9.1

# *IBM MQ* アプリケーション開発リファレ ンス

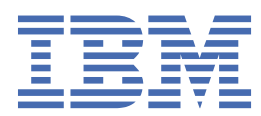

#### **注記**

本書および本書で紹介する製品をご使用になる前に、2215 [ページの『特記事項』に](#page-2214-0)記載されている情報 をお読みください。

本書は、 IBM® MQ バージョン 9 リリース 1、および新しい版で明記されていない限り、以降のすべてのリリースおよびモ ディフィケーションに適用されます。

お客様が IBM に情報を送信する場合、お客様は IBM に対し、お客様に対してなんら義務も負うことのない、自ら適切と信 ずる方法で情報を使用または配布する非独占的な権利を付与します。

**© Copyright International Business Machines Corporation 2007 年, 2024.**

# 目次

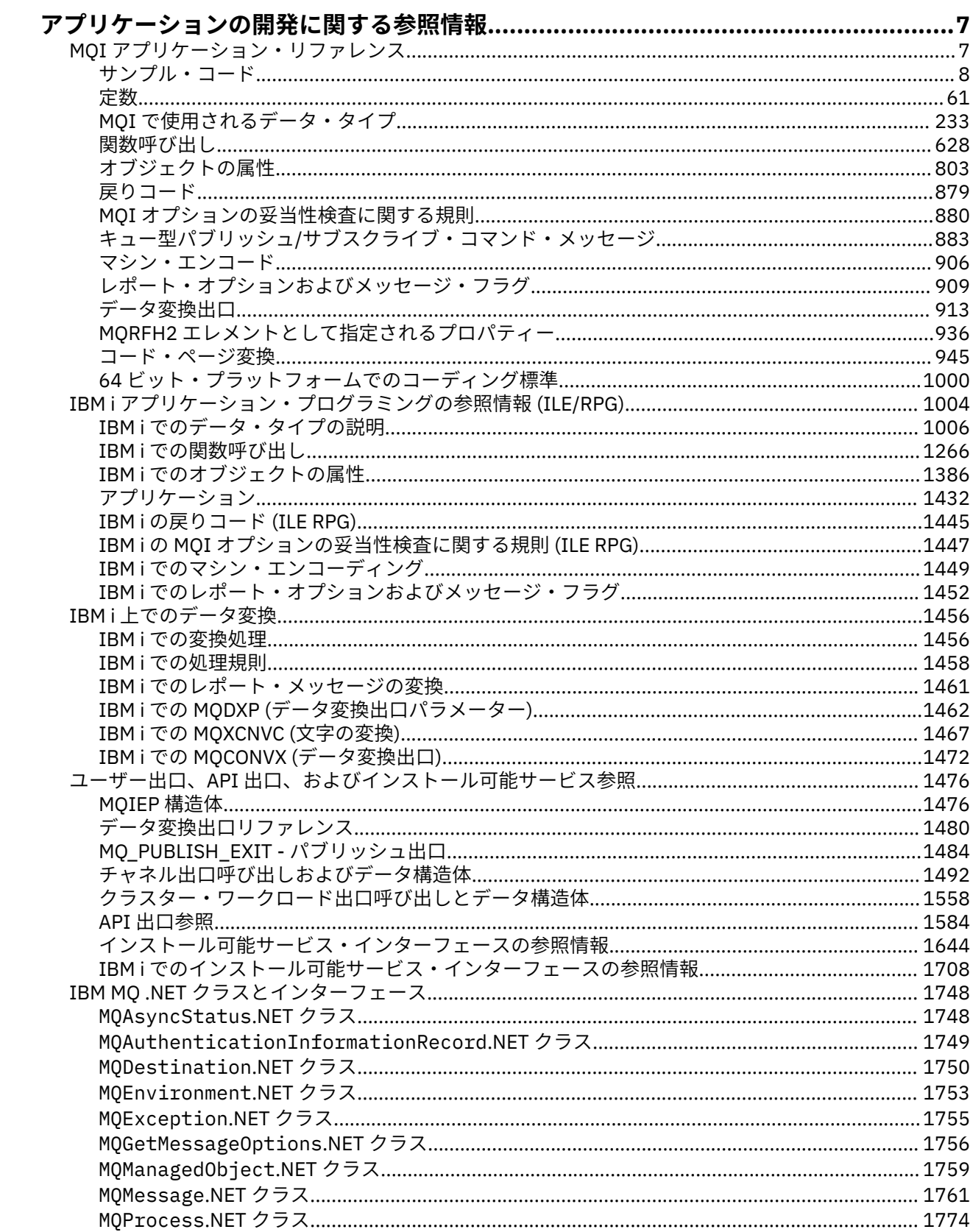

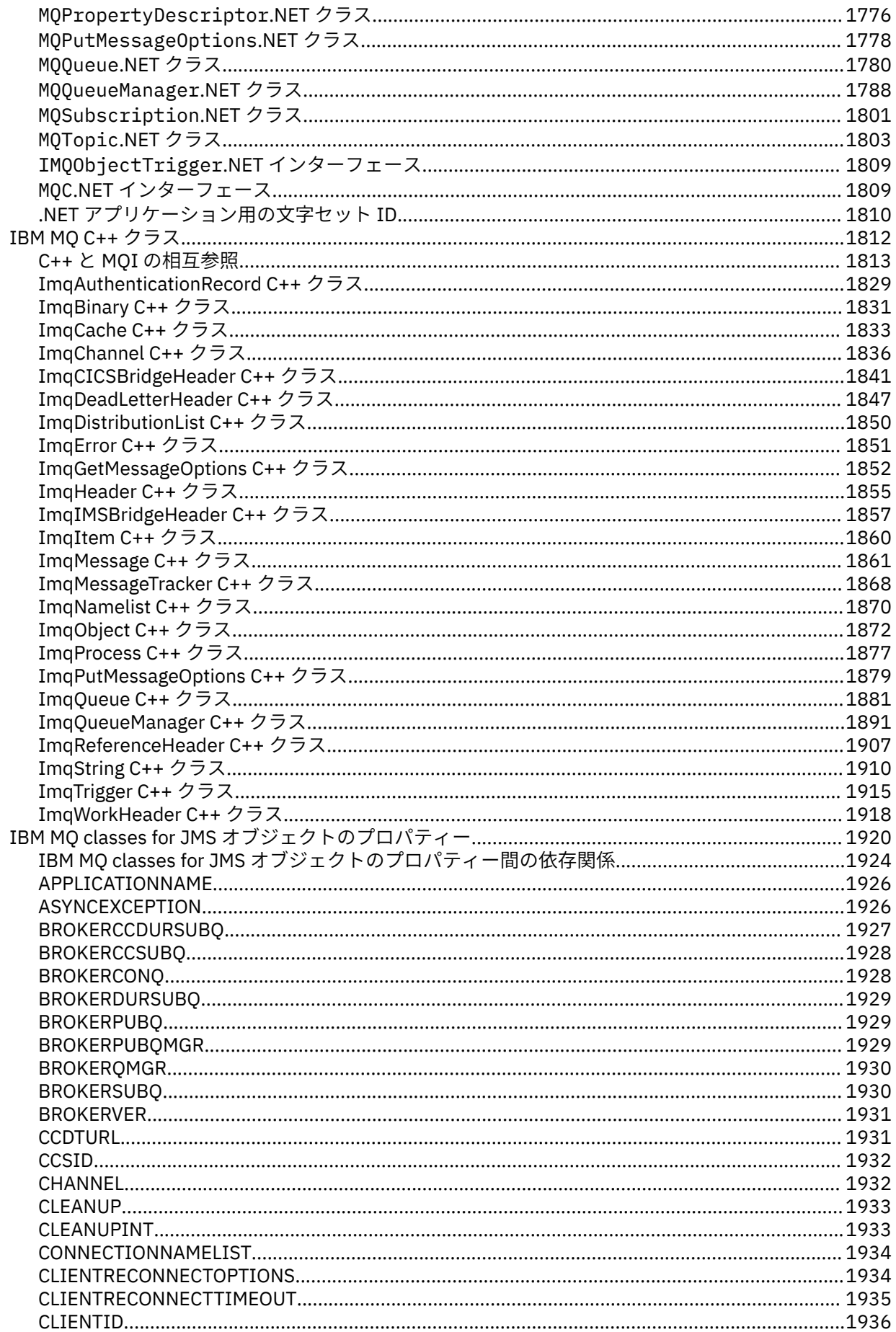

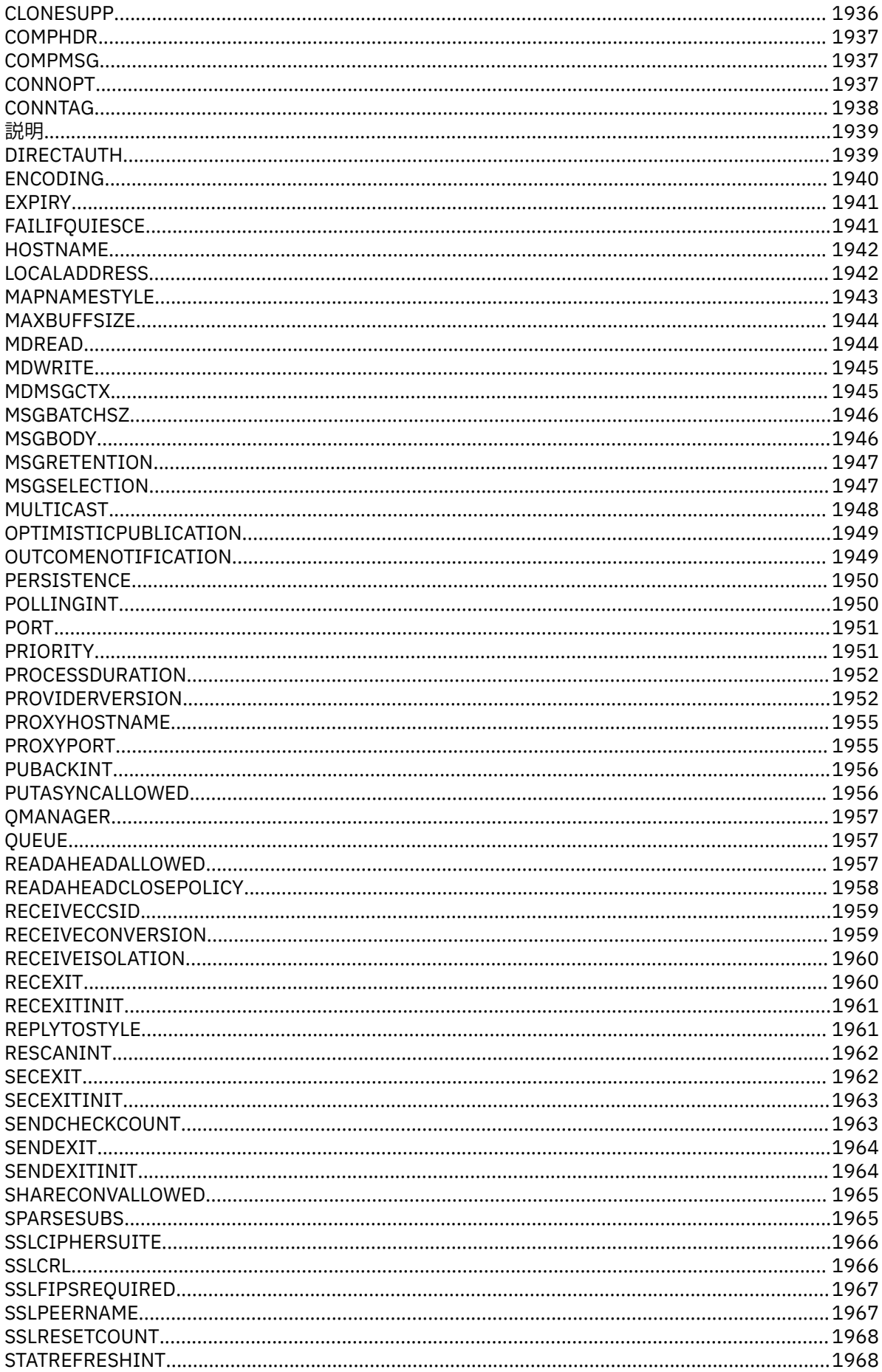

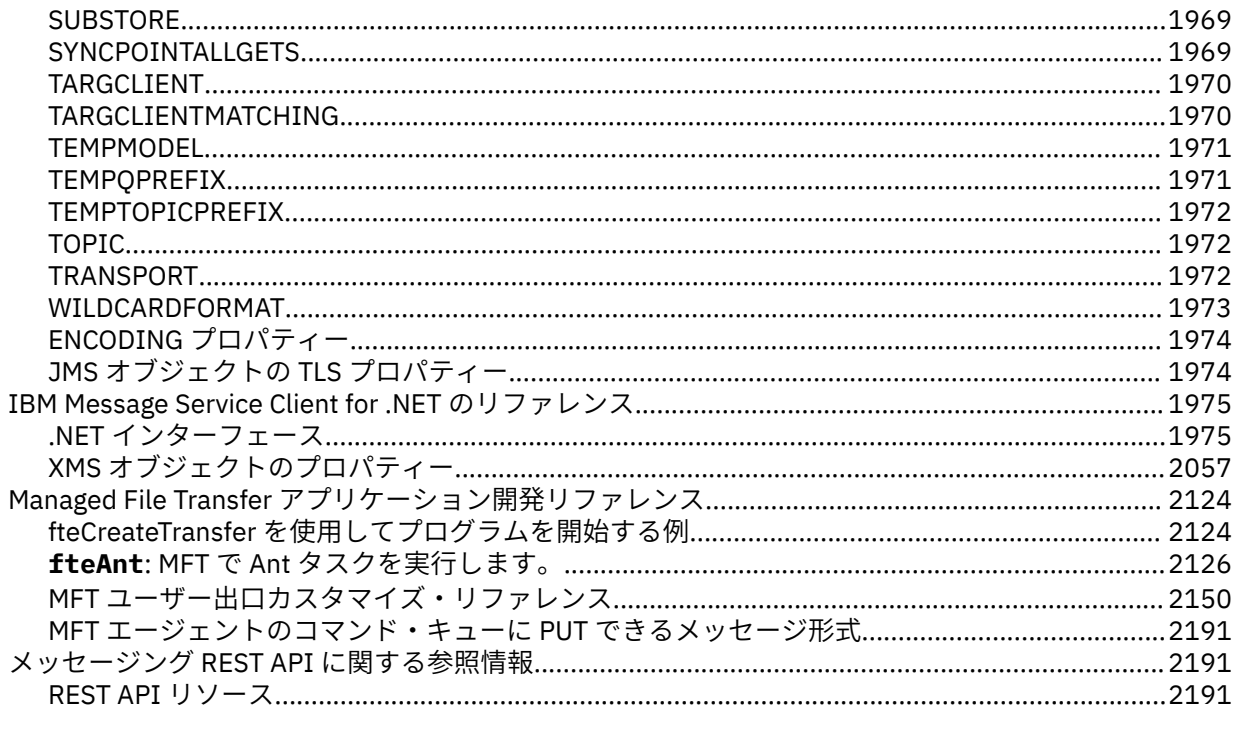

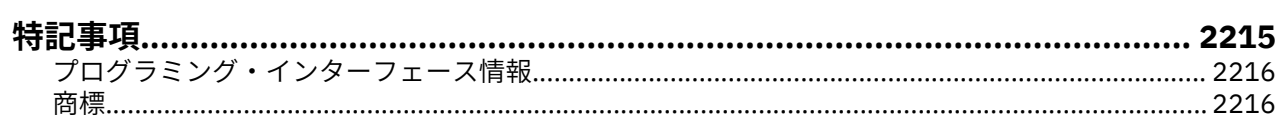

# <span id="page-6-0"></span>**アプリケーションの開発に関する参照情報**

このセクションにある各リンクを使用して、IBM MQ アプリケーションの開発に役立ててください。

- 7 ページの『MQI アプリケーション・リファレンス』
- IBM i 1004 ページの『IBM i [アプリケーション・プログラミングの参照情報](#page-1003-0) (ILE/RPG)』
- IBM i 1456 ページの『IBM i [上でのデータ変換』](#page-1455-0)
- 1476 ページの『ユーザー出口、API [出口、およびインストール可能サービス参照』](#page-1475-0)
- 1748 ページの『IBM MQ .NET [クラスとインターフェース』](#page-1747-0)
- 1812 ページの『[IBM MQ C++](#page-1811-0) クラス』
- 1920 ページの『IBM MQ classes for JMS [オブジェクトのプロパティー』](#page-1919-0)
- ▼9.1.0 2191 [ページの『メッセージング](#page-2190-0) REST API に関する参照情報』

## **関連タスク** アプリケーションの開発 **関連資料** IBM MQ classes for Java ライブラリー IBM MQ classes for JMS

# **MQI アプリケーション・リファレンス**

このセクションにあるリンクは、Message Queue Interface (MQI) アプリケーションを開発するうえで役立 ちます。

- 8 [ページの『サンプル・コード』](#page-7-0)
- 61 [ページの『定数』](#page-60-0)
- 233 ページの『MQI [で使用されるデータ・タイプ』](#page-232-0)
- 628 [ページの『関数呼び出し』](#page-627-0)
- 803 [ページの『オブジェクトの属性』](#page-802-0)
- 879 [ページの『戻りコード』](#page-878-0)
- 880 ページの『MQI [オプションの妥当性検査に関する規則』](#page-879-0)
- 906 [ページの『マシン・エンコード』](#page-905-0)
- 909 [ページの『レポート・オプションおよびメッセージ・フラグ』](#page-908-0)
- 913 [ページの『データ変換出口』](#page-912-0)
- 936 ページの『MQRFH2 [エレメントとして指定されるプロパティー』](#page-935-0)
- 945 [ページの『コード・ページ変換』](#page-944-0)

#### **関連概念**

1476 ページの『ユーザー出口、API [出口、およびインストール可能サービス参照』](#page-1475-0) ユーザー出口、API 出口、およびインストール可能サービス・アプリケーションを開発する際には、このセ クションに記載するリンク情報を使用してください。

#### **関連タスク**

アプリケーションの開発

#### **関連資料**

1748 ページの『IBM MQ .NET [クラスとインターフェース』](#page-1747-0)

IBM MQ .NET クラスとインターフェースはアルファベット順にリストされています。 プロパティー、メソ ッド、およびコンストラクターについての説明があります。

<span id="page-7-0"></span>1812 ページの『[IBM MQ C++](#page-1811-0) クラス』

IBM MQ C++ クラスは、IBM MQ Message Queue Interface (MQI) をカプセル化します。 このクラスをすべ て扱う単一の C++ ヘッダー・ファイルとして、**imqi.hpp** があります。

IBM MQ Classes for Java ライブラリー IBM MQ クラス JMS

# **サンプル・コード**

このセクションにある参照情報を使用して、ビジネスの必要に対処するタスクを実行します。

## **C 言語の例**

このトピックのコレクションは、主に IBM MQ for z/OS サンプル・アプリケーションから取得されます。 注記がある場合を除き、すべてのプラットフォームに適用されます。

#### **キュー・マネージャーへの接続**

この例は、 MQCONN 呼び出しを使用して、 z/OS バッチ内のキュー・マネージャーにプログラムを接続す る方法を示しています。

これは、IBM MQ for z/OS で提供されるブラウズ・サンプル・アプリケーション (プログラム CSQ4BCA1) から抜粋されています。 他のプラットフォーム上のサンプル・アプリケーションの名前と場所については、 『プロシージャー型のサンプル・プログラム (z/OS 以外のプラットフォーム)』を参照してください。

```
#include <cmqc.h>
⋮
static char Parm1[MQ_Q_MGR_NAME_LENGTH] ;
int main(int argc, char *argv[] )
\frac{1}{2}/\star */
   /* Variables for MQ calls *//\star */
<code>MQHCONN</code> Hconn; \rightarrow <code>/\star Connection</code> handle \star /
<code>MQLONG CompCode; /\star Completion code</code> \star/<code>MQLONG Reason; /\star Qualifying reason</code> \star//* Copy the queue manager name, passed in the \begin{array}{ccc} \star \end{array} /* parm field, to Parm1
   /* parm field, to Parml
    strncpy(Parm1,argv[1],MQ_Q_MGR_NAME_LENGTH);
/\star */
   /* Connect to the specified queue manager. \star/<br>/* Test the output of the connect call. If the \star/
   \begin{array}{lll} \n\ne & \end{array} Test the output of the connect call. If the \begin{array}{lll} \n\ne & \end{array} \neq call fails, print an error message showing the \begin{array}{lll} \n\ne & \end{array}call fails, print an error message showing the
   /* completion code and reason code, then leave the \star/<br>/* program.
    /* program. */
/\star */
    MQCONN(Parm1,
           &Hconn,
           &CompCode,
           &Reason);
   if ((CompCode != MOCC OK) | (Reason != MORC NONE))\overline{\mathcal{E}} sprintf(pBuff, MESSAGE_4_E,
 ERROR_IN_MQCONN, CompCode, Reason);
      PrintLine(pBuff);
       RetCode = CSQ4_ERROR;
       goto AbnormalExit2;
\frac{3}{5} ⋮
```
}

#### **キュー・マネージャーからの切断**

この例は、 z/OS バッチ内のキュー・マネージャーからプログラムを切断するために MQDISC 呼び出しを使 用する方法を示しています。

このコードの抜粋で使用されている変数は、8 ページの『キュー・マネージャーへの接続』で設定されたも のです。 これは、IBM MQ for z/OS で提供されるブラウズ・サンプル・アプリケーション (プログラム

CSQ4BCA1) から抜粋されています。 他のプラットフォーム上のサンプル・アプリケーションの名前と場所 については、『プロシージャー型のサンプル・プログラム (z/OS 以外のプラットフォーム)』を参照してくだ さい。

```
\frac{1}{2}/\star */
\sqrt{\star} Disconnect from the queue manager. Test the \star//* Disconnect from the queue manager. Test the \star/<br>/* output of the disconnect call. If the call \star/<br>/* fails, print an error message showing the \star/
   \sqrt{\ast} fails, print an error message showing the /\ast completion code and reason code.
       completion code and reason code.
/\star */
    MQDISC(&Hconn,
            &CompCode,
 &Reason);
 if ((CompCode != MQCC_OK) || (Reason != MQRC_NONE))
\overline{\mathcal{E}} sprintf(pBuff, MESSAGE_4_E,
                 ERROR_IN_MQDISC, CompCode, Reason);
       PrintLine(pBuff);
       RetCode = CSQ4_ERROR;
       }
⋮
```
#### **動的キューの作成**

この例は、 MQOPEN 呼び出しを使用して動的キューを作成する方法を示しています。

これは、IBM MQ for z/OS に用意されているメール管理プログラム・サンプル・アプリケーション (プログ ラム CSQ4TCD1) から抜粋されています。 他のプラットフォーム上のサンプル・アプリケーションの名前 と場所については、『プロシージャー型のサンプル・プログラム (z/OS 以外のプラットフォーム)』を参照し てください。

```
⋮
<code>MQLONG HCONN = 0; /\star Connection handle \star/</code>
MQHOBJ HOBJ; /* MailQ Object handle */
MQHOBJ HobjTempQ; /* TempQ Object Handle */
<code>MQLONG CompCode; /\star Completion code</code> \star/<code>MQLONG Reason; /\star Qualifying reason \star/</code>
MQOD ObjDec = {MQOD\_DEFAULT};
                   /* Object descriptor *MQLONG OpenOptions; /* Options control MQOPEN */
 /*----------------------------------------- */
 /* Initialize the Object Descriptor (MQOD) */
/\star control block. (The remaining fields \star//\star are already initialized.) \star/ /*------------------------------------------*/
 strncpy( ObjDesc.ObjectName,
 SYSTEM_REPLY_MODEL,
            MQ_Q_NAME_LENGTH );
   strncpy( ObjDesc.DynamicQName,
           SYSTEM REPLY INITIAL,
            MQ_Q_NAME_LENGTH );
   OpenOptions = MQOO_INPUT_AS_Q_DEF;
 /*------------------------------------------*/
/\star Open the model queue and, therefore, \star//* create and open a temporary dynamic */ /* queue */
                     /*------------------------------------------*/
    MQOPEN( HCONN,
           &ObjDesc,
           OpenOptions,
           &HobjTempQ,
           &CompCode,
           &Reason );
   if ( Complete = MOCC OK ) \{ }
    else {
 /*---------------------------------------*/
      /* Build an error message to report the */\frac{1}{x} failure of the opening of the model \frac{x}{x}/\star queue \star/
 /*---------------------------------------*/
       MQMErrorHandling( "OPEN TEMPQ", CompCode,
```

```
 Reason );
       ErrorFound = TRUE;
    }
   return ErrorFound;
}
```
# **既存のキューのオープン**

⋮

⋮

⋮

この例は、 MQOPEN 呼び出しを使用して、既に定義されているキューをオープンする方法を示していま す。

これは、IBM MQ for z/OS で提供されるブラウズ・サンプル・アプリケーション (プログラム CSQ4BCA1) から抜粋されています。 他のプラットフォーム上のサンプル・アプリケーションの名前と場所については、 『プロシージャー型のサンプル・プログラム (z/OS 以外のプラットフォーム)』を参照してください。

```
#include <cmqc.h>
static char Parm1[MQ_Q_MGR_NAME_LENGTH];
int main(int argc, char *argv[] )
\frac{1}{2}/*
    \overline{y} Variables for MQ calls \overline{x}/x/*
    MQHCONN Hconn ;       /* Connection handle<br>MOLONG CompCode;       /* Completion code
   MOLONG CompCode; \begin{array}{ccc} \n\star & \text{Completion code} & \star \n\star & \text{Meason} & \star & \n\end{array}/* Qualifying reason \star/MQOD ObjDesc = { MQOD DEFAULT };
                                     /* Object descriptor *MQLONG OpenOptions; /* Options that control *\begin{array}{ccc}\n \text{MQHOBJ} & \text{Hobj;} & \text{A} & \text{the MQOPEN call} \\
 \text{MQHOBJ} & \text{Hobj;} & \text{A} & \text{bbi} \\
 \end{array}/* Object handle */\sim\sqrt{\star} Copy the queue name, passed in the parm field, \star /* to Parm2 strncpy(Parm2,argv[2], */
    \overline{y} \overline{y} \overline{\sim/\star */
\frac{1}{\sqrt{2}} Initialize the object descriptor (MQOD) control \frac{1}{\sqrt{2}}/\star block. (The initialization default sets StrucId, \star/\frac{1}{\sqrt{2}} Version, ObjectType, ObjectQMgrName, \frac{1}{\sqrt{2}}\frac{1}{\sqrt{2}} DynamicQName, and AlternateUserid fields) \frac{1}{\sqrt{2}}/\star */
     strncpy(ObjDesc.ObjectName,Parm2,MQ_Q_NAME_LENGTH);
\sim/* Initialize the other fields required for the open */\frac{1}{\ast} call (Hobj is set by the MQCONN call). \frac{\ast}{\ast}/\star */
 OpenOptions = MQOO_BROWSE;
\sim/\star */
    /* Open the queue. \frac{\star}{\star}<br>/* Test the output of the open call. If the call \frac{\star}{\star}Test the output of the open call. If the call *\prime\frac{1}{2} fiest the output of the open case \frac{1}{2} fails, print an error message showing the \frac{1}{2} fails, print an error message showing the completion \frac{1}{2}/* completion code and reason code, then bypass */<br>/* processing, disconnect and leave the program. */processing, disconnect and leave the program. *//\star */
     MQOPEN(Hconn,
             &ObjDesc,
             OpenOptions,
             &Hobj,
             &CompCode,
             &Reason);
     if ((CompCode != MQCC_OK) || (Reason != MQRC_NONE))
\overline{\mathcal{E}} sprintf(pBuff, MESSAGE_4_E,
                  ERROR_IN_MQOPEN, CompCode, Reason);
       PrintLine(pBuff);
       RetCode = CSQ4_ERROR;<br>goto AbnormalExit1;
                                        /* disconnect processing */\frac{3}{2}\sim} \times end of main */
```
# **キューのクローズ**

この例は、キューをクローズするために MQCLOSE 呼び出しを使用する方法を示しています。

これは、IBM MQ for z/OS で提供されるブラウズ・サンプル・アプリケーション (プログラム CSQ4BCA1) から抜粋されています。 他のプラットフォーム上のサンプル・アプリケーションの名前と場所については、 『プロシージャー型のサンプル・プログラム (z/OS 以外のプラットフォーム)』を参照してください。

```
⋮
/\star \star /\star/\star Close the queue. \star/\sqrt{\star} Test the output of the close call. If the call \star//* fails, print an error message showing the *\overline{z} completion code and reason code. \overline{z}/\star \star /\star MQCLOSE(Hconn,
 &Hobj,
MQCO_NONE,
         &CompCode,
         &Reason);
   if ((CompCode != MQCC_OK) || (Reason != MQRC_NONE))
\overline{\mathcal{E}} sprintf(pBuff, MESSAGE_4_E,
 ERROR_IN_MQCLOSE, CompCode, Reason);
      PrintLine(pBuff);
     RetCode = CSQ4_ERROR;\zeta⋮
```
#### *MQPUT* **を使用するメッセージの書き込み**

この例は、 MQPUT 呼び出しを使用して、キューにメッセージを入れる方法を示しています。

これは、IBM MQ で提供されるサンプル・アプリケーションから抜粋されたものではありません。 サンプ ル・アプリケーションの名前と場所については、『プロシージャー型のサンプル・プログラム (z/OS 以外の

プラットフォーム)』 ★ 2/05 ★ および『IBM MQ for z/OS 用のサンプル・プログラム』を参照してくだ さい。

```
⋮
qput()
{
    MQMD MsgDesc;<br>MOPMO PutMsgOp
           PutMsgOpts;
    MQLONG CompCode;
     MQLONG Reason;
     MQHCONN Hconn;
    MQHOBJ Hobj;
     char message_buffer[] = "MY MESSAGE";
                  /*-------------------------------*/
    /* Set up PMO structure. */
 /*-------------------------------*/
 memset(&PutMsgOpts, '\0', sizeof(PutMsgOpts));
 memcpy(PutMsgOpts.StrucId, MQPMO_STRUC_ID,
 sizeof(PutMsgOpts.StrucId));
     PutMsgOpts.Version = MQPMO_VERSION_1;
     PutMsgOpts.Options = MQPMO_SYNCPOINT;
     /*-------------------------------*/
     /* Set up MD structure. */
 /*-------------------------------*/
 memset(&MsgDesc, '\0', sizeof(MsgDesc));
 memcpy(MsgDesc.StrucId, MQMD_STRUC_ID,
 sizeof(MsgDesc.StrucId));
    MsgDesc.Version = MQMD_VERSION_1;
 MsgDesc.Expiry = MQEI_UNLIMITED;
 MsgDesc.Report = MQRO_NONE;
 MsgDesc.MsgType = MQMT_DATAGRAM;
   MsgDesc.Priority = 1;
    MsgDesc.Persistence = MQPER_PERSISTENT;
    memset(MsgDesc.ReplyToQ,
          '\\overline{0}',
           sizeof(MsgDesc.ReplyToQ));
 /*---------------------------------------------------*/
    /* Put the message. */
 /*---------------------------------------------------*/
```

```
 MQPUT(Hconn, Hobj, &MsgDesc, &PutMsgOpts,
           sizeof(message_buffer), message_buffer,
           &CompCode, &Reason);
     /*-------------------------------------*/
    /* Check completion and reason codes. */ /*-------------------------------------*/
     switch (CompCode)
        \{ case MQCC_OK:
             break;
          case MQCC_FAILED:
             switch (Reason)
{z} and {z} and {z} case MQRC_Q_FULL:
                   case MQRC_MSG_TOO_BIG_FOR_Q:
                      break;
                   default:
                      break; /* Perform error processing */\frac{3}{2} break;
         default:
            break; /* Perform error processing */ }
}
```
#### *MQPUT1* **を使用するメッセージの書き込み**

この例は、 MQPUT1 呼び出しを使用してキューをオープンし、キューに 1 つのメッセージを書き込み、キ ューをクローズする方法を示しています。

これは、IBM MQ for z/OS で提供される信用小切手サンプル・アプリケーション (プログラム CSQ4CCB5) から抜粋されています。 他のプラットフォーム上のサンプル・アプリケーションの名前と場所については、 『プロシージャー型のサンプル・プログラム (z/OS 以外のプラットフォーム)』を参照してください。

```
MQLONG
MQLONG Hconn; /* Connection handle */
MQHOBJ Hobj_CheckQ; /* Object handle */
MQLONG CompCode; / \star Completion code<br>MOLONG Reason; / Qualifying reaso
MQLONG Reason;       /* Qualifying reason     */<br>MQOD        ObjDesc    = {MQOD_DEFAULT};
                          = \{MQOD\_DEFAULT\};\# Object descriptor \star/<br>MQMD MsgDesc = {MQMD_DEFAULT};
             MsgDesc = {MQMD_DEFAULT};\rightarrow Message descriptor \rightarrow / \rightarrow Message descriptor \rightarrow /
<code>MQLONG OpenOptions;</code> \rightarrow \star Control the <code>MQOPEN</code> call \star/
MQGMO GetMsgOpts = {MQGMO DEFAULT};
           /* Get Message Options */<br>MsgBuffLen; /* Length of message buffer */
MQLONG MsgBuffLen; \overline{\phantom{a}} /* Length of message buffer */<br>CSQ4BCAQ MsgBuffer; \overline{\phantom{a}} /* Message structure \overline{\phantom{a}} */
CSQ4BCAQ MsgBuffer; \begin{array}{ccc} \n\star & \text{Message structure} & \star \n\end{array}<br>MQLONG DataLen; \begin{array}{ccc} \n\star & \text{Length of message} & \star \n\end{array}/* Length of message \star/
MQPMO PutMsgOpts = {MQPMO_DEFAULT};
\begin{array}{ccc}\n\cdot & \cdot & \cdot & \cdot \\
\cos(480\text{R}) & \text{Put } 0.1 \\
\text{CSO4BORM PutBuffer: & & \times\n\end{array}/* Message structure
MQLONG PutBuffLen = sizeof(PutBuffer);
                                          /* Length of message buffer */⋮
```

```
void Process_Query(void)
\{ \}/\star */
  /* Build the reply message \star */<br>\star */
/\star */
\sim/\star */
/\star Set the object descriptor, message descriptor and \star//* put message options to the values required to \star/<br>/* create the reply message. \star/
  \overline{z} /* create the reply message. \overline{z} /*
/\star */
   strncpy(ObjDesc.ObjectName, MsgDesc.ReplyToQ,
         MQ_Q_NAME_LENGTH);
   strncpy(ObjDesc.ObjectQMgrName, MsgDesc.ReplyToQMgr,
       MQ_Q_MGR_NAME_LENGTH);
```

```
 MsgDesc.MsgType = MQMT_REPLY;
 MsgDesc.Report = MQRO_NONE;
 memset(MsgDesc.ReplyToQ, ' ', MQ_Q_NAME_LENGTH);
 memset(MsgDesc.ReplyToQMgr, ' ', MQ_Q_MGR_NAME_LENGTH);
 memcpy(MsgDesc.MsgId, MQMI_NONE, sizeof(MsgDesc.MsgId));
 PutMsgOpts.Options = MQPMO_SYNCPOINT +
                         MQPMO_PASS_IDENTITY_CONTEXT;
   PutMsgOpts.Context = Hobj_CheckQ;
  PutBuffer = sizeof(PutBuffer); MQPUT1(Hconn,
          &ObjDesc,
          &MsgDesc,
          &PutMsgOpts,
          PutBuffLen,
          &PutBuffer,
          &CompCode,
          &Reason);
   if (CompCode != MQCC_OK)
\overline{\mathcal{E}}strncpy(TS Operation, "MQPUT1",
               sizeof(TS_Operation));
 strncpy(TS_ObjName, ObjDesc.ObjectName,
 MQ_Q_NAME_LENGTH);
       Record_Call_Error();
       Forward_Msg_To_DLQ();
\frac{3}{5} return;
   }
   ⋮
```
#### **メッセージの読み取り**

この例は、 MQGET 呼び出しを使用して、キューからメッセージを除去する方法を示しています。

これは、IBM MQ for z/OS で提供されるブラウズ・サンプル・アプリケーション (プログラム CSQ4BCA1) から抜粋されています。 他のプラットフォーム上のサンプル・アプリケーションの名前と場所については、 『プロシージャー型のサンプル・プログラム (z/OS 以外のプラットフォーム)』を参照してください。

```
#include "cmqc.h"
⋮
#define BUFFERLENGTH 80
⋮
int main(int argc, char *argv[] )
  {<br>/*
/\star */
   y' Variables for MQ calls x'<br> /y * \xrightarrow{'}/\star */
  MQHCONN Hconn ; \begin{array}{ccc} \n\text{M}\times\text{Connection handle} & \star/\n\text{MQLONG} & \text{CompCode} & \n\end{array} MQLONG CompCode; /* Completion code */
 MQLONG Reason; /* Qualifying reason */
 MQHOBJ Hobj; /* Object handle */
  MQMD MsgDesc = \{ MQMD_DEFAULT \};MQLONG DataLength ; \begin{array}{ccc} \star & \star & \star & \star \end{array} /* Length of the message \begin{array}{cc} \star & \star & \star \end{array}/* Length of the message
  MQCHAR Buffer[BUFFERLENGTH+1];
   /* Area for message data */
          GetMsgOpts = \{ MQGMO_DEFAULT \}; /* Options which control */
                             /* the MQGET call * MQLONG BufferLength = BUFFERLENGTH ;
                             /* Length of buffer */፡<br>/*
  /* No need to change the message descriptor */<br>/* (MQMD) control block because initialization */(MQMD) control block because initialization
   \frac{1}{x} default sets all the fields. \frac{1}{x}/\star */
   \frac{1}{4} Initialize the get message options (MQGMO) \frac{1}{4}\frac{1}{\ast} control block (the copy file initializes all \ast/<br>\frac{1}{\ast} the other fields).
   \frac{1}{x} the other fields). \frac{x}{x}/\star */
   GetMsgOpts.Options = MQGMO_NO_WAIT +
                        MQGMO_BROWSE_FIRST +
  MQGMO_ACCEPT_TRUNCATED_MSG;<br>/*
/\star */
  \dot{\mathcal{X}} Get the first message.<br>\mathcal{Y} Test for the output of the call is carried out \star \mathcal{X}/\star Test for the output of the call is carried out \;\;\star//\star in the 'for' loop. \star/
```

```
/\star */
   MQGET(Hconn,
       Hobj,
       &MsgDesc,
       &GetMsgOpts,
       BufferLength,
       Buffer,
       &DataLength,
       &CompCode,
       &Reason);
```

```
/\star \star /\star\sqrt{\star} Process the message and get the next message, \star//* Process the message and get the next message, \begin{array}{ccc} \star/ \star & \star/ \end{array}\sim/* If the call fails for any other reason,<br>/* print an error message showing the comp
   /* print an error message showing the completion */code and reason code.
/\star \star /\star if ( (CompCode == MQCC_FAILED) &&
       (Reason = = MQRC\overline{NO}MSG\overline{AVAILABLE}) ) {
 ⋮
\frac{3}{5} else
\overline{\mathcal{E}} sprintf(pBuff, MESSAGE_4_E,
               ERROR_IN_MQGET, CompCode, Reason);
      PrintLine(pBuff);
       RetCode = CSQ4_ERROR;
\frac{3}{5} ⋮
   } / * end of main */
```
#### **待機オプションを使用するメッセージの読み取り**

この例は、 MQGET 呼び出しの待機オプションを使用する方法を示しています。

このコードは、切り捨てられたメッセージを受け付けます。 これは、IBM MQ for z/OS で提供される信用 小切手サンプル・アプリケーション (プログラム CSQ4CCB5) から抜粋されています。 他のプラットフォー ム上のサンプル・アプリケーションの名前と場所については、『プロシージャー型のサンプル・プログラム (z/OS 以外のプラットフォーム)』を参照してください。

```
MOLONG
MQLONG Hconn; /* Connection handle */
MQHOBJ Hobj_CheckQ;     /* Object handle         */<br>MQLONG  CompCode;         /* Completion code       */
MQLONG CompCode; /* Completion code */
MQLONG Reason; / Qualifying reason<br>MQOD ObjDesc = {MQOD_DEFAULT};
          ObjDesc = {MQOD_DEFAULT};\# Object descriptor \star/<br>MQMD MsgDesc = {MQMD_DEFAULT};
                       = {MQMD_DEFAULT};
 /* Message descriptor */
          OpenOptions;
\frac{1}{2} /* Control the MQOPEN call \frac{1}{2} /MOGMO GetMsgOpts = {MQGMO_DEFAULT};
          GetMsgOpts = {MQGMO_DEFAULT};MOLONG MsgBuffLen; \overline{ } /* Get Message Options \overline{ } */
MQLONG MsgBuffLen; \frac{1}{x} Length of message buffer \frac{x}{x} CSQ4BCAQ MsgBuffer; \frac{1}{x} Message structure \frac{x}{x}CSQ4BCAQ MsgBuffer; /* Message structure<br>MQLONG DataLen; /* Length of message
                                  /* Length of message */
```

```
⋮
void main(void)
  {
\sim/\star */
\rightarrow Initialize options and open the queue for input \rightarrow /
/\star \star /\star\sim/\star */
   \frac{1}{2} Get and process messages \frac{1}{2}/\star */
 GetMsgOpts.Options = MQGMO_WAIT +
 MQGMO_ACCEPT_TRUNCATED_MSG +
 MQGMO_SYNCPOINT;
```

```
 GetMsgOpts.WaitInterval = WAIT_INTERVAL;
     MsgBuffLen = sizeof(MsgBuffer) memcpy(MsgDesc.MsgId, MQMI_NONE,
 sizeof(MsgDesc.MsgId));
      memcpy(MsgDesc.CorrelId, MQCI_NONE,
             sizeof(MsgDesc.CorrelId));
/\star */
     /* Make the first MQGET call outside the loop \begin{array}{cc} \star / \end{array}/\star */
      MQGET(Hconn,
            Hobj_CheckQ,
            &MsgDesc,
            &GetMsgOpts,
            MsgBuffLen,
            &MsgBuffer,
            &DataLen,
            &CompCode,
            &Reason);
 ⋮
/\star */
     /* Test the output of the MQGET call. If the call \star/<br>/* failed, send an error message showing the \star/
     \frac{1}{x} failed, send an error message showing the \frac{x}{x} \frac{1}{x} completion code and reason code, unless the \frac{x}{x}/* completion code and reason code, unless the
     /* reason code is NO_MSG AVAILABLE. \star//\star */
      if (Reason != MQRC_NO_MSG_AVAILABLE)
\overline{\mathcal{E}} strncpy(TS_Operation, "MQGET", sizeof(TS_Operation));
 strncpy(TS_ObjName, ObjDesc.ObjectName,
 MQ_Q_NAME_LENGTH);
 Record_Call_Error();
        }
an an saoine an
```
### **信号機能を使用するメッセージの読み取り**

信号機能は *IBM MQ for z/OS* でのみ使用可能です。

⋮

この例は、対象のメッセージがキューに到着したときに通知されるように、信号を設定するための MQGET 呼び出しの使用方法を示しています。 これは、IBM MQ で提供されるサンプル・アプリケーションから抜 粋されたものではありません。

```
get_set_signal()
{
     MQMD MsgDesc;<br>MQGMO GetMsgOn
 MQGMO GetMsgOpts;
 MQLONG CompCode;
 MQLONG Reason;
      MQHCONN Hconn;
 MQHOBJ Hobj;
 MQLONG BufferLength;
 MQLONG DataLength;
     char message buffer[100];
 long int q_ecb, work_ecb;
 short int signal_sw, endloop;
     long int mask = 255;
            /*---------------------------*/
     /* Set up GMO structure. */ /*---------------------------*/
      memset(&GetMsgOpts,'\0',sizeof(GetMsgOpts));
     memcpy(GetMsgOpts.StrucId, MQGMO_STRUC_ID,
 sizeof(GetMsgOpts.StrucId);
 GetMsgOpts.Version = MQGMO_VERSION_1;
     GetMsgOpts.WaitInterval = 1000;
     GetMsgOpts.Options = MQGMO_SET_SIGNAL +
                        MQGMO_BBROWSE_FIRST;<br>= 0;<br>= \&q_{\text{eq}} = c<sub>p</sub>
     q_ecb
     GetMsgOpts.Signal1<br>/*------------------
                     /*---------------------------*/
     \overline{z} Set up MD structure. \overline{z} */
 /*---------------------------*/
 memset(&MsgDesc,'\0',sizeof(MsgDesc));
 memcpy(MsgDesc.StrucId, MQMD_STRUC_ID,
             sizeof(MsgDesc.StrucId);
 MsgDesc.Version = MQMD_VERSION_1;
 MsgDesc.Report = MQRO_NONE;
```

```
 memcpy(MsgDesc.MsgId,MQMI_NONE,
           sizeof(MsgDesc.MsgId));
    memcpy(MsgDesc.CorrelId, MOCI_NONE,
            sizeof(MsgDesc.CorrelId));
 /*---------------------------------------------------*/
   /* Issue the MQGET call. \star/ /*---------------------------------------------------*/
     BufferLength = sizeof(message_buffer);
    signal sw = 0;
     MQGET(Hconn, Hobj, &MsgDesc, &GetMsgOpts,
           BufferLength, message_buffer, &DataLength,
           &CompCode, &Reason);
                             ,<br>---------------*/
   /* Check completion and reason codes. */ /*-------------------------------------*/
     switch (CompCode)
        \frac{1}{2} case (MQCC OK):
                                /* Message retrieved */ break;
          case (MQCC_WARNING):
             switch (Reason)
{z} and {z} and {z}case (MORC SIGNAL REQUEST ACCEPTED):
                  signal_sw = 1;
                  break;
              default:<br>;break
                         /* Perform error processing */ }
break;
 case (MQCC_FAILED):
              switch (Reason)
{z} and {z} and {z} case (MQRC_Q_MGR_NOT_AVAILABLE):
 case (MQRC_CONNECTION_BROKEN):
 case (MQRC_Q_MGR_STOPPING):
                  break;
               default:
             break; /* Perform error processing. */}<br>}<br>}
              break;
         default:<br>;break
                         /* Perform error processing. */ }
    /*---------------------------------------------------*/
   /* If the SET_SIGNAL was accepted, set up a loop to */\frac{1}{x} check whether a message has arrived at one second \frac{x}{x}/\star intervals. The loop ends if a message arrives or \star//\star the wait interval specified in the MQGMO \star//* structure has expired. *//\star \star /\star/* If a message arrives on the queue, another MQGET *//* must be issued to retrieve the message. If other *//* MQM calls have been made in the intervening */
   /* period, this may necessitate reinitializing the */<br>/* MQMD and MQGMO structures.
   /* MQMD and MQGMO structures.
   \frac{1}{x} in this code, no intervening calls \frac{x}{x}/\star have been made, so the only change required to \star/
 /* the structures is to specify MQGMO_NO_WAIT, */
   /* since we now know the message is there. *//\star * */
   /* This code uses the EXEC CICS DELAY command to */* suspend the program for a second. A batch program *//* may achieve the same effect by calling an \star//* assembler language subroutine which issues a \overrightarrow{x} /* z/OS STIMER macro.
   /* z/0S STIMER macro.
    /*---------------------------------------------------*/
    if (signal_sw == 1)
\overline{\mathcal{E}}
```

```
endloop = 0; do
\{ EXEC CICS DELAY FOR HOURS(0) MINUTES(0) SECONDS(1);
          work_ecb = q_ecb & mask;
           switch (work_ecb)
            \{ \}
```

```
 case (MQEC_MSG_ARRIVED):
               endloop = \overline{1};
                mqgmo_options = MQGMO_NO_WAIT;
                MQGET(Hconn, Hobj, &MsgDesc, &GetMsgOpts,
 BufferLength, message_buffer,
 &DataLength, &CompCode, &Reason);
 if (CompCode != MQCC_OK)
                ; /* Perform error processing. */
break; break;
 case (MQEC_WAIT_INTERVAL_EXPIRED):
 case (MQEC_WAIT_CANCELED):
               endloop = 1;
                break;
             default:
                break;
 }
       } while (endloop == 0);
 }
    return;
}
```
# **オブジェクト属性の照会**

この例は、 MQINQ 呼び出しを使用して、キューの属性について照会する方法を示しています。

これは、IBM MQ for z/OS で提供されるキュー属性サンプル・アプリケーション (プログラム CSQ4CCC1) から抜粋されています。 他のプラットフォーム上のサンプル・アプリケーションの名前と場所については、 『プロシージャー型のサンプル・プログラム (z/OS 以外のプラットフォーム)』を参照してください。

#include <cmqc.h>  $/*$  MQ API header file  $*/$ ⋮ #define NUMBEROFSELECTORS 2 const MQHCONN Hconn = MQHC\_DEF\_HCONN; ⋮ static void InquireGetAndPut(char \*Message, PMQHOBJ pHobj, char \*Object)

```
{<br>/*
          Declare local variables \star//\star \star /\star MQLONG SelectorCount = NUMBEROFSELECTORS;
                                /* Number of selectors */
  MOLONG IntAttrCount = NUMBEROFSELECTORS;
                               /* Number of int attrs */MQLONG CharAttrLength = 0;<br>/* Length of char attribute buffer \star/
\rightarrow \rightarrow \rightarrow \rightarrow Length of char attribute buffer \rightarrow /
 MQCHAR *CharAttrs ;
 /* Character attribute buffer */
 MQLONG SelectorsTable[NUMBEROFSELECTORS];
                                /* attribute selectors */
   MQLONG IntAttrsTable[NUMBEROFSELECTORS];
  \frac{1}{\sqrt{\frac{1}{\pi}}} integer attributes \frac{1}{\pi}<br>MQLONG CompCode; \frac{1}{\pi} /* Completion code \frac{1}{\pi}/* Completion code * /MQLONG Reason; \begin{array}{ccc} \n\frac{\sqrt{x}}{x} & \text{Qualitying reason} & \n\end{array}/\star */
  \frac{1}{\ast} Open the queue. If successful, do the inquire \ast/<br>\star call.
/\star call. \star//\star \star /\star/\star */
     /* Initialize the variables for the inquire \rightarrow /* call:
/\star call: \star/\frac{1}{x} - Set SelectorsTable to the attributes whose \frac{x}{x} status is
      /* status is */
     /\star required<br>/\star - All other
     \frac{1}{\ast} - All other variables are already set \frac{\ast}{\ast}/\star */
      SelectorsTable[0] = MQIA_INHIBIT_GET;
     SelectorsTable[1] = MQIA_INHIBIT_PUT;<br>/*
/\star */
     /* Issue the inquire call<br>/* Test the output of t
            Test the output of the inquire call. If the */\frac{1}{x} call failed, display an error message \frac{1}{x}\frac{1}{x} showing the completion code and reason code, \star/<br>\frac{1}{x} otherwise display the status of the
            otherwise display the status of the
```

```
/* INHIBIT-GET and INHIBIT-PUT attributes
/\star */
      MQINQ(Hconn,
            *pHobj,
            SelectorCount,
            SelectorsTable,
           IntAttrCount,
            IntAttrsTable,
            CharAttrLength,
            CharAttrs,
            &CompCode,
           &Reason);
     if (CompCode != MOCC OK)
\{ sprintf(Message, MESSAGE_4_E,
 ERROR_IN_MQINQ, CompCode, Reason);
         SetMsg(Message);
 }
      else
        \overline{\mathcal{E}}/* Process the changes */\frac{1}{2} /\star end if CompCode \star/
```
#### **キューの属性の設定**

⋮

この例は、 MQSET 呼び出しを使用して、キューの属性を変更する方法を示しています。

これは、IBM MQ for z/OS で提供されるキュー属性サンプル・アプリケーション (プログラム CSQ4CCC1) から抜粋されています。 他のプラットフォーム上のサンプル・アプリケーションの名前と場所については、 『プロシージャー型のサンプル・プログラム (z/OS 以外のプラットフォーム)』を参照してください。

```
#include <cmqc.h> /* MQ API header file */#define NUMBEROFSELECTORS 2
const MQHCONN Hconn = MQHC_DEF_HCONN;
static void InhibitGetAndPut(char *Message,
                           PMQHOBJ pHobj,
                            char *Object)
  {<br>/*
/\star */
   /* Declare local variables *//\star */
   MQLONG SelectorCount = NUMBEROFSELECTORS;
                               /* Number of selectors */MOLONG IntAttrCount = NUMBEROFSELECTORS;
                               /* Number of int attrs */MQLONG CharAttrLength = 0;<br>/* Length of char attribute buffer */\rightarrow \rightarrow Length of char attribute buffer \rightarrow/
 MQCHAR *CharAttrs ;
\rightarrow \rightarrow Character attribute buffer \rightarrow /
   MQLONG SelectorsTable[NUMBEROFSELECTORS];
                                /* attribute selectors */
   MQLONG IntAttrsTable[NUMBEROFSELECTORS];
  /* integer attributes   */<br>MQLONG CompCode;              /* Completion code      */<br>MQLONG Reason;                /* Qualifying reason   */
                               \frac{1}{x} Completion code \frac{x}{x}/* Qualifying reason */\sim/\star */
  \overline{y} (\overline{y} ) open the queue. If successful, do the \overline{y} \overline{y}inquire call.
/\star \star /\star\sim/\star * */
     /* Initialize the variables for the set call: */\frac{1}{x} - Set SelectorsTable to the attributes to be \frac{x}{x}/\star set \star/\frac{1}{x} - Set IntAttrsTable to the required status \frac{x}{x}<br>\frac{1}{x} - All other variables are already set \frac{x}{x}\frac{1}{\sqrt{1+\epsilon}} - All other variables are already set \frac{\star}{\sqrt{1+\epsilon}}/\star */
 SelectorsTable[0] = MQIA_INHIBIT_GET;
      SelectorsTable[1] = MQIA_INHIBIT_PUT;
 IntAttrsTable[0] = MQQA_GET_INHIBITED;
 IntAttrsTable[1] = MQQA_PUT_INHIBITED;
 ⋮
```

```
\gamma_{*}Issue the set call.
                                                             \star / / / / / / /Test the output of the set call. If the
/∗
;<br>/*<br>/*
        call fails, display an error message
        showing the completion code and reason
\frac{1}{\sqrt{2}}code; otherwise move INHIBITED to the
/*
        relevant screen map fields
7*MOSET (Hconn,
       *pHobj,<br>SelectorCount,
       SelectorsTable,
       IntAttrCount,
       IntAttrsTable
       CharAttrLength,
       CharAttrs,
       &CompCode,
&Reason);<br>if (CompCode != MQCC_OK)
   sprintf(Message, MESSAGE_4_E,
             ERROR_IN_MQSET, CompCode, Reason);
   SetMsg(Message);
else
   Ł
      /* Process the changes */\frac{1}{2} /* end if CompCode */
```
#### *MOSTAT* による状況情報の取得

この例は、非同期 MQPUT を発行し、 MQSTAT を使用して状況情報を検索する方法を示しています。

これは、IBM MQ for Windows システムに用意されている MQSTAT 呼び出しサンプル・アプリケーション (プログラム amgsapt0) から抜粋したものです。他のプラットフォーム上のサンプル・アプリケーション の名前と場所については、『プロシージャー型のサンプル・プログラム (z/OS 以外のプラットフォーム)』を 参照してください。

```
\star//* Program name: AMQSAPT0
                                                                           \star//\star\star/\sqrt{\star} Description: Sample C program that asynchronously puts messages
                                                                           \starto a message queue (example using MQPUT & MQSTAT).
/\star\star//\star\star//* Licensed Materials - Property of IBM
                                                                           \star/\star//\star\begin{matrix} \star \\ \star \\ \star \end{matrix}/* 63H9336
/* (c) Copyright IBM Corp. 2006, 2024. All Rights Reserved.
                                                                           \star/* US Government Users Restricted Rights - Use, duplication or
                                                                           \star/* disclosure restricted by GSA ADP Schedule Contract with
                                                                           \star/* IBM Corp.
                                                                           \star//*
                                                                           \star/\star\star//* Function:
                                                                           \star/\star'7*/\starAMQSAPTO is a sample C program to put messages on a message
                                                                           \star//*
     queue with asynchronous response option, querying the success
                                                                           \star/x^2of the put operations with MOSTAT.
                                                                           \star/\star/\frac{7}{1} \frac{7}{1} \frac{7}{1} \frac{7}{1}-- messages are sent to the queue named by the parameter
                                                                           \star/\star-- gets lines from StdIn, and adds each to target
                                                                           \star/queue, taking each line of text as the content
\starof a datagram message; the sample stops when a null
                                                                           \starline (or EOF) is read.
                                                                           \star/New-line characters are removed.
                                                                           \star/If a line is longer than 99 characters it is broken up
                                                                           \starinto 99-character pieces. Each piece becomes the
                                                                           \starcontent of a datagram message.
                                                                           \starIf the length of a line is a multiple of 99 plus 1, for
                                                                           \star/example, 199, the last piece will only contain a
                                                                           \star7*new-line character so will terminate the input.
                                                                           \star/*
```

```
-- writes a message for each MQI reason other than
′/*<br>/*
             MQRC_NONE; stops if there is a MQI completion code
                                                                                   \star/of MQCC_FAILED
                                                                                   \star. / / / / / / / / / / / / /
                                                                                   \star/-- summarizes the overall success of the put operations
                                                                                   \starthrough a call to MQSTAT to query MQSTAT_TYPE_ASYNC_ERROR*/
                                                                                   \starProgram logic:<br>
MQOPEN target queue for OUTPUT<br>
while end of input file not reached,
                                                                                   \star/\begin{matrix} \star \\ \star \end{matrix}. read next line of text<br>MODUT determine
                                                                                   \starMQPUT datagram message with text line as data
                                                                                   \starMOCLOSE target queue
                                                                                   \star1/*
                                                                                   \starMQSTAT connection
\frac{7}{1}\times\star/\star/**/
\frac{1}{1} \frac{1}{1} \frac{1}{1} \frac{1}{1}\star/AMQSAPT0 has the following parameters
                                                                                   \star/required:
                                                                                   \star\frac{1}{4}(1) The name of the target queue
                                                                                   \star/\frac{1}{1} \frac{1}{1} \frac{1}{1} \frac{1}{1}optional:
                                                                                   \star'\star/
                       (2) Queue manager name
                       (3) The open options
                                                                                   \star/∗
                       (4) The close options
                                                                                   \star(5) The name of the target queue manager<br>(6) The name of the target queue manager
7*\star/\star\star/\star\star#include <stdio.h>
#include <stdlib.h>
#include <string.h>
   /* includes for MQI */#include <cmgc.h>
int main(int argc, char **argv)
₹
   /* Declare file and character for sample input
                                                                                   \star/FILE *fp;
  /* Declare MQI structures needed<br>MQOD od = {MQOD_DEFAULT}; /* Object Descriptor
                                                                                   \star/\star/MOMD Md = {MQMD_DEFAULT};<br>MQPMO pmo = {MQPMO_DEFAULT};<br>MQSTS sts = {MQSTS_DEFAULT};
                                          /* Message Descriptor
                                        x access descriptor<br>/* put message options<br>/* status
                                          /* status information
                                                                                   \star//*\star note, sample uses defaults where it can **/MQHCONN Hcon;
                                         /* connection handle
                                                                                   \starMQHOBJ
                                         /* object handle<br>/* MQOPEN options
            Hobj;
                                                                                   \star/MOLONG
            0_options;
                                         /* MQCLOSE options<br>/* Completion code
  MQLONG C_options;
                                                                                   \begin{array}{c} \star \; \star \\ \star \; \star \\ \star \; \end{array}CompCode;
  MOLONG
           OpenCode;
                                          /* MQOPEN completion code
  MOLONG
  MQLONG
             Reason;
                                          /* reason code
  MQLONG
             CReason;
                                          /* reason code for MQCONN
  MỌLONG
             messlen;
                                          /* message length
             buffer[100];<br>QMName[50];
                                           \frac{1}{2} message buffer
  char
  char
                                          /* queue manager name
  printf("Sample AMQSAPT0 start\n");
  if (\text{argc} < 2)£
    printf("Required parameter missing - queue name\n");
    exit(99);ł
   /\star\star/Connect to queue manager
                                                                                   \star/7*OMName[0] = 0;  /* default * \nif (argc > 2)strcpy(QMName, argv[2]);<br>MQCONN(QMName,
                                         /* queue manager
          &Hcon,
                                         /* connection handle
                                                                                   \star/&Compcode,
                                         /* completion code
          &Reason);
                                          /* reason code
  /* report reason and stop if it failed
                                                      \star/if (CompCode == MQCC_FAILED)£
    printf("MQCONN ended with reason code %d\n", CReason);
    exit( (int)CReason);
```

```
/\star\star\star//\starUse parameter as the name of the target queue
/\star\starstrncpy(od.ObjectName, argv[1], (size_t)MQ_Q_NAME_LENGTH);<br>printf("target queue is %s\n", od.ObjectName);
if (\text{argc} > 5)₹
 strncpy(od.ObjectQMgrName, argv[5], (size_t) MQ_Q_MGR_NAME_LENGTH);
 printf("target queue manager is %s\n", od.ObjectQMgrName);
}
if (\text{argc} > 6)£
 strncpy(od.DynamicQName, argv[6], (size_t) MQ_Q_NAME_LENGTH);<br>printf("dynamic queue name is %s\n", od.DynamicQName);
\overline{3}/\star\starOpen the target message queue for output
/\star\star/7*\starif (\text{argc} > 3)£
 0_options = atoi( argv[3] );
 printf("open options are %d\n", 0_options);
ł
PŁ
 0 options = MQ00 OUTPUT
                                   /* open queue for output
           | MQ00_FAIL_IF_QUIESCING /* but not if MQM stopping
                                                               \star/* = 0x2010 = 8208 decimal
                                                               \star/}
MQOPEN (Hcon,
                                /* connection handle
                                /* object descriptor for queue
      &od.
                                                               \star0 options,
                                /* open options
                                                               \star&Hobj,
                                /* object handle
      &OpenCode,
                                /* MQOPEN completion code
      &Reason);
                                /* reason code
\prime\star report reason, if any; stop if failed
                                            \star/if (Reason != MQRC_NONE)
£
 printf("MQOPEN ended with reason code %d\n", Reason);
\overline{\mathbf{z}}if (OpenCode == MQCC_FAILED)\lambdaprintf("unable to open queue for output\n");
}
/\star\starRead lines from the file and put them to the message queue
/∗
                                                               \star//\starLoop until null line or end of file, or there is a failure
                                                               \star/\star\starCompCode = 0penCode; /* use MQOPEN result for initial test */fp = stdin;memcpy (md. Format,
                           /* character string format
                                                               \star/MQFMT_STRING, (size_t)MQ_FORMAT_LENGTH);
/* These options specify that put operation should occur
                                                               \star//* asynchronously and the application will check the success
                                                               \star//* using MQSTAT at a later time.
\overline{z}^{+} , \overline{z}^{+} , \overline{z}^{+} , \overline{z}^{+} , \overline{z}^{+} , \overline{z}^{+} , \overline{z}^{+} , \overline{z}^{+} , \overline{z}^{+} , \overline{z}^{+} , \overline{z}^{+} , \overline{z}^{+} , \overline{z}^{+} , \overline{z}^{+} , \overline{z}^{+} , \overline{z}^{+}md.Persistence = MOPER NOT PERSISTENT;
pmo.Options |= MQPMO_ASYNC_RESPONSE;
/* These options cause the MsgId and CorrelId to be replaced, so *//* that there is no need to reset them before each MQPUT
                                                               \star/pmo.Options |= MQPMO_NEW_MSG_ID;
```
₹

```
pmo.Options |= MQPMO_NEW_CORREL_ID;
while (CompCode != MOCC FAILED)
ł
 if (fgets(buffer, sizeof(buffer), fp) != NULL)
 Ł
   messlen = (MQLONG)strlen(buffer); /* length without null
                                                               \star/if (buffer[messlen-1] == '\n') /* last char is a new-line
                                                               \star/₹
     buffer[messian-1] = '\0';/* replace new-line with null */--messlen;
                                  /* reduce buffer length
                                                               \star/\overline{\mathbf{3}}\overline{\mathbf{r}}/* treat EOF same as null line
 else messlen = 0;\star//\star\star//\starPut each buffer to the message queue
                                                               \star//\star\starif (messlen > 0)\{/* connection handle
   MOPUT (Hcon,
                                                               \star//* object handle
         Hobj,
                                                               \star//* message descriptor
         &md.
                             /* default options (datagram)
         &pmo,
         messlen,
                             /\star message length
         buffer,
                             /* message buffer
                             /* completion code
         &CompCode,
                             /* reason code
         &Reason);
   /* report reason, if any */<br>if (Reason != MQRC_NONE)
   ₹
     printf("MQPUT ended with reason code %d\n", Reason);
   \zeta₹
   Lse /* satisfy end condition when empty line is read */ CompCode = MQCC_FAILED;
 else
}
\star//\starClose the target queue (if it was opened)
                                                               \star//\starif (OpenCode != MQCC_FAILED)
₹
 if (\arg c > 4)ł.
   C_options = atoi( argv[4] );<br>printf("close options are %d\n", C_options);
 else
 \overline{\mathcal{E}}C_options = MQCO_NONE;
                               /\star no close options
                                                               \star/\frac{2}{3}MQCLOSE (Hcon,
                                /* connection handle
                                                               \star/&Hobj,
                                /* object handle
                                                               \star/C_options,
                                /* completion code
         &CompCode,
                                                               \star/&Reason);
                                /* reason code
  /* report reason, if any
                             \star/if (Reason != MQRC_NONE)
 Ł
   printf("MQCLOSE ended with reason code %d\n", Reason);
 \overline{3}\overline{\mathbf{3}}\star//\starQuery how many asynchronous puts succeeded
                                                               \star//\star\star/MQSTAT (&Hcon,
                               /* connection handle
                                                             \star/MQSTAT_TYPE_ASYNC_FRROR, /* status type
                                                             \star/
      &Sts,
                              /* MQSTS structure
                                                             \star/&CompCode,
                               /* completion code
                                                             \star/&Reason);
                              /* reason code
```

```
/* report reason, if any
                            \star/if (Reason != MQRC_NONE)
  ş
   printf("MQSTAT ended with reason code %d\n", Reason);
 else
 \{/* Display results */printf("Succeeded putting %d messages\n",
          sts.PutSuccessCount);
   printf("%d messages were put with a warning\n",
          sts.PutWarningCount);
   printf("Failed to put %d messages\n",
          sts.PutFailureCount);
   if(sts.CompCode == MOCC WANING)Ł
     printf("The first warning that occurred had reason code %d\n",
            sts.Reason);
   ł
   else if(sts.CompCode == MOCC FAILED)\overline{\mathcal{E}}printf("The first error that occurred had reason code %d\n",
            sts.Reason);
   }
 \overline{\mathbf{r}}/\star\starDisconnect from MQM if not already connected
  /\star\star//\star\starif (CReason != MQRC_ALREADY_CONNECTED)
  £
   MQDISC(&Hcon,
                                 /* connection handle
                                                              \star/&CompCode,
                                 /* completion code
                                                              \star/&Reason);
                                /* reason code
                                                              \star//* report reason, if any
                              \star/if (Reason != MQRC_NONE)\overline{\mathcal{E}}printf("MQDISC ended with reason code %d\n", Reason);
   }
 \overline{3}\star//\starx + END OF AMQSAPTO
                                                              \star//\star\star/***:
                printf("Sample AMQSAPT0 end\n");
 return (0);}
```
# COBOL の例

この一連のトピックは、IBM MQ for z/OS サンプル・アプリケーションから取られています。 これらの例 は、注意書きがある場合を除いて、すべてのプラットフォームに適用できます。

#### キュー・マネージャーへの接続

この例は、 MQCONN 呼び出しを使用して、 z/OS バッチ内のキュー・マネージャーにプログラムを接続す る方法を示しています。

これは、IBM MQ for z/OS で提供されるブラウズ・サンプル・アプリケーション (プログラム CSQ4BVA1) から抜粋されています。他のプラットフォーム上のサンプル・アプリケーションの名前と場所については、 『プロシージャー型のサンプル・プログラム (z/OS 以外のプラットフォーム)』を参照してください。

WORKING-STORAGE SECTION.  $\star$ W02 - Data fields derived from the PARM field 01 W02-MQM PIC X(48) VALUE SPACES. W03 - MQM API fields  $\star$ 01 W03-HCONN PIC S9(9) BINARY. 01 W03-COMPCODE PIC S9(9) BINARY.

```
 01 W03-REASON PIC S9(9) BINARY.
*
     MQV contains constants (for filling in the control
* blocks)
* and return codes (for testing the result of a call)
*
  01 W05-MQM-CONSTANTS.
  COPY CMQV SUPPRESS.
  ⋮
* Separate into the relevant fields any data passed
* in the PARM statement
*
      UNSTRING PARM-STRING DELIMITED BY ALL ','
                               INTO W02-MQM
                                    W02-OBJECT.
  ⋮
* Connect to the specified queue manager.
*
      CALL 'MQCONN' USING W02-MQM
                           W03-HCONN
                           W03-COMPCODE
                           W03-REASON.
*
* Test the output of the connect call. If the call
\star fails, print an error message showing the \star completion code and reason code.
     completion code and reason code.
*
      IF (W03-COMPCODE NOT = MQCC-OK) THEN
  ⋮
      END-IF.
  ⋮
```
#### **キュー・マネージャーからの切断**

この例は、 z/OS バッチ内のキュー・マネージャーからプログラムを切断するために MQDISC 呼び出しを使 用する方法を示しています。

このコードの抜粋で使用されている変数は、23 [ページの『キュー・マネージャーへの接続』](#page-22-0)で設定された ものです。 これは、IBM MQ for z/OS で提供されるブラウズ・サンプル・アプリケーション (プログラム CSQ4BVA1) から抜粋されています。 他のプラットフォーム上のサンプル・アプリケーションの名前と場所 については、『プロシージャー型のサンプル・プログラム (z/OS 以外のプラットフォーム)』を参照してくだ さい。

```
\frac{1}{2}*
* Disconnect from the queue manager
*
       CALL 'MQDISC' USING W03-HCONN
                                 W03-COMPCODE
                                 W03-REASON.
*
* Test the output of the disconnect call. If the
\star call fails, print an error message showing the \star completion code and reason code
     completion code and reason code.
*
       IF (W03-COMPCODE NOT = MQCC-OK) THEN
⋮
              END-IF.
\ddot{\ddot{\phantom{}}}
```
#### **動的キューの作成**

この例は、 MQOPEN 呼び出しを使用して動的キューを作成する方法を示しています。

これは、IBM MQ for z/OS に用意されている信用小切手サンプル・アプリケーション (プログラム CSQ4CVB1) から抜粋したものです。 他のプラットフォーム上のサンプル・アプリケーションの名前と場所 については、『プロシージャー型のサンプル・プログラム (z/OS 以外のプラットフォーム)』を参照してくだ さい。

⋮ \* -------------------------------------------------------\* WORKING-STORAGE SECTION. \* -------------------------------------------------------\*

```
*
     W02 - Queues processed in this program
*
 01 W02-MODEL-QNAME PIC X(48) VALUE
       CSQ4SAMP.B1.MODEL<br>'CSQ4SAMP.B1.MODEL '... PIC X(48) VALUE
01 W02-NAME-PREFIX
      WZ_ WHE 'NET IN THE 'NOTE 'N HE 'N HE 'N HE 'N HE 'N HE 'N HE 'N HE 'N HE 'N HE 'N HE 'N HE 'N HE 'N HE 'N HE<br>WO2-TEMPORARY-0 PIC X(48).
01 W02-TEMPORARY-Q
*
     W03 - MQM API fields
*<br>01   W03-HCONN
 01 W03-HCONN PIC S9(9) BINARY VALUE ZERO.
 01 W03-OPTIONS PIC S9(9) BINARY.
 01 W03-HOBJ PIC S9(9) BINARY.
01 W03-COMPCODE<br>01 W03-REASON
                        PIC S9(9) BINARY.<br>PIC S9(9) BINARY.
*
     API control blocks
*
 01 MQM-OBJECT-DESCRIPTOR.
      COPY CMQODV.
*
     CMQV contains constants (for setting or testing
* field values) and return codes (for testing the
* result of a call)
*
 01 MQM-CONSTANTS.
 COPY CMQV SUPPRESS.
                                     * -------------------------------------------------------*
PROCEDURE DIVISION.<br>* ------------------
* -------------------------------------------------------*
⋮
* -------------------------------------------------------*
 OPEN-TEMP-RESPONSE-QUEUE SECTION.
  * -------------------------------------------------------*
```

```
*
* This section creates a temporary dynamic queue
* using a model queue
*
* -------------------------------------------------------*
*
* Change three fields in the Object Descriptor (MQOD)
* control block. (MQODV initializes the other fields)
*
 MOVE MQOT-Q TO MQOD-OBJECTTYPE.
 MOVE W02-MODEL-QNAME TO MQOD-OBJECTNAME.
 MOVE W02-NAME-PREFIX TO MQOD-DYNAMICQNAME.
*
     COMPUTE W03-OPTIONS = MQOO-INPUT-EXCLUSIVE.
*
     CALL 'MQOPEN' USING W03-HCONN
                         MQOD
                        W03-OPTIONS
                         W03-HOBJ-MODEL
                         W03-COMPCODE
                         W03-REASON.
*
 IF W03-COMPCODE NOT = MQCC-OK
 MOVE 'MQOPEN' TO M01-MSG4-OPERATION
 MOVE W03-COMPCODE TO M01-MSG4-COMPCODE
 MOVE W03-REASON TO M01-MSG4-REASON
          MOVE M01-MESSAGE-4 TO M00-MESSAGE
     ELSE
          MOVE MQOD-OBJECTNAME TO W02-TEMPORARY-Q
     END-IF.
*
 OPEN-TEMP-RESPONSE-QUEUE-EXIT.
*
    Return to performing section.
*
     EXIT.
     EJECT
*
```
### **既存のキューのオープン**

この例は、 MQOPEN 呼び出しを使用して既存のキューをオープンする方法を示しています。

これは、IBM MQ for z/OS で提供されるブラウズ・サンプル・アプリケーション (プログラム CSQ4BVA1) から抜粋されています。 他のプラットフォーム上のサンプル・アプリケーションの名前と場所については、 『プロシージャー型のサンプル・プログラム (z/OS 以外のプラットフォーム)』を参照してください。

```
⋮
* -------------------------------------------------------*
WORKING-STORAGE SECTION.<br>* ----------------------
                                    * -------------------------------------------------------*
*
* W01 - Fields derived from the command area input
*
 01 W01-OBJECT PIC X(48).
*
* W02 - MQM API fields
*<br>01    W02-HCONN
                      PIC S9(9) BINARY VALUE ZERO.
 01 W02-OPTIONS PIC S9(9) BINARY.
 01 W02-HOBJ PIC S9(9) BINARY.
 01 W02-COMPCODE PIC S9(9) BINARY.
 01 W02-REASON PIC S9(9) BINARY.
*
* CMQODV defines the object descriptor (MQOD)
*
 01 MQM-OBJECT-DESCRIPTOR.
     COPY CMQODV.
*
* CMQV contains constants (for setting or testing
* field values) and return codes (for testing the
* result of a call)
*
 01 MQM-CONSTANTS.
 COPY CMQV SUPPRESS.
* -------------------------------------------------------*
 E-OPEN-QUEUE SECTION.
* -------------------------------------------------------*
\star * \star* This section opens the queue
*
* Initialize the Object Descriptor (MQOD) control
* block
     (The copy file initializes the remaining fields.)
*
     MOVE MQOT-Q TO MQOD-OBJECTTYPE.<br>MOVE W01-OBJECT TO MOOD-OBJECTNAME.
                         TO MQOD-OBJECTNAME.
*
* Initialize W02-OPTIONS to open the queue for both
* inquiring about and setting attributes
*
      COMPUTE W02-OPTIONS = MQOO-INQUIRE + MQOO-SET.
*
* Open the queue
*
      CALL 'MQOPEN' USING W02-HCONN
                          MQOD
                          W02-OPTIONS
                          W02-HOBJ
                          W02-COMPCODE
                          W02-REASON.
*
* Test the output from the open
*
* If the completion code is not OK, display a
* separate error message for each of the following
* errors:
*
* Q-MGR-NOT-AVAILABLE - MQM is not available
* CONNECTION-BROKEN - MQM is no longer connected to CICS
* UNKNOWN-OBJECT-NAME - The queue does not exist
* NOT-AUTHORIZED - The user is not authorized to open
                         the queue
*
* For any other error, display an error message
* showing the completion and reason codes
*
   IF W02-COMPCODE NOT = MQCC-OK
     EVALUATE TRUE
```

```
*
       WHEN W02-REASON = MQRC-Q-MGR-NOT-AVAILABLE
            MOVE M01-MESSAGE-6 TO M00-MESSAGE
*
       WHEN W02-REASON = MQRC-CONNECTION-BROKEN
            MOVE M01-MESSAGE-6 TO M00-MESSAGE
*
       WHEN W02-REASON = MQRC-UNKNOWN-OBJECT-NAME
            MOVE M01-MESSAGE-2 TO M00-MESSAGE
*
       WHEN W02-REASON = MQRC-NOT-AUTHORIZED
            MOVE M01-MESSAGE-3 TO M00-MESSAGE
*
      WHEN OTHER<br>MOVE 'MOOPEN'
 MOVE 'MQOPEN' TO M01-MSG4-OPERATION
 MOVE W02-COMPCODE TO M01-MSG4-COMPCODE
MOVE W02-REASON TO M01-MSG4-REASON
            MOVE M01-MESSAGE-4 TO M00-MESSAGE
        END-EVALUATE
     END-IF.
 E-EXIT.
*
    Return to performing section
*
     EXIT.
     EJECT
```
# **キューのクローズ**

この例は、 MQCLOSE 呼び出しを使用する方法を示しています。

このコードの抜粋で使用されている変数は、23 [ページの『キュー・マネージャーへの接続』](#page-22-0)で設定された ものです。 これは、IBM MQ for z/OS で提供されるブラウズ・サンプル・アプリケーション (プログラム CSQ4BVA1) から抜粋されています。 他のプラットフォーム上のサンプル・アプリケーションの名前と場所 については、『プロシージャー型のサンプル・プログラム (z/OS 以外のプラットフォーム)』を参照してくだ さい。

```
\ddot{\phantom{a}}*
     Close the queue
*
     MOVE MQCO-NONE TO W03-OPTIONS.
*
      CALL 'MQCLOSE' USING W03-HCONN
                            W03-HOBJ
                            W03-OPTIONS
                            W03-COMPCODE
                            W03-REASON.
*
* Test the output of the MQCLOSE call. If the call
* fails, print an error message showing the
* completion code and reason code.
*
     IF (W03-COMPCODE NOT = MQCC-OK) THEN<br>MOVE 'CLOSE' TO W04-MSG4-TYPE
MOVE 'CLOSE' TO W04-MSG4-TYPE
 MOVE W03-COMPCODE TO W04-MSG4-COMPCODE
 MOVE W03-REASON TO W04-MSG4-REASON
 MOVE W04-MESSAGE-4 TO W00-PRINT-DATA
         PERFORM PRINT-LINE
         MOVE W06-CSQ4-ERROR TO W00-RETURN-CODE
     END-IF.
*
```
## *MQPUT* **を使用するメッセージの書き込み**

この例は、コンテキストを使用した MQPUT 呼び出しの使用方法を示しています。

これは、IBM MQ for z/OS に用意されている信用小切手サンプル・アプリケーション (プログラム CSQ4CVB1) から抜粋したものです。 他のプラットフォーム上のサンプル・アプリケーションの名前と場所 については、『プロシージャー型のサンプル・プログラム (z/OS 以外のプラットフォーム)』を参照してくだ さい。

⋮ \* -------------------------------------------------------\*

 WORKING-STORAGE SECTION. \* -------------------------------------------------------\* \* \* W02 - Queues processed in this program \* 01 W02-TEMPORARY-Q PIC X(48). \* W03 - MQM API fields  $*$ 01 W03-HCONN PIC S9(9) BINARY VALUE ZERO.<br>PIC S9(9) BINARY. 01 W03-HOBJ-INQUIRY PIC S9(9) BINARY.<br>01 W03-OPTIONS PIC S9(9) BINARY. 01 W03-OPTIONS<br>01 W03-BUFFLEN 01 W03-BUFFLEN PIC S9(9) BINARY.<br>01 W03-COMPCODE PIC S9(9) BINARY. PIC S9(9) BINARY. 01 W03-REASON PIC S9(9) BINARY. \* 01 W03-PUT-BUFFER. \* 05 W03-CSQ4BIIM. COPY CSQ4VB1. \* API control blocks \* 01 MQM-MESSAGE-DESCRIPTOR. COPY CMQMDV. 01 MQM-PUT-MESSAGE-OPTIONS. COPY CMQPMOV. \* MQV contains constants (for filling in the  $\star$  control blocks) and return codes (for testing<br> $\star$  the result of a call). the result of a call). \* 01 MQM-CONSTANTS. COPY CMQV SUPPRESS. \* -------------------------------------------------------\* PROCEDURE DIVISION. \* -------------------------------------------------------\* ⋮ \* Open queue and build message. ⋮ \*  $*$  Set the message descriptor and put-message options to  $*$  the values required to create the message. \* Set the length of the message. \*

MOVE MQMT-REQUEST TO MQMD-MSGTYPE.<br>MOVE MQCI-NONE TO MQMD-CORRELID MOVE MOCI-NONE TO MOMD-CORRELID.<br>MOVE MOMI-NONE TO MOMD-MSGID. MOVE MQMI-NONE TO MQMD-MSGID. MOVE W02-TEMPORARY-Q MOVE SPACES TO MQMD-REPLYTOQMGR. MOVE 5 TO MQMD-PRIORITY. MOVE MQPER-NOT-PERSISTENT TO MQMD-PERSISTENCE.  $= M\overline{Q}PMO-NO-SYNCPOINT +$  MQPMO-DEFAULT-CONTEXT. MOVE LENGTH OF CSQ4BIIM-MSG TO W03-BUFFLEN. \* CALL 'MQPUT' USING W03-HCONN W03-HOBJ-INQUIRY MQMD MQPMO W03-BUFFLEN W03-PUT-BUFFER W03-COMPCODE W03-REASON. IF W03-COMPCODE NOT = MQCC-OK ⋮

```
 END-IF.
```
# *MQPUT1* **を使用するメッセージの書き込み**

この例は、 MQPUT1 呼び出しの使用方法を示しています。

これは、IBM MQ for z/OS に用意されている信用小切手サンプル・アプリケーション (プログラム CSQ4CVB5) から抜粋されています。 他のプラットフォーム上のサンプル・アプリケーションの名前と場所 については、『プロシージャー型のサンプル・プログラム (z/OS 以外のプラットフォーム)』を参照してくだ さい。

\* -------------------------------------------------------\* WORKING-STORAGE SECTION. \* -------------------------------------------------------\* \* W03 - MQM API fields \*<br>01 W03-HCONN PIC S9(9) BINARY VALUE ZERO. 01 W03-OPTIONS PIC S9(9) BINARY. 01 W03-COMPCODE PIC S9(9) BINARY. 01 W03-REASON PIC S9(9) BINARY. 01 W03-BUFFLEN PIC S9(9) BINARY. \* 01 W03-PUT-BUFFER. 05 W03-CSQ4BQRM. COPY CSQ4VB4. \* API control blocks \* 01 MQM-OBJECT-DESCRIPTOR. COPY CMQODV. 01 MQM-MESSAGE-DESCRIPTOR. COPY CMQMDV. 01 MQM-PUT-MESSAGE-OPTIONS. COPY CMQPMOV. \*  $\star$  CMQV contains constants (for filling in the \* control blocks) and return codes (for testing \* the result of a call). \* 01 MQM-MQV. COPY CMQV SUPPRESS. \* -------------------------------------------------------\* PROCEDURE DIVISION. \* -------------------------------------------------------\* ⋮ Get the request message. ⋮ \* -------------------------------------------------------\* PROCESS-QUERY SECTION.<br>\* --------------------\* -------------------------------------------------------\* ⋮ \* Build the reply message. ⋮ \*  $\star$  Set the object descriptor, message descriptor and  $\star$  put-message options to the values required to create  $*$  the message.  $*$  Set the length of the message. \* MOVE MQMD-REPLYTOQ TO MQOD-OBJECTNAME. MOVE MQMD-REPLYTOQMGR TO MQOD-OBJECTQMGRNAME. MOVE MQMT-REPLY TO MQMD-MSGTYPE. MOVE SPACES TO MQMD-REPLYTOQ<br>MOVE SPACES TO MQMD-REPLYTOQ TO MQMD-REPLYTOQMGR. MOVE LOW-VALUES TO MQMD-MSGID. COMPUTE MQPMO-OPTIONS = MQPMO-SYNCPOINT + MQPMO-PASS-IDENTITY-CONTEXT. MOVE W03-HOBJ-CHECKQ TO MQPMO-CONTEXT. MOVE LENGTH OF CSQ4BQRM-MSG TO W03-BUFFLEN. \* CALL 'MQPUT1' USING W03-HCONN MQOD MQMD MQPMO W03-BUFFLEN W03-PUT-BUFFER W03-COMPCODE W03-REASON. IF W03-COMPCODE NOT = MQCC-OK MOVE 'MQPUT1' TO M02-OPERATION MOVE MQOD-OBJECTNAME TO M02-OBJECTNAME PERFORM RECORD-CALL-ERROR

⋮

#### **メッセージの読み取り**

\*

この例は、 MQGET 呼び出しを使用して、キューからメッセージを除去する方法を示しています。

これは、IBM MQ for z/OS に用意されている信用小切手サンプル・アプリケーション (プログラム CSQ4CVB1) から抜粋したものです。 他のプラットフォーム上のサンプル・アプリケーションの名前と場所 については、『プロシージャー型のサンプル・プログラム (z/OS 以外のプラットフォーム)』を参照してくだ さい。

 $\ddot{\phantom{a}}$ \* -------------------------------------------------------\* WORKING-STORAGE SECTION. \* -------------------------------------------------------\* \* W03 - MOM API fields \* PIC S9(9) BINARY VALUE ZERO. 01 W03-HOBJ-RESPONSE PIC S9(9) BINARY. 01 W03-OPTIONS PIC S9(9) BINARY. 01 W03-BUFFLEN PIC S9(9) BINARY. 01 W03-DATALEN PIC S9(9) BINARY. 01 W03-COMPCODE PIC S9(9) BINARY. 01 W03-REASON PIC S9(9) BINARY. \* 01 W03-GET-BUFFER. 05 W03-CSQ4BAM. COPY CSQ4VB2. \* API control blocks \* 01 MQM-MESSAGE-DESCRIPTOR. COPY CMQMDV. 01 MQM-GET-MESSAGE-OPTIONS. COPY CMOGMOV. \* \* MQV contains constants (for filling in the control blocks) and return codes (for testing \* the result of a call). \* 01 MQM-CONSTANTS. COPY CMQV SUPPRESS. \* -------------------------------------------------------\* A-MAIN SECTION. \* -------------------------------------------------------\* ⋮ Open response queue. ⋮ \* -------------------------------------------------------\* PROCESS-RESPONSE-SCREEN SECTION. \* -------------------------------------------------------\*  $\star$  \*  $\star$ \* This section gets a message from the response queue. \*  $\star$  $*$  When a correct response is received, it is  $*$  $\star$  transferred to the map for display; otherwise  $\qquad \, \star$  $*$  an error message is built.  $\star$ \* -------------------------------------------------------\*

\* \* Set get-message options \* COMPUTE MQGMO-OPTIONS = MQGMO-SYNCPOINT + MQGMO-ACCEPT-TRUNCATED-MSG + MQGMO-NO-WAIT. \* \* Set msgid and correlid in MQMD to nulls so that any \* message will qualify. \* Set length to available buffer length. \* MOVE MQMI-NONE TO MQMD-MSGID. MOVE MQCI-NONE TO MQMD-CORRELID.

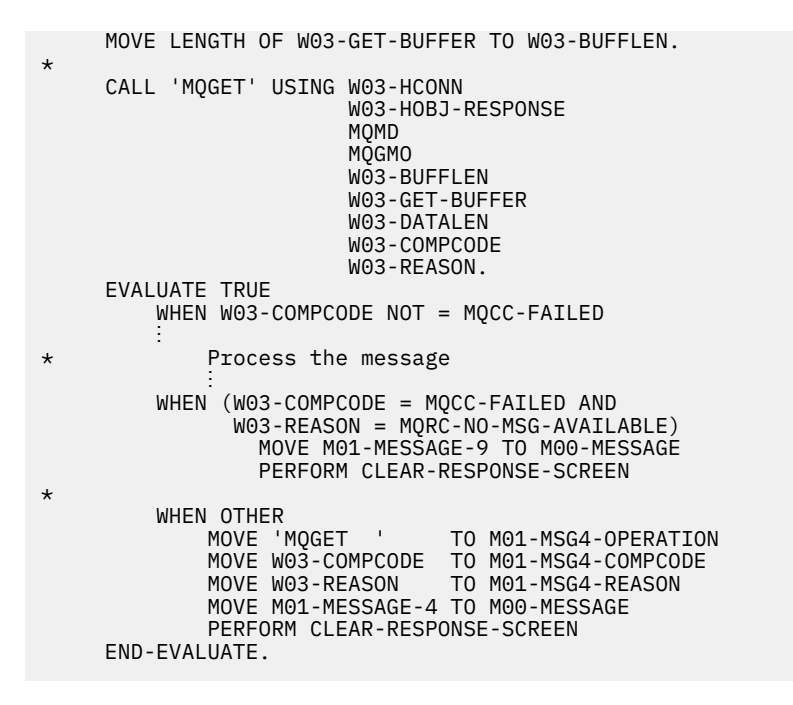

### **待機オプションを使用するメッセージの読み取り**

この例は、 wait オプションを指定して MQGET 呼び出しを使用し、切り捨てられたメッセージを受け入れ る方法を示しています。

これは、IBM MQ for z/OS に用意されている信用小切手サンプル・アプリケーション (プログラム CSQ4CVB5) から抜粋されています。 他のプラットフォーム上のサンプル・アプリケーションの名前と場所 については、『プロシージャー型のサンプル・プログラム (z/OS 以外のプラットフォーム)』を参照してくだ さい。

```
⋮
* -------------------------------------------------------*
  WORKING-STORAGE SECTION.
* -------------------------------------------------------*
*
* W00 - General work fields
*
  01 W00-WAIT-INTERVAL PIC S9(09) BINARY VALUE 30000.
*
     W03 - MQM API fields
*<br>01    W03-HCONN
     W03-HCONN PIC S9(9) BINARY VALUE ZERO.<br>W03-OPTIONS PIC S9(9) BINARY.<br>W03-HOBJ-CHECKQ PIC S9(9) BINARY.
 01 W03-OPTIONS PIC S9(9) BINARY.
 01 W03-HOBJ-CHECKQ PIC S9(9) BINARY.
 01 W03-COMPCODE PIC S9(9) BINARY.<br>01 W03-REASON PIC S9(9) BINARY.
 01 W03-REASON PIC S9(9) BINARY.
 01 W03-DATALEN PIC S9(9) BINARY.
  01 W03-BUFFLEN PIC S9(9) BINARY.
*
     W03-MSG-BUFFER.
      05 W03-CSQ4BCAQ.
      COPY CSQ4VB3.
*
* API control blocks
*
  01 MQM-MESSAGE-DESCRIPTOR.
      COPY CMQMDV.
  01 MQM-GET-MESSAGE-OPTIONS.
      COPY CMQGMOV.
*
* CMQV contains constants (for filling in the
* control blocks) and return codes (for testing
* the result of a call).
*
  01 MQM-MQV.
  COPY CMQV SUPPRESS.
                                 * -------------------------------------------------------*
  PROCEDURE DIVISION.
* -------------------------------------------------------*
```

```
Open input queue.
⋮
```
⋮

```
*
* Get and process messages.
*
  COMPUTE MQGMO-OPTIONS = MQGMO-WAIT +
                          MQGMO-ACCEPT-TRUNCATED-MSG +
                            MQGMO-SYNCPOINT.
   MOVE LENGTH OF W03-MSG-BUFFER TO W03-BUFFLEN.
  MOVE W00-WAIT-INTERVAL TO MQGMO-WAITINTERVAL.
 MOVE MQMI-NONE TO MQMD-MSGID.
 MOVE MQCI-NONE TO MQMD-CORRELID.
*
* Make the first MQGET call outside the loop.
*
      CALL 'MQGET' USING W03-HCONN
                         W03-HOBJ-CHECKQ
                         MQMD
                         MQGMO
                         W03-BUFFLEN
                         W03-MSG-BUFFER
                         W03-DATALEN
                         W03-COMPCODE
                         W03-REASON.
*
* Test the output of the MQGET call using the
    PERFORM loop that follows.
*
    Perform whilst no failure occurs
\star - process this message
\star - reset the call parameters<br>\star - get another message
* - get another message
    End-perform
*
*
     Test the output of the MQGET call. If the call
* fails, send an error message showing the
* completion code and reason code, unless the
* completion code is NO-MSG-AVAILABLE.
*
      IF (W03-COMPCODE NOT = MQCC-FAILED) OR
         (W03-REASON NOT = MQRC-NO-MSG-AVAILABLE)
 MOVE 'MQGET ' TO M02-OPERATION
 MOVE MQOD-OBJECTNAME TO M02-OBJECTNAME
                PERFORM RECORD-CALL-ERROR
     END-IF.
\ddot{\ddot{\phantom{}}}
```
#### **信号機能を使用するメッセージの読み取り**

この例は、信号機能を使用する MQGET 呼び出しの使用方法を示しています。 これは、IBM MQ for z/OS に 用意されている信用小切手サンプル・アプリケーション (プログラム CSQ4CVB2) から抜粋したものです。

信号機能は *IBM MQ for z/OS* でのみ使用可能です。

 $\ddot{\phantom{a}}$ \* -------------------------------------------------------\* WORKING-STORAGE SECTION. \* -------------------------------------------------------\* \* W00 - General work fields ⋮ 01 W00-WAIT-INTERVAL PIC S9(09) BINARY VALUE 30000. \* W03 - MOM API fields \* 01 W03-HCONN PIC S9(9) BINARY VALUE ZERO. 01 W03-HOBJ-REPLYQ PIC S9(9) BINARY. 01 W03-COMPCODE PIC S9(9) BINARY. 01 W03-REASON PIC S9(9) BINARY. 01 W03-COMPCODE PIC S9(9) BINARY.<br>
01 W03-REASON PIC S9(9) BINARY.<br>
01 W03-DATALEN PIC S9(9) BINARY. 01 W03-BUFFLEN PIC S9(9) BINARY.

```
⋮
 01 W03-GET-BUFFER.
      05 W03-CSQ4BQRM.
      COPY CSQ4VB4.
*
      05 W03-CSQ4BIIM REDEFINES W03-CSQ4BQRM.
      COPY CSQ4VB1.
*
      05 W03-CSQ4BPGM REDEFINES W03-CSQ4BIIM.
      COPY CSQ4VB5.
 ⋮
* API control blocks
*
 01 MQM-MESSAGE-DESCRIPTOR.
      COPY CMQMDV.
 01 MQM-GET-MESSAGE-OPTIONS.
      COPY CMQGMOV.
 ⋮
* MQV contains constants (for filling in the
* control blocks) and return codes (for testing
* the result of a call).
*
 01 MQM-MQV.
 COPY CMQV SUPPRESS.
* -------------------------------------------------------*
 LINKAGE SECTION.
* -------------------------------------------------------*
 01 L01-ECB-ADDR-LIST.
    05 L01-ECB-ADDR1 POINTER.<br>05 L01-ECB-ADDR2 POINTER.
     05 L01-ECB-ADDR2
*
 01 L02-ECBS.
    05 L02-INQUIRY-ECB1 PIC S9(09) BINARY.<br>05 L02-REPLY-ECB2 PIC S9(09) BINARY.
                           PIC S9(09) BINARY.
 01 REDEFINES L02-ECBS.
\overline{05} PIC X(02).
 05 L02-INQUIRY-ECB1-CC PIC S9(04) BINARY.
\overline{05} PIC X(02).
 05 L02-REPLY-ECB2-CC PIC S9(04) BINARY.
*
* -------------------------------------------------------*
PROCEDURE DIVISION.<br>* ------------------
                      * -------------------------------------------------------*
⋮
* Initialize variables, open queues, set signal on
\star inquiry queue.
⋮
* -------------------------------------------------------*
PROCESS-SIGNAL-ACCEPTED SECTION.
* -------------------------------------------------------*
\star This section gets a message with signal. If a \phantom{xx} \star\star message is received, process it. If the signal \quad \star\star is set or is already set, the program goes into \quad \star\star an operating system wait. \qquad \qquad \star* Otherwise an error is reported and call error set. *
* -------------------------------------------------------*
*
  PERFORM REPLYQ-GETSIGNAL.
*
  EVALUATE TRUE
       WHEN (W03-COMPCODE = MQCC-OK AND
              W03-REASON = MQRC-NONE)
           PERFORM PROCESS-REPLYQ-MESSAGE
*
      WHEN (W03-COMPCODE = MQCC-WARNING AND
               W03-REASON = MQRC-SIGNAL-REQUEST-ACCEPTED)
            OR
 (W03-COMPCODE = MQCC-FAILED AND
 W03-REASON = MQRC-SIGNAL-OUTSTANDING)
           PERFORM EXTERNAL-WAIT
*
       WHEN OTHER
 MOVE 'MQGET SIGNAL' TO M02-OPERATION
 MOVE MQOD-OBJECTNAME TO M02-OBJECTNAME
           PERFORM RECORD-CALL-ERROR
           MOVE W06-CALL-ERROR TO W06-CALL-STATUS
  END-EVALUATE.
*
 PROCESS-SIGNAL-ACCEPTED-EXIT.
```

```
* Return to performing section
     EXIT.
     EJECT
```

```
*
```

```
* -------------------------------------------------------*
 EXTERNAL-WAIT SECTION.
* -------------------------------------------------------*
\star -This section performs an external CICS wait on two \quad \star\star ECBs until at least one is posted. It then calls \star<br>\star the sections to bandle the posted FCB. \starthe sections to handle the posted ECB. ** -------------------------------------------------------*
 EXEC CICS WAIT EXTERNAL
 ECBLIST(W04-ECB-ADDR-LIST-PTR)
         NUMEVENTS(2)
     END-EXEC.
*
* At least one ECB must have been posted to get to this
* point. Test which ECB has been posted and perform
* the appropriate section.
*
     IF L02-INQUIRY-ECB1 NOT = 0
         PERFORM TEST-INQUIRYQ-ECB
     ELSE
         PERFORM TEST-REPLYQ-ECB
     END-IF.
*
 EXTERNAL-WAIT-EXIT.
*
* Return to performing section.
*
     EXIT.
     EJECT
:<br>⊶ - - - *
* -------------------------------------------------------*
 REPLYQ-GETSIGNAL SECTION.
* -------------------------------------------------------*
\star * \star* This section performs an MQGET call (in syncpoint with *
\star signal) on the reply queue. The signal field in the \quad \star\star MQGMO is set to the address of the ECB. \star* Response handling is done by the performing section. *\star* -------------------------------------------------------*
*
     COMPUTE MQGMO-OPTIONS = MQGMO-SYNCPOINT +
    MQGMO-SET-SIGNAL<br>MOVE W00-WAIT-INTERVAL        TO MOGMO-WAITINTERV.
                              TO MOGMO-WAITINTERVAL.
     MOVE LENGTH OF W03-GET-BUFFER TO W03-BUFFLEN.
*
    MOVE ZEROS TO L02-REPLY-ECB2.
     SET MQGMO-SIGNAL1 TO ADDRESS OF L02-REPLY-ECB2.
*
    Set msgid and correlid to nulls so that any message
* will qualify.
*
 MOVE MQMI-NONE TO MQMD-MSGID.
 MOVE MQCI-NONE TO MQMD-CORRELID.
*
     CALL 'MQGET' USING W03-HCONN
                        W03-HOBJ-REPLYQ
                        MQMD
                        MQGMO
                       W03-BUFFLEN
                        W03-GET-BUFFER
                        W03-DATALEN
                        W03-COMPCODE
                        W03-REASON.
*
 REPLYQ-GETSIGNAL-EXIT.
*
* Return to performing section.
*
     EXIT.
    EJECT
```
\* ⋮

\*

# **オブジェクト属性の照会**

この例は、 MQINQ 呼び出しを使用して、キューの属性について照会する方法を示しています。

これは、IBM MQ for z/OS に用意されているキュー属性サンプル・アプリケーション (プログラム CSQ4CVC1) から抜粋されています。 他のプラットフォーム上のサンプル・アプリケーションの名前と場所 については、『プロシージャー型のサンプル・プログラム (z/OS 以外のプラットフォーム)』を参照してくだ さい。

```
⋮
* -------------------------------------------------------*
  WORKING-STORAGE SECTION.
* -------------------------------------------------------*
*
* W02 - MQM API fields
*
 01 W02-SELECTORCOUNT PIC S9(9) BINARY VALUE 2.
 01 W02-INTATTRCOUNT PIC S9(9) BINARY VALUE 2.
 01 W02-CHARATTRLENGTH PIC S9(9) BINARY VALUE ZERO.
 01 W02-CHARATTRS PIC X VALUE LOW-VALUES.<br>01 W02-HCONN PIC S9(9) BINARY VALUE ZERO
     W02-HCONN PIC S9(9) BINARY VALUE ZERO.<br>W02-HOBJ PTC S9(9) BINARY.
 01   W02-HOBJ<br>01   W02-COMPCODE
 01 WO2-HOBJ<br>
01 W02-HOBJ<br>
01 W02-COMPCODE PIC S9(9) BINARY.<br>
01 W02-REASON PIC S9(9) BINARY.
                             PIC S9(9) BINARY.
 01 W02-SELECTORS-TABLE.<br>05 W02-SELECTORS
                             PIC S9(9) BINARY OCCURS 2 TIMES
  01 W02-INTATTRS-TABLE.
      05 W02-INTATTRS PIC S9(9) BINARY OCCURS 2 TIMES
*
* CMQODV defines the object descriptor (MQOD).
*
  01 MQM-OBJECT-DESCRIPTOR.
      COPY CMQODV.
*
\star CMQV contains constants (for setting or testing field
\star values) and return codes (for testing the result of a
\star call).
*
  01 MQM-CONSTANTS.
  COPY CMQV SUPPRESS.
* -------------------------------------------------------*
  PROCEDURE DIVISION.
* -------------------------------------------------------*
*
     Get the queue name and open the queue.
*
 ⋮
*
     Initialize the variables for the inquiry call:
* - Set W02-SELECTORS-TABLE to the attributes whose
     status is required
* - All other variables are already set
*
      MOVE MQIA-INHIBIT-GET TO W02-SELECTORS(1).
      MOVE MQIA-INHIBIT-PUT TO W02-SELECTORS(2).
```
\* Inquire about the attributes. \* CALL 'MQINQ' USING W02-HCONN, W02-HOBJ, W02-SELECTORCOUNT W02-SELECTORS-TABLE, W02-INTATTRCOUNT, W02-INTATTRS-TABLE, W02-CHARATTRLENGTH, W02-CHARATTRS, W02-COMPCODE, W02-REASON. \*  $*$  Test the output from the inquiry: \*  $\star$  - If the completion code is not OK, display an error

```
* message showing the completion and reason codes
 *
 * - Otherwise, move the correct attribute status into
* the relevant screen map fields
*
     IF W02-COMPCODE NOT = MQCC-OK<br>MOVE 'MOINO' TO M01-
                         TO M01-MSG4-OPERATION
  MOVE W02-COMPCODE TO M01-MSG4-COMPCODE
  MOVE W02-REASON TO M01-MSG4-REASON
         MOVE M01-MESSAGE-4 TO M00-MESSAGE
*
ELSE<br>P
        Process the changes.
  ⋮
            END-IF.
  ⋮
```
#### **キューの属性の設定**

この例は、キューの属性を変更するために MQSET 呼び出しを使用する方法を示しています。

これは、IBM MQ for z/OS に用意されているキュー属性サンプル・アプリケーション (プログラム CSQ4CVC1) から抜粋されています。 他のプラットフォーム上のサンプル・アプリケーションの名前と場所 については、『プロシージャー型のサンプル・プログラム (z/OS 以外のプラットフォーム)』を参照してくだ さい。

```
\ddot{\cdot}* -------------------------------------------------------*
 WORKING-STORAGE SECTION.
* -------------------------------------------------------*
*
     W02 - MOM API fields
*<br>01   W02-SELECTORCOUNT
                            PIC S9(9) BINARY VALUE 2.<br>PIC S9(9) BINARY VALUE 2.
 01 W02-INTATTRCOUNT PIC S9(9) BINARY VALUE 2.
 01 W02-CHARATTRLENGTH PIC S9(9) BINARY VALUE ZERO.
 01 W02-CHARATTRS PIC X VALUE LOW-VALUES.
                            PIC S9(9) BINARY VALUE ZERO.<br>PIC S9(9) BINARY.
 01 W02-HOBJ PIC S9(9) BINARY.
 01 W02-COMPCODE PIC S9(9) BINARY.
 01 W02-REASON PIC S9(9) BINARY.
 01 W02-SELECTORS-TABLE.<br>05 W02-SELECTORS
                            PIC S9(9) BINARY OCCURS 2 TIMES.
 01 W02-INTATTRS-TABLE.
                            PIC S9(9) BINARY OCCURS 2 TIMES.
*
* CMQODV defines the object descriptor (MQOD).
*
 01 MQM-OBJECT-DESCRIPTOR.
      COPY CMQODV.
*
\star CMQV contains constants (for setting or testing
* field values) and return codes (for testing the
* result of a call).
*
  01 MQM-CONSTANTS.
COPY CMQV SUPPRESS.<br>* -----------------
                                           * -------------------------------------------------------*
 PROCEDURE DIVISION.
* -------------------------------------------------------*
*
```
\* Get the queue name and open the queue. \* ⋮ \* \*  $*$  Initialize the variables required for the set call: \* - Set W02-SELECTORS-TABLE to the attributes to be set \* - Set W02-INTATTRS-TABLE to the required status  $\star$  - All other variables are already set \* MOVE MQIA-INHIBIT-GET TO W02-SELECTORS(1). MOVE MQIA-INHIBIT-PUT TO W02-SELECTORS(2). MOVE MQQA-GET-INHIBITED TO W02-INTATTRS(1). MOVE MQQA-PUT-INHIBITED TO W02-INTATTRS(2).
```
*
    Set the attributes.
*
     CALL 'MQSET' USING W02-HCONN,
 W02-HOBJ,
 W02-SELECTORCOUNT,
                        W02-SELECTORS-TABLE,
                        W02-INTATTRCOUNT,
                        W02-INTATTRS-TABLE,
                        W02-CHARATTRLENGTH,
                        W02-CHARATTRS,
                        W02-COMPCODE,
                        W02-REASON.
*
* Test the output from the call:
*
* - If the completion code is not OK, display an error
* message showing the completion and reason codes
*
  - Otherwise, move 'INHIBITED' into the relevant
* screen map fields
*
    IF W02-COMPCODE NOT = MQCC-OK<br>MOVE 'MQSET' TO M01-MSG4-OPERATION
 MOVE 'MQSET' TO M01-MSG4-OPERATION
 MOVE W02-COMPCODE TO M01-MSG4-COMPCODE
 MOVE W02-REASON TO M01-MSG4-REASON
        MOVE M01-MESSAGE-4 TO M00-MESSAGE
     ELSE
*
       Process the changes.
⋮
     END-IF.
```
### **System/390 アセンブラー言語の例**

このトピックのコレクションは、主に IBM MQ for z/OS サンプル・アプリケーションから取得されます。

#### **キュー・マネージャーへの接続**

この例は、 MQCONN 呼び出しを使用して、 z/OS バッチ内のキュー・マネージャーにプログラムを接続す る方法を示しています。

これは、IBM MQ for z/OS に用意されているブラウズ・サンプル・プログラム (CSQ4BAA1) から抜粋されて います。

```
⋮
WORKAREA DSECT
*
PARMLIST CALL ,(0,0,0,0,0,0,0,0,0,0,0),VL,MF=L
*
COMPCODE DS F Completion code<br>REASON DS F Reason code
REASON DS F<br>HCONN DS F Reason code
                                 Connection handle
ORG<br>PARMADDR DS
PARMADDR DS F F Address of parm field<br>PARMLEN DS H       Length of parm field
                                 Length of parm field
MQMNAME DS
                CL48 Queue manager name
*
*
**********************************************************
* SECTION NAME : MAINPARM *
**********************************************************
MAINPARM DS 0H
          MVI MQMNAME, X'40'<br>MVC MOMNAME+1(L'M
              MOMNAME+1(L'MOMNAME-1),MOMNAME
*
* Space out first byte and initialize
*
*
* Code to address and verify parameters passed omitted
*
*
PARM1MVE DS 0H<br>SR R1,R3
          SR R1,R3 Length of data<br>LA R4,MOMNAME Address for ta
                                Address for target
```

```
BCTR R1,R0     Reduce for execute<br>EX   R1,MOVEPARM   Move the data
\star* EXECUTES
MOVEPARM MVC \Theta(*-*, R4), \Theta(R3)
\starEJECT
```
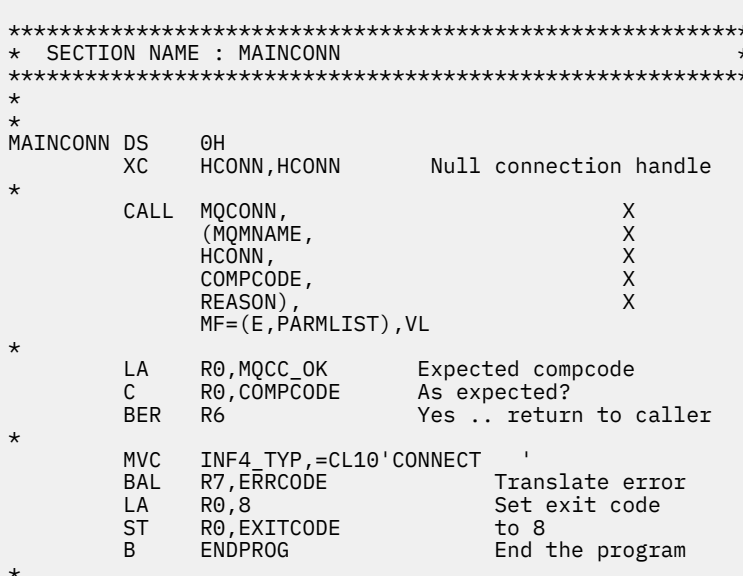

#### キュー・マネージャーからの切断

 $\mathbb{R}^{\mathbb{Z}}$ 

この例は、z/OS バッチ内のキュー・マネージャーからプログラムを切断するために MQDISC 呼び出しを使 用する方法を示しています。

これは、IBM MQ で提供されるサンプル・アプリケーションから抜粋されたものではありません。

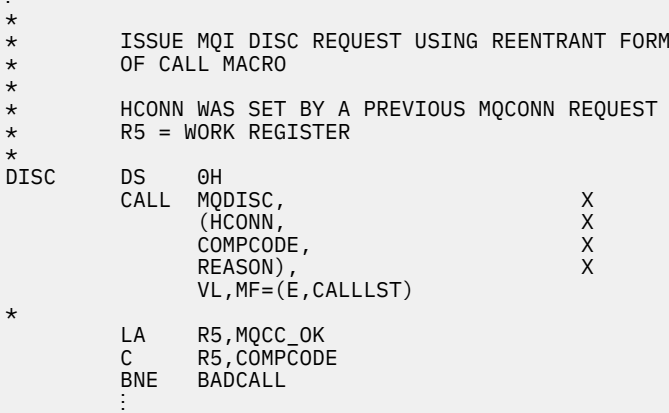

BADCALL DS 0H ÷ CONSTANTS  $\star$  $\star$ CMQA  $\star$ WORKING STORAGE (RE-ENTRANT)  $\star$  $\star$ WEG3 **DSECT** CALLLST CALL , (0,0,0,0,0,0,0,0,0,0,0), VL, MF=L  $\star$ 

```
HCONN DS F<br>COMPCODE DS F
COMPCODE DS F<br>REASON DS F
REASON
*
LEG3EQU *-WKEG3
              END
```
#### **動的キューの作成**

この例は、 MQOPEN 呼び出しを使用して動的キューを作成する方法を示しています。

これは、IBM MQ で提供されるサンプル・アプリケーションから抜粋されたものではありません。

⋮ \*  $R5$  = WORK REGISTER. \* OPEN DS 0H \* MVC WOD\_AREA,MQOD\_AREA INITIALIZE WORKING VERSION OF \* MQOD WITH DEFAULTS MVC WOD\_OBJECTNAME, MOD\_Q MVC WOD\_DYNAMICQNAME,DYN\_Q COPY IN THE DYNAMIC Q NAME<br>L R5,=AL4(MQOO\_OUTPUT) OPEN FOR OUTPUT AND L R5,=AL4(MQOO\_OUTPUT) OPEN FOR OUTPUT AND A R5,=AL4(MQOO\_INQUIRE) INQUIRE ST R5,OPTIONS \* \* ISSUE MQI OPEN REQUEST USING REENTRANT \* FORM OF CALL MACRO \* CALL MQOPEN, X<br>CHCONN, X (HCONN, X<br>WOD, X<br>OPTIONS, X X wod and the second work of  $\lambda$ OPTIONS, X<br>HOBJ, X<br>X HOBJ, X COMPCODE, X REASON),VL,MF=(E,CALLLST) \* LA R5,MQCC\_OK CHECK THE COMPLETION CODE<br>C R5,COMPCODE FROM THE REQUEST AND BRAN C R5,COMPCODE FROM THE REQUEST AND BRANCH BNE BADCALL TO ERROR ROUTINE IF NOT MQCC\_OK \* MVC TEMP\_Q,WOD\_OBJECTNAME SAVE NAME OF TEMPORARY Q \* CREATED BY OPEN OF MODEL Q \* ⋮ BADCALL DS 0H ⋮ \* \* \* CONSTANTS: \*<br>MOD Q DC CL48'QUERY.REPLY.MODEL' MODEL QUEUE NAME<br>CL48'QUERY.TEMPQ.\*' DYNAMIC QUEUE NAME  $DYN\bar{Q}$  DC CL48' QUERY. TEMPQ. \*' \* CMQODA DSECT=NO,LIST=YES CONSTANT VERSION OF MQOD CMOA MOI VALUE EQUATES \* \* WORKING STORAGE \* DFHEISTG<br>HCONN DS F CONNECTION HANDLE<br>OPEN OPTIONS OPTIONS DSF<br>HOBJ DSF HOBJ DS F OBJECT HANDLE COMPCODE DS F MQI COMPLETION CODE<br>REASON DS F MQI REASON CODE REASON DS F MQI REASON CODE DS CL(MQ\_Q\_NAME\_LENGTH) \* WOD CMQODA DSECT=NO,LIST=YES WORKING VERSION OF MQOD \* CALLLST CALL ,(0,0,0,0,0,0,0,0,0,0,0),VL,MF=L LIST FORM OF CALL  $\star$  MACRO  $\star$ 

#### **既存のキューのオープン**

この例は、 MQOPEN 呼び出しを使用して、既に定義されているキューをオープンする方法を示していま す。

2 つのオプションを指定する方法を示しています。 これは、IBM MQ で提供されるサンプル・アプリケー ションから抜粋されたものではありません。

```
⋮
*
    R5 = WORK REGISTER.
*
OPEN DS 0H
*
         MVC WOD_AREA,MQOD_AREA INITIALIZE WORKING VERSION OF
* MQOD WITH DEFAULTS
        MVC WOD_OBJECTNAME,Q_NAME<br>LA R5.MOOO INPUT EXCLUSIV
            R5,MQOO_INPUT_EXCLUSIVE OPEN FOR MQGET CALLS
*
         ST R5,OPTIONS
*
* ISSUE MQI OPEN REQUEST USING REENTRANT FORM
* OF CALL MACRO
*
        CALL MOOPEN, X<br>CHCONN, X X
             (HCONN, X<br>WOD, X X X X X X X X
wod work and the second second second \timesOPTIONS, X<br>HOBJ, X
 HOBJ, X
              COMPCODE, X
              REASON),VL,MF=(E,CALLLST)
*
 LA R5,MQCC_OK CHECK THE COMPLETION CODE
 C R5,COMPCODE FROM THE REQUEST AND BRANCH
        BNE BADCALL TO ERROR ROUTINE IF NOT MOCC OK
*
an an saoine anns
BADCALL DS 0H
⋮
*
*
* CONSTANTS:
*<br>Q NAME
        DC CL48'REQUEST.QUEUE' NAME OF QUEUE TO OPEN
*
         CMQODA DSECT=NO,LIST=YES CONSTANT VERSION OF MQOD
                               MQI VALUE EQUATES
*
* WORKING STORAGE
*
DFHEISTG<br>HCONN DS F
                     CONNECTION HANDLE
OPTIONS DSF OPEN OPTIONS<br>
HOBJ DSF OBJECT HANDLI
HOBJ DSF OBJECT HANDLE<br>COMPCODE DSF MQICOMPLETIO
COMPCODE DS F MQI COMPLETION CODE<br>REASON DS F MOI REASON CODE
                     MQI REASON CODE
*
WOD CMQODA DSECT=NO,LIST=YES WORKING VERSION OF MQOD
*
CALLLST CALL ,(0,0,0,0,0,0,0,0,0,0,0),VL,MF=L LIST FORM
 OF CALL
\star MACRO \staran an saoine anns
         END
```
#### **キューのクローズ**

⋮ \*

この例は、キューをクローズするために MQCLOSE 呼び出しを使用する方法を示しています。 これは、IBM MQ で提供されるサンプル・アプリケーションから抜粋されたものではありません。

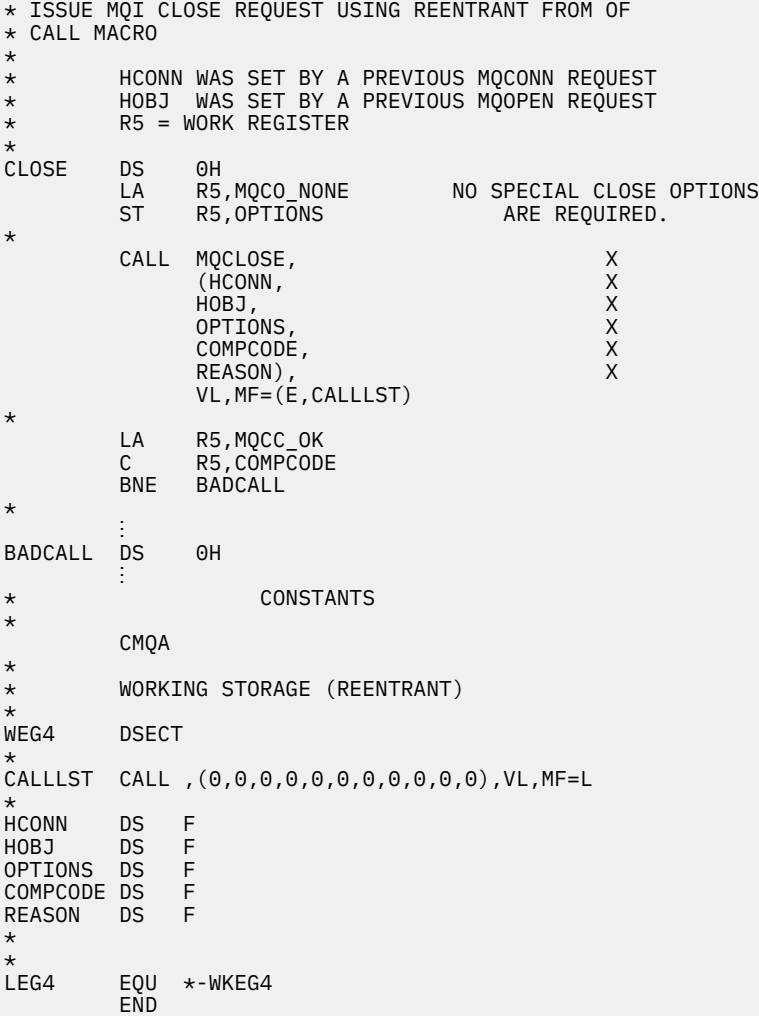

#### *MQPUT* **を使用するメッセージの書き込み**

この例は、 MQPUT 呼び出しを使用して、キューにメッセージを入れる方法を示しています。

```
⋮
* CONNECT TO QUEUE MANAGER
*<br>CONN
      DS 0H
⋮
*
* OPEN A QUEUE
0PEN
      DS 0H
⋮
*
      R4, R5, R6, R7 = WORK REGISTER.
 *
 PUT DS 0H
     LA R4, MQMD SET UP ADDRESSES AND<br>LA R5. MOMD LENGTH LENGTH FOR USE BY MV
      LA R5,MOMD_LENGTH LENGTH FOR USE BY MVCL<br>LA R6,WMD   INSTRUCTION, AS MOMD I
  LA R6,WMD INSTRUCTION, AS MQMD IS
  LA R7,WMD_LENGTH OVER 256 BYES LONG.
  MVCL R6,R4 INITIALIZE WORKING VERSION
* OF MESSAGE DESCRIPTOR
*
      MVC WPMO_AREA,MQPMO_AREA INITIALIZE WORKING MQPMO
*
     LA R5,BUFFER_LEN RETRIEVE THE BUFFER LENGTH<br>ST R5,BUFFLEN     AND SAVE IT FOR MOM USE
                       AND SAVE IT FOR MQM USE
*
```

```
 MVC BUFFER,TEST_MSG SET THE MESSAGE TO BE PUT
*
      ISSUE MOI PUT REQUEST USING REENTRANT FORM
* OF CALL MACRO
*
* HCONN WAS SET BY PREVIOUS MQCONN REQUEST
           HOBJ WAS SET BY PREVIOUS MQOPEN REQUEST
*
           CALL MQPUT, X<br>(HCONN, X X
                   (HCONN, X<br>HOBJ, X
                    HOBJ, X
where WMD , the contract of Xwhere \blacksquare with \blacksquare and \blacksquare \blacksquare \blacksBUFFLEN, X<br>BUFFER, X
                   BUFFER, X<br>COMPCODE, X X X
                   COMPCODE,
                    REASON),VL,MF=(E,CALLLST)
*
 LA R5,MQCC_OK
C R5, COMPCODE
            BNE BADCALL
*
an an saoine an
BADCALL DS 0H
⋮
*
    CONSTANTS
*
CMQMDA DSECT=NO,LIST=YES,PERSISTENCE=MQPER_PERSISTENT
CMQPMOA DSECT=NO,LIST=YES
CMQA
TEST_MSG DC CL80'THIS IS A TEST MESSAGE'
*
    WORKING STORAGE DSECT
*
WORKSTG DSECT
*
COMPCODE DS F
REASON DS F
BUFFLEN DS F
OPTIONS DS F
HCONN DS F<br>HOBJ DS F
       DS F
*
BUFFER DS CL80
BUFFER_LEN EQU *-BUFFER
*
WMD CMQMDA DSECT=NO,LIST=NO
WPMO CMQPMOA DSECT=NO, LIST=NO
*
CALLLST CALL ,(0,0,0,0,0,0,0,0,0,0,0),VL,MF=L
*
⋮
END
```
#### *MQPUT1* **を使用するメッセージの書き込み**

この例は、 MQPUT1 呼び出しを使用してキューをオープンし、キューに 1 つのメッセージを書き込み、キ ューをクローズする方法を示しています。

これは、IBM MQ で提供されるサンプル・アプリケーションから抜粋されたものではありません。

⋮ \* CONNECT TO QUEUE MANAGER CONN DS 0H ⋮ \*  $R4, R5, R6, R7 = WORK REGISTER.$ PUT DS 0H \* MVC WOD\_AREA,MQOD\_AREA INITIALIZE WORKING VERSION OF \* MQOD WITH DEFAULTS MVC WOD\_OBJECTNAME,Q\_NAME SPECIFY Q NAME FOR PUT1

```
*
       LA R4,MQMD SET UP ADDRESSES AND<br>LA R5,MOMD LENGTH LENGTH FOR USE BY MV
        LA R5,MQMD_LENGTH LENGTH FOR USE BY MVCL
 LA R6,WMD INSTRUCTION, AS MQMD IS
 LA R7,WMD_LENGTH OVER 256 BYES LONG.
 MVCL R6,R4 INITIALIZE WORKING VERSION
* OF MESSAGE DESCRIPTOR
*
       MVC WPMO AREA, MOPMO AREA INITIALIZE WORKING MOPMO
*
         LA R5,BUFFER_LEN RETRIEVE THE BUFFER LENGTH
        ST R5, BUFFLEN AND SAVE IT FOR MOM USE
*
       MVC BUFFER, TEST_MSG SET THE MESSAGE TO BE PUT
*
* ISSUE MQI PUT REQUEST USING REENTRANT FORM OF CALL MACRO
*
* HCONN WAS SET BY PREVIOUS MQCONN REQUEST
       HOBJ WAS SET BY PREVIOUS MOOPEN REQUEST
*
        CALL MQPUT1, X<br>(HCONN, X
               (HCONN, X
 LMQOD, X
 LMQMD, X
              LMQPMO, X<br>BUFFERLENGTH. XX
                BUFFERLENGTH, X
               BUFFER, X<br>COMPCODE, X X X
               COMPCODE,
              REASON), VL, MF=(E, CALLLST)
*
 LA R5,MQCC_OK
C R5, COMPCODE
        BNE BADCALL
*
an an saoine anns
BADCALL DS 0H
⋮
*
* CONSTANTS
*
  CMQMDA DSECT=NO,LIST=YES,PERSISTENCE=MQPER_PERSISTENT
  CMQPMOA DSECT=NO,LIST=YES
 CMQODA DSECT=NO, LIST=YES
  CMQA
*
TEST_MSG DC CL80'THIS IS ANOTHER TEST MESSAGE'
Q_NAME DC CL48'TEST.QUEUE.NAME'
*
      WORKING STORAGE DSECT
*
WORKSTG DSECT
*
COMPCODE DS F
REASON DS F
BUFFLEN DS F
OPTIONS DSF<br>HCONN DSF
HCONN<br>HOBJ
       DS F
BUFFER
       DS CL80
BUFFER_LEN EQU *-BUFFER
WOD
WOD        CMQODA DSECT=NO,LIST=YES    WORKING VERSION OF MQOD<br>WMD       CMOMDA DSECT=NO,LIST=NO
WMD CMQMDA DSECT=NO,LIST=NO
       CMQPMOA DSECT=NO, LIST=NO
*
CALLLST CALL ,(0,0,0,0,0,0,0,0,0,0,0),VL,MF=L
*
an an saoine anns
        END
```
#### **メッセージの読み取り**

この例は、 MQGET 呼び出しを使用して、キューからメッセージを除去する方法を示しています。

```
⋮
*
    CONNECT TO QUEUE MANAGER
*
         DS 0H
⋮
*
       OPEN A QUEUE FOR GET
0PEN
       DS 0H
⋮
*
       R4, R5, R6, R7 = WORK REGISTER.
*
GET DS 0H<br>LA R4,MQMD
       LA R4,MQMD SET UP ADDRESSES AND
      LA R5,MQMD_LENGTH LENGTH FOR USE BY MVCL<br>LA R6,WMD LENGTH INSTRUCTION, AS MQMD I<br>LA R7,WMD_LENGTH OVER_256_BYES_LONG.
 LA R6,WMD INSTRUCTION, AS MQMD IS
 LA R7,WMD_LENGTH OVER 256 BYES LONG.
 MVCL R6,R4 INITIALIZE WORKING VERSION
* OF MESSAGE DESCRIPTOR
*
      MVC WGMO_AREA,MQGMO_AREA INITIALIZE WORKING MQGMO
*
     LA R5,BUFFER_LEN RETRIEVE THE BUFFER LENGTH<br>ST R5,BUFFLEN AND SAVE IT FOR MOM USE
                                      AND SAVE IT FOR MQM USE
*
*
* ISSUE MQI GET REQUEST USING REENTRANT FORM OF CALL MACRO
*
* HCONN WAS SET BY PREVIOUS MQCONN REQUEST
          HOBJ WAS SET BY PREVIOUS MOOPEN REQUEST
*
          CALL MQGET, X<br>CHCONN, X<br>HOBJ, X
                 (HCONN,<br>HOBJ,
 HOBJ, X
where \mathsf{WMD}_{\mathsf{F}} is a set of \mathsf{X}wgmo, which is a series of the series of the series of the series of the series of the series of the series of the series of the series of the series of the series of the series of the series of the series of the series of
                 WMD,<br>
WGMO, XX<br>
BUFFLEN, XX<br>
DATALEN, XXXXX<br>
COMPCODE, XXXXX
                 BUFFER,
                 DATALEN,
                 COMPCODE, X<br>REASON), X
                 REASON),
                  VL,MF=(E,CALLLST)
*
           LA R5,MQCC_OK
           C R5,COMPCODE
          BNE BADCALL
*
an an saoine anns
BADCALL DS 0H
⋮
*
* CONSTANTS
*
           CMQMDA DSECT=NO,LIST=YES
           CMQGMOA DSECT=NO,LIST=YES
           CMQA
*
        WORKING STORAGE DSECT
*
WORKSTG DSECT
*
COMPCODE DS F
REASON DS F
BUFFLEN DS F
DATALEN DS F
OPTIONS DS F
HCONN DSF<br>HOBJ DSF
          DS F
BUFFER
          DS CL80
BUFFER_LEN EQU *-BUFFER
```
\*

WMD CMQMDA DSECT=NO,LIST=NO CMQGMOA DSECT=NO, LIST=NO \* CALLLST CALL ,(0,0,0,0,0,0,0,0,0,0,0),VL,MF=L \* ⋮ END

#### **待機オプションを使用するメッセージの読み取り**

この例は、 MQGET 呼び出しの待機オプションを使用する方法を示しています。

このコードは、切り捨てられたメッセージを受け付けます。 これは、IBM MQ で提供されるサンプル・ア プリケーションから抜粋されたものではありません。

 $\ddot{\phantom{0}}$ \* CONNECT TO QUEUE MANAGER DS 0H ⋮ \* OPEN A QUEUE FOR GET DS 0H ⋮  $R4, R5, R6, R7 = WORK REGISTER.$ GET DS 0H<br>LA R4, MQMD LA R4,MQMD SET UP ADDRESSES AND<br>LA R5,MQMD LENGTH LENGTH FOR USE BY MV LA R5,MQMD\_LENGTH LENGTH FOR USE BY MVCL LA R6,WMD INSTRUCTION, AS MQMD IS LA R7,WMD\_LENGTH OVER 256 BYES LONG. INITIALIZE WORKING VERSION \* OF MESSAGE DESCRIPTOR \* MVC WGMO\_AREA,MQGMO\_AREA INITIALIZE WORKING MQGMO<br>I R5.=AL4(MOGMO WATT) L R5,=AL4(MQGMO\_WAIT)<br>A R5.=AL4(MOGMO\_ACCEP A R5,=AL4(MQGMO\_ACCEPT\_TRUNCATED\_MSG) R5, WGMO\_OPTIONS MVC WGMO\_WAITINTERVAL, TWO\_MINUTES WAIT UP TO TWO<br>MINUTES BEFORE FAILING THE **CALL CALL** \* LA R5,BUFFER\_LEN RETRIEVE THE BUFFER LENGTH ST R5,BUFFLEN AND SAVE IT FOR MQM USE \* \* ISSUE MQI GET REQUEST USING REENTRANT FORM OF CALL MACRO \* \* HCONN WAS SET BY PREVIOUS MQCONN REQUEST HOBJ WAS SET BY PREVIOUS MQOPEN REQUEST \* CALL MQGET, X<br>CHCONN, X X **Example 2018** (HCONN,  $\overline{X}$  HOBJ, X where  $WMD$  , the contract of  $X$ wgmo, with the second state  $\mathsf{WGMO}_{\mathcal{F}}$  , which is a second state  $\mathsf{X}$ WGMO, XX<br>BUFFLEN, XXX XXX<br>BUFFER, XXX XX BUFFER, X DATALEN, X<br>COMPCODE, X X X X X COMPCODE, REASON), X VL,MF=(E,CALLLST) \* LA R5,MQCC\_OK DID THE MQGET REQUEST<br>C R5.COMPCODE WORK OK? C R5,COMPCODE<br>BE GETOK BE GETOK **YES, SO GO AND PROCESS.** LA R5,MQCC\_WARNING NO, SO CHECK FOR A WARNING. LA R5,MQCC\_WARNING NO, SO CHECK FOR A<br>C R5,COMPCODE IS THIS A WARNING?<br>BE CHECK W YES, SO CHECK THE I YES, SO CHECK THE REASON. \* LA R5,MQRC\_NO\_MSG\_AVAILABLE IT MUST BE AN ERROR. IS IT DUE TO AN EMPTY C R5,REASON<br>BE NOMSG BE NOMSG YES, SO HANDLE THE ERROR B BADCALL NO, SO GO TO ERROR ROUTINE \* CHECK\_W DS 0H LA R5, MORC TRUNCATED MSG ACCEPTED IS THIS A TRUNCATED

 C R5,REASON MESSAGE? BE GETOK YES, SO GO AND PROCESS. B BADCALL NO, SOME OTHER WARNING **NOMSG** DS 0H an an saoine anns GETOK DS 0H an an saoine an BADCALL DS 0H ⋮ \* \* CONSTANTS \* CMQMDA DSECT=NO,LIST=YES CMQGMOA DSECT=NO,LIST=YES CMQA \* TWO\_MINUTES DC F'120000' GET WAIT INTERVAL \* WORKING STORAGE DSECT \* WORKSTG DSECT \* COMPCODE DS F REASON DS F BUFFLEN DS F DATALEN DS F OPTIONS DS F HCONN DSF<br>HOBJ DSF DS F **BUFFER** DS CL80 BUFFER\_LEN EQU \*-BUFFER **WMD** WMD CMQMDA DSECT=NO,LIST=NO<br>WGMO CMOGMOA DSECT=NO.LIST=NO CMQGMOA DSECT=NO, LIST=NO \* CALLLST CALL ,(0,0,0,0,0,0,0,0,0,0,0),VL,MF=L \* an an saoine an END

#### **信号機能を使用するメッセージの読み取り**

この例では、適切なメッセージがキューに到着したときに通知されるように、 MQGET 呼び出しを使用して シグナルを設定する方法を示しています。

```
⋮
*
       CONNECT TO QUEUE MANAGER
*
CONN DS 0H
 ⋮
*
* OPEN A QUEUE FOR GET
*<br>OPEN
         DS 0H
 ⋮
*
       R4, R5, R6, R7 = WORK REGISTER.GETDS 0H<br>LA R4,MOMD
            LA R4,MQMD SET UP ADDRESSES AND
      LA R5,MOMD_LENGTH LENGTH FOR USE BY MVCL<br>LA R6,WMD                         INSTRUCTION, AS MOMD I
      LA R6,WMD T INSTRUCTION, AS MOMD IS<br>LA R7,WMD_LENGTH OVER 256 BYES LONG.
     LA R7,WMD_LENGTH OVER 256 BYES LONG.<br>MVCL R6,R4                       INITIALIZE WORKING
                                      INITIALIZE WORKING VERSION
* OF MESSAGE DESCRIPTOR
```
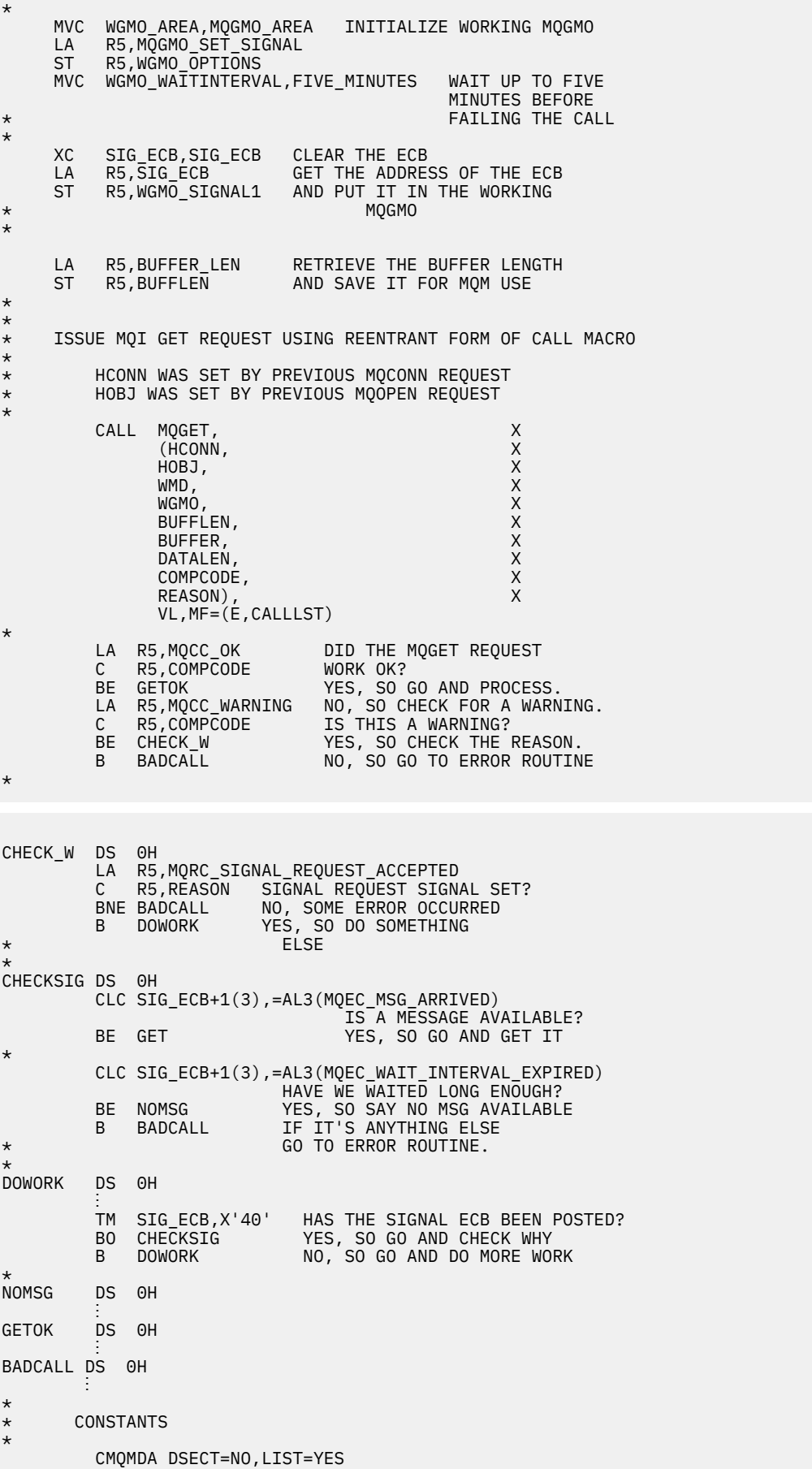

 CMQGMOA DSECT=NO,LIST=YES **CMOA** \* FIVE\_MINUTES DC F'300000' GET SIGNAL INTERVAL \* WORKING STORAGE DSECT \* WORKSTG DSECT \* COMPCODE DS F REASON DS F BUFFLEN DS F DATALEN DS F OPTIONS DS F<br>HCONN DS F HCONN DSF<br>HOBJ DSF HOBJ SIG\_ECB DS F \* BUFFER DS CL80 BUFFER\_LEN EQU \*-BUFFER **WMD** WMD CMQMDA DSECT=NO,LIST=NO

CMQGMOA DSECT=NO, LIST=NO \* CALLLST CALL ,(0,0,0,0,0,0,0,0,0,0,0),VL,MF=L \* ⋮ END

#### **キューの属性の照会と設定**

この例は、 MQINQ 呼び出しを使用して、キューの属性について照会し、 MQSET 呼び出しを使用してキュ ーの属性を変更する方法を示しています。

これは、IBM MQ for z/OS に用意されているキュー属性サンプル・アプリケーション (プログラム CSQ4CAC1) から抜粋されています。

⋮ DFHEISTG DSECT an an saoine an OBJDESC CMQODA LIST=YES Working object descriptor SELECTORCOUNT DS F Number of selectors<br>DS F Number of integer a INTATTRCOUNT DS F Number of integer attributes<br>CHARATTRLENGTH DS F char attributes length CHARATTRLENGTH DS F char attributes length Area for char attributes OPTIONS DS F OPTIONS DS F Command options HCONN DS F Handle of connection HOBJ DS F Handle of object COMPCODE DS F Completion code<br>REASON DS F Reason code REASON DS F Reason code<br>
SELECTOR DS 2F Array of se<br>
INTATTRS DS 2F Array of in Array of selectors Array of integer attributes an an saoine an OBJECT DS CL(MQ\_Q\_NAME\_LENGTH) Name of queue an an saoine an CALLLIST CALL ,(0,0,0,0,0,0,0,0,0,0,0),VL,MF=L \*\*\*\*\*\*\*\*\*\*\*\*\*\*\*\*\*\*\*\*\*\*\*\*\*\*\*\*\*\*\*\*\*\*\*\*\*\*\*\*\*\*\*\*\*\*\*\*\*\*\*\*\*\*\*\*\*\* PROGRAM EXECUTION STARTS HERE ⋮ CSQ4CAC1 DFHEIENT CODEREG=(R3),DATAREG=(R13) an an saoine an \* Initialize the variables for the set call \* SR R0,R0<br>ST R0,CHARATTRLENGTH Set char length to : ST R0,CHARATTRLENGTH Set char length to zero LA R0,2 Load to set<br>ST R0,SELECTORCOUNT selectors a ST R0,SELECTORCOUNT<br>ST R0,INTATTRCOUNT selectors add<br>integer attributes \* LA R0,MQIA\_INHIBIT\_GET Load q attribute selector ST R0,SELECTOR+0 Place in field LA R0,MQIA\_INHIBIT\_PUT Load q attribute selector ST R0, SELECTOR+4 Place in field

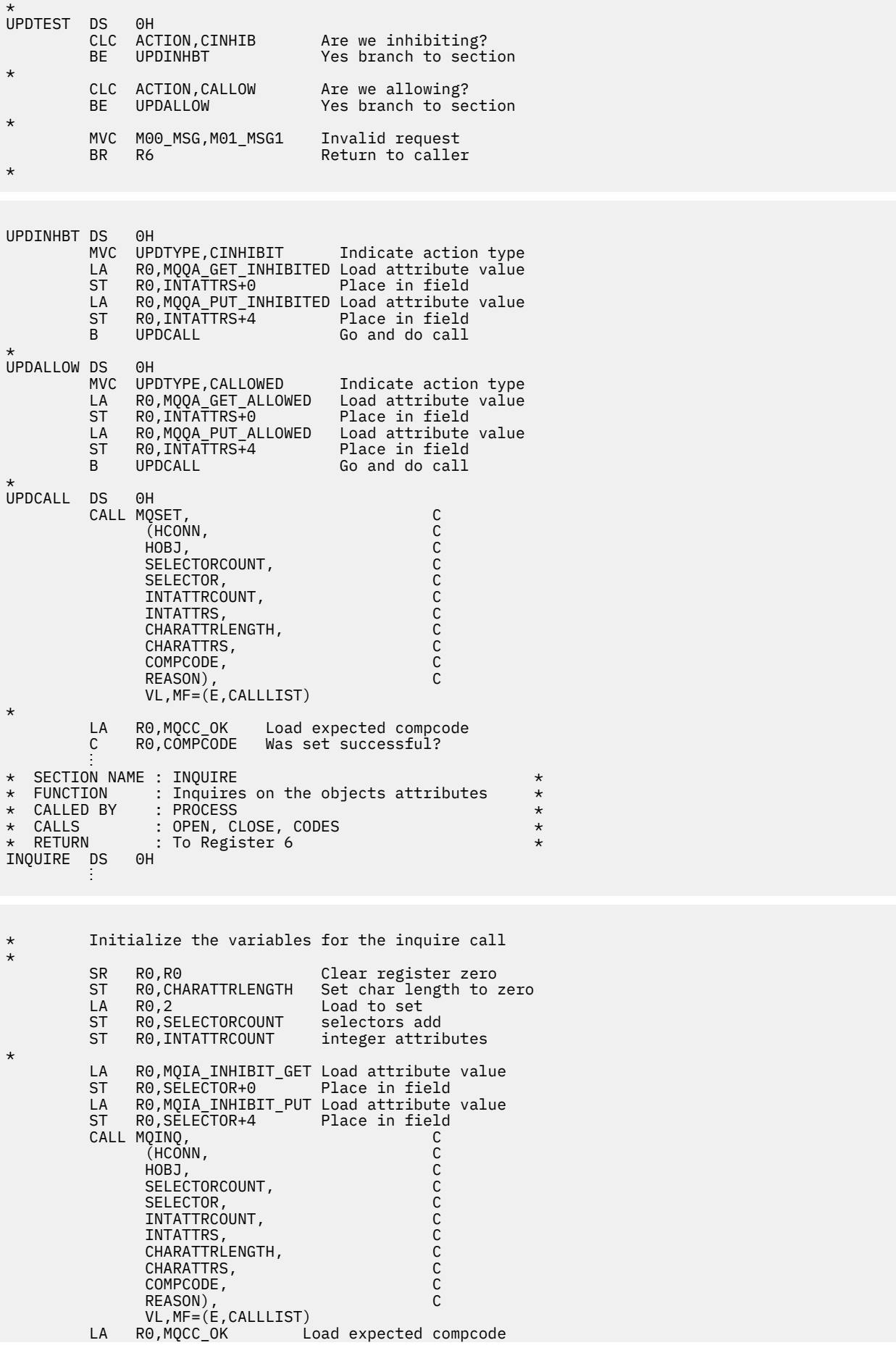

#### PL/I の例

PL/I の使用は、z/OS でのみサポートされています。この一連のトピックでは、PL/I の例を使って手法を説 明します。

#### キュー・マネージャーへの接続

この例は、 MQCONN 呼び出しを使用して、 z/OS バッチ内のキュー・マネージャーにプログラムを接続す る方法を示しています。

これは、IBM MQ で提供されるサンプル・アプリケーションから抜粋されたものではありません。

```
%INCLUDE SYSLIB(CMQP)
%INCLUDE SYSLIB(CMOEPP);
\rightarrow STRUCTURE BASED ON PARAMETER INPUT AREA (PARAM) \rightarrowDCL 1 INPUT_PARAM BASED(ADDR(PARAM)),<br>2 PARAM_LENGTH FIXED BIN(15),<br>2 PARAM_MQMNAME CHAR(48);
/* WORKING STORAGE DECLARATIONS
DCL MOMNAME
                      CHAR(48):
                      BINARY FIXED (31);
DCL COMPCODE
                      BINARY FIXED (31);<br>BINARY FIXED (31);
DCL REASON
DCL HCONN
/* COPY QUEUE MANAGER NAME PARAMETER
/* TO LOCAL STORAGE
MOMNAME = ' 'MOMNAME = SUBSTR(PARAM_MOMNAME, 1, PARAM_LENGTH);
/* CONNECT FROM THE QUEUE MANAGER
CALL MOCONN (MOMNAME,<br>
CALL MOCONN (MOMNAME,<br>
HCONN, /* NOM SYSTEM NAME<br>
HCONN, /* CONNECTION HANDLE<br>
COMPCODE, /* COMPLETION CODE<br>
REASON); /* REASON CODE
                                       \star/\star/\star/\star//* IF THE CALL HAS FAILED ISSUE AN ERROR MESSAGE
                                       \star//* SHOWING THE COMPLETION CODE AND THE REASON CODE. */
IF COMPCODE -= MQCC_OK
  THEN DO;
   CALL ERROR_ROUTINE;
  END;
```
#### キュー・マネージャーからの切断

この例は、z/OS バッチ内のキュー・マネージャーからプログラムを切断するために MQDISC 呼び出しを使 用する方法を示しています。

```
%INCLUDE SYSLIB(CMOP):
%INCLUDE SYSLIB(CMQEPP);
/* WORKING STORAGE DECLARATIONS
DCL COMPCODE
                BINARY FIXED (31);
DCL REASON
                BINARY FIXED (31);
```

```
DCL HCONN
                           BINARY FIXED (31);
÷
    \sqrt{*} DISCONNECT FROM THE QUEUE MANAGER
                                               \starCALL MQDISC (HCONN, /* CONNECTION HANDLE
                                              \star/* COMPLETION CODE<br>/* COMPLETION CODE<br>/* REASON CODE
              COMPCODE,
                                               \star/REASON);
\overline{f} \star TEST THE COMPLETION CODE OF THE DISCONNECT CALL.<br>\overline{f} \star IF THE CALL HAS FAILED ISSUE AN ERROR MESSAGE
                                                   \star\star//* SHOWING THE COMPLETION CODE AND THE REASON CODE.
                                                   \starIF COMPCODE -= MQCC_OK
      THEN DO;
        CALL ERROR ROUTINE;
      FND:
```
#### 動的キューの作成

この例は、 MOOPEN 呼び出しを使用して動的キューを作成する方法を示しています。

```
%INCLUDE SYSLIB(CMQP)
    %INCLUDE SYSLIB(CMOEPP);
/* WORKING STORAGE DECLARATIONS
BINARY FIXED (31);<br>BINARY FIXED (31);<br>BINARY FIXED (31);<br>BINARY FIXED (31);
DCL COMPCODE
DCL REASON
DCL HCONN
DCL HOBJ
DCL OPTIONS
                        BINARY FIXED (31);
DCL MODEL_QUEUE_NAME
                    CHAR(48) INIT('PL1.REPLY.MODEL');
DCL DYNAMIC_NAME_PREFIX CHAR(48) INIT('PL1.TEMPQ.*');<br>DCL DYNAMIC_NAME_PREFIX CHAR(48) INIT('PL1.TEMPQ.*');<br>DCL DYNAMIC_QUEUE_NAME CHAR(48) INIT('');
/* LOCAL COPY OF OBJECT DESCRIPTOR
DCL 1 LMQOD LIKE MQOD;
\hat{y} SET UP OBJECT DESCRIPTOR FOR OPEN OF REPLY QUEUE
                                                \starLMQOD.OBJECTTYPE =MQOT_Q;<br>LMQOD.OBJECTNAME = MODEL_QUEUE_NAME;
LMQOD.DYNAMICQNAME = DYNAMIC_NAME_PREFIX;
OPTIONS = MQOO_INPUT_EXCLUSIVE;CALL MQOPEN (HCONN,
               LMOOD
               OPTIONS.
               HOBJ
               COMPCODE,
               REASON);
/* SHOWING THE COMPLETION CODE AND THE REASON CODE.
                                                 \star/
/* IF THE CALL HAS SUCCEEDED THEN EXTRACT THE NAME OF<br>/* IF THE CALL HAS SUCCEEDED THEN EXTRACT THE NAME OF
                                                 \star\star/* DESCRIPTOR.
/**************
             IF COMPCODE -= MQCC_OK
      THEN DO;
        CALL ERROR_ROUTINE;
      END;
      ELSE
        DYNAMIC QUEUE NAME = LMQOD OBJECTNAME;
```
### 既存のキューのオープン

この例は、MQOPEN 呼び出しを使用して既存のキューをオープンする方法を示しています。 これは、IBM MQ で提供されるサンプル・アプリケーションから抜粋されたものではありません。

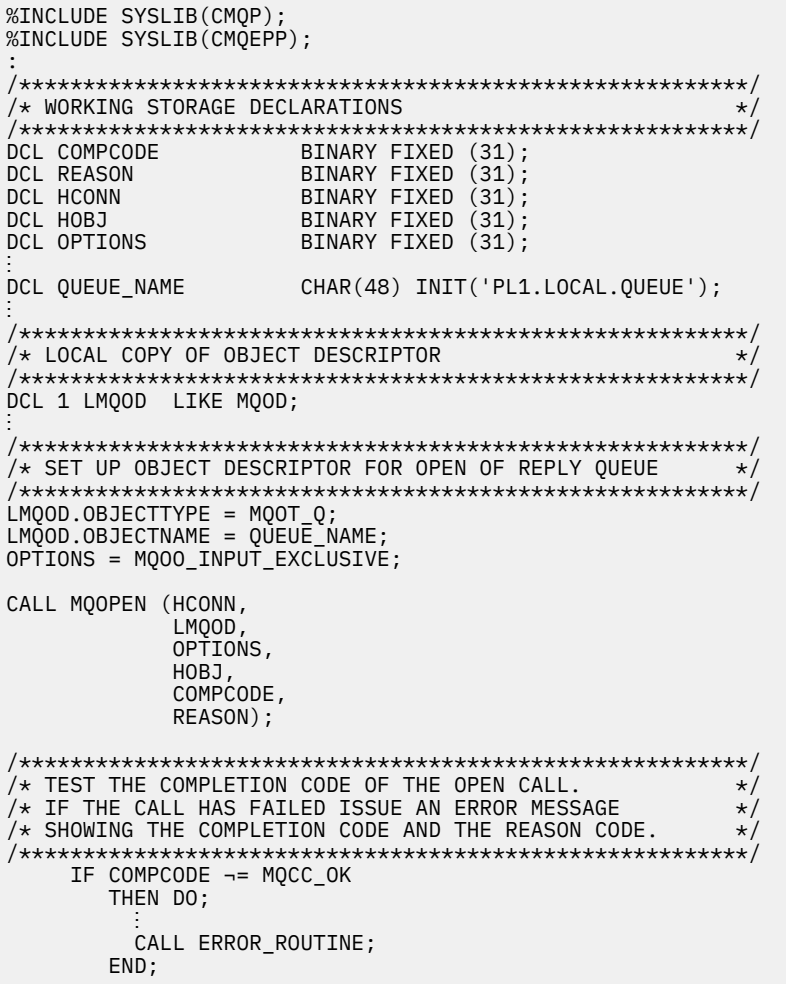

### キューのクローズ

この例は、MQCLOSE 呼び出しを使用する方法を示しています。

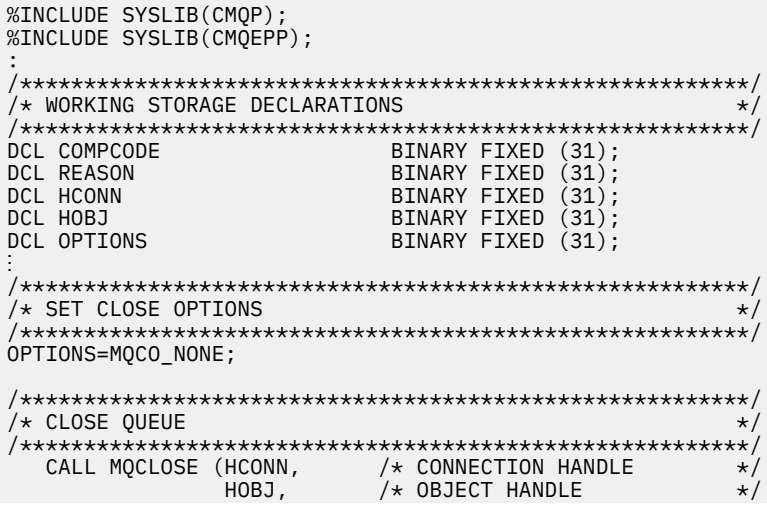

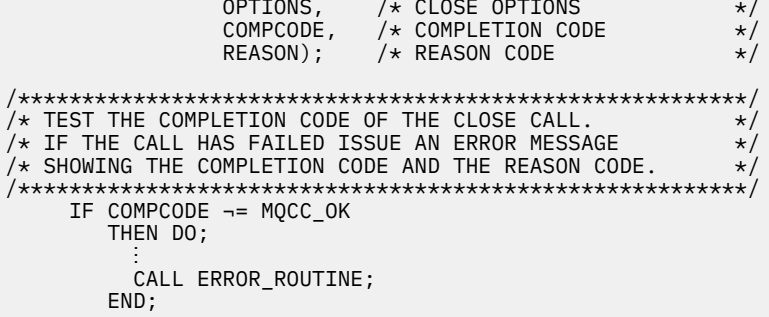

#### *MOPUT* を使用するメッセージの書き込み

この例は、コンテキストを使用した MQPUT 呼び出しの使用方法を示しています。

```
%INCLUDE SYSLIB(CMQP)
%INCLUDE SYSLIB(CMQEPP);
/* WORKING STORAGE DECLARATIONS
BINARY FIXED (31);<br>BINARY FIXED (31);
DCL COMPCODE
DCL REASON
                   BINARY FIXED (31);<br>BINARY FIXED (31);
DCL HCONN
DCL HOBJ
DCL OPTIONS
                   BINARY FIXED (31);
                   BINARY FIXED (31);
DCL BUFFLEN
DCL BUFFER
                   CHAR(80);
DCL PL1_TEST_MESSAGE
                   CHAR(80)INIT('***** THIS IS A TEST MESSAGE
                            ***** ');
/* LOCAL COPY OF MESSAGE DESCRIPTOR
                                     \star//* AND PUT MESSAGE OPTIONS
                                     \starDCL 1 LMQMD LIKE MQMD;
DCL 1 LMQPMO LIKE MQPMO;
x SET UP MESSAGE DESCRIPTOR
LMOMD.MSGTYPE = MQMT_DATAGRAM;
LMQMD.PRIORITY = 1;LMOMD.PERSISTENCE - MOPER_PERSISTENT;<br>LMOMD.REPLYTOQ = ' ';<br>LMOMD.REPLYTOQMGR = ' ';
LMQMD \cdot MSGID = MQMI \_NONE;
LMOMD.CORRELID = MOCI NONE;\frac{1}{4} SET UP PUT MESSAGE OPTIONS
LMQPMO.OPTIONS = MQPMO_NO_SYNCPOINT;
/* SET UP LENGTH OF MESSAGE BUFFER AND THE MESSAGE
                                     \starBUFFLEN = LENGTH(BUFFER);BUFFER = PL1_TEST_MESSAGE;
/\star\star/* HCONN WAS SET BY PREVIOUS MQCONN REQUEST.
                                     \star//* HOBJ WAS SET BY PREVIOUS MOOPEN REQUEST.
                                     \star/7*\starCALL MQPUT (HCONN,
        HOBJ,
        LMOMD,
        LMOPMO
        BUFFLEN,
        BUFFER,
```

```
COMPCODE,
REASON);
```

```
/* TEST THE COMPLETION CODE OF THE PUT CALL.
                                             \star//* IF THE CALL HAS FAILED ISSUE AN ERROR MESSAGE<br>/* SHOWING THE COMPLETION CODE AND THE REASON CODE.
                                             \star/\starIF COMPCODE -= MQCC_OK
     THEN DO;
       CALL ERROR ROUTINE;
      END;
```
#### *MOPUT1* を使用するメッセージの書き込み

この例は、MOPUT1 呼び出しの使用方法を示しています。

```
%INCLUDE SYSLIB(CMQEPP);
%INCLUDE SYSLIB(CMQP);
/* WORKING STORAGE DECLARATIONS
                      \star/DCL PL1_TEST_MESSAGE CHAR(80)
INIT('***** THIS IS ANOTHER TEST MESSAGE *****');
x \neq 0 LOCAL COPY OF OBJECT DESCRIPTOR, MESSAGE DESCRIPTOR x/* AND PUT MESSAGE OPTIONS
                     \star/
DCL 1 LMQOD LIKE MQOD;
DCL 1 LMQMD LIKE MQMD;
DCL 1 LMQPMO LIKE MQPMO;
/* SET UP OBJECT DESCRIPTOR AS REQUIRED. */LMQOD.OBJECTTYPE = MOOT Q;LMQOD.OBJECTNAME = QUEU<sup>E</sup> NAME;LMOMD.MSGTYPE = MQMT_REQUEST;
LMQMD.PRIORITY = 5;LMQMD.PERSISTENCE = MQPER_PERSISTENT;
LMQMD.REPLYTOQ = REPLY_TO_QUEUE;<br>LMQMD.REPLYTOQ = REPLY_TO_QUEUE;
LMQMD.MSGID = MQMI_NONELMQMD.CORRELID = MQCI_NONE;
/* SET UP PUT MESSAGE OPTIONS AS REQUIRED
                        \star/LMOPMO.OPTIONS = MOPMO NO SYNCPOINT;
```

```
/* SET UP LENGTH OF MESSAGE BUFFER AND THE MESSAGE \star/BUFFLEN = LENGTH(BUFFER);
BUFFER = PL1_TEST_MESSAGE;
```

```
CALL MOPUT1 (HCONN,
```
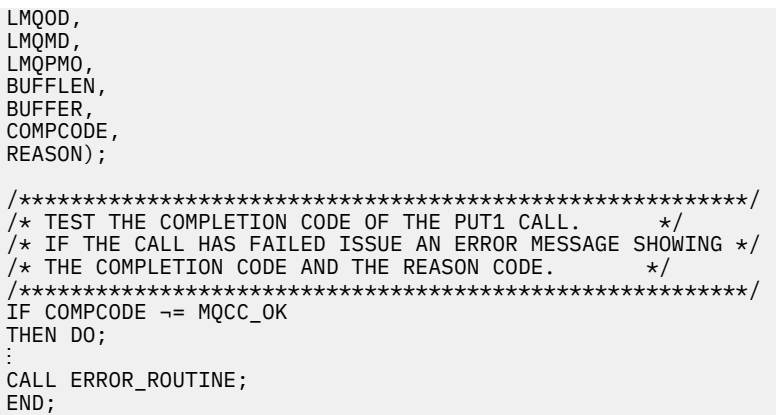

メッセージの読み取り<br>この例は、MQGET 呼び出しを使用して、キューからメッセージを除去する方法を示しています。

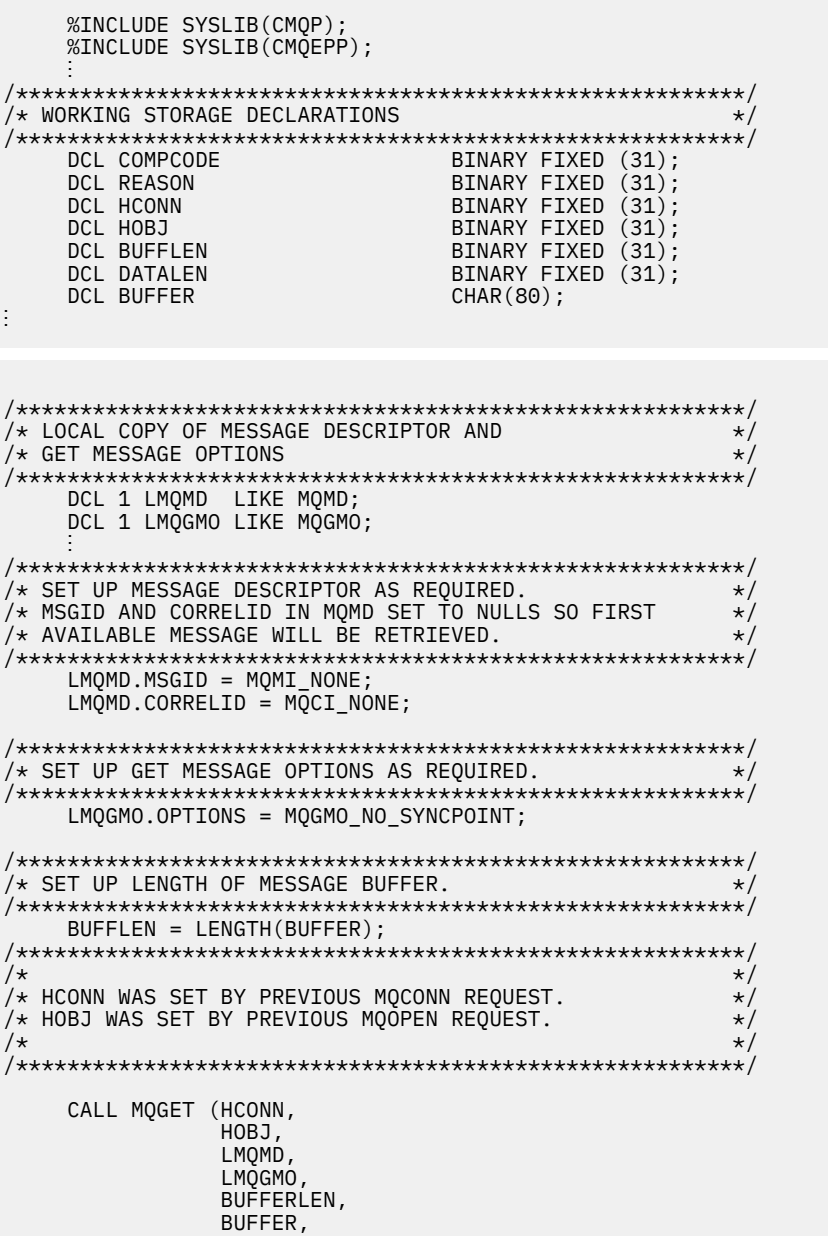

DATALEN COMPCODE, REASON); /\* TEST THE COMPLETION CODE OF THE GET CALL.<br>/\* IF THE CALL HAS FAILED ISSUE AN ERROR MESSAGE  $\star$  $\star/$  $/*$  SHOWING THE COMPLETION CODE AND THE REASON CODE.  $\star$ IF COMPCODE -= MQCC\_OK THEN DO; CALL ERROR ROUTINE; END;

#### 待機オプションを使用するメッセージの読み取り

この例は、wait オプションを指定して MQGET 呼び出しを使用し、切り捨てられたメッセージを受け入れ る方法を示しています。

```
%INCLUDE SYSLIB(CMOP);
   %INCLUDE SYSLIB(CMQEPP);
\hat{X} WORKING STORAGE DECLARATIONS
BINARY FIXED (31);<br>BINARY FIXED (31);<br>BINARY FIXED (31);
   DCL COMPCODE
   DCL REASON
                       BINARY FIXED (31);
   DCL HCONN
                      BINARY FIXED (31);<br>BINARY FIXED (31);<br>BINARY FIXED (31);
   DCL HOBJ
   DCL BUFFLEN
   DCL DATALEN
                       BINARY FIXED (31);
   DCL BUFFER
                       CHAR(80);
x LOCAL COPY OF MESSAGE DESCRIPTOR AND GET MESSAGE
                                     \star/* OPTIONS
DCL 1 LMOMD LIKE MOMD;
   DCL 1 LMQGMO LIKE MQGMO;
/* SET UP MESSAGE DESCRIPTOR AS REQUIRED.
                                     \star\sqrt{\star} MSGID AND CORRELID IN MOMD SET TO NULLS SO FIRST
                                     \star//* AVAILABLE MESSAGE WILL BE RETRIEVED.
LMQMD.MSGID = MQMI_NONE;
   LMQMD.CORRELID = MQCI_NONE;\hat{X} SET UP GET MESSAGE OPTIONS AS REQUIRED.
/* WAIT INTERVAL SET TO ONE MINUTE.
LMQGMO.OPTIONS = MQGMO_WAIT +
              MQGMO_ACCEPT_TRUNCATED_MSG +
              MQGMO_NO_SYNCPOINT;
   LMQGMO.WAITINTERVAL=60000;
x SET UP LENGTH OF MESSAGE BUFFER.
BUFFLEN = LENGTH(BUFFER);
/\star\star/* HCONN WAS SET BY PREVIOUS MOCONN REQUEST.
                                     \star//* HOBJ WAS SET BY PREVIOUS MQOPEN REQUEST.
                                     \starCALL MOGET (HCONN,
           HOBJ.
           LMQMD
           LMQGMO
           BUFFERLEN,
```

```
BUFFER
                    DATALEN
                     COMPCODE,
                     REASON);
/*********************************************************/
\overline{y} TEST THE COMPLETION CODE OF THE GET CALL. \overline{x} \overline{x}\bar{y} TAKE APPROPRIATE ACTION BASED ON COMPLETION CODE AND
/* REASON CODE.
/*********************************************************/
     SELECT(COMPCODE);<br>WHEN (MQCC_OK) DO;
                                /* GET WAS SUCCESSFUL */ ⋮
         END;
        WHEN (MQCC WARNING) DO;
          IF REASON = MQRC_TRUNCATED_MSG_ACCEPTED<br>THEN DO: /* GET WAS SUCCESSFUI
                                 \frac{1}{x} GET WAS SUCCESSFUL \star/
in a bhainn an t-
              END;
              ELSE DO;
in a bhainn an t-ainm
                CALL ERROR_ROUTINE;
              END;
         END;
         WHEN (MQCC_FAILED) DO;
in a bhainn an t-
              CALL ERROR_ROUTINE;
           END;
         END;
         OTHERWISE;
      END;
```
#### **信号機能を使用するメッセージの読み取り**

以下に抜粋したコードは、信号機能を使用する MQGET 呼び出しの使用方法を示しています。

**信号機能は IBM MQ for z/OS でのみ使用可能です**。

```
 %INCLUDE SYSLIB(CMQP);
     %INCLUDE SYSLIB(CMQEPP);
 :
/*********************************************************/
/* WORKING STORAGE DECLARATIONS
/*********************************************************/
    DCL COMPCODE BINARY FIXED (31);<br>DCL REASON BINARY FIXED (31);
    DCL REASON BINARY FIXED (31);<br>DCL HCONN BINARY FIXED (31);
     DCL HCONN BINARY FIXED (31);
                                  BINARY FIXED (31);
     DCL DATALEN BINARY FIXED (31);
                                  BINARY FIXED (31);<br>CHAR(80);
    DCL BUFFER
 ⋮
    DCL ECB_FIXED FIXED BIN(31)
    DCL 1 ECB_OVERLAY BASED(ADDR(ECB_FIXED)),
 3 ECB_WAIT BIT,
 3 ECB_POSTED BIT,
           3 ECB_FLAG3_8 BIT(6),
           3 ECB_CODE PIC'999';
 ⋮
/*********************************************************/
/* LOCAL COPY OF MESSAGE DESCRIPTOR AND GET MESSAGE
x \leftrightarrow 0PTIONS
/*********************************************************/
     DCL 1 LMQMD LIKE MQMD;
     DCL 1 LMQGMO LIKE MQGMO;
 ⋮
/*********************************************************/
/* CLEAR ECB FIELD.
/*********************************************************/
    ECB FIXED = 0;
 ⋮
/*********************************************************/
/* SET UP MESSAGE DESCRIPTOR AS REQUIRED. */
/* MSGID AND CORRELID IN MQMD SET TO NULLS SO FIRST
\overline{y} AVAILABLE MESSAGE WILL BE RETRIEVED.
/*********************************************************/
```

```
 LMQMD.MSGID = MQMI_NONE;
     LMQMD.CORRELID = MQCI_NONE;
/*********************************************************/
\frac{1}{4} SET UP GET MESSAGE OPTIONS AS REQUIRED. \star\overline{X} wait interval set to one minute.
/*********************************************************/
     LMQGMO.OPTIONS = MQGMO_SET_SIGNAL +
                      MQGMO_NO_SYNCPOINT;
    LMQGMO.WAITINTERVAL=60000;
    LMQGMO.SIGNAL1 = ADDR(ECB_FIXED);
```

```
/*********************************************************/
/* SET UP LENGTH OF MESSAGE BUFFER. \star//* CALL MESSAGE RETRIEVAL ROUTINE.
/*********************************************************/
      BUFFLEN = LENGTH(BUFFER);
      CALL GET_MSG;
/*********************************************************/
\frac{1}{x} TEST THE COMPLETION CODE OF THE GET CALL. \leftarrow */
/* TAKE APPROPRIATE ACTION BASED ON COMPLETION CODE AND */
/* REASON CODE.
/*********************************************************/
      SELECT;
        WHEN ((COMPCODE = MQCC_OK) &
              (REASON = MQCČ_NONE) DO
an an saoine anns
          CALL MSG_ROUTINE;
an an saoine anns
        END;
        WHEN ((COMPCODE = MQCC_WARNING) &
              (REASON = MORC S\overline{I}GNAL REQUEST ACCEPTED)) DO;an an saoine an
          CALL DO_WORK;
an an saoine anns
       END;<br>WHEN
              ((COMPCODE = MQCC_FAILED) & (REASON = MQRC_SIGNAL_OUTSTANDING)) DO;
an an saoine an
          CALL DO_WORK;
an an saoine an
       END;<br>OTHERWISE DO;
                              /* FAILURE CASE *//*********************************************************/
\overline{X} issue an error message showing the completion code \overline{X}/* AND THE REASON CODE.
/*********************************************************/
in a bhainn an t-
            CALL ERROR_ROUTINE;
in a bhainn an t-
        END;
      END;
      ⋮
```

```
 DO_WORK: PROC;
 ⋮
      IF ECB_POSTED
          THEN DO;
           SELECT(ECB_CODE);
              WHEN(MQEC_MSG_ARRIVED) DO;
and a structure of the structure.
                 CALL GET_MSG;
in a bhainn an t-ainm
             FND WHEN(MQEC_WAIT_INTERVAL_EXPIRED) DO;
and a structure of the structure.
                CALL NO MSG;
in a bhainn an t-ainm
             END;<br>OTHERWISE DO;
                                     /* FAILURE CASE *//*******************************************************/
\frac{1}{x} ISSUE AN ERROR MESSAGE SHOWING THE COMPLETION CODE \frac{x}{x}/* AND THE REASON CODE.
/*******************************************************/
 ⋮
                 CALL ERROR_ROUTINE;
```
END; END; END; END DO WORK; GET\_MSG: PROC;

```
/\star\star//* HCONN WAS SET BY PREVIOUS MOCONN REQUEST.<br>/* HOBJ WAS SET BY PREVIOUS MOOPEN REQUEST.
                                                    \star/\star/
\frac{1}{4} MD AND GMO SET UP AS REQUIRED.
                                                    \star/\star\starCALL MOGET (HCONN,
               HOBJ,
               LMOMD
               LMQGMO
               BUFFLEN,
               BUFFER,
               DATALEN
               COMPCODE,
               REASON);
END GET_MSG;
NO_MSG: PROC;
END NO MSG;
```
### オブジェクト属性の照会

この例は、 MQINQ 呼び出しを使用して、キューの属性について照会する方法を示しています。

```
%INCLUDE SYSLIB(CMQP);
    %INCLUDE SYSLIB(CMQEPP);
/* WORKING STORAGE DECLARATIONS
DCL COMPCODE
                            BINARY FIXED (31);<br>BINARY FIXED (31);
    DCL REASON
    DCL HCONN
                             BINARY FIXED (31);
                             BINARY FIXED (31);
    DCL HOBJ
                             BINARY FIXED (31);
    DCL OPTIONS
    DCL SELECTORCOUNT
                             BINARY FIXED (31);
    DCL INTATTRCOUNT
                             BINARY FIXED (31);
    DCL 1 SELECTOR_TABLE,
    3 SELECTORS(5)<br>DCL 1 INTATTR_TABLE,
                             BINARY FIXED (31);
                             BINARY FIXED (31);<br>BINARY FIXED (31);
       3 INTATTRS(5)DCL CHARATTRLENGTH
                             CHAR(100);
    DCL CHARATTRS
/* SET VARIABLES FOR INQUIRE CALL
                                                \star\sqrt{\star} INQUIRE ON THE CURRENT QUEUE DEPTH
SELECTORS(01) = MQIA_CURRENT_Q_DEPTH;
    SELECTORCOUNT = 1:
    INTATTRCOUNT = 1;
    CHARATTRLENGTH = 0;
/\star\star/* HCONN WAS SET BY PREVIOUS MOCONN REQUEST.<br>/* HOBJ WAS SET BY PREVIOUS MOOPEN REQUEST.
                                                \star/\star/
```
CALL MQINQ (HCONN, HOBJ. SELECTORCOUNT, SELECTORS INTATTRCOUNT, **INTATTRS** CHARATTRLENGTH, CHARATTRS, COMPCODE, REASON);  $/*$  TEST THE COMPLETION CODE OF THE INQUIRE CALL.  $/*$  IF THE CALL HAS FAILED ISSUE AN ERROR MESSAGE SHOWING  $*/$  $/*$  THE COMPLETION CODE AND THE REASON CODE.  $\star$ IF COMPCODE -= MQCC\_OK THEN DO; CALL ERROR\_ROUTINE; END;

#### キューの属性の設定

この例は、 MQSET 呼び出しを使用して、キューの属性を変更する方法を示しています。

```
%INCLUDE SYSLIB(CMOP);
   %INCLUDE SYSLIB(CMQEPP);
/* WORKING STORAGE DECLARATIONS
BINARY FIXED (31);<br>BINARY FIXED (31);
   DCL COMPCODE
   DCL REASON
                         BINARY FIXED (31);
   DCL HCONN
   DCL HOBJ
                         BINARY FIXED (31);
   DCL OPTIONS
                         BINARY FIXED (31);
   DCL SELECTORCOUNT
                         BINARY FIXED (31);
   DCL INTATTRCOUNT
                         BINARY FIXED (31);
   DCL 1 SELECTOR_TABLE,
      3 SELECTORS (5)BINARY FIXED (31);
   DCL 1 INTATTR TABLE,
      3 INTATTR\bar{S}(5)BINARY FIXED (31);
                         BINARY FIXED (31);
   DCL CHARATTRLENGTH
   DCL CHARATTRS
                         CHAR(100);
/* SET VARIABLES FOR SET CALL
                                          \star/* SET GET AND PUT INHIBITED
SELECTORS(01) = MQIA_INHIBIT_GET;
   SELECTORS(02) = MQIA_INHIBIT_PUT;INTATTRS(01) = MQQA GET INHIBITED;
   INTATTRS(02) = MQQA_PUT_INHIBITED;
   SELECTORCOUNT = 2;
   INTATTRCOUNT
             = 2:CHARATTRLENGTH = 0;
/\star\star/* HCONN WAS SET BY PREVIOUS MQCONN REQUEST.
                                          \star/\overline{1} HOBJ WAS SET BY PREVIOUS MQOPEN REQUEST.
                                          \star/7*\star
```

```
 SELECTORCOUNT,
                  SELECTORS,
                  INTATTRCOUNT,
                  INTATTRS,
                  CHARATTRLENGTH,
                  CHARATTRS,
                  COMPCODE,
                  REASON);
/*********************************************************/
/* TEST THE COMPLETION CODE OF THE SET CALL. *//* IF THE CALL HAS FAILED ISSUE AN ERROR MESSAGE SHOWING */\sqrt{*} THE COMPLETION CODE AND THE REASON CODE.
/*********************************************************/
     IF COMPCODE ¬= MQCC_OK
         THEN DO;
in a bhainn an t-
           CALL ERROR_ROUTINE;
         END;
```
### **定数**

このセクションにある参照情報を使用して、ビジネスの必要に対処するタスクを実行します。

### **IBM MQ コピー・ファイル、ヘッダー・ファイル、インクルード・ファイル、およ びモジュール・ファイル**

この情報は、汎用的なプログラミング・インターフェースについての情報です。

このセクションには、以下のような、さまざまなプログラミング言語で MQI を使用するのに役立つ情報が 含まれています。

#### *C* **ヘッダー・ファイル**

ヘッダー・ファイルは、MQI を使用する C アプリケーション・プログラムの作成に役立つよう提供されま す。

C ヘッダー・ファイルは、以下の表にまとめられています。

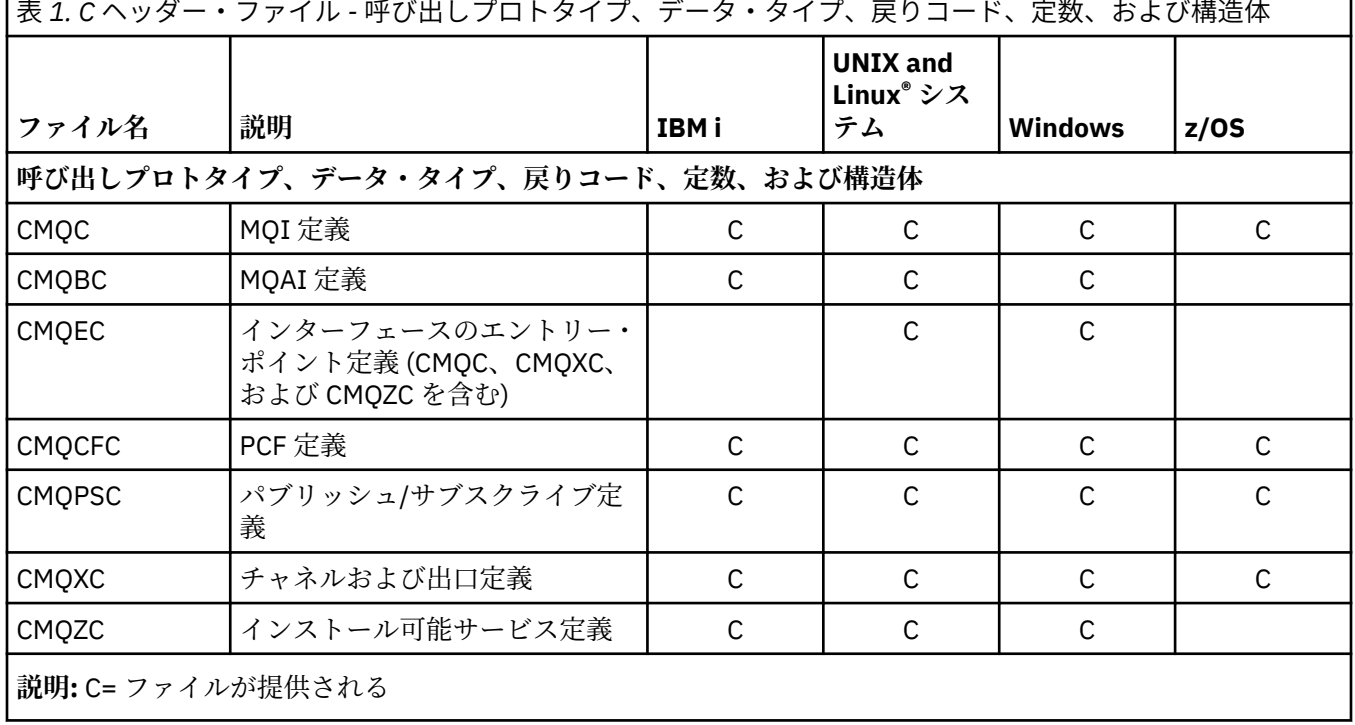

### *COBOL* **の** *COPY* **ファイル**

MQI を使用する COBOL アプリケーション・プログラムの作成のために多様な COPY ファイルが提供されて います。

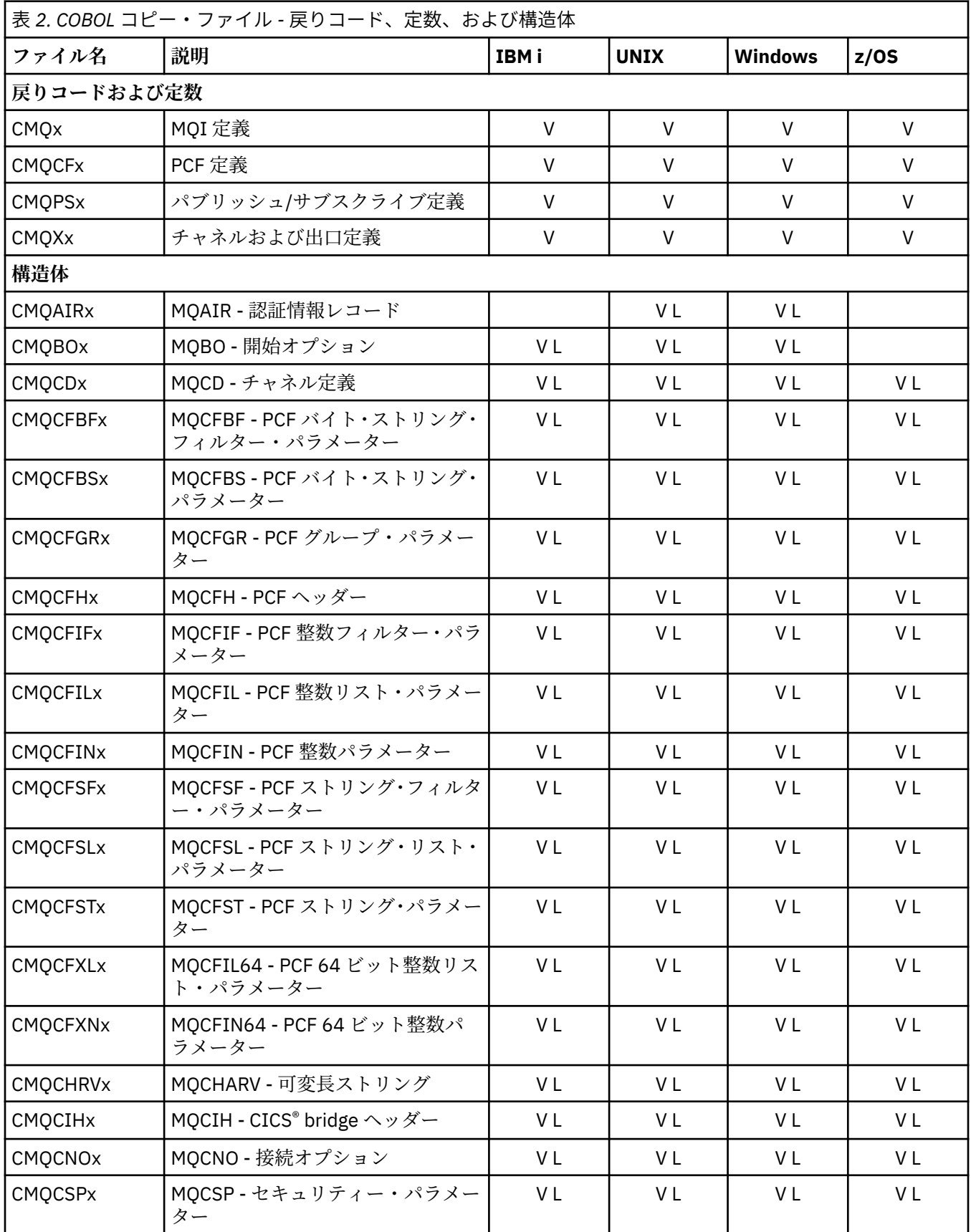

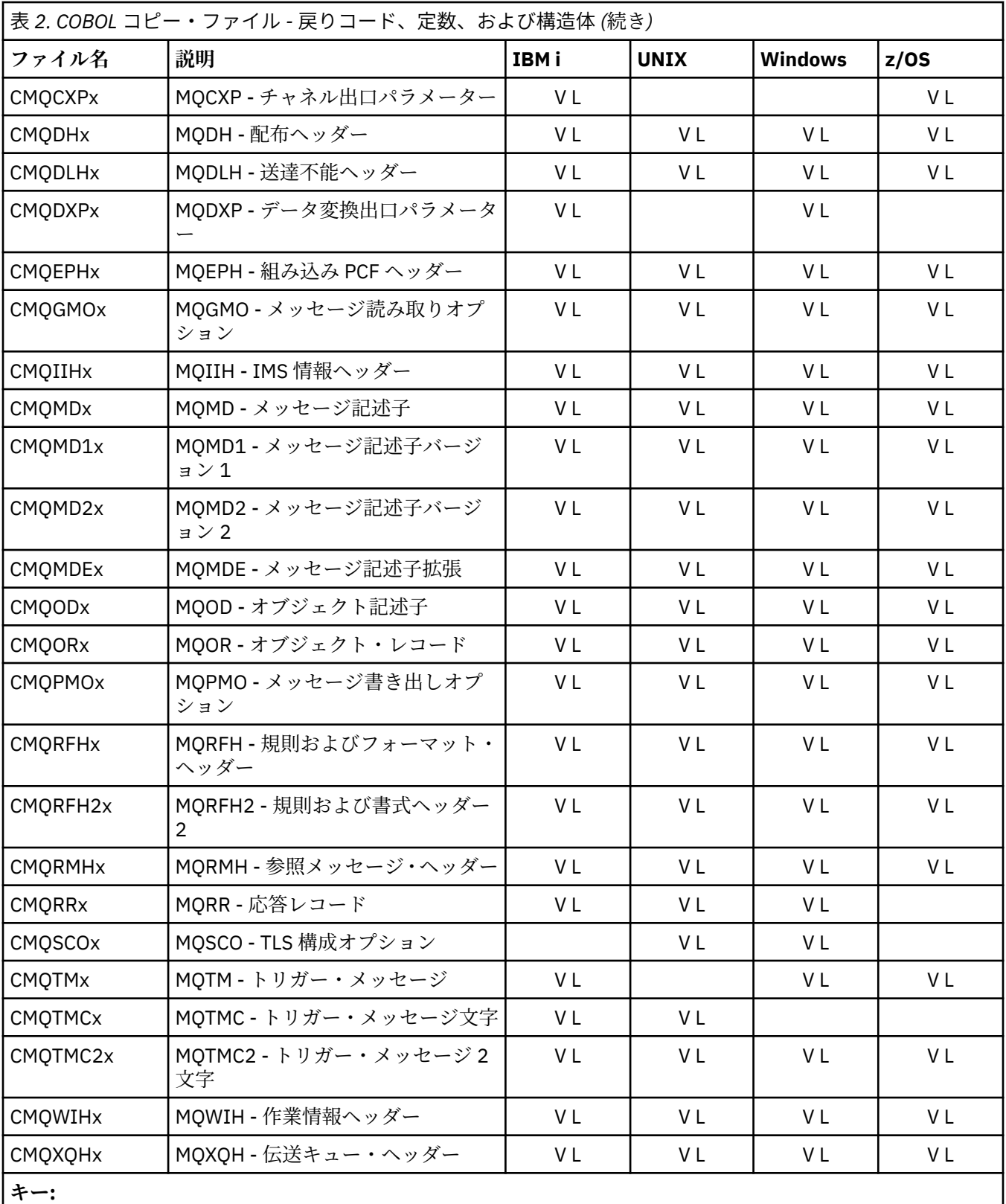

• 初期値が指定されているファイル x=V

• 初期値が指定されていないファイル x=L

## <mark>▶ *z/*0S PL// 組み込みファイル</mark>

PL/I プログラミング言語用に、多数の INCLUDE ファイルが提供されます。 これらのファイルは、z/OS の みで提供されます。

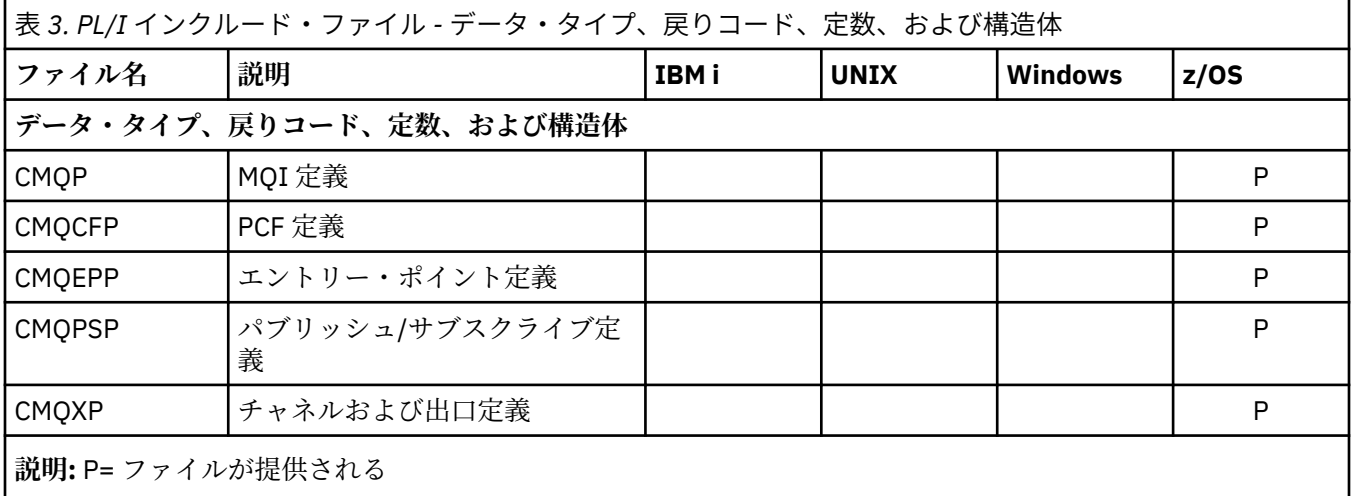

### **▶ BMi RPG コピー・ファイル**

RPG プログラミング言語用に、RPG コピー・ファイルが提供されます。 これらのファイルは IBM i でのみ 有効です。

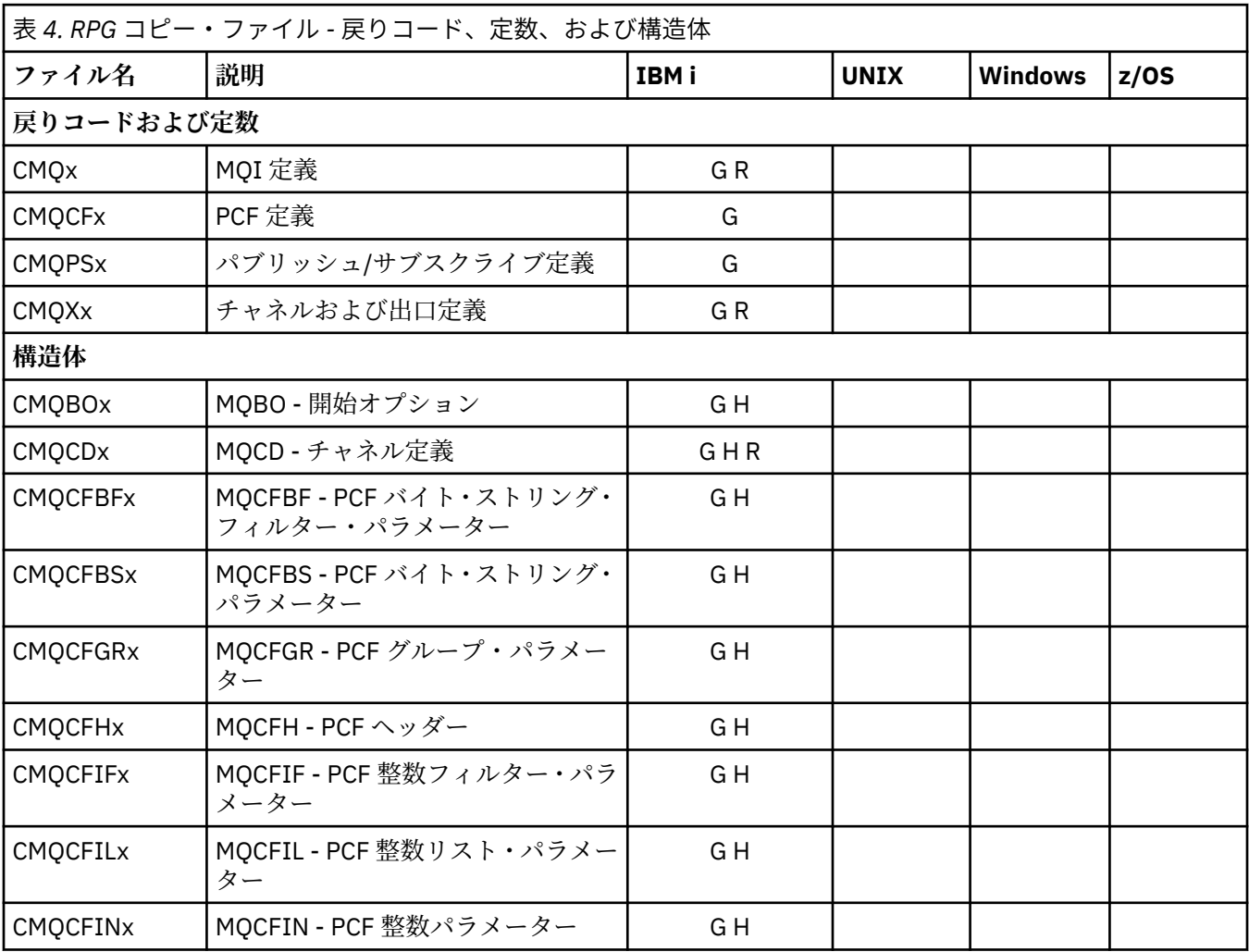

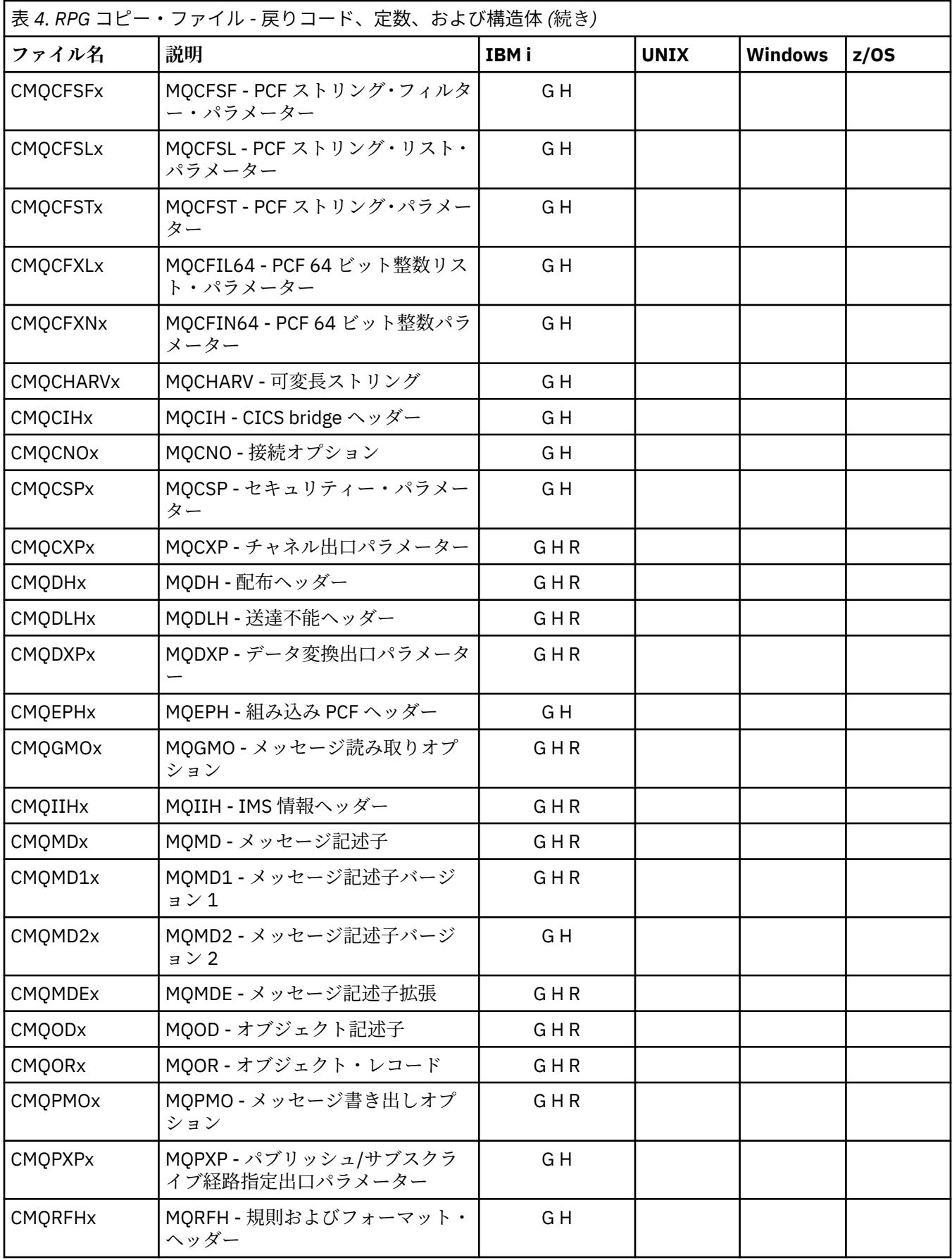

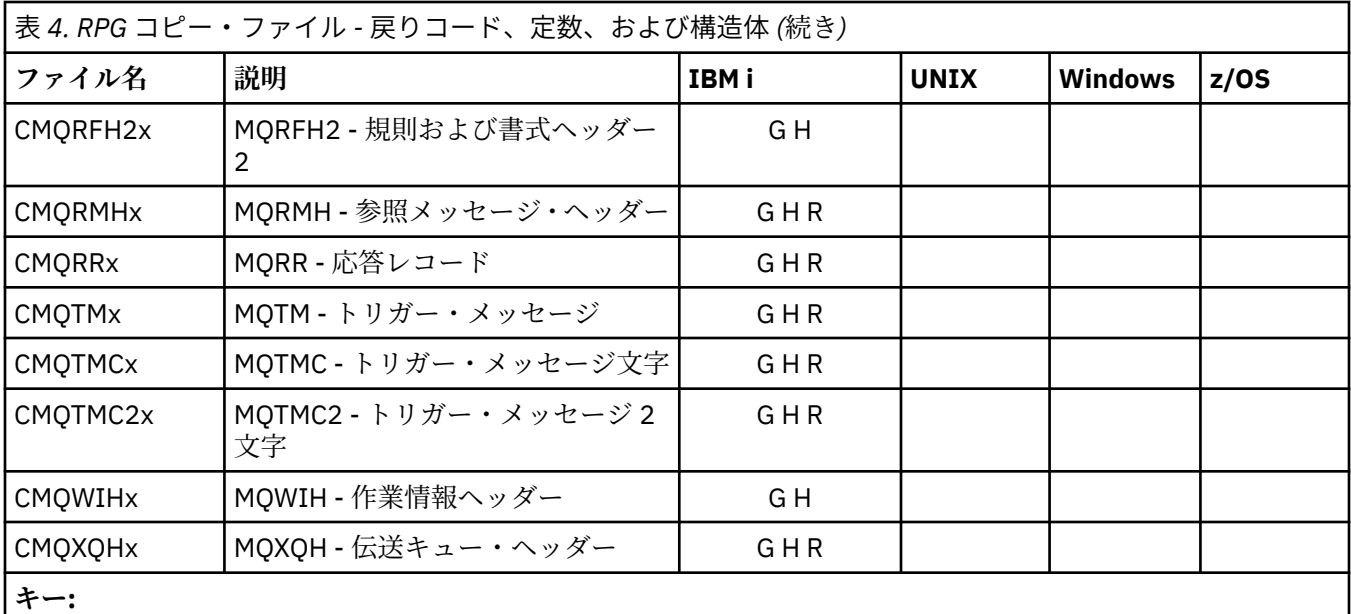

• x=G の場合、静的リンケージ用のファイル、初期化済み。

• x=H の場合、静的リンケージ用のファイル、未初期化。

• x=R の場合、動的リンケージ用のファイル、初期化済み。

### *Visual Basic* **モジュール・ファイル**

ヘッダー (またはフォーム) ファイルは、MQI を使用する Visual Basic アプリケーション・プログラムの作 成に役立つよう提供されます。 これらのヘッダー・ファイルは、32 ビット・バージョンでのみ提供されま す。

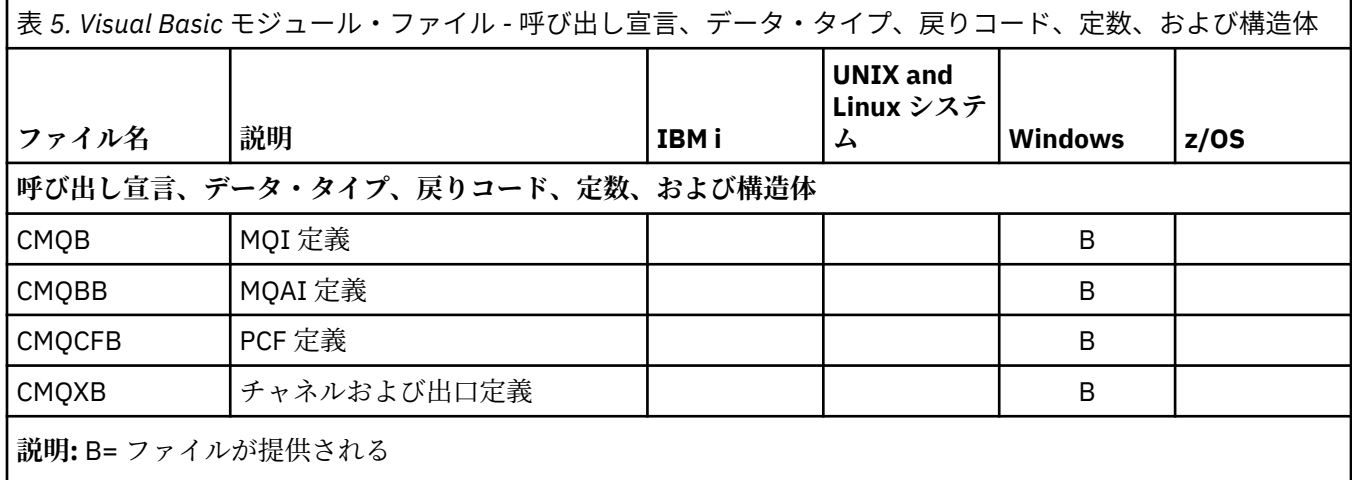

### *z/OS Assembler* **コピー・ファイル**

MQI を使用する z/OS Assembler アプリケーション・プログラムの作成に役立つ、各種のコピー・ファイル が提供されます。

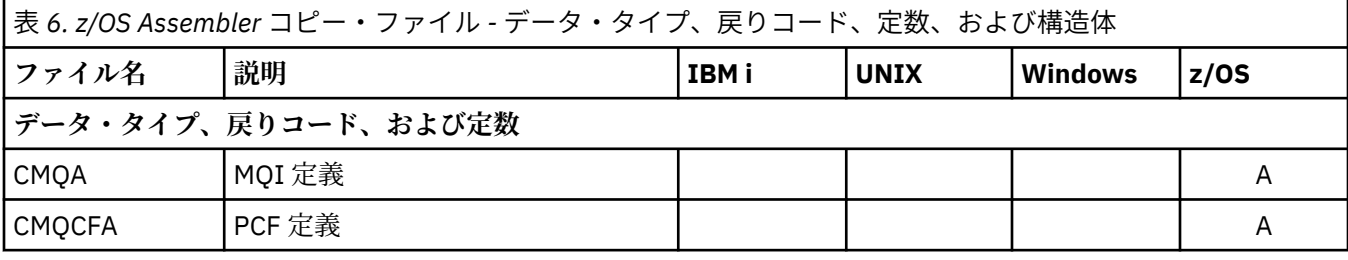

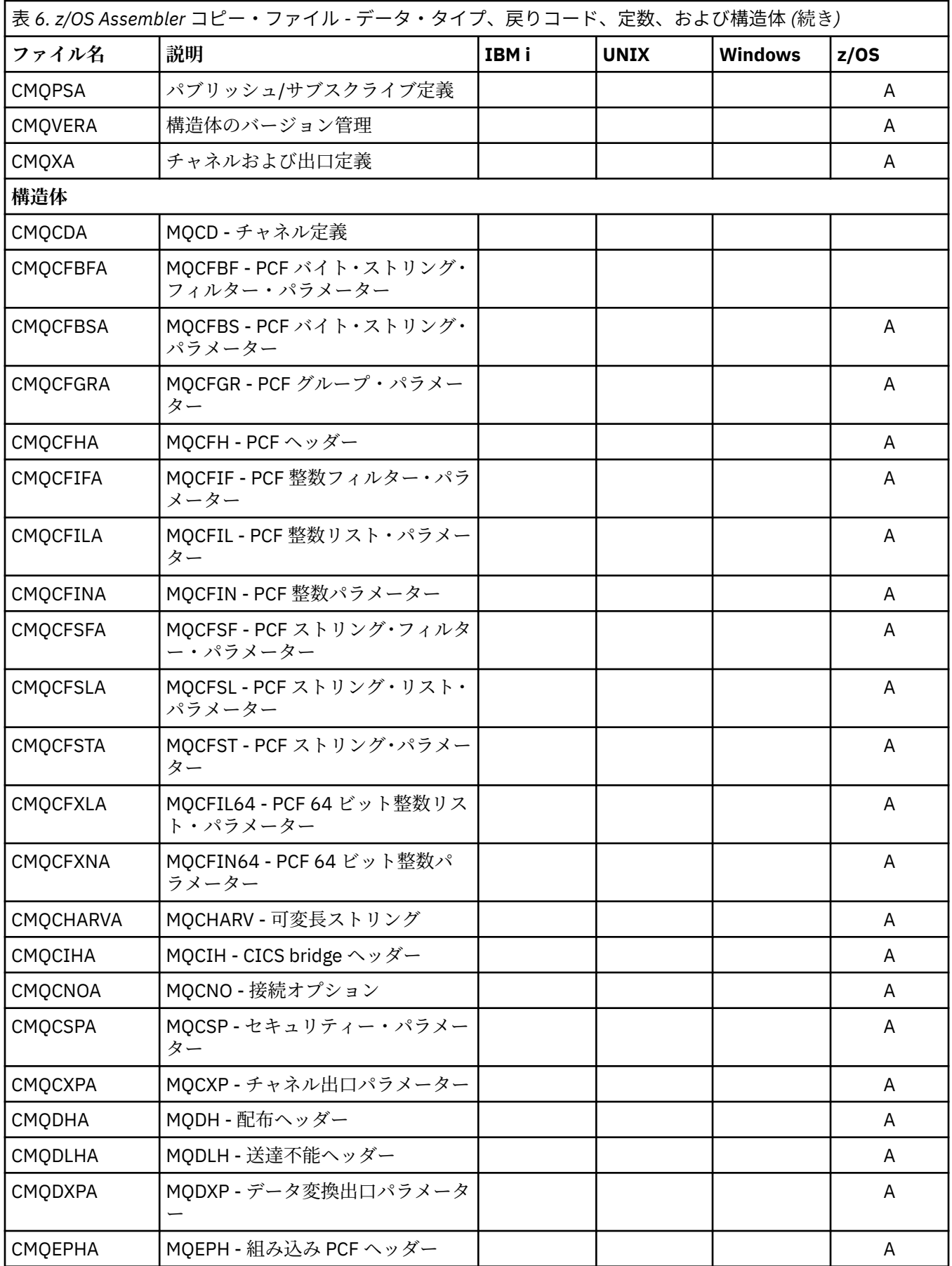

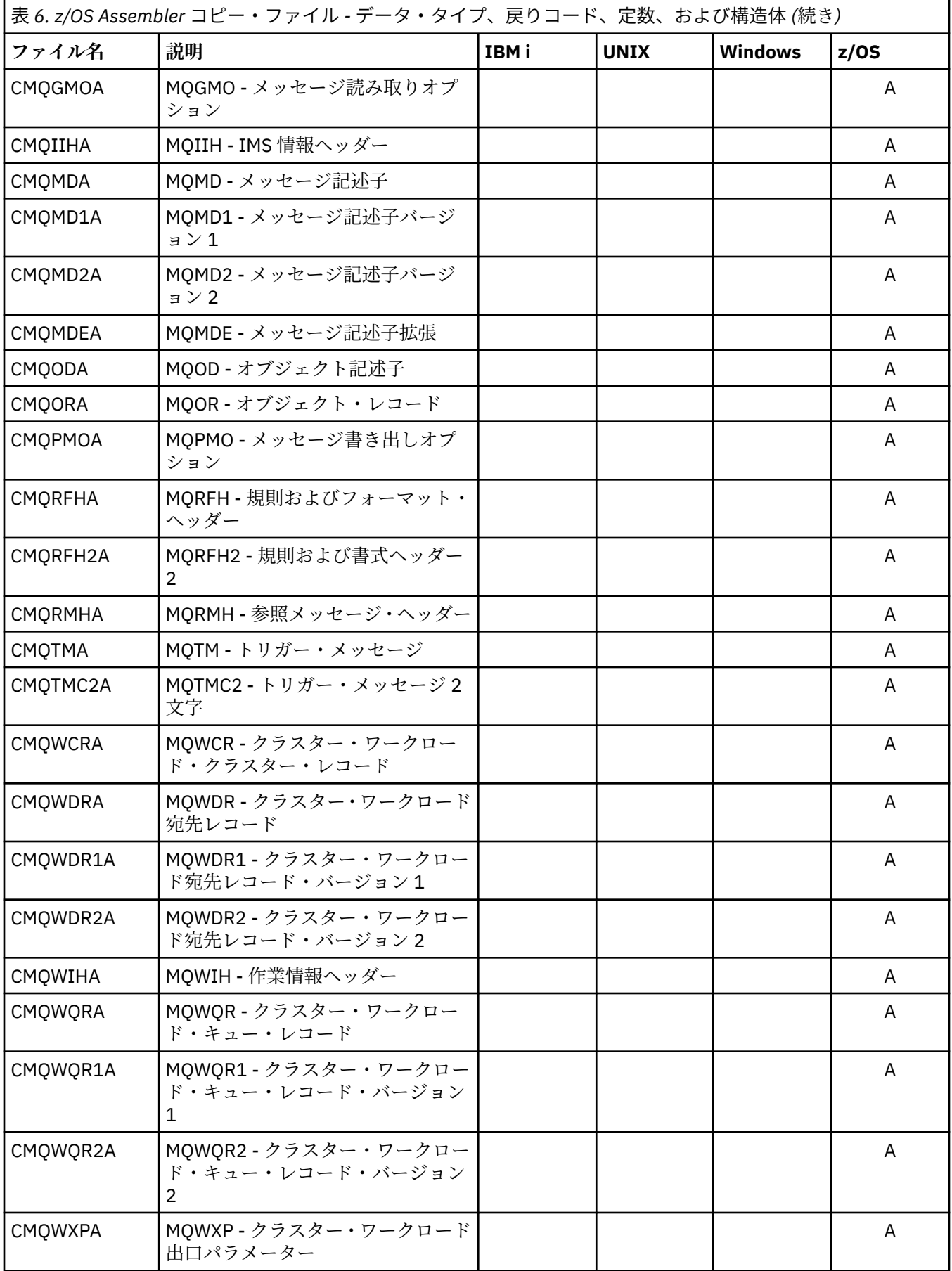

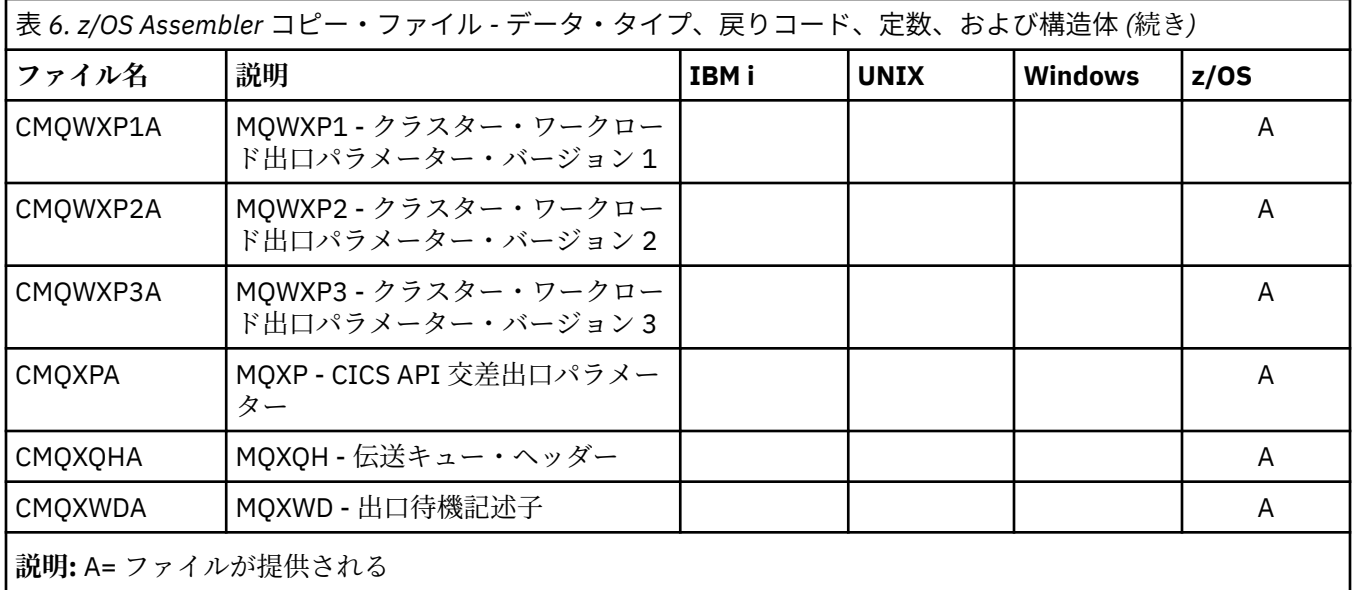

# **MQ\_\* (ストリングの長さ)**

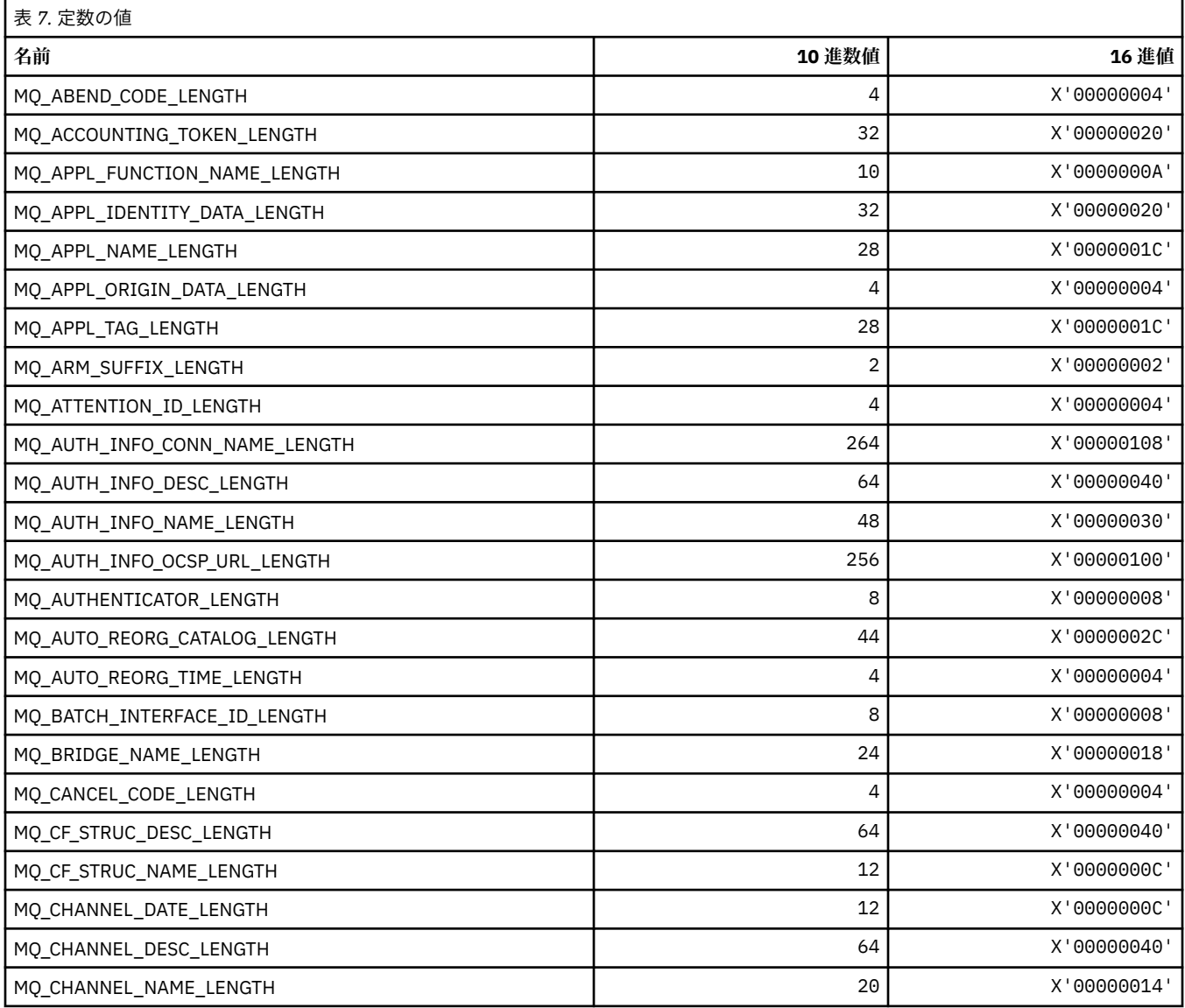

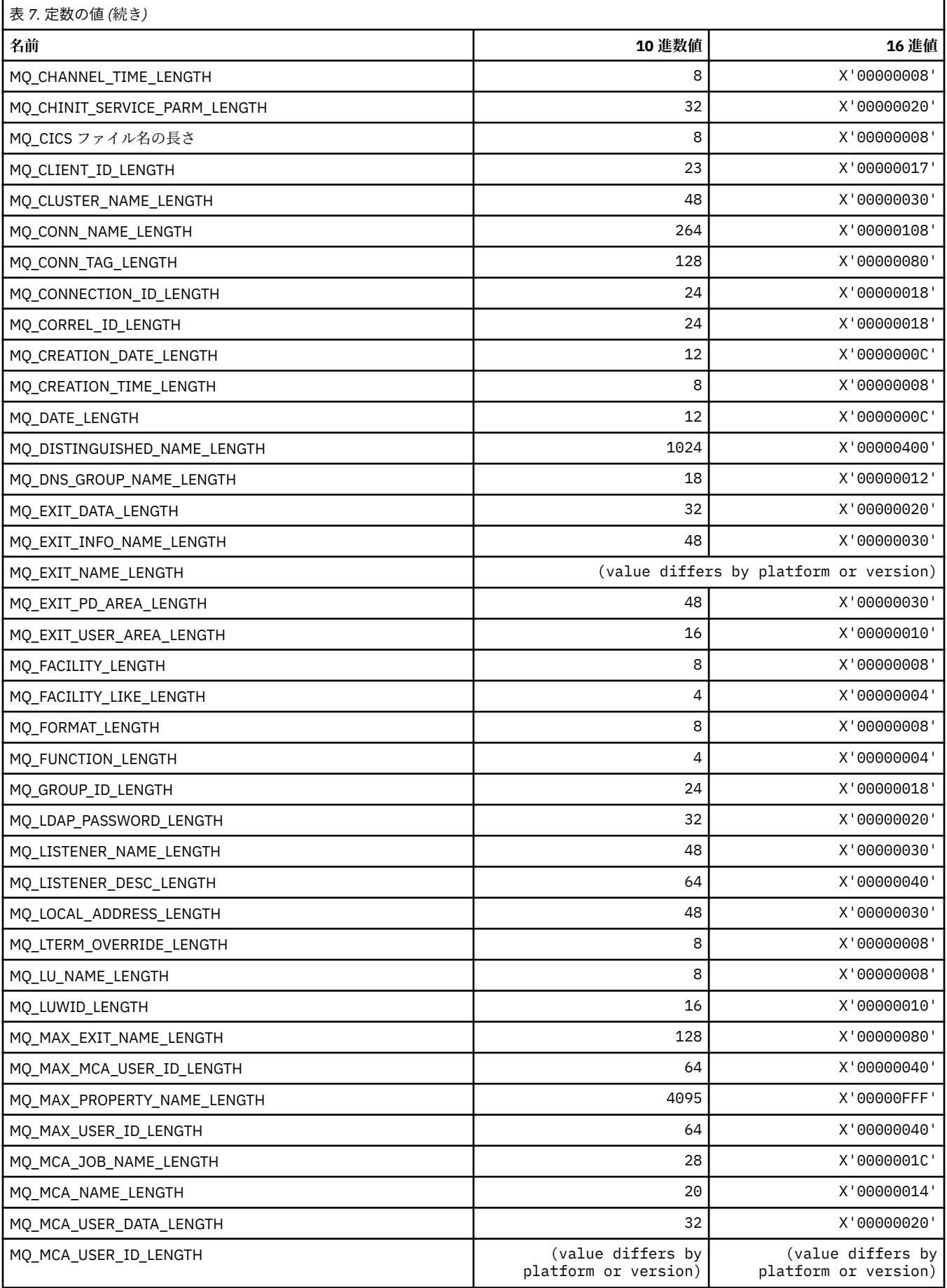

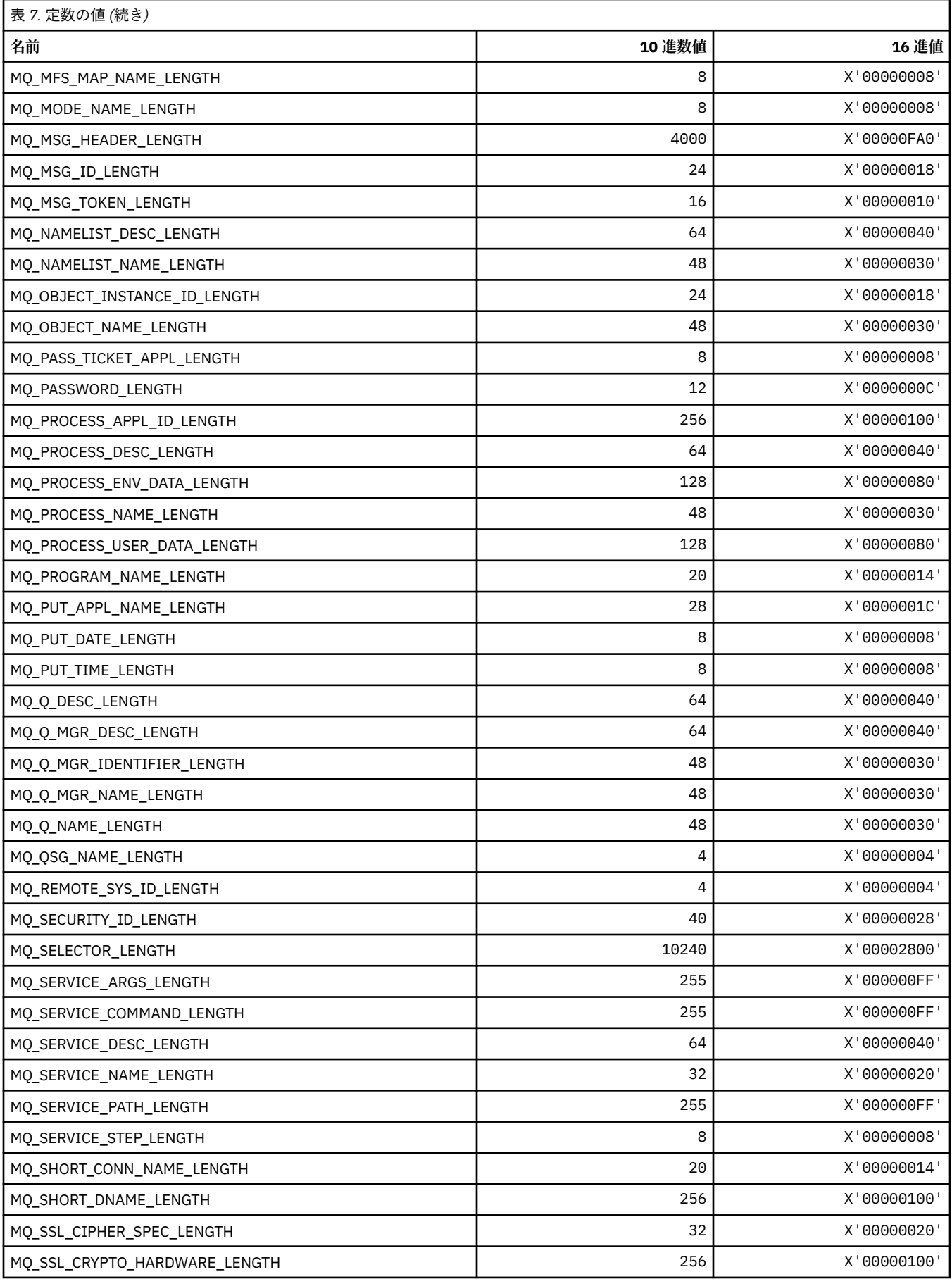

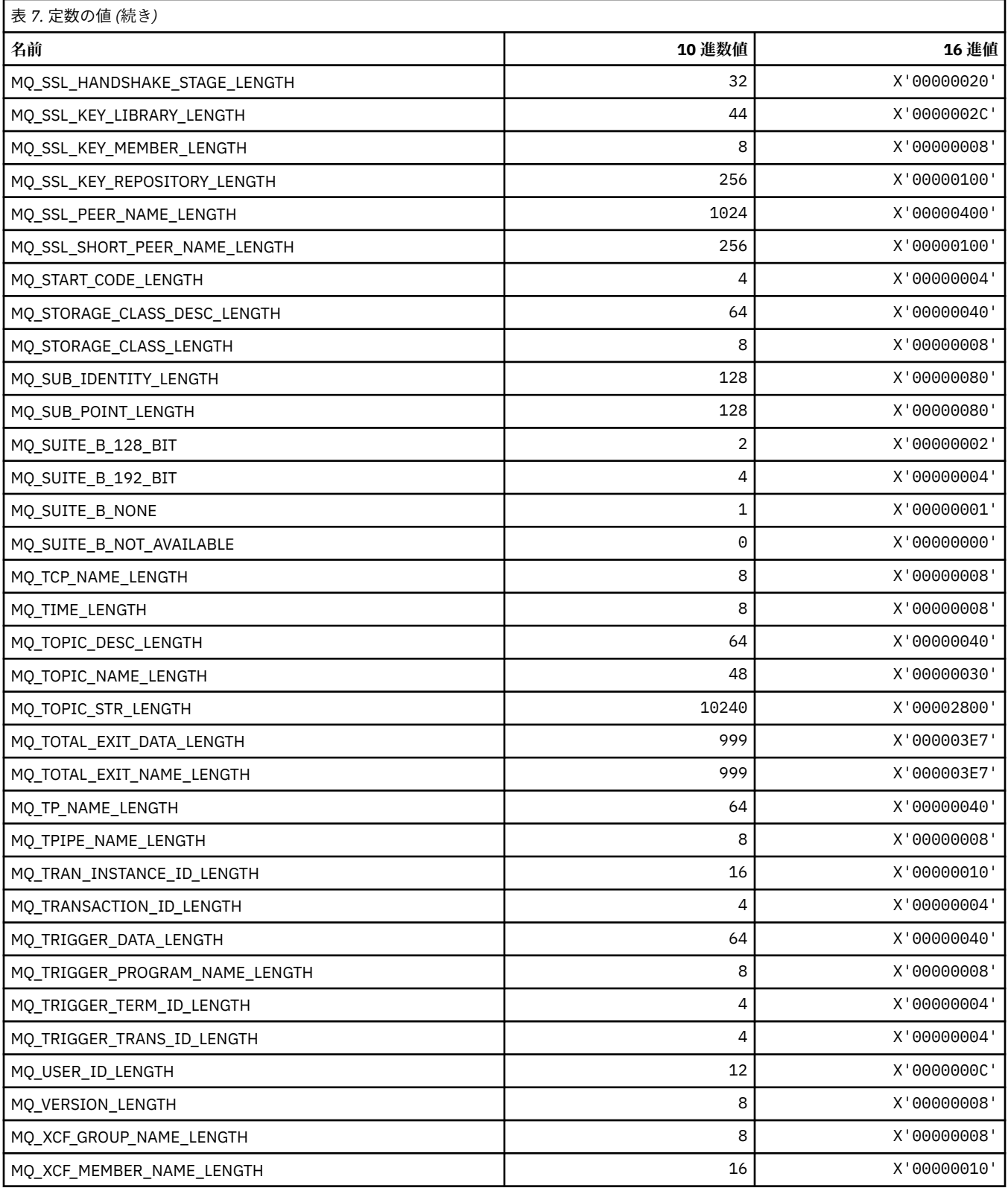

# *MQ\_\* (***コマンド形式のストリングの長さ***)*

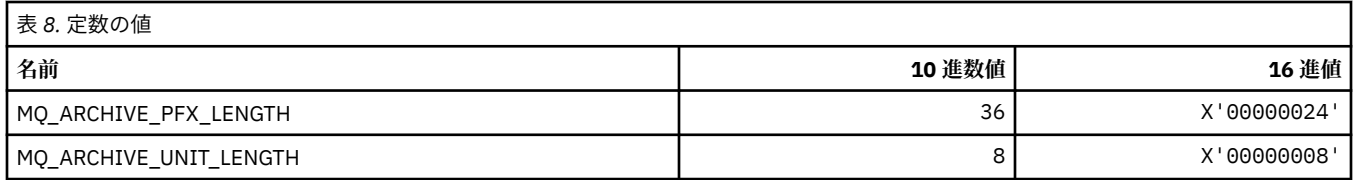
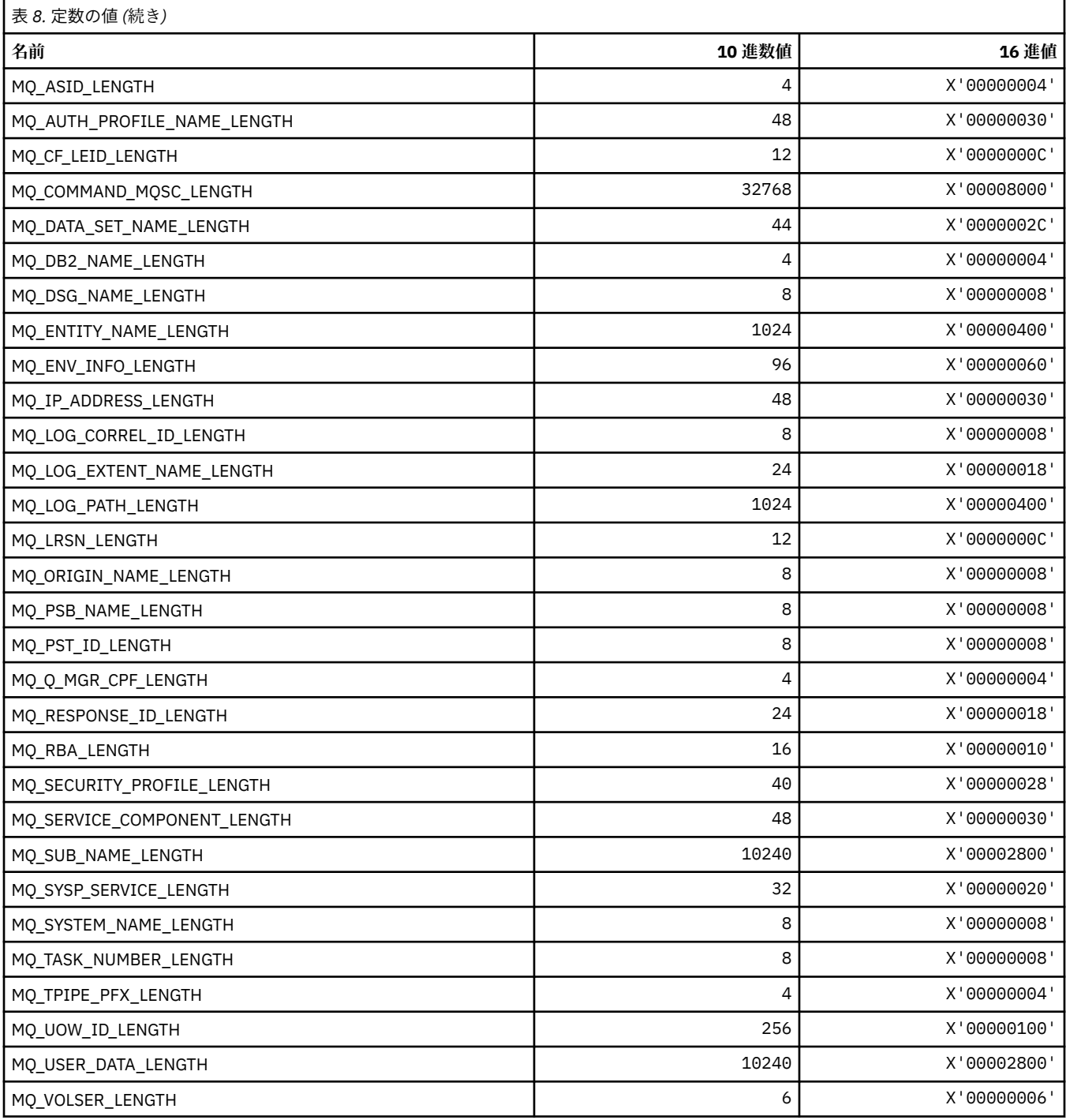

## **MQACH\_\* (API 出口チェーン領域ヘッダー構造体)**

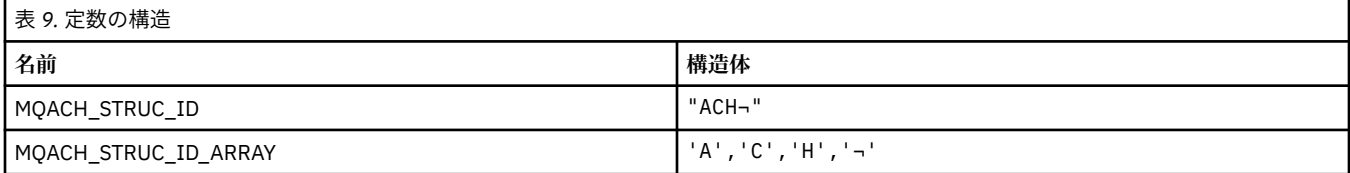

**注 :** 記号¬は、単一のブランク文字を表します。

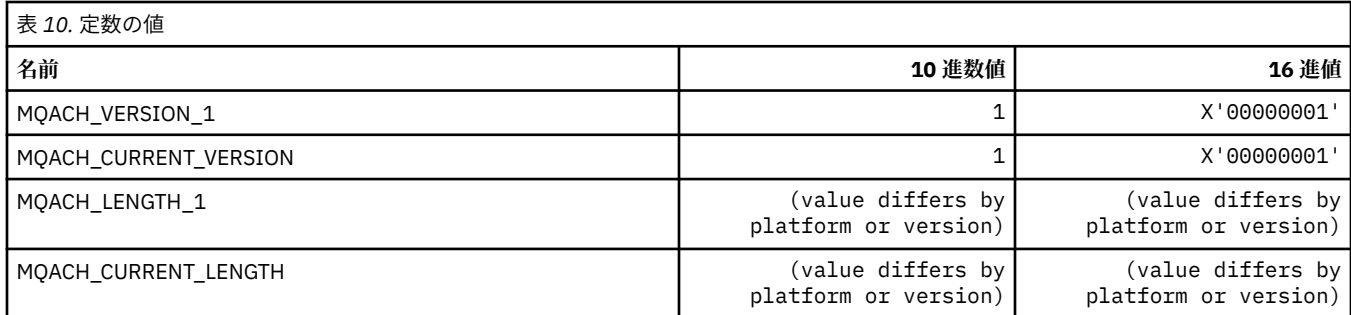

## **MQACT\_\* (会計トークン)**

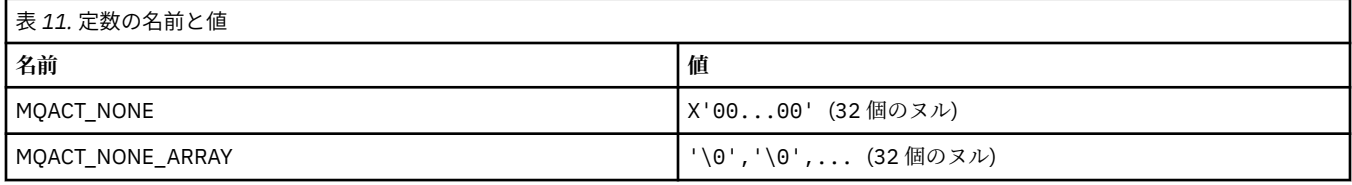

### **MQACT\_\* (コマンド形式のアクション・オプション)**

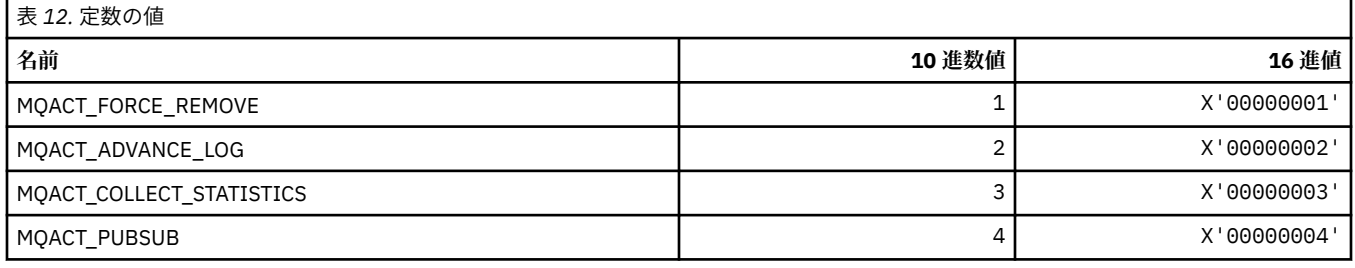

## **MQACTP\_\* (アクション)**

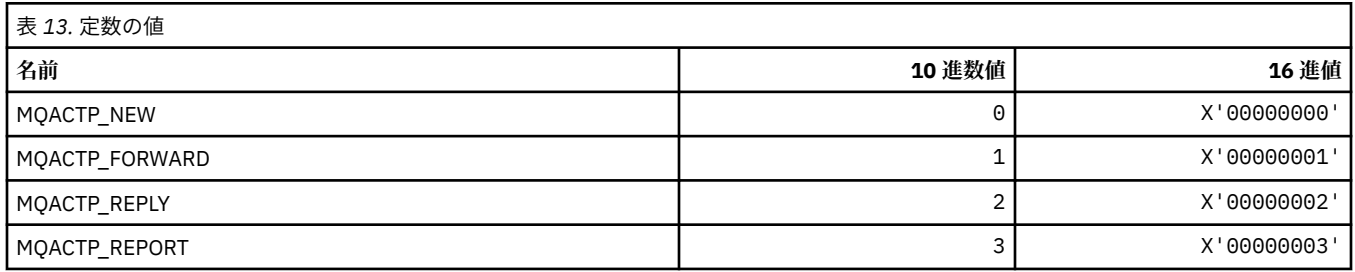

## **MQACTT\_\* (会計トークン・タイプ)**

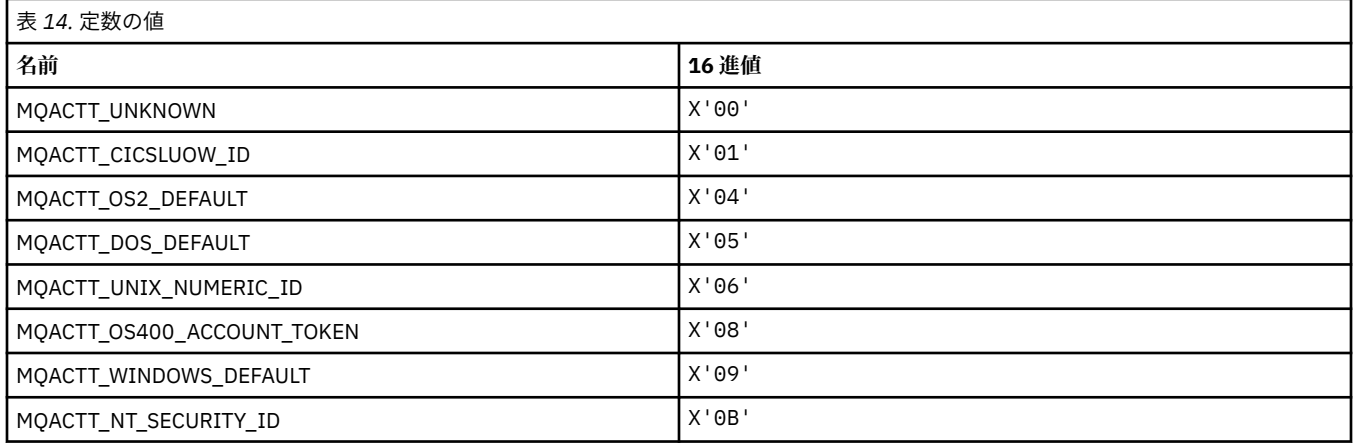

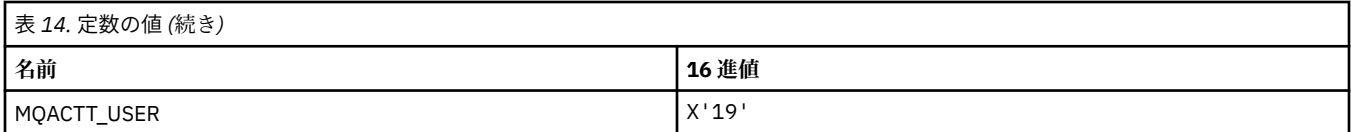

### **MQADOPT\_\* (新規 MCA チェックおよび新規 MCA タイプの採用)**

### **新規 MCA チェックの採用**

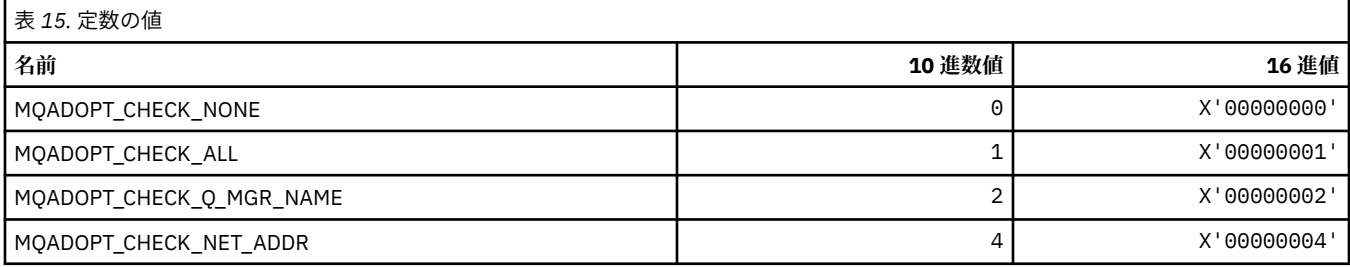

#### **新規 MCA タイプの採用**

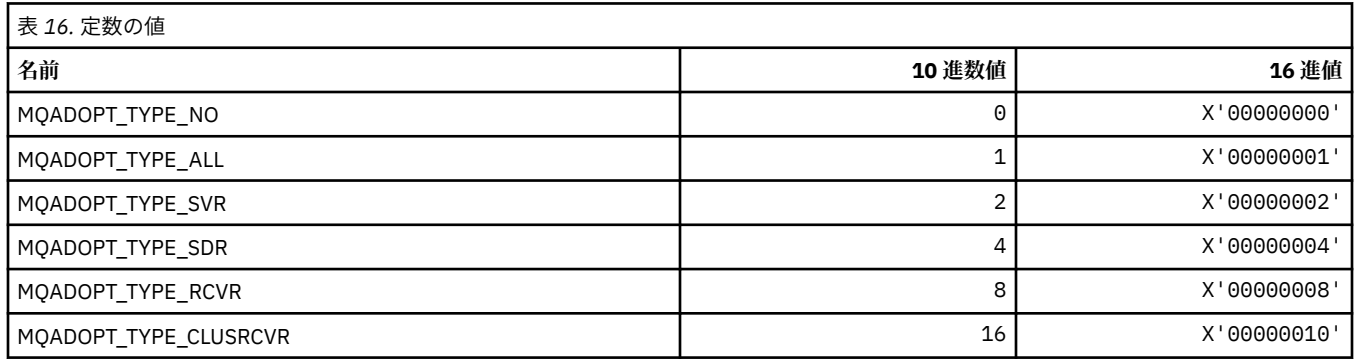

### **MQAIR\_\* (認証情報レコード構造体)**

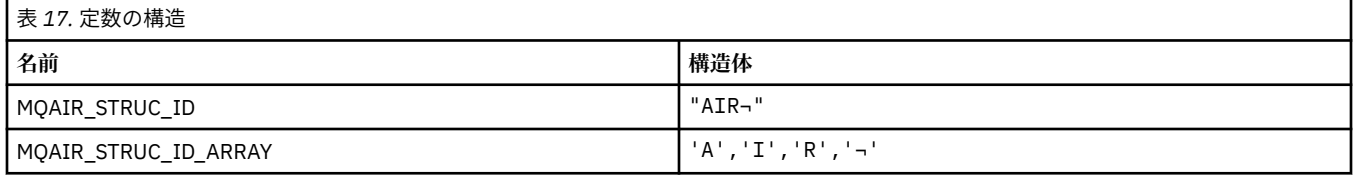

**注 :** 記号¬は、単一のブランク文字を表します。

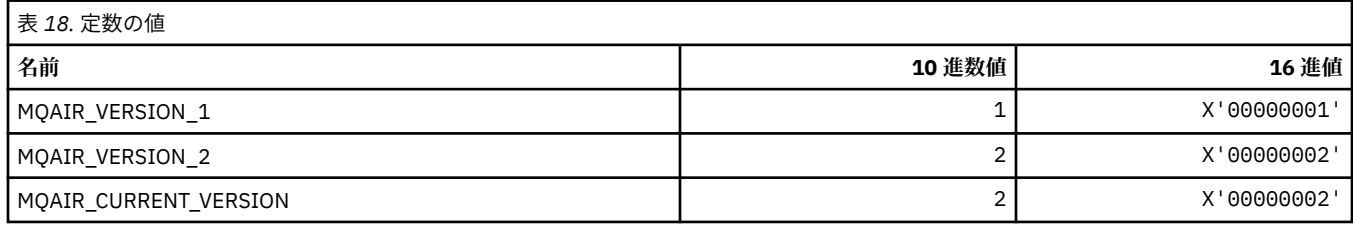

### **MQAIT\_\* (認証情報のタイプ)**

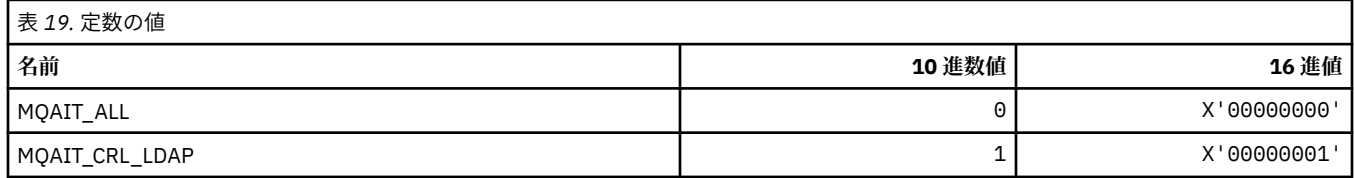

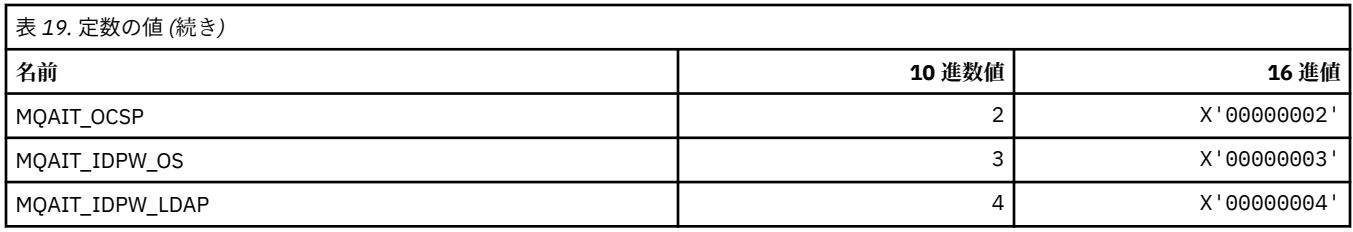

## **MQAS\_\* (コマンド形式の非同期状態値)**

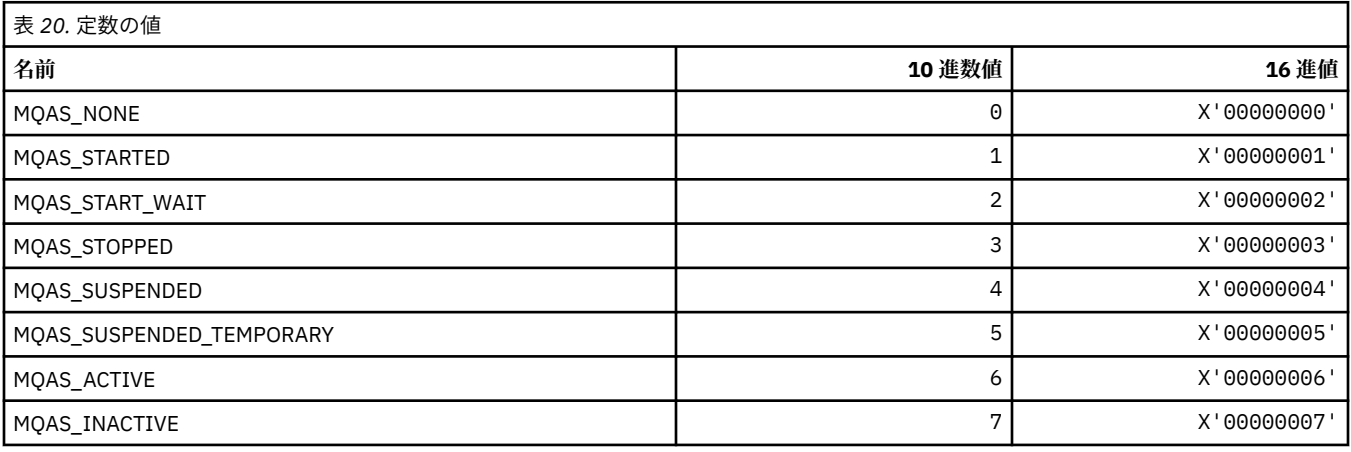

## **MQAT\_\* (アプリケーション書き込みタイプ)**

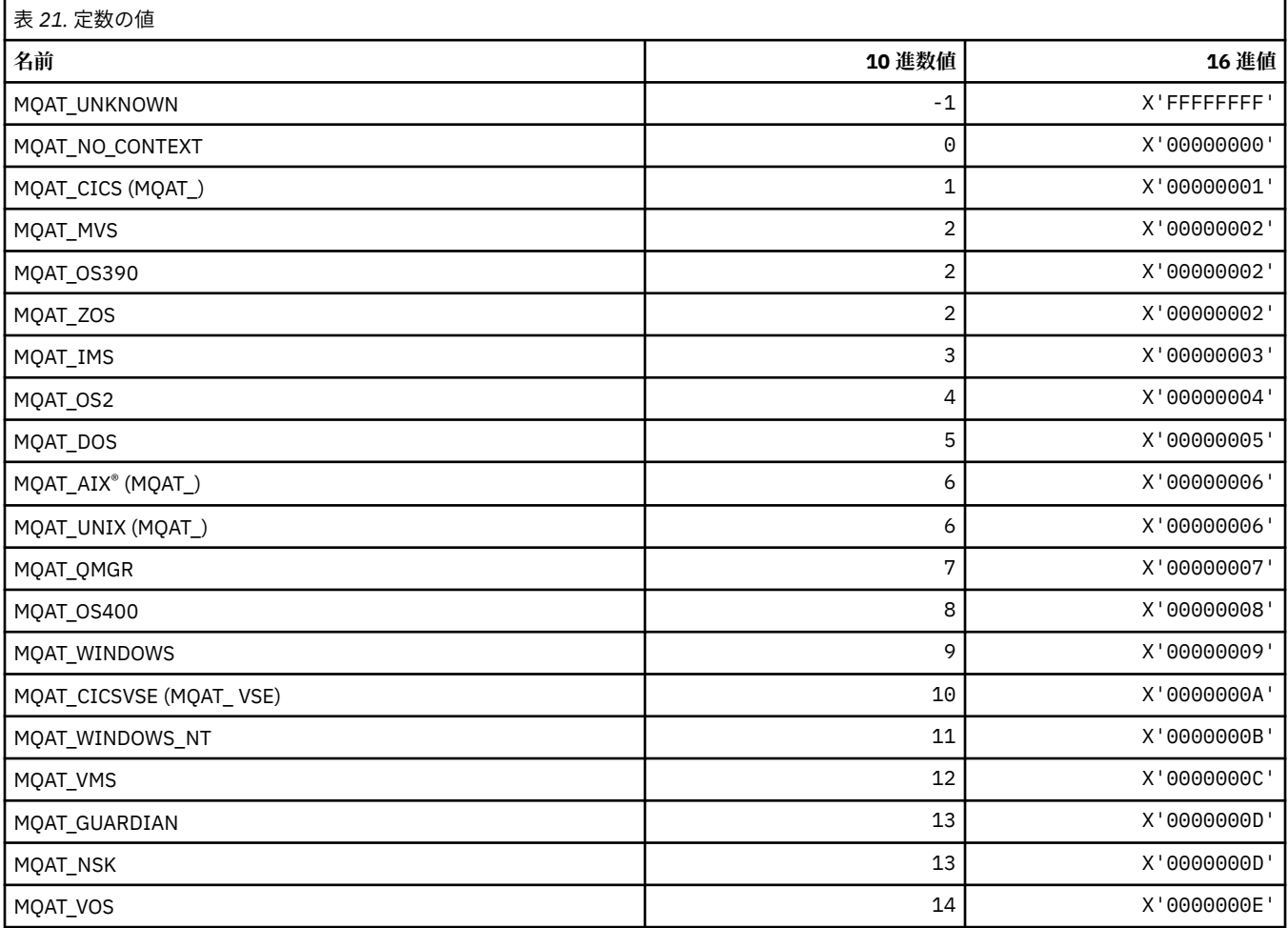

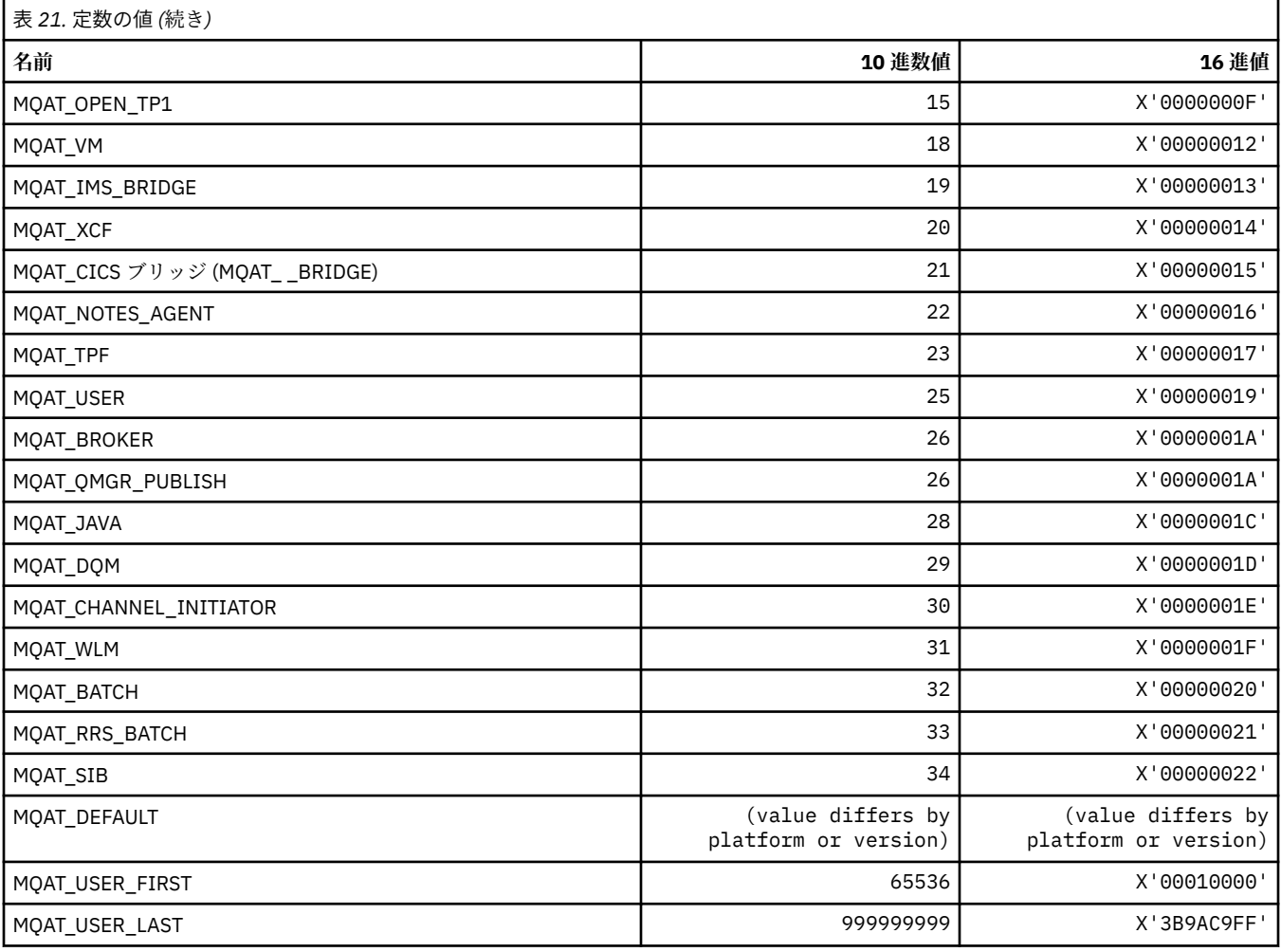

# **MQAUTH\_\* (コマンド形式の権限値)**

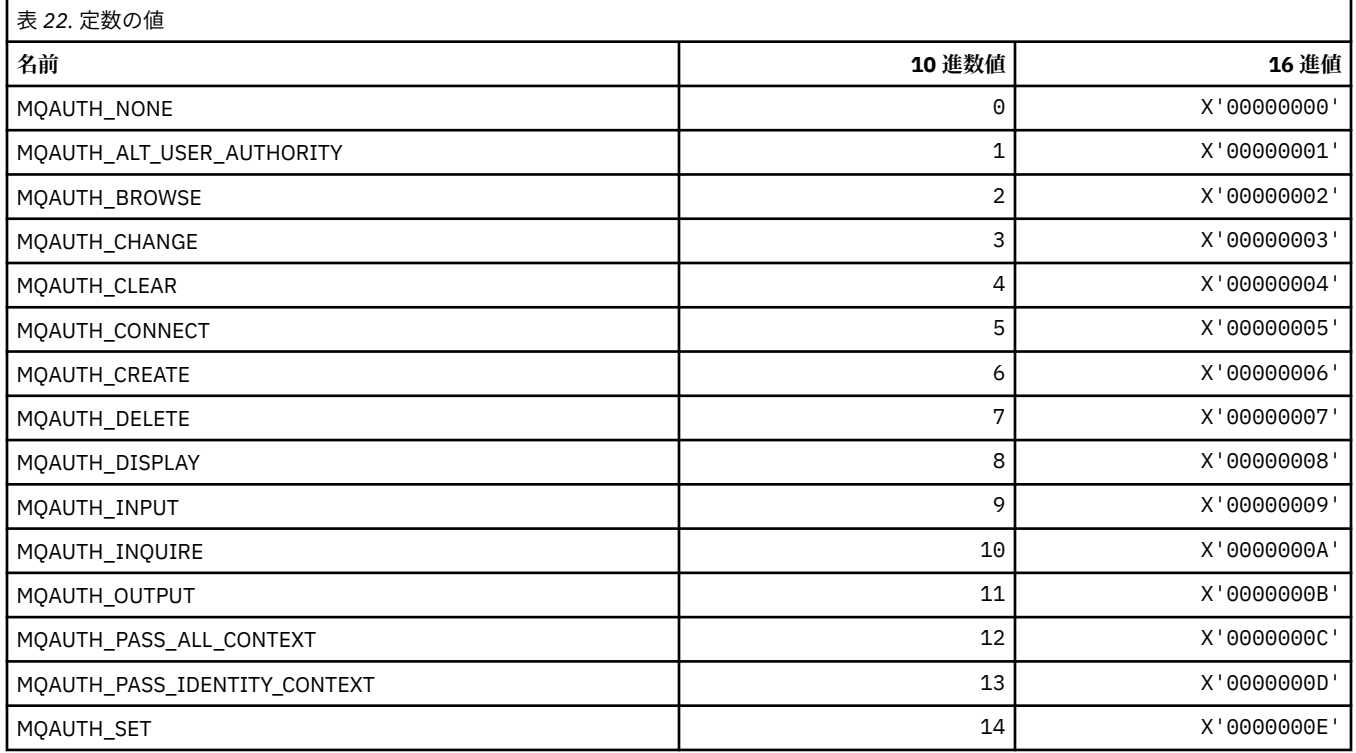

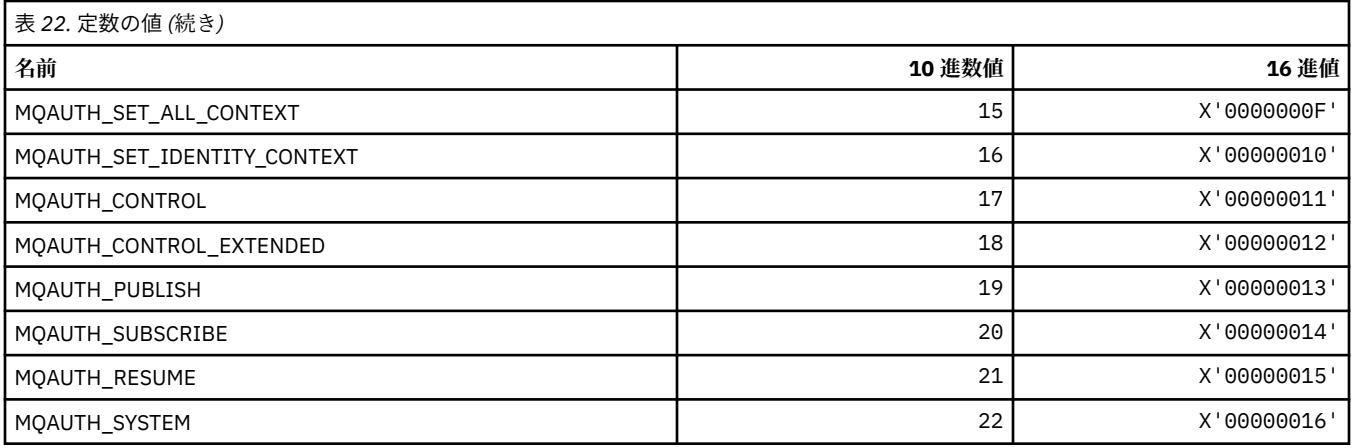

### **MQAUTHOPT\_\* (コマンド形式の権限オプション)**

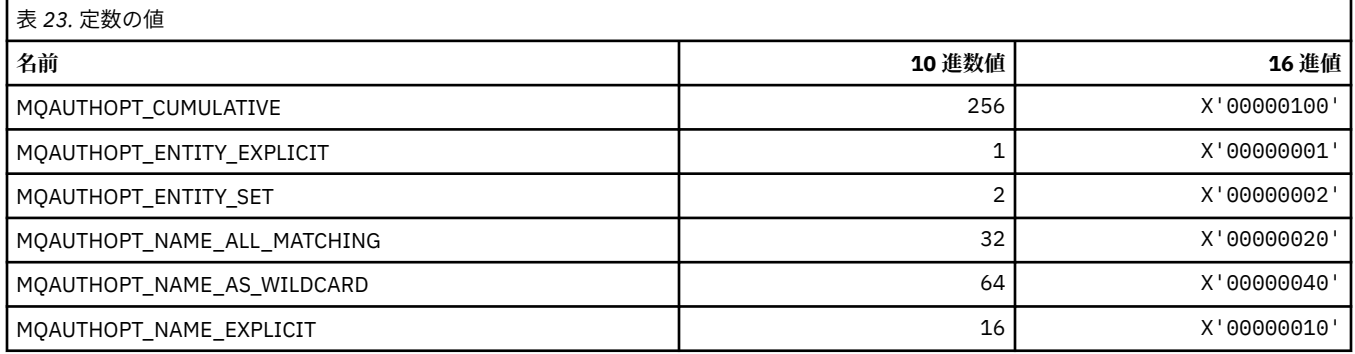

### **MQAXC\_\* (API 出口コンテキスト構造体)**

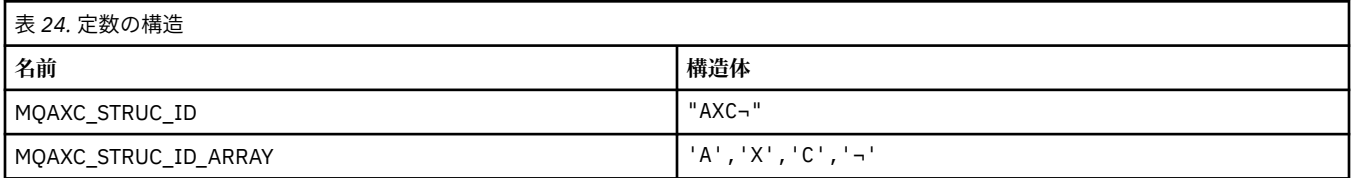

#### **注 :** 記号¬は、単一のブランク文字を表します。

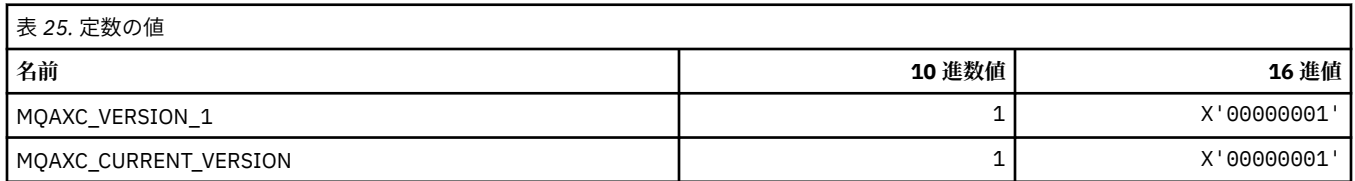

### **MQAXP\_\* (API 出口パラメーター構造体)**

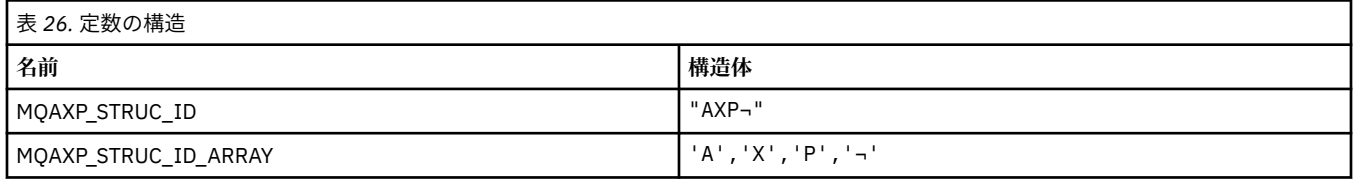

**注 :** 記号¬は、単一のブランク文字を表します。

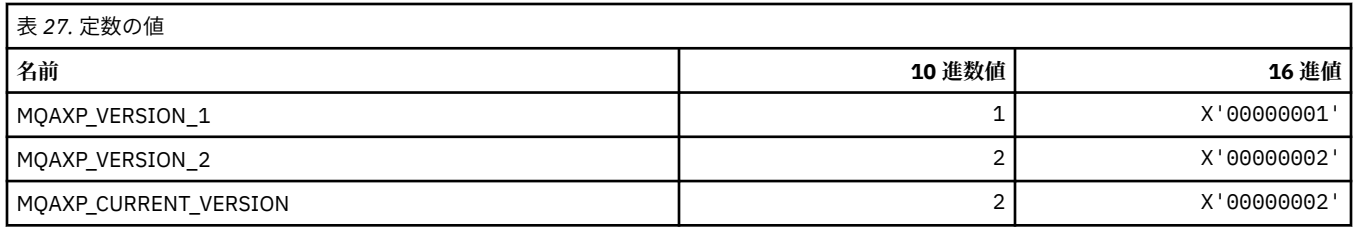

### **MQBA\_\* (バイト属性セレクター)**

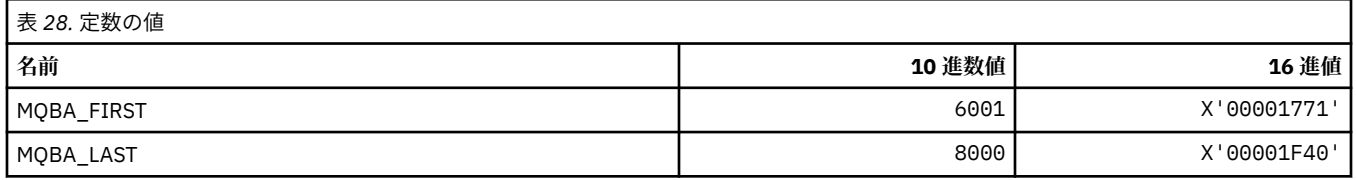

# **MQBACF\_\* (コマンド形式のバイト・パラメーター・タイプ)**

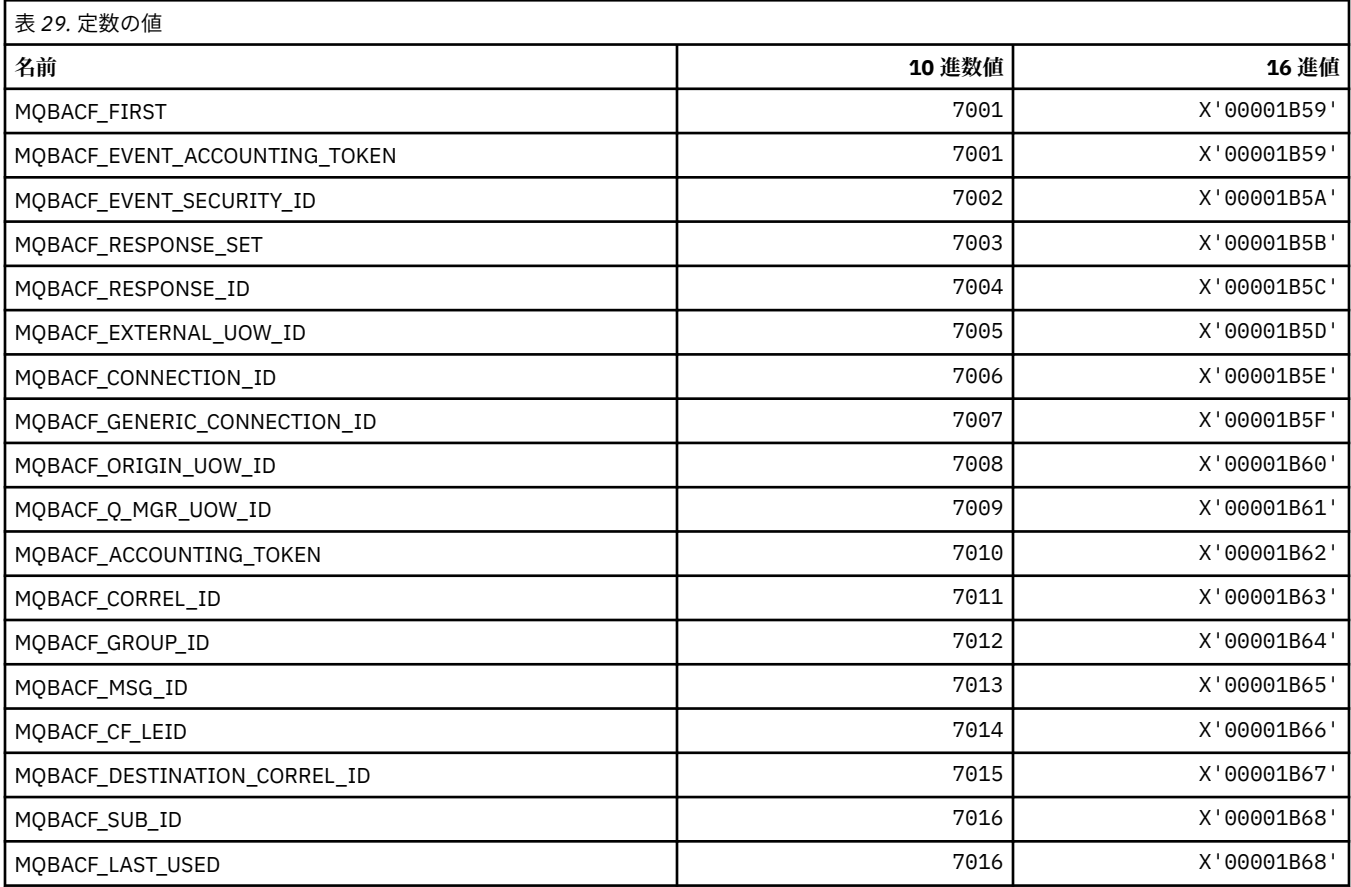

## **MQBL\_\* (mqAddString および mqSetString のバッファー長)**

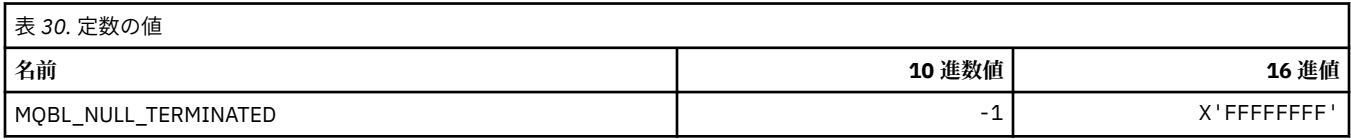

#### **MQBMHO\_\* (バッファーからメッセージ・ハンドルへの変換オプションおよび構 造体)**

#### **バッファーからメッセージ・ハンドルへの変換オプション構造**

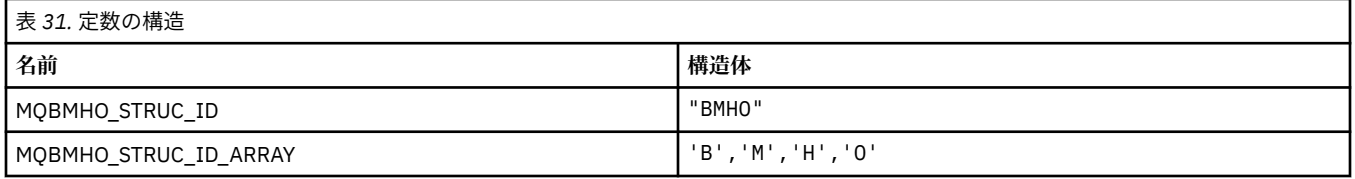

#### **注 :** 記号¬は、単一のブランク文字を表します。

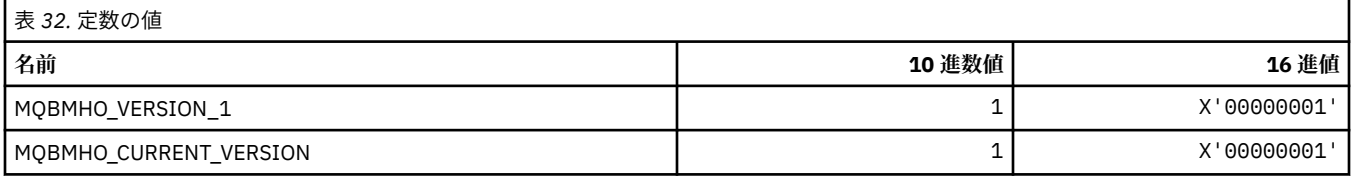

#### **バッファーからメッセージ・ハンドルへの変換オプション**

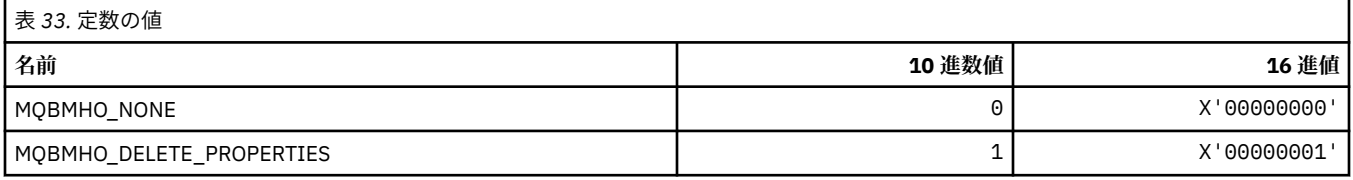

### **MQBND\_\* (デフォルト・バインディング)**

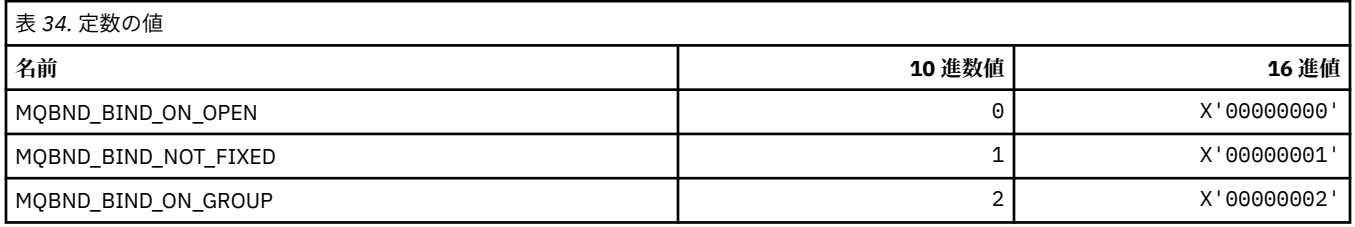

#### **MQBO\_\* (開始オプションおよび構造体)**

#### **開始オプション構造体**

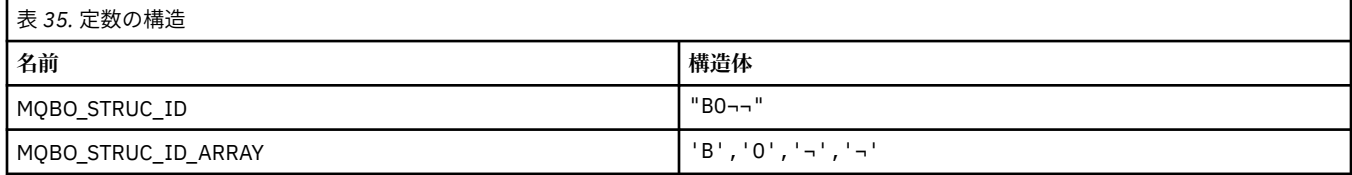

#### **注 :** 記号¬は、単一のブランク文字を表します。

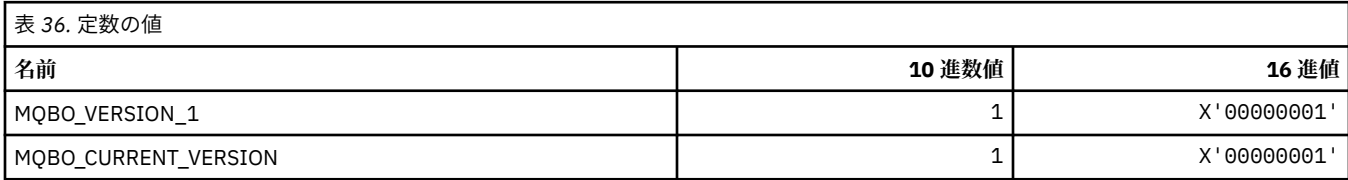

### **開始オプション**

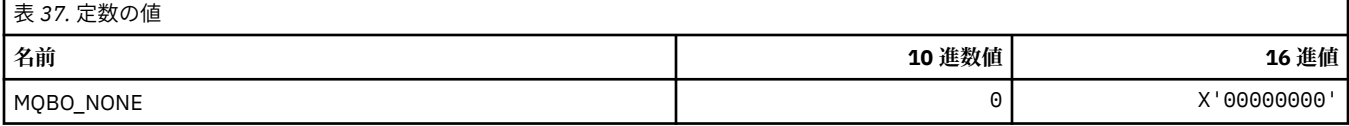

### **MQBT\_\* (コマンド形式のブリッジ・タイプ)**

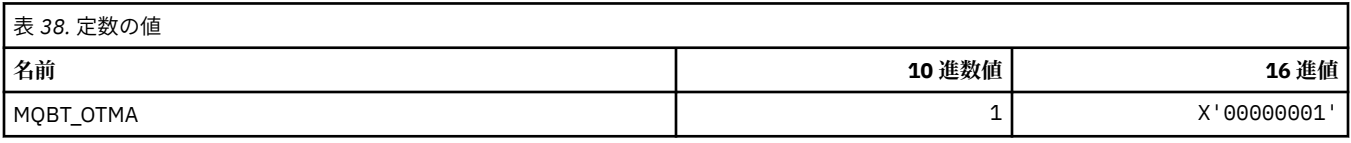

### **MQCA\_\* (文字属性セレクター)**

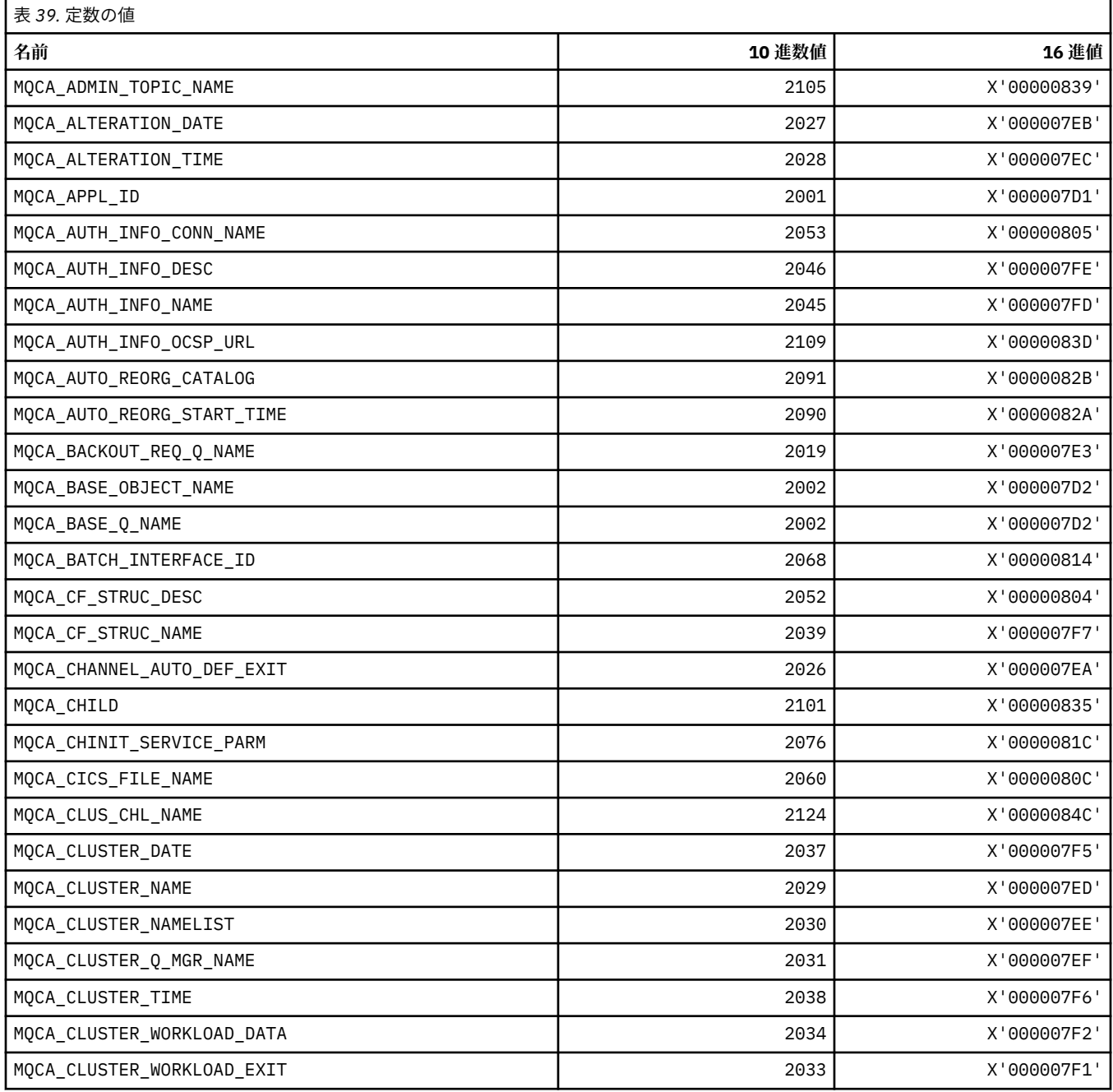

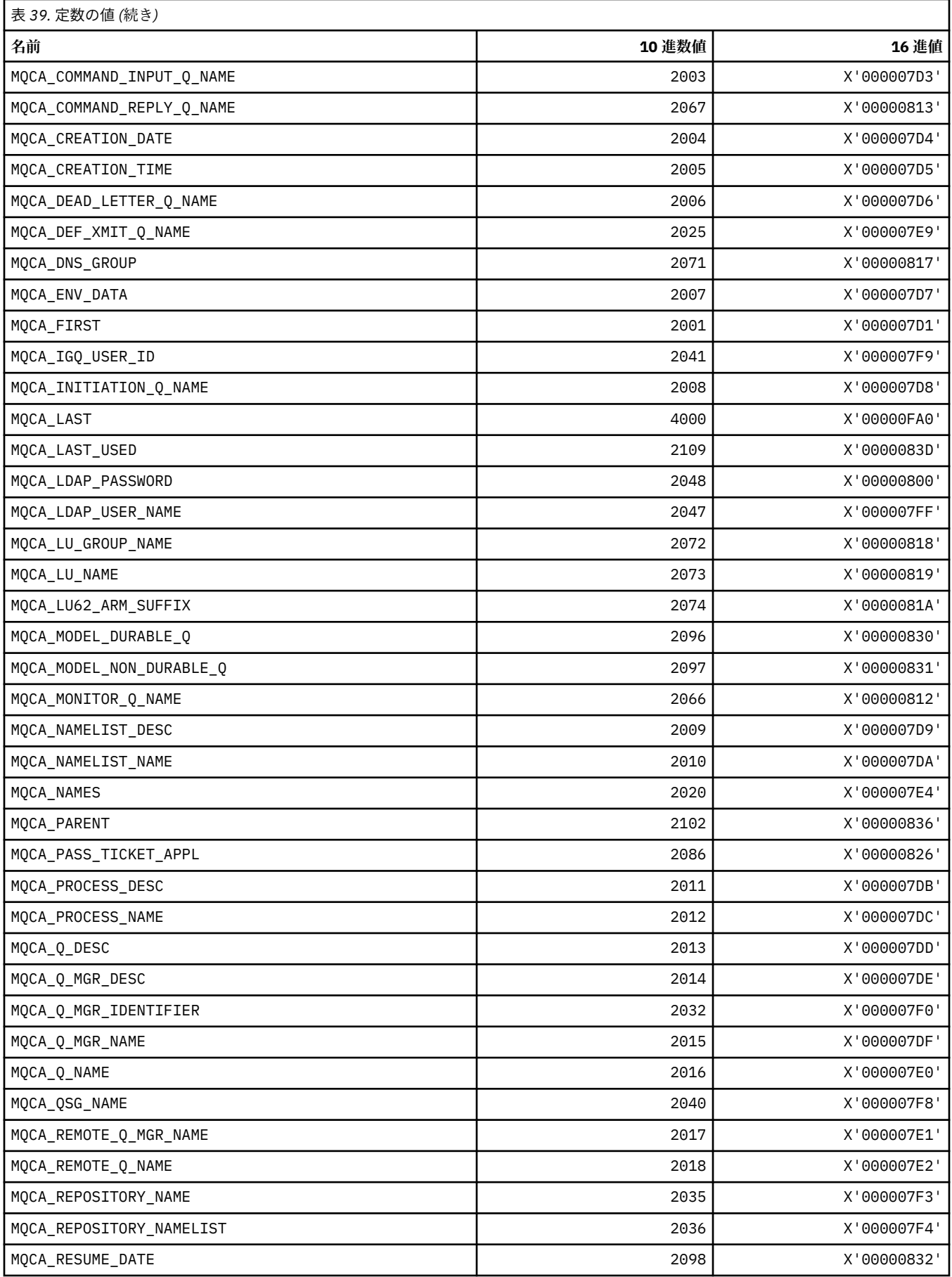

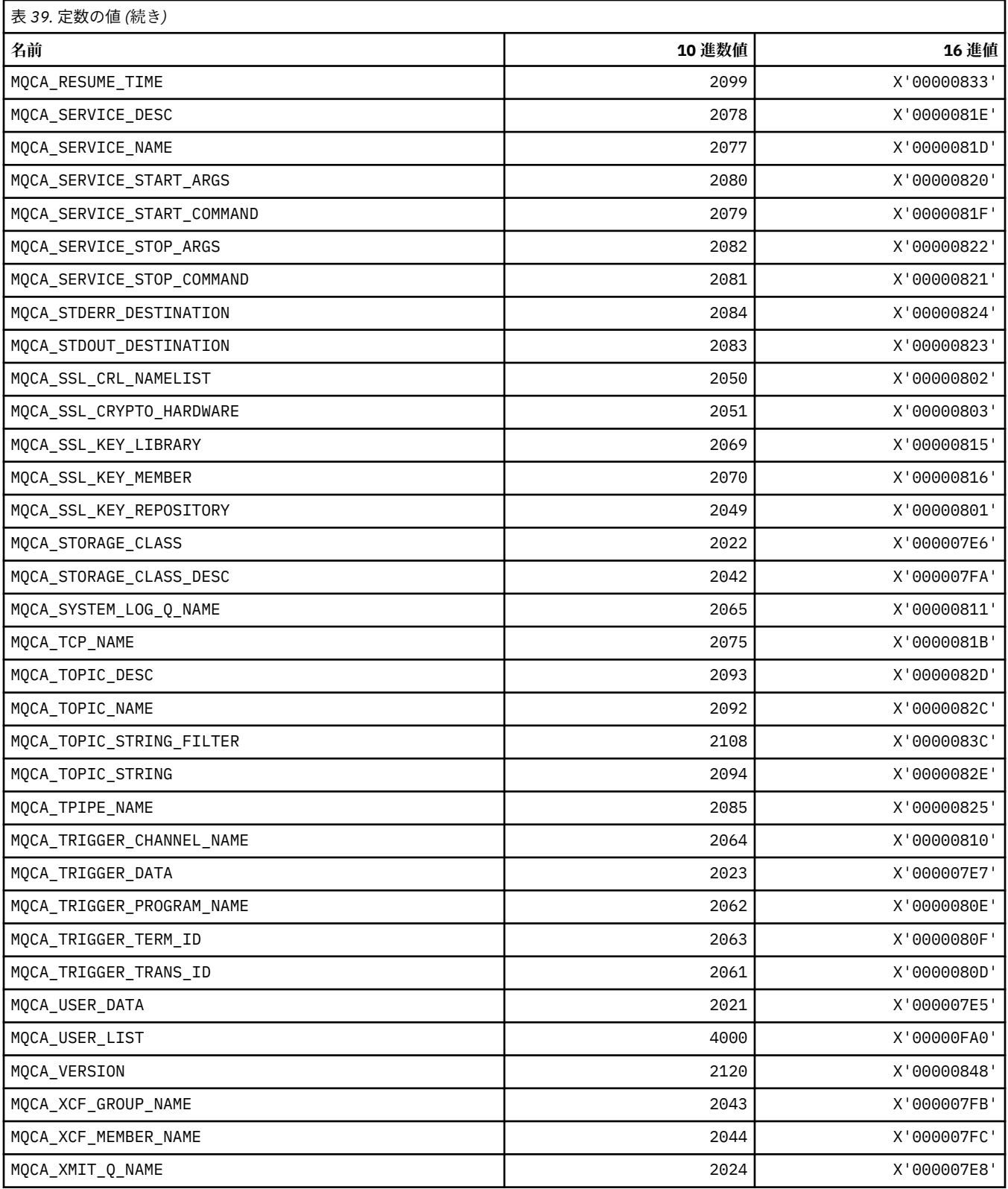

# **MQCACF\_\* (コマンド形式の文字パラメーター・タイプ)**

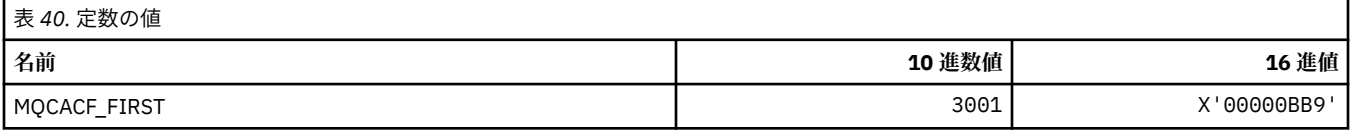

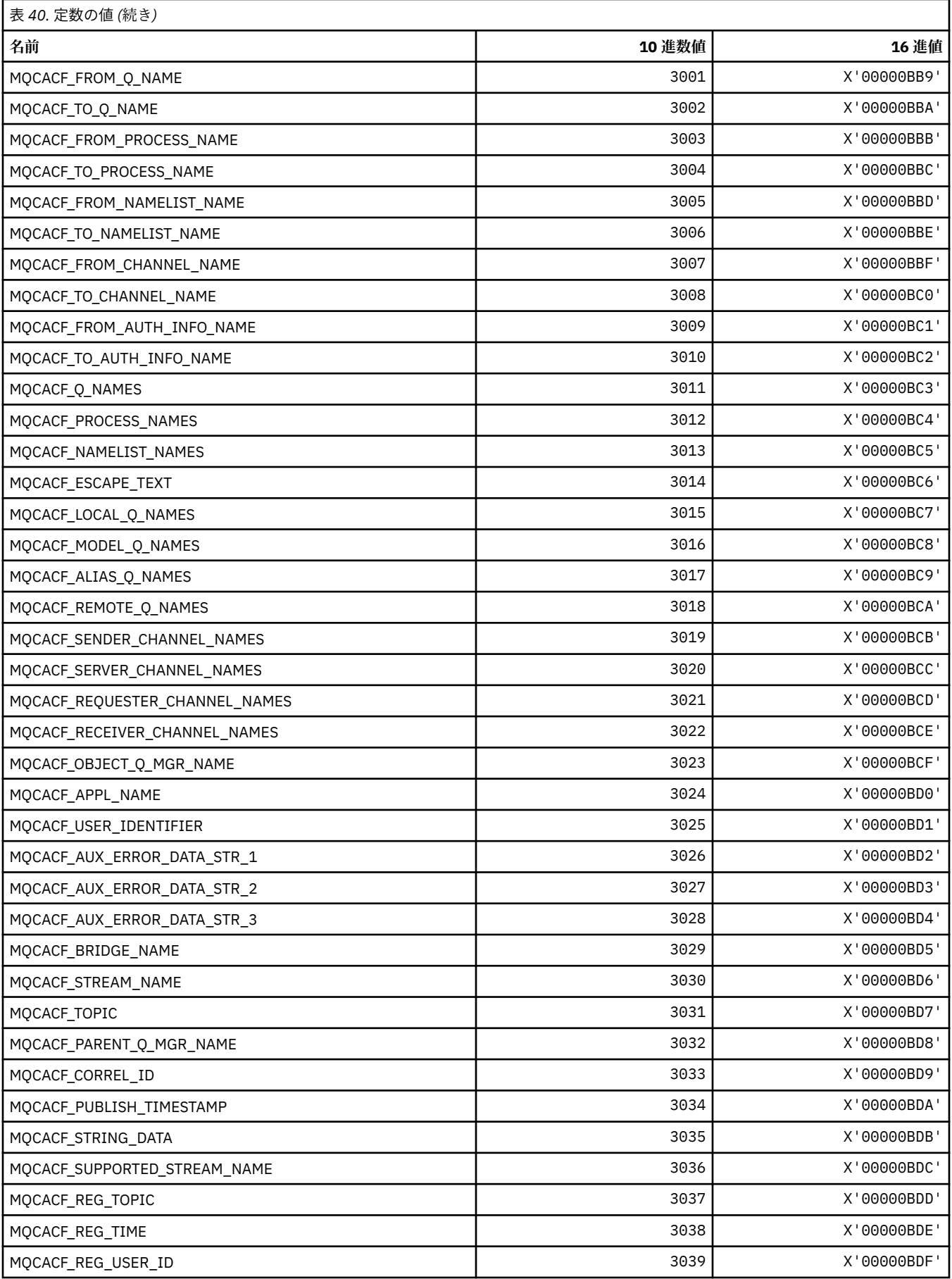

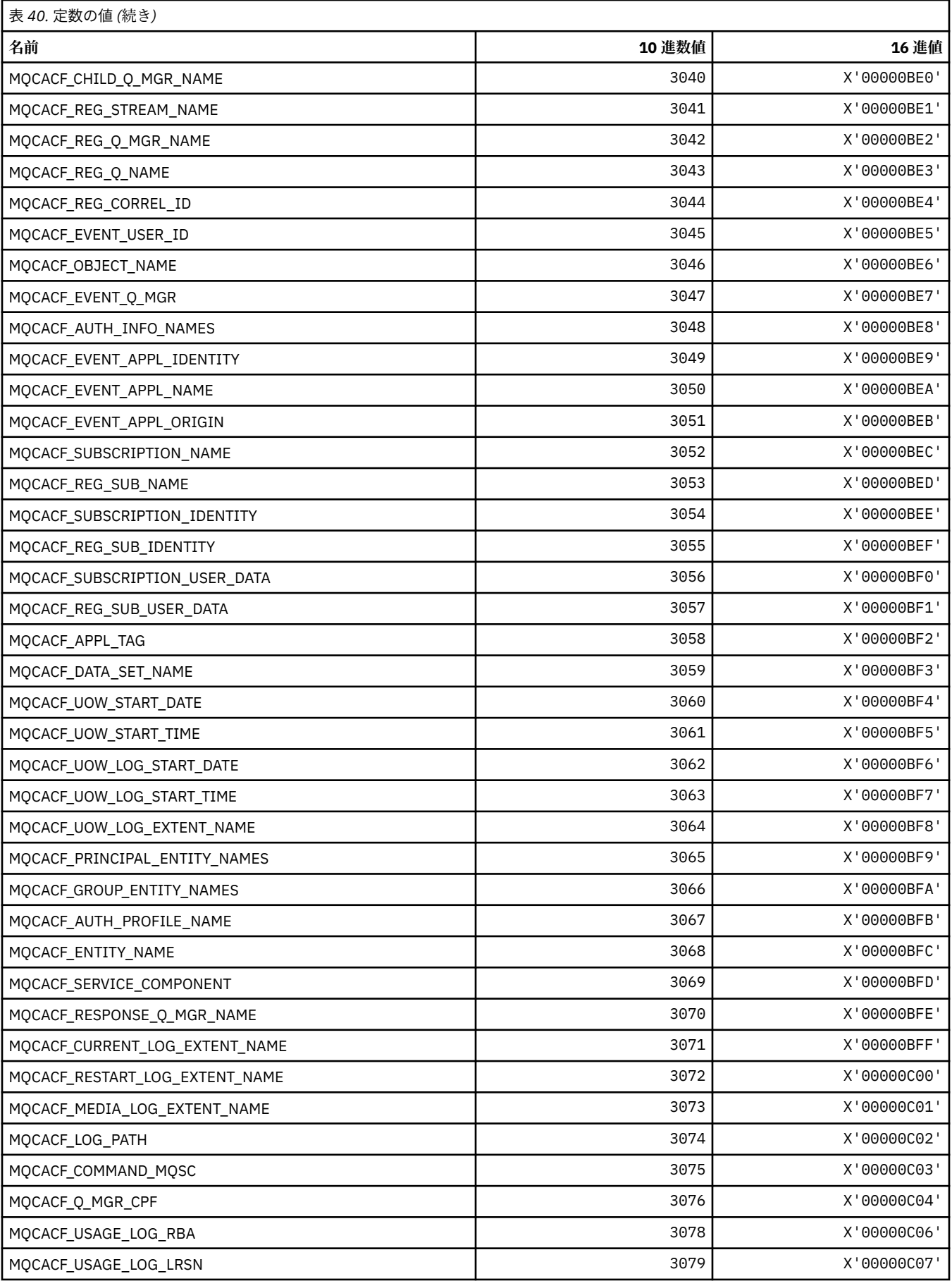

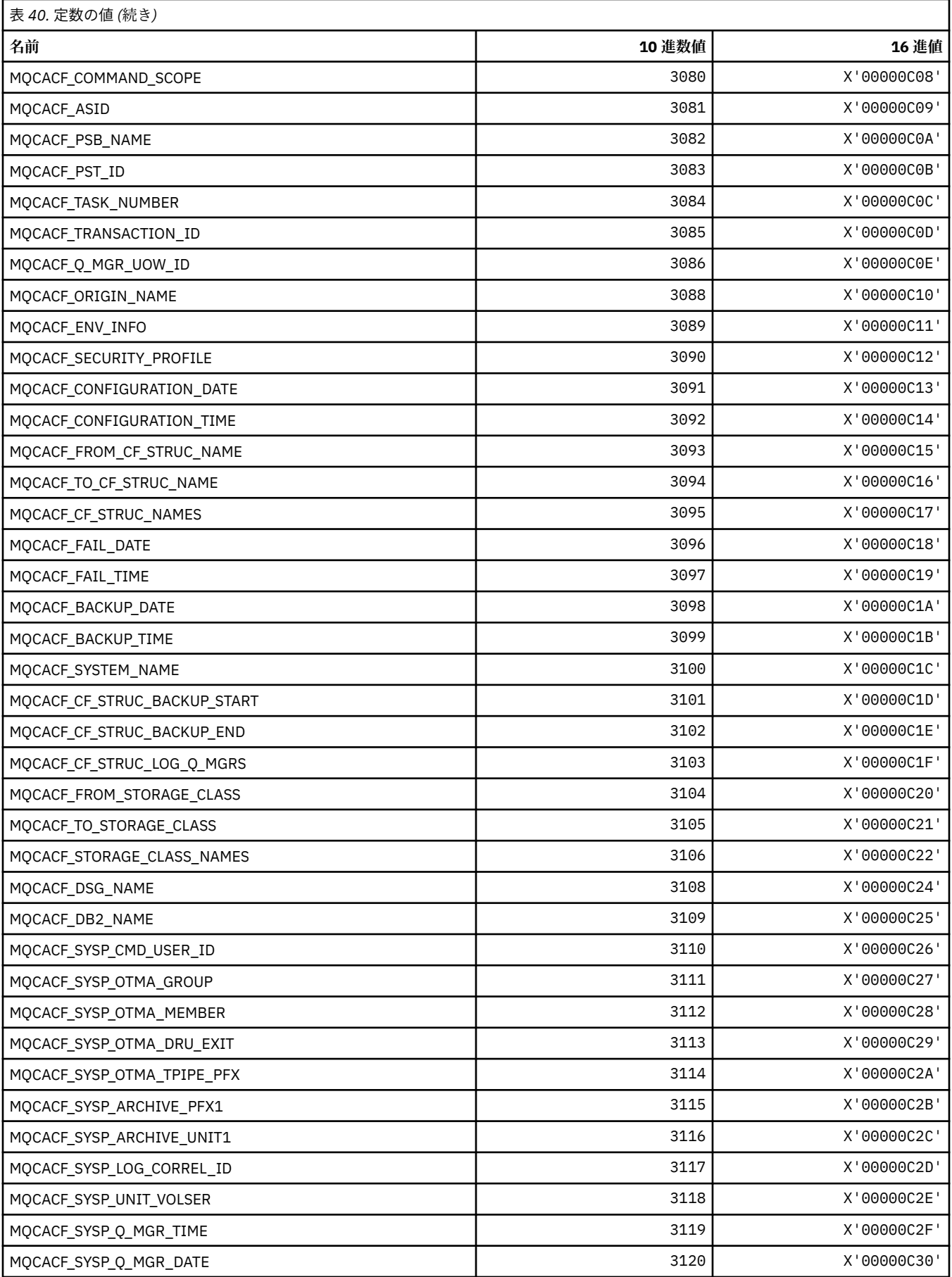

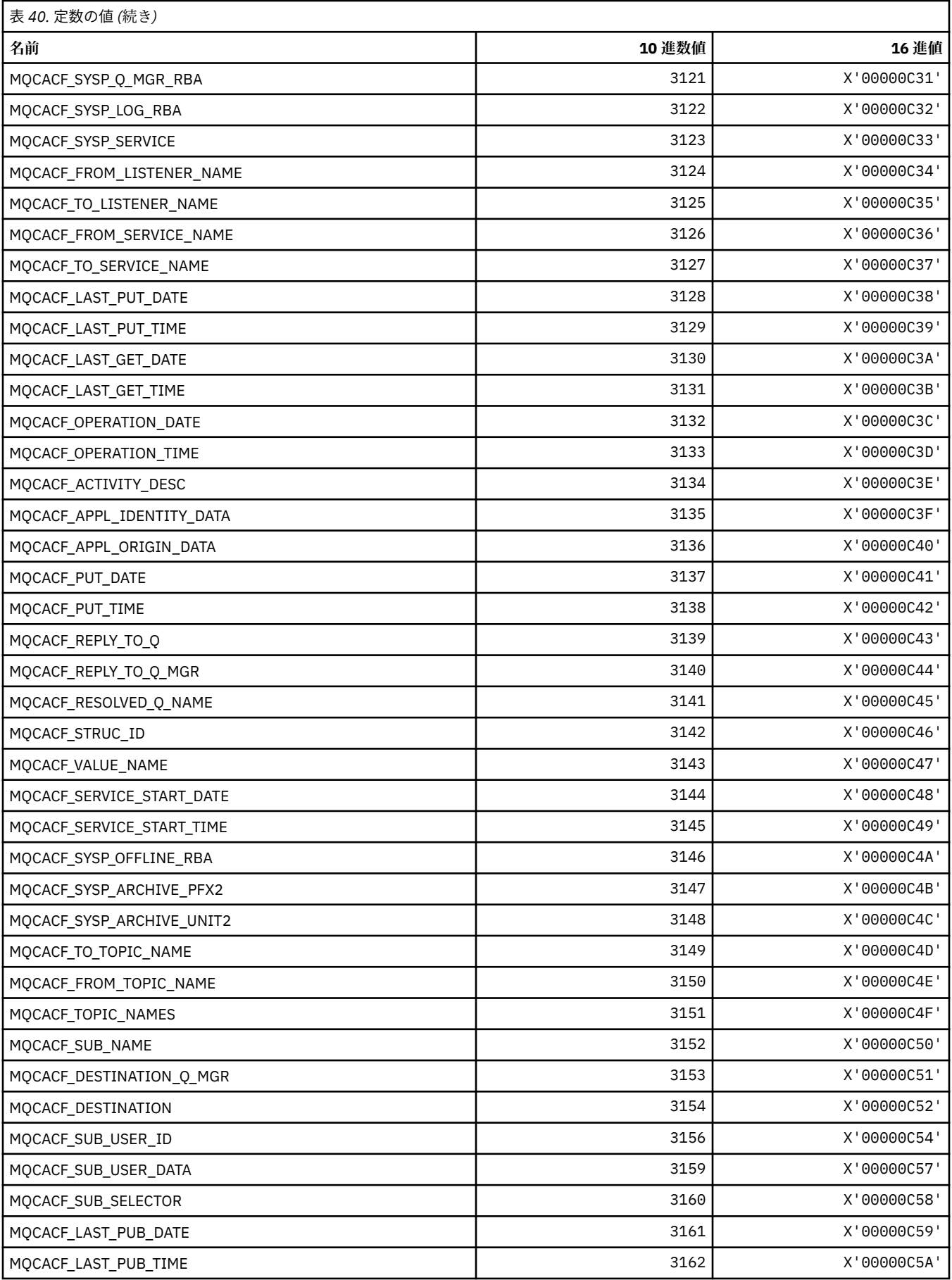

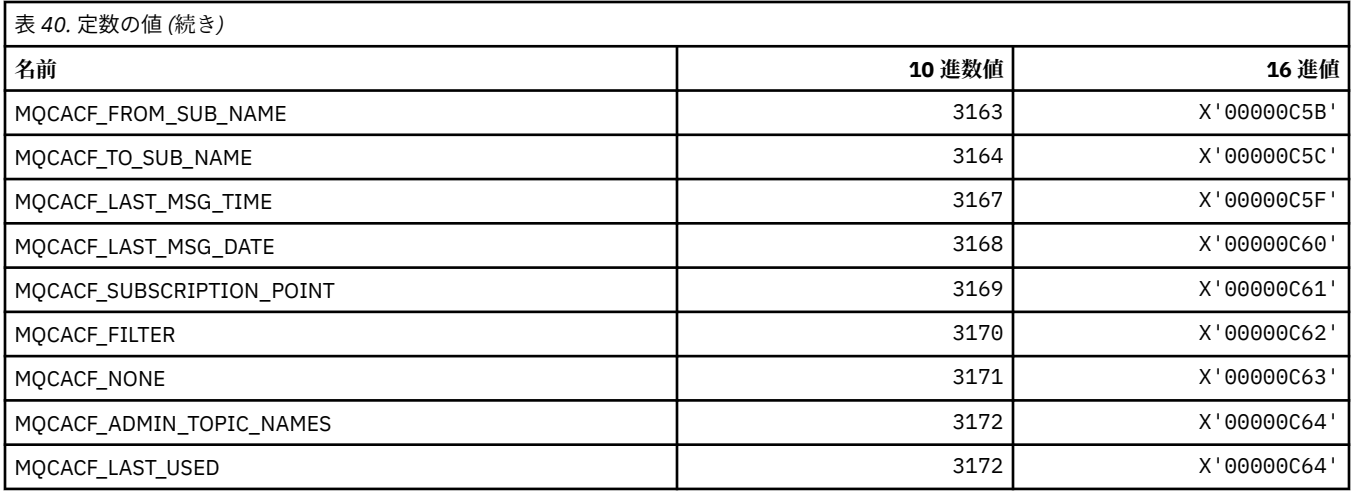

## **MQCACH\_\* (コマンド形式の文字チャネル・パラメーター・タイプ)**

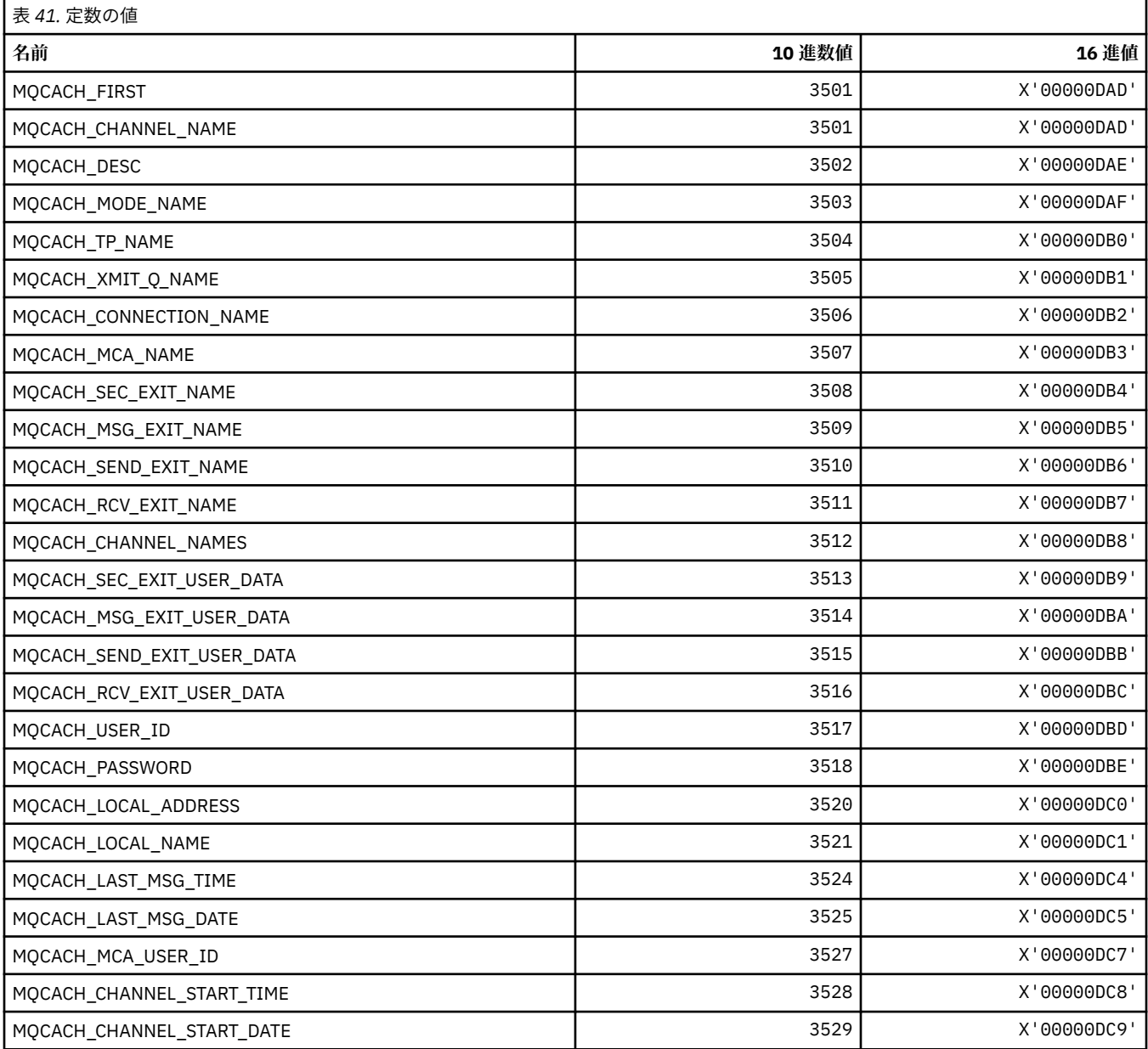

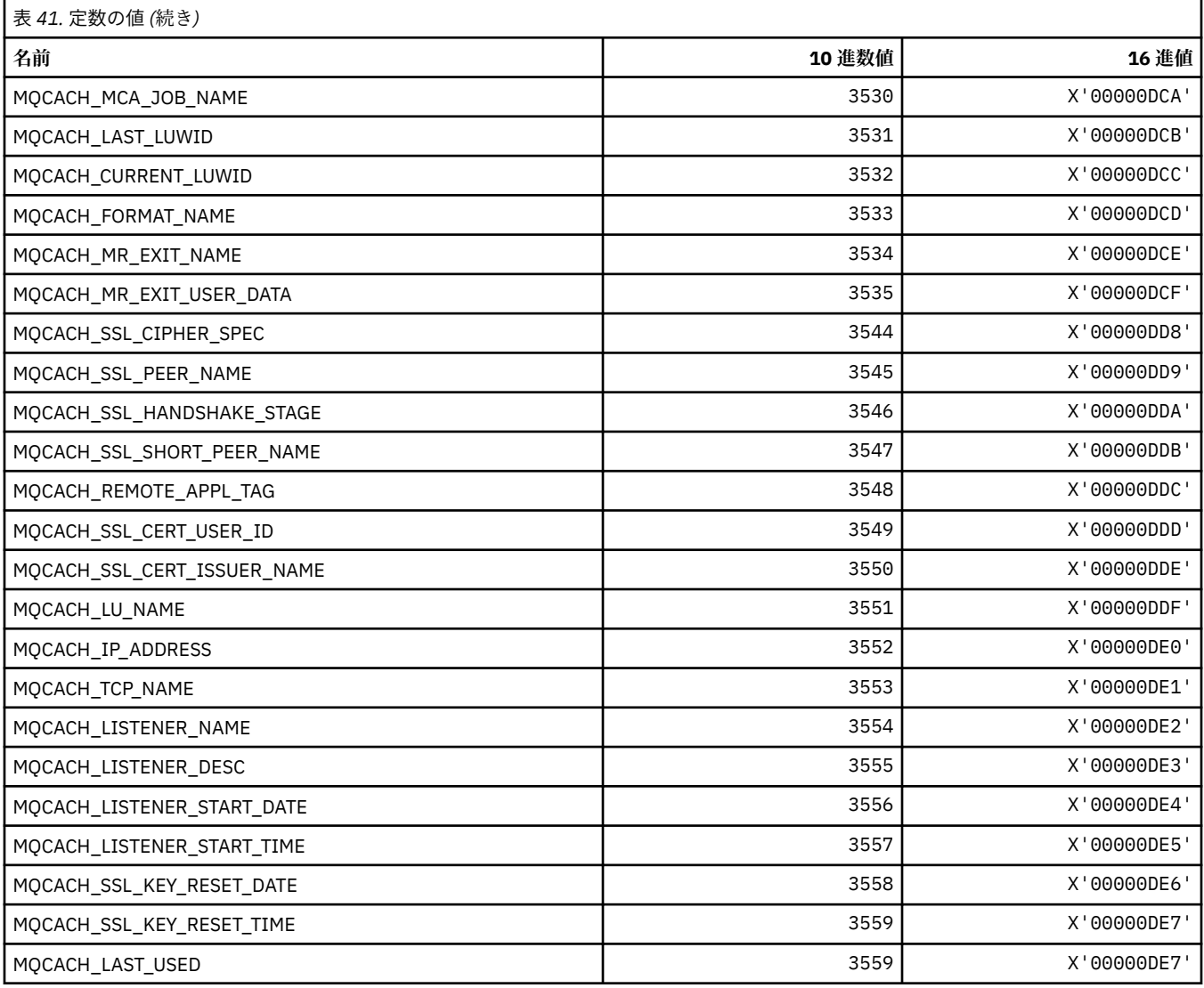

## **MQCADSD\_\* (CICS 情報ヘッダー ADS 記述子)**

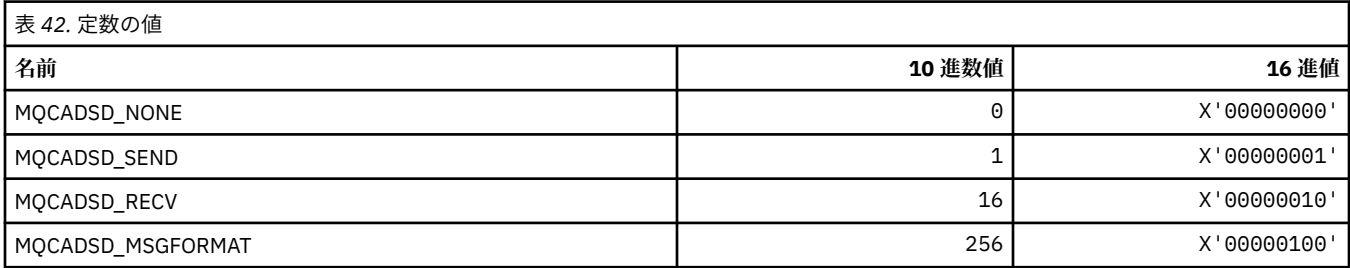

## **MQCAFTY\_\* (接続類縁性値)**

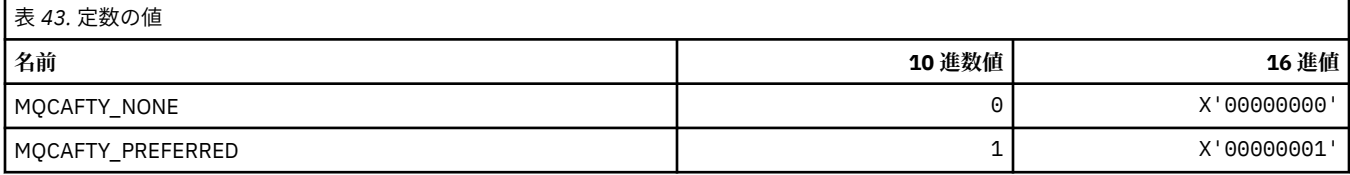

### **MQCAMO\_\* (コマンド形式の文字モニター・パラメーター・タイプ)**

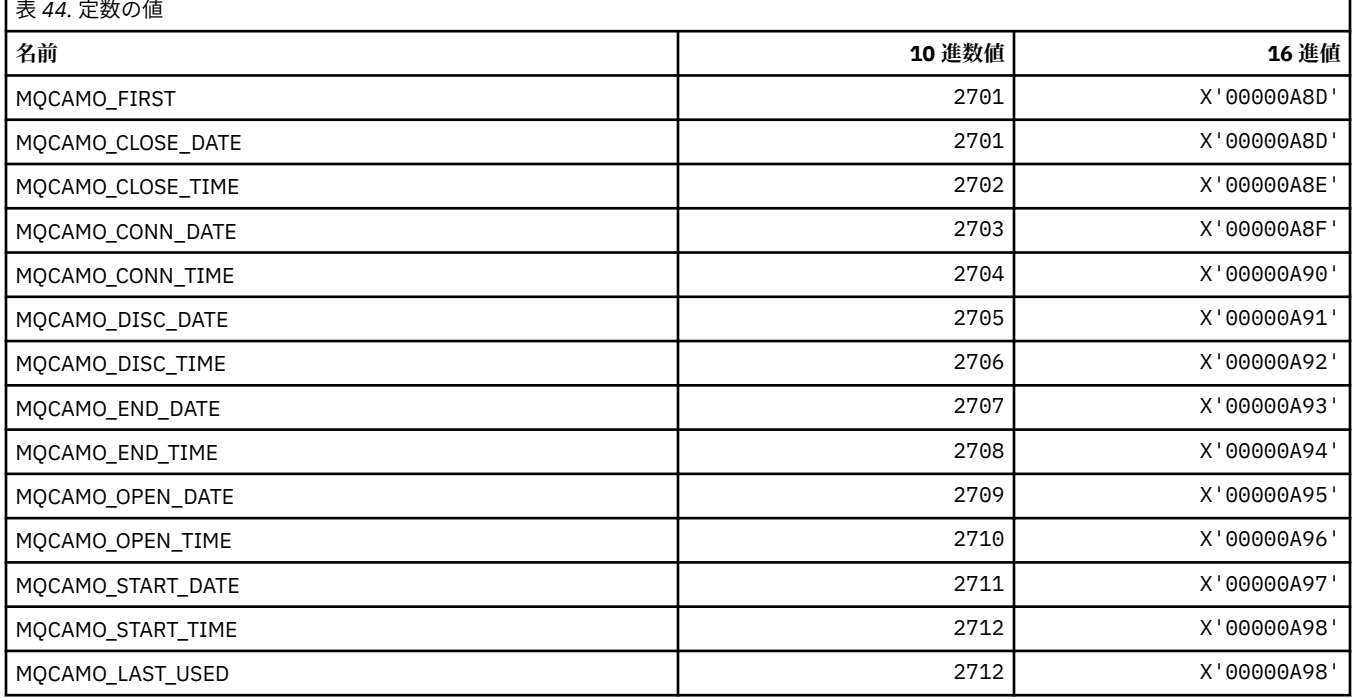

### **MQCBC\_\* (MQCBC 定数構造体)**

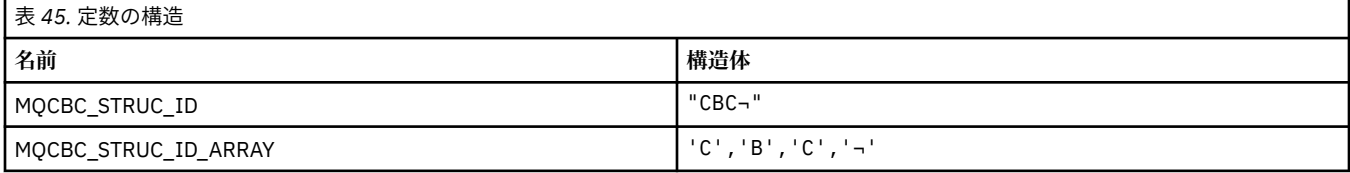

**注 :** 記号¬は、単一のブランク文字を表します。

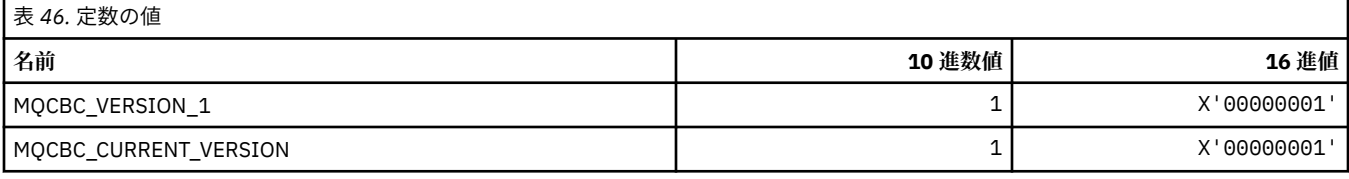

## **MQCBCF\_\* (MQCBC 定数フラグ)**

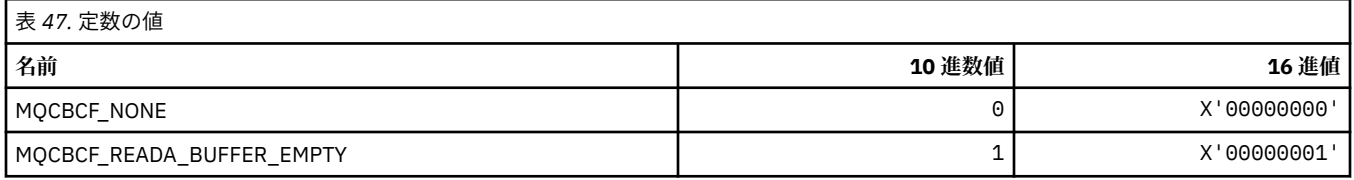

### **MQCBCT\_\* (MQCBC 定数コールバック・タイプ)**

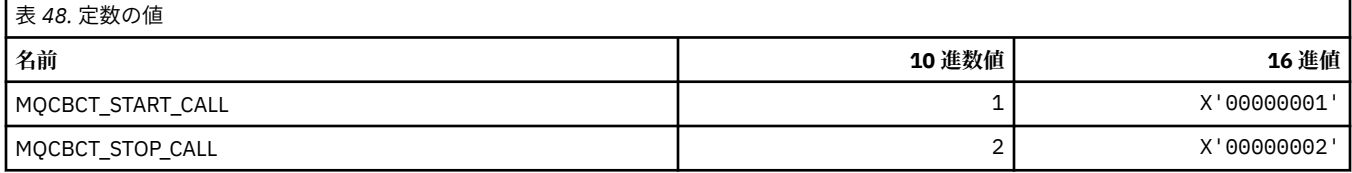

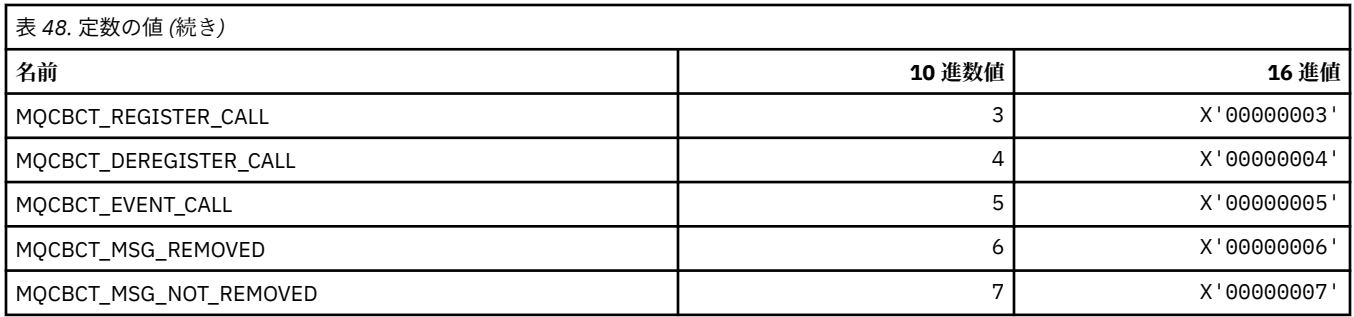

### **MQCBD\_\* (MQCBD 定数構造体)**

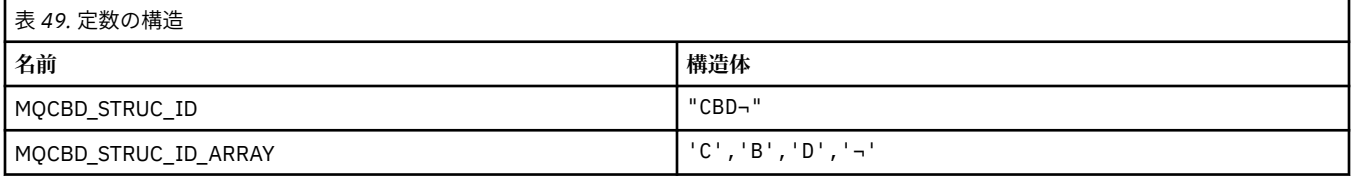

**注 :** 記号¬は、単一のブランク文字を表します。

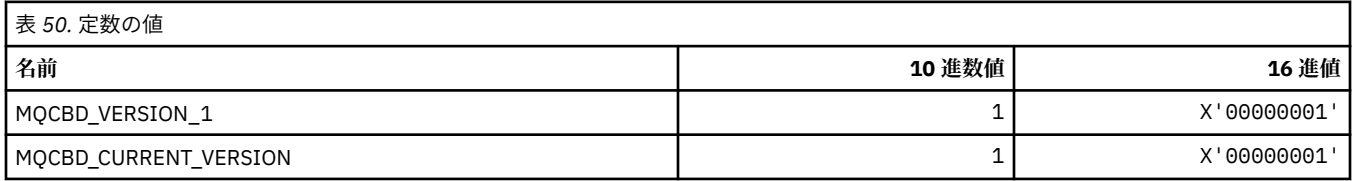

## **MQCBDO\_\* (MQCBD 定数コールバック・オプション)**

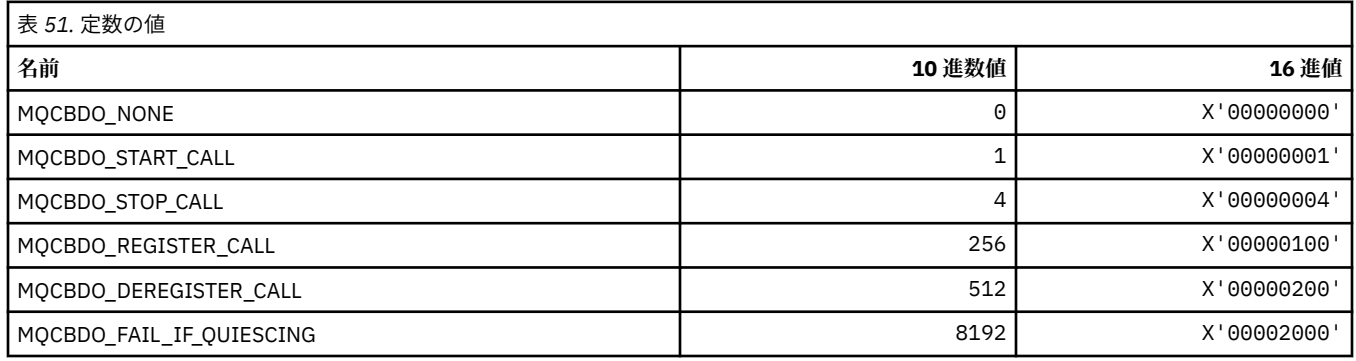

## **MQCBO\_\* (mqCreateBag のバッグ作成オプション)**

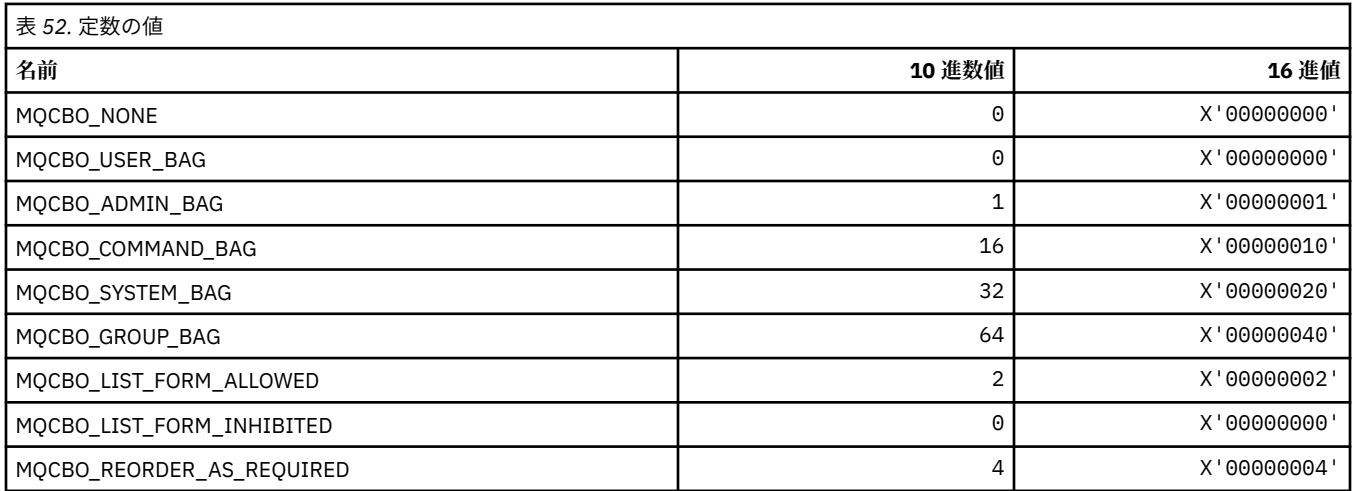

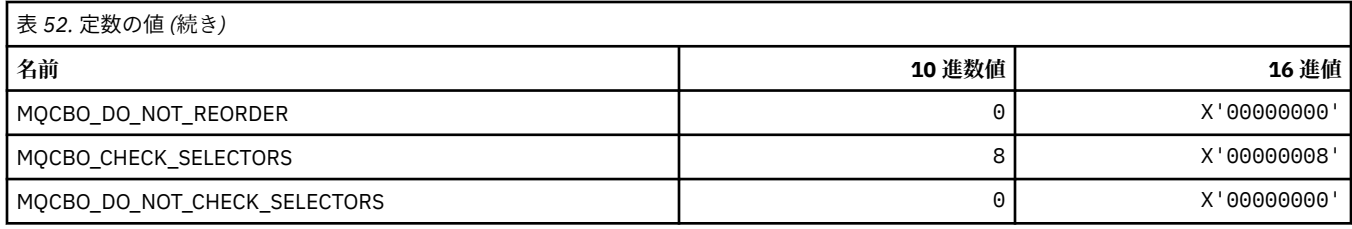

## **MQCBT\_\* (MQCBD 定数。これはコールバック関数の型です。)**

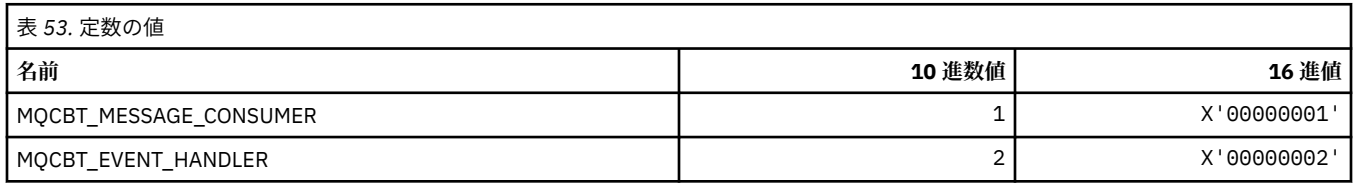

## **MQCC\_\* (完了コード)**

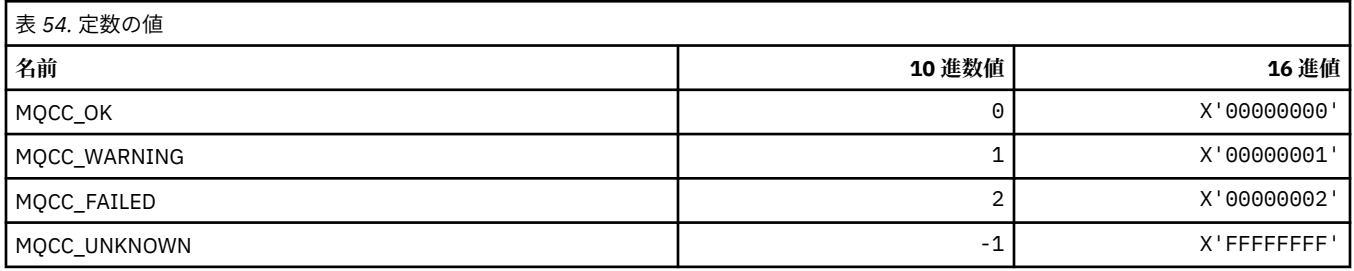

### **MQCCSI\_\* (コード化文字セット ID)**

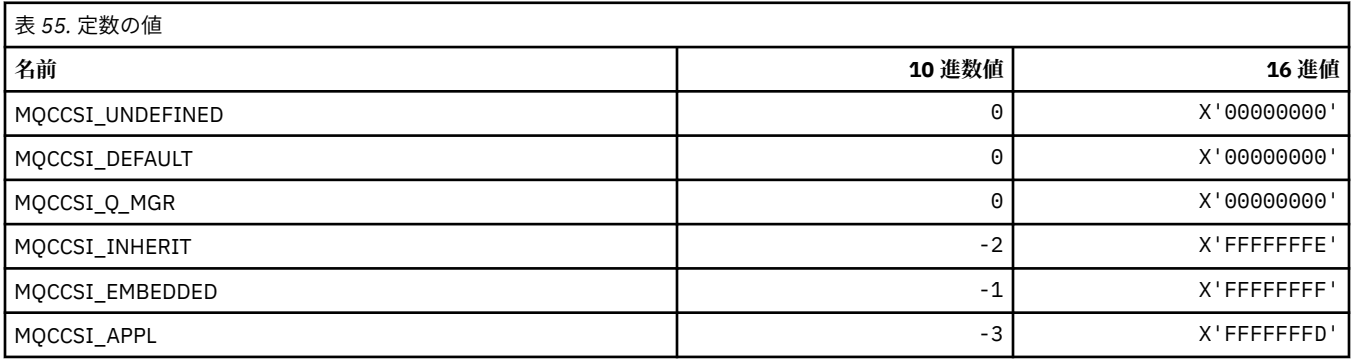

## **MQCCT\_\* (CICS 情報ヘッダー会話型タスク・オプション)**

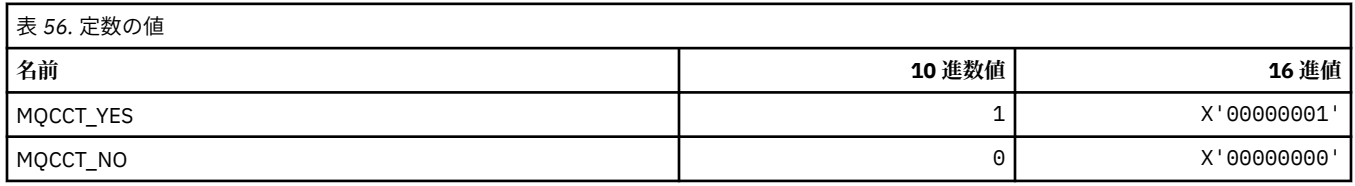

### **MQCD\_\* (チャネル定義構造体)**

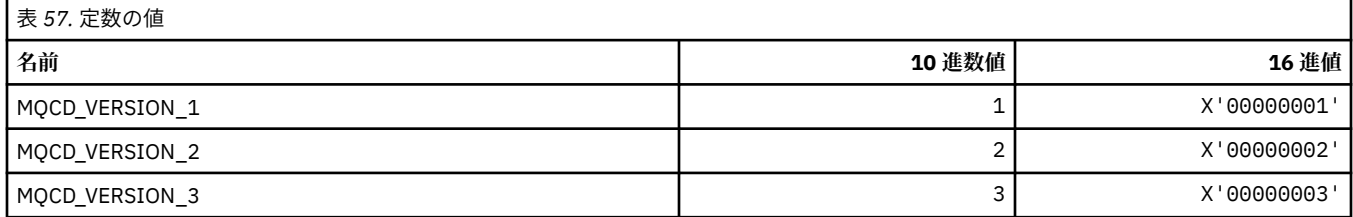

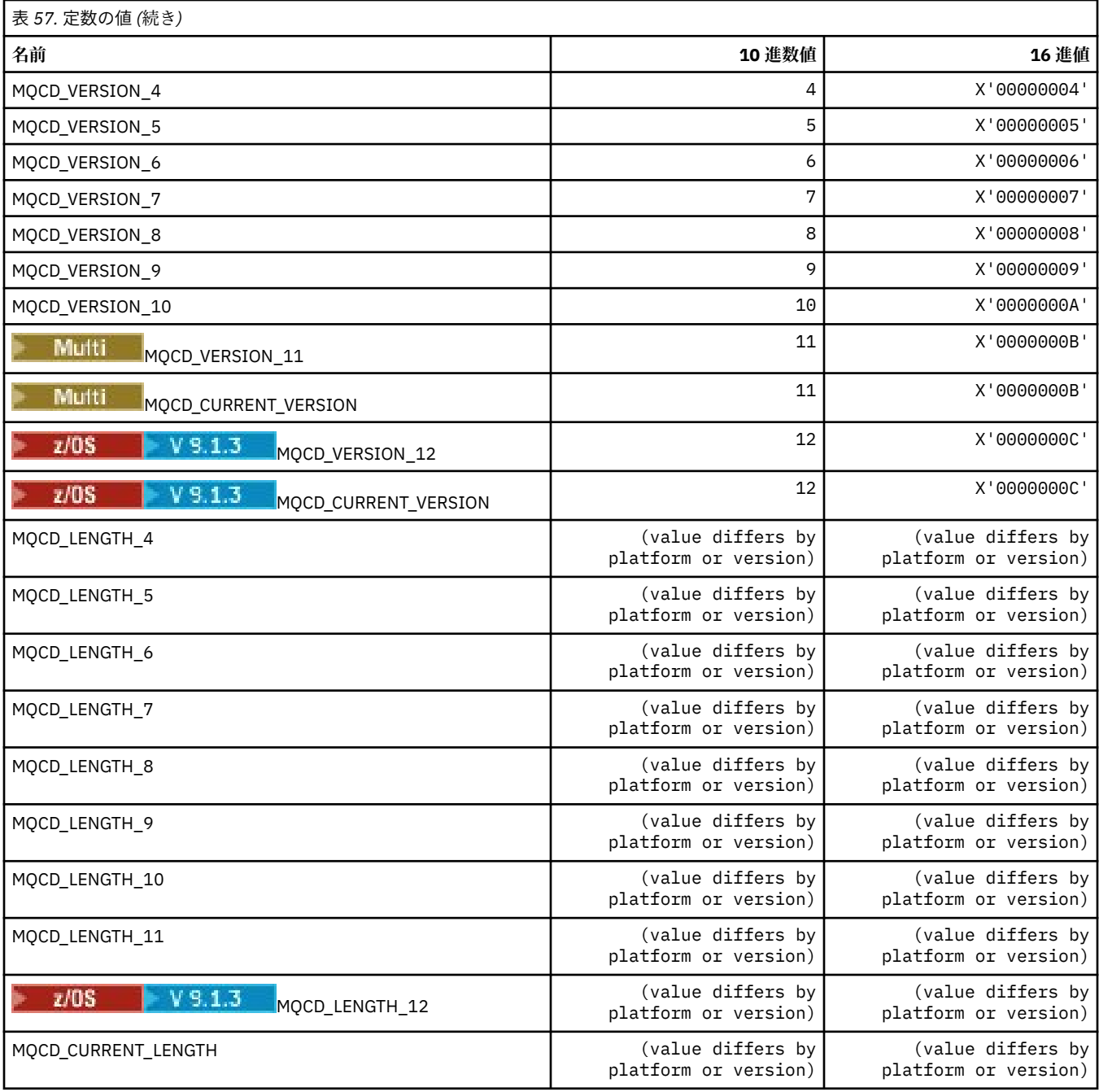

# **MQCDC\_\* (チャネル・データ変換)**

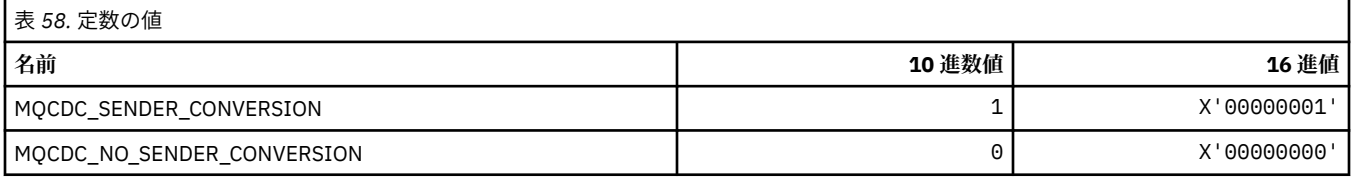

## **MQCERT\_\* (証明書検証ポリシー・タイプ)**

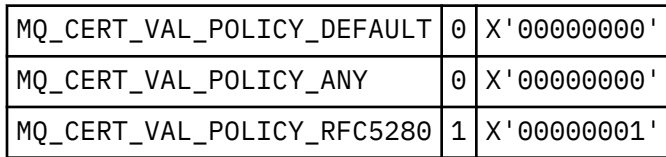

### **MQCF\_\* (機能フラグ)**

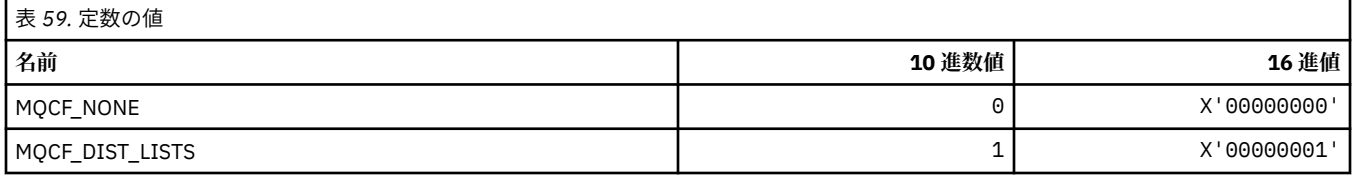

#### **MQCFAC\_\* (CICS 情報ヘッダー機能)**

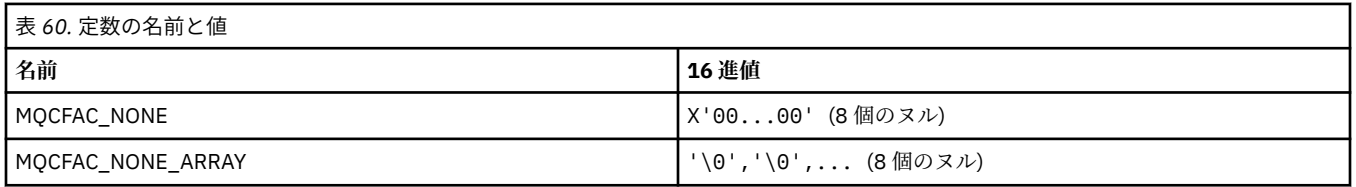

#### **MQCFBF\_\* (コマンド形式のバイト・ストリング・フィルター・パラメーター構造 体)**

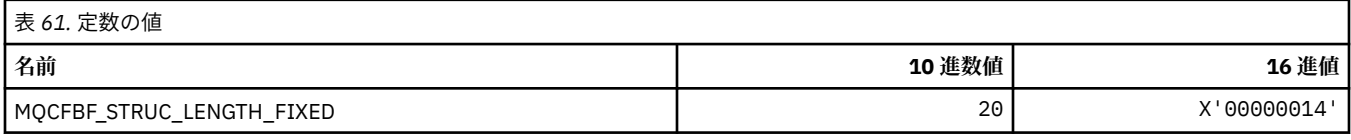

### **MQCFBS\_\* (コマンド形式のバイト・ストリング・パラメーター構造体)**

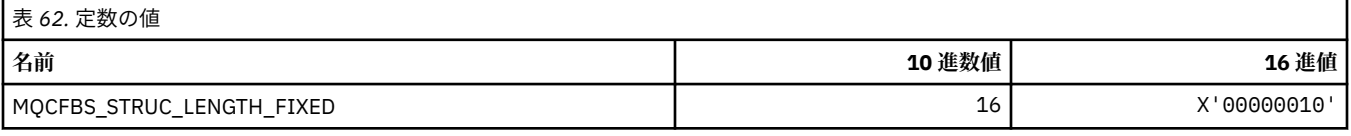

### **MQCFC\_\* (コマンド形式のヘッダー制御オプション)**

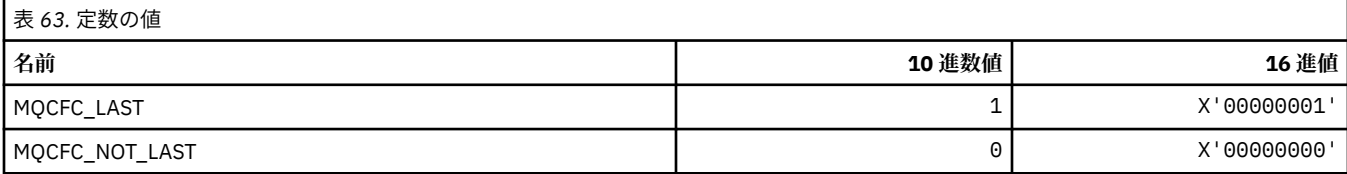

### **MQCFGR\_\* (コマンド形式のグループ・パラメーター構造体)**

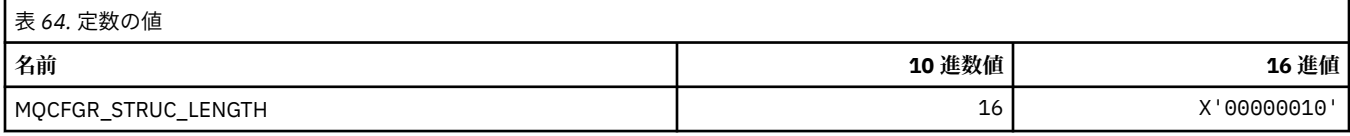

### **MQCFH\_\* (コマンド形式のヘッダー構造体)**

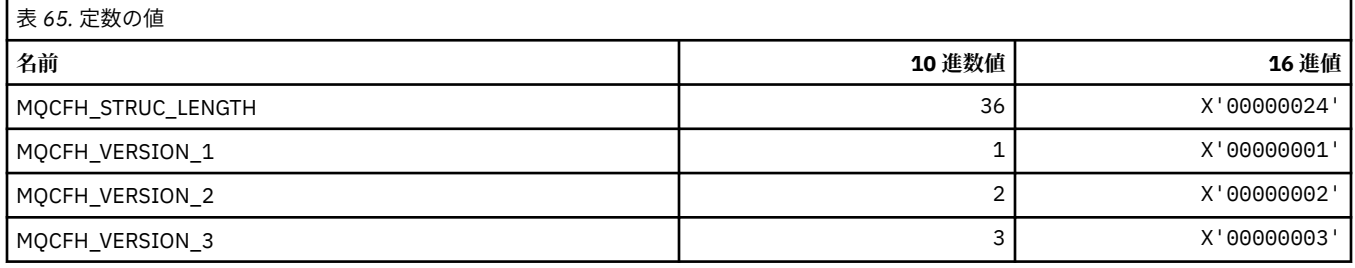

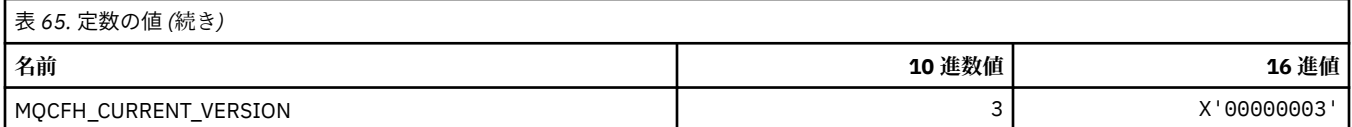

### **MQCFIF\_\* (コマンド形式の整数フィルター・パラメーター構造体)**

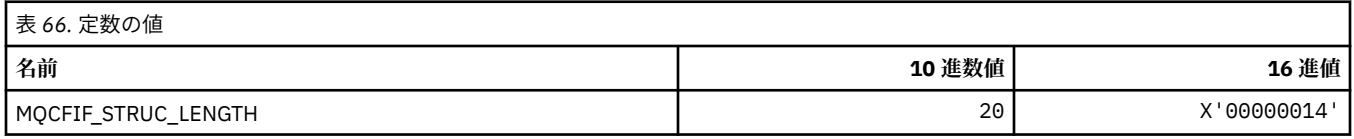

### **MQCFIL\_\* (コマンド形式の整数リスト・パラメーター構造体)**

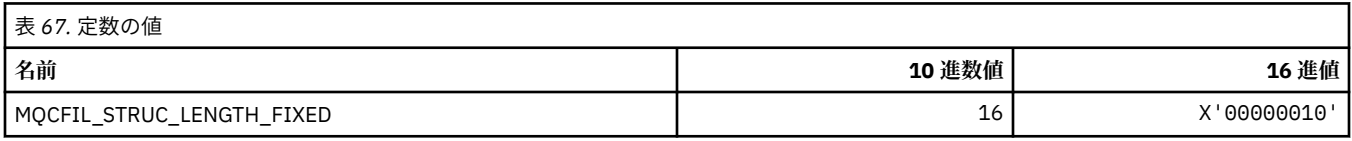

### **MQCFIL64\_\* (コマンド形式の 64 ビット整数リスト・パラメーター構造体)**

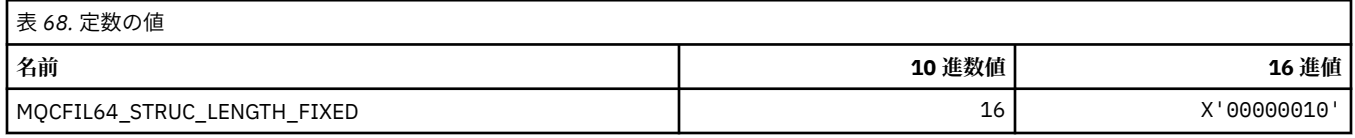

### **MQCFIN\_\* (コマンド形式の整数パラメーター構造体)**

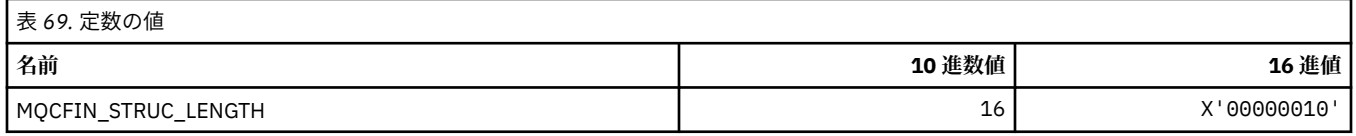

### **MQCFIN64\_\* (コマンド形式の 64 ビット整数パラメーター構造体)**

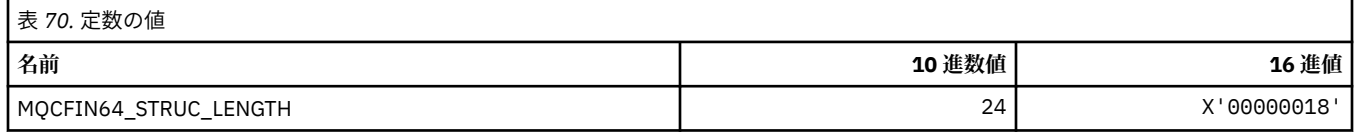

### **MQCFO\_\* (コマンド形式のリポジトリー最新表示オプションおよび コマンド形式 のキュー除去オプション)**

#### **コマンド形式のリポジトリー最新表示オプション**

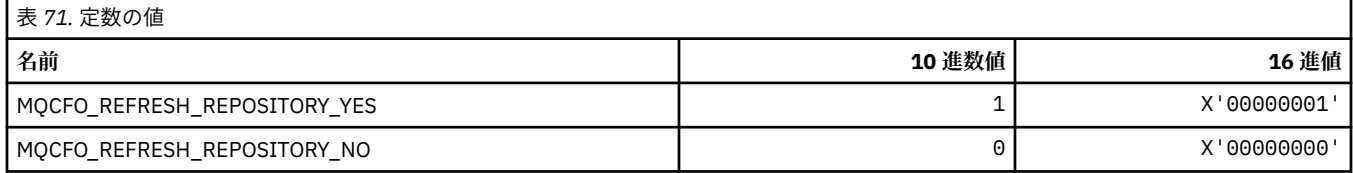

### **コマンド形式のキュー除去オプション**

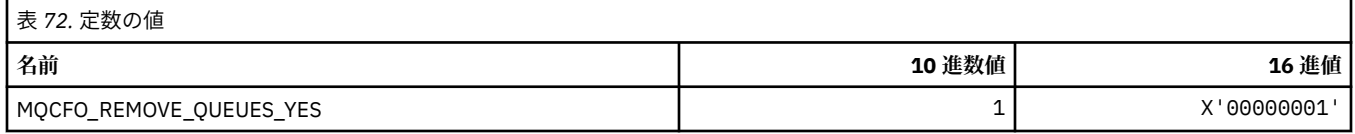

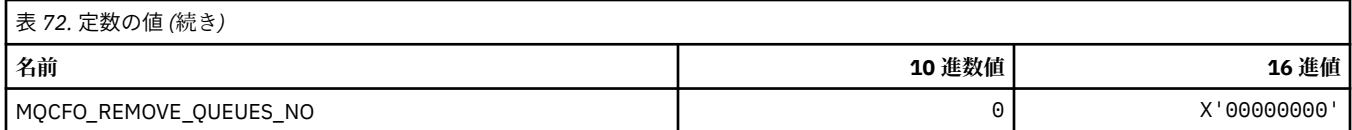

### **MQCFOP\_\* (コマンド形式のフィルター演算子)**

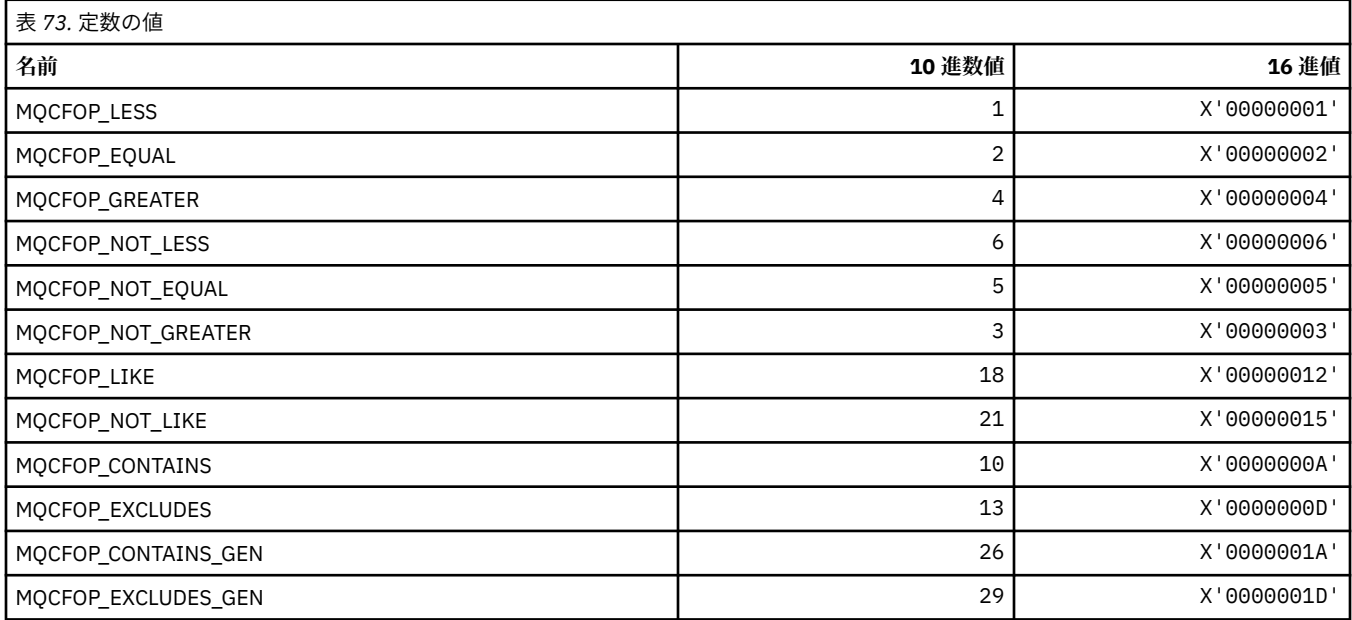

### **MQCFR\_\* (CF 回復可能性)**

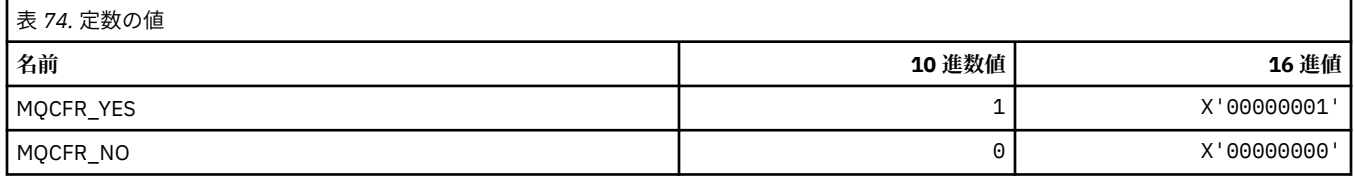

### **MQCFSF\_\* (コマンド形式のストリング・フィルター・パラメーター構造体)**

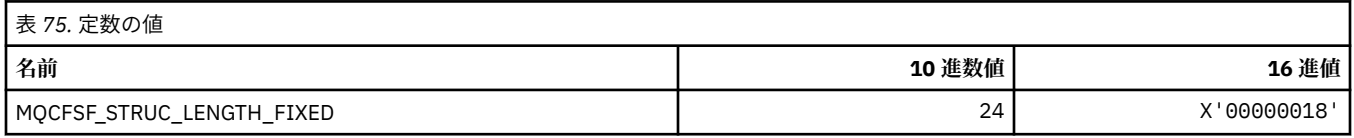

### **MQCFSL\_\* (コマンド形式のストリング・リスト・パラメーター構造体)**

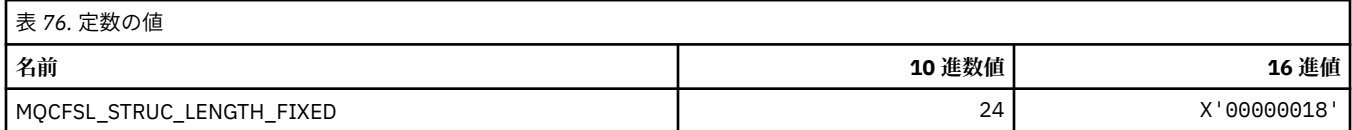

### **MQCFST\_\* (コマンド形式のストリング・パラメーター構造体)**

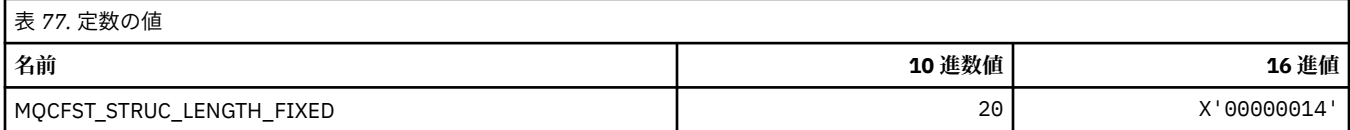

## **MQCFSTATUS\_\* (コマンド形式の CF 状況)**

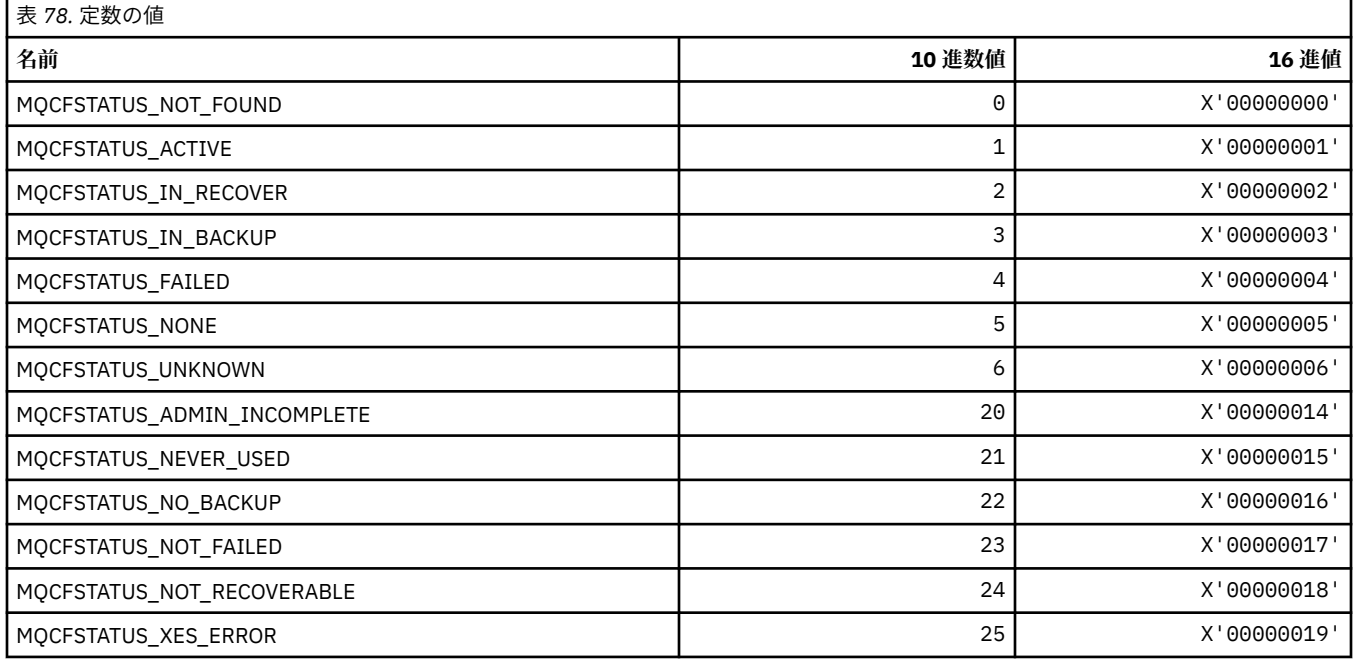

# **MQCFT\_\* (コマンド形式の構造体のタイプ)**

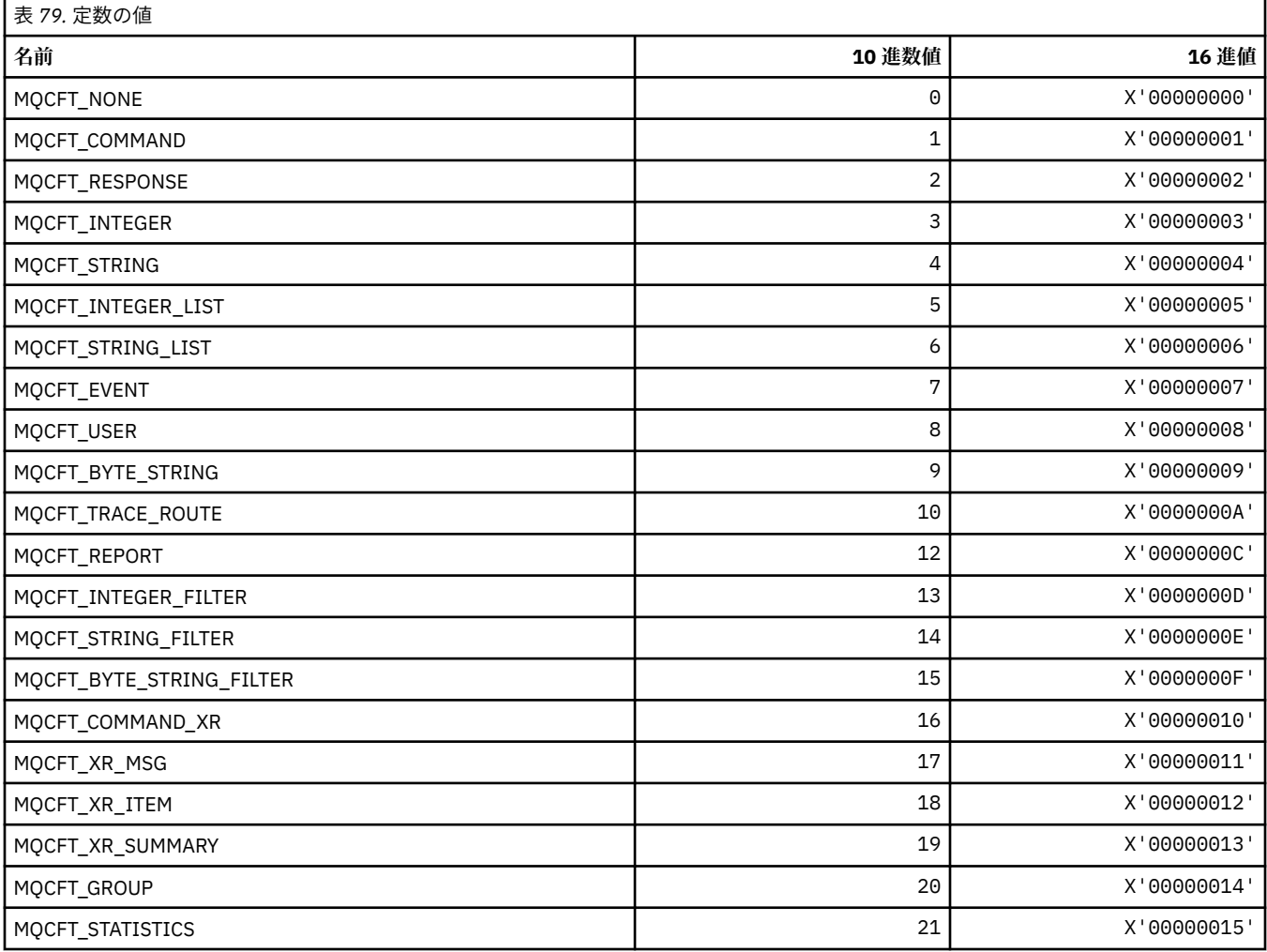

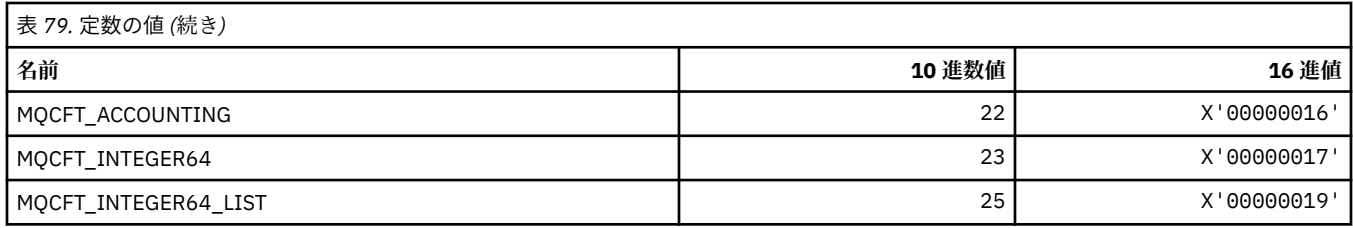

### **MQCFTYPE\_\* (コマンド形式の CF タイプ)**

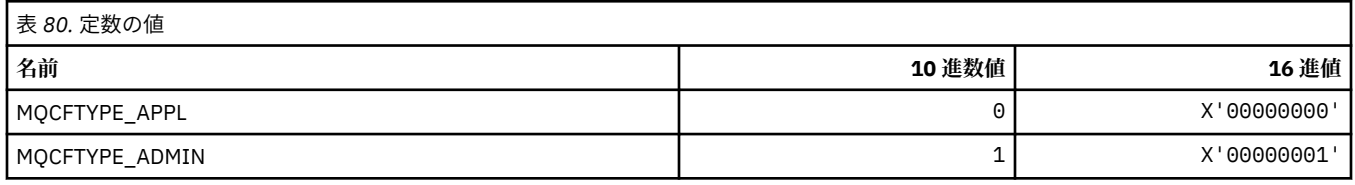

## **MQCFUNC\_\* (CICS 情報ヘッダー関数)**

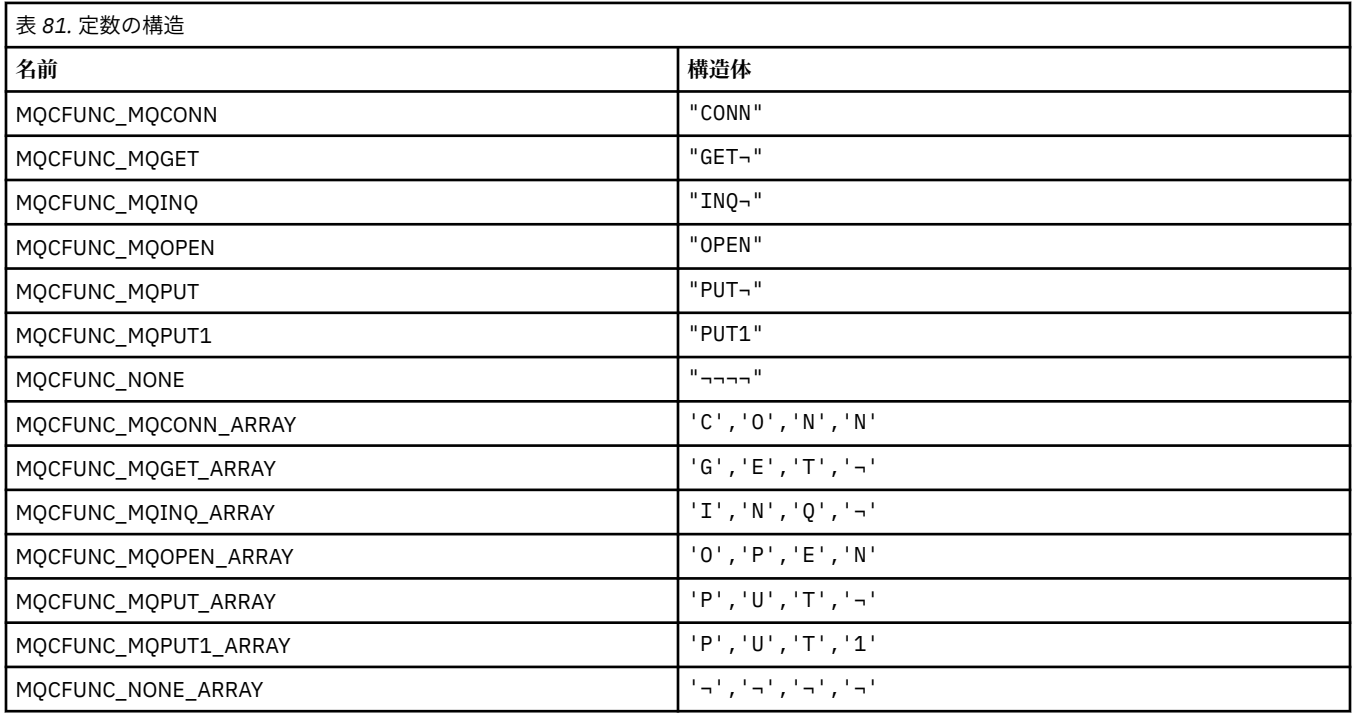

**注 :** 記号¬は、単一のブランク文字を表します。

### **MQCGWI\_\* (CICS 情報ヘッダー待機間隔取得)**

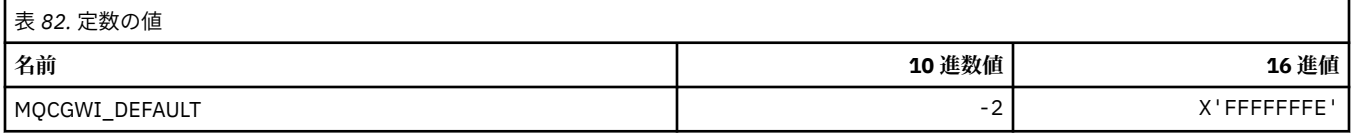

### **MQCHAD\_\* (チャネル自動定義)**

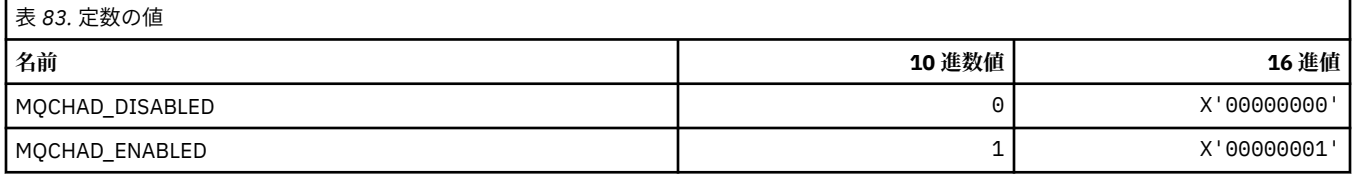

### **MQCHIDS\_\* (コマンド形式の未確定状況)**

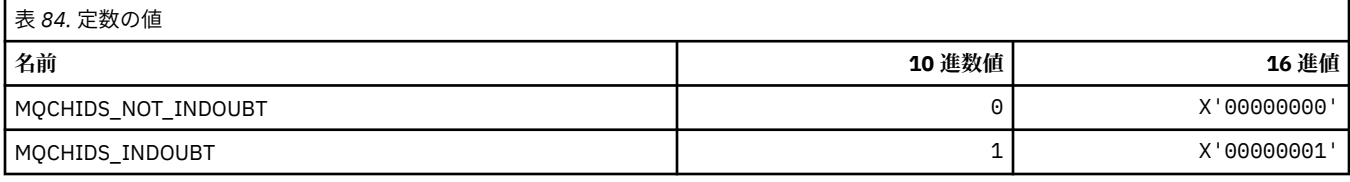

## **MQCHLD\_\* (コマンド形式のチャネル処理)**

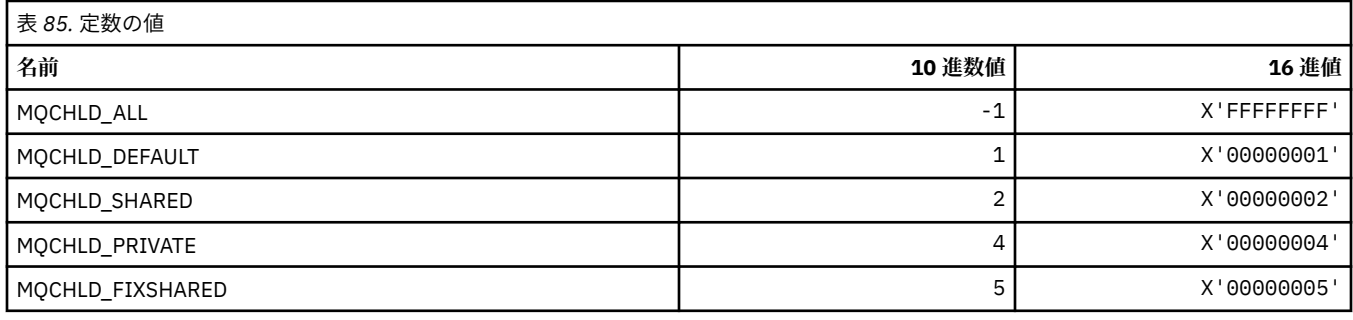

### **MQCHS\_\* (コマンド形式のチャネル状況)**

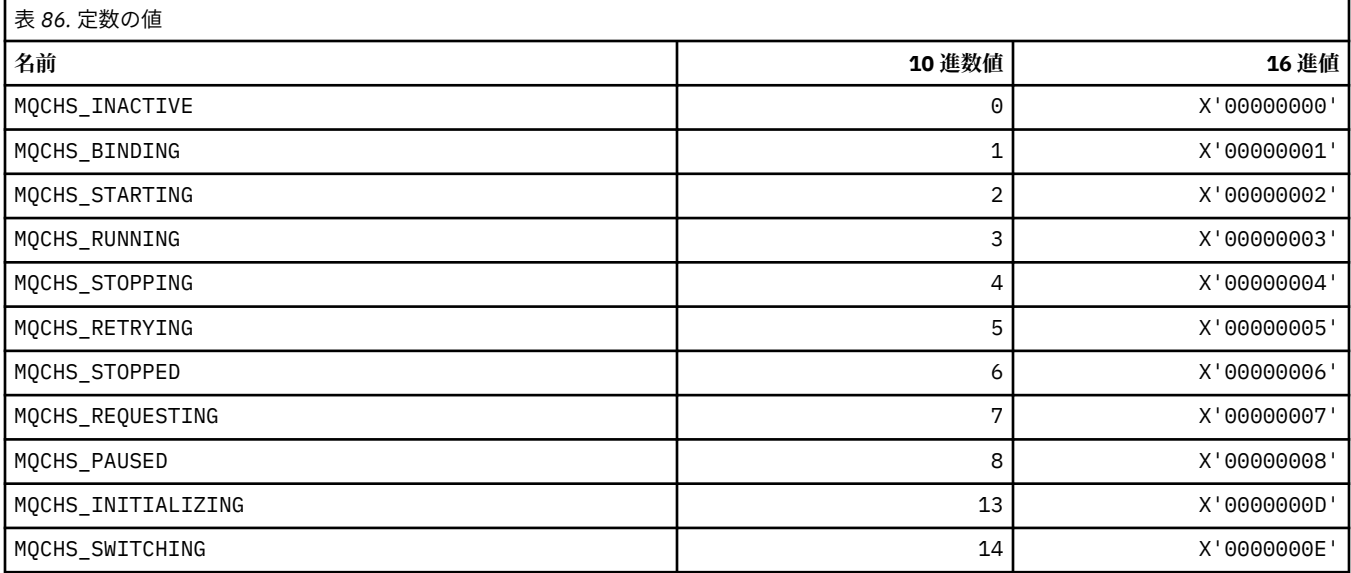

### **MQCHSH\_\* (コマンド形式のチャネル共有再始動オプション)**

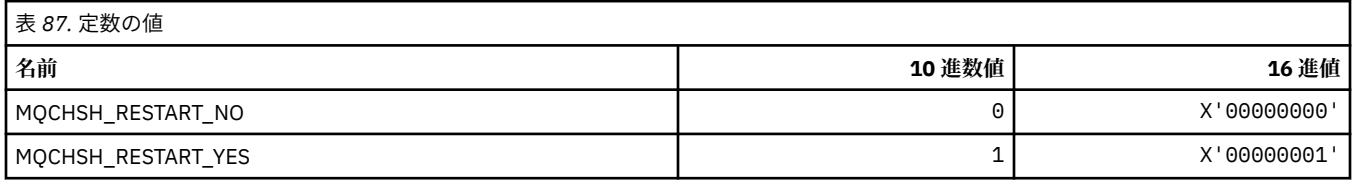

### **MQCHSR\_\* (コマンド形式のチャネル停止オプション)**

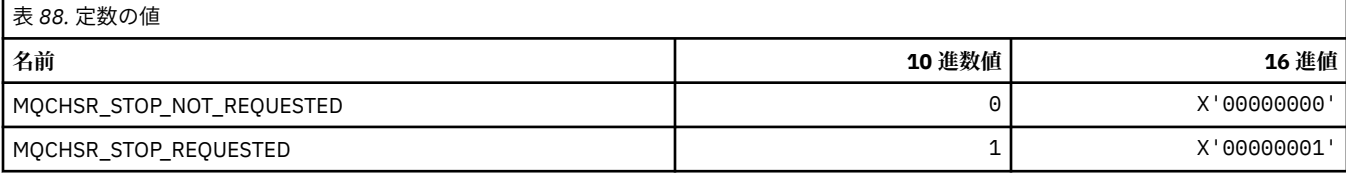

## **MQCHSSTATE\_\* (コマンド形式のチャネル副状態)**

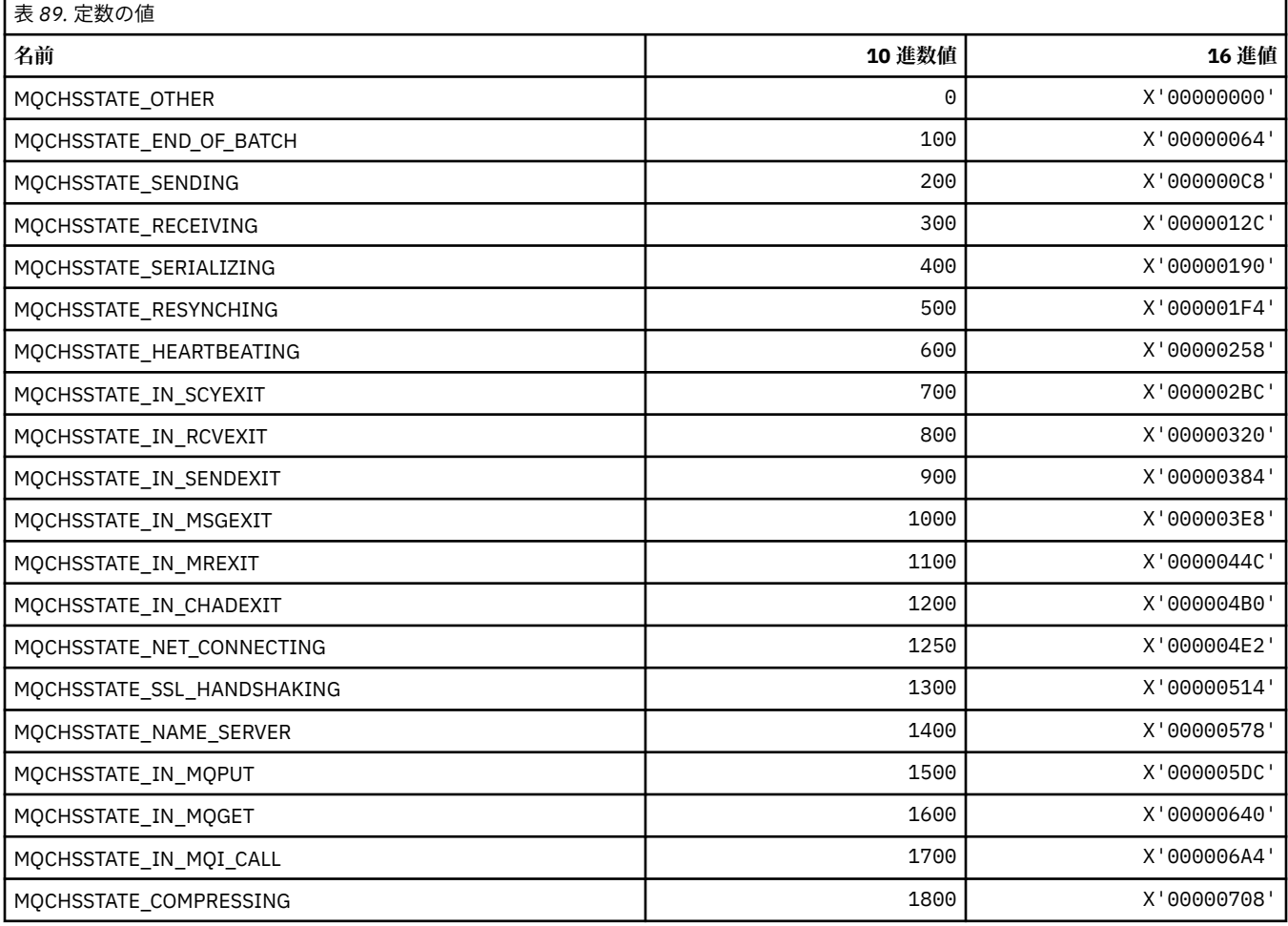

## **MQCHT\_\* (チャネル・タイプ)**

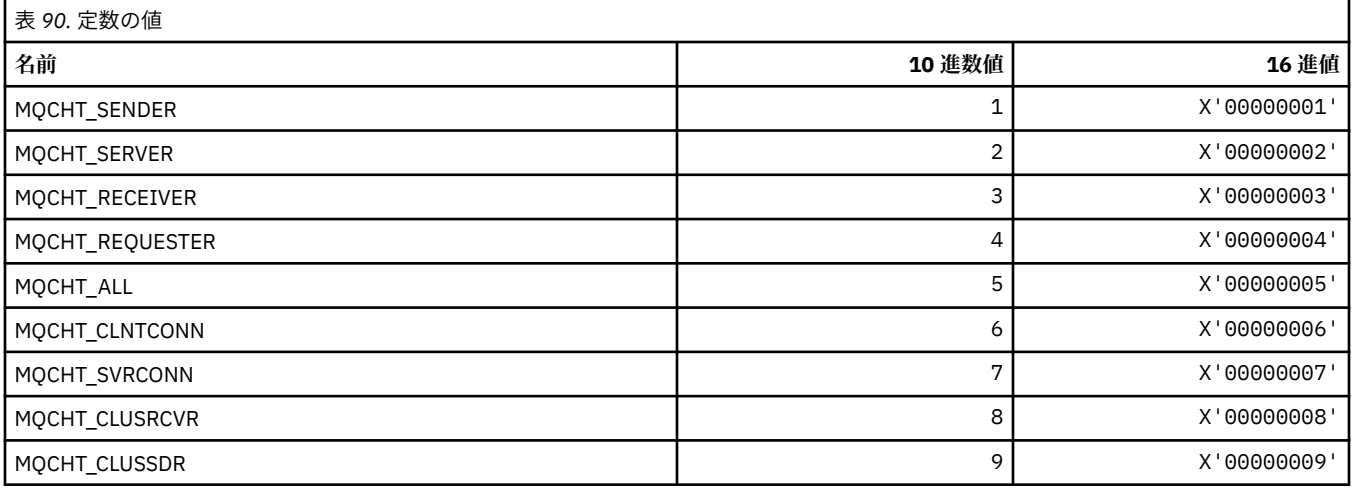

# **MQCHTAB\_\* (コマンド形式のチャネル・テーブル・タイプ)**

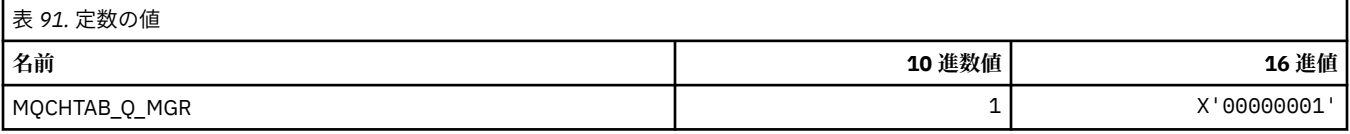

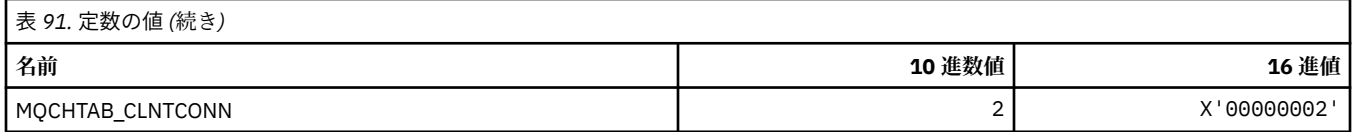

## **MQCI\_\* (相関 ID)**

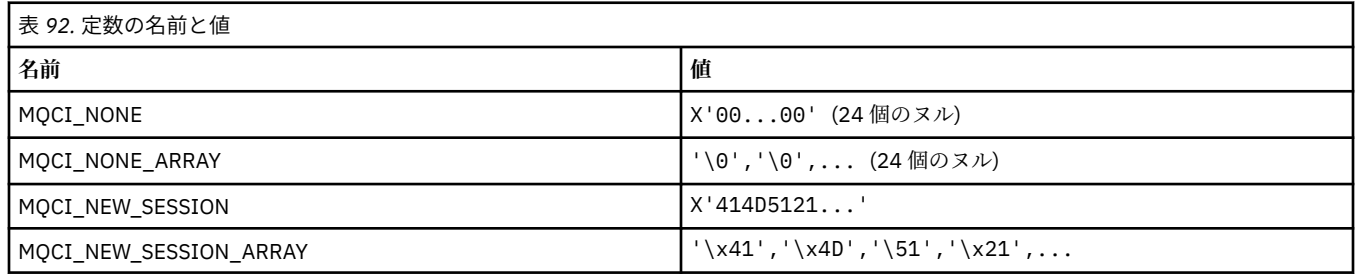

## **MQCIH\_\* (CICS 情報ヘッダー構造体およびフラグ)**

### **CICS 情報ヘッダー構造体**

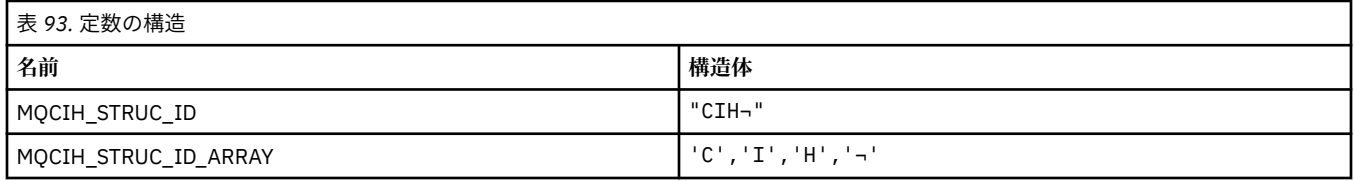

#### **注 :** 記号¬は、単一のブランク文字を表します。

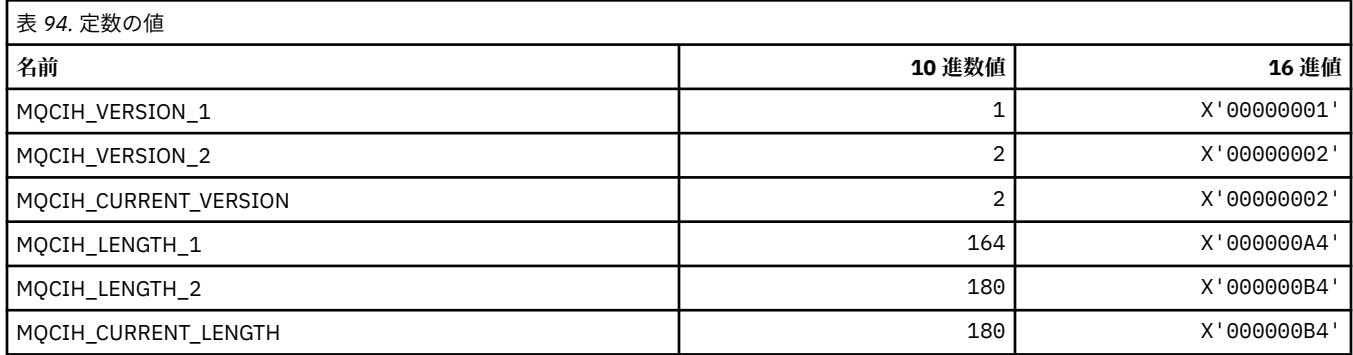

### **CICS 情報ヘッダー・フラグ**

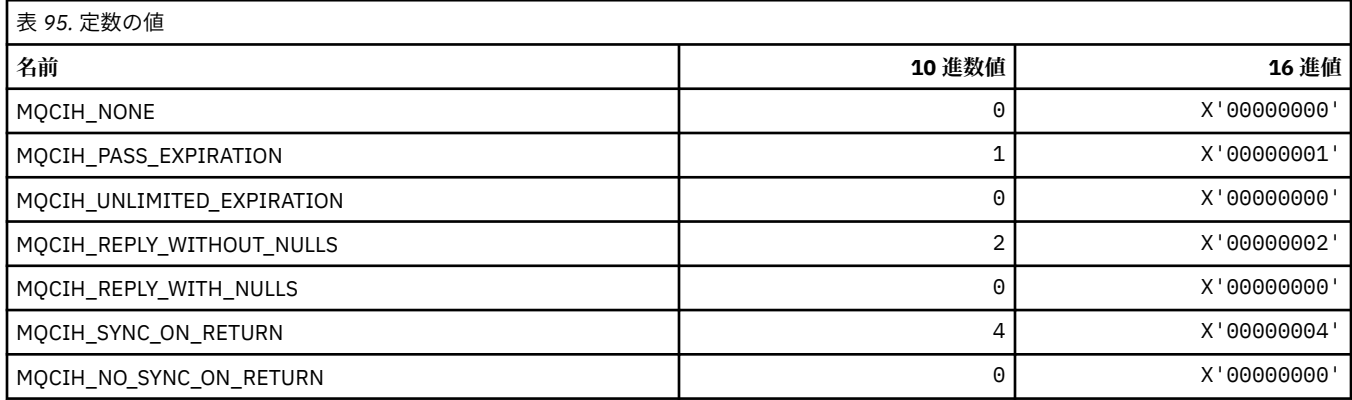

### **MQCLCT\_\* (クラスター・キャッシュ・タイプ)**

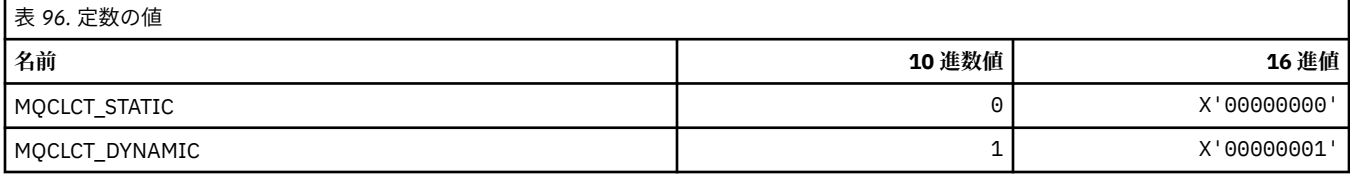

### **MQCLRS\_\* (コマンド形式のトピック・ストリング消去有効範囲)**

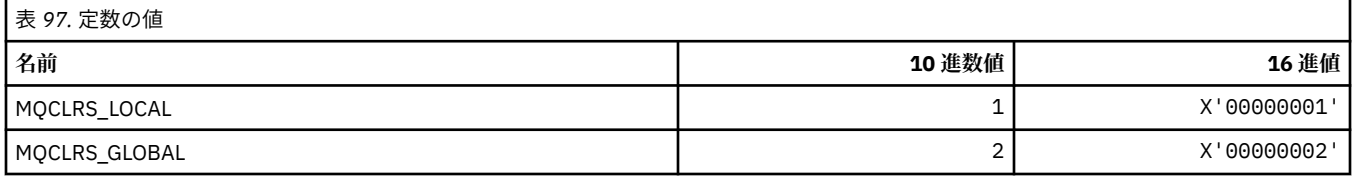

### **MQCLRT\_\* (コマンド形式のトピック・ストリング消去タイプ)**

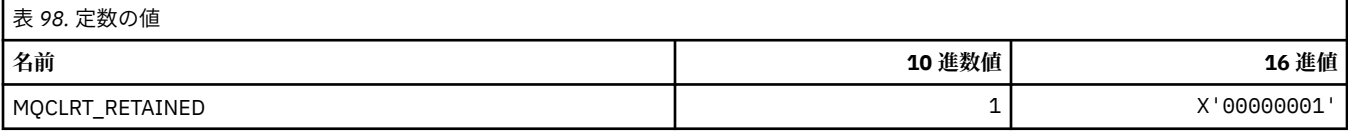

### **MQCLT\_\* (CICS 情報ヘッダー・リンク・タイプ)**

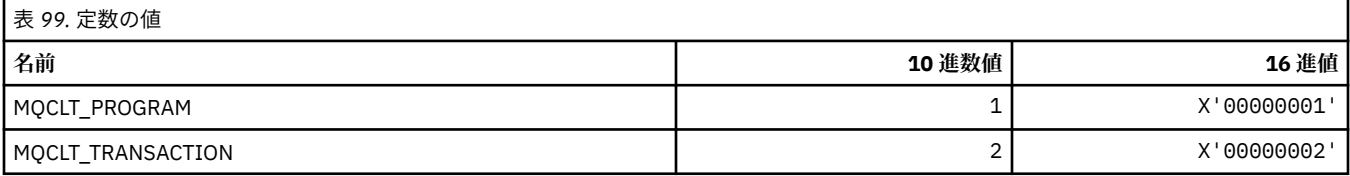

### **MQCLWL\_\* (クラスター・ワークロード)**

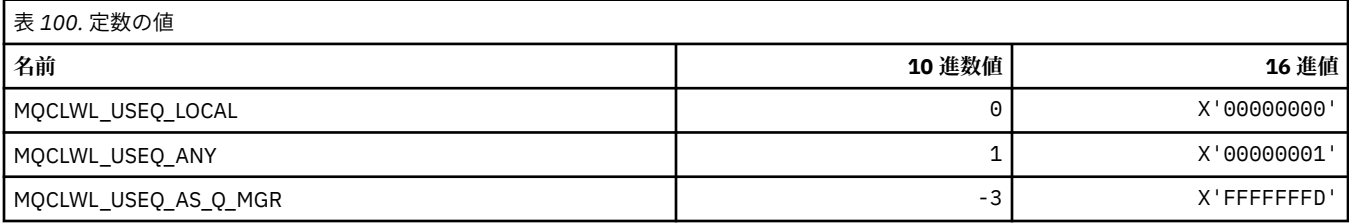

### **MQCLXQ\_\* (クラスター伝送キュー・タイプ)**

MQCLXQ\_\* は、 DEFCLXQ キュー・マネージャー属性で設定できる値です。 **DEFCLXQ** 属性は、クラスター 送信側チャネルによってクラスター受信側チャネルとのメッセージ送受信用にデフォルトで選択される伝 送キューを制御します。

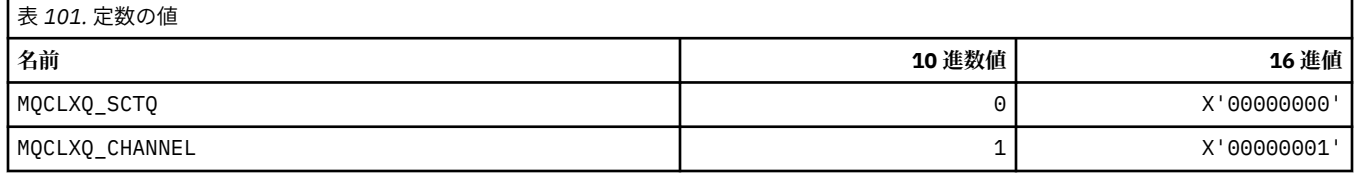

#### **関連資料**

821 ページの『[DefClusterXmitQueueType \(MQLONG\)](#page-820-0)』

DefClusterXmitQueueType 属性は、クラスター受信側チャネルとの間でメッセージの取得やメッセー ジの送信を行うために、クラスター送信側チャネルがデフォルトで選択する伝送キューを制御します。

Change Queue Manager Inquire Queue Manager Inquire Queue Manager (応答) 709 ページの『MQINQ - [オブジェクト属性の照会』](#page-708-0) MQINQ 呼び出しは、オブジェクトの属性が入っている整数の配列と一連の文字ストリングを戻します。

### **MQCMD\_\* (コマンド・コード)**

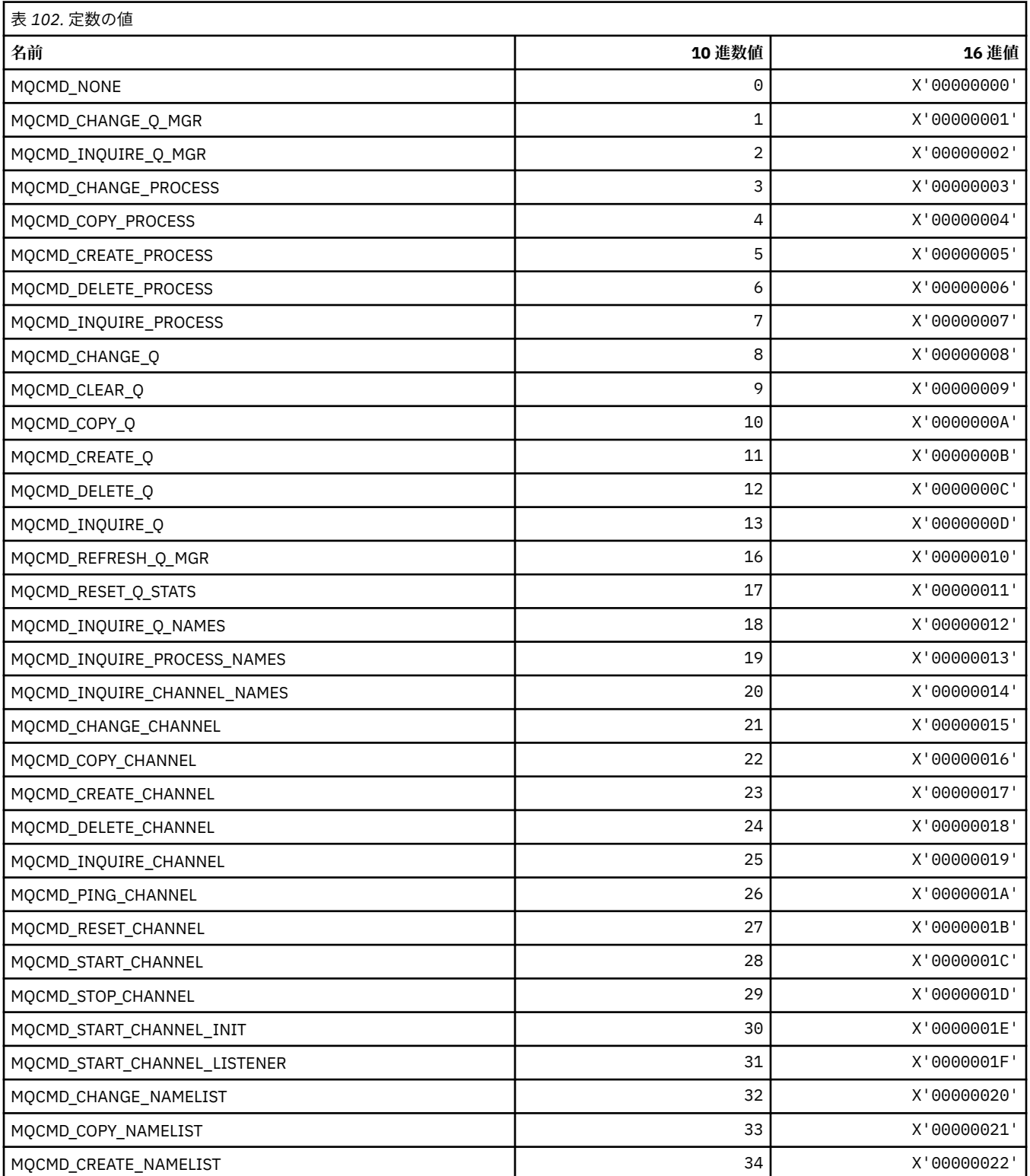

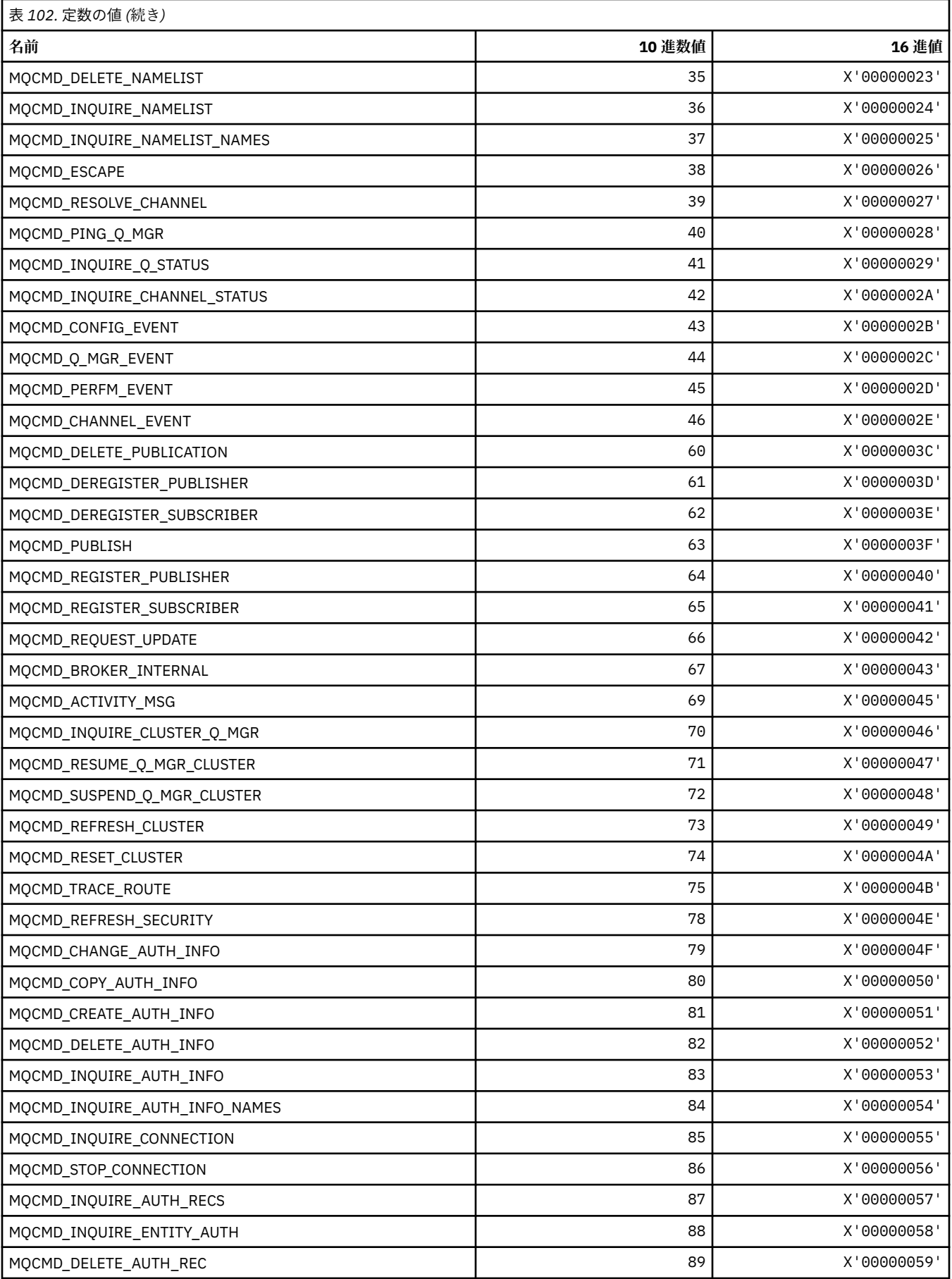

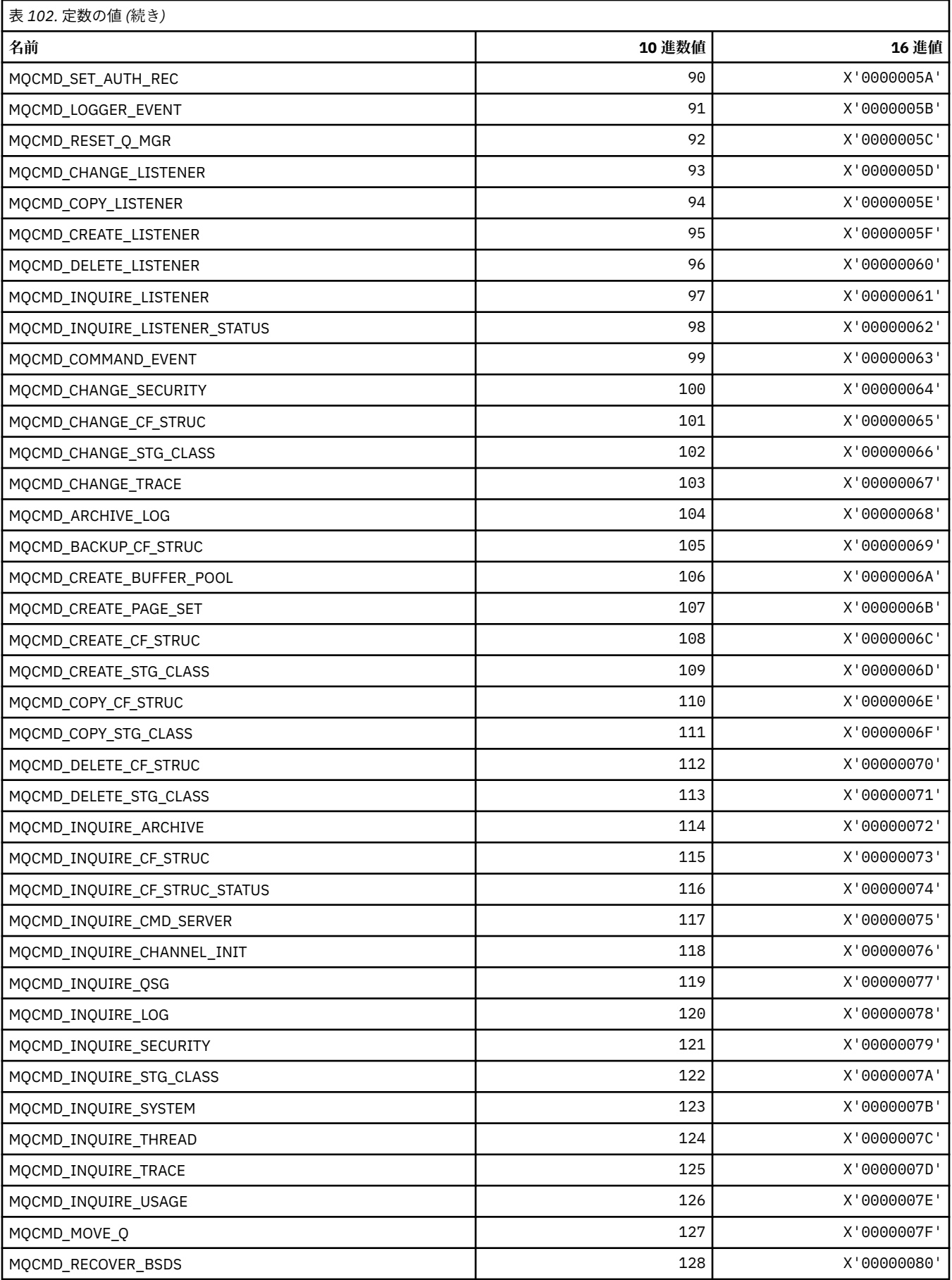

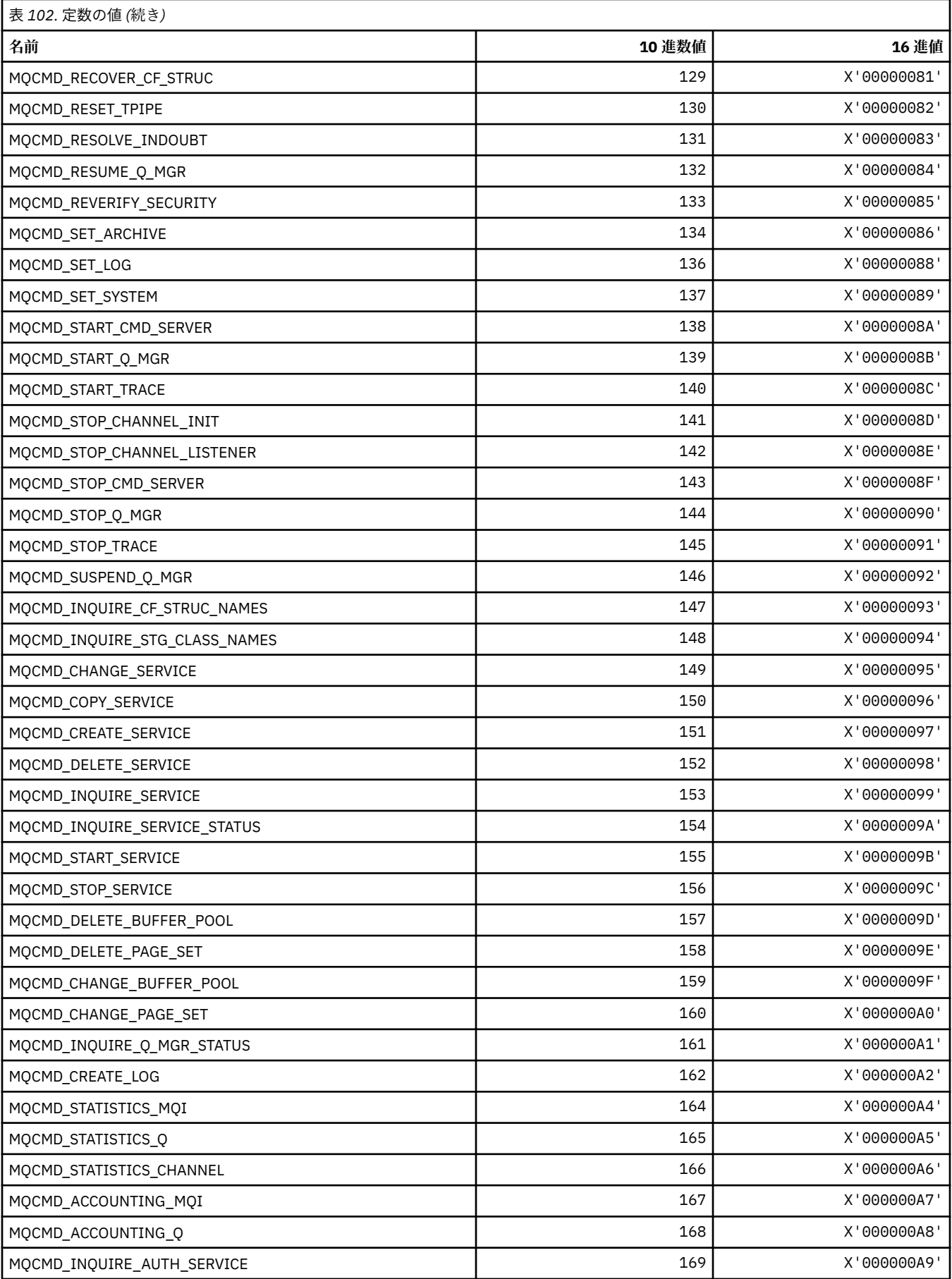

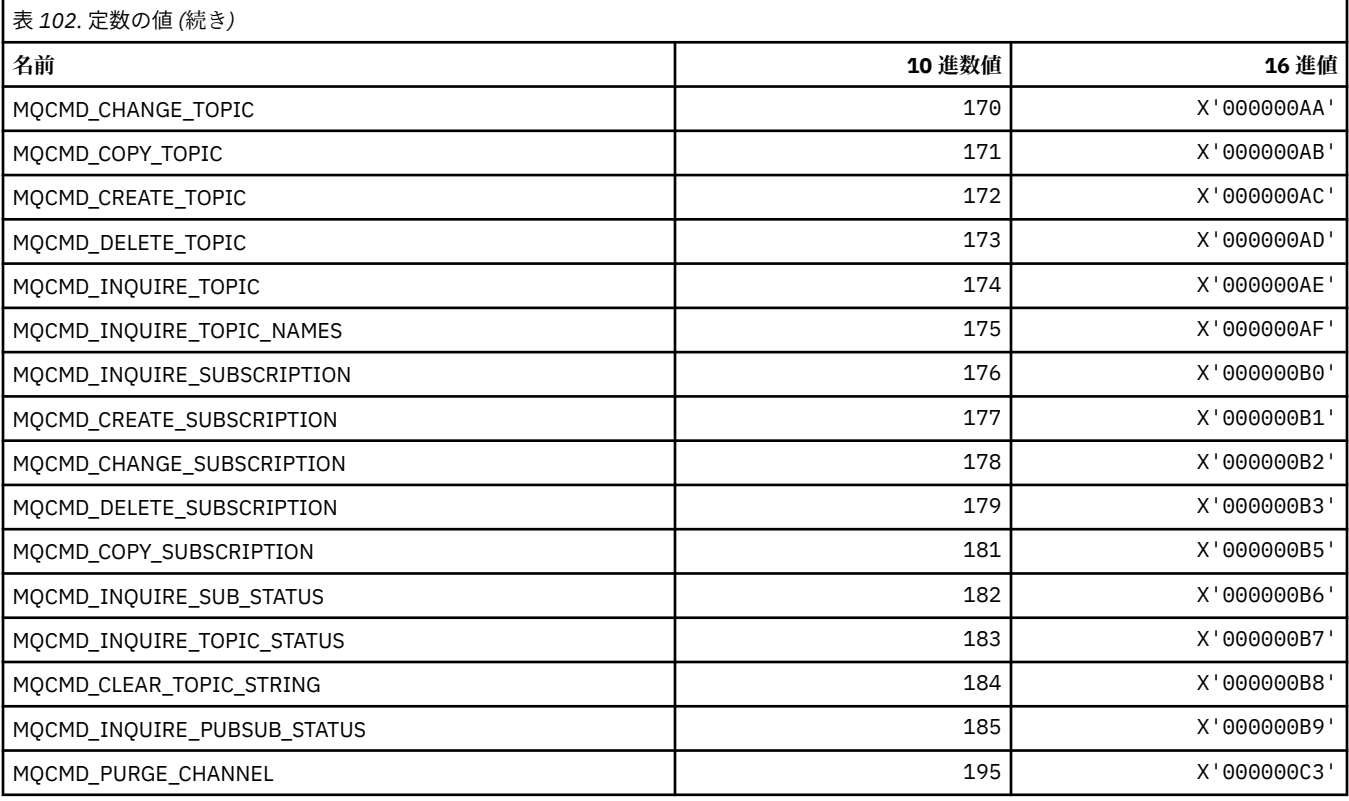

# **MQCMDI\_\* (コマンド形式のコマンド情報値)**

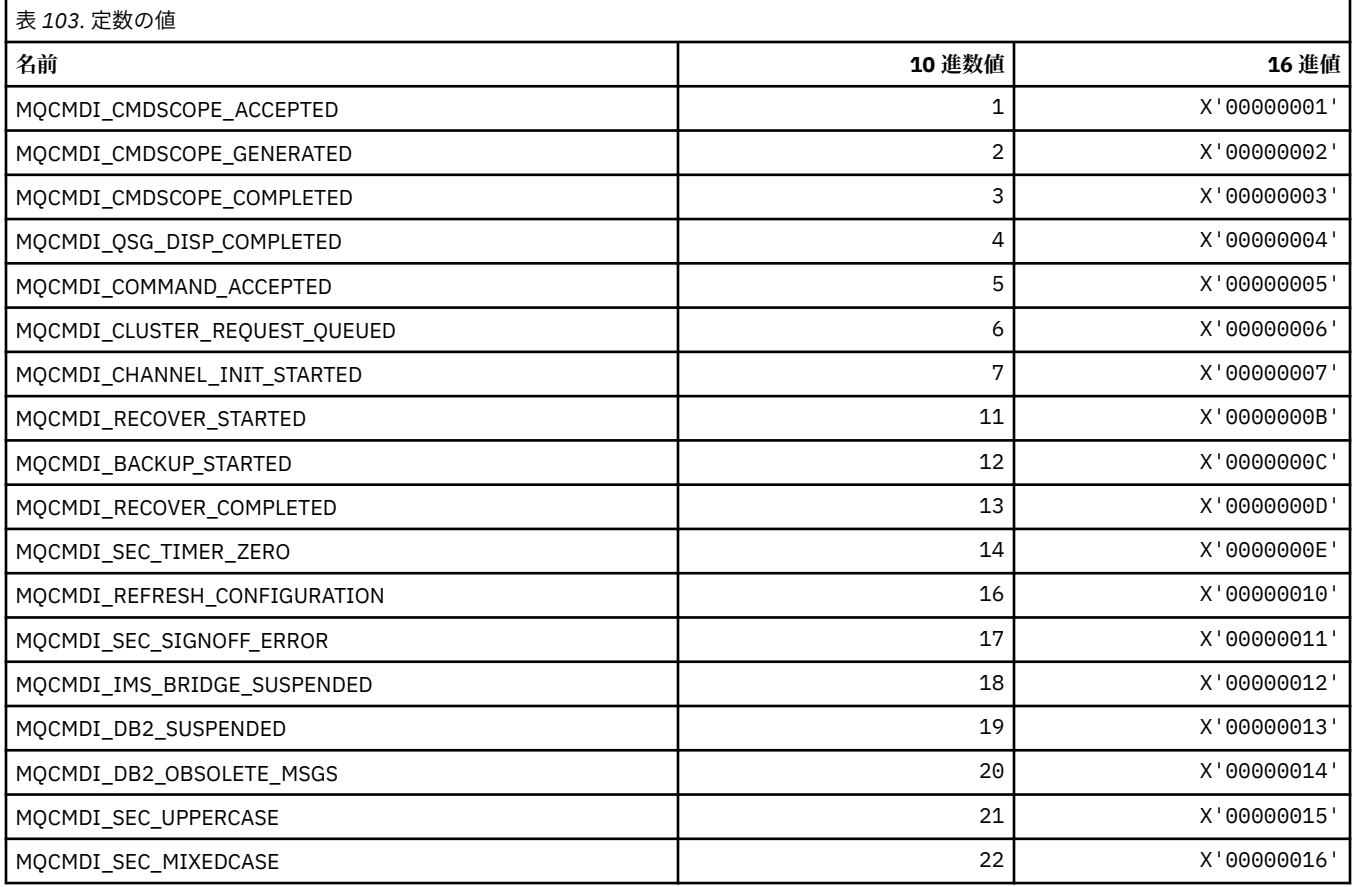

### **MQCMDL\_\* (コマンド・レベル)**

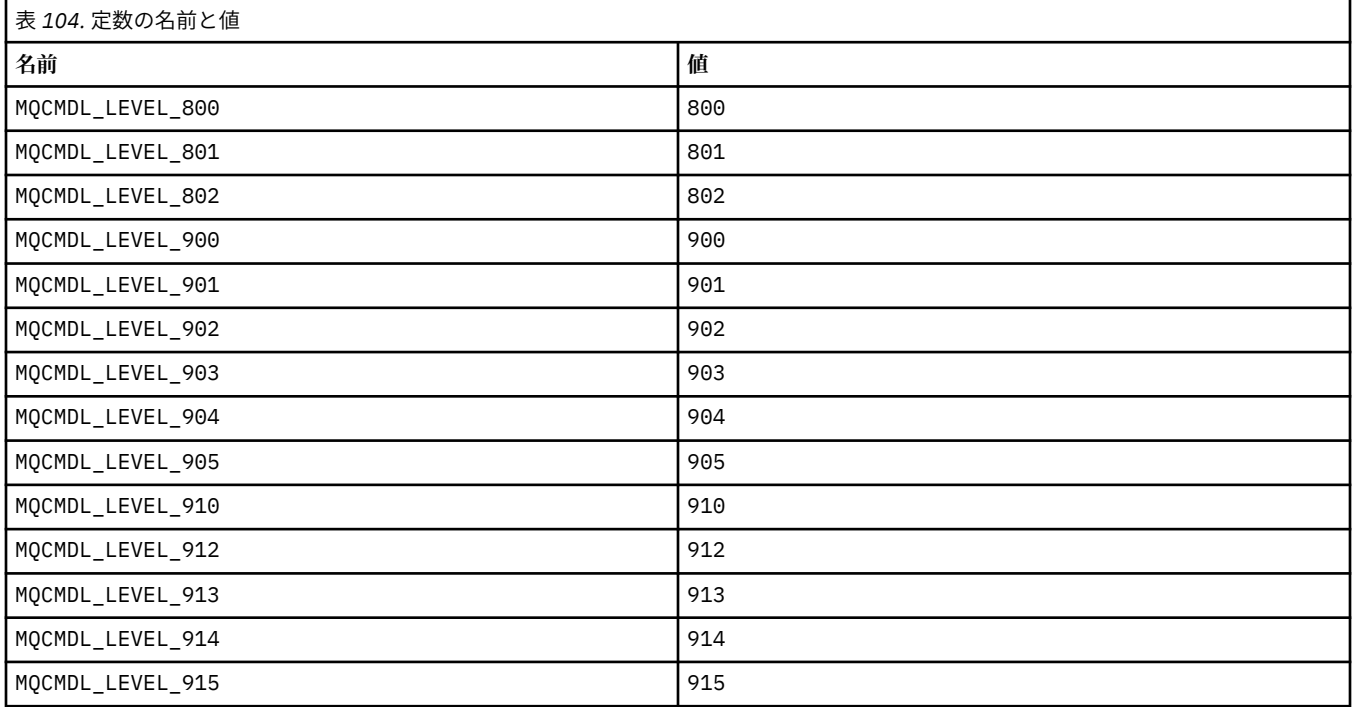

### **MQCMHO\_\* (メッセージ・ハンドル作成オプションおよび構造体)**

### **メッセージ・ハンドル作成オプション構造体**

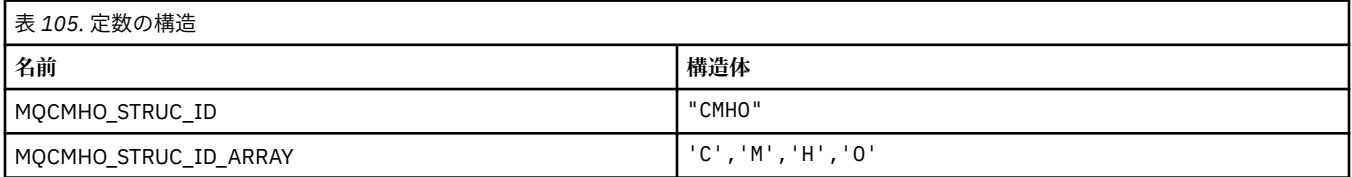

#### **注 :** 記号¬は、単一のブランク文字を表します。

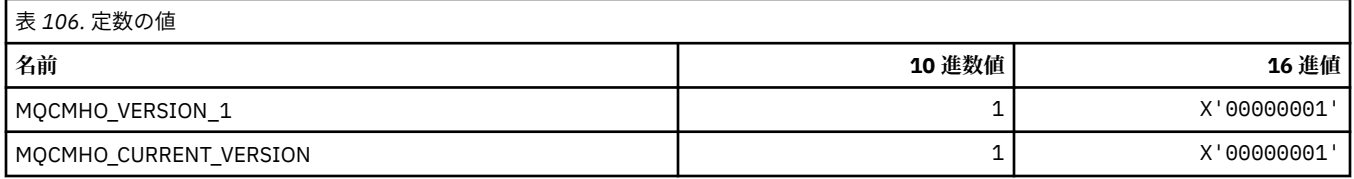

### **メッセージ・ハンドル作成オプション**

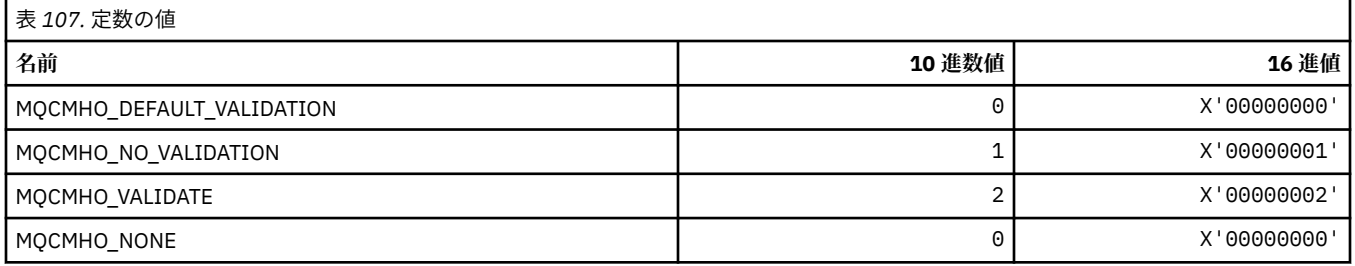
# **MQCNO\_\* (接続オプションおよび構造体)**

### **接続オプション構造体**

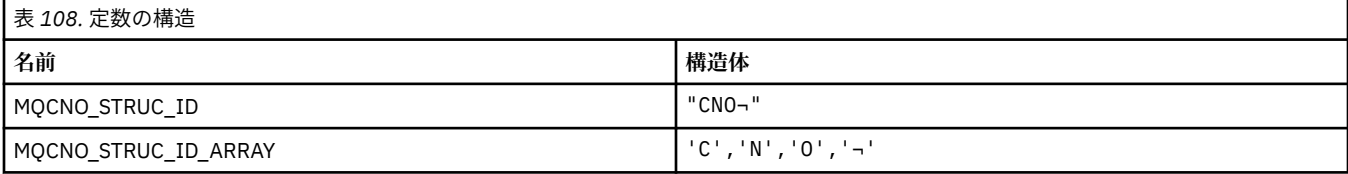

**注 :** 記号¬は、単一のブランク文字を表します。

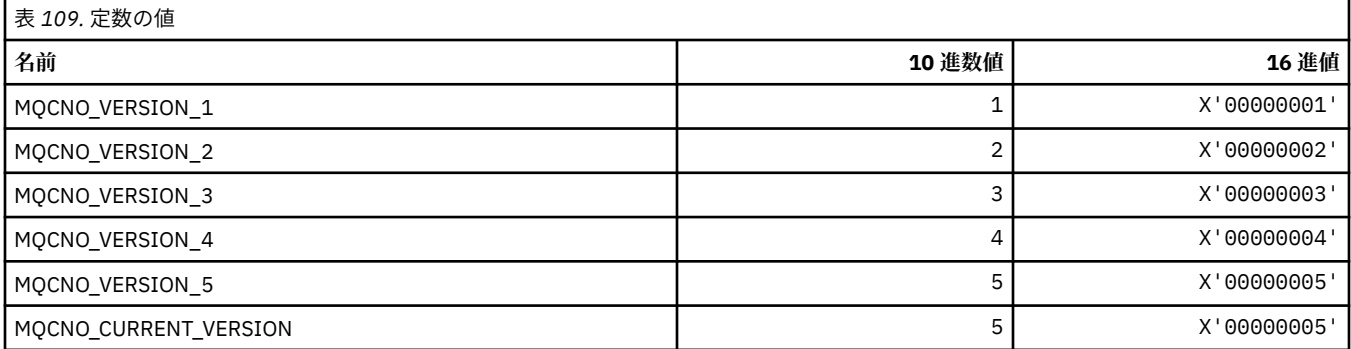

### **接続オプション**

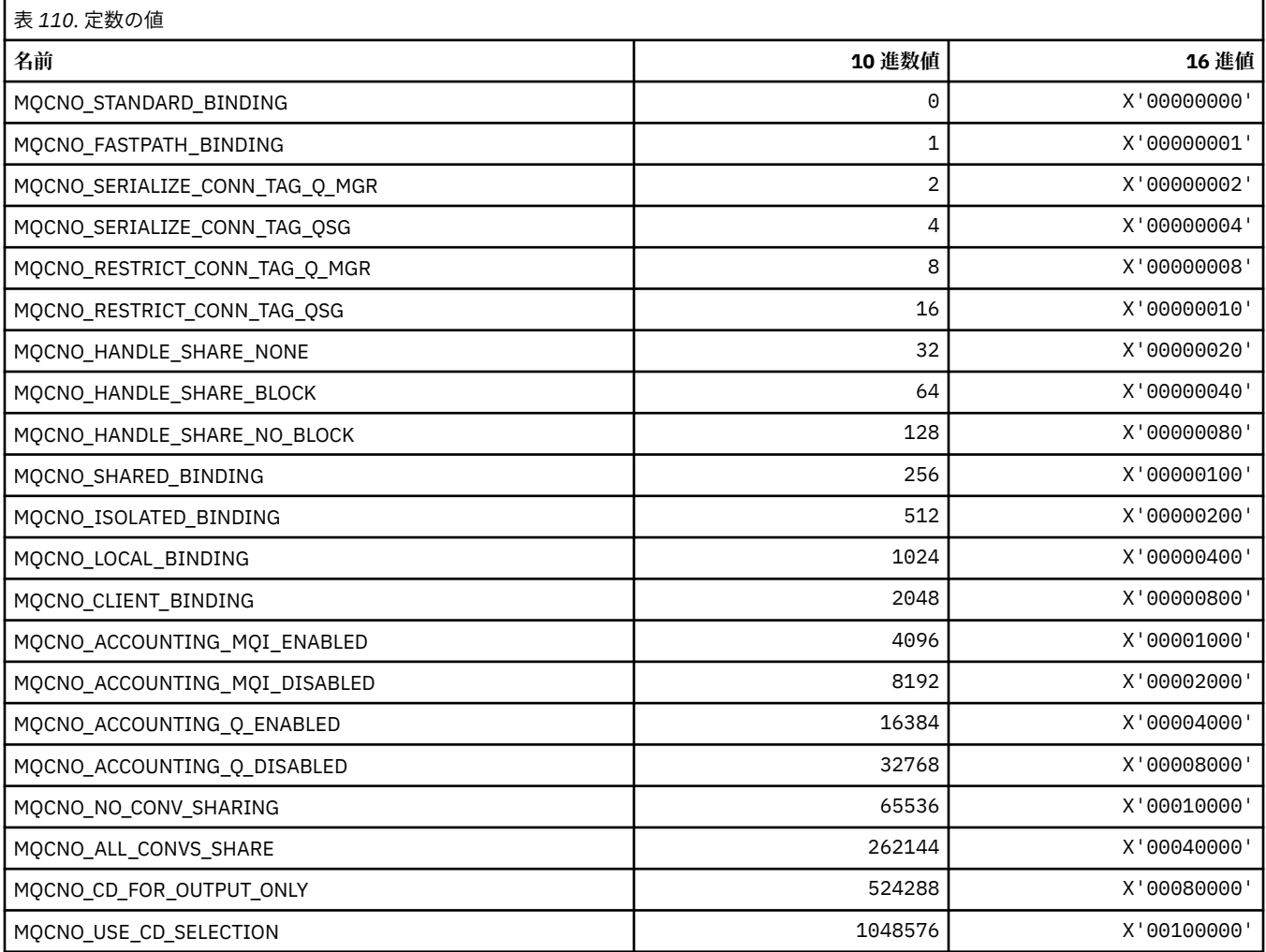

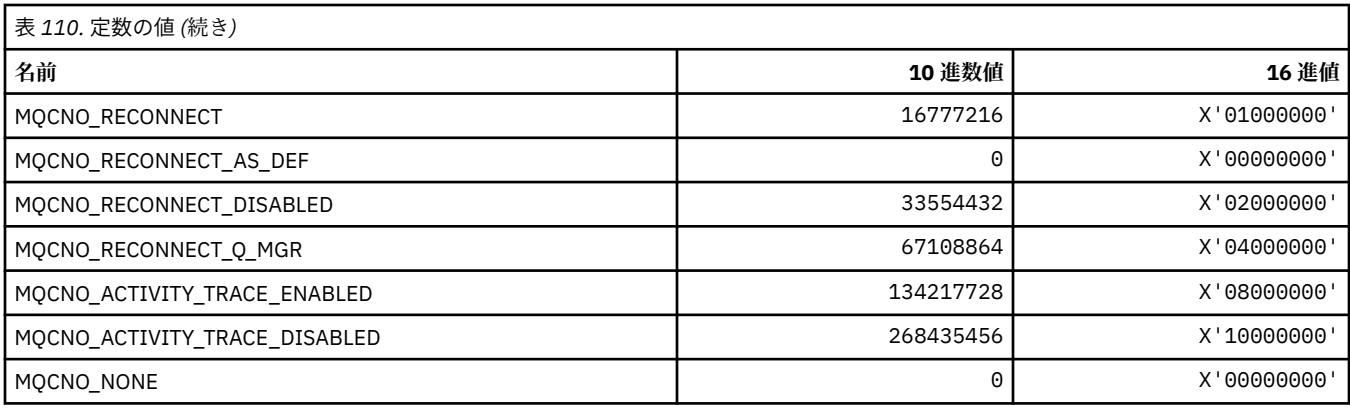

# **MQCO\_\* (クローズ・オプション)**

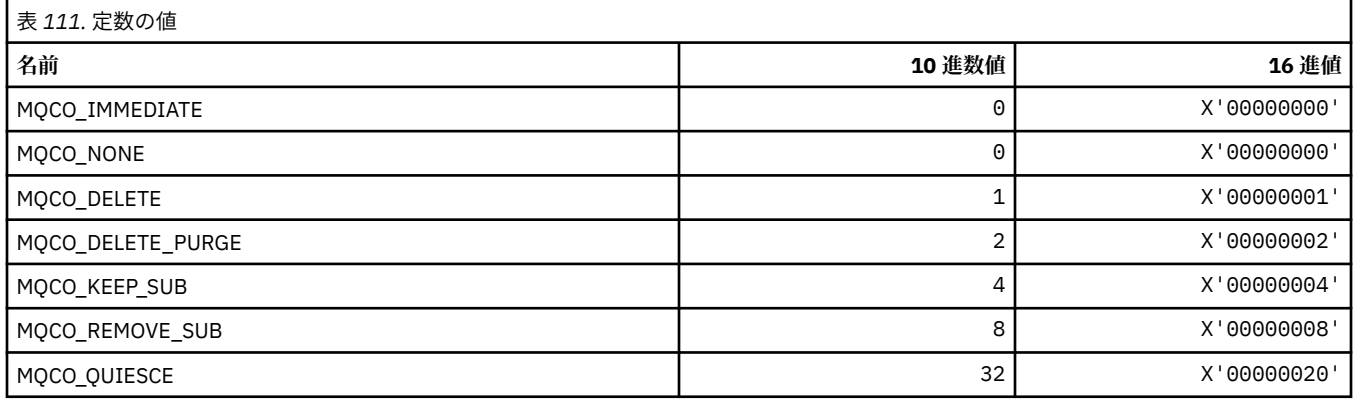

# **MQCODL\_\* (CICS 情報ヘッダー出力データ長)**

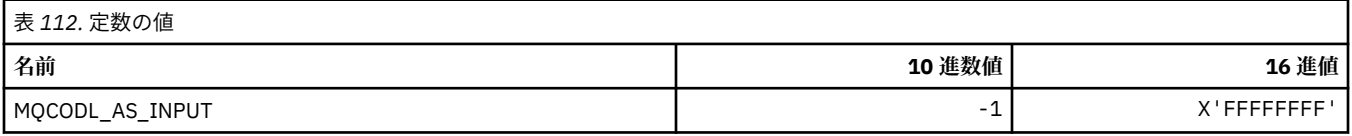

# **MQCOMPRESS\_\* (チャネル圧縮)**

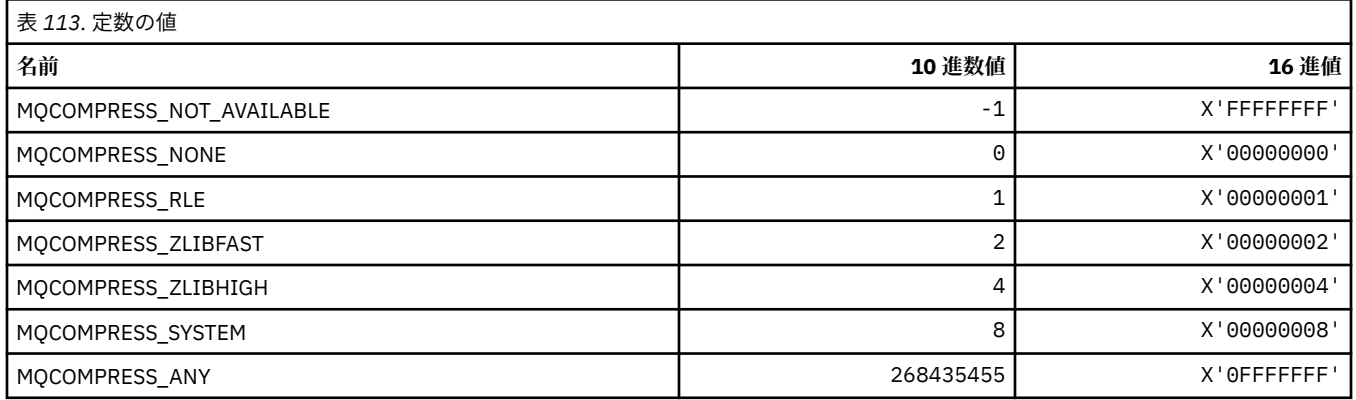

# **MQCONNID\_\* (接続 ID)**

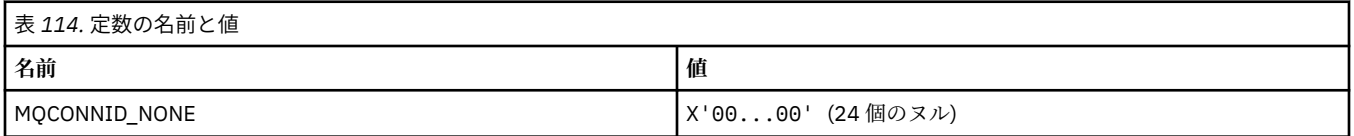

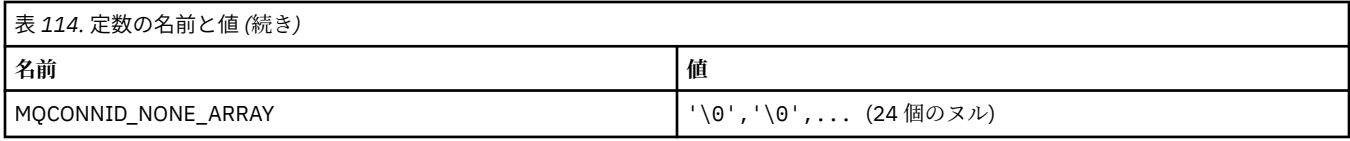

# **MQCOPY\_\* (プロパティー・コピー・オプション)**

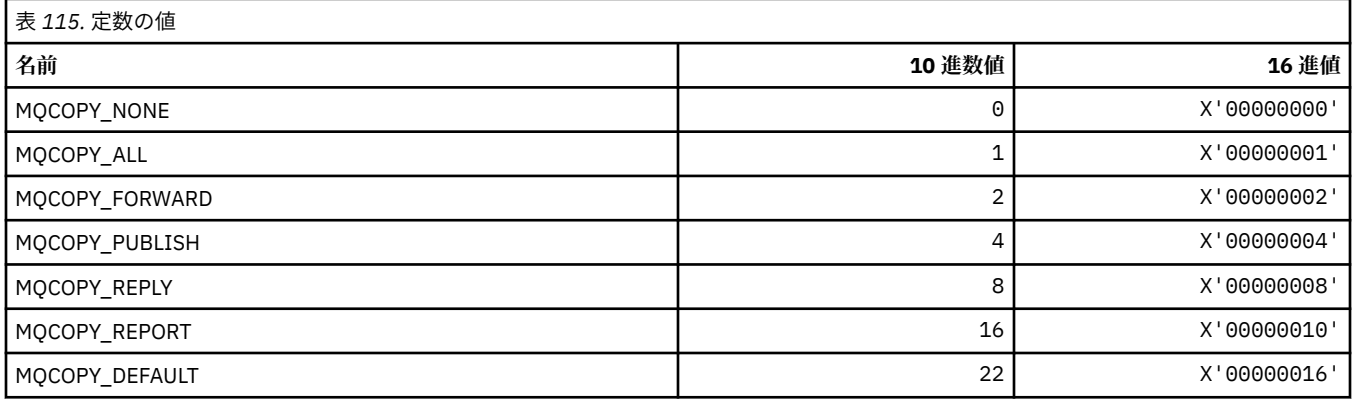

# **MQCQT\_\* (クラスター・キュー・タイプ)**

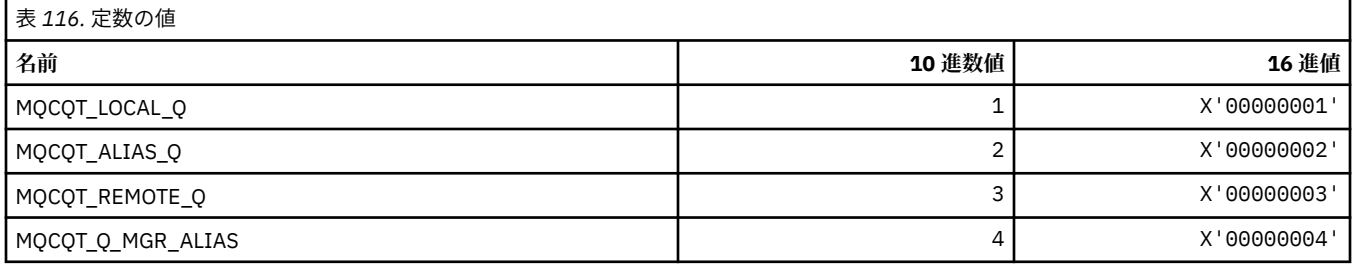

# **MQCRC\_\* (CICS 情報ヘッダー戻りコード)**

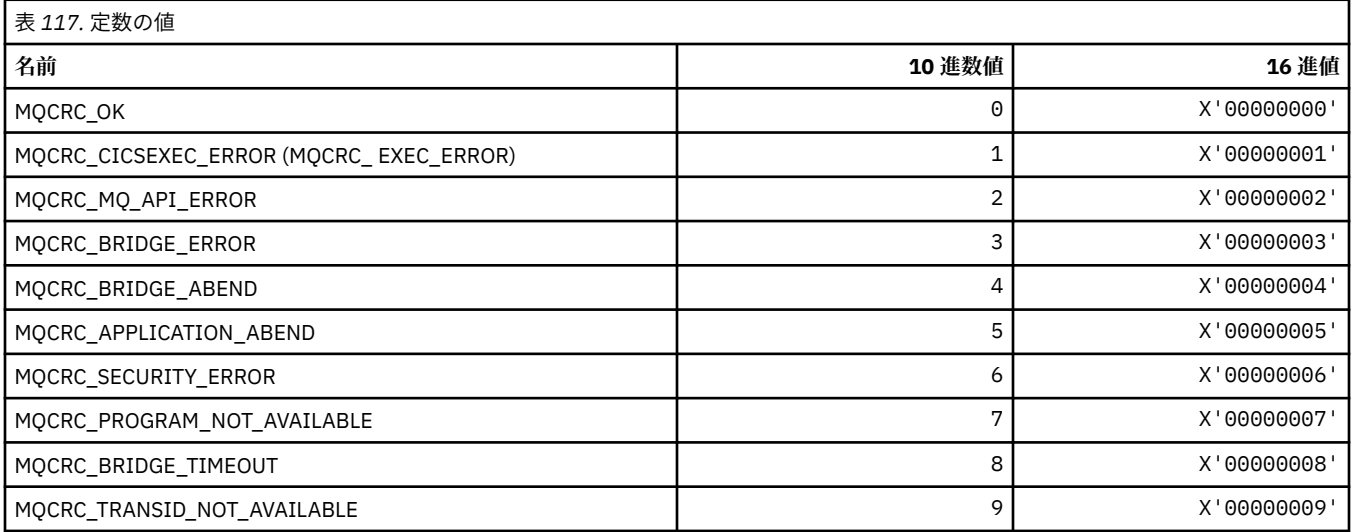

# **MQCS\_\* (MQCBC 定数コンシューマー状態)**

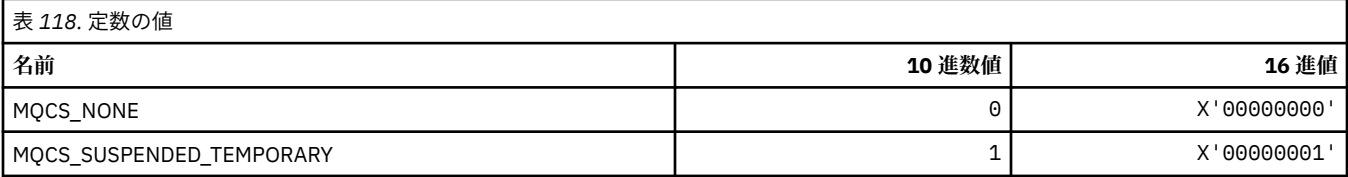

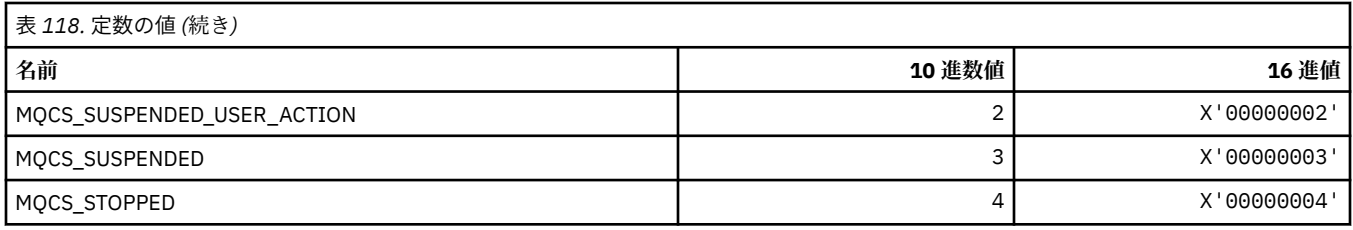

# **MQCSC\_\* (CICS 情報ヘッダー開始コード)**

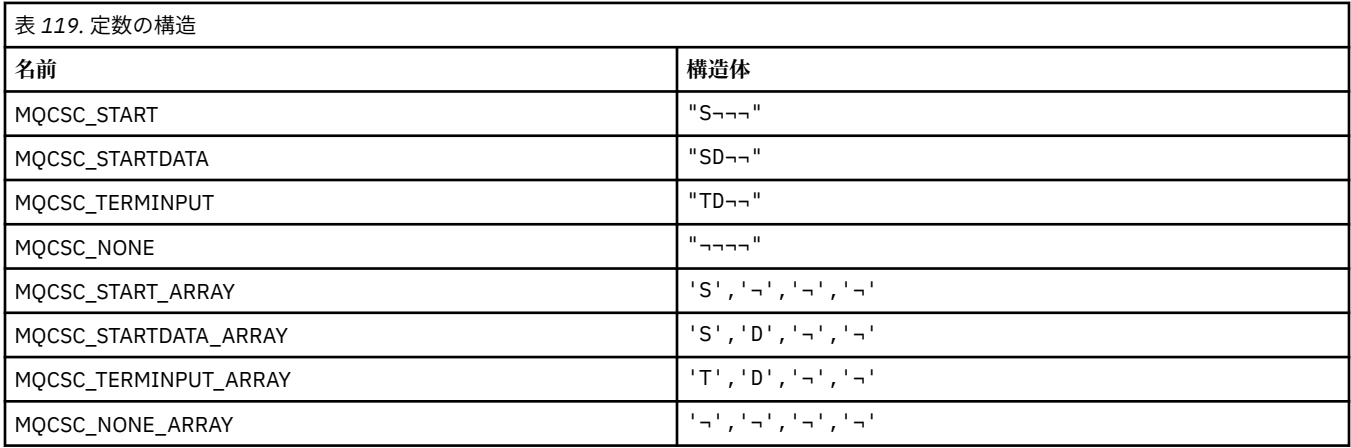

**注 :** 記号¬は、単一のブランク文字を表します。

## **MQCSP\_\* (接続セキュリティー・パラメーター構造体および認証 タイプ)**

#### **接続セキュリティー・パラメーター構造体**

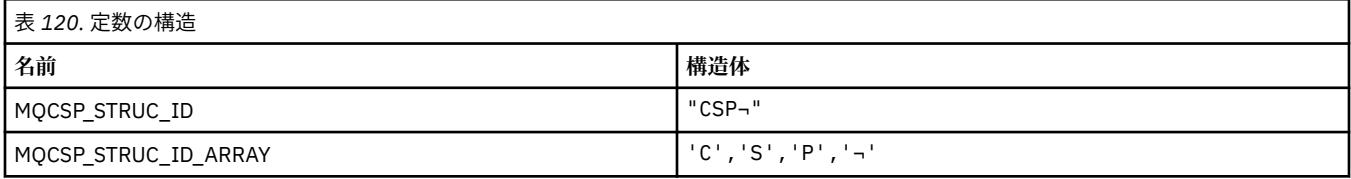

**注 :** 記号¬は、単一のブランク文字を表します。

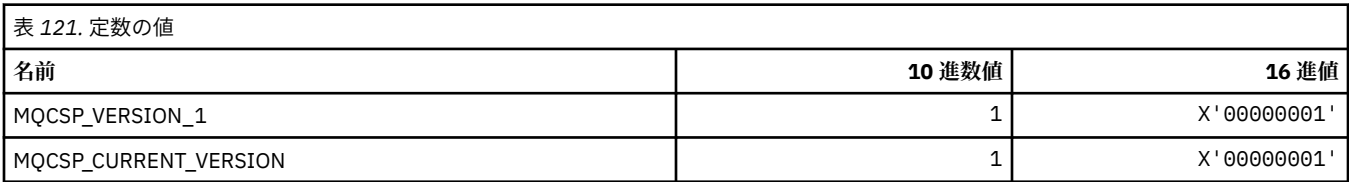

#### **接続セキュリティー・パラメーター認証 タイプ**

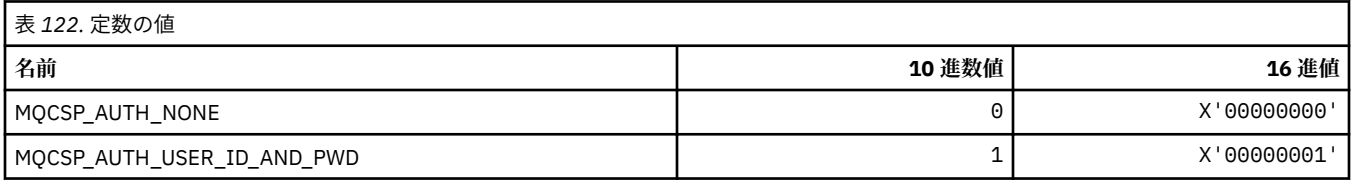

#### **MQCSRV\_\* (コマンド・サーバー・オプション)**

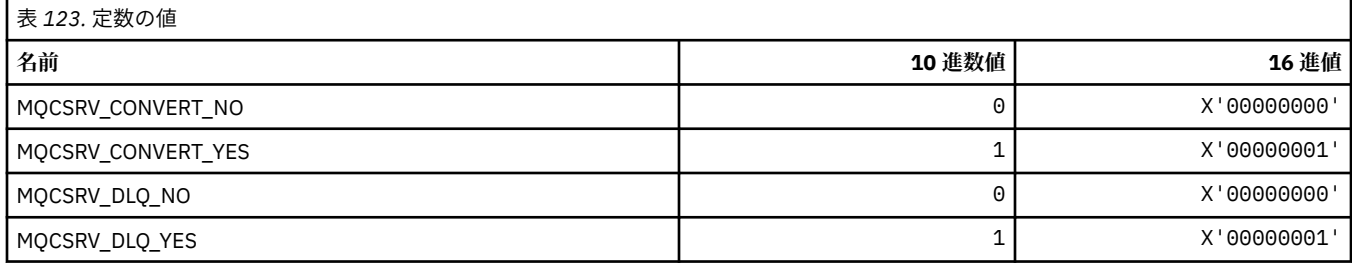

### **MQCT\_\* (キュー・マネージャー接続タグ)**

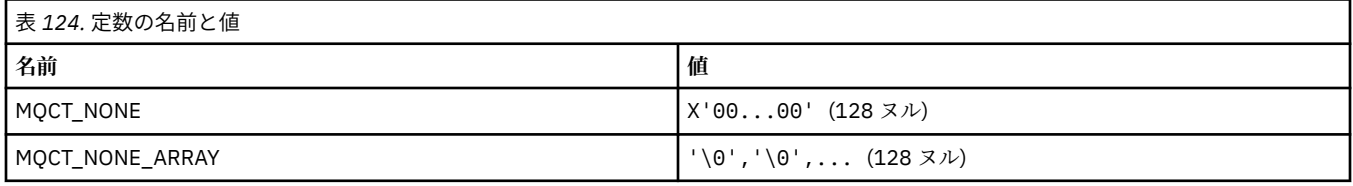

## **MQCTES\_\* (CICS 情報ヘッダー・タスク終了状況)**

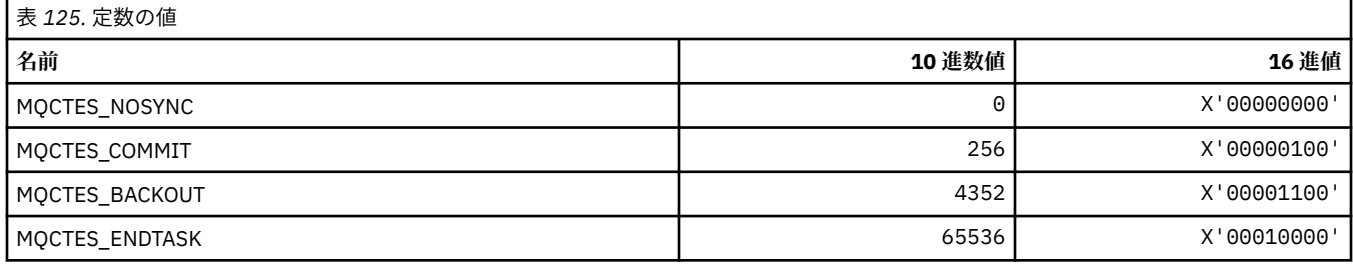

## **MQCTLO\_\* (MQCTL オプション構造体およびコンシューマー制御オプション)**

#### **MQCTL オプション構造体**

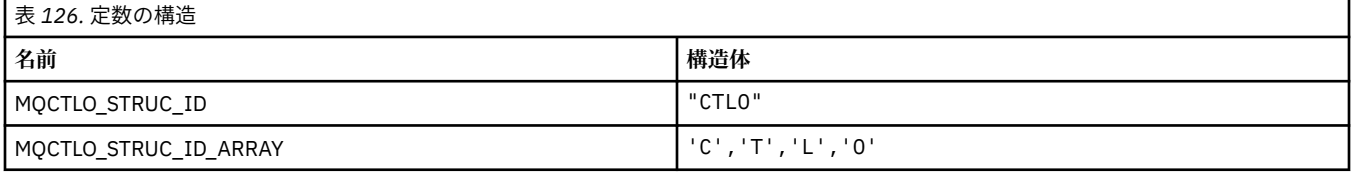

**注 :** 記号¬は、単一のブランク文字を表します。

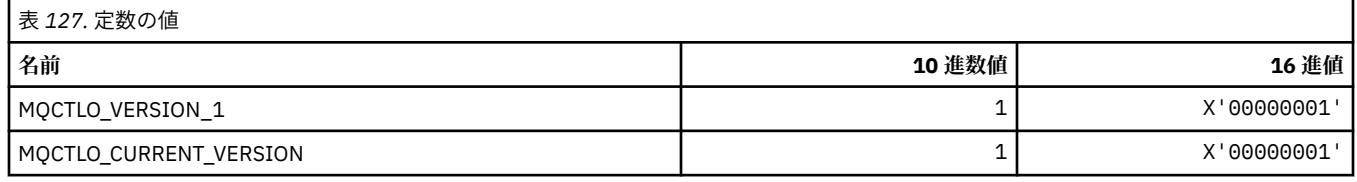

#### **MQCTL オプションのコンシューマー制御オプション**

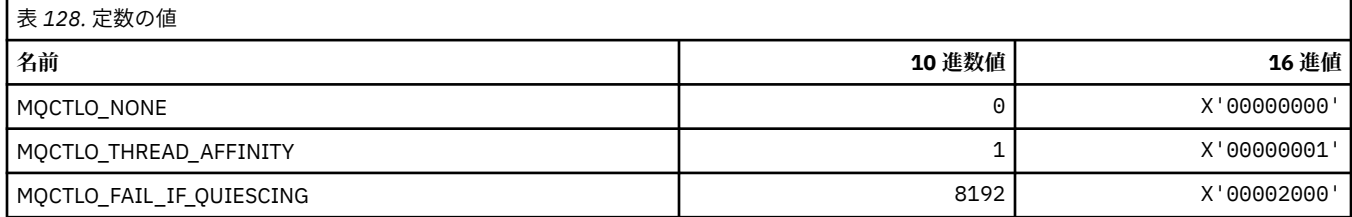

# **MQCUOWC\_\* (CICS 情報ヘッダー作業単位制御)**

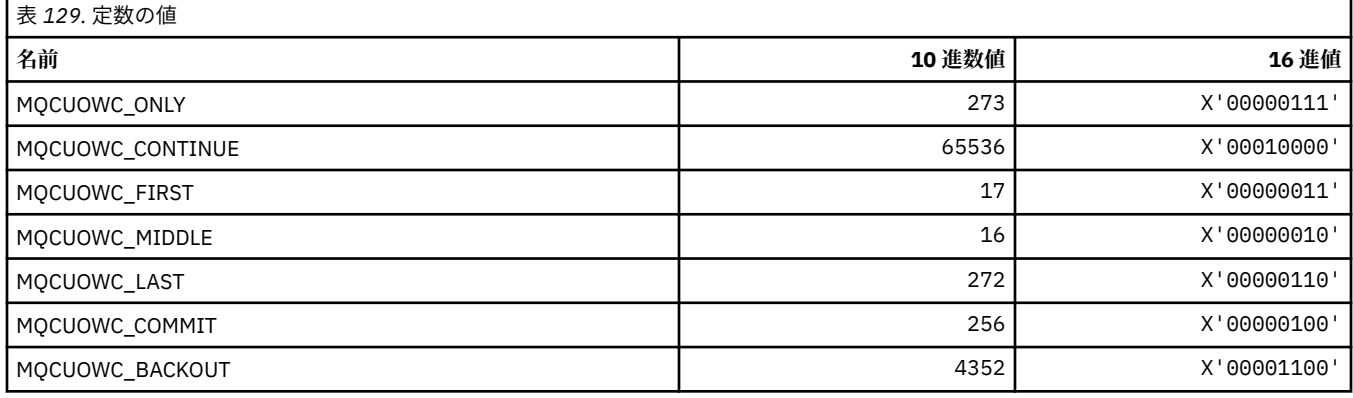

## **MQCXP\_\* (チャネル出口パラメーター構造体)**

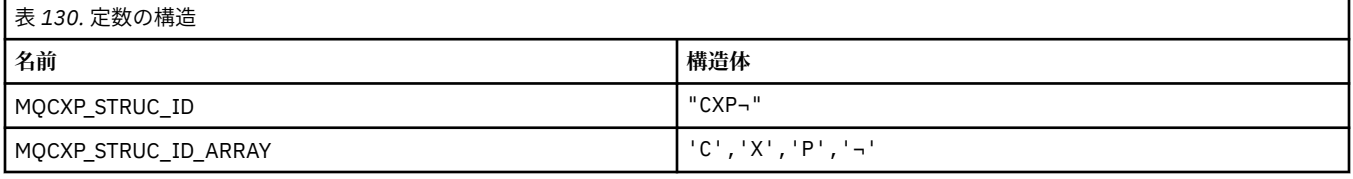

#### **注 :** 記号¬は、単一のブランク文字を表します。

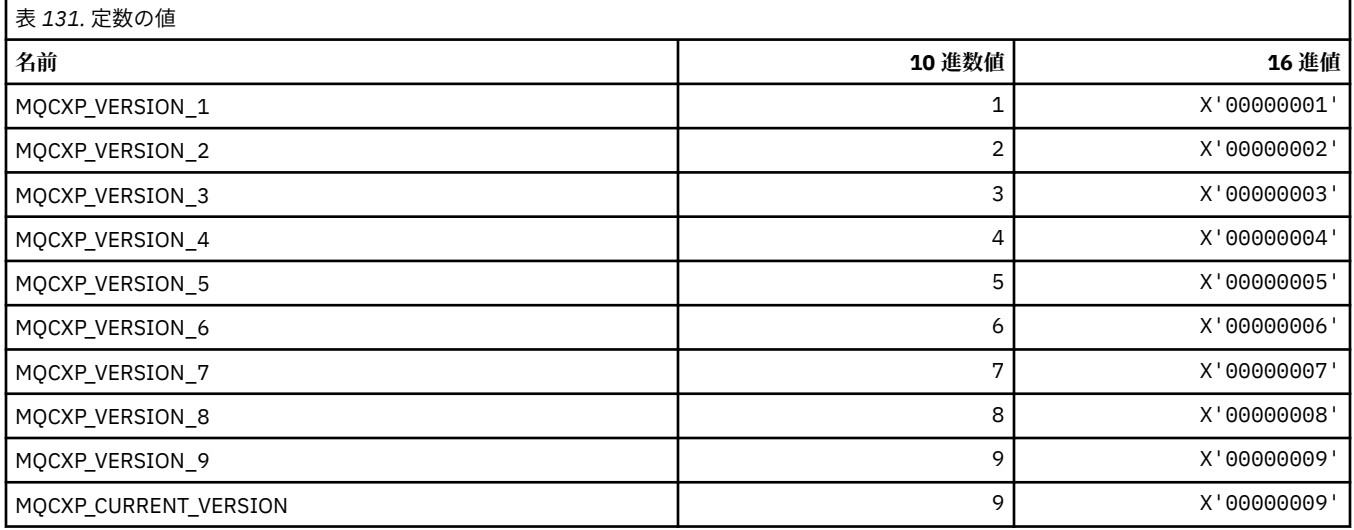

### **MQDC\_\* (宛先クラス)**

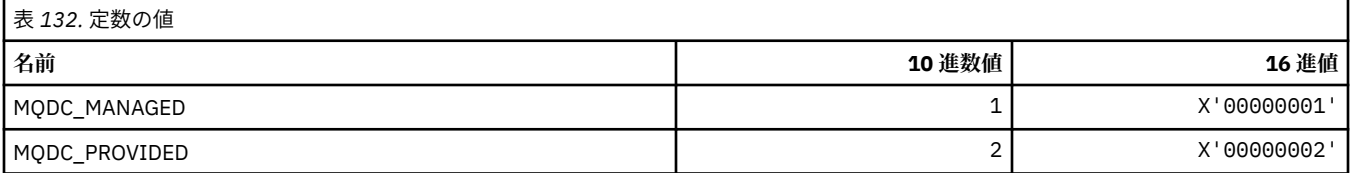

**変換オプション**

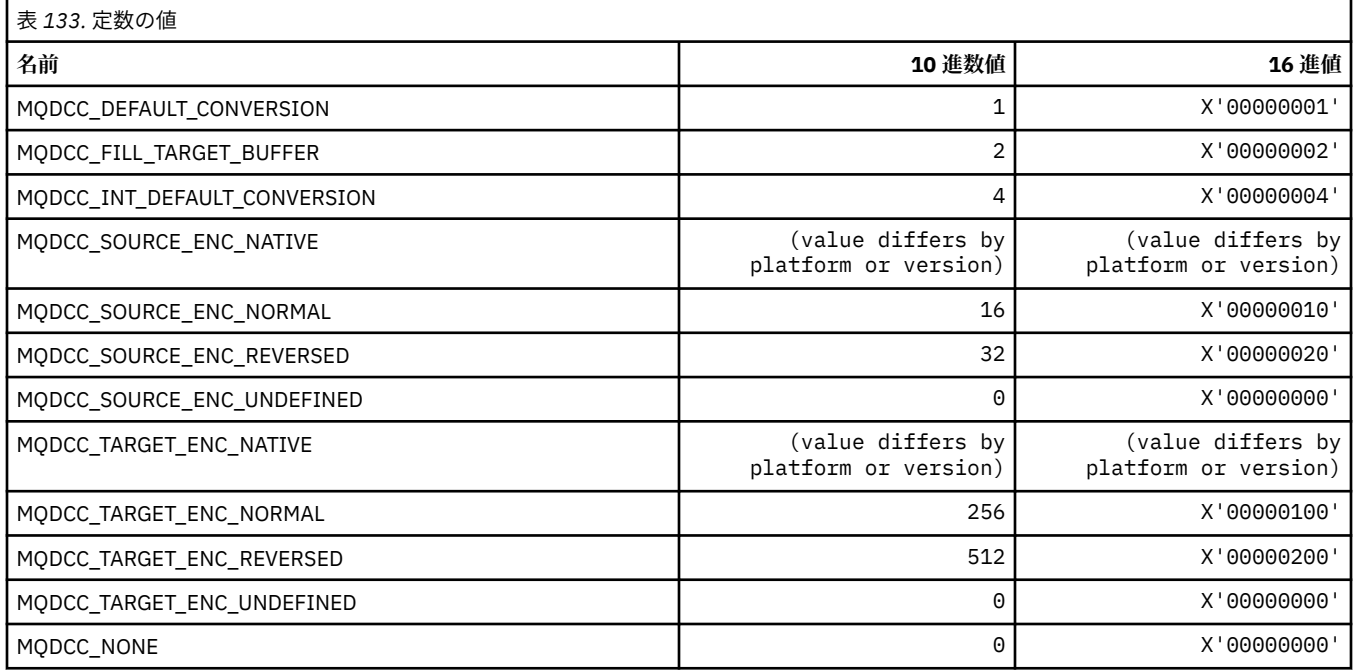

### **変換オプションのマスクおよび係数**

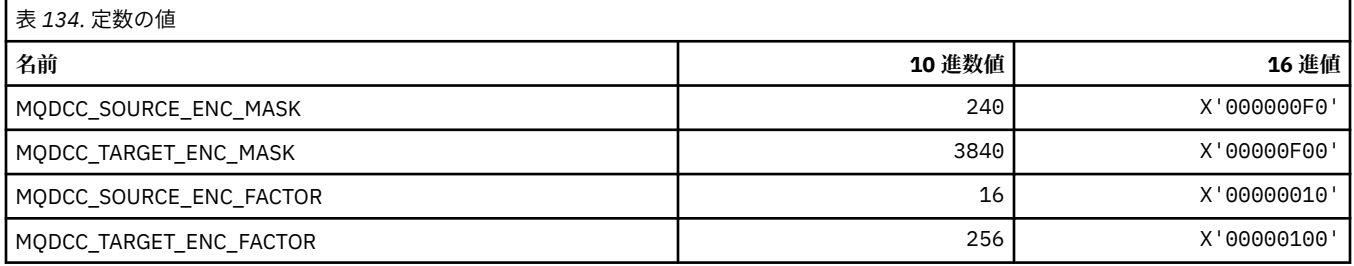

## **MQDELO\_\* (パブリッシュ/サブスクライブ削除オプション)**

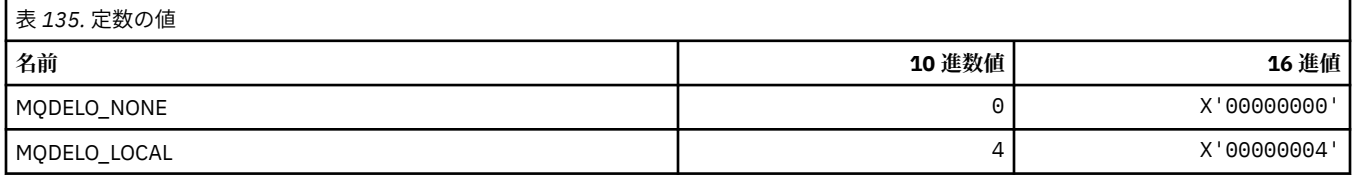

# **MQDH\_\* (配布ヘッダー構造体)**

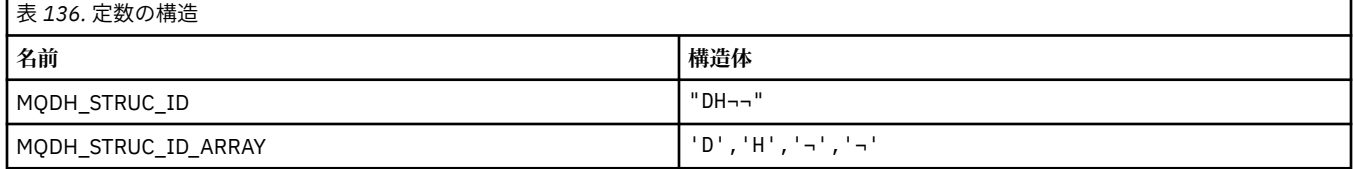

**注 :** 記号¬は、単一のブランク文字を表します。

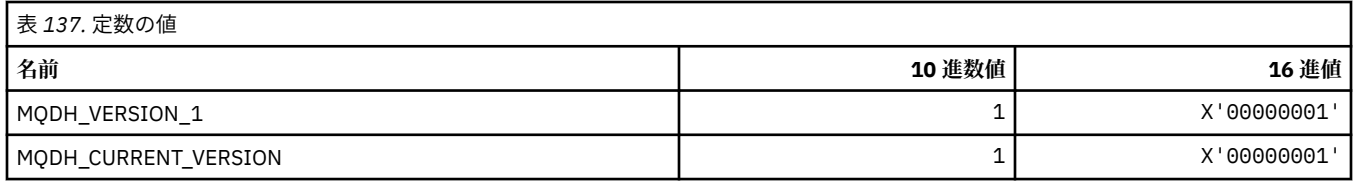

## **MQDHF\_\* (配布ヘッダー・フラグ)**

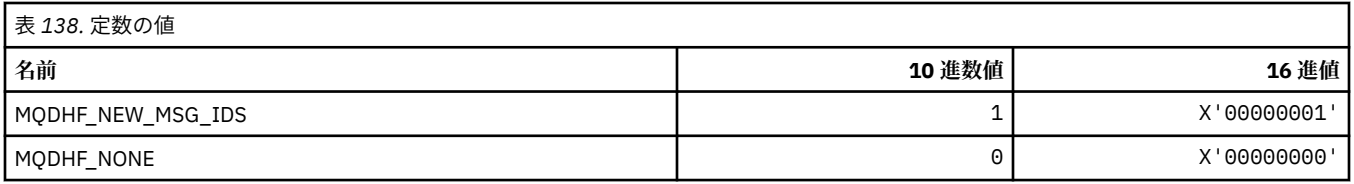

## **MQDISCONNECT\_\* (コマンド形式の切断タイプ)**

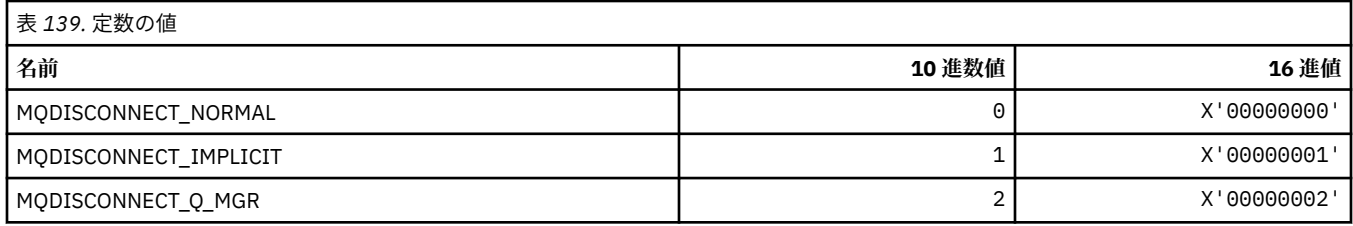

# **MQDL\_\* (配布リスト)**

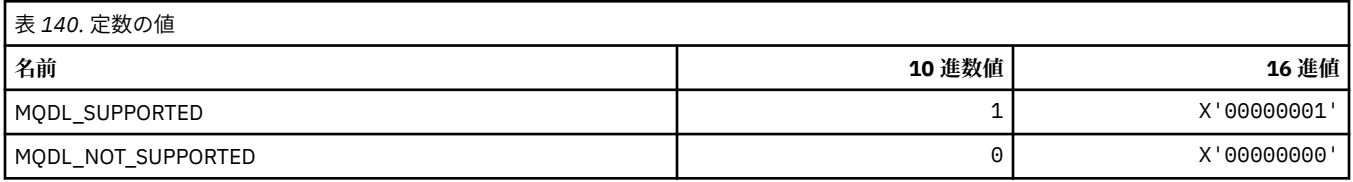

## **MQDLH\_\* (送達不能ヘッダー構造体)**

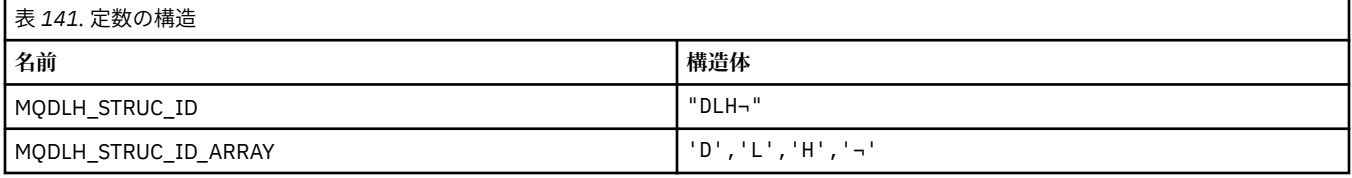

**注 :** 記号¬は、単一のブランク文字を表します。

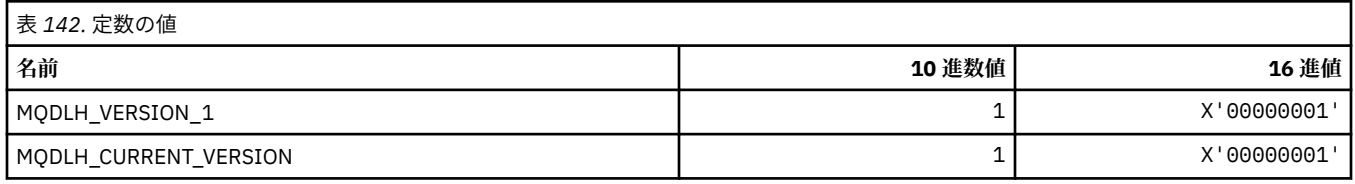

### **MQDLV\_\* (持続/非持続メッセージ送達)**

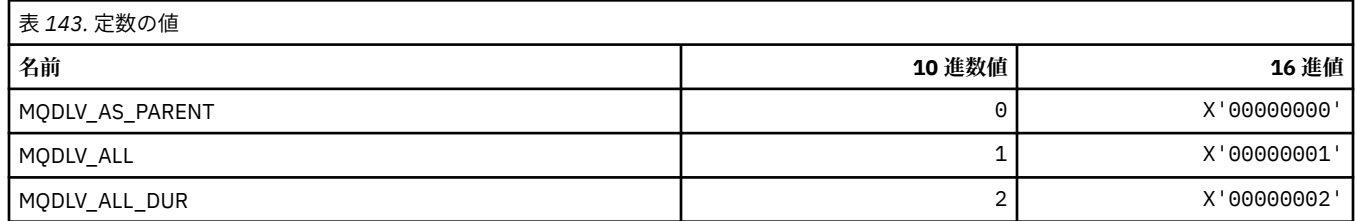

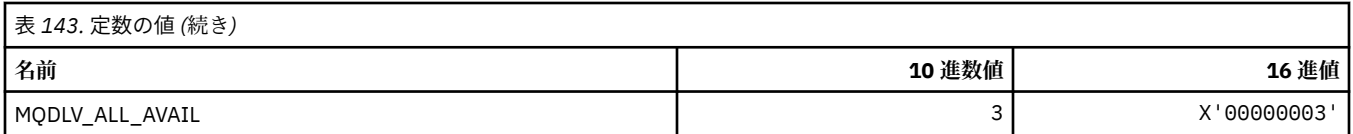

#### **MQDMHO\_\* (メッセージ・ハンドル削除オプションおよび構造体)**

#### **メッセージ・ハンドル削除オプション構造体**

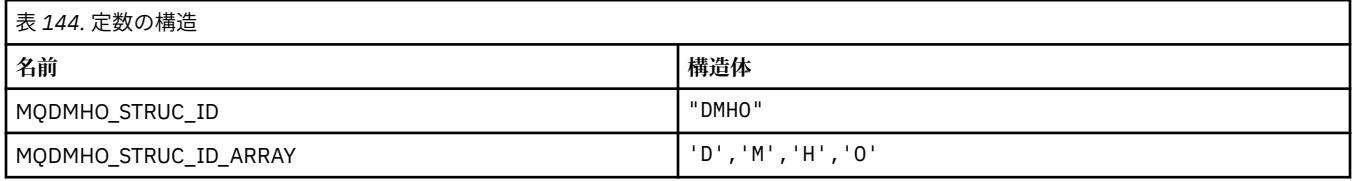

**注 :** 記号¬は、単一のブランク文字を表します。

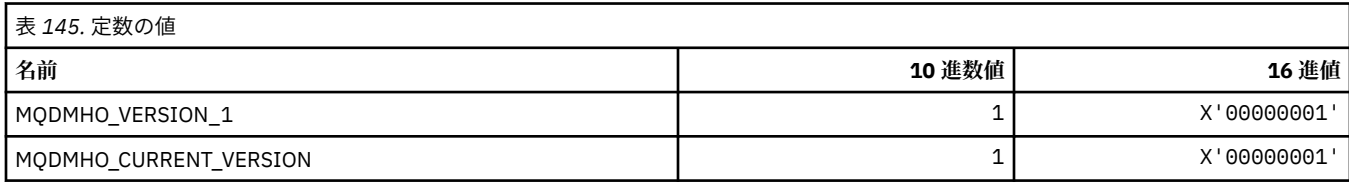

#### **メッセージ・ハンドル削除オプション**

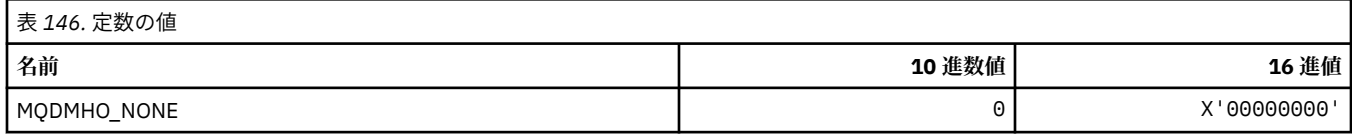

### **MQDMPO\_\* (メッセージ・プロパティー削除オプションおよび構造体)**

#### **メッセージ・プロパティー削除オプション構造体**

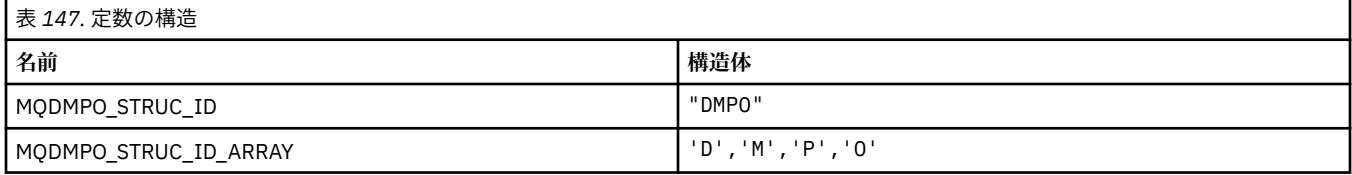

**注 :** 記号¬は、単一のブランク文字を表します。

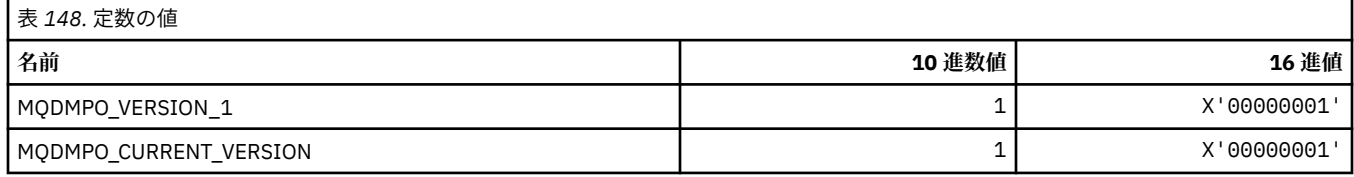

#### **メッセージ・プロパティー削除オプション**

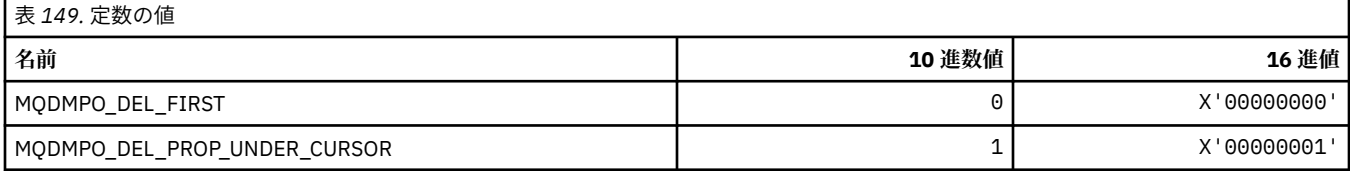

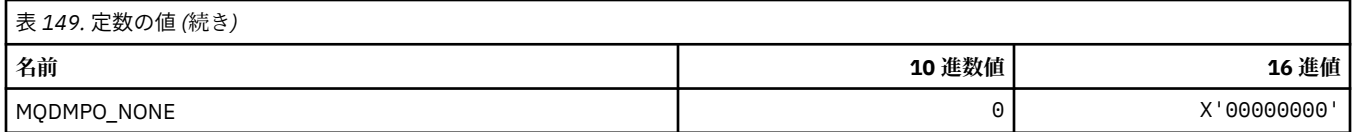

## **MQDNSWLM\_\* (DNS WLM)**

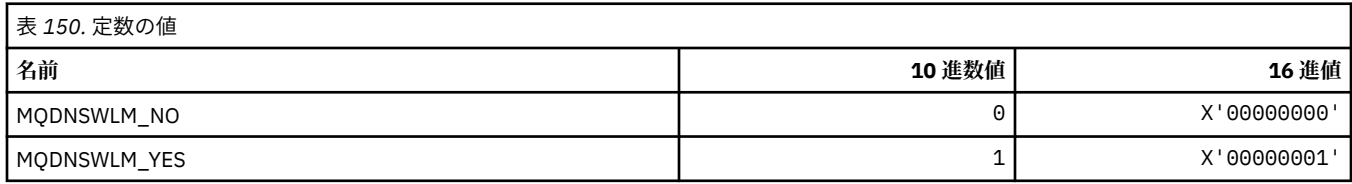

### **MQDT\_\* (宛先タイプ)**

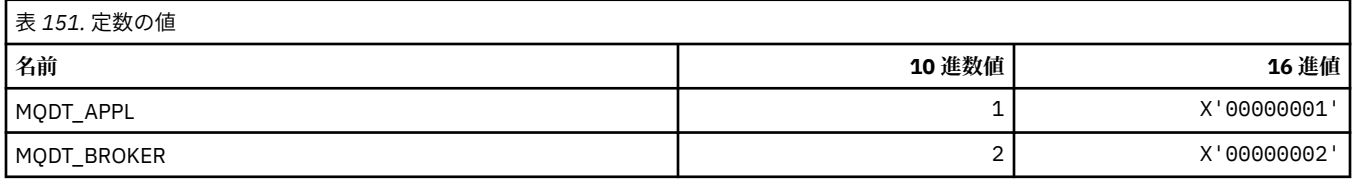

# **MQDXP\_\* (変換出口パラメーター構造体)**

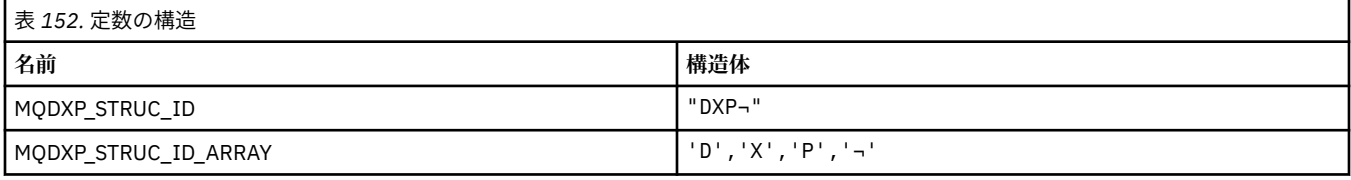

#### **注 :** 記号¬は、単一のブランク文字を表します。

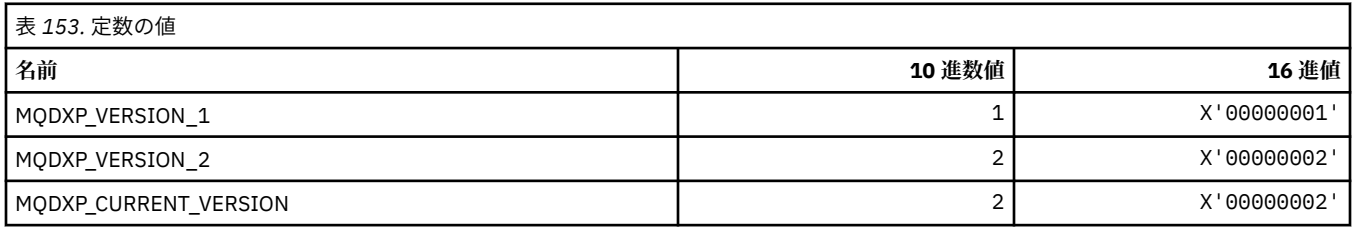

## **MQEC\_\* (シグナル値)**

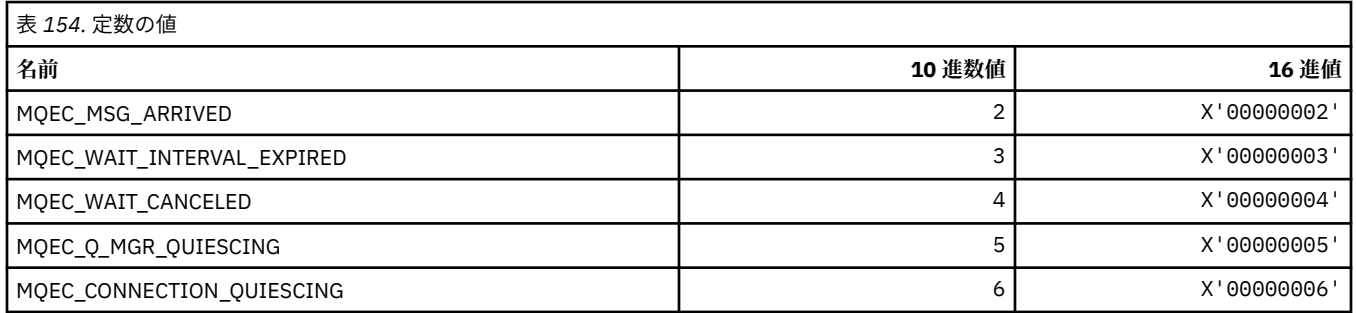

## **MQEI\_\* (有効期限)**

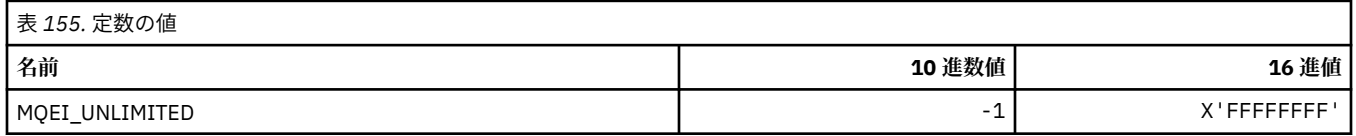

### **MQENC\_\* (エンコード)**

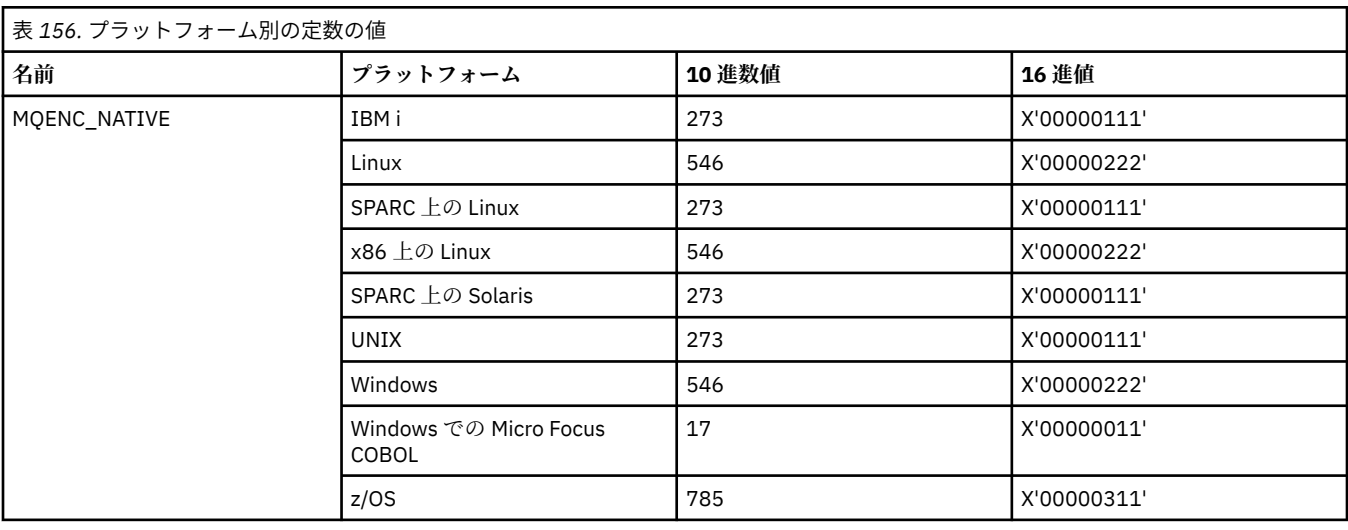

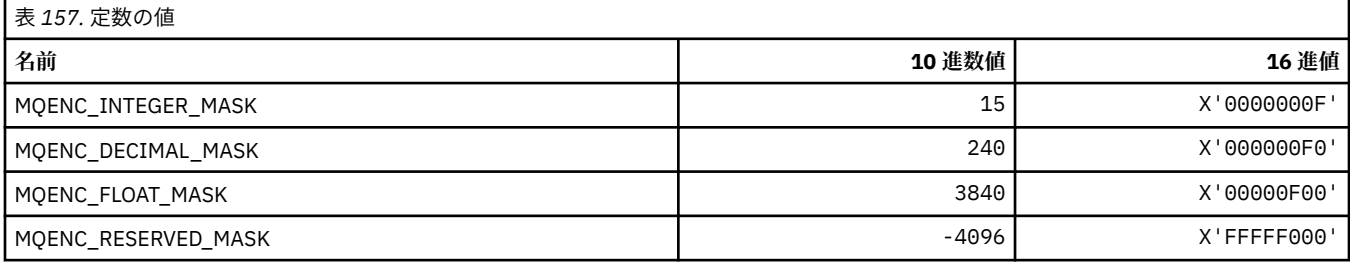

#### **MQENC\_\* (2 進整数のエンコード)**

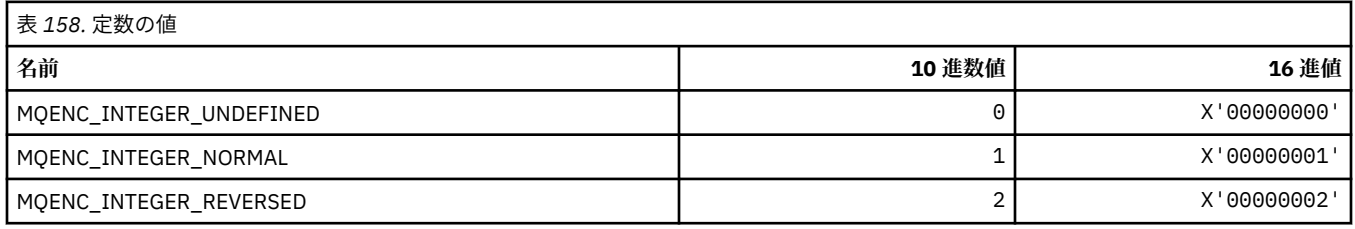

#### **MQENC\_\* (パック 10 進整数のエンコード)**

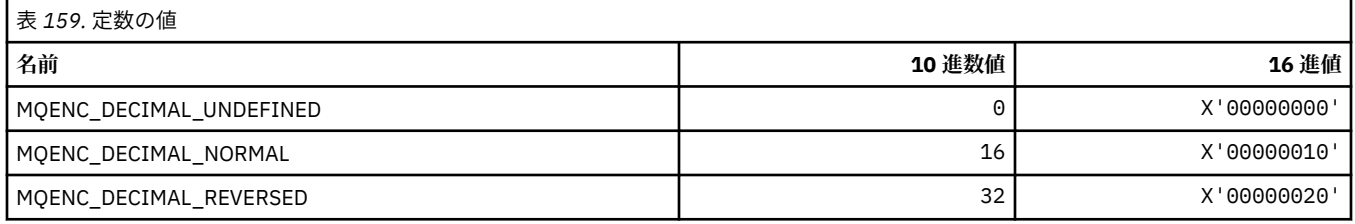

### **MQENC\_\* (浮動小数点数のエンコード)**

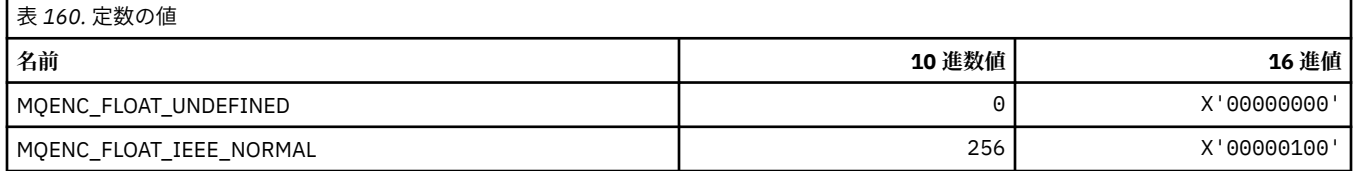

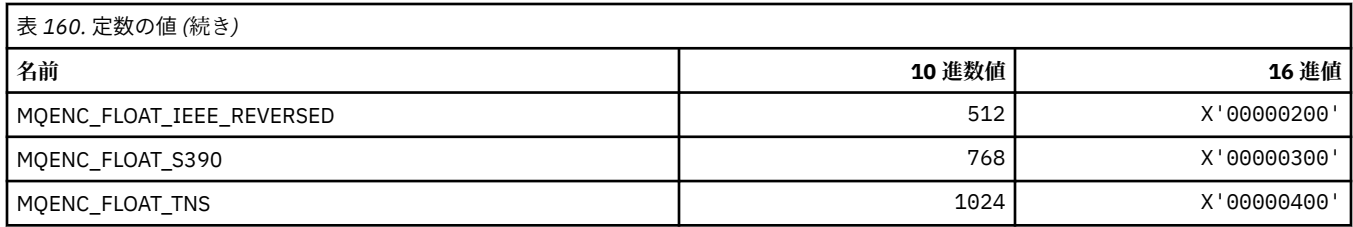

# **MQEPH\_\* (埋め込みコマンド形式のヘッダー構造体およびフラグ)**

#### **埋め込みコマンド形式のヘッダー構造体**

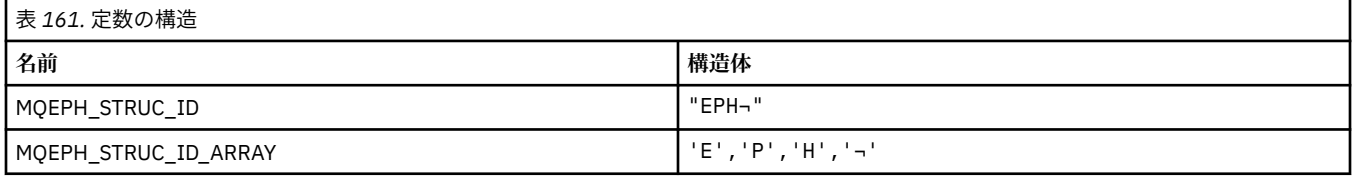

**注 :** 記号¬は、単一のブランク文字を表します。

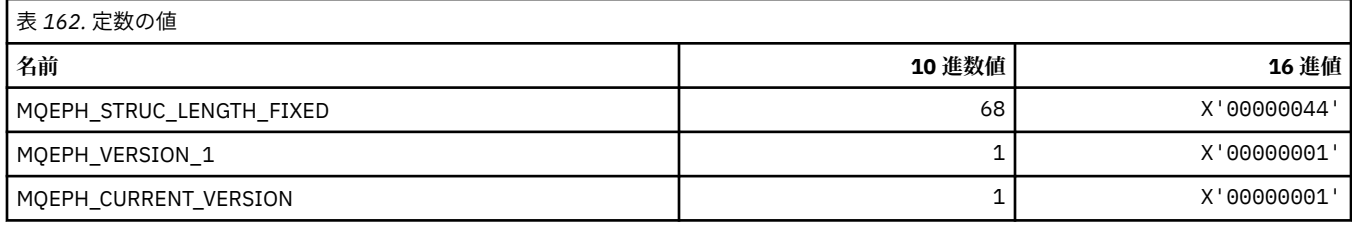

#### **埋め込みコマンド形式のヘッダー・フラグ**

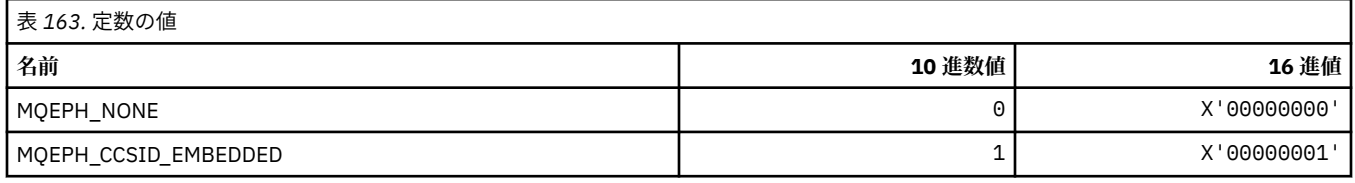

## **MQET\_\* (コマンド形式のエスケープ・タイプ)**

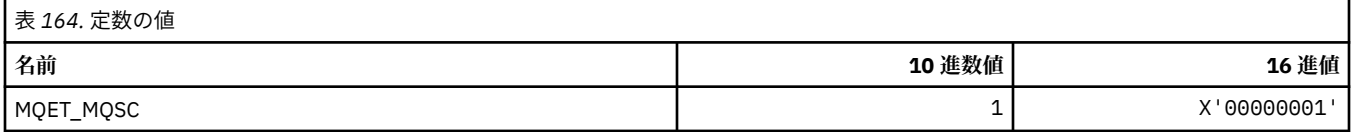

## **MQEVO\_\* (コマンド形式のイベント発信元)**

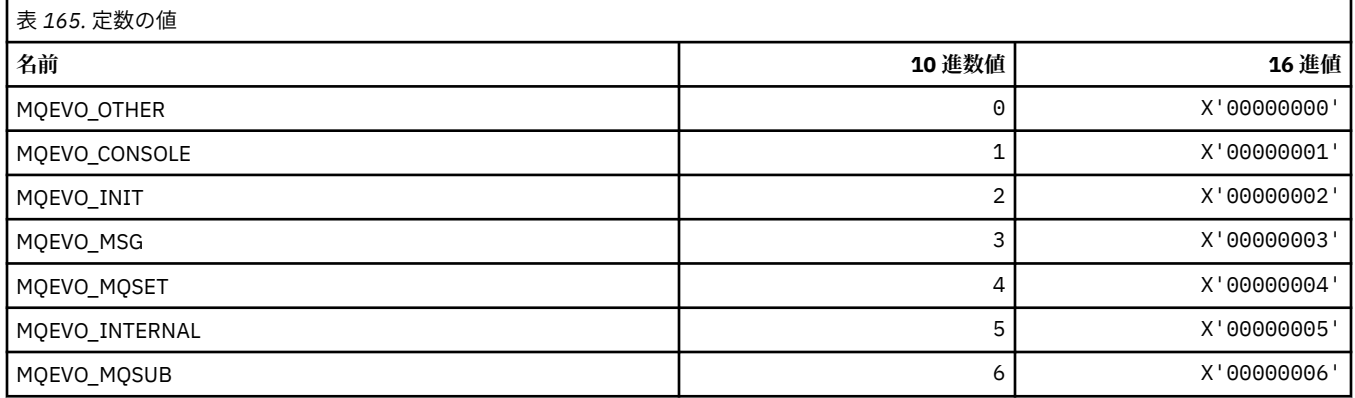

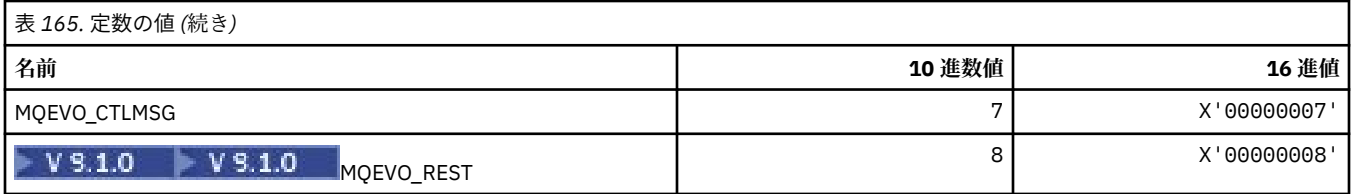

# **MQEVR\_\* (コマンド形式のイベント記録)**

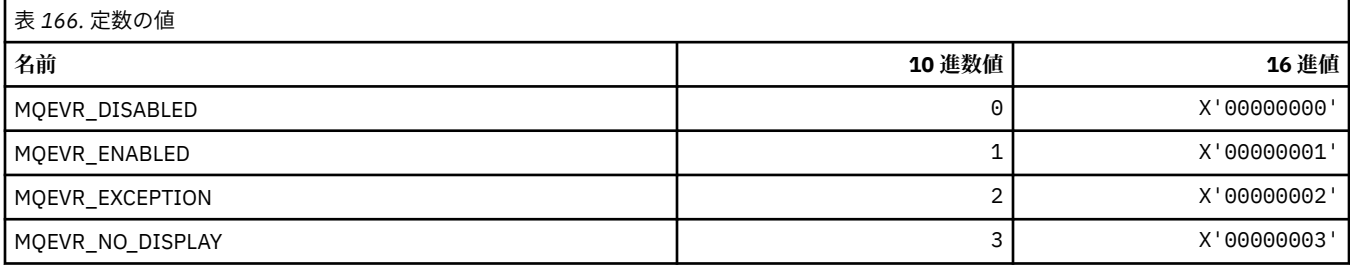

# **MQEXPI\_\* (有効期限スキャン間隔)**

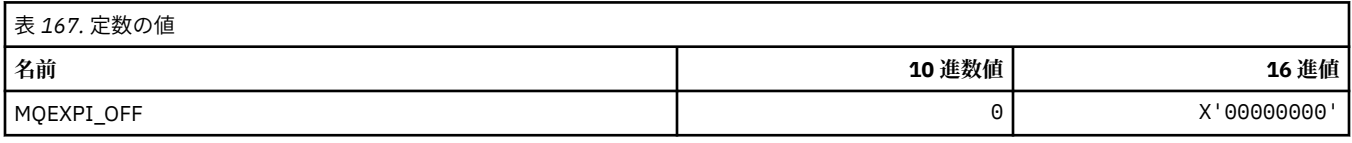

# **MQFB\_\* (フィードバック値)**

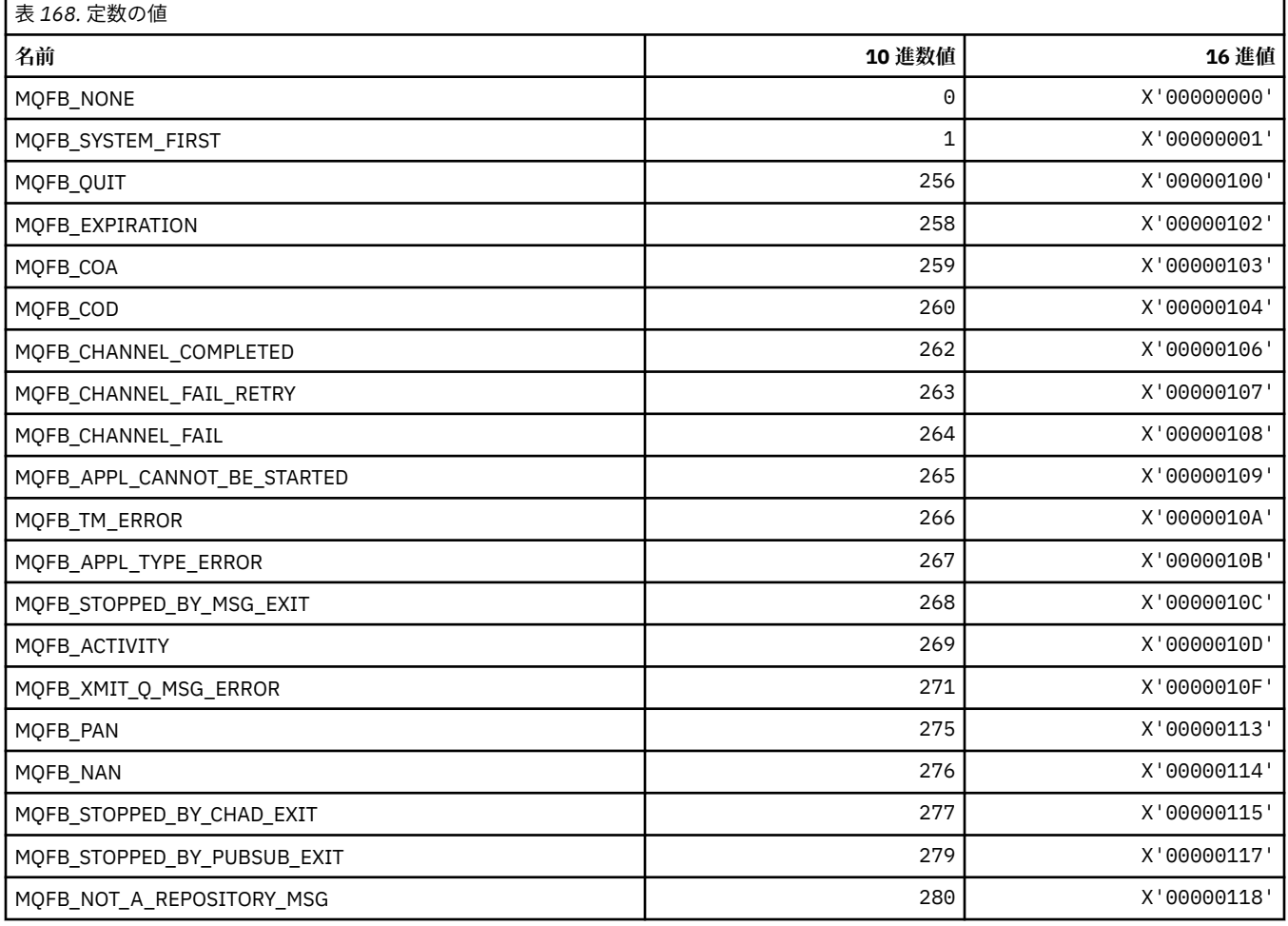

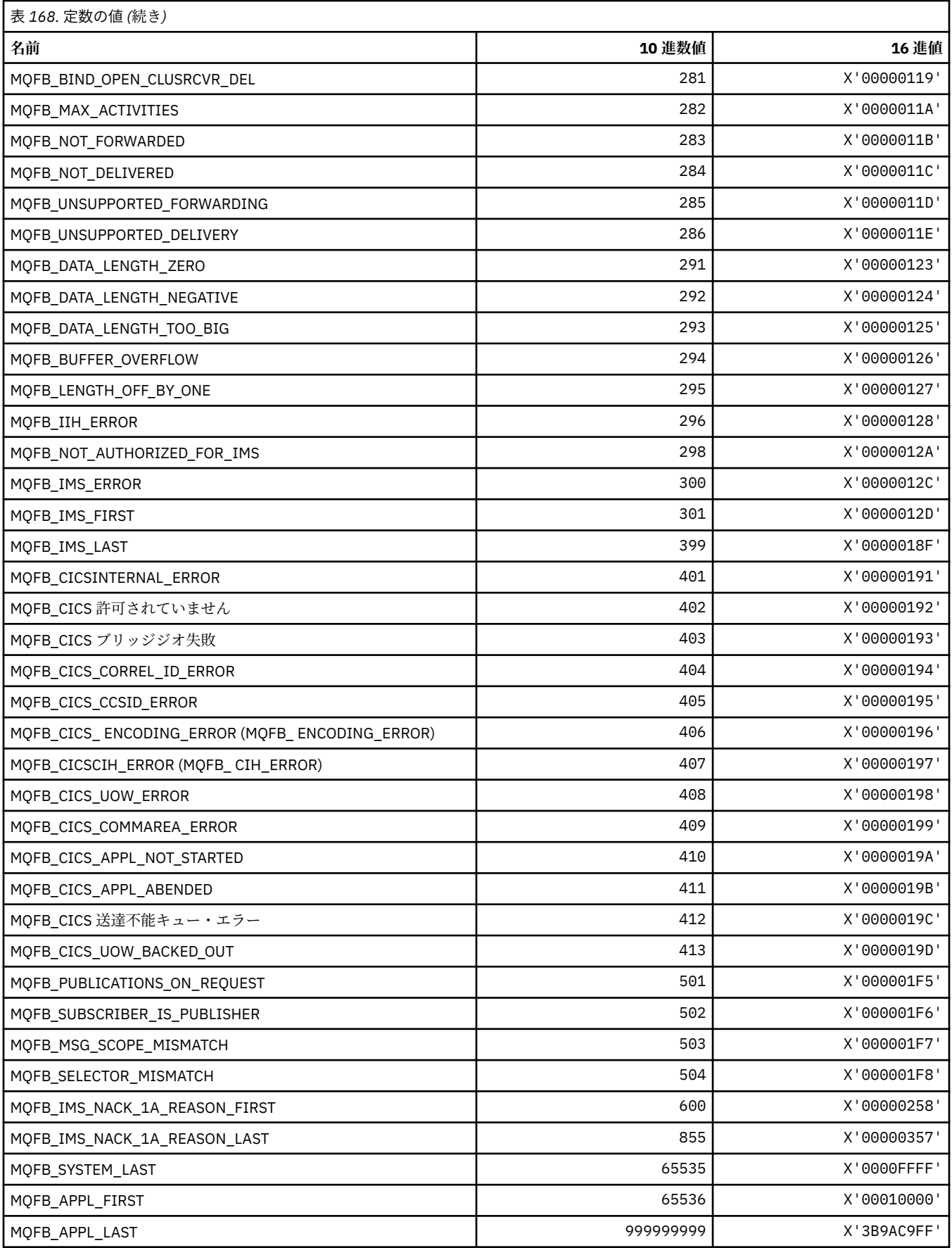

## **MQFC\_\* (コマンド形式の強制オプション)**

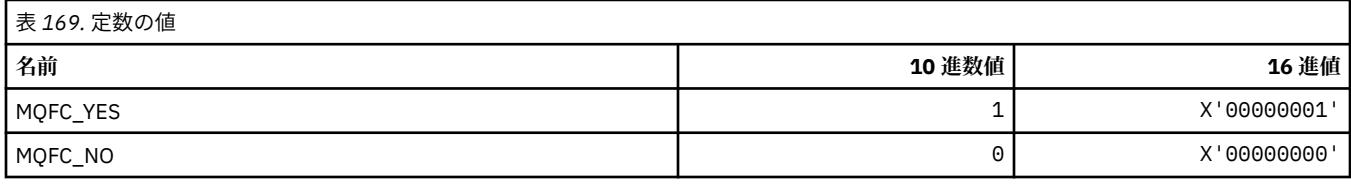

# **MQFMT\_\* (フォーマット)**

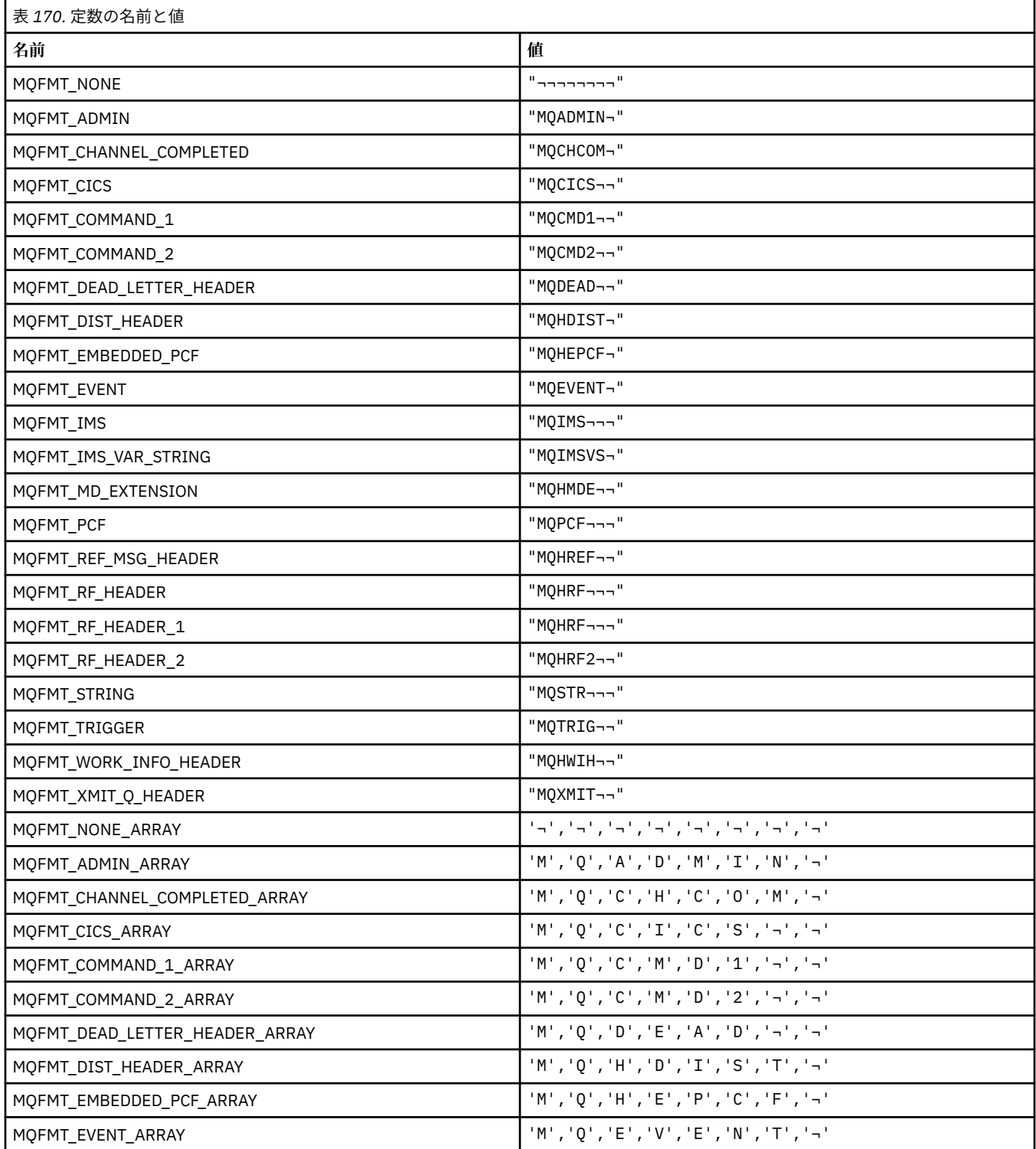

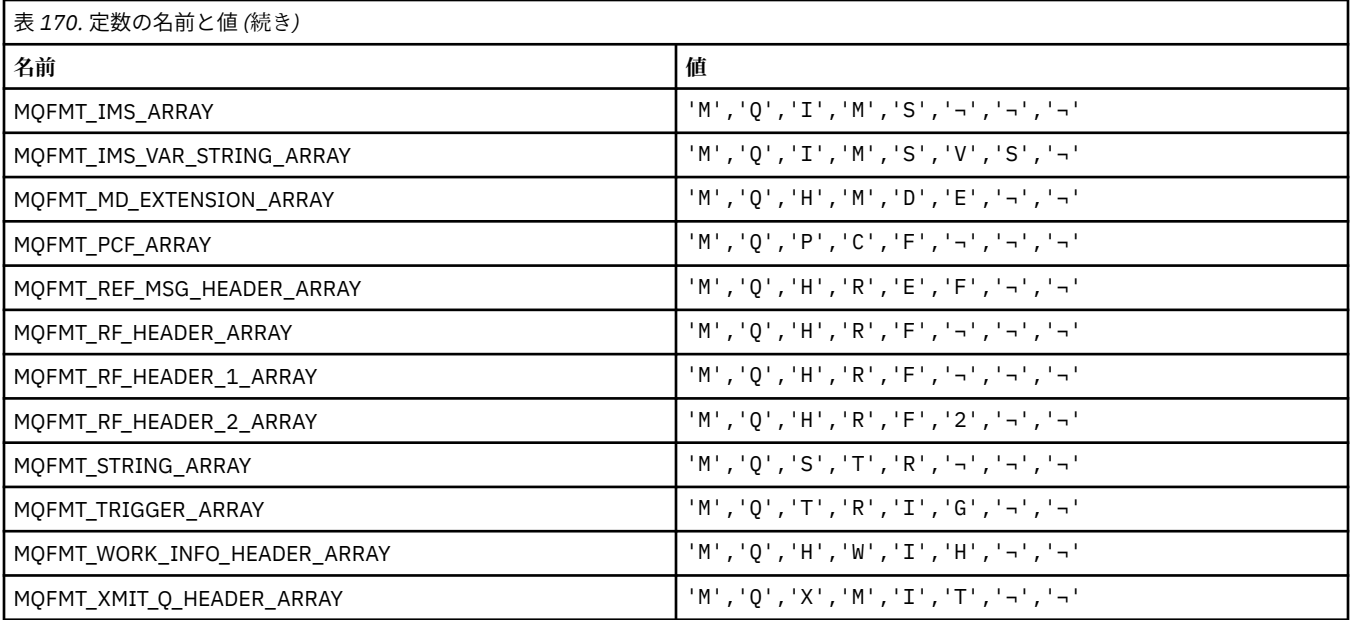

**注 :** 記号¬は、単一のブランク文字を表します。

# **MQFUN\_\* (アプリケーション関数型)**

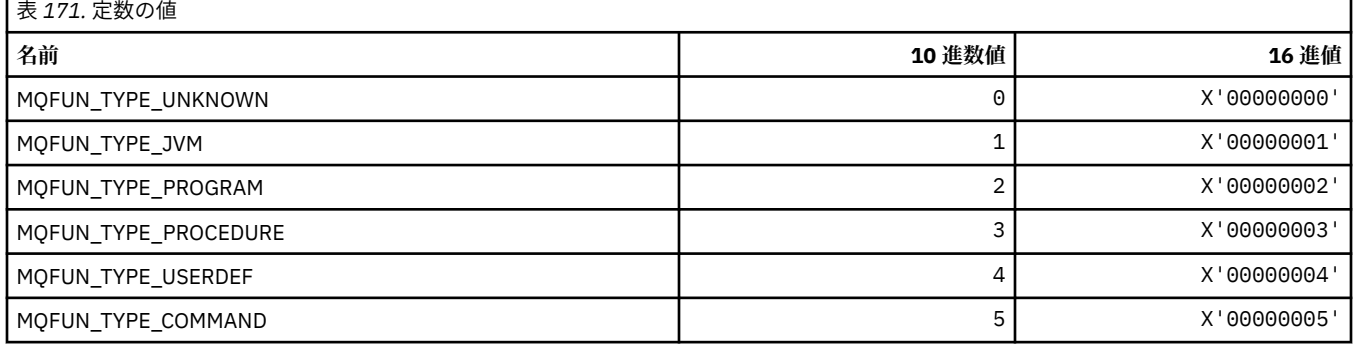

# **MQGA\_\* (グループ属性セレクター)**

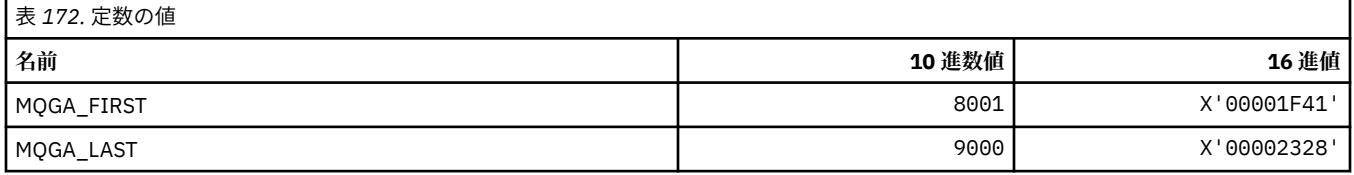

# **MQGACF\_\* (コマンド形式のグループ・パラメーター・タイプ)**

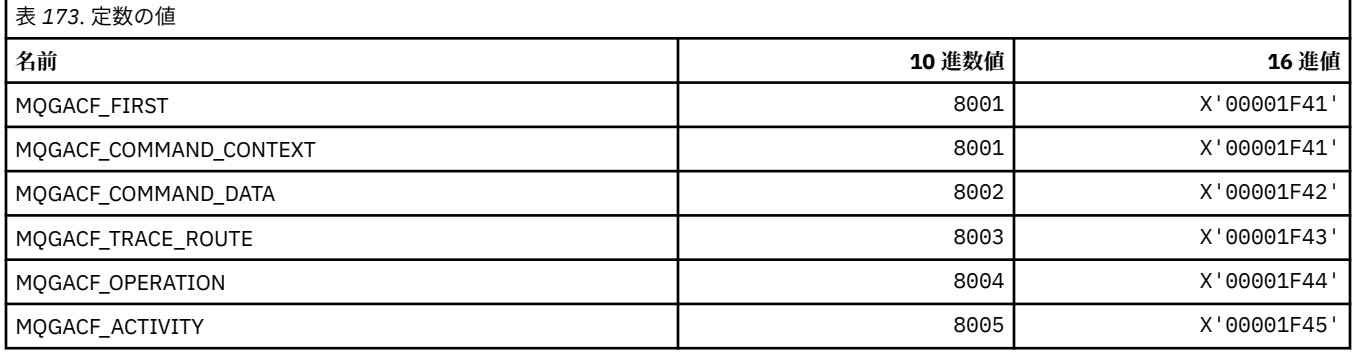

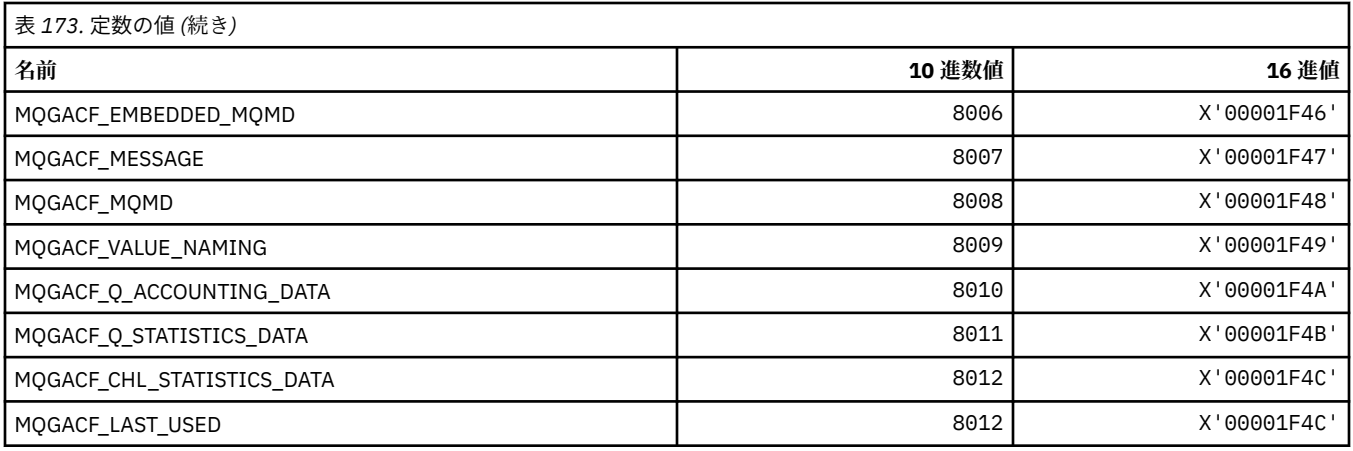

# **MQGI\_\* (グループ ID)**

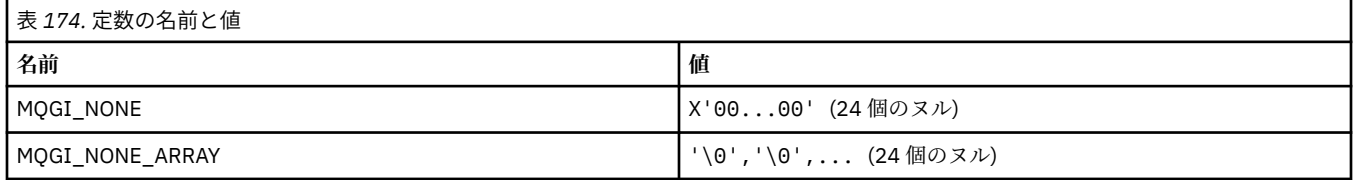

## **MQGMO\_\* (メッセージ取得オプションおよび構造体)**

#### **読み取りメッセージ・オプション構造体**

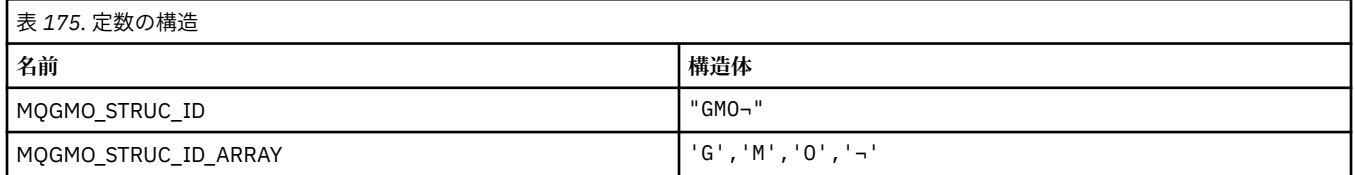

#### **注 :** 記号¬は、単一のブランク文字を表します。

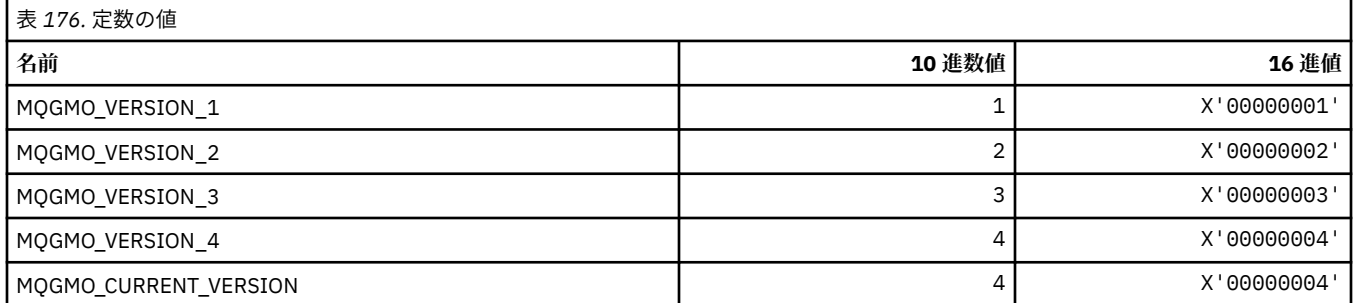

#### **メッセージ読み取りオプション**

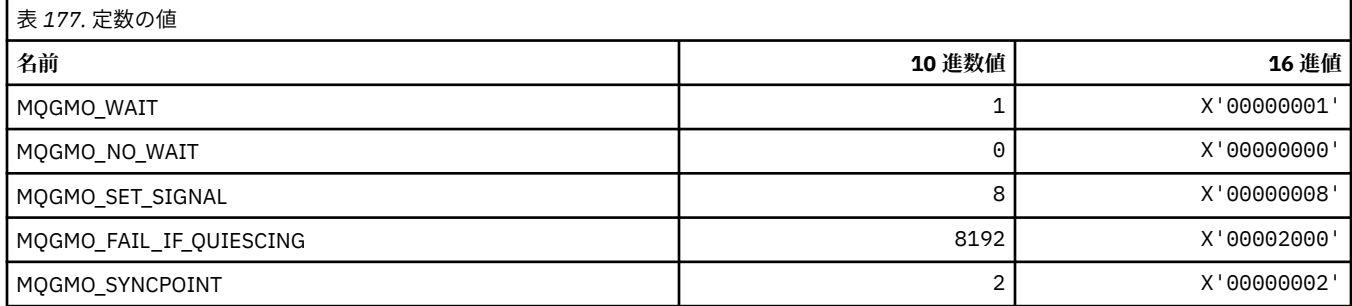

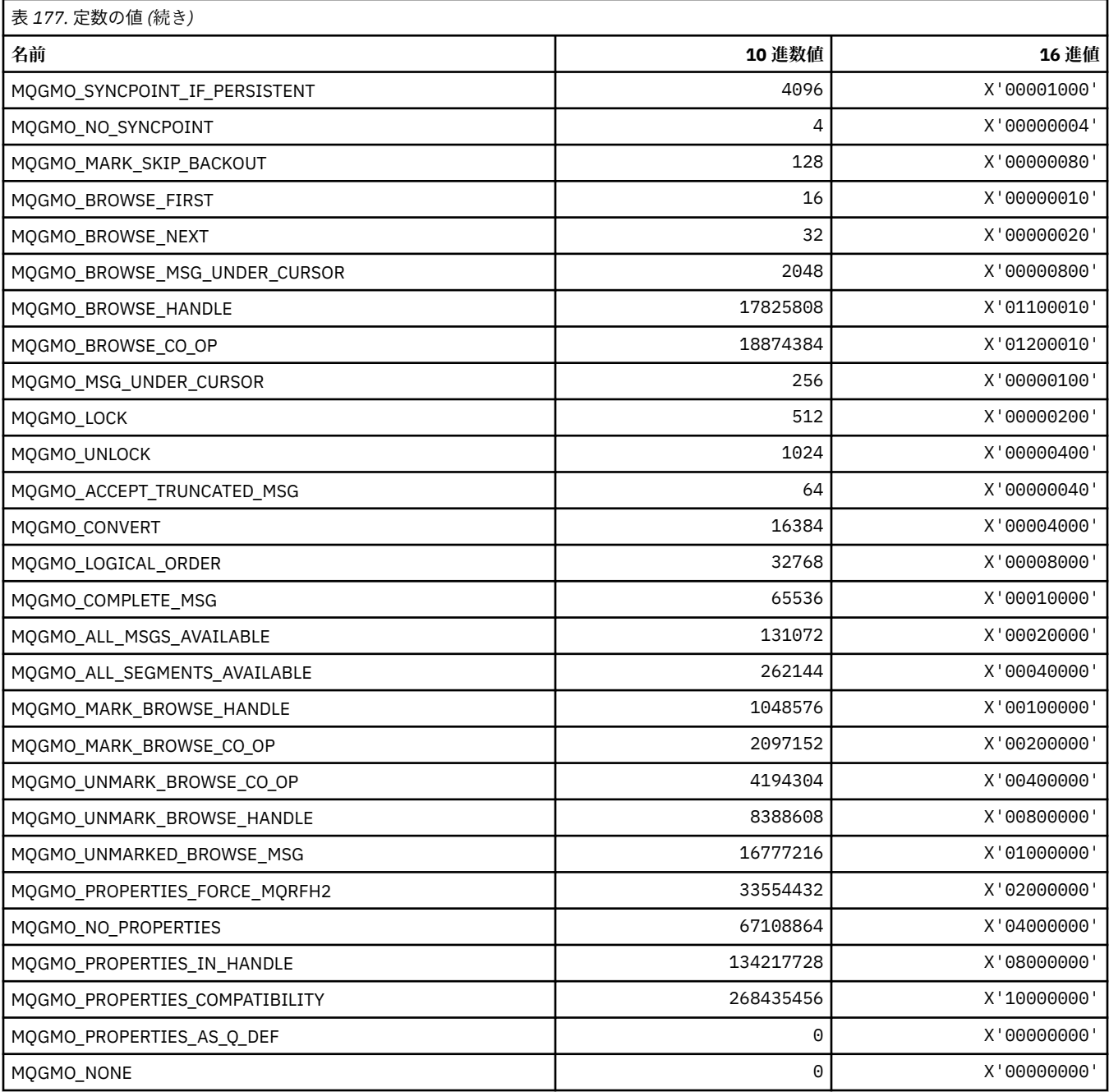

# **MQGS\_\* (グループ状況)**

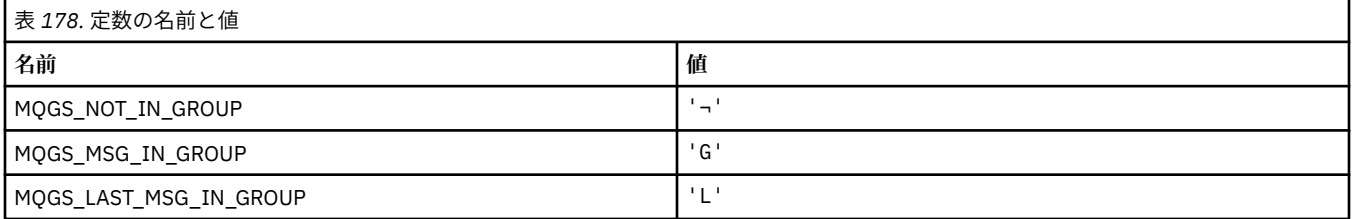

**注 :** 記号¬は、単一のブランク文字を表します。

#### **MQHA\_\* (ハンドル・セレクター)**

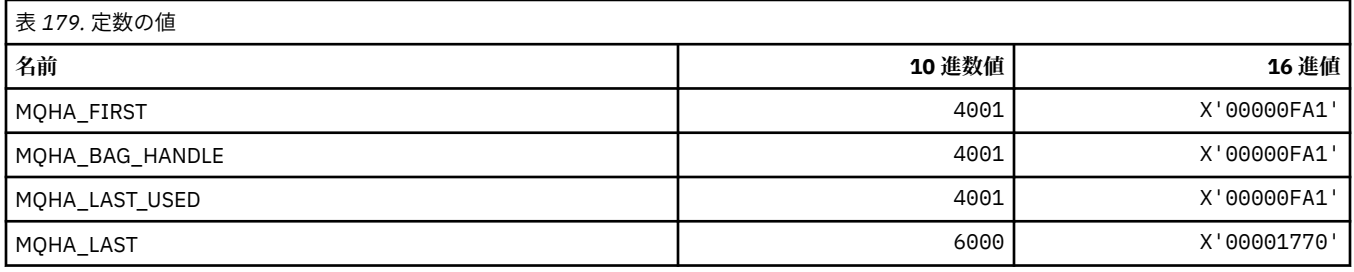

### **MQHB\_\* (バッグ・ハンドル)**

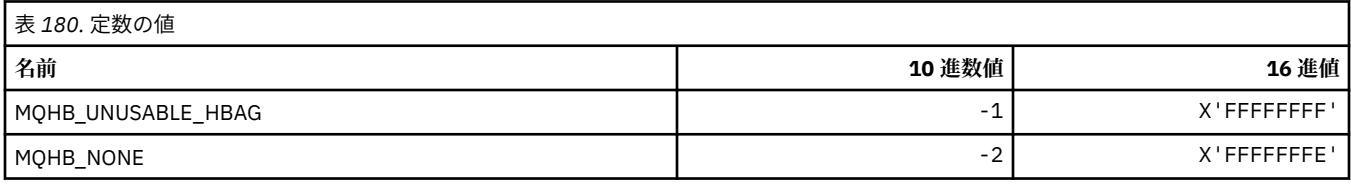

### **MQHC\_\* (接続ハンドル)**

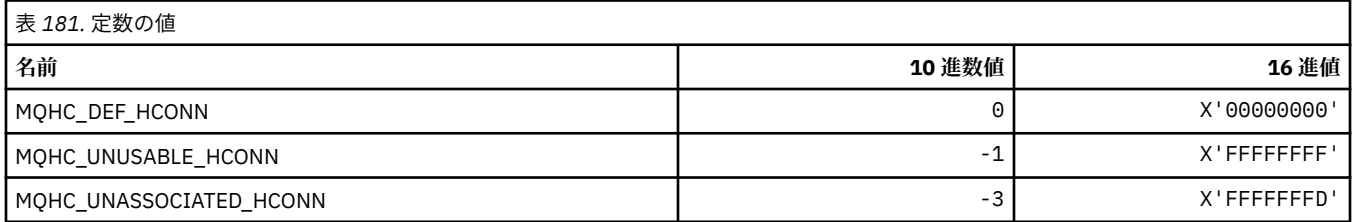

### **MQHM\_\* (メッセージ・ハンドル)**

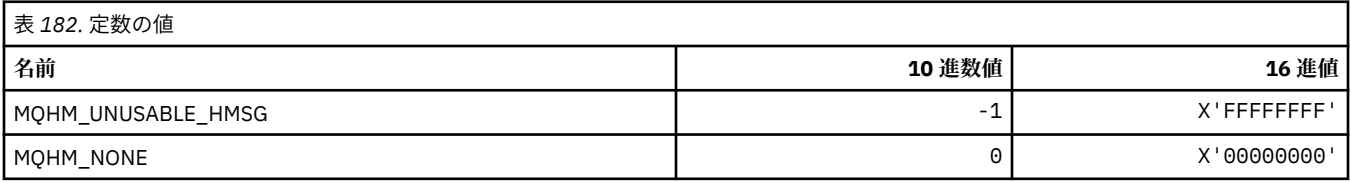

### **MQHO\_\* (オブジェクト・ハンドル)**

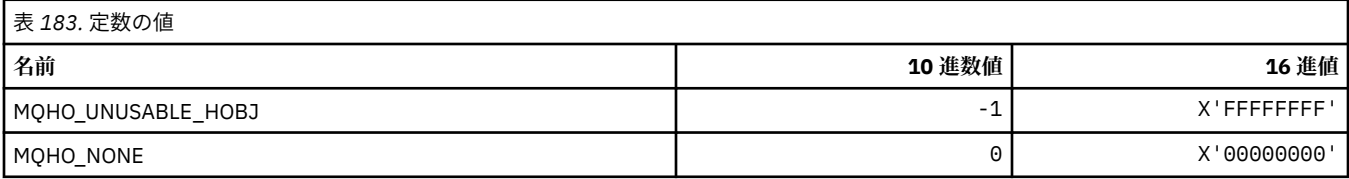

## **MQHSTATE\_\* (コマンド形式のハンドル状態)**

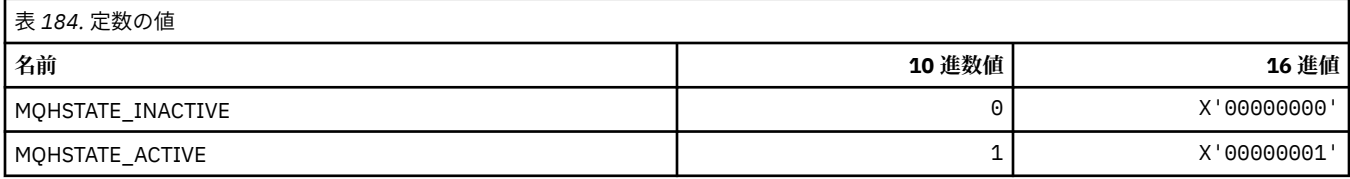

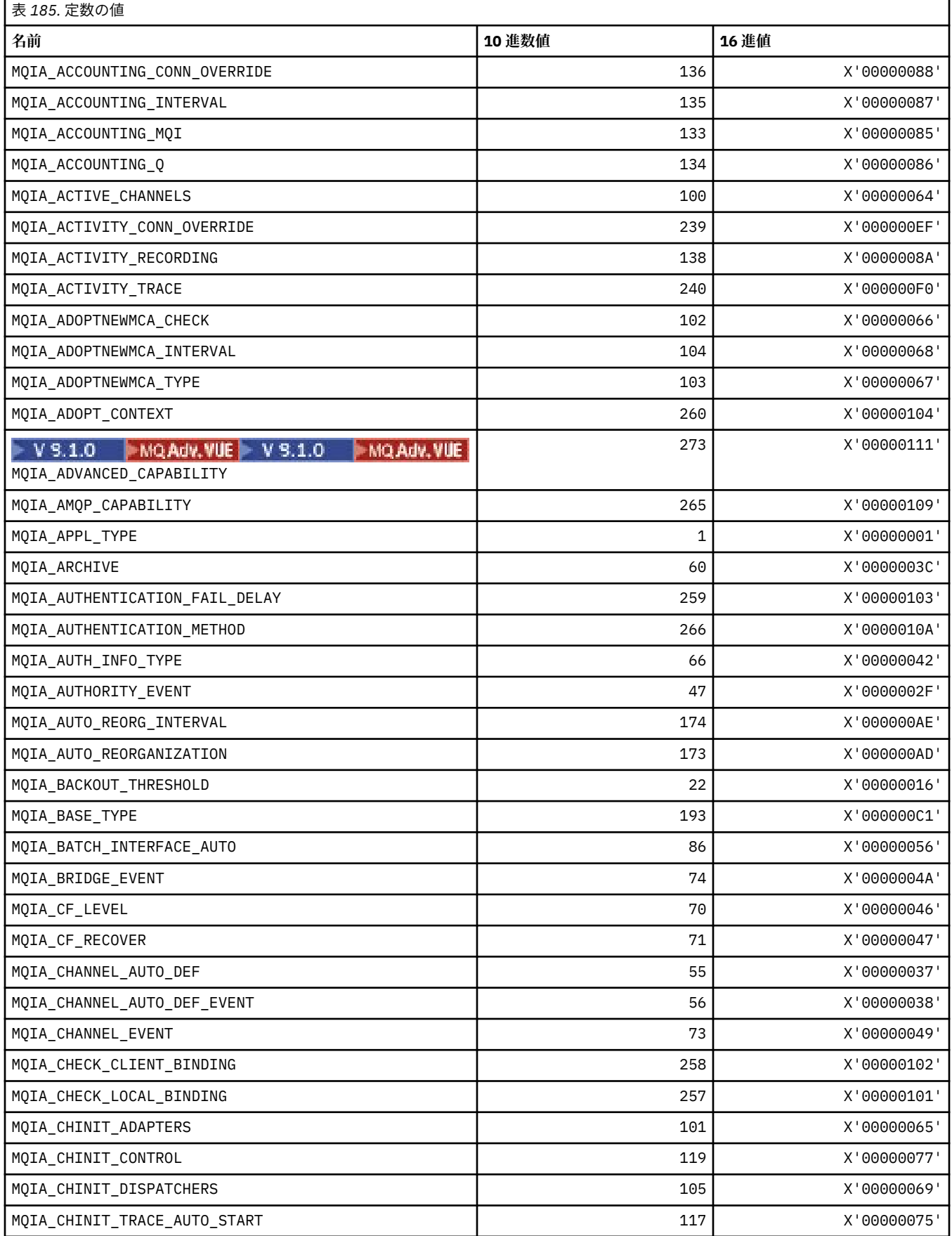

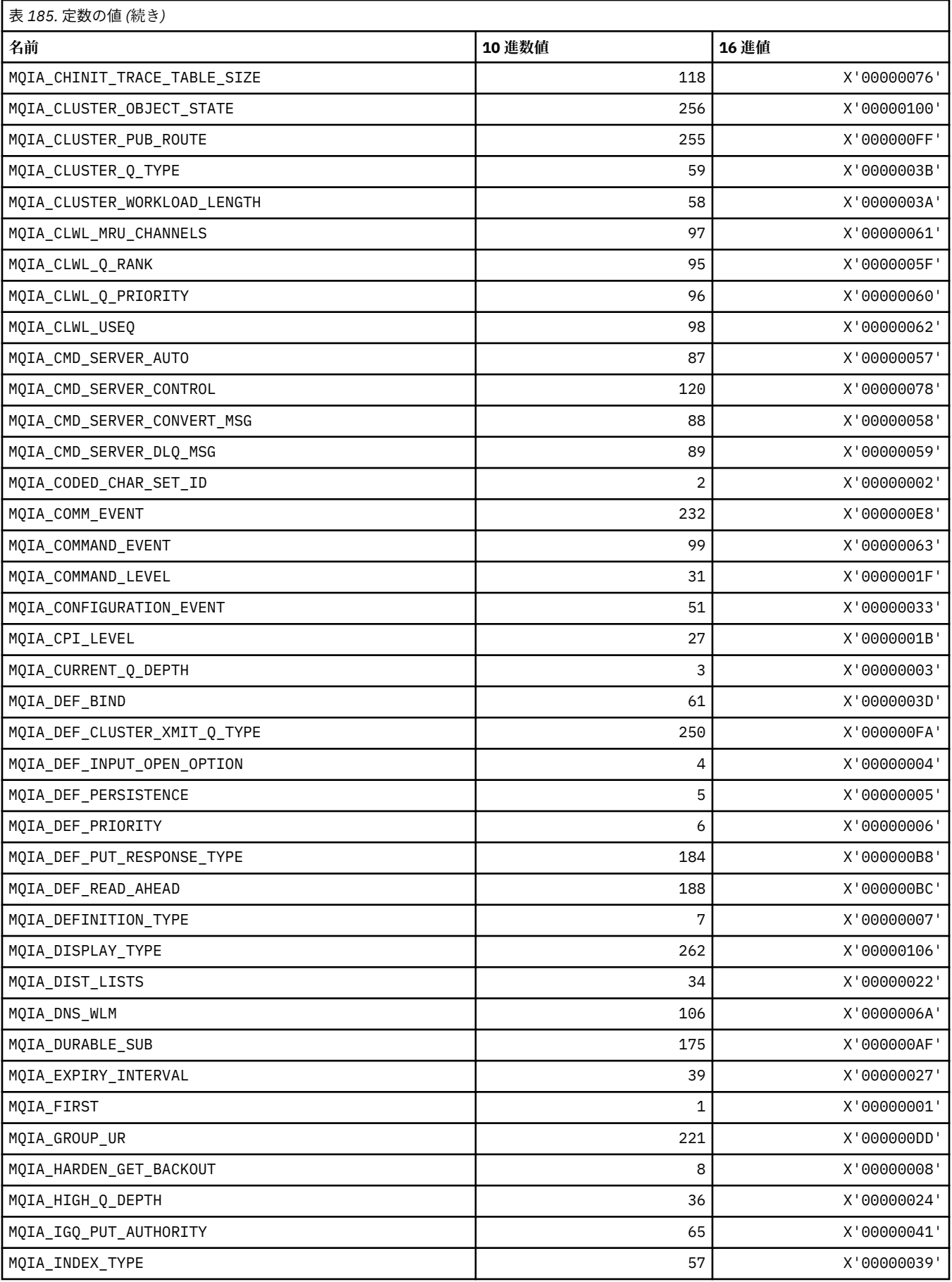

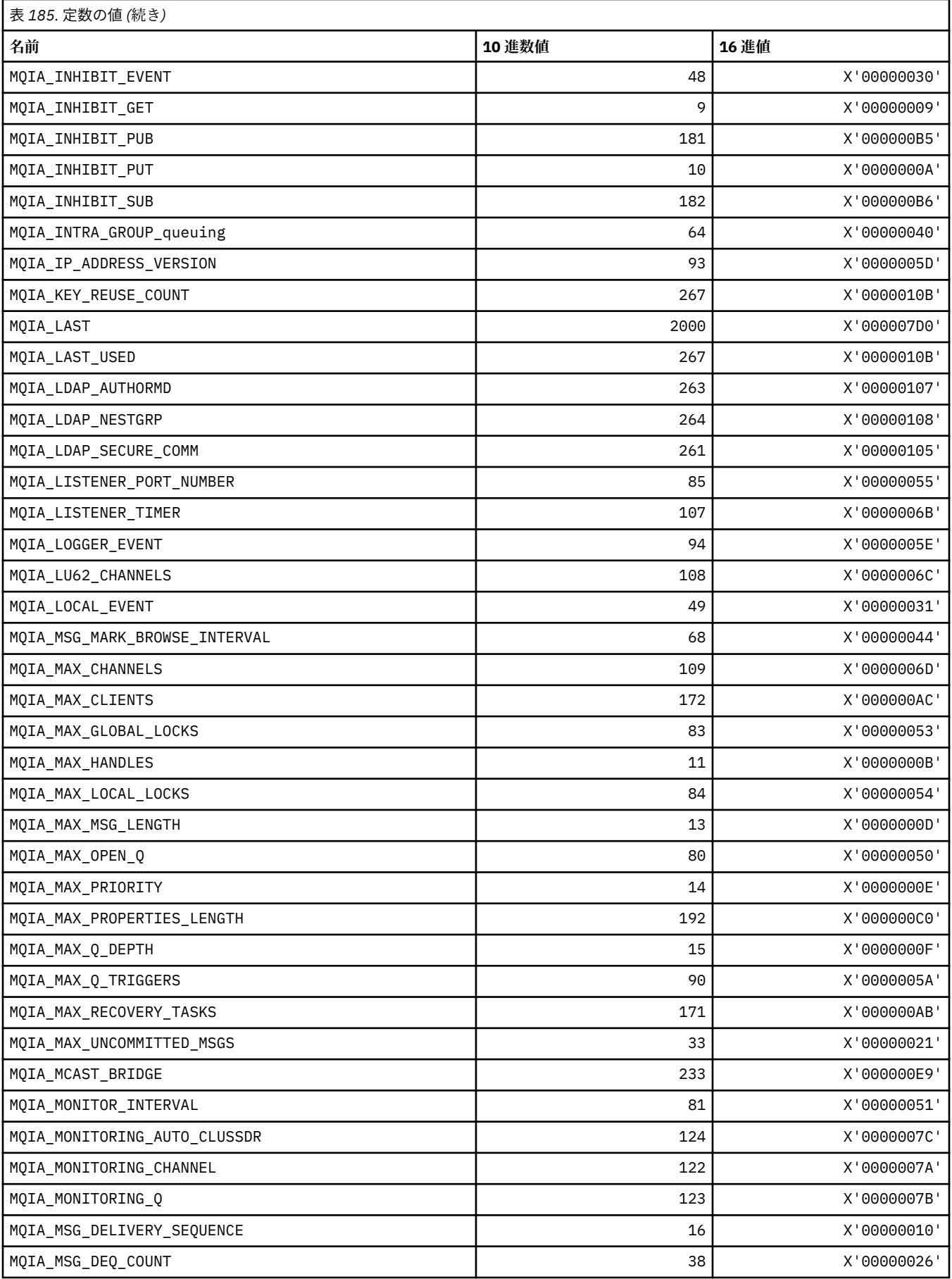

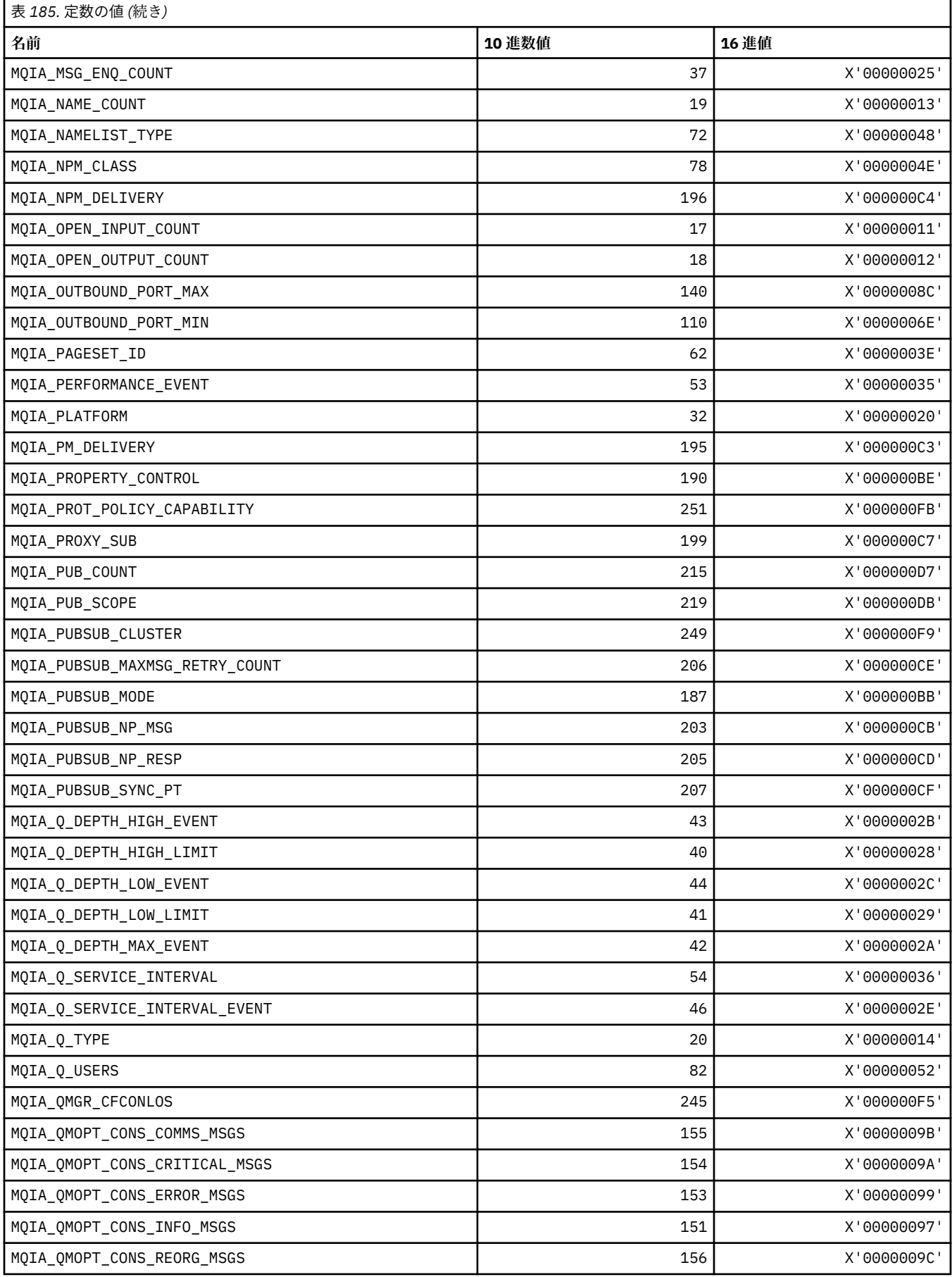

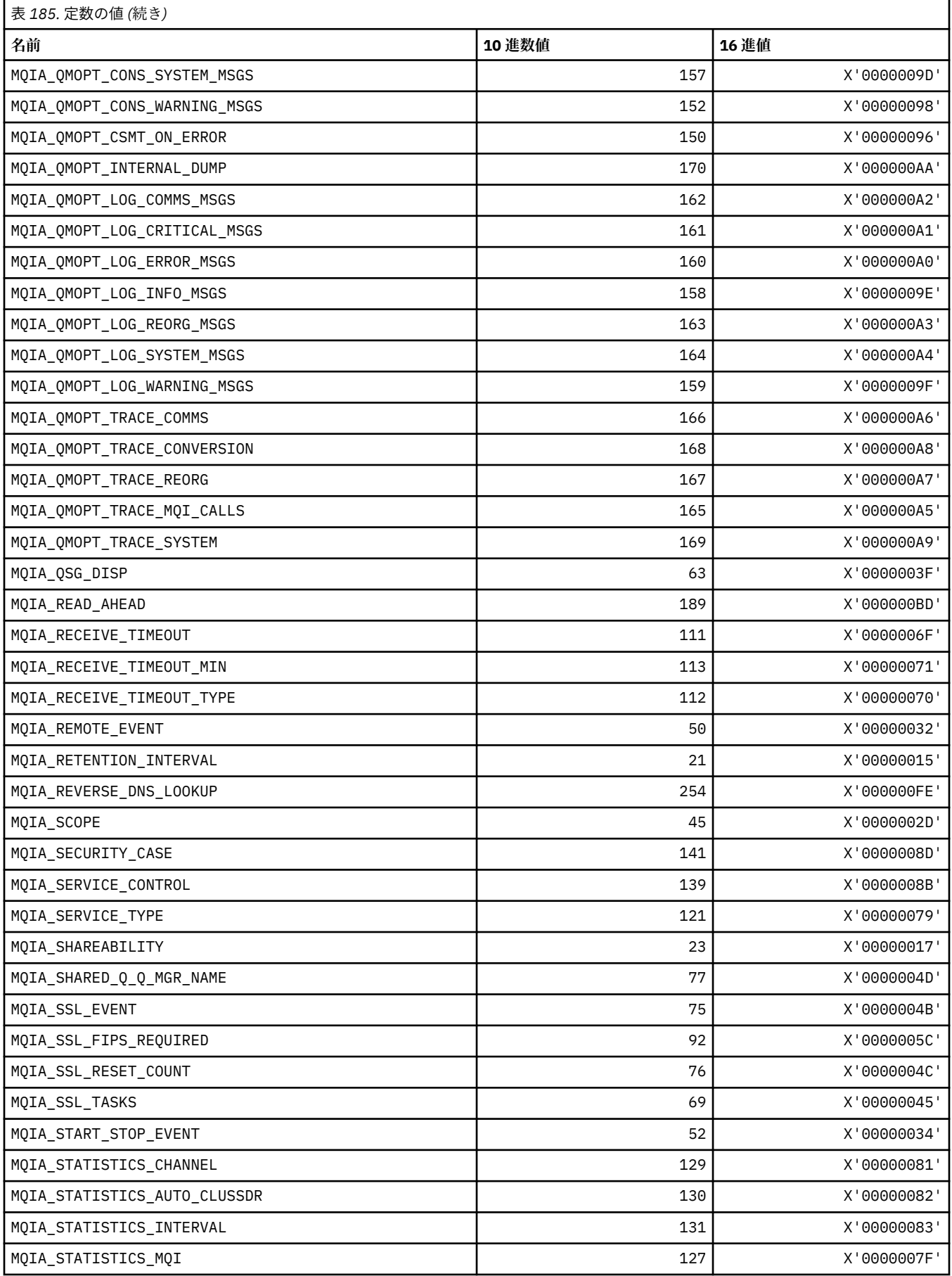

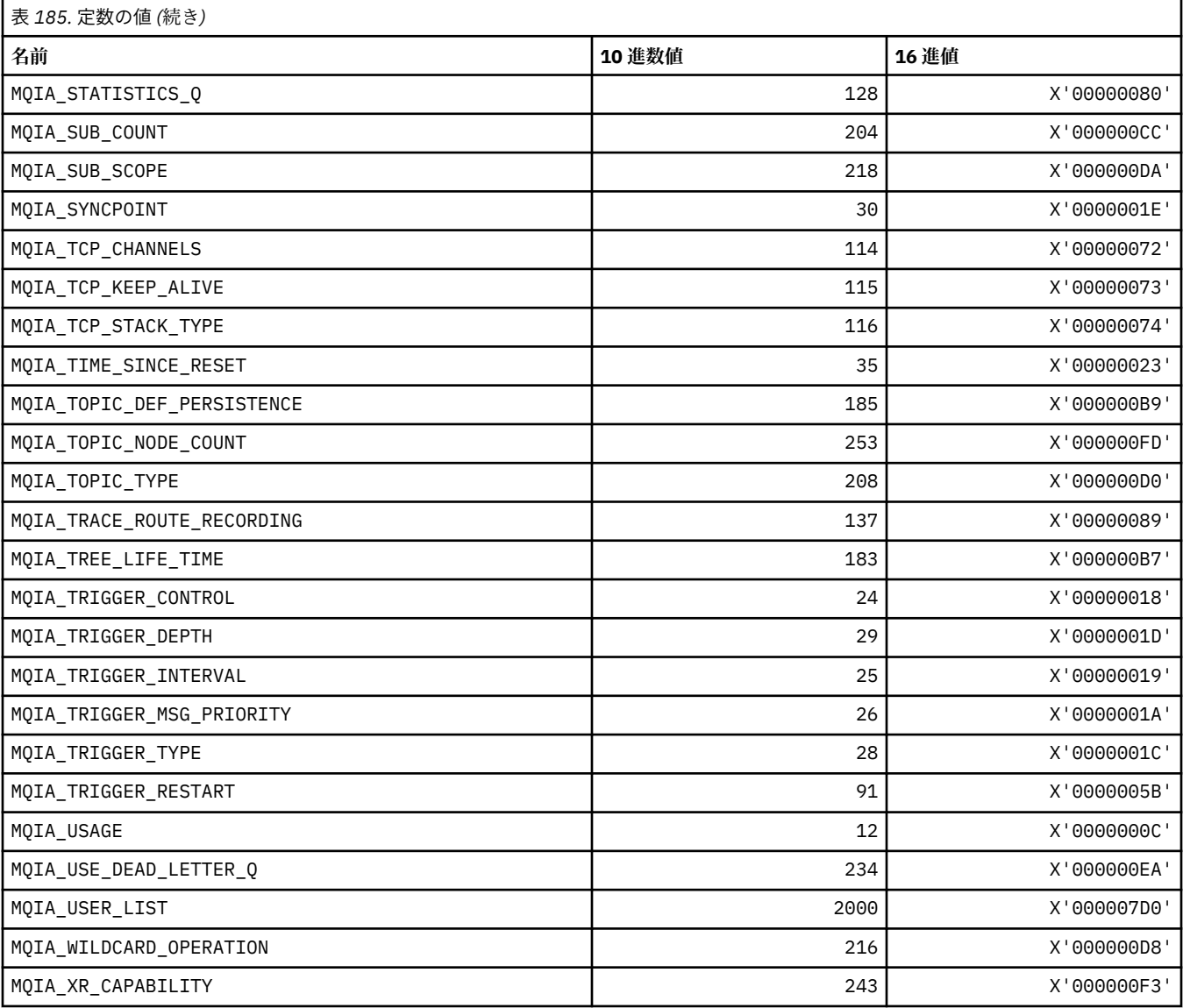

# **MQIACF\_\* (コマンド形式の整数パラメーター・タイプ)**

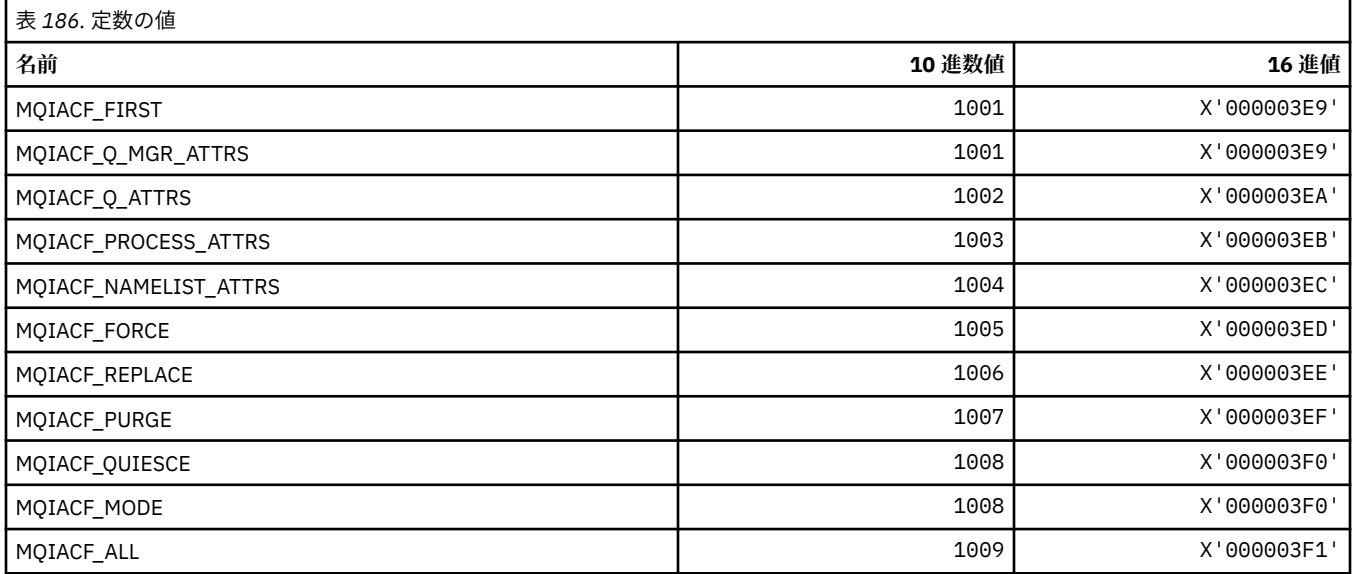

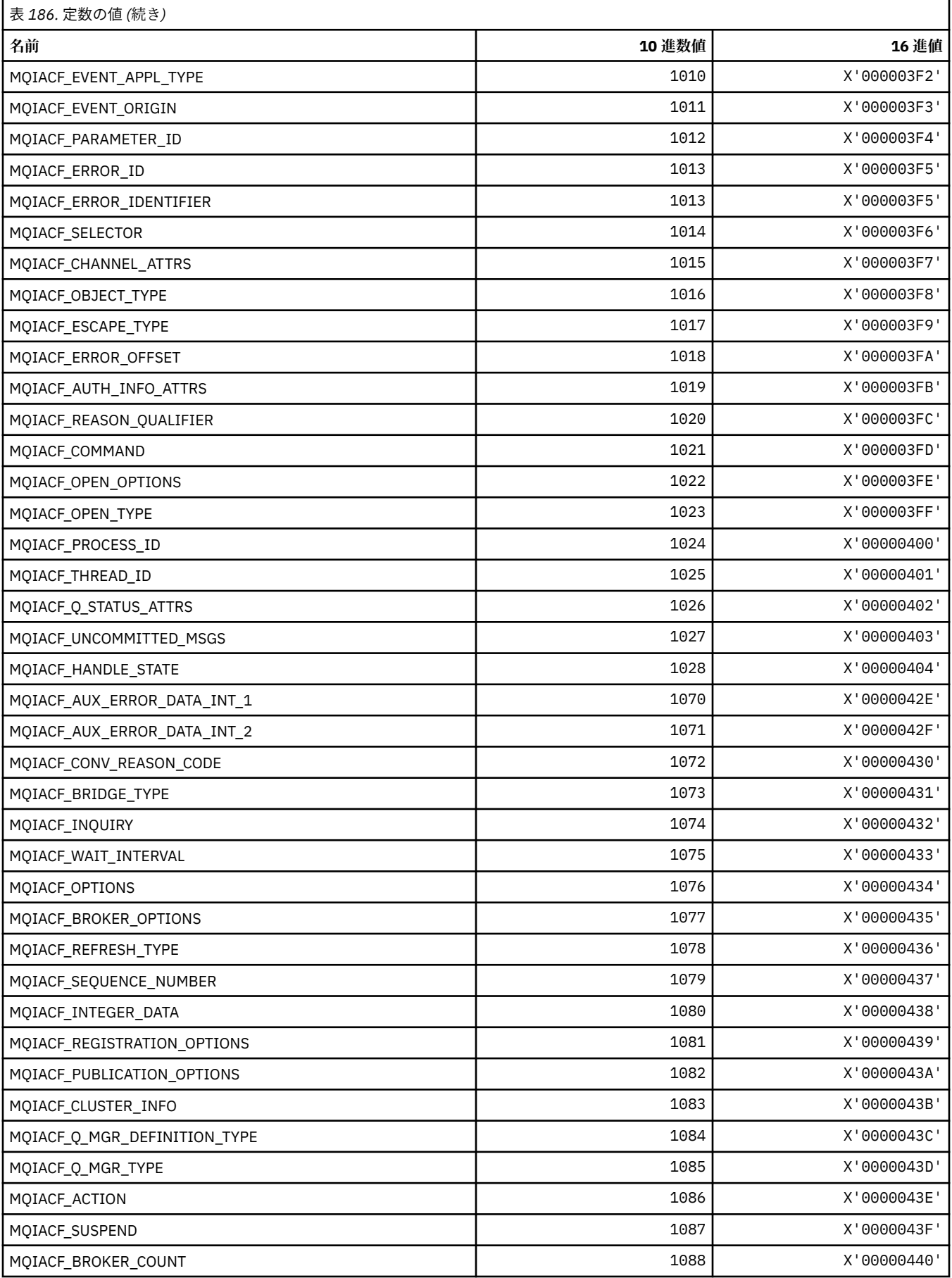

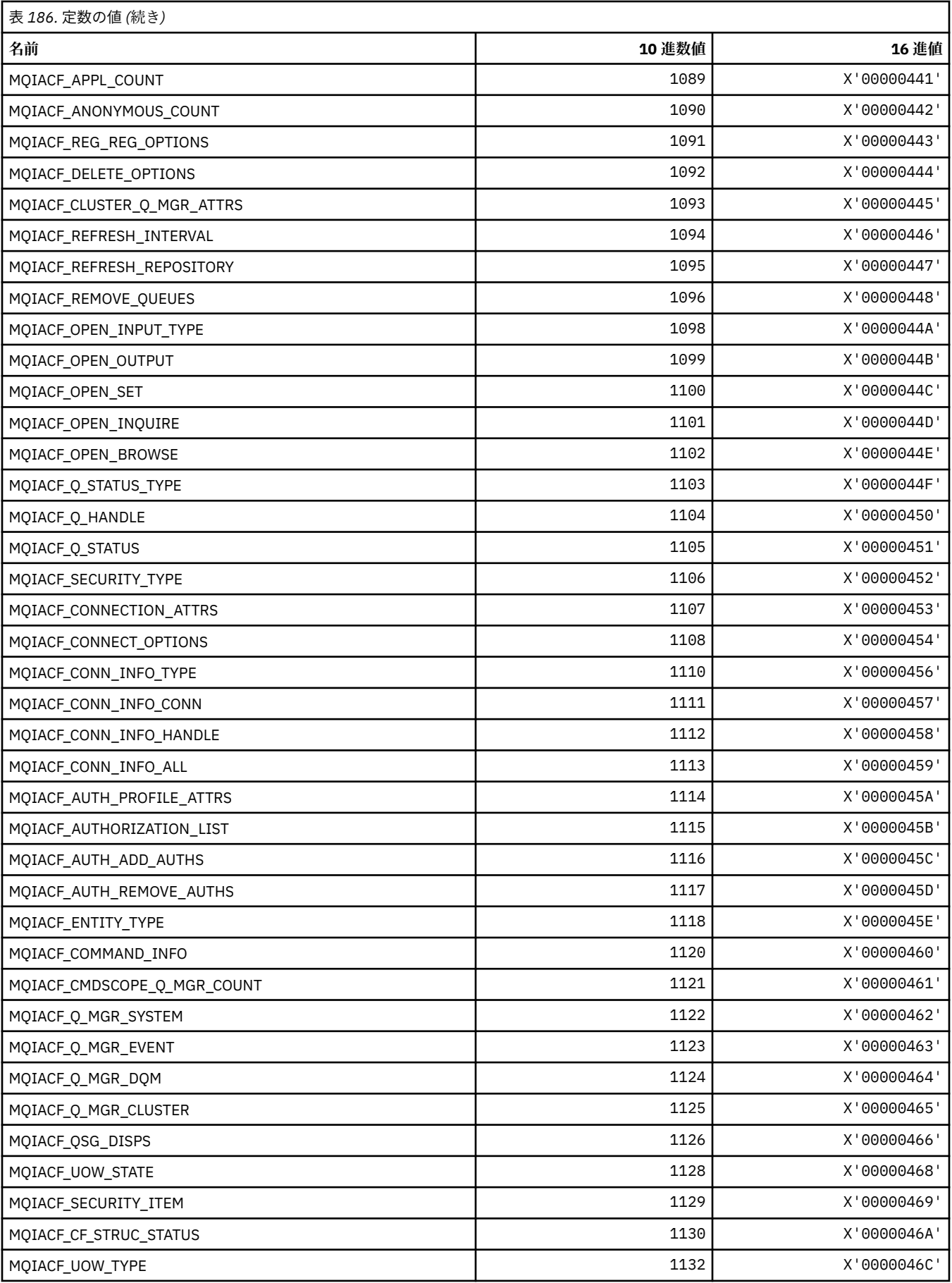

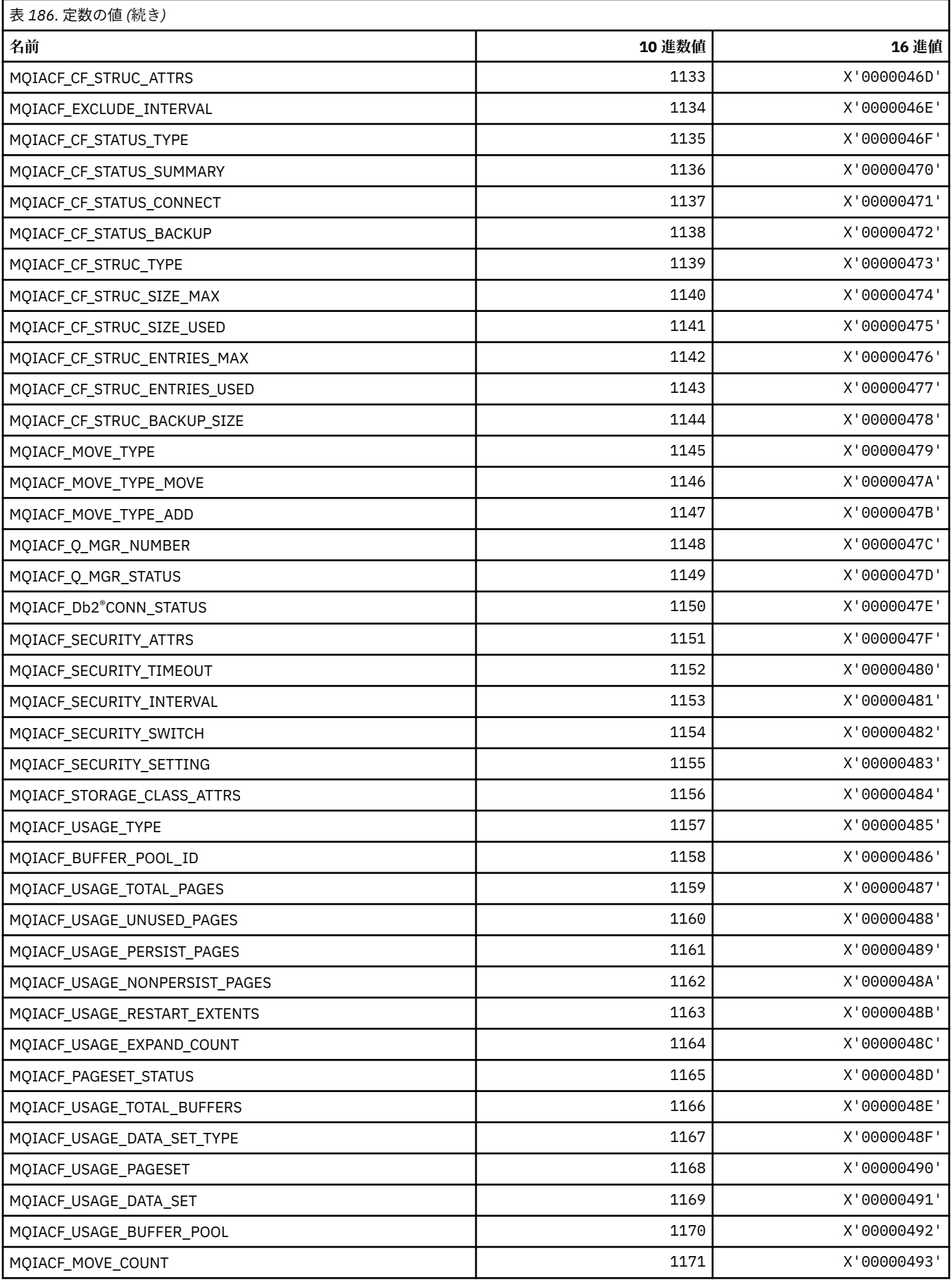

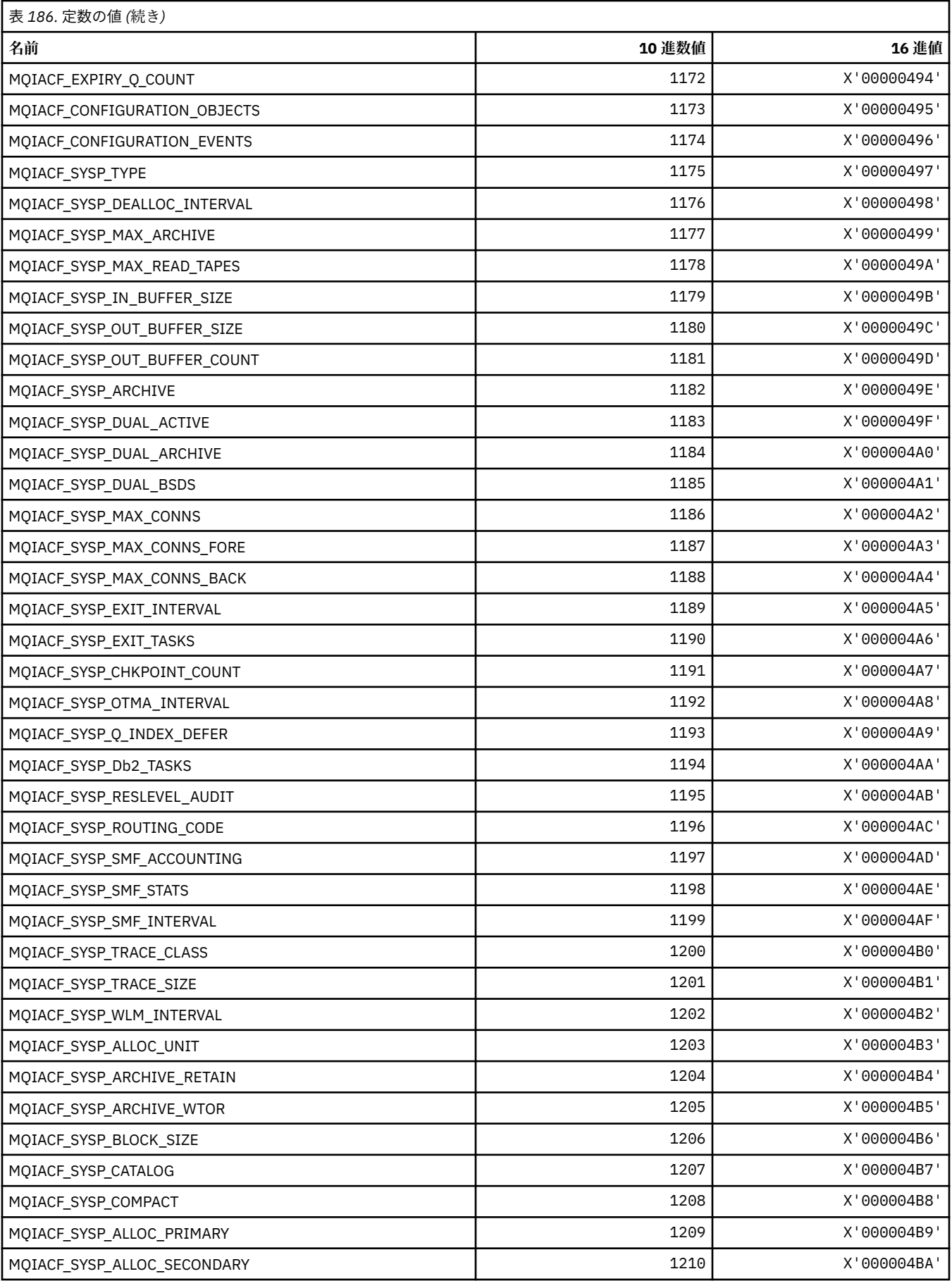

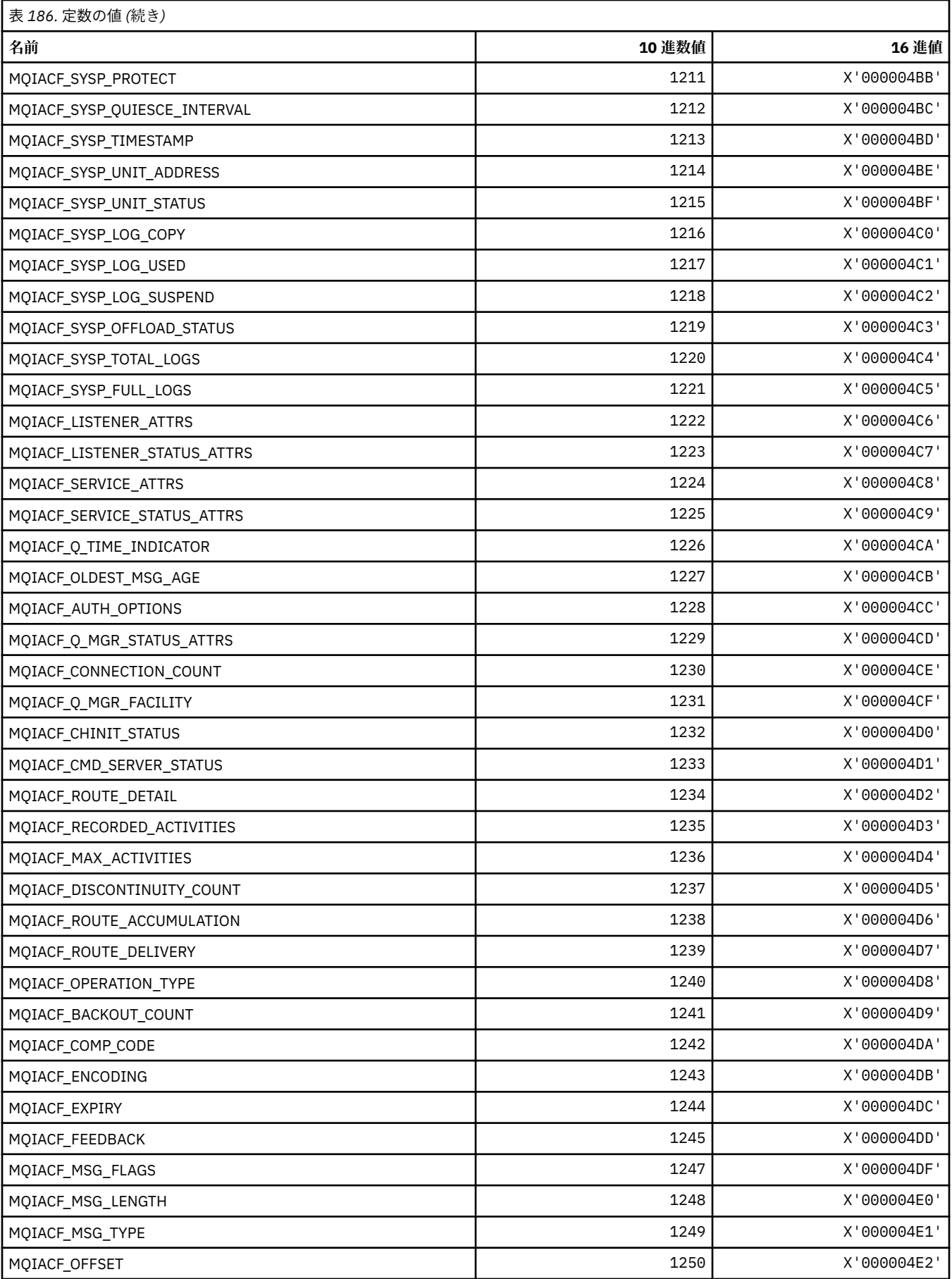

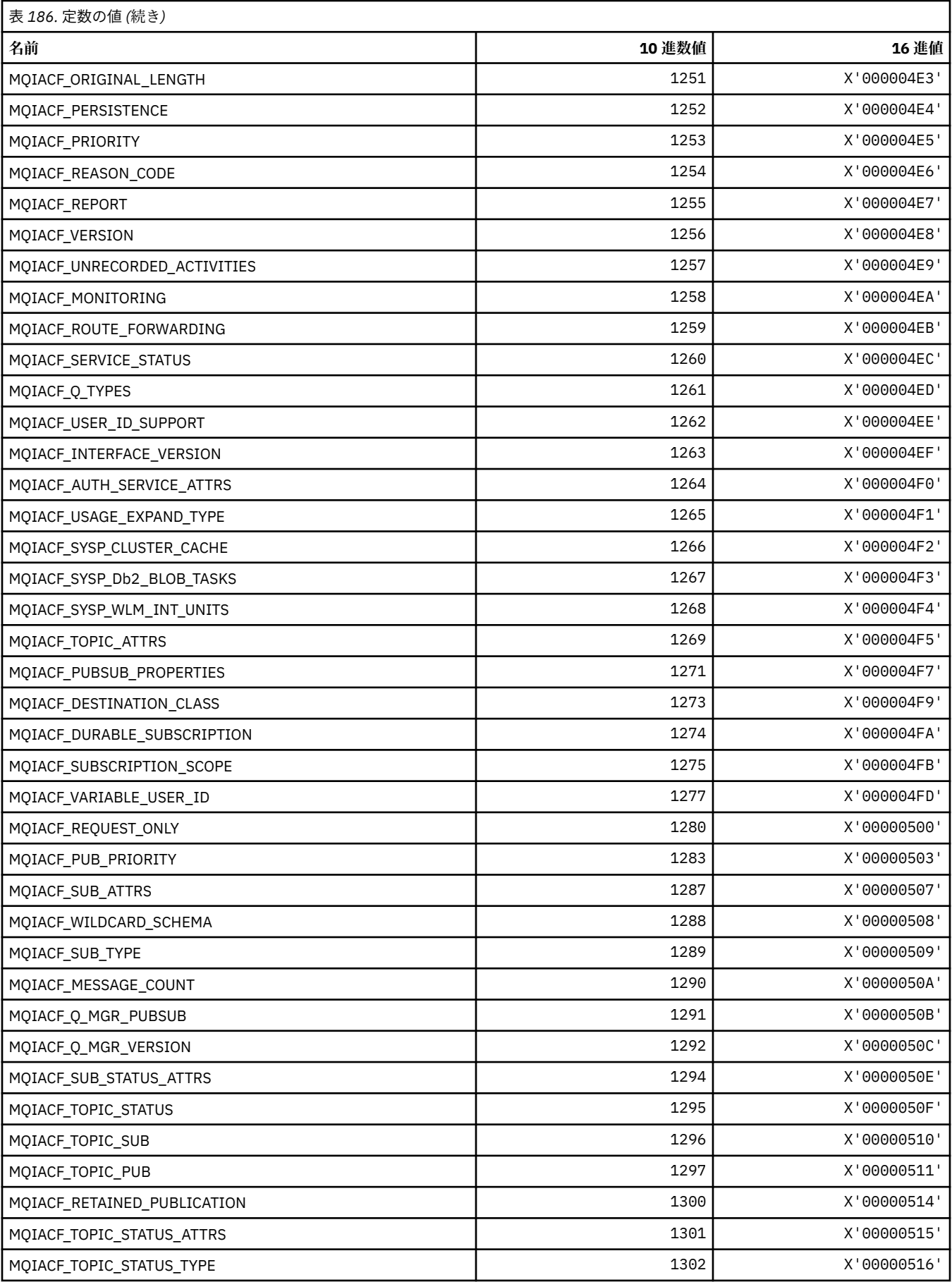

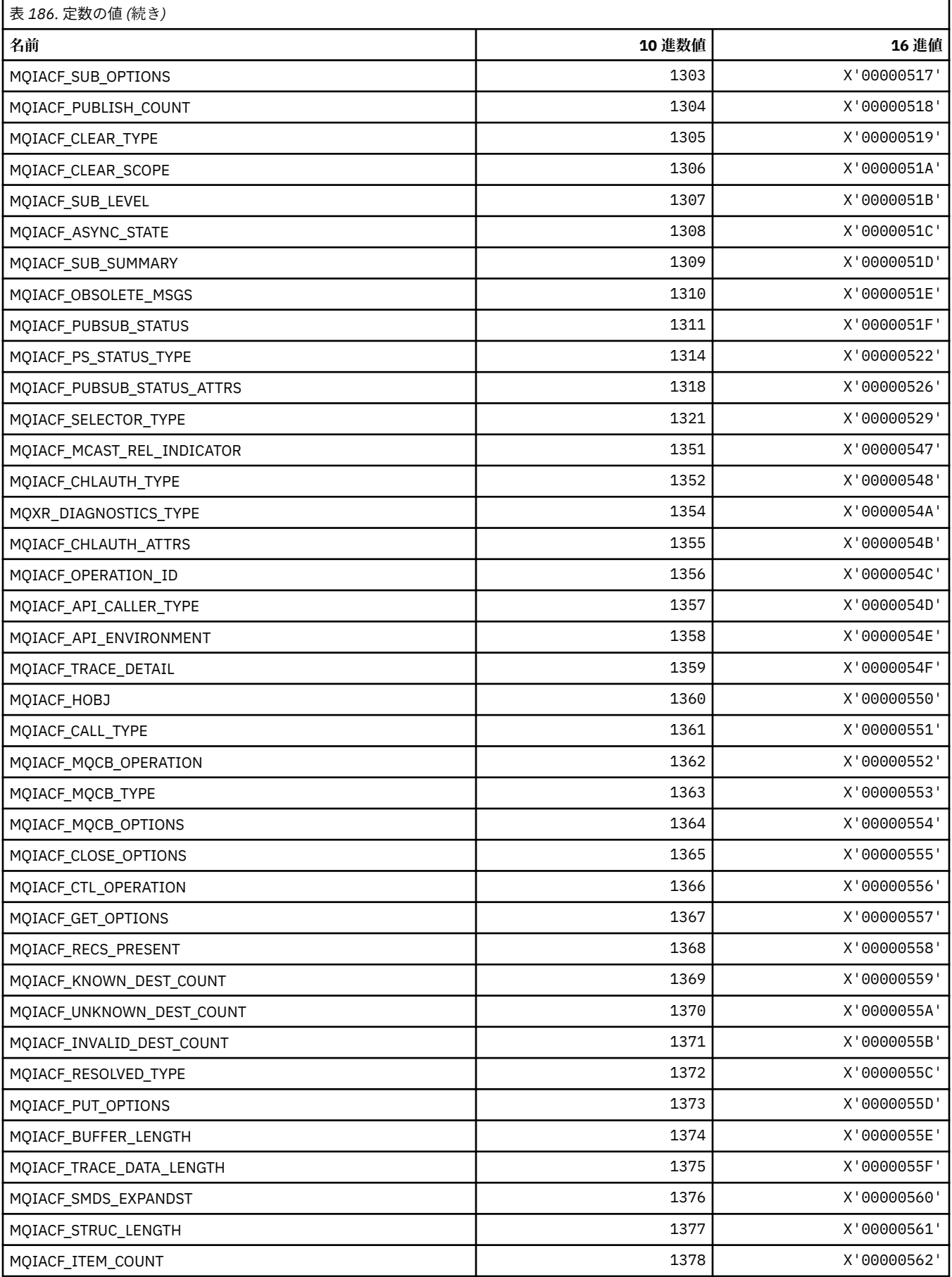

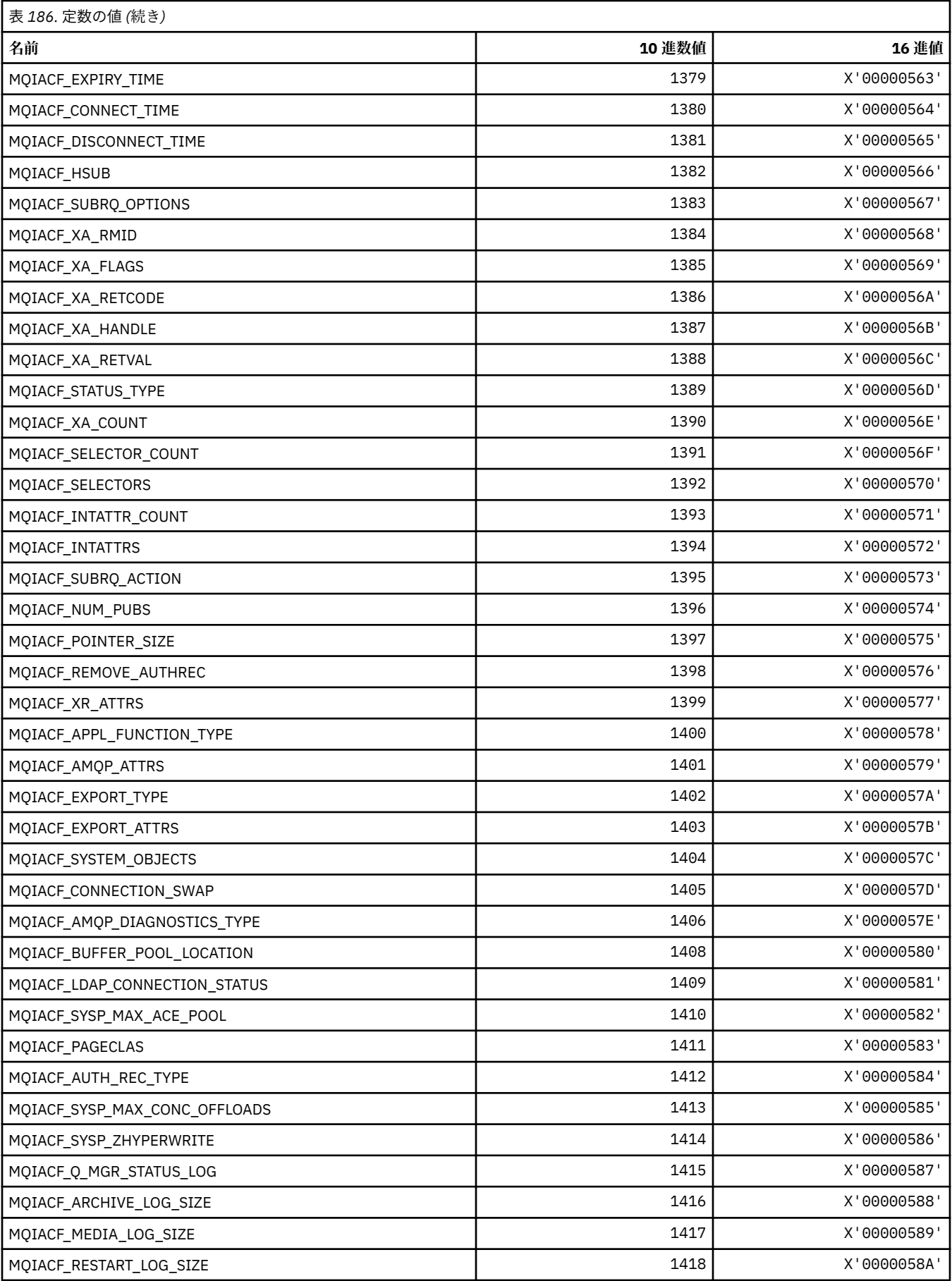

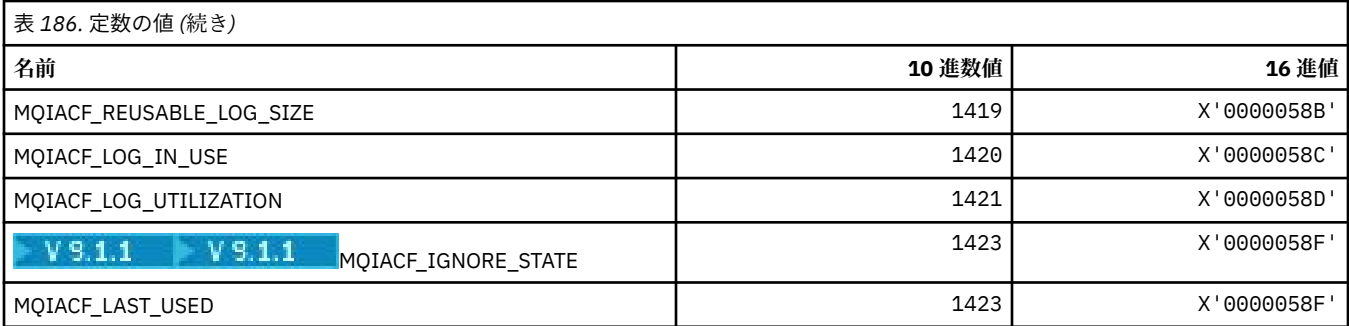

# **MQIACH\_\* (コマンド形式の整数チャネル・タイプ)**

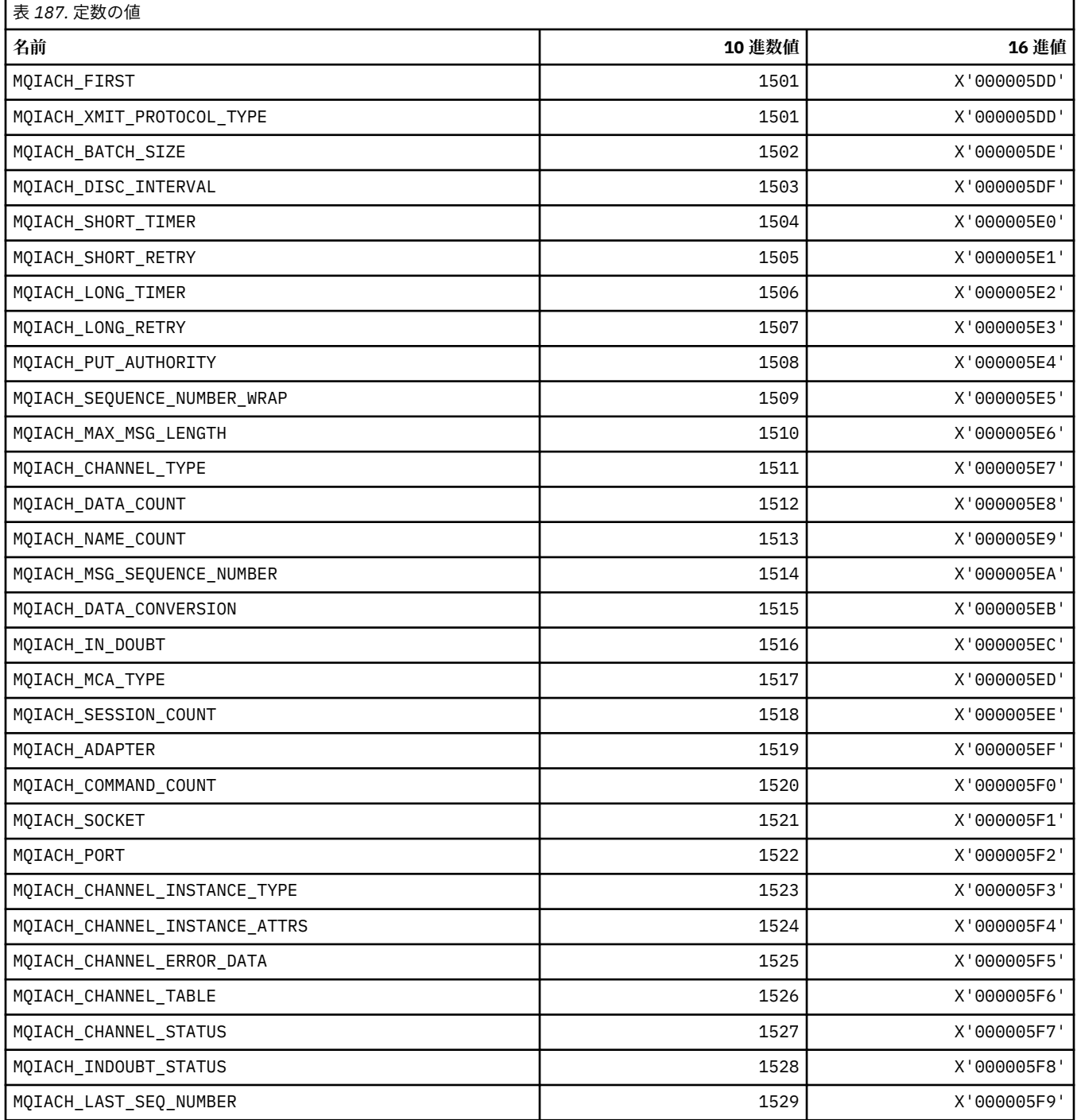

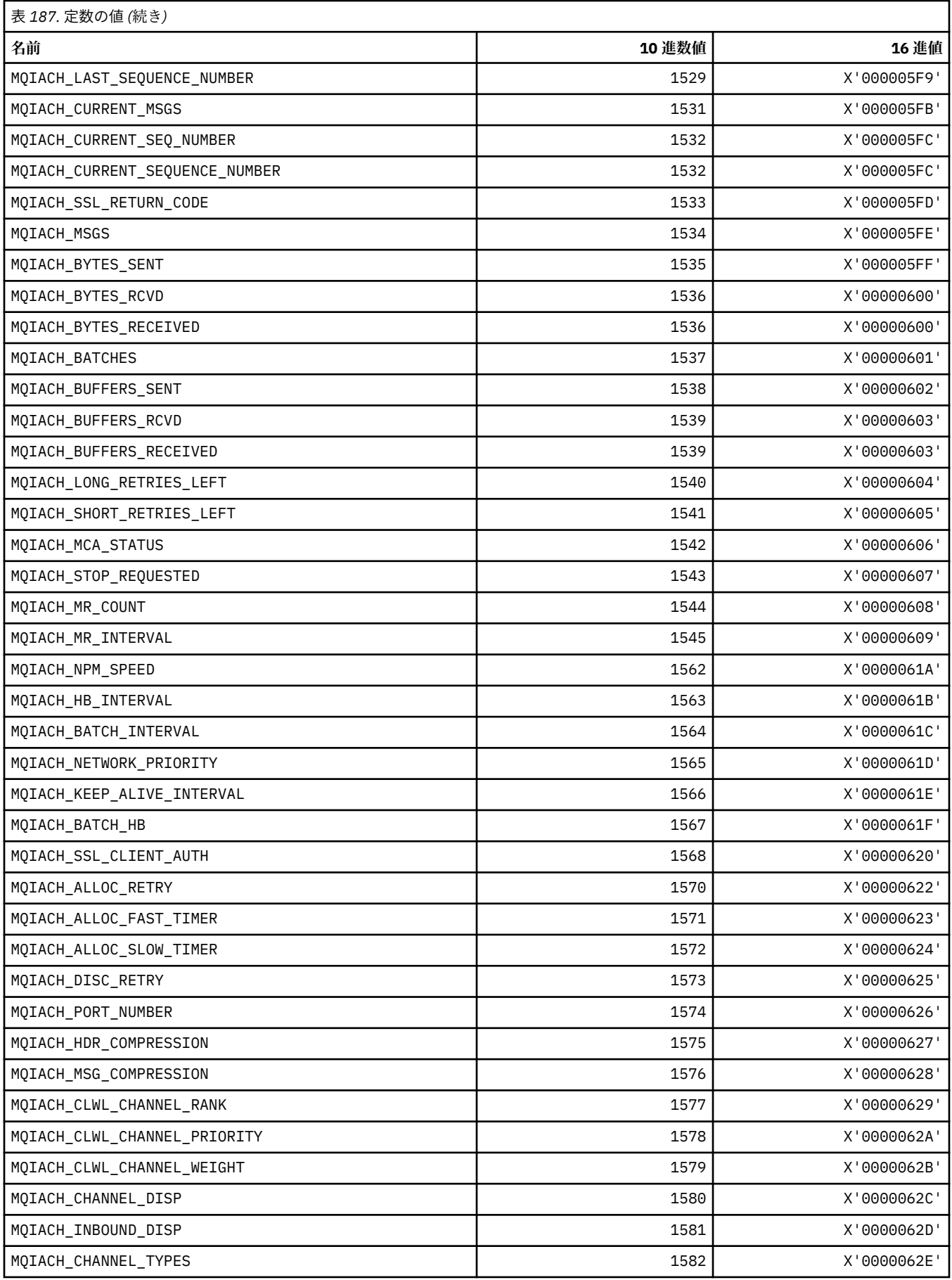

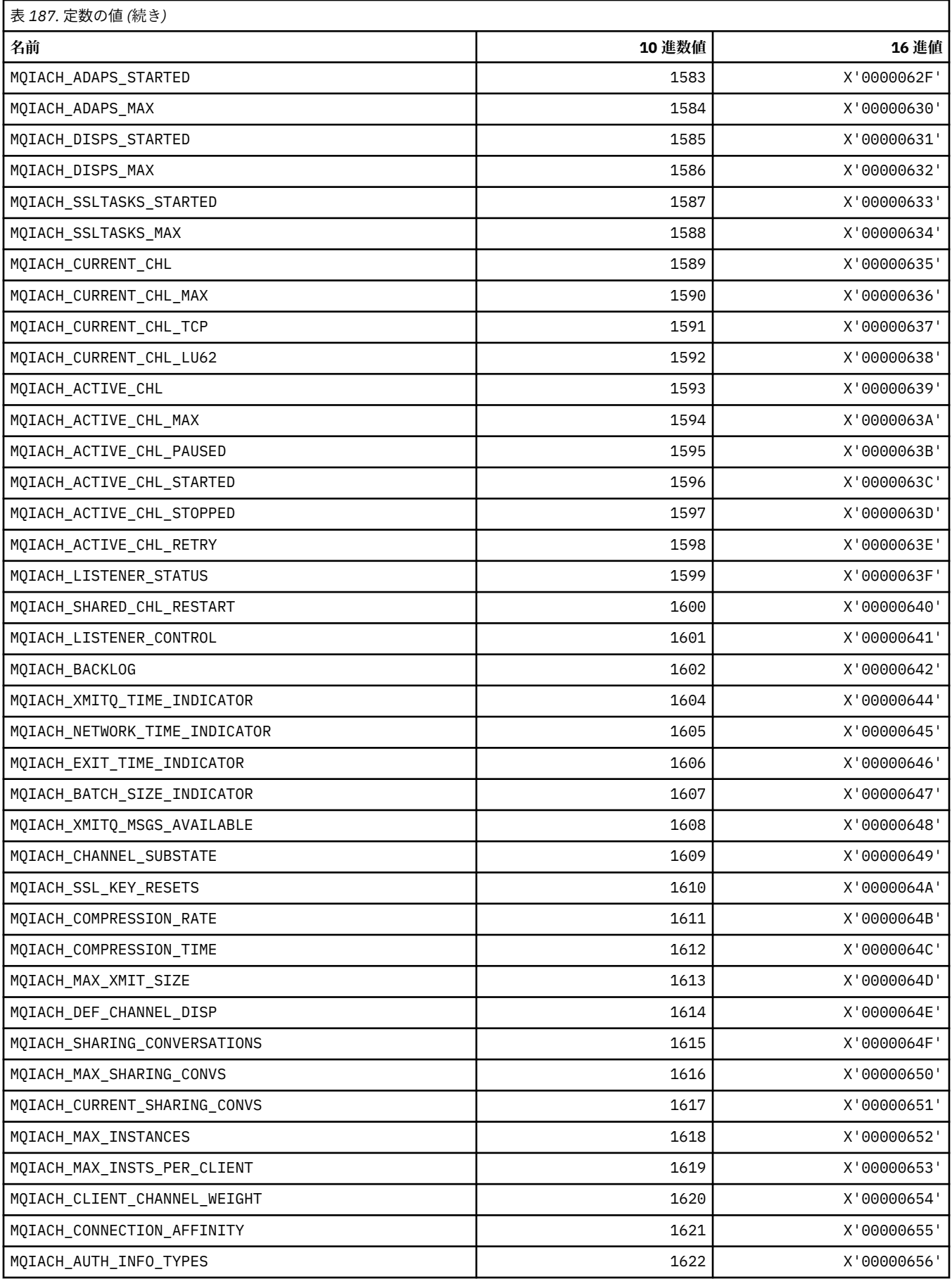
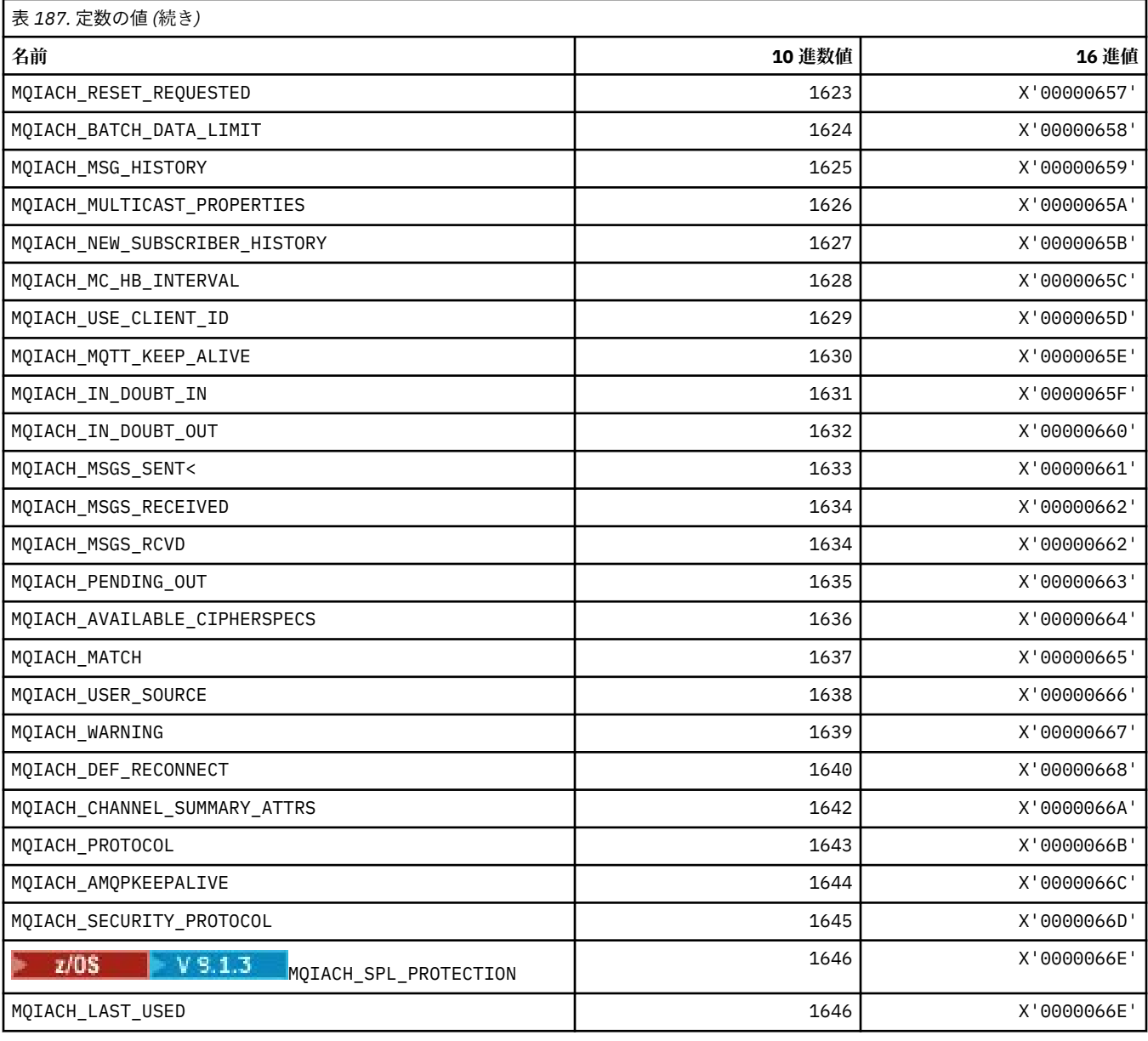

# **MQIAMO\_\* (コマンド形式の整数モニター・パラメーター・タイプ)**

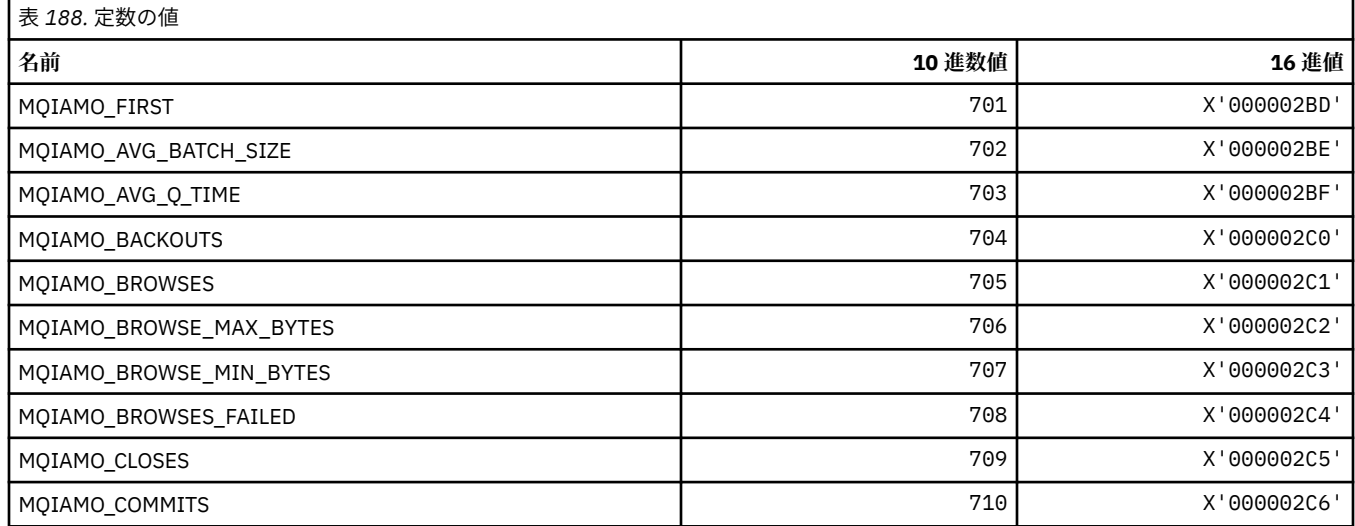

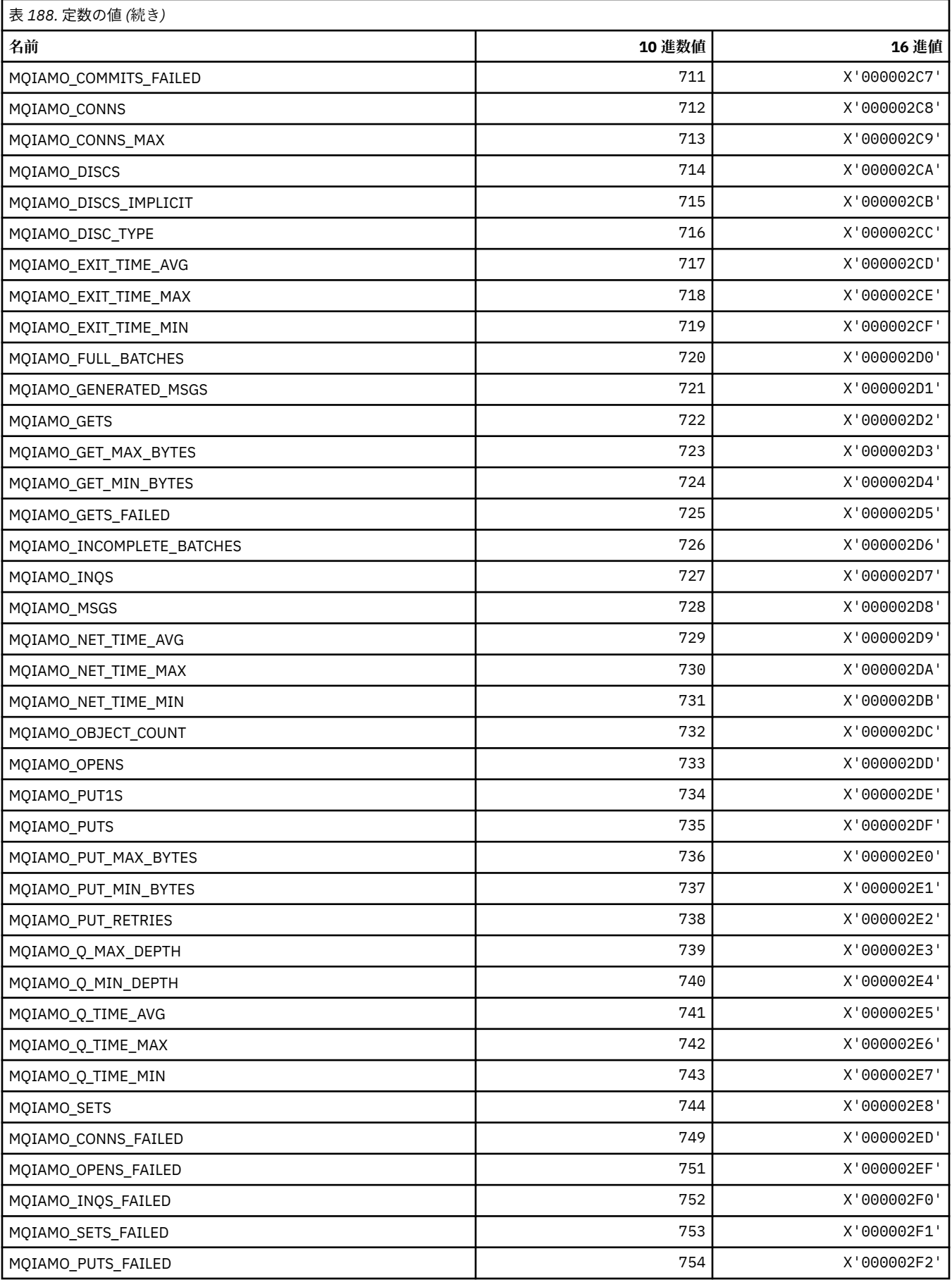

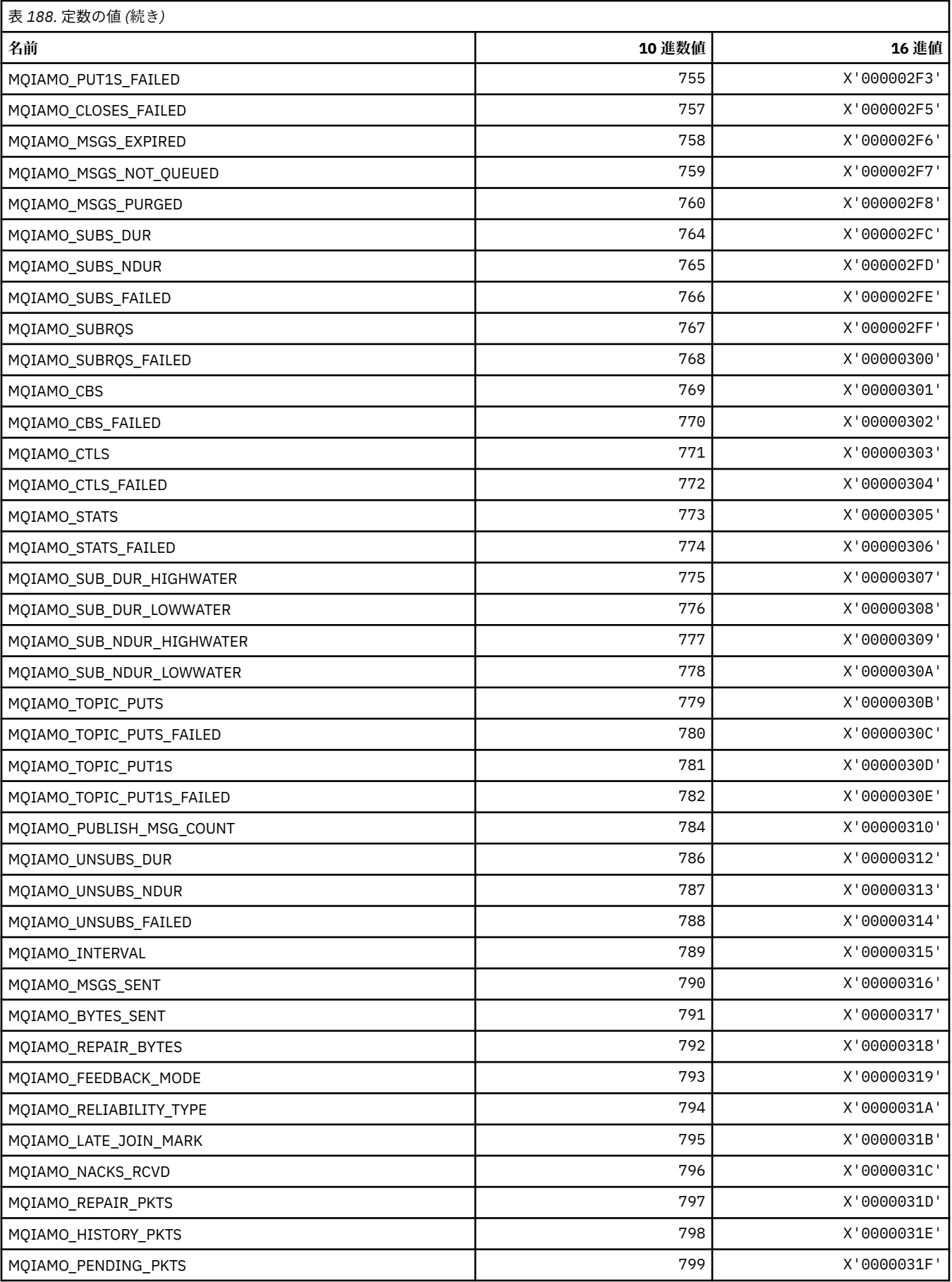

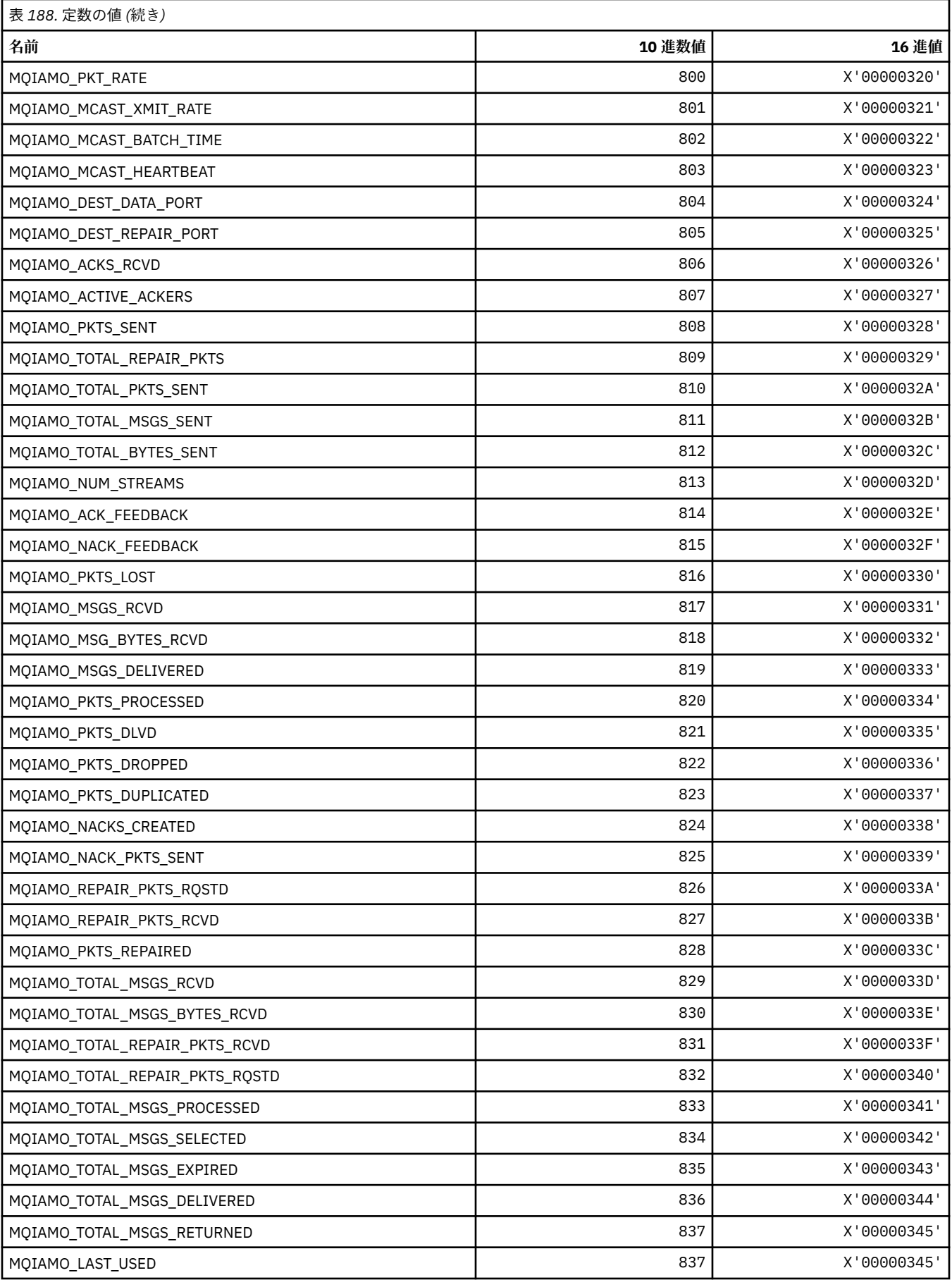

# **MQIAMO64\_\* (コマンド形式の 64 ビット整数モニター・パラメーター・タイプ)**

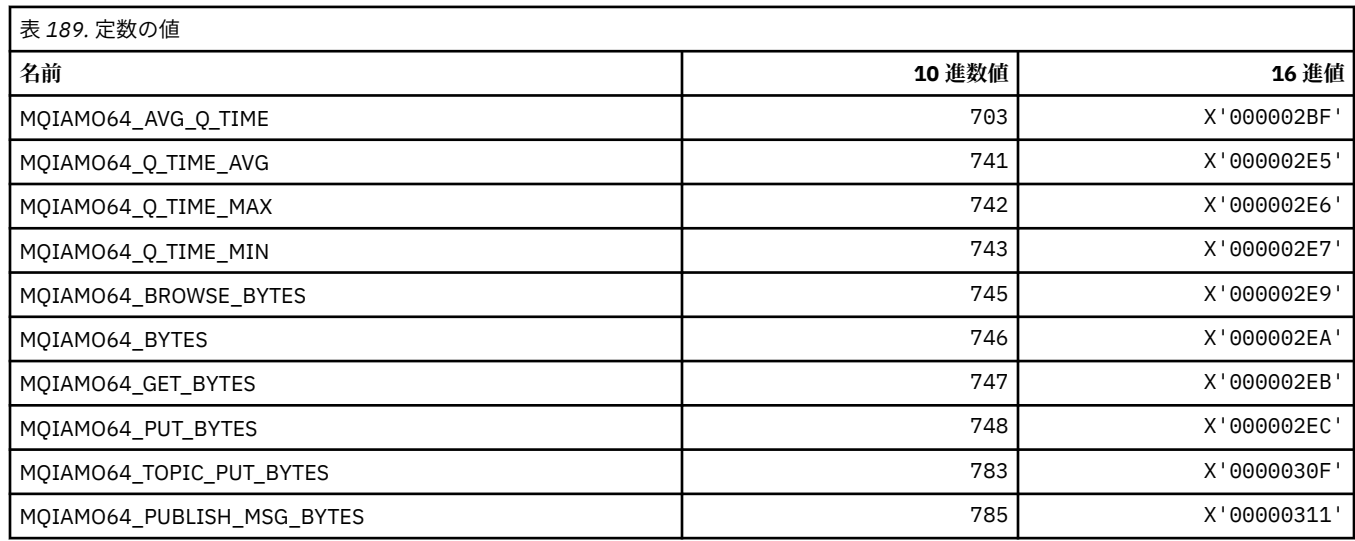

### **MQIASY\_\* (整数システム・セレクター)**

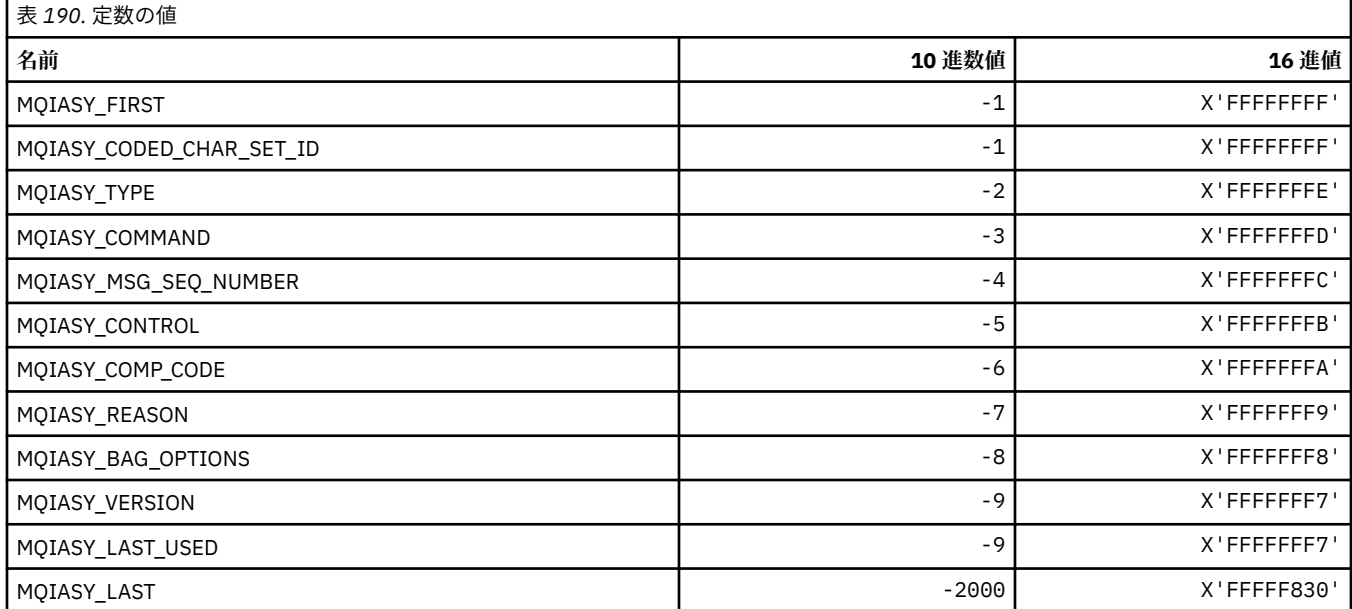

## **MQIAUT\_\* (IMS 情報ヘッダー認証子)**

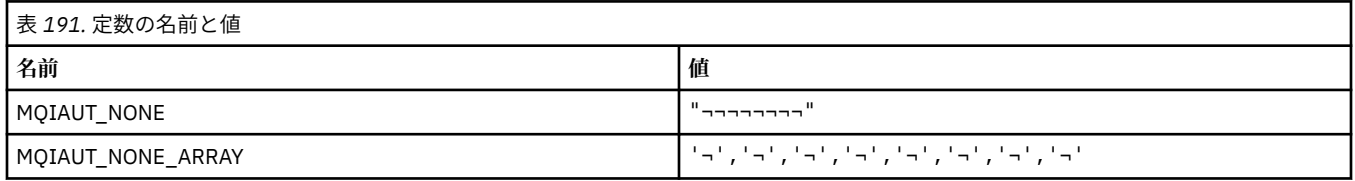

**注 :** 記号¬は、単一のブランク文字を表します。

#### **MQIAV\_\* (整数属性値)**

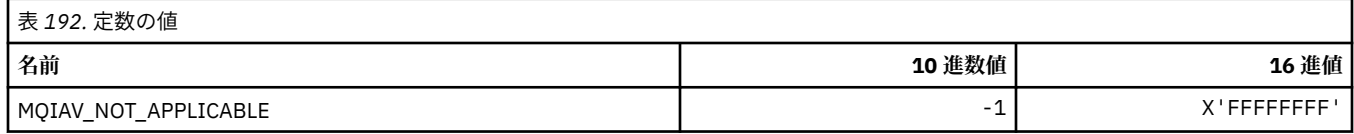

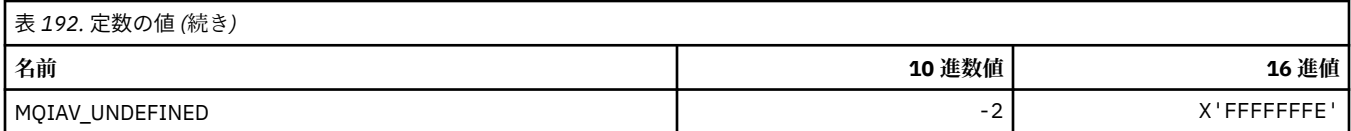

### **MQICM\_\* (IMS 情報ヘッダー・コミット・モード)**

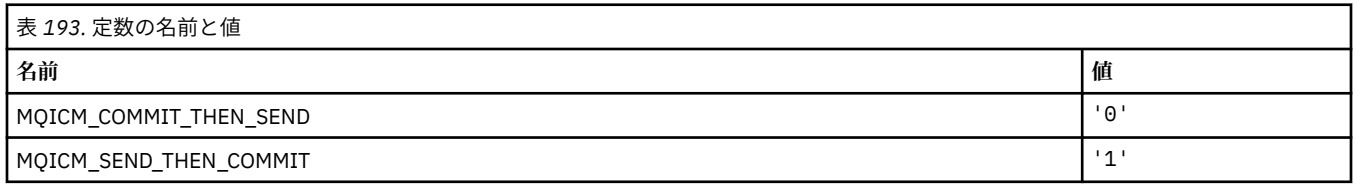

### **MQIDO\_\* (コマンド形式の未確定オプション)**

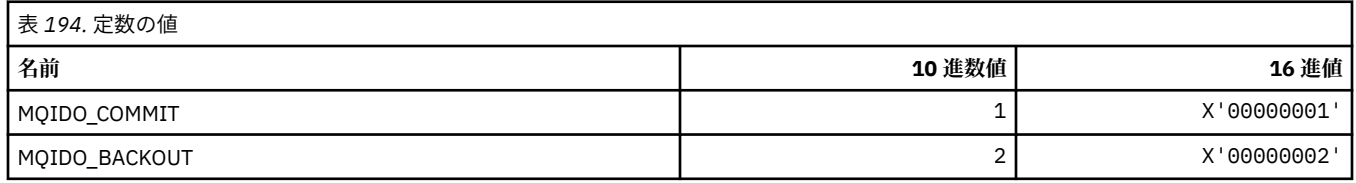

## **MQIEP\_\* (インターフェース・エントリー・ポイント)**

#### **接続セキュリティー・パラメーター構造体**

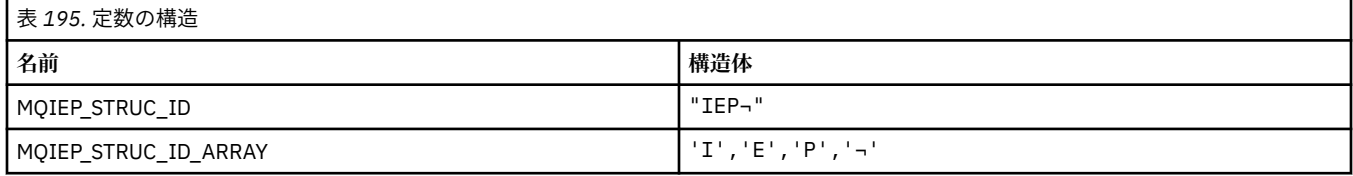

**注 :** 記号¬は、単一のブランク文字を表します。

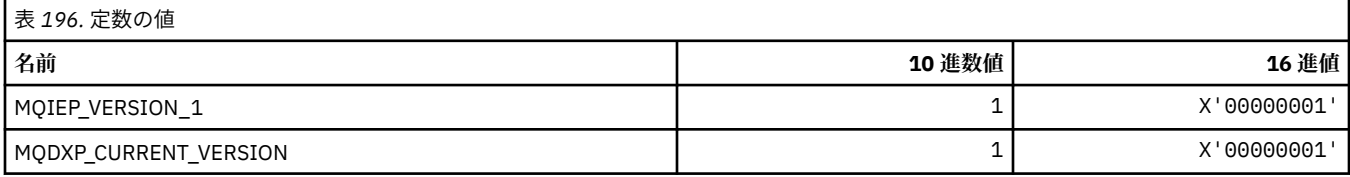

### **MQIGQ\_\* (グループ内キューイング)**

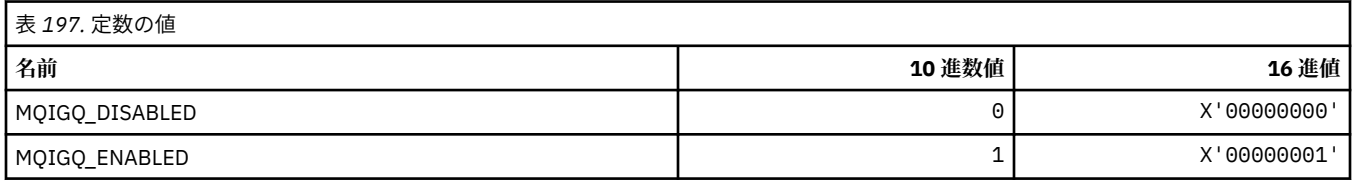

## **MQIGQPA\_\* (グループ内キューイング書き込み権限)**

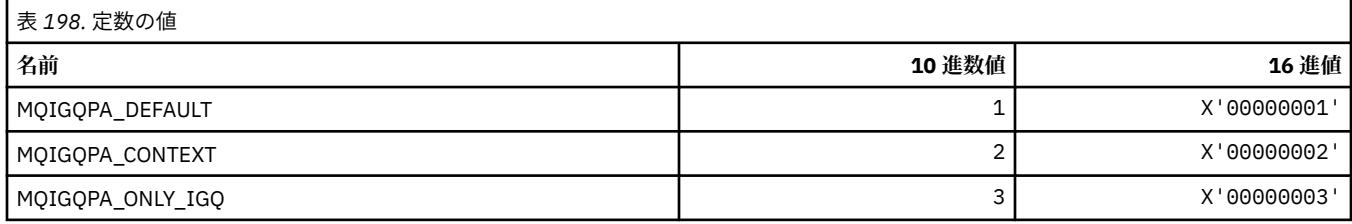

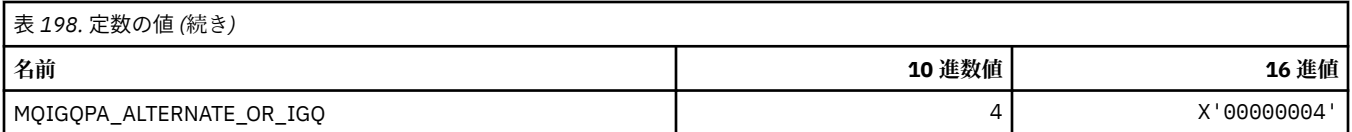

### **MQIIH\_\* (IMS 情報ヘッダー構造体およびフラグ)**

#### **IMS 情報ヘッダー構造体**

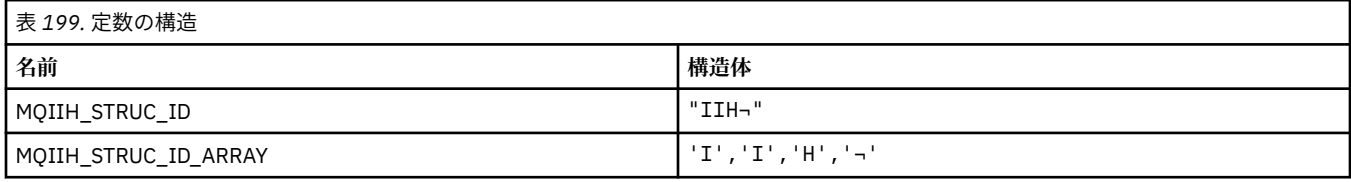

**注 :** 記号¬は、単一のブランク文字を表します。

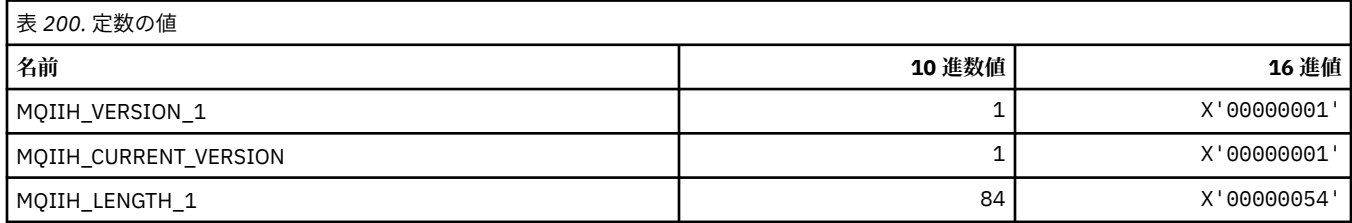

### **IMS 情報ヘッダー・フラグ**

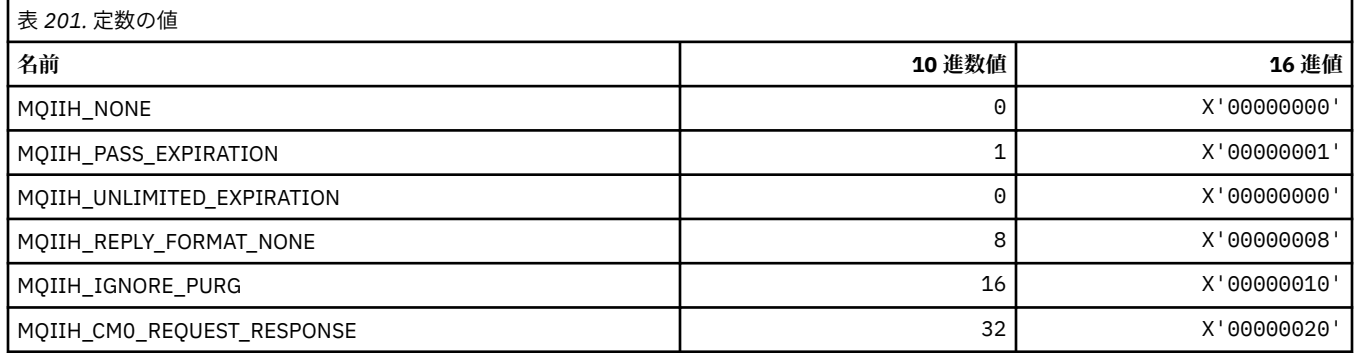

## **MQIMPO\_\* (メッセージ・プロパティー照会オプションおよび構造体)**

## **メッセージ・プロパティー照会オプション構造体**

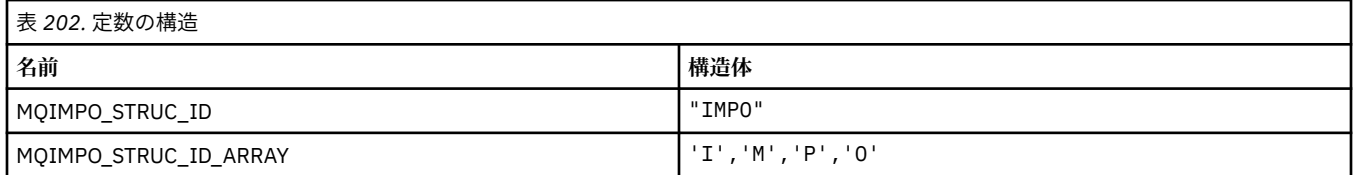

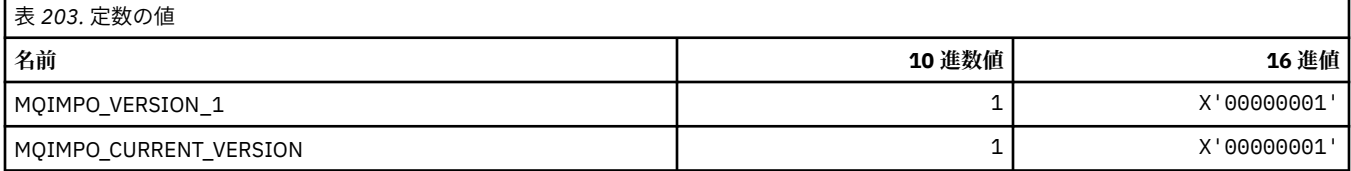

### **メッセージ・プロパティー照会オプション**

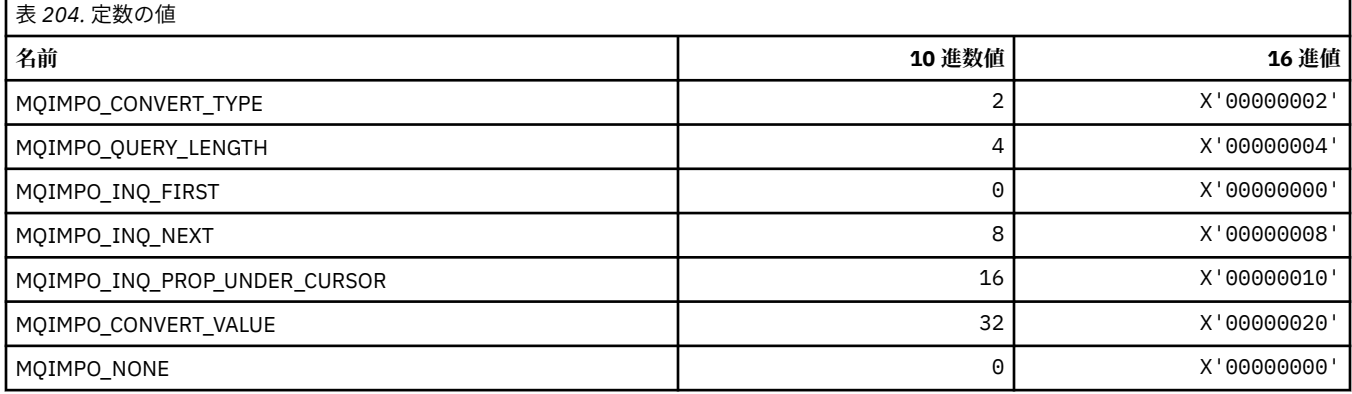

## **MQINBD\_\* (コマンド形式のインバウンド後処理)**

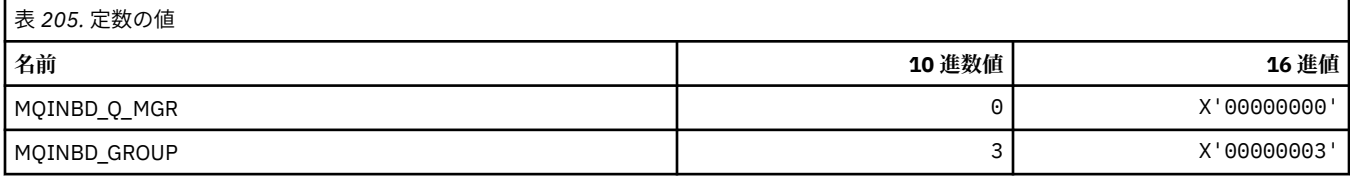

### **MQIND\_\* (特殊索引値)**

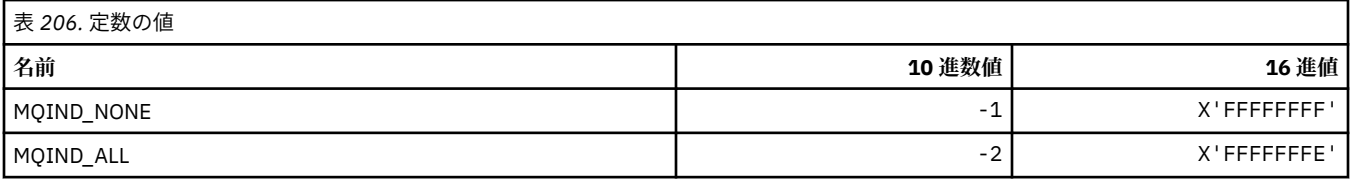

#### **MQIPADDR\_\* (IP アドレス・バージョン)**

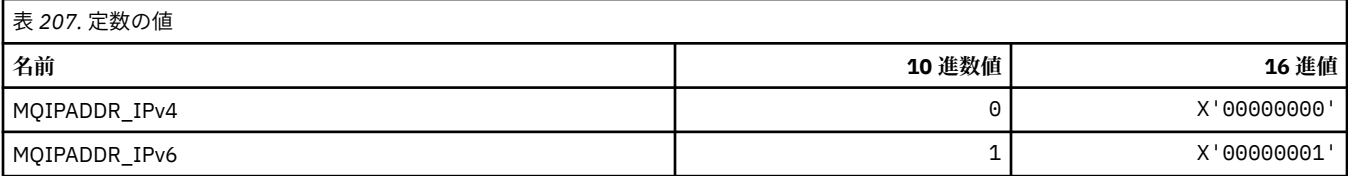

## **MQISS\_\* (IMS 情報ヘッダー・セキュリティー有効範囲)**

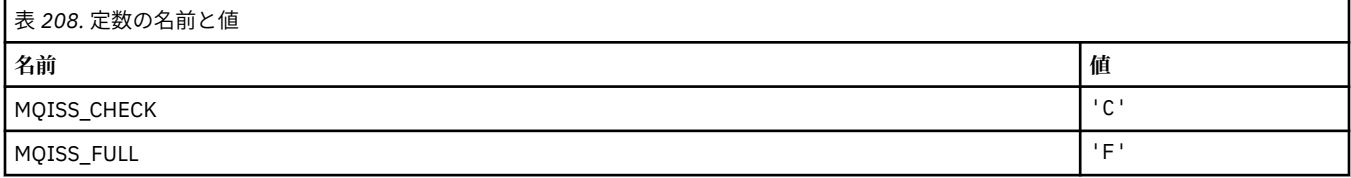

## **MQIT\_\* (索引タイプ)**

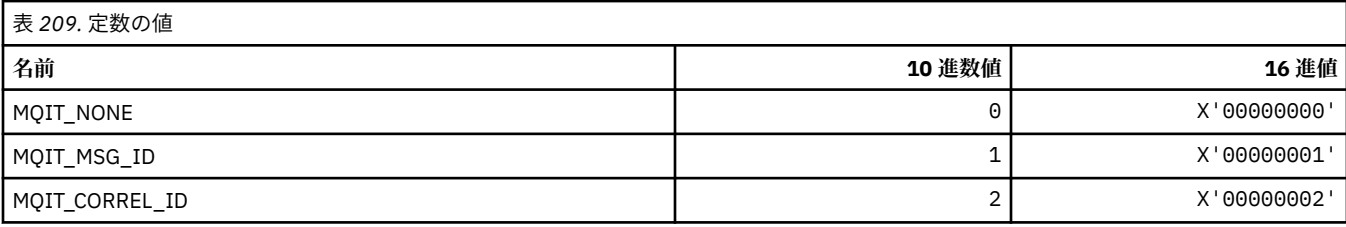

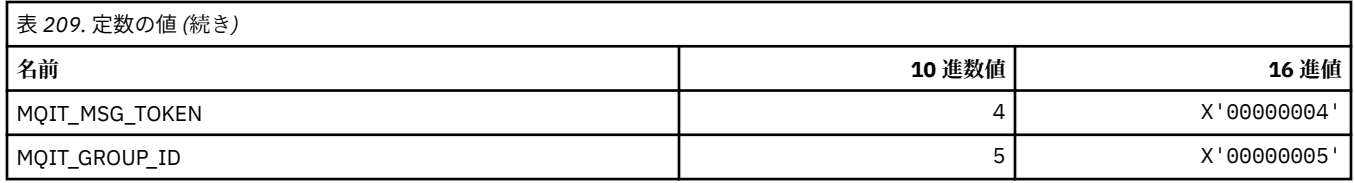

## **MQITEM\_\* (mqInquireItemInfo の項目タイプ)**

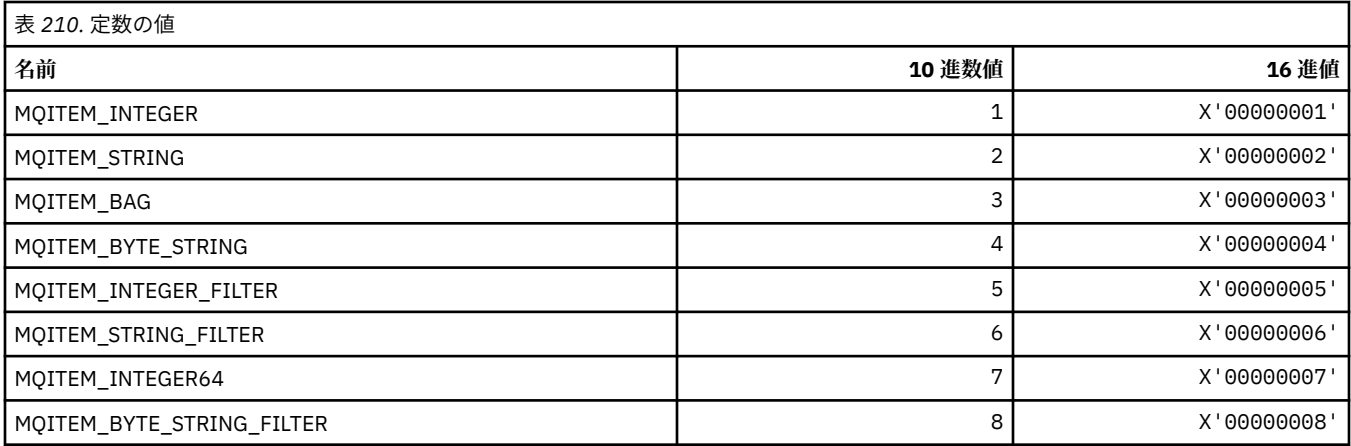

## **MQITII\_\* (IMS 情報ヘッダー・トランザクション・インスタンス ID)**

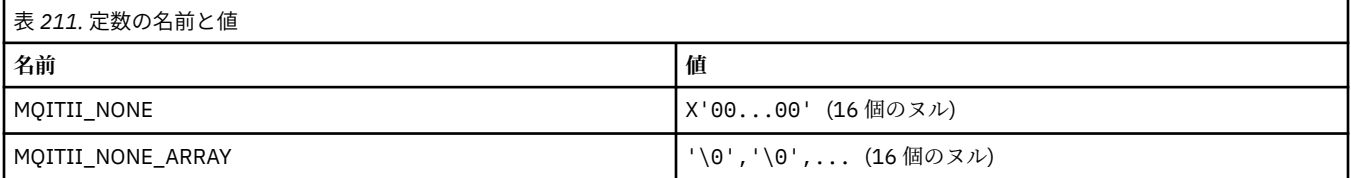

### **MQITS\_\* (IMS 情報ヘッダー・トランザクション状態)**

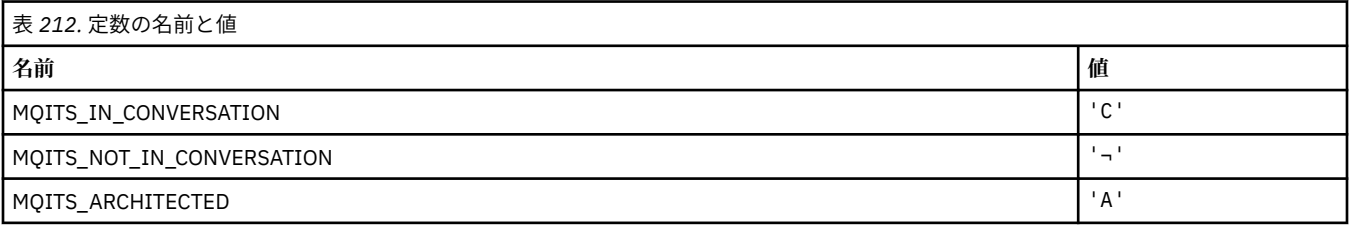

**注 :** 記号¬は、単一のブランク文字を表します。

### **MQKAI\_\* (KeepAlive 間隔)**

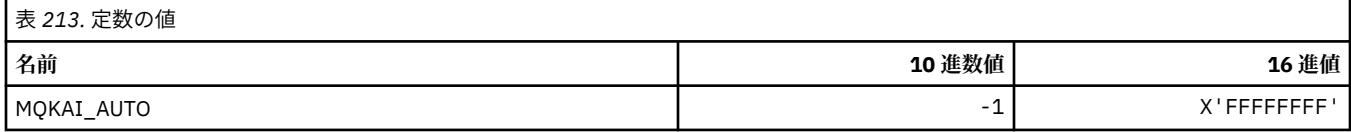

## **MQMASTER\_\* (マスター管理)**

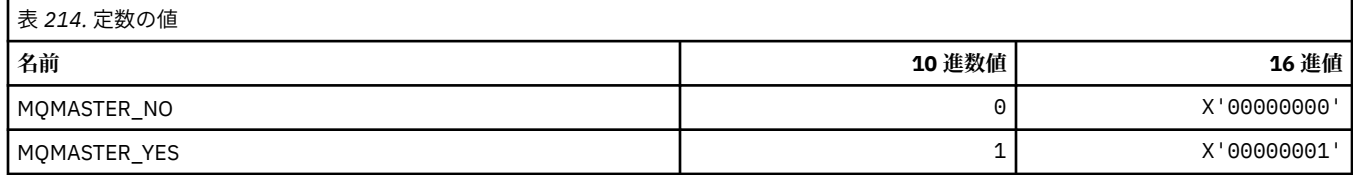

#### **MQMCAS\_\* (コマンド形式のメッセージ・チャネル・エージェント状況)**

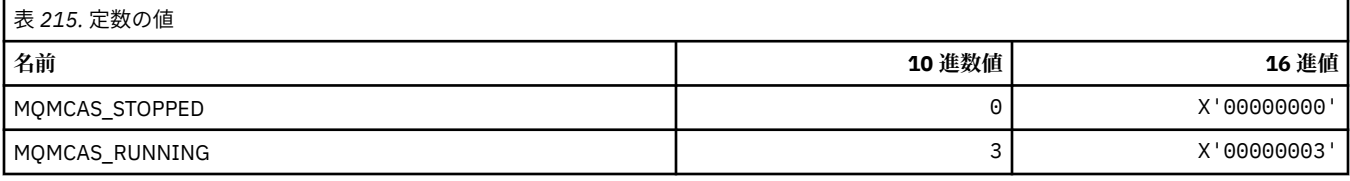

#### **MQMCAT\_\* (MCA タイプ)**

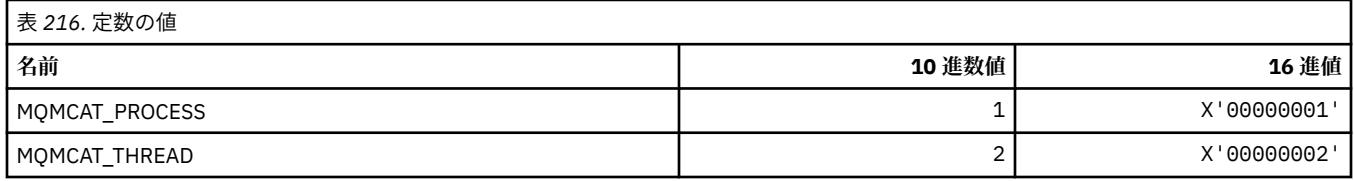

#### **MQMCD\_\* (パブリッシュ/サブスクライブ・オプション・タグの情報)**

#### **パブリッシュ/サブスクライブ・オプション・タグのメッセージ内容記述子 (mcd) タグ**

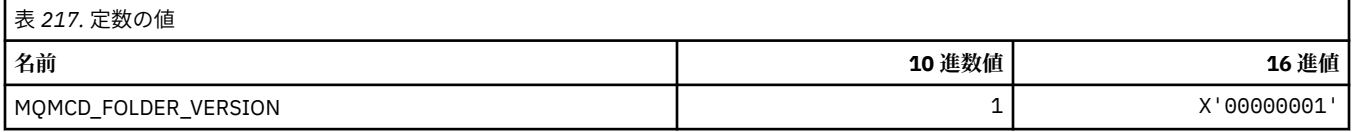

#### **パブリッシュ/サブスクライブ・オプション・タグのタグ名**

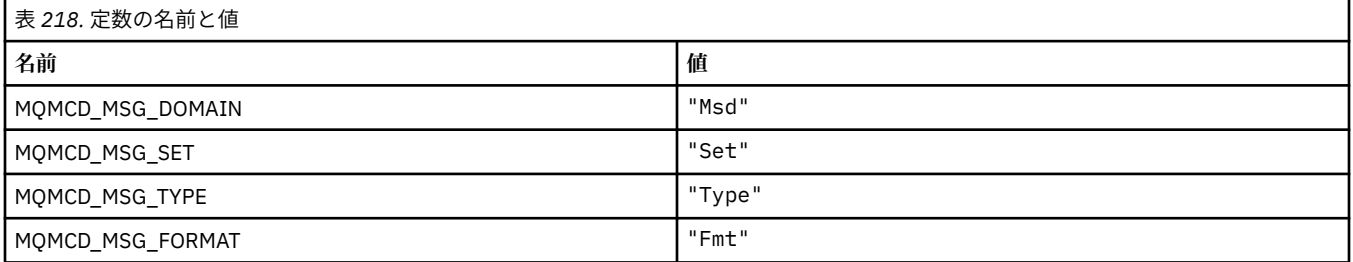

### **パブリッシュ/サブスクライブ・オプション・タグの XML タグ名**

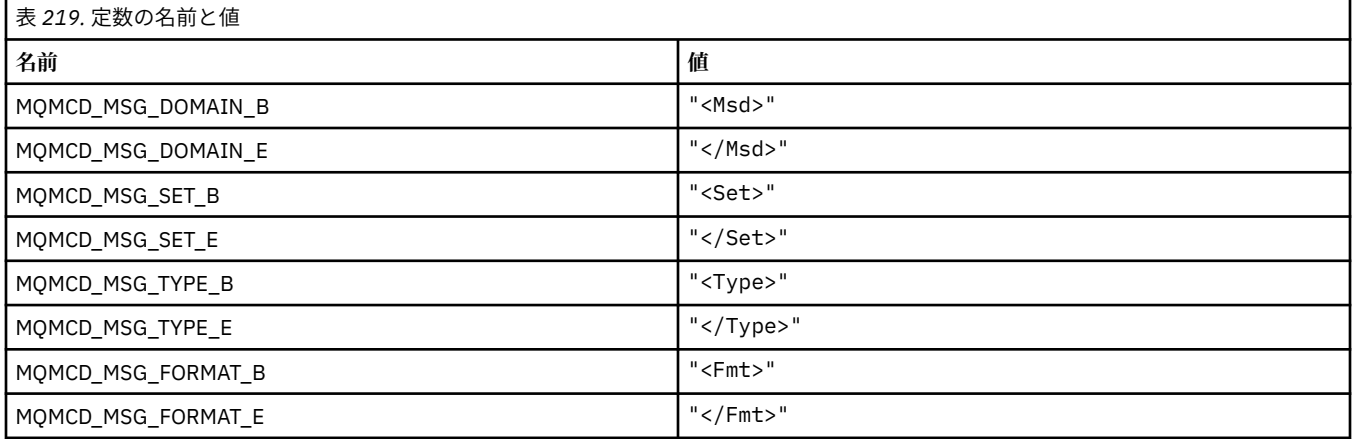

### **パブリッシュ/サブスクライブ・オプション・タグのタグ値**

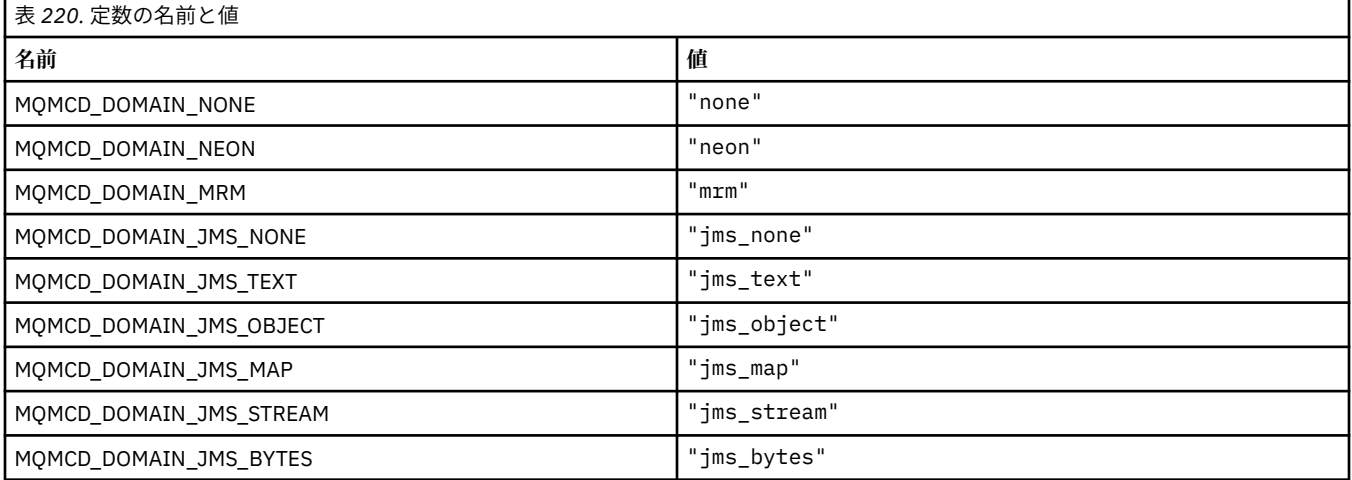

### **MQMD\_\* (メッセージ記述子構造体)**

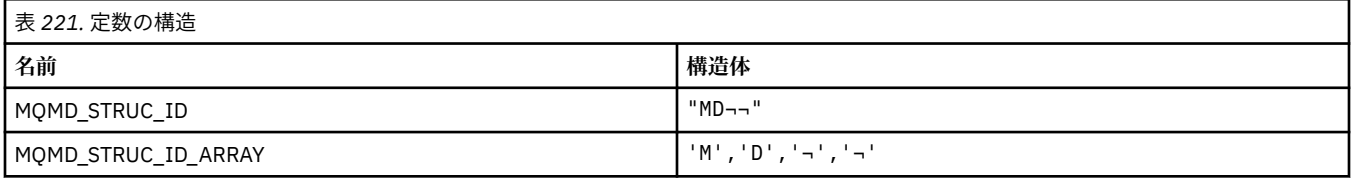

**注 :** 記号¬は、単一のブランク文字を表します。

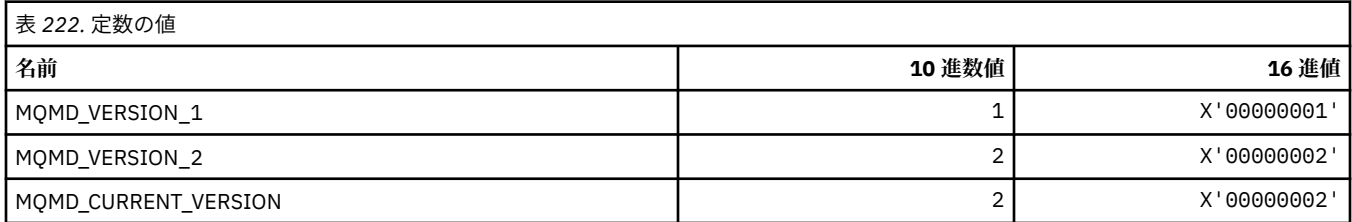

# **MQMDE\_\* (メッセージ記述子拡張構造体)**

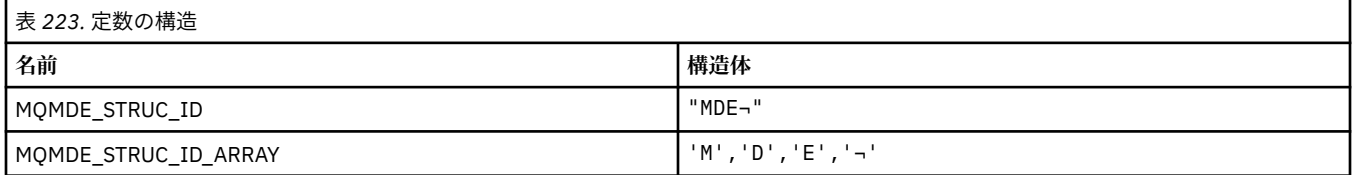

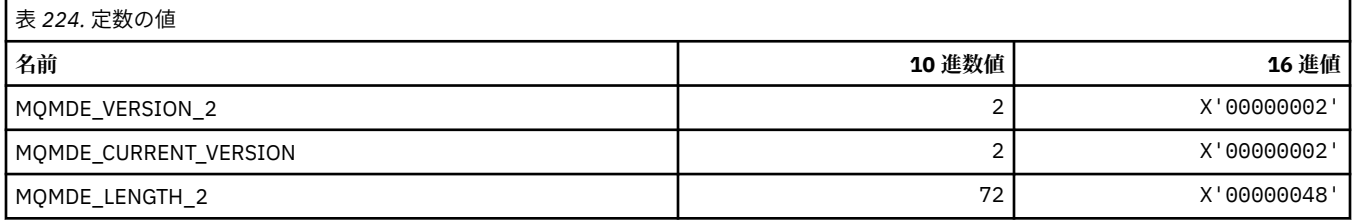

#### **MQMDEF\_\* (メッセージ記述子拡張フラグ)**

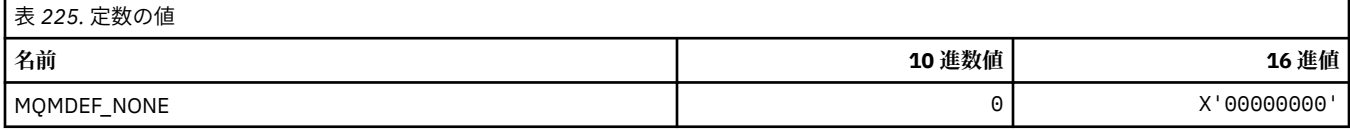

#### **MQMDS\_\* (メッセージ送達順序)**

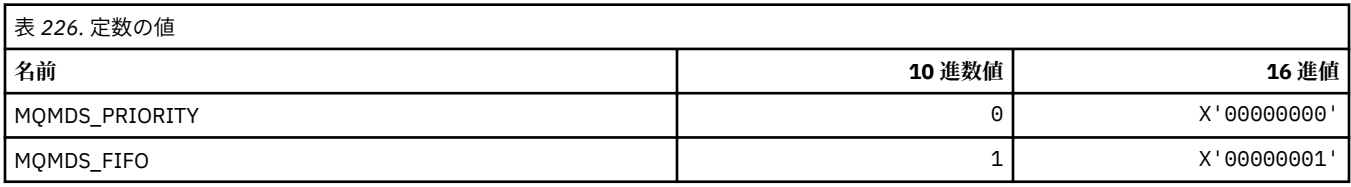

### **MQMF\_\* (メッセージ・フラグ)**

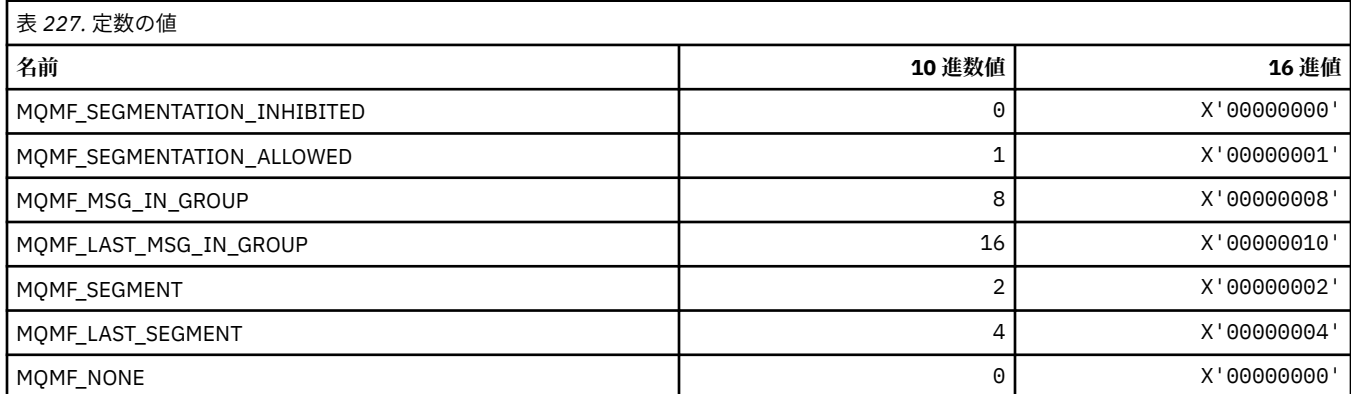

### **MQMHBO\_\* (メッセージ・ハンドルからバッファーへの変換オプションおよび構 造体)**

#### **メッセージ・ハンドルからバッファーへの変換オプション構造**

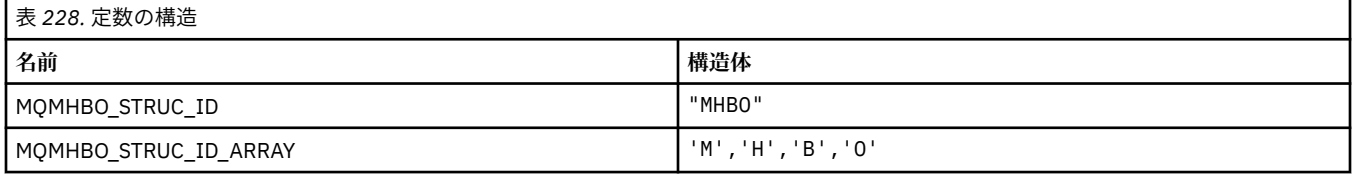

#### **注 :** 記号¬は、単一のブランク文字を表します。

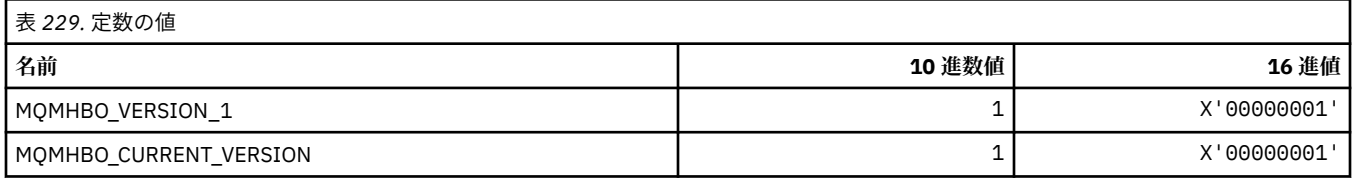

#### **メッセージ・ハンドルからバッファーへの変換オプション**

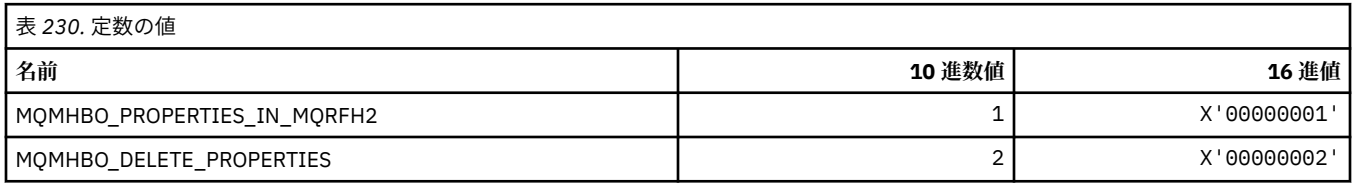

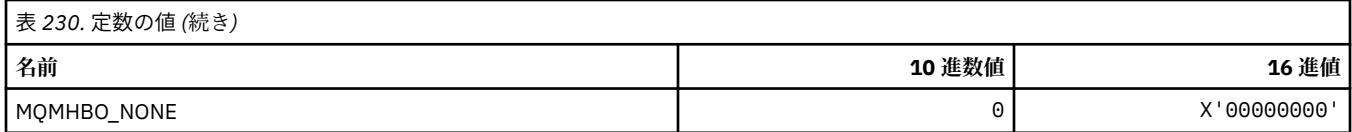

## **MQMI\_\* (メッセージ ID)**

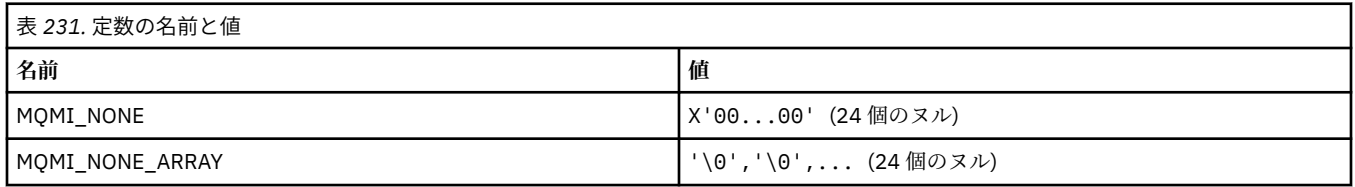

## **MQMMBI\_\* (メッセージ参照マーク間隔)**

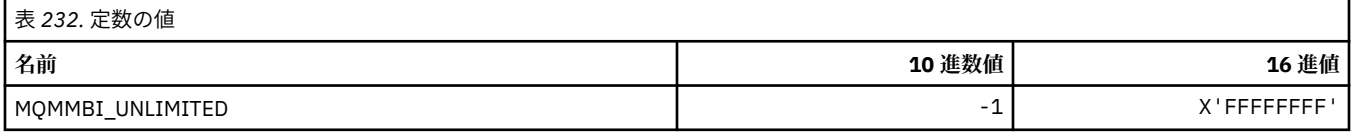

### **MQMO\_\* (一致オプション)**

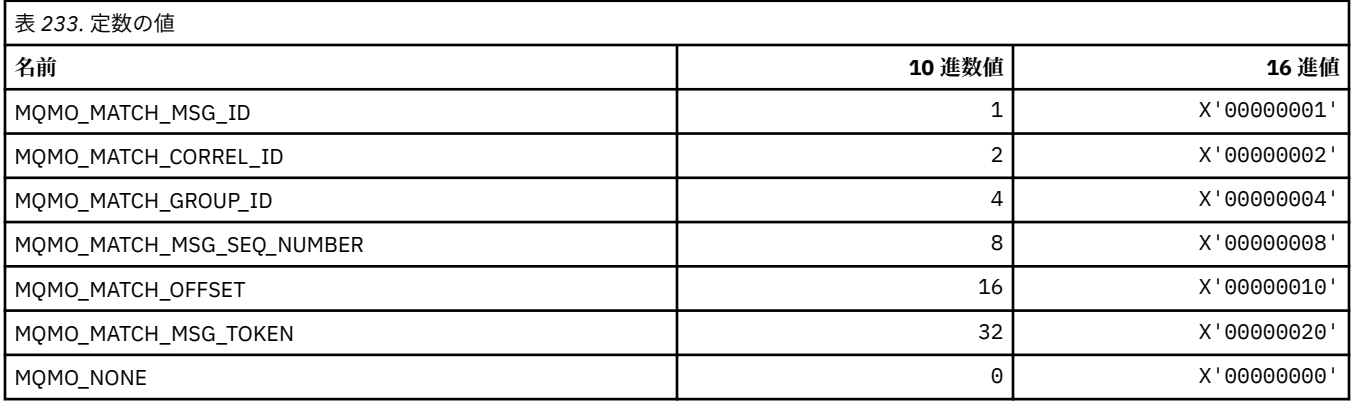

# **MQMODE\_\* (コマンド形式のモード・オプション)**

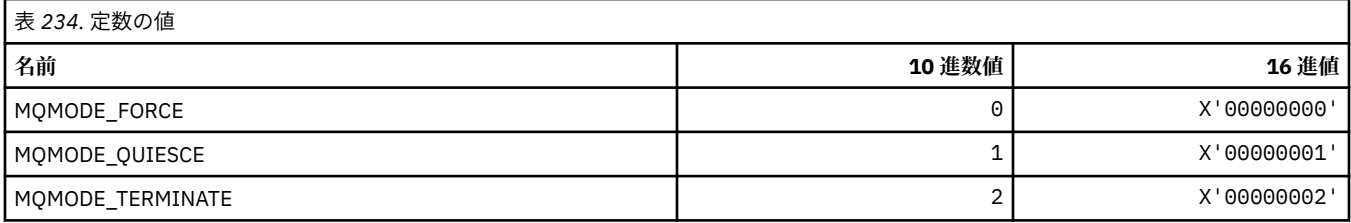

## **MQMON\_\* (モニター値)**

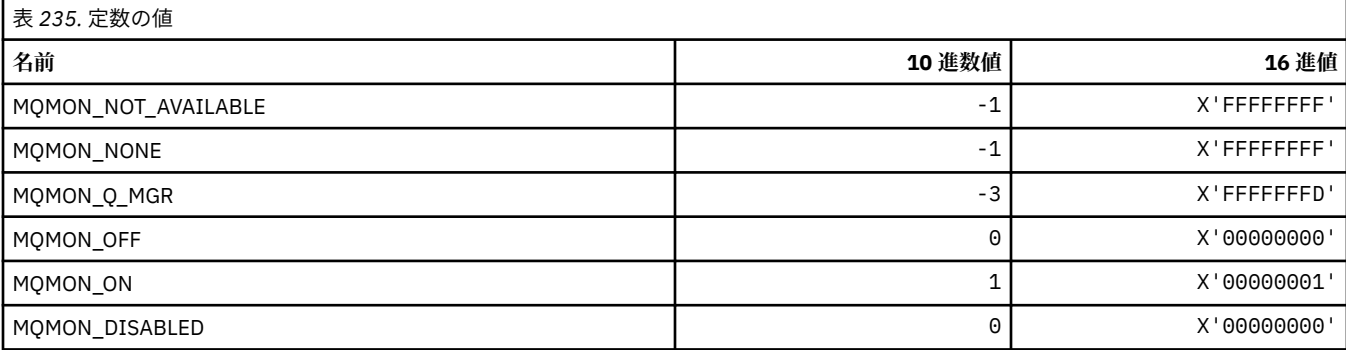

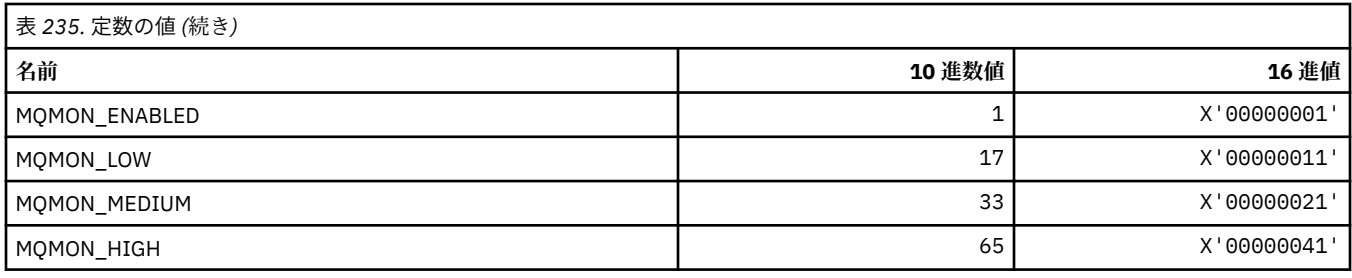

## **MQMT\_\* (メッセージ・タイプ)**

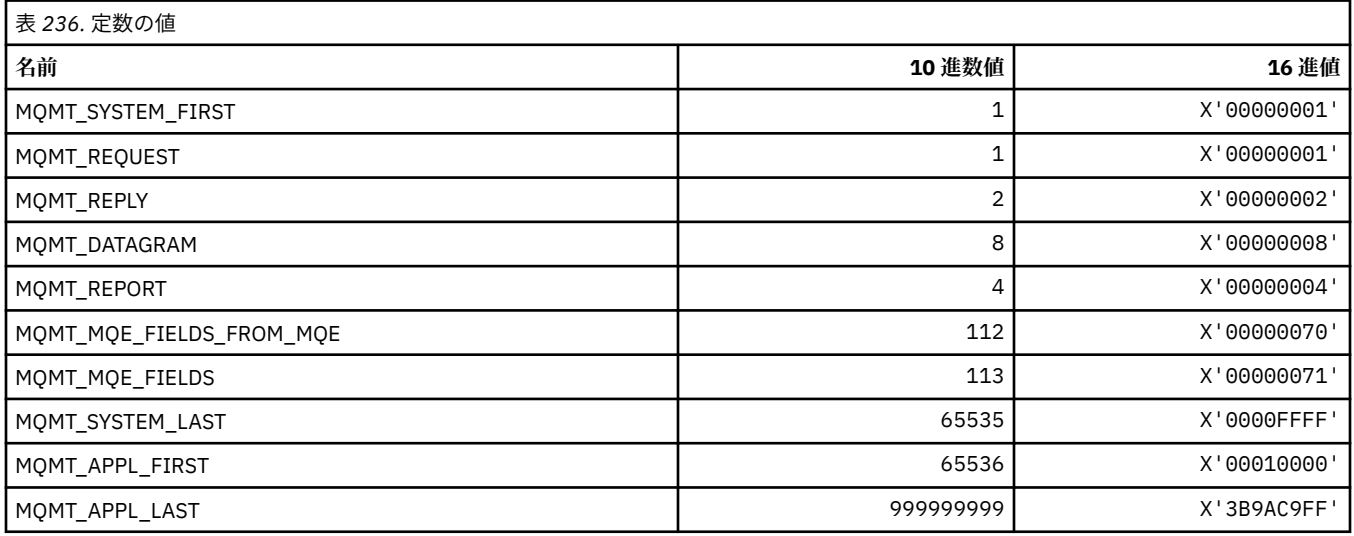

# **MQMTOK\_\* (メッセージ・トークン)**

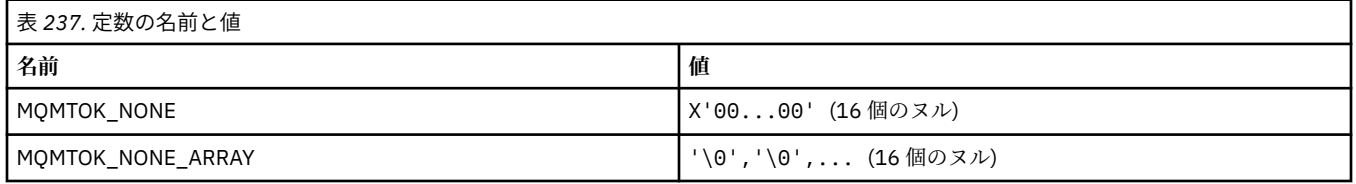

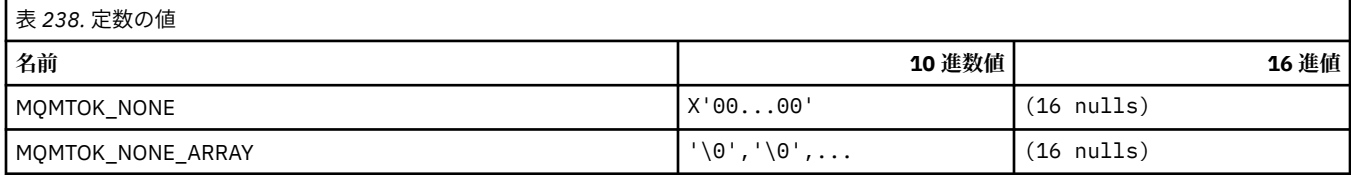

# **MQNC\_\* (名前カウント)**

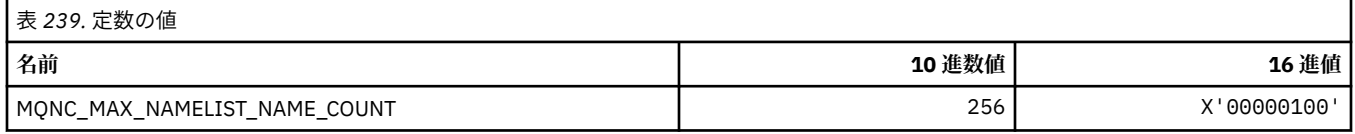

## **MQNPM\_\* (非持続性メッセージ・クラス)**

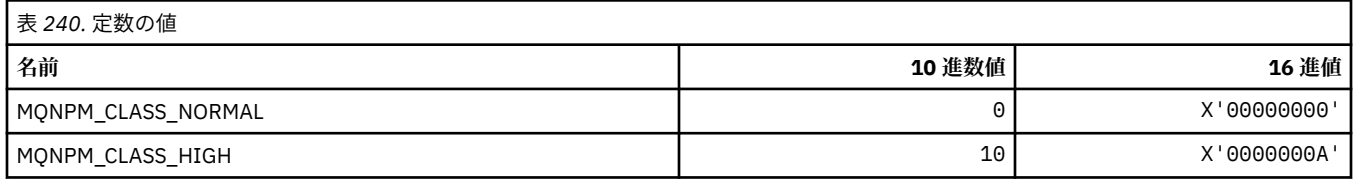

### **MQNPMS\_\* (非持続性メッセージ速度)**

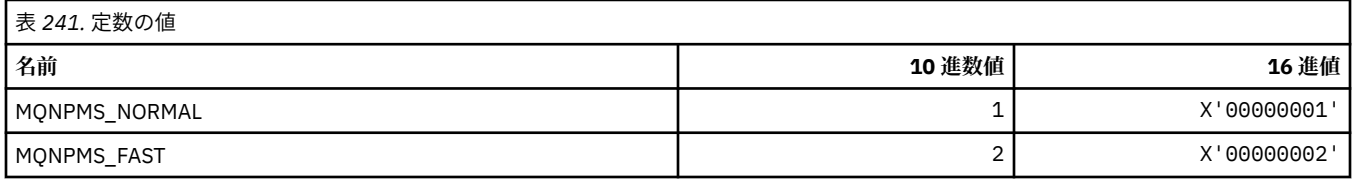

### **MQNT\_\* (名前リスト・タイプ)**

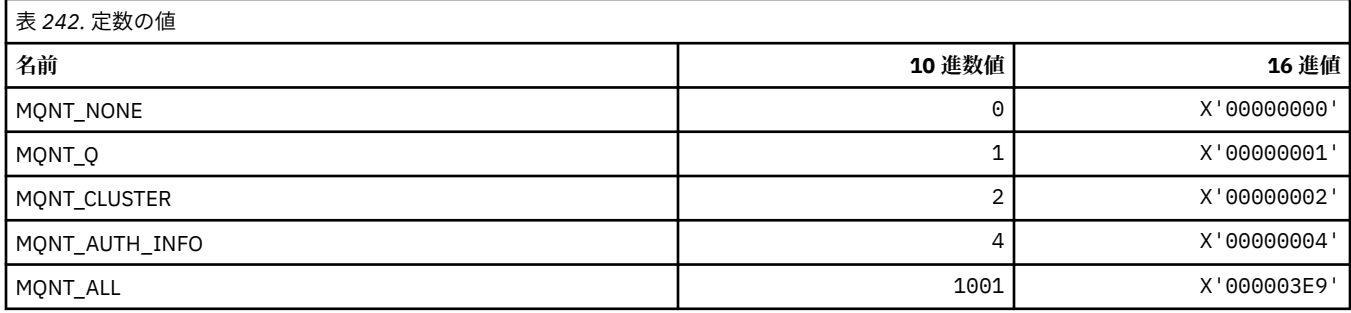

## **MQNVS\_\* (名前/値ストリングの名前)**

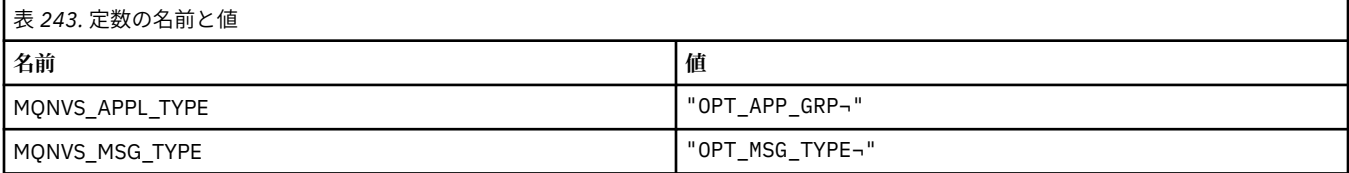

**注 :** 記号¬は、単一のブランク文字を表します。

## **MQOA\_\* (オブジェクト属性のセレクターの制限)**

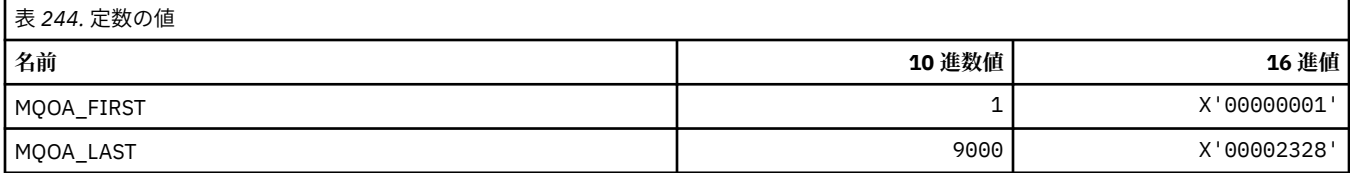

## **MQOD\_\* (オブジェクト記述子構造体)**

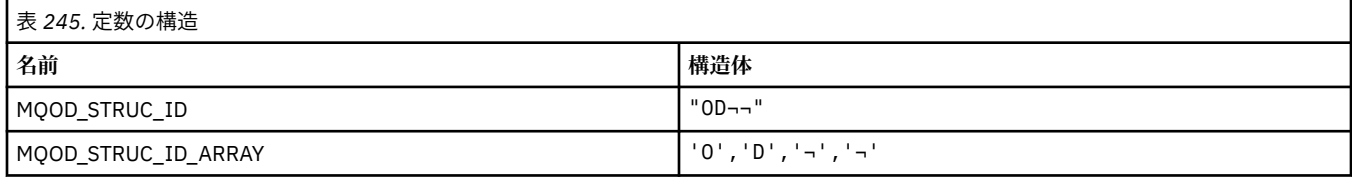

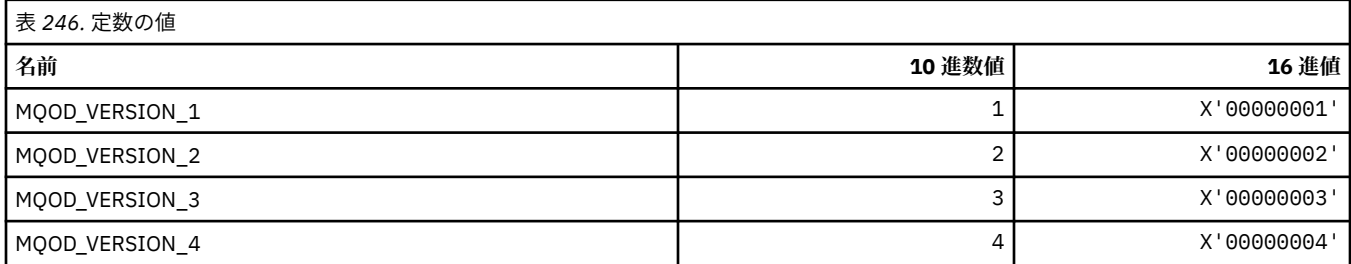

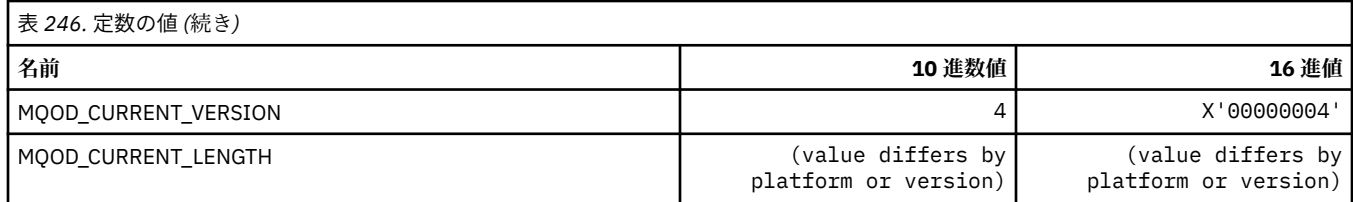

# **MQOII\_\* (オブジェクト・インスタンス ID)**

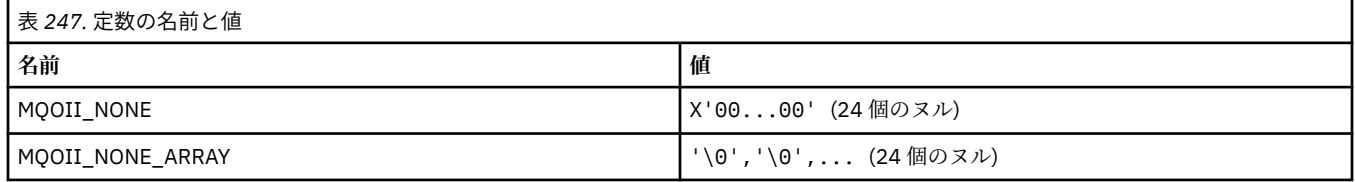

### **MQOL\_\* (元の長さ)**

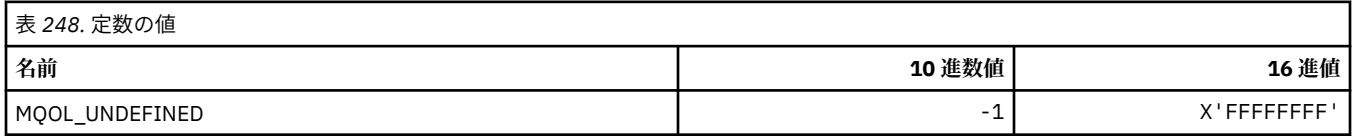

## **MQOM\_\* (照会グループについての古い Db2 メッセージ・オプション)**

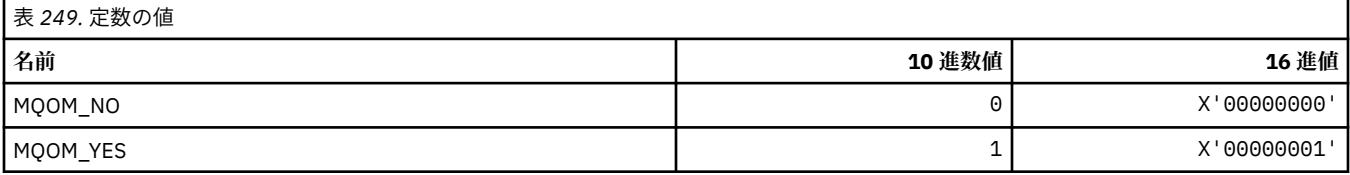

## **MQOO\_\* (オープン・オプション)**

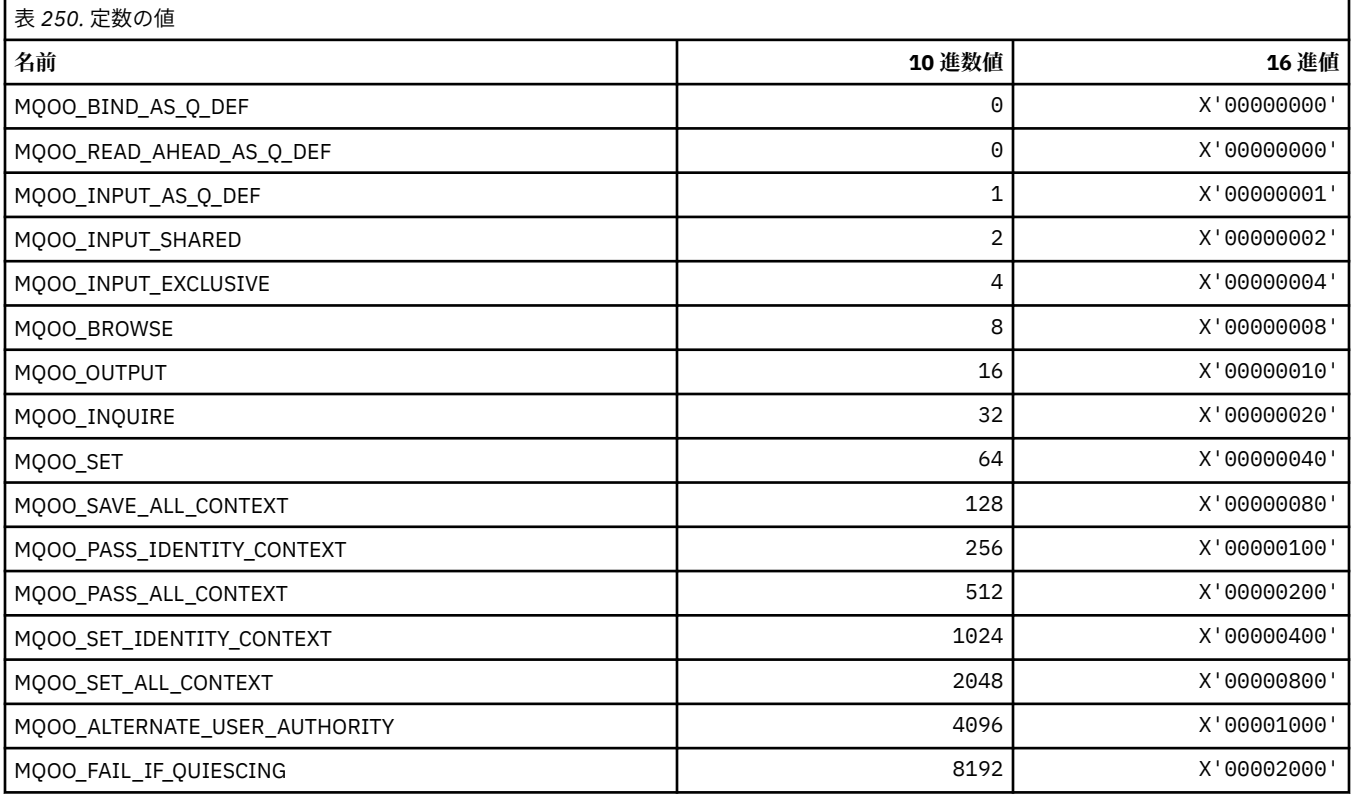

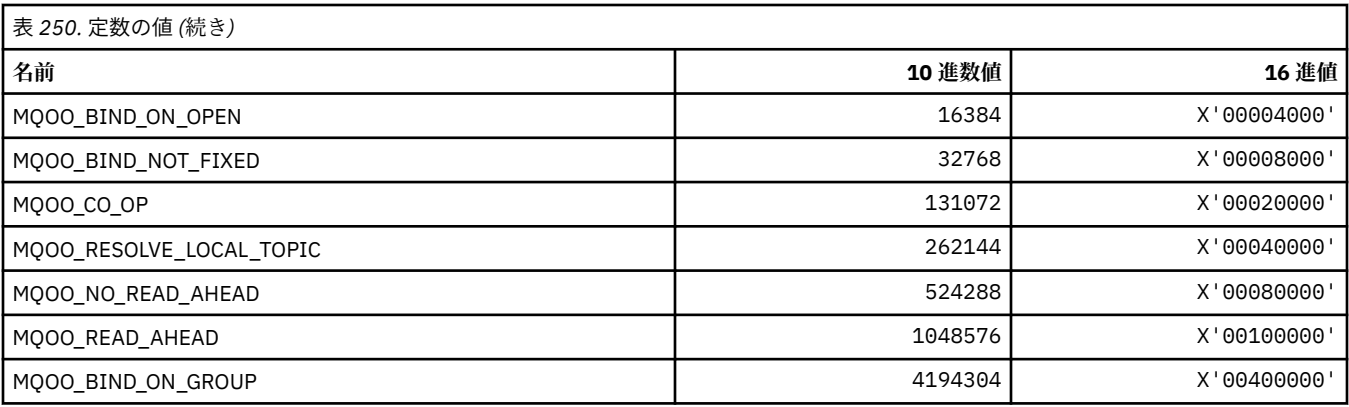

#### *MQOO\_\* (***下記は** *C++* **のみで使用される***)*

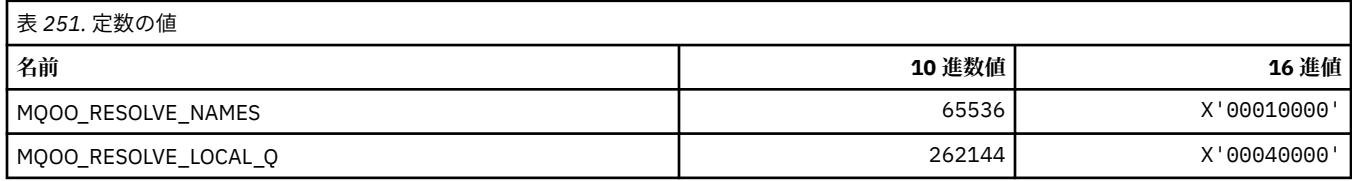

## **MQOP\_\* (MQCTL および MQCB の演算コード)**

## **MQCTL の演算コード**

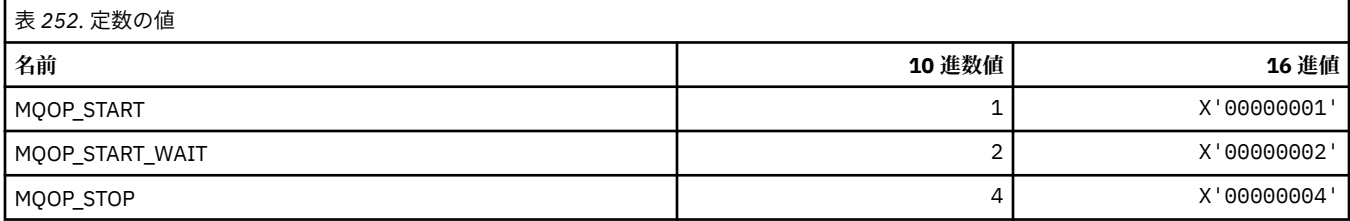

#### **MQCB の演算コード**

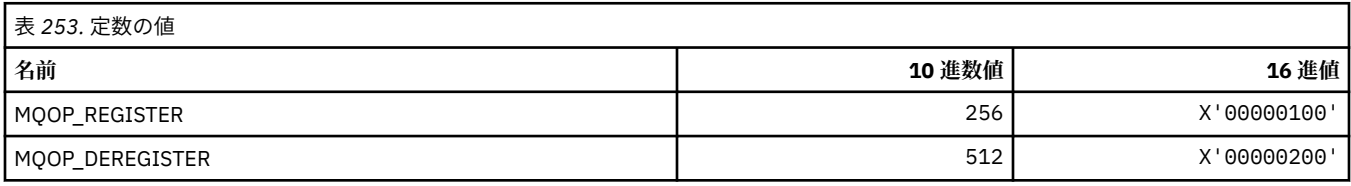

#### **MQCTL および MQCB の演算コード**

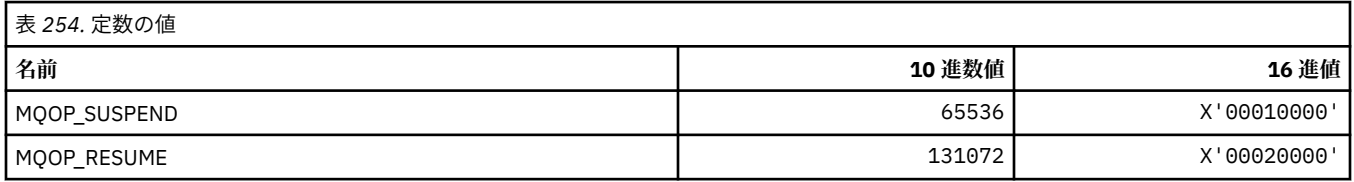

## **MQOPEN\_\* (MQOPEN\_PRIV 構造体に関連した値)**

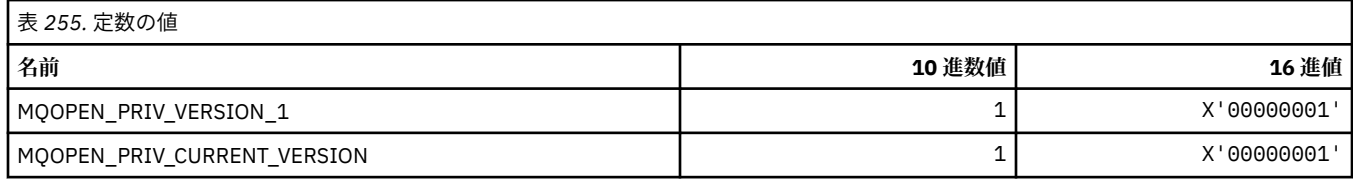

## **MQOPER\_\* (アクティビティー操作)**

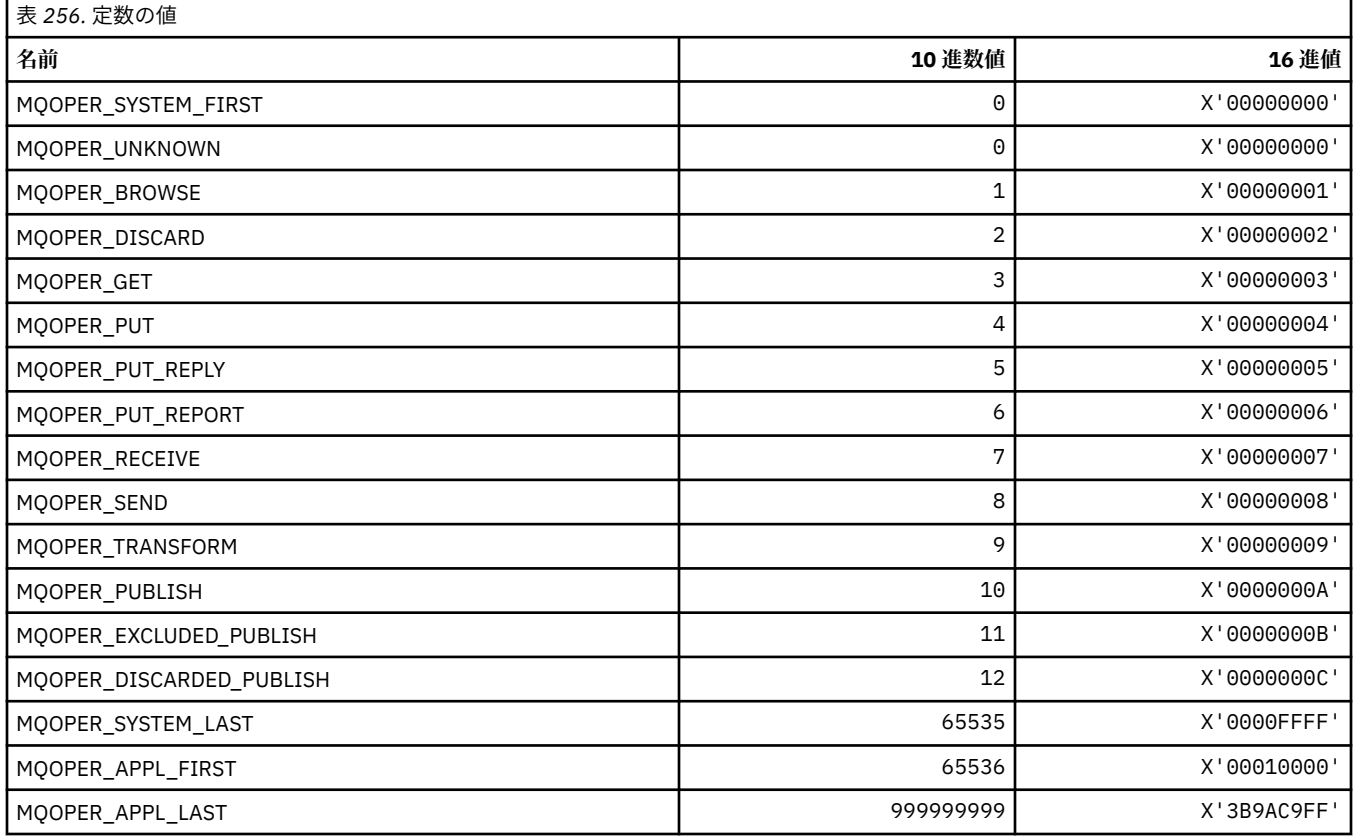

## **MQOT\_\* (オブジェクト・タイプおよび拡張オブジェクト・タイプ)**

### **オブジェクト・タイプ**

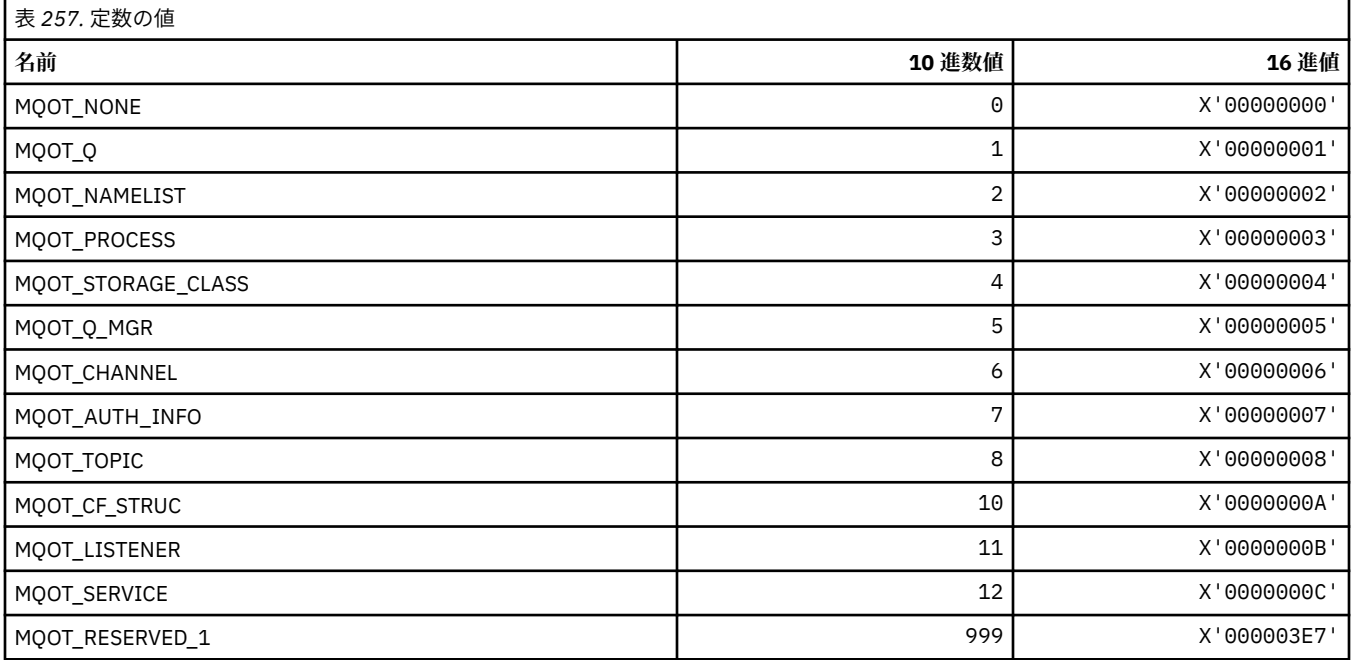

#### **拡張オブジェクト・タイプ**

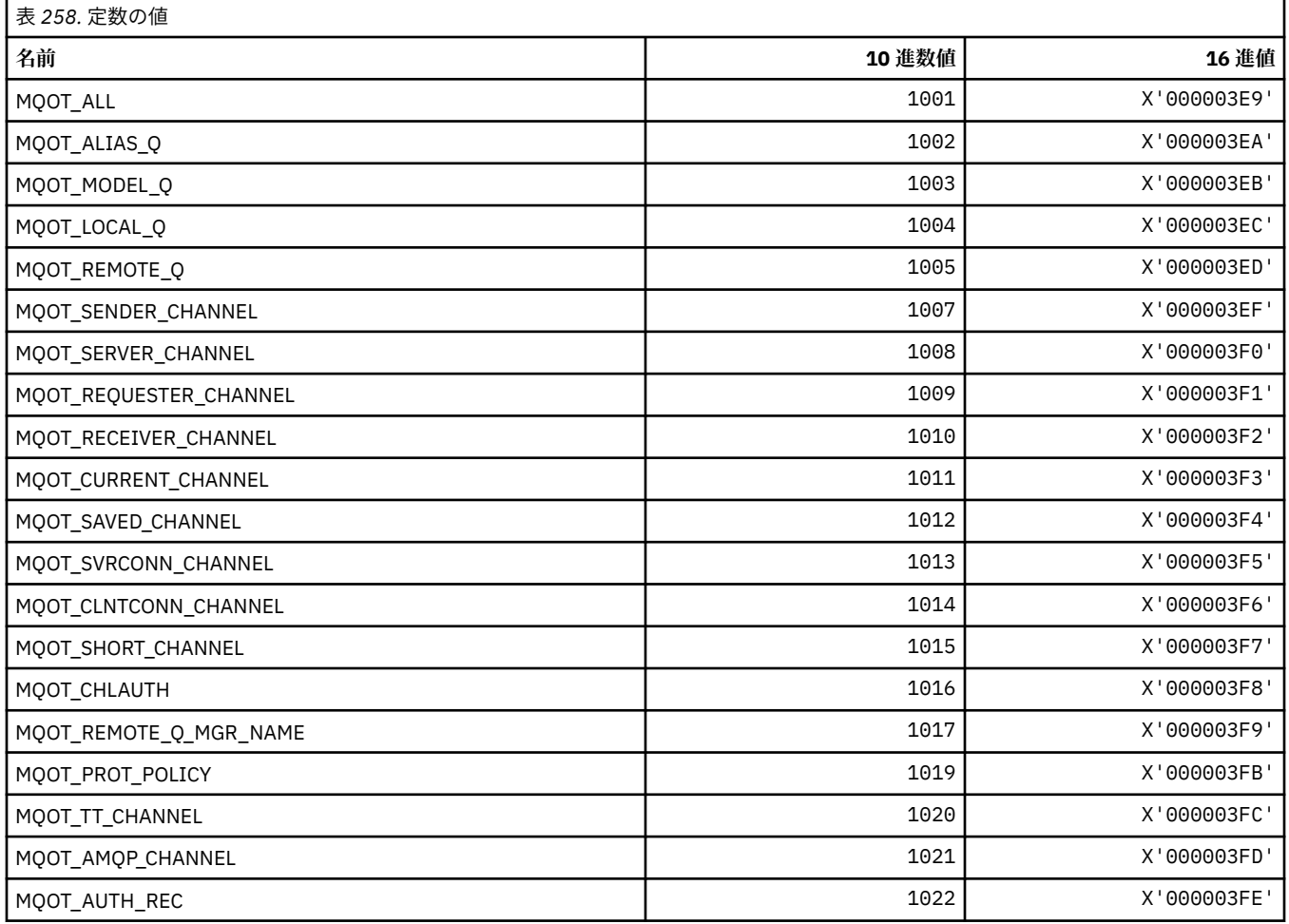

## **MQPA\_\* (書き込み権限)**

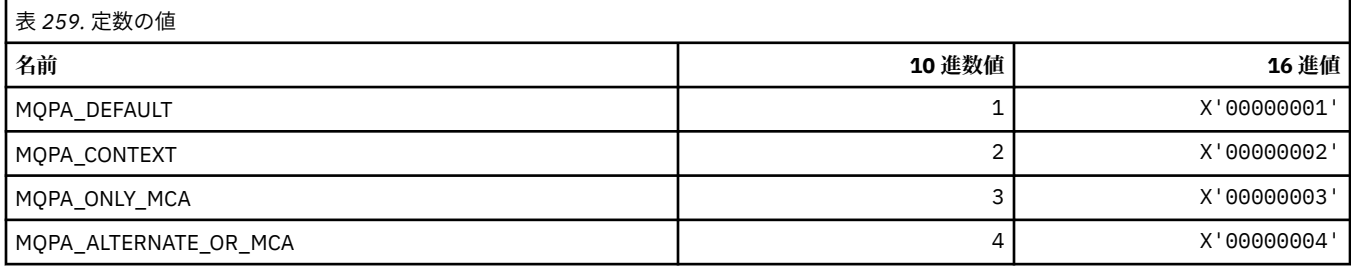

## **MQPD\_\* (プロパティー記述子、サポートおよびコンテキスト)**

#### **プロパティー記述子構造体**

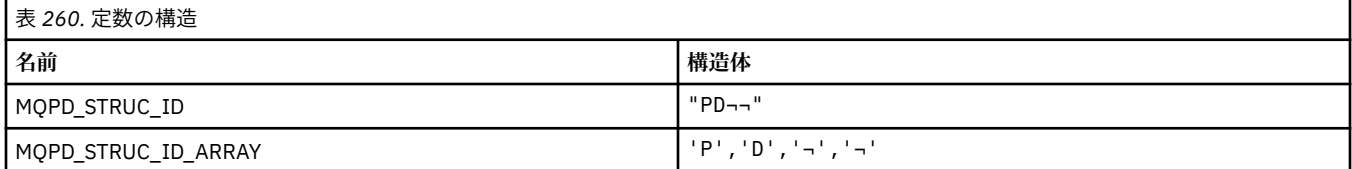

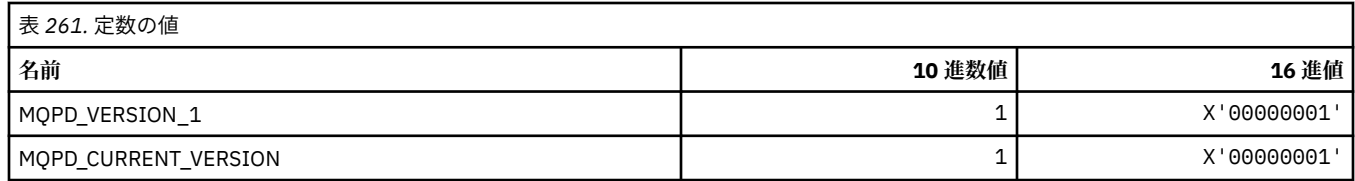

**注 :** 記号¬は、単一のブランク文字を表します。

### **プロパティー記述子オプション**

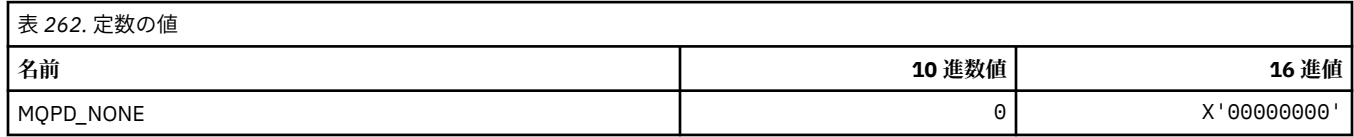

#### **プロパティー・サポート・オプション**

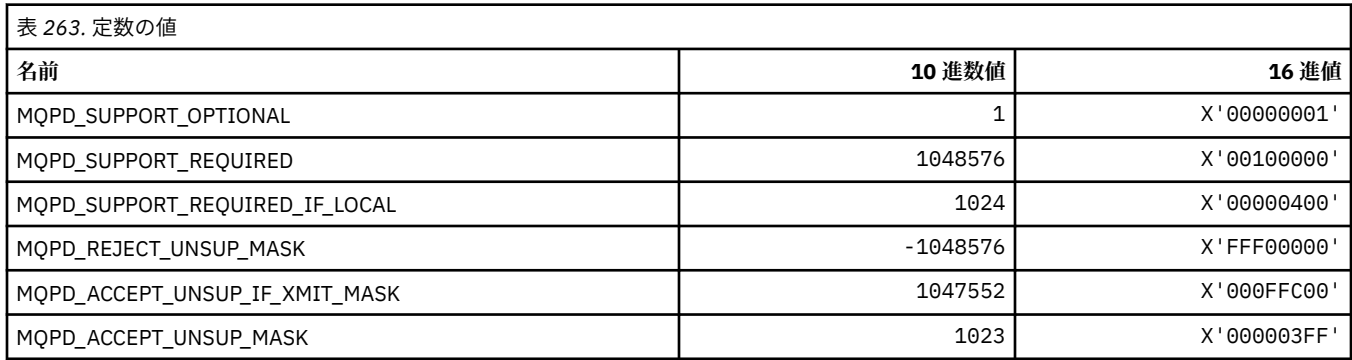

### **プロパティー・コンテキスト**

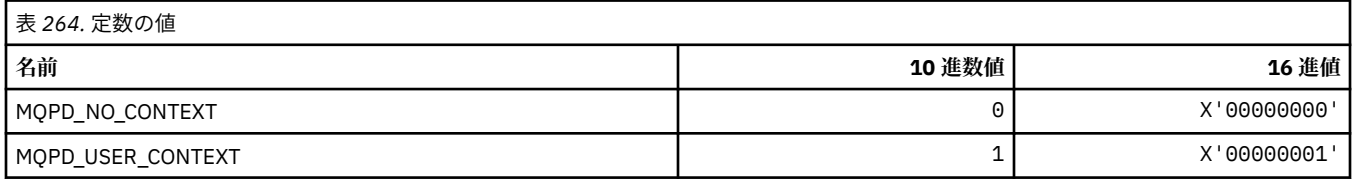

# **MQPER\_\* (持続値)**

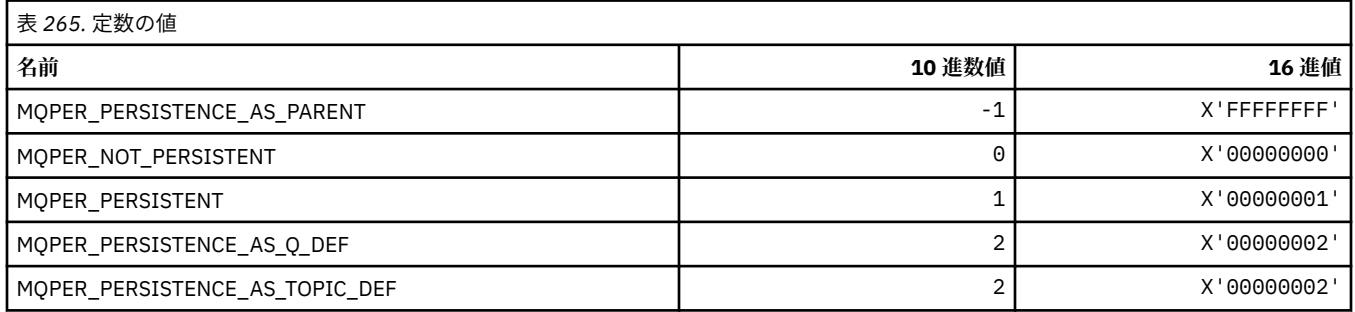

## **MQPL\_\* (プラットフォーム)**

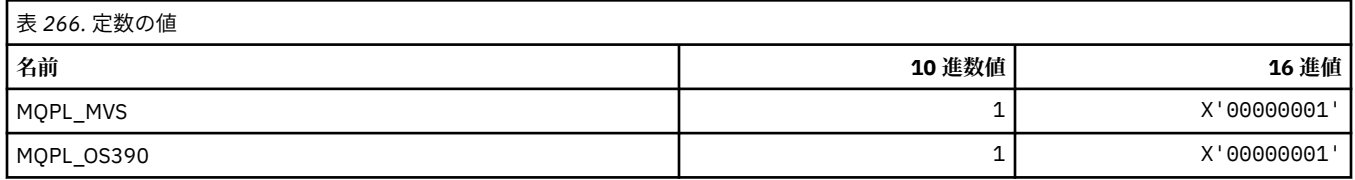

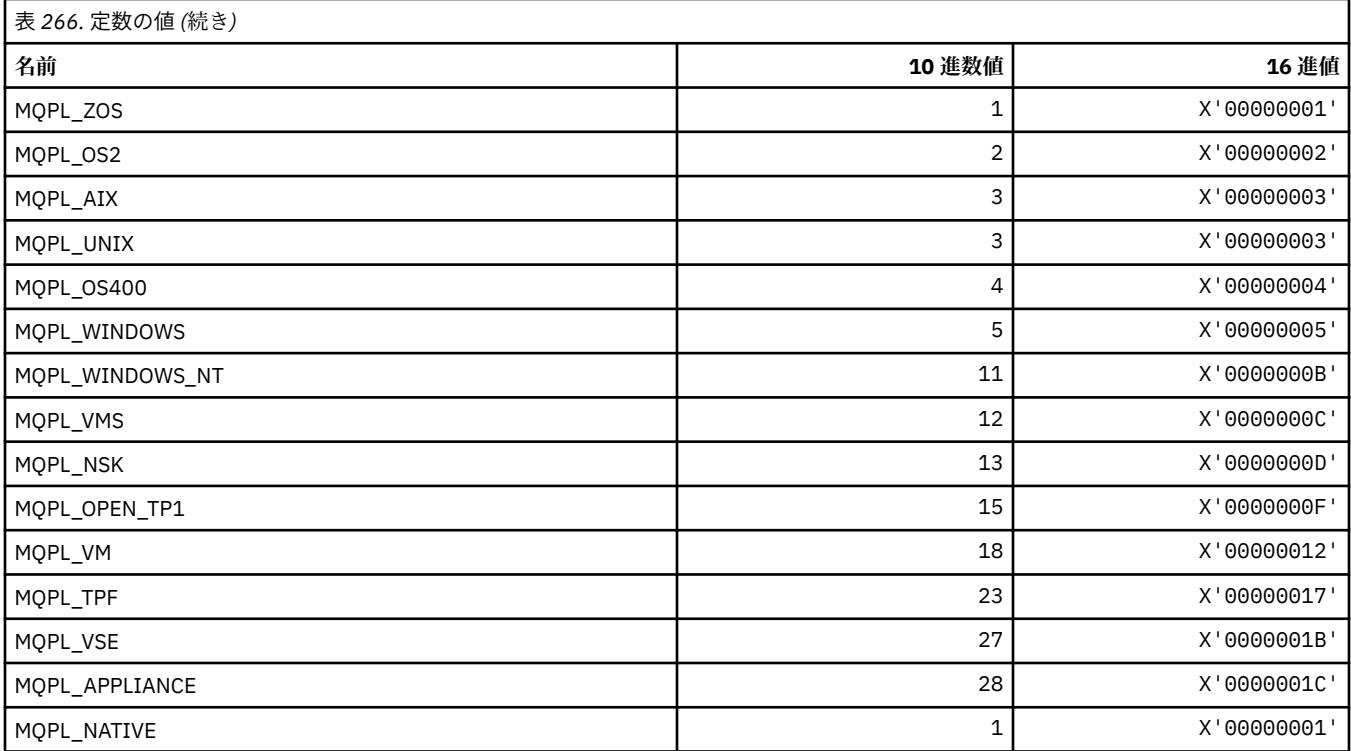

## **MQPMO\_\* ( パブリッシュ・マスクの書き込みメッセージ・オプションおよび構造 体 )**

#### **書き込みメッセージ・オプション構造体**

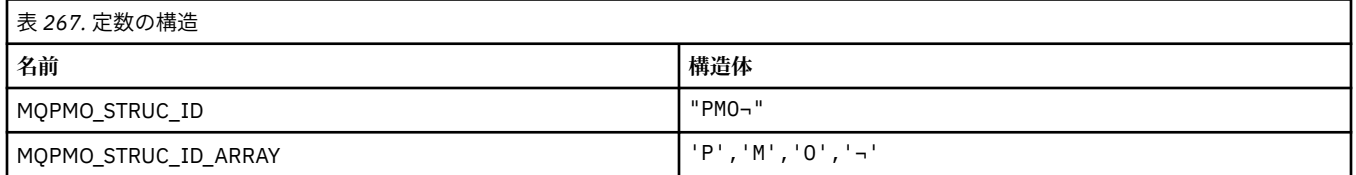

#### **注 :** 記号¬は、単一のブランク文字を表します。

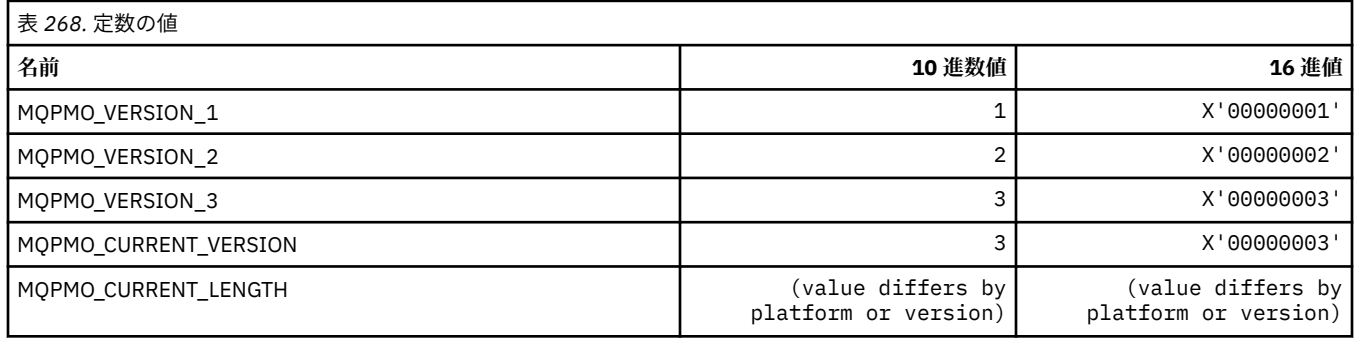

#### **メッセージ書き込みオプション**

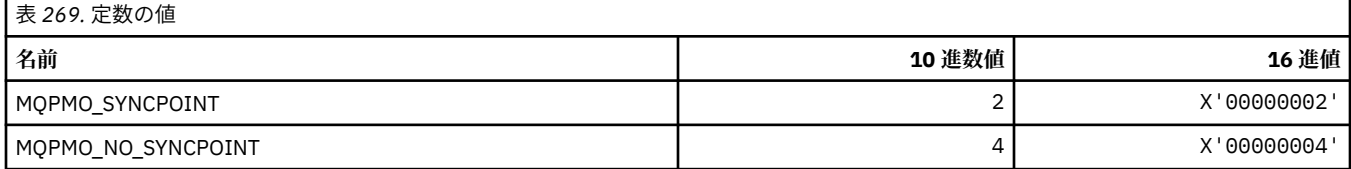

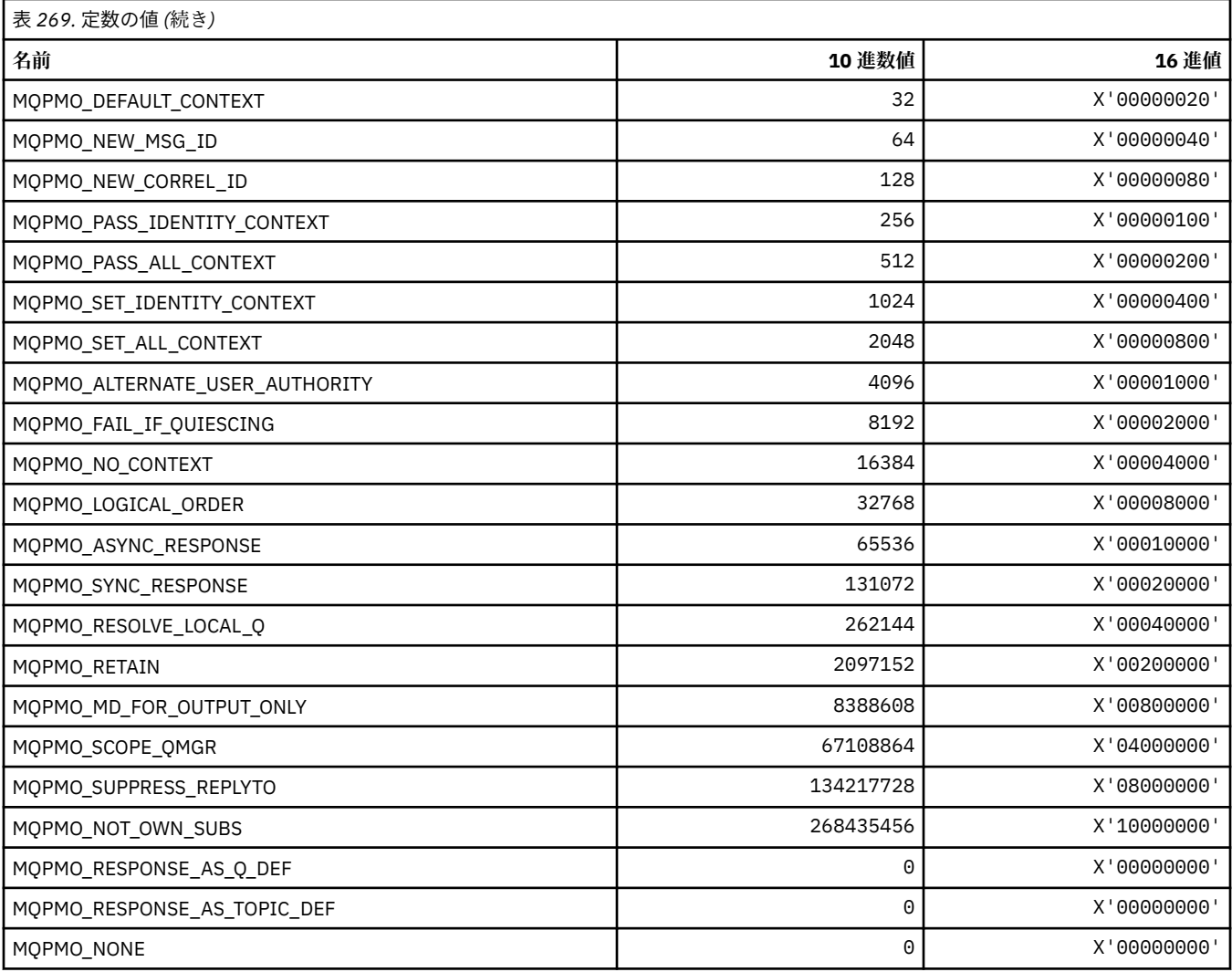

### **パブリッシュ用のメッセージ書き込みオプション・マスク**

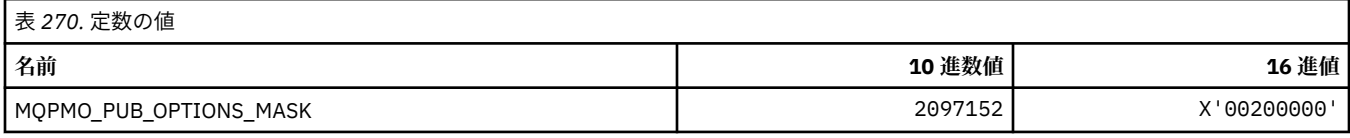

## **MQPMRF\_\* (メッセージ書き込みレコード・フィールド)**

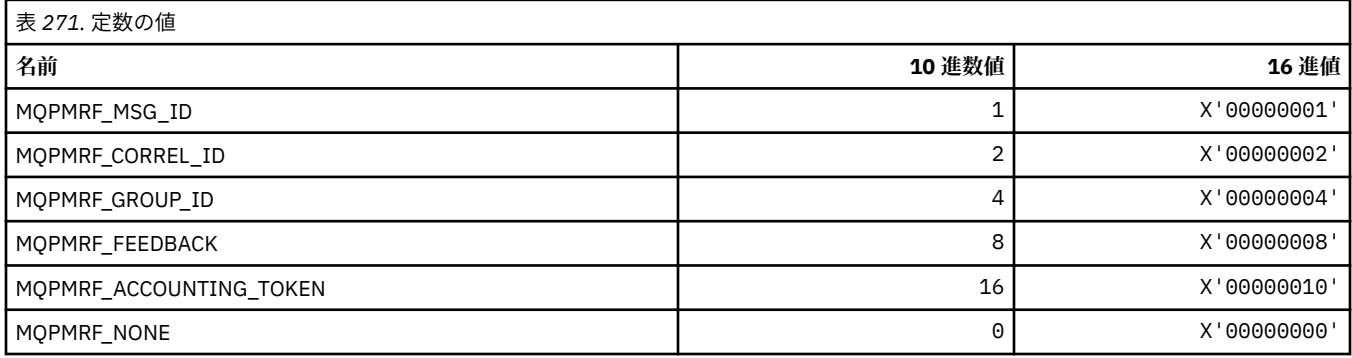

### **MQPO\_\* (コマンド形式のパージ・オプション)**

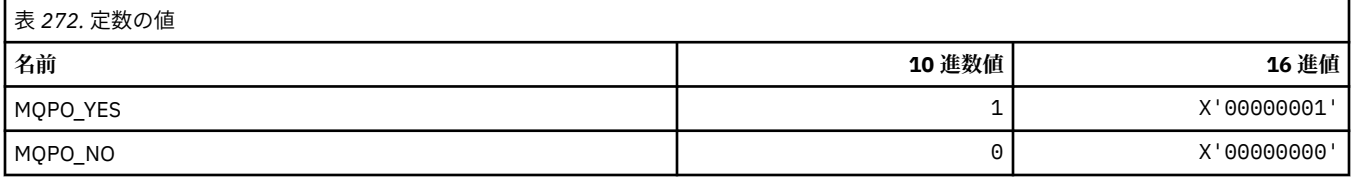

#### **MQPRI\_\* (優先順位)**

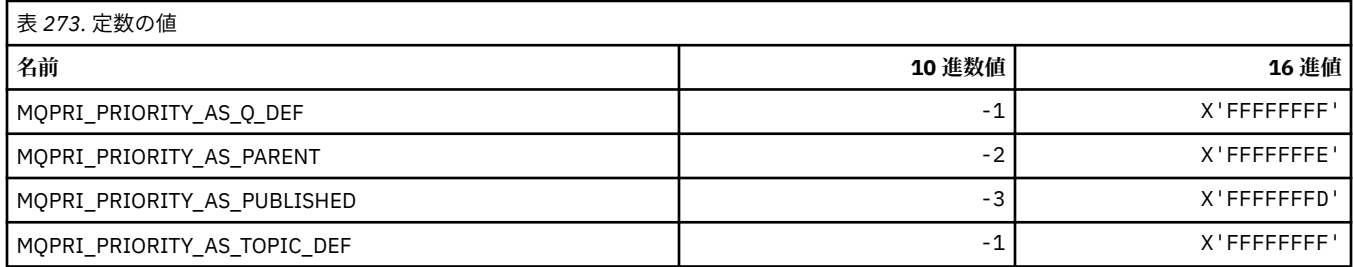

#### **MQPROP\_\* (キューおよびチャネル・プロパティー制御値および 最大プロパティ ー長)**

#### **キューおよびチャネル・プロパティー制御値**

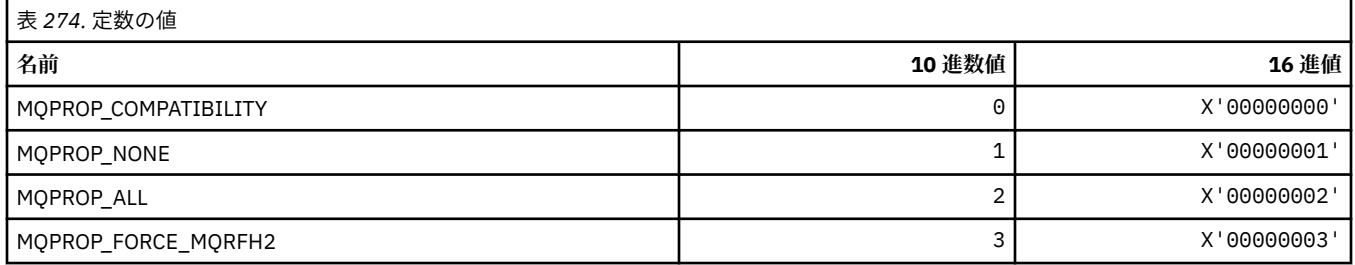

### **最大プロパティー長**

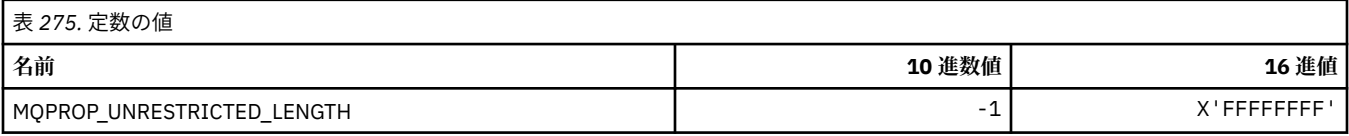

### **MQPRT\_\* (応答書き込み値)**

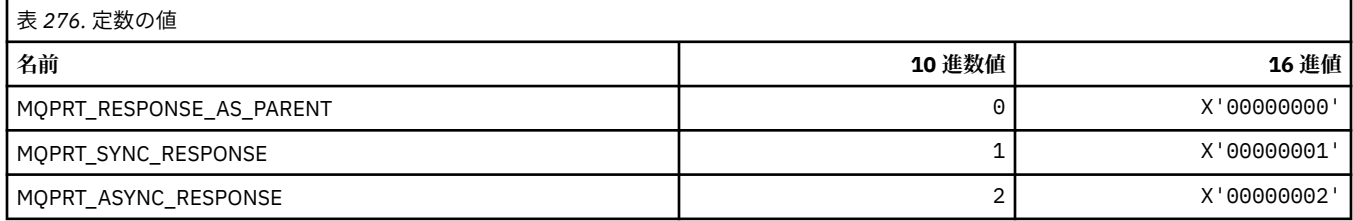

## **MQPS\_\* (パブリッシュ/サブスクライブ)**

### **コマンド形式のパブリッシュ/サブスクライブ状況**

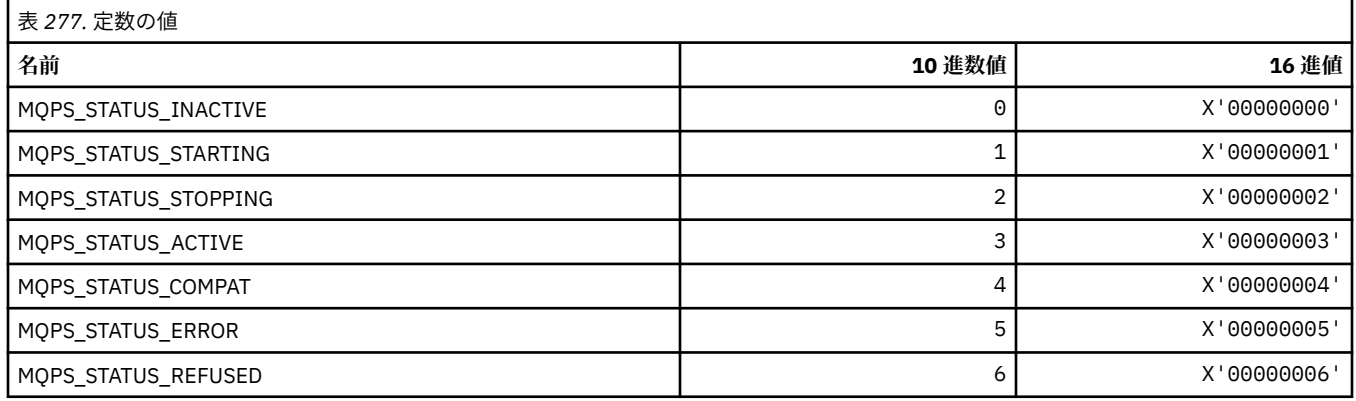

## **ストリングとしてのパブリッシュ/サブスクライブ・タグ**

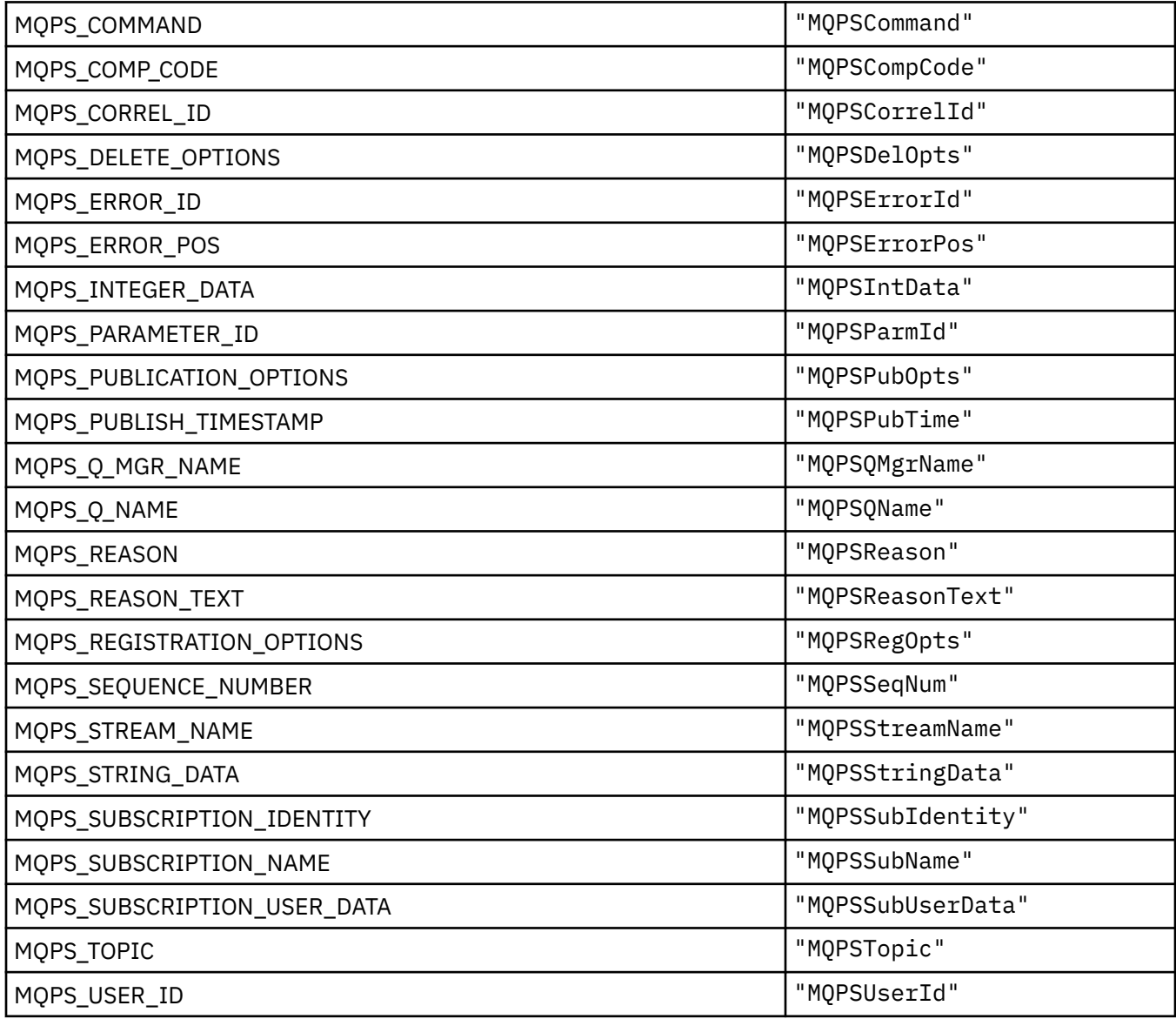

### **ブランクで囲まれたストリングとしてのパブリッシュ/サブスクライブ・タグ**

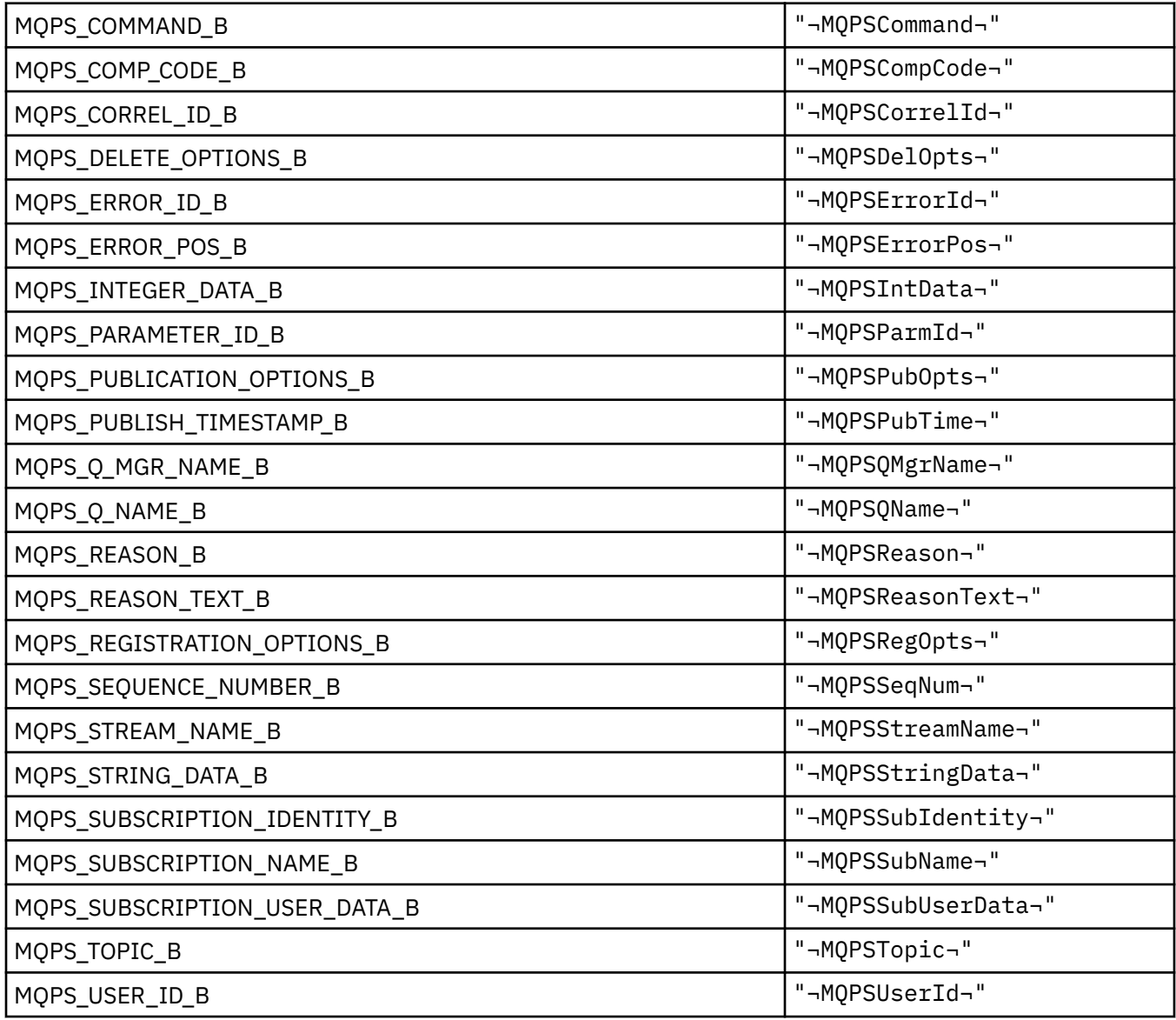

**注 :** 記号¬は、単一のブランク文字を表します。

## **ストリングとしてのパブリッシュ/サブスクライブ・コマンド・タグ値**

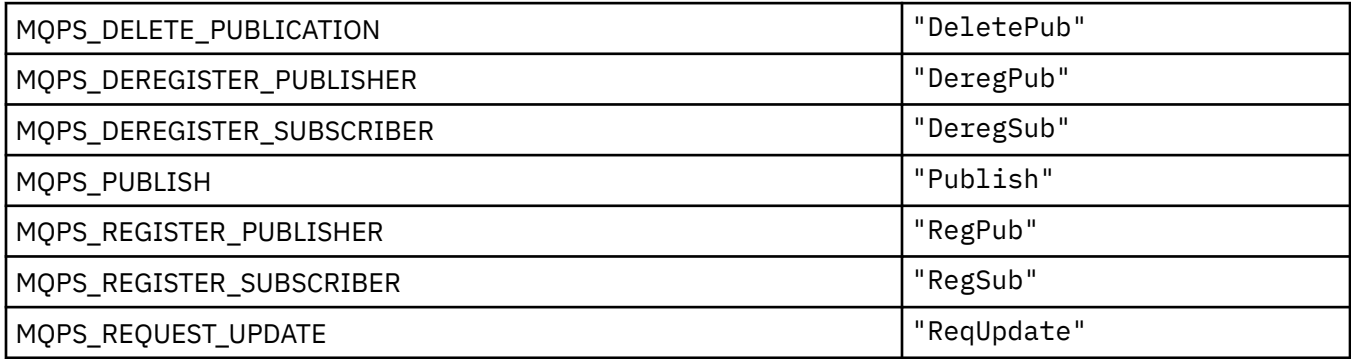

#### **ブランクで囲まれたストリングとしてのパブリッシュ/サブスクライブ・コマンド・タグ 値**

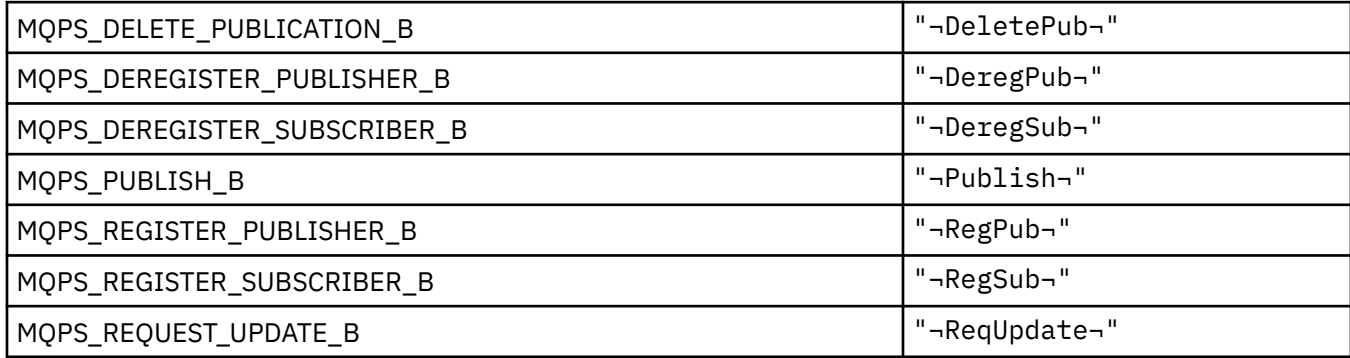

**注 :** 記号¬は、単一のブランク文字を表します。

#### **ストリングとしてのパブリッシュ/サブスクライブ・オプション・タグ値**

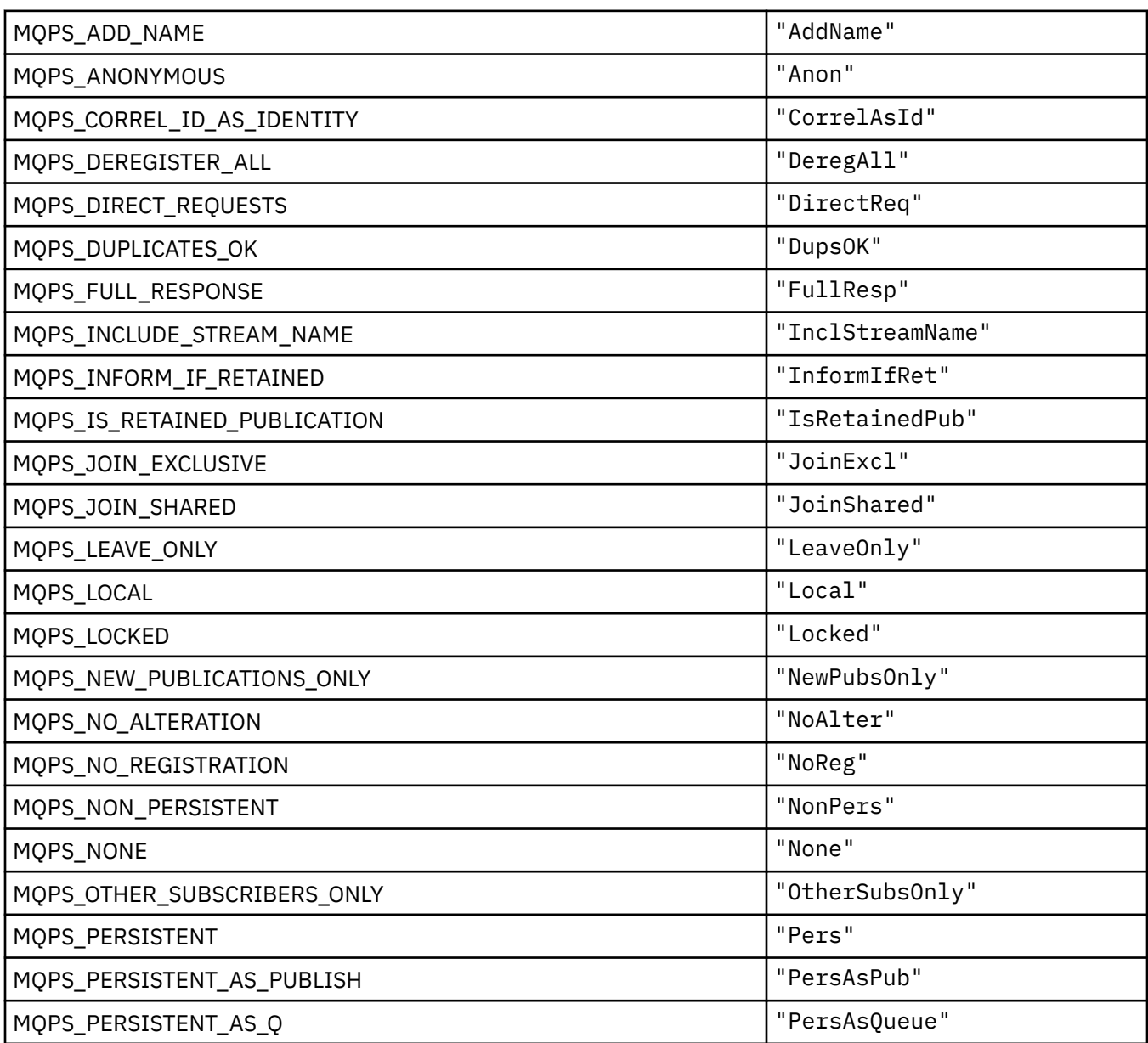

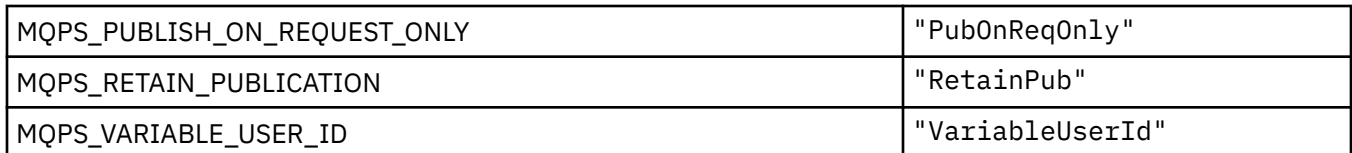

#### **ブランクで囲まれたストリングとしてのパブリッシュ/サブスクライブ・オプション・タ グ値**

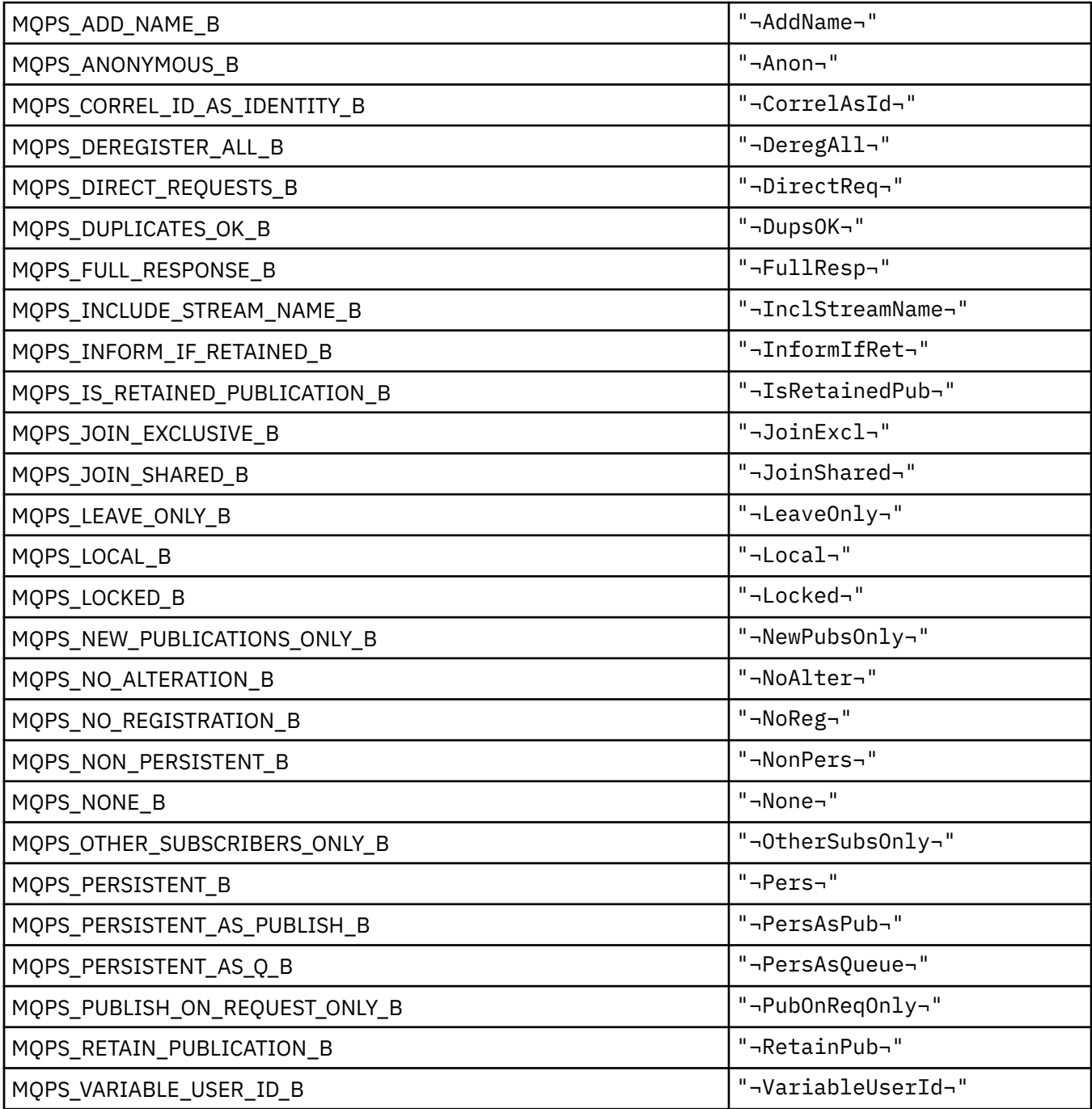

#### **MQPSC\_\* (パブリッシュ/サブスクライブ・オプション・タグ・パブリッシュ/サ ブスクライブ・コマンド・フォルダー (psc) のタグ)**

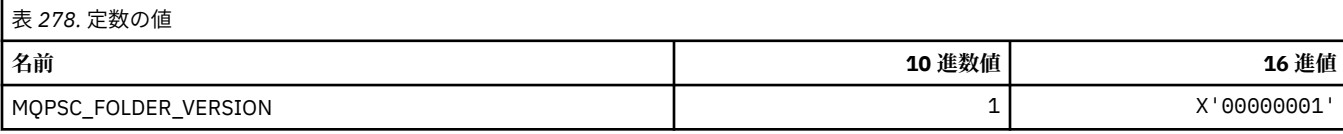

### *MQPSC\_\* (***パブリッシュ***/***サブスクライブ・オプション・タグのタグ名***)*

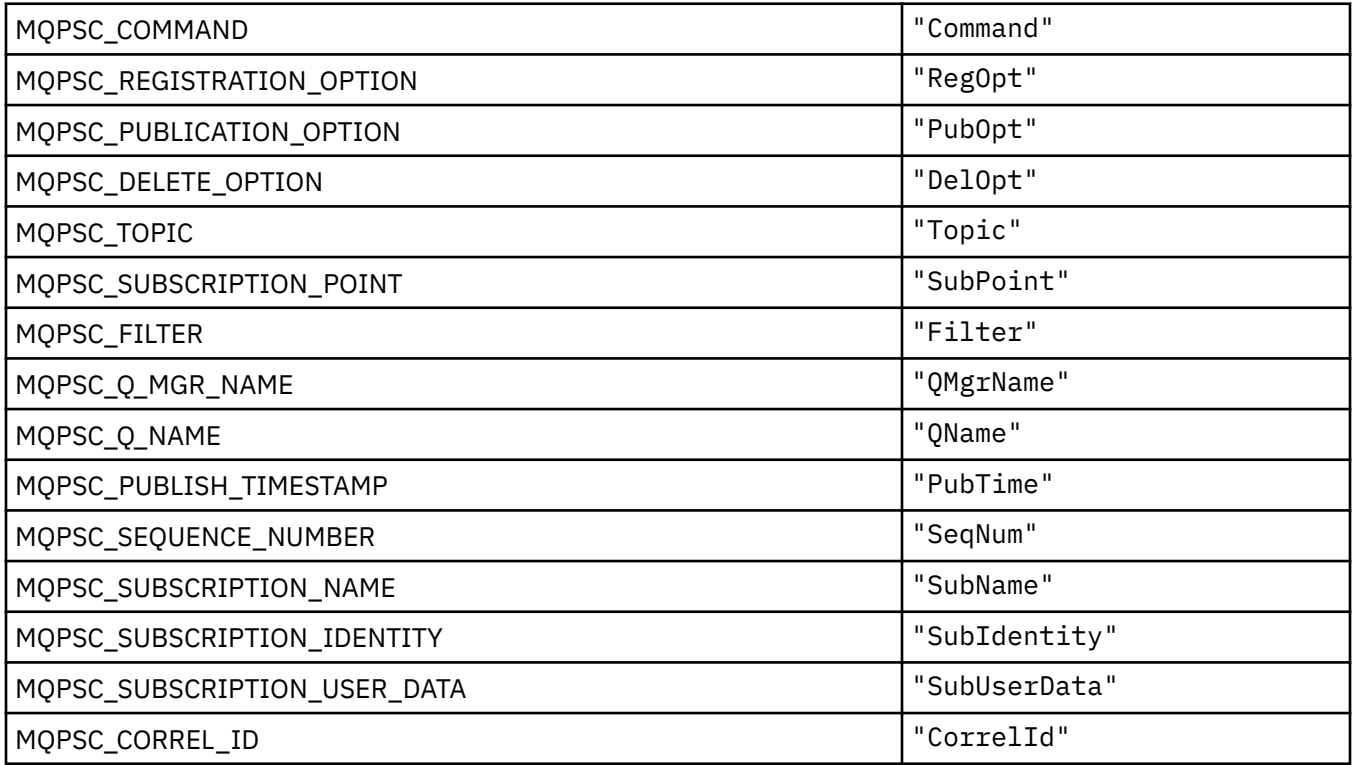

#### *MQPSC\_\* (***パブリッシュ***/***サブスクライブ・オプション・タグの** *XML* **タグ名***)*

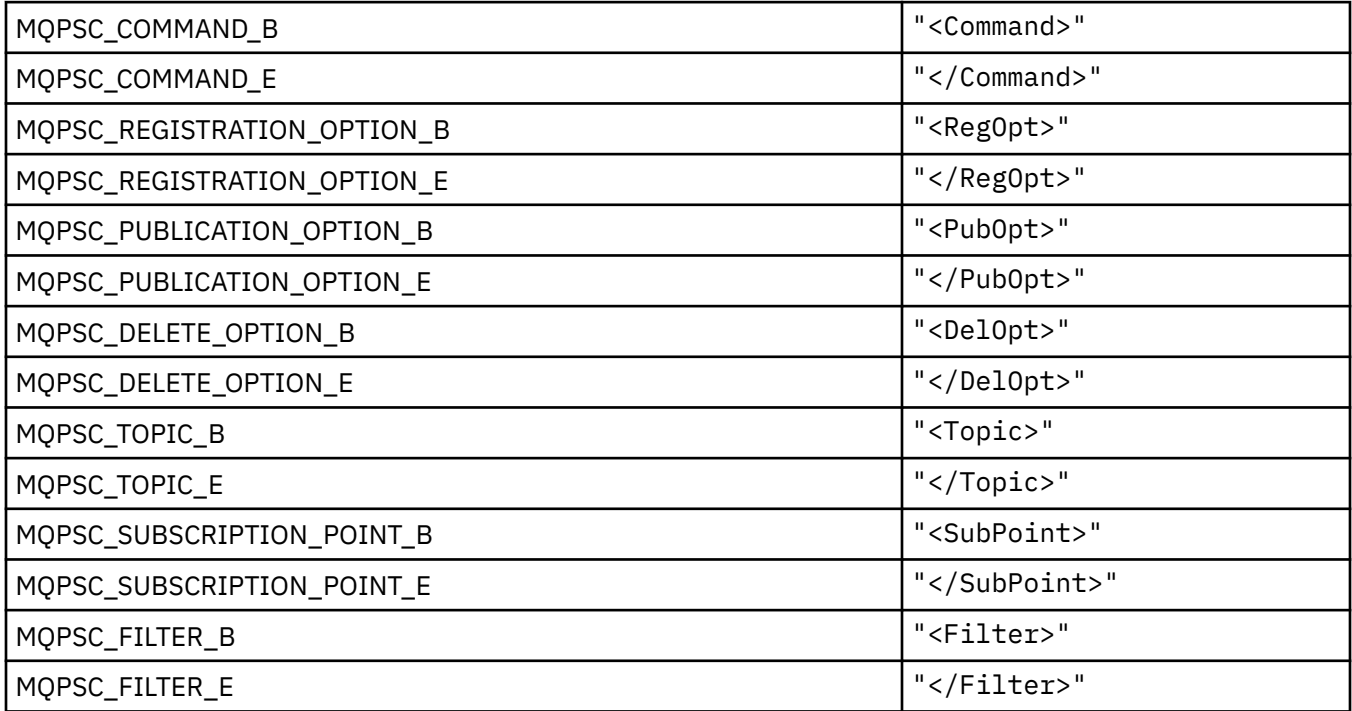

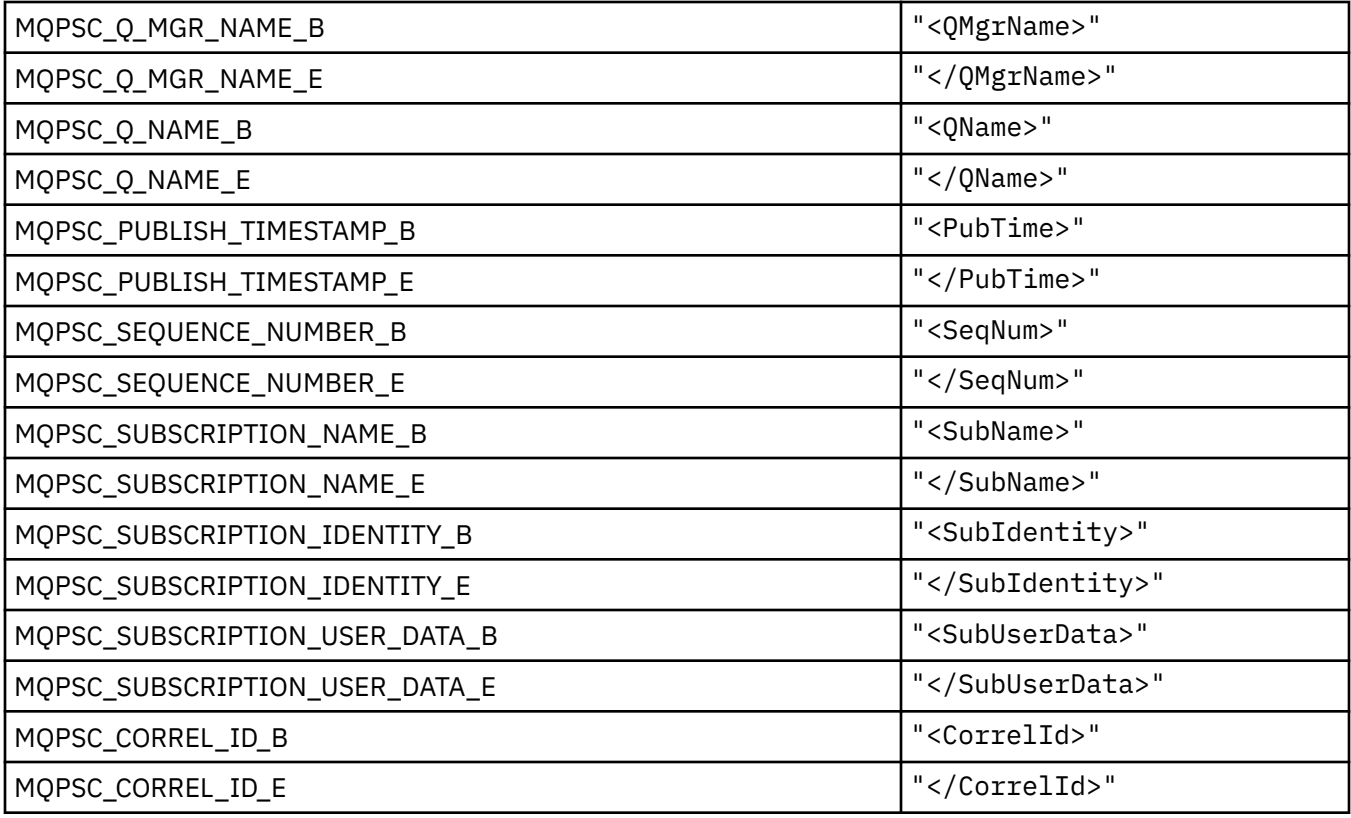

### *MQPSC\_\* (***ストリングとしてのパブリッシュ***/***サブスクライブ・オプション・タグ値***)*

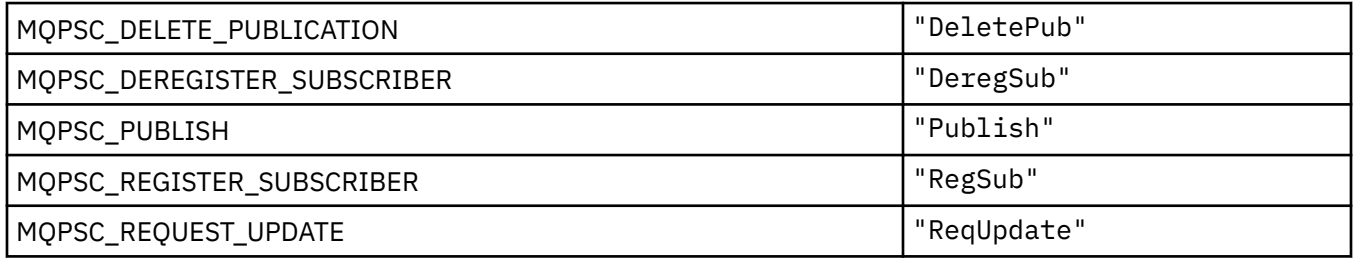

### *MQPSC\_\* (***ストリングとしてのパブリッシュ***/***サブスクライブ・オプション・タグ値***)*

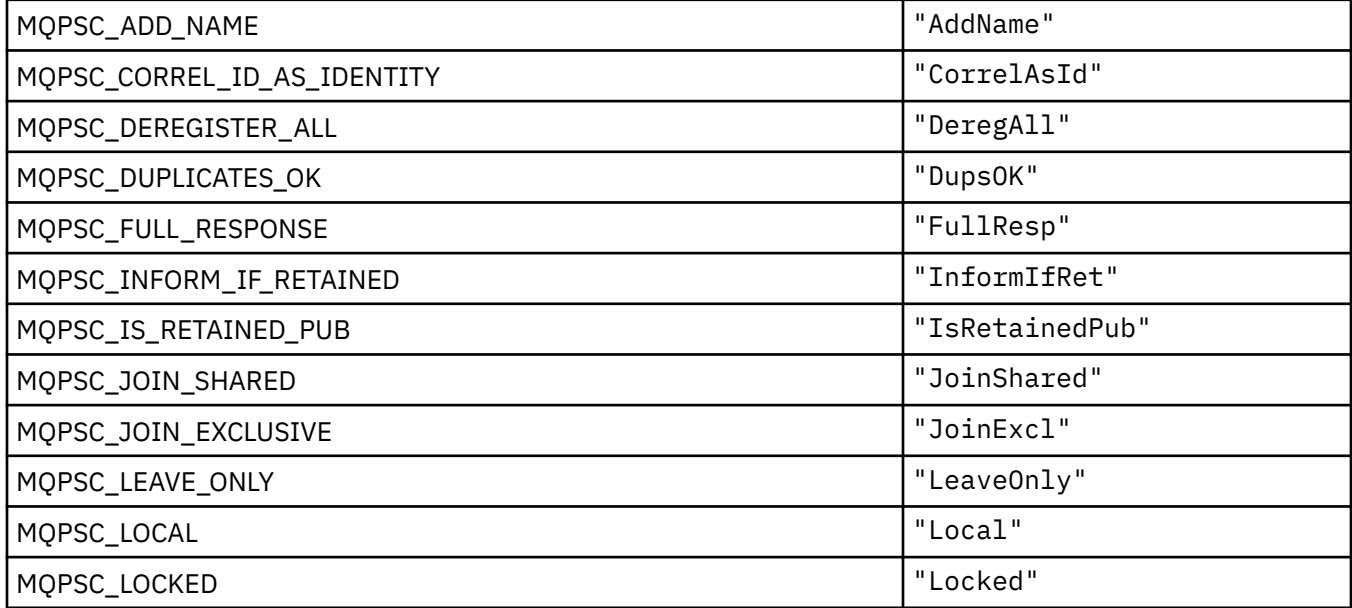

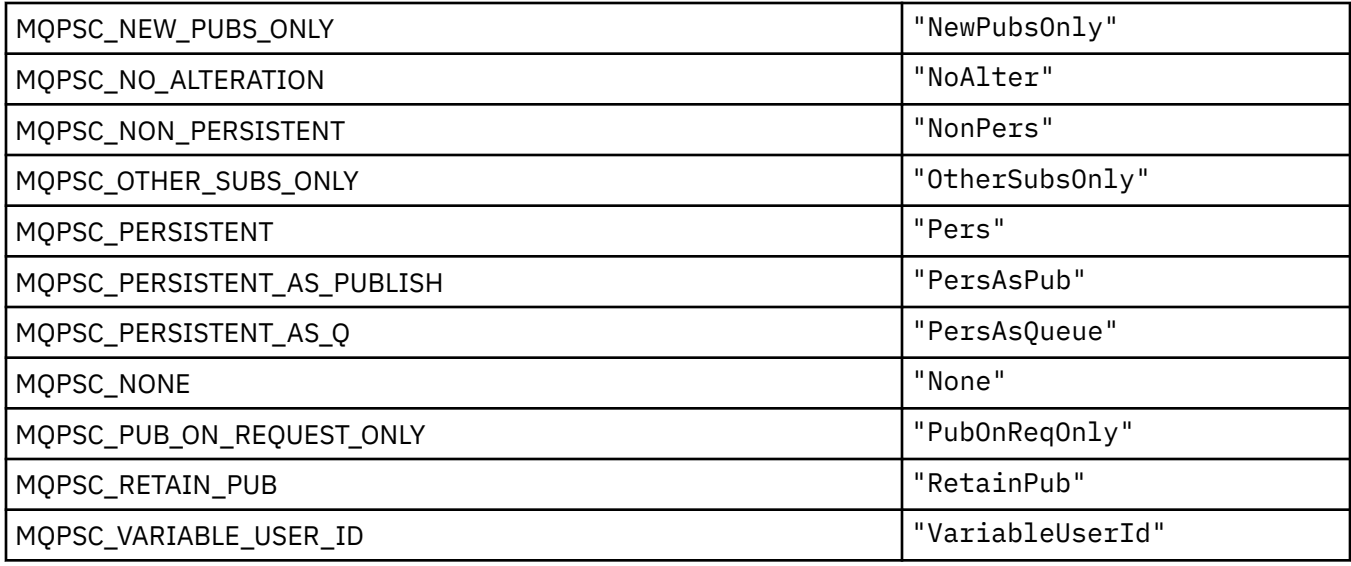

## **MQPSCR\_\* (パブリッシュ/サブスクライブ・オプション)**

#### **パブリッシュ/サブスクライブ・オプション・タグのパブリッシュ/サブスクライブ応答フ ォルダー (pscr) のタグ**

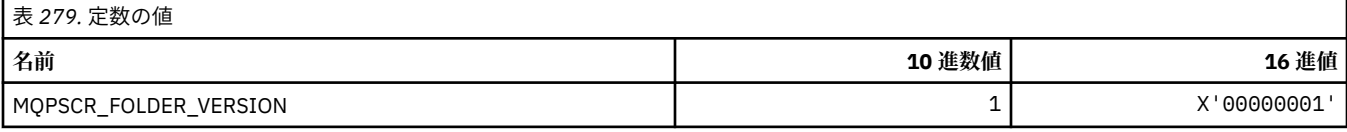

#### **パブリッシュ/サブスクライブ・オプション・タグのタグ名**

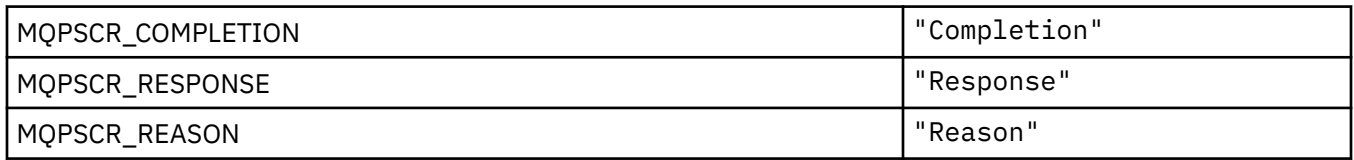

#### **パブリッシュ/サブスクライブ・オプション・タグの XML タグ名**

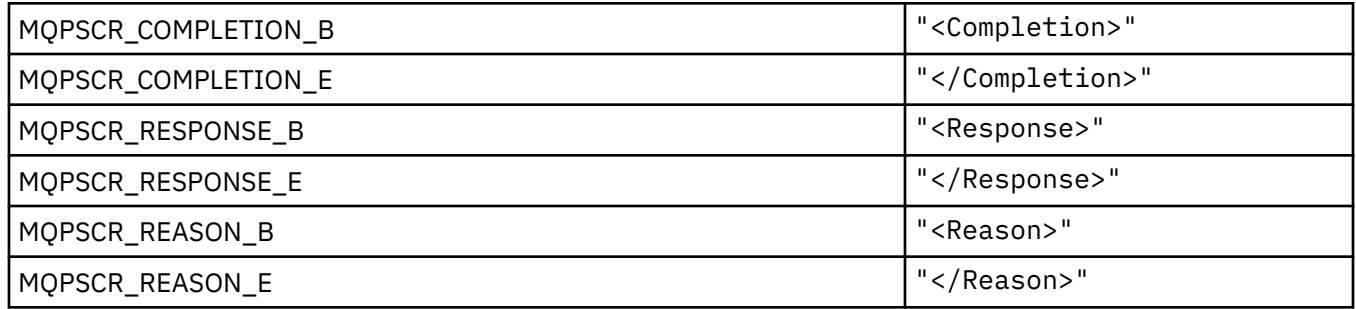

### **パブリッシュ/サブスクライブ・オプション・タグのタグ値**

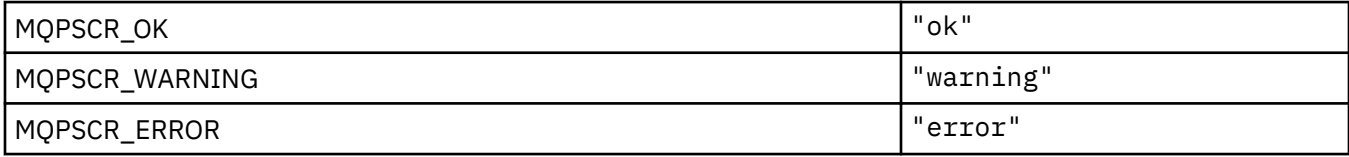

## **MQPSM\_\* (パブリッシュ/サブスクライブ・モード)**

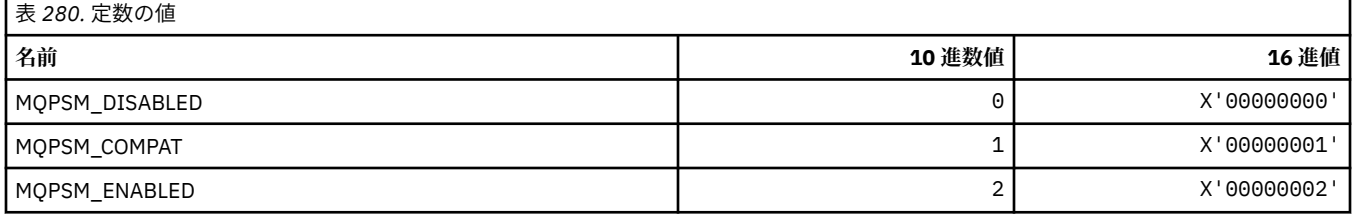

### **MQPSPROP\_\* (パブリッシュ/サブスクライブ・メッセージ・プロパティー)**

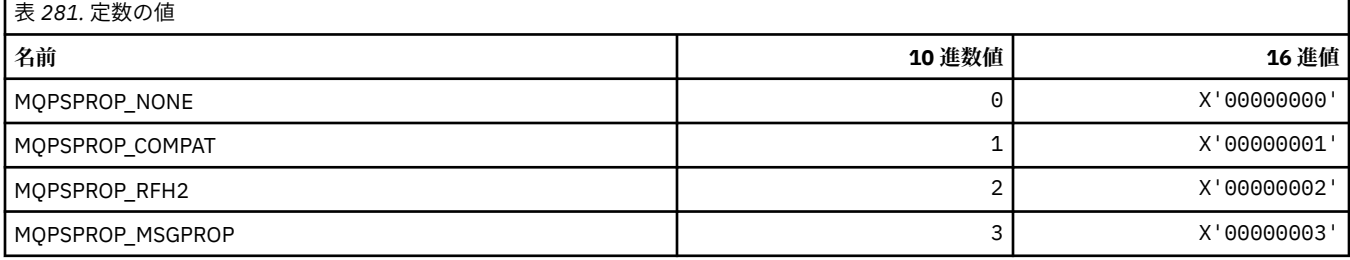

## **MQPSST\_\* (コマンド形式のパブリッシュ/サブスクライブ状況タイプ)**

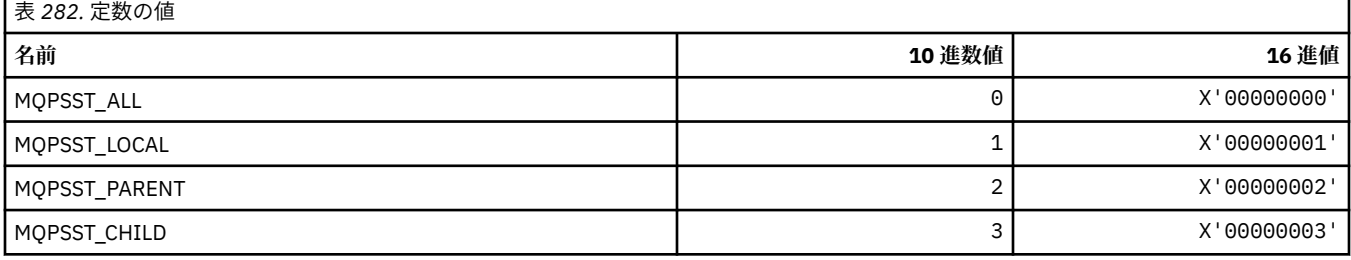

## **MQPUBO\_\* (パブリッシュ/サブスクライブ・パブリケーション・オプション)**

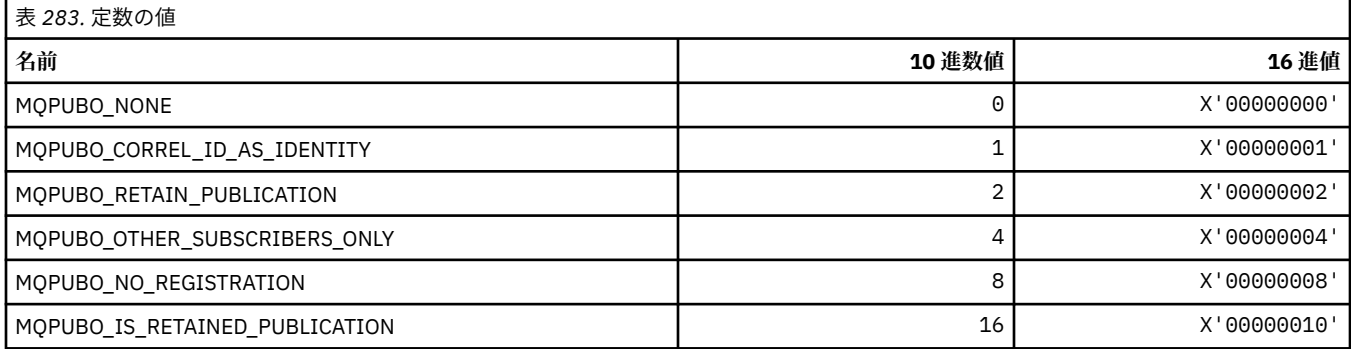

## **MQPXP\_\* (パブリッシュ/サブスクライブ経路指定出口パラメーター構造体)**

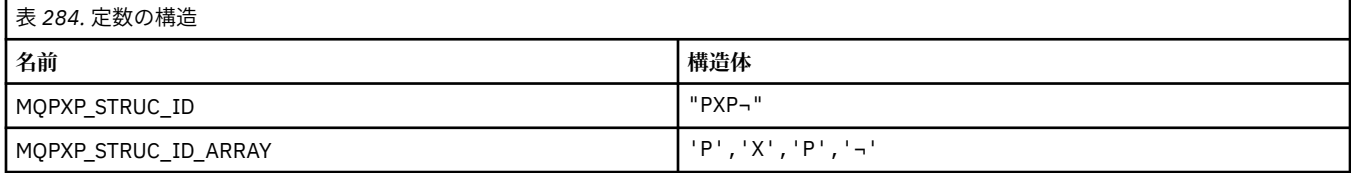

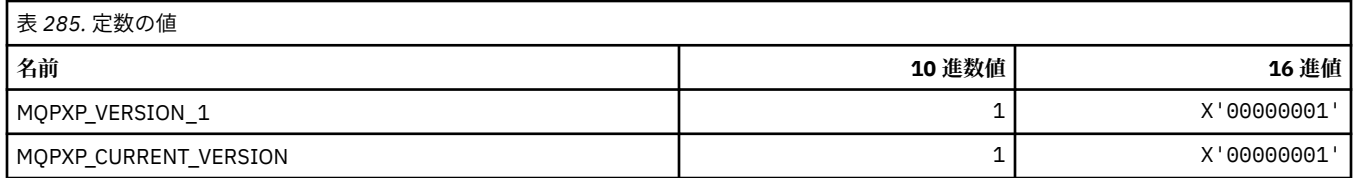

## **MQQA\_\* (キュー属性)**

#### **読み取り禁止値**

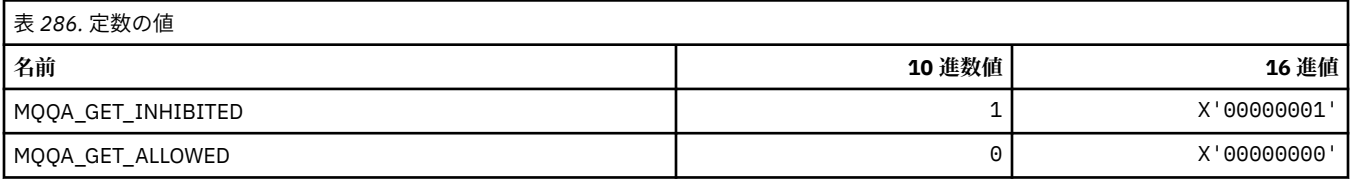

#### **書き込み禁止値**

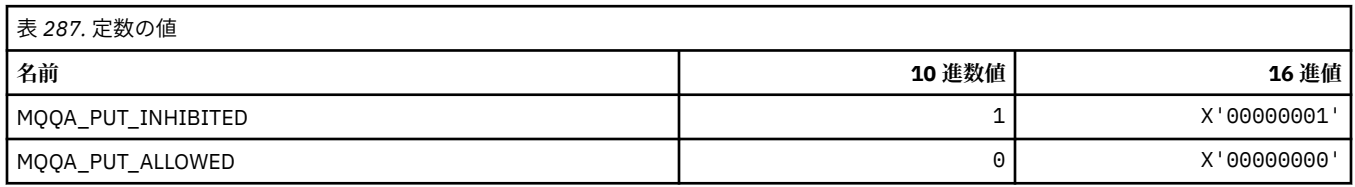

## **キューの共有可能性**

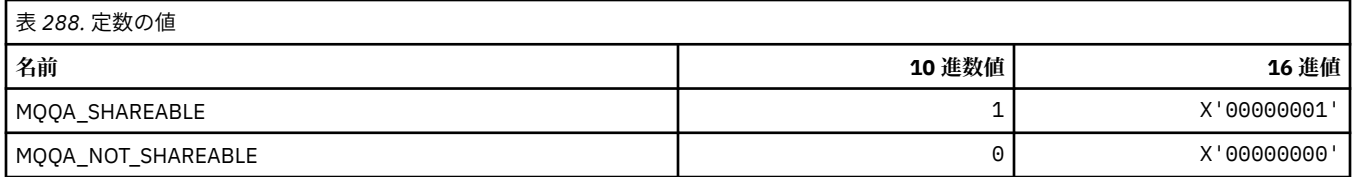

### **バックアウトの強化**

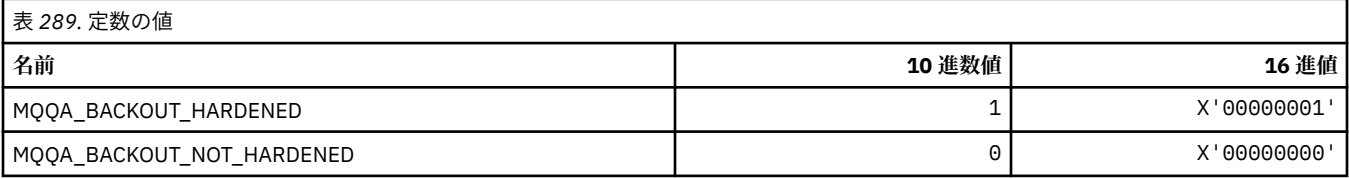

## **MQQDT\_\* (キュー定義タイプ)**

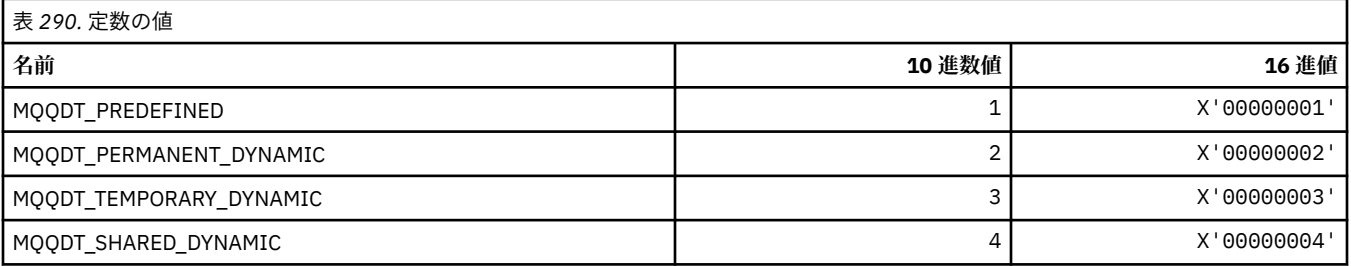

## **MQQF\_\* (キュー・フラグ)**

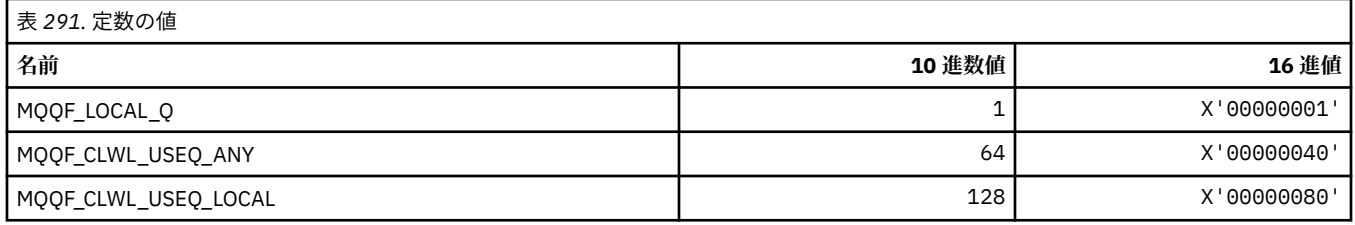

## **MQQMDT\_\* (コマンド形式のキュー・マネージャー定義タイプ)**

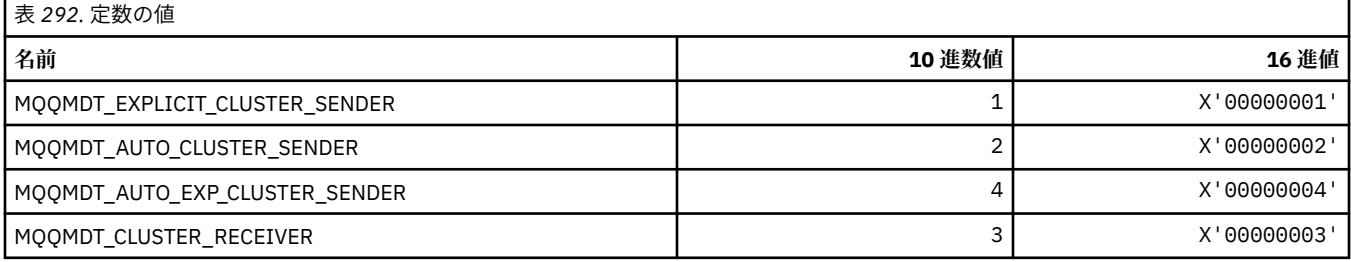

## **MQQMF\_\* (キュー・マネージャー・フラグ)**

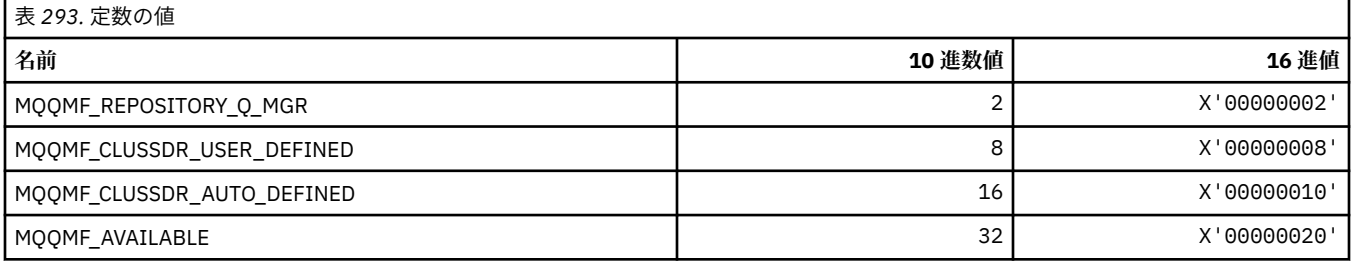

### **MQQMFAC\_\* (コマンド形式のキュー・マネージャー機能)**

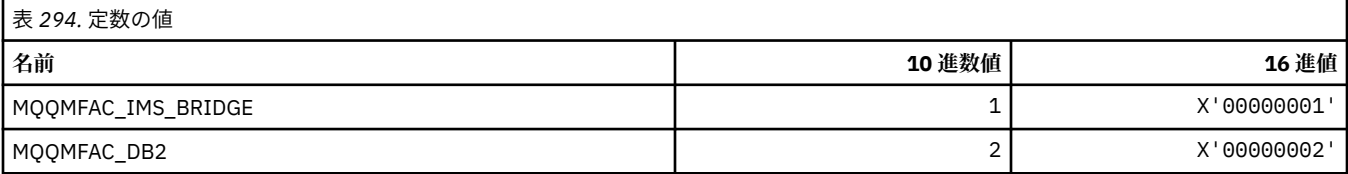

## **MQQMSTA\_\* (コマンド形式のキュー・マネージャー状況)**

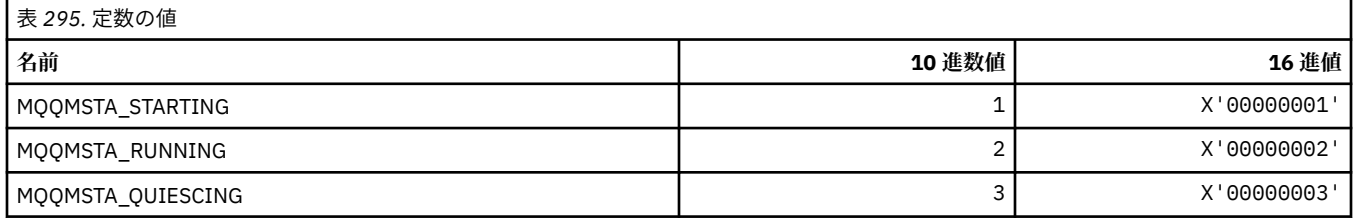

## **MQQMT\_\* (コマンド形式のキュー・マネージャー・タイプ)**

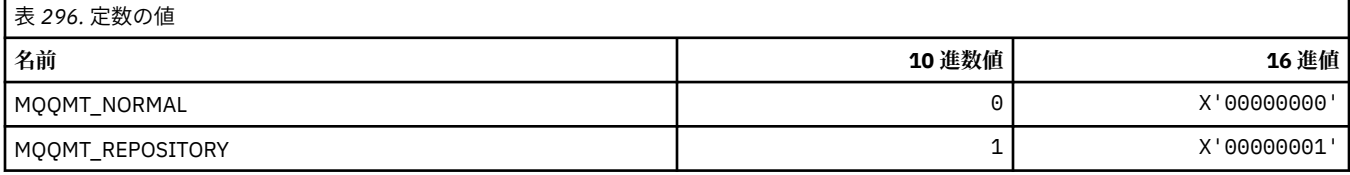

### **MQQO\_\* (コマンド形式の静止オプション)**

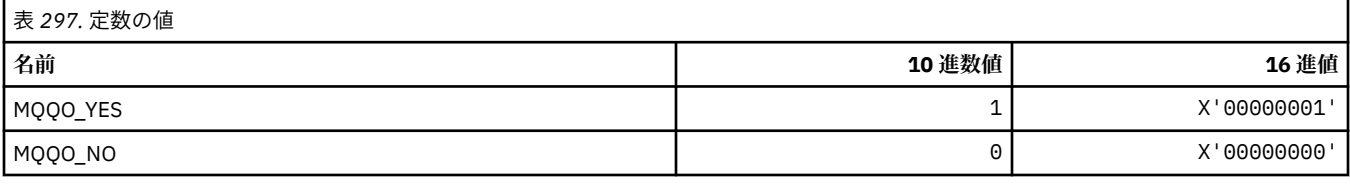

### **MQQSGD\_\* (キュー共有グループ処理)**

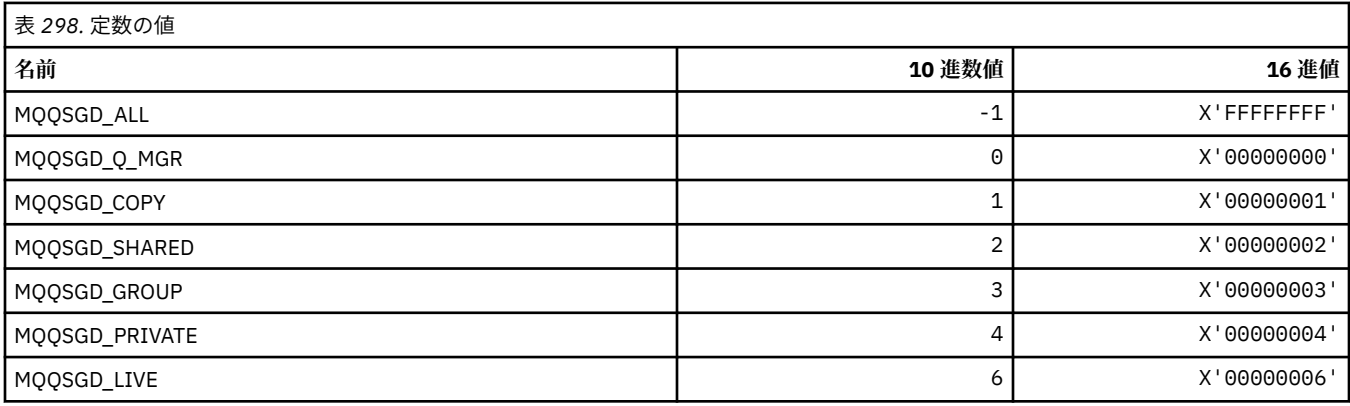

### **MQQSGS\_\* (コマンド形式のキュー共有グループ状況)**

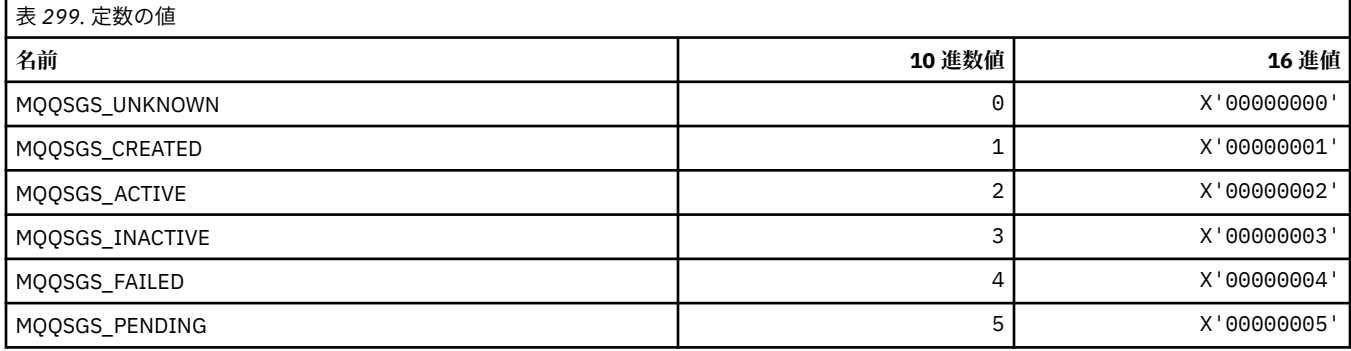

### **MQQSIE\_\* (コマンド形式のキュー・サービス間隔イベント)**

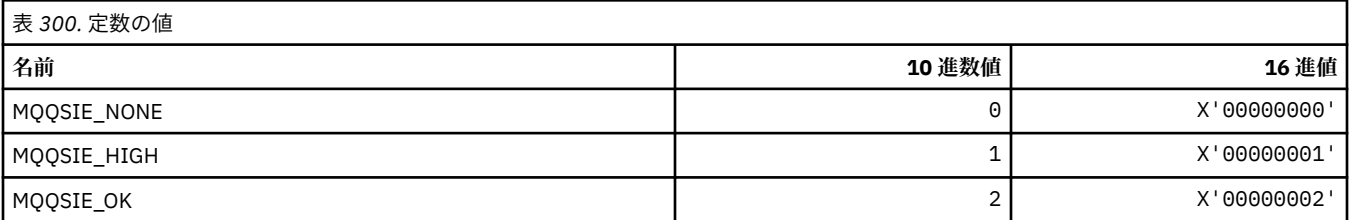

### **MQQSO\_\* (コマンド形式の SET、BROWSE、INPUT のキュー状況オープン・オプ ション)**

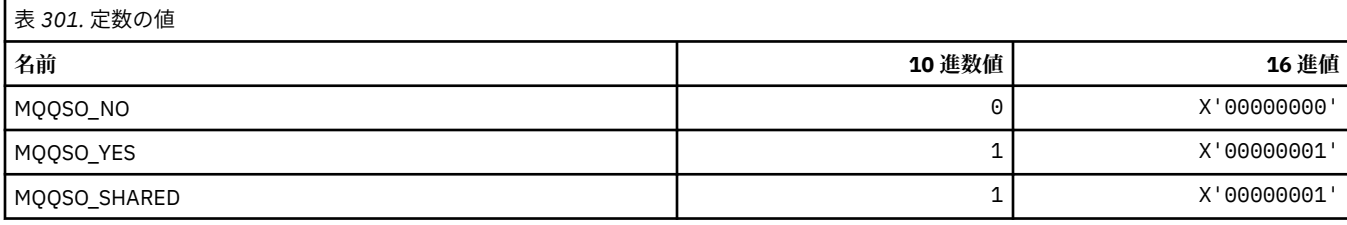

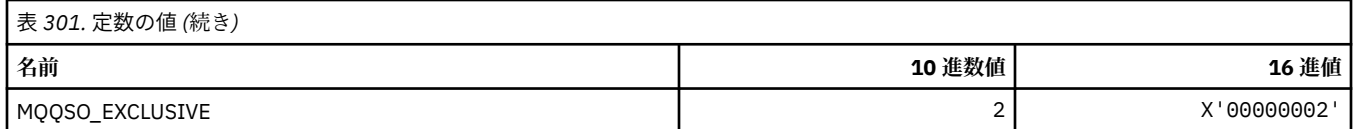

## **MQQSOT\_\* (コマンド形式のキュー状況オープン・タイプ)**

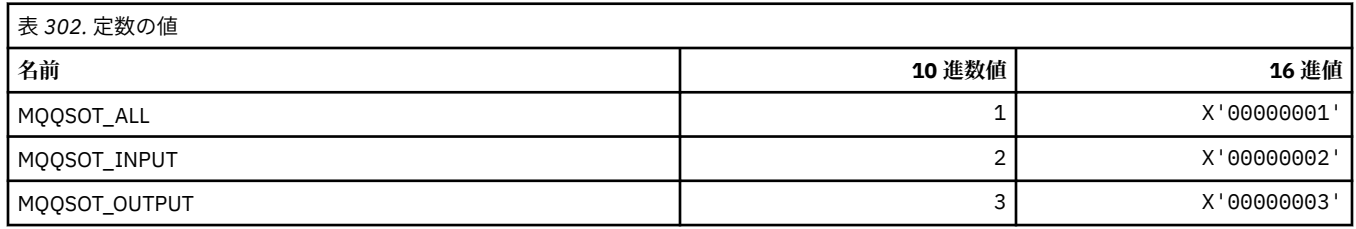

## **MQQSUM\_\* (コマンド形式のキュー状況未コミット・メッセージ)**

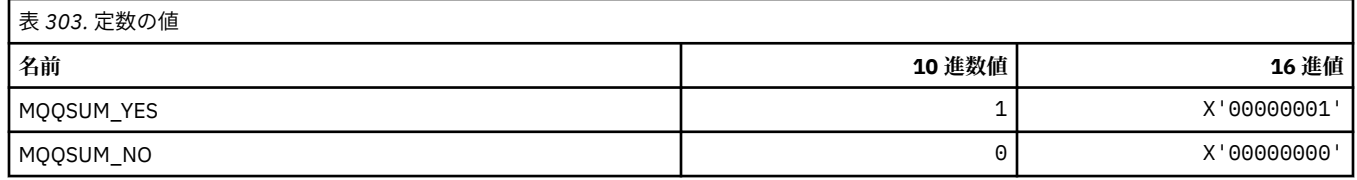

## **MQQT\_\* (キュー・タイプおよび拡張キュー・タイプ)**

#### **キュー・タイプ**

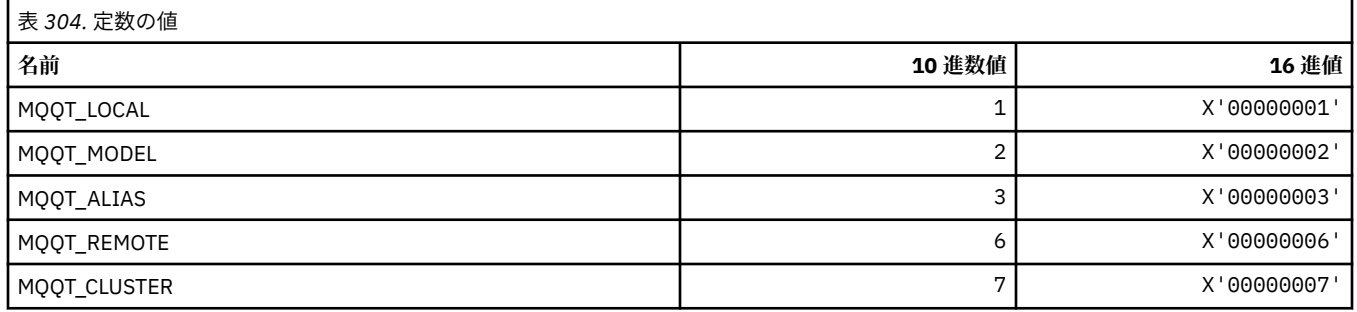

#### **拡張キュー・タイプ**

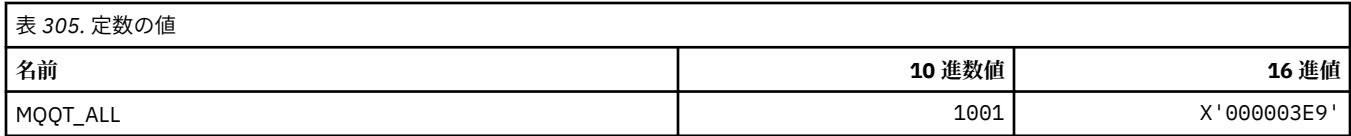

### **MQRC\_\* (理由コード)**

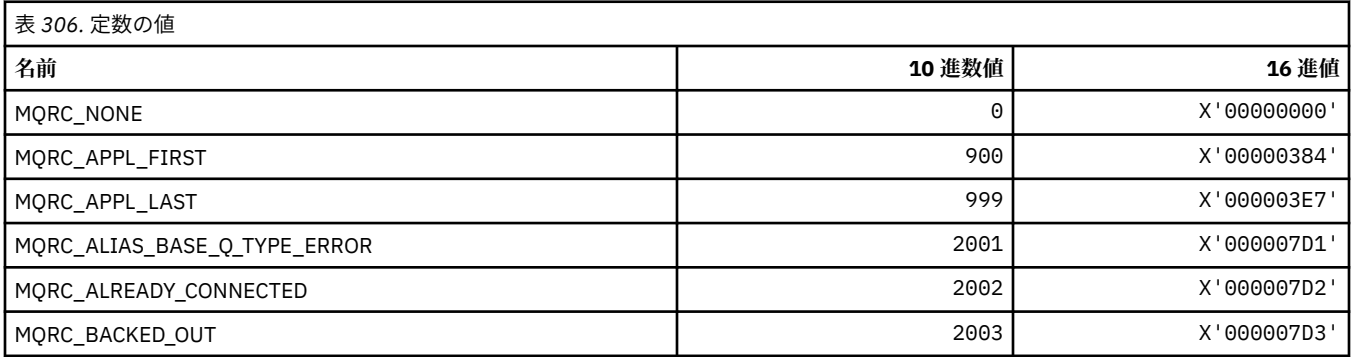

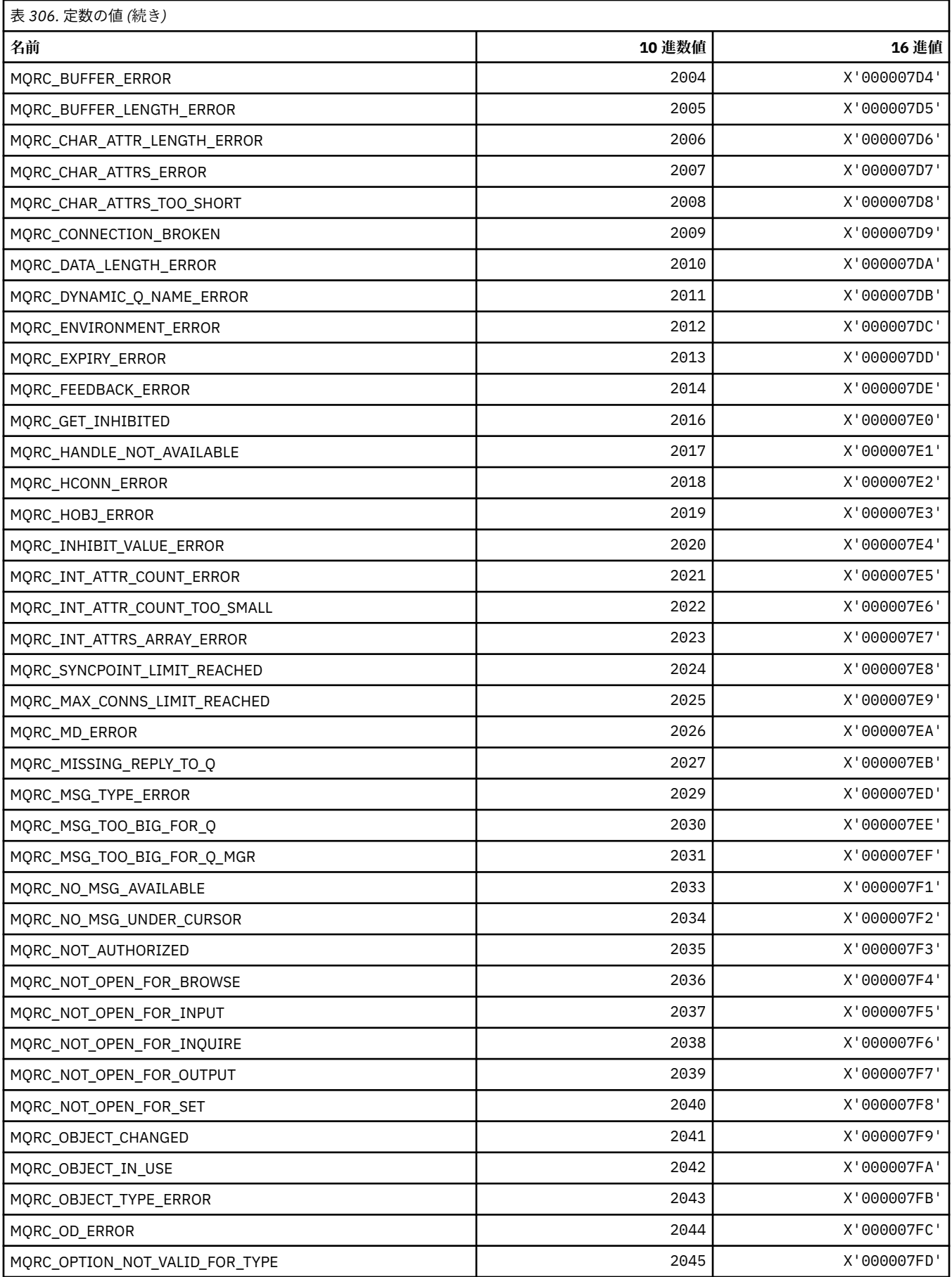
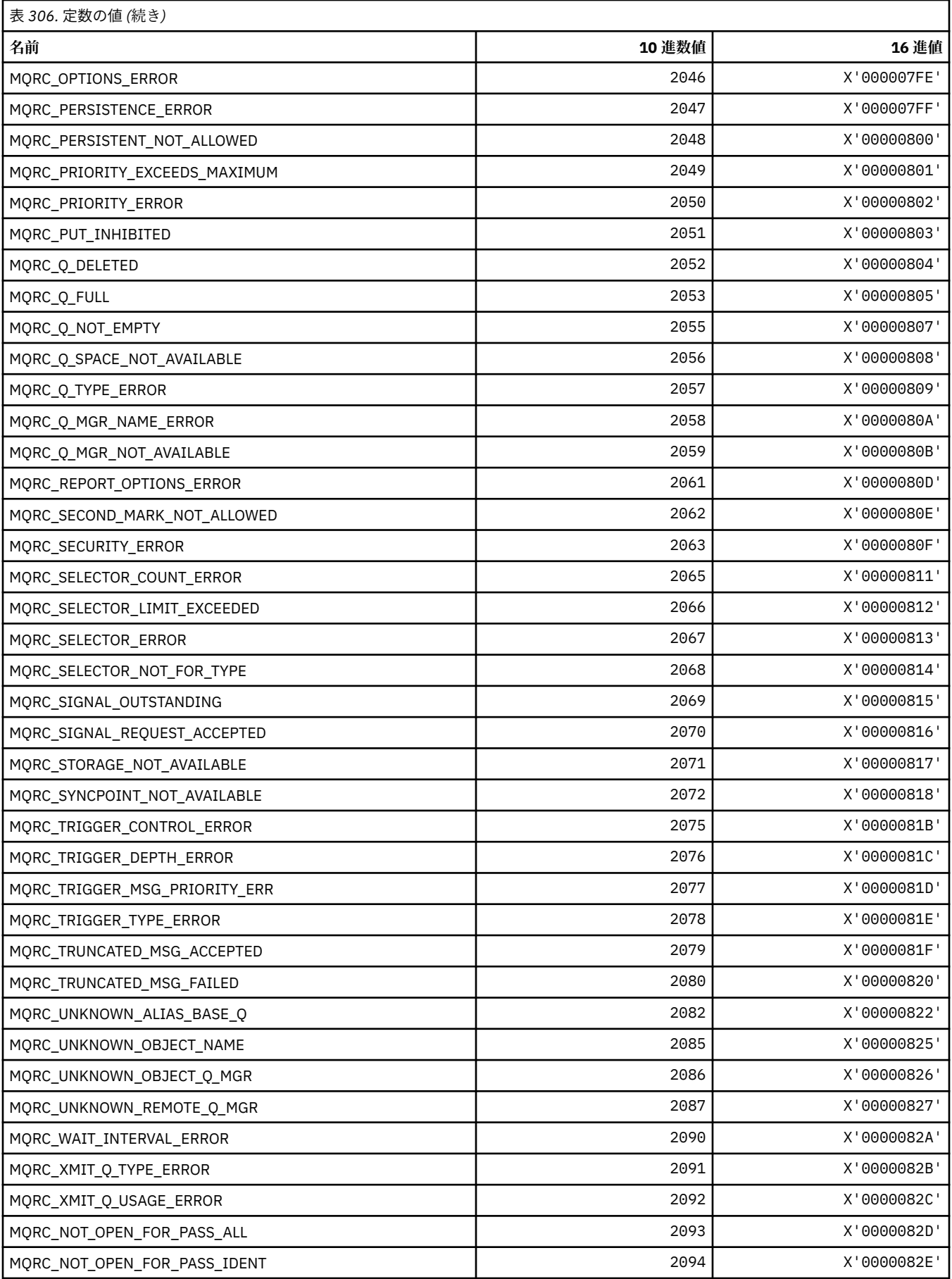

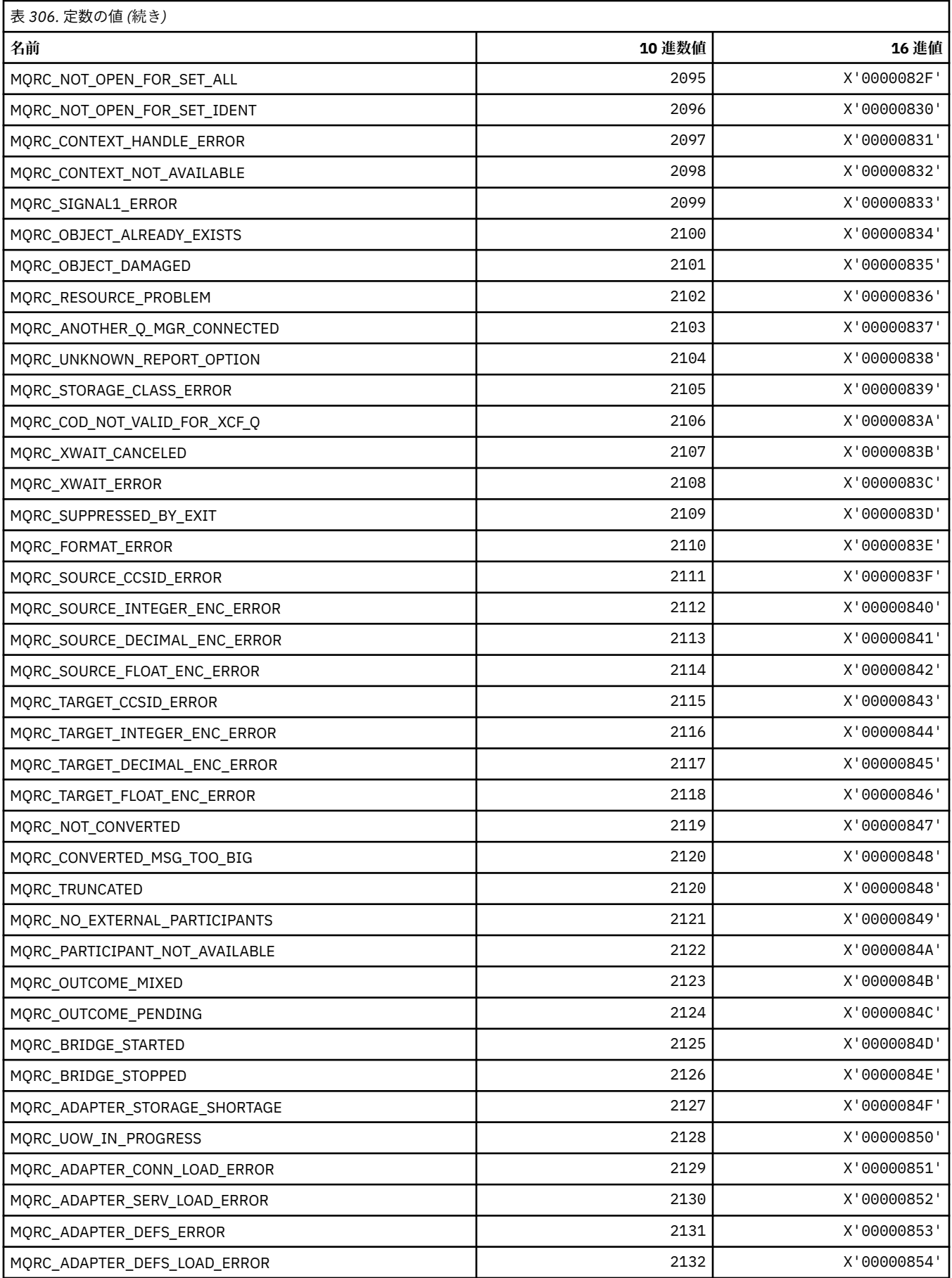

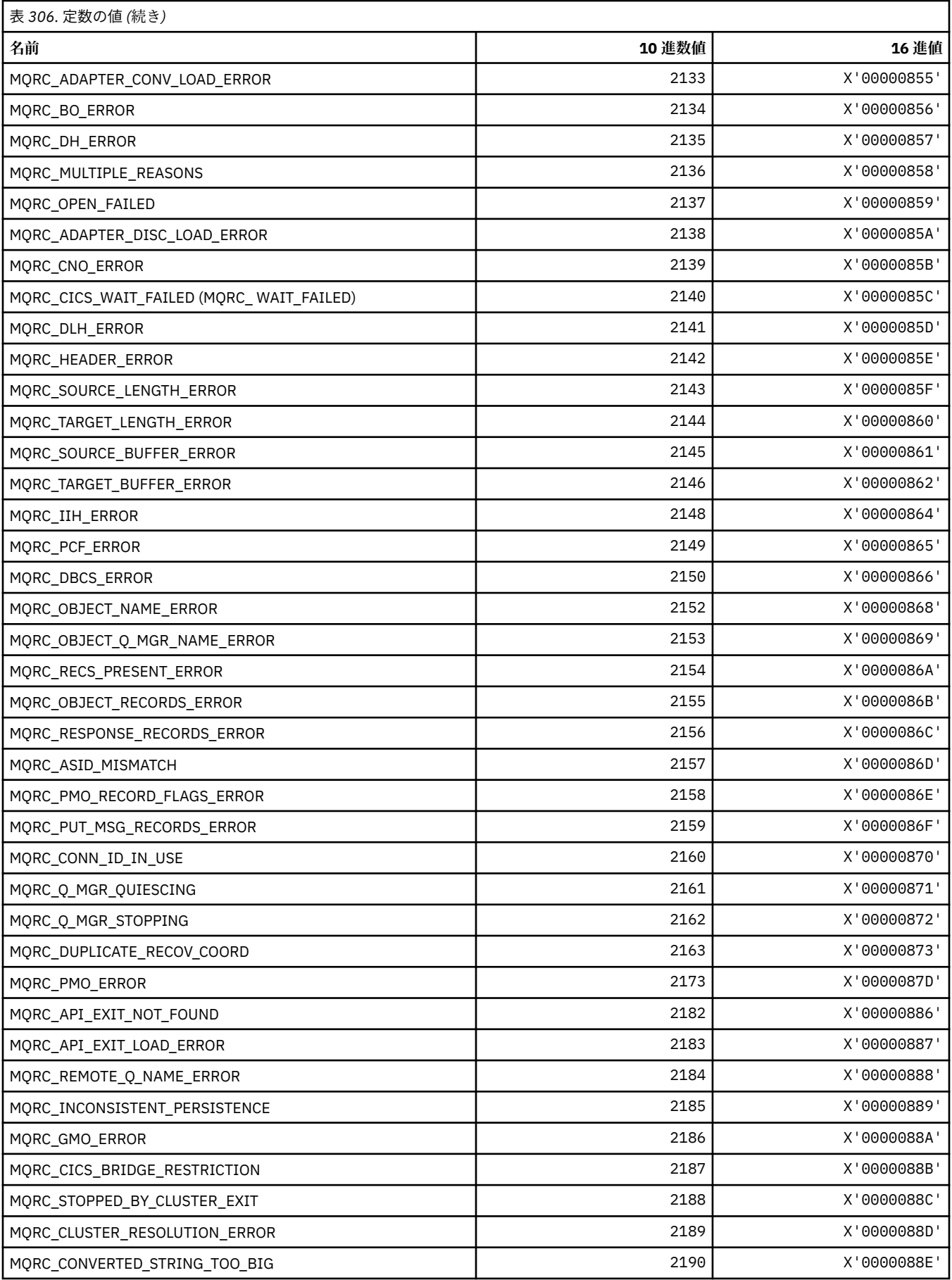

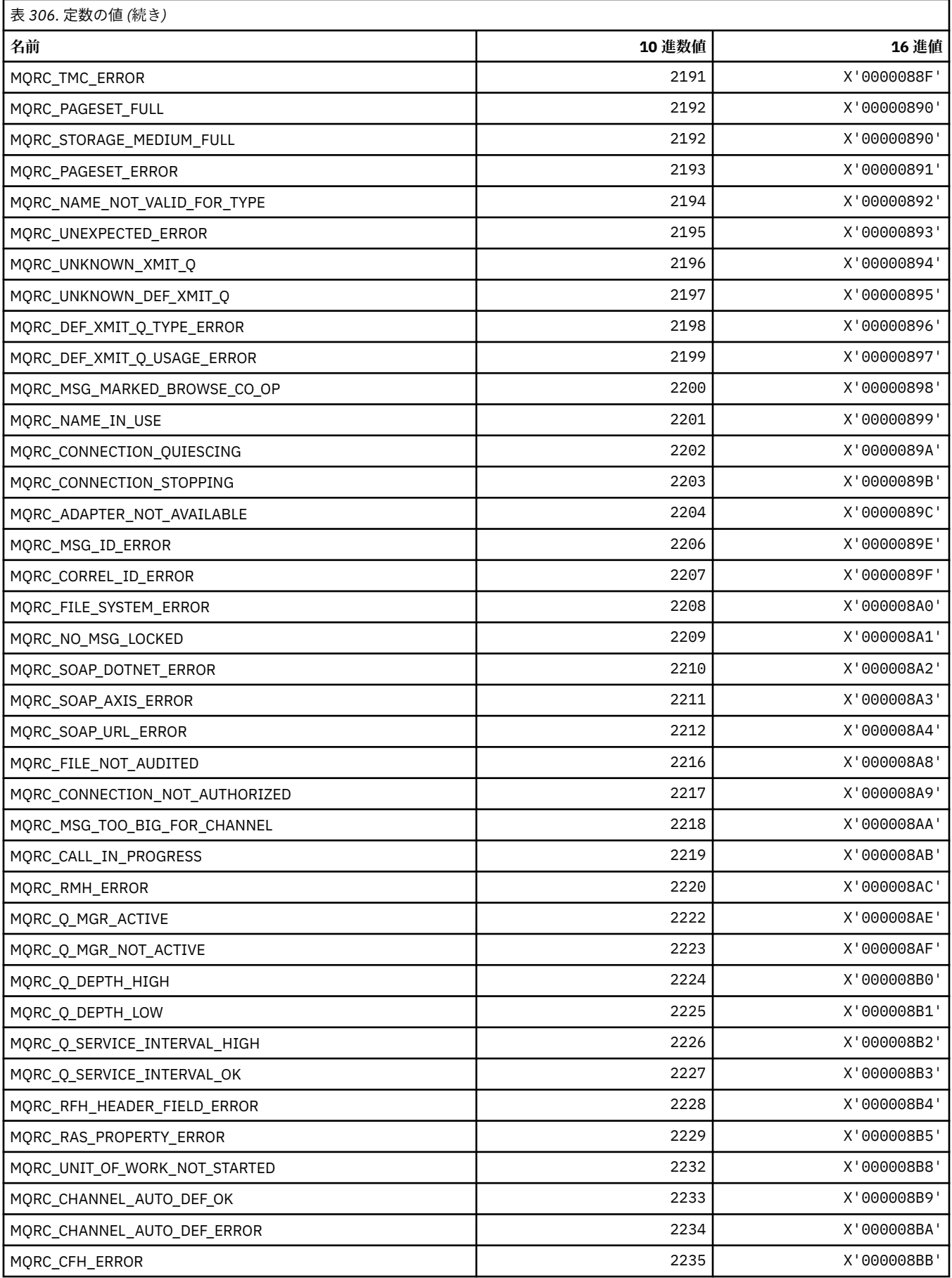

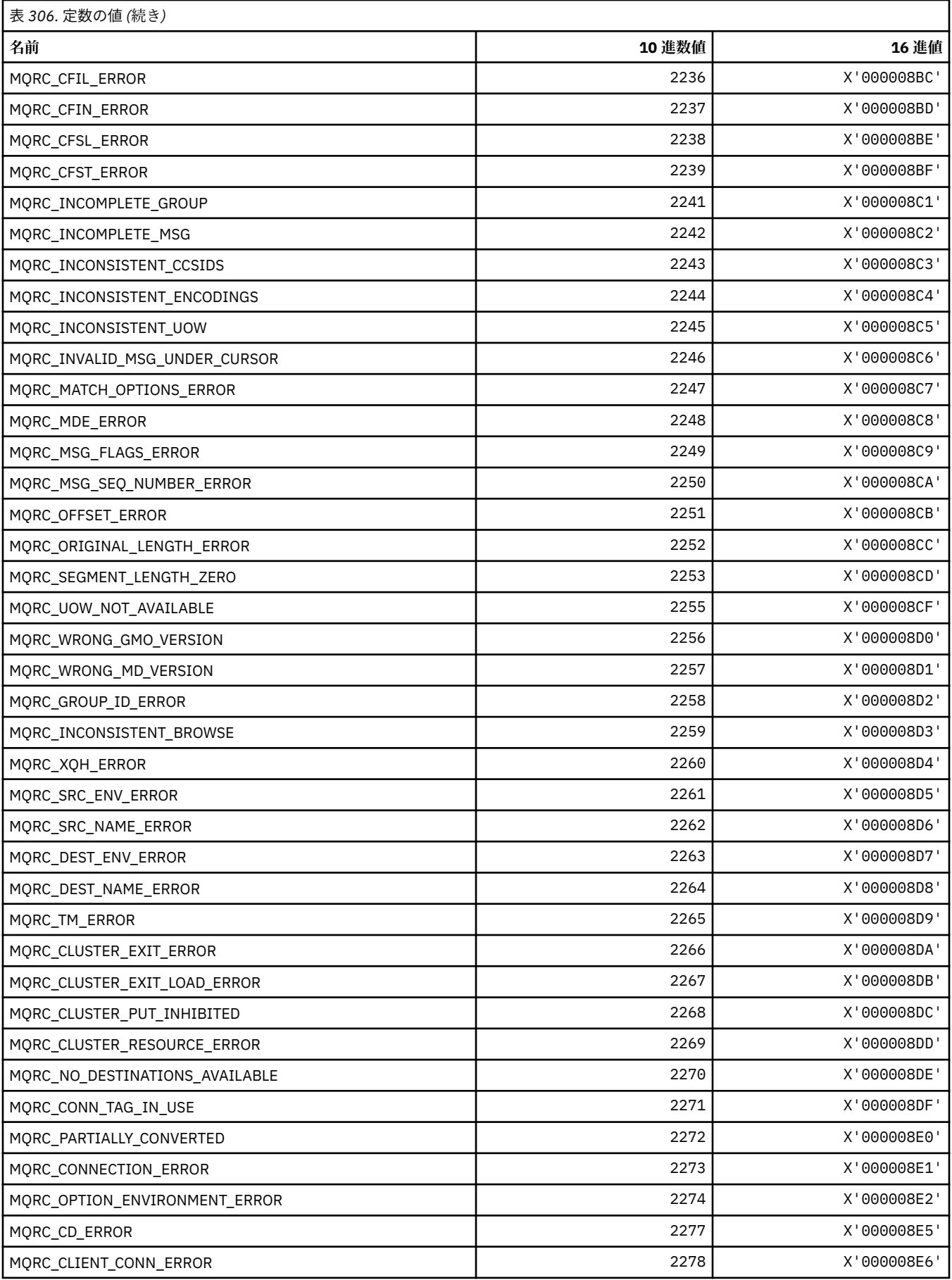

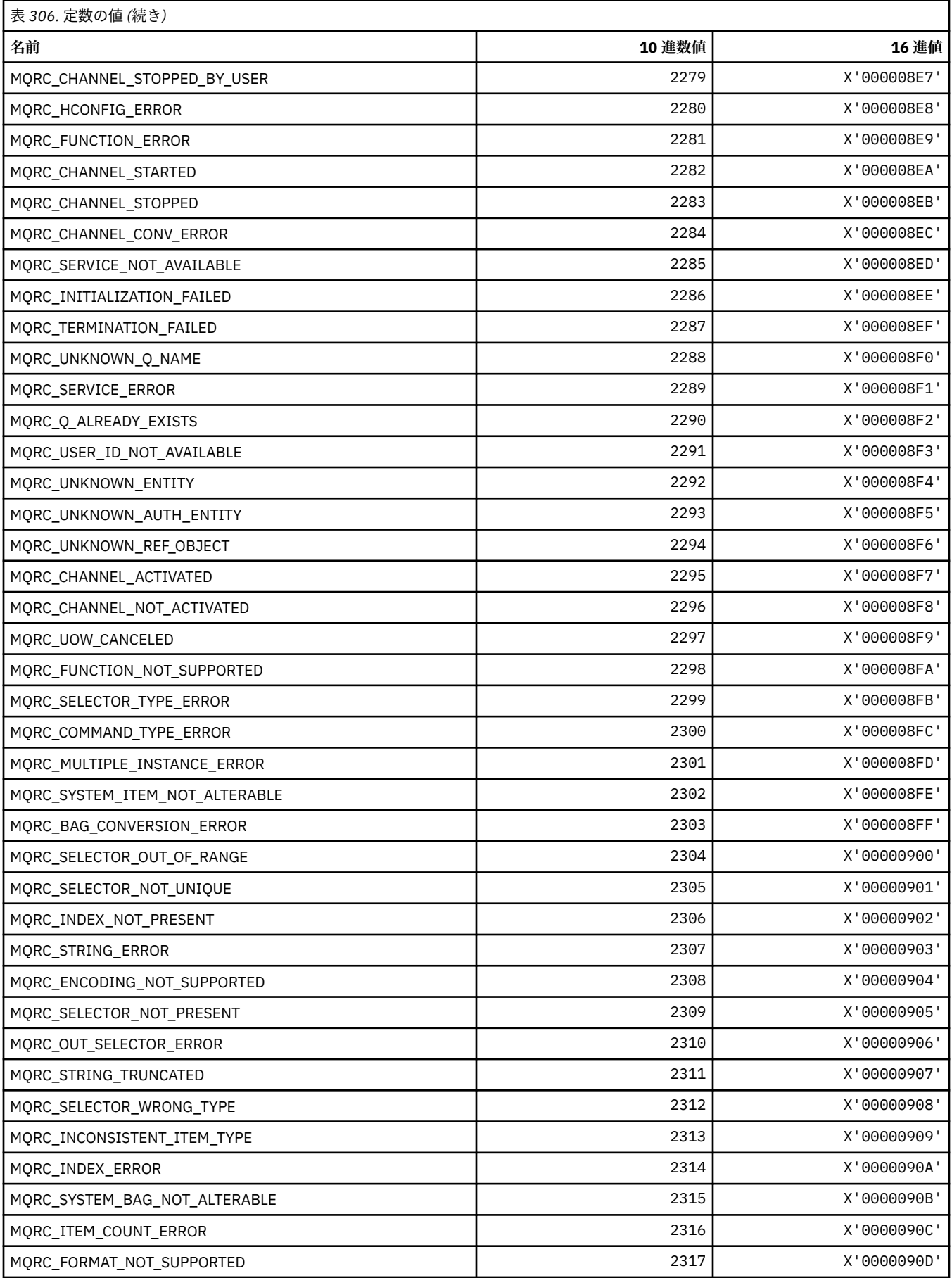

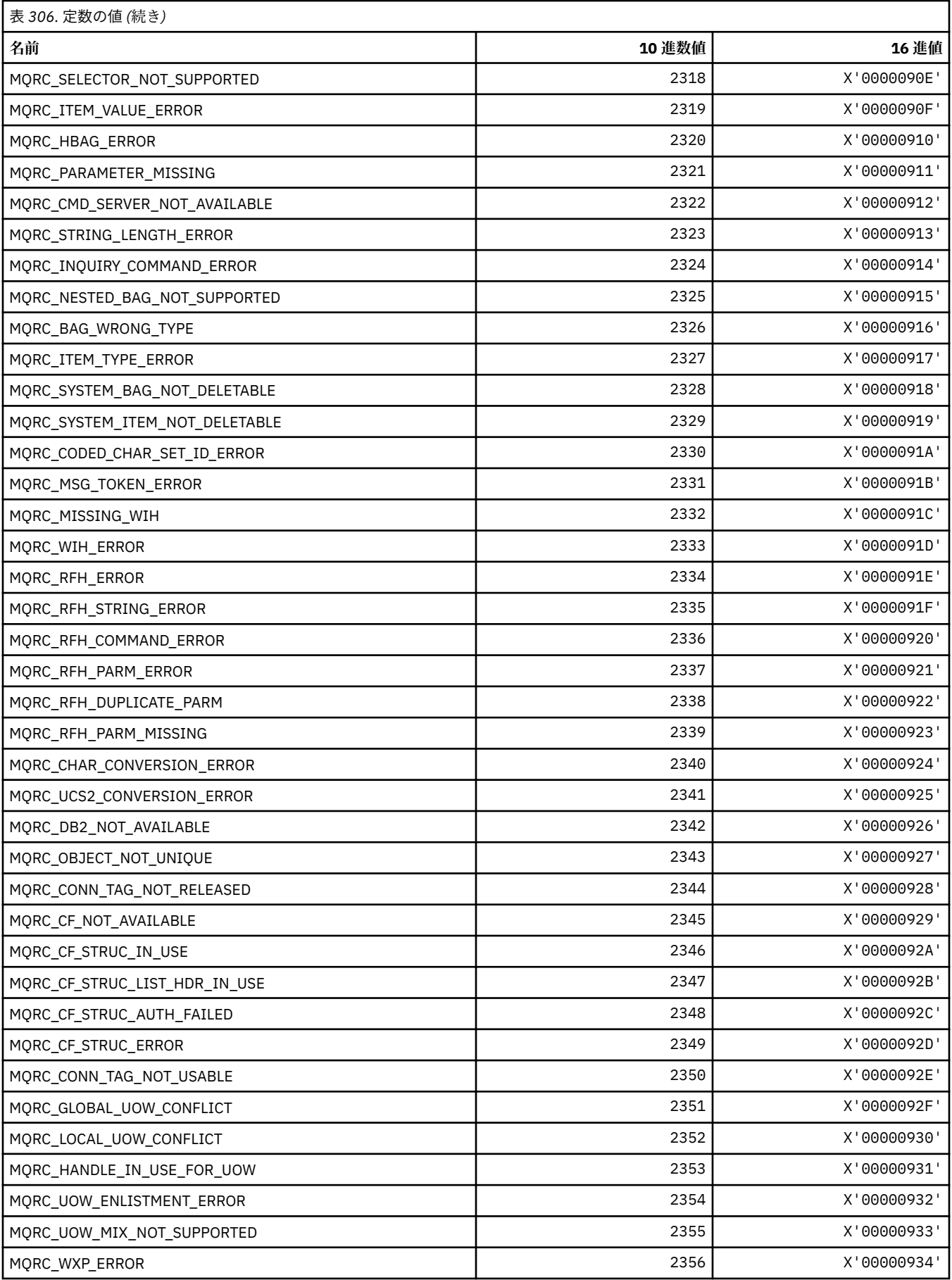

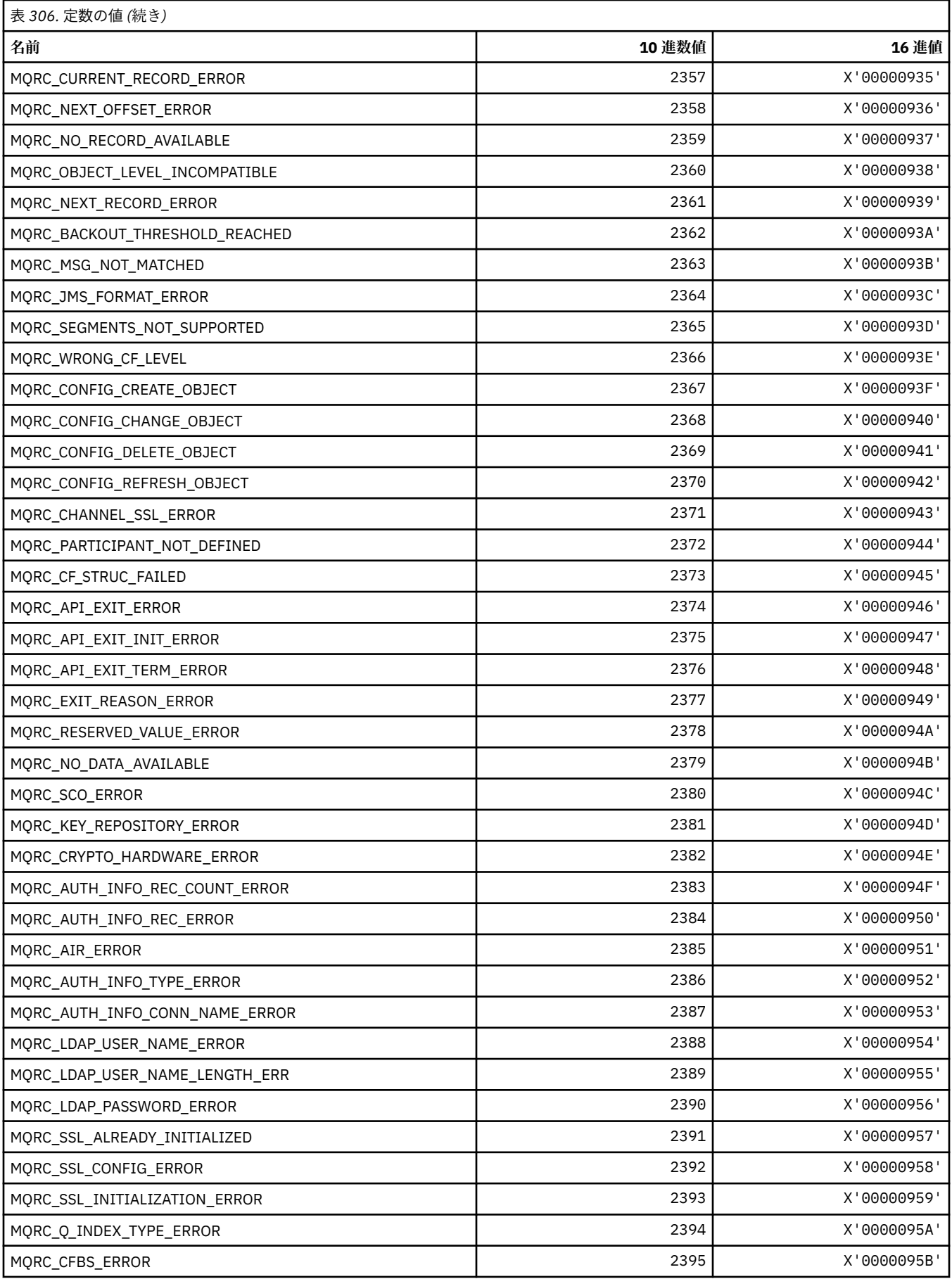

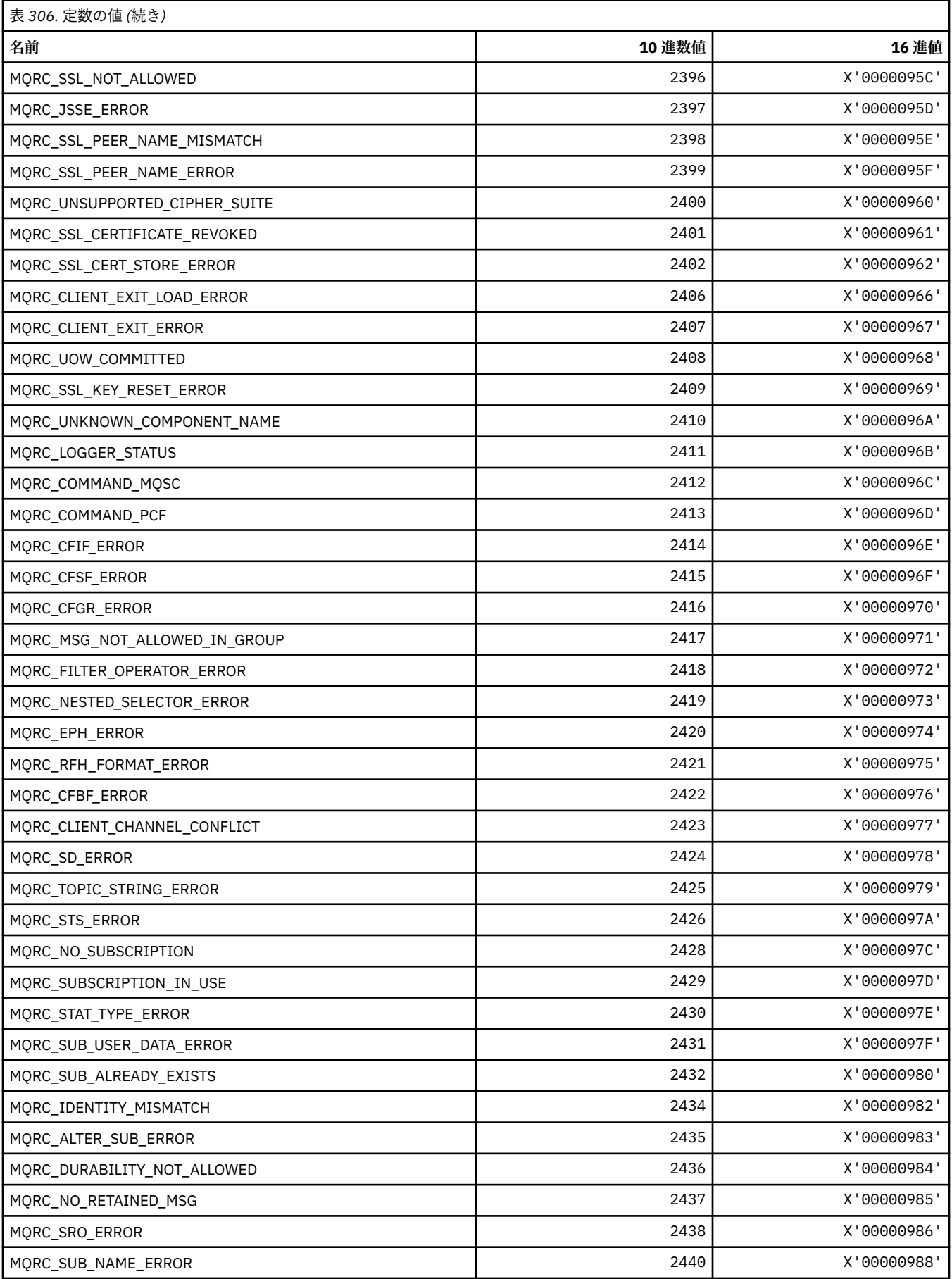

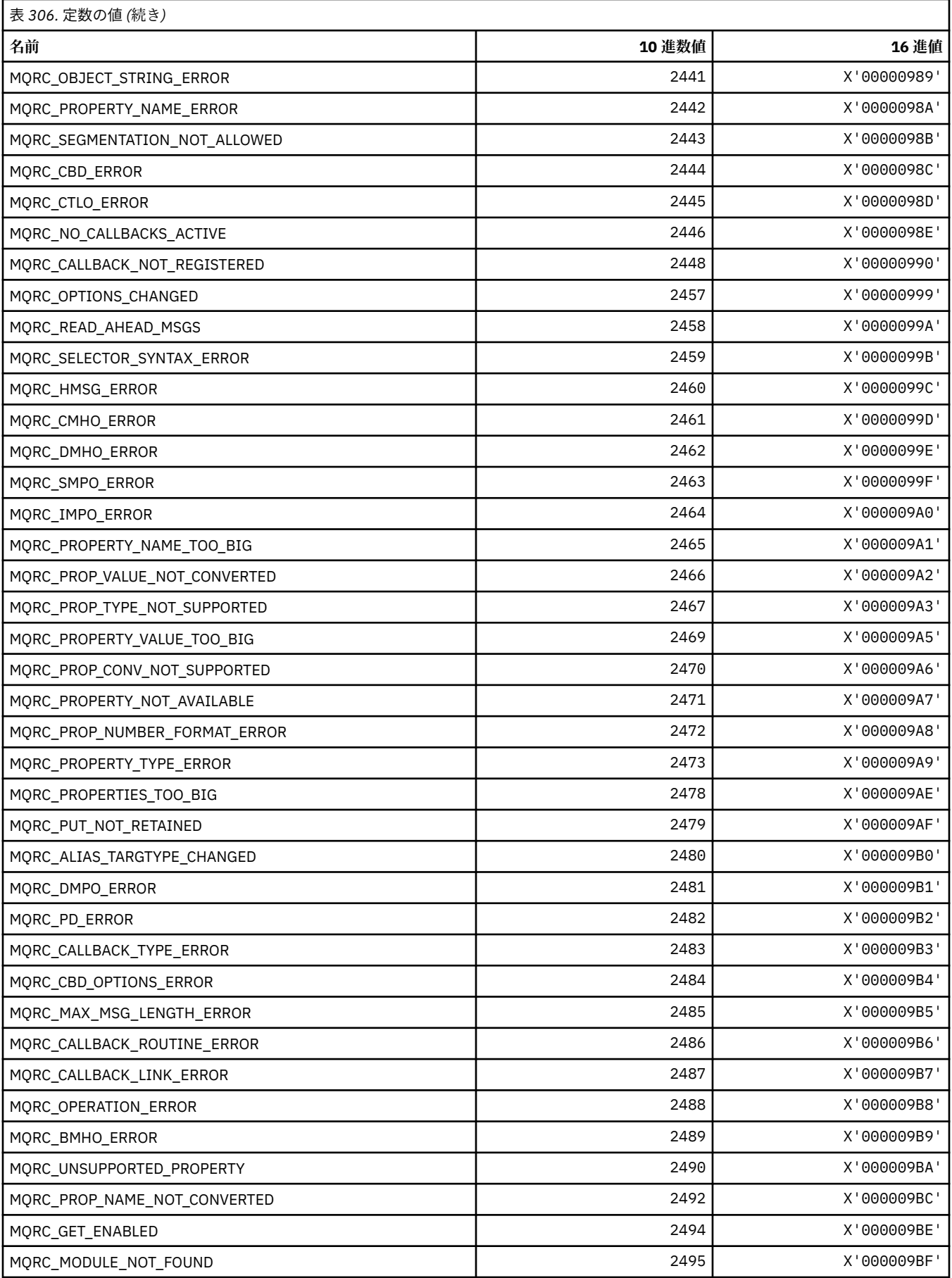

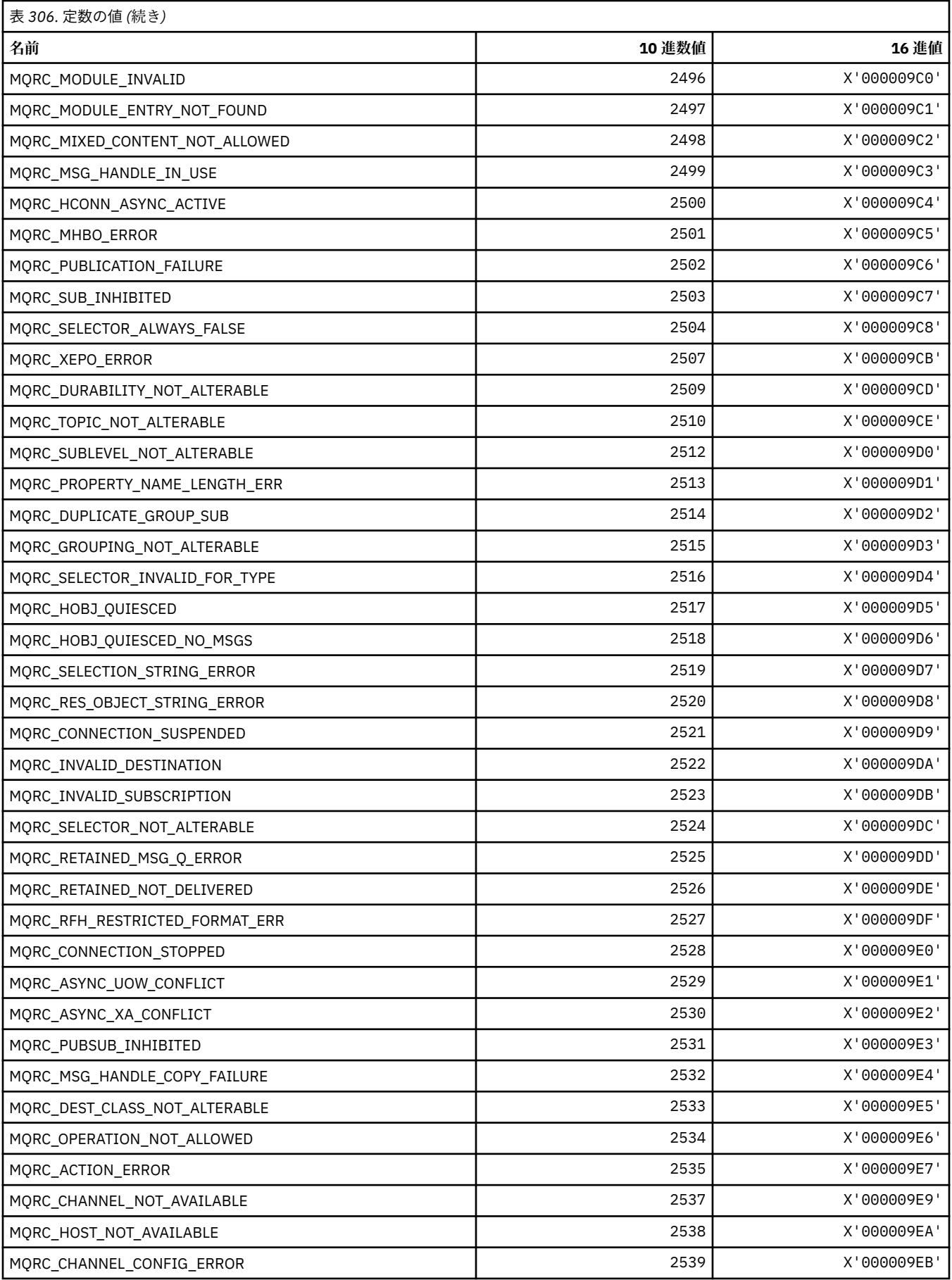

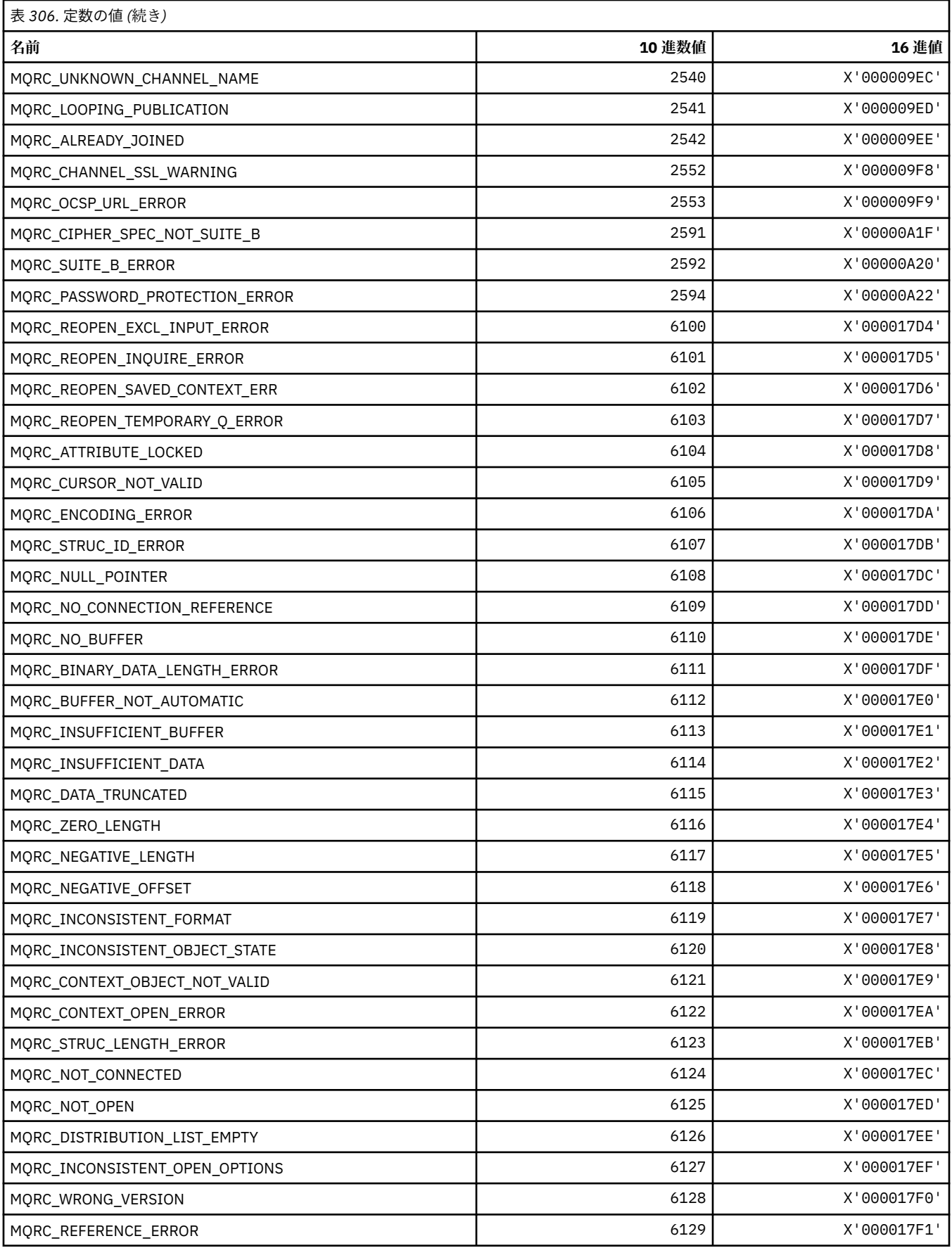

# **MQRCCF\_\* (コマンド形式のヘッダー理由コード)**

プログラマー応答についての詳細は、 PCF 理由コード を参照してください。

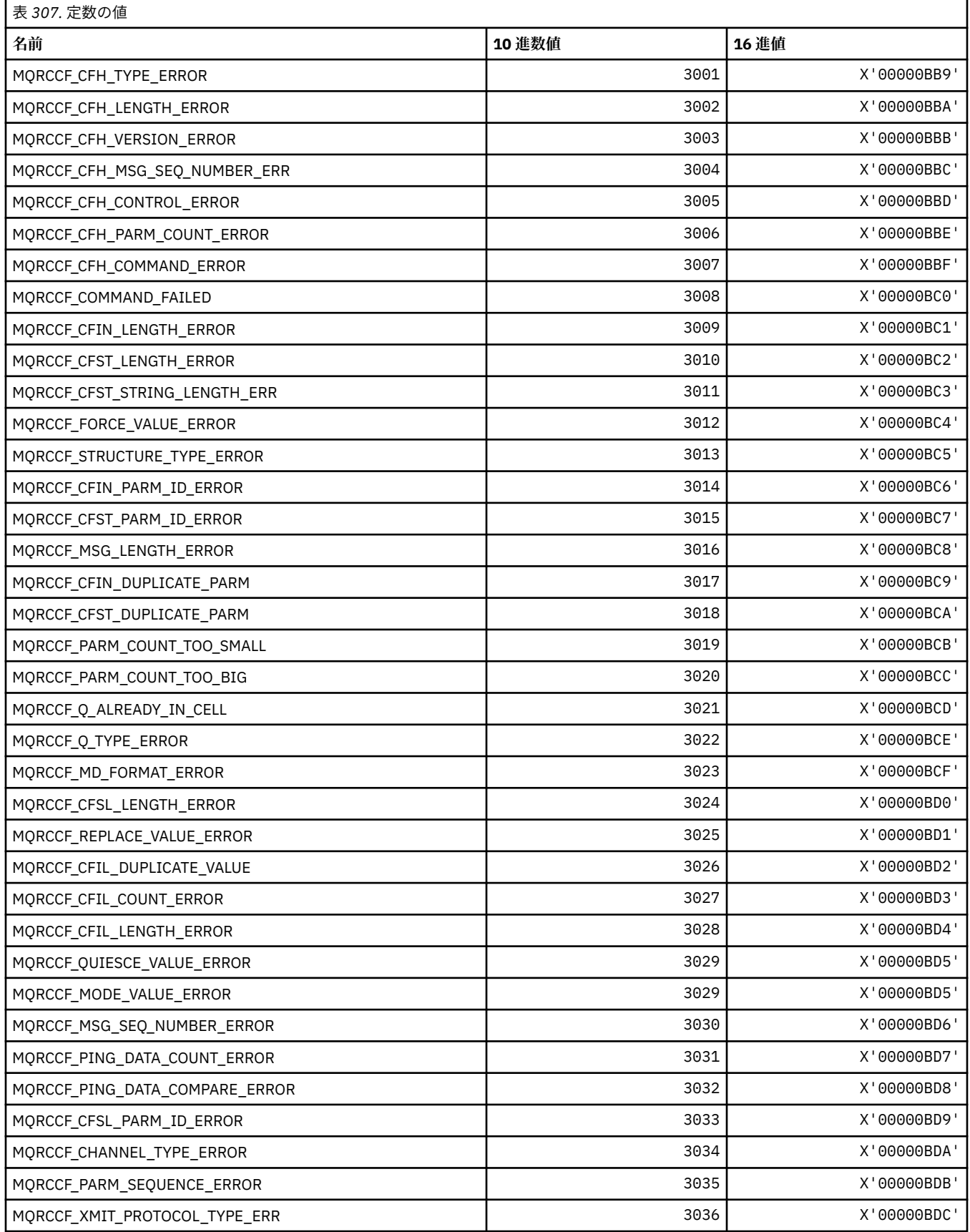

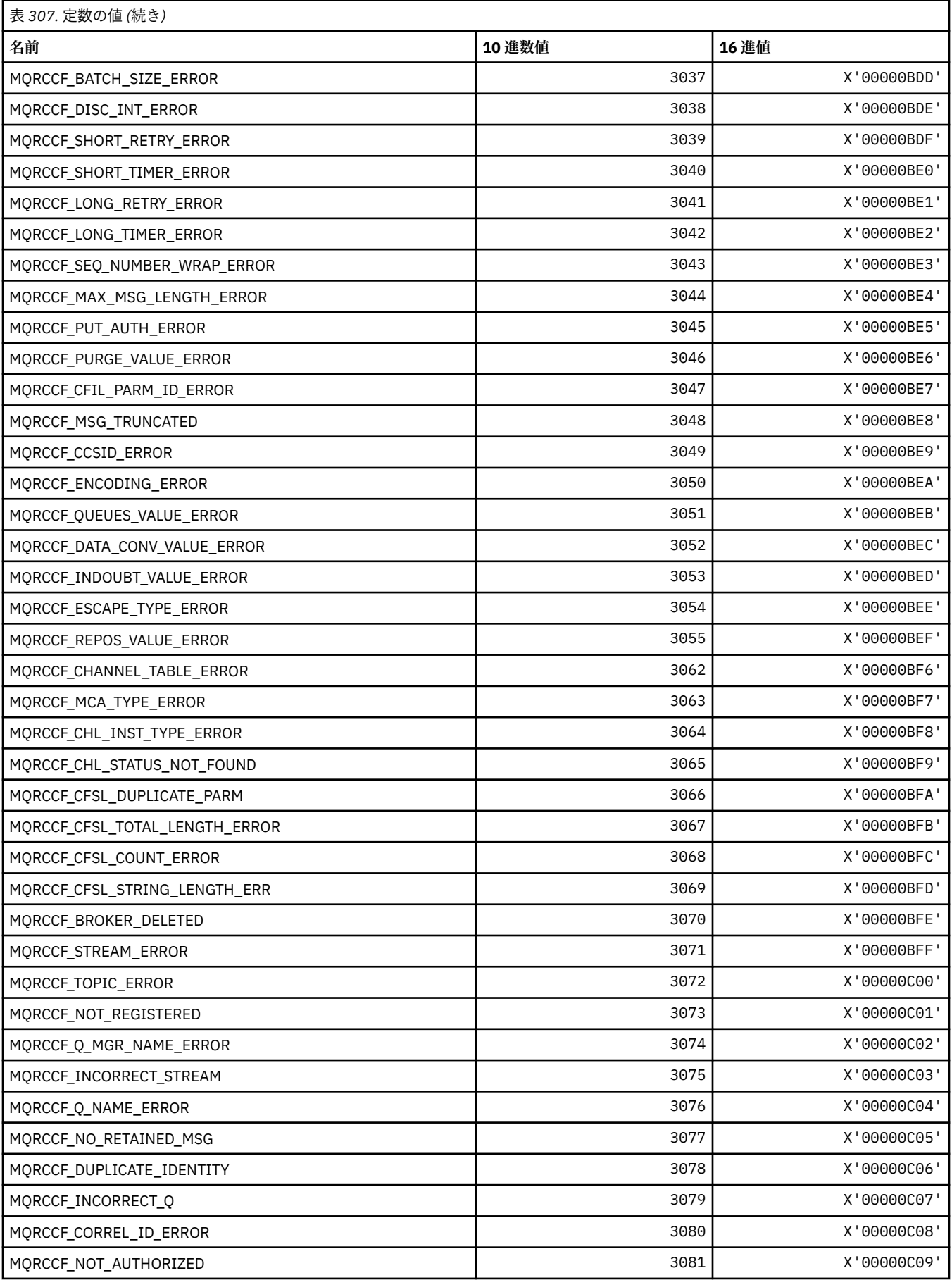

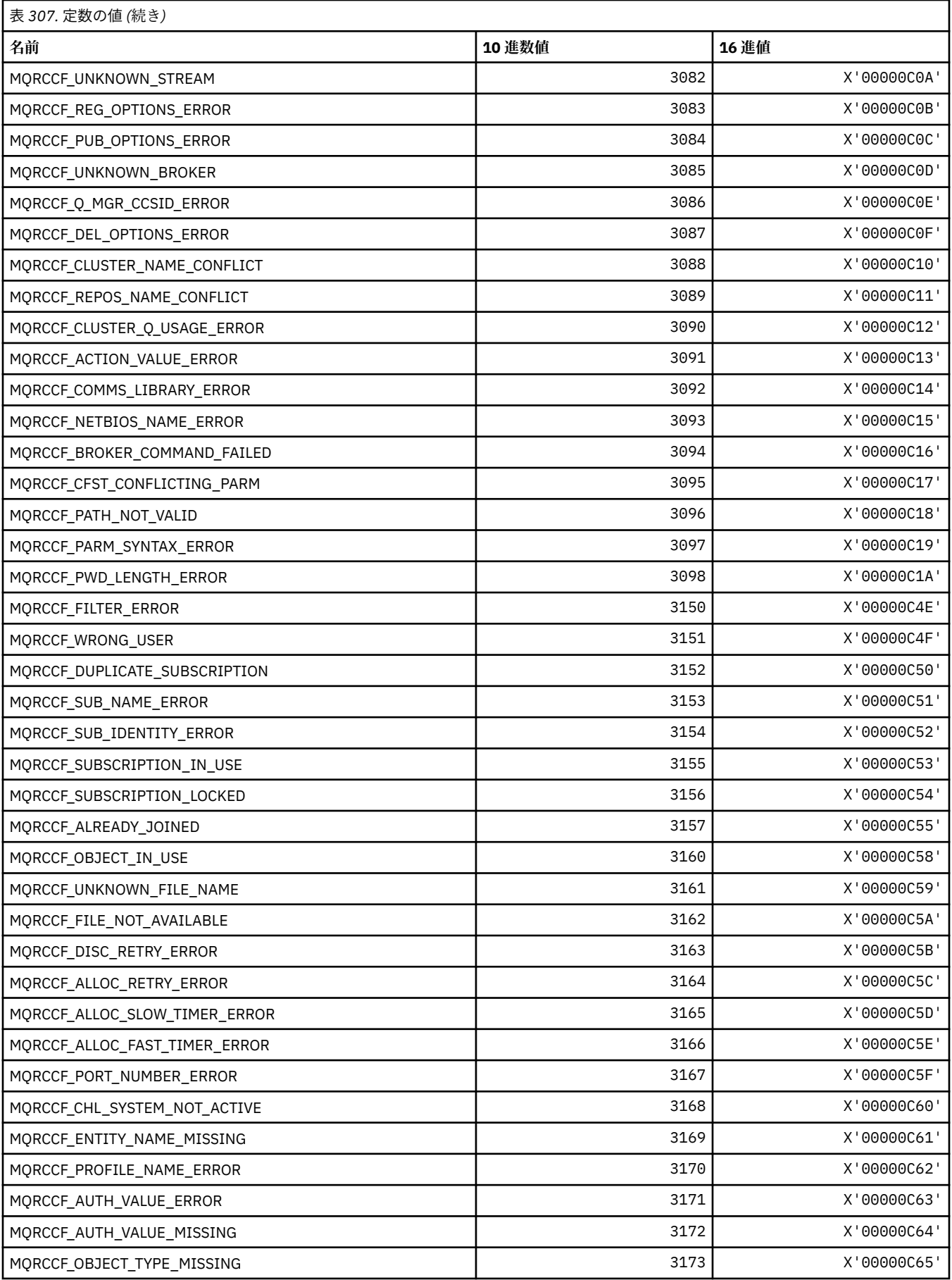

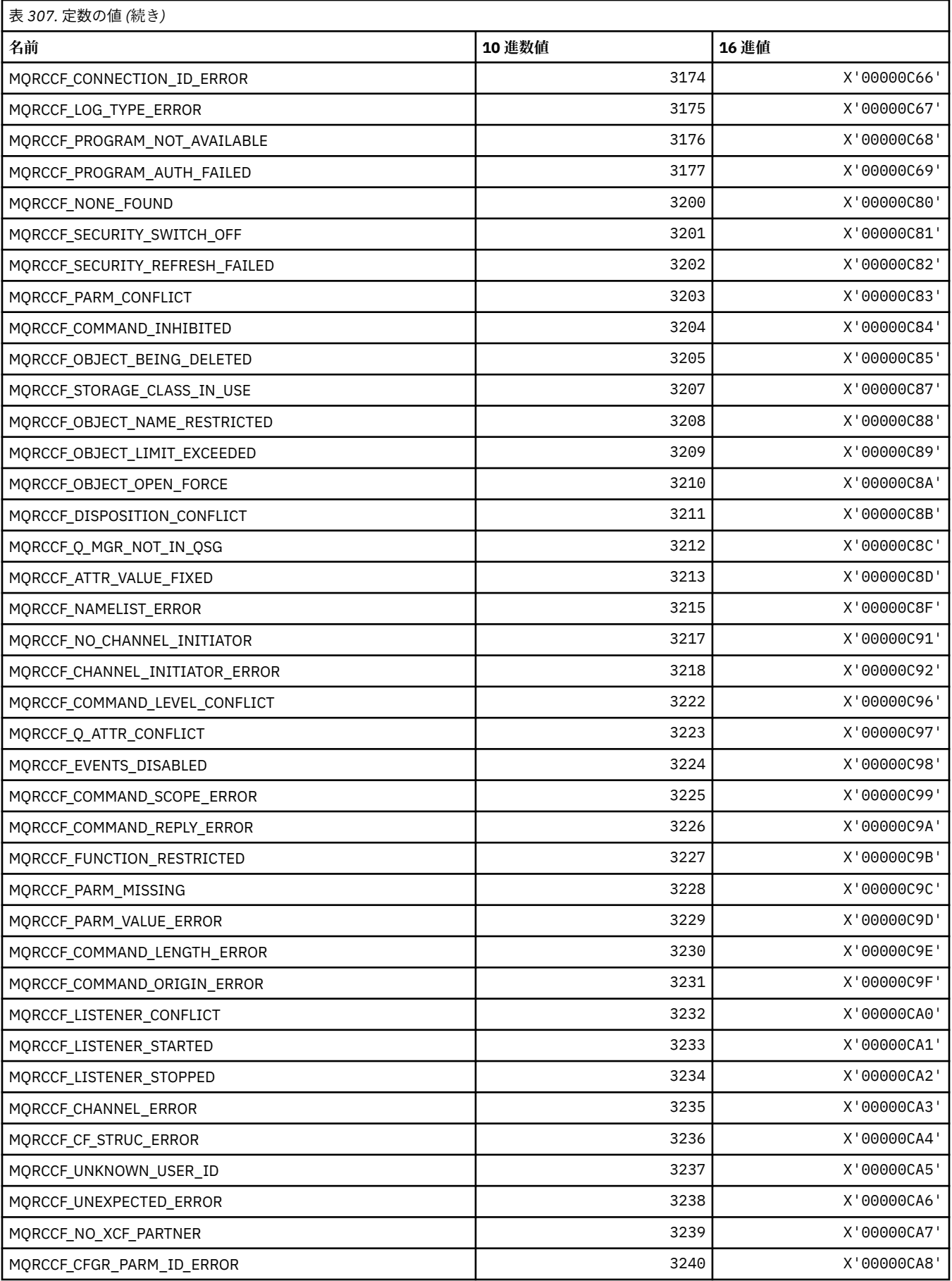

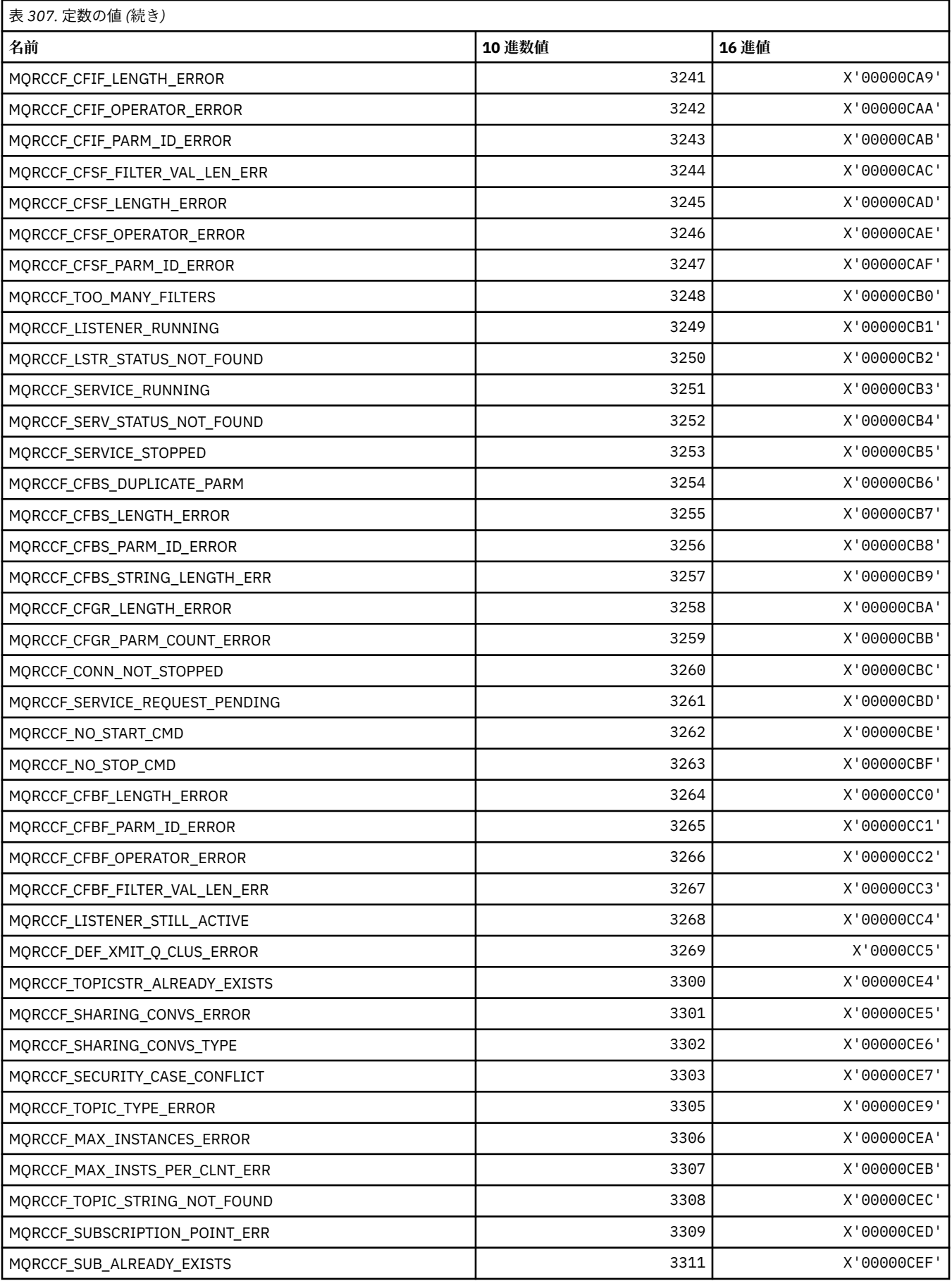

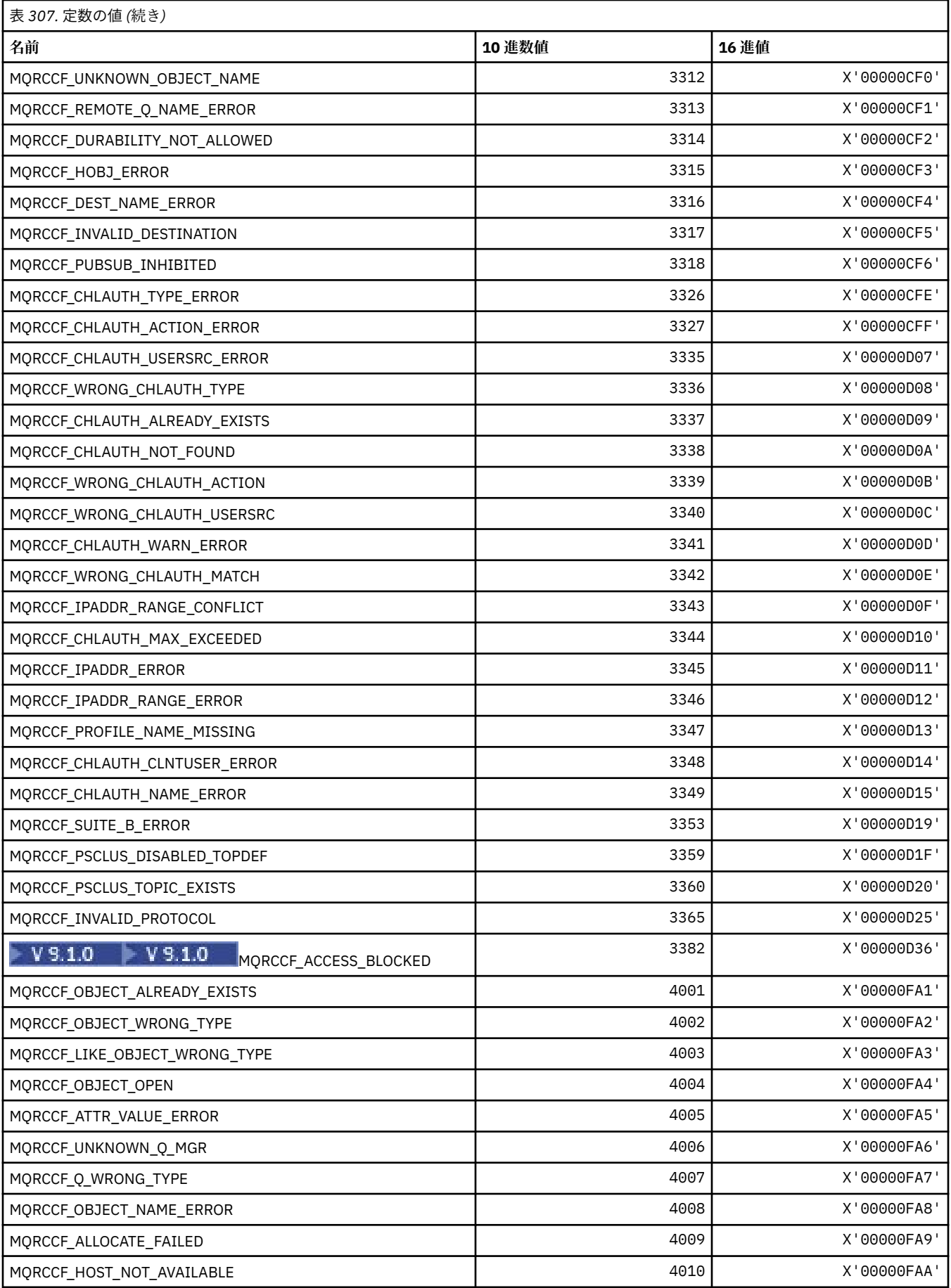

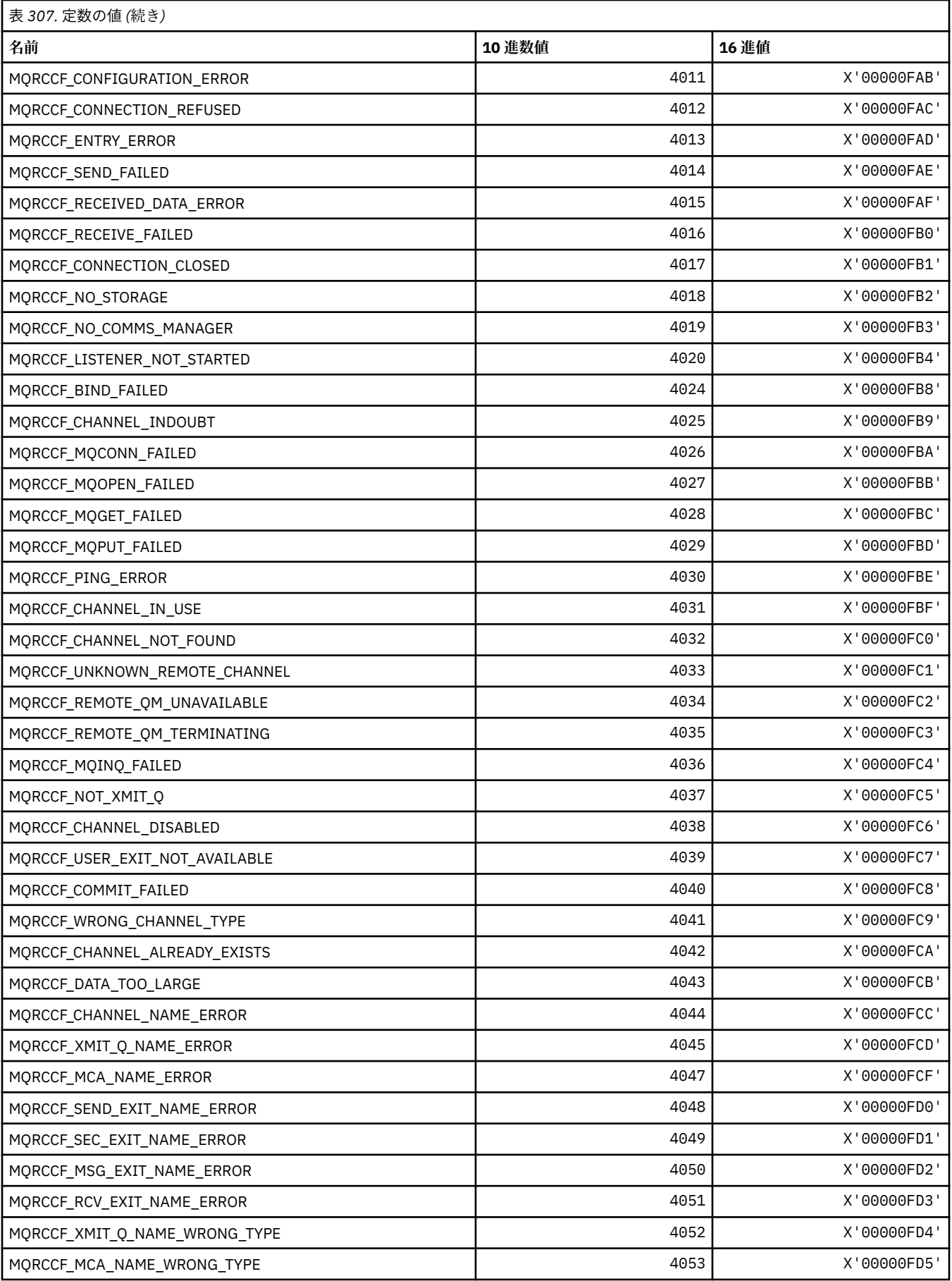

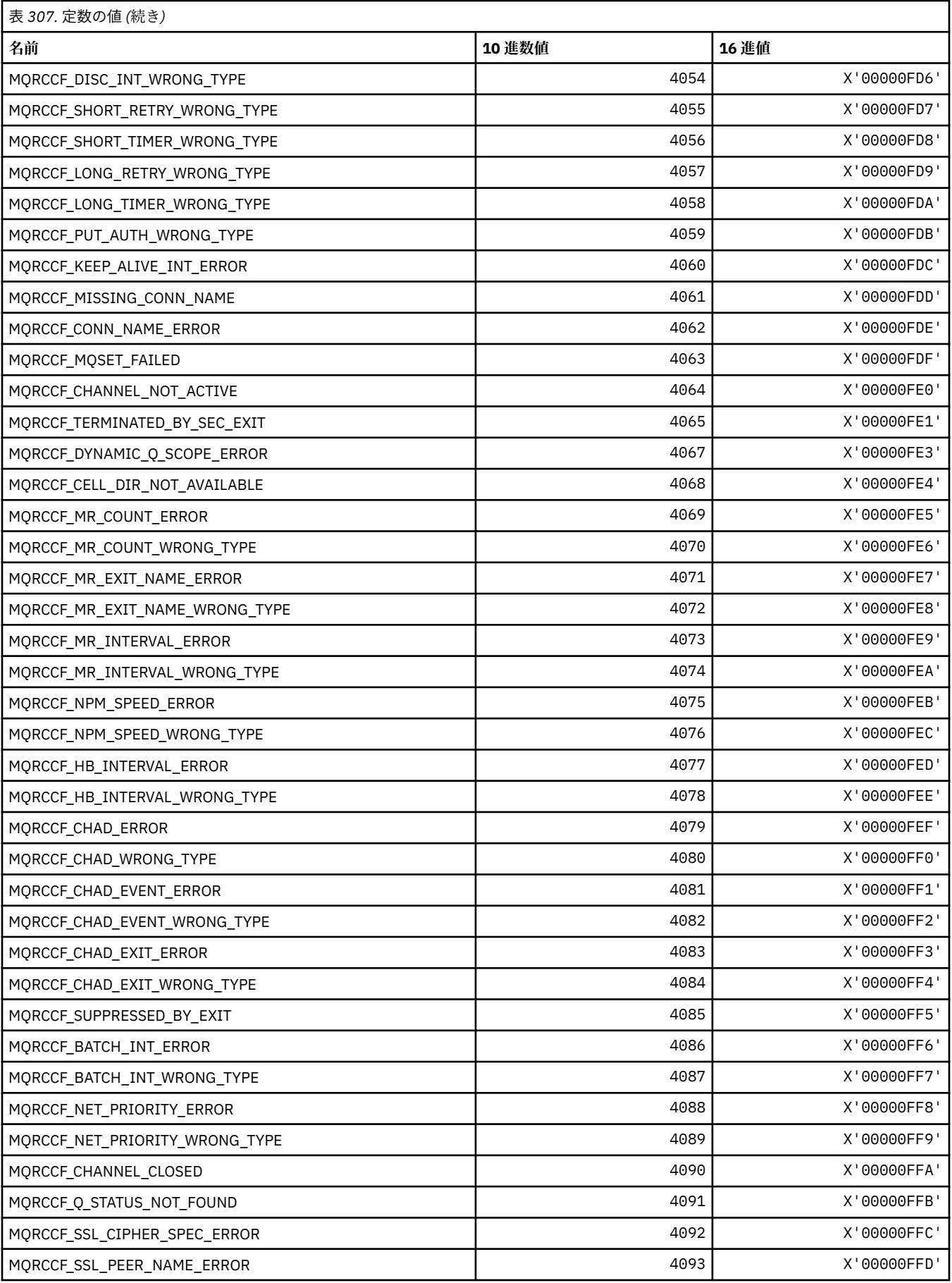

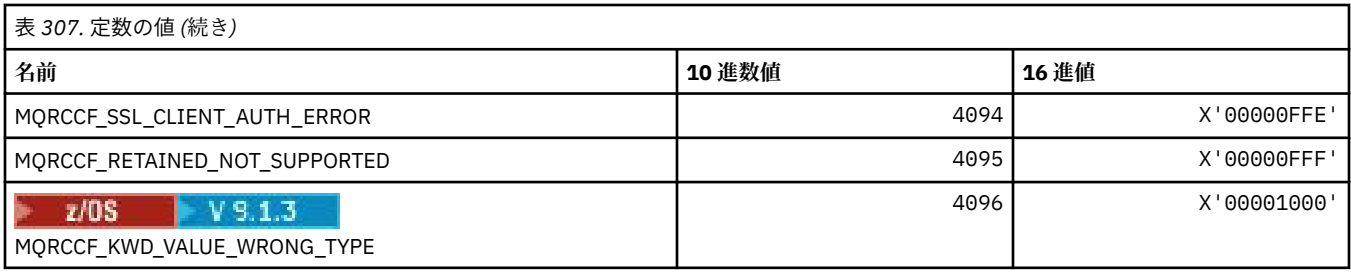

# **MQRCN\_\* (クライアントの再接続定数)**

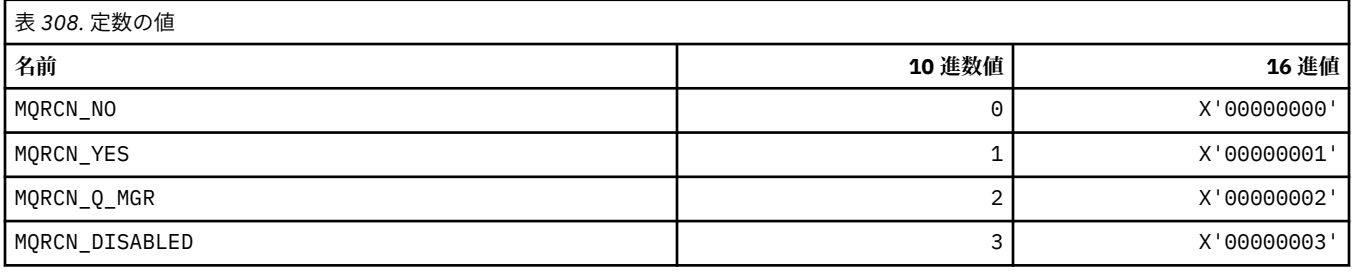

# **MQRCVTIME\_\* (受信タイムアウト・タイプ)**

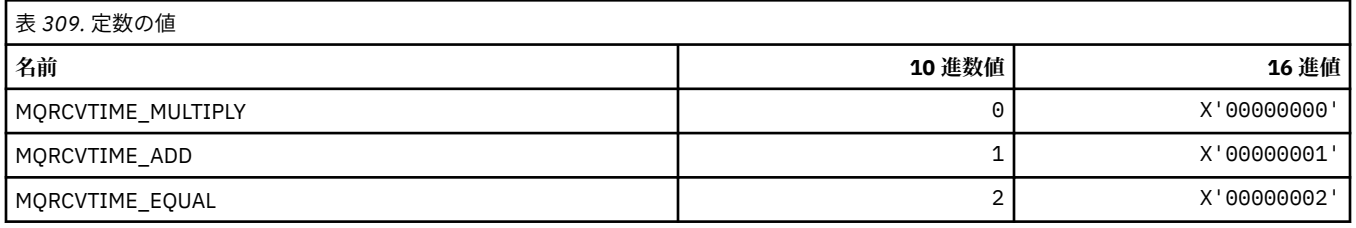

### **MQREADA\_\* (先読み値)**

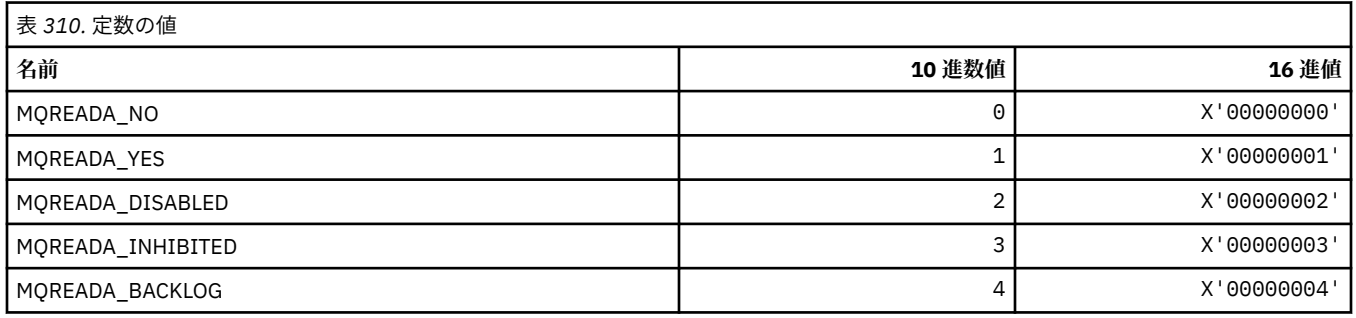

# **MQRECORDING\_\* (記録オプション)**

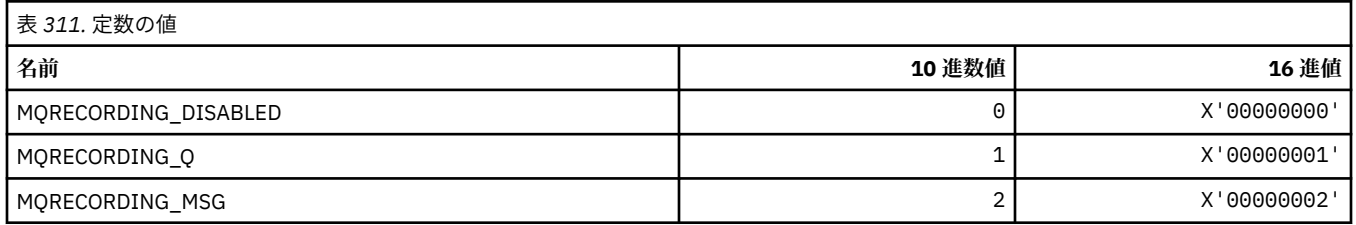

# **MQREGO\_\* (パブリッシュ/サブスクライブ登録オプション)**

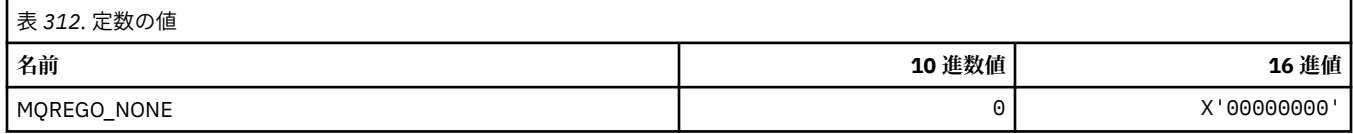

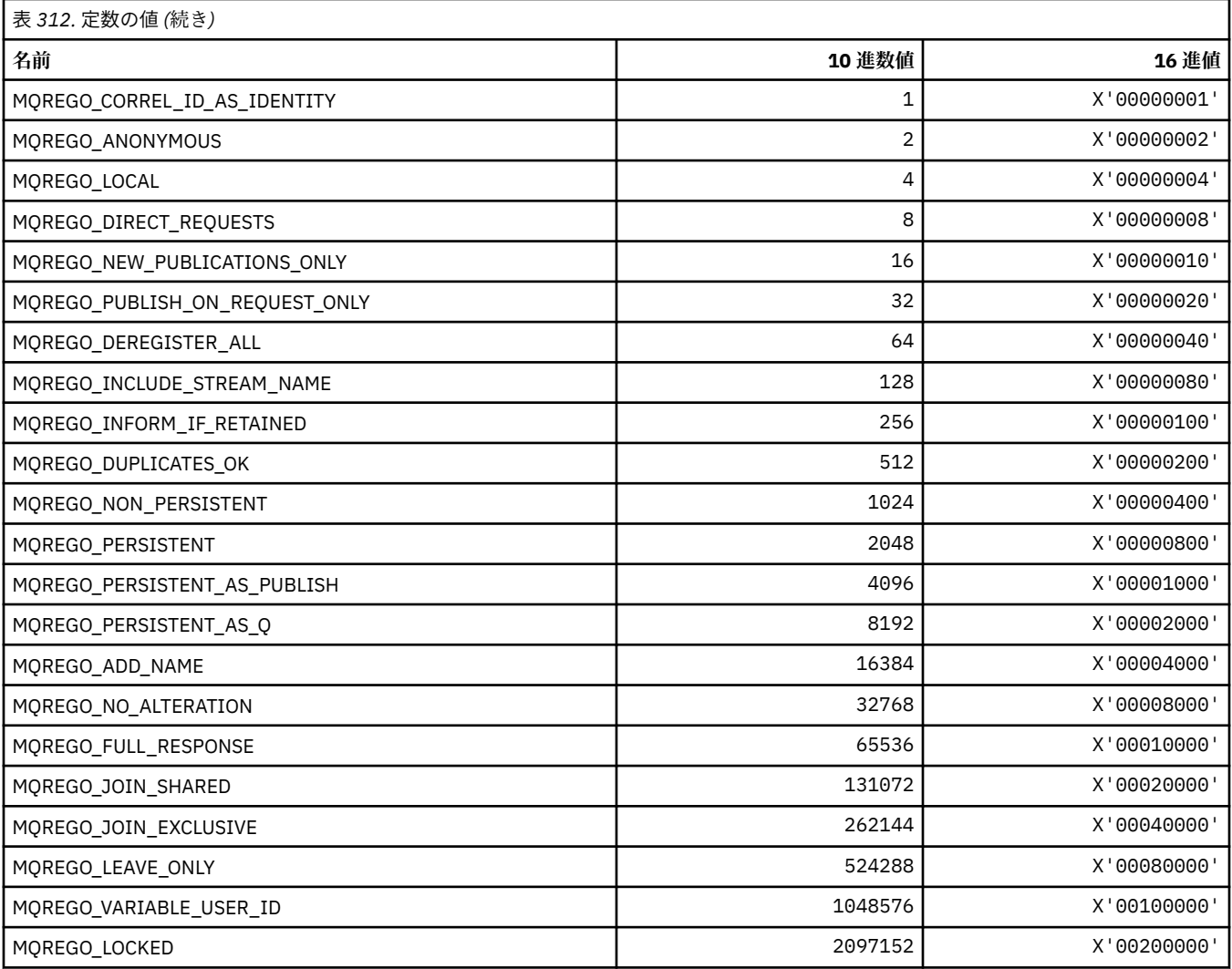

# **MQRFH\_\* (規則および書式ヘッダーの構造体およびフラグ)**

### **規則および書式ヘッダー構造体**

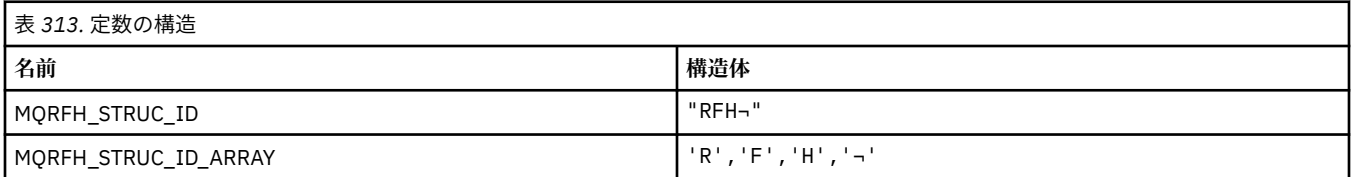

#### **注 :** 記号¬は、単一のブランク文字を表します。

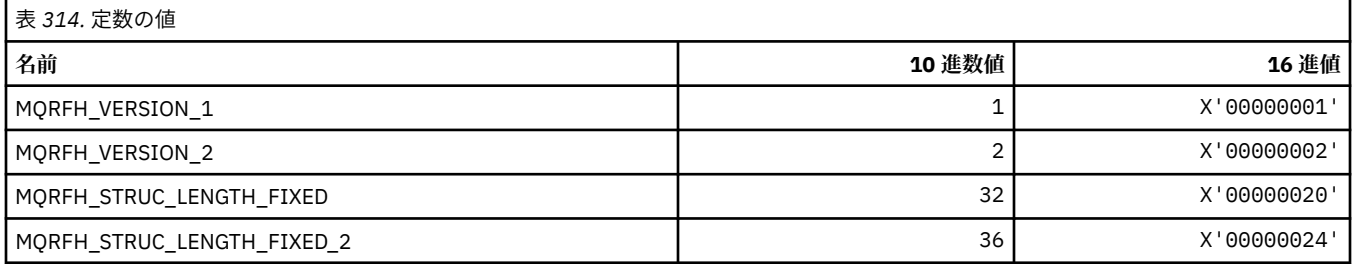

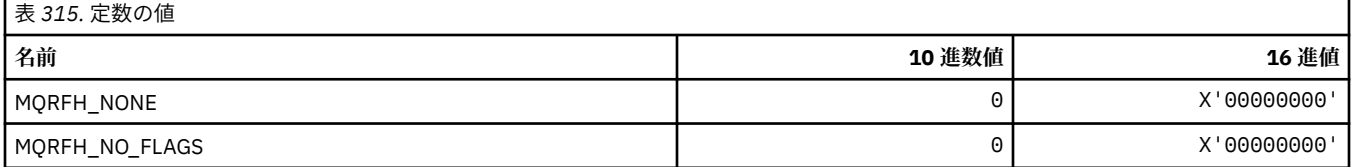

#### **MQRFH2\_\* (パブリッシュ/サブスクライブ・オプション・タグの RFH2 トップレ ベル・フォルダー・タグ)**

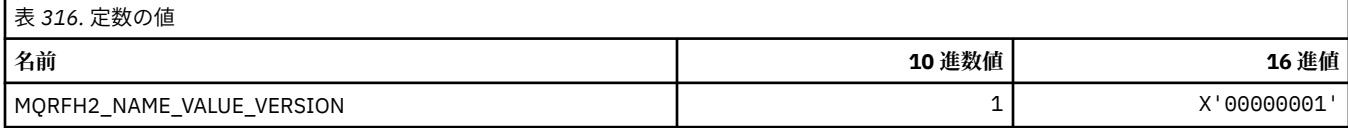

#### *MQRFH2\_\* (***パブリッシュ***/***サブスクライブ・オプション・タグのタグ名***)*

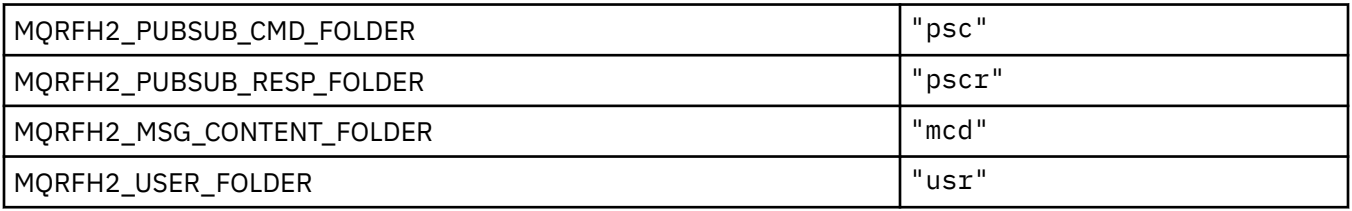

#### *MQRFH2\_\* (***パブリッシュ***/***サブスクライブ・オプション・タグの** *XML* **タグ名***)*

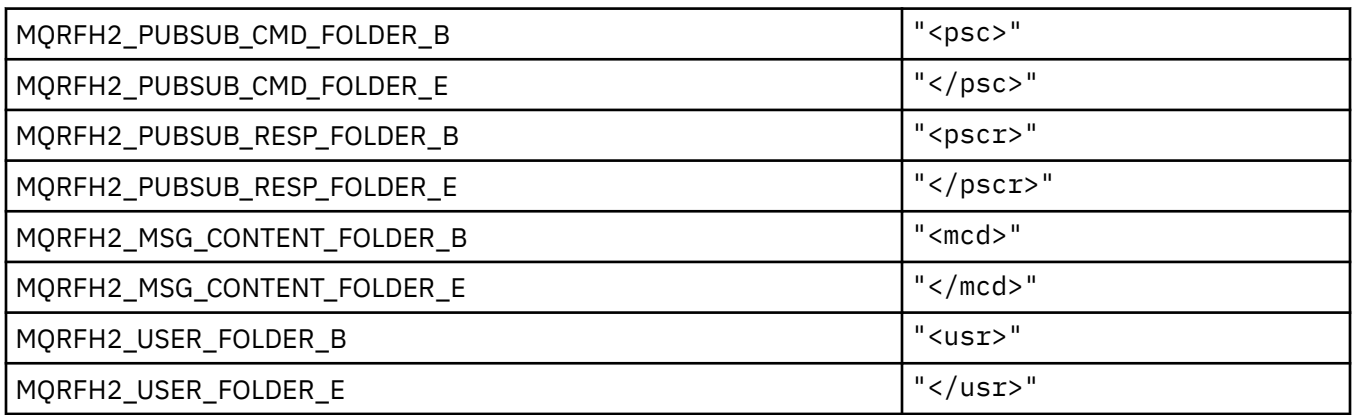

### **MQRL\_\* (戻り長)**

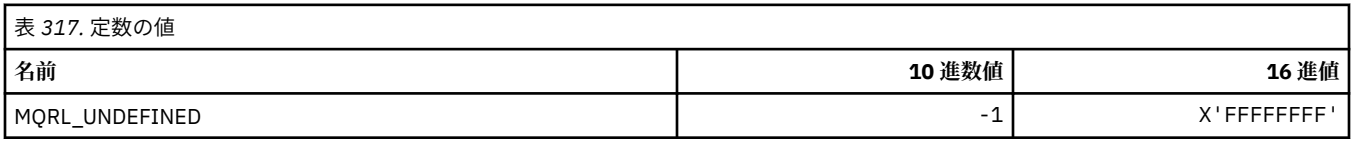

#### **MQRMH\_\* (参照メッセージ・ヘッダー構造体)**

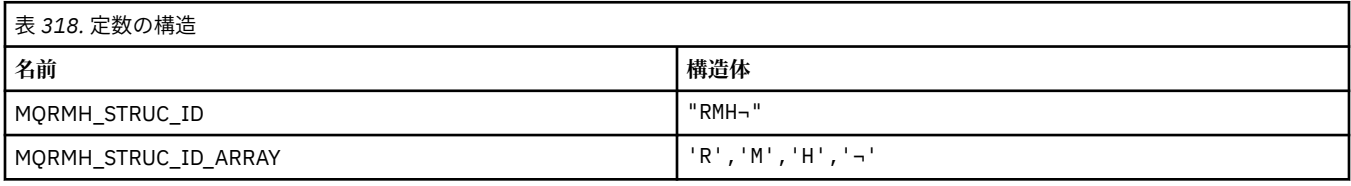

**注 :** 記号¬は、単一のブランク文字を表します。

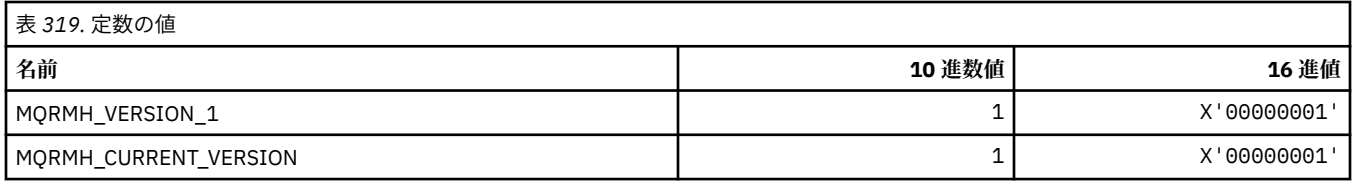

# **MQRMHF\_\* (参照メッセージ・ヘッダー・フラグ)**

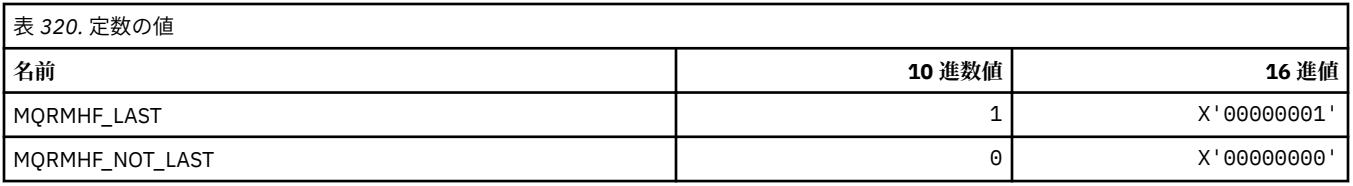

# **MQRO\_\* (レポート・オプション)**

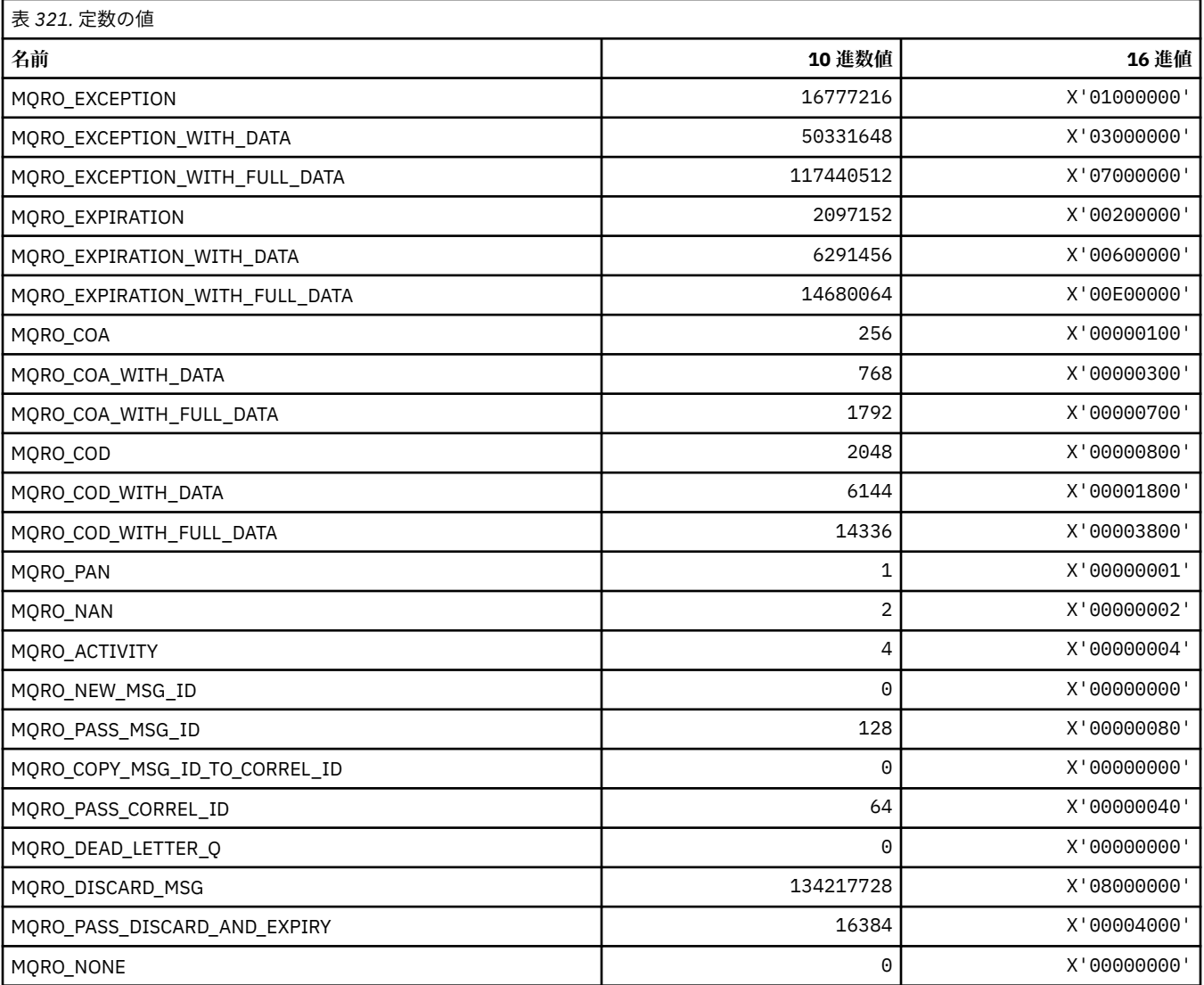

# *MQRO\_\* (***レポート・オプション・マスク***)*

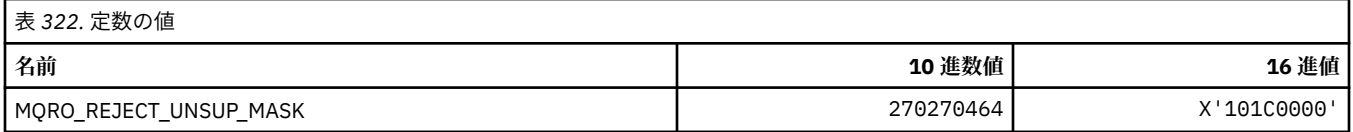

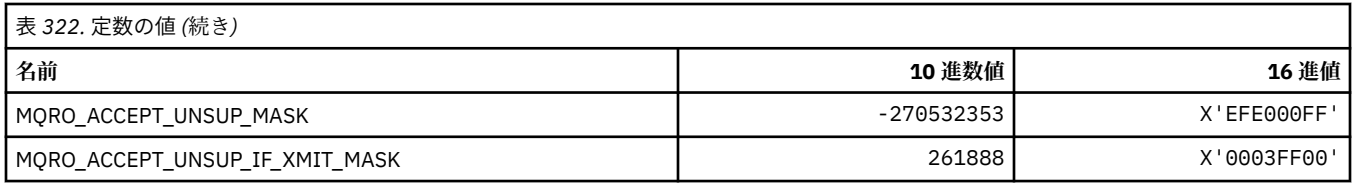

# **MQROUTE\_\* (経路トレース)**

### **経路トレース最大アクティビティー (MQIACF\_MAX\_ACTIVITIES)**

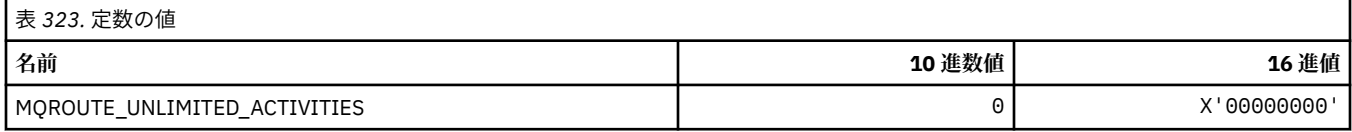

### **経路トレース詳細 (MQIACF\_ROUTE\_DETAIL)**

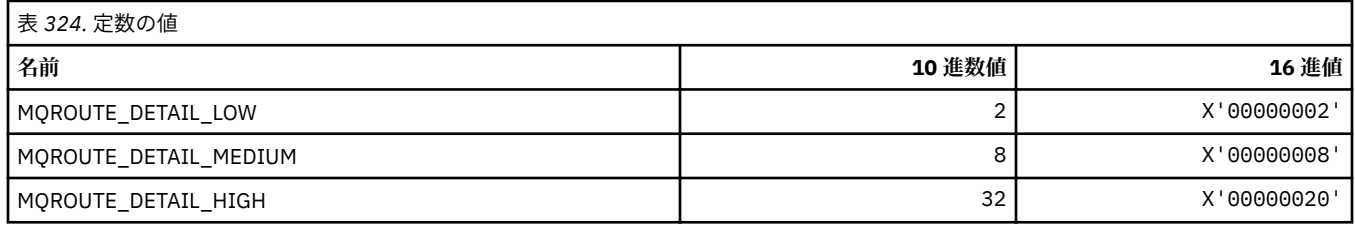

### **経路トレース転送 (MQIACF\_ROUTE\_FORWARDING)**

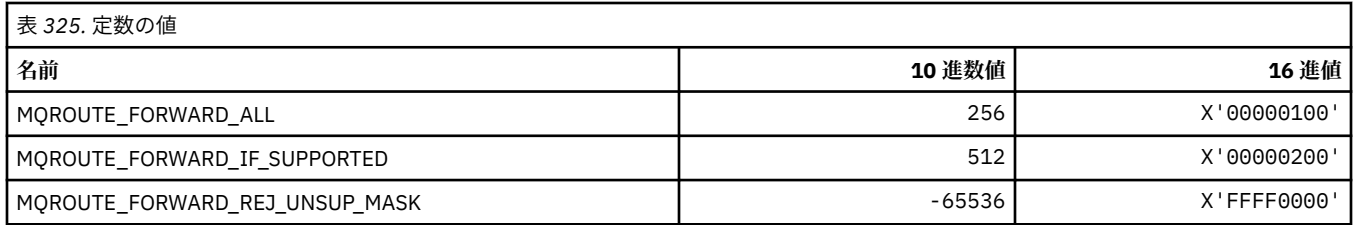

### **経路トレース送達 (MQIACF\_ROUTE\_DELIVERY)**

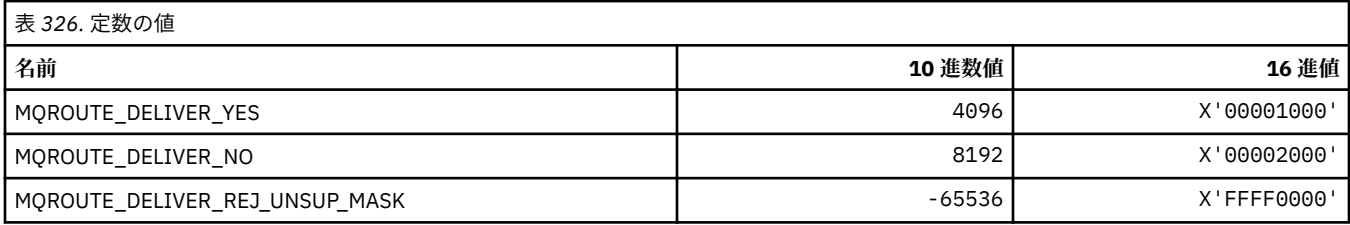

### **経路トレース累積 (MQIACF\_ROUTE\_ACCUMULATION)**

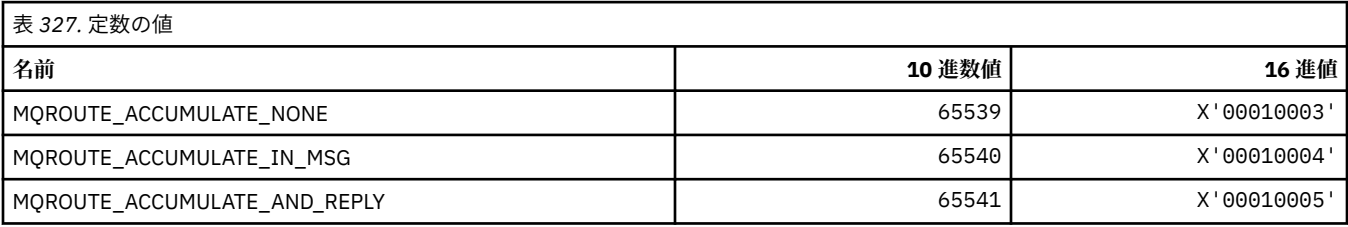

# **MQRP\_\* (コマンド形式の置き換えオプション)**

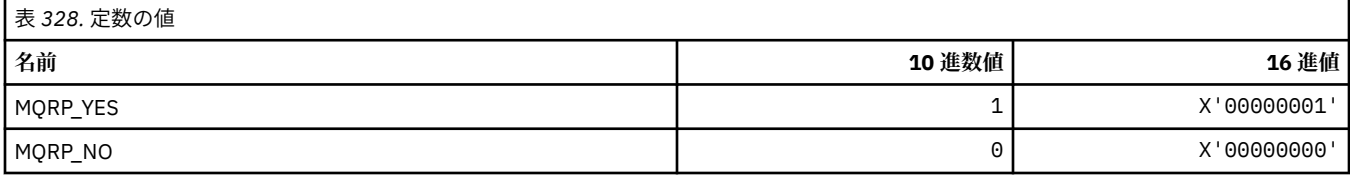

# **MQRQ\_\* (コマンド形式の理由修飾子)**

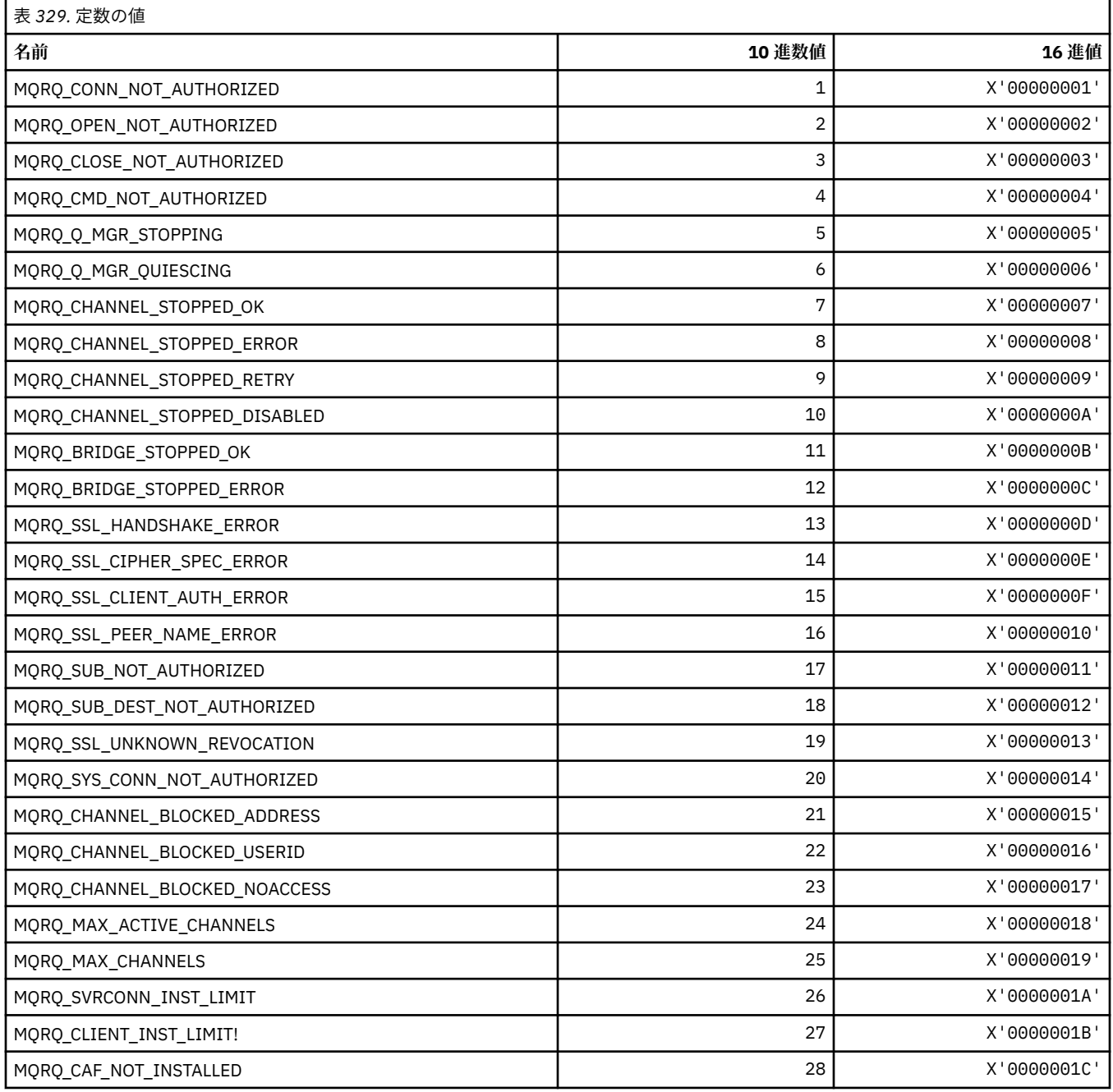

### **MQRT\_\* (コマンド形式の最新表示タイプ)**

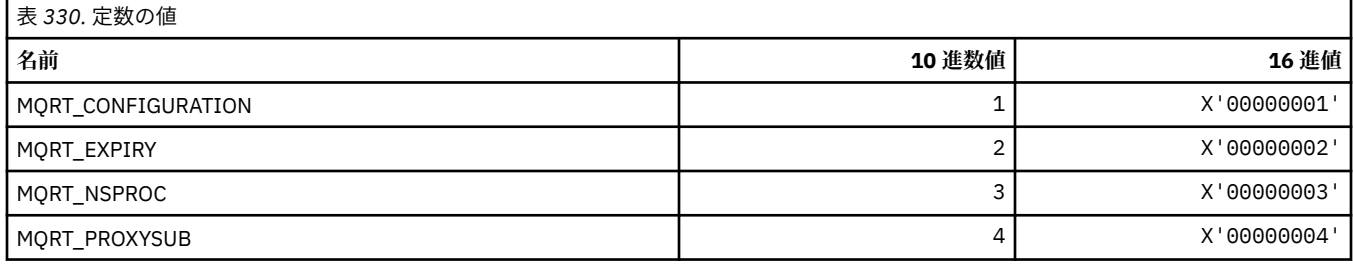

#### **MQRU\_\* (要求のみ)**

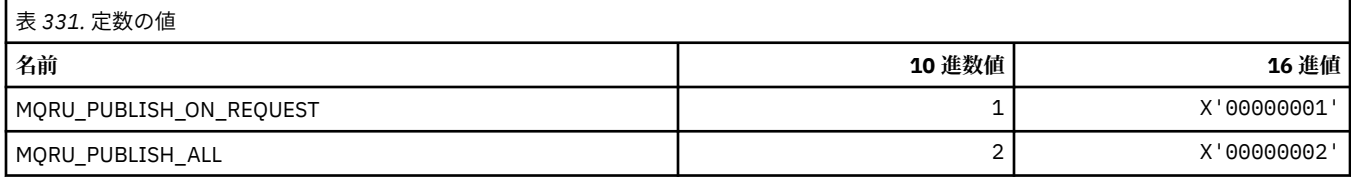

#### **MQSCA\_\* (TLS クライアント認証)**

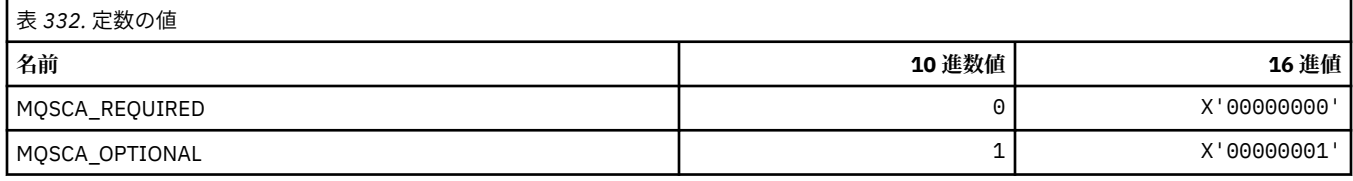

### **MQSCO\_\* (TLS 構成オプション)**

#### **TLS 構成オプションの構造体**

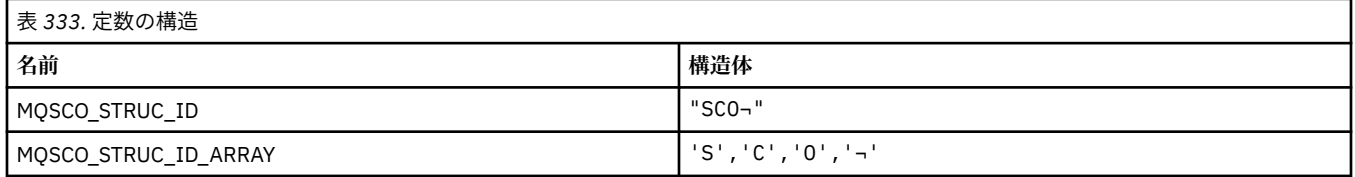

#### **注 :** 記号¬は、単一のブランク文字を表します。

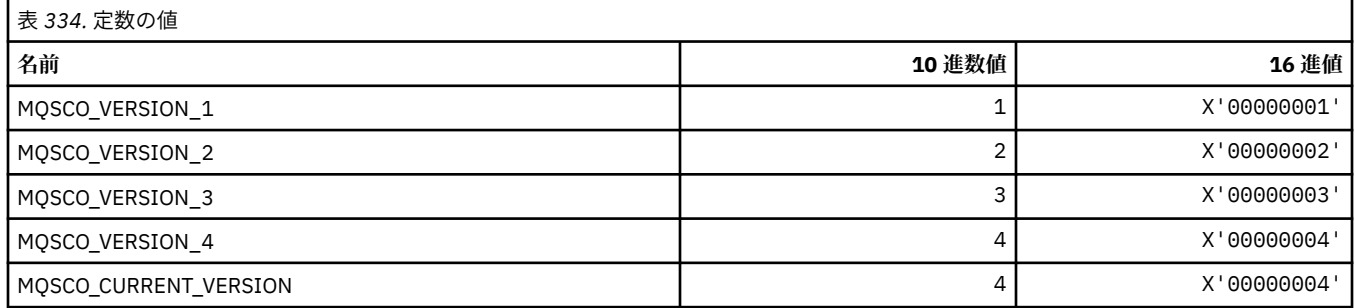

**注 :** 記号¬は、単一のブランク文字を表します。

### **TLS 構成オプション・キー・リセット・カウント**

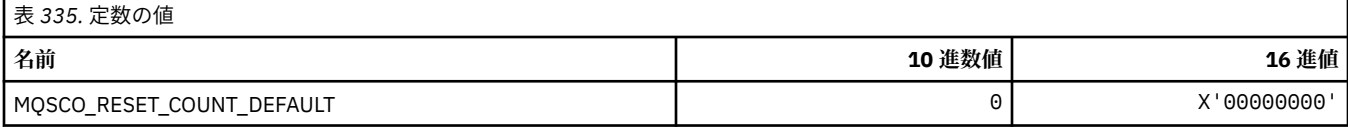

#### **コマンド形式のキュー定義有効範囲**

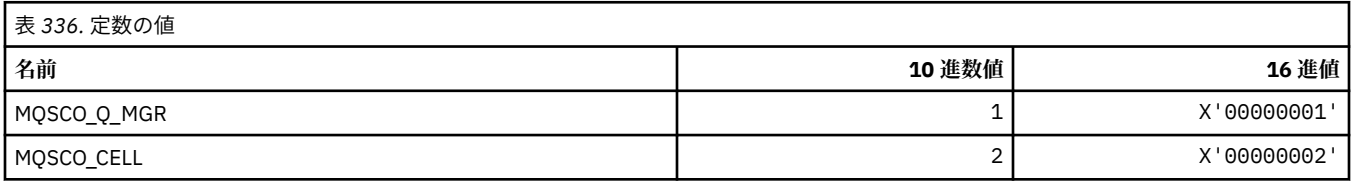

# **MQSCOPE\_\* (パブリッシュ有効範囲)**

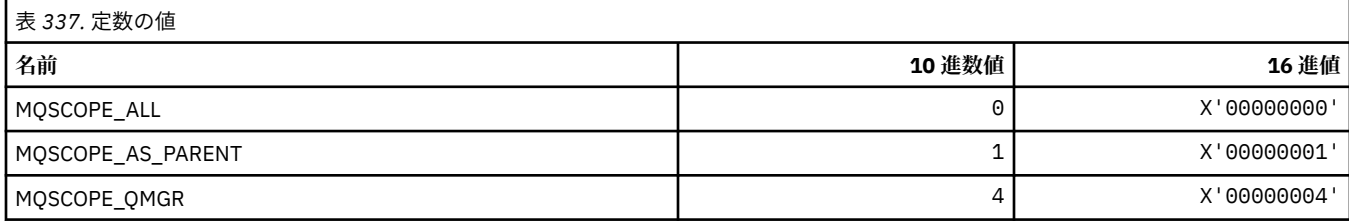

## **MQSCYC\_\* (セキュリティー・ケース)**

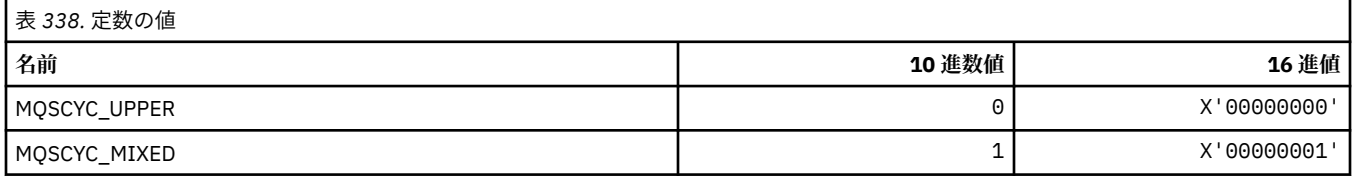

### **MQSD\_\* (オブジェクト記述子構造体)**

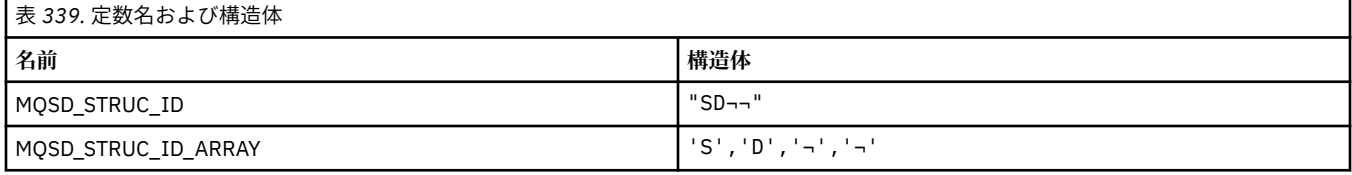

#### **注 :** 記号¬は、単一のブランク文字を表します。

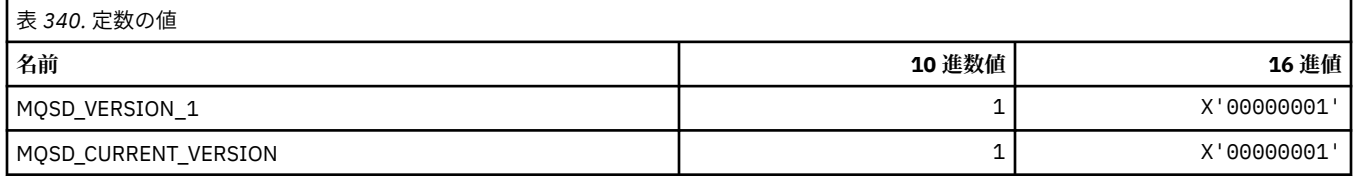

# **MQSECITEM\_\* (コマンド形式のセキュリティー項目)**

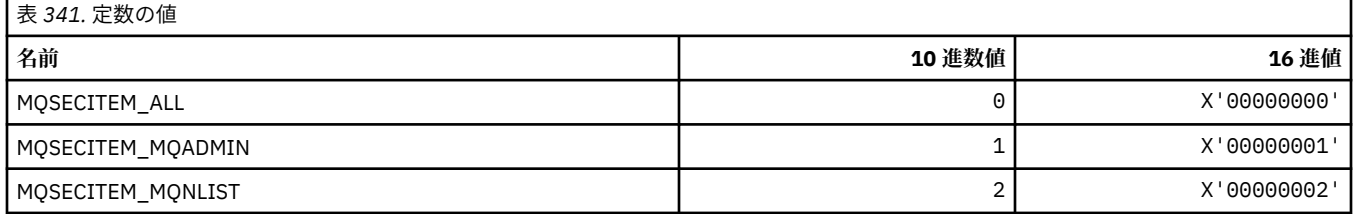

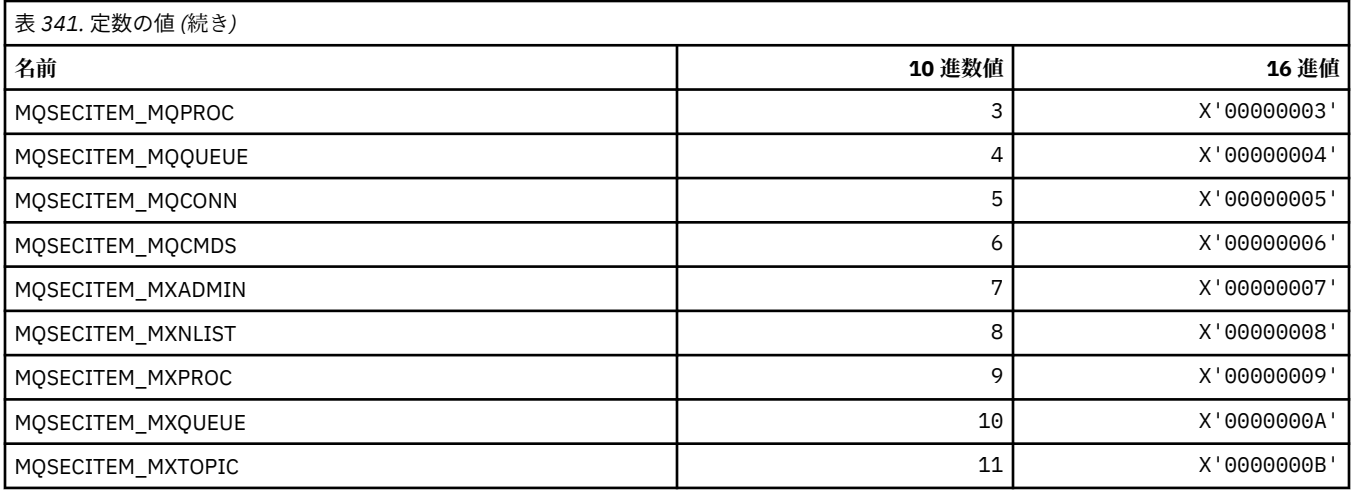

# **MQSECPROT\_\* (セキュリティー・プロトコル・タイプ)**

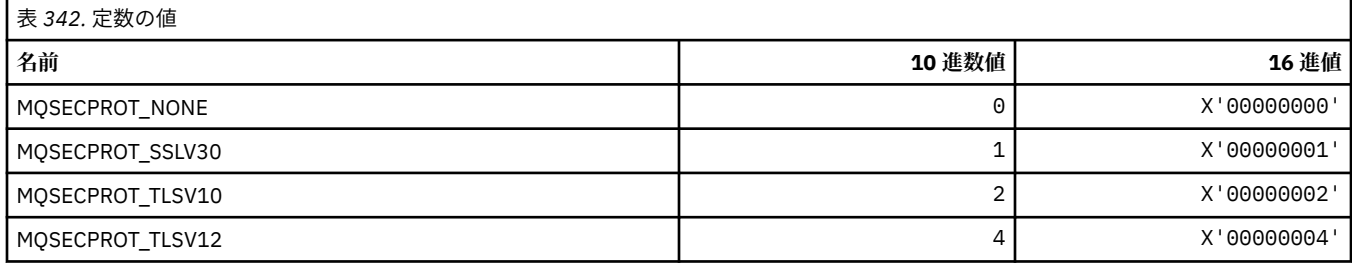

# **MQSECSW\_\* (コマンド形式のセキュリティー・スイッチおよびスイッチ状態)**

#### **コマンド形式のセキュリティー・スイッチ**

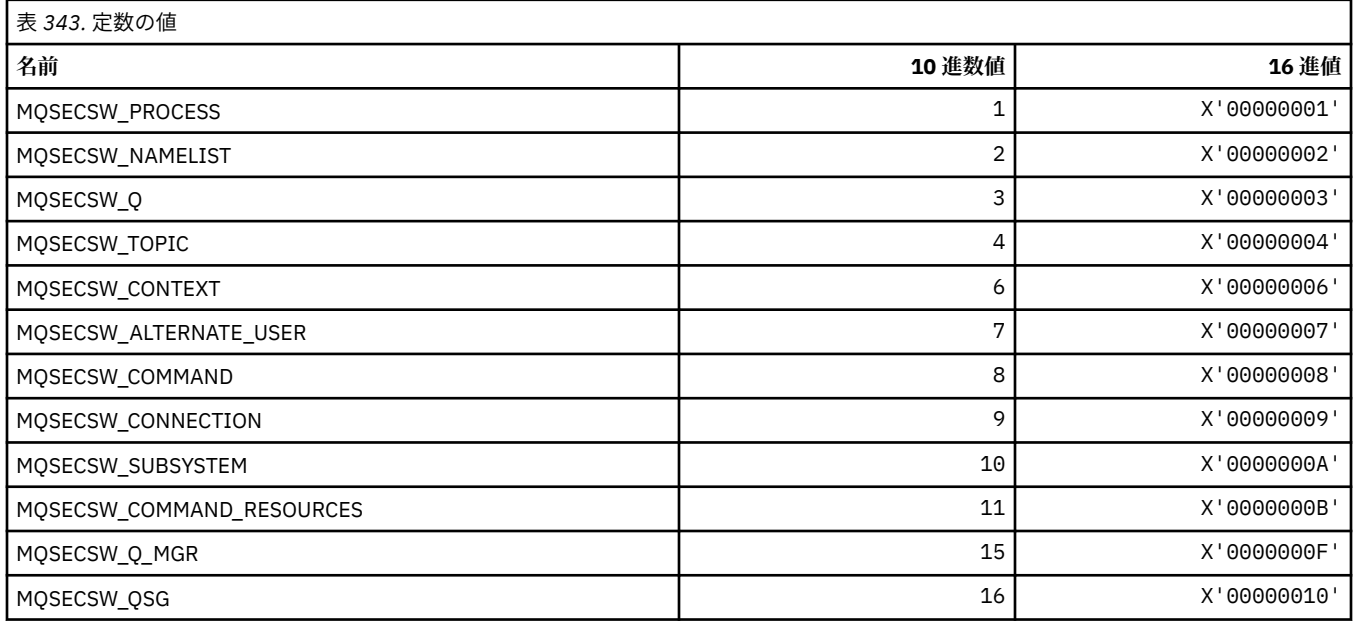

### **コマンド形式のセキュリティー・スイッチ状態**

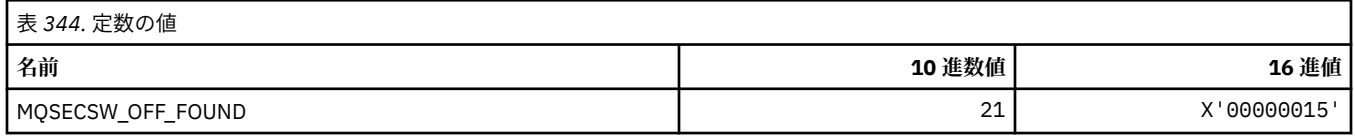

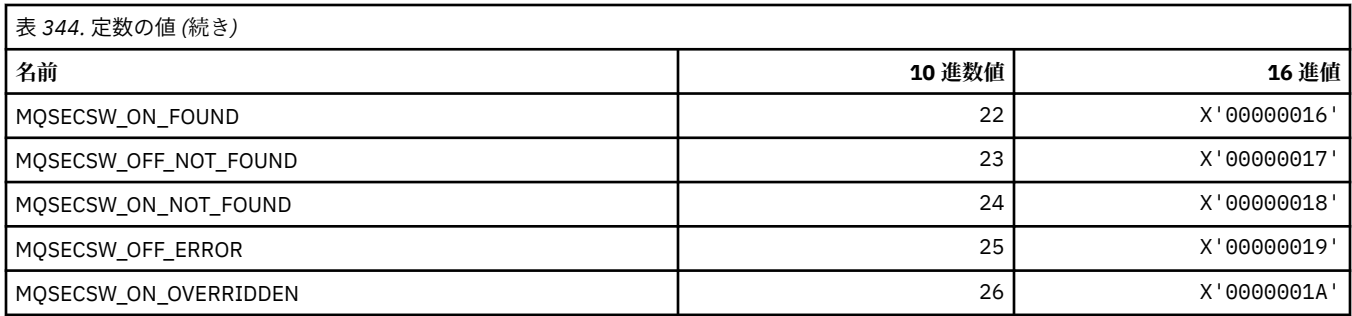

# **MQSECTYPE\_\* (コマンド形式のセキュリティー・タイプ)**

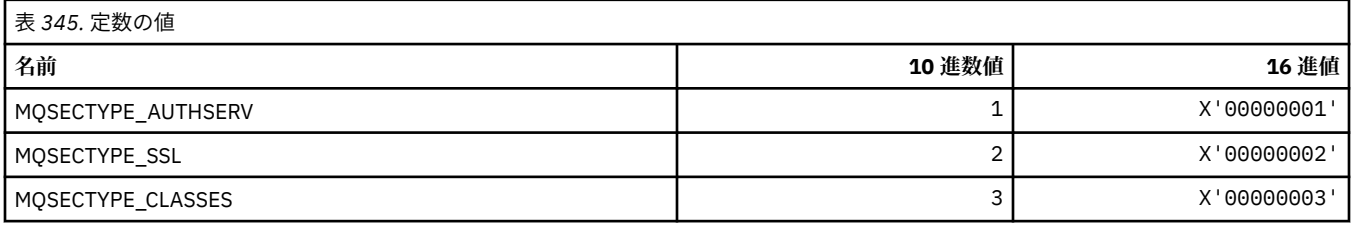

# **MQSEG\_\* (セグメンテーション)**

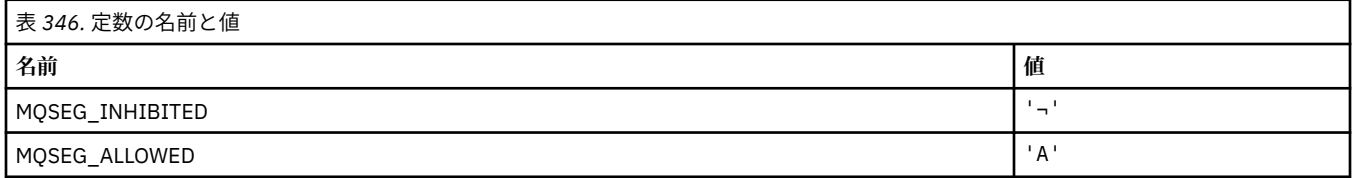

**注 :** 記号¬は、単一のブランク文字を表します。

### **MQSEL\_\* (特殊セレクター値)**

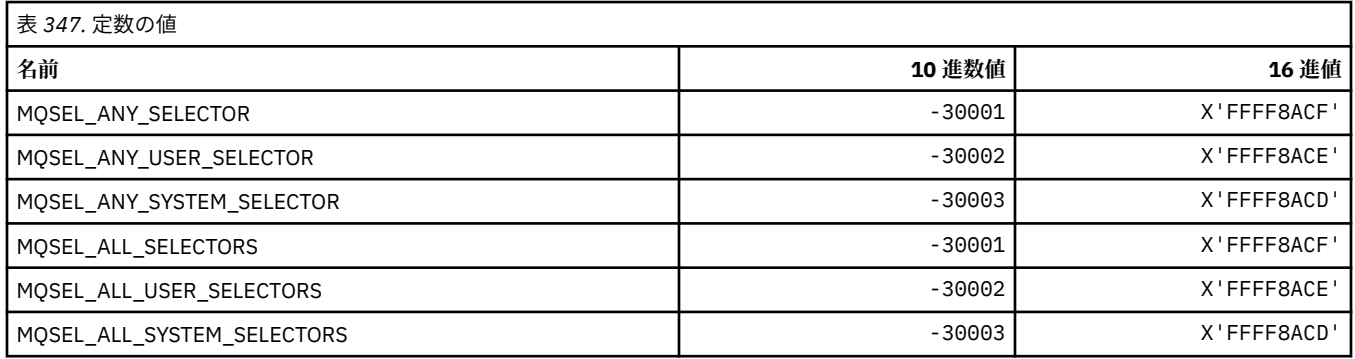

# **MQSELTYPE\_\* (セレクター・タイプ)**

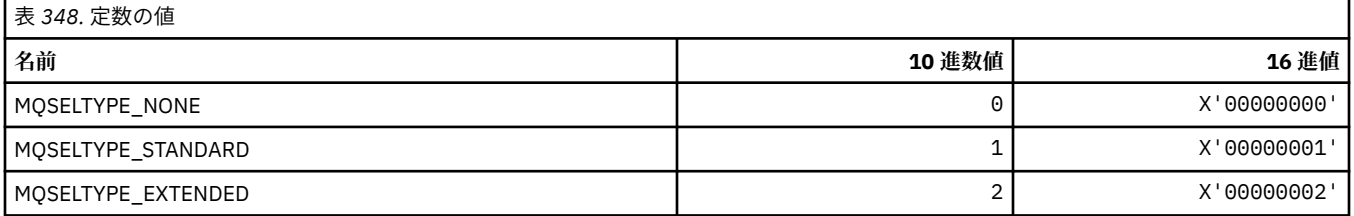

### **MQSID\_\* (セキュリティー ID)**

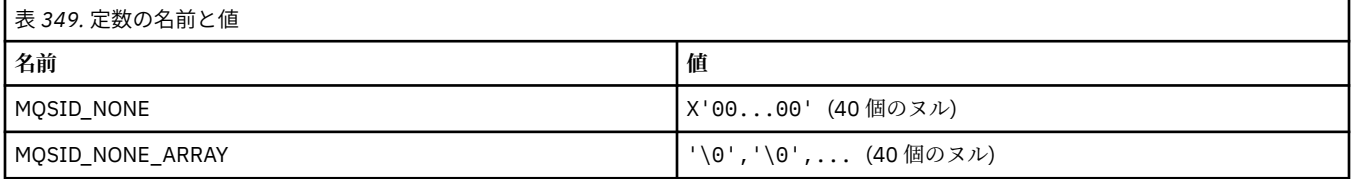

### **MQSIDT\_\* (セキュリティー ID タイプ)**

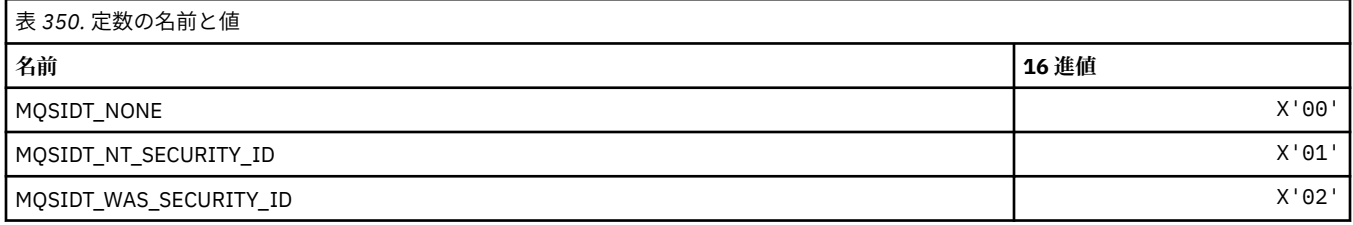

### **MQSMPO\_\* (メッセージ・プロパティーの設定オプションおよび構造体)**

### **メッセージ・プロパティー設定オプション構造体**

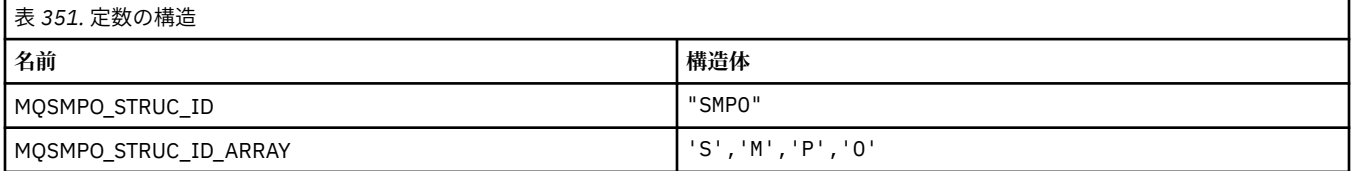

**注 :** 記号¬は、単一のブランク文字を表します。

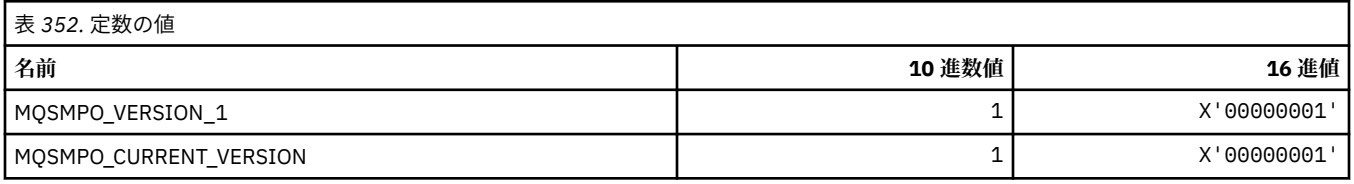

### **メッセージ・プロパティー設定オプション**

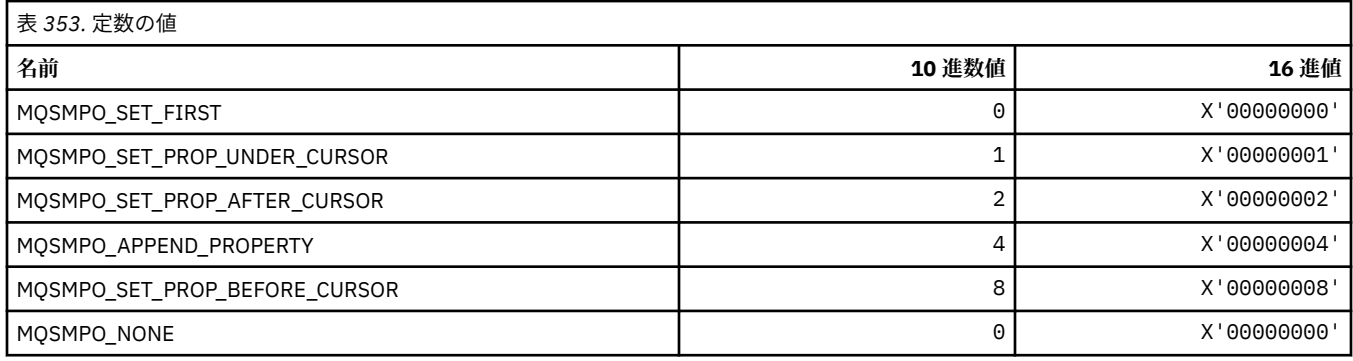

## **MQSO\_\* (サブスクライブ・オプション)**

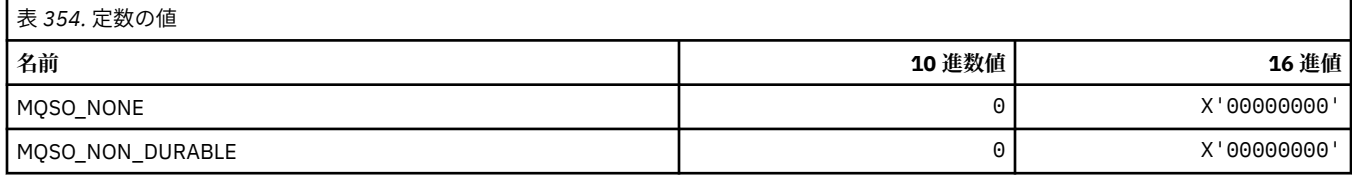

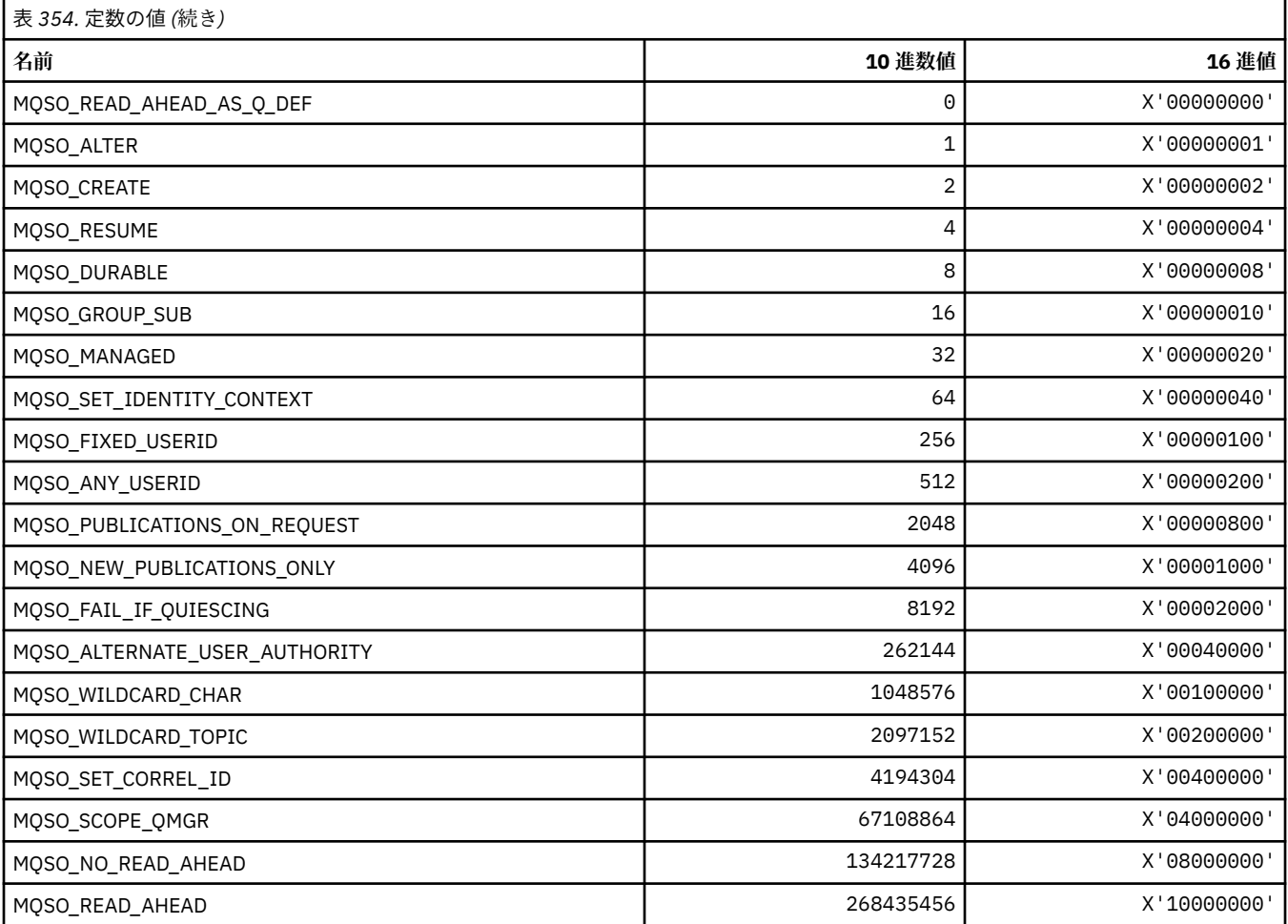

# **MQSP\_\* (同期点の可用性)**

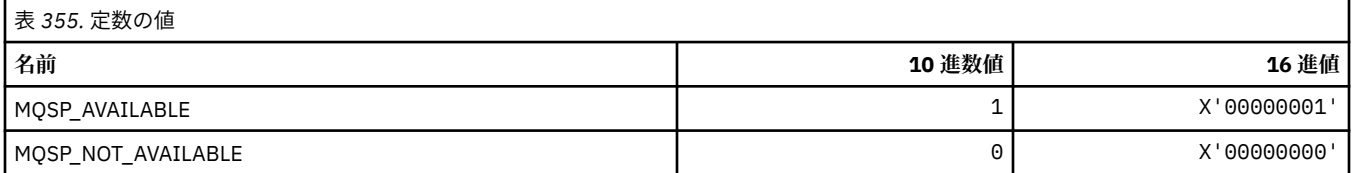

# **MQSPL\_\* (セキュリティー・ポリシー保護オプション)**

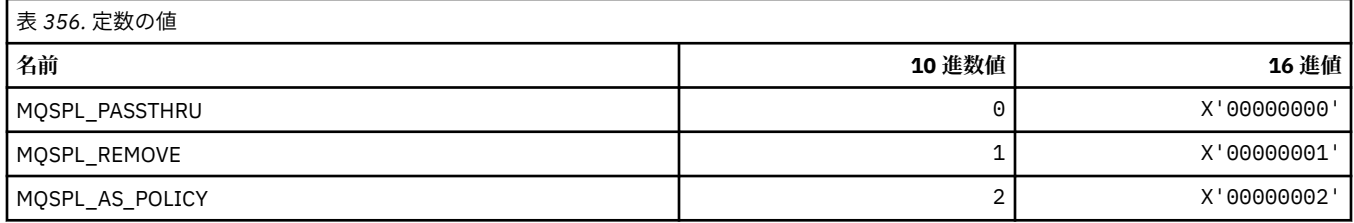

# **MQSQQM\_\* (共有キューのキュー・マネージャー名)**

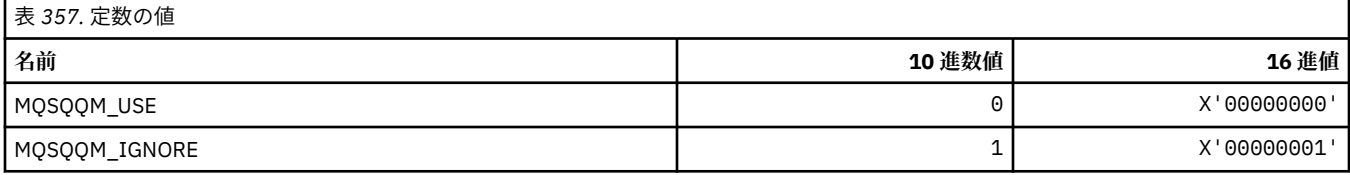

### **MQSR\_\* (アクション)**

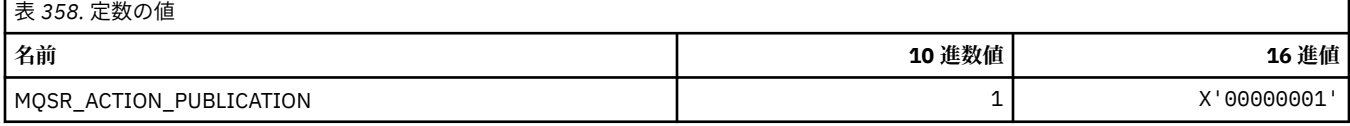

### **MQSRO\_\* (サブスクリプション要求オプション構造体)**

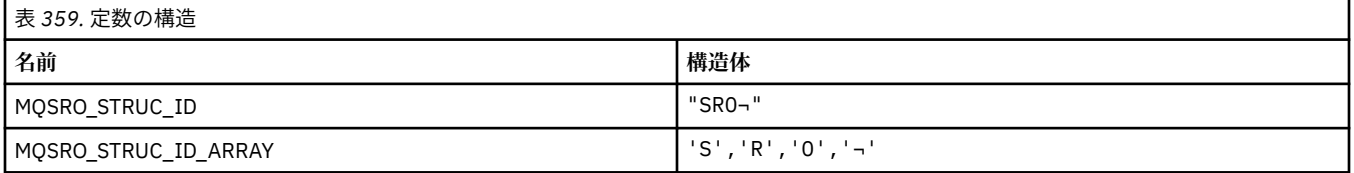

#### **注 :** 記号¬は、単一のブランク文字を表します。

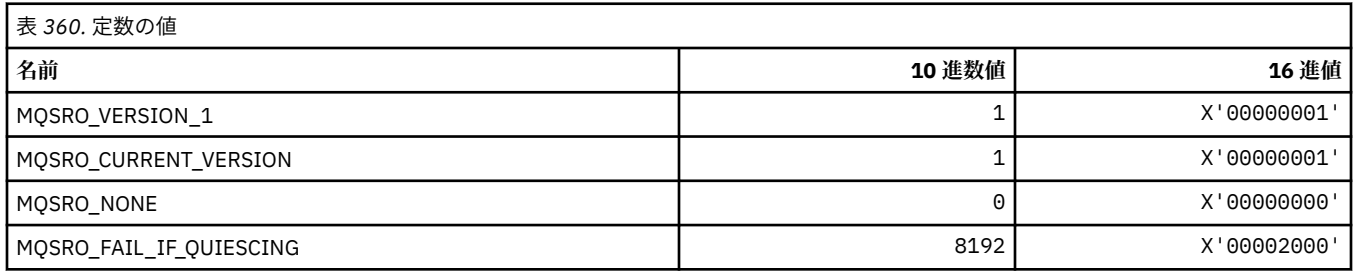

## **MQSS\_\* (セグメント状況)**

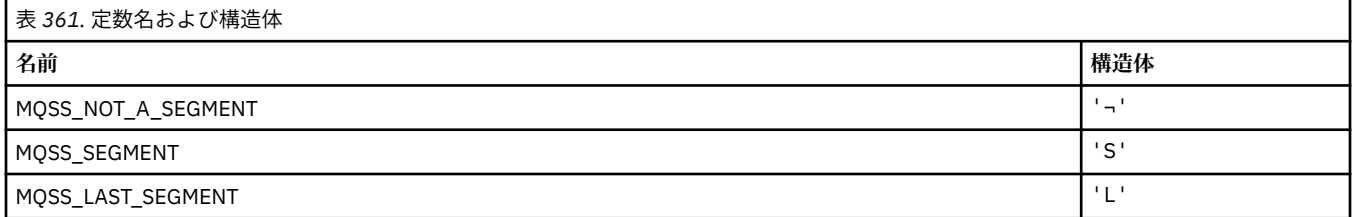

**注 :** 記号¬は、単一のブランク文字を表します。

### **MQSSL\_\* (TLS FIPS 要件)**

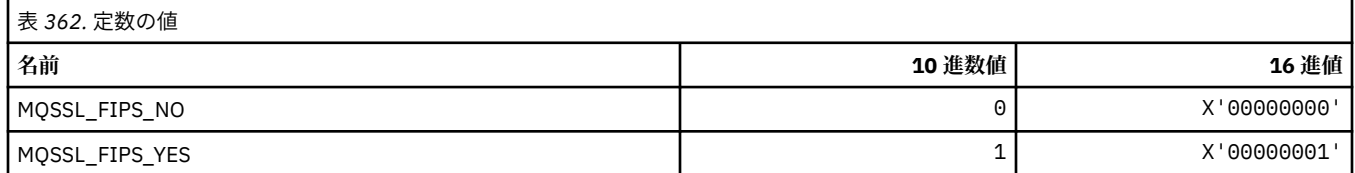

# **MQSTAT\_\* (状況オプション)**

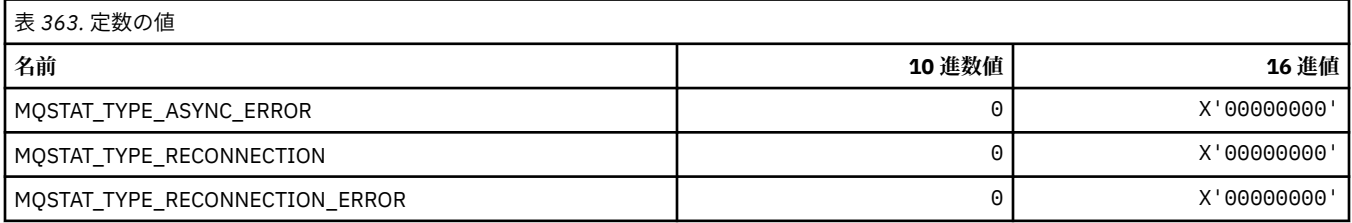

### **MQSTS\_\* (状況報告構造体)**

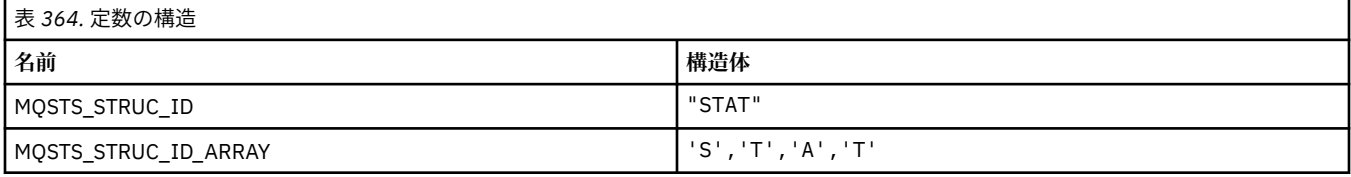

#### **注 :** 記号¬は、単一のブランク文字を表します。

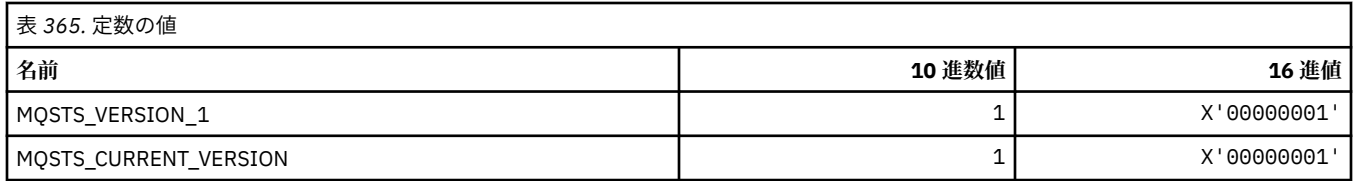

## **MQSUB\_\* (永続サブスクリプション)**

#### **永続サブスクリプション**

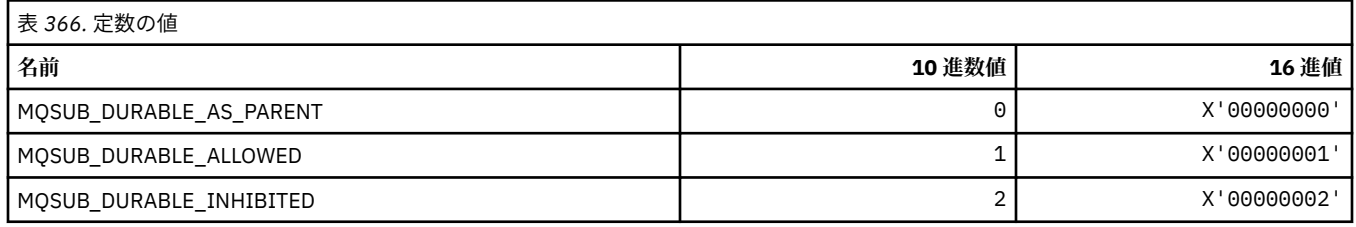

#### **永続サブスクリプション**

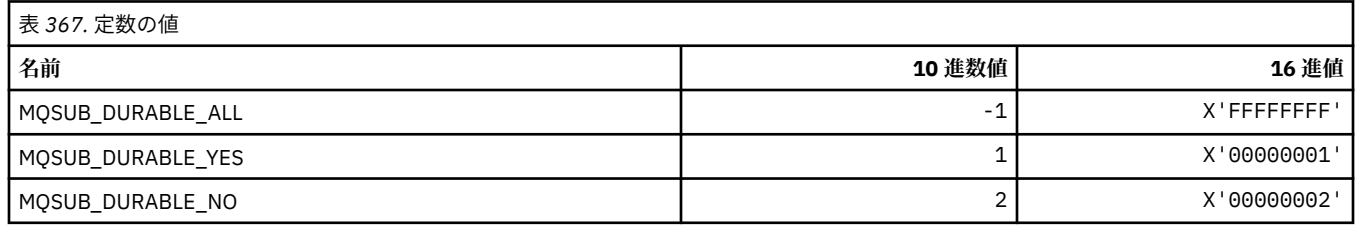

### **MQSUBTYPE\_\* (コマンド形式のサブスクリプション・タイプ)**

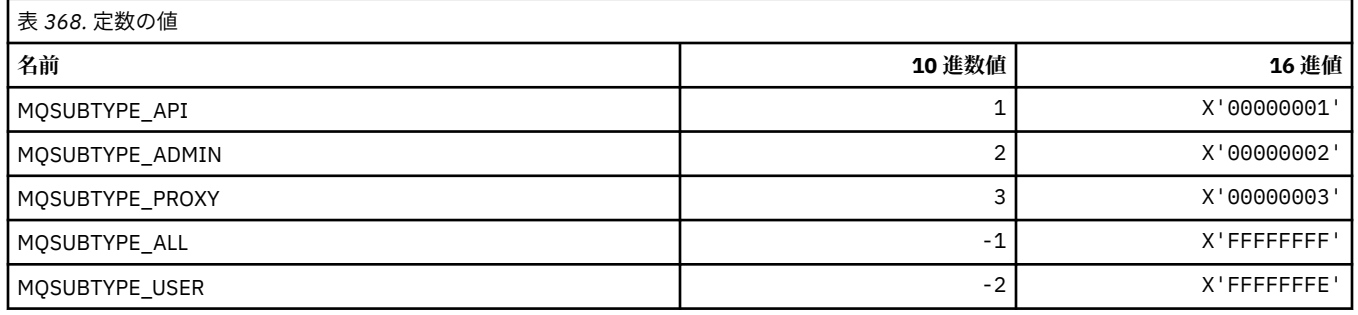

### **MQSUS\_\* (コマンド形式の中断状況)**

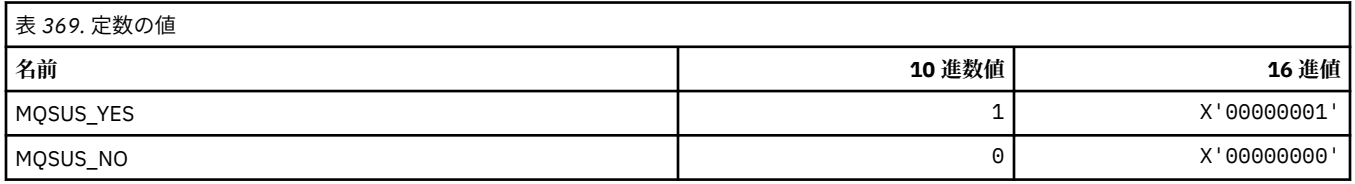

#### **サービス・タイプ**

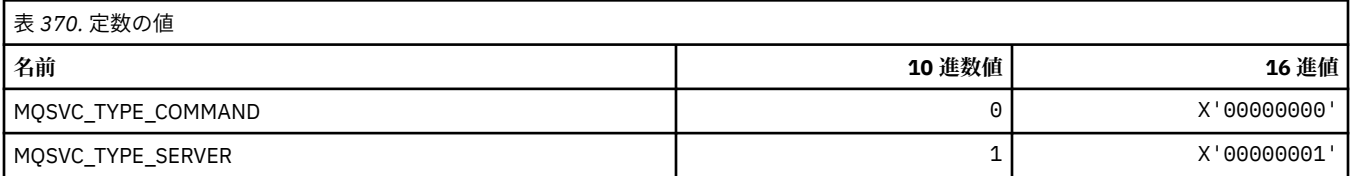

#### **サービス制御**

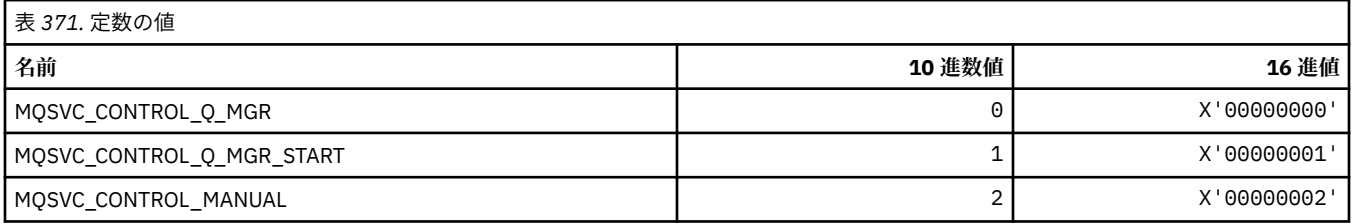

### **サービス状況**

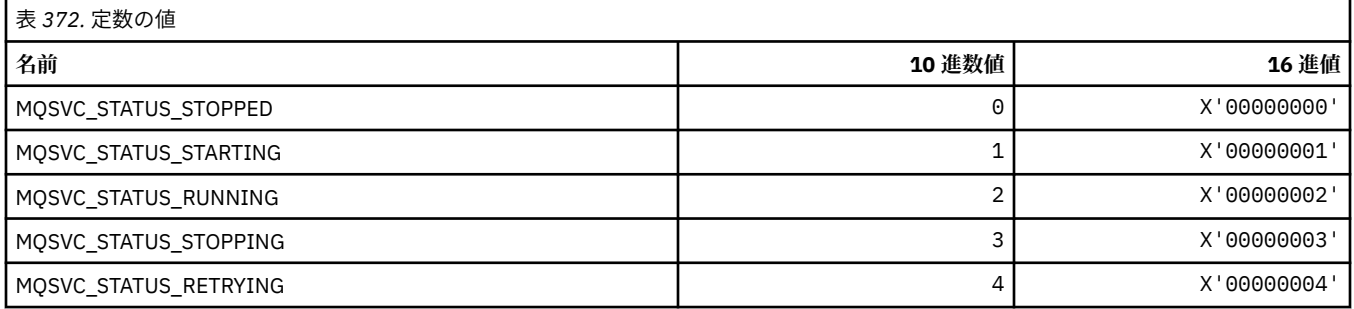

### **MQSYNCPOINT\_\* (コマンド形式のパブリッシュ/サブスクライブ・マイグレーシ ョンの同期点値)**

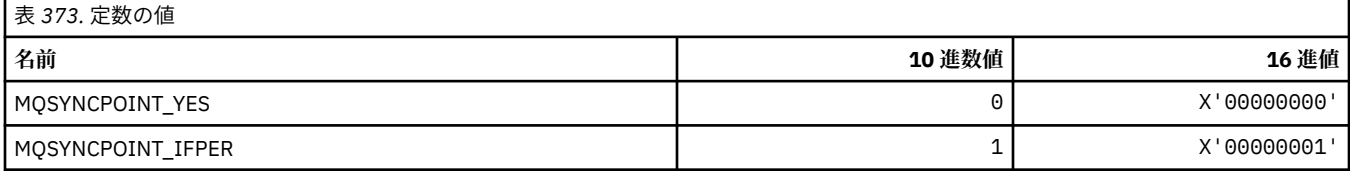

# **MQSYSP\_\* (コマンド形式のシステム・パラメーター値)**

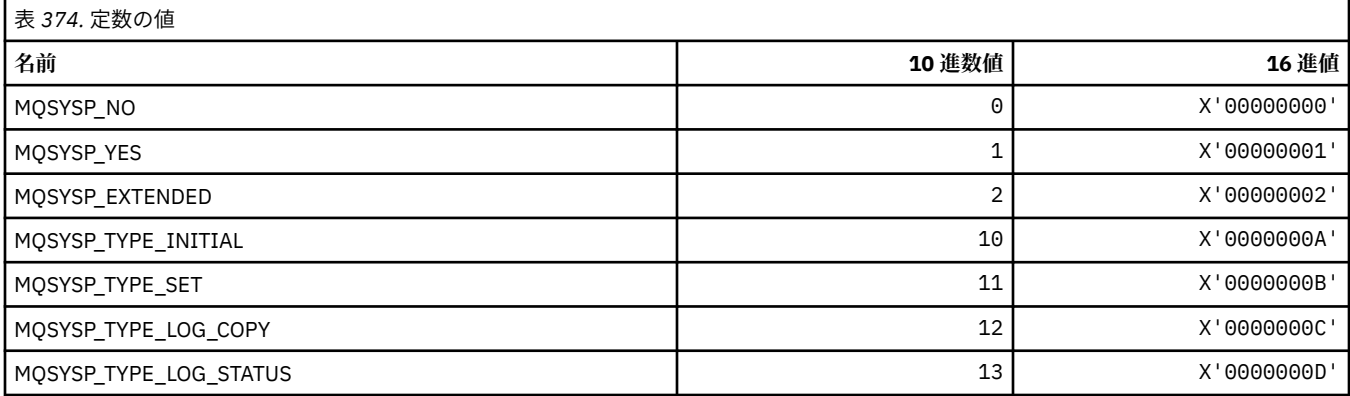

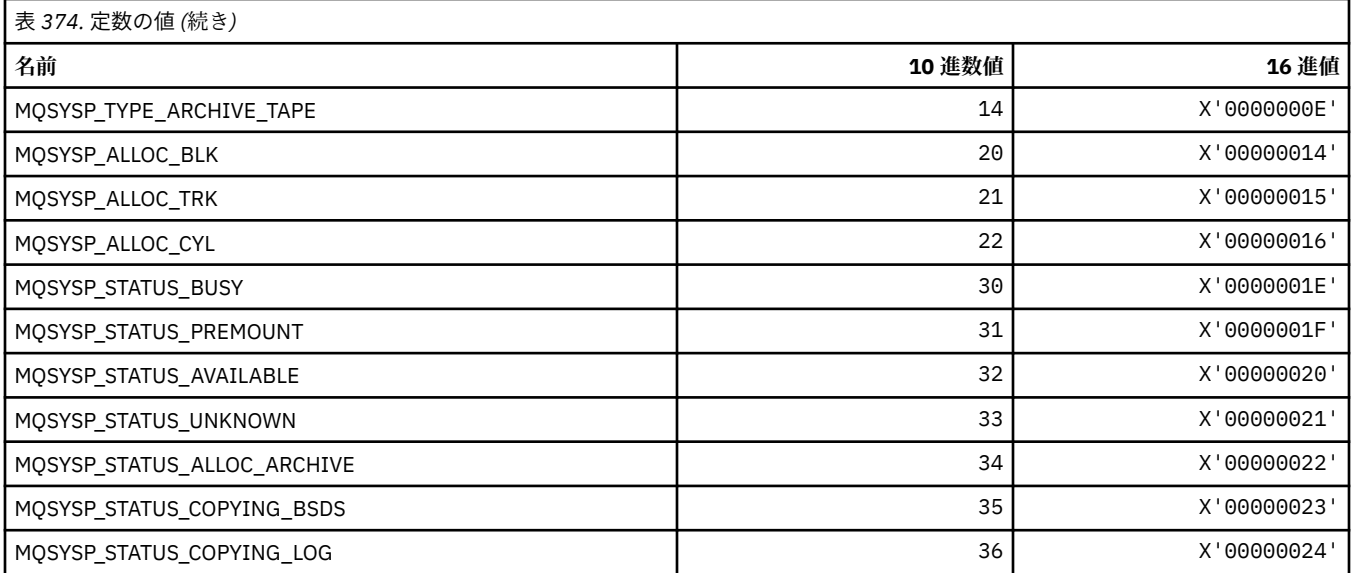

# **MQTA\_\* (トピック属性)**

#### **ワイルドカード**

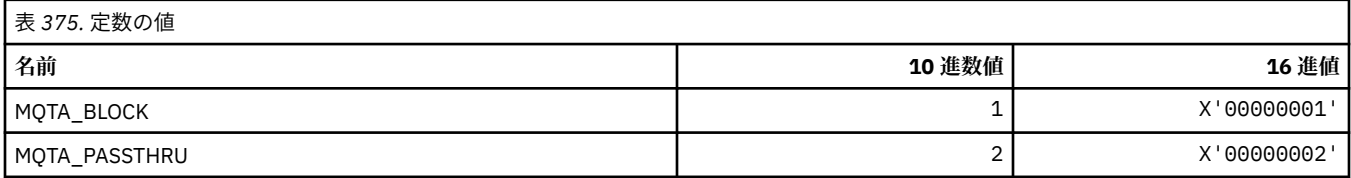

### **許可されるサブスクリプション**

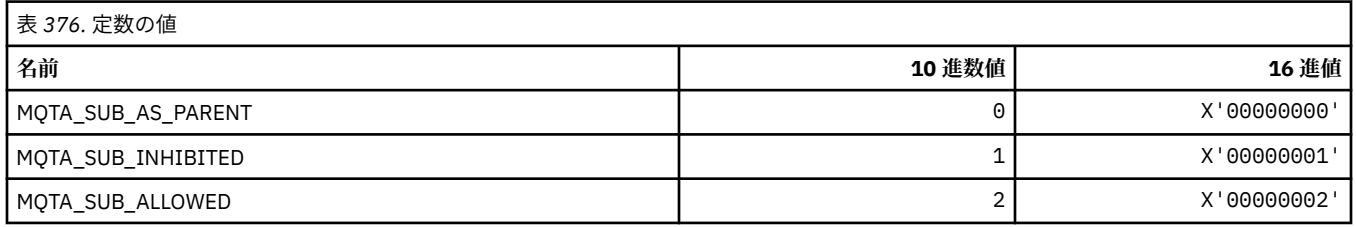

### **プロキシー・サブスクリプション伝搬**

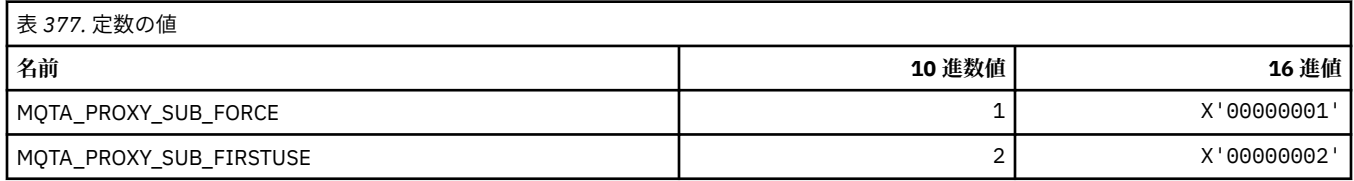

### **許可されるパブリケーション**

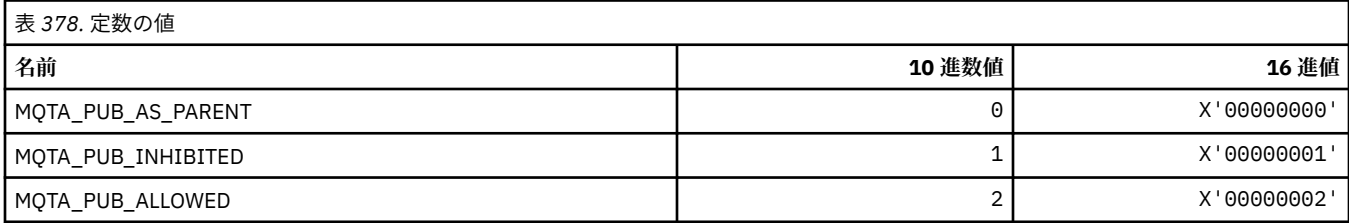
### **MQTC\_\* (トリガー制御)**

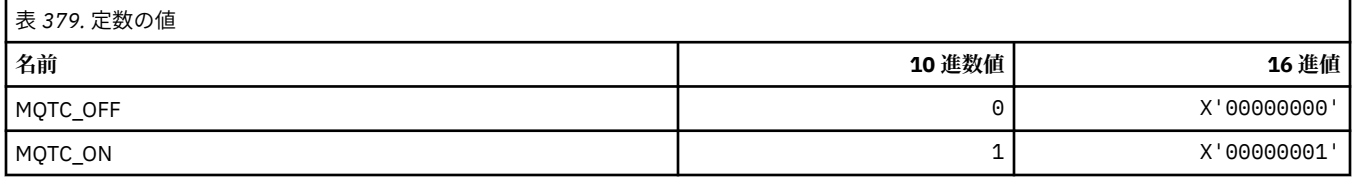

### **MQTCPKEEP\_\* (TCP キープアライブ)**

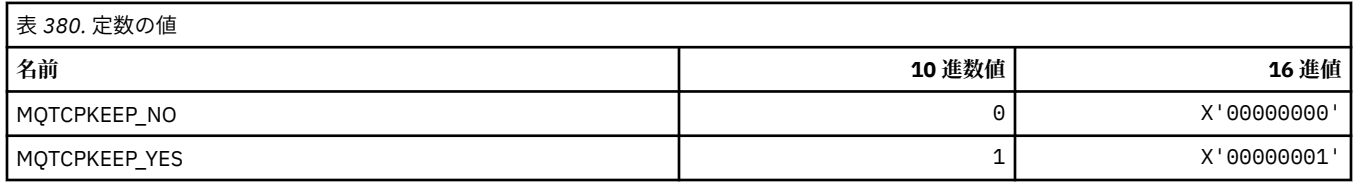

## **MQTCPSTACK\_\* (TCP スタック・タイプ)**

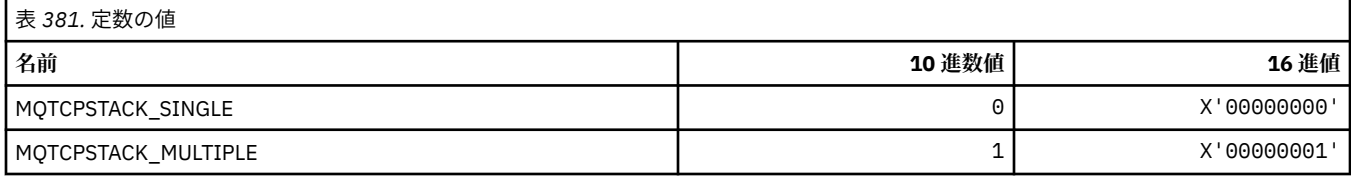

## **MQTIME\_\* (コマンド形式の時間単位)**

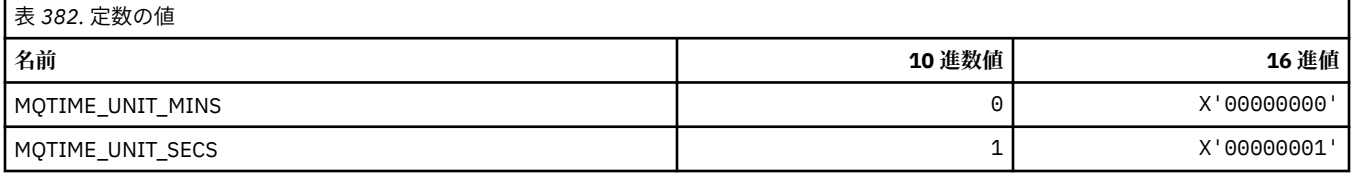

## **MQTM\_\* (トリガー・メッセージ構造体)**

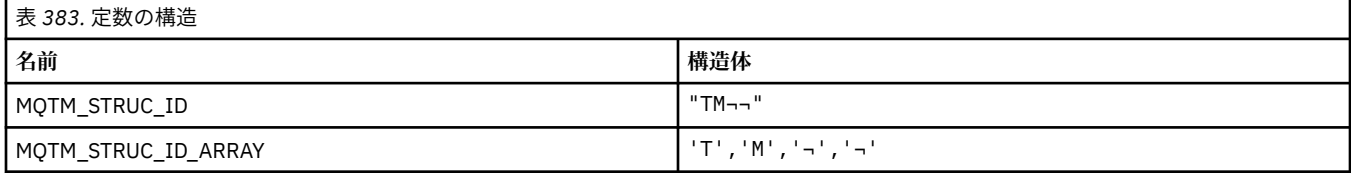

#### **注 :** 記号¬は、単一のブランク文字を表します。

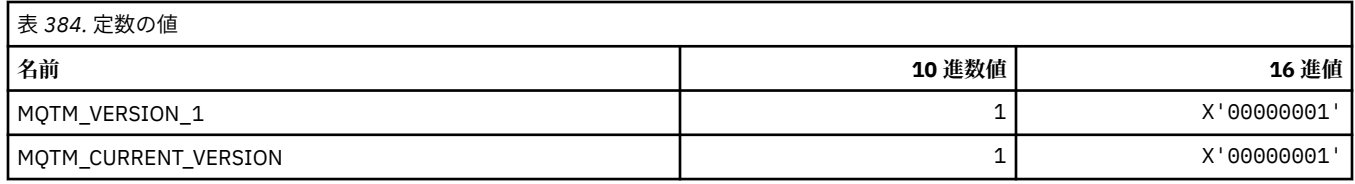

## **MQTMC\_\* (トリガー・メッセージ文字フォーマット構造体)**

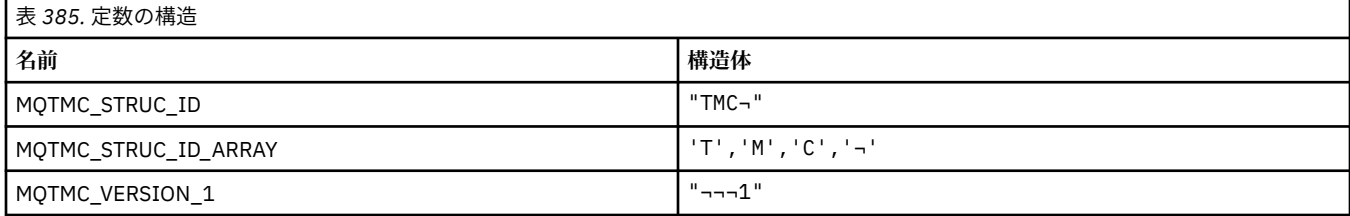

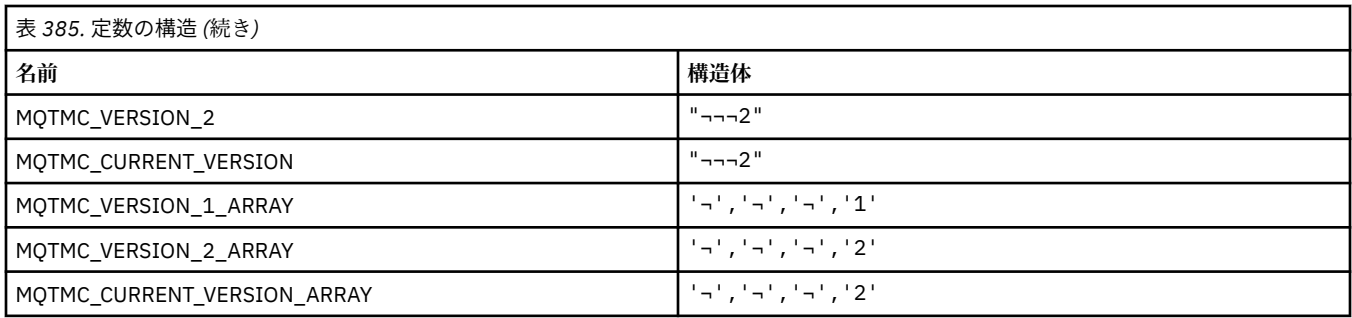

# **MQTOPT\_\* (トピック・タイプ)**

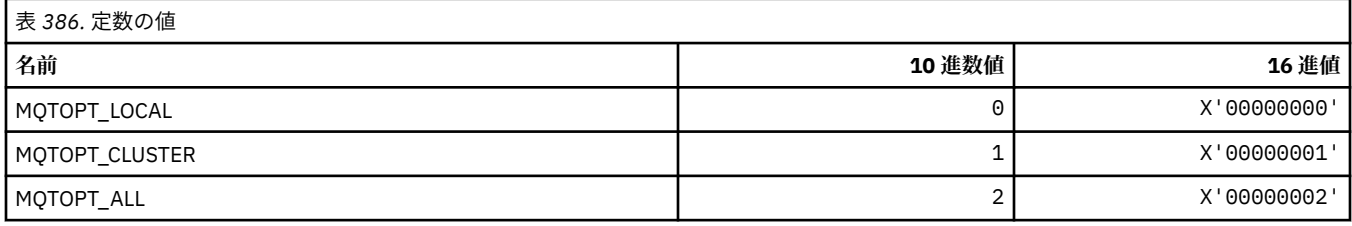

# **MQTRAXSTR\_\* (チャネル・イニシエーター・トレース自動始動)**

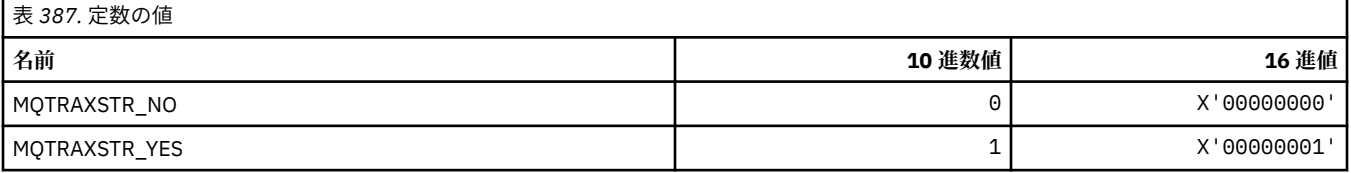

# **MQTSCOPE\_\* (サブスクリプション有効範囲)**

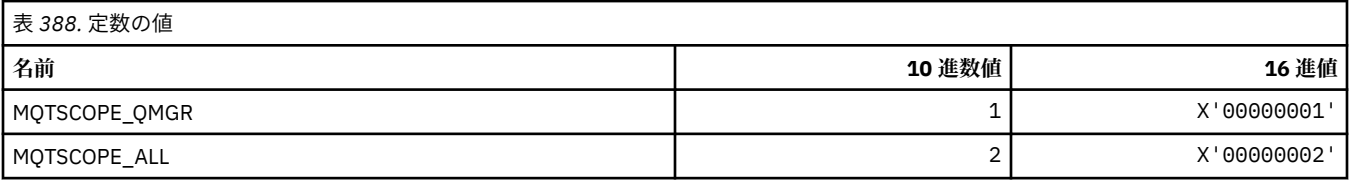

# **MQTT\_\* (トリガー・タイプ)**

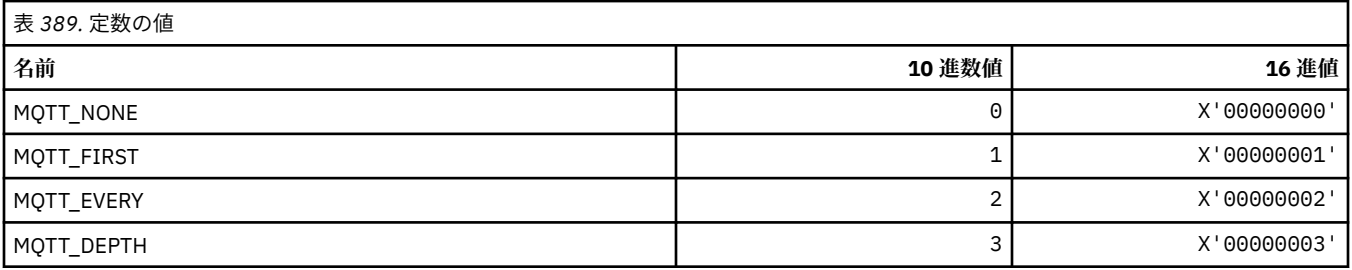

# **MQTYPE\_\* (プロパティー・データ・タイプ)**

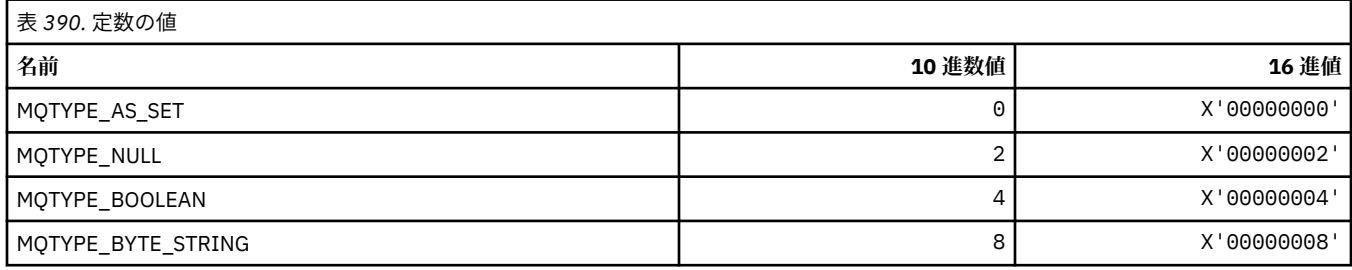

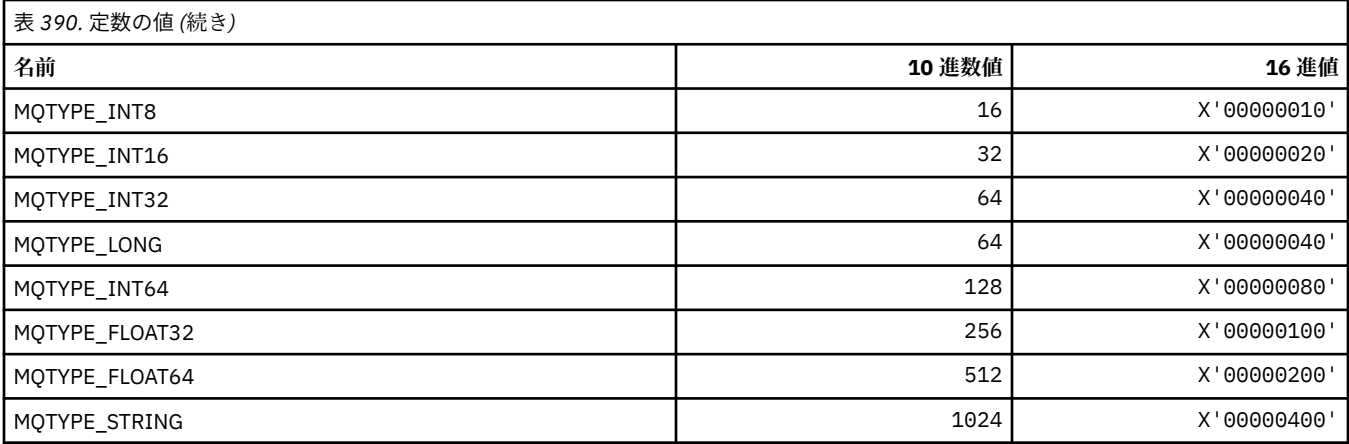

## **MQUA\_\* (パブリッシュ/サブスクライブ・ユーザー属性セレクター)**

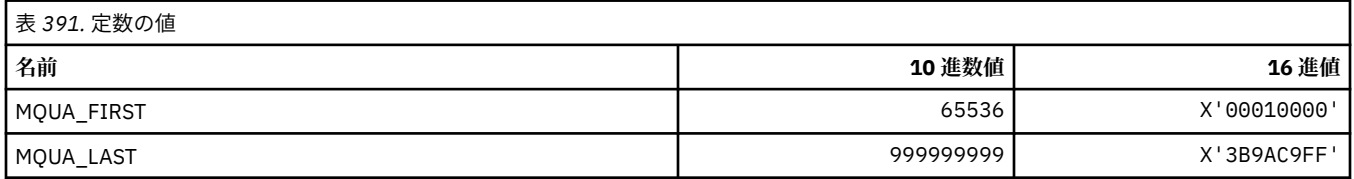

## **MQUIDSUPP\_\* (コマンド形式のユーザー ID サポート)**

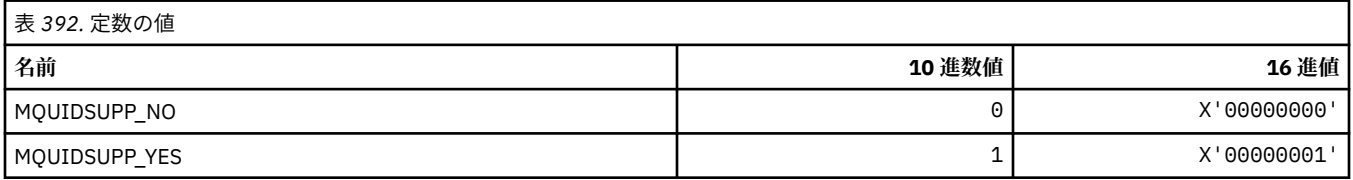

## **MQUNDELIVERED\_\* (コマンド形式のパブリッシュ/サブスクライブ・マイグレー ションの未配布値)**

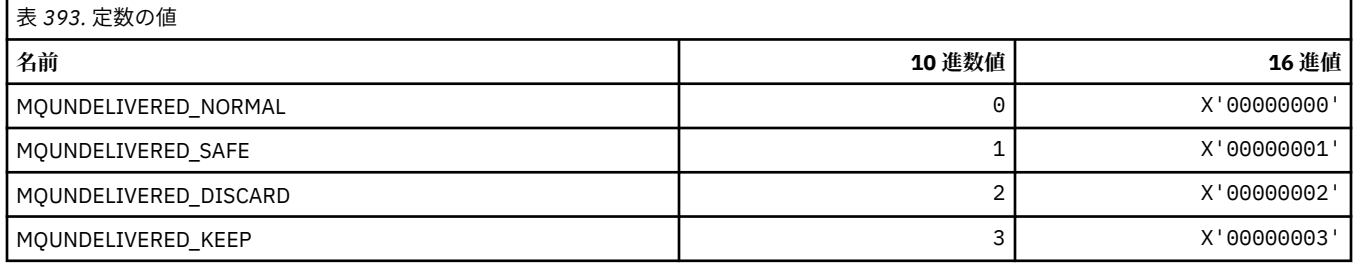

# **MQUOWST\_\* (コマンド形式の UOW 状態)**

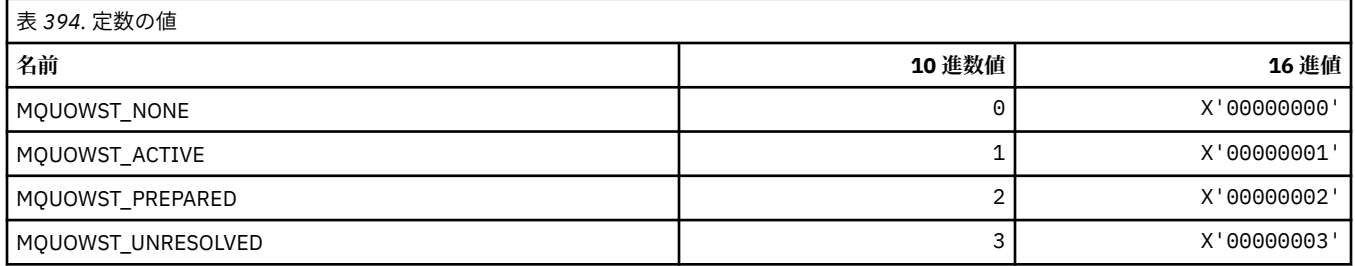

## **MQUOWT\_\* (コマンド形式の UOW タイプ)**

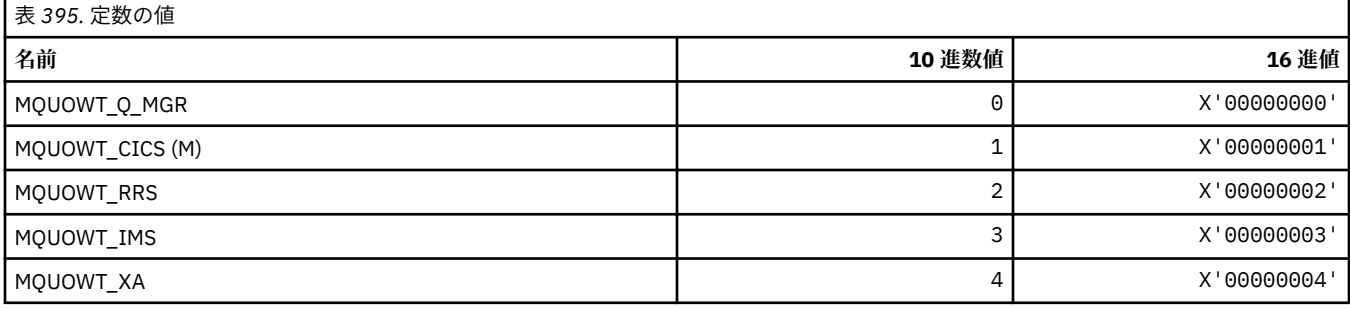

### **MQUS\_\* (キューの使用法)**

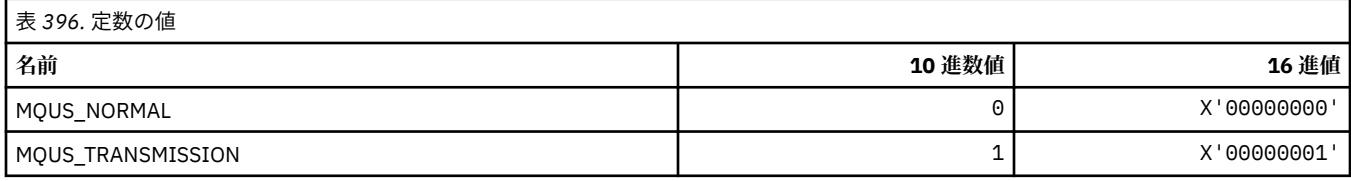

### **MQUSAGE\_\* (コマンド形式のページ・セット使用状況値およびデータ・セット使 用状況値)**

### **コマンド形式のページ・セット使用状況値**

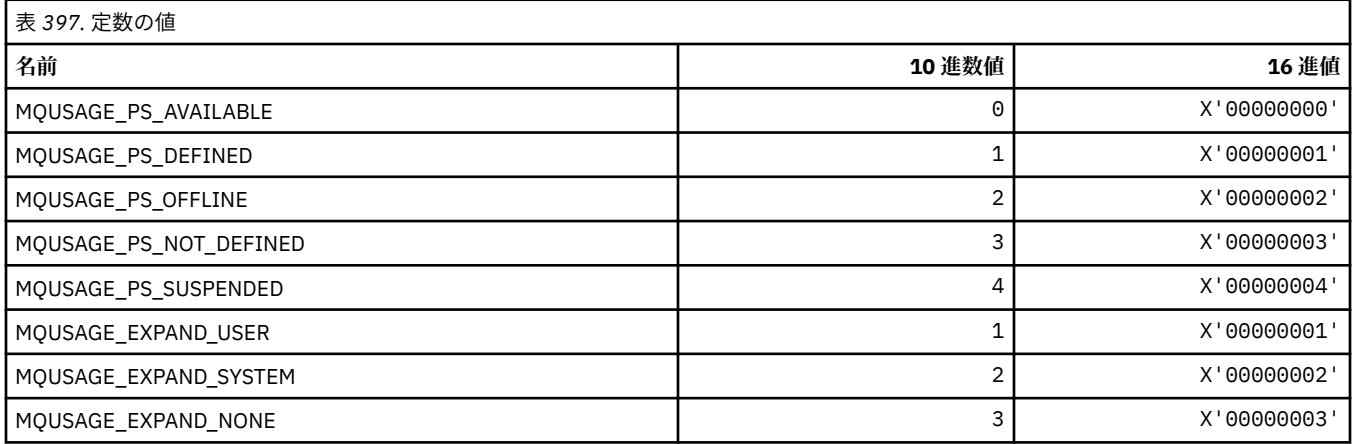

## **コマンド形式のデータ・セット使用状況値**

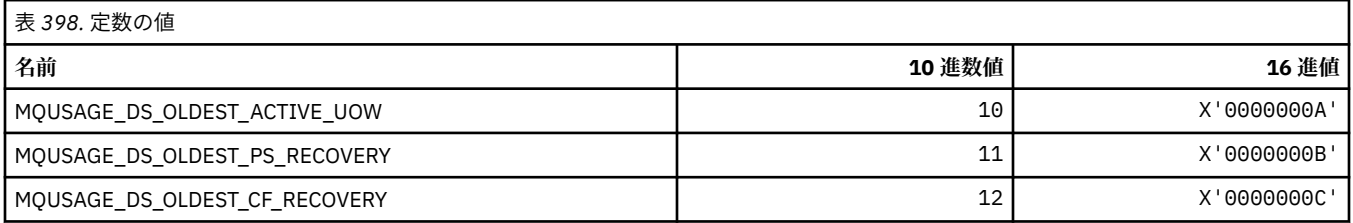

## **MQVL\_\* (値の長さ)**

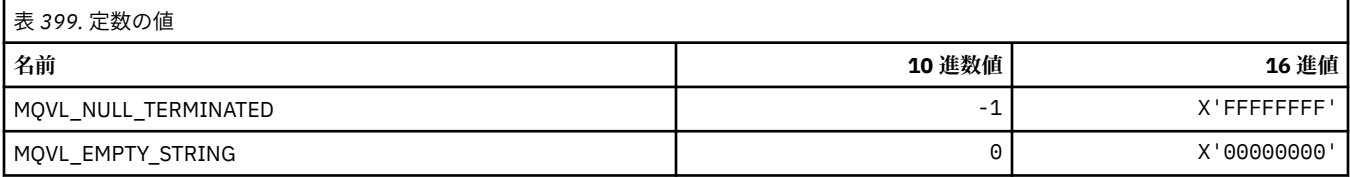

### **MQVU\_\* (可変ユーザー ID)**

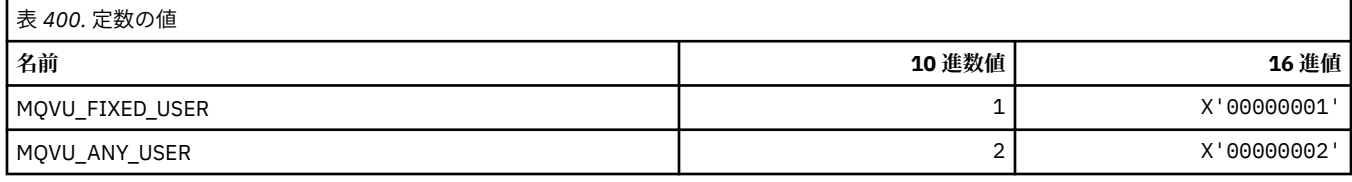

### **MQWDR\_\* (クラスター・ワークロード出口宛先レコード構造体)**

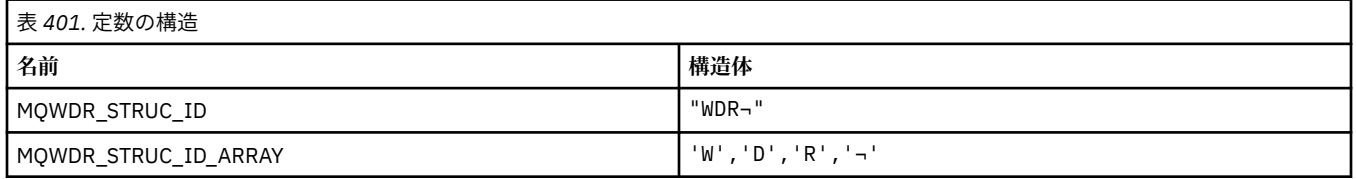

**注 :** 記号¬は、単一のブランク文字を表します。

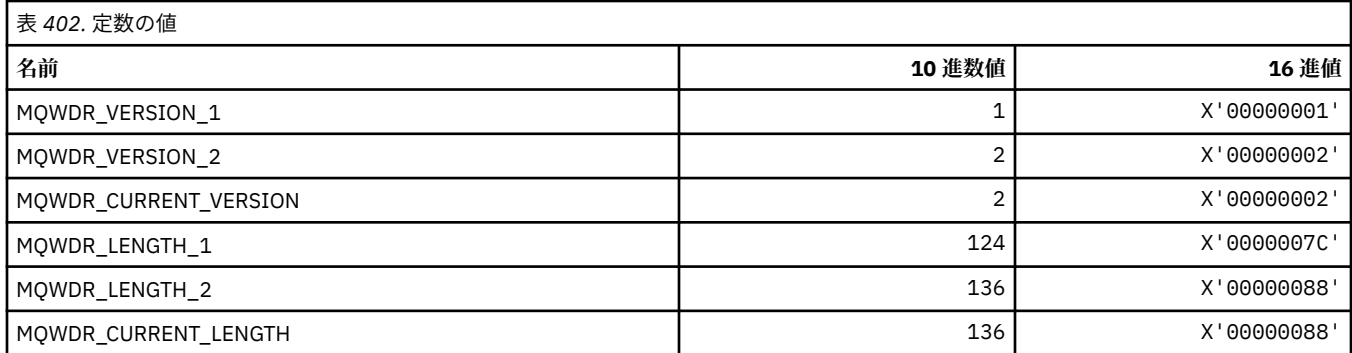

### **MQWI\_\* (待機間隔)**

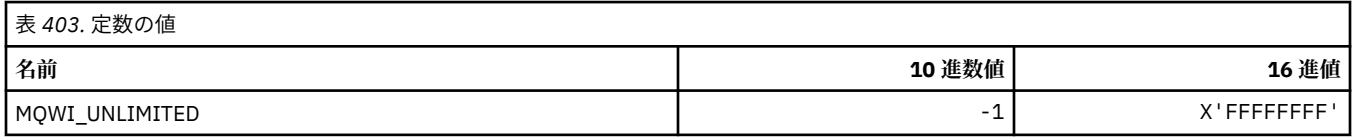

# **MQWIH\_\* (ワークロード情報ヘッダー構造体およびフラグ)**

### **ワークロード情報ヘッダー構造体**

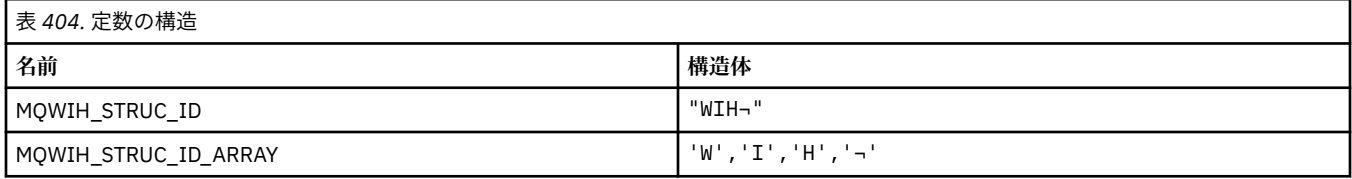

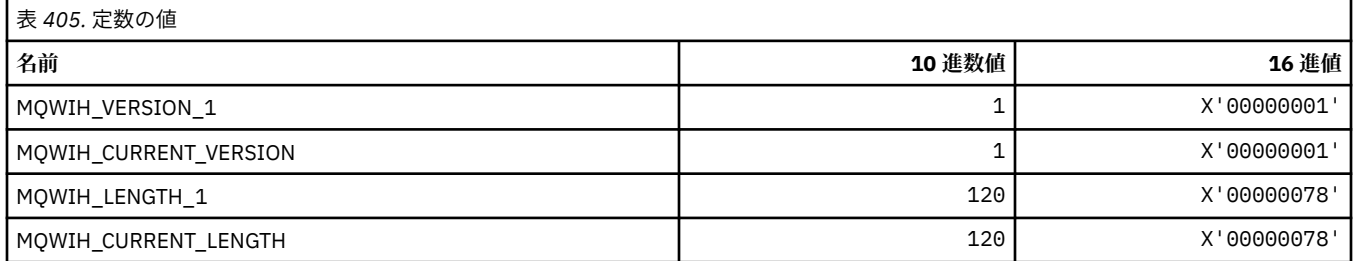

### **ワークロード情報ヘッダー・フラグ**

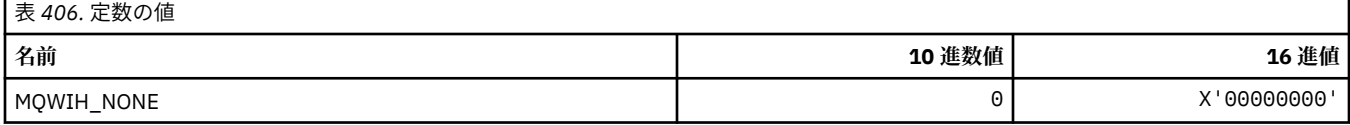

## **MQWQR\_\* (クラスター・ワークロード出口キュー・レコード構造体)**

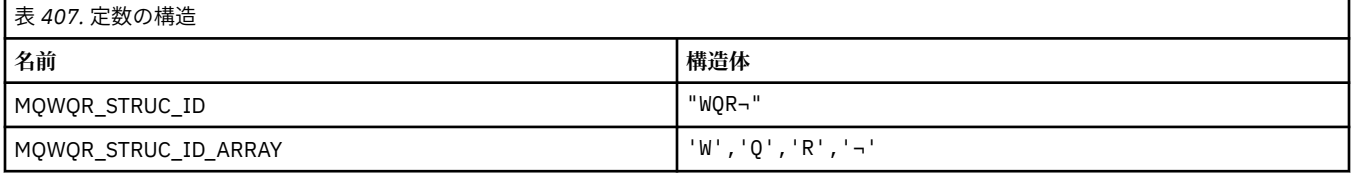

#### **注 :** 記号¬は、単一のブランク文字を表します。

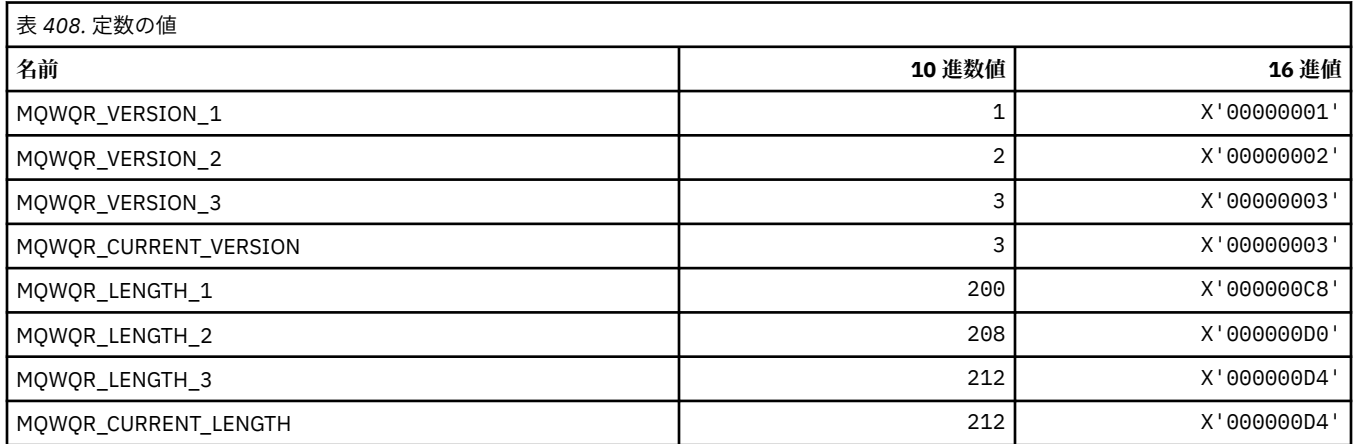

## **MQWS\_\* (ワイルドカード・スキーマ)**

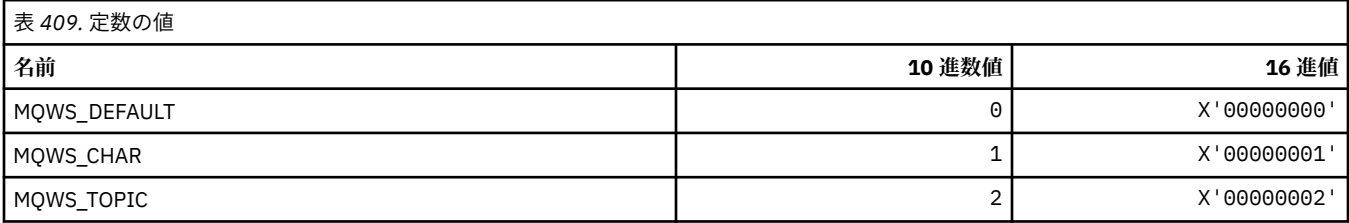

## **MQWXP\_\* (クラスター・ワークロード出口パラメーター構造体)**

### **MQWXP\_\* (クラスター・ワークロード出口パラメーター構造体)**

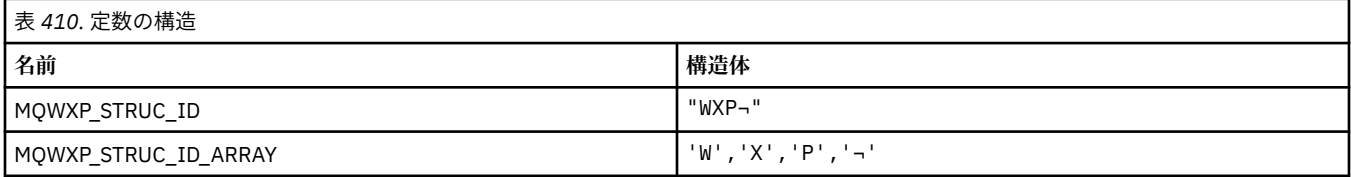

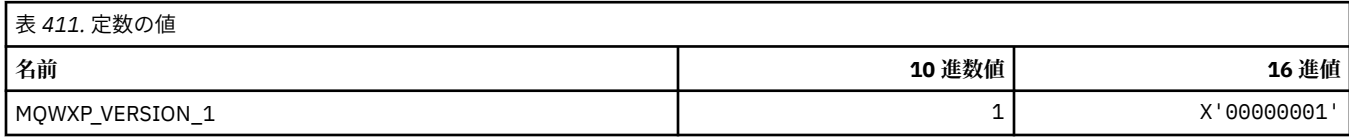

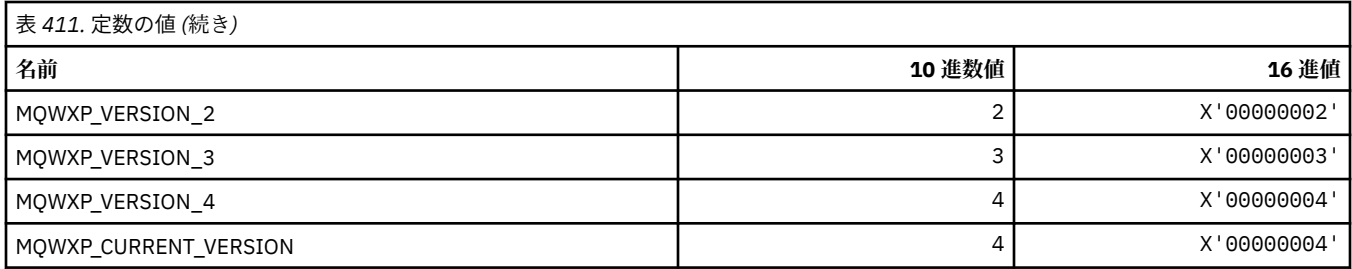

# **MQWXP\_\* (クラスター・ワークロード・フラグ)**

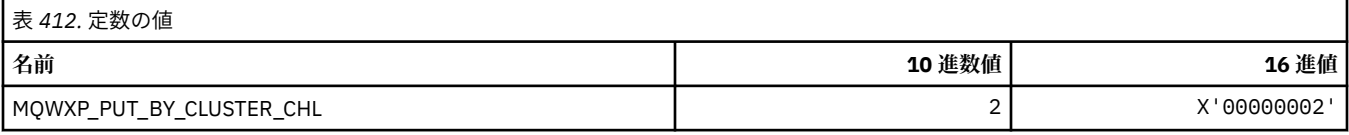

#### **関連資料**

1566 ページの『MQWXP - [クラスター・ワークロード出口のパラメーター構造体内のフィールド』](#page-1565-0) MQWXP - クラスター・ワークロード出口のパラメーター構造体内のフィールドの説明

## **MQXACT\_\* (API 呼び出し側のタイプ)**

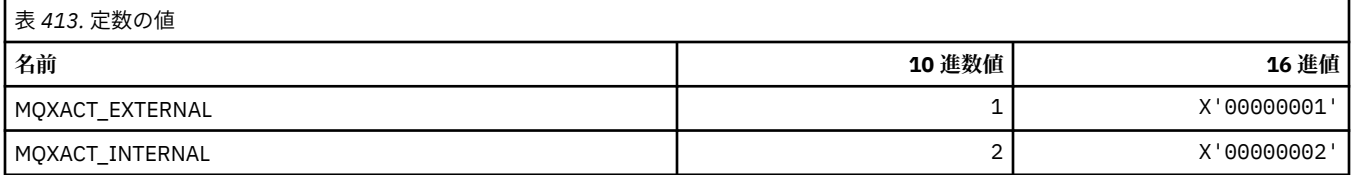

# **MQXC\_\* (出口コマンド)**

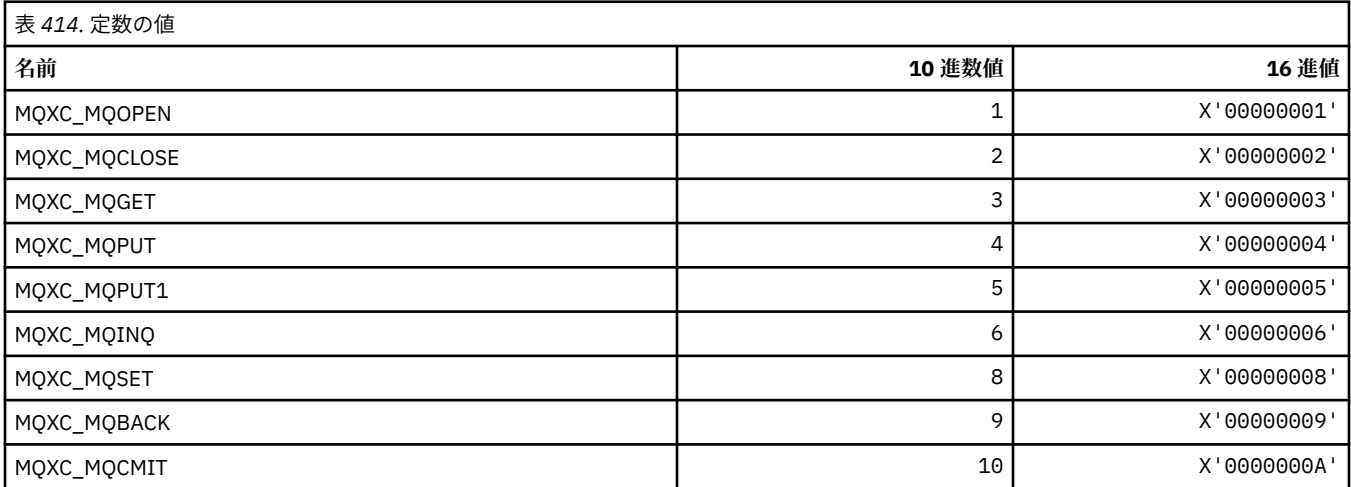

# **MQXCC\_\* (出口応答)**

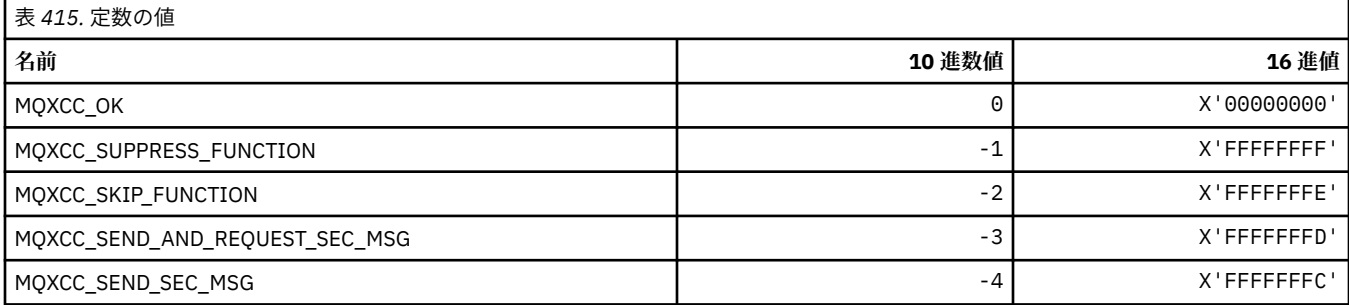

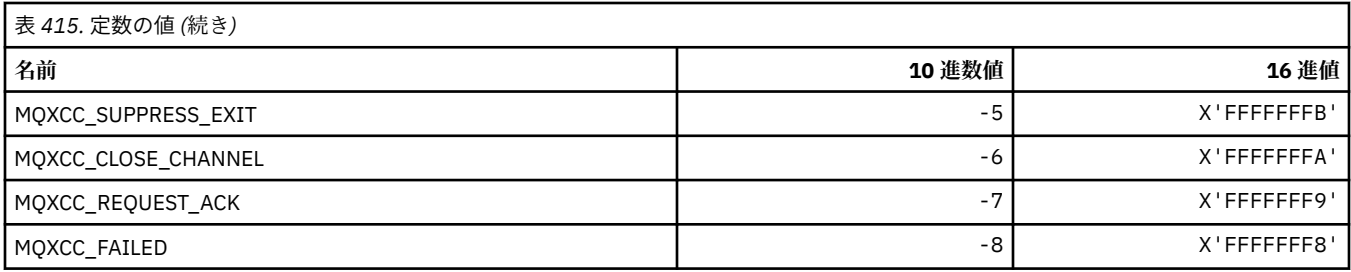

# **MQXDR\_\* (出口応答)**

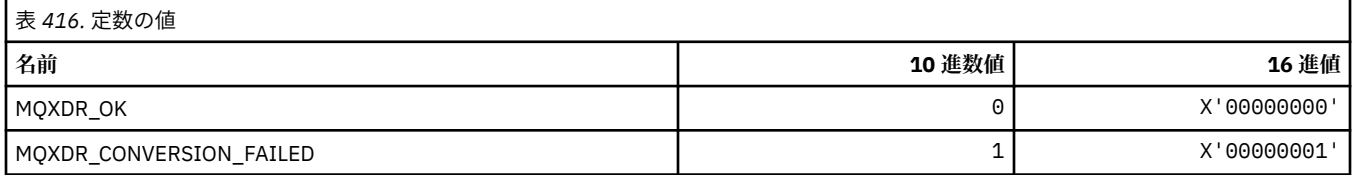

## **MQXE\_\* (環境)**

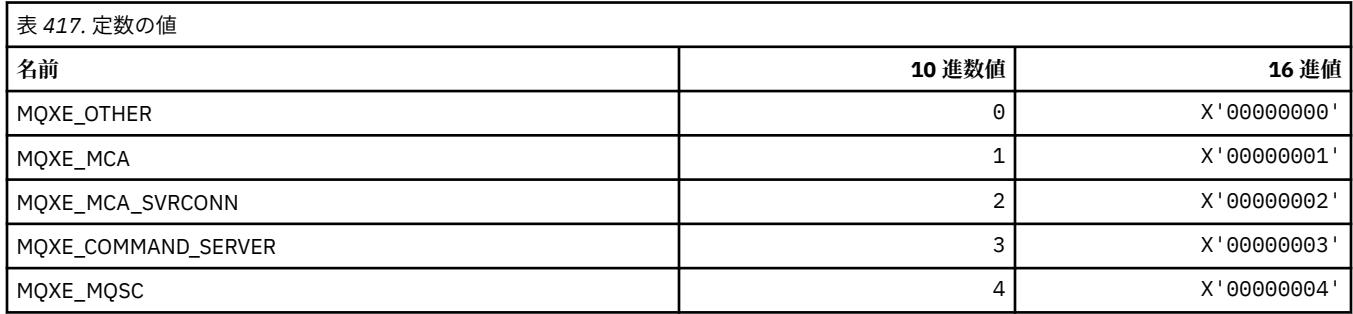

# **MQXEPO\_\* (エントリー・ポイント登録オプション構造体および出口オプション)**

### **エントリー・ポイント登録オプション構造体**

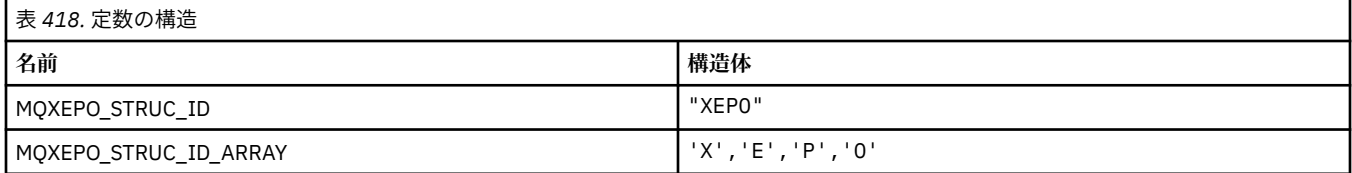

**注 :** 記号¬は、単一のブランク文字を表します。

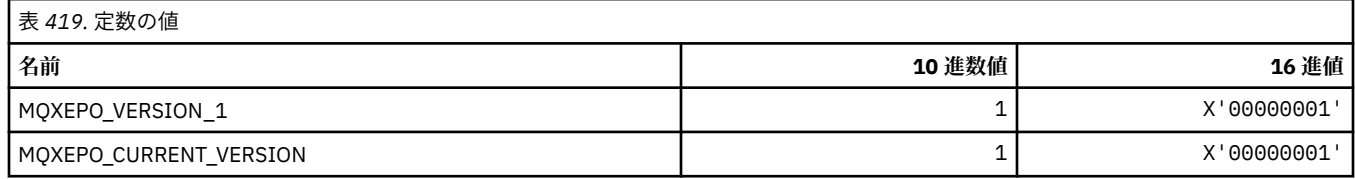

### **出口オプション**

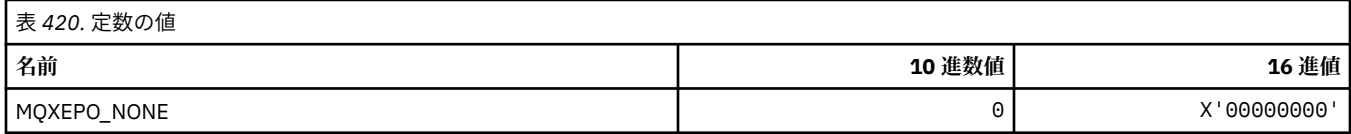

# **MQXF\_\* (API 関数 ID)**

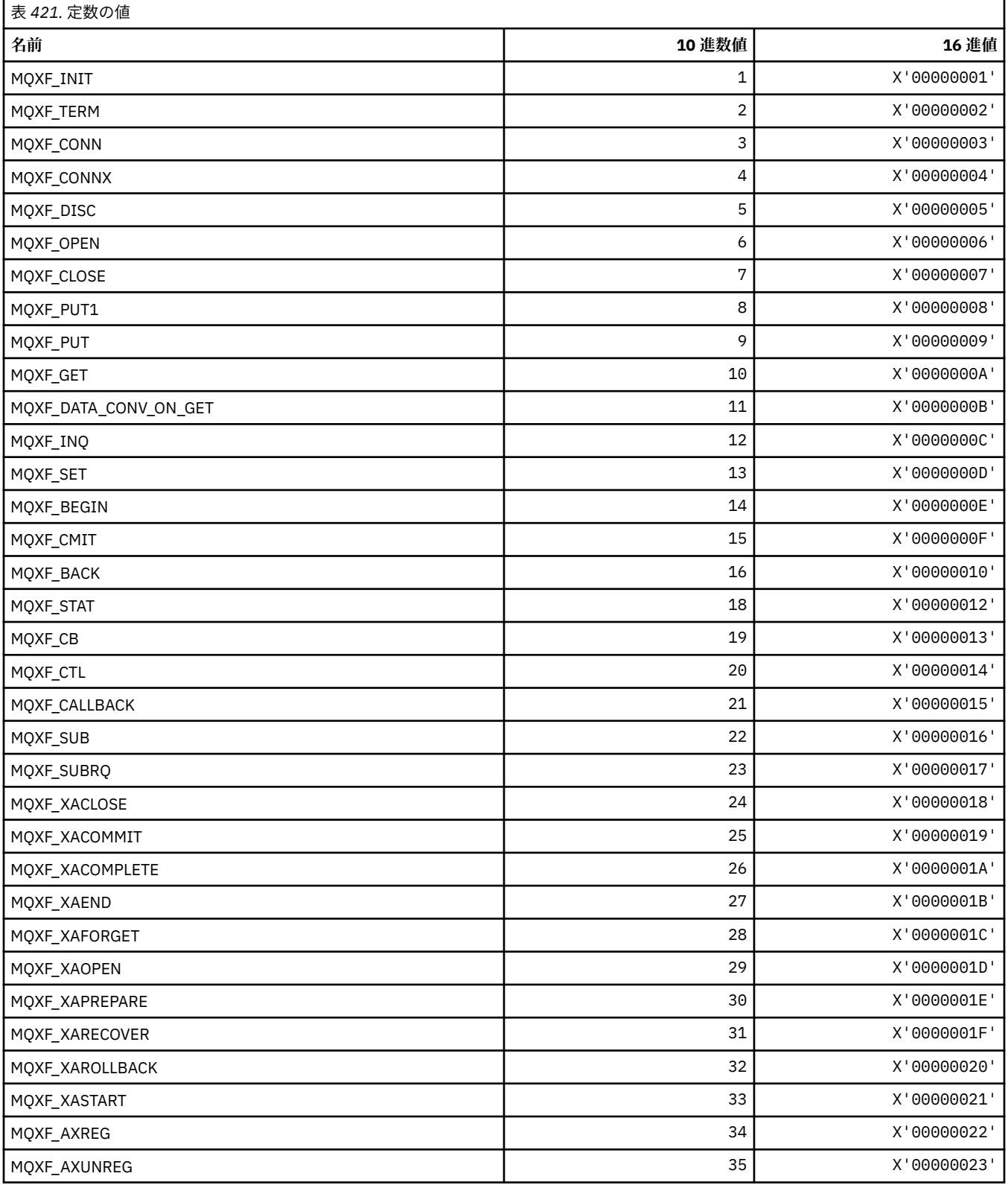

# **MQXP\_\* (API 交差出口パラメーター構造体)**

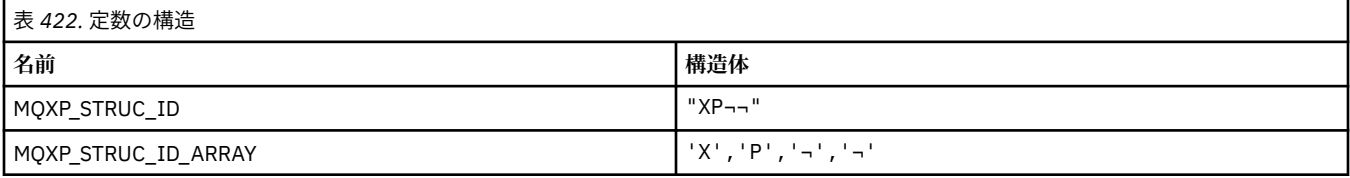

#### **注 :** 記号¬は、単一のブランク文字を表します。

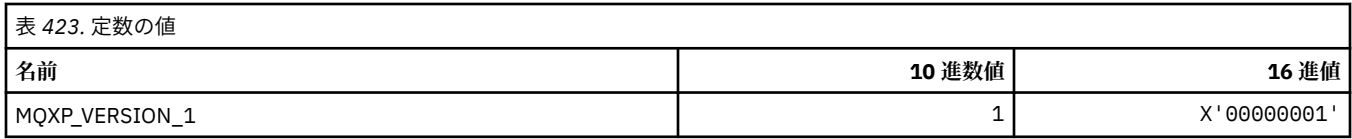

# **MQXPDA\_\* (問題判別域)**

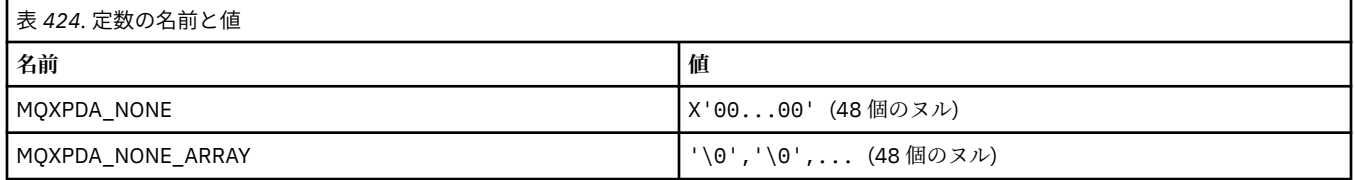

## **MQXPT\_\* (トランスポート・タイプ)**

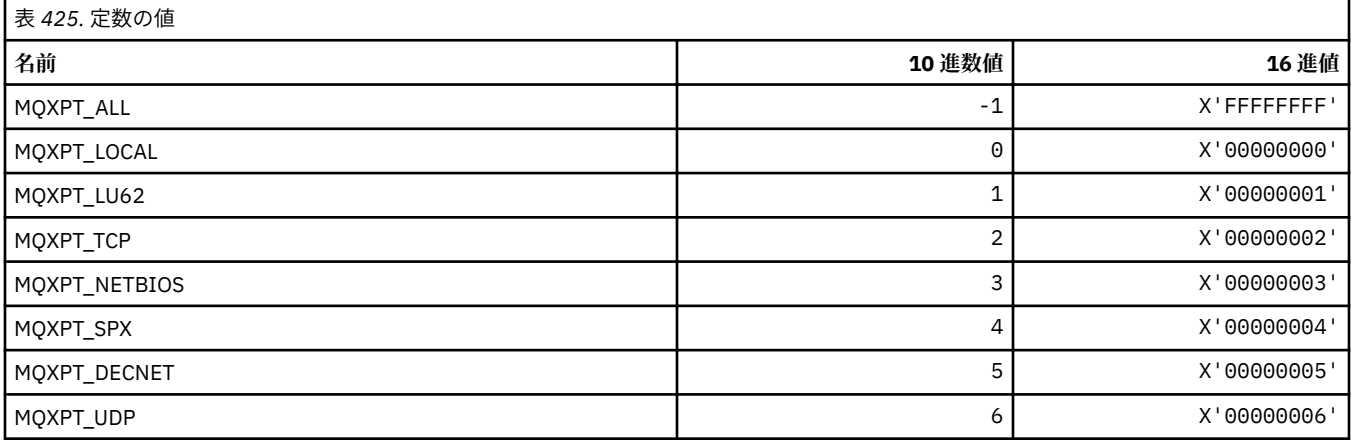

# **MQXQH\_\* (伝送キュー・ヘッダー構造体)**

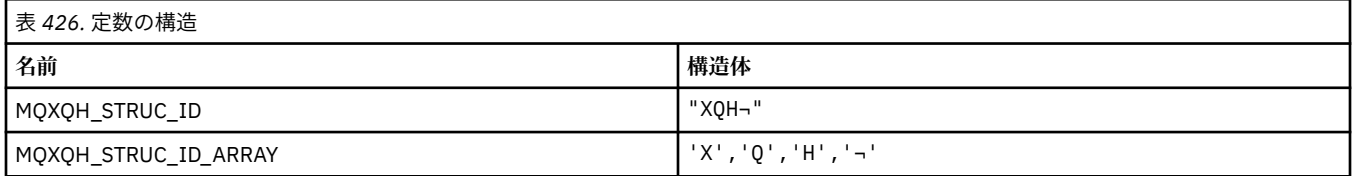

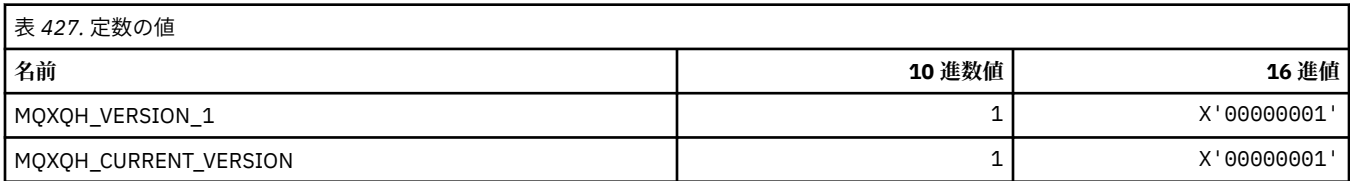

# **MQXR\_\* (出口の理由)**

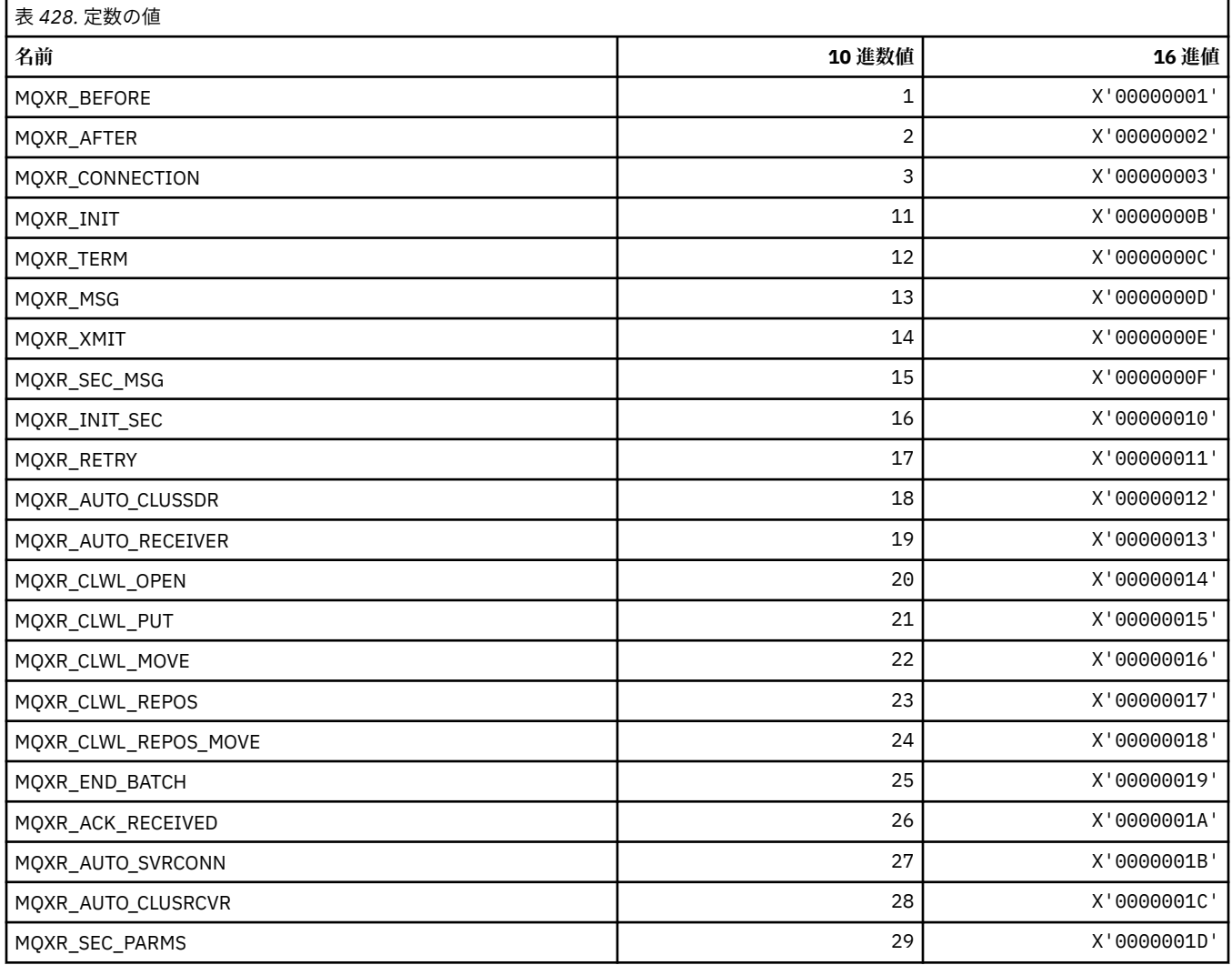

# **MQXR2\_\* (出口応答 2)**

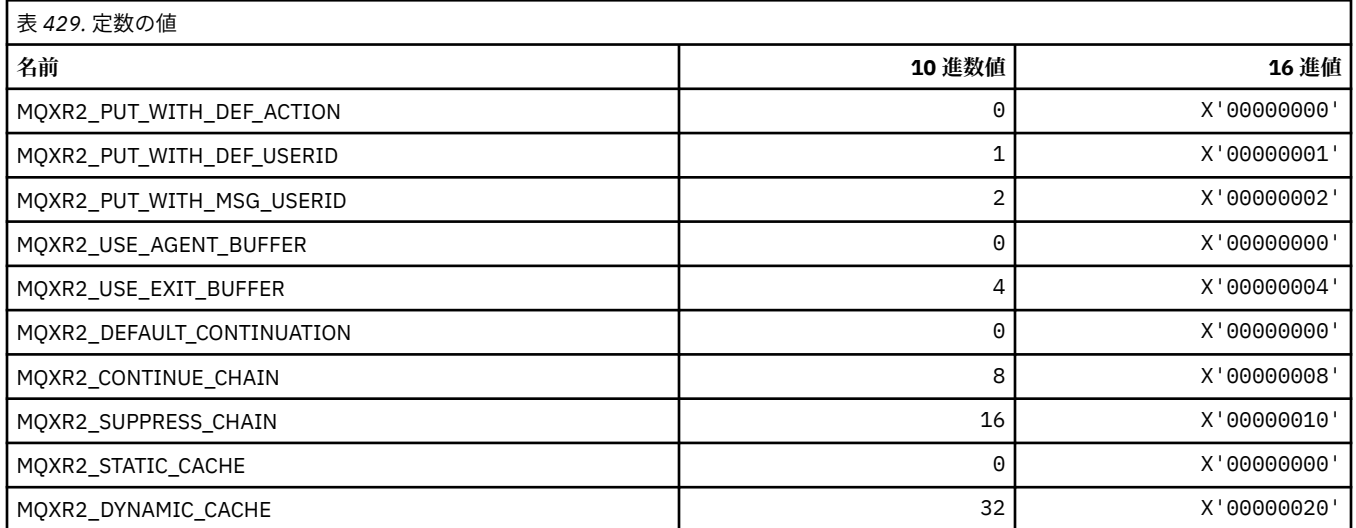

# **MQXT\_\* (出口 ID)**

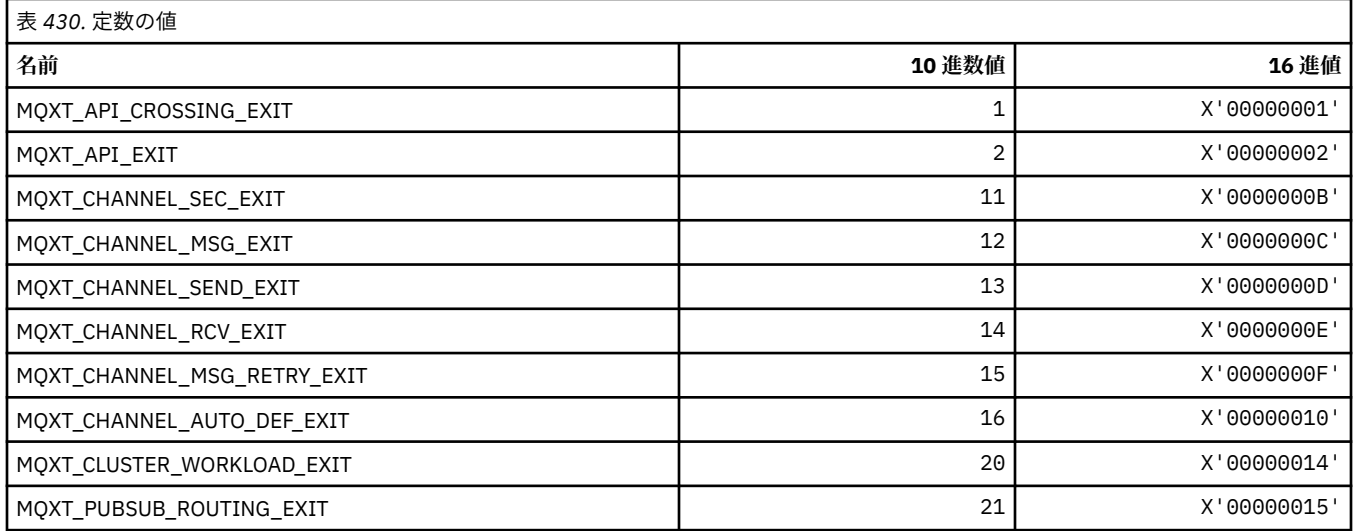

### **MQXUA\_\* (出口のユーザー域値)**

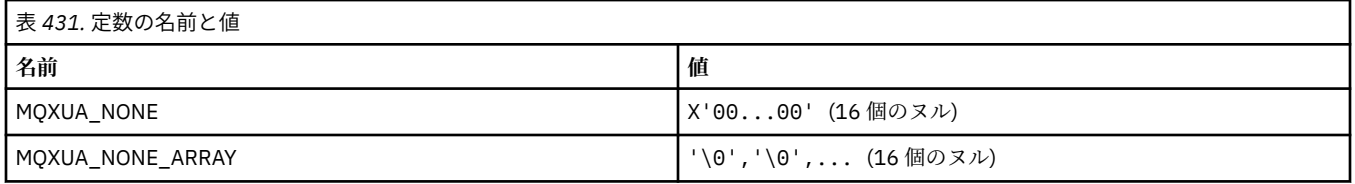

# **MQXWD\_\* (出口待機記述子構造体)**

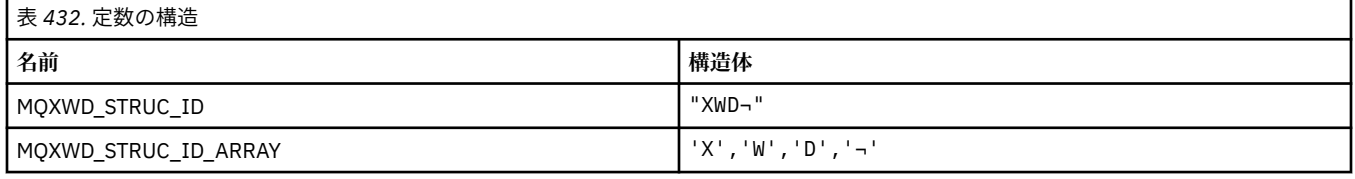

**注 :** 記号¬は、単一のブランク文字を表します。

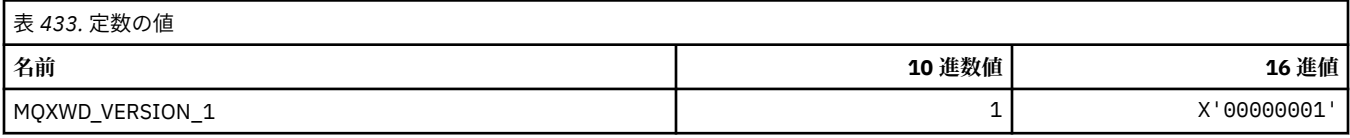

### **MQZAC\_\* (アプリケーション・コンテキスト構造体)**

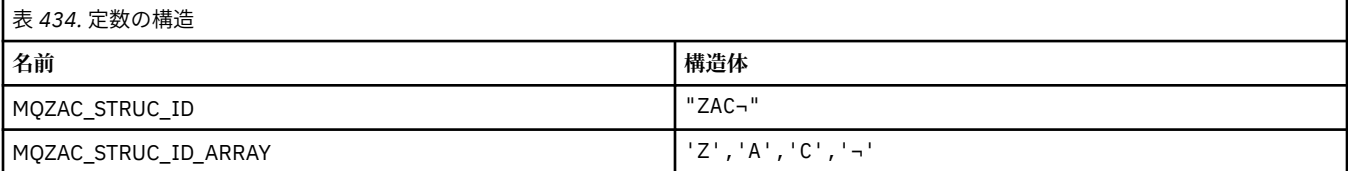

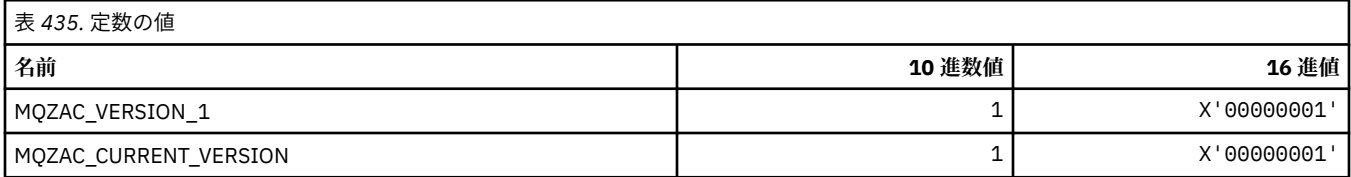

# **MQZAD\_\* (権限データ構造体)**

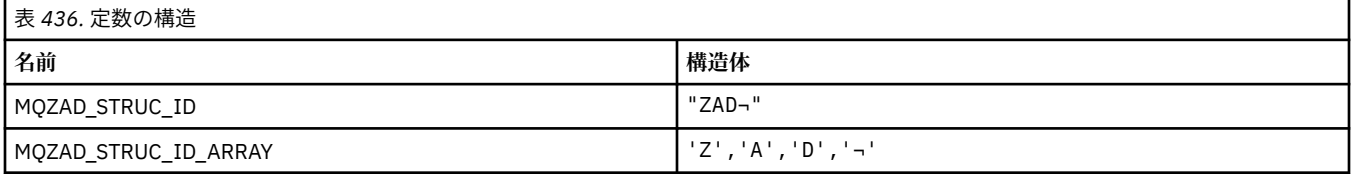

#### **注 :** 記号¬は、単一のブランク文字を表します。

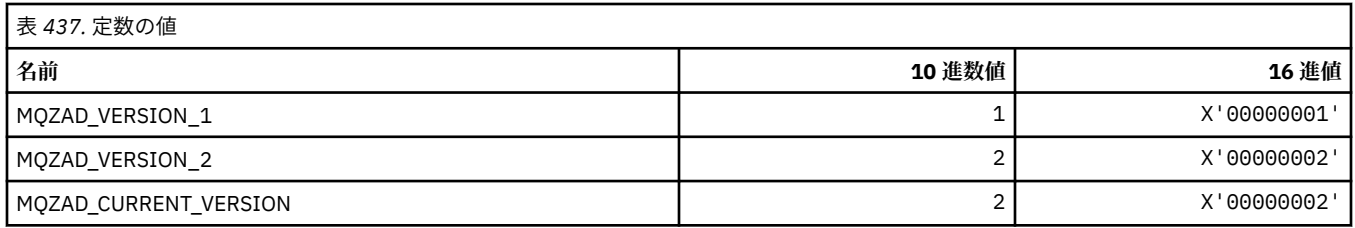

## **MQZAET\_\* (インストール可能サービス・エンティティー・タイプ)**

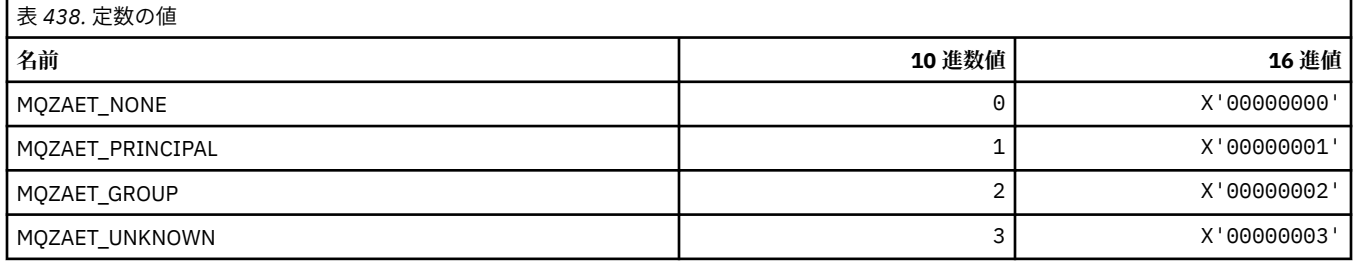

# **MQZAO\_\* (インストール可能サービス許可)**

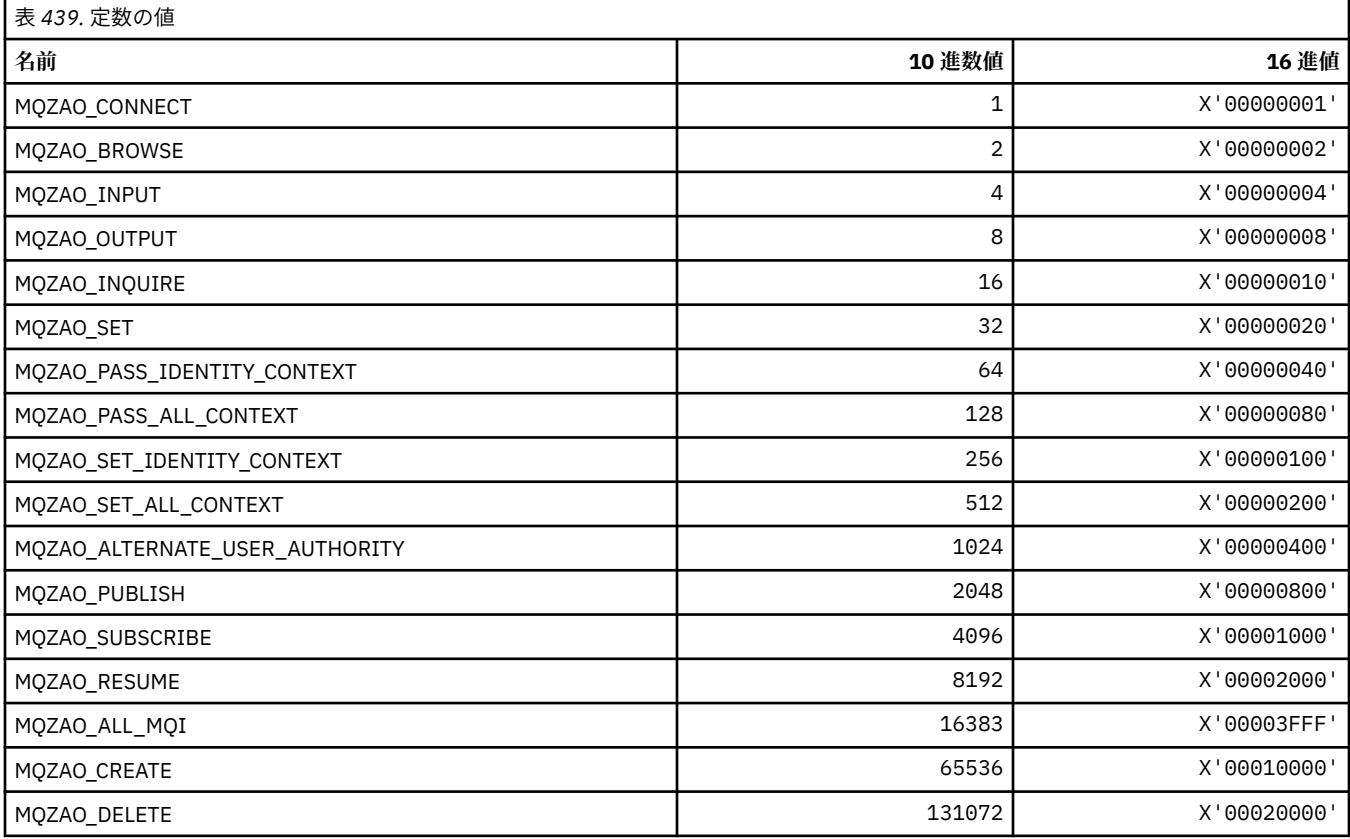

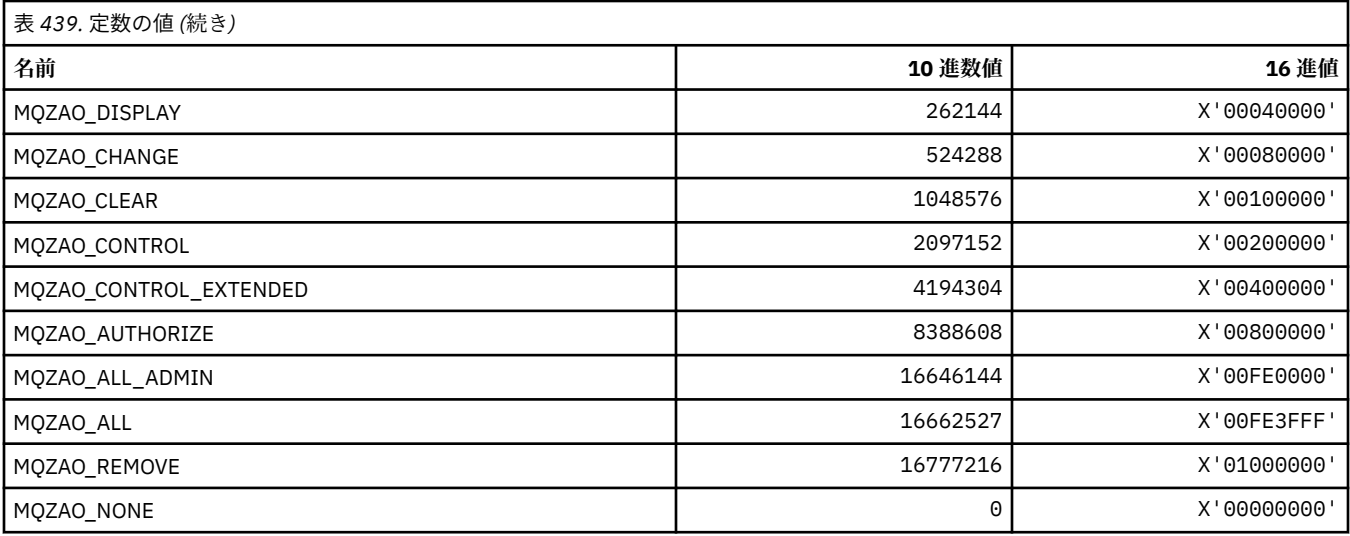

## **MQZAS\_\* (インストール可能サービスのサービス・インターフェース・バージョ ン)**

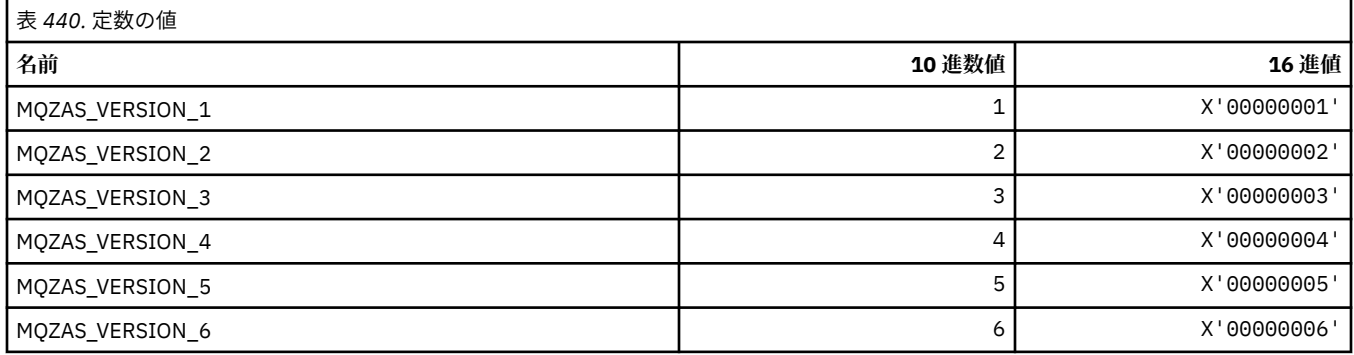

## **MQZAT\_\* (認証タイプ)**

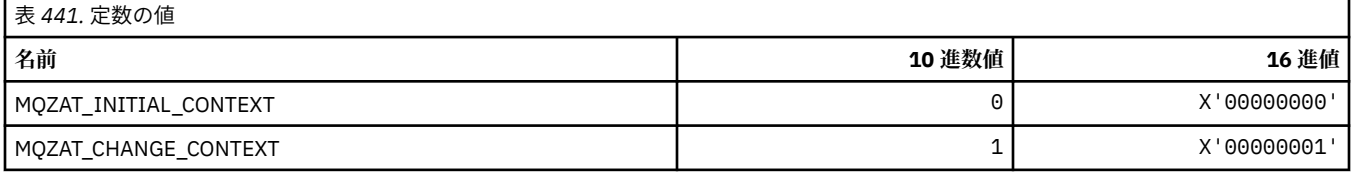

# **MQZCI\_\* (インストール可能サービス継続標識)**

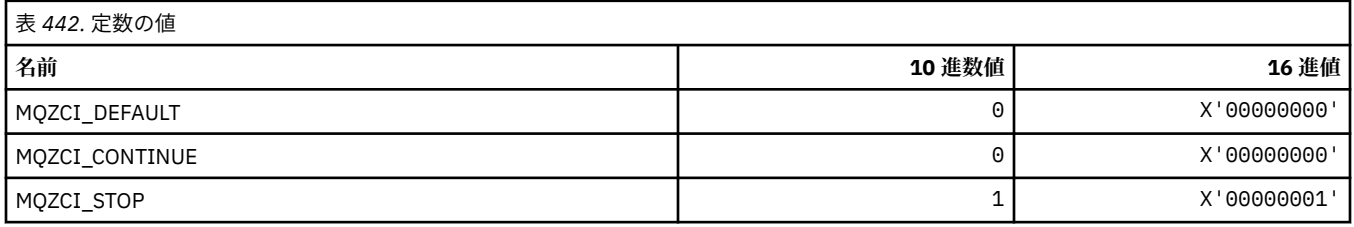

# **MQZED\_\* (エンティティー・データ構造体)**

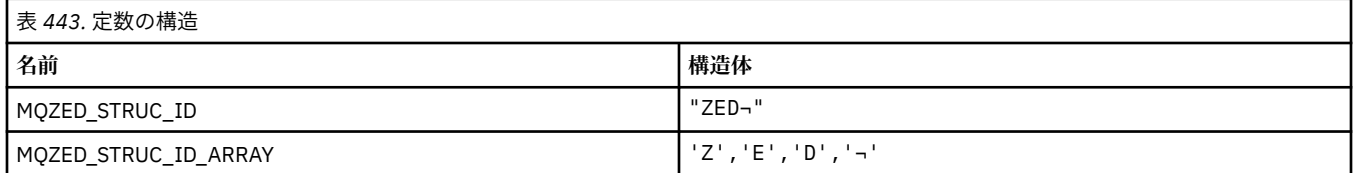

**注 :** 記号¬は、単一のブランク文字を表します。

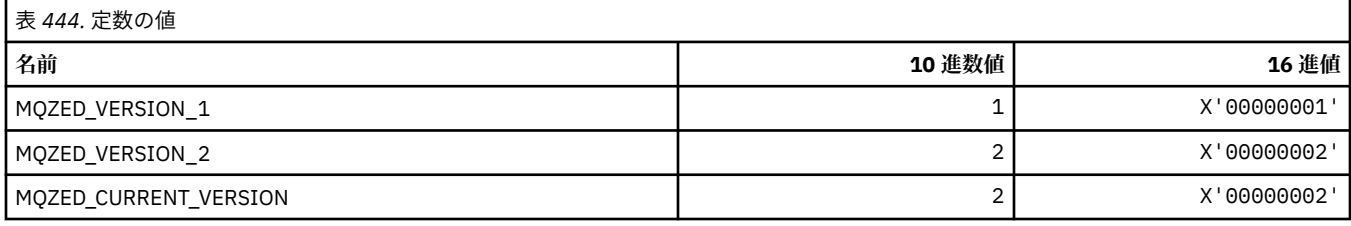

## **MQZFP\_\* (解放パラメーター構造体)**

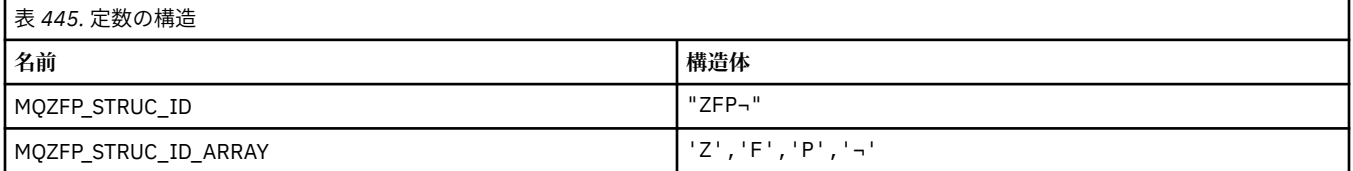

#### **注 :** 記号¬は、単一のブランク文字を表します。

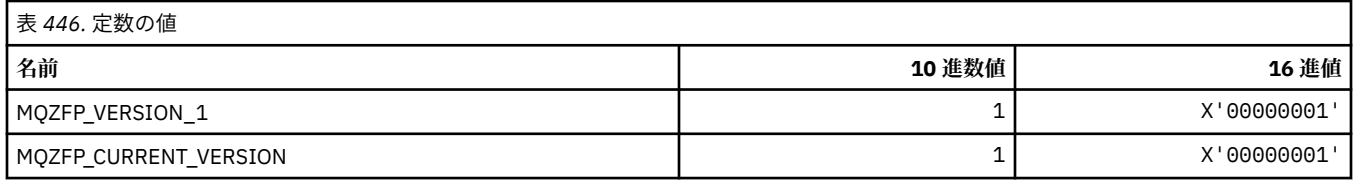

# **MQZIC\_\* (アイデンティティー・コンテキスト構造体)**

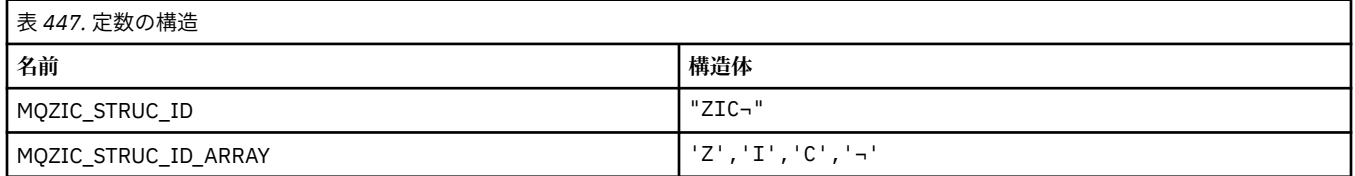

#### **注 :** 記号¬は、単一のブランク文字を表します。

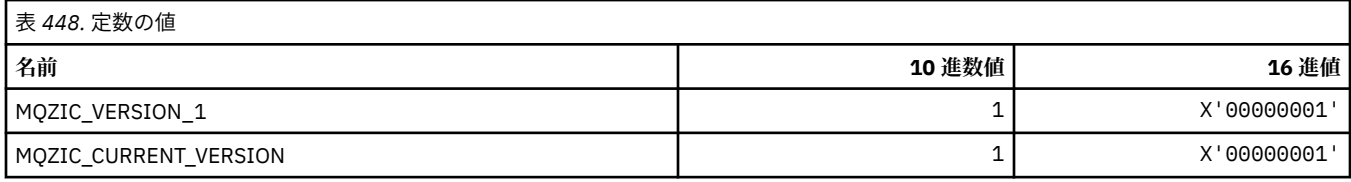

### **MQZID\_\* (サービスの関数 ID)**

## **すべてのサービスに共通の関数 ID**

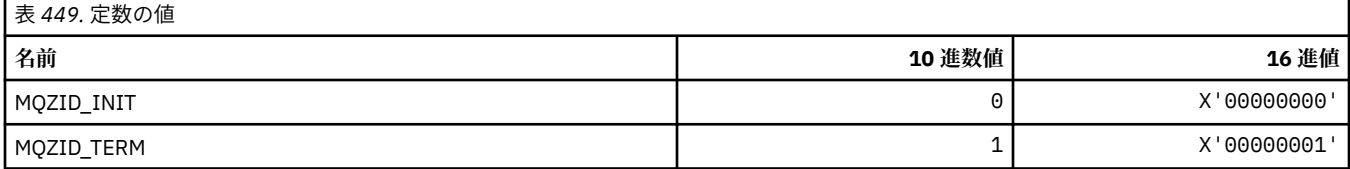

### **権限サービスの関数 ID**

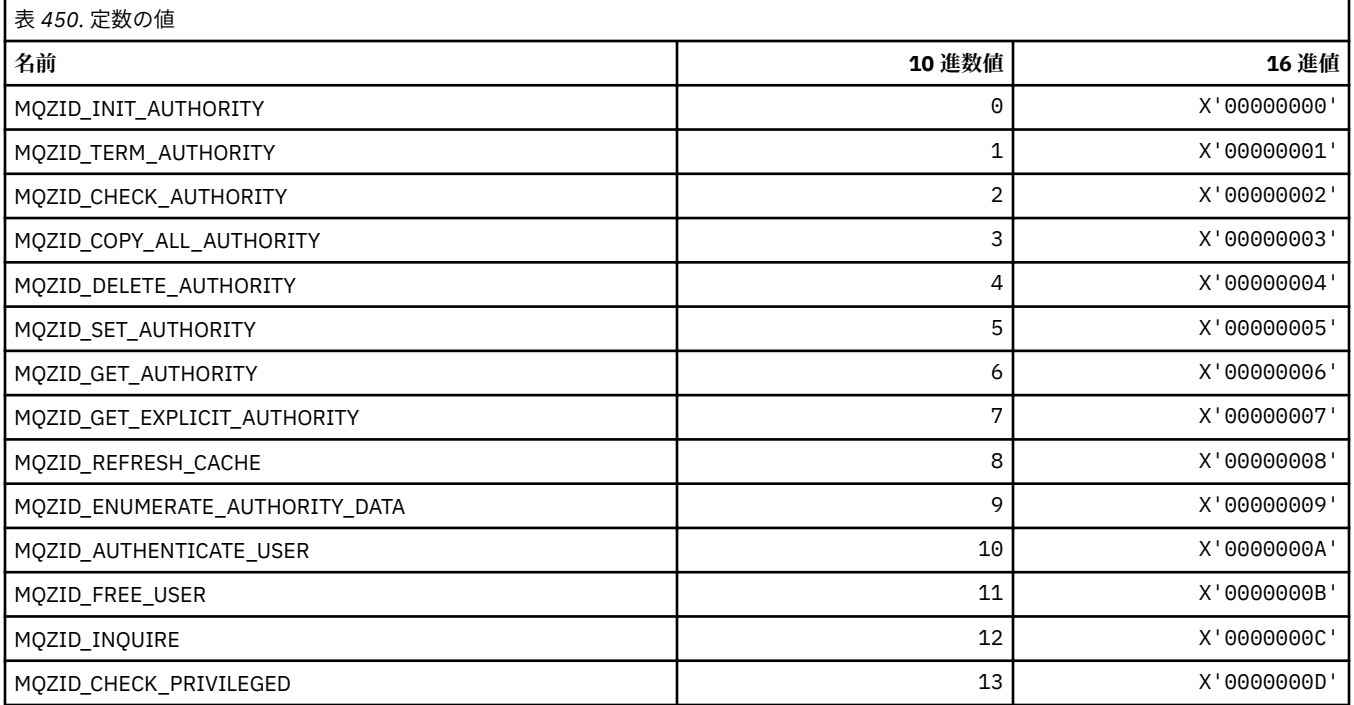

### **ネーム・サービスの関数 ID**

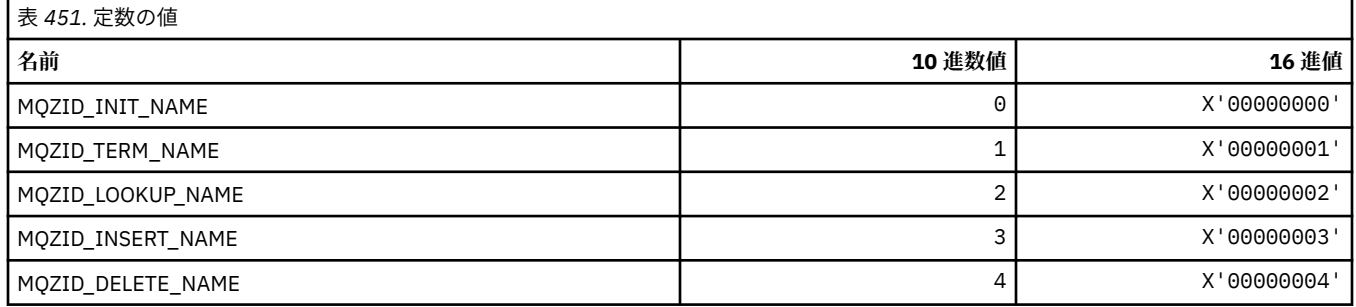

### **ユーザー ID サービスの関数 ID**

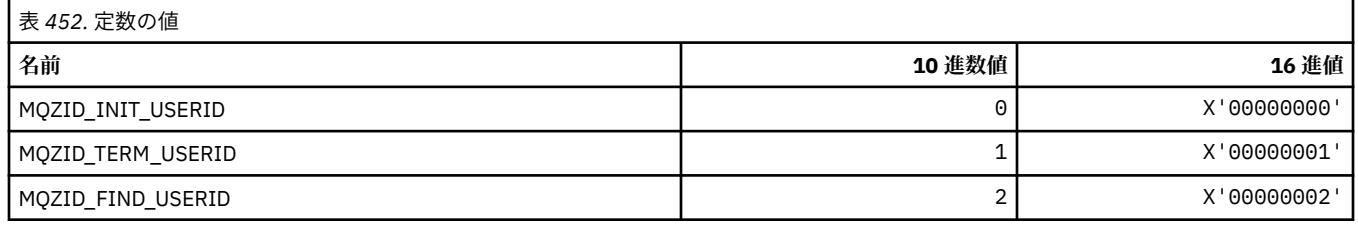

# **MQZIO\_\* (インストール可能サービス初期化オプション)**

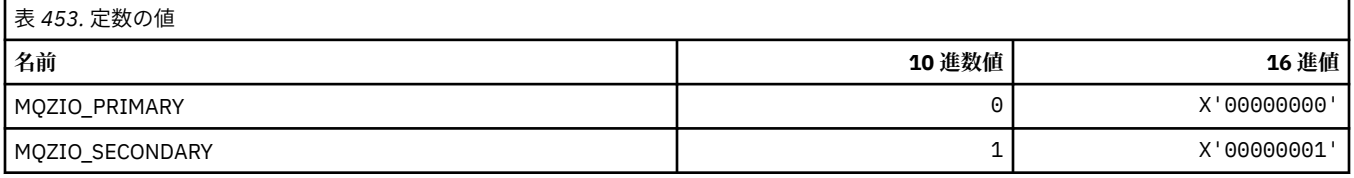

### **MQZNS\_\* (ネーム・サービス・インターフェース・バージョン)**

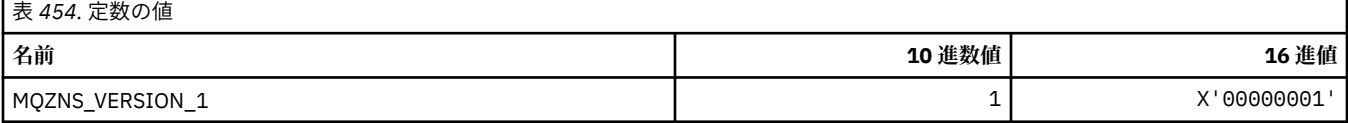

#### **MQZSE\_\* (インストール可能サービス列挙開始標識)**

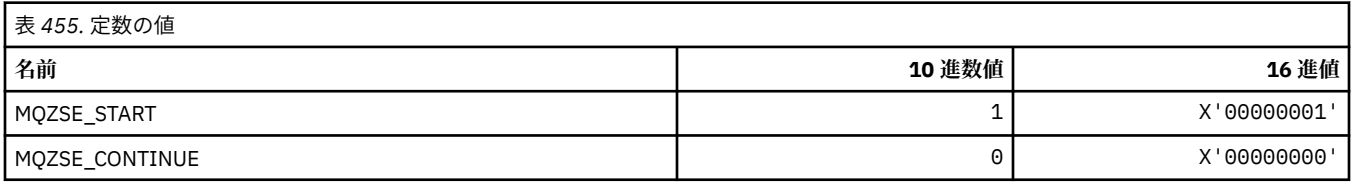

### **MQZSL\_\* (インストール可能サービス・セレクター標識)**

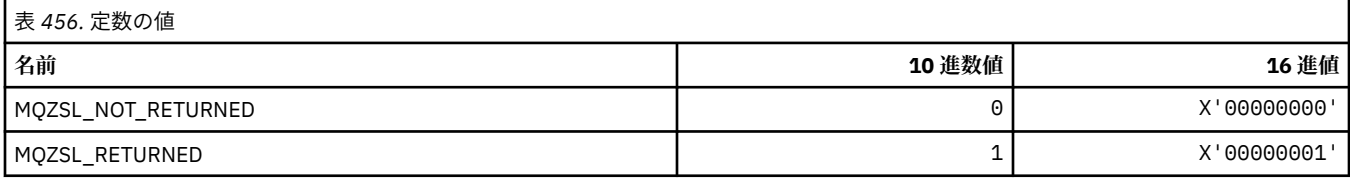

### **MQZTO\_\* (インストール可能サービス終了オプション)**

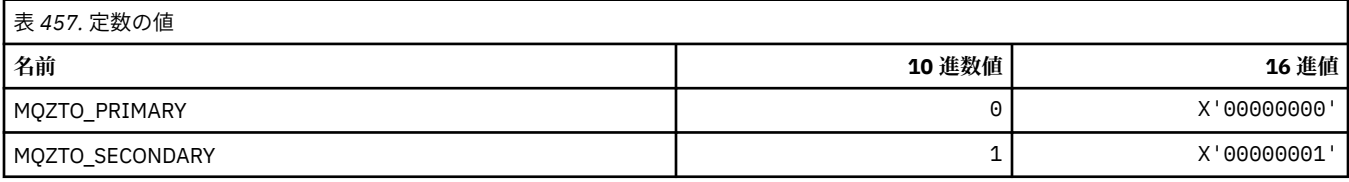

### **MQZUS\_\* (ユーザー ID サービス・インターフェース・バージョン)**

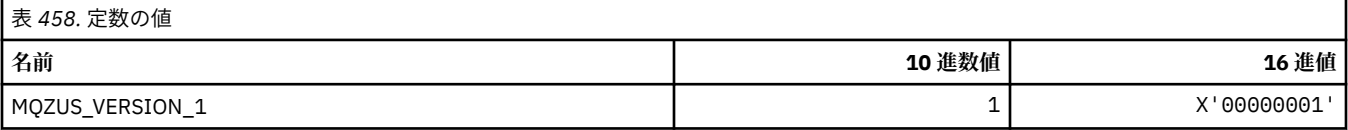

### **MQI で使用されるデータ・タイプ**

Message Queue Interface (MQI) で使用できるデータ・タイプに関する情報。 各データ・タイプと関連する 言語の説明、フィールド、および言語宣言。

### **MQI のデータ・タイプおよびプログラミング**

基本データ・タイプと構造データ・タイプの紹介、および C プログラミング、COBOL プログラミング、ま たは High Level Assembler ・プログラミングによる MQI の使用方法。

### **基本データ・タイプ**

このセクションには、MQI (または出口機能) で使用されるデータ・タイプについての情報が記載されてい ます。 これらの詳細については、以下のトピックで説明されています。また、説明の後に、サポートされ るプログラム言語で基本データ・タイプを宣言する方法の例も示されています。

MQI (または出口機能) で使われる構造体データ・タイプは以下のとおりです。

- 基本データ・タイプ
- 基本データ・タイプの集合体 (配列または構造体)

MQI (または出口機能) では次の基本データ・タイプが使用されます。

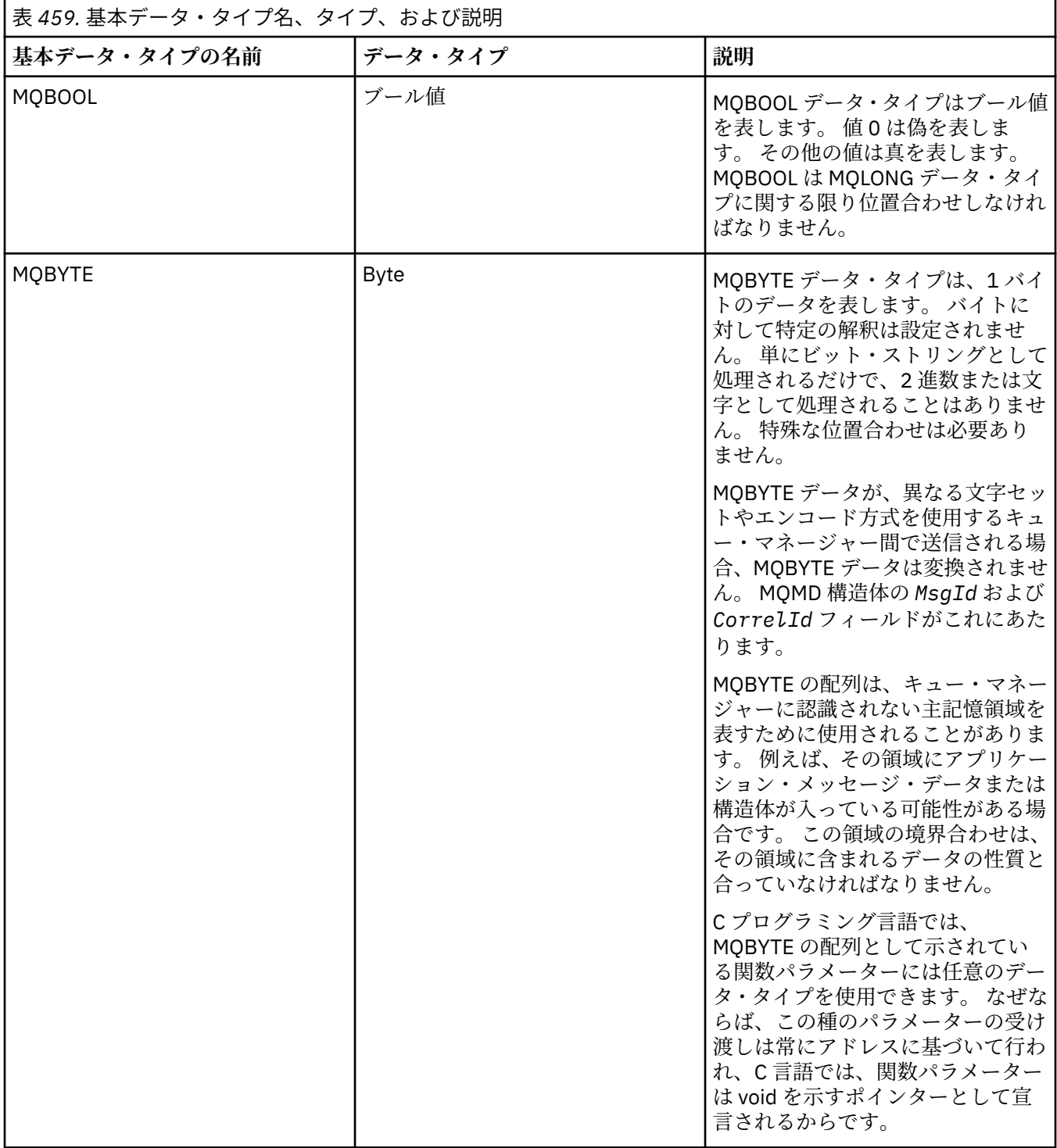

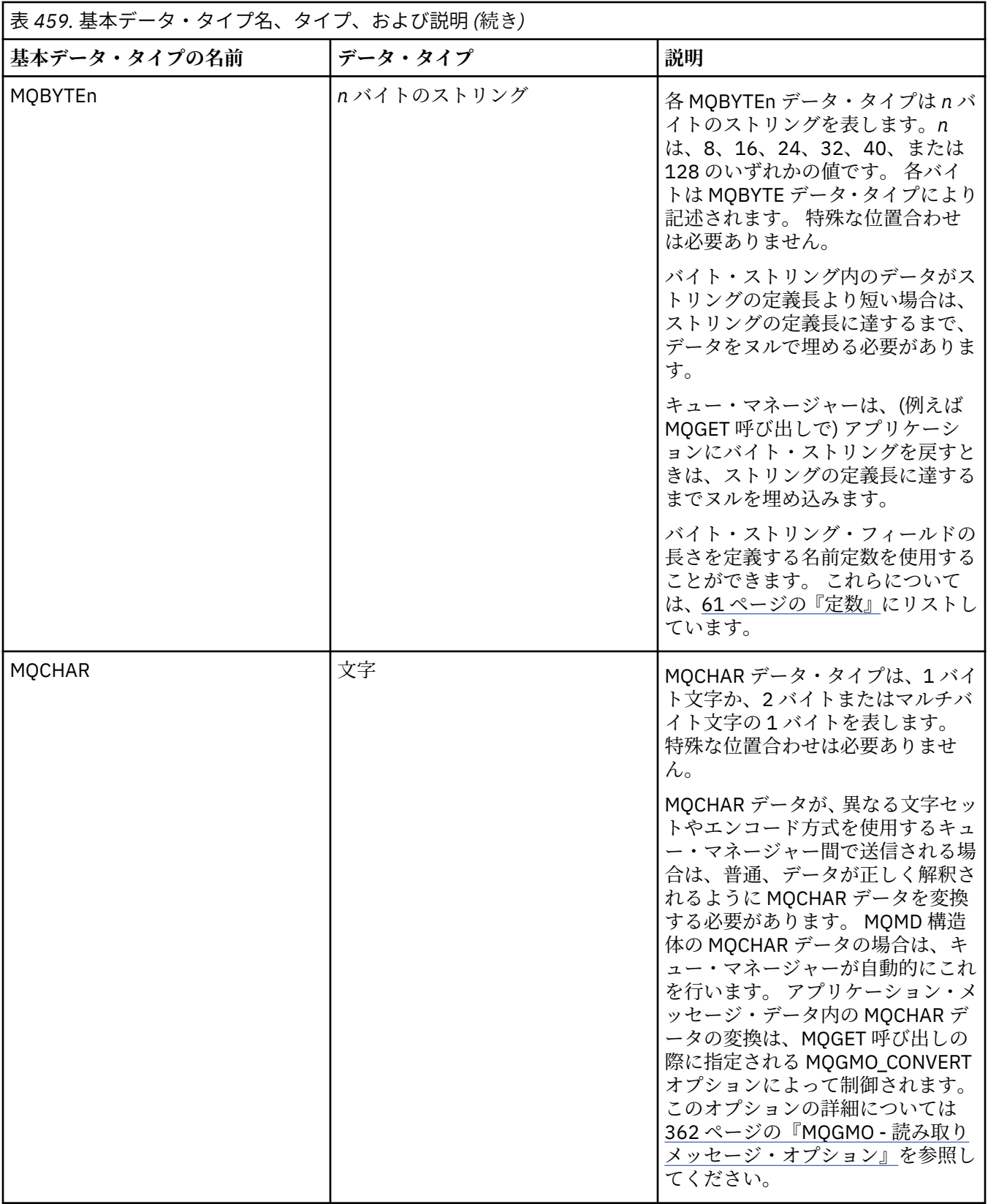

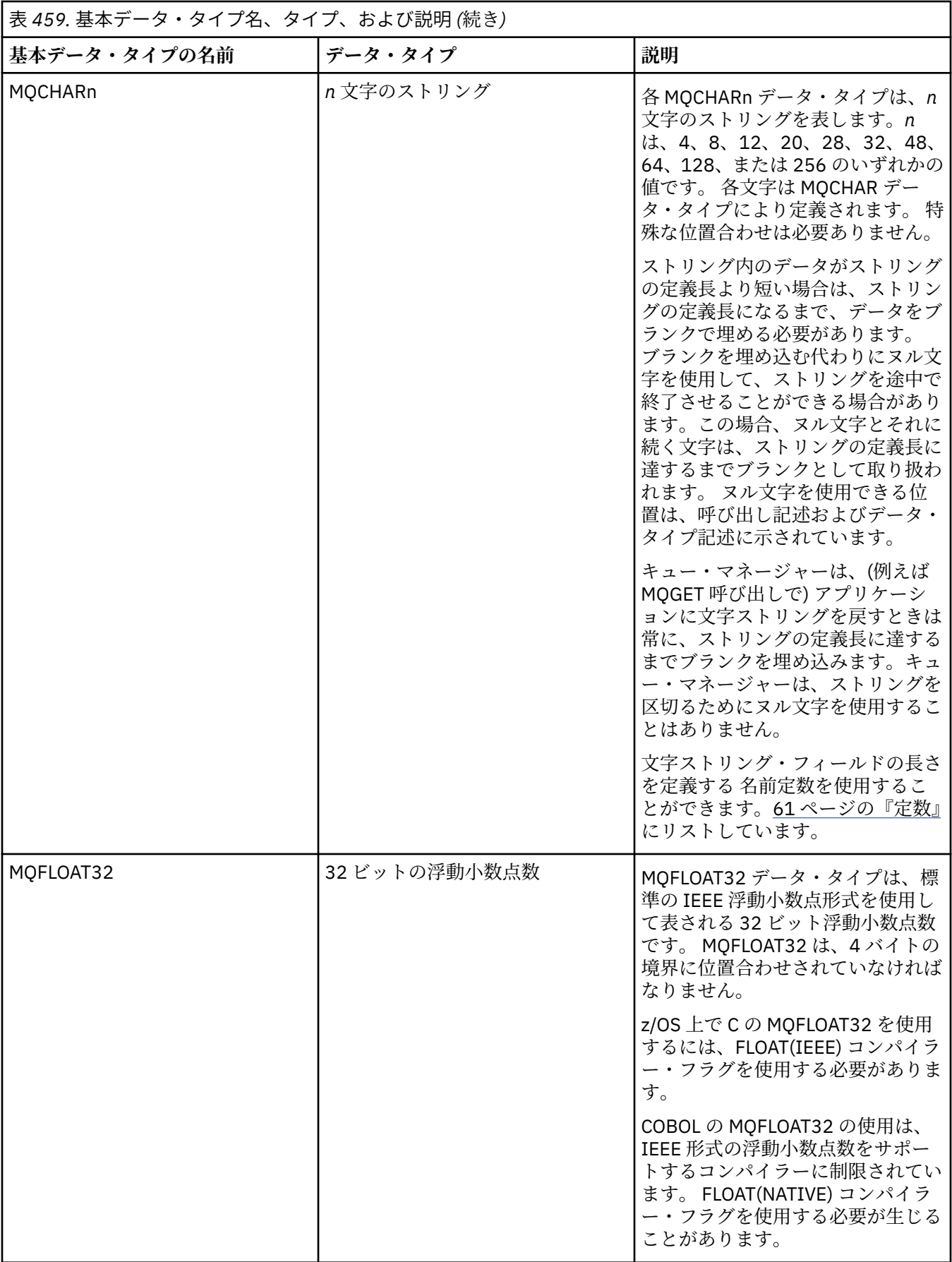

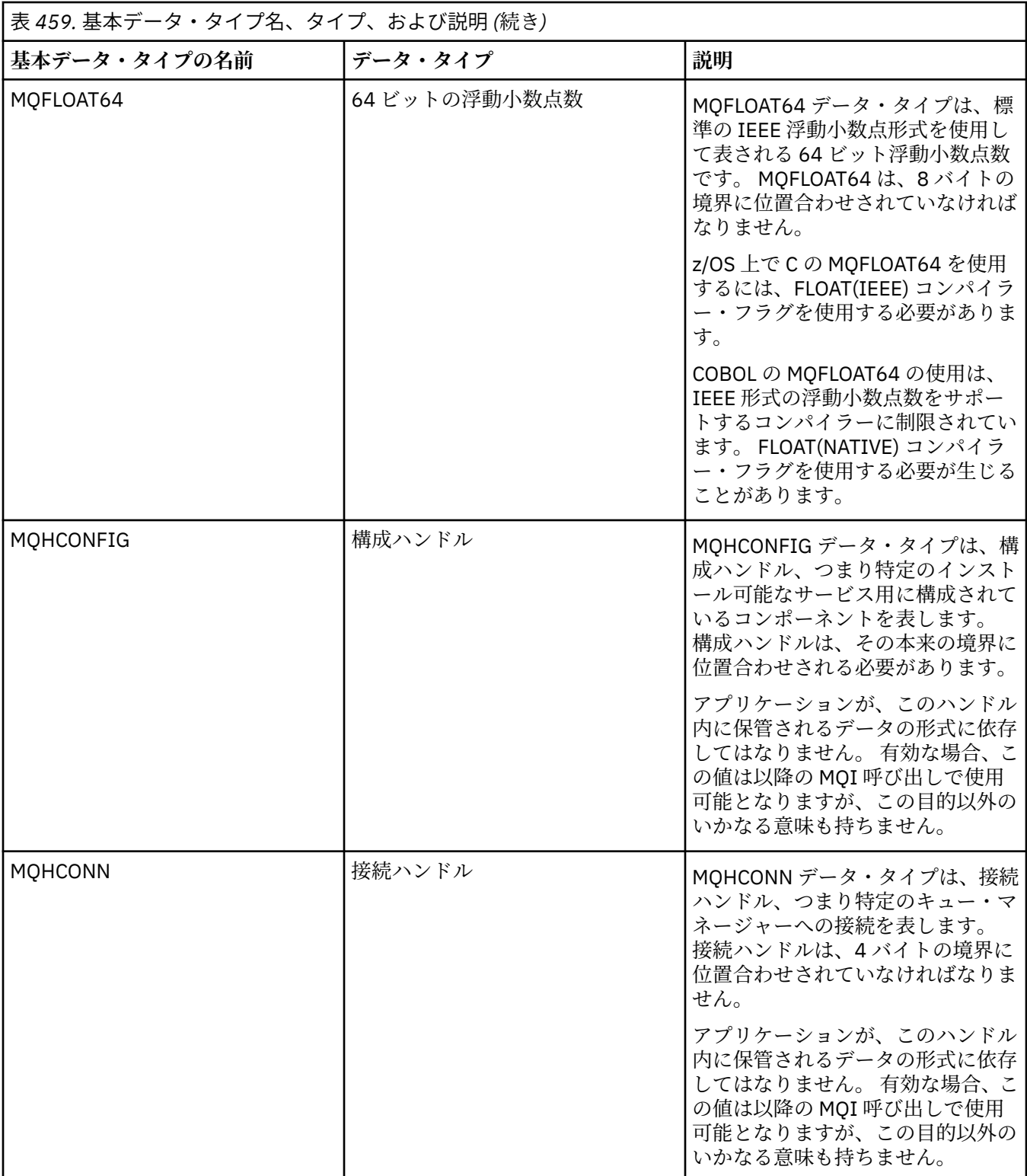

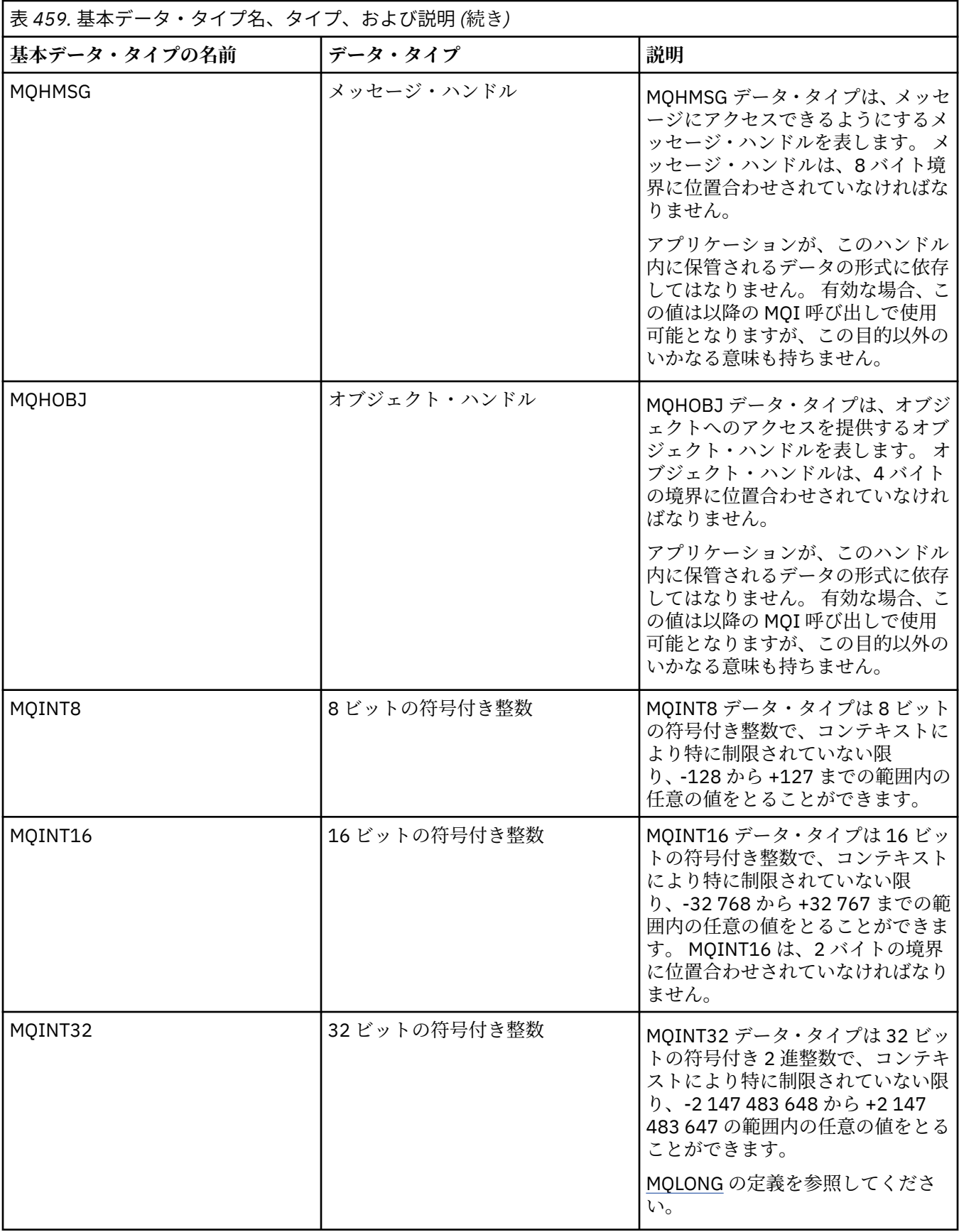

<span id="page-238-0"></span>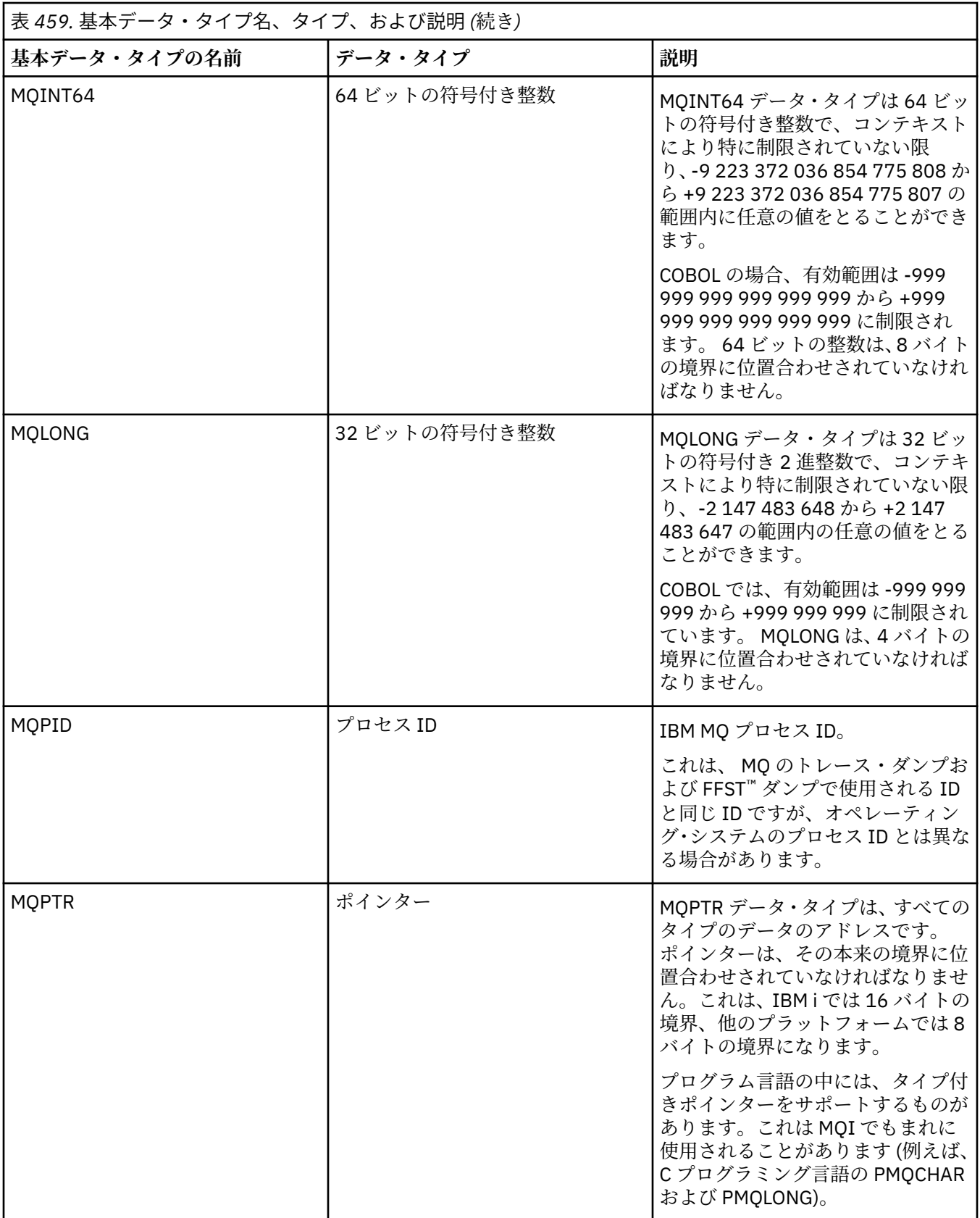

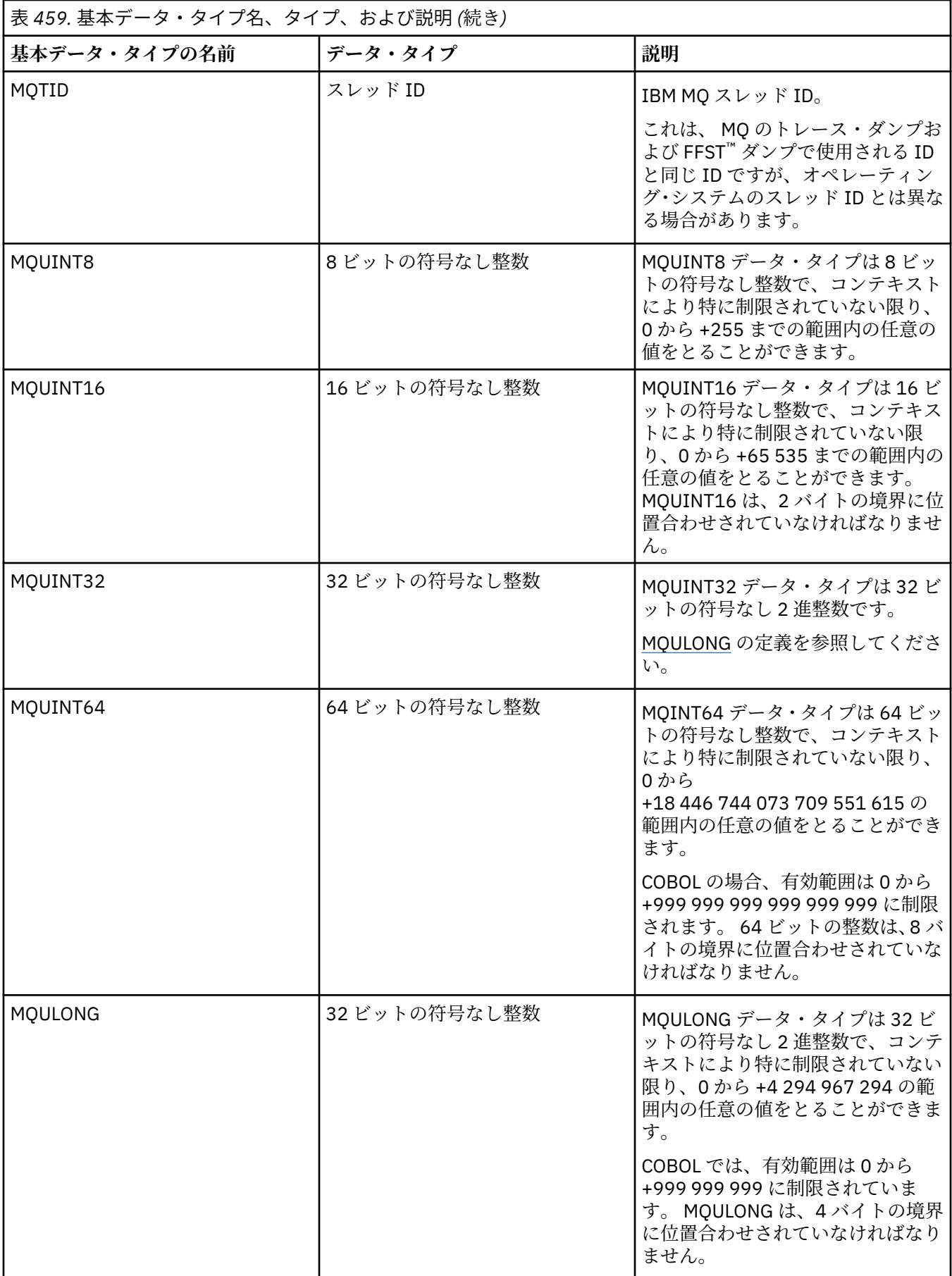

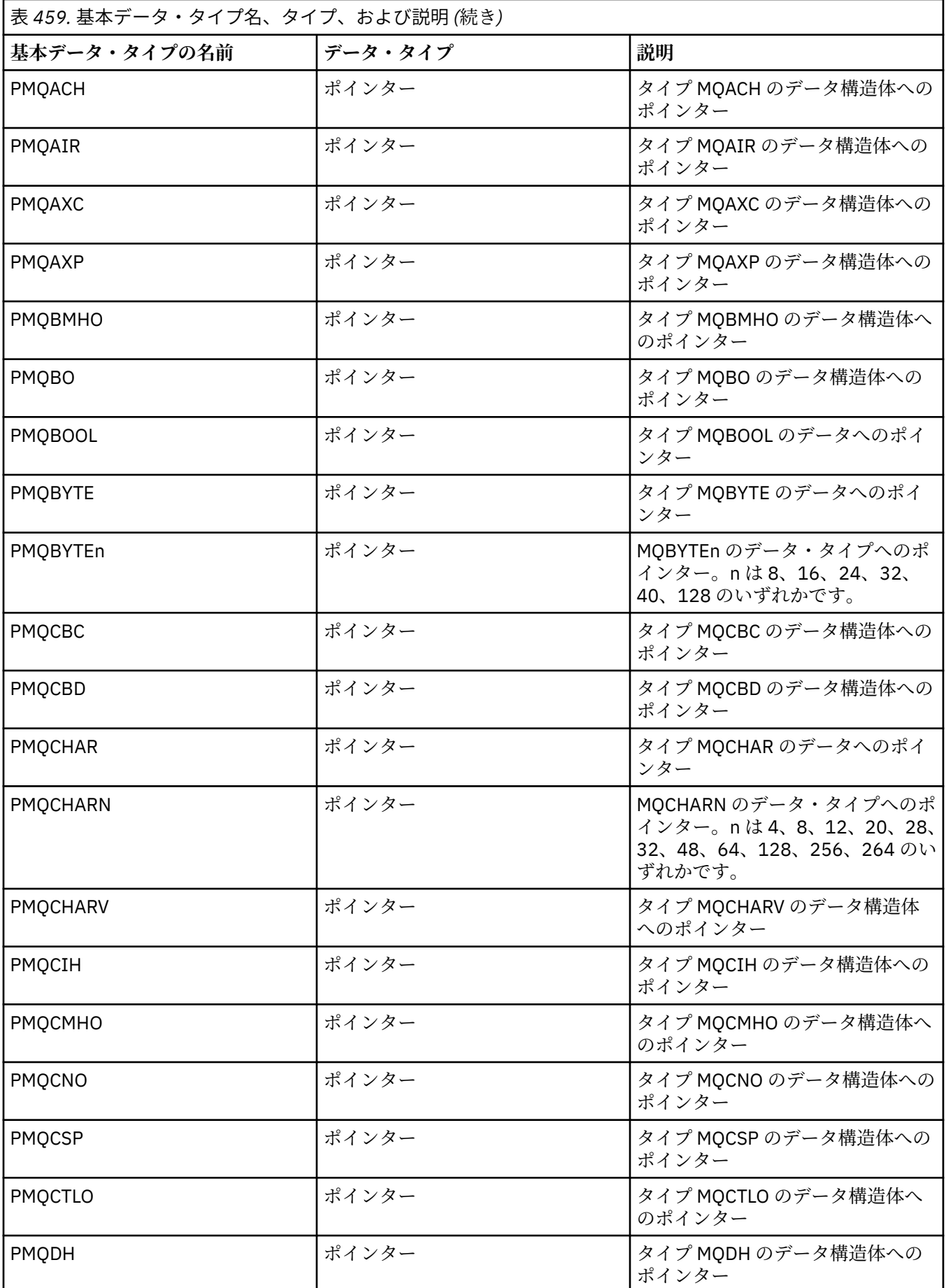

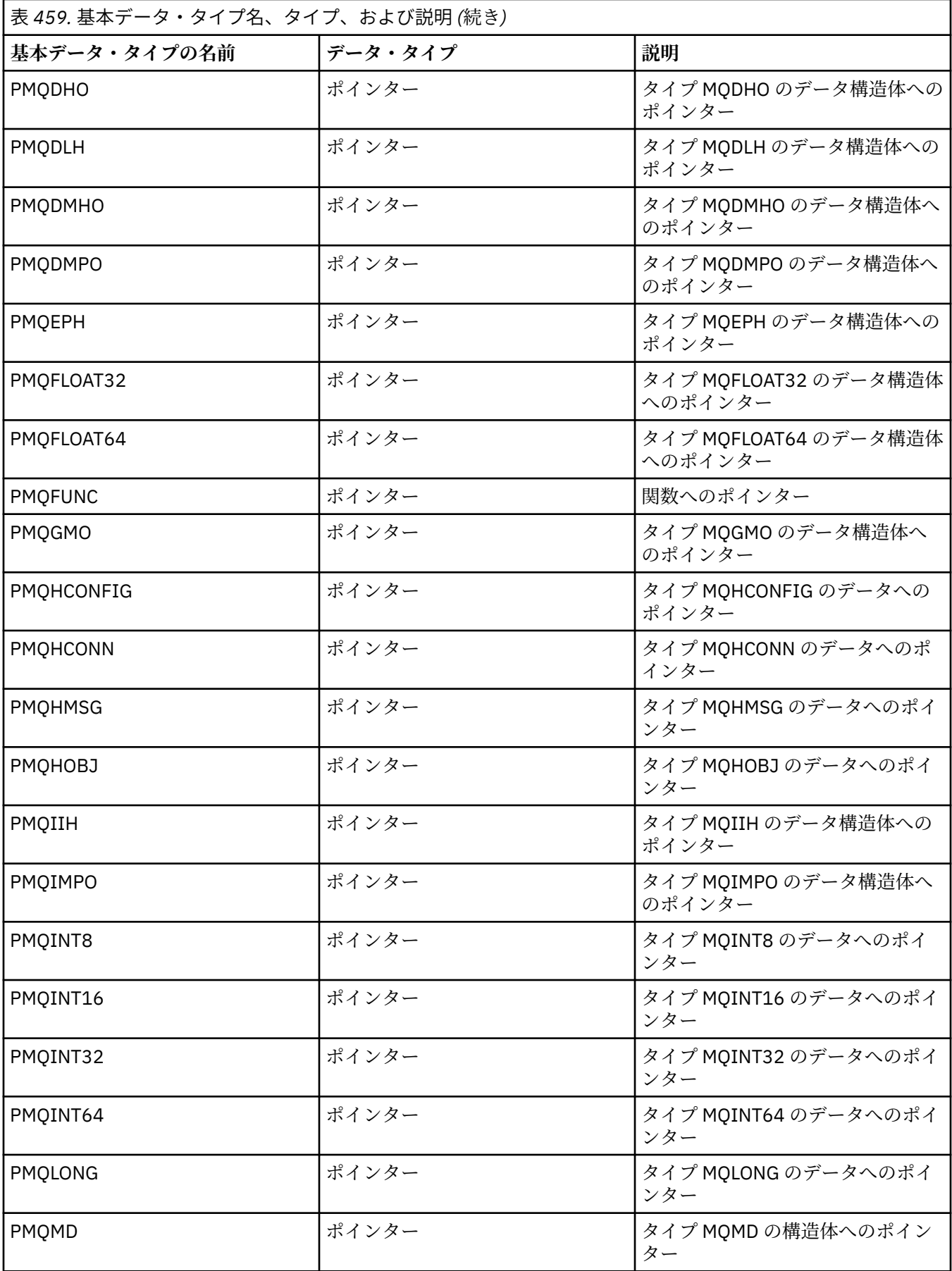

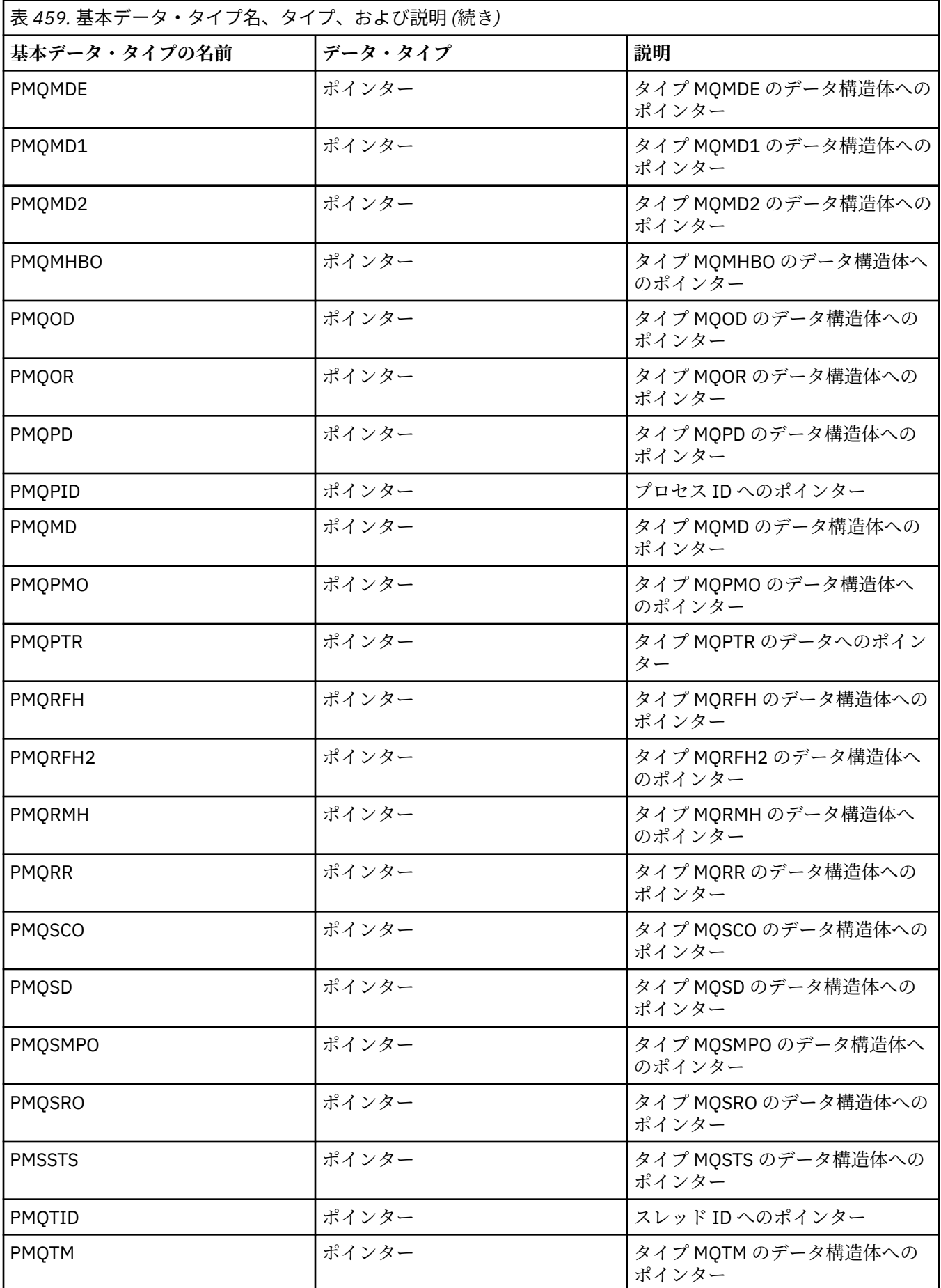

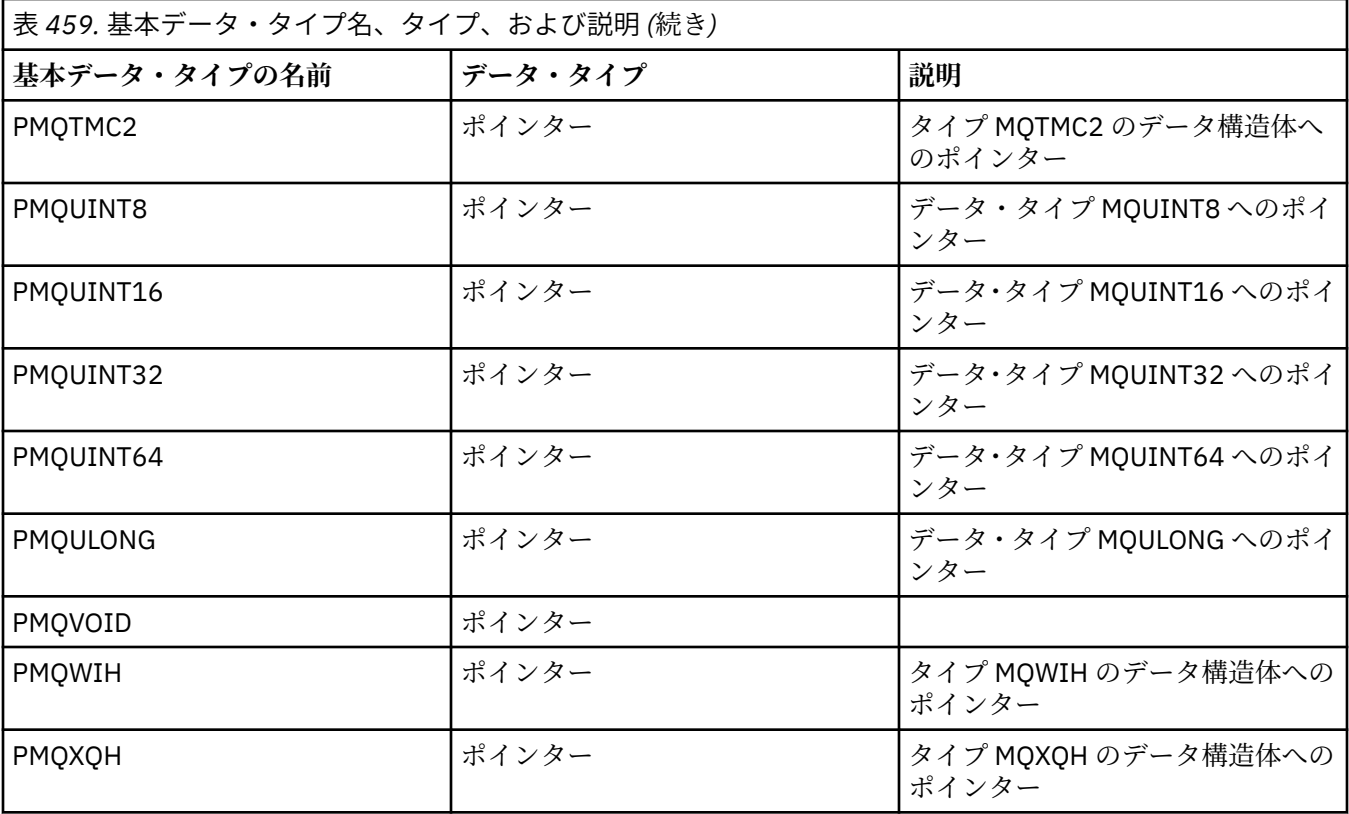

### *C* 宣言

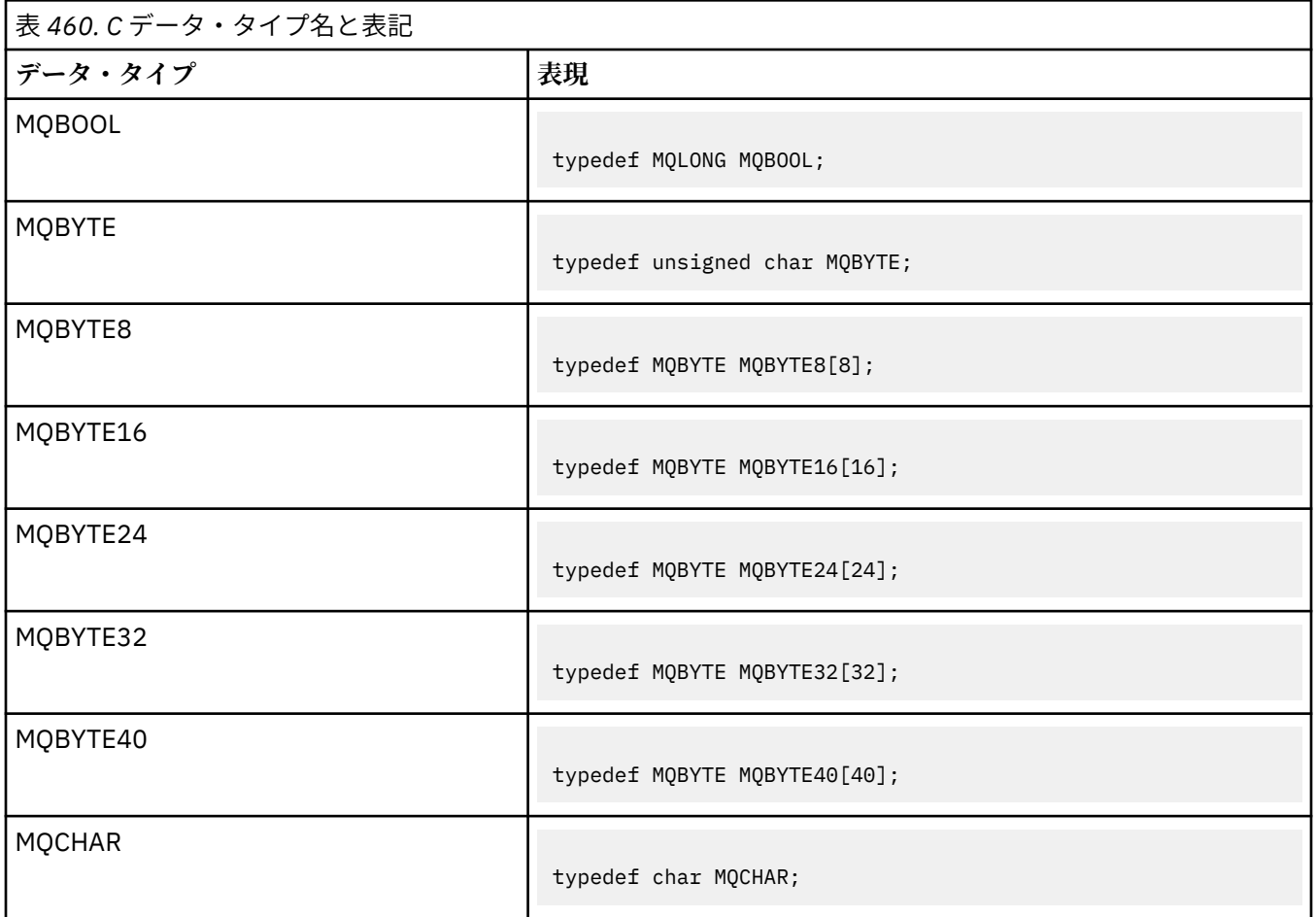

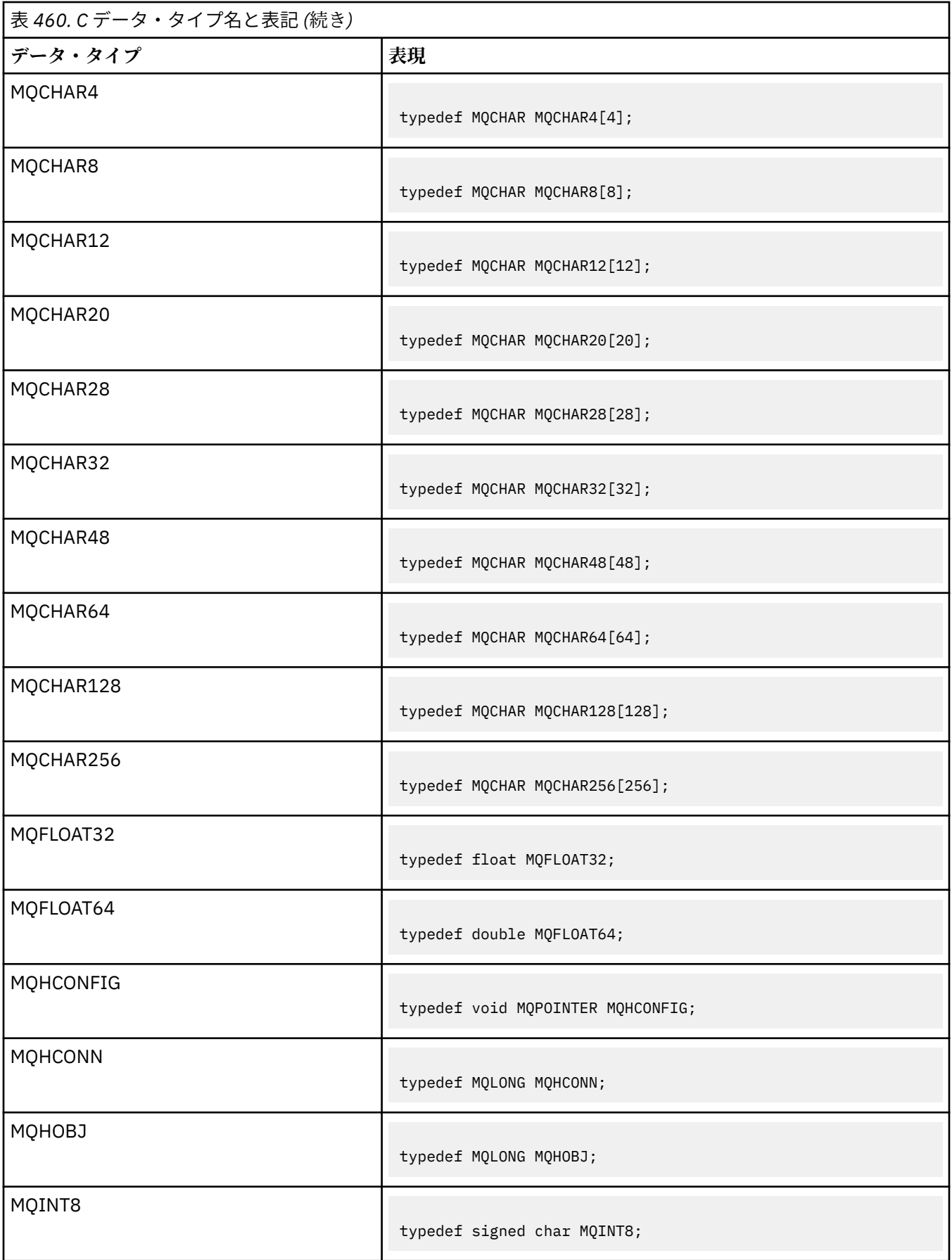

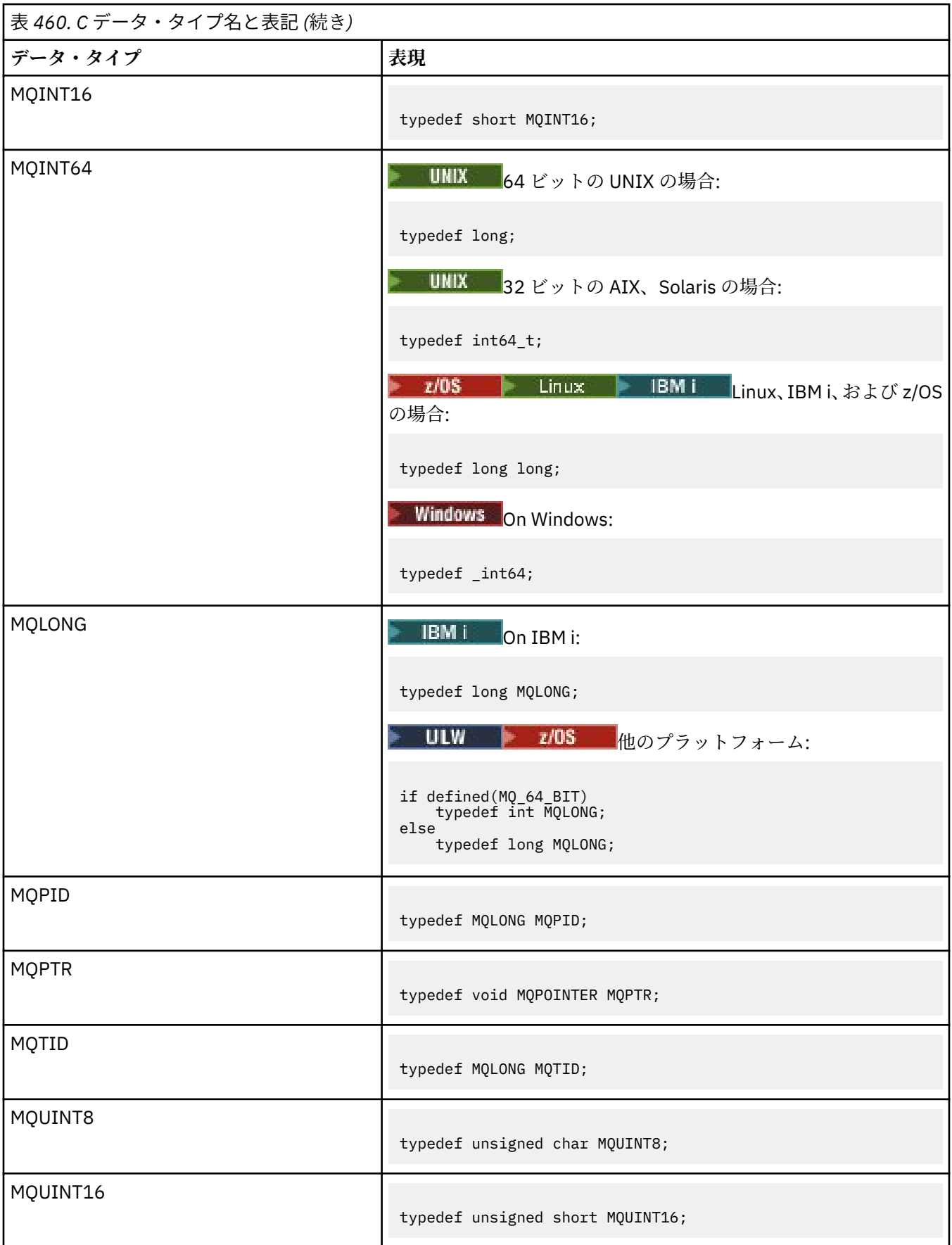

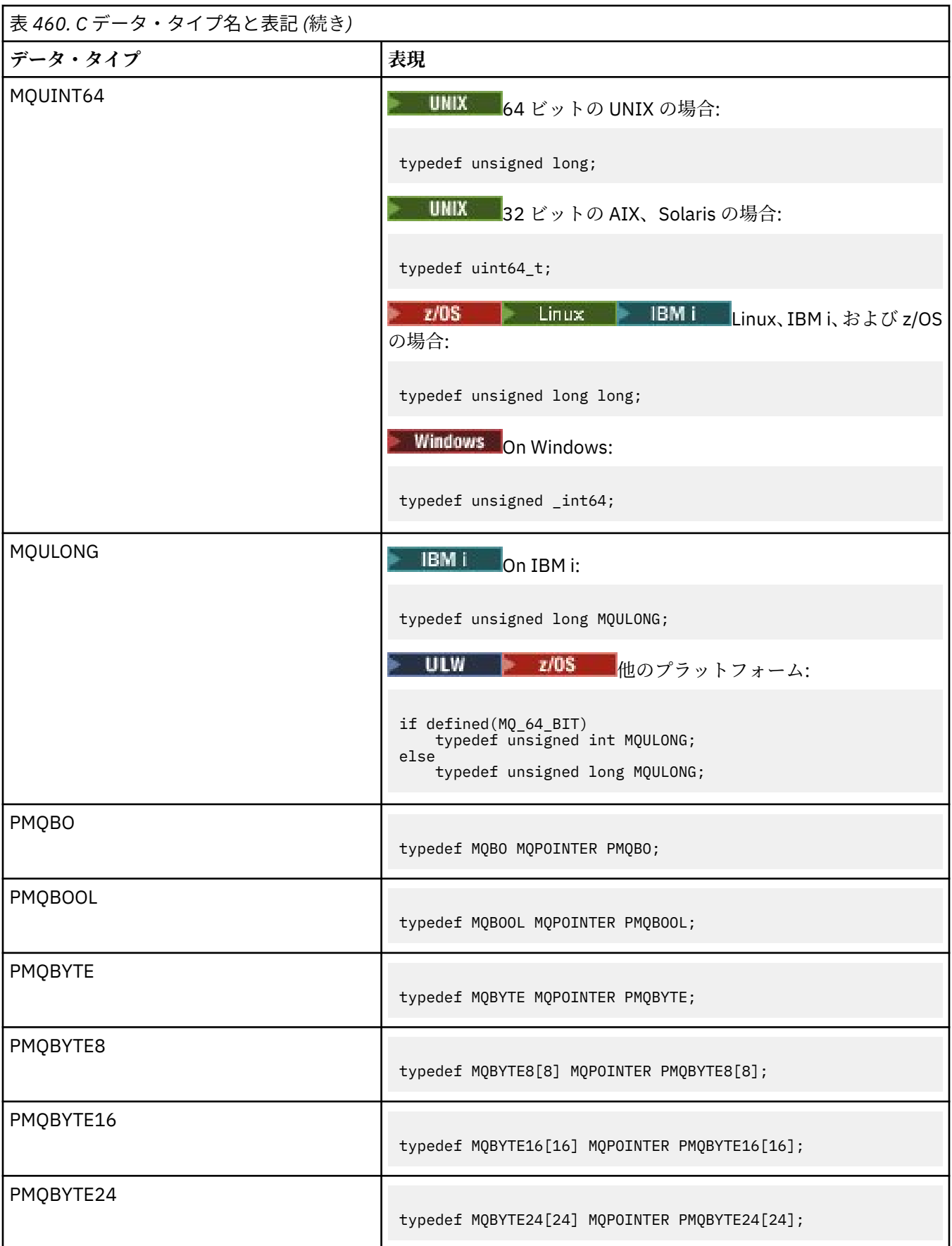

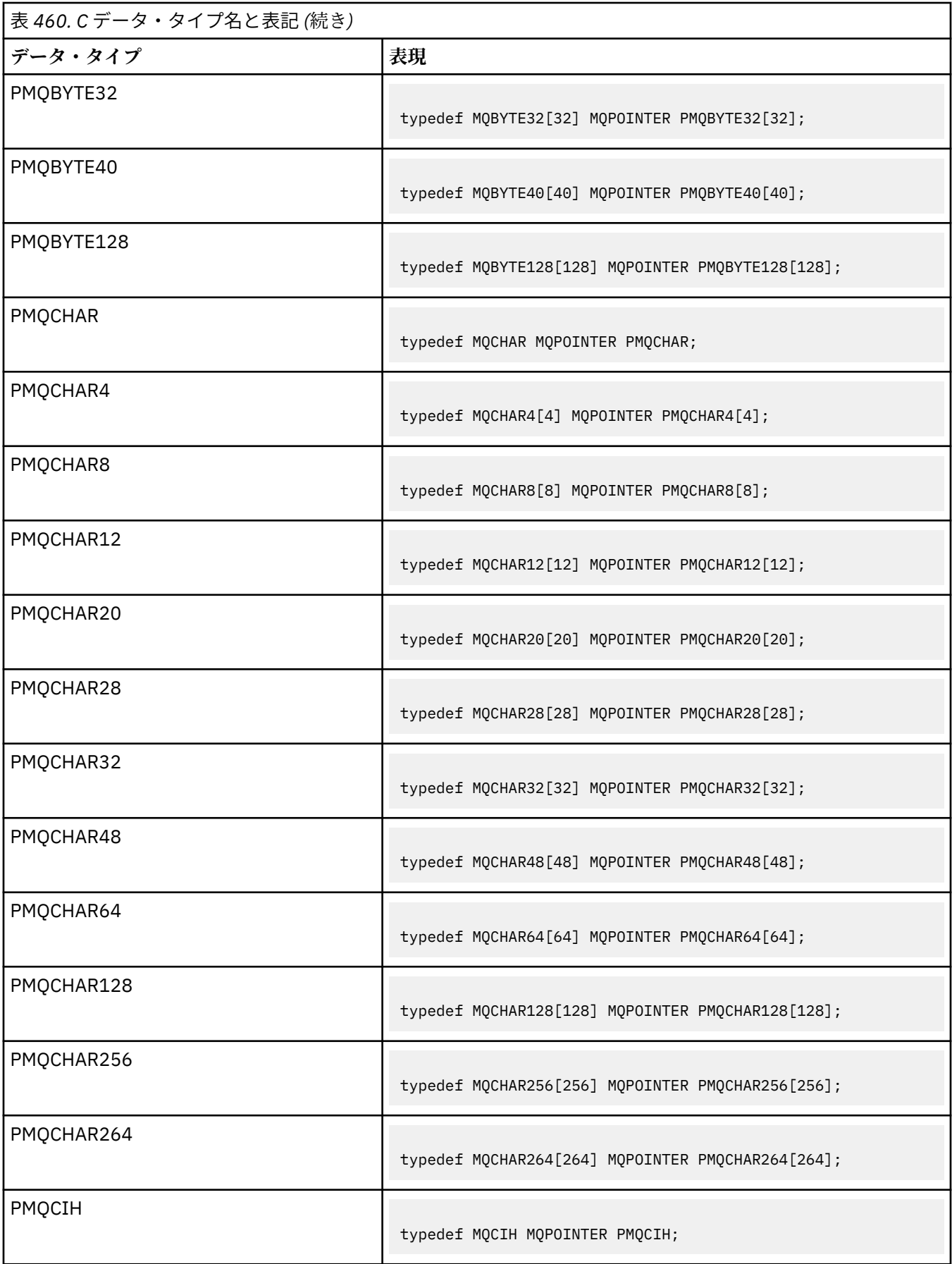

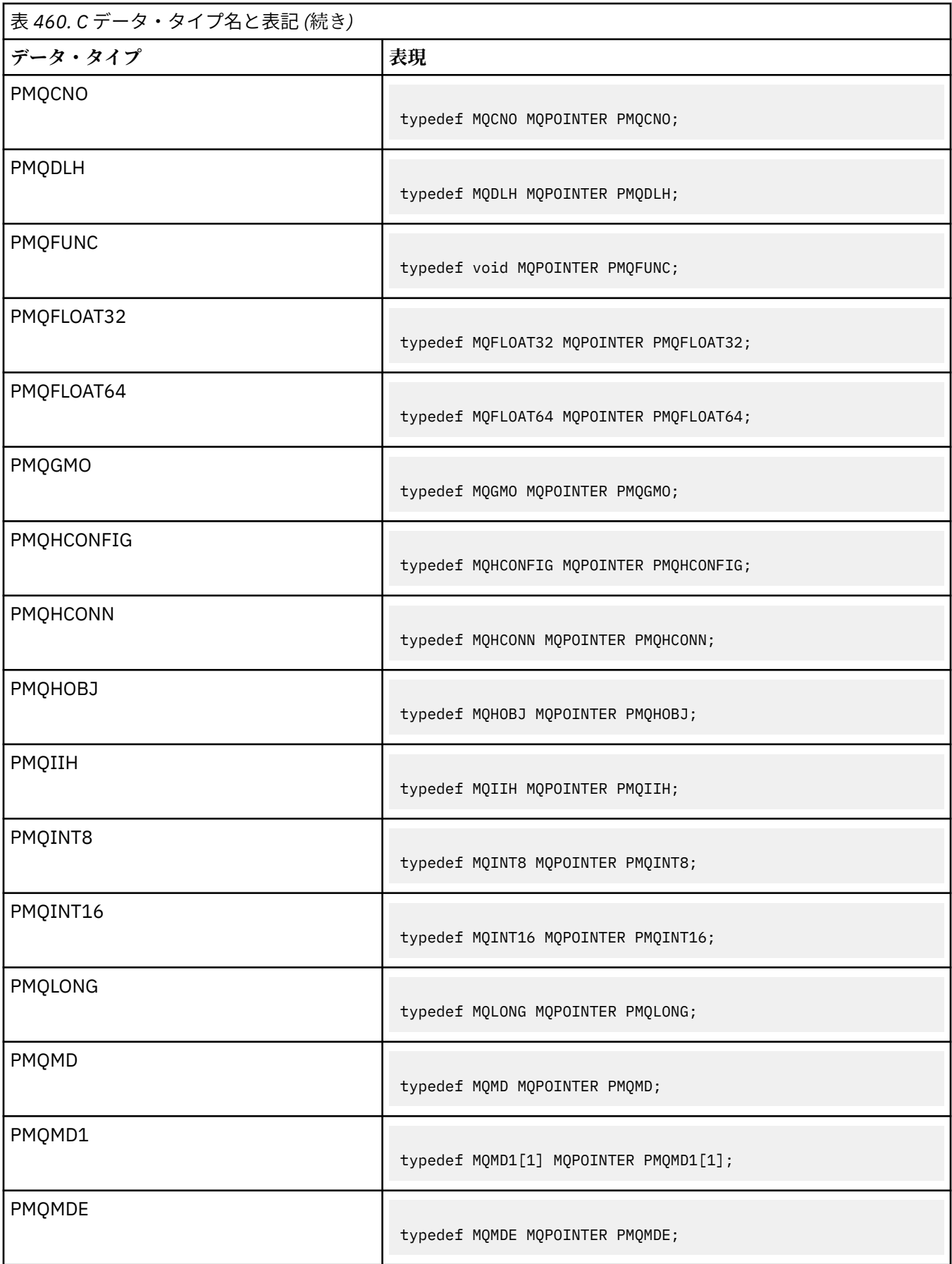

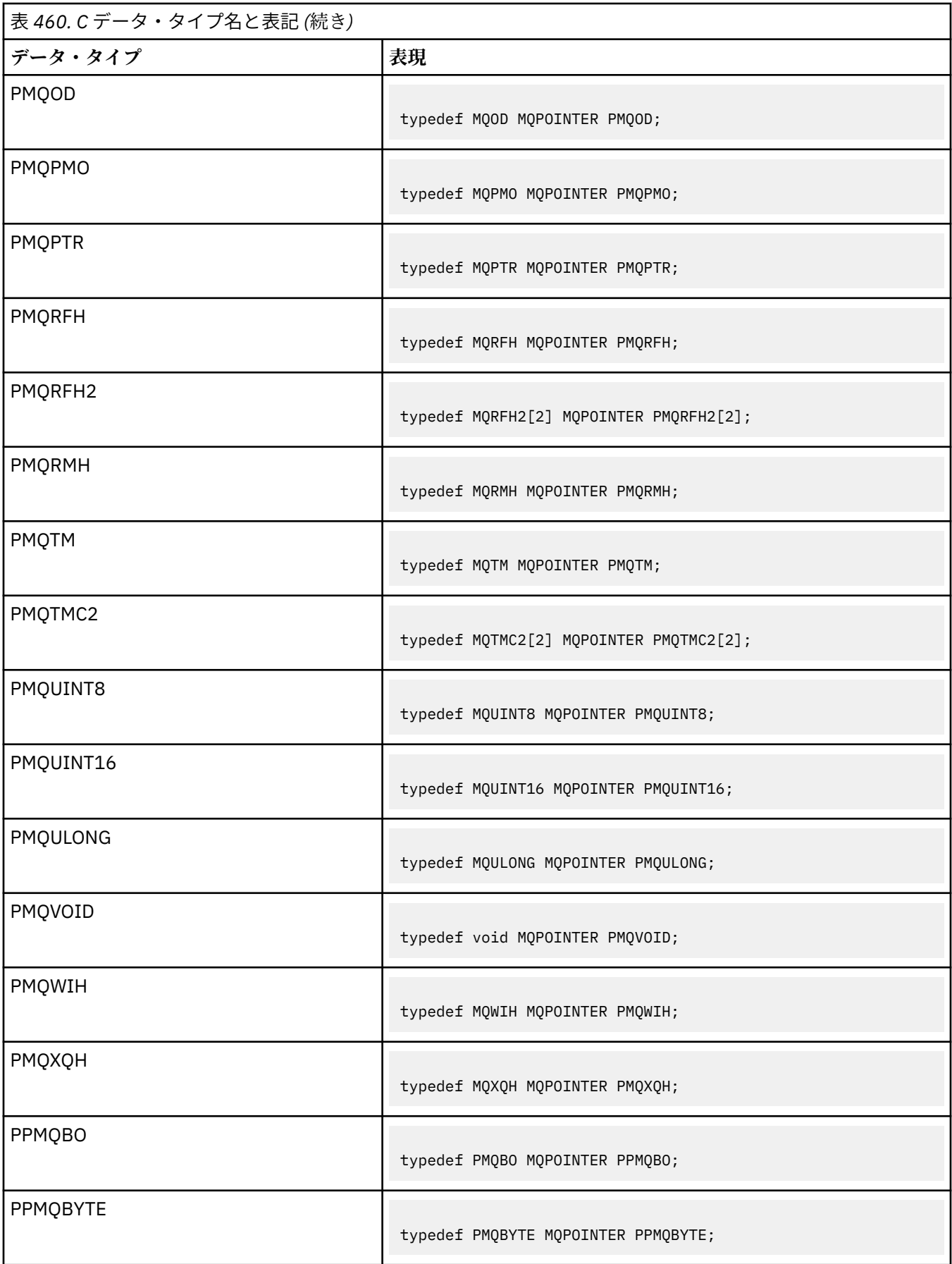

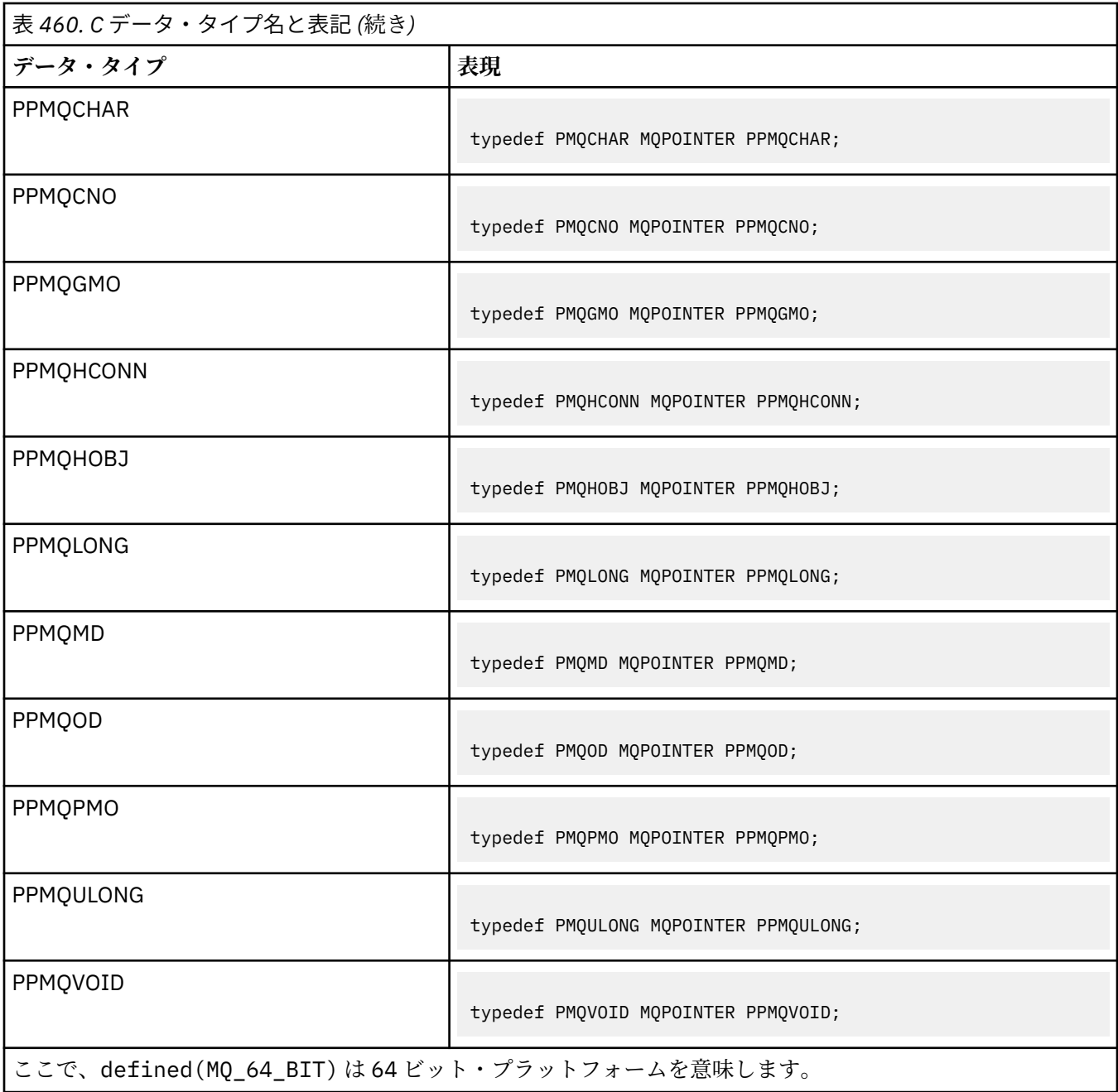

MQPOINTER マクロ変数の説明については、262 [ページの『データ・タイプ』](#page-261-0)を参照してください。

*COBOL* 宣言

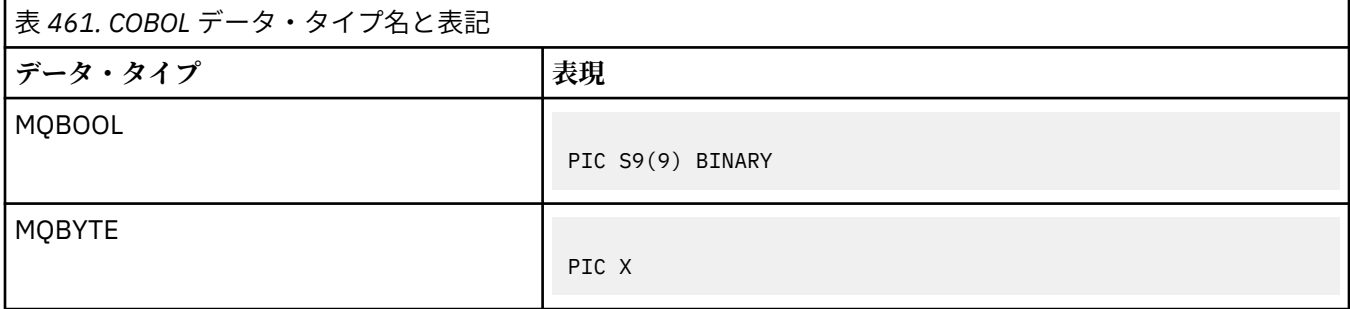

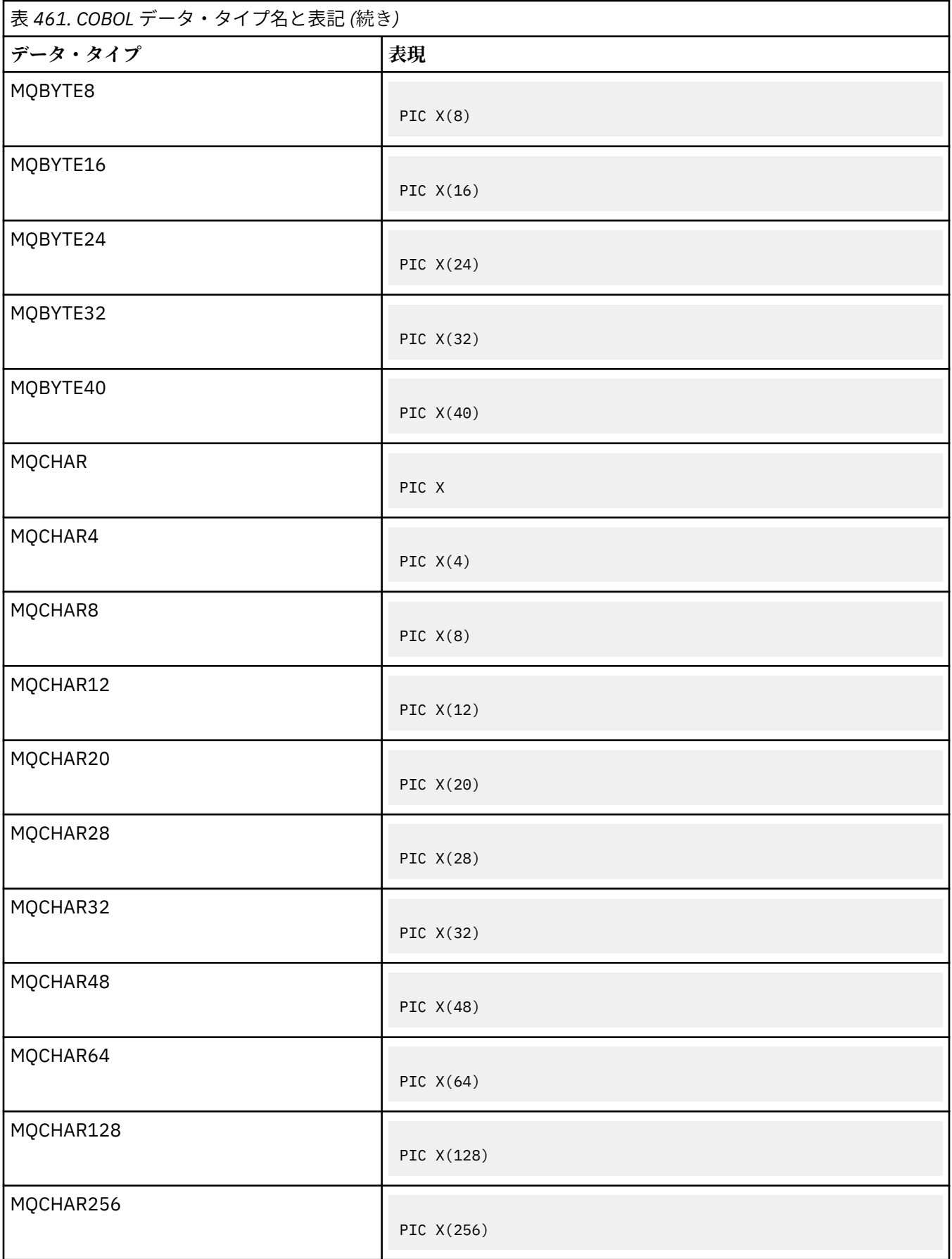
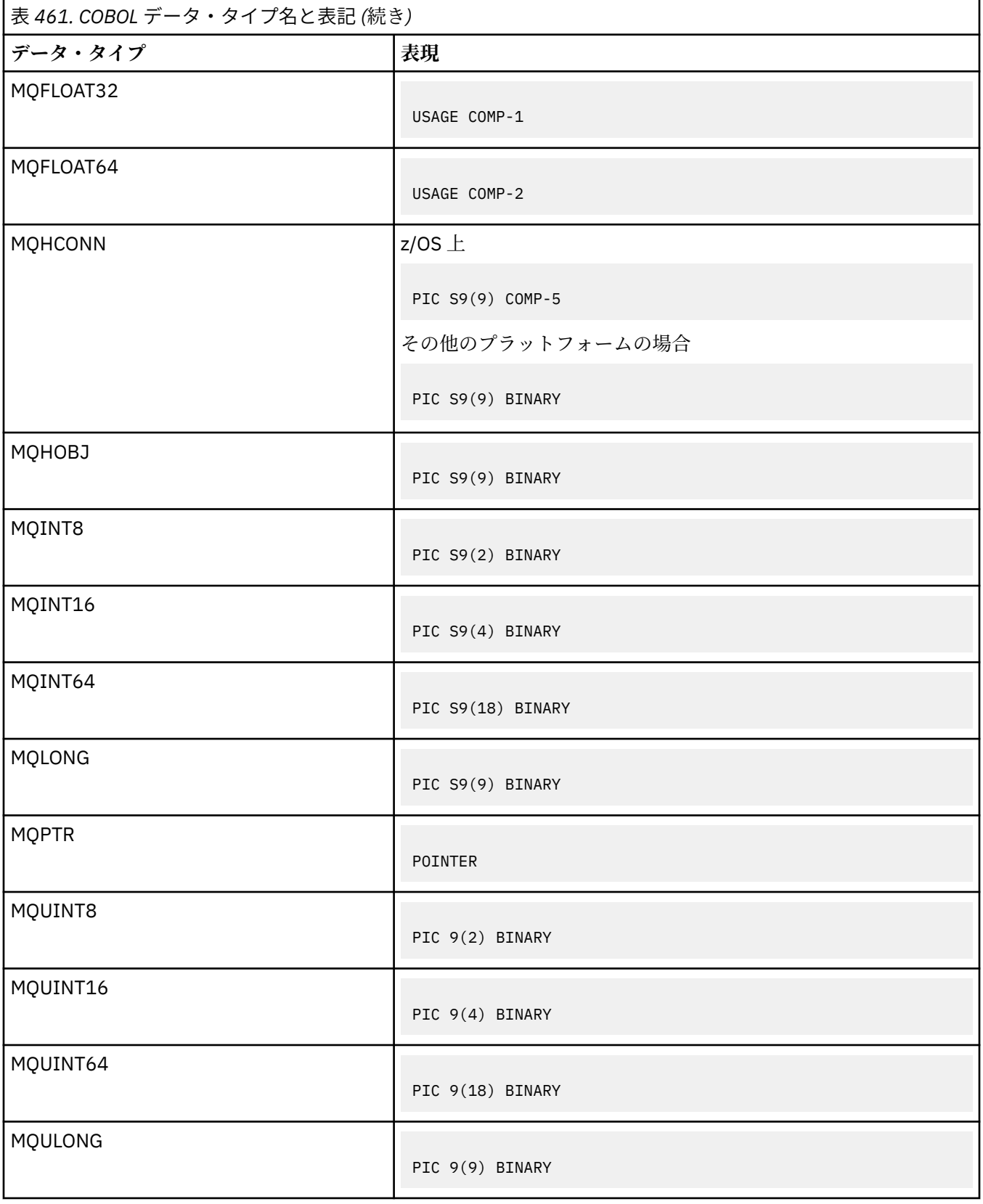

*PL/I* 宣言

PL/I は z/OS でサポートされます。

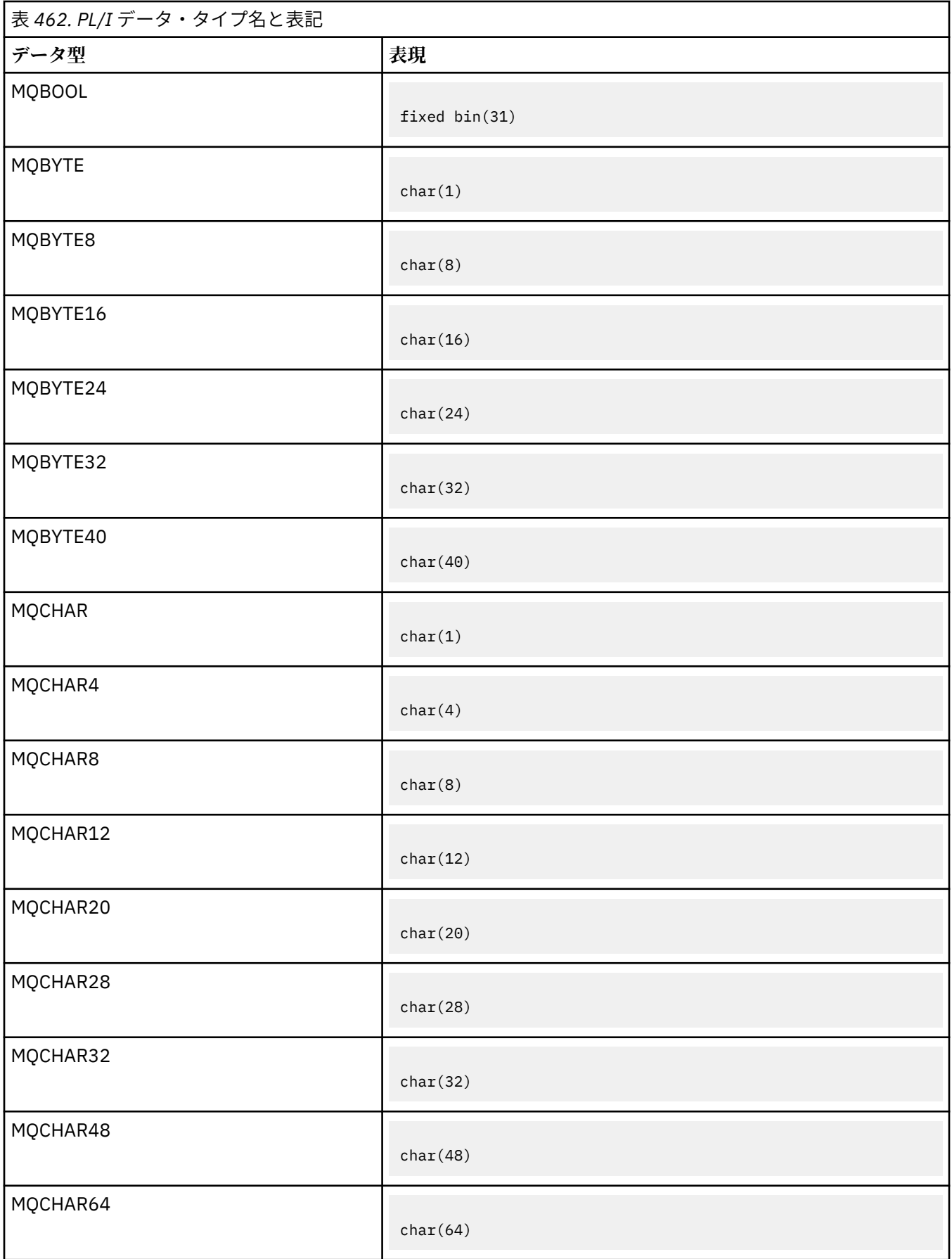

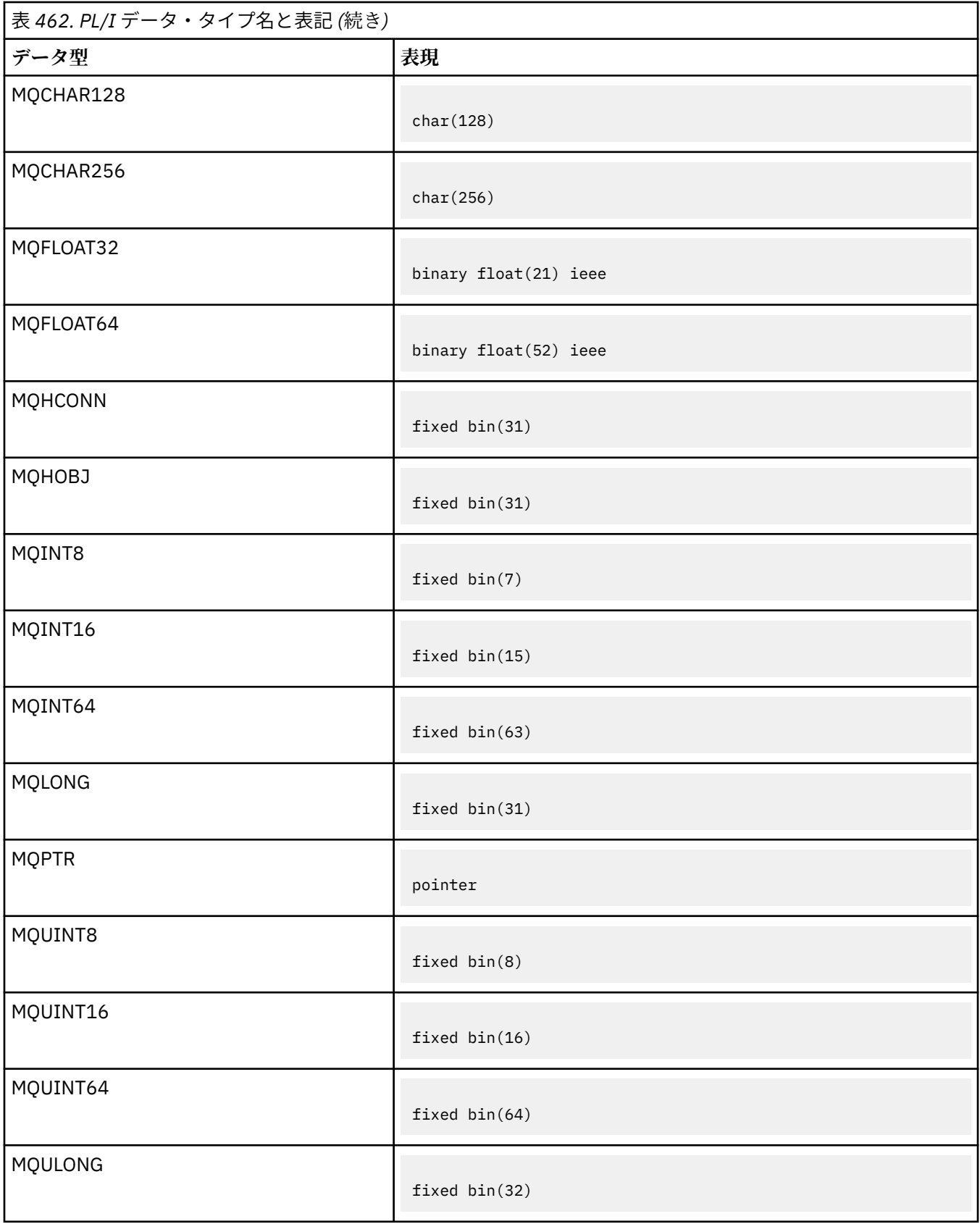

*System/390* アセンブラーの宣言

System/390 アセンブラーは、 z/OS でのみサポートされます。

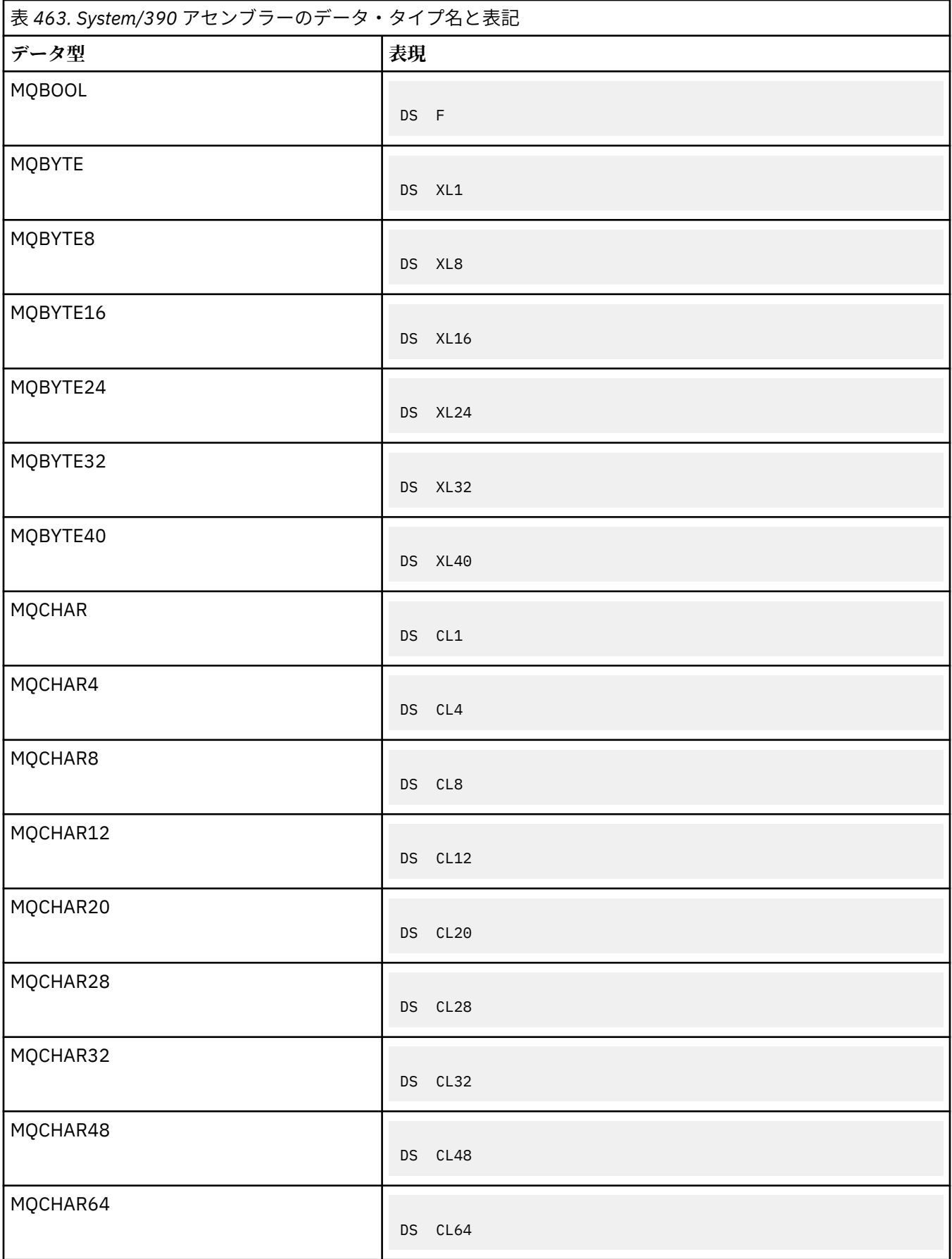

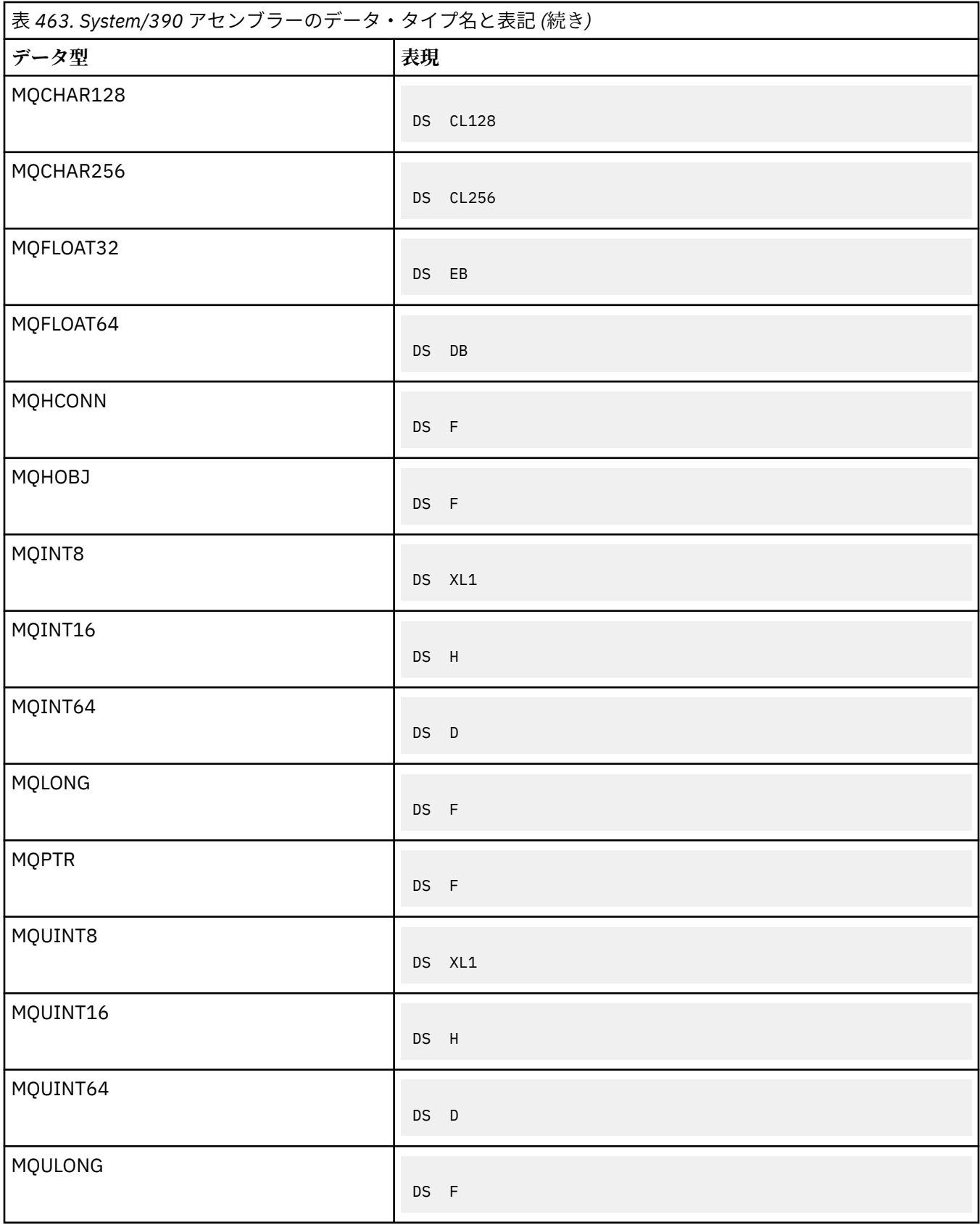

# **構造データ型**

構造体データ・タイプの要約、MQI 構造体を一貫してマップするための規則、および各構造体データ・タ イプの記述で使用される規則。

- 258 ページの『MQI 呼び出しまたは出口機能で使用される構造体データ・タイプの要約』
- 259 [ページの『メッセージ・データで使用される構造体データ・タイプの要約』](#page-258-0)
- 259 ページの『MQI [構造体を一貫してマップするための規則』](#page-258-0)
- 260 [ページの『各構造体のデータ・タイプの説明で使用される規則』](#page-259-0)

# **MQI 呼び出しまたは出口機能で使用される構造体データ・タイプの要約**

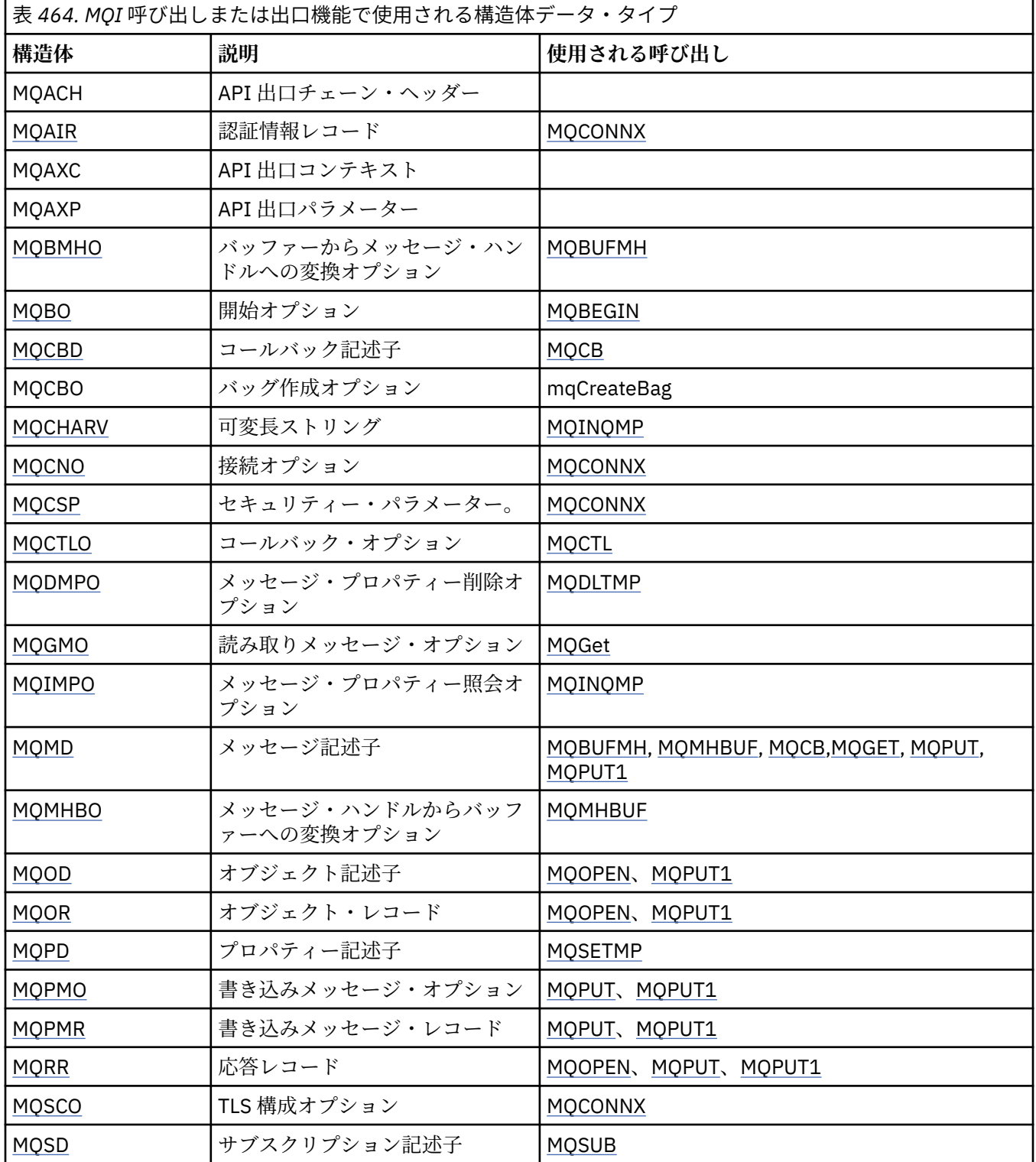

<span id="page-258-0"></span>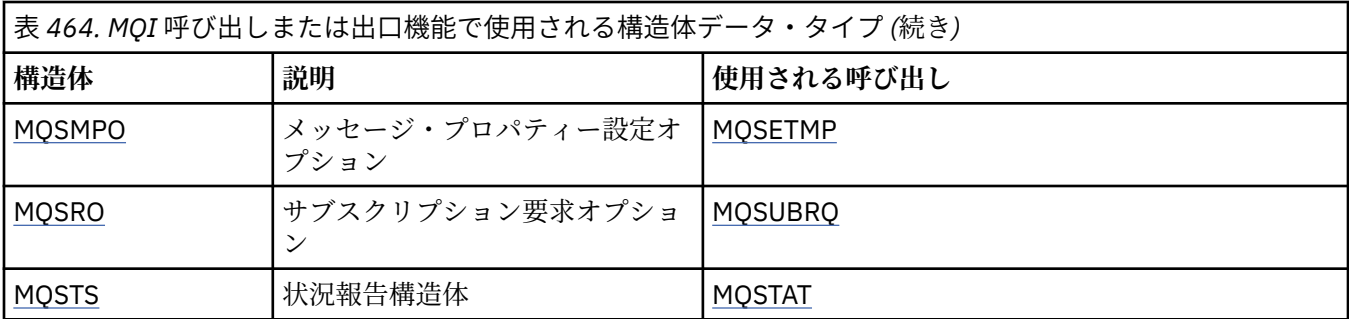

# **メッセージ・データで使用される構造体データ・タイプの要約**

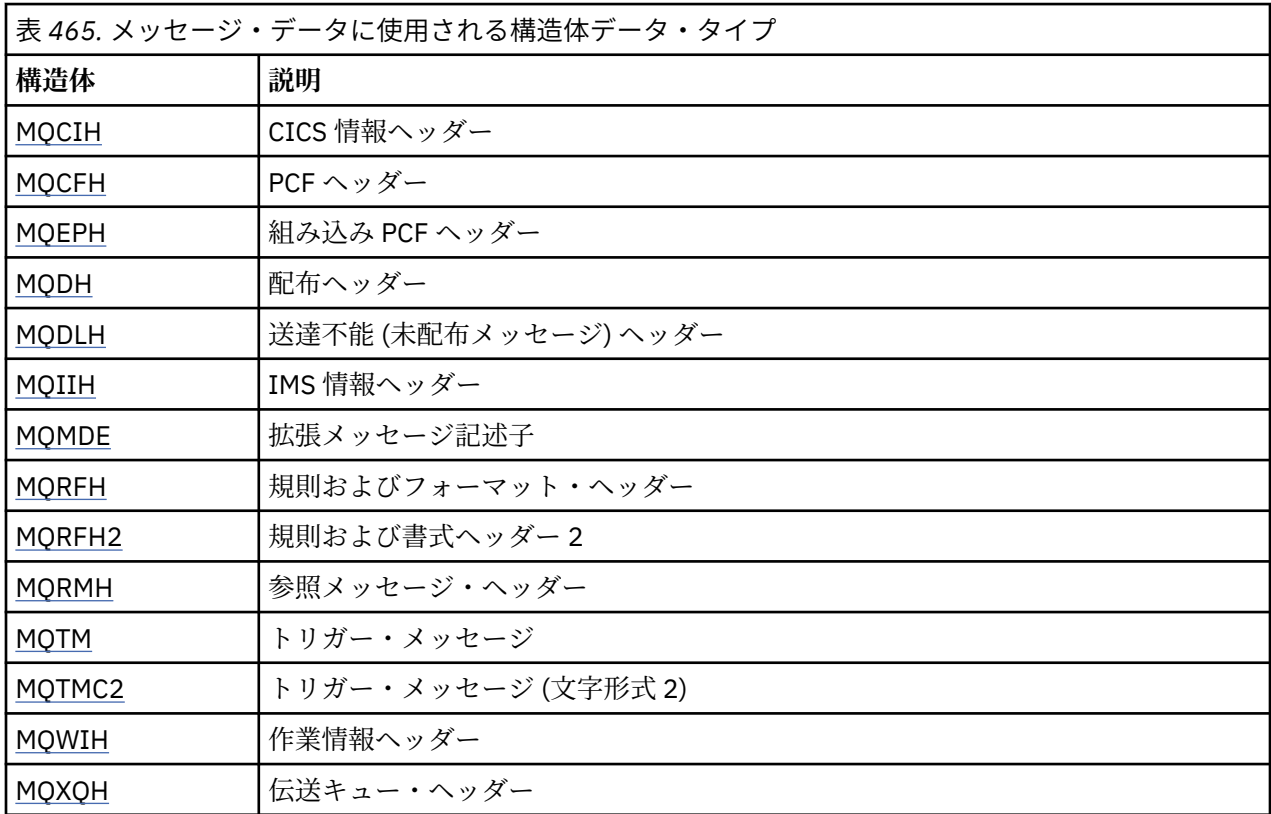

**注 :** MQDXP 構造体 (データ変換出口パラメーター) と、関連するデータ変換呼び出しについては 913 [ページ](#page-912-0) [の『データ変換出口』を](#page-912-0)参照してください。

# **MQI 構造体を一貫してマップするための規則**

プログラミング言語は、構造体のサポートのレベルが異なるため、特定の規則を取り入れて、各プログラ ミング言語で矛盾なく MQI 構造体がマップされるようにしています。

1. 構造体は、その本来の境界に位置合わせされる必要があります。

- 一般に MQI 構造体は、4 バイトの境界で位置合わせする必要があります。
- IBM i の場合、ポインターの含まれる構造体には 16 バイトの位置合わせが必要です。MQCNO、 MQOD、MQPMO はこの種の構造体です。

2. 構造内の各フィールドは、その本来の境界に位置合わせされる必要があります。

- MQLONG と等しいデータ・タイプをもつフィールドは、4 バイトの境界で位置合わせされる必要があ ります。
- MQPTR と等しいデータ・タイプを持つフィールドは、IBM i の場合は 16 バイトの境界で、その他の 環境では 4 バイトの境界で位置合わせされる必要があります。
- <span id="page-259-0"></span>• その他のフィールドは 1 バイトの境界に位置合わせされます。
- 3. 構造体の長さは、その境界合わせの倍数にする必要があります。
	- 一般に、MQI 構造体の長さは、4 バイトの倍数となります。
- IBM i の場合、ポインターの含まれる構造体の長さは 16 バイトの倍数になります。
- 4. 必要に応じて埋め込みバイトまたはフィールドを追加し、確実に上記の規則に準拠するようにします。

## **各構造体のデータ・タイプの説明で使用される規則**

各構造体データ・タイプの記述には、以下の情報が含まれます。

- 構造体の目的と使用法についての概説。
- 構造体の中のフィールドの説明。プログラム言語からは独立した形で説明します。
- サポートされる各プログラム言語における構造体の宣言方法の例。

各構造体データ・タイプの記述は、次に示すセクションで構成されています。

#### **構造体名**

構造体の名前。名前の後ろには、その構造体中のフィールドの要約が続きます。

#### **概要**

構造体の目的と使用法の簡潔な説明。

**フィールド**

フィールドの説明。各フィールドについて、フィールドの名前の後に、小括弧()内の基本データ・タ イプが続きます。 テキストでは、フィールド名はイタリック書体を使用して表示されます。例えば、 *Version* のようになります。

また、フィールドの目的について説明し、そのフィールドが取ることのできる値のリストも示していま す。 定数の名前は、例えば、MQGMO\_STRUC\_ID のように英大文字で示されています。 同じ接頭部を もつ一組の定数は、\* 文字を使用して、MQIA\_\* のように示されています。

フィールドの記述の中で、以下の用語が使用されます。

## **入力**

呼び出しを行うときに、ユーザーはフィールドに情報を与えます。

#### **出力**

呼び出しが完了または失敗したときに、キュー・マネージャーがそのフィールドに情報を戻しま す。

### **入出力**

呼び出しを行うときにユーザーがフィールドに情報を与え、呼び出しが完了または失敗したときに キュー・マネージャーが情報を変更します。

### **初期値**

MQI で与えられたデータ定義ファイルの中の各フィールドの初期値を示すテーブル。

### **C 宣言**

C の場合の構造体の一般的な宣言。

### **COBOL 宣言**

COBOL の場合の構造体の一般的な宣言。

#### **PL/I 宣言**

PL/I の場合の構造体の一般的な宣言。

#### **高水準アセンブラー宣言**

System/390 アセンブラー言語の場合の構造体の一般的な宣言。

#### **Visual Basic の宣言**

Visual Basic の構造体の一般的な宣言。

## *C* **プログラミング**

C プログラミング言語から MQI を使用する際に役立つ情報。

- 261 ページの『ヘッダー・ファイル』
- 261 ページの『関数』
- 262 [ページの『未定義データ・タイプのパラメーター』](#page-261-0)
- 262 [ページの『データ・タイプ』](#page-261-0)
- 262 ページの『2 [進ストリングの取り扱い』](#page-261-0)
- 262 [ページの『文字ストリングの取り扱い』](#page-261-0)
- 263 [ページの『構造体の初期値』](#page-262-0)
- 263 [ページの『動的構造体の初期値』](#page-262-0)
- 264 ページの『C++ [からの使用』](#page-263-0)
- 264 [ページの『表記規則』](#page-263-0)

# **ヘッダー・ファイル**

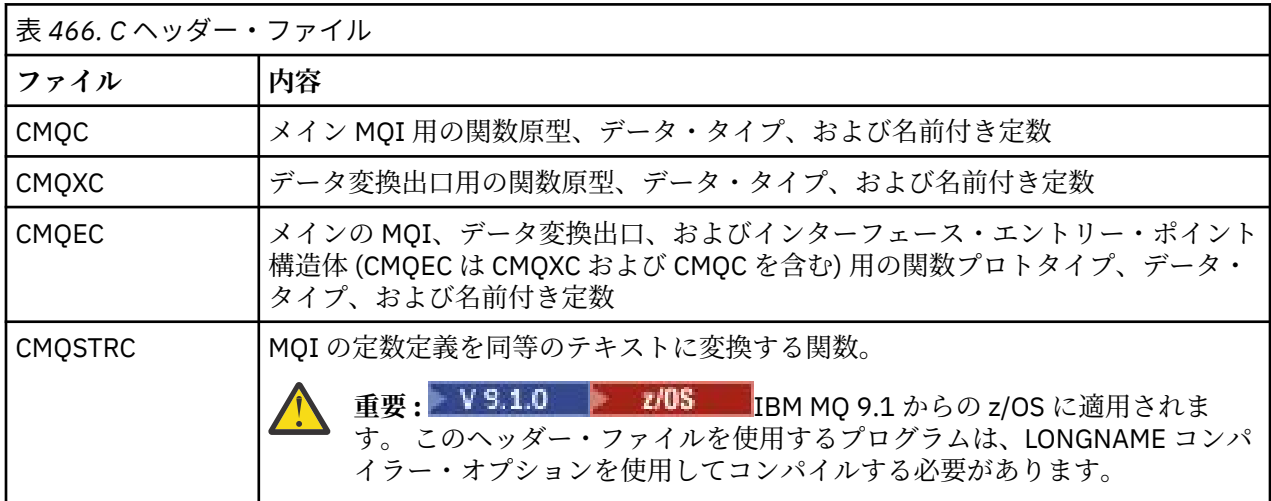

アプリケーションの移植性を向上させるために、次のように、ヘッダー・ファイルの名前を #include プ リプロセッサー指示に小文字でコーディングしてください。

#include "cmqec.h"

## **関数**

アドレスによって渡されるパラメーターは、必ずしも関数を呼び出すたびに指定する必要はありません。

- 入力専用 のパラメーター、およびタイプが MQHCONN、MQHOBJ、または MQLONG のパラメーターを 値で渡します。
- その他のパラメーターをすべてアドレスによって渡します。

特に必要なパラメーターがない場合は、パラメーター・データのアドレスの代わりに、ヌル・ポインター を関数呼び出しのパラメーターとして使用することができます。 これが可能なパラメーターは、呼び出し 記述子で識別されます。

関数の値としてパラメーターが戻されることはありません。これを C の用語で表現すれば、すべての関数 は void を戻すということになります。

関数の属性は、MQENTRY マクロ変数によって定義されます。このマクロ変数の値は、環境に応じて異なり ます。

# <span id="page-261-0"></span>**未定義データ・タイプのパラメーター**

MQGET 関数、MQPUT 関数、および MQPUT1 関数の **Buffer** パラメーターには、未定義のデータ・タイプ があります。 このパラメーターは、アプリケーションのメッセージ・データを送受信するために使用され ます。

この種類のパラメーターは、C の例で MQBYTE の配列として示されています。 この方法でパラメーターを 宣言することは可能ですが、通常は、メッセージのデータ・レイアウトを記述する特定の構造体として宣 言する方が便利です。 実際の関数パラメーターは void を示すポインターとして宣言し、任意の種類のデー タのアドレスを関数呼び出しのパラメーターとして指定します。

# **データ・タイプ**

データ・タイプはすべて、C typedef 文を使って定義します。 各データ・タイプごとに、対応するポイン ター・データ・タイプも定義します。 ポインター・データ・タイプの名前は、基本データ・タイプ、また はポインターを指示するためにその接頭部に P の付いた構造体データ・タイプの名前です。 ポインターの 属性は、MQPOINTER マクロ変数を使って定義します。このマクロ変数の値は環境によって決まります。 ポインターのデータ・タイプがどのように宣言されるのかを次に示します。

```
#define MQPOINTER \star /* depends on environment \star/
...
typedef MQLONG MQPOINTER PMQLONG; /* pointer to MQLONG */
typedef MOMD MOPOINTER PMOMD; \overline{'} /* pointer to MOMD */
```
# **2 進ストリングの取り扱い**

バイナリー・データのストリングは、MQBYTEn データ・タイプの 1 つとして宣言します。

このタイプのフィールドをコピー、比較、または設定するときは、常に C 関数 **memcpy**、**memcmp**、または **memset** を使用します。 例えば、

```
#include <string.h>
#include "cmqc.h"
MQMD MyMsgDesc;
memcpy(MyMsgDesc.MsgId, \overline{\phantom{0}} /* set "MsgId" field to nulls \overline{\phantom{0}} MQMI_NONE, \overline{\phantom{0}} /* ...using named constant
                                                              /\star ...using named constant
              sizeof(MyMsgDesc.MsgId));
memset(MyMsgDesc.CorrelId, \begin{array}{ccc} \n\star & \star & \star & \text{^\{c}CorrelId} & \text{field to nulls } \star \\
0 \times 0 & \star & \star & \text{.} & \text{using a different method} \end{array}/* ...using a different method */ sizeof(MQBYTE24));
```
ストリング関数 **strcpy**、**strcmp**、**strncpy**、および **strncmp** は使用しないでください。これらの関数 は、MQBYTEn データ・タイプを使用して宣言されたデータについては正しく働かないからです。

# **文字ストリングの取り扱い**

キュー・マネージャーは、文字データをアプリケーションに戻すときに、文字データがフィールドの定義 された長さになるように必ずブランク文字を埋め込みます。 キュー・マネージャーは、ヌル終了ストリン グを 戻しません 。

したがって、このようなストリングをコピー、比較、または連結するときは、ストリング関数 **strncpy**、 **strncmp**、**strncat** を使用します。

ストリングをヌルで終了する必要があるストリング関数 (**strcpy**、 **strcmp**、 **strcat**) は使用しないでく ださい。 また、ストリングの長さを判別するために関数 **strlen** を使用しないでください。代わりに、 **sizeof** 関数を使用してフィールドの長さを判別してください。

# <span id="page-262-0"></span>**構造体の初期値**

ヘッダー・ファイルには、メッセージ・キューイング構造体のインスタンスを宣言した時点でそれらの MQ 構造体に初期値を提供するために使用できる各種のマクロ変数が定義されています。

これらのマクロ変数では、MQxxx\_DEFAULT の形式の名前を使用します。 この MQxxx は構造体の名前を表 します。 使用方法は次のとおりです。

MQMD MyMsgDesc = {MQMD\_DEFAULT}; MQPMO MyPutOpts = {MQPMO\_DEFAULT};

一部の文字フィールド (例えば、ほとんどの構造体にある *StrucId* フィールド、または MQMD にある *Format* フィールドなど) では、MQI は特定の有効値を定義します。 各有効値について、次に示す *2* つのマ クロ変数があります。

• 暗黙のヌルを除いた長さがフィールドの定義長に正確に一致するストリングとして値を定義するマクロ 変数。 例えば、MQMD の *Format* フィールドの場合、次のマクロ変数が提供されます (¬ は単一のブラン ク文字を表します)。

#define MQFMT\_STRING "MQSTR¬¬¬"

この形式は memcpy 関数および memcmp 関数で使用します。

• 値を文字の配列として定義するマクロ変数。このマクロ変数の名前は、ストリング形式の名前に接尾部 「\_ARRAY」が付けられます。 以下に例を示します。

#define MQFMT\_STRING\_ARRAY 'M','Q','S','T','R','¬','¬','¬'

このフォームを使用して、 MOMD\_DEFAULT マクロ変数によって提供される値とは異なる値を持つ構造の インスタンスを宣言するときに、このフィールドを初期化します。 (これは必ずしも必要ではありませ ん。一部の環境では、両方の状態で値のストリング形式を使用することができます。 しかし、配列形式 は C++ プログラミング言語との互換性を確保するためには必須なので、宣言には配列形式を使用するこ とができます。)

# **動的構造体の初期値**

構造体に可変数のインスタンスが必要な場合、そのインスタンスは通常、calloc 関数または malloc 関 数を使用して動的に取得されるメイン・ストレージの内部に作成されます。 このような構造体内のフィー ルドを初期設定する場合は、次の技法を検討してください。

1. 構造体を初期化するために、適切な MQxxx\_DEFAULT マクロ変数を使用して、構造体のインスタンスを 宣言する。 このインスタンスが他のインスタンスのモデルになります。

MQMD Model = {MQMD\_DEFAULT}; /\* declare model instance \*/

必要に応じて、宣言に static キーワードまたは auto キーワードをコーディングすると、存続時間中 のモデル・インスタンスを静的または動的な状態にすることができます。

2. calloc 関数または malloc 関数を使用して、構造体の動的インスタンス用のストレージを取得します。

PMQMD Instance; Instance = malloc(sizeof(MQMD)); /\* get storage for dynamic instance  $*/$ 

3. memcpy 関数を使用して、モデル・インスタンスを動的インスタンスにコピーします。

memcpy(Instance,&Model,sizeof(MOMD)); /\* initialize dynamic instance  $*/$ 

# <span id="page-263-0"></span>**C++ からの使用**

C++ プログラミング言語では、C++ コンパイラーの使用時にのみ組み込まれる次の追加文がヘッダー・フ ァイルに含まれています。

```
#ifdef __cplusplus
 extern "C" {
#endif
/* rest of header file */#ifdef __cplusplus
 }
#endif
```
# **表記規則**

この情報は、関数の呼び出し方とパラメーターの宣言方法を示しています。

パラメーターが、サイズの固定されていない配列となる場合があります。 このような場合は、小文字の n を使用して数値定数を表しています。 そのパラメーターの宣言をエンコードするときは、必要な数値で n を置き換えます。

# *COBOL* **プログラミング**

このセクションには、 COBOL プログラミング言語から MQI を使用する際に役立つ情報が記載されていま す。

# *High Level Assembler* **・プログラミング**

System/390 アセンブラー・プログラミング言語から MQI を使用する際に役立つ情報。

- 264 ページの『マクロ』
- 265 [ページの『構造体』](#page-264-0)
- 265 [ページの『](#page-264-0)CMQVERA マクロ』
- 265 [ページの『表記規則』](#page-264-0)

# **マクロ**

すべての名前付き定数用のマクロが 2 つと、個々の構造体について 1 つずつマクロがあります。 これらの ファイルは、以下の表に要約されています。

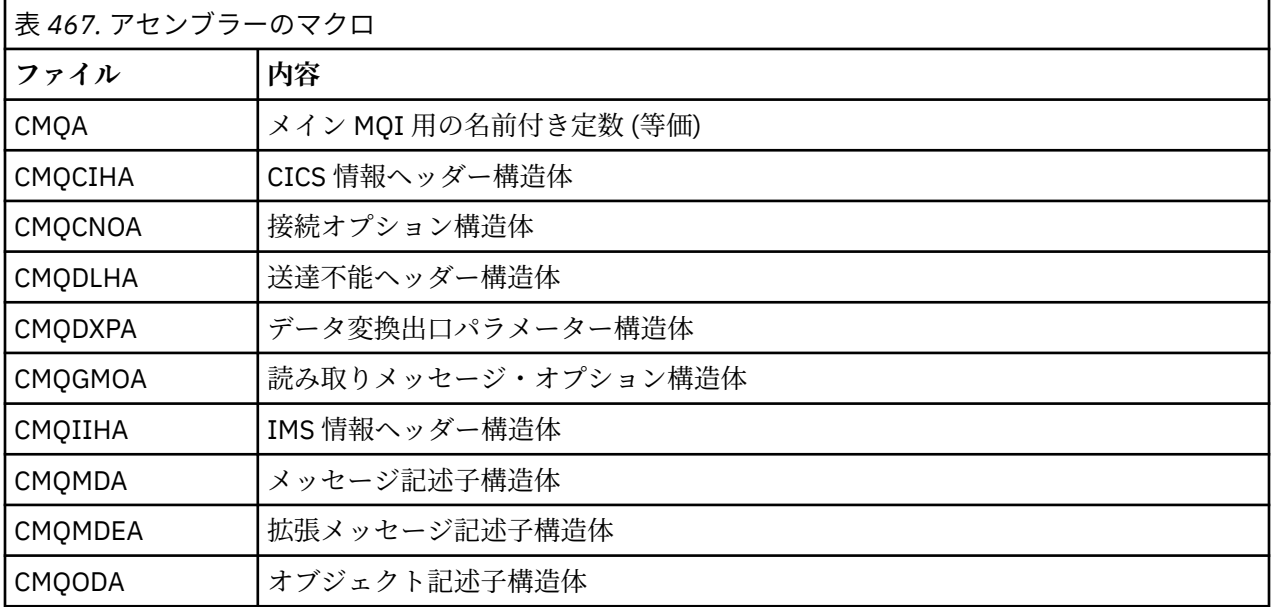

<span id="page-264-0"></span>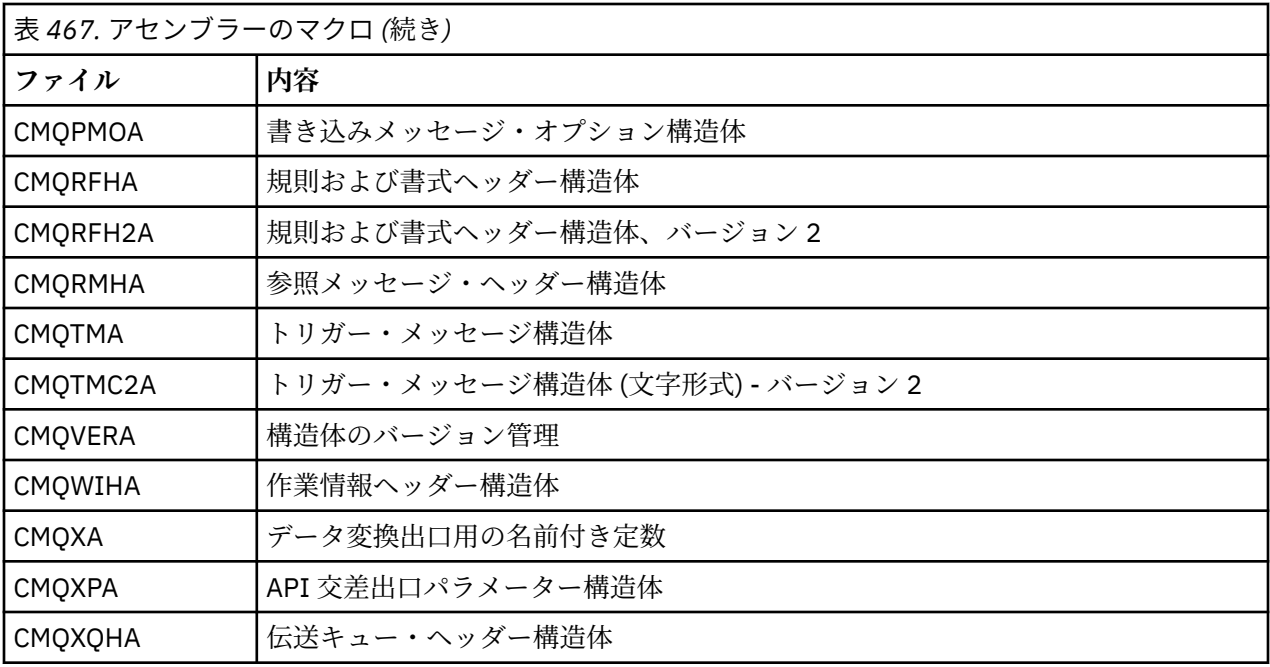

# **構造体**

構造体はマクロにより生成されます。各マクロには、マクロのアクションを制御するための各種のパラメ ーターがあります。 265 ページの『構造体』を参照

## **CMQVERA マクロ**

このマクロを使用すると、構造体マクロの DCLVER パラメーターにデフォルト値を設定することができま す。

CMQVERA によって指定される値が構造体マクロによって使用されるのは、その構造体マクロの起動時に DCLVER パラメーターを省略する場合だけです。 このデフォルト値は、CMQVERA マクロと DCLVER パラ メーターをコーディングすることによって設定します。

#### **DCLVER=CURRENT**

デフォルトのバージョンは現在 (最新) のバージョンに設定されます。

#### **DCLVER=SPECIFIED**

デフォルトのバージョンは VERSION パラメーターによって指定されるバージョンに設定されます。

**DCLVER** パラメーターを指定し、その値は大文字にする必要があります。 CMQVERA によって指定される 値は、次に CMQVERA を呼び出すまでの、またはアセンブリーの終了までのデフォルト値として残ります。 CMQVERA を省略する場合のデフォルトは、DCLVER=CURRENT です。

## **表記規則**

その他のトピックでは、呼び出しの呼び出し方法およびパラメーターの宣言方法を示します。 パラメータ ーが、サイズの固定されていない配列または文字ストリングとなる場合があります。 そのため、小文字の n を使用して数値定数を表しています。 そのパラメーターの宣言をエンコードするときは、必要な数値で n を置き換えます。

#### 構造体

構造体はマクロにより生成されます。各マクロには、マクロのアクションを制御するための各種のパラメ ーターがあります。

**注 :** IBM MQ 構造体の新しいバージョンが導入されることがあります。 新バージョンに新しくフィールド が加えられることによって、以前は 256 バイト未満であった構造体がそれより大きくなる可能性もありま す。 このため、256 バイトより大きい可能性のある構造体で正しく作業するために、 IBM MQ 構造体をコ ピーするか、または IBM MQ 構造体をヌルに設定することを意図したアセンブラー命令を作成してくださ

い。 また、DCLVER マクロ・パラメーターか CMQVERA マクロを VERSION パラメーターと共に使用するこ とによって、 構造体の特定のバージョンを宣言することもできます。

- 266 ページの『構造体の名前を指定する』
- 266 ページの『構造体の形式を指定する』
- 266 ページの『構造体のバージョンを制御する』
- 267 [ページの『別の構造体内に組み込む構造体を宣言する』](#page-266-0)
- 267 [ページの『フィールドへの初期値の指定』](#page-266-0)
- 267 [ページの『リスト出力の有無の制御』](#page-266-0)

# **構造体の名前を指定する**

同一構造体の複数のインスタンスを宣言するために、マクロは、構造体内の各フィールドの名前にユーザ ーが指定可能なストリングと下線から成る接頭部を付けます。

使用されるストリングは、マクロの呼び出し時に指定されたラベルです。 ラベルが指定されていない場合 は、構造体の名前を使用して接頭部が作成されます。

\* Declare two object descriptors --<br>Prefix used="MQOD\_" (the default)<br>Prefix used="MY MQOD " MY\_MQOD CMQODA ,<br>MY\_MQOD CMQODA ,

この構造体宣言ではデフォルトの接頭部を使用しています。

# **構造体の形式を指定する**

構造体宣言は、DSECT パラメーターが制御する次に示す 2 つの形式のどちらかのマクロを使用して生成す ることができます。

#### **DSECT=YES**

アセンブラーの DSECT 命令を使用して、新しいデータ・セクションが開始されます。DSECT 文の直後 に構造体定義が続きます。 マクロ呼び出しのラベルがデータ・セクションの名前として使用されます。 ラベルが指定されていない場合は、構造体の名前が使用されます。

#### **DSECT=NO**

アセンブラーの DC 命令を使用して、ルーチン内の現在位置に構造体が定義されます。 フィールドは、 関連のパラメーターをマクロ呼び出しにコーディングすることにより指定できる値により初期設定さ れます。 マクロの呼び出しで値が指定されないフィールドは、デフォルト値で初期化されます。

指定する値は大文字でなければなりません。 DSECT パラメーターを指定しないなら、DSECT=NO が想定さ れます。

## **構造体のバージョンを制御する**

デフォルトでは、通常、各構造体の最新のバージョンがマクロによって宣言されます。

VERSION マクロ・パラメーターを使用すれば、構造体の *Version* フィールドの値を指定することができ ますが、このパラメーターは *Version* フィールドの初期値を定義するだけで、実際に宣言されている構造 体のバージョンまで制御することはできません。 宣言される構造体のバージョンを調整するには、DCLVER パラメーターを使用します。

### **DCLVER=CURRENT**

宣言されるバージョンは、現在 (最新) のバージョンです。

#### **DCLVER=SPECIFIED**

宣言されるのは VERSION パラメーターにより指定されるバージョンです。 VERSION パラメーターを 省略する場合のデフォルトはバージョン 1 です。

VERSION パラメーターを指定する場合は、自己定義の数値定数、または必要なバージョンの名前定数 を値として指定する必要があります (例えば、MQCNO\_VERSION\_3)。 指定されている値が他にも存在

<span id="page-266-0"></span>する場合は、たとえ VERSION の値が有効な値であったとしても、その構造体は DCLVER=CURRENT が 指定されているものとして宣言されます。

指定する値は大文字でなければなりません。 DCLVER パラメーターを省略する場合、使用される値は MQDCLVER グローバル・マクロ変数から取られます。 CMQVERA マクロを使用してこの変数を設定するこ とができます。

# **別の構造体内に組み込む構造体を宣言する**

ある構造体を別の構造体のコンポーネントとして宣言するには、NESTED パラメーターを使用します。

### **NESTED=YES**

構造体宣言が別の構造体内部にネストされます。

## **NESTED=NO**

構造体宣言は別の構造体内部にネストされません。

指定する値は大文字でなければなりません。 NESTED パラメーターを省略する場合は NESTED=NO が想定 されます。

## **フィールドへの初期値の指定**

構造体内のフィールドの名前 (接頭部なし) を、必要な値と共にマクロ呼び出しのパラメーターとしてコー ディングすることで、そのフィールドを初期設定するために使用する値を指定することができます。

例えば、*MsgType* フィールドを MQMT\_REQUEST により初期設定し、*ReplyToQ* フィールドをストリング 「MY\_REPLY\_TO\_QUEUE」により初期設定して、メッセージ記述子構造体を宣言するには、以下を使用しま す。

MY\_MOMD\_CMOMDA\_MSGTYPE=MOMT\_REQUEST,  $X$ REPLYTOQ=MY\_REPLY\_TO\_QUEUE

名前付き定数 (等価) をマクロ呼び出しの値として指定する場合は、CMQA マクロを使用して、その名前付 き定数を定義します。 文字ストリングの値は単一引用符で囲まないでください。

## **リスト出力の有無の制御**

構造体宣言をアセンブラー・リストに表示するかどうかを、LIST パラメーターを使って制御することがで きます。

#### **LIST=YES**

構造体宣言がアセンブラー・リストに表示されます。

## **LIST=NO**

構造体宣言はアセンブラー・リストに表示されません。

指定する値は大文字でなければなりません。 LIST パラメーターを省略する場合は LIST=NO が想定され ます。

# **MQAIR - 認証情報レコード**

MQAIR 構造体を使用すると、IBM MQ MQI client として実行されているアプリケーションで、クライアン ト接続に使用する認証子に関する情報を指定できます。 この構造体は、MQCONNX 呼び出しの入力パラメ ーターです。

# **可用性**

MQAIR 構造体は、以下のクライアントで使用可能です。

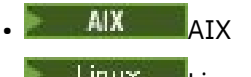

 $\bullet$  Linux  $\parallel$  inux

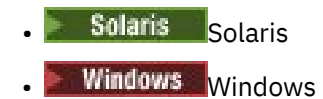

# **文字セットとエンコード**

MQAIR のデータは、ローカル・キュー・マネージャーの文字セットとエンコードになっている必要があり ます。これらは、 **CodedCharSetId** キュー・マネージャー属性と MQENC\_NATIVE で指定します。

# **フィールド**

**注 :** 以下の表では、フィールドはアルファベット順ではなく使用法別にグループ化されています。 子トピ ックは、同じ順序に従います。

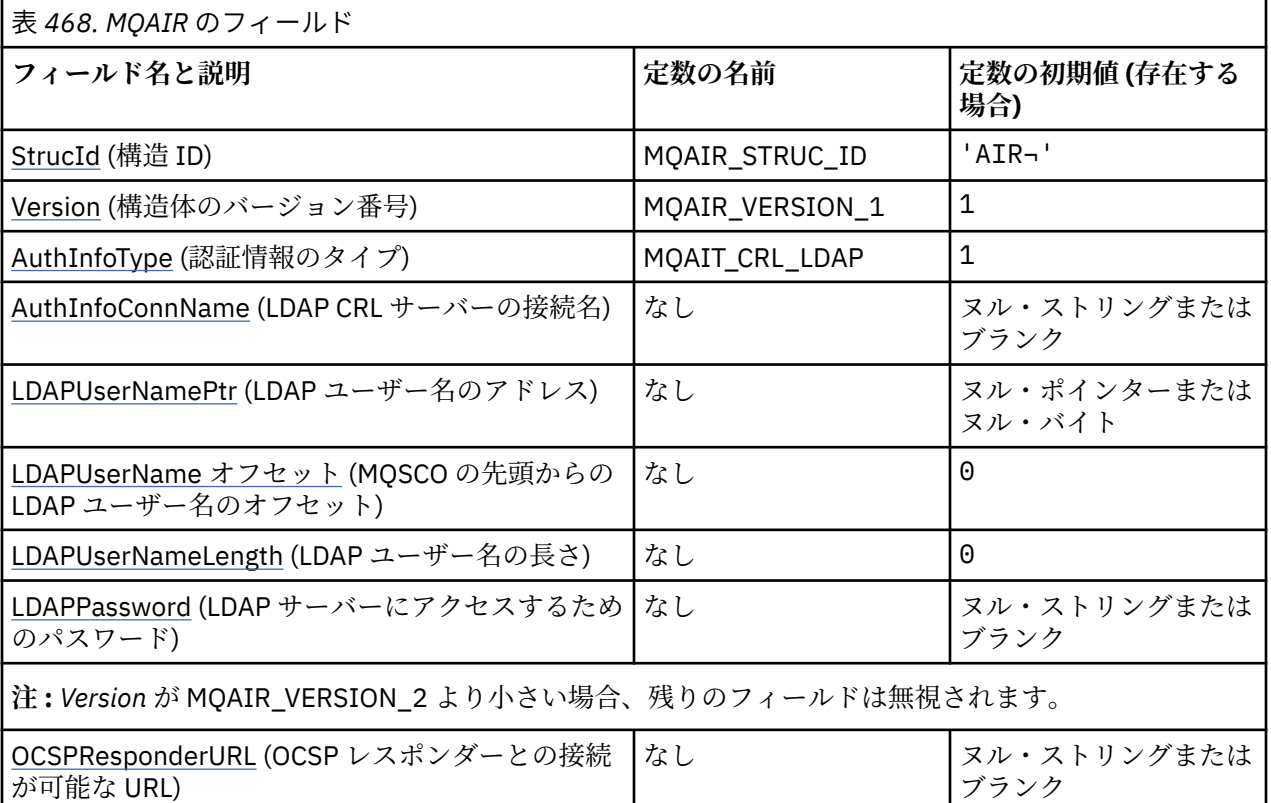

**注 :**

1. 記号¬は、単一のブランク文字を表します。

2. C プログラミング言語では、マクロ変数 MQAIR\_DEFAULT には、表にリストされている値が含まれて います。 このマクロ変数を以下の方法で使用して、構造体のフィールドに初期値を設定します。

MQAIR MyAIR = {MQAIR\_DEFAULT};

# **言語ごとの宣言**

MQAIR の C 宣言

typedef struct tagMQAIR MQAIR; struct tagMQAIR {<br>MQCHAR4 StrucId; MQCHAR4 StrucId;  $/$  Structure identifier  $*/$ <br>MOLONG Version;  $/$  Structure version numbe: MQLONG AuthInfoType; /\* Type of authentication

 $\frac{1}{x}$  Structure version number  $\frac{x}{x}$ information \*/

```
 MQCHAR264 AuthInfoConnName; /* Connection name of CRL LDAP
/* server *<br>PMOCHAR    LDAPUserNamePtr;    /* Address o
                                            /* Address of LDAP user name */ MQLONG LDAPUserNameOffset; /* Offset of LDAP user name from start
of MQAIR structure \star/<br>MQLONG      LDAPUserNameLength;  /* Length of LDAP user r
MQLONG LDAPUserNameLength; /* Length of LDAP user name */<br>MOCHAR32 LDAPPassword; /* Password to access LDAP ser
MQCHAR32 LDAPPassword; \overline{\phantom{a}} /* Password to access LDAP server */<br>MQCHAR256 OCSPResponderURL; /* URL of OCSP responder */
                                          /\star URL of OCSP responder \star/
```
};

MQAIR の COBOL 宣言

```
** MQAIR structure
  10 MQAIR.
** Structure identifier
   15 MQAIR-STRUCID PIC X(4).
** Structure version number
                             PIC S9(9) BINARY.
** Type of authentication information
   15 MQAIR-AUTHINFOTYPE PIC S9(9) BINARY.
** Connection name of CRL LDAP server
   15 MQAIR-AUTHINFOCONNNAME PIC X(264).
** Address of LDAP user name
  15 MQAIR-LDAPUSERNAMEPTR
** Offset of LDAP user name from start of MQAIR structure
   15 MQAIR-LDAPUSERNAMEOFFSET PIC S9(9) BINARY.
** Length of LDAP user name
   15 MQAIR-LDAPUSERNAMELENGTH PIC S9(9) BINARY.
** Password to access LDAP server
  15 MQAIR-LDAPPASSWORD
** URL of OCSP responder
   15 MQAIR-OCSPRESPONDERURL PIC X(256).
```
MQAIR の Visual Basic 宣言

```
Type MQAIR
  StrucId As String*4 'Structure identifier'
  Version As Long 'Structure version number'
                                 'Type of authentication information'
 AuthInfoConnName As String*264 'Connection name of CRL LDAP server'
 LDAPUserNamePtr As MQPTR 'Address of LDAP user name'
  LDAPUserNameOffset As Long 'Offset of LDAP user name from start'
                                  'of MQAIR structure'
  LDAPUserNameLength As Long 'Length of LDAP user name'
                   As String*32 'Password to access LDAP server'
End Type
```
# *StrucId (MQCHAR4)*

値は次のものでなければなりません。

#### **MQAIR\_STRUC\_ID**

認証情報レコードの ID。

C プログラミング言語では、定数 MQAIR\_STRUC\_ID\_ARRAY も定義されます。これは、 MQAIR\_STRUC\_ID と同じ値を持っていますが、ストリングではなく文字の配列です。

これは常に入力フィールドです。 フィールドの初期値は、MQAIR\_STRUC\_ID です。

### *Version (MQLONG)*

MQAIR 構造体のバージョン番号。

値は次のいずれかでなければなりません。

#### **MQAIR\_VERSION\_1**

Version-1 認証情報レコード。

### **MQAIR\_VERSION\_2**

Version-2 認証情報レコード。

以下の定数は、現行バージョンのバージョン番号を指定しています。

## <span id="page-269-0"></span>**MQAIR\_CURRENT\_VERSION**

認証情報レコードの現行バージョン。

これは常に入力フィールドです。 このフィールドの初期値は、MQAIR\_VERSION\_1 です。

### *AuthInfoType (MQLONG)*

これは、レコードに含まれる認証情報のタイプです。

この値は、以下の 2 つのパラメーターのいずれかです。

#### **MQAIT\_CRL\_LDAP**

LDAP サーバーを使用する証明書失効検査

#### **MQAIT\_OCSP**

OCSP を使用する証明書失効検査

値が無効の場合、呼び出しは失敗し、理由コード MQRC\_AUTH\_INFO\_TYPE\_ERROR が戻ります。

これは入力フィールドです。 フィールドの初期値は、MQAIT\_CRL\_LDAP です。

## *AuthInfoConnName (MQCHAR264)*

これは、LDAP サーバーが稼働しているホストのホスト名またはネットワーク・アドレスのどちらかです。 この後にオプションのポート番号を括弧で囲んで指定できます。 デフォルトのポート番号は 389 です。

値がフィールドの長さより短い場合、値をヌル文字で終了するか、フィールドの長さまでブランクを埋め 込みます。 値が無効の場合、呼び出しは失敗し、理由コード MQRC\_AUTH\_INFO\_CONN\_NAME\_ERROR が 戻ります。

これは入力フィールドです。 このフィールドの長さは MQ\_AUTH\_INFO\_CONN\_NAME\_LENGTH によって 指定されます。 初期値は、C 言語ではヌル・ストリングですが、その他のプログラミング言語ではブラン ク文字です。

### *LDAPUserNamePtr (PMQCHAR)*

これは LDAP ユーザー名です。

これは、LDAP CRL サーバーへのアクセスを試行するユーザーの Distinguished Name から成ります。 値が *LDAPUserNameLength* で指定されている長さより短い場合は、値をヌル文字で終了するか、 *LDAPUserNameLength* の 長さまでブランクを埋め込む必要があります。 このフィールドは *LDAPUserNameLength* が ゼロの場合、無視されます。

LDAP ユーザー名は、次の 2 つの方法で提供できます。

• *LDAPUserNamePtr* ポインター・フィールドを使用する

この場合、アプリケーションは MQAIR 構造体とは別個にストリングを宣言でき、そのストリングのアド レスに *LDAPUserNamePtr* を設定できます。

他の環境へ移植できる形式の ポインター・データ・タイプをサポートするプログラミング言語 (C プログ ラミング言語など) の場合は、 *LDAPUserNamePtr* の使用を検討してください。

• *LDAPUserNameOffset* オフセット・フィールドを使用する

この場合、アプリケーションは MQSCO 構造体と、その後に続く MQAIR レコードの配列、およびその後 に続く LDAP ユーザー名のストリングを含む、複合の構造体を宣言する必要があります。さらに *LDAPUserNameOffset* を、MQAIR 構造体の先頭からの該当する名前ストリングのオフセットに設定す る必要があります。 この値が正しいこと、および値が MQLONG 内に収まることを確認してください (最 も制限の大きいプログラミング言語は COBOL で、有効範囲は -999 999 999 から +999 999 999 です)。

ポインターのデータ・タイプをサポートしていないプログラミング言語や、他の環境に移植できない形式 のポインター・データ・タイプを実装しているプログラミング言語 (COBOL プログラミング言語など) の 場合には、*LDAPUserNameOffset* の使用を検討してください。

どちらの方法を選んでも、*LDAPUserNamePtr* または *LDAPUserNameOffset* のいずれか一方のみを使用 します。両方ともゼロでない場合、呼び出しは失敗し、理由コード MORC\_LDAP\_USER\_NAME\_ERROR が 戻ります。

<span id="page-270-0"></span>これは入力フィールドです。 このフィールドの初期値は、ポインターをサポートするプログラミング言語 のヌル・ポインターです。それ以外の場合は、すべてヌルのバイトのストリングです。

**注 :** プログラミング言語がポインターのデータ・タイプをサポートしていないプラットフォームでは、この フィールドは適切な長さのバイト・ストリングとして宣言されます。

## *LDAPUserNameOffset (MQLONG)*

これは、 MQAIR 構造体の先頭からの LDAP ユーザー名のオフセットをバイト数で示します。

オフセットの値は、正負どちらの値にもなります。 このフィールドは *LDAPUserNameLength* が ゼロの場 合、無視されます。

LDAP ユーザー名の指定には、*LDAPUserNamePtr* または *LDAPUserNameOffset* のどちらか一方を使用 します。両方とも使用することはできません。詳細については *LDAPUserNamePtr* フィールドの説明を 参照してください。

これは入力フィールドです。このフィールドの初期値は0です。

## *LDAPUserNameLength (MQLONG)*

これは、*LDAPUserNamePtr* フィールドまたは *LDAPUserNameOffset* フィールドで指定された LDAP ユ ーザー名のバイト単位の長さです。 値はゼロから MQ\_DISTINGUISHED\_NAME\_LENGTH までの範囲内で なければなりません。 値が無効の場合、呼び出しは失敗し、理由コード MQRC\_LDAP\_USER\_NAME\_LENGTH\_ERR が戻ります。

関係する LDAP サーバーがユーザー名を必要としない場合は、このフィールドをゼロに設定します。

これは入力フィールドです。 このフィールドの初期値は0です。

### *LDAPPassword (MQCHAR32)*

これは、LDAP CRL サーバーへのアクセスに必要なパスワードです。 値がフィールドの長さより短い場合 は、 NULL 文字を使用して値を終了するか、またはフィールドの長さにブランクを埋め込んでください。

LDAP サーバーがパスワードを必要としない場合や、LDAP ユーザー名を省略する場合は、*LDAPPassword* はヌルかブランクでなければなりません。 LDAP ユーザー名を省略するときに、*LDAPPassword* をヌルか ブランクにしないと、呼び出しは失敗し、理由コード MQRC\_LDAP\_PASSWORD\_ERROR が戻ります。

これは入力フィールドです。 このフィールドの長さは MQ\_LDAP\_PASSWORD\_LENGTH によって指定され ます。 初期値は、C 言語ではヌル・ストリングですが、その他のプログラミング言語ではブランク文字で す。

### *OCSPResponderURL (MQCHAR256)*

OCSP 応答側に関する接続詳細を表す MQAIR 構造体の場合、このフィールドには、その応答側に接続でき る URL が入ります。

このフィールドの値は HTTP URL です。 このフィールドは、AuthorityInfoAccess (AIA) 証明書拡張の URL よりも優先されます。

以下の両方が該当する場合以外は、値は無視されます。

- MOAIR 構造体がバージョン 2 以降である (「バージョン」フィールドが MQAIR\_VERSION\_2 以上に設定 されている)。
- •「AuthInfoType」フィールドが MQAIT\_OCSP に設定されている。

このフィールドに正しいフォーマットの HTTP URL が含まれていない場合 (かつ、無視されない場合)、 MQCONNX 呼び出しは失敗し、理由コード MQRC\_OCSP\_URL\_ERROR が戻されます。

このフィールドは、大文字と小文字が区別されます。 先頭は、小文字のストリング http:// にする必要があ ります。 OCSP サーバーの実装環境によっては、URL の残りの部分は大文字小文字が区別されることもあ ります。

このフィールドはデータ変換の対象にはなりません。

# <span id="page-271-0"></span>**MQBMHO - バッファーからメッセージ・ハンドルへの変換オプション**

アプリケーションでは、MQBMHO 構造体を使用することによって、バッファーからメッセージ・ハンドル を生成する方法を制御するためのオプションを指定することができます。 この構造体は、MQBUFMH 呼び 出しの入力パラメーターです。

# **文字セットとエンコード**

MQBMHO 内のデータは、アプリケーションの文字セットとアプリケーションのエンコード (MQENC\_NATIVE) でなければなりません。

# **フィールド**

**注 :** 以下の表では、フィールドはアルファベット順ではなく使用法別にグループ化されています。 子トピ ックは、同じ順序に従います。

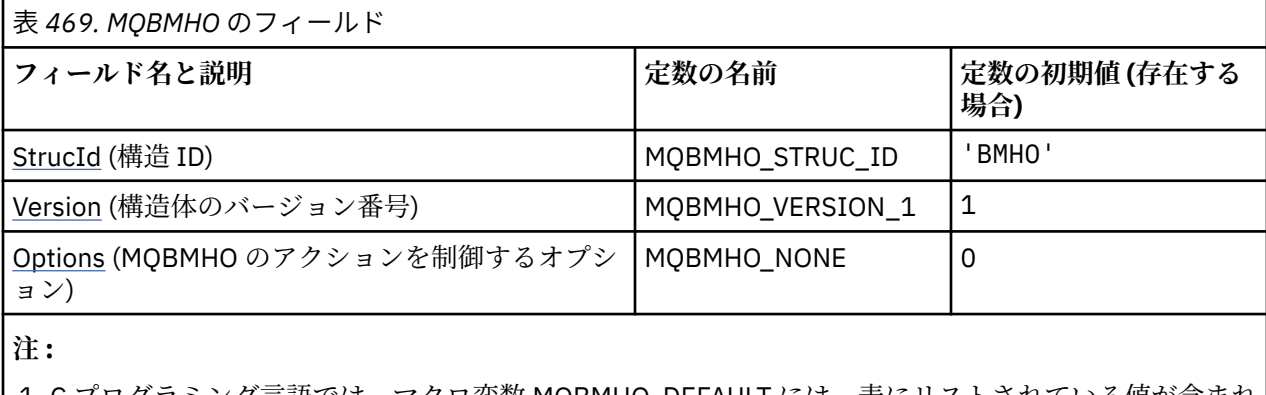

クラミンク言語では、マクロ変数 MOBMHO\_DEFAULT には、表にリストされている値が含まれ ています。 このマクロ変数を以下の方法で使用して、構造体のフィールドに初期値を設定します。

MQBMHO  $MyB$ MHO = {MQBMHO\_DEFAULT};

# **言語ごとの宣言**

MQBMHO の C 宣言

typedef struct tagMQBMHO MQBMHO; struct tagMQBMHO {<br>MQCHAR4 StrucId;<br>MQLONG Version;<br>MQLONG Options; /\* Structure identifier  $*/$ /\* Structure version number  $*/$  $/*$  Options that control the action of  $MQBUFMH \star/$ };

MQBMHO の COBOL 宣言

\*\* MQBMHO structure 10 MQBMHO. \*\* Structure identifier 15 MQBMHO-STRUCID PIC X(4). \*\* Structure version number 15 MQBMHO-VERSION PIC S9(9) BINARY. \*\* Options that control the action of MOBUFMH<br>15 MQBMHO-OPTIONS PIC S9(9) BINARY. 15 MQBMHO-OPTIONS

MQBMHO の PL/I 宣言

Dcl 1 MQBMHO based,

<span id="page-272-0"></span>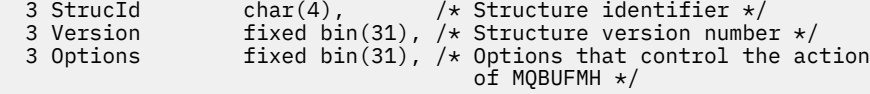

MQBMHO の高水準アセンブラー宣言

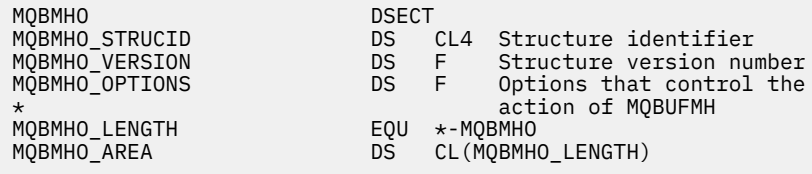

## *StrucId (MQCHAR4)*

バッファーからメッセージ・ハンドルへの変換の構造体 - StrucId フィールド

これは構造体 ID です。 値は次のものでなければなりません。

#### **MQBMHO\_STRUC\_ID**

バッファーからメッセージ・ハンドルへの変換構造の ID。

Cプログラミング言語では、定数 MQBMHO\_STRUC\_ID\_ARRAY も定義されます。これは、 MQBMHO\_STRUC\_ID と同じ値ですが、ストリングではなく文字の配列です。

これは常に入力フィールドです。 フィールドの初期値は、MQBMHO\_STRUC\_ID です。

#### *Version (MQLONG)*

バッファーからメッセージ・ハンドルへの変換構造 - Version フィールド

これは構造体のバージョン番号です。 値は次のものでなければなりません。

#### **MQBMHO\_VERSION\_1**

バッファーからメッセージ・ハンドルへの変換構造のバージョン番号。

以下の定数は、現行バージョンのバージョン番号を指定しています。

#### **MQBMHO\_CURRENT\_VERSION**

バッファーからメッセージ・ハンドルへの変換構造の現行バージョン。

これは常に入力フィールドです。 フィールドの初期値は、MQBMHO\_VERSION\_1 です。

### *Options (MQLONG)*

バッファーからメッセージ・ハンドルへの変換構造 - Options フィールド

値は次のいずれかです。

#### **MQBMHO\_DELETE\_PROPERTIES**

メッセージ・ハンドルに追加されるプロパティーが、バッファーから削除される。 呼び出しが失敗す ると、プロパティーは削除されません。

デフォルト・オプション: 説明されているオプションが必要でない場合は、以下のオプションを使用してく ださい。

#### **MQBMHO\_NONE**

指定されるオプションはありません。

これは常に入力フィールドです。 フィールドの初期値は、MQBMHO\_DELETE\_PROPERTIES です。

# **MQBO - 開始オプション**

MQBO 構造体を使用すると、アプリケーションで、作業単位の作成に関するオプションを指定できます。 この構造体は、MQBEGIN 呼び出しの入出力パラメーターです。

# **可用性**

MQBO 構造体は、以下のプラットフォームで使用できます。

- AIX
- $\overline{\phantom{a}}$  IBM i  $\overline{\phantom{a}}$  IBM i
- **Example 1** Linux
- **Solaris Solaris**
- Windows Windows

MQBO 構造体は、IBM MQ MQI clients では使用できません。

# **文字セットとエンコード**

MQBO 内のデータは、 **CodedCharSetId** キュー・マネージャー属性で指定された文字セットと、 MQENC\_NATIVE で指定されたローカル・キュー・マネージャーのエンコードになっている必要がありま す。 ただし、アプリケーションが MQ MQI クライアントとして実行されている場合、構造体はクライアン トの文字セットとエンコードに従っている必要があります。

# **フィールド**

**注 :** 以下の表では、フィールドはアルファベット順ではなく使用法別にグループ化されています。 子トピ ックは、同じ順序に従います。

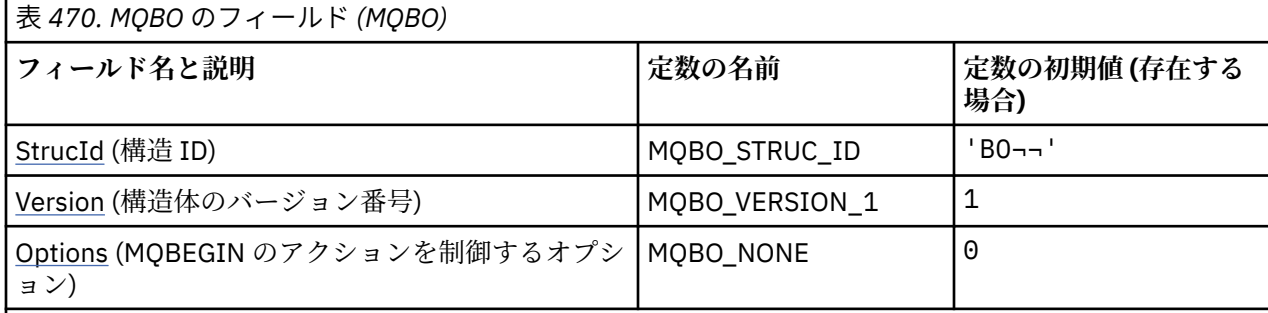

**注 :**

1. 記号¬は、単一のブランク文字を表します。

2. C プログラミング言語では、マクロ変数 MQBO\_DEFAULT には、表にリストされている値が含まれて います。 このマクロ変数を以下の方法で使用して、構造体のフィールドに初期値を設定します。

 $MQBO MyBO = \{MQBO_DEFAULT\};$ 

# **言語ごとの宣言**

MQBO の C 宣言

typedef struct tagMQBO MQBO; struct tagMQBO { MQCHAR4 StrucId; /\* Structure identifier \*/ <code>MQLONG Version; / $\star$  Structure</code> version number  $\star$ / MQLONG  $\,$  Options; / $\star$  Options that control the action of MQBEGIN  $\star/$ };

<span id="page-274-0"></span>\*\* MQBO structure 10 MQBO. \*\* Structure identifier 15 MQBO-STRUCID PIC X(4). Structure version number 15 MQBO-VERSION PIC S9(9) BINARY. \*\* Options that control the action of MQBEGIN 15 MQBO-OPTIONS PIC S9(9) BINARY.

MQBO の PL/I 宣言

```
dcl
 1 MQBO based,<br>3 StrucId char(4),
                              /* Structure identifier */
3 Version fixed bin(31), /\star Structure version number \star/
3 Options fixed bin(31); /\star Options that control the action of
                                  MQBEGIN * /
```
MQBO の Visual Basic 宣言

Type MQBO StrucId As String\*4 'Structure identifier' Version As Long 'Structure version number' Options As Long 'Options that control the action of MQBEGIN' End Type

## *StrucId (MQCHAR4)*

このフィールドは常に入力フィールドです。 初期値は、MQBO\_STRUC\_ID です。

値は次のものでなければなりません。

### **MQBO\_STRUC\_ID**

開始オプション構造体の ID。

C プログラミング言語では、定数 MQBO\_STRUC\_ID\_ARRAY も定義されます。これは、 MQBO\_STRUC\_ID と同じ値ですが、ストリングではなく文字の配列です。

## *Version (MQLONG)*

このフィールドは常に入力フィールドです。 初期値は、MQBO\_VERSION\_1 です。

値は次のものでなければなりません。

#### **MQBO\_VERSION\_1**

開始オプション構造体のバージョン番号。

以下の定数は、現行バージョンのバージョン番号を指定しています。

## **MQBO\_CURRENT\_VERSION**

開始オプション構造体の現行バージョン。

### *Options (MQLONG)*

このフィールドは常に入力フィールドです。 初期値は、MQBO\_NONE です。

値は次のものでなければなりません。

#### **MQBO\_NONE**

指定されるオプションはありません。

# **MQCBC - コールバック・コンテキスト**

MQCBC 構造を使用して、コールバック関数に渡されるコンテキスト情報を指定します。 この構造は、メッ セージ・コンシューマー・ルーチンに対する呼び出しの入出力パラメーターです。

# **可用性**

MQCBC 構造体は、以下のプラットフォームで使用できます。

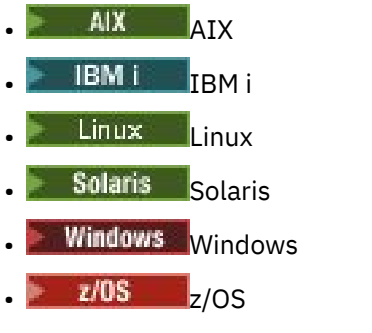

および、これらのシステムに接続された IBM MQ MQI clients。

# **バージョン**

MQCBC の現行バージョンは MQCBC\_VERSION\_2 です。

# **文字セットとエンコード**

MQCBC のデータは、 **CodedCharSetId** キュー・マネージャー属性で指定された文字セットと、 MOENC\_NATIVE で指定されたローカル・キュー・マネージャーのエンコードになっていなければなりませ ん。 しかし、アプリケーションが MQ MQI クライアントとして実行している場合、構造はクライアントの 文字セット内およびエンコード内にあります。

# **フィールド**

**MQCBC** 構造体には初期値がありません。 この構造体は、コールバック・ルーチンにパラメーターとして渡 されます。 キュー・マネージャーが構造体を初期化します。アプリケーションはこの構造体を初期化しま せん。

**注 :**

- 以下の表では、フィールドはアルファベット順ではなく使用法別にグループ化されています。 子トピッ クは、同じ順序に従います。
- MQCBC 構造体の初期値はありません。 この構造体は、コールバック・ルーチンにパラメーターとして渡 されます。 キュー・マネージャーが構造体を初期化します。アプリケーションはこの構造体を初期化し ません。

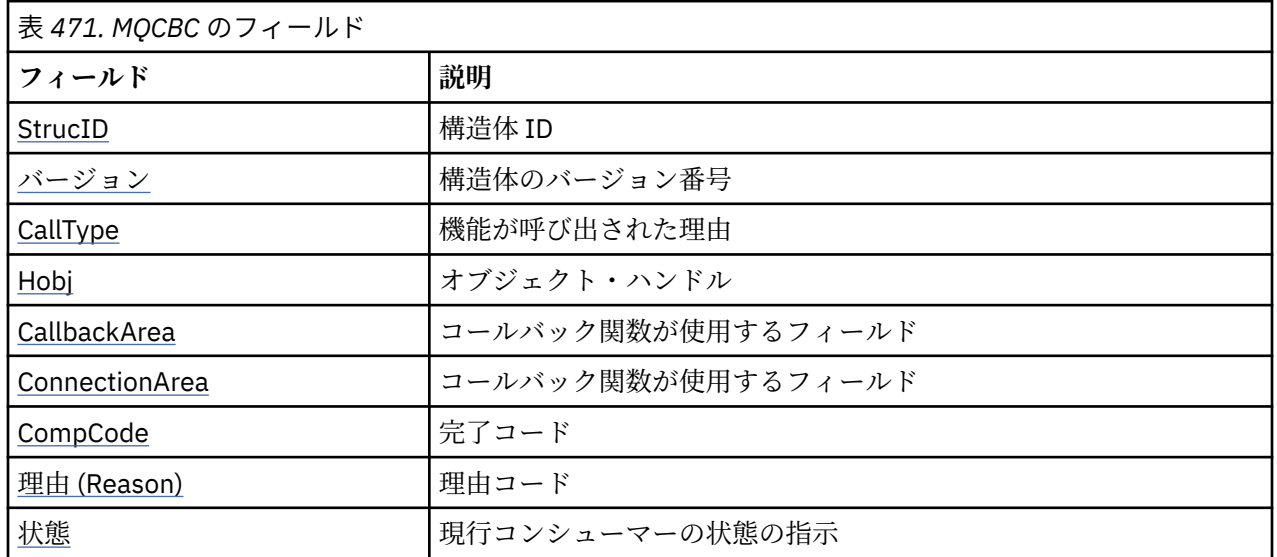

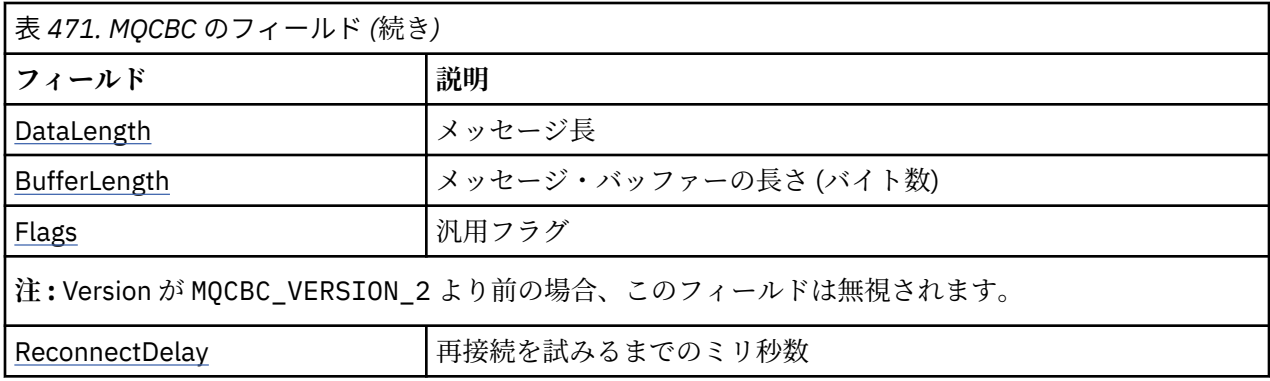

# **言語ごとの宣言**

MQCBC の C 宣言

typedef struct tagMQCBC MQCBC; struct tagMQCBC { MQCHAR4 StrucId; /\* Structure identifier \*/ MQLONG Version; /\* Structure version number \*/ <code>MQLONG CallType;</code>  $\rightarrow$  <code>MQLONG</code>  $\rightarrow$  <code>MQLONG</code> MQHOBJ Hobj; /\* Object Handle \*/ MQHOBJ Hobj;<br>MQPTR CallbackArea;  $\frac{1}{2}$  /\* Object Handle \*/<br>MQPTR ConnectionArea;  $\frac{1}{2}$  /\* MQCTL data area passed to the function : <code>MQPTR</code> ConnectionArea;  $\rightarrow$  <code>MQCTL</code> data area passed to the function  $\star/$  MQLONG CompCode; /\* Completion Code \*/ MQLONG Reason; /\* Reason Code \*/ MQLONG State; /\* Consumer State \*/ MQLONG DataLength; /\* Message Data Length \*/ MQLONG BufferLength;  $\overline{y}$  Buffer Length \*/<br>MQLONG Flags;  $\overline{y}$  Flags containing MQLONG Flags; /\* Flags containing information about this consumer  $\star/$  /\* Ver:1 \*/ MQLONG ReconnectDelay; /\* Number of milliseconds before \*/  $\rightarrow$  <code>Ver:2 \*/ };</code>  $\rightarrow$  <code>Ver:2 \*/ };</code>

### MQCBC の COBOL 宣言

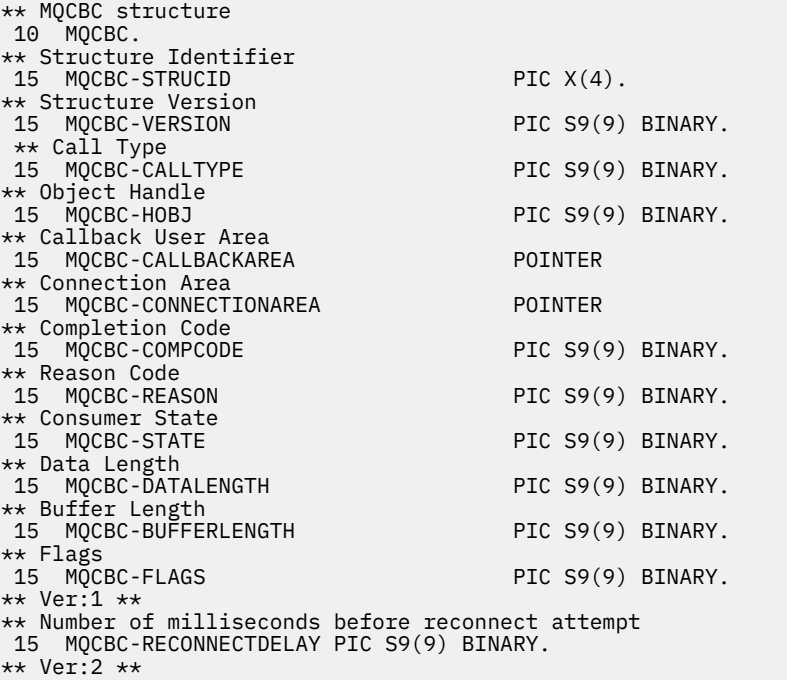

<span id="page-277-0"></span>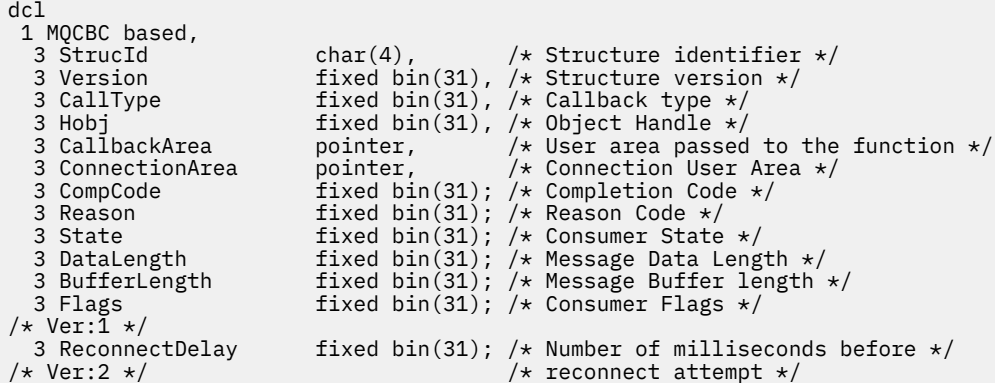

MQCBC の高水準アセンブラー宣言

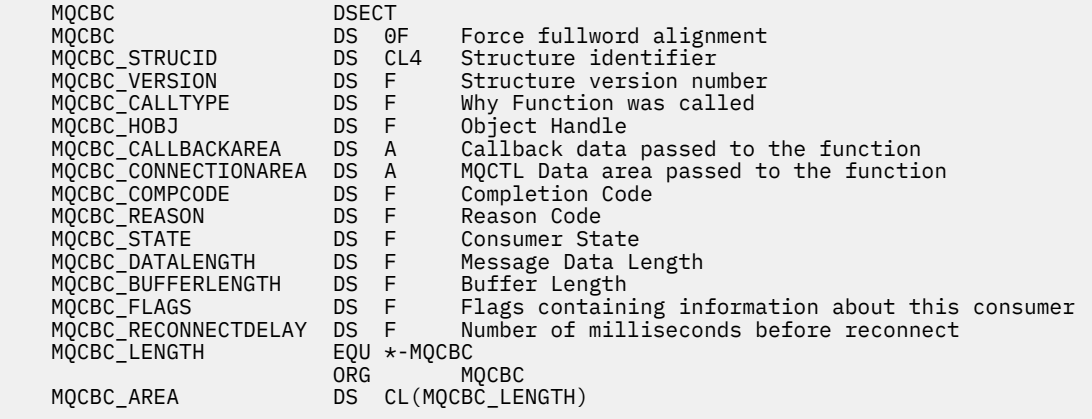

# *StrucId (MQCHAR4)*

このフィールドの値は構造体 ID です。

値は次のものでなければなりません。

#### **MQCBC\_STRUC\_ID**

コールバック・コンテキスト構造の ID。

C プログラミング言語では、定数 MQCBC\_STRUC\_ID\_ARRAY も定義されます。これは、 MQCBC\_STRUC\_ID と同じ値ですが、ストリングではなく文字の配列です。

これは常に入力フィールドです。 このフィールドの初期値は、MQCBC\_STRUC\_ID です。

## *Version (MQLONG)*

このフィールドの値は構造体のバージョン番号です。

値は次のものでなければなりません。

#### **MQCBC\_VERSION\_1**

バージョン 1 のコールバック・コンテキストの構造。

以下の定数は、現行バージョンのバージョン番号を指定しています。

### **MQCBC\_CURRENT\_VERSION**

コールバック・コンテキストの構造の現行バージョン。

これは常に入力フィールドです。 このフィールドの初期値は、MQCBC\_VERSION\_1 です。

コールバック関数は、常に最新バージョンの構造体を渡されます。

# <span id="page-278-0"></span>*CallType (MQLONG)*

この機能が呼び出された理由に関する情報を格納するフィールド。以下の値が定義されます。

メッセージ送達呼び出しタイプ: これらの呼び出しタイプには、メッセージに関する情報が含まれます。 こ れらの呼び出しタイプの場合は、**DataLength** および **BufferLength** パラメーターは有効です。

#### **MQCBCT\_MSG\_REMOVED**

メッセージ・コンシューマー機能が呼び出され、メッセージがオブジェクト・ハンドルから破壊除去さ れました。

*CompCode* の値が MQCC\_WARNING の場合は、*Reason* フィールドの値は

MQRC\_TRUNCATED\_MSG\_ACCEPTED か、データ変換の問題を示すコードの 1 つです。

### **MQCBCT\_MSG\_NOT\_REMOVED**

メッセージ・コンシューマー機能が呼び出され、メッセージはまだオブジェクト・ハンドルから破壊除 去されていません。 *MsgToken* を使用すると、メッセージをオブジェクト・ハンドルから破壊除去で きます。

メッセージが除去されていない理由は以下のとおりです。

- MQGMO オプションがブラウズ操作 MQGMO\_BROWSE\_\* を要求した
- メッセージが使用可能なバッファーより大きく、MQGMO オプションが MOGMO\_ACCEPT\_TRUNCATED\_MSG を指定していない

*CompCode* の値が MQCC\_WARNING の場合は、*Reason* フィールドの値は MQRC\_TRUNCATED\_MSG\_FAILED か、データ変換の問題を示すコードの 1 つです。

コールバック制御呼び出しタイプ: これらの呼び出しタイプには、コールバックの制御に関する情報が含ま れ、メッセージに関する詳細情報は含まれません。 これらの呼び出しタイプを要求するには、MQCBD 構 造中で [Options](#page-285-0) を使用します。

これらの呼び出しタイプの場合は、**DataLength** および **BufferLength** パラメーターは無効です。

#### **MQCBCT\_REGISTER\_CALL**

この呼び出しタイプの目的は、コールバック関数がいくつかの初期セットアップを実行できるようにす ることです。

コールバック関数は、コールバックの登録直後に呼び出されます。つまり、MQOP\_REGISTER の *Operation* フィールドの値を使用する MQCB 呼び出しから戻る際に呼び出されます。

この呼び出しタイプは、メッセージ・コンシューマーとイベント・ハンドラーの両方に使用されます。

要求された場合、このタイプがコールバック関数の最初の呼び出しになります。

*Reason* フィールドの値は MQRC\_NONE です。

#### **MQCBCT\_START\_CALL**

この呼び出しタイプの目的は、コールバック関数が開始時にいくつかのセットアップを実行できるよう にすることです。例えば、以前の停止時に終結処理されたリソースの再インストールなどが含まれま す。

このコールバック関数は、MOOP\_START または MOOP\_START\_WAIT を使用して接続を開始する際に呼 び出されます。

コールバック関数が別のコールバック関数内に登録されている場合、この呼び出しタイプはコールバッ クが戻るときに呼び出されます。

この呼び出しタイプは、メッセージ・コンシューマー専用です。

*Reason* フィールドの値は MQRC\_NONE です。

#### **MQCBCT\_STOP\_CALL**

この呼び出しタイプの目的は、コールバック関数がしばらくの間停止している際にいくつかの終結処理 を実行できるようにすることです。例えば、メッセージのコンシューム中に獲得した追加リソースの終 結処理などが含まれます。

<span id="page-279-0"></span>コールバック関数は、MQOP\_STOP の *Operation* フィールドの値を使用して MQCTL 呼び出しを発行 する際に呼び出されます。

この呼び出しタイプは、メッセージ・コンシューマー専用です。

*Reason* フィールドの値が設定され、停止の理由が示されます。

### **MQCBCT\_DEREGISTER\_CALL**

この呼び出しタイプの目的は、コールバック関数がコンシューム・プロセスの終わりに最終終結処理を 実行できるようにすることです。 このコールバック関数は、以下の時点で呼び出されます。

- MQOP\_DEREGISTER を指定した MQCB 呼び出しを使用してコールバック関数が登録解除される。
- キューがクローズされるために、暗黙的な登録解除が発生する時点。 この場合、コールバック関数は オブジェクト・ハンドルとして MQHO UNUSABLE HOBJ を渡されます。
- MQDISC 呼び出しが完了する時点。暗黙的なクローズが発生し、そのために登録解除が発生します。 この場合、接続は即時に切断されず、実行中のトランザクションはまだコミットされません。

これらのいずれかのアクションがコールバック関数自体の内部で取られる場合、コールバックが戻ると アクションが呼び出されます。

この呼び出しタイプは、メッセージ・コンシューマーとイベント・ハンドラーの両方に使用されます。

要求された場合、このタイプがコールバック関数の最後の呼び出しになります。

*Reason* フィールドの値が設定され、停止の理由が示されます。

## **MQCBCT\_EVENT\_CALL**

## **イベント・ハンドラー機能**

キュー・マネージャーまたは接続の停止時か静止時に、イベント・ハンドラー機能がメッセージなしで 呼び出されています。

この呼び出しを使用して、すべてのコールバック関数に対し適切な処置を行うことができます。

#### **メッセージ・コンシューマー機能**

メッセージ・コンシューマー機能は、オブジェクト・ハンドルに固有のエラー (*CompCode*= MQCC\_FAILED) が検出されている時点で、メッセージなしで呼び出されています (例えば、*Reason* コ  $\check{F}$  = MQRC\_GET\_INHIBITED)。

*Reason* フィールドの値が設定され、呼び出しの理由が示されます。

#### **MQCBCT\_MC\_EVENT\_CALL**

イベント・ハンドラー機能がマルチキャスト・イベントに対して呼び出されています。イベント・ハン ドラーは、標準の IBM MQ イベントではなく、IBM MQ マルチキャスト・イベントに対して送信されま す。

MQCBCT\_MC\_EVENT\_CALL の詳細については、マルチキャスト例外報告を参照してください。

#### *Hobj (MQHOBJ)*

これは、メッセージ・コンシューマーに対する呼び出しのオブジェクト・ハンドルです。

イベント・ハンドラーの場合、この値は MQHO\_NONE です。

メッセージがキューから除去されてはいない場合、アプリケーションはこのハンドルとメッセージ読み取 りオプション・ブロック中のメッセージ・トークンを使用して、メッセージを読み取ることができます。 これは常に入力フィールドです。 このフィールドの初期値は、MOHO\_UNUSABLE\_HOBJ です。

### *CallbackArea (MQPTR)*

これは、コールバック関数が使用できるフィールドです。

<span id="page-280-0"></span>キュー・マネージャーは、このフィールドの内容に基づいて決定せず、MQCBD 構造中の [CallbackArea](#page-286-0) フ ィールドから、コールバック関数の定義に使用する MQCB 呼び出し上のパラメーターが変更せずに渡され ます。

*CallbackArea* に対する変更は、*HObj* に関するコールバック関数を呼び出すたびに保存されます。 この フィールドは、他のハンドルに関するコールバック関数と共有されません。

これは、コールバック関数への入出力フィールドです。 このフィールドの初期値は、ヌル・ポインターま たはヌル・バイトです。

## *ConnectionArea (MQPTR)*

これは、コールバック関数が使用できるフィールドです。

キュー・マネージャーは、このフィールドの内容に基づいて決定を行いません。これは、コールバック関 数の制御に使われる MQCTL 呼び出しのパラメーターである、MQCTLO 構造内の [ConnectionArea](#page-338-0) フィール ドから不変のまま渡されます。

コールバック関数がこのフィールドに対して加える変更は、コールバック関数を呼び出すたびに保存され ます。 この領域を使用して、すべてのコールバック関数で共有される情報を渡すことができます。 この領 域は、*CallbackArea* とは違って、接続ハンドルに関するすべてのコールバックで共通です。

これは入出力フィールドです。 このフィールドの初期値は、ヌル・ポインターまたはヌル・バイトです。

## *CompCode (MQLONG)*

このフィールドは完了コードです。 これは、メッセージのコンシュームに関する問題があったかどうかを 示します。

値は、次のいずれか 1 つです。

# **MQCC\_OK**

正常終了

# **MQCC\_WARNING**

警告 (部分完了)

## **MQCC\_FAILED**

呼び出し失敗

これは入力フィールドです。 このフィールドの初期値は、MQCC\_OK です。

### *Reason (MQLONG)*

これは、*CompCode* を修飾する理由コードです。

これは入力フィールドです。 このフィールドの初期値は MQRC\_NONE です。

### *State (MQLONG)*

現行コンシューマーの状態に関する指示。 このフィールドは、ゼロ以外の理由コードがコンシューマー関 数に渡されるときに、アプリケーションにとって最も価値の高いフィールドです。

理由コードごとに動作をコーディングする必要がなくなるので、このフィールドを使用するとアプリケー ション・プログラミングを単純化できます。

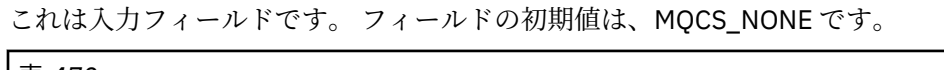

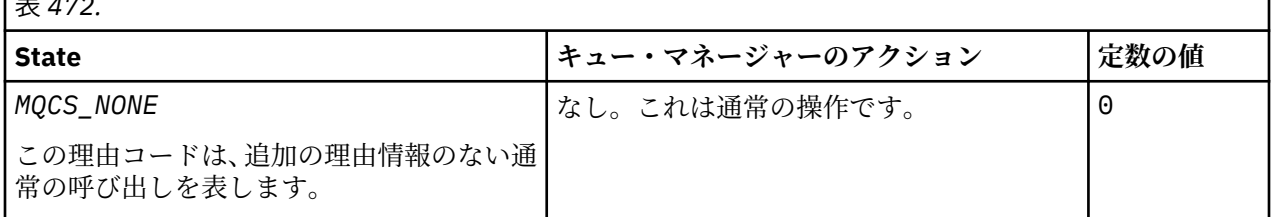

<span id="page-281-0"></span>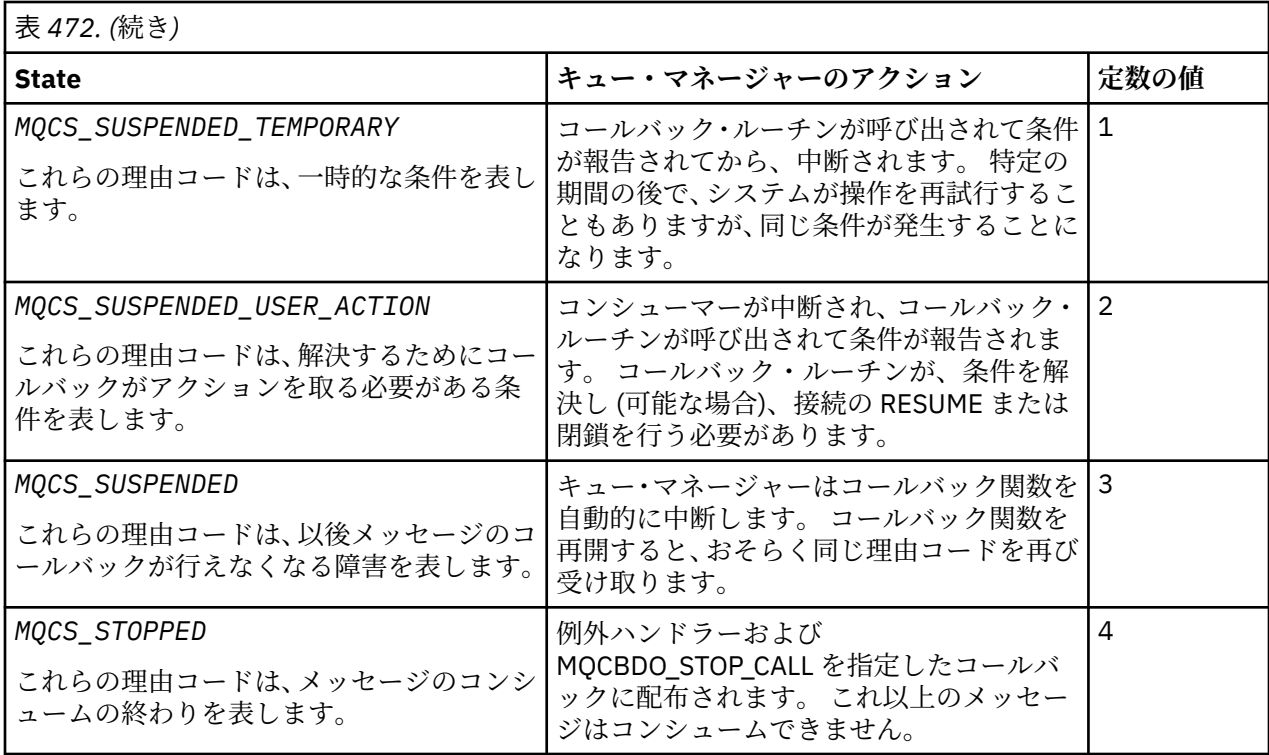

## *DataLength (MQLONG)*

これは、メッセージ内のアプリケーション・データの長さ (バイト数) です。 この値がゼロの場合は、メッ セージにアプリケーション・データがないことを意味します。

DataLength フィールドには、メッセージの長さは含まれますが、コンシューマーに渡されるメッセージ・ データの長さは必ずしも含まれるとは限りません。 メッセージが切り捨てられている可能性もあります。 実際にコンシューマーに渡されているデータの量を判別するには、MQGMO 中で [ReturnedLength](#page-401-0) フィール ドを使用してください。

メッセージが切り捨てられていることが理由コードに示される場合は、DataLength フィールドを使用して、 実際のメッセージの大きさを判別できます。 これにより、メッセージ・データを収容するのに必要なバッ ファーのサイズを判別してから、MQCB 呼び出しを発行し、適切な値を用いて [MaxMsgLength](#page-288-0) を更新する ことができます。

MQGMO\_CONVERT オプションが指定されている場合、変換されたメッセージが DataLength の戻り値より 大きくなることがあります。 この場合、おそらくアプリケーションが MQCB 呼び出しを発行して、 [MaxMsgLength](#page-288-0) が DataLength としてキュー・マネージャーから戻される値より大きくなるよう更新する必 要があります。

メッセージ切り捨ての問題が発生しないようにするには、MaxMsgLength を MQCBD\_FULL\_MSG\_LENGTH と指定します。 これにより、キュー・マネージャーはデータ変換後のメッセージ全長に対応するバッファ ーを割り振ります。 ただし、このオプションが指定された場合でも、要求を正しく処理するのに十分なス トレージが使用できない可能性があることに注意してください。 アプリケーションが、戻される理由コー ドを常に検査する必要があります。 例えば、メッセージを変換するのに十分なストレージを割り振ること ができない場合は、メッセージは変換されずにアプリケーションに戻されます。

これはメッセージ・コンシューマー関数に対する入力フィールドで、イベント・ハンドラー関数には関係 ありません。

# *BufferLength (MQLONG)*

このフィールドは、この機能に渡されているメッセージ・バッファーの長さ (バイト数) です。

このバッファーは、コンシューマーに関して定義された MaxMsgLength 値と、MQGMO 内の ReturnedLength 値の両方よりも大きくなる場合があります。

実際のメッセージ長は、DataLength フィールドで提供されます。

<span id="page-282-0"></span>コールバック関数の所要時間中、アプリケーションは独自の目的でバッファー全体を使用できます。

これはメッセージ・コンシューマー関数の入力フィールドです。例外ハンドラー関数とは関係ありません。

## *Flags (MQLONG)*

このコンシューマーに関する情報を含むフラグ。

以下のオプションが定義されます。

## **MQCBCF\_READA\_BUFFER\_EMPTY**

このフラグは、MOCO\_OUIESCE オプションを使用した前の MOCLOSE 呼び出しが理由コード MORC\_READ\_AHEAD\_MSGS で失敗した場合に戻ることがあります。

このコードは、最後の先読みメッセージが戻され、バッファーが空になったことを示しています。 ア プリケーションが MQCO\_QUIESCE オプションを使用して別の MQCLOSE 呼び出しを発行すると、正常 に行われます。

このフラグが設定されたメッセージがアプリケーションに確実に与えられるとは限らないことに注意 してください。 これは、現在の選択基準と一致しないメッセージが依然として先読みバッファー内に 入っている可能性があるためです。 この場合、理由コード MQRC\_HOBJ\_QUIESCED でコンシューマー 関数が呼び出されます。

先読みバッファーが完全に空の場合は、MOCBCF READA\_BUFFER\_EMPTY フラグおよび理由コード MORC HOBJ QUIESCED NO MSGS でコンシューマーが呼び出されます。

これはメッセージ・コンシューマー関数に対する入力フィールドで、イベント・ハンドラー関数には関係 ありません。

# *ReconnectDelay (MQLONG)*

ReconnectDelay は、再接続を試みるまでキュー・マネージャーが待つ時間の長さを示します。 このフィー ルドをイベント・ハンドラーによって変更し、再接続の遅延または停止を完全に変更することができます。

ReconnectDelay フィールドは、コールバック・コンテキストにおける Reason フィールドの値が MORC\_RECONNECTING である場合にのみ使用してください。

イベント・ハンドラーへの入り口では、ReconnectDelay の値は、キュー・マネージャーが再接続試行を 試行するまで待機するミリ秒数です。 283 ページの表 473 には、イベント・ハンドラーからの戻り時にキ ュー・マネージャーの動作を変更するために設定できる値がリストされています。

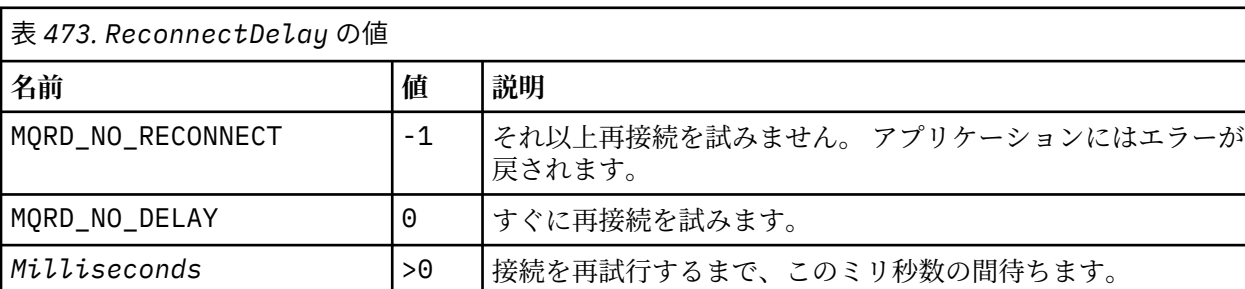

# **MQCBD - コールバック記述子**

MQCBD 構造体は、コールバック関数と、キュー・マネージャーによるその使用を制御するオプションを指 定するために使用されます。 この構造体は、MQCB 呼び出しの入力パラメーターです。

# **可用性**

MQCBD 構造体は、以下のプラットフォームで使用できます。

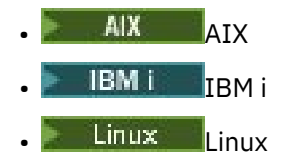

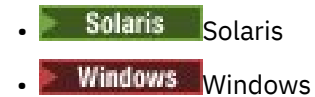

 $\frac{z}{0s}$   $\frac{z}{0s}$   $\frac{z}{0s}$ 

および、これらのシステムに接続された IBM MQ MQI clients。

# **バージョン**

MQCBD の現行バージョンは MQCBD\_VERSION\_1 です。

# **文字セットとエンコード**

MQCBD 内のデータは、 **CodedCharSetId** キュー・マネージャー属性で指定された文字セットと、 MOENC\_NATIVE で指定されたローカル・キュー・マネージャーのエンコードになっていなければなりませ ん。 ただし、アプリケーションが MQ MQI クライアントとして実行されている場合、構造体はクライアン トの文字セットとエンコードに従っている必要があります。

# **フィールド**

**注 :** 以下の表では、フィールドはアルファベット順ではなく使用法別にグループ化されています。 子トピ ックは、同じ順序に従います。

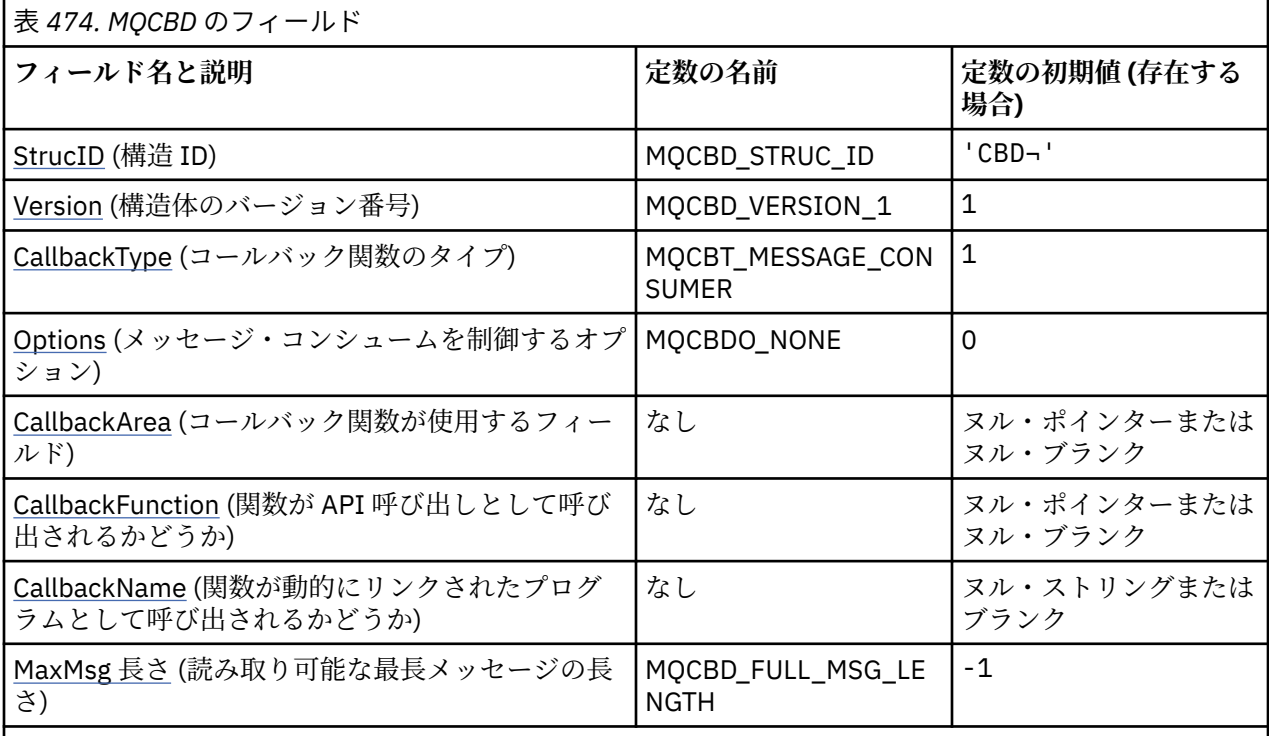

**注 :**

1. 記号-は、単一のブランク文字を表します。

2. ヌル・ストリングまたはブランクの値は、C プログラミング言語ではヌル・ストリングを表し、他の プログラミング言語ではブランク文字を表します。

3. C プログラミング言語では、マクロ変数 MOCBD DEFAULT には、表にリストされている値が含まれて います。 このマクロ変数を以下の方法で使用して、構造体のフィールドに初期値を設定します。

MQCBD MyCBD = {MQCBD\_DEFAULT};

# <span id="page-284-0"></span>**言語ごとの宣言**

MQCBD の C 宣言

typedef struct tagMQCBD MQCBD; struct tagMQCBD {<br>MQCHAR4 StrucId; MQCHAR4 StrucId; /\* Structure identifier \*/ MQLONG Version; /\* Structure version number \*/ MQLONG CallBackType; /\* Callback function type \*/ MOLONG CallBackType;  $/$  Callback function type \*/<br>MQLONG Options;  $/$  Options controlling message<br>consumption \*/ consumption  $\star/$ <code>MQPTR</code> CallbackArea;  $\rightarrow$  / $\star$  User data passed to the function  $\star$ /</code> MQPTR CallbackFunction; /\* Callback function pointer \*/ MQCHAR128 CallbackName; /\* Callback name \*/ MQLONG MaxMsgLength; /\* Maximum message length \*/ };

## MQCBD の COBOL 宣言

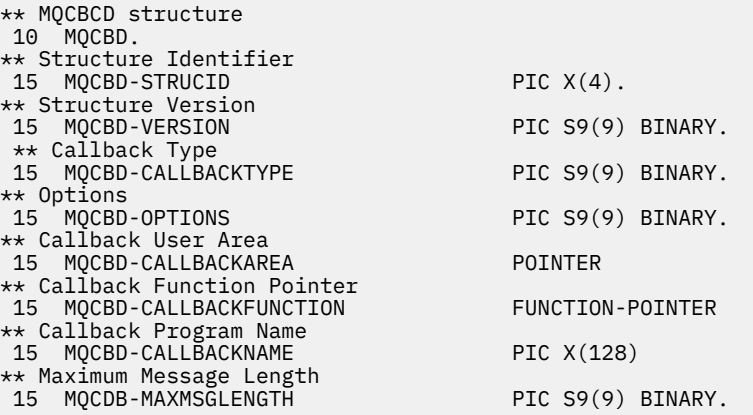

MQCBD の PL/I 宣言

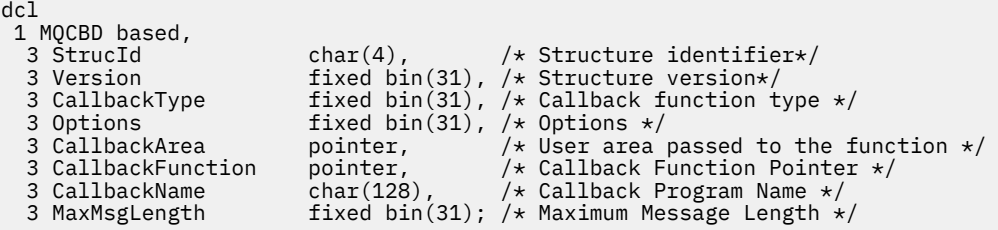

# *StrucId (MQCHAR4)*

コールバック記述子構造 - StrucId フィールド

これは構造体 ID です。値は以下のものでなければなりません。

#### **MQCBD\_STRUC\_ID**

コールバック記述子構造の ID。

C プログラミング言語では、定数 MQCBD\_STRUC\_ID\_ARRAY も定義されます。これは、 MQCBD\_STRUC\_ID と同じ値ですが、ストリングではなく文字の配列です。

これは常に入力フィールドです。 フィールドの初期値は、MQCBD\_STRUC\_ID です。

## *Version (MQLONG)*

コールバック記述子構造 - Version フィールド

これは構造体のバージョン番号です。値は以下のものでなければなりません。

### <span id="page-285-0"></span>**MQCBD\_VERSION\_1**

バージョン 1 のコールバック記述子の構造。

以下の定数は、現行バージョンのバージョン番号を指定しています。

### **MQCBD\_CURRENT\_VERSION**

コールバック記述子の構造の現行バージョン。

これは常に入力フィールドです。 このフィールドの初期値は、MQCBD\_VERSION\_1 です。

# *CallbackType (MQLONG)*

コールバック記述子構造 - CallbackType フィールド

これは、コールバック関数のタイプです。 値は次のいずれかです。

### **MQCBT\_MESSAGE\_CONSUMER**

このコールバックをメッセージ・コンシューマー関数として定義します。

メッセージ・コンシューマー・コールバック関数は、指定された選択基準と一致するメッセージがオブ ジェクト・ハンドル上で使用可能であり、接続が開始されている場合に呼び出されます。

#### **MQCBT\_EVENT\_HANDLER**

このコールバックを非同期イベント・ルーチンとして定義します。これはハンドルのメッセージをコン シュームするためには使用されません。

*Hobj* は、イベント・ハンドラーを定義する MQCB 呼び出しでは必要ないので、指定すると無視されま す。

イベント・ハンドラーは、メッセージ・コンシューマー環境全体に影響が及ぶ場合に呼び出されます。 コンシューマー関数は、例えばキュー・マネージャーまたは接続が停止中または静止中であるといった イベントが発生する場合に、メッセージなしで呼び出されます。 MQRC\_GET\_INHIBITED などの、単一 のメッセージ・コンシューマーに固有の条件に関するイベント・ハンドラーは呼び出されません。

接続が開始されているか停止しているかにかかわらず、イベントはアプリケーションに配布されます が、以下の環境は例外です。

- CICS on z/OS 環境
- 非スレッド・アプリケーション

呼び出し元がこれらのいずれかの値を渡さない場合は、呼び出しは *Reason* コード MQRC CALLBACK TYPE ERROR で失敗します。

これは常に入力フィールドです。 このフィールドの初期値は、MQCBT\_MESSAGE\_CONSUMER です。

#### *Options (MQLONG)*

コールバック記述子構造体 - Options フィールド

以下に説明する 1 つ以上のオプションを指定できます。 複数のオプションを指定するには、値を一緒に追 加する (同じ定数を複数回追加しない) か、ビット単位 OR 演算を使用して値を結合します ( プログラミング 言語でビット演算がサポートされている場合)。

#### **MQCBDO\_FAIL\_IF\_QUIESCING**

MQCB 呼び出しは、キュー・マネージャーが静止状態にあるときは失敗します。

z/OS では、接続 (CICS または IMS アプリケーション用の) が静止状態になっている場合、このオプシ ョンは MQCB 呼び出しを強制的に失敗させる役割もします。

MOCB 呼び出しで渡される MOGMO オプション内に MOGMO\_FAIL\_IF\_OUIESCING を指定すると、こ れらの静止時にメッセージ・コンシューマーに対して通知が行われます。

**制御オプション**: 以下のオプションでは、コンシューマーの状態の変更時に、メッセージなしで、コールバ ック関数が呼び出されるかどうかを制御します。

### **MQCBDO\_REGISTER\_CALL**

このコールバック関数は、呼び出しタイプ MQCBCT\_REGISTER\_CALL で呼び出されます。

#### <span id="page-286-0"></span>**MQCBDO\_START\_CALL**

このコールバック関数は、呼び出しタイプ MQCBCT\_START\_CALL で呼び出されます。

#### **MQCBDO\_STOP\_CALL**

このコールバック関数は、呼び出しタイプ MQCBCT\_STOP\_CALL で呼び出されます。

#### **MQCBDO\_DEREGISTER\_CALL**

このコールバック関数は、呼び出しタイプ MQCBCT\_DEREGISTER\_CALL で呼び出されます。

#### **MQCBDO\_EVENT\_CALL**

このコールバック関数は、呼び出しタイプ MQCBCT\_EVENT\_CALL で呼び出されます。

#### **MQCBDO\_MC\_EVENT\_CALL**

このコールバック関数は、呼び出しタイプ MOCBCT \_ MC\_EVENT\_CALL で呼び出されます。

これらの呼び出しタイプについて詳しくは、[CallType](#page-278-0) を参照してください。

**デフォルト・オプション**: 上記のいずれのオプションも必要でない場合は、以下のオプションを使用しま す。

#### **MQCBDO\_NONE**

この値は、他のオプションが指定されなかったことを示すために使用します。すべてのオプションはデ フォルト値であるとみなされます。

MQCBDO\_NONE は、プログラムの文書化を支援するために定義します。このオプションは、他のオプ ションと組み合わせて使用するオプションではありません。ただし、このオプションの値はゼロと等価 なので、他のオプションと組み合わせて使用しても、エラーとして検出されることはありません。

これは入力フィールドです。 *Options* フィールドの初期値は、MQCBDO\_NONE です。

### *CallbackArea (MQPTR)*

コールバック記述子構造 - CallbackArea フィールド

これは、コールバック関数が使用できるフィールドです。

キュー・マネージャーは、このフィールドの内容に基づいて決定せず、MQCBC 構造中の [CallbackArea](#page-279-0) フ ィールドから変更されずに渡されます。これはコールバック関数宣言上のパラメーターになります。

この値は、現在コールバックが定義されていない、値が MQOP\_REGISTER の *Operation* のみで使用され、 前の定義と置き換えられません。

これは、コールバック関数への入出力フィールドです。 このフィールドの初期値は、ヌル・ポインターま たはヌル・バイトです。

### *CallbackFunction (MQPTR)*

コールバック記述子構造 - CallbackFunction フィールド

このコールバック関数は、関数呼び出しとして呼び出されます。

このフィールドを使用して、コールバック関数へのポインターを指定します。

*CallbackFunction* または *CallbackName* のどちらかを指定しなければなりません。 両方とも指定す ると、理由コード MQRC\_CALLBACK\_ROUTINE\_ERROR が戻されます。

*CallbackName* と *CallbackFunction* のどちらも設定されていないと、呼び出しは失敗し、理由コード MORC CALLBACK ROUTINE ERROR が戻されます。

このオプションは、次の環境ではサポートされません: プログラム言語およびコンパイラーが関数ポインタ ー参照をサポートしていない。 このようなシチュエーションでは、呼び出しは理由コード MORC CALLBACK ROUTINE ERROR で失敗します。

<mark>■ z/OS ■</mark>z/OS では、OS リンケージ規約を使用してこの機能を呼び出すことを予期しなければなりま せん。 例えば、C プログラミング言語では、以下のように指定します。

#pragma linkage(MQCB\_FUNCTION,OS)

これは入力フィールドです。 このフィールドの初期値は、ヌル・ポインターまたはヌル・バイトです。

<span id="page-287-0"></span>**注 :** CICS を IBM WebSphere® MQ 7.0.1 と一緒に使用する場合に、非同期コンシュームがサポートされる条 件は、以下のとおりです。

- APAR PK66866 が CICS TS 3.2 に適用されている
- APAR PK89844 が CICS TS 4.1 に適用されている

## *CallbackName (MQCHAR128)*

コールバック記述子構造 - CallbackName フィールド

このコールバック関数は、動的リンク・プログラムとして呼び出されます。

*CallbackFunction* または *CallbackName* のどちらかを指定しなければなりません。 両方とも指定す ると、理由コード MQRC\_CALLBACK\_ROUTINE\_ERROR が戻されます。

*CallbackName* と *CallbackFunction* のどちらも設定されない場合は、呼び出しは理由コード MORC CALLBACK ROUTINE ERROR で失敗します。

モジュールは、最初に使用するコールバック・ルーチンが登録される際にロードされ、最後に使用するコ ールバック・ルーチンが登録解除される際にアンロードされます。

以下の本文で注記されている場合を除き、フィールド中で名前は組み込みブランクなしで左寄せされます。 名前自体はフィールドの長さまでブランクを埋め込まれます。 以下の説明では、大括弧([1]) はオプション 情報を表します。

#### **IBM i**

コールバック名は、次のいずれの形式にすることができます。

- Library "/" Program
- Library "/" ServiceProgram "("FunctionName")"

例えば、 MyLibrary/MyProgram(MyFunction)などです。

ライブラリー名を \*LIBL にすることができます。 ライブラリー名とプログラム名は両方とも、最大 10 文字に制限されます。

#### **UNIX**

コールバック名は、動的ロード可能なモジュールまたはライブラリーの名前で、このライブラリー中に ある機能の名前が接尾部になります。 関数名は括弧で囲む必要があります。 ライブラリー名の前には オプションでディレクトリー・パスを付けることができます。

[path]library(function)

パスを指定しないと、システム検索パスが使用されます。

この名前は最大 128 文字までに制限されています。

#### **Windows**

コールバック名は、ダイナミック・リンク・ライブラリーの名前で、このライブラリー中にある関数の 名前が接尾部になります。 機能名を括弧で囲まなければなりません。オプションで、以下のようにラ イブラリー名の前にディレクトリー・パスおよびドライブを付けることができます。

[d:][path]library(function)

ドライブとパスを指定しないと、システム検索パスが使用されます。

この名前は最大 128 文字までに制限されています。

### **z/OS**

コールバック名は、LINK または LOAD マクロの EP パラメーター上の仕様にとって有効なロード・モジ ュールの名前です。

この名前は最大 8 文字までに制限されています。
**z/OS CICS**

コールバック名は、EXEC CICS LINK コマンド・マクロの PROGRAM パラメーター上の仕様にとって有 効なロード・モジュールの名前です。

この名前は最大 8 文字までに制限されています。

プログラムは、インストール済みの PROGRAM 定義の REMOTESYTEM オプションを使用してリモート として定義するか、または動的ルーティング・プログラムによって定義することができます。

プログラムが IBM MQ API 呼び出しを使用する場合は、リモート CICS 領域が IBM MQ に接続されてい る必要があります。 しかし、MQCBC 構造中の [Hobj](#page-279-0) フィールドはリモート・システム中では無効であ ることに注意してください。

*CallbackName* をロードしようとして障害が発生すると、以下のいずれかのエラー・コードがアプリケー ションに戻されます。

- MORC MODULE NOT FOUND
- MQRC\_MODULE\_INVALID
- MORC MODULE ENTRY NOT FOUND

また、メッセージがエラー・ログに書き込まれ、ロードが試行されたモジュールの名前と、オペレーティ ング・システムからの失敗理由コードが含まれます。

これは入力フィールドです。 このフィールドの初期値は、ヌル・ストリングまたはブランクです。

### *MaxMsgLength (MQLONG)*

これは、ハンドルから読み取り、コールバック・ルーチンに渡すことができる、最長メッセージの長さ (バ イト数) です。 コールバック記述子構造 - MaxMsgLength フィールド

メッセージの長さがこれより長い場合は、コールバック・ルーチンは *MaxMsgLength* バイトのメッセージ と以下の理由コードを受け取ります。

- MQRC\_TRUNCATED\_MSG\_FAILED または
- MQGMO\_ACCEPT\_TRUNCATED\_MSG を指定した場合は MQRC\_TRUNCATED\_MSG\_ACCEPTED

実際のメッセージ長は、MQCBC 構造の [DataLength](#page-281-0) フィールド中に提供されます。

以下のような特殊値が定義されます。

#### **MQCBD\_FULL\_MSG\_LENGTH**

バッファー長はシステムにより、切り捨てなしでメッセージを返すように調整されます。

メッセージを受け取るためのバッファーを割り振るのに使用できるメモリーが足りない場合は、システ ムは MQRC\_STORAGE\_NOT\_AVAILABLE 理由コードでコールバック関数を呼び出します。

例えば、データ変換を要求し、メッセージ・データを変換するために使用できる十分なメモリーがない 場合、未変換のメッセージはコールバック関数に渡されます。

これは入力フィールドです。 *MaxMsgLength* フィールドの初期値は、MQCBD\_FULL\_MSG\_LENGTH です。

### **MQCHARV - 可変長ストリング**

MQCHARV 構造体は、可変長ストリングを記述するのに使用します。

### **可用性**

MQCHARV 構造体は、以下のプラットフォームで使用可能です。

- . AIX AIX
- $\overline{\phantom{a}}$  IBM i  $\overline{\phantom{a}}$ <sub>IBM i</sub>
- $\blacksquare$  Linux Linux
- **Solaris** Solaris

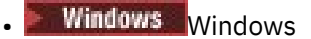

および、これらのシステムに接続された IBM MQ MQI clients。

# **文字セットとエンコード**

MQCHARV 内のデータは、MQENC\_NATIVE で指定されたローカル・キュー・マネージャーのエンコード と、構造体内の VSCCSID フィールドの文字セットでなければなりません。 アプリケーションが MQ クライ アントとして実行している場合、構造体はクライアントのエンコード内になければなりません。 エンコー ドによって表記が変わる文字セットもあります。 VSCCSID がこれらの文字セットの 1 つである場合、 MQCHARV のその他のフィールドと同じエンコードが使用されます。 VSCCSID で識別される文字セット は、2 バイト文字セット (DBCS) も可能です。

### **使用法**

MQCHARV 構造体は、それを含む構造体とは連続していない可能性のあるデータをアドレス指定します。 このデータをアドレッシングするには、ポインター・データ・タイプで宣言されるフィールドを使用でき ます。 COBOL では、ポインター・データ・タイプはどの環境でもサポートされないので注意してくださ い。 この場合には、MQCHARV を含む構造体の先頭からのデータのオフセットを含むフィールドを使用す ると、データをアドレッシングできます。

## **フィールド**

**注 :** 以下の表では、フィールドはアルファベット順ではなく使用法別にグループ化されています。 子トピ ックは、同じ順序に従います。

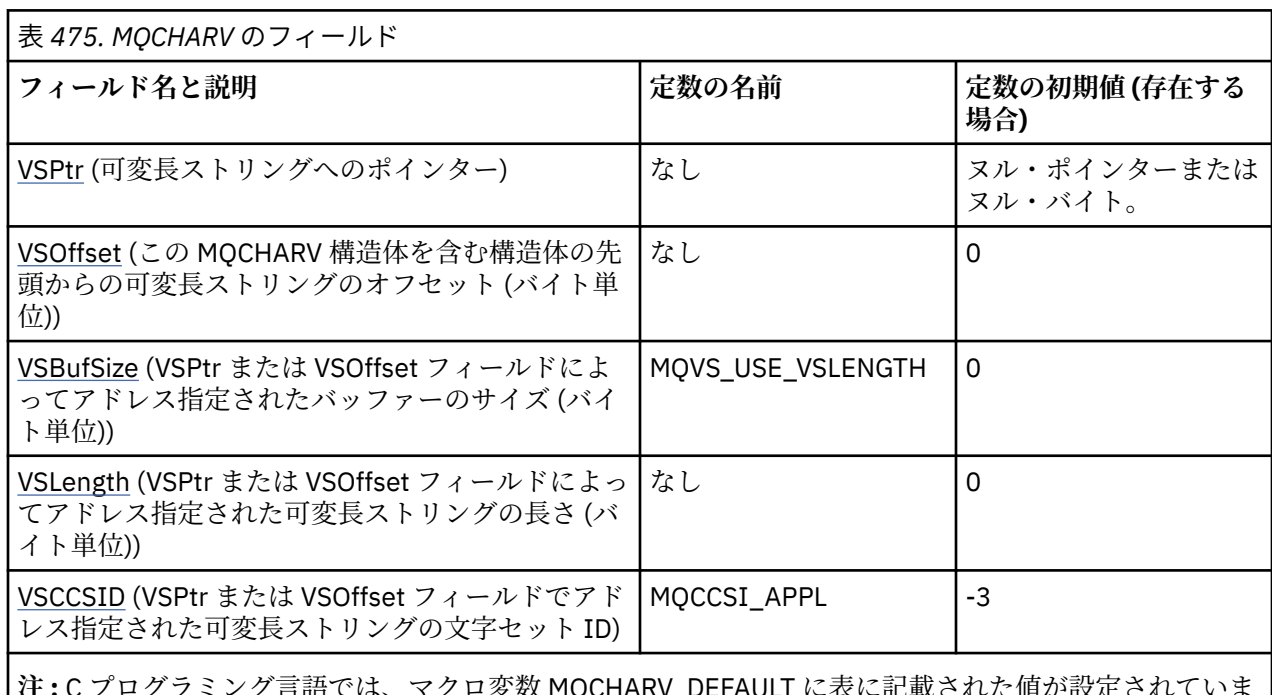

**注 :** C プログラミング言語では、マクロ変数 MQCHARV\_DEFAULT に表に記載された値が設定されていま す。 この変数を以下の方法で使用すると、構造体のフィールドに初期値を設定できます。

MQCHARV MyVarStr =  ${MQCHARV_DEFAULT};$ 

## **言語ごとの宣言**

MQCHARV の C 宣言

typedef struct tagMQCHARV MQCHARV;

<span id="page-290-0"></span>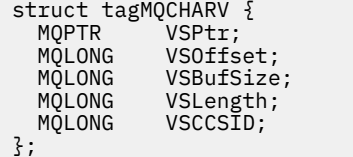

/\* Address of variable length string  $*/$ /\* Offset of variable length string  $*/$ /\* Size of buffer  $*/$ /\* Length of variable length string  $*/$ /\* CCSID of variable length string  $*/$ 

MQCHARV の COBOL 宣言

\*\* MQCHARV structure 10 MQCHARV. \*\* Address of variable length string 15 MQCHARV-VSPTR POINTER. 15 MQCHARV-VSPTR POINTER.<br>\*\* Offset of variable length string<br>15 MQCHARV-VSOFFSET PIC S9(9) BINARY. 15 MQCHARV-VSOFFSET \*\* Size of buffer 15 MQCHARV-VSBUFSIZE PIC S9(9) BINARY. \*\* Length of variable length string 15 MQCHARV-VSLENGTH \*\* CCSID of variable length string 15 MQCHARV-VSCCSID PIC S9(9) BINARY.

**注 :** 環境間で COBOL アプリケーションを移植する場合は、ポインター・データ型がすべての目的の環境で 使用可能かどうかを調べる必要があります。 ポインター・データ・タイプが使用できない環境では、アプ リケーションでのデータのアドレッシングは、ポインター・フィールドではなくオフセット・フィールド を使って実行しなければなりません。 ポインターがサポートされていない環境では、ポインター・フィー ルドを適切な長さのバイト・ストリングとして宣言できます。初期値は、すべてヌルのバイト・ストリン グです。 オフセット・フィールドを使用している場合は、この初期値を変更しないでください。 提供され ているサンプル集に変更を加えずに行う方法の一例を以下に示します。

COPY CMQCHRVV REPLACING POINTER BY ==BINARY PIC S9(9)==.

CMQCHRVV を、使用するサンプル集と交換できます。

MQCHARV の PL/I 宣言

dcl 1 MQCHARV based,<br>3 VSPtr pointer. /\* Address of variable length string  $*/$ 3 VSOffset fixed bin(31), /\* Offset of variable length string  $\star$ / 3 VSBufSize fixed bin(31), /\* Size of buffer \*/ 3 VSLength fixed bin(31), /\* Length of variable length string \*/ 3 VSCCSID fixed bin(31); /\* CCSID of variable length string \*/

MQCHARV の高水準アセンブラー宣言

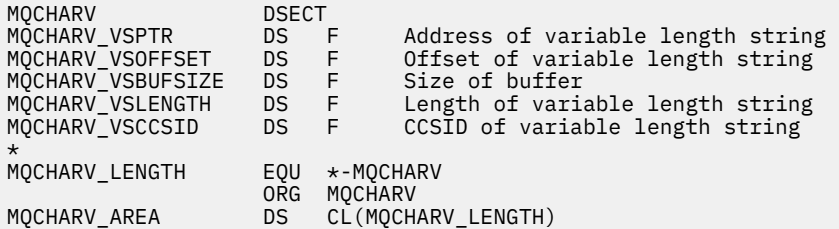

### *VSPtr (MQPTR)*

これは、可変長ストリングへのポインターです。

VSPtr フィールドか VSOffset フィールドのどちらかを使用して可変長ストリングを指定できますが、両方 とも指定することはできません。

このフィールドの初期値は、ヌル・ポインターまたはヌル・バイトです。

### <span id="page-291-0"></span>*VSOffset (MQLONG)*

オフセットの値は、正負どちらの値にもなります。 VSPtr フィールドか VSOffset フィールドのどちらかを 使用して可変長ストリングを指定できますが、両方とも指定することはできません。 MQCHARV の先頭か らの可変長ストリングのオフセット、またはそのストリングを含む構造体のオフセット。

MQCHARV 構造体が別の構造体に組み込まれている場合、この値は、この MQCHARV 構造体が含まれる構 造体の先頭からの可変長ストリングのオフセット (バイト単位) です。 MQCHARV 構造体が別の構造体に組 み込まれていない場合、例えば、これが関数呼び出しにおけるパラメーターとして指定された場合、オフ セットは MQCHARV 構造体の先頭からの相対位置です。

このフィールドの初期値は0です。

### *VSBufSize (MQLONG)*

これは、VSPtr または VSOffset フィールドでアドレス指定されたバッファーのバイトのサイズです。

MQCHARV 構造は、関数呼び出しの出力フィールドとして使用されます。このフィールドは、指定された バッファーの長さで初期化される必要があります。 VSLength の値が VSBufSize よりも大きい場合は、 VSBufSize バイトのデータがバッファーの呼び出し元に戻されます。

この値は、ゼロ以上であるか、または以下の認識される特殊値でなければなりません。

### **MQVS\_USE\_VSLENGTH**

指定されている場合、MQCHARV 構造の VSLength フィールドからバッファーの長さが取られます。 構 造を出力フィールドとして使用し、バッファーが指定されているときは、この値を使用しないでくださ い。

これはこのフィールドの初期値です。

### *VSLength (MQLONG)*

VSPtr フィールドまたは VSOffset フィールドで指定された可変長ストリングのバイト単位の長さ。

このフィールドの初期値は 0 です。 この値は、ゼロ以上、または認識される以下の特殊値のいずれかでな ければなりません。

### **MQVS\_NULL\_TERMINATED**

MOVS\_NULL\_TERMINATED を指定しないと、ストリングの一部として VSLength のバイトが組み込まれ ます。 ヌル文字があってもストリングは区切られません。

MOVS\_NULL\_TERMINATED を指定すると、ストリング中の最初のヌルでそのストリングが区切られま す。 ヌル自体はそのストリングの一部として組み込まれません。

**注 :** MQVS\_NULL\_TERMINATED を指定する場合、VSCCSID で指定されたコード・セットからのヌル文 字を使用して、ストリングを終了します。

例えば、UTF-16 (CCSID 1200、13488、および 17584) では 2 バイトの Unicode エンコードで、ヌル はすべてゼロの 16 ビットの数値で表されます。 UTF-16 では、すべてゼロに設定された 1 バイトが文 字の一部になっていることは一般的ですが (例えば、7 ビットの ASCII 文字)、偶数バイト境界に 2 つの 「ゼロ」バイトがある場合のみストリングはヌル終了になります。 奇数境界に 2 つの「ゼロ」バイトが ある場合は、それらのバイトが有効な文字の個々の部分である場合に読み取れます。 例えば、x'01' x'00 x'00' x'30' は 2 つの有効な Unicode 文字なので、ストリングはヌル終了しません。

### *VSCCSID (MQLONG)*

これは、**VSPtr** フィールドまたは **VSOffset** フィールドで指定された可変長ストリングの文字セット ID です。

このフィールドの初期値は、MQ によって定義され、現行プロセスの本物の文字セット ID に変更される必 要があることを示す *MQCCSI\_APPL* です。 そのため、*MQCCSI\_APPL* という定数の値が可変長ストリング に関連付けられることはありません。

コンパイル単位の定数 *MQCCSI\_APPL* に別の値を定義すると、このフィールドの初期値を変更できます。 それを行う方法は、使用しているアプリケーションのプログラミング言語によって異なります。

z/OS システムでは、 *MQCCSI\_APPL* によって使用されるデフォルト・アプリケーション CCSID は、以下のように定義されます。

- DLL インターフェースを使用するバッチ LE アプリケーションの場合、**MQCONN** の発行時の現行ロケール に関連付けられている CODESET がデフォルトです (デフォルト値は 1047)。
- バッチ MQ スタブの 1 つとバインドされているバッチ LE アプリケーションの場合、**MQCONN** の後の最初 の MQI 呼び出しの発行時の現行ロケールに関連付けられている CODESET がデフォルトです (デフォル ト値は 1047)。
- USS スレッド上で実行中のバッチ非 LE アプリケーションの場合、**MQCONN** の後の最初の MQI 呼び出しの 発行時の THLICCSID の値がデフォルトです (デフォルト値は 1047)。
- その他のバッチ・アプリケーションの場合、キュー・マネージャーの CCSID がデフォルトです。

### **MQCCSI\_APPL の再定義**

以下の例は、さまざまなプログラミング言語で MQCCSI\_APPL の値を指定変更する方法を示しています。 可変長ストリングごとに別々に VSCCSID を設定せずに、MQCCSI\_APPL の値を変更できます。 これらの例 では、CCSID が 1208 に設定されています。この値を、必要な値に変更します。 この値はデフォルト値に なるので、MQCHARV の特定のインスタンスで VSCCSID を設定して指定変更できます。

C の使用

#define MQCCSI\_APPL 1208 #include <cmqc.h>

COBOL の使用

COPY CMQXYZV REPLACING -3 BY 1208.

PL/I の使用

%MQCCSI\_APPL = '1208'; %include syslib(cmqp);

High Level Assembler の使用法

MQCCSI\_APPL EQU 1208 CMQA LIST=NO

### **MQCIH - CICS bridge ヘッダー**

MQCIH 構造体は、 CICS bridge を介して CICS に送信されるメッセージのヘッダー情報を記述します。

どの IBM MQ サポートのプラットフォームでも、MQCIH 構造体を含むメッセージを作成して送信できます が、 CICS bridge を使用できるのは IBM MQ for z/OS キュー・マネージャーのみです。 したがって、メッ セージが z/OS 以外のキュー・マネージャーから CICS に到達するには、メッセージのルーティングに使用 できる z/OS キュー・マネージャーがキュー・マネージャー・ネットワークに少なくとも 1 つ含まれている 必要があります。

IBM MQ 9.0.0 以降でサポートされるすべての CICS バージョンでは、 CICS 提供のバージョンのブリッジが 使用されます。 IBM MQ CICS アダプターおよび IBM MQ CICS bridge コンポーネントの構成について詳し くは、 CICS 資料の「 MQ 」セクションを参照してください。

### **可用性**

MQCIH 構造体は、以下のプラットフォームで使用できます。

 $\bullet$  AIX  $\bullet$  ATX

- <span id="page-293-0"></span>• Linux Linux
- **Solaris** Solaris
- **Windows** Windows
- $\frac{z}{105}$   $\frac{z}{105}$

および、これらのシステムに接続された IBM MQ MQI clients。

## **形式名**

MQFMT\_CICS

## **バージョン**

MQCIH の現行バージョンは MQCIH\_VERSION 2 です。 より新しいバージョンの構造にのみ存在するフィ ールドは、以下の説明ではそのように識別されています。

サポートされるプログラム言語用に提供されているヘッダー・ファイル、COPY ファイル、および INCLUDE ファイルには、MQCIH の最新バージョンが含まれており、*Version* フィールドの初期値は、 MQCIH\_VERSION\_2 となっています。

# **文字セットとエンコード**

MQCIH 構造体およびアプリケーション・メッセージ・データに使用される文字セットおよびエンコードに は、次のような特殊な条件が適用されます。

- CICS bridge・キューを所有するキュー・マネージャーに接続するアプリケーションは、そのキュー・マ ネージャーの文字セットとエンコードで記述した MQCIH 構造体を渡す必要があります。 この場合には MQCIH 構造体のデータ変換が実行されないためです。
- 他のキュー・マネージャーに接続するアプリケーションは、サポートされている任意の文字セットとエン コードで記述した MQCIH 構造体を渡すことができます。CICS bridge・キューを所有するキュー・マネー ジャーに接続された受信側のメッセージ・チャネル・エージェントが、MQCIH 構造体を変換するからで す。
- MQCIH 構造体の後に続くアプリケーション・メッセージ・データは、MQCIH 構造体と同じ文字セットと エンコードで記述されていなければなりません。 MQCIH 構造体の *CodedCharSetId* フィールドおよ び *Encoding* フィールドを使用して、そのアプリケーション・メッセージ・データの文字セットとエン コードを指定することはできません。

データがキュー・マネージャーにサポートされる組み込み形式でない場合、アプリケーション・メッセー ジ・データを変換するために、ユーザーはデータ変換出口を提供することが必要です。

# **フィールド**

**注 :** 以下の表では、フィールドはアルファベット順ではなく使用法別にグループ化されています。 子トピ ックは、同じ順序に従います。

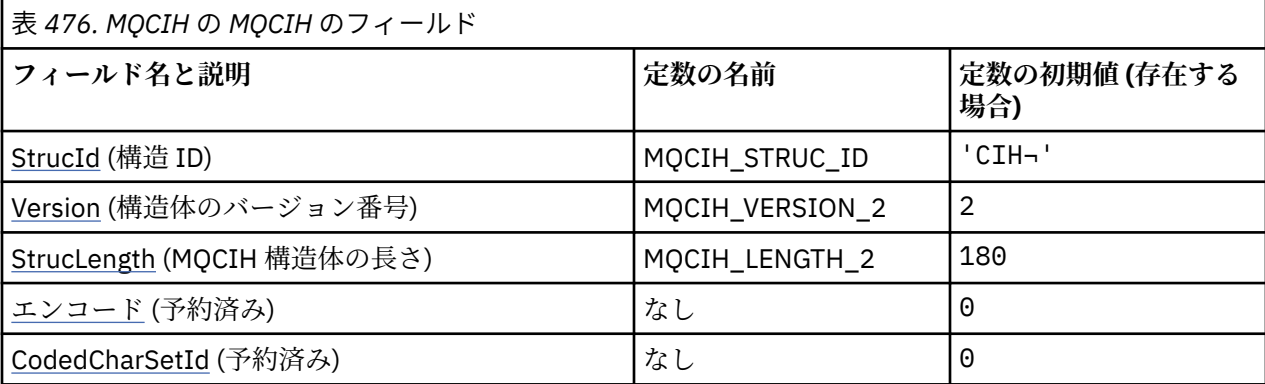

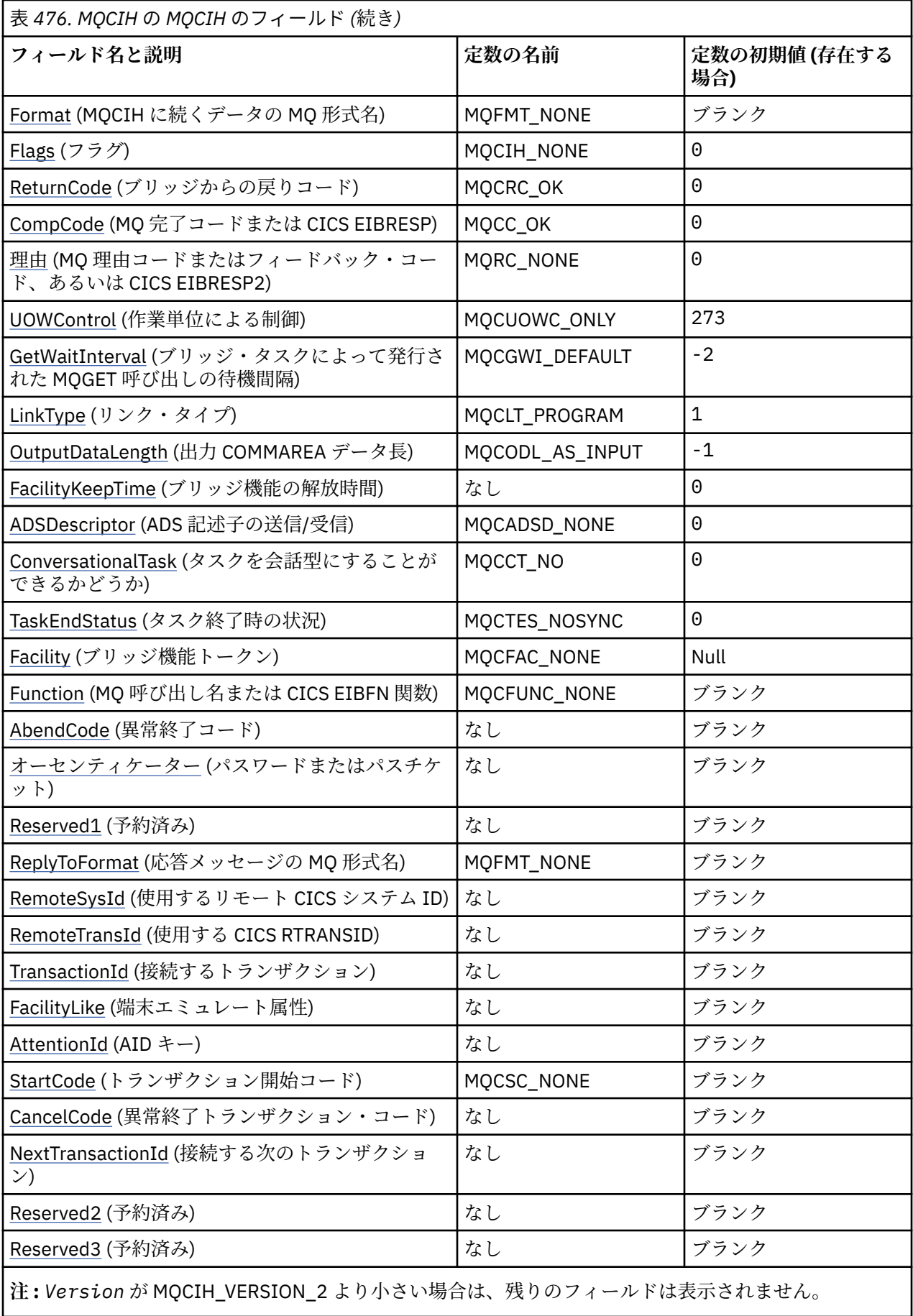

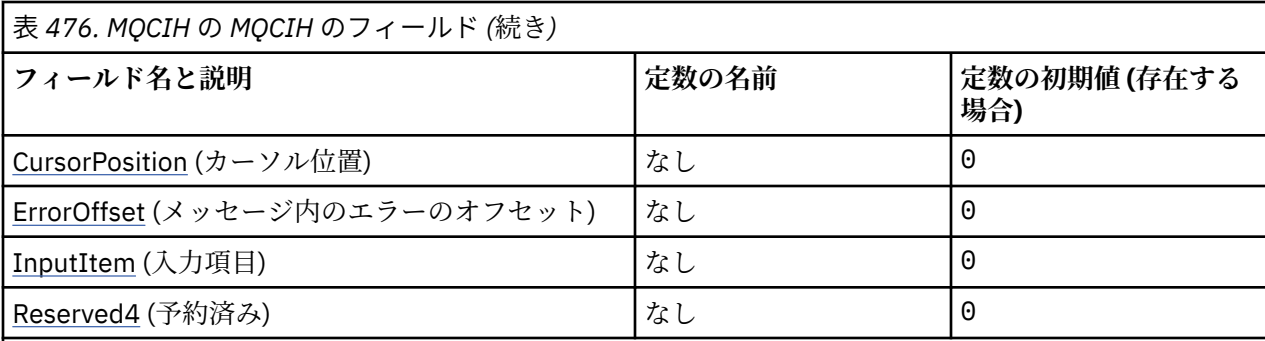

**注 :**

1. 記号¬は、単一のブランク文字を表します。

2. C プログラミング言語では、マクロ変数 MQCIH\_DEFAULT には、表にリストされている値が含まれて います。 このマクロ変数を以下の方法で使用して、構造体のフィールドに初期値を設定します。

MQCIH MyCIH = {MQCIH\_DEFAULT};

## **言語ごとの宣言**

MQCIH の C 宣言

typedef struct tagMQCIH MQCIH; struct tagMQCIH {<br>MQCHAR4 StrucId; MQCHAR4 StrucId;  $/$ \* Structure identifier \*/<br>MQLONG Version;  $/$ \* Structure version numbe MQLONG Version; /\* Structure version number \*/<br>MQLONG StrucLength; /\* Length of MQCIH structure \* MQLONG StrucLength;  $\frac{1}{*}$  Length of MQCIH structure  $\frac{*}{k}$ <br>MOLONG Encoding;  $\frac{1}{*}$  Reserved  $\frac{*}{k}$ /\* Reserved  $*/$ MQLONG CodedCharSetId; /\* Reserved \*/<br>MQCHAR8 Format; /\* MO format n  $/*$  MQ format name of data that follows /\* MQCIH<br>/\* MQLONG Flags; /\* Flags MQLONG Flags; /\* Flags \*/ MQLONG ReturnCode; <br>MQLONG CompCode; /\* MQ completion code or CICS  $/*$  MQ completion code or CICS EIBRESP  $*/$  MQLONG Reason; /\* MQ reason or feedback code, or CICS /\* EIBRESP2<br>MOLONG UOWControl; /\* Unit-of-wor MQLONG UOWControl; /\* Unit-of-work control \*/  $/\star$  Wait interval for MQGET call issued by bridge task  $\star$ /<br>MQLONG LinkType;  $\star$  / $\star$  Link type  $\star$ / MQLONG LinkType; /\* Link type \*/<br>MQLONG OutputDataLength; /\* Output COMMA MQLONG OutputDataLength; /\* Output COMMAREA data length \*/ MQLONG FacilityKeepTime; /\* Bridge facility release time \*/ MQLONG ADSDescriptor; /\* Send/receive ADS descriptor \*/ MQLONG ConversationalTask; /\* Whether task can be conversational \*/<br>MQLONG TaskEndStatus; /\* Status at end of task \*/ MQLONG TaskEndStatus;  $\frac{1}{10}$  /\* Status at end of task  $\frac{1}{2}$ / <code>MQBYTE8 Facility;</code>  $\rightarrow$  <code>MQBYTE8 Facility</code>  $\rightarrow$  <code>/\* Bridge facility token \*/</code> MQCHAR4 Function; /\* MQ call name or CICS EIBFN \* MQ call name or CICS EIBFN<br>function \*/<br>/\* Abend code \*/ MQCHAR4 AbendCode;<br>MQCHAR8 Authenticator; /\* Password or passticket \*/<br>/\* Reserved \*/ MQCHAR8 Reserved1;<br>MQCHAR8 ReplyToFormat; /\* MQ format name of reply message \*/<br>/\* Reserved \*/ MOCHAR4 RemoteSysId; /\* Reserved \*/<br>MOCHAR4 RemoteTransId; /\* Reserved \*/ MQCHAR4 RemoteTransId;<br>MQCHAR4 TransactionId; MQCHAR4 TransactionId;  $\overline{\phantom{a}}$  /\* Transaction to attach \*/<br>MQCHAR4 FacilityLike;  $\overline{\phantom{a}}$  /\* Terminal emulated attrib  $\frac{1}{\sqrt{2}}$  Terminal emulated attributes \*/ MQCHAR4 AttentionId; /\* AID key \*/ MQCHAR4 StartCode;  $\overline{\phantom{a}}$  /\* Transaction start code \*/<br>MQCHAR4 CancelCode;  $\overline{\phantom{a}}$  /\* Abend transaction code \*/ MQCHAR4 CancelCode; /\* Abend transaction code \*/ <code>MQCHAR4 NextTransactionId; / $\star$  Next transaction to attach  $\star$ /</code> MQCHAR8 Reserved2; /\* Reserved \*/ MQCHAR8 Reserved3;  $\overline{'}\star$  Reserved \*/<br>MQLONG CursorPosition; /\* Cursor posi MQLONG CursorPosition; /\* Cursor position \*/ MQLONG ErrorOffset;  $\frac{1}{x}$  Offset of error in message  $\frac{x}{x}$ <br>MQLONG InputItem;  $\frac{1}{x}$  Reserved  $\frac{x}{x}$ MQLONG InputItem;  $\overline{y}$  /\* Reserved \*/<br>MOLONG Reserved4;  $\overline{y}$  /\* Reserved \*/  $x \leftrightarrow y$  Reserved \*/ };

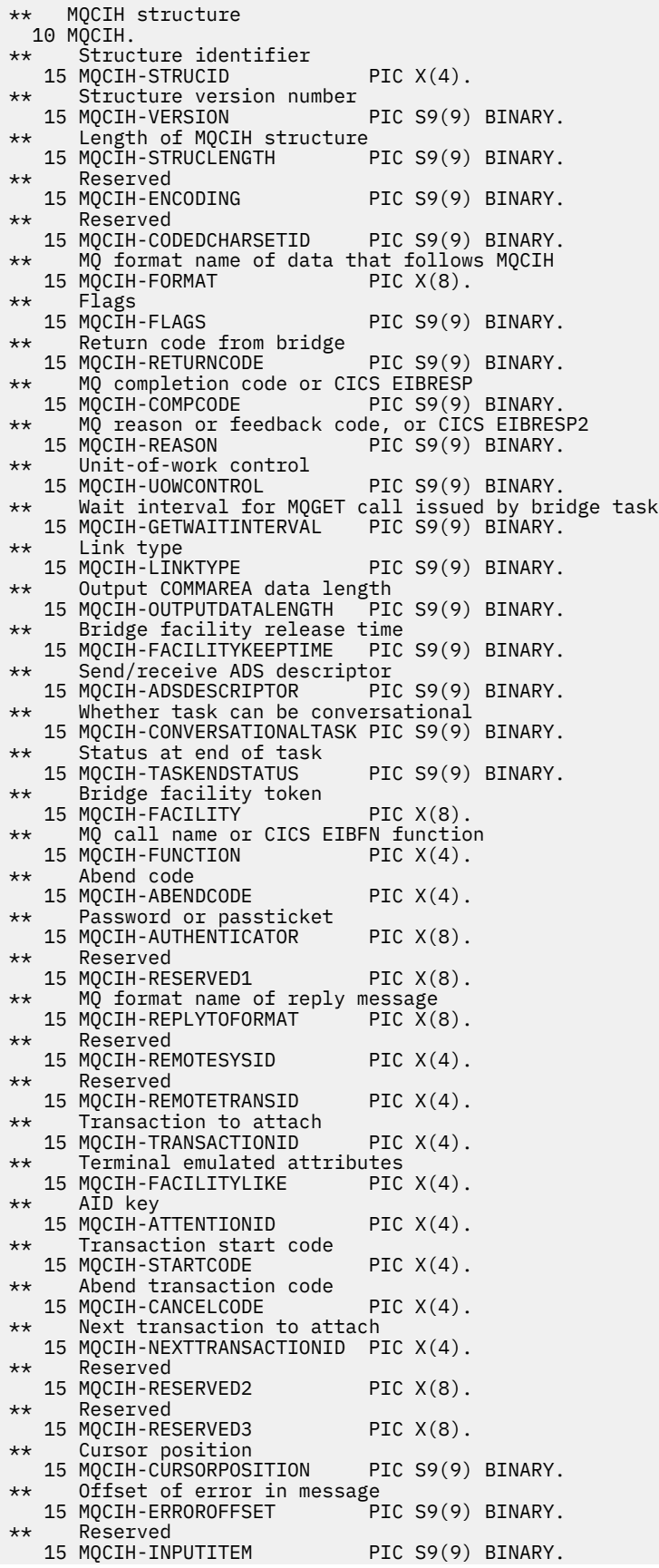

MQCIH の PL/I 宣言

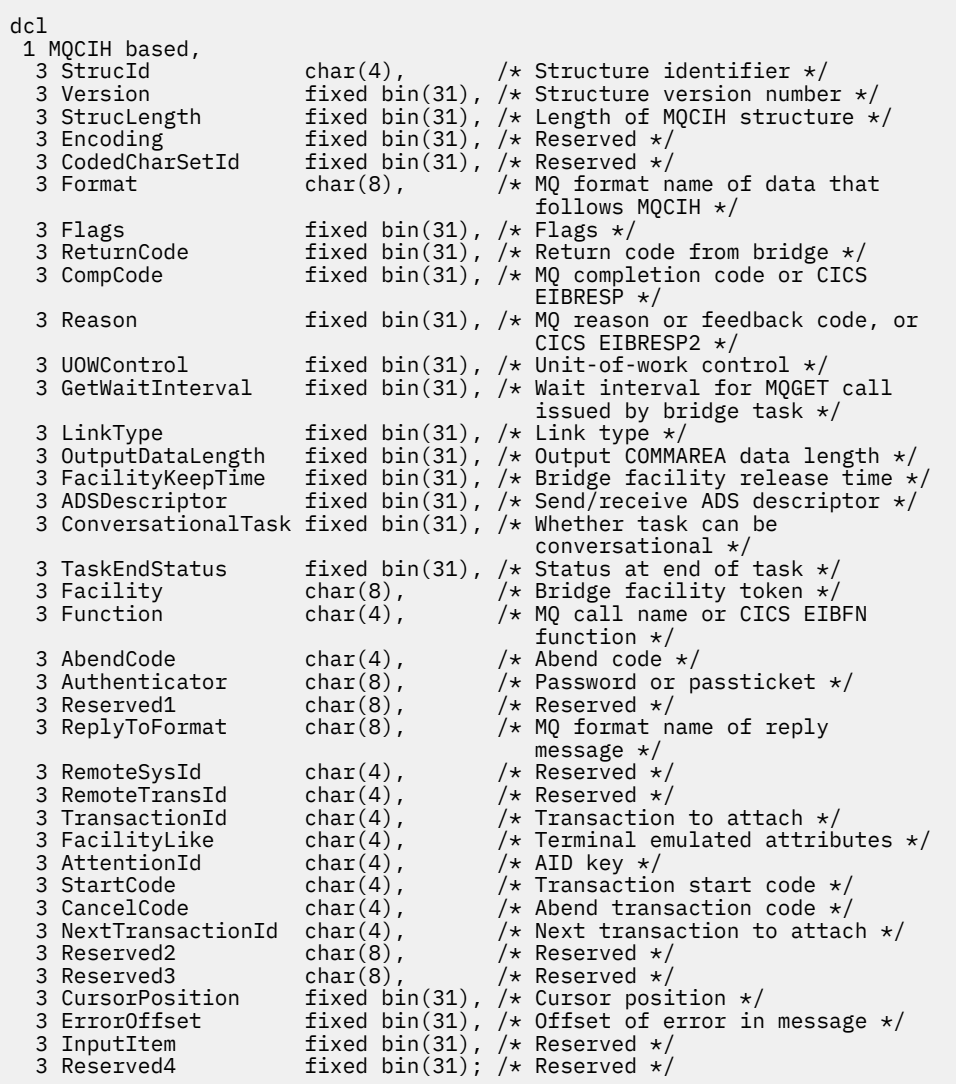

MQCIH の高水準アセンブラー宣言

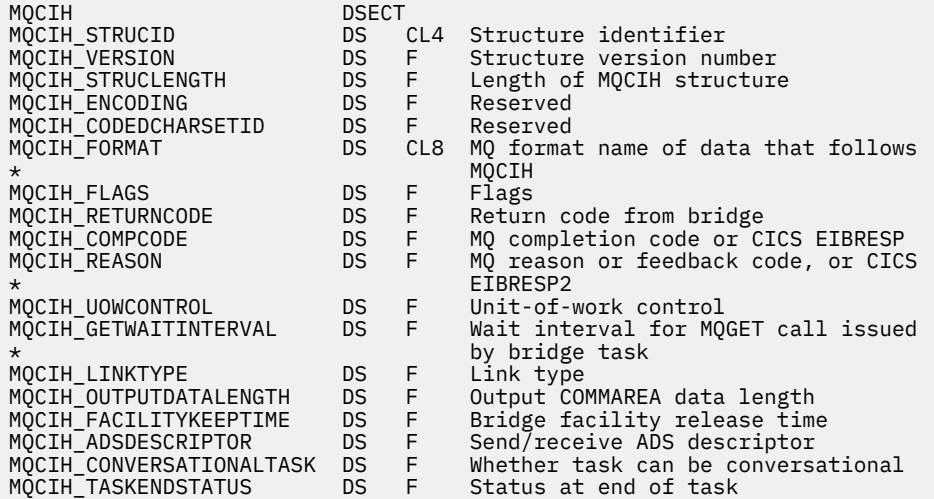

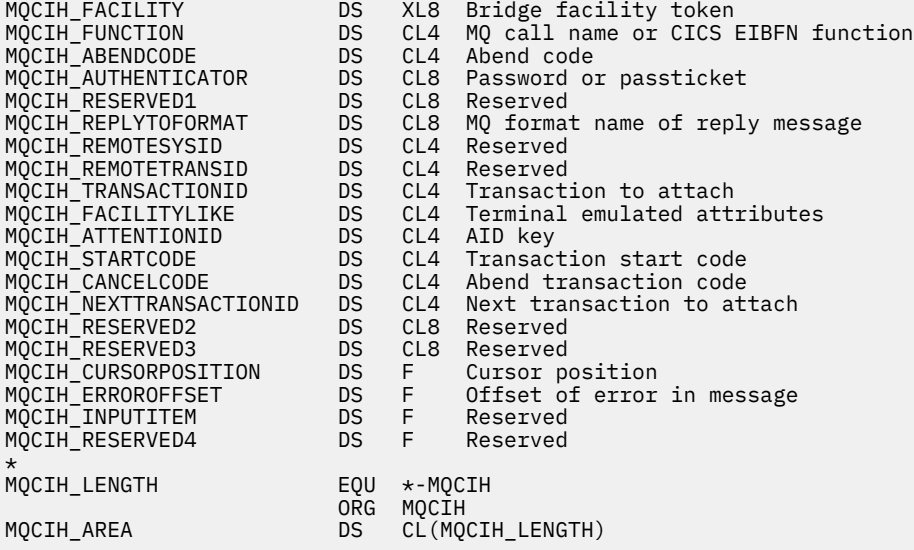

MQCIH の Visual Basic 宣言

Type MQCIH As String\*4 'Structure identifier' Version As Long 'Structure version number'<br>StrucLength As Long 'Length of MQCIH structure StrucLength As Long 'Length of MQCIH structure'<br>Encoding As Long 'Reserved' As Long 'Reserved'<br>As Long 'Reserved' CodedCharSetId As Long<br>Format As Stri As String\*8 'MQ format name of data that follows' 'MQCIH'<br>'Flags As Long 'Flags' Flags As Long 'Flags' ReturnCode As Long 'Return code from bridge'<br>CompCode As Long 'MQ completion code or CI 'MQ completion code or CICS EIBRESP' Reason As Long 'MQ reason or feedback code, or CICS' 'EIBRESP2<br>'UOWControl As Long 'Unit-of-'Unit-of-work control' GetWaitInterval As Long 'Wait interval for MQGET call issued' 'by bridge task' LinkType As Long 'Link type' 'Output COMMAREA data length' FacilityKeepTime As Long 'Bridge facility release time' ADSDescriptor As Long 'Send/receive ADS descriptor' ConversationalTask As Long 'Whether task can be conversational'<br>TaskEndStatus As Long 'Status at end of task'<br>Facility As MQBYTE8 'Bridge facility token' TaskEndStatus As Long 'Status at end of task' Facility As MQBYTE8 'Bridge facility token' Function As String\*4 'MQ call name or CICS EIBFN function' AbendCode As String\*4 'Abend code'<br>Authenticator As String\*8 'Password or Authenticator As String\*8 'Password or passticket' As String\*8 'Reserved' ReplyToFormat As String\*8 'MQ format name of reply message' RemoteSysId As String\*4 'Reserved' RemoteTransId As String\*4 'Reserved'<br>TransactionId As String\*4 'Transacti TransactionId As String\*4 'Transaction to attach' FacilityLike As String\*4 'Terminal emulated attributes' AttentionId As String\*4 'AID key' StartCode As String\*4 'Transaction start code' CancelCode As String\*4 'Abend transaction code' NextTransactionId As String\*4 'Next transaction to attach' Reserved2 As String\*8 'Reserved' Reserved3 As String\*8 'Reserved' CursorPosition As Long 'Cursor position' As Long 'Offset of error in message'<br>As Long 'Reserved' InputItem As Long<br>Reserved4 As Long Reserved4 As Long 'Reserved' End Type

### **使用法**

アプリケーションが、 294 [ページの表](#page-293-0) 476 に示されている初期値と同じ値を必要とし、ブリッジが AUTH=LOCAL または AUTH=IDENTIFY で実行されている場合は、メッセージから MQCIH 構造体を省略で きます。 それ以外の場合、この構造体は必要です。

<span id="page-299-0"></span>ブリッジは、MQCIH 構造体のバージョン 1 とバージョン 2 のどちらをも受け入れています。 ただし、3270 トランザクションにおいては、バージョン 2 の構造体を使用する必要があります。

「要求」フィールドと記されているフィールドでは、ブリッジに送信されるメッセージ内の値を、そのアプ リケーション側で適切に設定しておく必要があります。これらのフィールドはブリッジに対する入力とな ります。

応答フィールドと記されているフィールドは、CICS bridge が、ブリッジからアプリケーションに送信する 応答メッセージ内に設定します。 *ReturnCode*、*Function*、*CompCode*、*Reason*、*AbendCode* などの フィールド内には、エラー情報が戻されます。ただし、すべてのケースでこれらすべてのフィールドが設 定されているとは限りません。 以下の表は、*ReturnCode* のさまざまな値に設定されるフィールドを示し ています。

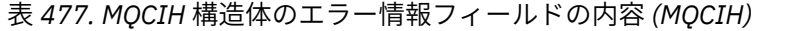

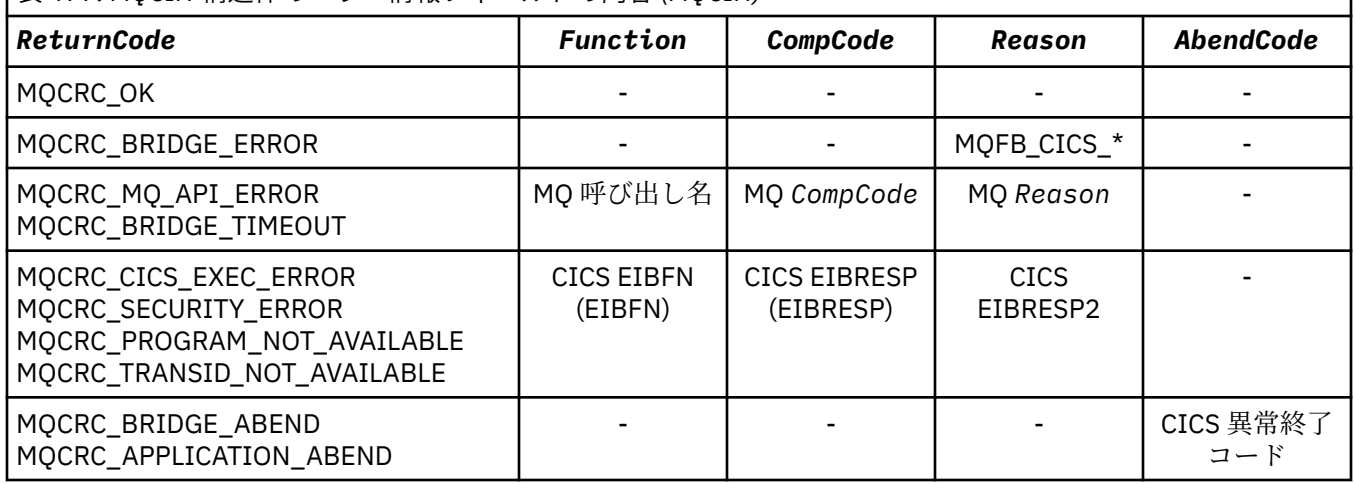

### *StrucId (MQCHAR4)*

このフィールドは要求フィールドです。初期値は MQCIH\_STRUC\_ID です。

値は次のものでなければなりません。

### **MQCIH\_STRUC\_ID**

CICS 情報ヘッダー構造体の ID。

Cプログラミング言語では、定数 MOCIH\_STRUC\_ID\_ARRAY も定義されます。これは、 MOCIH STRUC ID と同じ値を持っていますが、ストリングではなく文字の配列です。

### *Version (MQLONG)*

このフィールドは要求フィールドです。 初期値は、MQCIH\_VERSION\_2 です。

値は次のいずれかでなければなりません。

### **MQCIH\_VERSION\_1**

バージョン 1 の CICS 情報ヘッダー構造体。

### **MQCIH\_VERSION\_2**

バージョン 2 の CICS 情報ヘッダー構造体。

これより新しいバージョンの構造体にのみ存在するフィールドは、そのフィールドの説明にその旨記載さ れています。 以下の定数は、現行バージョンのバージョン番号を指定しています。

#### **MQCIH\_CURRENT\_VERSION**

CICS 情報ヘッダー構造体の現行バージョン。

### *StrucLength (MQLONG)*

このフィールドは要求フィールドです。初期値は MQCIH\_LENGTH\_2 です。

値は次のいずれかでなければなりません。

### <span id="page-300-0"></span>**MQCIH\_LENGTH\_1**

バージョン 1 の CICS 情報ヘッダー構造体の長さ。

### **MQCIH\_LENGTH\_2**

バージョン 2 の CICS 情報ヘッダー構造体の長さ。

以下の定数は、現行バージョンの長さを指定しています。

### **MQCIH\_CURRENT\_LENGTH**

現行バージョンの CICS 情報ヘッダー構造体の長さ。

### *Encoding (MQLONG)*

このフィールドは、予約フィールドです。したがって、値に意味はありません。 その初期値は 0 です。

MQCIH 構造体の後のサポートされる構造体のエンコードは、MQCIH 構造体自体のエンコードと同じで、 先行の IBM MQ ヘッダーから取られます。

### *CodedCharSetId (MQLONG)*

CodedCharSetId は、予約フィールドです。したがって、値に意味はありません。 このフィールドの初期 値は 0 です。

MQCIH 構造体の後に続くサポートされる構造体の文字セット ID は、MQCIH 構造体自体の文字セット ID と同じで、先行の IBM MQ ヘッダーから取得されます。

### *Format (MQCHAR8)*

このフィールドは、MQCIH 構造体の後に続くデータの IBM MQ 形式名を示します。

MQPUT または MQPUT1 呼び出しでは、アプリケーションは、このフィールドをデータに適切な値に設定 する必要があります。 このフィールドの コーディング規則は、MQMD の *Format* フィールドのコーディン グ規則と同じです。

*ReplyToFormat* フィールドの値が MQFMT\_NONE である場合は、この形式名が応答メッセージでも使用 されます。

- DPL 要求の場合、*Format* は COMMAREA の形式名でなければなりません。
- 3270 要求の場合、*Format* は CSQCBDCI でなければならず、応答メッセージの場合、ブリッジは Format を CSQCBDCO に設定します。

これらの形式に対するデータ変換出口は、それを実行するキュー・マネージャーにインストールする必要 があります。

要求メッセージによってエラー応答メッセージが生成された場合、エラー応答メッセージの形式名は MQFMT\_STRING となります。

このフィールドは要求フィールドです。 このフィールドの長さは MQ\_FORMAT\_LENGTH によって指定さ れます。 このフィールドの初期値は MQFMT\_NONE です。

### **フラグ** *(MQLONG)*

このフィールドは要求フィールドです。 このフィールドの初期値は、MQCIH\_NONE です。

値は次のものでなければなりません。

### **MQCIH\_NONE**

フラグなし。

### **MQCIH\_PASS\_EXPIRATION**

応答メッセージには以下のものが含まれています。

- 要求メッセージと同じ満了レポート・オプション。
- 要求メッセージからの残りの満了時間 (ブリッジの処理時間は未調整)。

この値を省略した場合、有効期限は無制限 に設定されます。

### <span id="page-301-0"></span>**MQCIH\_REPLY\_WITHOUT\_NULLS**

CICS DPL プログラム要求の応答メッセージ長が調整され、DPL プログラムによって戻された COMMAREA の末尾の後書きヌル (X'00') が取り除かれます。 この値が設定されていないと、ヌルが意 味を持つことがあり、この場合 COMMAREA 全体が戻されます。

### **MQCIH\_SYNC\_ON\_RETURN**

DPL 要求のための CICS リンクでは SYNCONRETURN オプションが使用されます。これによって、CICS は、要求を他の CICS 領域に送る場合に、プログラムの完了時に同期点を取ることになります。 ブリッ ジはどの CICS 領域に要求を送るかを指定しません。この制御は、CICS プログラム定義またはワークロ ード・バランシング機能によって行われます。

### *ReturnCode (MQLONG)*

このフィールドの値は、CICS bridge で実行された処理の結果を示すブリッジからの戻りコードです。 この フィールドは応答フィールドで、初期値は MQCRC\_OK です。

*Function*、*CompCode*、*Reason*、および *AbendCode* の各フィールドに、追加情報が格納されることが あります (300 [ページの表](#page-299-0) 477 を参照)。 値は、次のいずれか 1 つです。

#### **MQCRC\_APPLICATION\_ABEND**

(5, X'005') アプリケーションが異常終了した。

#### **MQCRC\_BRIDGE\_ABEND**

(4, X'004') CICS bridge が異常終了した。

### **MQCRC\_BRIDGE\_ERROR**

(3, X'003') CICS bridge でエラーが検出された。

### **MQCRC\_BRIDGE\_TIMEOUT**

(8, X'008') 指定された時間内に現行作業単位内の 2 番目以降のメッセージを受信しなかった。

### **MQCRC\_CICSEXEC\_ERROR (MQCRC\_ EXEC\_ERROR)** (1, X'001') EXEC CICS 文でエラーが検出された。

### **MQCRC\_MQ\_API\_ERROR**

(2, X'002') MQ 呼び出しでエラーが検出された。

### **MQCRC\_OK**

(0, X'000') エラーなし。

### **MQCRC\_PROGRAM\_NOT\_AVAILABLE**

(7, X'007') プログラムが使用できない。

#### **MQCRC\_SECURITY\_ERROR**

(6, X'006') セキュリティー・エラーが発生した。

### **MQCRC\_TRANSID\_NOT\_AVAILABLE**

(9, X'009') トランザクションが使用できない。

### *CompCode (MQLONG)*

このフィールドは応答フィールドです。 初期値は、MQCC\_OK です。

このフィールドに戻される値は、*ReturnCode* の値によって決まります。300 [ページの表](#page-299-0) 477 を参照して ください。

### **理由** *(MQLONG)*

このフィールドは応答フィールドです。 初期値は、MQRC\_NONE です。

このフィールドに戻される値は、*ReturnCode* の値によって決まります。300 [ページの表](#page-299-0) 477 を参照して ください。

#### *UOWControl (MQLONG)*

このフィールドは要求フィールドです。CICS bridge によって実行される作業単位の処理を制御します。 このフィールドの初期値は、MQCUOWC\_ONLY です。

ブリッジに対して、単一トランザクションの実行を要求することも、1 つの作業単位内で 1 つ以上のプロ グラムの実行を要求することもできます。 このフィールドでは、CICS bridge で別の作業単位を開始する

<span id="page-302-0"></span>か、要求された機能を現行の作業単位の中で実行するか、それとも、作業単位をコミットまたはバックア ウトして終了させるかを指定します。 データ伝送の流れを最適化するために、様々な組み合わせがサポー トされます。

値は次のいずれかでなければなりません。

#### **MQCUOWC\_ONLY**

作業単位を開始し、機能を実行した上で、その作業単位をコミットする。

#### **MQCUOWC\_CONTINUE**

現行の作業単位の追加データ (3270 のみ)。

#### **MQCUOWC\_FIRST**

作業単位を開始し、機能を実行する。

### **MQCUOWC\_MIDDLE**

現行の作業単位の中で機能を実行する。

### **MQCUOWC\_LAST**

機能を実行した上で、その作業単位をコミットする。

#### **MQCUOWC\_COMMIT**

作業単位をコミットする (DPL のみ)。

### **MQCUOWC\_BACKOUT**

作業単位をバックアウトする (DPL のみ)。

#### *GetWaitInterval (MQLONG)*

このフィールドは要求フィールドです。 初期値は、MQCGWI\_DEFAULT です。

このフィールドは、*UOWControl* の値が MQCUOWC\_FIRST である場合にだけ適用されます。 これによっ て、送信側アプリケーションでは、ブリッジで発行された MQGET 呼び出しが、 このメッセージによって 開始された作業単位に関する 2 番目およびそれ以降の要求メッセージを待機するおおよその時間をミリ秒 単位で指定できます。 ブリッジで使用されているデフォルトの待機間隔は、この機能によって指定変更さ れます。 次の特殊値を使用することができます。

#### **MQCGWI\_DEFAULT**

デフォルト待機間隔。

この値を使用すると、CICS bridge の開始時に指定された時間だけブリッジが待機します。

#### **MQWI\_UNLIMITED**

無制限の待機間隔。

#### *LinkType (MQLONG)*

このフィールドは要求フィールドです。 初期値は、MQCLT\_PROGRAM です。

この値は、ブリッジがリンクを試みるオブジェクトのタイプを指定します。 値は、次のいずれかでなけれ ばなりません。

#### **MQCLT\_PROGRAM**

DPL プログラム。

**MQCLT\_TRANSACTION**

3270 トランザクション。

### *OutputDataLength (MQLONG)*

このフィールドは、DPL プログラムにのみ使用される要求フィールドです。 初期値は、 MQCODL\_AS\_INPUT です。

この値は、 応答メッセージでクライアントに戻されるユーザー・データの長さです。 この長さには、8 バ イトのプログラム名も含まれます。 リンクされたプログラムに渡される COMMAREA の長さは、このフィ ールドの長さと、要求メッセージ内のユーザー・データの長さから 8 を引いた長さのどちらか大きい方で す。

**注 :** メッセージ内のユーザー・データの長さは、MQCIH 構造体を除いたメッセージの長さです。

<span id="page-303-0"></span>要求メッセージ内のユーザー・データの長さが *OutputDataLength* より短い場合は、 LINK コマンドの DATALENGTH オプションを使用して、 LINK を別の CICS 領域に効率的に機能シップすることができます。

次の特殊値を使用することができます。

#### **MQCODL\_AS\_INPUT**

出力長を入力長と同じにする。

リンクされたプログラムに渡す COMMAREA が必ず十分なサイズになるように、応答の要求がなくても この値が必要になることがあります。

### *FacilityKeepTime (MQLONG)*

FacilityKeepTime は、ユーザー・トランザクションが終了した後、ブリッジ機能が保持される長さ (秒数) です。

疑似会話型トランザクションの場合は、予想される疑似会話時間に相当する値を指定します。 疑似会話の 最後のトランザクションの場合は、ゼロを指定します。 その他のタイプのトランザクションの場合も、ゼ ロを指定します。

このフィールドは、3270 トランザクションにのみ使用される要求フィールドです。 このフィールドの初期 値は 0 です。

### *ADSDescriptor (MQLONG)*

このフィールドは、 SEND 要求および RECEIVE BMS 要求に ADS 記述子を送信するかどうかを指定するイ ンディケーターです。

以下の値が定義されます。

#### **MQCADSD\_NONE**

ADS 記述子の送受信を行わない。

### **MQCADSD\_SEND**

ADS 記述子の送信。

#### **MQCADSD\_RECV**

ADS 記述子の受信。

#### **MQCADSD\_MSGFORMAT**

ADS 記述子用メッセージ・フォーマットの使用。

この値を指定すると ADS 記述子の送受信の際に、ADS 記述子の長形式が使用されます。 長形式では、 各フィールドは 4 バイトの境界で位置合わせされます。

*ADSDescriptor* フィールドを次のように設定します。

- ADS 記述子を使用していない場合は、このフィールドを MQCADSD\_NONE に設定します。
- ADS 記述子を使用している場合で、各環境における CCSID が同一 の場合は、このフィールドを MOCADSD\_SEND と MOCADSD\_RECV の合計に設定します。
- ADS 記述子を使用している場合で、各環境における CCSID が異なっている 場合は、このフィールドを MQCADSD\_SEND、MQCADSD\_RECV、MQCADSD\_MSGFORMAT の合計に設定します。

これは、3270 トランザクションにのみ使用される要求フィールドです。 このフィールドの初期値は、 MQCADSD\_NONE です。

### *ConversationalTask (MQLONG)*

このフィールドは、タスクで詳細情報を発行できるようにするか、タスクを停止して、異常終了メッセー ジを発行するかを指定するインジケーターです。

値は次のいずれかのオプションです。

### **MQCCT\_YES**

タスクは会話型です。

### **MQCCT\_NO**

タスクは非会話型です。

<span id="page-304-0"></span>このフィールドは、3270 トランザクションにのみ使用される要求フィールドです。 このフィールドの初期 値は、MQCCT\_NO です。

### *TaskEndStatus (MQLONG)*

このフィールドは応答フィールドです。 タスク終了時のユーザー・トランザクションの状況を示します。 このフィールドは、3270 トランザクションにのみ使用されます。 初期値は MQCTES\_NOSYNC です。

次のいずれかの値が戻されます。

### **MQCTES\_NOSYNC**

同期していない。

ユーザー・トランザクションはまだ完了しておらず、同期点に達していません。 この場合、MQMD 内 の *MsgType* フィールドは MQMT\_REQUEST になります。

### **MQCTES\_COMMIT**

作業単位をコミットする。

ユーザー・トランザクションはまだ完了していませんが、最初の作業単位の同期点に達しています。 こ の場合、MQMD 内の *MsgType* フィールドは MQMT\_DATAGRAM になります。

### **MQCTES\_BACKOUT**

作業単位をバックアウトする。

ユーザー・トランザクションはまだ完了していません。 現行の作業単位がバックアウトされます。 こ の場合、MQMD 内の *MsgType* フィールドは MQMT\_DATAGRAM になります。

#### **MQCTES\_ENDTASK**

タスクを終了する。

ユーザー・トランザクションは終了 (または異常終了) しました。 この場合、MQMD 内の *MsgType* フ ィールドは MQMT\_REPLY になります。

#### *Facility (MQBYTE8)*

このフィールドは、 8 バイトのブリッジ機能トークンを示します。

ブリッジ機能トークンにより、疑似会話内の複数のトランザクションの同じブリッジ機能 (仮想 3270 端 末) が使用可能になります。 疑似会話の最初のメッセージ (メッセージが 1 つだけの場合はそのメッセー ジ) では、値 MQCFAC\_NONE に設定します。 この値によって、このメッセージに新しいブリッジ機能を割 り振るように CICS に指示します。 入力メッセージでゼロ以外の *FacilityKeepTime* が指定されている と、応答メッセージでブリッジ機能トークンが戻されます。 その後の疑似会話内の入力メッセージでは、 同じブリッジ機能トークンを使用しなければなりません。

以下のような特殊値が定義されます。

#### **MQCFAC\_NONE**

機能トークンは指定されていない。

C 言語の場合、定数 MQCFAC\_NONE\_ARRAY も定義されます。これは、MQCFAC\_NONE と同じ値です が、ストリングではなく文字の配列です。

このフィールドは、3270 トランザクションにのみ使用される要求フィールドおよび応答フィールドです。 このフィールドの長さは、MQ\_FACILITY\_LENGTH で指定します。 このフィールドの初期値は、 MQCFAC\_NONE です。

### *Function (MQCHAR4)*

このフィールドは応答フィールドです。 このフィールドの長さは MQ\_FUNCTION\_LENGTH によって指定 されます。 フィールドの初期値は、MQCFUNC\_NONE です。

このフィールドに戻される値は、*ReturnCode* の値によって決まります。300 [ページの表](#page-299-0) 477 を参照して ください。 *Function* に IBM MQ 呼び出し名が格納されている場合は、次のような値が戻されます。

### **MQCFUNC\_MQCONN**

MQCONN 呼び出し。

### <span id="page-305-0"></span>**MQCFUNC\_MQGET**

MQGET 呼び出し。

- **MQCFUNC\_MQINQ** MQINQ 呼び出し。
- **MQCFUNC\_MQOPEN** MQOPEN 呼び出し。

## **MQCFUNC\_MQPUT**

MQPUT 呼び出し。

**MQCFUNC\_MQPUT1** MQPUT1 呼び出し。

### **MQCFUNC\_NONE**

呼び出しなし。

C プログラミング言語では、上記のすべてについて、 定数 MQCFUNC\_\*\_ARRAY も定義されます。この定 数の値は、 対応する MQCFUNC\_\* 定数と同じですが、ストリングの代わりに文字の配列を使用します。

### *AbendCode (MQCHAR4)*

AbendCode は応答フィールドです。 このフィールドの長さは MQ\_ABEND\_CODE\_LENGTH によって指定 されます。 このフィールドの初期値は 4 個のブランク文字です。

このフィールドに返される値は、 *ReturnCode* フィールドの値が MQCRC\_APPLICATION\_ABEND または MQCRC\_BRIDGE\_ABEND の場合にのみ有効です。 その場合、*AbendCode* には CICS ABCODE 値が入りま す。

### *Authenticator (MQCHAR8)*

このフィールドの値は、パスワードまたはパスチケットです。

ユーザー ID の認証が CICS bridge でアクティブな場合は、メッセージの送信側を認証するために、 *Authenticator* を使用して MQMD の ID コンテキスト内のユーザー ID を指定します。

これは要求フィールドです。 このフィールドの長さは MQ\_AUTHENTICATOR\_LENGTH によって指定され ます。 このフィールドの初期値は 8 ブランクです。

### *Reserved1 (MQCHAR8)*

このフィールドは予約フィールドです。 値は 8 個のブランクでなければなりません。

### *ReplyToFormat (MQCHAR8)*

このフィールドの値は、現行メッセージに応答して送信される応答メッセージの IBM MQ 形式名です。 このフィールドの コーディング規則は、MQMD の *Format* フィールドのコーディング規則と同じです。

このフィールドは、DPL プログラムにのみ使用される要求フィールドです。 このフィールドの長さは MQ\_FORMAT\_LENGTH によって指定されます。 このフィールドの初期値は MQFMT\_NONE です。

### *RemoteSysId (MQCHAR4)*

このフィールドは、要求を処理する CICS システムの CICS システム ID を示します。

このフィールドがブランクの場合、CICS システム要求は、ブリッジ・モニターと同じ CICS システムで処 理されます。 使用される SYSID は応答メッセージの中で戻されます。

3270 疑似会話では、会話内の後続のすべてのメッセージが、初期応答で戻されるリモート SYSID を指定 する必要があります。 SYSID を指定する場合、次の状態になければなりません。

• アクティブである。

- IBM MQ 要求キューへのアクセス権限を持っている。
- ブリッジ・モニターの CICS システムの CICS ISC リンクからアクセスできる

### <span id="page-306-0"></span>*RemoteTransId (MQCHAR4)*

このフィールドは、オプションの要求フィールドです。 このフィールドの長さは、 MO TRANSACTION ID LENGTH で指定します。

指定する場合、フィールドは CICS START の RTRANSID 値として使用されます。

### *TransactionId (MQCHAR4)*

このフィールドは要求フィールドです。 この長さは、MQ\_TRANSACTION\_ID\_LENGTH によって設定され ます。 このフィールドの初期値は 4 ブランクです。

*LinkType* の値が MQCLT\_TRANSACTION の場合、*TransactionId* は、実行するユーザー・トランザクシ ョンのトランザクション ID です。この場合は、非ブランクの値を指定します。

*LinkType* が値 MQCLT\_PROGRAM を持つ場合、*TransactionId* は、該当する作業単位内のすべてのプ ログラムの実行で使用するトランザクション・コードです。 値としてブランクを指定した場合は、CICS DPL ブリッジのデフォルト・トランザクション・コード (CKBP) が使用されます。 非ブランクの値を指定 する場合は、初期プログラムが CSQCBP00 のローカル・トランザクションとして CICS に定義してある値 を使用する必要があります。 このフィールドは、*UOWControl* の値が MQCUOWC\_FIRST または MQCUOWC\_ONLY である場合にだけ適用されます。

### *FacilityLike (MQCHAR4)*

FacilityLike は、ブリッジ機能のモデルとして使用される、インストール済み端末の名前です。

値としてブランクを指定すると、*FacilityLike* はブリッジ・トランザクション・プロファイル定義から とられるか、デフォルトの値が使用されます。

このフィールドは、3270 トランザクションにのみ使用される要求フィールドです。 このフィールドの長さ は MQ\_FACILITY\_LIKE\_LENGTH によって指定されます。 このフィールドの初期値は 4 ブランクです。

### *AttentionId (MQCHAR4)*

このフィールドの値によって、トランザクション開始時の AID キーの初期値が決まります。 これは、左寄 せされた 1 バイトの値です。

AttentionId は、3270 トランザクションにのみ使用される要求フィールドです。 このフィールドの長さは MQ\_ATTENTION\_ID\_LENGTH によって指定されます。 このフィールドの初期値は 4 ブランクです。

### *StartCode (MQCHAR4)*

このフィールドの値は、端末トランザクション、または START によって開始されたトランザクションをブ リッジがエミュレートするかどうかを示す標識です。

値は次のいずれかでなければなりません。

### **MQCSC\_START**

開始します。

### **MQCSC\_STARTDATA**

データを開始する。

**MQCSC\_TERMINPUT** 端末の入力。

**MQCSC\_NONE**

なし。

C プログラミング言語では、上記のすべてについて、定数 MQCSC\_\*\_ARRAY も定義されます。この定数の 値は、 対応する MQCSC\_\* 定数と同じですが、ストリングの代わりに文字の配列を使用します。

ブリッジからの応答では、このフィールドは、*NextTransactionId* フィールドに含まれる次のトランザ クション ID に該当する開始コードに設定されます。 応答では、次の開始コードが使用されます。

- MQCSC\_START
- MQCSC\_STARTDATA
- MQCSC\_TERMINPUT

<span id="page-307-0"></span>CICS Transaction Server 1.2 の場合、このフィールドは要求フィールドのみです。応答での値は未定義で す。

CICS Transaction Server 1.3 以降のリリースでは、このフィールドは要求フィールドでもあり、応答フィー ルドでもあります。

このフィールドは、3270 トランザクションにのみ使用されます。 このフィールドの長さは MQ START CODE LENGTH によって指定されます。 このフィールドの初期値は、MQCSC\_NONE です。

### *CancelCode (MQCHAR4)*

このフィールドの値は、トランザクション (通常は、さらにデータを要求する会話型トランザクション) を 終了するために使用される異常終了コードです。 それ以外の場合、このフィールドはブランクになります

このフィールドは、3270 トランザクションにのみ使用される要求フィールドです。 このフィールドの長さ は MO CANCEL\_CODE\_LENGTH によって指定されます。 このフィールドの初期値は 4 ブランクです。

### *NextTransactionId (MQCHAR4)*

この値は、ユーザー・トランザクション (通常は EXEC CICS RETURN TRANSID) が戻す次のトランザクショ ンの名前です。 次のトランザクションがない場合は、このフィールドはブランクに設定されます。

このフィールドは、3270 トランザクションにのみ使用される応答フィールドです。 このフィールドの長さ は、MQ\_TRANSACTION\_ID\_LENGTH で指定します。 このフィールドの初期値は 4 ブランクです。

### *Reserved2 (MQCHAR8)*

このフィールドは予約フィールドです。 値は 8 個のブランクでなければなりません。

### *Reserved3 (MQCHAR8)*

このフィールドは予約フィールドです。 値は 8 個のブランクでなければなりません。

### *CursorPosition (MQLONG)*

このフィールドの値によって、トランザクション開始時の初期カーソル位置が示されます。 会話型トラン ザクションの場合、カーソル位置は RECEIVE ベクトル内にあります。

このフィールドは、3270 トランザクションにのみ使用される要求フィールドです。 このフィールドの初期 値は 0 です。 *Version* が MQCIH\_VERSION\_2 より小さい場合は、このフィールドは提供されません。

### *ErrorOffset (MQLONG)*

ErrorOffset フィールドは、ブリッジ出口で検出された無効なデータの位置を示します。 このフィールドに は、メッセージの先頭から無効なデータの位置までのオフセットが提供されます。

ErrorOffset は、3270 トランザクションにのみ使用される応答フィールドです。 このフィールドの初期値 は 0 です。 *Version* が MQCIH\_VERSION\_2 より小さい場合は、このフィールドは提供されません。

### *InputItem (MQLONG)*

このフィールドは予約フィールドです。 値は 0 でなければなりません。

*Version* が MQCIH\_VERSION\_2 より小さい場合は、このフィールドは提供されません。

### *Reserved4 (MQLONG)*

このフィールドは予約フィールドです。 値はゼロでなければなりません。

*Version* が MQCIH\_VERSION\_2 より小さい場合は、このフィールドは提供されません。

# **MQCMHO - メッセージ・ハンドル作成オプション**

**MQCMHO** 構造体を使用すると、アプリケーションで、メッセージ・ハンドルを作成する方法を制御するオプ ションを指定できます。 この構造は、**MQCRTMH** 呼び出しの入力パラメーターです。

## **可用性**

**MQCMHO** 構造体は、以下のプラットフォームで使用可能です。

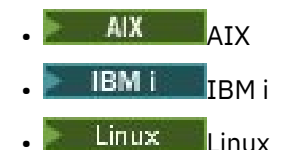

- Solaris Solaris
- **Windows** Windows
- $\frac{z}{105}$   $\frac{z}{105}$

および IBM MQ クライアントとの併用。

## **文字セットとエンコード**

**MQCMHO** 内のデータは、アプリケーションの文字セットおよびアプリケーションのエンコード ( **MQENC\_NATIVE** ) でなければなりません。

### **フィールド**

**注 :** 以下の表では、フィールドはアルファベット順ではなく使用法別にグループ化されています。 子トピ ックは、同じ順序に従います。

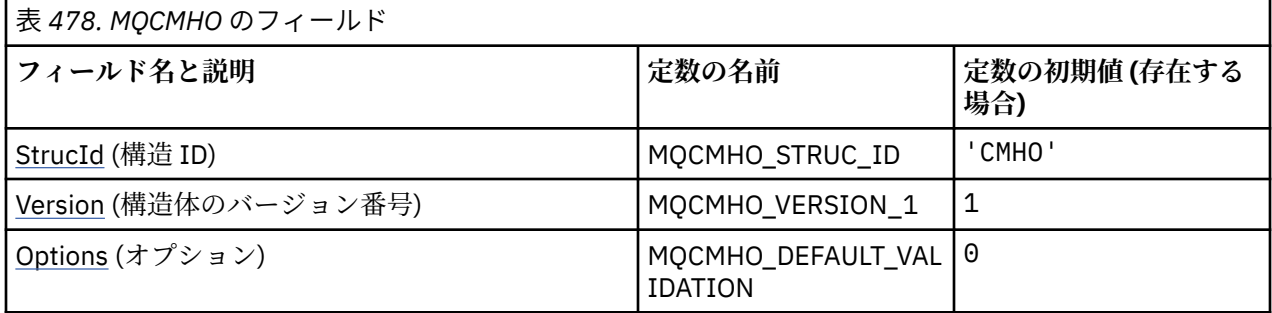

**注 :**

1. C プログラミング言語では、マクロ変数 MOCMHO\_DEFAULT には、表にリストされている値が含まれ ています。 この変数を以下の方法で使用すると、構造体のフィールドに初期値を設定できます。

MQCMHO  $MyCMHO = \{MQCMHO_DEFAULT\};$ 

# **言語ごとの宣言**

MQCMHO の C 宣言

```
struct tagMQCMHO {<br>MQCHAR4 StrucId;
                                       /* Structure identifier */MQLONG Version; / X Structure version number */ MQLONG Options; / Options that control the ac
                                       /* Options that control the action of MQCRTMH */};
```
<span id="page-309-0"></span>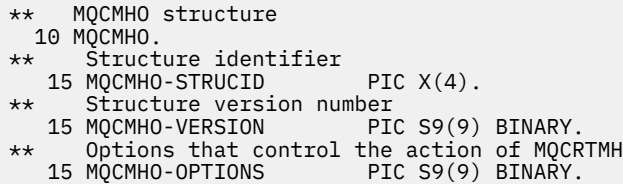

MQCMHO の PL/I 宣言

```
dcl
1 MQCMHO based,<br>3 StrucId
3 StrucId char(4), \rightarrow Structure identifier \star/
3 Version fixed bin(31), /* Structure version number */3 Options f(x) = \frac{1}{x} \int_0^x (31) \, dx options that control the action of MQCRTMH \star/
```
MQCMHO の高水準アセンブラー宣言

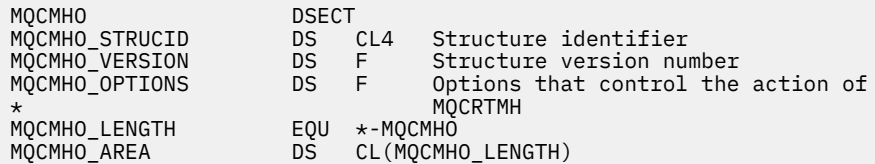

### *StrucId (MQCHAR4)*

このフィールドは常に入力フィールドです。 初期値は、MQCMHO\_STRUC\_ID です。

これは構造体 ID です。値は以下のものでなければなりません。

### **MQCMHO\_STRUC\_ID**

メッセージ・ハンドル作成オプション構造の ID。

C プログラミング言語では、定数 **MQCMHO\_STRUC\_ID\_ARRAY** も定義されます。これは、 **MQCMHO\_STRUC\_ID** と同じ値ですが、ストリングではなく文字の配列です。

### *Version (MQLONG)*

このフィールドは常に入力フィールドです。 初期値は、MQCMHO\_VERSION\_1 です。

これは構造体のバージョン番号です。値は以下のものでなければなりません。

#### **MQCMHO\_VERSION\_1**

バージョン 1 のメッセージ・ハンドル作成オプション構造。

以下の定数は、現行バージョンのバージョン番号を指定しています。

### **MQCMHO\_CURRENT\_VERSION**

メッセージ・ハンドル作成オプション構造の現行バージョン。

### *Options (MQLONG)*

このフィールドは常に入力フィールドです。初期値は、MQCMHO\_DEFAULT\_VALIDATION です。

以下のいずれかのオプションを指定できます。

### **MQCMHO\_VALIDATE**

**MQSETMP** を呼び出してこのメッセージ・ハンドル中のプロパティーを設定する際には、プロパティー 名が妥当性検査されて、以下のことが確認されます。

- 無効文字が含まれていない。
- が JMS または usr で始まっていない。JMS (以下を除く)
	- JMSCorrelationID
	- JMSReplyTo
	- JMSType
	- JMSXGroupID
	- JMSXGroupSeq

これらの名前は JMS プロパティー用に予約されています。

- 以下のいずれかのキーワードではない (小文字と大文字のすべての組み合わせを含む)。
	- AND
	- BETWEEN
	- ESCAPE
	- FALSE
	- IN
	- IS
	- $-$  LIKE
	- NOT
	- NULL
	- OR
	- TRUE
- 本文の先頭ではありません。 またはルート。 ( Root.MQMD を除く。)

プロパティーが MQ 定義 (mq. \*) の場合 名前が認識されると、プロパティー記述子フィールドはプロパ ティーの正しい値に設定されます。 プロパティーが認識されていない場合は、プロパティー記述子の *Support* フィールドは **MQPD\_OPTIONAL** に設定されます。

### **MQCMHO\_DEFAULT\_VALIDATION**

この値は、プロパティー名のデフォルト・レベルの妥当性検査が行われることを指定します。

デフォルト・レベルの妥当性検査とは、 **MQCMHO\_VALIDATE** に指定されているレベルに相当します。

この値がデフォルト値です。

### **MQCMHO\_NO\_VALIDATION**

プロパティー名に対する妥当性検査は行われません。 **MQCMHO\_VALIDATE** の説明を参照してくださ い。

**デフォルト・オプション:** 上記のオプションがどれも必要でない場合には、以下のオプションを使用できま す。

#### **MQCMHO\_NONE**

すべてのオプションでデフォルト値が想定されます。 この値を使用して、他のオプションが指定され ていないことを示します。 **MQCMHO\_NONE** は、プログラムの文書化を支援します。このオプションは、 他のオプションと組み合わせて使用するオプションではありません。ただし、このオプションの値はゼ ロなので、他のオプションと組み合わせて使用されていても、そのことを検出することはできません。

## **MQCNO - 接続オプション**

MQCNO 構造体を使用すると、アプリケーションはキュー・マネージャーへの接続に関連するオプションを 指定できます。 この構造体は、MQCONNX 呼び出しの入出力パラメーターです。

共用ハンドルの使用および MQCONNX 呼び出しについて詳しくは、 MQCONNX との共用 (スレッド独立) 接 続を参照してください。

## **可用性**

MQCNO\_VERSION\_4 を除くすべてのバージョンの MQCNO 構造体は、以下のプラットフォームで使用可能 です。

- **AIX** ATX
- $\bullet$  IBM i  $\Box$ <sub>IBM i</sub>
- $\blacksquare$  Linux Linux
- Solaris Solaris
- $\bullet$  Windows  $\mathsf{Windows}$

および、これらのシステムに接続された IBM MQ MQI clients。

## **バージョン**

サポートされるプログラミング言語用に提供されているヘッダー・ファイル、COPY ファイル、および INCLUDE ファイルには、最新バージョンの MQCNO が含まれていますが、 *Version* フィールドの初期値 は MQCNO VERSION 1に設定されています。 version-1 構造体に存在しないフィールドを使用するには、 アプリケーションで、 *Version* フィールドを必要なバージョン番号に設定する必要があります。

## **文字セットとエンコード**

MQCNO 内のデータは、 **CodedCharSetId** キュー・マネージャー属性で指定された文字セットと、 MOENC NATIVE で指定されたローカル・キュー・マネージャーのエンコードになっていなければなりませ ん。 ただし、アプリケーションを IBM MQ MQI client として実行する場合は、構造体はクライアントの文 字セットとエンコードに従っている必要があります。

## **フィールド**

**注 :** 以下の表では、フィールドはアルファベット順ではなく使用法別にグループ化されています。 子トピ ックは、同じ順序に従います。

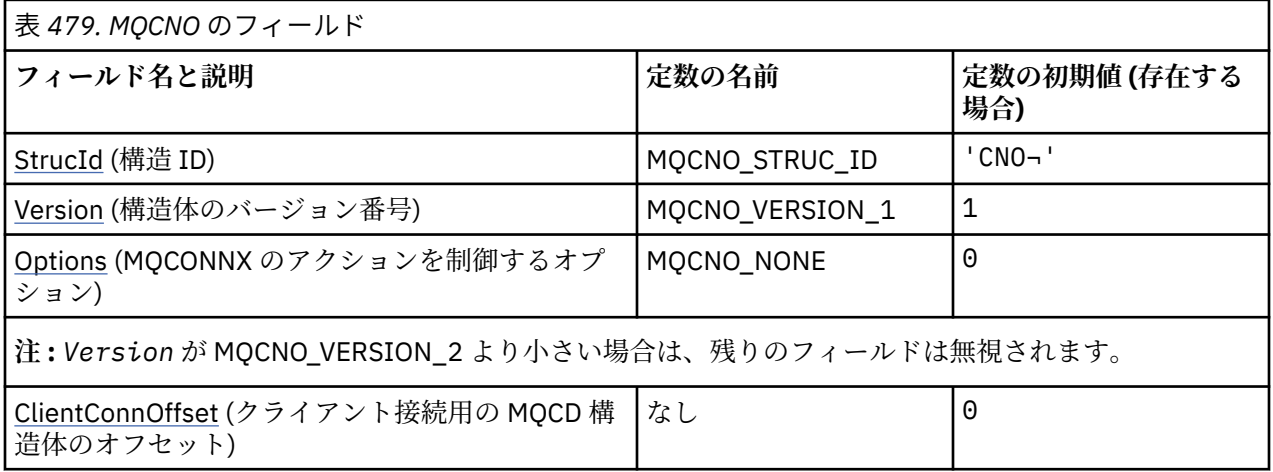

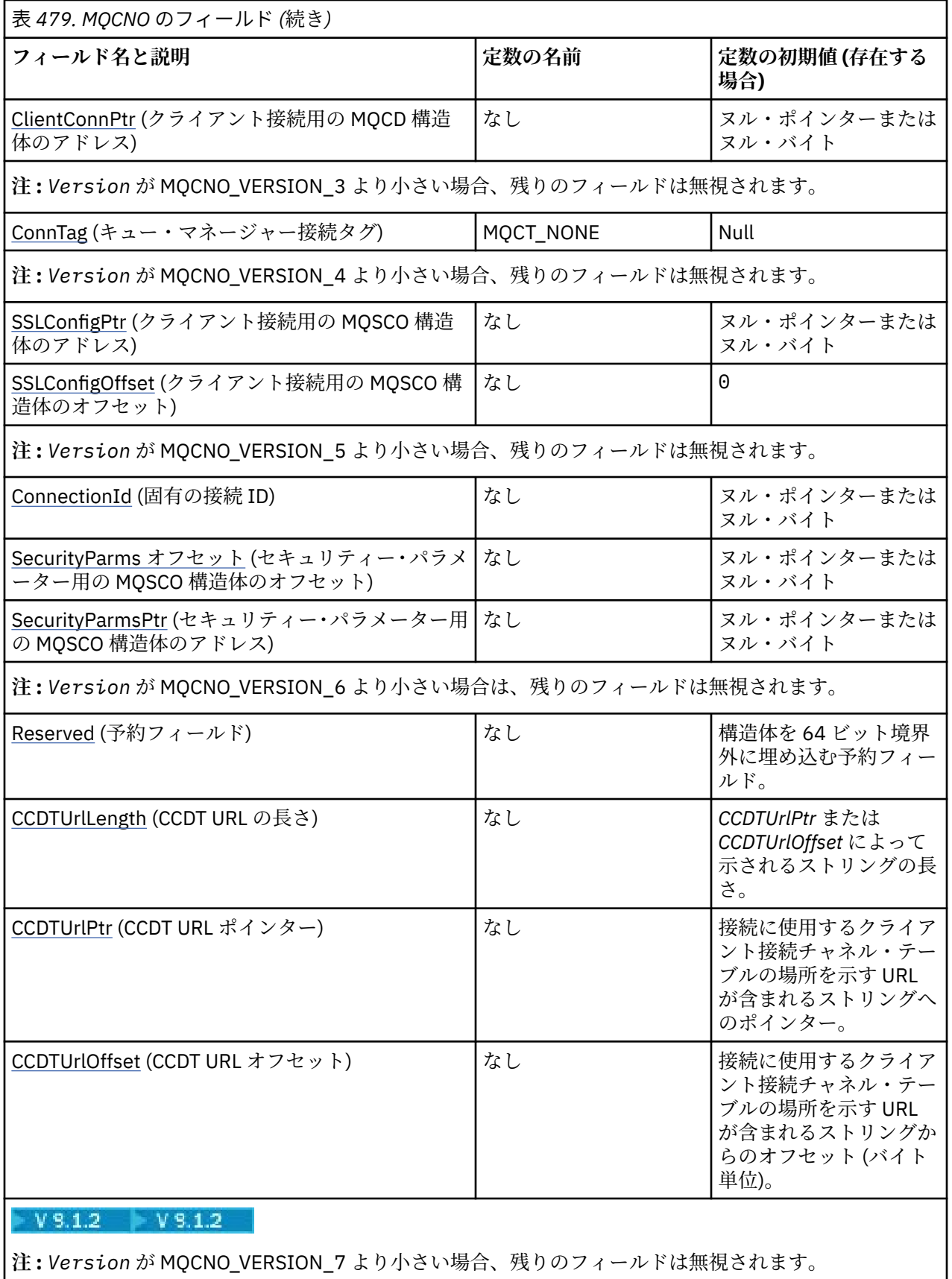

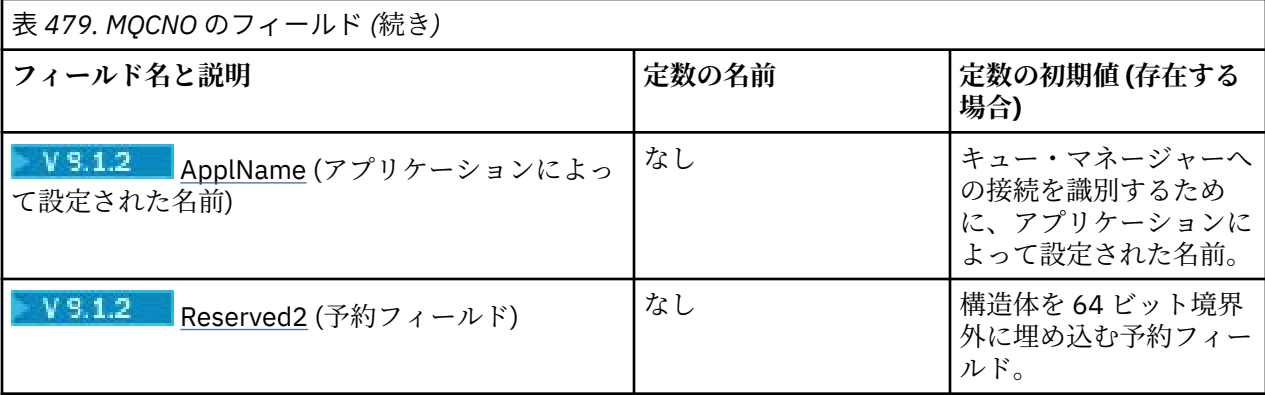

**注 :**

1. 記号¬は、単一のブランク文字を表します。

2. C プログラミング言語では、マクロ変数 MQCNO\_DEFAULT には、表にリストされている値が含まれて います。 このマクロ変数を以下の方法で使用して、構造体のフィールドに初期値を設定します。

MQCNO MyCNO = {MQCNO\_DEFAULT};

## **言語ごとの宣言**

MQCNO の C 宣言

### LTS 5

typedef struct tagMQCNO MQCNO;

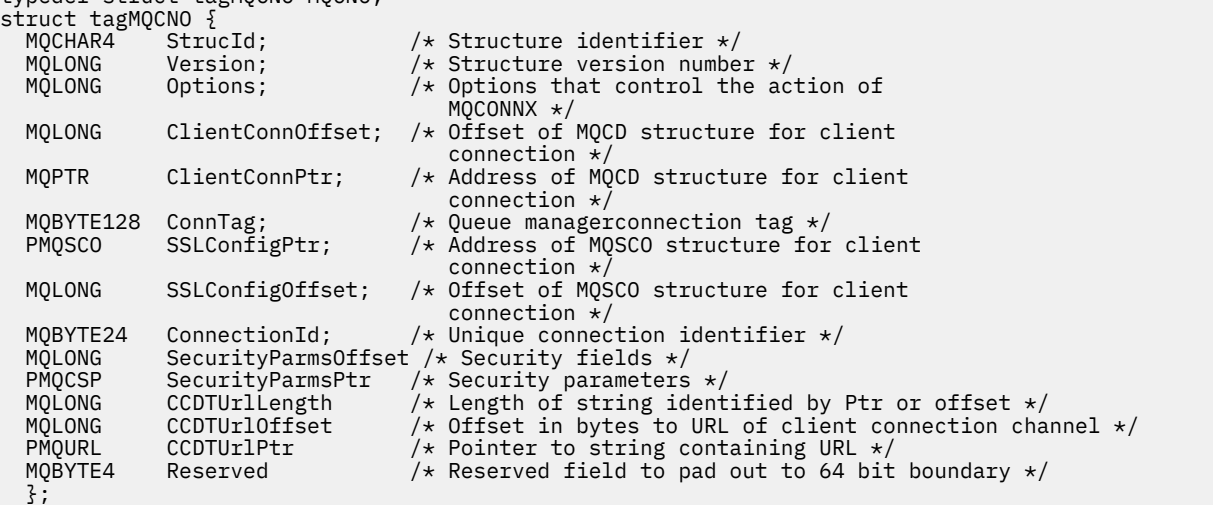

### $V$  9.1.2

typedef struct tagMQCNO MQCNO;

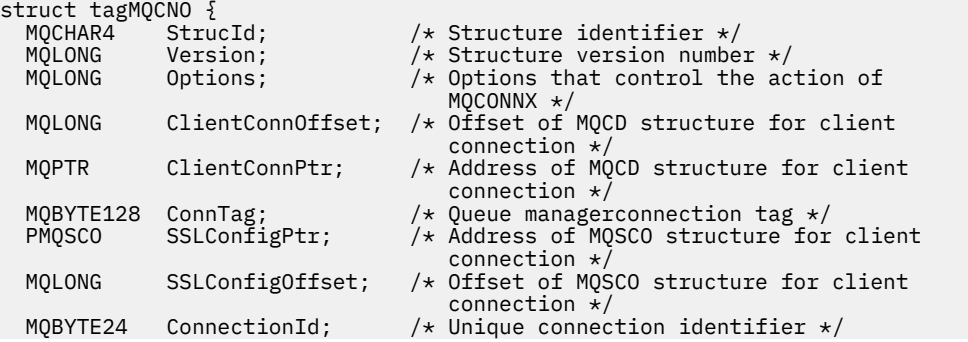

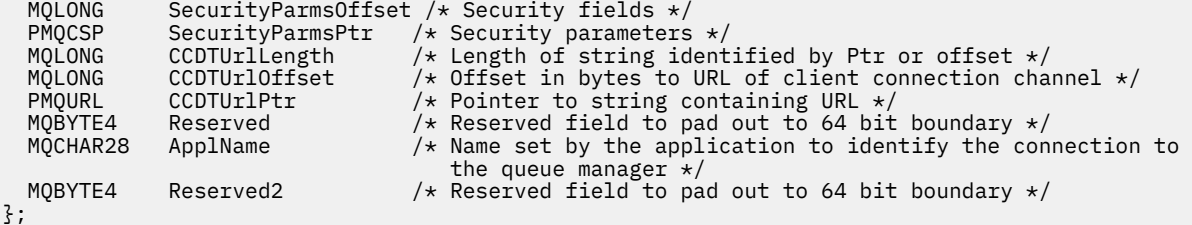

## MQCNO の COBOL 宣言

 $\sim$ 

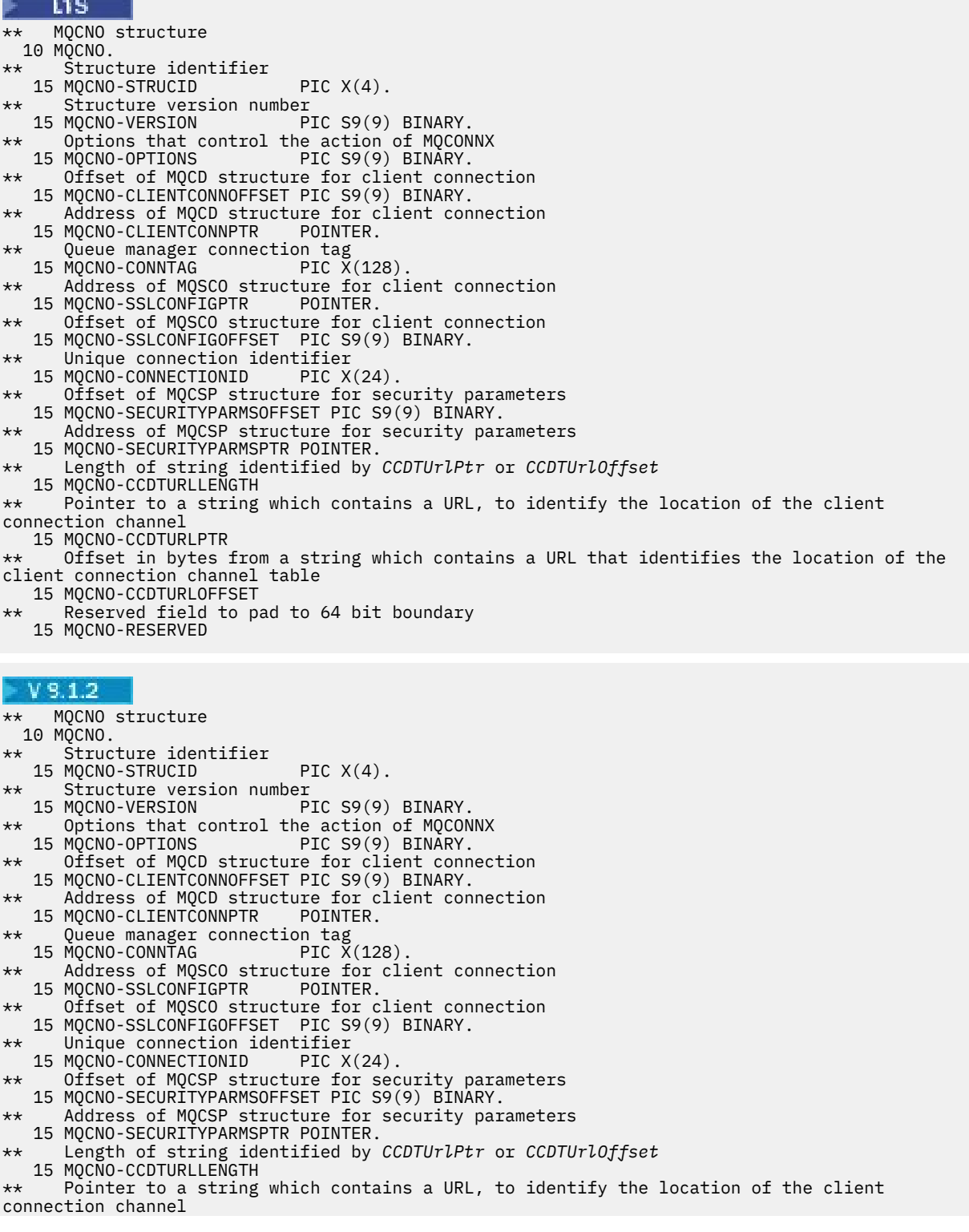

```
 15 MQCNO-CCDTURLPTR
     Offset in bytes from a string which contains a URL that identifies the location of the
client connection channel table
   15 MQCNO-CCDTURLOFFSET
** Reserved field to pad to 64 bit boundary
   15 MQCNO-RESERVED
     Name set by the application to identify the connection to the queue manager
   15 MQCNO-APPLNAME
     Reserved field to pad to 64 bit boundary
   15 MQCNO-RESERVED2
```
MQCNO の PL/I 宣言

LTS dcl 1 MQCNO based, 3 StrucId char(4),  $\frac{1}{3}$  Structure identifier \*/<br>3 Version fixed bin(31), /\* Structure version numbe 3 Version  $fixed bin(31)$ ,  $/*$  Structure version number  $*/$ 3 Options  $\qquad \qquad \text{fixed bin}(31)$ , / $\star$  Options that control the action of MQCONNX \*/ 3 ClientConnOffset fixed bin(31), /\* Offset of MQCD structure for client connection  $\star$ /<br>3 ClientConnPtr pointer,  $\star$  Address of MOCD stru  $/*$  Address of MQCD structure for  $\begin{array}{ccc} \texttt{3} & \texttt{ConnTag} & \texttt{char}(128) & \texttt{4} & \texttt{Queue management} \\ \end{array}$ 3 ConnTag char(128),  $\frac{1}{2}$  Queue managerconnection tag \*/<br>3 SSLConfigPtr pointer,  $\frac{1}{2}$  Address of MQSCO structure for  $/*$  Address of MQSCO structure for client connection \*/ 3 SSLConfigOffset fixed bin(31), /\* Offset of MQSCO structure for client connection \*/ 3 ConnectionId char(24),  $\rightarrow$  Unique connection identifier 3 SecurityParmsOffset fixed bin(31); /\* Offset of MQCSP structure for security parameters  $*/$ <br>3 Security ParmsPtr pointer,  $/*$  Address of MQCSP struc /\* Address of MQCSP structure for security parameters  $\star/$  3 CCDTUrlLength fixed bin(31) /\* Length of string identified by *CCDTUrlPtr* or *CCDTUrlOffset* \*/<br>3 CCDTUrlOffset fixed bin(31) /\* Offset in bytes to 3 CCDTUrlOffset fixed bin(31) /\* Offset in bytes to URL of client connection channel \*/<br>3 CCDTUrlPtr pointer /\* Pointer to string containing URL \*/ 3 CCDTUrlPtr pointer  $x^2$  be not pointer to string containing URL  $*$ , 3 Reserved field to pad out to 64 bit  $/*$  Reserved field to pad out to 64 bit boundary \*/

### $V$  S.1.2

dcl 1 MQCNO based, 3 StrucId char(4),  $\frac{1}{3}$  Structure identifier  $\frac{x}{3}$ <br>3 Version fixed bin(31),  $\frac{1}{3}$  Structure version numbe: 3 Version  $fixed bin(31)$ ,  $/*$  Structure version number  $*/$ 3 Options  $\qquad \qquad \text{fixed bin}(31)$ ,  $\prime \star$  Options that control the action of MQCONNX \*/ 3 ClientConnOffset fixed bin(31), /\* Offset of MQCD structure for client connection  $\star/$  3 ClientConnPtr pointer, /\* Address of MQCD structure for  $\begin{array}{ccc} \text{client connection } \star/\\ \text{3 ConnTag} \end{array}$ 3 ConnTag char(128),  $\frac{1}{2}$  Queue managerconnection tag \*/<br>3 SSLConfigPtr pointer,  $\frac{1}{2}$  Address of MOSCO structure for  $/*$  Address of MQSCO structure for client connection \*/ 3 SSLConfigOffset fixed bin(31), /\* Offset of MQSCO structure for  $\overline{\phantom{a}}$  client connection  $\star$ /<br>3 Connection Id char(24).  $\overline{\phantom{a}}$  /\* Unique connection io  $/*$  Unique connection identifier 3 SecurityParmsOffset fixed bin(31); /\* Offset of MQCSP structure for security parameters  $\star/$  3 SecurityParmsPtr pointer, /\* Address of MQCSP structure for security parameters  $\star/$  3 CCDTUrlLength fixed bin(31) /\* Length of string identified by *CCDTUrlPtr* or *CCDTUrlOffset* \*/ 3 CCDTUrlOffset  $f(x) = f(x) + f(x) + f(x)$  is the bytes to URL of client connection channel  $\star$ / 3 CCDTUrlPtr pointer /\* Pointer to string containing URL \*/ 3 Reserved char(4)  $\overline{\phantom{a}}$  /\* Reserved field to pad out to 64 bit boundary  $\overline{\phantom{a}}$  / 3 ApplName char(28)  $\overline{\phantom{a}}$  /\* Name set by the application to identify the con  $/*$  Name set by the application to identify the connection to the queue manager \*/ /\* Reserved field to pad out to 64 bit boundary  $*/$ 

 $\overline{\phantom{a}}$ 

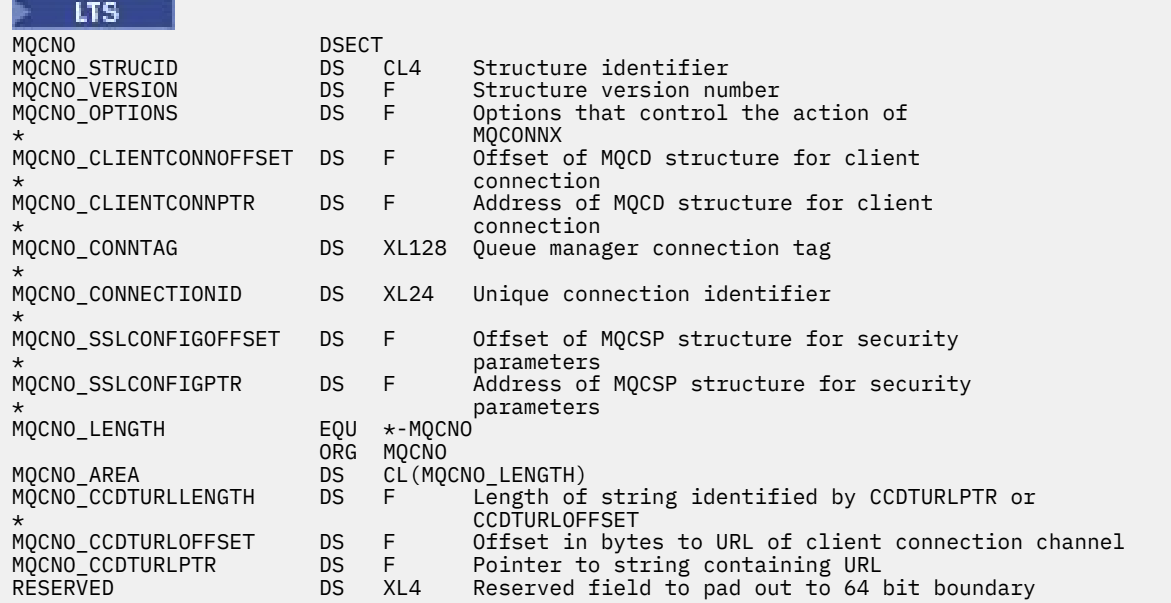

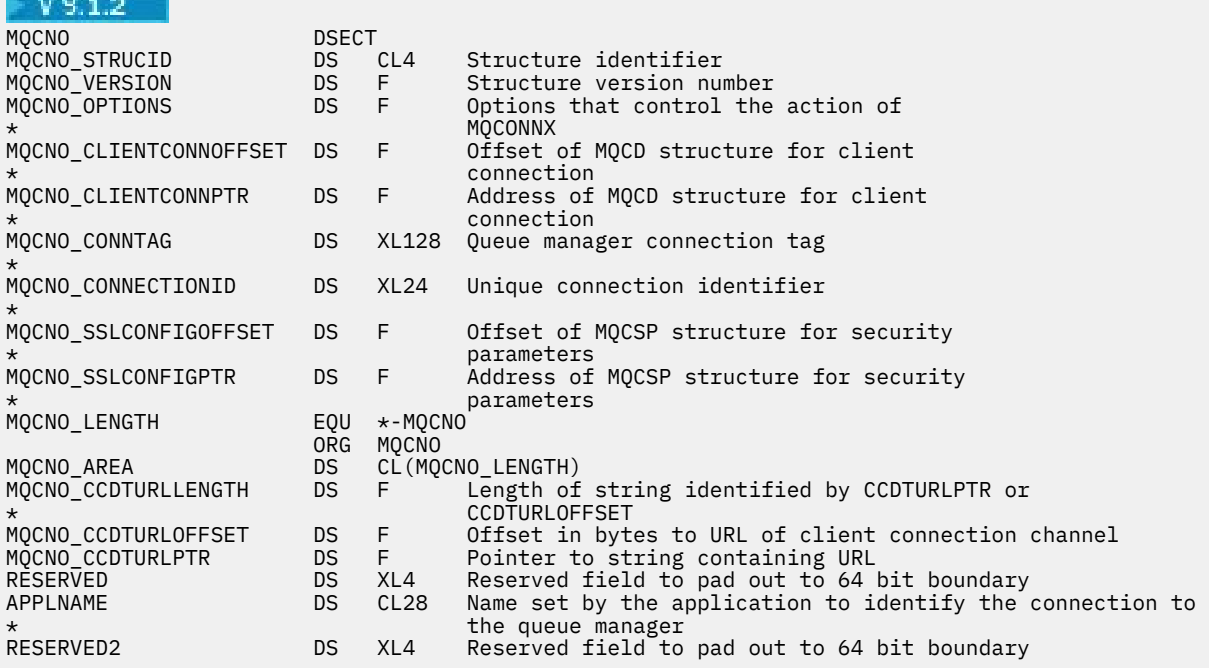

MQCNO の Visual Basic 宣言

 $\mathcal{L}^{\text{max}}_{\text{max}}$  , where  $\mathcal{L}^{\text{max}}_{\text{max}}$ 

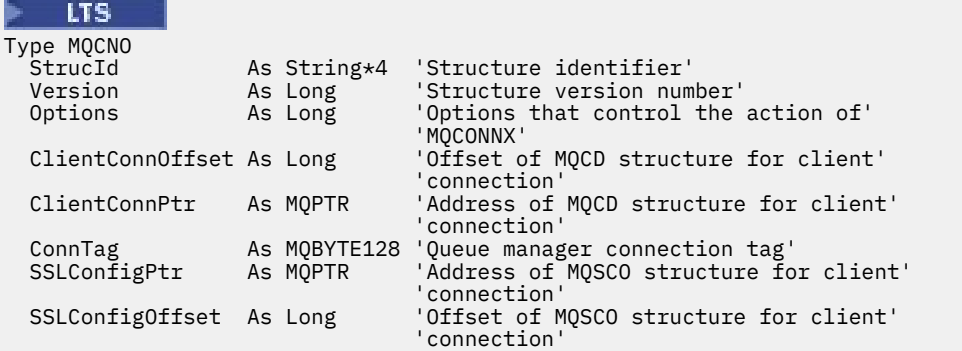

<span id="page-317-0"></span>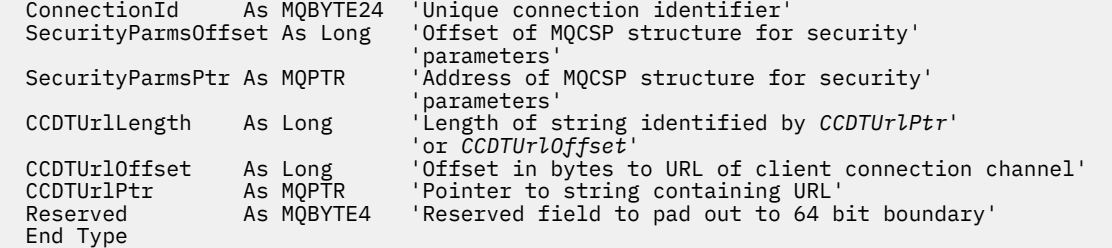

 $V$  9.1.2

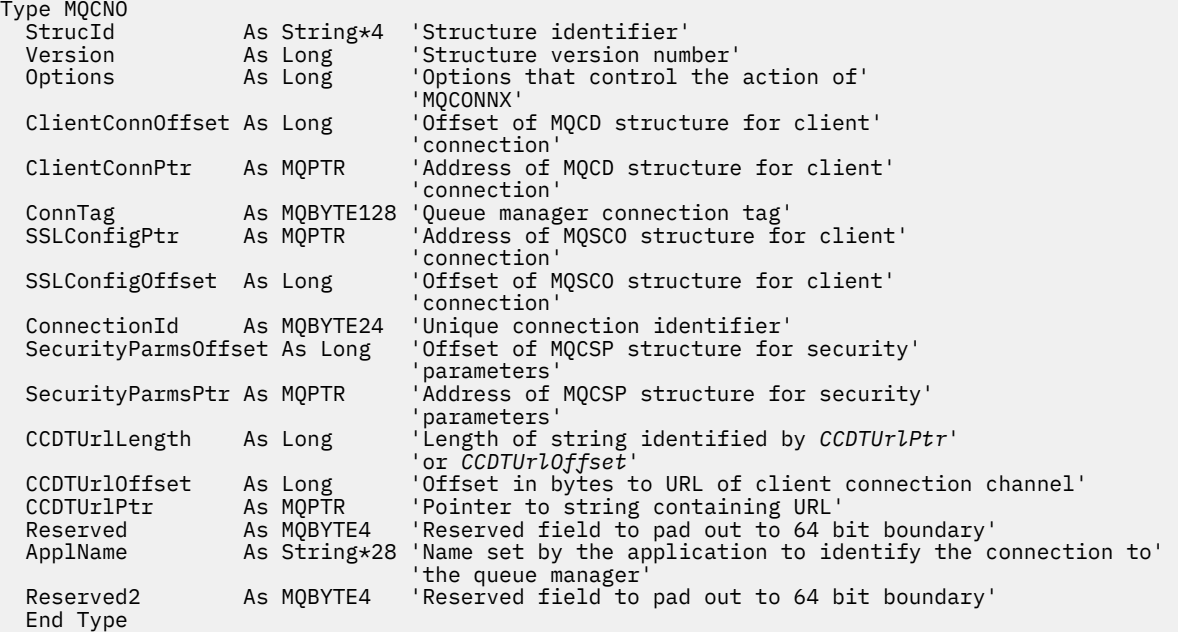

### **関連タスク**

MQCONNX の使用法

### *StrucId (MQCHAR4)*

StrucId は常に入力フィールドです。 初期値は、MQCNO\_STRUC\_ID です。

値は次のものでなければなりません。

### **MQCNO\_STRUC\_ID**

接続オプション構造体の ID。

C 言語の場合、定数 MQCNO\_STRUC\_ID\_ARRAY も定義されます。この定数は MQCNO\_STRUC\_ID と同 じ値ですが、ストリングではなく文字の配列です。

### *Version (MQLONG)*

Version は常に入力フィールドです。 初期値は、MQCNO\_VERSION\_1 です。

値は次のいずれかでなければなりません。

### **MQCNO\_VERSION\_1**

バージョン 1 の接続オプション構造体。

### **MQCNO\_VERSION\_2**

バージョン 2 の接続オプション構造体。

### **MQCNO\_VERSION\_3**

バージョン 3 の接続オプション構造体。

### **MQCNO\_VERSION\_4**

バージョン 4 の接続オプション構造体。

### <span id="page-318-0"></span>**MQCNO\_VERSION\_5**

バージョン 5 の接続オプション構造体。

### **MQCNO\_VERSION\_6**

バージョン 6 の接続オプション構造体。

これより新しいバージョンの構造体にのみ存在するフィールドは、そのフィールドの説明にその旨記載さ れています。 以下の定数は、現行バージョンのバージョン番号を指定しています。

### **MQCNO\_CURRENT\_VERSION**

接続オプション構造体の現行バージョン。

#### *Options (MQLONG)*

MQCONNX のアクションを制御するオプション。

### **アカウンティング・オプション**

以下のオプションは、**AccountingConnOverride** キュー・マネージャー属性を MQMON\_ENABLED に設 定した場合の、アカウンティングのタイプを制御します。

### **MQCNO\_ACCOUNTING\_MQI\_ENABLED**

キュー・マネージャー定義で **MQIAccounting** 属性を MQMON\_OFF に設定することによりモニター・デ ータ収集を使用不可にした場合、このフラグを設定すると、MQI アカウンティング・データ収集が使用 可能になります。

### **MQCNO\_ACCOUNTING\_MQI\_DISABLED**

キュー・マネージャー定義で **MQIAccounting** 属性を MQMON\_OFF に設定することによってモニター・ データ収集を無効にした場合、このフラグを設定すると MQI アカウンティング・データ収集が停止し ます。

### **MQCNO\_ACCOUNTING\_Q\_ENABLED**

キュー・マネージャー定義で **MQIAccounting** 属性を MQMON\_OFF に設定することによってキュー・ア カウンティング・データ収集を無効にした場合、このフラグを設定すると、キュー定義の *MQIAccounting* フィールドにキュー・マネージャーを指定するキューのアカウンティング・データ収 集が有効になります。

### **MQCNO\_ACCOUNTING\_Q\_DISABLED**

キュー・マネージャー定義で **MQIAccounting** 属性を MQMON\_OFF に設定することによってキュー・ア カウンティング・データ収集を無効にした場合、このフラグを設定すると、キュー定義の *MQIAccounting* フィールドにキュー・マネージャーを指定するキューのアカウンティング・データ収 集がオフに切り替わります。

これらのフラグが定義されない場合、接続のアカウンティングは、キュー・マネージャーの属性で定義 されたとおりとなります。

### **バインディング・オプション**

以下のオプションは、使用する IBM MQ バインディングのタイプを制御します。 次のオプションのうち 1 つのみを指定します。

#### **MQCNO\_STANDARD\_BINDING**

アプリケーションとローカル・キュー・マネージャー・エージェント (キューイング操作を管理するコ ンポーネント) がそれぞれ別の実行単位 (通常は、別のプロセス) で実行されます。 この調整により、キ ュー・マネージャーの整合性は保持されます。つまり、キュー・マネージャーが誤ったプログラムから 保護されます。

キュー・マネージャーが複数のバインディング・タイプをサポートしており、

MQCNO\_STANDARD\_BINDING を設定した場合、キュー・マネージャーは qm.ini ファイル内の Connection スタンザの **DefaultBindType** 属性を使用して、実際のバインディング・タイプを選択 します。 このスタンザが定義されていない、または値を使用できない、あるいはその値がアプリケー ションに対して適切ではない場合、キュー・マネージャーは適切なバインディング・タイプを選択しま

す。 キュー・マネージャーは、接続オプションで実際に使用されるバインディング・タイプを設定し ます。

アプリケーションが十分にテストされていないか、確実性や信頼性に欠けている可能性がある場合は、 MQCNO\_STANDARD\_BINDING を使用します。 MQCNO\_STANDARD\_BINDING はデフォルトです。

このオプションはすべての環境でサポートされます。

mqm ライブラリーにリンクしている場合、まずはデフォルトのバインド・タイプを使用した標準のサー バー接続が試行されます。 基礎となるサーバー・ライブラリーのロードに失敗した場合、代わりにク ライアント接続が試行されます。

• MQCONN (MQCNO\_STANDARD\_BINDING の指定時は MQCONNX) の動作を変更するには、 MO CONNECT TYPE 環境変数を以下のオプションの 1 つに設定します。 この例外として、 MO CONNECT TYPE を LOCAL または STANDARD に設定して MOCNO\_FASTPATH\_BINDING を指定 した場合、関連する変更をアプリケーションに加えることなく管理者がファスト・パス接続をダウン グレードできることに注意してください。

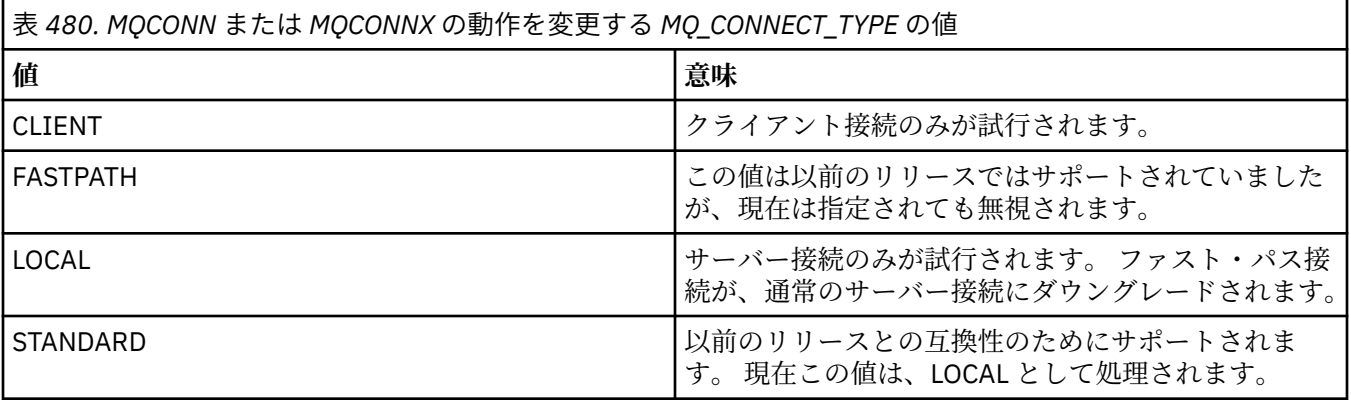

• MQCONNX の呼び出し時に MQ\_CONNECT\_TYPE 環境変数が設定されていない場合、デフォルトのバ インド・タイプを使用した標準サーバー接続が試行されます。 サーバー・ライブラリーのロードに失 敗した場合、クライアント接続が試みられます。

### **MQCNO\_FASTPATH\_BINDING**

アプリケーションとローカル・キュー・マネージャー・エージェントが同じ実行単位で実行されます。 これは、アプリケーションとローカル・キュー・マネージャー・エージェントが別々の実行単位で実行 される通常のバインディング方式とは対照的です。

キュー・マネージャーがこのタイプのバインディングをサポートしていない場合、 MOCNO FASTPATH\_BINDING は無視されます。この場合の処理は、このオプションが指定されていな い場合と同じように実行されます。

複数のプロセスのリソース消費量がアプリケーションで使用される全リソースと比較して多い場合で は、MOCNO\_FASTPATH\_BINDING を指定すると有効な場合があります。ファースト・パス・バインデ ィングを使用するアプリケーションのことを、承認されたアプリケーション と呼びます。

ファースト・パス・バインディングを使用するかどうかを決める際には、必ず以下の重要事項を考慮に 入れてください。

- MQCNO\_FASTPATH\_BINDING オプションを使用する場合、キュー・マネージャーに属するメッセー ジや他のデータ領域をアプリケーションが変更または破壊することは防止されません。 このオプシ ョンは、これらの問題を十分に評価した状況においてのみ使用してください。
- アプリケーションで、非同期信号およびタイマー割り込み (sigkill など) を MOCNO FASTPATH\_BINDING と組み合わせて使用しないでください。 また、共用メモリー・セグメ ントを使用する場合にもいくつかの制限があります。
- キュー・マネージャーから切断するには、アプリケーションは MQDISC 呼び出しを使用する必要があ ります。
- endmqm コマンドを使用してキュー・マネージャーを終了する前に、アプリケーションが終了してい る必要があります。

<mark>● IBM i ■</mark>IBM i では、ジョブは QMQMADM グループに属するユーザー・プロファイルの下で実行 する必要があります。 さらに、プログラムの異常終了は絶対に避けてください。予期しない結果が発 生することがあります。

• UNIX UNIX では、mqm ユーザー ID と mqm グループ ID が、それぞれ有効なユーザー ID およ びグループ ID である必要があります。 アプリケーションをこの方法で実行するには、ユーザー ID mqm およびグループ ID mqm がプログラムを所有するように構成した上で、プログラムに setuid 許 可ビットおよび setgid 許可ビットを設定します。

IBM MQ オブジェクト権限マネージャー (OAM) は、権限検査のために実ユーザー ID を使用します。

• Windows Windows では、プログラムは mqm グループのメンバーでなければなりません。 64 ビ ット・アプリケーションでは、ファスト・パス・バインディングはサポートされていません。

MQCNO\_FASTPATH\_BINDING オプションは、次の環境でサポートされます。

- $\blacksquare$  AIX  $\blacksquare$  AIX
- $\blacksquare$  IBM i  $\blacksquare$  IBM i
- **Linux Linux**
- **Solaris** Solaris
- **Windows** Windows

 $z/0S$ ■z/OS では、このオプションは受け入れられますが、無視されます。

トラステッド・アプリケーションの使用方法の詳細については、トラステッド・アプリケーションの制 約事項を参照してください。

### **MQCNO\_SHARED\_BINDING**

MQCNO SHARED BINDING を指定すると、アプリケーションとローカル・キュー・マネージャー・エ ージェントは一部のリソースを共有します。 キュー・マネージャーがこのタイプのバインディングを サポートしていない場合、MQCNO\_SHARED\_BINDING は無視されます。 処理は、オプションが指定さ れなかったものとして続行します。

### **MQCNO\_ISOLATED\_BINDING**

この場合、アプリケーション・プロセスとローカル・キュー・マネージャー・エージェントは、リソー スを共有しないという点で相互に分離しています。 キュー・マネージャーがこのタイプのバインディ ングをサポートしていない場合、MQCNO\_ISOLATED\_BINDING は無視されます。 処理は、オプション が指定されなかったものとして続行します。

### **MQCNO\_CLIENT\_BINDING**

このオプションを指定すると、アプリケーションはクライアント接続のみを試行します。 このオプシ ョンには以下の制約があります。

- Z/OS MOCNO\_CLIENT\_BINDING は、z/OS 上では無視されます。
- MQCNO\_CLIENT\_BINDING は、MQCNO\_STANDARD\_BINDING 以外の MOCNO バインディング・オプ ションとともに指定されると MQRC\_OPTIONS\_ERROR を出して拒否されます。
- Java もしくは .NET には、バインド・タイプを選択する独自の仕組みがあるため、 MQCNO\_CLIENT\_BINDING を使用できません。

### **MQCNO\_LOCAL\_BINDING**

このオプションを指定すると、アプリケーションはサーバー接続を試行します。 MOCNO FASTPATH\_BINDING、MOCNO\_ISOLATED\_BINDING、または MOCNO\_SHARED\_BINDING の いずれかが同時に指定されていると、接続はそちらのタイプに代わります。それについてはこのセクシ ョンで説明されています。 そうでない場合は、デフォルトのバインド・タイプを使用した通常のサー バー接続が試行されます。 MQCNO\_LOCAL\_BINDING には以下の制約があります。

• MOS MOCNO\_LOCAL\_BINDING は z/OS では無視されます。

- MOCNO\_LOCAL\_BINDING は、MOCNO\_RECONNECT\_AS\_DEF 以外の MOCNO 再接続オプションとと もに指定されると MQRC\_OPTIONS\_ERROR を出して拒否されます。
- Java もしくは .NET には、バインド・タイプを選択する独自の仕組みがあるため、 MOCNO LOCAL BINDING を使用できません。

以下のプラットフォームでは、使用するバインディングのタイプを制御するために、Options フィールド で指定したバインド・タイプとともに環境変数 MQ\_CONNECT\_TYPE を使用できます。

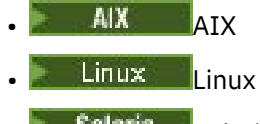

- Solaris Solaris
- **Windows** Windows

この環境変数を指定する場合は、値 FASTPATH または STANDARD を指定する必要があります。 値が異なる 場合は無視されます。 この環境変数の値には、大/小文字の区別があります。詳しくは、MQCONNX 環境変 数を参照してください。

環境変数と *Options* フィールドは、以下のように相互作用します。

- この環境変数を省略したり、サポートされていない値をこの環境変数に入れたりすると、ファスト・パ ス・バインディングを使用するかどうかは、Options フィールドでのみ決定できます。
- サポートされている値をこの環境変数に入れると、環境変数と Options フィールドの両方にファスト・ パス・バインディングを指定した場合に限りファスト・パス・バインディングが使用されます。

## **接続タグ・オプション**

**トーLTS こ**れらのオプションは z/OS キュー・マネージャーへの接続時のみサポートされ、接続タグ ConnTag の使用を制御します。 これらのオプションのうち 1 つのみ指定できます。

- <mark>- V 9.1.3 -</mark>接続タグの正確な実装は、 IBM MQ for z/OS と IBM MQ for Multiplatforms で異なります。
- <mark>■ #/0S ■</mark> MOCNO GENERATE\_CONN\_TAG 以外の以下のオプションは、 z/OS キュー・マネージャーに 接続する場合にのみサポートされ、接続タグの使用を制御します。 サポートされているオプションのう ち 1 つのみ指定できます。
- MULW MOCNO GENERATE\_CONN\_TAG は、 z/OS 以外のプラットフォームでのみサポートされま す。

#### **ULW MOCNO\_GENERATE\_CONN\_TAG**

キュー・マネージャーがこの接続に関連付けた接続タグを、出力 MQCNO 構造体で返します。 返される接続タグは、キュー・マネージャーが単一のアプリケーション・インスタンスと見なすすべて の接続で同一になります。

#### *z/*0S **MQCNO SERIALIZE CONN TAG Q MGR**

このオプションは、ローカル・キュー・マネージャー内での接続タグの排他使用を要求します。 接続 タグがローカル・キュー・マネージャー内で使用中の場合、MQCONNX 呼び出しは、理由コード MQRC CONN TAG IN USE で失敗します。 ローカル・キュー・マネージャーが属するキュー共有グル ープ内の別の場所で接続タグが使用されていても、呼び出しの結果には影響しません。

## **MQCNO\_SERIALIZE\_CONN\_TAG\_QSG**

このオプションは、ローカル・キュー・マネージャーが属するキュー共有グループ内での接続タグの排 他使用を要求します。 接続タグがキュー共有グループ内で使用中の場合、MQCONNX 呼び出しは、理 由コード MQRC CONN TAG IN USE で失敗します。

#### z/0S **MQCNO\_RESTRICT\_CONN\_TAG\_Q\_MGR**

このオプションは、ローカル・キュー・マネージャー内での接続タグの共有を要求します。 接続タグ がローカル・キュー・マネージャー内ですでに使用されていたとしても、アプリケーションが、そのタ グを使用しているユーザーと同じ処理範囲で実行している限り、MQCONNX 呼び出しは正常に行われま す。 この条件に適合しない場合、MQCONNX 呼び出しは、理由コード MQRC\_CONN\_TAG\_IN\_USE で失 敗します。 呼び出しの結果は、ローカル・キュー・マネージャーが属するキュー共有グループ内にあ る接続タグの使用によって影響を受けることはありません。

• 接続タグを共有するには、同じ MVS アドレス・スペース内でアプリケーションを実行する必要があ ります。 接続タグを使用するアプリケーションがクライアント・アプリケーションである場合、 MQCNO\_RESTRICT\_CONN\_TAG\_Q\_MGR は使用できません。

#### *z/0S* **MOCNO RESTRICT CONN TAG OSG**

このオプションは、ローカル・キュー・マネージャーが属するキュー共有グループ内での接続タグの共 有を要求します。 接続タグがキュー共有グループ内で既に使用されていても、要求アプリケーション がそのタグの既存ユーザーと同じ処理範囲で実行されていて、そのタグの既存ユーザーと同じキュー・ マネージャーに接続されていれば、MQCONNX 呼び出しは正常に行われます。

これらの条件に適合しない場合、MOCONNX 呼び出しは、理由コード MORC\_CONN\_TAG\_IN\_USE で失 敗します。

• 接続タグを共有するには、同じ MVS アドレス・スペース内でアプリケーションを実行する必要があ ります。 接続タグを使用するアプリケーションがクライアント・アプリケーションである場合、 MOCNO\_RESTRICT\_CONN\_TAG\_OSG は使用できません。

これらのオプションがいずれも指定されていない場合、 ConnTag は使用されません。 Version が MQCNO\_VERSION\_3 より前の場合、これらのオプションは無効です。

## **ハンドル共有オプション**

 $\blacktriangleright$  Multi

以下のオプションは、次の環境でサポートされます。

- **AIX** ATX
- $\blacksquare$  IBM i  $\blacksquare$ <sub>IBM i</sub>
- **Linux l**inux
- **Solaris** Solaris
- Windows Windows

これらは、同じプロセス内の異なるスレッド (並列処理の単位) 間のハンドルの共有を制御します。 以下の オプションのうち 1 つのみ指定できます。

### **MQCNO\_HANDLE\_SHARE\_NONE**

このオプションは、接続およびオブジェクト・ハンドルを使用できるのは、ハンドルの割り振りを行っ たスレッド (つまり、MQCONN、MQCONNX、または MQOPEN 呼び出しを発行したスレッド) だけであ ることを示します。 同じプロセスに属する他のスレッドはそのハンドルを使用できません。

### **MQCNO\_HANDLE\_SHARE\_BLOCK**

このオプションは、プロセスの 1 つのスレッドが割り振った接続およびオブジェクト・ハンドルを、同 じプロセスに属する他のスレッドが使用できることを示します。 ただし、特定のハンドルを使用でき るのは一度に 1 つのスレッドだけです。つまり、ハンドルの順次使用だけが許可されています。 すで に別のスレッドによって使用されているハンドルを使用しようとすると、そのハンドルが使用可能にな るまで呼び出しはブロック (待機) されます。

### **MQCNO\_HANDLE\_SHARE\_NO\_BLOCK**

これは MQCNO HANDLE SHARE BLOCK と同じですが、ハンドルが別のスレッドによって使用中であ る場合、ハンドルが使用可能になるまで呼び出しがブロックするのではなく、MQCC\_FAILED および MORC CALL IN PROGRESS を戻して即座に完了します。

スレッドは、以下のようにゼロまたは 1 個の非共有ハンドルを持つことができます。

- MOCNO\_HANDLE\_SHARE\_NONE を指定する MOCONN または MOCONNX 呼び出しは、最初の呼び出し で新しい非共有ハンドル、および 2 番目以降の呼び出しで同じ非共有ハンドルを返します (介入する MQDISC 呼び出しがないという前提です)。 2 番目以降の呼び出しの理由コードは、 MORC ALREADY CONNECTED です。
- MOCNO\_HANDLE\_SHARE\_BLOCK または MOCNO\_HANDLE\_SHARE\_NO\_BLOCK を指定する各 MQCONNX 呼び出しは、呼び出しごとに新しい共有ハンドルを戻します。

オブジェクト・ハンドルは、オブジェクト・ハンドルを作成した MQOPEN 呼び出しで指定される接続ハン ドルと同じ共有プロパティーを継承します。 また、作業単位は、作業単位を開始するために使用される接 続ハンドルと同じ共有プロパティーを継承します。共有ハンドルを使用するあるスレッドで開始された作 業単位は、同じハンドルを使用する別のスレッドで更新できます。

ハンドル共有オプションを指定しない場合、環境別に次のようなデフォルトが指定されます。

- Mindows Microsoft Transaction Server (MTS) 環境では、デフォルトは MQCNO HANDLE SHARE BLOCK と同じになります。
- その他の環境では、デフォルトは MOCNO\_HANDLE\_SHARE\_NONE と同じです。

### **再接続オプション**

再接続オプションにより、ある接続が再接続可能かどうかが決まります。 再接続可能なのはクライアント 接続のみです。

### **MQCNO\_RECONNECT\_AS\_DEF**

再接続オプションは、デフォルト値に解決されます。 デフォルトが設定されない場合、このオプショ ンの値は DISABLED に解決されます。 このオプションの値はサーバーに渡され、PCF および MQSC に よって照会できるようになります。

### **MQCNO\_RECONNECT**

MQCONNX の **QmgrName** パラメーターの値と整合する任意のキュー・マネージャーにアプリケーション を再接続できます。 MQCNO\_RECONNECT オプションは、クライアント・アプリケーションと、最初 にそのアプリケーションとの接続が確立されていたキュー・マネージャーとの間に親和性がない場合に のみ使用してください。 このオプションの値はサーバーに渡され、PCF および MQSC によって照会で きるようになります。

### **MQCNO\_RECONNECT\_DISABLED**

アプリケーションを再接続できません。 このオプションの値はサーバーに渡されません。

#### **MQCNO\_RECONNECT\_Q\_MGR**

このアプリケーションは、最初にそれと接続されていたキュー・マネージャーにのみ再接続できます。 この値は、あるクライアントが再接続可能であり、そのクライアント・アプリケーションと、最初にそ のアプリケーションとの接続が確立されていたキュー・マネージャーとの間に親和性がある場合にのみ 使用してください。 高可用性キュー・マネージャーの待機インスタンスにクライアントを自動再接続 する場合にこの値を選択します。 このオプションの値はサーバーに渡され、PCF および MQSC によっ て照会できるようになります。

MOCNO\_RECONNECT、MOCNO\_RECONNECT\_DISABLED、および MOCNO\_RECONNECT\_O\_MGR オプショ ンは、クライアント接続にのみ使用してください。 このオプションをバインディング接続に使用すると、
MQCONNX が失敗し、完了コード MQCC\_FAILED と理由コード MQRC\_OPTIONS\_ERROR が戻されます。 自 動クライアント再接続は IBM MQ classes for Java でサポートされていません

# **会話共有オプション**

以下のオプションは、TCP/IP クライアント接続にのみ適用されます。 SNA、SPX、および NetBios の各チ ャネルの場合、これらの値は無視され、チャネルは以前のバージョンの製品のように実行されます。

#### **MQCNO\_NO\_CONV\_SHARING**

このオプションは、会話の共有を許可しません。

会話のロードが非常に重く、そのため会話の共有が存在するチャネル・インスタンスのサーバー接続エ ンドで競合が起きる可能性がある場合には、MQCNO\_NO\_CONV\_SHARING を使用するとよいでしょう。 MOCNO\_NO\_CNV\_SHARING は、会話の共有をサポートするチャネルに接続する場合は sharecnv(1) と 同様に動作し、会話の共有をサポートしないチャネルに接続する場合は sharecnv(0) と同様に動作しま す。

#### **MQCNO\_ALL\_CONVS\_SHARE**

このオプションは、会話の共有を許可します。アプリケーションは、チャネルのインスタンス上の接続 の数に制限を設けません。 このオプションがデフォルト値です。

チャネル・インスタンスの共有が可能であるものの、チャネルのサーバー接続エンドの *SharingConversations* (SHARECNV) 定義が 1 に設定されていることをアプリケーションが示す場 合、共有はされず、アプリケーションに対して警告は出されません。

同じように、共有可能であることがアプリケーションから示されているが、サーバー接続の *SharingConversations* の定義がゼロに設定されているという場合も、警告は出されません。そし てアプリケーションは、IBM WebSphere MQ 7.0 より前のバージョンの製品のクライアントと同じ動作 を示します。会話の共有に関するアプリケーションの設定は無視されます。

MQCNO\_NO\_CONV\_SHARING と MQCNO\_ALL\_CONVS\_SHARE は相互に排他的です。 特定の接続に対して 両方のオプションが指定されると、接続は理由コード MQRC\_OPTIONS\_ERROR によって拒否されます。

# **チャネル定義オプション**

以下のオプションは、MQCNO で渡されるチャネル定義構造体の使用を制御します。

#### **MQCNO\_CD\_FOR\_OUTPUT\_ONLY**

このオプションは、成功した MQCONNX 呼び出しで使用されたチャネル名を戻すという目的でのみ MQCNO 内でのチャネル定義構造体の使用を許可します。

有効なチャネル定義構造体がない場合、呼び出しは理由コード MQRC\_CD\_ERROR で失敗します。

アプリケーションがクライアントとして実行されていない場合、このオプションは無視されます。

戻されたチャネル名は、その後の MQCNO\_USE\_CD\_SELECTION オプションを使用する MQCONNX 呼び 出しでも使用できます。その際、同じチャネル定義を使って再接続することができます。 これは、複 数の適用可能なチャネル定義がクライアント・チャネル・テーブルにある場合に役に立ちます。

#### **MQCNO\_USE\_CD\_SELECTION**

このオプションは、MQCNO で渡されたチャネル定義構造体に含まれるチャネル名を使用して MQCONNX 呼び出しが接続を行うことを許可します。

MQSERVER 環境変数を設定すると、その環境変数で定義されているチャネル定義が使用されます。 MQSERVER が設定されていない場合は、クライアント・チャネル・テーブルが使用されます。

一致するチャネル名とキュー・マネージャー名を持つチャネル定義が見つからない場合、呼び出しは理 由コード MQRC Q MGR NAME ERROR で失敗します。

有効なチャネル定義構造体がない場合、呼び出しは理由コード MQRC\_CD\_ERROR で失敗します。

アプリケーションがクライアントとして実行されていない場合、このオプションは無視されます。

## **デフォルト・オプション**

上記のいずれのオプションも必要ない場合、次のオプションを使用できます。

#### **MQCNO\_NONE**

オプションが指定されていません。

MQCNO\_NONE は、プログラムの文書化を支援するために使用します。 このオプションは、他の MOCNO \* オプションと組み合わせて使用するオプションではありません。ただし、このオプションの 値はゼロと等価なので、他のオプションと組み合わせて使用しても、エラーとして検出されることはあ りません。

### *ClientConnOffset (MQLONG)*

ClientConnOffset は、MQCNO 構造体の先頭からの MQCD チャネル定義構造体のオフセットをバイト数で 表したものです。 オフセットの値は、正負どちらの値にもなります。 このフィールドは入力フィールドで す。初期値は 0 です。

*ClientConnOffset* は、MQCONNX 呼び出しを発行するアプリケーションが IBM MQ MQI client として 実行されている場合にのみ使用されます。 このフィールドの使用方法の詳細は、*ClientConnPtr* フィー ルドの説明を参照してください。

*Version* が MQCNO\_VERSION\_2 より前の場合、このフィールドは無視されます。

#### *ClientConnPtr (MQPTR)*

ClientConnPtr は入力フィールドです。 初期値は、ポインターをサポートするプログラミング言語ではヌ ル・ポインターです。それ以外の場合は、すべてヌルのバイト・ストリングです。

*ClientConnOffset* および *ClientConnPtr* は、MQCONNX 呼び出しを発行するアプリケーションが IBM MQ MQI client として実行されている場合にのみ使用されます。 アプリケーションは、この 2 つのフ ィールドのいずれかを指定して、必要な値を持つ MQCD チャネル定義構造体を提供することにより、クラ イアント接続チャネルの定義を制御できます。

アプリケーションが IBM MQ MQI client として実行されているが、MQCD 構造体を提供しない場合は、 MQSERVER 環境変数を使用してチャネル定義が選択されます。 MQSERVER が設定されていない場合は、ク ライアント・チャネル・テーブルが使用されます。

アプリケーションが IBM MQ MQI client として実行されていない場合は、*ClientConnOffset* および *ClientConnPtr* は無視されます。

アプリケーションが MQCD 構造体を提供する場合、ここで示すフィールドを必要な値に設定します。 MQCD 内のその他のフィールドは無視されます。 文字ストリングは、フィールドの長さまでブランクで埋 め込むことも、ヌル文字で終了することもできます。 MQCD 構造体のフィールドに関する詳細は、[1501](#page-1500-0) ペ [ージの『フィールド』を](#page-1500-0)参照してください。

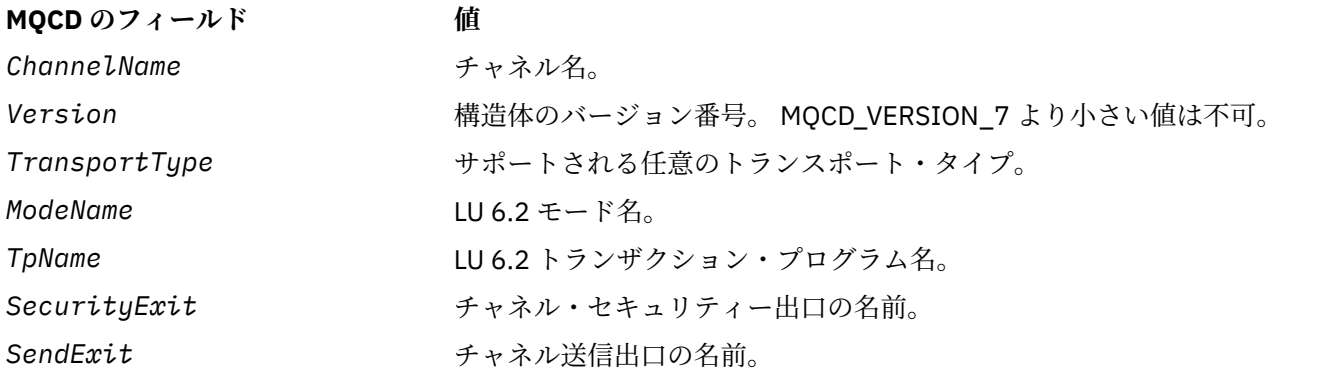

### 表 *481. MQCD* のフィールド

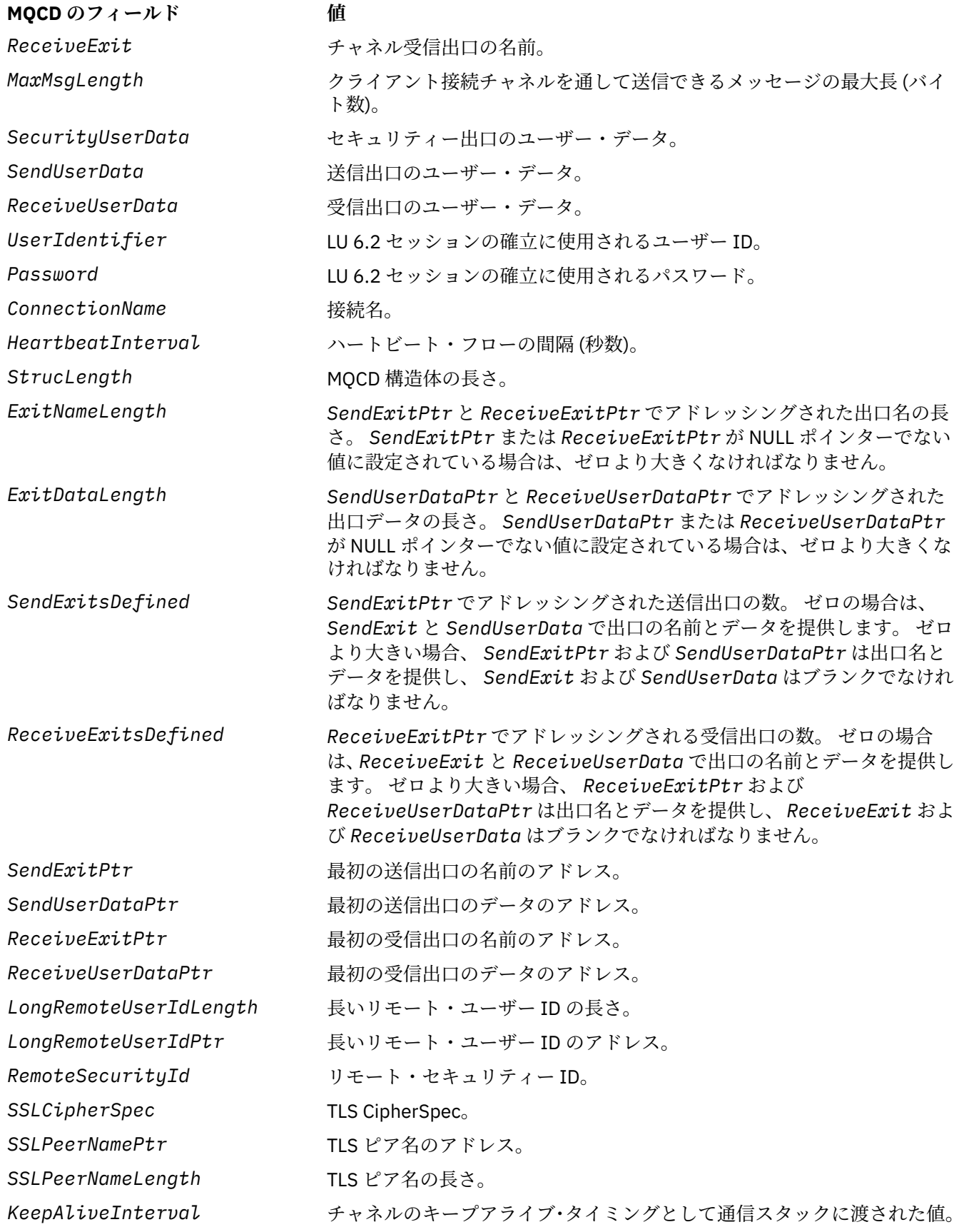

<span id="page-327-0"></span>表 *481. MQCD* のフィールド *(*続き*)*

**MQCD のフィールド 値**

LocalAddress <br>
ローカル通信アドレス (使用するローカル・ネットワーク・アダプターの IP アドレスを含む) および発信接続で使用するポートの範囲。

チャネル定義構造体は、次の 2 つの方法で提供できます。

• *ClientConnOffset* オフセット・フィールドを使用する

この場合、アプリケーションは MQCNO と後に続くチャネル定義構造体 MQCD を含む、複合構造体を宣 言する必要があります。さらに *ClientConnOffset* を、MQCNO の先頭からのそのチャネル定義構造体 のオフセットに設定する必要があります。 このオフセットが正しいか、確かめてください。 *ClientConnPtr* には、ヌル・ポインターまたはヌル・バイトを設定する必要があります。

ポインターのデータ・タイプをサポートしていないプログラミング言語や、他の環境に移植できない方式 のポインター・データ・タイプをインプリメントしているプログラミング言語 (COBOL プログラミング言 語など) の場合には、*ClientConnOffset* を使用してください。

Visual Basic プログラミング言語では、以下の複合構造が呼び出されました。MQCNOCD は、ヘッダー・ ファイル CMQXB.BAS; に用意されています。この構造体には、 MQCNO 構造体とそれに続く MQCD 構造 体が含まれています。 MQCNOCD\_DEFAULTS サブルーチンを呼び出すことによって MQCNOCD を初期 化します。 MQCNOCD は以下のように使用します MQCONNXAny 呼び出しのバリアント。これについて 詳しくは、 MQCONNX 呼び出しの説明を参照してください。

• *ClientConnPtr* ポインター・フィールドを使用する

この場合、アプリケーションは MQCNO 構造体とは別個にチャネル定義構造体を宣言でき、 *ClientConnPtr* をそのチャネル定義構造体のアドレスに設定できます。 *ClientConnOffset* に 0 を 設定します。

他の環境へ移植できる形式のポインター・データ・タイプをサポートするプログラミング言語 (例えば、 C プログラミング言語など) には、*ClientConnPtr* を使用してください。

Cプログラミング言語では、MOCONNX 呼び出し用として、MOCD DEFAULT で提供される初期値よりも 適した構造体の初期値を提供するために、マクロ変数 MOCD CLIENT CONN\_DEFAULT を使用できます。

どちらの方法を選んでも、*ClientConnOffset* または *ClientConnPtr* のいずれか一方しか使用できま せん。両方ともゼロでない場合、呼び出しは失敗し、理由コード MQRC\_CLIENT\_CONN\_ERROR が戻りま す。

MQCONNX 呼び出しが完了した後は、MQCD 構造体が参照されることはありません。

*Version* が MQCNO\_VERSION\_2 より前の場合、このフィールドは無視されます。

**注 :** プログラミング言語がそのポインターのデータ・タイプをサポートしないプラットフォームでは、この フィールドは初期値がすべてヌルのバイト・ストリングである、適当な長さのバイト・ストリングとして 宣言されます。

### *Multiplatforms* **での** *ConnTag (MQBYTE128)*

接続タグは、概念的には接続 ID に似ていますが、複数の関連する接続にまたがり、それらを単一のアプリ ケーション・インスタンスとして識別する場合があります。 Multiplatforms では、接続タグは接続時のキ ュー・マネージャーによって生成されます。

■ VS13 ■ 詳しくは、[接続](#page-329-0) ID および アプリケーショ<u>ン・インスタンス</u>を参照してください。

生成される接続タグは、 semi 人間が読むことができます。 つまり、それらは、ローカル文字セットの文 字列のように MQSC で表示およびフィルタリングできます。 IBM MQ によって関連すると認識された接続 には、自動的に同じ接続タグが割り当てられます。 この割り当ては、特にアプリケーション・バランシン グにとって重要です。

生成された接続タグは、以下の 3 つの方法で表示できます。

- MQCONNX 呼び出しでの MQCNO 構造体の出力 [\(MQCNO\\_GENERATE\\_CONN\\_TAG](#page-321-0) が指定されている場 合)。
- DISPLAY CONN (またはそれに相当するプログラム) からの出力。
- DISPLAY APSTATUS (またはそれに相当するもの) からの出力。

アプリケーションが終了すると、または、MQDISC 呼び出しが行われると、タグは無効になります。

#### **関連資料**

### 329 ページの『IBM MQ for z/OS での ConnTag (MQBYTE128)』

接続タグは、概念的には接続 ID に似ていますが、複数の関連する接続にまたがり、それらを単一のアプリ ケーション・インスタンスとして識別する場合があります。 IBM MQ for z/OS では、接続タグは、アプリ ケーションによって提供される入力フィールドであり、そのアプリケーション・インスタンスからの接続 をシリアライズするために MQCNO\_\*\_CONN\_TAG オプションと組み合わせて使用されます。

# *IBM MQ for z/OS* **での** *ConnTag (MQBYTE128)*

接続タグは、概念的には接続 ID に似ていますが、複数の関連する接続にまたがり、それらを単一のアプリ ケーション・インスタンスとして識別する場合があります。 IBM MQ for z/OS では、接続タグは、アプリ ケーションによって提供される入力フィールドであり、そのアプリケーション・インスタンスからの接続 をシリアライズするために MQCNO \* CONN TAG オプションと組み合わせて使用されます。

同時に接続することを意図したアプリケーションの複数のインスタンスが存在する場合、それぞれがこの フィールドに固有値を提供する必要があります。 詳細については、これら[の接続タグ・オプション](#page-321-0)の説明 を参照してください。

### **注 :**

- IBM MQ for z/OS では、実行時にアプリケーションと関連付けられた接続タグを管理的に判別する方法は ありません。
- ASCII と EBCDIC のどちらの場合も、大文字、小文字、および大/小文字混合の MQ で始まる接続タグ値 は、IBM 製品による使用のため予約済みです。 これらの文字で始まる接続タグ値は使用しないでくださ い。

タグを必要としない場合は、次の特殊値を使用します。

#### **MQCT\_NONE**

値は、フィールドの長さについては 2 進ゼロです。

C 言語の場合、定数 MQCT\_NONE\_ARRAY も定義されます。この定数は、MQCT\_NONE と同じ値です が、ストリングではなく文字の配列です。

ConnTag フィールドは、z/OS キュー・マネージャーと接続するときに使用されます。

このフィールドの長さは MQ\_CONN\_TAG\_LENGTH によって指定されます。 *Version* が MQCNO\_VERSION\_3 より前の場合、このフィールドは無視されます。

**IBM Multic [Multiplatforms](#page-327-0) での接続タグの使用については、 328 ページの『Multiplatforms** での [ConnTag \(MQBYTE128\)](#page-327-0)』 を参照してください。

### *SSLConfigPtr (PMQSCO)*

SSLConfigPtr は入力フィールドです。 初期値は、ポインターをサポートするプログラミング言語ではヌ ル・ポインターです。それ以外の場合は、すべてヌルのバイト・ストリングです。

*SSLConfigPtr* および *SSLConfigOffset* は、MQCONNX 呼び出しを発行するアプリケーションが IBM MQ MQI client として実行されており、チャネル・プロトコルが TCP/IP の場合にのみ使用してください。 アプリケーションが IBM MQ クライアントとして実行されていない場合、またはチャネル・プロトコルが TCP/IP でない場合、*SSLConfigPtr* と *SSLConfigOffset* は無視されます。

*SSLConfigPtr* または *SSLConfigOffset* と、 *ClientConnPtr* または *ClientConnOffset* のいずれ かを指定することにより、アプリケーションはクライアント接続での TLS の使用を制御できます。 TLS 情 報をこの方法で指定した場合、環境変数 MQSSLKEYR および MQSSLCRYP は無視されます。クライアント・ チャネル定義テーブル (CCDT) の TLS 関連情報も無視されます。

<span id="page-329-0"></span>TLS 情報は、以下の場合のみ指定されます。

- クライアント・プロセスの最初の MQCONNX 呼び出し
- キュー・マネージャーへの以前のすべての TLS 接続が MQDISC を使って終了されている場合、後続の MQCONNX 呼び出し

これらは単にプロセス規模の TLS 環境が初期化できる状態でしかありません。 TLS 環境がすでに存在する 場合に TLS 情報を指定して MQCONNX 呼び出しが発行されると、呼び出し時の TLS 情報は無視され、既存 の TLS 情報を使って接続が行われます。この場合、呼び出しは完了コード MOCC\_WARNING および理由コ ード MQRC\_SSL\_ALREADY\_INITIALIZED を戻します。

MQSCO 構造体は、*SSLConfigPtr* にアドレスを指定するか、または *SSLConfigOffset* にオフセットを 指定することによって、MQCD 構造体と同様に提供されます。 この方法の詳細については、

*ClientConnPtr* の説明を参照してください。 ただし、 *SSLConfigPtr* と *SSLConfigOffset* のいずれ か 1 つしか使用できません。 呼び出しは、理由コード MQRC\_SSL\_CONFIG\_ERROR で失敗します。 両方 ともゼロ以外の場合。

MQCONNX 呼び出しが完了した後は、MQSCO 構造体が参照されることはありません。

このフィールドは、*Version* が MQCNO\_VERSION\_4 より前の場合には無視されます。

**注 :** プログラミング言語がポインターのデータ・タイプをサポートしていないプラットフォームでは、この フィールドは適切な長さのバイト・ストリングとして宣言されます。

### *SSLConfigOffset (MQLONG)*

SSLConfigOffset は、MQCNO 構造体の先頭からの MQSCO 構造体のオフセットをバイト数で表したもので す。 オフセットの値は、正負どちらの値にもなります。 このフィールドは入力フィールドです。 初期値は 0 です。

*SSLConfigOffset* は、MQCONNX 呼び出しを発行するアプリケーションが IBM MQ MQI client として実 行されている場合にのみ使用されます。 このフィールドの使用方法の詳細は、*SSLConfigPtr* フィールド の説明を参照してください。

このフィールドは、*Version* が MQCNO\_VERSION\_4 より前の場合には無視されます。

### *ConnectionId (MQBYTE24)*

この接続 ID は 24 バイトの固有の ID であり、IBM MQ はこれを使用することにより、アプリケーションを 確実に識別することができます。 アプリケーションはこの ID を、PUT 呼び出しと GET 呼び出しの相関で 使用します。 この出力パラメーターの初期値は、すべてのプログラミング言語で 24 ヌル・バイトです。

接続がどのように確立されたかに関係なく、キュー・マネージャーは確立されたすべての接続に対して固 有の ID を割り当てます。 MQCONNX がバージョン 5 の MQCNO との接続を確立した場合、アプリケーシ ョンは、戻される MQCNO から ConnectionId を確認できます。 割り当てられる ID は確実に、IBM MQ が 生成する他のすべての ID の中で固有のものとなります。例えば、CorrelId、MsgID、GroupId などです。

PCF コマンド Inquire Connection または MQSC コマンド DISPLAY CONN を使って ConnectionId を使用し て、長時間実行されている作業単位を識別します。 MQSC コマンド (CONN) で使用される ConnectionId は、ここで戻される ConnectionId から派生します。 PCF の Inquire および Stop Connection コマンドは、 ここで戻される ConnectionId を、変更なしで使用できます。

PCF コマンド Stop Connection または MQSC コマンド STOP CONN を使って ConnectionId を指定するこ とにより、ConnectionId を使用して、長時間実行されている作業単位を強制的に終了することができます。 これらのコマンドの使用の詳細については、Stop Connection および STOP CONN を参照してください。

バージョンが MQCNO\_VERSION\_5 より前の場合、このフィールドは戻されません。

このフィールドの長さは MO\_CONNECTION\_ID\_LENGTH によって指定されます。

## *SecurityParmsOffset (MQLONG)*

SecurityParmsOffset は、MQCNO 構造体の先頭からの MQCSP 構造体のオフセットをバイト数で表したも のです。 オフセットの値は、正負どちらの値にもなります。 このフィールドは入力フィールドです。 初期 値は 0 です。

Version が MOCNO VERSION 5 より前の場合、このフィールドは無視されます。

MQCSP 構造体は 332 ページの『MQCSP - [セキュリティー・パラメーター』](#page-331-0)で定義されます。

### *SecurityParmsPtr (PMQCSP)*

SecurityParmsPtr は MQCSP 構造体のアドレスです。これは、許可サービスによる認証用のユーザー ID と パスワードを指定するために使用されます。 このフィールドは入力フィールドです。初期値はヌル・ポイ ンターまたはヌル・バイトです。

*Version* が MQCNO\_VERSION\_5 より前の場合、このフィールドは無視されます。

MQCSP 構造体は 332 ページの『MQCSP - [セキュリティー・パラメーター』](#page-331-0)で定義されます。

### *Reserved (MQBYTE4)*

構造体を 64 ビット境界外に埋め込む予約フィールド。 フィールドの初期値は、フィールドの長さを示す 2 進ゼロです。

このフィールドは、Version が MQCNO\_VERSION 6 より前の場合には無視されます。

### *CCDTUrlLength (MQLONG)*

CCDTUrlLength は、接続に使用するクライアント接続チャネル・テーブルの場所を示す URL が含まれる CCDTUrlPtr または CCDTUrlOffset のどちらかで指定されるストリングの長さです。 フィールドの初期値 は 0 です。

CCDTUrlLength は、MQCONNX 呼び出しを発行するアプリケーションが IBM MQ MQI client として実行 されている場合にのみ使用されます。

これは、MQCHLLIB および MQCHLTAB の環境変数を設定することに対する、プログラムによる代替手段で す。

アプリケーションがクライアントとして実行されていない場合、CCDTUrlLength は無視されます。

このフィールドは、Version が MQCNO\_VERSION 6 より前の場合には無視されます。

### *CCDTUrlPtr (PMQCHAR)*

CCDTUrlPtr は、接続に使用するクライアント接続チャネル・テーブルの場所を示す URL が含まれるストリ ングへの、オプションのポインターです。 このフィールドは入力フィールドです。ポインターをサポート するプログラミング言語の場合は、ヌル・ポインターが初期値になり、それ以外の場合は、すべてヌルの バイト・ストリングが初期値になります。

CCDTUrlPtr は、MQCONNX 呼び出しを発行するアプリケーションが IBM MQ MQI client として実行され ている場合にのみ使用されます。

**重要 :** CCDTUrlPtr と CCDTUrlOffset のいずれか 1 つだけ使用できます。 両方のフィールドがゼロ以 外の場合、呼び出しは理由コード MORC CCDT URL ERROR で失敗します。

これは、MQCHLLIB および MQCHLTAB の環境変数を設定することに対する、プログラムによる代替手段で す。

アプリケーションがクライアントとして実行されていない場合、CCDTUrlPtr は無視されます。

このフィールドは、Version が MQCNO\_VERSION\_6 より前の場合には無視されます。

### *CCDTUrlOffset (MQLONG)*

CCDTUrlOffset は、MQCNO 構造体の始まりから、接続に使用するクライアント接続チャネル・テーブルの 場所を示す URL が含まれるストリングまでの、オフセットです (バイト単位)。 オフセットの値は、正負ど ちらの値にもなります。フィールドの初期値は 0 です。

<span id="page-331-0"></span>CCDTUrlOffset は、MQCONNX 呼び出しを発行するアプリケーションが IBM MQ MQI client として実行 されている場合にのみ使用されます。

**重要 :** CCDTUrlPtr と CCDTUrlOffset のいずれか 1 つだけ使用できます。 両方のフィールドがゼロ以 外の場合、呼び出しは理由コード MQRC\_CCDT\_URL\_ERROR で失敗します。

これは、MQCHLLIB および MQCHLTAB の環境変数を設定することに対する、プログラムによる代替手段で す。

アプリケーションがクライアントとして実行されていない場合、CCDTUrlOffset は無視されます。

このフィールドは、Version が MQCNO\_VERSION\_6 より前の場合には無視されます。

# *ApplName (MQCHAR28)*

キュー・マネージャーへの接続を識別するために、アプリケーションによって設定された名前。 フィール ドの初期値は MQAN\_NONE\_ARRAY (ブランク文字) です。

このフィールドは、Version が MQCNO\_VERSION 7 より前の場合や、値がブランクに設定されている場 合には無視されます。

<mark>■ z/OS ■</mark>このフィールドは、z/OS では設定できません。 これを行おうとすると、MQRC\_CNO\_ERROR 理由コードを受け取ります。

# *Reserved2 (MQBYTE4)*

構造体を 64 ビット境界外に埋め込む予約フィールド。 フィールドの初期値は、フィールドの長さを示す 2 進ゼロです。

このフィールドは、Version が MQCNO\_VERSION 7 より前の場合には無視されます。

# **MQCSP - セキュリティー・パラメーター**

MQCSP 構造体は、許可サービスがユーザー ID とパスワードを認証できるようにします。 MQCONNX 呼び 出しで、MQCSP 接続セキュリティー・パラメーター構造体を指定します。

**警告 :** 場合によっては、クライアント・アプリケーションの MQCSP 構造のパスワードがプレーン・テキス トでネットワークを介して送信されます。 クライアント・アプリケーションのパスワードが適切に保護さ れるようにするには、 MQCSP パスワード保護を参照してください。

# **可用性**

MQCSP 構造体は、サポートされるすべての IBM MQ プラットフォームで使用可能です。

### **文字セットとエンコード**

MQCSP 内のデータは、ローカル・キュー・マネージャーの文字セットとエンコードでなければなりませ ん。これらは、それぞれ **CodedCharSetId** キュー・マネージャー属性と MQENC\_NATIVE で指定されま す。

### **フィールド**

**注 :** 以下の表では、フィールドはアルファベット順ではなく使用法別にグループ化されています。 子トピ ックは、同じ順序に従います。

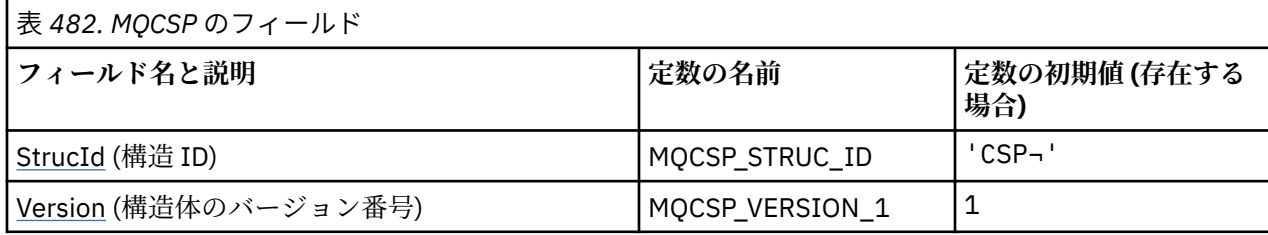

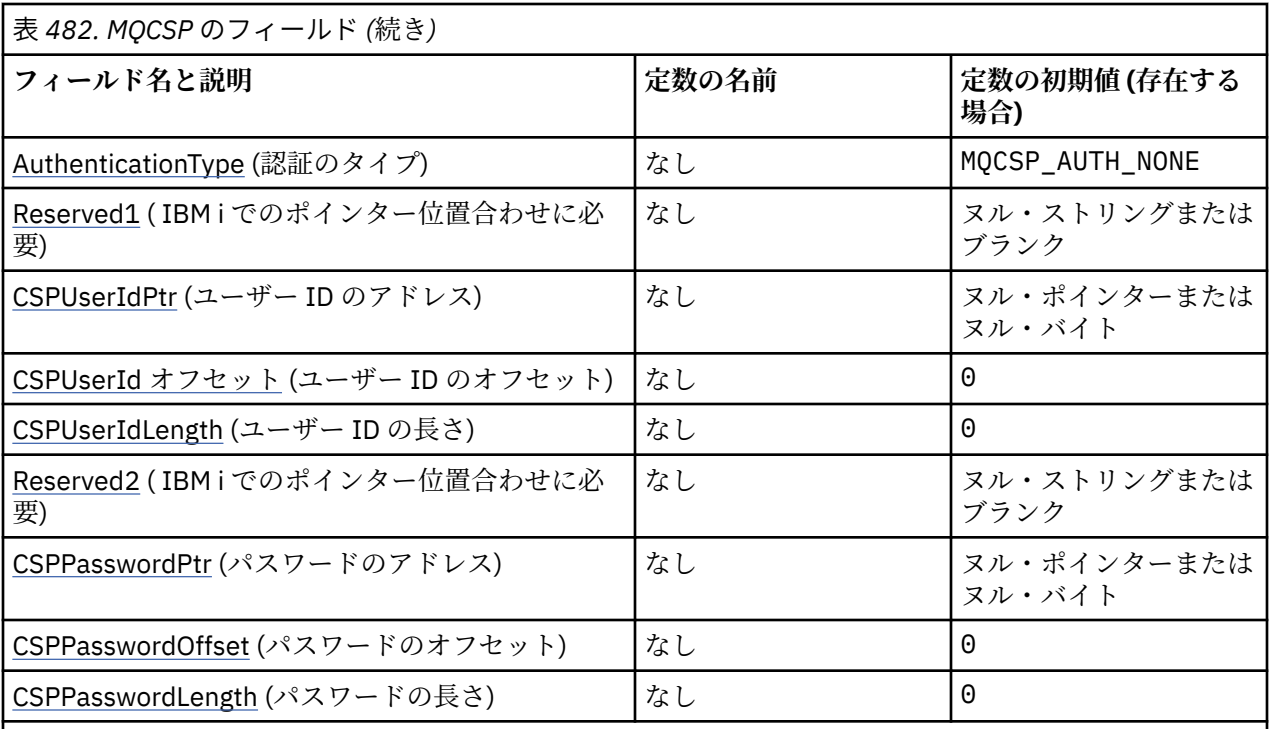

**注 :**

1. 記号¬は、単一のブランク文字を表します。

2. C プログラミング言語では、マクロ変数 MOCSP\_DEFAULT には、表にリストされている値が含まれて います。 この変数を以下の方法で使用すると、構造体のフィールドに初期値を設定できます。

 $MQCSP$   $MyCSP$  =  ${MQCSP$  DEFAULT $};$ 

# **言語ごとの宣言**

MQCSP の C 宣言

```
typedef struct tagMQCSP MQCSP;
struct tagMQCSP {<br>MQCHAR4 StrucId;
  MQCHARA StrucId; / Structure identifier */<br>MQLONG Version; / Structure version numbe
 MQLONG Version; /* Structure version number */
MQLONG AuthenticationType; /\star Type of authentication \star/
 MQBYTE4 Reserved1; /* Required for IBM i pointer
  /* alignment<br>MQPTR        CSPUserIdPtr;        /* Address of u
  MQPTR CSPUserIdPtr; / Address of user ID */<br>MQLONG CSPUserIdOffset; /* Offset of user ID */MOLONG CSPUserIdOffset; /* Offset of user ID */<br>MOLONG CSPUserIdOffset; /* Offset of user ID */<br>MOLONG CSPUserIdLength; /* Length of user ID */
<code>MQLONG CSPU</code>serIdLength; /* Length of user ID */ MQBYTE8 Reserved2; /* Required for IBM i pointer
                                       alignment */<br>alignment */alignment \star/ MQPTR CSPPasswordPtr; /* Address of password */
 MQLONG CSPPasswordOffset; /* Offset of password */
 MQLONG CSPPasswordLength; /* Length of password */
   };
```
MQCSP の COBOL 宣言

```
** MQCSP structure
  10 MQCSP.
** Structure identifier
15 MQCSP-STRUCID PIC X(4).<br>
** Structure version number<br>
15 MQCSP-VERSION PIC S9(9)
** Structure version number
 15 MQCSP-VERSION PIC S9(9) BINARY.
** Type of authentication
```
<span id="page-333-0"></span> 15 MQCSP-AUTHENTICATIONTYPE PIC S9(9) BINARY. \*\* Required for IBM i pointer alignment<br>15 MOCSP-RESERVED1 PIC  $X(4)$ . 15 MQCSP-RESERVED1 PIC X(4). \*\* Address of user ID 15 MQCSP-CSPUSERIDPTR POINTER. \*\* Offset of user ID 15 MQCSP-CSPUSERIDOFFSET PIC S9(9) BINARY. \*\* Length of user ID 15 MQCSP-CSPUSERIDLENGTH PIC S9(9) BINARY. \*\* Required for IBM i pointer alignment 15 MQCSP-RESERVED2 \*\* Address of password 15 MQCSP-CSPPASSWORDPTR POINTER. \*\* Offset of password 15 MQCSP-CSPPASSWORDOFFSET PIC S9(9) BINARY. Length of password 15 MQCSP-CSPPASSWORDLENGTH PIC S9(9) BINARY.

MQCSP の PL/I 宣言

dcl 1 MQCSP based, 3 StrucId  $char(4)$ ,  $/*$  Structure identifier  $*/$ 3 Version  $fixed bin(31)$ ,  $/*$  Structure version number  $*/$ 3 AuthenticationType fixed bin(31),  $/*$  Type of authentication  $*/$  3 Reserved1 char(4), /\* Required for IBM i pointer alignment \*/ 3 CSPUserIdPtr pointer, /\* Address of user ID \*/ 3 CSPUserIdOffset fixed bin(31), /\* Offset of user ID \*/ 3 CSPUserIdLength fixed bin(31), /\* Length of user ID \*/ 3 Reserved2 char(8), /\* Required for IBM i pointer alignment \*/ 3 CSPPasswordPtr pointer, /\* Address of password \*/ 3 CSPPasswordOffset fixed bin(31), /\* Offset of user ID  $\star$ / 3 CSPPasswordLength fixed bin(31); /\* Length of user ID \*/

MQCSP の Visual Basic 宣言

Type MQCSP As String\*4 'Structure identifier' Version As Long 'Structure version number' AuthenticationType As Long 'Type of authentication' 'Required for IBM i pointer' 'alignment'<br>CSPUserIdPtr As MOPTR 'Address of 'Address of user ID<br>'Offset of user ID' CSPUserIdOffset As Long 'Offset of user ID' CSPUserIdLength As Long 'Length of user ID' Reserved2 <sup>6</sup> As MQBYTE8 'Required for IBM i pointer' 'alignment'<br>CSPPasswordPtr As MOPTR 'Address of 'Address of password'<br>'Offset of password' CSPPasswordOffset As Long 'Offset of password' CSPPasswordLength As Long End Type

### *StrucId (MQCHAR4)*

構造体 ID。

値は次のものでなければなりません。

#### **MQCSP\_STRUC\_ID**

セキュリティー・パラメーター構造体の ID。

C プログラミング言語では、定数 MQCSP\_STRUC\_ID\_ARRAY も定義されます。これは、MQCSP\_STRUC\_ID と同じ値ですが、ストリングではなく文字の配列です。

これは常に入力フィールドです。 このフィールドの初期値は、MQCSPSTRUC\_ID です。

### *Version (MQLONG)*

構造バージョン番号。

値は次のものでなければなりません。

#### <span id="page-334-0"></span>**MQCSP\_VERSION\_1**

バージョン 1 のセキュリティー・パラメーター構造体。

以下の定数は、現行バージョンのバージョン番号を指定しています。

#### **MQCSP\_CURRENT\_VERSION**

セキュリティー・パラメーター構造体の現行バージョン。

これは常に入力フィールドです。 このフィールドの初期値は、MQCSP\_VERSION\_1 です。

#### *AuthenticationType (MQLONG)*

AuthenticationType は入力フィールドです。 初期値は、MQCSP\_AUTH\_NONE です。

これは、実行する認証のタイプです。 有効な値は以下のとおりです。

#### **MQCSP\_AUTH\_NONE**

ユーザー ID とパスワードのフィールドを使用しません。

#### **MQCSP\_AUTH\_USER\_ID\_AND\_PWD**

ユーザー ID とパスワードのフィールドを認証します。

デフォルト値は MOCSP\_AUTH\_NONE です。 デフォルト設定の場合、パスワード保護は行われません。

認証が必要な場合は、**MQCSP**.**AuthenticationType** を MQCSP\_AUTH\_USER\_ID\_AND\_PWD に設定する 必要があります。

詳しくは、MQCSP パスワード保護を参照してください。

#### *Reserved1 (MQBYTE4)*

IBM i 上のポインターの位置合わせに必要な予約フィールド。

これは入力フィールドです。 このフィールドの初期値は、すべてヌルです。

#### *CSPUserIdPtr (MQPTR)*

これは、認証に使用されるユーザー ID のアドレス ( バイト ) です。

これは入力フィールドです。 このフィールドの初期値は、ポインターをサポートするプログラミング言語 のヌル・ポインターです。それ以外の場合は、すべてヌルのバイトのストリングです。 *Version* が MQCNO VERSION 5 より前の場合、このフィールドは無視されます。

*IDPWOS* の **AUTHTYPE** が、キュー・マネージャーの CONNAUTH フィールドに指定された場合、このフィ ールドにオペレーティング・システムのユーザー ID を入れることができます。

Windows では、これに完全修飾したドメイン・ユーザー ID を指定できます。

*IDPWLDAP* の **AUTHTYPE** が、キュー・マネージャーの CONNAUTH フィールドに指定された場合、このフ ィールドに LDAP ユーザー ID を入れることができます。

### *CSPUserIdOffset (MQLONG)*

これは、認証で使用されるユーザー ID のオフセットをバイト数で表したものです。 オフセットの値は、正 負どちらの値にもなります。

これは入力フィールドです。 このフィールドの初期値は 0 です。

#### *CSPUserIdLength (MQLONG)*

このフィールドは、認証で使用されるユーザー ID の長さです。

ユーザー ID の最大長は、プラットフォームによって異なります。 ユーザー ID を参照してください。 ユー ザー ID の長さが許可されている最大長を超えている場合、認証要求は失敗し、MQRC\_NOT\_AUTHORIZED が戻ります。

このフィールドは入力フィールドです。 このフィールドの初期値は 0 です。

## <span id="page-335-0"></span>*Reserved2 (MQBYTE8)*

IBM i 上のポインターの位置合わせに必要な予約フィールド。

これは入力フィールドです。 このフィールドの初期値は、すべてヌルです。

#### *CSPPasswordPtr (MQPTR)*

これは、認証で使用されるパスワードのアドレス (バイト) です。

これは入力フィールドです。 このフィールドの初期値は、ポインターをサポートするプログラミング言語 のヌル・ポインターです。それ以外の場合は、すべてヌルのバイトのストリングです。 *Version* が MQCNO VERSION 5 より前の場合、このフィールドは無視されます。

このフィールドに空のパスワードを入れることができます。空のパスワードを指定した場合、それは認証 方式に渡される前にオペレーティング・システムにより、またはセットアップによっては LDAP パスワード 検査により拒否されますが、IBM MQ により拒否されることはありません。

### *CSPPasswordOffset (MQLONG)*

これは、認証で使用されるパスワードのオフセットをバイト数で表したものです。 オフセットの値は、正 負どちらの値にもなります。

これは入力フィールドです。このフィールドの初期値は0です。

#### *CSPPasswordLength (MQLONG)*

このフィールドは、認証で使用されるパスワードの長さです。

パスワードの最大長は MQ\_CSP\_PASSWORD\_LENGTH であり、256 文字です。 パスワードの長さが許可さ れている最大長を超える場合、認証要求は MQRC\_NOT\_AUTHORIZED で失敗します。

MQ CSP PASSWORD LENGTH の値は 256 です。

このフィールドは入力フィールドです。 このフィールドの初期値は 0 です。

# **MQCTLO - コールバック制御オプション構造**

MQCTLO 構造体は、コールバック制御関数に関係したオプションを指定するために使用されます。 この構 造体は、MQCTL 呼び出しの入出力パラメーターです。

### **可用性**

MQCTLO 構造体は、以下のプラットフォームで使用可能です。

- **AIX** AIX
- . **IBM i** TRM i
- $\overline{\phantom{a}}$  Linux Linux
- Solaris Solaris
- **Windows** Windows
- $\frac{1}{2}/0$ S  $\frac{1}{2}/0$ S

および、これらのシステムに接続された IBM MQ MQI clients。

## **バージョン**

MQCTLO の現行バージョンは MQCTLO\_VERSION\_1 です。

# **文字セットとエンコード**

MQCTLO 内のデータは、 **CodedCharSetId** キュー・マネージャー属性で指定された文字セットと、 MQENC\_NATIVE で指定されたローカル・キュー・マネージャーのエンコードになっていなければなりませ ん。 ただし、アプリケーションが MQ MQI クライアントとして実行されている場合、構造体はクライアン トの文字セットとエンコードに従っている必要があります。

# **フィールド**

**注 :** 以下の表では、フィールドはアルファベット順ではなく使用法別にグループ化されています。 子トピ ックは、同じ順序に従います。

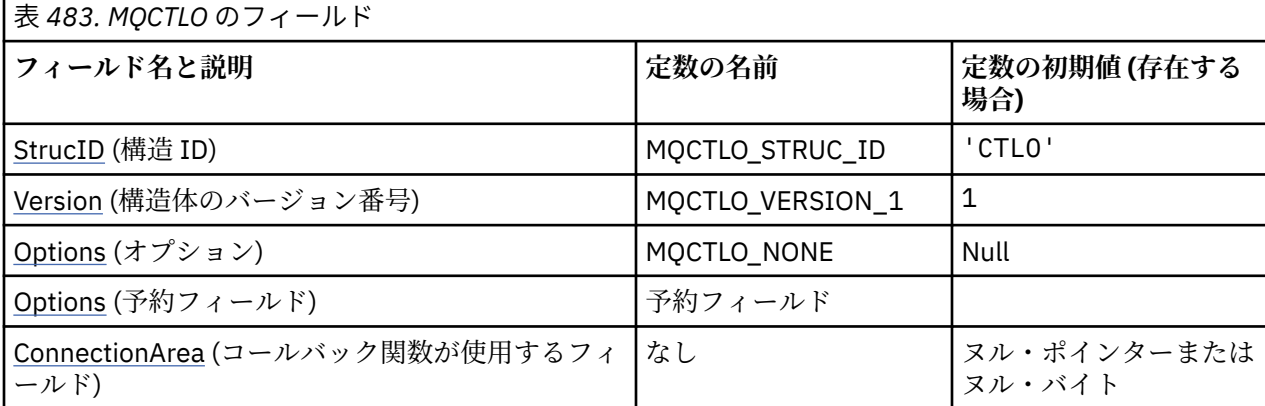

**注 :**

1. C プログラミング言語では、マクロ変数 MOCTLO DEFAULT には、表にリストされている値が含まれ ています。 このマクロ変数を以下の方法で使用して、構造体のフィールドに初期値を設定します。

```
MQCTLO MyCTLO = {MQCTLO_DEFAULT};
```
# **言語ごとの宣言**

MQCTLO の C 宣言

```
typedef struct tagMQCTLO MQCTLO;
 struct tagMQCTLO {<br>MQCHAR4 StrucId;
   MQCHAR4 StrucId;               /* Structure identifier */<br>MOLONG       Version;             /* Structure version numbe
   MQLONG Version; \overline{y} Structure version number \overline{x}/<br>MQLONG Options; \overline{y} Options that control the act
   MQLONG Options; \frac{1}{1} /* Options that control the action of MQCTL */<br>MQLONG Reserved; \frac{1}{1} Reserved field */
                                              \overline{X} Reserved field \overline{X}MQPTR ConnectionArea; /* Connection work area passed to the function */ };
```
MQCTLO の COBOL 宣言

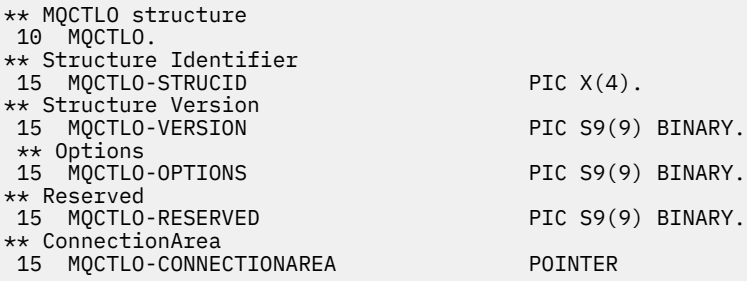

<span id="page-337-0"></span>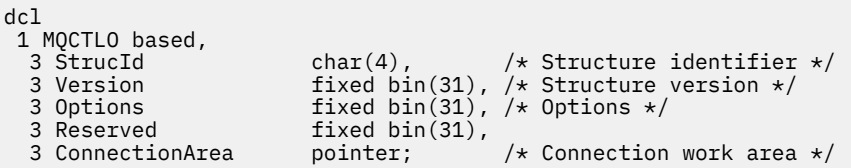

### *StrucId (MQCHAR4)*

制御オプション構造 - StrucId フィールド

これは構造体 ID です。値は以下のものでなければなりません。

#### **MQCTLO\_STRUC\_ID**

制御オプションの構造の ID。

C プログラミング言語では、定数 MQCTLO\_STRUC\_ID\_ARRAY も定義されます。これは、 MQCTLO\_STRUC\_ID と同じ値ですが、ストリングではなく文字の配列です。

これは常に入力フィールドです。 フィールドの初期値は、MQCTLO\_STRUC\_ID です。

#### *Version (MQLONG)*

制御オプション構造 - Version フィールド

これは構造体のバージョン番号です。値は以下のものでなければなりません。

#### **MQCTLO\_VERSION\_1**

バージョン 1 の制御オプション構造。

以下の定数は、現行バージョンのバージョン番号を指定しています。

#### **MQCTLO\_CURRENT\_VERSION**

制御オプション構造の現行バージョン。

これは常に入力フィールドです。 フィールドの初期値は、MQCTLO\_VERSION\_1 です。

#### *Options (MQLONG)*

制御オプション構造 - Options フィールド

MQCTL のアクションを制御するオプション。

#### **MQCTLO\_FAIL\_IF\_QUIESCING**

キュー・マネージャーまたは接続が静止状態にある場合、MQCTL 呼び出しが強制的に失敗します。

MQCB 呼び出しで渡される MQGMO オプション内に MQGMO\_FAIL\_IF\_QUIESCING を指定すると、こ れらの静止時にメッセージ・コンシューマーに対して通知が行われます。

#### **MQCTLO\_THREAD\_AFFINITY**

このオプションは、アプリケーションで、同じ接続に関するすべてのメッセージ・コンシューマーが同 じスレッド上で呼び出される必要があることを、システムに通知します。 このスレッドは、接続が停 止するまでコンシューマーのすべての呼び出しで使用されます。

**デフォルト・オプション**: 上記のいずれのオプションも必要でない場合は、以下のオプションを使用しま す。

#### **MQCTLO\_NONE**

この値は、他のオプションが指定されなかったことを示すために使用します。すべてのオプションはデ フォルト値であるとみなされます。 MQCTLO\_NONE は、プログラムの文書化を支援するために定義し ます。このオプションは、他のオプションと組み合わせて使用するオプションではありません。ただ し、このオプションの値はゼロと等価なので、他のオプションと組み合わせて使用しても、エラーとし て検出されることはありません。

これは入力フィールドです。 *Options* フィールドの初期値は、MQCTLO\_NONE です。

# <span id="page-338-0"></span>*Reserved (MQLONG)*

これは予約フィールドです。 値はゼロでなければなりません。

### *ConnectionArea (MQPTR)*

制御オプション構造 - ConnectionArea フィールド

これは、コールバック関数が使用できるフィールドです。

キュー・マネージャーはこのフィールドの内容に基づいて決定せず、このフィールドの内容は、コールバ ックの入力パラメーターである MQCBC 構造内の [ConnectionArea](#page-280-0) フィールドにそのまま渡されます。

MQOP\_START および MQOP\_START\_WAIT 以外のすべての操作の場合、このフィールドは無視されます。

これは、コールバック関数への入出力フィールドです。 このフィールドの初期値は、ヌル・ポインターま たはヌル・バイトです。

# **MQDH - 配布ヘッダー**

MQDH 構造体は、メッセージが伝送キューに格納されている配布リスト・メッセージである場合に、その メッセージ内の追加データを記述します。 配布リスト・メッセージとは、複数の宛先キューに送信される メッセージです。 追加データは、MQDH 構造体、MQOR レコードの配列、MQPMR レコードの配列の順番 で構成されています。この構造体は、メッセージを伝送キューに直接書き込んだり、伝送キューからメッ セージを除去したりする特殊なアプリケーション (例えば、メッセージ・チャネル・エージェント) で使用 されます。 メッセージを配布リストに書き込むアプリケーションは、この構造体を使用してはなりません。 代わりに、MQOD 構造体を使用して配布リストに宛先を定義し、MQPMO 構造体を使用してメッセージの プロパティーを指定したり個々の宛先に送信されるメッセージに関する情報を受信したりする必要があり ます。

## **可用性**

MQDH 構造体は、以下のプラットフォームで使用できます。

- $\blacksquare$  AIX  $\blacksquare$  ATX • IBM i
- **Example 1** Linux
- Solaris Solaris
- **Windows** Windows

および、これらのシステムに接続された IBM MQ MQI clients。

### **形式名**

MQFMT\_DIST\_HEADER

### **文字セットとエンコード**

MQDH のデータは、 **CodedCharSetId** キュー・マネージャー属性で指定された文字セットと、 MOENC\_NATIVE で指定されたローカル・キュー・マネージャーのエンコードになっていなければなりませ  $\mathcal{A}_\circ$ 

MQDH の文字セットおよびエンコードは、以下の構造体の *CodedCharSetId* および *Encoding* フィール ドに設定する必要があります。

- MQMD (MQDH 構造体がメッセージ・データの開始点にある場合)
- MQDH 構造体に先行するヘッダー構造体 (上記以外の場合)

# **使用法**

アプリケーションがメッセージを配布リストに書き込み、宛先の一部またはすべてがリモートである場合、 キュー・マネージャーはアプリケーション・メッセージ・データの前に MQXQH および MQDH 構造体を付 け、そのメッセージを関連する伝送キューに入れます。 したがって、伝送キューにメッセージが入ってい る場合は、データの順序は以下のようになります。

- MQXQH 構造
- MQDH 構造体、および、MQOR レコードと MQPMR レコードの配列
- アプリケーション・メッセージ・データ

宛先によっては、キュー・マネージャーはこのようなメッセージを複数生成したり、別々の伝送キューに 入れたりすることがあります。 この場合には、これらのメッセージ内の MQDH 構造体によって、アプリケ ーションでオープンされている配布リストに定義された宛先ごとのサブセットをそれぞれ識別します。

配布リスト・メッセージを伝送キューに直接書き込むアプリケーションは、上記の順序に従い、MQDH 構 造体が正しいことを確認する必要があります。 MQDH 構造体が無効な場合、キュー・マネージャーで MQPUT または MQPUT1 呼び出しが失敗し、理由コード MQRC\_DH\_ERROR が戻される可能性があります。

メッセージを配布リスト形式でキューに格納できるのは、そのキューが配布リスト・メッセージをサポー トできるように定義した場合だけです。 840 [ページの『キューの属性』で](#page-839-0)説明されている **DistLists** キ ュー属性を参照してください。 配布リストをサポートしないキューにアプリケーションから配布リスト・ メッセージを直接書き込んだ場合、キュー・マネージャーは配布リストを個別のメッセージに分割し、代 わりにそれらのメッセージをキューに入れます。

# **フィールド**

**注 :** 以下の表では、フィールドはアルファベット順ではなく使用法別にグループ化されています。 子トピ ックは、同じ順序に従います。

┑

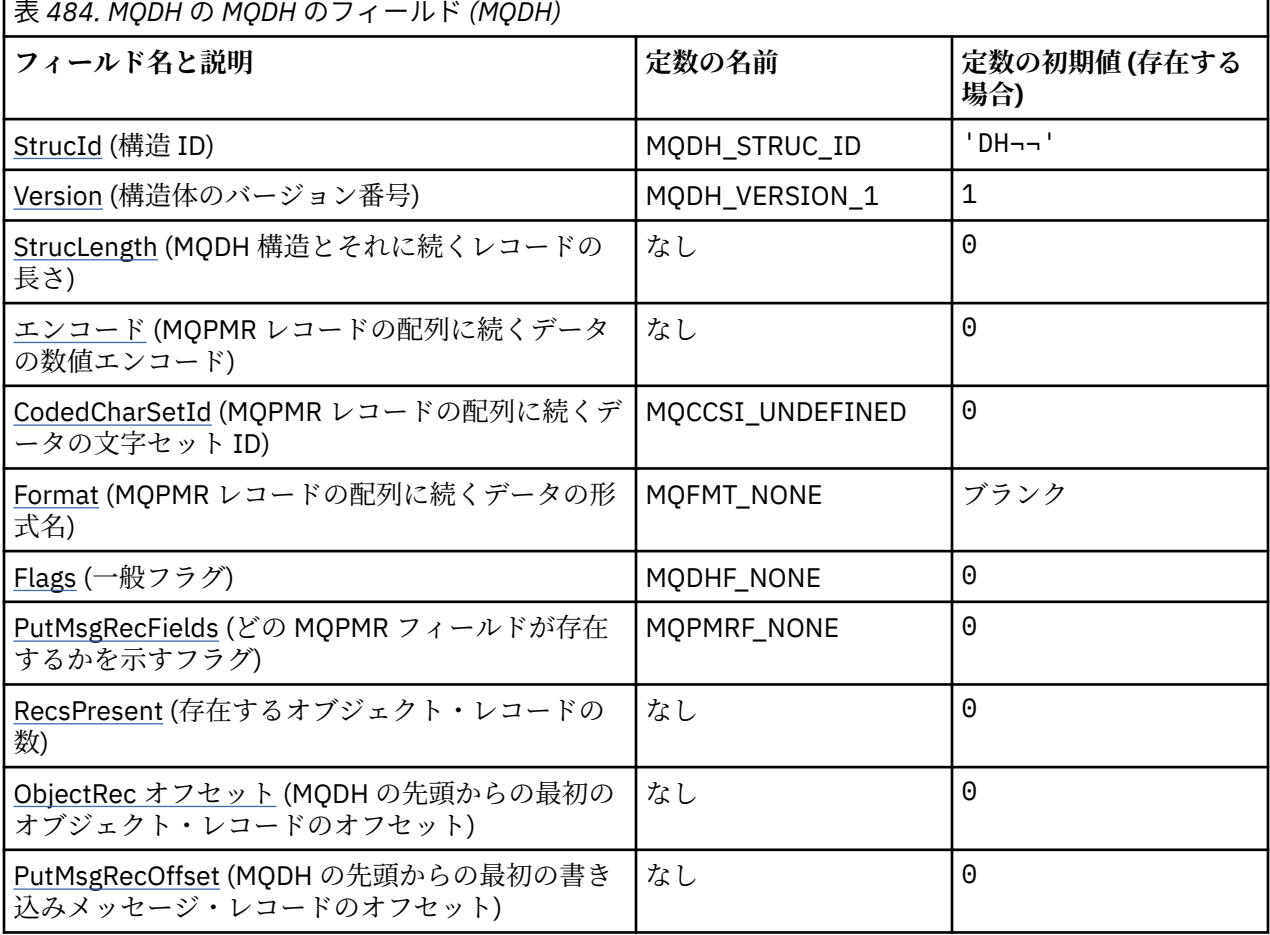

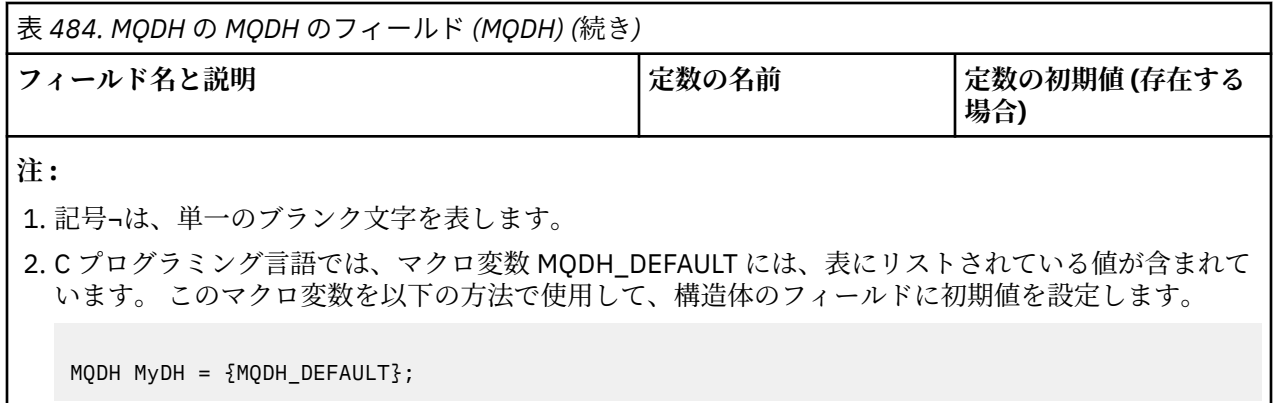

# **言語ごとの宣言**

MQDH の C 宣言

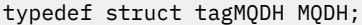

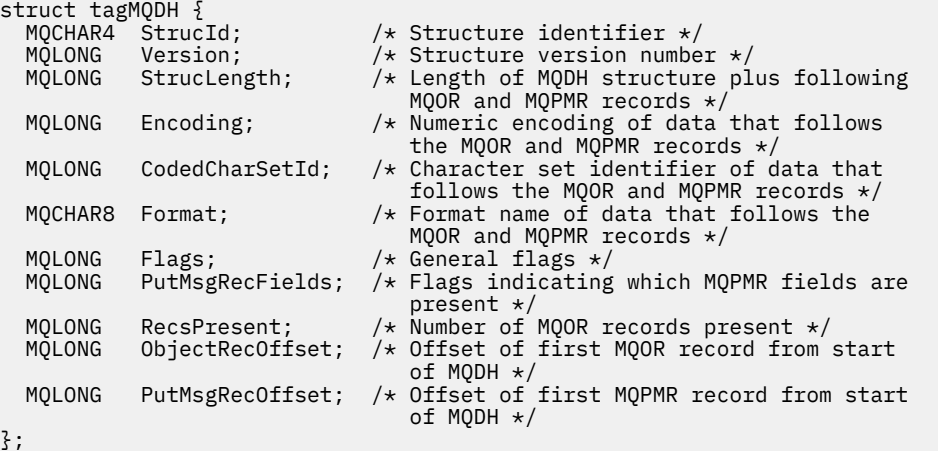

MQDH の COBOL 宣言

```
** MQDH structure
 10 MQDH.
     * Structure identifier
  15 MQDH-STRUCID PIC X(4).
** Structure version number
15 MQDH-VERSION PIC S9(9) BINARY.<br>** Length of MODH structure plus followin
  Length of MQDH structure plus following MQOR and MQPMR records<br>15 MQDH-STRUCLENGTH PIC S9(9) BINARY.
 15 MQDH-STRUCLENGTH PIC S9(9) BINARY.
** Numeric encoding of data that follows the MQOR and MQPMR records
 15 MQDH-ENCODING PIC S9(9) BINARY.
** Character set identifier of data that follows the MQOR and MQPMR
** records<br>15 MODH-CODEDCHARSETID PIC S9(9) BINARY.
 15 MQDH-CODEDCHARSETID PIC S9(9) BINARY.
** Format name of data that follows the MQOR and MQPMR records
 15 MQDH-FORMAT PIC X(8).
** General flags
 15 MQDH-FLAGS PIC S9(9) BINARY.
** Flags indicating which MQPMR fields are present
 15 MQDH-PUTMSGRECFIELDS PIC S9(9) BINARY.
** Number of MQOR records present
15 MQDH-RECSPRESENT<br>** Offset of first M
** Offset of first MQOR record from start of MQDH
 15 MQDH-OBJECTRECOFFSET PIC S9(9) BINARY.
** Offset of first MQPMR record from start of MQDH
   15 MQDH-PUTMSGRECOFFSET PIC S9(9) BINARY.
```

```
dcl
```
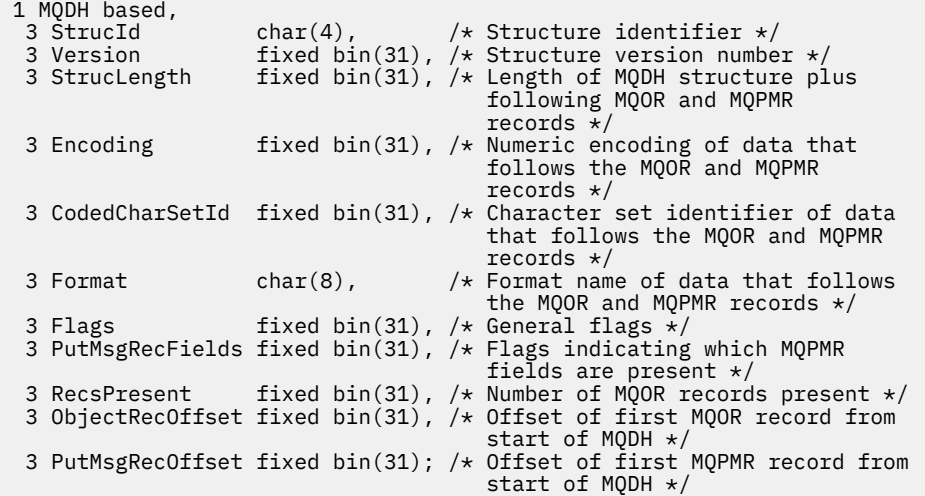

MQDH の Visual Basic 宣言

```
Type MQDH
 StrucId As String*4 'Structure identifier'
 Version As Long 'Structure version number'
  StrucLength As Long 'Length of MQDH structure plus following'
                              'MQOR and MQPMR records'
 Encoding As Long 'Numeric encoding of data that follows'
 'the MQOR and MQPMR records'
   CodedCharSetId As Long 'Character set identifier of data that'
 'follows the MQOR and MQPMR records'<br>Format As String*8 'Format name of data that follows the
 Format As String*8 'Format name of data that follows the'
 'MQOR and MQPMR records'
  Flags As Long 'General flags'
                             'Flags indicating which MQPMR fields are'
                              'present'
  RecsPresent As Long 'Number of MQOR records present'<br>ObjectRecOffset As Long 'Offset of first MQOR record fro
                             'Offset of first MQOR record from start'
 'of MQDH<br>PutMsgRecOffset As Long 'Offset o
                             'Offset of first MQPMR record from start'
                              'of MQDH'
End Type
```
### *StrucId (MQCHAR4)*

値は次のものでなければなりません。

#### **MQDH\_STRUC\_ID**

配布ヘッダー構造の ID。

C プログラミング言語では、定数 MQDH\_STRUC\_ID\_ARRAY も定義されます。MQDH\_STRUC\_ID と同 じ値ですが、ストリングではなく文字の配列です。

フィールドの初期値は、MQDH\_STRUC\_ID です。

### *Version (MQLONG)*

値は次のものでなければなりません。

#### **MQDH\_VERSION\_1**

配布ヘッダー構造体のバージョン番号。

以下の定数は、現行バージョンのバージョン番号を指定しています。

#### **MQDH\_CURRENT\_VERSION**

配布ヘッダー構造体の現行バージョン。

<span id="page-342-0"></span>フィールドの初期値は、MQDH\_VERSION\_1 です。

### *StrucLength (MQLONG)*

これは、MQDH 構造体の先頭から、MQOR および MQPMR レコードの配列に続くメッセージ・データの先 頭までのバイト数です。 データの順序は、以下のとおりです。

- MQDH 構造体
- MQOR レコードの配列
- MQPMR レコードの配列
- メッセージ・データ

MQOR および MQPMR レコードの配列は、MQDH 構造体に含まれるオフセットによってアドレッシングさ れます。 このようなオフセットにより、1 つ以上の MQDH 構造体、レコードの配列、およびメッセージ・ データの間に未使用のバイトが生成された場合は、これらの未使用バイトを *StrucLength* の値に含める 必要はありますが、キュー・マネージャーはこれらのバイトの内容を保存しません。 MQPMR レコードの 配列は MQOR レコードの配列より先に処理されても構いません。

このフィールドの初期値は 0 です。

### *Encoding (MQLONG)*

これは、MQOR レコードと MQPMR レコードの配列に続くデータの数値エンコード方式です。これは、 MQDH 構造体自体の数値データには適用されません。

MQPUT または MQPUT1 呼び出しでは、アプリケーションは、このフィールドをデータに適切な値に設定 する必要があります。

このフィールドの初期値は0です。

### *CodedCharSetId (MQLONG)*

これは、MQOR レコードと MQPMR レコードの配列に続くデータの文字セット ID です。これは、MQDH 構 造体自体の文字データには適用されません。

MQPUT または MQPUT1 呼び出しでは、アプリケーションは、このフィールドをデータに適切な値に設定 する必要があります。 次の特殊値を使用することができます。

#### **MQCCSI\_INHERIT**

この構造体の文字セット ID を継承する。

この構造体の後に続く データの文字データは、この構造体に設定されているのと同じ文字セットにな ります。

キュー・マネージャーは、メッセージで送信される構造体の中のこの値を、構造体の実際の文字セット ID に変更します。 エラーが発生しない場合、MQGET 呼び出しは、値 MQCCSI\_INHERIT を戻しませ ん。

MQCCSI\_INHERIT は、MQMD の *PutApplType* フィールドの値が MQAT\_BROKER である場合は使用 できません。

この値は、次の環境でサポートされます。

- $\blacksquare$   $\blacksquare$   $\blacks$
- IBM i
- **E** Linux linux
- Solaris Solaris
- Windows Windows

および、これらのシステムに接続された IBM MQ クライアント。

このフィールドの初期値は MQCCSI\_UNDEFINED です。

### <span id="page-343-0"></span>*Format (MQCHAR8)*

これは、MQOD レコードと MQPMR レコードの配列の出現後に続くデータの形式名です。

MQPUT または MQPUT1 呼び出しでは、アプリケーションは、このフィールドをデータに適切な値に設定 する必要があります。 このフィールドのコーディングの規則は、MQMD の *Format* フィールドの場合と同 じです。

このフィールドの初期値は MQFMT\_NONE です。

### *Flags (MQLONG)*

次のフラグを指定できます。

#### **MQDHF\_NEW\_MSG\_IDS**

配布リスト内の宛先ごとにそれぞれ新しいメッセージ ID を生成します。 このフラグを設定できるの は、書き込みメッセージ・レコードが存在しない場合か、または *MsgId* フィールドが含まれていない 書き込みメッセージ・レコードしか存在しない場合だけです。

このフラグを使用すると、メッセージ ID の生成が、配布リスト・メッセージが最終的に個々のメッセ ージに分割されるときまで延期されます。 これにより、配布リスト・メッセージを介してやりとりす る必要のある制御情報の量を最小限に抑えられます。

アプリケーションによりメッセージが配布リストに書き込まれると、キュー・マネージャーは、以下の 記述がどちらも該当する場合に MQDH を生成し、その中に MQDHF\_NEW\_MSG\_IDS を設定します。

- 書き込みメッセージ・レコードがアプリケーションによって提供されていない、または *MsgId* フィ ールドが含まれていない書き込みメッセージ・レコードしか提供されていない。
- MQMD 内の *MsgId* フィールドに MQMI\_NONE が指定されている、または MQPMO 内の *Options* フ ィールドに MQPMO\_NEW\_MSG\_ID が指定されている。

フラグが必要ない場合は、次を指定します。

#### **MQDHF\_NONE**

フラグは指定されていません。 MQDHF\_NONE は、プログラムの文書化を支援するために定義します。 この定数は他の定数と組み合わせて使用するようには意図されていません。ただし、この定数の値はゼ ロなので、ほかの実数と組み合わせて使用しても、検出されることはありません。

フィールドの初期値は、MQDHF\_NONE です。

#### *PutMsgRecFields (MQLONG)*

以下のフラグを 0 個以上指定できます。

#### **MQPMRF\_MSG\_ID**

メッセージ ID フィールドがある。

**MQPMRF\_CORREL\_ID**

相関 ID フィールドがある。

#### **MQPMRF\_GROUP\_ID**

グループ ID フィールドがある。

#### **MQPMRF\_FEEDBACK**

フィードバック・フィールドがある。

#### **MQPMRF\_ACCOUNTING\_TOKEN**

会計トークン・フィールドがある。

MQPMR フィールドがない場合は、以下を指定します。

#### **MQPMRF\_NONE**

書き込みメッセージ・レコードのフィールドがない。 MOPMRF\_NONE は、プログラムの文書化を支援 するために定義します。 この定数は他の定数と組み合わせて使用するようには意図されていません。 ただし、この定数の値はゼロなので、ほかの実数と組み合わせて使用しても、検出されることはありま せん。

フィールドの初期値は、MQPMRF\_NONE です。

### <span id="page-344-0"></span>*RecsPresent (MQLONG)*

これは宛先の数です。 1 つの配布リストにつき、少なくとも宛先が 1 つ必要です。したがって、 *RecsPresent* にはゼロより大きい値を指定する必要があります。

このフィールドの初期値は 0 です。

### *ObjectRecOffset (MQLONG)*

これには、MQOR オブジェクト・レコードの配列内の最初のレコードのオフセットを宛先キューの名前も 含めてバイト単位で指定します。 この配列内には、*RecsPresent* レコードが入っています。 これらのレ コード (最初のオブジェクト・レコードとその前のフィールドの間でスキップされたバイト数も含む) は、 *StrucLength* フィールドに指定された長さで書き込まれます。

1 つの配布リストにつき、少なくとも宛先が 1 つ必要です。したがって、*ObjectRecOffset* にはゼロよ り大きい値を指定する必要があります。

このフィールドの初期値は0です。

### *PutMsgRecOffset (MQLONG)*

これには、MQPMR 書き込みメッセージ・レコードの配列内の最初のレコードのオフセットをメッセージ・ プロパティーも含めてバイト単位で指定します。 この配列内には、*RecsPresent* レコードが入っていま す。 これらのレコード (最初の書き込みメッセージ・レコードとその前のフィールドの間でスキップされた バイト数も含む) は、*StrucLength* フィールドに指定された長さで書き込まれます。

書き込みメッセージ・レコードは、オプションです。レコードが提供されていないと、*PutMsgRecOffset* の値はゼロ、*PutMsgRecFields* の値は MQPMRF\_NONE となります。

このフィールドの初期値は0です。

# **MQDLH - 送達不能ヘッダー**

MQDLH 構造体は、送達不能 (未配布メッセージ) キュー上のメッセージのアプリケーション・メッセージ・ データの接頭部となる情報を記述します。 キュー・マネージャーまたはメッセージ・チャネル・エージェ ントがメッセージをキューにリダイレクトしたか、アプリケーションがメッセージをキューに直接書き込 んだために、メッセージが送達不能キューに到着する可能性があります。

# **形式名**

MQFMT\_DEAD\_LETTER\_HEADER

# **文字セットとエンコード**

MQDLH 構造体のフィールドは、*CodedCharSetId* フィールドと *Encoding* フィールドで指定された文字 セットとエンコードになっています。 これらは MQDLH 構造体の前のヘッダー構造内で指定するか、また は MQDLH がアプリケーション・メッセージ・データの先頭にある場合には MQMD 構造体内に指定します。

文字セットは、キュー名に有効な文字用の 1 バイト文字を持つ文字セットでなければなりません。

Java/JMS 用の IBM MQ クラスを使用していて、MQMD で定義されているコード・ページが Java 仮想マシ ンでサポートされていない場合、MQDLH は UTF-8 文字セットで作成されます。

## **使用法**

メッセージを送達不能キューに直接書き込むアプリケーションは、メッセージ・データの前に MQDLH 構造 体を付け、フィールドを適切な値で初期化する必要があります。 ただし、キュー・マネージャーには、 MQDLH 構造体が存在することや、そのフィールドに対して有効な値が指定されていることは、必ずしも必 要ではありません。

メッセージが長すぎて送達不能キューに入れられない場合、アプリケーションは以下のいずれかを行う必 要があります。

- 送達不能キューに収まるようにメッセージ・データを切り捨てます。
- メッセージを補助記憶装置に記録し、これを示す例外報告メッセージを送達不能キューに入れます。
- メッセージを廃棄して、エラーをその発信元に戻す。 廃棄するメッセージが、メッセージ・チャネル・ エージェントが通信チャネルから受け取ったメッセージなどの重大メッセージである (またはその可能 性がある) 場合は、発信元にメッセージのコピーがまだあるときだけ、メッセージを廃棄してください。

上記のいずれの処置が適切であるか (適切なものがある場合) は、アプリケーションの設計によって異なり ます。

1 つのセグメントからなるメッセージが書き込まれ、そのメッセージの前に MQDLH 構造体が指定されてい ると、キュー・マネージャーでは特殊な処理が実行されます。詳細については、MQMDE 構造体の説明を参 照してください。

### **送達不能キューへのメッセージの書き込み**

メッセージが送達不能キューに書き込まれる場合、MQPUT または MQPUT1 呼び出しに使用される MQMD 構造体は、メッセージに関連付けられている MQMD (通常は MQGET 呼び出しによって戻される MQMD) と 同じでなければなりません。ただし、以下の例外があります。

- *CodedCharSetId* および *Encoding* フィールド。これらのフィールドは、MQDLH 構造体にあるフィー ルドに使用されている文字セットまたはエンコード (それが何であっても) に設定します。
- MQDLH 構造体からデータが始まることを示すために、*Format* フィールドを MQFMT\_DEAD\_LETTER\_HEADER に設定します。
- コンテキスト・フィールド (*AccountingToken*、*ApplIdentityData*、*ApplOriginData*、 *PutApplName*、*PutApplType*、*PutDate*、*PutTime*、*UserIdentifier*) は、状況に該当するコンテ キスト・オプションを使用して設定します。
	- 先行メッセージに関連していないメッセージを送達不能キューに書き込むアプリケーションは、 MQPMO\_DEFAULT\_CONTEXT オプションを使用する必要があります。これにより、キュー・マネージ ャーは、メッセージ記述子内のすべてのコンテキスト・フィールドをデフォルト値に設定します。
	- 受信したばかりのメッセージを送達不能キューに書き込むサーバー・アプリケーションは、 MOPMO\_PASS\_ALL\_CONTEXT オプションを使用して、元のコンテキスト情報を保存する必要がありま す。
	- 受信したばかりのメッセージに対して 応答 を送達不能キューに書き込むサーバー・アプリケーション は、MQPMO\_PASS\_IDENTITY\_CONTEXT オプションを使用する必要があります。これにより、識別情 報は保持されますが、発信元情報はサーバー・アプリケーションの情報に設定されます。
	- 通信チャネルから受信したメッセージを送達不能キューに書き込むメッセージ・チャネル・エージェ ントは、MQPMO\_SET\_ALL\_CONTEXT オプションを使用して、元のコンテキスト情報を保存する必要 があります。

MQDLH 構造体自体の中では、フィールドを以下のように設定してください。

- *CodedCharSetId*、*Encoding*、 および *Format* フィールドは、MQDLH 構造体の後にあるデータを記 述する値 (通常は、元のメッセージ記述子からの値) に設定します。
- コンテキスト・フィールド *PutApplType*、 *PutApplName*、 *PutDate*、および *PutTime* を、送達不能 キューにメッセージを書き込むアプリケーションに適した値に設定します。これらの値は、元のメッセー ジには関連しません。
- その他のフィールドは、それぞれ適切な値に設定します。

すべてのフィールドの値が有効であること、および文字フィールドがフィールドの定義長までブランクで 埋め込まれていることを確認します。 MQDLH 構造体では、キュー・マネージャーがヌル文字とそれに続く 文字をブランクに変換しません。そのため、ヌル文字を使用して文字データを途中で終了させないでくだ さい。

### **送達不能キューからのメッセージの読み取り**

送達不能キューからメッセージを取得するアプリケーションは、メッセージが MQDLH 構造体で始まってい ることを確認する必要があります。 アプリケーションは、MQDLH 構造体が存在しているかどうかを、メッ

セージ記述子 MQMD の中の *Format* フィールドを調べることによって判別することができます。つまり、 フィールドの値が MOFMT\_DEAD\_LETTER\_HEADER のときは、メッセージ・データは、MODLH 構造体か ら始まります。 また、アプリケーションが送達不能キューから取得するメッセージは、元のメッセージが キューに対して長すぎる場合、切り捨てられる可能性があることにも注意してください。

# **フィールド**

**注 :** 以下の表では、フィールドはアルファベット順ではなく使用法別にグループ化されています。 子トピ ックは、同じ順序に従います。

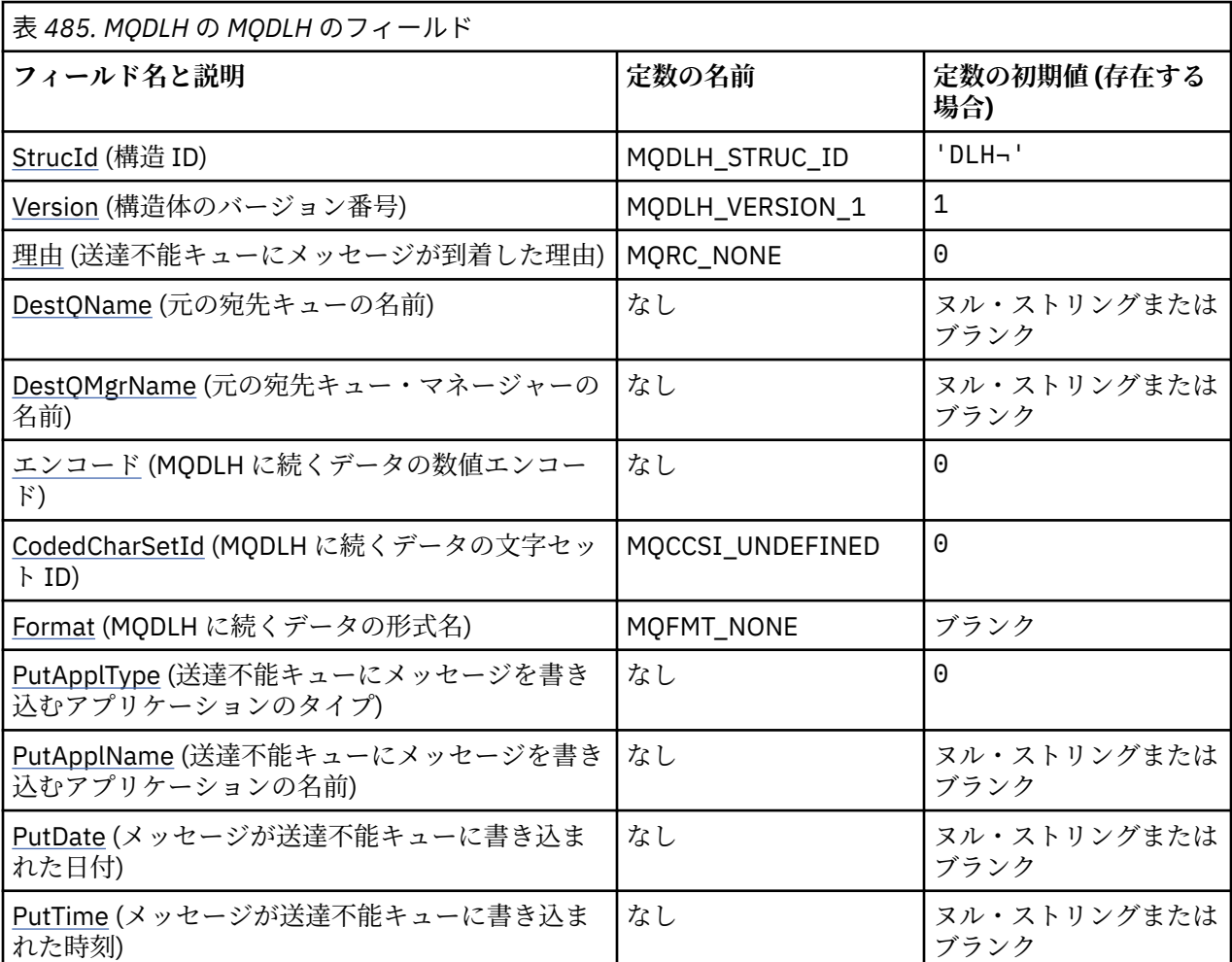

**注 :**

1. 記号¬は、単一のブランク文字を表します。

- 2. ヌル・ストリングまたはブランクの値は、C 言語ではヌル・ストリングを表し、他のプログラミング 言語ではブランク文字を表します。
- 3. C プログラミング言語では、マクロ変数 MODLH\_DEFAULT には、表にリストされている値が含まれて います。 このマクロ変数を以下の方法で使用して、構造体のフィールドに初期値を設定します。

MQDLH MyDLH = {MQDLH\_DEFAULT};

# **言語ごとの宣言**

MQDLH の C 宣言

typedef struct tagMQDLH MQDLH;

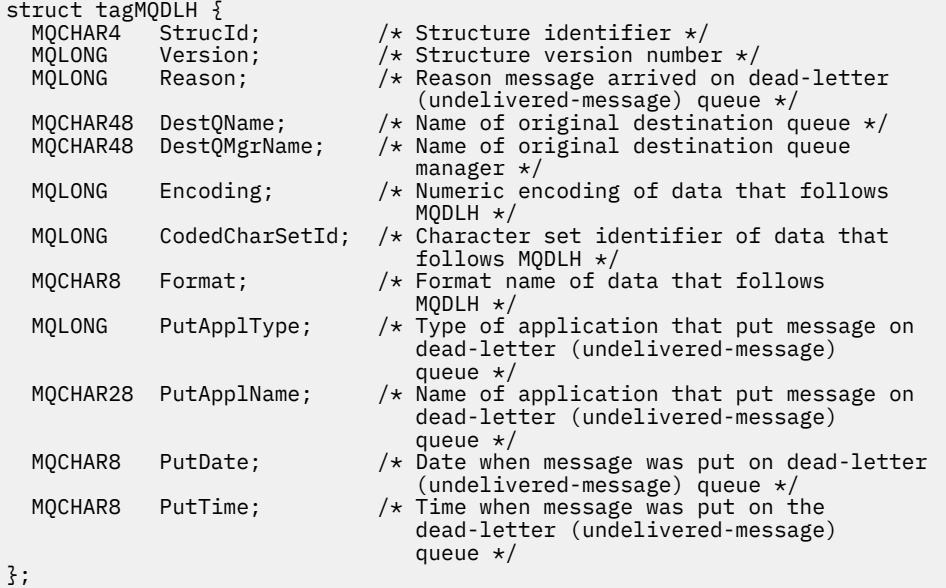

# MQDLH の COBOL 宣言

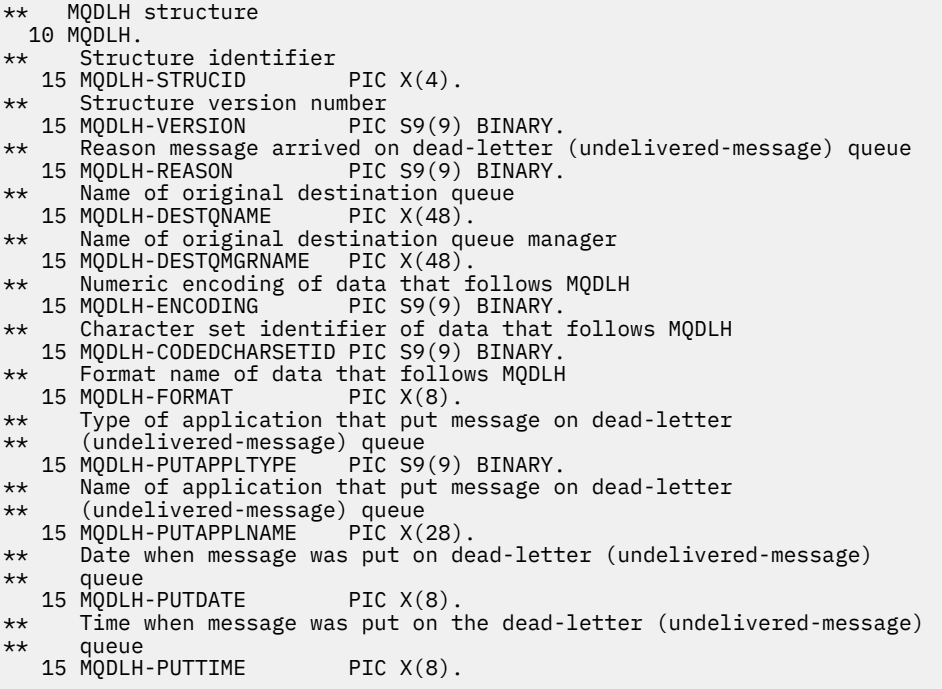

MQDLH の PL/I 宣言

```
dcl
 1 MQDLH based,
3 StrucId char(4), \overline{\phantom{a}} /* Structure identifier */
3 Version fixed bin(31), /* Structure version number */ 3 Reason fixed bin(31), /* Reason message arrived on
 dead-letter (undelivered-message)
queue \star/ 3 DestQName char(48), /* Name of original destination
```
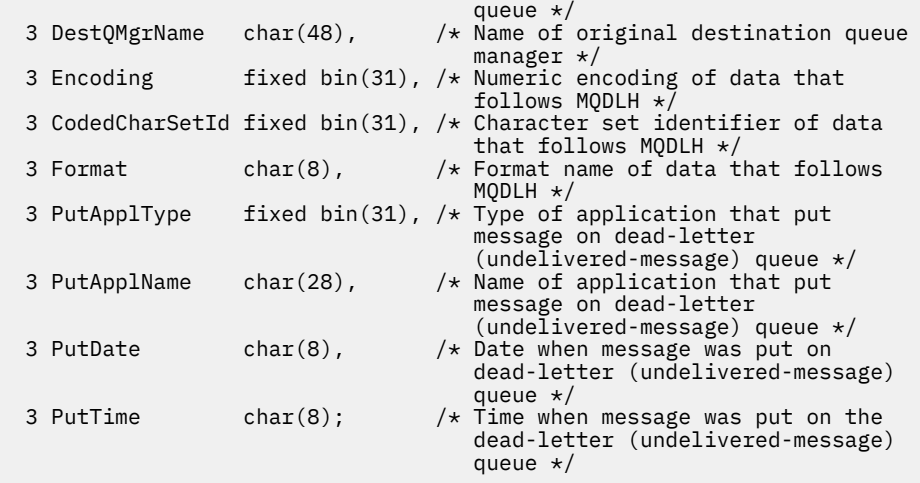

MQDLH の高水準アセンブラー宣言

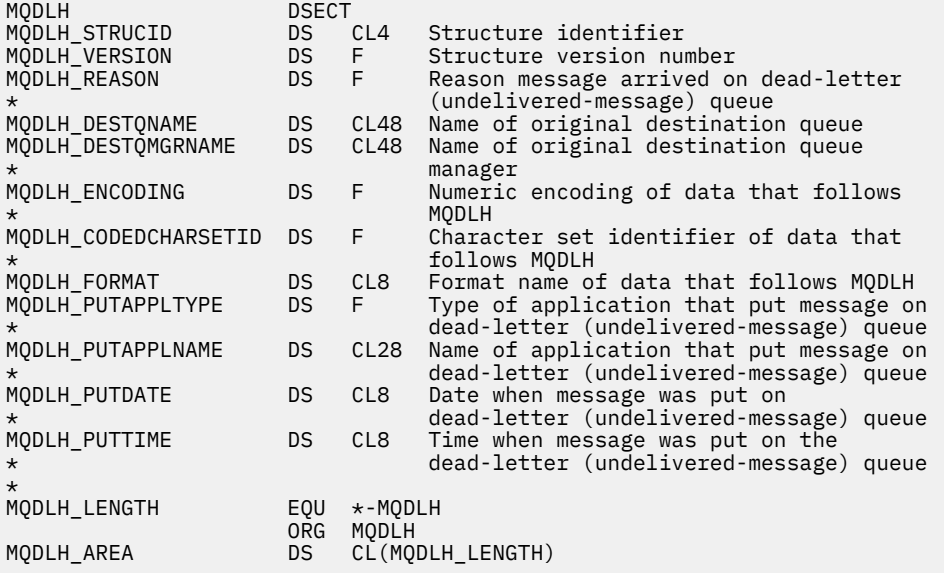

MQDLH の Visual Basic 宣言

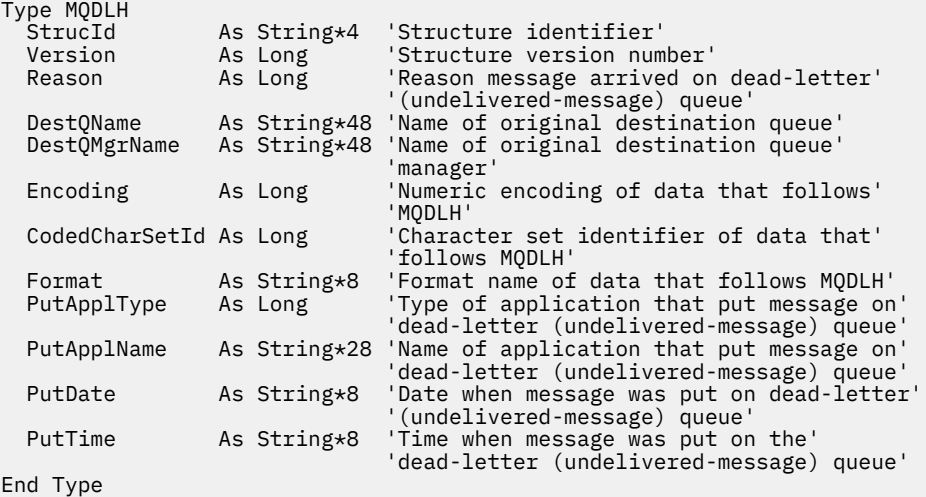

### <span id="page-349-0"></span>*StrucId (MQCHAR4)*

StrucId は構造体 ID です。

値は次のものでなければなりません。

#### **MQDLH\_STRUC\_ID**

送達不能ヘッダー構造体の ID。

Cプログラミング言語では、定数 MQDLH\_STRUC\_ID\_ARRAY も定義されます。これは、 MQDLH STRUC ID と同じ値ですが、ストリングではなく文字の配列です。

フィールドの初期値は、MQDLH\_STRUC\_ID です。

### *Version (MQLONG)*

Version は構造体のバージョン番号です。

値は次のものでなければなりません。

### **MQDLH\_VERSION\_1**

送達不能ヘッダー構造体のバージョン番号。

以下の定数は、現行バージョンのバージョン番号を指定しています。

#### **MQDLH\_CURRENT\_VERSION**

送達不能ヘッダー構造体の現行バージョン。

フィールドの初期値は、MQDLH\_VERSION 1です。

### **理由** *(MQLONG)*

Reason フィールドは、メッセージが、元の宛先キューではなく、送達不能キューに置かれた理由を示して います。

これは、メッセージが、元の宛先キューではなく、送達不能キューに置かれた理由を識別します。 理由コ ードは、MQFB\_\* または MQRC\_\* の値のいずれか 1 つ (例えば、MQRC\_Q\_FULL) でなければなりません。 一般的な MQFB\_\* の値の詳細については、418 ページの『MQMD - [メッセージ記述子』に](#page-417-0)ある *Feedback* フィールドの説明を参照してください。

値が MQFB\_IMS\_FIRST から MQFB\_IMS\_LAST の範囲内にある場合、実際の IMS エラー・コードは、 *Reason* フィールドの値から MQFB\_IMS\_ERROR を減算することによって判別できます。

MQFB\_\* 値の中には、このフィールドにしか出てこないものもあります。 これらの値は、送達不能キュー に転送されたリポジトリー・メッセージ、トリガー・メッセージ、または伝送キュー・メッセージに関係 しています。 次のとおりです。

### **MQFB\_APPL\_CANNOT\_BE\_STARTED (X'00000109')**

トリガー・メッセージを処理するアプリケーションが、トリガー・メッセージの *ApplId* フィールドで 指名されたアプリケーションを開始することができません (601 ページの『MQTM - [トリガー・メッセ](#page-600-0) [ージ』](#page-600-0)を参照)。

例えば、z/OS では、CKTI CICS トランザクションがトリガー・メッセージを処理するアプリケーショ ンとなります。

#### **MQFB\_APPL\_TYPE\_ERROR (X'0000010B')**

トリガー・メッセージを処理するアプリケーションが、トリガー・メッセージの *ApplType* フィール ドが無効であるために、アプリケーションを開始することができません (601 [ページの『](#page-600-0)MQTM - トリ [ガー・メッセージ』](#page-600-0)を参照)。

例えば、z/OS では、CKTI CICS トランザクションがトリガー・メッセージを処理するアプリケーショ ンとなります。

#### **MQFB\_BIND\_OPEN\_CLUSRCVR\_DEL (X'00000119')**

メッセージは、MOOO\_BIND\_ON\_OPEN オプションによって開かれたクラスター・キューに向けられた SYSTEM.CLUSTER.TRANSMIT.QUEUE 上にありましたが、その宛先キューにメッセージを伝送するため に使用されるリモート・クラスター受信側チャネルが、そのメッセージの送信前に削除されました。 MQOO\_BIND\_ON\_OPEN が指定されているため、メッセージの伝送には、そのキューが開かれていたと

<span id="page-350-0"></span>きに選択されたチャネルしか使用できません。 このチャネルが使用可能でなくなったため、このメッ セージは送達不能キューに置かれています。

#### **MQFB\_NOT\_A\_REPOSITORY\_MSG (X'00000118')**

メッセージはリポジトリー・メッセージではない。

#### **MQFB\_STOPPED\_BY\_CHAD\_EXIT (X'00000115')**

メッセージはチャネル自動定義出口によって停止された。

### **MQFB\_STOPPED\_BY\_MSG\_EXIT (X'0000010D')**

メッセージはチャネル・メッセージ出口によって停止された。

#### **MQFB\_TM\_ERROR (X'0000010A')**

MQMD の *Format* フィールドには MQFMT\_TRIGGER が指定されていますが、メッセージが有効な MQTM 構造体で始まっていません。 例えば、*StrucId* 簡略記号目印が有効でないか、*Version* が認 識されていない、またはトリガー・メッセージの長さが短すぎて MQTM 構造体が入らない場合などが あります。

例えば、z/OS では、CKTI CICS トランザクションがトリガー・メッセージを処理し、このフィードバ ック・コードを生成できるアプリケーションとなります。

#### **MQFB\_XMIT\_Q\_MSG\_ERROR (X'0000010F')**

メッセージ・チャネル・エージェントが、伝送キューにあるメッセージが正しい形式になっていないこ とを検出しました。 メッセージ・チャネル・エージェントは、このフィードバック・コードを使用し てメッセージを送達不能キューに書き込みます。

一般的な原因の 1 つは、メッセージが直接伝送キューに入れられたため、メッセージに必要な XQH ヘ ッダーがないことです。 アプリケーションが MQXQH ヘッダーを作成する場合を除き、メッセージは リモート・キューを介して伝送キューに入れる必要があります。

このフィールドの初期値は MQRC\_NONE です。

### *DestQName (MQCHAR48)*

DestQName は、メッセージの元の宛先であったメッセージ・キューの名前です。

このフィールドの長さは MQ\_Q\_NAME\_LENGTH によって指定されます。 このフィールドの初期値は、C 言 語ではヌル・ストリングであり、他のプログラミング言語では 48 桁のブランク文字です。

#### *DestQMgrName (MQCHAR48)*

DestQMgrName は、メッセージの元の宛先であったキュー・マネージャーの名前です。

このフィールドの長さは MQ\_Q\_MGR\_NAME\_LENGTH で指定します。 このフィールドの初期値は、C 言語 ではヌル・ストリングであり、他のプログラミング言語では 48 桁のブランク文字です。

### *Encoding (MQLONG)*

Encoding は、MQDLH 構造体のあとに続くデータ (通常は、元のメッセージから取られたデータ) の数値エ ンコード方式です。これは、MQDLH 構造体自体の数値データには適用されません。

MQPUT または MQPUT1 呼び出しでは、アプリケーションは、このフィールドをデータに適切な値に設定 する必要があります。

このフィールドの初期値は 0 です。

### *CodedCharSetId (MQLONG)*

CodedCharSetId は、MQDLH 構造体を通過するデータ (通常は、元のメッセージのデータ) の文字セット ID です。これは、MQDLH 構造体自体の文字データには適用されません。

<span id="page-351-0"></span>MQPUT または MQPUT1 呼び出しでは、アプリケーションは、このフィールドをデータに適切な値に設定 する必要があります。 以下のような特別な値を使用することができます。

#### **MQCCSI\_INHERIT**

この構造体の後に続くデータの文字データは、この構造体に設定されているのと同じ文字セットになり ます。

キュー・マネージャーは、メッセージで送信される構造体の中のこの値を、構造体の実際の文字セット ID に変更します。 エラーが発生しない限り、値 MQCCSI\_INHERIT が MQGET 呼び出しによって返され ることはありません。

MQCCSI\_INHERIT は、MQMD の *PutApplType* フィールドの値が MQAT\_BROKER である場合は使用 できません。

この値は、次の環境でサポートされます。

- $\blacksquare$  AIX  $\blacksquare$  ATX  $\blacksquare$  IBM i  $\blacksquare$ <sub>IBM i</sub>  $\blacksquare$  Linux Linux
- Solaris Solaris
- Windows Windows

および、これらのシステムに接続された IBM MQ クライアント。

このフィールドの初期値は MOCCSI\_UNDEFINED です。

#### *Format (MQCHAR8)*

Format は、MQDLH 構造体のあとに続くデータ (通常は元のメッセージから取られたデータ) の形式名です。

MQPUT または MQPUT1 呼び出しでは、アプリケーションは、このフィールドをデータに適切な値に設定 する必要があります。 このフィールドの コーディング規則は、MQMD の *Format* フィールドのコーディン グ規則と同じです。

このフィールドの長さは MO\_FORMAT\_LENGTH によって指定されます。 このフィールドの初期値は MQFMT\_NONE です。

#### *PutApplType (MQLONG)*

PutApplType は、送達不能 (未配布メッセージ) キューにメッセージを書き込んだアプリケーションのタイ プです。

このフィールドは、メッセージ記述子 MQMD の *PutApplType* フィールドと同じです (詳細については、 418 ページの『MQMD - [メッセージ記述子』](#page-417-0) を参照してください)。

キュー・マネージャーがメッセージを送達不能キューに宛先変更する場合は、 *PutApplType* の値は、 MQAT\_QMGR になります。

このフィールドの初期値は0です。

### *PutApplName (MQCHAR28)*

PutApplName は、送達不能 (未配布メッセージ) キューにメッセージを書き込むアプリケーションの名前で す。

名前の形式は、*PutApplType* フィールドによって異なります。 形式はリリース間で変わることがありま す。 418 ページの『MQMD - [メッセージ記述子』](#page-417-0)にある、*PutApplName* フィールドに関する説明を参照 してください。

キュー・マネージャーがメッセージを送達不能キューに宛先変更する場合は、*PutApplName* には、キュ ー・マネージャー名の最初の 28 文字が (必要に応じてブランクが埋め込まれて) 設定されています。

<span id="page-352-0"></span>このフィールドの長さは MQ\_PUT\_APPL\_NAME\_LENGTH によって指定されます。 このフィールドの初期 値は、C 言語ではヌル・ストリングですが、その他のプログラミング言語では 28 桁のブランク文字です。

### *PutDate (MQCHAR8)*

PutDate は、メッセージが送達不能 (未配布メッセージ) キューに書き込まれた日付です。

キュー・マネージャーがこのフィールドを生成する際に使用する日付の形式は、以下のとおりです。

• YYYYMMDD

文字は、以下のものを表します。

#### **YYYY**

年 (4 桁の数字)

#### **MM**

月 (01 から 12 まで)

#### **DD**

日 (01 から 31 まで)

*PutDate* および *PutTime* フィールドには、グリニッジ標準時 (GMT) が使用されます。GMT に正確に合わ せたシステム・クロックに従います。

このフィールドの長さは MQ\_PUT\_DATE\_LENGTH によって指定されます。 初期値は、C 言語ではヌル・ス トリングであり、他のプログラミング言語では 8 桁のブランク文字です。

### *PutTime (MQCHAR8)*

PutTime は、メッセージが送達不能 (未配布メッセージ) キューに書き込まれた時刻です。

キュー・マネージャーがこのフィールドを生成する際に使用する時刻の形式は、以下のとおりです。

• HHMMSSTH

文字は、以下のものを表します。

#### **HH**

時間 (00 から 23 まで)

#### **MM**

分 (00 から 59 まで)

#### **SS**

秒 (00 から 59 まで。下記の注を参照)

# **T**

10 分の 1 秒 (0 から 9 まで)

#### **H**

100 分の 1 秒 (0 から 9 まで)

**注 :** システム・クロックが非常に正確な時間標準に同期している場合は、ごくまれですが、*PutTime* の秒 数として 60 または 61 が戻されることがあります。 これは、グローバル時間標準にうるう秒が挿入された ときに発生します。

*PutDate* および *PutTime* フィールドには、グリニッジ標準時 (GMT) が使用されます。GMT に正確に合わ せたシステム・クロックに従います。

このフィールドの長さは MO\_PUT\_TIME\_LENGTH によって指定されます。 初期値は、C 言語ではヌル・ス トリングであり、他のプログラミング言語では 8 桁のブランク文字です。

# **MQDMHO - メッセージ・ハンドル削除オプション**

**MQDMHO** 構造体を使用すると、アプリケーションで、メッセージ・ハンドルを削除する方法を制御するオプ ションを指定できます。 この構造は、**MQDLTMH** 呼び出しの入力パラメーターです。

# **文字セットとエンコード**

**MQDMHO** 内のデータは、アプリケーションの文字セットおよびアプリケーションのエンコード ( **MQENC\_NATIVE** ) でなければなりません。

# **フィールド**

**注 :** 以下の表では、フィールドはアルファベット順ではなく使用法別にグループ化されています。 子トピ ックは、同じ順序に従います。

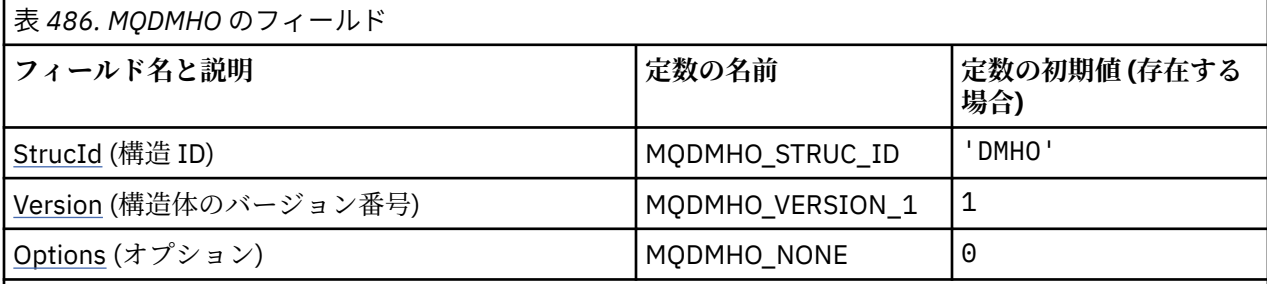

**注 :**

1. C プログラミング言語では、マクロ変数 MQDMHO\_DEFAULT には、表にリストされている値が含まれ ています。 この変数を以下の方法で使用すると、構造体のフィールドに初期値を設定できます。

MQDMHO  $MyDMHO = \{MQDMHO_DEFAULT\};$ 

# **言語ごとの宣言**

MQDMHO の C 宣言

```
typedef struct tagMQDMHO;
struct tagMQDMHO {<br>MQCHAR4 StrucId;
   MQCHARA StrucId; / Structure identifier \star/<br>MQHOMG Version: / Structure version numbe
  MQLONG Version; /* Structure version number */<br>MQLONG Options; /* Options that control the ac
                                          \frac{1}{x} Options that control the action of MQDLTMH \frac{x}{x}};
```
MQDMHO の COBOL 宣言

```
** MQDMHO structure
  10 MQDMHO.
** Structure identifier<br>15 MODMHO-STRUCID PIC X(4).
  15 MQDMHO-STRUCID
** Structure version number
  15 MQDMHO-VERSION
** Options that control the action of MQDLTMH
                         PIC S9(9) BINARY.
```
MQDMHO の PL/I 宣言

dcl <sup>1</sup> MQDMHO based,<br>3 StrucId 3 StrucId char(4),  $\rightarrow$  Structure identifier  $\star$ / 3 Version  $fixed bin(31)$ ,  $/*$  Structure version number  $*/$ 3 Options fixed bin(31), / $\star$  Options that control the action of MQDLTMH  $\star$ /

MQDMHO の高水準アセンブラー宣言

MQDMHO DSECT MODMHO\_STRUCID DS CL4 Structure identifier<br>MODMHO\_VERSION DS F Structure version num Structure version number

<span id="page-354-0"></span>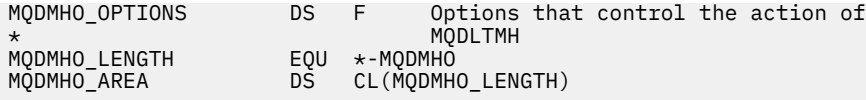

### *StrucId (MQCHAR4)*

これは構造体 ID です。値は以下のものでなければなりません。

#### **MQDMHO\_STRUC\_ID**

メッセージ・ハンドル削除オプション構造の ID。

C プログラミング言語では、定数 **MQDMHO\_STRUC\_ID\_ARRAY** も定義されます。これは、 **MQDMHO\_STRUC\_ID** と同じ値ですが、ストリングではなく文字の配列です。

これは常に入力フィールドです。 フィールドの初期値は、**MQDMHO\_STRUC\_ID** です。

### *Version (MQLONG)*

これは構造体のバージョン番号です。値は以下のものでなければなりません。

#### **MQDMHO\_VERSION\_1**

バージョン 1 のメッセージ・ハンドル削除オプション構造。

以下の定数は、現行バージョンのバージョン番号を指定しています。

#### **MQDMHO\_CURRENT\_VERSION**

メッセージ・ハンドル削除オプション構造の現行バージョン。

これは常に入力フィールドです。 フィールドの初期値は、**MQDMHO\_VERSION\_1** です。

### *Options (MQLONG)*

値は次のものでなければなりません。

#### **MQDMHO\_NONE**

指定されるオプションはありません。

これは常に入力フィールドです。 このフィールドの初期値は、**MQDMHO\_NONE** です。

### **MQDMPO - メッセージ・プロパティー削除オプション**

MQDMPO 構造体を使用すると、アプリケーションは、メッセージのプロパティーを削除する方法を制御す るオプションを指定できます。 この構造体は、MQDLTMP 呼び出しの入力パラメーターです。

### **文字セットとエンコード**

MQDMPO 内のデータは、アプリケーションの文字セットとアプリケーションのエンコード (MQENC\_NATIVE) でなければなりません。

### **フィールド**

**注 :** 以下の表では、フィールドはアルファベット順ではなく使用法別にグループ化されています。 子トピ ックは、同じ順序に従います。

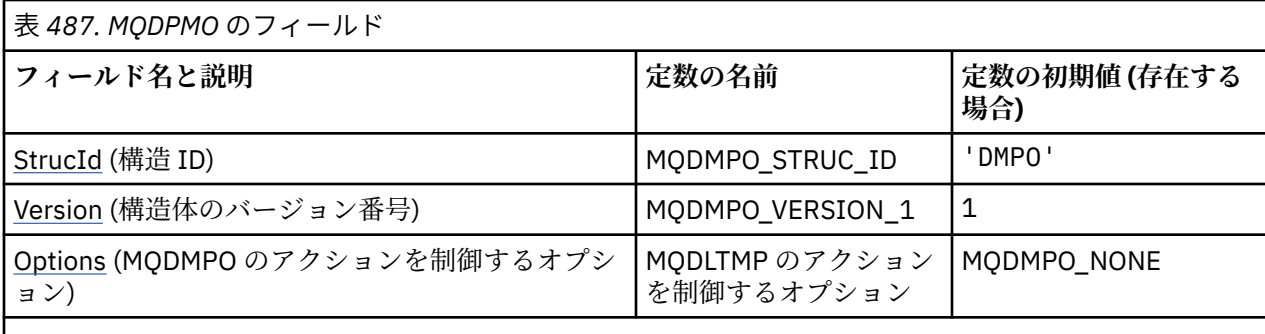

**注 :**

1. C プログラミング言語では、マクロ変数 MQDMPO\_DEFAULT には、表にリストされている値が含まれ ています。 このマクロ変数を以下の方法で使用して、構造体のフィールドに初期値を設定します。

 $MQDMPO MyDMPO = {MQDMPO_DEFAULT};$ 

# **言語ごとの宣言**

MQDMPO の C 宣言

```
typedef struct tagMQDMPO MQDMPO;
struct tagMQDMPO {<br>
MQCHAR4 StrucId;<br>
MQLONG Version;<br>
MQLONG Options;
                                     /* Structure identifier *//* Structure version number *//* Options that control the action of
                                        MQDLTMP */
```
};

MQDMPO の COBOL 宣言

```
** MQDMPO structure
  10 MQDMPO.
** Structure identifier
  15 MQDMPO-STRUCID PIC X(4).
** Structure version number
15 MQDMPO-VERSION PIC S9(9) BINARY.<br>** Options that control the action of MODITMP
  Options that control the action of MODLTMP<br>15 MODMPO-OPTIONS PIC S9(9) BI
                                         PIC S9(9) BINARY.
```
MQDMPO の PL/I 宣言

Dcl 1 MQDMPO based,<br>3 StrucId<br>3 Version 3 StrucId char(4),  $\qquad$  /\* Structure identifier \*/ 3 Version fixed bin(31), /\* Structure version number \*/ 3 Options fixed bin(31), /\* Options that control the action of MQDLTMP  $*/$ 

MQDMPO の高水準アセンブラー宣言

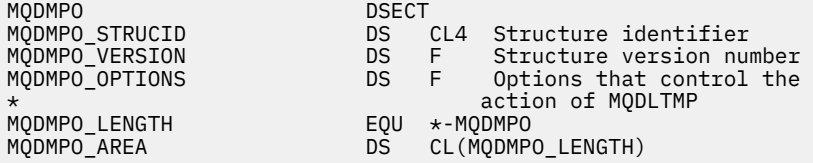

### *StrucId (MQCHAR4)*

メッセージ・プロパティー削除オプション構造 - StrucId フィールド

<span id="page-356-0"></span>これは構造体 ID です。 値は次のものでなければなりません。

#### **MQDMPO\_STRUC\_ID**

メッセージ・プロパティー削除オプション構造の ID。

C プログラミング言語では、定数 MQDMPO\_STRUC\_ID\_ARRAY も定義されます。これは、 MQDMPO\_STRUC\_ID と同じ値ですが、ストリングではなく文字の配列です。

これは常に入力フィールドです。 フィールドの初期値は、MQDMPO\_STRUC\_ID です。

#### *Version (MQLONG)*

メッセージ・プロパティー削除オプション構造 - Version フィールド

これは構造体のバージョン番号です。 値は次のものでなければなりません。

#### **MQDMPO\_VERSION\_1**

メッセージ・プロパティー削除オプション構造のバージョン番号。

以下の定数は、現行バージョンのバージョン番号を指定しています。

#### **MQDMPO\_CURRENT\_VERSION**

メッセージ・プロパティー削除オプション構造の現行バージョン。

これは常に入力フィールドです。 このフィールドの初期値は、MQDMPO\_VERSION\_1 です。

#### *Options (MQLONG)*

メッセージ・プロパティー削除オプション構造 - Options フィールド

**位置オプション:** 以下は、プロパティー・カーソルと比較したプロパティーの相対位置に関するオプション です。

#### **MQDMPO\_DEL\_FIRST**

指定された名前と一致する最初のプロパティーに対して削除します。

#### **MQDMPO\_DEL\_PROP\_UNDER\_CURSOR**

プロパティー・カーソルによって指し示されるプロパティーが削除されます。このプロパティーは、 MQIMPO\_INQ\_FIRST または MQIMPO\_INQ\_NEXT オプションのいずれかを使用して最後に照会された ものです。

プロパティー・カーソルは、メッセージ・ハンドルが再使用されるときにリセットされます。 また、 MQGET 呼び出しの MQGMO 構造体、または MQPUT 呼び出しの MQPMO 構造体の *MsgHandle* フィール ドにメッセージ・ハンドルが指定された場合にも、リセットされます。

プロパティー・カーソルがまだ確立されていない時点でこのオプションを使用すると、その呼び出しは 完了コード MQCC\_FAILED および理由 MQRC\_PROPERTY\_NOT\_AVAILABLE で失敗します。 この呼び 出しはまた、プロパティー・カーソルが指しているプロパティーが既に削除されている場合にも、完了 コード MQCC\_FAILED および理由 MQRC\_PROPERTY\_NOT\_AVAILABLE で失敗します。

これらのオプションがいずれも必須でない場合は、次のオプションを使用できます。

#### **MQDMPO\_NONE**

指定されるオプションはありません。

このフィールドは常に入力フィールドです。 このフィールドの初期値は、MQDMPO\_DEL\_FIRST です。

## **MQEPH - 組み込み PCF ヘッダー**

MQEPH 構造体は、メッセージがプログラマブル・コマンド・フォーマット (PCF) メッセージである場合 に、そのメッセージ内の追加データを記述します。 *PCFHeader* フィールドでは、この構造体に続く PCF パラメーターを定義します。これにより、PCF メッセージ・データの後に他のヘッダーを続けることがで きます。

**形式名**

MQFMT\_EMBEDDED\_PCF

# **文字セットとエンコード**

MQEPH 内のデータは、 **CodedCharSetId** キュー・マネージャー属性で指定された文字セットと、 MOENC\_NATIVE で指定されたローカル・キュー・マネージャーのエンコードになっていなければなりませ  $\mathcal{A}_\circ$ 

MQEPH の文字セットとエンコードを MQMD の *CodedCharSetId* フィールドと *Encoding* フィールド (MQEPH 構造体がメッセージ・データの先頭にある場合)、または MQEPH 構造体の前にあるヘッダー構造 体 (他のすべての場合) に設定します。

# **使用法**

コマンドをコマンド・サーバーまたは PCF を受け入れるその他のキュー・マネージャーのサーバーに送信 するために MQEPH 構造体を使用することはできません。

同様に、コマンド・サーバーまたは PCF を受け入れるその他のキュー・マネージャーのサーバーでも、 MQEPH 構造体を含む応答やイベントは生成されません。

# **フィールド**

**注 :** 以下の表では、フィールドはアルファベット順ではなく使用法別にグループ化されています。 子トピ ックは、同じ順序に従います。

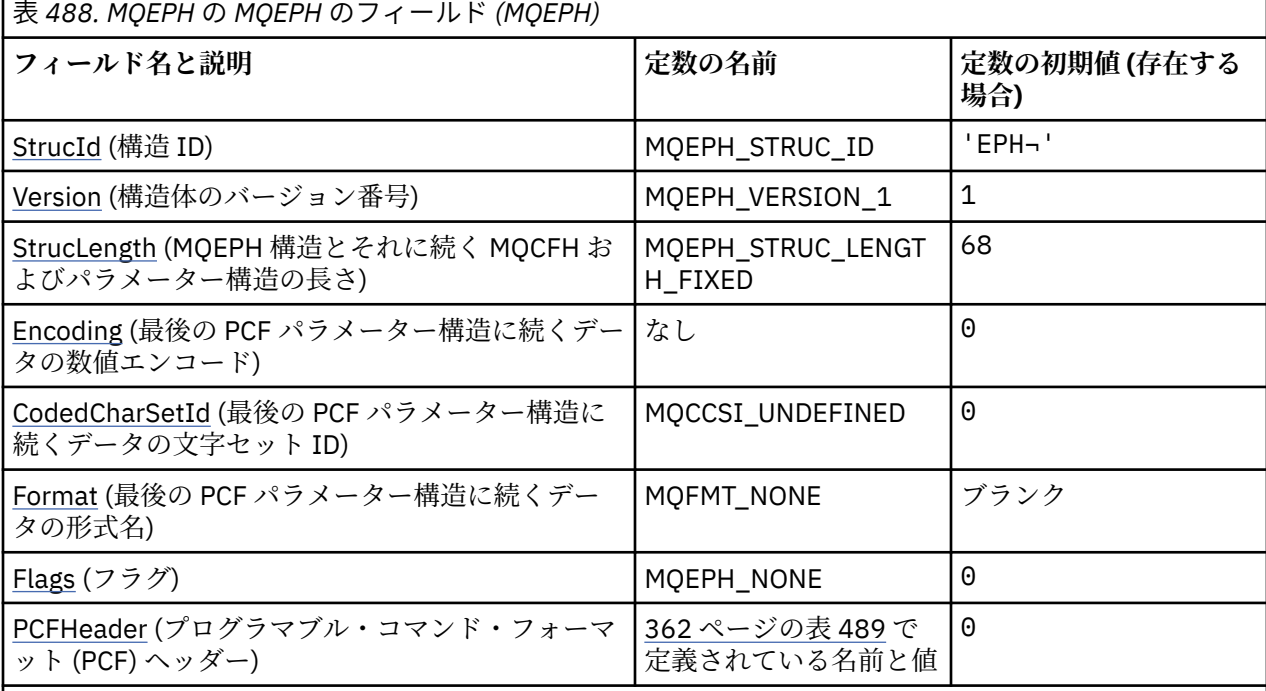

**注 :**

1. 記号¬は、単一のブランク文字を表します。

2. C プログラミング言語では、マクロ変数 MQEPH\_DEFAULT には、表にリストされている値が含まれて います。 このマクロ変数を以下の方法で使用して、構造体のフィールドに初期値を設定します。

 $MQEPH$   $MYEPH = {MQEPH_DEFAULT};$ 

# **言語ごとの宣言**

MQEPH の C 宣言

typedef struct tagMQEPH MQEPH; struct tagMQDH { MQCHAR4 StrucId;  $\rightarrow$  Structure identifier  $\star$ / MQLONG Version; /\* Structure version number \*/ MQLONG StrucLength; /\* Total length of MQEPH including the MQCFH and parameter structures that follow it  $\star/$  MQLONG Encoding; /\* Numeric encoding of data that follows last PCF parameter structure \*/ MQLONG CodedCharSetId; /\* Character set identifier of data that follows last PCF parameter structure  $\star/$  MQCHAR8 Format; /\* Format name of data that follows last PCF  $p$  are the contract of  $p$  are parameter structure  $\star/$  MQLONG Flags; /\* Flags \*/ <code>MQCFH PCFHeader;</code>  $\rightarrow$  <code>Programmable</code> command format header  $\star$ / MQCFH<br>};

MQEPH の COBOL 宣言

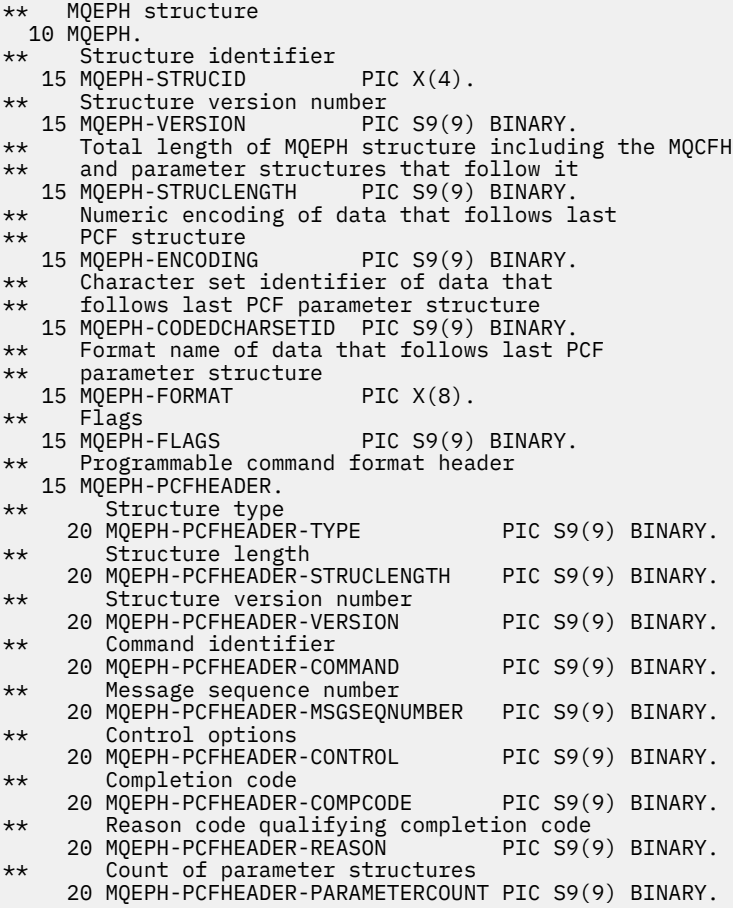

MQEPH の PL/I 宣言

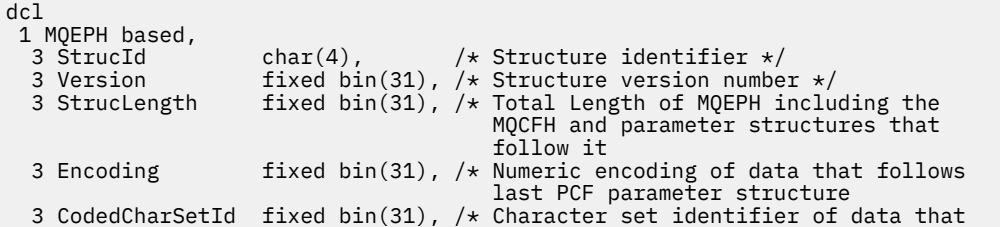

<span id="page-359-0"></span>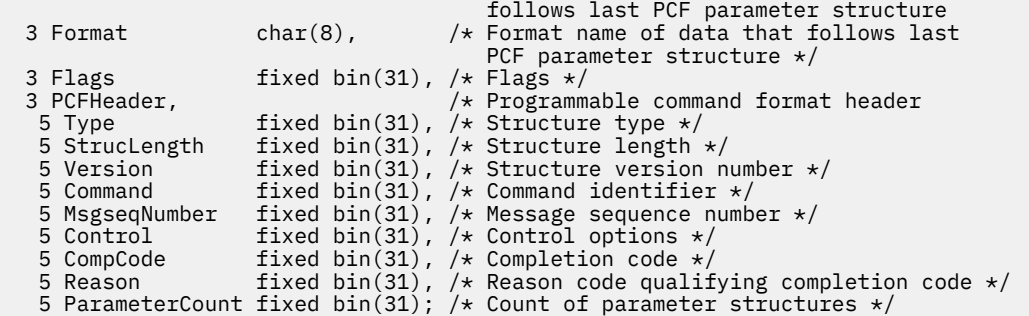

MQEPH の高水準アセンブラー宣言

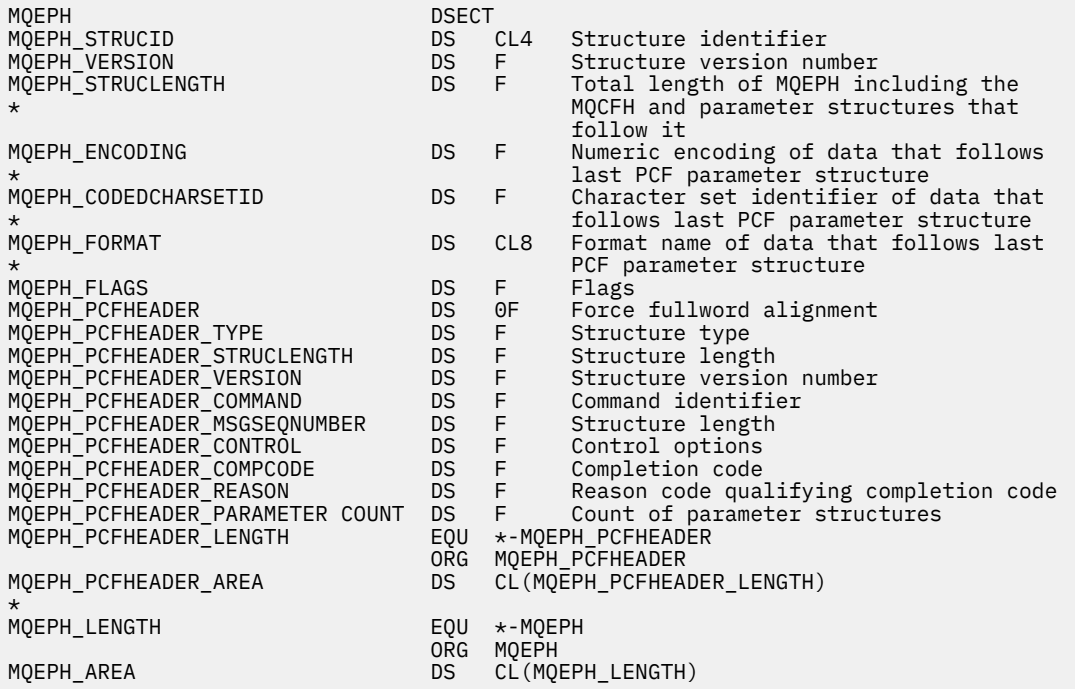

MQEPH の Visual Basic 宣言

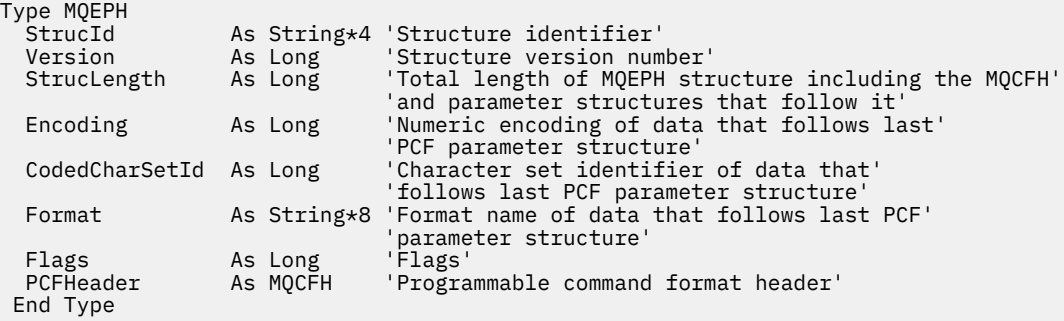

Global MQEPH\_DEFAULT As MQEPH

# *StrucId (MQCHAR4)*

値は次のものでなければなりません。

# **MQEPH\_STRUC\_ID**

配布ヘッダー構造の ID。
C 言語の場合、定数 MQEPH\_STRUC\_ID\_ARRAY も定義されます。これは MQDH\_STRUC\_ID と同じ値で すが、ストリングではなく文字の配列です。

このフィールドの初期値は MOEPH\_STRUC\_ID です。

## *Version (MQLONG)*

値は次のものでなければなりません。

### **MQEPH\_VERSION\_1**

組み込み PCF ヘッダー構造のバージョン番号。

以下の定数は、現行バージョンのバージョン番号を指定しています。

### **MQCFH\_VERSION\_3**

組み込み PCF ヘッダー構造体の現行バージョン。

このフィールドの初期値は MQEPH\_VERSION\_1 です。

## *StrucLength (MQLONG)*

これは、次のヘッダー構造体の前に置かれるデータ量です。 これには以下のものが含まれます。

• MQEPH ヘッダーの長さ

- ヘッダーのあとに続くすべての PCF パラメーターの長さ
- それらのパラメーターのあとに続くブランクによる埋め込み

StrucLength は 4 の倍数でなければなりません。

構造体の固定長の部分は MQEPH\_STRUC\_LENGTH\_FIXED によって定義されます。

このフィールドの初期値は 68 です。

## *Encoding (MQLONG)*

これは、MQEPH 構造体とそれに関連する PCF パラメーターに続くデータの数値エンコードです。これは、 MQEPH 構造体自体の文字データには適用されません。

このフィールドの初期値は0です。

## *CodedCharSetId (MQLONG)*

これは、MQEPH 構造体とそれに関連する PCF パラメーターに続くデータの文字セット ID です。これは、 MQEPH 構造体自体の文字データには適用されません。

このフィールドの初期値は MQCCSI\_UNDEFINED です。

## *Format (MQCHAR8)*

これは、MQEPH 構造体とそれに関連する PCF パラメーターに続くデータの形式名です。

このフィールドの初期値は MQFMT\_NONE です。

## *Flags (MQLONG)*

以下の値を使用できます。

### **MQEPH\_NONE**

フラグは指定されていません。 MQEPH\_NONE は、プログラムの文書化を支援するために定義します。 この定数は他の定数と組み合わせて使用するようには意図されていません。ただし、この定数の値はゼ ロなので、ほかの実数と組み合わせて使用しても、検出されることはありません。

### **MQEPH\_CCSID\_EMBEDDED**

文字データを含むパラメーターの文字セットが、各構造の CodedCharSetId フィールド内に個々に指定 されています。 StrucId フィールドと Format フィールドの文字セットは、MQEPH 構造の前にあるヘッ ダー構造内の CodedCharSetId フィールドで定義されるか、または MQEPH がメッセージの開始点であ る場合には MQMD 内の CodedCharSetId フィールドで定義されます。

<span id="page-361-0"></span>このフィールドの初期値は MQEPH\_NONE です。

## *PCFHeader (MQCFH)*

これはプログラマブル・コマンド・フォーマット (PCF) ヘッダーで、MQEPH 構造体の後に続く PCF パラメ ーターを定義します。 これにより、ヘッダーの異なる PCF メッセージ・データを続けることが可能になり ます。

PCF ヘッダーは、初期の状態では以下の値が定義されています。

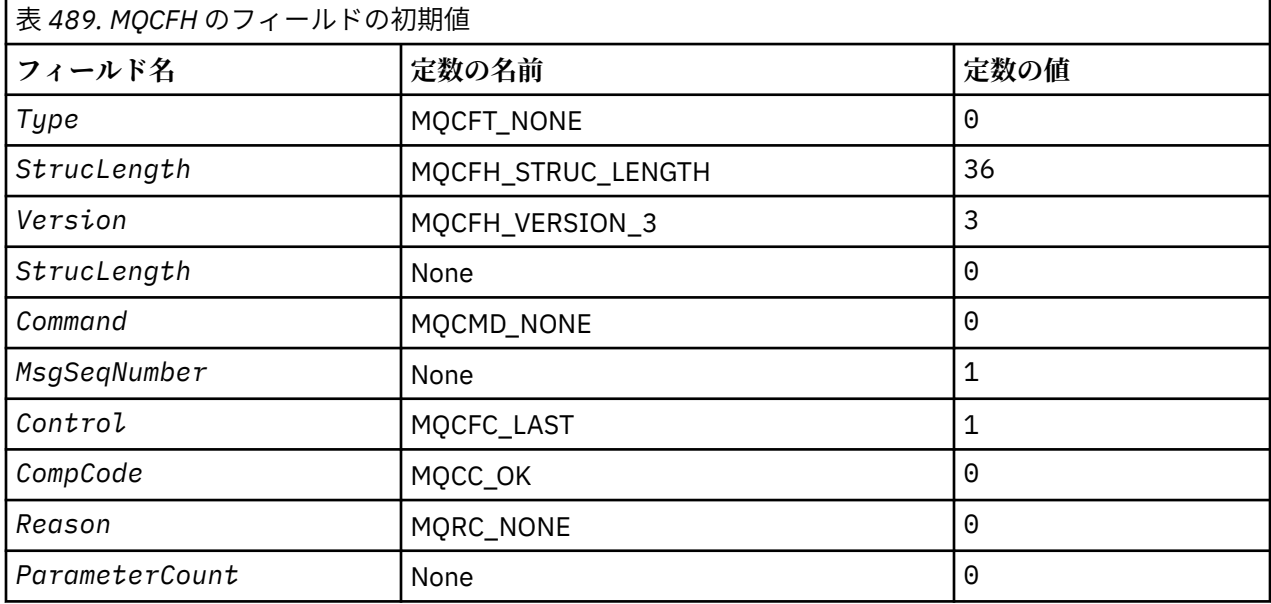

アプリケーションは、Type を MQCFT\_NONE から有効な構造体タイプに変更し、組み込み PCF ヘッダーを 利用できるようにする必要があります。

## **MQGMO - 読み取りメッセージ・オプション**

MQGMO 構造体を使用すると、アプリケーションでメッセージをキューから除去する方法を制御できます。 この構造体は、MQGET 呼び出しの入出力パラメーターです。

## **バージョン**

MQGMO の現行バージョンは MQGMO\_VERSION\_4 です。 一部のフィールドは、特定のバージョンの MQGMO でのみ使用できます。 複数の環境でアプリケーションを移植する必要がある場合は、MQGMO の バージョンがすべての環境で整合していることを確認しなければなりません。 特定のバージョンの構造体 にのみ存在するフィールドは、362 ページの『MQGMO - 読み取りメッセージ・オプション』とそのフィー ルドの説明にその旨記載されています。

サポートされているプログラミング言語用に提供されているヘッダー・ファイル、コピー・ファイル、お よびインクルード・ファイルには、環境でサポートされている最新バージョンの MQGMO が含まれていま すが、 *Version* フィールドの初期値は MQGMO\_VERSION\_1 に設定されています。 バージョン 1 の構造 体内に存在しないフィールドを使用するには、*Version* フィールドを必要なバージョンのバージョン番号 に設定します。

# **文字セットとエンコード**

MQGMO のデータは、 **CodedCharSetId** キュー・マネージャー属性で指定された文字セットと、 MQENC\_NATIVE で指定されたローカル・キュー・マネージャーのエンコードになっていなければなりませ ん。 ただし、アプリケーションが MQ MQI クライアントとして実行されている場合、構造体はクライアン トの文字セットとエンコードに従っている必要があります。

# **フィールド**

**注 :** 以下の表では、フィールドはアルファベット順ではなく使用法別にグループ化されています。 子トピ ックは、同じ順序に従います。

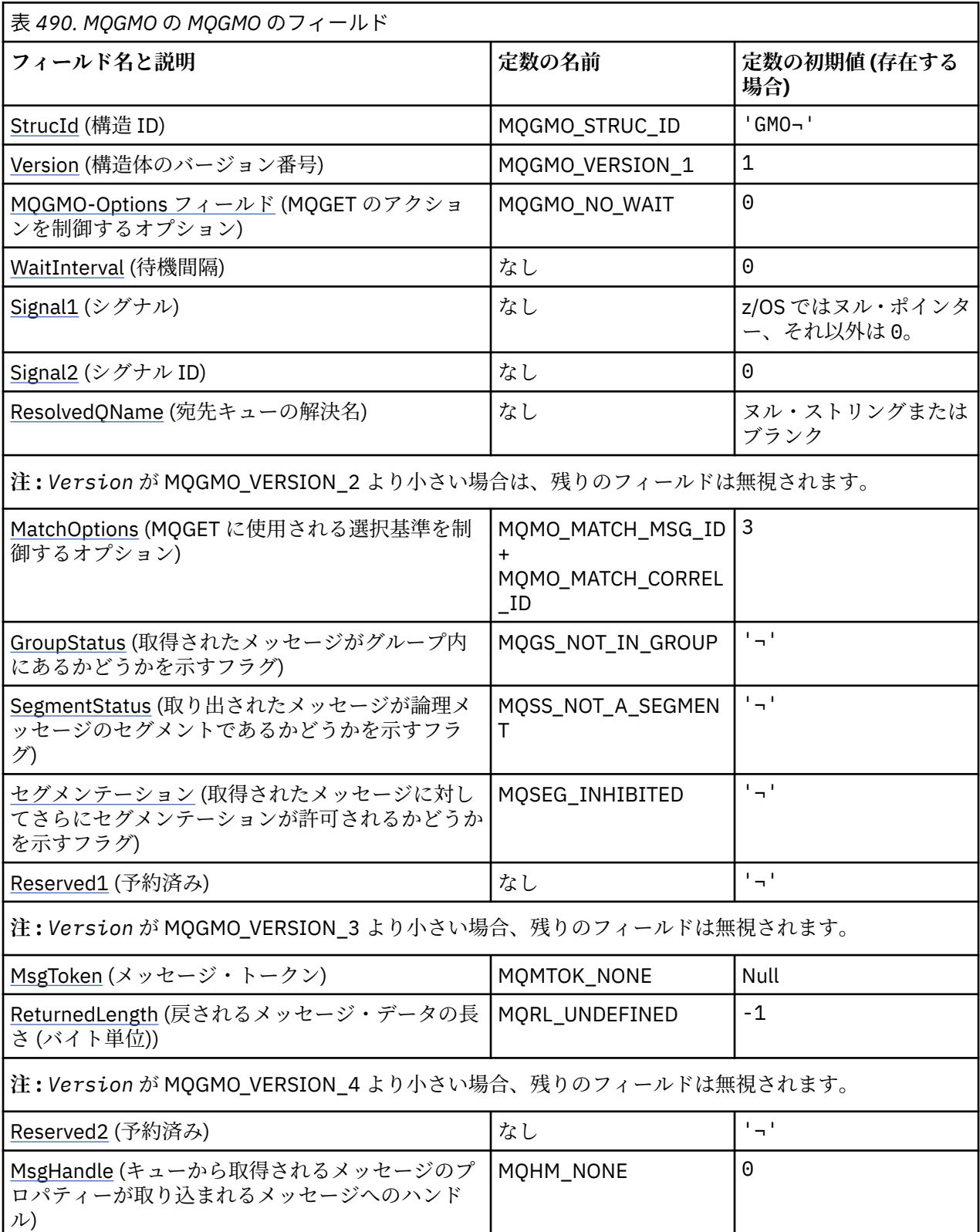

表 *490. MQGMO* の *MQGMO* のフィールド *(*続き*)* **フィールド名と説明 定数の名前 定数の初期値 (存在する 場合) 注 :** 1. 記号¬は、単一のブランク文字を表します。 2. ヌル・ストリングまたはブランクの値は、C 言語ではヌル・ストリングを表し、他のプログラミング 言語ではブランク文字を表します。 3. C プログラミング言語では、マクロ変数 MOGMO\_DEFAULT には、表にリストされている値が含まれて います。 この変数を以下の方法で使用すると、構造体のフィールドに初期値を設定できます。

MQGMO MyGMO = {MQGMO\_DEFAULT};

# **言語ごとの宣言**

MQGMO の C 宣言

```
typedef struct tagMQGMO MQGMO;
struct tagMQGMO {<br>MQCHAR4 Struc
   MQCHAR4 StrucId; /* Structure identifier */
  MQLONG Version; \overline{\phantom{a}} /* Structure version number */<br>MOLONG Options; /* Options that control the ac
                              /* Options that control the action of */MOGET \star/MOLONG WaitInterval: /* Wait int
  MQLONG WaitInterval; /* Wait interval */<br>MQLONG Signal1; /* Signal */
                              /* Signal */ MQLONG Signal2; /* Signal identifier */
                              /* Resolved name of destination queue */ /* Ver:1 */
MQLONG MatchOptions; \rightarrow Options controlling selection \star/
 criteria used for MQGET */
 MQCHAR GroupStatus; \frac{1}{x} Flag indicating whether message \frac{x}{x}/* retrieved is in a group */<br>MOCHAR SegmentStatus; /* Flag indicating whether me
            SegmentStatus; /* Flag indicating whether message */retrieved is a segment of a logical *//* message<br>MQCHAR     Segmentation;    /* Flag indic
                              /* Flag indicating whether further */segmentation is allowed for the */ message retrieved */
 MQCHAR Reserved1; /* Reserved */ /* Ver:2 */
   MQBYTE16 MsgToken; /* Message token */
           ReturnedLength; /* Length of message data returned */(bytes) */ /* Ver:3 */
   MQLONG Reserved2; /* Reserved */
            MsgHandle; /* Message handle *//* Ver:4 */};
```
**注 :** z/OS では、*Signal1* フィールドは PMQLONG として宣言されます。

MQGMO の COBOL 宣言

```
** MQGMO structure
  10 MQGMO.
** Structure identifier
   15 MQGMO-STRUCID PIC X(4).
** Structure version number
  15 MQGMO-VERSION
  Options that control the action of MQGET<br>15 MOGMO-OPTIONS PIC S9(9) BINARY.
                          PIC S9(9) BINARY.
** Wait interval
15 MQGMO-WAITINTERVAL PIC S9(9) BINARY.<br>** Signal
     Signal
   15 MQGMO-SIGNAL1 PIC S9(9) BINARY.
** Signal identifier
```

```
 15 MQGMO-SIGNAL2 PIC S9(9) BINARY.
** Resolved name of destination queue
 15 MQGMO-RESOLVEDQNAME PIC X(48).
** Options controlling selection criteria used for MQGET
   15 MQGMO-MATCHOPTIONS PIC S9(9) BINARY.
** Flag indicating whether message retrieved is in a group
   15 MQGMO-GROUPSTATUS PIC X.
** Flag indicating whether message retrieved is a segment of a
** logical message
   15 MQGMO-SEGMENTSTATUS PIC X.
** Flag indicating whether further segmentation is allowed for the
** message retrieved
   15 MQGMO-SEGMENTATION PIC X.
** Reserved
15 MQGMO-RESERVED1 PIC X.<br>** Message token
     Message token
   15 MQGMO-MSGTOKEN PIC X(16).
** Length of message data returned (bytes)
 15 MQGMO-RETURNEDLENGTH PIC S9(9) BINARY.
** Reserved
   15 MQGMO-RESERVED2 PIC S9(9) BINARY.
** Message handle
   15 MQGMO-MSGHANDLE PIC S9(18) BINARY.
```
**注 :** z/OS では、*Signal1* フィールドは POINTER として宣言されます。

MQGMO の PL/I 宣言

dcl 1 MQGMO based, 3 StrucId char(4),  $\qquad$  /\* Structure identifier \*/ 3 Version fixed bin(31), /\* Structure version number \*/ 3 Options fixed bin(31),  $/*$  Options that control the action of  $\blacksquare$  MQGET  $\star$  /  $\blacksquare$   $\blacksquare$  3 WaitInterval fixed bin(31), /\* Wait interval \*/ 3 Signal1 fixed bin(31), /\* Signal \*/ 3 Signal2 fixed bin(31),  $\frac{1}{2}$  signal identifier  $\frac{1}{2}$ <br>3 ResolvedQName char(48),  $\frac{1}{2}$  Resolved name of des  $x^2$  Resolved name of destination<br>queue  $x$ /  $q$ ueue  $\star/$  3 MatchOptions fixed bin(31), /\* Options controlling selection criteria used for MQGET  $\star/$  3 GroupStatus char(1), /\* Flag indicating whether message retrieved is in a group \*/ 3 SegmentStatus char(1), /\* Flag indicating whether message retrieved is a segment of a logical message  $\star/$ 3 Segmentation  $char(1)$ ,  $\rightarrow$  Flag indicating whether further segmentation is allowed for the message retrieved  $\star$ /<br>3 Reserved 1 char(1),  $\star$  Reserved  $\star$ / 3 Reserved1 char(1),  $\frac{1}{3}$  MsgToken char(16),  $\frac{1}{3}$  Message tok  $/*$  Message token  $*/$  3 ReturnedLength fixed bin(31); /\* Length of message data returned /\* (bytes)<br>⊀ Reserved2 → fixed bin(31); /\* Reserved 3 Reserved2  $\qquad \qquad \text{fixed bin}(31);$  /\* Reserved \*/ 3 MsgHandle  $f$ ixed bin(63); / $\star$  Message handle  $\star$ /

**注 :** z/OS では、*Signal1* フィールドは pointer として宣言されます。

MQGMO の高水準アセンブラー宣言

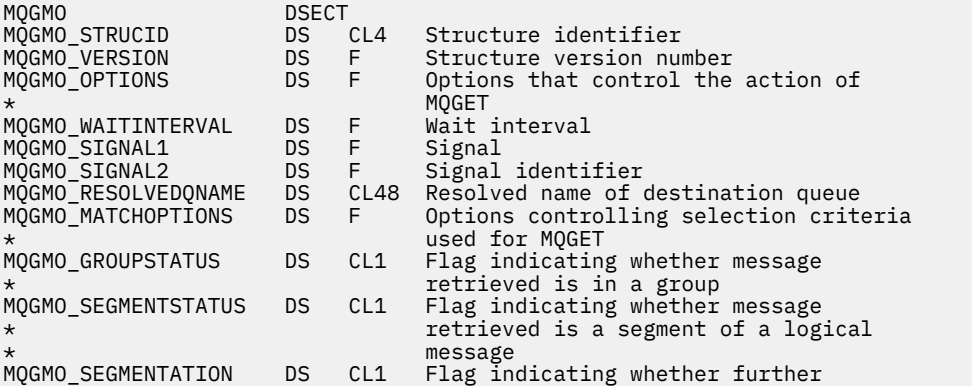

\* segmentation is allowed for the message  $\star$  retrieved MQGMO\_RESERVED1 DS CL1 Reserved MQGMO\_MSGTOKEN DS XL16 Message token MQGMO\_RETURNEDLENGTH DS F Length of message data returned (bytes) MQGMO\_RESERVED2 DS F Reserved MQGMO\_MSGHANDLE DS D Message handle MQGMO\_LENGTH EQU \*-MQGMO **ORG MQGMO** MANAGEMENT CONTINUES IN A SERVE OF A STREET OF A STREET OF A STREET OF A STREET OF A STREET OF A ST MQGMO\_AREA DS CL(MQGMO\_LENGTH)

MQGMO の高水準アセンブラー宣言

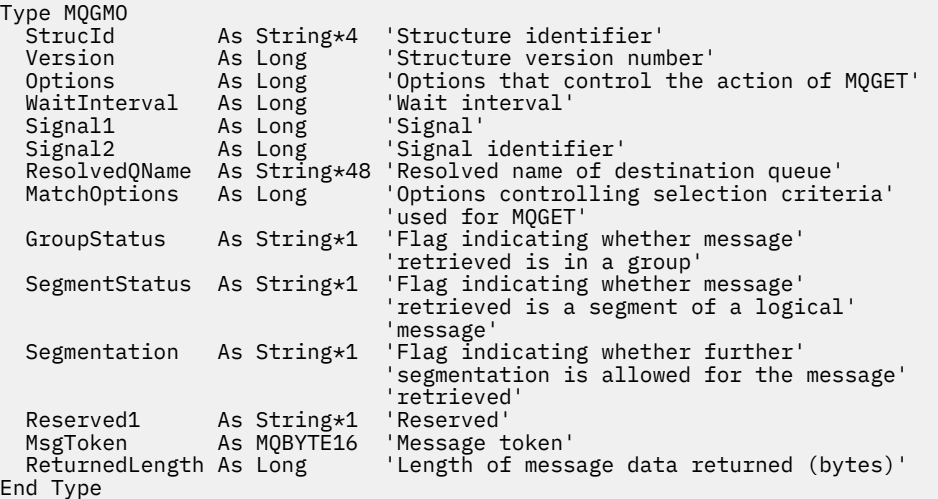

## **MQGMO の PROPCTL チャネル・オプション**

**PROPCTL** チャネル属性を使用して、 IBM MQ 9.1 キュー・マネージャーから旧バージョンの IBM MQ のパ ートナー・キュー・マネージャーに送信されるメッセージに含めるメッセージ・プロパティーを制御しま す。

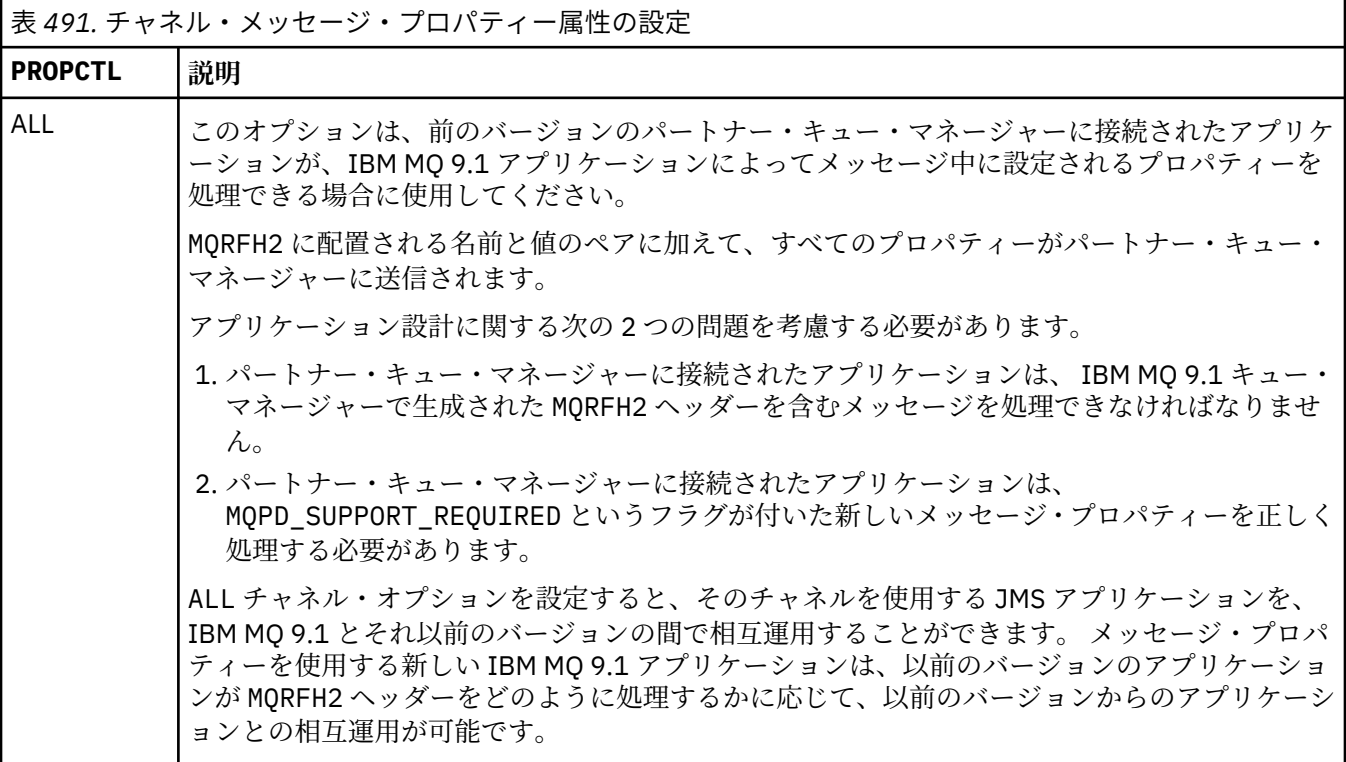

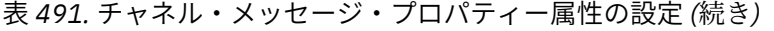

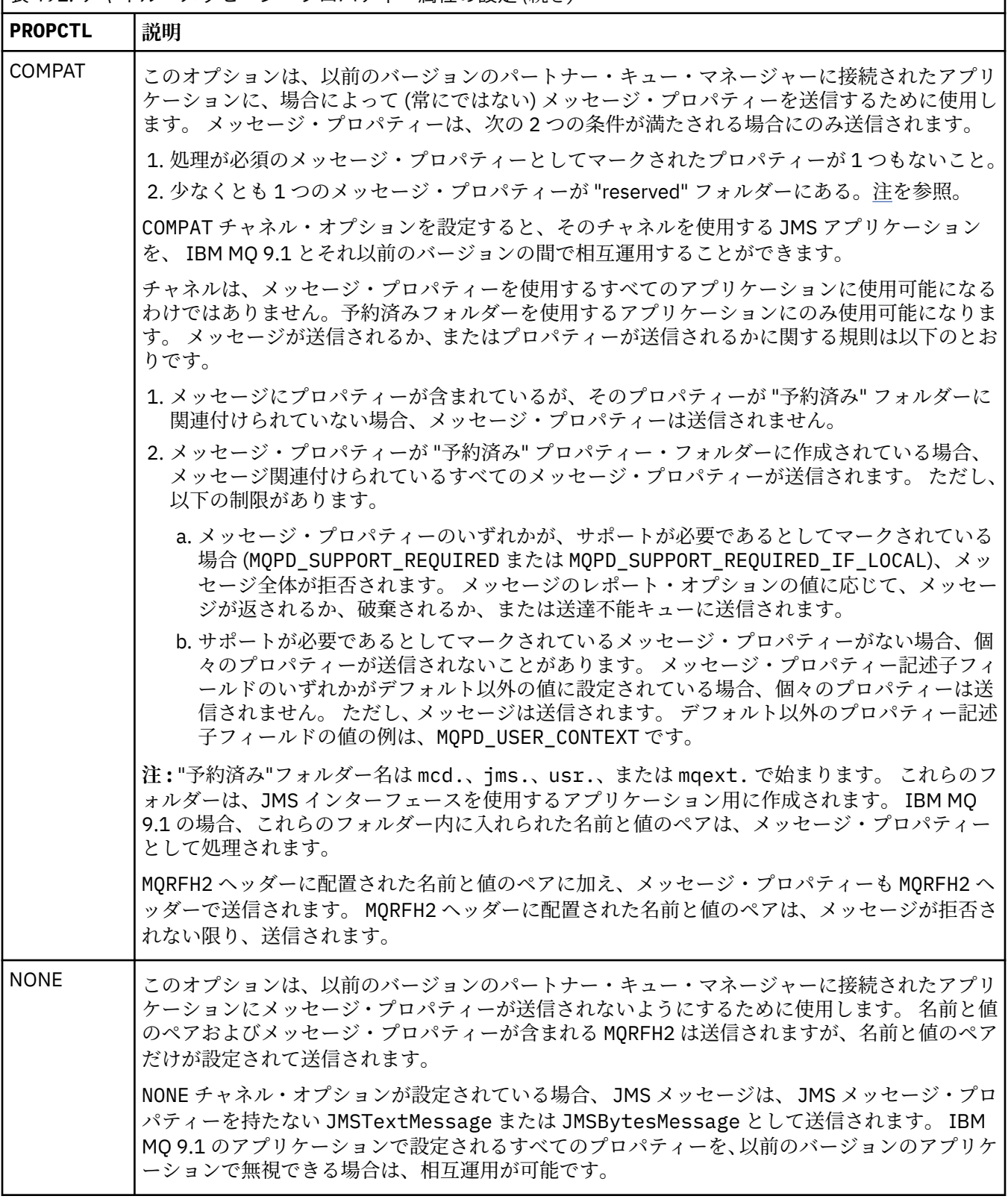

## **MQGMO の PROPCTL キュー・オプション**

**PROPCTL** キュー属性を使用して、**MQGMO** メッセージ・プロパティー・オプションの設定なしで **MQGET** を 呼び出すアプリケーションにメッセージ・プロパティーを返す方法を制御します。

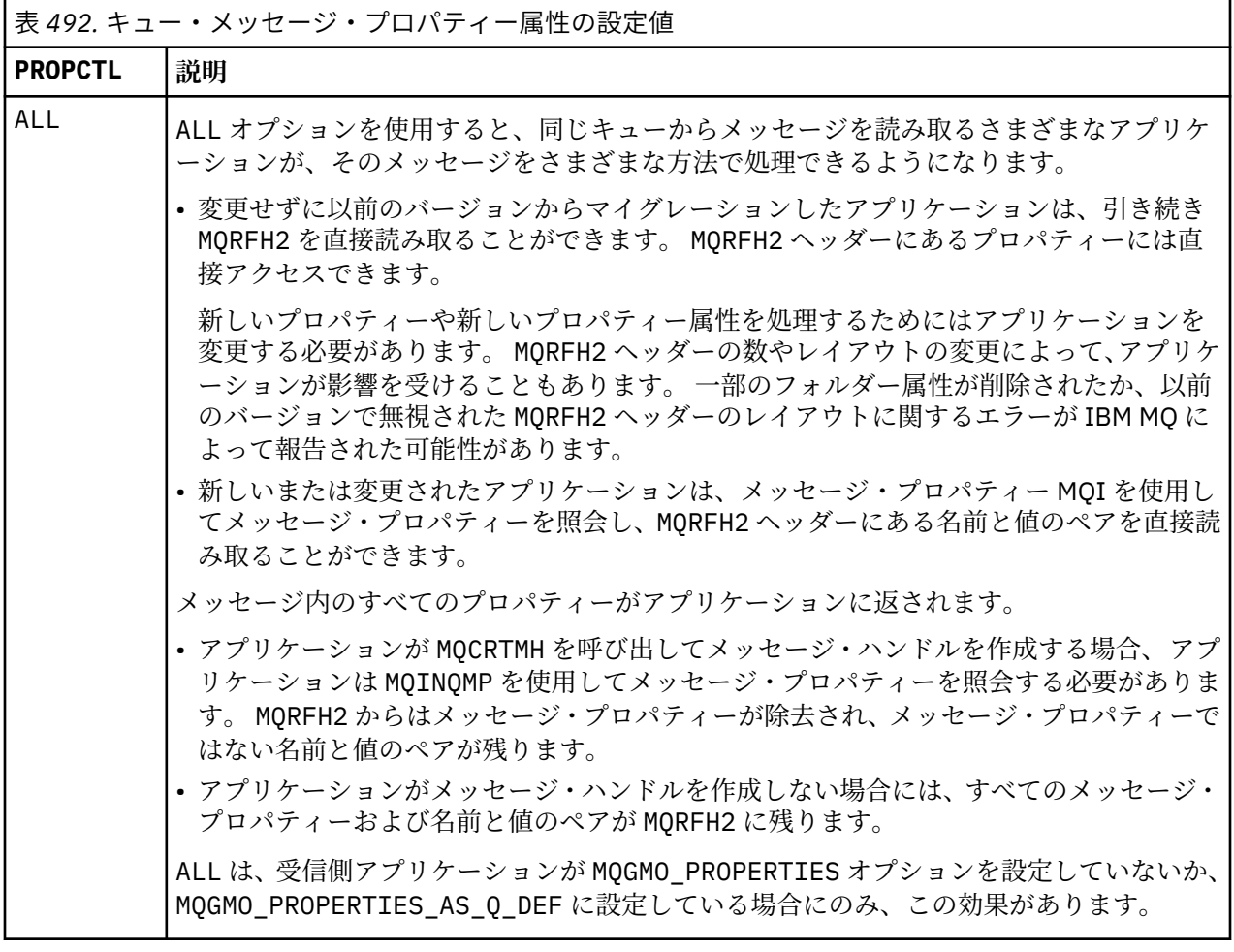

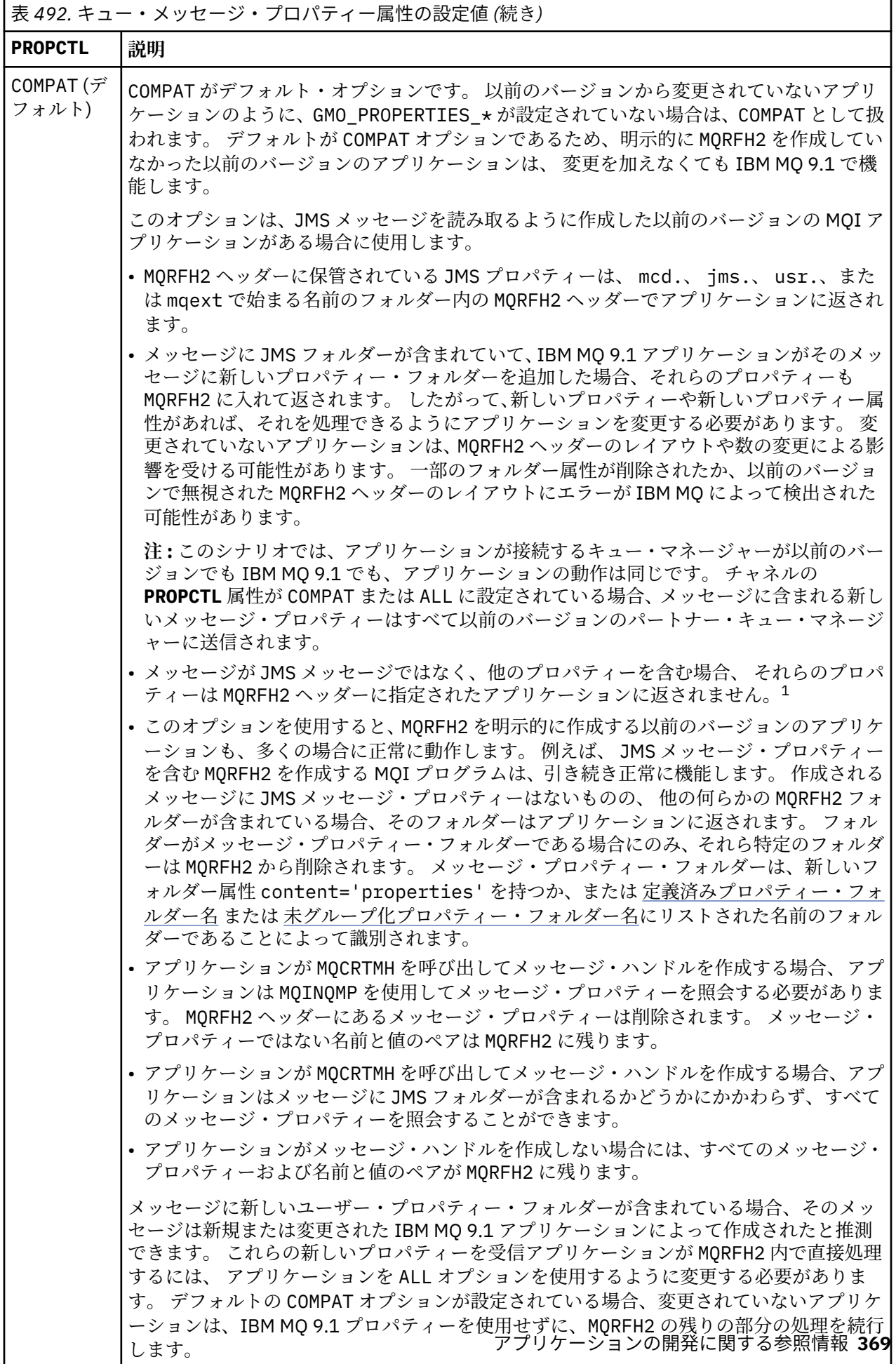

PROPCTL インターフェースは、MQRFH2 フォルダーを読み取る古いアプリケーションをサ

<span id="page-369-0"></span>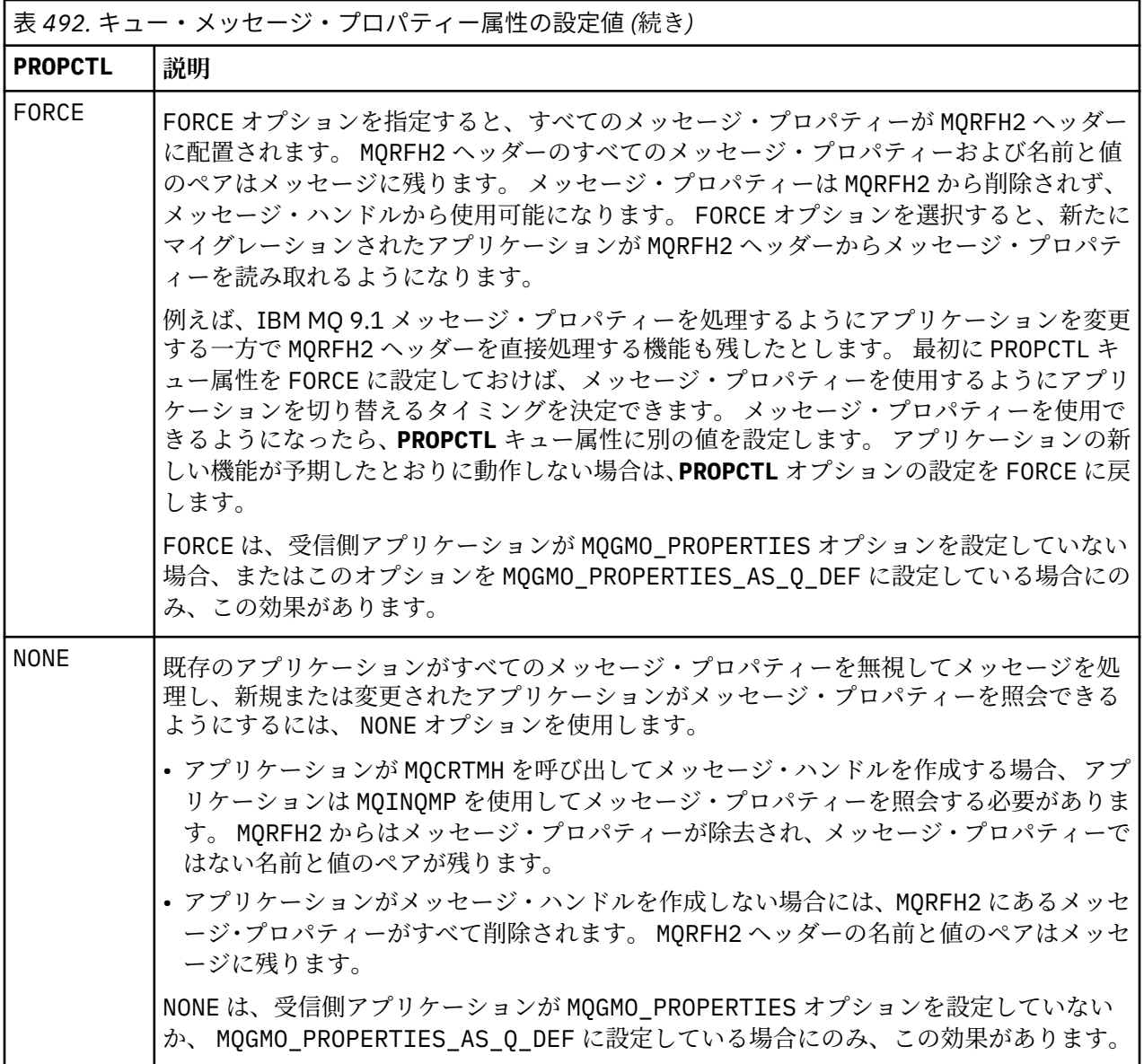

<sup>1</sup> IBM MQ classes for JMS によって作成された特定のプロパティー・フォルダーが存在することは、 JMS メ ッセージを示します。 プロパティー・フォルダーは mcd.、 jms.、 usr.、または mqext です。

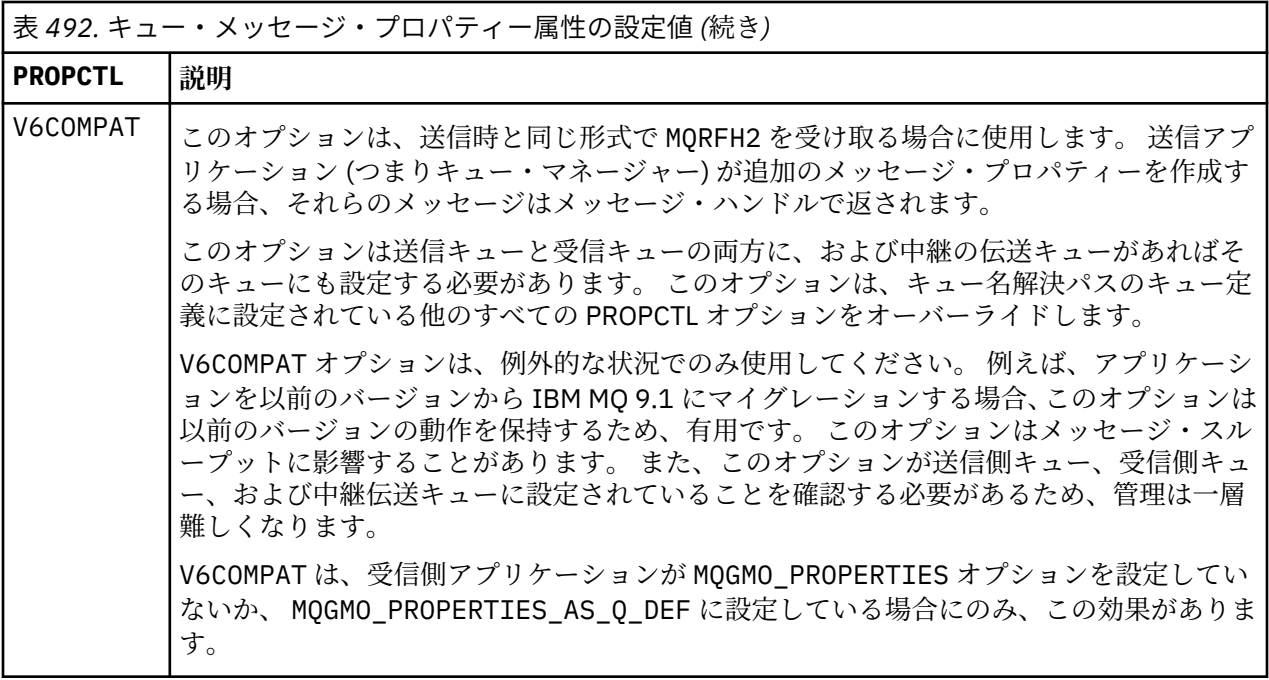

メッセージ・プロパティーと名前と値のペアについて詳しくは、534ページの『[NameValueData](#page-533-0) [\( MQCHARn\)](#page-533-0)』を参照してください。

# **MQGMO のメッセージ・プロパティー・オプション**

**MQGMO** メッセージ・プロパティー・オプションを使用して、メッセージ・プロパティーをアプリケーショ ンに返す方法を制御します。

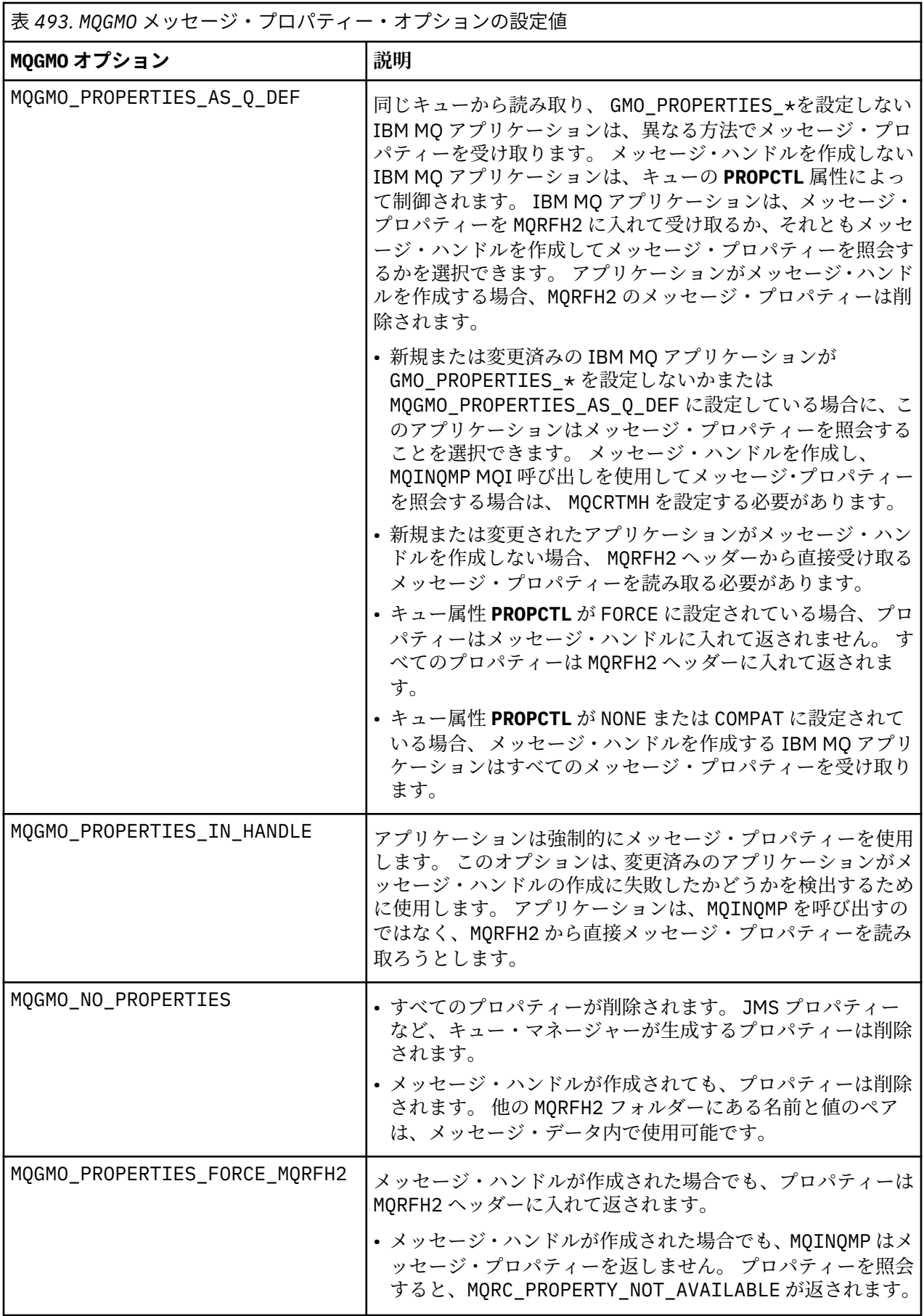

<span id="page-372-0"></span>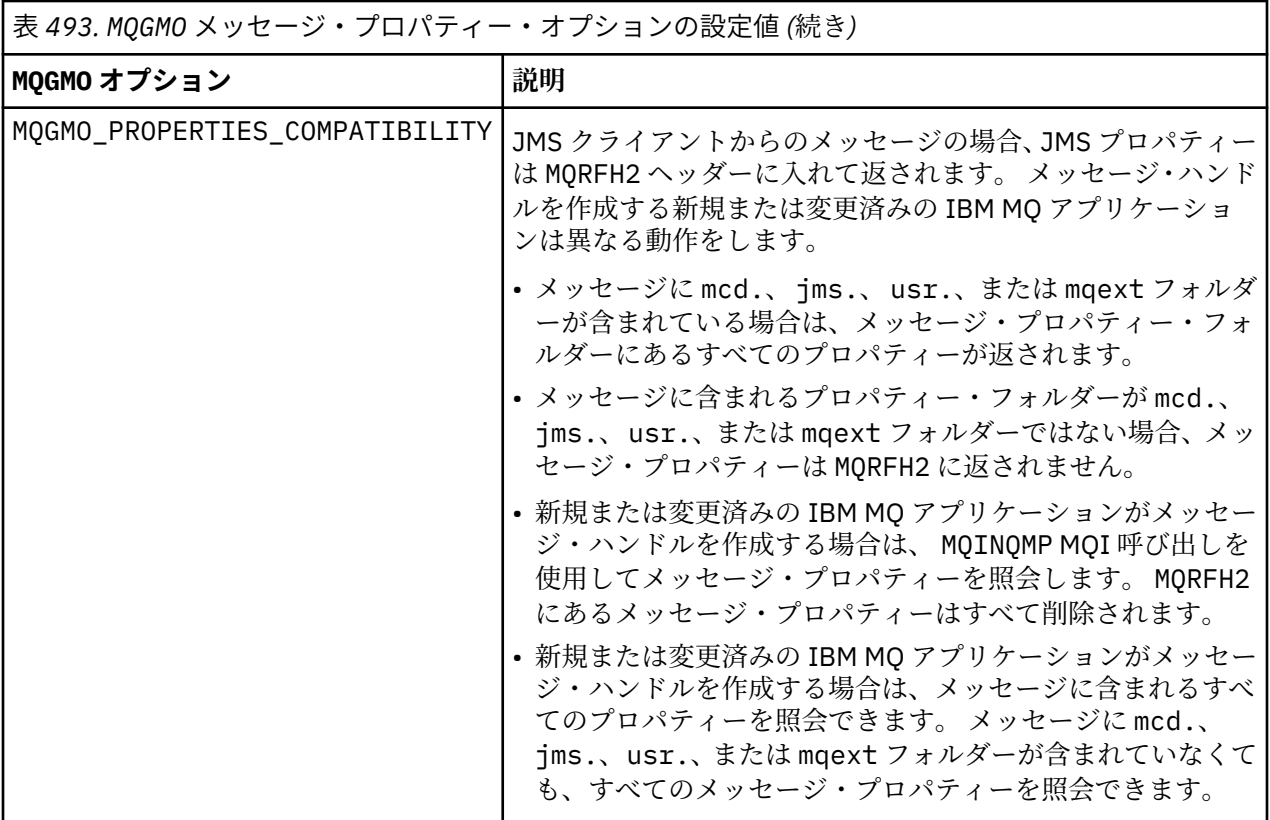

## **関連資料**

PROPCTL 2471 (09A7) (RC2471): MQRC\_PROPERTY\_NOT\_AVAILABLE

## *StrucId (MQCHAR4)*

これは構造体 ID です。 値は次のものでなければなりません。

### **MQGMO\_STRUC\_ID**

読み取りメッセージ・オプション構造体の ID。

C プログラミング言語では、定数 MQGMO\_STRUC\_ID\_ARRAY も定義されます。これは、 MQGMO\_STRUC\_ID と同じ値ですが、ストリングではなく文字の配列です。

これは常に入力フィールドです。 フィールドの初期値は、MQGMO\_STRUC\_ID です。

## *Version (MQLONG)*

Version は構造体のバージョン番号です。

値は次のいずれかでなければなりません。

### **MQGMO\_VERSION\_1**

バージョン 1 の読み取りメッセージ・オプション構造体。

このバージョンはすべての環境でサポートされます。

## **MQGMO\_VERSION\_2**

バージョン 2 の読み取りメッセージ・オプション構造体。

このバージョンはすべての環境でサポートされます。

## **MQGMO\_VERSION\_3**

バージョン 3 の読み取りメッセージ・オプション構造体。

このバージョンはすべての環境でサポートされます。

### <span id="page-373-0"></span>**MQGMO\_VERSION\_4**

バージョン 4 の読み取りメッセージ・オプション構造体。

このバージョンはすべての環境でサポートされます。

これより新しいバージョンの構造体にのみ存在するフィールドは、そのフィールドの説明にその旨記載さ れています。 以下の定数は、現行バージョンのバージョン番号を指定しています。

### **MQGMO\_CURRENT\_VERSION**

読み取りメッセージ・オプション構造体の現行バージョン。

これは常に入力フィールドです。 フィールドの初期値は、MQGMO\_VERSION\_1 です。

## *MQGMO* **のオプション** *(MQLONG)*

**MQGMO** オプションは、MQGET のアクションを制御します。 オプションは 0 個以上指定できます。 複数の オプションの値を指定する必要があるときは、次のようにします。

- 値を加算する (同じ定数は 2 回以上加算しない)
- ビット単位の OR 演算を使用して値を結合する (プログラミング言語がビット演算をサポートしている場 合)

無効なオプションの組み合わせについては注記されています。それ以外の組み合わせは有効です。

## **待機オプション**

以下のオプションは、メッセージがキューに到着するまでの待機に関連するオプションです。

### **MQGMO\_WAIT**

アプリケーションは、適切なメッセージが到着するまで待機します。 アプリケーションが待機する最 大時間は、 *WaitInterval* に指定されています。

**重要 :** 適切なメッセージが即時に使用可能であれば、待機つまり遅延は生じません。

MQGET 要求が使用禁止になっている場合や、待機中に MQGET 要求が使用禁止になる場合は、待機が取 り消されます。 キューに適切なメッセージがあるかどうかに関係なく、呼び出しは MQCC\_FAILED お よび理由コード MQRC GET INHIBITED で完了します。

MQGMO\_WAIT は、 MQGMO\_BROWSE\_FIRST オプションまたは MQGMO\_BROWSE\_NEXT オプションとと もに使用できます。

同じ共有キューでいくつかのアプリケーションが待機している場合は、以下の規則に従い、適切なメッ セージが到着したときに活動化されるアプリケーションが選択されます。

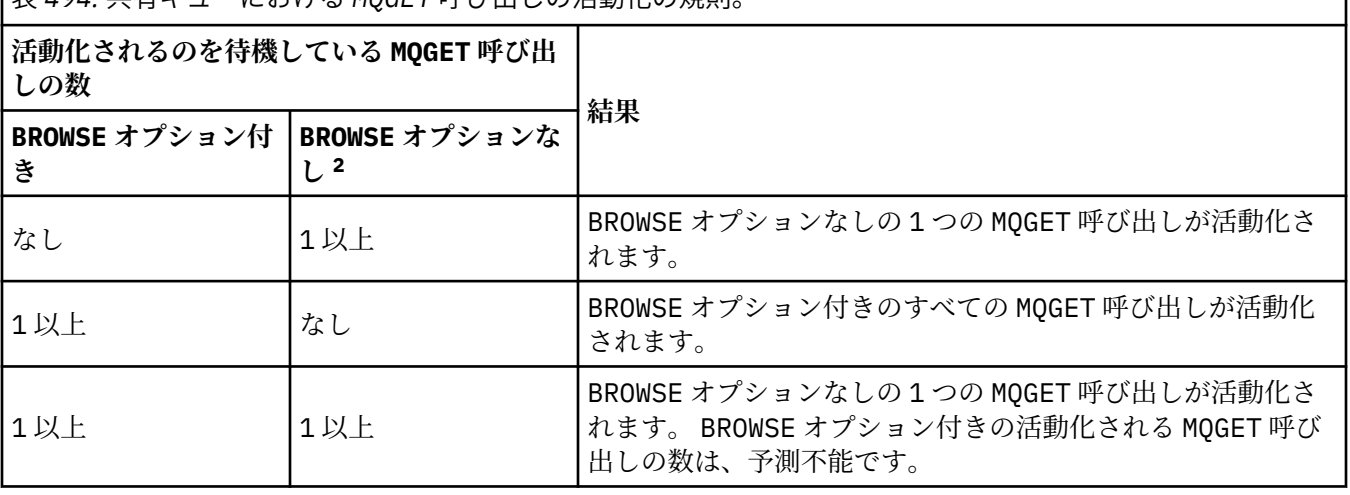

表 *494.* 共有キューにおける *MQGET* 呼び出しの活動化の規則。

<sup>2</sup> MQGMO\_LOCK オプションを指定した MQGET 呼び出しは、非ブラウズ呼び出しとして扱われます。

BROWSE オプションなしの複数の MQGET 呼び出しが同じキューで待機している場合は、1 つだけが活動 化されます。 キュー・マネージャーは、待機中の呼び出しに対して以下の順序で優先順位を与えます。

- 1. 特定のメッセージによってのみ満たすことができる特定の get-wait 要求。例えば、特定の MsgId ま たは CorrelId (あるいはその両方) を持つ要求。
- 2. どのメッセージによっても満たすことができる一般的な get-wait 要求。

**注 :**

- 最初のカテゴリー内では、より具体的な get wait 要求に優先順位を追加することはできません。 例 えば、MsgId と CorrelId の両方を指定する要求などです。
- いずれのカテゴリーでも、どのアプリケーションが選択されるか予測はできません。 特に、待機時間 が長いアプリケーションから選択されるとは限りません。
- オペレーティング・システムのパス長および優先順位スケジューリングが考慮された結果、待機中の アプリケーションのうち、予期された優先順位より低いオペレーティング・システムの優先順位を持 つアプリケーションがメッセージを取得する場合もあります。
- 待機をしていないアプリケーションのほうが、待機中のアプリケーションより優先されてメッセージ を取得することもあります。

 $-z/0S$ ■z/OS では、以下の点が適用されます。

- メッセージの到着を待機している間に、アプリケーションが他の作業を続行するようにしたい場合 は、代わりにシグナル・オプション (MQGMO\_SET\_SIGNAL) を使用することを検討してください。 た だし、シグナル・オプションは環境固有のものなので、異なる環境との間で移植するアプリケーショ ンではこれを使用してはなりません。
- 複数の MQGET 呼び出しが同じメッセージを待機している場合、待機オプションとシグナル・オプシ ョンが混在していても、各待機呼び出しは同等に扱われます。 MQGMO\_WAIT で MQGMO\_SET\_SIGNAL を指定するとエラーになります。 また、未解決のシグナルがあるキュー・ハンドルと共にこのオプシ ョンを指定した場合も、エラーになります。
- MQIT\_MSG\_TOKEN の IndexType を持つキューに対して MQGMO\_WAIT または MQGMO\_SET\_SIGNAL を指定した場合、選択基準は許可されません。 つまり、以下のようになりま す。
	- バージョン 1 の MQGMO を使用している場合は、MQGET 呼び出しで指定されている MQMD のフィー ルドの MsgId と CorrelId に、それぞれ MOMI\_NONE と MOCI\_NONE を設定します。
	- version-2 以降 MQGMO を使用している場合は、MatchOptions フィールドを MQMO\_NONE に設定 します。
- 共有キューに対する MQGET 呼び出しにおいて、この呼び出しがブラウズ要求またはグループ・メッ セージの破壊読み取りである場合、MsgId または CorrelId を使用した突き合わせがいずれも行わ れなければ、200 ミリ秒後にユーザーのシグナル ECB で MQEC\_MSG\_ARRIVED が通知されます。

適切なメッセージがキューに到着していない場合でもこれが行われ、やがて待機インターバルが満了 すると MOEC WAIT INTERVAL EXPIRED がキューに通知されます。 MQEC\_MSG\_ARRIVED が通知 される場合、2 番目の MQGET 呼び出しを再発行することでメッセージを取得する必要があります (入 手可能な場合)。

この手法を使うと、タイムリーな方法でメッセージ到着が通知されるようになりますが、非共有キュ ーに対する同様の呼び出しシーケンスと比べて、予期されない処理オーバーヘッドと見なすこともで きます。

MOGMO\_WAIT は、MOGMO\_BROWSE\_MSG\_UNDER\_CURSOR または MOGMO\_MSG\_UNDER\_CURSOR と一緒 に指定しても無視されます。エラーは発生しません。

### **MQGMO\_NO\_WAIT**

適切なメッセージを入手できない場合、アプリケーションは待機しません。 MQGMO\_NO\_WAIT は、 MQGMO\_WAIT の反対です。 MQGMO\_NO\_WAIT は、プログラム文書化を支援するために定義されていま す。 いずれも指定されていないときは、これがデフォルト値になります。

### **MQGMO\_SET\_SIGNAL**

このオプションは、Signal1 フィールドおよび Signal2 フィールドとともに使用します。 このオプ ションにより、アプリケーションは、メッセージの到着を待つ間に他の作業の処理を進めることができ ます。 また、アプリケーションは、複数のキューに到着するメッセージを待つことができます (適切な オペレーティング・システム機能が使用可能な場合)。

**注 :** MQGMO\_SET\_SIGNAL オプションは環境によって異なります。移植するアプリケーションには使用 しないでください。

次の 2 つの状況においては、このオプションが指定されていない場合と同様の方法で呼び出しが完了し ます。

1. 現在使用可能なメッセージが、メッセージ記述子に指定されている基準を満たしている場合。

2. パラメーター・エラーやその他の同期エラーが検出された場合。

メッセージ記述子に指定されている基準を満たすメッセージがどれも現在使用可能でない場合は、メッ セージの到着を待たずに制御がアプリケーションに戻されます。 **CompCode** および **Reason** パラメー ターは、MQCC\_WARNING および MQRC\_SIGNAL\_REQUEST\_ACCEPTED に設定されます。 その他のメッ セージ記述子内の出力フィールド、および MQGET 呼び出しの出力パラメーターは、設定されません。 その後、適切なメッセージが到着すると、ECB を通知することによってシグナルが送達されます。

この後、呼び出し元は MQGET 呼び出しを再発行して、メッセージを取得する必要があります。 アプリ ケーションは、オペレーティング・システムが提供する関数を使用して、このシグナルを待機すること ができます。

オペレーティング・システムが複数待機のメカニズムを提供している場合、そのメカニズムを利用して 複数のキューのいずれかにメッセージが到着するのを待機できます。

ゼロ以外の WaitInterval が指定された場合、待機間隔が満了した後にシグナルが送信されます。 キ ュー・マネージャーは待機をキャンセルすることもでき、その場合、シグナルが送達されます。

複数の MQGET 呼び出しが同じメッセージ用のシグナルを設定する場合があります。 アプリケーショ ンが活動化される順序は、MQGMO\_WAIT で説明されている順序と同じです。

複数の MQGET 呼び出しが同じメッセージを待機している場合、各待機呼び出しは同等に扱われます。 複数の呼び出しで、待機オプションとシグナル・オプションが混在していても構いません。

特定の条件下では、MQGET 呼び出しがメッセージを取得し、そのメッセージが到着した結果として生 成されたシグナルが送達される場合があります。 シグナルが送達される場合、アプリケーションは、 使用可能なメッセージがない状態に対する準備ができていなければなりません。

1 つのキュー・ハンドルに、複数の未解決のシグナル要求があってはなりません。

このオプションと組み合わせて使用できないオプションは、以下のとおりです。

- MQGMO\_UNLOCK
- MQGMO\_WAIT

共有キューに対する MQGET 呼び出しにおいて、この呼び出しが browse 要求またはグループ・メッセ ージの破壊読み取りである場合、MsgId または CorrelId を使用した突き合わせがいずれも行われな ければ、200 ミリ秒後にユーザーのシグナル ECB で MQEC\_MSG\_ARRIVED が通知されます。

これは、適切なメッセージがキューに到着していない場合でも、待機間隔が満了するまで、キューが MQEC\_WAIT\_INTERVAL\_EXPIRED で通知されるまで発生します。 MQEC\_MSG\_ARRIVED が通知され る場合、2 番目の MQGET 呼び出しを再発行することでメッセージを取得する必要があります (入手可能 な場合)。

この手法を使うと、タイムリーな方法でメッセージ到着が通知されるようになりますが、非共有キュー に対する同様の呼び出しシーケンスと比べて、予期されない処理オーバーヘッドと見なすこともできま す。

メッセージの追加頻度が低い場合には、これは効率的なメッセージ取得方法ではありません。 browse のケースでこのオーバーヘッドを防ぐには、MQGET 呼び出しで、MsgId (索引なし、または MsgId に

よる索引付けの場合) あるいは *CorrelId* (CorrelId による索引付けの場合) を突き合わせるように指定 してください。

■ <mark>z/0\$ ■</mark>このオプションは z/OS でのみサポートされます。

### **MQGMO\_FAIL\_IF\_QUIESCING**

キュー・マネージャーが静止状態にある場合、MQGET 呼び出しを強制的に失敗させます。

<mark>■ Z/OS ■</mark>z/OS では、接続 ( CICS または IMS アプリケーションの場合) が静止状態の場合にも、こ のオプションは MQGET 呼び出しを強制的に失敗させます。

このオプションが MOGMO\_WAIT または MOGMO\_SET\_SIGNAL とともに指定され、キュー・マネージャ ーが静止状態になった時点で待機またはシグナルが未解決である場合は、以下のようになります。

- 待機は取り消され、呼び出しは完了コード MQCC\_FAILED と理由コード MQRC\_Q\_MGR\_QUIESCING または MQRC\_CONNECTION\_QUIESCING を戻します。
- シグナルが、環境固有のシグナル完了コードと共に取り消されます。

<mark>■ z/OS ■</mark>z/OS では、シグナルはイベント完了コード MQEC\_Q\_MGR\_QUIESCING または MQEC\_CONNECTION\_QUIESCING で完了します。

MQGMO\_FAIL\_IF\_QUIESCING が指定されず、キュー・マネージャーまたは接続が静止状態に入った場 合、待機またはシグナルは取り消されません。

## **同期点オプション**

以下のオプションは、作業単位内での MQGET 呼び出しの参加に関連したオプションです。

#### **MQGMO\_SYNCPOINT**

この要求は、通常の作業単位プロトコルの中で操作することです。 メッセージには、他のアプリケー ションでは使用できないものとしてマークが付けられますが、作業単位がコミットされたときにのみ、 キューから削除されます。 作業単位がバックアウトされると、メッセージは再び使用可能になります。

MQGMO\_SYNCPOINT および MQGMO\_NO\_SYNCPOINT を設定解除したままにすることができます。 そ の場合、get 要求の作業単位プロトコルへの組み込みは、キュー・マネージャーの実行環境によって決 定されます。 アプリケーションの実行環境によって決定されるのではありません。

- z/OS III z/OS では、get 要求は作業単位内にあります。
- z/OS 以外のすべての環境では、get 要求は 作業単位内にありません。

このような違いがあるため、移植するアプリケーションでは、このオプションをデフォルトにすること はできません。MQGMO\_SYNCPOINT または MQGMO\_NO\_SYNCPOINT を明示的に指定してください。

このオプションと組み合わせて使用できないオプションは、以下のとおりです。

- MQGMO\_BROWSE\_FIRST
- MQGMO\_BROWSE\_MSG\_UNDER\_CURSOR
- MQGMO\_BROWSE\_NEXT
- MQGMO\_LOCK
- MQGMO\_NO\_SYNCPOINT
- MQGMO\_SYNCPOINT\_IF\_PERSISTENT
- MQGMO\_UNLOCK

### **MQGMO\_SYNCPOINT\_IF\_PERSISTENT**

この要求は、取り出されたメッセージが持続する場合に限り、標準の作業単位プロトコル内で機能しま す。 持続メッセージは、MQMD の Persistence フィールドに値 MQPER\_PERSISTENT を持ちます。

• メッセージが持続メッセージの場合、キュー・マネージャーは、アプリケーションが MQGMO\_SYNCPOINT を指定したかのように呼び出しを処理します。

• メッセージが持続メッセージでない場合、キュー・マネージャーは、アプリケーションが MQGMO\_NO\_SYNCPOINT を指定したかのように呼び出しを処理します。

このオプションと組み合わせて使用できないオプションは、以下のとおりです。

- MQGMO\_BROWSE\_FIRST
- MQGMO\_BROWSE\_MSG\_UNDER\_CURSOR
- MQGMO\_BROWSE\_NEXT
- MQGMO\_COMPLETE\_MSG
- MQGMO\_MARK\_SKIP\_BACKOUT
- MQGMO\_NO\_SYNCPOINT
- MQGMO\_SYNCPOINT
- MQGMO\_UNLOCK

このオプションは、次の環境でサポートされます。

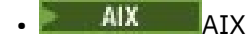

- **IBM i** TBM i
- Linux Linux
- **Solaris** Solaris
- z/OS

および、これらのシステムに接続された IBM MQ MQI clients。

#### **MQGMO\_NO\_SYNCPOINT**

この要求は、通常の作業単位プロトコルの外部で動作することになります。 ブラウズ・オプションな しのメッセージを受け取った場合、メッセージは直ちにキューから削除されます。 作業単位をバック アウトすることによって、メッセージを再度使用可能にすることはできません。

このオプションは、MQGMO\_BROWSE\_FIRST または MQGMO\_BROWSE\_NEXT を指定した場合に想定され ます。

MQGMO\_SYNCPOINT および MQGMO\_NO\_SYNCPOINT を設定解除したままにすることができます。 そ の場合、get 要求の作業単位プロトコルへの組み込みは、キュー・マネージャーの実行環境によって決 定されます。 アプリケーションの実行環境によって決定されるのではありません。

- z/OS では、get 要求は作業単位内にあります。
- z/OS 以外のすべての環境では、get 要求は 作業単位内にありません。

このような違いがあるため、移植するアプリケーションでは、このオプションをデフォルトにすること はできません。MOGMO\_SYNCPOINT または MOGMO\_NO\_SYNCPOINT のいずれかを明示的に指定してく ださい。

このオプションと組み合わせて使用できないオプションは、以下のとおりです。

- MQGMO\_MARK\_SKIP\_BACKOUT
- MQGMO\_SYNCPOINT
- MQGMO\_SYNCPOINT\_IF\_PERSISTENT

## **MQGMO\_MARK\_SKIP\_BACKOUT**

このオプションでマークしたメッセージをキュー上に復元せずに、作業単位をバックアウトします。

このオプションは z/OS でのみサポートされます。

このオプションを指定する場合は、MQGMO\_SYNCPOINT も指定する必要があります。 MOGMO\_MARK\_SKIP\_BACKOUTは、以下のいずれかのオプションでは無効です。

- MQGMO\_BROWSE\_FIRST
- MQGMO\_BROWSE\_MSG\_UNDER\_CURSOR
- MQGMO\_BROWSE\_NEXT
- MQGMO\_LOCK
- MQGMO\_NO\_SYNCPOINT
- MOGMO\_SYNCPOINT\_IF\_PERSISTENT
- MQGMO\_UNLOCK

**注 :** IMS および CICS では、MQGMO\_MARK\_SKIP\_BACKOUT でマークされたメッセージを含む作業単位 をバックアウトした後に、追加の IBM MQ 呼び出しを発行しなければならない場合があります。 この マークが付いたメッセージを含む新しい作業単位をコミットする前に、IBM MQ 呼び出しを実行する必 要があります。 呼び出しは、任意の IBM MQ 呼び出しにすることができます。

- 1. IMS で、IMS APAR PN60855 をまだ適用しておらず、IMS MPP または BMP アプリケーションを実 行している場合。
- 2. CICS で、任意のアプリケーションを実行している場合。

どちらの場合でも、バックアウトされたメッセージを含む新しい作業単位をコミットする前に、任意の IBM MQ 呼び出しを実行します。

**注 :** 1 つの作業単位内では、バックアウトのスキップとしてマークできる get 要求は 1 つだけです。マ ークしない get 要求は複数あっても、1 つもなくても構いません。

アプリケーションが作業単位をバックアウトした場合、MQGMO\_MARK\_SKIP\_BACKOUT を使用してリト リーブされたメッセージは、前の状態に復元されません。 その他のリソース更新はバックアウトされ ます。 メッセージは、バックアウト要求によって開始された新しい作業単位の中で取得されたかのよ うに扱われます。 メッセージは、MQGMO\_MARK\_SKIP\_BACKOUT オプションを指定せずに検索されま す。

MQGMO\_MARK\_SKIP\_BACKOUT は、いくつかのリソースが変更された後で、作業単位が正常に完了でき ないことが明らかになった場合に役立ちます。 このオプションを省略した場合、作業単位をバックア ウトするとメッセージがキューに復元されます。 そのメッセージが次に取得された時に、同じ一連の イベントが再度発生します。

しかし、MOGMO\_MARK\_SKIP\_BACKOUT オプションを元の MOGET 呼び出しで指定した場合、作業単位 をバックアウトすると、他のリソースに対する更新もバックアウトされます。 メッセージは、新しい 作業単位のもとで取得されたかのように扱われます。 アプリケーションは適切なエラー処理を実行す ることができます。 元のメッセージの送信者にレポート・メッセージを送信したり、送達不能キュー に元のメッセージを入れたりすることができます。 その後、アプリケーションは新しい作業単位をコ ミットすることができます。 新しい作業単位をコミットすると、メッセージは元のキューから永久的 に削除されます。

MQGMO\_MARK\_SKIP\_BACKOUT は、単一の物理メッセージにマークを付けます。 メッセージがメッセ ージ・グループに所属する場合、グループ内の他のメッセージはマークされません。 同様に、マーク されたメッセージが論理メッセージのセグメントである場合、論理メッセージ中の他のセグメントはマ ークされません。

グループ内のどのメッセージにもマークを付けることができますが、MQGMO\_LOGICAL\_ORDER を使用 してメッセージを取得する場合は、グループ内の最初のメッセージにマークを付けると便利です。 作 業単位がバックアウトされると、最初の (マークされた) メッセージが新しい作業単位に移動されます。 グループ内の 2 番目以降のメッセージはキューに復元されます。 キューに残っているメッセージは、 MQGMO\_LOGICAL\_ORDER を使用して別のアプリケーションで検索することはできません。 グループ 内の最初のメッセージは、既にキューに存在しなくなっています。 ただし、作業単位をバックアウト したアプリケーションは、MOGMO LOGICAL ORDER オプションを使用して、2 番目以降のメッセージ を新しい作業単位に取り出すことができます。 最初のメッセージは既に取得されています。

場合によっては、新しい作業単位をバックアウトしなければならないことがあります。 例えば、送達 不能キューがいっぱいだが、メッセージを廃棄してはならない場合などです。 新しい作業単位のバッ クアウトにより、元のキューのメッセージが復元され、メッセージが失われるのを防ぐことができま

す。 しかし、この状態では処理を続行できません。 新しい作業単位をバックアウトした後、アプリケ ーションは、オペレーターまたは管理者に、リカバリー不能エラーがあることを通知してから終了する 必要があります。

MOGMO\_MARK\_SKIP\_BACKOUT は、get 要求を含む作業単位が、それをバックアウトするアプリケーシ ョンによって中断された場合にのみ機能します。 トランザクションまたはシステムに障害が発生した ために、取得要求を含む作業単位がバックアウトされた場合、MOGMO\_MARK\_SKIP\_BACKOUT は無視さ れます。 このオプションを使用して取得されたメッセージはすべて、このオプションなしで取得され たメッセージと同じように、キューで復元されます。

## **ブラウズ・オプション**

以下のオプションは、キュー上のメッセージのブラウズに関連したオプションです。

#### **MQGMO\_BROWSE\_FIRST**

キューが MQOO\_BROWSE オプション付きでオープンされる場合、ブラウズ・カーソルが設定され、論 理的にキューの最初のメッセージの前に配置されます。 その後 MQGET 呼び出しを使用するときに MQGMO\_BROWSE\_FIRST、MQGMO\_BROWSE\_NEXT、または MQGMO\_BROWSE\_MSG\_UNDER\_CURSOR オプ ションを指定すると、キューからメッセージを非破壊的に取得することができます。 ブラウズ・カー ソルは、キュー内のメッセージの中で、MQGMO\_BROWSE\_NEXT を指定した次の MQGET 呼び出しが適切 なメッセージの検索を始める位置をマークします。

MOGMO BROWSE FIRST は、以下のいずれかのオプションでは無効です。

- MQGMO\_BROWSE\_MSG\_UNDER\_CURSOR
- MQGMO\_BROWSE\_NEXT
- MQGMO\_MARK\_SKIP\_BACKOUT
- MQGMO\_MSG\_UNDER\_CURSOR
- MQGMO\_SYNCPOINT
- MQGMO\_SYNCPOINT\_IF\_PERSISTENT
- MQGMO\_UNLOCK

キューがブラウズ用にオープンされていなかった場合もエラーになります。

MOGMO BROWSE FIRST を指定した MOGET 呼び出しでは、以前のブラウズ・カーソルの位置は無視さ れます。 メッセージ記述子に指定された条件を満たすキュー上の最初のメッセージが検索されます。 メッセージはキューに残り、ブラウズ・カーソルはこのメッセージの上に置かれます。

この呼び出しの後、ブラウズ・カーソルは、戻されたメッセージ上に置かれます。 MQGMO\_BROWSE\_NEXT を指定した MQGET 呼び出しが次に出される前に、キューからメッセージが削除 される場合があります。 その場合は、そのキューの中で削除されたメッセージが入っていた位置に (現 在そこが空であっても) ブラウズ・カーソルが残ります。

この MQGMO\_MSG\_UNDER\_CURSOR オプションを非ブラウズの MQGET 呼び出しで使用すると、キューか らメッセージを削除することになります。

ブラウズ・カーソルは、たとえ同じ *Hobj* ハンドルを使用していたとしても、非ブラウズの MQGET 呼 び出しによっては移動されません。 また、ブラウズの MQGET 呼び出しで完了コード MQCC\_FAILED ま たは理由コード MQRC TRUNCATED MSG FAILED が戻された場合も移動されません。

ブラウズされるメッセージをロックするには、このオプションとともに MQGMO\_LOCK オプションを指 定します。

MQGMO\_BROWSE\_FIRST は、MQGMO\_\*オプションと MQMO\_\*オプションの任意の有効な組み合わせで指 定できます。これらのオプションは、グループ内のメッセージおよび論理メッセージのセグメントの処 理を制御します。

MQGMO\_LOGICAL\_ORDER を指定すると、メッセージは論理順序でブラウズされます。 このオプション を省略すると、メッセージは物理順序でブラウズされます。 MQGMO\_BROWSE\_FIRST を指定すると、 論理順序と物理順序を切り替えることができます。 後続の MQGET 呼び出しで MQGMO\_BROWSE\_NEXT

を使用すると、キュー・ハンドル用に MQGMO\_BROWSE\_FIRST を指定した最後の呼び出しと同じ順序 でキューをブラウズします。

キュー・マネージャーは、MQGET 呼び出し用にグループおよびセグメント情報を 2 セット保持します。 ブラウズ呼び出し用のグループおよびセグメント情報は、キューからメッセージを削除する呼び出しの 情報とは別個に保持されています。 MQGMO\_BROWSE\_FIRST を指定すると、キュー・マネージャーは ブラウズ用のグループおよびセグメント情報を無視します。 キュー・マネージャーは、現行のグルー プも現行の論理メッセージも存在していない場合と同じようにキューをスキャンします。 MQGET 呼び 出しが成功すると、完了コード MQCC\_OK または MQCC\_WARNING が戻され、ブラウズ用のグループお よびセグメント情報は、戻されたメッセージの情報に設定されます。 呼び出しが失敗した場合、ブラ ウズ用のグループおよびセグメント情報は、呼び出しが行われる前の状態から変更されません。

### **MQGMO\_BROWSE\_NEXT**

MQGET 呼び出しで指定された選択基準を満たす、キュー上の次のメッセージにブラウズ・カーソルを 進めます。 メッセージはアプリケーションに戻されますが、キューに残ります。

MQGMO BROWSE NEXT は、以下のいずれかのオプションでは無効です。

- MQGMO\_BROWSE\_FIRST
- MQGMO\_BROWSE\_MSG\_UNDER\_CURSOR
- MQGMO\_MARK\_SKIP\_BACKOUT
- MQGMO\_MSG\_UNDER\_CURSOR
- MQGMO\_SYNCPOINT
- MQGMO\_SYNCPOINT\_IF\_PERSISTENT
- MQGMO\_UNLOCK

キューがブラウズ用にオープンされていなかった場合もエラーになります。

MQGMO\_BROWSE\_NEXT は、キューがブラウズ用にオープンされた後に、それがキューをブラウズする ための最初の呼び出しである場合、MOGMO BROWSE FIRST と同じように動作します。

MQGMO\_BROWSE\_NEXT を指定した MQGET 呼び出しが次に出される前に、カーソル下のメッセージがキ ューから削除される場合があります。 そのキューの中で削除されたメッセージが入っていた位置に (現在そこが空であっても) ブラウズ・カーソルが論理的には残ります。

メッセージは、以下の 2 つの方法のいずれかによってキューに入れられます。

- 優先順位内の FIFO (MQMDS\_PRIORITY)、または
- 優先順位に関係ない FIFO (MQMDS\_FIFO)

**MsgDeliverySequence** キュー属性は、適用されるメソッドを示します (詳しくは、840 [ページの『キ](#page-839-0) [ューの属性』](#page-839-0)を参照してください)。

キューの MsgDeliverySequence が MOMDS\_PRIORITY である可能性があります。 メッセージは、ブ ラウズ・カーソルが現在示しているキューより高い優先順位のキューに到着します。 この場合、

MQGMO\_BROWSE\_NEXT を使用するキューの現在のスイープ中に、より高い優先順位のメッセージは検 出されません。 これは、ブラウズ・カーソルが MQGMO\_BROWSE\_FIRST でリセットされた後、または キューを再オープンすることによってのみ検出できます。

必要に応じて、この MQGMO\_MSG\_UNDER\_CURSOR オプションを非ブラウズの MQGET 呼び出しで使用 し、キューからメッセージを削除することができます。

ブラウズ・カーソルは、同じ Hobj ハンドルを使用している非ブラウズの MQGET 呼び出しによっては 移動されません。

ブラウズされるメッセージをロックするには、このオプションとともに MQGMO\_LOCK オプションを指 定します。

MOGMO BROWSE NEXT は、MOGMO \*オプションと MOMO \*オプションの任意の有効な組み合わせで指 定できます。これらのオプションは、グループ内のメッセージおよび論理メッセージのセグメントの処 理を制御します。

MQGMO\_LOGICAL\_ORDER を指定すると、メッセージは論理順序でブラウズされます。 このオプション を省略すると、メッセージは物理順序でブラウズされます。 MQGMO\_BROWSE\_FIRST を指定すると、 論理順序と物理順序を切り替えることができます。 後続の MQGET 呼び出しで MQGMO\_BROWSE\_NEXT を使用すると、キュー・ハンドル用に MOGMO BROWSE FIRST を指定した最後の呼び出しと同じ順序 でキューをブラウズします。 この条件が満たされない場合、呼び出しは失敗し、理由コード MQRC\_INCONSISTENT\_BROWSE が戻ります。

**注 :** MQGMO\_LOGICAL\_ORDER を指定していないときに、MQGET 呼び出しを使用して 1 つのメッセー ジ・グループの最後より先をブラウズする場合には、特に注意してください。 例えば、キュー上のグ ループ内の最後のメッセージが、グループ内の最初のメッセージより前に来ているとします。 MQGMO\_BROWSE\_NEXT を使用してグループの終わりを超えてブラウズし、MsgSeqNumber を 1 に設定 して MQMO\_MATCH\_MSG\_SEQ\_NUMBER を指定すると、既にブラウズされているグループの最初のメッ セージが戻されます。 これは、即時に発生する可能性があります。あるいは、 介入グループがある場 合、何度かの MQGET 呼び出し後に発生するかもしれません。 グループ内にない論理メッセージについ ても、同じ考慮事項が適用されます。

ブラウズ呼び出し用のグループおよびセグメント情報は、キューからメッセージを削除する呼び出しの 情報とは別個に保持されています。

#### **MQGMO\_BROWSE\_MSG\_UNDER\_CURSOR**

MQGMO の MatchOptions フィールドに指定された MQMO\_\*オプションに関係なく、ブラウズ・カーソ ルによって指示されたメッセージを非破壊的に取り出します。

MQGMO\_BROWSE\_MSG\_UNDER\_CURSOR は、以下のいずれかのオプションでは無効です。

- MQGMO\_BROWSE\_FIRST
- MQGMO\_BROWSE\_NEXT
- MQGMO\_MARK\_SKIP\_BACKOUT
- MQGMO\_MSG\_UNDER\_CURSOR
- MQGMO\_SYNCPOINT
- MOGMO\_SYNCPOINT\_IF\_PERSISTENT
- MQGMO\_UNLOCK

キューがブラウズ用にオープンされていなかった場合もエラーになります。

ブラウズ・カーソルによって示されるメッセージは、MQGMO\_BROWSE\_FIRST オプションまたは MQGMO\_BROWSE\_NEXT オプションのいずれかを使用して最後に取得されたメッセージです。 このキュ ーがオープンされて以降、これらの呼び出しのいずれも発行されていない場合、呼び出しは失敗しま す。 また、ブラウズ・カーソルの下にあったメッセージが破壊的に取得されている場合も、呼び出し は失敗します。

ブラウズ・カーソルの位置は、この呼び出しでは変更されません。

この MQGMO\_MSG\_UNDER\_CURSOR オプションを非ブラウズの MQGET 呼び出しで使用し、キューからメ ッセージを削除することができます。

ブラウズ・カーソルは、たとえ同じ Hobj ハンドルを使用していたとしても、非ブラウズの MQGET 呼 び出しによっては移動されません。 また、ブラウズの MQGET 呼び出しで完了コード MQCC\_FAILED ま たは理由コード MQRC\_TRUNCATED\_MSG\_FAILED が戻された場合も移動されません。

MQGMO\_BROWSE\_MSG\_UNDER\_CURSOR が MQGMO\_LOCK とともに指定されている場合:

• 既にロックされているメッセージがある場合、そのメッセージがカーソルの下になければなりませ ん。ロック解除や再度ロックをしないで戻されるようにするためです。 メッセージは、ロックされた ままになります。

• ロックされたメッセージがなく、かつブラウズ・カーソルの下にメッセージがある場合、そのメッセ ージはロックされ、アプリケーションに戻されます。 ブラウズ・カーソルの下にメッセージがない場 合、呼び出しは失敗します。

MQGMO\_LOCK を指定せずに MQGMO\_BROWSE\_MSG\_UNDER\_CURSOR を指定した場合:

- 既にロックされているメッセージがある場合、そのメッセージがカーソルの下になければなりませ ん。 メッセージはアプリケーションに戻され、その後ロック解除されます。 メッセージはロック解 除されているので、メッセージをもう一度ブラウズできない場合や、同じアプリケーションから破壊 的に取得できない場合があります。 キューからメッセージを取得する別のアプリケーションによっ て、破壊的に取得されている場合があるからです。
- ロックされたメッセージがなく、ブラウズ・カーソルの下にメッセージがある場合、そのメッセージ がアプリケーションに戻されます。 ブラウズ・カーソルの下にメッセージがない場合、呼び出しは失 敗します。

MQGMO\_COMPLETE\_MSG が MQGMO\_BROWSE\_MSG\_UNDER\_CURSOR とともに指定されている場合、ブラ ウズ・カーソルは、MQMD 内の Offset フィールドがゼロであるメッセージを識別する必要がありま す。 この条件が満たされない場合、呼び出しは失敗し、理由コード MQRC\_INVALID\_MSG\_UNDER\_CURSOR が戻ります。

ブラウズ呼び出し用のグループおよびセグメント情報は、キューからメッセージを削除する呼び出しの 情報とは別個に保持されています。

### **MQGMO\_MSG\_UNDER\_CURSOR**

MQGMO の MatchOptions フィールドに指定されている MQMO\_\*オプションに関係なく、ブラウズ・カ ーソルが指すメッセージを検索します。 メッセージはキューから削除されます。

ブラウズ・カーソルによって示されるメッセージは、MQGMO\_BROWSE\_FIRST オプションまたは MOGMO BROWSE NEXT オプションのいずれかを使用して最後に取得されたメッセージです。

MQGMO\_COMPLETE\_MSG が MQGMO\_MSG\_UNDER\_CURSOR とともに指定されている場合、ブラウズ・カ ーソルは、MQMD 内の Offset フィールドがゼロであるメッセージを識別する必要があります。 この条 件が満たされない場合、呼び出しは失敗し、理由コード MORC INVALID\_MSG\_UNDER\_CURSOR が戻り ます。

このオプションと組み合わせて使用できないオプションは、以下のとおりです。

- MQGMO\_BROWSE\_FIRST
- MQGMO\_BROWSE\_MSG\_UNDER\_CURSOR
- MQGMO\_BROWSE\_NEXT
- MQGMO\_UNLOCK

キューがブラウズ用および入力用にオープンされていなかった場合もエラーになります。 ブラウズ・ カーソルが取得可能なメッセージを現在指し示していない場合は、MQGET 呼び出しでエラーが戻され ます。

### **MQGMO\_MARK\_BROWSE\_HANDLE**

正常な MQGET によって戻されたメッセージ、または戻された MsgToken によって識別されるメッセー ジにマークが付けられます。 マークは、呼び出しで使用されるオブジェクト・ハンドルに固有のもの です。

メッセージはキューから削除されません。

MQGMO\_MARK\_BROWSE\_HANDLE は、以下のいずれかのオプションも指定されている場合にのみ有効で す。

- MQGMO\_BROWSE\_FIRST
- MQGMO\_BROWSE\_MSG\_UNDER\_CURSOR
- MQGMO\_BROWSE\_NEXT

MQGMO\_MARK\_BROWSE\_HANDLE は、以下のいずれかのオプションでは無効です。

- MQGMO\_ALL\_MSGS\_AVAILABLE
- MQGMO\_ALL\_SEGMENTS\_AVAILABLE
- MQGMO\_COMPLETE\_MSG
- MQGMO\_LOCK
- MQGMO\_LOGICAL\_ORDER
- MQGMO\_UNLOCK

メッセージは、次のいずれかのイベントが発生するまでこの状態のままとなります。

- 関係するオブジェクト・ハンドルが、通常クローズまたは異常クローズされる。
- オプション MQGMO\_UNMARK\_BROWSE\_HANDLE を指定した MQGET への呼び出しによって、このハン ドルのメッセージがマーク解除される。
- メッセージが、MQCC\_OK または MQCC\_WARNING が戻されて完了した破壊 MQGET への呼び出しから 戻される。 MQGET が後でロールバックされた場合も、メッセージの状態は変更されたままです。
- メッセージの有効期限が切れる。

### **MQGMO\_MARK\_BROWSE\_CO\_OP**

正常な MQGET によって戻されたメッセージ、または戻された *MsgToken* によって識別されるメッセー ジは、協働セット内のすべてのハンドルについてマーク付けされます。

協働レベル・マークは、既に設定されている可能性のある任意のハンドル・レベル・マークに追加して 付けられます。

メッセージはキューから削除されません。

MOGMO\_MARK\_BROWSE\_CO\_OP は、使用されるオブジェクト・ハンドルが MQOO\_CO\_OP を指定した MQOPEN の呼び出しによって戻された場合にのみ有効です。 以下の MQGMO オプションのいずれか 1 つ も指定する必要があります。

- MQGMO\_BROWSE\_FIRST
- MQGMO\_BROWSE\_MSG\_UNDER\_CURSOR
- MQGMO\_BROWSE\_NEXT
- このオプションと組み合わせて使用できないオプションは、以下のとおりです。
- MQGMO\_ALL\_MSGS\_AVAILABLE
- MOGMO ALL SEGMENTS AVAILABLE
- MQGMO\_COMPLETE\_MSG
- MQGMO\_LOCK
- MQGMO\_LOGICAL\_ORDER
- MQGMO\_UNLOCK

メッセージが既にマークされており、オプション MOGMO\_UNMARKED\_BROWSE\_MSG が指定されていな い場合、呼び出しは MQCC\_FAILED および理由コード MQRC\_MSG\_MARKED\_BROWSE\_CO\_OP で失敗し ます。

メッセージは、次のいずれかのイベントが発生するまでこの状態のままとなります。

- 協働セットのオブジェクト・ハンドルすべてがクローズされる。
- オプション MQGMO\_UNMARK\_BROWSE\_CO\_OP を指定した MQGET の呼び出しによって協働ブラウザ ーのメッセージがマーク解除される。
- キュー・マネージャーによってメッセージが自動的にマーク解除される。
- メッセージが非ブラウズ MQGET の呼び出しから戻される。 MQGET が後でロールバックされた場合 も、メッセージの状態は変更されたままです。
- メッセージの有効期限が切れる。

### **MQGMO\_UNMARKED\_BROWSE\_MSG**

MQGMO\_UNMARKED\_BROWSE\_MSG を指定した MQGET の呼び出しは、ハンドルに対してマーク解除され たとみなされるメッセージを戻します。 ハンドルに対してマークが付けられたメッセージは戻しませ ん。 キューが MQOO\_CO\_OP オプションを指定した MQOPEN の呼び出しによってオープンされており、 メッセージが協働セットのメンバーによってマークされている場合も、メッセージを戻しません。

このオプションと組み合わせて使用できないオプションは、以下のとおりです。

- MQGMO\_ALL\_MSGS\_AVAILABLE
- MQGMO\_ALL\_SEGMENTS\_AVAILABLE
- MQGMO\_COMPLETE\_MSG
- MQGMO\_LOCK
- MQGMO\_LOGICAL\_ORDER
- MQGMO\_UNLOCK

### **MQGMO\_UNMARK\_BROWSE\_CO\_OP**

このオプションを指定した MQGET 呼び出しの後では、メッセージは協働ハンドルのセット内のどのオ ープン・ハンドルからも、協働セット用にマーク付けされているとはみなされなくなります。 その呼 び出しの前にメッセージがハンドル・レベルでマーク付けされた場合は、引き続きハンドル・レベルで マーク付けされているとみなされます。

MQGMO\_UNMARK\_BROWSE\_CO\_OP は、MQOO\_CO\_OP オプションを指定した MQOPEN 呼び出しが成功し て戻されたハンドルと共に使用する場合にのみ有効です。 MQGET は、協働ハンドル・セットからメッ セージがマーク付けされているとみなされていなくても成功します。

MQGMO\_UNMARK\_BROWSE\_CO\_OP は非ブラウズ MQGET 呼び出しでは無効であり、以下のオプションと 組み合わせて使用することもできません。

- MQGMO\_ALL\_MSGS\_AVAILABLE
- MQGMO\_ALL\_SEGMENTS\_AVAILABLE
- MQGMO\_COMPLETE\_MSG
- MQGMO\_LOCK
- MQGMO\_LOGICAL\_ORDER
- MOGMO MARK BROWSE CO OP
- MQGMO\_UNLOCK
- MQGMO\_UNMARKED\_BROWSE\_MSG

### **MQGMO\_UNMARK\_BROWSE\_HANDLE**

このオプションを指定して MQGET を呼び出すと、置かれているメッセージは、このハンドルからは、 マーク付けされているメッセージとみなされなくなります。

呼び出しは、このハンドルに対してメッセージがマークされていなくても成功します。

このオプションは、非ブラウズ MQGET 呼び出しでは無効であり、以下のオプションと組み合わせて使 用することもできません。

- MQGMO\_ALL\_MSGS\_AVAILABLE
- MQGMO\_ALL\_SEGMENTS\_AVAILABLE
- MQGMO\_COMPLETE\_MSG
- MQGMO\_LOCK
- MQGMO\_LOGICAL\_ORDER
- MQGMO\_MARK\_BROWSE\_CO\_OP
- MQGMO\_UNLOCK
- MQGMO\_UNMARKED\_BROWSE\_MSG

## **ロック・オプション**

以下のオプションは、キュー上のメッセージのロックに関連したオプションです。

### **MQGMO\_LOCK**

ブラウズされるメッセージをロックします。ロックされたメッセージは、このキューに対してオープン された他のハンドルからは見えなくなります。 このオプションを指定できるのは、以下のオプション のいずれか 1 つが指定されている場合に限ります。

- MQGMO\_BROWSE\_FIRST
- MQGMO\_BROWSE\_NEXT
- MOGMO\_BROWSE\_MSG\_UNDER\_CURSOR

各キュー・ハンドルに対して 1 つのメッセージだけをロックできます。 メッセージは、論理メッセー ジでも物理メッセージでも構いません。

- MQGMO\_COMPLETE\_MSG を指定すると、論理メッセージを構成するすべてのメッセージ・セグメント がキュー・ハンドルにロックされます。 メッセージはすべてそのキュー上にあり、取得可能になって いる必要があります。
- MOGMO COMPLETE MSG を省略すると、1 つの物理メッセージのみがキュー・ハンドルに対してロッ クされます。 このメッセージがたまたま論理メッセージのセグメントである場合、ロックされたセグ メントは、他のアプリケーションが MQGMO\_COMPLETE\_MSG を使用して論理メッセージを検索または ブラウズするのを防ぎます。

ロックされたメッセージは常にブラウズ・カーソルの下にあります。 メッセージは、後で MQGMO\_MSG\_UNDER\_CURSOR オプションを指定した MQGET 呼び出しを実行するとキューから削除で きます。 キュー・ハンドルを使用する他の MQGET 呼び出し (例えば、ロックされたメッセージのメッ セージ ID を指定した呼び出し) でも、メッセージを削除できます。

呼び出しが完了コード MQCC\_FAILED または MQCC\_WARNING と理由コード MQRC\_TRUNCATED\_MSG\_FAILED を戻した場合、メッセージはロックされません。

アプリケーションがキューからメッセージを削除しない場合、ロックは以下のアクションのいずれかに よって解除されます。

- このハンドルに対して、MQGMO\_BROWSE\_FIRST または MQGMO\_BROWSE\_NEXT のどちらかを指定し た別の MQGET 呼び出しを発行する。 呼び出しが MQCC\_OK または MQCC\_WARNING で完了すると、ロ ックは解除されます。 呼び出しが MQCC\_FAILED で完了すると、メッセージはロックされたままにな ります。 ただし、次の場合は例外になります。
	- MQCC\_WARNING が MQRC\_TRUNCATED\_MSG\_FAILED で返された場合、メッセージはアンロックさ れません。
	- MOCC FAILED が MORC NO MSG AVAILABLE とともに返された場合、メッセージはアンロックさ れます。

MQGMO\_LOCK も指定した場合、返されるメッセージはロックされます。 MQGMO\_LOCK を省略すると、 呼び出し後にロックされたメッセージは表示されません。

MQGMO\_WAIT を指定し、すぐに使用可能なメッセージがない場合は、待機の開始前に元のメッセージ がアンロックされます。

- このハンドルに対して、MQGMO\_BROWSE\_MSG\_UNDER\_CURSOR を指定した (MQGMO\_LOCK は指定し ない) 別の MQGET 呼び出しを発行する。 呼び出しが MQCC\_OK または MQCC\_WARNING で完了する と、ロックは解除されます。 呼び出しが MQCC\_FAILED で完了すると、メッセージはロックされたま まになります。 ただし、次のような例外があります。
	- MQCC\_WARNING が MQRC\_TRUNCATED\_MSG\_FAILED で返された場合、メッセージはアンロックさ れません。
- このハンドルに対して、MQGMO\_UNLOCK を指定した別の MQGET 呼び出しを発行する。
- このハンドルに対して MQCLOSE 呼び出しを発行する。 アプリケーションの終了によって MQCLOSE が暗黙的に行われる可能性があります。

付随するブラウズ・オプションを指定するのに必要な MQOO\_BROWSE の他には、MQGMO\_LOCK を指定 するのに特別な MQOPEN オプションは必要ありません。

MQGMO\_LOCK は、以下のいずれかのオプションでは無効です。

- MQGMO\_MARK\_SKIP\_BACKOUT
- MQGMO\_SYNCPOINT
- MOGMO\_SYNCPOINT\_IF\_PERSISTENT
- MQGMO\_UNLOCK

### **MQGMO\_UNLOCK**

ロック解除するメッセージは、MOGMO LOCK オプションを指定した MOGET 呼び出しによって事前にロ ックされていなければなりません。 このハンドルに対してロックされたメッセージがない場合、呼び 出しは MQCC\_WARNING および MQRC\_NO\_MSG\_LOCKED で完了します。

MQGMO\_UNLOCK を指定した場合、**MsgDesc**、**BufferLength**、**Buffer**、および **DataLength** パラメ ーターは検査も変更もされません。 *Buffer* にメッセージは返されません。

MQGMO\_UNLOCK を指定するために特別なオープン・オプションは必要ありません (ただし、最初にロッ ク要求を発行するには MQ00 BROWSE が必要です)。

このオプションは、以下のオプション以外のオプションとは組み合わせて使用できません。

- MQGMO\_NO\_WAIT
- MQGMO\_NO\_SYNCPOINT

これらのオプションは、指定されているかどうかに関わらず、どちらも想定されています。

## **メッセージ・データ・オプション**

以下のオプションは、メッセージがキューから読み取られるときのメッセージ・データの処理に関連して います。

### **MQGMO\_ACCEPT\_TRUNCATED\_MSG**

メッセージ・バッファーが小さく、メッセージ全体を収容できない場合に、MQGET 呼び出しによって バッファーを満たすことができるようにします。 MQGET はバッファーに収容できるだけメッセージを 入れます。 警告完了コードを出して、その処理を終了します。 つまり、以下のようになります。

- メッセージをブラウズすると、ブラウズ・カーソルが、戻されたメッセージに進みます。
- メッセージを削除すると、戻されたメッセージがキューから削除されます。
- 他にエラーが発生していなければ、理由コード MQRC\_TRUNCATED\_MSG\_ACCEPTED が戻ります。

このオプションを指定しないと、バッファーは、収容できる分だけのメッセージで満たされたままにな ります。 警告完了コードが出されますが、処理は完了しません。 つまり、以下のようになります。

- メッセージをブラウズしても、ブラウズ・カーソルは進みません。
- メッセージを削除しても、メッセージはキューから削除されません。
- 他のエラーが発生しない場合は、理由コード MORC\_TRUNCATED\_MSG\_FAILED が返されます。

#### **MQGMO\_CONVERT**

このオプションは、MQGET 呼び出しの **MsgDesc** パラメーターで指定された CodedCharSetId 値およ び Encoding 値に準拠するように、メッセージ内のアプリケーション・データを変換します。 データ は、**Buffer** パラメーターにコピーされる前に変換されます。

メッセージが書き込まれたときに指定された Format フィールドは、メッセージ内のデータの性質を識 別するために変換プロセスによって想定されます。 メッセージ・データの変換は、組み込み形式の場 合はキュー・マネージャーによって行われ、他の形式の場合はユーザー作成出口によって行われます。 データ変換出口の詳細については、913 [ページの『データ変換出口』](#page-912-0)を参照してください。

- 変換が正常に行われた場合、 **MsgDesc** パラメーターに指定された CodedCharSetId および Encoding フィールドは、 MQGET 呼び出しからの戻り時に変更されません。
- 変換が失敗した場合のみ、メッセージ・データは変換されずに戻されます。MsgDesc の CodedCharSetId および Encoding フィールドは、変換されていないメッセージの値に設定されま す。 この場合、完了コードは MQCC\_WARNING です。

いずれの場合も、これらのフィールドは、**Buffer** パラメーターで返されるメッセージ・データの文字 セット ID とエンコードを記述します。

キュー・マネージャーが変換を実行する形式名のリストについては、418 [ページの『](#page-417-0)MQMD - メッセー [ジ記述子』](#page-417-0)で説明されている *Format* フィールドを参照してください。

## **グループおよびセグメント・オプション**

以下のオプションは、論理メッセージのグループおよびセグメント内のメッセージの処理に関連していま す。 オプションについて説明する前に、重要な用語についていくつか定義しておきます。

### **物理メッセージ**

物理メッセージは、キューに入れたりキューから削除したりできる最小の情報単位です。 多くの場合、 1 つの MQPUT、MQPUT1、または MQGET 呼び出しで指定または取得された情報に相当します。 すべて の物理メッセージには、固有のメッセージ記述子、MQMD があります。 通常、物理メッセージは、メッ セージ ID (MQMD の MsgId フィールド) の値が異なることによって区別されます。 ただし、キュー・マ ネージャーは固有の値を強制しません。

#### **論理メッセージ**

論理メッセージは、アプリケーション情報の単一ユニットです。 システムに制約がない場合には、1 つ の論理メッセージが 1 つの物理メッセージになります。 論理メッセージが大きい場合、システムの制 約により、1 つの論理メッセージをセグメントと呼ばれる複数の物理メッセージに分割することが必要 になる場合があります。

セグメント化された論理メッセージは、同じ非ヌル・グループ ID (MQMD の GroupId フィールド) を持 つ複数の物理メッセージで構成されます。 これらは同じメッセージ・シーケンス番号 (MQMD の MsgSeqNumber フィールド) を持っています。 セグメントは、セグメント・オフセット (MQMD の Offset フィールド) の値が異なることによって区別されます。 セグメント・オフセットは、論理メッ セージ内のデータの先頭から始まる、物理メッセージ内のデータのオフセットです。 各セグメントは 1 つの物理メッセージなので、論理メッセージ内のセグメントには通常、それぞれ固有のメッセージ ID があります。

セグメント化されていない論理メッセージにも、送信側のアプリケーションでセグメント化が許可され ている場合は、ヌル以外のグループ ID があります。 この場合、論理メッセージがメッセージ・グルー プに属していなければ、そのグループ ID を持つ物理メッセージは 1 つだけになります。 送信側アプリ ケーションによってセグメント化が禁止されている論理メッセージは、論理メッセージがメッセージ・ グループに属していない限り、ヌルのグループ ID MQGI\_NONE を持ちます。

### **メッセージ・グループ**

メッセージ・グループは、同じヌル以外のグループ ID を持つ 1 つ以上の論理メッセージのセットです。 グループ内のそれぞれの論理メッセージは、メッセージ順序番号に指定された固有の値で区別されま す。 順序番号は 1 から n までの整数で、n はグループ内の論理メッセージの数です。 1 つ以上の論理 メッセージをセグメント化すると、グループ内の物理メッセージの数は n 個を超えます。

### **MQGMO\_LOGICAL\_ORDER**

MQGMO\_LOGICAL\_ORDER は、キュー・ハンドルに対する連続した MQGET 呼び出しでメッセージが戻さ れる順序を制御します。 このオプションは、それぞれの呼び出しごとに指定する必要があります。

同じキュー・ハンドルに対する後続の MQGET 呼び出しで MQGMO\_LOGICAL\_ORDER を指定すると、グ ループ内のメッセージはそのメッセージ順序番号に指定された順序で戻されます。 論理メッセージの セグメントはそのセグメント・オフセットで指定された順序で戻されます。 この順序は、これらのメ ッセージやセグメントのキューでの出現順序とは異なる場合があります。

**注 :** MQGMO\_LOGICAL\_ORDER を指定しても、グループに属していないメッセージやセグメントではな いメッセージに悪影響はありません。 そのようなメッセージは、事実上、1 つのメッセージのみで構成

されるメッセージ・グループに属するものとして扱われます。 グループ内のメッセージ、メッセージ・ セグメント、およびグループ内にないセグメント化されていないメッセージが混在するキューからメッ セージを取り出す場合は、MQGMO LOGICAL ORDER を指定しても安全です。

必要な順序でメッセージを戻すように、キュー・マネージャーは、連続した MQGET 呼び出し間でグル ープおよびセグメント情報を保持します。 グループおよびセグメント情報により、キュー・ハンドル に対する現行のメッセージ・グループと現行の論理メッセージが特定されます。 また、グループおよ び論理メッセージ内の現行の位置、およびメッセージが 1 つの作業単位内で取得されているかどうかも 特定します。 キュー・マネージャーがこの情報を保持するので、アプリケーションでは、それぞれの MQGET 呼び出しの前にグループおよびセグメント情報を設定する必要はありません。 具体的には、ア プリケーションが MQMD に GroupId、MsgSeqNumber、および Offset の各フィールドを設定する必 要がないことを意味します。 ただし、アプリケーションは、各呼び出しで MOGMO\_SYNCPOINT オプシ ョンまたは MQGMO\_NO\_SYNCPOINT オプションを正しく設定する必要があります。

キューがオープンしているときは、現行のメッセージ・グループも現行の論理メッセージも存在しませ ん。 1 つのメッセージ・グループが現行のメッセージ・グループとなるのは、MQMF\_MSG\_IN\_GROUP フラグ付きのメッセージが MQGET 呼び出しで戻されたときです。 連続した呼び出しで

MQGMO\_LOGICAL\_ORDER を指定すると、以下のようなメッセージが戻されるまで、そのグループは現 行グループのままになります。

- MQMF\_SEGMENT が指定されていない MQMF\_LAST\_MSG\_IN\_GROUP (つまり、グループ内の最後の論 理メッセージがセグメント化されていません)。
- MQMF\_LAST\_SEGMENT を指定した MQMF\_LAST\_MSG\_IN\_GROUP (つまり、戻されるメッセージは、 グループ内の最後の論理メッセージの最後のセグメントです)。

このようなメッセージが戻されると、メッセージ・グループが終了し、MQGET 呼び出しが正常に完了 すると現行のグループはなくなります。 同様に、論理メッセージが現行の論理メッセージとなるのは、 MQMF\_SEGMENT フラグ付きのメッセージが MQGET 呼び出しで戻されたときです。 MQMF\_LAST\_SEGMENT フラグを持つメッセージが返されると、論理メッセージは終了します。

選択基準が指定されていない場合、後続の MQGET 呼び出しは、キュー上の最初のメッセージ・グルー プのメッセージを正しい順序で戻します。 次に 2 番目のメッセージ・グループのメッセージが戻され ます。これは、使用できるメッセージがなくなるまで続きます。 MatchOptions フィールドに以下の オプションを 1 つ以上指定することによって、戻される特定のメッセージ・グループを選択することが できます。

- MQMO\_MATCH\_MSG\_ID
- MQMO\_MATCH\_CORREL\_ID
- MQMO\_MATCH\_GROUP\_ID

ただし、これらのオプションが有効なのは、現行のメッセージ・グループも現行の論理メッセージも存 在しない場合だけです。 詳しくは、362 ページの『MQGMO - [読み取りメッセージ・オプション』で](#page-361-0)説 明されている MatchOptions フィールドを参照してください。

390 [ページの表](#page-389-0) 495 は、キュー・マネージャーが MQGET 呼び出しで戻すメッセージを見つけるために 探す MsgId、 CorrelId、GroupId、MsgSeqNumber、 および Offset フィールドの値を示します。 規則は、キューからメッセージを削除する場合にもキューに入っているメッセージをブラウズする場合 にも適用されます。 この表の「どちらも」は「はい」または「いいえ」を意味します。

#### **LOG ORD**

呼び出しで MQGMO\_LOGICAL\_ORDER オプションが指定されているかどうかを示します。

**Cur grp**

現行のメッセージ・グループが呼び出しの前に存在するかどうかを示します。

**Cur log msg**

現行の論理メッセージが呼び出しの前に存在するかどうかを示します。

**その他の列**

キュー・マネージャーが検索する値を示します。 「前の」という表現は、キュー・ハンドルに対し て前のメッセージのフィールドに戻された値を示します。

<span id="page-389-0"></span>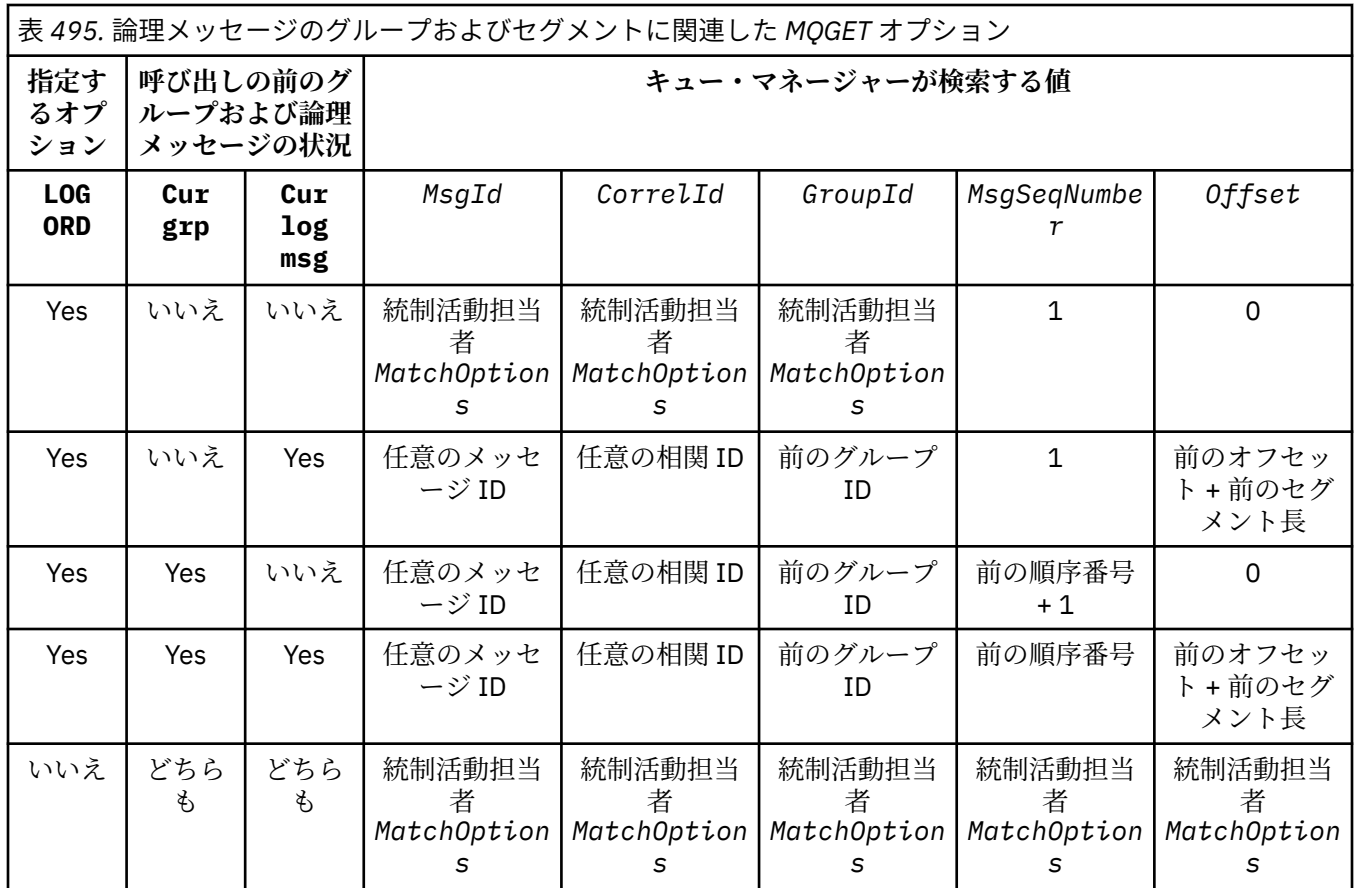

キュー上に複数のメッセージ・グループが存在し、戻してよいものである場合、それらのグループが戻 される順序は、各グループ内の最初の論理メッセージの最初のセグメントがキュー上のどの位置にある かによって決定されます。 つまり、メッセージ順序番号が 1、オフセットが 0 の物理メッセージによ り、該当するグループが戻される順序が決定されます。

MQGMO\_LOGICAL\_ORDER オプションは、以下のように作業単位に影響します。

- 1 つのグループ内の最初の論理メッセージまたはセグメントが 1 つの作業単位内で取得された場合 には、同じキュー・ハンドルが使用されていれば、そのグループ内の他の論理メッセージおよびセグ メントはすべて 1 つの作業単位内で取得する必要があります。 ただし、これらは同じ作業単位内で取 得する必要はありません。 これにより、多くの物理メッセージからなるメッセージ・グループを、キ ュー・ハンドルに対する 2 つ以上の連続した作業単位にまたがって分割できます。
- 1 つのグループ内の最初の論理メッセージまたはセグメントが 1 つの作業単位内で取得されていな い場合には、同じキュー・ハンドルが使用されていれば、そのグループ内のその他の論理メッセージ およびセグメントはどれも 1 つの作業単位内で取得することはできません。

これらの条件が満たされないと、MQGET 呼び出しは失敗し、理由コード MQRC\_INCONSISTENT\_UOW が 戻ります。

MQGMO\_LOGICAL\_ORDER を指定する場合、 MQGET 呼び出しで提供される MQGMO は MQGMO\_VERSION\_2 以上でなければならず、 MQMD は MQMD\_VERSION\_2 以上でなければなりません。 この条件が満たされない場合、呼び出しは失敗し、該当する理由コード MQRC\_WRONG\_GMO\_VERSION または MQRC WRONG MD VERSION が戻ります。

キュー・ハンドルに対する連続した MQGET 呼び出しで MQGMO\_LOGICAL\_ORDER を指定しないと、メ ッセージ・グループに属しているか、また論理メッセージのセグメントであるかに関係なく、メッセー ジが戻されます。 これにより、あるグループ内のメッセージや論理メッセージのセグメントが正しく ない順序で戻されたり、他のグループ内のメッセージ、他の論理メッセージのセグメント、またはグル ープにも属さずセグメントでもないメッセージとが混在したりする場合があります。 この場合、連続 する MQGET 呼び出しによって戻される特定のメッセージは、それらの呼び出しで指定される MQMO\_\* オプションによって制御されます (これらのオプションの詳細については、 362 [ページの『](#page-361-0)MQGMO -

[読み取りメッセージ・オプション』](#page-361-0) で説明されている *MatchOptions* フィールドを参照してくださ い)。

この手法を用いると、システム障害が発生した後に、メッセージ・グループまたは論理メッセージを途 中から再開することができます。 システムを再始動したら、アプリケーションで GroupId、 MsgSeqNumber、Offset、および MatchOptions の各フィールドに適切な値を設定してから、 MOGMO\_SYNCPOINT または MOGMO\_NO\_SYNCPOINT を設定した (ただし、MOGMO\_LOGICAL\_ORDER は 指定しない) MQGET 呼び出しを発行できます。 この呼び出しが成功した場合、キュー・マネージャーは グループおよびセグメント情報を保持し、キュー・ハンドルを使用する後続の MQGET 呼び出しで通常 どおり MQGMO LOGICAL ORDER を指定できます。

MQGET 呼び出しのためにキュー・マネージャーが保持しているグループおよびセグメント情報は、 MQPUT 呼び出しのためにキュー・マネージャーが保持しているグループおよびセグメント情報とは異 なります。 また、キュー・マネージャーは、以下についての情報もそれぞれ保持しています。

- キューからメッセージを削除する MQGET 呼び出し。
- キュー上のメッセージをブラウズする MQGET 呼び出し。

任意のキュー・ハンドルについて、アプリケーションは、MQGMO\_LOGICAL\_ORDER を指定する MQGET 呼び出しと、を指定しない MQGET 呼び出しを混在させることができます。 ただし、以下の点に注意し てください。

- MQGMO\_LOGICAL\_ORDER を省略した場合、MQGET 呼び出しが成功するたびに、キュー・マネージャ ーは、保存されているグループおよびセグメント情報を、戻されたメッセージに対応する値に変更し て設定します。つまり、キュー・ハンドルに対してキュー・マネージャーで保持されていた既存のグ ループおよびセグメント情報が、この値で置換されます。 呼び出しのアクション (ブラウズまたは削 除) に該当する情報だけが変更されます。
- MOGMO LOGICAL ORDER を省略すると、現行のメッセージ・グループまたは論理メッセージがあっ ても呼び出しは失敗しません。呼び出しは成功し、MQCC\_WARNING 完了コードが出される場合があ ります。 391 ページの表 496 に、発生する可能性のあるいくつかのケースを示しています。 これら の場合、完了コードが MQCC\_OK でなければ、理由コードは以下のいずれか (該当するもの) になりま す。
	- MQRC\_INCOMPLETE\_GROUP
	- MQRC\_INCOMPLETE\_MSG

 $\Box$ 

– MQRC\_INCONSISTENT\_UOW

**注 :** キュー・マネージャーは、キューをブラウズするとき、またはブラウズ用にオープンされたが入 力用にオープンされなかったキューをクローズするときに、グループおよびセグメント情報を検査し ません。これらの場合、完了コードは常に MQCC\_OK です (他のエラーは想定されません)。

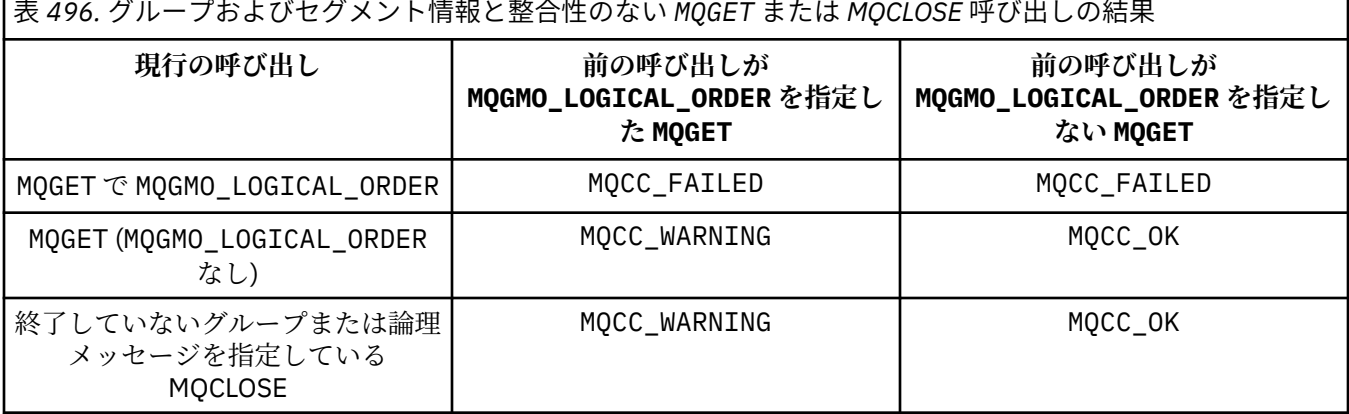

メッセージおよびセグメントを論理順序でリトリーブしたいアプリケーションは、

MQGMO\_LOGICAL\_ORDER を指定することをお勧めします。これは、使用する最も簡単なオプションで あるためです。 このオプションを指定すると、キュー・マネージャーがグループおよびセグメント情

報を管理するので、アプリケーションでこの情報を管理する必要はなくなります。 ただし、特殊アプ リケーションは、MOGMO LOGICAL ORDER オプションによって提供される制御よりも多くの制御を必 要とする場合があります。これは、そのオプションを指定しないことによって行うことができます。 そのようなアプリケーションでは、MQMD の MsgId、CorrelId、GroupId、MsgSeqNumber、および Offset フィールドと、MQGMO の MatchOptions の MQMO\_\* オプションを、それぞれの MQGET 呼び 出しの前に正しく設定する必要があります。

例えば、受信する物理メッセージがグループ内にあるか、論理メッセージのセグメント内にあるかに関 係なく、それらのメッセージを転送するアプリケーションでは、MOGMO LOGICAL ORDER を指定して はなりません。 送信側のキュー・マネージャーと受信側のキュー・マネージャーの間にパスが複数あ るような複雑なネットワークの場合には、物理メッセージが正しくない順序で到達することがありま す。 MQGMO\_LOGICAL\_ORDER も、MQPUT 呼び出しで対応する MQPMO\_LOGICAL\_ORDER も指定しな いことによって、転送アプリケーションは、論理順序で次の物理メッセージが到着するのを待たずに、 到着するとすぐに各物理メッセージを検索して転送することができます。

MQGMO\_LOGICAL\_ORDER は、他のどの MQGMO\_\*オプションとも一緒に指定できます。また、該当する 状況ではさまざまな MQMO ★オプションと一緒に指定できます (前のセクションを参照してください)。

- 2/OS 2/OS では、このオプションは専用キューと共用キューでサポートされますが、キュー の索引タイプは MQIT\_GROUP\_ID でなければなりません。 共有キューの場合、キューのマップ先の CFSTRUCT オブジェクトは CFLEVEL(3) 以上でなければなりません。
- このオプションは、以下のプラットフォームのすべてのローカル・キューでサポートされています。

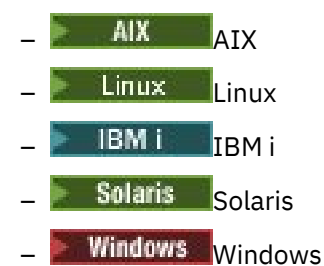

および、これらのシステムに接続された IBM MQ MQI clients。

#### **MQGMO\_COMPLETE\_MSG**

完全な論理メッセージだけを MQGET 呼び出しで戻すことができます。 論理メッセージがセグメント 化されていると、キュー・マネージャーはそれらのセグメントの再組み立てを行い、完全な論理メッセ ージをアプリケーションに戻します。論理メッセージがセグメント化されていたことは、それを受け取 るアプリケーションには分かりません。

**注 :** キュー・マネージャーがメッセージ・セグメントの再組み立てを行うように指定するのは、このオ プションだけです。 このオプションを指定しないと、キューに入っている (および MQGET 呼び出しで 指定された他の選択基準を満たしている) セグメントはそれぞれ個別にアプリケーションに戻されま す。 個々のセグメントを受け取りたくないアプリケーションは、常に MQGMO\_COMPLETE\_MSG を指定 する必要があります。

このオプションを使用するには、アプリケーションが完全なメッセージを収容するのに十分な大きさの バッファーを提供するか、MQGMO\_ACCEPT\_TRUNCATED\_MSG オプションを指定する必要があります。

キューにセグメント化されたメッセージがあり、いくつかのセグメントが欠落している場合 (ネットワ ーク内で遅延し、まだ到着していないことが原因である可能性があります)、MQGMO\_COMPLETE\_MSG を指定すると、不完全な論理メッセージに属するセグメントを取得できなくなります。 ただし、これ らのメッセージ・セグメントは引き続き **CurrentQDepth** キュー属性の値に寄与します。これは、 *CurrentQDepth* がゼロより大きい場合でも、検索可能な論理メッセージが存在しない可能性があるこ とを意味します。

持続メッセージの場合、キュー・マネージャーがセグメントの再組み立てを実行できるのは、1 つの作 業単位内でだけです。

• MQGET 呼び出しがユーザー定義の作業単位内で実行されていれば、その作業単位が使用されます。 呼び出しが再組み立て処理中に失敗した場合、キュー・マネージャーは、再組み立て中に削除された すべてのセグメントをキューに復元します。 ただし、このように失敗しても、作業単位は正常にコミ ットされます。

- 呼び出しがユーザー定義の作業単位外で実行されていて、またユーザー定義の作業単位が存在してい ない場合、キュー・マネージャーは、この呼び出しの間の作業単位を作成します。 呼び出しが成功す ると、キュー・マネージャーは作業単位を自動的にコミットします (アプリケーションでこれを行う 必要はありません)。 呼び出しが失敗すると、キュー・マネージャーは作業単位をバックアウトしま す。
- 呼び出しがユーザー定義の作業単位外で実行されているが、ユーザー定義の作業単位が存在している 場合、キュー・マネージャーは再組み立てを実行できません。 再組み立てが必要でないメッセージで は、呼び出しが成功することもあります。 しかし、メッセージの再組み立てが必要な場合は、呼び出 しは理由コード MQRC\_UOW\_NOT\_AVAILABLE で失敗します。

非持続メッセージの場合、キュー・マネージャーが再組み立てを実行するのに、作業単位が使用可能に なっている必要はありません。

1 つのセグメントであるそれぞれの物理メッセージには、固有のメッセージ記述子があります。 単一の 論理メッセージを構成するセグメントの場合、メッセージ記述子内のほとんどのフィールドは、論理メ ッセージ内のすべてのセグメントで同じです。通常、論理メッセージ内のセグメント間で異なるのは、 MsgId、Offset、および MsgFlags フィールドのみです。 ただし、セグメントが中間キュー・マネー ジャーの送達不能キューに置かれている場合、DLQ ハンドラーは MQGMO\_CONVERT オプションを指定 してメッセージを取得します。これにより、セグメントの文字セットまたはエンコードが変更される可 能性があります。 それで、この途中で DLQ ハンドラーがセグメントの送信に成功した場合、そのセグ メントが宛先キュー・マネージャーに到着した時点で、そのセグメントの文字セットまたはエンコード は論理メッセージ内の他のセグメントと異なっていることがあります。

CodedCharSetId フィールドと Encoding フィールドが異なるセグメントで構成される論理メッセ ージを、キュー・マネージャーが単一の論理メッセージに再組み立てすることはできません。 その代 わりに、キュー・マネージャーは、論理メッセージの先頭にあり、同じ文字セット ID とエンコードを 持つ連続したセグメントをいくつか再組み立てして戻します。このとき、MQGET 呼び出しは完了し、 完了コード MOCC\_WARNING と、理由コード MORC\_INCONSISTENT\_CCSIDS または MQRC\_INCONSISTENT\_ENCODINGS の該当する方が戻ります。 これは、MQGMO\_CONVERT が指定され ているかどうかに関係なく発生します。 残りのセグメントを取得するには、アプリケーションで MQGMO\_COMPLETE\_MSG オプションを指定せずに MQGET 呼び出しを再発行する必要があります。これ によって、セグメントが1つずつ取得できるようになります。 MOGMO LOGICAL ORDER を使用して、

残りのセグメントを順番に取り出すことができます。 セグメントの書き込みを行うアプリケーションでは、メッセージ記述子内の他のフィールドに、セグメ

ント間で異なる値を設定できます。 ただし、受信側アプリケーションが MQGMO\_COMPLETE\_MSG を使 用して論理メッセージを検索する場合は、これを行う利点はありません。 キュー・マネージャーは、 論理メッセージの再組み立て時に、最初のセグメントのメッセージ記述子からの値をメッセージ記述子 に戻します。唯一の例外は MsgFlags フィールドで、再組み立てされたメッセージが唯一のセグメン トであることを示すためにキュー・マネージャーが設定します。

レポート・メッセージに MQGMO\_COMPLETE\_MSG が指定されている場合、キュー・マネージャーは特 殊な処理を実行します。 キュー・マネージャーは、キューをチェックして、論理メッセージ内のさま ざまなセグメントに関連するそのレポート・タイプのすべてのレポート・メッセージがキュー上に存在 しているかどうかを確認します。 正しい場合は、MQGMO\_COMPLETE\_MSG を指定することにより、単 一メッセージとして取り出すことができます。 これを可能にするには、セグメント化をサポートする キュー・マネージャーまたは MCA によってレポート・メッセージを生成するか、発信元アプリケーシ ョンが少なくとも 100 バイトのメッセージ・データを要求する必要があります (つまり、適切な MORO \* WITH\_DATA または MORO \* WITH\_FULL\_DATA オプションを指定する必要があります)。 1 つのセグメントに入るアプリケーション・データの一部に欠落があると、戻されるレポート・メッセー ジでは、足りないバイト分はヌルで置き換えられます。

#### MQGMO\_COMPLETE\_MSG が MQGMO\_MSG\_UNDER\_CURSOR または

MQGMO\_BROWSE\_MSG\_UNDER\_CURSOR とともに指定されている場合、MQMD 内の *Offset* フィールド の値が 0 であるメッセージにブラウズ・カーソルを配置する必要があります。 この条件が満たされな い場合、呼び出しは失敗し、理由コード MQRC\_INVALID\_MSG\_UNDER\_CURSOR が戻ります。

MOGMO\_COMPLETE\_MSG は MOGMO\_ALL\_SEGMENTS\_AVAILABLE を暗黙指定するため、指定する必要 はありません。

MQGMO\_COMPLETE\_MSG は、MQGMO\_SYNCPOINT\_IF\_PERSISTENT 以外の任意の MQGMO\_\*オプショ ン、および MQMO\_MATCH\_OFFSET 以外の任意の MQMO\_\*オプションと一緒に指定することができま す。

- z/05 z/05 では、このオプションは専用キューおよび共用キューでサポートされますが、キ ューの索引タイプは MOIT\_GROUP\_ID でなければなりません。 共有キューの場合、キューのマップ 先である CFSTRUCT オブジェクトは CFLEVEL(3) 以上でなければなりません。
- 以下のプラットフォーム:

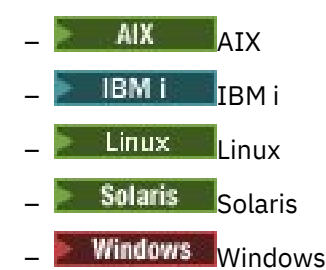

および、これらのシステムに接続された IBM MQ MQI clients の場合、このオプションはすべてのロ ーカル・キューについてサポートされます。

## **MQGMO\_ALL\_MSGS\_AVAILABLE**

グループ内のメッセージがすべて使用可能な場合に限り、そのグループ内のメッセージを取得できるよ うになります。 キューにいくつかのメッセージが欠落しているメッセージ・グループが含まれている 場合 (ネットワーク内で遅延していて、まだ到着していないなどの理由で)、

MQGMO\_ALL\_MSGS\_AVAILABLE を指定すると、不完全なグループに属するメッセージを取得できなく なります。 ただし、これらのメッセージは引き続き **CurrentQDepth** キュー属性の値に寄与します。 これは、CurrentQDepth がゼロより大きい場合でも、検索可能なメッセージ・グループが存在しない 可能性があることを意味します。 検索可能なメッセージが他にない場合は、指定された待機間隔 (ある 場合) が経過した後で、理由コード MQRC\_NO\_MSG\_AVAILABLE が戻されます。

MQGMO\_ALL\_MSGS\_AVAILABLE の処理は、MQGMO\_LOGICAL\_ORDER も指定されているかどうかによ って異なります。

- 両方のオプションを指定すると、MQGMO\_ALL\_MSGS\_AVAILABLE は、現行のグループまたは論理メ ッセージがない場合にのみ有効になります。 現行のグループまたは論理メッセージがある場合、 MQGMO\_ALL\_MSGS\_AVAILABLE は無視されます。 これは、メッセージを論理順序で処理するときに MQGMO\_ALL\_MSGS\_AVAILABLE がオンのままである可能性があることを意味します。
- MQGMO\_LOGICAL\_ORDER を指定せずに MQGMO\_ALL\_MSGS\_AVAILABLE を指定すると、 MQGMO\_ALL\_MSGS\_AVAILABLE は常に効果を持ちます。 つまり、このオプションは、グループ内の 最初のメッセージがキューから削除されたときにオフにする必要があります。これによって、そのグ ループ内の残りのメッセージを削除できるようになります。

MQGMO\_ALL\_MSGS\_AVAILABLE を指定した MQGET 呼び出しが正常に完了するということは、MQGET 呼び出しが発行された時点で、グループ内のすべてのメッセージがキュー上にあるという意味です。 しかし、それでも他のアプリケーションが、グループからメッセージを削除できることに注意してくだ さい (グループは、グループ内の最初のメッセージを取得するアプリケーションに対してロックされて いません)。

このオプションを省略すると、不完全なグループに属しているメッセージが取得されることがありま す。

MQGMO\_ALL\_MSGS\_AVAILABLE は MQGMO\_ALL\_SEGMENTS\_AVAILABLE を暗黙指定するため、指定す る必要はありません。

MQGMO\_ALL\_MSGS\_AVAILABLE は、他の任意の MQGMO\_\*オプション、および任意の MQMO\_\*オプショ ンと一緒に指定することができます。

• <mark>2/US 2/</mark>OS では、このオプションは専用キューおよび共用キューでサポートされますが、キ ューの索引タイプは MQIT\_GROUP\_ID でなければなりません。 共有キューの場合、キューのマップ 先である CFSTRUCT オブジェクトは CFLEVEL(3) 以上でなければなりません。

• 以下のプラットフォーム:

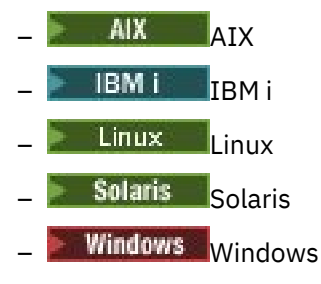

および、これらのシステムに接続された IBM MQ MQI clients の場合、このオプションはすべてのロ ーカル・キューについてサポートされます。

#### **MQGMO\_ALL\_SEGMENTS\_AVAILABLE**

論理メッセージ内のセグメントがすべて使用可能な場合に限り、その論理メッセージ内のセグメントを 取得できるようになります。 キューにセグメント化されたメッセージがあり、いくつかのセグメント が欠落している場合 (ネットワーク内で遅延し、まだ到着していないことが原因である可能性がありま す)、MQGMO\_ALL\_SEGMENTS\_AVAILABLE を指定すると、不完全な論理メッセージに属するセグメン トを取得できなくなります。 ただし、これらのセグメントは引き続き **CurrentQDepth** キュー属性の 値に加算されます。これは、CurrentQDepth がゼロより大きい場合でも、検索可能な論理メッセージ がない可能性があることを意味します。 検索可能なメッセージが他にない場合は、指定された待機間 隔(ある場合)が経過した後で、理由コード MORC\_NO\_MSG\_AVAILABLE が戻されます。

MQGMO\_ALL\_SEGMENTS\_AVAILABLE の処理は、MQGMO\_LOGICAL\_ORDER も指定されているかどうか によって異なります。

- 両方のオプションを指定した場合、MQGMO\_ALL\_SEGMENTS\_AVAILABLE が有効になるのは、現行の 論理メッセージが存在しない場合のみです。 現行の論理メッセージがある場合、 MQGMO\_ALL\_SEGMENTS\_AVAILABLE は無視されます。 これは、メッセージを論理順序で処理すると きに MQGMO\_ALL\_SEGMENTS\_AVAILABLE がオンのままである可能性があることを意味します。
- MQGMO\_LOGICAL\_ORDER を指定せずに MQGMO\_ALL\_SEGMENTS\_AVAILABLE を指定すると、 MQGMO\_ALL\_SEGMENTS\_AVAILABLE は常に効果を持ちます。 つまり、このオプションは、論理メッ セージ内の最初のセグメントがキューから削除されたときにオフにする必要があります。これによ って、その論理メッセージ内の残りのセグメントを削除できるようになります。

このオプションを指定しないと、論理メッセージが不完全な場合でも、メッセージ・セグメントが取得 されることがあります。

MOGMO\_COMPLETE\_MSG と MOGMO\_ALL\_SEGMENTS\_AVAILABLE の両方とも、いずれかのセグメント を取得する前にすべてのセグメントが使用可能になっている必要がありますが、前者は完全なメッセー ジを返し、後者はセグメントを 1 つずつ取得することを許可します。

レポート・メッセージに MOGMO\_ALL\_SEGMENTS\_AVAILABLE が指定されている場合、キュー・マネ ージャーはキューを検査して、完全な論理メッセージを構成するセグメントごとに少なくとも 1 つのレ ポート・メッセージがあるかどうかを確認します。 存在する場合は、

MQGMO\_ALL\_SEGMENTS\_AVAILABLE 条件が満たされます。 しかし、キュー・マネージャーは、キュ ーに入っているレポート・メッセージのタイプ はチェックしないので、論理メッセージのセグメント に対応したレポート・メッセージにはさまざまなタイプのレポートが混在している可能性があります。 結果として、MOGMO\_ALL\_SEGMENTS\_AVAILABLE が成功しても、MOGMO\_COMPLETE\_MSG が成功する ことを意味するわけではありません。 ある論理メッセージのセグメントについてさまざまなレポー ト・タイプが混在している場合には、これらのレポート・メッセージは 1 つずつ取得する必要がありま す。

MOGMO\_ALL\_SEGMENTS\_AVAILABLE は、他の任意の MOGMO\_\*オプション、および任意の MOMO\_\*オ プションと一緒に指定することができます。

- z/OS では、このオプションは専用キューおよび共用キューでサポートされますが、キューの索引タ イプは MQIT\_GROUP\_ID でなければなりません。 共有キューの場合、キューのマップ先である CFSTRUCT オブジェクトは CFLEVEL(3) 以上でなければなりません。
- 以下のプラットフォーム:

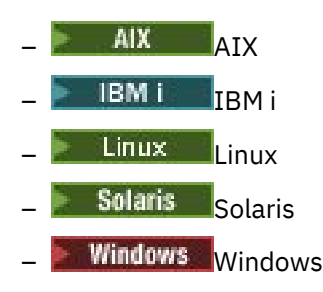

および、これらのシステムに接続された IBM MQ MQI clients の場合、このオプションはすべてのロ ーカル・キューについてサポートされます。

## **プロパティー・オプション**

以下のオプションは、メッセージのプロパティーに関連したオプションです。

### **MQGMO\_PROPERTIES\_AS\_Q\_DEF**

メッセージ記述子 (または拡張) に含まれるプロパティーを除き、メッセージのプロパティーは、 **PropertyControl** キュー属性の定義に従って表す必要があります。 MsgHandle が指定されている 場合、**PropertyControl** キュー属性の値が MQPROP\_FORCE\_MQRFH2 でない限り、このオプションは 無視され、メッセージのプロパティーは MsgHandle を介して使用可能になります。

これは、プロパティー・オプションが指定されていないときのデフォルト・アクションです。

### **MQGMO\_PROPERTIES\_IN\_HANDLE**

メッセージのプロパティーは、MsgHandle を介して使用可能にする必要があります。 メッセージ・ハ ンドルが提供されない場合、呼び出しは理由 MQRC\_HMSG\_ERROR で失敗します。

**注 :** メッセージ・ハンドルを作成しないアプリケーションによって後でメッセージが読み取られると、 キュー・マネージャーはメッセージ・プロパティーを MQRFH2 構造体に入れます。 予期しない MQRFH2 ヘッダーが存在すると、既存のアプリケーションの動作が中断されることがあります。

#### **MQGMO\_NO\_PROPERTIES**

メッセージ記述子 (または拡張) に含まれるものを除き、メッセージのプロパティーは取得されません。 MsgHandle が指定されている場合は、無視されます。

### **MQGMO\_PROPERTIES\_FORCE\_MQRFH2**

メッセージ記述子 (または拡張) に含まれるプロパティーを除き、メッセージのプロパティーは MQRFH2 ヘッダーを使用して表す必要があります。 これにより、プロパティーを取得することが予期されるも のの、メッセージ・ハンドルを使用するように変更できない、アプリケーションの以前のバージョンと の互換性が提供されます。 MsgHandle が指定されている場合は無視されます。

### **MQGMO\_PROPERTIES\_COMPATIBILITY**

メッセージに **"mcd."**、 **"jms."**、 **"usr."**、または **"mqext."**の接頭部を持つプロパティーが含まれ ている場合、すべてのメッセージ・プロパティーは MQRFH2 ヘッダーでアプリケーションに配信されま す。 それ以外の場合、メッセージ記述子 (または拡張) に含まれるものを除くメッセージのプロパティ ーはすべて廃棄され、アプリケーションにアクセスできなくなります。

## **デフォルト・オプション**

説明されているオプションがどれも必要でない場合には、以下のオプションを使用できます。
### **MQGMO\_NONE**

この値は、他のオプションが指定されなかったことを示すために使用します。すべてのオプションはデ フォルト値であるとみなされます。 MOGMO NONE は、プログラムの文書化を支援します。このオプシ ョンを他のオプションと一緒に使用することは意図されていませんが、値がゼロであるため、そのよう な使用を検出できません。

Options フィールドの初期値は、MOGMO\_NO\_WAIT に MOGMO\_PROPERTIES\_AS\_O\_DEF を加えた値です。

## *WaitInterval (MQLONG)*

MQGET 呼び出しで適切なメッセージ (つまり、MQGET 呼び出しの **MsgDesc** パラメーターで指定した選択 基準を満たすメッセージ) が到着するまで待機するおよその時間をミリ秒で表します。

**重要 :** 適切なメッセージが即時に使用可能であれば、待機つまり遅延は生じません。

詳しくは、 418 ページの『MQMD - [メッセージ記述子』](#page-417-0) で説明されている *MsgId* フィールドを参照して ください。 この時間が経過しても、適切なメッセージが到着しなかった場合、呼び出しは完了し、 MQCC\_FAILED と理由コード MQRC\_NO\_MSG\_AVAILABLE が戻ります。

z/OS では、MQGET 呼び出しが実際に待機している期間は、システムのロードおよび作業スケジュールの 問題に影響され、また *WaitInterval* に指定された値と *WaitInterval* を約 100 ミリ秒超えている場合 では異なることがあります。

*WaitInterval* は、MQGMO\_WAIT または MQGMO\_SET\_SIGNAL オプションと組み合わせて使用します。 これらのオプションがどちらも指定されていないときは、これは無視されます。 これらのうちのいずれか が指定されている場合は、*WaitInterval* は、ゼロ以上であるか、または次の特別な値でなければなりま せん。

## **MQWI\_UNLIMITED**

無制限の待機間隔。

このフィールドの初期値は 0 です。

## *Signal1 (MQLONG)*

これは、MOGMO\_SET\_SIGNAL オプションと合わせて指定する場合にだけ使用される入力フィールドで、 メッセージが使用可能なときに送達するシグナルを識別します。

**注 :** このフィールドのデータ・タイプおよび用途は、環境によって決まります。したがって、異なる環境と の間で移植するアプリケーションでは、シグナルを使用してはなりません。

• z/OS では、このフィールドにはイベント制御ブロック (ECB) のアドレスを入れなければなりません。 ECB は、MQGET 呼び出しを発行する前にアプリケーションでクリアする必要があります。 ECB が含まれ ているストレージは、キューがクローズされるまでは解放してはなりません。 ECB は、下で説明されて いるシグナル完了コードの 1 つと共に、キュー・マネージャーによって通知されます。 これらの完了コ ードは、ECB のビット 2 から 31、つまり z/OS マッピング・マクロ IHAECB 内でユーザー完了コードと して定義されている領域に設定されます。

• それ以外のすべての環境では、これは予約フィールドです。したがって、値に意味はありません。

シグナル完了コードは、以下のとおりです。

### **MQEC\_MSG\_ARRIVED**

適切なメッセージがキューに到着しました。 このメッセージは呼び出し元用に予約されませんでし た。第 2 の MQGET 要求を発行する必要があります。ただし、第 2 の要求を出す前に別のアプリケーシ ョンがそのメッセージを取り出すことがあります。

#### **MQEC\_WAIT\_INTERVAL\_EXPIRED**

適切なメッセージが到着しない間に、指定の *WaitInterval* が過ぎました。

#### **MQEC\_WAIT\_CANCELED**

不確定な理由 (キュー・マネージャーの終了、キューが使用不可になっているなど) によって、待機が取 り消されました。 さらに診断を行う場合は要求を再発行してください。

# **MQEC\_Q\_MGR\_QUIESCING**

キュー・マネージャーが静止状況になった (MQGET 呼び出しに MQGMO\_FAIL\_IF\_QUIESCING が指定 されている) ために、待機が取り消されました。

## **MQEC\_CONNECTION\_QUIESCING**

接続が静止状態に入った (MOGET 呼び出しに MOGMO\_FAIL\_IF\_OUIESCING が指定されている) ため に、待機が取り消されました。

フィールドの初期値は、環境により決まります。

• z/OS では、初期値はヌル・ポインターです。

• それ以外のすべての環境では、初期値は 0 です。

# *Signal2 (MQLONG)*

これは、MQGMO\_SET\_SIGNAL オプションと組み合わせて指定された場合にだけ使用される入力フィール ドです。 これは、予約フィールドです。したがって、値に意味はありません。

このフィールドの初期値は 0 です。

# *ResolvedQName (MQCHAR48)*

これは、メッセージが取り出されたキューのローカル名に対してキュー・マネージャーが設定した出力フ ィールドであり、ローカル・キュー・マネージャーに対して定義されます。 次の場合には、キューをオー プンするのに使用された名前とは異なります。

- 別名キューがオープンされた。この場合、別名が解決したローカル・キューの名前が戻されます。
- モデル・キューがオープンされた。この場合、動的なローカル・キューの名前が戻されます。

このフィールドの長さは MQ Q NAME LENGTH によって指定されます。 このフィールドの初期値は、C 言 語ではヌル・ストリングであり、他のプログラミング言語では 48 桁のブランク文字です。

# *MatchOptions (MQLONG)*

このオプションを指定すると、MQGET 呼び出しで戻すメッセージを選択するのに **MsgDesc** パラメーター 内のどのフィールドを使用するかをアプリケーションで決めることができます。 アプリケーションは、こ のフィールドに必要なオプションを設定してから、**MsgDesc** パラメーター内の対応するフィールドを、そ れらのフィールドに必要な値に設定します。 MQMD にこれらの値が入っているメッセージのみが、MQGET 呼び出しで **MsgDesc** パラメーターを使用した場合の検索の候補になります。 戻すメッセージの選択時に は、対応した一致オプションが指定されていないフィールドは無視されます。 MQGET 呼び出しで選択基準 を指定しない (つまり、どの メッセージも受け入れ可能にする) 場合は、*MatchOptions* を MQMO\_NONE に設定します。

• z/OS では、使用される選択基準は、キューに使用される索引のタイプによって制限されます。 詳細は、 **IndexType** キュー属性を参照してください。

MQGMO\_LOGICAL\_ORDER を指定すると、特定のメッセージだけが次の MQGET 呼び出しで戻されること になります。

- 現行のグループまたは論理メッセージがない場合は、*MsgSeqNumber* が 1 に等しく、*Offset* が 0 に等 しいメッセージのみが戻されます。 この場合には、以下の一致オプションを 1 つ以上使用することによ り、戻されるメッセージのうちのどれが戻されるかを選定できます。
	- MQMO\_MATCH\_MSG\_ID
	- MQMO\_MATCH\_CORREL\_ID
	- MQMO\_MATCH\_GROUP\_ID
- 現行のグループまたは論理メッセージが存在している場合は、グループ内の次のメッセージまたは論理メ ッセージ内の次のセグメントだけが戻されることになります。これは、MQMO\_\* オプションを指定して も変更できません。

上記のどちらの場合も、該当しない一致オプションを指定できますが、このとき必ず **MsgDesc** パラメータ ー内の関連フィールドの値と、返されるメッセージ内の対応したフィールドの値は一致していなければな

りません。この条件が満たされないと、呼び出しは失敗し、理由コード MQRC\_MATCH\_OPTIONS\_ERROR が返されます。

MQGMO\_MSG\_UNDER\_CURSOR または MQGMO\_BROWSE\_MSG\_UNDER\_CURSOR のどちらかを指定する と、*MatchOptions* は無視されます。

メッセージ・プロパティーに基づくメッセージの取得では、一致オプションは使用されません。詳しくは、 492 ページの『[SelectionString \(MQCHARV\)](#page-491-0)』 を参照してください。

以下の一致オプションを 1 つ以上指定できます。

#### **MQMO\_MATCH\_MSG\_ID**

取り出されるメッセージのメッセージ ID は、MQGET 呼び出しの **MsgDesc** パラメーター内の *MsgId* フィールドの値と一致していなければなりません。 これは、適用される他の一致 (例えば、相関 ID) に 加えて一致している必要があります。

このオプションを省略すると、**MsgDesc** パラメーターの *MsgId* フィールドは無視され、すべてのメッ セージ ID が一致します。

**注 :** MQMI\_NONE は、メッセージの MQMD 内のどのメッセージ ID とも一致する特殊なメッセージ ID です。 したがって、MQMO\_MATCH\_MSG\_ID を MQMI\_NONE と組み合わせて指定しても、 MQMO\_MATCH\_MSG\_ID を指定しなくても同じことです。

#### **MQMO\_MATCH\_CORREL\_ID**

取り出されるメッセージの相関 ID は、MQGET 呼び出しの **MsgDesc** パラメーター内の *CorrelId* フィ ールドの値と一致していなければなりません。 これは、適用される他の一致 (例えば、メッセージ ID) に加えて一致している必要があります。

このオプションを省略すると、**MsgDesc** パラメーターの *CorrelId* フィールドは無視され、すべての 相関 ID が一致します。

**注 :** MQCI\_NONE は、メッセージの MQMD 内のどの 相関 ID とも一致する特殊な相関 ID です。 したが って、MQMO\_MATCH\_CORREL\_ID を MQCI\_NONE と組み合わせて指定しても、 MQMO\_MATCH\_CORREL\_ID を指定しなくても同じことです。

#### **MQMO\_MATCH\_GROUP\_ID**

取り出されるメッセージのグループ ID は、MQGET 呼び出しの **MsgDesc** パラメーター内の *GroupId* フィールドの値と一致していなければなりません。 これは、適用される他の一致 (例えば、相関 ID) に 加えて一致している必要があります。

このオプションを省略すると、 **MsgDesc** パラメーターの *GroupId* フィールドは無視され、すべての グループ ID が一致します。

**注 :** MQGI\_NONE は、メッセージの MQMD 内のどの グループ ID とも一致する特殊なグループ ID で す。 したがって、MQMO\_MATCH\_GROUP\_ID を MQGI\_NONE と組み合わせて指定しても、 MQMO\_MATCH\_GROUP\_ID を指定しなくても同じことです。

#### **MQMO\_MATCH\_MSG\_SEQ\_NUMBER**

取り出されるメッセージのメッセージ・シーケンス番号は、MQGET 呼び出しの **MsgDesc** パラメータ ー内の *MsgSeqNumber* フィールドの値と一致していなければなりません。 これは、適用される他の一 致 (例えば、グループ ID) に加えて一致している必要があります。

このオプションを省略すると、 **MsgDesc** パラメーターの *MsgSeqNumber* フィールドは無視され、す べてのメッセージ・シーケンス番号が一致します。

#### **MQMO\_MATCH\_OFFSET**

取り出されるメッセージのオフセットは、MQGET 呼び出しの **MsgDesc** パラメーター内の *Offset* フ ィールドの値と一致していなければなりません。 これは、適用される他の一致 (例えば、メッセージ・ シーケンス番号) に加えて一致している必要があります。

このオプションを指定しない場合、 **MsgDesc** パラメーターの *Offset* フィールドは無視され、すべて のオフセットが一致します。

• このオプションは、z/OS ではサポートされていません。

#### **MQMO\_MATCH\_MSG\_TOKEN**

検索するメッセージのメッセージ・トークンは、MQGET 呼び出しで指定される MQGMO 構造の *MsgToken* フィールドの値と一致している必要があります。

このオプションはすべてのローカル・キューで指定できます。 *IndexType* が MQIT\_MSG\_TOKEN のキ ュー (WLM 管理キュー) にこれを指定する場合、MQMO\_MATCH\_MSG\_TOKEN と共に他の一致オプショ ンを指定することができません。

MQMO\_MATCH\_MSG\_TOKEN は、MQGMO\_WAIT や MQGMO\_SET\_SIGNAL と共に指定することはでき ません。 MQIT\_MSG\_TOKEN の *IndexType* があるキューにメッセージが到着するまでアプリケーシ ョンを待機させる場合は、MQMO\_NONE を指定します。

このオプションを省略すると、MQGMO の *MsgToken* フィールドは無視され、すべてのメッセージ・ トークンが一致します。

上記で説明されたオプションをいずれも指定しない場合、以下のオプションを使用できます。

#### **MQMO\_NONE**

戻されるメッセージを選択するときに一致条件を使用しません。 キューに入っているメッセージがす べて取り出せるようになります (ただし、MQGMO\_ALL\_MSGS\_AVAILABLE、 MQGMO\_ALL\_SEGMENTS\_AVAILABLE、および MQGMO\_COMPLETE\_MSG オプションで制御できま す)。

MQMO\_NONE は、プログラム・ドキュメンテーションの援助機能です。 このオプションを他の MQMO \* オプションと一緒に使用することは意図されていませんが、値がゼロであるため、そのよう に使用しても、それを検出することはできません。

これは入力フィールドです。 このフィールドの初期値は、MQMO\_MATCH\_MSG\_ID と MQMO\_MATCH\_CORREL\_ID を組み合わせたものです。 *Version* が MQGMO\_VERSION\_2 より小さい場 合、このフィールドは無視されます。

**注 :** *MatchOptions* フィールドの初期値は、初期の MQSeries® キュー・マネージャーとの互換性を維持す るために定義されています。 ただし、選択基準を使用せずにキューから一連のメッセージを読み取る場合、 この初期値を使用するには、各 MQGET 呼び出しの前に、アプリケーションが *MsgId* および *CorrelId* フ ィールドを MQMI\_NONE および MQCI\_NONE にリセットする必要があります。 *Version* に MQGMO\_VERSION\_2 を、さらに *MatchOptions* に MQMO\_NONE を設定しておけば、*MsgId* および *CorrelId* を各呼び出しごとに再設定しなくてもすみます。

#### **関連概念**

JMS のメッセージ・セレクター

#### *GroupStatus (MQCHAR)*

このフラグは、取り出されたメッセージがグループ内にあるかどうかを示します

以下の値がどれか 1 つ含まれています。

#### **MQGS\_NOT\_IN\_GROUP**

メッセージは 1 つのグループに属していない。

## **MQGS\_MSG\_IN\_GROUP**

メッセージは 1 つのグループに属しているが、グループの最後にあるものではない。

#### **MQGS\_LAST\_MSG\_IN\_GROUP**

メッセージはグループの最後にあるものである。

この値は、グループに属しているメッセージが 1 つしかない場合にも戻されます。

これは出力フィールドです。 このフィールドの初期値は、MQGS\_NOT\_IN\_GROUP です。 *Version* が MQGMO VERSION 2 より前の場合、このフィールドは無視されます。

## *SegmentStatus (MQCHAR)*

これは、取り出されたメッセージが論理メッセージの 1 つのセグメントであるかどうかを示すフラグです。 以下の値がどれか 1 つ含まれています。

### **MQSS\_NOT\_A\_SEGMENT**

メッセージは 1 つのセグメントではない。

#### **MQSS\_SEGMENT**

メッセージは 1 つのセグメントであるが、論理メッセージの最後のセグメントではない。

#### **MQSS\_LAST\_SEGMENT**

メッセージは論理メッセージの最後のセグメントである。

この値は、論理メッセージを構成しているセグメントが 1 つしかない場合にも戻されます。

z/OS では、キュー・マネージャーはこのフィールドを常に MQSS\_NOT\_A\_SEGMENT に設定します。

これは出力フィールドです。 このフィールドの初期値は、MQSS\_NOT\_A\_SEGMENT です。 *Version* が MQGMO VERSION 2 より小さい場合、このフィールドは無視されます。

## *Segmentation (MQCHAR)*

これは、取り出されたメッセージに対して、さらにセグメント化できるかどうかを示すフラグです。 以下 の値がどれか 1 つ含まれています。

## **MQSEG\_INHIBITED**

セグメント化できない。

#### **MQSEG\_ALLOWED**

セグメント化できます。

z/OS では、キュー・マネージャーはこのフィールドを常に MQSEG\_INHIBITED に設定します。

これは出力フィールドです。 このフィールドの初期値は、MQSEG\_INHIBITED です。 *Version* が MQGMO VERSION 2 より小さい場合、このフィールドは無視されます。

## *Reserved1 (MQCHAR)*

これは予約フィールドです。 このフィールドの初期値は、ブランク文字です。 *Version* が MQGMO VERSION 2 より前の場合、このフィールドは無視されます。

### *MsgToken (MQBYTE16)*

MsgToken フィールド - MQGMO 構造体。 このフィールドは、キュー・マネージャーがメッセージを一意的 に識別するために使用されます。

これは、キューのメッセージを一意的に識別するためにキュー・マネージャーが生成するバイト・ストリ ングです。 メッセージ・トークンは、メッセージが初めてキュー・マネージャーに入れられたときに生成 され、キュー・マネージャーが再始動されない場合はそのメッセージがキュー・マネージャーから永久に 削除されるまで、メッセージと一緒に保持されます。

メッセージをキューから除去すると、そのメッセージのインスタンスを識別していた *MsgToken* が有効で なくなり、再利用できなくなります。 キュー・マネージャーを再始動する場合、再始動の前にキューのメ ッセージを識別していた *MsgToken* は、再始動後に有効でなくなることがあります。 ただし、異なるメッ セージ・インスタンスを識別するために *MsgToken* が再利用されることはありません。 キュー・マネージ ャーによって *MsgToken* が生成されます。これは外部アプリケーションには表示されません。

バージョン 3 以降の MQGMO が提供されている MQGET の呼び出しによってメッセージが戻されると、キ ューのメッセージを識別する *MsgToken* がキュー・マネージャーによって MQGMO に戻されます。 この例 外が 1 つあります。同期点の外側のキューからメッセージを除去する場合、キュー・マネージャーが *MsgToken* を戻さないことがあります。 後続の MQGET 呼び出しで戻されるメッセージを識別するために これを使用できないためです。 *MsgToken* は、後続の MQGET 呼び出しのメッセージを参照する場合にの みアプリケーションで使用します。

*MsgToken* が提供され、 *MatchOption* MQMO\_MATCH\_MSG\_TOKEN が指定されて、 MQGMO\_MSG\_UNDER\_CURSOR と MQGMO\_BROWSE\_MSG\_UNDER\_CURSOR のどちらも指定されない場 合には、その *MsgToken* によって識別されるメッセージだけを戻すことができます。 このオプションは INDXTYPE に関係なくすべてのローカル・キューで有効です。z/OS の場合は INDXTYPE(MSGTOKEN) の使 用をワークロード・マネージャー (WLM) キューだけに限定しなければなりません。

*MatchOptions* が他にも指定される場合は、そのすべてが検査されます。一致しない場合、 MORC\_NO\_MSG\_AVAILABLE が戻されます。 MOGMO\_BROWSE\_NEXT が MOMO\_MATCH\_MSG\_TOKEN と共にコード化される場合、*MsgToken* によって識別されるメッセージは、呼び出し側のハンドルのブラ ウズ・カーソルを超える場合にのみ戻されます。

MQGMO\_MSG\_UNDER\_CURSOR または MQGMO\_BROWSE\_MSG\_UNDER\_CURSOR が指定される場合、 MQMO\_MATCH\_MSG\_TOKEN は無視されます。

次の読み取りメッセージ・オプションを指定する場合、MQMO\_MATCH\_MSG\_TOKEN は無効になります。

- MQGMO\_WAIT
- MOGMO SET SIGNAL

MQMO\_MATCH\_MSG\_TOKEN を指定する MQGET 呼び出しでは、バージョン 3 以降の MQGMO を呼び出し に対して提供する必要があります。そうしないと、MORC WRONG GMO VERSION が戻されます。

この時点で *MsgToken* が有効でないと、MQCC\_FAILED が MQRC\_NO\_MSG\_AVAILABLE と共に戻されます (それ以外に別のエラーがない場合)。

## *ReturnedLength (MQLONG)*

これは出力フィールドであり、キュー・マネージャーは、MQGET 呼び出しの **Buffer** パラメーターで戻さ れたメッセージ・データ長 (バイト単位) に設定します。 キュー・マネージャーがこの機能をサポートして いない場合は、*ReturnedLength* は値 MQRL\_UNDEFINED に設定されます。

メッセージがエンコードや文字セット間で変換された場合、メッセージ・データのサイズが変わることが あります。 MQGET 呼び出しからの戻り値は、次のようになります。

- *ReturnedLength* が MQRL\_UNDEFINED でない場合は、戻されたメッセージ・データのバイト数が *ReturnedLength* で示されます。
- *ReturnedLength* の値が MQRL\_UNDEFINED の場合、返されるメッセージ・データのバイト数は通常、 *BufferLength* と *DataLength* のうち小さい方の値になりますが、MQGET 呼び出しが理由コード MQRC\_TRUNCATED\_MSG\_ACCEPTED で完了した場合は、この値より 小さく なる可能性があります。 こ の場合、**Buffer** パラメーター内の重要でないバイトはヌルに設定されます。

以下のような特殊値が定義されます。

#### **MQRL\_UNDEFINED**

戻されたデータの長さが定義されていない。

z/OS では、*ReturnedLength* フィールドに戻される値は常に MQRL\_UNDEFINED です。

このフィールドの初期値は、MQRL\_UNDEFINED です。 *Version* が MQGMO\_VERSION\_3 より前の場合、 このフィールドは無視されます。

# *Reserved2 (MQLONG)*

これは予約フィールドです。 このフィールドの初期値は、ブランク文字です。 *Version* が **MQGMO\_VERSION\_4** より前の場合、このフィールドは無視されます。

## *MsgHandle (MQHMSG)*

MQGMO\_PROPERTIES\_AS\_Q\_DEF オプションを指定し、PropertyControl キュー属性が MQPROP\_FORCE\_MQRFH2 に設定されていない場合は、これはキューから取り出されるメッセージのプロ パティーにデータを追加する、メッセージに対するハンドルです。 このハンドルは、MQCRTMH 呼び出し によって作成されます。 ハンドルに既に関連付けられているプロパティーは、メッセージを取り出す前に すべてクリアされます。

<span id="page-402-0"></span>以下のような値も指定することができます。 MOHM\_NONE

メッセージ・ハンドルは提供されません。

MQGET 呼び出し上でメッセージ記述子は必須ではありません。有効なメッセージ・ハンドルが提供され、 出力上でメッセージ・プロパティーを組み込むのに使用される場合は、メッセージ・ハンドルに関連付け られているメッセージ記述子が入力フィールド用に使用されます。

メッセージ記述子を MQGET 呼び出しに指定すると、メッセージ・ハンドルに関連付けられているメッセー ジ記述子より常に優先します。

MQGMO\_PROPERTIES\_FORCE\_MQRFH2 を指定する場合か、MQGMO\_PROPERTIES\_AS\_Q\_DEF を指定し て PropertyControl キュー属性が MQPROP\_FORCE\_MQRFH2 の場合は、メッセージ記述子パラメータ ーが指定されていなければ呼び出しは理由コード MQRC\_MD\_ERROR で失敗します。

MQGET 呼び出しから戻る際に、このメッセージ・ハンドルに関連付けられているプロパティーとメッセー ジ記述子は更新され (メッセージ記述子が MQGET 呼び出し上で指定されている場合はメッセージ記述子 も)、取り出されたメッセージの状態を反映します。 その後、MQINQMP 呼び出しを使用して、メッセージ のプロパティーを照会できます。

拡張メッセージ記述子 (ある場合) を除いて、MQINQMP 呼び出しを使用して照会できるプロパティーはメ ッセージ・データには含まれません。キュー上のメッセージがメッセージ・データ中のプロパティーに含 まれていた場合は、データがアプリケーション戻る前にメッセージ・データから除去されます。

メッセージ・ハンドルが提供されていないか、Version が MQGMO\_VERSION\_4 より前の場合は、MQGET 呼び出し上で有効なメッセージ記述子を提供しなければなりません。 メッセージ・プロパティー (メッセー ジ記述子に含まれているものを除く) は、MQGMO 構造および PropertyControl キュー属性中のプロパ ティー・オプションの値を対象としたメッセージ・データ中に戻されます。

このプロパティーは常に入力フィールドです。 フィールドの初期値は、MQHM\_NONE です。 Version が MOGMO VERSION 4 より前の場合、このフィールドは無視されます。

# **MQIIH - IMS 情報ヘッダー**

MQIIH 構造体は、IMS ブリッジ経由で IMS に送信されるメッセージのヘッダー情報を表します。どの IBM MQ サポートのプラットフォームでも、MQIIH 構造体を含むメッセージを作成して送信できますが、 IMS ブリッジを使用できるのは IBM MQ for z/OS キュー・マネージャーのみです。 したがって、メッセージが z/OS 以外のキュー・マネージャーから IMS に到達するには、メッセージのルーティングに使用できる z/OS キュー・マネージャーがキュー・マネージャー・ネットワークに少なくとも 1 つ含まれている必要があり ます。

## **可用性**

すべての IBM MQ システムおよび IBM MQ クライアント。

# **形式名**

MQFMT\_IMS

# **文字セットとエンコード**

MQIIH 構造体およびアプリケーション・メッセージ・データに使用される文字セットおよびエンコードに は、次のような特殊な条件が適用されます。

- IMS ブリッジ・キューを所有するキュー・マネージャーに接続するアプリケーションは、キュー・マネー ジャーの文字セットとエンコードで記述されている MQIIH 構造体を提供する必要があります。 その理 由は、この場合には MQIIH 構造体のデータ変換を実行されないからです。
- 他のキュー・マネージャーに接続するアプリケーションでは、サポートされている文字セットとエンコー ドで記述されている MQIIH 構造体を提供することができます。その理由は、IMS ブリッジ・キューを所 有するキュー・マネージャーに接続する受信メッセージ・チャネル・エージェントが、MQIIH 構造体を 変換するからです。

• MQIIH 構造体の後に続くアプリケーション・メッセージ・データは MQIIH 構造体と同じ文字セットとエ ンコードでなければなりません。 MQIIH 構造体の *CodedCharSetId* フィールドおよび *Encoding* フ ィールドを使用して、そのアプリケーション・メッセージ・データの文字セットとエンコードを指定しな いでください。

データがキュー・マネージャーにサポートされる組み込み形式でない場合、アプリケーション・メッセー ジ・データを変換するために、ユーザーはデータ変換出口を提供することが必要です。

# **フィールド**

**注 :** 以下の表では、フィールドはアルファベット順ではなく使用法別にグループ化されています。 子トピ ックは、同じ順序に従います。

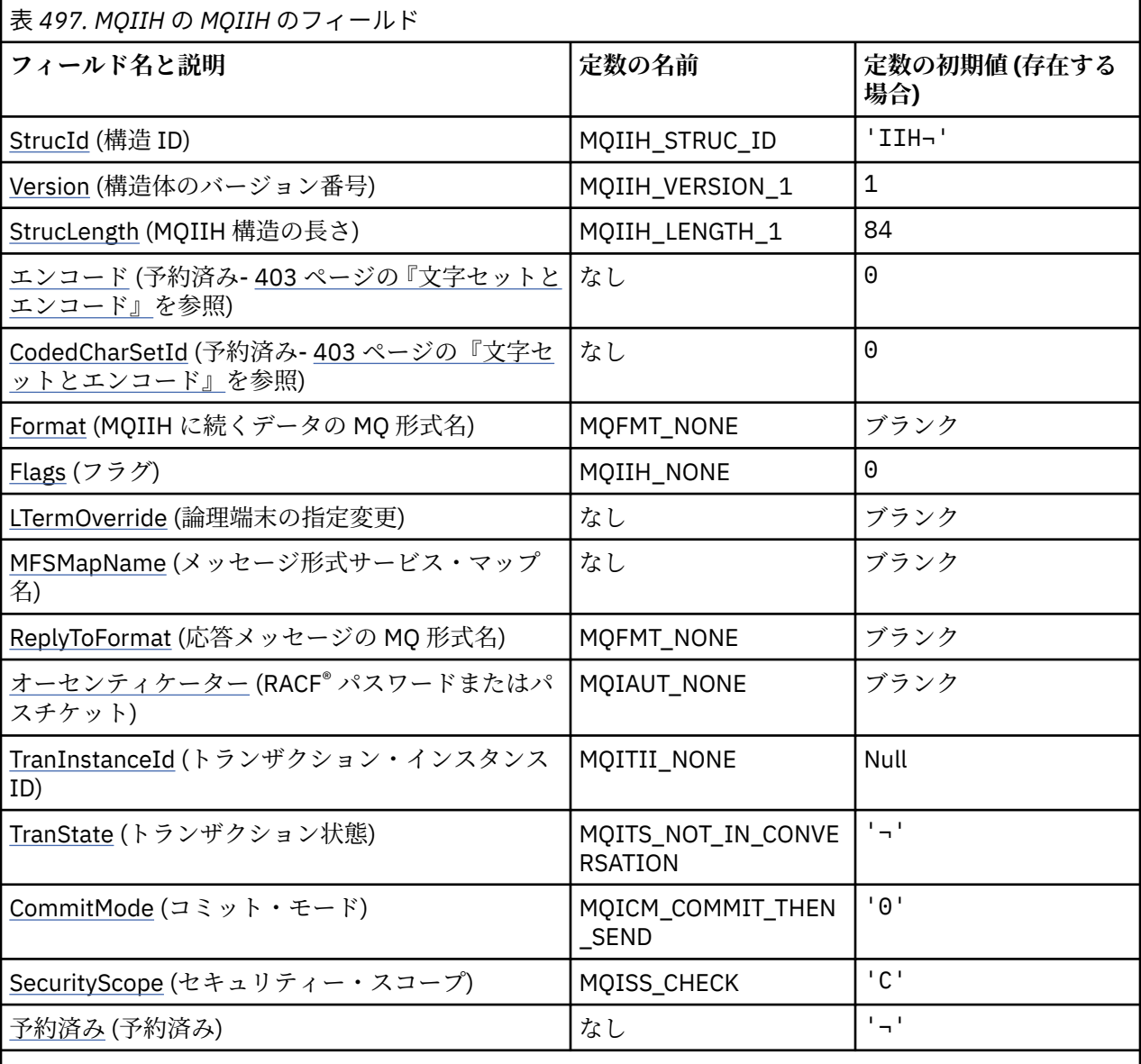

**注 :**

1. 記号¬は、単一のブランク文字を表します。

2. C プログラミング言語では、マクロ変数 MQIIH\_DEFAULT には、表にリストされている値が含まれて います。 この変数を以下の方法で使用すると、構造体のフィールドに初期値を設定できます。

MQIIH MyIIH = {MQIIH\_DEFAULT};

# **言語ごとの宣言**

MQIIH の C 宣言

#### typedef struct tagMQIIH MQIIH;

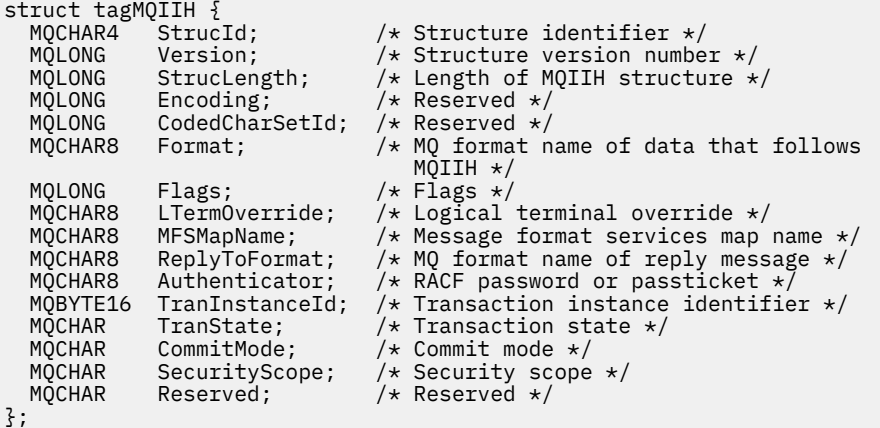

MQIIH の COBOL 宣言

```
** MQIIH structure
 10 MQIIH.
** Structure identifier
 15 MQIIH-STRUCID PIC X(4).
** Structure version number
15 MQIIH-VERSION<br>ength of MOII
     Length of MQIIH structure
   15 MQIIH-STRUCLENGTH PIC S9(9) BINARY.
** Reserved
                          PIC S9(9) BINARY.
** Reserved
   15 MQIIH-CODEDCHARSETID PIC S9(9) BINARY.
** MQ format name of data that follows MQIIH<br>15 MQIIH-FORMAT PIC X(8).
  15 MQIIH-FORMAT
** Flags
 15 MQIIH-FLAGS PIC S9(9) BINARY.
     Logical terminal override
15 MOTTH-LTERMOVERRIDE PIC X(8).<br>** Message format services man na
     Message format services map name<br>MQIIH-MFSMAPNAME PIC X(8).
  15 MQIIH-MFSMAPNAME
** MQ format name of reply message
 15 MQIIH-REPLYTOFORMAT PIC X(8).
** RACF password or passticket
   15 MQIIH-AUTHENTICATOR PIC X(8).
** Transaction instance identifier
   15 MQIIH-TRANINSTANCEID PIC X(16).
** Transaction state
   15 MQIIH-TRANSTATE PIC X.
** Commit mode
  15 MQIIH-COMMITMODE PIC X.
** Security scope
   15 MQIIH-SECURITYSCOPE PIC X.
** Reserved
   15 MQIIH-RESERVED PIC X.
```
## MQIIH の PL/I 宣言

dcl 1 MQIIH based, 3 StrucId char(4),  $\qquad$  /\* Structure identifier \*/ 3 Version  $fixed bin(31)$ ,  $/*$  Structure version number  $*/$  3 StrucLength fixed bin(31), /\* Length of MQIIH structure \*/ 3 Encoding fixed bin(31),  $/*$  Reserved  $*/$  3 CodedCharSetId fixed bin(31), /\* Reserved \*/ 3 Format char(8),  $/$  MQ format name of data that follows MQIIH  $\star$ /<br>3 Flags fixed bin(31), /\* Flags \*/ fixed bin(31),  $/*$  Flags  $*/$ 3 LTermOverride char(8),  $\frac{1}{x}$  Logical terminal override  $\star$ /

<span id="page-405-0"></span>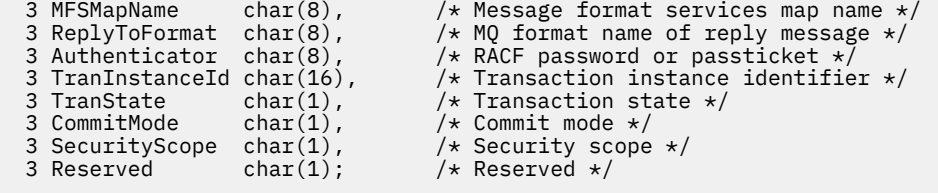

MQIIH の高水準アセンブラー宣言

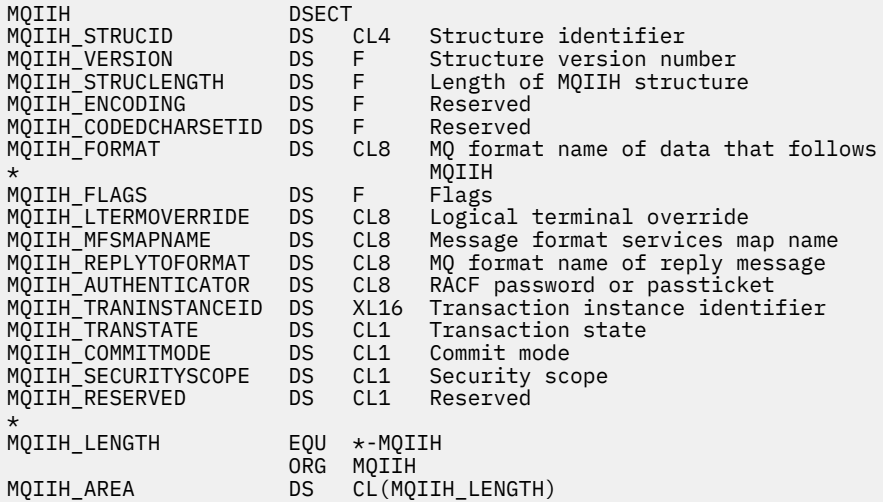

MQIIH の Visual Basic 宣言

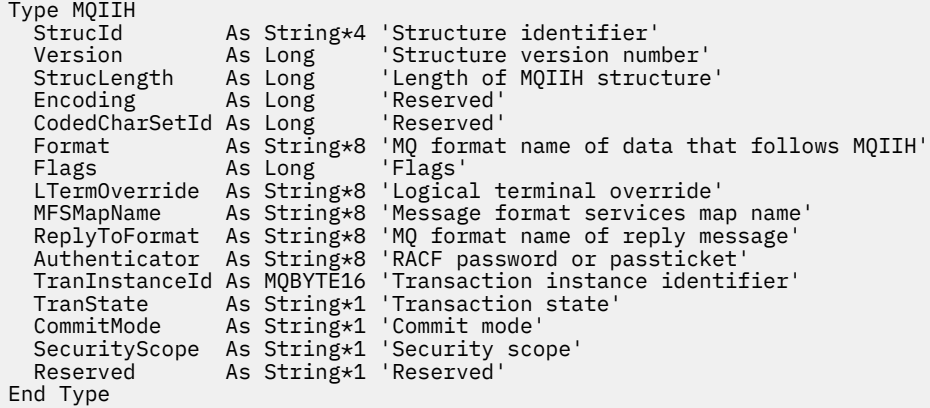

# *StrucId (MQCHAR4)*

これは構造体 ID です。 値は次のものでなければなりません。

## **MQIIH\_STRUC\_ID**

IMS 情報ヘッダー構造体の ID。

C プログラミング言語では、定数 MQIIH\_STRUC\_ID\_ARRAY も定義されます。これは、 MQIIH\_STRUC\_ID と同じ値ですが、ストリングではなく文字の配列です。

フィールドの初期値は、MQIIH\_STRUC\_ID です。

# *Version (MQLONG)*

これは構造体のバージョン番号です。 値は次のものでなければなりません。

**MQIIH\_VERSION\_1** IMS 情報ヘッダー構造体のバージョン番号。 <span id="page-406-0"></span>以下の定数は、現行バージョンのバージョン番号を指定しています。

## **MQIIH\_CURRENT\_VERSION**

IMS 情報ヘッダー構造体の現行バージョン。

フィールドの初期値は、MQIIH\_VERSION\_1 です。

# *StrucLength (MQLONG)*

これは MQIIH 構造体の長さです。 値は次のものでなければなりません。

### **MQIIH\_LENGTH\_1**

IMS 情報ヘッダー構造体の長さ。

フィールドの初期値は、MQIIH\_LENGTH\_1 です。

## *Encoding (MQLONG)*

これは、予約フィールドです。したがって、値に意味はありません。 このフィールドの初期値は 0 です。 MQIIH 構造体の後のサポートされる構造体のエンコードは、MQIIH 構造体自体のエンコードと同じで、先 行の MQ ヘッダーから取られます。

# *CodedCharSetId (MQLONG)*

これは、予約フィールドです。したがって、値に意味はありません。 このフィールドの初期値は 0 です。 MQIIH 構造体の後のサポートされる構造体の文字セット ID は、MQIIH 構造体自体の文字セット ID と同じ で、先行の MQ ヘッダーから取られます。

# *Format (MQCHAR8)*

これは、MQIIH 構造体の後に続くデータの MQ 形式名を指定します。

MQPUT または MQPUT1 呼び出しでは、アプリケーションは、このフィールドをデータに適切な値に設定 する必要があります。

このフィールドの長さは MQ\_FORMAT\_LENGTH によって指定されます。 このフィールドの初期値は MQFMT\_NONE です。

# **フラグ** *(MQLONG)*

フラグ値は、以下のものでなければなりません。

**MQIIH\_NONE**

フラグなし。

### **MQIIH\_PASS\_EXPIRATION**

応答メッセージには以下のものが含まれています。

- 要求メッセージと同じ満了レポート・オプション
- 要求メッセージからの残りの満了時間 (ブリッジの処理時間は未調整)

この値が設定されていないと、満了時間は 無制限 に設定されます。

#### **MQIIH\_REPLY\_FORMAT\_NONE**

応答の MQIIH.Format フィールドを MQFMT\_NONE に設定します。

### **MQIIH\_IGNORE\_PURG**

OTMA 接頭部で TMAMIPRG 標識を設定し、OTMA に、TP PCB for CM0 トランザクションで PURG 呼び 出しを無視するように要求します。

# **MQIIH\_CM0\_REQUEST\_RESPONSE**

コミット・モード 0 (CM0) のトランザクションの場合、このフラグは TMAMHRSP 標識を OTMA 接頭部 に設定します。 この標識を設定することによって、元の IMS アプリケーション・プログラムが IOPCB に応答せず、メッセージが別のトランザクションに切り替わることもない場合に、OTMA/IMS が DFS2082 RESPONSE MODE TRANSACTION TERMINATED WITHOUT REPLY メッセージを生成するよ うに要求します。

<span id="page-407-0"></span>フィールドの初期値は、MQIIH\_NONE です。

# *LTermOverride (MQCHAR8)*

論理端末の指定変更。 IO PCB フィールド内に配置されます。 これはオプションです。指定されていない 場合は、TPIPE 名が使用されます。 最初のバイトがブランクまたはヌルの場合は、無視されます。

このフィールドの長さは MQ\_LTERM\_OVERRIDE\_LENGTH によって指定されます。 このフィールドの初期 値は 8 個のブランク文字です。

## *MFSMapName (MQCHAR8)*

メッセージ形式サービスのマップ名。 IO PCB フィールド内に配置されます。 フィールドはオプションで す。 入力では MID を表し、出力では MOD を表します。 最初のバイトがブランクまたはヌルの場合は、無 視されます。

このフィールドの長さは MQ\_MFS\_MAP\_NAME\_LENGTH によって指定されます。 このフィールドの初期 値は 8 個のブランク文字です。

# *ReplyToFormat (MQCHAR8)*

これは、現行メッセージに応答して送信される応答メッセージの MQ 形式名です。 このフィールドの長さ は MQ\_FORMAT\_LENGTH によって指定されます。 このフィールドの初期値は MQFMT\_NONE です。

MQGMO\_CONVERT を使用して応答メッセージ内のデータを変換するには、 MQIIH.replyToFormat=MQFMT\_STRING または MQIIH.replyToFormat=MQFMT\_IMS\_VAR\_STRING のいず れかを指定します。 これらのフィールドの使用方法については、 444 ページの『[Format \(MQCHAR8\)](#page-443-0)』を 参照してください。

デフォルト値 (MQIIH.replyToFormat=MQFMT\_NONE) が要求メッセージに指定されている場合は、 MQGMO\_CONVERT を使用して応答メッセージを取得しても、 データ変換は実行されません。

## *Authenticator (MQCHAR8)*

これは、RACF パスワードまたはパスチケットです。 このフィールドはオプションです。指定した場合は、 MQMD セキュリティー・コンテキスト内のユーザー ID とともに、セキュリティー・コンテキストを提供す るために IMS に送られる UTOKEN の作成に使用されます。 指定しなかった場合は、ユーザー ID が検証な しで使用されます。 これは、RACF スイッチの設定に左右されます。スイッチを設定するには、オーセン ティケーターが必要な場合があります。

最初のバイトがブランクまたはヌルの場合は、フィールドは無視されます。 以下のような特別な値を使用 することができます。

# **MQIAUT\_NONE**

認証なし。

C プログラミング言語では、定数 MQIAUT\_NONE\_ARRAY も定義されます。これは、MQIAUT\_NONE と 同じ値を持っていますが、ストリングではなく文字の配列です。

このフィールドの長さは MQ\_AUTHENTICATOR\_LENGTH によって指定されます。 フィールドの初期値 は、MQIAUT\_NONE です。

## *TranInstanceId (MQBYTE16)*

これはトランザクション・インスタンス ID です。 このフィールドは IMS からの出力メッセージが使用す るもので、したがって、最初の入力時には無視されます。 *TranState* に MQITS\_IN\_CONVERSATION を 設定する場合は、IMS がメッセージを適切な会話に関連付けられるように、これを次の入力と後続のすべ ての入力で指定する必要があります。 次の特殊値を使用することができます。

### **MQITII\_NONE**

トランザクション・インスタンス ID なし。

C プログラミング言語では、定数 MQITII\_NONE\_ARRAY も定義されます。これは、MQITII\_NONE と 同じ値を持っていますが、ストリングではなく文字の配列です。

<span id="page-408-0"></span>このフィールドの長さは MQ\_TRAN\_INSTANCE\_ID\_LENGTH によって指定されます。 フィールドの初期値 は、MOITII\_NONE です。

# *TranState (MQCHAR)*

これは IMS 会話の状態を示します。 最初の入力時には会話は存在しないので、このフィールドは最初の入 力では無視されます。 後続の入力では、会話が活動状態か否かを示します。 出力では、IMS により設定さ れます。 値は次のいずれかでなければなりません。

## **MQITS\_IN\_CONVERSATION**

会話中。

## **MQITS\_NOT\_IN\_CONVERSATION**

会話中でない。

## **MQITS\_ARCHITECTED**

トランザクション状態のデータを構造化形式で戻す。

この値が使用できるのは、IMS /DISPLAY TRAN コマンドの場合に限られます。 これを指定すると、

トランザクション状態のデータが、文字形式ではなく IMS 構造化形式で戻されます。 <mark>\* #/05 - - -</mark>詳 しくは、 IBM MQ を介した IMS トランザクション・プログラムの作成を参照してください。

フィールドの初期値は、MQITS\_NOT\_IN\_CONVERSATION です。

# *CommitMode (MQCHAR)*

これは IMS コミット・モードです。 IMS コミット・モードについて詳しくは、「 *OTMA* 解説書 」を参照し てください。 値は次のいずれかでなければなりません。

## **MQICM\_COMMIT\_THEN\_SEND**

コミット後に送信。

このモードは、出力の二重キューイングを暗黙指定しますが、領域占有時間は短くなります。 高速パ ス・トランザクションおよび会話型トランザクションは、実行できません。

## **MQICM\_SEND\_THEN\_COMMIT**

送信後コミット。

コミット・モード MQICM SEND THEN COMMIT の結果として開始された IMS トランザクションは、IMS システム定義におけるトランザクションの定義内容 (TRANSACT マクロの MSGTYPE パラメーター) に関係 なく、すべて RESPONSE モードで実行されます。 また、これは、トランザクション切り替えによって開始 された トランザクションにも適用されます。

フィールドの初期値は、MQICM\_COMMIT\_THEN\_SEND です。

# *SecurityScope (MQCHAR)*

これは、必要な IMS セキュリティー処理を示します。 以下の値が定義されます。

### **MQISS\_CHECK**

チェック・セキュリティー有効範囲。ACEE は、従属領域でなく、制御領域に作成されます。

### **MQISS\_FULL**

完全セキュリティー有効範囲。キャッシュ ACEE は制御領域に作成され、非キャッシュ ACEE は従属領 域に作成されます。 MQISS\_FULL を使用する場合は、ACEE を作成するユーザー ID から従属領域で使 用するリソースにアクセスできるようにします。

このフィールドに MQISS\_CHECK と MQISS\_FULL のどちらも指定されていない場合は、MQISS\_CHECK と 見なされます。

フィールドの初期値は、MQISS\_CHECK です。

# *Reserved (MQCHAR)*

これは予約フィールドです。フィールドはブランクでなければなりません。

# **MQIMPO - メッセージ・プロパティー照会オプション**

MQIMPO 構造体を使用すると、アプリケーションで、メッセージのプロパティーを照会する方法を制御す るオプションを指定できます。 この構造は、MQINQMP 呼び出しの入力パラメーターです。

# **可用性**

すべての IBM MQ システムおよび IBM MQ クライアント。

# **文字セットとエンコード**

MQIMPO のデータは、アプリケーションの文字セットとアプリケーションのエンコード (MQENC\_NATIVE) でなければなりません。

# **フィールド**

**注 :** 以下の表では、フィールドはアルファベット順ではなく使用法別にグループ化されています。 子トピ ックは、同じ順序に従います。

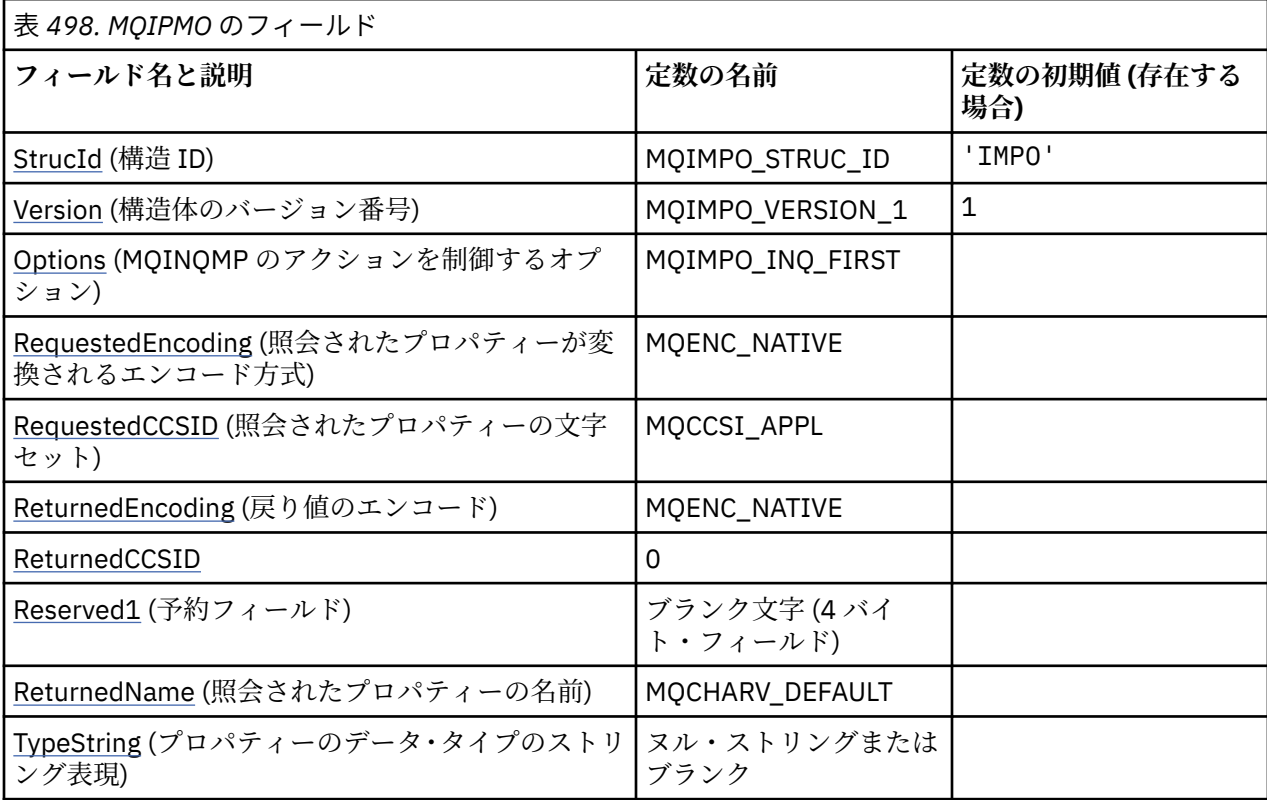

**注 :**

- 1. ヌル・ストリングまたはブランクの値は、C 言語ではヌル・ストリングを表し、他のプログラミング 言語ではブランク文字を表します。
- 2. C プログラミング言語では、マクロ変数 MQIMPO\_DEFAULT には、表にリストされている値が含まれ ています。 このマクロ変数を以下の方法で使用して、構造体のフィールドに初期値を設定します。

MOIMPO  $MyIMPO = \{MOIMPO$  DEFAULT};

# **言語ごとの宣言**

MQIMPO の C 宣言

typedef struct tagMQIMPO MQIMPO;

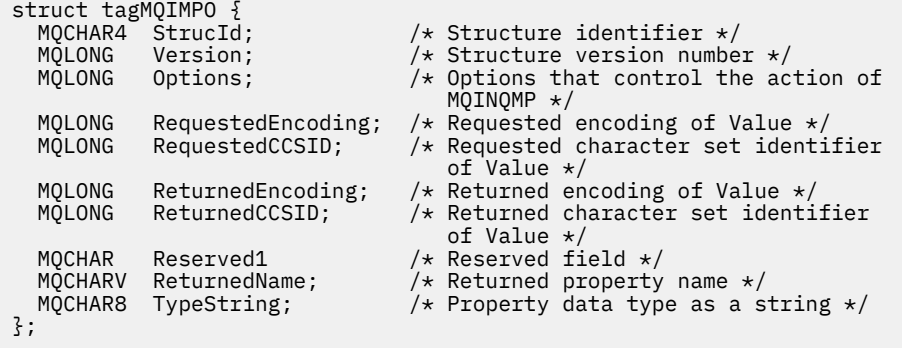

MQIMPO の COBOL 宣言

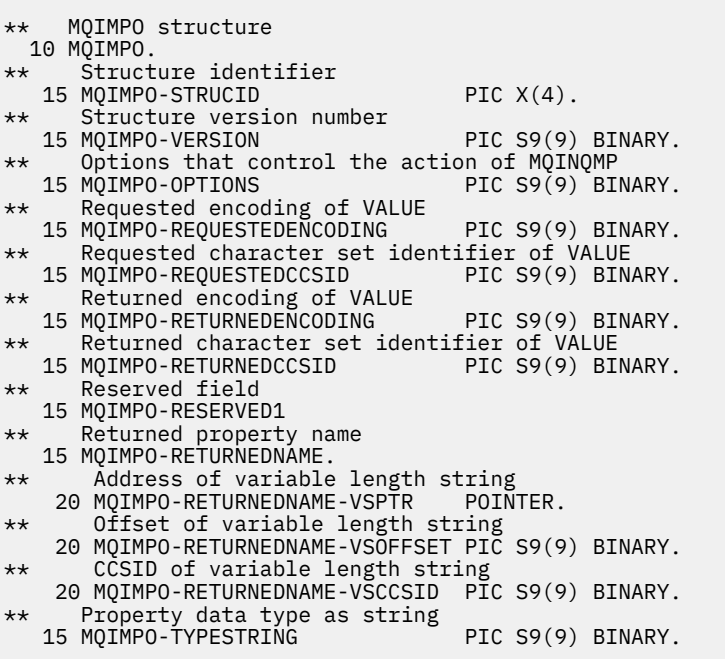

# MQIMPO の PL/I 宣言

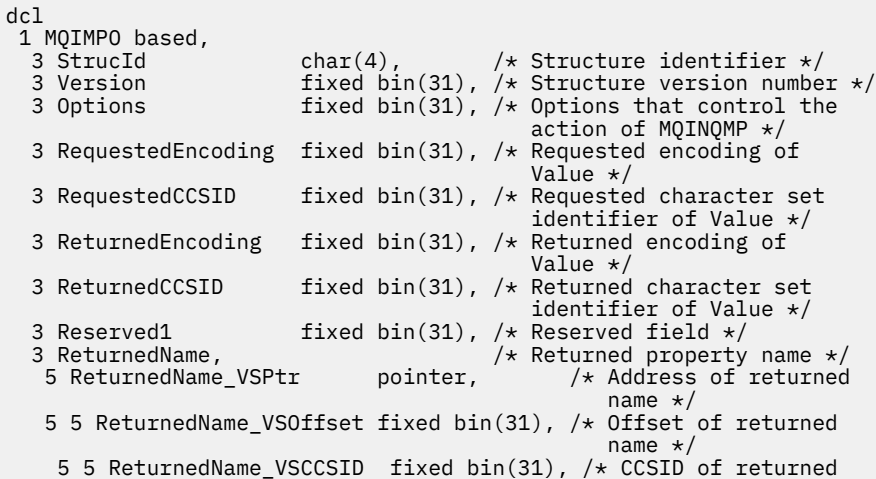

<span id="page-411-0"></span>

#### MQIMPO の高水準アセンブラー宣言

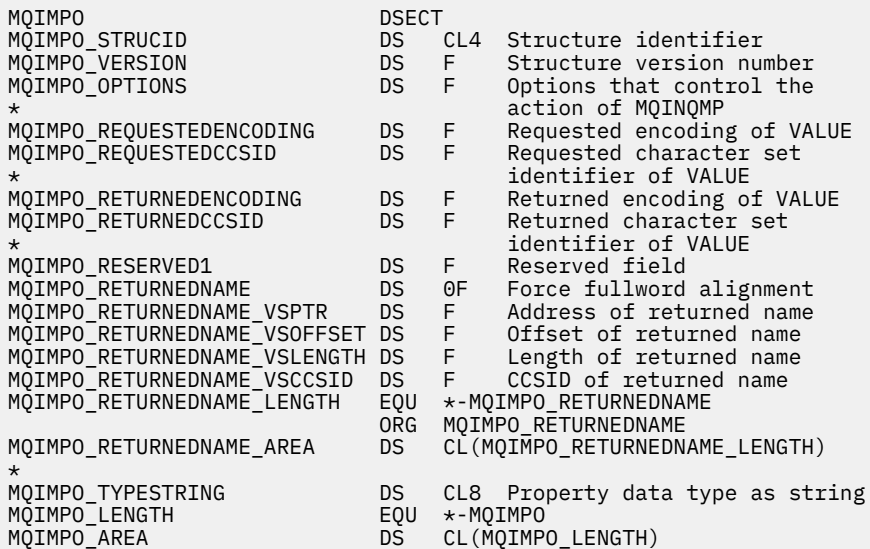

## *StrucId (MQCHAR4)*

メッセージ・プロパティー照会オプション構造 - StrucId フィールド

これは構造体 ID です。 値は次のものでなければなりません。

#### **MQIMPO\_STRUC\_ID**

メッセージ・プロパティー照会オプション構造の ID。

C プログラミング言語では、定数 MQIMPO\_STRUC\_ID\_ARRAY も定義されます。これは、 MQIMPO\_STRUC\_ID と同じ値ですが、ストリングではなく文字の配列です。

これは常に入力フィールドです。 このフィールドの初期値は、MQIMPO\_STRUC\_ID です。

#### *Version (MQLONG)*

メッセージ・プロパティー照会オプション構造 - Version フィールド

これは構造体のバージョン番号です。 値は次のものでなければなりません。

#### **MQIMPO\_VERSION\_1**

メッセージ・プロパティー照会オプション構造のバージョン番号。

以下の定数は、現行バージョンのバージョン番号を指定しています。

#### **MQIMPO\_CURRENT\_VERSION**

メッセージ・プロパティー照会オプション構造の現行バージョン。

これは常に入力フィールドです。 このフィールドの初期値は、MQIMPO\_VERSION\_1 です。

#### *Options (MQLONG)*

メッセージ・プロパティー照会オプション構造 - Options フィールド

以下のオプションは、MQINQMP のアクションを制御します。 これらのオプションを 1 つ以上指定できま す。 複数のオプションを指定するには、値を一緒に追加する (同じ定数を複数回追加しない) か、ビット単 位 OR 演算を使用して値を結合します ( プログラミング言語でビット演算がサポートされている場合 ) 。

無効なオプションの組み合わせについては注記されています。それ以外の組み合わせは有効です。

**値データ・オプション:** 以下のオプションは、プロパティーがメッセージから取り出されるときの値データ の処理と関係しています。

#### **MQIMPO\_CONVERT\_VALUE**

このオプションは、プロパティーの値を、*RequestedCCSID* および *RequestedEncoding* の指定値 に合うように変換してから、MQINQMP 呼び出しがプロパティー値を *Value* 領域に戻すように要求し ます。

- 変換が正常に実行されると、MQINQMP 呼び出しから戻る際に、 *ReturnedCCSID* および *ReturnedEncoding* フィールドは、*RequestedCCSID* および *RequestedEncoding* と同じ値に設 定されます。
- 変換は失敗したものの、MQINQMP 呼び出しがそれ以外についてはエラーなしで完了した場合、プロ パティー値は変換されないまま返されます。

プロパティーがストリングの場合は、*ReturnedCCSID* および *ReturnedEncoding* フィールドは、 未変換ストリングの文字セットとエンコードに設定されます。

この場合、完了コードは MQCC\_WARNING で、理由コードは MQRC\_PROP\_VALUE\_NOT\_CONVERTED です。 プロパティー・カーソルは、返されたプロパティーに進みます。

プロパティー値が変換中に拡張し、**Value** パラメーターのサイズを超える場合は、値が変換されずに 戻され、完了コードは MQCC\_FAILED になります。理由コードは MQRC\_PROPERTY\_VALUE\_TOO\_BIG に設定されます。

MQINQMP 呼び出しの **DataLength** パラメーターは、変換されたプロパティー値を収容するために必 要なバッファーのサイズをアプリケーションが判別できるようにするために、プロパティー値が変換さ れた場合の長さを返します。 プロパティー・カーソルは変更されません。

このオプションは、以下のことも要求します。

- プロパティー名にワイルドカードが含まれているかどうか。および
- *ReturnedName* フィールドが、戻される名前のアドレスまたはオフセットを使用して初期設定され る。

その後、戻された名前は、*RequestedCCSID* および *RequestedEncoding* 値に合うように変換され ます。

- 変換が正常に実行されると、*ReturnedName* の *VSCCSID* フィールドおよび返される名前のエンコー ドは、*RequestedCCSID* および *RequestedEncoding* の入力値に設定されます。
- 変換は失敗したものの、MQINQMP 呼び出しがそれ以外についてはエラーまたは警告なしで完了した 場合、返される名前は未変換のままです。 この場合、完了コードは MQCC\_WARNING で、理由コー ドは MQRC\_PROP\_NAME\_NOT\_CONVERTED です。

プロパティー・カーソルは、返されたプロパティーに進みます。 値と名前が両方とも変換されない場 合は、MORC\_PROP\_VALUE\_NOT\_CONVERTED が戻されます。

戻される名前が変換中に拡張し、*RequestedName* の *VSBufsize* フィールドのサイズを超える場合 は、戻されるストリングは変換されないままになり、完了コードは MQCC\_FAILED になります。 理由 コードは MQRC\_PROPERTY\_NAME\_TOO\_BIG に設定されます。

変換されたプロパティー値を収容するのに必要なバッファーのサイズをアプリケーションが判別でき るように、MQCHARV 構造の *VSLength* フィールドは、プロパティー値の変換結果の長さを戻します。 プロパティー・カーソルは変更されません。

#### **MQIMPO\_CONVERT\_TYPE**

- このオプションは、プロパティーの値を、現行のデータ・タイプから、MQINQMP 呼び出しの **Type** パ ラメーターで指定したデータ・タイプに変換するように要求します。
- 変換が正常に実行されると、MQINQMP 呼び出しから戻る際に、 **Type** パラメーターは変更されませ ん。
- 変換が失敗したが、それ以外は MQINQMP 呼び出しがエラーなしで完了した場合は、呼び出しは理由 MQRC\_PROP\_CONV\_NOT\_SUPPORTED で失敗します。 プロパティー・カーソルは変更されません。

データ・タイプの変換中に値が拡張し、変換された値が **Value** パラメーターのサイズを超える場合は、 値が変換されずに戻され、完了コードは MQCC\_FAILED になります。理由コードは MORC\_PROPERTY\_VALUE\_TOO\_BIG に設定されます。

MQINQMP 呼び出しの **DataLength** パラメーターは、変換されたプロパティー値を収容するために必 要なバッファーのサイズをアプリケーションが判別できるようにするために、プロパティー値が変換さ れた場合の長さを返します。 プロパティー・カーソルは変更されません。

MQINQMP 呼び出しの **Type** パラメーターの値が無効な場合は、呼び出しは理由 MQRC\_PROPERTY\_TYPE\_ERROR で失敗します。

要求されたデータ・タイプ変換がサポートされていない場合は、呼び出しは理由 MQRC\_PROP\_CONV\_NOT\_SUPPORTED で失敗します。 以下のデータ・タイプ変換がサポートされてい ます。

表 *499.* サポートされているデータ・タイプ変換

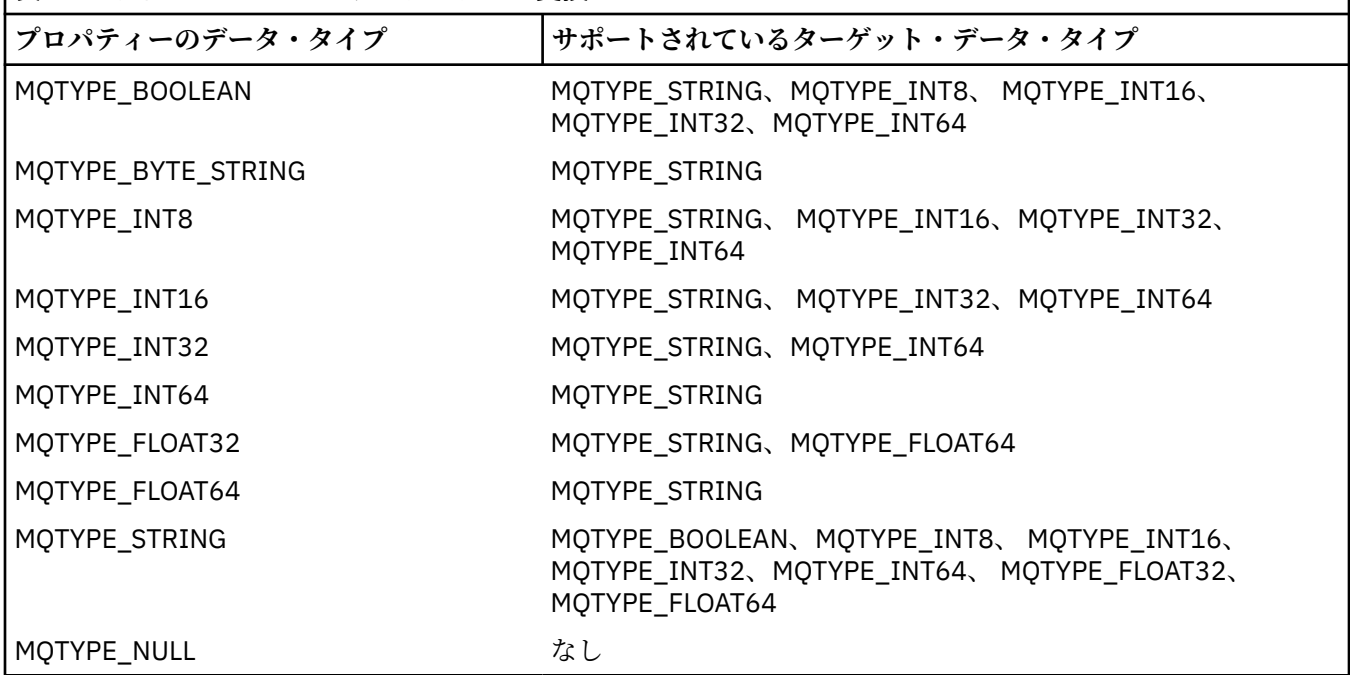

サポートされる変換を制御する一般規則は、以下のとおりです。

- 数値のプロパティー値は、変換中にデータが失われなければ、データ・タイプ間で変換できる。 例えば、データ・タイプ MQTYPE\_INT32 のプロパティーの値をデータ・タイプ MQTYPE\_INT64 の
- どのデータ・タイプのプロパティー値でも、ストリングに変換できる。
- ストリング・プロパティー値は、ストリングが変換用に正しくフォーマットされていれば、任意の他 のデータ・タイプに変換できます。 アプリケーションが正しくフォーマットされていないストリン グ・プロパティー値に変換しようとすると、IBM MQ は理由コード MQRC\_PROP\_NUMBER\_FORMAT\_ERROR を返します。
- サポートされていない変換をアプリケーションが試行すると、IBM MQ は理由コード MQRC\_PROP\_CONV\_NOT\_SUPPORTED を返します。

値に変換できますが、データ・タイプ MQTYPE\_INT16 の値には変換できません。

プロパティー値のデータ・タイプを変換する場合の具体的な規則は、以下のとおりです。

- MQTYPE\_BOOLEAN プロパティー値をストリングに変換する際には、値 TRUE がストリング「TRUE」 に変換され、値 false はストリング「FALSE」に変換される。
- MOTYPE BOOLEAN プロパティー値を数値データ・タイプに変換する際には、値 TRUE が 1 に変換さ れ、値 FALSE はゼロに変換される。
- ストリング・プロパティー値を MQTYPE\_BOOLEAN 値に変換する際には、ストリング「TRUE」また は「1」が TRUE に変換され、ストリング「FALSE」または「0」が FALSE に変換される。

用語「TRUE」および「FALSE」には大/小文字の区別がないことに注意してください。

その他のストリングは変換できません。IBM MQ は理由コード MQRC\_PROP\_NUMBER\_FORMAT\_ERROR を戻します。

• ストリング・プロパティー値をデータ・タイプ MOTYPE\_INT8、 MOTYPE\_INT16、MOTYPE\_INT32、 または MOTYPE\_INT64 の値に変換する際には、ストリングは以下の形式でなければなりません。

[blanks][sign]digits

ストリングの構成要素の意味は以下のとおりです。

#### **blanks**

オプションの先行ブランク文字

#### **sign**

オプションの正符号 (+) または負符号 (-) 文字。

## **digits**

数字 (0 から 9 まで) の連続シーケンス。 少なくとも 1 つの数字が存在している必要があります。

数字のシーケンスの後のストリングには数字以外の文字を含めることができますが、それらの文字の 最初のものに達するとすぐに変換は停止します。 ストリングは 10 進整数を表すと想定されます。

ストリングが正しく形式設定されていない場合は、IBM MQ は理由コード MQRC\_PROP\_NUMBER\_FORMAT\_ERROR を戻します。

• ストリング・プロパティー値をデータ・タイプ MQTYPE\_FLOAT32 または MQTYPE\_FLOAT64 の値に 変換する際には、ストリングは以下の形式でなければなりません。

[blanks][sign]digits[.digits][e\_char[e\_sign]e\_digits]

ストリングの構成要素の意味は以下のとおりです。

#### **blanks**

オプションの先行ブランク文字

#### **sign**

オプションの正符号 (+) または負符号 (-) 文字。

#### **digits**

数字 (0 から 9 まで) の連続シーケンス。 少なくとも 1 つの数字が存在している必要があります。

## **e\_char**

指数文字。「E」か「e」のどちらかです。

#### **e\_sign**

指数用の、オプションの正符号 (+) または負符号 (-) 文字。

#### **e\_digits**

指数用の、数字 (0-9) の連続シーケンス。 ストリングに指数文字がある場合、1 つ以上の数字が なければなりません。

数字のシーケンスの後、または指数を表すオプションの文字の後のストリングには数字以外の文字を 含めることができますが、それらの文字の最初のものに達するとすぐに変換は停止します。 ストリン グは、10 の累乗の指数を持つ 10 進浮動小数点数を表すと想定されます。

ストリングが正しく形式設定されていない場合は、IBM MQ は理由コード MORC\_PROP\_NUMBER\_FORMAT\_ERROR を戻します。

- 数値のプロパティー値をストリングに変換する際には、値は、この値に関する ASCII 文字を含むスト リングではなく、この値の 10 進数のストリング表現に変換されます。 例えば、整数 65 はストリン グ「A」ではなくストリング「65」に変換されます。
- バイト・ストリングのプロパティー値をストリングに変換する際には、各バイトは、そのバイトを表 す 2 つの 16 進文字に変換されます。 例えば、バイト配列 {0xF1, 0x12, 0x00, 0xFF} はストリング 「F11200FF」に変換されます。

#### **MQIMPO\_QUERY\_LENGTH**

プロパティー値のタイプと長さを照会します。 長さは、MQINQMP 呼び出しの **DataLength** パラメー ターで返されます。 プロパティー値は戻されません。

**ReturnedName** バッファーを指定すると、MQCHARV 構造の *VSLength* フィールドは、プロパティー 名の長さで埋められます。 プロパティー名は戻されません。

**反復オプション:** 以下は、ワイルドカード文字がある名前を使用した、プロパティーの反復に関するオプシ ョンです。

#### **MQIMPO\_INQ\_FIRST**

指定された名前に一致する最初のプロパティーを照会します。 この呼び出しの後に、カーソルは返さ れるプロパティーに設定されます。

これがデフォルト値です。

そのあとで、必要なら、この MQIMPO\_INQ\_PROP\_UNDER\_CURSOR オプションを MQINQMP 呼び出し で使用して、同じプロパティーに対して再び照会できます。

プロパティー・カーソルは 1 つしかないことに注意してください。したがって、MQINQMP 呼び出しに 指定したプロパティー名を変更すると、カーソルはリセットされます。

このオプションは次のいずれかのオプションが指定されている場合には、無効です。

MQIMPO\_INQ\_NEXT MQIMPO\_INQ\_PROP\_UNDER\_CURSOR

#### **MQIMPO\_INQ\_NEXT**

プロパティー・カーソルからの検索を続行しながら、指定された名前に一致する次のプロパティーを照 会します。 カーソルは、返されたプロパティーに進みます。

指定された名前に関する最初の MQINQMP 呼び出しの場合は、指定された名前と一致する最初のプロ パティーが戻されます。

そのあとで、必要なら、この MQIMPO\_INQ\_PROP\_UNDER\_CURSOR オプションを MQINQMP 呼び出し で使用して、同じプロパティーに対して再び照会できます。

カーソルの下のプロパティーが削除されている場合は、MQINQMP は削除されたプロパティーより後で 次に一致するプロパティーを戻します。

反復の進行中に、ワイルドカードと一致するプロパティーが追加された場合、そのプロパティーは反復 の完了までに返される場合もあれば、返されない場合もあります。 MOIMPO\_INO\_FIRST を使用して反 復を再始動すると、プロパティーが戻されます。

反復の進行中に、ワイルドカードと一致するプロパティーで削除されたものは、削除後には返されませ  $\lambda$ .

このオプションは次のいずれかのオプションが指定されている場合には、無効です。

MQIMPO\_INQ\_FIRST MQIMPO\_INQ\_PROP\_UNDER\_CURSOR

#### **MQIMPO\_INQ\_PROP\_UNDER\_CURSOR**

プロパティー・カーソルによって指し示されるプロパティーの値を取り出します。 プロパティー・カ ーソルによって指し示されるプロパティーは、MOIMPO\_INO\_FIRST または MOIMPO\_INO\_NEXT オプ ションのいずれかによって最後に照会されたものです。

メッセージ・ハンドルを再利用する際、MQGET 呼び出しの MQGMO の *MsgHandle* フィールド中でメ ッセージ・ハンドルを指定する際、または MQPUT 呼び出しの MQPMO 構造体の *OriginalMsgHandle* または *NewMsgHandle* フィールド中でメッセージ・ハンドルを指定する際には、 プロパティー・カー ソルはリセットされます。

プロパティー・カーソルがまだ確立されていない時点でこのオプションを使用する場合や、プロパティ ー・カーソルによって指し示されるプロパティーが削除されている場合は、呼び出しは完了コード MQCC\_FAILED および理由 MQRC\_PROPERTY\_NOT\_AVAILABLE で失敗します。

このオプションは次のいずれかのオプションが指定されている場合には、無効です。

MQIMPO\_INQ\_FIRST MQIMPO\_INQ\_NEXT

<span id="page-416-0"></span>上記のオプションがどれも必要でない場合には、以下のオプションを使用できます。

#### **MQIMPO\_NONE**

この値は、他のオプションが指定されなかったことを示すために使用します。すべてのオプションはデ フォルト値であるとみなされます。

MOIMPO\_NONE は、プログラムの文書化を支援します。 このオプションは、他のオプションと組み合 わせて使用するオプションではありません。 ただし、このオプションの値はゼロと等価なので、他の オプションと組み合わせて使用しても、エラーとして検出されることはありません。

これは常に入力フィールドです。 このフィールドの初期値は、MQIMPO\_INQ\_FIRST です。

## *RequestedEncoding (MQLONG)*

メッセージ・プロパティー照会オプション構造 - RequestedEncoding フィールド

これは、MOIMPO\_CONVERT\_VALUE または MOIMPO\_CONVERT\_TYPE の指定時に、照会されるプロパティ ー値の変換結果のエンコードです。

このフィールドの初期値は MOENC\_NATIVE です。

## *RequestedCCSID (MQLONG)*

メッセージ・プロパティー照会オプション構造 - RequestedCCSID フィールド

値が文字ストリングの場合に、照会されるプロパティー値の変換結果の文字セット。 MQIMPO\_CONVERT\_VALUE または MQIMPO\_CONVERT\_TYPE の指定時には、*ReturnedName* の変換結果 のエンコードでもあります。

このフィールドの初期値は、MQCCSI\_APPL です。

## *ReturnedEncoding (MQLONG)*

メッセージ・プロパティー照会オプション構造 - ReturnedEncoding フィールド

出力上に戻される値のエンコードです。

MQIMPO\_CONVERT\_VALUE オプションを指定する場合に、変換が正常に実行されると、戻される際に、 *ReturnedEncoding* フィールドの値は渡される値と同じになります。

このフィールドの初期値は MQENC\_NATIVE です。

## *ReturnedCCSID (MQLONG)*

メッセージ・プロパティー照会オプション構造 - ReturnedCCSID フィールド

MQINQMP 呼び出しの **Type** パラメーターが MQTYPE\_STRING の場合に、出力上に戻される値の文字セッ トです。

MQIMPO CONVERT VALUE オプションを指定する場合に、変換が正常に実行されると、戻される際に、 *ReturnedCCSID* フィールドの値は渡される値と同じになります。

フィールドの初期値は、0 です。

## *Reserved1 (MQCHAR)*

これは予約フィールドです。 このフィールドの初期値は、ブランク文字 (4 バイト・フィールド) です。

# <span id="page-417-0"></span>*ReturnedName (MQCHARV)*

メッセージ・プロパティー照会オプション構造 - ReturnedName フィールド

照会されるプロパティーの実際の名前。

[MQCHARV](#page-288-0) 構造の *VSPtr* または *VSOffset* フィールドを使用して、入力上にストリング・バッファーを渡 すことができます。 ストリング・バッファーの長さは、MQCHARV 構造の *VSBufsize* フィールドを使用 して指定されます。

MQINQMP 呼び出しから戻る際に、ストリング・バッファーが、照会されたプロパティーの名前を完全に 入れられる長さである場合は、ストリング・バッファーはこの名前で完了します。 MQCHARV 構造の *VSLength* フィールドは、プロパティー名の長さで埋められます。 名前の変換が失敗したかどうかにかか わらず、MQCHARV 構造の *VSCCSID* フィールドは埋められ、返される名前の文字セットが示されます。

これは入出力フィールドです。 このフィールドの初期値は MQCHARV\_DEFAULT です。

## *TypeString (MQCHAR8)*

メッセージ・プロパティー照会オプション構造 - TypeString フィールド

プロパティーのデータ・タイプのストリング表現。

MQRFH2 ヘッダー中にプロパティーが指定されていて、MQRFH2 dt 属性が認識されない場合は、このフ ィールドを使用してプロパティーのデータ・タイプを判別できます。 *TypeString* はコード化文字セット 1208 (UTF-8) で戻され、認識に失敗したプロパティーの dt 属性の値の先頭 8 バイトになります。

これは、常に出力フィールドです。このフィールドの初期値は、Cプログラミング言語ではヌル・ストリ ングですが、その他のプログラミング言語では 8 桁のブランク文字です。

# **MQMD - メッセージ記述子**

MQMD 構造体には、メッセージが送信側アプリケーションと受信側アプリケーションの間を移動するとき に、アプリケーション・データに付随する制御情報が含まれます。 この構造体は、MQGET、MQPUT、お よび MQPUT1 呼び出しに指定する入出力パラメーターです。

## **可用性**

すべての IBM MQ システム、およびこれらのシステムに接続された IBM MQ MQI clients。

# **バージョン**

MQMD の現行バージョンは MQMD VERSION 2 です。 複数の環境間で移植可能にすることを意図したア プリケーションでは、必ず対象のすべての環境で、必要なバージョンの MQMD がサポートされているよう にしてください。 これより新しいバージョンの構造体にのみ存在するフィールドについては、そのフィー ルドの説明にその旨を記載しています。

サポートされるプログラム言語用に提供されているヘッダー・ファイル、コピー・ファイル、およびイン クルード・ファイルには、環境でサポートされる最新バージョンの MQMD が含まれていますが、*Version* フィールドの初期値は MOMD\_VERSION\_1 に設定されています。 version-1 構造体に存在しないフィール ドを使用するには、アプリケーションで、*Version* フィールドを必要なバージョンのバージョン番号に設 定する必要があります。

バージョン 1 の構造体の宣言は、MQMD1 という名前で使用できます。

# **文字セットとエンコード**

MQMD 内のデータは、ローカル・キュー・マネージャーの文字セットおよびエンコードでなければなりま せん。これらは、 **CodedCharSetId** キュー・マネージャー属性および MQENC\_NATIVE で指定されます。 ただし、アプリケーションを IBM MQ MQI client として実行する場合は、構造体はクライアントの文字セ ットとエンコードに従っている必要があります。

送信側と受信側のキュー・マネージャーで使用する文字セットまたはエンコードが違う場合、MQMD のデ ータは自動的に変換されます。 アプリケーションで MQMD を変換する必要はありません。

# **MQMD の異なるバージョンの使用**

version-2 の MQMD は、 version-1 の MQMD を使用し、メッセージ・データの前に MQMDE 構造体を付け るのと同等です。 ただし、MQMDE 構造体のすべてのフィールドにデフォルト値を設定する場合には、 MQMDE を省略することができます。 バージョン 1 の MQMD、および MQMDE は、次のようにして使用し ます。

• MQPUT 呼び出しおよび MQPUT1 呼び出しでアプリケーションからバージョン 1 の MQMD を提供する 場合には、オプションとして、メッセージ・データの先頭に MQMDE を付けることができます。 その場 合は、MQMD の *Format* フィールドに MQFMT\_MD\_EXTENSION を設定して、MQMDE が存在することを 指定します。 アプリケーションが MQMDE を提供しない場合、キュー・マネージャーは MQMDE の各フ ィールドにデフォルト値が設定されたものと見なします。

**注 :** バージョン 2 の MQMD に存在して、バージョン 1 の MQMD に存在しないフィールドのいくつかは、 MQPUT 呼び出しおよび MQPUT1 呼び出しに対する入出力フィールドです。 ただし、キュー・マネージ ャーは、MQPUT 呼び出しおよび MQPUT1 呼び出しで出力が生成されても MQMDE の該当するフィール ドに値を戻しません。出力値が必要な場合には、そのアプリケーションでバージョン 2 の MQMD を使用 する必要があります。

• MQGET 呼び出しでアプリケーションからバージョン 1 の MQMD を提供した場合は、MQMDE の 1 つ以上 のフィールドがデフォルト以外の値の場合に限り、キュー・マネージャーから返されるメッセージの先頭 に MQMDE が付けられます。 その場合、MQMD の *Format* フィールドに MQFMT\_MD\_EXTENSION とい う値が設定されて、MQMDE の存在が示されます。

キュー・マネージャーが MQMDE の各フィールドに使用するデフォルト値は、 473 [ページの表](#page-472-0) 503 に示す 各フィールドの初期値と同じです。

メッセージが伝送キュー上にある場合、MQMD 内のフィールドの一部が特定の値に設定されます。詳細に ついては、621 ページの『MQXQH - [伝送キュー・ヘッダー』](#page-620-0)を参照してください。

# **メッセージ・コンテキスト**

MQMD の特定のフィールドにはメッセージ・コンテキストが含まれます。 メッセージ・コンテキストに は、*ID* コンテキスト と発信元コンテキスト という 2 つのタイプがあります。 一般に、

- ID コンテキストは、最初に メッセージを書き込んだアプリケーションに関連したものです。
- 発信元コンテキストは、一番最近に メッセージを書き込んだアプリケーションに関連したものです。

これら 2 つのアプリケーションは同じアプリケーションのこともありますが、異なるアプリケーションで あるというケースもあります (例えば、メッセージが 1 つのアプリケーションから別のアプリケーションに 転送された場合)。

ID コンテキストと発信元コンテキストには一般に前述のような意味合いがありますが、MQMD 内のこの 2 つのタイプのコンテキスト・フィールドの内容は、メッセージが書き込まれた時点での MQPMO \* CONTEXT オプションの指定によって異なります。 その結果、ID コンテキストは必ずしも最初 にメッセージを書き込んだアプリケーションに関連したものではなく、発信元コンテキストは必ずしも一 番最近にメッセージを書き込んだアプリケーションに関連したものではありません。その内容は、アプリ ケーション・スイートの設計に応じて決まります。

メッセージ・チャネル・エージェント (MCA) がメッセージ・コンテキストを変更することは一切ありませ ん。 リモート・キュー・マネージャーからメッセージを受け取る MCA は、MQPUT または MQPUT1 呼び出 しでコンテキスト・オプション MQPMO\_SET\_ALL\_CONTEXT を使用します。 これにより、受信側 MCA で、 送信側 MCA からメッセージと一緒に伝達されてきたメッセージ・コンテキストを正確に保持することが可 能になります。 ただし、その結果として、起点コンテキストはメッセージの送信側の MCA および受信側の MCA のいずれにも関連付けられません。 起点コンテキストは、メッセージを書き込んだ以前のアプリケー

ションを指します。 すべての中間アプリケーションがメッセージ・コンテキストを渡している場合、起点 コンテキストは発信元のアプリケーション自身を指します。

この説明の中で、コンテキスト・フィールドは、最初の説明のとおりに各フィールドが使用された場合と して記述されています。 メッセージのコンテキストの詳細については、メッセージのコンテキストを参照 してください。

# **フィールド**

**注 :** 以下の表では、フィールドはアルファベット順ではなく使用法別にグループ化されています。 子トピ ックは、同じ順序に従います。

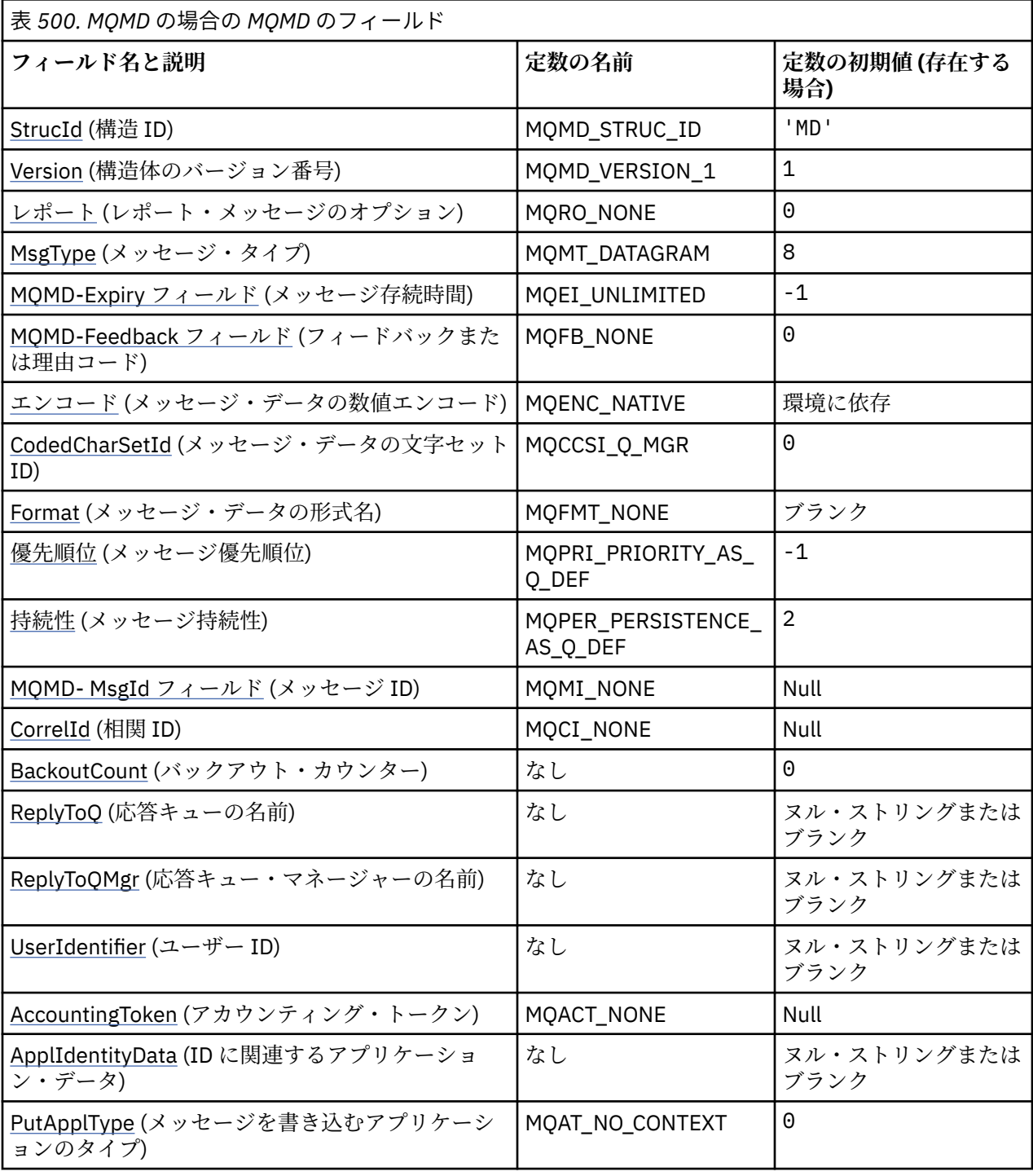

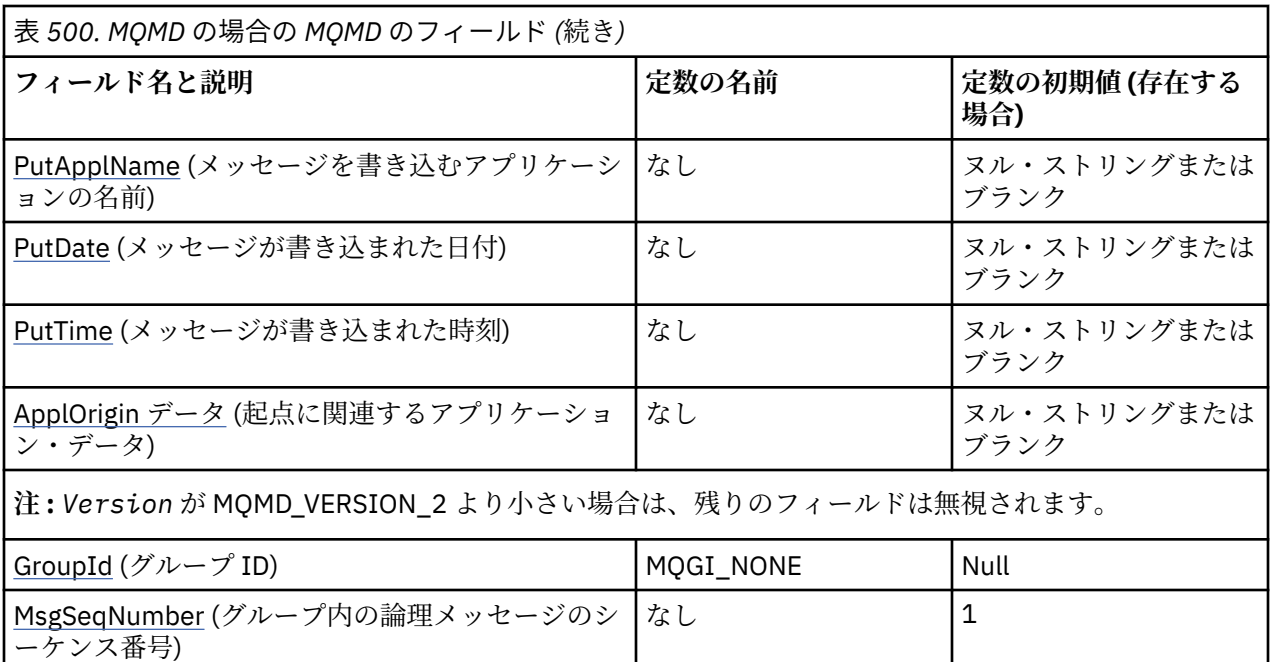

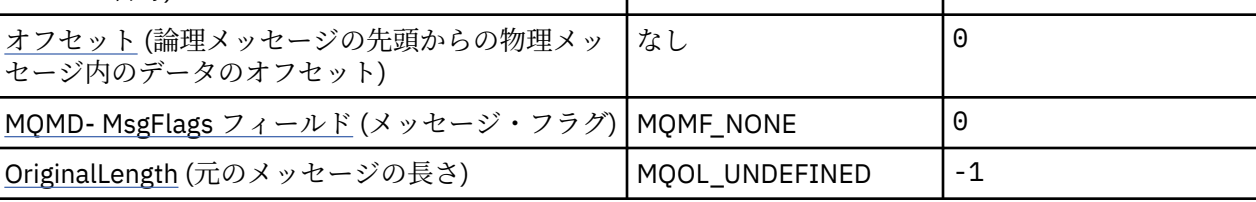

**注 :**

- 1. ヌル・ストリングまたはブランクの値は、C 言語ではヌル・ストリングを表し、他のプログラミング 言語ではブランク文字を表します。
- 2. C プログラミング言語では、マクロ変数 MQMD\_DEFAULT には、表にリストされている値が含まれて います。 この変数を以下の方法で使用すると、構造体のフィールドに初期値を設定できます。

 $MQMD$  MyMD =  $[MQMD_DEFAULT];$ 

# **言語ごとの宣言**

MQMD の C 宣言

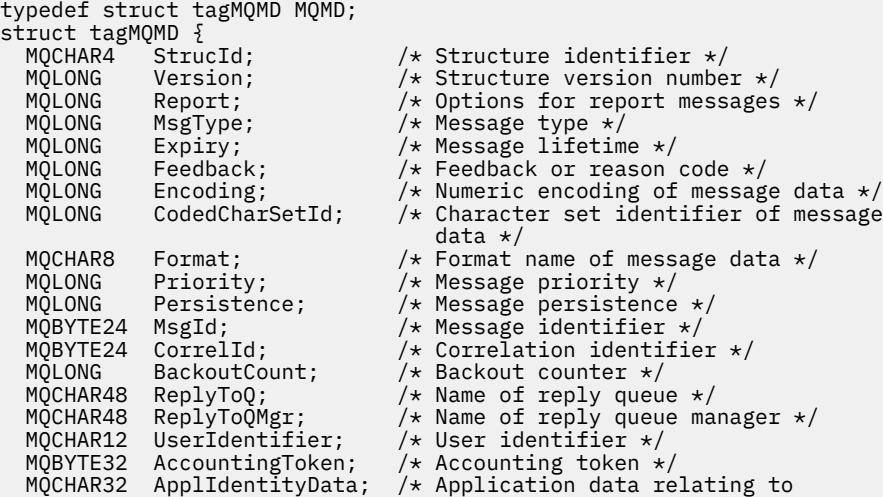

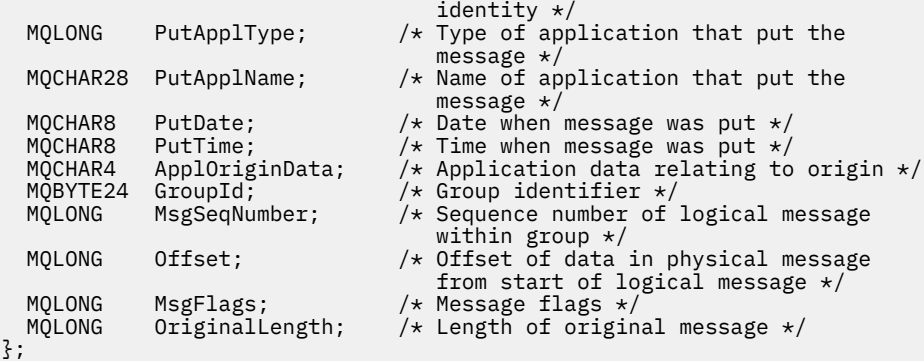

MQMD の COBOL 宣言

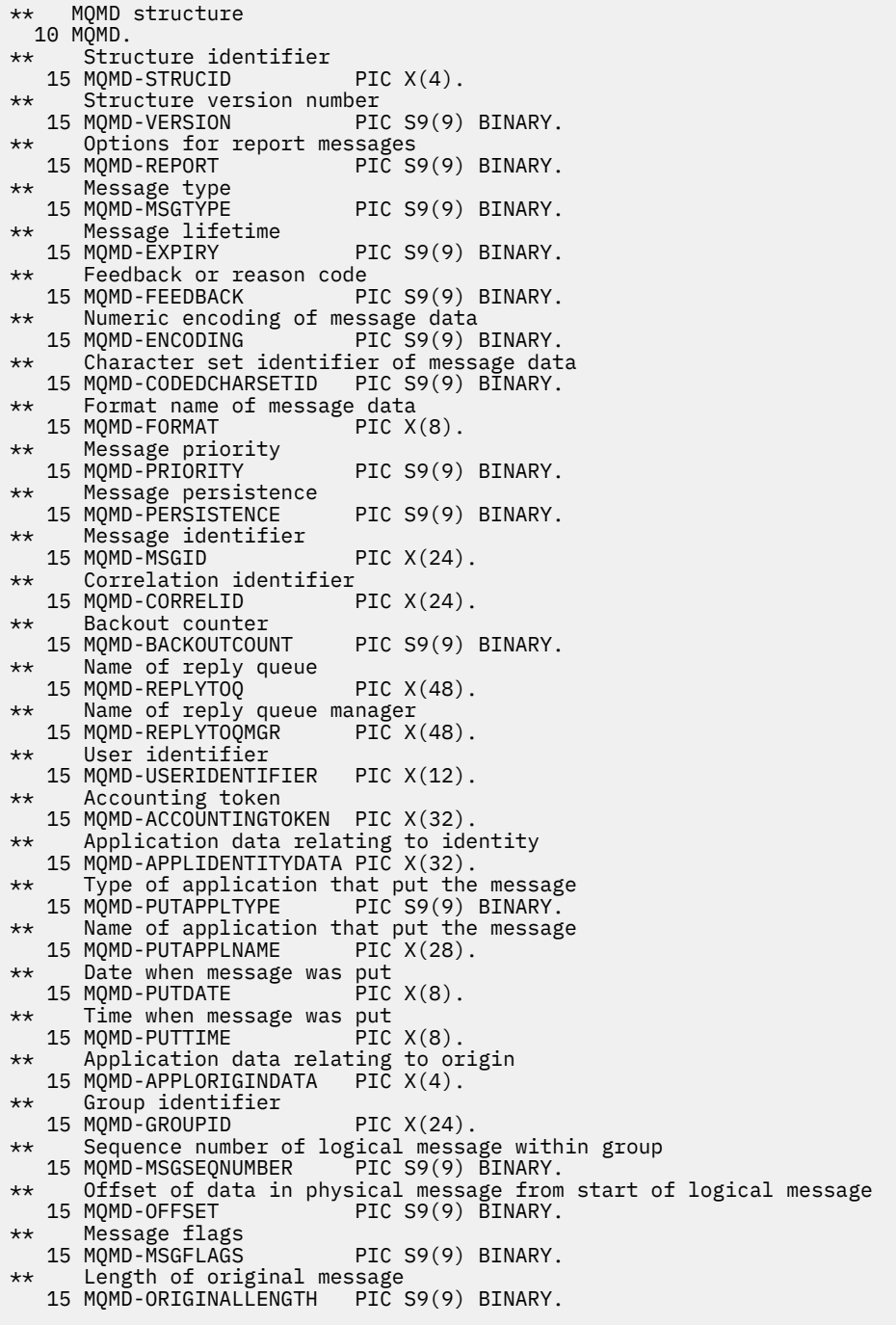

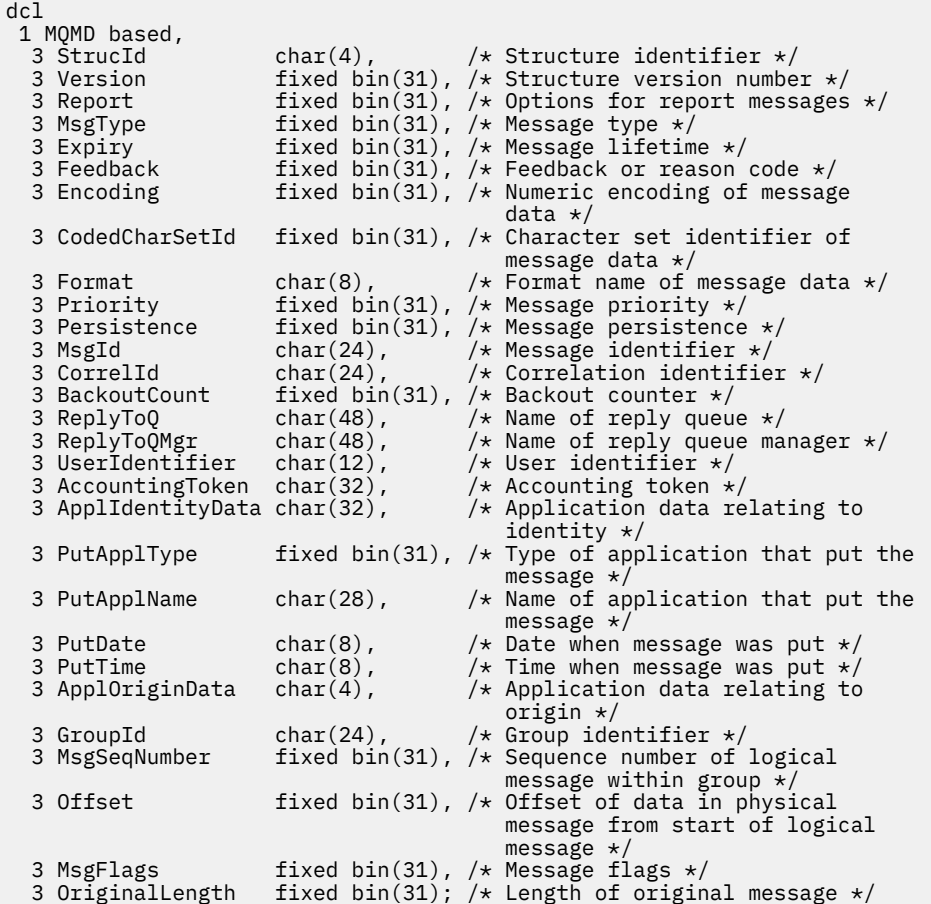

MQMD の高水準アセンブラー宣言

MQMD DSECT MQMD\_STRUCID DS CL4 Structure identifier MQMD\_VERSION DS F Structure version number MQMD\_REPORT DS F Options for report messages MQMD\_MSGTYPE DS F Message type MQMD\_EXPIRY DS F Message lifetime MQMD\_FEEDBACK DS F Feedback or reason code Numeric encoding of message data<br>Character set identifier of message MQMD\_CODEDCHARSETID DS F Character set identifier of message \* data MQMD\_FORMAT DS CL8 Format name of message data MQMD\_PRIORITY DS F Message priority MQMD\_PERSISTENCE DS F Message persistence MQMD\_MSGID DS XL24 Message identifier MQMD\_CORRELID DS XL24 Correlation identifier MQMD\_BACKOUTCOUNT DS F Backout counter MQMD\_REPLYTOQ DS CL48 Name of reply queue MQMD\_REPLYTOQMGR DS CL48 Name of reply queue manager MQMD\_USERIDENTIFIER DS CL12 User identifier MQMD\_ACCOUNTINGTOKEN DS XL32 Accounting token MQMD\_APPLIDENTITYDATA DS CL32 Application data relating to identity MQMD\_PUTAPPLTYPE DS F Type of application that put the \* T<br>MQMD\_PUTAPPLNAME DS CL28 Name of DS CL28 Name of application that put the \* message MQMD\_PUTDATE DS CL8 Date when message was put MQMD\_PUTTIME DS CL8 Time when message was put MQMD\_APPLORIGINDATA DS CL4 Application data relating to origin MOMD\_APPLORIGINDATA DS CL4 Application data<br>MOMD\_GROUPID DS XL24 Group identifier<br>MOMD\_MSGSEQNUMBER DS F Sequence number Sequence number of logical message \* within group Offset of data in physical message \* from start of logical message

<span id="page-423-0"></span>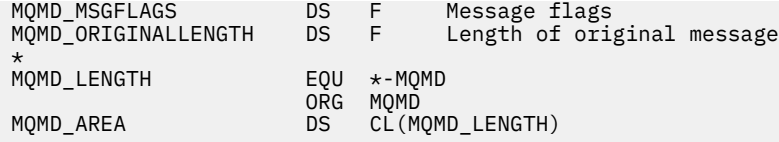

MQMD の Visual Basic 宣言

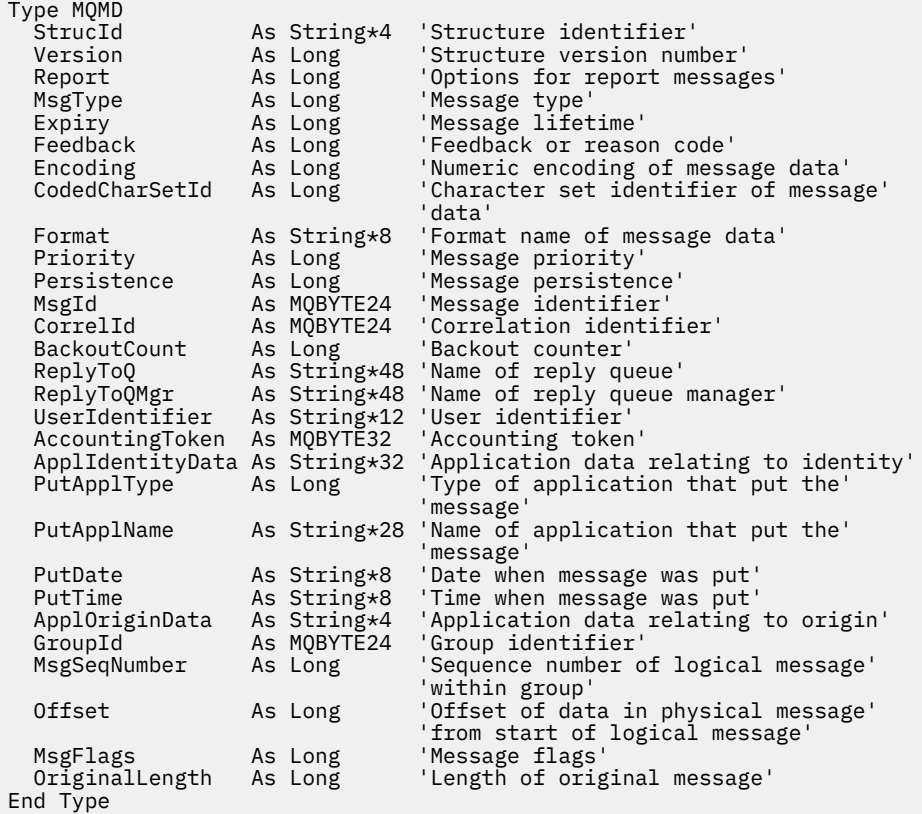

# *StrucId (MQCHAR4)*

これは構造体 ID で、次のものでなければなりません。

## **MQMD\_STRUC\_ID**

メッセージ記述子構造体の ID。

C 言語の場合、定数 MQMD\_STRUC\_ID\_ARRAY も定義されます。これは MQMD\_STRUC\_ID と同じ値で すが、ストリングではなく文字の配列です。

これは常に入力フィールドです。 このフィールドの初期値は MQMD\_STRUC\_ID です。

## *Version (MQLONG)*

これは構造体のバージョン番号です。 以下のいずれかでなければなりません。

#### **MQMD\_VERSION\_1**

バージョン 1 のメッセージ記述子の構造体。

このバージョンはすべての環境でサポートされます。

## **MQMD\_VERSION\_2**

バージョン 2 のメッセージ記述子の構造体。

このバージョンは、IBM MQ V6.0 以降のすべての環境と、それらのシステムに接続された IBM MQ MQI clients でサポートされます。

<span id="page-424-0"></span>**注 :** バージョン 2 の MQMD が使用されているときには、アプリケーション・メッセージ・データの先 頭に存在する可能性のある MQ ヘッダー構造体に対してキュー・マネージャーが追加の検査を実行しま す。 詳細については、MQPUT 呼び出しの使用上の注意を参照してください。

これより新しいバージョンの構造体にのみ存在するフィールドは、そのフィールドの説明にその旨記載さ れています。 以下の定数は、現行バージョンのバージョン番号を指定しています。

### **MQMD\_CURRENT\_VERSION**

メッセージ記述子の構造体の現行バージョン。

これは常に入力フィールドです。 このフィールドの初期値は MQMD\_VERSION\_1 です。

## *Report (MQLONG)*

レポート・メッセージは、他のメッセージに関するメッセージであり、元のメッセージに関係する予定さ れたイベントまたは予定されていないイベントについてアプリケーションに知らせるために使用されま す。 *Report* フィールドを使用すると、元のメッセージを送信するアプリケーションは、どのレポート・ メッセージが必要であるか、アプリケーション・メッセージ・データを組み込むかどうか、また、(レポー トと応答のどちらの場合も) レポート・メッセージまたは応答メッセージの中のメッセージおよび相関 ID をどのように設定するかを指定することができます。 以下のタイプのレポート・メッセージのいずれかま たはすべてを要求する (またはどれも要求しない) ことができます。

- 例外
- 有効期限
- 到着確認 (COA)
- 送達時に確認 (COD)
- 肯定アクション通知 (PAN)
- 否定アクション通知 (NAN)

これらのオプションを 1 つ以上指定できます。 複数のオプションを指定するには、値を一緒に追加する (同 じ定数を複数回追加しない) か、ビット単位 OR 演算を使用して値を結合します ( プログラミング言語でビ ット演算がサポートされている場合 ) 。

レポート・メッセージを受け取ったアプリケーションでは、MQMD 内の *Feedback* フィールドを調べるこ とによって、レポートが生成された理由を判別できます。詳細については、*Feedback* フィールドを参照 してください。

メッセージをトピックに書き込むときにレポート・オプションを使用すると、ゼロ個、1 個、または複数の レポート・メッセージを生成し、アプリケーションに送信されることがあります。 これは、パブリケーシ ョン・メッセージをゼロ個、1 個、または複数のサブスクライブ・アプリケーションに送信されることがあ るためです。

**例外オプション**: リストされているオプションのいずれかを指定して、例外レポート・メッセージを要求し ます。

#### **MQRO\_EXCEPTION**

メッセージ・チャネル・エージェントは、メッセージが別のキュー・マネージャーに送信され、指定さ れたターゲット・キューにメッセージを送達できない場合に、このタイプのレポートを生成します。 例 えば、ターゲット・キューまたは中間伝送キューがいっぱいである場合や、メッセージが大きすぎてキ ューに入らない場合などがあります。

例外レポート・メッセージが生成されるかどうかは、元のメッセージの持続性と、元のメッセージが経 由するメッセージ・チャネルの速度 (通常または高速) によって次のように異なります。

- すべての持続性メッセージと、通常のメッセージ・チャネルを経由する非持続性メッセージについて は、送信側アプリケーションでエラー条件に対して指定されたアクションが正常に完了した場合にの み、例外レポートが生成されます。 送信側アプリケーションでは、エラー条件が発生したときの元の メッセージの後処理を制御するために、次のアクションのいずれかを指定できます。
	- MQRO\_DEAD\_LETTER\_Q (元のメッセージを送達不能キューに入れます)。
	- MQRO DISCARD MSG (元のメッセージを廃棄します)。

送信側アプリケーションで指定したアクションを正常に完了できなかった場合は、元のメッセージは 伝送キューに残され、例外レポート・メッセージは生成されません。

• 高速メッセージ・チャネルを経由する非持続性メッセージについては、エラー条件に対して指定され たアクションを正常に完了できない場合でも、元のメッセージが伝送キューから削除され、例外レポ ートが生成されます。 例えば、MQRO\_DEAD\_LETTER\_Q が指定されている場合に、送達不能キュー がいっぱいであるなどの理由で元のメッセージを送達不能キューに入れられなかったときには、例外 レポート・メッセージが生成され、元のメッセージが廃棄されます。

通常メッセージ・チャネルおよび高速メッセージ・チャネルの詳細については、非持続メッセージ速 度 (NPMSPEED) を参照してください。

MQPUT または MQPUT1 呼び出しから戻された理由コードを用いて、元のメッセージを書き込んだアプ リケーションに問題を同期的に通知できる場合、例外レポートは生成されません。

アプリケーションは、例外レポートを送信することによってメッセージを処理できないことを通知する こともできます (借方記帳のトランザクションにおいて、対応する貸方科目の限度を超えてしまう場合 など)。

元のメッセージのメッセージ・データは、レポート・メッセージに組み込まれません。

MORO\_EXCEPTION、MORO\_EXCEPTION\_WITH\_DATA、および MORO\_EXCEPTION\_WITH\_FULL\_DATA のいずれかを指定し、複数を指定しないでください。

#### **MQRO\_EXCEPTION\_WITH\_DATA**

これは MORO\_EXCEPTION と同じです。ただし、元のメッセージのアプリケーション・メッセージ・デ ータの最初の 100 バイトがレポート・メッセージに組み込まれます。 元のメッセージに 1 つ以上の MQ ヘッダー構造が含まれている場合、それらはアプリケーション・データの 100 バイトに加えて、レ ポート・メッセージに組み込まれます。

MORO\_EXCEPTION、MORO\_EXCEPTION\_WITH\_DATA、および MORO\_EXCEPTION\_WITH\_FULL\_DATA のいずれかを指定し、複数を指定しないでください。

### **MQRO\_EXCEPTION\_WITH\_FULL\_DATA**

全データの例外レポートが必要です。

これは MORO EXCEPTION と同じです。ただし、元のメッセージのアプリケーション・メッセージ・デ ータのすべてがレポート・メッセージに組み込まれます。

MORO\_EXCEPTION、MORO\_EXCEPTION\_WITH\_DATA、および MORO\_EXCEPTION\_WITH\_FULL\_DATA のいずれかを指定し、複数を指定しないでください。

**有効期限オプション**: リストされているオプションのいずれかを指定して、有効期限レポート・メッセージ を要求します。

#### **MQRO\_EXPIRATION**

このタイプのレポートは、有効期限が過ぎたためにアプリケーションへの送達の前にメッセージが廃棄 された場合に、キュー・マネージャーによって生成されます (*Expiry* フィールドを参照)。 このオプシ ョンが設定されていないと、上記の理由でメッセージが廃棄された場合に (MQRO\_EXCEPTION\_\* オプ ションが指定されていても) レポート・メッセージは生成されません。

元のメッセージのメッセージ・データは、レポート・メッセージに組み込まれません。

MORO EXPIRATION、MORO EXPIRATION WITH DATA、および MQRO\_EXPIRATION\_WITH\_FULL\_DATA のいずれかを指定し、複数を指定しないでください。

#### **MQRO\_EXPIRATION\_WITH\_DATA**

これは MORO EXPIRATION と同じです。ただし、元のメッセージのアプリケーション・メッセージ・ データの最初の 100 バイトがレポート・メッセージに組み込まれます。 元のメッセージに 1 つ以上の MQ ヘッダー構造が含まれている場合、それらはアプリケーション・データの 100 バイトに加えて、レ ポート・メッセージに組み込まれます。

MORO EXPIRATION、MORO EXPIRATION WITH DATA、および MORO EXPIRATION WITH FULL DATA のいずれかを指定し、複数を指定しないでください。

## **MQRO\_EXPIRATION\_WITH\_FULL\_DATA**

これは MORO\_EXPIRATION と同じです。ただし、元のメッセージのアプリケーション・メッセージ・ データのすべてがレポート・メッセージに組み込まれます。

MORO EXPIRATION、MORO EXPIRATION WITH DATA、および MQRO\_EXPIRATION\_WITH\_FULL\_DATA のいずれかを指定し、複数を指定しないでください。

**到着時確認オプション**: リストされているオプションのいずれかを指定して、到着時確認レポート・メッセ ージを要求します。

#### **MQRO\_COA**

このタイプのレポートは、メッセージがターゲット・キューに入れられるときに、ターゲット・キュー を所有するキュー・マネージャーによって生成されます。 元のメッセージのメッセージ・データは、 レポート・メッセージに組み込まれません。

メッセージが作業単位の一部として書き込まれる場合で、ターゲット・キューがローカル・キューの場 合、キュー・マネージャーによって生成される COA レポート・メッセージは、作業単位がコミットさ れる場合にのみ検索可能になります。

メッセージ記述子にある *Format* フィールドが、MQFMT\_XMIT\_Q\_HEADER または MQFMT\_DEAD\_LETTER\_HEADER である場合、COA レポートは生成されません。 これにより、メッセ ージが伝送キューに書き込まれる場合、またはメッセージが配信不能で送達不能キューに書き込まれる 場合に、COA レポートは生成されなくなります。

IMS ブリッジ・キューの場合、COA レポートが生成されるのは、MQ ブリッジ・キューにメッセージが 書き込まれたときではなく、メッセージが IMS キューに到達したとき (IMS から確認応答を受け取った とき) です。 つまり、IMS がアクティブでない場合は、IMS が開始されて IMS キューにメッセージが入 れられるまで COA レポートは生成されないことになります。

MQMD.Report=MQRO\_COA でメッセージを書き込むプログラムを実行するユーザーには、応答キュー に対する +passid 権限が必要です。 ユーザーに +passid 権限がない場合、COA レポート・メッセージ は応答キューに到達しません。 このレポート・メッセージを送達不能キューに入れるように試行され ます。

MQRO\_COA、MQRO\_COA\_WITH\_DATA、および MQRO\_COA\_WITH\_FULL\_DATA のいずれかを指定し、 複数を指定しないでください。

## **MQRO\_COA\_WITH\_DATA**

これは MQRO COA と同じです。ただし、元のメッセージのアプリケーション・メッセージ・データの 最初の 100 バイトがレポート・メッセージに組み込まれます。 元のメッセージに 1 つ以上の MQ ヘッ ダー構造が含まれている場合、それらはアプリケーション・データの 100 バイトに加えて、レポート・ メッセージに組み込まれます。

MQRO\_COA、MQRO\_COA\_WITH\_DATA、および MQRO\_COA\_WITH\_FULL\_DATA のいずれかを指定し、 複数を指定しないでください。

#### **MQRO\_COA\_WITH\_FULL\_DATA**

これは MQRO COA と同じです。ただし、元のメッセージのアプリケーション・メッセージ・データの すべてがレポート・メッセージに組み込まれます。

MQRO\_COA、MQRO\_COA\_WITH\_DATA、および MQRO\_COA\_WITH\_FULL\_DATA のいずれかを指定し、 複数を指定しないでください。

**配布時確認オプション**: リストされているオプションのいずれかを指定して、配布時確認レポート・メッセ ージを要求します。

### **MQRO\_COD**

このタイプのレポートは、アプリケーションがターゲット・キューからメッセージを取得してメッセー ジをキューから削除するときに、キュー・マネージャーによって生成されます。 元のメッセージのメ ッセージ・データは、レポート・メッセージに組み込まれません。

メッセージが作業単位の一部として検索される場合、レポート・メッセージは同じ作業単位内に生成さ れ、作業単位がコミットされるまではそのレポートが利用できなくなります。 作業単位がバックアウ トされる場合、レポートは送信されません。

MQGMO\_MARK\_SKIP\_BACKOUT オプションによりメッセージが取り出される場合は、COD レポートは 常に生成されるとは限りません。 1 次作業単位はバックアウトされたが、2 次作業単位はコミットされ た場合、メッセージはキューから削除されますが、COD レポートは生成されません。

メッセージ記述子にある *Format* フィールドが MQFMT\_DEAD\_LETTER\_HEADER である場合、COD レ ポートは生成されません。 これにより、メッセージが配布できなくなり、送達不能キューに書き込ま れる場合は、COD レポートが生成されなくなります。

宛先キューが XCF キューの場合、MQRO\_COD は無効です。

MORO\_COD、MORO\_COD\_WITH\_DATA、および MORO\_COD\_WITH\_FULL\_DATA のいずれかを指定し、 複数を指定しないでください。

### **MQRO\_COD\_WITH\_DATA**

これは MORO COD と同じです。ただし、元のメッセージのアプリケーション・メッセージ・データの 最初の 100 バイトがレポート・メッセージに組み込まれます。 元のメッセージに 1 つ以上の MQ ヘッ ダー構造が含まれている場合、それらはアプリケーション・データの 100 バイトに加えて、レポート・ メッセージに組み込まれます。

元のメッセージについての MOGET 呼び出しで MOGMO\_ACCEPT\_TRUNCATED\_MSG が指定され、取り 出されたメッセージに切り捨てが行われた場合、レポート・メッセージ内のアプリケーション・メッセ ージ・データの量は次のように環境によって異なります。

• z/OS では、次のうちの最小値です。

- 元のメッセージの長さ
- メッセージを取り出すために使用されたバッファーの長さ
- 100 バイト
- その他の環境では、次のうちの最小値です。
	- 元のメッセージの長さ
	- 100 バイト

宛先キューが XCF キューの場合は、MQRO\_COD\_WITH\_DATA は無効です。

MQRO\_COD、MQRO\_COD\_WITH\_DATA、および MQRO\_COD\_WITH\_FULL\_DATA のいずれかを指定し、 複数を指定しないでください。

#### **MQRO\_COD\_WITH\_FULL\_DATA**

これは MQRO\_COD と同じです。ただし、元のメッセージのアプリケーション・メッセージ・データの すべてがレポート・メッセージに組み込まれます。

宛先キューが XCF の場合は、MQRO\_COD\_WITH\_FULL\_DATA は無効です。

MQRO\_COD、MQRO\_COD\_WITH\_DATA、および MQRO\_COD\_WITH\_FULL\_DATA のいずれかを指定し、 複数を指定しないでください。

**アクション通知オプション**: リストされているいずれか (または両方) のオプションを指定して、受信側のア プリケーションから肯定アクションまたは否定アクションを通知するレポート・メッセージを送信するよ う要求します。

### **MQRO\_PAN**

このタイプのレポートは、メッセージを取り出し、そのメッセージに従ってアクションを実行するアプ リケーションにより生成されます。 これは、メッセージで要求されたアクションが正常に実行された ことを示します。 レポートを生成するアプリケーションは、レポートにデータを含めるかどうかを決 定します。

メッセージを取り出すアプリケーションにこの要求を送らないと、キュー・マネージャーはこのオプシ ョンに基づくアクションを実行しません。 メッセージを取り出すアプリケーションは、必要に応じて レポートを生成する必要があります。

#### **MQRO\_NAN**

このタイプのレポートは、メッセージを取り出し、そのメッセージに従ってアクションを実行するアプ リケーションにより生成されます。 これは、メッセージで要求されたアクションが正常に実行されな

かったことを示します。 レポートを生成するアプリケーションは、レポートにデータを含めるかどう かを決定します。 例えば、要求を実行できなかった理由を示すデータを含めることができます。

メッセージを取り出すアプリケーションにこの要求を送らないと、キュー・マネージャーはこのオプシ ョンに基づくアクションを実行しません。 メッセージを取り出すアプリケーションは、必要に応じて レポートを生成する必要があります。

アプリケーションは、どの条件が肯定アクションに対応し、どの条件が否定アクションに対応するかを判 別する必要があります。 ただし、要求の一部だけが実行された場合には、要求があれば、PAN レポートで はなく、NAN レポートを生成します。 どの条件も、肯定アクションと否定アクションのいずれか一方に対 応付け、両方には対応させてはなりません。

**メッセージ ID オプション**: リストされているオプションのいずれかを指定して、レポート・メッセージ (ま たは応答メッセージ) の *MsgId* を設定する方法を制御します。

#### **MQRO\_NEW\_MSG\_ID**

これはデフォルトのアクションで、このメッセージの結果としてレポートまたは応答が生成される場 合、レポートまたは応答メッセージの新規 *MsgId* が生成されます。

#### **MQRO\_PASS\_MSG\_ID**

このメッセージの結果としてレポートまたは応答が生成される場合、このメッセージの *MsgId* がレポ ートまたは応答メッセージの *MsgId* にコピーされることを示します。

パブリケーション・メッセージの *MsgId* は、パブリケーションのコピーを受け取る各サブスクライバ ーごとに異なるため、レポートまたは応答メッセージにコピーされる *MsgId* もそれぞれ異なります。

このオプションを指定しない場合は、MQRO\_NEW\_MSG\_ID が使用されます。

**相関 ID オプション**: リストされているオプションのいずれかを指定して、レポート・メッセージ (または応 答メッセージ) の *CorrelId* を設定する方法を制御します。

#### **MQRO\_COPY\_MSG\_ID\_TO\_CORREL\_ID**

これはデフォルトのアクションで、このメッセージの結果としてレポートまたは応答が生成される場 合、このメッセージの *MsgId* がレポートまたは応答メッセージの *CorrelId* にコピーされることを示 します。

パブリケーション・メッセージの *MsgId* は、パブリケーションのコピーを受け取る各サブスクライバ ーごとに異なるため、レポートまたは応答メッセージの *CorrelId* にコピーされる *MsgId* もそれぞれ 異なります。

#### **MQRO\_PASS\_CORREL\_ID**

このメッセージの結果としてレポートまたは応答が生成される場合、このメッセージの *CorrelId* が レポートまたは応答メッセージの *CorrelId* にコピーされることを示します。

パブリケーション・メッセージの *CorrelId* は、MQSO\_SET\_CORREL\_ID オプションを使用して MQSD の SubCorrelId フィールドを MQCI\_NONE に設定しなければ、サブスクライバーに固有のものとなり ます。 そのため、レポートまたは応答メッセージの *CorrelId* にコピーされる *CorrelId* がそれぞれ 異なる可能性があります。

このオプションを指定しない場合は、MQRO\_COPY\_MSG\_ID\_TO\_CORREL\_ID が使用されます。

要求に応答したりレポート・メッセージを生成したりするサーバーでは、MQRO\_PASS\_MSG\_ID または MQRO\_PASS\_CORREL\_ID オプションが元のメッセージに設定されていたかをチェックする必要がありま す。 それらのオプションが設定されていた場合、サーバーは、オプションに対応するアクションを実行し なければなりません。 どちらのオプションも設定されていない場合、サーバーは、該当するデフォルト・ アクションを実行する必要があります。

**処理オプション**: リストされているオプションのいずれかを指定して、元のメッセージを宛先キューに送達 できない場合のそのメッセージの処理を制御します。 アプリケーションは処理オプションを、例外レポー トの要求とは無関係に設定できます。

#### **MQRO\_DEAD\_LETTER\_Q**

これはデフォルトのアクションで、メッセージをターゲット・キューに送達できない場合に、メッセー ジを送達不能キューに入れます。 これは次のような場合に行われます。

- MQPUT または MQPUT1 呼び出しによって戻された理由コードを用いて、元のメッセージを書き込ん だアプリケーションに問題を同期的に通知できない場合。 送信側によって要求される場合は、例外レ ポート・メッセージが生成されます。
- 元のメッセージを書き込むアプリケーションがトピックに書き込んでいた場合。

#### **MQRO\_DISCARD\_MSG**

これは、メッセージをターゲット・キューに送達できない場合にメッセージを廃棄します。 これは次 のような場合に行われます。

- MQPUT または MQPUT1 呼び出しによって戻された理由コードを用いて、元のメッセージを書き込ん だアプリケーションに問題を同期的に通知できない場合。 送信側によって要求される場合は、例外レ ポート・メッセージが生成されます。
- 元のメッセージを書き込むアプリケーションがトピックに書き込んでいた場合。

元のメッセージを送達不能キューに入れずに、元のメッセージを送信側に戻す場合、送信側は MQRO\_DISCARD\_MSG を MQRO\_EXCEPTION\_WITH\_FULL\_DATA と一緒に指定する必要があります。

#### **MQRO\_PASS\_DISCARD\_AND\_EXPIRY**

このオプションをメッセージで指定した結果として、レポートまたは応答が生成される場合、レポート のメッセージ記述子は以下を継承します。

- MORO DISCARD MSG (設定されている場合)。
- メッセージの残りの有効期限時間 (有効期限レポートではない場合)。 有効期限レポートの場合、有効 期限時間は 60 秒に設定されます。

#### **アクティビティー・オプション**

#### **MQRO\_ACTIVITY**

この値を使用すると、キュー・マネージャー・ネットワーク上の**すべての**メッセージの経路をトレース することができます。 このレポート・オプションはどの現行ユーザー・メッセージでも指定できます。 これを指定すると、ネットワーク上のメッセージの経路の計算を即時に開始することができます。

メッセージを生成するアプリケーションがアクティビティー・レポートの生成を使用可能にすることが できない場合は、キュー・マネージャー管理者が提供する API 交差出口を使ってレポート作成を使用可 能にすることができます。

**注 :**

- 1. アクティビティー報告書を生成できるキュー・マネージャーがネットワークに少なければ少ないほ ど、経路は単純なものとなります。
- 2. 取られた経路を判別するためにアクティビティー報告書を正しい順序に配列することが困難な場合 があります。
- 3. アクティビティー報告書で、要求先への経路を見つけることができない場合があります。
- 4. このレポート・オプションを設定したメッセージは、そのオプションを認識していないとしても、 すべてのキュー・マネージャーによって受け入れられなければなりません。 これにより、ユーザー・ メッセージが IBM WebSphere MQ 6.0 より前のキュー・マネージャーによって処理される場合でも、 任意のユーザー・メッセージにレポート・オプションを設定できます。
- 5. プロセス (キュー・マネージャーまたはユーザー・プロセスのいずれか) で、このオプションが設定 されたメッセージに対してアクティビティーが実行される場合、アクティビティー報告書を生成し、 配置することを選択することができます。

**デフォルト・オプション**: レポート・オプションが不要な場合には、次の値を指定します。

#### **MQRO\_NONE**

この値を使用して、他のオプションが指定されていないことを示します。 MQRO\_NONE は、プログラ ム・ドキュメンテーションの援助機能として定義されています。 このオプションを他のオプションと 組み合わせて使用することは意図されていませんが、値がゼロであるため、そのような使い方をしても 検出できません。

**一般情報**:

1. 必要とされるすべてのレポート・タイプは、元のメッセージを送信するアプリケーション具体的に指定 されている必要があります。 例えば、COA レポートは要求されているが、例外レポートは要求されない

という場合は、メッセージが宛先キューに入れられるときに COA レポートが生成されますが、メッセー ジが宛先キューに到着したときに宛先キューがいっぱいであっても、例外レポートは生成されません。 *Report* オプションが設定されていない場合、キュー・マネージャーまたはメッセージ・チャネル・エ ージェント (MCA) によって、レポート・メッセージが生成されることはありません。

一部のレポート・オプションは、ローカル・キュー・マネージャーで認識できなくても指定できます。 これは、宛先 キュー・マネージャーでオプションを処理する場合に有用です。 詳細については、[909](#page-908-0) ペ [ージの『レポート・オプションおよびメッセージ・フラグ』](#page-908-0)を参照してください。

レポート・メッセージを要求するときは、そのレポートの送信先となるキューの名前を *ReplyToQ* フィ ールドで指定しなければなりません。 レポート・メッセージを受信したとき、メッセージ記述子の中の *Feedback* フィールドを調べることによって、レポートの性質を判別することができます。

- 2. レポート・メッセージを生成するキュー・マネージャーまたは MCA が、レポート・メッセージを応答 キューに入れることができない場合 (例えば応答キューまたは伝送キューがいっぱいになっているた め)、レポート・メッセージは、代わりに送達不能キューに入ります。 これにも 失敗した場合、あるい は送達不能キューがない場合に、取るべきアクションは、レポート・メッセージのタイプによって決ま ります。
	- レポート・メッセージが例外レポートである場合は、その例外レポートを生成したメッセージが伝送 キューに残されます。これにより、メッセージが失われていないことが分かります。
	- 他のすべてのレポート・タイプについては、レポート・メッセージは廃棄され、処理は引き続き正常 に行われます。 処理を実行する理由は、元のメッセージがすでに無事に送達されているか (COA また は COD レポート・メッセージの場合)、元のメッセージがすでに対象外になっているか (満了レポー ト・メッセージの場合) のいずれかです。

レポート・メッセージが無事にキュー (宛先キューまたは中間伝送キューのいずれか) に入ると、そのメ ッセージには特別な処理は行われなくなります (他のメッセージと全く同じ扱いになります)。

- 3. レポートが生成されると、*ReplyToQ* キューが開き、レポートを生成させたメッセージの MQMD 内の *UserIdentifier* の権限を使用してレポート・メッセージが書き込まれます。ただし、以下の場合は 例外です。
	- 受信側の MCA によって生成される例外レポートは、レポートを生成させたメッセージを書き込むため に MCA が使用したものと同じ許可を使って書き込まれます。
	- キュー・マネージャーによって生成される COA レポートは、レポートを生成させたメッセージをその キュー・マネージャーに書き込むときに使用されたものと同じ権限を使って書き込まれます。 例え ば、受信側の MCA がその MCA のユーザー ID を使ってメッセージを書き込んだ場合、キュー・マネ ージャーは MCA のユーザー ID を使って COA レポートを書き込みます。

レポートを生成するアプリケーションには、通常、応答を生成する場合と同じ権限が必要です。これ は、通常、元のメッセージのユーザー ID に与えられた権限と同じです。

レポートがリモート宛先に移動しなければならない場合は、他のメッセージに対する場合と同じ方式 で、それを受け取るかどうかを、送信側と受信側が決めることができます。

- 4. データ付きのレポート・メッセージが要求される場合は、以下のことが行われます。
	- レポート・メッセージは、常に、元のメッセージの送信側が要求したデータ量で生成されます。 レポ ート・メッセージが応答キューに対して大きすぎると、上記の処理が行われます。レポート・メッセ ージは、応答キューに適合するために切り捨てられることはありません。
	- 元のメッセージの *Format* が、MQFMT\_XMIT\_Q\_HEADER である場合、レポートに組み込まれるデー タには、MQXQH は含まれません。 レポート・データは、元のメッセージにある MQXQH の後にある データの最初のバイトから始まります。 これは、キューが伝送キューであるかどうかに関係なく起こ ります。
- 5. COA、COD、または満了レポート・メッセージが、応答キューで受け取られた場合は、元のメッセージ が、適切に到着した、送達された、または満了したことが保証されます。 しかし、上記のレポート・メ ッセージが 1 つ以上が要求されていて、それが受け取られない場合でも、その逆を想定することはでき ません。これは、以下のいずれかが起こった可能性があるためです。

a. リンクがダウンしたために、レポート・メッセージは中止された。

- b. 中間伝送キューまたは応答キューに、ブロッキング条件 (キューがいっぱいである、書き込みが禁止 されている、など) が存在しているため、レポート・メッセージは中止された。
- c. レポート・メッセージが送達不能キューに入っている。
- d. キュー・マネージャーがレポート・メッセージの生成を試行したが、適切なキューにメッセージを書 き込むことも送達不能キューに書き込むこともできなかったために、レポート・メッセージを生成す ることができなかった。
- e. 報告されるアクション (到着、送達、または満了) と、それに対応するレポート・メッセージの生成 との間で、キュー・マネージャーの障害が起こった。 (COD レポート・メッセージは同じ作業単位内 で生成されるので、COD レポート・メッセージではアプリケーションが作業単位内で元のメッセー ジを取り出す場合は上記のことは起こりません。)

例外レポート・メッセージも、上記の 1、2 および 3 の理由から、同様に中止されることがあります。 しかし、MCA が例外レポート・メッセージを生成できない (応答キューと送達不能キューのどちらにも レポート・メッセージを書き込むことができない) 場合は、元のメッセージは送信側の伝送キューにと どまり、チャネルがクローズされます。 このような状況は、レポート・メッセージがチャネルの送信 側、受信側のどちらで生成されても起こります。

- 6. 元のメッセージが一時的にブロック状態になっていた (例外レポート・メッセージが生成され、元のメ ッセージが送達不能キューに書き込まれる結果になった) が、そのブロック状態がクリアされ、さらに アプリケーションが送達不能キューから元のメッセージを読み取って、その宛先に再び書き込んだ場合 は、以下のことが起こる可能性があります。
	- 例外レポート・メッセージは生成されたが、最終的に元のメッセージは、その宛先に正しく到着する。
	- 元のメッセージは、後で別のブロック状態になる可能性があるため、元のメッセージ 1 つに対して複 数の例外レポート・メッセージが生成される。

#### **トピックに書き込むときのレポート・メッセージ**:

- 1. メッセージをトピックに書き込むときに、レポートを生成することができます。 このメッセージはトピ ックのすべてのサブスクライバーに送信されます。ゼロの場合もあれば、1 またはそれ以上の場合もあ ります。 結果として多数のレポート・メッセージが生成される場合があるので、レポート・オプション を使用するように選択する場合に、これを考慮に入れる必要があります。
- 2. メッセージをトピックに書き込むときに、メッセージのコピーを置く宛先キューが多数存在する場合が あります。 そのうちのいくつかの宛先キューに問題 (例えばキュー・フル) がある場合、MQPUT の実行 が成功するかどうかは (メッセージの持続性に応じて) NPMSGDLV または PMSGDLV の設定に依存しま す。 宛先キューへのメッセージ送達が必ず成功するという設定 (例えばそれが永続サブスクライバーへ の持続メッセージで、PMSGDLV が ALL または ALLDUR に設定されている) の場合、成功とは、次の基準 のいずれかが満たされる場合として定義されます。
	- サブスクライバー・キューへの書き込みが成功する
	- MQRO\_DEAD\_LETTER\_Q を使用し、サブスクライバー・キューがメッセージを受け取ることができな い場合に送達不能キューに正常に書き込まれる
	- サブスクライバー・キューがメッセージを受け取ることができない場合に MQRO\_DISCARD\_MSG を使 用する

**メッセージ・セグメントのレポート・メッセージ**:

- 1. セグメント化が許可されている (MQMF\_SEGMENTATION\_ALLOWED フラグの項を参照) メッセージに ついてレポート・メッセージを要求することができます。 キュー・マネージャーがメッセージをいくつ かのセグメントに分割する必要があると判断した場合には、関連する条件に応じてセグメントごとにレ ポート・メッセージが生成されます。 アプリケーションでは、要求したレポート・メッセージのタイプ ごとに複数のレポート・メッセージを受信できるようにしておく必要があります。 レポート・メッセー ジの *GroupId* フィールドを使用して、元のメッセージのグループ ID によって複数のレポートと関連付 けます。また、*Feedback* フィールドを使用して、各レポート・メッセージのタイプを識別します。
- 2. MOGMO\_LOGICAL\_ORDER を使用してセグメントに関するレポート・メッセージを取り出す場合には、 MQGET 呼び出しを続けて発行したときに異なるタイプ のレポートが戻されることがあるので注意して ください。 例えば、キュー・マネージャーによってセグメントに分割されたメッセージに対して COA レポートおよび COD レポートを要求されている場合、それらのレポート・メッセージに対して MQGET 呼び出しを発行したときに COA レポート・メッセージと COD レポート・メッセージが順不同で混ざり
合って戻ることがあります。 これを回避するには、MQGMO\_COMPLETE\_MSG オプションを使用します (MOGMO\_ACCEPT\_TRUNCATED\_MSG を組み合わせても構いません)。 MOGMO\_COMPLETE\_MSG を使 用すると、キュー・マネージャーは同じレポート・タイプのレポート・メッセージを再度組み立てま す。 例えば、最初の MQGET 呼び出しで元のメッセージに関連するすべての COA メッセージの再組み 立てを実行し、2 番目の MQGET 呼び出しですべての COD メッセージの再組み立てを実行する場合など が考えられます。 どちらの再組み立てが先に実行されるかは、どちらのタイプのレポート・メッセージ が先にキューに入るかによります。

- 3. アプリケーション自体がセグメントを書き込む場合、そのアプリケーションではセグメントごとに異な るレポート・オプションを指定できます。 ただし、以下の点に注意してください。
	- MOGMO COMPLETE\_MSG オプションを使用してセグメントを取り出している場合、キュー・マネー ジャーに格納されるのは、最初の セグメント内のレポート・オプションだけです。
	- セグメントを一度に1つずつ取り出している場合に、大部分のセグメントに MORO COD \* オプショ ンのいずれかが指定されていても、このオプションが指定されていないセグメントが 1 つでもあれば、 MQGMO\_COMPLETE\_MSG オプションを使用して 1 回の MQGET 呼び出しでレポート・メッセージを 取り出したり、MQGMO\_ALL\_SEGMENTS\_AVAILABLE オプションを使用してすべてのレポート・メッ セージが到着した時間を検出したりすることができません。
- 4. MQ ネットワークのキュー・マネージャーはそれぞれ異なる機能を持つ場合があります。 セグメント化 をサポートしていないキュー・マネージャーまたは MCA によりセグメントに対するレポート・メッセ ージが生成された場合、そのキュー・マネージャーまたは MCA は、デフォルト時には、レポート・メ ッセージの中に必要なセグメント情報を含めません。そのため、このレポートを生成する原因となった 元のメッセージを識別することが困難な場合があります。 この問題を回避するには、レポート・メッセ ージと共にデータを要求します (MQRO \* WITH\_DATA オプションと MQRO \* WITH\_FULL\_DATA オプ ションのうちどちらか該当する方を指定する)。 ただし、MORO \* WITH\_DATA を指定した場合には、 100 バイト未満 のアプリケーション・メッセージ・データがレポート・メッセージを取り出すアプリケ ーションに戻されることがあるので注意してください (レポート・メッセージがセグメント化をサポー トしていないキュー・マネージャーまたは MCA により生成された場合)。

**レポート・メッセージのメッセージ記述子の内容**: キュー・マネージャーまたはメッセージ・チャネル・エ ージェント (MCA) は、レポート・メッセージを生成するとき、メッセージ記述子の中のフィールドを以下 の値に設定してから、通常の方法でメッセージを書き込みます。

表 *501.* レポート・メッセージがシステム生成される場合に *MQMD* フィールドに使用される値

| MQMDのフィールド     | 使用される値                                                             |
|----------------|--------------------------------------------------------------------|
| StrucId        | MQMD_STRUC_ID                                                      |
| Version        | MQMD_VERSION_2                                                     |
| Report         | MQRO_NONE                                                          |
| MsgType        | MQMT_REPORT                                                        |
| Expiry         | MQEI_UNLIMITED                                                     |
| Feedback       | レポートの性質に応じたもの (MQFB_COA、MQFB_COD、<br>MQFB_EXPIRATION、または MQRC_* 値) |
| Encoding       | 元のメッセージ記述子からコピーされます。                                               |
| CodedCharSetId | 元のメッセージ記述子からコピーされます。                                               |
| Format         | 元のメッセージ記述子からコピーされます。                                               |
| Priority       | 元のメッセージ記述子からコピーされます。                                               |
| Persistence    | 元のメッセージ記述子からコピーされます。                                               |
| MsgId          | 元のメッセージ記述子のレポート・オプションで指定されたもの                                      |
| CorrelId       | 元のメッセージ記述子のレポート・オプションで指定されたもの                                      |
| BackoutCount   | 0                                                                  |

表 *501.* レポート・メッセージがシステム生成される場合に *MQMD* フィールドに使用される値 *(*続き*)*

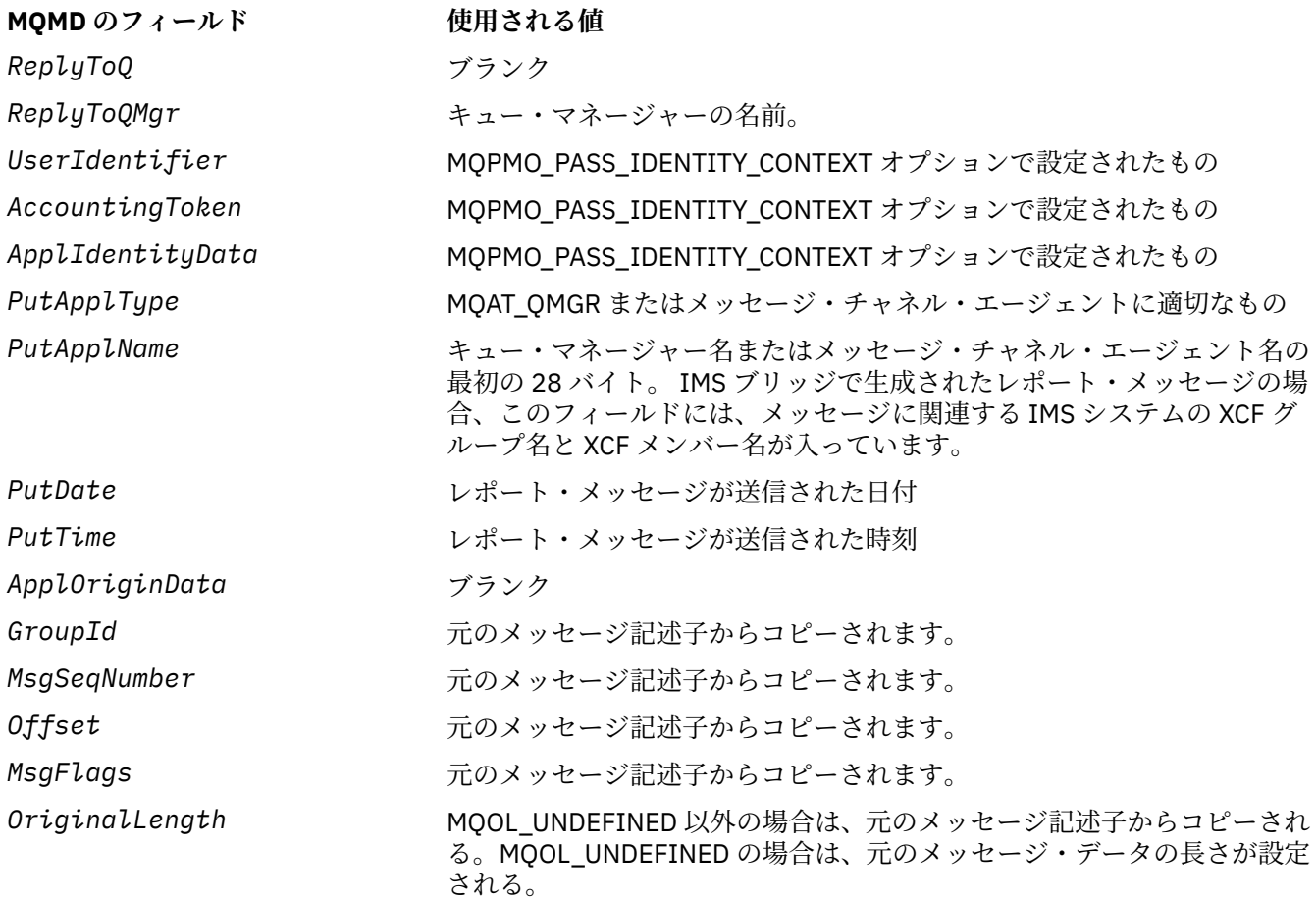

レポートを生成するアプリケーションでは、以下を除いて、同様の値を設定することをお勧めします。

• *ReplyToQMgr* フィールドは、ブランクに設定することができます (メッセージを書き込むときに、キュ ー・マネージャーが、フィールドをローカル・キュー・マネージャーの名前に変更します)。

• コンテキスト・フィールドは、応答に対して使用されるはずのオプション (通常は MOPMO\_PASS\_IDENTITY\_CONTEXT) を用いて設定します。

**レポート・フィールドの分析**: *Report* フィールドには、サブフィールドが含まれています。したがって、 メッセージの送信側が特定のレポートを要求したかどうかをチェックする必要のあるアプリケーションで は、911 [ページの『レポート・フィールドの分析』](#page-910-0)に説明されている技法のいずれかを使用しなければな りません。

これは、MQGET 呼び出しでは出力フィールド、MQPUT および MQPUT1 呼び出しでは入力フィールドで す。 このフィールドの初期値は MQRO\_NONE です。

# *MsgType (MQLONG)*

これは、メッセージ・タイプを示します。 メッセージ・タイプは、以下のようにグループ化されています。

## **MQMT\_SYSTEM\_FIRST**

システム定義のメッセージ・タイプに関する最低値。

#### **MQMT\_SYSTEM\_LAST**

システム定義のメッセージ・タイプに関する最高値。

現在、以下の値がシステム範囲内で定義されています。

## **MQMT\_DATAGRAM**

メッセージは、応答が不要なメッセージです。

## **MQMT\_REQUEST**

メッセージは、応答が必要なメッセージです。

応答の送信先キューの名前を、*ReplyToQ* フィールドに指定します。 レポート・フィールドは、応答 の *MsgId* および *CorrelId* を設定する方法を指示します。

#### **MQMT\_REPLY**

メッセージは、以前の要求メッセージ (MQMT\_REQUEST) に対する応答です。 メッセージは、要求メッ セージの *ReplyToQ* フィールドで指示されるキューに送信される必要があります。 応答の *MsgId* お よび *CorrelId* の設定方法を制御するには、要求の *Report* フィールドを使用します。

**注 :** キュー・マネージャーは、要求と応答の関係を強制することはありません。これはアプリケーショ ンが担当します。

#### **MQMT\_REPORT**

メッセージは、通常は他のメッセージに関連して (例えば、有効でないデータを含む要求メッセージを 受信した)、予期されていた結果または予期されていない結果を報告しています。 このメッセージを元 のメッセージのメッセージ記述子の *ReplyToQ* フィールドで指示されるキューに送信します。

*Feedback* フィールドを設定して、レポートの種類を指示します。 レポート・メッセージの *MsgId* お よび *CorrelId* の設定方法を制御するには、元のメッセージの *Report* フィールドを使用します。

キュー・マネージャーまたはメッセージ・チャネル・エージェントによって生成されたレポート・メッ セージは、上記のように設定された *Feedback* および *CorrelId* フィールドと共に、常に *ReplyToQ* キューに送信されます。

アプリケーション定義の値を使用することもできます。 ただし、以下の範囲内でなければなりません。

#### **MQMT\_APPL\_FIRST**

アプリケーション定義のメッセージ・タイプに関する最低値。

#### **MQMT\_APPL\_LAST**

アプリケーション定義のメッセージ・タイプに関する最高値。

MQPUT および MQPUT1 呼び出しでは、*MsgType* 値は、システム定義の範囲またはアプリケーション定義 の範囲のいずれかの範囲内になければなりません。そうではない場合は呼び出しが失敗し、理由コード MQRC\_MSG\_TYPE\_ERROR が返されます。

これは、MQGET 呼び出しでは出力フィールド、MQPUT および MQPUT1 呼び出しでは入力フィールドで す。 このフィールドの初期値は MQMT\_DATAGRAM です。

## *Expiry (MQLONG)*

これは、メッセージを書き込むアプリケーションで設定される時間で、10 分の 1 秒単位で表されます。 こ の時間が経過するまでに宛先キューからメッセージが除去されなかった場合、そのメッセージは廃棄の対 象となります。

例えば、有効期限時刻に 1 分を設定するには、 **MQMD** を設定する必要があります。**Expiry** を 600 に設定 します。

この値は、メッセージが宛先キューに滞在する時間に応じて、またメッセージがリモート・キューに対す る書き込みである場合は中間の伝送キューに存在した時間に応じて、減少します。 また、伝送にかなりの 時間がかかった場合は、その伝送の時間に応じてメッセージ・チャネル・エージェントによって値を減少 させることがあります。 同様に、このメッセージを別のキューに送るアプリケーションも、長時間にわた ってメッセージを保持した場合には、必要に応じて値を減分することがあります。 しかし、満了時間は概 数として扱われるので、短い時間間隔の調節のためにこの値を減分する必要はありません。

アプリケーションが MQGET 呼び出しを使用してメッセージを取り出す場合、 *Expiry* フィールドは、残 りの有効期限時刻を表します。

メッセージの有効期限を過ぎると、メッセージはキュー・マネージャーによって廃棄される対象となりま す。 まだ満了していないメッセージを戻すブラウズまたは非ブラウズの MQGET 呼び出しが発行されたと きに、メッセージが廃棄されます。 例えば、MQGMO の *MatchOptions* フィールドが MQMO\_NONE に設 定された非ブラウズ MQGET 呼び出しにおいて FIFO 順のキューから読み取りを実行する場合、満了してい ないメッセージが出現するまで、満了しているメッセージはすべて廃棄されます。 優先順位方式のキュー

で同じ呼び出しを発行した場合は、満了していない最初のメッセージより先にキューに到着した満了した メッセージのうち、優先順位が等しいメッセージとそれより優先順位が高いメッセージが廃棄されます。

ブラウズまたは非ブラウズのどちらの MQGET 呼び出しを使用しても満了したメッセージがアプリケーシ ョンに戻されることはないので、MQGET 呼び出しが正常に終了した後、メッセージ記述子の *Expiry* フィ ールドはゼロより大きい値か、特殊な値である MOEI\_UNLIMITED になります。

メッセージをリモート・キューに書き込む場合、メッセージは、宛先キューに到達する前の中間伝送キュ ーにある間に満了してしまう (そして廃棄される) 可能性もあります。

メッセージに MORO\_EXPIRATION \* レポート・オプションの 1 つが指定されている場合は、満了したメッ セージが廃棄されるときに、レポートが生成されます。 オプションがまったく指定されていない場合、そ うしたレポートは生成されません。指定時間の経過後は、このメッセージは関係がなくなったと見なされ ます (後のメッセージに置き換わったと考えられるため)。

同期点までに書き込まれたメッセージの有効期限間隔が開始するのは、同期点がコミットされた時点では なく、メッセージが書き込まれた時点です。 この有効期限間隔は、同期点がコミットされる前に終わる可 能性もあります。 その場合、メッセージはコミット操作の少し後に破棄されるため、MQGET 操作への応答 としてアプリケーションに返されることはありません。

有効期限に基づいてメッセージを廃棄する他のプログラムはいずれも、要求に応じて、該当のレポート・ メッセージを送らなければなりません。

**注 :**

1. *Expiry* 時間がゼロまたは 999 999 999 999 より大きい数値でメッセージが書き込まれた場合、 MQPUT または MQPUT1 呼び出しは理由コード MQRC\_EXPIRY\_ERROR で失敗します。この場合、レ ポート・メッセージは生成されません。

理由コード 2013、MORC\_EXPIRY\_ERROR を有効にするには、環境変数 AMQ\_ENFORCE\_MAX\_EXPIRY\_ERROR を有効にする必要があります。

次に示すのは、Linux の例です。

\$ export AMQ\_ENFORCE\_MAX\_EXPIRY\_ERROR=True

次の点に注意してください。

- 重要なのは、変数をエクスポートすることです。
- 実際の値は無視されますが、セットアップを検討する際には True を使用すると役立つ場合がありま す。
- 2. 有効期限を過ぎたメッセージが、すぐには廃棄されないこともあるので、有効期限を過ぎているため 取り出しの対象にならないメッセージがキューに入っている可能性もあります。 それにもかかわら ず、これらのメッセージは、キュー・サイズのトリガーなどのあらゆる目的のために、キュー内のメ ッセージ数のカウントに含められます。

サブスクライバー/コンシューマー (クライアント) がメッセージを取得しようとして、そのメッセージ の有効期限が切れた場合、メッセージが古すぎるために破棄されたため、クライアントは何も受信し ません。 また、クライアントはエラー・メッセージを受け取りません。

- 3. 満了レポートは、廃棄の対象となったときでなく、メッセージが廃棄されるときに、要求に応じて生 成されます。
- 4. 満了メッセージの廃棄および満了レポートの生成 (要求がある場合) は、アプリケーションの作業単位 の一部ではありません。これは、作業単位の中で動作する MQGET 呼び出しの結果、メッセージが廃棄 されるようにスケジュールされていた場合でも同じです。
- 5. 満了間近のメッセージが作業単位の中で MQGET 呼び出しによって取り出され、そのあとで、その作業 単位がバックアウトされると、メッセージが廃棄の対象になり再び取り出すことができないようにな ることもあります。
- 6. 満了間近のメッセージが MQGMO\_LOCK を指定した MQGET 呼び出しによってロックされている場合 は、そのメッセージが廃棄の対象になり、MOGMO\_MSG\_UNDER\_CURSOR を指定した MOGET 呼び出 しで取り出せなくなることがあります。このような場合は、その後の MQGET 呼び出しが発行される と、理由コード MQRC\_NO\_MSG\_UNDER\_CURSOR が戻ります。
- 7. 有効期限時刻がゼロよりも大きい要求メッセージを取り出す場合、アプリケーションは応答メッセー ジを送信するときに以下のいずれかのアクションを実行できます。
	- 有効期限までの残り時間を、要求メッセージから応答メッセージにコピーする。
	- 応答メッセージ中の有効期限を、ゼロより大きい明示的な値に設定する。
	- 応答メッセージ中の有効期限を MQEI\_UNLIMITED に設定する。

実行されるアクションは、アプリケーションの設計によって異なります。 ただし、送達不能 (未配布メ ッセージ) キューにメッセージを書き込む際のデフォルト・アクションは、メッセージの有効期限の残 りをそのまま引き継ぎ、それを減分し続けるという動作でなければなりません。

- 8. トリガー・メッセージは、常に、MQEI\_UNLIMITED で生成されます。
- 9. MQFMT\_XMIT\_Q\_HEADER の *Format* 名を持つメッセージ (通常は伝送キュー上にある) は、MQXQH 内に 2 番目のメッセージ記述子を持ちます。 したがって、2 つの *Expiry* フィールドが関連付けられ ています。 この場合、以下の点に注意してください。
	- アプリケーションがリモート・キューにメッセージを書き込む場合、キュー・マネージャーは、メッ セージを最初にローカル伝送キューに入れ、MQXQH 構造を用いてアプリケーション・メッセージ・ データに接頭部を付加します。 キュー・マネージャーは、2 つの *Expiry* フィールドの値を、アプ リケーションによって指定された値と同じになるように設定します。

アプリケーションがローカル伝送キューにメッセージを直接書き込む場合は、メッセージ・データの 先頭は既に MQXQH 構造になっており、形式名は MQFMT\_XMIT\_Q\_HEADER でなければなりません。 この場合、アプリケーションは、これらの 2 つの *Expiry* フィールドの値を同じ値に設定する必要 はありません。 (キュー・マネージャーは、MQXQH 内の *Expiry* フィールドに有効な値が含まれて いること、およびメッセージ・データの長さがそれを含むのに十分であることを検査します。) 伝送 キューに直接書き込むことのできるアプリケーションの場合は、アプリケーションは組み込みメッセ ージ記述子を持つ伝送キュー・ヘッダーを作成する必要があります。 ただし、伝送キューに書き込 まれるメッセージ記述子の満了値が、組み込みメッセージ記述子の値と矛盾する場合、満了エラー拒 否が発生します。

- *Format* 名が MQFMT\_XMIT\_Q\_HEADER のメッセージがキューから取り出されると (これが通常キ ューであるか伝送キューであるかに関係なく)、キュー・マネージャーは、これらのフィールドの 両 方 を、キューでの待機に費やされた時間とともに *Expiry* 減らします。 メッセージ・データの長さ が不十分で MQXQH に *Expiry* フィールドを含めることができない場合でも、エラーは発生しませ  $\Lambda$ .
- キュー・マネージャーは、別個のメッセージ記述子 (つまり、MQXQH 構造体内に組み込まれている メッセージ記述子ではない) の *Expiry* フィールドを使用して、メッセージが廃棄に適格であるかど うかをテストします。
- 2 つの *Expiry* フィールドの初期値が異なる場合、MQXQH の *Expiry* フィールドに基づく時間が 経過している間は、メッセージが取り出されるときの別のメッセージ記述子の *Expiry* 時間がゼロ より大きくなる可能性があります (そのため、メッセージは廃棄に適格ではありません)。 この場合、 MQXQH の *Expiry* フィールドはゼロに設定されます。
- 10. IMS ブリッジから返される応答メッセージの有効期限は、MQIIH の Flags フィールドで MQIIH\_PASS\_EXPIRATION が設定されていない限り、無制限になります。 詳しくは、[Flags](#page-406-0) を参照し てください。

以下のような特殊値が認識されます。

#### **MQEI\_UNLIMITED**

メッセージは、無制限の満了時間を指定されています。

これは、MQGET 呼び出しでは出力フィールド、MQPUT および MQPUT1 呼び出しでは入力フィールドで す。 このフィールドの初期値は MOEI\_UNLIMITED です。

*z/OS* における満了メッセージ

IBM MQ for z/OS では、期限切れのメッセージは、次の適切な MQGET 呼び出しによって廃棄されます。

ただし、そのような呼び出しがないと、満了したメッセージが廃棄されないため、一部のキューでは、多 くの満了メッセージが累積されることがあります。 このような状態にならないようにするために、以下の いずれかの方法により、定期的にキューをスキャンするようにキュー・マネージャーを設定し、1 つ以上の キューの満了メッセージを廃棄させます。

## **定期的なスキャン**

EXPRYINT (満了間隔) キュー・マネージャー属性を使用して期間を指定することができます。 満了間隔 に達するたびに、キュー・マネージャーは、満了メッセージを廃棄するためのスキャンの対象となるキ ューを探します。

キュー・マネージャーは、各キュー上の満了メッセージに関する情報を維持しているので、満了メッセ ージについてスキャンを行う価値があるかどうかが分かります。 したがって、キューの選択のみはい つでもスキャンされます。

共有キューのスキャンは、キュー共有グループ内の 1 つのキュー・マネージャーによってのみ行われま す。 通常、最初のキュー・マネージャーが再始動するか、または最初のキュー・マネージャーに EXPRYINT が設定されます。 このキュー・マネージャーが終了すると、キュー共有グループ内の別のキ ュー・マネージャーがキュー・スキャンを引き継ぎます。 キュー共有グループ内のすべてのキュー・ マネージャーについて、満了間隔値を同じ値に設定します。

EXPRYINT 設定にかかわらず、キュー・マネージャーの再始動時に各キューに対して期限切れ処理が行 われることに注意してください。

#### **明示的な要求**

スキャンするキューを指定して、REFRESH QMGR TYPE(EXPIRY) コマンドを出します。

#### 有効期限を強制的に短くする

管理者は、キューまたはトピックの **CUSTOM** 属性で指定されている **CAPEXPRY** 属性を使用することにより、 キューやトピックに書き込まれるすべてのメッセージの有効期限を制限することができます。

MQMD の **Expiry** フィールドでアプリケーションによって指定される有効期限のうち、キューやトピック の **CUSTOM** 属性で指定される **CAPEXPRY** 値より大きいものは、この **CAPEXPRY** 値に置き換えられます。 ア プリケーションによって指定される有効期限のうち、**CAPEXPRY** 値より低いものは、そのまま使用されま す。

**CAPEXPRY** 値は 1/10 秒単位で示されるので、1 分の値は 600 となることに注意してください。

例えば別名キューまたはリモート・キューにメッセージが書き込まれる場合など、解決パスで複数のオブ ジェクトが使用される場合には、すべての **CAPEXPRY** 値のうち最も低いものがメッセージ有効期限の上限 として使用されます。

**CAPEXPRY** 値を変更した場合、即時に有効になります。 有効期限値はキューやトピックの書き込みごとに 評価されるため、(PUT 操作ごとに異なる可能性のある) オブジェクト解決に大きく依存します。

ただし、**CAPEXPRY** の変更前からキュー内に存在しているメッセージは、その変更の影響を受けません (つ まり、有効期限時刻は元のままです)。 **CAPEXPRY** での変更後にキューに書き込まれた新規メッセージにの み、新しい有効期限時刻が設定されます。

例えば、MOOO\_BIND\_NOT\_FIXED で開かれるキューへの PUT 操作が実行されるクラスターでは、選択さ れたターゲット・キュー・マネージャーにメッセージを送る、チャネルで使用される伝送キューの **CAPEXPRY** 設定値に応じて、PUT ごとに異なる有効期限値がメッセージに割り当てられる可能性がありま す。

ターゲット・キュー/トピックに関する解決された有効期限を送達遅延が超過する場合、そのような送達遅 延を指定する JMS アプリケーションによるキュー/トピックへの書き込み操作が MQRC\_EXPIRY\_ERROR を伴って失敗することに注意してください。 JMS 宛先用に解決されたキューに設定された **CAPEXPRY** 属 性が、このエラーの原因となる可能性があります。

**注 :** IBM MQ 内部で生成されたメッセージ ( SYSTEM.CLUSTER.\* など) を保持するキューでは、 **CAPEXPRY** を使用してはなりません。 キューおよび SYSTEM.PROTECTION.POLICY.QUEUE。

## **関連資料**

DEFINE キュー DEFINE TOPIC

# *Feedback (MQLONG)*

Feedback フィールドは、MOMT\_REPORT タイプのメッセージと共に使用され、レポートの性質を表しま す。また、メッセージのタイプがこのタイプの場合に限り有効です。

このフィールドには、値 MQFB\_\* のいずれか、または値 MQRC\_\* のいずれかを指定できます。 フィードバ ック・コードは、以下のようにグループ化されています。

## **MQFB\_NONE**

フィードバックが提供されていない。

## **MQFB\_SYSTEM\_FIRST**

システム生成のフィードバックの最低値。

#### **MQFB\_SYSTEM\_LAST**

システム生成のフィードバックの最高値。

システム生成のフィードバック・コードの範囲 MOFB\_SYSTEM\_FIRST から MOFB\_SYSTEM\_LAST に は、このトピックにリストされている一般的なフィードバック・コード (MQFB\_\*) および、メッセージ を宛先キューに書き込めないときに戻る可能性のある理由コード (MQRC\_\*) も含まれています。

#### **MQFB\_APPL\_FIRST**

アプリケーション生成のフィードバックの最低値。

#### **MQFB\_APPL\_LAST**

アプリケーション生成のフィードバックの最高値。

レポート・メッセージを生成するアプリケーションでは、キュー・マネージャーまたはメッセージ・チャ ネル・エージェントによって生成されるレポート・メッセージをシミュレートするとき以外は、システム 範囲にあるフィードバック・コード (MQFB\_QUIT を除く) を使用してはなりません。

MQPUT または MQPUT1 呼び出しでは、指定される値は、MQFB\_NONE、あるいはシステム範囲内または アプリケーション範囲内でなければなりません。 これは、*MsgType* の値にかかわらずチェックされます。

**一般的なフィードバック・コード**:

#### **MQFB\_COA**

宛先キューへの到着の確認 (MQRO\_COA 参照)。

#### **MQFB\_COD**

受信側アプリケーションへの配布の確認 (MQRO\_COD 参照)。

### **MQFB\_EXPIRATION**

メッセージは、有効期限が切れる前に宛先キューから除去されなかったため、廃棄されました。

#### **MQFB\_PAN**

アクションの正常終了通知 (MQRO\_PAN 参照)。

#### **MQFB\_NAN**

アクションの異常終了通知 (MQRO\_NAN 参照)。

## **MQFB\_QUIT**

アプリケーションの終了。

実行中のアプリケーション・プログラムのインスタンス数を制御するために、ワークロード・スケジュ ーリング・プログラムによってのみ使用されます。 このフィードバック・コードと共に MQMT\_REPORT メッセージをアプリケーション・プログラムのインスタンスに送信すると、そのインスタンスに処理を 停止するよう指示したことになります。 しかし、この規則の順守はアプリケーション側の問題であり、 キュー・マネージャーでは強制しません。

## **チャネル・フィードバック・コード:**

#### **MQFB\_CHANNEL\_COMPLETED**

チャネルは正常に終了しました。

# **MQFB\_CHANNEL\_FAIL**

チャネルは異常終了し、STOPPED 状態になります。

## **MQFB\_CHANNEL\_FAIL\_RETRY**

チャネルは異常終了し、RETRY 状態になります。

**IMS ブリッジ・フィードバック・コード**

予期しない IMS-OTMA センス・コードを受け取った場合に、これらのコードが使用されます。 そのセン ス・コード、またはセンス・コードが 0x1A の場合はそのセンス・コードに関連した理由コードが、*Feedback* に示されます。

- 1. MQFB\_IMS\_FIRST (300) から MQFB\_IMS\_LAST (399) の範囲の *Feedback* コードで、0x1A 以外のセン ス・コードを受け取った。 センス・コード が、(*Feedback* - MQFB\_IMS\_FIRST+1) の式で示されます。
- 2. MOFB\_IMS\_NACK\_1A\_REASON\_FIRST (600) から MOFB\_IMS\_NACK\_1A\_REASON\_LAST (855) の範 囲の *Feedback* コードで、0x1A のセンス・コードを受け取った。 センス・コードに関連した理由コー ド が、(*Feedback* - MQFB\_IMS\_NACK\_1A\_REASON\_FIRST) の式で示されます。

IMS-OTMA センス・コードおよび対応する理由コードの意味については、「*Open Transaction Manager Access* 手引きおよび解説書」に記述されています。

IMS ブリッジが生成するフィードバック・コードは次のとおりです。

### **MQFB\_DATA\_LENGTH\_ZERO**

セグメント長が、メッセージのアプリケーション・データにおいてゼロであった。

## **MQFB\_DATA\_LENGTH\_NEGATIVE**

セグメント長が、メッセージのアプリケーション・データにおいて負であった。

#### **MQFB\_DATA\_LENGTH\_TOO\_BIG**

セグメント長が、メッセージのアプリケーション・データにおいて大き過ぎた。

# **MQFB\_BUFFER\_OVERFLOW**

長さフィールドのどれか 1 つの値が原因で、データがメッセージ・バッファーからオーバーフローしま した。

# **MQFB\_LENGTH\_OFF\_BY\_ONE**

長さフィールドのどれか 1 つの値が、1 バイト短すぎます。

## **MQFB\_IIH\_ERROR**

MQMD の *Format* フィールドには MQFMT\_IMS が指定されていますが、メッセージは有効な MQIIH 構 造で始まっていません。

## **MQFB\_NOT\_AUTHORIZED\_FOR\_IMS**

メッセージ記述子 MQMD に含まれているユーザー ID、または MQIIH 構造体の *Authenticator* フィ ールドに含まれているパスワードが、IMS ブリッジで実行された検証に失敗しました。 その結果、メ ッセージは IMS に渡されませんでした。

## **MQFB\_IMS\_ERROR**

予期しないエラーが IMS から戻されました。 エラーについて詳しくは、IMS ブリッジが存在している システムの IBM MQ エラー・ログを調べてください。

## **MQFB\_IMS\_FIRST**

IMS-OTMA センス・コードが 0x1A でない場合に、IMS で生成されるフィードバック・コードは、 MQFB\_IMS\_FIRST (300) から MQFB\_IMS\_LAST (399) までの範囲になります。 IMS-OTMA センス・コ ード自体は、*Feedback* から MQFB\_IMS\_ERROR を引いた値です。

## **MQFB\_IMS\_LAST**

センス・コードが 0x1A ではない場合に IMS で生成されるフィードバックの最高値。

# **MQFB\_IMS\_NACK\_1A\_REASON\_FIRST**

センス・コードが 0x1A の場合に IMS で生成されるフィードバック・コードは MOFB\_IMS\_NACK\_1A\_REASON\_FIRST (600) から MOFB\_IMS\_NACK\_1A\_REASON\_LAST (855) まで の範囲になります。

## **MQFB\_IMS\_NACK\_1A\_REASON\_LAST**

センス・コードが 0x1A の場合に IMS で生成されるフィードバックの最高値。

**CICS ブリッジのフィードバック・コード**: CICS bridge が生成するフィードバック・コードは次のとおりで す。

## **MQFB\_CICS\_APPL\_ABENDED**

メッセージ内で指定したアプリケーション・プログラムが異常終了しました。 このフィードバック・ コードは、MQDLH 構造の *Reason* フィールドのみに戻されます。

#### **MQFB\_CICS\_APPL\_NOT\_STARTED**

メッセージ内で指定したアプリケーション・プログラムに関する EXEC CICS LINK が失敗しました。 こ のフィードバック・コードは、MQDLH 構造の *Reason* フィールドのみに戻されます。

#### **MQFB\_CICS ブリッジジオ失敗**

通常のエラー処理を完了せずに CICS bridge が異常終了しました。

#### **MQFB\_CICS\_CCSID\_ERROR**

文字セット ID が無効です。

## **MQFB\_CICSCIH\_ERROR (MQFB\_ CIH\_ERROR)**

CICS 情報ヘッダー構造体が欠落しているか、または無効です。

## **MQFB\_CICS\_COMMAREA\_ERROR**

CICS commarea の長さが無効です。

#### **MQFB\_CICS\_CORREL\_ID\_ERROR**

相関 ID が無効です。

#### **MQFB\_CICS 送達不能キュー・エラー**

CICS bridge・タスクが、この要求に対する応答を送達不能キューにコピーできませんでした。 要求は バックアウトされました。

## **MQFB\_CICS\_ ENCODING\_ERROR (MQFB\_ ENCODING\_ERROR)**

エンコードが無効です。

#### **MQFB\_CICSINTERNAL\_ERROR**

CICS bridge で予期しないエラーが発生しました。

このフィードバック・コードは、MQDLH 構造の *Reason* フィールドのみに戻されます。

#### **MQFB\_CICS 許可されていません**

ユーザー ID が許可されないか、パスワードが無効です。

このフィードバック・コードは、MQDLH 構造の *Reason* フィールドのみに戻されます。

## **MQFB\_CICS\_UOW\_BACKED\_OUT**

以下のいずれかの理由により、作業単位がバックアウトされました。

- 同じ作業単位内の他の要求の処理中に障害が検出された。
- 作業単位の処理中に CICS の異常終了が発生した。

## **MQFB\_CICS\_UOW\_ERROR**

作業単位の制御フィールド *UOWControl* が無効です。

**トレース・ルート・メッセージ・フィードバック・コード**:

#### **MQFB\_ACTIVITY**

MQFMT\_EMBEDDED\_PCF 形式と共に使用することにより、アクティビティー報告書を伴うユーザー・ データのオプションが可能になります。

#### **MQFB\_MAX\_ACTIVITIES**

メッセージが関係するアクティビティーの数が最大アクティビティー限界を超えたことによりトレー ス・ルート・メッセージが廃棄された場合に戻されます。

## **MQFB\_NOT\_FORWARDED**

トレース・ルート・メッセージをサポートしていないリモート・キュー・マネージャーにトレース・ル ート・メッセージが送信されそうになったために廃棄された場合に戻されます。

#### **MQFB\_NOT\_DELIVERED**

トレース・ルート・メッセージがローカル・キューに書き込まれそうになったために廃棄された場合に 戻されます。

## **MQFB\_UNSUPPORTED\_FORWARDING**

転送パラメーターの値が認識されず、拒否ビット・マスクになっているためにトレース・ルート・メッ セージが廃棄された場合に戻されます。

## <span id="page-441-0"></span>**MQFB\_UNSUPPORTED\_DELIVERY**

送達パラメーターの値が認識されず、拒否ビット・マスクになっているためにトレース・ルート・メッ セージが廃棄された場合に戻されます。

**IBM MQ 理由コード**: 例外レポート・メッセージの場合は、*Feedback* に IBM MQ 理由コードが格納されま す。 代表的な理由コードは次のとおりです。

### **MQRC\_PUT\_INHIBITED**

(2051, X'803') このキューでは書き込み呼び出しが使用禁止になっています。

### **MQRC\_Q\_FULL**

(2053, X'805') キューには既に最大数のメッセージが入っています。

#### **MQRC\_NOT\_AUTHORIZED**

(2035, X'7F3') アクセスは許可されません。

#### **MQRC\_Q\_SPACE\_NOT\_AVAILABLE**

(2056, X'808') ディスク上にキューのためのスペースがありません。

## **MQRC\_PERSISTENT\_NOT\_ALLOWED**

(2048, X'800') キューは永続的なメッセージをサポートしていません。

#### **MQRC\_MSG\_TOO\_BIG\_FOR\_Q\_MGR**

(2031, X'7EF') メッセージ長がキュー・マネージャーの最大許容長より大きいです。

#### **MQRC\_MSG\_TOO\_BIG\_FOR\_Q**

(2030, X'7EE') メッセージの長さが、キューの最大許容数より大きいです。

理由コードの全リストについては、以下の資料を参照してください。

• IBM MQ for z/OS については、 API 完了コードと理由コードを参照してください。

• その他のすべてのプラットフォームについては、 API の完了コードと理由コードを参照してください。

.

これは、MQGET 呼び出しでは出力フィールド、MQPUT および MQPUT1 呼び出しでは入力フィールドで す。 このフィールドの初期値は MOFB\_NONE です。

# *Encoding (MQLONG)*

ここでは、メッセージ内の数値データの数値エンコードを指定します。これは、MQMD 構造体自体の数値 データには適用されません。 数値エンコード方式では、2 進整数、パック 10 進整数、および浮動小数点数 の表記が定義されています。

z/OS では、2 進整数に使用されるエンコードによって文字セットの表現が決まることを対応する文字セッ ト ID が示す場合は、メッセージ本文の文字データの整数エンコードを指定するために Encoding フィール ドの 2 進整数部分も使用されます。 この影響を受けるのは、特定のマルチバイト文字セット (例えば UTF-16 文字セット) だけです。

MQPUT または MQPUT1 呼び出しでは、アプリケーションは、このフィールドをデータに適切な値に設定 する必要があります。 キュー・マネージャーは、フィールドが有効かどうかをチェックしません。 以下の ような特殊値が定義されます。

#### **MQENC\_NATIVE**

このコード・エンコードは、アプリケーションが実行されているプログラミング言語およびマシンのデ フォルトになります。

**注 :** この定数の値は、プログラム言語と環境によって異なります。 このため、アプリケーションは、実 行する環境に適したヘッダー・ファイル、マクロ・ファイル、COPY ファイル、および INCLUDE ファ イルを使用してコンパイルする必要があります。

メッセージを書き込むアプリケーションは、通常、MQENC\_NATIVE を指定します。 メッセージを取り出す アプリケーションは、このフィールドを MQENC\_NATIVE という値と比較する必要があります。値が異なる 場合、アプリケーション側でメッセージの中の数値データを変換することが必要な場合があります。 MQGMO\_CONVERT オプションを使用して、MQGET 呼び出しの処理の一部としてキュー・マネージャーが メッセージを変換するように要求します。 Encoding フィールドの構成方法について詳しくは、 906 [ペー](#page-905-0) [ジの『マシン・エンコード』](#page-905-0) を参照してください。

MQGET 呼び出しで MQGMO\_CONVERT オプションを指定する場合、このフィールドは入出力フィールドで す。 アプリケーションで指定する値は、メッセージ・データを必要に応じて変換した後のエンコードです。 変換が成功したか不要の場合、値は変化しません。 変換が失敗したときは、MQGET 呼び出しの後の値は、 アプリケーションに戻された未変換メッセージのエンコードを表しています。

それ以外の場合、MQGET 呼び出しでは出力フィールド、MQPUT および MQPUT1 呼び出しでは入力フィー ルドです。 このフィールドの初期値は MQENC\_NATIVE です。

# *CodedCharSetId (MQLONG)*

このフィールドには、メッセージ本文に含まれる文字データの文字セット ID を指定します。

**注 :** 呼び出しのパラメーターとして指定する MQMD 構造体およびその他の MQ データ構造体の文字データ は、キュー・マネージャーの文字セットでなければなりません。 これは、キュー・マネージャーの **CodedCharSetId** 属性によって定義されます。この属性の詳細については、803 [ページの『キュー・マネ](#page-802-0) [ージャーの属性』](#page-802-0)を参照してください。

オプションに MOGMO\_CONVERT を指定した MOGET を呼び出すときにこのフィールドが MQCCSIO MGR に設定されている場合の動作は、クライアント・アプリケーションとサーバー・アプリケ ーションで異なります。 サーバー・アプリケーションでは、文字変換に使用されるコード・ページはキュ ー・マネージャーの CodedCharSetId です。クライアント・アプリケーションでは、文字変換に使用され るコード・ページは現在のロケールのコード・ページです。

クライアント・アプリケーションの場合、キュー・マネージャー上のロケールではなくクライアントのロ ケールに基づいて、MQCCSI\_Q\_MGR に記入されます。 このルールの例外は、IMS ブリッジ・キューにメ ッセージを書き込む場合です。MQMD の *CodedCharSetId* フィールドには、キュー・マネージャーの CCSID が返されます。

次の特殊値を使用してはなりません。

## **MQCCSI\_APPL**

これを使用すると、MQMD の CodedCharSetId フィールドに間違った値が入るため、 MQGMO\_CONVERT オプションを指定した MQGET 呼び出しを使用してメッセージを受け取るときに、 戻りコード MQRC\_SOURCE\_CCSID\_ERROR (または、z/OS の場合は MQRC\_FORMAT\_ERROR) のエラー になります。

次の特殊値を使用することができます。

#### **MQCCSI\_Q\_MGR**

メッセージ内の文字データは、キュー・マネージャーの文字セットになります。

MQPUT 呼び出しおよび MQPUT1 呼び出しの場合、キュー・マネージャーは、メッセージと一緒に送信 される MQMD にあるこの値を、キュー・マネージャーの正しい文字セット ID に変更します。 結果と して、値 MQCCSI\_Q\_MGR は MQGET 呼び出しにより戻されることはありません。

## **MQCCSI\_DEFAULT**

*String* フィールド内のデータの CodedCharSetId は、MQCFH 構造の前にあるヘッダー構造の CodedCharSetId フィールドによって定義されるか、MQCFH がメッセージの先頭にある場合は MQMD の CodedCharSetId フィールドによって定義されます。

#### **MQCCSI\_INHERIT**

メッセージ内の文字データは、この構造体と同じ文字セットです。つまり、キュー・マネージャーの文 字セットです。 (MOMD の場合のみ、MOCCSI\_INHERIT は MOCCSI\_O\_MGR と同じ意味になります。)

メッセージと共に送信される MQMD 内のこの値は、キュー・マネージャーにより、実際の MQMD 文字 セット ID に変更されます。 エラーが発生しない限り、値 MQCCSI\_INHERIT が MQGET 呼び出しによ って返されることはありません。

MQMD の PutApp1Type フィールドの値が MQAT\_BROKER である場合は、MQCCSI\_INHERIT を使用 しないでください。

### **MQCCSI\_EMBEDDED**

メッセージ内の文字データの文字セットは、メッセージ・データそのものに ID が含まれている文字セ ットになります。 メッセージ・データ内には、データの異なった部分に適用される、任意の数の文字 セット ID を入れることができます。 この値は、文字セットを混用したデータを含む PCF メッセージ

(MQFMT\_ADMIN, MQFMT\_EVENT、または MQFMT\_PCF 形式) の場合に使用する必要があります。 PCF メッセージに含まれる MQCFST、MQCFSL、および MQCFSF の各構造体には、MQCCSI\_DEFAULT では ない、明示的な文字セット ID が指定されていなければなりません。

MQFMT\_EMBEDDED\_PCF 形式のメッセージに文字セットを混用したデータを入れる場合には、 MQCCSI\_EMBEDDED を使用しないでください。 その代わりに、MQEPH 構造体の Flags フィールドに MQEPH\_CCSID\_EMBEDDED を設定します。 これは、先行する構造体に MQCCSI\_EMBEDDED を設定す るのと同等です。 PCF メッセージに含まれる MQCFST、MQCFSL、および MQCFSF の各構造体には、 MQCCSI DEFAULT ではない、明示的な文字セット ID が指定されていなければなりません。 MQEPH 構 造体の詳細については、357 ページの『MQEPH - 組み込み PCF [ヘッダー』を](#page-356-0)参照してください。

この値は、MQPUT 呼び出しおよび MQPUT1 呼び出しに対してのみ指定してください。 この値を MQGET 呼び出しに指定すると、メッセージが変換されなくなります。

MQPUT 呼び出しおよび MQPUT1 呼び出しの場合、キュー・マネージャーは、メッセージと一緒に送信さ れる MOMD にある値 MOCCSI\_O\_MGR および MOCCSI\_INHERIT を前述のように変更しますが、MOPUT 呼び出しまたは MQPUT1 呼び出しに指定された MQMD は変更しません。 指定された値について、それ以 外の検査は行われません。

メッセージを取得するアプリケーションでは、このフィールドの値をアプリケーションが想定している値 と比較して、値が異なっている場合には、メッセージ内の文字データをアプリケーションで変換する必要 があります。

z/OS では、文字セットの表現が 2 進整数に使用されるエンコードに依存することを MQMD の CodedCharSetId フィールドが示す場合、MQMD の [Encoding](#page-441-0) フィールドを使用して、メッセージ本体 の文字データの整数エンコードを指定します。 マルチプラットフォーム では、文字データのバイト・オー ダーは、キュー・マネージャーが実行されているプラットフォームのネイティブ整数エンコードと同じで あると見なされます。 この影響を受けるのは、特定のマルチバイト文字セット (例えば UTF-16 文字セッ ト) だけです。

MQGET 呼び出しで MQGMO\_CONVERT オプションを指定する場合、このフィールドは入出力フィールドで す。 アプリケーションから指定する値は、必要な場合にメッセージ・データの変換先となるコード化文字 セット ID です。 変換に成功した場合、または変換が不要の場合は、この値は変更されません (ただし、値 MOCCSIOMGR または MOCCSI INHERIT は実際の値に変換されます)。 変換に失敗した場合、MQGET 呼 び出しの後の値は、アプリケーションに返された未変換のメッセージのコード化文字セット ID を表してい ます。

それ以外の場合、MQGET 呼び出しでは出力フィールド、MQPUT および MQPUT1 呼び出しでは入力フィー ルドです。 このフィールドの初期値は MQCCSI\_Q\_MGR です。

# *Format (MQCHAR8)*

これは、メッセージの送信側がメッセージの中のデータの性質を受信側に示すために使用する名前です。 この名前には、キュー・マネージャーの文字セットにある文字であれば何でも指定することができますが、 名前には次の制限があります。

• A から Z までの英大文字

• 0 から 9 までの数字

上記以外の文字が使用されている場合は、送信側および受信側のキュー・マネージャーの各文字セットの 間で名前を変換できないこともあります。

名前に、フィールドの長さまでブランクを埋め込みます。あるいは、ヌル文字を使用して、フィールドの 端に達する前に名前を終了させます。ヌル文字およびそれに続く文字は、ブランクと見なされます。 名前 の前または途中にはブランクを指定しないでください。 MQGET 呼び出しの場合は、キュー・マネージャー は、フィールドの長さまでブランクを埋め込んだ名前を戻します。

キュー・マネージャーは、名前が上述の推奨事項に準じているかどうかは検査しません。

大文字、小文字、および大/小文字混合の MQ で始まる名前は、キュー・マネージャーで定義されたことを 意味します。ユーザーは、自分用の形式では、これらの文字で始まる名前を使用しないでください。 キュ ー・マネージャーの組み込み形式は次のとおりです。

#### **MQFMT\_NONE**

データの性質は未定義です。キューからメッセージを取り出すときに、MQGMO\_CONVERT オプション を使用してデータを変換できません。

MQGET 呼び出しで MQGMO\_CONVERT を指定し、メッセージ中のデータの文字セットやエンコード方 式が **MsgDesc** パラメーターによって指定されているものと異なる場合、次のような完了コードおよび 理由コードと共にメッセージが返されます (その他のエラーは発生しないことを想定した場合です)。

- メッセージの先頭に MQFMT\_NONE データがある場合は、完了コード MQCC\_WARNING と理由コー ド MQRC\_FORMAT\_ERROR が返されます。
- MQFMT\_NONE データがメッセージの末尾にある場合 (つまり、1 つまたは複数の MQ ヘッダー構造が 先行している場合) は、完了コード MQCC\_OK と理由コード MQRC\_NONE が返されます。 この場合、 MQ ヘッダー構造体は、要求されている文字セットとエンコード方式に変換されます。

C 言語の場合、定数 MQFMT\_NONE\_ARRAY も定義されます。これは、MQFMT\_NONE と同じ値ですが、 ストリングではなく文字の配列です。

## **MQFMT\_ADMIN**

メッセージは、プログラマブル・コマンド・フォーマット (PCF) のコマンド・サーバー要求または応答 メッセージです。 MQGMO\_CONVERT オプションを MQGET 呼び出しに指定している場合は、この形式 のメッセージを変換することができます。 プログラマブル・コマンド・フォーマット・メッセージの 使用方法の詳細については、プログラマブル・コマンド・フォーマットの使用を参照してください。

C 言語の場合、定数 MQFMT\_ADMIN\_ARRAY も定義されます。これは、MQFMT\_ADMIN と同じ値です が、ストリングではなく文字の配列です。

#### **MQFMT\_CICS**

メッセージ・データは、CICS 情報ヘッダー MQCIH で始まり、アプリケーション・データが後に続きま す。 アプリケーション・データの形式名は、MQCIH 構造の Format フィールドで指定されています。

<mark>ンクのS の</mark>z/OS では、MQGET 呼び出しで MQGMO\_CONVERT オプションを指定して、MQFMT\_CICS 形式のメッセージを変換します。

C 言語の場合、定数 MQFMT\_CICS\_ARRAY も定義されます。これは、MQFMT\_CICS と同じ値ですが、 ストリングではなく文字の配列です。

#### **MQFMT\_COMMAND\_1**

このメッセージは、オブジェクト・カウント、完了コード、および理由コードが入っている MQSC コマ ンド・サーバー応答メッセージです。 MQGMO\_CONVERT オプションを MQGET 呼び出しに指定してい る場合は、この形式のメッセージを変換することができます。

C 言語の場合、定数 MQFMT\_COMMAND\_1\_ARRAY も定義されます。これは、MQFMT\_COMMAND\_1 と 同じ値ですが、ストリングではなく文字の配列です。

## **MQFMT\_COMMAND\_2**

メッセージは、要求されたオブジェクトの情報を含む MQSC コマンド・サーバー応答メッセージです。 MQGMO\_CONVERT オプションを MQGET 呼び出しに指定している場合は、この形式のメッセージを変 換することができます。

C 言語の場合、定数 MQFMT\_COMMAND\_2\_ARRAY も定義されます。これは、MQFMT\_COMMAND\_2 と 同じ値ですが、ストリングではなく文字の配列です。

## **MQFMT\_DEAD\_LETTER\_HEADER**

メッセージ・データは送達不能ヘッダー MQDLH で始まります。 元のメッセージからのデータは、 MQDLH 構造体のすぐ後に続きます。 元のメッセージ・データの形式名は、MQDLH 構造体の Format フィールドで指定されています。この構造体の詳細については、345 [ページの『](#page-344-0)MQDLH - 送達不能ヘ [ッダー』](#page-344-0)を参照してください。 MQGMO CONVERT オプションを MQGET 呼び出しに指定している場合 は、この形式のメッセージを変換することができます。

MQFMT\_DEAD\_LETTER\_HEADER の Format を持つメッセージについては、COA および COD レポート は生成されません。

C 言語の場合、定数 MOFMT\_DEAD\_LETTER\_HEADER\_ARRAY も定義されます。これは、 MOFMT\_DEAD\_LETTER\_HEADER と同じ値ですが、ストリングではなく文字の配列です。

## **MQFMT\_DIST\_HEADER**

メッセージ・データは、配布リスト・ヘッダー MQDH で始まります。このデータの中には、MQOR レ コードおよび MQPMR レコードの配列などがあります。 配布リスト・ヘッダーには 追加データが続く 場合があります。 補足データ (存在する場合) の形式は、MQDH 構造の *Format* フィールドで指定され ています。この構造の詳細については、「339 ページの『MQDH - [配布ヘッダー』](#page-338-0)」を参照してくださ い。 MQGMO\_CONVERT オプションが MQGET 呼び出しで指定されている場合に、形式が MOFMT\_DIST\_HEADER のメッセージを変換できます。

この形式は、次の環境でサポートされます。

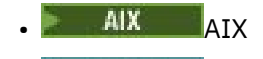

- IBM i <sub>IBM i</sub>
- **E** Linux Linux
- **Solaris** Solaris
- **Windows** Windows

および、これらのシステムに接続された IBM MQ MQI clients。

C 言語の場合、定数 MQFMT\_DIST\_HEADER\_ARRAY も定義されます。これは、MQFMT\_DIST\_HEADER と同じ値ですが、ストリングではなく文字の配列です。

## **MQFMT\_EMBEDDED\_PCF**

PCF コマンド値が MOCMD TRACE\_ROUTE に設定された場合のトレース・ルート・メッセージの形式。 この形式を使用すると、先行する PCF パラメーターをアプリケーションが処理できれば、ユーザー・ データをトレース・ルート・メッセージと共に送信することができます。

PCF ヘッダーは、最初のヘッダーである必要があります。そうでない場合、メッセージはトレース・ル ート・メッセージとして扱われません。 つまり、メッセージをグループ化できず、トレース・ルート・ メッセージをセグメント化できないことを意味します。 トレース・ルート・メッセージがグループと して送信されると、メッセージは理由コード MQRC\_MSG\_NOT\_ALLOWED\_IN\_GROUP で拒否されま す。

MQFMT\_ADMIN もトレース・ルート・メッセージの形式として使用できますが、この場合にはトレー ス・ルート・メッセージと共にユーザー・データを送信することができないことに注意してください。

#### **MQFMT\_EVENT**

メッセージは、発生したイベントを報告する MQ イベント・メッセージです。 イベント・メッセージ は、プログラマブル・コマンドと同じ構造を持っています。この構造についての詳細は、 PCF コマン ド・メッセージを参照してください。 また、イベントについては、イベント・モニターを参照してく ださい。

MQGMO\_CONVERT オプションを MQGET 呼び出しに指定している場合は、バージョン 1 のイベント・ メッセージはすべての環境で変換することができます。 バージョン 2 のイベント・メッセージは、z/OS でのみ変換できます。

C 言語の場合、定数 MQFMT\_EVENT\_ARRAY も定義されます。これは、MQFMT\_EVENT と同じ値です が、ストリングではなく文字の配列です。

#### **MQFMT\_IMS**

メッセージ・データは IMS 情報ヘッダー MQIIH で始まり、その後にアプリケーション・データが続き ます。 アプリケーション・データの形式名は、MQIIH 構造の Format フィールドで指定されています。

MQGMO\_CONVERT を指定して MQGET を使用する場合に、MQIIH 構造がどのように扱われるのかにつ いて詳しくは、407 ページの『[Format \(MQCHAR8\)](#page-406-0)』 および 408 ページの『[ReplyToFormat](#page-407-0) [\(MQCHAR8\)](#page-407-0)』 を参照してください。

C 言語の場合、定数 MQFMT\_IMS\_ARRAY も定義されます。これは、MQFMT\_IMS と同じ値ですが、ス トリングではなく文字の配列です。

#### **MQFMT\_IMS\_VAR\_STRING**

メッセージは IMS 可変長ストリングで、形式は ll*zzccc* です。各部分の詳細は次のとおりです。

**ll**

IMS 可変長ストリング項目の合計長を指定する長さ 2 バイトのフィールドです。 合計長は、「ll (2 バイト) + *zz* (2 バイト) + 文字ストリングの長さ」となります。 ll は、Encoding フィールドに指 定されたエンコードで表された 2 バイトの 2 進整数を示します。

*zz*

IMS にとって有効なフラグを含む 2 バイト・フィールドです。 *zz* は 2 つの MQBYTE フィールドか ら成るバイト・ストリングを示し、送信しても送信側と受信側の間でその内容が変わることはあり ません (つまり、*zz* は変換の影響を受けません)。

#### *ccc*

可変長文字ストリングを示します。長さは ll-4 文字です。 *ccc* は、CodedCharSetId フィール ドで指定された文字セットで表されます。

z/OS では、一連の IMS 変数ストリング (各ストリングの形式は llzzccc) を結合してメッセージ・デ ータを構成することができます。 連続する IMS 変数ストリング間で、スキップされるバイトがあって はなりません。 これは、最初のストリングの長さが奇数である場合、2 番目のストリングの位置合わせ がうまくいかないということです。つまり、2 の倍数になっている境界では開始しません。 基本デー タ・タイプの位置合わせを必要とするマシンで、このようなストリングを組み立てる際には注意してく ださい。

MQGET 呼び出しで MQGMO\_CONVERT オプションを使用して、MQFMT\_IMS\_VAR\_STRING 形式のメッ セージを変換します。

C 言語の場合、定数 MQFMT\_IMS\_VAR\_STRING\_ARRAY も定義されます。これは、 MQFMT\_IMS\_VAR\_STRING と同じ値ですが、ストリングではなく文字の配列です。

#### **MQFMT\_MD\_EXTENSION**

メッセージ・データは、拡張メッセージ記述子 MQMDE で始まります。このデータの後に他のデータ (通常はアプリケーション・メッセージ・データ) が続くこともあります。 MQMDE に続くデータの形式 名、文字セット、およびエンコード方式は、MQMDE の Format、CodedCharSetId、および Encoding フィールドで指定されています。 この構造体の詳細については、470 ページの『MQMDE - [拡張メッセ](#page-469-0) [ージ記述子』](#page-469-0)を参照してください。 MQGMO\_CONVERT オプションを MQGET 呼び出しに指定している 場合は、この形式のメッセージを変換することができます。

C 言語の場合、定数 MQFMT\_MD\_EXTENSION\_ARRAY も定義されます。これは、 MQFMT\_MD\_EXTENSION と同じ値ですが、ストリングではなく文字の配列です。

## **MQFMT\_PCF**

このメッセージは、プログラマブル・コマンド・フォーマット (PCF) メッセージの構造体に適合するユ ーザー定義のメッセージです。 MQGMO\_CONVERT オプションを MQGET 呼び出しに指定している場 合は、この形式のメッセージを変換することができます。 プログラマブル・コマンド・フォーマット・ メッセージの使用方法の詳細については、プログラマブル・コマンド・フォーマットの使用を参照して ください。

C 言語の場合、定数 MQFMT\_PCF\_ARRAY も定義されます。これは、MQFMT\_PCF と同じ値ですが、ス トリングではなく文字の配列です。

## **MQFMT\_REF\_MSG\_HEADER**

メッセージ・データは、参照メッセージ・ヘッダー MQRMH で始まります。このデータの後に他のデー タが続くこともあります。 データの形式名、文字セット、およびエンコード方式は、MQRMH の Format、CodedCharSetId、および Encoding フィールドで指定されています。 この構造体の詳細 については、550 ページの『MQRMH - [参照メッセージ・ヘッダー』を](#page-549-0)参照してください。 MQGMO\_CONVERT オプションを MQGET 呼び出しに指定している場合は、この形式のメッセージを変 換することができます。

この形式は、次の環境でサポートされます。

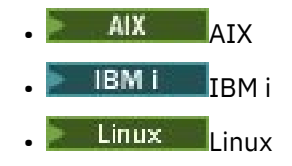

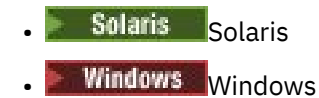

および、これらのシステムに接続された IBM MQ MQI clients。

C 言語の場合、定数 MQFMT\_REF\_MSG\_HEADER\_ARRAY も定義されます。これは、 MQFMT\_REF\_MSG\_HEADER と同じ値ですが、ストリングではなく文字の配列です。

## **MQFMT\_RF\_HEADER**

メッセージ・データは、規則およびフォーマット・ヘッダー MQRFH で始まります。このデータの後に 他のデータが続くこともあります。 データの形式名、文字セット、およびエンコード (存在する場合) は、MQRFH の Format フィールド、CodedCharSetId フィールド、および Encoding フィールドで それぞれ指定されています。 MQGMO\_CONVERT オプションを MQGET 呼び出しに指定している場合 は、この形式のメッセージを変換することができます。

C 言語の場合、定数 MQFMT\_RF\_HEADER\_ARRAY も定義されます。これは、MQFMT\_RF\_HEADER と同 じ値ですが、ストリングではなく文字の配列です。

#### **MQFMT\_RF\_HEADER\_2**

メッセージ・データは、バージョン 2 の規則およびフォーマット・ヘッダー MQRFH2 で始まります。 このデータの後に他のデータが続くこともあります。 オプションのデータがある場合は、その形式名、 文字セット、およびエンコード方式は、MQRFH2 の Format、CodedCharSetId、および Encoding フィールドで指定されています。 MQGMO\_CONVERT オプションを MQGET 呼び出しに指定している 場合は、この形式のメッセージを変換することができます。

C 言語の場合、定数 MOFMT\_RF\_HEADER\_2\_ARRAY も定義されます。これは、MOFMT\_RF\_HEADER\_2 と同じ値ですが、ストリングではなく文字の配列です。

### **MQFMT\_STRING**

アプリケーション・メッセージ・データは SBCS ストリング (1 バイト文字セット)、または DBCS スト リング (2 バイト文字セット) のいずれかにすることができます。 MQGMO\_CONVERT オプションを MQGET 呼び出しに指定している場合は、この形式のメッセージを変換することができます。

C 言語の場合、定数 MOFMT\_STRING\_ARRAY も定義されます。これは、MOFMT\_STRING と同じ値で すが、ストリングではなく文字の配列です。

#### **MQFMT\_TRIGGER**

このメッセージは、MQTM 構造によって記述されるトリガー・メッセージです。この構造の詳細につい ては、601 ページの『MQTM - [トリガー・メッセージ』](#page-600-0)を参照してください。 MQGMO\_CONVERT オプ ションを MQGET 呼び出しに指定している場合は、この形式のメッセージを変換することができます。

C言語の場合、定数 MOFMT\_TRIGGER\_ARRAY も定義されます。これは、MOFMT\_TRIGGER と同じ値 ですが、ストリングではなく文字の配列です。

#### **MQFMT\_WORK\_INFO\_HEADER**

メッセージ・データは、作業情報ヘッダー MQWIH で始まり、その後にアプリケーション・データが続 きます。 アプリケーション・データの形式名は、MQWIH 構造の Format フィールドで指定されていま す。

<mark>■ Z/OS では、MQGET 呼び出しで MQGMO\_CONVERT オプションを指定して、</mark> MOFMT WORK\_INFO\_HEADER 形式のメッセージのユーザー・データを変換します。 ただし、MOWIH 構造自体は、常にキュー・マネージャーの文字セットおよびエンコードで戻されます (つまり、 MQGMO\_CONVERT オプションが指定されるかどうかに関係なく、MQWIH 構造は変換されます)。

C 言語の場合、定数 MQFMT\_WORK\_INFO\_HEADER\_ARRAY も定義されます。これは、 MQFMT\_WORK\_INFO\_HEADER と同じ値ですが、ストリングではなく文字の配列です。

#### **MQFMT\_XMIT\_Q\_HEADER**

メッセージ・データは伝送キュー・ヘッダー MQXQH で始まります。 元のメッセージからのデータは、 MQXQH 構造体のすぐ後に続きます。 元のメッセージ・データの形式名は、MQMD 構造の Format フ ィールドで指定されており、伝送キュー・ヘッダー MQXQH の一部です。 この構造体の詳細について は、621 ページの『MQXQH - [伝送キュー・ヘッダー』](#page-620-0)を参照してください。

MQFMT\_XMIT\_Q\_HEADER の Format を持つメッセージについては、COA および COD レポートは生成 されません。

C 言語の場合、定数 MOFMT\_XMIT\_O\_HEADER\_ARRAY も定義されます。これは、 MOFMT\_XMIT\_O\_HEADER と同じ値ですが、ストリングではなく文字の配列です。

これは、MQGET 呼び出しでは出力フィールド、MQPUT および MQPUT1 呼び出しでは入力フィールドで す。 このフィールドの長さは MO\_FORMAT\_LENGTH によって指定されます。 このフィールドの初期値は MQFMT\_NONE です。

# *Priority (MQLONG)*

MQPUT および MQPUT1 呼び出しでは、値はゼロ以上でなければなりません。ゼロは、最低の優先順位で す。 以下のような特殊値も使用することができます。

# **MQPRI\_PRIORITY\_AS\_Q\_DEF**

• キューがクラスター・キューの場合、メッセージの優先順位は、メッセージが入れられるキューの特 定のインスタンスを所有する 宛先 キュー・マネージャーで定義された **DefPriority** 属性から取ら れます。

クラスター・キューの複数インスタンスがあり、それらがこの属性で異なる場合、いずれかの値が選 出されます。どの値が使用されるかは予測できません。 したがって、この属性はすべてのインスタン スで同じ値に設定する必要があります。 そうしない場合、エラー・メッセージ AMQ9407 がキュー・ マネージャー・ログに発行されます。 How are destination object attributes resolved for aliases, remote and cluster queues? も参照してください。

*DefPriority* の値は、メッセージが宛先キューに置かれるときに *Priority* フィールドにコピーさ れます。 その後、*DefPriority* が変更されても、既にキューに置かれているメッセージは影響を受 けません。

• キューがクラスター・キューではない場合、メッセージの優先順位は、ローカル のキュー・マネージ ャーで定義された **DefPriority** 属性から取られます。これは、宛先キュー・マネージャーがリモー トの場合も同じです。

キュー名の解決パスに複数の定義がある場合、デフォルトの優先順位は、パスの最初 の定義にあるこ の属性の値から取られます。 次のタイプがあります。

- 別名キュー
- ローカル・キュー
- リモート・キューのローカル定義
- キュー・マネージャーの別名
- 伝送キュー (例えば、*DefXmitQName* キューなど)

*DefPriority* の値は、メッセージが書き込まれるときに *Priority* フィールドにコピーされます。 その後、*DefPriority* が変更されても、既に書き込まれているメッセージは影響を受けません。

MQGET 呼び出しの戻り値は、常にゼロ以上です。値 MQPRI\_PRIORITY\_AS\_Q\_DEF は、返されません。

メッセージが、ローカル・キュー・マネージャーでサポートされている最大の優先順位 (この最大値は **MaxPriority** キュー・マネージャー属性で指定される) より高い優先順位で書き込まれた場合、メッセー ジはキュー・マネージャーで受け入れられますが、キュー・マネージャーの最大優先順位でキューに入れ られます。MQPUT または MQPUT1 呼び出しは、MQCC\_WARNING および理由コード

MQRC\_PRIORITY\_EXCEEDS\_MAXIMUM と共に完了します。 ただし、*Priority* フィールドには、メッセ ージを書き込んだアプリケーションによって指定された値が保持されます。

z/OS では、MsgSeqNumber が 1 のメッセージが、メッセージ・デリバリー・シーケンス MQMDS\_PRIORITY および索引タイプ MOIT GROUP\_ID のキューに入れられた場合、キューは、そのメッセージを別の優先順 位で処理します。 メッセージが優先順位 0 または 1 のキューに入れられた場合は、優先順位 2 が指定され ているかのように処理されます。 これは、効率的なグループの完全性テストを可能にするために、このタ イプのキューに置かれたメッセージの順序が最適化されるためです。 メッセージ・デリバリー・シーケン ス MOMDS\_PRIORITY および索引タイプ MOIT\_GROUP\_ID に関する詳細については、 [MsgDeliverySequence](#page-859-0) 属性を参照してください。

メッセージに応答する際、アプリケーションは、応答メッセージに対して要求メッセージの優先順位を使 用する必要があります。 他の状況では、MQPRI\_PRIORITY\_AS\_Q\_DEF を指定すると、アプリケーション を変更することなく優先順位の調整を行うことができます。

これは、MQGET 呼び出しでは出力フィールド、MQPUT および MQPUT1 呼び出しでは入力フィールドで す。 このフィールドの初期値は MQPRI\_PRIORITY\_AS\_Q\_DEF です。

# *Persistence (MQLONG)*

このフィールドは、システム障害が発生してキュー・マネージャーを再始動してもメッセージが残るかど うかを示します。 MQPUT および MQPUT1 呼び出しでは、値は次のいずれかでなければなりません。

## **MQPER\_PERSISTENT**

メッセージは、システム障害およびキュー・マネージャーの再始動後も存続します。 メッセージが書 き込まれ、メッセージが書き込まれた作業単位がコミットされると (メッセージが作業単位の一部とし て書き込まれる場合)、メッセージは補助ストレージに保存されます。 これは、メッセージがキューか ら除去され、それが取得された作業単位がコミットされる (メッセージが作業単位の一部として取得さ れた場合) まで存続します。

持続メッセージがリモート・キューに送信されると、蓄積交換機構が、宛先への経路に沿って各キュ ー・マネージャーにメッセージを保持します。これは、次のキュー・マネージャーにメッセージが到達 したことが分かるまで続きます。

持続メッセージを以下に書き込むことはできません。

- 一時動的キュー
- CFLEVEL(2) 以下で CFSTRUCT オブジェクトにマップする共有キュー、または CFSTRUCT オブジェク トが RECOVER(NO) として定義されている共有キュー。

持続メッセージは、永続動的キュー、および事前定義のキューに書き込むことができます。

## **MQPER\_NOT\_PERSISTENT**

通常、メッセージは、システムの障害およびキュー・マネージャーの再始動の後は存続しません。 こ れは、キュー・マネージャーの再始動にメッセージの完全なコピーが補助ストレージで見つかった場合 でも適用されます。

NPMCLASS (HIGH) キューの場合、非持続メッセージは、キュー・マネージャーの通常のシャットダウ ンおよび再始動の後も存続します。

共有キューの場合、非持続メッセージは、キュー・マネージャー再開後もキュー共有グループ内で存続 しますが、共有キューにメッセージを保管するためのカップリング・ファシリティーに障害が発生する と、存続しません。

# **MQPER\_PERSISTENCE\_AS\_Q\_DEF**

• キューがクラスター・キューの場合、メッセージの永続性は、メッセージが置かれているキューの特 定のインスタンスを所有する *destination* キュー・マネージャーで定義された **DefPersistence** 属性 から取得されます。

クラスター・キューの複数インスタンスがあり、それらがこの属性で異なる場合、いずれかの値が選 出されます。どの値が使用されるかは予測できません。 したがって、この属性はすべてのインスタン スで同じ値に設定する必要があります。 そうしない場合、エラー・メッセージ AMQ9407 がキュー・ マネージャー・ログに発行されます。 How are destination object attributes resolved for aliases, remote and cluster queues? も参照してください。

*DefPersistence* の値は、メッセージが宛先キューに書き込まれるときに、*Persistence* フィー ルドにコピーされます。 その後、*DefPersistence* が変更されても、既にキューに書き込まれてい るメッセージは影響を受けません。

• キューがクラスター・キューではない場合、メッセージの持続性は、ローカル のキュー・マネージャ ーで定義された **DefPersistence** 属性から取られます。これは、宛先キュー・マネージャーがリモ ートの場合も同じです。

キュー名の解決パスに複数の定義がある場合、デフォルトの持続性は、パスの最初 の定義にあるこの 属性の値から取られます。 次のタイプがあります。

– 別名キュー

- ローカル・キュー
- リモート・キューのローカル定義
- キュー・マネージャーの別名
- 伝送キュー (例えば、*DefXmitQName* キュー)

*DefPersistence* の値は、メッセージが書き込まれるときに、*Persistence* フィールドにコピー されます。 その後、*DefPersistence* が変更されても、既に書き込まれているメッセージは影響を 受けません。

持続メッセージと非持続メッセージが同一キューにあっても構いません。

メッセージに応答する際、アプリケーションは、応答メッセージに対して要求メッセージの持続性を使用 する必要があります。

MQGET 呼び出しの場合、戻り値は MQPER\_PERSISTENT または MQPER\_NOT\_PERSISTENT のどちらかで す。

これは、MQGET 呼び出しでは出力フィールド、MQPUT および MQPUT1 呼び出しでは入力フィールドで す。 このフィールドの初期値は MOPER\_PERSISTENCE\_AS\_O\_DEF です。

# *MsgId (MQBYTE24)*

あるメッセージを他のメッセージと区別するために使用されるバイト・ストリングです。 2 つのメッセー ジが同じメッセージ ID を持つことは、キュー・マネージャーによって禁止されませんが、通常は避けてく ださい。 メッセージ ID は、メッセージの永続的なプロパティーであり、キュー・マネージャーを再始動し ても存続します。 メッセージ ID は、文字ストリングではなくバイト・ストリングなので、あるキュー・マ ネージャーから別のキュー・マネージャーへメッセージが流れても、文字セット間の変換は行われません。

MQPUT および MQPUT1 呼び出しの場合、アプリケーションによって MQMI\_NONE または MQPMO\_NEW\_NEW\_MSG\_ID が指定されている場合、キュー・マネージャーは固有のメッセージ ID を生 成します。<sup>3</sup> を生成し、メッセージと共に送られたメッセージ記述子の中にそれを入れます。 また、キュ ー・マネージャーは、送信側のアプリケーションに属するメッセージ記述子の中にこのメッセージ ID を返 します。 アプリケーションは、この値を使用して、特定のメッセージに関する情報を記録し、アプリケー ションの他の部分からの照会に応答することができます。

メッセージをトピックに書き込む場合、キュー・マネージャーは、パブリッシュされるメッセージごとに 必要に応じて固有のメッセージ ID を生成します。 アプリケーションで MQPMO\_NEW\_MSG\_ID を指定す ると、キュー・マネージャーは出力で戻す固有メッセージ ID を生成します。 アプリケーションによって MQMI\_NONE が指定されている場合、 MQMD 内の *MsgId* フィールドの値は、呼び出しからの戻り時に変 更されません。

保存パブリケーションについて詳しくは、504 [ページの『](#page-503-0)MQPMO オプション (MQLONG)』 の MOPMO\_RETAIN の説明を参照してください。

メッセージを配布リストに書き込む場合は、キュー・マネージャーが必要に応じて固有のメッセージ ID を 生成しますが、MOMI\_NONE または MOPMO\_NEW\_MSG\_ID を指定したとしても、呼び出しからの戻り時 に MQMD の *MsgId* フィールドの値が変更されることはありません。 キュー・マネージャーが生成するメ

<sup>3</sup> キュー・マネージャーによって生成される *MsgId* は、 4 バイトのプロダクト ID (AMQ¬ または CSQ¬ 、 ASCII または EBCDIC のいずれかで、うち ¬ はブランク文字を表します) で構成され、その後に、製品固有の実装 であるユニークなストリングが続きます。 IBM MQ の場合は、これには、キュー・マネージャー名の最初の 12 文字と、システム・クロックからとられた値が入っています。 したがって、メッセージ ID を固有値にす るためには、相互通信可能なすべてのキュー・マネージャーの名前の最初の 12 文字が異なっている必要が あります。 また、固有のストリングを生成する機能は、システム・クロックが逆方向に変更されないことを 前提としています。 キュー・マネージャーが生成するメッセージ ID とアプリケーションが生成するメッセ ージ ID が重複する可能性をなくすために、アプリケーションは、ID を生成するに当たって、その最初の文 字が ASCII または EBCDIC の A から I (X'41' から X'49' および X'C1' から X'C9') にならないようにする必要 があります。 ただし、アプリケーションでこれらの範囲の先頭文字をもつ ID を生成しないように回避措置 がとられることはありません。

ッセージ ID をアプリケーションが認識する必要がある場合は、アプリケーションは *MsgId* フィールドの ある MQPMR レコードを提供する必要があります。

送信側のアプリケーションは、メッセージ ID に対して、MQMI\_NONE 以外の値を指定することもできま す。こうすると、キュー・マネージャーは、固有のメッセージ ID の生成を停止します。 メッセージを転送 するアプリケーションでは、これを使用して元のメッセージのメッセージ ID を伝搬することができます。

キュー・マネージャーは、以下の目的以外に、このフィールドを使用することはありません。

- 要求があれば、上述のように固有値を生成する。
- メッセージの取得要求を発行したアプリケーションに値を配布する。
- このメッセージについて生成されたレポート・メッセージがあれば、(*Report* オプションに応じて) その レポート・メッセージの *CorrelId* フィールドに値をコピーする。

キュー・マネージャーまたはメッセージ・チャネル・エージェントでは、レポート・メッセージを生成し たときに、元のメッセージの *Report* フィールドで指定されている方法、つまり MQRO\_NEW\_MSG\_ID と MQRO\_PASS\_MSG\_ID のいずれかに従って、*MsgId* フィールドを設定します。 レポート・メッセージを生 成するアプリケーションも、これと同じことを行う必要があります。

MQGET 呼び出しでは、*MsgId* は、キューから特定のメッセージを取り出すために使用できる 5 つのフィ ールドの 1 つです。 通常、MQGET 呼び出しでは、キューにある次のメッセージを戻しますが、5 つの選択 基準の 1 つ以上を任意の組み合わせで指定することによって、特定のメッセージを取得できます。これら のフィールドは以下のとおりです。

- *MsgId*
- *CorrelId*
- *GroupId*
- *MsgSeqNumber*
- *Offset*

アプリケーションでは、これらのフィールドの 1 つ以上を必要な値に設定した上で、MQGMO の *MatchOptions* フィールドに対応する MQMO\_\* 一致オプションを設定して、これらのフィールドを選択基 準として使用します。 これらのフィールドに値が指定されたメッセージだけが取り出しの対象になりま す。 (アプリケーション側で変更しない場合は) *MatchOptions* フィールドのデフォルトは、メッセージ ID と相関 ID の両方を突き合わせます。

z/OS では、使用可能な選択基準は、キューに使用される索引のタイプによって制限されます。 詳細は、 **IndexType** キュー属性を参照してください。

通常は、選択基準を満たす最初 のメッセージがキューから戻されます。 ただし、MQGMO\_BROWSE\_NEXT を指定した場合は、選択基準を満たす次の メッセージが戻されます。このメッセージの走査は、現行カー ソル位置の後 のメッセージから開始されます。

**注 :** 選択基準を満たすメッセージがキューから順次スキャンされるので、選択基準を指定しなかった場合よ りも、取り出し時間は遅くなります。特に、条件を満たすメッセージを見付けるまでに多数のメッセージ をスキャンする必要がある場合は、この傾向が強くなります。 以下はこの例外です。

- *CorrelId* 索引により真の順次スキャンの実行が不要になる 64 ビット Multiplatforms 上の *CorrelId* による MQGET 呼び出し。
- *IndexType* による MQGET 呼び出し ( z/OS の場合)。

どちらの場合も、取り出しパフォーマンスは改善されます。

各種の状況で選択基準を使用する方法については、390 [ページの表](#page-389-0) 495 を参照してください。

メッセージ ID として MQMI\_NONE を指定すると、MQMO\_MATCH\_MSG\_ID を指定しなかった場合と同じ 結果になります。つまり、すべての メッセージ ID が一致することになります。

MQGMO\_MSG\_UNDER\_CURSOR オプションが、MQGET 呼び出しの **GetMsgOpts** パラメーターで指定され ている場合、このフィールドは無視されます。

MQGET 呼び出しから戻ったとき、*MsgId* フィールドは、戻されたメッセージ (それがある場合) のメッセ ージ ID に設定されます。

以下のような特別な値を使用することができます。

#### **MQMI\_NONE**

メッセージ ID が指定されていません。

値は、フィールドの長さについては 2 進ゼロです。

C 言語の場合、定数 MQMI\_NONE\_ARRAY も定義されます。これは、MQMI\_NONE と同じ値ですが、 ストリングではなく文字の配列です。

これは、MQGET、MQPUT、および MQPUT1 呼び出しの入出力フィールドです。 このフィールドの長さは MQ\_MSG\_ID\_LENGTH によって指定されます。 このフィールドの初期値は MQMI\_NONE です。

## *CorrelId (MQBYTE24)*

CorrelId フィールドは、メッセージ・ヘッダー内のプロパティーで、特定のメッセージまたは特定のメッ セージ・グループを識別するために使用できます。

これは、バイト・ストリングで、1 つのメッセージを別のメッセージと関連付けたり、メッセージをアプリ ケーションが実行している他の作業と関連付けたりするために、アプリケーションによって使用できます。 相関 ID はメッセージの永続的なプロパティーであり、キュー・マネージャーを再始動しても保持されま す。 相関 ID は文字ストリングではなくバイト・ストリングであるため、あるキュー・マネージャーから別 のキュー・マネージャーにメッセージが転送され、文字セットが異なっていても、相関 ID は変換されませ  $\mathcal{A}_\circ$ 

MQPUT 呼び出しおよび MQPUT1 呼び出しの場合、アプリケーションは任意の値を指定できます。 キュ ー・マネージャーはこの値をメッセージと一緒に送信し、メッセージの取得要求を出したアプリケーショ ンに配信します。

アプリケーションで MQPMO\_NEW\_CORREL\_ID を指定すると、キュー・マネージャーによって固有の相関 ID が生成されてメッセージと一緒に送信され、さらに MQPUT 呼び出しまたは MQPUT1 呼び出しの出力と して送信側アプリケーションにその ID が返されます。

キュー・マネージャーによって生成される相関 ID は、3 バイトの製品 ID (ASCII または EBCDIC の AMQ ま たは CSQ) の後に、予約済みの 1 バイトと、製品固有の実装の固有ストリングを続けた値です。 IBM MQ で は、この製品固有の実装ストリングには、キュー・マネージャー名の先頭 12 文字と、システム・クロック から導出された値が含まれます。 したがって、メッセージ ID を固有にするには、相互に通信可能なすべて のキュー・マネージャーについて名前の先頭 12 文字が異なっている必要があります。 また、固有のスト リングを生成する機能は、システム・クロックが逆方向に変更されないことを前提としています。 キュー・ マネージャーが生成するメッセージ ID とアプリケーションが生成するメッセージ ID が重複する可能性を なくすために、アプリケーションは、ID を生成するに当たって、その最初の文字が ASCII または EBCDIC の A から I (X'41' から X'49' および X'C1' から X'C9') にならないようにする必要があります。 ただし、アプ リケーションでこれらの範囲の先頭文字をもつ ID を生成しないように回避措置がとられることはありま せん。

生成された相関 ID は、メッセージが保存される場合にはそのメッセージとともに保持され、MQSUB 呼び 出しで渡される MQSD の SubCorrelId フィールドに MQCI\_NONE を指定するサブスクライバーに対して パブリケーションとしてメッセージを送信するときの相関 ID として使用されます。 保存パブリケーショ ンの詳細については、MQPMO [オプションを](#page-503-0)参照してください。

キュー・マネージャーまたはメッセージ・チャネル・エージェントがレポート・メッセージを生成すると き、*CorrelId* フィールドは、元のメッセージの *Report* フィールドに指定された値 (MORO COPY MSG\_ID\_TO\_CORREL\_ID または MORO\_PASS\_CORREL\_ID) に応じて設定されます。 レポ ート・メッセージを生成するアプリケーションも、これと同じことを行う必要があります。

MQGET 呼び出しの場合、*CorrelId* は、キューから取得する特定のメッセージを選択するために使用でき る 5 つのフィールドの 1 つです。 このフィールドに値を指定する方法の詳細については、*MsgId* フィール ドの説明を参照してください。

相関 ID として MQCI\_NONE を指定することは、MQMO\_MATCH\_CORREL\_ID を指定しないことと同じ結果 になり、任意の 相関 ID が合致します。

MQGET 呼び出しの **GetMsgOpts** パラメーターに MQGMO\_MSG\_UNDER\_CURSOR オプションを指定した 場合、このフィールドは無視されます。

MQGET 呼び出しから戻った時点で、*CorrelId* フィールドには、返されたメッセージ (それがある場合) の 相関 ID が設定されます。

以下のような特別な値を使用することができます。

# **MQCI\_NONE**

相関 ID は指定されません。

値は、フィールドの長さについては 2 進ゼロです。

C 言語の場合、定数 MOCI\_NONE\_ARRAY も定義されます。これは、MOCI\_NONE と同じ値ですが、ス トリングではなく文字の配列です。

# **MQCI\_NEW\_SESSION**

メッセージは、新しいセッションの先頭です。

この値は、新規セッションの開始、つまり、メッセージの新規シーケンスの始まりとして CICS bridge により認識されます。

C 言語の場合、定数 MOCI\_NEW\_SESSION\_ARRAY も定義されます。これは MOCI\_NEW\_SESSION と 同じ値ですが、ストリングではなく文字の配列です。

MQGET 呼び出しの場合、これは入出力フィールドです。 MQPUT 呼び出しおよび MQPUT1 呼び出しの場 合、MOPMO\_NEW\_CORREL\_ID が指定されていないときは入力フィールド、MOPMO\_NEW\_CORREL\_ID が 指定されているときは出力フィールドです。 このフィールドの長さは MQ\_CORREL\_ID\_LENGTH によって 指定されます。 このフィールドの初期値は MQCI\_NONE です。

**注 :**

階層内のパブリケーションの相関 ID を受け渡すことはできません。 そのフィールドはキュー・マネージャ ーによって使用されます。

# *BackoutCount (MQLONG)*

これは、メッセージが、作業単位の一部として MQGET 呼び出しから事前に戻されて、その後バックアウト された回数のカウントです。 これは、アプリケーションがメッセージ内容に基づいて処理エラーを検出す る上で助けになります。 カウントには、MQGMO\_BROWSE \* オプションのいずれかを指定する MQGET 呼 び出しは含まれません。

カウントの正確度は、**HardenGetBackout** キュー属性の影響を受けます。840 [ページの『キューの属性』](#page-839-0) を参照してください。

z/OS では、値 255 は、メッセージが 255 回以上バックアウトされたことを意味します。255 より大きい 値が戻されることはありません。

これは、MQGET 呼び出しの出力フィールドです。 MQPUT および MQPUT1 呼び出しでは、無視されます。 このフィールドの初期値は 0 です。

# *ReplyToQ (MQCHAR48)*

これは、メッセージの読み取り要求を発行したアプリケーションが、MQMT\_REPLY および MQMT\_REPORT メッセージを送信する宛先のメッセージ・キューの名前です。 *ReplyToQMgr* によって識別されたキュー・ マネージャーで定義されているキューの、ローカル名です。 このキューをモデル・キューにしてはなりま せん。ただし、送信側のキュー・マネージャーは、メッセージが書き込まれたときにこれを確認しません。

MQPUT および MQPUT1 呼び出しで、*MsgType* フィールドの値が MQMT\_REQUEST の場合、またはレポー トが *Report* フィールドによって要求されている場合、このフィールドがブランクであってはなりません。 ただし、メッセージ・タイプにかかわらず、指定された値 (または置き換えられた値) が、メッセージの読 み取り要求を発行したアプリケーションに渡されます。

*ReplyToQMgr* フィールドがブランクの場合、ローカル・キュー・マネージャーは、独自のキュー定義内で *ReplyToQ* 名を探索します。 この名前を持つリモート・キューのローカル定義が存在している場合は、伝 送されたメッセージの中の *ReplyToQ* 値が、リモート・キューの定義内の **RemoteQName** 属性の値によっ て置換されます。受信側のアプリケーションがメッセージの MQGET 呼び出しを出すと、メッセージ記述子 にこの値が返されます。 リモート・キューのローカル定義が存在しない場合は、*ReplyToQ* は変わりませ  $\lambda$ 

名前を指定する場合は、末尾にブランクを含めることができます。 最初のヌル文字およびその後に続く文 字は、ブランクとして扱われます。 それ以外の場合、名前がキューの命名規則を満たしているかどうかの 検査は行われません。伝送されるメッセージの中で *ReplyToQ* が置き換えられる場合は、伝送される名前 についても同様です。 必要に応じて名前が指定されたかどうかのみ検査されます。

応答先キューが要求されていない場合は、*ReplyToQ* フィールドにブランクまたはヌル・ストリング (C プ ログラミング言語) を設定するか、1 個以上のブランクとそれに続くヌル文字を設定します。このフィール ドを初期化していない状態のまま残さないでください。

MQGET 呼び出しの場合、キュー・マネージャーは、常にフィールドの長さまでブランクを埋め込んだ名前 を返します。

レポート・メッセージを必要とするメッセージを配布できず、指定されたキューにレポート・メッセージ を配布することもできない場合は、元のメッセージとレポート・メッセージの両方が送達不能 (未配布メッ セージ) キューに送られます (803 [ページの『キュー・マネージャーの属性』で](#page-802-0)説明している **DeadLetterQName** 属性を参照してください)。

これは、MQGET 呼び出しでは出力フィールド、MQPUT および MQPUT1 呼び出しでは入力フィールドで す。 このフィールドの長さは MQ\_Q\_NAME\_LENGTH によって指定されます。 このフィールドの初期値 は、C 言語ではヌル・ストリングであり、他のプログラミング言語では 48 桁のブランク文字です。

# *ReplyToQMgr (MQCHAR48)*

これは、応答メッセージまたはレポート・メッセージを送信する宛先のキュー・マネージャーの名前です。 *ReplyToQ* は、このキュー・マネージャーで定義されるキューのローカル名です。

*ReplyToQMgr* フィールドがブランクの場合、ローカル・キュー・マネージャーは、独自のキュー定義内で *ReplyToQ* 名を探索します。 この名前を持つリモート・キューのローカル定義が存在している場合は、伝 送されたメッセージの中の *ReplyToQMgr* 値が、リモート・キューの定義内の **RemoteQMgrName** 属性の 値によって置換されます。受信側のアプリケーションがメッセージの MQGET 呼び出しを出すと、メッセー ジ記述子にこの値が返されます。 リモート・キューのローカル定義が存在しない場合は、メッセージと共 に伝送される *ReplyToQMgr* がローカル・キュー・マネージャーの名前になります。

名前を指定する場合は、末尾にブランクを含めることができます。 最初のヌル文字およびその後に続く文 字は、ブランクとして扱われます。 それ以外の場合、名前がキュー・マネージャーの命名規則を満たして いるかどうか、またはこの名前が送信側のキュー・マネージャーに知られているかどうかの検査は行われ ません。伝送されるメッセージの中で *ReplyToQMgr* が置き換えられる場合は、伝送される名前について も同様です。

応答先キューが要求されていない場合は、*ReplyToQMgr* フィールドにブランクまたはヌル・ストリング (C プログラミング言語) を設定するか、1 個以上のブランクとそれに続くヌル文字を設定します。このフィ ールドを初期化していない状態のまま残さないでください。

MQGET 呼び出しの場合、キュー・マネージャーは、常にフィールドの長さまでブランクを埋め込んだ名前 を返します。

これは、MQGET 呼び出しでは出力フィールド、MQPUT および MQPUT1 呼び出しでは入力フィールドで す。 このフィールドの長さは MO O MGR NAME LENGTH で指定します。 このフィールドの初期値は、C 言語ではヌル・ストリングであり、他のプログラミング言語では 48 桁のブランク文字です。

# *UserIdentifier (MQCHAR12)*

これは、メッセージの **ID コンテキスト**の一部です。 メッセージ・コンテキストについて詳しくは、 [418](#page-417-0) ページの『MQMD - [メッセージ記述子』](#page-417-0) および メッセージ・コンテキストを参照してください。

*UserIdentifier* には、メッセージを発信したアプリケーションのユーザー ID を指定します。 キュー・ マネージャーはこの情報を文字データとして扱いますが、そのフォーマットの定義はしません。

メッセージを受信した後、オープンを実行するアプリケーションの代わりに、後続の MQOPEN または MQPUT1 呼び出しの **ObjDesc** パラメーターの *AlternateUserId* フィールドで *UserIdentifier* を使 用して、 *UserIdentifier* ユーザーの許可検査を実行します。

キュー・マネージャーが MQPUT 呼び出しまたは MQPUT1 呼び出しに対してこの情報を生成するときには:

- z/OS では、MQOO\_ALTERNATE\_USER\_AUTHORITY オプションまたは MOPMO\_ALTERNATE\_USER\_AUTHORITY オプションが指定されている場合、キュー・マネージャーは MQOPEN または MQPUT1 呼び出しの **ObjDesc** パラメーターからの *AlternateUserId* を使用しま す。 それらのオプションを指定しなかった場合、キュー・マネージャーは、環境から判断したユーザー ID を使用します。
- その他の環境では、キュー・マネージャーは常に、環境から判断したユーザー ID を使用します。
- ユーザー ID は、各環境で次のように決定されます。
- z/OS では、キュー・マネージャーは次のものを使用します。
	- MVS (バッチ) の場合、JES JOB カードまたは開始されたタスクのユーザー ID。
	- TSO の場合、ジョブの実行依頼の際にジョブに伝搬されたユーザー ID。
	- CICS の場合、タスクに関連付けられたユーザー ID
	- IMS の場合、ユーザー ID はアプリケーションのタイプによって決まります。
		- 回数:
			- 非メッセージ BMP 領域
			- 非メッセージ IFP 領域
			- 成功した GU 呼び出しを発行しなかったメッセージ BMP 領域およびメッセージ IFP 領域

キュー・マネージャーは、領域 JES JOB カードのユーザー ID か、TSO ユーザー ID を使用します。 それらの値がブランクまたはヌルの場合には、プログラム仕様ブロック (PSB) の名前を使用します。 - 回数:

- 成功した GU 呼び出しを発行した メッセージ BMP 領域およびメッセージ IFP 領域
- MPP 領域
- キュー・マネージャーは、以下のうち 1 つを使用します。
- メッセージに関連付けられたサインオン・ユーザー ID
- 論理端末 (LTERM) 名
- 領域 JES JOB カードのユーザー ID
- TSO のユーザー ID
- PSB 名
- IBM i では、キュー・マネージャーは、アプリケーション・ジョブに関連付けられたユーザー・プロファ イルの名前を使用します。
- UNIX では、キュー・マネージャーは次のものを使用します。
	- アプリケーションのログオン名
	- ログオンを利用できない場合は、プロセスの実効ユーザー ID
	- アプリケーションが CICS トランザクションである場合は、トランザクションに関連付けられたユーザ  $-$  ID
- Windows システムでは、キュー・マネージャーは、ログオン・ユーザー名の先頭 12 文字を使用します。

このフィールドは、通常はキュー・マネージャーによって生成される出力フィールドです。ただし、MQPUT 呼び出しまたは MQPUT1 呼び出しでは、このフィールドを入出力フィールドにして、キュー・マネージャ ーにこの情報を生成させるのではなく、UserIdentification フィールドを指定することもできます。 MQPUT 呼び出しまたは MQPUT1 呼び出しの UserIdentifier フィールドをキュー・マネージャーに生成させ ない場合は、PutMsgOpts パラメーターに MQPMO\_SET\_IDENTITY\_CONTEXT または

MQPMO\_SET\_ALL\_CONTEXT のいずれかを指定したうえで、UserIdentifier フィールドにユーザー ID を指 定してください。

MQPUT 呼び出しおよび MQPUT1 呼び出しの場合、**PutMsgOpts** パラメーターに

MOPMO\_SET\_IDENTITY\_CONTEXT または MOPMO\_SET\_ALL\_CONTEXT が指定されているときには、これ は入出力フィールドです。 フィールド内でヌル文字より後の情報はすべて破棄されます。 キュー・マネー ジャーは、ヌル文字とそれ以降の文字をブランクに変換します。 MQPMO\_SET\_IDENTITY\_CONTEXT また は MOPMO\_SET\_ALL\_CONTEXT のどちらも指定されていない場合、このフィールドは入力としては無視さ れ、出力のみのフィールドとして使用されます。

MQPUT または MQPUT1 呼び出しが正常に完了すると、メッセージがキューに書き込まれた場合、このフ ィールドには、そのメッセージと共に送信された *UserIdentifier* が入ります。 メッセージが保存され る場合、これはメッセージと一緒に保持される *UserIdentifier* の値です (保存パブリケーションの詳細 については、MOPMO\_RETAIN の説明を参照)。ただし、メッセージがサブスクライバーに対してパブリケ ーションとして送信される場合、この値は *UserIdentifier* として使用されません。サブスクライバーに 送信されるすべてのパブリケーションで、*UserIdentifier* をオーバーライドする値がサブスクライバー から提供されるためです。 メッセージがコンテキストを持っていない場合、フィールドは完全にブランク になります。

これは、MQGET 呼び出しの出力フィールドです。 このフィールドの長さは MQ\_USER\_ID\_LENGTH によっ て指定されます。 このフィールドの初期値は、C 言語ではヌル・ストリングですが、その他のプログラミ ング言語では 12 個のブランク文字です。

# *AccountingToken (MQBYTE32)*

これは、会計トークンで、メッセージの *ID* コンテキスト の一部です。 メッセージのコンテキストの詳細 については、418 ページの『MQMD - [メッセージ記述子』](#page-417-0)を参照してください。また、メッセージのコン テキストも参照してください。

AccountingToken を使用することで、アプリケーションはメッセージの結果として実行された作業に適 切な課金を行うことができます。 キュー・マネージャーはこの情報をビット・ストリングとして処理し、 その内容は検査しません。

キュー・マネージャーは、この情報を次のように生成します。

- このフィールドの最初のバイトを、フィールドの後続バイトにある会計情報の長さに設定します。長さは 0 から 30 までの範囲であり、2 進整数として最初のバイトに保管されます。
- 2 番目以降のバイト (長さフィールドに指定) を、環境に応じた会計情報に設定します。
	- <mark>→ z/OS z</mark>/OS では、会計情報は以下に設定されます。
		- z/OS バッチでは、JES JOB カードからの会計情報、または EXEC カード内の JES ACCT ステートメン トからの会計情報 (コンマの区切り文字は X'FF' に変更されます)。 この情報は、必要に応じて 31 バ イトに切り捨てられます。
		- TSO の場合は、ユーザーのアカウント番号。
		- CICS の場合は、LU 6.2 作業単位 ID (UEPUOWDS) (26 バイト)。
		- IMS の場合は、16 文字の IMS リカバリー・トークンと連結した 8 文字の PSB 名。
	- <u>– IBM i B</u>Miでは、会計情報は、ジョブの会計コードに設定されます。
	- ▶ UNIX UNIX では、会計情報は ASCII 文字による数値のユーザー ID に設定されます。

– <mark>■ Windows \*</mark> Windows では、会計情報は圧縮形式の Windows セキュリティー ID (SID) に設定されま す。 SID は、*UserIdentifier* フィールドに格納されたユーザー ID を一意に識別します。 *AccountingToken* フィールドに SID が格納される場合、(SID の 3 番目以降のバイトにある) 6 バイ トの ID 権限は省略されます。 例えば、Windows SID の長さが 28 バイトの場合、*AccountingToken* フィールドには SID 情報のうちの 22 バイトが格納されます。

• 会計フィールドの最後のバイト (バイト 32) は、会計トークン・タイプに設定されます (この場合、 MQACTT\_NT\_SECURITY\_ID、x '0b')。

# **MQACTT\_CICSLUOW\_ID**

CICS LUOW ID。

# **Mindows MQACTT\_NT\_SECURITY\_ID**

Windows セキュリティー ID。

**MILLEM MOACTT\_OS400\_ACCOUNT\_TOKEN** IBM i 会計トークン。

# **MUNIX** MOACTT UNIX\_NUMERIC\_ID

UNIX の数値 ID。

# **MQACTT\_USER**

ユーザー定義の会計トークン。

# **MQACTT\_UNKNOWN**

不明な会計トークン・タイプ。

会計トークン・タイプは以下の環境でのみ、明示的な値に設定されます。

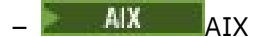

- IBM i T<sub>BM i</sub>
- Linux Linux
- **E** Solaris Solaris
- **Windows** Windows

および、これらのシステムに接続された IBM MQ MQI clients。 これ以外の環境では、会計トークン・タ イプは値 MQACTT\_UNKNOWN に設定されます。 これらの環境では、*PutApplType* フィールドを使用し て、受け取った会計トークンのタイプを推測します。

• その他のすべてのバイトを 2 進ゼロに設定します。

MQPUT 呼び出しおよび MQPUT1 呼び出しの場合、**PutMsgOpts** パラメーターに

MQPMO\_SET\_IDENTITY\_CONTEXT または MQPMO\_SET\_ALL\_CONTEXT が指定されているときには、これ は入出力フィールドです。 MQPMO\_SET\_IDENTITY\_CONTEXT または MQPMO\_SET\_ALL\_CONTEXT のどち らも指定されていないと、入力は無視され、出力専用フィールドになります。 メッセージのコンテキスト の詳細については、メッセージのコンテキストを参照してください。

MQPUT または MQPUT1 呼び出しが正常に完了すると、メッセージがキューに書き込まれた場合、このフ ィールドには、そのメッセージと共に送信された AccountingToken が入ります。 これは、保存される場 合にメッセージと共に保持される AccountingToken の値になります (保存パブリケーションについて詳 しくは、504 ページの『MQPMO [オプション](#page-503-0) (MQLONG)』の MQPMO\_RETAIN の説明を参照してください)。 しかし、メッセージがサブスクライバーにパブリケーションとして送信される場合には AccountingToken として使用されません。送信されたすべてのパブリケーションの

AccountingToken をオーバーライドするために値を提供するためです。 メッセージにコンテキストが ない場合、フィールドは完全に 2 進ゼロになります。

これは、MQGET 呼び出しの出力フィールドです。

このフィールドは、キュー・マネージャーの文字セットに基づいた変換の対象ではありません。フィール ドは、文字のストリングではなく、ビットのストリングとして扱われます。

キュー・マネージャーは、フィールドにある情報については、何も処理しません。 アプリケーションは、 会計の目的で情報を使用する場合に、情報を解釈する必要があります。

AccountingToken フィールドには、次の特殊値を使用することができます。

## **MQACT\_NONE**

アカウンティング・トークンが指定されていません。

値は、フィールドの長さについては 2 進ゼロです。

C 言語の場合、定数 MQACT\_NONE\_ARRAY も定義されます。これは、MQACT\_NONE と同じ値ですが、 ストリングではなく文字の配列です。

このフィールドの長さは MQ\_ACCOUNTING\_TOKEN\_LENGTH によって指定されます。 このフィールドの 初期値は MQACT\_NONE です。

# *ApplIdentityData (MQCHAR32)*

これは、メッセージの **ID コンテキスト**の一部です。 メッセージ・コンテキストについて詳しくは、 [418](#page-417-0) ページの『MQMD - [メッセージ記述子』](#page-417-0) および メッセージ・コンテキストを参照してください。

*ApplIdentityData* は、アプリケーション・スイートによって定義される情報で、メッセージやその発信 元に関する追加の情報を提供するために使用することができます。 キュー・マネージャーはこの情報を文 字データとして扱いますが、そのフォーマットの定義はしません。 キュー・マネージャーは、この情報を 生成するときに、全体をブランクにします。

MQPUT 呼び出しおよび MQPUT1 呼び出しの場合、**PutMsgOpts** パラメーターに MOPMO\_SET\_IDENTITY\_CONTEXT または MOPMO\_SET\_ALL\_CONTEXT が指定されているときには、これ は入出力フィールドです。 ヌル文字がある場合は、ヌル文字およびその後に続く文字は、キュー・マネー ジャーによってブランクに変換されます。 MQPMO\_SET\_IDENTITY\_CONTEXT または MQPMO\_SET\_ALL\_CONTEXT のどちらも指定されていないと、入力は無視され、出力専用フィールドにな ります。 メッセージのコンテキストの詳細については、メッセージのコンテキストを参照してください。

MQPUT または MQPUT1 呼び出しが正常に完了すると、メッセージがキューに書き込まれた場合、このフ ィールドには、そのメッセージと共に送信された *ApplIdentityData* が入ります。 これは、保存される 場合にメッセージと共に保持される *ApplIdentityData* の値になります (保存パブリケーションについ て詳しくは、 MQPMO\_RETAIN の説明を参照してください)。しかし、メッセージがサブスクライバーにパ ブリケーションとして送信される場合には *ApplIdentityData* として使用されません。送信されたすべ てのパブリケーションの *ApplIdentityData* をオーバーライドするために値を提供するためです。 メッ セージがコンテキストを持っていない場合、フィールドは完全にブランクになります。

これは、MQGET 呼び出しの出力フィールドです。 このフィールドの長さは MQ\_APPL\_IDENTITY\_DATA\_LENGTH によって指定されます。 このフィールドの初期値は、C 言語ではヌ ル・ストリングですが、その他のプログラミング言語では 32 桁のブランク文字です。

# *PutApplType (MQLONG)*

これは、メッセージを書き込むアプリケーションのタイプで、メッセージの**起点コンテキスト**の一部です。 メッセージ・コンテキストについて詳しくは、 418 ページの『MQMD - [メッセージ記述子』](#page-417-0) および メッセ ージ・コンテキストを参照してください。

*PutApplType* には、以下のいずれかの標準タイプを指定できます。 独自のタイプを定義することもでき ます。その場合、使用できるのは MOAT\_USER\_FIRST から MOAT\_USER\_LAST の範囲の値だけです。

**MQAT\_AIX (MQAT\_)**

AIX アプリケーション (MQAT\_UNIX と同じ値)。

**MQAT\_AMQP** AMQP プロトコル・アプリケーション

**MQAT\_BROKER**

ブローカー。

**MQAT\_CICS (MQAT\_)** CICS トランザクション。

**MQAT\_CICS ブリッジ (MQAT\_ \_BRIDGE)** CICS bridge.

**MQAT\_CICSVSE (MQAT\_ VSE)** CICS/VSE トランザクション。

**MQAT\_DOS** PC DOS 上の IBM MQ MQI client アプリケーション。

## **MQAT\_DQM**

分散キュー・マネージャー・エージェント。

### **MQAT\_GUARDIAN**

Tandem Guardian アプリケーション (MQAT\_NSK と同じ値)。

## **MQAT\_IMS**

IMS アプリケーション。

## **MQAT\_IMS\_BRIDGE**

IMS ブリッジ。

# **MQAT\_JAVA**

Java.

#### **MQAT\_MVS**

MVS または TSO アプリケーション (MQAT\_ZOS と同じ値)。

#### **MQAT\_NOTES\_AGENT**

Lotus Notes® エージェント・アプリケーション。

#### **MQAT\_OS390**

OS/390® アプリケーション (MQAT\_ZOS と同じ値)。

#### **MQAT\_OS400**

IBM i アプリケーション。

#### **MQAT\_QMGR**

キュー・マネージャー。

## **MQAT\_UNIX (MQAT\_)**

UNIX アプリケーション。

## **MQAT\_VOS**

Stratus VOS アプリケーション。

## **MQAT\_WINDOWS**

16 ビットの Windows アプリケーション。

#### **MQAT\_WINDOWS\_NT**

32 ビットの Windows アプリケーション。

#### **MQAT\_WLM**

z/OS ワークロード・マネージャー・アプリケーション。

## **MQAT\_XCF**

XCF。

#### **MQAT\_ZOS**

z/OS アプリケーション。

#### **MQAT\_DEFAULT**

デフォルトのアプリケーション・タイプ。

この値は、アプリケーションが実行中のプラットフォームの、デフォルト・アプリケーション・タイプ です。

**注 :** この定数の値は環境によります。 そのため、アプリケーションを実行する予定のプラットフォーム に適切なヘッダー・ファイル、組み込みファイル、または COPY ファイルを使用してアプリケーション をコンパイルしてください。

#### **MQAT\_UNKNOWN**

この値は、他のコンテキスト情報は存在しているのに、アプリケーション・タイプが不明であることを 示すために使用します。

## **MQAT\_USER\_FIRST**

ユーザー定義のアプリケーション・タイプの最低値。

#### **MQAT\_USER\_LAST**

ユーザー定義のアプリケーション・タイプの最高値。

以下のような特殊値が出されることもあります。

## **MQAT\_NO\_CONTEXT**

この値は、メッセージがコンテキストなしで書き込まれたときに、キュー・マネージャーによって設定 されます (すなわち、MOPMO\_NO\_CONTEXT コンテキスト・オプションが指定されます)。

メッセージを取り出す際、メッセージにコンテキストがあるかどうかを判別するために、この値につい て *PutApplType* をテストすることができます (他のコンテキスト・フィールドのいずれかがブランク でないときは、アプリケーションで MQPMO\_SET\_ALL\_CONTEXT を使用して *PutApplType* を MOAT\_NO\_CONTEXT に設定しないように推奨されています)。

アプリケーションの書き込みの結果として、キュー・マネージャーがこの情報を生成するとき、フィール ドは、環境により求められる値に設定されます。 IBM i では、これは MQAT\_OS400; に設定されます。 IBM i では、キュー・マネージャーは MQAT\_CICS を使用しません。

MQPUT および MQPUT1 呼び出しでは、**PutMsgOpts** パラメーターに MQPMO\_SET\_ALL\_CONTEXT が指定 されていれば、これは入出力フィールドです。 MQPMO\_SET\_ALL\_CONTEXT が指定されていない場合、こ のフィールドは入力で無視され、出力専用フィールドになります。

これは、MOGET 呼び出しの出力フィールドです。 このフィールドの初期値は MQAT\_NO\_CONTEXT です。

# *PutApplName (MQCHAR28)*

これは、メッセージを書き込むアプリケーションの名前で、メッセージの起点コンテキスト の一部です。 内容はプラットフォーム間で異なり、リリース間で異なることもあります。

メッセージ・コンテキストについて詳しくは、 418 ページの『MQMD - [メッセージ記述子』](#page-417-0) および メッセ ージ・コンテキストを参照してください。

■ V 9.1.2 ■ IBM MQ 9.1.2 から、追加のプログラミング言語でアプリケーション名を指定できるようにな りました。 詳細については、サポートされているプログラミング言語でのアプリケーション名の指定を参 照してください。

*PutApplName* の形式は、*PutApplType* の値によって決まり、リリース間で変わることがあります。 変 更はまれですが、環境が変わると発生します。

キュー・マネージャーがこのフィールドを設定する場合 (つまり MQPMO\_SET\_ALL\_CONTEXT 以外のすべて のオプションの場合)、環境で決定されている値に設定します。

- z/OS では、キュー・マネージャーは次のものを使用します。
	- z/OS バッチの場合は、JES JOB カードからの 8 文字のジョブ名
	- TSO の場合は、7 文字の TSO ユーザー ID
	- CICS の場合は、8 文字のアプリケーション ID とそれに続く 4 文字のトランザクション ID
	- IMS の場合は、8 文字の IMS システム ID とそれに続く 8 文字の PSB 名
	- XCF の場合は、8 文字の XCF グループ名とそれに続く 16 文字の XCF メンバー名
	- キュー・マネージャーが生成したメッセージの場合は、キュー・マネージャー名の最初の 28 文字
	- CICS のない分散キューイングの場合は、チャネル・イニシエーターの 8 文字のジョブ名とそれに続く 送達不能キューに書き込まれた 8 文字のモジュール名、およびそれに続く 8 文字のタスク ID。

それぞれの名前について、フィールドの残り部分にスペースがあれば右側にブランクが埋め込まれます。 複数の名前がある場合、名前と名前の間に区切り文字はありません。

- Windows Windows システムでは、キュー・マネージャーは次の名前を使用します。
	- CICS アプリケーションの場合は、CICS トランザクション名
	- CICS アプリケーション以外の場合は、実行可能なジョブの完全修飾名の右端から 28 文字
- IBM i IBM i では、キュー・マネージャーは完全修飾ジョブ名を使用します。
- UNIX UNIX では、キュー・マネージャーは次の名前を使用します。
- CICS アプリケーションの場合は、CICS トランザクション名

– CICS 以外のアプリケーションでは、MQ はプロセス名をオペレーティング・システムに問い合わせま す。 これはプログラム・ファイル名 (絶対パスなし) として戻されます。 その後、MQ はこのプロセス 名を MQMD.PutApplName フィールドに次のように書き込みます。

# **AIX** ATX

名前が 28 バイト以下である場合、その名前が挿入されて右側にスペースが埋め込まれます。 名前が 28 バイトより大きい場合、名前の左端から 28 バイトが挿入されます。

# **Linux Linux 3よび Solaris**

名前が 15 バイト以下である場合、その名前が挿入されて右側にスペースが埋め込まれます。 名前が 15 バイトより大きい場合、名前の左端から 15 バイトが挿入され、右側にスペースが埋め 込まれます。

例えば /opt/mqm/samp/bin/amqsput QNAME QMNAME を実行すると、PutApplName は 'amqsput ' となります。 この MQCHAR28 フィールドには 21 個のスペ ース文字が埋め込まれています。 PutApplName には /opt/mqm/samp/bin を含む絶対パスが含まれ ていないことに注意してください。

MQPUT および MQPUT1 呼び出しでは、**PutMsgOpts** パラメーターに MQPMO\_SET\_ALL\_CONTEXT が指定 されていれば、これは入出力フィールドです。 フィールド内でヌル文字より後の情報はすべて破棄されま す。 ヌル文字およびその後に続く文字は、キュー・マネージャーによってブランクに変換されます。 MQPMO\_SET\_ALL\_CONTEXT が指定されていない場合、このフィールドは入力で無視され、出力専用フィ ールドになります。

# *PutDate (MQCHAR8)*

これは、メッセージが書き込まれたときの日付で、メッセージの**起点コンテキスト**の一部です。 メッセー ジ・コンテキストについて詳しくは、 418 ページの『MQMD - [メッセージ記述子』](#page-417-0) および メッセージ・コ ンテキストを参照してください。

キュー・マネージャーがこのフィールドを生成する際に使用する日付の形式は、以下のとおりです。

# • YYYYMMDD

文字は、以下のものを表します。

#### **YYYY**

年 (4 桁の数字)

#### **MM**

月 (01 から 12 まで)

#### **DD**

日 (01 から 31 まで)

*PutDate* および *PutTime* フィールドには、グリニッジ標準時 (GMT) が使用されます。GMT に正確に合わ せたシステム・クロックに従います。

メッセージが作業単位の一部として書き込まれた場合は、作業単位がコミットされた日付ではなく、メッ セージが書き込まれた日付です。

MQPUT および MQPUT1 呼び出しでは、**PutMsgOpts** パラメーターに MQPMO\_SET\_ALL\_CONTEXT が指定 されていれば、これは入出力フィールドです。 フィールドの内容は、キュー・マネージャーによって検査 されませんが、フィールド内のヌル文字のあとにある情報はいずれも廃棄されます。 キュー・マネージャ ーは、ヌル文字とそれ以降の文字をブランクに変換します。 MQPMO\_SET\_ALL\_CONTEXT が指定されてい ない場合、このフィールドは入力で無視され、出力専用フィールドになります。

これは、MOGET 呼び出しの出力フィールドです。 このフィールドの長さは MO\_PUT\_DATE\_LENGTH によ って指定されます。 このフィールドの初期値は、C 言語ではヌル・ストリングですが、その他のプログラ ミング言語では 8 個のブランク文字です。

# *PutTime (MQCHAR8)*

これは、メッセージが書き込まれたときの時刻で、メッセージの**起点コンテキスト**の一部です。 メッセー ジ・コンテキストについて詳しくは、 418 ページの『MQMD - [メッセージ記述子』](#page-417-0) および メッセージ・コ ンテキストを参照してください。

キュー・マネージャーがこのフィールドを生成する際に使用する時刻の形式は、以下のとおりです。

• HHMMSSTH

文字は、順に以下のものを表します。

#### **HH**

時間 (00 から 23 まで)

#### **MM**

分 (00 から 59 まで)

**SS**

秒 (00 から 59 まで。下記の注を参照)

**T**

10 分の 1 秒 (0 から 9 まで)

**H**

100 分の 1 秒 (0 から 9 まで)

**注 :** システム・クロックが非常に正確な標準時間に同期している場合は、ごくまれですが、*PutTime* の秒 数として 60 または 61 が返されることがあります。 これは、グローバル時間標準にうるう秒が挿入された ときに発生します。

*PutDate* および *PutTime* フィールドには、グリニッジ標準時 (GMT) が使用されます。GMT に正確に合わ せたシステム・クロックに従います。

メッセージが作業単位の一部として書き込まれた場合は、作業単位がコミットされた時刻ではなく、メッ セージが書き込まれた時刻です。

MQPUT および MQPUT1 呼び出しでは、**PutMsgOpts** パラメーターに MQPMO\_SET\_ALL\_CONTEXT が指定 されていれば、これは入出力フィールドです。 キュー・マネージャーはフィールドの内容を検査しません が、フィールド内のヌル文字のあとにある情報はいずれも廃棄されます。 キュー・マネージャーは、ヌル 文字とそれ以降の文字をブランクに変換します。 MOPMO\_SET\_ALL\_CONTEXT が指定されていない場合、 このフィールドは入力で無視され、出力専用フィールドになります。

これは、MQGET 呼び出しの出力フィールドです。 このフィールドの長さは MQ\_PUT\_TIME\_LENGTH によ って指定されます。 このフィールドの初期値は、C 言語ではヌル・ストリングですが、その他のプログラ ミング言語では 8 個のブランク文字です。

# *ApplOriginData (MQCHAR4)*

これは、メッセージの起点コンテキストの一部です。 メッセージ・コンテキストについて詳しくは、 [418](#page-417-0) ページの『MQMD - [メッセージ記述子』](#page-417-0) および メッセージ・コンテキストを参照してください。

ApplOriginData は、アプリケーション・スイートにより定義される情報で、メッセージの発信元につい ての追加情報を提供するのに使用できます。 例えば、ID データが信頼 できるかどうかを示すために、適切 なユーザー権限で実行されているアプリケーションにより設定 が可能です。

キュー・マネージャーはこの情報を文字データとして扱いますが、そのフォーマットの定義はしません。 キュー・マネージャーは、この情報を生成するときに、全体をブランクにします。

MQPUT および MQPUT1 呼び出しでは、**PutMsgOpts** パラメーターに MQPMO\_SET\_ALL\_CONTEXT が指定 されていれば、これは入出力フィールドです。 フィールド内でヌル文字より後の情報はすべて破棄されま す。 キュー・マネージャーは、ヌル文字とそれ以降の文字をブランクに変換します。 MQPMO\_SET\_ALL\_CONTEXT が指定されていない場合、このフィールドは入力で無視され、出力専用フィ ールドになります。

これは、MQGET 呼び出しの出力フィールドです。 このフィールドの長さは MO APPL ORIGIN DATA LENGTH によって指定されます。 このフィールドの初期値は、C 言語ではヌル・ ストリングですが、その他のプログラミング言語では 4 つのブランク文字です。

このメッセージがパブリッシュされると、ApplOriginData は設定されていますが、受信するサブスクリ プションでこれはブランクです。

# *GroupId (MQBYTE24)*

物理メッセージが属する特定のメッセージ・グループまたは論理メッセージを識別するために使用される バイト・ストリングです。 *GroupId* フィールドは、メッセージのセグメント化が許可されている場合にも 使用されます。 いずれの場合も、 *GroupId* フィールドには非ヌル値が設定され、 *MsgFlags* フィールド には以下に示すフラグのうち 1 つ以上が設定されます。

- MQMF\_MSG\_IN\_GROUP
- MQMF\_LAST\_MSG\_IN\_GROUP
- MOMF SEGMENT
- MQMF\_LAST\_SEGMENT
- MOMF SEGMENTATION ALLOWED

上記のフラグが設定されなかった場合、*GroupId* の値は特殊なヌル値である MQGI\_NONE となります。

以下の場合には、アプリケーションが MQPUT または MQGET 呼び出しでこのフィールドを設定する必要は ありません。

• MQPUT 呼び出しで、MQPMO\_LOGICAL\_ORDER が指定されている場合。

• MQGET 呼び出しで、MQMO\_MATCH\_GROUP\_ID が指定されていない場合。

以下、これらの呼び出しをレポート・メッセージ以外のメッセージに使用する場合の推奨方法について説 明します。 ただし、アプリケーションがさらに制御を要求する場合、または呼び出しが MQPUT1 の場合、 アプリケーションは、*GroupId* に適切な値が設定されていることを確認する必要があります。

メッセージ・グループおよびメッセージ・セグメントは、グループ ID が重複していない場合にのみ正しく 処理できます。 そのため、アプリケーションごとに固有のグループ *ID* を生成しないでください。アプリケ ーションでは次のいずれかの処理を行ってください。

- MOPMO LOGICAL ORDER が指定されている場合、キュー・マネージャーは、グループに含まれている 最初のメッセージまたは論理メッセージのセグメントである最初のメッセージに対して固有のグループ ID を自動的に生成し、残りのメッセージにそのグループ ID を使用します。そのため、アプリケーション が特別なアクションを取る必要はありません。 これが、推奨されている手順です。
- MOPMO\_LOGICAL\_ORDER が指定されていない場合、アプリケーションは、キュー・マネージャーにグ ループ ID を生成するように要求する必要があります。そのためには、グループに含まれているメッセー ジまたは論理メッセージのセグメントに対して発行する最初の MQPUT 呼び出しまたは MQPUT1 呼び出 しで、*GroupId* を MQGI\_NONE に設定します。 次に、その呼び出しの出力時にキュー・マネージャーか ら返されるグループ ID を、グループ内の残りのメッセージまたは論理メッセージのセグメントに使用す る必要があります。 メッセージ・グループの中にセグメント分割されたメッセージがある場合は、その グループのすべてのセグメントおよびメッセージに、同じグループ ID を使用する必要があります。

MQPMO\_LOGICAL\_ORDER が指定されていない場合、グループに含まれているメッセージおよび論理メ ッセージのセグメントは任意の順序 (逆順など) で書き込むことができますが、グループ ID は、これらの メッセージのいずれかに対して発行される最初 の MQPUT または MQPUT1 呼び出しにより割り当てられ る必要があります。

MQPUT および MQPUT1 呼び出しの入力時にキュー・マネージャーが使用する値については、キューでの 物理順序で説明されています。 MQPUT 呼び出しおよび MQPUT1 呼び出しの出力時に、オープンされたオ ブジェクトが単一キューであり、配布リストではない場合、キュー・マネージャーはこのフィールドに、 メッセージと共に送信された値を設定します。オープンされたオブジェクトが配布リストである場合、こ のフィールドの値は変わりません。 後者の場合、生成されたグループ ID をアプリケーションが認識する必 要がある場合、アプリケーションは、*GroupId* フィールドのある MQPMR レコードを提供する必要があり ます。

MQGET 呼び出しの入力時にキュー・マネージャーが使用する値については、390 [ページの表](#page-389-0) 495 で説明 します。 MQGET 呼び出しの出力時に、キュー・マネージャーは、このフィールドに、取り出されたメッセ ージの値を設定します。

以下のような特殊値が定義されます。

## **MQGI\_NONE**

グループ ID は指定されません。

値は、フィールドの長さを示す 2 進ゼロです。 この値は、グループに含まれていないメッセージ (論理 メッセージのセグメントではない) で、かつセグメント化が許可されていないメッセージに使用されま す。

C 言語の場合、定数 MQGI\_NONE\_ARRAY も定義されます。これは、MQGI\_NONE と同じ値ですが、ス トリングではなく文字の配列です。

フィールドの長さは、MQ\_GROUP\_ID\_LENGTH で指定します。 このフィールドの初期値は MQGI\_NONE で す。 *Version* が MQMD\_VERSION\_2 より小さい場合、このフィールドは無視されます。

# *MsgSeqNumber (MQLONG)*

これは、グループ内の論理メッセージのシーケンス番号です。

順序番号は 1 から始まり、グループに新しい論理メッセージが追加されるたびに 1 つずつ大きくなり、最 大で 999 999 999 です。 グループ内にない物理メッセージは、シーケンス番号 1 を持ちます。

以下の場合は、アプリケーションが MQPUT または MQGET 呼び出しでこのフィールドを設定する必要はあ りません。

• MQPUT 呼び出しで、MQPMO\_LOGICAL\_ORDER が指定されている場合。

• MOGET 呼び出しで、MOMO\_MATCH\_MSG\_SEQ\_NUMBER が指定されていない場合。

以下、これらの呼び出しをレポート・メッセージ以外のメッセージに使用する場合の推奨方法について説 明します。 ただし、アプリケーションがさらに制御を要求する場合、または呼び出しが MQPUT1 の場合、 アプリケーションは、 *MsgSeqNumber* に適切な値が設定されていることを確認する必要があります。

MQPUT および MQPUT1 呼び出しの入力時にキュー・マネージャーが使用する値については、キューでの 物理順序で説明されています。 MQPUT および MQPUT1 呼び出しの出力時に、キュー・マネージャーは、 このフィールドにメッセージと共に送信された値を設定します。

MQGET 呼び出しの入力時にキュー・マネージャーが使用する値については、390 [ページの表](#page-389-0) 495 で説明 します。 MQGET 呼び出しの出力時に、キュー・マネージャーは、このフィールドに、取り出されたメッセ ージの値を設定します。

このフィールドの初期値は 1 です。 *Version* が MQMD\_VERSION\_2 より小さい場合、このフィールドは 無視されます。

# *Offset (MQLONG)*

物理メッセージのデータの (そのデータを一部として含んでいる) 論理メッセージの先頭からのオフセット をバイト単位で指定します。 このようなデータをセグメント といいます。 オフセットは、0 から 999 999 999 までの範囲です。 論理メッセージのセグメントでない物理メッセージのオフセット値は、0 です。

以下の場合には、アプリケーションが MQPUT または MQGET 呼び出しでこのフィールドを設定する必要は ありません。

• MQPUT 呼び出しで、MQPMO\_LOGICAL\_ORDER が指定されている場合。

• MQGET 呼び出しで、MQMO\_MATCH\_OFFSET が指定されていない場合。

以下、これらの呼び出しをレポート・メッセージ以外のメッセージに使用する場合の推奨方法について説 明します。 ただし、アプリケーションがそれらの設定を行わなかった場合、または呼び出しが MQPUT1 の 場合、アプリケーションは、*Offset* に適切な値が設定されていることを確認する必要があります。

MQPUT および MQPUT1 呼び出しの入力時にキュー・マネージャーが使用する値については、キューでの 物理順序で説明されています。 MQPUT および MQPUT1 呼び出しの出力時に、キュー・マネージャーは、 このフィールドにメッセージと共に送信された値を設定します。

論理メッセージの 1 つのセグメントに関するレポート・メッセージの場合、*OriginalLength* フィールド (MQOL\_UNDEFINED ではない場合) は、キュー・マネージャーが保存するセグメント情報の中のオフセッ トを更新するために使用されます。

MQGET 呼び出しの入力時にキュー・マネージャーが使用する値については、390 [ページの表](#page-389-0) 495 で説明 します。 MQGET 呼び出しの出力時に、キュー・マネージャーは、このフィールドに、取り出されたメッセ ージの値を設定します。

フィールドの初期値は、0 です。 *Version* が MQMD\_VERSION\_2 より小さい場合、このフィールドは無視 されます。

# *MsgFlags (MQLONG)*

メッセージの属性を指定したり、メッセージの処理を制御したりするフラグです。

フラグには次の 2 種類があります。

- セグメント化フラグ
- 状況フラグ

**セグメント化フラグ**: メッセージが大きすぎてキューに入らない場合、メッセージをキューに書き込もうと すると通常は失敗します。 セグメント化とは、キュー・マネージャーまたはアプリケーションがメッセー ジをセグメントといういくつかの小さな単位に分割して、各セグメントを別個の物理メッセージとしてキ ューに入れるための手法を指します。 メッセージを取り出すアプリケーションは、セグメントを 1 つずつ 取り出すか、またはセグメントの再組み立てを実行して 1 つのメッセージにするようキュー・マネージャ ーに要求することができます。後者の場合、メッセージは MQGET 呼び出しで戻されます。 後者の方法を 行うには、MOGET 呼び出しで MOGMO\_COMPLETE\_MSG オプションを指定して、メッセージ全体を格納で きるだけの長さのバッファーを提供します。 (MQGMO\_COMPLETE\_MSG オプションの詳細については、 362 ページの『MQGMO - [読み取りメッセージ・オプション』](#page-361-0)を参照してください。) メッセージのセグメン ト化は、送信側のキュー・マネージャー、中間キュー・マネージャー、または宛先キュー・マネージャー で実行できます。

以下のいずれかのオプションを指定すると、メッセージのセグメント化を制御できます。

## **MQMF\_SEGMENTATION\_INHIBITED**

このオプションを指定した場合、キュー・マネージャーはメッセージをセグメントに分割することはで きません。 すでにセグメントになっているメッセージに対して、このオプション指定すると、そのセ グメントはさらに小さいセグメントに分割されることはありません。

このフラグの値は 2 進ゼロです。 これがデフォルトです。

### **MQMF\_SEGMENTATION\_ALLOWED**

このオプションを指定した場合、キュー・マネージャーはメッセージをセグメントに分割することがで きます。 すでにセグメントになっているメッセージにこのオプションを指定した場合は、そのセグメ ントをさらにいくつかの小さなセグメントに分割することができます。 MOMF\_SEGMENTATION\_ALLOWED は、MOMF\_SEGMENT または MOMF\_LAST\_SEGMENT が設定されて いなくても設定できます。

• z/OS では、キュー・マネージャーはメッセージのセグメント化をサポートしません。 メッセージが キューに対して大きすぎる場合は、 MQPUT または MQPUT1 呼び出しが失敗し、理由コード MQRC MSG TOO BIG FOR Q が出されます。 ただし、 MQMF SEGMENTATION ALLOWED オプシ ョンを引き続き指定することができ、メッセージをリモート・キュー・マネージャーでセグメント化 することができます。

キュー・マネージャーは、メッセージをセグメント化するときに、各セグメントとともに送信される MQMD のコピーの MQMF\_SEGMENT フラグをオンにします。ただし、アプリケーションが MQPUT ま たは MQPUT1 呼び出しで提供する MQMD 内のこれらのフラグの設定は変更しません。 論理メッセー ジ内の最後のセグメントの場合には、キュー・マネージャーは、セグメントとともに送信される MQMD 内の MQMF\_LAST\_SEGMENT フラグもオンにします。

**注 :** MQMF\_SEGMENTATION\_ALLOWED を指定して、MQPMO\_LOGICAL\_ORDER を指定せずにメッセー ジを書き込むときには注意が必要です。 メッセージが次の条件に該当する場合、

- セグメントではない
- グループに属していない
- 転送されない

この場合、アプリケーションでは、キュー・マネージャーがメッセージごとに固有のグループ ID を生 成するように、それぞれの MQPUT 呼び出しまたは MQPUT1 呼び出しの発行前に *GroupId* フィールド を MOGI\_NONE にリセットしなければなりません。 この操作を行わないと、互いに関連のないメッセ ージに同じグループ ID が割り当てられ、それ以降の処理で問題が発生することがあります。 *GroupId* フィールドをリセットするタイミングについては、*GroupId* フィールドおよび MOPMO\_LOGICAL\_ORDER オプションの説明を参照してください。

キュー・マネージャーは、セグメント (必要な場合はセグメントにヘッダー・データを加えたもの) がキ ューに収まるように、必要に応じてメッセージをいくつかのセグメントに分割します。 ただし、キュ ー・マネージャーが生成する 1 つのセグメントのサイズには下限があり、この下限より小さくできるの は、あるメッセージから作成された最後のセグメントだけです (アプリケーションが生成するセグメン トのサイズの下限は 1 バイトです)。 キュー・マネージャーが生成する各セグメントは、長さが均等に ならないことがあります。 キュー・マネージャーは、メッセージを次のように処理します。

- ユーザー定義形式は、16 バイトの倍数の境界で分割されます。キュー・マネージャーでは (最後のセ グメントを除いて) 16 バイトより小さいセグメントは生成されません。
- 組み込み形式の場合は、MOFMT\_STRING 形式を除き、存在するデータの性質に合った箇所で分割さ れます。 ただし、キュー・マネージャーは IBM MQ ヘッダー構造の途中ではメッセージを分割しませ ん。 つまり、MQ ヘッダー構造体が 1 つ含まれているセグメントは、それ以上分割されず、結果とし て、そのメッセージの最小セグメント・サイズは 16 バイトより大きくなります。

キュー・マネージャーが生成する 2 番目以降のセグメントは、次のいずれかで開始されます。

- MQ ヘッダー構造
- アプリケーション・メッセージ・データの先頭
- アプリケーション・メッセージ・データの途中
- MOFMT\_STRING 形式の場合は、存在するデータの性質 (SBCS、DBCS、またはこれらが混在した SBCS/ DBCS) に関係なく分割される。 ストリングが DBCS または SBCS/DBCS である場合は、文字セットの 変換ができないセグメントになることがあります。 キュー・マネージャーは、(最後のセグメントを 除いて) MOFMT\_STRING メッセージを 16 バイトより小さいセグメントに分割することはありませ  $\Lambda$
- 各セグメントの先頭 のデータを正しく記述するため、キュー・マネージャーは、各セグメントの MQMD の *Format* フィールド、*CodedCharSetId* フィールド、および *Encoding* フィールドを設定 する。形式名は、組み込み形式名またはユーザー定義の形式名になります。
- *Offset* の値がゼロより大きいセグメントについて、MQMD の *Report* フィールドを変更する。 各 レポート・タイプについて、レポート・オプションが MQRO\_\*\_WITH\_DATA であるのに、セグメント 内にユーザー・データ (IBM MQ ヘッダー構造が存在する場合にその後に続くデータ) の最初の 100 バ イトのどれも含めることができない場合は、レポート・オプションを MQRO\_\* に変更する。

キュー・マネージャーは上記の規則に従いますが、それ以外でも予期せずにメッセージを分割すること があります。そのため、メッセージがどこで分割されるかについては推測しないでください。

持続 メッセージの場合、キュー・マネージャーは作業単位の範囲内でのみセグメント化を実行できま す。ただし、次のような点に注意してください。

- MQPUT または MQPUT1 呼び出しがユーザー定義の作業単位内で実行されていれば、その作業単位が 使用されます。 セグメント分割の処理中に呼び出しが失敗した場合、キュー・マネージャーはその呼 び出しによりキューに入れられたセグメントをすべて削除します。 ただし、このように失敗しても、 作業単位は正常にコミットされます。
- 呼び出しがユーザー定義の作業単位以外で実行されていて、またユーザー定義の作業単位が存在して いない場合、キュー・マネージャーは、この呼び出しの間だけの作業単位を作成します。 呼び出呼び 出しが成功すると、キュー・マネージャーは作業単位を自動的にコミットします。 呼び出しが失敗す ると、キュー・マネージャーは作業単位をバックアウトします。
- 呼び出しがユーザー定義の作業単位以外で実行されていて、さらにユーザー定義の作業単位も存在し ている場合、キュー・マネージャーはセグメント化を実行できません。 メッセージをセグメントに分 割する必要がない場合には、呼び出しは成功します。 しかし、メッセージをセグメントに分割する必 要がある場合には、呼び出しは失敗し、理由コード MQRC\_UOW\_NOT\_AVAILABLE が戻ります。

非持続 メッセージの場合、キュー・マネージャーはセグメント化を実行するために作業単位を使用で きるようにする必要はありません。

セグメント化される可能性のあるメッセージのデータを変換する場合には特に注意が必要です。

- MQGET 呼び出しで受信側のアプリケーションがデータを変換し、かつ MQGMO\_COMPLETE\_MSG オ プションを指定した場合は、データ変換出口で変換を行うために、データ変換出口に完全なメッセー ジが渡されます。メッセージがセグメントに分割されたことがデータ変換出口で認識されます。
- 受信側のアプリケーションが 1 回につき 1 つのセグメントを取り出す場合は、データ変換出口を呼び 出して 1 回につき 1 つのセグメントを変換します。 したがって、データ変換出口は各セグメント内 のデータを他のセグメント内のデータと関係なく変換することが必要となります。

メッセージのデータの性質上、16 バイト境界の任意の位置でデータをセグメントに分割するとデー タ変換出口で変換できないセグメントになるような場合、または形式が MQFMT\_STRING で文字セッ トが DBCS または SBCS/DBCS である場合は、送信側のアプリケーションがセグメントを作成して書 き込み、MOMF SEGMENTATION INHIBITED を指定してこれらのセグメントがさらにいくつかのセ グメントに分割されないようにする必要があります。 これにより、送信側のアプリケーションでは、 データ変換出口が各セグメントを正常に変換できるだけの十分な情報が各セグメントに含まれるよ うにすることができます。

• 送信側のメッセージ・チャネル・エージェント (MCA) に対して送信側での変換を指定した場合、MCA は論理メッセージのセグメントでないメッセージのみを変換し、論理メッセージのセグメントである メッセージは変換しません。

このフラグは、MQPUT 呼び出しおよび MQPUT1 呼び出しでは入力フラグであり、MQGET 呼び出しでは出 力フラグです。 後者の呼び出しの場合、キュー・マネージャーはこのフラグの値を MQGMO の *Segmentation* フィールドにも書き出します。

フラグの初期値は、MQMF SEGMENTATION\_INHIBITED です。

**状況フラグ**: 物理メッセージの状況を示すフラグです。この状況は、メッセージ・グループに属する、論理 メッセージのセグメントである、メッセージ・グループに属し、かつ論理メッセージのセグメントである、 メッセージ・グループに属さず、かつ論理メッセージのセグメントでもない、のいずれかです。 MQPUT 呼 び出し、または MQPUT1 呼び出しでは、以下のオプションのうち 1 つ以上を指定できます。MQGET 呼び 出しでは以下のオプションのうち 1 つ以上が戻されます。

## **MQMF\_MSG\_IN\_GROUP**

メッセージは特定のグループのメンバーである。

## **MQMF\_LAST\_MSG\_IN\_GROUP**

メッセージはグループ内の最後の論理メッセージです。

このフラグを設定すると、キュー・マネージャーはメッセージで送信される MQMD のコピーの MQMF\_MSG\_IN\_GROUP をオンにしますが、MQPUT または MQPUT1 呼び出しでアプリケーションで提 供される MQMD のフラグの設定は変更しません。

このフラグは 1 つの論理メッセージのみで構成されるグループにも有効です。 この場合にも、 MQMF\_LAST\_MSG\_IN\_GROUP は設定されますが、*MsgSeqNumber* フィールドの値は 1 になります。

#### **MQMF\_SEGMENT**

メッセージは論理メッセージのセグメントです。

MOMF\_LAST\_SEGMENT を指定せずに MOMF\_SEGMENT を指定する場合、セグメント内のアプリケーシ ョン・メッセージ・データの長さ (存在する可能性のある IBM MQ ヘッダー構造体の長さ を除く ) は、 少なくとも 1 でなければなりません。 長さがゼロの場合、MQPUT または MQPUT1 呼び出しは、理由 コード MORC SEGMENT LENGTH ZERO で失敗します。

z/OS では、索引タイプが MQIT\_GROUP\_ID であるキューにメッセージが入れられる場合、このオプシ ョンはサポートされません。

## **MQMF\_LAST\_SEGMENT**

メッセージは論理メッセージの最後のセグメントです。
このフラグを設定すると、キュー・マネージャーはメッセージで送信される MQMD のコピーの MQMF\_SEGMENT をオンにしますが、MQPUT または MQPUT1 呼び出しでアプリケーションで提供され る MQMD のフラグの設定は変更しません。

論理メッセージは 1 つのセグメントだけで構成することができます。 この場合にも、このフラグは設 定されますが、*Offset* フィールドの値はゼロになります。

MOMF LAST SEGMENT を指定した場合、セグメント内のアプリケーション・メッセージ・データの長 さ (ヘッダー構造が存在する場合にはその長さを除く) はゼロにすることができます。

z/OS では、索引タイプが MOIT\_GROUP\_ID であるキューにメッセージが入れられる場合、このオプシ ョンはサポートされません。

アプリケーションでは、メッセージの書き込み時にこれらのフラグが正しく設定されるようにする必要が あります。 MOPMO\_LOGICAL\_ORDER を指定した場合、または前に行ったキュー・ハンドルに対する MQPUT 呼び出しで MQPMO\_LOGICAL\_ORDER を指定した場合は、このフラグの設定値はキュー・マネー ジャーがキュー・ハンドル用に保存するグループ情報およびセグメント情報が矛盾してはなりません。 MQPMO\_LOGICAL\_ORDER を指定した場合、キュー・ハンドルに対して連続した MQPUT 呼び出しを行う ときには以下の条件があります。

- 現行のグループまたは論理メッセージがない場合は、上記のすべてのフラグ (およびこれらのフラグを組 み合わせたもの) が有効である。
- MQMF\_MSG\_IN\_GROUP を指定した場合には、MQMF\_LAST\_MSG\_IN\_GROUP を指定するまで MQMF\_MSG\_IN\_GROUP をオンにしておくこと。 この条件が満たされないと、呼び出しは失敗し、理由 コード MQRC\_INCOMPLETE\_GROUP が戻ります。
- MQMF\_SEGMENT を指定した場合には、MQMF\_LAST\_SEGMENT を指定するまで MQMF\_SEGMENT をオ ンにしておくこと。 この条件が満たされないと、呼び出しは失敗し、理由コード MQRC\_INCOMPLETE\_MSG が戻ります。
- MQMF\_MSG\_IN\_GROUP を指定しないで MQMF\_SEGMENT を指定した場合には、MQMF\_LAST\_SEGMENT を指定するまで MQMF\_MSG\_IN\_GROUP をオフ にしておくこと。 この条件が満たされないと、呼び出し は失敗し、理由コード MORC\_INCOMPLETE\_MSG が戻ります。

キューでの物理順序に、これらのフラグの有効な組み合わせと各種のフィールドに使用する値が示されて います。

これらのフラグは、MQPUT 呼び出し、および MQPUT1 呼び出しでは入力フラグであり、MQGET 呼び出し では出力フラグです。 後者の呼び出しの場合、キュー・マネージャーはフラグの値を MQGMO の *GroupStatus* フィールドおよび *SegmentStatus* フィールドにも書き出します。

パブリッシュ/サブスクライブでは、グループ化されたメッセージやセグメント化されたメッセージは使用 できません。

**デフォルト・フラグ** : メッセージにデフォルト属性が設定されていることを示すために、以下のフラグを指 定できます。

#### **MQMF\_NONE**

メッセージ・フラグはありません (デフォルトのメッセージ属性)。

これはセグメンテーションを禁止し、メッセージがグループに属していないこと、およびメッセージが 論理メッセージのセグメントではないことを示します。 MQMF\_NONE は、プログラム・ドキュメンテ ーションの援助機能として定義されています。 このフラグを他の目的で使用することは意図されてい ませんが、値がゼロであるため、そのように使用しても検出されることはありません。

*MsgFlags* フィールドはいくつかのサブフィールドに分かれています。詳細については、909 [ページの『レ](#page-908-0) [ポート・オプションおよびメッセージ・フラグ』](#page-908-0) を参照してください。

このフィールドの初期値は MQMF\_NONE です。 *Version* が MQMD\_VERSION\_2 より小さい場合、このフ ィールドは無視されます。

# *OriginalLength (MQLONG)*

このフィールドが関係するのは、セグメントであるレポート・メッセージのみです。 これが指定するのは、 レポート・メッセージが関係するメッセージ・セグメントの長さであり、セグメントが形成する論理メッ セージの長さ、またはレポート・メッセージ内のデータの長さではありません。

**注 :** セグメントであるメッセージのレポート・メッセージを生成する際、キュー・マネージャーおよびメッ セージ・チャネル・エージェントは、レポート・メッセージ用の MQMD の *GroupId*、*MsgSeqNumber*、 *Offset*、および *MsgFlags* フィールドに、元のメッセージをコピーします。 その結果、そのレポート・ メッセージも 1 つのセグメントです。 レポート・メッセージを生成するアプリケーションも同じことを行 い、*OriginalLength* フィールドを正しく設定する必要があります。

以下のような特殊値が定義されます。

#### **MQOL\_UNDEFINED**

元のメッセージの長さが定義されていません。

*OriginalLength* は、MQPUT および MQPUT1 呼び出しでは入力フィールドですが、アプリケーションが 提供する値は、以下に示す特定の場合にのみ使用されます。

- 書き込んでいるメッセージがセグメントであると同時にレポート・メッセージでもある場合、キュー・マ ネージャーは指定された値を受け入れます。 値は次のものでなければなりません。
	- セグメントが最後のセグメントではない場合は、ゼロより大きい値
	- セグメントが最後のセグメントである場合は、ゼロ以上の値
	- メッセージに含まれるデータの長さ以上の値

これらの条件を満たさない場合、呼び出しは失敗し、理由コード MQRC\_ORIGINAL\_LENGTH\_ERROR が 返されます。

- 書き込んでいるメッセージがセグメントであるが、レポート・メッセージではない場合、キュー・マネー ジャーはこのフィールドを無視して、アプリケーション・メッセージ・データの長さを使用します。
- · それ以外の場合、キュー・マネージャーはこのフィールドを無視して、MOOL UNDEFINED を使用しま す。

これは、MQGET 呼び出し用の出力フィールドです。

このフィールドの初期値は MQOL\_UNDEFINED です。 *Version* が MQMD\_VERSION\_2 より小さい場合、 このフィールドは無視されます。

# **MQMDE - 拡張メッセージ記述子**

MQMDE 構造体は、アプリケーション・メッセージ・データの前に発生することがあるデータを記述しま す。 この構造体には、バージョン 2 の MQMD には存在するが、バージョン 1 の MQMD には存在しない MQMD フィールドがあります。

# **可用性**

すべての IBM MQ システム、およびこれらのシステムに接続された IBM MQ MQI clients。

## **形式名**

MQFMT\_MD\_EXTENSION

# **文字セットとエンコード**

MQMDE 内のデータは、ローカル・キュー・マネージャーの文字セットとエンコードになっている必要があ ります。これらは、 **CodedCharSetId** キュー・マネージャー属性と、C プログラミング言語の場合は MQENC\_NATIVE によって指定されます。

MQMDE の文字セットおよびエンコードは、以下の構造体の *CodedCharSetId* および *Encoding* フィー ルドに設定する必要があります。

• MQMD (MQMDE 構造体がメッセージ・データの開始点にある場合)

<span id="page-470-0"></span>• MQMDE 構造体に先行するヘッダー構造体 (その他のすべての場合)

MQMDE がキュー・マネージャーの文字セットとエンコードにない場合、MQMDE は無効にはなりません が、参照もされません。つまり、MQMDE はメッセージ・データとして扱われます。

**注 :** Windows の場合、Micro Focus COBOL でコンパイルされたアプリケーションでは、キュー・マネージ ャーのエンコードとは異なる値である MQENC\_NATIVE を使用します。 MQPUT 呼び出し、MQPUT1 呼び 出し、および MQGET 呼び出しでの MQMD 構造体の数値フィールドは、Micro Focus COBOL のエンコード で記述する必要がありますが、MQMDE 構造体の数値フィールドはキュー・マネージャーのエンコードで記 述する必要があります。 後者は C プログラミング言語の MOENC\_NATIVE で与えられ、その値は 546 にな ります。

# **使用法**

version-2 の MQMD を使用するアプリケーションでは、MQMDE 構造体は検出されません。 しかし、特殊 な用途のアプリケーションおよびバージョン 1 の MQMD を引き続き使用するアプリケーションでは、ある 特定の場合に MQMDE 構造体が検出されることがあります。 MQMDE 構造体が存在するのは以下のような 場合です。

- MQPUT 呼び出しおよび MQPUT1 呼び出しで指定された場合
- MQGET 呼び出しから戻された場合
- 伝送キューのメッセージ内

# **MQPUT および MQPUT1 呼び出しで指定された MQMDE**

MQPUT 呼び出しおよび MQPUT1 呼び出しでアプリケーションからバージョン 1 の MQMD を提供する場 合には、オプションとして、メッセージ・データの先頭に MQMDE を付けることができます。 その場合は、 MQMD の *Format* フィールドに MQFMT\_MD\_EXTENSION を設定して、MQMDE が存在することを指定し ます。 アプリケーションが MQMDE を提供しない場合、キュー・マネージャーは MQMDE の各フィールド にデフォルト値が設定されたものと見なします。 キュー・マネージャーが使用するデフォルト値は、この 構造体の初期値と同じです (473 [ページの表](#page-472-0) 503 を参照)。

アプリケーションが version-2 MQMD を提供し、がアプリケーション・メッセージ・データの前に MQMDE を付けた場合、構造体は以下の表に示すように処理されます。

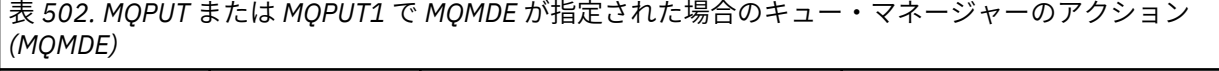

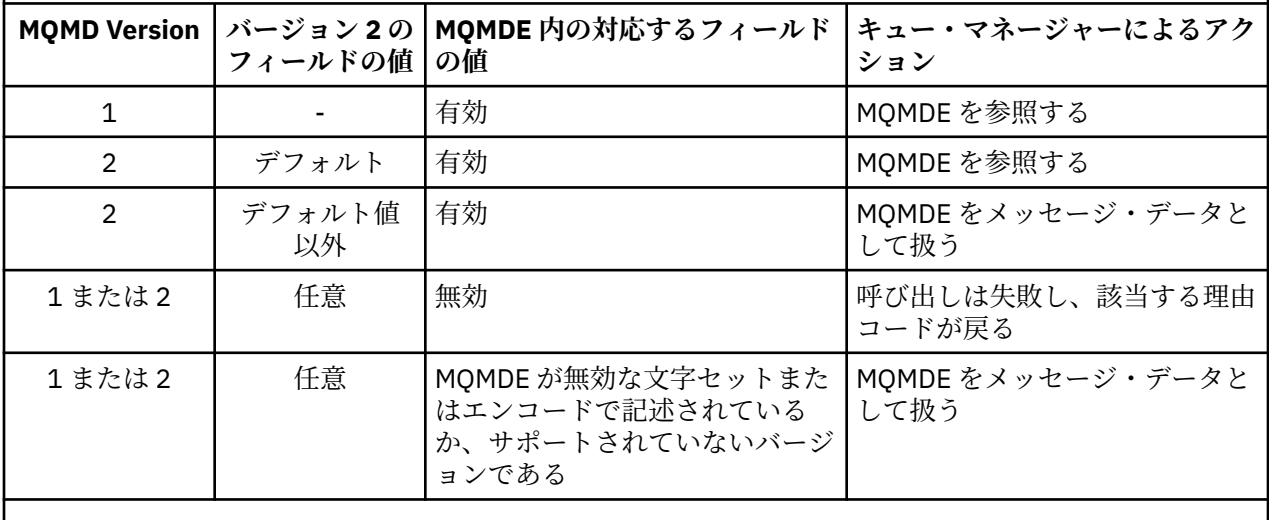

**注 :** z/OS では、アプリケーションが MQMDE を使用してバージョン 1 の MQMD を指定する場合、キュ ー・マネージャーは、キューの *IndexType* が MQIT\_GROUP\_ID である場合のみ MQMDE の妥当性検査を 行います。

ただし、特殊な場合が 1 つあります。 アプリケーションがバージョン 2 の MQMD を使用してセグメントで ある (MOMF\_SEGMENT フラグまたは MOMF\_LAST\_SEGMENT フラグが設定された) メッセージを書き込む ときに、MOMD での形式名が MOFMT\_DEAD\_LETTER\_HEADER である場合、キュー・マネージャーは MQMDE 構造体を生成して、MQDLH 構造体とその後に続くデータの間 に挿入します。 キュー・マネージ ャーがメッセージと共に保存する MQMD 内のバージョン 2 のフィールドにはデフォルト値が設定されま す。

バージョン 2 の MQMD には存在するが、バージョン 1 の MQMD には存在しないフィールドの中には、 MQPUT および MQPUT1 で入出力フィールドになるものもあります。 ただし、キュー・マネージャーは、 MQPUT 呼び出しおよび MQPUT1 呼び出しで出力が生成されても MQMDE の該当するフィールドに値を戻 しません。出力値が必要な場合には、そのアプリケーションでバージョン 2 の MQMD を使用する必要があ ります。

# **MQGET 呼び出しで MQMDE が戻される場合**

MQGET 呼び出しでアプリケーションからバージョン 1 の MQMD を提供した場合は、MQMDE の 1 つ以上 のフィールドがデフォルト以外の値の場合に限り、キュー・マネージャーから返されるメッセージの先頭 に MQMDE が付けられます。 キュー・マネージャーは、MQMD 内の *Format* フィールドを値 MQFMT\_MD\_EXTENSION に設定し、MQMDE が存在することを示します。

アプリケーションが **Buffer** パラメーターの先頭に MQMDE を設定しても、その MQMDE は無視されます。 MQGET 呼び出しからの戻り時には、MQMDE はメッセージの MQMDE に置換されている (MQMDE が必要な 場合) か、またはアプリケーション・メッセージ・データで上書きされています (MQMDE が不要な場合)。

MQGET 呼び出しが MQMDE を戻す場合、MQMDE のデータは通常、キュー・マネージャーの文字セットお よびエンコードで記述されます。 ただし以下のような場合は、MQMDE が別の文字セットおよびエンコー ドの形になっていることがあります。

- MQMDE が MQPUT 呼び出しまたは MQPUT1 呼び出しのデータとして扱われた (これが生じる状況につ いては、471 [ページの表](#page-470-0) 502 を参照)。
- TCP 接続で接続されたリモート・キュー・マネージャーからメッセージを受け取ったが、受信側のメッセ ージ・チャネル・エージェント (MCA) が正しくセットアップされていなかった。

**注 :** Windows の場合、Micro Focus COBOL でコンパイルされたアプリケーションではキュー・マネージャ ーのエンコード方式とは異なる値である MQENC\_NATIVE を使用します (上記参照)。

# **伝送キューのメッセージ内に MQMDE がある場合**

伝送キュー内のメッセージには、接頭部として MQXQH 構造体が付いています。この構造体の中には、バ ージョン 1 の MQMD が格納されています。 MQMDE は、MQXQH 構造体とアプリケーション・メッセージ・ データの間にも存在する可能性がありますが、通常は、MQMDE 内の 1 つ以上のフィールドにデフォルト以 外の値がある場合にのみ存在します。

他の MQ ヘッダー構造体も MQXQH 構造体とアプリケーション・メッセージ・データの間に存在する場合 があります。 例えば、送達不能ヘッダー MQDLH があり、メッセージがセグメントでない場合は、次のよ うな順序で配置されます。

- MQXQH (バージョン 1 の MQMD を格納)
- MQMDE
- MQDLH
- アプリケーション・メッセージ・データ

# **フィールド**

**注 :** 以下の表では、フィールドはアルファベット順ではなく使用法別にグループ化されています。 子トピ ックは、同じ順序に従います。

<span id="page-472-0"></span>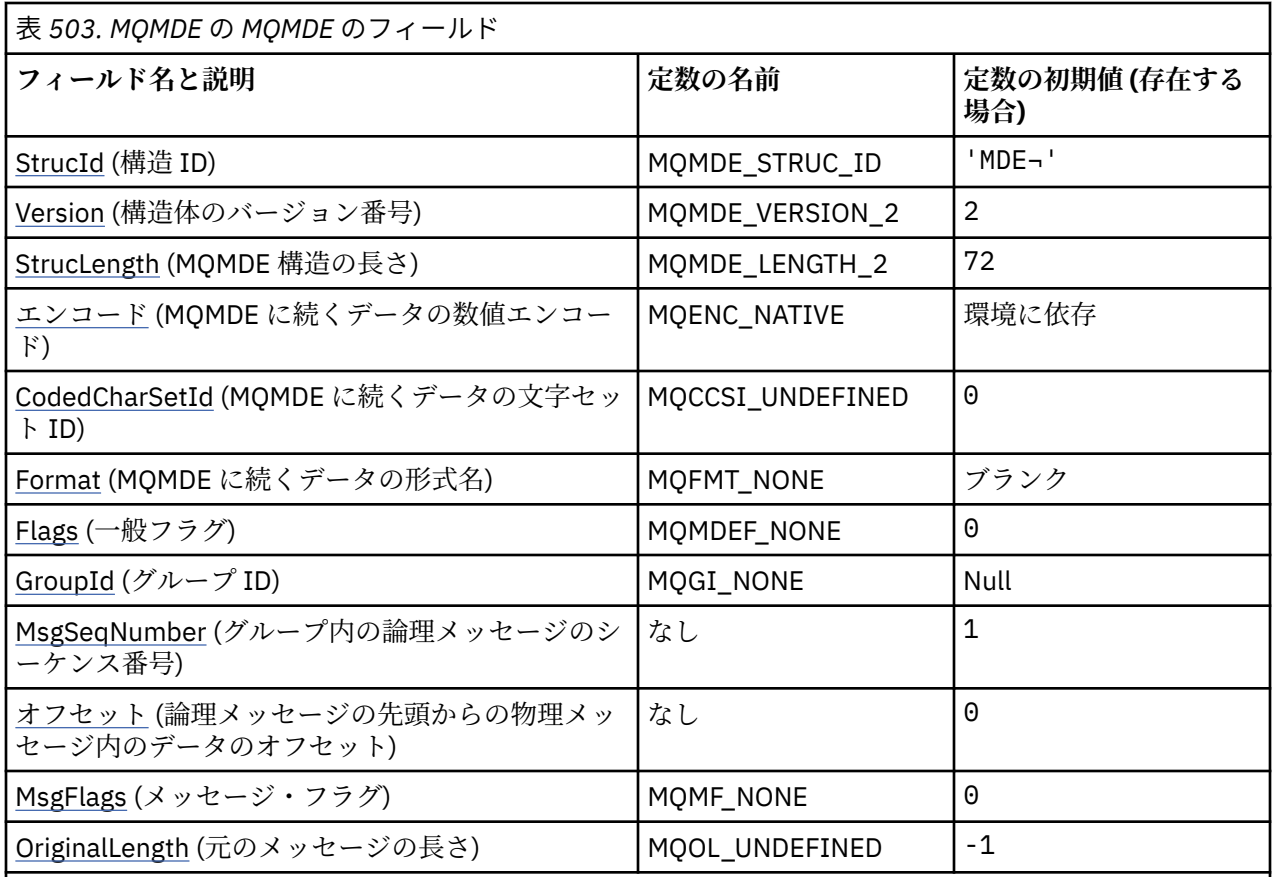

**注 :**

- 1. 記号¬は、単一のブランク文字を表します。
- 2.Cプログラミング言語では、マクロ変数 MQMDE\_DEFAULT には、表にリストされている値が含まれて います。 この変数を以下の方法で使用すると、構造体のフィールドに初期値を設定できます。

 $MQMDE$   $MQMDE$  =  ${MQMDE}$   $DEFAULT$ };

# **言語ごとの宣言**

MQMDE の C 宣言

```
typedef struct tagMQMDE MQMDE;
struct tagMQMDE {<br>MOCHAR4 StrucId;
 MQCHAR4 StrucId; / Structure identifier */<br>MQLONG Version; / Structure version numbe
 MQLONG Version; /* Structure version number */
 MQLONG StrucLength; /* Length of MQMDE structure */
 MQLONG Encoding; x^2 + y^2 + z^2 = 0 /* Numeric encoding of data that follows
 /* MQMDE<br>MQLONG CodedCharSetId; /* Characte
           CodedCharSetId; /* Character-set identifier of data that
 follows MQMDE */<br>MQCHAR8 Format; /* Format name of d
                           /* Format name of data that follows
\blacksquare MQMDE \star/ MQLONG Flags; /* General flags */
  MQBYTE24 GroupId; /* Group identifier */
  MQLONG MsgSeqNumber; /* Sequence number of logical message
  within group */
                           /* Offset of data in physical message from
start of logical message \star/ MQLONG MsgFlags; /* Message flags */
MQLONG \quad OriginalLength; /\star Length of original message \star/
};
```

```
** MQMDE structure
  10 MQMDE.
** Structure identifier
 15 MQMDE-STRUCID PIC X(4).
     Structure version number<br>MQMDE-VERSION PIC S9(9) BINARY.
 15 MQMDE-VERSION
** Length of MQMDE structure
 15 MQMDE-STRUCLENGTH PIC S9(9) BINARY.
** Numeric encoding of data that follows MQMDE
   15 MQMDE-ENCODING PIC S9(9) BINARY.
** Character-set identifier of data that follows MQMDE
 15 MQMDE-CODEDCHARSETID PIC S9(9) BINARY.
** Format name of data that follows MQMDE
 15 MQMDE-FORMAT PIC X(8).
** General flags
                         PIC S9(9) BINARY.
** Group identifier
   15 MQMDE-GROUPID PIC X(24).
** Sequence number of logical message within group
   15 MQMDE-MSGSEQNUMBER PIC S9(9) BINARY.
** Offset of data in physical message from start of logical message
 15 MQMDE-OFFSET PIC S9(9) BINARY.
** Message flags
  15 MQMDE-MSGFLAGS PIC S9(9) BINARY.
    Length of original message
   15 MQMDE-ORIGINALLENGTH PIC S9(9) BINARY.
```
MQMDE の PL/I 宣言

dcl 1 MQMDE based, 3 StrucId char(4),  $\rightarrow$  Structure identifier  $\star$ / 3 Version  $fixed bin(31)$ ,  $/*$  Structure version number  $*/$  3 StrucLength fixed bin(31), /\* Length of MQMDE structure \*/ 3 Encoding  $f$  fixed bin(31), / $\star$  Numeric encoding of data that follows  $\texttt{MQMDE} \star/$  3 CodedCharSetId fixed bin(31), /\* Character-set identifier of data that follows MQMDE \*/ char(8),  $\frac{1}{2}$  Format name of data that follows<br>MOMDE  $\frac{1}{2}$ /  $MQMDE \star/$  3 Flags fixed bin(31), /\* General flags \*/ 3 GroupId char(24), /\* Group identifier \*/ 3 MsgSeqNumber fixed bin(31), /\* Sequence number of logical message within group \*/ fixed bin(31),  $/*$  Offset of data in physical message from start of logical message  $\star$ /<br>3 MsgFlags fixed bin(31), / $\star$  Message flags  $\star$ / fixed bin(31),  $/*$  Message flags  $*/$ 3 OriginalLength fixed bin(31); /\* Length of original message  $*/$ 

MQMDE の高水準アセンブラー宣言

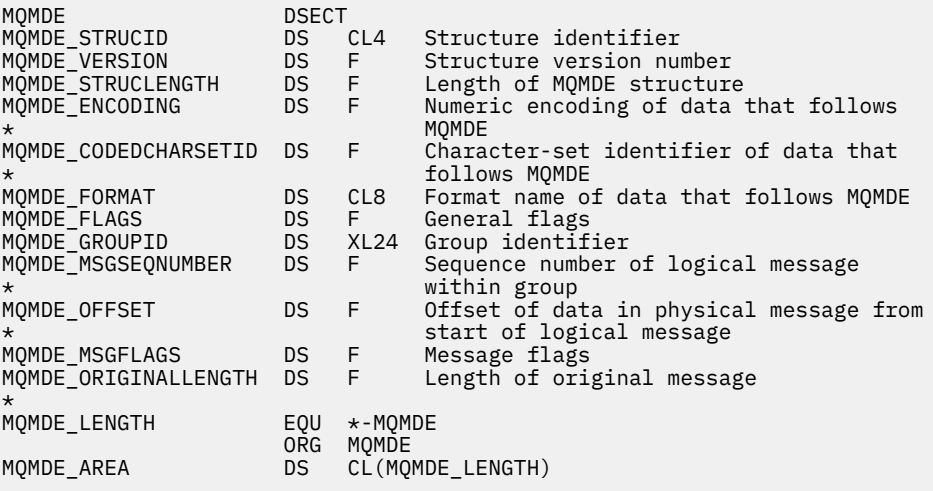

## <span id="page-474-0"></span>MQMDE の Visual Basic 宣言

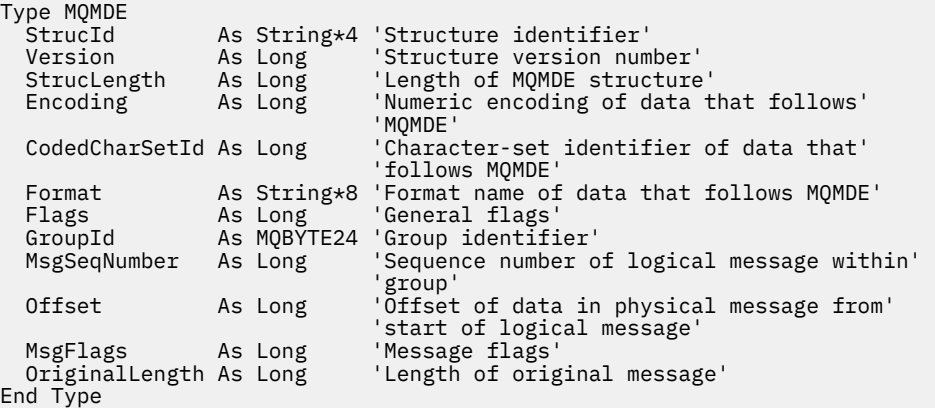

# *StrucId (MQCHAR4)*

値は次のものでなければなりません。

### **MQMDE\_STRUC\_ID**

拡張メッセージ記述子の構造体の ID。

C プログラミング言語では、定数 MQMDE\_STRUC\_ID\_ARRAY も定義されます。MQMDE\_STRUC\_ID と 同じ値ですが、ストリングではなく文字の配列です。

フィールドの初期値は、MQMDE\_STRUC\_ID です。

# *Version (MQLONG)*

これは構造体のバージョン番号です。値は以下のものでなければなりません。

### **MQMDE\_VERSION\_2**

バージョン 2 の拡張メッセージ記述子の構造体。

以下の定数は、現行バージョンのバージョン番号を指定しています。

### **MQMDE\_CURRENT\_VERSION**

拡張メッセージ記述子の構造体の現行バージョン。

フィールドの初期値は、MQMDE\_VERSION\_2 です。

## *StrucLength (MQLONG)*

これは、MQMDE 構造体の長さです。以下の値が定義されています。

## **MQMDE\_LENGTH\_2**

バージョン 2 の拡張メッセージ記述子の構造体の長さ。

フィールドの初期値は、MQMDE\_LENGTH\_2 です。

# *Encoding (MQLONG)*

これは、MQMDE 構造体の後に続くデータの数値エンコードを指定します。MQMDE 構造体自体の数値デー タには適用されません。

MQPUT または MQPUT1 呼び出しでは、アプリケーションは、このフィールドをデータに適切な値に設定 する必要があります。 キュー・マネージャーは、フィールドが有効かどうかをチェックしません。 デー タ・エンコードの詳細については、 418 ページの『MQMD - [メッセージ記述子』](#page-417-0)で説明している *Encoding* フィールドを参照してください。

このフィールドの初期値は MQENC\_NATIVE です。

# *CodedCharSetId (MQLONG)*

<span id="page-475-0"></span>ここでは、MQMDE 構造体の後に続くデータの文字セット ID を指定します。これは、MQMDE 構造体自体 の文字データには適用されません。

MQPUT または MQPUT1 呼び出しでは、アプリケーションは、このフィールドをデータに適切な値に設定 する必要があります。 キュー・マネージャーは、このフィールドが有効かどうかをチェックしません。 以 下のような特別な値を使用することができます。

### **MQCCSI\_INHERIT**

この構造体の後に続く データの文字データは、この構造体に設定されているのと同じ文字セットにな ります。

キュー・マネージャーは、メッセージで送信される構造体の中のこの値を、構造体の実際の文字セット ID に変更します。 エラーが発生しない限り、値 MQCCSI\_INHERIT が MQGET 呼び出しによって返され ることはありません。

MQCCSI\_INHERIT は、MQMD の *PutApplType* フィールドの値が MQAT\_BROKER である場合は使用 できません。

この値は、次の環境でサポートされます。

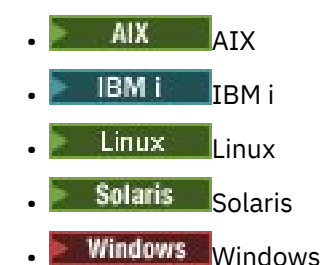

および、これらのシステムに接続された IBM MQ クライアント。

このフィールドの初期値は MQCCSI\_UNDEFINED です。

# *Format (MQCHAR8)*

ここでは、MQMDE 構造体の後に続くデータの形式名を指定します。

MQPUT または MQPUT1 呼び出しでは、アプリケーションは、このフィールドをデータに適切な値に設定 する必要があります。 キュー・マネージャーは、このフィールドが有効かどうかをチェックしません。 形 式名の詳細については、418 ページの『MQMD - [メッセージ記述子』](#page-417-0)で説明している *Format* フィールド を参照してください。

このフィールドの初期値は MQFMT\_NONE です。

## *Flags (MQLONG)*

以下のフラグを指定できます。

## **MQMDEF\_NONE**

フラグなし。

フィールドの初期値は、MOMDEF\_NONE です。

### *GroupId (MQBYTE24)*

418 ページの『MQMD - [メッセージ記述子』で](#page-417-0)説明している *GroupId* フィールドを参照してください。 こ のフィールドの初期値は MOGI\_NONE です。

## *MsgSeqNumber (MQLONG)*

418 ページの『MQMD - [メッセージ記述子』](#page-417-0)で説明している *MsgSeqNumber* フィールドを参照してくださ い。 このフィールドの初期値は 1 です。

# *Offset (MQLONG)*

<span id="page-476-0"></span>418 ページの『MQMD - [メッセージ記述子』](#page-417-0)で説明している *Offset* フィールドを参照してください。 こ のフィールドの初期値は 0 です。

# *MsgFlags (MQLONG)*

418 ページの『MQMD - [メッセージ記述子』](#page-417-0)で説明している *MsgFlags* フィールドを参照してください。 このフィールドの初期値は MOMF\_NONE です。

## *OriginalLength (MQLONG)*

418 ページの『MQMD - [メッセージ記述子』](#page-417-0)で説明している *OriginalLength* フィールドを参照してくだ さい。 このフィールドの初期値は MQOL\_UNDEFINED です。

# **MQMHBO - メッセージ・ハンドルからバッファーへの変換オプション**

アプリケーションでは、MQMHBO 構造体を使用することによって、メッセージ・ハンドルからバッファー を生成する方法を制御するためのオプションを指定することができます。 この構造体は、MQMHBUF 呼び 出しの入力パラメーターです。

# **文字セットとエンコード**

MQMHBO 内のデータは、アプリケーションの文字セットとアプリケーションのエンコード (MQENC\_NATIVE) でなければなりません。

# **フィールド**

**注 :** 以下の表では、フィールドはアルファベット順ではなく使用法別にグループ化されています。 子トピ ックは、同じ順序に従います。

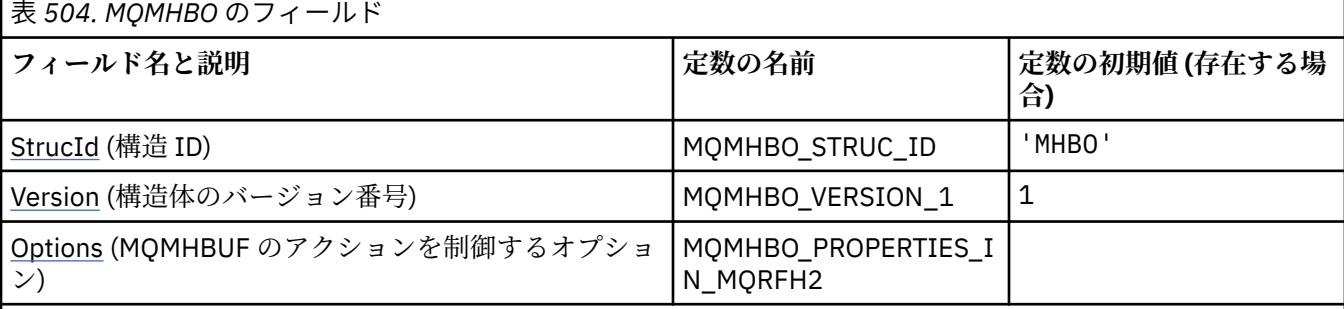

**注 :**

- 1. ヌル・ストリングまたはブランクの値は、C 言語ではヌル・ストリングを表し、他のプログラミング言語で はブランク文字を表します。
- 2. C プログラミング言語では、マクロ変数 MQMHBO\_DEFAULT には、表にリストされている値が含まれていま す。 このマクロ変数を以下の方法で使用して、構造体のフィールドに初期値を設定します。

MQMHBO MyMHBO =  ${MQMHBO}$  DEFAULT};

# **言語ごとの宣言**

MQMHBO の C 宣言

typedef struct tagMQMHBO MQMHBO; struct tagMQMHBO {<br>MQCHAR4 StrucId;<br>MQLONG Version; /\* Structure identifier  $*/$ MOLONG Version;  $\overline{\phantom{a}}$  /\* Structure version number \*/<br>MOLONG Options; /\* Options that control the ac  $/\star$  Options that control the action of <span id="page-477-0"></span>};

MQMHBO の COBOL 宣言

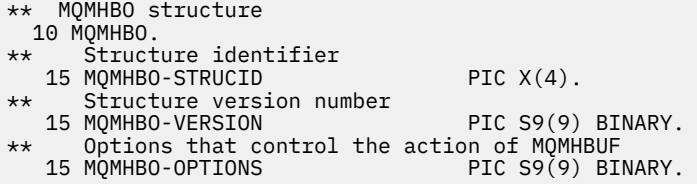

MQMHBO の PL/I 宣言

```
Dcl
  1 MQMHBO based,
   3 StrucId char(4), \frac{1}{3} Structure identifier \frac{1}{3}<br>3 Version fixed bin(31), \frac{1}{3} Structure version numbe
  3 Version fixed bin(31), \frac{1}{3} Structure version number \frac{x}{3}<br>3 Options fixed bin(31), \frac{1}{3} Options that control the ac
                                fixed bin(31), /* Options that control the action
                                                                 of MQMHBUF */
```
MQMHBO の高水準アセンブラー宣言

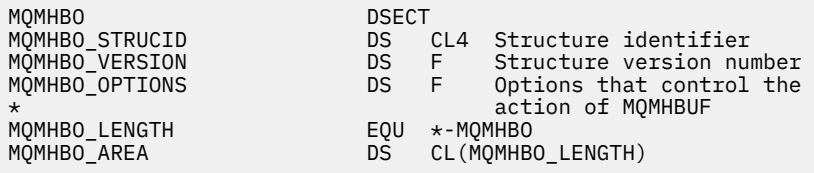

## *StrucId (MQCHAR4)*

メッセージ・ハンドルからバッファーへの変換オプション構造 - StrucId フィールド

これは構造体 ID です。 値は次のものでなければなりません。

#### **MQMHBO\_STRUC\_ID**

メッセージ・ハンドルからバッファーへの変換オプション構造の ID。

C プログラミング言語では、定数 MQMHBO\_STRUC\_ID\_ARRAY も定義されます。これは、 MQMHBO\_STRUC\_ID と同じ値ですが、ストリングではなく文字の配列です。

これは常に入力フィールドです。 フィールドの初期値は、MQMHBO\_STRUC\_ID です。

#### *Version (MQLONG)*

メッセージ・ハンドルからバッファーへの変換オプション構造 - Version フィールド

これは構造体のバージョン番号です。 値は次のものでなければなりません。

#### **MQMHBO\_VERSION\_1**

メッセージ・ハンドルからバッファーへの変換オプション構造のバージョン番号。 以下の定数は、現行バージョンのバージョン番号を指定しています。

#### **MQMHBO\_CURRENT\_VERSION**

メッセージ・ハンドルからバッファーへの変換オプション構造の現行バージョン。 これは常に入力フィールドです。 このフィールドの初期値は、MQMHBO\_VERSION\_1 です。

## *Options (MQLONG)*

メッセージ・ハンドルからバッファーへの変換オプション構造 - Options フィールド これらのオプションは、MQMHBUF のアクションを制御します。

以下のオプションを指定しなければなりません。

#### **MQMHBO\_PROPERTIES\_IN\_MQRFH2**

プロパティーをメッセージ・ハンドルからバッファーに変換する際に、MQRFH2 形式に変換します。

オプションで、以下のオプションを指定することもできます。 複数のオプションを指定するには、値を一 緒に追加する (同じ定数を複数回追加しない) か、ビット単位 OR 演算を使用して値を結合します ( プログラ ミング言語でビット演算がサポートされている場合 ) 。

#### **MQMHBO\_DELETE\_PROPERTIES**

バッファーに追加されるプロパティーが、メッセージ・ハンドルから削除される。 呼び出しが失敗す ると、プロパティーは削除されません。

これは常に入力フィールドです。 このフィールドの初期値は、MQMHBO\_PROPERTIES\_IN\_MQRFH2 で す。

# **MQOD - オブジェクト記述子**

MQOD 構造体は、オブジェクトを名前で指定するために使用されます。 この構造体は、MQOPEN および MQPUT1 呼び出しの入出力パラメーターです。 次のタイプのオブジェクトが有効です。

- キューまたは配布リスト
- 名前リスト
- プロセス定義
- キュー・マネージャー
- トピック

# **可用性**

すべての IBM MQ システム、およびそれらのシステムに接続された IBM MQ MQI clients 。

## **バージョン**

MOOD の現行バージョンは MOOD VERSION 4 です。 複数の環境間で移植するアプリケーションでは、 MQOD の必須バージョンが、関係するすべての環境で必ずサポートされていなければなりません。 これよ り新しいバージョンの構造体にのみ存在するフィールドについては、そのフィールドの説明にその旨を記 載しています。

サポートされるプログラム言語用に提供されているヘッダー・ファイル、コピー・ファイル、およびイン クルード・ファイルには、環境でサポートされる最新バージョンの MQOD が含まれていますが、*Version* フィールドの初期値は MOOD\_VERSION\_1 に設定されています。 version-1 構造体に存在しないフィール ドを使用するには、アプリケーションで、*Version* フィールドを必要なバージョンのバージョン番号に設 定する必要があります。

配布リストをオープンするには、*Version* が MQOD\_VERSION\_2 以上でなければなりません。

# **文字セットとエンコード**

MQOD 内のデータは、 **CodedCharSetId** キュー・マネージャー属性で指定された文字セットと、 MOENC\_NATIVE で指定されたローカル・キュー・マネージャーのエンコードになっていなければなりませ ん。 ただし、アプリケーションが MQ MQI クライアントとして実行されている場合、構造体はクライアン トの文字セットとエンコードに従っている必要があります。

# **フィールド**

**注 :** 以下の表では、フィールドはアルファベット順ではなく使用法別にグループ化されています。 子トピ ックは、同じ順序に従います。

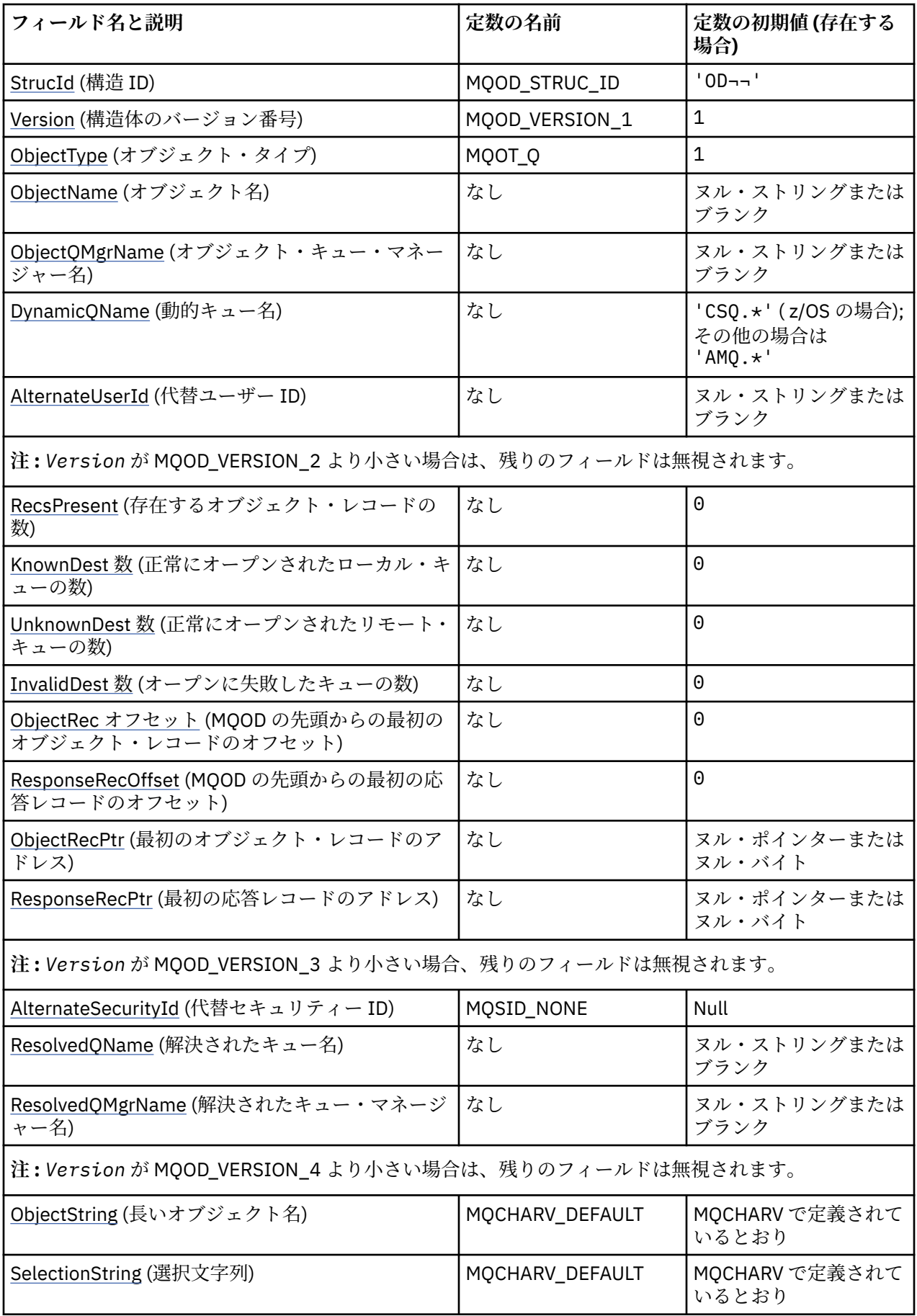

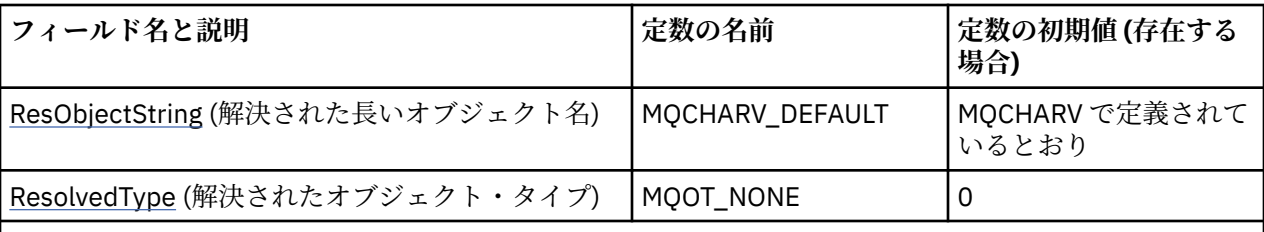

**注 :**

1. 記号¬は、単一のブランク文字を表します。

- 2. ヌル・ストリングまたはブランクの値は、C 言語ではヌル・ストリングを表し、他のプログラミング 言語ではブランク文字を表します。
- 3. C プログラミング言語では、マクロ変数 MQOD\_DEFAULT には、表にリストされている値が含まれて います。 この変数を以下の方法で使用すると、構造体のフィールドに初期値を設定できます。

 $MQOD MyOD = \{MQOD_DEFAULT\};$ 

# **言語ごとの宣言**

MQOD の C 宣言

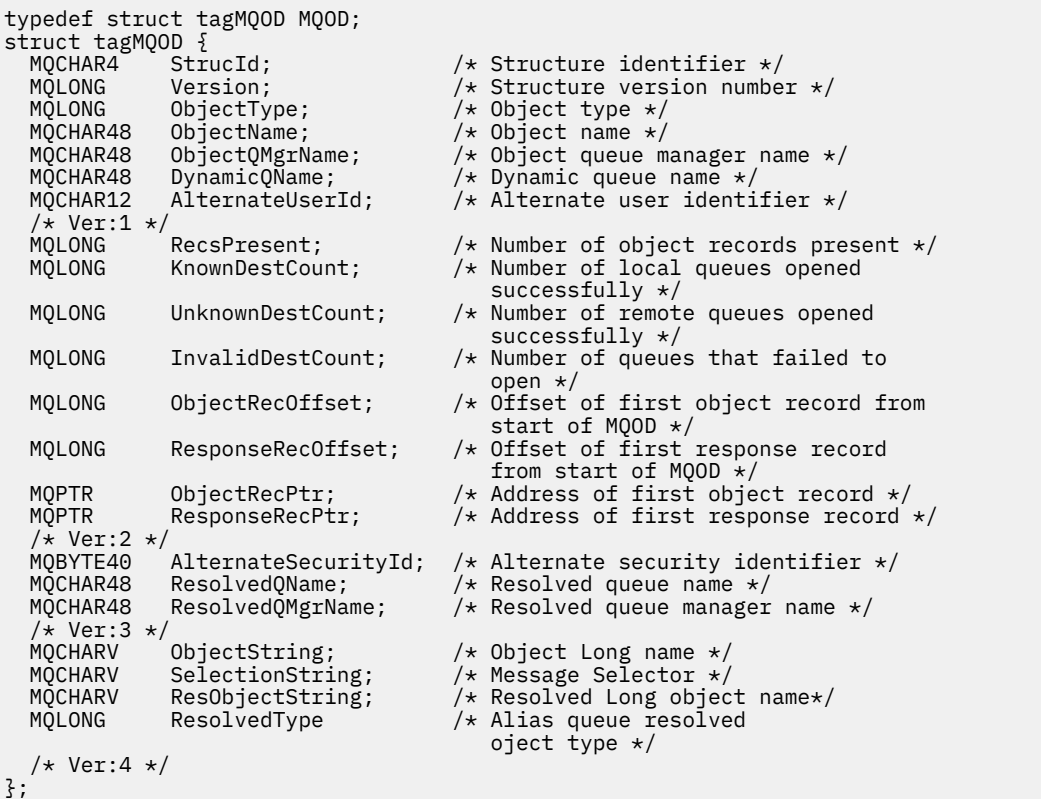

#### MQOD の COBOL 宣言

\*\* MQOD structure 10 MQOD. \*\* Structure identifier 15 MQOD-STRUCID PIC X(4). \*\* Structure version number PIC S9(9) BINARY. \*\* Object type 15 MQOD-OBJECTTYPE PIC S9(9) BINARY.

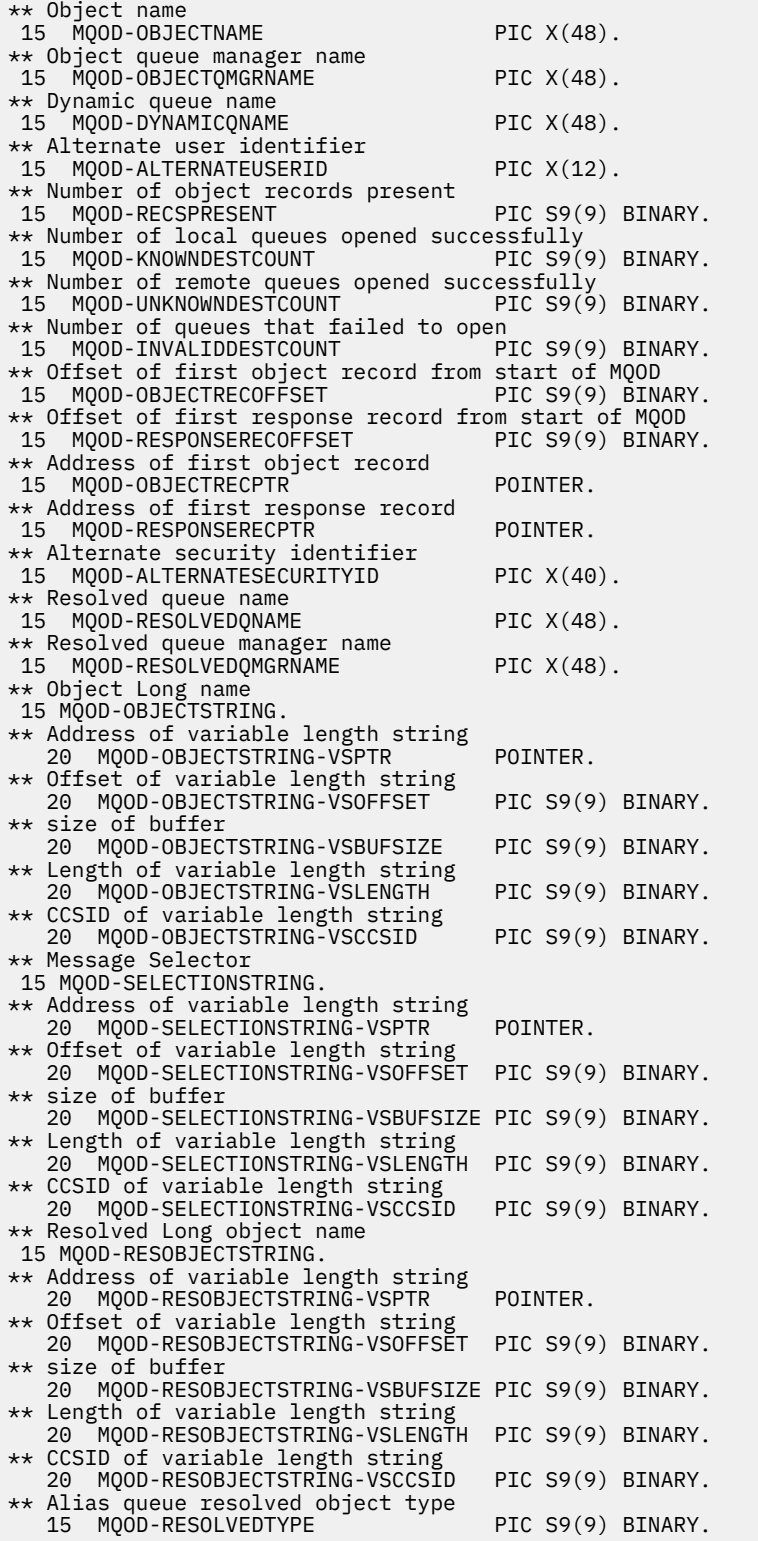

MQOD の PL/I 宣言

dcl 1 MQOD based,  $3$  StrucId  $char(4)$ ,  $\rightarrow$  Structure identifier  $\star/$  3 Version fixed bin(31), /\* Structure version number \*/ 3 ObjectType fixed bin(31), /\* Object type \*/ 3 ObjectName char(48), /\* Object name \*/ 3 ObjectQMgrName char(48), /\* Object queue manager name \*/ 3 DynamicQName char(48), /\* Dynamic queue name \*/

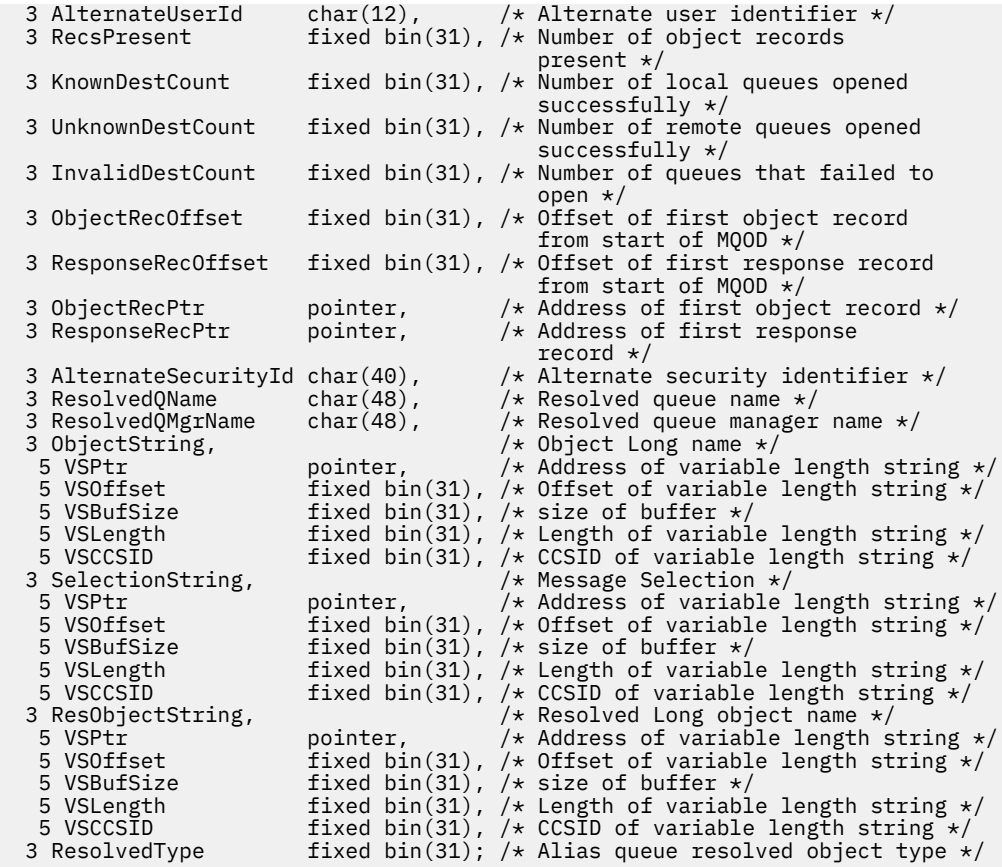

MQOD の高水準アセンブラー宣言

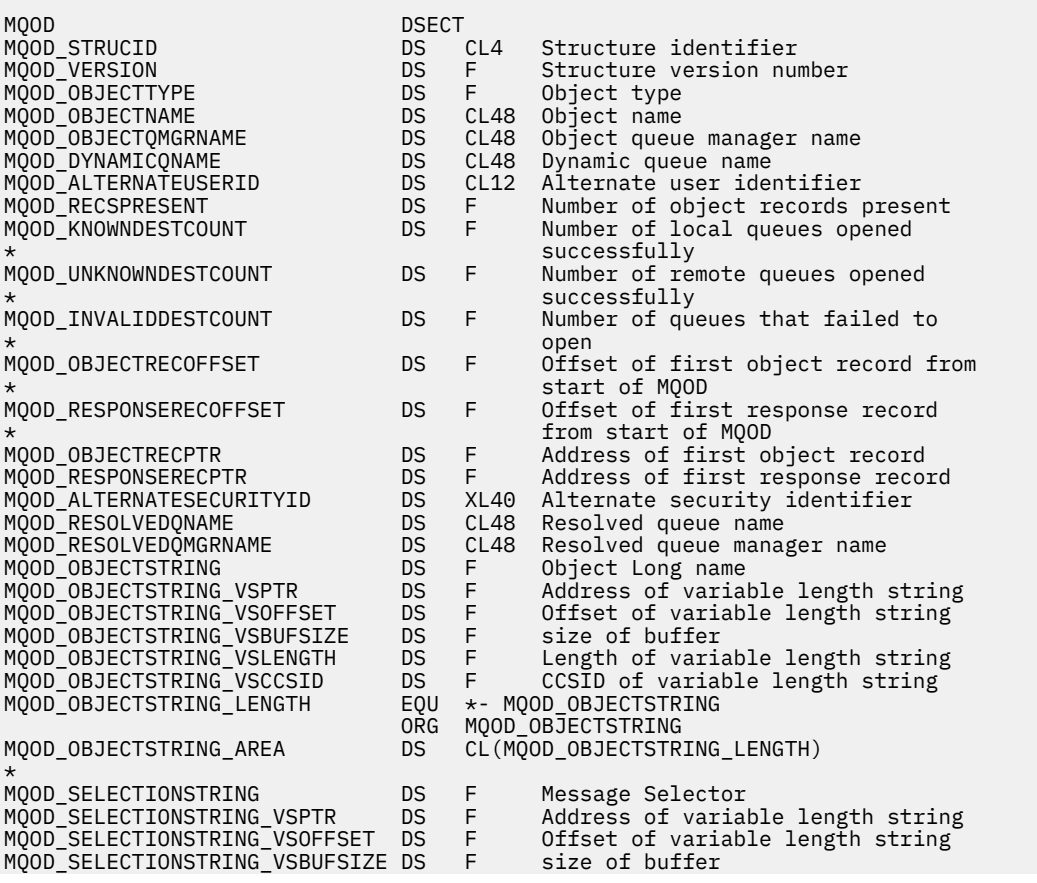

<span id="page-483-0"></span>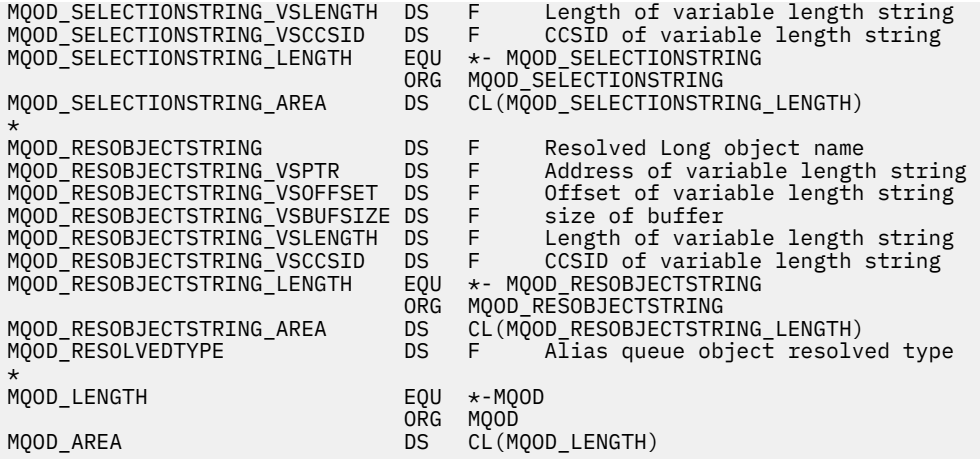

MQOD の Visual Basic 宣言

 $\overline{\mathbf{r}}$ 

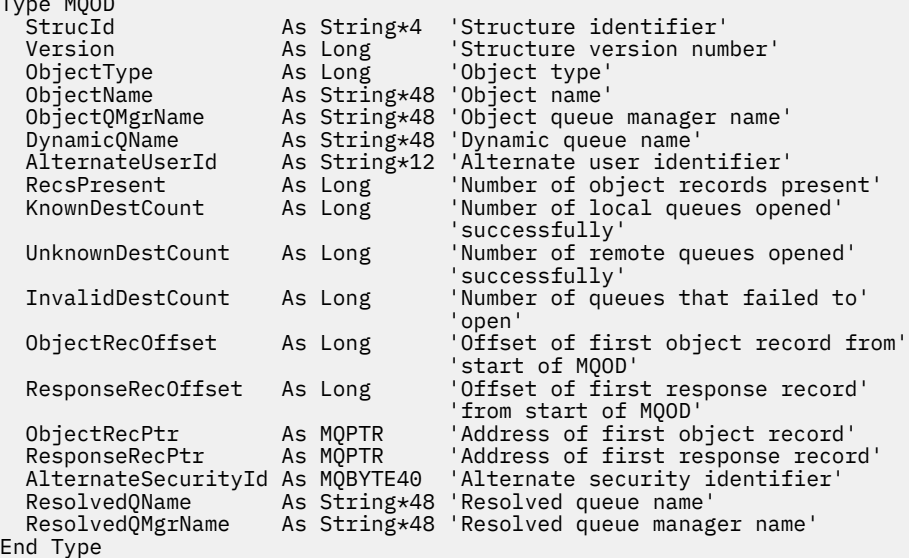

# *StrucId (MQCHAR4)*

これは構造体 ID です。値は以下のものでなければなりません。

## **MQOD\_STRUC\_ID**

オブジェクト記述子構造体の ID。

C プログラミング言語では、定数 MQOD\_STRUC\_ID\_ARRAY も定義されます。これは、 MQOD\_STRUC\_ID と同じ値ですが、ストリングではなく文字の配列です。

これは常に入力フィールドです。 フィールドの初期値は、MQOD\_STRUC\_ID です。

## *Version (MQLONG)*

これは構造体のバージョン番号で、値は以下のいずれかでなければなりません。

#### **MQOD\_VERSION\_1**

バージョン 1 のオブジェクト記述子構造体。

## **MQOD\_VERSION\_2**

バージョン 2 のオブジェクト記述子構造体。

#### **MQOD\_VERSION\_3**

バージョン 3 のオブジェクト記述子構造体。

### <span id="page-484-0"></span>**MQOD\_VERSION\_4**

バージョン 4 のオブジェクト記述子構造体。

すべての IBM MQ V7.0 環境ですべてのバージョンがサポートされます。

これより新しいバージョンの構造体にのみ存在するフィールドは、そのフィールドの説明にその旨記載さ れています。 以下の定数は、現行バージョンのバージョン番号を指定しています。

#### **MQOD\_CURRENT\_VERSION**

現行バージョンのオブジェクト記述子構造体。

これは常に入力フィールドです。 フィールドの初期値は、MQOD\_VERSION\_1 です。

## *ObjectType (MQLONG)*

オブジェクト記述子で名前が付けられるオブジェクトのタイプ。 指定可能な値は以下のとおりです。

### **MQOT\_CLNTCONN\_CHANNEL**

クライアント接続チャネル。 オブジェクトの名前は *ObjectName* フィールドにあります。

#### **MQOT\_Q**

キュー。 オブジェクトの名前は *ObjectName* フィールドにあります。

#### **MQOT\_NAMELIST**

名前リスト。 オブジェクトの名前は *ObjectName* フィールドにあります。

#### **MQOT\_PROCESS**

プロセス定義。 オブジェクトの名前は *ObjectName* フィールドにあります。

#### **MQOT\_Q\_MGR**

キュー・マネージャー。 オブジェクトの名前は *ObjectName* フィールドにあります。

#### **MQOT\_TOPIC**

トピック。 トピック名のフルネームは、*ObjectName* および *ObjectString* の 2 種類のフィールド からビルドできます。

これら2つのフィールドの使用方法について詳しくは、トピック・ストリングの結合を参照してくだ さい。

これは常に入力フィールドです。フィールドの初期値は、MQOT Q です。

## *ObjectName (MQCHAR48)*

これは、*ObjectQMgrName* によって識別されるキュー・マネージャーで定義されるオブジェクトのローカ ル名です。 この名前には、以下に示す文字を使用できます。

- 英大文字 (A から Z まで)
- 英小文字 (a から z まで)
- 数字 (0 から 9 まで)
- ピリオド (.)、スラッシュ (/)、下線 (\_)、パーセント (%)

名前の先頭をブランクにしたり、名前にブランクを埋め込んだりすることはできませんが、名前の後にブ ランクを入れることはできます。 ヌル文字を使用して、名前の中における有効なデータの末尾を示します。 ヌル文字とそれに続く文字はすべてブランクとして扱われます。 以下に示す制約事項は、それぞれ明記し ている環境に適用されます。

- EBCDIC カタカナを使用するシステムでは、小文字を使用できません。
- On z/OS:
	- 先頭または末尾に下線がある名前は使用しないでください。 これらの名前は、操作パネルや制御パネ ルで処理できません。
	- パーセント文字は、RACF では特別な意味があります。 RACF を外部セキュリティー・マネージャーと して使用する場合、名前にはパーセントを含めないでください。 パーセントが含まれていると、RACF 総称プロファイルを使用したときに、それらの名前はどのセキュリティー検査にも組み込まれません。

<span id="page-485-0"></span>• IBM i で英小文字、スラッシュ、パーセントの各文字が含まれている名前をコマンドに指定する場合は、 それを引用符で囲む必要があります。 構造体内のフィールドまたは呼び出しのパラメーターとして指定 する名前には、引用符を使用してはなりません。

トピック名のフルネームは、*ObjectName* および *ObjectString* の 2 種類のフィールドからビルドでき ます。 これら 2 つのフィールドの使用方法について詳しくは、トピック・ストリングの結合を参照してく ださい。

以下に示す点は、記されているオブジェクトのタイプに適用されます。

- *ObjectName* がモデル・キューの名前である場合、キュー・マネージャーはモデル・キューの属性を持 つ動的キューを作成し、作成されたキューの名前を *ObjectName* フィールドに返します。 モデル・キュ ーは MQOPEN 呼び出しでのみ指定されます。したがって MQPUT1 呼び出しでは無効です。
- *ObjectName* が、TARGTYPE(TOPIC) を持つ別名キューの名前である場合、セキュリティー検査はまず名 前付きの別名キューに対して行われます。これは別名キューが使用されるときの通常の動作です。 セキ ュリティー検査が正常に完了すると、MQOPEN 呼び出しは続行され、MQOT\_TOPIC に対して MQOPEN 呼び出しのように動作します。 これには管理トピック・オブジェクトに対してセキュリティー検査を実 行することも含まれます。
- *ObjectName* および *ObjectQMgrName* が、ローカル・キュー・マネージャーが所属するキュー共有グ ループが所有する共有キューを識別する場合、そのローカル・キュー・マネージャーで同じ名前のキュー 定義を使用することはできません。 そのような定義 (ローカル・キュー、別名キュー、リモート・キュ ー、またはモデル・キュー) がある場合、呼び出しは理由コード MQRC\_OBJECT\_NOT\_UNIQUE を伴って 失敗します。
- オープンされているオブジェクトが配布リストの場合 (すなわち、*RecsPresent* があり、ゼロより大き い場合)、*ObjectName* はブランクまたはヌル・ストリングでなければなりません。 この条件を満たさな いと、この呼び出しは失敗し、理由コード MORC\_OBJECT\_NAME\_ERROR が戻ります。
- *ObjectType* が MQOT\_Q\_MGR の場合は、特別な規則が適用されます。つまり、最初のヌル文字または フィールドの終わりまで、名前全体がブランクでなければなりません。

*ObjectName* がモデル・キューの名前である場合は、MQOPEN 呼び出しの入出力フィールドです。それ以 外の場合は、入力専用フィールドです。 このフィールドの長さは MO\_O\_NAME\_LENGTH によって指定され ます。 このフィールドの初期値は、C 言語ではヌル・ストリングであり、他のプログラミング言語では 48 桁のブランク文字です。

## *ObjectQMgrName (MQCHAR48)*

これは、*ObjectName* オブジェクトが定義されているキュー・マネージャーの名前です。 この名前で有効 な文字は、*ObjectName* の場合と同じです (485 ページの『[ObjectName \(MQCHAR48\)](#page-484-0)』 を参照)。 最初の ヌル文字またはフィールドの終わりまで名前をすべてブランクにすると、アプリケーションが接続されて いるキュー・マネージャー (ローカル・キュー・マネージャー) を指定したと見なされます。

以下に示す点は、記されているオブジェクトのタイプに適用されます。

- *ObjectType* が MQOT\_TOPIC、MQOT\_NAMELIST、MQOT\_PROCESS、または MQOT\_Q\_MGR である場 合は、*ObjectQMgrName* はブランクか、またはローカル・キュー・マネージャーの名前でなければなり ません。
- *ObjectName* がモデル・キューの名前である場合、キュー・マネージャーは、モデル・キューの属性を もつ動的キューを作成し、キューが作成されたキュー・マネージャーの名前を *ObjectQMgrName* フィー ルドに戻します。これは、ローカル・キュー・マネージャーの名前です。 モデル・キューは MQOPEN 呼 び出しでのみ指定されます。したがって MQPUT1 呼び出しでは無効です。
- *ObjectName* がクラスター・キューの名前であり、*ObjectQMgrName* がブランクである場合、MQOPEN 呼び出しが戻したキュー・ハンドルを使用して送信されるメッセージの宛先は、次のようにキュー・マネ ージャーによって (または、クラスター・ワークロード出口がインストールされている場合はそれによっ て) 選択されます。
	- MQOO BIND ON OPEN が指定された場合、キュー・マネージャーは MQOPEN 呼び出しの処理時にク ラスター・キューの特定のインスタンスを選択し、そのキュー・ハンドルを使用して送信されるすべ てのメッセージは、そのインスタンスへ送信されます。

<span id="page-486-0"></span>- MQOO BIND NOT FIXED が指定された場合、キュー・マネージャーはキュー・ハンドルを使用する連 続した MQPUT 呼び出しのそれぞれにおいて、その宛先キューの (クラスター内の別のキュー・マネー ジャー上にある) 別のインスタンスを選択する場合があります。

アプリケーションからクラスター・キューの特定の インスタンス (つまり、クラスターの特定のキュー・ マネージャー上にあるキュー・インスタンス) へメッセージを送信する必要がある場合は、アプリケーシ ョンで *ObjectQMgrName* フィールドにそのキュー・マネージャーの名前を指定しなければなりません。 これにより、ローカル・キュー・マネージャーは指定された宛先キュー・マネージャーへメッセージを送 信することを強制されます。

• *ObjectName* が共用キューの名前である場合、 は,ローカル・キュー・マネージャーが属するキュー共 有グループが所有するもので, *ObjectQMgrName* には,キュー共有グループ名,ローカル・キュー・マ ネージャー名,または空白を指定することができます。これらの値のいずれかが指定されると,同じキュ ーにメッセージが配置されます。

キュー共有グループは、z/OS でのみサポートされています。

- *ObjectName* が、リモート・キュー共有グループ (つまり、ローカル・キュー・マネージャーが所属しな いキュー共有グループ) が所有する共有キューの名前である場合、*ObjectQMgrName* はそのキュー共有 グループの名前でなければなりません。 そのグループに属するキュー・マネージャーの名前を使用する こともできますが、その特定のキュー・マネージャーが、キュー共有グループにメッセージが届いたとき に使用不可能である場合、メッセージの到着が遅れる可能性があります。
- オープンされているオブジェクトが配布リストの場合 (すなわち、*RecsPresent* がゼロより大きい場 合)、*ObjectQMgrName* はブランクまたはヌル・ストリングでなければなりません。 この条件を満たさ ないと、この呼び出しは失敗し、理由コード MQRC\_OBJECT\_Q\_MGR\_NAME\_ERROR が戻ります。

*ObjectName* がモデル・キューの名前である場合は、MQOPEN 呼び出しの入出力フィールドです。それ以 外の場合は、入力専用フィールドです。 このフィールドの長さは MQ\_Q\_MGR\_NAME\_LENGTH で指定しま す。 このフィールドの初期値は、C 言語ではヌル・ストリングであり、他のプログラミング言語では 48 桁 のブランク文字です。

## *DynamicQName (MQCHAR48)*

これは、MQOPEN 呼び出しによって作成される動的キューの名前です。 これが関係してくるのは *ObjectName* にモデル・キューが指定されている場合だけであり、それ以外の場合はすべて *DynamicQName* は無視されます。

この名前で有効な文字は、*ObjectName* の場合と同じです。ただし、アスタリスクも有効です。 *ObjectName* がモデル・キューの名前である場合は、ブランクである名前 (あるいは、最初のヌル文字の前 にブランクしかない名前) は無効です。

名前の最後の非ブランク文字がアスタリスク (\*) である場合は、キュー・マネージャーはこのアスタリスク を、キューに対して生成される名前がローカル・キュー・マネージャーで固有であることを保証する文字 ストリングと置き換えます。 これを保証できるだけの文字数を確保するためには、アスタリスクの位置が カラム 1 から 33 までの範囲でなければなりません。 アスタリスクの後に、ブランクまたはヌル文字以外 の文字があってはなりません。

名前がキュー・マネージャーによって生成された文字だけで構成される場合は、最初の文字にアスタリス クを指定できます。

z/OS では、先頭文字にアスタリスクを置いた名前を使用しないでください。これは、フルネームが自動的 に生成されたキューに対してはセキュリティー検査が実行されないためです。

これは入力フィールドです。 このフィールドの長さは MQ\_Q\_NAME\_LENGTH によって指定されます。 フ ィールドの初期値は、環境により決まります。

- z/OS では、値は 'CSQ.\*' です。
- 他のプラットフォームでは、値は 'AMQ.\*' です。

この値は C ではヌル終了ストリングであり、他のプログラミング言語ではブランクが埋め込まれたストリ ングです。

# <span id="page-487-0"></span>*AlternateUserId (MQCHAR12)*

MOOO ALTERNATE USER AUTHORITY を MOOPEN 呼び出しで指定した場合、または MOPMO\_ALTERNATE\_USER\_AUTHORITY を MOPUT1 呼び出しで指定した場合、このフィールドには、代 替ユーザー ID が入っています。代替ユーザー ID は、アプリケーションが現在実行されているユーザー ID の代わりに、オープンの権限を検査するために使用されるものです。 ただし、検査によっては、現行のユ ーザー ID を使って実行されます (例えば、コンテキストの検査など)。

MOOO\_ALTERNATE\_USER\_AUTHORITY または MOPMO\_ALTERNATE\_USER\_AUTHORITY が指定されてい て、このフィールドが最初のヌル文字またはフィールドの終わりまで全体が完全にブランクになっている 場合、オープンが成功するのは、指定されたオプションでこのオブジェクトをオープンするのにユーザー 許可が必要でない場合だけです。

MOOO ALTERNATE\_USER\_AUTHORITY あるいは MOPMO\_ALTERNATE\_USER\_AUTHORITY のどちらも指 定されていない場合は、このフィールドは無視されます。

以下の環境では、次のような違いがあります。

• z/OS では、オープンのための権限を検査するために、*AlternateUserId* の最初の 8 文字だけが使用さ れます。 ただし、現行のユーザー ID に、この特定の代替ユーザー ID を指定する権限があることが必要 です。この検査には、代替ユーザー ID の 12 文字がすべて使用されます。 ユーザー ID に指定できる文字 は、外部セキュリティー管理プログラムにより許可されています。

キューに *AlternateUserId* が指定されている場合は、その後メッセージが書き込まれるときに、キュ ー・マネージャーがその値を使用できます。 MQPUT 呼び出しまたは MQPUT1 呼び出しで指定された MQPMO\_ \* \_CONTEXT オプションによって、キュー・マネージャーが ID コンテキスト情報を生成する場 合、キュー・マネージャーは、現行ユーザー ID の代わりに、メッセージの MQMD の *UserIdentifier* フィールドに *AlternateUserId* を入れます。

• その他の環境では、 *AlternateUserId* は、オープンされるオブジェクトに対するアクセス制御検査に のみ使用されます。 オブジェクトがキューの場合、 *AlternateUserId* は、そのキュー・ハンドルを使 用して送信されるメッセージの MQMD 内の *UserIdentifier* フィールドの内容に影響を与えません。

これは入力フィールドです。 このフィールドの長さは MQ\_USER\_ID\_LENGTH によって指定されます。 こ のフィールドの初期値は、C 言語ではヌル・ストリングですが、その他のプログラミング言語では 12 個の ブランク文字です。

# *RecsPresent (MQLONG)*

これは、アプリケーションが提供した MQOR オブジェクト・レコードの数です。 この数がゼロより大きい 場合は配布リストがオープンされており、*RecsPresent* がリスト中の宛先キューの数になっていることを 示しています。 配布リストに含めることができるのは 1 つの宛先のみです。

*RecsPresent* の値はゼロ未満であってはなりません。また、この値がゼロより大きい場合、*ObjectType* は MQOT Q でなければなりません。これらの条件を満たさないと、その呼び出しは失敗し、理由コード MQRC\_RECS\_PRESENT\_ERROR が戻ります。

z/OS では、このフィールドをゼロにする必要があります。

これは入力フィールドです。 このフィールドの初期値は 0 です。 このフィールドは、*Version* が MOOD VERSION 2 より前の場合には無視されます。

# *KnownDestCount (MQLONG)*

これは配布リスト中のキューの数で、ローカル・キューに解決し、オープンに成功したキューの数です。 この数にはリモート・キューに解決するキューの数は含まれません。ローカル伝送キューを使用して最初 にメッセージを格納する場合でも同様です。 このフィールドは、配布リストにはない 1 つのキューをオー プンするときも設定されます。

これは出力フィールドです。 このフィールドの初期値は 0 です。 バージョン が MQOD\_VERSION\_1 より 小さい場合、このフィールドは無視されます。

# *UnknownDestCount (MQLONG)*

<span id="page-488-0"></span>これは配布リスト中のキューの数で、リモート・キューに解決し、オープンに成功したキューの数です。 このフィールドは、配布リストにはない 1 つのキューをオープンするときも設定されます。

これは出力フィールドです。 このフィールドの初期値は 0 です。 バージョン が MQOD\_VERSION\_1 より 小さい場合、このフィールドは無視されます。

## *InvalidDestCount (MQLONG)*

これは配布リスト中のキューの数で、オープンに失敗したキューの数です。 このフィールドは、配布リス トにはない 1 つのキューをオープンするときも設定されます。

**注 :** このフィールドは、MQOPEN 呼び出しまたは MQPUT1 呼び出しの **CompCode** パラメーターが MQCC\_OK または MQCC\_WARNING の場合に限り設定されます。**CompCode** パラメーター MQCC\_FAILED の場合は、設定されません 。

これは出力フィールドです。 このフィールドの初期値は 0 です。 *Version* が MQOD\_VERSION\_1 より小 さい場合、このフィールドは無視されます。

# *ObjectRecOffset (MQLONG)*

これは、MQOD 構造体の先頭からの MQOR オブジェクト・レコードのオフセットをバイト数で表したもの です。 オフセットの値は、正負どちらの値にもなります。 *ObjectRecOffset* は、配布リストがオープン 中の場合にのみ使用されます。 このフィールドは *RecsPresent* がゼロの場合無視されます。

配布リストがオープン中の場合、1 つ以上の MQOR オブジェクト・レコードは、配布リスト中の宛先キュ ーの名前を指定するために提供されなければなりません。 これは次の 2 つのうちいずれかの方法で行うこ とができます。

• オフセット・フィールド *ObjectRecOffset* を使用する。

この場合、アプリケーションは (必要なだけ多くの配列エレメントのある) MQOR レコードの配列で始ま る MQOD を含む、独自の構造体を宣言する必要があります。さらに *ObjectRecOffset* を、MQOD の先 頭からその配列で最初のエレメントのオフセットに設定する必要があります。 このオフセットが正しい こと、および値が MQLONG 内に収まることを確認する必要があります (最も制限の多いプログラミング 言語は COBOL で、有効範囲は -999 999 999 から +999 999 999 です)。

ポインターのデータ・タイプをサポートしていないプログラミング言語や、他の環境に移植できない方式 のポインター・データ・タイプをインプリメントしているプログラミング言語 (COBOL プログラミング言 語など) の場合には、*ObjectRecOffset* を使用してください。

• ポインター・フィールド *ObjectRecPtr* を使用する。

この場合は、アプリケーションで MQOD 構造体とは別に MQOR 構造体の配列を宣言でき、 *ObjectRecPtr* に配列のアドレスを設定できます。

他の環境へ移植できる形式のポインター・データ・タイプをサポートす るプログラミング言語 (例えば C プログラミング言語など) には、*ObjectRecPtr* を使用してください。

どの方法を選ぶにしても、*ObjectRecOffset* および *ObjectRecPtr* のいずれかを使用します。 両方と もゼロの場合、または両方ともゼロでない場合、呼び出しは失敗し、理由コード MQRC\_OBJECT\_RECORDS\_ERROR が戻ります。

これは入力フィールドです。 このフィールドの初期値は 0 です。 このフィールドは、*Version* が MQOD VERSION 2 より前の場合には無視されます。

## *ResponseRecOffset (MQLONG)*

これは、MQOD 構造体の先頭から最初の MQRR 応答レコードのオフセットをバイト数で表したものです。 オフセットの値は、正負どちらの値にもなります。 *ResponseRecOffset* は、配布リストがオープン中の 場合にのみ使用されます。 このフィールドは *RecsPresent* がゼロの場合無視されます。

配布リストがオープン中の場合、1 つ以上の MQRR 応答レコードの配列を提供することができます。これ は、オープンに失敗したキューを特定するため (この場合 MQRR の *CompCode* フィールドに入ります)、お よび失敗した理由をそれぞれ特定するためです (この場合、MQRR の *Reason* フィールドに入ります)。 デ

<span id="page-489-0"></span>ータは、応答レコードの配列に、キューの名前がオブジェクト・レコードの配列に発生したのと同じ順番 で戻ります。 キュー・マネージャーは、呼び出しの結果が混在したときだけ応答レコードを設定します。 つまり、オープンに成功したキューもあれば失敗したキューもある場合や、全部失敗したが理由が異なる 場合などです。呼び出しから理由コード MQRC\_MULTIPLE\_REASONS が出るのはこの場合です。 すべて のキューに同じ理由コードが該当する場合は、その理由コードが MQOPEN または MQPUT1 呼び出しの **Reason** パラメーター内に戻され、応答レコードは設定されません。 応答レコードはオプションですが、 指定する場合はこれらの *RecsPresent* が必要です。

応答レコードは、*ResponseRecOffset* にオフセットを指定するか、*ResponseRecPtr* にアドレスを指 定することにより、オブジェクト・レコードと同様に提供されます。この方法の詳細については、[489](#page-488-0) ペ ージの『[ObjectRecOffset \(MQLONG\)](#page-488-0)』 を参照してください。 ただし、*ResponseRecOffset* および *ResponseRecPtr* の両方を使用することはできません。両方ともゼロでない場合、呼び出しは失敗し、 理由コード MQRC\_RESPONSE\_RECORDS\_ERROR が戻ります。

MQPUT1 呼び出しの場合、これらの応答レコードはエラーについての情報を返すのに使用されます。この エラーは、キューがオープンされる場合や、メッセージが配布リスト中のキューに送られる場合に発生し ます。 あるキューに対するオープン操作から出る完了コードおよび理由コードは、そのキューに対する PUT 操作から出るコードに置き換えられます。ただし、これは前者から戻った完了コードが MQCC\_OK ま たは MQCC\_WARNING であった場合に限られます。

これは入力フィールドです。 このフィールドの初期値は 0 です。 このフィールドは、*Version* が MOOD VERSION 2 より前の場合には無視されます。

# *ObjectRecPtr (MQPTR)*

これは、最初の MQOR オブジェクト・レコードのアドレスです。 *ObjectRecPtr* は、配布リストがオー プン中の場合にのみ使用されます。 このフィールドは *RecsPresent* がゼロの場合無視されます。

オブジェクト・レコードの指定には、*ObjectRecPtr* または *ObjectRecOffset* のどちらか一方を使用 します。両方とも使用することはできません。 *ObjectRecOffset* フィールドの説明については、[489](#page-488-0) ペ ージの『[ObjectRecOffset \(MQLONG\)](#page-488-0)』 を参照してください。 *ObjectRecPtr* を使用しない場合、ヌル・ ポインターまたはヌル・バイトを設定します。

これは入力フィールドです。 このフィールドの初期値は、ポインターをサポートするプログラミング言語 のヌル・ポインターです。それ以外の場合は、すべてヌルのバイトのストリングです。 このフィールドは、 *Version* が MQOD\_VERSION\_2 より前の場合には無視されます。

**注 :** プログラミング言語がそのポインターのデータ・タイプをサポートしないプラットフォームでは、この フィールドは初期値がすべてヌルのバイト・ストリングである、適当な長さのバイト・ストリングとして 宣言されます。

## *ResponseRecPtr (MQPTR)*

これは、最初の MQRR 応答レコードのアドレスです。 *ResponseRecPtr* は、配布リストがオープン中の 場合にのみ使用されます。 このフィールドは *RecsPresent* がゼロの場合無視されます。

応答レコードの指定には、*ResponseRecPtr* または *ResponseRecOffset* のどちらか一方を使用します。 両方とも使用することはできません。 詳細については、489 ページの『[ResponseRecOffset \(MQLONG\)](#page-488-0)』 を参照してください。 *ResponseRecPtr* を使用しない場合、ヌル・ポインターまたはヌル・バイトを設定 します。

これは入力フィールドです。 このフィールドの初期値は、ポインターをサポートするプログラミング言語 のヌル・ポインターです。それ以外の場合は、すべてヌルのバイトのストリングです。 このフィールドは、 *Version* が MQOD\_VERSION\_2 より前の場合には無視されます。

**注 :** プログラミング言語がそのポインターのデータ・タイプをサポートしないプラットフォームでは、この フィールドは初期値がすべてヌルのバイト・ストリングである、適当な長さのバイト・ストリングとして 宣言されます。

# *AlternateSecurityId (MQBYTE40)*

<span id="page-490-0"></span>これは、適切な許可検査を実行できるようにするために、*AlternateUserId* と共に許可サービスに渡さ れるセキュリティー ID です。 *AlternateSecurityId* は、次の場合のみ使用されます。

- MQOPEN 呼び出しで MQOO\_ALTERNATE\_USER\_AUTHORITY が指定されている
- MOPUT1 呼び出しで MOPMO\_ALTERNATE\_USER\_AUTHORITY が指定されている

および *AlternateUserId* フィールドは、最初のヌル文字またはフィールドの終わりまで完全にブランク ではありません。

Windows では、*AlternateSecurityId* を使用して、*AlternateUserId* を一意的に識別する Windows セキュリティー ID (SID) を指定できます。 ユーザーの SID は、LookupAccountName() Windows API 呼 び出しを使用して、 Windows システムから取得できます。

z/OS では、このフィールドは無視されます。

*AlternateSecurityId* フィールドは、以下の構造体を持っています。

- 最初のバイトは、後続の有効データの長さを示す 2 進整数です。値には、このバイト自体は含まれませ ん。 セキュリティー ID がない場合、長さはゼロになります。
- 2 番目のバイトは、存在するセキュリティー ID のタイプを示します。可能な値は次のとおりです。

**MQSIDT\_NT\_SECURITY\_ID** Windows セキュリティー ID。

#### **MQSIDT\_NONE**

セキュリティー ID なし。

- 3 番目のバイトから、最初のバイトで定義された長さまでは、セキュリティー ID 自体が含まれています。
- フィールドの残りのバイトは、2 進ゼロに設定されます。

次の特殊値を使用することができます。

### **MQSID\_NONE**

セキュリティー ID が指定されていない。

値は、フィールドの長さについては 2 進ゼロです。

Cプログラミング言語では、定数 MOSID\_NONE\_ARRAY も定義されます。これは MOSID\_NONE と同 じ値ですが、ストリングではなく文字の配列です。

これは入力フィールドです。 このフィールドの長さは MQ\_SECURITY\_ID\_LENGTH によって指定されま す。 このフィールドの初期値は、MOSID\_NONE です。 Version が MQOD\_VERSION 3 より小さい場合、 このフィールドは無視されます。

## *ResolvedQName (MQCHAR48)*

これは、ローカル・キュー・マネージャーが名前を解決した後の宛先キューの名前です。 戻される名前は、 *ResolvedQMgrName* によって識別されるキュー・マネージャーに存在するキューの名前です。

非ブランク値は、オブジェクトがブラウズ、入力、または出力 (あるいはこれらの組み合わせ) を目的とし てオープンされた単一のキューである場合にだけ戻されます。 オープンされているオブジェクトが以下の いずれかである場合、*ResolvedQName* はブランクに設定されます。

- キューでない
- キューだが、オープンの目的がブラウズ、入力、および出力のいずれでもない
- 配布リスト
- トピック・オブジェクトを参照する別名キュー (代わりに [ResObjectString](#page-492-0) を参照してください)。
- トピック・オブジェクトを解決する別名キュー

これは出力フィールドです。 このフィールドの長さは MQ\_Q\_NAME\_LENGTH によって指定されます。 こ のフィールドの初期値は、C 言語ではヌル・ストリングであり、他のプログラミング言語では 48 桁のブラ ンク文字です。 このフィールドは、*Version* が MQOD\_VERSION\_3 より前のものである場合には無視され ます。

# <span id="page-491-0"></span>*ResolvedQMgrName (MQCHAR48)*

これは、ローカル・キュー・マネージャーによって名前が解決された後の宛先キュー・マネージャーの名 前です。 戻される名前は、*ResolvedQName* によって識別されたキューを所有する、キュー・マネージャ ーの名前です。 *ResolvedQMgrName* はローカル・キュー・マネージャーの名前にすることができます。

*ResolvedQName* が、ローカル・キュー・マネージャーが所属するキュー共有グループの所有の共有キュ ーである場合、*ResolvedQMgrName* はキュー共有グループの名前です。 キューが他のキュー共有グルー プに所有されている場合、*ResolvedQName* はキュー共有グループの名前か、またはキュー共有グループ のメンバーであるキュー・マネージャーです (戻される値の性質は、ローカル・キュー・マネージャーに存 在するキュー定義により決定されます)。

非ブランク値は、オブジェクトがブラウズ、入力、または出力 (あるいはこれらの組み合わせ) を目的とし てオープンされた単一のキューである場合にだけ戻されます。 オープンされているオブジェクトが以下の いずれかである場合、*ResolvedQMgrName* はブランクに設定されます。

- キューでない
- キューだが、オープンの目的がブラウズ、入力、および出力のいずれでもない
- MQOO\_BIND\_NOT\_FIXED が指定されたクラスター・キュー (**DefBind** キュー属性の値が MQBND\_BIND\_NOT\_FIXED のときは MQOO\_BIND\_AS\_Q\_DEF が有効なクラスター・キュー)
- 配布リスト

これは出力フィールドです。 このフィールドの長さは MQ\_Q\_NAME\_LENGTH によって指定されます。 こ のフィールドの初期値は、C 言語ではヌル・ストリングであり、他のプログラミング言語では 48 桁のブラ ンク文字です。 このフィールドは、*Version* が MQOD\_VERSION\_3 より前のものである場合には無視され ます。

# *ObjectString (MQCHARV)*

ObjectString フィールドは長いオブジェクト名を指定します。

これは、使用される長いオブジェクト名を指定します。 このフィールドは、*ObjectType* の特定の値での み参照され、それ以外のすべての値では無視されます。 このフィールドが使用されることを示す値につい て詳しくは、*ObjectType* の説明を参照してください。

[MQCHARV](#page-288-0) 構造体の使い方に関する説明に従うと *ObjectString* の指定が正しくない場合、または最大長 を超える場合、呼び出しは失敗し、理由コード MQRC\_OBJECT\_STRING\_ERROR が戻されます。

これは入力フィールドです。 この構造体のフィールドの初期値は、MQCHARV 構造体のものと同じです。

トピック名のフルネームは、*ObjectName* および *ObjectString* の 2 種類のフィールドからビルドでき ます。これら2つのフィールドの使用方法について詳しくは、トピック・ストリングの結合を参照してく ださい。

# *SelectionString (MQCHARV)*

このストリングを使用して、キューからメッセージを取り出す際に使用される選択基準を提供します。

以下の場合には、*SelectionString* は指定しないでください。

- *ObjectType* が MQOT\_Q でない場合
- オープン対象のキューを、MOOO\_BROWSE または MOOO\_INPUT \* オプションの 1 つを使用してオープ ンしようとしていない場合

これらの場合に *SelectionString* を提供すると、この呼び出しは失敗し、理由コード MQRC\_SELECTOR\_INVALID\_FOR\_TYPE が戻ります。

289 ページの『MQCHARV - [可変長ストリング』](#page-288-0) 構造体の使用方法に関する説明に従うと、 *SelectionString* の指定が正しくない場合、または最大長を超える場合、呼び出しは失敗し、理由コー ド MQRC\_SELECTION\_STRING\_ERROR が戻されます。 *SelectionString* の最大長は [MQ\\_SELECTOR\\_LENGTH](#page-68-0) です。

*SelectionString* の使用法については、セレクターで説明しています。

# <span id="page-492-0"></span>*ResObjectString (MQCHARV)*

ResObjectString フィールドは、*ObjectName* フィールドで指定される名前をキュー・マネージャーが解決 した後の長いオブジェクト名です。

このフィールドは、トピック、およびトピック・オブジェクトを参照するキュー別名についてのみ戻され ます。

*ObjectString* に長いオブジェクト名が指定され、*ObjectName* に何も指定されない場合、このフィール ドに戻される値は、*ObjectString* で指定されたものと同じになります。

このフィールドを省略する (つまり、ResObjectString.VSBufSize がゼロの) 場合は、*ResObjectString* は 戻されませんが、長さが ResObjectString.VSLength 中に戻されます。

バッファー長 (ResObjectStrng.VSBufSize で指定される) が *ResObjectString* の全長未満の場合は、スト リングは切り捨てられ、提供されているバッファーに収まる数だけ右端文字が戻されます。

[MQCHARV](#page-288-0) 構造体の使い方に関する説明に従うと *ResObjectString* の指定が正しくない場合、または最 大長を超える場合、呼び出しは失敗し、理由コード MQRC\_RES\_OBJECT\_STRING\_ERROR が戻されます。

# *ResolvedType (MQLONG)*

開いている解決済み (ベース) オブジェクトのタイプ。

可能な値は、次のとおりです。

## **MQOT\_Q**

解決済みオブジェクトはキューです。 直接キューが開かれているとき、またはキューを位置指定して いる別名キューが開かれているときは、この値が適用されます。

## **MQOT\_TOPIC**

解決済みオブジェクトはトピックです。 直接トピックが開かれているとき、またはトピックを位置指 定している別名キューが開かれているときは、この値が適用されます。

## **MQOT\_NONE**

解決済みタイプはキューでもトピックでもありません。

# **MQOR - オブジェクト・レコード**

MQOR 構造体を使用して、単一の宛先キューのキュー名とキュー・マネージャー名を指定します。 MQOR は、MQOPEN 呼び出しおよび MQPUT1 呼び出しのための入力構造体です。

## **可用性**

MQOR 構造体は、以下のプラットフォームで使用できます。

- **AIX** ATX
- $\blacksquare$  IBM i  $\blacksquare$ <sub>TBM i</sub>
- $\mathsf{I}$  Linux  $\mathsf{I}$  inux
- **Solaris** Solaris
- **Windows** Windows

および、これらのシステムに接続された IBM MQ MQI clients。

# **文字セットとエンコード**

MQOR のデータは、 **CodedCharSetId** キュー・マネージャー属性で指定された文字セットと、 MQENC\_NATIVE で指定されたローカル・キュー・マネージャーのエンコードになっていなければなりませ ん。 ただし、アプリケーションが MQ MQI クライアントとして実行されている場合、構造体はクライアン トの文字セットとエンコードに従っている必要があります。

# **使用法**

MQOPEN 呼び出しでこれらの構造体の配列を指定することにより、キューのリストをオープンすることが できます。このリストは配布リストと呼ばれます。 各メッセージの書き込みは、その MQOPEN 呼び出しに よって戻ったキュー・ハンドルを使用して、リスト中の各キューに置かれます。これは、そのキューのオ ープンが成功することが前提となります。

# **フィールド**

**注 :** 以下の表では、フィールドはアルファベット順ではなく使用法別にグループ化されています。 子トピ ックは、同じ順序に従います。

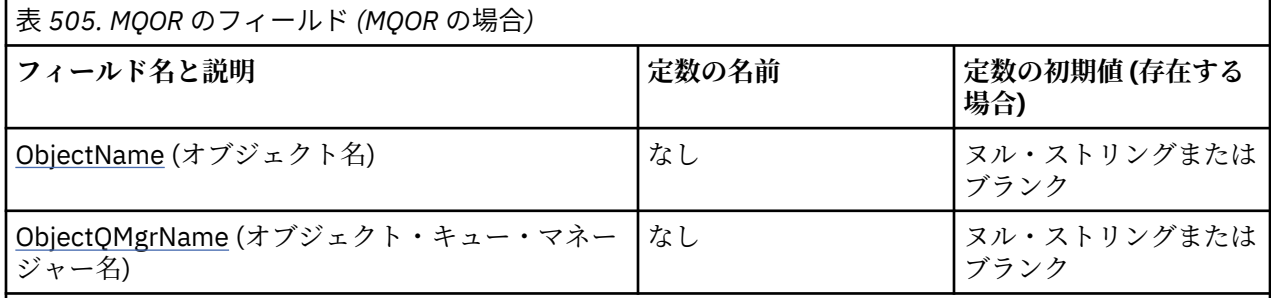

**注 :**

- 1. ヌル・ストリングまたはブランクの値は、C 言語ではヌル・ストリングを表し、他のプログラミング 言語ではブランク文字を表します。
- 2. C プログラミング言語では、マクロ変数 MQOR\_DEFAULT には、表にリストされている値が含まれて います。 この変数を以下の方法で使用すると、構造体のフィールドに初期値を設定できます。

MQOR  $MyOR = {MQOR DEFAULT};$ 

# **言語ごとの宣言**

MQOR の C 宣言

```
typedef struct tagMQOR MQOR;
struct tagMQOR {
 MQCHAR48 ObjectName; /* Object name */
 MQCHAR48 ObjectQMgrName; /* Object queue manager name */
};
```
MQOR の COBOL 宣言

```
** MQOR structure
  10 MQOR.
** Object name
  15 MQOR-OBJECTNAME PIC X(48).
** Object queue manager name
 15 MQOR-OBJECTQMGRNAME PIC X(48).
```
MQOR の PL/I 宣言

dcl 1 MQOR based, 3 ObjectName char(48), /\* Object name \*/ 3 ObjectQMgrName char(48); /\* Object queue manager name \*/

```
Type MQOR
                As String*48 'Object name'
   ObjectQMgrName As String*48 'Object queue manager name'
End Type
```
# *ObjectName (MQCHAR48)*

これは、MQOD 構造体での *ObjectName* フィールドと同じです (詳細は MQOD を参照)。ただし、以下の 2 点が異なります。

- キューの名前でなければならない。
- モデル・キューの名前であってはならない。

これは常に入力フィールドです。 このフィールドの初期値は、C 言語ではヌル・ストリングであり、他の プログラミング言語では 48 桁のブランク文字です。

# *ObjectQMgrName (MQCHAR48)*

これは、MQOD 構造体での *ObjectQMgrName* フィールドと同じです (詳細は MQOD を参照)。

これは常に入力フィールドです。 このフィールドの初期値は、C 言語ではヌル・ストリングであり、他の プログラミング言語では 48 桁のブランク文字です。

# **MQPD - プロパティー記述子**

**MQPD** 構造は、プロパティーの属性を定義するために使用されます。 この構造は、MQSETMP 呼び出しの入 出力パラメーターおよび MQINQMP 呼び出しの出力パラメーターです。

# **可用性**

**MQPD** 構造体は、以下のプラットフォームで使用可能です。

- AIX AIX
- IBM i I<sub>IBM i</sub>
- **Linux Linux**
- **Solaris** Solaris
- Windows Windows
- $\frac{1}{2}/0$ S  $\frac{1}{2}/0$ S

および、IBM MQ MQI clients。

# **文字セットとエンコード**

**MQPD** 内のデータは、アプリケーションの文字セットおよびアプリケーションのエンコード ( **MQENC\_NATIVE** ) でなければなりません。

# **フィールド**

**注 :** 以下の表では、フィールドはアルファベット順ではなく使用法別にグループ化されています。 子トピ ックは、同じ順序に従います。

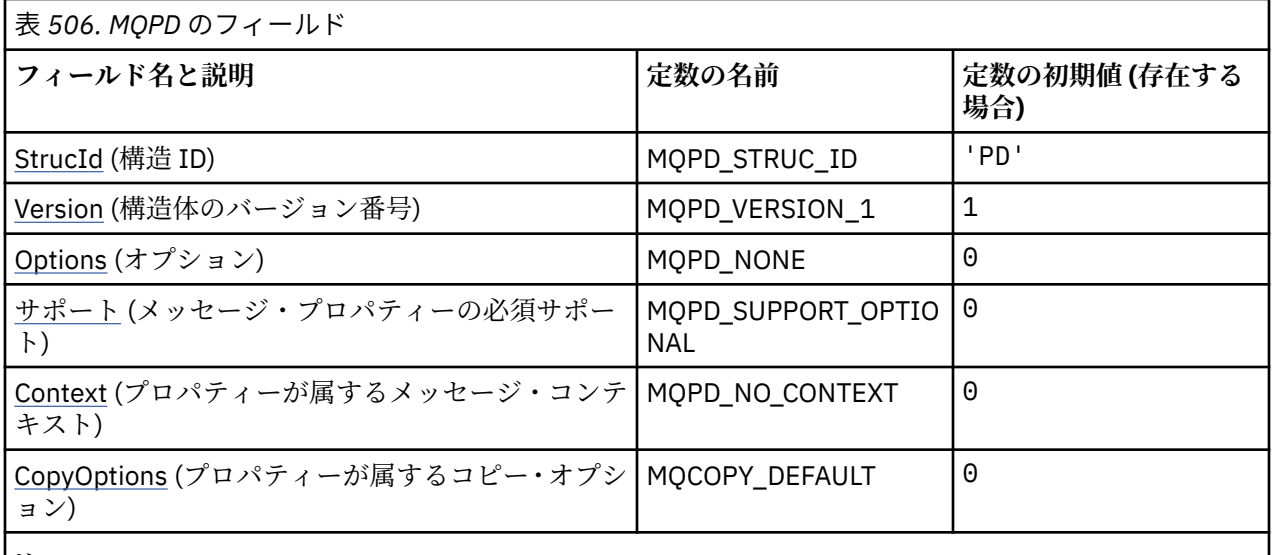

**注 :**

1. C プログラミング言語では、マクロ変数 MOPD\_DEFAULT に表にリストされている値が設定されていま す。 この変数を以下の方法で使用すると、構造体のフィールドに初期値を設定できます。

 $MQPD$  MyPD =  ${MQPD$  DEFAULT};

# **言語ごとの宣言**

MQPD の C 宣言

```
typedef struct tagMQPD MQPD;
struct tagMQPD {<br>MQCHAR4 StrucId;
  MQCHAR4 StrucId; /* Structure identifier */<br>MQLONG Version; /* Structure version numbe
  MQLONG Version; /* Structure version number */<br>MQLONG Options; /* Options that control the ac
                               /\star Options that control the action of
  MOSETMP and MOINOMP */<br>MOLONG Support; /* Property support optio
 MQLONG Support; /* Property support option */
 MQLONG Context; /* Property context */
   MQLONG CopyOptions; /* Property copy options */
};
```
MQPD の COBOL 宣言

```
** MQPD structure
 10 MQPD.
      Structure identifier
  15 MQPD-STRUCID PIC X(4).
** Structure version number
 15 MQPD-VERSION PIC S9(9) BINARY.
** Options that control the action of MQSETMP and
** MQINQMP
15 MQPD-OPTIONS PIC S9(9) BINARY.<br>** Property support option
     Property support option
   15 MQPD-SUPPORT PIC S9(9) BINARY.
** Property context
   15 MQPD-CONTEXT PIC S9(9) BINARY.
** Property copy options
 15 MQPD-COPYOPTIONS PIC S9(9) BINARY.
```
MQPD の PL/I 宣言

```
dcl
 1 MQPD based,
3 StrucId char(4), \rightarrow Structure identifier \star/
 3 Version fixed bin(31), /* Structure version number */
```

```
 3 Options fixed bin(31), /* Options that control the action
                                 of MQSETMP and MQINQMP */
 3 Support fixed bin(31), /* Property support option */
 3 Context fixed bin(31), /* Property context */
 3 CopyOptions fixed bin(31); /* Property copy options */
```
MQPD の高水準アセンブラー宣言

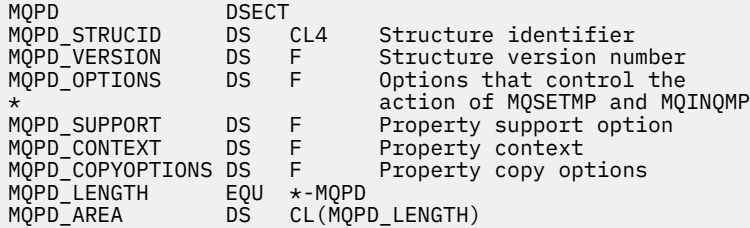

## *StrucId (MQCHAR4)*

これは構造体 ID です。値は以下のものでなければなりません。

#### **MQPD\_STRUC\_ID**

プロパティー記述子構造体の ID。

C プログラミング言語においては、定数 **MQPD\_STRUC\_ID\_ARRAY** も定義されます。これは、 **MQPD\_STRUC\_ID** と同じ値ですが、1 つのストリングではなく複数の文字の配列です。

これは常に入力フィールドです。 このフィールドの初期値は **MQPD\_STRUC\_ID** です。

## *Version (MQLONG)*

これは構造体のバージョン番号です。値は以下のものでなければなりません。

### **MQPD\_VERSION\_1**

バージョン 1 のプロパティー記述子構造体。

以下の定数は、現行バージョンのバージョン番号を指定しています。

### **MQPD\_CURRENT\_VERSION**

プロパティー記述子構造体の現行バージョン。

これは常に入力フィールドです。 このフィールドの初期値は **MQPD\_VERSION\_1** です。

## *Options (MQLONG)*

値は次のものでなければなりません。

#### **MQPD\_NONE**

指定されるオプションはありません。

これは常に入力フィールドです。 フィールドの初期値は、MQPD\_NONE です。

## *Support (MQLONG)*

このフィールドは、メッセージ・プロパティーが含まれるメッセージをキューに書き込むために、キュー・ マネージャーでこのプロパティーについてどのレベルのサポートが必要かを記述します。 これは、IBM MQ 定義のプロパティーにのみ適用され、他のすべてのプロパティーに対するサポートはオプションです。

このフィールドは、IBM MQ 定義のプロパティーがキュー・マネージャーにより認知された時点で、正しい 値に自動的に設定されます。 プロパティーが認識されない場合は、MQPD\_SUPPORT\_OPTIONAL が割り当 てられます。 IBM MQ 定義のプロパティーが含まれているメッセージをキュー・マネージャーが受け取り、 誤ったプロパティーであると認識した場合、キュー・マネージャーは *Support* フィールドの値を訂正しま す。

<span id="page-497-0"></span>MQCMHO\_NO\_VALIDATION オプションが設定されたメッセージ・ハンドルで MQSETMP 呼び出しを使用し て IBM MQ 定義のプロパティーを設定すると、*Support* は入力フィールドになります。 これにより、アプ リケーションは、接続しているキュー・マネージャーではサポートされない IBM MQ 定義のプロパティー に正しい値を設定する (メッセージの処理は別のキュー・マネージャーで行う) ことができます。

IBM MO 定義のプロパティーではないプロパティーには、常に値 MOPD\_SUPPORT\_OPTIONAL が割り当て られます。

メッセージ・プロパティーをサポートしている IBM WebSphere MQ 7.0 キュー・マネージャーが、認識で きない *Support* 値を含むプロパティーを受け取った場合、そのプロパティーを以下の場合と同じように扱 います。

- MQPD\_SUPPORT\_REQUIRED が指定されている (認識されない値が MQPD\_REJECT\_UNSUP\_MASK に含 まれている場合)
- MQPD\_SUPPORT\_REQUIRED\_IF\_LOCAL が指定されている (認識されない値が MQPD\_ACCEPT\_UNSUP\_IF\_XMIT\_MASK に含まれている場合)
- MOPD SUPPORT OPTIONAL が指定されている (その他の場合)

MOINOMP 呼び出しにより以下のいずれかの値が戻されます。または、MOCMHO\_NO\_VALIDATION オプシ ョンが設定されたメッセージ・ハンドルに MQSETMP 呼び出しを使用する場合には、いずれかの値を指定 できます。

## **MQPD\_SUPPORT\_OPTIONAL**

プロパティーはサポートされていなくても、キュー・マネージャーに受け入れられます。 メッセージ・ プロパティーをサポートしていないキュー・マネージャーにメッセージをフローするために、このプロ パティーは破棄される場合があります。 この値は、IBM MQ 定義ではないプロパティーにも割り当てら れます。

### **MQPD\_SUPPORT\_REQUIRED**

プロパティーに対するサポートは必須です。 メッセージは、IBM MQ 定義のプロパティーをサポートし ないキュー・マネージャーによりリジェクトされます。 MQPUT 呼び出しまたは MQPUT1 呼び出しは、 完了コード MOCC\_FAILED および理由コード MORC\_UNSUPPORTED\_PROPERTY で失敗します。

## **MQPD\_SUPPORT\_REQUIRED\_IF\_LOCAL**

メッセージの宛先がローカル・キューになっている場合、メッセージは、IBM MQ 定義のプロパティー をサポートしないキュー・マネージャーによりリジェクトされます。 MQPUT 呼び出しまたは MQPUT1 呼び出しは、完了コード MQCC\_FAILED および理由コード MQRC\_UNSUPPORTED\_PROPERTY で失敗 します。

メッセージの宛先がリモート・キュー・マネージャーである場合、 MQPUT 呼び出しまたは MQPUT1 呼 び出しは成功します。

メッセージ・ハンドルが MOCMHO\_NO\_VALIDATION オプションを設定して作成された場合、これは MQINQMP 呼び出しの出力フィールドおよび MQSETMP 呼び出しの入力フィールドになります。 このフィ ールドの初期値は、MQPD\_SUPPORT\_OPTIONAL です。

## *Context (MQLONG)*

ここでは、プロパティーが属しているメッセージ・コンテキストについて説明します。

IBM MQ 定義のプロパティーが含まれているメッセージをキュー・マネージャーが受け取り、誤ったプロパ ティーであると認識した場合、キュー・マネージャーは *Context* フィールドの値を訂正します。

次のようなオプションを指定できます。

#### **MQPD\_USER\_CONTEXT**

プロパティーは user コンテキストに関連付けられます。

MQSETMP 呼び出しを使用してユーザー・コンテキストと関連付けたプロパティーを設定するのに、特 別な権限は必要ありません。

IBM WebSphere MQ 7.0 のキュー・マネージャーの場合、ユーザー・コンテキストに関連付けられたプ ロパティーは、MOOO SAVE ALL CONTEXT で説明されているような形で保存されます。 MOPMO\_PASS\_ALL\_CONTEXT が指定されている MOPUT 呼び出しの場合は、プロパティーが保存され たコンテキストから新しいメッセージにコピーされます。

<span id="page-498-0"></span>上記で説明されたオプションが必要ない場合、以下のオプションを使用できます。

### **MQPD\_NO\_CONTEXT**

プロパティーはメッセージ・コンテキストに関連付けられません。

認識されない値は MQRC\_PD\_ERROR の *Reason* コードで拒否されます。

これは、MQSETMP 呼び出しの入出力フィールドおよび MQINQMP 呼び出しからの出力フィールドです。 このフィールドの初期値は、MQPD\_NO\_CONTEXT です。

## *CopyOptions (MQLONG)*

これは、プロパティーのコピー先となるメッセージ・タイプについて説明します。 これは、認識された IBM MQ 定義プロパティーのための出力専用フィールドです。IBM MQ によって適切な値が設定されます。

キュー・マネージャーが不正と認識した IBM MQ 定義のプロパティーを含むメッセージを、キュー・マネ ージャーが受信した場合、キュー・マネージャーは、*CopyOptions* フィールドの値を訂正します。

これらのオプションを 1 つ以上指定できます。 複数のオプションを指定するには、値を一緒に追加する (同 じ定数を複数回追加しない) か、ビット単位 OR 演算を使用して値を結合します ( プログラミング言語でビ ット演算がサポートされている場合 ) 。

### **MQCOPY\_FORWARD**

このプロパティーは、転送されるメッセージにコピーされます。

### **MQCOPY\_PUBLISH**

このプロパティーは、メッセージのパブリッシュ中にサブスクライバーが受信したメッセージにコピー されます。

#### **MQCOPY\_REPLY**

このプロパティーは応答メッセージにコピーされます。

#### **MQCOPY\_REPORT**

このプロパティーはレポート・メッセージにコピーされます。

## **MQCOPY\_ALL**

このプロパティーはすべてのタイプの後続メッセージにコピーされます。

**デフォルト・オプション:** コピー・オプションのデフォルト・セットを提供するには、以下のオプションを 指定できます。

#### **MQCOPY\_DEFAULT**

このプロパティーは、転送中のメッセージ、レポート・メッセージ、またはメッセージのパブリッシュ 中にサブスクライバーが受信したメッセージにコピーされます。

これは、オプション MOCOPY\_FORWARD、MOCOPY\_REPORT、および MOCOPY\_PUBLISH を組み合わ せて指定するのと同じことになります。

上記で説明されたオプションを指定しない場合、以下のオプションを使用します。

### **MQCOPY\_NONE**

この値は、その他のコピー・オプションが指定されないことを示すために使用します。プログラム上で は、このプロパティーと後続のメッセージの間には関連はありません。 これは、メッセージ記述子プ ロパティーの場合は常に返されます。

これは、MQSETMP 呼び出しの入出力フィールドおよび MQINQMP 呼び出しからの出力フィールドです。 このフィールドの初期値は、MOCOPY\_DEFAULT です。

# **MQPMO - メッセージ書き出しオプション**

MQPMO 構造体を使用すると、アプリケーションは、メッセージをキューに配置する方法、またはトピック にパブリッシュする方法を制御するオプションを指定できます。 この構造体は、MQPUT および MQPUT1 呼び出しの入出力パラメーターです。

# **バージョン**

MOPMO の現行バージョンは MOPMO VERSION 3 です。 いくつかのフィールドは、特定のバージョンの MQPMO でのみ使用可能です。 複数の環境でアプリケーションを移植する必要がある場合は、MQPMO の バージョンがすべての環境で整合していることを確認しなければなりません。 構造の特定のバージョンに のみ存在するフィールドは、このトピックおよびフィールドの説明でそのように識別されています。

サポートされるプログラム言語用に提供されているヘッダー・ファイル、コピー・ファイル、およびイン クルード・ファイルには、環境でサポートされる最新バージョンの MQPMO が含まれていますが、*Version* フィールドの初期値は MQPMO\_VERSION\_1 に設定されています。 version-1 構造体に存在しないフィー ルドを使用するには、アプリケーションで、*Version* フィールドを必要なバージョンのバージョン番号に 設定する必要があります。

# **文字セットとエンコード**

MQPMO 内のデータは、 **CodedCharSetId** キュー・マネージャー属性で指定された文字セットと、 MOENC\_NATIVE で指定されたローカル・キュー・マネージャーのエンコードになっていなければなりませ ん。 ただし、アプリケーションが MQ MQI クライアントとして実行されている場合、構造体はクライアン トの文字セットとエンコードに従っている必要があります。

# **フィールド**

**注 :** 以下の表では、フィールドはアルファベット順ではなく使用法別にグループ化されています。 子トピ ックは、同じ順序に従います。

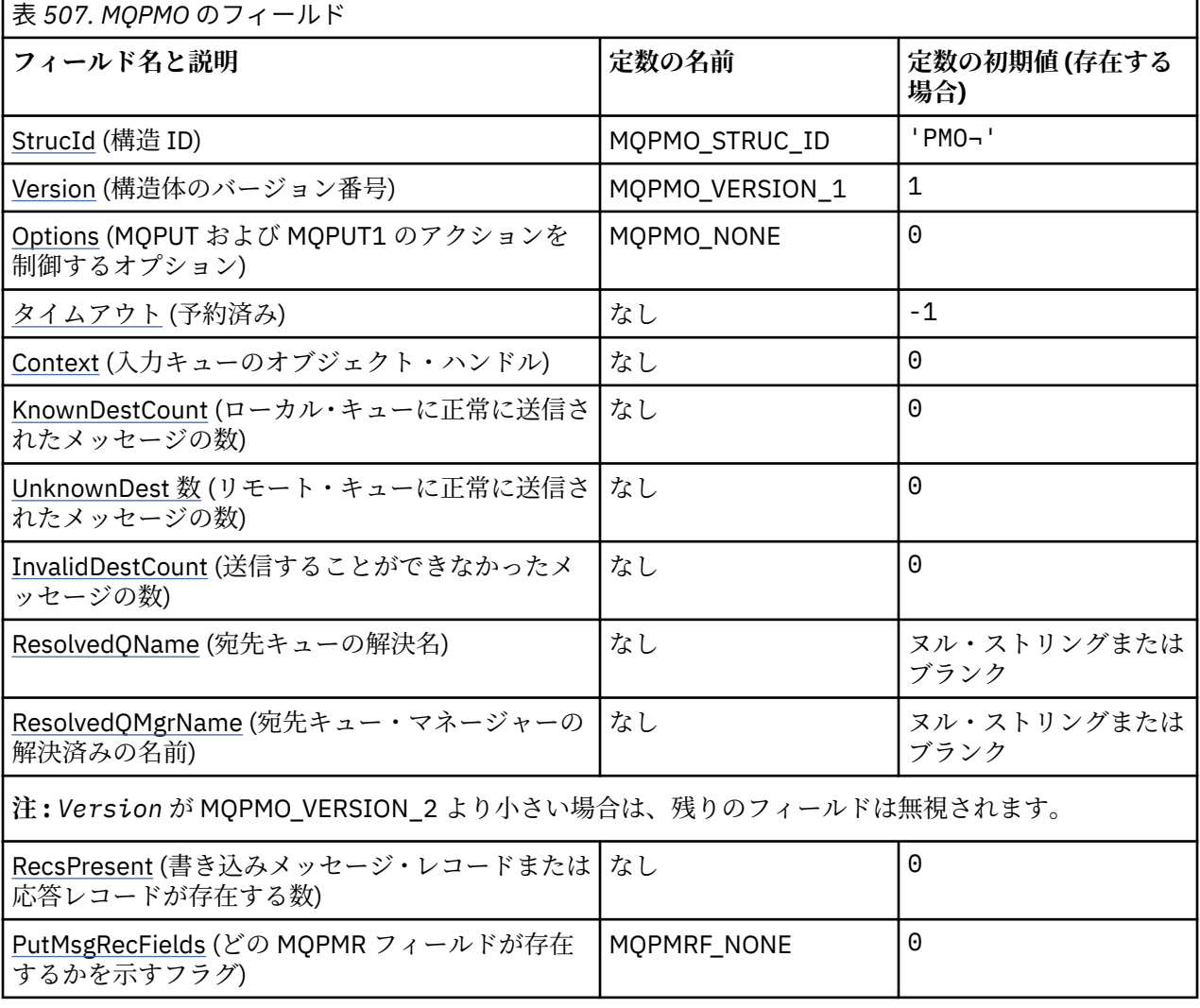

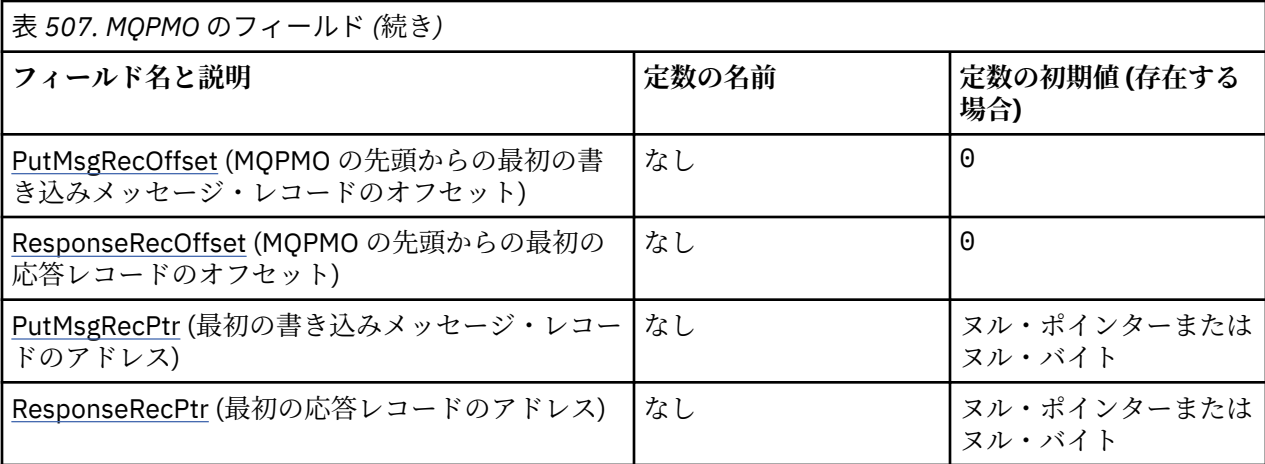

**注 :** *Version* が MQPMO\_VERSION\_3 より小さい場合、残りのフィールドは無視されます。

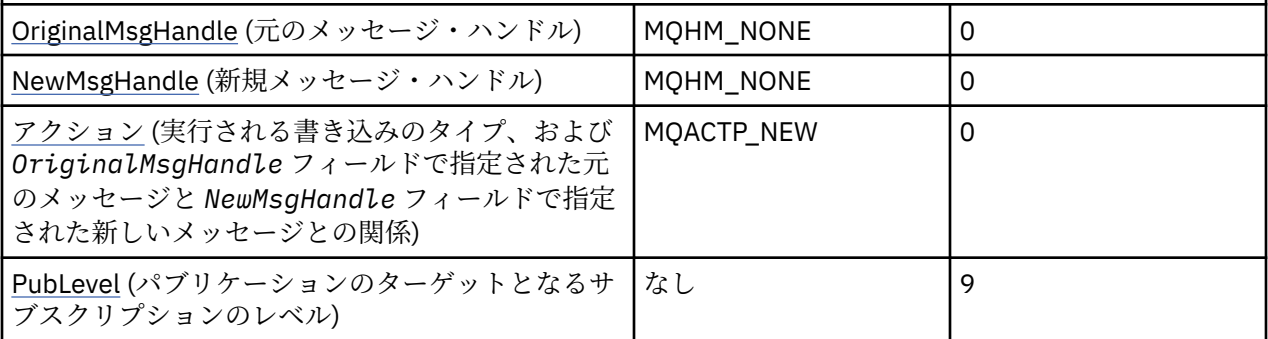

**注 :**

- 1. 記号¬は、単一のブランク文字を表します。
- 2. ヌル・ストリングまたはブランクの値は、C 言語ではヌル・ストリングを表し、他のプログラミング 言語ではブランク文字を表します。
- 3. C プログラミング言語では、マクロ変数 MQPMO\_DEFAULT には、表にリストされている値が含まれて います。 このマクロ変数を以下の方法で使用して、構造体のフィールドに初期値を設定します。

 $MQPMO$  MyPMO =  ${MQPMO$  DEFAULT};

# **言語ごとの宣言**

MQPMO の C 宣言

```
typedef struct tagMQPMO MQPMO;
struct tagMQPMO {<br>MQCHAR4 StrucId;
    MQCHAR4 StrucId; /* Structure identifier */
  MQLONG Version; \overline{y} Version; \overline{y} Version; \overline{y} Version; \overline{y} Version; \overline{y} Version; \overline{y} Version; \overline{y} Version; \overline{y} Version; \overline{y} Version; \overline{y} Version; \overline{y} Version; \overline{y}/* Options that control the action of
                                                  MQPUT and MQPUT1 */ MQLONG Timeout; /* Reserved */
  MQHOBJ Context; \overline{y} Object handle of input queue \overline{x}/<br>MQLONG KnownDestCount; \overline{y} Number of messages sent
                                             /* Number of messages sent
  successfully to local queues \star/<br>MQLONG UnknownDestCount; /* Number of messages sent
                                             /* Number of messages sent
  successfully to remote queues */<br>MQLONG InvalidDestCount; /* Number of messages that could no
                                              /* Number of messages that could not
   be sent */
                                              /* Resolved name of destination
  queue */<br>MQCHAR48 ResolvedQMgrName; /* Resolved
                                             /* Resolved name of destination queue
                                                   manager */
  /* Ver:1 */
```
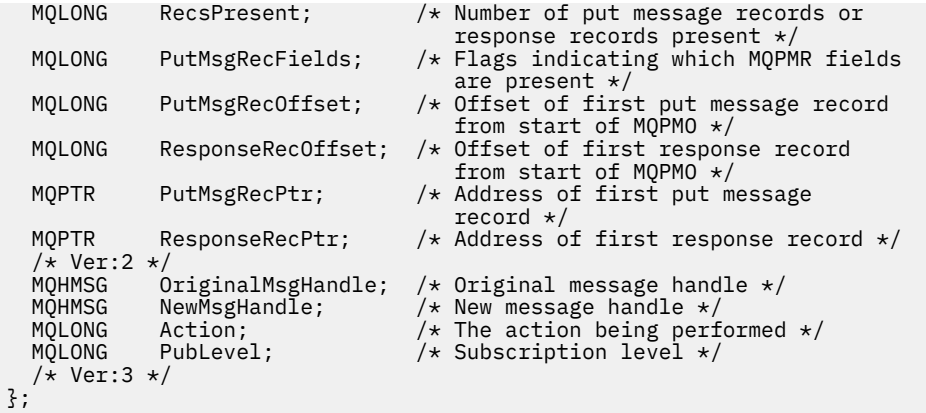

MQPMO の COBOL 宣言

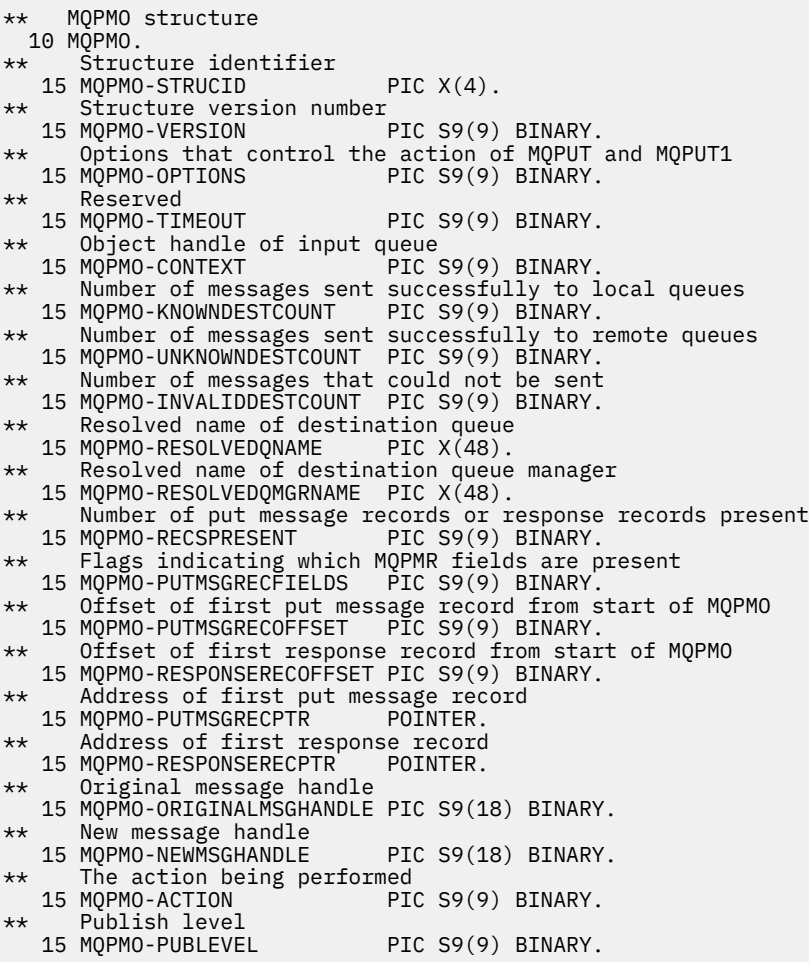

MQPMO の PL/I 宣言

```
dcl
 1 MQPMO based,<br>3 StrucId<br>3 Version
 3 StrucId char(4), \qquad /* Structure identifier */
 3 Version fixed bin(31), \star Structure version number \star/ 3 Options fixed bin(31), /* Options that control the action
 \sim MQPUT and MQPUT1 \star/3 Timeout \qquad \qquad \text{fixed bin}(31), /* Reserved */
  3 Context fixed bin(31), /* Object handle of input queue */
  3 KnownDestCount fixed bin(31), /* Number of messages sent
 successfully to local queues \star/ 3 UnknownDestCount fixed bin(31), /* Number of messages sent
```
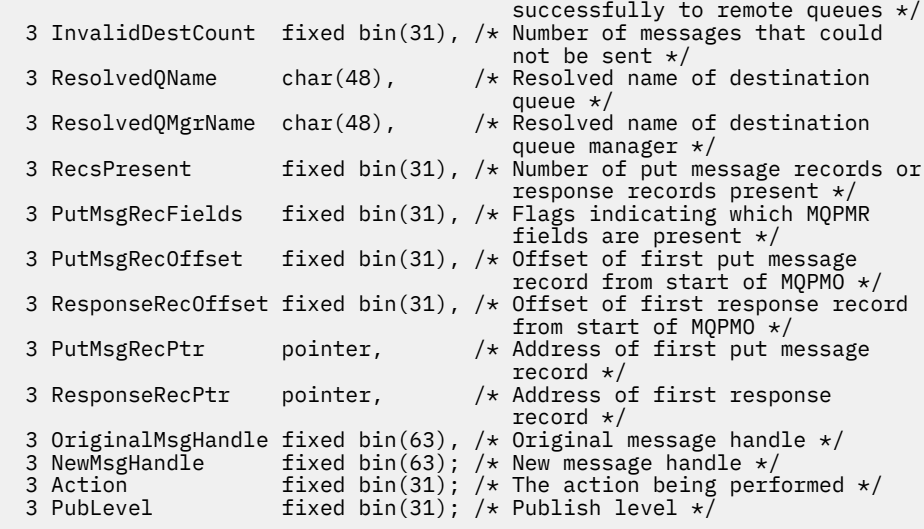

MQPMO の高水準アセンブラー宣言

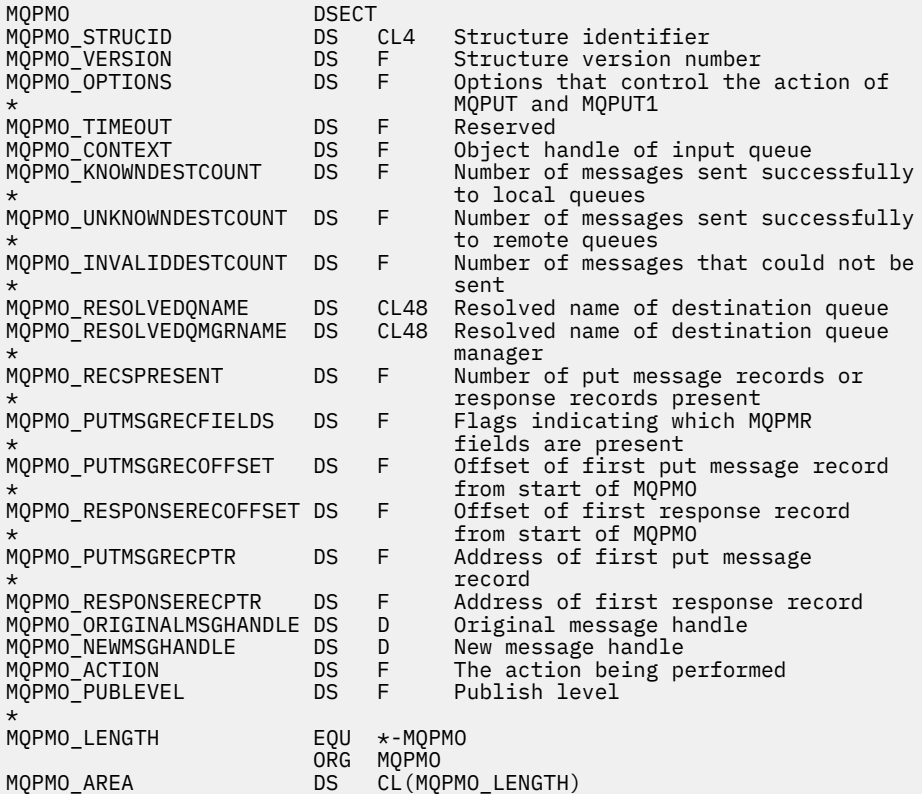

MQPMO の Visual Basic 宣言

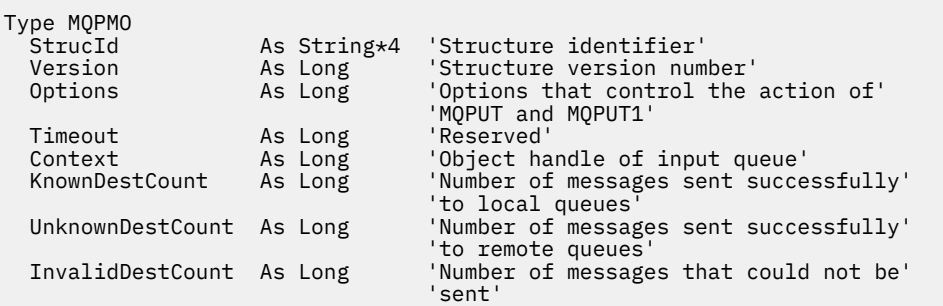

<span id="page-503-0"></span>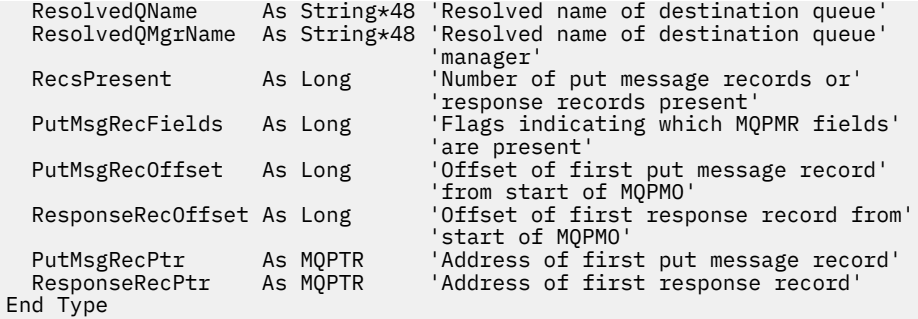

# *StrucId (MQCHAR4)*

これは構造体 ID です。値は以下のものでなければなりません。

#### **MQPMO\_STRUC\_ID**

書き込みメッセージ・オプション構造体の ID。

C プログラミング言語では、定数 MQPMO\_STRUC\_ID\_ARRAY も定義されます。これは、 MQPMO\_STRUC\_ID と同じ値ですが、ストリングではなく文字の配列です。

これは常に入力フィールドです。 このフィールドの初期値は、MQPMO\_STRUC\_ID です。

#### *Version (MQLONG)*

構造バージョン番号。

値は次のいずれかでなければなりません。

### **MQPMO\_VERSION\_1**

バージョン 1 の書き込みメッセージ・オプション構造体。

このバージョンはすべての環境でサポートされます。

## **MQPMO\_VERSION\_2**

バージョン 2 の書き込みメッセージ・オプション構造体。

このバージョンは、次の環境でサポートされます。

- **AIX** AIX
- $\blacksquare$  IBM i  $\blacksquare$ <sub>TBM i</sub>
- $\overline{\phantom{a}}$  Linux Linux
- Solaris Solaris
- Windows Windows

および、これらのシステムに接続された IBM MQ MQI clients。

#### **MQPMO\_VERSION\_3**

バージョン 3 の書き込みメッセージ・オプション構造体。

このバージョンはすべての環境でサポートされます。

これより新しいバージョンの構造体にのみ存在するフィールドは、そのフィールドの説明にその旨記載さ れています。 以下の定数は、現行バージョンのバージョン番号を指定しています。

#### **MQPMO\_CURRENT\_VERSION**

書き込みメッセージ・オプション構造体の現行バージョン。

これは常に入力フィールドです。 このフィールドの初期値は、MQPMO\_VERSION\_1 です。

## *MQPMO* **オプション** *(MQLONG)*

このオプション・フィールドは **MQPUT** および **MQPUT1** 呼び出しの操作を制御します。
**有効範囲オプション**。 MQPMO オプションのいずれかを指定する (または何も指定しない) ことができま す。 複数のオプションを指定するには、値を一緒に追加する (同じ定数を複数回追加しない) か、ビット単 位 OR 演算を使用して値を結合します ( プログラミング言語でビット演算がサポートされている場合 ) 。 有効でない組み合わせについては、注記されています。それ以外の組み合わせは有効です。

以下のオプションは、送られるパブリケーションの有効範囲を制御します。

#### **MQPMO\_SCOPE\_QMGR**

パブリケーションは、このキュー・マネージャーにサブスクライブしたサブスクライバーにのみ送られ ます。 パブリケーションは、このキュー・マネージャーにサブスクリプションを作成したリモート・ パブリッシュ/サブスクライブ・キュー・マネージャーには転送されません。これは、PUBSCOPE トピ ック属性を使用して設定された動作より優先されます。

**注 :** 設定されていない場合、パブリケーションの有効範囲は PUBSCOPE トピック属性によって決定さ れます。

**発行オプション**。 以下のオプションは、メッセージをトピックに公開する方法を制御します。

#### **MQPMO\_SUPPRESS\_REPLYTO**

このパブリケーションの MQMD の *ReplyToQ* および *ReplyToQMgr* フィールドに指定された情報は、 サブスクライバーに渡されません。 このオプションを、*ReplyToQ* を必要とするレポート・オプショ ンと一緒に使用すると、呼び出しは MQRC\_MISSING\_REPLY\_TO\_Q で失敗します。

#### **MQPMO\_RETAIN**

送信されたパブリケーションがキュー・マネージャーによって保存されます。 この保存では、サブス クライバーはこのパブリケーションが公開された後、MQSUBRQ 呼び出しを使用することにより、その コピーを要求することができます。 また、パブリケーションが作成された後で、サブスクリプション を作成するアプリケーションに このパブリケーションを送信することも可能になります (オプション MOSO\_NEW\_PUBLICATIONS\_ONLY を使用して パブリケーションを送信しないように選択した場合を 除く)。 保存されたパブリケーションがアプリケーションに送られると、そのパブリケーションの MQIsRetained メッセージ・プロパティーによって示されます。

トピック・ツリーの各ノードに保存できるパブリケーションは1つだけです。 それで、他のアプリケ ーションによって公開されたこのトピックの保存パブリケーションが既に存在する場合は、このパブリ ケーションによって置き換えられます。 そのため、同じトピックに関するメッセージを保存するパブ リッシャーを複数持つことは避けたほうがよいでしょう。

保存パブリケーションがサブスクライバーによって要求される場合、使用されるサブスクリプションの トピックにワイルドカードが含まれていることがあります。その場合、(トピック・ツリーのさまざま なノードの) いくつかの保存パブリケーションがマッチングする可能性があり、複数のパブリケーショ ンが要求側のアプリケーションに送られる場合があります。 詳細については、800 [ページの](#page-799-0) 『MQSUBRQ - [サブスクリプション要求』](#page-799-0) 呼び出しの説明を参照してください。

保存パブリケーションとサブスクリプション・レベルの相互作用については、パブリケーションの代行 受信を参照してください。

このオプションを使用してもパブリケーションを保持できない場合、メッセージはパブリッシュされ ず、呼び出しは MQRC\_PUT\_NOT\_RETAINED で失敗します。

#### **MQPMO\_NOT\_OWN\_SUBS**

アプリケーションが所有するサブスクリプションにパブリケーションを送信しないことを、キュー・マ ネージャーに指示します。 接続ハンドルが同じ場合、サブスクリプションは同じアプリケーションが 所有するものと見なされます。

#### **MQPMO\_WARN\_IF\_NO\_SUBS\_MATCHED**

パブリケーションに一致するサブスクリプションがない場合は、完了コード (*CompCode*) MQCC\_WARNING と理由コード MQRC\_NO\_SUBS\_MATCHED を戻します。

PUT 操作によって MORC\_NO\_SUBS\_MATCHED が戻された場合、そのパブリケーションはどのサブス クリプションにも送達されていません。 ただし、その PUT 操作で MQPMO\_RETAIN オプションが指定 されている場合、メッセージは保持され、その後で定義された一致サブスクリプションに送達されま す。

以下のいずれかの条件が満たされる場合、トピックのサブスクリプションはパブリケーションに一致し ます。

- メッセージがそのサブスクリプション・キューに送達されている。
- メッセージがそのサブスクリプション・キューに送達されるはずであったが、キューに問題があって そのキューにメッセージを入れることができないため、送達不能キューに入れられたか、または廃棄 された。
- ルーティング出口が、そのサブスクリプションへのメッセージ送達を抑制するように定義されてい る。

以下のいずれかの条件が満たされる場合、トピックのサブスクリプションはパブリケーションに一致し ません。

- サブスクリプションの選択ストリングがパブリケーションに一致していない。
- サブスクリプションで MOSO\_PUBLICATION\_ON\_REOUEST オプションが指定されている。
- PUT 操作で MOPMO\_NOT\_OWN\_SUBS オプションが指定され、サブスクリプションがパブリッシャ ーの ID と一致しているため、パブリケーションが送達されない。

**同期点オプション**。 以下のオプションは、作業単位内の、MQPUT または MQPUT1 呼び出しの関与に関連 します。

#### **MQPMO\_SYNCPOINT**

この要求は、通常の作業単位プロトコルの中で操作することです。 メッセージは、作業単位がコミッ トされるまで、作業単位の外側には表示されません。 作業単位がバックアウトされると、メッセージ は除去されます。

MQPMO\_SYNCPOINT と MQPMO\_NO\_SYNCPOINT をどちらも指定しない場合、書き込み要求が作業単 位プロトコルに組み込まれるかどうかは、アプリケーションを実行している環境ではなく、キュー・マ ネージャーを実行している環境によって決まります。 z/OS では、書き込み要求は作業単位の中に含ま れます。 他のすべての環境では、書き込み要求は作業単位に組み込まれません。

各環境ではこのような違いがあるため、移植するアプリケーションではこのオプションをデフォルト値 にせず、MOPMO\_SYNCPOINT または MOPMO\_NO\_SYNCPOINT のいずれかを明示的に指定する必要が あります。

MQPMO\_SYNCPOINT と MQPMO\_NO\_SYNCPOINT は同時に指定しないでください。

#### **MQPMO\_NO\_SYNCPOINT**

この要求は、通常の作業単位プロトコルの外部で動作することになります。 メッセージは即時に使用 可能になり、作業単位をバックアウトしても削除できません。

MQPMO\_NO\_SYNCPOINT と MQPMO\_SYNCPOINT をどちらも指定しない場合、書き込み要求が作業単 位プロトコルに組み込まれるかどうかは、アプリケーションを実行している環境ではなく、キュー・マ ネージャーを実行している環境によって決まります。 z/OS では、書き込み要求は作業単位の中に含ま れます。 他のすべての環境では、書き込み要求は作業単位に組み込まれません。

各環境ではこのような違いがあるため、移植するアプリケーションではこのオプションをデフォルト値 にせず、MOPMO\_SYNCPOINT または MOPMO\_NO\_SYNCPOINT のいずれかを明示的に指定する必要が あります。

MQPMO\_NO\_SYNCPOINT と MQPMO\_SYNCPOINT は同時に指定しないでください。

**メッセージ ID および相関 ID オプション**。 以下のオプションは、キュー・マネージャーが新しいメッセー ジ ID、または相関 ID を生成するように要求します。

#### **MQPMO\_NEW\_MSG\_ID**

キュー・マネージャーは、MQMD 内の *MsgId* フィールドの内容を新しいメッセージ ID に置き換えま す。 このメッセージ ID はメッセージと共に送信され、MQPUT 呼び出しまたは MQPUT1 呼び出しから の出力時にアプリケーションに戻ります。

MQPMO\_NEW\_MSG\_ID オプションは、メッセージが配布リストに書き込まれるときにも指定できま す。詳細については、MQPMR 構造体の *MsgId* フィールドの説明を参照してください。

このオプションを使用すると、各 MQPUT または MQPUT1 呼び出しの前に *MsgId* フィールドを MOMI\_NONE にリセットする必要がなくなります。

#### **MQPMO\_NEW\_CORREL\_ID**

キュー・マネージャーは、MQMD 内の *CorrelId* フィールドの内容を新しい相関 ID に置き換えます。 この相関 ID はメッセージと共に送信され、MQPUT 呼び出しまたは MQPUT1 呼び出しからの出力時に アプリケーションに戻ります。

MQPMO\_NEW\_CORREL\_ID オプションは、メッセージが配布リストに書き込まれているときにも指定 できます。詳細については、MQPMR 構造体の *CorrelId* フィールドの説明を参照してください。

MQPMO\_NEW\_CORREL\_ID は、アプリケーションに固有の相関 ID が必要な状況で役に立ちます。

**グループおよびセグメント・オプション**。 以下のオプションは、論理メッセージのグループおよびセグメ ント内のメッセージの処理に関連しています。 オプションを理解する上で助けとなる定義を以下に示しま す。

**重要 :** パブリッシュ/サブスクライブでは、セグメント化またはグループ化されたメッセージを使用 ▲■ できません。

#### **物理メッセージ**

物理メッセージは、キューに入れたりキューから除去できる最小単位の情報です。多くの場合、1 つの MQPUT、MQPUT1、または MQGET 呼び出しで指定された情報や取り出された情報に相当します。 す べての物理メッセージには、固有のメッセージ記述子 (MQMD) があります。 通常、物理メッセージは、 メッセージ ID (MQMD の *MsgId* フィールド) の異なる値によって区別されます。ただし、これはキュ ー・マネージャーによって強制されるものではありません。

#### **論理メッセージ**

論理メッセージは、1 単位のアプリケーション情報です (z/OS 以外のプラットフォームの場合のみ)。 システムに制約がない場合には、1 つの論理メッセージが 1 つの物理メッセージになります。 ただし、 論理メッセージが非常に大きい場合、システムの制約により、1 つの論理メッセージをセグメント と呼 ばれる複数の物理メッセージに分割することが必要になる場合があります。

セグメント化された論理メッセージは、同じ非ヌル・グループ ID (MQMD の *GroupId* フィールド) お よび同じメッセージ・シーケンス番号 (MQMD の *MsgSeqNumber* フィールド) を持つ複数の物理メッセ ージで構成されます。 セグメントは、セグメント・オフセット (MQMD の *Offset* フィールド) の固有 の値によって区別されます。この値は、論理メッセージ内のデータの先頭からの物理メッセージ内のデ ータのオフセットを示します。 各セグメントは 1 つの物理メッセージなので、論理メッセージのセグ メントにはそれぞれ、固有のメッセージ ID があります。

セグメント化されていない論理メッセージにも、送信側のアプリケーションでセグメント化が許可され ている場合は、NULL 以外のグループ ID があります。ただし、この場合、論理メッセージが 1 つのメ ッセージ・グループに属していないと、1 つの物理メッセージしかグループ ID を持ちません。 論理メ ッセージが 1 つのメッセージ・グループに属していない限り、送信側のアプリケーションによってセグ メント化が禁止されている論理メッセージのグループ ID はヌルとなります (MQGI\_NONE)。

### **メッセージ・グループ**

メッセージ・グループは、同じヌル以外のグループ ID を持つ 1 つ以上の論理メッセージのセットです。 グループ内のそれぞれの論理メッセージは、メッセージ順序番号に指定された固有の値で区別されま す。指定される値は 1 から *n* までの整数で、*n* はグループ内の論理メッセージの数です。 1 つ以上の論 理メッセージがセグメント化されている場合、グループ内の物理メッセージの数は *n* 個を超えます。

#### **MQPMO\_LOGICAL\_ORDER**

このオプションは、キュー・マネージャーに、アプリケーションがグループ内のメッセージと論理メッ セージのセグメントを書き込む方法を指示します。 このオプションは、MQPUT 呼び出しでのみ指定で きます。MQPUT1 呼び出しでは無効です。

MQPMO\_LOGICAL\_ORDER が指定されると、アプリケーションは後続の MQPUT 呼び出しを使用して次 のことを行います。

1. 各論理メッセージ内のセグメントを、0 からセグメント・オフセットの小さい順に間を空けずに書 き込む。

- 2. 論理メッセージ内のセグメントをすべて書き込んでから、その次の論理メッセージのセグメントを 書き込む。
- 3. 各メッセージ・グループ内の論理メッセージを、1 からメッセージ順序番号の小さい順に間を空け ずに書き込む。 IBM MQ はメッセージ・シーケンス番号を自動的にインクリメントします。
- 4. メッセージ・グループ内の論理メッセージをすべて書き込んでから、その次のメッセージ・グルー プの論理メッセージを書き込む。

MQPMO\_LOGICAL\_ORDER の詳細については、論理的な順序付けと物理的な順序付けを参照してくださ い。

**コンテキスト・オプション**。 以下のオプションは、メッセージ・コンテキストの処理を制御します。

#### **MQPMO\_NO\_CONTEXT**

コンテキストが存在しないことを示すために、識別コンテキストと起点コンテキストの両方が設定され ます。 つまり、MQMD のコンテキスト・フィールドは次のように設定されます。

- 文字フィールドの場合はブランク
- バイト・フィールドの場合はヌル
- 数値フィールドの場合はゼロ

#### **MQPMO\_DEFAULT\_CONTEXT**

識別および発信元の両方のデフォルトのコンテキスト情報がメッセージに関連付けられます。 キュ ー・マネージャーは、メッセージ記述子のコンテキスト・フィールドを以下のように設定します。

表 *508. MQMD* フィールドのデフォルトのコンテキスト情報の値

| MQMD のフィールド      | 使用される値                                              |
|------------------|-----------------------------------------------------|
| UserIdentifier   | 環境から決定できる場合はその値。それ以外のときは、ブランクに設定さ<br>れる。            |
| AccountingToken  | 環境から判別できる場合は判別されます。判別できない場合は<br>MQACT_NONE に設定されます。 |
| ApplIdentityData | ブランクに設定されます。                                        |
| PutApplType      | 環境から決定される。                                          |
| PutApplName      | 環境から決定できる場合はその値。それ以外のときは、ブランクに設定さ<br>れる。            |
| PutDate          | メッセージが書き込まれる日付に設定される。                               |
| PutTime          | メッセージが書き込まれる時刻に設定される。                               |
| ApplOriginData   | ブランクに設定されます。                                        |

メッセージのコンテキストの詳細については、メッセージのコンテキストを参照してください。

これらは、コンテキスト・オプションを指定しない場合のデフォルトの値、そして処置です。

#### **MQPMO\_PASS\_IDENTITY\_CONTEXT**

メッセージには、識別コンテキストに関連付けられているコンテキスト情報が含まれます。 識別コン テキストは、*Context* フィールドで指定されたキュー・ハンドルから取得されます。 発信元コンテキ スト情報は、MOPMO\_DEFAULT\_CONTEXT の場合と同様にキュー・マネージャーによって生成されま す (値については、上記の表を参照)。 メッセージのコンテキストの詳細については、メッセージのコン テキストを参照してください。

MQPUT 呼び出しでは、キューが MQOO\_PASS\_IDENTITY\_CONTEXT オプション (あるいは、それを暗 黙指定するオプション) を指定してオープンされている必要があります。 MQPUT1 呼び出しでは、 MQOO\_PASS\_IDENTITY\_CONTEXT オプションを指定した MQOPEN 呼び出しの場合と同じ許可検査が 行われます。

#### **MQPMO\_PASS\_ALL\_CONTEXT**

メッセージには、識別コンテキストに関連付けられているコンテキスト情報が含まれます。 コンテキ ストは、*Context* フィールドに指定されたキュー・ハンドルから取得されます。 メッセージ・コンテ キストの詳細については、コンテキスト情報の制御を参照してください。

MQPUT 呼び出しでは、キューが MQOO\_PASS\_ALL\_CONTEXT オプション (あるいは、暗黙指定するオ プションで) を指定してオープンされている必要があります。 MQPUT1 呼び出しでは、 MOOO PASS ALL CONTEXT オプションを指定した MOOPEN 呼び出しの場合と同じ許可検査が行われ ます。

## **MQPMO\_SET\_IDENTITY\_CONTEXT**

メッセージには、識別コンテキストに関連付けられているコンテキスト情報が含まれます。 アプリケ ーションでは、MQMD 構造体の識別コンテキストを指定します。 発信元コンテキスト情報は、 MQPMO\_DEFAULT\_CONTEXT の場合と同様にキュー・マネージャーによって生成されます (値について

は、上記の表を参照)。 メッセージのコンテキストの詳細については、メッセージのコンテキストを参 照してください。

MOPUT 呼び出しでは、キューを MOOO\_SET\_IDENTITY\_CONTEXT オプション (あるいは、それを暗黙 指定するオプション) を指定してオープンされている必要があります。 MQPUT1 呼び出しでは、 MOOO\_SET\_IDENTITY\_CONTEXT オプションを指定した MOOPEN 呼び出しの場合と同じ許可検査が 行われます。

#### **MQPMO\_SET\_ALL\_CONTEXT**

メッセージには、識別コンテキストに関連付けられているコンテキスト情報が含まれます。 アプリケ ーションでは、MQMD 構造体の識別コンテキスト、起点コンテキスト、およびユーザー・コンテキス トを指定します。 メッセージのコンテキストの詳細については、メッセージのコンテキストを参照し てください。

MOPUT 呼び出しでは、キューを MOOO\_SET\_ALL\_CONTEXT オプションでオープンする必要がありま す。 MOPUT1 呼び出しでは、MOOO\_SET\_ALL\_CONTEXT オプションによる MOOPEN 呼び出しの場合 と同じ許可検査が行われます。

指定できるのは、MOPMO \* CONTEXT コンテキスト・オプションのうちの 1 つだけです。 何も指定しな い場合は MOPMO\_DEFAULT\_CONTEXT が想定されます。

**プロパティー・オプション**。 以下のオプションは、メッセージのプロパティーに関連したオプションです。

## **MQPMO\_MD\_FOR\_OUTPUT\_ONLY**

メッセージ記述子パラメーターは、書き込まれたメッセージのメッセージ記述子を戻す出力でのみ使用 されます。 **MQPMO** 構造体の *NewMsgHandle* または *OriginalMsgHandle* (あるいはその両方) のフ ィールドに関連付けられたメッセージ記述子フィールドは、入力のために使用する必要があります。

有効なメッセージ・ハンドルが提供されないと、呼び出しは失敗し、理由コード **MQRC\_MD\_ERROR** が 戻されます。

**書き込み応答オプション**。 以下のオプションは、MQPUT または MQPUT1 呼び出しに対して戻される応答 を制御します。 これらのオプションのうち 1 つのみ指定できます。 MQPMO\_ASYNC\_RESPONSE と MQPMO\_SYNC\_RESPONSE がどちらも指定されていない場合、 MQPMO\_RESPONSE\_AS\_Q\_DEF または MQPMO\_RESPONSE\_AS\_TOPIC\_DEF が想定されます。

#### **MQPMO\_ASYNC\_RESPONSE**

MOPMO\_ASYNC\_RESPONSE オプションは、アプリケーションがキュー・マネージャーによる呼び出し の完了を待たずに MQPUT または MQPUT1 操作を完了することを要求します。 このオプションを使用 すると、メッセージング・パフォーマンスが改善される可能性があります。クライアント・バインディ ングを使用するアプリケーションの場合は特にそうです。 アプリケーションは、MQSTAT verb を使っ て、前の非同期呼び出し中にエラーが発生したかどうかを定期的に検査することができます。

このオプションの場合、MQMD の以下のフィールドだけに値が入れられることが保証されます。

- ApplIdentityData
- PutApplType
- PutApplName
- ApplOriginData

さらに、MQPMO\_NEW\_MSG\_ID または MQPMO\_NEW\_CORREL\_ID のいずれか、あるいはその両方が オプションとして指定されると、戻される MsgId と CorrelId も完了されます (MQPMO\_NEW\_MSG\_ID はブランクの MsgId フィールドを指定することによって暗黙的に指定することができます)。

これより前に指定されたフィールドだけが完了されます。 通常、MQMD または MQPMO 構造体で戻さ れるその他の情報は未定義となっています。

MQPUT1 で非同期書き込み応答を要求した場合に、MQOD 構造体で戻される ResolvedQName および ResolvedQMgrName は未定義です。

MQPUT または MQPUT1 で非同期書き込み応答を要求するときに出される CompCode および MQCC\_OK および MQRC\_NONE の Reason は、必ずしもメッセージがキューに正常に書き込まれたこと を意味するものではありません。 非同期書き込み応答を使用する MQI アプリケーションを作成すると きに、メッセージがキューに書き込まれたことの確認を必要とする場合は、PUT 操作からの CompCode コードおよび Reason コードの両方を検査する必要があります。また、MQSTAT を使用して非同期エラ ー情報を照会することも必要です。

各 MQPUT または MQPUT1 呼び出しの成功または失敗はすぐには戻されないかもしれませんが、非同 期呼び出しの下で発生した最初のエラーは、後で MQSTAT を呼び出すことによって判別できます。

非同期書き込み応答を使って同期点の下の持続メッセージを送達できず、トランザクションをコミット しようとすると、そのコミットは失敗し、トランザクションがバックアウトされます。その際、完了コ ード MQCC\_FAILED、理由コード MQRC\_BACKED\_OUT が戻されます。 アプリケーションは MQSTAT を呼び出すことにより、直前の MQPUT または MQPUT1 の失敗の原因を判別することができます。

#### **MQPMO\_SYNC\_RESPONSE**

この書き込み応答タイプを指定すると、MQPUT または MQPUT1 操作を常に同期的に発行することがで きます。 PUT 操作が成功すると、MQMD および MQPMO のすべてのフィールドが完了します。

このオプションは、キューまたはトピック・オブジェクトで定義されるデフォルトの書き込み応答値に 関係なく、確実に同期応答が行われるようにします。

#### **MQPMO\_RESPONSE\_AS\_Q\_DEF**

この値が MQPUT 呼び出しで指定されると、使用される書き込み応答タイプは、アプリケーションで最 初にオープンされたときにキューで指定された DEFPRESP 値から取られます。

• キューがクラスター・キューであり、この値が MQPUT 呼び出しに指定されている場合、使用される 書き込み応答タイプは、メッセージが置かれているキューの特定のインスタンスを所有する宛先キュ ー・マネージャーで定義された **DEFPRESP** 属性から取得されます。

クラスター・キューの複数インスタンスがあり、それらがこの属性で異なる場合、いずれかの値が選 出されます。どの値が使用されるかは予測できません。 したがって、この属性はすべてのインスタン スで同じ値に設定する必要があります。 そうしない場合、エラー・メッセージ AMQ9407 がキュー・ マネージャー・ログに発行されます。 How are destination object attributes resolved for aliases, remote and cluster queues? も参照してください。

• キューがクラスター・キューではなく、この値が MQPUT 呼び出しに指定されている場合、使用され る書き込み応答タイプは、宛先キュー・マネージャーがリモートであっても、ローカル・キュー・マ ネージャーで定義された **DEFPRESP** 属性から取得されます。

IBM WebSphere MQ 7.0 より前のレベルのキュー・マネージャーに接続したクライアント・アプリケー ションは、MQPMO\_SYNC\_RESPONSE が指定された場合と同じように動作します。

このオプションを MQPUT1 呼び出しで指定した場合、要求がサーバーに送信される前には、DEFPRESP 属性の値が分かりません。 デフォルトでは、MQPUT1 呼び出しが MQPMO\_SYNCPOINT を使用する場 合には MQPMO\_ASYNC\_RESPONSE と同じように動作し、MQPMO\_NO\_SYNCPOINT を使用する場合に は MQPMO\_SYNC\_RESPONSE と同じように動作します。 ただし、クライアント構成ファイルで Put1DefaultAlwaysSync プロパティーを設定すると、このデフォルトの動作を指定変更できます (クラ イアント構成ファイルの CHANNELS スタンザを参照)。

#### **MQPMO\_RESPONSE\_AS\_TOPIC\_DEF**

MQPMO\_RESPONSE\_AS\_TOPIC\_DEF は、トピック・オブジェクトについて使用する MOPMO\_RESPONSE\_AS\_O\_DEF と同義です。

**その他のオプション**。 以下のオプションは、許可検査、キュー・マネージャーが静止しているときに発生 するイベント、キューおよびキュー・マネージャーの名前の解決を制御します。

## **MQPMO\_ALTERNATE\_USER\_AUTHORITY**

MQPMO\_ALTERNATE\_USER\_AUTHORITY は、MQPUT1 呼び出しの **ObjDesc** パラメーターの *AlternateUserId* フィールドに、キューにメッセージを書き込む権限の妥当性検査に使用されるユ ーザー ID が入っていることを示します。 この呼び出しが成功するのは、アプリケーションの実行に使 用されているユーザー ID が許可されているかどうかに関係なく、指定されたオプションを使用してキ ューをオープンする権限が *AlternateUserId* にある場合のみです。 (ただし、これは、指定されたコ ンテキスト・オプションには適用されず、検査は常に、アプリケーションが実行されているユーザー ID に対して行われます。)

このオプションは、MQPUT1 呼び出しの場合にのみ有効です。

#### **MQPMO\_FAIL\_IF\_QUIESCING**

このオプションを指定すると、キュー・マネージャーが静止状態にある場合、MOPUT または MOPUT1 呼び出しが強制的に失敗します。

また、z/OS では、(CICS または IMS アプリケーションの) 接続が静止状態になっている場合、このオプ ションは MQPUT または MQPUT1 呼び出しを強制的に失敗させます。

この呼び出しは失敗し、完了コード MQCC\_FAILED と理由コード MORC Q MGR\_QUIESCING または MORC\_CONNECTION\_OUIESCING が戻ります。

#### **MQPMO\_RESOLVE\_LOCAL\_Q**

このオプションを使用して、MQPMO 構造体の *ResolvedQName* にメッセージが書き込まれるローカ ル・キューの名前を入れ、*ResolvedQMgrName* にローカル・キューをホストするローカル・キュー・ マネージャーの名前を入れます。 MQPMO\_RESOLVE\_LOCAL\_Q の詳細については、 [MQOO\\_RESOLVE\\_LOCAL\\_Q](#page-742-0) のトピックを参照してください。

キューへの書き込み許可が与えられている場合、MQPUT 呼び出しでこのフラグを指定するのに必要な 権限があります。 特殊権限は必要ありません。

**デフォルト・オプション**。 説明されているオプションを必要としない場合、以下のオプションを使用しま す。

#### **MQPMO\_NONE**

この値は、他のオプションが指定されなかったことを示すために使用します。すべてのオプションはデ フォルト値であるとみなされます。 MOPMO\_NONE は、プログラム・ドキュメンテーションの援助機 能として定義されています。このオプションを他のオプションと一緒に使用することは意図されてい ませんが、値がゼロであるため、そのように使用しても検出することはできません。

MQPMO\_NONE は入力フィールドです。 *Options* フィールドの初期値は MQPMO\_NONE です。

#### *Timeout (MQLONG)*

これは、予約フィールドです。したがって、値に意味はありません。 フィールドの初期値は、-1 です。

## *Context (MQHOBJ)*

MQPMO\_PASS\_IDENTITY\_CONTEXT または MQPMO\_PASS\_ALL\_CONTEXT が指定される場合、このフィー ルドには書き込まれるメッセージに関連するコンテキスト情報が得られる入力キュー・ハンドルが入って いなければなりません。

MQPMO\_PASS\_IDENTITY\_CONTEXT も MQPMO\_PASS\_ALL\_CONTEXT も指定されていない場合、フィール ドは無視されます。

これは入力フィールドです。 このフィールドの初期値は 0 です。

## *KnownDestCount (MQLONG)*

これは、現在の MQPUT 呼び出しまたは MQPUT1 呼び出しがローカル・キューである配布リスト中のキュ ーへの送信に成功したメッセージの数です。 この数にはリモート・キューを解決するキューへ送信された メッセージの数は含まれません。ローカル伝送キューを使用して最初にメッセージを格納する場合でも同 様です。 このフィールドは、配布リストにはない単一のキューにメッセージを書き込むときも設定されま す。

これは出力フィールドです。 このフィールドの初期値は 0 です。 *Version* が MQPMO\_VERSION\_1 より 小さい場合は、このフィールドは設定されません。

配布リストがサポートされていないため、このフィールドは z/OS では未定義です。

## *UnknownDestCount (MQLONG)*

これは、現在の MQPUT 呼び出しまたは MQPUT1 呼び出しがリモート・キューを解決する配布リスト中の キューへの送信に成功したメッセージの数です。 キュー・マネージャーが配布リストの形式中に一時的に 保存したメッセージは、これらの配布リストが含む個々の宛先の数として数えられます。 このフィールド は、配布リストにはない単一のキューにメッセージを書き込むときも設定されます。

これは出力フィールドです。 このフィールドの初期値は 0 です。 *Version* が MQPMO\_VERSION\_1 より 小さい場合は、このフィールドは設定されません。

配布リストがサポートされていないため、このフィールドは z/OS では未定義です。

## *InvalidDestCount (MQLONG)*

これは配布リスト中のキューに送信できなかったメッセージの数です。 この数にはオープンに失敗したキ ューの数、およびオープンには成功したが PUT 操作には失敗したキューの数も含まれています。 このフィ ールドは、配布リストにはない単一のキューにメッセージを書き込むときも設定されます。

**注 :** このフィールドは、MQPUT 呼び出しまたは MQPUT1 呼び出しの **CompCode** パラメーターが MQCC\_OK または MQCC\_WARNING の場合に設定されます。**CompCode** パラメーターが MQCC\_FAILED の 場合に設定されることもありますが、アプリケーション・コード内ではこれを利用しないでください。

これは出力フィールドです。 このフィールドの初期値は 0 です。 *Version* が MQPMO\_VERSION\_1 より 小さい場合は、このフィールドは設定されません。

配布リストがサポートされていないため、このフィールドは z/OS では未定義です。

### *ResolvedQName (MQCHAR48)*

これは、ローカル・キューが名前の解決を実行した後の宛先キュー・マネージャーの名前です。 戻される 名前は、*ResolvedQMgrName* によって識別されるキュー・マネージャーに存在するキューの名前です。

オブジェクトが単一キューである場合にのみ、非ブランク値が返されます。 オブジェクトが配布リストま たはトピックである場合、返される値は未定義です。

これは出力フィールドです。 このフィールドの長さは MQ\_Q\_NAME\_LENGTH によって指定されます。 こ のフィールドの初期値は、C 言語ではヌル・ストリングであり、他のプログラミング言語では 48 桁のブラ ンク文字です。

#### *ResolvedQMgrName (MQCHAR48)*

これは、ローカル・キュー・マネージャーが名前の解決を実行した後の宛先キュー・マネージャーの名前 です。 戻される名前は、*ResolvedQName* によって識別されたキューを所有する、キュー・マネージャー の名前です。これは、ローカル・キュー・マネージャーに名前とすることができます。

*ResolvedQName* が、ローカル・キュー・マネージャーが所属するキュー共有グループの所有の共有キュ ーである場合、*ResolvedQMgrName* はキュー共有グループの名前です。 キューが他のキュー共有グルー プに所有されている場合、*ResolvedQName* はキュー共有グループの名前か、またはキュー共有グループ のメンバーであるキュー・マネージャーです (戻される値の性質は、ローカル・キュー・マネージャーに存 在するキュー定義により決定されます)。

オブジェクトが単一キューである場合にのみ、非ブランク値が返されます。 オブジェクトが配布リストま たはトピックである場合、返される値は未定義です。

これは出力フィールドです。 このフィールドの長さは MQ\_Q\_MGR\_NAME\_LENGTH で指定します。 この フィールドの初期値は、C 言語ではヌル・ストリングであり、他のプログラミング言語では 48 桁のブラン ク文字です。

## *RecsPresent (MQLONG)*

これは、アプリケーションが提供した MQPMR 書き込みメッセージ・レコードまたは MQRR 応答レコード の数です。 この数はメッセージが配布リストに書き込まれる場合に限り、ゼロを超えることができます。 書き込みメッセージ・レコードおよび応答レコードはオプションです。アプリケーションはレコードを提 供する必要はありませんが、どちらか一方のタイプのレコードを提供することができます。 ただし、アプ リケーションが両方のタイプのレコードを提供する場合は、各タイプの *RecsPresent* レコードを提供す る必要があります。

*RecsPresent* の値は配布リスト中の宛先の数と同じである必要はありません。 提供されるレコードの数 が多すぎると、超過分は使用されません。逆に提供されるレコードの数が少なすぎると、書き込みメッセ ージ・レコードのない宛先のメッセージ・プロパティーとしてデフォルトの値が使用されます (*PutMsgRecOffset* の項を参照してください)。

*RecsPresent* がゼロより小さい場合、またはゼロより大きいがメッセージが配布リストに書き込まれなか った場合、その呼び出しは失敗し、理由コード MQRC\_RECS\_PRESENT\_ERROR が戻ります。

これは入力フィールドです。 このフィールドの初期値は 0 です。 このフィールドは、*Version* が MQPMO\_VERSION\_2 より前の場合には無視されます。

#### *PutMsgRecFields (MQLONG)*

このフィールドには、アプリケーションが提供する書き込みメッセージ・レコードにどの MQPMR フィー ルドがあるかを表示するように設定するフラグが入っています。 *PutMsgRecFields* は、メッセージが配 布リストに書き込まれている間のみ使用します。 このフィールドは *RecsPresent* がゼロのとき、または *PutMsgRecOffset* と *PutMsgRecPtr* の両方がゼロのとき無視されます。

書き込みメッセージ・レコードにあるフィールドについては、キュー・マネージャーは宛先ごとに対応す る書き込みメッセージ・レコードのフィールドにある値を使用します。 書き込みメッセージ・レコードに ないフィールドについては、キュー・マネージャーは MQMD 構造体にある値を使用します。

以下のフラグを 1 つ以上使用して、書き込みメッセージ・レコードにどのフィールドがあるのか表示でき ます。

#### **MQPMRF\_MSG\_ID**

メッセージ ID フィールドがある。

#### **MQPMRF\_CORREL\_ID**

相関 ID フィールドがある。

## **MQPMRF\_GROUP\_ID**

グループ ID フィールドがある。

#### **MQPMRF\_FEEDBACK**

フィードバック・フィールドがある。

#### **MQPMRF\_ACCOUNTING\_TOKEN**

会計トークン・フィールドがある。

このフラグを指定する場合は、*Options* フィールドに MQPMO\_SET\_IDENTITY\_CONTEXT または MQPMO\_SET\_ALL\_CONTEXT を指定する必要があります。この条件を満たさないと、その呼び出しは失 敗し、理由コード MQRC\_PMO\_RECORD\_FLAGS\_ERROR が戻ります。

MQPMR フィールドがない場合は、以下を指定できます。

#### **MQPMRF\_NONE**

書き込みメッセージ・レコードのフィールドがない。

この値が指定された場合、*RecsPresent* をゼロにするか、または *PutMsgRecOffset* と *PutMsgRecPtr* の両方をゼロにする必要があります。

MQPMRF\_NONE は、プログラムの文書化を支援するために定義します。 この定数は他の定数と組み合 わせて使用するようには意図されていません。ただし、この定数の値はゼロなので、ほかの実数と組み 合わせて使用しても、検出されることはありません。

*PutMsgRecFields* に無効なフラグが入っている場合、または書き込みメッセージ・レコードが提供され たが *PutMsgRecFields* の値が MQPMRF\_NONE である場合、その呼び出しは失敗し、理由コード MQRC\_PMO\_RECORD\_FLAGS\_ERROR が戻ります。

<span id="page-513-0"></span>これは入力フィールドです。 フィールドの初期値は、MQPMRF\_NONE です。 このフィールドは、*Version* が MOPMO\_VERSION\_2 より前の場合には無視されます。

## *PutMsgRecOffset (MQLONG)*

これは、MQPMO 構造体の先頭から最初の MQPMR 書き込みメッセージ・レコードのオフセットをバイト 数で表したものです。 オフセットの値は、正負どちらの値にもなります。 *PutMsgRecOffset* は、メッセ ージが配布リストに書き込まれている間に限り使用されます。 このフィールドは *RecsPresent* がゼロの 場合無視されます。

メッセージが配布リストに書き込まれている間、1 つまたは複数の MQPMR 書き込みメッセージ・レコード の配列は、そのメッセージに特定の特性を、宛先に応じて個別に指定するために提供されます。ここで言 う特性とは、以下のとおりです。

- メッセージ ID
- 相関 ID
- グループ ID
- フィードバック値
- アカウンティング・トークン

これらプロパティーをすべて指定する必要はありませんが、選択するサブセットにかかわらず、フィール ドは正しい順序で指定してください。 詳細については、MQPMR 構造体を参照してください。

配布リストをオープンすると、通常は MQOD で指定されたオブジェクト・レコードと同じ数のメッセージ・ レコードがなければなりません。 したがって、各書き込みメッセージ・レコードは、対応するオブジェク ト・レコードで識別されたキューにメッセージ・プロパティーを供給します。 オープンに失敗した配布リ ストのキューには、割り当てられた書き込みメッセージ・レコードが配列の適切な位置にまだ残っていま す。ただし、この場合メッセージ・プロパティーは無視されます。

書き込みメッセージ・レコードの数は、オブジェクト・レコードの数とは異なる可能性があります。 メッ セージ・レコードがオブジェクト・レコードよりも少ない場合は、書き込みメッセージ・レコードのない 宛先のメッセージ・プロパティーは、メッセージ記述子 MQMD の対応するフィールドから得られます。 書 き込みメッセージ・レコードがオブジェクト・レコードよりも多い場合は、超過分は使用されません (それ でも、超過分へのアクセスは可能です)。 書き込みメッセージ・レコードはオプションですが、指定した場 合はこれらの *RecsPresent* が必要です。

書き込みメッセージ・レコードは、*PutMsgRecOffset* にオフセットを指定するか、*PutMsgRecPtr* にア ドレスを指定することによって、MQOD のオブジェクト・レコードと同様の方法で指定します。この方法 の詳細については、479 ページの『MQOD - [オブジェクト記述子』](#page-478-0)で説明している *ObjectRecOffset* フ ィールドを参照してください。

*PutMsgRecOffset* および *PutMsgRecPtr* の両方は使用できません。両方ともゼロでない場合、その呼 び出しは失敗し、理由コード MQRC\_PUT\_MSG\_RECORDS\_ERROR が戻ります。

これは入力フィールドです。 このフィールドの初期値は 0 です。 このフィールドは、*Version* が MQPMO\_VERSION\_2 より前の場合には無視されます。

## *ResponseRecOffset (MQLONG)*

これは、MQPMO 構造体の先頭から最初の MQRR 応答レコードのオフセットをバイト数で表したものです。 オフセットの値は、正負どちらの値にもなります。 *ResponseRecOffset* は、メッセージが配布リストに 書き込まれている間に限り使用されます。 このフィールドは *RecsPresent* がゼロの場合無視されます。

メッセージを配布リストに書き込むとき、1 つ以上の MQRR 応答レコードから成る配列を設定できます。 これにより、メッセージの送信が失敗したキュー (MQRR の *CompCode* フィールド) を特定し、それぞれの キューで送信が失敗した理由 (MQRR の *Reason* フィールド) を調べることができます。 メッセージの送 信が失敗する原因としては、キューのオープン失敗や PUT 操作の失敗などが考えられます。 キュー・マネ ージャーが応答コードを設定するのは、呼び出しの結果が一定でない場合だけです。結果が一定でない場 合とは、送信できたメッセージと送信できなかったメッセージが混在している場合や、どのメッセージの 送信も失敗したけれども、失敗した理由がそれぞれ異なる場合などです。後者の場合は、呼び出しの結果 として理由コード MQRC\_MULTIPLE\_REASONS が戻ります。 すべてのキューに同じ理由コードが該当す

る場合は、その理由コードが MQPUT または MQPUT1 呼び出しの **Reason** パラメーター内に戻され、応答 レコードは設定されません。

配布リストをオープンすると、通常は MQOD で指定されたオブジェクト・レコードと同じ数の応答レコー ドがあります。したがって各応答レコードは、対応するオブジェクト・レコードで識別されたキューへ書 き込むために、必要に応じて完了コードおよび理由コードを設定します。 オープンに失敗した配布リスト のキューには、割り当てられた応答レコードが配列の適切な位置にまだ残っています。 ただし、この場合 応答レコードには PUT 操作ではなくオープン操作で発生する完了コードおよび理由コードが設定されま す。

応答レコードの数は、オブジェクト・レコードの数とは異なる可能性があります。 応答レコードの数がオ ブジェクト・レコードの数より少ない場合、アプリケーションは PUT 操作に失敗したすべての宛先、また は失敗の理由を識別することができない可能性があります。 応答レコードがオブジェクト・レコードより も多い場合は、超過分は使用されません。ただし、依然として超過分へのアクセスは可能です。 応答レコ ードはオプションですが、指定する場合はこれらの *RecsPresent* が必要です。

応答レコードは、*ResponseRecOffset* にオフセットを指定するか、*ResponseRecPtr* にアドレスを指 定することによって、MQOD のオブジェクト・レコードと同様の方法で指定します。この方法の詳細につ いては、479 ページの『MQOD - [オブジェクト記述子』](#page-478-0)で説明している *ObjectRecOffset* フィールドを 参照してください。 ただし、*ResponseRecOffset* または *ResponseRecPtr* のどちらか一方のみを使用 します。 どちらもゼロでない場合、呼び出しは失敗し、理由コード MQRC\_RESPONSE\_RECORDS\_ERROR が戻ります。

MQPUT1 呼び出しの場合は、このフィールドをゼロにする必要があります。 これは必要があれば、応答情 報がオブジェクト記述子 MQOD で指定された応答レコードに戻るからです。

これは入力フィールドです。 このフィールドの初期値は 0 です。 このフィールドは、*Version* が MOPMO VERSION 2より前の場合には無視されます。

#### *PutMsgRecPtr (MQPTR)*

これは、最初の MQPMR 書き込みメッセージのアドレスです。 *PutMsgRecPtr* は、メッセージが配布リス トに書き込まれている間のみ使用します。 このフィールドは *RecsPresent* がゼロの場合無視されます。

書き込みメッセージ・レコードの指定には、*PutMsgRecPtr* または *PutMsgRecOffset* のどちらか一方 を使用します。両方とも使用することはできません。 詳細については、514 ページの『[PutMsgRecOffset](#page-513-0) [\(MQLONG\)](#page-513-0)』を参照してください。 *PutMsgRecPtr* を使用しない場合、ヌル・ポインターまたはヌル・バ イトを設定します。

これは入力フィールドです。 このフィールドの初期値は、ポインターをサポートするプログラミング言語 のヌル・ポインターです。それ以外の場合は、すべてヌルのバイトのストリングです。 このフィールドは、 *Version* が MQPMO\_VERSION\_2 より前の場合には無視されます。

**注 :** プログラミング言語がそのポインターのデータ・タイプをサポートしないプラットフォームでは、この フィールドは初期値がすべてヌルのバイト・ストリングである、適当な長さのバイト・ストリングとして 宣言されます。

#### *ResponseRecPtr (MQPTR)*

これは、最初の MQRR 応答レコードのアドレスです。 *ResponseRecPtr* は、メッセージが配布リストに 書き込まれている間に限り使用されます。 このフィールドは *RecsPresent* がゼロの場合無視されます。

応答レコードの指定には、*ResponseRecPtr* または *ResponseRecOffset* のどちらか一方を使用します。 両方とも使用することはできません。 詳細については、514 ページの『[ResponseRecOffset \(MQLONG\)](#page-513-0)』 を参照してください。 *ResponseRecPtr* を使用しない場合、ヌル・ポインターまたはヌル・バイトを設定 します。

MQPUT1 呼び出しの場合は、このフィールドをヌル・ポインターまたはヌル・バイトにする必要がありま す。 これは必要があれば、応答情報がオブジェクト記述子 MQOD で指定された応答レコードに戻るからで す。

これは入力フィールドです。 このフィールドの初期値は、ポインターをサポートするプログラミング言語 のヌル・ポインターです。それ以外の場合は、すべてヌルのバイトのストリングです。 このフィールドは、 *Version* が MQPMO\_VERSION\_2 より前の場合には無視されます。

**注 :** プログラミング言語がそのポインターのデータ・タイプをサポートしないプラットフォームでは、この フィールドは初期値がすべてヌルのバイト・ストリングである、適当な長さのバイト・ストリングとして 宣言されます。

# *OriginalMsgHandle (MQHMSG)*

これはメッセージに対するオプションのハンドルです。 以前にキューから取り出された可能性もありま す。 このハンドルは、*Action* フィールドの値を対象として使用します。NewMsgHandle も参照してくだ さい。

元のメッセージ・ハンドルの内容は、**MQPUT** または **MQPUT1** 呼び出しによって変更されません。

これは入力フィールドです。 フィールドの初期値は、**MQHM\_NONE** です。 Version が **MQPMO\_VERSION\_3** より前の場合、このフィールドは無視されます。

## *NewMsgHandle (MQHMSG)*

これは書き込まれるメッセージに対するオプションのハンドルで、Action フィールドの値を対象としてい ます。 これはメッセージのプロパティーを定義し、指定されている場合には *OriginalMsgHandle* の値 を指定変更します。

**MQPUT** または **MQPUT1** 呼び出しから戻る際には、ハンドルの内容は実際に書き込まれたメッセージを反映 します。

これは入力フィールドです。 フィールドの初期値は、**MQHM\_NONE** です。 Version が **MQPMO\_VERSION\_3** より前の場合、このフィールドは無視されます。

## *Action (MQLONG)*

このフィールドは、実行される書き込みのタイプと、OriginalMsgHandle フィールドで指定されている元の メッセージと NewMsgHandle フィールドで指定されている新しいメッセージの間の関係を指定します。 メッセージのプロパティーは、Action の指定値に従ってキュー・マネージャーによって選択されます。

MQPUT または MQPUT1 呼び出しで MsgDesc パラメーターを使用してメッセージ記述子の内容を指定す るよう選択できます。 あるいは、MsgDesc パラメーターを指定しなかったり、MQPMO 構造体の Options フィールド中に MQPMO\_MD\_FOR\_OUTPUT\_ONLY を組み込んで出力専用であると指定したりできます。

MsgDesc パラメーターを指定しなかったり、出力専用と指定したりすると、新しいメッセージのメッセー ジ記述子は、このトピックで記述されている規則に従って、MQPMO のメッセージ・ハンドル・フィールド からデータを追加されます。

コンテキスト情報の制御で説明されているコンテキストの設定や引き渡しのアクティビティーは、メッセ ージ記述子の構成後に有効になります。

正しくないアクション値が指定されると、呼び出しが失敗し、理由コード MQRC\_ACTION\_ERROR が戻さ れます。

以下のアクションのいずれかを指定できます。

**MQACTP\_NEW**

- 新しいメッセージが書き込まれ、プログラムによって前のメッセージとの関係は指定されません。 メ ッセージ記述子は以下のように構成されます。
- MQPUT または MQPUT1 呼び出しで MsgDesc が提供され、MQPMO.Options 中に MQPMO\_MD\_FOR\_OUTPUT\_ONLY がない場合は、変更されずにメッセージ記述子として使用されま す。
- MsgDesc を指定しないか、MQPMO.Options 中に MQPMO\_MD\_FOR\_OUTPUT\_ONLY がある場合は、 キュー・マネージャーは OriginalMsgHandle と NewMsgHandle のプロパティーの組み合わせを使用

してメッセージ記述子を生成します。 新しいメッセージ・ハンドル上で明示的に設定されたどのメッ セージ記述子フィールドも、元のメッセージ・ハンドルのメッセージ記述子フィールドより優先され ます。

メッセージ・データは MQPUT または MQPUT1 Buffer パラメーターから取られます。

#### **MQACTP\_FORWARD**

以前に取り出されたメッセージが転送されます。 元のメッセージ・ハンドルは、以前に取り出された メッセージを指定します。

新しいメッセージ・ハンドルは、元のメッセージ・ハンドル中のプロパティー (メッセージ記述子中の ものも含む) に対する変更を指定します。

メッセージ記述子は以下のように構成されます。

- MQPUT または MQPUT1 呼び出しで MsgDesc が提供され、MQPMO.Options 中に MOPMO\_MD\_FOR\_OUTPUT\_ONLY がない場合は、変更されずにメッセージ記述子として使用されま す。
- MsgDesc を指定しないか、MQPMO.Options 中に MQPMO\_MD\_FOR\_OUTPUT\_ONLY がある場合は、 キュー・マネージャーは OriginalMsgHandle と NewMsgHandle のプロパティーの組み合わせを使用 してメッセージ記述子を生成します。 新しいメッセージ・ハンドル上で明示的に設定されたどのメッ セージ記述子フィールドも、元のメッセージ・ハンドルのメッセージ記述子フィールドより優先され ます。
- MOPMO.Options 中に MOPMO\_NEW\_MSG\_ID または MOPMO\_NEW\_CORREL\_ID が指定されている 場合は参照されます。

メッセージ・プロパティーは以下のように構成されます。

- MOPD.CopyOptions 中に MOCOPY\_FORWARD がある元のメッセージ・ハンドルからのすべてのプロ パティー
- 新しいメッセージ・ハンドルからのすべてのプロパティー。 元のメッセージ・ハンドル中のプロパテ ィーと同じ名前の、新しいメッセージ・ハンドル中のプロパティーごとに、新しいメッセージ・ハン ドルから値が取られます。 この規則の例外となる特殊な場合が 1 つだけあり、それは新しいメッセー ジ・ハンドル中のプロパティーが、元のメッセージ・ハンドル中のプロパティーと同じ名前であるに も関わらず、プロパティーの値がヌルの場合です。 この場合、プロパティーはメッセージから除去さ れます。

転送されるメッセージ・データは MQPUT または MQPUT1 Buffer パラメーターから取られます。

**MQACTP\_REPLY**

以前に取り出されたメッセージに対して応答が行われます。 元のメッセージ・ハンドルは、以前に取 り出されたメッセージを指定します。

新しいメッセージ・ハンドルは、元のメッセージ・ハンドル中のプロパティー (メッセージ記述子中の ものも含む) に対する変更を指定します。

メッセージ記述子は以下のように構成されます。

- MQPUT または MQPUT1 呼び出しで MsgDesc が提供され、MQPMO.Options 中に MOPMO\_MD\_FOR\_OUTPUT\_ONLY がない場合は、変更されずにメッセージ記述子として使用されま す。
- MsgDesc を指定しないか、MQPMO.Options 中に MQPMO\_MD\_FOR\_OUTPUT\_ONLY がある場合は、 初期メッセージ記述子フィールドは以下のように選択されます。

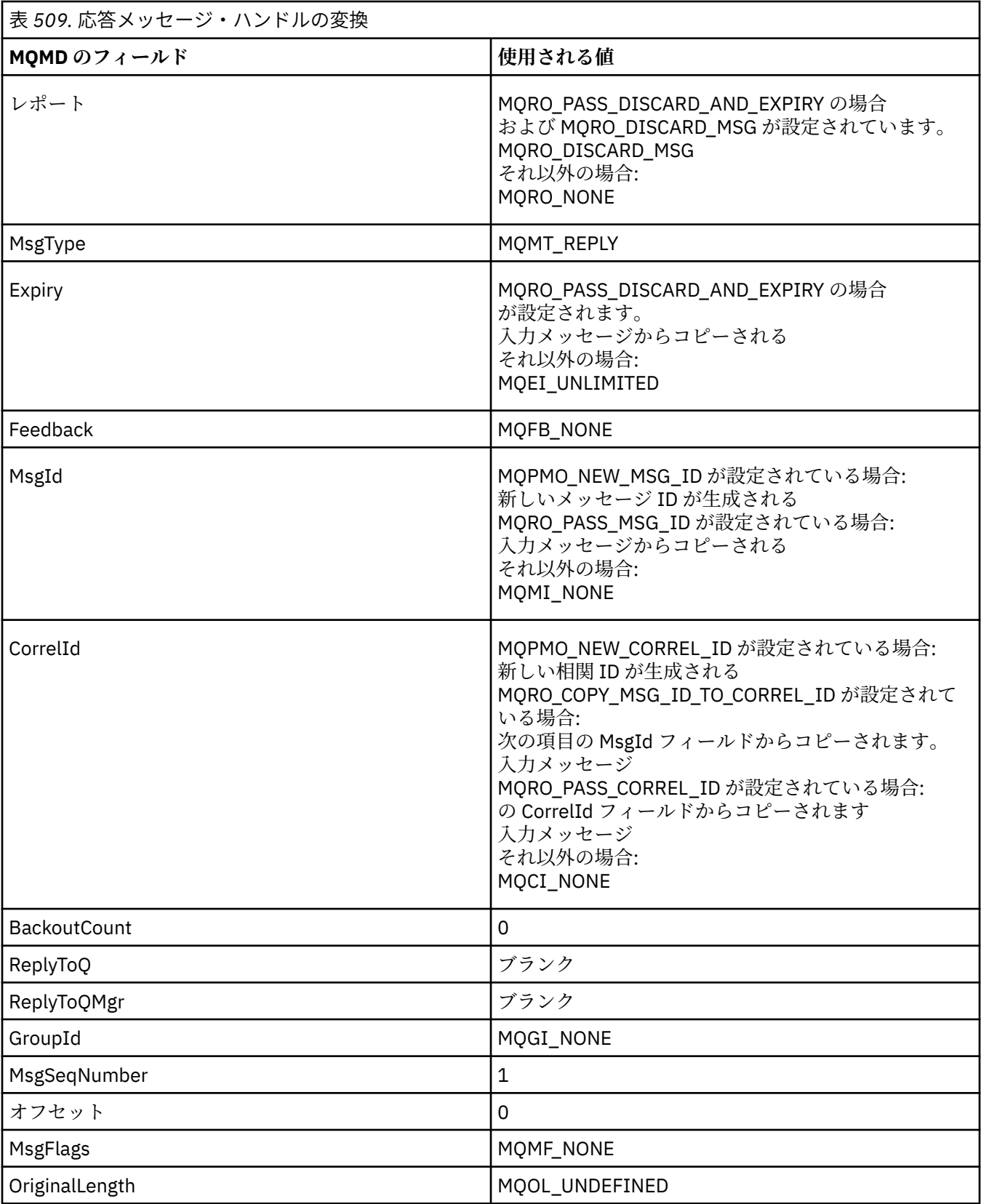

• 変換後、メッセージ記述子は新しいメッセージ・ハンドルによって変更されます。- 新しいメッセー ジ・ハンドル中でプロパティーとして明示的に設定されたどのメッセージ記述子フィールドも、上記 のメッセージ記述子フィールドより優先されます。

メッセージ・プロパティーは以下のように構成されます。

- MQPD.CopyOptions 中に MQCOPY\_REPLY がある元のメッセージ・ハンドルからのすべてのプロパテ ィー
- 新しいメッセージ・ハンドルからのすべてのプロパティー。 元のメッセージ・ハンドル中のプロパテ ィーと同じ名前の、新しいメッセージ・ハンドル中のプロパティーごとに、新しいメッセージ・ハン ドルから値が取られます。 この規則の例外となる特殊な場合が 1 つだけあり、それは新しいメッセー ジ・ハンドル中のプロパティーが、元のメッセージ・ハンドル中のプロパティーと同じ名前であるに も関わらず、プロパティーの値がヌルの場合です。 この場合、プロパティーはメッセージから除去さ れます。

転送されるメッセージ・データは MQPUT/MQPUT1 Buffer パラメーターから取られます。

#### **MQACTP\_REPORT**

以前に取り出されたメッセージの結果として、レポートが生成されます。 元のメッセージ・ハンドル は、レポート生成の原因となるメッセージを指定します。

新しいメッセージ・ハンドルは、元のメッセージ・ハンドル中のプロパティー (メッセージ記述子中の ものも含む) に対する変更を指定します。

メッセージ記述子は以下のように構成されます。

- MQPUT または MQPUT1 呼び出しで MsgDesc が提供され、MQPMO.Options 中に MQPMO\_MD\_FOR\_OUTPUT\_ONLY がない場合は、変更されずにメッセージ記述子として使用されま す。
- MsgDesc を指定しないか、MQPMO.Options 中に MQPMO\_MD\_FOR\_OUTPUT\_ONLY がある場合は、 初期メッセージ記述子フィールドは以下のように選択されます。

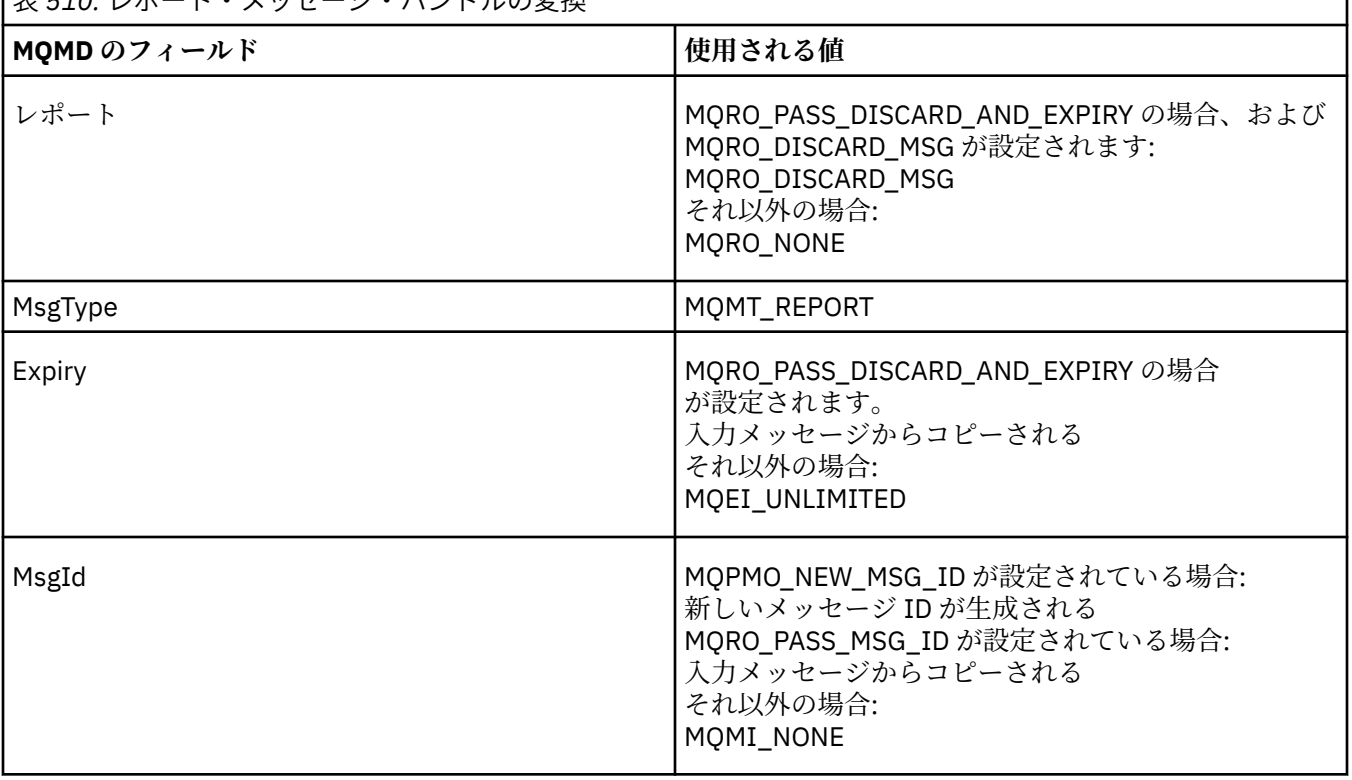

|<sub>|<br>||ま 510. l ポート・メッセージ・ハンドルの<del>亦</del>協</sub>

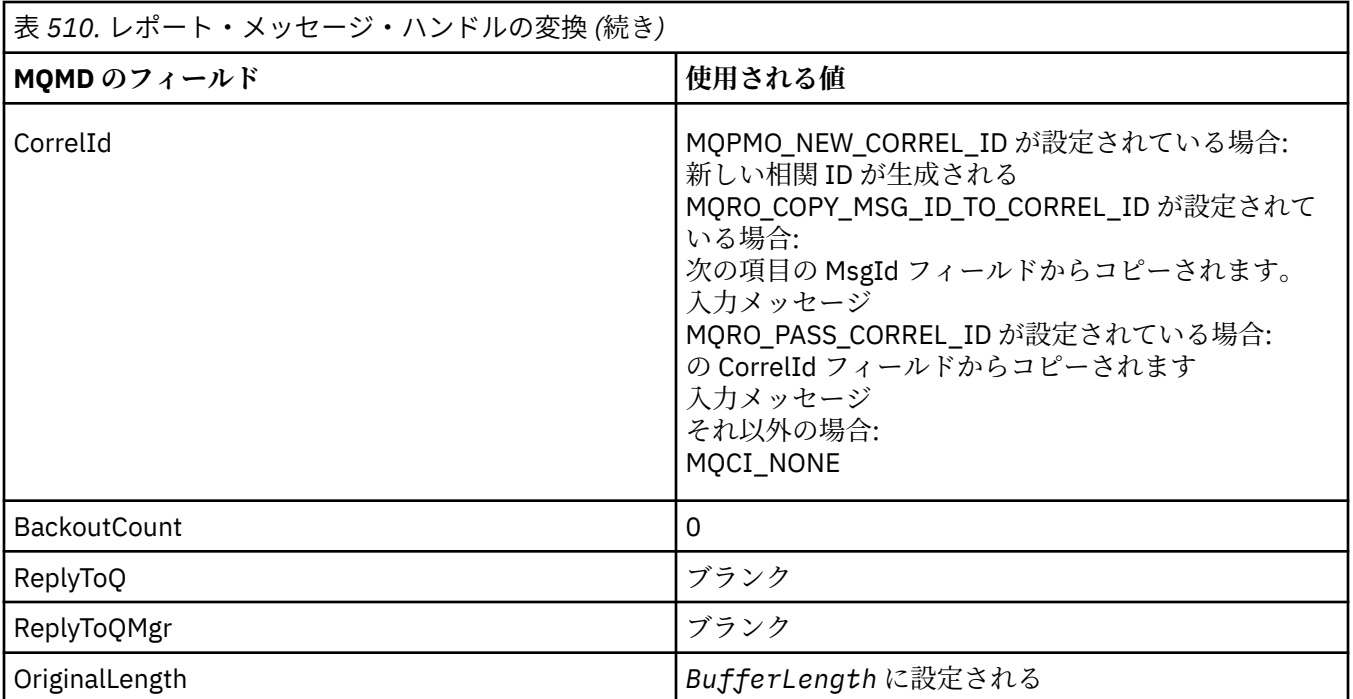

• 変換後、メッセージ記述子は新しいメッセージ・ハンドルによって変更されます。- 新しいメッセー ジ・ハンドル中でプロパティーとして明示的に設定されたどのメッセージ記述子フィールドも、上記 のメッセージ記述子フィールドより優先されます。

メッセージ・プロパティーは以下のように構成されます。

- MOPD.CopyOptions 中に MOCOPY\_REPORT がある元のメッセージ・ハンドルからのすべてのプロパ ティー
- 新しいメッセージ・ハンドルからのすべてのプロパティー。 元のメッセージ・ハンドル中のプロパテ ィーと同じ名前の、新しいメッセージ・ハンドル中のプロパティーごとに、新しいメッセージ・ハン ドルから値が取られます。 この規則の例外となる特殊な場合が 1 つだけあり、それは新しいメッセー ジ・ハンドル中のプロパティーが、元のメッセージ・ハンドル中のプロパティーと同じ名前であるに も関わらず、プロパティーの値がヌルの場合です。 この場合、プロパティーはメッセージから除去さ れます。

結果の MQMD 内の Feedback フィールドは、生成されるレポートを表します。 MQFB\_NONE の Feedback 値により、MQPUT または MQPUT1 呼び出しが、理由コード MQRC\_FEEDBACK\_ERROR で失 敗します。

レポート・メッセージのユーザー・データを選択するには、IBM MQ は結果の MQMD 中の Report フィ ールドと Feedback フィールド、および MQPUT 呼び出しか MQPUT1 呼び出しの Buffer パラメーター と BufferLength パラメーターを参照します。

- Feedback が MQFB\_COA、MQFB\_COD、または MQFB\_EXPIRATION の場合は、Report の値が検査さ れます。
- 以下のいずれかの場合が当てはまると、BufferLength の長さに関する Buffer からのメッセージ・デー タ全体が使用されます。
	- Feedback が MQFB\_EXPIRATION で、Report に MQRO\_EXPIRATION\_WITH\_FULL\_DATA が含まれ ている
	- Feedback が MQFB\_COD で、Report に MQRO\_COD\_WITH\_FULL\_DATA が含まれている
	- Feedback が MQFB\_COA で、Report に MQRO\_COA\_WITH\_FULL\_DATA が含まれている
- 以下のいずれかの場合が当てはまると、Buffer からのメッセージの先頭 100 バイト (または、100 未 満の場合は BufferLength) が使用されます。
	- Feedback が MQFB\_EXPIRATION で、Report に MQRO\_EXPIRATION\_WITH\_DATA が含まれている
	- Feedback が MQFB\_COD で、Report に MQRO\_COD\_WITH\_DATA が含まれている

– Feedback が MQFB\_COA で、Report に MQRO\_COA\_WITH\_DATA が含まれている

- Feedback が MOFB\_EXPIRATION、MOFB\_COD、または MOFB\_COA で、この Feeback 値に関係のあ る \* WITH\_FULL\_DATA または \* WITH\_DATA オプションが Report に含まれていない場合は、メッセ ージにユーザー・データが組み込まれません。
- Feedback の値が上記のリストと違う場合は、Buffer と BufferLength は通常どおりに使用されます。

以下の表には、前述のリストで記述されているユーザー・データの導出も示されています。

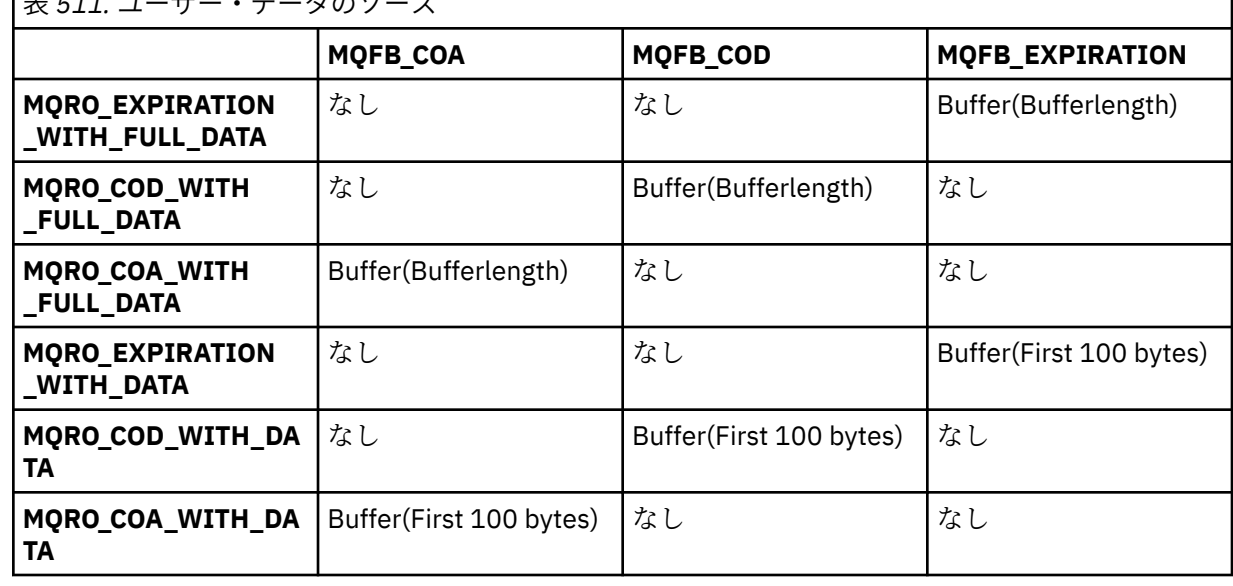

表 *511.* ユーザー・データのソース

# *PubLevel (MQLONG)*

このフィールドの初期値は 9 です。 このパブリケーションのターゲットとなるサブスクリプションのレベ ル。 最高の SubLevel がこの値以下のサブスクリプションのみが、このパブリケーションを受信します。 この値はゼロから 9 までの範囲内でなければなりません。ゼロは最低レベルです。 しかし、パブリケーシ ョンが保持されると PubLevel 1 でリパブリッシュされるため、パブリケーションは高いレベルのサブスク ライバーで使用することはできなくなります。

詳細については、インターセプト・パブリケーションを参照してください。

# **MQPMR - 書き込みメッセージ・レコード**

MQPMR 構造体は、メッセージを配布リストに書き込むときに、単一の宛先に対してさまざまなメッセー ジ・プロパティーを指定するために使用します。 MQPMR は、MQPUT 呼び出しおよび MQPUT1 呼び出し の入出力構造体です。

# **可用性**

MQPMR 構造体は、以下のプラットフォームで使用できます。

- $\bullet$  **AIX**  $\bullet$  AIX
- **FIBM i** TBM i
- **Linux** Linux
- **Solaris** Solaris
- Windows Windows

および、これらのシステムに接続された IBM MQ クライアント。

# **文字セットとエンコード**

MQPMR 内のデータは、 **CodedCharSetId** キュー・マネージャー属性で指定された文字セットと、 MQENC\_NATIVE で指定されたローカル・キュー・マネージャーのエンコードになっていなければなりませ ん。 しかし、アプリケーションが MQ クライアントとして実行している場合、構造体はクライアントの文 字セット内およびエンコード内になければなりません。

# **使用法**

MQPUT 呼び出しまたは MQPUT1 呼び出しでこれらの構造体の配列を指定することにより、配布リスト内 の宛先キューごとに異なる値を指定することができます。 入力だけのフィールドもあれば、入出力とも可 能なフィールドもあります。

**注 :** この構造体は、固定の配置がないという点で通常とは異なっています。 この構造体のフィールドはオ プションであり、各フィールドの有無は、MQPMO の *PutMsgRecFields* フィールドのフラグによって示 されます。 ここにあるフィールドは **必ず、次の順序で指定する必要があります** 。

- *MsgId*
- *CorrelId*
- *GroupId*
- *Feedback*
- *AccountingToken*

ここにないフィールドはレコードのスペースをとりません。

MQPMR には固定したレイアウトはないので、サポートされるプログラミング言語用のヘッダー・ファイ ル、COPY ファイル、および INCLUDE ファイルで提供される定義は提供されていません。 したがってアプ リケーション・プログラマーは、そのアプリケーションに必要なフィールドを含む宣言を作成し、 *PutMsgRecFields* のフラグを立てて、そこにあるフィールドを表示する必要があります。

# **フィールド**

この構造体には初期値が定義されていません。これは、サポートされているプログラミング言語のヘッダ ー・ファイル、COPY ファイル、および INCLUDE ファイルで構造体宣言が提供されていないためです。 す べてのフィールドが必須の場合に構造体を宣言する方法の例を示します。

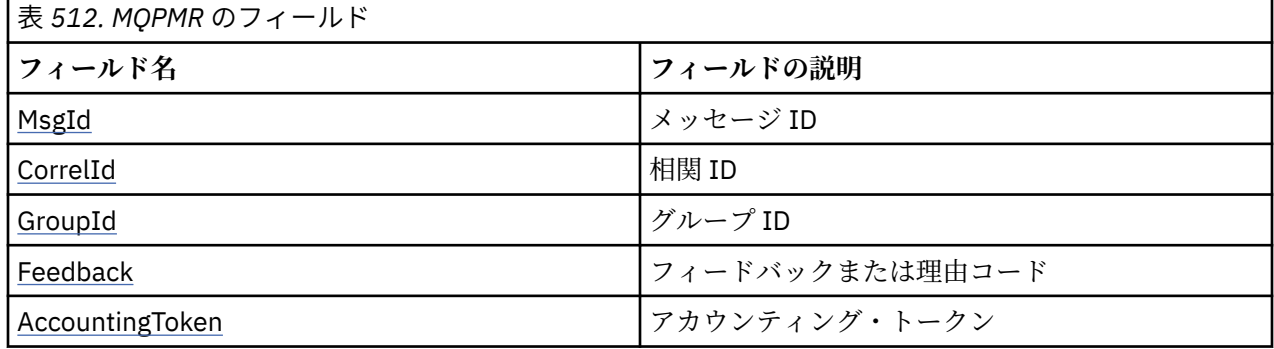

# **言語ごとの宣言**

MQPMR の C 宣言

typedef struct tagMQPMR MQPMR; struct tagMQPMR {<br>MQBYTE24 MsgId;<br>MQBYTE24 CorrelId;  $/*$  Message identifier  $*/$ MOBYTE24 CorrelId;  $/$ \* Correlation identifier \*/<br>MOBYTE24 GroupId;  $/$ \* Group identifier \*/ /\* Group identifier  $*/$ MQLONG Feedback; /\* Feedback or reason code \*/

```
 MQBYTE32 AccountingToken; /* Accounting token */
};
```

```
MQPMR の COBOL 宣言
```

```
** MQPMR structure
  10 MQPMR.
** Message identifier
   15 MQPMR-MSGID PIC X(24).
** Correlation identifier
15 MQPMR-CORRELID<br>P<sub>**</sub> Group identifie
     Group identifier
   15 MQPMR-GROUPID PIC X(24).
** Feedback or reason code
  15 MOPMR-FEEDBACK
     Accounting token
   15 MQPMR-ACCOUNTINGTOKEN PIC X(32).
```
MQPMR の PL/I 宣言

dcl ...<br>1 MQPMR based,<br>3 MsgId 3 MsgId char(24),  $\frac{1}{2}$  Message identifier  $\star$ /<br>3 CorrelId char(24),  $\frac{1}{2}$  Correlation identifies 3 CorrelId char(24),  $\frac{1}{2}$  /\* Correlation identifier \*/<br>3 GroupId char(24),  $\frac{1}{2}$  Group identifier \*/ 3 GroupId char(24), /\* Group identifier \*/<br>3 Feedback fixed bin(31), /\* Feedback or reason  $/*$  Feedback or reason code \*/ 3 AccountingToken char(32);  $\overrightarrow{ }$  /\* Accounting token \*/

MQPMR の Visual Basic 宣言

Type MQPMR MsgId As MQBYTE24 'Message identifier' As MQBYTE24 'Correlation identifier' GroupId As MQBYTE24 'Group identifier' Feedback As Long 'Feedback or reason code' AccountingToken As MQBYTE32 'Accounting token' End Type

# *MsgId (MQBYTE24)*

これは、 キューに送るメッセージに使用されるメッセージ ID です。このキューの名前は、 MQOPEN 呼び 出しまたは MQPUT1 呼び出し で与えられた MQOR 構造体の配列内の対応する要素に指定されていた名前 です。 メッセージ ID は、1 つのキューに書き込むために MQMD 内の *MsgId* フィールドと同様に処理され ます。

このフィールドが MQPMR レコードにない場合、または宛先と比較して MQPMR レコードが少ない場合、 MQMD 内の値は *MsgId* フィールドが入っている MQPMR レコードのない宛先に使用されます。 その値が MQMI\_NONE の場合、宛先ごとに メッセージ ID が生成されます (つまり、2 つの宛先には同じメッセージ ID はありません)。

MQPMO\_NEW\_MSG\_ID が指定されると、MQPMR レコードの有無にかかわらず、配布リスト中のすべての 宛先に新しいメッセージ ID が生成されます。 これは、MQPMO\_NEW\_CORREL\_ID が処理される方法とは 異なります (*CorrelId* フィールドを参照)。

これは入出力フィールドです。

## *CorrelId (MQBYTE24)*

これは、 キューに送るメッセージに使用される相関 ID です。このキューの名前は、 MQOPEN 呼び出しま たは MQPUT1 呼び出し で与えられた MQOR 構造体の配列内の対応する要素に指定されていた名前です。 相関 ID は、単一キューに書き込むために MQMD 内の *CorrelId* フィールドと同様に処理されます。

このフィールドが MQPMR レコード内にない場合、または宛先と比較して MQPMR レコードが少ない場合、 MQMD の値は *CorrelId* フィールドが入っている MQPMR レコードのない宛先に使用されます。

<span id="page-523-0"></span>MQPMO\_NEW\_CORREL\_ID が指定されると、MQPMR レコードの有無にかかわらず、配布リスト中のすべ ての宛先に新しい単一の 相関 ID が生成され、使用されます。 これは、MQPMO\_NEW\_MSG\_ID が処理され る方法とは異なります (*MsgId* フィールドを参照)。

これは入出力フィールドです。

## *GroupId (MQBYTE24)*

GroupId は、キューに送るメッセージに使用されるグループ ID です。このキューの名前は、MQOPEN 呼び 出しまたは MQPUT1 呼び出しで与えられた MQOR 構造体の配列内の対応する要素に指定されていた名前 です。 グループ ID は、単一キューに書き込むために MQMD 内の *GroupId* フィールドと同様に処理され ます。

このフィールドが MQPMR レコードにない場合、または宛先と比較して MQPMR レコードが少ない場合、 MQMD 内の値は *GroupId* フィールドが入っている MQPMR レコードのない宛先に使用されます。 この値 はキューでの物理順序で説明されているように処理されますが、以下の点が異なります。

- GroupId は、QMName とタイム・スタンプから作成されます。 そのため、GroupId を固有にするために は、キュー・マネージャーの名前も固有にしてください。 また、キュー・マネージャーのマシンで時刻 を設定し直さないでください。
- 新しいグループ ID が使用された場合、キュー・マネージャーは宛先ごとに異なるグループ ID を生成し ます (つまり、2 つの宛先に同じグループ ID はありません)。
- フィールド内の値が使用された場合、呼び出しは失敗し、理由コード MORC GROUP ID ERROR が戻り ます。

これは入出力フィールドです。

## *Feedback (MQLONG)*

これは、キューに送信するメッセージに使用されるフィードバック・コードです。送信対象のキューは、 MQOPEN 呼び出しまたは MQPUT1 呼び出しに提供された MQOR 構造体の配列内の対応する要素によって 指定された名前を持っているものです。 フィードバック・コードは、単一キューに書き込むために MQMD 内の *Feedback* フィールドと同様に処理されます。

このフィールドがない場合、MQMD 内の値が使用されます。

これは入力フィールドです。

#### *AccountingToken (MQBYTE32)*

これは キューに送るメッセージに使用される会計トークンです。このキューの名前は、 MQOPEN 呼び出し または MQPUT1 呼び出し で与えられた MQOR 構造体の配列内の対応する要素に指定されていた名前で す。 会計トークンは、単一キューに書き込むために MQMD 内の *AccountingToken* フィールドと同様に 処理されます。 このフィールドの内容については、418 ページの『MQMD - [メッセージ記述子』](#page-417-0)の *AccountingToken* の説明を参照してください。

このフィールドがない場合、MQMD 内の値が使用されます。

これは入力フィールドです。

## **MQRFH - 規則およびフォーマット・ヘッダー**

MQRFH 構造体は、規則と書式ヘッダーのレイアウトを定義します。 このヘッダーは、名前と値のペアの形 式でストリング・データを送信するために使用します。

# **可用性**

すべての IBM MQ システム、およびこれらのシステムに接続された IBM MQ MQI clients。

## **形式名**

MQFMT\_RF\_HEADER

# **文字セットとエンコード**

MQRFH 構造体のフィールド ( *NameValueString* を含む) は、MQRFH の前にあるヘッダー構造体の *CodedCharSetId* および *Encoding* フィールド、またはアプリケーション・メッセージ・データの先頭 にある場合は MQMD 構造体のこれらのフィールドで指定された文字セットおよびエンコードになってい ます。

文字セットは、キュー名に有効な文字用の 1 バイト文字を持つ文字セットでなければなりません。

# **フィールド**

**注 :** 以下の表では、フィールドはアルファベット順ではなく使用法別にグループ化されています。 子トピ ックは、同じ順序に従います。

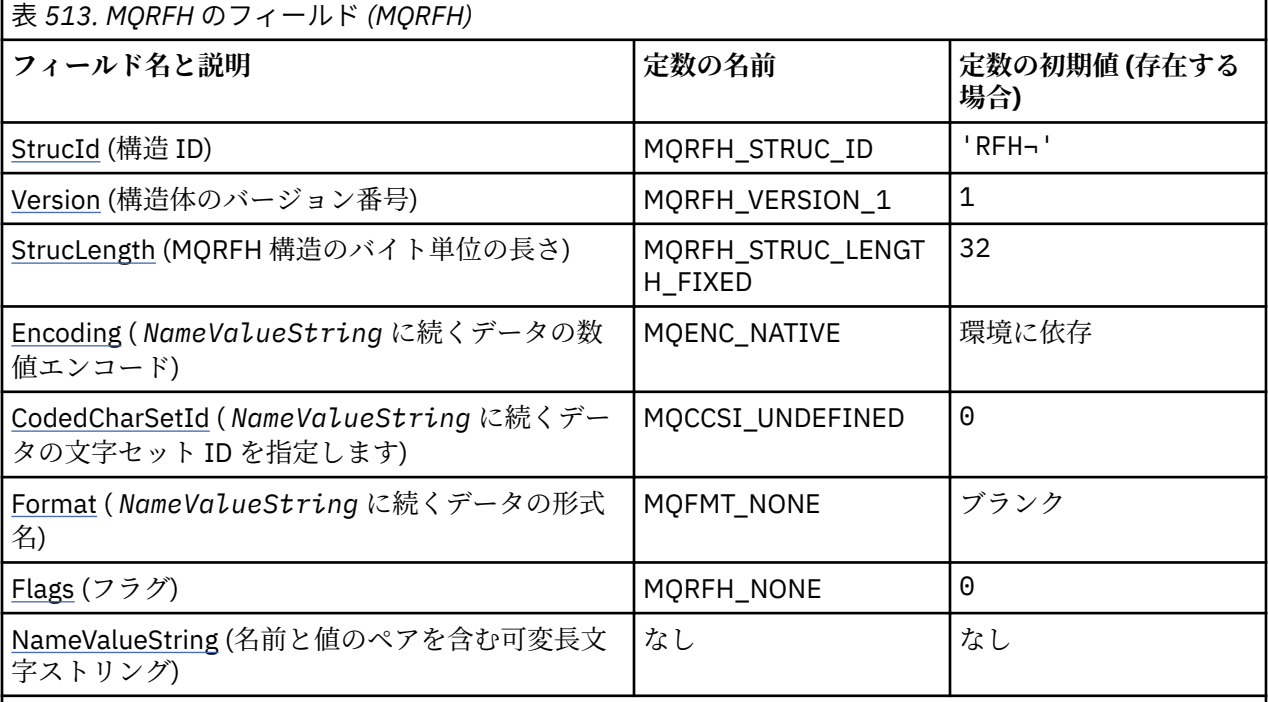

**注 :**

1. 記号¬は、単一のブランク文字を表します。

2.Cプログラミング言語では、マクロ変数 MORFH\_DEFAULT には、表にリストされている値が含まれて います。 この変数を以下の方法で使用すると、構造体のフィールドに初期値を設定できます。

 $MQRFH$  MyRFH =  ${MQRFH_DEFAULT};$ 

# **言語ごとの宣言**

MQRFH の C 宣言

typedef struct tagMQRFH MQRFH;

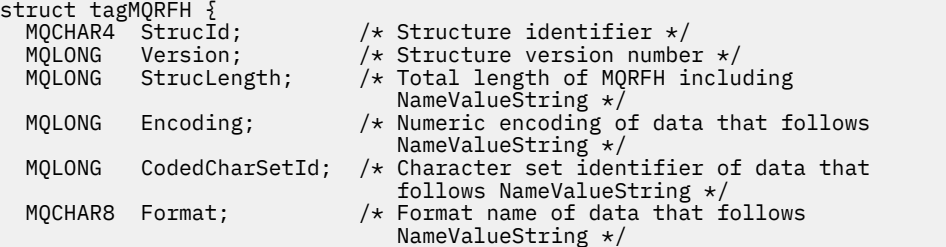

```
 MQLONG Flags; /* Flags */
};
```
MQRFH の COBOL 宣言

\*\* MQRFH structure 10 MQRFH. \*\* Structure identifier 15 MQRFH-STRUCID PIC X(4). \*\* Structure version number 15 MQRFH-VERSION PIC S9(9) BINARY. \*\* Total length of MQRFH including NAMEVALUESTRING 15 MQRFH-STRUCLENGTH PIC S9(9) BINARY. \*\* Numeric encoding of data that follows NAMEVALUESTRING 15 MQRFH-ENCODING PIC S9(9) BINARY. \*\* Character set identifier of data that follows NAMEVALUESTRING 15 MQRFH-CODEDCHARSETID PIC S9(9) BINARY. \*\* Format name of data that follows NAMEVALUESTRING 15 MQRFH-FORMAT PIC X(8). \*\* Flags 15 MQRFH-FLAGS PIC S9(9) BINARY.

MQRFH の PL/I 宣言

 $\ddot{\phantom{a}}$ 

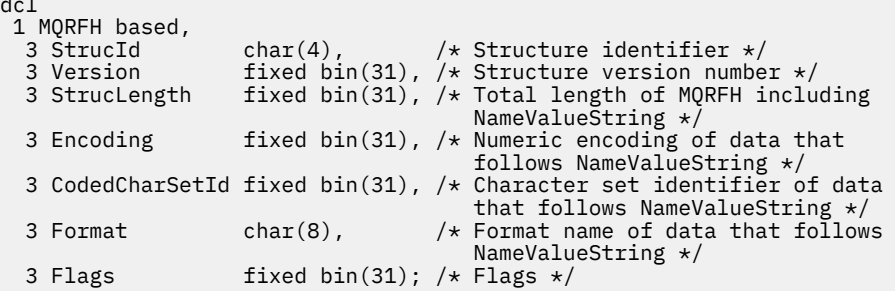

MQRFH の高水準アセンブラー宣言

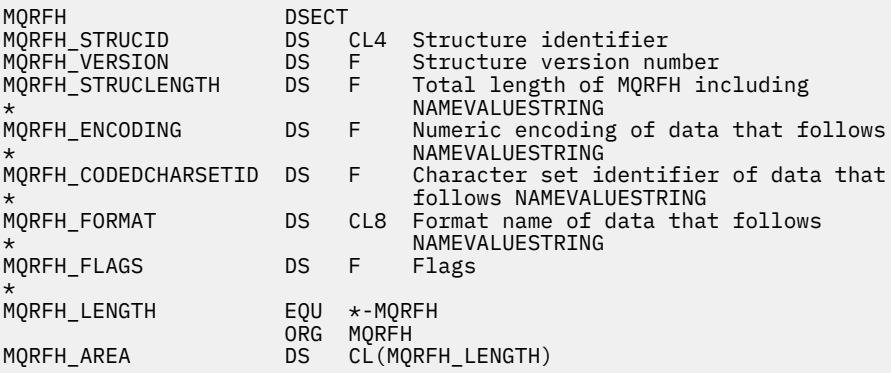

MQRFH の Visual Basic 宣言

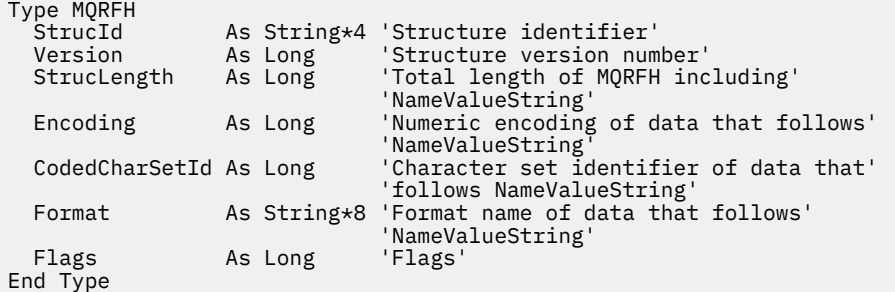

# <span id="page-526-0"></span>*StrucId (MQCHAR4)*

これは構造体 ID です。値は以下のものでなければなりません。

#### **MQRFH\_STRUC\_ID**

規則および書式ヘッダー構造体の ID。

Cプログラミング言語では、定数 MQRFH\_STRUC\_ID\_ARRAY も定義されます。これは、 MQRFH\_STRUC\_ID と同じ値を持っていますが、ストリングではなく文字の配列です。

フィールドの初期値は、MQRFH\_STRUC\_ID です。

### *Version (MQLONG)*

これは構造体のバージョン番号です。値は以下のものでなければなりません。

## **MQRFH\_VERSION\_1**

バージョン 1 の規則および書式ヘッダー構造体。

このフィールドの初期値は、MQRFH\_VERSION 1です。

#### *StrucLength (MQLONG)*

これは、構造体の最後にある *NameValueString* フィールドを含む、MQRFH 構造体の長さ (バイト数) で す。 長さには、*NameValueString* フィールドに続くユーザー・データは含まれません。

いくつかの環境でのユーザー・データ変換時の問題を回避するために、*StrucLength* を 4 の倍数にする 必要があります。

次の定数は、構造体の固定 部分の長さ、つまり *NameValueString* フィールドを除いた長さを指定しま す。

### **MQRFH\_STRUC\_LENGTH\_FIXED**

MQRFH 構造体の長さ。

このフィールドの初期値は、MQRFH\_STRUC\_LENGTH\_FIXED です。

## *Encoding (MQLONG)*

これは、*NameValueString* のあとに続くデータの数値エンコードを指定します。MQRFH 構造体自体の数 値データには適用されません。

MQPUT または MQPUT1 呼び出しでは、アプリケーションは、このフィールドをデータに適切な値に設定 する必要があります。

このフィールドの初期値は MQENC\_NATIVE です。

### *CodedCharSetId (MQLONG)*

これは、*NameValueString* のあとに続くデータの文字セット ID を指定します。MQRFH 構造体自体の文 字データには適用されません。

MQPUT または MQPUT1 呼び出しでは、アプリケーションは、このフィールドをデータに適切な値に設定 する必要があります。 以下のような特別な値を使用することができます。

#### **MQCCSI\_INHERIT**

この構造体の後に続く データの文字データは、この構造体に設定されているのと同じ文字セットにな ります。

キュー・マネージャーは、メッセージで送信される構造体の中のこの値を、構造体の実際の文字セット ID に変更します。 エラーが発生しない限り、値 MQCCSI\_INHERIT が MQGET 呼び出しによって返され ることはありません。

MQCCSI\_INHERIT は、MQMD の *PutApplType* フィールドの値が MQAT\_BROKER である場合は使用 できません。

<span id="page-527-0"></span>このフィールドの初期値は MQCCSI\_UNDEFINED です。

# *Format (MQCHAR8)*

これは、*NameValueString* のあとに続くデータの形式名を指定します。

MQPUT または MQPUT1 呼び出しでは、アプリケーションは、このフィールドをデータに適切な値に設定 する必要があります。 このフィールドのコーディングの規則は、MQMD の *Format* フィールドの場合と同 じです。

このフィールドの初期値は MOFMT\_NONE です。

# *Flags (MQLONG)*

以下のように指定できます。

#### **MQRFH\_NONE**

フラグなし。

このフィールドの初期値は、MORFH\_NONE です。

## *NameValueString (MQCHARn)*

これは、以下の書式で名前と値の組を含む可変長文字ストリングです。

name1 value1 name2 value2 name3 value3 ...

各名前および値は、1 つ以上のブランク文字で、隣接する名前または値から分離されていなければなりませ んが、これらのブランクは意味を持ちません。 名前または値に有効なブランクを含めるには、その名前ま たは値を二重引用符で囲みます。開き二重引用符とそれに対応する閉じ二重引用符の間にあるすべての文 字は、有効なものとして扱われます。 次の例では、名前は FAMOUS\_WORDS で、値は Hello World です。

FAMOUS\_WORDS "Hello World"

名前または値には、 ヌル文字以外の任意の文字を含めることができます (ヌル文字は *NameValueString* の区切り文字として機能します)。 しかし、インターオペラビリティーを維持するためにアプリケーション は名前を次の文字に制限することができます。

- 先頭文字: 大文字または小文字の英字 (A から Z まで、または a から z まで)、または下線。
- 後続文字: 大文字または小文字の英字、10 進数字 (0 から 9 まで)、下線、ハイフン、またはドット。

名前または値に 1 つ以上の二重引用符を含める場合は、その名前または値を二重引用符で囲み、ストリン グ内のそれぞれの二重引用符を二重にする必要があります。

Famous\_Words "The program displayed ""Hello World"""

名前と値では大文字小文字は区別されます。つまり、小文字は大文字と同じであるとは見なされません。 例えば、FAMOUS\_WORDS と Famous\_Words は 2 つの異なる名前です。

*NameValueString* のバイト単位での長さは、*StrucLength* から MQRFH\_STRUC\_LENGTH\_FIXED を引 いた長さと等しくなります。 いくつかの環境でのユーザー・データ変換時の問題を回避するために、この 長さを 4 の倍数にします。 *NameValueString* は、この長さまでブランクを埋め込むか、またはストリン グ内の最後の有効な文字に続いてヌル文字を入れて終了します。 ヌル文字とそれに続くバイトは、指定さ れた *NameValueString* の長さまで、無視されます。

**注 :** このフィールドの長さは固定されていないので、このフィールドは、サポートされるプログラミング言 語に提供される構造体の宣言から省略されます。

# **MQRFH2 - 規則および書式ヘッダー 2**

MQRFH2 ヘッダーは MQRFH ヘッダーに基づきますが、Unicode ストリングを変換せずに転送したり、数値 データ・タイプを格納したりすることができます。MQRFH2 構造体は、バージョン 2 の規則と書式ヘッダ ーのフォーマットを定義します。 このヘッダーは、XML のような構文を使用してエンコードされたデータ を送信するために使用します。 メッセージには、一連の複数の MQRFH2 構造体を入れることができ、その 中の最後の MQRFH2 構造体には、オプションでユーザー・データを続けることができます。

# **可用性**

すべての IBM MQ システム、およびこれらのシステムに接続された IBM MQ MQI clients。

# **形式名**

MQFMT\_RF\_HEADER\_2

# **Syntax**

**IBM MQ Message**

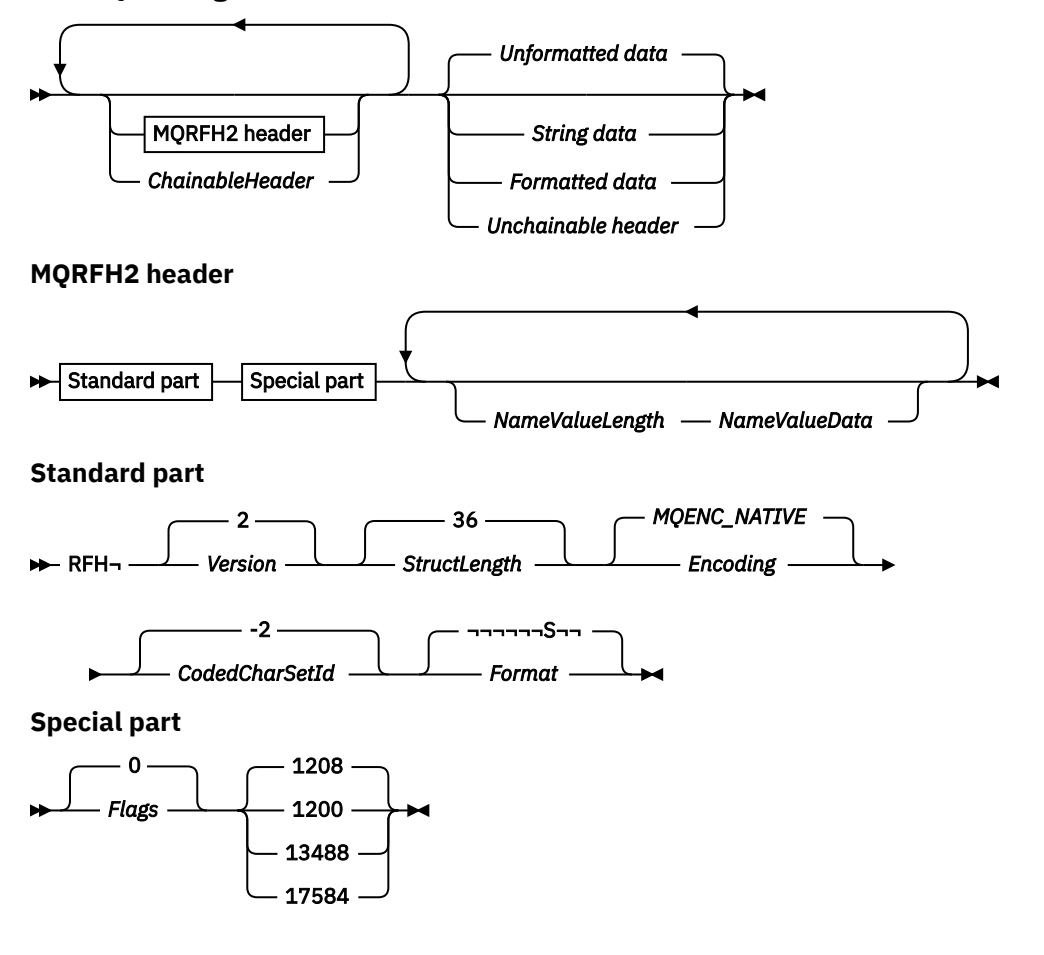

# **文字セットとエンコード**

MQRFH2 構造体で使用される文字セットおよびエンコードには、次の特別な規則が適用されます。

• *NameValueData* 以外のフィールドは、文字セットおよび文字のエンコード方式に従っています。これら は MQRFH2 の前に来るヘッダー構造体の *CodedCharSetId* フィールドおよび *Encoding* フィールドに よって指定されます。また、MQRFH2 がアプリケーション・メッセージ・データの先頭にある場合、MQMD 構造体の上記 2 つのフィールドによって指定されます。

文字セットは、キュー名に有効な文字用の 1 バイト文字を持つ文字セットでなければなりません。

MQGET 呼び出しで MQGMO\_CONVERT が指定される場合、キュー・マネージャーは、*NameValueData* 以 外の MQRFH2 フィールドを、要求された文字セットおよびエンコードに変換します。

• *NameValueData* は、 *NameValueCCSID* フィールドで指定された文字セットです。 *NameValueCCSID* については、リストに挙げられた Unicode 文字セットだけが有効です。詳細については、 *NameValueCCSID* の説明を参照してください。

エンコードによって表記が変わる文字セットもあります。 *NameValueCCSID* がこれらの文字セットの 1 つである場合、*NameValueData* は MQRFH2 のその他のフィールドと同じエンコードでなければなりま せん。

MQGMO\_CONVERT が MQGET 呼び出しで指定されると、キュー・マネージャーは *NameValueData* を要求 されるエンコード方式に変換します。ただし、文字セットは変更しません。

# **フィールド**

**注 :** 以下の表では、フィールドはアルファベット順ではなく使用法別にグループ化されています。 子トピ ックは、同じ順序に従います。

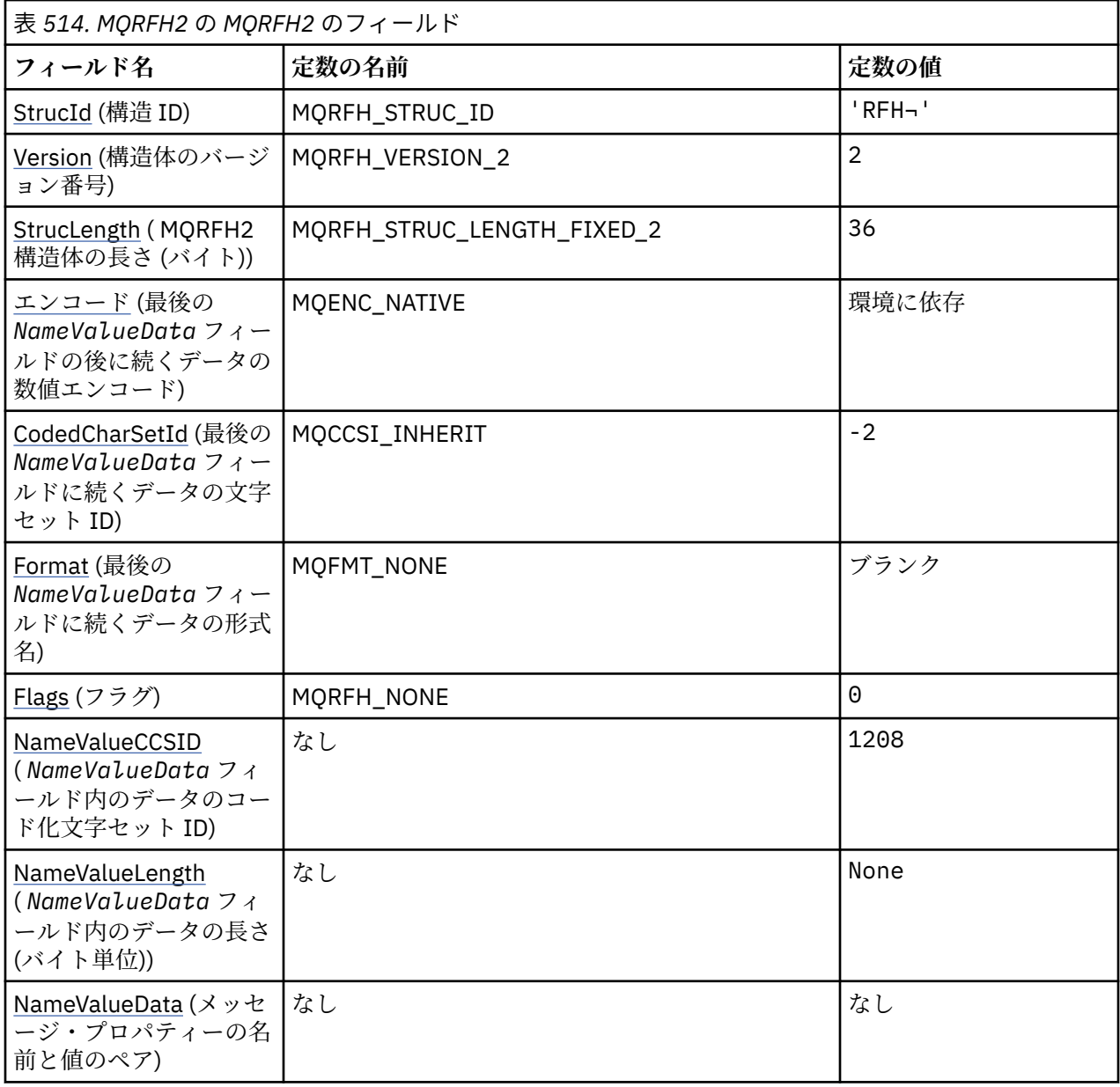

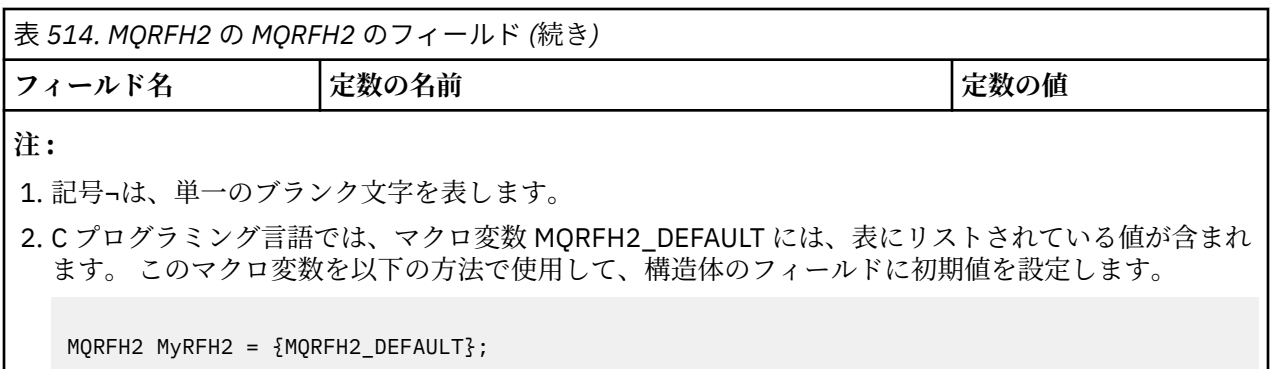

# **言語ごとの宣言**

MQRFH2 の C 宣言

typedef struct tagMQRFH2 MQRFH2;

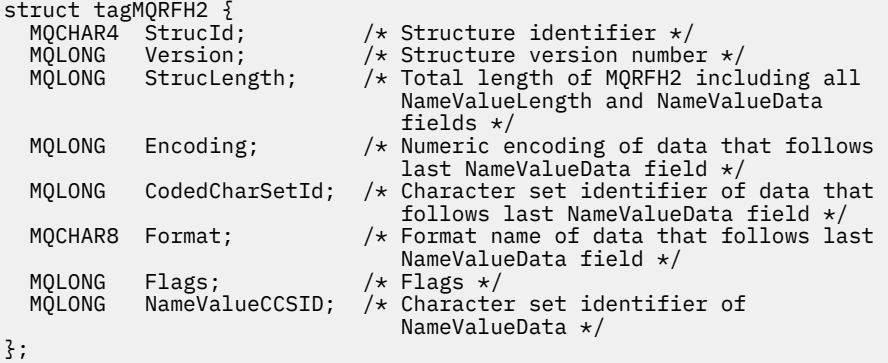

MQRFH2 の COBOL 宣言

```
** MQRFH2 structure
  10 MQRFH2.
** Structure identifier
   15 MQRFH2-STRUCID PIC X(4).
** Structure version number
 15 MQRFH2-VERSION PIC S9(9) BINARY.
** Total length of MQRFH2 including all NAMEVALUELENGTH and
** NAMEVALUEDATA fields
15 MQRFH2-STRUCLENGTH PIC S9(9) BINARY.<br>** Numeric encoding of data that follows l
** Numeric encoding of data that follows last NAMEVALUEDATA field
 15 MQRFH2-ENCODING PIC S9(9) BINARY.
** Character set identifier of data that follows last NAMEVALUEDATA<br>** field
     field
   15 MQRFH2-CODEDCHARSETID PIC S9(9) BINARY.
** Format name of data that follows last NAMEVALUEDATA field
 15 MQRFH2-FORMAT PIC X(8).
** Flags
 15 MQRFH2-FLAGS PIC S9(9) BINARY.
** Character set identifier of NAMEVALUEDATA
 15 MQRFH2-NAMEVALUECCSID PIC S9(9) BINARY.
```
MQRFH2 の PL/I 宣言

dcl

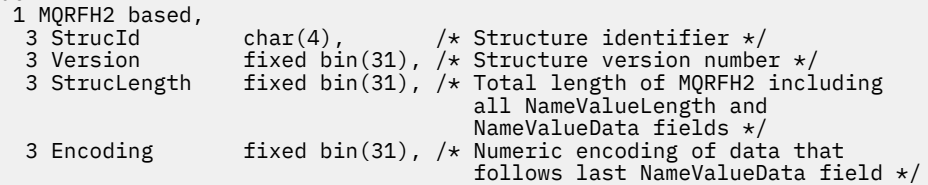

```
 3 CodedCharSetId fixed bin(31), /* Character set identifier of data
                              that follows last NameValueData
  field */
3 Format char(8), \rightarrow Format name of data that follows
\sim 1 ast NameValueData field \star/ 3 Flags fixed bin(31), /* Flags */
 3 NameValueCCSID fixed bin(31); /* Character set identifier of
                             NameValueData */
```
MQRFH2 の高水準アセンブラー宣言

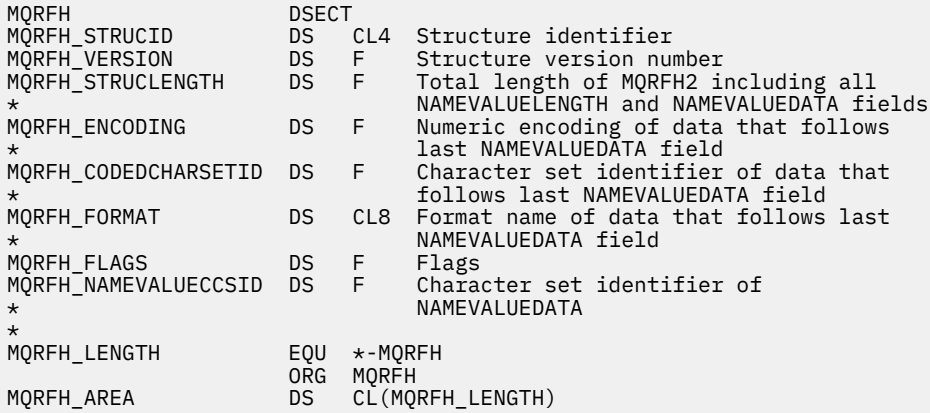

MQRFH2 の Visual Basic 宣言

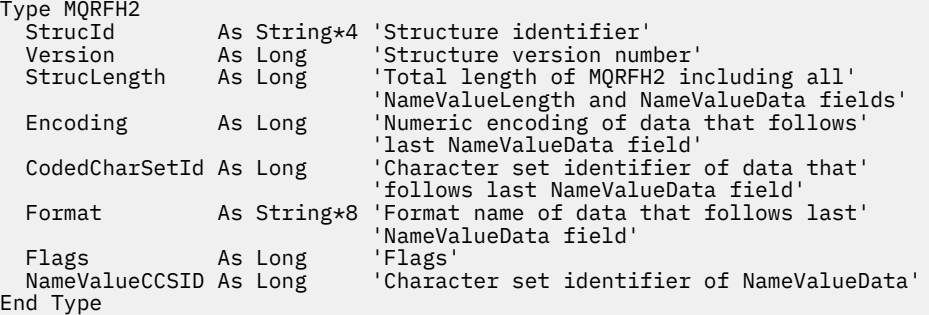

# *StrucId (MQCHAR4)*

これは構造体 ID です。値は以下のものでなければなりません。

#### **MQRFH\_STRUC\_ID**

規則および書式ヘッダー構造体の ID。

C プログラミング言語では、定数 MQRFH\_STRUC\_ID\_ARRAY も定義されます。これは、 MQRFH\_STRUC\_ID と同じ値を持っていますが、ストリングではなく文字の配列です。

フィールドの初期値は、MQRFH\_STRUC\_ID です。

### *Version (MQLONG)*

これは構造体のバージョン番号です。値は以下のものでなければなりません。

#### **MQRFH\_VERSION\_2**

バージョン 2 の規則および書式ヘッダー構造体。

このフィールドの初期値は、MQRFH\_VERSION\_2 です。

# *StrucLength (MQLONG)*

<span id="page-532-0"></span>これは、構造体の最後にある、*NameValueLength* および *NameValueData* フィールドを含む、MQRFH2 構造体の長さ (バイト数) です。 これは、次のシーケンスにある構造体の最後にある *NameValueLength* および *NameValueData* フィールドの複数の対で有効です。

length1, data1, length2, data2, ...

*StrucLength* は、構造体の最後にある、最後の *NameValueData* フィールドに続く場合のあるユーザー・ データを含みません。

いくつかの環境でのユーザー・データ変換に関する問題を回避するために、*StrucLength* を 4 の倍数に する必要があります。

次の定数は、構造体の固定 部分の長さ、つまり *NameValueLength* および *NameValueData* フィールド を除いた長さを与えます。

#### **MQRFH\_STRUC\_LENGTH\_FIXED\_2**

MQRFH2 構造体の固定部分の長さ。

フィールドの初期値は、MQRFH\_STRUC\_LENGTH\_FIXED\_2 です。

#### *Encoding (MQLONG)*

これは、*NameValueData* フィールドのあとに続くデータの数値エンコードを指定します。MQRFH2 構造 体自体の数値データには適用されません。

MQPUT または MQPUT1 呼び出しでは、アプリケーションは、このフィールドをデータに適切な値に設定 する必要があります。

このフィールドの初期値は MQENC\_NATIVE です。

#### *CodedCharSetId (MQLONG)*

これは、*NameValueData* フィールドのあとに続くデータの文字セット ID を指定します。MQRFH2 構造体 自体の文字データには適用されません。

MQPUT または MQPUT1 呼び出しでは、アプリケーションは、このフィールドをデータに適切な値に設定 する必要があります。 以下のような特別な値を使用することができます。

#### **MQCCSI\_INHERIT**

この構造体の後に続く データの文字データは、この構造体に設定されているのと同じ文字セットにな ります。

キュー・マネージャーは、メッセージで送信される構造体の中のこの値を、構造体の実際の文字セット ID に変更します。 エラーが発生しない限り、値 MQCCSI\_INHERIT が MQGET 呼び出しによって返され ることはありません。

MQCCSI\_INHERIT は、MQMD の *PutApplType* フィールドの値が MQAT\_BROKER である場合は使用 できません。

このフィールドの初期値は、MQCCSI\_INHERIT です。

## *Format (MQCHAR8)*

これは、*NameValueData* 構造体のあとに続くデータの形式名を指定します。

MQPUT または MQPUT1 呼び出しでは、アプリケーションは、このフィールドをデータに適切な値に設定 する必要があります。 このフィールドのコーディングの規則は、MQMD の *Format* フィールドの場合と同 じです。

このフィールドの初期値は MQFMT\_NONE です。

## *Flags (MQLONG)*

このフィールドの初期値は、MQRFH\_NONE です。 MQRFH\_NONE の指定は必須です。

#### <span id="page-533-0"></span>**MQRFH\_NONE**

フラグなし。

#### **MQRFH\_INTERNAL**

MQRFH2 ヘッダーには、内部的に設定されたプロパティーが含まれます。

MQRFH\_INTERNAL は、キュー・マネージャーにより使用されます。

先頭の 16 ビットである MQRFH\_FLAGS\_RESTRICTED\_MASK は、キュー・マネージャーが設定するフラグ 用に予約されています。 ユーザーが設定するフラグは、末尾の 16 ビットで定義されます。

## *NameValueCCSID (MQLONG)*

これは *NameValueData* フィールド内のデータのコード化文字セット ID を指定します。 これは、 MQRFH2 構造体の他のストリングの文字セットとは異なります。さらに、構造体の最後で、最後の *NameValueData* フィールドに続くデータの文字セットがある場合、それとも異なることがあります。

*NameValueCCSID* には、次の値のどれか 1 つが必ず含まれています。

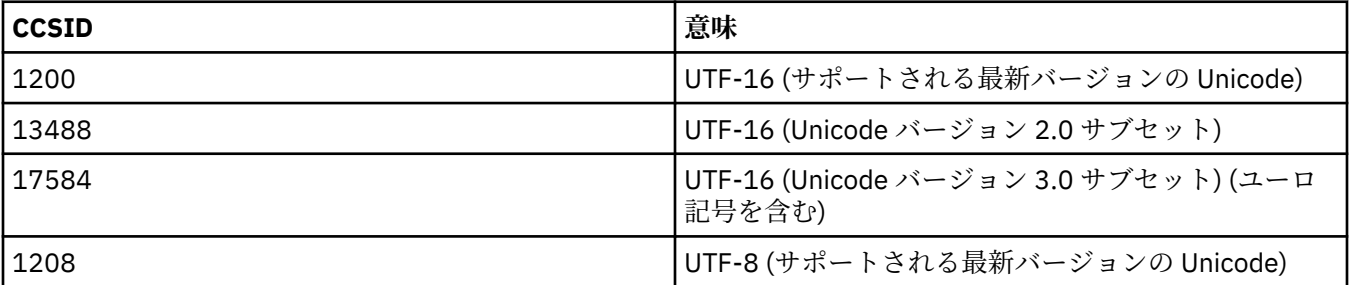

UTF-16 文字セットの場合、 *NameValueData* のエンコード (バイト順序) は、MQRFH2 構造体の他のフィ ールドのエンコードと同じでなければなりません。

Unicode 基本多言語面 (Basic Multilingual Plane) の範囲を超える文字 (U+FFFF より上の文字)、UTF-16 で 代理コード・ポイント (X'D800' から X'DFFF') で表された文字、および UTF-8 での 4 バイトはサポートさ れていません。

**注 :** *NameValueCCSID* に上記のリストのどの値もなく、MQRFH2 構造体が MQGET 呼び出しで変換を必要 とする場合、呼び出しは理由コード MQRC\_SOURCE\_CCSID\_ERROR を伴って完了し、メッセージは未変換 のままメッセージが戻されます。

このフィールドの初期値は 1208 です。

## *NameValueLength (MQLONG)*

対応する NameValueData フィールドの長さ。

これは *NameValueData* フィールド内のデータの長さ (バイト数) を指定します。 *NameValueLength* は、 4 の倍数でなければなりません。

**注 :** *NameValueLength* および *NameValueData* フィールドはオプションですが、指定する場合はこれら 両方を組にして隣接して指定する必要があります。 フィールドの対は、次のように必要に応じて何回でも 繰り返すことができます。

length1 data1 length2 data2 length3 data3

これらのフィールドはオプションのため、サポートされている種々のプログラム言語用に提供されている 構造体の宣言からは省略されています。

# *NameValueData ( MQCHARn)*

*NameValueData* は、メッセージ・プロパティーの名前と値のペアが入っているフォルダーを含む可変長 フィールドです。 フォルダーは、XML 形式の構文を使ってエンコードされるデータを含む可変長文字スト リングです。 文字ストリングの長さ (バイト単位) は、*NameValueData* フィールドの前にある *NameValueLength* フィールドによって指定されます。 長さは 4 の倍数でなければなりません。

*NameValueLength* フィールドと *NameValueData* フィールドはオプションですが、これらのフィールド が存在する場合は、ペアとして隣接している必要があります。 フィールドの対は、次のように必要に応じ て何回でも繰り返すことができます。

length1 data1 length2 data2 length3 data3

*NameValueData* は、MQGET 呼び出しで指定された文字セットに変換されません。 MQGMO\_CONVERT オプ ションを有効にしてメッセージを取得した場合でも、*NameValueData* は元の文字セットのままです。 た だし、*NameValueData* は、MQGET 呼び出しで指定されたエンコード方式には変換されます。

**注 :**

- これらのフィールドはオプションのため、サポートされている種々のプログラム言語用に提供されている 構造体の宣言からは省略されています。
- 用語 "defined" と "reserved" は、構文図で使用されます。 "Defined" は、 IBM MQ が名前を使用すること を意味します。 "予約済み" は、名前が将来的に IBM MQ によって使用されるために予約されていること を意味します。

## *NameValueData* **の構文**

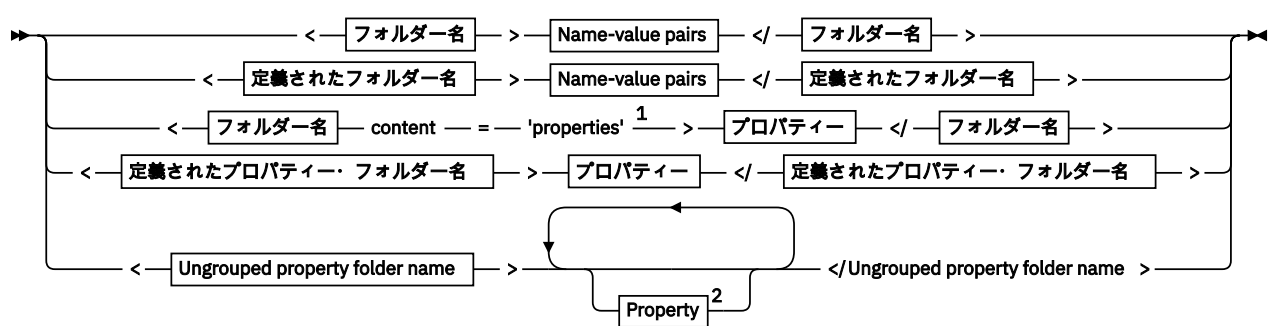

**フォルダー名**

名前 **定義されたフォルダー名**  $\overline{a}$ 

$$
\begin{array}{c}\n\hline\n\end{array}
$$
  $\begin{array}{c}\n\hline\n\end{array}$   $\begin{array}{c}\n\hline\n\end{array}$   $\begin{array}{c}\n\hline\n\end{array}$ 

**定義されたプロパティー・フォルダー名**

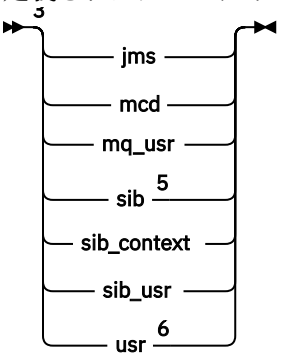

**Ungrouped property folder name**

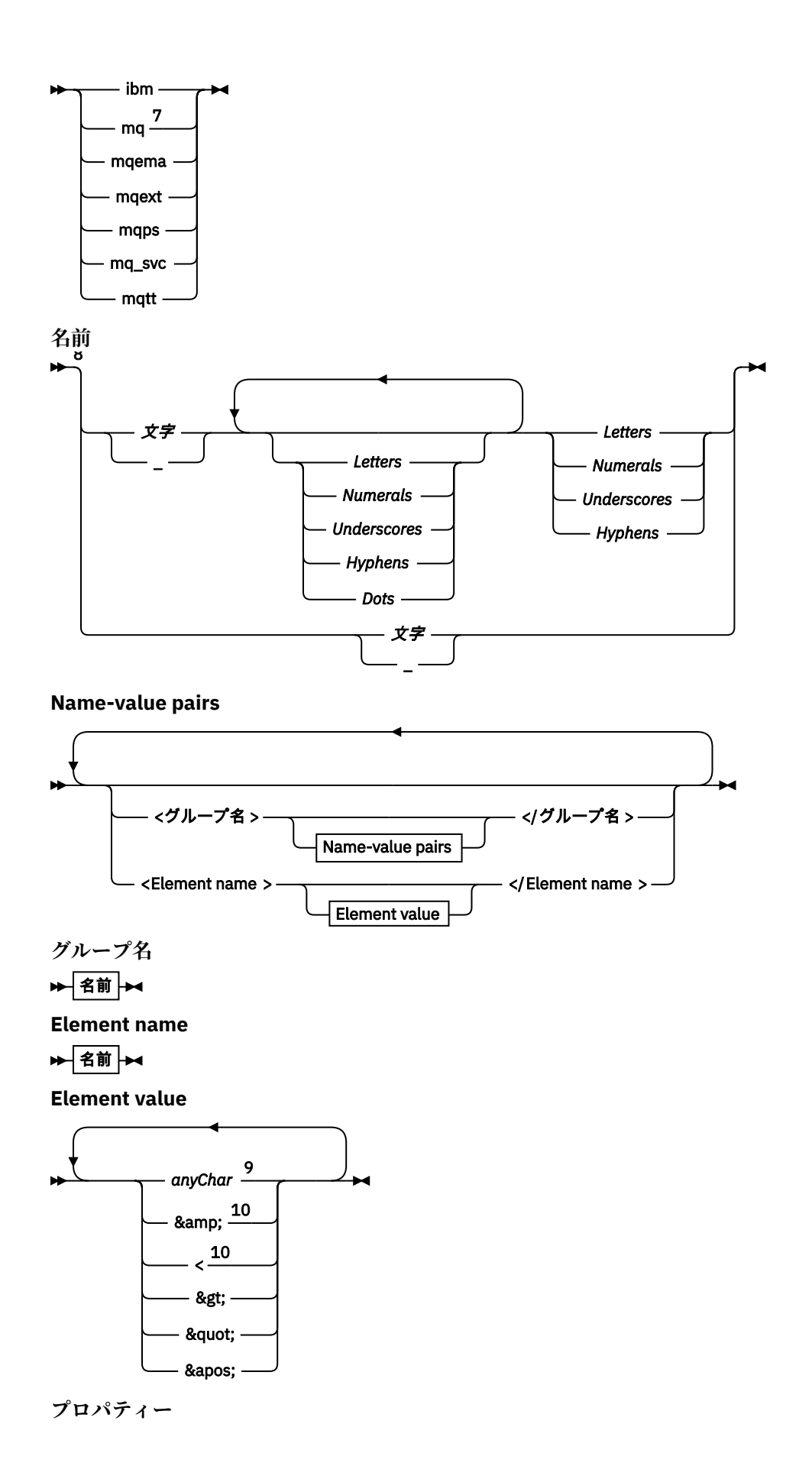

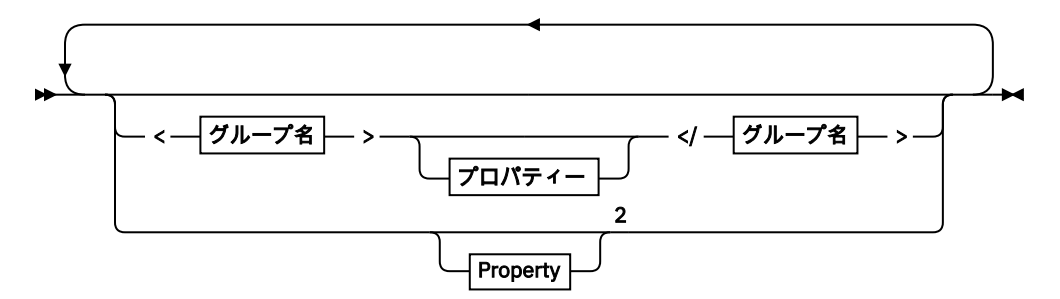

# **Property** 1

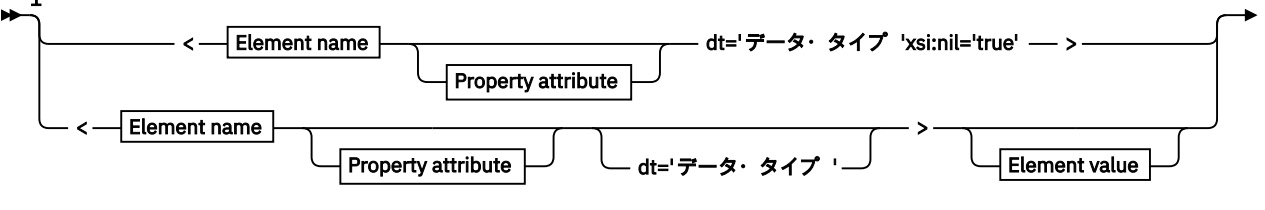

#### $\blacktriangleright$  </Element name >  $\blacktriangleright$

## **Property attribute**

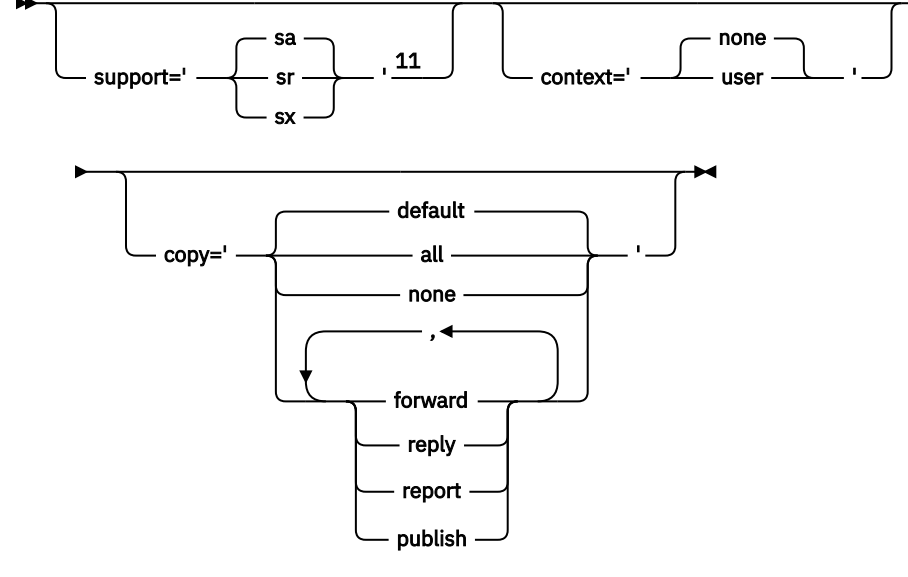

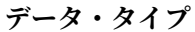

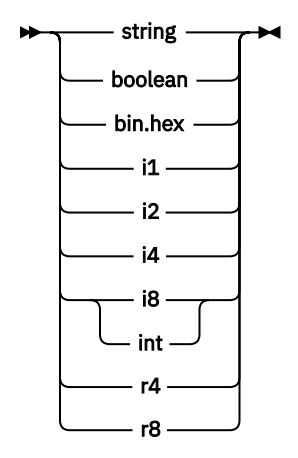

注:

<sup>1</sup> 二重引用符または単一引用符が有効です。

<sup>2</sup> 無効なプロパティー名は使用できません。549 [ページの『無効なプロパティー名』](#page-548-0)を参照してくださ い。 予約済みのプロパティー名は、その定義された目的についてのみ使用します。549 [ページの『定](#page-548-0) [義されたプロパティー名』](#page-548-0)を参照してください。

<sup>3</sup> 名前は小文字でなければなりません。

<sup>4</sup> 1 つの psc および pscr フォルダーだけがサポートされます。

<sup>5</sup> WebSphere Application Server サービス Integration Bus は、後続の MQRFH2 ヘッダー内の sib、 sib\_context、および sib\_usr フォルダーを無視し、最初の MQRFH2 ヘッダー内のプロパティーのみが有 効です。

<sup>6</sup> MQRFH2 には、複数の usr フォルダーが存在していてはなりません。 usr フォルダー内のプロパティ ーは複数であってはなりません。

<sup>7</sup> 最初の mq フォルダーにあるプロパティーだけが有効です。 フォルダーが UTF-8 の場合、1 バイトの UTF-8 文字のみがサポートされます。 空白文字は Unicode U+0020 のみです。

<sup>8</sup> 有効な文字は W3C XML 仕様で定義されており、基本的に Unicode カテゴリー Ll, Lu, Lo, Lt, Nl, Mc, Mn, Lm,および Nd で構成されます。Unicode [文字のカテゴリー](https://www.fileformat.info/info/unicode/category/)を参照してください。

<sup>9</sup> すべての文字が有効です。 先頭および末尾のブランクは要素の値の一部とみなされます。

<sup>10</sup> 無効文字は使用できません。549 ページの『[Invalid characters](#page-548-0)』を参照してください。 無効文字の 代わりに、エスケープ・シーケンスを使用できます。

<sup>11</sup> support プロパティー属性は、mq フォルダーでのみ有効です。

# **フォルダー名**

*NameValueData* には、単一のフォルダーが含まれます。 複数のフォルダーを作成するには、複数の *NameValueData* フィールドを作成します。 メッセージ内の単一の MQRFH2 ヘッダーに複数の *NameValueData* フィールドを作成できます。 あるいは、複数のチェーニングされた MQRFH2 ヘッダーを 作成し、それぞれに複数の *NameValueData* フィールドを含めることもできます。

MQRFH2 ヘッダーの順序、および *NameValueData* フィールドの順序は、フォルダーの論理的な内容に影 響を与えることはありません。 1 つのメッセージに同じフォルダーが複数存在する場合、フォルダーは全 体として解析されます。 同じプロパティーが同じフォルダーの複数インスタンスに含まれている場合、そ れはリストとして解析されます。

MQRFH2 の正しい構文解析は、フォルダーをメッセージに物理的に保管する代替方法の影響を受けません。

次の 4 つフォルダーはこの規則に従いません。 mq、sib、sib\_context、および sib\_usr フォルダーの 最初のインスタンスのみが構文解析されます。

チェーニングされた MQRFH2 ヘッダーの結合コンテンツで同じプロパティーが複数回出現する場合は、プ ロパティーの最初のインスタンスのみが構文解析されます。 プロパティーが API 呼び出し (MQSETMP な ど) を使用してアプリケーションから設定され、直接 MQRFH2 に追加された場合は、API 呼び出しのほうが 優先されます。

フォルダー名は、名前と値のペアまたはグループを格納するフォルダーの名前です。 グループおよび名前 と値のペアは、フォルダー・ツリーの同じレベルで混用することができます。538 ページの図1 を参照し てください。 グループ名と要素名を組み合わせることはできません。539 [ページの図](#page-538-0) 2 を参照してくだ さい。

<group1><nvp1>*value*</nvp1></group1><group2><nvp2>*value*</nvp2></group2> <group3><nvp1>*value*</nvp1></group3><nvp3>*value*</nvp3>

図 *1.* グループおよび名前と値のペアの正しい使い方

<span id="page-538-0"></span><group1><nvp1> *value* </nvp1> *value* </group1>

図 *2.* グループおよび名前と値のペアの間違った使い方

無効なフォルダー名や予約済みのフォルダー名は使用しないでください。 549 [ページの『無効なパス名』](#page-548-0) および 548 [ページの『予約済みのフォルダー名またはプロパティー・フォルダー名』を](#page-547-0)参照してくださ い。 定義されたフォルダー名は、その定義された目的についてのみ使用します。540 [ページの『定義され](#page-539-0) [たフォルダー名』を](#page-539-0)参照してください。

属性'content=properties'をフォルダー名タグに追加すると、フォルダーはプロパティー・フォルダ ーになります。539 ページの図 3 を参照してください。

<myFolder></myfolder> <myPropertyFolder contents='properties'></myPropertyFolder>

図 *3.* フォルダーとプロパティー・フォルダーの例

フォルダー名では大/小文字が区別されます。 フォルダー名とプロパティー・フォルダー名は同じ名前空間 を共有します。 それぞれ異なる名前でなければなりません。 539 ページの図 4 の Folder1 は、539 ペ ージの図 5 の Folder2 とは異なる名前でなければなりません。

< Folder1 ><NVP1> *value* </NVP1></ Folder1 >

図 *4. Folder1* 名前空間

< Folder2 content='properties'>< Property1 > *value* </ Property1 ></ Folder2 >

図 *5. Folder2* 名前空間

異なるフォルダーに入っているグループ、プロパティー、および名前と値のペアは、それぞれ異なる名前 空間を持っています。 539 ページの図 5 の Property1 は、539 ページの図 6 の Property1 とは異なる プロパティーです。

<Folder3 content='properties'>< Property1 > *value* </ Property1 ></Folder3>

図 *6. Folder3* 名前空間

プロパティー・フォルダーは、次の 2 つの重要な面で非プロパティー・フォルダーと異なります。

- 1. プロパティー・フォルダーにはプロパティーが格納され、非プロパティー・フォルダーには名前と値の ペアが格納されます。 この 2 つのフォルダーには構文上少しの差があります。
- 2. メッセージのプロパティーにアクセスするには、プロパティー MQI または JMS メッセージ・プロパテ ィーなどの定義されたインターフェースを使用します。 インターフェースにより、MQRFH2 内のプロパ ティー・フォルダーが整形式であることが保証されます。 整形式のプロパティー・フォルダーは、異な るプラットフォームおよび異なるリリースのキュー・マネージャー間で相互運用が可能です。

<span id="page-539-0"></span>メッセージ・プロパティー MQI は、MQRFH2 の読み取りと書き込みを行うための堅固な方法であり、MQRFH2 を正しく構文解析する際の問題を回避します。

# **定義されたフォルダー名**

定義されたフォルダー名は、IBM MQ またはその他の製品が使用するために予約済みのフォルダーの名前で す。 同じ名前のフォルダーを作成したり、フォルダーに独自の名前と値のペアを追加したりしないでくだ さい。 定義されたフォルダーは、psc と pscr です。

psc および pscr は、キューに入れられたパブリッシュ/サブスクライブで使用されます。

MQMF\_SEGMENT または MQMF\_SEGMENTATION\_ALLOWED で書き込まれたセグメント化メッセージには、 定義されたフォルダー名を持つ MQRFH2 を含めることはできません。 MQPUT は理由コード 2443、 MQRC SEGMENTATION NOT ALLOWED で失敗します。

# **定義されたプロパティー・フォルダー名**

定義されたプロパティー・フォルダー名は、IBM MQ またはその他の製品が使用するためのプロパティー・ フォルダーの名前です。 フォルダーとその内容の名前については、プロパティー・フォルダーを参照して ください。 定義されたプロパティー・フォルダー名は、IBM MQ によって予約済みのすべてのフォルダー 名のサブセットです。548 [ページの『予約済みのフォルダー名またはプロパティー・フォルダー名』](#page-547-0)を参 照してください。

定義されたプロパティー・フォルダー内のすべての要素はプロパティーです。 定義されたプロパティー・ フォルダーに保管されているエレメントには、content='properties'属性があってはなりません。

プロパティーを追加できるのは、定義されたプロパティー・フォルダー usr、mq\_usr、および sib\_usr に対してだけです。 mq や sib などの他のプロパティー・フォルダーでは、IBM MQ が認識できないプロパ ティーは無視または破棄されます。

定義されたプロパティー・フォルダーそれぞれの記述には、アプリケーション・プログラムが利用できる ものとして IBM MQ によって定義されたプロパティーがリストされます。 プロパティーの中には、JMS プ ロパティーを設定または取得して間接的にアクセスできるものもあれば、MQSETMP および MQINQMP MQI 呼び出しを使用して直接アクセスできるものもあります。

定義されたプロパティー・フォルダーには、IBM MQ によって予約済みであっても、アプリケーションから はアクセスしないというプロパティーも入ります。 予約済みのプロパティー名はリストされていません。 usr、mq usr、および sib usr の各プロパティー・フォルダーに、予約済みのプロパティーはありませ ん。 しかし、無効な名前のプロパティーは作成しないでください。549 [ページの『無効なプロパティー](#page-548-0) [名』を](#page-548-0)参照してください。

# **プロパティー・フォルダー**

**jms**

jms には、JMS ヘッダー・フィールドと、MQMD で完全には表現できない JMSX プロパティーが含まれ ています。 jms フォルダーは常に、JMS MQRFH2 に存在します。

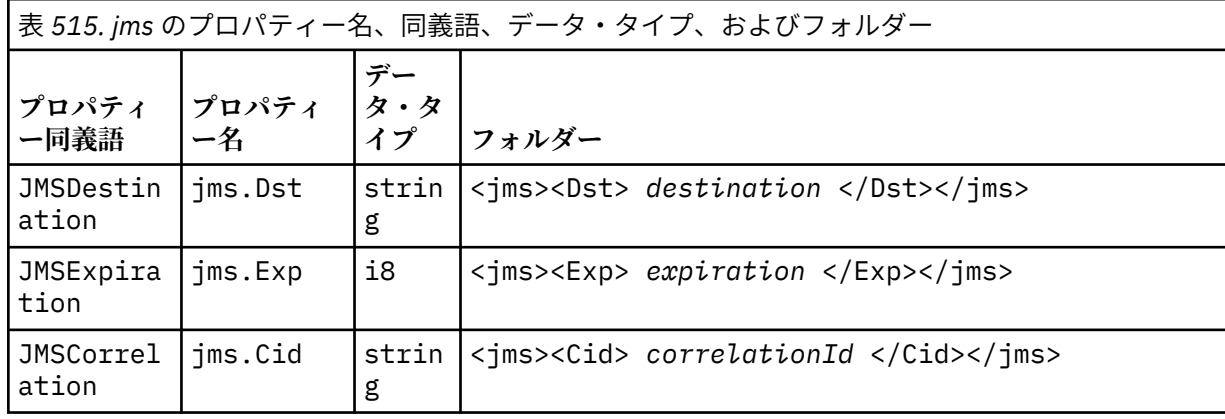
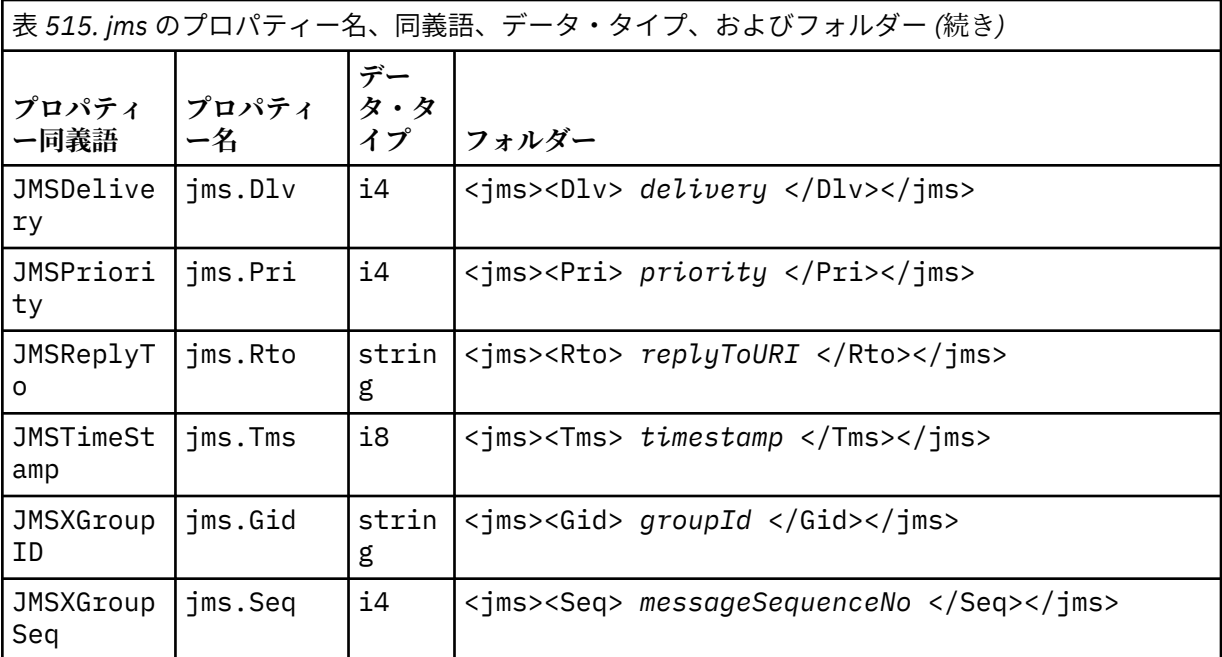

独自のプロパティーを jms フォルダーに追加しないでください。

**mcd**

mcd には、メッセージの形式を記述するプロパティーが入ります。 例えば、メッセージ・サービス・ ドメインの Msd プロパティーは、JMS メッセージを JMSTextMessage、JMSBytesMessage、 JMSStreamMessage、JMSMapMessage、JMSObjectMessage、またはヌルとして識別します。

mcd フォルダーは常に、MQRFH2 が入っている JMS メッセージ内に存在します。

これは常に、IBM Integration Bus から送信された MQRFH2 が入っている含むメッセージ内に存在しま す。 そして、メッセージのドメイン、形式、タイプ、およびメッセージ・セットを記述します。

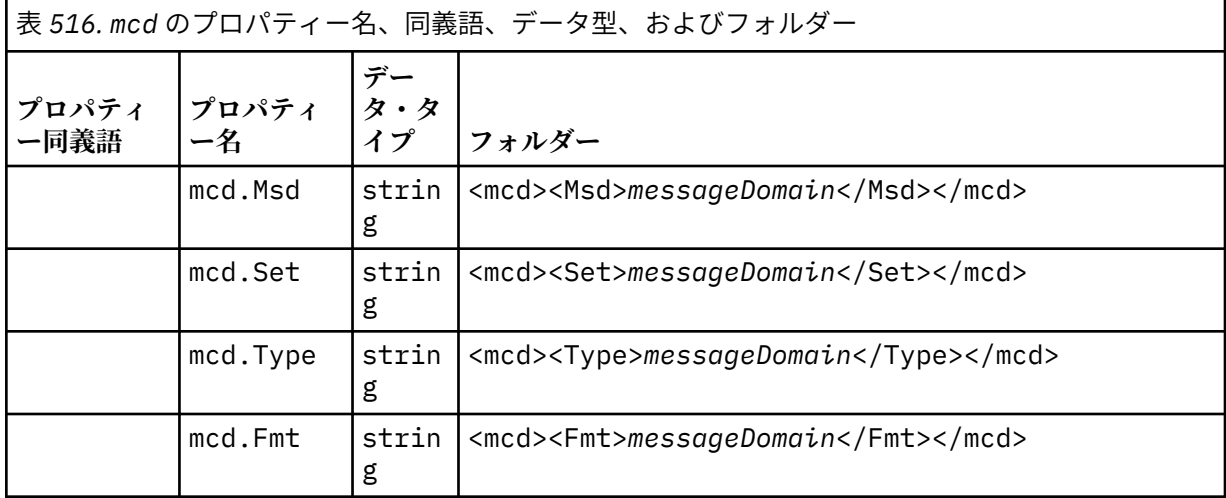

独自のプロパティーを mcd フォルダーに追加しないでください。

**mq\_usr**

mq\_usr には、JMS ユーザー定義プロパティーとして公開されないアプリケーション定義プロパティー が含まれます。 JMS の要件を満たしていないプロパティーを、このフォルダーに置くことができます。

mq\_usr フォルダー内にプロパティーを作成できます。 mq\_usr で作成するプロパティーは、 content='properties'属性を使用して新規フォルダーで作成するプロパティーと似ています。 **sib**

sib には、WebSphere Application Server サービス統合バス (WAS/SIB) システム・メッセージ・プロ パティーが含まれています。 sib プロパティーは、サポートされているタイプではないため、JMS プ ロパティーとして IBM MQJMS アプリケーションに公開されません。 例えば、一部の sib プロパティ ーはバイト配列であるため、JMS プロパティーとして公開できません。 一部の sib プロパティーは、 JMS\_IBM\_\*プロパティーとして WAS/SIB アプリケーションに公開されます。これには、フォワード・ ルーティング・パス・プロパティーとリバース・ルーティング・パス・プロパティーが含まれます。

独自のプロパティーを sib フォルダーに追加しないでください。

#### **sib\_context**

sib\_context には、WAS/SIB ユーザー・アプリケーションに公開されていない、または JMS プロパ ティーとして公開されていない WAS/SIB システム・メッセージ・プロパティーが含まれています。 sib\_context には、Web サービスに使用されるセキュリティー・プロパティーとトランザクション・ プロパティーが含まれています。

独自のプロパティーを sib\_context フォルダーに追加しないでください。

#### **sib\_usr**

sib\_usr には、サポートされていないタイプであるために JMS ユーザー・プロパティーとして公開さ れない WAS/SIB ユーザー・メッセージ・プロパティーが含まれています。 sib\_usr は、SIMessage インターフェースで WAS/SIB アプリケーションに公開されます。サービス統合の開発を参照してくだ さい。

sib\_usr プロパティーのタイプは bin.hex でなければならず、値は正しい形式でなければなりませ ん。 IBM MQ アプリケーションがフォルダーに bin.hex 型の要素を間違った形式で書き込むと、アプ リケーションは IOException を受け取ります。 プロパティーのデータ・タイプが bin.hex でない場 合、アプリケーションは ClassCastException を受け取ります。

このフォルダーを使用して、JMS ユーザー・プロパティーを WAS/SIB で使用可能にしないでくださ い。代わりに、usr フォルダーを使用してください。

sib\_usr フォルダー内にプロパティーを作成できます。

#### **usr**

usr には、メッセージに関連付けられているアプリケーション定義の JMS プロパティーが入ります。 usr フォルダーは、アプリケーションがアプリケーション定義プロパティーを設定した場合のみ存在し ます。

usr は、デフォルトのプロパティー・フォルダーです。フォルダー名を指定せずにプロパティーを設 定すると、usr フォルダーに配置されます。

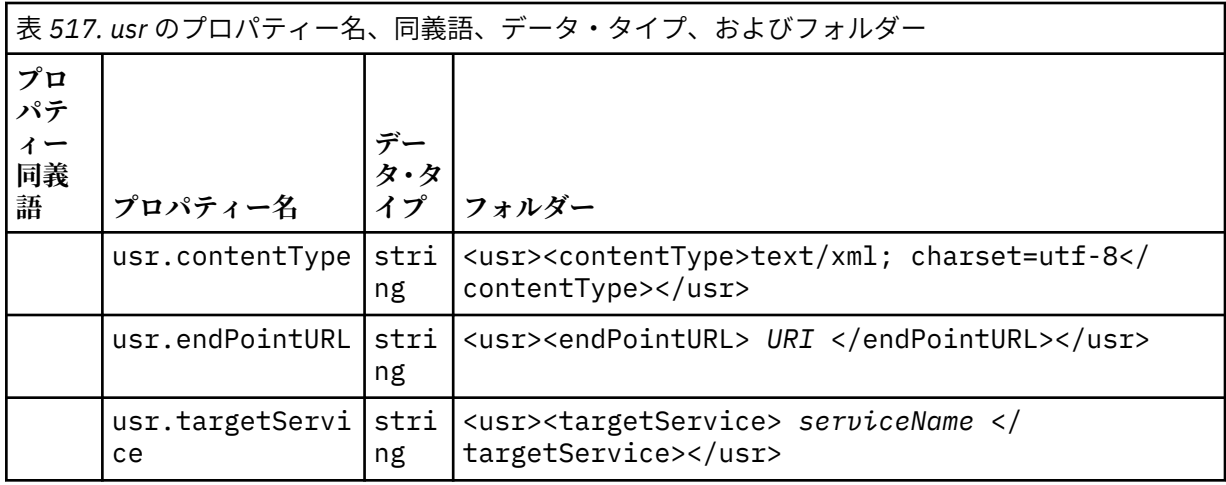

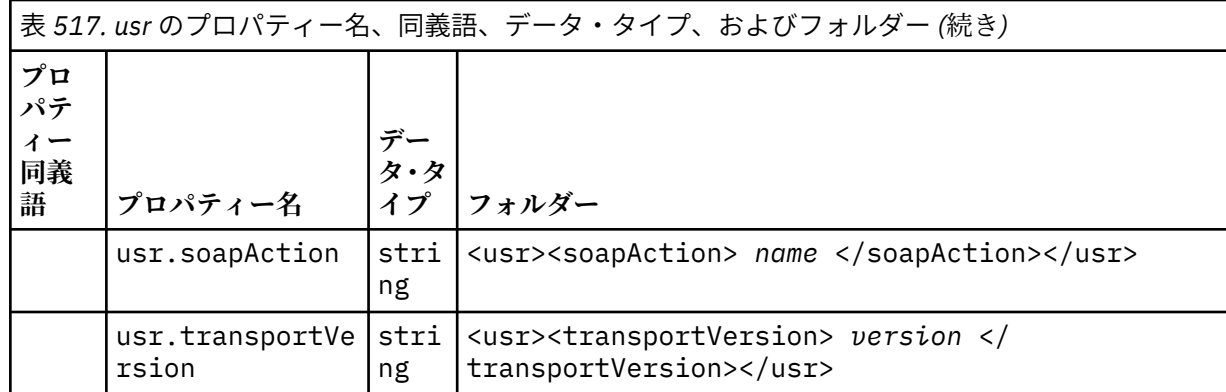

usr フォルダー内にプロパティーを作成できます。

MQMF\_SEGMENT または MQMF\_SEGMENTATION\_ALLOWED で書き込まれたセグメント化メッセージには、 定義されたプロパティー・フォルダー名を持つ MQRFH2 を含めることはできません。 MQPUT は理由コード 2443、MQRC\_SEGMENTATION\_NOT\_ALLOWED で失敗します。

## **Ungrouped property folder name**

**ibm**

ibm には、IBM MQ によってのみ使用されるプロパティーが含まれます。

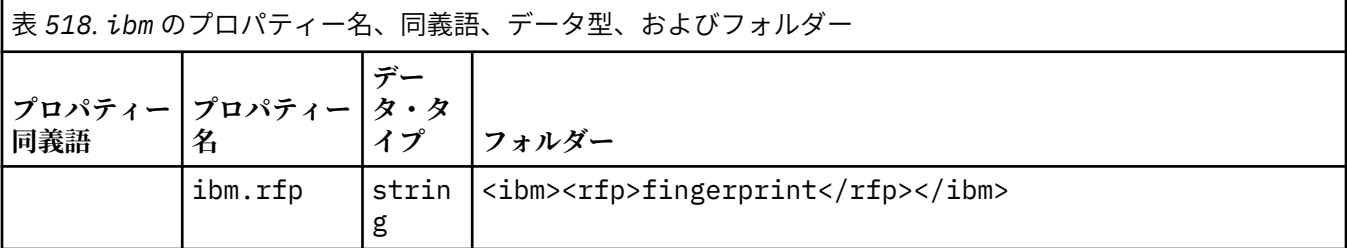

独自のプロパティーを ibm フォルダーに追加しないでください。

**mq**

mq には、IBM MQ によってのみ使用されるプロパティーが含まれます。

mq フォルダーのプロパティーには、次に挙げる制約事項が当てはまります。

- メッセージ内で有効な最初の mq フォルダーにあるプロパティーのみが MQ の処理の対象となり、メ ッセージにある他の mq フォルダーのプロパティーは無視されます。
- 1 バイトの UTF-8 文字だけがこのフォルダー内で許可されています。 このフォルダーにマルチバイ トの文字が一つでもあると、構文解析は失敗し、メッセージは拒否されます。
- このフォルダーでエスケープ・ストリングを使用しないでください。 エスケープ・ストリングは、エ レメントの実際の値として扱われてしまいます。
- フォルダー内では、Unicode 文字 U+0020 のみが空白文字として扱われます。 その他の文字はすべて 有効として扱われ、フォルダー解析の失敗やメッセージの拒否の原因となる場合があります。

mq フォルダーの構文解析が失敗した場合、またはフォルダーがこれらの制限に従わない場合、メッセ ージは理由コード 2527、MQRC\_RFH\_RESTRICTED\_FORMAT\_ERR で拒否されます。

独自のプロパティーを mq フォルダーに追加しないでください。

#### **mqema**

mqema には、WebSphere Application Server によってのみ使用されるプロパティーが含まれます。 フ ォルダーは mqext に置き換えられました。

独自のプロパティーを mqema フォルダーに追加しないでください。

### **mqext**

mqext には、以下のタイプのプロパティーが入ります。

- WebSphere Application Server 専用のプロパティー。
- メッセージの遅延送達に関連するプロパティー。

このフォルダーが存在するのは、アプリケーションで IBM 定義のプロパティーを 1 つ以上設定したか、 遅延送達を使用した場合です。

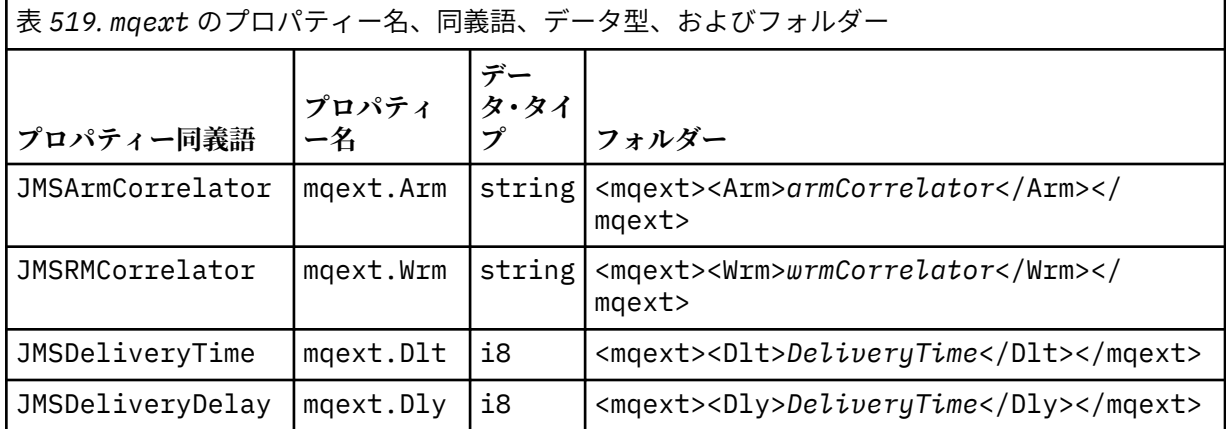

独自のプロパティーを mqext フォルダーに追加しないでください。

### **mqps**

mqps には、IBM MQ パブリッシュ/サブスクライブによってのみ使用されるプロパティーが入ります。 このフォルダーは、統合されたパブリッシュ/サブスクライブ・プロパティーを少なくとも1つアプリ ケーションが設定した場合にのみ存在します。

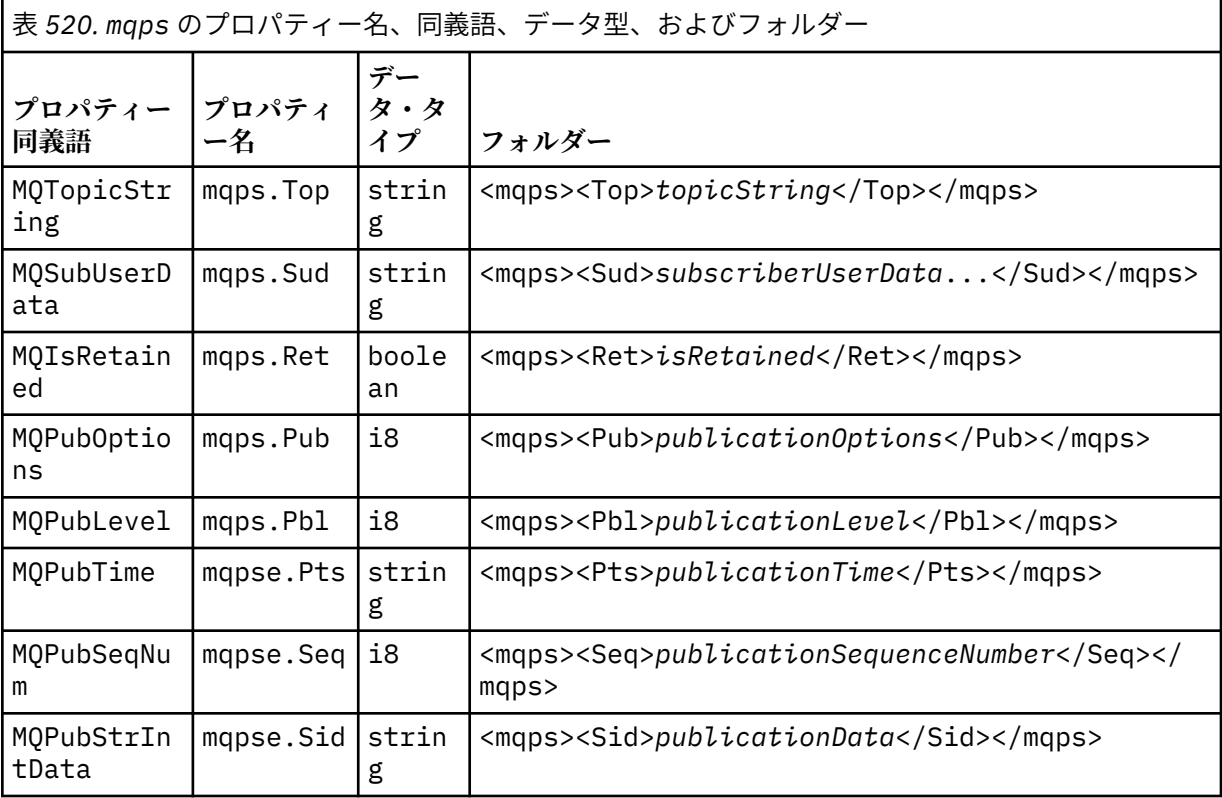

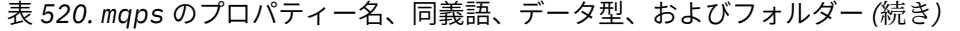

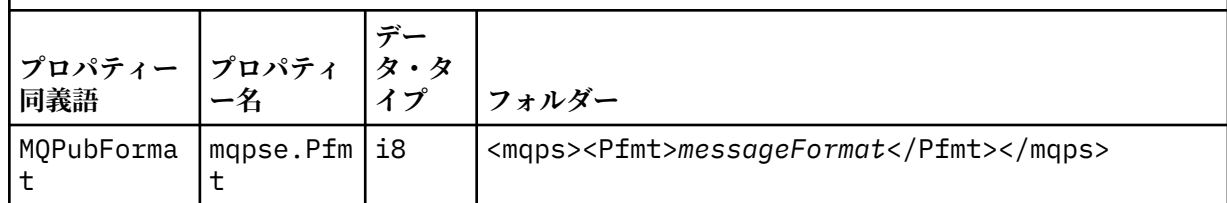

独自のプロパティーを mqps フォルダーに追加しないでください。

### **mq\_svc**

mq\_svc には、SupportPac MA93 によって使用されるプロパティーが含まれています。

独自のプロパティーを mq\_svc フォルダーに追加しないでください。

**mqtt**

mqtt には、MQ Telemetry によって使用されるプロパティーが含まれます。

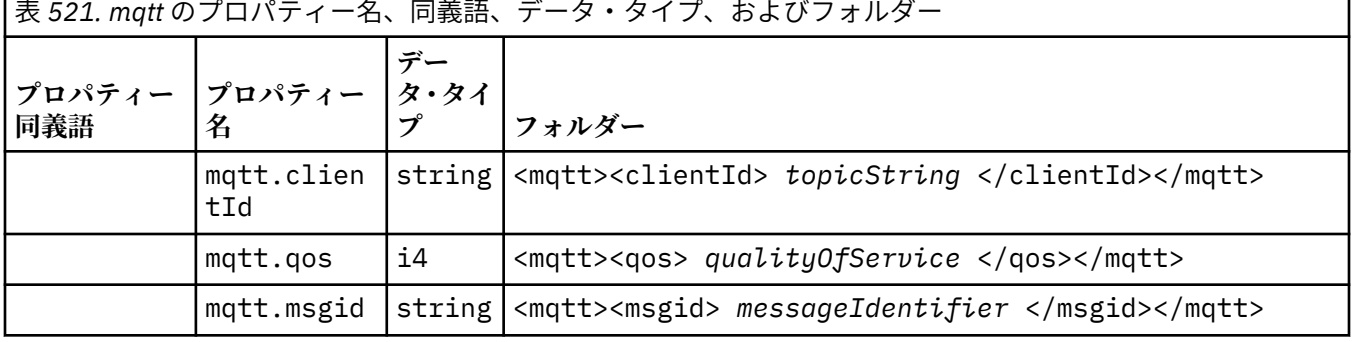

 $\Box$ 

独自のプロパティーを mqtt フォルダーに追加しないでください。

MOMF SEGMENT または MOMF SEGMENTATION ALLOWED のいずれかを使用して書き込まれたセグメント 化されたメッセージに、グループ化されていないプロパティー・フォルダー名を持つ MQRFH2 を含めるこ とはできません。 MQPUT は理由コード 2443、MQRC\_SEGMENTATION\_NOT\_ALLOWED で失敗します。

### **Name-value pairs**

構文図では、 "Name-value pairs" は通常のフォルダーの内容を説明します。 通常のフォルダーには、グル ープと要素が含まれます。 要素は名前と値のペアです。 グループには、要素と、他のグループが含まれま す。

ツリーの用語で言うと、要素はリーフ・ノードであり、グループは内部ノードです。 内部ノードと、ルー ト・ノードであるフォルダーは、内部ノードとリーフ・ノードを混在させて含むことができます。 1 つの ノードが内部ノードであると同時にリーフ・ノードであることはできません。539 [ページの図](#page-538-0) 2 を参照し てください。

## **プロパティー**

構文図では、 "Properties" はプロパティー・フォルダーの内容を説明しています。 プロパティー・フォル ダーには、グループとプロパティーが含まれます。 プロパティーは、名前と値のペアで、オプションとし てデータ・タイプ属性を伴います。 グループには、プロパティーと他のグループが含まれます。

ツリーの用語で言うと、プロパティーはリーフ・ノードであり、グループは内部ノードです。 内部ノード と、ルート・ノードであるプロパティー・フォルダーは、内部ノードとリーフ・ノードを混在させて含む ことができます。1つのノードが内部ノードであると同時にリーフ·ノードであることはできません。[539](#page-538-0) [ページの図](#page-538-0) 2 を参照してください。

## **Property**

メッセージ・プロパティーは、プロパティー・フォルダーにある名前と値のペアです。 オプションで、デ ータ型属性とプロパティー属性を含めることができます。例については、以下のコードを参照してくださ い。 データ・タイプ属性を省略した場合、プロパティーの型は string です。

<pf><p1 dt='i8' > *value* </p1></pf>

メッセージ・プロパティーの名前は、XML のような<>構文をドットに置き換えた絶対パス名になります。 例えば、 myPropertyFolder1.myGroup1.myGroup2.myProperty1 は、以下のように *NameValueData* ストリングにマップされます。 ストリングは読みやすいようにフォーマットしてありま す。

```
<myPropertyFolder1>
     <myGroup1>
         <myGroup2>
              <myProperty1>value</myProperty1>
         </myGroup2>
     </myGroup1>
</myPropertyFolder1>
```
プロパティー・フォルダーには、複数のプロパティーを含めることができます。例えば、546 ページの図 7 にあるプロパティーは、546 ページの図 8 にあるプロパティー・フォルダーに対応します。

 myPropertyFolder1.myProperty4 myPropertyFolder1.myGroup1.myGroup2.myProperty1 myPropertyFolder1.myGroup1.myGroup2.myProperty2 myPropertyFolder1.myGroup1.myProperty3

図 *7.* 同じルート名を持つ複数のプロパティー

```
<myPropertyFolder1>
     <myProperty4>value</myProperty4>
     <myGroup1>
         <myGroup2>
             <myProperty1>value</myProperty1>
             <myProperty2>value</myProperty2>
         </myGroup2>
         <myProperty3>value</myProperty3>
     </myGroup1>
</myPropertyFolder1>
```
図 *8.* 複数プロパティー名のマッピング

## **名前**

名前の先頭は文字 または下線 でなければなりません。 ここにはコロンや、最後のピリオドを含まず、文 字、数字、アンダースコア、ハイフン、ドットのみが含まれる必要があります。有効な文字は W3C XML 仕 様で定義されており、基本的に Unicode カテゴリー Ll, Lu, Lo, Lt, Nl, Mc, Mn, Lm,および Nd で 構成されます。Unicode [文字のカテゴリー](https://www.fileformat.info/info/unicode/category/)を参照してください。

プロパティーまたは名前と値のペアの完全パスは、549 [ページの『無効なパス名』](#page-548-0)で説明されている規則 を守る必要があります。 パスは 4095 バイトに制限されており、Unicode 互換文字を含んでいてはなりま せん。また、ストリング XML で始まってはなりません。

## <span id="page-546-0"></span>**グループ名**

グループ名は、名前と同じ構文規則を持ちます。 グループ名はオプションです。 プロパティーおよび名前 と値のペアは、フォルダーのルートに置くことができます。 グループは、プロパティーや名前と値のペア を編成するのに役立つ場合に使用します。

## **Element name**

要素名は、名前と同じ構文規則を持ちます。

## **Element value**

エレメント値には、< *Element name* >タグと< */Element name* >タグの間にあるすべての空白文字が 含まれます。 値には、<と&の 2 文字を使用しないでください。 <および&に置き換えます。

## **プロパティー属性**

プロパティー属性は、プロパティー記述子フィールドをマップします。マッピングは次のとおりです。 **サポート**

**sa (デフォルト)** MQPD\_SUPPORT\_OPTIONAL

**sr**

MQPD\_SUPPORT\_REQUIRED

**sx**

MQPD\_SUPPORT\_REQUIRED\_IF\_LOCAL

### **Context**

**NONE (デフォルト)** MQPD\_NO\_CONTEXT

**ユーザー**

MQPD\_USER \_CONTEXT

## **CopyOptions**

**forward**

MQPD\_COPY\_FORWARD

**reply**

MQPD\_COPY\_REPLY

**レポート**

MQPD\_COPY\_REPORT

#### **publish**

MQPD\_COPY\_PUBLISH

### **すべて**

MQPD\_COPY\_ALL

all を他のオプションと組み合わせて使用することはしないでください。

### **default**

MQPD\_COPY\_DEFAULT

default を他のオプションと組み合わせて使用することはしないでください。 default は、 forward + report + publish と同じです。

**なし**

MQPD\_COPY\_NONE

none を他のオプションと組み合わせて使用することはしないでください。

<span id="page-547-0"></span>Support プロパティー属性は、mq フォルダーのプロパティーにのみ適用されます。

Context および CopyOptions プロパティー属性は、すべてのプロパティー・フォルダーに適用されます。

## **データ・タイプ**

MQRFH2 データ・タイプは、以下のようにメッセージ・プロパティー・タイプにマップされます。

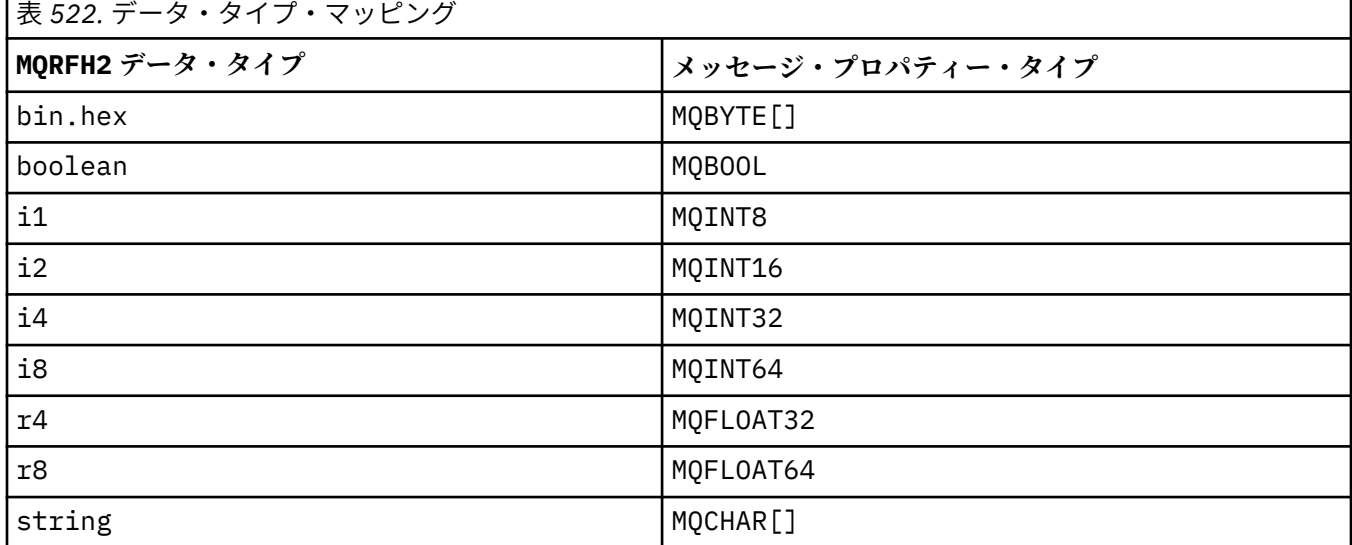

データ・タイプのない要素の型は string であると想定されます。

ヌル値は、エレメント属性 xsi:nil='true'によって示されます。 NULL 以外の値に属性 xsi:nil='false'を使用しないでください。 例えば、次のプロパティーはヌル値を持っています。

<NullProperty xsi:nil='true'></NullProperty>

バイトや文字ストリングのプロパティーに空の値があってもかまいません。 空の値は、長さゼロのエレメ ント値を持つ MQRFH2 エレメントによって表されます。 例えば、次のプロパティーは空の値を持っていま す。

<EmptyProperty></EmptyProperty>

# **予約済みのフォルダー名またはプロパティー・フォルダー名**

フォルダーまたはプロパティー・フォルダーの名前が、次のいずれかのストリングで始まらないように制 限してください。 これらのプレフィックスは、IBM が作成するフォルダーまたはプロパティー名のために 予約済みです。

<span id="page-548-0"></span>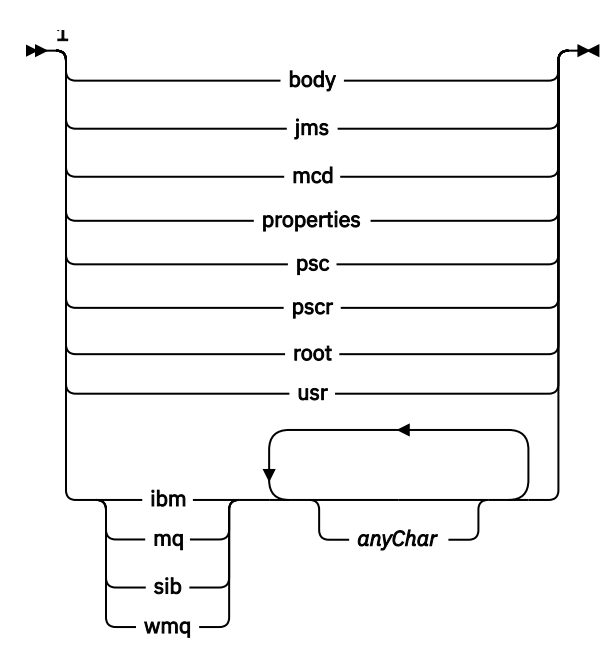

注:

<sup>1</sup> 予約済みのフォルダーまたはプロパティー名には、大文字/小文字のすべての組み合わせが含まれま す。

## **無効なパス名**

名前と値のペアまたはプロパティーの完全パスが、次のストリングのいずれも含まないように制限してく ださい。

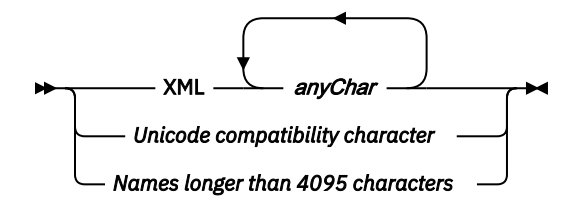

## **Invalid characters**

リテラル"&"および"<"の代わりに、常にエスケープ・シーケンス&amp;および<を使用してください。

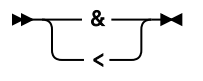

## **定義されたプロパティー名**

定義されたプロパティー名とは、IBM MQ またはその他の製品によって定義されたプロパティーの名前のこ とで、IBM MQ およびユーザー・アプリケーションによって使用されます。 定義されたプロパティーは、 定義されたプロパティー・フォルダー の中にのみ存在します。 定義されたプロパティー名は、プロパティ ー・フォルダーの記述の中で記述されます[。プロパティー・フォルダー](#page-539-0)を参照してください。

## **無効なプロパティー名**

次の規則に当てはまるプロパティー名は作成しないでください。 この規則は、プロパティー要素名だけで なく、プロパティー名を指定するフル・プロパティー・パスに適用されます。

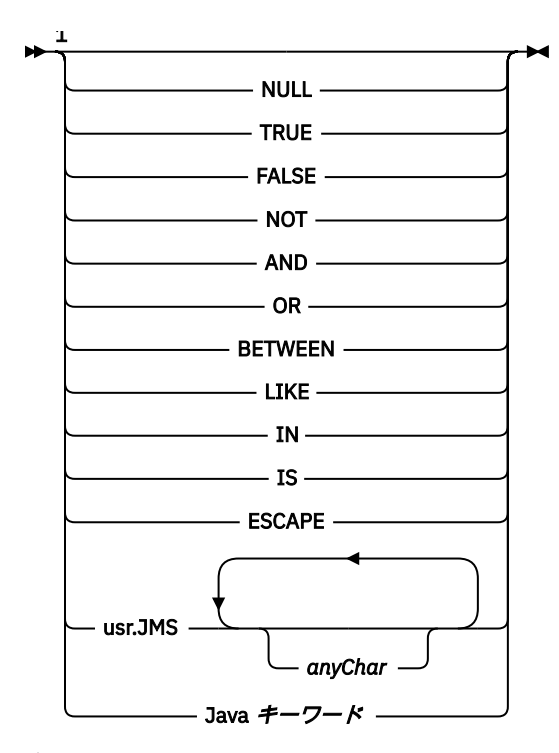

注:

<sup>1</sup> 無効なプロパティー名には、大文字と小文字のすべての組み合わせが含まれます。

## **無効な属性**

プロパティー・フォルダーとプロパティーには、サポートされる 547 [ページの『プロパティー属性』](#page-546-0) およ び 548 [ページの『データ・タイプ』](#page-547-0) のみを含めることができます。

サポートされない XML 類似の属性 (例えば引用符付きストリング値を含む名前) がプロパティー・フォルダ ーやプロパティーに含まれていると、除去される可能性があります。

非プロパティー・フォルダーや非プロパティー要素に含まれる XML 類似の属性は、MQRFH2 ヘッダーに残 されます。

## **MQRMH - 参照メッセージ・ヘッダー**

MQRMH 構造体は参照メッセージ・ヘッダーの形式を定義します。 このヘッダーは、1 つのキュー・マネ ージャーから別のキュー・マネージャーに、非常に大量のデータ (バルク・データ と呼ばれる) を送信する ために、ユーザー作成のメッセージ・チャネル出口と一緒に使用します。 通常のメッセージングとは異な り、バルク・データはキューに格納されません。キューに格納されるのはバルク・データへの参照 のみで す。 これにより、非常に大きな少数のメッセージによって IBM MQ リソースが使い果たされる可能性が少 なくなります。

## **可用性**

MQRMH 構造体は、以下のプラットフォームで使用できます。

- AIX
- $\overline{\phantom{a}}$  IBM i  $\overline{\phantom{a}}$  IBM i
- **Linux** linux
- Solaris Solaris
- $\bullet$  Windows  $\mathsf{Windows}$

および、これらのシステムに接続された IBM MQ クライアント。

**形式名**

MQFMT\_REF\_MSG\_HEADER

## **文字セットとエンコード**

MQRMH の文字データ、およびオフセット・フィールドによってアドレス指定されるストリングは、ロー カル・キュー・マネージャーの文字セットでなければなりません。これは、**CodedCharSetId** キュー・マ ネージャー属性によって指定されます。 MQRMH の数値データは、ネイティブ・マシン・エンコードでな ければなりません。これは、C プログラミング言語用の MQENC\_NATIVE の値で指定します。

MQRMH の文字セットおよびエンコードは、以下の構造体の *CodedCharSetId* および *Encoding* フィー ルドに設定する必要があります。

- MQMD (MQRMH 構造体がメッセージ・データの開始点にある場合)
- MQRMH 構造体に先行するヘッダー構造体 (その他のすべての場合)

### **使用法**

アプリケーションは、MQRMH で構成されるメッセージを書き込みますが、バルク・データは省略します。 メッセージ・チャネル・エージェント (MCA) が伝送キューのメッセージを読み込むと、ユーザー定義のメ ッセージ出口が呼び出されて参照メッセージ・ヘッダーを処理します。 この出口は、参照メッセージに MQRMH 構造体によって識別されたバルク・データを追加できます。その後、MCA はそのチャネルを通じ て次のキュー・マネージャーにメッセージを送ります。

受信側には、参照メッセージ待機中のメッセージ出口が必要です。 参照メッセージを受け取ると、出口は メッセージ中の MQRMH に続くバルク・データからオブジェクトを作成します。次にバルク・データを除 いて参照メッセージを渡します。 参照メッセージは、(バルク・データなしで) キューから参照メッセージ を読み取るアプリケーションによってあとから取り出すことができます。

通常 MQRMH 構造体は、メッセージ内にあるものがすべてです。 ただし、メッセージが伝送キューにある 場合は、1 つ以上の追加ヘッダーが MQRMH 構造体の前に付きます。

参照メッセージは、配布リストに送ることもできます。 この場合、メッセージが伝送キューにあると、 MQDH 構造体およびその関連レコードは MQRMH 構造体の前に付きます。

**注 :** 参照メッセージはセグメント化メッセージとして送信しないでください。メッセージ出口が正常に処 理できないためです。

## **データ変換**

データ変換のために、MQRMH 構造体の変換には、ソース環境データ、ソース・オブジェクト名、宛先環 境データ、および宛先オブジェクト名の変換が含まれます。 構造体の先頭の *StrucLength* の他のバイト は、データ変換終了後に廃棄されるか、未定義の値が入ります。 バルク・データは、以下の記述がすべて 該当する場合に変換されます。

- バルク・データがデータ変換実行時にメッセージの中にある。
- MQRMH 内の *Format* フィールドの値が MQFMT\_NONE 以外である。
- ユーザーが作成したデータ変換出口が指定された形式名で存在する。

ただし、メッセージがキューにあるときには通常、メッセージ内にバルク・データは存在せず、その結果、 MQGMO CONVERT オプションでバルク・データが変換される点に注意してください。

## **フィールド**

**注 :** 以下の表では、フィールドはアルファベット順ではなく使用法別にグループ化されています。 子トピ ックは、同じ順序に従います。

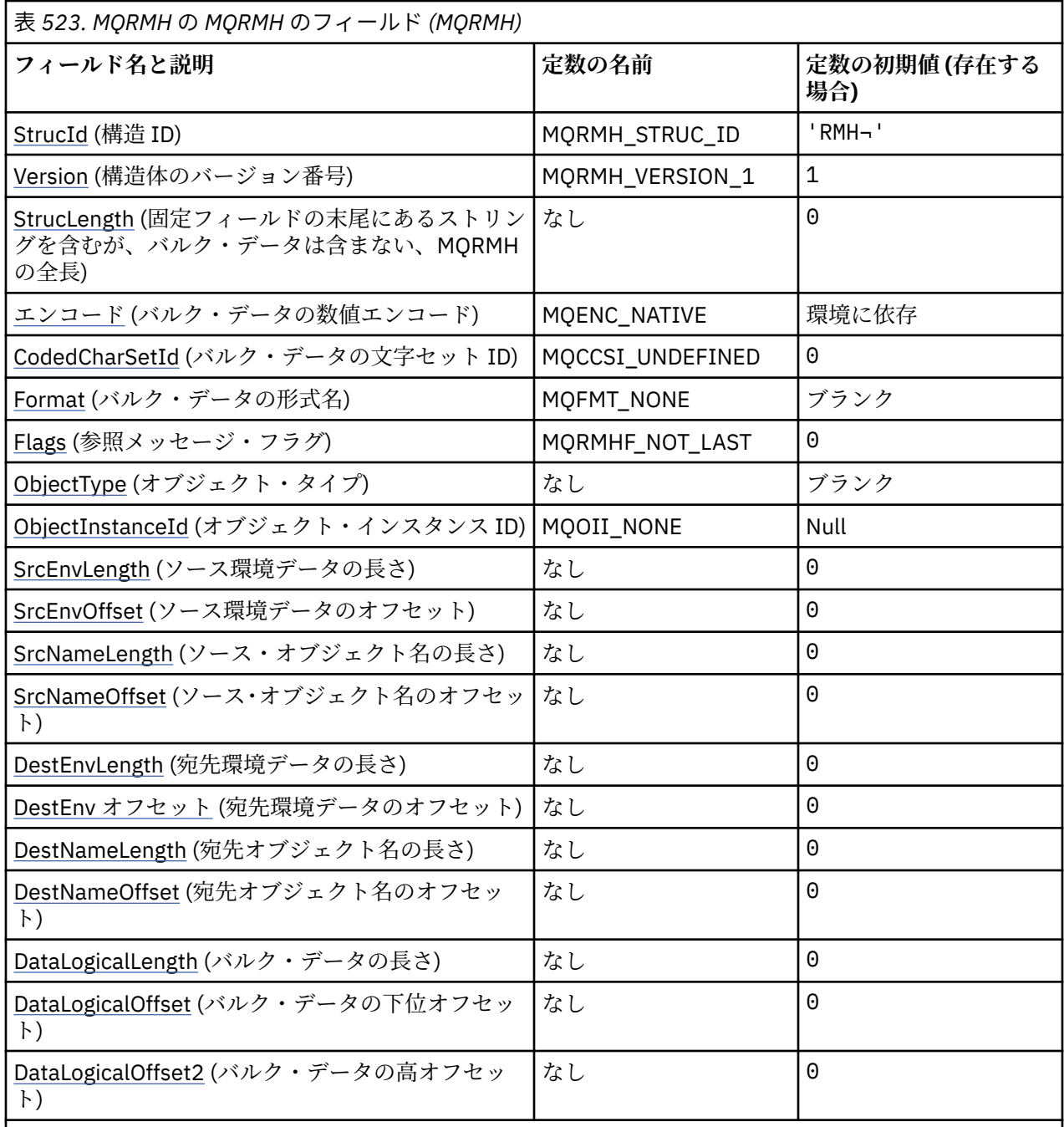

**注 :**

1. 記号¬は、単一のブランク文字を表します。

2. C プログラミング言語では、マクロ変数 MQRMH\_DEFAULT には、表にリストされている値が含まれて います。 このマクロ変数を以下の方法で使用して、構造体のフィールドに初期値を設定します。

 $MQRMH$  MyRMH =  ${MQRMH\_DEFAULT};$ 

# **言語ごとの宣言**

MQRMH の C 宣言

typedef struct tagMQRMH MQRMH; struct tagMQRMH {

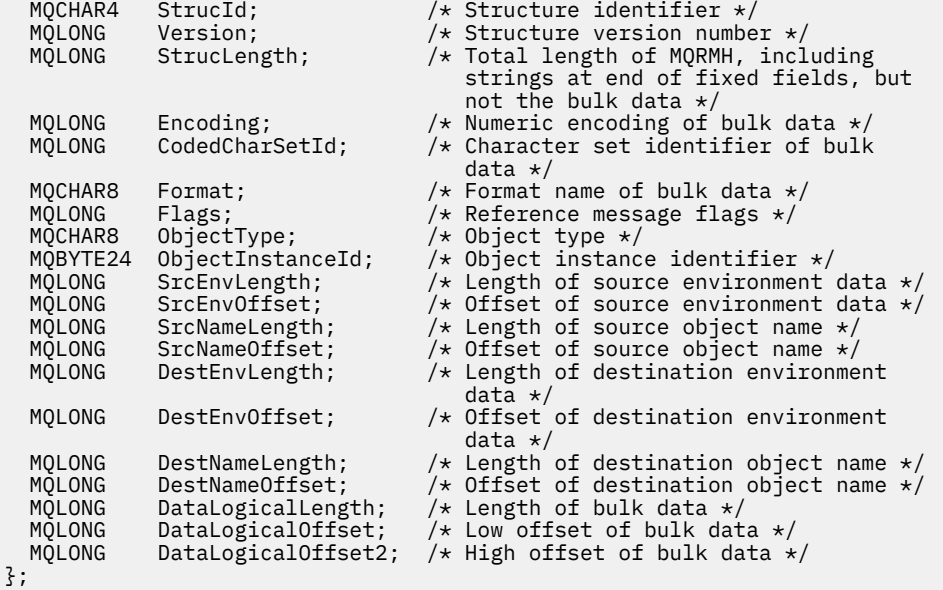

MQRMH の COBOL 宣言

\*\* MQRMH structure 10 MORMH. \*\* Structure identifier 15 MQRMH-STRUCID PIC  $X(4)$ .<br>\*\* Structure version number Structure version number<br>15 MQRMH-VERSION PIC S9(9) BINARY. \*\* Total length of MQRMH, including strings at end of fixed fields, \*\* but not the bulk data 15 MQRMH-STRUCLENGTH PIC S9(9) BINARY. \*\* Numeric encoding of bulk data 15 MQRMH-ENCODING \*\* Character set identifier of bulk data 15 MQRMH-CODEDCHARSETID PIC S9(9) BINARY. Format name of bulk data 15 MQRMH-FORMAT PIC X(8). \*\* Reference message flags 15 MQRMH-FLAGS <sup>o</sup> PIC S9(9) BINARY.<br>\*\* Object type Object type 15 MQRMH-OBJECTTYPE PIC X(8). \*\* Object instance identifier 15 MQRMH-OBJECTINSTANCEID \*\* Length of source environment data 15 MQRMH-SRCENVLENGTH PIC S9(9) BINARY. \*\* Offset of source environment data 15 MORMH-SRCENVOFFSET \*\* Length of source object name 15 MQRMH-SRCNAMELENGTH PIC S9(9) BINARY. 15 MQRMH-SRCNAMELENGTH PIC S9(9) BINARY.<br>\*\* Offset of source object name<br>15 MQRMH-SRCNAMEOFFSET PIC S9(9) BINARY. 15 MQRMH-SRCNAMEOFFSET \*\* Length of destination environment data 15 MQRMH-DESTENVLENGTH \*\* Offset of destination environment data 15 MQRMH-DESTENVOFFSET \*\* Length of destination object name 15 MORMH-DESTNAMELENGTH \*\* Offset of destination object name 15 MQRMH-DESTNAMEOFFSET PIC S9(9) BINARY.<br>\*\* Length of bulk data Length of bulk data 15 MQRMH-DATALOGICALLENGTH PIC S9(9) BINARY. \*\* Low offset of bulk data 15 MQRMH-DATALOGICALOFFSET PIC S9(9) BINARY.<br>\*\* High offset of bulk data High offset of bulk data 15 MQRMH-DATALOGICALOFFSET2 PIC S9(9) BINARY.

MQRMH の PL/I 宣言

dcl 1 MQRMH based,

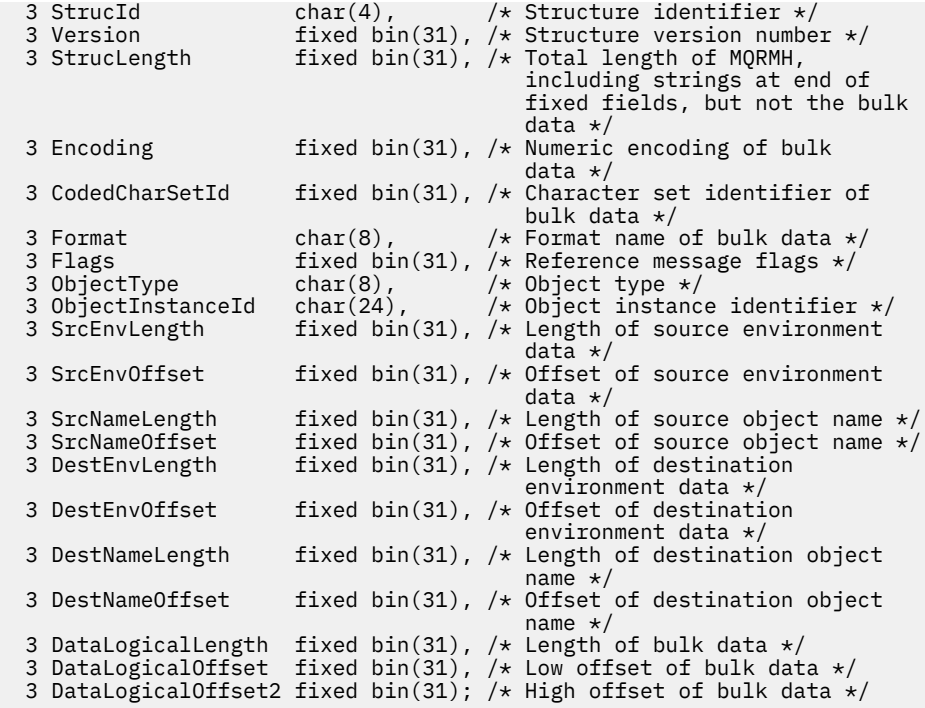

MQRMH の高水準アセンブラー宣言

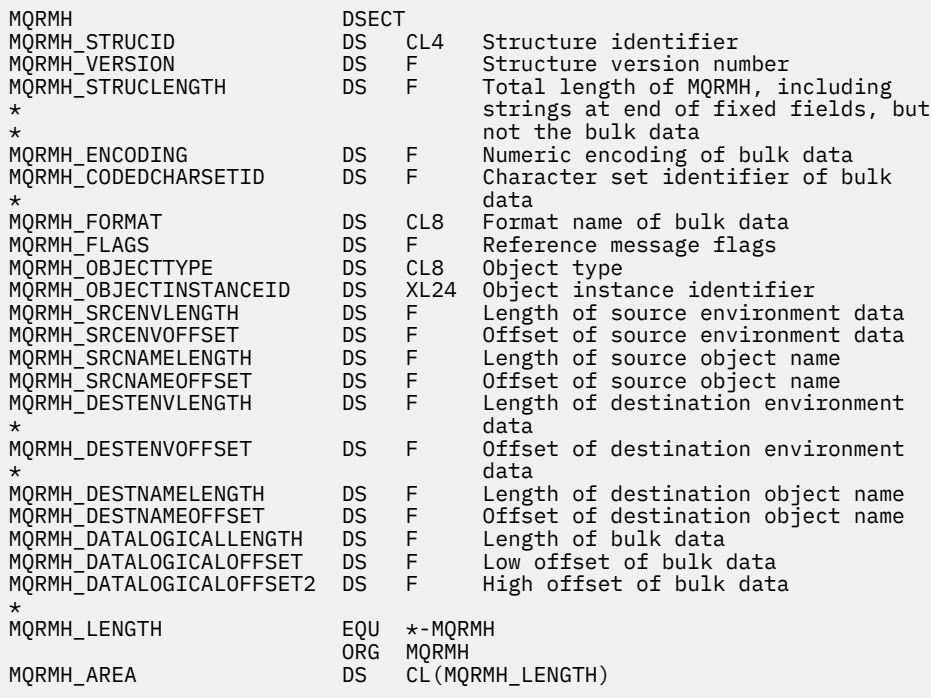

MQRMH の Visual Basic 宣言

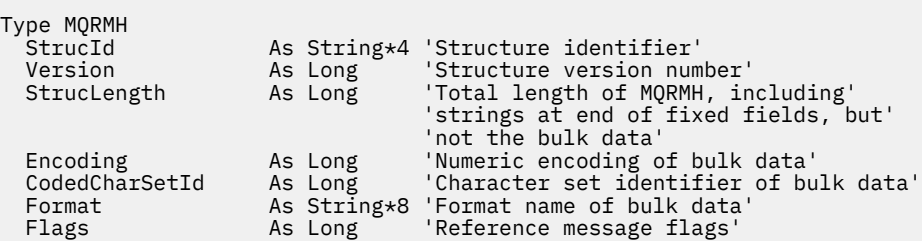

<span id="page-554-0"></span>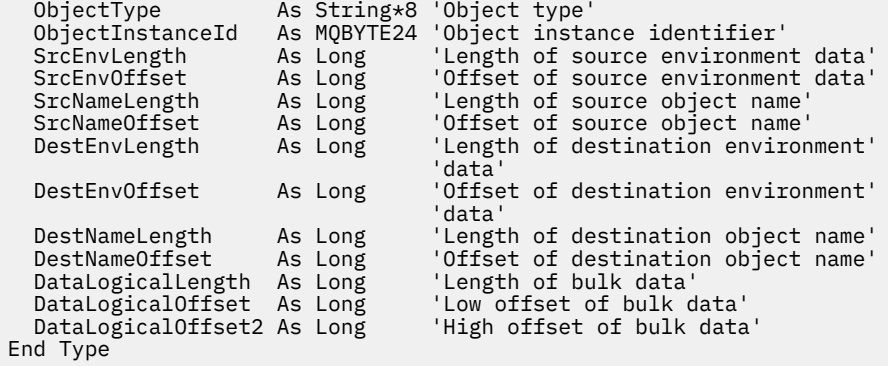

## *StrucId (MQCHAR4)*

これは構造体 ID です。値は以下のものでなければなりません。

### **MQRMH\_STRUC\_ID**

参照メッセージ・ヘッダー構造体の ID。

C プログラミング言語では、定数 MQRMH\_STRUC\_ID\_ARRAY も定義されます。これは、 MQRMH\_STRUC\_ID と同じ値ですが、ストリングではなく文字の配列です。

フィールドの初期値は、MQRMH\_STRUC\_ID です。

#### *Version (MQLONG)*

構造体のバージョン番号。 値は次のものでなければなりません。

#### **MQRMH\_VERSION\_1**

バージョン 1 の参照メッセージ・ヘッダー構造体の ID。

以下の定数は、現行バージョンのバージョン番号を指定しています。

#### **MQRMH\_CURRENT\_VERSION**

参照メッセージ・ヘッダー構造体の現行バージョン。

フィールドの初期値は、MQRMH\_VERSION\_1 です。

### *StrucLength (MQLONG)*

MQRMH の全長で、固定フィールドの末尾にはストリングも含まれますが、バルク・データは含まれませ  $\mathcal{A}_\circ$ 

フィールドの初期値は、0 です。

### *Encoding (MQLONG)*

これは、バルク・データの数値エンコードを指定します。MQRMH 構造体自体の数値データには適用され ません。

MQPUT または MQPUT1 呼び出しでは、アプリケーションは、このフィールドをデータに適切な値に設定 する必要があります。

このフィールドの初期値は MQENC\_NATIVE です。

### *CodedCharSetId (MQLONG)*

これは、バルク・データの文字セット ID を指定します。MQRMH 構造体自体の文字データには適用されま せん。

MQPUT または MQPUT1 呼び出しでは、アプリケーションは、このフィールドをデータに適切な値に設定 する必要があります。 以下のような特別な値を使用することができます。

#### <span id="page-555-0"></span>**MQCCSI\_INHERIT**

この構造体の後に続くデータの文字データは、この構造体に設定されているのと同じ文字セットになり ます。

キュー・マネージャーは、メッセージで送信される構造体の中のこの値を、構造体の実際の文字セット ID に変更します。 エラーが発生しない限り、値 MQCCSI\_INHERIT が MQGET 呼び出しによって返され ることはありません。

MQMD の PutApp1Type フィールドの値が MQAT\_BROKER である場合は、MQCCSI\_INHERIT を使用 しないでください。

この値は、次の環境でサポートされます。

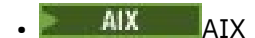

- $\bullet$  IBM i  $\blacksquare$  TBM i
- $\blacksquare$  Linux  $\blacksquare$  Linux
- **Solaris** Solaris
- Windows Windows

および、これらのシステムに接続された IBM MQ クライアント。

このフィールドの初期値は MQCCSI\_UNDEFINED です。

## *Format (MQCHAR8)*

これは、バルク・データの形式名を指定します。

MQPUT または MQPUT1 呼び出しでは、アプリケーションは、このフィールドをデータに適切な値に設定 する必要があります。 このフィールドのコーディングの規則は、MQMD の *Format* フィールドの場合と同 じです。

このフィールドの初期値は MQFMT\_NONE です。

## *Flags (MQLONG)*

これらは参照メッセージ・フラグです。 以下のフラグが定義されます。

### **MQRMHF\_LAST**

このフラグを指定すると、参照メッセージには参照先オブジェクトの最後の部分が表示されます。

### **MQRMHF\_NOT\_LAST**

参照メッセージにはオブジェクトの最後の部分は表示されない。 MQRMHF\_NOT\_LAST は、プログラム を文書化する上で役に立ちます。 このオプションを他のオプションと組み合わせて使用することは意 図されていませんが、値がゼロであるため、そのような使い方をしても検出できません。

フィールドの初期値は、MQRMHF\_NOT\_LAST です。

### *ObjectType (MQCHAR8)*

これは、メッセージ出口がサポートする参照メッセージの種類を認識するために使用する名前です。 この 名前を *Format* フィールドと同じ規則に適合させる必要があります。556 ページの『Format (MQCHAR8)』 を参照してください。

このフィールドの初期値は 8 ブランクです。

## *ObjectInstanceId (MQBYTE24)*

このフィールドはオブジェクトに固有のインスタンスを識別するのに使用します。 このフィールドが必要 でない場合は、以下の値に設定してください。

### **MQOII\_NONE**

指定されたオブジェクトのインスタンス ID がありません。 値は、フィールドの長さを示す 2 進ゼロで す。

<span id="page-556-0"></span>Cプログラミング言語では、定数 MQOII\_NONE\_ARRAY も定義されます。これは、MQOII\_NONE の値 と同じです。ストリングではなく文字の配列です。

このフィールドの長さは MQ\_OBJECT\_INSTANCE\_ID\_LENGTH によって指定されます。 フィールドの初期 値は、MQOII\_NONE です。

## *SrcEnvLength (MQLONG)*

ソース環境データの長さ。 このフィールドがゼロの場合、発信元環境データはなく、*SrcEnvOffset* は無 視されます。

このフィールドの初期値は0です。

## *SrcEnvOffset (MQLONG)*

このフィールドは MQRMH 構造体の先頭からの発信元環境データのオフセットを指定します。 発信元環境 データは、参照メッセージの作成者が既知のデータであれば、その作成者が指定できます。 例えば Windows では、発信元環境データはバルク・データを含むオブジェクトのディレクトリー・パスにするこ とが可能です。 ただし、作成者が発信元環境データを認識していない場合、ユーザーのメッセージ出口は 必要な環境情報を調べる必要があります。

発信元環境データの長さは *SrcEnvLength* に指定します。この長さがゼロの場合、発信元環境データはな く、*SrcEnvOffset* は無視されます。 発信元環境データがある場合は、構造体の先頭から *StrucLength* バイト以内に完全なデータとして存在する必要があります。

アプリケーションでは、環境データが構造体中の最後の固定フィールドの直後から始まることを前提にし てはなりません。また、環境データが *SrcNameOffset* フィールド、*DestEnvOffset* フィールド、およ び *DestNameOffset* フィールドによって指定されたデータと連続していることも前提にしてはなりませ  $\mathcal{A}_{\circ}$ 

このフィールドの初期値は 0 です。

## *SrcNameLength (MQLONG)*

ソース・オブジェクト名の長さ。 このフィールドがゼロの場合、発信元オブジェクト名はなく、 *SrcNameOffset* は無視されます。

このフィールドの初期値は 0 です。

### *SrcNameOffset (MQLONG)*

このフィールドは MQRMH 構造体の先頭からの送信側オブジェクト名のオフセットを指定します。 送信側 オブジェクト名は、参照メッセージの作成者が既知のデータであれば、その作成者が指定できます。 ただ し、作成者が発信元オブジェクト名を認識していない場合、ユーザーのメッセージ出口は、アクセスされ るオブジェクトを識別する必要があります。

発信元オブジェクト名の長さは *SrcNameLength* によって得られます。この長さがゼロの場合、発信元オ ブジェクト名はなく、*SrcNameOffset* は無視されます。 発信元オブジェクト名は、その名前が構造体の 先頭から *StrucLength* で指定したバイト数以内に完全に納まっている必要があります。

アプリケーションでは、ソース・オブジェクト名が *SrcEnvOffset* フィールド、*DestEnvOffset* フィー ルド、および *DestNameOffset* フィールドによって指定されたデータと連続していることを前提にしては なりません。

このフィールドの初期値は 0 です。

## *DestEnvLength (MQLONG)*

これは宛先環境データの長さです。 このフィールドがゼロの場合、宛先環境データはなく、 *DestEnvOffset* は無視されます。

## *DestEnvOffset (MQLONG)*

<span id="page-557-0"></span>このフィールドは MQRMH 構造体の先頭からの宛先環境データのオフセットを指定します。 宛先環境デー タは、参照メッセージの作成者が認識していれば、その作成者が指定できます。 例えば Windows では、宛 先環境データはバルク・データが格納されるオブジェクトのディレクトリー・パスにできます。 ただし、 作成者が宛先環境データを認識していない場合は、必要な環境情報を調べるのはユーザーのメッセージ出 口の役目です。

宛先環境データの長さは *DestEnvLength* に指定します。この長さがゼロの場合、宛先環境データはなく、 *DestEnvOffset* は無視されます。 宛先環境データがある場合は、構造体の先頭から *StrucLength* バイ ト以内に完全なデータとして存在する必要があります。

アプリケーションでは、宛先環境データが *SrcEnvOffset* フィールド、*SrcNameOffset* フィールド、お よび *DestNameOffset* フィールドによって指定されたデータと連続することを前提にしてはなりません。

このフィールドの初期値は 0 です。

## *DestNameLength (MQLONG)*

宛先オブジェクト名の長さ。 このフィールドがゼロの場合、宛先オブジェクト名はなく、 *DestNameOffset* は無視されます。

## *DestNameOffset (MQLONG)*

このフィールドは MQRMH 構造体の先頭からの宛先オブジェクト名のオフセットを指定します。 宛先オブ ジェクト名は、参照メッセージの作成者が既知のデータであれば、その作成者が指定できます。 ただし、 作成者が宛先オブジェクト名を認識していない場合は、作成または変更されるオブジェクトを識別するの はユーザーのメッセージ出口の役目です。

宛先オブジェクト名の長さは *DestNameLength* に指定します。この長さがゼロの場合、宛先オブジェクト 名はなく、*DestNameOffset* は無視されます。 宛先オブジェクト名がある場合は、構造体の先頭から *StrucLength* バイト以内に完全なデータとして存在する必要があります。

アプリケーションでは、宛先オブジェクト名が *SrcEnvOffset* フィールド、*SrcNameOffset* フィール ド、および *DestEnvOffset* フィールドによって指定されたデータと連続していることを前提にしてはな りません。

このフィールドの初期値は0です。

## *DataLogicalLength (MQLONG)*

*DataLogicalLength* フィールドは、MQRMH 構造体が参照するバルク・データの長さを指定します。

メッセージの中に実際にバルク・データがある場合は、MQRMH 構造体の先頭から *StrucLength* バイト のオフセットからデータが開始されます。 メッセージ全体の長さから *StrucLength* を引くと、このバル ク・データの長さが得られます。

メッセージにデータがある場合、*DataLogicalLength* は関連するデータの大きさを指定します。 通常、 *DataLogicalLength* の値はメッセージ内にあるデータの長さと同じ値になります。

MQRMH 構造体が、指定された論理オフセットから開始してオブジェクトに残っているデータを表示する 場合、バルク・データがメッセージに実際はない場合に限り、*DataLogicalLength* の値にゼロを指定で きます。

データがない場合は、MQRMH の端はメッセージの端に一致します。

このフィールドの初期値は 0 です。

## *DataLogicalOffset (MQLONG)*

このフィールドは、バルク・データがその一部を形成するオブジェクトの先頭からのバルク・データのオ フセットを指定します。 オブジェクトの先頭からのバルク・データのオフセットを、論理オフセット と呼 びます。 これは、MQRMH 構造体の先頭からのバルク・データの物理オフセットではありません。物理オ フセットは *StrucLength* に指定します。

<span id="page-558-0"></span>論理オフセットは、参照メッセージを使用して大きいオブジェクトを送信できるように 2 つに分割されま す。実際の論理オフセットは次の 2 つのフィールドの合計によって得られます。

- *DataLogicalOffset* フィールド。このフィールドは、論理オフセットを 1 000 000 000 で割ったとき の余りを表します。 したがって、この値の範囲は 0 以上 999 999 999 以下です。
- *DataLogicalOffset2* フィールド。このフィールドは、論理オフセットを 1 000 000 000 で割ったと きの商を表します。 したがって、この値は論理オフセット中にある 1 000 000 000 の倍数です。 この倍 数の範囲は 0 以上 999 999 999 以下です。

このフィールドの初期値は 0 です。

### *DataLogicalOffset2 (MQLONG)*

このフィールドは、バルク・データがその一部を形成するオブジェクトの先頭からのバルク・データの高 オフセットを指定します。 この値の範囲は 0 以上 999 999 999 以下です。 詳細については *DataLogicalOffset* を参照してください。

このフィールドの初期値は0です。

## **MQRR - 応答レコード**

MQRR 構造体は、宛先が配布リストである場合に、単一の宛先キューのオープンまたは書き込み操作の結 果として生じる完了コードと理由コードを受け取るために使用します。 MQRR は MQOPEN 呼び出し、 MQPUT 呼び出し、および MQPUT1 呼び出しのための出力構造体です。

## **可用性**

MQRR 構造体は、以下のプラットフォームで使用可能です。

- $\blacksquare$  AIX  $\blacksquare$
- $\bullet$  IBM i  $\blacksquare$ <sub>IBM i</sub>
- $\blacksquare$  Linux  $\blacksquare$  Linux
- **Solaris** Solaris
- **Windows** Windows

および、これらのシステムに接続された IBM MQ クライアント。

## **文字セットとエンコード**

MQRR 内のデータは、 **CodedCharSetId** キュー・マネージャー属性で指定された文字セットと、 MOENC\_NATIVE で指定されたローカル・キュー・マネージャーのエンコードになっていなければなりませ ん。 ただし、アプリケーションが MQ MQI クライアントとして実行されている場合、構造体はクライアン トの文字セットとエンコードに従っている必要があります。

## **使用法**

MQOPEN 呼び出しと MQPUT 呼び出し、または MQPUT1 呼び出しでこれらの構造体の配列を指定すること により、呼び出しの結果が混合している場合、つまり、呼び出しがリスト内の一部のキューでは成功した が、それ以外のキューでは失敗した場合に、配布リスト内のすべてのキューの完了コードと理由コードを 判別することができます。 その呼び出しからの理由コード MQRC\_MULTIPLE\_REASONS は、(アプリケー ションによって与えられた場合) キュー・マネージャーが応答レコードを設定したことを示します。

## **フィールド**

**注 :** 以下の表では、フィールドはアルファベット順ではなく使用法別にグループ化されています。 子トピ ックは、同じ順序に従います。

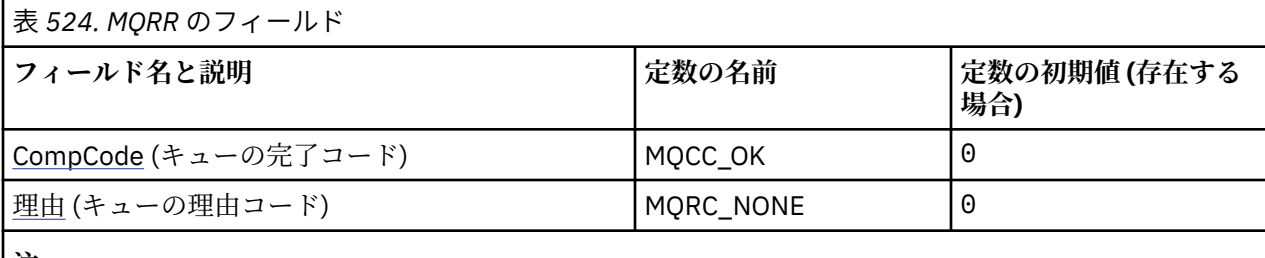

**注 :**

1. C プログラミング言語では、マクロ変数 MQRR\_DEFAULT には、表にリストされている値が含まれて います。 このマクロ変数を以下の方法で使用して、構造体のフィールドに初期値を設定します。

MQRR MyRR =  ${MQRR$  DEFAULT};

# **言語ごとの宣言**

MQRR の C 宣言

```
typedef struct tagMQRR MQRR;
struct tagMQRR {
  MQLONG CompCode; /* Completion code for queue */<br>MQLONG Reason; /* Reason code for queue */
                          /\star Reason code for queue \star/};
```
MQRR の COBOL 宣言

```
** MQRR structure
10 MQRR.
    Completion code for queue
   15 MQRR-COMPCODE PIC S9(9) BINARY.
** Reason code for queue
 15 MQRR-REASON PIC S9(9) BINARY.
```
MQRR の PL/I 宣言

```
dcl
 1 MQRR based,
  3 CompCode fixed bin(31), /* Completion code for queue */
 3 Reason fixed bin(31); /* Reason code for queue */
```
MQRR の Visual Basic 宣言

```
Type MQRR
 CompCode As Long 'Completion code for queue'
 Reason As Long 'Reason code for queue'
End Type
```
## *CompCode (MQLONG)*

これは、キューに対するオープン操作または PUT 操作の結果生じる完了コードです。 このキューの名前 は、MQOPEN 呼び出しまたは MQPUT1 呼び出し で与えられた MQOR 構造体の配列内の対応する要素に指 定されていた名前です。

これは、常に出力フィールドです。 このフィールドの初期値は、MQCC\_OK です。

### *Reason (MQLONG)*

これは、キューに対するオープン操作または PUT 操作の結果生じる理由コードです。 このキューの名前 は、MQOPEN 呼び出しまたは MQPUT1 呼び出し で与えられた MQOR 構造体の配列内の対応する要素に指 定されていた名前です。

これは、常に出力フィールドです。 このフィールドの初期値は MQRC\_NONE です。

## **MQSCO - SSL/TLS 構成オプション**

MQSCO 構造体を MQCD 構造体の TLS フィールドと組み合わせて使用すると、 IBM MQ MQI client として 実行されるアプリケーションは、チャネル・プロトコルが TCP/IP の場合に、クライアント接続に TLS を使 用するかどうかを制御する構成オプションを指定できます。 この構造体は、MQCONNX 呼び出しの入力パ ラメーターです。

## **可用性**

MQSCO 構造体は、以下のクライアントで使用できます。

- $\blacksquare$  AIX  $\blacksquare$  ATX  $\bullet$  IBM i  $\Box$ <sub>IBM i</sub> • Linux Linux **• Solaris** Solaris
- Windows Windows

クライアント・チャネルのチャネル・プロトコルが TCP/IP でない場合、MQSCO 構造体は無視されます。

## **文字セットとエンコード**

MQSCO のデータは、 **CodedCharSetId** キュー・マネージャー属性で指定された文字セットと、 MQENC\_NATIVE で指定されたローカル・キュー・マネージャーのエンコードになっている必要がありま す。

## **フィールド**

**注 :** 以下の表では、フィールドはアルファベット順ではなく使用法別にグループ化されています。 子トピ ックは、同じ順序に従います。

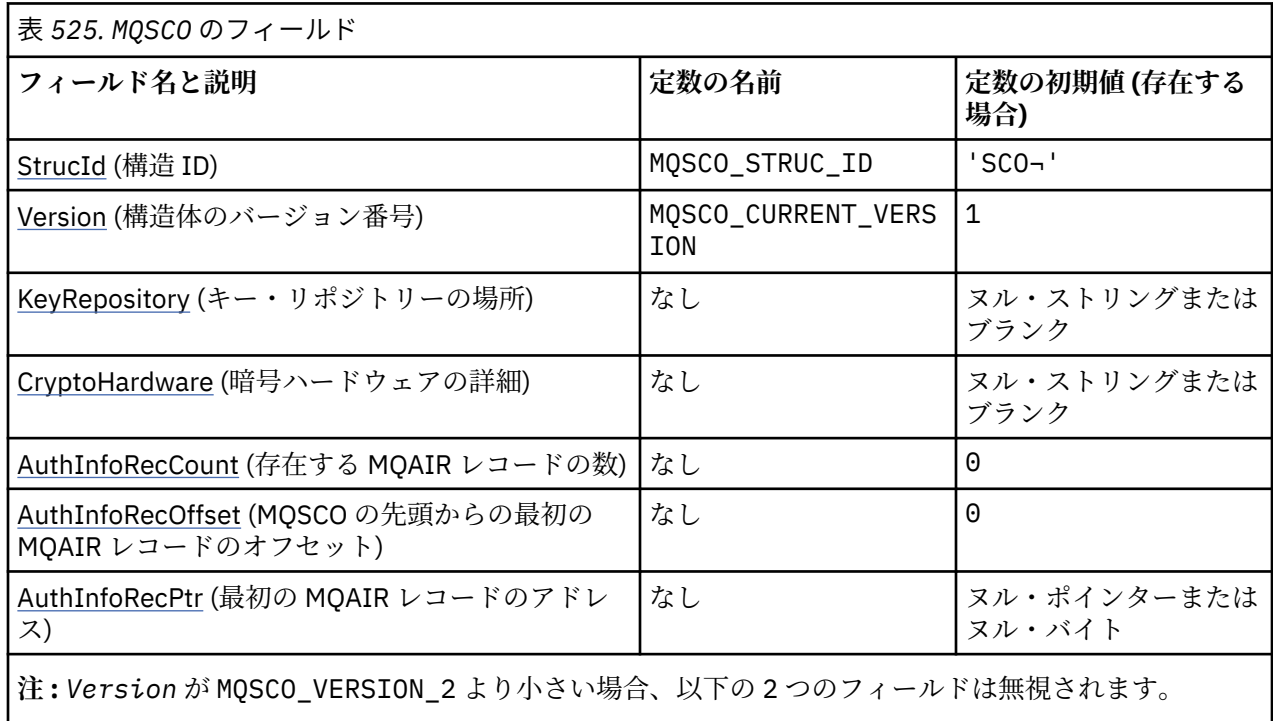

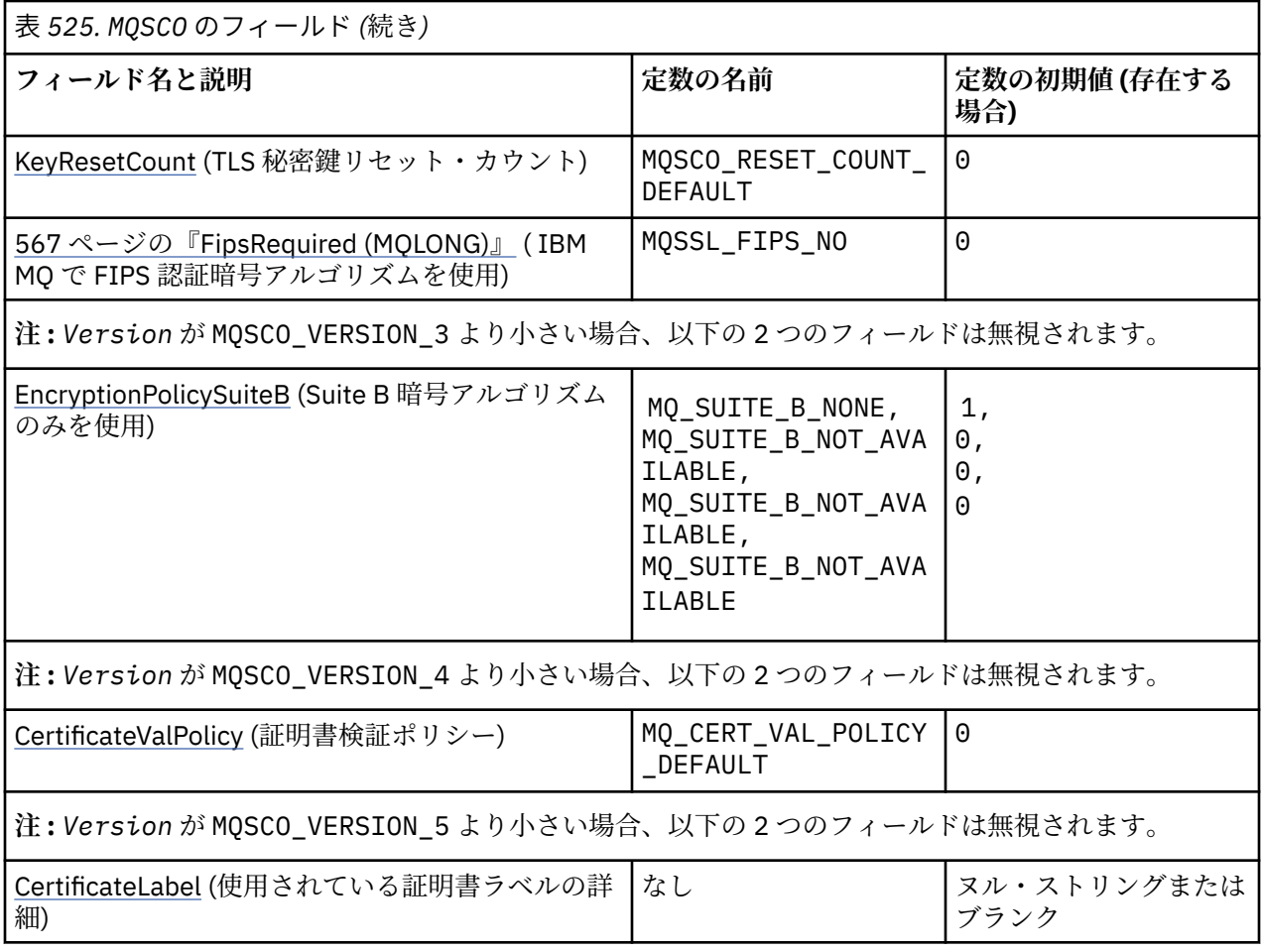

**注 :**

1. 記号¬は、単一のブランク文字を表します。

2. C プログラミング言語では、マクロ変数 MQSCO\_DEFAULT には、表にリストされている値が含まれま す。 このマクロ変数を以下の方法で使用して、構造体のフィールドに初期値を設定します。

MQSCO MySCO = {MQSCO\_DEFAULT};

# **言語ごとの宣言**

MQSCO の C 宣言

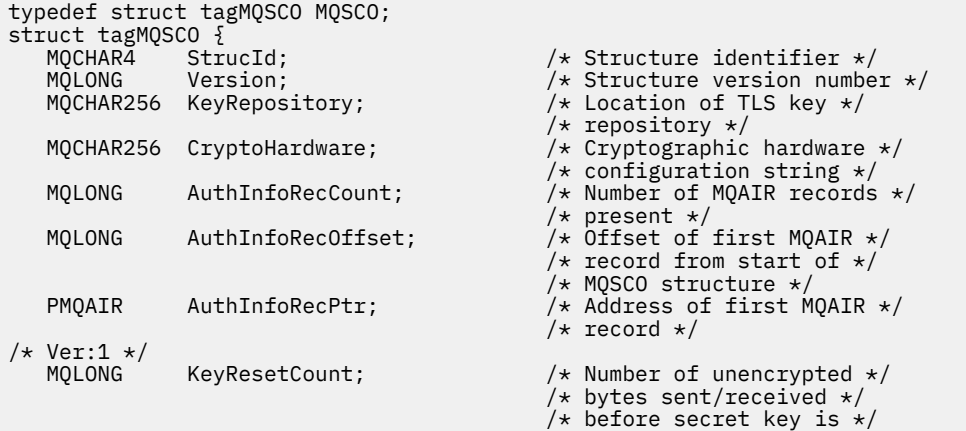

```
 /* reset */
                                        /* Using FIPS-certified *//* Ver:2 *//* algorithms */MQLONG EncryptionPolicySuiteB[4]; /* Use only Suite B */
/* Ver:3 *//* cryptographic algorithms */<br>MQLONG CertificateValPolicy; \rightarrow /* Certificate validation */
                                        /* Certificate validation *//* policy *//* Ver:4 */
            CertificateLabel; /* Certificate label *//* Ver:5 */ };
```
MQSCO の COBOL 宣言

\*\* MQSCO structure 10 MQSCO. \*\* Structure identifier 15 MQSCO-STRUCID PIC X(4). \*\* Structure version number 15 MQSCO-VERSION PIC S9(9) BINARY. \*\* Location of TLS key repository 15 MQSCO-KEYREPOSITORY PIC X(256). \*\* Cryptographic hardware configuration string 15 MQSCO-CRYPTOHARDWARE PIC X(256). \*\* Number of MQAIR records present 15 MQSCO-AUTHINFORECCOUNT \*\* Offset of first MQAIR record from start of MQSCO structure 15 MOSCO-AUTHINFORECOFFSET \*\* Address of first MQAIR record 15 MQSCO-AUTHINFORECPTR POINTER. \*\* Version 1 \*\* Number of unencrypted bytes sent/received before secret key is \*\* reset 15 MQSCO-KEYRESETCOUNT PIC S9(9) BINARY.<br>
He Using EIPS-certified algorithms Using FIPS-certified algorithms<br>MQSCO-FIPSREQUIRED PIC S9(9) BINARY. 15 MQSCO-FIPSREQUIRED \*\* Version 2 \*\* \*\* Use only Suite B cryptographic algorithms 15 MQSCO-ENCRYPTIONPOLICYSUITEB PIC S9(9) BINARY OCCURS 4. \*\* Version 3 \*\* % Certificate validation policy setting<br>MQSCO-CERTIFICATEVALPOLICY PIC S9(9) BINARY. 15 MQSCO-CERTIFICATEVALPOLICY \*\* Version 4 \*\* \*\* SSL/TLS certificate label 15 MQSCO-CERTIFICATELABEL PIC X(64). \*\* Version 5 \*\*

MQSCO の PL/I 宣言

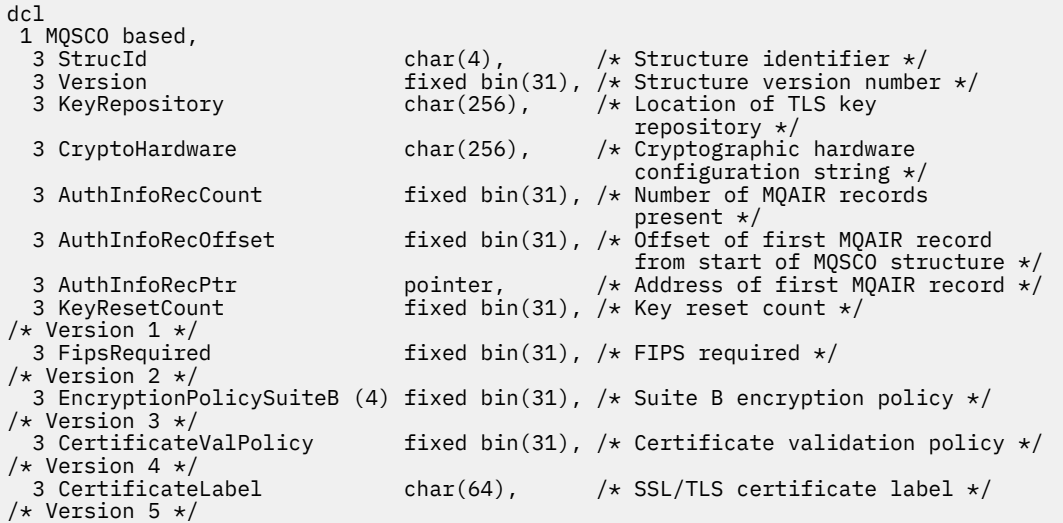

<span id="page-563-0"></span>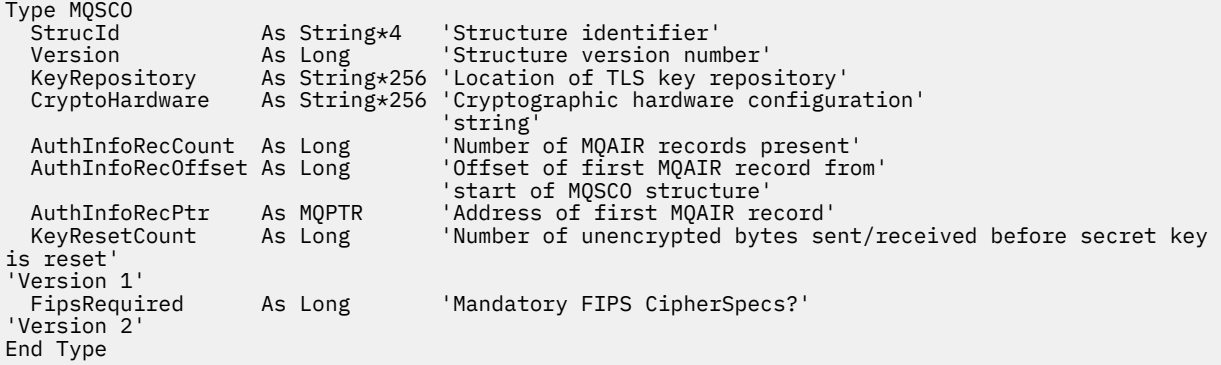

### **関連資料**

312 ページの『MQCNO - [接続オプション』](#page-311-0)

MQCNO 構造体を使用すると、アプリケーションはキュー・マネージャーへの接続に関連するオプションを 指定できます。 この構造体は、MQCONNX 呼び出しの入出力パラメーターです。

### *StrucId (MQCHAR4)*

これは構造体 ID です。値は以下のものでなければなりません。

#### **MQSCO\_STRUC\_ID**

TLS 構成オプション構造体の ID。

C プログラミング言語では、定数 MQSCO\_STRUC\_ID\_ARRAY も定義されます。これは、 MQSCO\_STRUC\_ID と同じ値を持っていますが、ストリングではなく文字の配列です。

これは常に入力フィールドです。 フィールドの初期値は、MQSCO\_STRUC\_ID です。

### *Version (MQLONG)*

これは構造体のバージョン番号です。値は以下のものでなければなりません。

#### **MQSCO\_VERSION\_1**

バージョン 1 の TLS 構成オプション構造体。

#### **MQSCO\_VERSION\_2**

バージョン 2 の TLS 構成オプション構造体。

#### **MQSCO\_VERSION\_3**

バージョン 3 の TLS 構成オプション構造体。

#### **MQSCO\_VERSION\_4**

バージョン 4 の TLS 構成オプション構造体。

#### **MQSCO\_VERSION\_5**

バージョン 5 の TLS 構成オプション構造体。

以下の定数は、現行バージョンのバージョン番号を指定しています。

#### **MQSCO\_CURRENT\_VERSION**

TLS 構成オプション構造体の現行バージョン。

これは常に入力フィールドです。 このフィールドの初期値は MQSCO\_VERSION\_1 です。

# *KeyRepository (MQCHAR256)*

このフィールドは、 UNIX, Linux, and Windows システムで実行されている IBM MQ MQI clients にのみ関係 します。 このフィールドは、鍵および証明書が保管される鍵データベース・ファイルの場所を指定します。 鍵データベース・ファイルのファイル名の形式は zzz.kdb でなければなりません。 zzz はユーザーが選 択できます。 *KeyRepository* フィールドには、このファイルへのパス、さらにファイル名の語幹 (ファイ

<span id="page-564-0"></span>ル名に含まれるすべての文字は最後の .kdb までで、このサフィックスは含まれません) が入っていま す。 .kdb ファイル・サフィックスは自動的に追加されます。

各鍵データベース・ファイルには、パスワード・スタッシュ・ファイル が関連付けられています。 このフ ァイルには、キー・データベースへのプログラマチックなアクセスを可能にするために使用される、エン コードされたパスワードが保持されます。 パスワード・スタッシュ・ファイルは、キー・データベースと 同じディレクトリーに存在し、鍵データベースと同じファイル語幹がなければならず、最後にサフィック ス .sth を付けなければなりません。

例えば、*KeyRepository* フィールドの値が /xxx/yyy/key である場合、キー・データベース・ファイル は /xxx/yyy/key.kdb、パスワード stash ファイルは /xxx/yyy/key.sth でなければなりません。xxx および yyy はディレクトリー名を表します。

値がフィールドの長さより短い場合、値をヌル文字で終了するか、フィールドの長さまでブランクを埋め 込みます。 値は検査されません。キー・リポジトリーのアクセス中にエラーがあった場合、呼び出しは失 敗し、理由コード MQRC KEY REPOSITORY ERROR が戻ります。

IBM MQ MQI client から TLS 接続を実行するには、*KeyRepository* に有効なキー・データベース・ファ イル名を設定します。

これは入力フィールドです。 このフィールドの長さは MQ\_SSL\_KEY\_REPOSITORY\_LENGTH によって指 定されます。 初期値は、C 言語ではヌル・ストリングですが、その他のプログラミング言語ではブランク 文字です。

### *CryptoHardware (MQCHAR256)*

このフィールドは、クライアント・システムに接続される暗号ハードウェアの構成の詳細を提供するフィ ールドです。

フィールドは、次のフォーマットのストリングに設定するか、ブランクまたはヌルのままにします。

GSK\_PKCS11=*the PKCS #11 driver path and file name*;*the PKCS #11 token label*;*the PKCS #11 token password*;*symmetric cipher setting;*

PKCS #11 インターフェース (例えば IBM 4960 または IBM 4764) に準拠する暗号ハードウェアを使用す るには、PKCS #11 ドライバー・パス、PKCS #11 トークン・ラベル、および PKCS #11 トークン・パスワ ード・ストリングを、それぞれ最後にセミコロンを付けて指定することが必要です。

PKCS #11 ドライバー・パスは、PKCS #11 カードに対するサポートを提供する共有ライブラリーの絶対パ スです。 PKCS #11 ドライバー・ファイル名は共有ライブラリーの名前です。 PKCS #11 パスおよびファ イル名に必要な値の例を以下に示します。

/usr/lib/pkcs11/PKCS11\_API.so

PKCS #11 トークン・ラベルは、ハードウェアの構成に使用したラベルと一致している必要があります。

暗号ハードウェア構成が不要な場合には、このフィールドをブランクまたはヌルにします。

値がフィールドの長さより短い場合、値をヌル文字で終了するか、フィールドの長さまでブランクを埋め 込みます。 値が無効か、または暗号ハードウェアの構成に使用したときに失敗した場合、呼び出しは失敗 し、理由コード MQRC\_CRYPTO\_HARDWARE\_ERROR が戻ります。

これは入力フィールドです。 このフィールドの長さは MQ\_SSL\_CRYPTO\_HARDWARE\_LENGTH によって 指定されます。 初期値は、C 言語ではヌル・ストリングですが、その他のプログラミング言語ではブラン ク文字です。

## *AuthInfoRecCount (MQLONG)*

これは、*AuthInfoRecPtr* または *AuthInfoRecOffset* フィールドによってアドレス指定される認証情 報 (MQAIR) レコードの数です。 詳細については、267 ページの『MQAIR - [認証情報レコード』を](#page-266-0)参照して ください。 値はゼロ以上でなければなりません。 この値が無効の場合、呼び出しは失敗し、理由コード MQRC\_AUTH\_INFO\_REC\_COUNT\_ERROR が戻ります。

<span id="page-565-0"></span>これは入力フィールドです。 このフィールドの初期値は 0 です。

## *AuthInfoRecOffset (MQLONG)*

これは、MQSCO 構造体の先頭からの最初の認証情報レコードのオフセットをバイト数で表したものです。 オフセットの値は、正負どちらの値にもなります。 このフィールドは *AuthInfoRecCount* がゼロの場合 無視されます。

MQAIR レコードの指定には、*AuthInfoRecOffset* または *AuthInfoRecPtr* のどちらか一方を使用しま す。両方とも使用することはできません。 詳細については、上記の *AuthInfoRecPtr* フィールドの説明 を参照してください。

これは入力フィールドです。 このフィールドの初期値は 0 です。

## *AuthInfoRecPtr (PMQAIR)*

これは、最初の認証情報レコードのアドレスです。 このフィールドは *AuthInfoRecCount* がゼロの場合 無視されます。

MQAIR レコードの配列を提供するには、次の 2 つの方法があります。

• *AuthInfoRecPtr* ポインター・フィールドを使用する

この場合、アプリケーションは MQSCO 構造体とは別個に MQAIR レコードの配列を宣言でき、その配列 のアドレスに *AuthInfoRecPtr* を設定できます。

他の環境へ移植できる形式の ポインター・データ・タイプをサポートするプログラミング言語 (C プログ ラミング言語など) の場合は、 *AuthInfoRecPtr* の使用を検討してください。

• *AuthInfoRecOffset* オフセット・フィールドを使用する

この場合、アプリケーションは MQSCO と後に続く MQAIR レコードを含む、複合構造体を宣言する必要 があります。さらに *AuthInfoRecOffset* を、MQSCO 構造体の先頭からのその配列の最初のレコード のオフセットに設定する必要があります。 この値が正しいこと、および値が MQLONG 内に収まることを 確認してください (最も制限の大きいプログラミング言語は COBOL で、有効範囲は -999 999 999 から +999 999 999 です)。

ポインターのデータ・タイプをサポートしていないプログラミング言語や、 他の環境に移植できない形 式の ポインター・データ・タイプを実装しているプログラミング言語 (COBOL プログラミング言語など) の場合には、 *AuthInfoRecOffset* の使用を検討してください。

どの方法を選んでも、*AuthInfoRecPtr* または *AuthInfoRecOffset* のいずれか一方のみを使用できま す。両方ともゼロでない場合、呼び出しは失敗し、理由コード MORC\_AUTH\_INFO\_REC\_ERROR が戻りま す。

これは入力フィールドです。 このフィールドの初期値は、ポインターをサポートするプログラミング言語 のヌル・ポインターです。それ以外の場合は、すべてヌルのバイトのストリングです。

**注 :** プログラミング言語がポインターのデータ・タイプをサポートしていないプラットフォームでは、この フィールドは適切な長さのバイト・ストリングとして宣言されます。

### *KeyResetCount (MQLONG)*

これは、秘密鍵が再交渉される前に、TLS の会話内で送受信された非暗号化バイト数の合計を表します。

このバイト数には、MCA によって送信される制御情報が含まれます。

TLS 秘密鍵のリセット・カウントを 1 バイトから 32 KB の範囲で指定すると、TLS チャネルは 32 KB の秘 密鍵リセット・カウントを使用します。 これは、TLS 秘密鍵リセット値が小さい場合に生じる、過剰な鍵 リセットによる処理コストを避けるためです。

これは入力フィールドです。 この値は、 0 から 999 999 999 までの範囲の数値です。デフォルト値は 0 で す。 共通鍵が再折衝されないことを指定する場合には、値 0 を使用してください。

## <span id="page-566-0"></span>*FipsRequired (MQLONG)*

IBM MQ は、暗号ハードウェアを使って構成し、ハードウェア製品によって提供された暗号化モジュールを 使用するようにすることができます。これは、使用している暗号ハードウェア製品に応じた特定のレベル の FIPS 認証モジュールで構いません。 このフィールドは、IBM MQ 提供のソフトウェアで暗号を提供する 場合、FIPS 認証のアルゴリズムのみを使用するように指定するために使用します。

IBM MQ をインストールすると、TLS 暗号方式のインプリメンテーションもインストールされ、FIPS 認証 モジュールがいくつか提供されます。

値は次のいずれかです。

### **MQSSL\_FIPS\_NO**

これがデフォルト値です。 この値に設定した場合、次のことが保証されます。

- 特定のプラットフォームでサポートされるすべての CipherSpec を使用できます。
- 暗号ハードウェアを使用せずに実行する場合、IBM MQ プラットフォームで FIPS 140-2 認証暗号方 式を使って CipherSpec が実行されます。

FIPS 認定の CipherSpec のリストについては、CipherSpec の有効化に記載の表を参照してください。

### **MQSSL\_FIPS\_YES**

この値に設定した場合、暗号ハードウェアを使って暗号化を実行していない限り、次のことが保証され ます。

- このクライアント接続に適用する CipherSpec では、FIPS 認証暗号アルゴリズムのみ使用できます。
- インバウンドおよびアウトバウンド TLS チャネル接続は、特定の CipherSpec が使用されている場合 にのみ成功します。

詳しくは、CipherSpec の有効化を参照してください。

**注 :** 可能な場合は、FIPS 専用 CipherSpec が構成されていると、MQI クライアントは MQRC\_SSL\_INITIALIZATION\_ERROR とともに非 FIPS CipherSpec を指定する接続を拒否します。 IBM MQ では、そのような接続が必ず拒否されることが保証されておらず、ユーザーは使用している IBM MQ 構 成が FIPS 準拠であるかどうかを判別する必要があります。

## *EncryptionPolicySuiteB(MQLONG)*

このフィールドは、スイート B 準拠の暗号方式が使用されるかどうかと、使用される強度レベルを指定し ます。値は以下の 1 つ以上です。

• MQ\_SUITE\_B\_NONE

スイート B 準拠の暗号方式は使用されません。

• MQ\_SUITE\_B\_128\_BIT

128 ビットの強度の Suite B セキュリティーを使用します。

• MQ SUITE B 192 BIT

192 ビットの強度の Suite B セキュリティーを使用します。

**注 :** MQ\_SUITE\_B\_NONE を他の値と併用すると、このフィールドは無効になります。

### *CertificateValPolicy (MQLONG)*

このフィールドは、どのタイプの証明書妥当性検査ポリシーを使用するかを指定します。 このフィールド は、以下のいずれかの値に設定できます。

### **MQ\_CERT\_VAL\_POLICY\_ANY**

セキュア・ソケット・ライブラリーでサポートされる各証明書妥当性検査ポリシーを適用します。 ポ リシーのうちのいずれかにおいて証明書チェーンが有効と見なされる場合、その証明書チェーンを受け 入れます。

### **MQ\_CERT\_VAL\_POLICY\_RFC5280**

RFC5280 準拠の証明書妥当性検査ポリシーのみ適用します。 この設定は、ANY 設定よりも厳密に妥当 性検査しますが、一部の旧式のデジタル証明書を拒否します。

<span id="page-567-0"></span>このフィールドの初期値は MQ\_CERT\_VAL\_POLICY\_ANY です。

## *CertificateLabel (MQCHAR64)*

このフィールドは、使用される証明書ラベルの詳細を示します。

IBM MQ は、*CertificateLabel* フィールドのデフォルト値をブランクとして初期化します。

これは実行時にデフォルト値とて解釈され、後方互換です。

例えば 5.0 未満の MQSCO バージョンを指定するか、ブランクのデフォルト値を *CertificateLabel* フィール ドに使用した場合、既存のデフォルト値 ibmwebspheremq*user\_id* が使用されます。

# **MQSD - サブスクリプション記述子**

MQSD 構造体を使用して、作成されるサブスクリプションに関する詳細情報を指定します。 この構造体は、 MQSUB 呼び出しの入出力パラメーターです。詳細については、MQSUB [の使用上の注意](#page-796-0)を参照してくださ い。

## **可用性**

MQSD 構造体は、以下のプラットフォームで使用できます。

- AIX
- $\bullet$  IBM i  $\blacksquare$ <sub>IBM i</sub>
- $\bullet$  Linux  $\parallel$  Linux
- **Solaris** Solaris
- **Windows** Windows
- $\frac{1}{2}/0$ S  $\frac{1}{2}/0$ S

および、これらのシステムに接続された IBM MQ MQI clients。

# **バージョン**

MQSD の現行バージョンは MQSD\_VERSION\_1 です。

# **文字セットとエンコード**

MQSD 内のデータは、 **CodedCharSetId** キュー・マネージャー属性で指定された文字セットと、 MOENC NATIVE で指定されたローカル・キュー・マネージャーのエンコードになっていなければなりませ ん。 ただし、アプリケーションが MQ MQI クライアントとして実行されている場合、構造体はクライアン トの文字セットとエンコードに従っている必要があります。

## **管理対象サブスクリプション**

アプリケーションに、そのサブスクリプションと一致するパブリケーションの宛先として特定のキューを 使用する固有の必要がない場合は、管理対象サブスクリプション機能を利用できます。 アプリケーション が管理対象サブスクリプションの使用を選ぶと、キュー・マネージャーは、MQSUB 呼び出しからの出力と してオブジェクト・ハンドルを提供して、パブリッシュされるメッセージが送信される宛先をサブスクラ イバーに通知します。 詳細については、[Hobj \(MQHOBJ\) -](#page-792-0) 入出力を参照してください。

またキュー・マネージャーは、以下の状態で、サブスクリプションの除去時に管理対象宛先から未取り出 しのメッセージのクリーンアップに着手します。

- サブスクリプションの除去時 MQCLOSE と MQCO\_REMOVE\_SUB の併用による 管理対象 Hobj のクロ ーズも行われます。
- 非永続サブスクリプション(MQSO\_NON\_DURABLE)を使用するアプリケーションに対する接続が失われ る際に、暗黙的手段で

• サブスクリプションの除去時に満了していることにより - サブスクリプションが満了していて、管理対象 Hobj がクローズされるため。

管理対象サブスクリプションと非永続サブスクリプションを併用して、このクリーンアップを行えるよう にすることにより、クローズされた非永続サブスクリプションに関するメッセージによりキュー・マネー ジャー中のスペースが塞がれないようにする必要があります。 永続サブスクリプションも管理対象宛先を 使用できます。

## **フィールド**

**注 :** 以下の表では、フィールドはアルファベット順ではなく使用法別にグループ化されています。 子トピ ックは、同じ順序に従います。

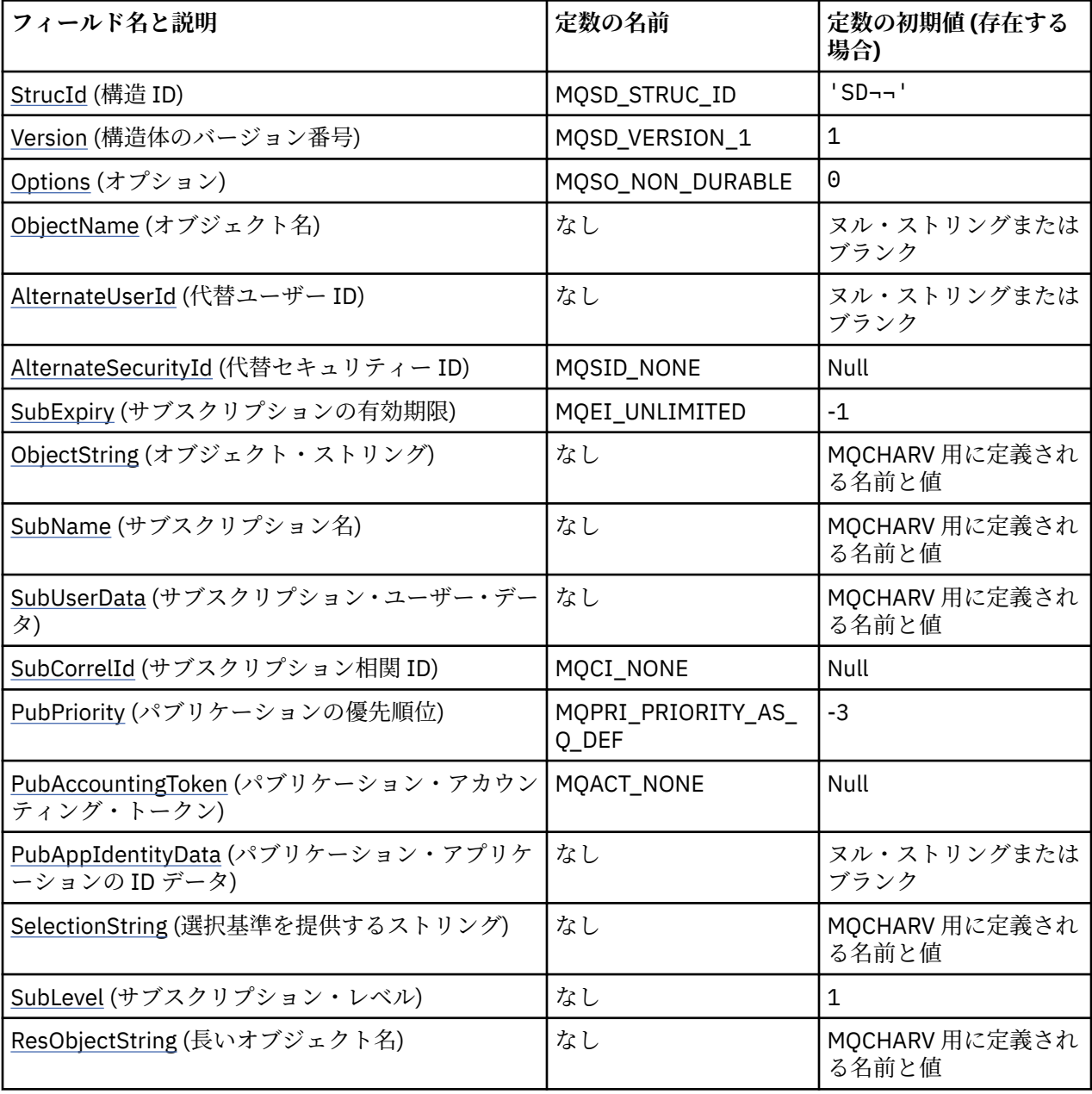

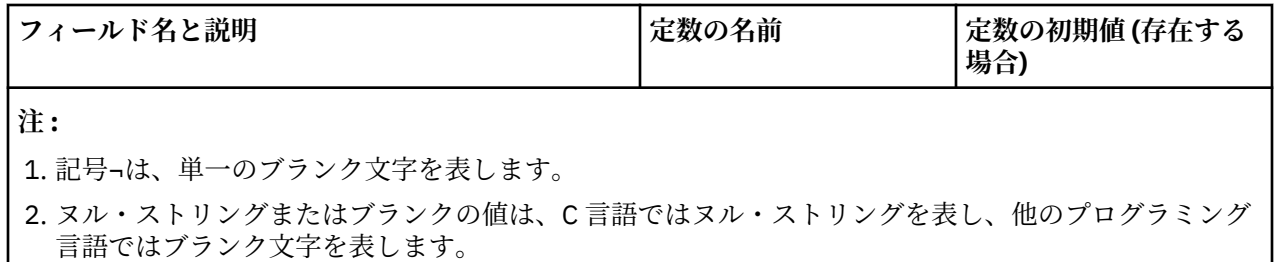

3. C プログラミング言語では、マクロ変数 MQSD DEFAULT には、表にリストされている値が含まれてい ます。 この変数を以下の方法で使用すると、構造体のフィールドに初期値を設定できます。

 $MOSD$   $MysD = {MOSD}$   $DEFAULT$ ;

## **言語ごとの宣言**

MQSD の C 宣言

```
typedef struct tagMQSD MQSD;
struct tagMQSD {<br>MOCHAR4 StrucId;
  MQCHAR4 StrucId; \overline{y} Structure identifier \overline{x}/<br>MQLONG Version; \overline{y} /* Structure version numbe
  MQLONG Version; \overline{y} /* Structure version number */<br>MQLONG Options; \overline{y} /* Options associated with sub
                                                /* Options associated with subscribing */ /* Object name */MQCHAR48 ObjectName;<br>MQCHAR12 AlternateUserId;
                                                /\star Alternate user identifier \star/<code>MQBYTE40 AlternateSecurityId; /\star Alternate security identifier \star/</code>
 MQLONG SubExpiry; /* Expiry of Subscription */
  MQCHARV ObjectString; / \star Object Long name \star/<br>MQCHARV SubName; / \times Subscription name \starMQCHARV SubName; \overline{\phantom{a}} /* Subscription name */<br>MQCHARV SubUserData;     /* Subscription User da
  MQCHARV SubUserData; /* Subscription User data */<br>MQBYTE24 SubCorrelId; /* Correlation Id related to
MQBYTE24 SubCorrelId; \rightarrow /* Correlation Id related to this subscription \star/
 MQLONG PubPriority; /* Priority set in publications */
<code>MQBYTE32 PubAccountingToken; /\star Accounting Token set in publications \star/</sup></code>
<code>MQCHAR32 PubApplIdentityData;</code> /* <code>Appl Identity</code> Data set in publications \star/
  MOCHARV SelectionString; /* Message selector structure */<br>MOLONG SubLevel; /* Subscription level */
  MQLONG SubLevel; /* Subscription level */<br>MOCHARV ResObjectString; /* Resolved Long object
                                                 /* Resolved Long object name*/
  /* Ver:1 */
```

```
};
```
MQSD の COBOL 宣言

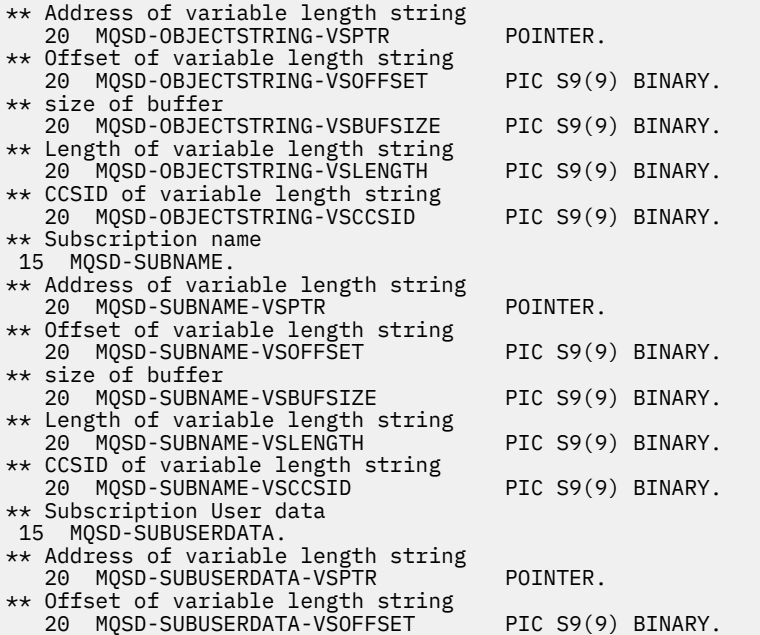

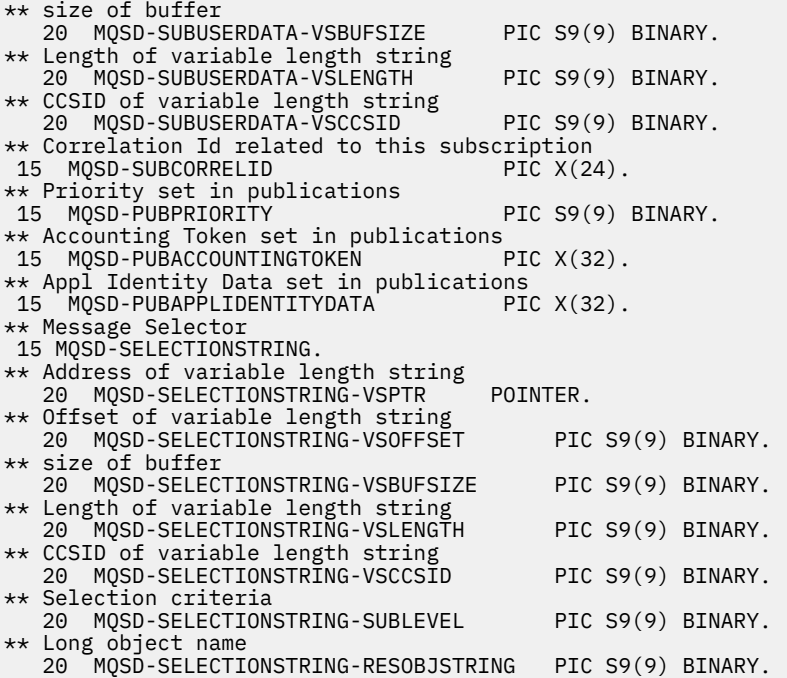

MQSD の PL/I 宣言

dcl 1 MQSD based,<br>3 StrucId 3 StrucId char(4),  $\frac{1}{3}$  Structure identifier  $\frac{x}{3}$ <br>3 Version fixed bin(31), /\* Structure version nu 3 Version  $fixed bin(31)$ ,  $/*$  Structure version number  $*/$ 3 Options fixed bin(31), / $\star$  Options associated with subscribing  $\star/$ 3 ObjectName char(48),  $/*$  Object name  $*/$ 3 AlternateUserId char(12),  $\overline{}/\ast$  Alternate user identifier  $\star$ 3 AlternateSecurityId char(40),  $\quad$  / $\star$  Alternate security identifier  $\star$ / 3 SubExpiry fixed bin(31), /\* Expiry of Subscription \*/ 3 ObjectString, /\* Object Long name \*/ 5 VSPtr pointer, /\* Address of variable length string \*/ 5 VSOffset fixed bin(31), /\* Offset of variable length string \*/<br>5 VSBufSize fixed bin(31), /\* size of buffer \*/ 5 VSBufSize fixed bin(31), /\* size of buffer \*/ 5 VSLength fixed bin(31), /\* Length of variable length string  $*/$ 5 VSCCSID  $f(x) = \frac{1}{x} \cdot \frac{1}{x}$  fixed bin(31); / $\star$  CCSID of variable length string  $\star$ / 3 SubName, /\* Subscription name \*/<br>5 VSPtr pointer, /\* Address of variabl  $5 \text{ VSPtr}$  pointer,  $\frac{1}{2}$  Address of variable length string  $\frac{1}{2}$  by VSOffset fixed bin(31),  $\frac{1}{2}$  offset of variable length string 5 VSOffset  $f(x) = \frac{1}{x} \int_0^x f(x) \, dx$  fixed bin(31), /\* Offset of variable length string \*/ 5 VSBufSize fixed bin(31),  $/*$  size of buffer  $*/$ 5 VSLength  $f$ ixed bin(31), / $\star$  Length of variable length string  $\star$ / 5 VSCCSID  $f(x) = \frac{1}{x} \cdot \frac{1}{x}$  fixed bin(31); / $\star$  CCSID of variable length string  $\star$ / 3 SubUserData,  $\frac{1}{2}$  /\* Subscription User data  $\frac{*}{2}$ 5 VSPtr pointer, /\* Address of variable length string \*/ 5 VSOffset fixed bin(31), /\* Offset of variable length string \*/ 5 VSBufSize fixed bin(31), /\* size of buffer \*/ 5 VSLength  $f$ ixed bin(31), / $\star$  Length of variable length string  $\star$ / 5 VSCCSID fixed bin(31), /\* CCSID of variable length string \*/ 3 SubCorrelId char(24), /\* Correlation Id related to this subscription \*/ 3 PubPriority fixed bin(31), /\* Priority set in publications \*/ 3 PubAccountingToken char(32), /\* Accounting Token set in publications \*/ 3 PubApplIdentityData char(32), /\* Appl Identity Data set in publications \*/ 3 SelectionString,  $\overrightarrow{A}$  Message Selection \*/<br>5 VSPtr pointer. /\* Address of variable le pointer,  $/$ \* Address of variable length string \*/ 5 VSOffset fixed bin(31), /\* Offset of variable length string \*/<br>5 VSBufSize fixed bin(31), /\* size of buffer \*/ 5 VSBufSize fixed bin(31), /\* size of buffer \*/<br>5 VSLength fixed bin(31), /\* Length of variabl 5 VSLength  $f$ ixed bin(31), / $\star$  Length of variable length string  $\star$ / 5 VSCCSID fixed bin(31), /\* CCSID of variable length string \*/ 3 SubLevel fixed bin(31), /\* Subscription level \*/ 3 ResObjectString, /\* Resolved Long object name \*/ 5 VSPtr  $\overline{z}$  pointer,  $\overline{z}$  /\* Address of variable length string \*/<br>5 VSOffset fixed bin(31), /\* Offset of variable length strin 5 VSOffset  $f(x) = \frac{1}{x} \int_0^x f(x) \, dx$  fixed bin(31), /\* Offset of variable length string \*/ 5 VSBufSize fixed bin(31), /\* size of buffer \*/ 5 VSLength  $f$ ixed bin(31), / $\star$  Length of variable length string  $\star$ / 5 VSCCSID  $f(x) = \frac{1}{x} \cdot \frac{1}{x}$  fixed bin(31); / $\star$  CCSID of variable length string  $\star$ /

<span id="page-571-0"></span>MQSD の高水準アセンブラー宣言

MQSD DSECT MQSD\_STRUCID DS CL4 Structure identifier MQSD\_VERSION DS F Structure version number<br>MQSD\_VERSION DS F Options associated with :<br>MQSD-OPTIONS DS F Options associated with : MQSD-OPTIONS DS F Options associated with subscribing MQSD\_OBJECTNAME DS CL48 Object name MQSD\_ALTERNATEUSERID DS CL12 Alternate user identifier MQSD\_ALTERNATESECURITYID DS CL40 Alternate security identifier MQSD\_SUBEXPIRY DS F Expiry of Subscription MQSD\_OBJECTSTRING DS 0F Object Long name MQSD\_OBJECTSTRING\_VSPTR DS F Address of variable length string MQSD\_OBJECTSTRING\_VSOFFSET DS F Offset of variable length string MQSD\_OBJECTSTRING\_VSBUFSIZE DS F size of buffer MQSD\_OBJECTSTRING\_VSLENGTH DS F Length of variable length string MQSD\_OBJECTSTRING\_VSCCSID DS F CCSID of variable length string MQSD\_OBJECTSTRING\_LENGTH EQU \*-MQSD\_OBJECTSTRING MQSD\_OBJECTSTRING\_VSCCSID<br>MQSD\_OBJECTSTRING\_LENGTH<br>ORG MQSD\_OBJECTSTRING<br>MQSD\_OBJECTSTRING\_AREA DS CL(MQSD\_OBJECTSTRING\_LENGTH) \* MQSD\_SUBNAME DS 0F Subscription name MQSD\_SUBNAME\_VSPTR DS F Address of variable length string MQSD\_SUBNAME\_VSOFFSET DS F Offset of variable length string MOSD\_SUBNAME\_VSOFFSET<br>
MOSD\_SUBNAME\_VSBUFSIZE DS F size of buffer<br>
MOSD\_SUBNAME\_VSBUFSIZE DS F size of buffer<br>
MOSD\_SUBNAME\_VSLENGTH DS F Length of varial MQSD\_SUBNAME\_VSLENGTH DS F Length of variable length string MQSD\_SUBNAME\_VSCCSID DS F CCSID of variable length string MQSD\_SUBNAME\_LENGTH EQU \*-MQSD\_SUBNAME ORG MQSD\_SUBNAME MQSD\_SUBNAME\_AREA DS CL(MQSD\_SUBNAME\_LENGTH) MQSD\_SUBUSERDATA MQSD\_SUBUSERDATA DS 0F Subscription User data MQSD\_SUBUSERDATA\_VSPTR DS F Address of variable length string MQSD\_SUBUSERDATA\_VSOFFSET DS F Offset of variable length string MOSD\_SUBUSERDATA\_VSBUFSIZE DS F size of buffer<br>MOSD\_SUBUSERDATA\_VSBUFSIZE DS F size of buffer<br>MOSD\_SUBUSERDATA\_VSLENGTH DS F Length of varial DS F Length of variable length string DS F CCSID of variable length string<br>EQU \*-MQSD\_SUBUSERDATA MQSD\_SUBUSERDATA\_LENGTH EQU \*-MQSD\_SUBUSERDATA ORG MQSD\_SUBUSERDATA MQSD\_SUBUSERDATA\_AREA DS CL(MQSD\_SUBUSERDATA\_LENGTH) \* MQSD\_SUBCORRELID DS CL24 Correlation Id related to this subscription MQSD\_PUBPRIORITY DS F Priority set in publications MQSD\_PUBACCOUNTINGTOKEN DS CL32 Accounting Token set in publications MQSD\_PUBAPPLIDENTITYDATA DS CL32 Appl Identity Data set in publications \* MQSD\_SELECTIONSTRING DS F Message Selector MQSD\_SELECTIONSTRING\_VSPTR DS F Address of variable length string MQSD\_SELECTIONSTRING\_VSOFFSET DS F Offset of variable length string MQSD\_SELECTIONSTRING\_VSBUFSIZE DS F size of buffer MQSD\_SELECTIONSTRING\_VSLENGTH DS F Length of variable length string MQSD\_SELECTIONSTRING\_VSCCSID DS F CCSID of variable length string MQSD\_SELECTIONSTRING\_LENGTH EQU \*- MQSD\_SELECTIONSTRING ORG MQSD\_SELECTIONSTRING MOSD SELECTIONSTRING AREA DS CL(MOSD SELECTIONSTRING LENGTH) \* MQSD-SUBLEVEL DS F Subscription level \* MQSD\_RESOBJECTSTRING DS F Resolved Long object name MQSD\_RESOBJECTSTRING\_VSPTR DS F Address of variable length string MQSD\_RESOBJECTSTRING\_VSOFFSET DS F Offset of variable length string MQSD\_RESOBJECTSTRING\_VSBUFSIZE DS F size of buffer MQSD\_RESOBJECTSTRING\_VSLENGTH DS F Length of variable length string MQSD\_RESOBJECTSTRING\_VSCCSID DS F CCSID of variable length string MQSD\_RESOBJECTSTRING\_LENGTH EQU \*- MQSD\_RESOBJECTSTRING ORG MQSD\_RESOBJECTSTRING<br>MQSD RESOBJECTSTRING AREA DS CL(MQSD RESOBJECTSTRING LENGTH) \* MQSD\_LENGTH EQU \*-MQSD ORG MQSD<br>MQSD AREA DS CL(MQSD\_LENGTH)

## *StrucId (MQCHAR4)*

これは構造体 ID です。値は以下のものでなければなりません。

**MQSD\_STRUC\_ID** サブスクリプション記述子の構造体の ID。 <span id="page-572-0"></span>Cプログラミング言語では、定数 MQSD\_STRUC\_ID\_ARRAY も定義されます。これは、 MQSD\_STRUC\_ID と同じ値ですが、ストリングではなく文字の配列です。

これは常に入力フィールドです。 フィールドの初期値は、MQSD\_STRUC\_ID です。

### *Version (MQLONG)*

これは構造体のバージョン番号です。値は以下のものでなければなりません。

### **MQSD\_VERSION\_1**

バージョン 1 のサブスクリプション記述子の構造体。

以下の定数は、現行バージョンのバージョン番号を指定しています。

#### **MQSD\_CURRENT\_VERSION**

サブスクリプション記述子の構造体の現行バージョン。

これは常に入力フィールドです。 フィールドの初期値は、MQSD\_VERSION\_1 です。

### *Options (MQLONG)*

これは、MQSUB 呼び出しのアクションを制御するためのオプションを提供します。

以下のオプションのうち少なくとも 1 つを指定する必要があります。

- MOSO ALTER
- MQSO\_RESUME
- MQSO\_CREATE

複数のオプションを指定するには、値を一緒に追加する (同じ定数を複数回追加しない) か、ビット単位 OR 演算を使用して値を結合します ( プログラミング言語でビット演算がサポートされている場合 ) 。

無効な組み合わせについては、それぞれこのトピックで説明を行います。それ以外の他の組み合わせは有 効です。

**アクセスまたは作成オプション** : アクセスおよび作成オプションは、サブスクリプションを作成するか、ま たは既存のサブスクリプションを返すか、または変更するかを制御します。 これらのオプションのうち少 なくとも 1 つを指定する必要があります。

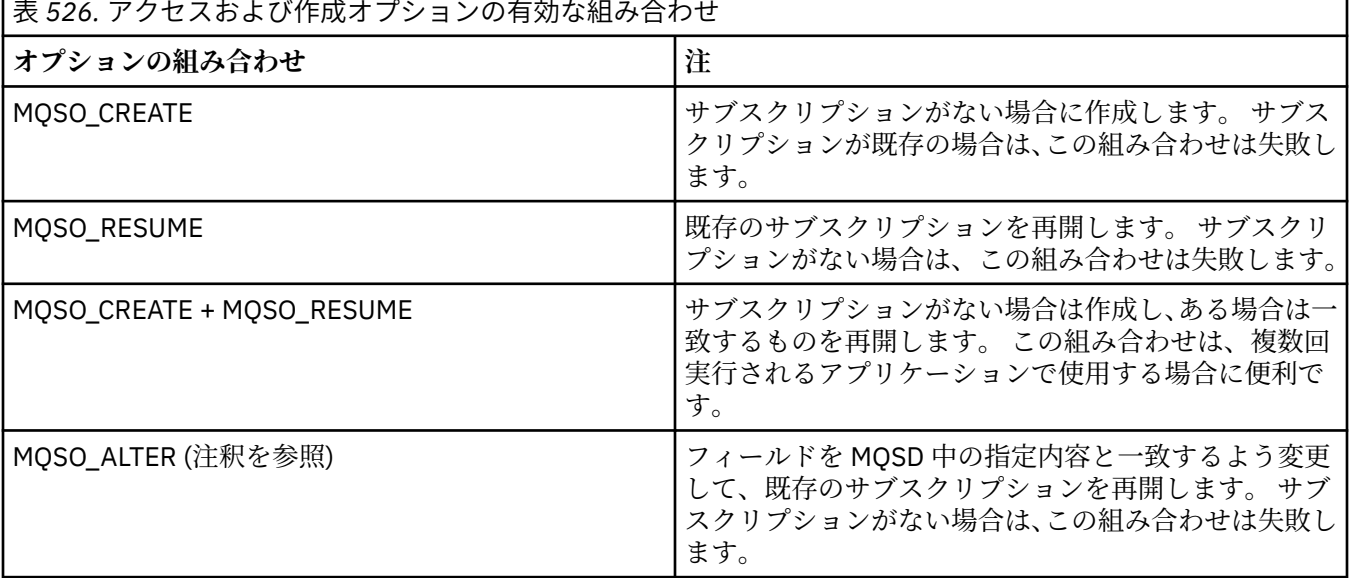

アプリケーションの開発に関する参照情報 **573**

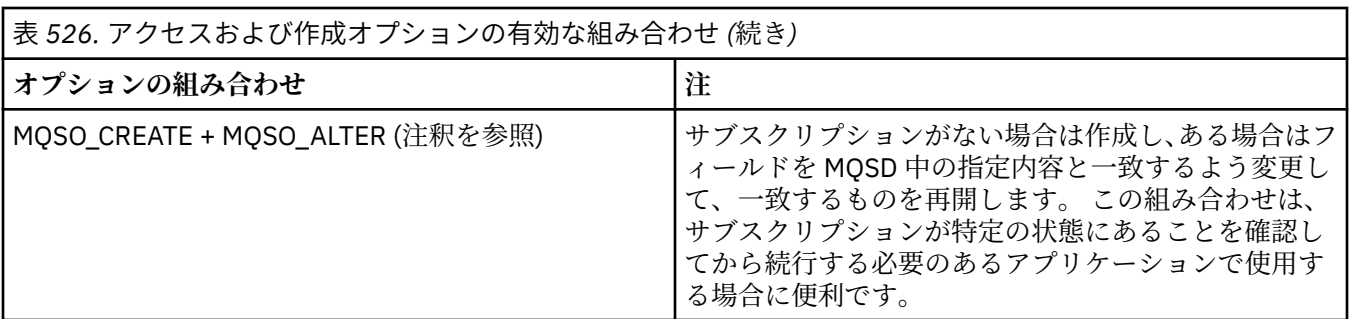

## **注記 :**

MOSO\_ALTER を指定するオプションで MOSO\_RESUME も指定できますが、この組み合わせは MQSO\_ALTER を単独で指定する場合と比べて追加の効果はありません。 MQSO\_ALTER は MOSO\_RESUME を暗黙指定します。MOSUB を呼び出してサブスクリプションを変更することは、そのサ ブスクリプションを再開することも意味しているからです。 しかし、その逆は真ではありません。サブス クリプションを再開することは変更を暗黙に示しません。

### **MQSO\_CREATE**

指定されたトピックに関する新しいサブスクリプションを作成します。 同じ *SubName* を使用するサ ブスクリプションが既存の場合、呼び出しは MQRC\_SUB\_ALREADY\_EXISTS で失敗します。 MQSO\_CREATE オプションを MQSO\_RESUME と結合すると、この失敗を避けることができます。 *SubName* は常に必要ではありません。 詳しくは、このフィールドの説明を参照してください。

MQSO\_CREATE と MQSO\_RESUME を結合すると、指定された *SubName* の既存のサブスクリプション があれば、そのサブスクリプションに対するハンドルを戻します。既存のサブスクリプションがない場 合は、MQSD で提供されているすべてのフィールドを使用して新しく作成します。

MOSO CREATE を MOSO\_ALTER と結合しても同様の効果が得られます。

### **MQSO\_RESUME**

*SubName* の指定内容と一致する既存のサブスクリプションに対するハンドルを戻します。 一致するサ ブスクリプションの属性に対する変更は加えられず、出力の MQSD 構造体中に返されます。 MQSD フ ィールド StrucId、Version、Options、AlternateUserId、AlternateSecurityId、および SubName のみ 使用されます。

フルネームが一致するサブスクリプションが存在しない場合は、呼び出しは理由コード MQRC\_NO\_SUBSCRIPTION で失敗します。 MQSO\_CREATE オプションを MQSO\_RESUME と結合する と、この失敗を避けることができます。

サブスクリプションのユーザー ID は、サブスクリプションを作成したユーザー ID か、またはその後別 のユーザー ID によって変更が加えられている場合は、最近正常に変更を加えたユーザー ID です。 AlternateUserId を使用し、そのユーザーに代替ユーザー ID の使用が許可されている場合は、その下で サブスクリプションを作成したユーザー ID の代わりに、代替ユーザー ID がサブスクリプションを作成 したユーザー ID として記録されます。

MQSO\_ANY\_USERID オプションを指定せずに作成した一致サブスクリプションが存在する場合に、サ ブスクリプションのユーザー ID がサブスクリプションに対するハンドルを要求するアプリケーション のユーザー ID と違う場合は、呼び出しは理由コード MQRC\_IDENTITY\_MISMATCH で失敗します。

一致するサブスクリプションが存在し、現在使用中の場合は、呼び出しは MQRC\_SUBSCRIPTION\_IN\_USE で失敗します。

SubName で名前指定されたサブスクリプションが、アプリケーションからの再開や変更が無効なサブ スクリプションである場合は、呼び出しは MQRC\_INVALID\_SUBSCRIPTION で失敗します。

MQSO\_RESUME は MQSO\_ALTER によって暗黙指定されるので、これらのオプションを結合する必要は ありません。 しかし、2 つのオプションを結合してもエラーにはなりません。

### **MQSO\_ALTER**

*SubName* の指名内容と一致する既存のサブスクリプションに対するハンドルとサブスクリプションの フルネームを戻します。 MQSD 中の指定内容と違うサブスクリプションの属性は、その属性に関する 変更が禁止されているのでなければ、サブスクリプション中で変更されます。 詳細は、各属性の説明 に注記されており、要約は下の表にあります。 変更できない属性に変更を加えようとしたり、 MOSO\_IMMUTABLE オプションを設定されたサブスクリプションに変更を加えようとしたりすると、呼 び出しは以下の表に示されている理由コードで失敗します。

フルネームが一致するサブスクリプションが存在しない場合は、呼び出しは理由コード MORC\_NO\_SUBSCRIPTION で失敗します。 MOSO\_CREATE オプションを MOSO\_ALTER と結合する と、この失敗を避けることができます。

MQSO\_CREATE と MQSO\_ALTER を結合すると、指定された *SubName* の既存のサブスクリプションが あれば、そのサブスクリプションに対するハンドルを戻します。既存のサブスクリプションがない場合 は、MQSD で提供されているすべてのフィールドを使用して新しく作成します。

サブスクリプションのユーザー ID とは、サブスクリプションを作成したユーザー ID です。または、こ の ID が後で別のユーザー ID に変更された場合、もっとも最近、変更に成功したユーザー ID となりま す。 AlternateUserId を使用する場合で、そのユーザーで変更ユーザー ID の使用が許可されている場 合、サブスクリプションを作成したユーザー ID の代わりに 変更ユーザー ID が、サブスクリプション を作成したユーザー ID として記録されます。

オプション MQSO\_ANY\_USERID を指定せずに作成した一致サブスクリプションが存在する場合に、サ ブスクリプションのユーザー ID がサブスクリプションに対するハンドルを要求するアプリケーション のユーザー ID と違う場合は、呼び出しは理由コード MQRC\_IDENTITY\_MISMATCH で失敗します。

一致するサブスクリプションが存在し、現在使用中の場合は、呼び出しは MQRC\_SUBSCRIPTION\_IN\_USE で失敗します。

SubName で名前指定されたサブスクリプションが、アプリケーションからの再開や変更が無効なサブ スクリプションである場合は、呼び出しは MQRC\_INVALID\_SUBSCRIPTION で失敗します。

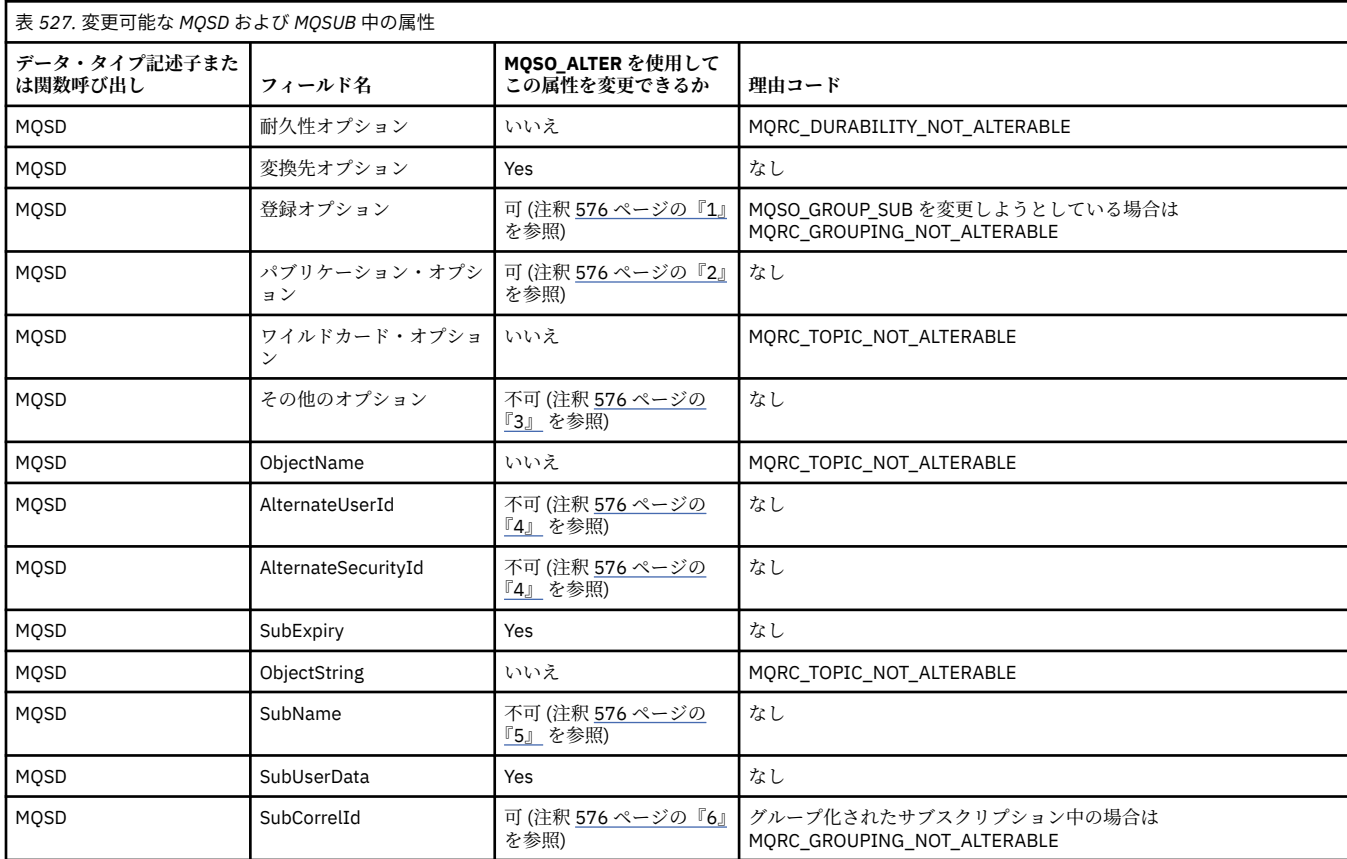

以下の表は、MQSD および MQSUB 中の属性値を変更する MQSO\_ALTER の機能を示しています。

<span id="page-575-0"></span>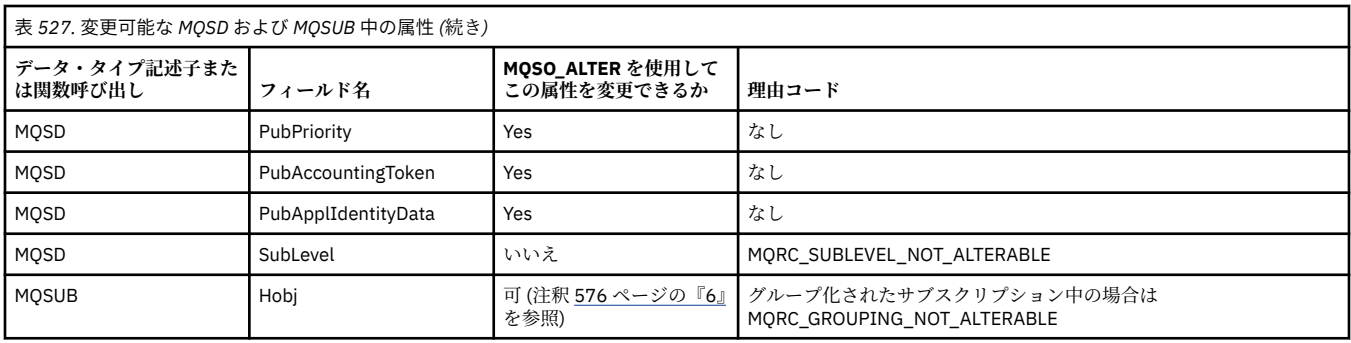

**注 :**

1. MQSO\_GROUP\_SUB を変更できません。

2. MOSO\_NEW\_PUBLICATIONS\_ONLY はサブスクリプションの一部ではないので変更できません。

3. これらのオプションはサブスクリプションの一部ではありません。

4. この属性はサブスクリプションの一部ではありません。

5. この属性は、変更されるサブスクリプションの ID です。

6. グループ化されたサブスクリプション (MQSO\_GROUP\_SUB) の一部の場合を除いて変更可能です。

**耐久性オプション:** 以下のオプションは、サブスクリプションの耐久性の程度を制御します。 これらのオプ ションのうち 1 つのみ指定できます。 MQSO\_ALTER オプションを使用して既存のサブスクリプションを 変更しようとしている場合は、サブスクリプションの耐久性を変更できません。 MQSO\_RESUME を使用す る MQSUB 呼び出しからの戻り時に、適切な耐久性オプションが設定されます。

### **MQSO\_DURABLE**

MQCO\_REMOVE\_SUB オプションを指定した MQCLOSE を使用して明示的に除去されるまでは、このト ピックへのサブスクリプションが残されることを要求します。 このサブスクリプションが明示的に除 去されない場合、このアプリケーションのキュー・マネージャーに対する接続がクローズされた後でも 残されます。

永続サブスクリプションを許可しないと定義されているトピックに対して永続サブスクリプションが 要求されると、呼び出しは MQRC\_DURABILITY\_NOT\_ALLOWED で失敗します。

### **MQSO\_NON\_DURABLE**

このトピックに対するサブスクリプションが明示的に除去されていない場合は、アプリケーションのキ ュー・マネージャーに対する接続がクローズされる際に除去されるよう要求します。 MQSO\_NON\_DURABLE は、MQSO\_DURABLE オプションの反対で、プログラムの文書化を支援するた めに定義します。 いずれも指定されていないときは、これがデフォルト値になります。

**宛先オプション:** 以下のオプションは、サブスクライブ先のトピックに関するパブリケーションが送信され る宛先を制御します。 MQSO\_ALTER オプションを使用して既存のサブスクリプションを変更する場合は、 サブスクリプションのパブリケーションに使用される宛先を変更できます。 MQSO\_RESUME を使用する MQSUB 呼び出しから戻る際に、該当する場合はこのオプションが設定されます。

#### **MQSO\_MANAGED**

パブリケーションが送信される宛先がキュー・マネージャーによって管理されるように要求します。

*Hobj* 中に戻されるオブジェクト・ハンドルは、キュー・マネージャー管理キューを表し、以後 MQGET、MQCB、MQINQ、または MQCLOSE 呼び出しと併用されます。

MQSO\_MANAGED が指定されていない場合は、前の MQSUB 呼び出しから戻されたオブジェクト・ハン ドルを **Hobj** パラメーター中に提供できません。

#### **MQSO\_NO\_MULTICAST**

パブリケーションが送信される宛先がマルチキャスト・グループ・アドレスでないことを要求します。 このオプションは、MQSO\_MANAGED オプションと結合する場合のみ有効です。 キューに対するハン ドルが **Hobj** パラメーター内で提供される場合、このサブスクリプションに対して マルチキャストは使 用できず、オプションが無効になります。
MCAST(ONLY) 設定の使用により、トピックがマルチキャストのサブスクリプションのみを許可するよ うに定義されている場合、 呼び出しは理由コード MQRC\_MULTICAST\_REQUIRED により失敗します。

**有効範囲オプション:** 以下のオプションは、作成されるサブスクリプションの有効範囲を制御します。 MOSO ALTER オプションを使用して既存のサブスクリプションを変更する場合は、このサブスクリプショ ン有効範囲オプションを変更できません。 MOSO\_RESUME を使用して MOSUB 呼び出しから戻る際に、該 当する有効範囲オプションが設定されます。

#### **MQSO\_SCOPE\_QMGR**

このサブスクリプションは、ローカル・キュー・マネージャー上のみに作成されます。 プロキシー・ サブスクリプションは、ネットワーク内の他のキュー・マネージャーに配布されません。 このキュー・ マネージャーでパブリッシュされるパブリケーションのみ、このサブスクライバーに送信されます。 これは、SUBSCOPE トピック属性を使用して設定された動作を指定変更します。

**注 :** 設定しない場合は、サブスクリプションの有効範囲は SUBSCOPE トピック属性によって判別され ます。

**登録オプション:** 以下のオプションは、キュー・マネージャーに対して行われる、このサブスクリプション に関する登録の詳細を制御します。 MOSO ALTER オプションを使用して既存のサブスクリプションを変 更する場合は、これらの登録オプションを変更できます。 MOSO\_RESUME を使用する MOSUB 呼び出しか ら戻る際に、該当する登録オプションが設定されます。

#### **MQSO\_GROUP\_SUB**

このサブスクリプションは、同じキューを使用し、同じ相関 ID を指定する、同じ SubLevel の他のサブ スクリプションとグループ化されます。そのため、トピックに対するパブリケーションにおいて、使用 されているトピック・ストリングの集合がオーバーラップしているために複数のパブリケーション・メ ッセージがサブスクリプションのグループに提供される場合に、1 つのメッセージのみキューに配布さ れるようにします。 このオプションを使用しない場合は、一致する固有の各サブスクリプション (SubName によって識別される) にパブリケーションのコピーが提供されるので、多数のサブスクリプ ションによって共有されるキューにパブリケーションの複数のコピーが入れられることがあります。

グループ内で最も有意なサブスクリプションにのみ、パブリケーションのコピーが提供されます。 最 も有意なサブスクリプションは、ワイルドカードのある位置までトピック名のフルネームに基づきま す。 グループ中でワイルドカードの体系を混合して使用する場合は、ワイルドカードの位置のみ重要 になります。 同じキューを共有するサブスクリプションのグループ内で異なるワイルドカード方式を 組み合わせないことをお勧めします。

新しくグループ化されたサブスクリプションを作成する際にも、固有の SubName がなければなりませ んが、グループ中の既存のサブスクリプションのトピック名のフルネームと一致する場合は、呼び出し は MORC\_DUPLICATE\_GROUP\_SUB で失敗します。

グループ中のほとんどの有効なサブスクリプションで MQSO\_NOT\_OWN\_PUBS も指定されており、こ れが同じアプリケーションからのパブリケーションである場合は、キューにパブリケーションが配布さ れません。

このオプションを指定してサブスクリプションに変更が加えられた場合は、グループ化を暗黙指定する フィールド、MQSUB 呼び出し上の Hobj (キューおよびキュー・マネージャー名を表す)、および SubCorrelId を変更できません。 これらを変更しようとすると、呼び出しは MORC GROUPING NOT ALTERABLE で失敗します。

このオプションは、SubCorrelId が MOCI\_NONE に設定されていない MQSO\_SET\_CORREL\_ID と結合し なければならず、MOSO\_MANAGED とは結合できません。

#### **MQSO\_ANY\_USERID**

MOSO\_ANY\_USERID を指定すると、サブスクライバーの ID は単一のユーザー ID に制限されなくなり ます。 そのため、ユーザーは適切な権限を持っていれば、サブスクリプションの変更や再開を行うこ とができます。 一度に 1 人のユーザーだけがサブスクリプションを持つことができます。 現在別のア プリケーションが使用中であるサブスクリプションの使用を再開しようとすると、呼び出しは MORC SUBSCRIPTION IN USE で失敗します。

このオプションを既存のサブスクリプションに追加するには、MQSUB 呼び出し (MQSO\_ALTER を使用) は元のサブスクリプション自体と同じユーザー ID からのものでなければなりません。

MQSO\_ANY\_USERID が設定された既存のサブスクリプションを MQSUB 呼び出しが参照する際に、元 のサブスクリプションとユーザー ID が違う場合は、この呼び出しが成功するのは、トピックにサブス クライブする権限が新しいユーザー ID にある場合に限られます。 正常終了すると、以後このサブスク ライバーに対するパブリケーションは、パブリケーション・メッセージ中に新しいユーザー ID が設定 されて、サブスクライバーのキューに書き込まれます。

MQSO\_ANY\_USERID と MQSO\_FIXED\_USERID を両方とも指定しないでください。 どちらも使用しな い場合のデフォルトは、MQSO\_FIXED\_USERID です。

### **MQSO\_FIXED\_USERID**

MQSO\_FIXED\_USERID を指定すると、サブスクリプションを最後に変更するユーザー ID のみサブスク リプションの変更や再開を行うことができます。 サブスクリプションが変更されていない場合は、サ ブスクリプションを作成したユーザー ID です。

MQSUB verb が、MQSO\_ANY\_USERID が設定された既存のサブスクリプションを参照し、MQSO\_ALTER を使用して、オプション MOSO\_FIXED\_USERID を使用するようにこのサブスクリプションを変更する と、このサブスクリプションのユーザー ID はこの新しいユーザー ID で固定されます。 このトピック にサブスクライブする権限が新しいユーザー ID にある場合にのみ、呼び出しは成功します。

サブスクリプションの所有者として記録されていないユーザー ID が MQSO\_FIXED\_USERID サブスク リプションの再開または変更を試行すると、呼び出しは失敗し、MQRC\_IDENTITY\_MISMATCH が発行 されます。 サブスクリプションの所有者になっているユーザー ID は、DISPLAY SBSTATUS コマンドを 使用して表示できます。

MQSO\_ANY\_USERID と MQSO\_FIXED\_USERID を両方とも指定しないでください。 どちらも使用しな い場合のデフォルトは、MQSO\_FIXED\_USERID です。

**パブリケーション・オプション:** 以下のオプションは、パブリケーションがこのサブスクライバーに送信さ れる方法を制御します。 MQSO\_ALTER オプションを使用して既存のサブスクリプションを変更する場合 は、これらのパブリケーション・オプションを変更できます。

#### **MQSO\_NOT\_OWN\_PUBS**

アプリケーションが独自のパブリケーションを参照しないことを、ブローカーに指示します。 接続ハ ンドルが同じ場合、パブリケーションは同じアプリケーションから発信されたと見なされます。 MQSO\_RESUME を使用する MQSUB 呼び出しから戻る際に、該当する場合はこのオプションが設定さ れます。

#### **MQSO\_NEW\_PUBLICATIONS\_ONLY**

このサブスクリプションの作成時に、現在保存されているパブリケーションは送信されません。新しい パブリケーションのみ送信されます。 このオプションは、MQSO\_CREATE の指定時のみ適用されます。 以後のサブスクリプションに対する変更により、パブリケーションのフローは変更されないので、トピ ック上に保存されているパブリケーションは新しいパブリケーションとしてサブスクライバーにすで に送信されていることになります。

MQSO\_CREATE を指定せずにこのオプションを指定すると、呼び出しは MQRC\_OPTIONS\_ERROR で失 敗します。 MQSO\_RESUME を使用する MQSUB 呼び出しから戻る際に、このオプションを使用してサ ブスクリプションが作成された場合でもこのオプションは設定されません。

このオプションを使用しないと、以前に保存されたメッセージは、提供された宛先キューに送信されま す。 エラー MQRC\_RETAINED\_MSG\_Q\_ERROR または MQRC\_RETAINED\_NOT\_DELIVERED のために このアクションが失敗すると、サブスクリプションの作成は失敗します。

#### **MQSO\_PUBLICATIONS\_ON\_REQUEST**

このオプションを設定すると、特に必要な時点でサブスクライバーが情報を要求することを示します。 キュー・マネージャーは非送信請求メッセージをサブスクライバーに送信しません。 前の MQSUB 呼び 出しから Hsub ハンドルを使用して MQSUBRQ 呼び出しを行うたびに、保存パブリケーション (トピッ ク中でワイルドカードが指定されている場合は複数のパブリケーションの可能性あり) がサブスクライ バーに送信されます。 このオプションを使用して MQSUB 呼び出しを行っても、パブリケーションは送 信されません。 MOSO\_RESUME を使用する MOSUB 呼び出しから戻る際に、該当する場合はこのオプ ションが設定されます。

このオプションは、1 より大きな値の SubLevel と組み合わせて使用すると無効になります。

**先読みオプション:** 以下のオプションは、非持続メッセージをアプリケーションが要求する前にアプリケー ションに送信するかどうかを制御します。

#### **MQSO\_READ\_AHEAD\_AS\_Q\_DEF**

MQSUB 呼び出しで管理対象ハンドルが使用される場合、メッセージをアプリケーションが要求する前 にアプリケーションに送信するかどうかは、サブスクライブ先のトピックに関連付けられたモデル・キ ューのデフォルトの先読み属性で決まります。

これがデフォルト値です。

### **MQSO\_NO\_READ\_AHEAD**

MQSUB 呼び出しで管理対象ハンドルが使用される場合、メッセージはアプリケーションが要求する前 にはアプリケーションに送信されません。

#### **MQSO\_READ\_AHEAD**

MQSUB 呼び出しで管理対象ハンドルが使用される場合、メッセージはアプリケーションが要求する前 にアプリケーションに送信される可能性があります。

**注 :**

以下の注意事項は、先読みオプションに適用されます。

- 1. これらのオプションは、1 つだけ指定できます。 MQOO\_READ\_AHEAD と MQOO\_NO\_READ\_AHEAD の 両方を指定すると、理由コード MQRC\_OPTIONS\_ERROR が戻されます。 これらのオプションは、 MQSO\_MANAGED を指定した場合のみ適用できます。
- 2. これらは、既に開かれているキューが渡される場合は MQSUB には適用されません。 要求時に先読みが 有効になっていない可能性があります。 最初の MQGET 呼び出しで使用された MQGET オプションによ って、先読みが有効にならなくなる場合があります。 また、先読みがサポートされていないキュー・マ ネージャーにクライアントが接続しているときは、先読みが無効になります。 アプリケーションが IBM MQ クライアントとして実行されていない場合、これらのオプションは無視されます。

**ワイルドカード・オプション:** 以下のオプションは、MQSD の ObjectString フィールド中に提供されたスト リング中でワイルドカードが解釈される方法を制御します。 これらのオプションのうち 1 つのみ指定でき ます。 MOSO\_ALTER オプションを使用して既存のサブスクリプションを変更する場合は、これらのワイル ドカード・オプションを変更できません。 MOSO\_RESUME を使用する MOSUB 呼び出しから戻る際に、該 当するワイルドカード・オプションが設定されます。

#### **MQSO\_WILDCARD\_CHAR**

ワイルドカードは、トピック・ストリング中の文字のみに対して作動します。

以下の表に、MOSO\_WILDCARD\_CHAR で定義される振る舞いを示します。

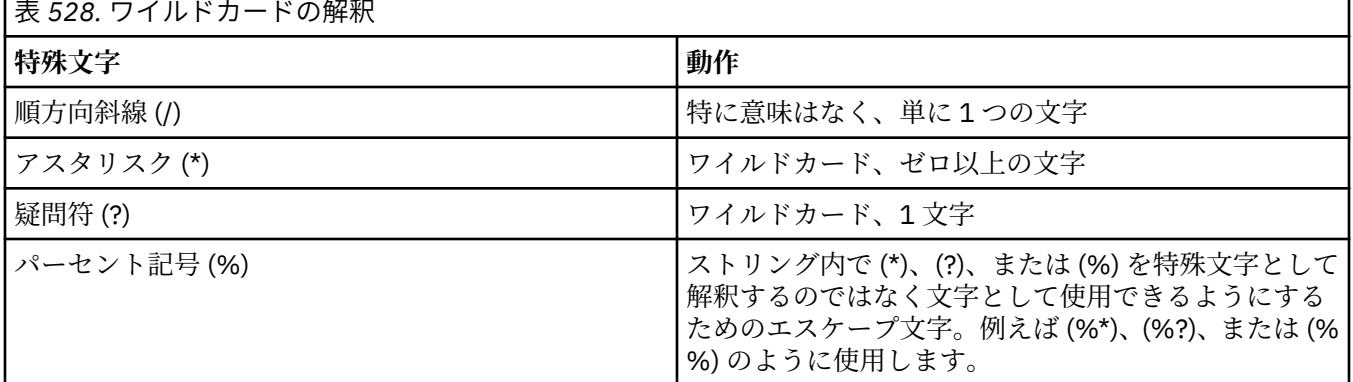

例えば、以下のトピック上でパブリッシュするとします。

/level0/level1/level2/level3/level4

このトピックは、以下のトピックを使用するサブスクライバーと一致します。

```
*
/*
/ level0/level1/level2/level3/*
 / level0/level1/*/level3/level4
 / level0/level1/le?el2/level3/level4
```
**注 :** パブリッシュ/サブスクライブに関する MQRFH1 形式のメッセージを使用している場合、このワイ ルドカードの使用法により、IBM MQ V6 および WebSphere MB V6 で提供される意味が正確に提供され ます。 この方法は、新しく作成するアプリケーションには使用しないことをお勧めします。以前にこ のバージョンに対して実行していたもので、MQSO\_WILDCARD\_TOPIC で説明されているデフォルトの ワイルドカードの動作を使用するように変更されていないアプリケーションについてのみ使用してく ださい。

#### **MQSO\_WILDCARD\_TOPIC**

ワイルドカードは、トピック・ストリング中のトピック・エレメントのみに対して作動します。 デフ ォルトを選択していない場合は、これがデフォルトの動作になります。

以下の表には、MQSO\_WILDCARD\_TOPIC で必要な動作が示されています。

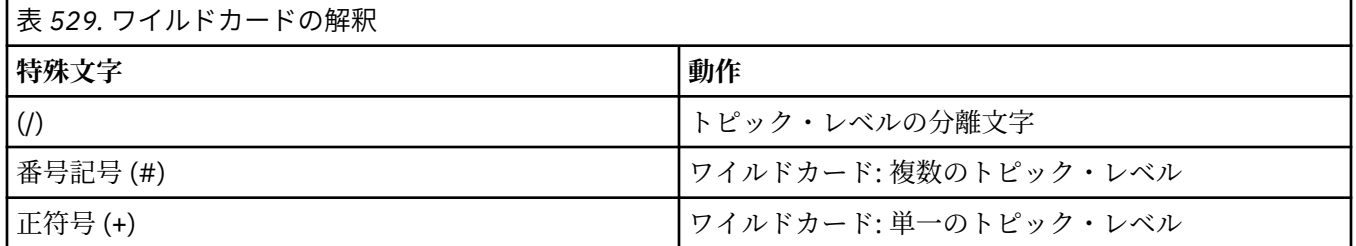

**注 :**

(+) と (#) は、1 つのトピック・レベル内で他の文字 (これらの文字自体を含む) と混在していると、ワ イルドカードとして扱われません。 以下のストリングでは、(#) と (+) の文字は通常の文字として扱わ れます。

level0/level1/#+/level3/level#

例えば、以下のトピック上でパブリッシュするとします。

/level0/level1/level2/level3/level4

このトピックは、以下のトピックを使用するサブスクライバーと一致します。

```
#
/#
 / level0/level1/level2/level3/#
/ level0/level1/+/level3/level4
```
**その他のオプション:** 以下のオプションは、サブスクリプションではなく API 呼び出しが発行される方法を 制御します。 MQSO\_RESUME を使用する MQSUB 呼び出しから戻る際に、これらのオプションは変更され ません。 詳細については、582 ページの『[AlternateUserId \(MQCHAR12\)](#page-581-0)』を参照してください。

### **MQSO\_ALTERNATE\_USER\_AUTHORITY**

AlternateUserId フィールドは、この MQSUB 呼び出しの妥当性検査に使用するユーザー ID を格納しま す。 指定されたアクセス・オプションでオブジェクトを開く許可が AlternateUserId に与えられる場合 にのみ、呼び出しが成功します。アプリケーションを実行しているユーザー ID にそのような許可が与 えられているかどうかは関係ありません。

#### **MQSO\_SET\_CORREL\_ID**

サブスクリプションは、*SubCorrelId* フィールド中に提供される相関 ID を使用します。 このオプシ ョンを指定しないと、サブスクリプション時にキュー・マネージャーによって相関 ID が自動的に作成

され、*SubCorrelId* フィールドでアプリケーションに戻されます。 詳細については、584 [ページの](#page-583-0) 『[SubCorrelId \(MQBYTE24\)](#page-583-0)』を参照してください。

このオプションは、MOSO\_MANAGED と結合できません。

#### **MQSO\_SET\_IDENTITY\_CONTEXT**

サブスクリプションは、*PubAccountingToken* フィールドおよび *PubApplIdentityData* フィール ドに指定される会計トークンおよびアプリケーション ID データを使用することになります。

このオプションを指定すると、MQOO\_SET\_IDENTITY\_CONTEXT を指定した MQOPEN 呼び出しを使用 して宛先キューがアクセスされた場合と同じ許可検査が実行されます。ただし、MQSO\_MANAGED オ プションも使用する場合は例外で、この場合は宛先キューに関する許可検査は行われません。

このオプションを指定しないと、以下のように、このサブスクライバーに送信されるパブリケーション にデフォルトのコンテキスト情報が関連付けられます。

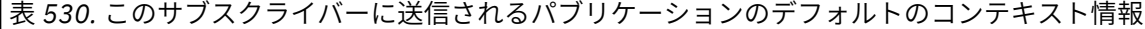

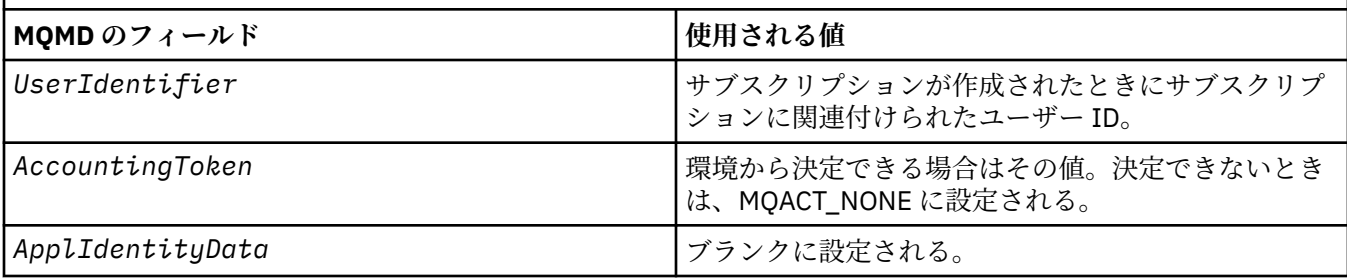

このオプションは、MOSO CREATE および MOSO ALTER と併用する場合のみ有効です。 MQSO\_RESUME と併用する場合は、*PubAccountingToken* および *PubApplIdentityData* フィー ルドは無視されるので、このオプションは無効になります。

以前にサブスクリプションが ID コンテキスト情報を提供した場所でこのオプションを使用しないでサ ブスクリプションを変更すると、変更されたサブスクリプションに関するデフォルトのコンテキスト情 報が生成されます。

サブスクリプションで、さまざまなユーザー ID がオプション MQSO\_ANY\_USERID を指定してそのサ ブスクリプションを使用することを許可している場合、別のユーザー ID がそのサブスクリプションを 再開すると、現在のそのサブスクリプションの所有者となるその新しいユーザー ID に関するデフォル トの ID コンテキストが生成され、送達されるそれ以降のパブリケーションにはその新しい ID コンテキ ストが含まれるようになります。

#### **MQSO\_FAIL\_IF\_QUIESCING**

MQSUB 呼び出しは、キュー・マネージャーが静止状態になっている場合は失敗します。 z/OS では、 CICS または IMS アプリケーションについてこのオプションを指定すると、接続が静止状態になってい る場合には MQSUB 呼び出しを強制的に失敗させます。

### *ObjectName (MQCHAR48)*

これは、ローカル・キュー・マネージャーに定義されたトピック・オブジェクトの名前です。

この名前には、以下に示す文字を使用できます。

- 英大文字 (A から Z まで)
- 英小文字 (a から z まで)
- 数字 (0 から 9 まで)
- ピリオド (.)、スラッシュ (/)、下線 (\_)、パーセント (%)

名前の先頭をブランクにしたり、名前にブランクを埋め込んだりすることはできませんが、名前の後にブ ランクを入れることはできます。 ヌル文字を使用して、名前の中における有効なデータの末尾を示します。 <span id="page-581-0"></span>ヌル文字とそれに続く文字はすべてブランクとして扱われます。 以下に示す制約事項は、それぞれ明記し ている環境に適用されます。

- EBCDIC カタカナを使用するシステムでは、小文字を使用できません。
- On z/OS:
	- 先頭または末尾に下線がある名前は使用しないでください。 これらの名前は、操作パネルや制御パネ ルで処理できません。
	- パーセント文字は、RACF では特別な意味があります。 RACF を外部セキュリティー・マネージャーと して使用する場合、名前にはパーセントを含めないでください。 パーセントが含まれていると、RACF 総称プロファイルを使用したときに、それらの名前はどのセキュリティー検査にも組み込まれません。
- IBM i で英小文字、スラッシュ、パーセントの各文字が含まれている名前をコマンドに指定する場合は、 それを引用符で囲む必要があります。 構造体内のフィールドまたは呼び出しのパラメーターとして指定 する名前には、引用符を使用してはなりません。

*ObjectName* は、トピック名のフルネームを形成するのに使用します。

トピック名のフルネームは、*ObjectName* および *ObjectString* の 2 種類のフィールドからビルドでき ます。 これら 2 つのフィールドの使用方法について詳しくは、トピック・ストリングの結合を参照してく ださい。

*ObjectName* フィールドによって識別されるオブジェクトを検索できない場合は、*ObjectString* で指定 されたストリングがある場合でも、呼び出しは理由コード MQRC\_UNKNOWN\_OBJECT\_NAME で失敗しま す。

MQSO\_RESUME オプションを使用する MQSUB 呼び出しから戻る際に、このフィールドは変更されません。

このフィールドの長さは MQ\_TOPIC\_NAME\_LENGTH によって指定されます。 このフィールドの初期値 は、C 言語ではヌル・ストリングであり、他のプログラミング言語では 48 桁のブランク文字です。

MQSO\_ALTER オプションを使用して既存のサブスクリプションを変更する場合は、サブスクライブされる トピック・オブジェクトの名前を変更できません。 このフィールドと *ObjectString* フィールドは省略 できます。 これらのフィールドが提供される場合は、その解決結果が同じトピック名のフルネームになら なければなりません。 そうでない場合、呼び出しは MQRC\_TOPIC\_NOT\_ALTERABLE で失敗します。

### *AlternateUserId (MQCHAR12)*

MOSO\_ALTERNATE\_USER\_AUTHORITY を指定する場合、このフィールドには、代替ユーザー ID が入って います。 代替ユーザー ID は、アプリケーションが現在実行されているユーザー ID の代わりに、サブスク リプションや宛先キューに対する出力 (MQSUB 呼び出しの **Hobj** パラメーターで指定) の許可を検査する ために使用されるものです。

正常に実行されると、アプリケーションが現在実行されているユーザー ID の代わりに、このフィールドで 指定されたユーザー ID がサブスクリプション所有ユーザー ID として記録されます。

MOSO ALTERNATE USER AUTHORITY が指定されていて、このフィールドが最初のヌル文字またはフィ ールドの終わりまで全体が完全にブランクになっている場合、サブスクリプションが成功するのは、指定 されたオプションまたは出力の宛先キューでこのトピックにサブスクライブするのにユーザー許可が必要 でない場合だけです。

MOSO ALTERNATE USER AUTHORITYが指定されていない場合は、このフィールドは無視されます。

以下の環境では、次のような違いがあります。

• z/OS では、サブスクリプションのための許可を検査するために、AlternateUserId の最初の 8 文字だけが 使用されます。 ただし、現行のユーザー ID に、この特定の代替ユーザー ID を指定する権限があること が必要です。この検査には、代替ユーザー ID の 12 文字がすべて使用されます。 ユーザー ID に指定でき る文字は、外部セキュリティー管理プログラムにより許可されています。

MOSO\_RESUME を使用する MOSUB 呼び出しから戻る際に、このフィールドは変更されません。

これは入力フィールドです。 このフィールドの長さは MQ\_USER\_ID\_LENGTH によって指定されます。 こ のフィールドの初期値は、C 言語ではヌル・ストリングですが、その他のプログラミング言語では 12 個の ブランク文字です。

# *AlternateSecurityId (MQBYTE40)*

これは、AlternateUserId と共に許可サービスに渡されて、適切な許可検査を実行できるようにするセキュ リティー ID です。

AlternateSecurityId が使用されるのは、MQSO\_ALTERNATE\_USER\_AUTHORITY が指定されており、 AlternateUserId フィールドが最初のヌル文字かフィールドの終わりまですべてブランクでない場合のみ です。

MQSO\_RESUME を使用する MQSUB 呼び出しから戻る際に、このフィールドは変更されません。

詳しくは、MQOD データ・タイプの 490 ページの『[AlternateSecurityId \(MQBYTE40\)](#page-489-0)』の説明を参照して ください。

### *SubExpiry (MQLONG)*

これは、サブスクリプションの満了後の時間で、10 分の 1 秒単位で表されます。 この間隔が渡された後 は、パブリケーションはこのサブスクリプションと突き合わせられません。 サブスクリプションが満了す ると即時に、パブリケーションはキューに送信されなくなります。 ただし、既にキューに入っているパブ リケーションが影響を受けることはありません。 *SubExpiry* は、パブリケーションの満了期限には影響を 与えません。

以下のような特殊値が認識されます。

#### **MQEI\_UNLIMITED**

サブスクリプションの満了に期限はありません。

MQSO\_ALTER オプションを使用して既存のサブスクリプションを変更する場合は、サブスクリプションの 満了を変更できます。

MQSO\_RESUME オプションを使用する MQSUB 呼び出しから戻る際、このフィールドはサブスクリプショ ンの有効期限までの残り時間ではなく元の有効期限に設定されます。

### *ObjectString (MQCHARV)*

これは使用される長いオブジェクト名です。

*ObjectString* は、トピック名のフルネームを形成するのに使用します。

トピック名のフルネームは、*ObjectName* および *ObjectString* の 2 種類のフィールドからビルドでき ます。 これら 2 つのフィールドの使用方法について詳しくは、トピック・ストリングの結合を参照してく ださい。

*ObjectString* の最大長は 10240 です。

[MQCHARV](#page-288-0) 構造体の使い方に関する説明に従うと *ObjectString* の指定が正しくない場合、または最大長 を超える場合、呼び出しは失敗し、理由コード MQRC\_OBJECT\_STRING\_ERROR が戻されます。

これは入力フィールドです。 この構造体のフィールドの初期値は、MQCHARV 構造体のものと同じです。

ワイルドカードが *ObjectString* 中にある場合は、MQSD の Options フィールドで指定されたワイルドカ ード・オプションを使用してこれらのワイルドカードの解釈を制御できます。

MOSO\_RESUME オプションを使用する MOSUB 呼び出しから戻る際に、このフィールドは変更されません。 バッファーが提供される場合、使用されるトピック名のフルネームが *ResObjectString* フィールドに戻 されます。

MQSO\_ALTER オプションを使用して既存のサブスクリプションを変更する場合は、サブスクライブされる トピック・オブジェクトの長い名前を変更できません。 このフィールドと *ObjectName* フィールドは省略 <span id="page-583-0"></span>できます。 これらのフィールドが提供される場合は、その解決結果が同じトピック名のフルネームになら なければなりません。そうでない場合、呼び出しは MQRC\_TOPIC\_NOT\_ALTERABLE で失敗します。

## *SubName (MQCHARV)*

これはサブスクリプション名を指定します。 このフィールドは、*Options* でオプション MQSO\_DURABLE が指定されているものの、提供内容が MQSO\_NON\_DURABLE に関するキュー・マネージャーでも使用され る場合のみ必須です。

指定する場合は、*SubName* はサブスクリプションの識別に使用する方式なので、キュー・マネージャー中 で固有でなければなりません。

### *SubName* の最大長は 10240 です。

このフィールドは 2 つの目的を果たします。 MQSO\_DURABLE サブスクリプションの場合、このフィール ドを使用してサブスクリプションを識別し、サブスクリプションに対するハンドルをクローズした場合 (MQCO\_KEEP\_SUB オプションを使用) か、キュー・マネージャーから切断された場合に、サブスクリプシ ョンの作成後に再開できるようにします。 この処理は MQSO\_RESUME オプションを指定した MQSUB 呼 び出しを使用して行われます。 また、DISPLAY SBSTATUS の SUBID フィールドのサブスクリプションの管 理ビューにも表示されます。

*SubName* が正しく指定されていない場合は、 [MQCHARV](#page-288-0) 構造体の使用法の説明に従って、必要なときに省 略されます (つまり、 *SubName*)。 *VSLength* がゼロである場合) 、またはこれが最大長を超える場合、呼 び出しは失敗し、理由コード MORC SUB\_NAME\_ERROR が戻ります。

これは入力フィールドです。 この構造体のフィールドの初期値は、MQCHARV 構造体のものと同じです。

MOSO\_ALTER オプションを使用して既存のサブスクリプションを変更する場合、サブスクリプション名 は、参照されているサブスクリプションの検索に使用する識別フィールドなので、変更できません。 MOSO\_RESUME オプションを指定した MOSUB 呼び出しからの出力上で変更されません。

# *SubUserData (MQCHARV)*

これはサブスクリプション・ユーザー・データを指定します。 このフィールドでサブスクリプションにつ いて提供されるデータは、このサブスクリプションへ送信される各パブリケーションの MQSubUserData メ ッセージ・プロパティーとして含まれます。

*SubUserData* の最大長は 10240 です。

*SubUserData* の指定が [\(MQCHARV](#page-288-0) 構造の使用法の説明に従って) 誤っている場合は、または最大長を超 える場合は、呼び出しが理由コード MORC SUB USER DATA ERROR で失敗します。

これは入力フィールドです。 この構造体のフィールドの初期値は、MQCHARV 構造体のものと同じです。

MQSO\_ALTER オプションを使用して既存のサブスクリプションを変更する場合は、サブスクリプション・ ユーザー・データを変更できます。

バッファーが提供されている場合は、MOSO\_RESUME オプションを使用する MOSUB 呼び出しからの出力 上にこの可変長フィールドが戻され、*VSBufLen* 中には正のバッファー長があります。 呼び出し上でバッ ファーが提供されていない場合は、MQCHARV の *VSLength* フィールドにサブスクリプション・ユーザー・ データの長さのみ戻されます。 提供されているバッファーがフィールドを戻すのに必要なスペースより小 さい場合は、提供されているバッファーに *VSBufLen* のバイト数のみ戻されます。

# *SubCorrelId (MQBYTE24)*

このフィールドには、このサブスクリプションと突き合わせるすべてのパブリケーションに共通する相関 ID が含まれます。

**重要 :** 相関 ID は、階層内ではなく、パブリッシュ/サブスクライブ・クラスター内のキュー・マネ ージャー間でのみ受け渡し可能です。

このサブスクリプションと突き合わせるために送信されるすべてのパブリケーションには、メッセージ記 述子中にこの相関 ID が含まれます。 複数のサブスクリプションが同じキューからパブリケーションを読

み取る場合は、相関 ID で MQGET を使用すると、特定のサブスクリプションに関するパブリケーションの み入手できます。 この相関 ID はキュー・マネージャーまたはユーザーのいずれかによって生成されます。

オプション MQSO\_SET\_CORREL\_ID を指定しない場合は、相関 ID はキュー・マネージャーによって生成さ れ、このフィールドは、このサブスクリプションに関してパブリッシュされる各メッセージ中で設定され る相関 ID を含む出力フィールドになります。 生成される相関 ID は、4 バイトの製品 ID (ASCII と EBCDIC のどちらでも AMQX または CSQM) と、その後に組み込まれる、製品によって異なる固有のストリングから 構成されます。

オプション MOSO\_SET\_CORREL\_ID を指定する場合は、相関 ID はユーザーによって生成され、このフィー ルドは、このサブスクリプションに関する各パブリケーション中で設定される相関 ID を含む入力フィール ドになります。 この場合、フィールドに MQCI\_NONE が含まれていると、このサブスクリプションに関し てパブリッシュされる各メッセージ中で設定される相関 ID は、元のメッセージ書き込みによって作成され た相関 ID です。

オプション MOSO\_GROUP\_SUB が指定されており、指定された相関 ID が、同じキューおよびオーバーラッ プ・トピック・ストリングを使用する既存のグループ化されたサブスクリプションと同じである場合、グ ループ内で最も有意なサブスクリプションのみがパブリケーションのコピーと共に提供されます。

このフィールドの長さは MQ\_CORREL\_ID\_LENGTH によって指定されます。 このフィールドの初期値は MQCI\_NONE です。

MQSO\_ALTER オプションを使用して既存のサブスクリプションを変更する場合、このフィールドが入力フ ィールドであれば、サブスクリプション相関 ID を変更できます。ただし、サブスクリプションがグループ 化されている、つまりオプション MQSO\_GROUP\_SUB を使用して作成されたサブスクリプションである場 合は例外で、この場合はサブスクリプション相関 ID を変更できません。

MQSO\_RESUME を使用する MQSUB 呼び出しから戻る際に、このフィールドはサブスクリプションの現行 の相関 ID に設定されます。

#### *PubPriority (MQLONG)*

この値は、このサブスクリプションと突き合わせるすべてのパブリケーション・メッセージのメッセージ 記述子 (MQMD) の *Priority* フィールドにあります。 MQMD 中の *Priority* フィールドについて詳しく は、449 ページの『[Priority \(MQLONG\)](#page-448-0)』 を参照してください。

値はゼロ以上でなければなりません。 ゼロは、最低優先順位です。 以下のような特殊値も使用できます。

### **MQPRI\_PRIORITY\_AS\_Q\_DEF**

MQSUB 呼び出し中の *Hobj* フィールド中でサブスクリプション・キューが提供されており、これが管 理対象ハンドルでない場合は、メッセージの優先順位はこのキューの **DefPriority** 属性から取られま す。 キューがクラスター・キューであるか、キュー名の解決パスに定義が 2 つ以上ある場合には、[449](#page-448-0) ページの『[Priority \(MQLONG\)](#page-448-0)』 の説明どおりにパブリケーション・メッセージがキューに書き込まれ る際に優先順位が判別されます。

MQSUB 呼び出しで管理対象ハンドルを使用した場合、メッセージの優先順位は、サブスクライブする トピックに関連付けられたモデル・キューの **DefPriority** 属性から取得されます。

#### **MQPRI\_PRIORITY\_AS\_PUBLISHED**

メッセージの優先順位は、元のパブリケーションの優先順位です。 これはフィールドの初期値です。

MQSO\_ALTER オプションを使用して既存のサブスクリプションを変更する場合は、以後のパブリケーショ ン・メッセージの *Priority* を変更できます。

MQSO\_RESUME を使用する MQSUB 呼び出しから戻る際に、このフィールドはサブスクリプションの現在 使用中の優先順位に設定されます。

### *PubAccountingToken (MQBYTE32)*

この値は、このサブスクリプションと突き合わせるすべてのパブリケーション・メッセージのメッセージ 記述子 (MQMD) の *AccountingToken* フィールドにあります。 *AccountingToken* は、メッセージ ID コ

ンテキストの一部です。 メッセージのコンテキストの詳細については、メッセージのコンテキストを参照 してください。 MQMD 中の *AccountingToken* フィールドについて詳しくは、457 [ページの](#page-456-0) 『[AccountingToken \(MQBYTE32\)](#page-456-0)』 を参照してください。

以下の特殊値を *PubAccountingToken* フィールドで使用できます。

### **MQACT\_NONE**

アカウンティング・トークンが指定されていません。

値は、フィールドの長さを示す 2 進ゼロです。

C 言語の場合、定数 MOACT\_NONE\_ARRAY も定義されます。これは、MOACT\_NONE と同じ値ですが、 ストリングではなく文字の配列です。

オプション MOSO\_SET\_IDENTITY\_CONTEXT を指定しない場合は、会計トークンはキュー・マネージャー によって生成され、このフィールドは、このサブスクリプションに関してパブリッシュされる各メッセー ジ中で設定される *AccountingToken* を含む出力フィールドになります。

オプション MQSO\_SET\_IDENTITY\_CONTEXT を指定する場合は、会計トークンはユーザーによって生成さ れ、このフィールドは、このサブスクリプションに関する各パブリケーション中で設定される *AccountingToken* を含む入力フィールドになります。

このフィールドの長さは MQ\_ACCOUNTING\_TOKEN\_LENGTH によって指定されます。 このフィールドの 初期値は MQACT\_NONE です。

MQSO\_ALTER オプションを使用して既存のサブスクリプションを変更する場合は、以後のパブリケーショ ン・メッセージ中の *AccountingToken* の値を変更できます。

MOSO\_RESUME を使用する MOSUB 呼び出しから戻る際に、このフィールドはサブスクリプションの現在 使用中の *AccountingToken* に設定されます。

# *PubApplIdentityData (MQCHAR32)*

この値は、 このサブスクリプションと一致するすべてのパブリケーション・メッセージの メッセージ記述 子 (MQMD) の *ApplIdentityData* フィールドの値です。 *ApplIdentityData* は、メッセージ ID コンテ キストの一部です。 メッセージのコンテキストの詳細については、メッセージのコンテキストを参照して ください。 MQMD 中の *ApplIdentityData* フィールドについて詳しくは、459 [ページの](#page-458-0) 『[ApplIdentityData \(MQCHAR32\)](#page-458-0)』 を参照してください。

オプション MQSO\_SET\_IDENTITY\_CONTEXT を指定しない場合は、このサブスクリプションに関してパブ リッシュされる各メッセージに 設定される *ApplIdentityData* は、デフォルトのコンテキスト情報とし てブランクになります。

オプション MQSO\_SET\_IDENTITY\_CONTEXT を指定する場合は、*PubApplIdentityData* はユーザーによ って生成され、このフィールドは、このサブスクリプションに関する各パブリケーション中で設定される *ApplIdentityData* を含む入力フィールドになります。

このフィールドの長さは MQ\_APPL\_IDENTITY\_DATA\_LENGTH によって指定されます。 このフィールドの 初期値は、C 言語ではヌル・ストリングですが、その他のプログラミング言語では 32 桁のブランク文字で す。

MQSO\_ALTER オプションを使用して既存のサブスクリプションを変更する場合は、以後のパブリケーショ ン・メッセージの *ApplIdentityData* を変更できます。

MOSO\_RESUME を使用する MOSUB 呼び出しから戻る際に、このフィールドはサブスクリプションの現在 使用中の *ApplIdentityData* に設定されます。

## *SelectionString (MQCHARV)*

これは、トピックからのメッセージをサブスクライブするときに使用される選択基準を提供するために使 用されるストリングです。

この可変長フィールドは、MQSO\_RESUME オプションを使用している MQSUB 呼び出しからの出力に戻さ れます。バッファーが指定されていれば、VSBufSize に正のバッファー長もあります。 呼び出しにバッフ

ァーの指定がない場合は、選択ストリングの長さだけが、MQCHARV の VSLength フィールドに戻されま す。 フィールドを返すのに必要なスペースよりも提供されたバッファーが小さい場合、VSBufSize バイト のみがそのバッファーに戻されます。

289 ページの『MQCHARV - [可変長ストリング』](#page-288-0) 構造体の使用方法に関する説明に従うと、 *SelectionString* の指定が正しくない場合、または最大長を超える場合、呼び出しは失敗し、理由コー ド MORC SELECTION STRING ERROR が戻されます。

SelectionString の使用法については、セレクターで説明しています。

### *SubLevel (MQLONG)*

これはサブスクリプションに関連付けられているレベルです。 パブリケーションがこのサブスクリプショ ンに配布されるのは、このサブスクリプションが属するサブスクリプション・セットで使用される SubLevel の最高値が、パブリケーション時に使用される PubLevel 値以下である場合のみです。 ただし、パブリケー ションが保持されている場合は、パブリッシュ・レベル 1 で再パブリッシュされるため、より高いレベル のサブスクライバーには使用できなくなります。

値は 0 から 9 の範囲でなければなりません。 ゼロが最低レベルです。

このフィールドの初期値は 1 です。

詳細については、インターセプト・パブリケーションを参照してください。

MQSO\_ALTER オプションを使用して既存のサブスクリプションを変更する場合は、SubLevel を変更できま せん。

1より大きな値の SubLevel と MQSO\_PUBLICATIONS\_ON\_REQUEST オプションを組み合わせて指定する ことはできません。

MQSO\_RESUME を使用する MQSUB 呼び出しから戻る際に、このフィールドはサブスクリプションの現在 使用中のレベルに設定されます。

### *ResObjectString (MQCHARV)*

これは、*ObjectName* で指定される名前をキュー・マネージャーが解決した後の長いオブジェクト名です。

*ObjectString* に長いオブジェクト名が指定され、*ObjectName* に何も指定されない場合、このフィール ドに戻される値は、*ObjectString* で指定されたものと同じになります。

このフィールドが省略されている (つまり ResObjectString.VSBufSize がゼロである) 場合、 *ResObjectString* は戻されませんが、 長さが ResObjectString.VSLength に戻されます。 この長さが ResObjectString の全長より短い場合は、切り捨てられ、指定された長さに入るだけの文字が右端から戻さ れます。

[MQCHARV](#page-288-0) 構造体の使い方に関する説明に従うと *ResObjectString* の指定が正しくない場合、または最 大長を超える場合、呼び出しは失敗し、理由コード MQRC\_RES\_OBJECT\_STRING\_ERROR が戻されます。

# **MQSMPO - メッセージ・プロパティー設定オプション**

**MQSMPO** 構造体を使用すると、アプリケーションで、メッセージのプロパティーを設定する方法を制御する オプションを指定できます。 この構造は、**MQSETMP** 呼び出しの入力パラメーターです。

### **可用性**

すべての IBM MQ システムおよび IBM MQ クライアント。

# **文字セットとエンコード**

**MQSMPO** 内のデータは、アプリケーションの文字セットおよびアプリケーションのエンコード ( **MQENC\_NATIVE** ) でなければなりません。

# **フィールド**

**注 :** 以下の表では、フィールドはアルファベット順ではなく使用法別にグループ化されています。 子トピ ックは、同じ順序に従います。

表 *531. MQSMPO* のフィールド

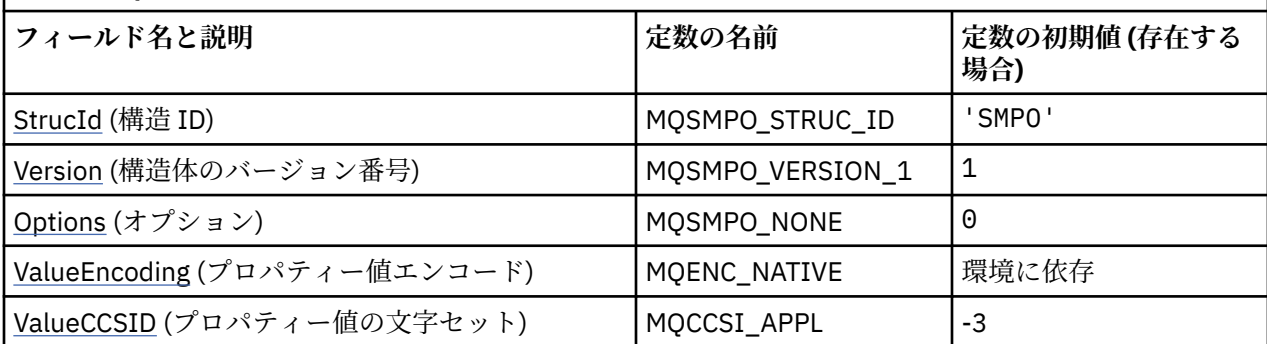

**注 :**

- 1. ヌル・ストリングまたはブランクの値は、C 言語ではヌル・ストリングを表し、他のプログラミング 言語ではブランク文字を表します。
- 2. C プログラミング言語では、マクロ変数 MQSMPO\_DEFAULT には、表にリストされている値が含まれ ています。 この変数を以下の方法で使用すると、構造体のフィールドに初期値を設定できます。

MQSMPO  $My$ SMPO = {MQSMPO DEFAULT};

# **言語ごとの宣言**

MQSMPO の C 宣言

```
typedef struct tagMQSMPO MQSMPO;
struct tagMQSMPO {<br>MQCHAR4 StrucId;
   MQCHAR4 StrucId; / Structure identifier */<br>MOLONG Version; / Structure version numbe
  MOLONG Version; /* Structure version number */<br>MOLONG Options; /* Options that control the ac
  MQLONG Options; /* Options that control the action of MQSETMP */<br>MQLONG ValueEncoding; /* Encoding of Value */
  MOLONG ValueEncoding; /* Encoding of Value */<br>MOLONG ValueCCSID; /* Character set ident:
                                           /* Character set identifier of Value */};
```
MQSMPO の COBOL 宣言

```
** MQSMPO structure
 10 MQSMPO.
** Structure identifier
 15 MQSMPO-STRUCID PIC X(4).
** Structure version number
 15 MQSMPO-VERSION PIC S9(9) BINARY.
** Options that control the action of MQSETMP
 15 MQSMPO-OPTIONS PIC S9(9) BINARY.
** Encoding of VALUE
 15 MQSMPO-VALUEENCODING PIC S9(9) BINARY.
** Character set identifier of VALUE
 15 MQSMPO-VALUECCSID PIC S9(9) BINARY.
```
MQSMPO の PL/I 宣言

dcl 1 MQSMPO based, 3 StrucId char(4),  $\qquad$  /\* Structure identifier \*/ 3 Version  $fixed bin(31)$ ,  $/*$  Structure version number  $*/$ 3 Options fixed bin(31), /\* Options that control the action of MQSETMP \*/

<span id="page-588-0"></span>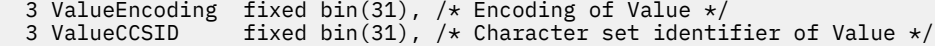

MQSMPO の高水準アセンブラー宣言

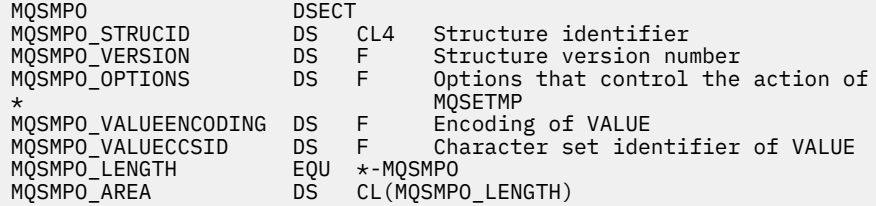

# *StrucId (MQCHAR4)*

これは構造体 ID です。値は以下のものでなければなりません。

#### **MQSMPO\_STRUC\_ID**

メッセージ・プロパティー設定オプション構造の ID。

C プログラミング言語では、定数 **MQSMPO\_STRUC\_ID\_ARRAY** も定義されます。これは、 **MQSMPO\_STRUC\_ID** と同じ値ですが、ストリングではなく文字の配列です。

これは常に入力フィールドです。 フィールドの初期値は、**MQSMPO\_STRUC\_ID** です。

### *Version (MQLONG)*

これは構造体のバージョン番号です。値は以下のものでなければなりません。

#### **MQSMPO\_VERSION\_1**

バージョン 1 のメッセージ・プロパティー設定オプション構造。

以下の定数は、現行バージョンのバージョン番号を指定しています。

#### **MQSMPO\_CURRENT\_VERSION**

メッセージ・プロパティー設定オプション構造の現行バージョン。

これは常に入力フィールドです。 フィールドの初期値は、**MQSMPO\_VERSION\_1** です。

### *Options (MQLONG)*

## **位置オプション**

以下は、プロパティー・カーソルと比較したプロパティーの相対位置に関するオプションです。

#### **MQSMPO\_SET\_FIRST**

指定した名前と一致する最初のプロパティーの値を設定します。これが存在しない場合には、階層がこ れと一致する他のすべてのプロパティーの後に、新しいプロパティーを追加します。

### **MQSMPO\_SET\_PROP\_UNDER\_CURSOR**

プロパティー・カーソルによって指し示されるプロパティーの値を設定します。 プロパティー・カー ソルによって指し示されるプロパティーは、MQIMPO\_INQ\_FIRST または MQIMPO\_INQ\_NEXT オプシ ョンのいずれかによって最後に照会されたものです。

MQGET 呼び出しでメッセージ・ハンドルを再利用する場合や、MQPUT 呼び出しの MQGMO または MQPMO 構造体の *MsgHandle* フィールドにメッセージ・ハンドルが指定された場合には、プロパティ ー・カーソルはリセットされます。

<span id="page-589-0"></span>プロパティー・カーソルがまだ確立されていない時点でこのオプションを使用する場合や、プロパティ ー・カーソルによって指し示されるプロパティーが削除されている場合は、呼び出しは完了コード MQCC\_FAILED および理由コード MQRC\_PROPERTY\_NOT\_AVAILABLE で失敗します。

### **MQSMPO\_SET\_PROP\_BEFORE\_CURSOR**

プロパティー・カーソルによって指し示されるプロパティーの前に新しいプロパティーを設定します。 プロパティー・カーソルによって指し示されるプロパティーは、MQIMPO\_INQ\_FIRST または MQIMPO\_INQ\_NEXT オプションのいずれかによって最後に照会されたものです。

MQGET 呼び出しでメッセージ・ハンドルを再利用する場合や、MQPUT 呼び出しの MQGMO または MQPMO 構造体の *MsgHandle* フィールドにメッセージ・ハンドルが指定された場合には、プロパティ ー・カーソルはリセットされます。

プロパティー・カーソルがまだ確立されていない時点でこのオプションを使用する場合や、プロパティ ー・カーソルによって指し示されるプロパティーが削除されている場合は、呼び出しは完了コード MOCC\_FAILED および理由コード MORC\_PROPERTY\_NOT\_AVAILABLE で失敗します。

#### **MQSMPO\_SET\_PROP\_AFTER\_CURSOR**

プロパティー・カーソルによって指し示されるプロパティーの後に新しいプロパティーを設定します。 プロパティー・カーソルによって指し示されるプロパティーは、MQIMPO\_INQ\_FIRST または MOIMPO\_INO\_NEXT オプションのいずれかによって最後に照会されたものです。

MQGET 呼び出しでメッセージ・ハンドルを再利用する場合や、MQPUT 呼び出しの MQGMO または MQPMO 構造体の *MsgHandle* フィールドにメッセージ・ハンドルが指定された場合には、プロパティ ー・カーソルはリセットされます。

プロパティー・カーソルがまだ確立されていない時点でこのオプションを使用する場合や、プロパティ ー・カーソルによって指し示されるプロパティーが削除されている場合は、呼び出しは完了コード MQCC\_FAILED および理由コード MQRC\_PROPERTY\_NOT\_AVAILABLE で失敗します。

#### **MQSMPO\_APPEND\_PROPERTY**

階層が一致する他のすべてのプロパティーの後に新規プロパティーを追加します。 指定された名前と 一致するプロパティーが 1 つ以上存在する場合は、そのプロパティーのリストの末尾の後に新規プロパ ティーが追加されます。

このオプションを使用すると、同じ名前のプロパティーのリストを作成できます。

説明されているオプションを必要としない場合、以下のオプションを使用します。

#### **MQSMPO\_NONE**

指定されるオプションはありません。

これは常に入力フィールドです。 このフィールドの初期値は、MQSMPO\_SET\_FIRST です。

### *ValueEncoding (MQLONG)*

値が数値の場合に設定されるプロパティー値のエンコード。

これは常に入力フィールドです。 このフィールドの初期値は、**MQENC\_NATIVE** です。

#### *ValueCCSID (MQLONG)*

値が文字ストリングの場合に設定されるプロパティー値の文字セット。 これは常に入力フィールドです。 このフィールドの初期値は、**MQCCSI\_APPL** です。

# **MQSRO - サブスクリプション要求オプション**

MQSRO 構造体を使用して、サブスクリプションの要求方法を制御するオプションをアプリケーションで指 定できます。 この構造は、MQSUBRQ 呼び出しの入出力パラメーターです。

# **可用性**

MQSRO 構造体は、以下のプラットフォームで使用できます。

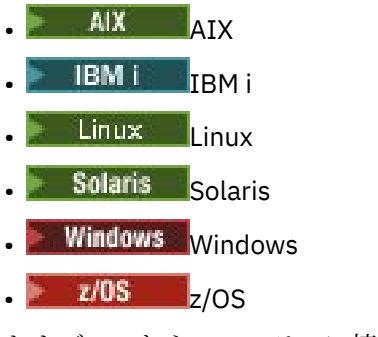

および、これらのシステムに接続された IBM MQ MQI clients。

# **バージョン**

MQSRO の現行バージョンは MQSRO\_VERSION\_1 です。

# **文字セットとエンコード**

MQSRO のデータは、 **CodedCharSetId** キュー・マネージャー属性で指定された文字セットと、 MOENC\_NATIVE で指定されたローカル・キュー・マネージャーのエンコードになっていなければなりませ ん。 ただし、アプリケーションが MQ MQI クライアントとして実行されている場合、構造体はクライアン トの文字セットとエンコードに従っている必要があります。

# **フィールド**

**注 :** 以下の表では、フィールドはアルファベット順ではなく使用法別にグループ化されています。 子トピ ックは、同じ順序に従います。

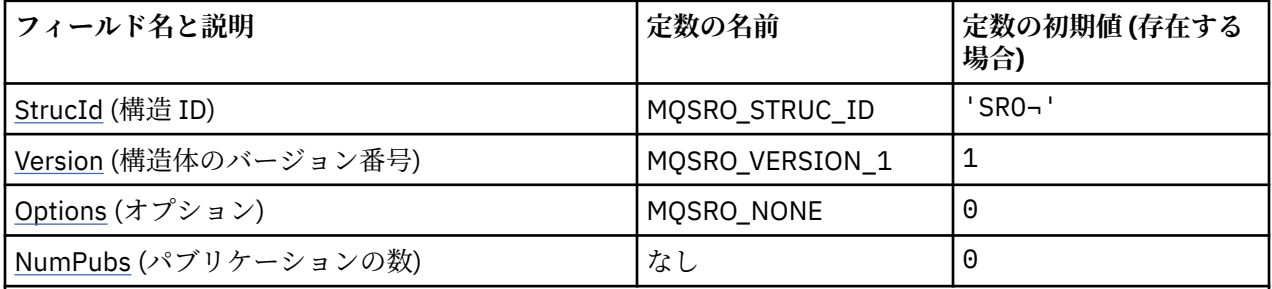

**注 :**

1. 記号¬は、単一のブランク文字を表します。

2. C プログラミング言語では、マクロ変数 MOSRO\_DEFAULT には、表にリストされている値が含まれて います。 この変数を以下の方法で使用すると、構造体のフィールドに初期値を設定できます。

MQSRO MySRO = {MQSRO\_DEFAULT};

# **言語ごとの宣言**

MQSRO の C 宣言

typedef struct tagMQSRO MQSRO; struct tagMQSRO {<br>MQCHAR4 StrucId; MQCHAR4 StrucId; /\* Structure identifier \*/ MQLONG Version;  $\overline{\phantom{a}}$  /\* Structure version number \*/<br>MOLONG Options;  $\overline{\phantom{a}}$  /\* Options that control the ac

- 
- $\frac{1}{4}$  Options that control the action of MQSUBRQ \*/

```
 /* Ver:1 */
};
```
MQLONG NumPubs;  $/*$  Number of publications sent  $*/$ 

MQSRO の COBOL 宣言

\*\* MQSRO structure 10 MQSRO. \*\* Structure identifier 15 MQSRO-STRUCID PIC X(4). \*\* Structure version number 15 MQSRO-VERSION PIC S9(9) BINARY. \*\* Options that control the action of MQSUBRQ 15 MQSRO-OPTIONS \*\* Number of publications sent 15 MQSRO-NUMPUBS PIC S9(9) BINARY.

MQSRO の PL/I 宣言

dcl

```
 1 MQSRO based,
 3 StrucId char(4), \frac{1}{3} Structure identifier \frac{1}{3}<br>3 Version fixed bin(31), \frac{1}{3} Structure version number
3 Version fixed bin(31), /* Structure version number */3 Options fixed bin(31), /\star Options that control the action of MQSUBRQ \star/
 3 NumPubs fixed bin(31); /* Number of publications sent */
```
MQSRO の高水準アセンブラー宣言

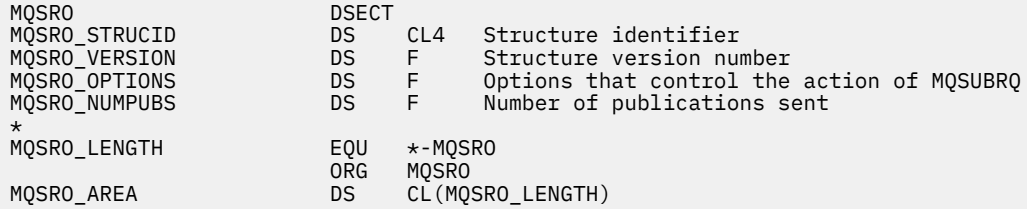

# *StrucId (MQCHAR4)*

これは構造体 ID です。値は以下のものでなければなりません。

#### **MQSRO\_STRUC\_ID**

サブスクリプション要求オプションの構造の ID。

C プログラミング言語では、定数 MQSRO\_STRUC\_ID\_ARRAY も定義されます。これは、 MQSRO\_STRUC\_ID\_ARRAY と同じ値ですが、ストリングではなく文字の配列です。

これは常に入力フィールドです。 フィールドの初期値は、MQSRO\_STRUC\_ID です。

## *Version (MQLONG)*

これは構造体のバージョン番号です。値は以下のものでなければなりません。

#### **MQSRO\_VERSION\_1**

バージョン 1 のサブスクリプション要求オプションの構造。

以下の定数は、現行バージョンのバージョン番号を指定しています。

#### **MQSRO\_CURRENT\_VERSION**

サブスクリプション要求オプションの構造の現行バージョン。

これは常に入力フィールドです。 フィールドの初期値は、MQSRO\_VERSION\_1 です。

### *Options (MQLONG)*

<span id="page-592-0"></span>以下のオプションを 1 つ指定する必要があります。 オプションは、1 つだけ指定することができます。

#### **MQSRO\_FAIL\_IF\_QUIESCING**

MQSUBRQ 呼び出しは、キュー・マネージャーが静止状態にあるときに失敗します。 z/OS では、CICS または IMS アプリケーションについてこのオプションを指定すると、接続が静止状態になっている場 合には MQSUBRQ 呼び出しを強制的に失敗させます。

**デフォルト・オプション:** 上記で説明されたオプションが必要でない場合、以下のオプションを使用しなけ ればなりません。

#### **MQSRO\_NONE**

この値は、他のオプションが指定されなかったことを示すために使用します。すべてのオプションはデ フォルト値であるとみなされます。

MQSRO\_NONE は、プログラムの文書化に役立ちます。 このオプションは、他のオプションと組み合わ せて使用するオプションではありませんが、このオプションの値はゼロと等価なので、他のオプション と組み合わせて使用しても、エラーとして検出されることはありません。

### *NumPubs (MQLONG)*

これはアプリケーションに戻される出力フィールドで、この呼び出しの結果としてサブスクリプション・ キューに送信されるパブリケーションの数を示します。 この呼び出しの結果としてこの数のパブリケーシ ョンが送信されていますが、これだけ多くのメッセージをアプリケーションが取得できるという保証はあ りません。 非持続メッセージの場合は特にそうです。

サブスクライブされるトピックにワイルドカードが含まれていた場合は、パブリケーションが複数ある可 能性があります。 *Hsub* で表されているサブスクリプションの作成時にトピック・ストリング中にワイルド カードがない場合は、この呼び出しの結果として 1 つ以上のパブリケーションが送信されます。

# **MQSTS - 状況報告構造体**

MQSTS 構造体は、MQSTAT コマンドからの出力パラメーターです。 MQSTAT コマンドは、状況情報を取得 するために使用されます。 この情報は MQSTS 構造体に戻されます。

# **文字セットとエンコード**

MQSTS の文字データは、ローカル・キュー・マネージャーの文字セットです。これは、 *CodedCharSetId* キュー・マネージャー属性で指定します。 MQSTS の数値データは、ネイティブ・マシン・エンコードにな っています。これは、*Encoding* によって与えられます。

# **フィールド**

**注 :** 以下の表では、フィールドはアルファベット順ではなく使用法別にグループ化されています。 子トピ ックは、同じ順序に従います。

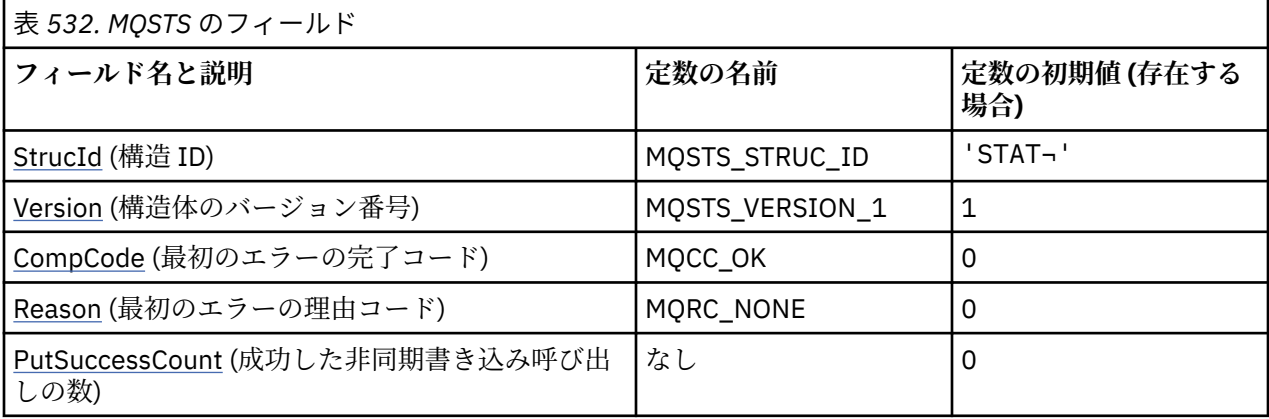

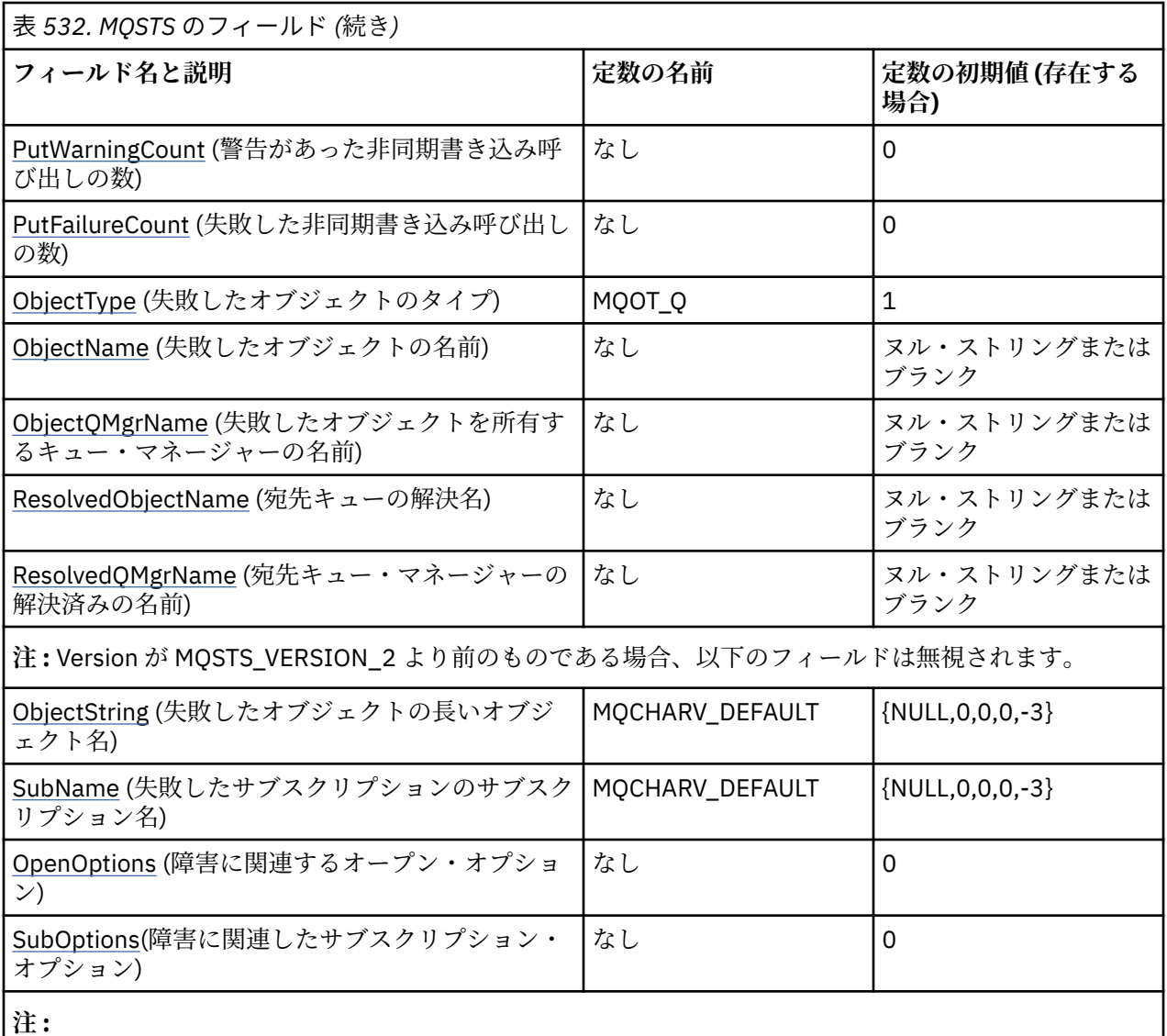

1. 記号¬は、単一のブランク文字を表します。

- 2. ヌル・ストリングまたはブランクの値は、C 言語ではヌル・ストリングを表し、他のプログラミング 言語ではブランク文字を表します。
- 3. C プログラミング言語では、マクロ変数 MQSTS\_DEFAULT に表にリストされている値が設定されてい ます。 この変数を以下の方法で使用すると、構造体のフィールドに初期値を設定できます。

MQSTS MySTS = {MQSTS\_DEFAULT};

# **言語ごとの宣言**

MQSTS の C 宣言

```
typedef struct tagMQSTS MQSTS;
struct tagMQSTS { 
 MQCHAR4 StrucId; / \star Structure identifier \star/<br>MQLONG Version; \star /\star Structure version numbe:
 MQLONG Version; /* Structure version number */<br>MQLONG CompCode; /* Completion Code of first erre
 MOLONG CompCode; \frac{1}{2} /* Completion Code of first error */<br>MOLONG Reason; \frac{1}{2} Reason Code of first error */
 MQLONG Reason; x = \frac{1}{2}<br>MQLONG PutSuccessCount; /* Number of Async calls succeed
 MQLONG PutSuccessCount; /* Number of Async calls succeeded */
MQLONG PutWarningCount; \rightarrow Number of Async calls had warnings \ast/
 MQLONG PutFailureCount; /* Number of Async calls had failures */<br>MQLONG ObjectType; /* Failing object type */
                                            /* Failing object type */
```

```
 MQCHAR48 ObjectName; /* Failing object name */
  MQCHAR48 ObjectQMgrName; /* Failing object queue manager name */
MQCHAR48 ResolvedObjectName; /* Resolved name of destination queue */<br>MQCHAR48 ResolvedQMgrName; /* Resolved name of destination qmgr */
                                    /* Resolved name of destination qmgr *//* Ver:1 */
  MQCHARV ObjectString; /* Failing object long name */
 MQCHARV SubName; \overline{\phantom{a}} /* Failing subscription name */<br>MQLONG OpenOptions; /* Failing open options */
 MQLONG OpenOptions; /* Failing open options */
                                    /* Failing subscription options *//* Ver:2 */
};
```
MQSTS の COBOL 宣言

 \*\* MQSTS structure 10 MQSTS. \*\* Structure identifier 15 MQSTS-STRUCID PIC X(4). \*\* Structure version number 15 MQSTS-VERSION PIC S9(9) BINARY. \*\* Completion Code of first error 15 MQSTS-COMPCODE PIC S9(9) BINARY. \*\* Reason Code of first error 15 MQSTS-REASON PIC S9(9) BINARY. \*\* Number of Async put calls succeeded 15 MQSTS-PUTSUCCESSCOUNT PIC S9(9) BINARY.  $\star\star$  Number of Async put calls had warnings 15 MQSTS-PUTWARNINGCOUNT PIC S9(9) BINARY. \*\* Number of Async put calls had failures 15 MQSTS-PUTFAILURECOUNT PIC S9(9) BINARY. \*\* Failing object type 15 MQSTS-OBJECTTYPE PIC S9(9) BINARY.  $\;\star\star$  Failing object name 15 MQSTS-OBJECTNAME PIC X(48). \*\* Failing object queue manager 15 MQSTS-OBJECTQMGRNAME PIC X(48).  $\;\;\star\star$  Resolved name of destination queue 15 MQSTS-RESOLVEDOBJECTNAME PIC X(48). \*\* Resolved name of destination qmgr 15 MQSTS-RESOLVEDQMGRNAME PIC X(48). \*\* Ver:1 \*\*  $\;\;\star\star$  Failing object long name 15 MQSTS-OBJECTSTRING. \*\* Address of variable length string 20 MQSTS-OBJECTSTRING-VSPTR POINTER.  $\;\;\star\star$  Offset of variable length string 20 MQSTS-OBJECTSTRING-VSOFFSET PIC S9(9) BINARY. \*\* Size of buffer 20 MQSTS-OBJECTSTRING-VSBUFSIZE PIC S9(9) BINARY.  $\;\;\star\star$  Length of variable length string 20 MQSTS-OBJECTSTRING-VSLENGTH PIC S9(9) BINARY. \*\* CCSID of variable length string 20 MQSTS-OBJECTSTRING-VSCCSID PIC S9(9) BINARY. \*\* Failing subscription name 15 MQSTS-SUBNAME. \*\* Address of variable length string 20 MQSTS-SUBNAME-VSPTR POINTER.  $\;\;\star\star$  Offset of variable length string 20 MQSTS-SUBNAME-VSOFFSET PIC S9(9) BINARY. \*\* Size of buffer 20 MQSTS-SUBNAME-VSBUFSIZE PIC S9(9) BINARY. \*\* Length of variable length string 20 MQSTS-SUBNAME-VSLENGTH PIC S9(9) BINARY. \*\* CCSID of variable length string 20 MQSTS-SUBNAME-VSCCSID PIC S9(9) BINARY.  $\;\star\star$  Failing open options 15 MQSTS-OPENOPTIONS PIC S9(9) BINARY.  $\;\;\star\star$  Failing subscription options 15 MQSTS-SUBOPTIONS PIC S9(9) BINARY. \*\* Ver:2 \*\*

MQSTS の PL/I 宣言

dcl 1 MQSTS based,

 $\begin{array}{lll} 3 \text{ StrucId} & \text{char}(4), & \text{/* Structure identifier */} \ 3 \text{ Version} & \text{fixed bin}(31), & \text{/* Structure version number} \end{array}$ fixed bin(31),  $/*$  Structure version number  $*/$ 

<span id="page-595-0"></span>3 CompCode fixed bin(31), /\* Completion code \*/<br>3 Reason fixed bin(31), /\* Reason code \*/ 3 Reason  $\qquad \qquad \qquad \text{fixed bin}(31)$ ,  $/\star$  Reason code  $\star/$ 3 PutSuccessCount fixed bin(31), / $\star$  Put success count  $\star$ / 3 PutWarningCount fixed bin(31), /\* Put warning count \*/ 3 PutFailureCount  $f$  fixed bin(31), / $\star$  Put failure count  $\star$ / 3 ObjectType fixed bin(31), /\* Object type \*/ 3 ObjectName char(48), /\* Object name \*/ 3 ObjectQmgrName char(48), /\* Object queue manager \*/ 3 ResolvedObjectName char(48), /\* Resolved Object name \*/ 3 ResolvedQmgrName char(48); /\* Resolved Object queue manager \*/  $/*$  Ver:1  $*/$ <br>3 ObjectString 3 ObjectString, /\* Failing object long name \*/ 5 VSPtr pointer, /\* Address of variable length string \*/ 5 VSOffset fixed bin(31), /\* Offset of variable length string \*/ 5 VSBufSize fixed bin(31), /\* Size of buffer \*<br>5 VSLength fixed bin(31), /\* Length of variab 5 VSLength fixed bin(31),  $\rightarrow$  Length of variable length string  $*/$ <br>5 VSCCSID fixed bin(31);  $\rightarrow$  CCSID of variable length string  $*/$ 5 VSCCSID fixed bin(31);  $\frac{1}{2}$  CCSID of variable length string  $\frac{1}{2}$ <br>3 SubName,  $\frac{1}{2}$   $\frac{1}{2}$  Failing subscription name  $\frac{1}{2}$ <br>5 VSPtr pointer,  $\frac{1}{2}$  Address of variable length string 3 SubName, /\* Failing subscription name \*/ 5 VSPtr pointer, /\* Address of variable length string \*/ 5 VSOffset fixed bin(31),  $\overline{'}$  Offset of variable length string  $\overline{*}/$ <br>5 VSBufSize fixed bin(31),  $\overline{'}$  Size of buffer  $\overline{*}/$ 5 VSBufSize fixed bin(31),<br>5 VSLength fixed bin(31), 5 VSLength fixed bin(31),  $\pi$  Length of variable length string  $\pi/5$  VSCCSID fixed bin(31);  $\pi/5$  CCSID of variable length string  $\pi/5$  $\frac{1}{3}$  CCSID of variable length string  $\frac{1}{3}$ 3 OpenOptions fixed bin(31),  $\rightarrow$  Failing open options  $\frac{x}{t}$  3 SubOptions fixed bin(31); /\* Failing subscription options \*/  $/*$  Ver:2  $*/$ 

MQSTS の高水準アセンブラー宣言

 MQSTS DSECT MQSTS\_STRUCID DS CL4 Structure identifier F Structure version number<br>F Completion code DS F Completion code<br>DS F Reason code MQSTS\_REASON DS F Reason code MQSTS\_PUTSUCCESSCOUNT DS F Success count MQSTS\_PUTWARNINGCOUNT DS F Warning count MQSTS\_PUTFAILURECOUNT DS F Failure count MQSTS\_OBJTYPE DS F Object type MOSTS\_OBJNAME DS CL48 Object name<br>
MOSTS\_OBJ0MGR<br>
MOSTS\_ROBJNAME DS CL48 Object queu<br>
MOSTS\_ROBJNAME DS CL48 Resolved ob MQSTS\_OBJQMGR DS CL48 Object queue manager MQSTS\_ROBJNAME DS CL48 Resolved object name MQSTS\_ROBJQMGR DS CL48 Resolved object queue manager DS OF Force fullword alignment<br>DS 0 A Address of variable length DS A Address of variable length string<br>DS F Offset of variable length string F Offset of variable length string<br>F Size of buffer MQSTS\_OBJECTSTRING\_VSOFFSET DS<br>MQSTS\_OBJECTSTRING\_VSBUFSIZE DS<br>MQSTS\_OBJECTSTRING\_VSLENGTH DS MQSTS\_OBJECTSTRING\_VSLENGTH DS F Length of variable length string MQSTS\_OBJECTSTRING\_VSCCSID DS F CCSID of variable length string MQSTS\_OBJECTSTRING\_LENGTH EQU \*-MQSTS\_OBJECTSTRING ORG MQSTS\_OBJECTSTRING MQSTS\_OBJECTSTRING\_AREA DS CL(MQSTS\_OBJECTSTRING\_LENGTH)  $\star$  MQSTS\_SUBNAME DS 0F Force fullword alignment A Address of variable length string DS F Offset of variable length string<br>DS F Size of buffer MOSTS\_SUBNAME\_VSOFFSET DS<br>MOSTS\_SUBNAME\_VSBUFSIZE DS<br>MOSTS\_SUBNAME\_VSLENGTH DS MQSTS\_SUBNAME\_VSLENGTH DS F Length of variable length string MQSTS\_SUBNAME\_VSCCSID DS F CCSID of variable length string MQSTS\_SUBNAME\_VSCCSID DS<br>MQSTS\_SUBNAME\_LENGTH EQ ORG MQSTS\_SUBNAME CL(MQSTS\_SUBNAME\_LENGTH)  $\star$  MQSTS\_OPENOPTIONS DS F Failing open options MQSTS\_SUBOPTIONS DS F Failing subscription option MQSTS\_LENGTH EQU \*-MQSTS ORG MQSTS CL(MQSTS\_LENGTH)

#### **関連資料**

789 ページの『MQSTAT - [状況情報の取り出し』](#page-788-0) MQSTAT 呼び出しを使用して、状況情報を取り出します。 戻される状況情報のタイプは、呼び出しで指定 されている Type 値によって判別されます。

### *StrucId (MQCHAR4)*

状況報告構造体 MQSTS の ID。

<span id="page-596-0"></span>StrucId は構造体 ID です。 値は次のものでなければなりません。

## **MQSTS\_STRUC\_ID**

状況報告構造体の ID。

C プログラミング言語では、定数 MQSTS\_STRUC\_ID\_ARRAY も定義されます。これは、 MQSTS\_STRUC\_ID と同じ値ですが、ストリングではなく文字の配列です。

StrucId は、常に入力フィールドです。 初期値は、MQSTS\_STRUC\_ID です。

### *Version (MQLONG)*

構造体のバージョン番号。

値は、以下のいずれかでなければなりません。

### **MQSTS\_VERSION\_1**

バージョン 1 の状況報告構造体。

#### **MQSTS\_VERSION\_2**

バージョン 2 の状況報告構造体。

以下の定数は、現行バージョンのバージョン番号を指定しています。

#### **MQSTS\_CURRENT\_VERSION**

状況報告構造体の現行バージョン。 現行バージョンは MOSTS VERSION 2 です。

Version は、常に入力フィールドです。 初期値は、MQSTS\_VERSION\_1 です。

#### *CompCode (MQLONG)*

報告対象の操作の完了コード。

CompCode の解釈は、MQSTAT **Type** パラメーターの値に依存します。

#### **MQSTAT\_TYPE\_ASYNC\_ERROR**

これは、ObjectName で指定されたオブジェクトに対する以前の非同期 PUT 操作によって生成された 完了コードです。

#### **MQSTAT\_TYPE\_RECONNECTION**

これは、再接続中であるか、または再接続に失敗した場合に、その再接続の開始の原因となった完了コ ードです。

接続が現在確立されている場合、値は MQCC\_OK になります。

#### **MQSTAT\_TYPE\_RECONNECTION\_ERROR**

これは、再接続に失敗した場合に、その再接続の失敗の原因となった完了コードです。

接続が現在確立されているかまたは再接続の途中である場合、値は MQCC\_OK になります。

CompCode は、常に出力フィールドです。 初期値は、MQCC\_OK です。

### *Reason (MQLONG)*

報告対象の操作の理由コード。

Reason の解釈は、MQSTAT **Type** パラメーターの値に依存します。

### **MQSTAT\_TYPE\_ASYNC\_ERROR**

これは、ObjectName で指定されたオブジェクトに対する前の非同期 PUT 操作によって生成された理 由コードです。

# <span id="page-597-0"></span>**MQSTAT\_TYPE\_RECONNECTION**

接続が再接続されたり、再接続に失敗したりした場合、この理由コードが再接続開始の原因となってい ます。

接続が現在確立されている場合、値は MQRC\_NONE になります。

### **MQSTAT\_TYPE\_RECONNECTION\_ERROR**

接続が再接続に失敗した場合、この理由コードが再接続失敗の原因となっています。

接続が現在確立されているかまたは再接続の途中である場合、値は MQRC\_NONE になります。

Reason は出力フィールドです。 初期値は、MQRC\_NONE です。

### *PutSuccessCount (MQLONG)*

成功した非同期 PUT 操作の数。

PutSuccessCount の値は、MQSTAT **Type** パラメーターの値に依存します。

#### **MQSTAT\_TYPE\_ASYNC\_ERROR**

MQSTS 構造体で指定されたオブジェクトに対して行われた非同期 PUT 操作のうち、MQCC\_OK で完了し たものの数。

### **MQSTAT\_TYPE\_RECONNECTION**

ゼロ。

### **MQSTAT\_TYPE\_RECONNECTION\_ERROR**

ゼロ。

PutSuccessCount は出力フィールドです。 初期値はゼロです。

### *PutWarningCount (MQLONG)*

警告で終了した非同期 PUT 操作の数。

PutWarningCount の値は、MQSTAT **Type** パラメーターの値に依存します。

## **MQSTAT\_TYPE\_ASYNC\_ERROR**

MQSTS 構造体で指定されたオブジェクトに対して行われた非同期 PUT 操作のうち、MQCC\_WARNING で 完了したものの数。

## **MQSTAT\_TYPE\_RECONNECTION**

ゼロ。

### **MQSTAT\_TYPE\_RECONNECTION\_ERROR**

ゼロ。

PutWarningCount は出力フィールドです。 初期値はゼロです。

## *PutFailureCount (MQLONG)*

失敗した非同期 PUT 操作の数。

PutFailureCount の値は、MQSTAT **Type** パラメーターの値に依存します。

### **MQSTAT\_TYPE\_ASYNC\_ERROR**

MQSTS 構造体で指定されたオブジェクトに対して行われた非同期 PUT 操作のうち、MQCC\_FAILED で 完了したものの数。

## **MQSTAT\_TYPE\_RECONNECTION**

ゼロ。

### <span id="page-598-0"></span>**MQSTAT\_TYPE\_RECONNECTION\_ERROR**

ゼロ。

PutFailureCount は出力フィールドです。 初期値はゼロです。

### *ObjectType (MQLONG)*

報告対象の *ObjectName* で指定されたオブジェクトのタイプ。

ObjectType に指定できる値を、 162 ページの『MQOT\_\* ([オブジェクト・タイプおよび拡張オブジェク](#page-161-0) [ト・タイプ](#page-161-0))』にリストしています。

ObjectType は出力フィールドです。 初期値は、MQOT\_Q です。

### *ObjectName (MQCHAR48)*

報告対象のオブジェクトの名前。

ObjectName の解釈は、MQSTAT **Type** パラメーターの値に依存します。

#### **MQSTAT\_TYPE\_ASYNC\_ERROR**

これは、PUT 操作で使用されるキューまたはトピックの名前です。 失敗した場合は、MQSTS 構造体の *CompCode* および *Reason* フィールドで報告されます。

#### **MQSTAT\_TYPE\_RECONNECTION**

接続が再接続されている場合、これはその接続と関連付けられたキュー・マネージャーの名前です。

#### **MQSTAT\_TYPE\_RECONNECTION\_ERROR**

接続が再接続に失敗した場合、これは再接続が失敗する原因となったオブジェクトの名前です。 失敗 の理由は、MQSTS 構造体の *CompCode* および *Reason* フィールドで報告されます。

ObjectName は出力フィールドです。 初期値は、C 言語ではヌル・ストリングであり、他のプログラミン グ言語では 48 桁のブランク文字です。

### *ObjectQMgrName (MQCHAR48)*

報告対象のキュー・マネージャーの名前。

ObjectQMgrName の解釈は、MQSTAT **Type** パラメーターの値に依存します。

### **MQSTAT\_TYPE\_ASYNC\_ERROR**

これは、*ObjectName* オブジェクトが定義されるキュー・マネージャーの名前です。 最初のヌル文字 またはフィールドの終わりまで名前をすべてブランクにすると、アプリケーションが接続されているキ ュー・マネージャー (ローカル・キュー・マネージャー) を指定したと見なされます。

# **MGLLS** MOSTAT\_TYPE\_RECONNECTION

 $M$  Multi

**ObjectQMgrName** フィールドには、再接続が要求されているキュー・マネージャーの名前が含まれま す。キュー・マネージャーが指定されていない場合は空白になります。 可能な場合には、クライアン トはその名前のキュー・マネージャーへの再接続を試行します。

#### $\approx$  z/OS

ブランク。

#### **MQSTAT\_TYPE\_RECONNECTION\_ERROR**

接続が再接続に失敗した場合、これは再接続が失敗する原因となったオブジェクトの名前です。 失敗 の理由は、MQSTS 構造体の *CompCode* および *Reason* フィールドで報告されます。

ObjectQMgrName は出力フィールドです。 値は、C 言語ではヌル・ストリングであり、他のプログラミン グ言語では 48 桁のブランク文字です。

## <span id="page-599-0"></span>*ResolvedObjectName (MQCHAR48)*

ローカル・キュー・マネージャーが名前を解決した後の、*ObjectName* で指定されるオブジェクトの名前。

ResolvedObjectName の解釈は、MQSTAT **Type** パラメーターの値に依存します。

### **MQSTAT\_TYPE\_ASYNC\_ERROR**

ResolvedObjectName は、ローカル・キュー・マネージャーが名前を解決した後の、*ObjectName* で 指定されるオブジェクトの名前です。 戻される名前は、*ResolvedQMgrName* によって識別されるキ ュー・マネージャーに存在するオブジェクトの名前です。

### **MQSTAT\_TYPE\_RECONNECTION**

ブランク。

### **MQSTAT\_TYPE\_RECONNECTION\_ERROR**

ブランク。

ResolvedObjectName は出力フィールドです。 初期値は、C 言語ではヌル・ストリングであり、他のプ ログラミング言語では 48 桁のブランク文字です。

### *ResolvedQMgrName (MQCHAR48)*

ローカル・キュー・マネージャーが名前を解決した後の宛先キュー・マネージャーの名前。

ResolvedQMgrName の解釈は、MQSTAT **Type** パラメーターの値に依存します。

### **MQSTAT\_TYPE\_ASYNC\_ERROR**

ResolvedQMgrName は、ローカル・キュー・マネージャーが名前を解決した後の宛先キュー・マネー ジャーの名前です。 戻される名前は、*ResolvedObjectName* によって識別されたオブジェクトを所 有する、キュー・マネージャーの名前です。 *ResolvedQMgrName* は、ローカル・キュー・マネージャ ーの名前にすることができます。

#### **MQSTAT\_TYPE\_RECONNECTION**

ブランク。

### **MQSTAT\_TYPE\_RECONNECTION\_ERROR**

ブランク。

ResolvedQMgrName は、常に出力フィールドです。 初期値は、C 言語ではヌル・ストリングであり、他 のプログラミング言語では 48 桁のブランク文字です。

## *ObjectString (MQCHARV)*

報告対象の失敗オブジェクトの長いオブジェクト名。 現行では、MQSTS のバージョン 2 以上のみ。

ObjectString の解釈は、MQSTAT **Type** パラメーターの値に依存します。

### **MQSTAT\_TYPE\_ASYNC\_ERROR**

これは、失敗した MQPUT 操作で使用されたキューまたはトピックの長いオブジェクト名です。

#### **MQSTAT\_TYPE\_RECONNECTION**

長さゼロのストリング

### **MQSTAT\_TYPE\_RECONNECTION\_ERROR**

これは、再接続が失敗する原因となったオブジェクトの長いオブジェクト名です。 ObjectString は出力フィールドです。 その初期値は、長さゼロのストリングです。

#### *SubName (MQCHARV)*

失敗しているサブスクリプションの名前。 現行では、MQSTS のバージョン 2 以上のみ。 SubName の解釈は、MQSTAT **Type** パラメーターの値に依存します。

# <span id="page-600-0"></span>**MQSTAT\_TYPE\_ASYNC\_ERROR**

長さゼロのストリング。

### **MQSTAT\_TYPE\_RECONNECTION**

長さゼロのストリング。

### **MQSTAT\_TYPE\_RECONNECTION\_ERROR**

再接続が失敗する原因となったサブスクリプションの名前。 サブスクリプション名が使用可能でない 場合、または失敗がサブスクリプションに関連していない場合には、これは長さゼロのストリングで す。

SubName は出力フィールドです。 その初期値は、長さゼロのストリングです。

### *OpenOptions (MQLONG)*

報告対象のオブジェクトを開くために使用される OpenOptions。 現行では、MQSTS のバージョン 2 以上 のみ。

OpenOptions の値は、MQSTAT **Type** パラメーターの値に依存します。

#### **MQSTAT\_TYPE\_ASYNC\_ERROR**

ゼロ。

## **MQSTAT\_TYPE\_RECONNECTION**

ゼロ。

### **MQSTAT\_TYPE\_RECONNECTION\_ERROR**

障害の発生時に使用されていた OpenOptions。 失敗の理由は、MQSTS 構造体の *CompCode* および *Reason* フィールドで報告されます。

OpenOptions は出力フィールドです。 初期値はゼロです。

### *SubOptions (MQLONG)*

失敗したサブスクリプションを開くために使用された SubOptions。 現行では、MQSTS のバージョン 2 以 上のみ。

SubOptions の解釈は、MQSTAT **Type** パラメーターの値に依存します。

## **MQSTAT\_TYPE\_ASYNC\_ERROR**

ゼロ。

#### **MQSTAT\_TYPE\_RECONNECTION**

ゼロ。

#### **MQSTAT\_TYPE\_RECONNECTION\_ERROR**

障害の発生時に使用されていた SubOptions。 障害がトピックへのサブスクリプションに関連してい ない場合、返される値はゼロです。

SubOptions は出力フィールドです。 初期値はゼロです。

# **MQTM - トリガー・メッセージ**

MQTM 構造体は、キュー・トリガー・イベントが発生した時に、キュー・マネージャーによりトリガー・ モニター・アプリケーションに送信されるトリガー・メッセージ内のデータについて記述します。この構 造体は、IBM MQ トリガー・モニター・インターフェース (TMI) の一部です。TMI は、IBM MQ フレームワ ーク・インターフェースに含まれています。

# **形式名**

MQFMT\_TRIGGER。

# **文字セットとエンコード**

MQTM の文字データは、MQTM を生成するキュー・マネージャーの文字セットです。 MQTM の数値データ は、MQTM を生成するキュー・マネージャーのマシン・エンコードにあります。

MQTM の文字セットおよびエンコードは、以下の *CodedCharSetId* および *Encoding* フィールドで指定 されています。

• MQMD (MQTM 構造体がメッセージ・データの開始点にある場合)

• MQTM 構造体に先行するヘッダー構造体 (その他のすべての場合)

# **使用法**

トリガー・モニター・アプリケーションは、トリガー・メッセージ内の情報の一部またはすべてを、トリ ガー・モニター・アプリケーションが開始するアプリケーションに渡す必要がある場合があります。 開始 済みアプリケーションで必要な情報には、*QName*、*TriggerData*、および *UserData* があります。 トリ ガー・モニター・アプリケーションでは、起動したアプリケーションに MQTM 構造体を直接渡すだけでな く、MQTMC2 構造体を渡すこともできます。どちらを渡すかは、起動したアプリケーション側の環境およ び条件で許可されるもので決まります。 MQTMC2 の詳細については、608 [ページの『](#page-607-0)MQTMC2 - トリガ ー・メッセージ 2 ([文字フォーマット](#page-607-0))』を参照してください。

- z/OS しょくのようには、CKTI トランザクションを使用して開始される MQAT\_CICS アプリケーションの 場合、トリガー・メッセージ構造体 MQTM 全体が開始されるトランザクションで使用できます。EXEC CICS RETRIEVE コマンドを使用して、情報を取り出します。
- IBM i IBMiでは、IBM MQ が提供するトリガー・モニター・アプリケーションが、MQTMC2 構造 体を開始済みアプリケーションに渡します。

トリガーの使用については、トリガーによる IBM MQ アプリケーションの開始を参照してください。

# **フィールド**

**注 :** 以下の表では、フィールドはアルファベット順ではなく使用法別にグループ化されています。 子トピ ックは、同じ順序に従います。

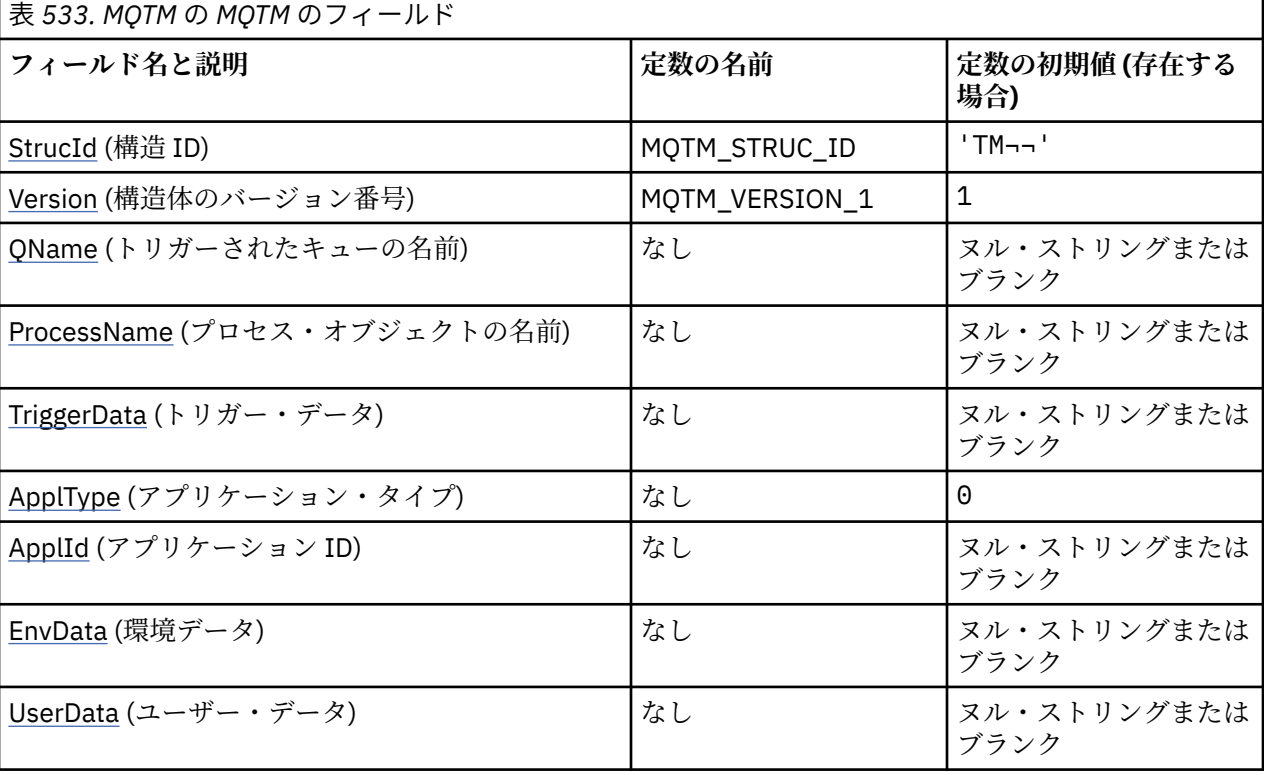

表 *533. MQTM* の *MQTM* のフィールド *(*続き*)*

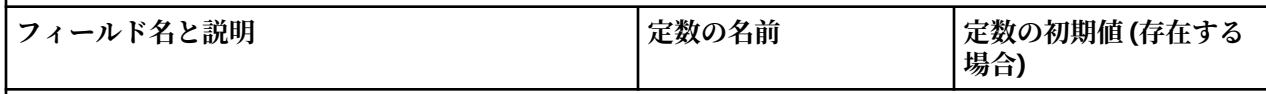

**注 :**

- 1. 記号¬は、単一のブランク文字を表します。
- 2. ヌル・ストリングまたはブランクの値は、C 言語ではヌル・ストリングを表し、他のプログラミング 言語ではブランク文字を表します。
- 3. C プログラミング言語では、マクロ変数 MOTM\_DEFAULT には、表にリストされている値が含まれて います。 このマクロ変数を以下の方法で使用して、構造体のフィールドに初期値を設定します。

 $MQTM$  MyTM =  ${MQTM\_DEFAULT};$ 

# **言語ごとの宣言**

MQTM の C 宣言

```
typedef struct tagMQTM MQTM;
struct tagMQTM {<br>MQCHAR4 StrucId;
   MQCHAR4     StrucId;       /* Structure identifier */<br>MQLONG      Version;       /* Structure version numbe
   MQLONG Version; \frac{1}{x} Structure version number \frac{x}{x}<br>MOCHAR48 OName; \frac{1}{x} Name of triggered queue \frac{x}{x}MQCHAR48 QName; /* Name of triggered queue */ MQCHAR48 ProcessName; /* Name of process object */ MQCHAR48 ProcessName; /* Name of process object */
 MQCHAR64 TriggerData; /* Trigger data */
MQLONG ApplType; /* Application type */MQCHAR256 ApplId; \overline{\phantom{a}} /* Application identifier */<br>MQCHAR128 EnvData; /* Environment data */
                                        /\star Environment data \star/\star User data \star/
   MQCHAR128 UserData;
};
```
MQTM の COBOL 宣言

```
** MQTM structure
  10 MQTM.
      Structure identifier<br>MQTM-STRUCID PIC X(4).
15 MQTM-STRUCID<br>External Structure Ver
  Structure version number<br>15 MQTM-VERSION PIC S9(
                       PIC S9(9) BINARY.
** Name of triggered queue
 15 MQTM-QNAME PIC X(48).
** Name of process object
 15 MQTM-PROCESSNAME PIC X(48).
** Trigger data
   15 MQTM-TRIGGERDATA PIC X(64).
** Application type
                       PIC S9(9) BINARY.
** Application identifier
   15 MQTM-APPLID PIC X(256).
      Environment data
   15 MQTM-ENVDATA PIC X(128).
** User data
   15 MQTM-USERDATA PIC X(128).
```
MQTM の PL/I 宣言

```
dcl
  1 MQTM based,
  3 StrucId char(4), \frac{1}{3} Version fixed bin(31), \frac{1}{3} Structure version numbe
3 Version f fixed bin(31), /\star Structure version number \star/
3 QName char(48), \rightarrow Name of triggered queue \star/
  3 OName char(48), // Director contribution of the series of the series of the series of process object \star/<br>3 ProcessName char(48), /* Name of process object \star/<br>3 TriggerData char(64), /* Trigger data \star/
  3 TriggerData char(64),
 3 ApplType fixed bin(31), /* Application type */
 3 ApplId char(256), /* Application identifier */
```
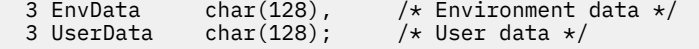

MQTM の高水準アセンブラー宣言

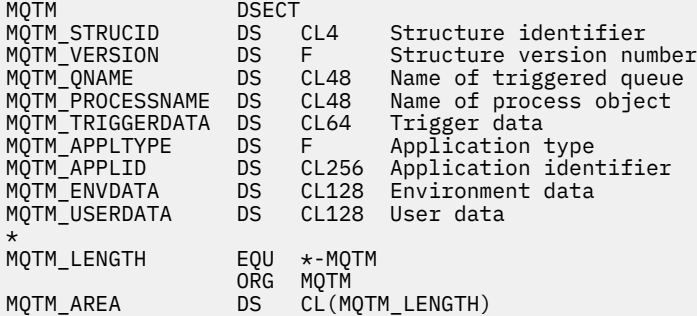

MQTM の Visual Basic 宣言

Type MQTM StrucId As String\*4 'Structure identifier' Version As Long 'Structure version number' QName As String\*48 'Name of triggered queue' ProcessName As String\*48 'Name of process object' TriggerData As String\*64 'Trigger data' ApplType As Long 'Application type' ApplId As String\*256 'Application identifier' EnvData As String\*128 'Environment data' UserData As String\*128 'User data' End Type

# **トリガー・メッセージの MQMD**

表 *534.* キュー・マネージャーによって生成されるトリガー・メッセージの *MQMD* のフィールドの設定

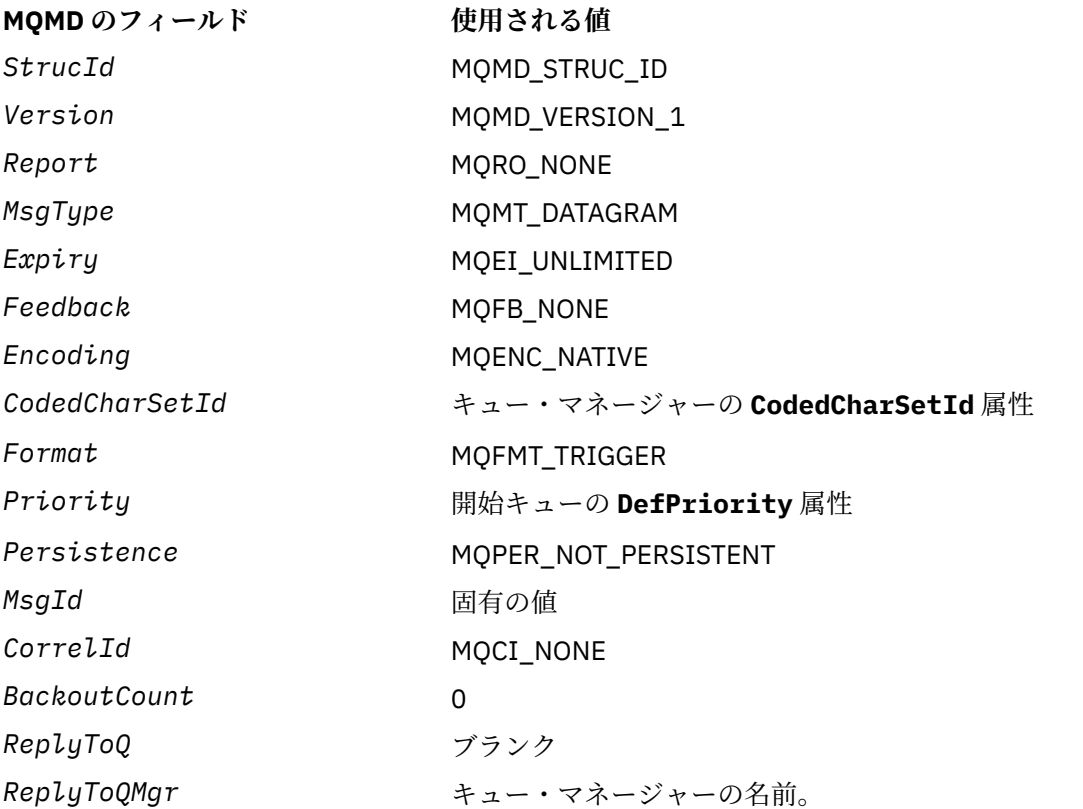

<span id="page-604-0"></span>表 *534.* キュー・マネージャーによって生成されるトリガー・メッセージの *MQMD* のフィールドの設定 *(*続き*)*

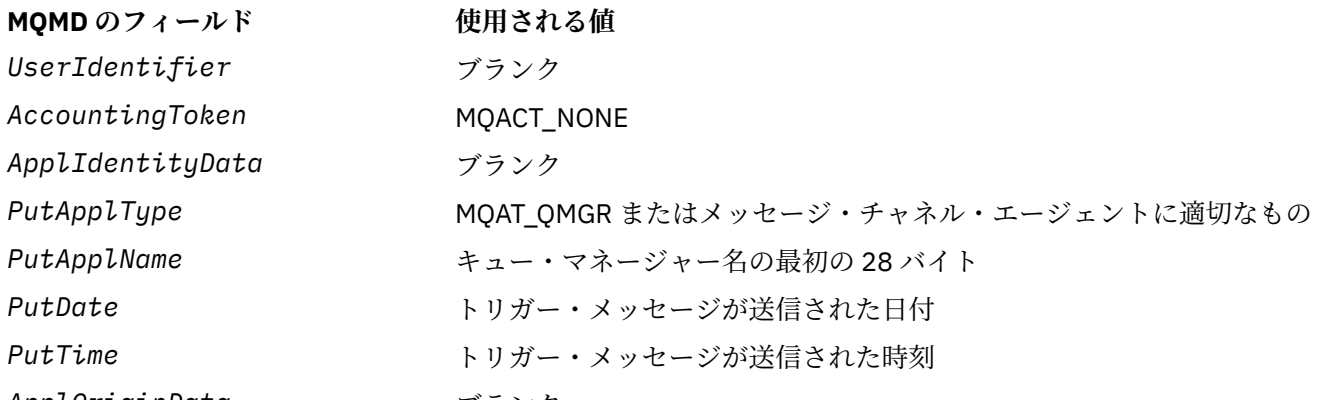

*ApplOriginData* ブランク

トリガー・メッセージを生成するアプリケーションでは、以下のものを除いて、同様の値を設定すること をお勧めします。

- *Priority* フィールドは、MQPRI\_PRIORITY\_AS\_Q\_DEF に設定することができます (キュー・マネージ ャーが、メッセージを書き込むときに、このフィールドを開始キューのデフォルト優先順位に変更しま す)。
- *ReplyToQMgr* フィールドは、ブランクに設定することができます (メッセージを書き込むときに、キュ ー・マネージャーが、このフィールドをローカル・キュー・マネージャーの名前に変更します)。
- コンテキスト・フィールドは、アプリケーションに対して適切に設定しなければなりません。

## *StrucId (MQCHAR4)*

これは構造体 ID です。 値は次のものでなければなりません。

#### **MQTM\_STRUC\_ID**

トリガー・メッセージ構造体の ID。

C プログラミング言語では、定数 MQTM\_STRUC\_ID\_ARRAY も定義されます。これは、 MOTM STRUC ID と同じ値ですが、ストリングではなく文字の配列です。

フィールドの初期値は、MOTM\_STRUC\_ID です。

#### *Version (MQLONG)*

これは構造体のバージョン番号です。 値は次のものでなければなりません。

### **MQTM\_VERSION\_1**

トリガー・メッセージ構造体のバージョン番号。

以下の定数は、現行バージョンのバージョン番号を指定しています。

#### **MQTM\_CURRENT\_VERSION**

トリガー・メッセージ構造体の現行バージョン。

フィールドの初期値は、MQTM\_VERSION 1です。

### *QName (MQCHAR48)*

これは、トリガー・イベントが発生したキューの名前であり、トリガー・モニター・アプリケーションに よって開始されたアプリケーションで使用されます。 キュー・マネージャーは、起動されるキューの **QName** 属性の値でこのフィールドを初期設定します。この属性の詳細については、840 [ページの『キュー](#page-839-0) [の属性』](#page-839-0)を参照してください。

定義済みフィールド長より短い名前は、右側がブランクで埋め込まれます。ヌル文字で終了することはあ りません。

<span id="page-605-0"></span>このフィールドの長さは MQ\_Q\_NAME\_LENGTH によって指定されます。 このフィールドの初期値は、C 言 語ではヌル・ストリングであり、他のプログラミング言語では 48 桁のブランク文字です。

# *ProcessName (MQCHAR48)*

これは、起動されたキューに指定されるキュー・マネージャーのプロセス・オブジェクトの名前であり、 トリガー・メッセージを受け取るトリガー・モニター・アプリケーションで使用します。 キュー・マネー ジャーは、**QName** フィールドによって識別されるキューの *ProcessName* 属性の値でこのフィールドを初 期設定します。この属性の詳細については、840 [ページの『キューの属性』](#page-839-0)を参照してください。

定義済みフィールド長より短い名前は、常に右側がブランクで埋め込まれます。ヌル文字で終了すること はありません。

このフィールドの長さは MQ\_PROCESS\_NAME\_LENGTH によって指定されます。 このフィールドの初期 値は、C 言語ではヌル・ストリングであり、他のプログラミング言語では 48 桁のブランク文字です。

#### *TriggerData (MQCHAR64)*

これは、トリガー・メッセージを受け取るトリガー・モニター・アプリケーションで使用する自由形式の データです。 キュー・マネージャーは、*QName* フィールドによって識別されるキューの **TriggerData** 属 性の値でこのフィールドを初期設定します。この属性の詳細については、 840 [ページの『キューの属性』](#page-839-0) を参照してください。 このデータの内容は、キュー・マネージャーにとっては意味のないものです。

z/OS では、CKTI トランザクションを使用して始動される CICS アプリケーションの場合、この情報は使用 されません。

このフィールドの長さは MQ\_TRIGGER\_DATA\_LENGTH によって指定されます。 このフィールドの初期値 は、C 言語ではヌル・ストリングですが、その他のプログラミング言語では 64 桁のブランク文字です。

## *ApplType (MQLONG)*

これは、開始するプログラムの性質を識別するもので、トリガー・メッセージを受け取るトリガー・モニ ター・アプリケーションで使用されます。 キュー・マネージャーは、 *ProcessName* フィールドによって 識別されるプロセス・オブジェクトの **ApplType** 属性の値でこのフィールドを初期設定します。この属性 の詳細については、 875 [ページの『プロセス定義の属性』](#page-874-0) を参照してください。 このデータの内容は、 キュー・マネージャーにとっては意味のないものです。

*ApplType* は、以下の標準値のいずれかにすることができます。 ユーザー定義のタイプも使用できますが、 MOAT USER FIRST から MOAT USER LAST の範囲の値に限定する必要があります。

#### **MQAT\_AIX (MQAT\_)**

AIX アプリケーション (MQAT\_UNIX と同じ値)。

#### **MQAT\_BATCH**

バッチ・アプリケーション

#### **MQAT\_BROKER**

ブローカー・アプリケーション

### **MQAT\_CICS (MQAT\_)**

CICS トランザクション。

#### **MQAT\_CICS ブリッジ (MQAT\_ \_BRIDGE)**

CICS bridge アプリケーション。

#### **MQAT\_CICSVSE (MQAT\_ VSE)**

CICS/VSE トランザクション。

#### **MQAT\_DOS**

PC DOS 上の IBM MQ MQI client アプリケーション。

#### **MQAT\_IMS**

IMS アプリケーション。

#### <span id="page-606-0"></span>**MQAT\_IMS\_BRIDGE**

IMS ブリッジ・アプリケーション。

#### **MQAT\_JAVA**

Java アプリケーション。

#### **MQAT\_MVS**

MVS または TSO アプリケーション (MQAT\_ZOS と同じ値)。

#### **MQAT\_NOTES\_AGENT**

Lotus Notes エージェント・アプリケーション。

#### **MQAT\_OS390**

OS/390 アプリケーション (MQAT\_ZOS と同じ値)。

#### **MQAT\_OS400**

IBM i アプリケーション。

#### **MQAT\_RRS\_BATCH**

RRS バッチ・アプリケーション。

#### **MQAT\_UNIX (MQAT\_)**

UNIX アプリケーション。

#### **MQAT\_UNKNOWN**

不明なアプリケーション・タイプ。

#### **MQAT\_USER**

ユーザー定義のアプリケーション・タイプ。

#### **MQAT\_VOS**

Stratus VOS アプリケーション。

#### **MQAT\_WINDOWS**

16 ビットの Windows アプリケーション。

#### **MQAT\_WINDOWS\_NT**

32 ビットの Windows アプリケーション。

#### **MQAT\_WLM**

z/OS ワークロード・マネージャー・アプリケーション。

#### **MQAT\_XCF**

XCF。

#### **MQAT\_ZOS**

z/OS アプリケーション。

#### **MQAT\_USER\_FIRST**

ユーザー定義のアプリケーション・タイプの最低値。

#### **MQAT\_USER\_LAST**

ユーザー定義のアプリケーション・タイプの最高値。

このフィールドの初期値は 0 です。

#### *ApplId (MQCHAR256)*

これは、開始されるアプリケーションを識別する文字ストリングであり、トリガー・メッセージを受け取 るトリガー・モニター・アプリケーションで使用されます。 キュー・マネージャーは、 *ProcessName* フ ィールドによって識別されるプロセス・オブジェクトの **ApplId** 属性の値でこのフィールドを初期設定し ます。この属性の詳細については、 875 [ページの『プロセス定義の属性』](#page-874-0) を参照してください。 このデ ータの内容は、キュー・マネージャーにとっては意味のないものです。

*ApplId* の意味は、トリガー・モニター・アプリケーションによって決まります。 IBM MQ によって提供 されるトリガー・モニターでは、*ApplId* を実行可能プログラムの名前にする必要があります。 以下の注 意事項は、指定している特定の環境に適用されます。

• z/OS では、*ApplId* は次のようになります。

- <span id="page-607-0"></span>– CICS トリガー・モニター・トランザクション CKTI を使用して始動されるアプリケーションの場合、 CICS トランザクション ID です。
- IMS トリガー・モニター CSQQTRMN を使用して始動されるアプリケーションの場合、IMS トランザク ション ID です。
- Windows システムの場合、プログラム名の前にドライブとディレクトリー・パスを付けることができま す。
- IBM i の場合、プログラム名の前にライブラリー名と / 文字を付けることができます。
- UNIX の場合、プログラム名の前にディレクトリー・パスを付けることができます。

このフィールドの長さは MO\_PROCESS\_APPL\_ID\_LENGTH によって指定されます。 このフィールドの初 期値は、C 言語ではヌル・ストリングですが、その他のプログラミング言語では 256 桁のブランク文字で す。

### *EnvData (MQCHAR128)*

これは、開始されるアプリケーションに関連する環境関連情報が入っている文字ストリングであり、トリ ガー・メッセージを受け取るトリガー・モニター・アプリケーションで使用されます。 キュー・マネージ ャーは、*ProcessName* フィールドによって識別されるプロセス・オブジェクトの **EnvData** 属性の値でこ のフィールドを初期設定します。この属性の詳細については、 875 [ページの『プロセス定義の属性』](#page-874-0) を 参照してください。 このデータの内容は、キュー・マネージャーにとっては意味のないものです。

z/OS では、CKTI トランザクションを使用して始動される CICS アプリケーション、または CSQQTRMN ト ランザクションを使用して始動される IMS アプリケーションの場合、この情報は使用されません。

このフィールドの長さは MO PROCESS ENV DATA LENGTH によって指定されます。 このフィールドの 初期値は、C 言語ではヌル・ストリングですが、その他のプログラミング言語では 128 桁のブランク文字 です。

#### *UserData (MQCHAR128)*

これは、開始されるアプリケーションに関連するユーザー情報が入っている文字ストリングであり、トリ ガー・メッセージを受け取るトリガー・モニター・アプリケーションで使用されます。 キュー・マネージ ャーは、 *ProcessName* フィールドによって識別されるプロセス・オブジェクトの **UserData** 属性の値で このフィールドを初期設定します。この属性の詳細については、 875 [ページの『プロセス定義の属性』](#page-874-0) を参照してください。 このデータの内容は、キュー・マネージャーにとっては意味のないものです。

Microsoft Windows では、プロセス定義が **runmqtrm** に渡される場合、文字ストリングに二重引用符を含 めてはなりません。

フィールドの長さは、MQ\_PROCESS\_USER\_DATA\_LENGTH で指定します。 このフィールドの初期値は、C 言語ではヌル・ストリングですが、その他のプログラミング言語では 128 桁のブランク文字です。

# **MQTMC2 - トリガー・メッセージ 2 (文字フォーマット)**

トリガー・モニター・アプリケーションが開始キューからトリガー・メッセージ (MQTM) を取り出すとき に、トリガー・モニターは、トリガー・メッセージ内の情報の一部またはすべてを、トリガー・モニター が開始するアプリケーションに渡す必要がある場合があります。

開始済みアプリケーションで必要な情報には、*QName*、*TriggerData*、および *UserData* があります。 トリガー・モニター・アプリケーションでは、起動したアプリケーションに MQTM 構造体を直接渡すだけ でなく、MQTMC2 構造体を渡すこともできます。どちらを渡すかは、起動したアプリケーション側の環境 および条件で許可されるもので決まります。

この構造体は、IBM MQ トリガー・モニター・インターフェース (TMI) の一部です。TMI は、IBM MQ フレ ームワーク・インターフェースに含まれています。

## **文字セットとエンコード**

MQTMC2 の文字データは、ローカル・キュー・マネージャーの文字セットです。これは、**CodedCharSetId** キュー・マネージャー属性で指定します。

# **使用法**

MQTMC2 構造体は、MQTM 構造体の形式と非常によく似ています。 相違点は、MQTM 内の非文字フィール ドが、MQTMC2 では、同じ長さの文字フィールドに変更される、構造体の終わりにキュー・マネージャー 名が追加されることです。

- z/OS では、CSQQTRMN アプリケーションを使用して始動される MQAT\_IMS アプリケーシ ョンの場合は、MQTMC2 構造体が開始済みアプリケーションで使用可能になります。
- IBM i IBM i では、IBM MQ が提供するトリガー・モニター・アプリケーションが、MQTMC2 構造 体を開始済みアプリケーションに渡します。

# **フィールド**

**注 :** 以下の表では、フィールドはアルファベット順ではなく使用法別にグループ化されています。 子トピ ックは、同じ順序に従います。

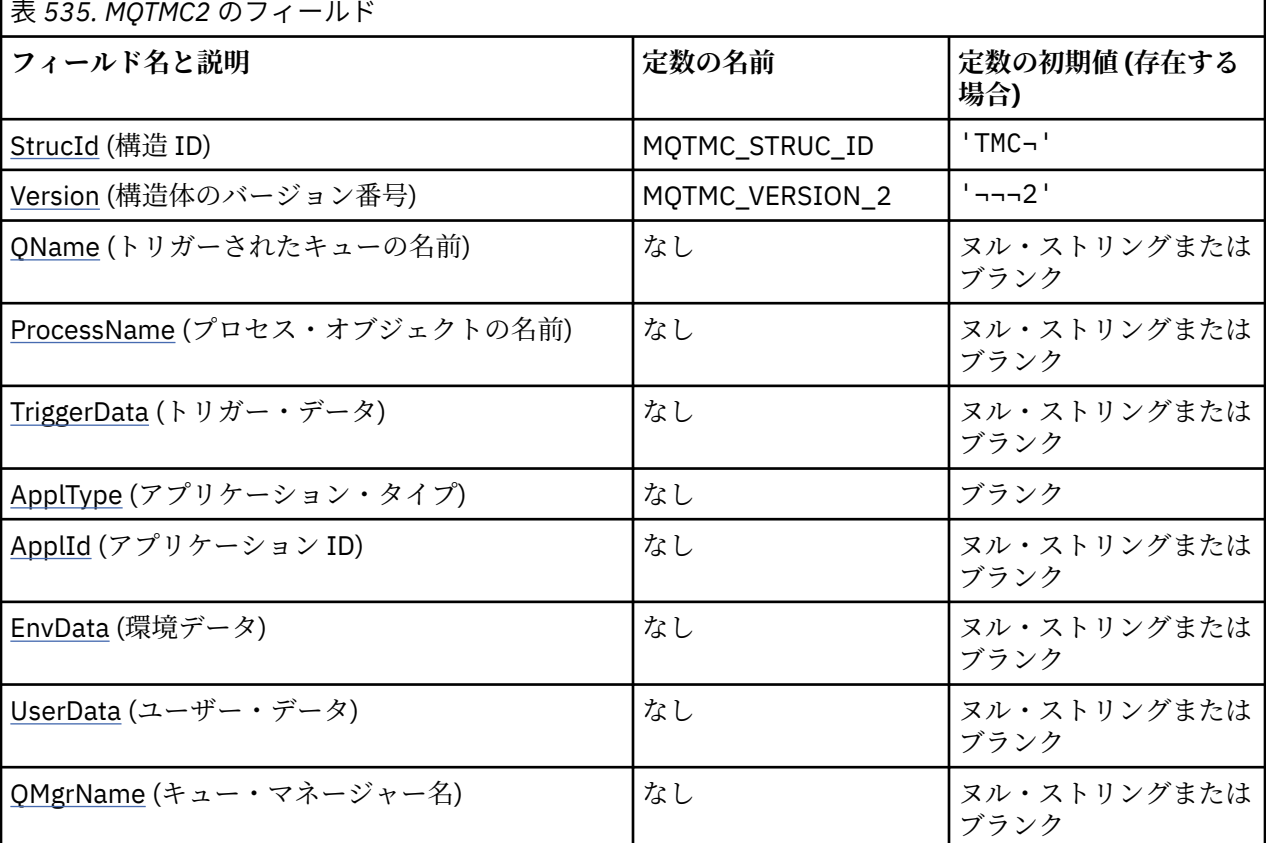

**注 :**

1. 記号¬は、単一のブランク文字を表します。

- 2. ヌル・ストリングまたはブランクの値は、C 言語ではヌル・ストリングを表し、他のプログラミング 言語ではブランク文字を表します。
- 3. C プログラミング言語では、マクロ変数 MQTMC2\_DEFAULT は、上記の値を含みます。 このマクロ変 数を以下の方法で使用して、構造体のフィールドに初期値を設定します。

MQTMC2 MyTMC = {MQTMC2\_DEFAULT};

# **言語ごとの宣言**

MQTMC2 の C 宣言

typedef struct tagMQTMC2 MQTMC2; struct tagMQTMC2 {<br>MQCHAR4 StrucId; MQCHAR4 StrucId; /\* Structure identifier \*/<br>MQCHAR4 Version; /\* Structure version numbe MQCHAR4 Version;  $\frac{1}{4}$  Structure version number  $\frac{1}{4}$ <br>MQCHAR48 QName;  $\frac{1}{4}$  Name of triggered queue  $\frac{1}{4}$ MOCHAR48 OName;  $/$  /\* Name of triggered queue \*/<br>MOCHAR48 ProcessName; /\* Name of process object \*/ MQCHAR48 ProcessName; /\* Name of process object \*/ MQCHAR64 TriggerData; /\* Trigger data \*/ MQCHAR4 ApplType;  $/*$  Application type  $*/$  MQCHAR256 ApplId; /\* Application identifier \*/ were is a separation fuentif .<br>/\* Environment data \*/<br>/\* User data \*/ MQCHAR128 EnvData;<br>MQCHAR128 UserData;<br>MQCHAR48 QMgrName;  $/$ \* Queue manager name \*/ };

```
MQTMC2 の COBOL 宣言
```

```
** MQTMC2 structure
  10 MQTMC2.
** Structure identifier
  15 MQTMC2-STRUCID
** Structure version number<br>15 MQTMC2-VERSION PIC X(4).
  15 MQTMC2-VERSION
** Name of triggered queue<br>15 MQTMC2-QNAME PIC X(48).
  15 MQTMC2-QNAME
** Name of process object
 15 MQTMC2-PROCESSNAME PIC X(48).
** Trigger data
 15 MQTMC2-TRIGGERDATA PIC X(64).
** Application type
   15 MQTMC2-APPLTYPE PIC X(4).
** Application identifier<br>15 MOTMC2-APPLID PIC X(256).
15 MQTMC2-APPLID<br>++ Environment da
      Environment data
   15 MQTMC2-ENVDATA PIC X(128).
** User data
   15 MQTMC2-USERDATA PIC X(128).
** Queue manager name
   15 MQTMC2-QMGRNAME PIC X(48).
```

```
MQTMC2 の PL/I 宣言
```
dcl 1 MQTMC2 based, 3 StrucId char(4),  $\rightarrow$  Structure identifier  $\star$ / 3 Version char(4),  $\rightarrow$  Structure version number  $\ast$ / 3 QName char(48), /\* Name of triggered queue \*/ 3 ProcessName char(48), /\* Name of process object \*/ 3 TriggerData char(64), /\* Trigger data \*/ 3 ApplType char(4),  $\rightarrow$  Application type  $\star$ / 3 ApplId char(256), /\* Application identifier \*/  $\begin{array}{lll} 3 \text{ Appr14} & \text{Simp123} & \text{Simp13} & \text{Simp14} \\ 3 \text{ Brep14} & \text{Simp14} & \text{Simp15} & \text{Simp16} & \text{Simp16} \\ 3 \text{ User1} & \text{Betr26} & \text{Simp16} & \text{Simp16} & \text{Simp16} & \text{Simp16} \\ \end{array}$  3 UserData char(128), /\* User data \*/ 3 QMgrName char(48); / $\star$  Queue manager name  $\star$ /

MQTMC2 の高水準アセンブラー宣言

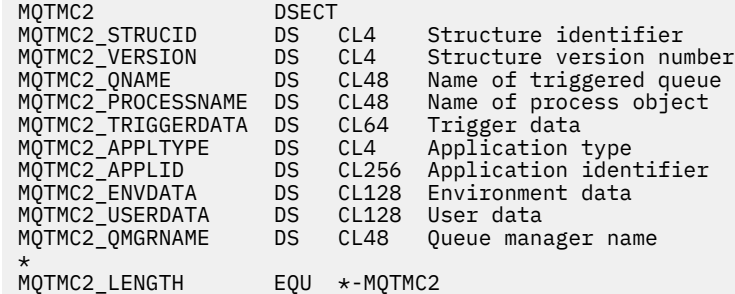

<span id="page-610-0"></span> ORG MQTMC2 CL(MQTMC2\_LENGTH)

MQTMC2 の Visual Basic 宣言

Type MQTMC2 StrucId As String\*4 'Structure identifier'<br>Version As String\*4 'Structure version num 'Structure version number' QName As String\*48 'Name of triggered queue' ProcessName As String\*48 'Name of process object' TriggerData As String\*64 'Trigger data' ApplType As String\*4 'Application type' ApplId As String\*256 'Application identifier' EnvData As String\*128 'Environment data' UserData As String\*128 'User data' QMgrName As String\*48 'Queue manager name' End Type

### *StrucId (MQCHAR4)*

構造体 ID。

値は次のものでなければなりません。

#### **MQTMC\_STRUC\_ID**

トリガー・メッセージ (文字形式) 構造の ID。

C プログラミング言語では、定数 MQTMC\_STRUC\_ID\_ARRAY も定義されます。これは、 MQTMC\_STRUC\_ID と同じ値ですが、ストリングではなく文字の配列です。

#### *Version (MQCHAR4)*

構造バージョン番号。

値は次のものでなければなりません。

### **MQTMC\_VERSION\_2**

バージョン 2 トリガー・メッセージ (文字形式) 構造体。

C プログラミング言語では、定数 MQTMC\_VERSION\_2\_ARRAY も定義されます。これは、 MQTMC\_VERSION\_2 と同じ値ですが、ストリングではなく文字の配列です。

以下の定数は、現行バージョンのバージョン番号を指定しています。

#### **MQTMC\_CURRENT\_VERSION**

トリガー・メッセージ (文字形式) 構造体の現行バージョン。

#### *QName (MQCHAR48)*

トリガーされたキューの名前。

MQTM 構造体の *QName* フィールドを参照してください。

#### *ProcessName (MQCHAR48)*

プロセス・オブジェクトの名前。

MQTM 構造体の *ProcessName* フィールドを参照してください。

#### *TriggerData (MQCHAR64)*

トリガー・データ。

MQTM 構造体の *TriggerData* フィールドを参照してください。

### *ApplType (MQCHAR4)*

アプリケーション・タイプ。

<span id="page-611-0"></span>元のトリガー・メッセージの MQTM 構造体の *ApplType* フィールドの値にかかわらず、このフィールドに は常にブランクが入っています。

# *ApplId (MQCHAR256)*

アプリケーション ID。

MQTM 構造体の *ApplId* フィールドを参照してください。

### *EnvData (MQCHAR128)*

環境データ。

MQTM 構造体の *EnvData* フィールドを参照してください。

### *UserData (MQCHAR128)*

ユーザー・データ。

MQTM 構造体の *UserData* フィールドを参照してください。

### *QMgrName (MQCHAR48)*

キュー・マネージャー名。

これは、トリガー・イベントが発生したキュー・マネージャーの名前です。

# **MQWIH - 作業情報ヘッダー**

メッセージが z/OS ワークロード・マネージャー (WLM) によって処理される場合、そのメッセージは MQWIH 構造体で始まる必要があります。 この構造体は、WLM によって処理されるメッセージの先頭に存 在する必要がある情報を記述します。

# **可用性**

すべての IBM MQ システム、およびこれらのシステムに接続された IBM MQ クライアント。

## **形式名**

MQFMT\_WORK\_INFO\_HEADER

## **文字セットとエンコード**

MQWIH 構造体のフィールドは、MQWIH の前にあるヘッダー構造体の *CodedCharSetId* フィールドと *Encoding* フィールドで指定された文字セットとエンコードで記述されます。また、MQWIH がアプリケー ション・メッセージ・データの先頭にある場合は、MQMD 構造体のこれらのフィールドで指定された文字 セットとエンコードで記述されます。

文字セットは、キュー名に有効な文字用の 1 バイト文字を持つ文字セットでなければなりません。

## **使用法**

IBM MQ がサポートされるどのプラットフォームでも、MQWIH 構造体を含むメッセージを作成して送信で きますが、WLM とやり取りできるのは IBM MQ for z/OS キュー・マネージャーのみです。 したがって、 z/OS 以外のキュー・マネージャーから WLM にメッセージが到達するためには、メッセージのルーティン グで経由できる z/OS キュー・マネージャーが少なくとも 1 つ、キュー・マネージャー・ネットワークに含 まれていなければなりません。

# **フィールド**

**注 :** 以下の表では、フィールドはアルファベット順ではなく使用法別にグループ化されています。 子トピ ックは、同じ順序に従います。
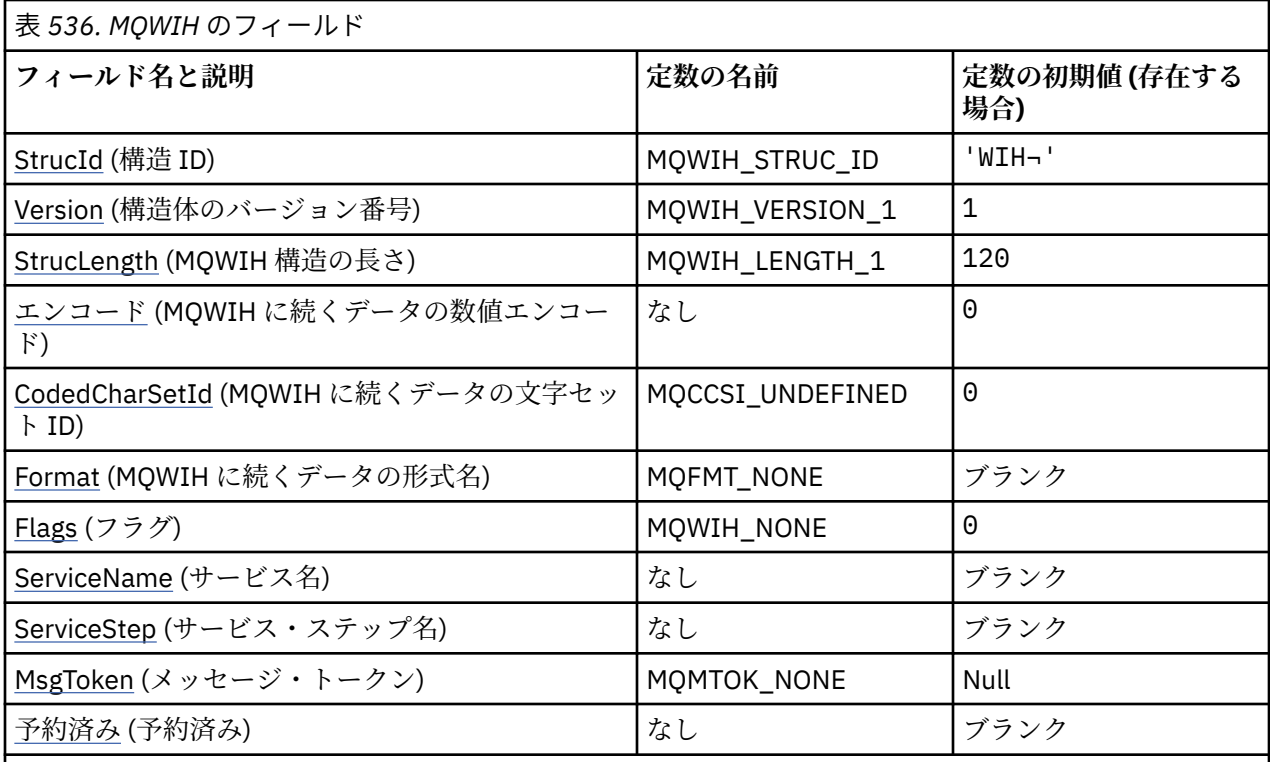

**注 :**

1. 記号¬は、単一のブランク文字を表します。

2. C プログラミング言語では、マクロ変数 MQWIH\_DEFAULT には、表にリストされている値が含まれて います。 このマクロ変数を以下の方法で使用して、構造体のフィールドに初期値を設定します。

 $MQWIH$  MyWIH =  ${MQWIH}$  DEFAULT};

# **言語ごとの宣言**

MQWIH の C 宣言

typedef struct tagMQWIH MQWIH;

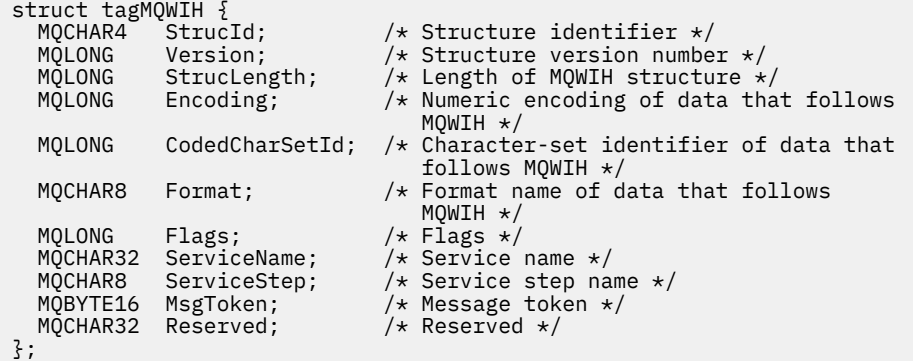

MQWIH の COBOL 宣言

\*\* MQWIH structure 10 MQWIH. \*\* Structure identifier 15 MQWIH-STRUCID PIC X(4). \*\* Structure version number

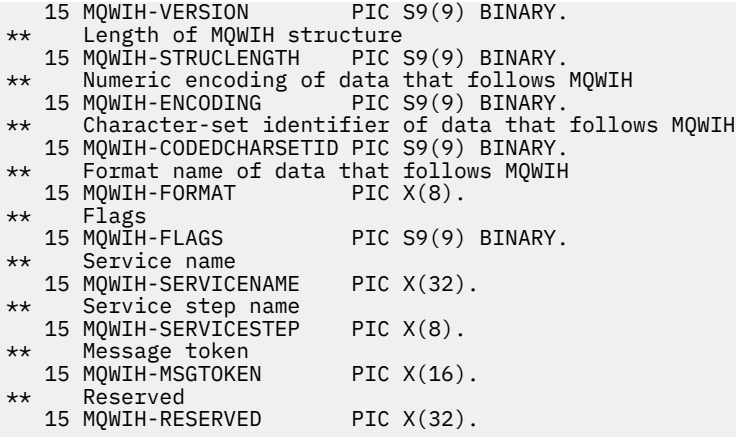

# MQWIH の PL/I 宣言

 $\ddot{\phantom{a}}$ 

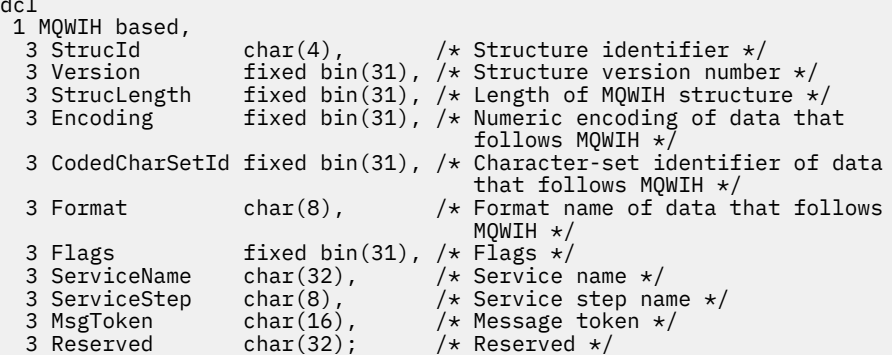

MQWIH の高水準アセンブラー宣言

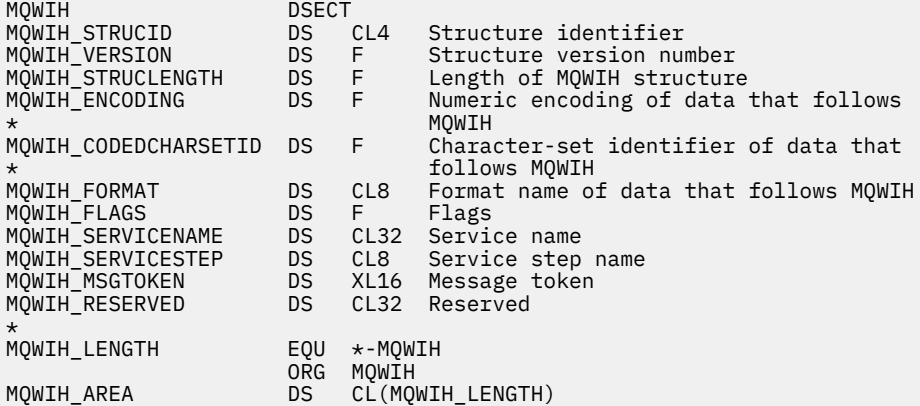

MQWIH の Visual Basic 宣言

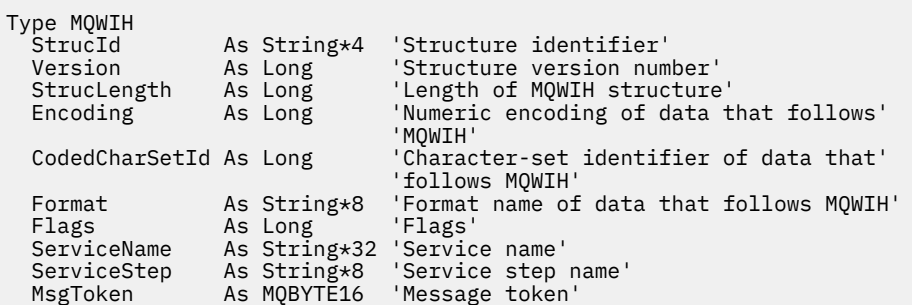

<span id="page-614-0"></span> Reserved As String\*32 'Reserved' End Type

## *StrucId (MQCHAR4)*

これは構造体 ID です。 値は次のものでなければなりません。

### **MQWIH\_STRUC\_ID**

作業情報ヘッダー構造体の ID。

Cプログラミング言語では、定数 MQWIH\_STRUC\_ID\_ARRAY も定義されます。これは、 MQWIH\_STRUC\_ID と同じ値を持っていますが、ストリングではなく文字の配列です。

このフィールドの初期値は、MQWIH\_STRUC\_ID です。

#### *Version (MQLONG)*

これは構造体のバージョン番号です。 値は次のものでなければなりません。

#### **MQWIH\_VERSION\_1**

バージョン 1 の作業情報ヘッダー構造体。

以下の定数は、現行バージョンのバージョン番号を指定しています。

### **MQWIH\_CURRENT\_VERSION**

現行バージョンの作業情報ヘッダー構造体。

このフィールドの初期値は、MQWIH\_VERSION\_1 です。

### *StrucLength (MQLONG)*

これは MQWIH 構造体の長さです。 値は次のものでなければなりません。

## **MQWIH\_LENGTH\_1**

バージョン 1 の作業情報ヘッダー構造体の長さ。

以下の定数は、現行バージョンの長さを指定しています。

#### **MQWIH\_CURRENT\_LENGTH**

現行バージョンの作業情報ヘッダー構造体の長さ。

このフィールドの初期値は、MQWIH\_LENGTH\_1 です。

### *Encoding (MQLONG)*

これは、MQWIH の後に続くデータの数値エンコードを指定します。MQWIH 構造体自体の数値データには 適用されません。

MQPUT または MQPUT1 呼び出しでは、アプリケーションは、このフィールドをデータに適切な値に設定 する必要があります。

このフィールドの初期値は0です。

### *CodedCharSetId (MQLONG)*

これは、MQWIH の後に続くデータの文字セット ID を指定します。MQWIH 構造体自体の文字データには 適用されません。

MQPUT または MQPUT1 呼び出しでは、アプリケーションは、このフィールドをデータに適切な値に設定 する必要があります。 次の特殊値を使用することができます。

## **MQCCSI\_INHERIT**

この構造体の後に続く データの文字データは、この構造体に設定されているのと同じ文字セットにな ります。

キュー・マネージャーは、メッセージで送信される構造体の中のこの値を、構造体の実際の文字セット ID に変更します。 エラーが発生しない限り、値 MQCCSI\_INHERIT が MQGET 呼び出しによって返され ることはありません。

<span id="page-615-0"></span>MQCCSI\_INHERIT は、MOMD の *PutApplType* フィールドの値が MQAT\_BROKER である場合は使用 できません。

このフィールドの初期値は MOCCSI\_UNDEFINED です。

## *Format (MQCHAR8)*

これは、MQWIH 構造体の後に続くデータの形式名を指定します。

MQPUT または MQPUT1 呼び出しでは、アプリケーションは、このフィールドをデータに適切な値に設定 する必要があります。 このフィールドのコーディングの規則は、MQMD の *Format* フィールドの場合と同 じです。

このフィールドの長さは MO\_FORMAT\_LENGTH によって指定されます。 このフィールドの初期値は MQFMT\_NONE です。

## *Flags (MQLONG)*

値は次のものでなければなりません。

## **MQWIH\_NONE**

フラグなし。

このフィールドの初期値は、MOWIH\_NONE です。

## *ServiceName (MQCHAR32)*

これは、メッセージを処理するサービスの名前です。

このフィールドの長さは MQ\_SERVICE\_NAME\_LENGTH によって指定されます。 このフィールドの初期値 は 32 個のブランク文字です。

## *ServiceStep (MQCHAR8)*

これは、メッセージが関連する *ServiceName* のステップの名前です。

このフィールドの長さは MQ\_SERVICE\_STEP\_LENGTH によって指定されます。 このフィールドの初期値 は 8 個のブランク文字です。

## *MsgToken (MQBYTE16)*

これは、メッセージを一意に識別するメッセージ・トークンです。

MQPUT および MQPUT1 呼び出しでは、このフィールドは無視されます。 このフィールドの長さは MO MSG TOKEN LENGTH によって指定されます。 このフィールドの初期値は、MOMTOK\_NONE です。

## *Reserved (MQCHAR32)*

これは予約フィールドです。フィールドはブランクでなければなりません。

## **MQXP - 出口パラメーター・ブロック**

MQXP 構造体は、API 交差出口への入出力パラメーターとして使用されます。この出口の詳細については、 API 交差出口を参照してください。

## **文字セットとエンコード**

MQXP の文字データは、ローカル・キュー・マネージャーの文字セットです。これは、 **CodedCharSetId** キュー・マネージャー属性で指定します。 MQXP の数値データは、ネイティブ・マシン・エンコードです。 これは、MQENC\_NATIVE の値で指定します。

## **フィールド**

**注 :** 以下の表では、フィールドはアルファベット順ではなく使用法別にグループ化されています。 子トピ ックは、同じ順序に従います。

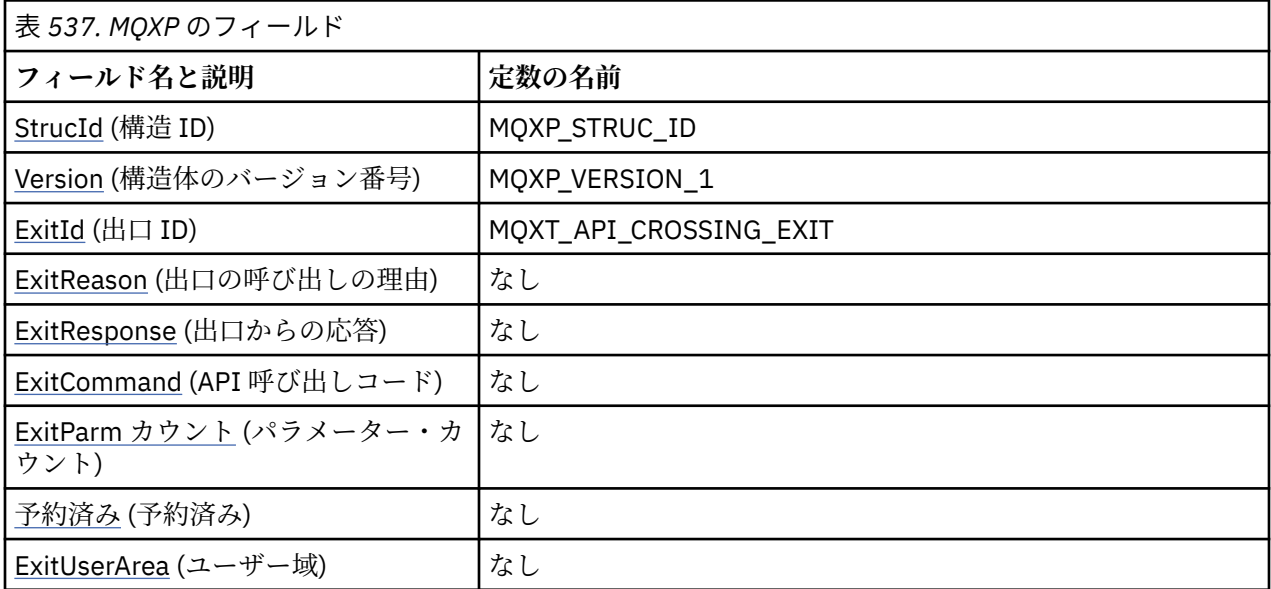

# **言語ごとの宣言**

MQXP の C 宣言

```
typedef struct tagMQXP MQXP;
struct tagMQXP {<br>MQCHAR4 StrucId;
  MQCHAR4 StrucId;             /* Structure identifier */<br>MQLONG     Version;           /* Structure version numbe
  MQLONG Version; \frac{1}{x} Structure version number \frac{x}{x}<br>MQLONG ExitId; \frac{1}{x} Exit identifier \frac{x}{x} MQLONG ExitId; /* Exit identifier */
MQLONG \, ExitReason; \, /\star Reason for invocation of exit \star/
MQLONG \quad ExitResponse; /* Response from exit */
<code>MQLONG ExitCommand; /\star API</code> call code \star/
 MQLONG ExitParmCount; /* Parameter count */
  MOLONG Reserved; /* Reserved */<br>MOLONG Reserved; /* Reserved */<br>MOBYTE16 ExitUserArea; /* User area */
  MOBYTE16 ExitUserArea;
};
```
MQXP の COBOL 宣言

```
** MQXP structure
  10 MQXP.
** Structure identifier<br>15 MOXP-STRUCID PIC X(4).
15 MQXP-STRUCID<br>At Structure ver
  * Structure version number<br>15 MQXP-VERSION PIC S
                             PIC S9(9) BINARY.
** Exit identifier
15 MQXP-EXITID PIC S9(9) BINARY.<br>** Reason for invocation of exit
       Reason for invocation of exit<br>MQXP-EXITREASON PIC S9(9) BINARY.
15 MQXP-EXITREASON<br>** Response from ex.
       Response from exit
    15 MQXP-EXITRESPONSE PIC S9(9) BINARY.
** API call code
   15 MQXP-EXITCOMMAND PIC S9(9) BINARY.
** Parameter count
   15 MQXP-EXITPARMCOUNT PIC S9(9) BINARY.
** Reserved
   15 MQXP-RESERVED PIC S9(9) BINARY.
** User area
    15 MQXP-EXITUSERAREA PIC X(16).
```
<span id="page-617-0"></span>dcl 1 MQXP based,<br>3 StrucId<br>3 Version 3 StrucId char(4),  $\rightarrow$  Structure identifier  $\star$ / 3 Version fixed bin(31), /\* Structure version number \*/ 3 ExitId  $fixed bin(31)$ , / $\star$  Exit identifier  $\star$ / 3 ExitReason  $\,$  fixed bin(31), / $\star$  Reason for invocation of exit  $\star/$  3 ExitResponse fixed bin(31), /\* Response from exit \*/ 3 ExitCommand  $fixed bin(31)$ ,  $/*$  API call code  $*/$  3 ExitParmCount fixed bin(31), /\* Parameter count \*/ 3 Reserved fixed bin(31), / $\star$  Reserved  $\star$ / 3 ExitUserArea  $char(16)$ ; /\* User area \*/

MQXP の高水準アセンブラー宣言

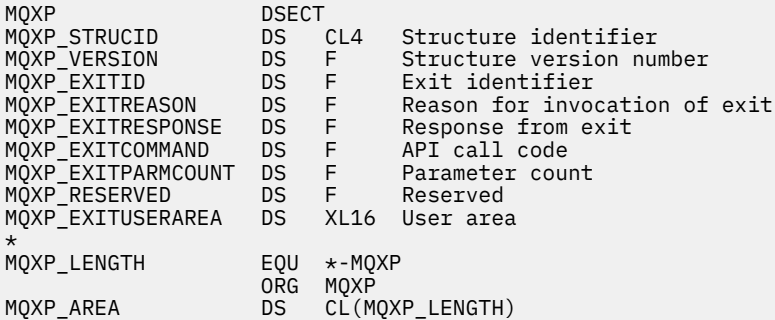

## *StrucId (MQCHAR4)*

これは構造体 ID です。 値は次のものでなければなりません。

#### **MQXP\_STRUC\_ID**

出口パラメーター構造体の ID。

C プログラミング言語では、定数 MQXP\_STRUC\_ID\_ARRAY も定義されます。これは、MQXP\_STRUC\_ID と同じ値ですが、ストリングではなく文字の配列です。

これは、出口に対する入力フィールドです。

### *Version (MQLONG)*

これは構造体のバージョン番号です。 値は次のものでなければなりません。

### **MQXP\_VERSION\_1**

出口パラメーター・ブロック構造体のバージョン番号。

**注 :** この構造体の新しいバージョンが導入されても、 既存の部分のレイアウトは変わりません。 したがっ て、バージョン番号が出口で使用しなければならないフィールドが含まれている最小バージョンと等しい かまたはそれより大きいことを、出口で検査する必要があります。

これは、出口に対する入力フィールドです。

### *ExitId (MQLONG)*

このフィールドは、出口ルーチンへの入り口で設定され、出口のタイプを示します。

**MQXT\_API\_CROSSING\_EXIT**

CICS 用の API 交差出口。

これは、出口に対する入力フィールドです。

### *ExitReason (MQLONG)*

これは、出口ルーチンへの入り口で設定されます。 これは、API 交差出口について、ルーチンの呼び出し が API 呼び出しの実行前なのか実行後なのかを示します。

<span id="page-618-0"></span>**MQXR\_BEFORE**

API 実行前。

# **MQXR\_AFTER**

API 実行後。

これは、出口に対する入力フィールドです。

## *ExitResponse (MQLONG)*

この値は、呼び出し元と通信するために、出口により設定されます。 以下の値が定義されます。

### **MQXCC\_OK**

出口が正常に終了した。

#### **MQXCC\_SUPPRESS\_FUNCTION**

機能を抑止。

この値が API 呼び出しの前 に呼び出された API 相互出口により設定された場合、その API 呼び出しは 実行されません。 呼び出しの *CompCode* は MQCC\_FAILED に設定され、*Reason* は MORC SUPPRESSED BY EXIT に設定されます。その他のすべてのパラメーターは、出口が終了すると

きの状態となります。

この値が API 呼び出しの後 に呼び出された API 交差出口により設定された場合、キュー・マネージャ ーはこの値を無視します。

### **MQXCC\_SKIP\_FUNCTION**

機能のスキップ。

この値が API 呼び出しより前 に呼び出された API 交差出口により設定された場合は、その API 呼び出 しは実行されません。*CompCode*、*Reason*、および他のすべてのパラメーターは、出口が終了したと きの状態となります。

この値が API 呼び出しの後 に呼び出された API 交差出口により設定された場合、キュー・マネージャ ーはこの値を無視します。

これは、出口からの出力フィールドです。

## *ExitCommand (MQLONG)*

このフィールドは、出口ルーチンへの入り口で設定されます。 フィールドは、出口を呼び出す API 呼び出 しを識別します。

## **MQXC\_CALLBACK**

CALLBACK 呼び出し。

#### **MQXC\_MQBACK**

MQBACK 呼び出し。

**MQXC\_MQCB** MQCB 呼び出し。

**MQXC\_MQCLOSE** MQCLOSE 呼び出し。

**MQXC\_MQCMIT**

MQCMIT 呼び出し。

**MQXC\_MQCTL** MQCTL 呼び出し。

**MQXC\_MQGET**

MQGET 呼び出し。

**MQXC\_MQINQ** MQINQ 呼び出し。

**MQXC\_MQOPEN**

MQOPEN 呼び出し。

### <span id="page-619-0"></span>**MQXC\_MQPUT** MQPUT 呼び出し。

**MQXC\_MQPUT1**

MQPUT1 呼び出し。

## **MQXC\_MQSET**

MQSET 呼び出し。

## **MQXC\_MQSTAT**

MQSTAT 呼び出し。

## **MQXC\_MQSUB**

MQSUB 呼び出し。

### **MQXC\_MQSUBRQ** MQSUBRQ 呼び出し。

これは、出口に対する入力フィールドです。

## *ExitParmCount (MQLONG)*

このフィールドは、出口ルーチンへの入り口で設定されます。 フィールドには、MQ 呼び出しが使用する パラメーターの数が含まれています。

表 *538.* 各 *MQ* 呼び出しのパラメーターの数

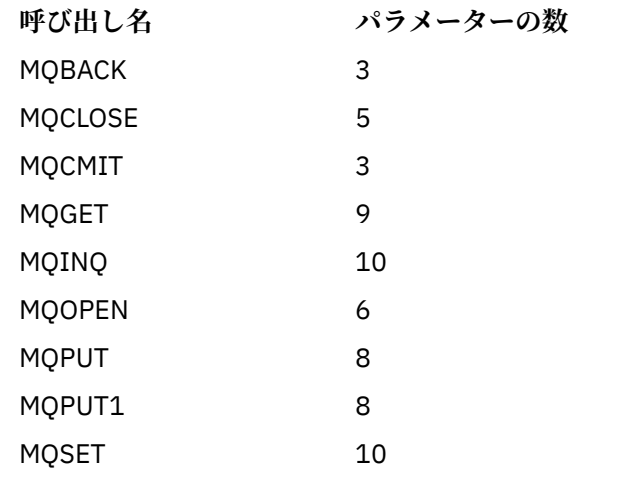

これは、出口に対する入力フィールドです。

## *Reserved (MQLONG)*

これは予約フィールドです。 この値は、出口には無効です。

## *ExitUserArea (MQBYTE16)*

これは、出口が使用できるフィールドです。 このフィールドのフィールド長は、タスクで最初にこの出口 を呼び出す前に、2 進ゼロに初期設定されます。そして、出口がこのフィールドに対して行った変更は、以 後出口を呼び出すたびに保存されます。 以下の値が定義されます。

## **MQXUA\_NONE**

ユーザー情報なし。

値は、フィールドの長さを示す 2 進ゼロです。

C プログラミング言語では、定数 MQXUA\_NONE\_ARRAY も定義されます。これは、MQXUA\_NONE と 同じ値ですが、ストリングではなく文字の配列です。

このフィールドの長さは MQ\_EXIT\_USER\_AREA\_LENGTH によって指定されます。 これは、出口に対する 入出力フィールドです。

# **MQXQH - 伝送キュー・ヘッダー**

MQXQH 構造体は、伝送キューに入っているメッセージのアプリケーション・メッセージ・データの接頭部 に付けられる情報を記述します。伝送キューは、特殊なタイプのローカル・キューで、リモート・キュー に宛先指定された (つまり、ローカル・キュー・マネージャーに属さないキューに宛先指定された) メッセ ージを一時的に保持します。 伝送キューは、値が MQUS\_TRANSMISSION の **Usage** キュー属性によって示 されます。

## **形式名**

MQFMT\_XMIT\_Q\_HEADER

## **文字セットとエンコード**

MQXQH のデータは、 **CodedCharSetId** キュー・マネージャー属性で指定された文字セットと、 MQENC\_NATIVE で指定されたローカル・キュー・マネージャーのエンコードになっていなければなりませ ん。

MQXQH の文字セットおよびエンコードは、以下の構造体の *CodedCharSetId* および *Encoding* フィール ドに設定する必要があります。

- 分離 MQMD (MQXQH 構造体がメッセージ・データの開始点にある場合)
- MQXQH 構造体に先行するヘッダー構造体 (その他のすべての場合)

# **フィールド**

**注 :** 以下の表では、フィールドはアルファベット順ではなく使用法別にグループ化されています。 子トピ ックは、同じ順序に従います。

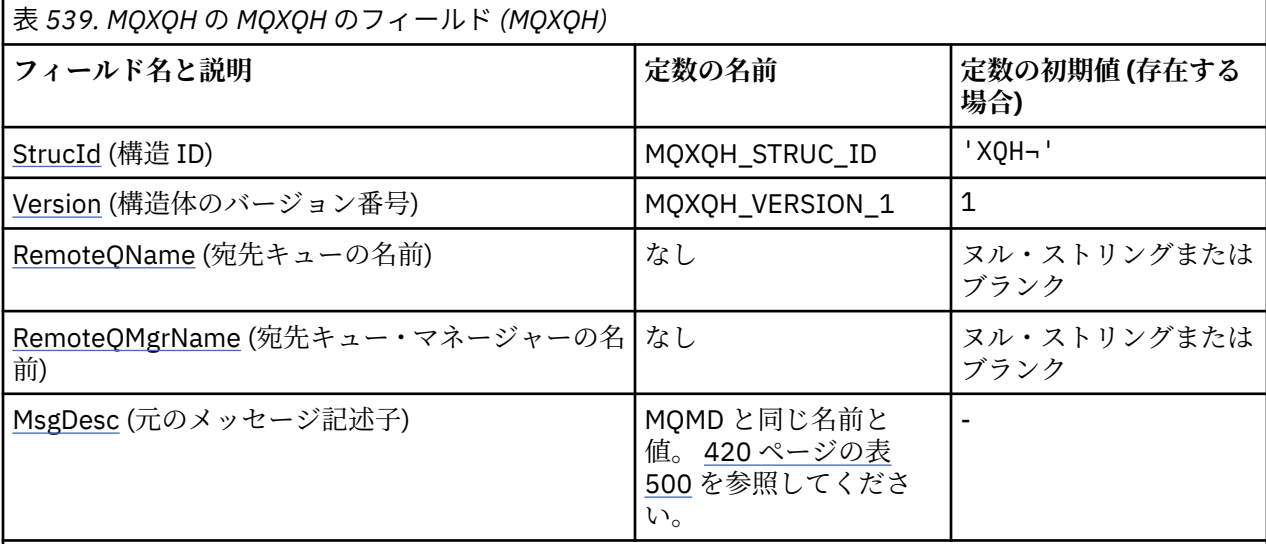

**注 :**

1. 記号¬は、単一のブランク文字を表します。

- 2. ヌル・ストリングまたはブランクの値は、C 言語ではヌル・ストリングを表し、他のプログラミング 言語ではブランク文字を表します。
- 3.Cプログラミング言語では、マクロ変数 MQXQH\_DEFAULT には、表にリストされている値が含まれて います。 このマクロ変数を以下の方法で使用して、構造体のフィールドに初期値を設定します。

MQXQH MyXQH = {MQXQH\_DEFAULT};

# **言語ごとの宣言**

MQXQH の C 宣言

typedef struct tagMQXQH MQXQH;

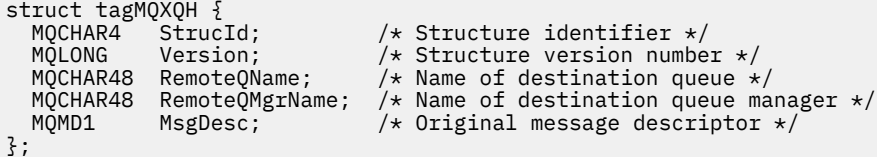

## MQXQH の COBOL 宣言

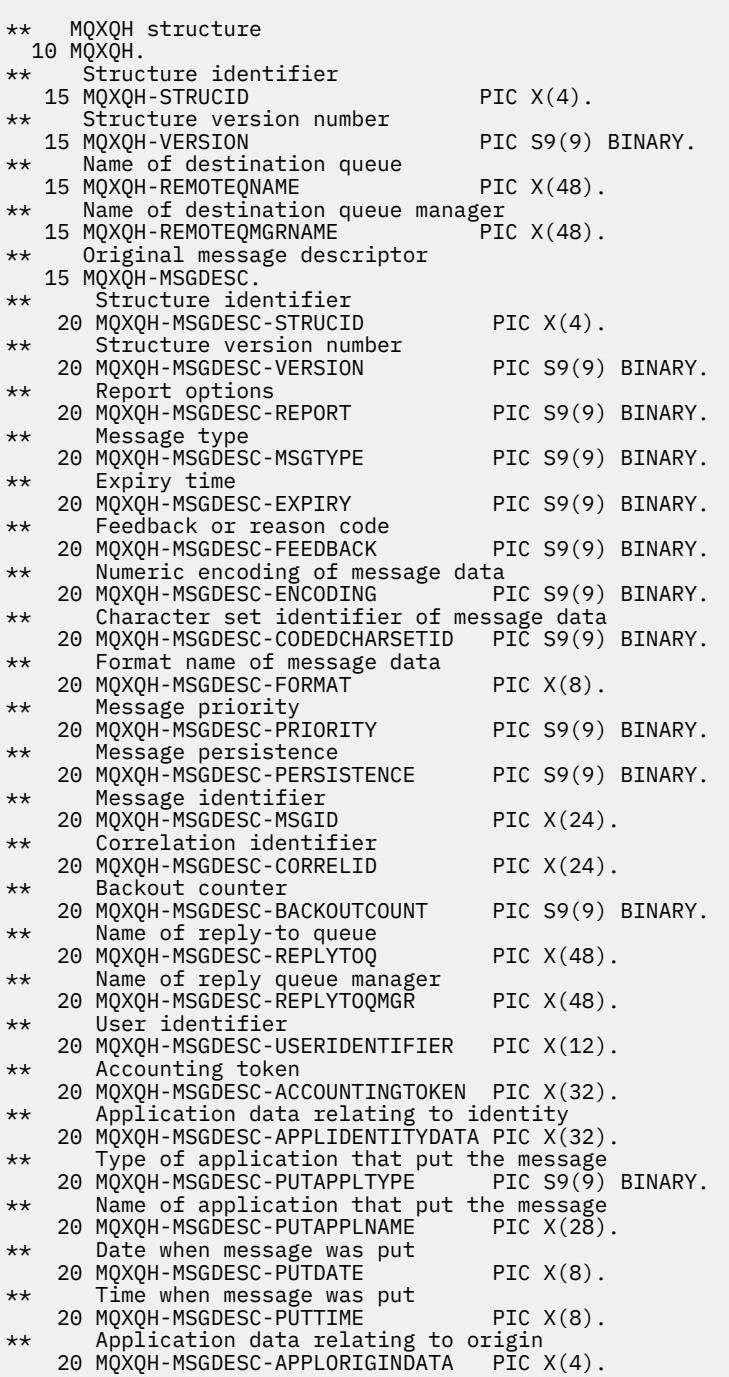

## MQXQH の PL/I 宣言

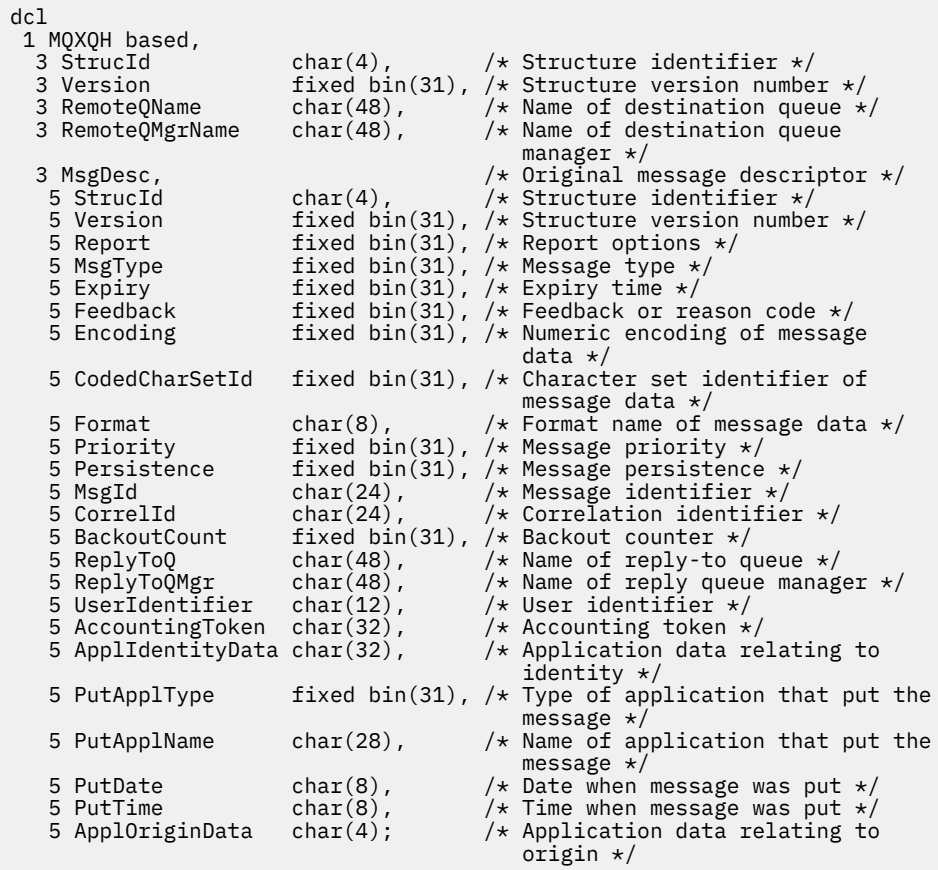

MQXQH の高水準アセンブラー宣言

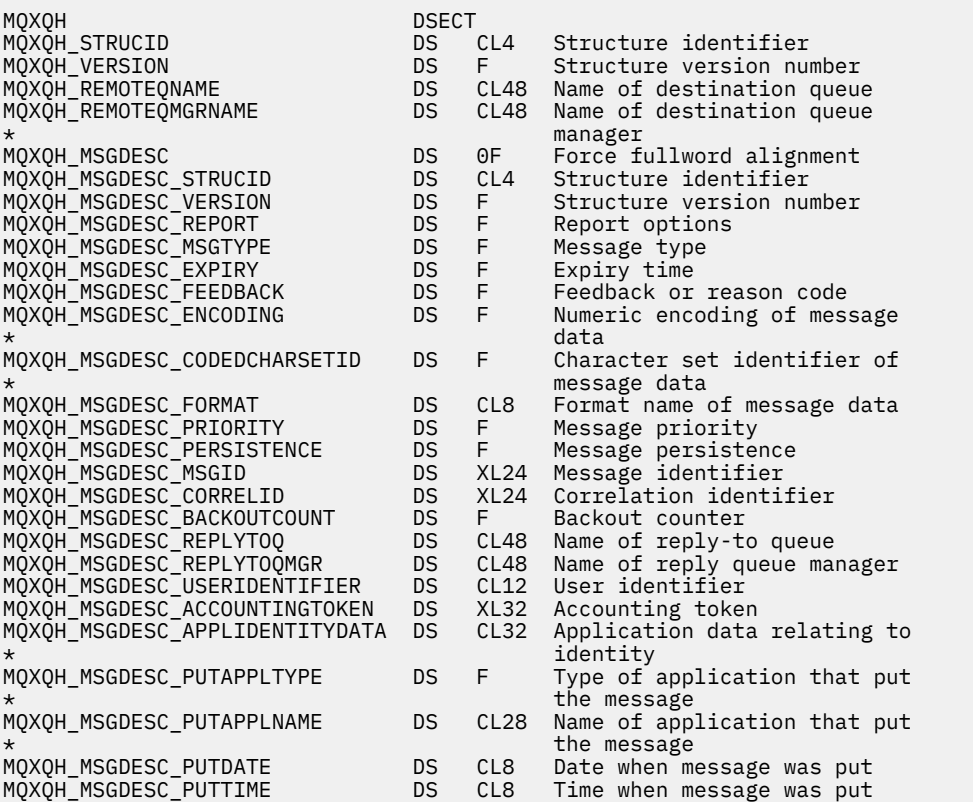

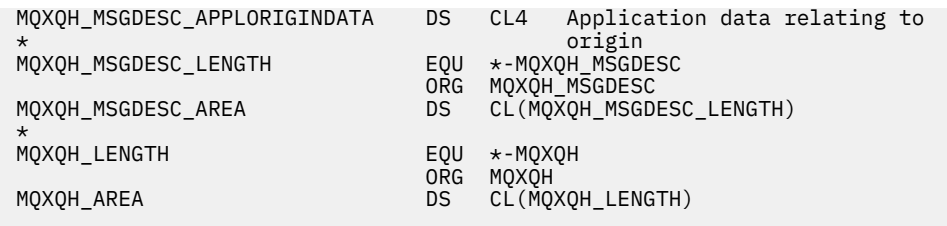

MQXQH の Visual Basic 宣言

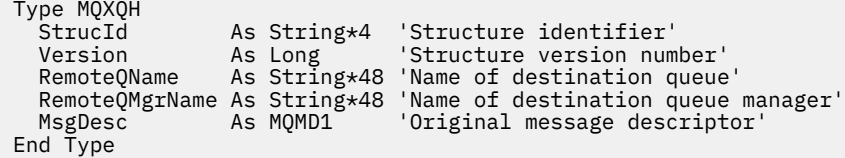

## **独立メッセージ記述子内のフィールド**

伝送キューにあるメッセージには、以下の *2* つの メッセージ記述子があります。

• メッセージ・データから独立して保管されるメッセージ記述子。これは 独立メッセージ記述子 と呼ばれ、 メッセージが伝送キューに配置される場合、キュー・マネージャーにより生成されます。 独立メッセー ジ記述子内のフィールドのいくつかは、MQPUT または MQPUT1 呼び出しでアプリケーションが提供す るメッセージ記述子からコピーされます。

独立メッセージ記述子は、メッセージが伝送キューから除去されると、MQGET 呼び出しの **MsgDesc** パ ラメーターにあるアプリケーションに戻されます。

• 2 番目のメッセージ記述子は、メッセージ・データの一部として MQXQH 構造体内に保存されます。これ は組み込みメッセージ記述子 と呼ばれ、MQPUT または MQPUT1 呼び出し (少しのバリエーションあり) でアプリケーションが提供したメッセージ記述子のコピーです。

組み込みメッセージ記述子は、常にバージョン 1 の MQMD です。 アプリケーションが書き込んだメッセ ージでは、MQMD 内の 1 つ以上のバージョン 2 フィールドにデフォルト値ではない値があると、MQMDE 構造体が MQXQH 構造体の後に続き、さらにアプリケーション・メッセージ・データがあればこれが続き ます。 この MQMDE 構造体は、次のいずれかです。

- キュー・マネージャーによって生成された (アプリケーションがメッセージを書き込むのにバージョン 2 の MQMD を使用した場合)。
- アプリケーション・メッセージ・データ開始時点からすでにあった (アプリケーションがメッセージを 書き込むのにバージョン 1 の MQMD を使用した場合)。

組み込みメッセージ記述子は、メッセージが最終宛先キューから除去されると、MQGET 呼び出しの **MsgDesc** パラメーターにあるアプリケーションに戻されます。

別個のメッセージ記述子内のフィールドは、示されているようにキュー・マネージャーによって設定され ます。 キュー・マネージャーがバージョン 2 の MQMD をサポートしていない場合、バージョン 1 の MQMD は機能を低下させることなく使用されます。

表 *540.* 独立 *MQMD* のフィールドに使用される値

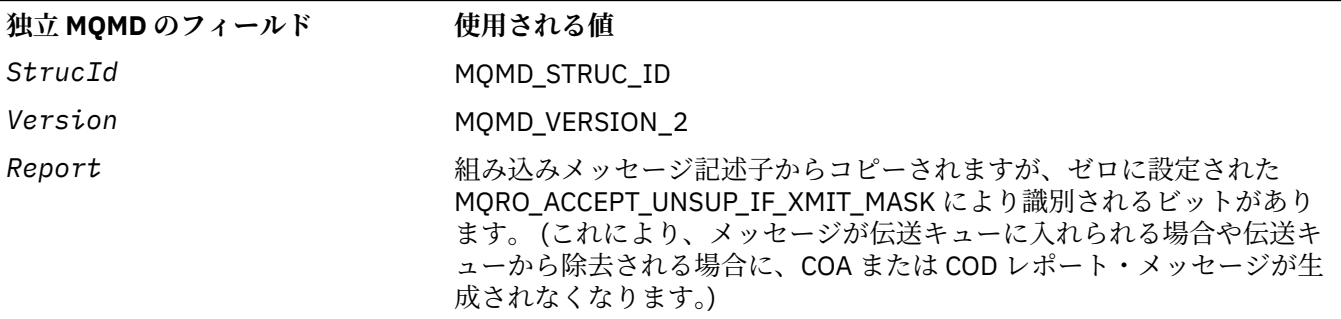

表 *540.* 独立 *MQMD* のフィールドに使用される値 *(*続き*)*

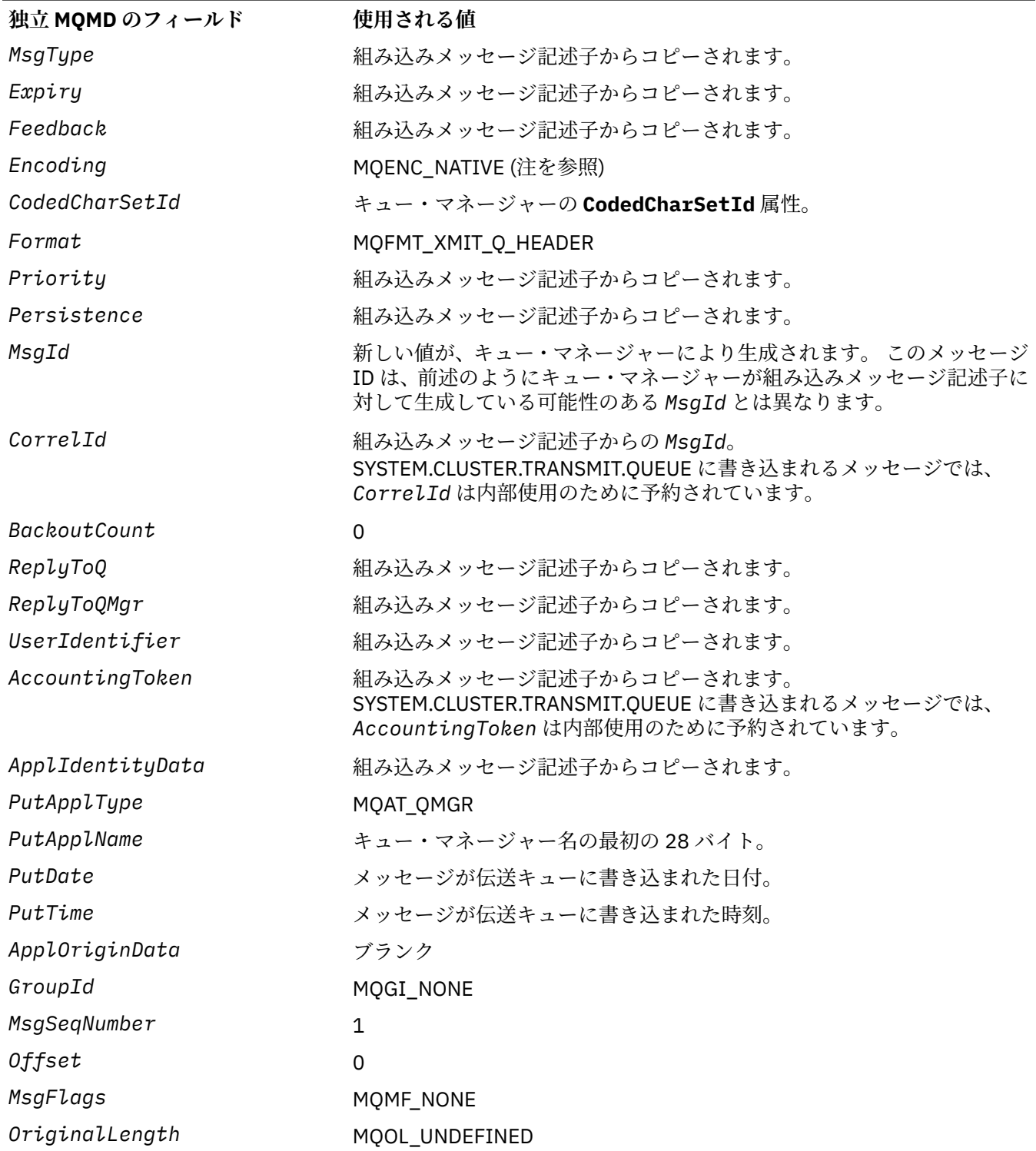

• Windows では、 Micro Focus COBOL の MQENC\_NATIVE の値は、 C の値とは異なります。 別個のメッセ ージ記述子の *Encoding* フィールドの値は、これらの環境では常に C の値になります。この値は、 10 進 数の 546 です。 また、MQXQH 構造体の整数フィールドは、この値に対応するエンコード方式になりま す (ネイティブ Intel エンコード)。

## **組み込みメッセージ記述子中のフィールド**

組み込みメッセージ記述子のフィールドの値は、MQPUT または MQPUT1 呼び出しの **MsgDesc** パラメータ ーの値と同じですが、以下の点が異なります。

- *Version* フィールドの値は、常に MQMD\_VERSION\_1 です。
- *Priority* フィールドの値が、MQPRI\_PRIORITY\_AS\_Q\_DEF の場合、値は、キューの **DefPriority** 属 性の値に置き換えられます。
- *Persistence* フィールドの値が、MQPER\_PERSISTENCE\_AS\_Q\_DEF の場合、値は、キューの **DefPersistence** 属性の値に置き換えられます。
- *MsgId* フィールドの値が MQMI\_NONE であるか、MQPMO\_NEW\_MSG\_ID オプションが指定されるか、 またはメッセージが配布リストのメッセージの場合、*MsgId* は、キュー・マネージャーによって生成さ れた新しいメッセージ ID に置き換えられます。

配布リストのメッセージが異なる伝送キューに置かれた短い配布リストのメッセージに細分化される場 合、新しいどの組み込みメッセージ記述子の *MsgId* フィールドも、元の配布リストのメッセージのフィ ールドと同じです。

- MQPMO\_NEW\_CORREL\_ID オプションが指定されると、*CorrelId* はキュー・マネージャーによって生 成された新しい相関 ID に置き換えられます。
- コンテキスト・フィールドは、**PutMsgOpts** パラメーターで指定された MQPMO\_ \* \_CONTEXT オプショ ンによって示されるように設定されます。コンテキスト・フィールドは以下のとおりです。

– *AccountingToken*

- *ApplIdentityData*
- *ApplOriginData*
- *PutApplName*
- *PutApplType*
- *PutDate*
- *PutTime*
- *UserIdentifier*
- バージョン 2 のフィールドがある場合、1 つまたは複数のバージョン 2 フィールドにデフォルトではない 値があると、これは MQMD から取り除かれ、さらに MQMDE 構造体に移動されます。

## **リモート・キューへのメッセージの書き込み**

アプリケーションが (リモート・キューの名前を直接指定するか、リモート・キューのローカル定義を使用 して) リモート・キューにメッセージを書き込むと、ローカル・キュー・マネージャーは以下のことを行い ます。

- 組み込みメッセージ記述子が入っている MQXQH 構造体の作成
- 必要な MQMDE 構造体がまだない場合、その MQMDE の追加
- アプリケーション・メッセージ・データの追加
- 該当する伝送キューへのメッセージの格納

## **伝送キューにメッセージを直接書き込む場合**

アプリケーションは、伝送キューにメッセージを直接書き込むこともできます。 この場合、アプリケーシ ョンは、アプリケーション・メッセージ・データの接頭部に MQXQH 構造体を付け、適切な値でフィール ドを初期設定する必要があります。 さらに、MQPUT または MQPUT1 呼び出しの **MsgDesc** パラメーター 内の *Format* フィールドの値は、MQFMT\_XMIT\_Q\_HEADER でなければなりません。

アプリケーションにより作成された MQXQH 構造体の中の文字データは、ローカル・キュー・マネージャ ーの文字セットに含まれているもの (**CodedCharSetId** キュー・マネージャー属性で定義されたもの) でな <span id="page-626-0"></span>ければならず、整数データは固有のマシン・エンコードに含まれているものでなければなりません。 さら に、MQXQH 構造体の中にある文字データは、フィールドの定義長までブランクを埋め込む必要がありま す。ヌル文字を使用してデータを未完了で終了させてはなりません。キュー・マネージャーは、MQXQH 構 造体に含まれるヌル文字とその後続の文字をブランクに変換しないためです。

ただし、キュー・マネージャーは、MQXQH 構造体が存在していること、およびそのフィールドに対して有 効な値が指定されていることは検査しません。

アプリケーションは、SYSTEM.CLUSTER.TRANSMIT.QUEUE に直接メッセージを書き込むことはできませ ん。

## **伝送キューからメッセージを読み取る場合**

伝送キューからメッセージを読み取るアプリケーションでは、MQXQH 構造体に含まれている情報を適切な 方法で処理する必要があります。 アプリケーション・メッセージ・データの先頭に MQXQH 構造体がある ことは、MQGET 呼び出しの **MsgDesc** パラメーターの *Format* フィールドに値 MQFMT\_XMIT\_Q\_HEADER が戻されることによって示されます。 **MsgDesc** パラメーターの *CodedCharSetId* フィールドおよび *Encoding* フィールドに返される値は、MQXQH 構造体内の文字データおよび整数データの文字セットおよ びエンコードを示します。 アプリケーション・メッセージ・データの文字セットおよびエンコードは、組 み込みメッセージ記述子の中の *CodedCharSetId* および *Encoding* フィールドによって定義されます。

## *StrucId (MQCHAR4)*

これは構造体 ID です。 値は次のものでなければなりません。

#### **MQXQH\_STRUC\_ID**

伝送キュー・ヘッダー構造体の ID。

Cプログラミング言語では、定数 MQXQH\_STRUC\_ID\_ARRAY も定義されます。これは、 MQXQH\_STRUC\_ID と同じ値ですが、ストリングではなく文字の配列です。

フィールドの初期値は、MQXQH\_STRUC\_ID です。

## *Version (MQLONG)*

これは構造体のバージョン番号です。 値は次のものでなければなりません。

#### **MQXQH\_VERSION\_1**

伝送キュー・ヘッダー構造体のバージョン番号。

以下の定数は、現行バージョンのバージョン番号を指定しています。

#### **MQXQH\_CURRENT\_VERSION**

伝送キューのヘッダー構造体の現行バージョン。

フィールドの初期値は、MQXQH\_VERSION\_1 です。

### *RemoteQName (MQCHAR48)*

これは、メッセージの最終宛先であるメッセージ・キューの名前です (例えば、このキューが、 *RemoteQMgrName* で、別のリモート・キューのローカル定義であると定義されている場合には、最終的な 宛先でないことが分かります)。

メッセージが配布リストのメッセージ (つまり、埋め込みメッセージ記述子中の *Format* フィールドが MQFMT\_DIST\_HEADER) の場合、*RemoteQName* はブランクです。

このフィールドの長さは MQ\_Q\_NAME\_LENGTH によって指定されます。 このフィールドの初期値は、C 言 語ではヌル・ストリングであり、他のプログラミング言語では 48 桁のブランク文字です。

### *RemoteQMgrName (MQCHAR48)*

これは、メッセージの最終宛先であるキューを所有するキュー・マネージャー、またはキュー共有グルー プの名前です。

<span id="page-627-0"></span>メッセージが配布リストのメッセージの場合、*RemoteQMgrName* はブランクです。

このフィールドの長さは MO O MGR NAME LENGTH で指定します。 このフィールドの初期値は、C 言語 ではヌル・ストリングであり、他のプログラミング言語では 48 桁のブランク文字です。

## *MsgDesc (MQMD1)*

これは、組み込みメッセージ記述子で、メッセージが最初にリモート・キューに書き込まれたときに MQPUT 呼び出しまたは MQPUT1 呼び出しの **MsgDesc** パラメーターとして指定されたメッセージ記述子 MQMD とほぼ同じコピーです。

**注 :** これはバージョン 1 の MQMD です。

フィールドの初期値は、MQMD 構造体の中のものと同じです。

# **関数呼び出し**

このセクションでは、可能な MQI 呼び出しすべてに関する情報を提供しています。 記述、構文、パラメー ター情報、使用上の注意、および可能な言語ごとの言語呼び出しが、各種の呼び出しごとに提供されてい ます。

## **関連資料**

z/0S MQI 呼び出しからの CEDF 出力の例

## **呼び出しの記述**

このセクションでは、MQI 呼び出しについて説明します。

- 630 ページの『MQBACK [バックアウトの変更』](#page-629-0)
- 634 ページの『MQBEGIN [作業単位の開始』](#page-633-0)
- 638 ページの『MQBUFMH [バッファーからメッセージ・ハンドルへの変換』](#page-637-0)
- 641 ページの『MQCB [コールバック管理』](#page-640-0)
- 651 ページの『MOCB FUNCTION コールバック関数』
- 652 ページの『MQCLOSE [オブジェクトのクローズ』](#page-651-0)
- 660 ページの『MQCMIT [変更のコミット』](#page-659-0)
- 664 ページの『MQCONN [キュー・マネージャーの接続』](#page-663-0)
- 672 ページの『MQCONNX [キュー・マネージャーの接続](#page-671-0) (拡張)』
- 678 ページの『MQCRTMH [メッセージ・ハンドルの作成』](#page-677-0)
- 681 ページの『MQCTL [コールバック制御』](#page-680-0)
- 687 ページの『MQDISC [キュー・マネージャーの切断』](#page-686-0)
- 691 ページの『MQDLTMH [メッセージ・ハンドルの削除』](#page-690-0)
- 694 ページの『MQDLTMP [メッセージ・プロパティーの削除』](#page-693-0)
- 696 ページの『MQGET [メッセージの読み取り』](#page-695-0)
- 709 ページの『MQINQ [オブジェクト属性の照会』](#page-708-0)
- 726 ページの『MQINQMP [メッセージ・プロパティーの照会』](#page-725-0)
- 731 ページの『MQMHBUF [メッセージ・ハンドルのバッファーへの変換』](#page-730-0)
- 735 ページの『MQOPEN [オブジェクトのオープン』](#page-734-0)
- 754 ページの『MQPUT [メッセージの書き込み』](#page-753-0)
- 768 ページの『MQPUT1 1 [つのメッセージの書き込み』](#page-767-0)
- 778 ページの『MQSET [オブジェクト属性の設定』](#page-777-0)
- 785 ページの『MQSETMP [メッセージ・プロパティーの設定』](#page-784-0)
- 789 ページの『MQSTAT [状況情報の取り出し』](#page-788-0)
- 731 ページの『MQMHBUF [メッセージ・ハンドルのバッファーへの変換』](#page-730-0)
- 793 ページの『MQSUB [サブスクリプションの登録』](#page-792-0)
- 800 ページの『MQSUBRQ [サブスクリプション要求』](#page-799-0)

UNIX プラットフォーム上のオンライン・ヘルプは、*man* ページの形式で提供され、これらの呼び出しに利 用できます。

**注 :** データ変換に関連する呼び出し (MQXCNVC および MQ\_DATA\_CONV\_EXIT) については、913 [ページの](#page-912-0) [『データ変換出口』に](#page-912-0)説明があります。

### **呼び出しの記述で使用される規則**

このトピックのコレクションでは、各呼び出しについて、プログラミング言語とは独立した形式で、パラ メーターの記述と呼び出しの使用法を説明します。 そのあとで、サポートされているプログラミング言語 を 1 つずつとりあげて、一般的な呼び出し方式と呼び出しに指定するパラメーターの一般的な宣言を説明 します。

**重要 :** IBM MQ API 呼び出しをコーディングする際は、すべての関連パラメーターを確実に指定する (以下 の各セクションで説明されているように) 必要があります。 これを行わないと、予測不能の結果になること があります。

呼び出しの個別説明は、以下の形式で行います。

**呼び出し名**

呼び出し名。このあとに呼び出しの目的についての簡単な説明が続きます。

**Parameters**

各パラメーターについて、名前のあとにそのデータ・タイプが括弧 ( ) 内に示されています。データ・ タイプは、次のいずれかです。

**入力**

呼び出しを行うときに、このパラメーターに情報を指定します。

**output**

呼び出しが完了または失敗したときに、キュー・マネージャーがこのパラメーターに情報を戻しま す。

**入出力**

呼び出しを行うときには、このパラメーターに情報を指定し、呼び出しが完了または失敗したとき にはキュー・マネージャーが情報を変更します。

以下に例を示します。

*Compcode* (MQLONG) - 出力

データ・タイプが構造体である場合もあります。 いずれの場合も、データ・タイプまたは構造体の詳 細については、233 [ページの『基本データ・タイプ』](#page-232-0)に説明があります。

各呼び出しの最後の 2 つのパラメーターは、完了コードと理由コードです。 完了コードは、呼び出し が正しく完了した、一部だけ完了した、または全く完了しなかった、のいずれかを示します。 呼び出 しが一部成功したまたは失敗した場合、その詳細は理由コードに示されます。 各完了コードと理由コ ードについて詳しくは、 879 [ページの『戻りコード』を](#page-878-0)参照してください。

### **使用上の注意**

呼び出しに関する追加情報。その使用方法や使用上の制約事項について説明します。

**アセンブラー言語呼び出し**

アセンブラー言語での、一般的な呼び出し方式およびそのパラメーターの宣言。

**C 言語での呼び出し**

C での、一般的な呼び出し方式およびそのパラメーターの宣言。

**COBOL での呼び出し**

COBOL での、一般的な呼び出し方式およびそのパラメーターの宣言。

#### **PL/I での呼び出し**

PL/I での、一般的な呼び出し方式およびそのパラメーターの宣言。

パラメーターはすべて、参照によって渡されます。

#### <span id="page-629-0"></span>**Visual Basic での呼び出し**

Visual Basic での、一般的な呼び出し方式およびそのパラメーターの宣言。

その他の表記規則は以下のとおりです。

#### **定数**

定数の名前は、大文字で示されています。例えば、MQOO\_OUTPUT。 同じ接頭部を持つ定数のセット は、次のように表示されます。 MQIA\_\*。 定数の値については、 61 [ページの『定数』](#page-60-0) を参照してくだ さい。

### **配列**

一部の呼び出しでは、パラメーターが、固定されたサイズのない文字ストリングの配列です。 これら のパラメーターの記述の中では、小文字の n が数字の定数を表します。 そのパラメーターの宣言をエ ンコードするときは、必要な数値で n を置き換えます。

### *C* **言語での呼び出しの使用**

入力専用 のパラメーターおよび MQHCONN、MQHOBJ、MQHMSG、または MQLONG タイプのパラメータ ーは、値によって渡されます。 それ以外のすべてのパラメーターの場合、パラメーターの アドレス は値に よって渡されます。

アドレスによって渡されるパラメーターは、必ずしも関数を呼び出すたびに指定する必要はありません。 特に必要なパラメーターがない場合は、パラメーター・データのアドレスの代わりに、ヌル・ポインター を関数呼び出しのパラメーターとして指定することができます。 これが可能なパラメーターは、呼び出し 記述子で識別されます。

呼び出しの値として、パラメーターが戻されることはありません。つまり C 用語では、すべての呼び出し が void を戻すことを意味します。

バッファー・パラメーターの宣言

**MQGET**、**MQPUT**、および **MQPUT1** の各呼び出しには、未定義データ・タイプを持つパラメーター、つまり *Buffer* パラメーターが 1 つずつあります。 このパラメーターは、アプリケーションのメッセージ・データ の送受信に使用します。

この種類のパラメーターは、C の例で MQBYTE の配列として示されています。 この方法でパラメーターを 宣言することは可能ですが、通常は、メッセージのデータ・レイアウトを記述する特定の構造体として宣 言する方が便利です。 呼び出しパラメーターを void を示すポインターとして宣言することで、任意の種類 のデータのアドレスを呼び出し方式のパラメーターとして指定することができます。

void を示すポインターは、不定形式データを指し示すポインターです。 以下のように定義されます。

typedef void \*PMQVOID;

## **MQBACK - バックアウトの変更**

MQBACK 呼び出しは、最後の同期点以降に発生したメッセージの読み取りと書き込みをすべてバックアウ トすることをキュー・マネージャーに示します。

作業単位の一部として書き込まれたメッセージは削除されます。作業単位の一部として取り出されたメッ セージはキューに戻されます。

• z/OS では、この呼び出しはバッチ・プログラム (IMS バッチ DL/I プログラムを含む) でのみ使用されま す。

## **構文**

MQBACK (*Hconn*, *Compcode*, *Reason*)

### **Parameters**

**Hconn** タイプ: MQHCONN - 入力 このハンドルは、キュー・マネージャーに対する接続を表します。 *Hconn* の値は、先行の MQCONN または MQCONNX 呼び出しによって戻されたものです。

#### **Compcode**

タイプ: MQLONG - 出力

完了コード。以下のいずれかです。

## **MQCC\_OK**

正常終了。

## **MQCC\_WARNING**

警告 (部分完了)。

## **MQCC\_FAILED**

呼び出し失敗。

## **理由**

タイプ: MQLONG - 出力

*CompCode* が MQCC\_OK の場合:

#### **MQRC\_NONE**

(0, X'000') レポートする理由コードはありません。

*CompCode* が MQCC\_WARNING の場合:

#### **MQRC\_OUTCOME\_PENDING**

(2124, X'84C') バックアウト操作の結果が保留状態である。

*CompCode* が MQCC\_FAILED の場合:

#### **MQRC\_ADAPTER\_SERV\_LOAD\_ERROR**

(2130, X'852') アダプター・サービス・モジュールをロードできません。

### **MQRC\_API\_EXIT\_ERROR**

(2374, X'946') API 出口で障害が発生しました。

#### **MQRC\_ASID\_MISMATCH**

(2157, X'86D') 1 次 ASID とホーム ASID が異なっています。

#### **MQRC\_CALL\_IN\_PROGRESS**

(2219, X'8AB') 前の呼び出しが完了する前に MQI 呼び出しが入力されました。

#### **MQRC\_CF\_STRUC\_IN\_USE**

(2346, X'92A') カップリング・ファシリティー構造体が使用中です。

#### **MQRC\_CONNECTION\_BROKEN**

(2009, X'7D9') キュー・マネージャーとの接続が失われました。

#### **MQRC\_ENVIRONMENT\_ERROR**

(2012, X'7DC') この環境では呼び出しが無効です。

#### **MQRC\_HCONN\_ERROR**

(2018, X'7E2') 接続ハンドルが無効です。

# **MQRC\_OBJECT\_DAMAGED**

(2101, X'835') オブジェクトが損傷しました。

## **MQRC\_OUTCOME\_MIXED**

(2123, X'84B') コミットまたはバックアウト操作の結果が混在している。

### **MQRC\_Q\_MGR\_STOPPING**

(2162, X'872') キュー・マネージャーのシャットダウン中です。

## **MQRC\_RESOURCE\_PROBLEM**

(2102, X'836') 使用できるシステム・リソースが不足しています。

## **MQRC\_STORAGE\_MEDIUM\_FULL**

(2192, X'890') 外部ストレージ・メディアが満杯です。

### **MQRC\_STORAGE\_NOT\_AVAILABLE**

(2071, X'817') ストレージが不足しています。

## **MQRC\_UNEXPECTED\_ERROR**

(2195, X'893') 予期しないエラーが発生しました。

これらのコードの詳細については、メッセージおよび理由コードを参照してください。

## **使用上の注意**

- 1. この呼び出しは、キュー・マネージャーそのものが作業単位を調整するときにのみ使用できます。 次の タイプがあります。
	- ローカル作業単位 (変更内容は MQ リソースにのみ影響を及ぼす)。
	- グローバル作業単位 (変更内容が、MQ リソースだけでなく、他のリソース・マネージャーに属するリ ソースにも影響を及ぼす場合がある)。

ローカル作業単位およびグローバル作業単位の詳細については、634 ページの『[MQBEGIN -](#page-633-0) 作業単位 [の開始』](#page-633-0)を参照してください。

- 2. キュー・マネージャーが作業単位を調整しない環境では、MQBACK ではなく適切なバックアウト呼び出 しを使用してください。 この環境ではまた、アプリケーションの異常終了を原因とする暗黙的バックア ウトをサポートすることもできます。
	- z/OS では、以下の呼び出しを使用してください。
		- 作業単位が MQ リソースに対してだけ影響を及ぼす場合は、バッチ・プログラム (IMS バッチ DL/I プログラムを含む) で MQBACK 呼び出しを使用できます。 ただし、作業単位が MQ リソースだけで なく他のリソース・マネージャー (Db2 など) に属するリソースにも影響を及ぼす場合には、z/OS Recoverable Resource Service (RRS) が提供する SRRBACK 呼び出しを使用してください。 SRRBACK 呼び出しを実行すると、RRS 調整対応のリソース・マネージャーに属するリソースに対 する変更がバックアウトされます。
		- CICS アプリケーションは、EXEC CICS SYNCPOINT ROLLBACK コマンドを使用して作業単位を バックアウトする必要があります。 CICS アプリケーションには MQBACK 呼び出しを使用しない でください。
		- IMS アプリケーション (バッチ DL/I プログラム以外) は、ROLB などの IMS 呼び出しを使用して、 作業単位をバックアウトする必要があります。 IMS アプリケーション (バッチ DL/I プログラム以 外) には、MQBACK 呼び出しを使用しないでください。
	- IBM i では、この呼び出しはキュー・マネージャーで調整されるローカル作業単位で使用してくださ い。 これは、コミットメント定義がジョブ・レベルで存在していてはならないことを意味します。つ まり、**CMTSCOPE(\*JOB)**パラメーターを指定した STRCMTCTL コマンドがジョブに対して発行されて いてはなりません。
- 3. 作業単位内にあるコミットされていない変更内容でアプリケーションが終了する場合、それらの変更内 容の後処理は、そのアプリケーションが正常に終了するか、異常終了するかで異なります。 詳細につい ては、687 ページの『MQDISC - [キュー・マネージャーの切断』](#page-686-0)の使用上の注意を参照してください。
- 4. アプリケーションでグループ内のメッセージまたは論理メッセージのセグメントの書き込みまたは読 み取りを行う場合、キュー・マネージャーは、最後に MQPUT および MQGET 呼び出しが正常に実行さ れたメッセージ・グループに関する情報を保存します。 この情報は、キュー・ハンドルに関する次のよ うな情報です。
	- MQMD 中の *GroupId*、*MsgSeqNumber*、*Offset*、および *MsgFlags* フィールドの値。
	- そのメッセージが作業単位の一部であるかどうか。
	- MQPUT 呼び出しについて、そのメッセージが持続メッセージか、非持続メッセージか。

キュー・マネージャーは、次のものについて 1 つずつ、*3* セットのグループおよびセグメント情報を保 持しています。

- 最後に正常に実行された MQPUT 呼び出し (これは作業単位の一部である場合があります)。
- 最後に正常に実行された MQGET 呼び出しのうちキューからメッセージを削除したもの (作業単位の 一部である場合があります)。
- 最後に正常に実行された MQGET 呼び出しのうちキュー上のメッセージをブラウズしたもの (これが 作業単位の一部であることはありません)。
- 5. MQGET 呼び出しについての情報は、現行作業単位内のそのキュー・ハンドルについて最初に正常に実 行された MQGET 呼び出し以前の値に復元されます。

作業単位の開始後にアプリケーションによって更新されたキューであっても、それが作業単位の有効範 囲外である場合は、その作業単位がバックアウトされても、グループおよびセグメント情報は復元され ません。

作業単位のバックアウト時にグループおよびセグメント情報を以前の値に復元する機能により、アプリ ケーションは、数多くのセグメントで構成される大きなメッセージ・グループまたは大きな論理メッセ ージをいくつかの作業単位にまたがって広げることができます。そして、いずれかの作業単位が失敗し ても、そのメッセージ・グループまたは論理メッセージ内の正しい点でアプリケーションを再始動でき ます。

ローカル・キュー・マネージャーのキュー・ストレージが限られている場合には、いくつかの作業単位 を使用する方が有効となる場合があります。 ただし、システム障害の発生時に各メッセージの書き込み または読み取りを正しい時点で再始動できるようにするには、アプリケーションが十分な情報を維持し ている必要があります。

システム障害後に正しい時点から再始動する方法の詳細については、499 [ページの『](#page-498-0)MQPMO - メッセ [ージ書き出しオプション』](#page-498-0)で説明している MQPMO\_LOGICAL\_ORDER オプションと、362 [ページの](#page-361-0) 『MQGMO - [読み取りメッセージ・オプション』](#page-361-0)で説明している MQGMO\_LOGICAL\_ORDER オプション を参照してください。

次の使用上の注意は、キュー・マネージャーで作業単位を調整する場合にのみ適用されます。

- 6. 作業単位の 1 つには、1 つの接続ハンドルと同じ有効範囲があります。 特定の作業単位に影響を与える すべての MQ 呼び出しは、同じ接続ハンドルを使用して実行しなければなりません。 別の接続ハンドル を用いて呼び出しを発行すると (例えば、別のアプリケーションで呼び出しを発行する)、別の作業単位 に影響が及びます。 接続ハンドルの有効範囲については、664 ページの『MQCONN - [キュー・マネー](#page-663-0) [ジャーの接続』](#page-663-0)で説明されている **Hconn** パラメーターを参照してください。
- 7. この呼び出しで影響を受けるメッセージは、現行の作業単位の一部として書き込まれたメッセージ、ま たは取り出されたメッセージに限られます。
- 8. 長時間実行しているアプリケーションが、1 つの作業単位に対して MQGET、MQPUT、または MQPUT1 呼び出しを発行する一方、コミット呼び出しまたはバックアウト呼び出しを一度も発行しない場合に は、キューが他のアプリケーションでは使用できないメッセージで満杯になることがあります。 この可 能性を回避するために、管理者は、**MaxUncommittedMsgs** キュー・マネージャー属性を、ランナウェ イ・アプリケーションがキューを満杯にしないように十分に低い値に設定する必要がありますが、予期 されるメッセージング・アプリケーションが正しく機能するように十分に高い値に設定する必要があり ます。

## **C 言語での呼び出し**

MQBACK (Hconn, &CompCode, &Reason);

パラメーターを次のように宣言します。

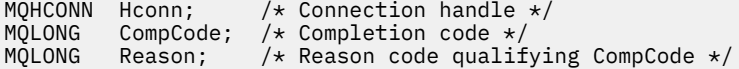

## **COBOL での呼び出し**

CALL 'MQBACK' USING HCONN, COMPCODE, REASON.

パラメーターを次のように宣言します。

- <span id="page-633-0"></span>\*\* Connection handle
- PIC S9(9) BINARY. \*\* Completion code
- 01 COMPCODE PIC S9(9) BINARY.
- \*\* Reason code qualifying COMPCODE
- 01 REASON PIC S9(9) BINARY.

## **PL/I での呼び出し**

call MQBACK (Hconn, CompCode, Reason);

パラメーターを次のように宣言します。

dcl Hconn  $\qquad$  fixed bin(31); / $\star$  Connection handle  $\star$ / dcl CompCode fixed bin(31); /\* Completion code \*/ dcl Reason fixed bin(31); /\* Reason code qualifying CompCode \*/

## **高水準アセンブラー呼び出し**

CALL MQBACK,(HCONN,COMPCODE,REASON)

パラメーターを次のように宣言します。

HCONN DS F Connection handle COMPCODE DS F Completion code REASON DS F Reason code qualifying COMPCODE

## **Visual Basic での呼び出し**

MQBACK Hconn, CompCode, Reason

パラメーターを次のように宣言します。

Dim Hconn As Long 'Connection handle' Dim CompCode As Long 'Completion code' Dim Reason As Long 'Reason code qualifying CompCode'

## **MQBEGIN - 作業単位の開始**

MQBEGIN 呼び出しは、キュー・マネージャーによって調整される作業単位を開始します。また、この作業 単位は外部リソース・マネージャーを伴うこともあります。

## **構文**

MQBEGIN (*Hconn*, *BeginOptions*, *Compcode*, *Reason*)

## **Parameters**

### **Hconn**

タイプ: MQHCONN - 入力

このハンドルは、キュー・マネージャーに対する接続を表します。 *Hconn* の値は、先行の MQCONN または MQCONNX 呼び出しによって戻されたものです。

*Hconn* は、非共有接続ハンドルでなければなりません。 共有接続ハンドルが指定されると、呼び出し が失敗し、理由コード MQRC HCONN ERROR が戻されます。 共有ハンドルと非共有ハンドルについ

ては、312 ページの『MQCNO - [接続オプション』に](#page-311-0)ある MQCNO\_HANDLE\_SHARE\_\* オプションの説 明を参照してください。

#### **BeginOptions**

タイプ: MQBO - 入出力

これらは、MQBEGIN のアクションを制御するオプションです。273 ページの『MQBO - [開始オプショ](#page-272-0) [ン』](#page-272-0)で説明されています。

必須オプションがない場合、C アセンブラーまたは S/390 アセンブラーで作成されたプログラムでは、 MQBO 構造体のアドレスを指定せずに、ヌル・パラメーター・アドレスを指定することができます。

### **CompCode**

タイプ: MQLONG - 出力

完了コード。以下のいずれかです。

## **MQCC\_OK**

正常終了。

## **MQCC\_WARNING**

警告 (部分完了)。

### **MQCC\_FAILED**

呼び出し失敗。

## **理由**

タイプ: MQLONG - 出力

*CompCode* が MQCC\_OK の場合:

#### **MQRC\_NONE**

(0, X'000') レポートする理由コードはありません。

*CompCode* が MQCC\_WARNING の場合:

#### **MQRC\_NO\_EXTERNAL\_PARTICIPANTS**

(2121, X'849') 参加するリソース・マネージャーが登録されていない。

#### **MQRC\_PARTICIPANT\_NOT\_AVAILABLE**

(2122, X'84A') 参加するリソース・マネージャーが利用不能である。

*CompCode* が MQCC\_FAILED の場合:

#### **MQRC\_API\_EXIT\_ERROR**

(2374, X'946') API 出口で障害が発生しました。

#### **MQRC\_BO\_ERROR**

(2134, X'856') 開始オプション構造体が無効である。

#### **MQRC\_CALL\_IN\_PROGRESS**

(2219, X'8AB') 前の呼び出しが完了する前に MQI 呼び出しが入力されました。

#### **MQRC\_CONNECTION\_BROKEN**

(2009, X'7D9') キュー・マネージャーとの接続が失われました。

#### **MQRC\_ENVIRONMENT\_ERROR**

(2012, X'7DC') この環境では呼び出しが無効です。

#### **MQRC\_HCONN\_ERROR**

(2018, X'7E2') 接続ハンドルが無効です。

#### **MQRC\_OPTIONS\_ERROR**

(2046, X'7FE') オプションが無効であるか、矛盾しています。

#### **MQRC\_Q\_MGR\_STOPPING**

(2162, X'872') キュー・マネージャーのシャットダウン中です。

#### **MQRC\_RESOURCE\_PROBLEM**

(2102, X'836') 使用できるシステム・リソースが不足しています。

### **MQRC\_STORAGE\_NOT\_AVAILABLE**

(2071, X'817') ストレージが不足しています。

**MQRC\_UNEXPECTED\_ERROR**

(2195, X'893') 予期しないエラーが発生しました。

**MQRC\_UOW\_IN\_PROGRESS**

(2128, X'850') 作業単位が開始済みである。

これらの理由コードについて詳しくは、 メッセージおよび理由コードを参照してください。

## **使用上の注意**

- 1. MQBEGIN 呼び出しは、キュー・マネージャーで調整される作業単位の開始に使用します。また、この 作業単位で他のリソース・マネージャー所有のリソースへの変更を行うこともあります。 キュー・マネ ージャーは、次の 3 つのタイプの作業単位をサポートします。
	- **キュー・マネージャーで調整されるローカル作業単位**: 参加するリソース・マネージャーがキュー・マ ネージャーだけである作業単位。したがって、キュー・マネージャーが作業単位コーディネーターと して機能します。
		- このタイプの作業単位を開始するには、作業単位内の最初の MQPUT、MQPUT1、 または MQGET 呼び出しに MQPMO\_SYNCPOINT または MQGMO\_SYNCPOINT オプションを指定してください。
		- このタイプの作業単位をコミットまたはバックアウトするには、MQCMIT または MQBACK 呼び出 しを使用します。
	- **キュー・マネージャーによって調整されるグローバル作業単位**: キュー・マネージャーが、MQ リソー スおよび 他のリソース・マネージャーに属するリソースの両方に対して作業単位コーディネーターと して機能する作業単位。 これらのリソース・マネージャーは、キュー・マネージャーと連携して、必 ず作業単位内のリソースへのすべての変更内容が一度にコミットまたはバックアウトされるようにし ます。
		- このタイプの作業単位を開始するには、MQBEGIN 呼び出しを使用します。
		- このタイプの作業単位をコミットまたはバックアウトするには、MQCMIT および MQBACK 呼び出 しを使用します。
	- **外部で調整されるグローバル作業単位**: キュー・マネージャーが参加しているが、そのキュー・マネー ジャーが作業単位コーディネーターとしては機能しない作業単位。 その代わりに、キュー・マネージ ャーと連携する外部作業単位コーディネーターが存在します。
		- このタイプの作業単位を開始するには、外部作業単位コーディネーターが提供する関連呼び出しを 使用します。

作業単位を開始するために MQBEGIN 呼び出しを使用すると失敗し、理由コード MORC\_ENVIRONMENT\_ERROR が戻ります。

– このタイプの作業単位をコミットまたはバックアウトするには、外部作業単位コーディネーターが 提供するコミット呼び出しおよびバックアウト呼び出しを使用します。

作業単位をコミットまたはバックアウトするために MQCMIT または MQBACK 呼び出しを使用する と失敗し、理由コード MQRC\_ENVIRONMENT\_ERROR が戻ります。

- 2. 作業単位内にあるコミットされていない変更内容でアプリケーションが終了する場合、それらの変更内 容の後処理は、そのアプリケーションが正常に終了するか、異常終了するかで異なります。 詳細につい ては、687 ページの『MQDISC - [キュー・マネージャーの切断』](#page-686-0)の使用上の注意を参照してください。
- 3. アプリケーションが一度に参加プログラムとしてかかわることができる作業単位は、1 つだけです。 ア プリケーションで MQBEGIN 呼び出しを発行する場合、そのアプリケーション用の作業単位がすでに存 在していると、その呼び出しは、作業単位のタイプに関係なく失敗し、理由コード MORC UOW IN PROGRESS が戻ります。
- 4. MQBEGIN 呼び出しは、MQ MQI クライアント環境では無効となります。 この呼び出しを使用しようと すると失敗し、理由コード MQRC\_ENVIRONMENT\_ERROR が戻ります。
- 5. キュー・マネージャーが各グローバル作業単位の作業単位コーディネーターとして機能している場合、 作業単位に参加プログラムとしてかかわることができるリソース・マネージャーは、キュー・マネージ ャーの構成ファイル内に定義されます。
- 6. IBM i では、次の 3 つのタイプの作業単位がサポートされています。
	- **キュー・マネージャーで調整されるローカル作業単位** は、コミットメント定義がジョブ・レベルで存 在しない場合、つまり **CMTSCOPE(\*JOB)** パラメーターを指定した STRCMTCTL コマンドがジョブに 対して発行されていない場合にのみ使用できます。
	- **キュー・マネージャーで調整されるグローバル作業単位**は、サポートされていません。
	- **外部調整されたグローバル作業単位** は、コミットメント定義がジョブ・レベルで存在する場合にのみ 使用できます。つまり、 **CMTSCOPE(\*JOB)** パラメーターを指定した STRCMTCTL コマンドがジョブ に対して発行されている必要があります。 それが実行されている場合、IBM i の COMMIT および ROLLBACK 操作が、MQ リソースと他の参加しているリソース・マネージャーのリソースに対して適 用されます。

## **C 言語での呼び出し**

MQBEGIN (Hconn, &BeginOptions, &CompCode, &Reason);

パラメーターを次のように宣言します。

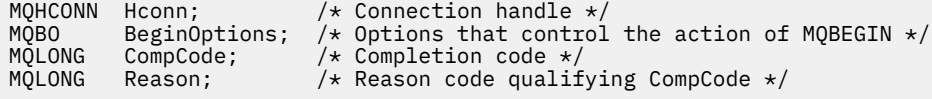

## **COBOL での呼び出し**

CALL 'MQBEGIN' USING HCONN, BEGINOPTIONS, COMPCODE, REASON.

パラメーターを次のように宣言します。

- \*\* Connection handle
- 01 HCONN PIC S9(9) BINARY.
- Options that control the action of MQBEGIN 01 BEGINOPTIONS.
- COPY CMQBOV.
- 
- \*\* Completion code PIC S9(9) BINARY.
- \*\* Reason code qualifying COMPCODE
- PIC  $\overline{S}9(\overline{9})$  BINARY.

## **PL/I での呼び出し**

call MQBEGIN (Hconn, BeginOptions, CompCode, Reason);

パラメーターを次のように宣言します。

```
dcl Hconn fixed bin(31); /* Connection handle */<br>dcl BeginOptions like MQBO; /* Options that control
                                         /* Options that control the action of
MQBEGIN \star /dcl CompCode fixed bin(31); /* Completion code */<br>dcl Reason fixed bin(31); /* Reason code qualif
                      fixed bin(31); /* Reason code qualifying CompCode */
```
## <span id="page-637-0"></span>**Visual Basic での呼び出し**

MQBEGIN Hconn, BeginOptions, CompCode, Reason

パラメーターを次のように宣言します。

Dim Hconn As Long 'Connection handle' Dim BeginOptions As MQBO 'Options that control the action of MQBEGIN' Dim CompCode As Long 'Completion code' Dim Reason As Long 'Reason code qualifying CompCode'

## **MQBUFMH - バッファーからメッセージ・ハンドルへの変換**

MQBUFMH 関数呼び出しは、バッファーをメッセージ・ハンドルに変換するので、MQMHBUF 呼び出しの 逆です。

この呼び出しは、メッセージ記述子と、バッファー内の MQRFH2 プロパティーを取り、メッセージ・ハン ドルを使用してそれらを使用可能にします。 メッセージ・データの MQRFH2 プロパティーは、オプション で除去されます。 メッセージ記述子の *Encoding*、*CodedCharSetId*、および *Format* フィールドは、必 要であればプロパティーが除去された後に更新され、バッファーの内容が正しく記述されます。

## **構文**

MQBUFMH (*Hconn*, *Hmsg*, *BufMsgHOpts* , *MsgDesc*, *BufferLength*, *Buffer*, *DataLength*, *Compcode* , *Reason*)

## **パラメーター**

#### **Hconn**

タイプ: MQHCONN - 入力

このハンドルは、キュー・マネージャーに対する接続を表します。 **Hconn** の値は、**Hmsg** パラメーター で指定されているメッセージ・ハンドルの作成に使用された接続ハンドルと一致していなければなりま せん。

MOHC\_UNASSOCIATED\_HCONN を使用してメッセージ・ハンドルが作成された場合は、バッファーを メッセージ・ハンドルに変換するスレッド上で有効な接続を確立しなければなりません。 有効な接続 を確立しないと、呼び出しは MORC CONNECTION BROKEN で失敗します。

#### **Hmsg**

タイプ: MQHMQSG - 入力

これは、バッファーが必要なメッセージ・ハンドルです。 値は、前の MQCRTMH 呼び出しで戻された ものです。

## **BufMsgHOpts**

タイプ: MQBMHO - 入力

アプリケーションでは、MQBMHO 構造体を使用することによって、バッファーからメッセージ・ハン ドルを生成する方法を制御するためのオプションを指定することができます。

詳細については、272 ページの『MQBMHO - [バッファーからメッセージ・ハンドルへの変換オプショ](#page-271-0) [ン』](#page-271-0)を参照してください。

## **MsgDesc**

タイプ: MQMD - 入出力

*MsgDesc* 構造体には、メッセージ記述子プロパティーが含まれ、バッファー域の内容を記述します。

呼び出しからの出力上で、オプションでプロパティーがバッファー域から除去されます。この場合、メ ッセージ記述子が更新され、バッファー域は正しく記述されます。

この構造体中のデータは、アプリケーションの文字セット内およびエンコード内になければなりませ ん。

## **BufferLength**

タイプ: MQLONG - 入力

*BufferLength* は、バッファー域の長さです (バイト単位)。

ゼロ・バイトの *BufferLength* は有効であり、バッファー域にデータが入っていないことを示します。

#### **Buffer**

タイプ: MQBYTExBufferLength - 入出力

これらは、MQBEGIN のアクションを制御するオプションです。634 ページの『[MQBEGIN -](#page-633-0) 作業単位 [の開始』](#page-633-0)で説明されています。

**Buffer** は、メッセージ・バッファーが入れられる領域を定義します。 ほとんどのデータの場合、バッ ファーを 4 バイトの境界に位置合わせする必要があります。

**Buffer** に文字または数値データが入っている場合は、*MsgDesc* パラメーターの中の *CodedCharSetId* および **Encoding** フィールドをそのデータに適する値に設定します。このように すれば、必要な場合、データを変換できるようになります。

メッセージ・バッファー中にプロパティーがある場合はオプションで除去されます。これらのプロパテ ィーは、後で呼び出しから戻る際にメッセージ・ハンドルから使用できるようになります。

C プログラミング言語では、パラメーターは、void を示すポインターとして宣言されます。つまり、ど のタイプのデータのアドレスもパラメーターとして指定できます。

**BufferLength** パラメーターがゼロの場合は、**Buffer** は参照されません。この場合、C または System/390 アセンブラーで作成されたプログラムによって渡されるパラメーター・アドレスはヌルの こともあります。

#### **DataLength**

タイプ: MQLONG - 出力

プロパティーが削除された可能性があるバッファーのバイト単位の長さです。

### **CompCode**

タイプ: MQLONG - 出力

完了コード。以下のいずれかです。

## **MQCC\_OK**

正常終了。

### **MQCC\_FAILED**

呼び出し失敗。

#### **理由**

タイプ: MQLONG - 出力

*CompCode* が MQCC\_OK の場合、次のようになります。

#### **MQRC\_NONE**

(0, X'000') レポートする理由コードはありません。

*CompCode* が MQCC\_FAILED の場合、次のようになります。

#### **MQRC\_ADAPTER\_NOT\_AVAILABLE**

(2204, X'089C') アダプターが利用できません。

### **MQRC\_ADAPTER\_SERV\_LOAD\_ERROR**

(2130, X'852') アダプター・サービス・モジュールをロードできません。

#### **MQRC\_ASID\_MISMATCH**

(2157, X'86D') 1 次 ASID とホーム ASID が異なっています。

#### **MQRC\_BMHO\_ERROR**

(2489, X'09B9') バッファーからメッセージ・ハンドルへの変換オプション構造体が無効です。

## **MQRC\_BUFFER\_ERROR**

(2004, X'07D4') バッファー・パラメーターが無効である。

### **MQRC\_BUFFER\_LENGTH\_ERROR**

(2005, X'07D5') バッファー長パラメーターは無効です。

### **MQRC\_CALL\_IN\_PROGRESS**

(2219, X'08AB') 前の呼び出しが完了する前に MQI 呼び出しが入力された。

#### **MQRC\_CONNECTION\_BROKEN**

(2009, X'07D9') キュー・マネージャーとの接続が失われました。

#### **MQRC\_HMSG\_ERROR**

(2460, X'099C') メッセージ・ハンドルが無効。

#### **MQRC\_MD\_ERROR**

(2026, X'07EA') メッセージ記述子が無効である。

#### **MQRC\_MSG\_HANDLE\_IN\_USE**

(2499, X'09C3') メッセージ・ハンドルがすでに使用中。

### **MQRC\_OPTIONS\_ERROR**

(2046, X'07FE') オプションが無効であるか、矛盾しています。

#### **MQRC\_RFH\_ERROR**

(2334, X'091E') MQRFH2 構造体が無効である。

**MQRC\_RFH\_FORMAT\_ERROR** (2421, X'0975') プロパティーを含む MQRFH2 フォルダーを構文解析できなかった。

#### **MQRC\_UNEXPECTED\_ERROR**

(2195, X'893') 予期しないエラーが発生しました。

これらのコードについて詳しくは、 メッセージおよび理由コードを参照してください。

## **使用上の注意**

MQBUFMH 呼び出しは、API 出口によってインターセプトできません。 アプリケーションのスペース内で バッファーはメッセージ・ハンドルに変換されます。 この呼び出しはキュー・マネージャーに到達しませ  $\mathcal{A}_\circ$ 

## **C 言語での呼び出し**

MQBUFMH (Hconn, Hmsg, &BufMsgHOpts, &MsgDesc, BufferLength, Buffer, &DataLength, &CompCode, &Reason);

パラメーターを次のように宣言します。

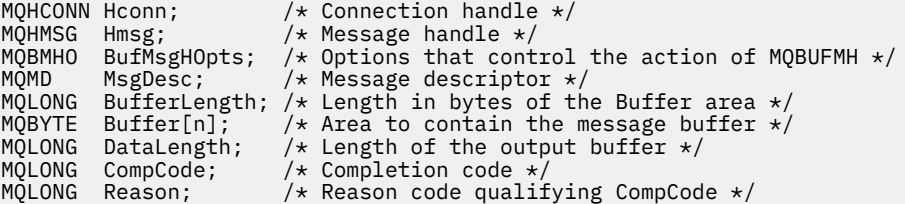

## **COBOL での呼び出し**

CALL 'MQBUFMH' USING HCONN, HMSG, BUFMSGHOPTS, MSGDESC, BUFFERLENGTH, BUFFER, DATALENGTH, COMPCODE, REASON.

パラメーターを次のように宣言します。

```
** Connection handle
                 PIC S9(9) BINARY.
** Message handle
```
<span id="page-640-0"></span>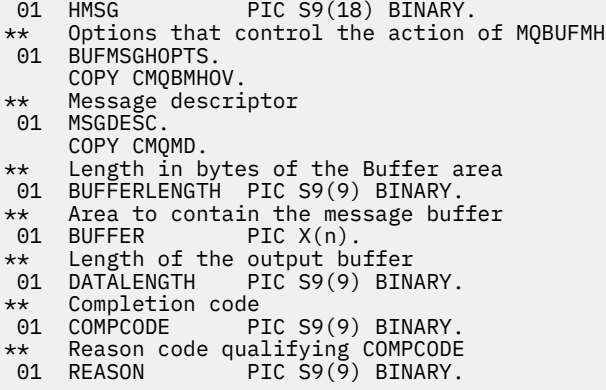

## **PL/I での呼び出し**

call MQBUFMH (Hconn, Hmsg, BufMsgHOpts, MsgDesc, BufferLength, Buffer, DataLength, CompCode, Reason);

パラメーターを次のように宣言します。

```
dcl Hconn fixed bin(31); /* Connection handle */
dcl Hmsg fixed bin(63); /* Message handle */
dcl Hmsg fixed bin(63); /* Message handle */<br>dcl BufMsgHOpts like MQBMHO; /* Options that control the action of
 MQBUFMH */
                                   /* Message descriptor */
dcl BufferLength fixed bin(31); /* Length in bytes of the Buffer area */<br>dcl Buffer char(n); /* Area to contain the message buffer */
                  char(n); /* Area to contain the message buffer */dcl DataLength f fixed bin(31); /\star Length of the output buffer \star/dcl CompCode fixed bin(31); /* Completion code */
dcl Reason fixed bin(31); /* Reason code qualifying CompCode */
```
## **高水準アセンブラー呼び出し**

CALL MQBUFMH,(HCONN,HMSG,BUFMSGHOPTS,MSGDESC,BUFFERLENGTH,BUFFER, DATALENGTH,COMPCODE,REASON)

パラメーターを次のように宣言します。

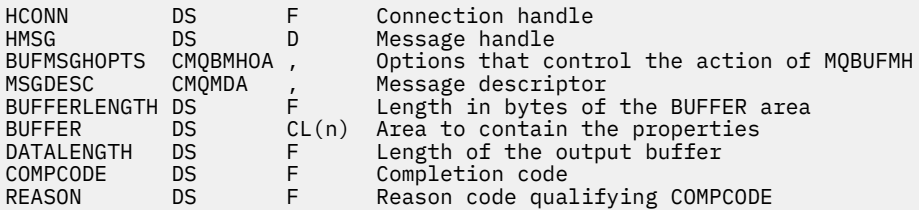

## **MQCB - コールバック管理**

MQCB 呼び出しは、指定されたオブジェクト・ハンドルに関するコールバックを再登録し、コールバック に対するアクティベーションと変更を制御します。

コールバックとは、特定のイベントが発生した時点で IBM MQ によって呼び出されるコードの断片 (動的に リンクできる関数の名前か関数ポインターのいずれかとして指定される) のことです。

クライアントで MQCB および MQCTL を使用するには、ネゴシエーションが行われたチャネルの **SHARECNV** がゼロ以外の値と一致するサーバーに接続する必要があります。

定義できるコールバックのタイプは以下のとおりです。

**メッセージ・コンシューマー**

メッセージ・コンシューマー・コールバック関数は、指定された選択基準と一致するメッセージがオブ ジェクト・ハンドル上で使用可能な時点で呼び出されます。

各オブジェクト・ハンドルに対して登録できるコールバック関数は 1 つのみです。 複数の選択基準を 指定して単一のキューを読み取る場合は、そのキューを複数回オープンしなければならず、各ハンドル 上に 1 つのコンシューマー関数が登録されています。

**イベント・ハンドラー**

コールバック環境全体に影響する条件に関するイベント・ハンドラーが呼び出されます。

キュー・マネージャーや接続の停止や静止などのイベント条件が発生すると、この関数が呼び出されま す。

MQRC\_GET\_INHIBITED などの、単一のメッセージ・コンシューマーに固有の条件に関する機能は呼び 出されませんが、コールバック関数が正常に終了しない場合は呼び出されます。

## **構文**

MQCB (*Hconn*, *Operation*, *CallbackDesc*, *Hobj*, *MsgDesc*, *GetMsgOpts*, *CompCode*, *Reason*)

## **Parameters**

### **Hconn**

タイプ: MQHCONN - 入力

このハンドルは、キュー・マネージャーに対する接続を表します。 *Hconn* の値は、先行の MQCONN または MQCONNX 呼び出しによって戻されたものです。

z/OS for CICS アプリケーションでは、 *MQHC\_DEF\_HCONN* に以下の特殊値を指定して、この実行単位 に関連付けられた接続ハンドルを使用することができます。

## **Operation**

タイプ: MQLONG - 入力

指定されたオブジェクト・ハンドルに定義されたコールバックで処理されている操作。 次のオプショ ンのいずれかを指定する必要があります。 複数のオプションを指定するには、値を一緒に追加する (同 じ定数を複数回追加しない) か、ビット単位 OR 演算を使用して値を結合します ( プログラミング言語で ビット演算がサポートされている場合 ) 。

#### **MQOP\_REGISTER**

指定されたオブジェクト・ハンドルにコールバック関数を定義します。 この操作は、呼び出される 関数と、使用される選択基準を定義します。

オブジェクト・ハンドルに関するコールバック関数がすでに定義されている場合は、その定義は置 き換えられます。 コールバックを置き換えている間にエラーが検出されると、関数は登録解除され ます。

以前にコールバックが登録解除されたコールバック関数でコールバックが登録される場合は、置き 換え操作として扱われます。初期呼び出しまたは最終呼び出しは呼び出されません。

MQOP\_REGISTER は、MQOP\_SUSPEND または MQOP\_RESUME と一緒に使用できます。

#### **MQOP\_DEREGISTER**

オブジェクト・ハンドルのメッセージのコンシュームを停止し、このハンドルをコールバックに適 格なものから除きます。

関連付けられているハンドルがクローズすると、コールバックは自動的に登録解除されます。

MQOP\_DEREGISTER がコンシューマー中から呼び出され、コールバックで停止呼び出しが定義され ている場合は、コンシューマーから戻る際に呼び出されます。

登録されたコンシューマーのない *Hobj* に対してこの操作が発行されると、呼び出しは MORC CALLBACK NOT REGISTERED で戻されます。

### **MQOP\_SUSPEND**

オブジェクト・ハンドルに関するメッセージのコンシュームを中断します。

この操作がイベント・ハンドラーに適用される場合は、中断している間にイベント・ハンドラーは イベントを読み取らず、中断状態の間に失われたイベントは再開時に操作に提供されません。

中断状態の間、コンシューマー関数は制御タイプのコールバックの取得を続行します。

#### **MQOP\_RESUME**

オブジェクト・ハンドルに関するメッセージのコンシュームを再開します。

この操作がイベント・ハンドラーに適用される場合は、中断している間にイベント・ハンドラーは イベントを読み取らず、中断状態の間に失われたイベントは再開時に操作に提供されません。

### **CallbackDesc**

タイプ: MQCBD - 入力

これは、アプリケーションによって登録されているコールバック関数と、登録時に使用されるオプショ ンを識別する構造です。

この構造の詳細については、[MQCBD](#page-282-0) を参照してください。

コールバック記述子が必須なのは MQOP\_REGISTER オプションのみです。記述子が必須でない場合 は、渡されるパラメーター・アドレスをヌルにすることができます。

#### **Hobj**

タイプ: MQHOBJ - 入力

このハンドルは、メッセージのコンシューム元のオブジェクトに対し設定されたアクセスを表します。 これは、前の [MQOPEN](#page-734-0) 呼び出しまたは [MQSUB](#page-792-0) 呼び出し ( **Hobj** パラメーター内) から戻されたハンド ルです。

イベント・ハンドラー・ルーチン (MQCBT\_EVENT\_HANDLER) の定義時には、*Hobj* は必須ではなく、 MQHO\_NONE として指定する必要があります。

*Hobj* が MQOPEN 呼び出しから戻された場合には、キューは次の 1 つまたは複数のオプションでオー プンしておく必要があります。

- MQOO\_INPUT\_SHARED
- MQOO\_INPUT\_EXCLUSIVE
- MQOO\_INPUT\_AS\_Q\_DEF
- MQOO\_BROWSE

#### **MsgDesc**

タイプ: MQMD - 入力

この構造体は、必要なメッセージの属性と、取り出されるメッセージの属性を記述します。

**MsgDesc** パラメーターは、コンシューマーが必要とするメッセージの属性と、メッセージ・コンシュ ーマーに渡される MQMD のバージョンを定義します。

MQMD 中で、*MsgId*、*CorrelId*、*GroupId*、*MsgSeqNumber*、および *Offset* が、**GetMsgOpts** パ ラメーターで指定されたオプションに応じて、メッセージの選択に使用されます。

MQGMO\_CONVERT オプションを指定すると、*Encoding* と *CodedCharSetId* がメッセージの変換に 使用されます。

詳細については、[MQMD](#page-417-0) を参照してください。

*MsgDesc* は、MQOP\_REGISTER で、いずれかのフィールドにデフォルト以外の値が必要な場合に使用 されます。 *MsgDesc* はイベント・ハンドラーには使用されません。

記述子が必須でない場合は、渡されるパラメーター・アドレスをヌルにすることができます。

複数のコンシューマーが、セレクターがオーバーラップしている同一のキューに対して登録されている 場合は、メッセージごとに選択されるコンシューマーが未定義になることに注意してください。

#### *GetMsgOpts*

タイプ: MQGMO - 入力

**GetMsgOpts** パラメーターは、メッセージ・コンシューマーがメッセージを取得する方法を制御しま す。 MQGET 呼び出しで使用されている場合、このパラメーターのすべてのオプションは 362 [ページの](#page-361-0) 『MQGMO - [読み取りメッセージ・オプション』](#page-361-0)で述べた意味を持ちますが、以下の例外があります。

### **MQGMO\_SET\_SIGNAL**

このオプションは許可されていません。

#### **MQGMO\_BROWSE\_FIRST、MQGMO\_BROWSE\_NEXT、MQGMO\_MARK\_\***

ブラウズしているコンシューマーに配布されるメッセージの順序は、これらのオプションの組み合 わせで指示されます。 以下の組み合わせが有効です。

#### **MQGMO\_BROWSE\_FIRST**

キュー上の最初のメッセージが繰り返しコンシューマーに配布されます。 このオプションは、 コンシューマーがコールバック中のメッセージを破壊的にコンシュームする場合に便利です。 このオプションは注意して使用してください。

## **MQGMO\_BROWSE\_NEXT**

コンシューマーは、現行カーソル位置からキューの終わりに達するまで、キュー上の各メッセ ージを与えられます。

### **MQGMO\_BROWSE\_FIRST + MQGMO\_BROWSE\_NEXT**

カーソルはキューの先頭にリセットされます。 リセット後、カーソルがキューの終わりに達す るまで、コンシューマーは各メッセージを与えられます。

#### **MQGMO\_BROWSE\_FIRST + MQGMO\_MARK\_\***

キューの先頭から始まって、コンシューマーはキュー上のマークが付いていない最初のメッセ ージを与えられ、その後このコンシューマー用にマークが付けられます。 この組み合わせによ り、コンシューマーは現行のカーソル・ポイントの後に追加された新しいメッセージを確実に 受け取ることができます。

#### **MQGMO\_BROWSE\_NEXT + MQGMO\_MARK\_\***

カーソル位置から始まって、コンシューマーはキュー上のマークが付いていない次のメッセー ジを与えられ、その後このコンシューマー用にマークが付けられます。 メッセージを現行カー ソル位置の後のキューに追加できるので、この組み合わせは注意して使用してください。

## **MQGMO\_BROWSE\_FIRST + MQGMO\_BROWSE\_NEXT + MQGMO\_MARK\_\***

この組み合わせは許可されていません。 使用すると、呼び出しは MQRC\_OPTIONS\_ERROR を 戻します。

#### **MQGMO\_NO\_WAIT、MQGMO\_WAIT、および WaitInterval**

これらのオプションは、コンシューマーを呼び出す方法を制御します。

#### **MQGMO\_NO\_WAIT**

MQRC\_NO\_MSG\_AVAILABLE でコンシューマーが呼び出されることはありません。 コンシュ ーマーは、メッセージおよびイベントのみに関して呼び出されます。

#### **MQGMO\_WAIT とゼロの WaitInterval**

使用可能なメッセージがなく、かつコンシューマーが既に開始しているか、前回の「メッセー ジなし」理由コードの後で少なくとも 1 つのメッセージがコンシューマーに送信されている場 合は、MQRC\_NO\_MSG\_AVAILABLE コードがコンシューマーに渡されます。

この場合、ゼロの待機間隔が指定されていると、コンシューマーはビジー・ループ中でポーリ ングできません。

### **MQGMO\_WAIT および正の WaitInterval**

コンシューマーは、理由コード MQRC\_NO\_MSG\_AVAILABLE で、指定された待機間隔の後で呼 び出されます。 この呼び出しは、どのメッセージがコンシューマーに送信されたかに関係なく 行われます。 これにより、ユーザーは、ハートビートまたはバッチ・タイプの処理を実行でき ます。

### **MQGMO\_WAIT および MQWI\_UNLIMITED の WaitInterval**

これは、MORC\_NO\_MSG\_AVAILABLE を戻す前の無限待機を指定します。 MQRC\_NO\_MSG\_AVAILABLE でコンシューマーが呼び出されることはありません。 *GetMsgOpts* は、MQOP\_REGISTER の場合、およびいずれかのフィールドにデフォルト以外の値が必 要な場合にのみ使用されます。 *GetMsgOpts* はイベント・ハンドラーには使用されません。

*GetMsgOpts* が必要でない場合は、渡されるパラメーター・アドレスをヌルにすることができます。 このパラメーターを使用することは、MQGMO\_DEFAULT と MQGMO\_FAIL\_IF\_QUIESCING を一緒に指 定する場合と同様です。

MQGMO 構造中でメッセージ・プロパティー・ハンドルが提供されている場合は、コンシューマー・コ ールバック中に渡されるコピーが MQGMO 構造中に提供されます。 MQCB 呼び出しから戻る際に、ア プリケーションはメッセージ・プロパティー・ハンドルを削除できます。

#### **CompCode**

タイプ: MQLONG - 出力

完了コード。以下のいずれかです。

#### **MQCC\_OK**

正常終了。

## **MQCC\_WARNING**

警告 (部分完了)。

#### **MQCC\_FAILED**

呼び出し失敗。

#### **理由**

タイプ: MQLONG - 出力

次のリストに示す理由コードは、キュー・マネージャーが **Reason** パラメーターに対して戻すことのあ る理由コードです。

*CompCode* が MQCC\_OK の場合:

#### **MQRC\_NONE**

(0, X'000') レポートする理由コードはありません。

*CompCode* が MQCC\_FAILED の場合:

#### **MQRC\_ADAPTER\_NOT\_AVAILABLE**

(2204, X'89C') アダプターが利用できません。

#### **MQRC\_ADAPTER\_CONV\_LOAD\_ERROR**

(2133, X'855') データ変換サービス・モジュールをロードできない。

#### **MQRC\_ADAPTER\_SERV\_LOAD\_ERROR**

(2130, X'852') アダプター・サービス・モジュールをロードできません。

#### **MQRC\_API\_EXIT\_ERROR**

(2374, X'946') API 出口で障害が発生しました。

## **MQRC\_API\_EXIT\_LOAD\_ERROR**

(2183, X'887') API 出口をロードできません。

### **MQRC\_ASID\_MISMATCH**

(2157, X'86D') 1 次 ASID とホーム ASID が異なっています。

## **MQRC\_BUFFER\_LENGTH\_ERROR**

(2005, X'7D5') バッファー長パラメーターは無効です。

### **MQRC\_CALL\_IN\_PROGRESS**

(2219, X'8AB') 前の呼び出しが完了する前に MQI 呼び出しが入力されました。

## **MQRC\_CALLBACK\_LINK\_ERROR**

(2487, X'9B7') コールバック・タイプ・フィールドが正しくない。

## **MQRC\_CALLBACK\_NOT\_REGISTERED**

(2448, X'990') コールバックが登録されていないので、登録を抹消、中断、または再開できない。

## **MQRC\_CALLBACK\_ROUTINE\_ERROR**

(2486, X'9B6') *CallbackFunction* または *CallbackName* のどちらかを指定しなければならな いが、両方指定することはできない。

### **MQRC\_CALLBACK\_TYPE\_ERROR**

(2483, X'9B3') コールバック・タイプ・フィールドが正しくない。

## **MQRC\_CBD\_OPTIONS\_ERROR**

(2484, X'9B4') MQCBD オプション・フィールドが正しくない。

**MQRC\_CICS\_WAIT\_FAILED (MQRC\_ WAIT\_FAILED)**

(2140, X'85C') 待機要求が CICS により拒否された。

## **MQRC\_CONNECTION\_BROKEN**

(2009, X'7D9') キュー・マネージャーとの接続が失われました。

# **MQRC\_CONNECTION\_NOT\_AUTHORIZED**

(2217, X'8A9') 接続が許可されていません。

## **MQRC\_CONNECTION\_QUIESCING**

(2202, X'89A') 接続が静止しています。

#### **MQRC\_CONNECTION\_STOPPING**

(2203, X'89B') 接続がシャットダウン中です。

**MQRC\_CORREL\_ID\_ERROR**

(2207, X'89F') 相関 ID のエラー。

## **MQRC\_DATA\_LENGTH\_ERROR**

(2010, X'7DA') データ長パラメーターが無効である。

#### **MQRC\_FUNCTION\_NOT\_SUPPORTED**

(2298, X'8FA') 要求された関数は、現在の環境では使用できない。

**MQRC\_GET\_INHIBITED**

(2016, X'7E0') キューからの読み取りが禁止されている。

#### **MQRC\_GLOBAL\_UOW\_CONFLICT**

(2351, X'92F') グローバル作業単位に矛盾がある。

#### **MQRC\_GMO\_ERROR**

(2186, X'88A') 読み取りメッセージ・オプションの構造体が無効である。

#### **MQRC\_HANDLE\_IN\_USE\_FOR\_UOW**

(2353, X'931') グローバル作業単位のためのハンドルが使用中。

#### **MQRC\_HCONN\_ERROR**

(2018, X'7E2') 接続ハンドルが無効です。

### **MQRC\_HOBJ\_ERROR**

(2019, X'7E3') オブジェクト・ハンドルが無効です。

#### **MQRC\_INCONSISTENT\_BROWSE**

(2259, X'8D3') ブラウズの指定が不整合である。

#### **MQRC\_INCONSISTENT\_UOW**

(2245, X'8C5') 作業単位の指定が不整合である。

### **MQRC\_INVALID\_MSG\_UNDER\_CURSOR**

(2246, X'8C6') カーソル下のメッセージが取り出し対象として無効である。

#### **MQRC\_LOCAL\_UOW\_CONFLICT**

(2352, X'930') グローバル作業単位とローカル作業単位に矛盾がある。

#### **MQRC\_MATCH\_OPTIONS\_ERROR**

(2247, X'8C7') 突き合わせオプションが無効である。

## **MQRC\_MAX\_MSG\_LENGTH\_ERROR**

(2485, X'9B4') *MaxMsgLength* フィールドが正しくない。

## **MQRC\_MD\_ERROR**

(2026, X'7EA') メッセージ記述子が無効である。

#### **MQRC\_MODULE\_ENTRY\_NOT\_FOUND**

(2497, X'9C1') 指定された関数入り口点がモジュール中になかった。

### **MQRC\_MODULE\_INVALID**

(2496, X'9C0') モジュールが見つかったが、タイプが間違っている。 32 ビットでも 64 ビットでも ない。 または有効なダイナミック・リンク・ライブラリーではない。

#### **MQRC\_MODULE\_NOT\_FOUND**

(2495, X'9BF') モジュールが検索パス中にないか、またはロードが許可されていない。

#### **MQRC\_MSG\_SEQ\_NUMBER\_ERROR**

(2250, X'8CA') メッセージ順序番号が無効である。

#### **MQRC\_MSG\_TOKEN\_ERROR**

(2331, X'91B') メッセージ・トークンについて無効な使い方をしている。

#### **MQRC\_NO\_MSG\_AVAILABLE**

(2033, X'7F1') メッセージが使用できない。

#### **MQRC\_NO\_MSG\_UNDER\_CURSOR**

(2034, X'7F2') ブラウズ・カーソルがメッセージに位置付けされていない。

#### **MQRC\_NOT\_OPEN\_FOR\_BROWSE**

(2036, X'7F4') ブラウズのためにキューがオープンされていない。

#### **MQRC\_NOT\_OPEN\_FOR\_INPUT**

(2037, X'7F5') 入力のためにキューがオープンされていない。

#### **MQRC\_OBJECT\_CHANGED**

(2041, X'7F9') オープンされた後でオブジェクト定義が変更された。

#### **MQRC\_OBJECT\_DAMAGED**

(2101, X'835') オブジェクトが損傷しました。

### **MQRC\_OPERATION\_ERROR**

(2206, X'89E') API 呼び出し上の命令コードが正しくない。

#### **MQRC\_OPTIONS\_ERROR**

(2046, X'7FE') オプションが無効であるか、矛盾しています。

#### **MQRC\_PAGESET\_ERROR**

(2193, X'891') ページ・セット・データ・セットへのアクセス中にエラーが発生しました。

#### **MQRC\_Q\_DELETED**

(2052, X'804') キューが削除されました。

#### **MQRC\_Q\_INDEX\_TYPE\_ERROR**

(2394, X'95A') キューの索引タイプが間違っている。

### **MQRC\_Q\_MGR\_NAME\_ERROR**

(2058, X'80A') キュー・マネージャー名が無効であるか、認識されていません。

#### **MQRC\_Q\_MGR\_NOT\_AVAILABLE**

(2059, X'80B') キュー・マネージャーを接続に使用できません。

### **MQRC\_Q\_MGR\_QUIESCING**

(2161, X'871') キュー・マネージャーが静止しています。

### **MQRC\_Q\_MGR\_STOPPING**

(2162, X'872') キュー・マネージャーのシャットダウン中です。

#### **MQRC\_RESOURCE\_PROBLEM**

(2102, X'836') 使用できるシステム・リソースが不足しています。

### **MQRC\_SIGNAL\_OUTSTANDING**

(2069, X'815') このハンドルに未解決のシグナルがある。

## **MQRC\_STORAGE\_NOT\_AVAILABLE**

(2071, X'817') ストレージが不足しています。

## **MQRC\_SUPPRESSED\_BY\_EXIT**

(2109, X'83D') 出口プログラムにより呼び出しが抑止されました。

## **MQRC\_SYNCPOINT\_LIMIT\_REACHED**

(2024, X'7E8') 現行の作業単位内では、これ以上メッセージを処理できない。

## **MQRC\_SYNCPOINT\_NOT\_AVAILABLE**

(2072, X'818') 同期点サポートが利用できない。

**MQRC\_UNEXPECTED\_ERROR**

(2195, X'893') 予期しないエラーが発生しました。

### **MQRC\_UOW\_ENLISTMENT\_ERROR**

(2354, X'932') グローバル作業単位の参加に失敗した。

### **MQRC\_UOW\_MIX\_NOT\_SUPPORTED**

(2355, X'933') 作業単位呼び出しの混合はサポートされていない。

**MQRC\_UOW\_NOT\_AVAILABLE**

(2255, X'8CF') 作業単位がキュー・マネージャーから使用不可。

### **MQRC\_WAIT\_INTERVAL\_ERROR**

(2090, X'82A') MQGMO での待機間隔が無効である。

### **MQRC\_WRONG\_GMO\_VERSION**

(2256, X'8D0') 提供された MQGMO のバージョンが違っている。

#### **MQRC\_WRONG\_MD\_VERSION**

(2257, X'8D1') 提供された MQMD のバージョンが違っている。

これらのコードについて詳しくは、 メッセージおよび理由コードを参照してください。

## **使用上の注意**

- 1. MQCB を使用して、キュー上で使用可能で、指定された基準と一致する、メッセージごとに呼び出され るアクションを定義します。 アクションが処理される際には、メッセージがキューから除去されて定義 済みのメッセージ・コンシューマーに渡されるか、メッセージ・トークンが提供されてメッセージの取 り出しに使用されます。
- 2. MQCB は、MQCTL を使用したコンシュームを始める前にコールバック・ルーチンを定義するために使用 するか、またはコールバック・ルーチン内から使用することができます。
- 3. コールバック・ルーチン外から MQCB を使用するには、最初に MQCTL を使用したメッセージ・コンシ ュームを中断し、その後でコンシュームを再開しなければなりません。
- 4. MQCB は IMS アダプター内ではサポートされません。

## **メッセージ・コンシューマーのコールバック・シーケンス**

コンシューマーを構成して、そのコンシューマーがライフ・サイクル内におけるキーポイントで、コール バックを呼び出すようにすることができます。 以下に例を示します。

- コンシューマーが最初に登録されるとき
- 接続が開始するとき
- 接続が停止するとき
- MQCLOSE により明示的もしくは暗示的に、コンシューマーの登録が解除されるとき

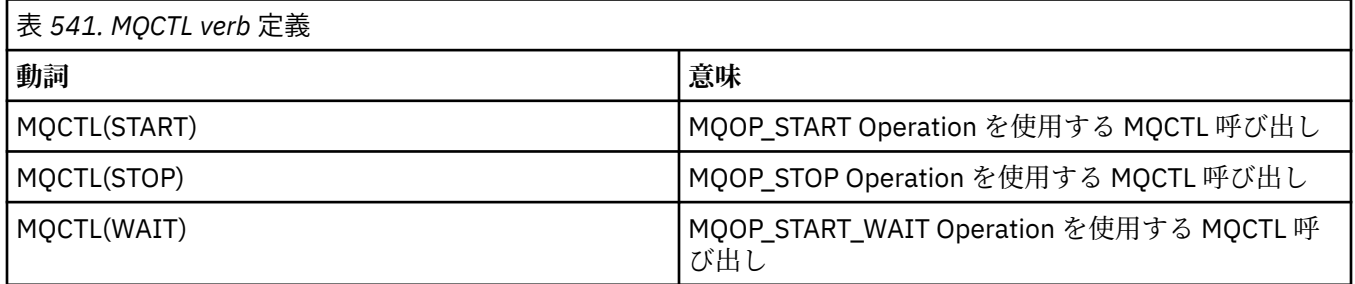

これにより、コンシューマーと関連している状態を維持することができます。 コールバックがアプリケー ションから要求される場合、コンシューマー呼び出しの規則は以下のようになります。

## **REGISTER**

常にコールバックの最初のタイプの呼び出しになります。
常に MQCB(REGISTER) 呼び出しと同じスレッドで呼び出されます。

### **START**

常に MQCTL(START) verb と同期して呼び出されます。

• MQCTL(START) verb が戻る前にすべての START コールバックは完了します。

THREAD AFFINITY が要求された場合は、メッセージ配信と同じスレッド上に置かれます。

前のコールバックが MQCTL(START) 中に MQCTL(STOP) を発行した場合などは、START コールは保障 されません。

### **STOP**

接続が再開するまで、この呼び出し以降はメッセージやイベントは配信されません。

アプリケーションが START、メッセージ、またはイベントの呼び出しを前に受けていれば、STOP は保 障されます。

### **DEREGISTER**

常にコールバックの最後のタイプの呼び出しになります。

アプリケーションでスレッド・ベースの初期化を実行して、必ず START と STOP のコールバックをクリー ンアップするようにしてください。 非スレッド・ベースの初期化を行って、REGISTER と DEREGISTER の コールバックのクリーンアップができます。

スレッドのライフと可用性に関しては、説明されていること以外の推測を行わないでください。 例えば、 最後に DEREGISTER の呼び出しがされた後も生きているスレッドを当てにしないでください。 同じよう に、THREAD\_AFFINITY を使用しないことを選択してある場合は、接続開始時に必ずそのスレッドがある とは限りません。

スレッドの特性に対してアプリケーションに特定の要件がある場合は、必ずそれに合わせてスレッドが作 成され、それから MQCTL(WAIT) が使用されます。 これにより、非同期メッセージ配信のためのスレッド が IBM MQ に提供されることになります。

# **メッセージ・コンシューマーの接続使用法**

コンシューマーを構成して、そのコンシューマーがライフ・サイクル内におけるキーポイントで、コール バックを呼び出すようにすることができます。 以下に例を示します。

- コンシューマーが最初に登録されるとき
- 接続が開始するとき
- 接続が停止するとき
- MQCLOSE により明示的もしくは暗示的に、コンシューマーの登録が解除されるとき

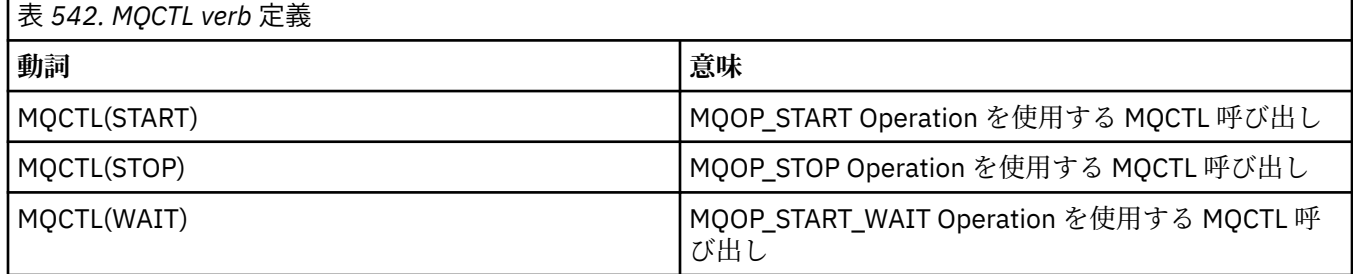

これにより、コンシューマーと関連している状態を維持することができます。 コールバックがアプリケー ションから要求される場合、コンシューマー呼び出しの規則は以下のようになります。

### **REGISTER**

常にコールバックの最初のタイプの呼び出しになります。

常に MQCB(REGISTER) 呼び出しと同じスレッドで呼び出されます。

### **START**

常に MQCTL(START) verb と同期して呼び出されます。

• MQCTL(START) verb が戻る前にすべての START コールバックは完了します。

THREAD\_AFFINITY が要求された場合は、メッセージ配信と同じスレッド上に置かれます。

前のコールバックが MQCTL(START) 中に MQCTL(STOP) を発行した場合などは、START コールは保障 されません。

### **STOP**

接続が再開するまで、この呼び出し以降はメッセージやイベントは配信されません。

アプリケーションが START、メッセージ、またはイベントの呼び出しを前に受けていれば、STOP は保 障されます。

### **DEREGISTER**

常にコールバックの最後のタイプの呼び出しになります。

アプリケーションでスレッド・ベースの初期化を実行して、必ず START と STOP のコールバックをクリー ンアップするようにしてください。 非スレッド・ベースの初期化を行って、REGISTER と DEREGISTER の コールバックのクリーンアップができます。

スレッドのライフと可用性に関しては、説明されていること以外の推測を行わないでください。 例えば、 最後に DEREGISTER の呼び出しがされた後も生きているスレッドを当てにしないでください。 同じよう に、THREAD\_AFFINITY を使用しないことを選択してある場合は、接続開始時に必ずそのスレッドがある とは限りません。

スレッドの特性に対してアプリケーションに特定の要件がある場合は、必ずそれに合わせてスレッドが作 成され、それから MQCTL(WAIT) が使用されます。 これにより、非同期メッセージ配信のためのスレッド が IBM MQ に提供されることになります。

# **C 言語での呼び出し**

MQCB (Hconn, Operation, CallbackDesc, Hobj, MsgDesc, GetMsgOpts, &CompCode, &Reason);

パラメーターを次のように宣言します。

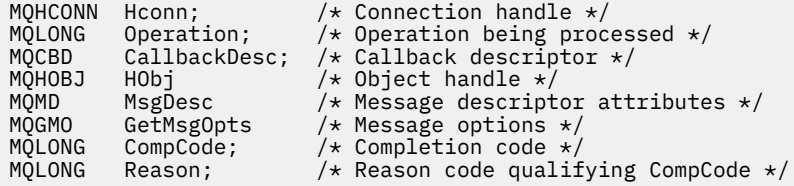

# **COBOL での呼び出し**

CALL 'MQCB' USING HCONN, OPERATION, CBDESC, HOBJ, MSGDESC, GETMSGOPTS, COMPCODE, REASON.

パラメーターを次のように宣言します。

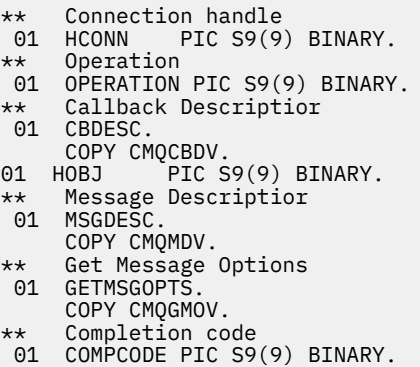

# **PL/I での呼び出し**

call MQCB(Hconn, Operation, CallbackDesc, Hobj, MsgDesc, GetMsgOpts, CompCode, Reason)

パラメーターを次のように宣言します。

```
dcl Hconn fixed bin(31); /* Connection handle */
dcl Operation fixed bin(31); /* Operation */
dcl CallbackDesc like MQCBD; /* Callback Descriptor */
dcl Hobj fixed bin(31); /* Object Handle */
dcl MsgDesc like MQMD; \overline{\hspace{1cm}} /* Message Descriptor */<br>dcl GetMsgOpts like MQGMO; /* Get Message Options *
dcl GetMsgOpts like MQGMO; /* Get Message Options */
dcl CompCode fixed bin(31); /* Completion code */
dcl Reason fixed bin(31); /* Reason code qualifying CompCode */
```
# **MQCB\_FUNCTION - コールバック関数**

MOCB\_FUNCTION 関数呼び出しは、イベント処理および非同期メッセージ・コンシューム用のコールバッ ク関数です。

MQCB\_FUNCTION 呼び出し定義は、単独で提供され、コールバック関数に渡すパラメーターを記述しま す。 キュー・マネージャーは、MQCB\_FUNCTION という名前の入り口点を提供しません。

実際に呼び出される機能の仕様は、[MQCB](#page-640-0) 呼び出しに対する入力で、[MQCBD](#page-282-0) 構造により渡されます。

# **構文**

MQCB\_FUNCTION (*Hconn*, *MsgDesc*, *GetMsgOpts*, *Buffer*, *Context*)

# **Parameters**

# **Hconn**

タイプ: MQHCONN - 入力

このハンドルは、キュー・マネージャーに対する接続を表します。 *Hconn* の値は、先行の MQCONN または MQCONNX 呼び出しによって戻されたものです。 z/OS 上で CICS アプリケーションを使用する 場合は、MQCONN 呼び出しを省略でき、Hconn に次の値を指定できます。

# **MQHC\_DEF\_CONN**

デフォルトの接続ハンドル。

### **MsgDesc**

タイプ: MQMD - 入力

この構造は、取り出されるメッセージの属性を記述します。

詳細は 418 ページの『MQMD - [メッセージ記述子』を](#page-417-0)参照してください。

渡される MQMD のバージョンは、コンシューマー機能を定義した MQCB 呼び出し上で渡されるバージ ョンと同じです。

バージョン 4 の MQGMO を使用して MQMD ではなくメッセージ・ハンドルを戻すよう要求した場合 は、MQMD のアドレスはヌル文字として渡されます。

これはメッセージ・コンシューマー関数に対する入力フィールドで、イベント・ハンドラー関数には関 係ありません。

**GetMsgOpts**

タイプ: MQGMO - 入力

メッセージ・コンシューマーのアクションの制御に使用するオプション。 このパラメーターには、戻 されるメッセージに関する追加情報も含まれます。

詳細については [MQGMO](#page-361-0) を参照してください。

サポートされている最新バージョンが、渡される MQGMO のバージョンになります。

これはメッセージ・コンシューマー関数に対する入力フィールドで、イベント・ハンドラー関数には関 係ありません。

### **Buffer**

タイプ: MQBYTExBufferLength - 入力

これは、メッセージ・データを含む領域です。

この呼び出しに関する使用可能なメッセージがない場合か、メッセージにメッセージ・データが含まれ ていない場合は、*Buffer* のアドレスはヌルとして渡されます。

これはメッセージ・コンシューマー関数に対する入力フィールドで、イベント・ハンドラー関数には関 係ありません。

### **Context**

タイプ: MQCBC - 入出力

この構造は、コールバック関数に対してコンテキスト情報を提供します。 詳細は 275 [ページの](#page-274-0) 『MQCBC - [コールバック・コンテキスト』を](#page-274-0)参照してください。

# **使用上の注意**

- 1. コールバック・ルーチンが、スレッドを遅らせるかブロックする可能性があるサービス (例えば、待機 を指定した MQGET) を使用する場合は、他のコールバックのディスパッチが遅延する可能性がありま す。
- 2. コールバック・ルーチンの呼び出しごとに別の作業単位が自動的に確立されないので、ルーチンはコミ ット呼び出しを発行するか、作業の論理バッチが処理されるまでコミットを延期できます。 作業のバッ チをコミットすると、最後の同期点以降に呼び出されたすべてのコールバック関数に関するメッセージ がコミットされます。
- 3. CICS LINK または CICS START によって呼び出されるプログラムは、チャネル・コンテナーという名前 付きオブジェクトにより、CICS サービスを使用してパラメーターを取り出します。 コンテナー名は、 パラメーター名と同じです。 詳しくは、CICS の資料を参照してください。
- 4. コールバック・ルーチンは MQDISC 呼び出しを発行できますが、そのルーチン独自の接続では発行しま せん。 例えば、コールバック・ルーチンは、接続を確立している場合、その接続を切断することもでき ます。
- 5. 一般的には、コールバック・ルーチンは、毎回同じスレッドから呼び出されることに依存できません。 必要な場合は、接続の開始時に MQCTLO THREAD AFFINITY を使用してください。
- 6. コールバック・ルーチンがゼロ以外の理由コードを受け取る場合は、該当するアクションを取らなけれ ばなりません。
- 7. MQCB 関数は IMS アダプター内ではサポートされません。

# **MQCLOSE - オブジェクトのクローズ**

MQCLOSE 呼び出しは、オブジェクトへのアクセスを解放するもので、MQOPEN および MQSUB 呼び出し の逆です。

# **構文**

MQCLOSE (*Hconn*, *Hobj*, *Options*, *CompCode*, *Reason*)

# **パラメーター**

### **Hconn**

タイプ: MQHCONN - 入力

このハンドルは、キュー・マネージャーに対する接続を表します。 *Hconn* の値は、先行の MQCONN または MQCONNX 呼び出しによって戻されたものです。

z/OS for CICS アプリケーションでは、MQCONN 呼び出しを省略し、 *Hconn* に以下の値を指定するこ とができます。

### **MQHC\_DEF\_HCONN**

デフォルトの接続ハンドル。

#### **Hobj**

タイプ: MQHOBJ - 入出力

このハンドルは、クローズするオブジェクトを表します。 オブジェクトは、どのタイプでも構いませ ん。 *Hobj* の値は、前の MQOPEN 呼び出しで戻されたものです。

呼び出しが正常に完了すると、キュー・マネージャーは、環境に対して有効なハンドルでない値にこの パラメーターを設定します。 値は、以下のとおりです。

### **MQHO\_UNUSABLE\_HOBJ**

使用できないオブジェクト・ハンドル。

z/OS では、*Hobj* は未定義の値に設定されます。

### **オプション**

タイプ: MQLONG - 入力

このパラメーターは、オブジェクトをクローズする方法を制御します。

複数の方法でクローズできるのは、永続動的キューと永続サブスクリプションだけです。保存するか削 除するか、そのどちらかでなければならないからです。永続動的キューとは、**DefinitionType** 属性 の値が MQQDT\_PERMANENT\_DYNAMIC であるキューを指します (840 [ページの『キューの属性』で](#page-839-0) 説明している **DefinitionType** 属性を参照してください)。 クローズ・オプションについては、この トピックで要約されています。

永続サブスクリプションについては、保持される場合と除去される場合があります。永続サブスクリプ ションは MOSO\_DURABLE オプションを指定して MOSUB 呼び出しを使用することによって作成され ます。

管理対象宛先に対するハンドル (MQSO\_MANAGED オプションを使用した MQSUB 呼び出しで戻され た **Hobj** パラメーター) をクローズする場合は、キュー・マネージャーが、関連サブスクリプションが 除去されたときに取り出されなかったパブリケーションをすべてクリーンアップします。 サブスクリ プションは、MQSUB 呼び出しで戻される **Hsub** パラメーターに対して MQCO\_REMOVE\_SUB オプショ ンを使用して除去されます。 MQCO\_REMOVE\_SUB は、非永続サブスクリプションに対する MQCLOSE のデフォルトの動作であることに注意してください。

非管理対象の宛先へのハンドルを閉じる場合、パブリケーションが送信されるキューのクリーンアップ はユーザーの責任で行います。 まず MQCO\_REMOVE\_SUB を使ってサブスクリプションをクローズ し、その後、キューにメッセージが何も残らなくなるまで処理してください。

以下からオプションを 1 つだけ指定する必要があります。

**動的キュー・オプション:** このオプションは、永続動的キューをクローズする方法を制御します。

### **MQCO\_DELETE**

以下の条件のいずれかが真の場合、キューは削除されます。

- 前の MQOPEN 呼び出しによって作成された永続動的キューであり、メッセージ、およびキューに 対して未解決になっているコミットされていない読み取り要求また書き込み要求がない (現行タ スクまたは任意のタスクのための)。
- *Hobj* を戻す MQOPEN 呼び出しにより作成された一時動的キューである。 この場合、キューに入 っているすべてのメッセージは消去されます。

その他の場合 (MQSUB 呼び出しで *Hobj* が戻された場合を含む) はすべて、呼び出しは失敗し、理 由コード MORC OPTION\_NOT VALID\_FOR\_TYPE が戻ります。オブジェクトは削除されません。

z/OS では、キューが論理的に削除された動的キューであって、このハンドルがその動的キューの最 後のハンドルである場合、キューは物理的に削除されます。 詳細については、658 [ページの『使](#page-657-0) [用上の注意』](#page-657-0) を参照してください。

### **MQCO\_DELETE\_PURGE**

以下の条件のいずれかが真の場合、キューは削除され、キュー内のメッセージはパージされます。

- 前の MQOPEN 呼び出しで作成された永続動的キューであり、キューに対して未解決になっている コミットされていない読み取り要求または書き込み要求がない (現行タスクまたはそれ以外の任 意のタスクのための)。
- *Hobj* を戻す MQOPEN 呼び出しにより作成された一時動的キューである。

その他の場合 (MQSUB 呼び出しで *Hobj* が戻された場合を含む) はすべて、呼び出しは失敗し、理 由コード MORC\_OPTION\_NOT\_VALID\_FOR\_TYPE が戻ります。オブジェクトは削除されません。

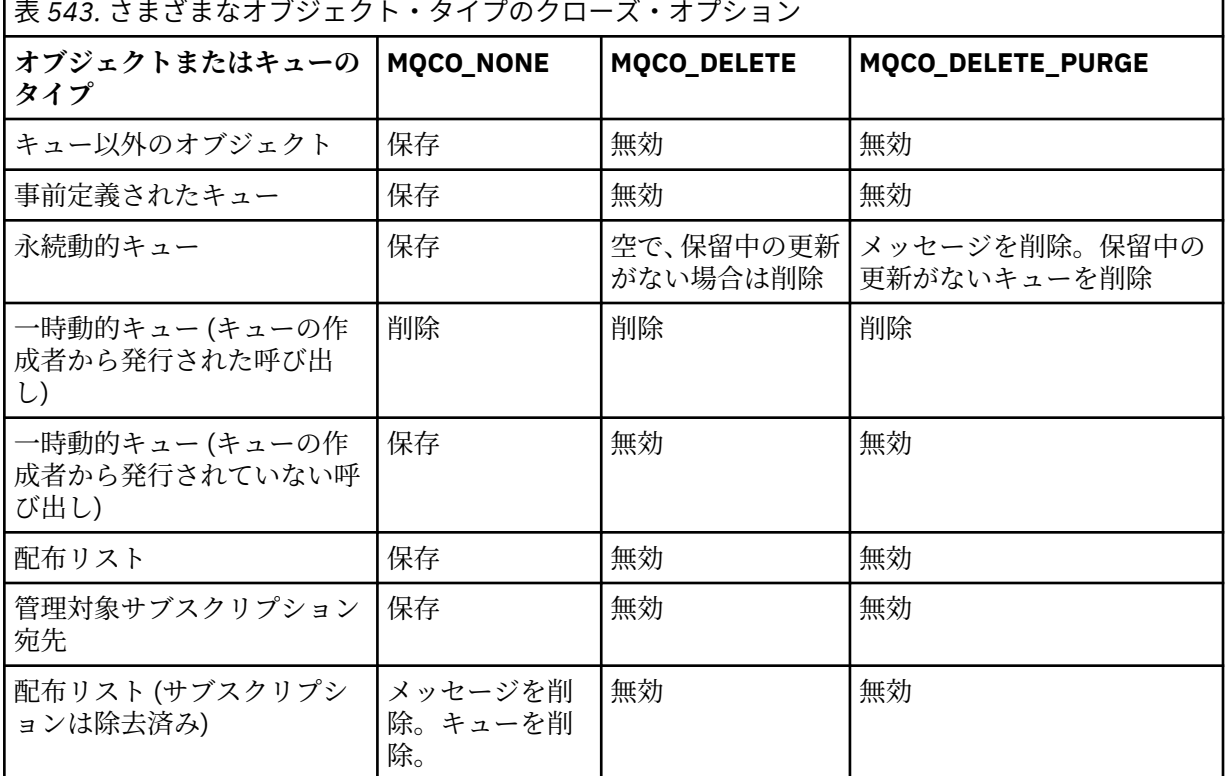

**サブスクリプション閉止オプション:** このオプションは、ハンドルをクローズしたときに永続サブスク リプションを除去するかどうか、アプリケーションによる読み取りを待機しているパブリケーションを クリーンアップするかどうかを制御します。 このオプションは、MQSUB 呼び出しの **Hsub** パラメータ ーで戻されるオブジェクト・ハンドルで使用する場合のみ有効です。

### **MQCO\_KEEP\_SUB**

サブスクリプションに対するハンドルはクローズされますが、作成されたサブスクリプションは保 持されます。 パブリケーションは引き続き、サブスクリプションで指定された宛先に送られます。 このオプションは、オプション MOSO\_DURABLE を指定してサブスクリプションが作成された場合 のみ有効です。

サブスクリプションが永続サブスクリプションの場合、MQCO\_KEEP\_SUB はデフォルトです。

### **MQCO\_REMOVE\_SUB**

サブスクリプションは除去され、サブスクリプションに対するハンドルはクローズされます。 MQSUB 呼び出しの **Hobj** パラメーターは **Hsub** パラメーターの閉止によって無効にされず、残りの パブリケーションを受け取るために引き続き MQGET または MQCB で使用することができます。

MQSUB 呼び出しの **Hobj** パラメーターもクローズされると、それが管理対象宛先だった場合、取 得されていないパブリケーションはすべて除去されます。

サブスクリプションが非永続サブスクリプションの場合、MQCO\_REMOVE\_SUB はデフォルトです。 MQCO\_REMOVE\_SUB の正常終了は、アクションが完了したことを意味しません。 この呼び出しが 完了したかどうかを確認するには、分散ネットワーク用の非同期コマンドが完了したことの確認の DELETE SUB ステップを参照してください。

このサブスクリプション閉止オプションについては次の表で要約されています。

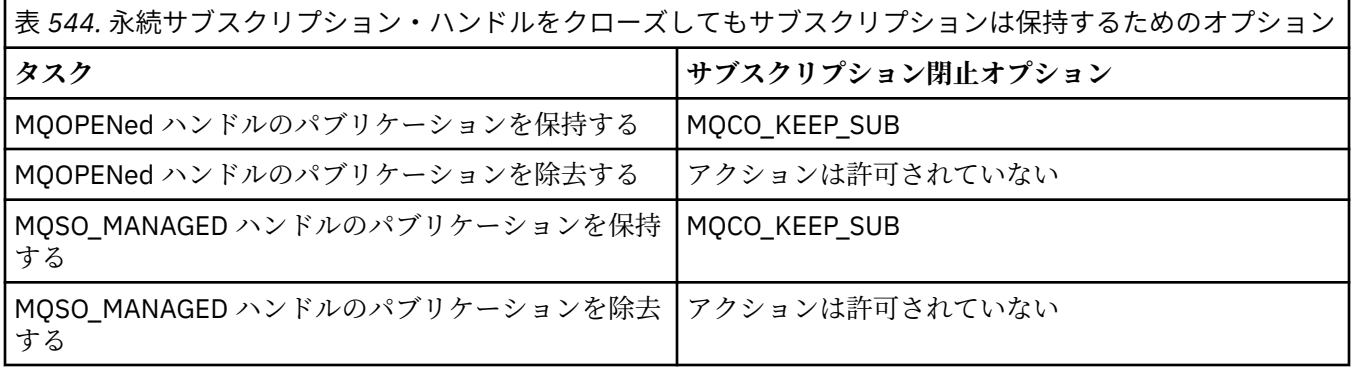

永続サブスクリプション・ハンドルを閉じてアンサブスクライブするか、または非永続サブスクリプシ ョン・ハンドルを閉じることによってアンサブスクライブを行うには、以下のサブスクリプションのク ローズ・オプションを使用します。

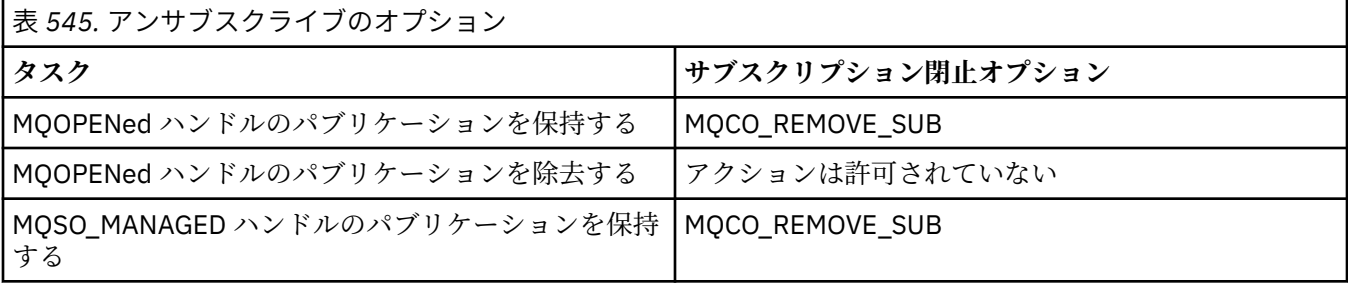

**先読みオプション**: 次のオプションは、アプリケーションによって要求される前に非永続メッセージが クライアントに送られ、アプリケーションによってコンシュームされなかった場合の非永続メッセージ の処理を制御します。 これらのメッセージは、クライアント先読みバッファーに格納されてアプリケ ーションによる要求を待機し、MQCLOSE が完了する前にキューから廃棄またはコンシュームすること ができます。

### **MQCO\_IMMEDIATE**

オブジェクトは即時にクローズされ、アプリケーションが要求する前にクライアントに送信された メッセージはすべて廃棄されます。アプリケーションがこのメッセージをコンシュームすること はできません。 これがデフォルト値です。

### **MQCO\_QUIESCE**

オブジェクトのクローズ要求は行われますが、アプリケーションがそれを要求する前にクライアン トに送られたメッセージがクライアントの先読みバッファーに存在する場合、MQCLOSE を呼び出 す際に MQRC\_READ\_AHEAD\_MSGS という警告が戻され、オブジェクト・ハンドルは有効なままと なります。

アプリケーションは引き続きそのオブジェクト・ハンドルを使用することができ、メッセージがな くなるまで取り出しを続行します。その後、オブジェクトを再びクローズします。 アプリケーショ ンが要求する前にメッセージがクライアントに送られることはなくなり、先読みはオフになりま す。

アプリケーションでは、クライアントの先読みバッファーにメッセージがなくなる時点まで試すの ではなく、MQCO\_QUIESCE を使用することをお勧めします。 最後に MQGET を呼び出してから次 の MQCLOSE までの間にメッセージが到着する可能性があり、MQCO\_IMMEDIATE が使用されてい る場合にそのメッセージは廃棄されてしまうからです。

MQCO\_QUIESCE を指定した MQCLOSE を非同期コールバック関数内から発行すると、先読みメッ セージと同じ動作になります。 警告 MQRC\_READ\_AHEAD\_MSGS が戻された場合、少なくとももう 一度コールバック関数が呼び出されます。 最後に残っている先読みメッセージがコールバック関 数に渡されると、MQCBC ConsumerFlags フィールドが MQCBCF\_READA\_BUFFER\_EMPTY に設定 されます。

**デフォルト・オプション**: 上記で説明されたオプションのいずれも必要としない場合、以下のオプショ ンを使用できます。

### **MQCO\_NONE**

オプションのクローズ処理は不要である。

これは、次のものに対して指定しなければなりません。

- キュー以外のオブジェクト
- 事前定義キュー
- 一時動的キュー (ただし、*Hobj* が、キューを作成した MQOPEN 呼び出しにより戻されるハンド ルではない場合のみ)
- 配布リスト

上記の場合はすべて、オブジェクトは残され、削除されません。

このオプションが一時動的キューに対して指定されていると、次のようになります。

- *Hobj* を戻した MQOPEN 呼び出しにより作成されたキューは、削除されます。そして、そのキュ ー内にあるメッセージはすべて除去されます。
- 上記以外の場合、キュー (およびキュー内のすべてのメッセージ) は保存されます。

永続動的キューに対してこのオプションが指定されていると、キューは残され、削除されません。

z/OS では、キューが論理的に削除された動的キューであって、このハンドルがその動的キューの最 後のハンドルである場合、キューは物理的に削除されます。 詳細については、658 [ページの『使](#page-657-0) [用上の注意』](#page-657-0) を参照してください。

### **CompCode**

タイプ: MQLONG - 出力

完了コード。以下のいずれかです。

### **MQCC\_OK**

正常終了。

# **MQCC\_WARNING**

警告 (部分完了)。

# **MQCC\_FAILED**

呼び出し失敗。

### **理由**

タイプ: MQLONG - 出力

次に示す理由コードは、キュー・マネージャーが **Reason** パラメーターに対して返すことのある理由コ ードです。

*CompCode* が MQCC\_OK の場合:

### **MQRC\_NONE**

(0, X'000') レポートする理由コードはありません。

*CompCode* が MQCC\_WARNING の場合:

### **MQRC\_INCOMPLETE\_GROUP**

(2241, X'8C1') メッセージ・グループが不完全である。

**MQRC\_INCOMPLETE\_MSG**

(2242, X'8C2') 論理メッセージが不完全である。

### **MQRC\_READ\_AHEAD\_MSGS**

(nnnn, X'xxx') クライアントに、まだアプリケーションによってコンシュームされていない先読みメ ッセージがある。

*CompCode* が MQCC\_FAILED の場合:

### **MQRC\_ADAPTER\_NOT\_AVAILABLE**

(2204, X'89C') アダプターが利用できません。

### **MQRC\_ADAPTER\_SERV\_LOAD\_ERROR**

(2130, X'852') アダプター・サービス・モジュールをロードできません。

### **MQRC\_API\_EXIT\_ERROR**

(2374, X'946') API 出口で障害が発生しました。

**MQRC\_API\_EXIT\_LOAD\_ERROR** (2183, X'887') API 出口をロードできません。

### **MQRC\_ASID\_MISMATCH**

(2157, X'86D') 1 次 ASID とホーム ASID が異なっています。

#### **MQRC\_CALL\_IN\_PROGRESS**

(2219, X'8AB') 前の呼び出しが完了する前に MQI 呼び出しが入力されました。

### **MQRC\_CF\_NOT\_AVAILABLE**

(2345, X'929') カップリング・ファシリティーが使用できません。

### **MQRC\_CF\_STRUC\_FAILED**

(2373, X'945') カップリング・ファシリティー構造体で障害が発生しました。

#### **MQRC\_CF\_STRUC\_IN\_USE**

(2346, X'92A') カップリング・ファシリティー構造体が使用中です。

# **MQRC\_CICS\_WAIT\_FAILED (MQRC\_ WAIT\_FAILED)**

(2140, X'85C') 待機要求が CICS により拒否された。

### **MQRC\_CONNECTION\_BROKEN**

(2009, X'7D9') キュー・マネージャーとの接続が失われました。

### **MQRC\_CONNECTION\_NOT\_AUTHORIZED**

(2217, X'8A9') 接続が許可されていません。

### **MQRC\_CONNECTION\_STOPPING**

(2203, X'89B') 接続がシャットダウン中です。

# **MQRC\_DB2\_NOT\_AVAILABLE**

(2342, X'926') Db2 サブシステムが利用できません。

### **MQRC\_HCONN\_ERROR**

(2018, X'7E2') 接続ハンドルが無効です。

### **MQRC\_HOBJ\_ERROR**

(2019, X'7E3') オブジェクト・ハンドルが無効です。

### **MQRC\_NOT\_AUTHORIZED**

(2035, X'7F3') アクセスは許可されません。

### **MQRC\_OBJECT\_DAMAGED**

(2101, X'835') オブジェクトが損傷しました。

### **MQRC\_OPTION\_NOT\_VALID\_FOR\_TYPE**

(2045, X'7FD') MQOPEN または MQCLOSE 呼び出しで、オプションが、オブジェクト・タイプとし て無効である。

# **MQRC\_OPTIONS\_ERROR**

(2046, X'7FE') オプションが無効であるか、矛盾しています。

### **MQRC\_PAGESET\_ERROR**

(2193, X'891') ページ・セット・データ・セットへのアクセス中にエラーが発生しました。

### **MQRC\_Q\_MGR\_NAME\_ERROR**

(2058, X'80A') キュー・マネージャー名が無効であるか、認識されていません。

### <span id="page-657-0"></span>**MQRC\_Q\_MGR\_NOT\_AVAILABLE**

(2059, X'80B') キュー・マネージャーを接続に使用できません。

### **MQRC\_Q\_MGR\_STOPPING**

(2162, X'872') キュー・マネージャーのシャットダウン中です。

#### **MQRC\_Q\_NOT\_EMPTY**

(2055, X'807') メッセージ、またはコミットされていない 書き込み要求か取得要求が、1 つ以上キ ューに入っています。

#### **MQRC\_RESOURCE\_PROBLEM**

(2102, X'836') 使用できるシステム・リソースが不足しています。

#### **MQRC\_SECURITY\_ERROR**

(2063, X'80F') セキュリティー・エラーが発生しました。

### **MQRC\_STORAGE\_NOT\_AVAILABLE**

(2071, X'817') ストレージが不足しています。

### **MQRC\_SUPPRESSED\_BY\_EXIT**

(2109, X'83D') 出口プログラムにより呼び出しが抑止されました。

# **MQRC\_UNEXPECTED\_ERROR**

(2195, X'893') 予期しないエラーが発生しました。

これらのコードについて詳しくは、 メッセージおよび理由コードを参照してください。

# **使用上の注意**

- 1. アプリケーションが MQDISC 呼び出しを発行するか、正常終了または異常終了すると、このアプリケー ションによってオープンされたままになっているすべてのオブジェクトは、MQCO\_NONE オプションで 自動的にクローズされます。
- 2. クローズされるオブジェクトがキュー であるときに、以下の点が適用されます。
	- キューに対する操作が作業単位の一部として実行された場合は、そのキューは、同期点の前後のいず れでも、同期点の結果に影響を与えることなくクローズすることができます。 キューがトリガーされ る場合に、キューをクローズする前にロールバックを実行すると、トリガー・メッセージが発行され ます。トリガー・メッセージの詳細については、トリガー・メッセージの特性を参照してください。
	- キューが MQOO\_BROWSE オプションでオープンされた場合、ブラウズ・カーソルは破棄されます。 その後で MOOO\_BROWSE オプションによってキューを再オープンした場合は、新しいブラウズ・カ ーソルが作成されます [\(MQOO\\_BROWSE](#page-738-0) を参照してください)。
	- MQCLOSE 呼び出しを発行した時点で、該当するハンドルに対してメッセージがロックされている場 合は、ロックが解除されます [\(MQGMO\\_LOCK](#page-385-0) を参照してください)。
	- z/OS で、MQGMO\_SET\_SIGNAL オプションを指定した MQGET 要求がクローズ中キュー・ハンドルに 対して処理を終了していない場合、その要求は取り消されます [\(MQGMO\\_SET\\_SIGNAL](#page-375-0) オプションを 参照してください)。 同じキューのシグナル要求でも、異なるハンドル (*Hobj*) に対して設定されてい る要求は、影響を受けません (ただし、動的キューが削除対象でない場合は、このような要求も取り消 されます)。
- 3. クローズされるオブジェクトが動的キュー (永続または一時) であるとき、以下の点が適用されます。
	- 動的キューの場合、MQCO\_DELETE および MQCO\_DELETE\_PURGE オプションは、対応する MQOPEN 呼び出し上に指定されたオプションに関係なく指定することができます。
	- 動的キューが削除されると、キューに対して未解決になっている、MQGMO\_WAIT オプションをもつ すべての MQGET 呼び出しは取り消され、理由コード MQRC\_Q\_DELETED が戻ります。 [MQGMO\\_WAIT](#page-373-0) を参照してください。

削除されたキューはアプリケーションからアクセスできません。しかし、キューを参照するすべての ハンドルがクローズして、キューに影響を与えるすべての作業単位がコミットされるかまたはバック アウトされるまでは、キューはシステムから除去されず、また関連リソースも解放されません。

z/OS において、論理的には削除されているがまだシステムから除去されていないキューがあると、削 除したキューと同じ名前を指定してキューを新規作成することができません。このような場合、

MOOPEN 呼び出しは失敗し、理由コード MORC\_NAME\_IN\_USE が戻されます。 また、そのようなキ ューは MQSC コマンドを使用して表示されたままになる場合があります。ただし、アプリケーション からアクセスすることはできません。

• 永続動的キューが削除されると、MQCLOSE 呼び出しで指定した *Hobj* ハンドルが、キューを作成した MQOPEN 呼び出しによって戻されたハンドルではない場合は、MQOPEN 呼び出しを妥当性検査する ために使用されたユーザー ID が、キューを削除する許可を持っているかどうかが検査されます。 MQOPEN 呼び出し時に MQOO\_ALTERNATE\_USER\_AUTHORITY オプションが指定された場合、検査 されたユーザー ID は *AlternateUserId* になります。

この検査は以下のような場合は実行されません。

- 指定されたハンドルが、キューを作成した MQOPEN 呼び出しによって戻されたハンドルである場 合。
- 削除されるキューが一時動的キューの場合。
- 一時動的キューがクローズされると、MQCLOSE 呼び出しで指定した *Hobj* ハンドルが、キューを作成 した MQOPEN 呼び出しによって戻されたハンドルである場合は、キューは削除されます。 これは MQCLOSE 呼び出し時にクローズ・オプションが指定されているか否かにかかわりなく起こります。 キューにメッセージがある場合、それらは廃棄されます。その際、レポート・メッセージは生成され ません。

キューに影響を与える、コミットされていない作業単位がある場合でも、キューとそのメッセージは 削除されます。しかし、作業単位は失敗しません。 ただし、前述のとおり、各作業単位がコミットさ れるか、またはバックアウトされるまでは、作業単位に関連するリソースは解放されません。

- 4. クローズされるオブジェクトが配布リスト であるとき、以下の点が適用されます。
	- 配布リストに有効なクローズ・オプションは MQCO\_NONE だけです。この呼び出しは、他のオプショ ンが指定されている場合には失敗し、理由コード MQRC\_OPTIONS\_ERROR または MQRC\_OPTION\_NOT\_VALID\_FOR\_TYPE が戻ります。
	- 配布リストがクローズされると、リスト内のキューについて個々の完了コードおよび理由コードは戻 されません。診断目的に利用できるのは、この呼び出しの **CompCode** および **Reason** パラメーターだ けです。

いずれかのキューのクローズ時に障害が起こっても、キュー・マネージャーは処理を継続し、配布リ スト内の残りのキューをクローズしようとします。 次に、この呼び出しの **CompCode** および **Reason** パラメーターが、その障害を記述する情報を戻すよう設定されます。 キューのほとんどが正常にクロ ーズされた場合でも、完了コードが MOCC FAILED になる場合があります。 クローズ中にエラーが発 生したキューは、識別されません。

複数のキューで障害が発生した場合、**CompCode** および **Reason** パラメーターで報告される障害は定 義されません。

# **C 言語での呼び出し**

MQCLOSE (Hconn, &Hobj, Options, &CompCode, &Reason);

パラメーターを次のように宣言します。

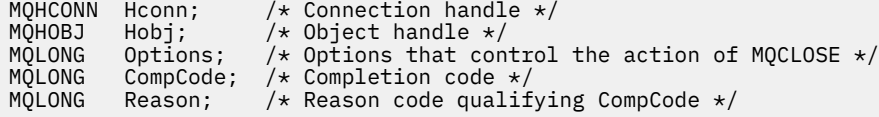

# **COBOL での呼び出し**

CALL 'MQCLOSE' USING HCONN, HOBJ, OPTIONS, COMPCODE, REASON.

- \*\* Connection handle
- PIC S9(9) BINARY.
- \*\* Object handle PIC S9(9) BINARY.
- \*\* Options that control the action of MQCLOSE
- 01 OPTIONS PIC S9(9) BINARY.
- \*\* Completion code
- 01 COMPCODE PIC S9(9) BINARY.
- \*\* Reason code qualifying COMPCODE
- 01 REASON PIC S9(9) BINARY.

# **PL/I での呼び出し**

call MQCLOSE (Hconn, Hobj, Options, CompCode, Reason);

パラメーターを次のように宣言します。

dcl Hconn  $\qquad$  fixed bin(31); / $\star$  Connection handle  $\star$ / dcl Hobj fixed bin(31); /\* Object handle \*/ dcl Options fixed bin(31); /\* Options that control the action of  $\blacksquare$  MQCLOSE  $\star/$ dcl CompCode fixed bin(31); /\* Completion code \*/ dcl Reason fixed bin(31); /\* Reason code qualifying CompCode \*/

# **高水準アセンブラー呼び出し**

CALL MQCLOSE,(HCONN,HOBJ,OPTIONS,COMPCODE,REASON)

パラメーターを次のように宣言します。

HCONN DS F Connection handle<br>HOBJ DS F Object handle DS F Object handle OPTIONS DS F Options that control the action of MQCLOSE COMPCODE DS F Completion code REASON DS F Reason code qualifying COMPCODE

# **Visual Basic での呼び出し**

MQCLOSE Hconn, Hobj, Options, CompCode, Reason

パラメーターを次のように宣言します。

Dim Hconn As Long 'Connection handle' Dim Hobj As Long 'Object handle' Dim Options As Long 'Options that control the action of MQCLOSE' Dim CompCode As Long 'Completion code' Dim Reason As Long 'Reason code qualifying CompCode'

# **MQCMIT - 変更のコミット**

MQCMIT 呼び出しは、アプリケーションが同期点に達したこと、および最後の同期点以降に発生したメッ セージの読み取りと書き込みをすべて永続化することをキュー・マネージャーに示します。

作業単位の一部として書き込まれたメッセージは、他のアプリケーションで使用できるようになります。 作業単位の一部として取り出されたメッセージは削除されます。

• <mark>→ z/OS ─ z</mark>/OS では、この呼び出しはバッチ・プログラム (IMS バッチ DL/I プログラムを含む) での み使用されます。

# **構文**

MQCMIT (*Hconn*, *CompCode*, *Reason*)

### **Parameters**

### **Hconn**

タイプ: MQHCONN - 入力

このハンドルは、キュー・マネージャーに対する接続を表します。 *Hconn* の値は、先行の MQCONN または MQCONNX 呼び出しによって戻されたものです。

### **CompCode**

タイプ: MQLONG - 出力

完了コード。以下のいずれかです。

### **MQCC\_OK**

正常終了。

### **MQCC\_WARNING**

警告 (部分完了)。

**MQCC\_FAILED**

呼び出し失敗。

### **理由**

タイプ: MQLONG - 出力

次に示す理由コードは、キュー・マネージャーが **Reason** パラメーターに対して返すことのある理由コ ードです。

*CompCode* が MQCC\_OK の場合:

### **MQRC\_NONE**

(0, X'000') レポートする理由コードはありません。

*CompCode* が MQCC\_WARNING の場合:

### **MQRC\_BACKED\_OUT**

(2003, X'7D3') 作業単位がバックアウトされた。

### **MQRC\_OUTCOME\_PENDING**

(2124, X'84C') コミット操作の結果が保留状態である。

*CompCode* が MQCC\_FAILED の場合:

### **MQRC\_ADAPTER\_SERV\_LOAD\_ERROR**

(2130, X'852') アダプター・サービス・モジュールをロードできません。

#### **MQRC\_API\_EXIT\_ERROR**

(2374, X'946') API 出口で障害が発生しました。

# **MQRC\_ASID\_MISMATCH**

(2157, X'86D') 1 次 ASID とホーム ASID が異なっています。

### **MQRC\_CALL\_IN\_PROGRESS**

(2219, X'8AB') 前の呼び出しが完了する前に MQI 呼び出しが入力されました。

### **MQRC\_CALL\_INTERRUPTED**

(2549, X'9F5') MQPUT または MQCMIT が中断されたため、再接続処理で確実な成果を再び得るこ とができない。

### **MQRC\_CF\_STRUC\_IN\_USE**

(2346, X'92A') カップリング・ファシリティー構造体が使用中です。

### **MQRC\_CONNECTION\_BROKEN**

(2009, X'7D9') キュー・マネージャーとの接続が失われました。

### **MQRC\_ENVIRONMENT\_ERROR**

(2012, X'7DC') この環境では呼び出しが無効です。

### **MQRC\_HCONN\_ERROR**

(2018, X'7E2') 接続ハンドルが無効です。

**MQRC\_OBJECT\_DAMAGED**

(2101, X'835') オブジェクトが損傷しました。

#### **MQRC\_OUTCOME\_MIXED**

(2123, X'84B') コミットまたはバックアウト操作の結果が混在している。

#### **MQRC\_Q\_MGR\_STOPPING**

(2162, X'872') キュー・マネージャーのシャットダウン中です。

### **MQRC\_RECONNECT\_FAILED**

(2548, X'9F4') 再接続後、再接続可能な接続のハンドルの復元中にエラーが発生した。

**MQRC\_RESOURCE\_PROBLEM**

(2102, X'836') 使用できるシステム・リソースが不足しています。

**MQRC\_STORAGE\_MEDIUM\_FULL**

(2192, X'890') 外部ストレージ・メディアが満杯です。

### **MQRC\_STORAGE\_NOT\_AVAILABLE**

(2071, X'817') ストレージが不足しています。

### **MQRC\_UNEXPECTED\_ERROR**

(2195, X'893') 予期しないエラーが発生しました。

これらのコードについて詳しくは、 メッセージおよび理由コードを参照してください。

# **使用上の注意**

- 1. この呼び出しは、キュー・マネージャーそのものが作業単位を調整するときにのみ使用します。 次のタ イプがあります。
	- ローカル作業単位 (変更内容は IBM MQ リソースにのみ影響を及ぼす)。
	- グローバル作業単位 (変更内容は、IBM MQ リソースだけでなく、他のリソース・マネージャーに属す るリソースにも影響を及ぼす場合がある)。

ローカル作業単位およびグローバル作業単位の詳細については、634 ページの『[MQBEGIN -](#page-633-0) 作業単位の [開始』](#page-633-0)を参照してください。

- 2. キュー・マネージャーが作業単位を調整しない環境では、MQCMIT ではなく適切なコミット呼び出しを 使用する必要があります。 この環境ではまた、アプリケーションの正常終了を原因とする暗黙的コミッ トをサポートしている場合もあります。
	- z/OS では、以下の呼び出しを使用してください。
		- 作業単位が IBM MQ リソースにのみ影響する場合、バッチ・プログラム ( IMS バッチ DL/I プログラ ムを含む) は MQCMIT 呼び出しを使用できます。 ただし、作業単位が IBM MQ リソースに加えて他 のリソース・マネージャー (Db2 など) に属するリソースにも影響を及ぼす場合には、z/OS Recoverable Resource Service (RRS) で提供される SRRCMIT 呼び出しを使用してください。 SRRCMIT 呼び出しは、RRS 調整に使用可能になっているリソース・マネージャーに属するリソー スの変更をコミットします。
		- CICS アプリケーションでは、EXEC CICS SYNCPOINT コマンドを使用して作業単位を明示的にコ ミットする必要があります。 また、トランザクションを終了すると、作業単位が暗黙的にコミット されます。 CICS アプリケーションで MQCMIT 呼び出しを使用することはできません。
		- IMS アプリケーション (バッチ DL/I プログラム以外) は、GU および CHKP などの IMS 呼び出しを使 用して、作業単位をコミットする必要があります。 IMS アプリケーション (バッチ DL/I プログラム 以外) では、MQCMIT 呼び出しは使用できません。
- IBM i では、この呼び出しはキュー・マネージャーで調整されるローカル作業単位で使用してくださ い。 これは、コミットメント定義がジョブ・レベルで存在していてはならないことを意味します。つ まり、**CMTSCOPE(\*JOB)**パラメーターを指定した STRCMTCTL コマンドがジョブに対して発行されて いてはなりません。
- 3. 作業単位内にあるコミットされていない変更内容でアプリケーションが終了する場合、それらの変更内 容の後処理は、そのアプリケーションが正常に終了するか、異常終了するかで異なります。 詳細につい ては、 MQDISC [の使用上の注意を](#page-689-0)参照してください。
- 4. アプリケーションでグループ内のメッセージまたは論理メッセージのセグメントの書き込みまたは読 み取りを行う場合、キュー・マネージャーは、最後に MQPUT および MQGET 呼び出しが正常に実行さ れたメッセージ・グループに関する情報を保存します。 この情報は、キュー・ハンドルに関する次のよ うな情報です。
	- MQMD 中の *GroupId*、*MsgSeqNumber*、*Offset*、および *MsgFlags* フィールドの値。
	- そのメッセージが作業単位の一部であるかどうか。
	- MQPUT 呼び出しについて、そのメッセージが持続メッセージか、非持続メッセージか。

作業単位がコミットされると、キュー・マネージャーは、グループおよびセグメント情報を保持し、ア プリケーションは現行メッセージ・グループまたは論理メッセージの書き込みまたは読み取りを継続す ることができます。

1 つの作業単位のコミット時にグループおよびセグメント情報を保持することにより、アプリケーショ ンは、大きなメッセージ・グループまたは数多くのセグメントで構成される大きな論理メッセージを、 いくつかの作業単位にスプレッドできます。 ローカル・キュー・マネージャーのキュー・ストレージが 限られている場合には、いくつかの作業単位を使用する方が有効となります。 ただし、システム障害が 発生した場合に各メッセージの書き込みまたは読み取りを正しい時点で再始動するには、アプリケーシ ョンで十分な情報を維持している必要があります。 システム障害後に正しい時点から再始動する方法 の詳細については、 [MQPMO\\_LOGICAL\\_ORDER](#page-506-0) と [MQGMO\\_LOGICAL\\_ORDER](#page-387-0) を参照してください。

次の『使用上の注意』は、キュー・マネージャーで作業単位を調整する場合にのみ適用されます。

- 5. 作業単位の 1 つには、1 つの接続ハンドルと同じ有効範囲があります。特定の作業単位に影響を与える IBM MQ 呼び出しは、同じ接続ハンドルを使用して実行しなければなりません。 別の接続ハンドルを用 いて呼び出しを発行すると (例えば、別のアプリケーションで呼び出しを発行する)、別の作業単位に影 響が及びます。 接続ハンドルの有効範囲については、MQCONN の項で説明している **Hconn** パラメータ ーを参照してください。
- 6. この呼び出しで影響を受けるメッセージは、現行の作業単位の一部として書き込まれたメッセージ、ま たは取り出されたメッセージに限られます。
- 7. 長時間実行しているアプリケーションで、1 つの作業単位に対して MQGET、MQPUT、または MQPUT1 呼び出しを発行している場合、コミット呼び出しまたはバックアウト呼び出しを一度も発行しないと、 キューが他のアプリケーションでは使用できないメッセージで満杯になることがあります。 これが発 生しないようにするには、アドミニストレーターは、**MaxUncommittedMsgs** キュー・マネージャー属 性を、ランナウェイ・アプリケーションがキューを満杯にしない程度の低い値に、かつ予期されるメッ セージ交換アプリケーションが正常に作動できる程度に高い値に設定する必要があります。

8. Windows **Let UNIX UNIX および Windows システムでは、Reason** パラメーターが MQRC\_CONNECTION\_BROKEN の場合 (そして *CompCode* が MQCC\_FAILED の場合)、あるいは MORC UNEXPECTED ERROR の場合、作業単位は正常にコミットされた可能性があります。

# **C 言語での呼び出し**

MQCMIT (Hconn, &CompCode, &Reason);

パラメーターを次のように宣言します。

MQHCONN Hconn; /\* Connection handle \*/<br>MQLONG CompCode; /\* Completion code \*/ MQLONG CompCode; /\* Completion code \*<br>MQLONG Reason; /\* Reason code quali Reason;  $/*$  Reason code qualifying CompCode  $*/$ 

# <span id="page-663-0"></span>**COBOL での呼び出し**

CALL 'MQCMIT' USING HCONN, COMPCODE, REASON.

パラメーターを次のように宣言します。

- \*\* Connection handle
- 01 HCONN PIC S9(9) BINARY. \*\* Completion code
- 01 COMPCODE PIC S9(9) BINARY.
- \*\* Reason code qualifying COMPCODE
- 01 REASON PIC S9(9) BINARY.

# **PL/I での呼び出し**

call MQCMIT (Hconn, CompCode, Reason);

パラメーターを次のように宣言します。

dcl Hconn fixed bin(31); /\* Connection handle \*/ dcl CompCode fixed bin(31); /\* Completion code  $*/$ dcl Reason  $fixed bin(31);$  / $\star$  Reason code qualifying CompCode  $\star$ /

# **高水準アセンブラー呼び出し**

CALL MQCMIT,(HCONN,COMPCODE,REASON)

パラメーターを次のように宣言します。

HCONN DS F Connection handle COMPCODE DS F Completion code REASON DS F Reason code qualifying COMPCODE

# **Visual Basic での呼び出し**

MQCMIT Hconn, CompCode, Reason

パラメーターを次のように宣言します。

Dim Hconn As Long 'Connection handle' Dim CompCode As Long 'Completion code' Dim Reason As Long 'Reason code qualifying CompCode'

# **MQCONN - キュー・マネージャーの接続**

MQCONN 呼び出しは、アプリケーション・プログラムをキュー・マネージャーに接続します。

この呼び出しは、キュー・マネージャー接続ハンドルを提供します。アプリケーションはこの接続ハンド ルを、後続のメッセージ・キューイング呼び出しで使用します。

• z/OS では、CICS アプリケーションはこの呼び出しを発行する必要はありません。 これらのアプリケー ションは、CICS システムが接続されているキュー・マネージャーに自動的に接続されます。 ただし、 MQCONN および MQDISC 呼び出しは、CICS アプリケーションからでも発行できます。

• IBM i では、アプリケーションは、キュー・マネージャーに接続するには MQCONN 呼び出しまたは MQCONNX 呼び出しを使用し、キュー・マネージャーから切断するには MQDISC 呼び出しを使用する必 要があります。

サーバーのみのインストールでは、クライアント接続はできません。また、クライアントのみのインスト ールでは、ローカル接続は使用できません。

# **構文**

MQCONN (*QMgrName*, *Hconn*, *CompCode*, *Reason*)

# **パラメーター**

### **QMgrName**

タイプ: MQCHAR48 - 入力

これは、アプリケーションが接続先にしたいキュー・マネージャーの名前です。 この名前には、以下 に示す文字を使用できます。

- 英大文字 (A から Z まで)
- 英小文字 (a から z まで)
- 数字 (0 から 9 まで)
- ピリオド (.)、スラッシュ (/)、下線 (\_)、パーセント (%)

名前の先頭をブランクにしたり、名前にブランクを埋め込んだりすることはできませんが、名前の後に ブランクを入れることはできます。 ヌル文字を使用して、名前の中における有効なデータの末尾を示 すことができます。ヌル文字とそれに続く文字はすべてブランクとして扱われます。 以下に示す制約 事項は、それぞれ明記している環境に適用されます。

- EBCDIC カタカナを使用するシステムでは、小文字を使用できません。
- z/OS では、先頭または末尾に下線がある名前は、各操作や制御パネルで処理できません。 そのため、 そのような名前は避けてください。
- IBM i では、英小文字、スラッシュ、パーセントの各文字が含まれている名前をコマンドに指定する ときは、それを引用符で囲みます。 これらの引用符は、**QMgrName** パラメーターでは指定しないでく ださい。

名前全体がブランクで構成されている場合は、デフォルト のキュー・マネージャーの名前が使用され ます。 ただし、 IBM MQ MQI client アプリケーションのセクションで説明されているブランクのキュ ー・マネージャー名の使用に注意してください。

*QMgrName* に指定する名前は、 接続可能な キュー・マネージャーの名前、またはキュー・マネージャ ー・グループが使用されている場合はそのキュー・マネージャー・グループの名前でなければなりませ  $\mathcal{L}_{\circ}$ 

z/OS では、接続が可能なキュー・マネージャーは、環境によって決まります。

- CICS の場合は、CICS システムが接続されたキュー・マネージャーのみが使用できます。 **QMgrName** パラメーターも指定する必要がありますが、その値は無視されます。ここでは、ブランク文字にする のが適しています。
- IMS の場合は、サブシステム定義テーブル (CSQQDEFV) に表示されているキュー・マネージャーおよ び IMS の SSM テーブルに表示されているキュー・マネージャーのみが接続可能です (使用上の注意 [6](#page-670-0) を参照)。
- z/OS バッチおよび TSO の場合は、アプリケーションと同じシステムにあるキュー・マネージャーの みが接続可能です (使用上の注意 [6](#page-670-0) を参照)。

**キュー共有グループ**:複数のキュー・マネージャーが存在し、キュー共有グループを形成するように構 成されているシステムでは、キュー共有グループの名前をキュー・マネージャーの代わりに *QMgrName* に指定することができます。 これにより、アプリケーションは、キュー共有グループで使用可能で、 アプリケーションと同じ z/OS イメージ上にある すべての キュー・マネージャーに接続できます。 ま

た、 *QMgrName* をブランクにすると、デフォルトのキュー・マネージャーではなくキュー共有グルー プに接続するようにシステムを構成することもできます。

*QMgrName* がキュー共有グループの名前を指定しているが、その名前のキュー・マネージャーもシス テム上に存在する場合は、その名前のキュー・マネージャーに優先的に接続されます。 その接続が失 敗した場合のみ、キュー共有グループ内のキュー・マネージャーの 1 つへの接続が試行されます。

接続が正常に行われた場合、MQCONN または MQCONNX 呼び出しで戻されたハンドルを使用して、接 続が確立された先のキュー・マネージャーに所属するリソース (共有の場合も共有でない場合も) のすべ てに アクセスすることができます。 これらのリソースへのアクセスは、通常の許可制御に従います。

アプリケーションが並行する接続を確立するために MQCONN または MQCONNX 呼び出しを 2 つ発行 して、どちらかの、または両方の呼び出しがキュー共有グループの名前を指定する場合、2 番目の呼び 出しが最初の呼び出しと同じキュー・マネージャーに接続すると、完了コード MQCC\_WARNING およ び理由コード MQRC\_ALREADY\_CONNECTED を戻します。

キュー共有グループは、z/OS でのみサポートされています。 キュー共有グループへの接続は、バッチ、 RRS バッチ、CICS、および TSO 環境でのみサポートされます。 CICS の場合は、CICS システムが接続 されたキュー共有グループのみが使用できます。 **QMgrName** パラメーターも指定する必要があります が、その値は無視されます。ここでは、ブランク文字にするのが適しています。

**重要 :** IMS はキュー共有グループに接続できません。

**IBM MQ MQI client アプリケーション**: IBM MQ MQI client アプリケーションの場合、指定されたキュ ー・マネージャー名を持つクライアント接続チャネル定義ごとに 1 つの接続が成功するまで、接続が試 行されます。 ただし、キュー・マネージャーは、指定された名前と同じでなければなりません。 名前 全体がブランクで指定されている場合は、すべてブランクのキュー・マネージャー名を持つ各クライア ント接続チャネルが、成功するまで試行されます。この場合、キュー・マネージャーの実際の名前につ いての検査は行われません。

IBM MQ クライアント・アプリケーションは z/OS ではサポートされていませんが、 z/OS は IBM MQ サ ーバーとして機能することができ、 IBM MQ クライアント・アプリケーションが接続できるようになり ます。

**IBM MQ MQI client キュー・マネージャー・グループ**: 指定された名前がアスタリスク (\*) で始まってい る場合、接続されるキュー・マネージャーの名前は、アプリケーションによって指定された名前とは異 なる場合があります。 指定された名前 (アスタリスクなし) は、接続可能なキュー・マネージャーのグ ループ を定義します。 実装環境では、接続できるものが見つかるまで、グループ内で 1 個ずつ順に試 行しながら 1 つ選択します。 接続が試行される順序は、クライアント・チャネルの重み付けや対象と なるチャネルの接続アフィニティーの値が関係します。 グループ内のキュー・マネージャーがどれも 接続に使用できない場合、呼び出しは失敗します。 各キュー・マネージャーは、1 回のみ試行されま す。 名前にアスタリスクのみが指定されている場合は、実施によって定義されたデフォルトのキュー・ マネージャー・グループが使用されます。

キュー・マネージャー・グループは MQ クライアント環境で実行されるアプリケーションについてのみ サポートされます。非クライアント・アプリケーションがアスタリスクで始まるキュー・マネージャー 名を指定すると、この呼び出しは失敗します。 グループ内の各キュー・マネージャーと通信するため に、いくつかのクライアント接続チャネル定義に同じキュー・マネージャー名 (アスタリスクなしで指 定された名前) を指定することによって、グループが定義されます。 デフォルト・グループの定義は、 1 つ以上のクライアント接続チャネル定義に、それぞれブランクのキュー・マネージャー名を付けるこ とによって行われます (したがって、ブランクのみの名前を定義することは、クライアント・アプリケ ーションの名前に単一アスタリスクを指定するのと同様です)。

グループの 1 つのキュー・マネージャーに接続したあと、アプリケーションは、メッセージおよびオブ ジェクト記述子の中のキュー・マネージャー名フィールドに、通常の方法でブランクを指定すること で、アプリケーションが接続されたキュー・マネージャーの名前 (ローカル・キュー・マネージャー) を 表すことができます。 アプリケーションがこの名前を認識する必要がある場合は、MQINQ 呼び出しを 使用して **QMgrName** キュー・マネージャー属性を照会することができます。

接続名の前にアスタリスクを付けることは、アプリケーションがグループ内の特定のキュー・マネージ ャーへの接続に依存しないことを意味します。 これが有効なアプリケーションは次のとおりです。

- メッセージは書き込むが、メッセージを読み取らないアプリケーション。
- 要求メッセージを書き込んでから、一時動的 キューから応答メッセージを取得するアプリケーショ  $\mathcal{L}_{\alpha}$

有効ではないアプリケーションは、特定のキュー・マネージャーの特定のキューからメッセージを読み 取らなければならないアプリケーションなどです。このようなアプリケーションでは、名前の先頭にア スタリスクを付けてはなりません。

アスタリスクを指定する場合、名前の残りの長さは、最大で 47 文字です。

このパラメーターの長さは MQ\_Q\_MGR\_NAME\_LENGTH によって指定されます。

### **Hconn**

タイプ: MQHCONN - 出力

このハンドルは、キュー・マネージャーに対する接続を表します。 これは、アプリケーションが発行 する、以降のすべてのメッセージ・キューイング呼び出しで指定します。 MQDISC 呼び出しが発行さ れたとき、またはハンドルの有効範囲を定義する処理の単位が終了したときに、有効でなくなります。

IBM MQ は、クライアント・パッケージでもサーバー・パッケージと同様に mqm ライブラリーを提供 するようになりました。 これはつまり、mqm ライブラリーにある MQI 呼び出しが行われる場合、接続 タイプがクライアント接続かサーバー接続かが検査され、正しいことが確認された基礎となる呼び出し が呼び出されるということを意味します。 そのため、*Hconn* に渡される出口が、mqm ライブラリーに 対してリンク付けされますが、クライアント・インストールの環境で使用されます。

ハンドルの有効範囲: 戻されるハンドルの有効範囲は、キュー・マネージャーへの接続に使用される呼 び出し (MQCONN または MQCONNX) によって決まります。 使用される呼び出しが MQCONNX の場 合、ハンドルの有効範囲は、MQCNO 構造の *Options* フィールドに指定された MQCNO\_HANDLE\_SHARE\_ \* オプションにも依存します。

• 呼び出しが MQCONN である場合や、MQCNO\_HANDLE\_SHARE\_NONE オプションが指定されている 場合、戻されるハンドルは非共有 ハンドルになります。

非共用ハンドルの有効範囲は、アプリケーションが実行されているプラットフォームによってサポー トされる並列処理の最小単位です ( 詳細については 667 ページの表 546 を参照 ) 。このハンドル は、呼び出しが発行された並列処理の単位の外側では無効です。

• 一方、 MQCNO\_HANDLE\_SHARE\_BLOCK オプションか MQCNO\_HANDLE\_SHARE\_NO\_BLOCK オプシ ョンを指定した場合、戻されるハンドルは共有 ハンドルになります。

共有ハンドルの有効範囲は、呼び出しの発行元のスレッドを所有するプロセスであり、そのプロセス に属するすべてのスレッドでこのハンドルを使用することができます。 ただし、すべてのプラットフ ォームでスレッドがサポートされているわけではありません。

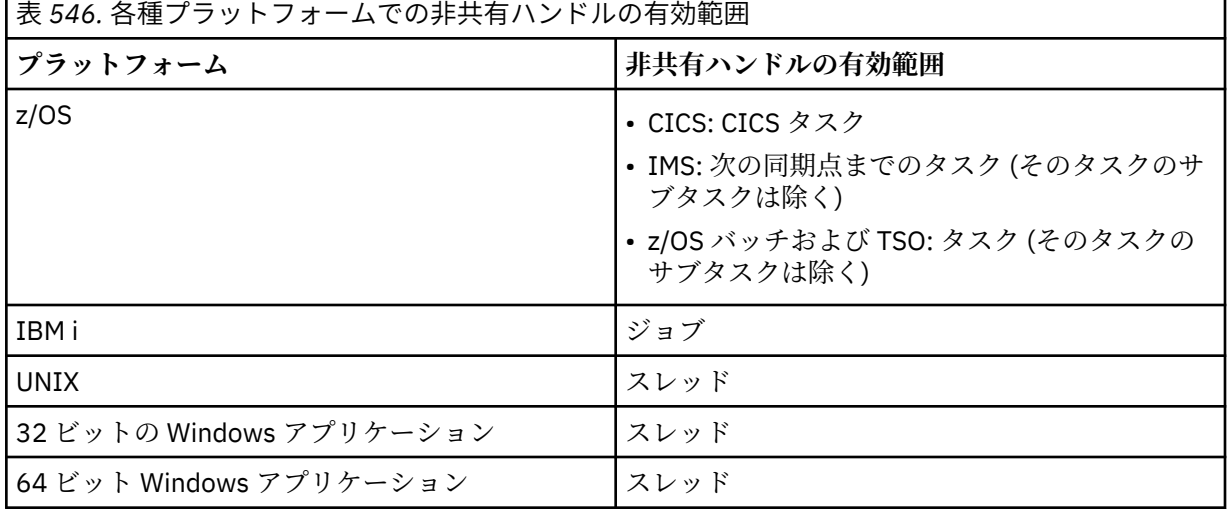

• MQCONN 呼び出しまたは MQCONNX 呼び出しが MQCC\_FAILED に等しい完了コードを出して失敗 すると、Hconn 値は未定義となります。

z/OS 上で CICS アプリケーションを使用する場合、戻される値は以下のとおりです。

### **MQHC\_DEF\_HCONN**

デフォルトの接続ハンドル。

#### **CompCode**

タイプ: MQLONG - 出力

完了コード。以下のいずれかです。

### **MQCC\_OK**

正常終了。

# **MQCC\_WARNING**

警告 (部分完了)。

**MQCC\_FAILED** 呼び出し失敗。

#### **理由**

タイプ: MQLONG - 出力

*CompCode* が MQCC\_OK の場合:

#### **MQRC\_NONE**

(0, X'000') レポートする理由コードはありません。

*CompCode* が MQCC\_WARNING の場合:

### **MQRC\_ALREADY\_CONNECTED**

(2002, X'7D2') アプリケーションはすでに接続されています。

#### **MQRC\_CLUSTER\_EXIT\_LOAD\_ERROR**

(2267, X'8DB') クラスター・ワークロード出口をロードできません。

### **MQRC\_SSL\_ALREADY\_INITIALIZED**

(2391, X'957') SSL はすでに初期化されています。

#### *CompCode* が MQCC\_FAILED の場合:

#### **MQRC\_ADAPTER\_CONN\_LOAD\_ERROR**

(2129, X'851') アダプター接続モジュールをロードできません。

### **MQRC\_ADAPTER\_DEFS\_ERROR** (2131, X'853') アダプター・サブシステム定義モジュールが無効です。

**MQRC\_ADAPTER\_DEFS\_LOAD\_ERROR**

(2132, X'854') アダプター・サブシステム定義モジュールをロードできません。

### **MQRC\_ADAPTER\_NOT\_AVAILABLE**

(2204, X'89C') アダプターが利用できません。

### **MQRC\_ADAPTER\_SERV\_LOAD\_ERROR**

(2130, X'852') アダプター・サービス・モジュールをロードできません。

### **MQRC\_ADAPTER\_STORAGE\_SHORTAGE**

(2127, X'84F') アダプター用のストレージが足りません。

# **MQRC\_ANOTHER\_Q\_MGR\_CONNECTED**

(2103, X'837') 別のキュー・マネージャーがすでに接続されています。

### **MQRC\_API\_EXIT\_ERROR** (2374, X'946') API 出口で障害が発生しました。

**MQRC\_API\_EXIT\_INIT\_ERROR** (2375, X'947') API 出口の初期化に失敗しました。

# **MQRC\_API\_EXIT\_TERM\_ERROR**

(2376, X'948') API 出口の終了に失敗しました。

### **MQRC\_ASID\_MISMATCH** (2157, X'86D') 1 次 ASID とホーム ASID が異なっています。

### **MQRC\_BUFFER\_LENGTH\_ERROR**

(2005, X'7D5') バッファー長パラメーターは無効です。

### **MQRC\_CALL\_IN\_PROGRESS**

(2219, X'8AB') 前の呼び出しが完了する前に MQI 呼び出しが入力されました。

#### **MQRC\_CONN\_ID\_IN\_USE**

(2160, X'870') 接続 ID はすでに使用中です。

### **MQRC\_CONNECTION\_BROKEN**

(2009, X'7D9') キュー・マネージャーとの接続が失われました。

#### **MQRC\_CONNECTION\_ERROR**

(2273, X'8E1') MQCONN 呼び出しの処理でエラーが発生しました。

#### **MQRC\_CONNECTION\_NOT\_AVAILABLE**

(2568, X'A08') MQCONN または MQCONNX 呼び出しで、現行のインストール環境では、要求され た接続タイプの接続をキュー・マネージャーが提供できない場合に発生します。 サーバーのみのイ ンストールでは、クライアント接続はできません。 クライアントのみのインストールでは、ローカ ル接続はできません。

### **MQRC\_CONNECTION\_QUIESCING**

(2202, X'89A') 接続が静止しています。

### **MQRC\_CONNECTION\_STOPPING**

(2203, X'89B') 接続がシャットダウン中です。

### **MQRC\_CRYPTO\_HARDWARE\_ERROR**

(2382, X'94E') 暗号ハードウェアに構成エラーがあります。

### **MQRC\_DUPLICATE\_RECOV\_COORD**

(2163, X'873') リカバリー・コーディネーターが存在します。

#### **MQRC\_ENVIRONMENT\_ERROR**

(2012, X'7DC') この環境では呼び出しが無効です。

さらに、MQCONNX 呼び出しでは、CICS または IMS アプリケーションから 332 [ページの『](#page-331-0)MQCSP - [セキュリティー・パラメーター』](#page-331-0) 制御ブロックを渡します。

#### **MQRC\_HCONN\_ERROR**

(2018, X'7E2') 接続ハンドルが無効です。

#### **MQRC\_HOST\_NOT\_AVAILABLE**

(2538, X'9EA') キュー・マネージャーに接続するためにクライアントから MQCONN 呼び出しが出さ れたが、リモート・システムへの会話の割り振りの試行に失敗しました。

### **MQRC\_INSTALLATION\_MISMATCH**

(2583, X'A17') キュー・マネージャーのインストール済み環境と、選択されたライブラリーとが一 致しません。

### **MQRC\_KEY\_REPOSITORY\_ERROR**

(2381, X'94D') キー・リポジトリーが無効です。

### **MQRC\_MAX\_CONNS\_LIMIT\_REACHED**

(2025, X'7E9') 接続が最大数に達しました。

### **MQRC\_NOT\_AUTHORIZED**

(2035, X'7F3') アクセスは許可されません。

#### **MQRC\_OPEN\_FAILED**

(2137, X'859') オブジェクトが正常にオープンされていません。

#### **MQRC\_Q\_MGR\_NAME\_ERROR**

(2058, X'80A') キュー・マネージャー名が無効であるか、認識されていません。

#### **MQRC\_Q\_MGR\_NOT\_AVAILABLE**

(2059, X'80B') キュー・マネージャーを接続に使用できません。

### **MQRC\_Q\_MGR\_QUIESCING**

(2161, X'871') キュー・マネージャーが静止しています。

### **MQRC\_Q\_MGR\_STOPPING**

(2162, X'872') キュー・マネージャーのシャットダウン中です。

**MQRC\_RESOURCE\_PROBLEM**

(2102, X'836') 使用できるシステム・リソースが不足しています。

**MQRC\_SECURITY\_ERROR**

(2063, X'80F') セキュリティー・エラーが発生しました。

**MQRC\_SSL\_INITIALIZATION\_ERROR**

(2393, X'959') SSL 初期化エラーが発生しました。

- **MQRC\_STORAGE\_NOT\_AVAILABLE** (2071, X'817') ストレージが不足しています。
- **MQRC\_UNEXPECTED\_ERROR** (2195, X'893') 予期しないエラーが発生しました。

これらのコードについて詳しくは、 メッセージおよび理由コードを参照してください。

# **使用上の注意**

- 1. MQCONN 呼び出しを使用して接続が行われるキュー・マネージャーを、ローカル・キュー・マネージ ャー と呼びます。
- 2. ローカル・キュー・マネージャーが所有するキューは、アプリケーションでは、ローカル・キューとし て扱われます。 これらのキューに対しては、メッセージの書き込みと読み取りが可能です。

ローカル・キュー・マネージャーが所属するキュー共有グループが所有する共有キューは、アプリケー ションでは、ローカル・キューとして扱われます。 これらのキューに対しては、メッセージの書き込み と読み取りが可能です。

リモート・キュー・マネージャーが所有するキューは、リモート・キューとして扱われます。 これらの キューに対しては、メッセージの書き込みは可能ですが、メッセージの読み取りはできません。

3. アプリケーションの実行中にキュー・マネージャーが失敗する場合、アプリケーションは再び MQCONN 呼び出しを発行して、後続の IBM MQ 呼び出しで使用する新規接続ハンドルを取得する必要がありま す。 アプリケーションは、呼び出しが成功するまで定期的に MQCONN 呼び出しを発行することができ ます。

アプリケーションがキュー・マネージャーに接続されているかどうかが分からない場合でも、安全に MQCONN 呼び出しを発行して接続ハンドルを取得することができます。 アプリケーションがすでに接 続されている場合は、戻されるハンドルは前に発行した MQCONN 呼び出しによって戻されたハンドル と同じですが、完了コード MQCC\_WARNING と理由コード MQRC\_ALREADY\_CONNECTED も共に戻さ れます。

- 4. アプリケーションによる IBM MQ 呼び出しの使用が終了した場合、MQDISC 呼び出しを使用してキュ ー・マネージャーから切断する必要があります。
- 5. MOCONN 呼び出しが MOCC FAILED に等しい完了コードを出して失敗すると、Hconn 値は未定義とな ります。
- 6. On z/OS:
	- バッチ、TSO、および IMS アプリケーションは、別の IBM MQ 呼び出しが使用するには MQCONN 呼 び出しを発行する必要があります。 これらのアプリケーションは、複数のキュー・マネージャーに並 行して接続できます。

キュー・マネージャーが失敗する場合、アプリケーションは、キュー・マネージャーを再始動させた 後に再び呼び出しを発行し、新規接続ハンドルを取得する必要があります。

すでに接続済みであっても、IMS アプリケーションは MQCONN 呼び出しを繰り返し発行することは 可能ですが、オンライン・メッセージ処理プログラム (MPP) の場合にはお勧めできません。

• CICS アプリケーションは、別の IBM MQ 呼び出しを使用するために MQCONN 呼び出しを発行する必 要はありませんが、発行することは可能です。MQCONN 呼び出しおよび MQDISC 呼び出しの両方と も受け入れられます。 しかし、複数のキュー・マネージャーに並行して接続することはできません。

キュー・マネージャーが失敗する場合、これらのアプリケーションはキュー・マネージャーが再始動 したとき自動的に再接続するので、MQCONN 呼び出しを発行する必要はありません。

- <span id="page-670-0"></span>7. z/OS では、使用可能なキュー・マネージャーを定義するには次のようにします。
	- バッチ・アプリケーションの場合は、システム・プログラマーは、CSQBDEF マクロを使用して、デフ ォルトのキュー・マネージャー名またはキュー共有グループ名を定義するモジュール (CSQBDEFV) を 作成することができます。
	- IMS アプリケーションの場合は、システム・プログラマーは、CSQQDEFX マクロを使用して、使用可 能なキュー・マネージャーの名前を定義しデフォルトのキュー・マネージャーを指定するモジュール (CSQQDEFV) を作成することができます。

さらに、各キュー・マネージャーを、IMS 制御領域、およびそのキュー・マネージャーにアクセスす る各従属領域に対して定義する必要があります。 そのためには、IMS .PROCLIB ライブラリー内にサ ブシステム・メンバーを作成し、適用可能な IMS 領域に対してそのサブシステム・メンバーを識別す る必要があります。 IMS 領域用のサブシステム・メンバーに定義されていないキュー・マネージャー にアプリケーションが接続しようとすると、このアプリケーションは異常終了します。

これらのマクロの使用方法の詳細については、お客様が使用するマクロを参照してくださ い。

8. IBM i では、異常終了するプログラムは、キュー・マネージャーから自動的に切断されません。 MQCONN または MQCONNX 呼び出しが完了コード MQCC\_WARNING および理由コード MQRC\_ALREADY\_CONNECTED を戻せるように、アプリケーションを作成する必要があります。 この状 況で戻される接続ハンドルを、通常どおり使用します。

# **C 言語での呼び出し**

MQCONN (QMgrName, &Hconn, &CompCode, &Reason);

パラメーターを次のように宣言します。

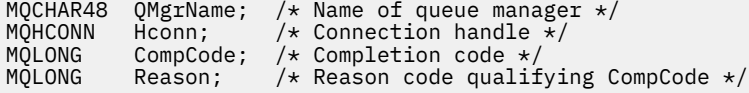

# **COBOL での呼び出し**

CALL 'MQCONN' USING QMGRNAME, HCONN, COMPCODE, REASON.

パラメーターを次のように宣言します。

- Name of queue manager
- 01 QMGRNAME PIC  $X(48)$ .<br>\*\* Connection bandle
- \*\* Connection handle
- PIC S9(9) BINARY.
- \*\* Completion code
- 01 COMPCODE PIC S9(9) BINARY.<br>\*\* Reason code qualifying COMP Reason code qualifying COMPCODE
- 01 REASON PIC S9(9) BINARY.

# **PL/I での呼び出し**

call MQCONN (QMgrName, Hconn, CompCode, Reason);

パラメーターを次のように宣言します。

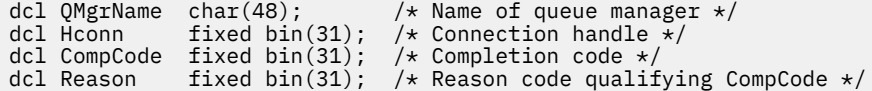

# **高水準アセンブラー呼び出し**

CALL MQCONN,(QMGRNAME,HCONN,COMPCODE,REASON)

パラメーターを次のように宣言します。

QMGRNAME DS CL48 Name of queue manager HCONN DS F Connection handle COMPCODE DS F Completion code REASON DS F Reason code qualifying COMPCODE

# **Visual Basic での呼び出し**

MQCONN QMgrName, Hconn, CompCode, Reason

パラメーターを次のように宣言します。

Dim QMgrName As String\*48 'Name of queue manager' Dim Hconn As Long 'Connection handle' Dim CompCode As Long 'Completion code' Dim Reason As Long 'Reason code qualifying CompCode'

# **MQCONNX - キュー・マネージャーの接続 (拡張)**

MQCONNX 呼び出しは、アプリケーション・プログラムをキュー・マネージャーに 接続します。 この呼び 出しによって取得したキュー・マネージャー接続ハンドルを使用して、アプリケーションは、それ以降の、 IBM MQ 呼び出しを実行します。

MQCONNX 呼び出しは、MQCONN 呼び出しに似ていますが、 MQCONNX では、呼び出しの動作を制御す るオプションを 指定できます。

• この呼び出しは、すべての IBM MQ システムおよびそれらのシステムに接続されている IBM MQ クライ アント上でサポートされます。

サーバーのみのインストールでは、クライアント接続はできません。また、クライアントのみのインスト ールでは、ローカル接続は使用できません。

# **構文**

MQCONNX (*QMgrName*, *ConnectOpts*, *Hconn*, *CompCode*, *Reason*)

# **Parameters**

# **QMgrName**

タイプ: MQCHAR48 - 入力

詳細については、 664 ページの『MQCONN - [キュー・マネージャーの接続』の](#page-663-0) **QMgrName** パラメータ ーの説明を参照してください。

### **ConnectOpts**

タイプ: MQCNO - 入出力

詳細は 312 ページの『MQCNO - [接続オプション』](#page-311-0)を参照してください。

**Hconn**

タイプ: MQHCONN - 出力

このハンドルは、キュー・マネージャーに対する接続を表します。 これは、アプリケーションが発行 する、以降のすべてのメッセージ・キューイング呼び出しで指定します。 MQDISC 呼び出しが発行さ れたとき、またはハンドルの有効範囲を定義する処理の単位が終了したときに、有効でなくなります。

IBM MQ は、クライアント・パッケージでもサーバー・パッケージと同様に mqm ライブラリーを提供 するようになりました。 これはつまり、mqm ライブラリーにある MQI 呼び出しが行われる場合、接続 タイプがクライアント接続かサーバー接続かが検査され、正しいことが確認された基礎となる呼び出し が呼び出されるということを意味します。 そのため、*Hconn* に渡される出口が、mqm ライブラリーに 対してリンク付けされますが、クライアント・インストールの環境で使用されます。

ハンドルの有効範囲: 戻されるハンドルの有効範囲は、キュー・マネージャーへの接続に使用される呼 び出し (MQCONN または MQCONNX) によって決まります。 使用される呼び出しが MQCONNX の場 合、ハンドルの有効範囲は、MQCNO 構造の *Options* フィールドに指定された MOCNO HANDLE SHARE \*オプションにも依存します。

• 呼び出しが MOCONN である場合や、MOCNO\_HANDLE\_SHARE\_NONE オプションが指定されている 場合、戻されるハンドルは非共有 ハンドルになります。

非共用ハンドルの有効範囲は、アプリケーションが実行されているプラットフォームによってサポー トされる並列処理の最小単位です ( 詳細については 673 ページの表 547 を参照 ) 。このハンドル は、呼び出しが発行された並列処理の単位の外側では無効です。

• 一方、MQCNO\_HANDLE\_SHARE\_BLOCK オプションか MQCNO\_HANDLE\_SHARE\_NO\_BLOCK オプシ ョンを指定した場合、戻されるハンドルは共有 ハンドルになります。

共有ハンドルの有効範囲は、呼び出しの発行元のスレッドを所有するプロセスであり、そのプロセス に属するすべてのスレッドでこのハンドルを使用することができます。 ただし、すべてのプラットフ ォームでスレッドがサポートされているわけではありません。

• MQCONN 呼び出しまたは MQCONNX 呼び出しが MQCC\_FAILED に等しい完了コードを出して失敗 すると、Hconn 値は未定義となります。

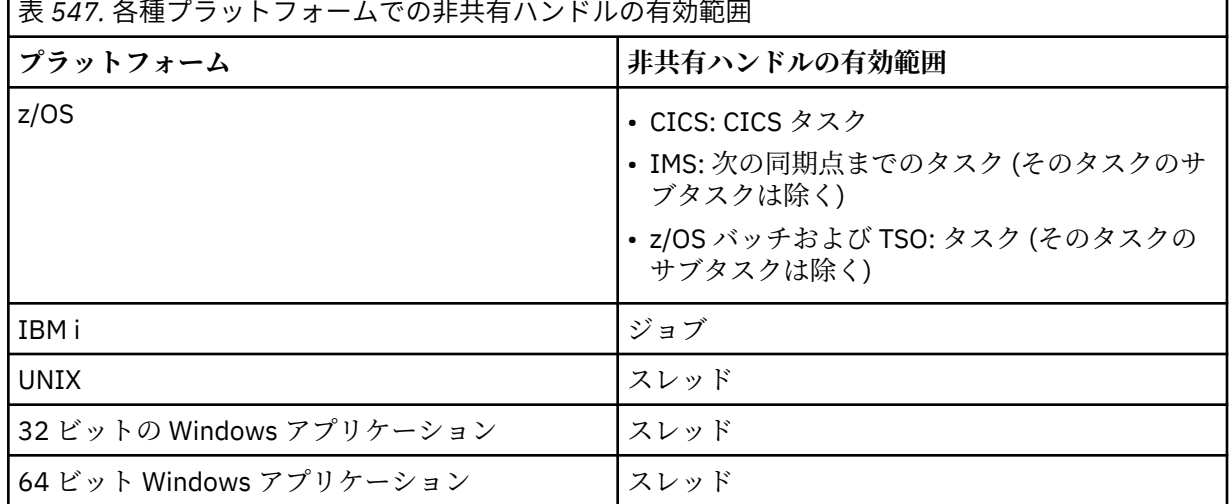

z/OS 上で CICS アプリケーションを使用する場合、戻される値は以下のとおりです。

# **MQHC\_DEF\_HCONN**

デフォルトの接続ハンドル。

### **CompCode**

タイプ: MQLONG - 出力

詳細については、 664 ページの『MQCONN - [キュー・マネージャーの接続』の](#page-663-0) **CompCode** パラメータ ーの説明を参照してください。

### **理由**

タイプ: MQLONG - 出力

MQCONN および MQCONNX 呼び出しから 返されるコードは、以下のとおりです。 MQCONNX 呼び出 しから返される追加コードのリストとして、 以下のコードを参照してください。

*CompCode* が MQCC\_OK の場合:

# **MQRC\_NONE** (0, X'000') レポートする理由コードはありません。

*CompCode* が MQCC\_WARNING の場合:

### **MQRC\_ALREADY\_CONNECTED**

(2002, X'7D2') アプリケーションはすでに接続されています。

### **MQRC\_CLUSTER\_EXIT\_LOAD\_ERROR**

(2267, X'8DB') クラスター・ワークロード出口をロードできません。

### **MQRC\_SSL\_ALREADY\_INITIALIZED**

(2391, X'957') SSL はすでに初期化されています。

### *CompCode* が MQCC\_FAILED の場合:

**MQRC\_ADAPTER\_CONN\_LOAD\_ERROR** (2129, X'851') アダプター接続モジュールをロードできません。

**MQRC\_ADAPTER\_DEFS\_ERROR** (2131, X'853') アダプター・サブシステム定義モジュールが無効です。

### **MQRC\_ADAPTER\_DEFS\_LOAD\_ERROR**

(2132, X'854') アダプター・サブシステム定義モジュールをロードできません。

### **MQRC\_ADAPTER\_NOT\_AVAILABLE**

(2204, X'89C') アダプターが利用できません。

### **MQRC\_ADAPTER\_SERV\_LOAD\_ERROR** (2130, X'852') アダプター・サービス・モジュールをロードできません。

**MQRC\_ADAPTER\_STORAGE\_SHORTAGE** (2127, X'84F') アダプター用のストレージが足りません。

### **MQRC\_ANOTHER\_Q\_MGR\_CONNECTED**

(2103, X'837') 別のキュー・マネージャーがすでに接続されています。

# **MQRC\_API\_EXIT\_ERROR**

(2374, X'946') API 出口で障害が発生しました。

# **MQRC\_API\_EXIT\_INIT\_ERROR**

(2375, X'947') API 出口の初期化に失敗しました。

# **MQRC\_API\_EXIT\_TERM\_ERROR**

(2376, X'948') API 出口の終了に失敗しました。

### **MQRC\_ASID\_MISMATCH** (2157, X'86D') 1 次 ASID とホーム ASID が異なっています。

# **MQRC\_BUFFER\_LENGTH\_ERROR**

(2005, X'7D5') バッファー長パラメーターは無効です。

# **MQRC\_CALL\_IN\_PROGRESS**

(2219, X'8AB') 前の呼び出しが完了する前に MQI 呼び出しが入力されました。

# **MQRC\_CONN\_ID\_IN\_USE**

(2160, X'870') 接続 ID はすでに使用中です。

# **MQRC\_CONNECTION\_BROKEN**

(2009, X'7D9') キュー・マネージャーとの接続が失われました。

# **MQRC\_CONNECTION\_ERROR**

(2273, X'8E1') MQCONN 呼び出しの処理でエラーが発生しました。

### **MQRC\_CONNECTION\_NOT\_AVAILABLE**

(2568, X'A08') MQCONN または MQCONNX 呼び出しで、現行のインストール環境では、要求され た接続タイプの接続をキュー・マネージャーが提供できない場合に発生します。 サーバーのみのイ ンストールでは、クライアント接続はできません。 クライアントのみのインストールでは、ローカ ル接続はできません。

**MQRC\_CONNECTION\_QUIESCING**

(2202, X'89A') 接続が静止しています。

### **MQRC\_CONNECTION\_STOPPING**

(2203, X'89B') 接続がシャットダウン中です。

#### **MQRC\_CRYPTO\_HARDWARE\_ERROR**

(2382, X'94E') 暗号ハードウェアに構成エラーがあります。

#### **MQRC\_DUPLICATE\_RECOV\_COORD**

(2163, X'873') リカバリー・コーディネーターが存在します。

### **MQRC\_ENVIRONMENT\_ERROR**

(2012, X'7DC') この環境では呼び出しが無効です。

さらに、MQCONNX 呼び出しでは、CICS または IMS アプリケーションから 332 [ページの『](#page-331-0)MQCSP - [セキュリティー・パラメーター』](#page-331-0) 制御ブロックを渡します。

### **MQRC\_HCONN\_ERROR**

(2018, X'7E2') 接続ハンドルが無効です。

### **MQRC\_HOST\_NOT\_AVAILABLE**

(2538, X'9EA') キュー・マネージャーに接続するためにクライアントから MQCONN 呼び出しが出さ れたが、リモート・システムへの会話の割り振りの試行に失敗しました。

### **MQRC\_INSTALLATION\_MISMATCH**

(2583, X'A17') キュー・マネージャーのインストール済み環境と、選択されたライブラリーとが一 致しません。

#### **MQRC\_KEY\_REPOSITORY\_ERROR**

(2381, X'94D') キー・リポジトリーが無効です。

#### **MQRC\_MAX\_CONNS\_LIMIT\_REACHED**

(2025, X'7E9') 接続が最大数に達しました。

#### **MQRC\_NOT\_AUTHORIZED**

(2035, X'7F3') アクセスは許可されません。

### **MQRC\_OPEN\_FAILED**

(2137, X'859') オブジェクトが正常にオープンされていません。

### **MQRC\_Q\_MGR\_NAME\_ERROR**

(2058, X'80A') キュー・マネージャー名が無効であるか、認識されていません。

#### **MQRC\_Q\_MGR\_NOT\_AVAILABLE**

(2059, X'80B') キュー・マネージャーを接続に使用できません。

#### **MQRC\_Q\_MGR\_QUIESCING**

(2161, X'871') キュー・マネージャーが静止しています。

### **MQRC\_Q\_MGR\_STOPPING**

(2162, X'872') キュー・マネージャーのシャットダウン中です。

### **MQRC\_RESOURCE\_PROBLEM**

(2102, X'836') 使用できるシステム・リソースが不足しています。

### **MQRC\_SECURITY\_ERROR**

(2063, X'80F') セキュリティー・エラーが発生しました。

### **MQRC\_SSL\_INITIALIZATION\_ERROR**

(2393, X'959') SSL 初期化エラーが発生しました。

### **MQRC\_STORAGE\_NOT\_AVAILABLE**

(2071, X'817') ストレージが不足しています。

### **MQRC\_UNEXPECTED\_ERROR**

(2195, X'893') 予期しないエラーが発生しました。

MQCONNX 呼び出しから返される追加の理由コードは、以下のとおりです。

*CompCode* が MQCC\_FAILED の場合:

### **MQRC\_AIR\_ERROR**

(2385, X'951') 認証情報レコードが無効です。

### **MQRC\_AUTH\_INFO\_CONN\_NAME\_ERROR**

(2387, X'953') 認証情報接続名が無効です。

### **MQRC\_AUTH\_INFO\_REC\_COUNT\_ERROR**

(2383, X'94F') 認証情報レコード・カウントが無効です。

### **MQRC\_AUTH\_INFO\_REC\_ERROR**

(2384, X'950') 認証情報レコード・フィールドが無効です。

### **MQRC\_AUTH\_INFO\_TYPE\_ERROR**

(2386, X'952') 認証情報タイプが無効です。

### **MQRC\_CD\_ERROR**

(2277, X'8E5') チャネル定義が無効です。

#### **MQRC\_CLIENT\_CONN\_ERROR**

(2278, X'8E6') クライアント接続フィールドが無効です。

#### **MQRC\_CNO\_ERROR**

(2139, X'85B') 接続オプション構造体が無効です。

### **MQRC\_CONN\_TAG\_IN\_USE**

(2271, X'8DF') 接続タグが使用されています。

# **MQRC\_CONN\_TAG\_NOT\_USABLE**

(2350, X'92E') 接続タグが使用不可です。

### **MQRC\_LDAP\_PASSWORD\_ERROR**

(2390, X'956') LDAP パスワードが無効です。

# **MQRC\_LDAP\_USER\_NAME\_ERROR**

(2388, X'954') LDAP ユーザー名フィールドが無効です。

### **MQRC\_LDAP\_USER\_NAME\_LENGTH\_ERR**

(2389, X'955') LDAP ユーザー名の長さが無効です。

### **MQRC\_OPTIONS\_ERROR**

(2046, X'7FE') オプションが無効であるか、矛盾しています。

### **MQRC\_SCO\_ERROR**

(2380, X'94C') SSL 構成オプション構造体が無効です。

### **MQRC\_SSL\_CONFIG\_ERROR** (2392, X'958') SSL 構成エラーです。

これらのコードについて詳しくは、 メッセージおよび理由コードを参照してください。

# **使用上の注意**

Visual Basic プログラミング言語には、以下の点が適用されます。

# • **ConnectOpts** パラメーターはタイプ MQCNO として宣言されます。 アプリケーションを IBM MQ MQI client として実行する場合にクライアント接続チャネルのパラメーターを指定するには、**ConnectOpts** パラメーターをタイプ Any として宣言します。これにより、アプリケーションは、呼び出しの時に MQCNO 構造体の代わりに MQCNOCD 構造体を指定できるようになります。 しかし、**ConnectOpts** パ ラメーターを検査して正しいデータ・タイプかどうかを確認することができなくなります。

# **C 言語での呼び出し**

MQCONNX (QMgrName, &ConnectOpts, &Hconn, &CompCode, &Reason);

パラメーターを次のように宣言します。

MQCHAR48 QMgrName; /\* Name of queue manager \*/ <code>MQCNO connectOpts; / $\star$  Options that control the action of MQCONNX  $\star/$ </sup></code> MQHCONN Hconn; /\*Connection handle \*/<br>MQLONG CompCode; /\*Completion code \*/  $MQLONG$  CompCode;  $/ *$  Completion code  $*/$ <br>MOLONG Reason;  $/ *$  Reason code qualif  $\frac{1}{x}$  Reason code qualifying CompCode \*/

# **COBOL での呼び出し**

CALL 'MQCONNX' USING QMGRNAME, CONNECTOPTS, HCONN, COMPCODE, REASON.

パラメーターを次のように宣言します。

```
** Name of queue manager
 01 QMGRNAME PIC X(48).
** Options that control the action of MQCONNX
 01 CONNECTOPTS.
COPY CMQCNOV.<br>** Connection ha
** Connection handle
                   PIC S9(9) BINARY.
** Completion code
 01 COMPCODE PIC S9(9) BINARY.
** Reason code qualifying COMPCODE<br>01 REASON PIC S9(9) BINARY.
```
 $PIC S9(9)$  BINARY.

# **PL/I での呼び出し**

call MQCONNX (QMgrName, ConnectOpts, Hconn, CompCode, Reason);

パラメーターを次のように宣言します。

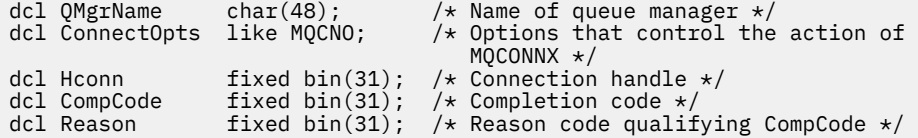

# **高水準アセンブラー呼び出し**

CALL MQCONNX,(QMGRNAME,CONNECTOPTS,HCONN,COMPCODE,REASON)

パラメーターを次のように宣言します。

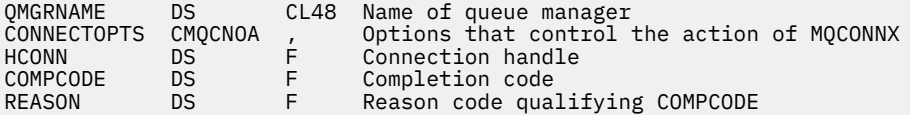

# **Visual Basic での呼び出し**

MQCONNX QMgrName, ConnectOpts, Hconn, CompCode, Reason

パラメーターを次のように宣言します。

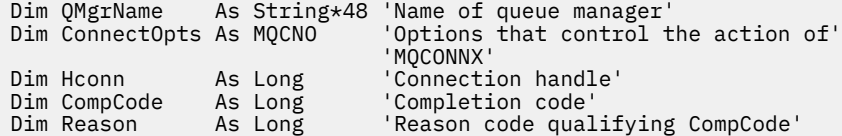

# **MQCRTMH - メッセージ・ハンドルの作成**

MQCRTMH 呼び出しは、メッセージ・ハンドルを戻します。

アプリケーションは後続のメッセージ・キューイング呼び出しで、MQCRTMH 呼び出しを使用できます。

- • [MQSETMP](#page-784-0) 呼び出しを使用して、メッセージ・ハンドルのプロパティーを設定します。
- • [MQINQMP](#page-725-0) 呼び出しを使用して、メッセージ・ハンドルのプロパティーの値を照会します。
- • [MQDLTMP](#page-693-0) 呼び出しを使用して、メッセージ・ハンドルのプロパティーを削除します。

メッセージ・ハンドルを MQPUT および MQPUT1 呼び出し上で使用して、メッセージ・ハンドルのプロパ ティーを、書き込まれるメッセージのプロパティーと関連付けることができます。 同様に、メッセージ・ ハンドルを MQGET 呼び出し上で指定して、MQGET 呼び出しの完了時にメッセージ・ハンドルを使用し て、取り出されるメッセージのプロパティーにアクセスできます。

[MQDLTMH](#page-690-0) を使用してメッセージ・ハンドルを削除します。

# **構文**

MQCRTMH (*Hconn*, *CrtMsgHOpts*, *Hmsg*, *CompCode*, *Reason*)

# **パラメーター**

### **Hconn**

タイプ: MQHCONN - 入力

このハンドルは、キュー・マネージャーに対する接続を表します。 *Hconn* の値は、先行の MQCONN または MQCONNX 呼び出しによって戻されたものです。 キュー・マネージャーへの接続が無効になり、 メッセージ・ハンドル上で IBM MQ 呼び出しが作動していない場合は、[MQDLTMH](#page-690-0) が暗黙的に呼び出さ れてメッセージを削除します。

あるいは、以下の値を指定することができます。

### **MQHC\_UNASSOCIATED\_HCONN**

接続ハンドルは特定のキュー・マネージャーに対する接続を表しません。

この値を使用する場合、メッセージ・ハンドルに割り振られたストレージを解放するために、 [MQDLTMH](#page-690-0) を明示的に呼び出してメッセージ・ハンドルを削除する必要があります。IBM MQ が暗 黙的にメッセージ・ハンドルを削除することはありません。

メッセージ・ハンドルを作成するスレッド上に、キュー・マネージャーへの有効な接続が少なくと も 1 つ確立されていることが必要です。確立されていない場合、呼び出しは MQRC HCONN ERROR で失敗します。

単一システム上に複数のインストールがある環境では、プロセスにロードされる最初のインストー ルでのみ MQHC\_UNASSOCIATED\_HCONN の値が使用されるという制限があります。 それ以外の インストールに対してメッセージ・ハンドルが提供されている場合、理由コード MQRC HMSG NOT AVAILABLE が返されます。

z/OS for CICS アプリケーションでは、MQCONN 呼び出しを省略できます。 *Hconn* には以下の値を指 定できます。

#### **MQHC\_DEF\_CONN**

デフォルトの接続ハンドル。

### **CrtMsgHOpts**

タイプ: MQCMHO - 入力

MQCRTMH のアクションを制御するオプション。 詳細については、[MQCMHO](#page-308-0) を参照してください。

#### **Hmsg**

タイプ: MQHMSG - 出力

出力で、メッセージ・ハンドルのプロパティーの設定、照会、および削除に使用できるメッセージ・ハ ンドルが戻されます。 当初、メッセージ・ハンドルにプロパティーは含まれていません。

メッセージ・ハンドルには、メッセージ記述子も関連付けられます。 初期状態では、デフォルト値が 入っています。 関連付けられたメッセージ記述子フィールドの値は、MQSETMP および MQINQMP 呼 び出しを使用して設定および照会できます。 MQDLTMP 呼び出しは、メッセージ記述子のフィールドを リセットして、デフォルト値に戻します。

*Hconn* パラメーターが値 MQHC\_UNASSOCIATED\_HCONN として指定されている場合は、戻されるメッ セージ・ハンドルを MQGET、MQPUT、または MQPUT1 呼び出しで処理単位内の接続と併用できます が、一度に 1 つの IBM MQ 呼び出しのみで使用できます。 2 番目の IBM MQ 呼び出しで同じメッセー ジ・ハンドルを使用しようとした際に、そのハンドルが使用中の場合は、2 番目の IBM MQ 呼び出しは 失敗し、理由コード MORC MSG HANDLE IN USE が戻ります。

*Hconn* パラメーターが MQHC\_UNASSOCIATED\_HCONN でない場合、戻されるメッセージ・ハンドル は、指定された接続のみで使用できます。

このメッセージ・ハンドルが使用される以後の MQI 呼び出しでは、同じ *Hconn* パラメーター値を使用 する必要があります。

- MQDLTMH
- MQSETMP
- MQINQMP
- MQDLTMP
- MQMHBUF
- MQBUFMH

戻されるメッセージ・ハンドルは、このメッセージ・ハンドルに MQDLTMH 呼び出しが発行されたと き、またはハンドルの有効範囲を定義する処理の単位が終了したときに無効になります。 メッセージ・ ハンドルの作成時に特定の接続が提供され、キュー・マネージャーに対するこの接続が無効になった場 合 (例えば、MQDBC が呼び出された場合)、MQDLTMH が暗黙的に呼び出されます。

### **CompCode**

タイプ: MQLONG - 出力

完了コード。以下のいずれかです。

### **MQCC\_OK**

正常終了。

#### **MQCC\_FAILED**

呼び出し失敗。

# **理由**

タイプ: MQLONG - 出力

*CompCode* が MQCC\_OK の場合:

### **MQRC\_NONE**

(0, X'000') レポートする理由コードはありません。

*CompCode* が MQCC\_FAILED の場合:

# **MQRC\_ADAPTER\_NOT\_AVAILABLE** (2204, X'089C') アダプターが利用できません。 **MQRC\_ADAPTER\_SERV\_LOAD\_ERROR** (2130, X'852') アダプター・サービス・モジュールをロードできません。 **MQRC\_ASID\_MISMATCH** (2157, X'86D') 1 次 ASID とホーム ASID が異なっています。 **MQRC\_CALL\_IN\_PROGRESS** (2219, X'08AB') 前の呼び出しが完了する前に MQI 呼び出しが入力された。 **MQRC\_CMHO\_ERROR** (2461, X'099D') メッセージ・ハンドル作成オプションの構造が無効です。 **MQRC\_CONNECTION\_BROKEN** (2273, X'7D9') キュー・マネージャーへの接続が失われました。 **MQRC\_HANDLE\_NOT\_AVAILABLE** (2017, X'07E1') 使用可能なハンドルがなくなりました。 **MQRC\_HCONN\_ERROR** (2018, X'7E2') 接続ハンドルが無効です。 **MQRC\_HMSG\_ERROR** (2460, X'099C') メッセージ・ハンドル・ポインターが無効。 **MQRC\_OPTIONS\_ERROR** (2046, X'07FE') オプションが無効であるか、矛盾しています。 **MQRC\_STORAGE\_NOT\_AVAILABLE** (2071, X'817') ストレージが不足しています。 **MQRC\_UNEXPECTED\_ERROR** (2195, X'893') 予期しないエラーが発生しました。 これらのコードについて詳しくは、 メッセージおよび理由コードを参照してください。

# **C**

MQCRTMH (Hconn, &CrtMsgHOpts, &Hmsg, &CompCode, &Reason);

パラメーターを次のように宣言します。

```
MQHCONN Hconn;                                 /* Connection handle  */<br>MQCMHO    CrtMsgHOpts;  /* Options that control
MQCMHO \, CrtMsgHOpts; /* Options that control the action of MQCRTMH */ \, MOHMSG \, Hmsg; \, /* Message handle */ \,MOHMSG Hmsg; /* Message handle */<br>MOLONG CompCode; /* Completion code *
MQLONG CompCode; /* Completion code */<br>MQLONG   Reason;    /* Reason code quali:
                                         /\star Reason code qualifying CompCode \star/
```
### **COBOL**

CALL 'MQCRTMH' USING HCONN, CRTMSGHOPTS, HMSG, COMPCODE, REASON.

パラメーターを次のように宣言します。

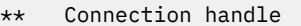

- 01 HCONN PIC S9(9) BINARY.<br>\*\* Options that control the ac
- Options that control the action of MQCRTMH
- 01 CRTMSGHOPTS.
- COPY CMQCMHOV.
- \*\* Message handle
- PIC S9(18) BINARY.
- \*\* Completion code 01 COMPCODE PIC S9(9) BINARY.
- **680** IBM MQ アプリケーション開発リファレンス

# **PL/I**

call MQCRTMH (Hconn, CrtMsgHOpts, Hmsg, CompCode, Reason);

```
パラメーターを次のように宣言します。
```

```
dcl Hconn \qquad \qquad \text{fixed bin}(31); /\star Connection handle \star/dcl CrtMsgHOpts like MQCMHO; /* Options that control the action of MQCRTMH */
dcl Hmsg fixed bin(63); /\star Message handle \star/dcl CompCode fixed bin(31); /* Completion code */
dcl Reason fixed bin(31); /* Reason code qualifying CompCode */
```
# **High Level Assembler**

CALL MQCRTMH,(HCONN,CRTMSGHOPTS,HMSG,COMPCODE,REASON)

パラメーターを次のように宣言します。

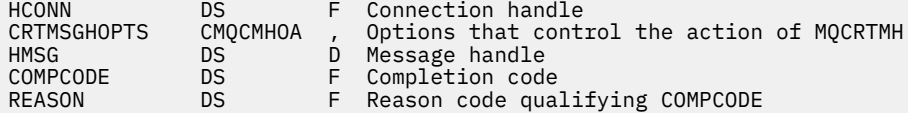

# **MQCTL - コールバック制御**

MQCTL 呼び出しは、接続に対してオープンされたコールバックおよびオブジェクト処理に対する制御アク ションを実行します。

# **構文**

MQCTL (*Hconn*, *Operation*,*ControlOpts*, *CompCode*, *Reason*)

# **Parameters**

### **Hconn**

タイプ: MQHCONN - 入力

このハンドルは、キュー・マネージャーに対する接続を表します。 *Hconn* の値は、先行の MQCONN または MQCONNX 呼び出しによって戻されたものです。

z/OS for CICS アプリケーションでは、MQCONN 呼び出しを省略することができ、 *Hconn* に以下の特 殊値を指定できます。

### **MQHC\_DEF\_HCONN**

デフォルトの接続ハンドル。

### **Operation**

タイプ: MQLONG - 入力

指定されたオブジェクト・ハンドルに定義されたコールバックで処理されている操作。 以下のオプシ ョンのうち、いずれか 1 つだけを指定する必要があります。

### **MQOP\_START**

指定された接続ハンドルについて定義されているすべてのメッセージ・コンシューマー関数のため のメッセージのコンシュームを開始します。

コールバックは、システムによって開始されるスレッド上で実行されます。 それはアプリケーショ ン・スレッドのいずれとも異なります。

この操作は、提供された接続ハンドルの制御をシステムに渡します。 コンシューマー・スレッド以 外のスレッドから発行できる MQI 呼び出しは、以下のものだけです。

- Operation が MQOP\_STOP の MQCTL
- Operation が MOOP SUSPEND の MOCTL
- MQDISC HConn の切断前に Operation が MQOP\_STOP の MQCTL を実行します。

MQRC\_HCONN\_ASYNC\_ACTIVE は、接続ハンドルの開始中に IBM MQ API 呼び出しが発行され、 この呼び出しがメッセージ・コンシューマー機能から発信されていない場合に戻されます。

MOCBCT\_START\_CALL 中にメッセージ・コンシューマーが接続を停止すると、MOCTL 呼び出しは 失敗理由コード MQRC\_CONNECTION\_STOPPED で戻ります。

この呼び出しは、コンシューマー関数で発行できます。 コールバック・ルーチンと同じ接続の場 合、以前に発行された MQOP\_STOP 操作の取り消しのみが目的です。

このオプションは、 CICS on z/OS 環境ではサポートされません。また、アプリケーションがスレッ ド化されていない IBM MQ ライブラリーにバインドされている場合もサポートされません。

### **MQOP\_START\_WAIT**

指定された接続ハンドルについて定義されているすべてのメッセージ・コンシューマー関数のため のメッセージのコンシュームを開始します。

メッセージ・コンシューマーは同じスレッド上で実行されます。 以下のことが発生する時点まで、 制御は MQCTL の呼び出し側に戻されません。

- MQCTL MQOP\_STOP または MQOP\_SUSPEND 操作を使用して解放された時点、または
- すべてのコンシューマー・ルーチンが登録解除されたか中断された時点。

すべてのコンシューマー・ルーチンが登録解除されるか中断される場合、暗黙の MOOP\_STOP 操作 が発行されます。

現行接続ハンドルまたはその他の接続ハンドルのいずれかについて、コールバック・ルーチン内か らこのオプションを使用することはできません。 呼び出しが試行されると、 MQRC\_ENVIRONMENT\_ERROR で戻ります。

MOOP START WAIT 操作中のいずれかの時点で、登録も中断もしていないコンシューマーがある場 合は、呼び出しは理由コード MQRC\_NO\_CALLBACKS\_ACTIVE で失敗します。

MQOP START WAIT 操作中に接続が中断されると、MQCTL 呼び出しは警告の理由コード MQRC\_CONNECTION\_SUSPENDED を返します。 この時点で接続は「開始済み」のままです。

アプリケーションは MQOP STOP または MQOP RESUME の発行を選択できます。 この場合、 MQOP\_RESUME 操作はブロックします。

このオプションは、単一スレッド・クライアントではサポートされていません。

### **MQOP\_STOP**

メッセージのコンシュームを停止し、すべてのコンシューマーがそれぞれの操作を完了するのを待 機します。 その後、このオプションが完了します。 この操作は、接続ハンドルを解放します。

コールバック・ルーチン内から発行した場合、そのルーチンが終了する時点までこのオプションは 有効になりません。 既に読んだメッセージのコンシューマー・ルーチンが完了し、コールバック・ ルーチンの停止呼び出しが要求されて実行された後は、それ以上メッセージ・コンシューマー・ル ーチンは呼び出されません。

コールバック・ルーチン外から発行された場合、既に読んだメッセージのコンシューマー・ルーチ ンが完了し、コールバックの停止呼び出しが要求されて実行された後、制御は呼び出し元に戻され ません。 しかし、コールバック自体は登録済みのままです。

この関数は、先読みメッセージに対しては何の効果もありません。 コンシューマーがコールバック 関数内から MQCLOSE(MQCO\_QUIESCE) を実行して、配布可能なメッセージがさらにあるかどうか を判別することを確認しなければなりません。

### **MQOP\_SUSPEND**

メッセージのコンシュームを休止します。 この操作は、接続ハンドルを解放します。

この機能は、アプリケーションに関するメッセージの先読みに対しては影響しません。 長期間メッ セージのコンシュームを停止する場合は、キューをクローズし、コンシュームを続行する時に再オ ープンすることを検討してください。

コールバック・ルーチン内から発行した場合、そのルーチンが終了する時点までは有効になりませ ん。 現在のルーチンが終了すると、その後、メッセージ・コンシューマー・ルーチンは呼び出され なくなります。

コールバック外から発行された場合、現在のコンシューマー・ルーチンが完了して、それ以降にル ーチンが呼び出されなくなるまで、制御は呼び出し元に戻されません。

### **MQOP\_RESUME**

メッセージのコンシュームを再開します。

通常このオプションはメイン・アプリケーション・スレッドから発行されますが、コールバック・ ルーチン内から、同じルーチン内でそれより前に発行された中断要求を取り消す目的で使用するこ とも可能です。

MOOP\_RESUME を使用して MOOP\_START\_WAIT を再開すると、操作はブロックします。

#### **ControlOpts**

タイプ: MQCTLO - 入力

MQCTL のアクションを制御するオプション

この構造の詳細については、[MQCTLO](#page-335-0) を参照してください。

### **CompCode**

タイプ: MQLONG - 出力

完了コード。以下のいずれかです。

### **MQCC\_OK**

正常終了。

**MQCC\_WARNING**

警告 (部分完了)。

# **MQCC\_FAILED**

呼び出し失敗。

### **理由**

タイプ: MQLONG - 出力

*CompCode* が MQCC\_OK の場合:

### **MQRC\_NONE**

(0, X'000') レポートする理由コードはありません。

*CompCode* が MQCC\_FAILED の場合:

### **MQRC\_ADAPTER\_CONV\_LOAD\_ERROR**

(2133, X'855') データ変換サービス・モジュールをロードできない。

### **MQRC\_ADAPTER\_NOT\_AVAILABLE**

(2204, X'89C') アダプターが利用できません。

# **MQRC\_ADAPTER\_SERV\_LOAD\_ERROR**

(2130, X'852') アダプター・サービス・モジュールをロードできません。

# **MQRC\_API\_EXIT\_ERROR**

(2374, X'946') API 出口で障害が発生しました。

# **MQRC\_API\_EXIT\_LOAD\_ERROR**

(2183, X'887') API 出口をロードできません。

# **MQRC\_ASID\_MISMATCH**

(2157, X'86D') 1 次 ASID とホーム ASID が異なっています。

### **MQRC\_BUFFER\_LENGTH\_ERROR**

(2005, X'7D5') バッファー長パラメーターは無効です。

### **MQRC\_CALLBACK\_LINK\_ERROR**

(2487, X'9B7') コールバック・ルーチンを呼び出せない

### **MQRC\_CALLBACK\_NOT\_ REGISTERED**

(2448, X'990') コールバックが登録されていないので、登録解除、中断、または再開できない

### **MQRC\_CALLBACK\_ROUTINE\_ERROR**

(2486, X'9B6') MQOP\_REGISTER 呼び出し上で CallbackFunction と CallbackName の両方が指定 されている。

または、CallbackFunction か CallbackName のどちらかが指定されているが、現在登録されている コールバック関数と一致しない。

### **MQRC\_CALLBACK\_TYPE\_ERROR**

(2483, X'9B3') CallBackType フィールドが正しくない。

### **MQRC\_CALL\_IN\_PROGRESS**

(2219, X'8AB') 前の呼び出しが完了する前に MQI 呼び出しが入力されました。

#### **MQRC\_CBD\_ERROR**

(2444, X'98C') オプション・ブロックが正しくない。

### **MQRC\_CBD\_OPTIONS\_ERROR**

(2484, X'9B4') MQCBD オプション・フィールドが正しくない。

### **MQRC\_CICS\_WAIT\_FAILED (MQRC\_ WAIT\_FAILED)**

(2140, X'85C') 待機要求が CICS により拒否された。

# **MQRC\_CONNECTION\_BROKEN** (2009, X'7D9') キュー・マネージャーとの接続が失われました。

# **MQRC\_CONNECTION\_NOT\_AUTHORIZED**

(2217, X'8A9') 接続が許可されていません。

### **MQRC\_CONNECTION\_QUIESCING**

(2202, X'89A') 接続が静止しています。

### **MQRC\_CONNECTION\_STOPPING**

(2203, X'89B') 接続がシャットダウン中です。

#### **MQRC\_CORREL\_ID\_ERROR**

(2207, X'89F') 相関 ID のエラー。

### **MQRC\_FUNCTION\_NOT\_SUPPORTED**

(2298, X'8FA') 要求された関数は、現在の環境では使用できない。

### **MQRC\_GET\_INHIBITED**

(2016, X'7E0') キューからの読み取りが禁止されている。

### **MQRC\_GLOBAL\_UOW\_CONFLICT**

(2351, X'92F') グローバル作業単位に矛盾がある。

### **MQRC\_GMO\_ERROR**

(2186, X'88A') 読み取りメッセージ・オプションの構造体が無効である。

### **MQRC\_HANDLE\_IN\_USE\_FOR\_UOW**

(2353, X'931') グローバル作業単位のためのハンドルが使用中。

#### **MQRC\_HCONN\_ERROR**

(2018, X'7E2') 接続ハンドルが無効です。

#### **MQRC\_HOBJ\_ERROR**

(2019, X'7E3') オブジェクト・ハンドルが無効です。

### **MQRC\_INCONSISTENT\_BROWSE**

(2259, X'8D3') ブラウズの指定が不整合である。

### **MQRC\_INCONSISTENT\_UOW**

(2245, X'8C5') 作業単位の指定が不整合である。
**MQRC\_INVALID\_MSG\_UNDER\_CURSOR** (2246, X'8C6') カーソル下のメッセージが取り出し対象として無効である。 **MQRC\_LOCAL\_UOW\_CONFLICT** (2352, X'930') グローバル作業単位とローカル作業単位に矛盾がある。 **MQRC\_MATCH\_OPTIONS\_ERROR** (2247, X'8C7') 突き合わせオプションが無効である。 **MQRC\_MAX\_MSG\_LENGTH\_ERROR** (2485, X'9B5') MaxMsgLength フィールドが正しくない **MQRC\_MD\_ERROR** (2026, X'7EA') メッセージ記述子が無効である。 **MQRC\_MODULE\_ENTRY\_NOT\_FOUND** (2497, X'9C1') 指定された機能入り口点がモジュール中になかった。 **MQRC\_MODULE\_INVALID** (2496, X'9C0') モジュールが見つかったが、タイプが間違っている (32 ビット/64 ビット) か、有効 な DLL ではない。 **MQRC\_MODULE\_NOT\_FOUND** (2495, X'9BF') モジュールが検索パス中にないか、またはロードが許可されていない。 **MQRC\_MSG\_ID\_ERROR** (2206, X'89E') メッセージ ID のエラー。 **MQRC\_MSG\_SEQ\_NUMBER\_ERROR** (2250, X'8CA') メッセージ順序番号が無効である。 **MQRC\_MSG\_TOKEN\_ERROR** (2331, X'91B') メッセージ・トークンについて無効な使い方をしている。 **MQRC\_NOT\_OPEN\_FOR\_BROWSE** (2036, X'7F4') ブラウズのためにキューがオープンされていない。 **MQRC\_NOT\_OPEN\_FOR\_INPUT** (2037, X'7F5') 入力のためにキューがオープンされていない。 **MQRC\_OBJECT\_CHANGED** (2041, X'7F9') オープンされた後でオブジェクト定義が変更された。 **MQRC\_OBJECT\_DAMAGED** (2101, X'835') オブジェクトが損傷しました。 **MQRC\_OPERATION\_ERROR** (2488, X'9B8') API 呼び出し上の命令コードが正しくない。 **MQRC\_OPTIONS\_ERROR** (2046, X'7FE') オプションが無効であるか、矛盾しています。 **MQRC\_PAGESET\_ERROR** (2193, X'891') ページ・セット・データ・セットへのアクセス中にエラーが発生しました。 **MQRC\_Q\_DELETED** (2052, X'804') キューが削除されました。 **MQRC\_Q\_INDEX\_TYPE\_ERROR** (2394, X'95A') キューの索引タイプが間違っている。 **MQRC\_Q\_MGR\_NAME\_ERROR** (2058, X'80A') キュー・マネージャー名が無効であるか、認識されていません。 **MQRC\_Q\_MGR\_NOT\_AVAILABLE** (2059, X'80B') キュー・マネージャーを接続に使用できません。 **MQRC\_Q\_MGR\_QUIESCING** (2161, X'871') キュー・マネージャーが静止しています。 **MQRC\_Q\_MGR\_STOPPING**

(2162, X'872') キュー・マネージャーのシャットダウン中です。

#### **MQRC\_RESOURCE\_PROBLEM**

(2102, X'836') 使用できるシステム・リソースが不足しています。

## **MQRC\_SIGNAL\_OUTSTANDING**

(2069, X'815') このハンドルに未解決のシグナルがある。

#### **MQRC\_STORAGE\_NOT\_AVAILABLE**

(2071, X'817') ストレージが不足しています。

#### **MQRC\_SUPPRESSED\_BY\_EXIT**

(2109, X'83D') 出口プログラムにより呼び出しが抑止されました。

#### **MQRC\_SYNCPOINT\_NOT\_AVAILABLE**

(2072, X'818') 同期点サポートが利用できない。

#### **MQRC\_UNEXPECTED\_ERROR**

(2195, X'893') 予期しないエラーが発生しました。

### **MQRC\_UOW\_ENLISTMENT\_ERROR**

(2354, X'932') グローバル作業単位の参加に失敗した。

## **MQRC\_UOW\_MIX\_NOT\_SUPPORTED**

(2355, X'933') 作業単位呼び出しの混合はサポートされていない。

**MQRC\_UOW\_NOT\_AVAILABLE** (2255, X'8CF') 作業単位がキュー・マネージャーから使用不可。

**MQRC\_WAIT\_INTERVAL\_ERROR**

#### (2090, X'82A') MQGMO での待機間隔が無効である。

# **MQRC\_WRONG\_GMO\_VERSION**

(2256, X'8D0') 提供された MQGMO のバージョンが違っている。

## **MQRC\_WRONG\_MD\_VERSION**

(2257, X'8D1') 提供された MQMD のバージョンが違っている。

これらのコードについて詳しくは、 メッセージおよび理由コードを参照してください。

## **使用上の注意**

- 1. コールバック・ルーチンは、呼び出すすべてのサービスからの応答を検査しなければなりません。また 解決できない条件をルーチンが検出した場合は、MQCB MQOP\_DEREGISTER コマンドを発行してコール バック・ルーチンに対する呼び出しが繰り返されないようにしなければなりません。
- 2. IBM MQ の更新を含め、XA Transaction Manager がグローバル・トランザクションを管理しているアプ リケーションで非同期コンシュームを使用する場合は、さらに以下の点を考慮に入れる必要がありま す。
	- a. **xa\_open** を呼び出して **HConn** が作成された後、それを得るために MQCTL(MQOP\_START) を呼び出 すことは無効です。

理由は、**HConn** は XA コンテキストにアタッチされた状態になっているため、非同期コンシューム・ メカニズムによって使用されている別個のスレッドではアクセスできないからです。

- b. そのシナリオで MQCTL(MQOP\_START) を呼び出すと、呼び出しは理由コード MORC ASYNC XA CONFLICT (2350) で失敗します。
- c. **HConn** の MQCTL(MQOP\_START\_WAIT) の呼び出しは、 HConn が作成され、**xa\_open** を呼び出した 後で有効です。

理由は、非同期コンシューム・メカニズムを開始するこの方式では、**HConn** のその後のコールバッ クはすべて、MQCTL 呼び出しが行われたスレッドで実行されるようになるからです。 したがって、 **HConn** とスレッドの間のリンクは失われません。

- 3. z/OS では、Operation が MQOP\_START の場合、以下の注意事項があります。
	- 非同期コールバック・ルーチンを使用するプログラムは、z/OS UNIX システム・サービス (USS) の使 用を許可されていなければなりません。
- 非同期コールバック・ルーチンを使用する Language Environment (LE) プログラムは、LE 実行時オプ ション POSIX(ON) を使用しなければなりません。
- 非同期コールバック・ルーチンを使用する LE 以外のプログラムは、USS pthread\_create インターフ ェース (呼び出し可能サービス BPX1PTC) を使用できません。

4. MUS MOCTL は IMS アダプター内ではサポートされません。

**注 :** CICS の場合、MQOP\_START はサポートされていません。 代わりに、MQOP\_START\_WAIT 関数呼び出 しを使用してください。

## **C 言語での呼び出し**

MQCTL (Hconn, Operation, &ControlOpts, &CompCode, &Reason)

パラメーターを次のように宣言します。

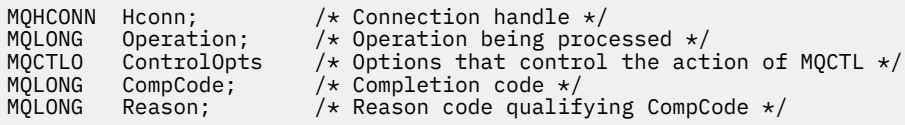

## **COBOL での呼び出し**

CALL 'MQCTL' USING HCONN, OPERATION, CTLOPTS, COMPCODE, REASON.

パラメーターを次のように宣言します。

- 
- \*\* Connection handle 01 HCONN PIC S9(9) BINARY.<br>\*\* Operation
- Operation
- 01 OPERATION PIC S9(9) BINARY.
- \*\* Control Options
- 01 CTLOPTS COPY CMQCTLOV.
- \*\* Completion code
- 01 COMPCODE PIC S9(9) BINARY.<br>\*\* Reason code qualifying COM
- Reason code qualifying COMPCODE
- 01 REASON PIC S9(9) BINARY.

# **PL/I での呼び出し**

call MQCTL(Hconn, Operation, CtlOpts, CompCode, Reason)

パラメーターを次のように宣言します。

dcl Hconn fixed bin(31); /\* Connection handle \*/<br>dcl Operation fixed bin(31); /\* Operation \*/ dcl Operation fixed bin(31); / $\star$  Operation  $\star$ / dcl CtlOpts like MQCTLO;  $\qquad$  / $\star$  Options that control the action of MQCTL  $\star/$ dcl CompCode fixed bin(31); /\* Completion code \*/ dcl Reason fixed bin(31); /\* Reason code qualifying CompCode \*/

# **MQDISC - キュー・マネージャーの切断**

MQDISC 呼び出しはキュー・マネージャーとアプリケーション・プログラムとの接続を切断します。 MQCONN および MQCONNX 呼び出しの逆の操作にあたります。

- z/OS では、非同期メッセージ・コンシューム、イベント処理、またはコールバックを使用するすべての アプリケーションで、メイン制御スレッドが終了前に MQDISC 呼び出しを発行する必要があります。 詳 細については、IBM MQ メッセージの非同期コンシュームを参照してください。
- z/OS では、CICS アプリケーションはキュー・マネージャーからの切断のためにこの呼び出しを発行する 必要はありません。

CICS アプリケーションはこの呼び出しを行いますが、以下のいずれかを指定して先に MQCONNX 呼び出 しを行わなければ、何の効果もありません。

MQCNO\_SERIALIZE\_CONN\_TAG\_Q\_MGR MOCNO\_SERIALIZE\_CONN\_TAG\_OSG MQCNO\_RESTRICT\_CONN\_TAG\_Q\_MGR または MOCNO\_RESTRICT\_CONN\_TAG\_OSG

オプション。この場合、現在開いているすべてのオブジェクト・ハンドルは閉じられます。

# **構文**

MQDISC (*Hconn*, *CompCode*, *Reason*)

### **Parameters**

### **Hconn**

タイプ: MQHCONN - 入出力

このハンドルは、キュー・マネージャーに対する接続を表します。 *Hconn* の値は、先行の MQCONN または MQCONNX 呼び出しによって戻されたものです。

z/OS for CICS アプリケーションでは、MQCONN 呼び出しを省略し、 *Hconn* に以下の値を指定するこ とができます。

#### **MQHC\_DEF\_HCONN**

デフォルトの接続ハンドル。

呼び出しが正常に完了すると、キュー・マネージャーは *Hconn* を環境の有効なハンドルではない値に 設定します。 値は、以下のとおりです。

## **MQHC\_UNUSABLE\_HCONN**

使用できない接続ハンドル。

z/OS では、 *Hconn* は未定義の値に設定されます。

## **CompCode**

タイプ: MQLONG - 出力

完了コード。以下のコードのいずれかです。

## **MQCC\_OK**

正常終了。

#### **MQCC\_WARNING**

警告 (部分完了)。

#### **MQCC\_FAILED**

呼び出し失敗。

#### **理由**

タイプ: MQLONG - 出力

*CompCode* が MQCC\_OK の場合:

### **MQRC\_NONE**

(0, X'000') レポートする理由コードはありません。

*CompCode* が MQCC\_WARNING の場合:

(2003, X'7D3') 作業単位がバックアウトされた。 **MQRC\_CONN\_TAG\_NOT\_RELEASED** (2344, X'928') 接続タグが解放されていない。 **MQRC\_OUTCOME\_PENDING** (2124, X'84C') コミット操作の結果が保留状態である。 *CompCode* が MQCC\_FAILED の場合: **MQRC\_ADAPTER\_DISC\_LOAD\_ERROR** (2138, X'85A') アダプター切断モジュールをロードできない。 **MQRC\_ADAPTER\_NOT\_AVAILABLE** (2204, X'89C') アダプターが利用できません。 **MQRC\_ADAPTER\_SERV\_LOAD\_ERROR** (2130, X'852') アダプター・サービス・モジュールをロードできません。 **MQRC\_API\_EXIT\_ERROR** (2374, X'946') API 出口で障害が発生しました。 **MQRC\_API\_EXIT\_INIT\_ERROR** (2375, X'947') API 出口の初期化に失敗しました。 **MQRC\_API\_EXIT\_TERM\_ERROR** (2376, X'948') API 出口の終了に失敗しました。 **MQRC\_ASID\_MISMATCH** (2157, X'86D') 1 次 ASID とホーム ASID が異なっています。 **MQRC\_CALL\_IN\_PROGRESS** (2219, X'8AB') 前の呼び出しが完了する前に MQI 呼び出しが入力されました。 **MQRC\_CONNECTION\_BROKEN** (2009, X'7D9') キュー・マネージャーとの接続が失われました。 **MQRC\_CONNECTION\_STOPPING** (2203, X'89B') 接続がシャットダウン中です。 **MQRC\_HCONN\_ERROR** (2018, X'7E2') 接続ハンドルが無効です。 **MQRC\_OUTCOME\_MIXED** (2123, X'84B') コミットまたはバックアウト操作の結果が混在している。 **MQRC\_PAGESET\_ERROR** (2193, X'891') ページ・セット・データ・セットへのアクセス中にエラーが発生しました。 **MQRC\_Q\_MGR\_NAME\_ERROR** (2058, X'80A') キュー・マネージャー名が無効であるか、認識されていません。 **MQRC\_Q\_MGR\_NOT\_AVAILABLE** (2059, X'80B') キュー・マネージャーを接続に使用できません。 **MQRC\_Q\_MGR\_STOPPING** (2162, X'872') キュー・マネージャーのシャットダウン中です。 **MQRC\_RESOURCE\_PROBLEM** (2102, X'836') 使用できるシステム・リソースが不足しています。 **MQRC\_STORAGE\_NOT\_AVAILABLE** (2071, X'817') ストレージが不足しています。 **MQRC\_UNEXPECTED\_ERROR** (2195, X'893') 予期しないエラーが発生しました。

**MQRC\_BACKED\_OUT**

これらのコードについて詳しくは、 メッセージおよび理由コードを参照してください。

# **使用上の注意**

- 1. 接続の下でまだオブジェクトがオープンされているときに MQDISC 呼び出しが発行されると、キュー・ マネージャーはこれらのオブジェクトをクローズします。このときのクローズ・オプションは MQCO\_NONE です。
- 2. 作業単位内にあるコミットされていない変更内容でアプリケーションが終了する場合、それらの変更内 容の後処理は、そのアプリケーションの終了の仕方によって異なります。
	- a. アプリケーションが終了前に MQDISC 呼び出しを発行する場合、
		- キュー・マネージャーが調整する作業単位の場合、キュー・マネージャーがアプリケーションの代 わりに MQCMIT 呼び出しを出します。 可能であれば作業単位がコミットされ、そうでなければバ ックアウトされます。
		- 外部的に調整された作業単位の場合、作業単位の状態には変更がありません。しかし、キュー・マ ネージャーは通常、作業単位コーディネーターに求められると、作業単位がコミットされなければ ならないことを示します。

z/OS、 CICS、 IMS(バッチ DL/1 プログラム以外)、 および RRS アプリケーションはこのように なります。

- b. アプリケーションが正常に終了しても、MQDISC 呼び出しを出さない場合、環境によって次のように 処置が実行されます。
	- z/OS では、MQ Java および MQ JMS アプリケーションの場合を除き、注 2a に記載している処置が 実行されます。
	- その他の場合はすべて、2c で説明された処置が実行されます。

環境によって違いが生じるため、移植するアプリケーションでは終了前に作業単位のコミットまたは バックアウトのいずれかを行うようにしてください。

- c. アプリケーションが MQDISC 呼び出しを出さずに異常終了 する場合、作業単位はバックアウトされ ます。
- 3. z/OS では、以下の点が適用されます。
	- CICS アプリケーションは、キュー・マネージャーから切断するために MQDISC 呼び出しを発行する 必要はありません。これは、CICS システム自体がキュー・マネージャーに接続しており、MQDISC 呼 び出しはこの接続では効果がないためです。
	- CICS、IMS (バッチ DL/1 プログラム以外)、および RRS アプリケーションは、外部の作業単位コーデ ィネーターによって調整される作業単位を使用します。 その結果、MQDISC 呼び出しは、呼び出しが 出される時に存在する作業単位があっても、その状況には影響しません。

ただし、MQDISC 呼び出しは、アプリケーションが以前に発行した MQCONNX 呼び出しによって接続 に関連付けられた接続タグ *ConnTag* の使用終了を 示します 。 MQDISC 呼び出しの発行時に接続タ グを参照するアクティブな作業単位がある場合、呼び出しは完了し、完了コード MQCC\_WARNING と 理由コード MQRC CONN TAG NOT RELEASED が出されます。 接続タグは、外部作業単位コーディ ネーターが作業単位を解決するまで、再利用のために使用可能になりません。

**注 :** CICS の場合、MQOP\_START はサポートされていません。 代わりに、MQOP\_START\_WAIT 関数呼び出 しを使用してください。

## **C 言語での呼び出し**

MQDISC (&Hconn, &CompCode, &Reason);

パラメーターを次のように宣言します。

MQHCONN Hconn; /\* Connection handle \*/<br>MQLONG CompCode; /\* Completion code \*/ MOLONG CompCode; /\* Completion code \*/<br>MOLONG CompCode; /\* Completion code \*/<br>MOLONG Reason; /\* Reason code qualif /\* Reason code qualifying CompCode  $*/$ 

# **COBOL での呼び出し**

CALL 'MQDISC' USING HCONN, COMPCODE, REASON.

パラメーターを次のように宣言します。

- \*\* Connection handle
- 01 HCONN PIC S9(9) BINARY. \*\* Completion code
- 01 COMPCODE PIC S9(9) BINARY.
- \*\* Reason code qualifying COMPCODE
- 01 REASON PIC S9(9) BINARY.

# **PL/I での呼び出し**

call MQDISC (Hconn, CompCode, Reason);

パラメーターを次のように宣言します。

dcl Hconn fixed bin(31); /\* Connection handle \*/ dcl CompCode fixed bin(31); /\* Completion code  $*/$ dcl Reason  $fixed bin(31);$  / $\star$  Reason code qualifying CompCode  $\star$ /

# **System/390 アセンブラー呼び出し**

CALL MQDISC,(HCONN,COMPCODE,REASON)

パラメーターを次のように宣言します。

HCONN DS F Connection handle COMPCODE DS F Completion code REASON DS F Reason code qualifying COMPCODE

# **Visual Basic での呼び出し**

MQDISC Hconn, CompCode, Reason

パラメーターを次のように宣言します。

Dim Hconn As Long 'Connection handle' Dim CompCode As Long 'Completion code' Dim Reason As Long 'Reason code qualifying CompCode'

# **MQDLTMH - メッセージ・ハンドルの削除**

MQDLTMH 呼び出しは、メッセージ・ハンドルを削除するので、MQCRTMH 呼び出しの逆です。

# **構文**

MQDLTMH (*Hconn*, *Hmsg*, *DltMsgHOpts*, *CompCode*, *Reason*)

# **パラメーター**

**Hconn** タイプ: MQHCONN - 入力 このハンドルは、キュー・マネージャーに対する接続を表します。

値は、**Hmsg** パラメーターで指定されているメッセージ・ハンドルの作成に使用された接続ハンドルと 一致していなければなりません。

MOHC\_UNASSOCIATED\_HCONN を使用してメッセージ・ハンドルが作成された場合は、メッセージ・ ハンドルを削除するスレッド上で有効な接続を確立しなければなりません。確立しないと、呼び出しは MORC CONNECTION BROKEN で失敗します。

#### **Hmsg**

タイプ: MQHMSG - 入出力

これは削除されるメッセージ・ハンドルです。 値は、前の MQCRTMH 呼び出しで戻されたものです。

呼び出しが正常に完了すると、ハンドルは環境に対して無効な値に設定されます。 値は、以下のとお りです。

## **MQHM\_UNUSABLE\_HMSG**

使用できないメッセージ・ハンドル。

同じメッセージ・ハンドルを渡した別の IBM MQ 呼び出しが進行中の場合は、メッセージ・ハンドルを 削除できません。

## **DltMsgHOpts**

タイプ: MQDMHO - 入力

詳細については、[MQDMHO](#page-352-0) を参照してください。

#### **CompCode**

タイプ: MQLONG - 出力

完了コード。以下のいずれかです。

#### **MQCC\_OK**

正常終了。

#### **MQCC\_FAILED**

呼び出し失敗。

#### **理由**

タイプ: MQLONG - 出力

*CompCode* が MQCC\_OK の場合:

#### **MQRC\_NONE**

(0, X'000') レポートする理由コードはありません。

*CompCode* が MQCC\_FAILED の場合、次のようになります。

#### **MQRC\_ADAPTER\_NOT\_AVAILABLE**

(2204, X'089C') アダプターが利用できません。

#### **MQRC\_ADAPTER\_SERV\_LOAD\_ERROR**

(2130, X'852') アダプター・サービス・モジュールをロードできません。

#### **MQRC\_ASID\_MISMATCH**

(2157, X'86D') 1 次 ASID とホーム ASID が異なっています。

#### **MQRC\_CALL\_IN\_PROGRESS**

(2219, X'08AB') 前の呼び出しが完了する前に MQI 呼び出しが入力された。

#### **MQRC\_CONNECTION\_BROKEN**

(2009, X'07D9') キュー・マネージャーとの接続が失われました。

#### **MQRC\_DMHO\_ERROR**

(2462, X'099E') メッセージ・ハンドル削除オプションの構造が無効である。

#### **MQRC\_HMSG\_ERROR** (2460, X'099C') メッセージ・ハンドル・ポインターが無効。

**MQRC\_MSG\_HANDLE\_IN\_USE** (2499, X'09C3') メッセージ・ハンドルがすでに使用中。

#### **MQRC\_OPTIONS\_ERROR**

(2046, X'07FE') オプションが無効であるか、矛盾しています。

#### **MQRC\_STORAGE\_NOT\_AVAILABLE**

(2071, X'817') ストレージが不足しています。

#### **MQRC\_UNEXPECTED\_ERROR**

(2195, X'893') 予期しないエラーが発生しました。

これらのコードについて詳しくは、 メッセージおよび理由コードを参照してください。

# **C 言語での呼び出し**

MQDLTMH (Hconn, &Hmsg, &DltMsgHOpts, &CompCode, &Reason);

パラメーターを次のように宣言します。

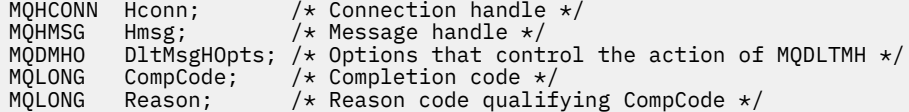

## **COBOL での呼び出し**

CALL 'MQDLTMH' USING HCONN, HMSG, DLTMSGHOPTS, COMPCODE, REASON.

パラメーターを次のように宣言します。

```
** Connection handle
01 HCONN PIC S9(9) BINARY.
** Options that control the action of MQDLTMH
01 DLTMSGHOPTS.
COPY CMQDMHOL.
** Completion code
01 COMPCODE PIC S9(9) BINARY.
** Reason code qualifying COMPCODE
01 REASON PIC S9(9) BINARY.
```
## **PL/I での呼び出し**

call MQDLTMH (Hconn, Hmsg, DltMsgHOpts, CompCode, Reason);

パラメーターを次のように宣言します。

```
dcl Hconn \frac{1}{x} Connection handle \frac{x}{x}<br>dcl Hmsg \frac{1}{x} Message handle \frac{x}{x}dcl Hmsg /* Message handle */<br>dcl DltMsgHOpts like MQDMHO; /* Opti
                                         /* Options that control the action of MQDLTMH */dcl CompCode /* Completion code */
dcl Reason /* Reason code qualifying CompCode */
```
# **高水準アセンブラー呼び出し**

CALL MQDLTMH,(HCONN,HMSG,DLTMSGHOPTS,COMPCODE,REASON)

パラメーターを次のように宣言します。

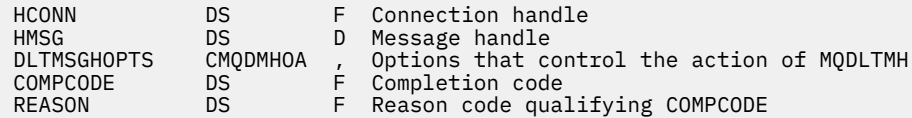

# **MQDLTMP - メッセージ・プロパティーの削除**

MQDLTMP 呼び出しは、メッセージ・ハンドルからプロパティーを削除するので、MQSETMP 呼び出しの逆 です。

# **構文**

MQDLTMP (*Hconn*, *Hmsg*, *DltPropOpts*, *Name*, *CompCode*, *Reason*)

# **パラメーター**

### **Hconn**

タイプ: MQHCONN - 入力

このハンドルは、キュー・マネージャーに対する接続を表します。 値は、**Hmsg** パラメーターで指定さ れているメッセージ・ハンドルの作成に使用された接続ハンドルと一致していなければなりません。

MQHC\_UNASSOCIATED\_HCONN を使用してメッセージ・ハンドルが作成された場合は、メッセージ・ ハンドルを削除するスレッド上で有効な接続を確立しなければなりません。確立しないと、呼び出しは MQRC\_CONNECTION\_BROKEN で失敗します。

## **Hmsg**

タイプ: MQHMSG - 入力

これは、削除されるプロパティーを含むメッセージ・ハンドルです。 値は、前の MQCRTMH 呼び出し で戻されたものです。

### **DltPropOpts**

タイプ: MQDMPO - 入力

詳細については、[MQDMPO](#page-354-0) データ・タイプを参照してください。

## **名前**

タイプ: MQCHARV - 入力

削除するプロパティーの名前。 プロパティー名の詳細については、プロパティー名を参照してくださ い。

プロパティー名にワイルドカードを使用することはできません。

### **CompCode**

タイプ: MQLONG - 出力

完了コード。以下のいずれかです。

**MQCC\_OK**

正常終了。

## **MQCC\_WARNING**

警告 (部分完了)。

**MQCC\_FAILED**

呼び出し失敗。

## **理由**

タイプ: MQLONG - 出力

*CompCode* が MQCC\_OK の場合:

**MQRC\_NONE** (0, X'000') レポートする理由コードはありません。 *CompCode* が MQCC\_WARNING の場合: **MQRC\_PROPERTY\_NOT\_AVAILABLE** (2471, X'09A7') プロパティーが使用できない。 **MQRC\_RFH\_FORMAT\_ERROR** (2421, X'0975') プロパティーを含む MQRFH2 フォルダーを構文解析できなかった。 *CompCode* が MQCC\_FAILED の場合: **MQRC\_ADAPTER\_NOT\_AVAILABLE** (2204, X'089C') アダプターが利用できません。 **MQRC\_ADAPTER\_SERV\_LOAD\_ERROR** (2130, X'0852') アダプター・サービス・モジュールをロードできない。 **MQRC\_ASID\_MISMATCH** (2157, X'086D') 1 次 ASID とホーム ASID とが異なっている。 **MQRC\_CALL\_IN\_PROGRESS** (2219, X'08AB') 前の呼び出しが完了する前に MQI 呼び出しが入力された。 **MQRC\_CONNECTION\_BROKEN** (2009, X'07D9') キュー・マネージャーとの接続が失われました。 **MQRC\_DMPO\_ERROR** (2481, X'09B1') メッセージ・プロパティー削除のオプション構造体が無効です。 **MQRC\_HMSG\_ERROR** (2460, X'099C') メッセージ・ハンドルが無効。 **MQRC\_MSG\_HANDLE\_IN\_USE** (2499, X'09C3') メッセージ・ハンドルがすでに使用中。 **MQRC\_OPTIONS\_ERROR** (2046, X'07FE') オプションが無効であるか、矛盾しています。 **MQRC\_PROPERTY\_NAME\_ERROR** (2442, X'098A') プロパティー名が無効である。 **MQRC\_SOURCE\_CCSID\_ERROR** (2111, X'083F') プロパティー名エンコード文字セット ID が無効である。 **MQRC\_UNEXPECTED\_ERROR** (2195, X'0893') 予期しないエラーが発生した。 これらのコードの詳細については、以下を参照してください。

- IBM MQ for z/OS の メッセージおよび理由コード
- API 完了コードと理由コード (その他の IBM MQ プラットフォームの場合)

## **C 言語での呼び出し**

.

MQDLTMP (Hconn, Hmsg, &DltPropOpts, &Name, &CompCode, &Reason)

パラメーターを次のように宣言します。

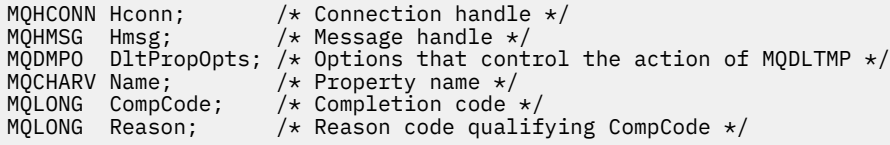

CALL 'MQDLTMP' USING HCONN, HMSG, DLTPROPOPTS, NAME, COMPCODE, REASON.

パラメーターを次のように宣言します。

- \*\* Connection handle
- 01 HCONN PIC S9(9) BINARY.
- \*\* Message handle
- PIC S9(18) BINARY. \*\* Options that control the action of MQDLTMP
- 01 DLTPROPOPTS.
- COPY CMQDMPOV.<br>Froperty name \*\*
- Property name 01 NAME.
- COPY CMQCHRVV.<br>Completion cod
- Completion code
- 01 COMPCODE PIC S9(9) BINARY.
- \*\* Reason code qualifying COMPCODE 01 REASON PIC S9(9) BINARY.

# **PL/I での呼び出し**

call MQDLTMP (Hconn, Hmsg, DltPropOpts, Name, CompCode, Reason);

パラメーターを次のように宣言します。

```
dcl Hconn fixed bin(31); /* Connection handle */
dcl Hmsg \qquad \qquad \text{fixed bin}(63); /* Message handle */
dcl DltPropOpts like MQDMPO; \rightarrow Options that control the action of MQDLTMP \star/dcl Name like MQCHARV; /* Property name */
dcl CompCode fixed bin(31); /* Completion code */
dcl Reason fixed bin(31); /* Reason code qualifying CompCode */
```
# **高水準アセンブラー呼び出し**

CALL MQDLTMP,(HCONN,HMSG,DLTPROPOPTS,NAME,COMPCODE,REASON)

パラメーターを次のように宣言します。

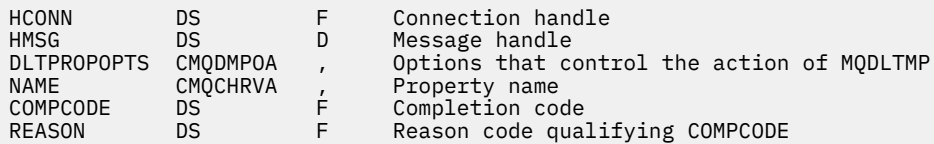

# **MQGET - メッセージの読み取り**

MQGET 呼び出しは、MQOPEN 呼び出しを使用してオープンされたローカル・キューからメッセージを取 り出します。

# **構文**

MQGET (*Hconn*, *Hobj*, *MsgDesc*, *GetMsgOpts*, *BufferLength*, *Buffer*, *DataLength*, *CompCode*, *Reason*)

# **Parameters**

**Hconn** タイプ: MQHCONN - 入力 このハンドルは、キュー・マネージャーに対する接続を表します。 *Hconn* の値は、先行の MQCONN または MQCONNX 呼び出しによって戻されたものです。

z/OS for CICS アプリケーションでは、MQCONN 呼び出しを省略できます。また、 *Hconn* には以下の 値を指定できます。

## **MQHC\_DEF\_HCONN**

デフォルトの接続ハンドル。

#### **Hobj**

タイプ: MQHOBJ - 入力

このハンドルは、メッセージが取り出されるキューを表します。 *Hobj* の値は、前の MQOPEN 呼び出 しで戻されたものです。 このキューは、次のオプションを 1 つ以上指定してオープンしておく必要が あります (詳しくは、735 ページの『MQOPEN - [オブジェクトのオープン』](#page-734-0)を参照してください)。

- MQOO\_INPUT\_SHARED
- MOOO\_INPUT\_EXCLUSIVE
- MOOO\_INPUT\_AS\_O\_DEF
- MQOO\_BROWSE

#### **MsgDesc**

タイプ: MQMD - 入出力

この構造体は、必要なメッセージの属性と、取り出されるメッセージの属性を記述します。 詳細は [418](#page-417-0) ページの『MQMD - [メッセージ記述子』を](#page-417-0)参照してください。

*BufferLength* がメッセージ長より小さい場合、MQGMO\_ACCEPT\_TRUNCATED\_MSG が **GetMsgOpts** パラメーターに指定されているかどうかに関係なく、*MsgDesc* はキュー・マネージャー によって充てんされます ( MQGMO-[オプション・フィールド](#page-373-0) を参照)。

アプリケーションがバージョン 1 の MQMD を提供している場合、戻されるメッセージでは、アプリケ ーション・メッセージ・データに MQMDE の接頭部が付いていますが、これは MQMDE 内の 1 つ以上の フィールドがデフォルト以外の値を持つ場合のみです。 MQMDE 内のすべてのフィールドがデフォル ト値を持つ場合、この MQMDE は省略されます。 MQMD 内の *Format* フィールドにある MOFMT\_MD\_EXTENSION という形式名があれば、MOMDE が存在することを意味します。

有効なメッセージ・ハンドルが *MsgHandle* フィールドで提供されている場合、アプリケーションは MQMD 構造を提供する必要はありません。 このフィールドに何も提供されていない場合、メッセージ の記述子は、メッセージ・ハンドルに関連した記述子から取られます。

アプリケーションが MQMD 構造体ではなくメッセージ・ハンドルを提供し、 MOGMO\_PROPERTIES\_FORCE\_MORFH2 を指定すると、呼び出しは失敗して理由コード MQRC\_MD\_ERROR が表示されます。 アプリケーションが MQMD 構造体を提供しないで MQGMO\_PROPERTIES\_AS\_Q\_DEF を指定し、**PropertyControl** キュー属性が MQPROP\_FORCE\_MQRFH2 である場合も、呼び出しはやはり失敗し、理由コード MQRC\_MD\_ERROR が表示されます。

一致オプションが指定されており、メッセージ・ハンドルに関連したメッセージ記述子が使用されてい る場合、一致させるために使用される入力フィールドはメッセージ処理に由来します。

### **GetMsgOpts**

タイプ: MQGMO - 入出力

詳細は 362 ページの『MQGMO - [読み取りメッセージ・オプション』を](#page-361-0)参照してください。

### **BufferLength**

タイプ: MQLONG - 入力

これは、*Buffer* 域の長さ (バイト数) です。 メッセージにデータがない場合、またはメッセージがキ ューから削除され、データが廃棄される (この場合には MQGMO\_ACCEPT\_TRUNCATED\_MSG の指定が 必要) 場合には、ゼロを指定します。

**注 :** キューから読み取り可能な最長メッセージの長さは、キュー属性 **MaxMsgLength** によって示され ます (840 [ページの『キューの属性』](#page-839-0)を参照)。

#### **Buffer**

タイプ: MQBYTExBufferLength - 出力

これはメッセージ・データが入れられる領域です。 バッファーを、メッセージのデータの性質に適し た境界に位置合わせします。 IBM MQ ヘッダー構造になっているメッセージを含む、ほとんどのメッセ ージには 4 バイトの位置合わせが適していますが、メッセージによってはより厳しい位置合わせを必要 とする場合があります。 例えば、64 ビット・バイナリー整数を 含むメッセージは 8 バイト境界に合わ せる必要がある場合があります。

*BufferLength* がメッセージの長より短い場合は、可能な限りメッセージが **Buffer** に移動されます。 この処理は、**GetMsgOpts** パラメーターで MQGMO\_ACCEPT\_TRUNCATED\_MSG が指定されているかど うかにかかわりなく行われます (詳細については、[MQGMO - Options](#page-373-0) フィールドを参照してください)。

**Buffer** 内のデータの文字セットとエンコードは、 **MsgDesc** パラメーターで返される *CodedCharSetId* フィールドと *Encoding* フィールドによって指定されます。 これらの値が受信側 で必要とされている値と異なる場合、受信側はアプリケーション・メッセージ・データを必要な文字セ ットとエンコードに変換する必要があります。 MQGMO\_CONVERT オプションを (必要ならユーザー作 成の出口で) 使用して、メッセージ・データを変換することができます。 このオプションの詳細につい ては、362 ページの『MQGMO - [読み取りメッセージ・オプション』](#page-361-0)を参照してください。

**注 :** MQGET 呼び出しのその他のパラメーターはすべて、ローカル・キュー・マネージャーの文字セッ トとエンコードに従っています (**CodedCharSetId** キュー・マネージャー属性と MQENC\_NATIVE で指 定します)。

呼び出しが失敗した場合は、バッファーの内容が変更されてしまっていることもあります。

C プログラミング言語では、パラメーターは、void を示すポインターとして宣言されます。つまり、ど のタイプのデータのアドレスもパラメーターとして指定できます。

**BufferLength** パラメーターがゼロの場合は、*Buffer* は参照されません。この場合、C または System/390 アセンブラーで作成されたプログラムによって渡されるパラメーター・アドレスはヌルの こともあります。

### **DataLength**

タイプ: MQLONG - 出力

これは、メッセージ内の アプリケーション・データの長さ (バイト数) です。 この値が *BufferLength* より長い場合は、*BufferLength* バイトだけが **Buffer** パラメーターに戻されます (つまり、メッセー ジが切り捨てられます)。 この値がゼロの場合は、メッセージにはアプリケーション・データが入って いません。

*BufferLength* がメッセージ長より短い場合でも、 **GetMsgOpts** パラメーターに MOGMO\_ACCEPT\_TRUNCATED\_MSG が指定されているかどうかに関係なく、キュー・マネージャーに よって *DataLength* が完了します (詳しくは、 MQGMO-[オプション・フィールド](#page-373-0) を参照してくださ い)。 これにより、アプリケーションは、メッセージ・データを収容するのに必要なバッファーのサイ ズを判別して、適切なサイズのバッファーを用いて呼び出しを再発行することができます。

しかし、MQGMO\_CONVERT オプションが指定されている場合に、変換されたメッセージ・データが長 すぎて *Buffer* に入りきらないと、*DataLength* について、以下の値が戻されます。

• 未変換 データの長さ (キュー・マネージャー定義の形式の場合)。

この場合、データの性質により変換中に拡張が行われるときは、アプリケーションは *DataLength* としてキュー・マネージャーから戻される値より大きいバッファーを割り振る必要があります。

• データ変換出口により戻される値 (アプリケーション定義の形式の場合)

#### **CompCode**

タイプ: MQLONG - 出力

完了コード。以下のいずれかです。

**MQCC\_OK**

正常終了。

**MQCC\_WARNING**

警告 (部分完了)。

## **MQCC\_FAILED**

呼び出し失敗。

## **理由**

タイプ: MQLONG - 出力

次に示す理由コードは、キュー・マネージャーが **Reason** パラメーターに対して返すことのある理由コ ードです。 アプリケーションが MOGMO\_CONVERT オプションを指定し、ユーザー作成出口を起動し てメッセージ・データの一部またはすべてを変換する場合、**Reason** パラメーターに戻される値はその 出口が決定します。 このため、次に示す値以外の値が戻ることがあります。

*CompCode* が MQCC\_OK の場合:

## **MQRC\_NONE**

(0, X'000') レポートする理由コードはありません。

*CompCode* が MQCC\_WARNING の場合:

## **MQRC\_CONVERTED\_MSG\_TOO\_BIG**

(2120, X'848') 変換されたデータが、バッファーには大きすぎる。

### **MQRC\_CONVERTED\_STRING\_TOO\_BIG**

(2190, X'88E') 変換されたストリングが、フィールドには大きすぎる。

**MQRC\_DBCS\_ERROR**

(2150, X'866') DBCS ストリングが無効である。

- **MQRC\_FORMAT\_ERROR** (2110, X'83E') メッセージ形式が無効である。
- **MQRC\_INCOMPLETE\_GROUP**

(2241, X'8C1') メッセージ・グループが不完全である。

- **MQRC\_INCOMPLETE\_MSG** (2242, X'8C2') 論理メッセージが不完全である。
- **MQRC\_INCONSISTENT\_CCSIDS**

(2243, X'8C3') 各メッセージ・セグメントが異なる CCSID をもつ。

## **MQRC\_INCONSISTENT\_ENCODINGS**

(2244, X'8C4') 各メッセージ・セグメントが異なるエンコードをもつ。

**MQRC\_INCONSISTENT\_UOW**

(2245, X'8C5') 作業単位の指定が不整合である。

**MQRC\_MSG\_TOKEN\_ERROR**

(2331, X'91B') メッセージ・トークンの無効な使用。

### **MQRC\_NO\_MSG\_LOCKED**

(2209, X'8A1') ロックされているメッセージがない。

## **MQRC\_NOT\_CONVERTED**

(2119, X'847') メッセージ・データが変換されなかった。

### **MQRC\_OPTIONS\_CHANGED**

(nnnn, X'xxx') 整合性を保つために必要なオプションが変更されている。

### **MQRC\_PARTIALLY\_CONVERTED**

(2272, X'8E0') メッセージ・データが一部変換されなかった。

### **MQRC\_SIGNAL\_REQUEST\_ACCEPTED**

(2070, X'816') メッセージは戻されなかった (ただし、シグナル要求は受け入れられた)。

### **MQRC\_SOURCE\_BUFFER\_ERROR**

(2145, X'861') ソース・バッファー・パラメーターが無効。

**MQRC\_SOURCE\_CCSID\_ERROR** (2111, X'83F') ソース・エンコード文字セット ID が無効である。 **MQRC\_SOURCE\_DECIMAL\_ENC\_ERROR** (2113, X'841') メッセージ内のパック 10 進数のエンコードが認識できない。 **MQRC\_SOURCE\_FLOAT\_ENC\_ERROR** (2114, X'842') メッセージ内の浮動小数点のエンコードが認識できない。 **MQRC\_SOURCE\_INTEGER\_ENC\_ERROR** (2112, X'840') ソース整数エンコードが認識できない。 **MQRC\_SOURCE\_LENGTH\_ERROR** (2143, X'85F') ソース長パラメーターが無効である。 **MQRC\_TARGET\_BUFFER\_ERROR** (2146, X'862') ターゲット・バッファー・パラメーターが無効である。 **MQRC\_TARGET\_CCSID\_ERROR** (2115, X'843') ターゲット・エンコード文字セット ID が無効である。 **MQRC\_TARGET\_DECIMAL\_ENC\_ERROR** (2117, X'845') 受信側で指定されたパック 10 進数のエンコードが認識できない。 **MQRC\_TARGET\_FLOAT\_ENC\_ERROR** (2118, X'846') 受信側で指定された浮動小数点のエンコードが認識できない。 **MQRC\_TARGET\_INTEGER\_ENC\_ERROR** (2116, X'844') ターゲット整数エンコードが認識できない。 **MQRC\_TRUNCATED\_MSG\_ACCEPTED** (2079, X'81F') 切り捨てられたメッセージが戻された (処理は完了している)。 **MQRC\_TRUNCATED\_MSG\_FAILED** (2080, X'820') 切り捨てられたメッセージが戻された (処理は完了していない)。 *CompCode* が MQCC\_FAILED の場合: **MQRC\_ADAPTER\_NOT\_AVAILABLE** (2204, X'89C') アダプターが利用できません。 **MQRC\_ADAPTER\_CONV\_LOAD\_ERROR** (2133, X'855') データ変換サービス・モジュールをロードできない。 **MQRC\_ADAPTER\_SERV\_LOAD\_ERROR** (2130, X'852') アダプター・サービス・モジュールをロードできません。 **MQRC\_API\_EXIT\_ERROR** (2374, X'946') API 出口で障害が発生しました。 **MQRC\_API\_EXIT\_LOAD\_ERROR** (2183, X'887') API 出口をロードできません。 **MQRC\_ASID\_MISMATCH** (2157, X'86D') 1 次 ASID とホーム ASID が異なっています。 **MQRC\_BACKED\_OUT** (2003, X'7D3') 作業単位がバックアウトされた。 **MQRC\_BUFFER\_ERROR** (2004, X'7D4') バッファー・パラメーターが無効である。 **MQRC\_BUFFER\_LENGTH\_ERROR** (2005, X'7D5') バッファー長パラメーターは無効です。 **MQRC\_CALL\_IN\_PROGRESS** (2219, X'8AB') 前の呼び出しが完了する前に MQI 呼び出しが入力されました。 **MQRC\_CF\_NOT\_AVAILABLE** (2345, X'929') カップリング・ファシリティーが使用できません。 **MQRC\_CF\_STRUC\_FAILED** (2373, X'945') カップリング・ファシリティー構造体で障害が発生しました。

**MQRC\_CF\_STRUC\_IN\_USE** (2346, X'92A') カップリング・ファシリティー構造体が使用中です。 **MQRC\_CF\_STRUC\_LIST\_HDR\_IN\_USE** (2347, X'92B') カップリング・ファシリティー構造体のリスト・ヘッダーが使用中です。 **MQRC\_CICS\_WAIT\_FAILED (MQRC\_ WAIT\_FAILED)** (2140, X'85C') 待機要求が CICS により拒否された。 **MQRC\_CONNECTION\_BROKEN** (2009, X'7D9') キュー・マネージャーとの接続が失われました。 **MQRC\_CONNECTION\_NOT\_AUTHORIZED** (2217, X'8A9') 接続が許可されていません。 **MQRC\_CONNECTION\_QUIESCING** (2202, X'89A') 接続が静止しています。 **MQRC\_CONNECTION\_STOPPING** (2203, X'89B') 接続がシャットダウン中です。 **MQRC\_CORREL\_ID\_ERROR** (2207, X'89F') 相関 ID のエラー。 **MQRC\_DATA\_LENGTH\_ERROR** (2010, X'7DA') データ長パラメーターが無効である。 **MQRC\_DB2\_NOT\_AVAILABLE** (2342, X'926') Db2 サブシステムが利用できません。 **MQRC\_GET\_INHIBITED** (2016, X'7E0') キューからの読み取りが禁止されている。 **MQRC\_GLOBAL\_UOW\_CONFLICT** (2351, X'92F') グローバル作業単位に矛盾がある。 **MQRC\_GMO\_ERROR** (2186, X'88A') 読み取りメッセージ・オプションの構造体が無効である。 **MQRC\_HANDLE\_IN\_USE\_FOR\_UOW** (2353, X'931') グローバル作業単位のためのハンドルが使用中。 **MQRC\_HCONN\_ERROR** (2018, X'7E2') 接続ハンドルが無効です。 **MQRC\_HOBJ\_ERROR** (2019, X'7E3') オブジェクト・ハンドルが無効です。 **MQRC\_INCONSISTENT\_BROWSE** (2259, X'8D3') ブラウズの指定が不整合である。 **MQRC\_INCONSISTENT\_UOW** (2245, X'8C5') 作業単位の指定が不整合である。 **MQRC\_INVALID\_MSG\_UNDER\_CURSOR** (2246, X'8C6') カーソル下のメッセージが取り出し対象として無効である。 **MQRC\_LOCAL\_UOW\_CONFLICT** (2352, X'930') グローバル作業単位とローカル作業単位に矛盾がある。 **MQRC\_MATCH\_OPTIONS\_ERROR** (2247, X'8C7') 突き合わせオプションが無効である。 **MQRC\_MD\_ERROR** (2026, X'7EA') メッセージ記述子が無効である。 **MQRC\_MSG\_ID\_ERROR** (2206, X'89E') メッセージ ID のエラー。

**MQRC\_MSG\_SEQ\_NUMBER\_ERROR**

(2250, X'8CA') メッセージ順序番号が無効である。

**MQRC\_MSG\_TOKEN\_ERROR** (2331, X'91B') メッセージ・トークンについて無効な使い方をしている。

**MQRC\_NO\_MSG\_AVAILABLE** (2033, X'7F1') メッセージが使用できない。 **MQRC\_NO\_MSG\_UNDER\_CURSOR** (2034, X'7F2') ブラウズ・カーソルがメッセージに位置付けされていない。 **MQRC\_NOT\_OPEN\_FOR\_BROWSE** (2036, X'7F4') ブラウズのためにキューがオープンされていない。 **MQRC\_NOT\_OPEN\_FOR\_INPUT** (2037, X'7F5') 入力のためにキューがオープンされていない。 **MQRC\_OBJECT\_CHANGED** (2041, X'7F9') オープンされた後でオブジェクト定義が変更された。 **MQRC\_OBJECT\_DAMAGED** (2101, X'835') オブジェクトが損傷しました。 **MQRC\_OPTIONS\_ERROR** (2046, X'7FE') オプションが無効であるか、矛盾しています。 **MQRC\_PAGESET\_ERROR** (2193, X'891') ページ・セット・データ・セットへのアクセス中にエラーが発生しました。 **MQRC\_Q\_DELETED** (2052, X'804') キューが削除されました。 **MQRC\_Q\_INDEX\_TYPE\_ERROR** (2394, X'95A') キューの索引タイプが間違っている。 **MQRC\_Q\_MGR\_NAME\_ERROR** (2058, X'80A') キュー・マネージャー名が無効であるか、認識されていません。 **MQRC\_Q\_MGR\_NOT\_AVAILABLE** (2059, X'80B') キュー・マネージャーを接続に使用できません。 **MQRC\_Q\_MGR\_QUIESCING** (2161, X'871') キュー・マネージャーが静止しています。 **MQRC\_Q\_MGR\_STOPPING** (2162, X'872') キュー・マネージャーのシャットダウン中です。 **MQRC\_RESOURCE\_PROBLEM** (2102, X'836') 使用できるシステム・リソースが不足しています。 **MQRC\_SECOND\_MARK\_NOT\_ALLOWED** (2062, X'80E') メッセージはすでにマークされている。 **MQRC\_SIGNAL\_OUTSTANDING** (2069, X'815') このハンドルに未解決のシグナルがある。 **MQRC\_SIGNAL1\_ERROR** (2099, X'833') シグナル・フィールドが無効である。 **MQRC\_STORAGE\_MEDIUM\_FULL** (2192, X'890') 外部ストレージ・メディアが満杯です。 **MQRC\_STORAGE\_NOT\_AVAILABLE** (2071, X'817') ストレージが不足しています。 **MQRC\_SUPPRESSED\_BY\_EXIT** (2109, X'83D') 出口プログラムにより呼び出しが抑止されました。 **MQRC\_SYNCPOINT\_LIMIT\_REACHED** (2024, X'7E8') 現行の作業単位内では、これ以上メッセージを処理できない。 **MQRC\_SYNCPOINT\_NOT\_AVAILABLE** (2072, X'818') 同期点サポートが利用できない。 **MQRC\_UNEXPECTED\_ERROR** (2195, X'893') 予期しないエラーが発生しました。 **MQRC\_UOW\_ENLISTMENT\_ERROR**

(2354, X'932') グローバル作業単位の参加に失敗した。

#### **MQRC\_UOW\_MIX\_NOT\_SUPPORTED**

(2355, X'933') 作業単位呼び出しの混合はサポートされていない。

#### **MQRC\_UOW\_NOT\_AVAILABLE**

(2255, X'8CF') 作業単位がキュー・マネージャーから使用不可。

#### **MQRC\_WAIT\_INTERVAL\_ERROR**

(2090, X'82A') MQGMO での待機間隔が無効である。

### **MQRC\_WRONG\_GMO\_VERSION**

(2256, X'8D0') 提供された MQGMO のバージョンが違っている。

#### **MQRC\_WRONG\_MD\_VERSION**

(2257, X'8D1') 提供された MQMD のバージョンが違っている。

これらのコードについて詳しくは、メッセージおよび理由コードを参照してください。

## **使用上の注意**

1. 取り出されたメッセージは、通常、キューから削除されます。 削除は、MQGET 呼び出し自体の一部、 または同期点の一部として行われる可能性があります。

ブラウズ・オプションとは、 MQGMO\_BROWSE\_FIRST、 MQGMO\_BROWSE\_NEXT、および MQGMO\_BROWSE\_MSG\_UNDER\_CURSOR のことです。

2. いずれかのブラウズ・オプションで MQGMO\_LOCK オプションが指定されている場合は、このハンド ルにだけ扱われるよう、ブラウズされたメッセージがロックされます。

MOGMO\_UNLOCK オプションが指定されていると、以前にロックされたメッセージがロック解除され ます。 この場合、メッセージは取り出されず、**MsgDesc**、**BufferLength**、**Buffer**、および **DataLength** パラメーターは、検査も変更も行われません。

3. MQGET 呼び出しを発行したアプリケーションについては、呼び出しの処理中にアプリケーションが異 常終了するか接続が切断された場合に、取り出されたメッセージが失われることがあります。 この問 題が発生するのは、キュー・マネージャーと同じプラットフォームで実行されていて、アプリケーシ ョンに代わって MQGET 呼び出しを発行する代理がアプリケーションの切断を検出できる時期が、代理 からアプリケーションにメッセージを返そうとする直前、つまりメッセージがキューから除去された 後になるからです。 この問題は、永続メッセージの場合でも、非永続メッセージの場合でも起こりま す。

このようにしてメッセージを失う危険を回避するには、メッセージを常に作業単位内で取り出すよう にしてください。 つまり、MQGET 呼び出しで MQGMO\_SYNCPOINT オプションを指定し、メッセー ジ処理が完了した時点で MQCMIT または MQBACK 呼び出しを使用して作業単位をコミットするかバ ックアウトします。 MQGMO\_SYNCPOINT が指定されている場合、クライアントが異常終了したり接 続が切断されると、代理はキュー・マネージャー上の作業単位をバックアウトして、メッセージはキ ューに再び入れられます。 同期点の詳細については、IBM MQ アプリケーションでの同期点に関する 考慮事項を参照してください。

この状態は、IBM MQ クライアントだけでなく、キュー・マネージャーと同じプラットフォーム上で実 行されているアプリケーションで発生することがあります。

- 4. もしもアプリケーションがメッセージのシーケンスを特定の 1 つの作業単位内のキューを処理し、そ の作業単位を正常にコミットすると、メッセージは次のように検索できるようになります。
	- キューが非共有キュー (つまりローカル・キュー) である場合は、作業単位のメッセージはすべて同 時に利用できます。
	- キューが共有キュー である場合、作業単位のメッセージは、書き込まれた順番で利用できます。す べてを同時に利用することはできません。 システムが重い負荷を負っている場合、最初に検索する 作業単位のメッセージは成功しても、2 番目またはそれ以降の作業単位のメッセージの MQGET 呼び 出しは失敗し、MQRC\_NO\_MSG\_AVAILABLE が戻されることがあります。 この場合、アプリケーシ ョンでは、少し待機してから操作を再試行してください。
- 5. アプリケーションがメッセージ・グループを使用せずにメッセージ・シーケンスを同じキューに書き 込んだ場合、 特定の条件が満たされていれば、それらのメッセージの順序は保持されます。 詳細につ

いては、『MQPUT [の使用上の注意』](#page-761-0)を参照してください。 条件が満たされていて、さらに以下の条件 も満たされていれば、メッセージは送信された順序で受信側のアプリケーションに提示されます。

• キューからメッセージを読み取る受信側は 1 つだけである。

キューからメッセージを読み取るアプリケーションが 2 つ以上ある場合は、シーケンスに属するメ ッセージを識別するために使用するメカニズムについて、アプリケーションが送信側と合意している 必要があります。 例えば、送信側は、シーケンス内メッセージの CorrelId フィールドのすべてを、 そのメッセージ・シーケンスに固有な値に設定することができます。

• 受信側は、例えば特定の MsgId または CorrelId を指定することによって、検索の順序を意図的に 変更することはありません。

送信側のアプリケーションがメッセージ・グループとしてメッセージを書き込む場合、受信側のアプ リケーションが MQGET 呼び出しに MQGMO\_LOGICAL\_ORDER オプションを指定していれば、メッセ ージは受信側のアプリケーションに正しい順序で提示されます。 メッセージ・グループの詳細につい ては、以下を参照してください。

- • [MQMD MsgFlags](#page-465-0) フィールド
- MOPMO LOGICAL ORDER
- • [MQGMO\\_LOGICAL\\_ORDER](#page-387-0)

ユーザーが同期点下でグループ中のメッセージを取得している場合、トランザクションを終了しよう とする前に、グループ全体を処理したことを確認する必要があります。

- 6. アプリケーションは、 **MsgDesc** パラメーターの Feedback フィールドにフィードバック・コード MOFB OUIT があるかどうかをテストし、この値が見つかった場合は終了する必要があります。 詳し くは、『[MQMD - Feedback](#page-438-0) フィールド』を参照してください。
- 7. Hobj によって識別されたキューが MQOO\_SAVE\_ALL\_CONTEXT オプション付きでオープンされ、 MQGET 呼び出しからの完了コードが MQCC\_OK または MQCC\_WARNING である場合は、キュー・ハ ンドル Hobj と関連付けられたコンテキストが、取り出されたメッセージのコンテキストに設定されま す(ただし、MOGMO\_BROWSE\_FIRST、MOGMO\_BROWSE\_NEXT、または MQGMO\_BROWSE\_MSG\_UNDER\_CURSOR オプションが設定されていて、コンテキストに使用不可の マークが付いている場合を除く)。

保管されたコンテキストは、MOPMO\_PASS\_IDENTITY\_CONTEXT または MOPMO\_PASS\_ALL\_CONTEXT オプションを指定することにより、後続の MOPUT または MOPUT1 呼 び出しで使用することができます。 これにより、受信したメッセージのコンテキストの全体または一 部を別のメッセージに転送することが可能になります (例えば、メッセージを別のキューに転送する場 合など)。 メッセージのコンテキストの詳細については、メッセージのコンテキストを参照してくださ い。

- 8. MQGMO\_CONVERT オプションが **GetMsgOpts** パラメーターに指定されている場合は、アプリケーシ ョン・メッセージ・データは、受信側アプリケーションで要求される表現に変換されてから **Buffer** パラメーターに入ります。
	- メッセージ内の制御情報の Format フィールドは、アプリケーション・データの構造を識別し、メ ッセージ内の制御情報の CodedCharSetId および Encoding フィールドは、その文字セット ID と エンコードを指定します。
	- MQGET 呼び出しを発行するアプリケーションは、 **MsgDesc** パラメーターの CodedCharSetId フ ィールドと Encoding フィールドに、アプリケーション・メッセージ・データの変換先の文字セッ ト ID とエンコードを指定します。

メッセージ・データの変換が必要な場合は、メッセージの中の制御情報にある Format フィールドの 値に応じて、キュー・マネージャー自体またはユーザー作成の出口のどちらかで、変換が実行されま す。

- 以下に示す形式名は、キュー・マネージャーによって変換される形式です。これらは、「組み込み」 形式と呼ばれています。
	- MQFMT\_ADMIN
	- MQFMT\_CICS (z/OS のみ)
- MQFMT\_COMMAND\_1
- MQFMT\_COMMAND\_2
- MQFMT\_DEAD\_LETTER\_HEADER
- MQFMT\_DIST\_HEADER
- MQFMT\_EVENT バージョン 1
- MQFMT\_EVENT バージョン 2 (z/OS のみ)
- MQFMT\_IMS
- MQFMT\_IMS\_VAR\_STRING
- MQFMT\_MD\_EXTENSION
- MQFMT\_PCF
- MQFMT\_REF\_MSG\_HEADER
- MQFMT\_RF\_HEADER
- MQFMT\_RF\_HEADER\_2
- MQFMT\_STRING
- MQFMT\_TRIGGER
- MQFMT WORK INFO HEADER (z/OS のみ)
- MQFMT\_XMIT\_Q\_HEADER
- 形式名 MQFMT\_NONE は、メッセージ内のデータの性質が未定義であることを示す特殊な値です。 その結果、キュー・マネージャーは、メッセージがキューから取り出されるときには、変換を行いま せん。

**注 :** MQFMT\_NONE という形式名のメッセージに対する MQGET 呼び出しで MQGMO\_CONVERT が指 定され、そのメッセージの文字セットまたはエンコードが **MsgDesc** パラメーターで指定されている ものと異なる場合、メッセージは **Buffer** パラメーターに戻されます (他のエラーは想定されませ ん)が、呼び出しは完了コード MOCC\_WARNING および理由コード MORC\_FORMAT

そのメッセージ・データの性質から変換が必要とされない場合、または送信側および受信側アプリケ ーションがそのメッセージ・データの送信形式について合意した場合には、MOFMT\_NONE が使用で きます。

• それ以外の形式名を使用すると、メッセージは、ユーザー作成出口に渡され、変換が行われます。 その出口は、環境固有の追加とは別に、形式と同一の名前を持ちます。 ユーザー指定の形式名に、 「IBM MQ」という文字で始まる名前は使用しないでください。

データ変換出口の詳細については、913 [ページの『データ変換出口』を](#page-912-0)参照してください。

メッセージ内のユーザー・データは、サポートされているすべての文字セットおよびエンコードとの 間で変換することができます。 ただし、メッセージに 1 つ以上の IBM MQ ヘッダー構造体が含まれて いる場合、キュー名内の有効な文字について 2 バイト文字またはマルチバイト文字を備えている文字 セットとの間で、そのメッセージを変換することはできません。 そのような変換を試みた場合、 MQRC\_SOURCE\_CCSID\_ERROR と MQRC\_TARGET\_CCSID\_ERROR のどちらかの理由コードが発生し、 メッセージは変換されずに戻されます。 UNICODE 文字セット UTF-16 は、そのような文字セットの一 例です。

MQGET から戻る際の、以下の理由コードは、メッセージが正常に変換されたことを示しています。

## • MQRC\_NONE

次の理由コードは、メッセージが正常に変換された可能性があることを示しています。この場合、ア プリケーションで、**MsgDesc** パラメーターの CodedCharSetId および Encoding フィールドを検査 して、以下のコードが戻されているか検査してください。

• MQRC\_TRUNCATED\_MSG\_ACCEPTED

その他の理由コードはすべて、メッセージが変換されなかったことを表します。

**注 :** この理由コードの解釈は、ユーザー作成の出口で実行される変換にも適用されます。ただし、その 出口が 913 [ページの『データ変換出口』に](#page-912-0)記載されている処理ガイドラインに従っている場合だけで す。

- 9. メッセージを取得するためにオブジェクト指向インターフェースを使用する場合には、MQGET 呼び出 しのメッセージ・データを保持するためのバッファーを指定しないことも選択できます。 ただし、 IBM WebSphere MQ 7.0 より前のバージョンの IBM MQ では、バッファーが指定されていない場合でも、 MOGET が理由コード MORC CONVERTED MSG TO BIG で失敗する可能性がありました。 IBM WebSphere MQ 7.0 では、オブジェクト指向アプリケーションを使用して受信メッセージ・バッファー のサイズを制限せずにメッセージを取得するとき、アプリケーションは MORC CONVERTED MSG TOO BIG で失敗せずに、変換されたメッセージを受け取ります。 これは、
	- 以下の環境において当てはまります。
	- .NET (完全に管理されるアプリケーションを含む)

• C++

• Java ( IBM MQ classes for Java )

**注 :** すべてのクライアントにおいて、sharingConversations の値がゼロである場合には、チャネ ルは IBM WebSphere MQ 7.0 より前と同じ動作になり、メッセージ処理は IBM WebSphere MQ 6 の動 作に戻ります。 この状態では、バッファーが小さすぎて変換後のメッセージを受け取れない場合、未 変換のメッセージが理由コード MQRC\_CONVERTED\_MSG\_TOO\_BIG で返されます。 sharingConversations について詳しくは、 クライアント・アプリケーションでの共用会話の使用 を参照してください。

10. 組み込み形式では、MQGMO\_CONVERT オプションが指定されていると、キュー・マネージャーが、メ ッセージの文字ストリングのデフォルト変換 を実行する場合があります。 デフォルト変換の場合、キ ュー・マネージャーによるストリング・データの変換時に、実際の文字セットに近似するインストー ル指定デフォルト文字セットが使用されます。 その結果、MQGET 呼び出しは終了し、完了コード MQCC\_OK が戻ります。MQCC\_WARNING および理由コード MQRC\_SOURCE\_CCSID\_ERROR または MORC\_TARGET\_CCSID\_ERROR が戻ることはありません。

**注 :** 近似する文字セットを使用してストリング・データを変換すると、文字が不正確に変換される場合 があります。 これを回避するには、実際の文字セットとデフォルト文字セットの両方に共通する文字 をストリング内に使用します。

デフォルト変換は、アプリケーション・メッセージ・データにも、また MQMD および MQMDE 構造体 内の各文字フィールドにも適用されます。

- アプリケーション・メッセージ・データのデフォルト変換は、次のすべての記述が該当する場合にだ け生じます。
	- アプリケーションが MQGMO\_CONVERT を指定している。
	- メッセージに、サポートされていない文字セットからの変換、またはその文字セットへの変換が 必要なデータが含まれている。
	- キュー・マネージャーがインストールまたは再始動され、デフォルト変換が使用可能になりまし た。
- MQMD および MQMDE 構造体の文字フィールドのデフォルト変換は、キュー・マネージャーでデフ ォルト変換が使用可能になっている場合に、必要に応じて行われます。 この変換は、アプリケーシ ョンで MQGMO\_CONVERT オプションが MQGET 呼び出しに指定されていない場合でも実行されま す。
- 11. Visual Basic プログラミング言語には、以下の点が適用されます。
	- **Buffer** パラメーターのサイズが **BufferLength** パラメーターで指定された長さより小さい場合、 呼び出しは理由コード MQRC\_STORAGE\_NOT\_AVAILABLE で失敗します。
	- **Buffer** パラメーターはタイプ String として宣言されます。 キューから取得するデータのタイプ が String でない場合は、以下を使用します。MQGET の代わりに MQGETAny 呼び出します。

MQGETAny 呼び出しは MQGET 呼び出しと同じパラメーターを使用しますが、**Buffer** パラメーター はタイプ Any として宣言されるので、どのタイプのデータでも取り出すことができます。 ただし、 Buffer を検査して、サイズが BufferLength バイト以上であることを確認することはできません。 12. 先読みが有効になっている場合、すべての MQGET オプションがサポートされるわけではありません。 以下の表は、使用可能なオプションと MQGET 呼び出し間でそれらを変更できるかどうかを示していま す。

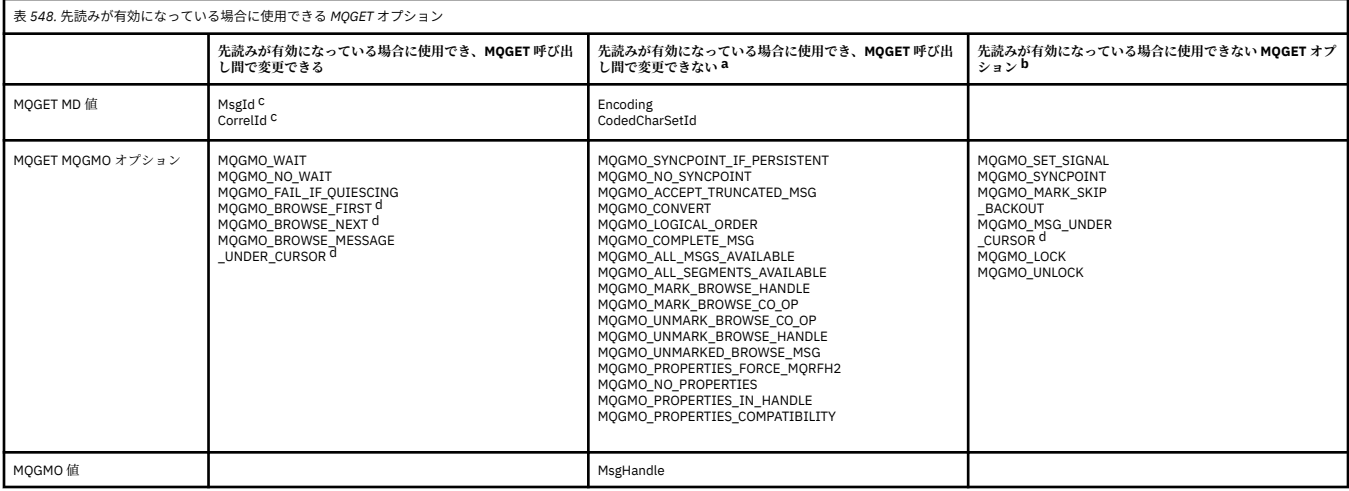

- a. これらのオプションが MOGET 呼び出し間で変更された場合、MORC\_OPTIONS\_CHANGED 理由コ ードが戻されます。
- b. これらのオプションが最初の MQGET 呼び出しで指定されると、先読みは使用不可になります。 こ れらのオプションを後続の MQGET 呼び出しで指定すると、理由コード MQRC\_OPTIONS\_ERROR が戻されます。
- c. クライアント・アプリケーション側で以下の点に留意する必要があります。すなわち、MsgId およ び CorrelId の値が MQGET 呼び出し間で変更された場合、変更前の値によるメッセージがクライア ントに送信済みの可能性があり、コンシューム (または自動的にパージ) されるまでクライアントの 先読みバッファー内に残るということです。
- d. 最初の MQGET 呼び出しは、先読みが有効である場合にメッセージをキューからブラウズするか取 得するかを決定します。 アプリケーションがブラウズと取得の組み合わせを使用しようとすると、 MORC\_OPTIONS\_CHANGED 理由コードが戻されます。
- e. MQGMO\_MSG\_UNDER\_CURSOR は先読みでは使用できません。 先読みが有効な場合、メッセージ のブラウズまたは取得が可能ですが、ブラウズと取得の組み合わせは指定できません。
- 13. コミットされていないメッセージをアプリケーションが破壊的に取得できるのは、その取得を行うの と同じローカル作業単位内でそれらのメッセージが書き込まれた場合のみです。 アプリケーション は、コミットされていないメッセージを非破壊的に取得できません。
- 14. ブラウズ・カーソルの下のメッセージは、作業単位で取り出すことができます。 コミットされていな いメッセージをこの方法で取り出すことはできません。

# **C 言語での呼び出し**

MQGET (Hconn, Hobj, &MsgDesc, &GetMsgOpts, BufferLength, Buffer, &DataLength, &CompCode, &Reason);

パラメーターを次のように宣言します。

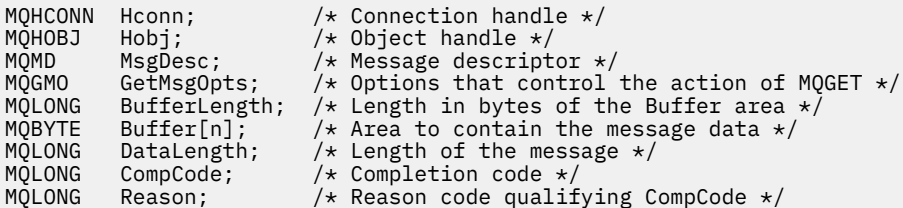

CALL 'MQGET' USING HCONN, HOBJ, MSGDESC, GETMSGOPTS, BUFFERLENGTH, BUFFER, DATALENGTH, COMPCODE, REASON.

パラメーターを次のように宣言します。

```
** Connection handle
                 PIC S9(9) BINARY.
** Object handle
 01 HOBJ PIC S9(9) BINARY.
** Message descriptor
 01 MSGDESC.
     COPY CMQMDV.
** Options that control the action of MQGET
 01 GETMSGOPTS.
     COPY CMQGMOV.
** Length in bytes of the BUFFER area
 01 BUFFERLENGTH PIC S9(9) BINARY.
\star\star . Area to contain the message data
 01 BUFFER PIC X(n).
** Length of the message
 01 DATALENGTH PIC S9(9) BINARY.
** Completion code<br>
01 COMPCODE PI
 01 COMPCODE PIC S9(9) BINARY.
** Reason code qualifying COMPCODE
 01 REASON PIC S9(9) BINARY.
```
# **PL/I での呼び出し**

call MQGET (Hconn, Hobj, MsgDesc, GetMsgOpts, BufferLength, Buffer, DataLength, CompCode, Reason);

パラメーターを次のように宣言します。

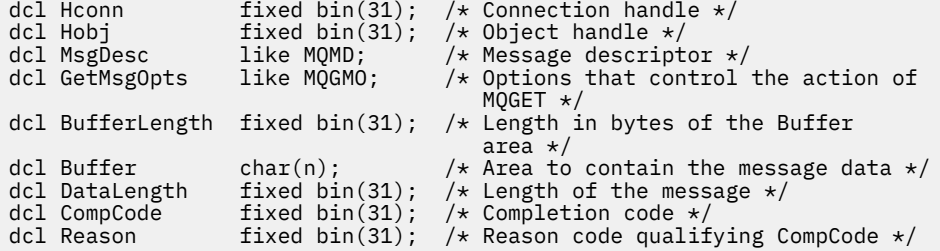

# **高水準アセンブラー呼び出し**

 CALL MQGET,(HCONN,HOBJ,MSGDESC,GETMSGOPTS,BUFFERLENGTH, BUFFER,DATALENGTH,COMPCODE,REASON)

パラメーターを次のように宣言します。

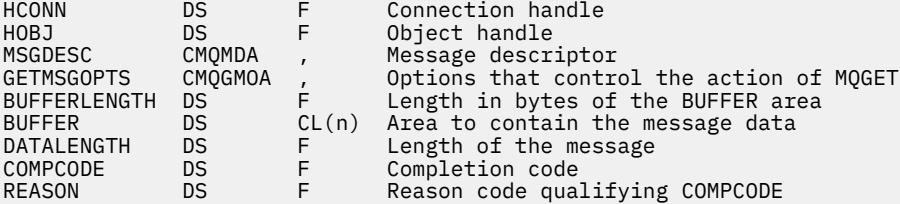

# <span id="page-708-0"></span>**Visual Basic での呼び出し**

MQGET Hconn, Hobj, MsgDesc, GetMsgOpts, BufferLength, Buffer, DataLength, CompCode, Reason

パラメーターを次のように宣言します。

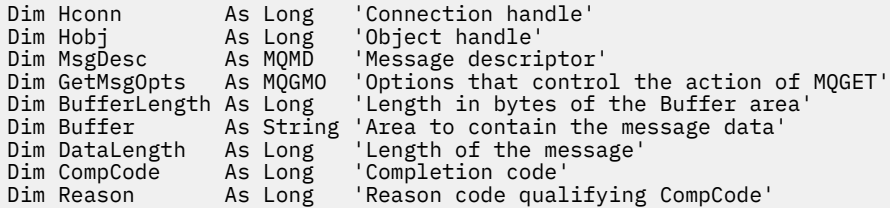

# **MQINQ - オブジェクト属性の照会**

MQINQ 呼び出しは、オブジェクトの属性が入っている整数の配列と一連の文字ストリングを戻します。 次のタイプのオブジェクトが有効です。

- キュー・マネージャー
- キュー
- 名前リスト
- プロセス定義

# **構文**

MQINQ (*Hconn*、 *Hobj*、 *SelectorCount*、 *Selectors*、 *IntAttrCount*、 *IntAttrs*、 *CharAttrLength*、 *CharAttrs*、 *CompCode*、 *Reason*)

## **Parameters**

## **Hconn**

タイプ: MQHCONN - 入力

このハンドルは、キュー・マネージャーに対する接続を表します。 *Hconn* の値は、前の MQCONN また は MQCONNX 呼び出しによって戻されたものです。

z/OS for CICS アプリケーションでは、 MQCONN 呼び出しを省略できます。また、 *Hconn* には以下の 値を指定できます。

## **MQHC\_DEF\_HCONN**

デフォルトの接続ハンドル。

#### **Hobj**

タイプ: MQHOBJ - 入力

このハンドルが、必要な属性を備えているオブジェクト (任意のタイプ) を表します。 このハンドルは、 MQOO\_INQUIRE オプションを指定した、前の MQOPEN 呼び出しから戻されたものでなければなりませ ん。

## **SelectorCount**

タイプ: MQLONG - 入力

これは、*Selectors* 配列で提供されるセレクターのカウントです。 これは戻される属性の数です。 ゼ ロは有効な値です。 許可される最大数は 256 です。

### *Selectors*

タイプ: MQLONG x *SelectorCount* - 入力

これは、**SelectorCount** 個の属性セレクターの配列です。各セレクターは、必要な値を持つ属性 (整 数または文字) を識別します。

各セレクターは、*Hobj* が表すオブジェクトのタイプに対して有効でなければなりません。そうでない 場合、呼び出しは完了コード MQCC\_FAILED および理由コード MQRC\_SELECTOR\_ERROR で失敗しま す。

特殊なケースのキューの場合は、以下のようになります。

- セレクターがどのタイプのキューに対しても有効でない場合、呼び出しは完了コード MQCC\_FAILED および理由コード MQRC\_SELECTOR\_ERROR で失敗します。
- セレクターがオブジェクトのタイプ以外のタイプのキューにのみ適用される場合、呼び出しは完了コ ード MOCC\_WARNING および理由コード MORC\_SELECTOR\_NOT\_FOR\_TYPE で成功します。
- 照会するキューがクラスター・キューの場合、どのセレクターが有効かは、キューがどのように解決 されたかに応じて決まります。 詳細については、723 [ページの『使用上の注意』](#page-722-0)を参照してくださ い。

セレクターは、任意の順番で指定することができます。 整数属性セレクター (MQIA\_\*セレクター) に対 応する属性値は、*Selectors* でこれらのセレクターが出現するのと同じ順序で、*IntAttrs* で返され ます。 文字属性セレクター (MOCA \*セレクター) に対応する属性値は、セレクターが出現する順序と同 じ順序で *CharAttrs* に返されます。 MQIA\_\*セレクターは、MQCA\_\*セレクターとインターリーブす ることができます。各タイプ内の相対順序のみが重要です。

**注 :**

1. 整数および文字属性セレクターは、2 つの異なる範囲内で割り振られます。MQIA \*セレクターは、 MQIA\_FIRST から MQIA\_LAST までの範囲内にあり、MQCA\_\*セレクターは、MQCA\_FIRST から MQCA\_LAST までの範囲内にあります。

各範囲について、定数 MQIA\_LAST\_USED および MQCA\_LAST\_USED は、キュー・マネージャーが 受け入れる最大値を定義します。

- 2. すべての MQIA\_\*セレクターが最初に出現する場合は、同じエレメント番号を使用して、*Selectors* 配列および *IntAttrs* 配列内の対応するエレメントをアドレス指定できます。
- 3. **SelectorCount** パラメーターがゼロの場合、*Selectors* は参照されません。 この場合、C また は S/390 アセンブラーで作成されたプログラムによって渡されるパラメーター・アドレスはヌルの こともあります。

照会できる属性が、以下の表にリストされています。 MQCA\_\*セレクターの場合、*CharAttrs* の結果 のストリングの長さ (バイト単位) を定義する定数は、括弧内に示されます。

以下の表では、セレクターをオブジェクト別、アルファベット順にリストします。

- 710 ページの表 549 キューに関する MQINQ 属性セレクター
- 713 [ページの表](#page-712-0) 550 名前リストに関する MQINQ 属性セレクター
- 713 [ページの表](#page-712-0) 551 プロセス定義に関する MQINQ 属性セレクター
- 714 [ページの表](#page-713-0) 552 キュー・マネージャーに関する MQINQ 属性セレクター

すべてのセレクターは、 **注** 列に以下のように示されている場合を除き、すべての IBM MQ プラットフ ォームでサポートされます。

**z/OS 以外**

z/OS を **除く** すべてのプラットフォームでサポートされます。

**z/OS**

z/OS 上で **のみ** サポートされる

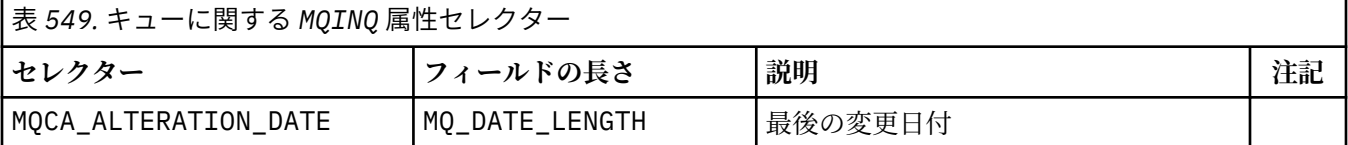

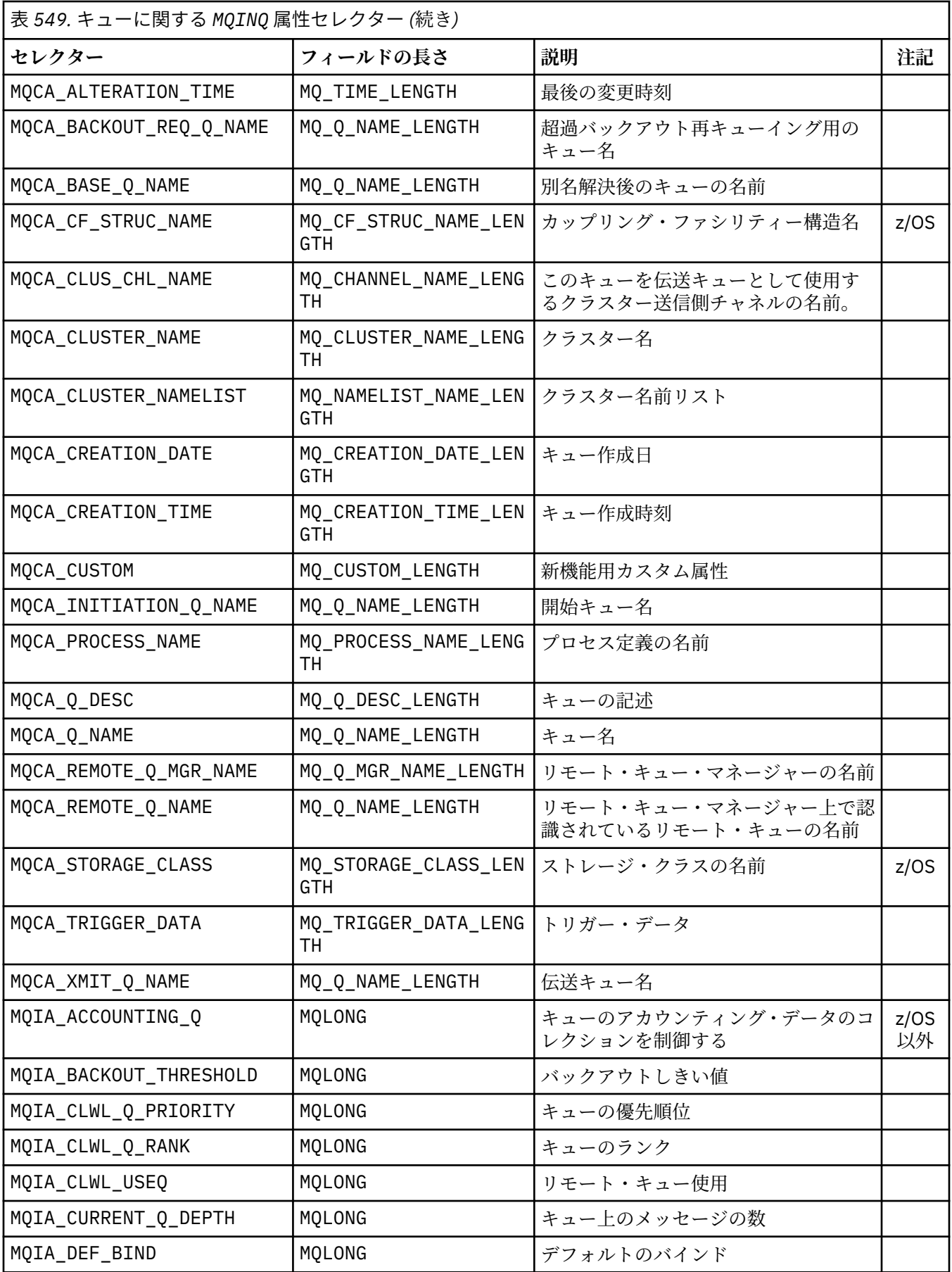

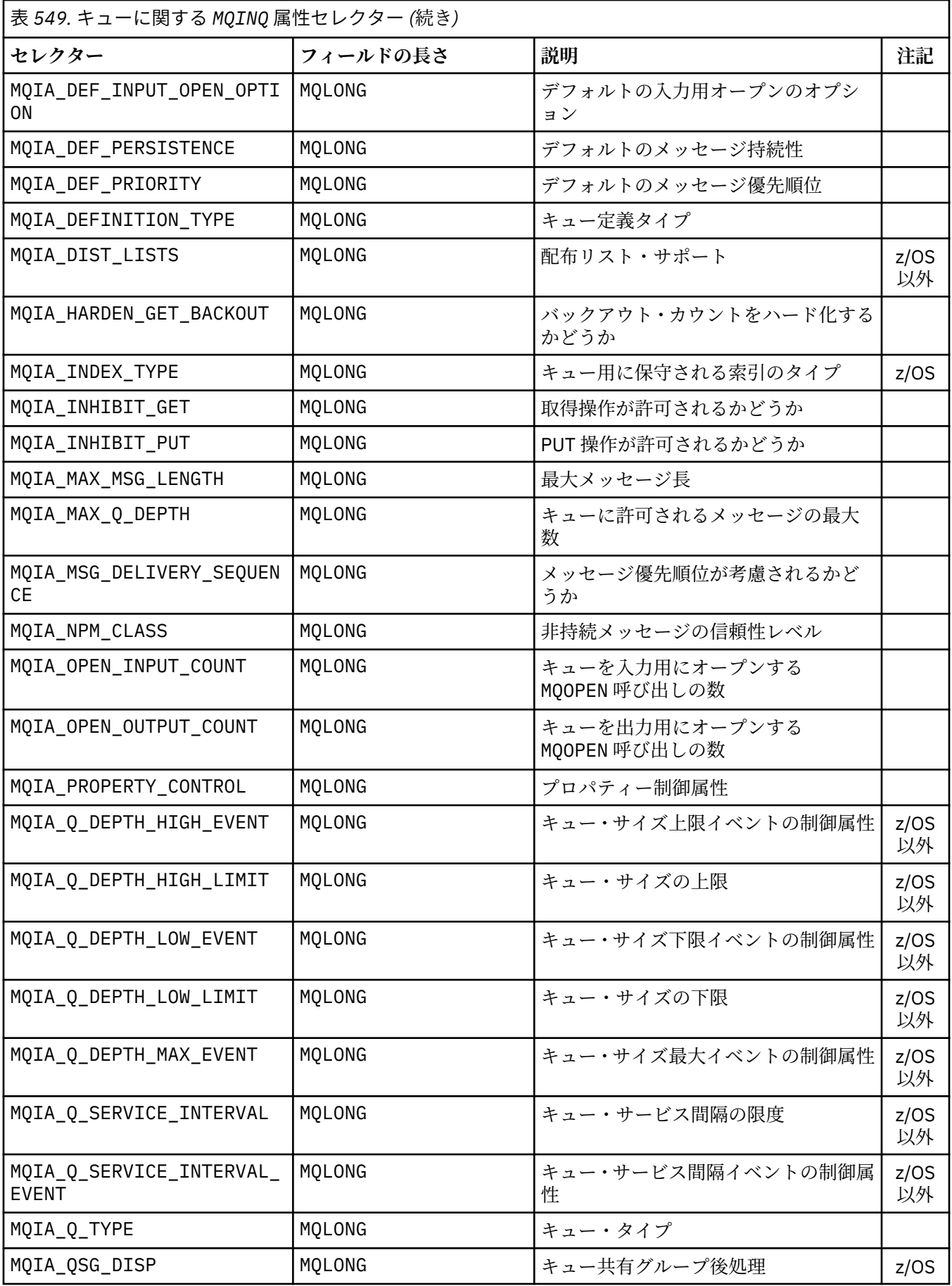

<span id="page-712-0"></span>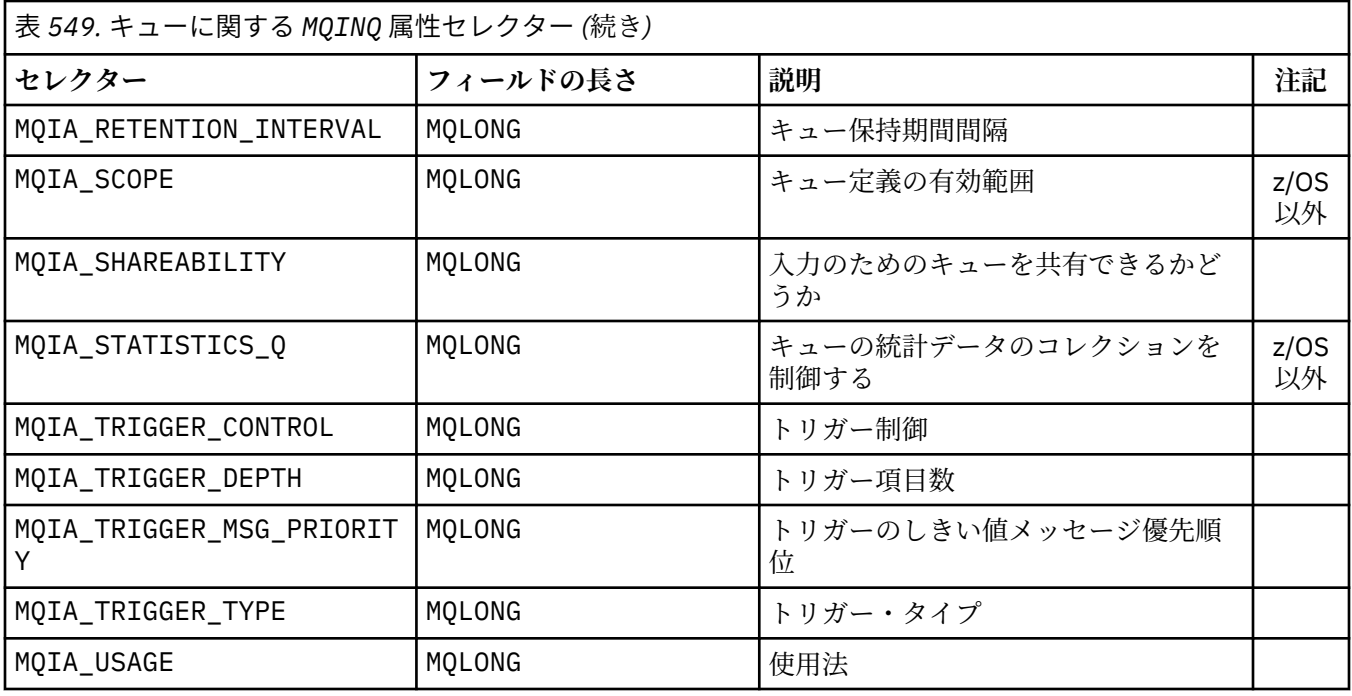

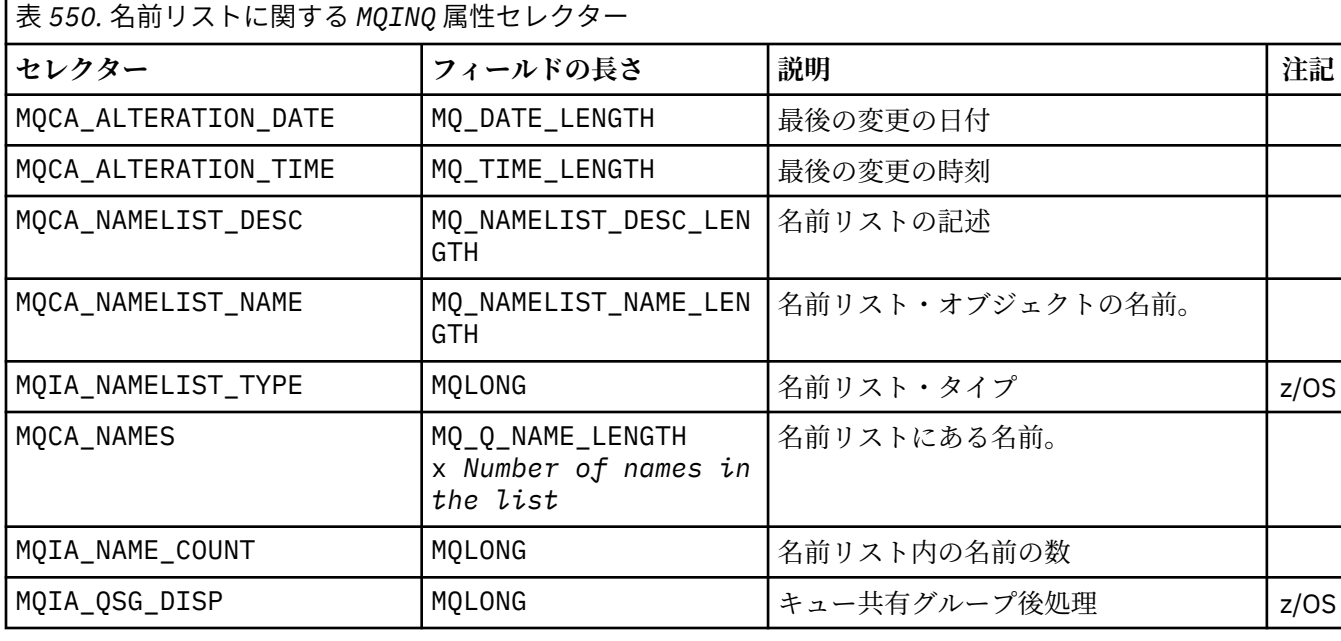

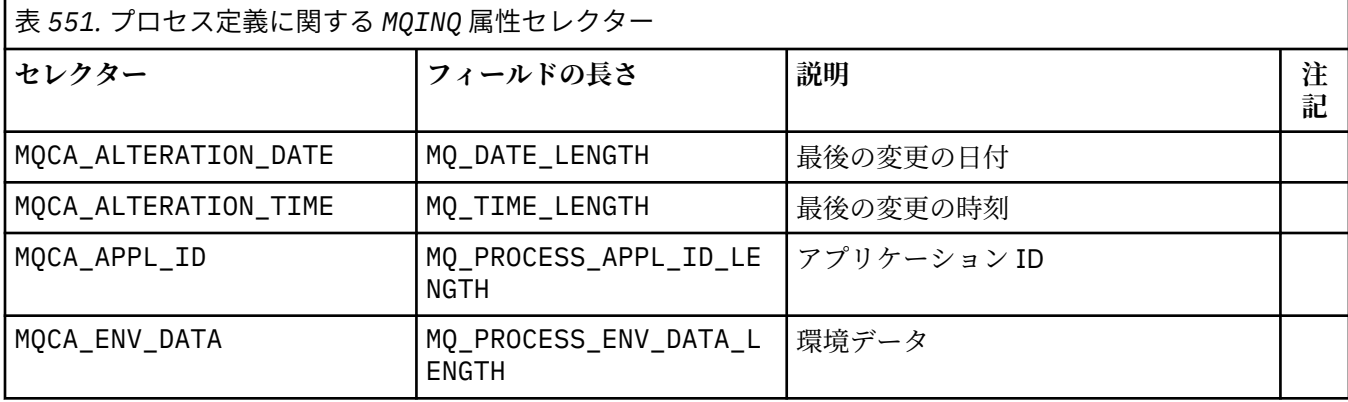

<span id="page-713-0"></span>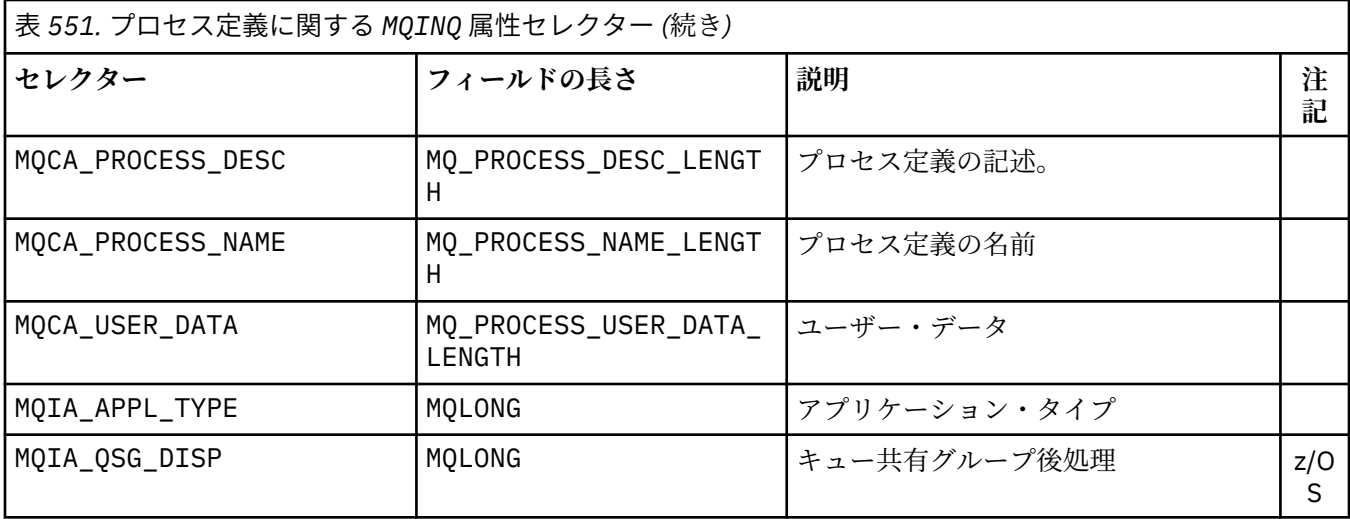

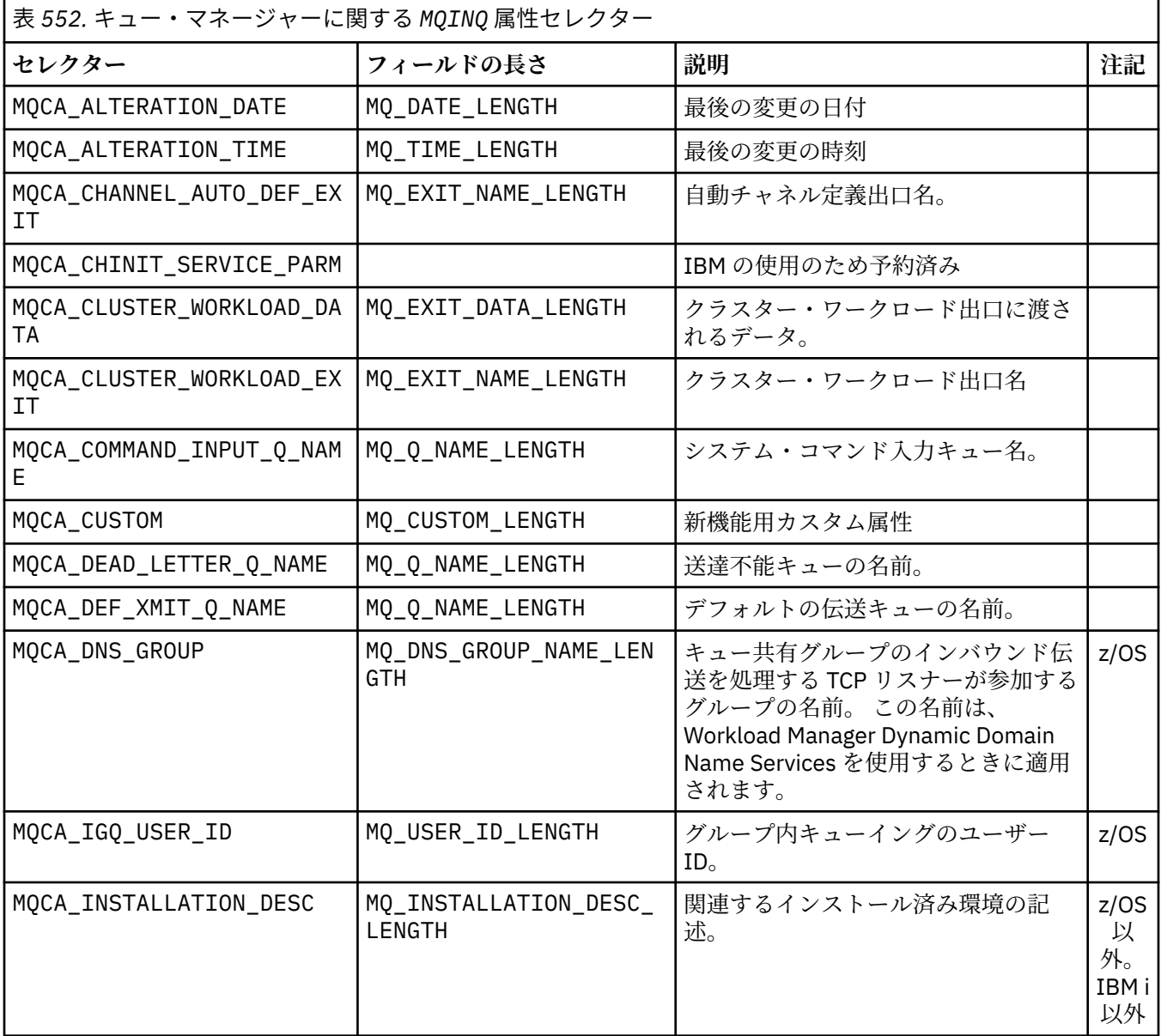

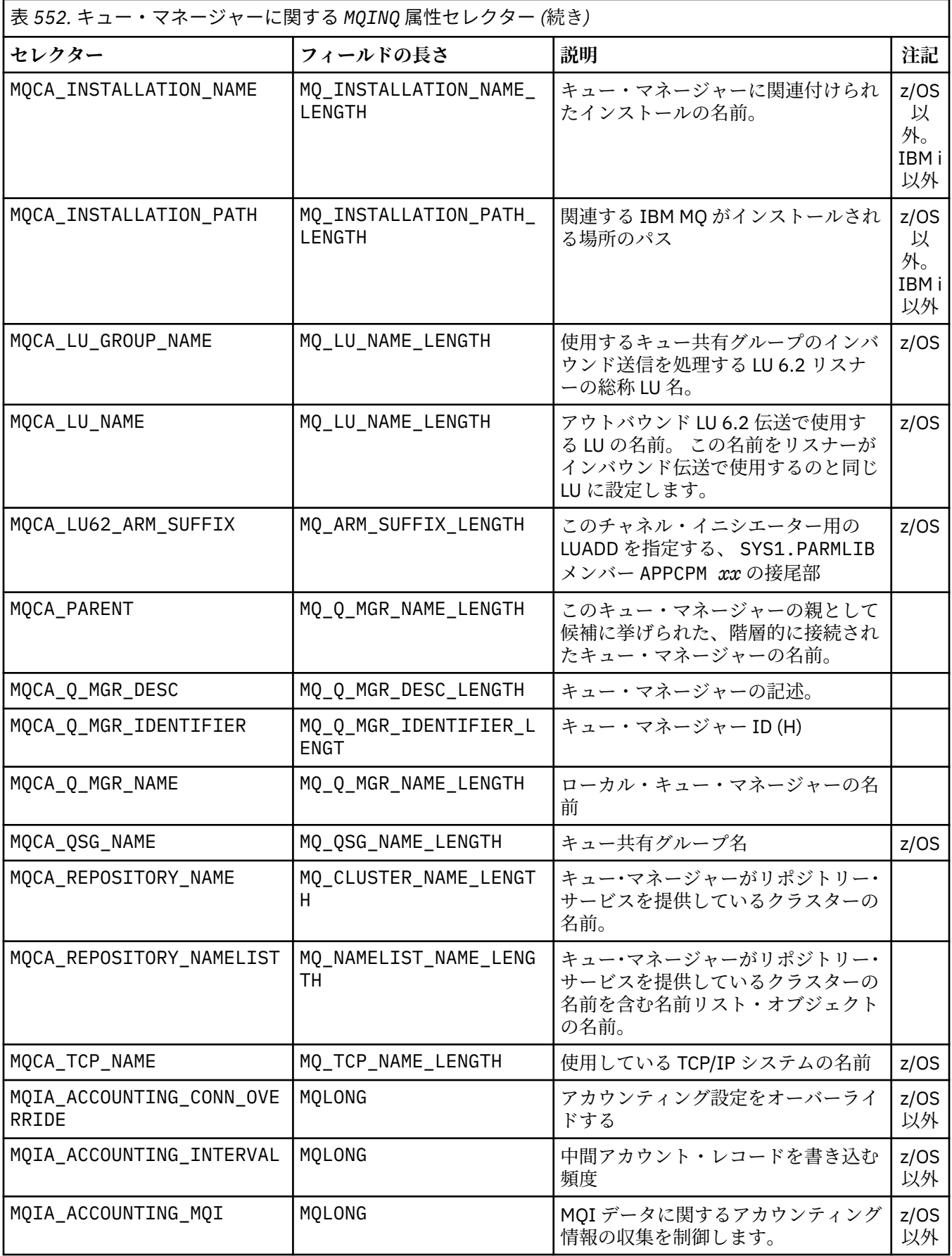

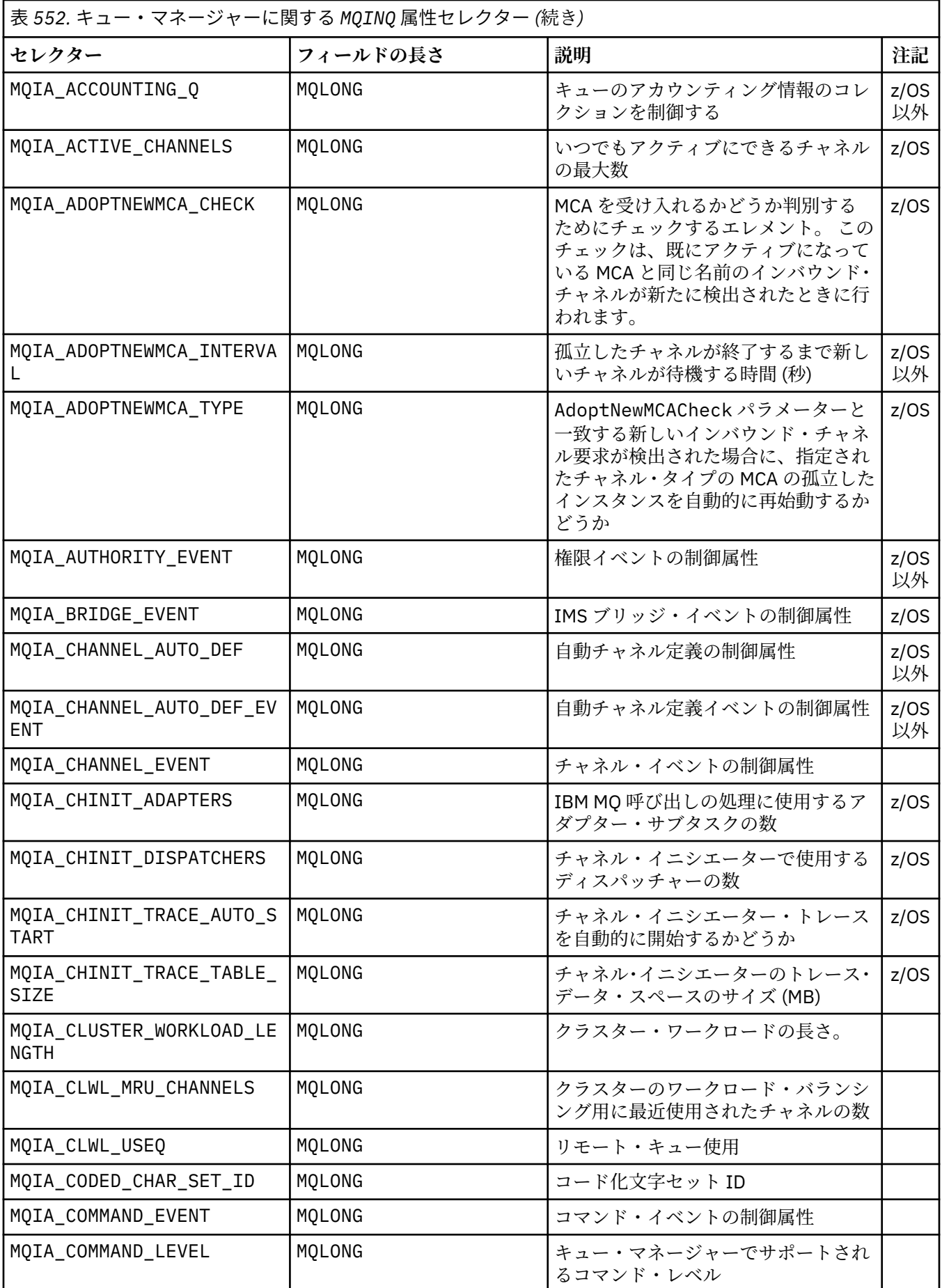

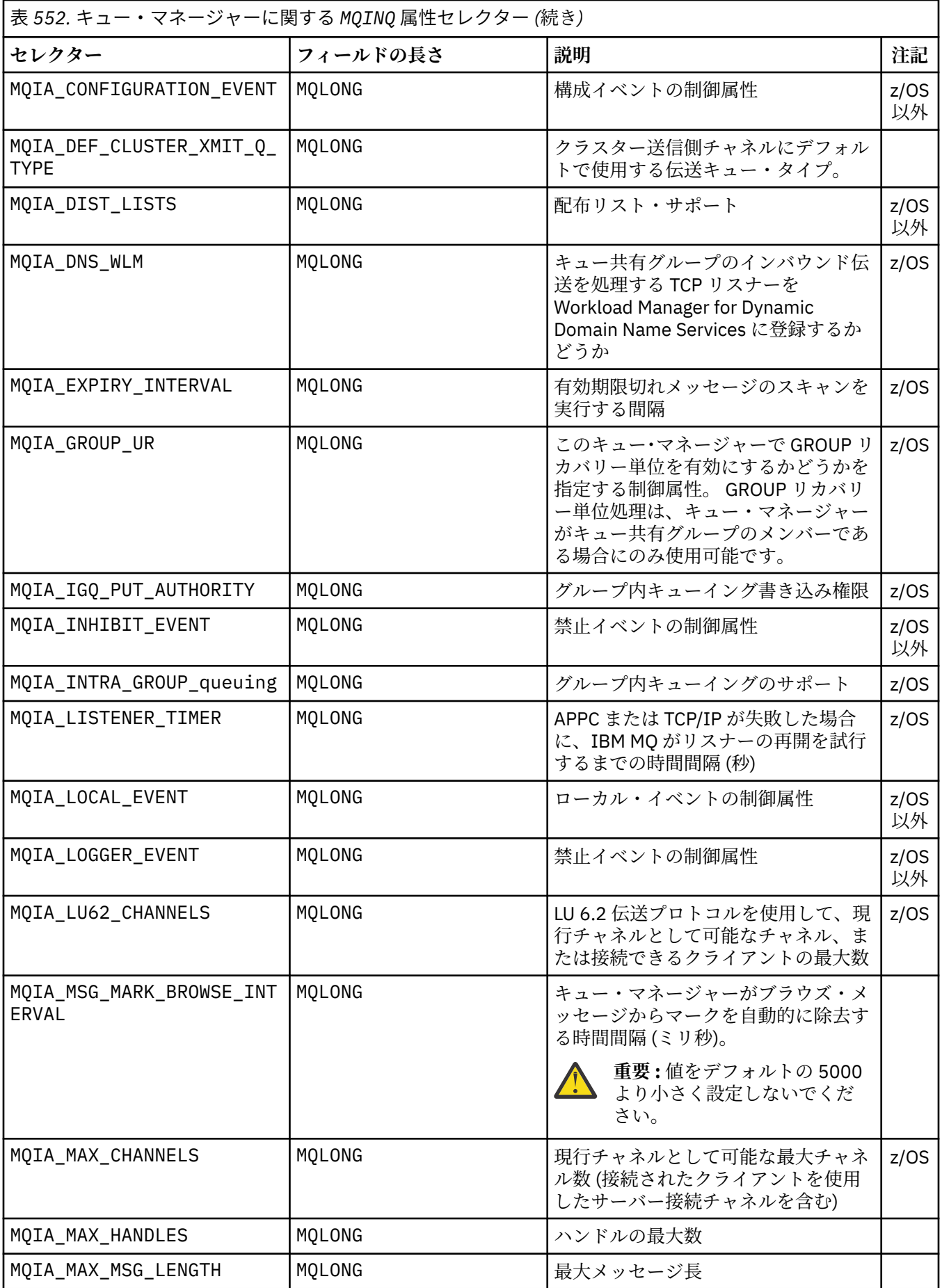

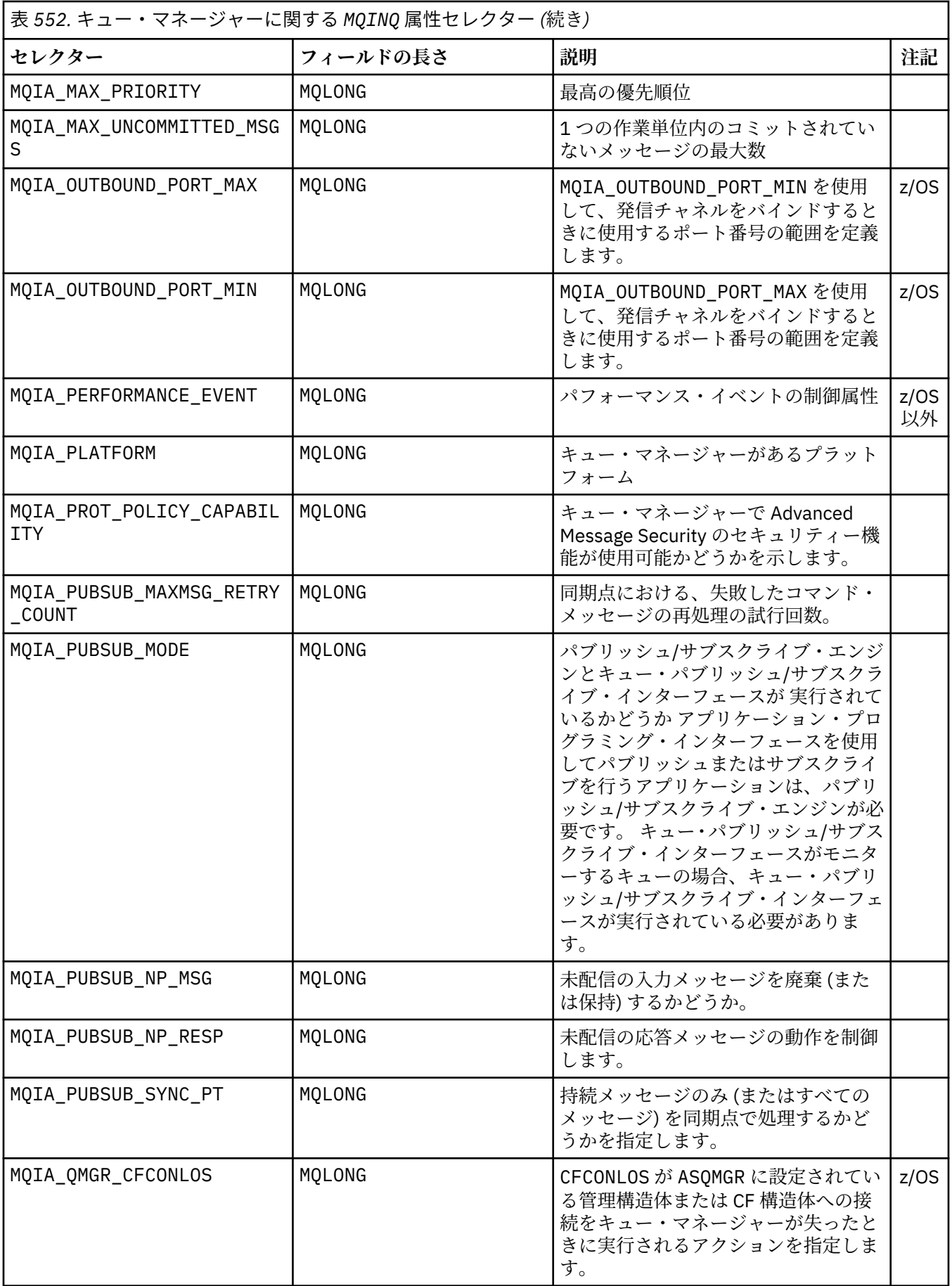

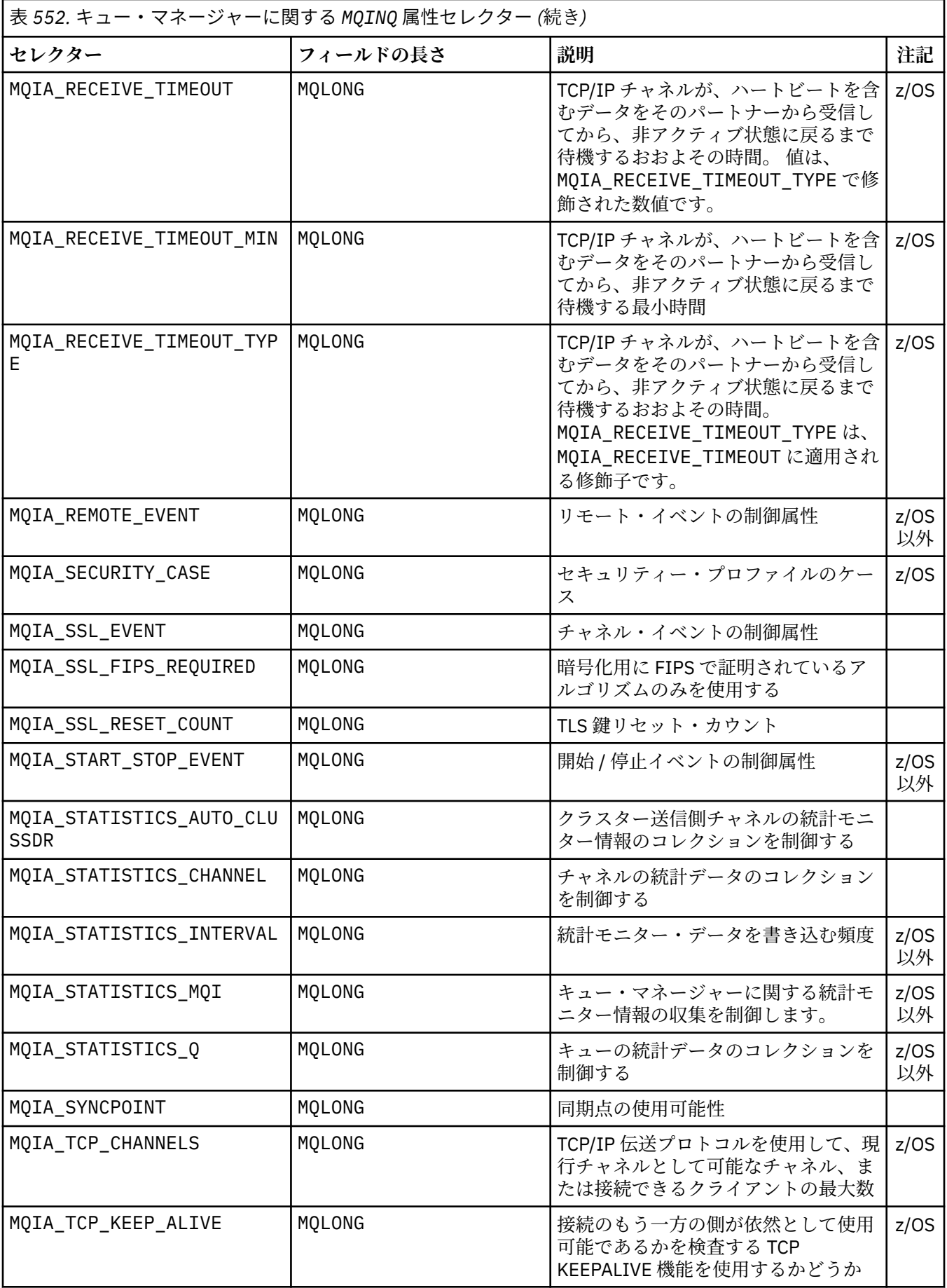

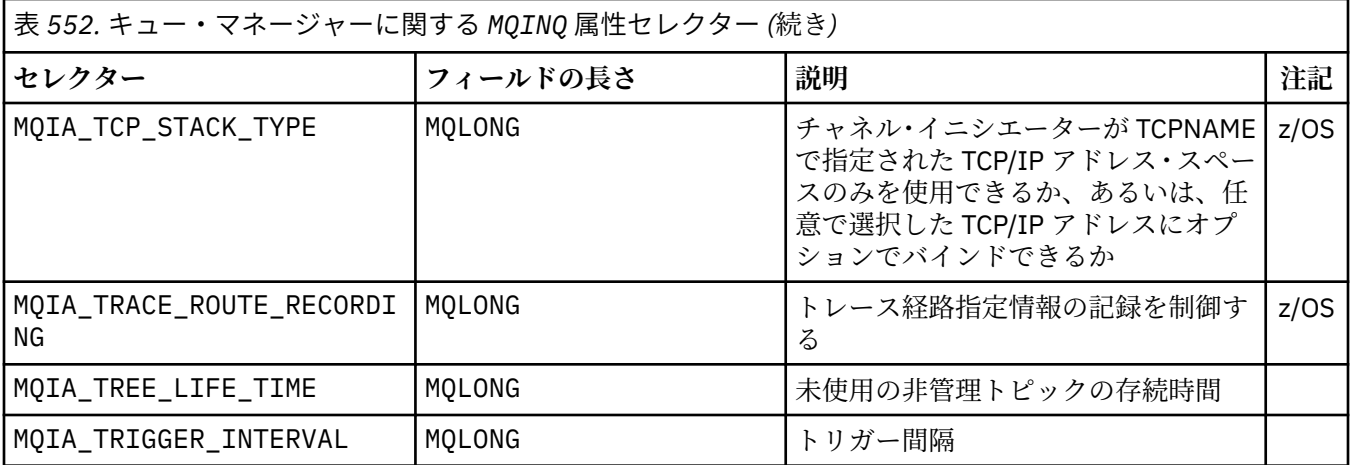

#### **IntAttrCount**

タイプ: MQLONG - 入力

これは、*IntAttrs* 配列内のエレメントの数です。 ゼロは有効な値です。

IntAttrCount が少なくとも **Selectors** パラメーター内の MQIA\_\*セレクターの数である場合、要 求されたすべての整数属性が返されます。

#### **IntAttrs**

タイプ: MQLONG x *IntAttrCount* - 出力

これは、*IntAttrCount* 個の整数属性値の配列です。

整数属性値は、**Selectors** パラメーター内の MQIA\_\*セレクターと同じ順序で返されます。 配列に含 まれているエレメントの数が MQIA\_\*セレクターの数より多い場合、超過分のエレメントは変更されま せん。

*Hobj* がキューを表しているが、属性セレクターがそのタイプのキューに適用されない場合は、特定の 値 MQIAV\_NOT\_APPLICABLE が返されます。 これは、*IntAttrs* 配列内の対応するエレメントに対し て返されます。

**IntAttrCount** または **SelectorCount** パラメーターがゼロの場合、*IntAttrs* は参照されません。 この場合、C または S/390 アセンブラーで作成されたプログラムによって渡されるパラメーター・アド レスはヌルのこともあります。

#### **CharAttrLength**

タイプ: MQLONG - 入力

これは、**CharAttrs** パラメーターの長さ (バイト単位) です。

CharAttrLength は、要求された文字属性の長さの合計以上でなければなりません [\(Selectors](#page-708-0) を参 照)。 ゼロは有効な値です。

#### **CharAttrs**

タイプ: MQCHAR x *CharAttrLength* - 出力

これは、各文字属性が 連結されて返されるバッファーです。 バッファーの長さは、**CharAttrLength** パラメーターによって指定されます。

文字属性は、**Selectors** パラメーター内の MQCA\_\*セレクターと同じ順序で返されます。 各属性スト リングの長さは、各属性で固定であり ([Selectors](#page-708-0) を参照)、その中の値には、必要に応じて右側にブラ ンクが埋め込まれます。 要求されたすべての文字属性および埋め込みを含めるために必要なサイズよ りも大きいバッファーを指定できます。 返されるバイトのうち、最後の属性値を超過する分は変更さ れません。

*Hobj* がキューを表しているが、属性セレクターがそのタイプのキューに適用されない場合は、アスタ リスク (\*) のみで構成される文字ストリングが返されます。 アスタリスクは、その属性の値として *CharAttrs* に返されます。
*CharAttrLength* または **SelectorCount** パラメーターがゼロの場合、*CharAttrs* は参照されませ ん。 この場合、C または S/390 アセンブラーで作成されたプログラムによって渡されるパラメーター・ アドレスはヌルのこともあります。

### **CompCode**

タイプ: MQLONG - 出力

完了コード:

### **MQCC\_OK**

正常終了。

### **MQCC\_WARNING**

警告 (部分完了)。

### **MQCC\_FAILED**

呼び出し失敗。

### **理由**

タイプ: MQLONG - 出力

*CompCode* が MQCC\_OK の場合:

#### **MQRC\_NONE**

(0, X'000') 報告する理由はありません。

*CompCode* が MQCC\_WARNING の場合:

### **MQRC\_CHAR\_ATTRS\_TOO\_SHORT**

(2008, X'7D8') 文字属性に十分なスペースがありません。

### **MQRC\_INT\_ATTR\_COUNT\_TOO\_SMALL**

(2022, X'7E6') 整数属性に十分なスペースがありません。

### **MQRC\_SELECTOR\_NOT\_FOR\_TYPE**

(2068, X'814') セレクターはキュー・タイプに適用されません。

*CompCode* が MQCC\_FAILED の場合:

### **MQRC\_ADAPTER\_NOT\_AVAILABLE**

(2204, X'89C') アダプターが使用できません。

### **MQRC\_ADAPTER\_SERV\_LOAD\_ERROR**

(2130, X'852') アダプター・サービス・モジュールをロードできません。

### **MQRC\_API\_EXIT\_ERROR**

(2374, X'946') API 出口が失敗しました。

### **MQRC\_API\_EXIT\_LOAD\_ERROR**

(2183, X'887') API 出口をロードできません。

### **MQRC\_ASID\_MISMATCH**

(2157, X'86D') 1 次 ASID とホーム ASID が異なります。

### **MQRC\_CALL\_IN\_PROGRESS**

(2219, X'8AB') 前の呼び出しが完了する前に MQI 呼び出しが入力されました。

### **MQRC\_CF\_STRUC\_FAILED**

(2373, X'945') カップリング・ファシリティー構造に障害が発生しました。

### **MQRC\_CF\_STRUC\_IN\_USE**

(2346, X'92A') カップリング・ファシリティー・ストラクチャーが使用中である。

### **MQRC\_CHAR\_ATTR\_LENGTH\_ERROR**

(2006, X'7D6') 文字属性の長さが無効です。

### **MQRC\_CHAR\_ATTRS\_ERROR**

(2007, X'7D7') 文字属性ストリングが無効です。

### **MQRC\_CICS\_WAIT\_FAILED**

(2140, X'85C') 待機要求が CICS によって拒否されました。

**MQRC\_CONNECTION\_BROKEN** (2009, X'7D9') キュー・マネージャーへの接続が失われました。 **MQRC\_CONNECTION\_NOT\_AUTHORIZED** (2217, X'8A9') 接続が許可されていません。 **MQRC\_CONNECTION\_STOPPING** (2203, X'89B') 接続をシャットダウンしています。 **MQRC\_HCONN\_ERROR** (2018, X'7E2') 接続ハンドルが無効です。 **MQRC\_HOBJ\_ERROR** (2019, X'7E3') オブジェクト・ハンドルが無効です。 **MQRC\_INT\_ATTR\_COUNT\_ERROR** (2021, X'7E5') 整数属性のカウントが無効です。 **MQRC\_INT\_ATTRS\_ARRAY\_ERROR** (2023, X'7E7') 整数属性配列が無効です。 **MQRC\_NOT\_OPEN\_FOR\_INQUIRE** (2038, X'7F6') キューが照会用にオープンされていません。 **MQRC\_OBJECT\_CHANGED** (2041, X'7F9') オブジェクト定義がオープン後に変更されました。 **MQRC\_OBJECT\_DAMAGED** (2101, X'835') オブジェクトに損傷があります。 **MQRC\_PAGESET\_ERROR** (2193, X'891') ページ・セット・データ・セットへのアクセス・エラー。 **MQRC\_Q\_DELETED** (2052, X'804') キューが削除されました。 **MQRC\_Q\_MGR\_NAME\_ERROR** (2058, X'80A') キュー・マネージャー名が無効であるか、認識されていません。 **MQRC\_Q\_MGR\_NOT\_AVAILABLE** (2059, X'80B') キュー・マネージャーが接続に使用できません。 **MQRC\_Q\_MGR\_STOPPING** (2162, X'872') キュー・マネージャーがシャットダウンしています。 **MQRC\_RESOURCE\_PROBLEM** (2102, X'836') 使用可能なシステム・リソースが不足しています。 **MQRC\_SELECTOR\_COUNT\_ERROR** (2065, X'811') セレクターのカウントが無効です。 **MQRC\_SELECTOR\_ERROR** (2067, X'813') 属性セレクターが無効です。 **MQRC\_SELECTOR\_LIMIT\_EXCEEDED** (2066, X'812') セレクターの数が多すぎます。 **MQRC\_STORAGE\_NOT\_AVAILABLE** (2071, X'817') 使用可能なストレージが不足しています。 **MQRC\_SUPPRESSED\_BY\_EXIT** (2109, X'83D') 出口プログラムによって呼び出しが抑止されました。 **MQRC\_UNEXPECTED\_ERROR** (2195, X'893') 予期しないエラーが発生しました。 これらのコードについて詳しくは、 メッセージと理由コード を参照してください。

## **使用上の注意**

- 1. 戻される値は、選択された属性のスナップショットです。 戻り値に応じたアクションをアプリケーショ ンが実行するまで、属性が同じ状態を維持するという保証はありません。
- 2. モデル・キューをオープンする場合は、動的ローカル・キューが作成されます。 動的ローカル・キュー は、属性に関して照会するためにモデル・キューをオープンする場合にも作成されます。

動的キューの属性は、ほとんどの場合、動的キューが作成された時点のモデル・キューの属性と同じで す。 その後、ユーザーがこのキューの MQINQ 呼び出しを使用すると、キュー・マネージャーは、モデ ル・キューの属性ではなく動的キューの属性を戻します。 モデル・キューのどの属性が動的キューから 継承されるかの詳細については、842 [ページの表](#page-841-0) 561 を参照してください。

- 3. 照会対象のオブジェクトが別名キューの場合、MQINQ 呼び出しから返される属性値は、その別名キュー の属性です。 別名が解決される先の基本キューまたはトピックの属性ではありません。
- 4. 照会するオブジェクトがクラスター・キューの場合、以下のように、照会できる属性は、そのキューを どのようにオープンしたかによって決まります。
	- 照会に加えて、入力、ブラウズ、または設定のうちの 1 つ以上の操作を目的としてクラスター・キュ ーをオープンできます。 正常にオープンするには、クラスター・キューのローカル・インスタンスが 必要です。 この場合、照会できる属性は、ローカル・キューに有効な属性です。

クラスター・キューが入力、ブラウズ、または設定を指定せずに照会のためにオープンされている場 合、ローカル・キューに対してのみ有効な属性を照会しようとすると、呼び出しは完了コード MOCC WARNING および理由コード MORC SELECTOR\_NOT\_FOR\_TYPE (2068) を返します。

• 接続されたキュー・マネージャーの基本キュー・マネージャー名を渡す際に、照会のためにクラスタ ー・キューをオープンすることができます。

正常にオープンするには、クラスター・キューのローカル・インスタンスが必要です。 基本キュー・ マネージャーが渡されない場合、クラスター・キューではなくローカル・キューでのみ有効な属性を 照会しようとすると、呼び出しは完了コード MOCC WARNING および理由コード MORC SELECTOR NOT FOR TYPE (2068) を返します。

- 照会だけ、または照会と出力を目的としてクラスター・キューをオープンする場合は、照会できるの はリストにある属性だけです。 この場合、**QType** 属性の値は MQQT\_CLUSTER になります。
	- MQCA\_Q\_DESC
	- MQCA\_Q\_NAME
	- MQIA\_DEF\_BIND
	- MQIA\_DEF\_PERSISTENCE
	- MQIA\_DEF\_PRIORITY
	- MQIA\_INHIBIT\_PUT
	- MQIA\_Q\_TYPE

クラスター・キューは、バインディングを固定しなくてもオープンできます。 オープンするには、 MOOPEN 呼び出しに MOOO\_BIND\_NOT\_FIXED を指定します。 あるいは、MOOO\_BIND\_AS\_O\_DEF を 指定し、キューの **DefBind** 属性を MQBND\_BIND\_NOT\_FIXED に設定します。 バインディングを固定 せずにクラスター・キューをオープンすると、キューに対する後続の MQINQ 呼び出しが、そのクラス ター・キューの別のインスタンスを照会する可能性があります。 ただし、すべてのインスタンスは同 じ属性を持つのが通常です。

• 別名キュー・オブジェクトはクラスター用に定義することができます。 TARGTYPE および TARGET は クラスター属性ではないため、別名キューで MQOPEN プロセスを実行するプロセスは、別名が解決さ れるオブジェクトを認識しません。

初回 MQOPEN 時に、別名キューはクラスター内のキュー・マネージャーおよびキューに解決されます。 リモート・キュー・マネージャーで名前の解決が再度行われ、別名キューの TARGTPYE もここで解決 されます。

別名キューがトピックの別名によって解決された場合、別名キューに書き込まれたメッセージの発行 はこのリモート・キュー・マネージャーで行われます。

クラスター・キューを参照してください。

- 5. 多数の属性を照会した後、MQSET 呼び出しを使用して、そのうちの一部の属性を設定することもできま す。 属性の照会と設定操作を効率的にプログラムするには、設定対象の属性をセレクター配列の先頭に 配置します。 このようにすると、配列のカウントが減った同じ配列を MQSET に使用できます。
- 6. 複数の警告状態が発生した場合 (**CompCode** パラメーターを参照)、返される理由コードは、以下のリス トのうち該当する最初の理由コードです。

a. MQRC\_SELECTOR\_NOT\_FOR\_TYPE

b. MQRC\_INT\_ATTR\_COUNT\_TOO\_SMALL

c. MQRC\_CHAR\_ATTRS\_TOO\_SHORT

- 7. オブジェクト属性については、以下のトピックで説明しています。
	- 840 [ページの『キューの属性』](#page-839-0)
	- 873 [ページの『名前リストの属性』](#page-872-0)
	- 875 [ページの『プロセス定義の属性』](#page-874-0)
	- 803 [ページの『キュー・マネージャーの属性』](#page-802-0)

### **C 言語での呼び出し**

MQINQ (Hconn, Hobj, SelectorCount, Selectors, IntAttrCount, IntAttrs, CharAttrLength, CharAttrs, &CompCode, &Reason);

パラメーターを次のように宣言します。

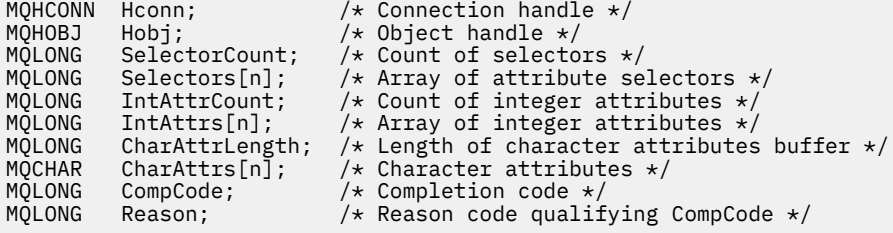

## **COBOL での呼び出し**

 CALL 'MQINQ' USING HCONN, HOBJ, SELECTORCOUNT, SELECTORS-TABLE, INTATTRCOUNT, INTATTRS-TABLE, CHARATTRLENGTH, CHARATTRS, COMPCODE, REASON.

パラメーターを次のように宣言します。

\*\* Connection handle 01 HCONN PIC S9(9) BINARY.<br>
\*\* Object handle<br>
01 HOBJ PIC S9(9) BINARY. Object handle PIC S9(9) BINARY. \*\* Count of selectors<br>01 SELECTORCOUNT PIC S9(9) BINARY. 01 SELECTORCOUNT Array of attribute selectors \*\* Allay of attitude<br>01 SELECTORS-TABLE.<br>02 SELECTORS PIC S9(9) BINARY OCCURS n TIMES. \*\* Count of integer attributes 01 INTATTRCOUNT PIC S9(9) BINARY. \*\* Array of integer attributes 01 INTATTRS-TABLE. 02 INTATTRS PIC S9(9) BINARY OCCURS n TIMES. \*\* Length of character attributes buffer

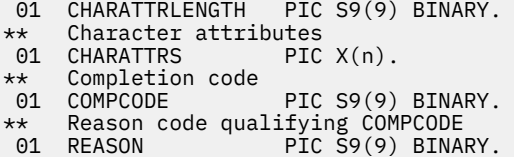

## **PL/I での呼び出し**

call MQINQ (Hconn, Hobj, SelectorCount, Selectors, IntAttrCount, IntAttrs, CharAttrLength, CharAttrs, CompCode, Reason);

パラメーターを次のように宣言します。

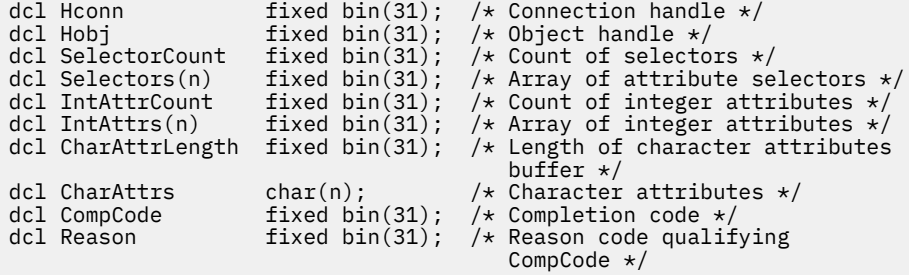

## **高水準アセンブラー呼び出し**

 CALL MQINQ,(HCONN,HOBJ,SELECTORCOUNT,SELECTORS,INTATTRCOUNT, X INTATTRS,CHARATTRLENGTH,CHARATTRS,COMPCODE,REASON)

パラメーターを次のように宣言します。

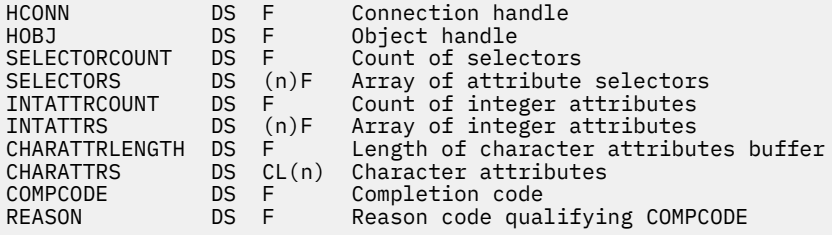

# **Visual Basic での呼び出し**

MQINQ Hconn, Hobj, SelectorCount, Selectors, IntAttrCount, IntAttrs, CharAttrLength, CharAttrs, CompCode, Reason

パラメーターを次のように宣言します。

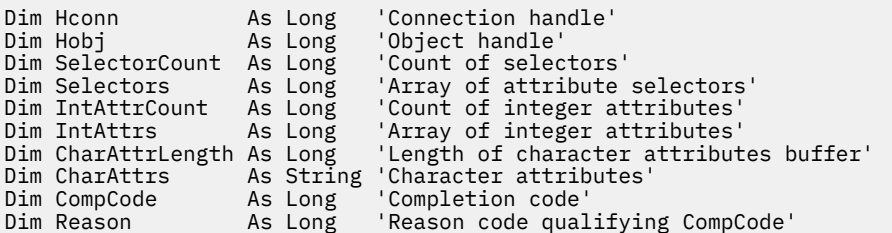

## **MQINQMP - メッセージ・プロパティーの照会**

MQINQMP 呼び出しは、メッセージのプロパティーの値を戻します。

## **構文**

MQINQMP (*Hconn*, *Hmsg*, *InqPropOpts*, *Name*, *PropDesc*, *Type*, *ValueLength*, *Value*, *DataLength*, *CompCode*, *Reason*)

### **Parameters**

### **Hconn**

タイプ: MQHCONN - 入力

このハンドルは、キュー・マネージャーに対する接続を表します。 *Hconn* の値は、**Hmsg** パラメーター で指定されているメッセージ・ハンドルを作成するために使用された接続ハンドルと一致していなけれ ばなりません。

MOHC UNASSOCIATED HCONN を使用してメッセージ・ハンドルが作成された場合は、メッセージ・ ハンドルのプロパティーを照会するスレッド上で有効な接続を確立しなければなりません。確立しな いと、呼び出しは MORC\_CONNECTION\_BROKEN で失敗します。

### **Hmsg**

タイプ: MQHMSG - 入力

これは照会されるメッセージ・ハンドルです。 値は、前の **MQCRTMH** 呼び出しで戻されたものです。

### **InqPropOpts**

タイプ: MQIMPO - 入出力

詳細については、[MQIMPO](#page-409-0) データ・タイプを参照してください。

### **名前**

タイプ: MQCHARV - 入出力

照会するプロパティーの名前。

この名前のプロパティーを検出できない場合は、呼び出しは理由 MQRC\_PROPERTY\_NOT\_AVAILABLE で失敗します。

プロパティー名の末尾にワイルドカード文字の % 記号を使用できます。 このワイルドカードは、ピリ オド(.)を含むゼロ個以上の文字と一致します。 そのため、アプリケーションが多数のプロパティーの 値を照会できます。 オプション MQIMPO\_INQ\_FIRST を指定して MQINQMP を呼び出すと、最初の一 致したプロパティーが読み取られ、オプション MQIMPO\_INQ\_NEXT を指定して再び呼び出すと、次の 一致したプロパティーが読み取られます。 選択可能な一致プロパティーがなくなると、呼び出しは MQRC\_PROPERTY\_NOT\_AVAILABLE で失敗します。 InqPropOpts 構造体の *ReturnedName* フィール ドが、プロパティーに返された名前のアドレスまたはオフセットで初期化されると、MQINQMP から戻 った時点で、一致したプロパティーの名前がこのフィールドに取り込まれます。 InqPropOpts 構造体 中の *ReturnedName* の *VSBufSize* フィールドが、戻されるプロパティー名の長さ未満の場合は、理 由 MQRC\_PROPERTY\_NAME\_TOO\_BIG で完了コードが MQCC\_FAILED に設定されます。

既知の同義語のあるプロパティーは以下のように戻されます。

- 1. 接頭部「mqps」が付いたプロパティー。 IBM MQ プロパティー名として返されます。 例えば、戻 される名前は、「mqps.Top」ではなく「MQTopicString」です。
- 2. 接頭部が「jms」のプロパティー。 または「mcd」 JMS ヘッダー・フィールド名として返されます。 例えば、「jms.Exp」ではなく「JMSExpiration」が返されます。
- 3. 接頭部が「usr」のプロパティー。 この接頭部なしで返されます。例えば、「usr.Color」ではなく 「Color」が返されます。

同義語のあるプロパティーは 1 回のみ戻されます。

C プログラミング言語では、以下のマクロ変数が、すべてのプロパティーを照会するために定義され、 次に「usr.」を開始するすべてのプロパティーが定義されます。

### **MQPROP\_INQUIRE\_ALL**

メッセージのすべてのプロパティーに対する照会。

MQPROP\_INQUIRE\_ALL は、以下のようにして使用できます。

MOCHARV Name =  ${MOPROP}$  INQUIRE ALL?;

#### **MQPROP\_INQUIRE\_ALL\_USR**

先頭が「usr.」の、メッセージのすべてのプロパティーに対する照会。 返される名前は、「usr」な しで返されます。 接頭部。

MOIMP\_INO\_NEXT が指定されていて、前回の呼び出し以降名前が変更されているか、または初回の呼 び出しである場合には、MQIMPO\_INQ\_FIRST が暗黙指定されます。

プロパティー名の使用については、プロパティー名およびプロパティー名に関する制約事項を参照して ください。

### **PropDesc**

タイプ: MQPD - 出力

この構造体を使用して、プロパティーの属性を定義します。その中には、プロパティーがサポートされ ていない場合に起きること、プロパティーが属するメッセージ・コンテキスト、およびプロパティーの コピー先のメッセージが含まれます。 この構造体の詳細については、[MQPD](#page-494-0) を参照してください。

### **タイプ**

タイプ: MQLONG - 入出力

MQINQMP 呼び出しから戻される際に、このパラメーターは *Value* のデータ・タイプに設定されます。 データ・タイプは次のいずれかです。

**MQTYPE\_BOOLEAN**

ブール値。

#### **MQTYPE\_BYTE\_STRING**

バイト・ストリング。

### **MQTYPE\_INT8**

8 ビットの符号付き整数。

#### **MQTYPE\_INT16**

16 ビットの符号付き整数。

#### **MQTYPE\_INT32**

32 ビットの符号付き整数。

#### **MQTYPE\_INT64**

64 ビットの符号付き整数。

#### **MQTYPE\_FLOAT32**

32 ビットの浮動小数点数。

#### **MQTYPE\_FLOAT64**

64 ビットの浮動小数点数。

### **MQTYPE\_STRING**

文字ストリング。

### **MQTYPE\_NULL**

プロパティーは存在しますがヌル値です。

プロパティー値のデータ・タイプが認識されない場合は、MQTYPE\_STRING が戻され、値のストリン グ表現が *Value* 域に入れられます。 データ・タイプのストリング表現は、*InqPropOpts* パラメーターの *TypeString* フィールドにあります。 理由 MQRC\_PROP\_TYPE\_NOT\_SUPPORTED で、警告の完了コード が戻されます。

さらに、オプション MQIMPO\_CONVERT\_TYPE を指定すると、プロパティー値の変換が要求されます。 プロパティーを戻す際のデータ・タイプを指定するには、*Type* を入力として使用します。 データ・タ

イプ変換について詳しくは、[MQIMPO](#page-409-0) 構造体の [MQIMPO\\_CONVERT\\_TYPE](#page-411-0) オプションの説明を参照し てください。

タイプ変換を要求しない場合、入力で以下の値を使用できます。

### **MQTYPE\_AS\_SET**

プロパティーの値は、そのデータ・タイプを変換せずに戻されます。

#### **ValueLength**

タイプ: MQLONG - 入力

Value 域のバイト単位の長さ。 値を戻す必要のないプロパティーの場合は、ゼロを指定します。 これ らのプロパティーには、アプリケーションによってヌル値または空ストリングを持つように設計されて いるものがあります。 [MQIMPO\\_QUERY\\_LENGTH](#page-411-0) オプションが指定されている場合もゼロを指定しま す。この場合、値は戻されません。

#### **値**

タイプ: MQBYTEx*ValueLength* - 出力

これは、照会プロパティー値を含む領域です。 バッファーは、戻される値に適した境界に位置合わせ されなければなりません。 この処理に失敗すると、後で値にアクセスする際にエラーが発生する可能 性があります。

*ValueLength* がプロパティー値の長さ未満の場合は、可能な限り多くのプロパティー値が *Value* に移動 され、呼び出しは完了コード MQCC\_FAILED および理由 MQRC\_PROPERTY\_VALUE\_TOO\_BIG で失敗し ます。

*Value* 中のデータの文字セットは、InqPropOpts パラメーター中の ReturnedCCSID フィールドで指定 されます。 *Value* 中のデータのエンコード方式は、InqPropOpts パラメーター中の ReturnedEncoding フィールドで指定されます。

C プログラミング言語では、パラメーターは、void を示すポインターとして宣言されます。 つまり、 どのタイプのデータのアドレスもパラメーターとして指定できます。

*ValueLength* パラメーターがゼロの場合は、*Value* は参照されず、C または System/390 アセンブラー で作成されたプログラムによって渡されるこの値はヌルのこともあります。

### **DataLength**

タイプ: MQLONG - 出力

これは、*Value* 域に返される実際のプロパティー値の長さ (バイト数) です。

*DataLength* がプロパティー値の長さより小さい場合も、MQINQMP の呼び出しから戻った時点で *DataLength* にはデータが入れられます。 これにより、アプリケーションは、プロパティー値を入れる のに必要なバッファーのサイズを判別して、適切なサイズのバッファーを用いて呼び出しを再発行する ことができます。

以下の値も戻されることがあります。

*Type* パラメーターが MQTYPE\_STRING または MQTYPE\_BYTE\_STRING に設定されている場合:

#### **MQVL\_EMPTY\_STRING**

プロパティーは存在しますが、文字やバイトが含まれていません。

#### **CompCode**

タイプ: MQLONG - 出力

完了コード。以下のいずれかです。

**MQCC\_OK**

#### 正常終了。

**MQCC\_WARNING**

警告 (部分完了)。

## **MQCC\_FAILED**

呼び出し失敗。

```
理由
```
タイプ: MQLONG - 出力

*CompCode* が MQCC\_OK の場合:

**MQRC\_NONE**

(0, X'000') レポートする理由コードはありません。

*CompCode* が MQCC\_WARNING の場合:

**MQRC\_PROP\_NAME\_NOT\_CONVERTED**

(2492, X'09BC') 戻されたプロパティー名が変換されなかった。

### **MQRC\_PROP\_VALUE\_NOT\_CONVERTED**

(2466, X'09A2') プロパティー値が変換されなかった。

#### **MQRC\_PROP\_TYPE\_NOT\_SUPPORTED**

(2467, X'09A3') プロパティーのデータ・タイプがサポートされていない。

#### **MQRC\_RFH\_FORMAT\_ERROR**

(2421, X'0975') プロパティーを含む MQRFH2 フォルダーを構文解析できなかった。

#### *CompCode* が MQCC\_FAILED の場合:

**MQRC\_ADAPTER\_NOT\_AVAILABLE**

(2204, X'089C') アダプターが利用できません。

### **MQRC\_ADAPTER\_SERV\_LOAD\_ERROR**

(2130, X'0852') アダプター・サービス・モジュールをロードできない。

#### **MQRC\_ASID\_MISMATCH**

(2157, X'086D') 1 次 ASID とホーム ASID とが異なっている。

- **MQRC\_BUFFER\_ERROR** (2004, X'07D4') 値パラメーターが無効である。
- **MQRC\_BUFFER\_LENGTH\_ERROR**

(2005, X'07D5') 値長パラメーターが無効である。

### **MQRC\_CALL\_IN\_PROGRESS**

(2219, X'08AB') 前の呼び出しが完了する前に MQI 呼び出しが入力された。

### **MQRC\_CONNECTION\_BROKEN**

(2009, X'07D9') キュー・マネージャーとの接続が失われました。

**MQRC\_DATA\_LENGTH\_ERROR**

(2010, X'07DA') データ長パラメーターが無効である。

### **MQRC\_IMPO\_ERROR**

(2464, X'09A0') メッセージ・プロパティー照会オプションの構造体が無効である。

### **MQRC\_HMSG\_ERROR**

(2460, X'099C') メッセージ・ハンドルが無効。

### **MQRC\_MSG\_HANDLE\_IN\_USE**

(2499, X'09C3') メッセージ・ハンドルがすでに使用中。

### **MQRC\_OPTIONS\_ERROR**

(2046, X'07F8') オプションが無効、または整合性がない。

### **MQRC\_PD\_ERROR**

(2482, X'09B2') プロパティー記述子の構造体が無効である。

### **MQRC\_PROP\_CONV\_NOT\_SUPPORTED**

(2470, X'09A6') 実際のデータ・タイプから要求されたデータ・タイプへの変換がサポートされてい ない。

### **MQRC\_PROPERTY\_NAME\_ERROR**

(2442, X'098A') プロパティー名が無効である。

### **MQRC\_PROPERTY\_NAME\_TOO\_BIG**

(2465, X'09A1') 戻される名前バッファーにとってプロパティー名が大きすぎる。

### **MQRC\_PROPERTY\_NOT\_AVAILABLE**

(2471, X'09A7) プロパティーが使用できない。

### **MQRC\_PROPERTY\_VALUE\_TOO\_BIG**

(2469, X'09A5') Value 域にとってプロパティー値が大きすぎる。

### **MQRC\_PROP\_NUMBER\_FORMAT\_ERROR**

(2472, X'09A8') 値データ中に数字フォーマット・エラーが発生した。

### **MQRC\_PROPERTY\_TYPE\_ERROR**

(2473, X'09A9') 要求されたプロパティー・タイプが無効である。

#### **MQRC\_SOURCE\_CCSID\_ERROR**

(2111, X'083F') プロパティー名エンコード文字セット ID が無効である。

#### **MQRC\_STORAGE\_NOT\_AVAILABLE**

(2071, X'0871') 使用できるストレージが十分でない。

#### **MQRC\_UNEXPECTED\_ERROR**

(2195, X'0893') 予期しないエラーが発生した。

これらのコードについて詳しくは、 メッセージおよび理由コードを参照してください。

### **C 言語での呼び出し**

MQINQMP (Hconn, Hmsg, &InqPropOpts, &Name, &PropDesc, &Type, ValueLength, Value, &DataLength, &CompCode, &Reason);

パラメーターを次のように宣言します。

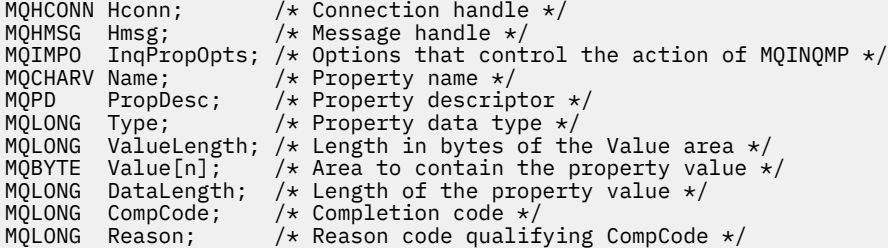

## **COBOL での呼び出し**

CALL 'MQINQMP' USING HCONN, HMSG, INQMSGOPTS, NAME, PROPDESC, TYPE, VALUELENGTH, VALUE, DATALENGTH, COMPCODE, REASON.

パラメーターを次のように宣言します。

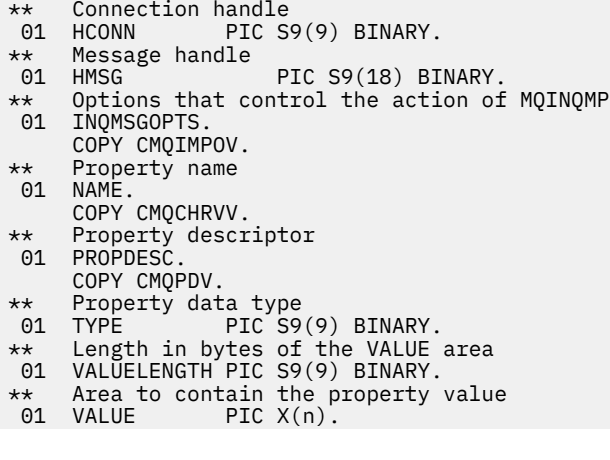

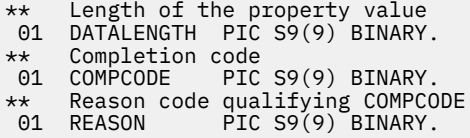

## **PL/I での呼び出し**

call MQINQMP (Hconn, Hmsg, InqPropOpts, Name, PropDesc, Type, ValueLength, Value, DataLength, CompCode, Reason);

パラメーターを次のように宣言します。

```
dcl Hconn fixed bin(31); /* Connection handle */<br>dcl Hmsg fixed bin(63); /* Message handle */<br>dcl InqPropOpts like MQIMPO; /* Options that control<br>\frac{1}{2} fixed at the Connection of the Control
dcl Hmsg fixed bin(63); /* Message handle */
dcl InqPropOpts like MQIMPO; /* Options that control the action of MQINQMP */
dcl Name like MQCHARV; /* Property name */<br>dcl PropDesc like MQPD; /* Property descrip
                                         /* Property descriptor */dcl Type fixed bin (31); /\star Property data type \star/
dcl ValueLength fixed bin (31); /* Length in bytes of the Value area */
dcl Value char (n); /* Area to contain the property value */
dcl DataLength fixed bin (31); /* Length of the property value */
dcl CompCode fixed bin (31); /* Completion code */
dcl Reason \qquad fixed bin (31); /\star Reason code qualifying CompCode \star/
```
## **高水準アセンブラー呼び出し**

CALL MQINQMP,(HCONN,HMSG,INQMSGOPTS,NAME,PROPDESC,TYPE, VALUELENGTH,VALUE,DATALENGTH,COMPCODE,REASON)

パラメーターを次のように宣言します。

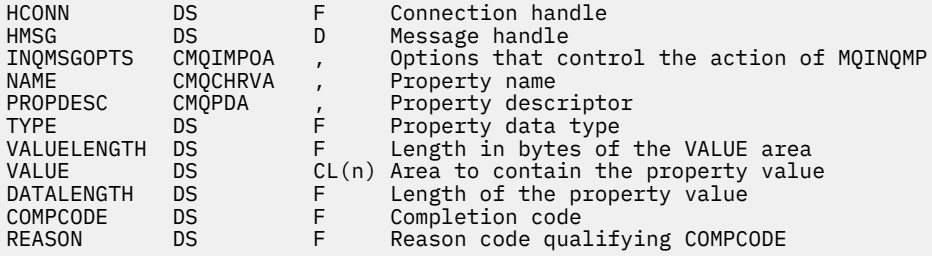

## **MQMHBUF - メッセージ・ハンドルのバッファーへの変換**

MQMHBUF 呼び出しはメッセージ・ハンドルをバッファーに変換するので、MQBUFMH 呼び出しの逆です。

## **構文**

MQMHBUF (*Hconn*, *Hmsg*, *MsgHBufOpts*, *Name*, *MsgDesc*, *BufferLength*, *Buffer*, *DataLength*, *CompCode*, *Reason*)

## **パラメーター**

### **Hconn**

タイプ: MQHCONN - 入力

このハンドルは、キュー・マネージャーに対する接続を表します。 *Hconn* の値は、**Hmsg** パラメーター で指定されているメッセージ・ハンドルを作成するために使用された接続ハンドルと一致していなけれ ばなりません。

MQHC UNASSOCIATED HCONN を使用してメッセージ・ハンドルが作成された場合は、メッセージ・ ハンドルを削除するスレッド上で有効な接続を確立しなければなりません。 有効な接続を確立しない と、呼び出しは MQRC\_CONNECTION\_BROKEN で失敗します。

### **Hmsg**

タイプ: MQHMSG - 入力

これは、バッファーが必要なメッセージ・ハンドルです。 値は、前の MQCRTMH 呼び出しで戻された ものです。

### **MsgHBufOpts**

タイプ: MQMHBO - 入力

アプリケーションでは、MQMHBO 構造体を使用することによって、メッセージ・ハンドルからバッフ ァーを生成する方法を制御するためのオプションを指定することができます。

詳細については、477 ページの『MQMHBO - [メッセージ・ハンドルからバッファーへの変換オプショ](#page-476-0) [ン』](#page-476-0)を参照してください。

#### **名前**

タイプ: MQCHARV - 入力

バッファーに書き込む 1 つ以上のプロパティーの名前。

この名前と一致するプロパティーを検出できない場合は、呼び出しは MORC\_PROPERTY\_NOT\_AVAILABLE で失敗します。

ワイルドカードを使用して、複数のプロパティーをバッファーに書き込むことができます。 そのため には、プロパティー名の末尾にワイルドカード文字「%」を使用します。 このワイルドカードは、「.」 文字を含むゼロ以上の文字と一致します。

C 言語では、すべてのプロパティーに対する照会用、および先頭が「usr」のすべてのプロパティーに 対する照会用に以下のマクロ変数が定義されます。

### **MQPROP\_INQUIRE\_ALL**

メッセージのすべてのプロパティーをバッファーに書き込みます

### **MQPROP\_INQUIRE\_ALL\_USR**

先頭の文字が「usr」の、メッセージのすべてのプロパティーをバッファーに書き込みます。

プロパティー名の使用については、プロパティー名およびプロパティー名に関する制約事項を参照して ください。

### **MsgDesc**

タイプ: MQMD - 入出力

*MsgDesc* 構造体は、バッファー域の内容を記述します。

出力上では、バッファー域のエンコード方式、文字セット ID、およびデータの形式を、呼び出しによ って書き込まれるとおり正しく記述するように、*Encoding*、*CodedCharSetId*、および *Format* フ ィールドが設定されます。

この構造体中のデータは、アプリケーションの文字セット内およびエンコード内にあります。

#### **BufferLength**

タイプ: MQLONG - 入力

*BufferLength* は、バッファー域の長さです (バイト単位)。

#### **Buffer**

タイプ: MQBYTExBufferLength - 出力

*Buffer* は、メッセージ・プロパティーが入るように領域を定義します。 バッファーを 4 バイトの境界 に位置合わせする必要があります。

*BufferLength* が、*Buffer* 中のプロパティーを格納するのに必要な長さ未満の場合は、MQMHBUF は MQRC\_PROPERTY\_VALUE\_TOO\_BIG で失敗します。

呼び出しに失敗した場合でも、バッファーの内容が変わることがあります。

### **DataLength**

タイプ: MQLONG - 出力

*DataLength* は、バッファーに入れて戻されるプロパティーの長さです (バイト単位)。 この値がゼロ の場合は、*Name* で指定された値と一致したプロパティーはなく、呼び出しは理由コード MQRC\_PROPERTY\_NOT\_AVAILABLE で失敗します。

*BufferLength* が、バッファー中のプロパティーを格納するのに必要な長さ未満の場合は、MQMHBUF は MQRC\_PROPERTY\_VALUE\_TOO\_BIG で失敗しますが、それでも値は *DataLength* に入力されます。 これにより、アプリケーションは、プロパティーを収容するのに必要なバッファーのサイズを判別し て、必要な *BufferLength* を用いて呼び出しを再発行することができます。

### **CompCode**

タイプ: MQLONG - 出力

完了コード。以下のいずれかです。

#### **MQCC\_OK**

正常終了。

### **MQCC\_FAILED**

呼び出し失敗。

### **理由**

タイプ: MQLONG - 出力

*CompCode* を限定する理由コード。

*CompCode* が MQCC\_OK の場合、次のようになります。

### **MQRC\_NONE**

(0, X'000') レポートする理由コードはありません。

*CompCode* が MQCC\_FAILED の場合、次のようになります。

#### **MQRC\_ADAPTER\_NOT\_AVAILABLE**

(2204, X'089C') アダプターが利用できません。

### **MQRC\_ADAPTER\_SERV\_LOAD\_ERROR**

(2130, X'852') アダプター・サービス・モジュールをロードできません。

### **MQRC\_ASID\_MISMATCH**

(2157, X'86D') 1 次 ASID とホーム ASID が異なっています。

### **MQRC\_MHBO\_ERROR**

(2501, X'095C') メッセージ・ハンドルからバッファーへの変換オプション構造体が無効です。

#### **MQRC\_BUFFER\_ERROR**

(2004, X'07D4') バッファー・パラメーターが無効である。

### **MQRC\_BUFFER\_LENGTH\_ERROR**

(2005, X'07D5') バッファー長パラメーターは無効です。

#### **MQRC\_CALL\_IN\_PROGRESS**

(2219, X'08AB') 前の呼び出しが完了する前に MQI 呼び出しが入力された。

### **MQRC\_CONNECTION\_BROKEN**

(2009, X'07D9') キュー・マネージャーとの接続が失われました。

### **MQRC\_DATA\_LENGTH\_ERROR**

(2010, X'07DA') データ長パラメーターが無効である。

### **MQRC\_HMSG\_ERROR**

(2460, X'099C') メッセージ・ハンドルが無効。

### **MQRC\_MD\_ERROR**

(2026, X'07EA') メッセージ記述子が無効である。

### **MQRC\_MSG\_HANDLE\_IN\_USE**

(2499, X'09C3') メッセージ・ハンドルがすでに使用中。

#### **MQRC\_OPTIONS\_ERROR**

(2046, X'07FE') オプションが無効であるか、矛盾しています。

### **MQRC\_PROPERTY\_NAME\_ERROR**

(2442, X'098A') プロパティー名が無効である。

### **MQRC\_PROPERTY\_NOT\_AVAILABLE**

(2471, X'09A7') プロパティーが使用できない。

### **MQRC\_PROPERTY\_VALUE\_TOO\_BIG**

(2469, X'09A5') BufferLength の値が小さすぎるため、指定されたプロパティーを入れることができ ません。

### **MQRC\_UNEXPECTED\_ERROR**

(2195, X'893') 予期しないエラーが発生しました。

これらのコードについて詳しくは、 メッセージおよび理由コードを参照してください。

## **C 言語での呼び出し**

MQMHBUF (Hconn, Hmsg, &MsgHBufOpts, &Name, &MsgDesc, BufferLength, Buffer, &DataLength, &CompCode, &Reason);

パラメーターを次のように宣言します。

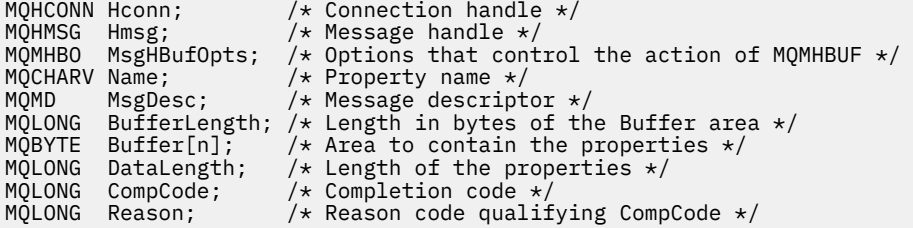

## **使用上の注意**

MQMHBUF はメッセージ・ハンドルをバッファーに変換します。

MQGET API 出口と併用して、メッセージ・プロパティー API を使って特定のプロパティーにアクセスして から、これらのプロパティーをバッファー中に渡して、メッセージ・ハンドルではなく MQRFH2 ヘッダー を使用するよう設計されているアプリケーションに戻します。

この呼び出しは MQBUFMH 呼び出しの逆です。 MQBUFMH 呼び出しを使用すると、バッファーからメッセ ージ・ハンドルにメッセージ・プロパティーを構文解析できます。

## **COBOL での呼び出し**

 CALL 'MQMHBUF' USING HCONN, HMSG, MSGHBUFOPTS, NAME, MSGDESC, BUFFERLENGTH, BUFFER, DATALENGTH, COMPCODE, REASON.

パラメーターを次のように宣言します。

```
** Connection handle
```
- 01 HCONN PIC S9(9) BINARY.
- \*\* Message handle
- $PIC S9(18) BINARY.$ \*\* Options that control the action of MQMHBUF
- nn operons enae<br>01 MSGHBUFOPTS.
- COPY CMQMHBOV.<br>\*\* Property name Property name
- 01 NAME
- COPY CMQCHRVV.
- \*\* Message descriptor

<span id="page-734-0"></span>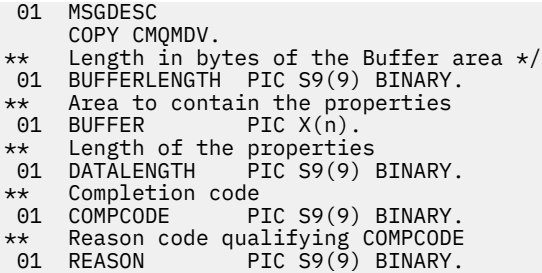

## **PL/I での呼び出し**

call MQMHBUF (Hconn, Hmsg, MsgHBufOpts, Name, MsgDesc, BufferLength, Buffer, DataLength, CompCode, Reason);

パラメーターを次のように宣言します。

```
dcl Hconn fixed bin(31); /* Connection handle */
dcl Hmsg fixed bin(63); /* Message handle */
dcl MsgHBufOpts like MQMHBO; /* Options that control the action of MQMHBUF */
dcl Name like MQCHARV; /* Property name */
dcl MsgDesc like MQMD; /* Message descriptor */
dcl BufferLength fixed bin(31); /* Length in bytes of the Buffer area */
dcl Buffer \qquad char(n); \qquad /* Area to contain the properties */
dcl DataLength fixed bin(31); /\star Length of the properties \star/dcl CompCode fixed bin(31); /* Completion code */
dcl Reason fixed bin(31); /* Reason code qualifying CompCode */
```
## **高水準アセンブラー呼び出し**

CALL MQMHBUF,(HCONN,HMSG,MSGHBUFOPTS,NAME,MSGDESC,BUFFERLENGTH, BUFFER,DATALENGTH,COMPCODE,REASON)

パラメーターを次のように宣言します。

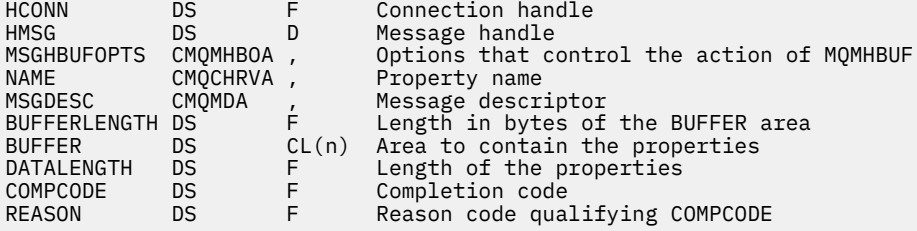

## **MQOPEN - オブジェクトのオープン**

MQOPEN の呼び出しはオブジェクトへのアクセスを確立します。

次のタイプのオブジェクトが有効です。

- キュー (配布リストを含む)
- 名前リスト
- プロセス定義
- キュー・マネージャー
- トピック

## <span id="page-735-0"></span>**構文**

MQOPEN (*Hconn*, *ObjDesc*, *Options*, *Hobj*, *CompCode*, *Reason*)

### **Parameters**

### **Hconn**

タイプ: MQHCONN - 入力

このハンドルは、キュー・マネージャーに対する接続を表します。 Hconn の値は、先行の MQCONN または MQCONNX 呼び出しによって戻されたものです。

<mark>■ Z/OS for CICS</mark> アプリケーションでは、MQCONN 呼び出しを省略できます。また、*Hconn* には以下の値を指定できます。

### **MQHC\_DEF\_HCONN**

デフォルトの接続ハンドル。

### **ObjDesc**

タイプ: MQOD - 入出力

これは、開くオブジェクトを識別する構造です。詳細については、479 ページの『MQOD - [オブジェク](#page-478-0) [ト記述子』](#page-478-0)を参照してください。

**ObjDesc** パラメーターの ObjectName フィールドがモデル・キューの名前である場合は、動的ローカ ル・キュー は、モデル・キューの属性を使用して作成されます。これは、 **Options** パラメーターで指 定するオプションに関係なく起こります。 MQOPEN 呼び出しによって返される Hobj を使用する後続 の操作は、モデル・キューではなく新しい動的キューで行われます。 MQINQ 呼び出しおよび MQSET 呼び出しの場合でも同じです。 **ObjDesc** パラメーターのモデル・キューの名前は、作成された動的キ ューの名前で置き換えられます。 動的キューのタイプは、モデル・キューの **DefinitionType** 属性の 値によって決まります (840 [ページの『キューの属性』](#page-839-0)を参照してください)。 動的キューに適用され るクローズ・オプションの詳細については、MQCLOSE 呼び出しの記述を参照してください。

### **オプション**

タイプ: MQLONG - 入力

以下のオプションのうち少なくとも 1 つを指定する必要があります。

- MQOO\_BROWSE
- MQOO\_INPUT\_\* (このうちの 1 つだけ)
- MQOO\_INQUIRE
- MQOO\_OUTPUT
- MQOO\_SET
- MQOO\_BIND\_\* (このうちの 1 つだけ)

これらのオプションの詳細については、以下の表を参照してください。その他のオプションは必要に応 じて指定することができます。 複数のオプションを指定するには、値を一緒に追加する (同じ定数を複 数回追加しない) か、ビット単位 OR 演算を使用して値を結合します ( プログラミング言語でビット演算 がサポートされている場合 ) 。 有効でない組み合わせについては、注記されています。他のすべての組 み合わせは有効です。 ObjDesc によって指定されたオブジェクトのタイプに適用されるオプションだ けが許可されます。

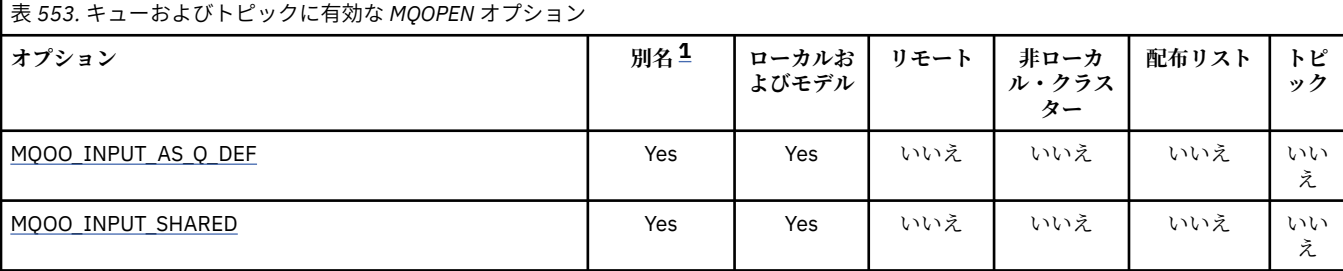

<span id="page-736-0"></span>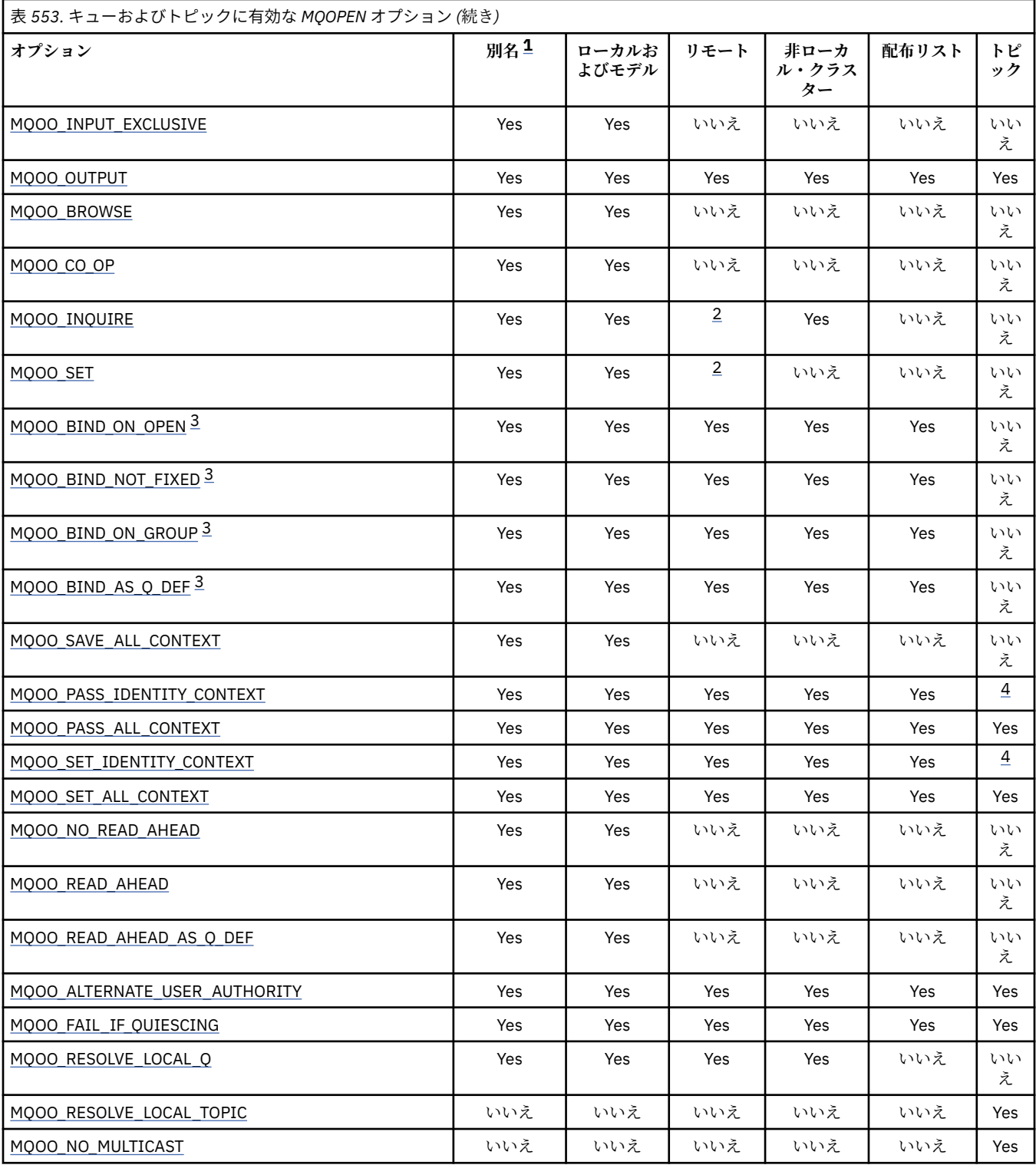

**注 :**

- 1. 別名のオプションの妥当性は、その別名が解決されるキューのオプションの妥当性に応じて決めら れます。
- 2. このオプションは、リモート・キューのローカル定義の場合にのみ有効です。
- 3. このオプションは、どのタイプのキューについても指定できますが、そのキューがクラスター・キ ューでない場合は無視されます。 ただし **DefBind** キュー属性は、別名キューがクラスター内にな い場合でも基本キューをオーバーライドします。

<span id="page-737-0"></span>4. これらの属性はトピックで使用できますが、サブスクライバーに送信されるコンテキスト・フィー ルドではなく、保持されるメッセージに設定されたコンテキストにのみ影響します。

**アクセス・オプション**: 以下のオプションは、オブジェクトに対して実行できる操作のタイプを制御し ます。

#### **MQOO\_INPUT\_AS\_Q\_DEF**

キュー定義のデフォルトを使用してメッセージを取得するためにキューを開きます。

後続の MQGET 呼び出しで使用するために、キューが開かれます。 アクセスのタイプは、 **DefInputOpenOption** キュー属性の値に応じて、共用または排他のいずれかになります。詳細に ついては、840 [ページの『キューの属性』](#page-839-0)を参照してください。

このオプションは、ローカル・キュー、別名キュー、およびモデル・キューに関してのみ有効で す。リモート・キューや配布リスト、さらにキューでないオブジェクトに関しては無効です。

### **MQOO\_INPUT\_SHARED**

共有アクセスによりメッセージを読み取るためにキューをオープンする。

後続の MQGET 呼び出しで使用するために、キューが開かれます。 このアプリケーションまたは別 のアプリケーションによって、キューが MQOO\_INPUT\_SHARED で現在オープンされている場合 は、この呼び出しは正常に行われますが、キューが MQOO\_INPUT\_EXCLUSIVE でオープンされてい る場合は失敗し、理由コード MQRC\_OBJECT\_IN\_USE が戻ります。

このオプションは、ローカル・キュー、別名キュー、およびモデル・キューに関してのみ有効で す。リモート・キューや配布リスト、さらにキューでないオブジェクトに関しては無効です。

### **MQOO\_INPUT\_EXCLUSIVE**

メッセージを読み取るためにキューを排他アクセス・モードでオープンする。

後続の MQGET 呼び出しで使用するために、キューが開かれます。 このアプリケーションまたは別 のアプリケーションによって、キューがいずれかのタイプ (MQOO\_INPUT\_SHARED または MQOO INPUT EXCLUSIVE) の入力用に現在開かれている場合、この呼び出しは失敗し、理由コー ド MQRC\_OBJECT\_IN\_USE が戻ります。

このオプションは、ローカル・キュー、別名キュー、およびモデル・キューに関してのみ有効で す。リモート・キューや配布リスト、さらにキューでないオブジェクトに関しては無効です。

### **MQOO\_OUTPUT**

キューを開いてメッセージを書き込んだり、トピックまたはトピック・ストリングを開いてメッセ ージを公開したりします。

後続の MQPUT 呼び出しで使用するために、キューまたはトピックが開かれます。

このオプションを使用して MQOPEN 呼び出しを行うと、**InhibitPut** キュー属性が MOOA PUT INHIBITED に設定されていても成功します (ただし、属性がこの値に設定されている と、後続の MQPUT 呼び出しは失敗します)。

このオプションは、配布リストをはじめ、すべてのタイプのキューおよびトピックで有効です。

以下の注は、次のオプションに適用されます。

- これらのオプションは、1 つだけ指定できます。
- **InhibitGet** キュー属性が MQQA\_GET\_INHIBITED に設定されている場合でも、これらのオプショ ンのいずれかを指定した MQOPEN 呼び出しは成功します (ただし、属性がこの値に設定されている と、後続の MQGET 呼び出しは失敗します)。
- キューが共有可能でないものとして定義されている場合は (つまり、**Shareability** キュー属性の値 が MQQA\_NOT\_SHAREABLE)、共有アクセスでそのキューを開こうとしても、排他アクセスによるも のとして扱われます。
- 別名キューがこれらのオプションのいずれかで開かれている場合は、排他的使用をしているかどうか (または別のアプリケーションで排他的使用をしているか) のテストが、別名解決先の基本キューに対 して行われます。

<span id="page-738-0"></span>• これらのオプションは、**ObjectQMgrName** がキュー・マネージャーの別名であるときには無効にな ります。キュー・マネージャーの別名として使用されるリモート・キューのローカル定義の中の **RemoteQMgrName** 属性の値が、ローカル・キュー・マネージャーの名前である場合も同様です。

### **MQOO\_BROWSE**

メッセージをブラウズするためにキューを開きます。

以下のいずれかのオプションを使用する後続の MQGET 呼び出しで使用するために、キューが開か れます。

- MQGMO\_BROWSE\_FIRST
- MOGMO BROWSE NEXT
- MOGMO\_BROWSE\_MSG\_UNDER\_CURSOR

これは、キューが現在 MOOO\_INPUT\_EXCLUSIVE で開かれている場合でも使用できます。 MOOO\_BROWSE オプションを指定して MOOPEN 呼び出しを行うと、ブラウズ・カーソルが設定さ れ、論理的にはキューにある最初のメッセージの前にそのブラウズ・カーソルが置かれます。詳細 については、[MQGMO - Options](#page-373-0) フィールドを参照してください。

このオプションは、ローカル・キュー、別名キュー、およびモデル・キューに関してのみ有効で す。リモート・キューや配布リスト、さらにキューでないオブジェクトに関しては無効です。 ObjectQMgrName がキュー・マネージャーの別名であるときにもこれは無効になります。キュー・ マネージャーの別名として使用されるリモート・キューのローカル定義の中の **RemoteQMgrName** 属性の値が、ローカル・キュー・マネージャーの名前である場合も同様です。

### **MQOO\_CO\_OP**

連携するハンドル・セットのメンバーとして開きます。

このオプションは、MQOO\_BROWSE オプションの場合にのみ有効です。 MQOO\_BROWSE を使用 せずに指定した場合、MQOPEN の実行結果として MQRC\_OPTIONS\_ERROR が返されます。

返されるハンドルは、後続の MQGET 呼び出しにおける連携するハンドル・セットのメンバーであ ると見なされ、以下のいずれかのオプションがあります。

- MOGMO\_MARK\_BROWSE\_CO\_OP
- MOGMO\_UNMARKED\_BROWSE\_MSG
- MQGMO\_UNMARK\_BROWSE\_CO\_OP

このオプションは、ローカル・キュー、別名キュー、およびモデル・キューに関してのみ有効で す。リモート・キューや配布リスト、さらにキューでないオブジェクトに関しては無効です。

### **MQOO\_INQUIRE**

属性を照会するためにオブジェクトを開きます。

後続の MQINQ 呼び出しで使用するために、キュー、名前リスト、プロセス定義、またはキュー・ マネージャーが開かれます。

このオプションは、配布リスト以外のすべてのタイプのオブジェクトで有効です。

ObjectQMgrName がキュー・マネージャーの別名であるときにはこれは無効になります。キュー・ マネージャーの別名として使用されるリモート・キューのローカル定義の中の **RemoteQMgrName** 属性の値が、ローカル・キュー・マネージャーの名前である場合も同様です。

### **MQOO\_SET**

属性を設定するためにキューを開きます。

後続の MQSET 呼び出しで使用するために、キューが開かれます。

このオプションは、配布リスト以外のすべてのタイプのキューで有効です。 ObjectQMgrName が リモート・キューのローカル定義名であるときにはこれは無効になります。キュー・マネージャー の別名として使用されるリモート・キューのローカル定義の中の **RemoteQMgrName** 属性の値が、 ローカル・キュー・マネージャーの名前である場合も同様です。

<span id="page-739-0"></span>**バインディング・オプション**: 以下のオプションは、開かれるオブジェクトがクラスター・キューであ る場合に適用されます。これらのオプションは、クラスター・キューのインスタンスへのキュー・ハン ドルのバインディングを制御します。

### **MQOO\_BIND\_ON\_OPEN**

キューが開いたときに、ローカル・キュー・マネージャーが、キュー・ハンドルを宛先キューのイ ンスタンスにバインドします。 その結果、このハンドルを使って書き込まれるすべてのメッセージ が、宛先キューの同じインスタンスに、同じ経路で送信されます。

このオプションは、キューの場合にのみ有効であり、クラスター・キューにのみ影響します。 クラ スター・キューではないキューに対して指定された場合、このオプションは無視されます。

### **MQOO\_BIND\_NOT\_FIXED**

このオプションを指定すると、ローカル・キュー・マネージャーは、宛先キューのインスタンスへ のキュー・ハンドルのバインドを停止します。 その結果、このハンドルを使用するその後の MQPUT 呼び出しでは、メッセージは、その宛先キューのさまざまなインスタンスに送信されたり、同じイ ンスタンスに送信されてもさまざまな経路を経由したりします。 また、このオプションを使用する と、選択されたインスタンスを、ネットワーク条件に従って、ローカル・キュー・マネージャー、 リモート・キュー・マネージャー、またはメッセージ・チャネル・エージェント (MCA) で後で変更 することもできます。

**注 :** トランザクションを完了するために一まとまりのメッセージを交換する必要のあるクライアン ト・アプリケーションおよびサーバー・アプリケーションでは、MQOO\_BIND\_NOT\_FIXED (DefBind の値が MQBND\_BIND\_NOT\_FIXED である場合は MQOO\_BIND\_AS\_Q\_DEF) を使用しないでくださ い。これを使用すると、その後の一まとまりのメッセージがサーバー・アプリケーションのさまざ まなインスタンスに送信されるおそれがあります。

クラスター・キューに MQOO\_BROWSE オプションまたはいずれかの MQOO\_INPUT\_\* オプション を指定すると、キュー・マネージャーでは必ずそのクラスター・キューのローカル・インスタンス が選択されます。 その結果、MOOO\_BIND\_NOT\_FIXED が指定されている場合でも、キュー・ハン ドルのバインディングは固定されます。

通常は、すべてのインスタンスが同じ属性値を持っていますが、MQOO\_BIND\_NOT\_FIXED と MOOO\_INOUIRE を組み合わせて指定した場合、そのハンドルを使用するその後の MOINO 呼び出 しでは、クラスター・キューのさまざまなインスタンスが照会される可能性があります。

MQOO BIND NOT FIXED はキューの場合にのみ有効であり、クラスター・キューにのみ影響しま す。 クラスター・キューではないキューに対して指定された場合、このオプションは無視されま す。

### **MQOO\_BIND\_ON\_GROUP**

グループ内のメッセージすべてを同じ宛先のインスタンスに割り振る要求をアプリケーションが 行えるようになります。

このオプションは、キューの場合にのみ有効であり、クラスター・キューにのみ影響します。 クラ スター・キューではないキューに対して指定された場合、このオプションは無視されます。

### **MQOO\_BIND\_AS\_Q\_DEF**

ローカル・キュー・マネージャーは、**DefBind** キュー属性で定義された方法でキュー・ハンドルを バインドします。 この属性の値は、MOBND\_BIND\_ON\_OPEN、MOBND\_BIND\_NOT\_FIXED、また は MOBND\_BIND\_ON\_GROUP のいずれかです。

MOOO\_BIND\_ON\_OPEN、MOOO\_BIND\_NOT\_FIXED、MOOO\_BIND\_ON\_GROUP のいずれも指定さ れていない場合は、MOOO\_BIND\_AS\_O\_DEF がデフォルトです。

MOOO BIND AS O DEF は、プログラムの文書化を助けます。 このオプションは、他の 2 つのバ インド・オプションのいずれかと組み合わせて使用することを意図して用意されたオプションでは ありません。しかしその値はゼロであるため、そのように組み合わせて使用しても検出できませ  $\lambda$ 

**コンテキスト・オプション**: 以下のオプションは、メッセージ・コンテキストの処理を制御します。

### <span id="page-740-0"></span>**MQOO\_SAVE\_ALL\_CONTEXT**

コンテキスト情報がこのキュー・ハンドルに関連付けられます。 この情報は、このハンドルを使用 して取り出されたメッセージのコンテキストから設定されます。 メッセージ・コンテキストについ て詳しくは、 メッセージ・コンテキスト および コンテキスト情報の制御を参照してください。

このコンテキスト情報は、メッセージに渡してから、MQPUT 呼び出しまたは MQPUT1 呼び出しを 使用してキューに書き込むことができます。 499 ページの『MQPMO - [メッセージ書き出しオプシ](#page-498-0) [ョン』](#page-498-0)で説明されている MQPMO\_PASS\_IDENTITY\_CONTEXT オプションおよび MOPMO\_PASS\_ALL\_CONTEXT オプションを参照してください。

メッセージが正常に取り出されるまでは、キューに書き込まれるメッセージにコンテキストを渡す ことはできません。

MQGMO\_BROWSE \*ブラウズ・オプションのいずれかを使用して取り出されるメッセージには、 そのコンテキスト情報が保存されません (ただし、**MsgDesc** パラメーターのコンテキスト・フィー ルドは、ブラウズの後で設定されます)。

このオプションは、ローカル・キュー、別名キュー、およびモデル・キューに関してのみ有効で す。リモート・キューや配布リスト、さらにキューでないオブジェクトに関しては無効です。 MQOO\_INPUT\_\* オプションのいずれかを指定する必要があります。

### **MQOO\_PASS\_IDENTITY\_CONTEXT**

これを使用すると、メッセージがキューに書き込まれるときに、**PutMsgOpts** パラメーターで MQPMO\_PASS\_IDENTITY\_CONTEXT オプションを指定できます。この結果、 MQOO\_SAVE\_ALL\_CONTEXT オプションを指定して開かれた入力キューからの識別コンテキスト 情報がメッセージに渡されます。 メッセージ・コンテキストについての詳細は、メッセージ・コン テキストおよびコンテキスト情報の制御を参照してください。

指定する必要があるオプションは MQOO\_OUTPUT です。

このオプションは、配布リストをはじめ、すべてのタイプのキューで有効です。

#### **MQOO\_PASS\_ALL\_CONTEXT**

これを使用すると、メッセージがキューに書き込まれるときに、**PutMsgOpts** パラメーターで MQPMO\_PASS\_ALL\_CONTEXT オプションを指定できます。この結果、 MQOO SAVE ALL CONTEXT オプションを指定して開かれた入力キューからの識別コンテキスト 情報と発信元コンテキスト情報がメッセージに渡されます。 メッセージ・コンテキストについての 詳細は、 メッセージ・コンテキストおよびコンテキスト情報の制御を参照してください。

このオプションでは、MQOO\_PASS\_IDENTITY\_CONTEXT が暗黙指定されるため、これをあらため て指定する必要はありません。 指定する必要があるオプションは MQOO\_OUTPUT です。

このオプションは、配布リストをはじめ、すべてのタイプのキューで有効です。

#### **MQOO\_SET\_IDENTITY\_CONTEXT**

これを使用すると、メッセージがキューに書き込まれるときに、**PutMsgOpts** パラメーターで MOPMO\_SET\_IDENTITY\_CONTEXT オプションを指定できます。この結果、MOPUT 呼び出しまたは MQPUT1 呼び出しで指定された **MsgDesc** パラメーターに格納されている識別コンテキスト情報が メッセージに渡されます。 メッセージ・コンテキストについての詳細は、メッセージ・コンテキス トおよびコンテキスト情報の制御を参照してください。

このオプションでは、MQOO\_PASS\_IDENTITY\_CONTEXT が暗黙指定されるため、これをあらため て指定する必要はありません。 指定する必要があるオプションは MQOO\_OUTPUT です。

このオプションは、配布リストをはじめ、すべてのタイプのキューで有効です。

### **MQOO\_SET\_ALL\_CONTEXT**

これを使用すると、メッセージがキューに書き込まれるときに、**PutMsgOpts** パラメーターで MQPMO\_SET\_ALL\_CONTEXT オプションを指定できます。この結果、MQPUT 呼び出しまたは MQPUT1 呼び出しで指定された **MsgDesc** パラメーターに格納されている識別およびコンテキスト 情報がメッセージに渡されます。 メッセージ・コンテキストについての詳細は、メッセージ・コン テキストおよびコンテキスト情報の制御を参照してください。

<span id="page-741-0"></span>このオプションでは、以下のオプションが暗黙指定されるため、これらをあらためて指定する必要 はありません。

- MQOO\_PASS\_IDENTITY\_CONTEXT
- MQOO\_PASS\_ALL\_CONTEXT
- MQOO\_SET\_IDENTITY\_CONTEXT

指定する必要があるオプションは MQOO\_OUTPUT です。

このオプションは、配布リストをはじめ、すべてのタイプのキューで有効です。

### **先読みオプション**:

MOOO\_READ\_AHEAD を使用して MOOPEN を呼び出すときに、特定の条件が満たされている場合にの み、IBM MQ クライアントは先読みを使用可能にします。 それらの条件には、以下のものが含まれま す。

- クライアントとリモート・キュー・マネージャーの両方が、IBM WebSphere MQ 7.0 以降でなければ なりません。
- クライアント・アプリケーションは、スレッド化された IBM MQ MQI クライアント・ライブラリーに 対してコンパイルおよびリンクされている必要があります。
- クライアント・チャネルが TCP/IP プロトコルを使用している必要があります。
- チャネルでは、クライアントとサーバー両方のチャネル定義で、SharingConversations (SHARECNV) がゼロ以外に設定されていなければなりません。

以下のオプションは、アプリケーションが非持続メッセージを要求する前にそれらをクライアントに送 信するかどうかを制御します。 以下の注意事項は、先読みオプションに適用されます。

- これらのオプションは、1 つだけ指定できます。
- これらのオプションは、ローカル・キュー、別名キュー、およびモデル・キューでのみ有効です。 こ れらは、リモート・キュー、配布リスト、トピックおよびキュー・マネージャーでは無効です。
- これらのオプションは、MOOO\_BROWSE、MOOO\_INPUT\_SHARED、MOOO\_INPUT\_EXCLUSIVE の いずれかと一緒に指定されている場合にのみ適用されます。ただし、これらのオプションを MQOO\_INQUIRE または MQOO\_SET と一緒に指定してもエラーにはなりません。
- アプリケーションが IBM MQ クライアントとして実行されていない場合、これらのオプションは無視 されます。

### **MQOO\_NO\_READ\_AHEAD**

非持続メッセージは、それをアプリケーションが要求する前にクライアントに送信されることはあ りません。

#### **MQOO\_READ\_AHEAD**

非持続メッセージは、アプリケーションからの要求がある前に、クライアントに送信されます。

### **MQOO\_READ\_AHEAD\_AS\_Q\_DEF**

先読みするときの振る舞いは、開いているキューのデフォルトの先読み属性によって決まります。 これがデフォルト値です。

**その他のオプション**: 以下のオプションは、許可検査を制御するほか、キュー・マネージャーが静止し ているときに発生するイベント、ローカル・キュー名を解決するかどうか、およびマルチキャストを制 御します。

### **MQOO\_ALTERNATE\_USER\_AUTHORITY**

**ObjDesc** パラメーターの *AlternateUserId* フィールドには、この MQOPEN 呼び出しの妥当性 検査に使用するユーザー ID が含まれています。 この呼び出しが成功するのは、指定されたアクセ ス・オプションでオブジェクトを開く許可を、この *AlternateUserId* が持っている場合だけで す。 アプリケーションの実行に使用されているユーザー ID が、そのような許可を持っているかど うかは関係ありません。 ただし、これは、指定されたコンテキスト・オプションには適用されませ ん。コンテキスト・オプションの場合は常に、そのアプリケーションの実行に使用されているユー ザー ID に対して検査されます。

このオプションは、すべてのタイプのオブジェクトで有効です。

### <span id="page-742-0"></span>**MQOO\_FAIL\_IF\_QUIESCING**

MQOPEN 呼び出しは、キュー・マネージャーが静止状態になっている場合は失敗します。

<mark>■ #/0S ■ </mark>z/OS では、CICS または IMS アプリケーションの場合、このオプションは、接続が静 止状態にある場合に MQOPEN 呼び出しが失敗するように強制します。

このオプションは、すべてのタイプのオブジェクトで有効です。

クライアント・チャネルについては、 IBM MQ MQI clients の概要を参照してください。

### **MQOO\_RESOLVE\_LOCAL\_Q**

MQOD 構造の ResolvedQName に、開かれたローカル・キューの名前が入ります。 同様に、 ResolvedQMgrName には、ローカル・キューをホストするローカル・キュー・マネージャーの名前 が入ります。 MQOD 構造がバージョン 3 より小さい場合、MQOO\_RESOLVE\_LOCAL\_Q は無視され、 エラーも返されません。

ローカル・キュー、別名キュー、またはモデル・キューのいずれかが開かれている場合、ローカ ル・キューは常に返されますが、例えば、リモート・キューまたは非ローカル・クラスター・キュ ーが MOOO\_RESOLVE\_LOCAL\_O オプションを指定せずに開かれている場合には返されません。 ResolvedQName および ResolvedQMgrName には、リモート・キュー定義にある RemoteQName および RemoteQMgrName が入ります。あるいは選択されたリモート・クラスター・キューから同 様に入ります。

リモート・キューなどを開くときに MQOO\_RESOLVE\_LOCAL\_Q を指定した場合、ResolvedQName はメッセージの書き込み先の伝送キューになります。 ResolvedQMgrName には、伝送キューをホ ストするローカル・キュー・マネージャーの名前が入ります。

キューでの参照、入力、または出力を許可されている場合、このフラグを MQOPEN 呼び出しで指 定するために必要な権限があるといえます。 特殊権限は必要ありません。

このオプションはキューおよびキュー・マネージャーにのみ有効です。

#### **MQOO\_RESOLVE\_LOCAL\_TOPIC**

MQOD 構造の ResolvedQName に、開かれた管理トピックの名前が入れられます。

#### **MQOO\_NO\_MULTICAST**

パブリケーション・メッセージの送信に、マルチキャストは使用されません。

このオプションは、MOOO\_OUTPUT オプションと併用する場合にのみ有効です。 MOOO\_OUTPUT を使用せずに指定した場合、MQOPEN の実行結果として MQRC\_OPTIONS\_ERROR が返されます。

このオプションはトピックでのみ有効です。

#### **Hobj**

タイプ: MQHOBJ - 出力

このハンドルは、オブジェクトに対し設定されているアクセスを表します。 また、オブジェクトに対 して操作される後続の IBM MQ 呼び出しで指定する必要があります。 MQCLOSE 呼び出しが発行され たとき、またはハンドルの有効範囲を定義する処理の単位が終了したときに、有効でなくなります。

返されるオブジェクト・ハンドルの有効範囲は、呼び出しで指定される接続ハンドルの有効範囲と同じ です。 ハンドルの有効範囲について詳しくは、[MQCONN - Hconn](#page-735-0) パラメーターを参照してください。

### **CompCode**

タイプ: MQLONG - 出力

完了コード。以下のいずれかです。

### **MQCC\_OK**

正常終了。

**MQCC\_WARNING** 警告 (部分完了)。

**MQCC\_FAILED** 呼び出し失敗。

### **理由**

タイプ: MQLONG - 出力

*CompCode* を限定する理由コード。

*CompCode* が MQCC\_OK の場合:

### **MQRC\_NONE**

(0, X'000') レポートする理由コードはありません。

*CompCode* が MQCC\_WARNING の場合:

#### **MQRC\_MULTIPLE\_REASONS**

(2136, X'858') 複数の理由コードが返されました。

*CompCode* が MQCC\_FAILED の場合:

### **MQRC\_ADAPTER\_NOT\_AVAILABLE**

(2204, X'89C') アダプターが利用できません。

#### **MQRC\_ADAPTER\_SERV\_LOAD\_ERROR**

(2130, X'852') アダプター・サービス・モジュールをロードできません。

### **MQRC\_ALIAS\_BASE\_Q\_TYPE\_ERROR**

(2001, X'7D1') 別名基本キューのタイプは無効です。

### **MQRC\_API\_EXIT\_ERROR**

(2374, X'946') API 出口で障害が発生しました。

### **MQRC\_API\_EXIT\_LOAD\_ERROR** (2183, X'887') API 出口をロードできません。

**MQRC\_ASID\_MISMATCH**

(2157, X'86D') 1 次 ASID とホーム ASID が異なっています。

### **MQRC\_CALL\_IN\_PROGRESS**

(2219, X'8AB') 前の呼び出しが完了する前に MQI 呼び出しが入力されました。

#### **MQRC\_CF\_NOT\_AVAILABLE**

(2345, X'929') カップリング・ファシリティーが使用できません。

### **MQRC\_CF\_STRUC\_AUTH\_FAILED**

(2348, X'92C') カップリング・ファシリティー構造の許可検査に失敗しました。

### **MQRC\_CF\_STRUC\_ERROR**

(2349, X'92D') カップリング・ファシリティー構造が無効です。

### **MQRC\_CF\_STRUC\_FAILED**

(2373, X'945') カップリング・ファシリティー構造体で障害が発生しました。

### **MQRC\_CF\_STRUC\_IN\_USE**

(2346, X'92A') カップリング・ファシリティー構造体が使用中です。

### **MQRC\_CF\_STRUC\_LIST\_HDR\_IN\_USE**

(2347, X'92B') カップリング・ファシリティー構造体のリスト・ヘッダーが使用中です。

### **MQRC\_CICS\_WAIT\_FAILED (MQRC\_ WAIT\_FAILED)**

(2140, X'85C') 待機要求が CICS により拒否された。

### **MQRC\_CLUSTER\_EXIT\_ERROR**

(2266, X'8DA') クラスター・ワークロード出口で障害が発生しました。

### **MQRC\_CLUSTER\_PUT\_INHIBITED**

(2268, X'8DC') クラスター内のすべてのキューで書き込み呼び出しは使用禁止になっています。

### **MQRC\_CLUSTER\_RESOLUTION\_ERROR**

(2189, X'88D') クラスター名の解決に失敗しました。

## **MQRC\_CLUSTER\_RESOURCE\_ERROR**

(2269, X'8DD') クラスター・リソース・エラー。

### **MQRC\_CONNECTION\_BROKEN**

(2009, X'7D9') キュー・マネージャーとの接続が失われました。

(2217, X'8A9') 接続が許可されていません。 **MQRC\_CONNECTION\_QUIESCING** (2202, X'89A') 接続が静止しています。 **MQRC\_CONNECTION\_STOPPING** (2203, X'89B') 接続がシャットダウン中です。 **MQRC\_DB2\_NOT\_AVAILABLE** (2342, X'926') Db2 サブシステムが利用できません。 **MQRC\_DEF\_XMIT\_Q\_TYPE\_ERROR** (2198, X'896') デフォルト伝送キューはローカルではありません。 **MQRC\_DEF\_XMIT\_Q\_USAGE\_ERROR** (2199, X'897') デフォルト伝送キューの使用法エラー。 **MQRC\_DYNAMIC\_Q\_NAME\_ERROR** (2011, X'7DB') 動的キューの名前が無効です。 **MQRC\_HANDLE\_NOT\_AVAILABLE** (2017, X'7E1') 使用可能なハンドルがなくなりました。 **MQRC\_HCONN\_ERROR** (2018, X'7E2') 接続ハンドルが無効です。 **MQRC\_HOBJ\_ERROR** (2019, X'7E3') オブジェクト・ハンドルが無効です。 **MQRC\_MULTIPLE\_REASONS** (2136, X'858') 複数の理由コードが返されました。 **MQRC\_NAME\_IN\_USE** (2201, X'899') 名前が使用中です。 **MQRC\_NAME\_NOT\_VALID\_FOR\_TYPE** (2194, X'892') オブジェクト名がオブジェクト・タイプとして無効です。 **MQRC\_NOT\_AUTHORIZED** (2035, X'7F3') アクセスは許可されません。 **MQRC\_OBJECT\_ALREADY\_EXISTS** (2100, X'834') オブジェクトが存在しています。 **MQRC\_OBJECT\_DAMAGED** (2101, X'835') オブジェクトが損傷しました。 **MQRC\_OBJECT\_IN\_USE** (2042, X'7FA') オプションが矛盾するオブジェクトが既に開いています。 **MQRC\_OBJECT\_LEVEL\_INCOMPATIBLE** (2360, X'938') オブジェクト・レベルに互換性がありません。 **MQRC\_OBJECT\_NAME\_ERROR** (2152, X'868') オブジェクト名が無効です。 **MQRC\_OBJECT\_NOT\_UNIQUE** (2343, X'927') オブジェクトが固有ではありません。 **MQRC\_OBJECT\_Q\_MGR\_NAME\_ERROR** (2153, X'869') オブジェクト・キュー・マネージャー名が無効です。 **MQRC\_OBJECT\_RECORDS\_ERROR** (2155, X'86B') オブジェクト・レコードが無効です。 **MQRC\_OBJECT\_STRING\_ERROR** (2441, X'0989') Objectstring フィールドが無効です。 **MQRC\_OBJECT\_TYPE\_ERROR** (2043, X'7FB') オブジェクト・タイプが無効です。

**MQRC\_CONNECTION\_NOT\_AUTHORIZED**

**MQRC\_OD\_ERROR** (2044, X'7FC') オブジェクト記述子の構造が無効です。

### **MQRC\_OPTION\_NOT\_VALID\_FOR\_TYPE**

(2045, X'7FD') オプションが、オブジェクト・タイプとして無効です。

### **MQRC\_OPTIONS\_ERROR**

(2046, X'7FE') オプションが無効であるか、矛盾しています。

### **MQRC\_PAGESET\_ERROR**

(2193, X'891') ページ・セット・データ・セットへのアクセス中にエラーが発生しました。

#### **MQRC\_PAGESET\_FULL**

(2192, X'890') 外部ストレージ・メディアが満杯です。

#### **MQRC\_Q\_DELETED**

(2052, X'804') キューが削除されました。

#### **MQRC\_Q\_MGR\_NAME\_ERROR**

(2058, X'80A') キュー・マネージャー名が無効であるか、認識されていません。

#### **MQRC\_Q\_MGR\_NOT\_AVAILABLE**

(2059, X'80B') キュー・マネージャーを接続に使用できません。

**MQRC\_Q\_MGR\_QUIESCING**

(2161, X'871') キュー・マネージャーが静止しています。

#### **MQRC\_Q\_MGR\_STOPPING**

(2162, X'872') キュー・マネージャーのシャットダウン中です。

### **MQRC\_Q\_TYPE\_ERROR**

(2057, X'809') キュー・タイプが無効です。

**MQRC\_RECS\_PRESENT\_ERROR** (2154, X'86A') 存在するレコード数が無効です。

## **MQRC\_REMOTE\_Q\_NAME\_ERROR**

(2184, X'888') リモート・キュー名が無効です。

### **MQRC\_RESOURCE\_PROBLEM**

(2102, X'836') 使用できるシステム・リソースが不足しています。

### **MQRC\_RESPONSE\_RECORDS\_ERROR**

(2156, X'86C') 応答レコードが無効です。

#### **MQRC\_SECURITY\_ERROR**

(2063, X'80F') セキュリティー・エラーが発生しました。

#### **MQRC\_SELECTOR\_SYNTAX\_ERROR**

2459 (X'099B') MQOPEN、MQPUT1、または MQSUB の呼び出しが発行されましたが、構文エラー が含まれる選択ストリングが指定されました。

#### **MQRC\_STOPPED\_BY\_CLUSTER\_EXIT**

(2188, X'88C') クラスター・ワークロード出口によって呼び出しが拒否されました。

### **MQRC\_STORAGE\_MEDIUM\_FULL**

(2192, X'890') 外部ストレージ・メディアが満杯です。

### **MQRC\_STORAGE\_NOT\_AVAILABLE**

(2071, X'817') ストレージが不足しています。

### **MQRC\_SUPPRESSED\_BY\_EXIT**

(2109, X'83D') 出口プログラムにより呼び出しが抑止されました。

### **MQRC\_UNEXPECTED\_ERROR**

(2195, X'893') 予期しないエラーが発生しました。

## **MQRC\_UNKNOWN\_ALIAS\_BASE\_Q**

(2082, X'822') 別名の基本キューが不明です。

### **MQRC\_UNKNOWN\_DEF\_XMIT\_Q**

(2197, X'895') デフォルト伝送キューが不明です。

### **MQRC\_UNKNOWN\_OBJECT\_NAME**

(2085, X'825') オブジェクト名が不明です。

### **MQRC\_UNKNOWN\_OBJECT\_Q\_MGR**

(2086, X'826') オブジェクトのキュー・マネージャーが不明です。

**MQRC\_UNKNOWN\_REMOTE\_Q\_MGR**

(2087, X'827') リモート・キュー・マネージャーが不明です。

**MQRC\_UNKNOWN\_XMIT\_Q**

(2196, X'894') 伝送キューが不明です。

**MQRC\_WRONG\_CF\_LEVEL**

(2366, X'93E') カップリング・ファシリティー構造のレベルが正しくありません。

- **MQRC\_XMIT\_Q\_TYPE\_ERROR** (2091, X'82B') 伝送キューはローカルではありません。
- **MQRC\_XMIT\_Q\_USAGE\_ERROR** (2092, X'82C') 伝送キューの使用方法が正しくありません。

これらのコードの詳細については、以下を参照してください。

- IMB IBM MO for z/OS のメッセージ、完了コード、および理由コード (IBM MQ for z/OS)。
- メッセージおよび理由コード ( z/OS を除く他のすべての IBM MQ プラットフォームの場合)。

### **一般的な使用上の注意**

1. 開かれるオブジェクトは、以下のいずれかです。

- 以下の目的をもつキュー。
	- メッセージを取得またはブラウズする (MQGET 呼び出しを使用)。
	- メッセージを書き込む (MQPUT 呼び出しを使用)。
	- キューの属性について照会する (MQINQ 呼び出しを使用)。
	- キューの属性を設定する (MQSET 呼び出しを使用)。

指定されたキューがモデル・キューである場合は、動的ローカル・キューが作成されます。 735 [ペー](#page-734-0) ジの『MQOPEN - [オブジェクトのオープン』で](#page-734-0)説明されている **ObjDesc** パラメーターを参照してく ださい。

配布リストは、キューのリストを格納する特殊なタイプのキュー・オブジェクトです。 これを開いて メッセージを書き込むことはできますが、メッセージの取得やブラウズ、あるいは属性の照会や設定 を行うことはできません。 詳しくは、使用上の注意 8 を参照してください。

QSGDISP(GROUP) があるキューは特別なタイプのキュー定義であり、MQOPEN または MQPUT1 呼び 出しでは使用できません。

- リスト内のキューの名前について照会する名前リスト (MQINQ 呼び出しを使用)。
- プロセス属性について照会するプロセス定義 (MQINQ 呼び出しを使用)。
- ローカル・キュー・マネージャーの属性について照会するキュー・マネージャー (MQINQ 呼び出しを 使用)。
- メッセージをパブリッシュするトピック (MQPUT 呼び出しを使用)。
- 2. 1 つのアプリケーションで同じオブジェクトを複数回オープンすることができます。 オープンするた びに異なるオブジェクト・ハンドルが返されます。 返されるそれぞれのハンドルは、対応するオープン の実行対象となる関数において使用できます。
- 3. 開かれるオブジェクトが、クラスター・キュー以外のキューである場合、ローカル・キュー・マネージ ャー内の名前解決はすべて、 MQOPEN 呼び出しの時点で行われます。 これには、次のことが含まれま す。
	- リモート・キューのローカル定義の名前を、リモート・キュー・マネージャーの名前と、そのキュー がリモート・キュー・マネージャーで認識されている名前に解決する。
	- リモート・キュー・マネージャーの名前をローカル伝送キューの名前に解決する。
- <mark>→ z/OS → z</mark>/OS の場合のみ、リモート・キュー・マネージャーの名前を、IGQ エージェントで使用 される共有伝送キューの名前に解決する (ローカルおよびリモートのキュー・マネージャーが、同じキ ュー共有グループに属している場合にのみ適用される)。
- 別名を基本キューまたはトピック・オブジェクトの名前に解決する。

ただし、そのハンドルに対する後続の MQINQ 呼び出しまたは MQSET 呼び出しは、オープンされてい る名前にのみ関連するものであり、ネーム・レゾリューションが行われた後の結果のオブジェクトとは 関連がない点に注意してください。 例えば、オープンされたオブジェクトが別名である場合、MQINQ 呼び出しで返される属性は別名の属性であり、別名の解決先の基本キューまたはトピック・オブジェク トの属性ではありません。

オープンするオブジェクトがクラスター・キューの場合、ネーム・レゾリューションは MQOPEN 呼び 出しの時点で行うことも、据え置くこともできます。 ネーム・レゾリューションをいつ行うかは、 MQOPEN 呼び出しで指定された MQOO\_BIND \* オプションで制御されます。

- MQOO BIND ON OPEN
- MQOO\_BIND\_NOT\_FIXED
- MQOO\_BIND\_AS\_Q\_DEF
- MQOO\_BIND\_ON\_GROUP

クラスター・キューのネーム・レゾリューションの詳細については、ネーム・レゾリューションを参照 してください。

4. MOOO BROWSE オプションを使用して MOOPEN 呼び出しを行うと、オブジェクト・ハンドルといずれ か 1 つのブラウズ・オプションを指定する MQGET 呼び出しで使用されるブラウズ・カーソルが設定さ れます。 これにより、内容を変更せずにキューをスキャンすることができます。 ブラウズによって見つ かったメッセージは、MOGMO\_MSG\_UNDER\_CURSOR オプションを使用してキューから除去すること ができます。

同一のキューに対していくつかの MQOPEN 要求を出すと、1 つのアプリケーションに対して複数のブラ ウズ・カーソルをアクティブにすることができます。

5. トリガー・モニターにより開始されるアプリケーションには、そのアプリケーションに関連付けられて いるキューの名前が、開始時に渡されます。 このキュー名を **ObjDesc** パラメーターに指定してキュー を開くことができます。 詳細については、608 ページの『MQTMC2 - [トリガー・メッセージ](#page-607-0) 2 (文字フ [ォーマット](#page-607-0))』 を参照してください。

## **先読みオプション**

MOOO\_READ\_AHEAD を使用して MOOPEN を呼び出すときに、特定の条件が満たされている場合にのみ、 IBM MQ クライアントは先読みを使用可能にします。 それらの条件には、以下のものが含まれます。

- クライアントとリモート・キュー・マネージャーの両方が、IBM WebSphere MQ 7.0 以降でなければなり ません。
- クライアント・アプリケーションは、スレッド化された IBM MQ MQI クライアント・ライブラリーに対 してコンパイルおよびリンクされている必要があります。
- クライアント・チャネルが TCP/IP プロトコルを使用している必要があります。
- チャネルでは、クライアントとサーバー両方のチャネル定義で、SharingConversations (SHARECNV) がゼ ロ以外に設定されていなければなりません。

先読みオプションを使用する際には、以下の注記の内容が適用されます。

- 1. 先読みオプションが適用されるのは、MQOO\_BROWSE、MQOO\_INPUT\_SHARED、または MQOO\_INPUT\_EXCLUSIVE いずれかのオプションが 1 つだけ一緒に指定されている場合のみです。 先 読みオプションが MQOO INQUIRE オプションまたは MQOO SET オプションと一緒に指定されている 場合、エラーはスローされません。
- 2. 最初の MQGET 呼び出しで使用されるオプションが先読みでの使用に対応していない場合、先読みを要 求しても使用可能になりません。 さらに、クライアントが先読みをサポートしないキュー・マネージャ ーに接続する場合も、先読みは使用不可になります。

3. 実行されているアプリケーションが IBM MQ クライアントではない場合、先読みオプションは無視され ます。

## **クラスター・キュー**

以下の注意事項は、クラスター・キューの使用に適用されます。

- 1. 初めてクラスター・キューが開かれたとき、ローカル・キュー・マネージャーがフル・リポジトリー・ キュー・マネージャーでなければ、ローカル・キュー・マネージャーは、フル・リポジトリー・キュ ー・マネージャーからそのクラスター・キューに関する情報を取得します。 ネットワークが使用中であ る場合は、ローカル・キュー・マネージャーがリポジトリー・キュー・マネージャーから必要な情報を 受信するまでに何秒か要する場合があります。 その結果、MQOPEN 呼び出しを発行したアプリケーシ ョンは最大 10 秒間待機しなければならない場合があり、その後、 MQOPEN 呼び出しから制御が戻りま す。 この時間内にローカル・キュー・マネージャーがクラスター・キューに関する必要情報を受信しな かった場合、呼び出しは失敗し、理由コード MORC CLUSTER\_RESOLUTION\_ERROR が返されます。
- 2. あるクラスター・キューが開いており、クラスター内にそのキューのインスタンスが複数存在する場 合、どのインスタンスが開かれるかは、MQOPEN 呼び出しで指定されたオプションによって決まりま す。
	- 指定したオプションに、次のいずれかが含まれている場合:
		- MQOO\_BROWSE
		- MQOO\_INPUT\_AS\_Q\_DEF
		- MQOO\_INPUT\_EXCLUSIVE
		- MQOO\_INPUT\_SHARED
		- MQOO\_SET

開かれるクラスター・キューのインスタンスは、ローカル・インスタンスでなければなりません。 そ のキューにローカル・インスタンスがない場合は、MQOPEN 呼び出しは失敗します。

- 指定したオプションに上記のオプションがいずれも含まれておらず、次のうち 1 つまたは両方が含ま れている場合:
	- MQOO\_INQUIRE
	- MQOO\_OUTPUT

開かれるインスタンスは、ローカル・インスタンスがあればローカル・インスタンスになり、なけれ ばリモート・インスタンスになります (CLWLUSEQ のデフォルトを使用する場合)。 ただし、キュー・ マネージャーによって選択されたインスタンスを、クラスター・ワークロード出口によって変更する こともできます (そのような出口がある場合)。

3. キューのサブスクリプションが存在するが、フル・リポジトリーで認知されていない場合、オブジェク トはクラスター内に存在せず、呼び出しは失敗して理由コード MQRC\_OBJECT\_NAME が返されます。

クラスター・キューの詳細については、クラスター・キューを参照してください。

### **配布リスト**

次の注意事項は、配布リストの使用に適用されます。

配布リストは、次の環境でサポートされます。

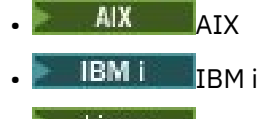

- Linux Linux
- **Solaris** Solaris
- Windows Windows

および、これらのシステムに接続された IBM MQ MQI clients。

- 1. MQOD 構造内の各フィールドは、配布リストを開くときに、次のように設定しなければなりません。
	- Version は、MQOD VERSION 2 以上にする必要があります。
	- ObjectType は、MQOT\_Q にする必要があります。
	- ObjectName は、ブランクまたはヌル・ストリングにする必要があります。
	- ObjectQMgrName は、ブランクまたはヌル・ストリングにする必要があります。
	- RecsPresent は、ゼロより大きな値にする。
	- ObjectRecOffset と ObjectRecPtr のうちの片方をゼロ、もう片方をゼロ以外にする必要があり ます。
	- ResponseRecOffset および ResponseRecPtr のうち、ゼロ以外にできるのは片方のみです。
	- ObjectRecOffset または ObjectRecPtr のいずれかにより扱われる RecsPresent オブジェク ト・レコードが存在する必要があります。 これらのオブジェクト・レコードには、開かれる宛先キュ ーの名前を設定しなければなりません。
	- ResponseRecOffset および ResponseRecPtr のうちの片方がゼロ以外であるとき、 RecsPresent 応答レコードが存在する必要があります。 この応答レコードは、呼び出しが終了して 理由コード MQRC\_MULTIPLE\_REASONS が返された場合に、キュー・マネージャーにより設定されま す。

RecsPresent をゼロにすることにより、バージョン 2 の MQOD を使用して、配布リストに存在しない 1 つのキューを開くこともできます。

- 2. **Options** パラメーターでは、次のオープン・オプションだけが有効です。
	- MQOO\_OUTPUT
	- MQOO\_PASS\_\*\_CONTEXT
	- MQOO\_SET\_\*\_CONTEXT
	- MQOO\_ALTERNATE\_USER\_AUTHORITY
	- MOOO\_FAIL\_IF\_OUIESCING
- 3. 配布リスト内の宛先キューとして、ローカル・キュー、別名キュー、またはリモート・キューを指定す ることは可能ですが、モデル・キューを指定することはできません。 モデル・キューを指定すると、キ ューのオープンが失敗し、理由コード MQRC\_Q\_TYPE\_ERROR が返されます。 ただし、このようになっ ても、リスト内の他のキューは正常に開かれます。
- 4. 完了コード・パラメーターおよび理由コード・パラメーターは、次のように設定されます。
	- 配布リスト内のキューに対するオープン操作がすべて同じ結果になった (すべて成功または失敗した) 場合、完了コード・パラメーターおよび理由コード・パラメーターは、この共通の結果を示す値に設 定されます。 MQRR 応答レコード (アプリケーションにより提供されている場合) は、この場合には設 定されません。

例えば、すべてのオープンが成功すると、完了コードは MQCC\_OK に設定され、理由コードは MQRC\_NONE に設定されます。 いずれのキューも存在しないためにすべてのオープンが失敗すると、 それらのパラメーターは MQCC\_FAILED および MQRC\_UNKNOWN\_OBJECT\_NAME に設定されます。

- 配布リスト内のキューに対するオープン操作が同じ結果にならなかった (すべて成功でもすべて失敗 でもない) 場合には、次のようになります。
	- 完了コード・パラメーターは、少なくとも 1 つのオープンが成功した場合には MQCC\_WARNING に 設定され、すべて失敗した場合には MQCC\_FAILED に設定されます。
	- 理由コード・パラメーターは、MQRC\_MULTIPLE\_REASONS に設定されます。
	- 応答レコード (アプリケーションにより提供されている場合) は、配布リスト内のキューごとに、個 別の完了コードおよび理由コードに設定されます。
- 5. 配布リストが正常にオープンされた場合、呼び出しにより返された Hobj ハンドルを後続の MQPUT 呼 び出しで使用して、配布リスト内のキューにメッセージを書き込むことができます。さらにこのハンド ルを MQCLOSE 呼び出しで使用して、配布リストへのアクセスを解放することもできます。 配布リスト で有効なクローズ・オプションは、MQCO\_NONE のみです。

配布リストにメッセージを書き込むために、MQPUT1 呼び出しを使用することもできます。このリスト 内のキューを定義する MQOD 構造は、その呼び出しのパラメーターとして指定されます。

- 6. アプリケーションが最大許容ハンドル数を超えたかどうかを検査するとき、配布リスト内の正常に開か れた宛先ごとに、別のハンドルとしてカウントされます (**MaxHandles** キュー・マネージャー属性を参 照)。 配布リスト内の複数の宛先が同一の物理キューに解決されるときにも同じようにカウントされま す。 1 つの配布リストについて発行された MQOPEN または MQPUT1 の呼び出しの結果として、アプリ ケーションで使用されるハンドルの数が MaxHandles を超える場合、呼び出しは失敗し、理由コード MORC HANDLE NOT AVAILABLE が返されます。
- 7. 宛先が正常に開かれるたびに、**OpenOutputCount** 属性の値が 1 つずつ加算されます。 配布リスト内 の複数の宛先が同一の物理キューに解決される場合、そのキューの **OpenOutputCount** 属性は、そのキ ューに解決される配布リスト内の宛先数だけ加算されます。
- 8. 各キューを個々にオープンするとハンドルが無効になるようなキュー定義の変更 (例えば、解決パスの 変更) があっても、配布リスト・ハンドルは無効にはなりません。 しかし、後続の MQPUT 呼び出しで 配布リスト・ハンドルが使用される際、その特定のキューについては失敗します。
- 9. 配布リストに含めることができるのは1つの宛先のみです。

## **リモート・キュー**

以下の注意事項は、リモート・キューの使用に適用されます。

この呼び出しの **ObjDesc** パラメーターには、リモート・キューを次の 2 つの方法のいずれかで指定できま す。

• ObjectName として、リモート・キューのローカル定義の名前を指定する。 この場合、ObjectQMgrName は、ローカル・キュー・マネージャーを指しており、ブランクまたは (C プログラミング言語では) ヌル・ ストリングとして指定することができます。

ローカル・キュー・マネージャーで実行されるセキュリティー妥当性検査では、そのユーザーが、リモー ト・キューのローカル定義をオープンする許可を持っているかどうかが検査されます。

• ObjectName として、リモート・キュー・マネージャーに認識されているリモート・キューの名前を指 定する。 この場合、ObjectQMgrName はリモート・キュー・マネージャーの名前です。

ローカル・キュー・マネージャーによって実行されるセキュリティー妥当性検査では、ユーザーが、名前 解決プロセスからの結果の伝送キューにメッセージを送る許可を持っているかどうかが検査されます。

いずれの場合も、次のようになります。

- ユーザーがキューにメッセージを書き込む許可を持っているかどうかを検査するために、ローカル・キュ ー・マネージャーからリモート・キュー・マネージャーへメッセージが送られることはありません。
- メッセージがリモート・キュー・マネージャーに届くとき、リモート・キュー・マネージャーは、メッセ ージを発信しているユーザーが許可を持っていないため、それを拒否することがあります。

詳しくは、 479 ページの『MQOD - [オブジェクト記述子』](#page-478-0) で説明されている ObjectName および ObjectQMgrName フィールドを参照してください。

### **オブジェクト**

### **機密保護**

以下の注記は、MQOPEN を使用する場合のセキュリティーに関連した内容です。

キュー・マネージャーは、MQOPEN 呼び出しが発行されるときにセキュリティー検査を行い、アプリケー ションの実行に使用されるユーザー ID に適切なレベルの権限があることを確認してからアクセスが許可 されます。 許可検査は、オープンされるオブジェクトの名前に対して行われ、名前が解決された後の結果 の名前 (1 つ以上) に対しては行われません。

開かれるオブジェクトがトピック・オブジェクトを指す別名キューである場合、キュー・マネージャーは、 トピック・オブジェクトが直接使用されているかのように、トピックのセキュリティー検査を行う前に、 別名キュー名に対してセキュリティー検査を行います。

開かれるオブジェクトがトピック・オブジェクトである場合、ObjectName のみを使用するか、あるいは (ベースになる ObjectName を共に使用してあるいは使用せずに) ObjectString を使用するかにかかわ らず、キュー・マネージャーはセキュリティー検査を行います。これは、ObjectName で指定されたトピ ック・オブジェクト内から取られる結果トピック・ストリングを使用して、必要な場合にはそのストリン グを ObjectString で提供されるストリングと連結してから、セキュリティー検査を行う対象となるトピ ック・ツリーのそのポイントまたはそれより上のポイントにある最も近いトピック・オブジェクトを検出 することによって行われます。 これは、ObjectName で指定されたトピック・オブジェクトと同じではな い場合があります。

オープンされるオブジェクトがモデル・キューの場合、キュー・マネージャーは、モデル・キューの名前 と作成された動的キューの名前の両方に対して、完全セキュリティー検査を行います。 作成される動的キ ューが後で明示的に開かれると、さらにリソース・セキュリティー検査が動的キューの名前に対して実行 されます。

**z/OS ■ 2/OS では、キュー・マネージャーがセキュリティー検査を実行するのは、セキュリティーが** 有効になっている場合のみです。 セキュリティー検査の詳細については、z/OS でのセキュリティーのセッ トアップを参照してください。

### **属性**

以下の注記は、属性に関連した内容です。

アプリケーションでオブジェクトがオープンされている間に、そのオブジェクトの属性が変わることもあ ります。 多くの場合、アプリケーションでは属性の変化を通知しませんが、特定の属性についてキュー・ マネージャーがハンドルに「無効」としてマーク付けます。 以下の属性が該当します。

- オブジェクトの名前の解決に影響するすべての属性。 これは使用されるオープン・オプションに関係な く当てはまります。以下のものが含まれます。
	- 開いている別名キューの **BaseQName** 属性に対する変更。
	- 開いている別名キューの **TargetType** 属性に対する変更。
	- **RemoteQName** キュー属性または **RemoteQMgrName** キュー属性に対する変更では、このキュー、また はキュー・マネージャーの別名としてこの定義を使って解決されるキューの、開いているハンドル。
	- リモート・キュー用に現在開いているハンドルの解決先が別の伝送キューになるような変更、あるい はまったく解決できなくなるような変更。 例えば、次のものが含まれます。
		- リモート・キューのローカル定義の **XmitQName** 属性に対する変更 (その定義がキュー用に使用され るかキュー・マネージャーの別名用に使用されているかには無関係)。
		- <mark>シンパS Mill</mark>(z/OS の場合のみ) **IntraGroupqueuing** キュー・マネージャー属性の値の変更、また は共有伝送キューの定義の変更 (SYSTEM.QSG.TRANSMIT.QUEUE) は、IGQ エージェントによって使 用されます。

この条件には例外が 1 つあります。その例外とは、新規伝送キューの作成です。 ハンドルを開くとき、 このキューが存在していればそれが解決先となっていたものの、実際にはそれがなかったためにデフ ォルトの伝送キューが解決先となった場合、このハンドルは無効にはなりません。

- **DefXmitQName** キュー・マネージャーに対する変更。 この場合は、以前に指定されたキューに解決さ れたすべてのオープン・ハンドル (デフォルトの伝送キューであるというだけの理由でそれに解決され たオープン・ハンドル) に、無効のマークが付けられます。 その他の理由でこのキューに解決されたハ ンドルは影響を受けません。
- **Shareability** キュー属性では、このキュー、またはこのキューに解決されるキューに対して、現在 MOOO INPUT SHARED アクセスを提供しているハンドルが2つ以上ある場合。 この場合は、オープン・ オプションとは関係なく、このキュー、またはこのキューに解決されるキューの、開かれているすべての ハンドルに無効のマークが付けられます。

 $\approx$   $z/0$ S  $\mathsf z$ /OS では、1 つ以上のハンドルが現在 MQOO\_INPUT\_SHARED アクセスまたは MQOO INPUT EXCLUSIVE アクセスをキューに提供している場合、上記のハンドルに無効のマークが付 けられます。

• オープン・オプションとは関係なく、このキュー、またはこのキューに解決されるキューに対して開かれ ているすべてのハンドルの **Usage** キュー属性。

ハンドルに無効のマークが付けられると、このハンドルを使用する後続の呼び出し (MQCLOSE 以外) はすべ て失敗し、理由コード MQRC\_OBJECT\_CHANGED が返されます。 アプリケーションで、MQCLOSE 呼び出 し (元のハンドルを使用) を発行してから、キューを再オープンする必要があります。 以前に成功した呼び 出しで使用した古いハンドルに対するコミットされていない更新は、この時点でもアプリケーション・ロ ジックの必要に応じてコミットまたはバックアウトが可能です。

属性を変更した結果このようなことが起こる場合は、特別な強制バージョンの呼び出しを使用します。

### **C 言語での呼び出し**

MQOPEN (Hconn, &ObjDesc, Options, &Hobj, &CompCode, &Reason);

パラメーターを次のように宣言します。

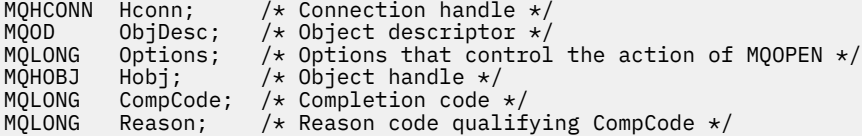

### **COBOL での呼び出し**

CALL 'MQOPEN' USING HCONN, OBJDESC, OPTIONS, HOBJ, COMPCODE, REASON

パラメーターを次のように宣言します。

```
** Connection handle
```
- PIC S9(9) BINARY.
- \*\* Object descriptor
- 01 OBJDESC. COPY CMOODV.
- \*\* Options that control the action of MQOPEN
- 01 OPTIONS PIC S9(9) BINARY.
- \*\* Object handle
- PIC S9(9) BINARY.
- \*\* Completion code 01 COMPCODE PIC S9(9) BINARY.
- \*\* Reason code qualifying COMPCODE
- 01 REASON PIC S9(9) BINARY.

### **PL/I での呼び出し**

call MQOPEN (Hconn, ObjDesc, Options, Hobj, CompCode, Reason);

パラメーターを次のように宣言します。

```
dcl Hconn fixed bin(31); /* Connection handle */<br>dcl ObjDesc like MQOD; /* Object descriptor */
dcl ObjDesc like MQOD; /* Object descriptor */
dcl Options fixed bin(31); /\star Options that control the action of
\blacksquare MQOPEN \star/dcl Hobj fixed bin(31); /\star Object handle \star/
dcl CompCode fixed bin(31); /* Completion code */
dcl Reason fixed bin(31); /\star Reason code qualifying CompCode \star/
```
## **高水準アセンブラー呼び出し**

CALL MQOPEN,(HCONN,OBJDESC,OPTIONS,HOBJ,COMPCODE,REASON)

パラメーターを次のように宣言します。

HCONN DS F Connection handle<br>OBJDESC CMOODA , Object descriptor OBJDESC CMQODA , Object descriptor OPTIONS DS F Options that control the action of MQOPEN HOBJ DS F Object handle HOBJ DS F Corporational<br>COMPCODE DS F Completion code<br>REASON DS F Reason code qua DS F Reason code qualifying COMPCODE

### **Visual Basic での呼び出し**

**Windows** 

MQOPEN Hconn, ObjDesc, Options, Hobj, CompCode, Reason

パラメーターを次のように宣言します。

Dim Hconn As Long 'Connection handle' Dim ObjDesc As MQOD 'Object descriptor' Dim Options As Long 'Options that control the action of MQOPEN' Dim Hobj As Long 'Object handle' Dim CompCode As Long 'Completion code' Dim Reason As Long 'Reason code qualifying CompCode'

## **MQPUT - メッセージの書き込み**

MQPUT 呼び出しは、キューまたは配布リスト上に、あるいはトピックにメッセージを書き込みます。 キュ ー、配布リスト、またはトピックは、既にオープンされていなければなりません。

## **構文**

MQPUT (*Hconn*, *Hobj*, *MsgDesc*, *PutMsgOpts*, *BufferLength*, *Buffer*, *CompCode*, *Reason*)

### **Parameters**

#### **Hconn**

タイプ: MQHCONN - 入力

このハンドルは、キュー・マネージャーに対する接続を表します。 Hconn の値は、先行の MQCONN または MQCONNX 呼び出しによって戻されたものです。

 $\mathbb{P}$  z/OS z/OS for CICS アプリケーションでは、MQCONN 呼び出しを省略できます。また、*Hconn* には以下の値を指定できます。

### **MQHC\_DEF\_HCONN**

デフォルトの接続ハンドル。

### **Hobj**

タイプ: MQHOBJ - 入力

このハンドルは、メッセージが追加されるキュー、またはメッセージがパブリッシュされるトピックを 表します。 Hobj の値は、MQOO\_OUTPUT オプションを指定した、前の MQOPEN 呼び出しから戻され たものです。

**MsgDesc**

タイプ: MQMD - 入出力

この構造体は、送られるメッセージの属性を記述するものであり、書き込み要求が完了した後でメッセ ージに関する情報を受け取ります。 詳細は、418 ページの『MQMD - [メッセージ記述子』](#page-417-0)を参照してく ださい。

アプリケーションがバージョン 1 の MQMD を提供している場合、メッセージ・データの接頭部に MQMDE 構造体を付ければ、バージョン 2 の MQMD に存在し、バージョン 1 には存在しない各フィー ルドの値を指定できます。 MQMD 内の *Format* フィールドは、MQMDE が存在することを示すため、 MQFMT\_MD\_EXTENSION に設定しておく必要があります。 詳細については、470 [ページの『](#page-469-0)MQMDE - [拡張メッセージ記述子』](#page-469-0)を参照してください。

MQPMO 構造体の OriginalMsgHandle または NewMsgHandle フィールドに有効なメッセージ・ハ ンドルが指定されている場合、アプリケーションは MQMD 構造体を提供する必要はありません。 これ らのフィールドに何も提供されていない場合、メッセージの記述子は、メッセージ・ハンドルに関連し た記述子から取られます。

API 出口を使用する場合、または使用する予定がある場合は、MQMD 構造体を明示的に提供して、メッ セージ・ハンドルに関連付けられているメッセージ記述子を使用しないことをお勧めします。 これは、 MQPUT 呼び出しまたは MQPUT1 呼び出しに関連付けられている API 出口では、キュー・マネージャー が MQPUT 要求または MQPUT1 要求を完了するために使用する MQMD 値を確認できないためです。

#### **PutMsgOpts**

タイプ: MQPMO - 入出力

詳細は 499 ページの『MQPMO - [メッセージ書き出しオプション』](#page-498-0)を参照してください。

### **BufferLength**

タイプ: MQLONG - 入力

Buffer 内のメッセージの長さ。 ゼロは有効であり、メッセージにアプリケーション・データが含まれ ていないことを示します。 BufferLength の上限は様々な要因によって異なります。

- 宛先がローカル・キューであるか、またはローカル・キューに解決される場合、上限は以下の条件を 満たすかどうかによって異なります。
	- ローカル・キュー・マネージャーがセグメント化をサポートしている。
	- 送信側アプリケーションが、キュー・マネージャーでメッセージのセグメント化を可能にするフラ グを指定している。 このフラグは MOMF SEGMENTATION ALLOWED であり、バージョン 2 の MQMD 内で指定できるほか、バージョン 1 の MQMD を使用する場合は MQMDE 内で指定できま す。

この 2 つの条件が両方とも満たされている場合は、 BufferLength は 999 999 999 から MQMD 内 の Offset フィールドの値を引いた値を超えることはできません。 したがって、書き込むことのでき る最長の論理メッセージは、999 999 999 バイト (Offset がゼロの場合) になります。 ただし、オペ レーティング・システムによって、またはアプリケーションが実行されている環境によってリソース が制約される結果、上限がこれよりさらに小さい値になる場合があります。

上記の条件のいずれか一方または両方が満たされない場合、BufferLength は、キューの **MaxMsgLength** 属性とキュー・マネージャーの **MaxMsgLength** 属性のうち小さい方の値以下でなけ ればなりません。

- 宛先がリモート・キューの場合や宛先の解決先がリモート・キューである場合も、ローカル・キュー の条件が適用されます。ただし、メッセージが宛先キューに到達するまでに通過するすべてのキュ ー・マネージャーが適用の対象となります。特に、次のキューに注意してください。
	- 1. ローカル・キュー・マネージャーで一時的にメッセージを保管するために使用されるローカル伝 送キュー。
	- 2. ローカルのキュー・マネージャーと宛先のキュー・マネージャーとの間の経路にあるキュー・マ ネージャーで、メッセージを保管するために使用される中間伝送キュー (それがある場合)。
	- 3. 宛先キュー・マネージャーでの宛先キュー。

したがって、書き込み可能なメッセージの最大長は、これらのキューやキュー・マネージャーのう ち、もっとも制限の厳しいものによって決まります。

メッセージが伝送キューに入れられる場合は、メッセージ・データと共に追加情報があるため、転送 できるアプリケーション・データの量は小さくなります。 この状況では、 BufferLength の制限を 決定するときに、伝送キューの MaxMsgLength 値から MQ\_MSG\_HEADER\_LENGTH バイトを減算し ます。

**注 :** メッセージが書き込まれると、条件 1 を満たせなかった場合のみ、同期的に診断することができ ます。また、この場合は、理由コード MQRC\_MSG\_TOO\_BIG\_FOR\_Q または

MQRC\_MSG\_TOO\_BIG\_FOR\_Q\_MGR が戻ります。 条件 2 または 3 が満たされない場合、メッセージ は、中間キュー・マネージャーまたは宛先キュー・マネージャーのいずれかの箇所で送達不能 (未配 布メッセージ) キューにリダイレクトされます。 これが発生した場合、送信側からの要求があれば、 レポート・メッセージが生成されます。

### **Buffer**

タイプ: MQBYTExBufferLength - 入力

これは、送信するアプリケーション・データが入っているバッファーです。 バッファーは、メッセー ジのデータの性質に適した境界に位置合わせされなければなりません。 ほとんどのメッセージ (IBM MQ ヘッダー構造の入ったメッセージを含む) には 4 バイト境界の位置合わせが適していますが、メッ セージによってはより厳しい位置合わせを必要とする場合があります。 例えば、64 ビット・バイナリ ー整数を 含むメッセージは 8 バイト境界に合わせる必要がある場合があります。

Buffer に文字データまたは数値データが含まれている場合は、 **MsgDesc** パラメーターの CodedCharSetId フィールドおよび Encoding フィールドを、データに適した値に設定します。これ により、メッセージの受信側は、必要に応じて、データを受信側が使用する文字セットおよびエンコー ドに変換することができます。

**注 :** MQPUT 呼び出しの他のパラメーターはすべて、(**CodedCharSetId** キュー・マネージャー属性お よび MQENC\_NATIVE で指定した) ローカル・キュー・マネージャーの文字セットおよびエンコードで 指定する必要があります 。

C プログラミング言語では、パラメーターは、void を示すポインターとして宣言されます。 つまり、 どのタイプのデータのアドレスもパラメーターとして指定できます。

**BufferLength** パラメーターがゼロの場合は、Buffer は参照されません。この場合、C または System/390 アセンブラーで作成されたプログラムによって渡されるパラメーター・アドレスはヌルの こともあります。

### **CompCode**

タイプ: MQLONG - 出力

完了コード。以下のいずれかです。

### **MQCC\_OK**

正常終了。

### **MQCC\_WARNING**

警告 (部分完了)。

**MQCC\_FAILED** 呼び出し失敗。

### **理由**

タイプ: MQLONG - 出力

CompCode を限定する理由コード。

CompCode が MQCC\_OK の場合:

### **MQRC\_NONE**

(0, X'000') レポートする理由コードはありません。

CompCode が MQCC\_WARNING の場合:

### **MQRC\_INCOMPLETE\_GROUP**

(2241, X'8C1') メッセージ・グループが不完全である。
### **MQRC\_INCOMPLETE\_MSG**

(2242, X'8C2') 論理メッセージが不完全である。

### **MQRC\_INCONSISTENT\_PERSISTENCE**

(2185, X'889') 持続性の指定が不整合である。

### **MQRC\_INCONSISTENT\_UOW**

(2245, X'8C5') 作業単位の指定が不整合である。

### **MQRC\_MULTIPLE\_REASONS**

(2136, X'858') 複数の理由コードが返されました。

#### **MQRC\_PRIORITY\_EXCEEDS\_MAXIMUM**

(2049, X'801') メッセージ優先順位が、サポートされる最大値を超えている。

#### **MQRC\_UNKNOWN\_REPORT\_OPTION**

(2104, X'838') メッセージ記述子のレポート・オプション (1 つまたは複数) が認識されない。

CompCode が MQCC\_FAILED の場合:

#### **MQRC\_ADAPTER\_NOT\_AVAILABLE**

(2204, X'89C') アダプターが利用できません。

### **MQRC\_ADAPTER\_SERV\_LOAD\_ERROR**

(2130, X'852') アダプター・サービス・モジュールをロードできません。

#### **MQRC\_ALIAS\_TARGTYPE\_CHANGED**

(2480, X'09B0') サブスクリプションのターゲット・タイプがキューからトピック・オブジェクトに 変更された。

#### **MQRC\_API\_EXIT\_ERROR**

(2374, X'946') API 出口で障害が発生しました。

#### **MQRC\_API\_EXIT\_LOAD\_ERROR**

(2183, X'887') API 出口をロードできません。

#### **MQRC\_ASID\_MISMATCH**

(2157, X'86D') 1 次 ASID とホーム ASID が異なっています。

#### **MQRC\_BACKED\_OUT**

(2003, X'7D3') 作業単位がバックアウトされた。

### **MQRC\_BUFFER\_ERROR**

(2004, X'7D4') バッファー・パラメーターが無効である。

### **MQRC\_BUFFER\_LENGTH\_ERROR**

(2005, X'7D5') バッファー長パラメーターは無効です。

### **MQRC\_CALL\_IN\_PROGRESS**

(2219, X'8AB') 前の呼び出しが完了する前に MQI 呼び出しが入力されました。

### **MQRC\_CALL\_INTERRUPTED**

(2549, X'9F5') MQPUT または MQCMIT が中断されたため、再接続処理で確実な成果を再び得るこ とができない。

### **MQRC\_CF\_NOT\_AVAILABLE**

(2345, X'929') カップリング・ファシリティーが使用できません。

### **MQRC\_CF\_STRUC\_FAILED**

(2373, X'945') カップリング・ファシリティー構造体で障害が発生しました。

### **MQRC\_CF\_STRUC\_IN\_USE**

(2346, X'92A') カップリング・ファシリティー構造体が使用中です。

### **MQRC\_CFGR\_ERROR**

(2416, X'970') メッセージ・データ内の PCF グループ・パラメーター構造 MQCFGR が無効である。

## **MQRC\_CFH\_ERROR**

(2235, X'8BB') PCF ヘッダー構造体が無効である。

### **MQRC\_CFIF\_ERROR**

(2414, X'96E') メッセージ・データ内の PCF 整数フィルターのパラメーター構造が無効である。

### **MQRC\_CFIL\_ERROR**

(2236, X'8BC') PCF 整数リスト・パラメーター構造または PCIF\*64 整数リスト・パラメーター構造 が無効である。

### **MQRC\_CFIN\_ERROR**

(2237, X'8BD') PCF 整数のパラメーター構造体または PCIF\*64 整数のパラメーター構造が無効で ある。

### **MQRC\_CFSF\_ERROR**

(2415, X'96F') メッセージ・データ内の PCF ストリング・フィルターのパラメーター構造が無効で ある。

#### **MQRC\_CFSL\_ERROR**

(2238, X'8BE') PCF ストリング・リストのパラメーター構造体が無効である。

#### **MQRC\_CFST\_ERROR**

(2239, X'8BF') PCF ストリングのパラメーター構造体が無効である。

### **MQRC\_CICS\_WAIT\_FAILED (MQRC\_ WAIT\_FAILED)**

(2140, X'85C') 待機要求が CICS により拒否された。

### **MQRC\_CLUSTER\_EXIT\_ERROR**

(2266, X'8DA') クラスター・ワークロード出口で障害が発生しました。

### **MQRC\_CLUSTER\_RESOLUTION\_ERROR**

(2189, X'88D') クラスター名の解決に失敗しました。

#### **MQRC\_CLUSTER\_RESOURCE\_ERROR**

(2269, X'8DD') クラスター・リソース・エラー。

## **MQRC\_COD\_NOT\_VALID\_FOR\_XCF\_Q**

(2106, X'83A') COD レポート・オプションが XCF キューについて無効である。

### **MQRC\_CONNECTION\_BROKEN**

(2009, X'7D9') キュー・マネージャーとの接続が失われました。

#### **MQRC\_CONNECTION\_NOT\_AUTHORIZED**

(2217, X'8A9') 接続が許可されていません。

#### **MQRC\_CONNECTION\_QUIESCING**

(2202, X'89A') 接続が静止しています。

### **MQRC\_CONNECTION\_STOPPING**

(2203, X'89B') 接続がシャットダウン中です。

### **MQRC\_CONTENT\_ERROR**

2554 (X'09FA') メッセージの内容を解析することで、拡張メッセージ・セレクターを使用してメッ セージをサブスクライバーに送信する必要があるかどうかを判別できなかった。

### **MQRC\_CONTEXT\_HANDLE\_ERROR**

(2097, X'831') 参照されたキュー・ハンドルがコンテキストを保存しない。

### **MQRC\_CONTEXT\_NOT\_AVAILABLE**

(2098, X'832') 参照されたキュー・ハンドルでコンテキストが使用できない。

## **MQRC\_DATA\_LENGTH\_ERROR**

(2010, X'7DA') データ長パラメーターが無効である。

### **MQRC\_DH\_ERROR**

(2135, X'857') 配布ヘッダー構造体が無効である。

### **MQRC\_DLH\_ERROR**

(2141, X'85D') 送達不能ヘッダー構造体が無効である。

### **MQRC\_EPH\_ERROR**

(2420, X'974') 組み込み PCF 構造が無効である。

### **MQRC\_EXPIRY\_ERROR**

(2013, X'7DD') 満了時刻が無効である。

### **MQRC\_FEEDBACK\_ERROR**

(2014, X'7DE') フィードバック・コードが無効である。

### **MQRC\_GLOBAL\_UOW\_CONFLICT**

(2351, X'92F') グローバル作業単位に矛盾がある。

**MQRC\_GROUP\_ID\_ERROR**

(2258, X'8D2') グループ ID が無効である。

### **MQRC\_HANDLE\_IN\_USE\_FOR\_UOW**

(2353, X'931') グローバル作業単位のためのハンドルが使用中。

#### **MQRC\_HCONN\_ERROR**

(2018, X'7E2') 接続ハンドルが無効です。

#### **MQRC\_HEADER\_ERROR**

(2142, X'85E') MQ ヘッダー構造体が無効である。

#### **MQRC\_HOBJ\_ERROR**

(2019, X'7E3') オブジェクト・ハンドルが無効です。

#### **MQRC\_IIH\_ERROR**

(2148, X'864') IMS 情報ヘッダー構造体が無効である。

**MQRC\_INCOMPLETE\_GROUP**

(2241, X'8C1') メッセージ・グループが不完全である。

#### **MQRC\_INCOMPLETE\_MSG**

(2242, X'8C2') 論理メッセージが不完全である。

#### **MQRC\_INCONSISTENT\_PERSISTENCE**

(2185, X'889') 持続性の指定が不整合である。

#### **MQRC\_INCONSISTENT\_UOW**

(2245, X'8C5') 作業単位の指定が不整合である。

## **MQRC\_LOCAL\_UOW\_CONFLICT**

(2352, X'930') グローバル作業単位とローカル作業単位に矛盾がある。

#### **MQRC\_MD\_ERROR**

(2026, X'7EA') メッセージ記述子が無効である。

### **MQRC\_MDE\_ERROR**

(2248, X'8C8') メッセージ記述子の拡張子が無効である。

### **MQRC\_MISSING\_REPLY\_TO\_Q**

(2027, X'7EB') 応答先キューがないか、または MQPMO\_SUPPRESS\_REPLYTO が使用されている。

#### **MQRC\_MISSING\_WIH**

(2332, X'91C') メッセージ・データが MQWIH で始まっていない。

#### **MQRC\_MSG\_FLAGS\_ERROR**

(2249, X'8C9') メッセージ・フラグが無効である。

#### **MQRC\_MSG\_SEQ\_NUMBER\_ERROR**

(2250, X'8CA') メッセージ順序番号が無効である。

### **MQRC\_MSG\_TOO\_BIG\_FOR\_Q**

(2030, X'7EE') メッセージの長さが、キューの最大許容数より大きいです。

### **MQRC\_MSG\_TOO\_BIG\_FOR\_Q\_MGR**

(2031, X'7EF') メッセージ長がキュー・マネージャーの最大許容長より大きいです。

#### **MQRC\_MSG\_TYPE\_ERROR**

(2029, X'7ED') メッセージ記述子のメッセージ・タイプが無効である。

### **MQRC\_MULTIPLE\_REASONS**

(2136, X'858') 複数の理由コードが返されました。

### **MQRC\_NO\_DESTINATIONS\_AVAILABLE**

(2270, X'8DE') 使用可能な宛先キューがない。

### **MQRC\_NOT\_OPEN\_FOR\_OUTPUT**

(2039, X'7F7') キューが出力用にオープンされていない。

### **MQRC\_NOT\_OPEN\_FOR\_PASS\_ALL**

(2093, X'82D') キューが全コンテキスト・パスとしてオープンされていない。

### **MQRC\_NOT\_OPEN\_FOR\_PASS\_IDENT**

(2094, X'82E') キューが識別コンテキスト・パスとしてオープンされていない。

### **MQRC\_NOT\_OPEN\_FOR\_SET\_ALL**

(2095, X'82F') キューが全コンテキスト設定用にオープンされていない。

### **MQRC\_NOT\_OPEN\_FOR\_SET\_IDENT**

(2096, X'830') キューが識別コンテキスト設定用にオープンされていない。

#### **MQRC\_OBJECT\_CHANGED**

(2041, X'7F9') オープンされた後でオブジェクト定義が変更された。

#### **MQRC\_OBJECT\_DAMAGED**

(2101, X'835') オブジェクトが損傷しました。

#### **MQRC\_OFFSET\_ERROR**

(2251, X'8CB') メッセージ・セグメント・オフセットが無効である。

#### **MQRC\_OPEN\_FAILED**

(2137, X'859') オブジェクトが正常にオープンされていません。

#### **MQRC\_OPTIONS\_ERROR**

(2046, X'7FE') オプションが無効であるか、矛盾しています。

#### **MQRC\_ORIGINAL\_LENGTH\_ERROR**

(2252, X'8CC') 元の長さが無効である。

#### **MQRC\_PAGESET\_ERROR**

(2193, X'891') ページ・セット・データ・セットへのアクセス中にエラーが発生しました。

#### **MQRC\_PAGESET\_FULL**

(2192, X'890') 外部ストレージ・メディアが満杯です。

#### **MQRC\_PCF\_ERROR**

(2149, X'865') PCF 構造体が無効である。

### **MQRC\_PERSISTENCE\_ERROR**

(2047, X'7FF') 持続性が無効である。

### **MQRC\_PERSISTENT\_NOT\_ALLOWED**

(2048, X'800') キューは永続的なメッセージをサポートしていません。

#### **MQRC\_PMO\_ERROR**

(2173, X'87D') 書き込みメッセージ・オプションの構造体が無効である。

#### **MQRC\_PMO\_RECORD\_FLAGS\_ERROR**

(2158, X'86E') 書き込みメッセージ・レコード・フラグが無効である。

#### **MQRC\_PRIORITY\_ERROR**

(2050, X'802') メッセージ優先順位が無効である。

#### **MQRC\_PUBLICATION\_FAILURE**

(2502, X'9C6') パブリケーションはどのサブスクライバーにも送達されていない。

#### **MQRC\_PUT\_INHIBITED**

(2051, X'803') 書き込み呼び出しがこのキュー、このキューが解決されるキュー、またはトピック について使用禁止になっている。

### **MQRC\_PUT\_MSG\_RECORDS\_ERROR**

(2159, X'86F') 書き込みメッセージ・レコードが無効である。

### **MQRC\_PUT\_NOT\_RETAINED**

(2479, X'09AF') パブリケーションを保存できなかった。

#### **MQRC\_Q\_DELETED**

(2052, X'804') キューが削除されました。

### **MQRC\_Q\_FULL**

(2053, X'805') キューには既に最大数のメッセージが入っています。

#### **MQRC\_Q\_MGR\_NAME\_ERROR**

(2058, X'80A') キュー・マネージャー名が無効であるか、認識されていません。

(2059, X'80B') キュー・マネージャーを接続に使用できません。 **MQRC\_Q\_MGR\_QUIESCING** (2161, X'871') キュー・マネージャーが静止しています。 **MQRC\_Q\_MGR\_STOPPING** (2162, X'872') キュー・マネージャーのシャットダウン中です。 **MQRC\_Q\_SPACE\_NOT\_AVAILABLE** (2056, X'808') ディスク上にキューのためのスペースがありません。 **MQRC\_RECONNECT\_FAILED** (2548, X'9F4') 再接続後、再接続可能な接続のハンドルの復元中にエラーが発生した。 **MQRC\_RECS\_PRESENT\_ERROR** (2154, X'86A') 存在するレコード数が無効です。 **MQRC\_REPORT\_OPTIONS\_ERROR** (2061, X'80D') メッセージ記述子のレポート・オプションが無効である。 **MQRC\_RESOURCE\_PROBLEM** (2102, X'836') 使用できるシステム・リソースが不足しています。 **MQRC\_RESPONSE\_RECORDS\_ERROR** (2156, X'86C') 応答レコードが無効です。 **MQRC\_RFH\_ERROR** (2334, X'91E') MQRFH または MQRFH2 構造体が無効である。 **MQRC\_RMH\_ERROR** (2220, X'8AC') 参照メッセージ・ヘッダー構造体が無効である。 **MQRC\_SEGMENT\_LENGTH\_ZERO** (2253, X'8CD') メッセージ・セグメント内のデータの長さがゼロである。 **MQRC\_SEGMENTS\_NOT\_SUPPORTED** (2365, X'93D') セグメントがサポートされていない。 **MQRC\_SELECTION\_NOT\_AVAILABLE** 2551 (X'09F7') パブリケーションに可能なサブスクライバーが存在しますが、キュー・マネージャ ーはパブリケーションをサブスクライバーに送信するかどうかを確認できません。 **MQRC\_STOPPED\_BY\_CLUSTER\_EXIT** (2188, X'88C') クラスター・ワークロード出口によって呼び出しが拒否されました。 **MQRC\_STORAGE\_CLASS\_ERROR** (2105, X'839') ストレージ・クラス・エラー。 **MQRC\_STORAGE\_MEDIUM\_FULL** (2192, X'890') 外部ストレージ・メディアが満杯です。 **MQRC\_STORAGE\_NOT\_AVAILABLE** (2071, X'817') ストレージが不足しています。 **MQRC\_SUPPRESSED\_BY\_EXIT** (2109, X'83D') 出口プログラムにより呼び出しが抑止されました。 **MQRC\_SYNCPOINT\_LIMIT\_REACHED** (2024, X'7E8') 現行の作業単位内では、これ以上メッセージを処理できない。 **MQRC\_SYNCPOINT\_NOT\_AVAILABLE** (2072, X'818') 同期点サポートが利用できない。 **MQRC\_TM\_ERROR** (2265, X'8D9') トリガー・メッセージ構造体が無効である。 **MQRC\_TMC\_ERROR** (2191, X'88F') 文字トリガー・メッセージ構造体が無効である。

**MQRC\_UNEXPECTED\_ERROR**

**MQRC\_Q\_MGR\_NOT\_AVAILABLE**

(2195, X'893') 予期しないエラーが発生しました。

### <span id="page-761-0"></span>**MQRC\_UOW\_ENLISTMENT\_ERROR**

(2354, X'932') グローバル作業単位の参加に失敗した。

### **MQRC\_UOW\_MIX\_NOT\_SUPPORTED**

(2355, X'933') 作業単位呼び出しの混合はサポートされていない。

**MQRC\_UOW\_NOT\_AVAILABLE**

(2255, X'8CF') 作業単位がキュー・マネージャーから使用不可。

**MQRC\_WIH\_ERROR**

(2333, X'91D') MQWIH 構造体が無効である。

**MQRC\_WRONG\_MD\_VERSION**

(2257, X'8D1') 提供された MQMD のバージョンが違っている。

## **MQRC\_XQH\_ERROR**

(2260, X'8D4') 伝送キュー・ヘッダー構造体が無効である。

これらのコードについて詳しくは、メッセージおよび理由コードを参照してください。

## **トピックの使用上の注意**

1. 以下の注意事項は、トピックの使用に適用されます。

- a. MQPUT を使用してトピックでメッセージをパブリッシュする場合、サブスクライバー・キューで問 題が発生した (例えば、キューが満杯である) ために、そのトピックの 1 つ以上のサブスクライバー にパブリケーションを提供できない場合、MQPUT 呼び出しに戻される理由コードおよび配信時の振 る舞いは、TOPIC での PMSGDLV または NPMSGDLV 属性の設定によって異なります。 MQRO\_DEAD\_LETTER\_Q が指定されているときに送達不能キューにパブリケーションが配信された 場合、または MQRO\_DISCARD\_MSG が指定されているときにメッセージが廃棄された場合、メッセ ージは正常に送信されたと見なされることに注意してください。 どのパブリケーションも送達され なかった場合、MOPUTは MORC PUBLICATION FAILURE で戻ります。 これは次の場合に起こりま す。
	- PMSGDLV または NPMSGDLV (メッセージの持続性によって異なる) が ALL に設定されている TOPIC にメッセージがパブリッシュされ、いずれかのサブスクリプション (永続的かどうかにかか わらず) にパブリケーションを受け取ることができないキューがある。
	- メッセージが PMSGDLV または NPMSGDLV (メッセージのパーシスタンスによって異なる) が ALLDUR に設定されている TOPIC にパブリッシュされており、永続サブスクリプションにパブリ ケーションを受信できないキューが含まれている。

以下のケースでは、パブリケーションを一部のサブスクライバーに送信できなかった場合でも、 MQPUT は MQRC\_NONE で戻される場合があります。

- PMSGDLV または NPMSGDLV (メッセージの持続性によって異なる) が ALLAVAIL に設定されてい る TOPIC にメッセージがパブリッシュされ、いずれかのサブスクリプション (永続的かどうかにか かわらず) にパブリケーションを受け取ることができないキューがある。
- PMSGDLV または NPMSGDLV (メッセージの持続性によって異なる) が ALLDUR に設定されている TOPIC にメッセージがパブリッシュされ、非永続サブスクリプションにパブリケーションを受け取 ることができないキューがある。

USEDLQ トピック属性を使用すると、パブリケーション・メッセージを正しいサブスクライバー・キ ューに配信できない場合に送達不能キューを使用するかどうかを決定できます。 USEDLQ の使用の 詳細については、DEFINE TOPIC を参照してください。

b. 使用されているトピックに対するサブスクライバーが存在しない場合、パブリッシュされるメッセー ジはどのキューにも送信されずに廃棄されます。 メッセージが持続または非持続であるか、あるい はその有効期限が無制限かまたは有効期限が設定されているかは関係ありません。サブスクライバ ーが存在しない場合は、メッセージは常に廃棄されます。 このことの例外となるのは、メッセージ が保存される場合です。この場合、メッセージはどのサブスクライバーのキューにも送信されません が、メッセージはトピックに対して保管され、新規サブスクリプションに対して、または MQSUBRQ を使用して保存パブリケーションを要求するサブスクライバーに対して送達されます。

## **MQPUT および MQPUT1**

MQPUT および MQPUT1 呼び出しを使用して、メッセージをキューに書き込むことができます。どの呼び 出しが使用されるかは状況に応じて異なります。

• 同じキュー上に複数のメッセージを配置する場合は MQPUT 呼び出しを使用します。

MQOO\_OUTPUT オプションを指定する MQOPEN 呼び出しが最初に発行され、その後に 1 つまたは複数 の MQPUT 要求が続き、キューにメッセージを追加します。最後に、キューは MQCLOSE 呼び出しでクロ ーズされます。 この結果、MQPUT1 呼び出しを繰り返して使用するよりもパフォーマンスが向上します。

• キュー上に 1 つのメッセージのみを書き込むには MQPUT1 呼び出しを使用します。

この呼び出しは、MQOPEN、MQPUT、および MQCLOSE 呼び出しをまとめて単一の呼び出しにカプセル 化するので、発行する必要がある呼び出しの数は最小になります。

# **宛先キュー**

以下の注意事項は、宛先キューの使用に適用されます。

1. アプリケーションがメッセージ・グループを使用せずにメッセージ・シーケンスを同じキューに書き込 んだ場合、ここで説明する条件が満たされていれば、それらのメッセージの順序は保持されます。 ロー カル宛先キューとリモート宛先キューの両方に適用される条件と、リモート宛先キューだけに適用され る条件とがあります。

### **ローカル宛先キューおよびリモート宛先キューに適用される条件**

• すべての MQPUT 呼び出しが同一作業単位内に含まれている、または作業単位内にまったく含まれて いない。

メッセージが 1 つの作業単位内の特定のキューに書き込まれると、他のアプリケーションからのメッ セージに、そのキューのメッセージ・シーケンスが散在することがあることに注意してください。

• すべての MQPUT 呼び出しは、同じオブジェクト・ハンドル *Hobj* を使用して実行される。

環境によっては、異なるオブジェクト・ハンドルを使用してもメッセージ順序が保持されることがあ ります。ただし、呼び出しが同じアプリケーションから実行される場合に限ります。 「同じアプリケ ーション」の意味は、環境によって異なります。

- **<mark>→ z/OS →</mark>z/OS では、アプリケーションは次のとおりです。** 
	- CICS の場合、CICS タスク。
	- IMS の場合、タスク。
	- z/OS バッチの場合、タスク。
- <sub>−</sub> | IBM i <mark>I</mark>BM i の場合、アプリケーションはジョブ。
- **Windows → UNIX Windows および UNIX の場合、スレッド。**
- どのメッセージも同じ優先順位をもっている。
- メッセージが、MOOO\_BIND\_NOT\_FIXED が指定されたクラスター・キュー (DefBind キュー属性の値 が MOBND\_BIND\_NOT\_FIXED のときは MOOO\_BIND\_AS\_O\_DEF が有効なクラスター・キュー) に書 き込まれていない。

## **リモート宛先キューに適用される追加条件**

• 送信側のキュー・マネージャーから宛先キュー・マネージャーへのパスが 1 つしかない。

シーケンス内の一部のメッセージが別のパスを使用する可能性がある場合 (例えば、再構成のため、ま たはトラフィックのバランスのため、あるいはメッセージ・サイズに基づくパス選択のために) は、宛 先キュー・マネージャーでのメッセージの順番は保証できません。

• 送信側、中間、または宛先キュー・マネージャーで、メッセージが一時的に送達不能キューに置かれ ません。

1 つ以上のメッセージが一時的に送達不能キューに置かれる場合 (例えば、伝送キューまたは宛先キュ ーが一時的に満杯であるために)、メッセージが宛先キューに順序どおりに到達しない可能性がありま す。

• メッセージがすべて持続メッセージか、あるいはすべて非持続メッセージかのいずれかである。

送信側キュー・マネージャーと宛先キュー・マネージャーの間の経路上のチャネルの

**NonPersistentMsgSpeed** 属性が MQNPMS\_FAST に設定されている場合、非持続メッセージは持続 メッセージの前にジャンプする可能性があり、その結果、非持続メッセージに対する持続メッセージ の相対順序が保持されなくなります。 ただし、持続メッセージ同士および非持続メッセージ同士の相 対的順序は保持されます。

これらの条件が満たされない場合、メッセージ・グループを使用して、メッセージの順序を保持するこ とができます。ただし、これには、送信側のアプリケーションと受信側のアプリケーションの両方が メ ッセージ・グループ化サポートを使用している必要があります。 メッセージ・グループの詳細について は、以下を参照してください。

- • [MQMD MsgFlags](#page-465-0) フィールド
- • [MQPMO\\_LOGICAL\\_ORDER](#page-506-0)
- • [MQGMO\\_LOGICAL\\_ORDER](#page-387-0)

## **配布リスト**

次の注意事項は、配布リストの使用に適用されます。 配布リストは、次の環境でサポートされます。

- $\blacksquare$   $\blacksquare$   $\blacks$ • IBM i T<sub>BM i</sub>
- $\blacksquare$  Linux  $\blacksquare$  Linux
- **Solaris** Solaris
- **Windows** Windows

および、これらのシステムに接続された IBM MQ MQI clients。

1. バージョン 1 の MQPMO またはバージョン 2 の MQPMO を使用して、各メッセージを配布リストに書き 込むことができます。 バージョン 1 の MQPMO が使用される (または RecsPresent がゼロに等しい バージョン 2 の MQPMO が使用される) 場合には、書き込みメッセージ・レコードも応答レコードもア プリケーションにより提供されません。 メッセージが配布リスト内のいくつかのキューに正常に送信 され、それ以外のキューには正常に送信されない場合、エラーが発生したキューを識別することはでき ません。

書き込みメッセージ・レコードまたは応答レコードがアプリケーションにより提供される場合には、 Version フィールドを、MOPMO\_VERSION\_2 に設定します。

バージョン 2 の MQPMO でも、RecsPresent をゼロにすると、配布リストにない単一キューにメッセ ージを送信することができます。

- 2. 完了コード・パラメーターおよび理由コード・パラメーターは、次のように設定されます。
	- 配布リスト内のキューへの書き込みがすべて同様に成功または失敗すると、完了コードおよび理由コ ード・パラメーターがその共通の結果を説明するよう設定されます。 MQRR 応答レコード (アプリケ ーションにより提供されている場合) は、この場合には設定されません。

例えば、すべての書き込みが成功すると、完了コードおよび理由コードは、MQCC\_OK および MORC\_NONE に設定されます。すべてのキューが書き込み用に使用禁止になっているため失敗した ときは、パラメーターはそれぞれ MQCC\_FAILED および MQRC\_PUT\_INHIBITED に設定されます。

• 配布リスト内のキューに対する書き込みが一部成功した場合または失敗したがその理由が異なる場合 は、次のように設定されます。

- 少なくとも 1 つの書き込みが成功した場合、完了コード・パラメーターは MQCC\_WARNING に、そ してすべてが失敗した場合には、MQCC\_FAILED に設定されます。
- 理由コード・パラメーターは、MQRC\_MULTIPLE\_REASONS に設定されます。
- 応答レコード (アプリケーションにより提供されている場合) は、配布リスト内のキューごとに、個 別の完了コードおよび理由コードに設定されます。

宛先への書き込みが、その宛先のオープンが失敗したために、失敗した場合、応答レコード内の各フ ィールドは、MQCC\_FAILED および MQRC\_OPEN\_FAILED に設定されます。その宛先は、 InvalidDestCount に組み込まれます。

3. 配布リスト内の宛先がローカル・キューに解決される場合、メッセージは通常形式で (つまり、配布リ スト・メッセージとしてではなく) そのキューに入れられます。 複数の宛先の解決先が同じローカル・ キューである場合は、このローカル・キューには同じメッセージが宛先数分登録されます。

配布リストに指定した宛先がリモート・キューに解決された場合、メッセージは、適切な伝送キュー上 に登録されます。 いくつかの宛先の解決結果が同じ伝送キューである場合、アプリケーションによって 提供される宛先リストの中でそれらの宛先が隣接していない場合でも、これらの宛先を含む単一の配布 リスト・メッセージが伝送キューに入れられることがあります。 ただし、この処理が行われるのは、伝 送キューで配布リスト・メッセージがサポートされている場合だけです (『[DistLists](#page-853-0)』を参照してくださ い)。

伝送キューが配布リストをサポートしていない場合、通常形式のメッセージのコピーが、その伝送キュ ーを使用する各宛先の伝送キュー上に配置されます。

アプリケーション・メッセージ・データをもつ配布リストが伝送キューに対して大きすぎる場合、配布 リスト・メッセージは、包含する宛先数の少ない小さな配布リスト・メッセージに分割されます。 アプ リケーション・メッセージ・データのみがキューに保管される場合、配布リスト・メッセージはまった く使用できず、キュー・マネージャーは、その伝送キューを使用する各宛先用にそのメッセージのコピ ーを通常形式で生成します。

それぞれの宛先が異なるメッセージ優先順位またはメッセージ持続性を持つ場合 (アプリケーションで MOPRI\_PRIORITY\_AS\_O\_DEF または MOPER\_PERSISTENCE\_AS\_O\_DEF を指定すると、このようなこ とが起こります) は、メッセージが同じ配布リスト・メッセージ内に保持されません。 そのため、キュ ー・マネージャーは、異なる優先順位および持続性値を収容するのに必要な数の配布リスト・メッセー ジを生成します。

- 4. 配布リストへメッセージを書き込むと、メッセージは次のいずれかになる場合があります。
	- 1 つの配布リスト・メッセージ
	- いくつかの小さな配布リスト・メッセージ
	- 配布リスト・メッセージと通常メッセージが混在するメッセージ
	- 通常メッセージだけ

上記のいずれになるかは、次の内容により異なります。

- リスト内の各宛先がローカル、リモート、またはローカルおよびリモートのいずれであるか。
- 各宛先が同じメッセージ優先順位およびメッセージ持続性を有するかどうか。
- 伝送キューが配布リスト・メッセージを保持できるかどうか。
- 伝送キューの最大メッセージ長が、配布リスト形式でそのメッセージを保管できる長さであるかどう か。

ただし、上記のいずれの場合でも、結果として発生するそれぞれの物理 メッセージ (つまり、その書き 込みから発生する標準メッセージまたは配布リスト・メッセージ) は、次の場合において、 *1* つの メッ セージとしてカウントされます。

- アプリケーションが作業単位内の最大許容メッセージ数を超過したかどうかを検査するとき (**MaxUncommittedMsgs** キュー・マネージャー属性を参照)。
- トリガー発行条件が満たされているかどうかを検査するとき。
- キューのサイズを増加させ、各キューの最大サイズが超過するかどうかを検査するとき。

5. 各キューを個々にオープンするとハンドルが無効になるようなキュー定義の変更 (例えば、解決パスの 変更) があっても、配布リスト・ハンドルは無効にはなりません。 しかし、後続の MQPUT 呼び出しで 配布リスト・ハンドルが使用される際、その特定のキューについては失敗します。

# **ヘッダー**

アプリケーション・メッセージ・データの先頭にある 1 つ以上の IBM MQ ヘッダー構造体を使用してメッ セージが書き込まれる場合、キュー・マネージャーはそのヘッダー構造体に対して一定の検査を実行し、 それらが有効であるか検証します。 キュー・マネージャーがエラーを検出すると、呼び出しは失敗し、該 当する理由コードが戻ります。 実行される検査は、存在する特定の構造体によって異なります。

- バージョン 2 以降の MQMD が MQPUT または MQPUT1 呼び出し内で使用される場合にだけ、検査が実行 されます。 メッセージ・データの開始時点で MQMDE が存在していても、バージョン 1 の MQMD が使用 されている場合には、これらの検査は実行されません。
- ローカル・キュー・マネージャーによってサポートされない構造体、およびメッセージ内の最初の MQDLH の後の構造体には、妥当性検査は行われません。
- MQDH および MQMDE 構造体の妥当性は、キュー・マネージャーによって完全に検証されます。
- 他の構造体の妥当性は、キュー・マネージャーによって部分的に検証されます (すべてのフィールドが検 査されるわけではありません)。

キュー・マネージャーによって実行される一般の検査には、以下が含まれます。

- StrucId フィールドが有効でなければならない。
- Version フィールドが有効でなければならない。
- StrucLength フィールドには、構造体と、その構造体の一部を形成するすべての可変長データが入るだ けの十分な大きさの値が指定されなければならない。
- CodedCharSetId フィールドは、ゼロまたは無効な負の値であってはなりません (ほとんどの IBM MQ ヘッダー構造体では、MQCCSI\_DEFAULT、MQCCSI\_EMBEDDED、MQCCSI\_Q\_MGR、および MQCCSI\_UNDEFINED は無効です)。
- 呼び出しの **BufferLength** パラメーターには、構造体 (構造体はメッセージの長さよりも長くなっては ならない) が入るだけの大きさを持つ値が指定されなければならない。

構造体での一般検査に加えて、次の条件が満たされている必要があります。

- PCF メッセージ内の構造体の長さの合計は、MQPUT または MQPUT1 呼び出しの **BufferLength** パラメ ーターで指定された長さと等しくなければなりません。 PCF メッセージとは、MQFMT\_ADMIN、 MQFMT\_EVENT、または MQFMT\_PCF の形式名を持つメッセージのことです。
- IBM MQ 構造体は、切り捨て構造体が許可される次の状況を除いて、切り捨ててはなりません。
	- レポート・メッセージであるメッセージ
	- PCF メッセージ。
	- MQDLH 構造体を含む各メッセージ (最初の MQDLH の後ろの構造体は、切り捨て可能です。この MQDLH の前にある構造体は、切り捨てできません。)
- IBM MQ 構造体は、2 つ以上のセグメントに分割してはなりません。この構造体は 1 つのセグメント内に その全体を含める必要があります。

## **Buffer**

Visual Basic プログラミング言語には、以下の点が適用されます。

- **Buffer** パラメーターのサイズが **BufferLength** パラメーターで指定された長さより小さい場合、呼び 出しは失敗し、理由コード MQRC\_BUFFER\_LENGTH\_ERROR が戻ります。
- **Buffer** パラメーターはタイプ String として宣言されます。 キューに入れるデータが String タイプ でない場合は、MQPUT の代わりとしての MQPUTAny 呼び出し。

MQPUTAny 呼び出しは MQPUT 呼び出しと同じパラメーターを使用しますが、**Buffer** パラメーターはタ イプ Any として宣言されるので、どのタイプのデータでもキューに書き込むことができます。 ただし、 Buffer を検査して、サイズが BufferLength バイト以上であることを確認することはできません。

## **C 言語での呼び出し**

MQPUT (Hconn, Hobj, &MsgDesc, &PutMsgOpts, BufferLength, Buffer, &CompCode, &Reason);

パラメーターを次のように宣言します。

```
MQHCONN Hconn; \frac{1}{\sqrt{x}} Connection handle \frac{x}{x}<br>MOHOBJ Hobj; \frac{1}{x} Object handle \frac{x}{x}MQHOBJ Hobj; /* Object handle */<br>MQMD     MsgDesc;     /* Message descript
MQMD MsgDesc; /* Message descriptor */
<code>MQPMO PutMsgOpts; /\star Options that control the action of MQPUT \star/</sup></code>
MQLONG BufferLength; /* Length of the message in Buffer */<br>MQBYTE Buffer[n]; /* Message data */<br>MOLONG CompCode; /* Completion code */
MQBYTE Buffer[n]; /* Message data */
MQLONG CompCode; /* Completion code */
MQLONG Reason; /* Reason code qualifying CompCode */
```
## **COBOL での呼び出し**

 CALL 'MQPUT' USING HCONN, HOBJ, MSGDESC, PUTMSGOPTS, BUFFERLENGTH, BUFFER, COMPCODE, REASON.

パラメーターを次のように宣言します。

```
** Connection handle
01 HCONN PIC S9(9) BINARY.<br>** Object handle
** Object handle
                 PIC S9(9) BINARY.
** Message descriptor
01 MSGDESC.
     COPY CMQMDV.
** Options that control the action of MQPUT
 01 PUTMSGOPTS.
     COPY CMQPMOV.
** Length of the message in BUFFER
01 BUFFERLENGTH PIC S9(9) BINARY.
** Message data
01 BUFFER PIC X(n).
** Completion code
                 PIC S9(9) BINARY.
** Reason code qualifying COMPCODE
```
01 REASON PIC S9(9) BINARY.

## **PL/I での呼び出し**

call MQPUT (Hconn, Hobj, MsgDesc, PutMsgOpts, BufferLength, Buffer, CompCode, Reason);

パラメーターを次のように宣言します。

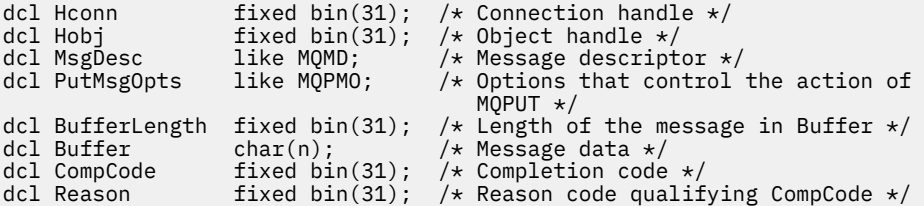

# **高水準アセンブラー呼び出し**

CALL MQPUT,(HCONN,HOBJ,MSGDESC,PUTMSGOPTS,BUFFERLENGTH, X BUFFER, COMPCODE, REASON)

パラメーターを次のように宣言します。

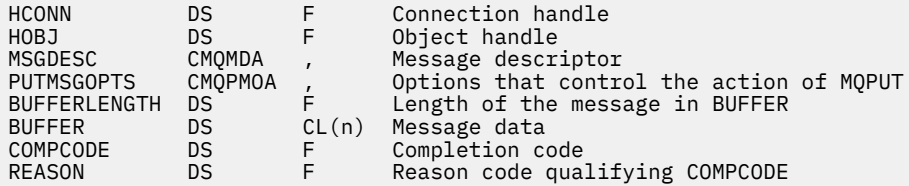

# **Visual Basic での呼び出し**

**Windows** 

MQPUT Hconn, Hobj, MsgDesc, PutMsgOpts, BufferLength, Buffer, CompCode, Reason

パラメーターを次のように宣言します。

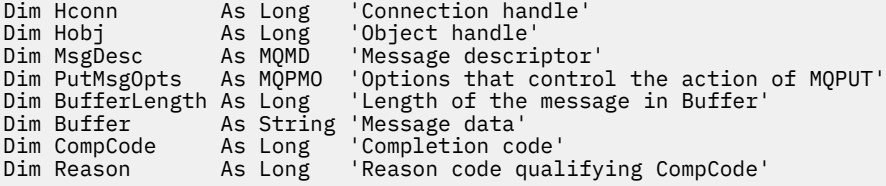

# **MQPUT1 - 1 つのメッセージの書き込み**

MQPUT1 呼び出しは、キューまたは配布リスト上に、あるいはトピックに 1 つのメッセージを書き込みま す。

キュー、配布リストまたはトピックは、オープンされていなくてもかまいません。

# **構文**

MQPUT1 (*Hconn*, *ObjDesc*, *MsgDesc*, *PutMsgOpts*, *BufferLength*, *Buffer*, *CompCode*, *Reason*)

## **Parameters**

## **Hconn**

タイプ: MQHCONN - 入力

このハンドルは、キュー・マネージャーに対する接続を表します。 *Hconn* の値は、先行の MQCONN または MQCONNX 呼び出しによって戻されたものです。

<mark>■ Z/OS for CICS</mark> アプリケーションでは、MQCONN 呼び出しを省略できます。また、*Hconn* には以下の値を指定できます。

## **MQHC\_DEF\_HCONN**

デフォルトの接続ハンドル。

### **ObjDesc**

タイプ: MQOD - 入出力

これは、メッセージが追加されるキュー、またはメッセージが公開されるトピックを識別する構造で す。 詳細は、479 ページの『MQOD - [オブジェクト記述子』](#page-478-0)を参照してください。

構造がキューである場合、ユーザーは、出力のためのキューをオープンする権限を持っていなければな りません。 このキューは、モデル・キューであってはなりません。

### **MsgDesc**

タイプ: MQMD - 入出力

この構造体は、送信されるメッセージの属性を記述するものであり、書き込み要求が完了した後で、フ ィードバック情報を受け取ります。 詳細は、418 ページの『MQMD - [メッセージ記述子』](#page-417-0)を参照してく ださい。

アプリケーションがバージョン 1 の MQMD を提供している場合、メッセージ・データの接頭部に MQMDE 構造体を付ければ、バージョン 2 の MQMD に存在し、バージョン 1 には存在しない各フィー ルドの値を指定できます。 MQMD 内の Format フィールドを MQFMT\_MD\_EXTENSION に設定し、 MQMDE が存在することを示します。 詳細については、470 ページの『MQMDE - [拡張メッセージ記述](#page-469-0) [子』](#page-469-0)を参照してください。

有効なメッセージ・ハンドルが MQGMO 構造体の MsgHandle フィールド、または MQPMO 構造体の OriginalMsgHandle または NewMsgHandle フィールドに指定されている場合、アプリケーションは MQMD 構造体を提供する必要はありません。 これらのフィールドに何も提供されていない場合、メッ セージの記述子は、メッセージ・ハンドルに関連した記述子から取られます。

#### **PutMsgOpts**

タイプ: MQPMO - 入出力

詳細は 499 ページの『MQPMO - [メッセージ書き出しオプション』](#page-498-0)を参照してください。

### **BufferLength**

タイプ: MQLONG - 入力

Buffer 内のメッセージの長さ。 ゼロは有効であり、メッセージにアプリケーション・データが含まれ ていないことを示します。 この上限は、さまざまな要因によって変化します。**BufferLength** パラメ ーターの説明については、754 ページの『MQPUT - [メッセージの書き込み』](#page-753-0) を参照してください。

### **Buffer**

#### タイプ: MQBYTExBufferLength - 入力

これは、送信するアプリケーション・メッセージ・データが入っているバッファーです。 バッファー を、メッセージのデータの性質に適した境界に位置合わせします。 ほとんどのメッセージ (IBM MQ ヘ ッダー構造の入ったメッセージを含む) には 4 バイト境界の位置合わせが適していますが、メッセージ によってはより厳しい位置合わせを必要とする場合があります。 例えば、64 ビット・バイナリー整数 を 含むメッセージは 8 バイト境界に合わせる必要がある場合があります。

Buffer に文字データまたは数値データが含まれている場合は、 **MsgDesc** パラメーターの CodedCharSetId フィールドおよび Encoding フィールドを、データに適した値に設定します。これ により、メッセージの受信側は、必要に応じて、データを受信側が使用する文字セットおよびエンコー ドに変換することができます。

**注 :** MQPUT1 呼び出しの他のパラメーターはすべて、(**CodedCharSetId** キュー・マネージャー属性お よび MQENC\_NATIVE で指定した) ローカル・キュー・マネージャーの文字セットおよびエンコードで 指定する必要があります。

C プログラミング言語では、パラメーターは、void を示すポインターとして宣言されます。 つまり、 どのタイプのデータのアドレスもパラメーターとして指定できます。

**BufferLength** パラメーターがゼロの場合は、Buffer は参照されません。この場合、C または System/390 アセンブラーで作成されたプログラムによって渡されるパラメーター・アドレスはヌルの こともあります。

### **CompCode**

タイプ: MQLONG - 出力

完了コード。以下のいずれかです。

**MQCC\_OK**

正常終了。

**MQCC\_WARNING**

警告 (部分完了)。

**MQCC\_FAILED**

呼び出し失敗。

### **理由**

タイプ: MQLONG - 出力

CompCode を限定する理由コード。

CompCode が MQCC\_OK の場合:

## **MQRC\_NONE**

(0, X'000') レポートする理由コードはありません。

CompCode が MQCC\_WARNING の場合:

**MQRC\_MULTIPLE\_REASONS**

(2136, X'858') 複数の理由コードが返されました。

## **MQRC\_INCOMPLETE\_GROUP**

(2241, X'8C1') メッセージ・グループが不完全である。

**MQRC\_INCOMPLETE\_MSG**

(2242, X'8C2') 論理メッセージが不完全である。

## **MQRC\_PRIORITY\_EXCEEDS\_MAXIMUM**

(2049, X'801') メッセージ優先順位が、サポートされる最大値を超えている。

**MQRC\_UNKNOWN\_REPORT\_OPTION**

(2104, X'838') メッセージ記述子のレポート・オプションを認識できない。

CompCode が MQCC\_FAILED の場合:

**MQRC\_ADAPTER\_NOT\_AVAILABLE** (2204, X'89C') アダプターが利用できません。

**MQRC\_ADAPTER\_SERV\_LOAD\_ERROR** (2130, X'852') アダプター・サービス・モジュールをロードできません。

## **MQRC\_ALIAS\_BASE\_Q\_TYPE\_ERROR**

(2001, X'7D1') 別名基本キューのタイプは無効です。

### **MQRC\_API\_EXIT\_ERROR**

(2374, X'946') API 出口で障害が発生しました。

**MQRC\_API\_EXIT\_LOAD\_ERROR**

(2183, X'887') API 出口をロードできません。

## **MQRC\_ASID\_MISMATCH**

(2157, X'86D') 1 次 ASID とホーム ASID が異なっています。

## **MQRC\_BACKED\_OUT**

(2003, X'7D3') 作業単位がバックアウトされた。

## **MQRC\_BUFFER\_ERROR**

(2004, X'7D4') バッファー・パラメーターが無効である。

## **MQRC\_BUFFER\_LENGTH\_ERROR**

(2005, X'7D5') バッファー長パラメーターは無効です。

## **MQRC\_CALL\_IN\_PROGRESS**

(2219, X'8AB') 前の呼び出しが完了する前に MQI 呼び出しが入力されました。

## **MQRC\_CF\_NOT\_AVAILABLE**

(2345, X'929') カップリング・ファシリティーが使用できません。

## **MQRC\_CF\_STRUC\_AUTH\_FAILED**

(2348, X'92C') カップリング・ファシリティー構造の許可検査に失敗しました。

### **MQRC\_CF\_STRUC\_ERROR**

(2349, X'92D') カップリング・ファシリティー構造が無効です。

#### **MQRC\_CF\_STRUC\_FAILED**

(2373, X'945') カップリング・ファシリティー構造体で障害が発生しました。

#### **MQRC\_CF\_STRUC\_IN\_USE**

(2346, X'92A') カップリング・ファシリティー構造体が使用中です。

### **MQRC\_CF\_STRUC\_LIST\_HDR\_IN\_USE**

(2347, X'92B') カップリング・ファシリティー構造体のリスト・ヘッダーが使用中です。

#### **MQRC\_CFGR\_ERROR**

(2416, X'970') メッセージ・データ内の PCF グループ・パラメーター構造 MQCFGR が無効である。

#### **MQRC\_CFH\_ERROR**

(2235, X'8BB') PCF ヘッダー構造体が無効である。

#### **MQRC\_CFIF\_ERROR**

(2414, X'96E') メッセージ・データ内の PCF 整数フィルターのパラメーター構造が無効である。

#### **MQRC\_CFIL\_ERROR**

(2236, X'8BC') PCF 整数リスト・パラメーター構造または PCIF\*64 整数リスト・パラメーター構造 が無効である。

### **MQRC\_CFIN\_ERROR**

(2237, X'8BD') PCF 整数のパラメーター構造体または PCIF\*64 整数のパラメーター構造が無効で ある。

### **MQRC\_CFSF\_ERROR**

(2415, X'96F') メッセージ・データ内の PCF ストリング・フィルターのパラメーター構造が無効で ある。

### **MQRC\_CFSL\_ERROR**

(2238, X'8BE') PCF ストリング・リストのパラメーター構造体が無効である。

#### **MQRC\_CFST\_ERROR**

(2239, X'8BF') PCF ストリングのパラメーター構造体が無効である。

#### **MQRC\_CICS\_WAIT\_FAILED (MQRC\_ WAIT\_FAILED)**

(2140, X'85C') 待機要求が CICS により拒否された。

#### **MQRC\_CLUSTER\_EXIT\_ERROR**

(2266, X'8DA') クラスター・ワークロード出口で障害が発生しました。

#### **MQRC\_CLUSTER\_RESOLUTION\_ERROR**

(2189, X'88D') クラスター名の解決に失敗しました。

### **MQRC\_CLUSTER\_RESOURCE\_ERROR**

(2269, X'8DD') クラスター・リソース・エラー。

### **MQRC\_COD\_NOT\_VALID\_FOR\_XCF\_Q**

(2106, X'83A') COD レポート・オプションが XCF キューについて無効である。

### **MQRC\_CONNECTION\_BROKEN**

(2009, X'7D9') キュー・マネージャーとの接続が失われました。

### **MQRC\_CONNECTION\_NOT\_AUTHORIZED**

(2217, X'8A9') 接続が許可されていません。

#### **MQRC\_CONNECTION\_QUIESCING**

(2202, X'89A') 接続が静止しています。

### **MQRC\_CONNECTION\_STOPPING**

(2203, X'89B') 接続がシャットダウン中です。

### **MQRC\_CONTENT\_ERROR**

2554 (X'09FA') メッセージの内容を解析しても、拡張メッセージ・セレクターを使用してメッセー ジをサブスクライバーに送信できるかどうかを判別できなかった。

### **MQRC\_CONTEXT\_HANDLE\_ERROR**

(2097, X'831') 参照されたキュー・ハンドルがコンテキストを保存しない。

**MQRC\_CONTEXT\_NOT\_AVAILABLE** (2098, X'832') 参照されたキュー・ハンドルでコンテキストが使用できない。 **MQRC\_DATA\_LENGTH\_ERROR** (2010, X'7DA') データ長パラメーターが無効である。 **MQRC\_DB2\_NOT\_AVAILABLE** (2342, X'926') Db2 サブシステムが利用できません。 **MQRC\_DEF\_XMIT\_Q\_TYPE\_ERROR** (2198, X'896') デフォルト伝送キューはローカルではありません。 **MQRC\_DEF\_XMIT\_Q\_USAGE\_ERROR** (2199, X'897') デフォルト伝送キューの使用法エラー。 **MQRC\_DH\_ERROR** (2135, X'857') 配布ヘッダー構造体が無効である。 **MQRC\_DLH\_ERROR** (2141, X'85D') 送達不能ヘッダー構造体が無効である。 **MQRC\_EPH\_ERROR** (2420, X'974') 組み込み PCF 構造が無効である。 **MQRC\_EXPIRY\_ERROR** (2013, X'7DD') 満了時刻が無効である。 **MQRC\_FEEDBACK\_ERROR** (2014, X'7DE') フィードバック・コードが無効である。 **MQRC\_GLOBAL\_UOW\_CONFLICT** (2351, X'92F') グローバル作業単位に矛盾がある。 **MQRC\_GROUP\_ID\_ERROR** (2258, X'8D2') グループ ID が無効である。 **MQRC\_HANDLE\_IN\_USE\_FOR\_UOW** (2353, X'931') グローバル作業単位のためのハンドルが使用中。 **MQRC\_HANDLE\_NOT\_AVAILABLE** (2017, X'7E1') 使用可能なハンドルがなくなりました。 **MQRC\_HCONN\_ERROR** (2018, X'7E2') 接続ハンドルが無効です。 **MQRC\_HEADER\_ERROR** (2142, X'85E') IBM MQ ヘッダー構造体が無効である。 **MQRC\_IIH\_ERROR** (2148, X'864') IMS 情報ヘッダー構造体が無効である。 **MQRC\_LOCAL\_UOW\_CONFLICT** (2352, X'930') グローバル作業単位とローカル作業単位に矛盾がある。 **MQRC\_MD\_ERROR** (2026, X'7EA') メッセージ記述子が無効である。 **MQRC\_MDE\_ERROR** (2248, X'8C8') メッセージ記述子の拡張子が無効である。 **MQRC\_MISSING\_REPLY\_TO\_Q** (2027, X'7EB') 応答先キューがない。 **MQRC\_MISSING\_WIH** (2332, X'91C') メッセージ・データが MQWIH で始まっていない。 **MQRC\_MSG\_FLAGS\_ERROR** (2249, X'8C9') メッセージ・フラグが無効である。 **MQRC\_MSG\_SEQ\_NUMBER\_ERROR** (2250, X'8CA') メッセージ順序番号が無効である。 **MQRC\_MSG\_TOO\_BIG\_FOR\_Q**

**MQRC\_MSG\_TOO\_BIG\_FOR\_Q\_MGR** (2031, X'7EF') メッセージ長がキュー・マネージャーの最大許容長より大きいです。 **MQRC\_MSG\_TYPE\_ERROR** (2029, X'7ED') メッセージ記述子のメッセージ・タイプが無効である。 **MQRC\_MULTIPLE\_REASONS** (2136, X'858') 複数の理由コードが返されました。 **MQRC\_NO\_DESTINATIONS\_AVAILABLE** (2270, X'8DE') 使用可能な宛先キューがない。 **MQRC\_NOT\_AUTHORIZED** (2035, X'7F3') アクセスは許可されません。 **MQRC\_OBJECT\_DAMAGED** (2101, X'835') オブジェクトが損傷しました。 **MQRC\_OBJECT\_IN\_USE** (2042, X'7FA') オプションが矛盾するオブジェクトが既に開いています。 **MQRC\_OBJECT\_LEVEL\_INCOMPATIBLE** (2360, X'938') オブジェクト・レベルに互換性がありません。 **MQRC\_OBJECT\_NAME\_ERROR** (2152, X'868') オブジェクト名が無効です。 **MQRC\_OBJECT\_NOT\_UNIQUE** (2343, X'927') オブジェクトが固有ではありません。 **MQRC\_OBJECT\_Q\_MGR\_NAME\_ERROR** (2153, X'869') オブジェクト・キュー・マネージャー名が無効です。 **MQRC\_OBJECT\_RECORDS\_ERROR** (2155, X'86B') オブジェクト・レコードが無効です。 **MQRC\_OBJECT\_TYPE\_ERROR** (2043, X'7FB') オブジェクト・タイプが無効です。 **MQRC\_OD\_ERROR** (2044, X'7FC') オブジェクト記述子の構造が無効です。 **MQRC\_OFFSET\_ERROR** (2251, X'8CB') メッセージ・セグメント・オフセットが無効である。 **MQRC\_OPTIONS\_ERROR** (2046, X'7FE') オプションが無効であるか、矛盾しています。 **MQRC\_ORIGINAL\_LENGTH\_ERROR** (2252, X'8CC') 元の長さが無効である。 **MQRC\_PAGESET\_ERROR** (2193, X'891') ページ・セット・データ・セットへのアクセス中にエラーが発生しました。 **MQRC\_PAGESET\_FULL** (2192, X'890') 外部ストレージ・メディアが満杯です。 **MQRC\_PCF\_ERROR** (2149, X'865') PCF 構造体が無効である。 **MQRC\_PERSISTENCE\_ERROR** (2047, X'7FF') 持続性が無効である。 **MQRC\_PERSISTENT\_NOT\_ALLOWED** (2048, X'800') キューは永続的なメッセージをサポートしていません。 **MQRC\_PMO\_ERROR** (2173, X'87D') 書き込みメッセージ・オプションの構造体が無効である。 **MQRC\_PMO\_RECORD\_FLAGS\_ERROR** (2158, X'86E') 書き込みメッセージ・レコード・フラグが無効である。

**MQRC\_PRIORITY\_ERROR**

(2050, X'802') メッセージ優先順位が無効である。

### **MQRC\_PUBLICATION\_FAILURE**

(2502, X'9C6') パブリケーションはどのサブスクライバーにも送達されていない。

### **MQRC\_PUT\_INHIBITED**

(2051, X'803') このキューでは書き込み呼び出しが使用禁止になっています。

#### **MQRC\_PUT\_MSG\_RECORDS\_ERROR**

(2159, X'86F') 書き込みメッセージ・レコードが無効である。

#### **MQRC\_Q\_DELETED**

(2052, X'804') キューが削除されました。

#### **MQRC\_Q\_FULL**

(2053, X'805') キューには既に最大数のメッセージが入っています。

### **MQRC\_Q\_MGR\_NAME\_ERROR**

(2058, X'80A') キュー・マネージャー名が無効であるか、認識されていません。

#### **MQRC\_Q\_MGR\_NOT\_AVAILABLE**

(2059, X'80B') キュー・マネージャーを接続に使用できません。

#### **MQRC\_Q\_MGR\_QUIESCING**

(2161, X'871') キュー・マネージャーが静止しています。

#### **MQRC\_Q\_MGR\_STOPPING**

(2162, X'872') キュー・マネージャーのシャットダウン中です。

#### **MQRC\_Q\_SPACE\_NOT\_AVAILABLE**

(2056, X'808') ディスク上にキューのためのスペースがありません。

#### **MQRC\_Q\_TYPE\_ERROR**

(2057, X'809') キュー・タイプが無効です。

### **MQRC\_RECS\_PRESENT\_ERROR**

(2154, X'86A') 存在するレコード数が無効です。

### **MQRC\_REMOTE\_Q\_NAME\_ERROR**

(2184, X'888') リモート・キュー名が無効です。

### **MQRC\_REPORT\_OPTIONS\_ERROR**

(2061, X'80D') メッセージ記述子のレポート・オプションが無効である。

#### **MQRC\_RESOURCE\_PROBLEM**

(2102, X'836') 使用できるシステム・リソースが不足しています。

### **MQRC\_RESPONSE\_RECORDS\_ERROR**

(2156, X'86C') 応答レコードが無効です。

#### **MQRC\_RFH\_ERROR**

(2334, X'91E') MQRFH または MQRFH2 構造体が無効である。

#### **MQRC\_RMH\_ERROR**

(2220, X'8AC') 参照メッセージ・ヘッダー構造体が無効である。

#### **MQRC\_SECURITY\_ERROR**

(2063, X'80F') セキュリティー・エラーが発生しました。

### **MQRC\_SEGMENT\_LENGTH\_ZERO**

(2253, X'8CD') メッセージ・セグメント内のデータの長さがゼロである。

### **MQRC\_SELECTION\_NOT\_AVAILABLE**

2551 (X'09F7') パブリケーションに可能なサブスクライバーが存在しますが、キュー・マネージャ ーはパブリケーションをサブスクライバーに送信するかどうかを確認できません。

### **MQRC\_STOPPED\_BY\_CLUSTER\_EXIT**

(2188, X'88C') クラスター・ワークロード出口によって呼び出しが拒否されました。

### **MQRC\_STORAGE\_CLASS\_ERROR**

(2105, X'839') ストレージ・クラス・エラー。

## **MQRC\_STORAGE\_MEDIUM\_FULL**

(2192, X'890') 外部ストレージ・メディアが満杯です。

**MQRC\_STORAGE\_NOT\_AVAILABLE** (2071, X'817') ストレージが不足しています。 **MQRC\_SUPPRESSED\_BY\_EXIT** (2109, X'83D') 出口プログラムにより呼び出しが抑止されました。 **MQRC\_SYNCPOINT\_LIMIT\_REACHED** (2024, X'7E8') 現行の作業単位内では、これ以上メッセージを処理できない。 **MQRC\_SYNCPOINT\_NOT\_AVAILABLE** (2072, X'818') 同期点サポートが利用できない。 **MQRC\_TM\_ERROR** (2265, X'8D9') トリガー・メッセージ構造体が無効である。 **MQRC\_TMC\_ERROR** (2191, X'88F') 文字トリガー・メッセージ構造体が無効である。 **MQRC\_UNEXPECTED\_ERROR** (2195, X'893') 予期しないエラーが発生しました。 **MQRC\_UNKNOWN\_ALIAS\_BASE\_Q** (2082, X'822') 別名の基本キューが不明です。 **MQRC\_UNKNOWN\_DEF\_XMIT\_Q** (2197, X'895') デフォルト伝送キューが不明です。 **MQRC\_UNKNOWN\_OBJECT\_NAME** (2085, X'825') オブジェクト名が不明です。 **MQRC\_UNKNOWN\_OBJECT\_Q\_MGR** (2086, X'826') オブジェクトのキュー・マネージャーが不明です。 **MQRC\_UNKNOWN\_REMOTE\_Q\_MGR** (2087, X'827') リモート・キュー・マネージャーが不明です。 **MQRC\_UNKNOWN\_XMIT\_Q** (2196, X'894') 伝送キューが不明です。 **MQRC\_UOW\_ENLISTMENT\_ERROR** (2354, X'932') グローバル作業単位の参加に失敗した。 **MQRC\_UOW\_MIX\_NOT\_SUPPORTED** (2355, X'933') 作業単位呼び出しの混合はサポートされていない。 **MQRC\_UOW\_NOT\_AVAILABLE** (2255, X'8CF') 作業単位がキュー・マネージャーから使用不可。 **MQRC\_WIH\_ERROR** (2333, X'91D') MQWIH 構造体が無効である。 **MQRC\_WRONG\_CF\_LEVEL** (2366, X'93E') カップリング・ファシリティー構造のレベルが正しくありません。 **MQRC\_WRONG\_MD\_VERSION** (2257, X'8D1') 提供された MQMD のバージョンが違っている。 **MQRC\_XMIT\_Q\_TYPE\_ERROR** (2091, X'82B') 伝送キューはローカルではありません。 **MQRC\_XMIT\_Q\_USAGE\_ERROR** (2092, X'82C') 伝送キューの使用方法が正しくありません。 **MQRC\_XQH\_ERROR** (2260, X'8D4') 伝送キュー・ヘッダー構造体が無効である。 これらのコードについて詳しくは、 メッセージおよび理由コードを参照してください。 **使用上の注意**

1. MQPUT および MQPUT1 呼び出しを使用して、メッセージをキューに書き込むことができます。どの呼 び出しが使用されるかは状況に応じて異なります。

• 同じキュー上に複数のメッセージを配置する場合は MQPUT 呼び出しを使用します。

MQOO OUTPUT オプションを指定する MQOPEN 呼び出しが最初に発行され、その後に1つまたは複 数の MQPUT 要求が続き、キューにメッセージを追加します。最後に、キューは MQCLOSE 呼び出し でクローズされます。 この結果、MQPUT1 呼び出しを繰り返して使用するよりもパフォーマンスが向 上します。

• キュー上に *1* つのメッセージのみを書き込むには MQPUT1 呼び出しを使用します。

この呼び出しは、MQOPEN、MQPUT、および MQCLOSE 呼び出しをまとめて単一の呼び出しにカプセ ル化するので、発行する必要がある呼び出しの数は最小になります。

- 2. アプリケーションがメッセージ・グループを使用せずにメッセージ・シーケンスを同じキューに書き込 んだ場合、特定の条件が満たされていれば、それらのメッセージの順序は保持されます。 ただし、ほと んどの環境では MQPUT1 呼び出しはこれらの条件を満たしていないため、メッセージの順序は保たれま せん。 これらの環境では、MQPUT 呼び出しを使用する必要があります。 詳細については、『[MQPUT](#page-761-0) の [使用上の注意](#page-761-0)』を参照してください。
- 3. MQPUT1 呼び出しは、配布リストへの各メッセージの書き込みに使用できます。 この点についての一般 情報は、MQOPEN および MQPUT 呼び出しの『使用上の注意』を参照してください。

配布リストは、次の環境でサポートされます。

- **e** AIX AIX
- $\blacksquare$  IBM i  $\blacksquare$ <sub>IBM i</sub>
- $\blacksquare$  Linux Linux
- Solaris Solaris
- Windows Windows

および、これらのシステムに接続された IBM MQ クライアント。

MQPUT1 呼び出しを使用する場合、次のような相違点があります。

- a. MQRR 応答レコードがアプリケーションによって提供されている場合、MQOD 構造体を使用して提 供される必要があります。MQPMO 構造体を使用しても提供されません。
- b. 理由コード MQRC\_OPEN\_FAILED は、MQPUT1 により応答レコード内に戻されることはありません。 キューがオープンに失敗すると、そのキューの応答レコードには、オープン操作の結果発生する理由 コードが設定されます。

キューのオープン操作が成功し、完了コード MQCC\_WARNING が戻る、そのキューの応答レコード 内の完了コードおよび理由コードは、PUT 操作の結果発生する完了コードと理由コードにより置き 換えられます。

MQOPEN および MQPUT 呼び出しと同様、キュー・マネージャーは、呼び出しの結果が配布リスト 内のすべてのキューについて同じでない場合のみ、応答レコード (提供されている場合) を設定しま す。これは、呼び出しが終了し、理由コード MQRC\_MULTIPLE\_REASONS が戻ることにより示され ます。

- 4. クラスター・キューにメッセージを書き込むために MQPUT1 呼び出しを使用すると、MQOPEN 呼び出 しで MQOO\_BIND\_NOT\_FIXED を指定した場合と同様の結果になります。
- 5. アプリケーション・メッセージ・データの先頭にある 1 つ以上の IBM MQ ヘッダー構造体を使用してメ ッセージが書き込まれる場合、キュー・マネージャーはそのヘッダー構造体に対して一定の検査を実行 し、それらが有効であるか検証します。 これに関する詳細については、MQPUT 呼び出しの『使用上の 注意』を参照してください。
- 6. 複数の警告状態が発生した場合 (**CompCode** パラメーターを参照)、返される理由コードは、以下のリス トのうち該当する最初の理由コードです。

a. MQRC\_MULTIPLE\_REASONS

b. MQRC\_INCOMPLETE\_MSG

c. MQRC\_INCOMPLETE\_GROUP

d. MORC\_PRIORITY\_EXCEEDS\_MAXIMUM または MORC\_UNKNOWN\_REPORT\_OPTION

- 7. Visual Basic プログラミング言語には、以下の点が適用されます。
	- **Buffer** パラメーターのサイズが **BufferLength** パラメーターで指定された長さより小さい場合、呼 び出しは失敗し、理由コード MQRC\_BUFFER\_LENGTH\_ERROR が戻ります。
	- **Buffer** パラメーターはタイプ String として宣言されます。 キューに入れるデータが String タ イプでない場合は、MQPUT1 の代わりに MQPUT1Any を呼び出します。

MQPUT1Any 呼び出しは MQPUT1 呼び出しと同じパラメーターを使用しますが、**Buffer** パラメータ ーはタイプ Any として宣言されるので、どのタイプのデータでもキューに書き込むことができます。 ただし、Buffer を検査して、サイズが BufferLength バイト以上であることを確認することはでき ません。

8. MQPUT1 呼び出しが MQPMO\_SYNCPOINT を指定して発行されると、 書き込み操作を非同期に完了す るように、デフォルトの動作が変更されます。 これによって、戻される MQOD および MQMD の構造体 内の特定のフィールドに未定義の値が含まれるようになるため、それらのフィールドに依存する一部の アプリケーションの動作が変更される場合があります。 アプリケーションでは、 MQPMO\_SYNC\_RESPONSE を指定することで、書き込み操作を同期させて実行すること、および該当す るすべてのフィールドの値を完成させることができます。

## **C 言語での呼び出し**

MQPUT1 (Hconn, &ObjDesc, &MsgDesc, &PutMsgOpts, BufferLength, Buffer, &CompCode, &Reason);

パラメーターを次のように宣言します。

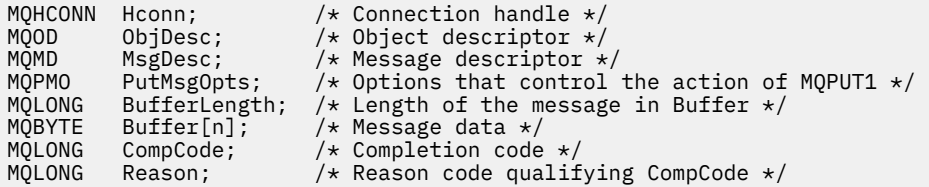

## **COBOL での呼び出し**

 CALL 'MQPUT1' USING HCONN, OBJDESC, MSGDESC, PUTMSGOPTS, BUFFERLENGTH, BUFFER, COMPCODE, REASON.

パラメーターを次のように宣言します。

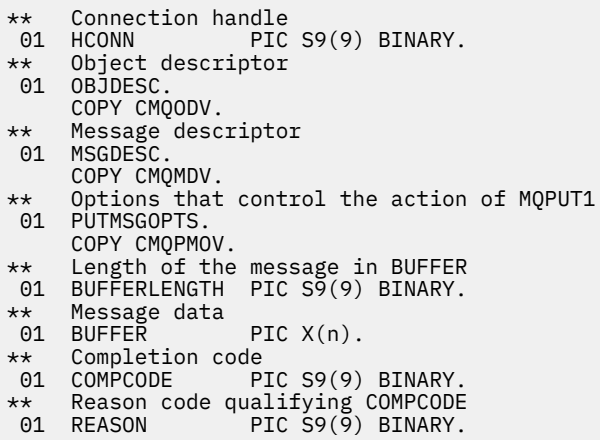

# **PL/I での呼び出し**

call MQPUT1 (Hconn, ObjDesc, MsgDesc, PutMsgOpts, BufferLength, Buffer, CompCode, Reason);

パラメーターを次のように宣言します。

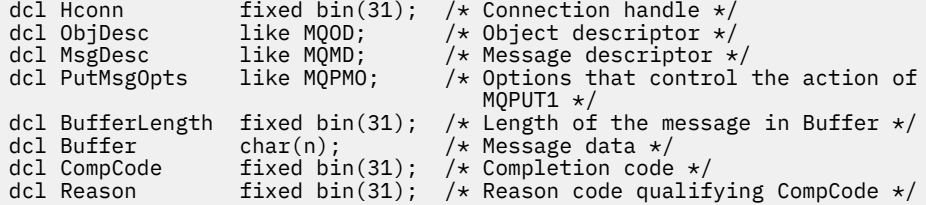

# **高水準アセンブラー呼び出し**

 CALL MQPUT1,(HCONN,OBJDESC,MSGDESC,PUTMSGOPTS,BUFFERLENGTH, X BUFFER, COMPCODE, REASON)

パラメーターを次のように宣言します。

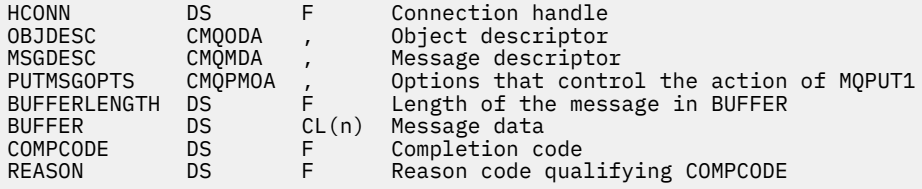

# **Visual Basic での呼び出し**

**Windows** 

MQPUT1 Hconn, ObjDesc, MsgDesc, PutMsgOpts, BufferLength, Buffer, CompCode, Reason

パラメーターを次のように宣言します。

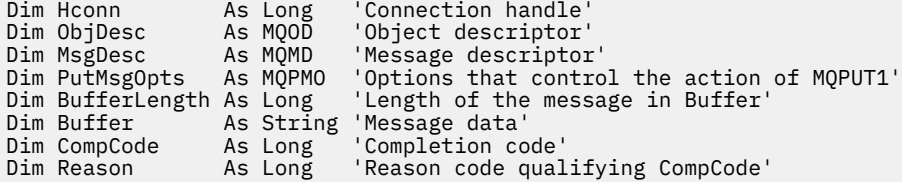

# **MQSET - オブジェクト属性の設定**

MQSET 呼び出しは、 ハンドルで表されるオブジェクトの属性を変更するために使用します。 このオブジ ェクトはキューでなければなりません。

# **構文**

MQSET (*Hconn*, *Hobj*, *SelectorCount*, *Selectors*, *IntAttrCount*, *IntAttrs*, *CharAttrLength*, *CharAttrs*, *Compcode*, *Reason*)

## <span id="page-778-0"></span>**Parameters**

### **Hconn**

タイプ: MQHCONN - 入力

このハンドルは、キュー・マネージャーに対する接続を表します。 Hconn の値は、先行の MQCONN または MQCONNX 呼び出しによって戻されたものです。

 $\approx$  z/OS z/OS for CICS アプリケーションでは、MQCONN 呼び出しを省略できます。また、*Hconn* には以下の値を指定できます。

### **MQHC\_DEF\_HCONN**

デフォルトの接続ハンドル。

### **Hobj**

タイプ: MQHOBJ - 入力

このハンドルは、属性を 設定するキュー・オブジェクトを表します。 このハンドルは、 MQOO\_SET オ プションを指定した先行の MQOPEN 呼び出しによって戻されたものです。

### **SelectorCount**

タイプ: MQLONG - 入力

これは、Selectors 配列で提供されるセレクターのカウントです。 設定する属性の数です。 ゼロは有 効な値です。 許可される最大数は 256 です。

#### *Selectors*

タイプ: MQLONGxSelectorCount - 入力

これは、**SelectorCount** 個の 属性セレクターで構成される配列です。各セレクターは、値を設定す る属性 (整数または文字) を 示します。

各セレクターは、Hobj が表すキューのタイプに対して有効でなければなりません。 以降でリストする ように、特定の MQIA\_\* および MQCA\_\* の値のみが許可されます。

選択子は任意の順序で指定できます。 整数属性セレクター (MQIA\_\* セレクター) に対応する属性値 は、IntAttrs 内に、Selectors 内のセレクターの出現順序と同じ順序で指定されている必要があり ます。 文字属性セレクター (MQCA \*セレクター) に対応する属性値は、CharAttrs 内に、 セレクタ ーの出現順序と同じ順序で指定されている必要があります。 MQIA\_\* セレクターが MQCA\_\* セレクタ ーとインターリーブする可能性があります。 このため、各タイプ内での相対順序だけが重要です。

同じセレクターを複数回指定することができます。 そうした場合は、その特定のセレクターに対して 最後に指定された値が、 実際に反映される値となります。

**注 :**

1. 整数および文字属性セレクターは、2 つの異なる範囲に割り振られます。つまり、MQIA\_\* セレクタ ーは、MQIA\_FIRST から MQIA\_LAST の範囲にあり、MQCA\_\* セレクターは、MQCA\_FIRST から MQCA\_LAST の範囲にあります。

それぞれの範囲において、定数 MQIA\_LAST\_USED および MQCA\_LAST\_USED は、キュー・マネー ジャーが受け入れる最高値を定義します。

- 2. すべての MQIA \* セレクターが最初に出現する場合は、同じエレメント番号を使用することにより、 Selectors および IntAttrs 配列の中の対応するエレメントを指定できます。
- 3. **SelectorCount** パラメーターがゼロの場合は、Selectors は参照されません。 この場合は、C ま たは System/390 アセンブラー言語で作成されたプログラムによって渡されるパラメーター・アド レスがヌルになる可能性があります。

設定できる属性を、以下の表に リストします。 これ以外の属性は、この呼び出しを使用しても設定で きません。 MQCA\_\* 属性セレクターの場合、 CharAttrs に必要なストリングの長さ (バイト単位) を 定義する定数は、 括弧内に指定します。

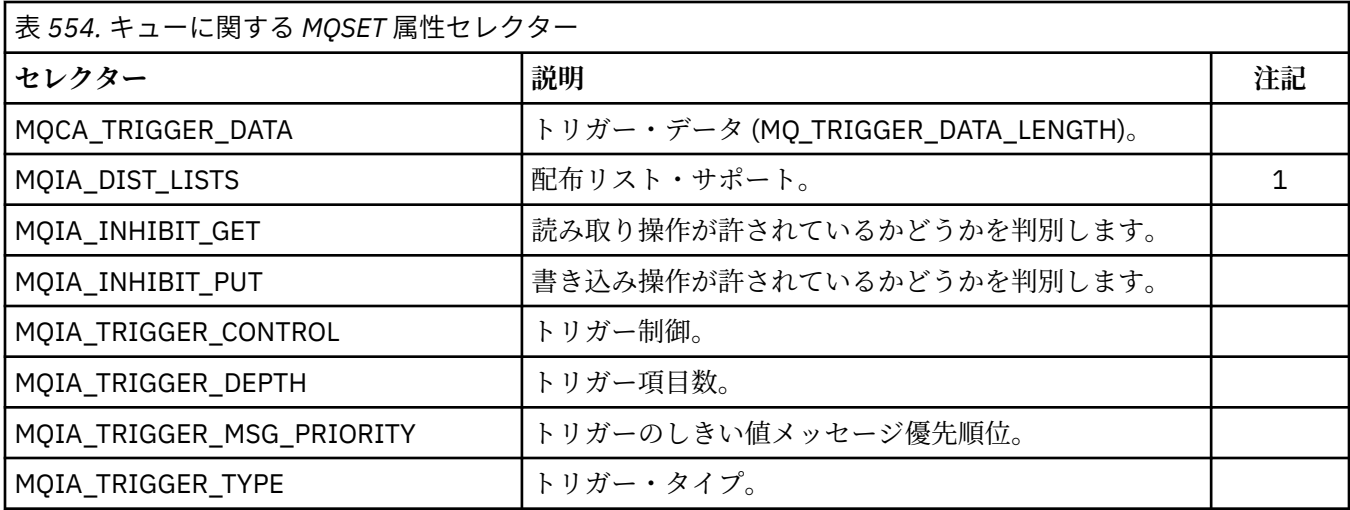

## **注記 :**

1. 以下のプラットフォームでのみサポートされます。

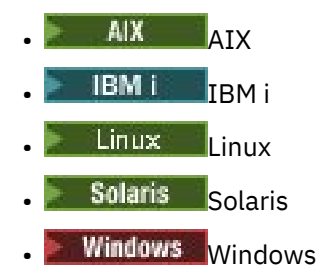

および、これらのシステムに接続された IBM MQ MQI clients。

### **IntAttrCount**

タイプ: MQLONG - 入力

これは、IntAttrs 配列のエレメント数です。 **Selectors** パラメーター内の MQIA\_\* セレクターの数 以上でなければなりません。 何もない場合はゼロが有効な値です。

### **IntAttrs**

タイプ: MQLONGxIntAttrCount - 入力

これは、IntAttrCount 個の整数属性値の配列です。 これらの属性値は、Selectors 配列内の MQIA\_\* セレクターと同じ順序で並んでいなければなりません。

**IntAttrCount** または **SelectorCount** パラメーターがゼロの場合は、IntAttrs は参照されませ ん。この場合、C または System/390 アセンブラー言語で作成されたプログラムによって渡されるパラ メーター・アドレスがヌルのこともあります。

## **CharAttrLength**

タイプ: MQLONG - 入力

これは、 **CharAttrs** パラメーターの長さ (バイト単位) であり、少なくとも、 Selectors 配列に指定 されている各文字属性の長さの合計でなければなりません。 Selectors に MQCA\_\* セレクターが指 定されていない場合は、ゼロが有効な値です。

### **CharAttrs**

タイプ: MQCHAR x CharAttrLength - 入力

これは、各文字属性値が連結されて入っている バッファーです。 バッファーの長さは、 **CharAttrLength** パラメーターによって指定されます。

これらの文字属性は、 Selectors 配列内の MQCA \* セレクターと同じ順序で 指定されている必要が あります。 各文字属性の長さは固定です [\(Selectors](#page-778-0) を参照)。 属性に設定する値に、その属性の定義長

より短い非ブランク文字が入っている場合は、属性値が属性の定義長と一致するように、その CharAttrs の値の右側にブランクを埋め込んでください。

**CharAttrLength** または **SelectorCount** パラメーターがゼロの場合は、CharAttrs は参照されま せん。この場合、C または System/390 アセンブラー言語で作成されたプログラムによって渡されるパ ラメーター・アドレスがヌルのこともあります。

### **CompCode**

タイプ: MQLONG - 出力

完了コード。以下のいずれかです。

### **MQCC\_OK**

正常終了。

### **MQCC\_FAILED**

呼び出し失敗。

#### **理由**

タイプ: MQLONG - 出力

CompCode を限定する理由コード。

*CompCode* が MQCC\_OK の場合:

#### **MQRC\_NONE**

(0, X'000') レポートする理由コードはありません。

CompCode が MQCC\_FAILED の場合:

#### **MQRC\_ADAPTER\_NOT\_AVAILABLE**

(2204, X'89C') アダプターが利用できません。

#### **MQRC\_ADAPTER\_SERV\_LOAD\_ERROR**

(2130, X'852') アダプター・サービス・モジュールをロードできません。

### **MQRC\_API\_EXIT\_ERROR**

(2374, X'946') API 出口で障害が発生しました。

#### **MQRC\_API\_EXIT\_LOAD\_ERROR**

(2183, X'887') API 出口をロードできません。

# **MQRC\_ASID\_MISMATCH**

(2157, X'86D') 1 次 ASID とホーム ASID が異なっています。

### **MQRC\_CALL\_IN\_PROGRESS**

(2219, X'8AB') 前の呼び出しが完了する前に MQI 呼び出しが入力されました。

### **MQRC\_CF\_NOT\_AVAILABLE**

(2345, X'929') カップリング・ファシリティーが使用できません。

### **MQRC\_CF\_STRUC\_FAILED**

(2373, X'945') カップリング・ファシリティー構造体で障害が発生しました。

### **MQRC\_CF\_STRUC\_IN\_USE**

(2346, X'92A') カップリング・ファシリティー構造体が使用中です。

### **MQRC\_CF\_STRUC\_LIST\_HDR\_IN\_USE**

(2347, X'92B') カップリング・ファシリティー構造体のリスト・ヘッダーが使用中です。

## **MQRC\_CHAR\_ATTR\_LENGTH\_ERROR**

(2006, X'7D6') 文字属性の長さが無効である。

### **MQRC\_CHAR\_ATTRS\_ERROR**

(2007, X'7D7') 文字属性ストリングが無効である。

# **MQRC\_CICS\_WAIT\_FAILED (MQRC\_ WAIT\_FAILED)**

(2140, X'85C') 待機要求が CICS により拒否された。

## **MQRC\_CONNECTION\_BROKEN**

(2009, X'7D9') キュー・マネージャーとの接続が失われました。

**MQRC\_CONNECTION\_NOT\_AUTHORIZED** (2217, X'8A9') 接続が許可されていません。 **MQRC\_CONNECTION\_STOPPING** (2203, X'89B') 接続がシャットダウン中です。 **MQRC\_DB2\_NOT\_AVAILABLE** (2342, X'926') Db2 サブシステムが利用できません。 **MQRC\_HCONN\_ERROR** (2018, X'7E2') 接続ハンドルが無効です。 **MQRC\_HOBJ\_ERROR** (2019, X'7E3') オブジェクト・ハンドルが無効です。 **MQRC\_INHIBIT\_VALUE\_ERROR** (2020, X'7E4') 取得禁止または書き込み禁止のキュー属性の値 が無効です。 **MQRC\_INT\_ATTR\_COUNT\_ERROR** (2021, X'7E5') 整数属性のカウントが無効です。 **MQRC\_INT\_ATTRS\_ARRAY\_ERROR** (2023, X'7E7') 整数属性の配列が無効です。 **MQRC\_NOT\_OPEN\_FOR\_SET** (2040, X'7F8') キューが設定用にオープンされていません。 **MQRC\_OBJECT\_CHANGED** (2041, X'7F9') オープンされた後でオブジェクト定義が変更された。 **MQRC\_OBJECT\_DAMAGED** (2101, X'835') オブジェクトが損傷しました。 **MQRC\_PAGESET\_ERROR** (2193, X'891') ページ・セット・データ・セットへのアクセス中にエラーが発生しました。 **MQRC\_Q\_DELETED** (2052, X'804') キューが削除されました。 **MQRC\_Q\_MGR\_NAME\_ERROR** (2058, X'80A') キュー・マネージャー名が無効であるか、認識されていません。 **MQRC\_Q\_MGR\_NOT\_AVAILABLE** (2059, X'80B') キュー・マネージャーを接続に使用できません。 **MQRC\_Q\_MGR\_STOPPING** (2162, X'872') キュー・マネージャーのシャットダウン中です。 **MQRC\_RESOURCE\_PROBLEM** (2102, X'836') 使用できるシステム・リソースが不足しています。 **MQRC\_SELECTOR\_COUNT\_ERROR** (2065, X'811') セレクターのカウントが無効である。 **MQRC\_SELECTOR\_ERROR** (2067, X'813') 属性選択子が無効です。 **MQRC\_SELECTOR\_LIMIT\_EXCEEDED** (2066, X'812') セレクターのカウントが大きすぎる。 **MQRC\_STORAGE\_NOT\_AVAILABLE** (2071, X'817') ストレージが不足しています。 **MQRC\_SUPPRESSED\_BY\_EXIT** (2109, X'83D') 出口プログラムにより呼び出しが抑止されました。 **MQRC\_TRIGGER\_CONTROL\_ERROR** (2075, X'81B') トリガー制御属性の値が無効です。 **MQRC\_TRIGGER\_DEPTH\_ERROR**

(2076, X'81C') トリガー項目数属性の値が無効です。

**MQRC\_TRIGGER\_MSG\_PRIORITY\_ERR** (2077, X'81D') トリガー・メッセージ優先順位属性の値が無効です。

### **MQRC\_TRIGGER\_TYPE\_ERROR**

(2078, X'81E') トリガー・タイプ属性の値が無効です。

### **MQRC\_UNEXPECTED\_ERROR**

(2195, X'893') 予期しないエラーが発生しました。

これらのコードについて詳しくは、 メッセージおよび理由コードを参照してください。

## **使用上の注意**

- 1. この呼び出しを使用する場合、 アプリケーションは、整数属性の配列、文字属性ストリングの集合、ま たはその両方を 指定できます。 エラーが発生しなければ、指定された属性はすべて同時に 設定されま す。 エラーが発生した場合 (セレクターが無効である場合や、 属性に無効な値を設定しようとした場合 など)、 この呼び出しは失敗し、属性は設定されません。
- 2. 属性の値は、MQINQ 呼び出しを使用して調べることができます。 詳細については、709 [ページの](#page-708-0) 『MQINQ - [オブジェクト属性の照会』](#page-708-0)を参照してください。

**注 :** MQINQ 呼び出しを使用して値を照会できる属性のすべてが、 MQSET 呼び出しを使用して値を変更 できるわけではありません。 例えば、プロセス・オブジェクトもキュー・マネージャー属性も、この呼 び出しでは設定できません。

- 3. 属性の変更は、キュー・マネージャーを再始動しても維持されます (一時動的キューへの変更は例外で あり、 キュー・マネージャーを再始動すると失われます)。
- 4. モデル・キューの属性は、 MQSET 呼び出しを使用して変更できません。 ただし、 MQOO\_SET オプシ ョンを指定した MQOPEN 呼び出しを使用してモデル・キューをオープンした場合は、その MQOPEN 呼 び出しで作成した動的ローカル・キューの属性を、 MQSET 呼び出しを使用して設定することができま す。
- 5. 設定対象のオブジェクトがクラスター・キューの場合、 正常にオープンするには、クラスター・キュー のローカル・インスタンスが必要です。

オブジェクト属性の詳細については、以下を参照してください。

- 840 [ページの『キューの属性』](#page-839-0)
- 873 [ページの『名前リストの属性』](#page-872-0)
- 875 [ページの『プロセス定義の属性』](#page-874-0)
- 803 [ページの『キュー・マネージャーの属性』](#page-802-0)

## **C 言語での呼び出し**

MQSET (Hconn, Hobj, SelectorCount, Selectors, IntAttrCount, IntAttrs, CharAttrLength, CharAttrs, &CompCode, &Reason);

パラメーターを次のように宣言します。

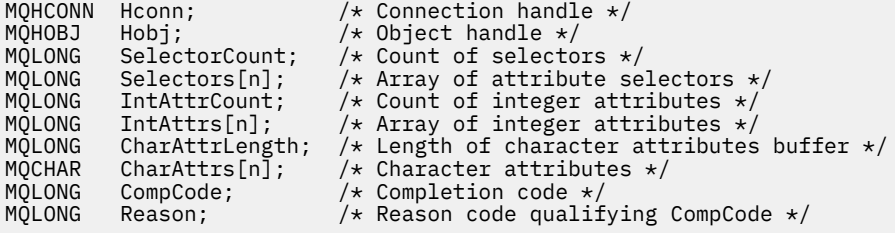

## **COBOL での呼び出し**

CALL 'MQSET' USING HCONN, HOBJ, SELECTORCOUNT, SELECTORS-TABLE,

パラメーターを次のように宣言します。

```
** Connection handle
01 HCONN PIC S9(9) BINARY.<br>
** Object handle<br>
01 HOBJ PIC S9(9) BINARY.
     Object handle
 01 HOBJ PIC S9(9) BINARY.
** Count of selectors
 01 SELECTORCOUNT PIC S9(9) BINARY.
** Array of attribute selectors
 01 SELECTORS-TABLE.<br>02 SELECTORS-TABLE.
                         PIC S9(9) BINARY OCCURS n TIMES.
** Count of integer attributes
 01 INTATTRCOUNT PIC S9(9) BINARY.
01 INTATTRCOUNT PIC S9(9) P<br>** Array of integer attributes
 01 INTATTRS-TABLĒ.<br>02 INTATTRS
                         PIC S9(9) BINARY OCCURS n TIMES.
** Length of character attributes buffer
  01 CHARATTRLENGTH PIC S9(9) BINARY.
** Character attributes
01 CHARATTRS<br>** Completion
** Completion code
                        PIC S9(9) BINARY.
** Reason code qualifying COMPCODE
 01 REASON PIC S9(9) BINARY.
```
## **PL/I での呼び出し**

call MQSET (Hconn, Hobj, SelectorCount, Selectors, IntAttrCount, IntAttrs, CharAttrLength, CharAttrs, CompCode, Reason);

パラメーターを次のように宣言します。

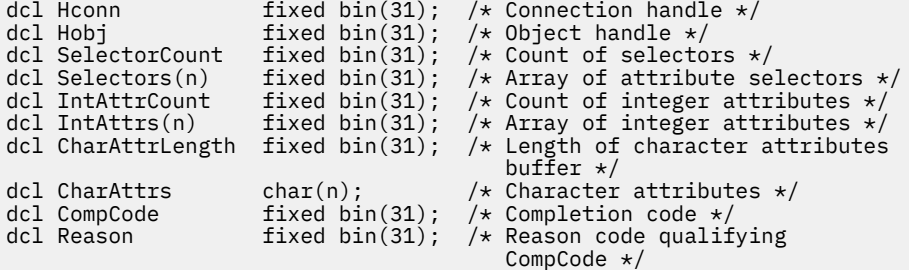

## **高水準アセンブラー呼び出し**

CALL MQSET,(HCONN,HOBJ,SELECTORCOUNT,SELECTORS,INTATTRCOUNT, X INTATTRS,CHARATTRLENGTH,CHARATTRS,COMPCODE,REASON)

パラメーターを次のように宣言します。

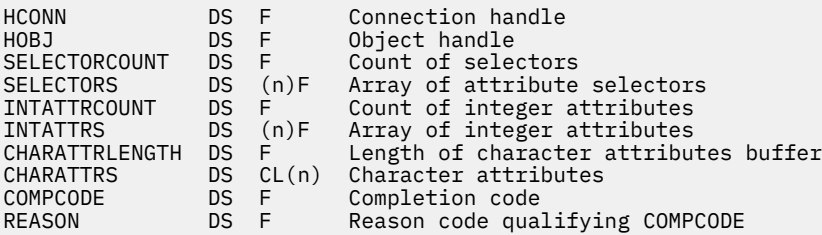

## **Visual Basic での呼び出し**

MQSET Hconn, Hobj, SelectorCount, Selectors, IntAttrCount, IntAttrs, CharAttrLength, CharAttrs, CompCode, Reason

パラメーターを次のように宣言します。

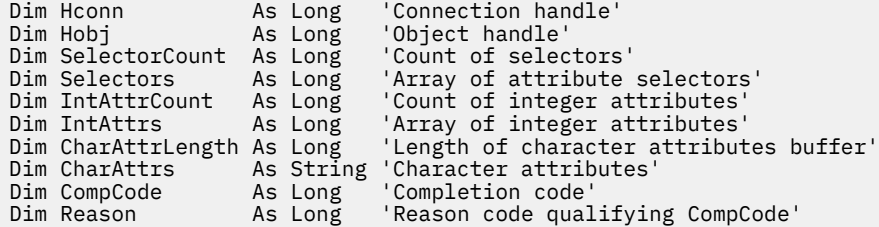

# **MQSETMP - メッセージ・プロパティーの設定**

MQSETMP 呼び出しを使用して、メッセージ・ハンドルのプロパティーを設定したり変更したりします。

## **構文**

MQSETMP (*Hconn*, *Hmsg*, *SetPropOpts*, *Name*, *PropDesc*, *Type*, *ValueLength*, *Value*, *Compcode*, *Reason*)

### **Parameters**

### **Hconn**

タイプ: MQHCONN - 入力

このハンドルは、キュー・マネージャーに対する接続を表します。

値は、**Hmsg** パラメーターで指定されているメッセージ・ハンドルの作成に使用された接続ハンドルと 一致していなければなりません。 MQHC\_UNASSOCIATED\_HCONN を使用してメッセージ・ハンドルが 作成された場合は、メッセージ・ハンドルのプロパティーを設定するスレッド上で有効な接続を確立し なければなりません。確立しないと、呼び出しは理由コード MQRC CONNECTION BROKEN で失敗し ます。

### **Hmsg**

タイプ: MQHMSG - 入力

これは変更されるメッセージ・ハンドルです。 値は、前の MQCRTMH 呼び出しで戻されたものです。

### **SetPropOpts**

タイプ: MQSMPO - 入力

メッセージ・プロパティーの設定方法を制御します。

この構造を使用すると、アプリケーションで、メッセージ・プロパティーの設定方法を制御するオプシ ョンを指定できます。 この構造は、MQSETMP 呼び出しの入力パラメーターです。 詳細については、 [MQSMPO](#page-586-0) を参照してください。

### **名前**

タイプ: MQCHARV - 入力

これは、設定するプロパティーの名前です。

プロパティー名の使用については、プロパティー名およびプロパティー名に関する制約事項を参照して ください。

### **PropDesc**

タイプ: MQPD - 入出力

この構造を使用して、以下を含むプロパティーの属性を定義します。

- プロパティーがサポートされていない場合に発生すること
- プロパティーが属しているメッセージ・コンテキスト
- プロパティーがフロー時にコピーされるメッセージ

この構造体の詳細については、[MQPD](#page-494-0) を参照してください。

### **タイプ**

## タイプ: MQLONG - 入力

設定するプロパティーのデータ・タイプ。 これは以下のいずれかです。

### **MQTYPE\_BOOLEAN**

ブール値。 *ValueLength* は 4 でなければなりません。

# **MQTYPE\_BYTE\_STRING**

バイト・ストリング。 *ValueLength* はゼロ以上でなければなりません。

#### **MQTYPE\_INT8**

8 ビットの符号付き整数。 *ValueLength* は 1 でなければなりません。

#### **MQTYPE\_INT16**

16 ビットの符号付き整数。 *ValueLength* は 2 でなければなりません。

#### **MQTYPE\_INT32**

32 ビットの符号付き整数。 *ValueLength* は 4 でなければなりません。

### **MQTYPE\_INT64**

64 ビットの符号付き整数。 *ValueLength* は 8 でなければなりません。

#### **MQTYPE\_FLOAT32**

32 ビットの浮動小数点数。 *ValueLength* は 4 でなければなりません。

注釈: このタイプは、IBM COBOL for z/OS を使用するアプリケーションではサポートされません。

#### **MQTYPE\_FLOAT64**

64 ビットの浮動小数点数。 *ValueLength* は 8 でなければなりません。

注釈: このタイプは、IBM COBOL for z/OS を使用するアプリケーションではサポートされません。

### **MQTYPE\_STRING**

文字ストリング。 *ValueLength* はゼロ以上または特殊値 MQVL\_NULL\_TERMINATED でなければな りません。

#### **MQTYPE\_NULL**

プロパティーは存在しますがヌル値です。 *ValueLength* はゼロでなければなりません。

### **ValueLength**

タイプ: MQLONG - 入力

*Value* パラメーターのプロパティー値の長さ (バイト数)。 ヌル値、ストリング、バイト・ストリングの 場合のみ、ゼロが有効です。 ゼロは、プロパティーは存在するものの、値に文字またはバイトが入っ ていないことを示します。

値は、ゼロ以上であるか、*Type* パラメーターで MQTYPE\_STRING が設定されている場合には以下の特 殊値でなければなりません。

### **MQVL\_NULL\_TERMINATED**

値はストリング内で最初に検出されるヌルで区切られます。 ヌルはストリングの一部には含めら れません。 この値は、MQTYPE\_STRING も設定しないと無効になります。

注: MOVL\_NULL\_TERMINATED が設定されている場合、ストリングを終了するために使用されるヌ ル文字は Value の文字セットのヌルです。

#### **値**

タイプ: MQBYTExValueLength - 入力

設定するプロパティーの値。 バッファーは、値のデータの性質に適した境界に位置合わせされなけれ ばなりません。

C プログラミング言語では、パラメーターは、void を示すポインターとして宣言されます。 つまり、 どのタイプのデータのアドレスもパラメーターとして指定できます。

*ValueLength* がゼロの場合は、*Value* は参照されません。 この場合、C または System/390 アセンブラ ーで作成されたプログラムによって渡されるパラメーター・アドレスはヌルのこともあります。

### **CompCode**

タイプ: MQLONG - 出力

完了コード。以下のいずれかです。

### **MQCC\_OK**

正常終了。

## **MQCC\_FAILED**

呼び出し失敗。

### **理由**

タイプ: MQLONG - 出力

*CompCode* を限定する理由コード。

*CompCode* が MQCC\_OK の場合、次のようになります。

### **MQRC\_NONE**

(0, X'000') レポートする理由コードはありません。

*CompCode* が MQCC\_WARNING の場合、次のようになります。

#### **MQRC\_RFH\_FORMAT\_ERROR**

(2421, X'0975') プロパティーを含む MQRFH2 フォルダーを構文解析できなかった。

*CompCode* が MQCC\_FAILED の場合、次のようになります。

#### **MQRC\_ADAPTER\_NOT\_AVAILABLE**

(2204, X'089C') アダプターが利用できません。

### **MQRC\_ADAPTER\_SERV\_LOAD\_ERROR**

(2130, X'852') アダプター・サービス・モジュールをロードできません。

### **MQRC\_ASID\_MISMATCH**

(2157, X'86D') 1 次 ASID とホーム ASID が異なっています。

#### **MQRC\_BUFFER\_ERROR**

(2004, X'07D4') 値パラメーターが無効である。

### **MQRC\_BUFFER\_LENGTH\_ERROR**

(2005, X'07D5') 値長パラメーターが無効である。

#### **MQRC\_CALL\_IN\_PROGRESS**

(2219, X'08AB') 前の呼び出しが完了する前に MQI 呼び出しが入力された。

### **MQRC\_HMSG\_ERROR**

(2460, X'099C') メッセージ・ハンドル・ポインターが無効。

## **MQRC\_MSG\_HANDLE\_IN\_USE**

(2499, X'09C3') メッセージ・ハンドルがすでに使用中。

### **MQRC\_OPTIONS\_ERROR**

(2046, X'07FE') オプションが無効であるか、矛盾しています。

### **MQRC\_PD\_ERROR**

(2482, X'09B2') プロパティー記述子の構造体が無効である。

# **MQRC\_PROPERTY\_NAME\_ERROR**

(2442, X'098A') プロパティー名が無効である。

### **MQRC\_PROPERTY\_TYPE\_ERROR**

(2473, X'09A9') プロパティーのデータ・タイプが無効である。

## **MQRC\_PROP\_NUMBER\_FORMAT\_ERROR**

(2472, X'09A8') 値データ中に数字フォーマット・エラーが発生した。

### **MQRC\_SMPO\_ERROR**

(2463, X'099F') メッセージ・プロパティー設定オプションの構造が無効である。

### **MQRC\_SOURCE\_CCSID\_ERROR**

(2111, X'083F') プロパティー名エンコード文字セット ID が無効である。

### **MQRC\_STORAGE\_NOT\_AVAILABLE**

(2071, X'817') ストレージが不足しています。

### **MQRC\_UNEXPECTED\_ERROR**

(2195, X'893') 予期しないエラーが発生しました。

これらのコードについて詳しくは、メッセージおよび理由コードを参照してください。

## **C 言語での呼び出し**

MQSETMP (Hconn, Hmsg, &SetPropOpts, &Name, &PropDesc, Type, ValueLength, &Value, &CompCode, &Reason);

パラメーターを次のように宣言します。

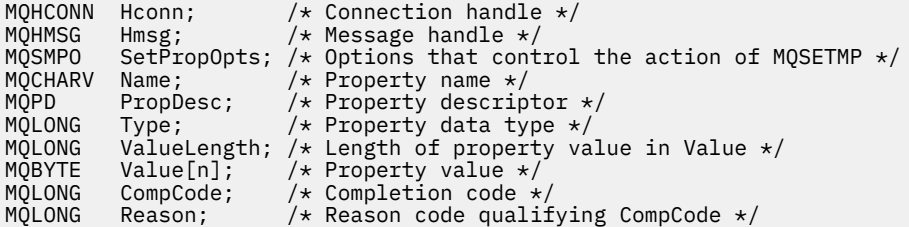

# **COBOL での呼び出し**

 CALL 'MQSETMP' USING HCONN, HMSG, SETMSGOPTS, NAME, PROPDESC, TYPE, VALUELENGTH, VALUE, COMPCODE, REASON.

パラメーターを次のように宣言します。

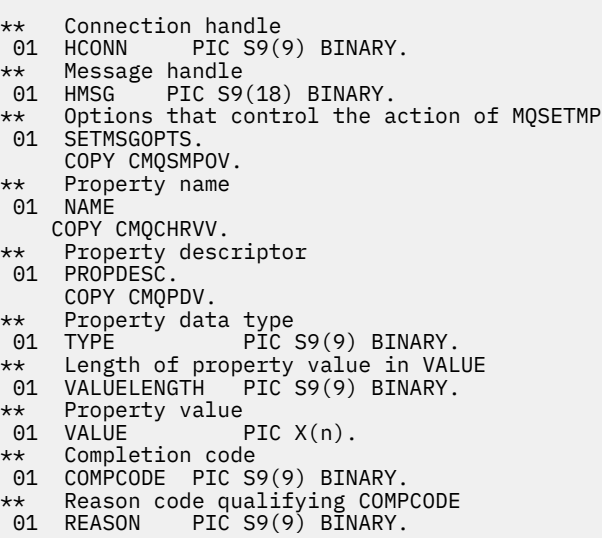

# **PL/I での呼び出し**

call MQSETMP (Hconn, Hmsg, SetPropOpts, Name, PropDesc, Type, ValueLength, Value, CompCode, Reason);

パラメーターを次のように宣言します。

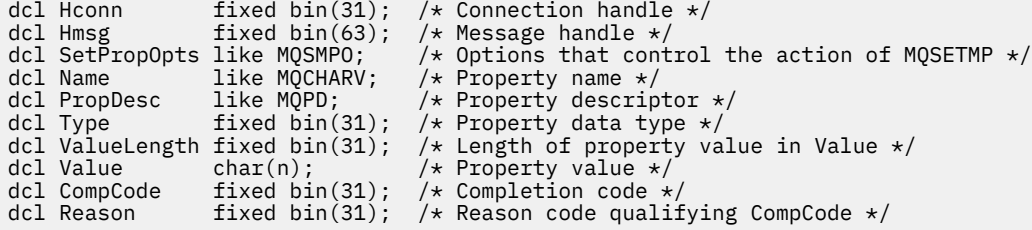

# **高水準アセンブラー呼び出し**

 CALL MQSETMP,(HCONN,HMSG,SETMSGHOPTS,NAME,PROPDESC,TYPE,VALUELENGTH, VALUE,COMPCODE,REASON)

パラメーターを次のように宣言します。

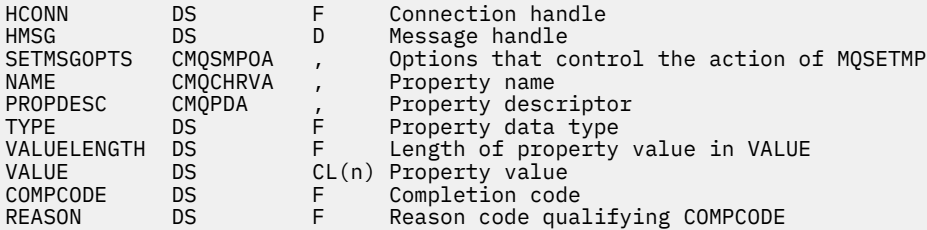

# **MQSTAT - 状況情報の取り出し**

MQSTAT 呼び出しを使用して、状況情報を取り出します。 戻される状況情報のタイプは、呼び出しで指定 されている Type 値によって判別されます。

# **構文**

MQSTAT (*Hconn*, *Type*, *Stat*, *Compcode*, *Reason*)

## **Parameters**

### **Hconn**

タイプ: MQHCONN - 入力

このハンドルは、キュー・マネージャーに対する接続を表します。 *Hconn* の値は、先行の MQCONN または MQCONNX 呼び出しによって戻されたものです。

z/OS for CICS アプリケーションでは、MQCONN 呼び出しを省略できます。また、 *Hconn* には以下の 値を指定できます。

**MQHC\_DEF\_HCONN**

デフォルトの接続ハンドル。

**タイプ**

タイプ: MQLONG - 入力

要求される状況情報のタイプ。 有効な値は以下のとおりです。

### **MQSTAT\_TYPE\_ASYNC\_ERROR**

以前の非同期 PUT 操作に関する情報を戻します。

### **MQSTAT\_TYPE\_RECONNECTION**

再接続に関する情報を戻します。 接続が再接続されたり、再接続に失敗したりした場合、この情報 は、接続の再接続が開始される原因となった障害を説明しています。

この値は、クライアント接続でのみ有効です。 その他のタイプの接続の場合、呼び出しは失敗し、 理由コード MORC ENVIRONMENT ERROR が返されます

### **MQSTAT\_TYPE\_RECONNECTION\_ERROR**

再接続に関連した直前の障害に関する情報を戻します。 接続が再接続に失敗した場合、この情報 は、再接続が失敗する原因となった障害を説明しています。

この値は、クライアント接続でのみ有効です。 その他のタイプの接続でこれを指定すると、呼び出 しは失敗し、理由コード **MQRC\_ENVIRONMENT\_ERROR** が戻されます。

#### **Stat**

タイプ: MQSTS - 入出力

状況情報の構造体。 詳細は 593 ページの『MQSTS - [状況報告構造体』](#page-592-0)を参照してください。

#### **CompCode**

タイプ: MQLONG - 出力

完了コード。以下のいずれかです。

#### **MQCC\_OK**

正常終了。

**MQCC\_FAILED**

呼び出し失敗。

#### **理由**

タイプ: MQLONG - 出力

*CompCode* を限定する理由コード。

*CompCode* が MQCC\_OK の場合:

#### **MQRC\_NONE**

(0, X'000') レポートする理由コードはありません。

*CompCode* が MQCC\_FAILED の場合:

**MQRC\_API\_EXIT\_ERROR**

(2374, X'946') API 出口で障害が発生しました

### **MQRC\_API\_EXIT\_LOAD\_ERROR**

(2183, X'887') API 出口をロードできません。

**MQRC\_CALL\_IN\_PROGRESS**

(2219, X'8AB') 前の呼び出しが完了する前に MQI 呼び出しが入力されました。

## **MQRC\_CONNECTION\_BROKEN**

(2009, X'7D9') キュー・マネージャーとの接続が失われました。

### **MQRC\_CONNECTION\_STOPPING**

(2203, X'89B') 接続がシャットダウン中です。

### **MQRC\_FUNCTION\_NOT\_SUPPORTED**

(2298, X'8FA') 要求された関数は、現在の環境では使用できない。

## **MQRC\_HCONN\_ERROR**

(2018, X'7E2') 接続ハンドルが無効です。

### **MQRC\_Q\_MGR\_STOPPING**

(2162, X'872') キュー・マネージャーは停止しています。

### **MQRC\_RESOURCE\_PROBLEM**

(2102, X'836') 使用できるシステム・リソースが不足しています。

**MQRC\_STAT\_TYPE\_ERROR**

(2430, X'97E') MQSTAT タイプのエラー

**MQRC\_STORAGE\_NOT\_AVAILABLE**

(2071, X'817') ストレージが不足しています。

- **MQRC\_STS\_ERROR** (2426, X'97A') MQSTS 構造体のエラー
- **MQRC\_UNEXPECTED\_ERROR** (2195, X'893') 予期しないエラーが発生しました。

これらのコードについて詳しくは、 メッセージおよび理由コードを参照してください。

# **使用上の注意**

- 1. MQSTAT\_TYPE\_ASYNC\_ERROR のタイプを指定して MQSTAT を呼び出すと、以前の非同期 MQPUT およ び MQPUT1 操作に関する情報が戻されます。 MQSTAT 呼び出しからの戻りで渡される MQSTS 構造体の 内容は、最初に記録された、この接続に関する非同期の警告の情報やエラー情報です。 この最初の記録 に続いてエラーや警告が発生しても、通常これらの値は変更されません。 しかし、MOCC\_WARNING の 完了コードのエラーが発生した場合は、それ以降は代わりに MQCC\_FAILED の完了コードの障害が戻さ れます。
- 2. 接続の確立以降または最後の MQSTAT の呼び出し以降にエラーが発生していない場合は、MQSTS 構造体 中に MQCC\_OK の CompCode と MQRC\_NONE の Reason が戻されます。
- 3. 接続ハンドルの下で処理された非同期呼び出し数のカウントは、PutSuccessCount、 PutWarningCount および PutFailureCount の 3 つのカウンター・フィールドによって戻されます。 これらのカウンターは、非同期操作が正常に処理されるか、警告を受けるか、または失敗するたびにキ ュー・マネージャーによって増分されます (会計上の目的で配布リストに挿入する場合、配布リスト当 たり 1 回ではなく宛先キュー当たり 1 回ずつカウントされることに注意してください)。 カウンターが 正の最大値 AMQ LONG MAX を超えてインクリメントされることはありません。
- 4. MQSTAT の呼び出しが正常に実行されると、以前のエラー情報やカウントはリセットされます。
- 5. MQSTAT の振る舞いは、指定した **MQSTAT Type** パラメーターの値に依存します。

## 6. **MQSTAT\_TYPE\_ASYNC\_ERROR**

- a. MOSTAT\_TYPE\_ASYNC\_ERROR のタイプを指定して MOSTAT を呼び出すと、以前の非同期 MOPUT および MQPUT1 操作に関する情報が戻されます。 MQSTAT 呼び出しからの戻りで渡される MQSTS 構造体の内容は、最初に記録された、この接続に関する非同期の警告の情報やエラー情報 です。 この最初の記録に続いてエラーや警告が発生しても、通常これらの値は変更されません。 しかし、MQCC\_WARNING の完了コードのエラーが発生した場合は、それ以降は代わりに MQCC\_FAILED の完了コードの障害が戻されます。
- b. 接続の確立以降または最後の MQSTAT の呼び出し以降にエラーが発生していない場合は、MQSTS 構造体中に MQCC\_OK の CompCode と MQRC\_NONE の Reason が戻されます。
- c. 接続ハンドルの下で処理された非同期呼び出し数のカウントは、PutSuccessCount、 PutWarningCount および PutFailureCount の 3 つのカウンター・フィールドによって戻さ れます。 これらのカウンターは、非同期操作が正常に処理されるか、警告を受けるか、または失 敗するたびにキュー・マネージャーによって増分されます (会計上の目的で配布リストに挿入す る場合、配布リスト当たり 1 回ではなく宛先キュー当たり 1 回ずつカウントされることに注意し てください)。 カウンターが正の最大値 AMQ\_LONG\_MAX を超えてインクリメントされることは ありません。
- d. MQSTAT の呼び出しが正常に実行されると、以前のエラー情報やカウントはリセットされます。

## **MQSTAT\_TYPE\_RECONNECTION**

再接続中にイベント・ハンドラー内で Type を MQSTAT\_TYPE\_RECONNECTION に設定して MQSTAT を呼び出すとします。 以下の例について考えてみます。

## **クライアントが再接続を試みているか、または再接続に失敗した。**

MQSTS 構造体内の CompCode は MQCC\_FAILED であり、Reason は MQRC\_CONNECTION\_BROKEN または MQRC\_Q\_MGR\_QUIESCING のいずれかです。 ObjectType は MQOT\_Q\_MGR、ObjectName はキュー・マネージャーの名前、 ObjectQMgrName はブランクです。

**クライアントの再接続が正常に完了したか、またはクライアントが切断されたことがない。** MQSTS 構造体内の CompCode は MQCC\_OK であり、Reason は MQRC\_NONE です。

MQSTAT に対する後続の呼び出しでも、同じ結果が戻されます。

### **MQSTAT\_TYPE\_RECONNECTION\_ERROR**

MQI 呼び出しを行って MQRC\_RECONNECT\_FAILED を受け取ったため、Type を MQSTAT\_TYPE\_RECONNECTION\_ERROR に設定して MQSTAT を呼び出すとします。 以下の例につ いて考えてみます。

**別のキュー・マネージャーへの再接続中にキューを再オープンしようとしていたときに、許可に失 敗した。**

MQSTS 構造体内の CompCode は MQCC\_FAILED であり、Reason は再接続が失敗した理由 (MQRC\_NOT\_AUTHORIZED など) です。 ObjectType は問題の原因になったオブジェクトのタ イプ (MQOT\_QUEUE など)、ObjectName はキューの名前、ObjectOMgrName はそのキューを所 有しているキュー・マネージャーの名前です。

### **再接続中にソケット接続エラーが発生した。**

MQSTS 構造体内の CompCode は MQCC\_FAILED であり、Reason は再接続が失敗した理由 (MQRC\_HOST\_NOT\_AVAILABLE など) です。 ObjectType は MQOT\_Q\_MGR、ObjectName はキ ュー・マネージャーの名前、ObjectQMgrName はブランクです。

MQSTAT に対する後続の呼び出しでも、同じ結果が戻されます。

# **C 言語での呼び出し**

MQSTAT (Hconn, StatType, &Stat, &CompCode, &Reason);

パラメーターを次のように宣言します。

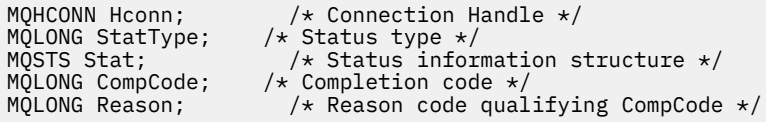

# **COBOL での呼び出し**

CALL 'MQSTAT' USING HCONN, STATTYPE, STAT, COMPCODE, REASON.

パラメーターを次のように宣言します。

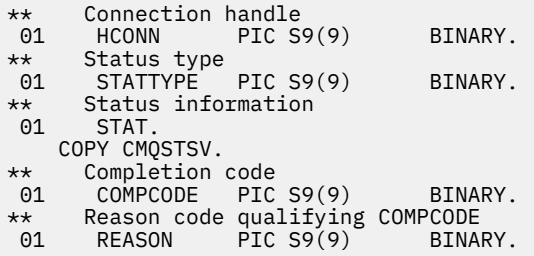
# **PL/I での呼び出し**

call MQSTAT (Hconn, StatType, Stat, Compcode, Reason);

パラメーターを次のように宣言します。

dcl Hconn fixed bin(31); /\* Connection handle \*/ dcl StatType fixed bin(31); /\* Status type \*/ dcl Stat like MQSTS; /\* Status information structure \*/ dcl CompCode fixed bin(31); /\* Completion code \*/ dcl Reason  $f$ ixed bin(31); / $\star$  Reason code qualifying CompCode  $\star$ /

# **System/390 アセンブラー呼び出し**

CALL MQSTAT,(HCONN,STATTYPE,STAT,COMPCODE,REASON)

パラメーターを次のように宣言します。

HCONN DS F Connection handle<br>STATTYPE DS F Status type DS F Status type<br>CMQSTSA, Status info:<br>DS F Completion STAT CMQSTSA, Status information structure<br>COMPCODE DS F Completion code COMPCODE DS F Completion code<br>REASON DS F Reason code qua Reason code qualifying COMPCODE

# **MQSUB - サブスクリプションの登録**

MQSUB 呼び出しは、特定のトピックに対するアプリケーションのサブスクリプションを登録するために使 用します。

# **構文**

MQSUB (*Hconn*, *SubDesc*, *Hobj*, *Hsub*, *Compcode*, *Reason*)

# **Parameters**

#### **Hconn**

タイプ: MQHCONN - 入力

このハンドルは、キュー・マネージャーに対する接続を表します。 *Hconn* の値は、先行の MQCONN または MQCONNX 呼び出しによって戻されたものです。

z/OS for CICS アプリケーションでは、MQCONN 呼び出しを省略できます。また、 *Hconn* には以下の 値を指定できます。

## **MQHC\_DEF\_HCONN**

デフォルトの接続ハンドル。

#### **SubDesc**

タイプ: MQSD - 入出力

これは、アプリケーションが登録しようとしている使用中のオブジェクトを識別する構造体です。 詳 しくは、568 ページの『MQSD - [サブスクリプション記述子』を](#page-567-0)参照してください。

#### *Hobj*

タイプ: MQHOBJ - 入出力

このハンドルは、このサブスクリプションに送信されたメッセージを取得するために設定されたアクセ スを表します。 これらのメッセージを特定のキューに格納するか、または特定のキューを使用せずに キュー・マネージャーでストレージを管理することができます。

特定のキューを使用するには、サブスクリプションの作成時にサブスクリプションと関連付けなければ なりません。 これは次の 2 つの方法のうちいずれかで実行できます。

- DEFINE SUB MQSC コマンドを使用し、そのコマンドにキュー・オブジェクトの名前を提供する。
- MOSO CREATE を指定して MOSUB を呼び出す際に、このハンドルを提供する。

呼び出し上で入力パラメーターとしてこのハンドルを提供する場合は、以下のオプションのうち 1 つ 以上を使用してキューの以前の MQOPEN 呼び出しから戻された、有効なオブジェクト・ハンドルで なければなりません。

- MOOO\_INPUT  $*$
- MQOO\_BROWSE
- MQOO\_OUTPUT (キューがリモートの場合)

上記以外の場合、呼び出しは MQRC HOBJ ERROR で失敗します。 トピック・オブジェクトに解決す る別名キューに対するオブジェクト・ハンドルにすることはできません。 その場合、呼び出しは MQRC\_HOBJ\_ERROR で失敗します。

このサブスクリプションに送信されるメッセージのストレージをキュー・マネージャーに管理させる場 合は、MQSO\_MANAGED オプションを使用して、サブスクリプションの作成時に設定する必要があり ます。 その後、キュー・マネージャーは呼び出しに対する出力パラメーターとしてこのハンドルを戻 します。 戻されるハンドルは、管理対象ハンドルと呼ばれます。 MQHO\_NONE を指定し、 MQSO\_MANAGED を指定しない場合は、呼び出しは MQRC\_HOBJ\_ERROR で失敗します。

キュー・マネージャーによって管理対象ハンドルが戻されたら、MQGET または MQCB 呼び出し (ブラ ウズ・オプションを指定しても指定しなくてもよい)、MQINQ 呼び出し、または MQCLOSE 上で使用で きます。 MQPUT、MQSUB、MQSET 上で使用することはできません。使用しようとすると、 MQRC\_NOT\_OPEN\_FOR\_OUTPUT、MQRC\_HOBJ\_ERROR、または MQRC\_NOT\_OPEN\_FOR\_SET で失敗 します。

MQSD 構造体で MQSO\_RESUME オプションを使用してこのサブスクリプションを再開する場合は、 MQSO\_MANAGED を MQHO\_NONE に設定して、このパラメーター中でハンドルをアプリケーションに 戻すことができます。 サブスクリプションで管理対象ハンドルを使用しているかどうかにかかわらず 戻すことができ、DEFINE SUB を使用し、サブスクリプション・キューに対するハンドルをこのコマン ド上で定義して作成したサブスクリプションを提供する際に役立つことがあります。 管理用に作成し たサブスクリプションを再開する場合、MQOO\_INPUT\_AS\_Q\_DEF および MQOO\_BROWSE を指定して キューをオープンします。 他のオプションを指定する必要がある場合は、アプリケーションで明示的 にサブスクリプション・キューをオープンしなければならず、呼び出し上でオブジェクト・ハンドルを 提供しなければなりません。 キューのオープンに問題がある場合は、呼び出しは MQRC\_INVALID\_DESTINATION で失敗します。 *Hobj* を提供する場合は、元の MQSUB 呼び出し中の *Hobj* と等しくなければなりません。 つまり、MQOPEN 呼び出しから戻されたオブジェクト・ハンド ルを提供する場合、このハンドルは以前に使用されたキューに対するものでなければなりません。 同 じキューでない場合、呼び出しは MQRC\_HOBJ\_ERROR で失敗します。

MQSD 構造体で MQSO\_ALTER オプションを使用してこのサブスクリプションを変更する場合には、別 の *Hobj* を提供できます。 キューに配布されていて、このパラメーターによって以前に識別されたパブ リケーションはこのキューに残り、**Hobj** パラメーターが別のキューを表すようになった場合には、ア プリケーションがこれらのメッセージの取り出しを担当します。

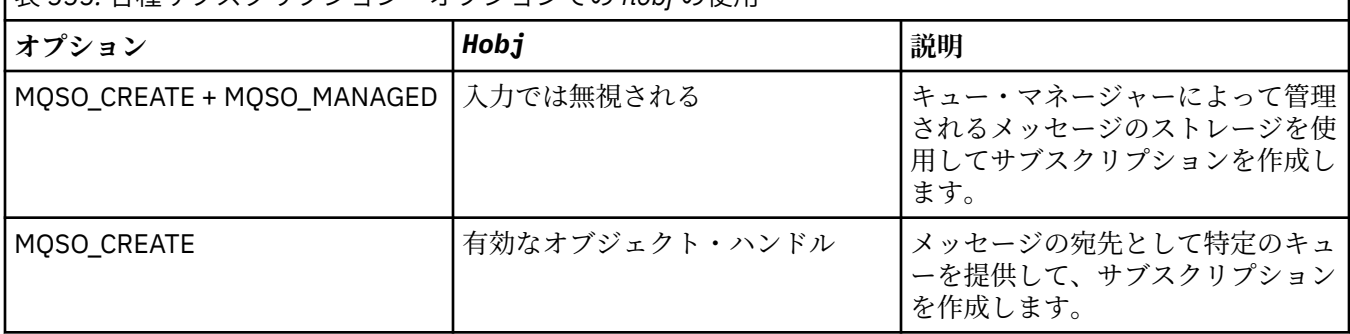

表 *555.* 各種サブスクリプション・オプションでの *hobj* の使用

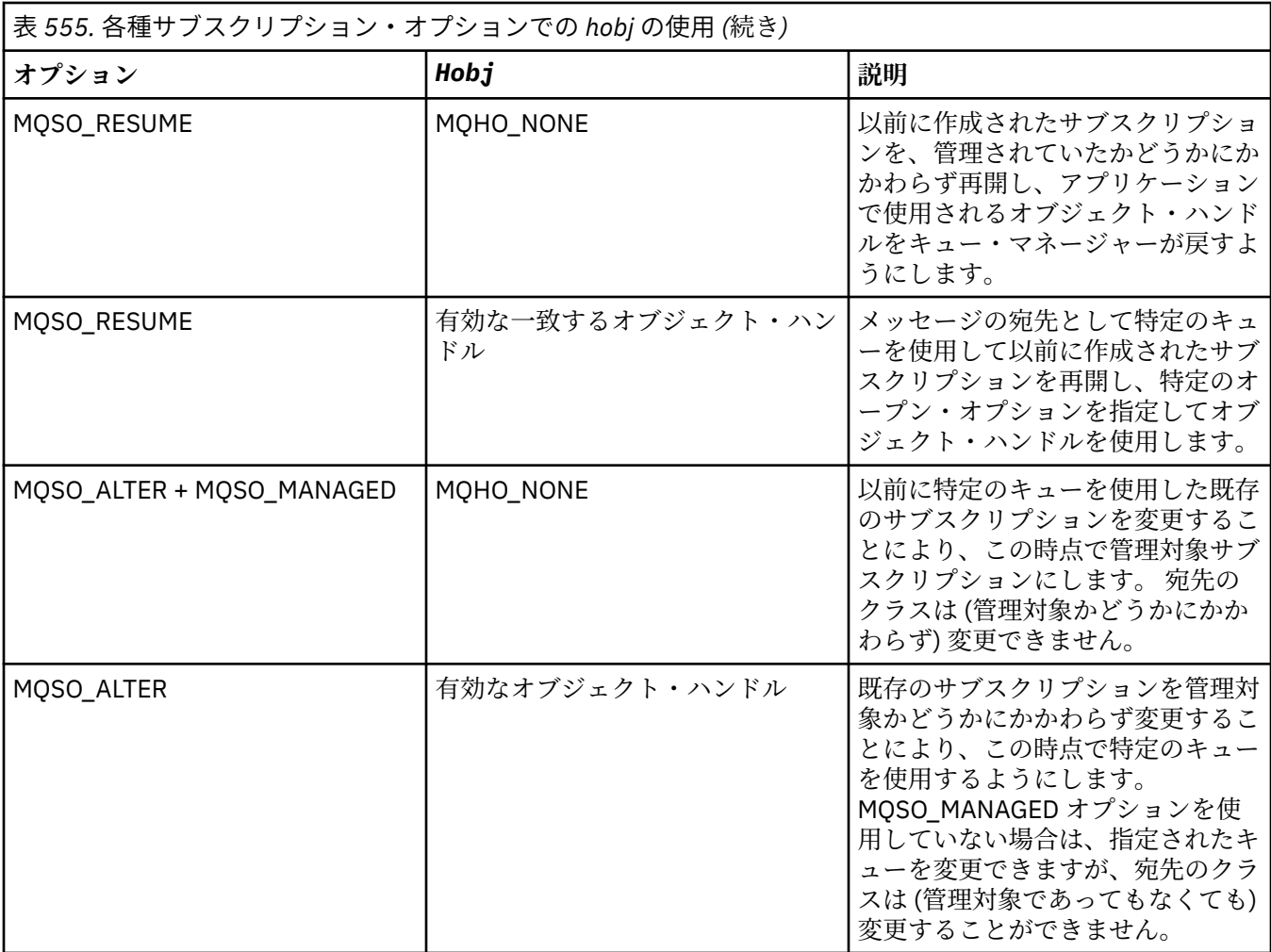

提供されたか戻されたかにかかわらず、このサブスクリプションに送信されるパブリケーション・メッ セージを受け取る後続の MQGET または MQCB 呼び出しで *Hobj* を指定しなければなりません。

*Hobj* ハンドルは、それに対して MQCLOSE 呼び出しが発行されたとき、またはハンドルの有効範囲を 定義する処理の単位が終了したときに、(アプリケーションが切断されるまで) 無効になります。 戻され るオブジェクト・ハンドルの有効範囲は、呼び出しで指定される接続ハンドルの有効範囲と同じです。 ハンドルの有効範囲について詳しくは、[Hconn \(MQHCONN\) -](#page-666-0) 出力を参照してください。 *Hobj* ハンド ルの MQCLOSE は、*Hsub* ハンドルには影響を与えません。

## **Hsub**

タイプ: MQHOBJ - 出力

このハンドルは、作成されたサブスクリプションを表します。 以下の 2 つの後続操作で使用できます。

- 後続の MQSUBRQ 呼び出しで使用して、サブスクリプションの作成時に MQSO\_PUBLICATIONS\_ON\_REQUEST オプションが使用された場合にパブリケーションが送信され るよう要求できます。
- 後続の MQCLOSE 呼び出しで使用して、作成されているサブスクリプションを除去できます。 *Hsub* ハンドルは、MQCLOSE 呼び出しが発行されたとき、またはハンドルの有効範囲を定義する処理の単 位が終了したときに、有効でなくなります。 戻されるオブジェクト・ハンドルの有効範囲は、呼び出 しで指定される接続ハンドルの有効範囲と同じです。 *Hsub* ハンドルの MQCLOSE は、*Hobj* ハンド ルには影響を与えません。

このハンドルを MQGET または MQCB 呼び出しに渡すことはできません。 **Hobj** パラメーターを使用 しなければなりません。 MQCLOSE または MQSUBRQ 以外の IBM MQ 呼び出し上でこのハンドルを使 用することはできません。 このハンドルを他の IBM MQ 呼び出しに渡すと、MQRC\_HOBJ\_ERROR にな ります。

#### **CompCode**

タイプ: MQLONG - 出力

完了コード。以下のいずれかです。

**MQCC\_OK**

#### 正常終了。

**MQCC\_WARNING**

警告 (部分完了)

# **MQCC\_FAILED**

呼び出し失敗

## **理由**

タイプ: MQLONG - 出力

*CompCode* を限定する理由コード。

*CompCode* が MQCC\_OK の場合、理由コードは以下のとおりです。

## **MQRC\_NONE**

(0, X'000') レポートする理由コードはありません。

*CompCode* が MQCC\_FAILED の場合、理由コードは以下のいずれかです。

#### **MQRC\_CLUSTER\_RESOLUTION\_ERROR**

(2189, X'88D') クラスター名の解決に失敗しました。

#### **MQRC\_DURABILITY\_NOT\_ALLOWED**

2436 (X'0984') MQSO\_DURABLE オプションを使用した MQSUB 呼び出しが失敗した

### **MQRC\_FUNCTION\_NOT\_SUPPORTED**

2298 (X'08FA') 要求された関数は、現在の環境では使用できない。

### **MQRC\_HOBJ\_ERROR**

2019 (X'07E3') オブジェクト・ハンドル Hobj が無効。

#### **MQRC\_IDENTITY\_MISMATCH**

2434 (X'0982') サブスクリプション名が既存のサブスクリプションと一致する。

#### **MQRC\_NOT\_AUTHORIZED**

2035 (X'07F3') このユーザーはこの操作の実行を許可されていない。

#### **MQRC\_NO\_SUBSCRIPTION**

2428 (X'097C') 指定されたサブスクリプション名が存在しない。

#### **MQRC\_OBJECT\_STRING\_ERROR**

2441 (X'0989') Objectstring フィールドが無効。

#### **MQRC\_OPTIONS\_ERROR**

2046 (X'07FE') オプション・パラメーターまたはフィールドに、無効なオプションか、または無効 なオプションの組み合わせが含まれている。

### **MQRC\_Q\_MGR\_QUIESCING**

2161 (X'0871') キュー・マネージャーが静止中。

## **MQRC\_RECONNECT\_Q\_MGR\_REQD**

2555 (X'09FB'X) MQCNO\_RECONNECT\_Q\_MGR オプションが必要。

## **MQRC\_RETAINED\_MSG\_Q\_ERROR**

2525 (X'09DD') サブスクライブしたトピック・ストリングに対して存在する保存パブリケーション を取得できない。

#### **MQRC\_RETAINED\_NOT\_DELIVERED**

2526 (X'09DE') サブスクライブしたトピック・ストリングに対して存在する保存パブリケーション をサブスクリプションの宛先キューに配信できず、送達不能キューにも配信できない。

## **MQRC\_SD\_ERROR**

2424 (X'0978') サブスクリプション記述子 (MQSD) が無効。

## **MQRC\_SELECTION\_NOT\_AVAILABLE**

2551 (X'09F7') 選択ストリングが IBM MQ セレクター構文規則に従っておらず、使用可能な拡張メ ッセージ選択プロバイダーがなかった。

# **MQRC\_SELECTION\_STRING\_ERROR**

2519 (X'09D7') MQCHARV 構造体の文書で説明されているとおりに選択ストリングを指定する必 要がある。

#### **MQRC\_SELECTOR\_SYNTAX\_ERROR**

2459 (X'099B') MQOPEN、MQPUT1、または MQSUB 呼び出しが発行されたが、指定された選択ス トリングに構文エラーが含まれる。

#### **MQRC\_SUB\_USER\_DATA\_ERROR**

2431 (X'097F') SubUserData フィールドが無効。

## **MQRC\_SUB\_NAME\_ERROR**

2440 (X'0988') SubName フィールドが無効。

#### **MQRC\_SUB\_ALREADY\_EXISTS**

2432 (X'0980') サブスクリプションが既に存在する。

## **MQRC\_SUB\_USER\_DATA\_ERROR**

2431 (X'097F') SubUserData フィールドが無効。

#### **MQRC\_TOPIC\_STRING\_ERROR**

2425 (X'0979') トピック・ストリングが無効。

## **MQRC\_UNKNOWN\_OBJECT\_NAME**

2085 (X'0825') MQSD ObjectName フィールド内の指定されたオブジェクトが見つからない。

## **MQRC\_SUB\_JOIN\_NOT\_ALTERABLE**

29440 (X'7300') サブスクリプション共有モードは、既存のサブスクリプションと互換性がありま せん。 このエラーは、非 JMS アプリケーションで JMS 2.0 共有サブスクリプションの再開を試行 するときに返されることがあります。

これらのコードについて詳しくは、 メッセージおよび理由コードを参照してください。

# **使用上の注意**

- サブスクリプションはトピックに作成され、このトピックは事前定義済みのトピック・オブジェクトの短 縮名かトピック・ストリングのフルネームを使用して名前指定されるか、2 つの部分を連結して形成され ます。 568 ページの『MQSD - [サブスクリプション記述子』の](#page-567-0) *ObjectName* と *ObjectString* の説明 を参照してください。
- キュー・マネージャーは、MQSUB 呼び出しが発行されるときにセキュリティー検査を行い、アクセス許 可が出される前に、アプリケーションの実行に使用されるユーザー ID に適切なレベルの権限が付与され ていることを確認します。 該当するトピック・オブジェクトがトピック階層内に入れられ、権限検査が このトピック・オブジェクトに対して行われて、サブスクライブする権限が設定されているか確認しま す。 MQSO\_MANAGED オプションを使用しないと、権限検査が宛先キューに対して行われて、出力に関 する権限が設定されているか確認します。 MQSO\_MANAGED オプションを使用すると、出力または照会 アクセスに関する権限検査が管理対象キューに対して行われません。
- 入力として Hobj を提供しない場合、MQSUB 呼び出しは、オブジェクト・ハンドル (Hobj) とサブスクリ プション・ハンドル (Hsub) の 2 つのハンドルを割り振ります。
- バックアウトしきい値や余分なバックアウト・リキュー名などの属性を検出するために、 MQSO\_MANAGED オプションの使用時に MQSUB 呼び出し上で戻される Hobj を照会できます。 管理対 象キューの名前も照会できますが、このキューを直接オープンしようとしないでください。
- サブスクリプションをグループ化して、そのグループの複数のサブスクリプションが 1 つのパブリケー ションと一致した場合でもこのパブリケーションのみサブスクリプションのグループに配布できます。 サブスクリプションをグループ化するには、MQSO\_GROUP\_SUB オプションを使用します。またサブス クリプションをグループ化するには、以下の条件を満たさなければなりません。
	- 同じキュー・マネージャー上で (MQSO\_MANAGED オプションを使用していない) 同じ名前のキューを 使用している - MQSUB 呼び出し上の Hobj パラメーターで表される
	- 同じ SubCorrelId を共有している

– SubLevel が同じ

これらの属性は、そのグループに含まれると見なされるサブスクリプションのセットを定義します。さら にサブスクリプションがグループ化される場合、これらは変更できない属性です。 SubLevel を変更する と MQRC SUBLEVEL NOT ALTERABLE になり、他の属性 (サブスクリプションがグループ化されていな い場合には変更できる) を変更すると MQRC\_GROUPING\_NOT\_ALTERABLE になります。

- MQSUB 呼び出しの正常終了は、アクションが完了したことを意味しません。 この呼び出しが完了したか どうかを確認するには、分散ネットワーク用の非同期コマンドが完了したことの確認の DEFINE SUB ス テップを参照してください。
- MQSO\_RESUME オプションを使用する MQSUB 呼び出しから戻る際に、 MQSD 中のフィールドが記入さ れます。 戻された MQSD は、MQSD に適用されているサブスクリプションに必要な変更を加えて、 MQSO\_ALTER オプションを使用する MQSUB 呼び出しに直接渡すことができます。 表に示されている ように、一部のフィールドには特別な考慮事項があります。

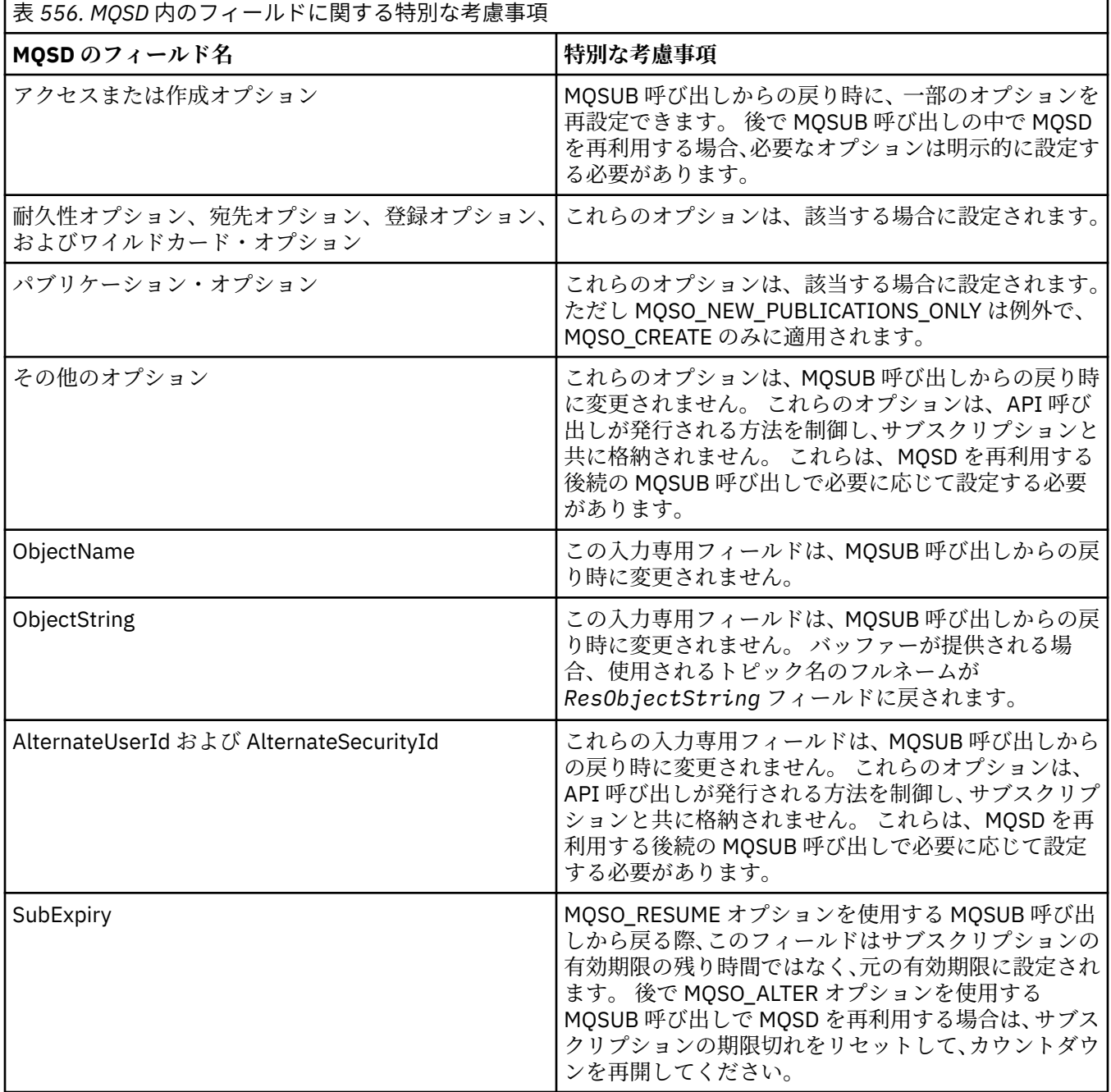

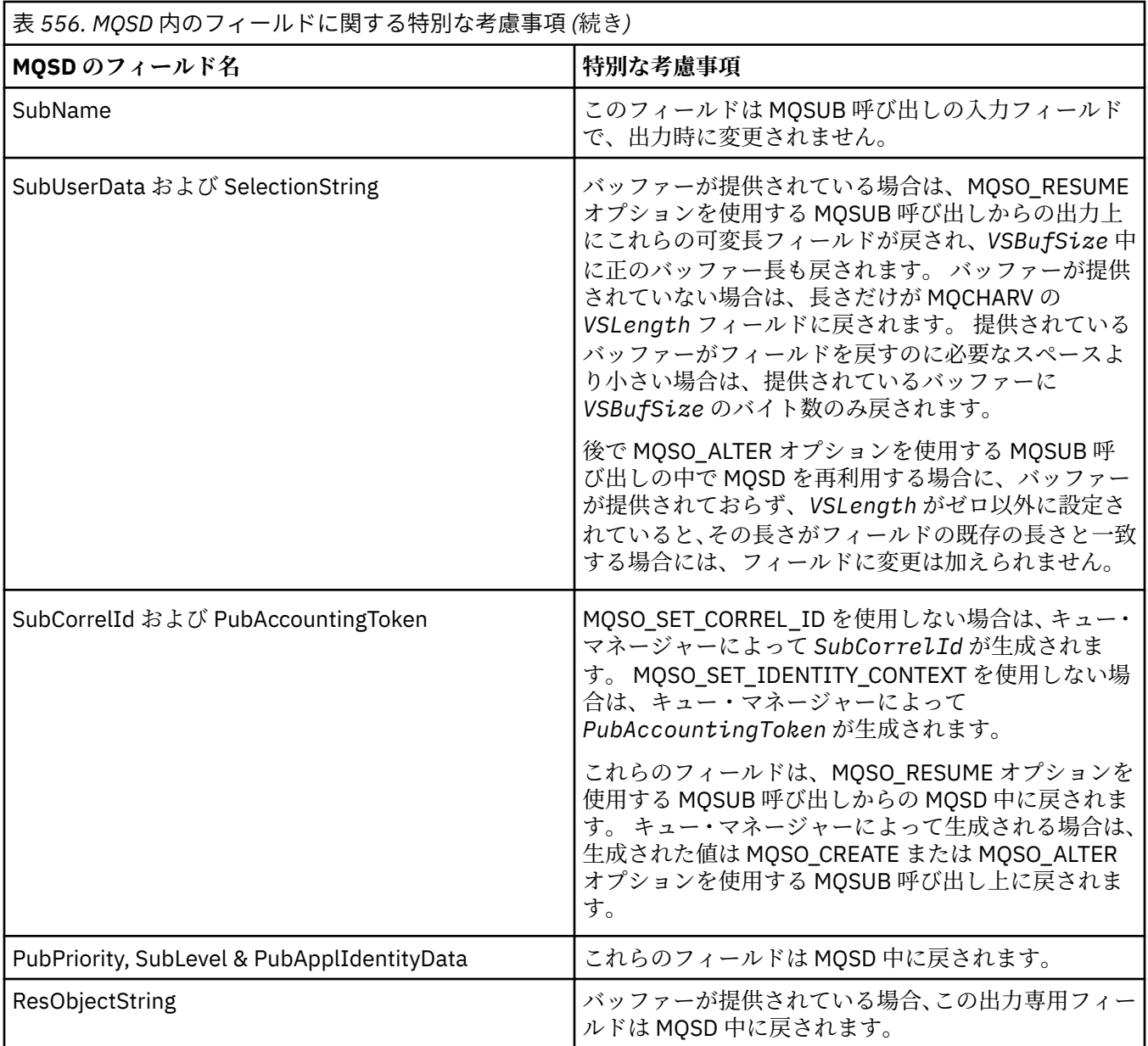

# **C 言語での呼び出し**

MQSUB (Hconn, &SubDesc, &Hobj, &Hsub, &CompCode, &Reason)

パラメーターを次のように宣言します。

MQHCONN Hconn;  $/*$  Connection handle  $*/$ MQSD SubDesc; /\* Subscription descriptor \*/ MQHOBJ Hobj; /\* Object handle \*/ MQHOBJ Hsub; /\* Subscription handle \*/ MQLONG CompCode; /\* Completion code \*/ MQLONG Reason; /\* Reason code qualifying CompCode \*/

# **COBOL での呼び出し**

CALL 'MQSUB' USING HCONN, SUBDESC, HOBJ, HSUB, COMPCODE, REASON.

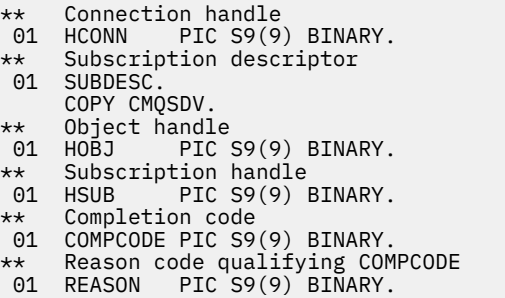

# **PL/I での呼び出し**

call MQSUB (Hconn, SubDesc, Hobj, Hsub, CompCode, Reason)

パラメーターを次のように宣言します。

```
dcl Hconn fixed bin(31); /* Connection handle */
dcl SubDesc like MQSD; /* Subscription descriptor */
dcl Hobj fixed bin(31); /* Object handle */
dcl Hsub fixed bin(31); /\star Subscription handle \star/
dcl CompCode fixed bin(31); /* Completion code */
dcl Reason fixed bin(31); /* Reason code qualifying CompCode */
```
# **高水準アセンブラー呼び出し**

CALL MQSUB,(HCONN,SUBDESC,HOBJ,HSUB,COMPCODE,REASON)

パラメーターを次のように宣言します。

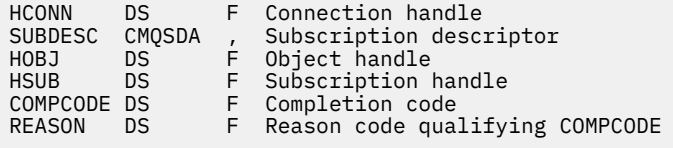

# **MQSUBRQ - サブスクリプション要求**

MQSUBRQ 呼び出しは、サブスクライバーが MQSO\_PUBLICATIONS\_ON\_REQUEST で登録された場合に、 保存パブリケーションを要求するために使用します。

# **構文**

MQSUBRQ (*Hconn*, *Hsub*, *Action*, *SubRqOpts*, *Compcode*, *Reason*)

# **Parameters**

#### **Hconn**

タイプ: MQHCONN - 入力

このハンドルは、キュー・マネージャーに対する接続を表します。 *Hconn* の値は、先行の MQCONN または MQCONNX 呼び出しによって戻されたものです。

z/OS for CICS アプリケーションでは、MQCONN 呼び出しを省略できます。また、 *Hconn* には以下の 値を指定できます。

#### **MQHC\_DEF\_HCONN**

デフォルトの接続ハンドル。

#### **Hsub**

タイプ: MQHOBJ - 入力

このハンドルは、更新が要求されるサブスクリプションを表します。 *Hsub* の値は、前の MQSUB 呼び 出しから戻されたものです。

#### **Action**

タイプ: MQLONG - 入力

このパラメーターは、サブスクリプションで要求される特定のアクションを制御します。 以下の値を 指定する必要があります。

### **MQSR\_ACTION\_PUBLICATION**

このアクションは、指定されたトピックに関する更新パブリケーションが送信されることを要求し ます。 これを使用できるのは、サブスクライバーがサブスクリプションを行う際に MQSUB 呼び出 しでオプション MOSO\_PUBLICATIONS\_ON\_REQUEST を指定した場合だけです。 トピックに関す る保存パブリケーションがキュー・マネージャー中にある場合は、サブスクライバーに送信されま す。 ない場合は、その呼び出しは失敗します。 保存されたパブリケーションがアプリケーションに 送られると、そのパブリケーションの MQIsRetained メッセージ・プロパティーによって示されま す。

Hsub パラメーターで表される既存のサブスクリプション中のトピックにワイルドカードを含めること ができるので、サブスクライバーが複数の保存パブリケーションを受け取る可能性があります。

#### **SubRqOpts**

タイプ: MQSRO - 入出力

これらのオプションは、MQSUBRQ のアクションを制御します。詳しくは、590 [ページの『](#page-589-0)MQSRO - [サブスクリプション要求オプション』](#page-589-0)を参照してください。

必須オプションがない場合、C アセンブラーまたは S/390 アセンブラーで作成されたプログラムでは、 MQSRO 構造のアドレスを指定せずに、ヌル・パラメーター・アドレスを指定することができます。

#### **CompCode**

タイプ: MQLONG - 出力

完了コード。以下のいずれかです。

#### **MQCC\_OK**

正常終了。

#### **MQCC\_WARNING**

警告 (部分完了)

## **MQCC\_FAILED**

呼び出し失敗

#### **理由**

タイプ: MQLONG - 出力

*CompCode* を限定する理由コード。

*CompCode* が MQCC\_OK の場合:

#### **MQRC\_NONE**

(0, X'000') レポートする理由コードはありません。

*CompCode* が MQCC\_FAILED の場合:

#### **MQRC\_FUNCTION\_NOT\_SUPPORTED**

2298 (X'08FA') 要求された関数は、現在の環境では使用できない。

## **MQRC\_NO\_RETAINED\_MSG**

2437 (X'0985') このトピックに関する現在格納中の保存パブリケーションがない。

### **MQRC\_OPTIONS\_ERROR**

2046 (X'07FE') オプション・パラメーターまたはフィールドに、無効なオプションか、または無効 なオプションの組み合わせが含まれている。

### **MQRC\_Q\_MGR\_QUIESCING**

2161 (X'0871') キュー・マネージャーが静止中。

#### **MQRC\_SRO\_ERROR**

2438 (X'0986') MQSUBRQ 呼び出しで、サブスクリプション要求オプション MQSRO が無効である。

#### **MQRC\_RETAINED\_MSG\_Q\_ERROR**

2525 (X'09DD') サブスクライブしたトピック・ストリングに対して存在する保存パブリケーション を取得できない。

### **MQRC\_RETAINED\_NOT\_DELIVERED**

2526 (X'09DE') サブスクライブしたトピック・ストリングに対して存在する保存パブリケーション をサブスクリプションの宛先キューに配信できず、送達不能キューにも配信できない。

これらのコードについて詳しくは、 メッセージおよび理由コードを参照してください。

# **使用上の注意**

以下の使用上の注意は、アクション・コード MQSR\_ACTION\_PUBLICATION の使用に適用されます。

- 1. この verb が正常に完了した場合、指定されたサブスクリプションと一致する保存パブリケーションは、 サブスクリプションに送信されているので、サブスクリプションを作成した元の MQSUB verb 上で戻さ れた Hobj を使用する MQGET または MQCB を使って受け取ることができます。
- 2. サブスクリプションを作成した元の MQSUB verb によってサブスクライブされたトピックにワイルド カードが含まれている場合には、複数の保存パブリケーションが送信されることがあります。 この呼び 出しの結果として送信されたパブリケーションの数は、SubRqOpts 構造中の NumPubs フィールド中に 記録されます。
- 3. この verb が理由コード MORC\_NO\_RETAINED\_MSG で完了する場合は、指定されたトピックに関する保 存パブリケーションは現在ありません。
- 4. この verb が理由コード MQRC\_RETAINED\_MSG\_Q\_ERROR または MQRC\_RETAINED\_NOT\_DELIVERED で完了する場合は、指定されたトピックに関する保存パブリケーションは現在ありますが、配布できな かったことを意味するエラーが発生しています。
- 5. この呼び出しを行う前に、アプリケーションにはトピックへの現行のサブスクリプションがなければな りません。 アプリケーションの前のインスタンスでサブスクリプションが行われ、そのサブスクリプシ ョンに対する有効なハンドルを使用できない場合は、そのアプリケーションで最初に MQSO\_RESUME オプションを指定して MQSUB を呼び出し、サブスクリプションに対するハンドルを入手してこの呼び 出しで使用できるようにしなければなりません。
- 6. パブリケーションは、このアプリケーションの現行のサブスクリプションに使用するために登録された 宛先に送信されます。 パブリケーションを他の場所に送信する必要がある場合は、最初に MQSO\_ALTER オプションを指定して MQSUB 呼び出しを使用し、サブスクリプションに変更を加えなけ ればなりません。

# **C 言語での呼び出し**

MQSUB (Hconn, Hsub, Action, &SubRqOpts, &CompCode, &Reason)

パラメーターを次のように宣言します。

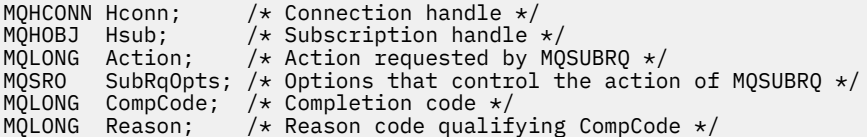

CALL 'MQSUBRQ' USING HCONN, HSUB, ACTION, SUBRQOPTS, COMPCODE, REASON.

パラメーターを次のように宣言します。

```
** Connection handle
01 HCONN PIC S9(9) BINARY.
** Subscription handle
01 HSUB PIC S9(9) BINARY.
** Action requested by MQSUBRQ
01 ACTION PIC S9(9) BINARY.
** Options that control the action of MQSUBRQ
01 SUBRQOPTS.
COPY CMQSROV.
** Completion code
01 COMPCODE PIC S9(9) BINARY.
** Reason code qualifying COMPCODE
01 REASON PIC S9(9) BINARY.
```
# **PL/I での呼び出し**

call MQSUBRQ (Hconn, Hsub, Action, SubRqOpts, CompCode, Reason)

パラメーターを次のように宣言します。

```
dcl Hconn fixed bin(31); /* Connection handle */<br>dcl Hsub fixed bin(31); /* Subscription handle *
dcl Hsub fixed bin(31);<br>dcl Action fixed bin(31);
                                      k Subscription handle */<br>/* Action requested by MQSUBRQ */
dcl SubRqOpts like MQSRO; \rightarrow Options that control the action of MQSUBRQ \star/dcl CompCode fixed bin(31); /\star Completion code \star/
dcl Reason fixed bin(31); \rightarrow Reason code qualifying CompCode \star/
```
# **高水準アセンブラー呼び出し**

CALL MQSUBRQ,(HCONN, HSUB, ACTION, SUBRQOPTS,COMPCODE,REASON)

パラメーターを次のように宣言します。

HCONN DS F Connection handle HSUB DS F Subscription handle ACTION DS F Action requested by MQSUBRQ SUBRQOPTS CMQSROA , Options that control the action of MQSUBRQ COMPCODE DS F Completion code REASON DS F Reason code qualifying COMPCODE

# **オブジェクトの属性**

この一連のトピックでは、MQINQ 関数呼び出しの対象となり得る IBM MQ オブジェクトだけをリストし、 照会可能な属性や使用されるセレクターの詳細を示します。

# **キュー・マネージャーの属性**

一部のキュー・マネージャー属性は、特定の実装に固定されています。その他の属性は、 MQSC コマンド ALTER QMGR を使用して変更できます。

属性は、DISPLAY QMGR コマンドを使用して表示することもできます。 大部分のキュー・マネージャー属 性は、特別な MQOT\_Q\_MGR オブジェクトを開き、返されたハンドルを指定して MQINQ 呼び出しを使用す ることにより、照会することができます。

次の表では、キュー・マネージャーに固有の属性が要約されています。 属性の説明は、アルファベット順 に掲載しています。

**注 :** このセクションで示されている属性の名前は、MQINQ 呼び出しで使用する記述名です。この名前は、 PCF コマンドの場合も同じです。 MQSC コマンドを使用して属性を定義、変更、または表示するときには、 代替の短縮名が使用されます。詳細については、MQSC コマンドを参照してください。

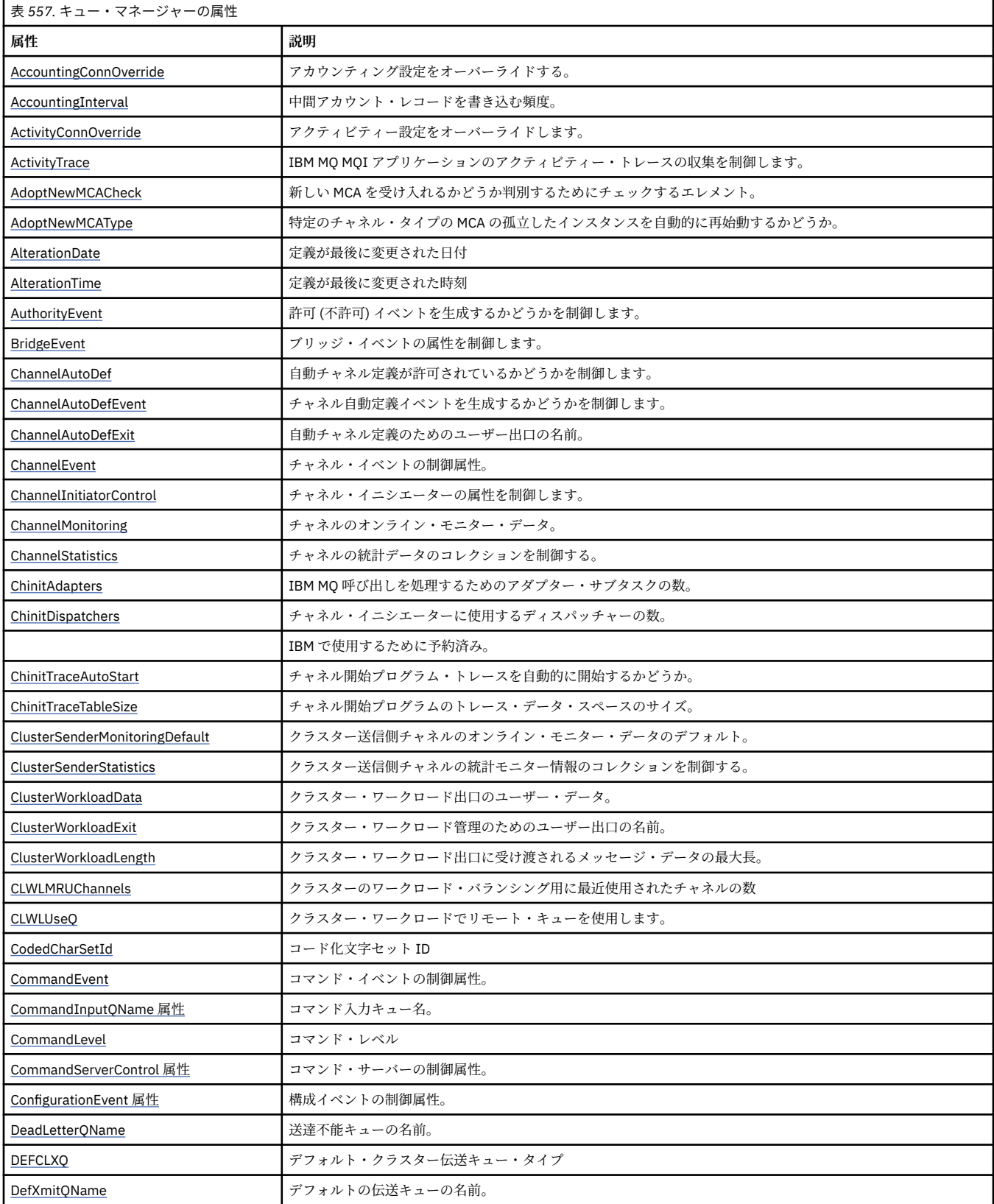

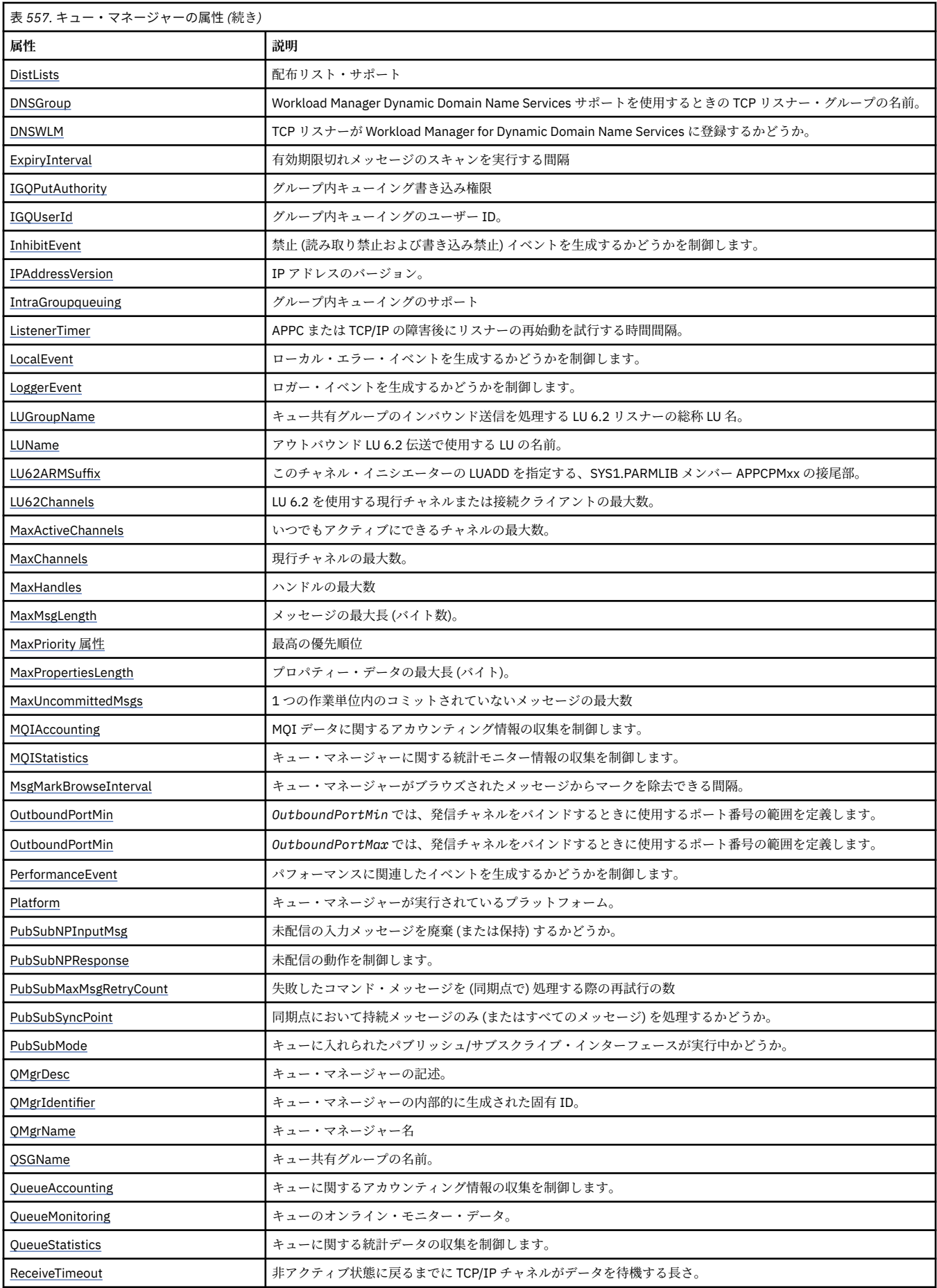

<span id="page-805-0"></span>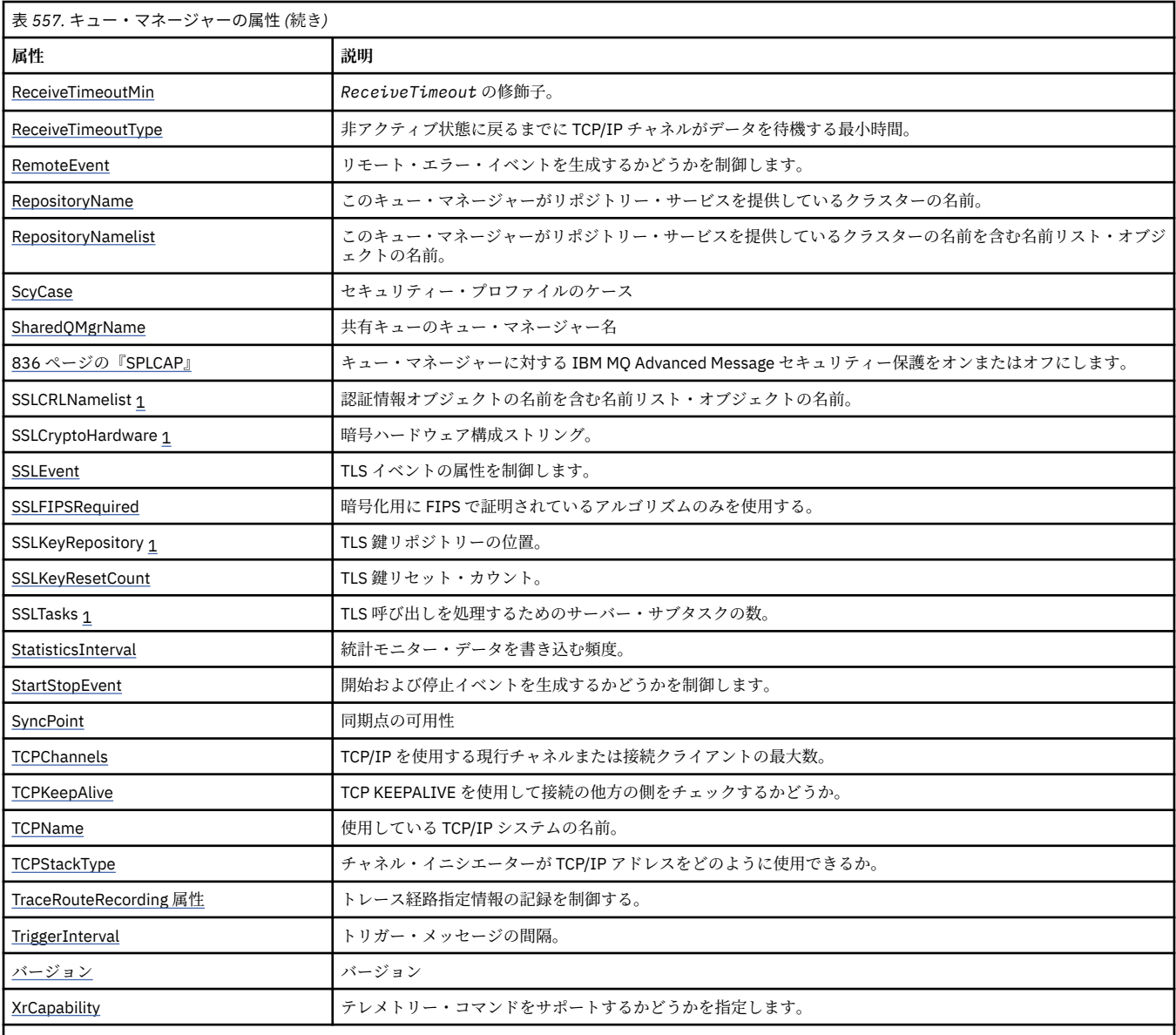

**注 :**

1. この属性は MQINQ 呼び出しを使用して照会することができず、このセクションでは説明されていません。 この属性について詳しくは、Change Queue Manager を参照してください。

# **関連タスク**

MQI クライアントでの実行時に FIPS 認定の CipherSpec のみを使用するように指定する

## **関連資料**

UNIX, Linux, and Windows での連邦情報処理標準 (FIPS)

# *AccountingConnOverride (MQLONG)*

この属性を使用して、アプリケーションは Qmgr 属性の ACCTMQI および ACCTQDATA 値の設定をオーバー ライドすることができます。

値は、次のいずれか 1 つです。

# **MQMON\_DISABLED**

アプリケーションは、MQCONNX 呼び出しでの MQCNO 構造の Options フィールドを使用して、 ACCTMQI および ACCTQ Qmgr 属性の設定をオーバーライドすることはできません。 これがデフォル ト値です。

## <span id="page-806-0"></span>**MQMON\_ENABLED**

アプリケーションは、MQCNO 構造の Options フィールドを使用して ACCTQ および ACCTMQI Qmgr 属 性をオーバーライドすることができます。

この値の変更は、属性を変更した後に、キュー・マネージャーへの接続でのみ有効です。

この属性は、次のプラットフォームでのみサポートされています。

- $\blacktriangleright$  IBM i  $\blacksquare$ <sub>IBM i</sub>
- **E** UNIX UNIX
- **Windows** Windows

この属性の値を判別するには、MQINQ 呼び出しで MQIA\_ACCOUNTING\_CONN\_OVERRIDE セレクターを 使用します。

# *AccountingInterval (MQLONG)*

中間アカウント・レコードが書き込まれるまでの時間を指定します (秒)。

この値は、0 から 604800 までの範囲の整数です。デフォルト値は 1800 (30 分) です。 中間レコードをオ フにするには 0 を指定します。

この属性は、次のプラットフォームでのみサポートされています。

- $\bullet$  IBM i  $\mathsf{I}_{\mathsf{RMI}}$
- **UNIX UNIX**
- $\blacksquare$  Linux  $\blacksquare$  Linux
- Windows Windows

この属性の値を判別するには、MQINQ 呼び出しで MQIA\_ACCOUNTING\_INTERVAL セレクターを使用しま す。

# *ActivityConnOverride (MQLONG)*

これは、キュー・マネージャー属性の ACTVTRC 値の設定をアプリケーションがオーバーライドできるよう にします。

値は、次のいずれか 1 つです。

## **MQMON\_DISABLED**

アプリケーションは、MQCONNX 呼び出しで MQCNO 構造の Options フィールドを使用して ACTVTRC キュー・マネージャー属性の設定をオーバーライドすることはできません。 これがデフォルト値です。

## **MQMON\_ENABLED**

アプリケーションは、MQCNO 構造の Options フィールドを使用して ACTVTRC キュー・マネージャー 属性をオーバーライドできます。

この値の変更は、属性を変更した後に、キュー・マネージャーへの接続でのみ有効です。

この属性は、次のプラットフォームでのみサポートされています。

 $\blacksquare$  IBM i  $\blacksquare$  IBM i

**• UNIX UNIX** 

 $\bullet$  Windows  $\mathsf{Windows}$ 

この属性の値を判別するには、MOINO 呼び出しで MOIA\_ACTIVITY\_CONN\_OVERRIDE セレクターを使用し ます。

# *ActivityTrace (MQLONG)*

これは、IBM MQ MQI アプリケーションのアクティビティー・トレースの収集を制御します。

<span id="page-807-0"></span>値は、次のいずれか 1 つです。

#### **MQMON\_ON**

IBM MQ MQI アプリケーションのアクティビティー・トレースを収集します。

**MQMON\_OFF**

IBM MQ MQI アプリケーションのアクティビティー・トレースを収集しません。 これがデフォルト値 です。

キュー・マネージャー属性 ACTVCONO を ENABLED に設定した場合、MQCNO 構造の Options フィール ドを使用する個別の接続でこの値はオーバーライドされる可能性があります。

この値の変更は、属性を変更した後に、キュー・マネージャーへの接続でのみ有効です。

この属性は、次のプラットフォームでのみサポートされています。

 $\blacksquare$  IBM i  $\blacksquare$  TBM i

- **UNIX UNIX**
- Windows Windows

この属性値を調べるには、MOINQ 呼び出しで MOIA\_ACTIVITY\_TRACE セレクターを使用します。

## *AdoptNewMCACheck (MQLONG)*

すでにアクティブになっている MCA と同じ名前を持つ新しいインバウンド・チャネルが検出されたとき に、MCA を取り入れるかどうかを判別するために検査されるエレメントを定義します。

値は、次のいずれか 1 つです。

## **MQADOPT\_CHECK\_Q\_MGR\_NAME**

キュー・マネージャーの名前を検査します。

# **MQADOPT\_CHECK\_NET\_ADDR**

ネットワーク・アドレスを検査します。

## **MQADOPT\_CHECK\_ALL**

キュー・マネージャー名とネットワーク・アドレスを検査します。 可能な場合、この検査を実行して チャネルを不注意または故意にシャットダウンしないようにします。 これがデフォルト値です。

# **MQADOPT\_CHECK\_NONE**

どの要素も検査しません。

この属性の変更は、チャネルが次にチャネルを取り入れようとしたときに有効になります。

■ Z/US ■ この属性は、z/OS でのみサポートされます。

この属性の値を判別するには、MQINQ 呼び出しで MQIA\_ADOPTNEWMCA\_CHECK セレクターを使用しま す。

# *AdoptNewMCAType (MQLONG)*

AdoptNewMCACheck 属性と一致する 新しいインバウンド・チャネル要求が検出されたときに、 特定のチ ャネル・タイプの MCA の孤立したインスタンスを自動的に再始動するかどうかを指定します。

これは、次の値のいずれかです。

### **MQADOPT\_TYPE\_NO**

孤立したチャネル・インスタンスを取り入れる必要はありません。 これがデフォルト値です。

# **MQADOPT\_TYPE\_ALL**

すべてのチャネル・タイプを採用します。

この属性は z/OS でのみサポートされます。

この属性の値を判別するには、MQINQ 呼び出しで MQIA\_ADOPTNEWMCA\_TYPE セレクターを使用しま す。

# <span id="page-808-0"></span>*AlterationDate (MQCHAR12)*

これは、定義を最後に変更した日付です。 日付の形式は YYYY-MM-DD で、その後に 2 つの末尾ブランクを 付けて長さ 12 バイトになります。

この属性の値を判別するには、MQINQ 呼び出しで MQCA\_ALTERATION\_DATE セレクターを使用します。 この属性の長さは MQ\_DATE\_LENGTH によって指定されます。

# *AlterationTime (MQCHAR8)*

これは、定義を最後に変更した時刻です。 時刻の形式は HH.MM.SS です。

この属性の値を判別するには、MOINO 呼び出しで MOCA ALTERATION TIME セレクターを使用します。 この属性の長さは MQ\_TIME\_LENGTH によって指定されます。

# *AuthorityEvent (MQLONG)*

許可 (非許可) イベントが生成されるかどうかを制御します。 これは、次の値のいずれかです。

## **MQEVR\_DISABLED**

イベント報告は無効です。

## **MQEVR\_ENABLED**

イベント報告は有効です。

イベントの詳細については、イベント・モニターを参照してください。

この属性の値を判別するには、MQINQ 呼び出しで MQIA\_AUTHORITY\_EVENT セレクターを使用します。

## *BridgeEvent (MQLONG)*

これは IMS ブリッジ・イベントが生成されるかどうかを特定します。

値は、次のいずれか 1 つです。

## **MQEVR\_ENABLED**

IMS ブリッジ・イベントを以下のように生成します。

MQRC\_BRIDGE\_STARTED MQRC\_BRIDGE\_STOPPED

#### **MQEVR\_DISABLED**

IMS ブリッジ・イベントを生成しません。これはデフォルト値です。

この属性は z/OS でのみサポートされます。

この属性の値を判別するには、MQINQ 呼び出しで MQIA\_BRIDGE\_EVENT セレクターを使用します。

# *ChannelAutoDef (MQLONG)*

この属性はタイプ MQCHT\_RECEIVER および MQCHT\_SVRCONN のチャネルの自動定義を制御します。 MQCHT\_CLUSSDR チャネルの自動定義は常に使用可能です。 値は、次のいずれか 1 つです。

#### **MQCHAD\_DISABLED**

チャネルの自動定義は無効です。

#### **MQCHAD\_ENABLED**

チャネルの自動定義は有効です。

<mark>… Multi この属性は、マルチプラット<u>フォーム</u> でのみサポートされます。</mark>

属性の値を判別するには、MQINQ 呼び出しで MQIA\_CHANNEL\_AUTO\_DEF セレクターを使用します。

# *ChannelAutoDefEvent (MQLONG)*

チャネル自動定義のイベントが生成されるかどうかを制御します。 これは、タイプ MQCHT\_RECEIVER、 MQCHT\_SVRCONN および MQCHT\_CLUSSDR のチャネルに適用されます。 値は、次のいずれか 1 つです。

## <span id="page-809-0"></span>**MQEVR\_DISABLED**

イベント報告は無効です。

## **MQEVR\_ENABLED**

イベント報告は有効です。

イベントの詳細については、イベント・モニターを参照してください。

**Multi この属性は、マルチプ<u>ラットフォーム</u> でのみサポートされます。** 

この属性の値を判別するには、MQINQ 呼び出しで MQIA\_CHANNEL\_AUTO\_DEF\_EVENT セレクターを使用 します。

# *ChannelAutoDefExit (MQCHARn)*

これは、自動チャネル定義のユーザー出口の名前です。 この名前が非ブランクで、*ChannelAutoDef* に値 MQCHAD ENABLED がある場合、出口はキュー・マネージャーがチャネル定義を作成しようとするたびに 呼び出されます。 これは、タイプ MQCHT\_RECEIVER、MQCHT\_SVRCONN および MQCHT\_CLUSSDR のチ ャネルに適用されます。 このとき、出口は次のいずれかの処理を行うことができます。

- 変更せずにチャネル定義を作成する。
- 作成されたチャネル定義の属性を変更する。
- チャネルの作成をまったく行わない。

**注 :** この属性の長さと値は、両方とも環境によって異なります。 それぞれの環境におけるこの属性の値の 詳細については、1500 ページの『MQCD - [チャネル定義』](#page-1499-0)の MQCD 構造体 の概要を参照してください。

<mark>■ z/OS ─</mark>z/OS では、この属性はクラスター送信側チャネルおよびクラスター受信側チャネルにのみ適 用されます。

この属性の値を判別するには、MQINQ 呼び出しで MQCA\_CHANNEL\_AUTO\_DEF\_EXIT セレクターを使用し ます。 属性の長さは、MQ\_EXIT\_NAME\_LENGTH で指定します。

# *ChannelEvent (MQLONG)*

チャネル・イベントが生成されるかどうかを指定します。

これは、次の値のいずれかです。

# **MQEVR\_EXCEPTION**

以下のチャネル・イベントのみを生成します。

- MQRC\_CHANNEL\_ACTIVATED
- MQRC\_CHANNEL\_CONV\_ERROR
- MORC CHANNEL NOT ACTIVATED
- 以下の ReasonQualifiers の付いた MQRC\_CHANNEL\_STOPPED。

MQRQ\_CHANNEL\_STOPPED\_ERROR MORO CHANNEL STOPPED RETRY MORO CHANNEL STOPPED DISABLED

MORC CHANNEL STOPPED BY USER

# **MQEVR\_ENABLED**

すべてのチャネル・イベントを生成します。 つまり、EXCEPTION で生成されたこれらのチャネル・イ ベントに加えて、以下のチャネル・イベントを生成します。

- MORC CHANNEL STARTED
- 以下の ReasonQualifier の付いた MQRC\_CHANNEL\_STOPPED。

MQRQ\_CHANNEL\_STOPPED\_OK

# **MQEVR\_DISABLED**

チャネル・イベントを生成しません。これはデフォルト値です。

<span id="page-810-0"></span>この属性の値を判別するには、MQINQ 呼び出しで MQIA\_CHANNEL\_EVENT セレクターを使用します。

## *ChannelInitiatorControl (MQLONG)*

これは、キュー・マネージャーの開始時にチャネル・イニシエーターを開始するかどうかを指定します。

これは、次の値のいずれかです。

#### **MQSVC\_CONTROL\_MANUAL**

チャネル・イニシエーターは自動的に開始されません。

## **MQSVC\_CONTROL\_Q\_MGR**

キュー・マネージャーの始動時にチャネル・イニシエーターを自動的に開始します。

この属性の値を判別するには、MQINQ 呼び出しで MQIA\_CHINIT\_CONTROL セレクターを使用します。

### *ChannelMonitoring (MQLONG)*

この属性はチャネルのオンライン・モニター・データを指定します。

値は、次のいずれか 1 つです。

### **MQMON\_NONE**

MONCHL チャネル属性の設定にかかわらず、すべてのチャネルでチャネル・モニターのデータ収集を 使用不可にします。 これはデフォルト値です。

#### **MQMON\_OFF**

MONCHL チャネル属性に QMGR が指定されているチャネルのモニター・データ収集をオフにします。

#### **MQMON\_LOW**

MONCHL チャネル属性に QMGR が指定されているチャネルに対して、データを低い比率で収集するモ ニター・データ収集をオンにします。

### **MQMON\_MEDIUM**

MONCHL チャネル属性に QMGR が指定されているチャネルに対して、データを中程度の比率で収集す るモニター・データ収集をオンにします。

#### **MQMON\_HIGH**

MONCHL チャネル属性に QMGR が指定されているチャネルに対して、データを高い比率で収集するモ ニター・データ収集をオンにします。

<mark>■ Z/OS システムでは、このパラメーターを有効にすると、選択した値に関係なく、単に統計デ</mark> ータ収集がオンになります。 LOW、MEDIUM、または HIGH のどれを指定しても、結果に違いはありませ ん。

この属性の値を判別するには、MQINQ 呼び出しで MQIA\_MONITORING\_CHANNEL セレクターを使用しま す。

## *ChannelStatistics (MQLONG)*

チャネルの統計データのコレクションを制御します。

値は、次のいずれか 1 つです。

#### **MQMON\_NONE**

STATCHL チャネル属性の設定にかかわらず、すべてのチャネルでチャネル統計のデータ収集を使用不 可にします。 これはデフォルト値です。

# **MQMON\_OFF**

STATCHL チャネル属性で QMGR を指定するチャネルで、統計データ収集をオフにします。

#### **MQMON\_LOW**

STATCHL チャネル属性で QMGR を指定するチャネルで、低い比率でデータ収集を行う統計データ収集 をオンにします。

#### **MQMON\_MEDIUM**

STATCHL チャネル属性で QMGR を指定するチャネルで、中程度の比率でデータ収集を行う統計データ 収集をオンにします。

### <span id="page-811-0"></span>**MQMON\_HIGH**

STATCHL チャネル属性で QMGR を指定するチャネルで、高い比率でデータ収集を行う統計データ収集 をオンにします。

ほとんどのシステムでは、MEDIUM を使用することをお勧めします。 ただし、1 秒ごとに処理するメッセ ージ・ボリュームが大きいチャネルの場合、LOW を選択してサンプリング・レベルを減らすこともできま す。 さらに、いくつかのメッセージのみを処理するチャネルや、最新の情報が重要なチャネルの場合は、 HIGH を選択することもできます。

 $\approx z/0$ S ■■<mark>z/OS システムでは、このパラメーターを有効にすると、選択した値に関係なく、単に統計デ</mark> ータ収集がオンになります。 LOW、MEDIUM、または HIGH のどれを指定しても、結果に違いはありませ ん。チャネル・アカウンティング・レコードを収集するには、このパラメーターを有効にしなければなり ません。

この属性の値を判別するには、MQINQ 呼び出しで MQIA\_STATISTICS\_CHANNEL セレクターを使用しま す。

# *ChinitAdapters (MQLONG)*

これは、IBM MQ 呼び出しの処理に使用するアダプター・サブタスクの数です。 値は 0 から 9999 までで なければなりません。デフォルト値は 8 です。

アダプターのディスパッチャーへの比率 ( ChinitDispatchers 属性) は、 8 から 5 の値にする必要がありま す。 ただし、チャネルの数が少ない場合は、このパラメーターの値をデフォルト値から減らす必要はあり ません。 次の値を使用できます。テスト・システムの場合は 8 (デフォルト)、実動システムの場合は 20。 20 のアダプターを持つのが理想的です。こうすれば、IBM MQ 呼び出しの並列性を高めることができます。 これは、持続メッセージの場合重要です。 非持続メッセージの場合には、アダプターの数が少ないほうが よいかもしれません。

この属性は z/OS でのみサポートされます。

この属性の値を判別するには、MQINQ 呼び出しで MQIA\_CHINIT\_ADAPTERS セレクターを使用します。

# *ChinitDispatchers (MQLONG)*

これは、チャネル・イニシエーターで使用するディスパッチャーの数です。 値は 0 から 9999 まででなけ ればなりません。デフォルト値は 5 です。

ガイドラインとして、50 個の現行チャネルに対して 1 つのディスパッチャーを使用できます。 ただし、チ ャネルの数がごくわずかである場合、この属性の値をデフォルト値から減らす必要はありません。 TCP/IP を使用する場合、ここで大きな値を指定したとしても、TCP/IP チャネルに使用されるディスパッチャーの 最大数は 100 になります。 次の設定を使用できます。 テスト・システムの場合は 5 (デフォルト)、実動シ ステムの場合は 20 (最大 1000 個のアクティブ・チャネルを処理するには 20 個のディスパッチャーが必要 です)。

この属性は z/OS でのみサポートされます。

この属性の値を判別するには、MQINQ 呼び出しで MQIA\_CHINIT\_DISPATCHERS セレクターを使用しま す。

# *ChinitTraceAutoStart (MQLONG)*

チャネル・イニシエーター・トレースを自動的に開始するかどうかを指定します。

値は、次のいずれか 1 つです。

#### **MQTRAXSTR\_YES**

チャネル・イニシエーターのトレースを自動的に開始します。 これがデフォルト値です。

#### **MQTRAXSTR\_NO**

チャネル・イニシエーターのトレースを自動的に開始しません。

この属性は z/OS でのみサポートされます。

この属性の値を判別するには、MOINO 呼び出しで MOIA\_CHINIT\_TRACE\_AUTO\_START セレクターを使用 します。

# <span id="page-812-0"></span>*ChinitTraceTableSize (MQLONG)*

これはチャネル・イニシエーターのトレース・データ・スペースのサイズ (MB) です。

値は 0 から 2048 までの範囲内でなければなりません。デフォルト値は 2 です。

**注 :** 大量の z/OS データ・スペースを使用する場合、システム上に関連した z/OS ページング・アクティビ ティーをサポートするための十分な補助ストレージが存在するようにしてください。 また、SYS1.DUMP デ ータ・セットのサイズを増やす必要がある可能性があります。

この属性は z/OS でのみサポートされます。

この属性の値を判別するには、MQINQ 呼び出しで MQIA\_CHINIT\_TRACE\_TABLE\_SIZE セレクターを使用 します。

## *ClusterSenderMonitoringDefault (MQLONG)*

これは、自動的に定義されたクラスター送信側チャネルの ChannelMonitoring 属性に置換される値を指定 します。

値は、次のいずれか 1 つです。

#### **MQMON\_Q\_MGR**

オンライン・モニター・データのコレクションは、キュー・マネージャーの **ChannelMonitoring** 属 性の設定から継承されます。 これはデフォルト値です。

### **MQMON\_OFF**

無効化されているチャネルのモニター。

## **MQMON\_LOW**

*ChannelMonitoring* が MQMON\_NONE である場合を除き、モニターは使用可能になります。 データ 収集率は低く、システムのパフォーマンスにはほとんど影響しません。 収集されるデータは最新のも のではない可能性があります。

#### **MQMON\_MEDIUM**

*ChannelMonitoring* が MQMON\_NONE である場合を除き、モニターは使用可能になります。 データ 収集率は中程度であり、システムのパフォーマンスへの影響は限られています。

## **MQMON\_HIGH**

*ChannelMonitoring* が MQMON\_NONE である場合を除き、モニターは使用可能になります。 データ 収集率は高く、システムのパフォーマンスに影響を与える可能性があります。 収集されるデータは、 取得可能なデータの中で最新のものです。

この属性の値を判別するには、MQINQ 呼び出しで MQIA\_MONITORING\_AUTO\_CLUSSDR セレクターを使 用します。

#### *ClusterSenderStatistics (MQLONG)*

クラスター送信側チャネルは、リポジトリー内の CLUSRCVR の定義から自動的に定義されるため、ALTER チャネルを使用してこれらの自動定義されたクラスター送信側チャネルの STATCHL 属性の設定を変更す ることはできません。 これらのチャネルでは、オンライン・モニター・データを収集するかどうかは、こ のキュー・マネージャー属性の設定に基づいて決定されます。

値は、次のいずれか 1 つです。

#### **MQMON\_Q\_MGR**

自動定義されたクラスター送信側チャネルの統計データ収集は、キュー・マネージャー属性 STATCHL の値に基づいています。 これはデフォルト値です。

#### **MQMON\_OFF**

自動定義されたクラスター送信側チャネルの統計データ収集をオフに切り替えます。

#### **MQMON\_LOW**

低い比率でデータ収集を行う、自動定義されたクラスター送信側チャネルの統計データ収集を使用可能 にします。

#### <span id="page-813-0"></span>**MQMON\_MEDIUM**

中程度の比率でデータ収集を行う、自動定義されたクラスター送信側チャネルの統計データ収集を使用 可能にします。

# **MQMON\_HIGH**

高い比率でデータ収集を行う、自動定義されたクラスター送信側チャネルの統計データ収集を使用可能 にします。

ほとんどのシステムでは、MEDIUM をお勧めします。 ただし、1 秒ごとに処理するメッセージ・ボリュー ムが大きい、自動定義されたクラスター送信側チャネルの場合、LOW を選択してサンプリング・レベルを 減らすこともできます。 さらに、いくつかのメッセージのみを処理するチャネルや、最新の情報が重要な チャネルの場合は、HIGH を選択することもできます。

<mark>■ z/OS システムでは、このパラメーターを有効にすると、選択した値に関係なく、単に統計デ</mark> ータ収集がオンになります。 LOW、MEDIUM、または HIGH のどれを指定しても、結果に違いはありませ ん。チャネル・アカウンティング・レコードを収集するには、このパラメーターを有効にしなければなり ません。

属性の値を判別するには、MQINQ 呼び出しで MQIA\_STATISTICS\_AUTO\_CLUSSDR セレクターを使用しま す。

## *ClusterWorkloadData (MQCHAR32)*

これは、クラスター・ワークロード出口が呼び出されたとき、この出口に引き渡される 32 バイトのユーザ ー定義文字ストリングです。 出口に引き渡すデータがない場合、そのストリングはブランクになります。

この属性の値を判別するには、MQINQ 呼び出しで MQCA\_CLUSTER\_WORKLOAD\_DATA セレクターを使用 します。

# *ClusterWorkloadExit (MQCHARn)*

これは、クラスター・ワークロード管理のユーザー出口の名前です。 この名前がブランクでない場合、メ ッセージがクラスター・キューに書き込まれるか、あるクラスター送信側キューから別のクラスター送信 側キューに移動されるたびに、この出口が呼び出されます。 その後、この出口は、メッセージ宛先として キュー・マネージャーによって選択されたキュー・インスタンスを受け入れるか、または別のキュー・イ ンスタンスを選択することができます。

**注 :** この属性の長さと値は、両方とも環境によって異なります。

この属性の値を判別するには、MQINQ 呼び出しで MQCA\_CLUSTER\_WORKLOAD\_EXIT セレクターを使用 します。 属性の長さは、MQ\_EXIT\_NAME\_LENGTH で指定します。

# *ClusterWorkloadLength (MQLONG)*

これは、クラスター・ワークロード出口に引き渡されるメッセージ・データの最大長です。 出口に引き渡 されるデータの実際の長さは、以下の値のうちで最小の値です。

- メッセージの長さ。
- キュー・マネージャーの **MaxMsgLength** 属性。

## • **ClusterWorkloadLength** 属性。

この属性の値を判別するには、MQINQ 呼び出しで MQIA\_CLUSTER\_WORKLOAD\_LENGTH セレクターを使 用します。

# *CLWLMRUChannels (MQLONG)*

これは、クラスター・ワークロード選択アルゴリズムでの使用が考えられる、最近使用されたクラスター・ チャネルの最大数を指定します。

これは 1 から 999999999 までの範囲の値です。

この属性の値を判別するには、MQINQ 呼び出しで MQIA\_CLWL\_MRU\_CHANNELS セレクターを使用しま す。

# <span id="page-814-0"></span>*CLWLUseQ (MQLONG)*

クラスター・ワークロードでリモート・キューを使用するかどうかを指定します。

値は、次のいずれか 1 つです。

# **MQCLWL\_USEQ\_ANY**

ローカル・キューとリモート・キューの両方を使用します。

## **MQCLWL\_USEQ\_LOCAL**

リモート・キューを使用しません。 これはデフォルト値です。

この属性の値を判別するには、MOINO 呼び出しで MOIA\_CLWL\_USEO セレクターを使用します。

# *CodedCharSetId (MQLONG)*

これは、オブジェクトの名前やキュー作成の日付および時刻など、MQI 内に定義されているすべての文字 ストリング・フィールドで、キュー・マネージャーが使用する文字セットを定義します。 文字セットは、 オブジェクト名で有効な文字を指定するために 1 バイト文字を備えている必要があります。 メッセージ内 に取り込まれるアプリケーション・データには適用されません。 値は環境によって異なります。

- z/OS では、この値は、キュー・マネージャーの始動時にシステム・パラメーターから設定されます。デ フォルト値は 500 です。
- Windows では、この値は、キュー・マネージャーを作成するユーザーの 1 次 CODEPAGE です。
- IBM i では、この値は、キュー・マネージャーの最初の作成時に環境に設定される値です。
- UNIX では、この値は、キュー・マネージャーを作成するユーザーのロケールのデフォルト CODESET で す。

属性の値を判別するには、MQINQ 呼び出しで MQIA\_CODED\_CHAR\_SET\_ID セレクターを使用します。

## *CommandEvent (MQLONG)*

以下のように、コマンド・イベントが生成されるかどうかを指定します。

## **MQEVR\_DISABLED**

コマンド・イベントを生成しません。 これはデフォルトです。

## **MQEVR\_ENABLED**

コマンド・イベントを生成します。

#### **MQEVR\_NO\_DISPLAY**

MQINQ 以外の正常に実行されたコマンドでコマンド・イベントが生成されます。

属性の値を判別するには、MQINQ 呼び出しで MQIA\_COMMAND\_EVENT セレクターを使用します。

# *CommandInputQName (MQCHAR48)*

これは、ローカル・キュー・マネージャーに定義されたコマンド入力キューの名前です。 ユーザーがコマ ンドを送ることができるキューです (ただし、アプリケーションがその許可を持っている場合)。 キューの 名前は以下のように環境によって変わります。

- z/OS では、キューの名前は SYSTEM.COMMAND.INPUT; MQSC および PCF コマンドを送信できます。 MQSC コマンドの詳細については、MQSC コマンドを参照してください。 PCF コマンドの詳細について は、プログラマブル・コマンド・フォーマットの定義を参照してください。
- その他のすべての環境では、キューの名前は SYSTEM.ADMIN.COMMAND.QUEUE で、キューに送信でき るのは PCF コマンドのみです。 ただし、MQSC コマンドがタイプ MQCMD\_ESCAPE の PCF コマンド内に 格納されている場合は、このキューに MQSC コマンドを送信できます。 Escape コマンドについて詳しく は、Escape を参照してください。

この属性の値を判別するには、MQINQ 呼び出しで MQCA\_COMMAND\_INPUT\_Q\_NAME セレクターを使用 します。 この属性の長さは MQ\_Q\_NAME\_LENGTH によって指定されます。

# *CommandLevel (MQLONG)*

<u>注: V9.1.0</u> サーバーおよびクライアントを含むすべての IBM MQ コンポーネントに対する HP-UX オペレーティング・システムのサポートは削除されました。

これは、キュー・マネージャーによってサポートされるシステム制御コマンドのレベルを示します。 以下 のいずれかの値を選択できます。

### **MQCMDL\_LEVEL\_710**

レベル 710 のシステム制御コマンド。

この値は、以下のバージョンから戻されます。

- IBM WebSphere MQ for AIX 7.1
- IBM WebSphere MQ for HP-UX 7.1
- IBM WebSphere MQ for IBM i 7.1
- IBM WebSphere MQ for Linux 7.1
- IBM WebSphere MQ for Solaris 7.1
- IBM WebSphere MQ for Windows 7.1
- IBM WebSphere MQ for z/OS 7.1

#### **MQCMDL\_LEVEL\_750**

レベル 750 のシステム制御コマンド。

この値は、以下のバージョンから戻されます。

- IBM WebSphere MQ for AIX 7.5
- IBM WebSphere MQ for HP-UX 7.5
- IBM WebSphere MQ for IBM i 7.5
- IBM WebSphere MQ for Linux 7.5
- IBM MQ for Solaris 7.5
- IBM WebSphere MQ for Windows 7.5

# **MQCMDL\_LEVEL\_800**

- レベル 800 のシステム制御コマンド。
- この値は、以下のバージョンから戻されます。
- IBM MQ for AIX 8.0
- IBM MQ for HP-UX 8.0
- IBM MQ for IBM i 8.0
- IBM MQ for Linux 8.0
- IBM MQ for Solaris 8.0
- IBM MQ for Windows 8.0
- IBM MQ for z/OS 8.0

## **MQCMDL\_LEVEL\_801**

レベル 801 のシステム制御コマンド。

この値は、以下のバージョンから戻されます。

- IBM MQ for AIX 8.0.0 Fix Pack 2
- IBM MQ for HP-UX 8.0.0 Fix Pack 2
- IBM MQ for IBM i 8.0.0 Fix Pack 2
- IBM MQ for Linux 8.0.0 Fix Pack 2
- IBM MQ for Solaris 8.0.0 Fix Pack 2

## **MQCMDL\_LEVEL\_802**

レベル 802 のシステム制御コマンド。

この値は、以下のバージョンから戻されます。

- IBM MQ for AIX 8.0.0 Fix Pack 3
- IBM MQ for HP-UX 8.0.0 Fix Pack 3
- IBM MQ for IBM i 8.0.0 Fix Pack 3
- IBM MQ for Linux 8.0.0 Fix Pack 3
- IBM MQ for Solaris 8.0.0 Fix Pack 3
- IBM MQ for Windows 8.0.0 Fix Pack 3

#### **MQCMDL\_LEVEL\_900**

レベル 900 のシステム制御コマンド。

この値は、以下のバージョンから戻されます。

- IBM MQ for AIX 9.0
- IBM MQ for HP-UX 9.0
- IBM MQ for IBM i 9.0
- IBM MQ for Linux 9.0
- IBM MQ for Solaris 9.0
- IBM MQ for Windows 9.0
- IBM MQ for z/OS 9.0

# **MQCMDL\_LEVEL\_901**

レベル 901 のシステム制御コマンド。

この値は、以下のバージョンから戻されます。

- IBM MQ for Linux 9.0.1
- IBM MQ for Windows 9.0.1
- IBM MQ for z/OS 9.0.1

## **MQCMDL\_LEVEL\_902**

レベル 902 のシステム制御コマンド。

この値は、以下のバージョンから戻されます。

- IBM MQ for Linux 9.0.2
- IBM MQ for Windows 9.0.2
- IBM MQ for z/OS 9.0.2

## **MQCMDL\_LEVEL\_903**

レベル 903 のシステム制御コマンド。

この値は、以下のバージョンから戻されます。

- IBM MQ for Linux 9.0.3
- IBM MQ for Windows 9.0.3
- IBM MQ for z/OS 9.0.3

## **MQCMDL\_LEVEL\_904**

レベル 904 のシステム制御コマンド。

この値は、以下のバージョンから戻されます。

- IBM MQ for AIX 9.0.4
- IBM MQ for Linux 9.0.4
- IBM MQ for Windows 9.0.4
- IBM MQ for z/OS 9.0.4

## **MQCMDL\_LEVEL\_905**

レベル 905 のシステム制御コマンド。

この値は、以下のバージョンから戻されます。

- IBM MQ for AIX 9.0.5
- IBM MQ for Linux 9.0.5
- IBM MQ for Windows 9.0.5
- IBM MQ for z/OS 9.0.5

### **MQCMDL\_LEVEL\_910**

レベル 910 のシステム制御コマンド。

この値は、以下のバージョンから戻されます。

- IBM MQ for AIX 9.1.0
- IBM MQ for IBM i 9.1.0
- IBM MQ for Linux 9.1.0
- IBM MQ for Solaris 9.1.0
- IBM MQ for Windows 9.1.0
- IBM MQ for z/OS 9.1.0

## **MQCMDL\_LEVEL\_911**

レベル 911 のシステム制御コマンド。

この値は、以下のバージョンから戻されます。

- IBM MQ for AIX 9.1.1
- IBM MQ for Linux 9.1.1
- IBM MQ for Windows 9.1.1
- IBM MQ for z/OS 9.1.1

#### **MQCMDL\_LEVEL\_912**

レベル 912 のシステム制御コマンド。

この値は、以下のバージョンから戻されます。

- IBM MQ for AIX 9.1.2
- IBM MQ for Linux 9.1.2
- IBM MQ for Windows 9.1.2
- IBM MQ for z/OS 9.1.2

## **MQCMDL\_LEVEL\_913**

レベル 913 のシステム制御コマンド。

この値は、以下のバージョンから戻されます。

- IBM MQ for AIX 9.1.3
- IBM MQ for Linux 9.1.3
- IBM MQ for Windows 9.1.3
- IBM MQ for z/OS 9.1.3

# **MQCMDL\_LEVEL\_914**

レベル 914 のシステム制御コマンド。

この値は、以下のバージョンから戻されます。

- IBM MQ for AIX 9.1.4
- IBM MQ for Linux 9.1.4
- IBM MQ for Windows 9.1.4

• IBM MQ for z/OS 9.1.4

## <span id="page-818-0"></span>**MQCMDL\_LEVEL\_915**

レベル 915 のシステム制御コマンド。

この値は、以下のバージョンから戻されます。

- IBM MQ for AIX 9.1.5
- IBM MQ for Linux 9.1.5
- IBM MQ for Windows 9.1.5
- IBM MQ for z/OS 9.1.5

特定の **CommandLevel** 属性の値に対応するシステム制御コマンドのセットは、**Platform** 属性の値によっ て異なります。このため、サポートされるシステム制御コマンドを調べるには、両方の属性を使用する必 要があります。

この属性の値を判別するには、MOINO 呼び出しで MOIA\_COMMAND\_LEVEL セレクターを使用します。

# *CommandServerControl (MQLONG)*

キュー・マネージャーの始動時にコマンド・サーバーを開始するかどうかを指定します。

値には以下のいずれかの値を指定できます。

#### **MQSVC\_CONTROL\_MANUAL**

コマンド・サーバーは自動的に開始されません。

#### **MQSVC\_CONTROL\_Q\_MGR**

キュー・マネージャーの始動時にコマンド・サーバーを自動的に開始します。

z/OS では、この属性はサポートされていません。

属性の値を判別するには、MOINO 呼び出しで MOIA\_CMD\_SERVER\_CONTROL セレクターを使用します。

# *ConfigurationEvent (MQLONG)*

構成イベントの生成を制御します。

属性の値を判別するには、MQINQ 呼び出しで MQIA\_CONFIGURATION\_EVENT セレクターを使用します。

この値は、次のいずれかの値です。

# **MQEVR\_DISABLED**

イベント報告は無効です。

#### **MQEVR\_ENABLED**

イベント報告は有効です。

# *CurrentOFileSize (MQLONG)*

最も近いメガバイトに丸めてメガバイト単位で示した、キュー・ファイルの現在のサイズ。

表 *558.* この属性が適用されるキュー・タイプ

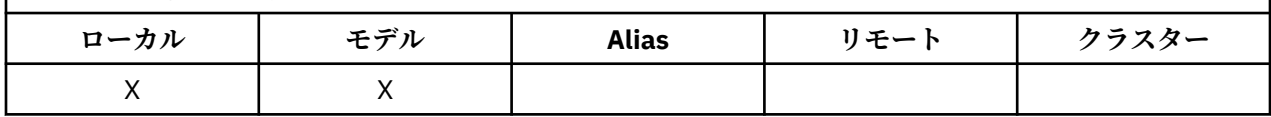

このキュー状況属性の値は、キューの現在のサイズに最も近いメガバイト数に切り上げた値です。 デフォ ルト属性が指定された新しいキューの場合、**CurrentQFileSize** の値は 1 です。

この属性の最大値は 99,999,9999 MB で、この属性にデフォルト値はありません。

# *CurrentMaxQFileSize (MQLONG)*

キューで現在使用中のブロック・サイズに基づいて、キュー・ファイルが拡張できる現在の最大サイズを 最も近いメガバイトに丸めます。

<span id="page-819-0"></span>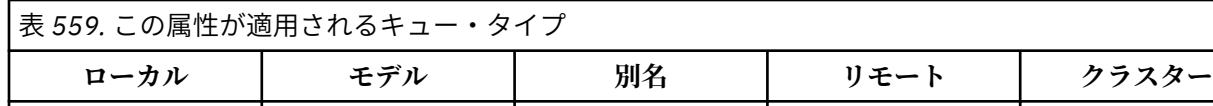

このフィールドは、次の 2 つの用途で使用されます。

 $\mathsf{x}$  x

- **MaxQFileSize** を現行ブロック・サイズのデフォルト値に設定した場合、**CurrentMaxQFileSize** は、 デフォルト値が等しい実際の値を示します。
- **CurrentMaxQFileSize** が **MaxQFileSize** と一致しない場合は、より大きな細分度を採用するために キューをドレーンする必要があることが分かります。

**注 :** キュー・ファイルのサイズ、ブロック・サイズ、および細分度の変更について詳しくは、IBM MQ キュ ー・ファイルの変更を参照してください。

この属性の最大値は 99,999,9999 MB で、デフォルト値はありません。 この値は、現在設定されている最 大値です。デフォルトの属性を持つ新しいキューの場合、**CurrentMaxQFileSize** の値は 2,088,960 MB です。

# *DeadLetterQName (MQCHAR48)*

これは、送達不能 (未配布メッセージ) キューとしてローカル・キュー・マネージャー上に定義されたキュ ーの名前です。 メッセージは、正しい宛先に経路指定されない場合に、このキューに送られます。

例えば、次の場合に、このキューにメッセージが書き込まれます。

- メッセージがキュー・マネージャーに着信したが、宛先のキューが、そのキュー・マネージャーではまだ 定義されていない。
- メッセージがキュー・マネージャーに着信したが、宛先のキューがそのメッセージを受信できない。次の ような理由が考えられます。
	- キューが満杯である。
	- 書き込み要求が使用禁止になっている。
	- 送信側のノードが、キューにメッセージを書き込む許可を、持っていない。

アプリケーションは、送達不能キューにもメッセージを書き込むことができます。

レポート・メッセージは、通常のメッセージと同じように扱われます。レポート・メッセージを宛先キュ ー (通常、元のメッセージのメッセージ記述子の *ReplyToQ* フィールドで指定されたキュー) に配信できな い場合、レポート・メッセージは送達不能 (未配布メッセージ) キューに置かれます。

**注 :** 有効期限 (『[MQMD - Expiry](#page-434-0) フィールド』を参照) を過ぎたメッセージは、廃棄されても、このキューに は**転送されません**。 ただし、送信側アプリケーションから要求があった場合は、満了レポート・メッセー ジ (MQRO\_EXPIRATION) が生成され、*ReplyToQ* キューに送られます。

書き込み要求を発行したアプリケーションが、MQPUT または MQPUT1 呼び出しの結果、戻された理由コ ード (例えば、書き込み要求が使用禁止になっているローカル・キューにメッセージが入れられた) によっ て同期的に問題を通知された場合、メッセージは送達不能 (未配布メッセージ) キューに書き込まれません。

送達不能 (未配布メッセージ) キューのメッセージには、そのメッセージのアプリケーションのメッセージ・ データに MQDLH 構造体の接頭部が付けられた情報があるものもあります。 この構造体には、そのメッセ ージが送達不能 (未配布メッセージ) キューに書き込まれた理由を示す追加情報が入っています。 この構造 体の詳細については、345 ページの『MQDLH - [送達不能ヘッダー』](#page-344-0)を参照してください。

このキューは、**Usage** 属性が MQUS\_NORMAL であるローカル・キューでなければなりません。

キュー・マネージャーが送達不能 (未配布メッセージ) キューをサポートしていない、あるいは送達不能キ ューが定義されていない場合は、名前はすべてブランクです。 すべての IBM MQ キュー・マネージャーは 送達不能 (未配布メッセージ) キューをサポートしますが、デフォルトでは、送達不能キューは定義されま せん。

<span id="page-820-0"></span>送達不能 (未配布メッセージ) キューが定義されていないか、満杯になっているか、あるいは他のなんらか の理由で使用不可になっている場合には、メッセージ・チャネル・エージェントによって送達不能キュー に転送されるはずのメッセージが代わりに伝送キューに保持されます。

この属性の値を判別するには、MQINQ 呼び出しで MQCA\_DEAD\_LETTER\_Q\_NAME セレクターを使用しま す。 この属性の長さは MQ\_Q\_NAME\_LENGTH によって指定されます。

# *DefClusterXmitQueueType (MQLONG)*

DefClusterXmitQueueType 属性は、クラスター受信側チャネルとの間でメッセージの取得やメッセー ジの送信を行うために、クラスター送信側チャネルがデフォルトで選択する伝送キューを制御します。

**DefClusterXmitQueueType** の値は MQCLXQ\_SCTQ または MQCLXQ\_CHANNEL です。

## **MQCLXQ\_SCTQ**

すべてのクラスター送信側チャネルは、メッセージを SYSTEM.CLUSTER.TRANSMIT.QUEUE から送信 します。 伝送キューに入れられたメッセージの correlID は、メッセージの宛先のクラスター送信側 チャネルを示します。

SCTQ は、キュー・マネージャーが定義されているときに設定されます。 この動作は、IBM WebSphere MQ 7.5 より前のバージョンの IBM WebSphere MQ では暗黙的です。 以前のバージョンに、キュー・ マネージャーの属性 DefClusterXmitQueueType はありませんでした。

## **MQCLXQ\_CHANNEL**

各クラスター送信側チャネルは、別の伝送キューからメッセージを送信します。 各伝送キューは、永 続的な動的キューとしてモデル・キュー SYSTEM.CLUSTER.TRANSMIT.MODEL.QUEUE から作成され ます。

キュー・マネージャー属性 DefClusterXmitQueueType を CHANNEL に設定すると、デフォルト構成は 変更され、クラスター送信側チャネルが個々のクラスター伝送キューと関連付けられるようになります。 伝送キューは、モデル・キュー SYSTEM.CLUSTER.TRANSMIT.MODEL.QUEUE から作成される永続的に動 的なキューです。 各伝送キューは 1 つのクラスター送信側チャネルに関連付けられます。 1 つのクラスタ ー送信側チャネルが 1 つのクラスター伝送キューにサービスを提供するため、伝送キューにも 1 つのクラ スター内の 1 つのキュー・マネージャーへのメッセージだけが入ります。 クラスター内の各キュー・マネ ージャーが使用するクラスター・キューが 1 つだけになるように構成することもできます。 この場合、キ ュー・マネージャーから各クラスター・キューへのメッセージ・トラフィックは、それぞれ他のキューへ のメッセージとは別に転送されます。

値を照会するには、MQINQ を呼び出すか、または MQIA\_DEF\_CLUSTER\_XMIT\_Q\_TYPE セレクターを設定 して Inquire Queue Manager (MQCMD\_INQUIRE\_Q\_MGR) の PCF コマンドを送信します。 値を変更するに は、MOIA DEF CLUSTER XMIT O TYPE セレクターを設定して Change Queue Manager (MOCMD CHANGE O MGR) の PCF コマンドを送信します。

# **関連資料**

Change Queue Manager Inquire Queue Manager 709 ページの『MQINQ - [オブジェクト属性の照会』](#page-708-0) MQINQ 呼び出しは、オブジェクトの属性が入っている整数の配列と一連の文字ストリングを戻します。

# *DefXmitQName (MQCHAR48)*

使用する伝送キューが特に示されていない場合、リモート・キュー・マネージャーに対するメッセージの 伝送に使用される伝送キューの名前です。

デフォルトの伝送キューがない場合には、名前はすべてブランクです。 この属性の初期値はブランクです。

この属性の値を判別するには、MOINO 呼び出しで MOCA\_DEF\_XMIT\_O\_NAME セレクターを使用します。 この属性の長さは MO O NAME LENGTH によって指定されます。

# *DistLists (MQLONG)*

<span id="page-821-0"></span>これは、ローカル・キュー・マネージャーが MQPUT および MQPUT1 呼び出しにある配布リストをサポー トしているかどうかを示します。 これは、次の値のいずれかです。

#### **MQDL\_SUPPORTED**

配布リストがサポートされています。

# **MQDL\_NOT\_SUPPORTED**

配布リストはサポートされていません。

この属性の値を判別するには、MQINQ 呼び出しで MQIA\_DIST\_LISTS セレクターを使用します。

## *DNSGroup (MQCHAR18)*

このパラメーターは、今後使用されません。 IBM MQ 8.0 の変更点を参照してください。

この属性は z/OS でのみサポートされます。

この属性の値を判別するには、MQINQ 呼び出しで MQCA\_DNS\_GROUP セレクターを使用します。 この属 性の長さは MQ\_DNS\_GROUP\_NAME\_LENGTH によって指定されます。

## *DNSWLM (MQLONG)*

このパラメーターは、今後使用されません。 IBM MQ 8.0 の変更点を参照してください。

値は、次のいずれか 1 つです。

## **MQDNSWLM\_YES**

この値は、以前のリリースからマイグレーションされたキュー・マネージャーで使用される場合があり ます。 値は無視されます。

#### **MQDNSWLM\_NO**

この値だけが、キュー・マネージャーによってサポートされます。

この属性は z/OS でのみサポートされます。

属性の値を判別するには、MQINQ 呼び出しで MQIA\_DNS\_WLM セレクターを使用します。

## *ExpiryInterval (MQLONG)*

この属性は、キュー・マネージャーがキューをスキャンして有効期限切れのメッセージを探す頻度を示し ます。 この属性には、1 から 99 999 999 の範囲の秒数で時間間隔を指定するか、以下の特殊値を指定しま す。

## **MQEXPI\_OFF**

キュー・マネージャーは、キューをスキャンして有効期限切れのメッセージを探しません。

この属性値を判別するには、MQINQ 呼び出しで MQIA\_EXPIRY\_INTERVAL セレクターを使用します。

z/0S ■この属性は、z/OS でのみサポートされます。

# *IGQPutAuthority (MQLONG)*

この属性は、ローカル・キュー・マネージャーがキュー共有グループのメンバーである場合にのみ適用さ れます。 これは、ローカルのグループ内キューイング・エージェント (IGQ エージェント) が、共有伝送か らメッセージを除去し、そのメッセージをローカル・キューに入れる際に実行される権限検査のタイプを 示します。 値は、次のいずれか 1 つです。

#### **MQIGQPA\_DEFAULT**

許可の検査が行われたユーザー ID は、共有伝送キューにメッセージがあるときに、そのメッセージに 関連している分離 MQMD の *UserIdentifier* フィールドの値です。 これは、共有伝送キューにメッ セージを書き込んだプログラムのユーザー ID であり、通常これは実行されているリモート・キュー・ マネージャーのユーザー ID として実行されているものと同じです。

RESLEVEL プロファイルが、複数のユーザー ID が検査されることを示す場合、ローカル IGQ エージェ ントのユーザー ID (*IGQUserId*) も検査されます。

# <span id="page-822-0"></span>**MQIGQPA\_CONTEXT**

許可の検査が行われたユーザー ID は、共有伝送キューにメッセージがあるときに、そのメッセージに 関連している分離 MQMD の *UserIdentifier* フィールドの値です。 これは、共有伝送キューにメッ セージを書き込んだプログラムのユーザー ID であり、通常これは実行されているリモート・キュー・ マネージャーのユーザー ID として実行されているものと同じです。

RESLEVEL プロファイルが、複数のユーザー ID が検査されることを示す場合、ローカル IGQ エージェ ントのユーザー ID (*IGQUserId*) と、組み込み MQMD の *UserIdentifier* フィールドの値も検査され ます。 後者のユーザー ID は通常は、メッセージを最初に出したアプリケーションのユーザー ID です。

## **MQIGQPA\_ONLY\_IGQ**

許可の検査が行われるユーザー ID は、ローカル IGQ エージェントのユーザー ID です (*IGQUserId*)。

RESLEVEL プロファイルが複数のユーザー ID を検査することを示す場合、このユーザー ID を使用して すべての検査が行われます。

## **MQIGQPA\_ALTERNATE\_OR\_IGQ**

許可の検査が行われるユーザー ID は、ローカル IGQ エージェントのユーザー ID です (*IGQUserId*)。

RESLEVEL プロファイルが、複数のユーザー ID が検査されることを示す場合、組み込み MQMD の *UserIdentifier* フィールドの値も検査されます。 このユーザー ID は通常は、メッセージを最初に 出したアプリケーションのユーザー ID です。

この属性の値を判別するには、MQINQ 呼び出しで MQIA\_IGQ\_PUT\_AUTHORITY セレクターを使用します。

■ 2/05 ■ この属性は、z/OS でのみサポートされます。

## *IGQUserId (MQLONG)*

この属性は、ローカル・キュー・マネージャーがキュー共有グループのメンバーである場合にのみ適用さ れます。 これは、ローカル・グループ内キューイング・エージェント (IGQ エージェント) に関連している ユーザー ID を指定します。 この ID は、IGQ エージェントがローカル・キューにメッセージを書き込むと きに、許可の検査が行われる可能性のあるユーザー ID の 1 つです。 検査される実際のユーザー ID は、 **IGQPutAuthority** 属性の設定および外部セキュリティー・オプションによって異なります。

*IGQUserId* がブランクである場合は、IGQ エージェントと関連付けられているユーザー ID はないため、 対応する許可検査は実行されません (他のユーザー ID は許可の検査が行われることがあります)。

この属性の値を判別するには、MQINQ 呼び出しで MQCA\_IGQ\_USER\_ID セレクターを使用します。 属性 の長さは、MQ\_USER\_ID\_LENGTH で指定します。

z/05 この属性は、z/OS でのみサポートされます。

## *InhibitEvent (MQLONG)*

禁止 (読み取りおよび書き込み禁止) イベントが生成されるかどうかを制御します。 値は、次のいずれか 1 つです。

### **MQEVR\_DISABLED**

イベント報告は無効です。

## **MQEVR\_ENABLED**

イベント報告は有効です。

イベントの詳細については、イベント・モニターを参照してください。

この属性の値を判別するには、MQINQ 呼び出しで MQIA\_INHIBIT\_EVENT セレクターを使用します。

z/OS では、MQINQ 呼び出しを使用して、この属性の値を判別することはできません。

# *IntraGroupqueuing (MQLONG)*

この属性は、ローカル・キュー・マネージャーがキュー共有グループのメンバーである場合にのみ適用さ れます。 これは、キュー共有グループでグループ内キューイングが使用可能かどうかを示します。 値は、 次のいずれか 1 つです。

### <span id="page-823-0"></span>**MQIGQ\_DISABLED**

キュー共有グループにある他のキュー・マネージャーに書き込まれるメッセージはすべて、従来型チャ ネルを使用して伝送されます。

## **MQIGQ\_ENABLED**

次の条件が満たされている場合は、 キュー共有グループにある他のキュー・マネージャーに書き込ま れるメッセージは、共有伝送キューを使用して伝送されます。

• メッセージ・データに伝送ヘッダーを加えたものの長さが、63 KB (64 512 バイト) を超えない。

伝送ヘッダーには、MQXQH のサイズより大きいスペースを割り当てることをお勧めします。このた め、定数 MO\_MSG\_HEADER\_LENGTH が提供されています。

この条件が満たされない場合は、従来型チャネルを使用してメッセージが伝送されます。

**注 :** グループ内キューイングが使用可能であるときは、従来型チャネルを使用して伝送されたメッセー ジの順序と関連して、共有伝送キューを使用して伝送されたメッセージの順序が保存されることはあり ません。

この属性の値を判別するには、MOINO 呼び出しで MOIA\_INTRA\_GROUP\_queuing セレクターを使用しま す。

**2/08 この属性は、z/OS でのみサポートされます。** 

# *IPAddressVersion (MQLONG)*

IPv4 または IPv6 のどちらの IP アドレス・バージョンを使用するかを指定します。

この属性は、IPv4 と IPv6 の両方を実行するシステムにのみ適用され、以下のいずれかの条件が当てはま る場合に、*TransportType* が MQXPY\_TCP として定義されているチャネルにのみ影響します。

- チャネルの *ConnectionName* が IPv4 および IPv6 アドレスの両方に解決されるホスト名であり、その **LocalAddress** パラメーターが指定されていない。
- チャネルの *ConnectionName* および *LocalAddress* がどちらも、IPv4 および IPv6 アドレスの両方に 変換されるホスト名である。

値には以下のいずれかの値を指定できます。

#### **MQIPADDR\_IPv4**

IPv4 が使用されます。

#### **MQIPADDR\_IPv6**

IPv6 が使用されます。

属性の値を判別するには、MQINQ 呼び出しで MQIA\_IP\_ADDRESS\_VERSION セレクターを使用します。

## *ListenerTimer (MQLONG)*

APPC または TCP/IP が失敗した場合に、IBM MQ がリスナーの再開を試行するまでの時間間隔 (秒)。 値は 5 から 9999 まででなければなりません。デフォルト値は 60 です。

この属性は z/OS でのみサポートされます。

属性の値を判別するには、MQINQ 呼び出しで MQIA\_LISTENER\_TIMER セレクターを使用します。

## *LocalEvent (MQLONG)*

ローカル・エラー・イベントが生成されるかどうかを制御します。 値は、次のいずれか 1 つです。

# **MQEVR\_DISABLED**

イベント報告は無効です。

#### **MQEVR\_ENABLED**

イベント報告は有効です。

イベントの詳細については、イベント・モニターを参照してください。

この属性の値を判別するには、MQINQ 呼び出しで MQIA\_LOCAL\_EVENT セレクターを使用します。

<span id="page-824-0"></span>z/OS では、MQINQ 呼び出しを使用して、この属性の値を判別することはできません。

# *LoggerEvent (MQLONG)*

リカバリー・ログ・イベントが生成されるかどうかを制御します。 値は、次のいずれか 1 つです。

## **MQEVR\_DISABLED**

イベント報告は無効です。

### **MQEVR\_ENABLED**

イベント報告は有効です。

イベントの詳細については、イベント・モニターを参照してください。

この属性の値を判別するには、MQINQ 呼び出しで MQIA\_LOGGER\_EVENT セレクターを使用します。

**- Multi この属性は、マルチプラットフォーム でのみサポートされます。** 

# *LUGroupName (MQCHAR8)*

キュー共有グループのインバウンド伝送を処理する LU 6.2 リスナーの総称 LU 名。 この名前をブランクに しておくと、このリスナーを使用することはできません。

この属性は z/OS でのみサポートされます。

この属性の値を判別するには、MQINQ 呼び出しで MQCA\_LU\_GROUP\_NAME セレクターを使用します。 属 性の長さは、MQ\_LU\_NAME\_LENGTH で指定します。

# *LUName (MQCHAR8)*

アウトバウンド LU 6.2 伝送で使用する LU の名前。 これをリスナーがインバウンド伝送で使用するのと同 じ LU に設定します。 この名前をブランクにしておくと、APPC/MVS デフォルト LU が使用されます。これ は変数であるため、LU6.2 を使用する場合は LUName を常に設定してください。

この属性は z/OS でのみサポートされます。

属性の値を判別するには、MOINO 呼び出しで MOCA\_LU\_NAME セレクターを使用します。 属性の長さは、 MQ\_LU\_NAME\_LENGTH で指定します。

# *LU62ARMSuffix (MQCHAR2)*

このチャネル・イニシエーターの LUADD を指名する、SYS1.PARMLIB メンバー APPCPMxx の接尾部。 ARM がチャネル・イニシエーターを再始動すると、z/OS コマンド SET APPC=xx が発行されます。 この名前を ブランクにしておくと、SET APPC=xx は発行されません。

この属性は z/OS でのみサポートされます。

この属性の値を判別するには、MQINQ 呼び出しで MQCA\_LU62\_ARM\_SUFFIX セレクターを使用します。 属性の長さは、MQ ARM SUFFIX LENGTH で指定します。

# *LU62Channels (MQLONG)*

LU 6.2 伝送プロトコルを使用して、現行にできるチャネル、または接続できるクライアントの最大数。

値は 0 から 9999 までの範囲内でなければなりません。デフォルト値は 200 です。 これをゼロに設定し た場合、LU 6.2 伝送プロトコルは使用されません。

この属性は z/OS でのみサポートされます。

属性の値を判別するには、MOINO 呼び出しで MOIA\_LU62\_CHANNELS セレクターを使用します。

# *MaxActiveChannels (MQLONG)*

この属性は、いつでもアクティブ にすることができるチャネルの最大数です。

デフォルトは、MaxChannels 属性に指定されている値です。

z/OS の場合、この値は 1 から 9 999 の範囲内でなければなりません。

<span id="page-825-0"></span>他のすべてのプラットフォームでは、デフォルト値は 999 999 999 です。これは、アクティブ・チャネル が制限なしであるという意味です。これを実際の数に設定して制限を指定することもできます。

**MaxActiveChannels** パラメーターは、z/OS でのみ、キュー・マネージャーの属性です。 その他のプラ ットフォームでは、**MaxActiveChannels** は qm.ini ファイル内の属性となります。 他のプラットフォー ムで **MaxActiveChannels** 属性を設定する方法については、 分散キューイング用の構成ファイル・スタ ンザを参照してください。

属性の値を判別するには、**MQINQ** 呼び出しで MQIA\_ACTIVE\_CHANNELS セレクターを使用します。

#### **関連概念**

チャネルの状態

## *MaxChannels (MQLONG)*

この属性は、現行チャネルにすることが可能なチャネルの最大数です (クライアントが接続されているサー バー接続チャネルを含みます)。

z/OS の場合、この値は 1 から 9 999 の範囲内でなければなりません。デフォルト値は 200 です。

ネットワークからの接続を処理するためにシステム・ビジーが発生している場合、デフォルトの設定より も高い値が必要になる可能性があります。 テスト時にシステムの動作を観察して、ご使用の環境に適切な 値を決定するのが理想的です。

その他のすべてのプラットフォームのデフォルト値は 100 です。 必要に応じて、**MaxChannels** を別の値 に設定し、現行チャネルの最大数を制限することができます。

**MaxChannels** パラメーターは、z/OS でのみ、キュー・マネージャーの属性です。 その他のプラットフォ ームでは、**MaxChannels** は qm.ini ファイル内の属性となります。 他のプラットフォームで

**MaxChannels** 属性を設定する方法については、分散キューイング用の構成ファイル・スタンザを参照して ください。

属性の値を判別するには、**MQINQ** 呼び出しで MQIA\_MAX\_CHANNELS セレクターを使用します。

### **関連概念**

チャネルの状態

# *MaxHandles (MQLONG)*

任意の 1 つのタスクが並行して使用できるオープン・ハンドルの最大数です。 ある 1 つのキュー (または キュー以外のオブジェクト) に対する MQOPEN 呼び出しが正常に実行されるたびに、ハンドルが 1 つ使用 されます。 オープンしたオブジェクトをクローズすると、そのハンドルを再使用できるようになります。 ただし、配布リストをオープンしたときには、配布リスト内のそれぞれのキューに個別のハンドルが割り 振られるため、MQOPEN 呼び出しによって、配布リスト内にあるキューと同じ数のハンドルが使用されま す。 *MaxHandles* の適切な値を判断するときには、このことを考慮する必要があります。

MQPUT1 呼び出しでは、処理の一部として MQOPEN 呼び出しが実行されます。このため、MQOPEN と同 じ数のハンドルが使用されますが、MQPUT1 でハンドルが使用されるのは、その MQPUT1 呼び出し自身が 実行されている間のみです。

z/OS では、タスクは、CICS タスク、MVS タスク、または IMS 従属領域を意味します。

値の範囲は、1 から 999 999 999 です。 デフォルト値は、環境により決まります。

• z/OS の場合、デフォルト値は 100 です。

• それ以外のすべての環境では、デフォルト値は 256 です。

この属性の値を判別するには、MQINQ 呼び出しで MQIA\_MAX\_HANDLES セレクターを使用します。

## *MaxMsgLength (MQLONG)*

キュー・マネージャーが処理できる物理メッセージの最大長です。 ただし、**MaxMsgLength** キュー・マネ ージャー属性は、**MaxMsgLength** キュー属性とは別に設定できるため、キューに入れることのできる物理 メッセージの最大長は、これら 2 つの値の小さい方の値になります。

<span id="page-826-0"></span>キュー・マネージャーがセグメント化をサポートしている場合は、アプリケーションで MQMF SEGMENTATION\_ALLOWED フラグを MQMD に指定しているときに限って、これら 2 つの **MaxMsgLength** 属性の小さい方の値より長い論理メッセージをアプリケーションから書き込むことがで きます。 そのフラグを指定する場合、論理メッセージの長さの上限は 999 999 999 バイトですが、多くの 場合、オペレーティング・システムによって、またはアプリケーションが実行されている環境によってリ ソースが制約される結果、上限はこれよりさらに小さい値になります。

**MaxMsgLength** 属性の下限は 32 KB (32 768 バイト) です。 上限は 100 MB (104 857 600 バイト) です。

この属性の値を判別するには、MQINQ 呼び出しで MQIA\_MAX\_MSG\_LENGTH セレクターを使用します。

# *MaxPriority (MQLONG)*

これは、キュー・マネージャーによってサポートされる最高のメッセージ優先順位です。 優先順位は、ゼ ロ (最低) から *MaxPriority* (最高) の範囲にあります。

この属性の値を判別するには、MQINQ 呼び出しで MQIA\_MAX\_PRIORITY セレクターを使用します。

# *MaxPropertiesLength (MQLONG)*

これは、メッセージと一緒に流すことができるプロパティーのサイズを制御するために使用します。 この サイズには、プロパティー名 (バイト単位) とプロパティー値のサイズ (バイト単位) の両方が含まれます。

この属性の値を判別するには、MQINQ 呼び出しで MQIA\_MAX\_PROPERTIES\_LENGTH セレクターを使用 します。

# *MaxQFileSize (MQLONG)*

キュー・ファイルを拡張できる最大サイズ (メガバイト単位)。

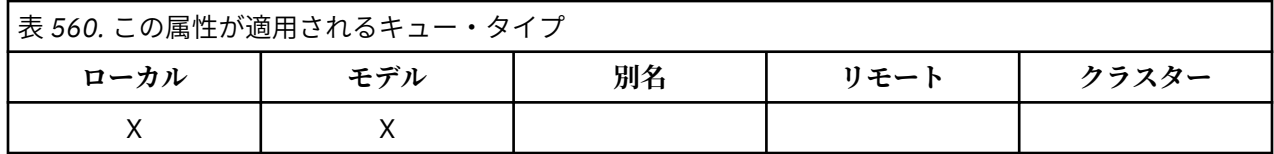

この値を現在のキュー・ファイル・サイズより小さい値に構成している場合、キュー・ファイルが最大サ イズを超える可能性があります。 その場合、キュー・ファイルは新しいメッセージを受け入れなくなりま すが、既存のメッセージはコンシュームできます。 キュー・ファイル・サイズを構成済みの値より小さく すると、新しいメッセージをキューに書き出すことができるようになります。

**注 :** この数値は、キューで構成されている属性の値とは異なる場合があります。これは、キュー・マネージ ャーが、選択されたサイズに到達するために、より大きなブロック・サイズを内部で使用する必要がある 可能性があるためです。 キュー・ファイルのサイズ、ブロック・サイズ、および細分度の変更について詳 しくは、IBM MQ キュー・ファイルの変更を参照してください。

この属性を増やしたために細分度の変更が必要になる場合は、警告メッセージ AMQ7493W「細分度が変更 されました (Granularity changed)」が AMQERR ログに書き込まれます。 これにより IBM MQ が新 しい細分度を採用するために、キューを空にするための計画が必要となることが示されます。

この属性の最大値は 267,386,880 MB であり、デフォルト値およびマイグレーションされた値は 2,088,960 MB です。これは、細分度が 512 であるキューの現在の最大値です。

この属性の値を判別するには、MOINO 呼び出しで MOIA\_MAX\_O\_FILE\_SIZE セレクターを使用します。

# *MaxUncommittedMsgs (MQLONG)*

これは、1 つの作業単位に存在できるコミットされていないメッセージの最大数です。 コミットされてい ないメッセージの数は、現行の作業単位が開始されてからの以下の合計です。

- アプリケーションが MQPMO\_SYNCPOINT オプションを指定して書き込んだメッセージの数
- アプリケーションが MOGMO\_SYNCPOINT オプションを指定して取り出したメッセージの数
- MOPMO SYNCPOINT オプションを指定して書き込まれたメッセージについてキュー・マネージャーが生 成したトリガー・メッセージと COA レポート・メッセージの数

٦

<span id="page-827-0"></span>• MOGMO\_SYNCPOINT オプションを指定して取り出されたメッセージについてキュー・マネージャーが生 成した COD レポート・メッセージの数

以下のメッセージはコミットされていないメッセージとしては数えません。

- 作業単位外でアプリケーションが書き込みまたは検索したメッセージ
- トリガー・メッセージまたは COA/COD レポート・メッセージのうち、作業単位外で書き込んだ、または 検索したメッセージの結果としてキュー・マネージャーが生成したメッセージ
- キュー・マネージャーが生成した満了レポート・メッセージ (満了レポート・メッセージを発生させた呼 び出しに MQGMO\_SYNCPOINT が指定された場合も含みます。)
- キュー・マネージャーが生成したイベント・メッセージ (イベント・メッセージを発生させた呼び出しに MQGMO\_SYNCPOINT または MQGMO\_SYNCPOINT が指定された場合も含みます。)

**注 :**

- 1. 例外レポート・メッセージは、メッセージ・チャネル・エージェント (MCA) またはアプリケーションに よって生成され、アプリケーションが書き込んだ、または検索した通常のメッセージと同様に扱われま す。
- 2. メッセージまたはセグメントが MQPMO\_SYNCPOINT オプションを指定して書き込まれると、その書き 込みの結果として実際に発行される物理メッセージの数にかかわりなく、コミットされていないメッセ ージの数が 1 つずつ増分されます。 (キュー・マネージャーがメッセージまたはセグメントを分割する 必要がある場合、複数の物理メッセージが発行されることがあります。)
- 3. 配布リストが MQPMO\_SYNCPOINT オプションを指定して書き込まれると、コミットされていないメッ セージの数は、生成される物理メッセージごとに 1 つずつ増分されます。 これは、配布リスト中の宛先 の数と同じである必要はありません。

この属性の下限は 1 で、上限は 999 999 999 です。 デフォルト値は 10000 です。

この属性の値を判別するには、MQINQ 呼び出しで MQIA\_MAX\_UNCOMMITTED\_MSGS セレクターを使用 します。

# *MQIAccounting (MQLONG)*

MQI データのアカウンティング情報のコレクションを制御します。

値は、次のいずれか 1 つです。

#### **MQMON\_ON**

API アカウンティング・データを収集します。

## **MQMON\_OFF**

API アカウンティング・データを収集しません。 これがデフォルト値です。

キュー・マネージャー属性 ACCTCONO を ENABLED に設定した場合、MQCNO 構造の Options フィールド を使用する個別の接続でこの値はオーバーライドされる可能性があります。 この値の変更は、属性を変更 した後に行われるキュー・マネージャーへの接続でのみ有効です。

この属性は、次のプラットフォームでのみサポートされています。

- $\blacksquare$  IBM i  $\blacksquare$  TRM i
- **E** UNIX UNIX
- $\bullet$  Windows Windows

属性の値を判別するには、MQINQ 呼び出しで MQIA\_ACCOUNTING\_MQI セレクターを使用します。

# *MQIStatistics (MQLONG)*

これは、キュー・マネージャーの統計モニター情報のコレクションを制御します。

値は、次のいずれか 1 つです。

# **MQMON\_ON**

MQI 統計を収集します。
## **MQMON\_OFF**

MQI 統計を収集しません。 これがデフォルト値です。

この属性は、次のプラットフォームでのみサポートされています。

- $\bullet$  IBM i  $\blacksquare$  IBM i
- **UNIX UNIX**
- **Windows** Windows

属性の値を判別するには、MQINQ 呼び出しで MQIA\_STATISTICS\_MQI セレクターを使用します。

## *MsgMarkBrowseInterval (MQLONG)*

キュー・マネージャーが自動的にマークをブラウズ・メッセージから削除できるようになった後のミリ秒 単位の時間間隔

これは、キュー・マネージャーが自動的にマークをブラウズ・メッセージから削除できるようになった後 の時間間隔 (ミリ秒単位) です。

この属性では、読み取りメッセージ・オプション MOGMO\_MARK\_BROWSE\_CO\_OP を使用して、MOGET 呼び出しにより参照済みとしてマークが付けられたメッセージに、参照済みのマークを付けたままにして おく予定の時間間隔を示します。

このおおよその時間間隔より長くメッセージに参照済みマークが付けられていると、連動するハンドルの セットで参照済みマークが付けられていた参照済みメッセージから、キュー・マネージャーが自動的にマ ーク解除する場合があります。

読み取りメッセージ・オプション MQGMO\_MARK\_BROWSE\_HANDLE を使用した、MQGET に対する呼び 出しで参照済みとマークされたメッセージの状態に影響を与えるものではありません。

最大値は 999 999 999、デフォルト値は 5000 です。 *MsgMarkBrowseInterval* の特殊値 -1 は、無制限 の時間間隔を表します。

**重要 :** この値をデフォルトの 5000 より小さくしないでください。

この属性の値を判別するには、MQINQ 呼び出しで MQIA\_MSG\_MARK\_BROWSE\_INTERVAL セレクターを 使用します。

## *OutboundPortMax (MQLONG)*

これは、出力チャネルをバインドするために使用するポート番号の (OutboundPortMin および OutboundPortMax によって定義される) 範囲の中で最も高いポート番号です。

この値は、 0 から 65535 までの範囲の整数で、 OutboundPortMin 値以上でなければなりません。 デフォ ルト値は 0 です。

この属性は z/OS でのみサポートされます。

属性の値を判別するには、MQINQ 呼び出しで MQIA\_OUTBOUND\_PORT\_MAX セレクターを使用します。

# *OutboundPortMin (MQLONG)*

これは、出力チャネルをバインドするために使用するポート番号の (OutboundPortMin および OutboundPortMax によって定義される) 範囲の中で最も低いポート番号です。

この値は、 0 から 65535 までの範囲の整数で、 OutboundPortMax 値以下でなければなりません。 デフォ ルト値は 0 です。

この属性は z/OS でのみサポートされます。

属性の値を判別するには、MQINQ 呼び出しで MQIA\_OUTBOUND\_PORT\_MIN セレクターを使用します。

# *PerformanceEvent (MQLONG)*

パフォーマンス関連のイベントが生成されるかどうかを制御します。 これは、次の値のいずれかです。

### **MQEVR\_DISABLED**

イベント報告は無効です。

## **MQEVR\_ENABLED**

イベント報告は有効です。

イベントの詳細については、イベント・モニターを参照してください。

この属性の値を判別するには、MOINO 呼び出しで MOIA\_PERFORMANCE\_EVENT セレクターを使用しま す。

# *Platform (MQLONG)*

これは、キュー・マネージャーが実行されているオペレーティング・システムを示します。

### **MQPL\_AIX**

AIX (MQPL\_UNIX と同じ値)

### **MQPL\_APPLIANCE**

IBM MQ Appliance

#### **MQPL\_MVS**

z/OS (MQPL\_ZOS と同じ値)

### **MQPL\_OS390**

z/OS (MQPL\_ZOS と同じ値)

#### **MQPL\_OS400**

IBM i.

# **MQPL\_UNIX**

UNIX.

## **MQPL\_WINDOWS\_NT**

Windows システム

# **MQPL\_ZOS**

z/OS.

この属性の値を判別するには、MQINQ 呼び出しで MQIA\_PLATFORM セレクターを使用します。

### *PubSubNPInputMsg (MQLONG)*

未送達の入力メッセージを廃棄または保持するかどうか

値は、次のいずれか 1 つです。

## **MQUNDELIVERED\_DISCARD**

非持続入力メッセージは、処理できない場合は廃棄されることがあります。

これはデフォルト値です。

### **MQUNDELIVERED\_KEEP**

非持続入力メッセージは、処理できない場合でも廃棄されません。 この状態では、キューに入れられ たパブリッシュ/サブスクライブ・インターフェースが適切な間隔で処理の再試行を続行し、後続のメ ッセージ処理を続けることはありません。

この属性の値を判別するには、MOINO 呼び出しで MOIA\_PUBSUB\_NP\_MSG セレクターを使用します。

# *PubSubNPResponse (MQLONG)*

未送達の応答メッセージの動作を制御する。

値は、次のいずれか 1 つです。

## **MQUNDELIVERED\_NORMAL**

応答キューに入れることができない非持続応答は、送達不能キューに入れられます。 送達不能キュー にも入れることができない場合は、破棄されます。

## **MQUNDELIVERED\_SAFE**

応答キューに入れることができない非持続応答は送達不能キューに入れられます。 応答が設定でき ず、送達不能キューに入れることができない場合は、キューに入れられたパブリッシュ/サブスクライ

ブ・インターフェースが現行のオペレーションをロールバックし、適切な間隔で再試行します。後続の メッセージを続けて処理することはありません。

### **MQUNDELIVERED\_DISCARD**

応答キューに入れられない非持続応答は破棄されます。

これは、新規キュー・マネージャーの場合のデフォルト値です。

## **MQUNDELIVERED\_KEEP**

非持続応答は送達不能キューに入れられず、廃棄はされない。 代わりに、キューに入れられたパブリ ッシュ/サブスクライブ・インターフェースが現行オペレーションをバックアウトし、適切な間隔で再 試行します。

この属性の値を判別するには、MOINO 呼び出しで MOIA\_PUBSUB\_NP\_RESP セレクターを使用します。

## **移行されたキュー・マネージャーの場合のデフォルト値。**

キュー・マネージャーが IBM MQ V6.0 から移行された場合、この属性の初期値は、次の表に示すように、 移行前の *DiscardNonPersistentResponse* および *DLQNonPersistentResponse* の値に依存します。

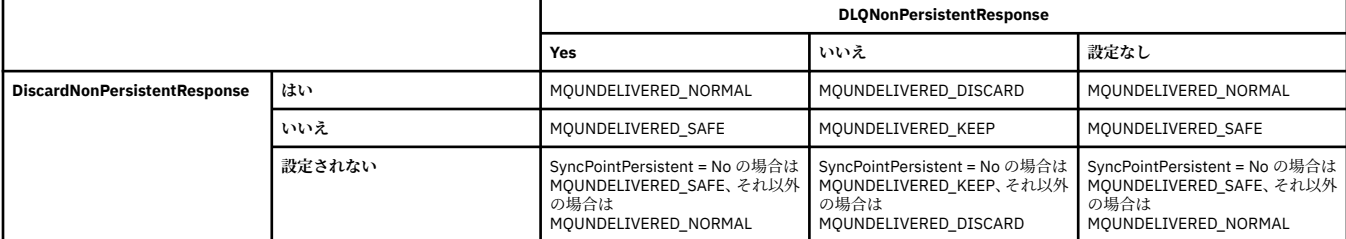

# *PubSubMaxMsgRetryCount (MQLONG)*

失敗したコマンド・メッセージを同期点で処理する際の再試行の数

値は、次のいずれか 1 つです。

## **0 - 999 999 999**

デフォルト値は 5 です。

この属性の値を判別するには、MQINQ 呼び出しで MQIA\_PUBSUB\_MAXMSG\_RETRY\_COUNT セレクター を使用します。

## *PubSubSyncPoint (MQLONG)*

同期点で永続メッセージのみが処理されるのか、すべてのメッセージが処理されるのか。

値は、次のいずれか 1 つです。

### **MQSYNCPOINT\_IFPER**

待機中のパブリッシュ/サブスクライブ・インターフェースが非持続メッセージを同期点外で受け取る ようにします。 デーモンが同期点外のパブリケーションを受け取る場合、デーモンはパブリケーショ ンを、同期点外の認識されたサブスクライバーに転送します。

これはデフォルト値です。

### **MQSYNCPOINT\_YES**

待機中のパブリッシュ/サブスクライブ・インターフェースがすべてのメッセージを同期点下で受け取 るようにします。

この属性の値を判別するには、MQINQ 呼び出しで MQIA\_PUBSUB\_SYNC\_PT セレクターを使用します。

#### *PubSubMode (MQLONG)*

パブリッシュ/サブスクライブ・エンジンおよびキューに入れられたパブリッシュ/サブスクライブ・インタ ーフェースが実行中なので、アプリケーション・プログラミング・インターフェースと、キューに入れら れたパブリッシュ/サブスクライブ・インターフェースによってモニターされているキューを使用して、ア プリケーションがパブリッシュ/サブスクライブできるかどうか。

値は、次のいずれか 1 つです。

## **MQPSM\_COMPAT**

パブリッシュ/サブスクライブ・エンジンが実行中。 したがって、アプリケーション・プログラミング・ インターフェースを使用してパブリッシュ/サブスクライブできます。 キュー・ パブリッシュ/サブス クライブ・インターフェースは実行されていないため、 キュー・パブリッシュ/サブスクライブ・イン ターフェースがモニターする キューに書き込まれるメッセージは処理されません。 この設定は、キュ ーに入れられたパブリッシュ/サブスクライブ・インターフェースの通常の読み取り元と同じキューを 読み取る必要があるので、このキュー・マネージャーを使用する WebSphere Message Broker V6 以前 のバージョンとの互換用に使用されます。

# **MQPSM\_DISABLED**

パブリッシュ/サブスクライブ・エンジンとキュー・パブリッシュ/サブスクライブ・インターフェース はどちらも実行されていません。 したがって、アプリケーション・プログラミング・インターフェー スを使用してパブリッシュ/サブスクライブできません。 キュー・パブリッシュ/サブスクライブ・イン ターフェースがモニターするキューに書き込まれるパブリッシュ/サブスクライブ・メッセージは処理 されません。

## **MQPSM\_ENABLED**

パブリッシュ/サブスクライブ・エンジンとキュー・パブリッシュ/サブスクライブ・インターフェース はどちらも実行されています。 したがって、アプリケーション・プログラミング・インターフェース と、キューに入れられたパブリッシュ/サブスクライブ・インターフェースによってモニターされてい るキューを使用してパブリッシュ/サブスクライブできます。 これがキュー・マネージャーの初期デフ ォルト値です。

この属性の値を判別するには、MQINQ 呼び出しで MQIA\_PUBSUB\_MODE セレクターを使用します。

# *QMgrDesc (MQCHAR64)*

このフィールドはキュー・マネージャーについて説明するコメント用に使用します。 フィールドの内容は キュー・マネージャーにとって重要なものではありませんが、表示できる文字以外は使用しないでくださ い。 フィールドにヌル文字を入れることはできません。また、必要に応じて、右側がブランクで埋められ ます。 DBCS をインストール済みの環境では、このフィールドに DBCS 文字を入れることができます (最大 フィールド長として 64 バイトが適用されます)。

**注 :** このフィールドに、(**CodedCharSetId** キュー・マネージャー属性で定義されている) キュー・マネー ジャーの文字セットに含まれていない文字が含まれている場合、このフィールドが別のキュー・マネージ ャーに送信されると、それらの文字が正しく変換されない可能性があります。

- z/OS では、製品名とバージョン番号がデフォルト値になります。
- それ以外のすべての環境では、デフォルト値はブランクです。

この属性の値を判別するには、MQINQ 呼び出しで MQCA\_Q\_MGR\_DESC セレクターを使用します。 属性 の長さは、MQ\_Q\_MGR\_DESC\_LENGTH で指定します。

# *QMgrIdentifier (MQCHAR48)*

これは、キュー・マネージャーの内部的に生成される固有の名前です。

この属性の値を判別するには、MOINO 呼び出しで MOCA\_O\_MGR\_IDENTIFIER セレクターを使用します。 属性の長さは、MO O MGR\_IDENTIFIER\_LENGTH で指定します。

この属性は、次の環境でサポートされます。

- AIX AIX **IBM i** TBM i
- **Linux** Linux
- **Solaris** Solaris
- 
- **Windows** Windows
- $\frac{1}{2}/0S$   $\frac{1}{2}/0S$

および、これらのシステムに接続された IBM MQ クライアント。

# *QMgrName (MQCHAR48)*

これは、ローカル・キュー・マネージャーの名前、つまりアプリケーションが接続されているキュー・マ ネージャーの名前です。

この名前の先頭の 12 文字は、固有のメッセージ ID を生成するために使用されます (『[MQMD - MsgId](#page-450-0) フィ [ールド』](#page-450-0)を参照してください)。 したがって、相互通信するキュー・マネージャーには、キュー・マネージ ャー・ネットワーク内でのメッセージ ID がそれぞれ固有なものになるように、先頭の 12 文字をそれぞれ 区別できるような名前を付ける必要があります。

z/OS では、この名前はサブシステム名と同じもので、4 文字のブランクでない文字に限定されています。

この属性の値を判別するには、MOINO 呼び出しで MOCA\_O\_MGR\_NAME セレクターを使用します。 属性 の長さは、MQ\_Q\_MGR\_NAME\_LENGTH で指定します。

## *QSGName (MQCHAR4)*

ローカル・キュー・マネージャーが属するキュー共有グループの名前です。 ローカル・キュー・マネージ ャーがキュー共有グループに属していない場合、名前はブランクになります。

この属性の値を判別するには、MQINQ 呼び出しで MQCA\_QSG\_NAME セレクターを使用します。 属性の長 さは、MQ\_QSG\_NAME\_LENGTH で指定します。

■ z/OS ■ この属性は、z/OS でのみサポートされます。

# *QueueAccounting (MQLONG)*

キューのアカウンティング情報のコレクションを制御します。

値は、次のいずれか 1 つです。

### **MQMON\_NONE**

キューのアカウンティング属性 ACCTQ の設定にかかわらず、キューのアカウンティング・データを収 集しません。 これはデフォルト値です。

### **MQMON\_OFF**

ACCTQ キュー属性で QMGR を指定するキューではアカウンティング・データを収集しません。

#### **MQMON\_ON**

ACCTQ キュー属性で QMGR を指定するキューではアカウンティング・データを収集します。

この値の変更は、属性を変更した後に行われるキュー・マネージャーへの接続でのみ有効です。

この属性の値を判別するには、MQINQ 呼び出しで MQIA\_ACCOUNTING\_Q セレクターを使用します。

## *QueueMonitoring (MQLONG)*

これは、キューのオンライン・モニタリングのデフォルト設定を指定します。

**QueueMonitoring** キュー属性が MQMON\_Q\_MGR に設定されている場合、この属性はチャネルによって 仮定される値を指定します。 値は次のいずれかです。

### **MQMON\_OFF**

オンライン・モニター・データ収集をオフにします。 これがキュー・マネージャーの初期デフォルト 値です。

### **MQMON\_NONE**

キューの **QueueMonitoring** 属性の設定にかかわらず、キューのオンライン・モニター・データの収 集をオフにします。

## **MQMON\_LOW**

オンライン・モニター・データ収集を、低いデータ収集率でオンにします。

#### **MQMON\_MEDIUM**

オンライン・モニター・データ収集を、中程度のデータ収集率でオンにします。

### **MQMON\_HIGH**

オンライン・モニター・データ収集を、高いデータ収集率でオンにします。

この属性の値を判別するには、MQINQ 呼び出しで MQIA\_MONITORING\_Q セレクターを使用します。

# *QueueStatistics (MQLONG)*

キューの統計データのコレクションを制御します。

これは、次の値のいずれかです。

## **MQMON\_NONE**

**QueueStatistics** キュー属性の設定にかかわらず、キューの統計データを収集しません。 これはデ フォルト値です。

## **MQMON\_OFF**

**QueueStatistics** キュー属性で Queue Manager を指定するキューでは統計データを収集しません。

# **MQMON\_ON**

**QueueStatistics** キュー属性で Queue Manager を指定するキューでは統計データを収集します。

属性の値を判別するには、MQINQ 呼び出しで MQIA\_STATISTICS\_Q セレクターを使用します。

# *ReceiveTimeout (MQLONG)*

TCP/IP チャネルが、ハートビートを含むデータをそのパートナーから受信してから、非アクティブ状態に 戻るまで待機する時間を指定します。 これは、メッセージ・チャネルにのみ適用され、MQI チャネルには 適用されません。

ReceiveTimeout の正確な意味は、ReceiveTimeoutType に指定された値によって変わります。 ReceiveTimeoutType は、次のうちいずれか 1 つに設定できます。

- MQRCVTIME\_EQUAL この値は、チャネルが待機する秒数です。 0 から 999999 の範囲の値を指定しま す。
- MQRCVTIME\_ADD この値は、折衝された HBINT に加算する秒数で、チャネルが待機する長さを決定し ます。 1 から 999999 の範囲の値を指定します。
- MQRCVTIME\_MULTIPLY この値は、折衝された HBINT に適用される乗数です。 値を 0 または 2 から 99 までの範囲で指定します。

デフォルト値は 0 です。

チャネルがパートナーからのデータの受信を待機中にタイムアウトになることを止めるには、 ReceiveTimeoutType を MQRCVTIME\_MULTIPLY または MQRCVTIME\_EQUAL に設定して、ReceiveTimeout を 0 に設定してください。

この属性は z/OS でのみサポートされます。

属性の値を判別するには、MQINQ 呼び出しで MQIA\_RECEIVE\_TIMEOUT セレクターを使用します。

# *ReceiveTimeoutMin (MQLONG)*

TCP/IP チャネルが、ハートビートを含むデータをそのパートナーから受信してから、非アクティブ状態に 戻るまで待機する最小時間 (秒)。

これは、メッセージ・チャネルにのみ適用されます。MQI チャネルには適用されません。 この値は 0 から 999999 までの 範囲内でなければなりません。デフォルトは 0 です。

ReceiveTimeoutType を使用して TCP/IP チャネルの待ち時間を折衝値 HBINT と比較して計算することを 指定し、その結果の値がこのパラメーターの値より小さい場合、この値が代わりに使用されます。

この属性は z/OS でのみサポートされます。

属性の値を判別するには、MQINQ 呼び出しで MQIA\_RECEIVE\_TIMEOUT\_MIN セレクターを使用します。

# *ReceiveTimeoutType (MQLONG)*

TCP/IP チャネルが、ハートビートを含むデータをそのパートナーから受信してから、非アクティブ状態に 戻るまで待機する時間を定義する ReceiveTimeout に適用される修飾子。 これは、メッセージ・チャネルに のみ適用されます。MQI チャネルには適用されません。

値は、次のいずれか 1 つです。

## **MQRCVTIME\_MULTIPLY**

ReceiveTimeout は、折衝 HBINT 値に適用される乗数であり、チャネルが待機する時間を決定します。 これがデフォルト値です。

### **MQRCVTIME\_ADD**

ReceiveTimeout は、折衝 HBINT 値に追加される値 (秒数) であり、チャネルが待機する時間を決定しま す。

## **MQRCVTIME\_EQUAL**

ReceiveTimeout は、チャネルが待機する値 (秒) です。

チャネルがそのパートナーからデータを受け取るまでにタイムアウトになるのを停止するには、 ReceiveTimeoutType を MQRCVTIME\_MULTIPLY または MQRCVTIME\_EQUAL に設定し、ReceiveTimeout を 0 に設定します。

この属性は z/OS でのみサポートされます。

属性の値を判別するには、MQINQ 呼び出しで MQIA\_RECEIVE\_TIMEOUT\_TYPE セレクターを使用します。

# *RemoteEvent (MQLONG)*

リモート・エラー・イベントが生成されるかどうかを制御します。 これは、次の値のいずれかです。

### **MQEVR\_DISABLED**

イベント報告は無効です。

## **MQEVR\_ENABLED**

イベント報告は有効です。

イベントの詳細については、イベント・モニターを参照してください。

この属性の値を判別するには、MQINQ 呼び出しで MQIA\_REMOTE\_EVENT セレクターを使用します。

# *RepositoryName (MQCHAR48)*

これは、このキュー・マネージャーがリポジトリー・マネージャーのサービスを提供するクラスターの名 前です。 キュー・マネージャーが複数のクラスターにこのサービスを提供する場合は、それらのクラスタ ーを識別する名前リスト・オブジェクトの名前を *RepositoryNamelist* において指定し、

*RepositoryName* はブランクにします。 *RepositoryName* と *RepositoryNamelist* の少なくとも片 方はブランクにする必要があります。

この属性の値を判別するには、MQINQ 呼び出しで MQCA\_REPOSITORY\_NAME セレクターを使用します。 属性の長さは、MQ Q\_MGR\_NAME\_LENGTH で指定します。

# *RepositoryNamelist (MQCHAR48)*

これは、このキュー・マネージャーがリポジトリー・マネージャーのサービスを提供するクラスターの名 前を含む名前リスト・オブジェクトの名前です。 キュー・マネージャーが 1 つのクラスターだけにこのサ ービスを提供する場合、名前リスト・オブジェクトには 1 つの名前だけが含まれます。 代わりに *RepositoryName* を使用して、そのクラスターの名前を指定できます。この場合、

*RepositoryNamelist* はブランクにします。 *RepositoryName* と *RepositoryNamelist* の少なく とも片方はブランクにする必要があります。

この属性の値を判別するには、MQINQ 呼び出しで MQCA\_REPOSITORY\_NAMELIST セレクターを使用しま す。属性の長さは、MO\_NAMELIST\_NAME\_LENGTH で指定します。

## *ScyCase(MQCHAR8)*

キュー・マネージャーが大/小文字混合のセキュリティー・プロファイル名をサポートするか、または大文 字のみのセキュリティー・プロファイル名をサポートするかを指定します。

値は、次のいずれか 1 つです。

### **MQSCYC\_UPPER**

セキュリティー・プロファイル名は大文字でなければなりません。

### **MQSCYC\_MIXED**

セキュリティー・プロファイル名は大文字または大/小文字混合にすることができます。

この属性の変更は、*SecurityType(MQSECTYPE\_CLASSES)* を指定して Refresh Security コマンドを実行 したときに有効になります。

<mark>こ/OS こ</mark>この属性は、z/OS でのみサポートされます。

この属性の値を判別するには、MQINQ 呼び出しで MQIA\_SECURITY\_CASE セレクターを使用します。

## *SharedQMgrName (MQLONG)*

これは、*ObjectQmgrName* が同じキュー共有グループに属する別のキュー・マネージャーの名前である場 合、共有キューの MQOPEN 呼び出しで、*ObjectQmgrName* をローカル・キュー・マネージャーとして使 用または処理するかどうかを指定します。

値には以下のいずれかの値を指定できます。

### **MQSQQM\_USE**

*ObjectQmgrName* が使用され、適切な伝送キューがオープンされます。

### **MQSQQM\_IGNORE**

ターゲット・キューが共有されており、*ObjectQmgrName* が同じキュー共有グループのキュー・マネ ージャーの名前である場合、オープンはローカルに実行されます。

この属性は z/OS でのみ有効です。

この属性の値を判別するには、MQINQ 呼び出しで MQIA\_SHARED\_Q\_Q\_MGR\_NAME セレクターを使用し ます。

## *SPLCAP*

キュー・マネージャーで Advanced Message Security のセキュリティー機能が使用可能かどうかを示しま す。

## **MQCAP\_SUPPORTED**

キュー・マネージャーが実行されているインストール済み環境に AMS コンポーネントがインストール されている場合、これがデフォルト値になります。

## **MQCAP\_NOT\_SUPPORTED**

#### *SSLEvent (MQLONG)*

TLS イベントを生成するかどうかを指定します。

これは、次の値のいずれかです。

### **MQEVR\_ENABLED**

TLS イベントを以下のように生成します。

MQRC\_CHANNEL\_SSL\_ERROR

#### **MQEVR\_DISABLED**

TLS イベントを生成しません。これはデフォルト値です。

属性の値を判別するには、MQINQ 呼び出しで MQIA\_SSL\_EVENT セレクターを使用します。

# *SSLFIPSRequired (MQLONG)*

これにより、暗号化が暗号ハードウェアではなく IBM MQ で実行される場合に、FIPS 認定アルゴリズムの みを使用するかどうかを指定できるようになります。 暗号ハードウェアが構成されている場合、使用され る暗号化モジュールはそのハードウェア製品が提供するモジュールです。それらのモジュールは、使用す るハードウェア製品によって、特定のレベルで FIPS 認定を受けている場合もあれば、受けていない場合も あります。

値は、以下のいずれかの値です。

## **MQSSL\_FIPS\_NO**

使用中のプラットフォームでサポートされている CipherSpec を使用します。 この値がデフォルト値 です。

## **MQSSL\_FIPS\_YES**

このキュー・マネージャーに対するすべての TLS 接続で許可されている CipherSpecs で FIPS 証明され ている暗号アルゴリズムのみを使用します。

このパラメーターは、UNIX、Linux、Windows、および z/OS プラットフォームでのみ有効です。

属性の値を判別するには、MQINQ 呼び出しで MQIA\_SSL\_FIPS\_REQUIRED セレクターを使用します。

## **関連タスク**

MQI クライアントでの実行時に FIPS 認定の CipherSpec のみを使用するように指定する **関連資料**

UNIX, Linux, and Windows での連邦情報処理標準 (FIPS)

### *SSLKeyResetCount (MQLONG)*

通信を開始する TLS チャネルのメッセージ・チャネル・エージェント (MCA) が、チャネルの暗号化に使用 される共通鍵をリセットするタイミングを指定します。

この値は、秘密鍵を再折衝するまでにチャネルで送受信される暗号化されていない合計バイト数を 表しま す。 このバイト数には、MCA によって送信される制御情報が含まれます。

この値は、 0 から 999 999 999 までの範囲の数値です。デフォルト値は 0 です。 TLS 秘密鍵のリセット・ カウントを 1 バイトから 32 KB の範囲で指定すると、TLS チャネルは 32 KB の秘密鍵リセット・カウント を使用します。 これは、TLS 秘密鍵リセット値が小さい場合に生じる、過剰な鍵リセットによる処理コス トを避けるためです。

秘密鍵が再折衝されるのは、開始側のチャネル MCA によって送受信された、暗号化されていないバイトの 総数が指定値を超えた場合です。 チャネル・ハートビートが有効な場合は、チャネル・ハートビート後に データが送受信される前か、暗号化されていないバイトの総数が指定値を超えた時か、そのいずれか早い ほうの時点で、秘密鍵が再折衝されます。

再折衝用に送受信されるバイト・カウントには、チャネル MCA によって送受信される制御情報が含まれ、 再折衝が行われるときにリセットされます。

共通鍵が再折衝されないことを指定する場合には、値 0 を使用してください。

属性の値を判別するには、MQINQ 呼び出しで MQIA\_SSL\_RESET\_COUNT セレクターを使用します。

## *StartStopEvent (MQLONG)*

開始イベントおよび停止イベントが生成されるかどうかを制御します。 値は、次のいずれか 1 つです。

#### **MQEVR\_DISABLED**

イベント報告は無効です。

#### **MQEVR\_ENABLED**

イベント報告は有効です。

イベントの詳細については、イベント・モニターを参照してください。

この属性の値を判別するには、MOINO 呼び出しで MOIA\_START\_STOP\_EVENT セレクターを使用します。

## *StatisticsInterval (MQLONG)*

統計モニター・データをモニター中のキューに書き込む頻度 (秒) を指定します。

この値は、0 から 604800 までの範囲の整数です。デフォルト値は 1800 (30 分) です。

属性の値を判別するには、MQINQ 呼び出しで MQIA\_STATISTICS\_INTERVAL セレクターを使用します。

# *SyncPoint (MQLONG)*

これは、ローカル・キュー・マネージャーが複数の作業単位をサポートし、MQGET、MQPUT、および MQPUT1 呼び出しによる同期化をサポートするかどうかを示します。

### **MQSP\_AVAILABLE**

作業単位および同期化が可能。

### **MQSP\_NOT\_AVAILABLE**

作業単位および同期化が不可。

• z/OS では、この値が戻されることはありません。

この属性を判断するには、MOINO 呼び出しで MOIA\_SYNCPOINT セレクターを使用します。

# *TCPChannels (MQLONG)*

TCP/IP 伝送プロトコルを使用して、現行にできるチャネル、または接続できるクライアントの最大数。 値は 0 から 9999 までの範囲内でなければなりません。デフォルト値は 200 です。 0 を指定した場合、 TCP/IP は使用されません。

この属性は z/OS でのみサポートされます。

属性の値を判別するには、MQINQ 呼び出しで MQIA\_TCP\_CHANNELS セレクターを使用します。

# *TCPKeepAlive (MQLONG)*

接続の他の端が依然として使用可能であることを確認するために TCP KEEPALIVE を使用するかどうかを 指定します。 使用可能でない場合、チャネルはクローズされます。

値は、次のいずれか 1 つです。

#### **MQTCPKEEP\_YES**

TCP プロファイル構成データ・セットで指定されたとおりに TCP KEEPALIVE を使用します。 チャネル 属性 KeepAliveInterval (KAINT) を指定する場合、これに設定された値が使用されます。

### **MQTCPKEEP\_NO**

TCP KEEPALIVE を使用しません。 これがデフォルト値です。

この属性は z/OS でのみサポートされます。

属性の値を判別するには、MQINQ 呼び出しで MQIA\_TCP\_KEEP\_ALIVE セレクターを使用します。

# *TCPName (MQCHAR8)*

TCPStackType の値に応じて、使用される唯一の、または優先される TCP/IP スタックの名前。 このパラメ ーターは、CINET マルチ・スタック環境でのみ適用されます。 デフォルト値は TCPIP です。

この属性は z/OS でのみサポートされます。

属性の値を判別するには、MQINQ 呼び出しで MQCA\_TCP\_NAME セレクターを使用します。 属性の長さ は、MQ\_TCP\_NAME\_LENGTH で指定します。

# *TCPStackType (MQLONG)*

チャネル・イニシエーターが TCPName に指定された TCP/IP スタックのみを使用できるのか、それともオ プションで任意に選択された TCP/IP スタックにバインドできるのかを指定します。 このパラメーターは、 CINET マルチ・スタック環境でのみ適用されます。

値は、次のいずれか 1 つです。

### **MQTCPSTACK\_SINGLE**

チャネル・イニシエーターは、TCPName で指定された TCP/IP アドレス・スペースのみを使用できま す。 これがデフォルト値です。

## **MQTCPSTACK\_MULTIPLE**

チャネル・イニシエーターは、使用可能な TCP/IP アドレス・スペースをすべて使用できます。 チャネ ルまたはリスナーで特に指定されていない場合、TCPName で指定されているものがデフォルトで使用 されます。

この属性は z/OS でのみサポートされます。

属性の値を判別するには、MQINQ 呼び出しで MQIA\_TCP\_STACK\_TYPE セレクターを使用します。

# *TraceRouteRecording (MQLONG)*

トレース経路情報のレコードを制御します。

値は、次のいずれか 1 つです。

# **MQRECORDING\_DISABLED**

トレース経路メッセージへの追加は許可されていません。

## **MQRECORDING\_Q**

トレース経路メッセージを指定された固定キューに書き込みます。

## **MQRECORDING\_MSG**

トレース経路メッセージを、メッセージ自体を使用して決定されたキューに書き込みます。これはデフ ォルト値です

属性の値を判別するには、MQINQ 呼び出しで MQIA\_TRACE\_ROUTE\_RECORDING セレクターを使用しま す。

# *TriggerInterval (MQLONG)*

これは、トリガー・メッセージの数を制限するために使用される時間間隔 (単位はミリ秒) です。 これは、 *TriggerType* が MQTT\_FIRST の場合にのみ関連のある属性です。 この場合、通常トリガー・メッセージ が生成されるのは、適切なメッセージがキューに到着してそのときにキューが空であった場合に限られま す。 ただし、ある種の環境では、そのキューが空でなかった場合でも、MOTT\_FIRST によるトリガー発行 によって、追加のトリガー・メッセージを生成することができます。 これらの追加のトリガー・メッセー ジが、*TriggerInterval* ミリ秒より短い間隔で生成されることはありません。

トリガー操作の詳細については、チャネルのトリガー操作を参照してください。

値は、0 以上で、999 999 999 以下です。 デフォルト値は 999 999 999 です。

この属性の値を判別するには、MQINQ 呼び出しで MQIA\_TRIGGER\_INTERVAL セレクターを使用します。

# *TriggerInterval (MQLONG)*

これは、トリガー・メッセージの数を制限するために使用される時間間隔 (単位はミリ秒) です。 これは、 *TriggerType* が MQTT\_FIRST の場合にのみ関連のある属性です。 この場合、通常トリガー・メッセージ が生成されるのは、適切なメッセージがキューに到着してそのときにキューが空であった場合に限られま す。ただし、ある種の環境では、そのキューが空でなかった場合でも、MOTT\_FIRST によるトリガー発行 によって、追加のトリガー・メッセージを生成することができます。 これらの追加のトリガー・メッセー ジが、*TriggerInterval* ミリ秒より短い間隔で生成されることはありません。

トリガー操作の詳細については、チャネルのトリガー操作を参照してください。

値は、0 以上で、999 999 999 以下です。 デフォルト値は 999 999 999 です。

この属性の値を判別するには、MQINQ 呼び出しで MQIA\_TRIGGER\_INTERVAL セレクターを使用します。

# *Version (MQCFST)*

これは IBM MQ コードのバージョンで、VVRRMMFF という形式で表されます。意味するところは以下のと おりです。

VV - バージョン

RR - リリース

MM - 保守レベル

FF - フィックス・レベル

# *XrCapability (MQLONG)*

MQ Telemetry コマンドがキュー・マネージャーでサポートされるかどうかを制御します。

値は、次のいずれか 1 つです。

### **MQCAP\_SUPPORTED**

MQ Telemetry コンポーネントがインストール済みで、テレメトリー・コマンドがサポートされます。

## **MQCAP\_NOT\_SUPPORTED**

MQ Telemetry コンポーネントがインストールされていません。

この属性は、次のプラットフォームでのみサポートされています。

- **IBM i** TBM i
- **E** UNIX UNIX
- **Windows** Windows

この属性の値を判別するには、MQINQ 呼び出しで MQIA\_XR\_CAPABILITY セレクターを使用します。

# **キューの属性**

キュー定義には、5 つのタイプがあります。 キュー属性には、すべてのタイプのキューに適用される属性 と、特定のタイプのキューにのみ適用される属性があります。

# **キューのタイプ**

キュー・マネージャーは、 以下のタイプのキュー定義をサポートします。

**ローカル・キュー**

ローカル・キューにメッセージを格納できます。

 $z/0S$ z/OS では、このキューを共有キューまたは専用キューにできます。

キューは、プログラムが接続されているキュー・マネージャーに所有される場合、プログラムではロー カル と認知されます。 メッセージは、ローカル・キューから取得し、ローカル・キューに入れること ができます。

キュー定義オブジェクトは、キューに入る物理メッセージと同様、そのキューの定義情報を保持しま す。

**ローカル・キュー・マネージャーのキュー**

このキューはローカル・キュー・マネージャー上に存在します。

 $z/0S$ このキューは、z/OS では専用キューとして知られています。

# **共有キュー (z/OS のみ)**

このキューは、共有リポジトリー内に存在しており、その共有リポジトリーを所有するキュー共有 グループに属する全キュー・マネージャーからアクセス可能です。

キュー共有グループ内のキュー・マネージャーに接続しているアプリケーションは、このタイプの キューに対してメッセージを書き込んだり、メッセージを削除したりできます。 このようなキュー は、実質的にはローカル・キューと同じです。 **QType** キュー属性の値は MQQ\_ ローカル です。

ローカル・キュー・マネージャーに接続しているアプリケーションは、 このタイプのキューに対して メッセージを書き込んだり、メッセージを削除したりできます。 **QType** キュー属性の値は MQQ\_ ロー カル です。

**クラスター・ キュー**

クラスター・キューが定義されているキュー・マネージャーでは、クラスター・キューにメッセージを 格納できます。 クラスター・キューとは、クラスター・キュー・マネージャーでホストされ、同じク ラスター内の別のキュー・マネージャーで使用できるキューです。**QType** キュー属性の値は MQQT\_CLUSTER です。

クラスター・キュー定義は、クラスター内の他のキュー・マネージャーに通知されます。 クラスター 内にあるその他のキュー・マネージャーは、対応するリモート・キュー定義がなくても、クラスター・ キューにメッセージを書き込むことができます。 クラスター名前リストを使用して、クラスター・キ ューを複数のクラスターに通知できます。

キューが通知されると、クラスター内のキュー・マネージャーはそのキューにメッセージを書き込める ようになります。 メッセージを書き込むときには、キュー・マネージャーが、フルリポジトリーで、 そのキューがホストされている場所を調べる必要があります。 格納場所が分かったら、宛先情報をメ ッセージに追加して、クラスター伝送キューにメッセージを書き込みます。

キュー・マネージャーは、同じクラスター内の他のキュー・マネージャーのメッセージを複数の伝送キ ューに格納することができます。 複数のクラスター伝送キューにメッセージを格納するようキュー・ マネージャーを構成する方法は 2 つあります。 キュー・マネージャー属性 **DEFCLXQ** を CHANNEL に設 定すると、クラスター送信側チャネルごとに異なるクラスター伝送キューが、

SYSTEM.CLUSTER.TRANSMIT.MODEL.QUEUE から自動的に作成されます。 CLCHNAME 伝送キュー・ オプションを 1 つ以上のクラスター送信側チャネルに一致するように設定すると、キュー・マネージャ ーは、一致しているチャネルのメッセージを、そのチャネルの伝送キューに格納できます。

**重要 :** IBM WebSphere MQ 7.5 より前のバージョンの製品からアップグレードされたキュー・マ ネージャーで専用の SYSTEM.CLUSTER.TRANSMIT.QUEUES を使用する場合は、 SYSTEM.CLUSTER.TRANSMIT.MODEL.QUEUE の SHARE/NOSHARE オプションが **SHARE** に 設定されている必要があります。

 $\approx$  2/0S クラスター・キューは、IBM MQ for z/OS でのキュー共用グループの メンバーによって共 用されるキューにすることができます。

**リモート・キュー**

リモート・キューは物理的なキューではありません。 リモート・キュー・マネージャー上に存在する キューのローカル定義です。 リモート・キューのローカル定義には、 リモート・キュー・マネージャ ーにメッセージを経路指定する方法を、 ローカル・キュー・マネージャーに示す情報が入っています。

ローカル・キュー・マネージャーに接続しているアプリケーションは、 このタイプのキューにメッセ ージを書き込むことができます。 そのメッセージは、リモート・キュー・マネージャーにメッセージ を経路指定するために使用されるローカル伝送キューに入れられます。 アプリケーションは、リモー ト・キューからメッセージを除去することはできません。 **QType** キュー属性の値は MQQT\_REMOTE で す。

リモート・キューの定義は、次の用途にも使用できます。

• 応答キューへの別名割り当て

この場合、定義の名前は、 応答先のキューの名前です。 詳細については、応答先キューの別名およ びクラスターを参照してください。

• キュー・マネージャーの別名割り当て

この場合、定義の名前は、キューの名前ではなく キュー・マネージャーの別名です。 詳細について は、キュー・マネージャーの別名およびクラスターを参照してください。

**別名キュー**

これは物理的なキューではありません。ローカル・キュー、 共有キュー、クラスター・キュー、また はリモート・キューの代替名です。 別名から解決されるキューの名前は、 別名キューの定義内に含ま れています。

ローカル・キュー・マネージャーに接続しているアプリケーションは、 このタイプのキューにメッセ ージを書き込むことができます。 そのメッセージは、別名から解決されたキューに入れられます。 ア プリケーションがこのタイプのキューからメッセージを削除できるのは、 別名が、ローカル・キュー、 共有キュー、またはローカル・インスタンスを持つクラスター・キューに解決された場合です。 **QType** キュー属性の値は MQQT\_ALIAS です。

**モデル・キュー**

これは、物理的なキューではありません。キュー属性の 1 セットであり、 これを基にしてローカル・ キューを作成することができます。

このタイプのキューには メッセージを保管できません。

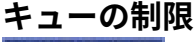

 $V5.1.0.5$ 

IBM MQ 9.1.0 Fix Pack 5 以降、キュー・マネージャーはデフォルトで、最大キュー・ファイル・サイズを 2 TB に制限します。

# **キューの属性**

キュー属性には、すべてのタイプのキューに適用される属性と、特定のタイプのキューにのみ適用される 属性があります。 属性が適用されるキューのタイプを、 842 ページの表 561 およびそれに続く表に示し ます。

842 ページの表 561 には、キューに固有の属性がまとめられています。 属性の説明は、アルファベット 順に掲載しています。

**注 :** このセクションに記載している属性の名前は、 MQINQ および MQSET 呼び出しで使用する記述名です。 これらの名前は、PCF コマンド用のものと同じです。 MQSC コマンドを使用して 属性を定義、変更、また は表示するときには、代替の短縮名が使用されます。詳細については、MQSC コマンドを参照してくださ い。

以下の表では、列は次のように適用されます。

- ローカル・キューの列は、共有キューにも適用されます。
- モデル・キューの列は、そのモデル・キューを基にして作成された ローカル・キューに継承される属性 を示しています。
- クラスター・キューの列は、 照会のみ、または照会と出力を目的としてクラスター・キューがオープン された場合に 照会できる属性を示しています。 その他の属性を照会すると、呼び出しは完了コード MOCC WARNING および理由コード MORC\_SELECTOR\_NOT\_FOR\_TYPE (2068) を返します。

照会に加えて、 入力、ブラウズ、または設定のうち 1 つ以上の作業を目的としてクラスター・キューが オープンされた場合は、 代わりにローカル・キューの列が適用されます。

クラスター・キューが照会だけでオープンされている場合、または照会と出力のために基本キュー・マネ ージャー名を指定した場合は、ローカル・キューの列が代わりに適用されます。

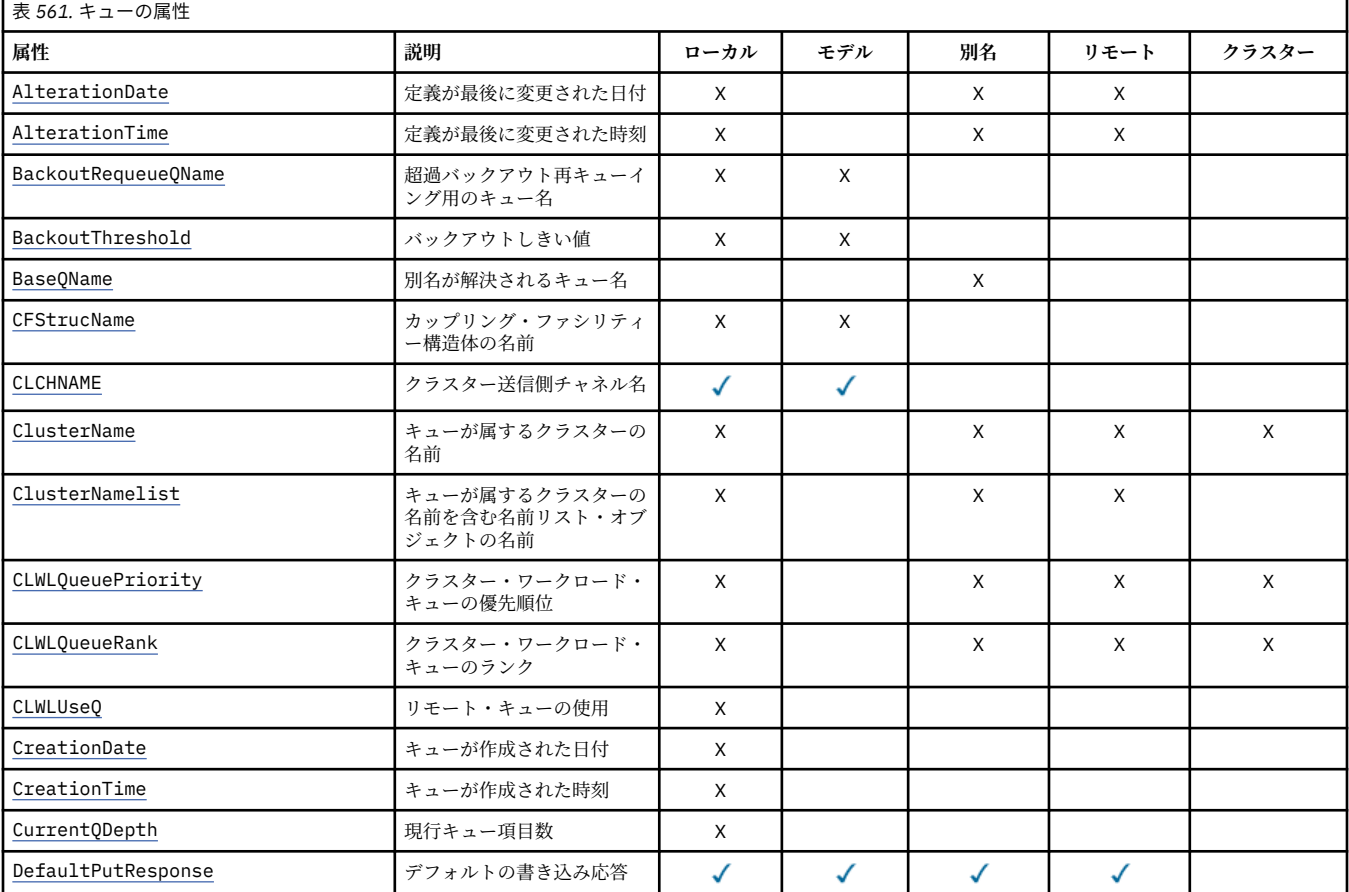

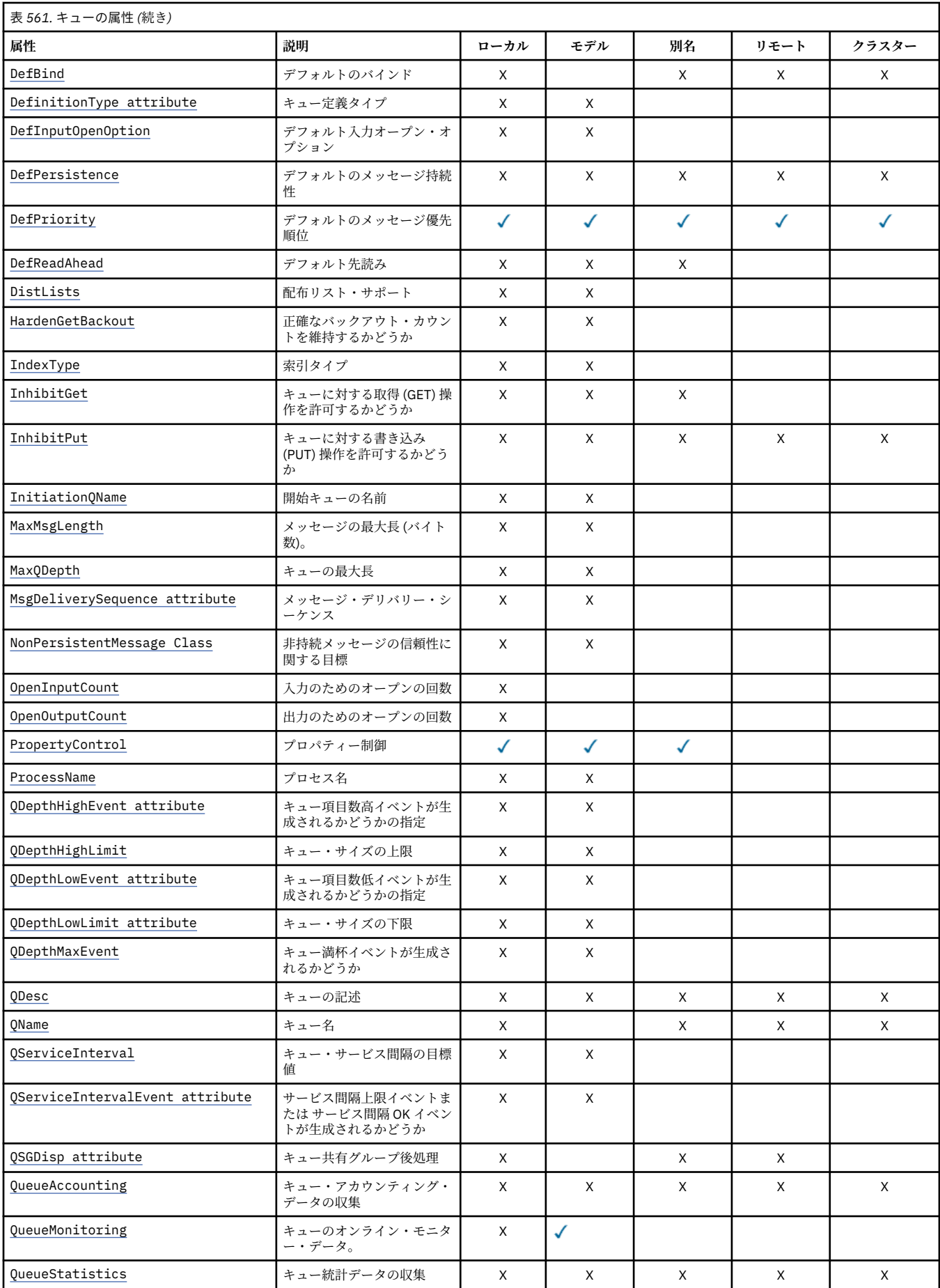

<span id="page-843-0"></span>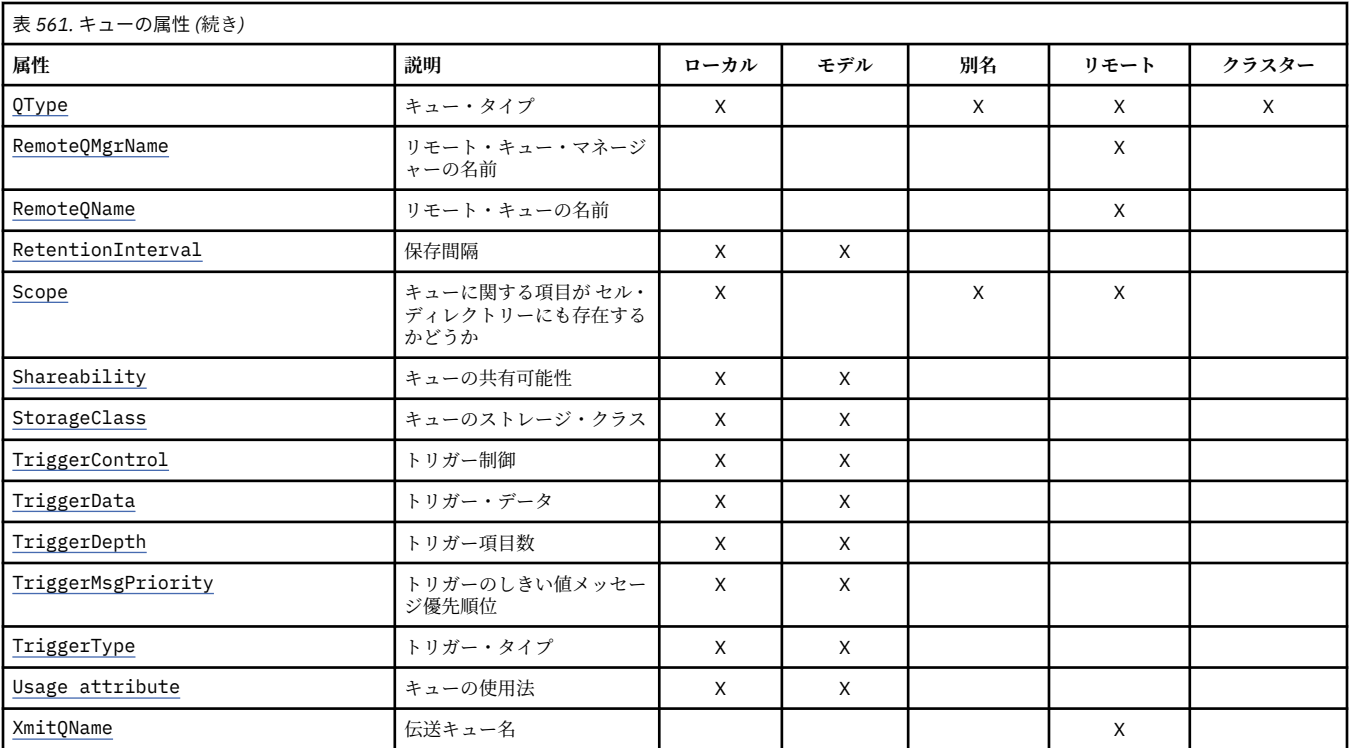

# **関連概念**

クラスター・キュー

ローカル・キュー

# *AlterationDate (MQCHAR12)*

定義が最後に変更された日付。

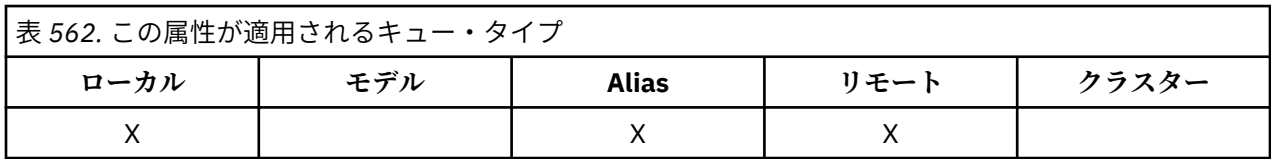

これは、定義を最後に変更した日付です。 この日付の形式は YYYY-MM-DD であり、長さを 12 バイトにす るために、末尾にブランクを 2 つ埋め込みます (例えば 1992-09-23¬¬ のようになり、¬¬ は 2 つのブラン ク文字を示しています)。

特定の属性の値 (例えば、*CurrentQDepth*) はキュー・マネージャーが作動すると変更されます。 これら の属性に対する変更は、 *AlterationDate* に影響しません。

この属性の値を判別するには、MQINQ 呼び出しで MQCA\_ALTERATION\_DATE セレクターを使用します。 この属性の長さは MQ\_DATE\_LENGTH によって指定されます。

# *AlterationTime (MQCHAR8)*

定義が最後に変更された時刻。

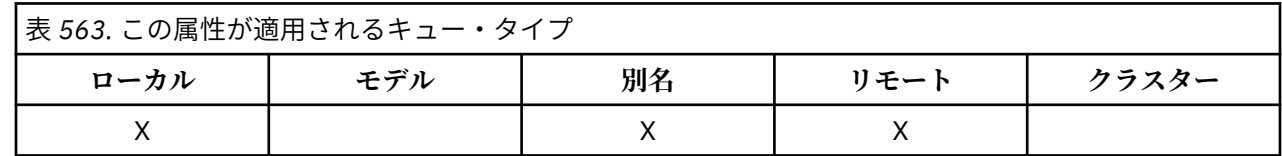

<span id="page-844-0"></span>これは、定義を最後に変更した時刻です。 時刻の形式は HH.MM.SS です。24 時間時計を使用し、10 時未 満の場合は先頭にゼロを付けます (例えば、09.10.20)。

- z/OS では、時刻はグリニッジ標準時 (GMT) で、GMT に合わせて正確に設定されたシステム・クロックに 従って計時されます。
- その他の環境では、時間はローカル時間です。

特定の属性の値 (例えば、*CurrentQDepth*) はキュー・マネージャーが作動すると変更されます。 これら の属性を変更しても、 *AlterationTime* には影響しません。

この属性の値を判別するには、MQINQ 呼び出しで MQCA\_ALTERATION\_TIME セレクターを使用します。 この属性の長さは MQ\_TIME\_LENGTH によって指定されます。

## *BackoutRequeueQName (MQCHAR48)*

これは過剰バックアウト・リキューのキュー名です。 キュー・マネージャーは、属性値を照会できますが、 この属性の値に基づくアクションをとることはありません。

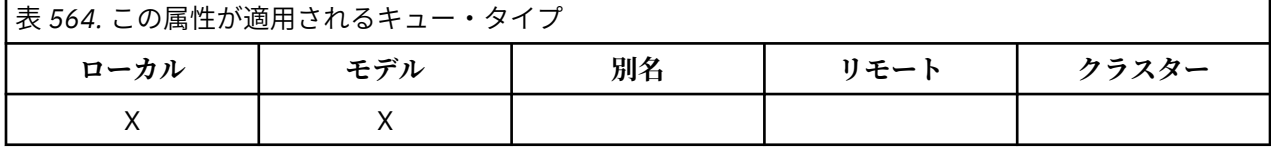

WebSphere Application Server 内部で実行しているアプリケーション、および IBM MQ Application Server Facilities を使用するアプリケーションは、この属性を使用して、バックアウト済みメッセージの宛先を判 別します。 その他のすべてのアプリケーションでは、キュー・マネージャーがこの属性の値に基づいて動 作を行うことはありません。

IBM MQ classes for JMS は、この属性を使用して、バックアウトされた回数が *BackoutThreshold* 属性 に指定された最大回数に達したメッセージの転送先を判別します。

この属性の値を判別するには、MQINQ 呼び出しで MQCA\_BACKOUT\_REQ\_Q\_NAME セレクターを使用しま す。 この属性の長さは MQ\_Q\_NAME\_LENGTH によって指定されます。

# *BackoutThreshold (MQLONG)*

これはバックアウトしきい値です。 キュー・マネージャーは、属性値を照会できますが、この属性の値に 基づくアクションをとることはありません。

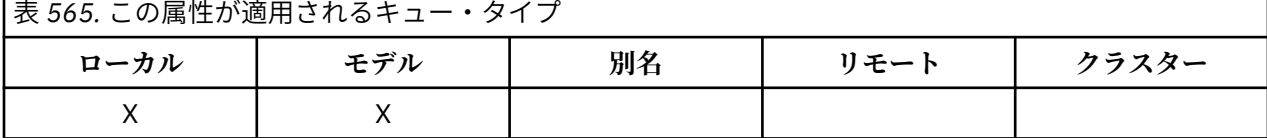

WebSphere Application Server 内部で実行しているアプリケーション、および IBM MQ Application Server Facilities を使用するアプリケーションは、この属性を使用して、メッセージをバックアウトする必要があ るかどうかを判別します。 その他のすべてのアプリケーションでは、キュー・マネージャーがこの属性の 値に基づいて動作を行うことはありません。

IBM MQ classes for JMS はこの属性を使用して、 *BackoutRequeueQName* 属性で指定されたキューにメ ッセージを転送する前にメッセージをバックアウトできる回数を決定します。

この属性の値を判別するには、MOINO 呼び出しで MOIA\_BACKOUT\_THRESHOLD セレクターを使用しま す。

# *BaseQName (MQCHAR48)*

これは、ローカル・キュー・マネージャーに対して定義されているキューの名前です。

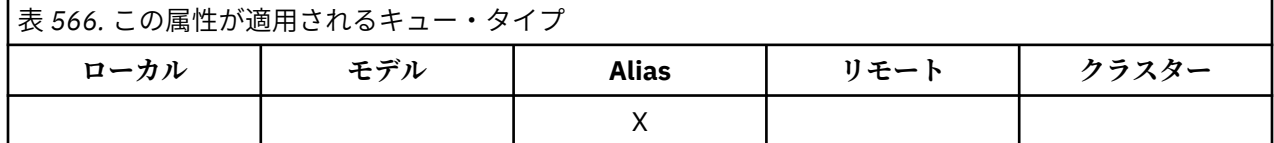

<span id="page-845-0"></span>(キュー名の詳細については、『[MQOD - ObjectName](#page-484-0) フィールド』を参照してください。) キューは次のいず れかです。

### **MQQT\_LOCAL**

ローカル・キュー。

**MQQT\_REMOTE**

リモート・キューのローカル定義。

## **MQQT\_CLUSTER**

クラスター・キュー。

この属性の値を判別するには、MOINO 呼び出しで MOCA\_BASE\_O\_NAME セレクターを使用します。 この 属性の長さは MO O NAME LENGTH によって指定されます。

## *BaseType (MQCFIN)*

別名の解決先のオブジェクトのタイプ。

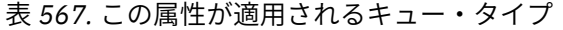

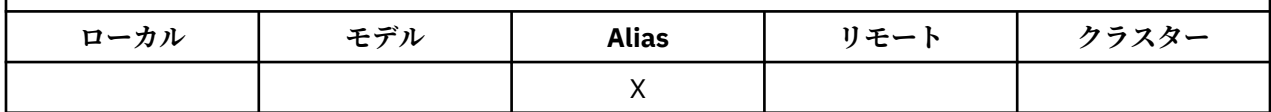

これは、次の値のいずれかです。

### **MQOT\_Q**

基本オブジェクト・タイプはキューです。

#### **MQOT\_TOPIC**

基本オブジェクト・タイプはトピックです。

# *CFStrucName (MQCHAR12)*

これは、キュー上のメッセージが保管されるカップリング・ファシリティー構造体の名前です。 名前の最 初の文字は A から Z までの範囲にあり , 残りの文字は A から Z, 0 から 9, または空白の範囲にあります。

表 *568.* この属性が適用されるキュー・タイプ

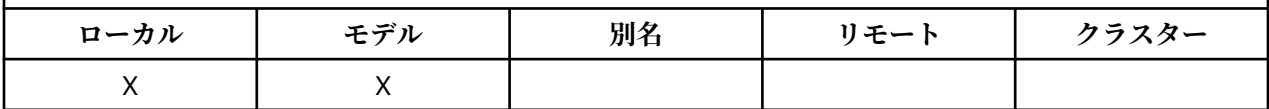

カップリング・ファシリティー構造体のフルネームを取得するには、**QSGName** キュー・マネージャー属性 に、**CFStrucName** キュー属性の値を接尾語として付けます。

この属性は共用キューにのみ適用されます。これは、*QSGDisp* に値 MQQSGD\_SHARED がない場合は無視 されます。

この属性の値を判別するには、MQINQ 呼び出しで MQCA\_CF\_STRUC\_NAME セレクターを使用します。 属 性の長さは、MQ\_CF\_STRUC\_NAME\_LENGTH で指定します。

2/08 この属性は、z/OS でのみサポートされます。

# *ClusterChannelName (MQCHAR20)*

ClusterChannelName は、このキューを伝送キューとして使用するクラスター送信側チャネルの総称で す。 この属性は、このクラスター伝送キューからクラスター受信側チャネルにメッセージを送信するクラ スター送信側チャネルを指定します。

<span id="page-846-0"></span>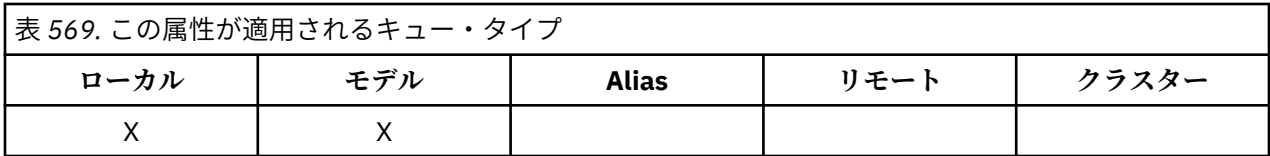

デフォルトのキュー・マネージャー構成では、すべてのクラスター送信側チャネルがメッセージを単一の 伝送キュー SYSTEM.CLUSTER.TRANSMIT.QUEUE から送信します。 デフォルト構成は、キュー・マネー ジャー属性 **DefClusterXmitQueueType** を変更することによって変更できます。 属性のデフォルト値 は SCTQ です。 この値は CHANNEL に変更できます。 **DefClusterXmitQueueType** 属性を CHANNEL に 設定すると、各クラスター送信側チャネルは、デフォルトで特定のクラスター伝送キュー SYSTEM.CLUSTER.TRANSMIT.*ChannelName* を使用するようになります。

また、伝送キュー属性である ClusterChannelName 属性をクラスター送信側チャネルに手動で設定する こともできます。 クラスター送信側チャネルによって接続されたキュー・マネージャーを宛先とするメッ セージは、クラスター送信側チャネルを識別する伝送キューに保管されます。 これらのメッセージがデフ ォルトのクラスター伝送キューに保管されることはありません。 ClusterChannelName 属性をブランク に設定すると、チャネルの再始動時に、チャネルはデフォルトのクラスター伝送キューに切り替わります。 デフォルト・キューは、キュー・マネージャーの DefClusterXmitQueueType 属性の値に応じて、 SYSTEM.CLUSTER.TRANSMIT.*ChannelName* または SYSTEM.CLUSTER.TRANSMIT.QUEUE のどちらか になります。

アスタリスク "\*" を **ClusterChannelName** に指定することにより、伝送キューをクラスター送信側チャ ネルのセットに関連付けることができます。 アスタリスクはチャネル名ストリングの先頭、末尾、または それ以外の場所に任意の数だけ使用できます。 **ClusterChannelName** は長さ 20 文字に制限されていま す: MQ\_CHANNEL\_NAME\_LENGTH。

# *ClusterName (MQCHAR48)*

これは、キューが属するクラスターの名前です。

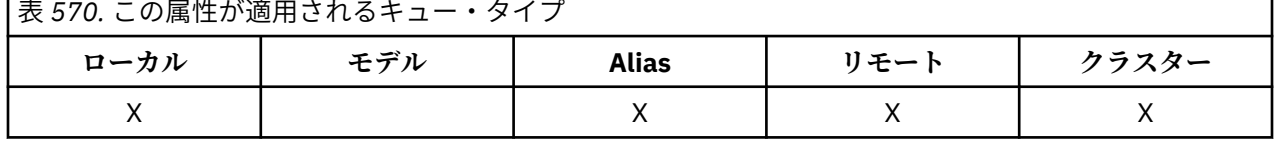

キューが複数のクラスターに属する場合は、それらのクラスターを識別する名前リスト・オブジェクトの 名前を *ClusterNamelist* で指定し、*ClusterName* はブランクにします。 *ClusterName* と *ClusterNamelist* の少なくとも片方はブランクにする必要があります。

この属性の値を判別するには、MOINO 呼び出しで MOCA\_CLUSTER\_NAME セレクターを使用します。 属 性の長さは、MO\_CLUSTER\_NAME\_LENGTH で指定します。

# *ClusterNamelist (MQCHAR48)*

これは、このキューが属しているクラスターの名前を含む名前リスト・オブジェクトの名前です。

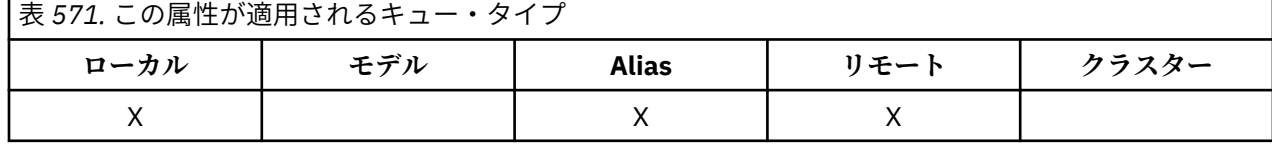

キューが 1 つのクラスターのみに属する場合、名前リスト・オブジェクトには 1 つの名前のみ含まれます。 代わりに *ClusterName* を使用して、そのクラスターの名前を指定できます。この場合、 *ClusterNamelist* はブランクにします。 *ClusterName* と *ClusterNamelist* の少なくとも片方はブ ランクにする必要があります。

この属性の値を判別するには、MQINQ 呼び出しで MQCA\_CLUSTER\_NAMELIST セレクターを使用します。 属性の長さは、MO\_NAMELIST\_NAME\_LENGTH で指定します。

# <span id="page-847-0"></span>*CLWLQueuePriority (MQLONG)*

これは、クラスター・ワークロード・キュー優先順位です。 0 から 9 までの範囲の値によってキューの優 先順位を表します。

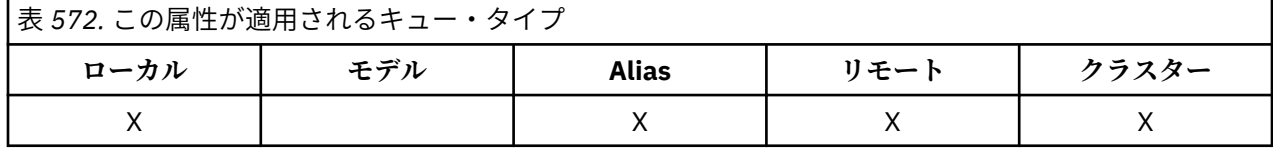

詳しくは、クラスター・キューを参照してください。

この属性の値を判別するには、MOINO 呼び出しで MOIA\_CLWL\_O\_PRIORITY セレクターを使用します。

# *CLWLQueueRank (MQLONG)*

これは、クラスター・ワークロード・キューのランクです。 0 から 9 までの範囲の値によってキューのラ ンクを表します。

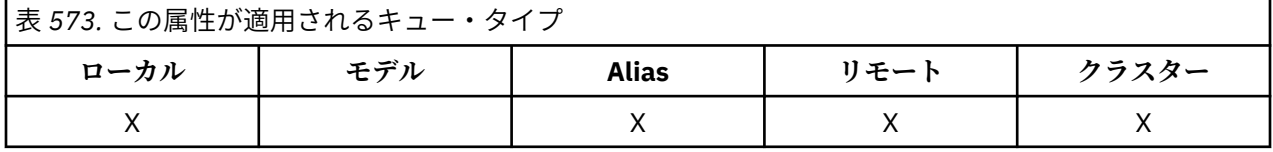

詳しくは、クラスター・キューを参照してください。

この属性の値を判別するには、MQINQ 呼び出しで MQIA\_CLWL\_Q\_RANK セレクターを使用します。

# *CLWLUseQ (MQLONG)*

これは、ターゲット・キューにローカル・インスタンスと少なくとも 1 つのリモート・クラスター・イン スタンスの両方が含まれる場合の MQPUT の振る舞いを定義します。 書き込みがクラスター・チャネルか ら発信されている場合、この属性は適用されません。

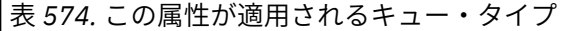

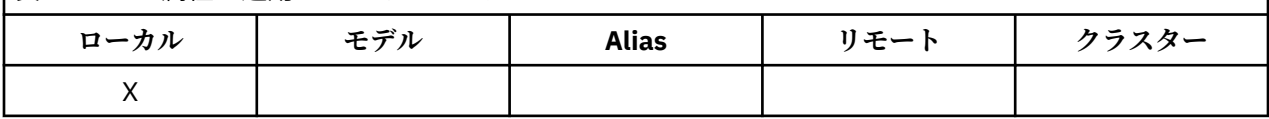

値は、次のいずれか 1 つです。

## **MQCLWL\_USEQ\_ANY**

リモート・キューとローカル・キューを使用します。

## **MQCLWL\_USEQ\_LOCAL**

リモート・キューを使用しません。

# **MQCLWL\_USEQ\_AS\_Q\_MGR**

キュー・マネージャーの MQIA\_CLWL\_USEQ から定義を継承します。

詳しくは、クラスター・キューを参照してください。

この属性の値を判別するには、MQINQ 呼び出しで MQIA\_CLWL\_USEQ セレクターを使用します。 属性の 長さは、MQ\_CLWL\_USEQ\_LENGTH で指定します。

# *CreationDate (MQCHAR12)*

これは、キューが作成された日付です。

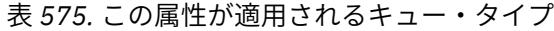

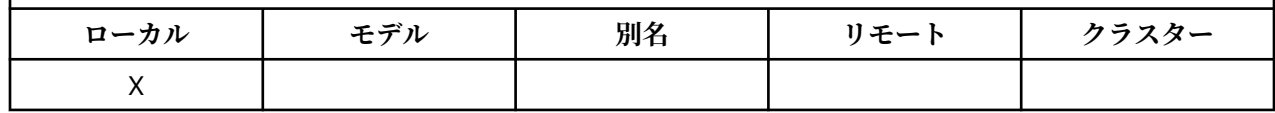

<span id="page-848-0"></span>この日付の形式は YYYY-MM-DD であり、長さを 12 バイトにするために、末尾にブランクを 2 つ埋め込み ます (例えば 2013-09-23¬¬ のようになり、¬¬ は 2 つのブランク文字を示しています)。

• IBM i では、キューの作成日付は、オペレーティング・システムの中でキューを表すエンティティー (フ ァイルまたはユーザー・スペース) の日付と異なる場合があります。

この属性の値を判別するには、MQINQ 呼び出しで MQCA\_CREATION\_DATE セレクターを使用します。 属 性の長さは、MQ\_CREATION\_DATE\_LENGTH で指定します。

# *CreationTime (MQCHAR8)*

これは、キューが作成された時刻です。

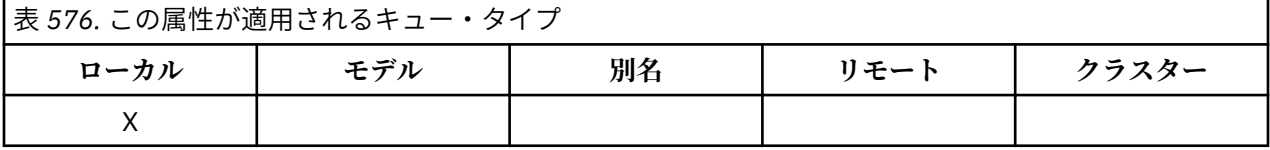

時刻の形式は HH.MM.SS です。24 時間時計を使用し、10 時未満の場合は先頭にゼロを付けます (例えば、 09.10.20)。

- z/OS では、時刻はグリニッジ標準時 (GMT) で、GMT に合わせて正確に設定されたシステム・クロックに 従って計時されます。
- その他の環境では、時間はローカル時間です。
- IBM i では、キューの作成時刻が、そのキューを表す基礎のオペレーティング・システム・エンティティ ー (ファイルまたはユーザー・スペース) の作成時刻と異なる場合があります。

この属性の値を判別するには、MQINQ 呼び出しで MQCA\_CREATION\_TIME セレクターを使用します。 属 性の長さは、MQ\_CREATION\_TIME\_LENGTH で指定します。

# *CurrentQDepth (MQLONG)*

これは、現在キューにあるメッセージの数です。

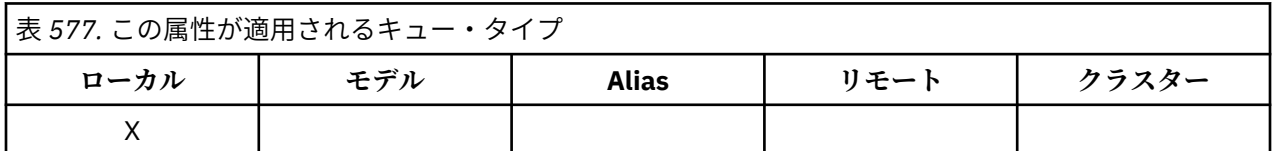

この値は、MQPUT 呼び出しが行われたとき、および MQGET 呼び出しのバックアウトが行われたときに増 加します。 また、ブラウズのない MQGET 呼び出しが行われたとき、および MQPUT 呼び出しのバックア ウトが行われたときに減少します。 このカウントには、1 つの作業単位でそのキューに書き込まれたメッ セージのうち、MQGET 呼び出しによる取り出しの対象でないものも含めて、まだコミットされていないメ ッセージの数が含まれることになります。 同様に、1 つの作業単位で MQGET 呼び出しによって取り出さ れたメッセージは、まだコミットされる必要のあるものも、このカウントから除かれることになります。

また、このカウントには、有効期限を過ぎてもまだ廃棄されていない、取り出し対象以外のメッセージも 含まれています。 詳細については、『[MQMD - Expiry](#page-434-0) フィールド』を参照してください。

作業単位ごとの処理やメッセージのセグメント化を行うと、いずれの場合も *CurrentQDepth* が *MaxQDepth* を超えてしまいます。 ただし、このことによってメッセージの検索に影響があるわけではあ りません。キューにあるすべての メッセージは、MQGET 呼び出しを使用して通常の方法で検索できます。

属性の値は、キュー・マネージャーの動作に応じて変動します。

この属性の値を判別するには、MQINQ 呼び出しで MQIA\_CURRENT\_Q\_DEPTH セレクターを使用します。

# *DefaultPutResponse (MQLONG)*

アプリケーションで MQPMO\_RESPONSE\_AS\_Q\_DEF が指定される際に、キューに対する PUT 操作で使用 される応答のタイプを指定します。

<span id="page-849-0"></span>表 *578.* この属性が適用されるキュー・タイプ

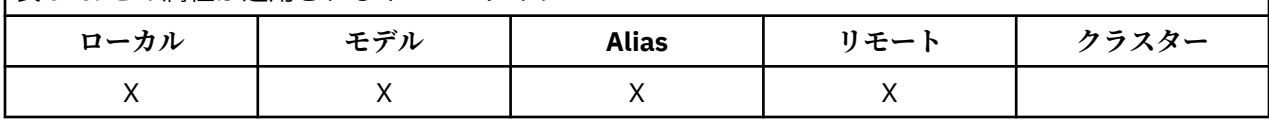

これは、次の値のいずれかです。

# **MQPRT\_SYNC\_RESPONSE**

PUT 操作は同期的に実行され、応答が返されます。

### **MQPRT\_ASYNC\_RESPONSE**

PUT 操作は非同期的に実行され、MQMD フィールドのサブセットが返されます。

## *DefBind (MQLONG)*

これは、 MQOPEN 呼び出しで MQOO\_BIND\_AS\_Q\_DEF が指定されていて、キューがクラスター・キュー である場合に使用されるデフォルトのバインディングです。

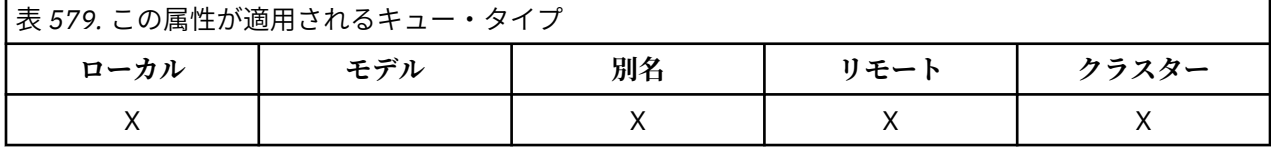

値は、次のいずれか 1 つです。

#### **MQBND\_BIND\_ON\_OPEN**

MQOPEN 呼び出しで固定されたバインディング。

#### **MQBND\_BIND\_NOT\_FIXED**

固定されていないバインディング。

#### **MQBND\_BIND\_ON\_GROUP**

グループ内のメッセージすべてを同じ宛先のインスタンスに割り振る要求をアプリケーションが行え るようになります。 これは IBM WebSphere MQ 7.1 での新しい値であるため、このキューを開いてい るいずれかのアプリケーションが IBM WebSphere MQ 7.0.1 以前のキュー・マネージャーに接続してい る場合は、使用しないでください。

この属性の値を判別するには、MQINQ 呼び出しで MQIA\_DEF\_BIND セレクターを使用します。

# *DefinitionType (MQLONG)*

これは、キューの定義方法を示します。

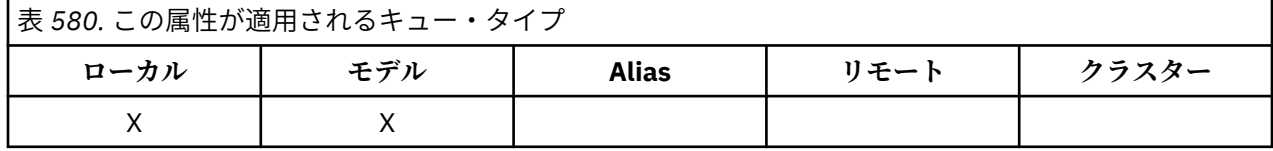

値は、次のいずれか 1 つです。

#### **MQQDT\_PREDEFINED**

システム管理者に作成される永続キューであり、システム管理者だけがそのキューを削除できます。

事前定義されたキューが DEFINE MQSC コマンドを使用して作成された場合、このキューを削除するに は、DELETE MQSC コマンドしか使用できません。 事前定義されたキューは、モデル・キューからは作 成できません。

コマンドは、オペレーターが発行する場合と、コマンド入力キューにコマンド・メッセージを送信する 許可ユーザーが発行する場合があります (『[CommandInputQName](#page-814-0) 属性』を参照)。

### **MQQDT\_PERMANENT\_DYNAMIC**

オブジェクト記述子 MQOD 内に指定されているモデル・キューの名前を指定して MQOPEN 呼び出しを 発行しているアプリケーションによって作成された永続キューです。 モデル・キュー定義には、 **DefinitionType** 属性の値として MQQDT PERMANENT DYNAMIC が入っていました。

<span id="page-850-0"></span>このタイプのキューは、MQCLOSE 呼び出しを使用して削除できます。 詳細については、652 [ページの](#page-651-0) 『MQCLOSE - [オブジェクトのクローズ』を](#page-651-0)参照してください。

永続動的キューの **QSGDisp** 属性の値は、MQQSGD\_Q\_MGR です。

### **MQQDT\_TEMPORARY\_DYNAMIC**

オブジェクト記述子 MQOD 内に指定されているモデル・キューの名前を指定して MQOPEN 呼び出しを 発行しているアプリケーションによって作成された一時キューです。 モデル・キュー定義には、 **DefinitionType** 属性の値として MOODT TEMPORARY DYNAMIC が入っていました。

このタイプのキューは、これを作成したアプリケーションによってクローズされるときに、MQCLOSE 呼び出しで自動的に削除されます。

一時動的キューの **QSGDisp** 属性の値は、MQQSGD\_Q\_MGR です。

## **MQQDT\_SHARED\_DYNAMIC**

このキューは、オブジェクト記述子 MQOD で指定されているモデル・キューの名前を指定して MQOPEN 呼び出しを発行したアプリケーションによって作成された 共有永続キューです。 モデル・キ ュー定義には、**DefinitionType** 属性の値として MQQDT\_SHARED\_DYNAMIC が入っていました。

このタイプのキューは、MQCLOSE 呼び出しを使用して削除できます。 詳細については、652 [ページの](#page-651-0) 『MQCLOSE - [オブジェクトのクローズ』を](#page-651-0)参照してください。

共用動的キューの **QSGDisp** 属性の値は、MQQSGD\_SHARED です。

モデル・キューは常に事前定義されているため、モデル・キュー定義内のこの属性には、モデル・キュー の定義方法は示されていません。 その代わり、モデル・キュー内のこの属性の値は、MQOPEN 呼び出しを 使用してモデル・キュー定義から作成された各動的キューの *DefinitionType* 属性を判別するために使 用されます。

この属性の値を判別するには、MQINQ 呼び出しで MQIA\_DEFINITION\_TYPE セレクターを使用します。

# *DefInputOpenOption (MQLONG)*

これは、入力用にキューをオープンするデフォルトの方法です。

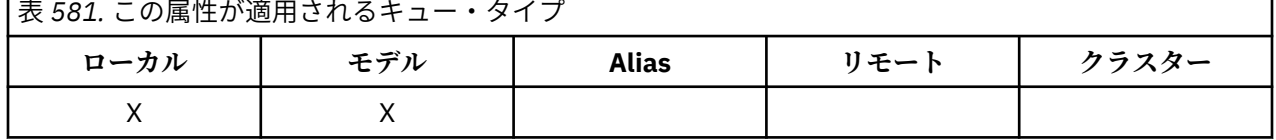

キューがオープンされるときの MQOPEN 呼び出しに MQOO\_INPUT\_AS\_Q\_DEF オプションが指定されて

いる場合に適用されます。 値は、次のいずれか 1 つです。

### **MQOO\_INPUT\_EXCLUSIVE**

 $\overline{\phantom{a}}$ 

メッセージを読み取るためにキューを排他アクセス・モードでオープンする。

後続の MQGET 呼び出しで使用するために、キューが開かれます。 このアプリケーションまたは別のア プリケーションによって、キューがいずれかのタイプ (MQOO\_INPUT\_SHARED または MOOO INPUT EXCLUSIVE) の入力用に現在開かれている場合、この呼び出しは失敗し、理由コード MQRC\_OBJECT\_IN\_USE が戻ります。

## **MQOO\_INPUT\_SHARED**

共有アクセスによりメッセージを読み取るためにキューをオープンする。

後続の MQGET 呼び出しで使用するために、キューが開かれます。 このアプリケーションまたは別のア プリケーションによって、キューが MOOO\_INPUT\_SHARED で現在オープンされている場合は、この呼 び出しは正常に行われますが、キューが MOOO\_INPUT\_EXCLUSIVE でオープンされている場合は失敗 し、理由コード MORC\_OBJECT\_IN\_USE が戻ります。

この属性の値を判別するには、MOINO 呼び出しで MOIA\_DEF\_INPUT\_OPEN\_OPTION セレクターを使用し ます。

# <span id="page-851-0"></span>*DefPersistence (MQLONG)*

これは、キューのメッセージのデフォルト持続性です。 これは、メッセージの書き込み時にメッセージ記 述子に MQPER\_PERSISTENCE\_AS\_Q\_DEF が指定されている場合に適用されます。

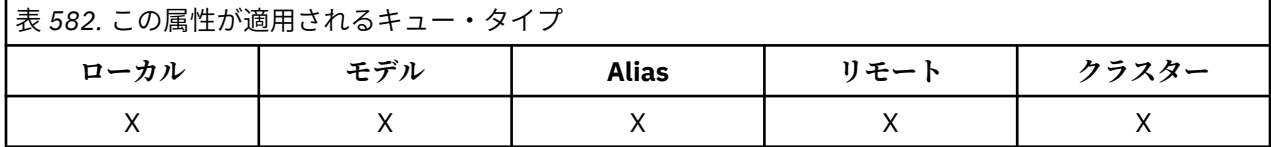

キュー名解決パス内に定義が 2 つ以上ある場合、デフォルトの持続性は、MQPUT または MQPUT1 呼び出 しが行われる時に、パス内にある複数の定義のうちの最初の 定義 (これがキュー・マネージャーの別名であ っても) 内の属性値からとられます。 これには以下のものが考えられます。

- 別名キュー
- ローカル・キュー
- リモート・キューのローカル定義
- キュー・マネージャーの別名
- 伝送キュー (例えば、*DefXmitQName* キュー)

値は、次のいずれか 1 つです。

## **MQPER\_PERSISTENT**

- メッセージはシステムの障害後、およびキュー・マネージャーの再始動後も存続します。 持続メッセ ージを以下に書き込むことはできません。
- 一時動的キュー
- CFLEVEL(2) 以下で CFSTRUCT オブジェクトにマップする共有キュー、または CFSTRUCT オブジェク トが RECOVER(NO) として定義されている共有キュー。

持続メッセージは、永続動的キュー、および事前定義のキューに書き込むことができます。

### **MQPER\_NOT\_PERSISTENT**

メッセージは通常は、システムの障害後またはキュー・マネージャーの再始動後は存続しません。 こ れは、キュー・マネージャーの再始動中にメッセージの完全なコピーが補助ストレージで見つかった場 合でも適用されます。

共有キューの場合、非持続性メッセージは、キュー共有グループのキュー・マネージャーの再始動後も 存続します が、メッセージを共有キューに保管するために使用するカップリング・ファシリティーの 失敗後は存続しません。

持続メッセージと非持続メッセージが同一キューにあっても構いません。

この属性の値を判別するには、MQINQ 呼び出しで MQIA\_DEF\_PERSISTENCE セレクターを使用します。

## *DefPriority (MQLONG)*

これは、キューのメッセージのデフォルト優先順位です。 これは、メッセージがキューに書き込まれたと きにメッセージ記述子に MQPRI\_PRIORITY\_AS\_Q\_DEF が指定されている場合に適用されます。

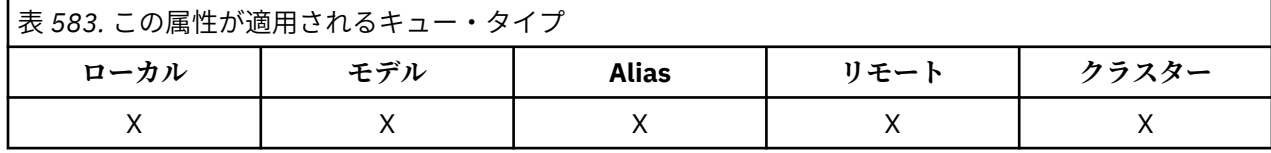

キュー名解決パス内に定義が 2 つ以上ある場合、そのメッセージに関するデフォルト優先順位は、PUT 操 作時にパス内にある複数の定義のうちの最初の 定義内の属性値からとられます。 これには以下のものが 考えられます。

- 別名キュー
- ローカル・キュー
- <span id="page-852-0"></span>• リモート・キューのローカル定義
- キュー・マネージャーの別名
- 伝送キュー (例えば、*DefXmitQName* キュー)

キューにメッセージを配置する方法は、そのキューの **MsgDeliverySequence** 属性値によって次のよう に制御されます。

- **MsgDeliverySequence** 属性が MQMDS\_PRIORITY の場合は、メッセージ記述子内の *Priority* フィー ルドの値によって、キュー内でのメッセージの論理的な位置が決まります。
- **MsgDeliverySequence** 属性が MQMDS\_FIFO の場合は、各メッセージは解決されたキューの *DefPriority* と等しい優先度を前提としてキューに入ります。この場合、メッセージ記述子内の *Priority* フィールドの値は関係しません。 ただし、メッセージを書き込むアプリケーションで指定し た *Priority* フィールドの値はそのまま保存されます。 詳細については、『[MsgDeliverySequence](#page-859-0) 属性』 を参照してください。

優先順位は、ゼロ (最下位) から *MaxPriority* (最上位) の範囲にあります。『[MaxPriority](#page-826-0) 属性』を参照し てください。

この属性の値を判別するには、MQINQ 呼び出しで MQIA\_DEF\_PRIORITY セレクターを使用します。

# *DefReadAhead (MQLONG)*

クライアントに配信される非持続メッセージのデフォルトの先読み動作を指定します。

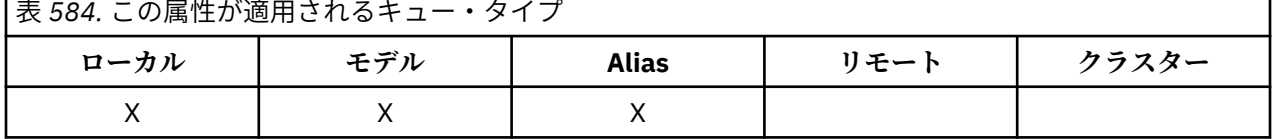

DefReadAhead は、以下のいずれかの値に設定できます。

## **MQREADA\_NO**

 $\overline{ }$ 

アプリケーションが要求する前に、非持続メッセージがクライアントに先送りされません。 クライア ントが異常終了した場合に失われる非持続メッセージは、最大で 1 つだけです。

## **MQREADA\_YES**

非持続メッセージは、アプリケーションで要求される前にクライアントに送信されます。 クライアン トが異常終了した場合、またはクライアントに送信されたすべてのメッセージをクライアントが消費し ない場合に、非持続メッセージは失われることがあります。

# **MQREADA\_DISABLED**

このキューに対して、非持続メッセージの先読みは有効になりません。 クライアント・アプリケーシ ョンによって先読みが要求されているかどうかに関わりなく、メッセージはクライアントに前もって送 信されません。

この属性の値を判別するには、MQINQ 呼び出しで MQIA\_DEF\_READ\_AHEAD セレクターを使用します。

## *DefPResp (MQLONG)*

デフォルトの書き込み応答タイプ (DEFPRESP) 属性は、MQPMO 中の PutResponseType が MOPMO\_RESPONSE\_AS\_O\_DEF に設定されている場合にアプリケーションで使用される値を定義しま す。 この属性は、すべてのキュー・タイプに有効です。

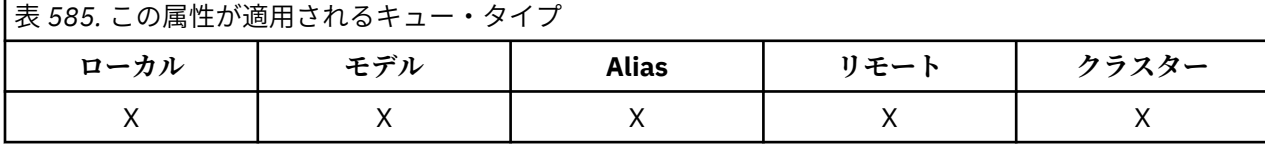

値は、次のいずれか 1 つです。

**SYNC**

PUT 操作は同期的に実行され、応答が返されます。

<span id="page-853-0"></span>**ASYNC**

 $\Box$ 

PUT 操作は非同期的に実行され、MQMD フィールドのサブセットが返されます。

この属性の値を判別するには、MQINQ 呼び出しで MQIA\_DEF\_PUT\_RESPONSE\_TYPE セレクターを使用し ます。

# *DistLists (MQLONG)*

これは、配布リスト・メッセージをキューに入れることができるかどうかを示します。

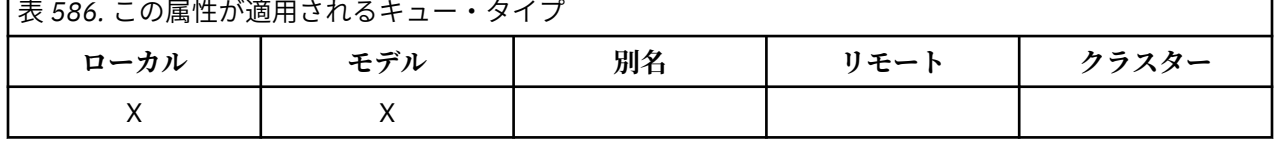

メッセージ・チャネル・エージェント (MCA) はこの属性を設定し、ローカル・キュー・マネージャーに、 チャネルのもう一方のキュー・マネージャーが配布リストをサポートしているかどうかを通知します。 後 者のキュー・マネージャー (パートナー・キュー・マネージャーという) は、送信 MCA によってローカル伝 送キューから削除されると、次にメッセージを受信するキュー・マネージャーです。

送信 MCA は、パートナー・キュー・マネージャーで受信 MCA との接続を確立するたびにこの属性を設定 します。 この方法では、ローカル・キュー・マネージャーは送信 MCA によって、パートナー・キュー・マ ネージャーが正しく処理できるメッセージのみを伝送キューに置くようになります。

この属性の本来の使用方法では、伝送キューと共に使用しますが、説明にある処理は伝送キューに定義さ れた使用方法とは関係なく行われます (『[Usage](#page-871-0) 属性』を参照してください)。

値は、次のいずれか 1 つです。

#### **MQDL\_SUPPORTED**

配布リストのメッセージをキューに保管することができ、その形式でパートナー・キュー・マネージャ ーに転送できます。 これにより、複数の宛先に送信するときの処理量が少なくなります。

## **MQDL\_NOT\_SUPPORTED**

配布リストのメッセージがキューに保管することができません。パートナー・キュー・マネージャーで 配布リストがサポートしていないためです。 アプリケーションによって書き込まれた配布リストのメ ッセージがこのキューに置かれると、キュー・マネージャーは配布リストのメッセージを分割し、個々 のメッセージをキューに書き込みます。 これにより、複数の宛先にメッセージを送信するときの処理 量は増えますが、メッセージはパートナー・キュー・マネージャーによって正しく処理されるようにな ります。

この属性の値を判別するには、MQINQ 呼び出しで MQIA\_DIST\_LISTS セレクターを使用します。 この属性 の値を変更するには、MQSET 呼び出しを使用します。

z/OS では、この属性はサポートされていません。

## *HardenGetBackout (MQLONG)*

メッセージごとに、 1 つのカウントは、メッセージが 1 つの作業単位内の MQGET 呼び出しによって取り 出される回数、およびそのあとでバックアウトされた作業単位の数によって保持されます。

表 *587.* この属性が適用されるキュー・タイプ

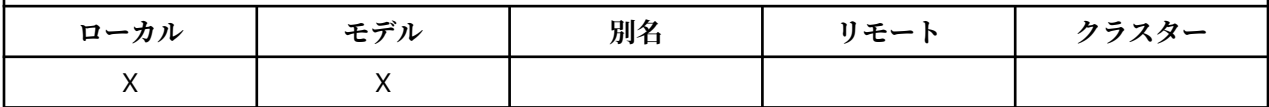

このカウントは、MQGET 呼び出しの完了後に、メッセージ記述子内の *BackoutCount* フィールドに表示 されます。

メッセージのバックアウト・カウントは、キュー・マネージャーが再始動したあとまで残ります。 ただし、 カウントの正確さを期するためには、このキューに関する作業単位内でメッセージが MQGET 呼び出しによ って取り出されるたびに、情報を「ハード化しておく」(ディスクまたは他の永続記憶装置上に記録する) 必要があります。 これを行わないと、キュー・マネージャーの障害が発生し、MQGET 呼び出しがバックア ウトされ、カウントが増加しないこともあります。

<span id="page-854-0"></span>ただし、1 つの作業単位の各 MQGET 呼び出しに関する情報のハード化には、追加処理コストが必要になる ため、**HardenGetBackout** 属性を MQQA\_BACKOUT\_HARDENED に設定するのは、正確なカウントが不可 欠な場合に限ります。

IBM i、UNIX、および Windows では、この属性の設定値とは無関係に、メッセージのバックアウト・カウ ントが常にハード化されます。

属性の値は以下のとおりです。

#### **MQQA\_BACKOUT\_HARDENED**

このキューのメッセージのバックアウト・カウントを正確にするために、ハード化が行われます。

### **MQQA\_BACKOUT\_NOT\_HARDENED**

このキューのメッセージのバックアウト・カウントを正確にするためのハード化は行われません。 し たがって、カウントが正しい値よりも小さくなる可能性があります。

この属性の値を判別するには、MOINO 呼び出しで MOIA\_HARDEN\_GET\_BACKOUT セレクターを使用しま す。

## *IndexType (MQLONG)*

これは、キュー・マネージャーがキュー上のメッセージに対して保守するインデックスのタイプを指定し ます。

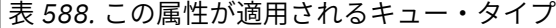

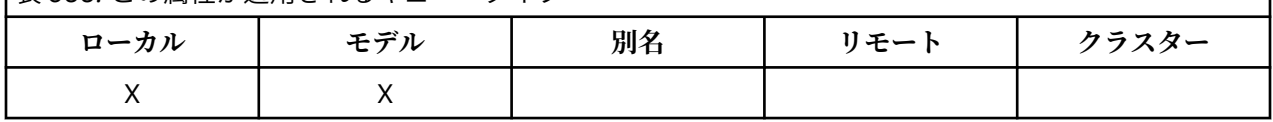

必要とされる索引のタイプは、アプリケーションがメッセージを検索する方法、そしてキューが共有キュ ーであるか、非共有キューであるか (『[QSGDisp](#page-865-0) 属性』を参照) によって異なります。 *IndexType* の値には 次のものがあります。

### **MQIT\_NONE**

このキューについては、キュー・マネージャーが保守する索引はありません。 この値は、通常は順番 に処理されるキュー、つまり MQGET 呼び出しの際に選択基準を何も使用しないキューに使用します。

#### **MQIT\_MSG\_ID**

キュー・マネージャーは索引を保守します。索引には、キューにあるメッセージのメッセージ ID を使 用しています。 アプリケーションがメッセージを検索する場合に通常、MQGET 呼び出しの際の選択基 準としてメッセージ ID を使用するキューでは、この値を使用します。

### **MQIT\_CORREL\_ID**

キュー・マネージャーは索引を保守します。索引には、キューにあるメッセージの相関 ID を使用して います。 アプリケーションがメッセージを検索する場合に通常、MQGET 呼び出しの際の選択基準とし て相関 ID を使用するキューでは、この値を使用します。

## **MQIT\_MSG\_TOKEN**

**重要 :** この索引タイプは、IBM MQ Workflow for z/OS 製品で使用されるキューに対してのみ、使用する 必要があります。

キュー・マネージャーは索引を保守します。索引には、z/OS のワークロード・マネージャー (WLM) 機 能で使用するキューにあるメッセージのメッセージ・トークンを使用しています。

WLM 管理キューでは、このオプションを指定する必要があります。他のタイプのキューにはこのオプ ションを指定しないでください。 さらに、z/OS ワークロード・マネージャー機能を使用しないが、 MQGET 呼び出しの際の選択基準としてメッセージ・トークンを使用して、アプリケーションがメッセ ージを検索するキューについては、この値を使用しないでください。

### **MQIT\_GROUP\_ID**

キュー・マネージャーは索引を保守します。索引には、キューにあるメッセージのグループ ID が使用 されます。 アプリケーションが MQGET 呼び出しで MQGMO\_LOGICAL\_ORDER オプションを使用して メッセージを検索するキューには、必ずこの値を使用します。

この索引タイプのキューは、伝送キューにすることはできません。 この索引タイプを使用する共有キ ューは、CFLEVEL(3) 以上の CFSTRUCT オブジェクトにマップするように定義する必要があります。

**注 :**

- 1. 索引タイプ MQIT\_GROUP\_ID のキューでは、メッセージの物理順序は定義されません。キューは、 MQGET 呼び出しで MQGMO\_LOGICAL\_ORDER オプションを使用して、最も効率的にメッセージを 検索できるように最適化されるからです。 このため、通常、メッセージの物理順序はメッセージが キューに入れられた順序とは異なります。
- 2. MQIT\_GROUP\_ID キューの *MsgDeliverySequence* が MQMDS\_PRIORITY の場合、キュー・マネ ージャーはメッセージ優先順位 0 および 1 を使用して、メッセージの検索を論理順序に最適化しま す。 結果として、グループ内の最初のメッセージには、0 や 1 の優先順位は付きません。もし優先 順位が 0 や 1 であっても、優先順位が 2 であるものとして処理されます。 MQMD 構造体の *Priority* フィールドは変更されません。

メッセージ・グループについては、『[MQGMO - Options](#page-373-0) フィールド』にあるグループおよびセグメン ト・オプションの説明を参照してください。

856 ページの表 589 および 857 [ページの表](#page-856-0) 590 は、様々な場面に合わせて使用すべき索引タイプを示 しています。

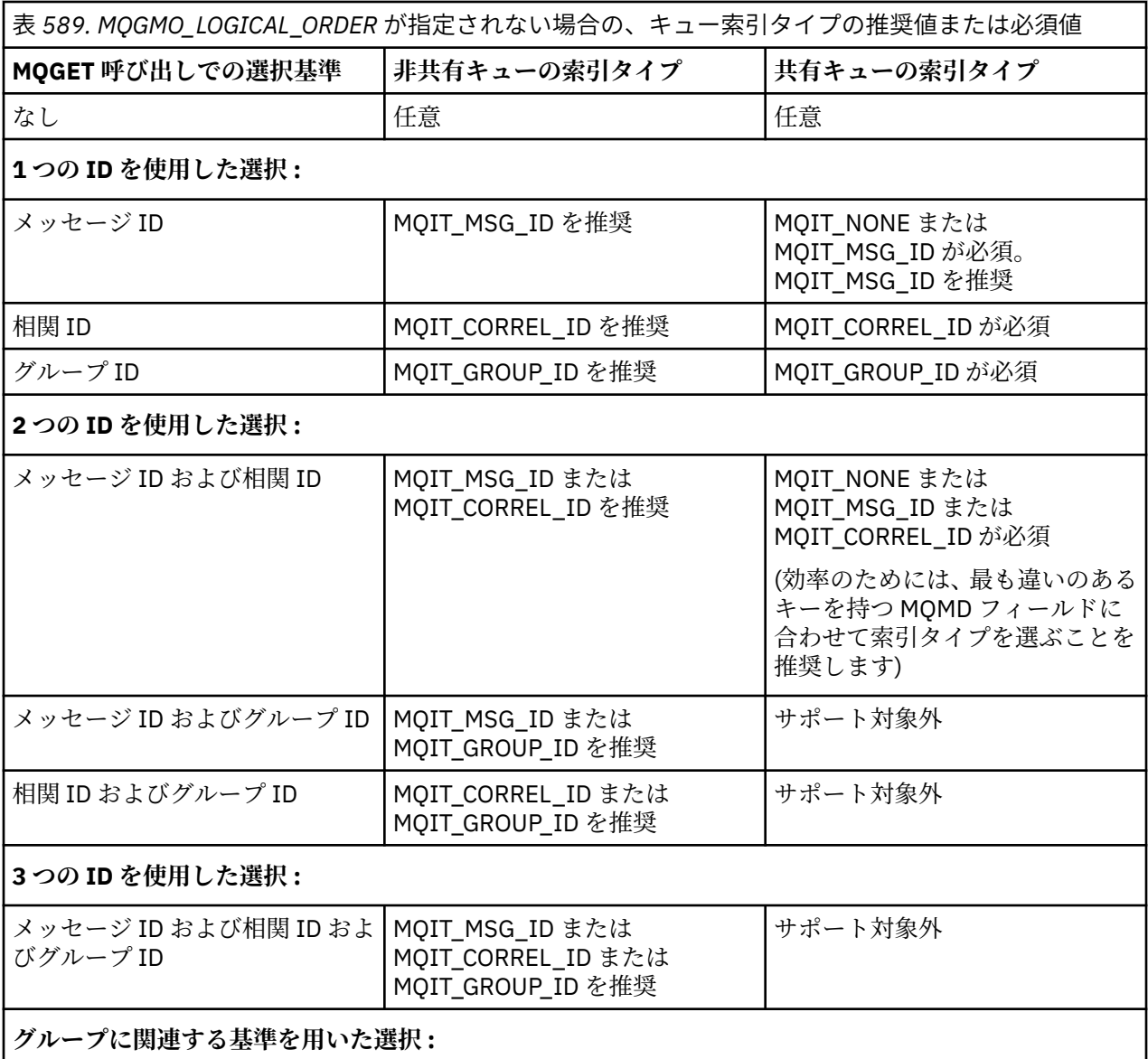

<span id="page-856-0"></span>表 *589. MQGMO\_LOGICAL\_ORDER* が指定されない場合の、キュー索引タイプの推奨値または必須値 *(*続 き*)*

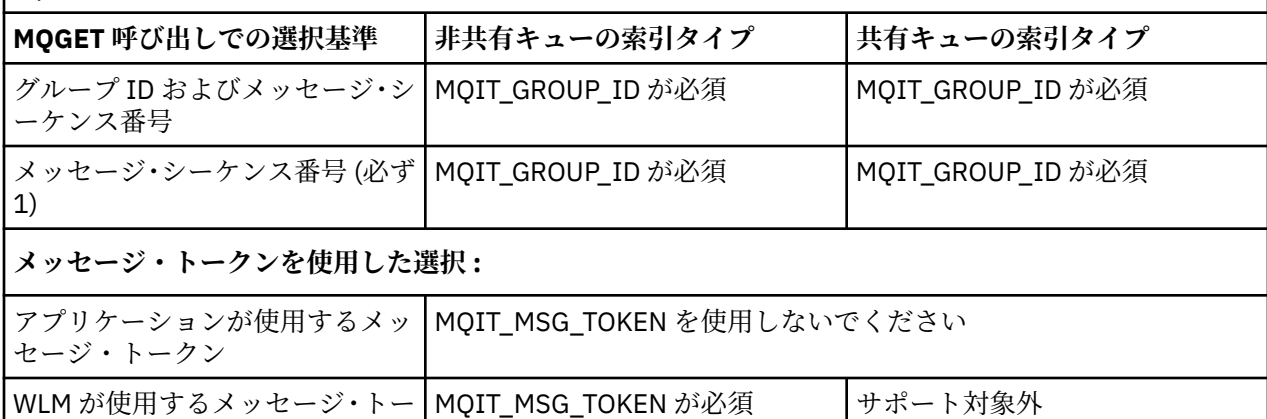

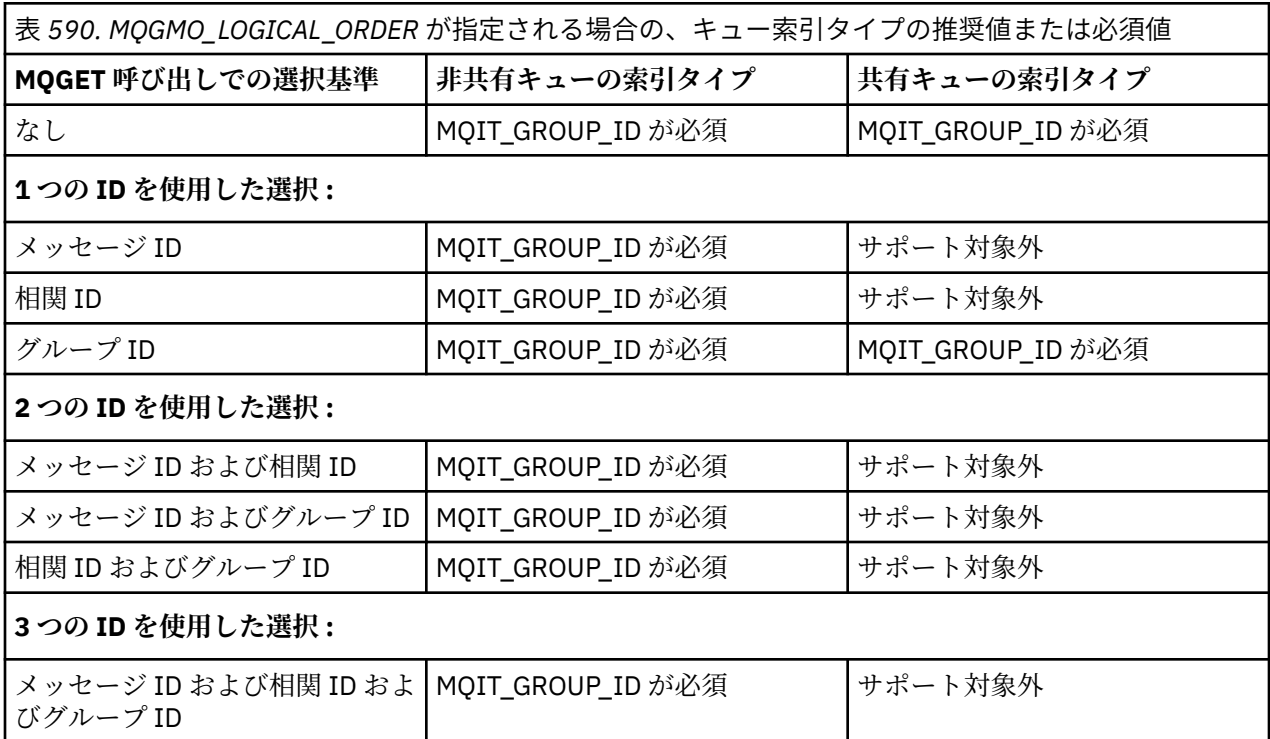

この属性の値を判別するには、MQINQ 呼び出しで MQIA\_INDEX\_TYPE セレクターを使用します。

<mark>|| z/OS ||</mark>| この属性は、z/OS でのみサポートされます。

# *InhibitGet (MQLONG)*

クン

このキューの取得操作を許可するかどうかを制御します。

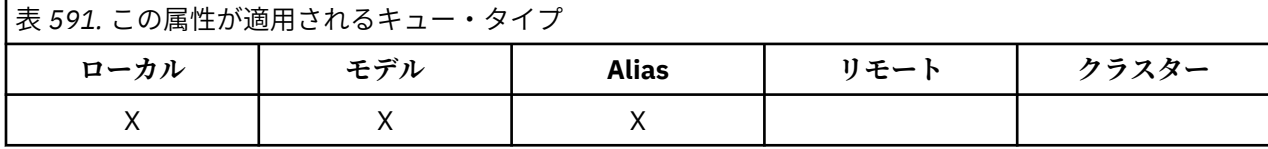

別名キューの場合、MQGET 呼び出しを成功させるためには、取得操作時に、別名キューと基本キューの両 方に対して取得操作が許可されている必要があります。 値は、次のいずれか 1 つです。

# **MQQA\_GET\_INHIBITED**

取得操作は禁止されています。

<span id="page-857-0"></span>MOGET 呼び出しは失敗し、理由コード MORC\_GET\_INHIBITED が戻ります。 MQGMO\_BROWSE\_FIRST または MQGMO\_BROWSE\_NEXT を指定した MQGET 呼び出しが含まれま す。

**注 :** 作業単位内で操作中の MQGET 呼び出しが正常に完了した場合には、**InhibitGet** 属性の値をあと で MQQA\_GET\_INHIBITED に変更しても、作業単位のコミットが妨げられることはありません。

## **MQQA\_GET\_ALLOWED**

取得操作は許可されています。

この属性の値を判別するには、MOINO 呼び出しで MOIA\_INHIBIT\_GET セレクターを使用します。 この属 性の値を変更するには、MQSET 呼び出しを使用します。

## *InhibitPut (MQLONG)*

このキューの書き込み操作を許可するかどうかを制御します。

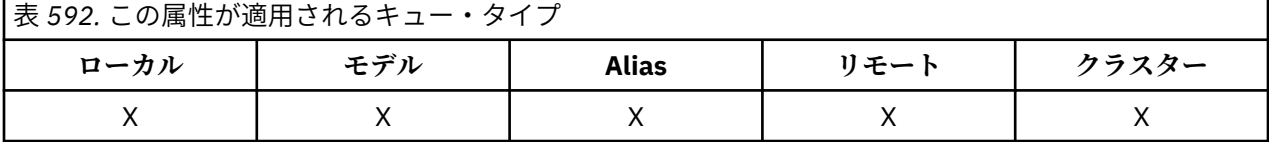

キュー名解決パス内に定義が 2 つ以上ある場合に、MQPUT または MQPUT1 呼び出しを成功させるために は、PUT 操作時に、そのパス内のすべての 定義 (キュー・マネージャーの別名定義を含む) に対して PUT 操 作が許可されている必要があります。 値は、次のいずれか 1 つです。

## **MQQA\_PUT\_INHIBITED**

書き込み操作は使用禁止です。

MQPUT および MQPUT1 呼び出しは失敗し、理由コード MQRC\_PUT\_INHIBITED が戻ります。

**注 :** 作業単位内で操作中の MQPUT 呼び出しが正常に完了した場合には、**InhibitPut** 属性の値をあと で MQQA\_PUT\_INHIBITED に変更しても、作業単位のコミットが妨げられることはありません。

## **MQQA\_PUT\_ALLOWED**

書き込み操作が許可されています。

この属性の値を判別するには、MQINQ 呼び出しで MQIA\_INHIBIT\_PUT セレクターを使用します。 この属 性の値を変更するには、MQSET 呼び出しを使用します。

## *InitiationQName (MQCHAR48)*

これは、ローカル・キュー・マネージャー上に定義されたキューの名前です。キューのタイプは MOOT LOCAL でなければなりません。

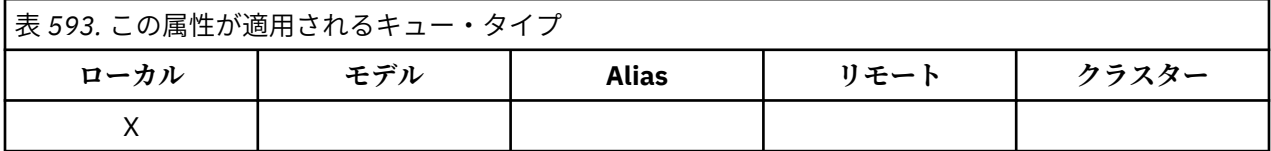

この属性が持っているキューにメッセージが到着した結果、アプリケーションを始動させる必要があった ときに、キュー・マネージャーは、トリガー・メッセージを開始キューに送ります。 トリガー・メッセー ジを受け取ったあとで該当するアプリケーションを開始させるトリガー・モニター・アプリケーションに よって、開始キューをモニターする必要があります。

この属性の値を判別するには、MQINQ 呼び出しで MQCA\_INITIATION\_Q\_NAME セレクターを使用します。 この属性の長さは MO O NAME LENGTH によって指定されます。

## *MaxMsgLength (MQLONG)*

これは、キューに入れることができる最長の 物理 メッセージの長さの上限です。

<span id="page-858-0"></span>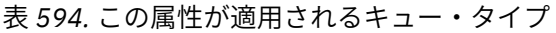

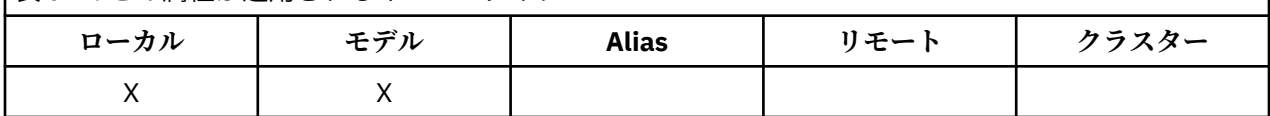

しかし、**MaxMsgLength** キュー属性は、**MaxMsgLength** キュー・マネージャー属性とは別に設定できるた め、キューに置くことのできる物理メッセージの実際の最大長は、これら 2 つの値のうちの小さい方の値 になります。

キュー・マネージャーがセグメント化をサポートしている場合は、アプリケーションで

MQMF\_SEGMENTATION\_ALLOWED フラグを MQMD に指定しているときに限って、これら 2 つの **MaxMsgLength** 属性の小さい方の値より長い論理 メッセージをアプリケーションから書き込むことがで きます。 そのフラグを指定する場合、論理メッセージの長さの上限は 999 999 999 バイトですが、多くの 場合、オペレーティング・システムによって、またはアプリケーションが実行されている環境によってリ ソースが制約される結果、上限はこれよりさらに小さい値になります。

キューに置こうとするメッセージが長すぎると失敗し、以下のいずれかの理由コードが戻されます。

- MQRC\_MSG\_TOO\_BIG\_FOR\_Q。これは、キューにとってそのメッセージが長すぎる場合に戻ります。
- MQRC\_MSG\_TOO\_BIG\_FOR\_Q\_MGR。これは、キュー・マネージャーにとってそのメッセージが長すぎ る場合に戻ります。キューにとって長すぎるわけではありません。

**MaxMsgLength** 属性の下限はゼロで、上限は 100 MB (104 857 600 バイト) です。

詳しくは、『[MQPUT - BufferLength](#page-754-0) パラメーター』を参照してください。

この属性の値を判別するには、MQINQ 呼び出しで MQIA\_MAX\_MSG\_LENGTH セレクターを使用します。

# *MaxQDepth (MQLONG)*

これは、任意の一時点でキューに存在できる物理メッセージ数の定義上の上限です。

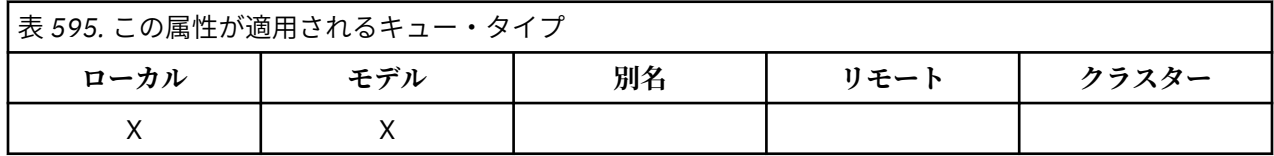

すでに **MaxQDepth** 個のメッセージが入っているキューにさらにメッセージを入れようとすると失敗し、理 由コード MQRC\_Q\_FULL が戻ります。

作業単位ごとの処理やメッセージのセグメント化を行うと、いずれの場合もキューにある物理メッセージ の実際の数が **MaxQDepth** を超えてしまいます。 ただし、キューにあるすべてのメッセージは、MQGET 呼 び出しを使用して検索できるため、このことがメッセージの検索に影響するわけではありません。

値はゼロ以上です。 上限は、環境により決定されます。

- 以下のプラットフォームの場合、この値は 999 999 999 を超えてはなりません。
	- $-$  AIX  $\overline{AIX}$
	- Linux linux
	- **Solaris** Solaris
	- **Windows** Windows
	- z/OS
- IBM i IBM i では、値は 640 000 を超えることはできません。

**注 :** キューに入っているメッセージの数が **MaxQDepth** に満たない場合でも、キューのために使用可能な保 管スペースを使い切ってしまう可能性があります。

この属性の値を判別するには、MQINQ 呼び出しで MQIA\_MAX\_Q\_DEPTH セレクターを使用します。

# <span id="page-859-0"></span>*MsgDeliverySequence (MQLONG)*

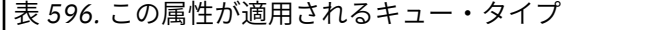

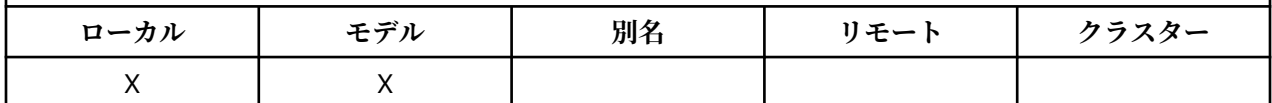

これは、MQGET 呼び出しがメッセージをアプリケーションに戻す順番を決定します。

### **MQMDS\_FIFO**

メッセージは FIFO (先入れ先出し法) の順に返されます。

MQGET 呼び出しによって戻されるメッセージは、優先順位に関係なく、その呼び出しで指定されてい る選択基準を満たすメッセージのうちの最初のメッセージになります。

### **MQMDS\_PRIORITY**

メッセージが優先順位順に戻されます。

MQGET 呼び出しによって戻されるメッセージが、その呼び出しで指定されている選択基準を満たすメ ッセージのうちで、最も優先順位の高いメッセージになります。 各優先順位内では、メッセージは FIFO (先入れ先出し) の順番で返されます。

- z/OS では、キューの *IndexType* が MQIT\_GROUP\_ID である場合、メッセージ・グループがアプリケー ションに戻される順序は **MsgDeliverySequence** 属性で指定されます。 グループが戻される特定のシ ーケンスは、各グループの最初のメッセージの位置と優先順位によって判別されます。 キューは、 MQGET 呼び出しで MQGMO\_LOGICAL\_ORDER オプションを使用することにより、最も効率的にメッセ ージを検索できるように 最適化されているため、キュー上のメッセージの物理順序は定義されません。
- z/OS では、*IndexType* が MQIT\_GROUP\_ID で、MQMDS\_PRIORITY が *MsgDeliverySequence* になっ ていると、キュー・マネージャーは、メッセージ優先順位 0 および 1 を使用して、メッセージを検索す る順序を論理順序に最適化します。 結果として、グループ内の最初のメッセージには、0 や 1 の優先順 位は付きません。もし優先順位が 0 や 1 であっても、優先順位が 2 であるものとして処理されます。 MQMD 構造体の *Priority* フィールドは変更されません。

キューにメッセージが入っているときに関連する属性が変更されると、配布順序は次のようになります。

- MQGET 呼び出しによってメッセージが戻される順序は、メッセージがキューに到着した時点でキューに 対して有効な **MsgDeliverySequence** 属性と **DefPriority** 属性の値によって決定されます。
	- メッセージが到着したときに *MsgDeliverySequence* が MQMDS\_FIFO であれば、そのメッセージは 優先順位が *DefPriority* である場合と同様の位置でキューに入れられます。 これは、メッセージの メッセージ記述子の *Priority* フィールドの値には影響しません。そのフィールドは、メッセージが 最初に書き込まれたときの値を保持します。
	- メッセージが到着したときに *MsgDeliverySequence* が MQMDS\_PRIORITY であれば、メッセージ 記述子内の *Priority* フィールドで指定されている優先順位に該当する位置でキューに入れられま す。

キュー上にメッセージがあるときに **MsgDeliverySequence** 属性の値が変更された場合、キュー上のメ ッセージの順序は変更されません。

メッセージがキューにある間に **DefPriority** 属性の値が変更された場合は、**MsgDeliverySequence** 属性が MQMDS\_FIFO に設定されていても、メッセージは FIFO の順番に配布されるとは限りません。つ まり、より高い優先順位でキューに入れられたメッセージが最初に送られます。

この属性の値を判別するには、MQINQ 呼び出しで MQIA\_MSG\_DELIVERY\_SEQUENCE セレクターを使用し ます。

# *NonPersistentMessageClass (MQLONG)*

非持続メッセージの信頼性目標。

<span id="page-860-0"></span>表 *597.* この属性が適用されるキュー・タイプ

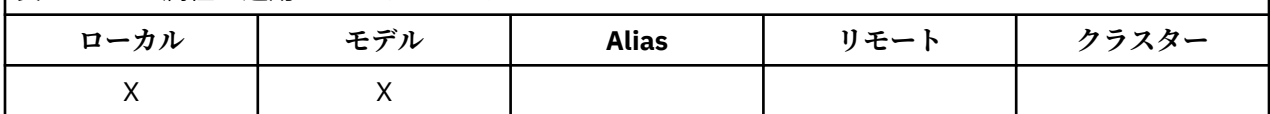

これは以下のように、このキューに書き込まれた非持続メッセージが廃棄される環境を指定します。

## **MQNPM\_CLASS\_NORMAL**

非持続メッセージは、キュー・マネージャー・セッションの存続時間に制限されます。メッセージはキ ュー・マネージャーの再始動時に廃棄されます。 これは、非共有キューの場合にのみ有効であり、デ フォルト値になります。

### **MQNPM\_CLASS\_HIGH**

キュー・マネージャーは、キューの存続時間に非持続メッセージを保存しようとします。 非持続メッ セージは、障害が発生した場合に失われることがあります。 共有キューの場合、この値が適用されま す。

この属性の値を判別するには、MOINO 呼び出しで MOIA\_NPM\_CLASS セレクターを使用します。

## *OpenInputCount (MQLONG)*

これは、 MQGET 呼び出しを使用してキューからメッセージを除去するために現在有効なハンドルの数で す。

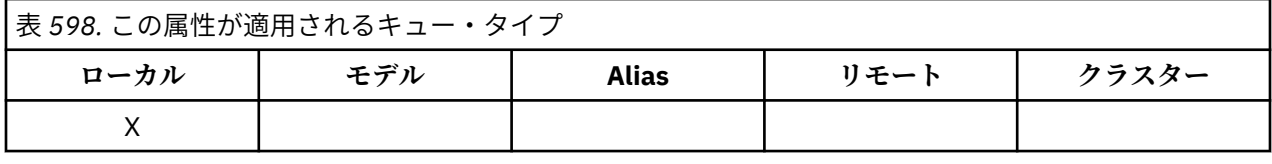

ローカル・キュー・マネージャーに認識されているハンドルの総数です。 キューが共有キューである場合、 この数には、ローカル・キュー・マネージャーが属しているキュー共有グループにある、他のキュー・マ ネージャーのキューのために実行された入力のオープンは含まれません。

このカウントには、このキューに解決される別名キューが入力用にオープンされたときのハンドルが含ま れます。 また、カウントには、入力が行われなかったアクション (例えば、ブラウズのためのみにキューが オープンされた場合) のためにキューがオープンされたときのハンドルは含まれません。

属性の値は、キュー・マネージャーの動作に応じて変動します。

この属性の値を判別するには、MQINQ 呼び出しで MQIA\_OPEN\_INPUT\_COUNT セレクターを使用します。

# *OpenOutputCount (MQLONG)*

これは、 MQPUT 呼び出しを使用してキューにメッセージを追加するために現在有効なハンドルの数です。

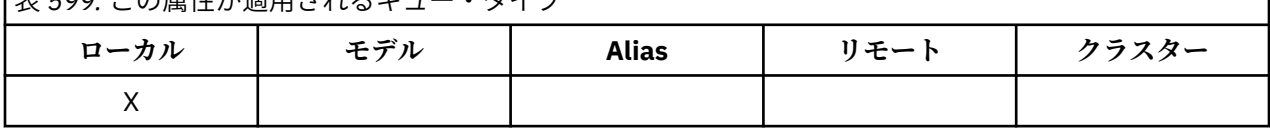

表 *599.* この属性が適用されるキュー・タイプ

ローカル ・キュー・マネージャーに認識されているハンドルの総数です。ローカル・キューに対してリモ ート・キュー・マネージャーで実行された出力のためのオープンは含まれません。 キューが共有キューで ある場合、この数には、ローカル・キュー・マネージャーが属しているキュー共有グループにある、他の キュー・マネージャーのキューのために実行された出力のオープンは含まれません。

このカウントには、このキューに解決される別名キューが出力用にオープンされたときのハンドルが含ま れます。 また、カウントには、出力が行われなかったアクション (例えば、照会のためのみにキューがオー プンされた場合) のためにキューがオープンされたときのハンドルは含まれません。

属性の値は、キュー・マネージャーの動作に応じて変動します。

この属性の値を判別するには、MQINQ 呼び出しで MQIA\_OPEN\_OUTPUT\_COUNT セレクターを使用しま す。

# <span id="page-861-0"></span>*ProcessName (MQCHAR48)*

これは、ローカル・キュー・マネージャーについて定義されたプロセス・オブジェクトの名前です。 プロ セス・オブジェクトは、キューにサービスを提供できるプログラムを識別します。

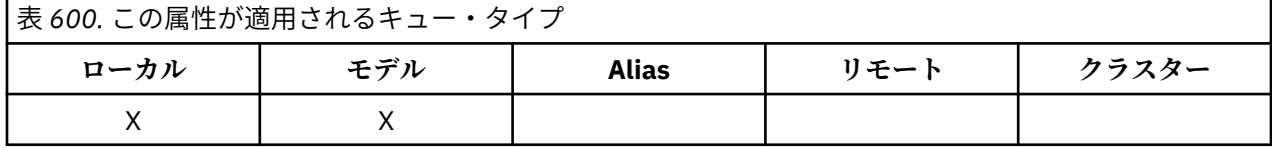

この属性の値を判別するには、MOINO 呼び出しで MOCA\_PROCESS\_NAME セレクターを使用します。 属 性の長さは、MO PROCESS NAME LENGTH で指定します。

# *PropertyControl (MQLONG)*

MQGMO\_PROPERTIES\_AS\_Q\_DEF オプションを指定した MQGET 呼び出しを使用して、キューから受け取 るメッセージの メッセージ・プロパティーの処理方法を指定します。

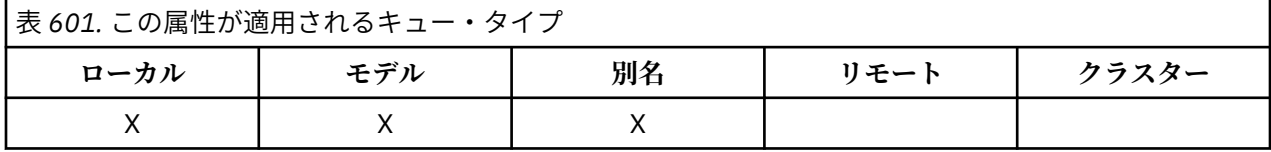

値は、次のいずれか 1 つです。

## **MQPROP\_ALL**

メッセージのすべてのプロパティーは、そのメッセージがアプリケーションに送達される際に組み込ま れます。 メッセージ記述子 (または拡張) に含まれるものを除くプロパティーは、メッセージ・データ 中の 1 つ以上の MQRFH2 ヘッダー中に入れられます。 メッセージ・ハンドルが供給されている場合 は、メッセージ・ハンドル内のプロパティーを戻すという振る舞いをします。

## **MQPROP\_COMPATIBILITY**

メッセージに含まれるプロパティーの接頭部が mcd.、 JMSS usr. または mqext.、 すべてのメッセー ジ・プロパティーは、MQRFH2 ヘッダーでアプリケーションに配信されます。 それ以外の場合、メッ セージ記述子 (または拡張) に含まれるものを除くメッセージのプロパティーはすべて廃棄され、アプリ ケーションにアクセスできなくなります。 これがデフォルト値です。これにより、JMS 関連プロパテ ィーがメッセージ・データ内の MQRFH2 ヘッダーにあると想定するアプリケーションを、変更せずに そのまま使用することができます。 メッセージ・ハンドルが提供される場合は、そのメッセージ・ハ ンドルにプロパティーが戻されるという動作になります。

## **MQPROP\_FORCE\_MQRFH2**

プロパティーは、アプリケーションがメッセージ・ハンドルを指定しているか どうかには関係なく、 MQRFH2 ヘッダー内のメッセージ・データによって常に 戻されます。 MQGET 呼び出し上の MQGMO 構造体の MsgHandle フィールド中で指定された有効なメッセージ・ハンドルは無視されます。 メッセ ージのプロパティーは、メッセージ・ハンドル経由ではアクセスできません。

### **MQPROP\_NONE**

メッセージ記述子 (または拡張) に含まれるものを除くメッセージのプロパティーはすべて、メッセージ がアプリケーションに送達される前にメッセージから除去されます。 メッセージ・ハンドルが供給さ れている場合は、メッセージ・ハンドル内のプロパティーを戻すという振る舞いをします。

このパラメーターは、ローカル・キュー、別名キュー、およびモデル・キューに適用可能です。 この値を 判別するには、MQINQ 呼び出しで MQIA\_PROPERTY\_CONTROL セレクターを使用します。

# *QDepthHighEvent (MQLONG)*

これは、 Queue Depth High イベントが生成されるかどうかを制御します。

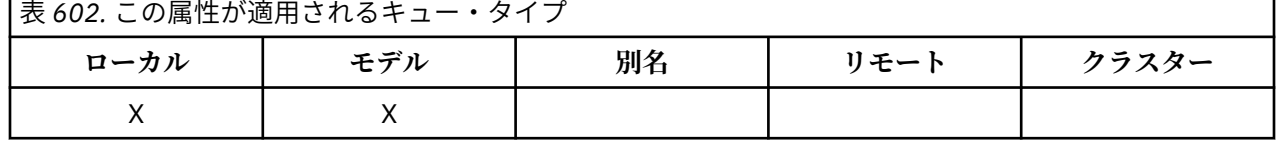

<span id="page-862-0"></span>キュー項目数高イベントは、アプリケーションがキューにメッセージを書き込んだために、キューにある メッセージの数がキュー項目数高しきい値以上になったことを示します ( **QDepthHighLimit** 属性を参照 してください)。

**注 :** この属性の値は動的に変化します。

値は、次のいずれか 1 つです。

## **MQEVR\_DISABLED**

イベント報告は無効です。

### **MQEVR\_ENABLED**

イベント報告は有効です。

イベントの詳細については、イベント・モニターを参照してください。

この属性の値を判別するには、MQINQ 呼び出しで MQIA\_Q\_DEPTH\_HIGH\_EVENT セレクターを使用しま す。

この属性は z/OS でサポートされていますが、MQINQ 呼び出しを使用して値を判別することはできません。

## *QDepthHighLimit (MQLONG)*

これは、Queue Depth High イベントを生成するためにキューの深さが比較されるしきい値です。

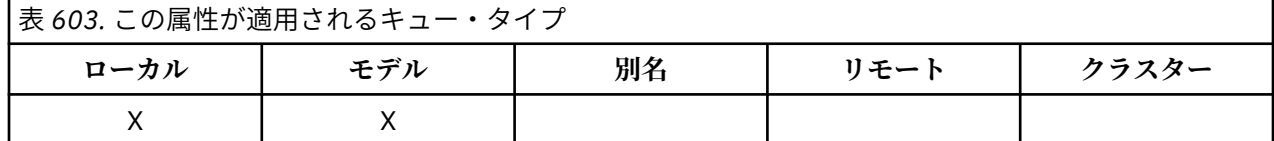

このイベントは、アプリケーションがキューにメッセージを書き込んだため、キューに入っているメッセ ージの数がキューのサイズ上限のしきい値以上になったことを示します。 『[QDepthHighEvent](#page-861-0) 属性』を参 照してください。

値は、キューの最大サイズ (**MaxQDepth** 属性) に対するパーセントで表され、0 以上、100 以下の値です。 デフォルト値は 80 です。

この属性の値を判別するには、MQINQ 呼び出しで MQIA\_Q\_DEPTH\_HIGH\_LIMIT セレクターを使用しま す。

この属性は z/OS でサポートされていますが、MQINQ 呼び出しを使用して値を判別することはできません。

# *QDepthLowEvent (MQLONG)*

これは、 Queue Depth Low イベントを生成するかどうかを制御します。

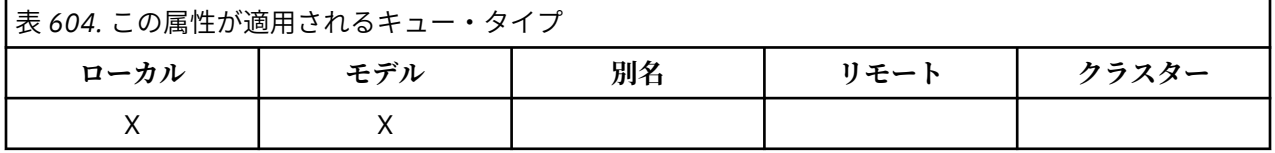

キュー・サイズ下限イベントは、アプリケーションがキューからメッセージを取り出したためキューに入 っているメッセージの数がキューのサイズ下限しきい値以下になったことを示します (『[QDepthLowLimit](#page-863-0) [属性](#page-863-0)』を参照してください)。

**注 :** この属性の値は動的に変化します。

値は、次のいずれか 1 つです。

## **MQEVR\_DISABLED**

イベント報告は無効です。

#### **MQEVR\_ENABLED**

イベント報告は有効です。

イベントの詳細については、イベント・モニターを参照してください。

<span id="page-863-0"></span>この属性の値を判別するには、MQINQ 呼び出しで MQIA\_Q\_DEPTH\_LOW\_EVENT セレクターを使用しま す。

この属性は z/OS でサポートされていますが、MQINQ 呼び出しを使用して値を判別することはできません。

# *QDepthLowLimit (MQLONG)*

これは、 Queue Depth Low イベントを生成するためにキューの深さが比較されるしきい値です。

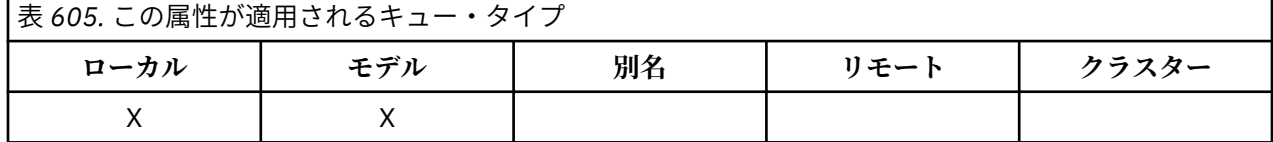

このイベントは、アプリケーションがキューからメッセージを取り出したために、キューに入っているメ ッセージの数がキューのサイズ下限のしきい値以下になったことを示します。 『[QDepthLowEvent](#page-862-0) 属性』 を参照してください。

値は、キューの最大サイズ (**MaxQDepth** 属性) に対するパーセントで表され、0 以上、100 以下の値です。 デフォルト値は 20 です。

この属性の値を判別するには、MQINQ 呼び出しで MQIA\_Q\_DEPTH\_LOW\_LIMIT セレクターを使用します。 この属性は z/OS でサポートされていますが、MQINQ 呼び出しを使用して値を判別することはできません。

# *QDepthMaxEvent (MQLONG)*

これはキュー満杯イベントが生成されるかどうかを制御します。 Queue Full イベントは、キューが満杯で あるためにキューへの書き込みが拒否されたことを示します。つまり、キュー項目数が既に最大値に達し ています。

表 *606.* この属性が適用されるキュー・タイプ

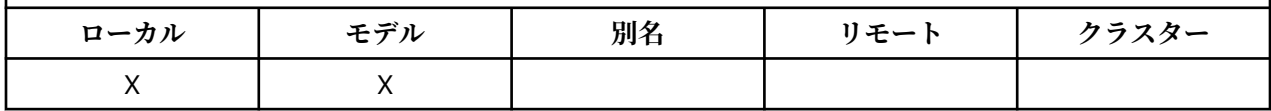

**注 :** この属性の値は動的に変化します。

値は、次のいずれか 1 つです。

## **MQEVR\_DISABLED**

イベント報告は無効です。

# **MQEVR\_ENABLED**

イベント報告は有効です。

イベントの詳細については、イベント・モニターを参照してください。

この属性の値を判別するには、MOINO 呼び出しで MOIA\_O\_DEPTH\_MAX\_EVENT セレクターを使用しま す。

この属性は z/OS でサポートされていますが、MQINQ 呼び出しを使用して値を判別することはできません。

# *QDesc (MQCHAR64)*

このフィールドは、記述の注釈として使用します。

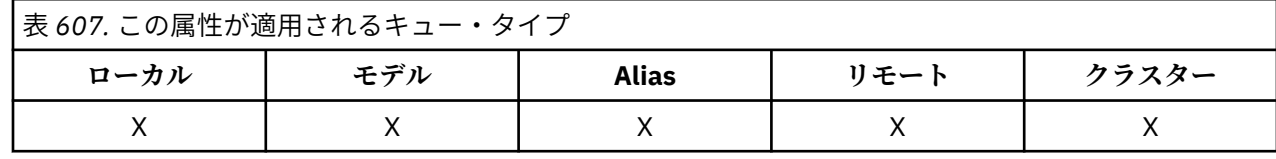

フィールドの内容はキュー・マネージャーにとって重要なものではありませんが、表示できる文字以外は 使用しないでください。 フィールドにヌル文字を入れることはできません。また、必要に応じて、右側が
ブランクで埋められます。 DBCS をインストール済みの環境では、このフィールドに DBCS 文字を入れる ことができます (最大フィールド長として 64 バイトが適用されます)。

**注 :** このフィールドに、(**CodedCharSetId** キュー・マネージャー属性で定義された) キュー・マネージャ ーの文字セットに備えられていない文字が入っている場合、このフィールドが別のキュー・マネージャー に送られると、それらの文字は正しく変換されないことがあります。

この属性の値を判別するには、MQINQ 呼び出しで MQCA\_Q\_DESC セレクターを使用します。 属性の長さ は、MOODESCLENGTH で指定します。

## *QName (MQCHAR48)*

これは、ローカル・キュー・マネージャーで定義されたキューの名前です。

表 *608.* この属性が適用されるキュー・タイプ

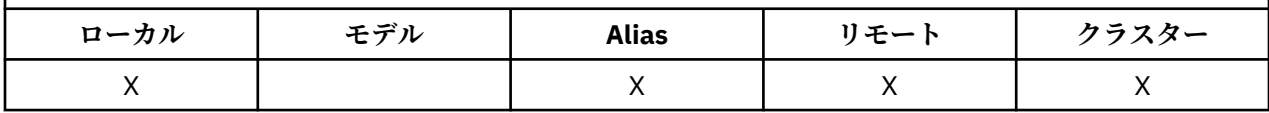

キュー・マネージャー上で定義されたキューはすべて、同一のキュー名前空間を共有します。 したがって、 MQQT\_LOCAL キューと MQQT\_ALIAS キューが同じ名前を持つことはできません。

この属性の値を判別するには、MQINQ 呼び出しで MQCA\_Q\_NAME セレクターを使用します。 この属性の 長さは MQ\_Q\_NAME\_LENGTH によって指定されます。

### *QServiceInterval (MQLONG)*

これは、サービス間隔上限イベントおよびサービス間隔 OK イベントを生成するための比較に使用されるサ ービス間隔です。

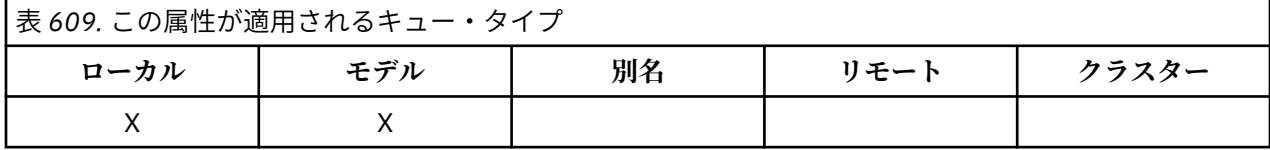

『QServiceIntervalEvent 属性』を参照してください。

値は、ミリ秒単位で表された 0 以上、999 999 999 以下の値です。

この属性の値を判別するには、MOINO 呼び出しで MOIA\_O\_SERVICE\_INTERVAL セレクターを使用しま す。

この属性は z/OS でサポートされていますが、MQINQ 呼び出しを使用して値を判別することはできません。

## *QServiceIntervalEvent (MQLONG)*

これは、 Service Interval High イベントまたは Service Interval OK イベントの生成の有無を制御します。

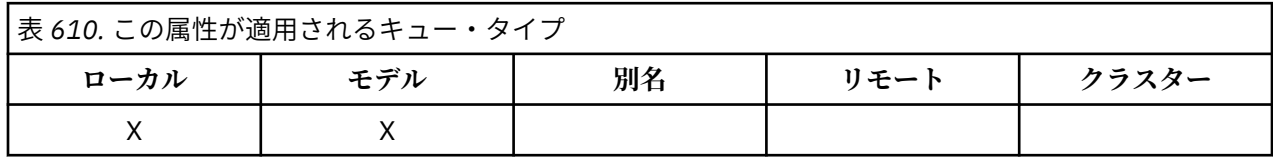

• サービス間隔上位イベントが生成されるのは、検査の結果、少なくとも **QServiceInterval** 属性によ って示されている期間、このキューから取り出されたメッセージがなかったことが分かった場合です。

• サービス間隔 OK イベントが生成されるのは、検査の結果、**QServiceInterval** 属性によって示されて いる期間内に、このキューからメッセージが取り出されていることが分かった場合です。

**注 :** この属性の値は動的に変化します。

値は、次のいずれか 1 つです。

### **MQQSIE\_HIGH**

キュー・サービス間隔上限イベントは有効です。

- キュー・サービス間隔上位イベントが**使用可能**であり、
- キュー・サービス間隔 OK イベントは**使用不可**である。

### **MQQSIE\_OK**

キュー・サービス間隔 OK イベントは有効です。

- キュー・サービス間隔上位イベントが**使用不可**であり、
- キュー・サービス間隔 OK イベントは**使用可能**である。

#### **MQQSIE\_NONE**

どのキュー・サービス間隔イベントも無効です。

- キュー・サービス間隔上位イベントが**使用不可**であり、
- キュー・サービス間隔 OK イベントも**使用不可**である。

共有キューでは、この属性の値は無視されます。値 MQOSIE\_NONE が想定されます。

イベントの詳細については、イベント・モニターを参照してください。

この属性の値を判別するには、MQINQ 呼び出しで MQIA\_Q\_SERVICE\_INTERVAL\_EVENT セレクターを使 用します。

z/OS では、MQINQ 呼び出しを使用して、この属性の値を判別することはできません。

## *QSGDisp (MQLONG)*

これは、キューの後処理を指定します。

表 *611.* この属性が適用されるキュー・タイプ

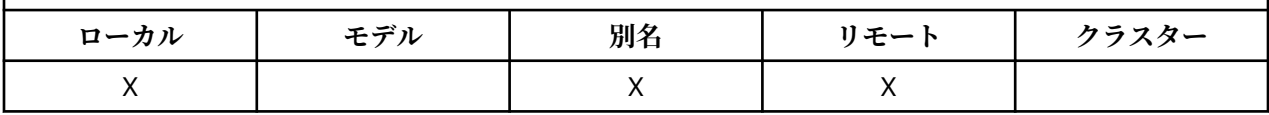

値は、次のいずれか 1 つです。

### **MQQSGD\_Q\_MGR**

このオブジェクトには、キュー・マネージャーの後処理が含まれます。 これは、 このオブジェクトの 定義を、ローカル・キュー・マネージャーだけが認識し、 キュー共有グループ内の他のキュー・マネ ージャーは認識しないことを意味します。

キュー共有グループ内の 各キュー・マネージャーは、現行オブジェクトと名前およびタイプが同じオ ブジェクトを持つことができます。 ただし、それらは別のオブジェクトであり、相互に何の相関もあ りません。 それらの属性が互いに同じになるように制約されることはありません。

#### **MQQSGD\_COPY**

このオブジェクトは、共用リポジトリー内に存在するマスター・オブジェクト定義のローカル・コピー です。 キュー共有グループ内の各キュー・マネージャーが、 このオブジェクトの独自のコピーを持つ ことができます。 最初は、すべてのコピーが同じ属性を持っていますが、 MQSC コマンドを使用して、 各コピーの属性を他のコピーとは異なるものに 変更することができます。 共有リポジトリーのマスタ ー定義が更新されると、コピーの属性は再同期化されます。

#### **MQQSGD\_SHARED**

このオブジェクトは共有の属性指定を持ちます。 これは、 共有リポジトリー内にこのオブジェクトの 単一インスタンスが存在していて、 それがキュー共有グループ内の全キュー・マネージャーから認識 されることを意味します。 グループ内のキュー・マネージャーは、このオブジェクトに アクセスする とき、このオブジェクトの単一の共有インスタンスにアクセスしています。

この属性の値を判別するには、MQINQ 呼び出しで MQIA\_QSG\_DISP セレクターを使用します。

**Z/US All**この属性は、z/OS でのみサポートされます。

## *QueueAccounting (MQLONG)*

表 *612.* この属性が適用されるキュー・タイプ

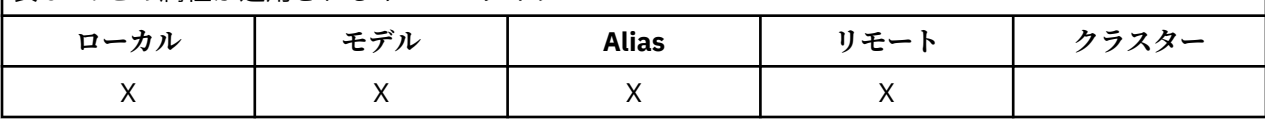

これは、キューのアカウンティング・データの収集を制御します。 アカウンティング・データをこのキュ ーで収集するには、QMGR 属性 ACCTQ または MQCONNX 呼び出しでの MQCNO 構造の Options フィール ドを使用して、この接続のアカウンティング・データも有効にする必要があります。

この属性の値は、次のいずれかです。

### **MQMON\_Q\_MGR**

このキューのアカウンティング・データは、QMGR 属性 ACCTQ の設定に基づいて収集されます。 これ はデフォルト設定です。

### **MQMON\_OFF**

このキューのアカウンティング・データを収集しません。

#### **MQMON\_ON**

このキューのアカウンティング・データを収集します。

この属性の値を判別するには、MQINQ 呼び出しで MQIA\_ACCOUNTING\_Q セレクターを使用します。

## *QueueMonitoring (MQLONG)*

キューのオンライン・モニタリング・データの収集を制御します。

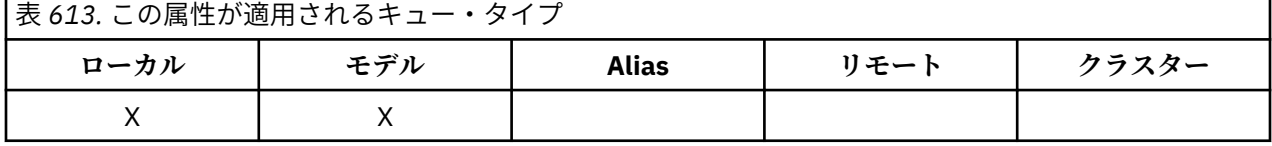

値は、次のいずれか 1 つです。

### **MQMON\_Q\_MGR**

**QueueMonitoring** キュー・マネージャー属性の設定に従ってモニター・データを収集します。 これ はデフォルト値です。

#### **MQMON\_OFF**

このキューのオンライン・モニター・データ収集はオフになります。

## **MQMON\_LOW**

**QueueMonitoring** キュー・マネージャー属性の値が MQMON\_NONE でない場合、オンライン・モニ ター・データ収集はオンになりますが、このキューのデータ収集率は低くなります。

### **MQMON\_MEDIUM**

**QueueMonitoring** キュー・マネージャー属性の値が MQMON\_NONE でない場合、オンライン・モニ ター・データ収集はオンになりますが、このキューのデータ収集率は中程度です。

### **MQMON\_HIGH**

**QueueMonitoring** キュー・マネージャー属性の値が MQMON\_NONE でない場合、オンライン・モニ ター・データ収集はオンになりますが、このキューのデータ収集率は高くなります。

この属性の値を判別するには、MQINQ 呼び出しで MQIA\_MONITORING\_Q セレクターを使用します。

## *QueueStatistics (MQCHAR12)*

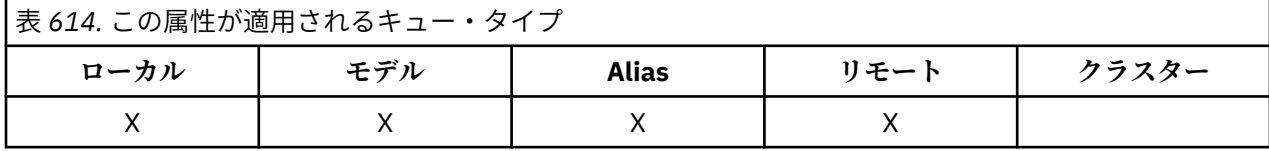

これは、キューの統計データのコレクションを制御します。

この属性の値は、次のいずれかです。

### **MQMON\_Q\_MGR**

このキューのアカウンティング・データは、QMGR 属性 STATQ の設定に基づいて収集されます。 これ はデフォルト設定です。

### **MQMON\_OFF**

このキューの統計データ収集をオフに切り替えます。

### **MQMON\_ON**

このキューの統計データ収集を使用可能にします。

## *QType (MQLONG)*

表 *615.* この属性が適用されるキュー・タイプ

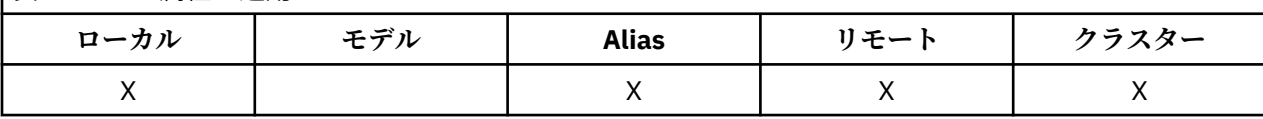

これはキューのタイプです。この値には、次のいずれかが含まれます。

### **MQQT\_ALIAS**

別名キュー定義。

### **MQQT\_CLUSTER**

クラスター・キュー。

### **MQQT\_LOCAL**

ローカル・キュー。

### **MQQT\_REMOTE**

リモート・キューのローカル定義。

この属性の値を判別するには、MQINQ 呼び出しで MQIA\_Q\_TYPE セレクターを使用します。

## *RemoteQMgrName (MQCHAR48)*

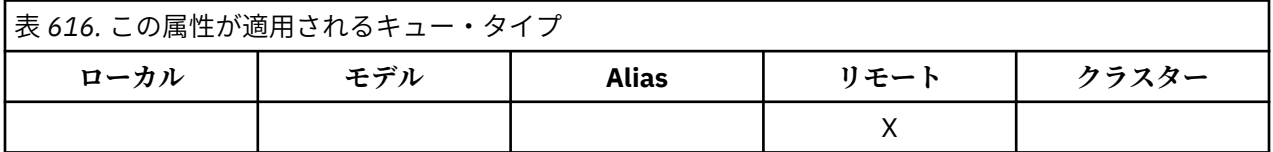

**RemoteQName** が定義されているリモート・キュー・マネージャーの名前です。 **RemoteQName** キューの **QSGDisp** 値が MQQSGD\_COPY または MQQSGD\_SHARED である場合は、 **RemoteQMgrName** は **RemoteQName** を所有するキュー共有グループの名前にすることができます。

アプリケーションがリモート・キューのローカル定義をオープンする場合、**RemoteQMgrName** をブランク にしたりローカル・キュー・マネージャーの名前を指定することはできません。 **XmitQName** がブランクの 場合は、**RemoteQMgrName** と同じ名前のローカル・キューが伝送キューとして使用されます。

**RemoteQMgrName** という名前のキューが存在しない場合は、**DefXmitQName** キュー・マネージャー属性 に指定されているキューが使用されます。

この定義がキュー・マネージャーの別名用に使用される場合、**RemoteQMgrName** は、別名指定されてい るそのキュー・マネージャーの名前です。 これは、ローカル・キュー・マネージャーの名前であっても構 いません。 そうでない場合に、オープンが行われるときに **XmitQName** がブランクである場合は、

**RemoteQMgrName** と同じ名前のローカル・キューが存在しなければなりません。そのキューが、伝送キュ ーとして使用されます。

定義が応答先別名に使用される場合、この名前は、**ReplyToQMgr** であるキュー・マネージャーの名前で す。

**注 :** キュー定義の作成時または変更時には、この属性に関して指定されている値の妥当性検査は行われませ  $\mathcal{L}_\circ$ 

この属性の値を判別するには、MQINQ 呼び出しで MQCA\_REMOTE\_Q\_MGR\_NAME セレクターを使用しま す。 属性の長さは、MQ\_Q\_MGR\_NAME\_LENGTH で指定します。

## *RemoteQName (MQCHAR48)*

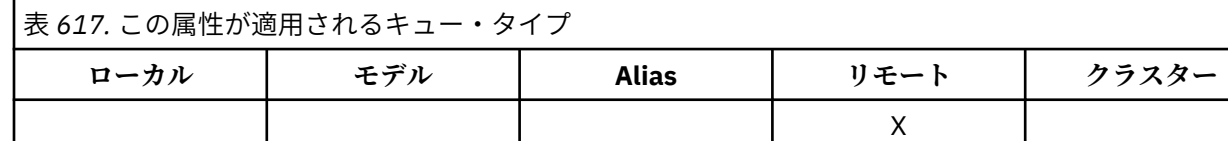

リモート・キュー・マネージャー *RemoteQMgrName* 上で認識されているそのキューの名前。

アプリケーションがリモート・キューのローカル定義をオープンする場合は、そのオープンが行われると きに、*RemoteQName* はブランクであってはなりません。

この定義がキュー・マネージャーの別名定義用に使用される場合は、オープンが行われるときに、 *RemoteQName* はブランクでなければなりません。

定義が応答先別名用に使用される場合、この名前は、*ReplyToQ* であるキューの名前です。

**注 :** キュー定義の作成時または変更時には、この属性に関して指定されている値の妥当性検査は行われませ  $\mathcal{L}_{\alpha}$ 

この属性の値を判別するには、MQINQ 呼び出しで MQCA\_REMOTE\_Q\_NAME セレクターを使用します。 この属性の長さは MQ\_Q\_NAME\_LENGTH によって指定されます。

## *RetentionInterval (MQLONG)*

表 *618.* この属性が適用されるキュー・タイプ

キューを保存する期間です。 この時間が経過すると、キューは削除対象となります。

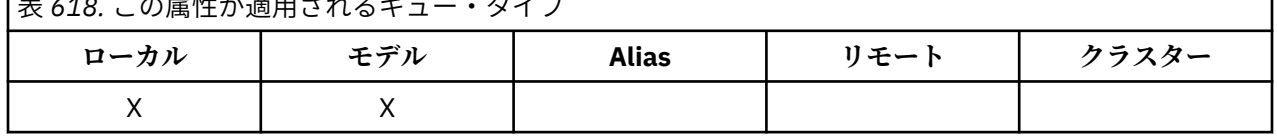

時間は、そのキューが作成された日付と時刻を基点として時間数で測定されます。 キューの作成日と作成 時刻は、**CreationDate** と **CreationTime** 属性に記録されます。

この情報を用いて、ハウスキーピング・アプリケーションやオペレーターは、不要になったキューを識別 して削除することができます。

**注 :** キュー・マネージャーが、この属性に基づいてキューを削除したり、あるいは保存期間が満了していな いキューが削除されないようにしたりするための操作を行うことはありません。何らかの操作が必要な場 合は、ユーザーが行わなければなりません。

現実的な保存期間は、永続動的キュー (『[DefinitionType](#page-849-0) 属性』を参照) が累積されるのを防ぐ目的で使用し ます。 ただし、この属性は、事前定義されたキューでも使用することができます。

この属性の値を判別するには、MQINQ 呼び出しで MQIA\_RETENTION\_INTERVAL セレクターを使用しま す。

## *Scope (MQLONG)*

これは、このキューの項目もセル・ディレクトリーに存在するかどうかを制御します。

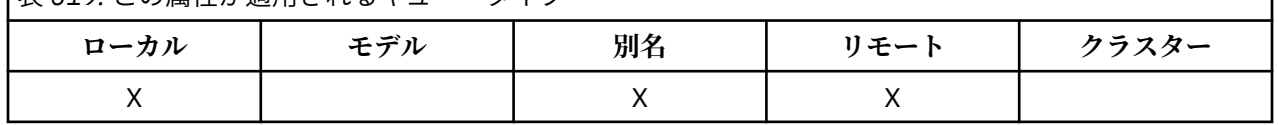

表 *619.* この属性が適用されるキュー・タイプ

セル・ディレクトリーは、インストール可能な名前サービスにより提供されます。 値は、次のいずれか 1 つです。

#### **MQSCO\_Q\_MGR**

キューの定義は、そのキューを所有しているキュー・マネージャーの有効範囲を超えません。 他のキ ュー・マネージャーからそのキューを出力用にオープンするときには、キューを所有しているキュー・ マネージャーの名前を指定する必要があります。あるいは、呼び出す側のキュー・マネージャーがその キューのローカル定義を持っていなければなりません。

#### **MQSCO\_CELL**

キュー定義は、セル内のすべてのキュー・マネージャーが使用できるセル・ディレクトリー内に入って います。 キューの名前を指定することによって、セル内のどのキュー・マネージャーからも出力でき るように、キューをオープンすることができます。キューを所有するキュー・マネージャーの名前を指 定する必要はありません。 しかし、その名前を持つキューのローカル定義も持っているセル内のキュ ー・マネージャーは、そのキュー定義を使用できません。ローカル定義の方が優先されるためです。

セル・ディレクトリーは、インストール可能な名前サービスにより提供されます。

モデル・キューと動的キューは、セル有効範囲を持つことはできません。

値は、セル・ディレクトリーをサポートする名前サービスが構成されている場合にのみ有効です。

この属性を判別するには、MQINQ 呼び出しで MQIA\_SCOPE セレクターを使用します。

この属性のサポートには、次のような制約事項があります。

• IBM i ではこの属性がサポートされますが、有効なのは MQSCO\_Q\_MGR のみです。

• z/OS では、この属性はサポートされていません。

## *Shareability (MQLONG)*

これは、キューを同時に複数回入力できるようにオープンできるかどうかを示します。

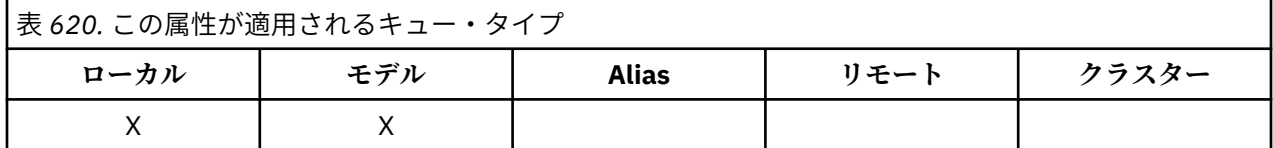

値は、次のいずれか 1 つです。

### **MQQA\_SHAREABLE**

キューは共有可能。

MQOO\_INPUT\_SHARED オプションを使用して、複数のオープンを行うことができます。

### **MQQA\_NOT\_SHAREABLE**

キューは共有不可。

MQOO\_INPUT\_SHARED オプションを指定した MQOPEN 呼び出しは、MQOO\_INPUT\_EXCLUSIVE とし て処理されます。

この属性値を判別するには、MQINQ 呼び出しで MQIA\_SHAREABILITY セレクターを使用します。

### *StorageClass (MQCHAR8)*

これは、キューを保持するために使用される物理ストレージを定義するユーザー定義の名前です。 実際に は、メッセージは、メモリー・バッファーからページアウトされる必要がある場合にのみ、ディスクに書 き込まれます。

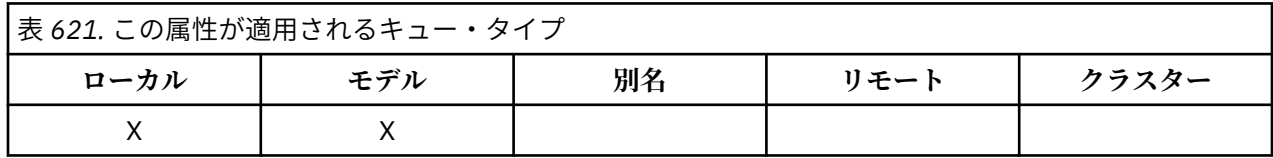

この属性値を判別するには、MQINQ 呼び出しで MQCA\_STORAGE\_CLASS セレクターを使用します。 属性 の長さは、MQ\_STORAGE\_CLASS\_LENGTH で指定します。

<mark>■ 7/0S ■</mark>この属性は、z/OS でのみサポートされます。

## *TriggerControl (MQLONG)*

これは、キューをサービスするアプリケーションを開始するためにトリガー・メッセージを開始キューに 書き込むかどうかを制御します。

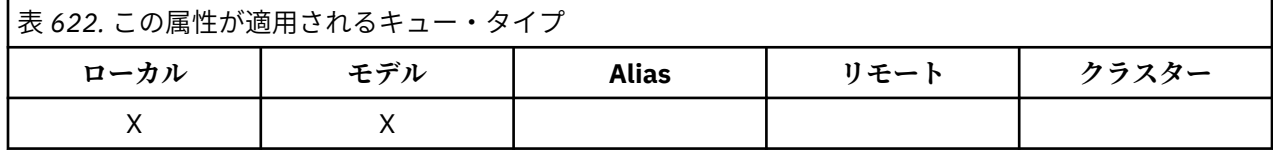

これは、以下のいずれかになります。

### **MQTC\_OFF**

トリガー・メッセージはこのキューに書き込まれません。 *TriggerType* の値は、この場合には無効で す。

#### **MQTC\_ON**

該当するトリガー・イベントが起こったときに、トリガー・メッセージがこのキューに書き込まれま す。

この属性の値を判別するには、MQINQ 呼び出しで MQIA\_TRIGGER\_CONTROL セレクターを使用します。 この属性の値を変更するには、MQSET 呼び出しを使用します。

## *TriggerData (MQCHAR64)*

これは、キュー・マネージャーがトリガー・メッセージに挿入するフリー・フォーマット・データであり、 このキューにメッセージが到着すると、トリガー・メッセージが開始キューに書き込まれます。

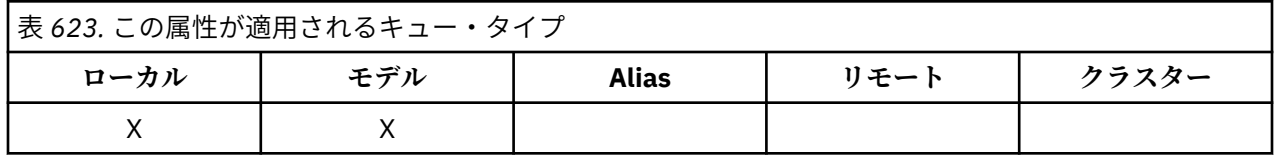

このデータの内容は、キュー・マネージャーにとっては意味のないものです。 データは、開始キューを処 理するトリガー・モニター・アプリケーション、あるいはトリガー・モニターによって開始されるアプリ ケーションにとって意味があります。

文字ストリング内にヌルを入れることはできません。 このストリングは、必要に応じて、右側にブランク が埋め込まれます。

この属性の値を判別するには、MQINQ 呼び出しで MQCA\_TRIGGER\_DATA セレクターを使用します。 この 属性の値を変更するには、MQSET 呼び出しを使用します。 属性の長さは、MQ\_TRIGGER\_DATA\_LENGTH で指定します。

## *TriggerDepth (MQLONG)*

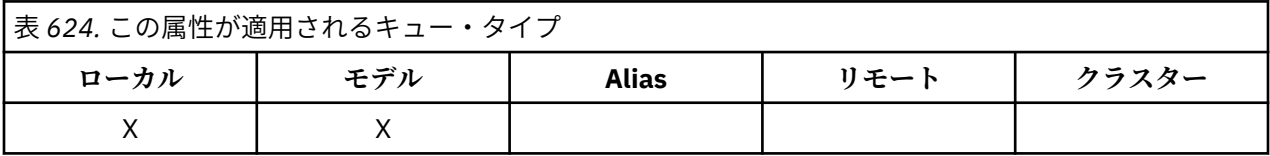

トリガー・メッセージを書き込む前にキューに入れなければならない、優先順位が *TriggerMsgPriority* 以上のメッセージの数です。 この属性は、*TriggerType* が MQTT\_DEPTH に設定されている場合に適用さ れます。 *TriggerDepth* の値は、1 以上です。 この属性は他の場合には使われません。

この属性の値を判別するには、MQINQ 呼び出しで MQIA\_TRIGGER\_DEPTH セレクターを使用します。 こ の属性の値を変更するには、MQSET 呼び出しを使用します。

## *TriggerMsgPriority (MQLONG)*

これ以下のメッセージはトリガー・メッセージの生成に寄与しないという優先順位 (つまり、トリガー・メ ッセージを生成するかどうかを決定するときに、キュー・マネージャーがこれらのメッセージを無視する ) です。

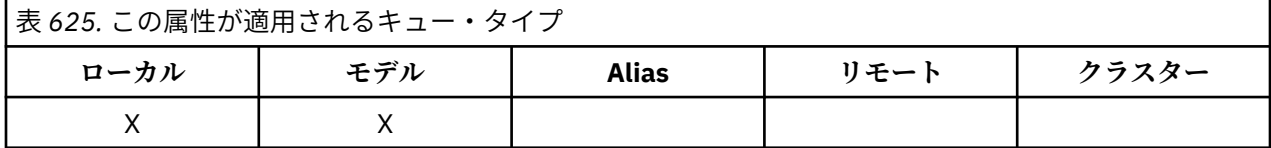

*TriggerMsgPriority* は、ゼロ (最下位) から *MaxPriority* (最上位。『[MaxPriority](#page-826-0) 属性』を参照) の範 囲にあります。 値がゼロの場合は、すべてのメッセージがトリガー・メッセージ生成の原因となります。

この属性の値を判別するには、MQINQ 呼び出しで MQIA\_TRIGGER\_MSG\_PRIORITY セレクターを使用し ます。 この属性の値を変更するには、MQSET 呼び出しを使用します。

## *TriggerType (MQLONG)*

これは、このキューに到着したメッセージの結果としてトリガー・メッセージが書き込まれる条件を制御 します。

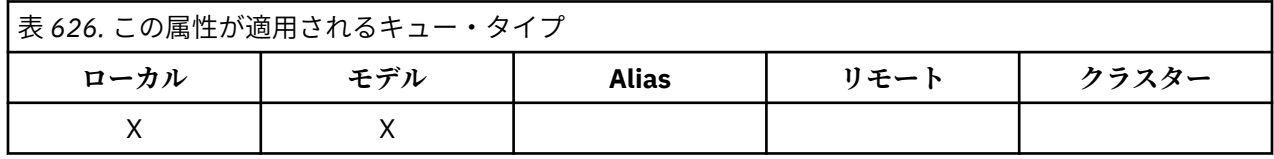

以下の値がどれか 1 つ含まれています。

### **MQTT\_NONE**

メッセージがキューに到着した結果、トリガー・メッセージは書き込まれません。 *TriggerControl* を MQTC\_OFF に設定するのと同じ効果があります。

### **MQTT\_FIRST**

トリガー・メッセージは、キューの中で優先順位が *TriggerMsgPriority* 以上であるメッセージの 数が 0 から 1 に変化すると、必ず書き込まれます。

## **MQTT\_EVERY**

トリガー・メッセージは、優先順位が *TriggerMsgPriority* 以上であるメッセージがキューに到着 するたびに書き込まれます。

## **MQTT\_DEPTH**

トリガー・メッセージは、キューの中で優先順位が *TriggerMsgPriority* 以上であるメッセージの 数が *TriggerDepth* に等しいかそれ以上になったとき、常に書き込まれます。 トリガー・メッセー ジが書き込まれると、*TriggerControl* が MQTC\_OFF に設定されて、トリガーが明示的にオンにな るまで、トリガーが起動されないようにします。

この属性の値を判別するには、MQINQ 呼び出しで MQIA\_TRIGGER\_TYPE セレクターを使用します。 この 属性の値を変更するには、MQSET 呼び出しを使用します。

## *Usage (MQLONG)*

これは、キューが使用される対象を示します。

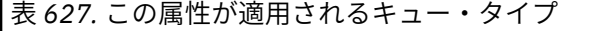

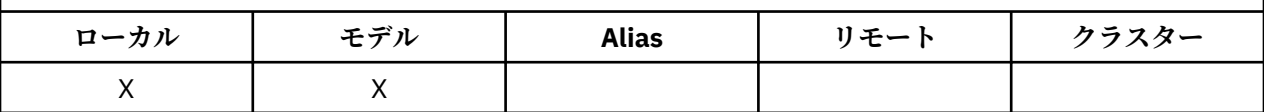

値は、次のいずれか 1 つです。

### **MQUS\_NORMAL**

アプリケーションがメッセージを書き込んだり読み取ったりする際に使用するキューです。伝送キュ ーではありません。

## **MQUS\_TRANSMISSION**

リモート・キュー・マネージャー宛てのメッセージを保存するために使用されるキューです。 アプリ ケーションがリモート・キューにメッセージを送信すると、ローカル・キュー・マネージャーは、その メッセージを特別な形式で該当する伝送キューに一時保管します。 次に、メッセージ・チャネル・エ ージェントが、伝送キューからメッセージを読み取り、リモート・キュー・マネージャーに伝送しま す。 リモート管理の構成方法について詳しくは、キュー・マネージャーのリモート管理の構成を参照 してください。

伝送キューに直接メッセージを書き込むために MQOO\_OUTPUT に備えて伝送キューをオープンできる のは、特権アプリケーションに限られています。 通常、これを行えるのはユーティリティー・アプリ ケーションのみです。 メッセージ・データの形式を間違えないようにしてください (621 [ページの](#page-620-0) 『MQXQH - [伝送キュー・ヘッダー』を](#page-620-0)参照)。形式が正しくないと、伝送処理時にエラーが起こる可能 性があります。 MQPMO \* CONTEXT コンテキスト・オプションが指定されていない場合は、コンテキ ストの引き渡しも設定も行われません。

この属性の値を判別するには、MQINQ 呼び出しで MQIA\_USAGE セレクターを指定します。

## *XmitQName (MQCHAR48)*

これは伝送キュー名です。 この属性が非ブランクの場合 (リモート・キューの場合、またはキュー・マネー ジャー別名定義の場合) 、メッセージの転送に使用されるローカル伝送キューの名前を指定します。

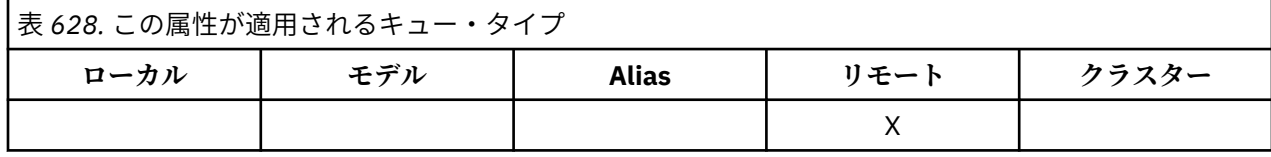

**XmitQName** がブランクの場合は、**RemoteQMgrName** と同じ名前を持つローカル・キューが伝送キューと して使用されます。 **RemoteQMgrName** という名前のキューが存在しない場合は、**DefXmitQName** キュ ー・マネージャー属性に指定されているキューが使用されます。

定義がキュー・マネージャーの別名として使用され、**RemoteQMgrName** がローカル・キュー・マネージャ ーの名前である場合には、この属性は無視されます。 また、定義が応答先キューの別名定義として使用さ れている場合も、この属性は無視されます。

この属性の値を判別するには、MQINQ 呼び出しで MQCA\_XMIT\_Q\_NAME セレクターを使用します。 この 属性の長さは MQ\_Q\_NAME\_LENGTH によって指定されます。

# **名前リストの属性**

次の表は、名前リストに特有の属性を要約したものです。 属性の説明は、アルファベット順に掲載してい ます。

名前リストは、すべての IBM MQ システムおよびそれらのシステムに接続された IBM MQ MQI clients 上で サポートされます。

**注 :** このセクションで示されている属性の名前は、MQINQ および MQSET 呼び出しで使用される記述名で す。 この名前は PCF コマンドの場合と同じです。 MQSC コマンドを使用して属性を定義、変更、または表 示するときには、代替の短縮名が使用されます。詳細については、MQSC コマンドを参照してください。

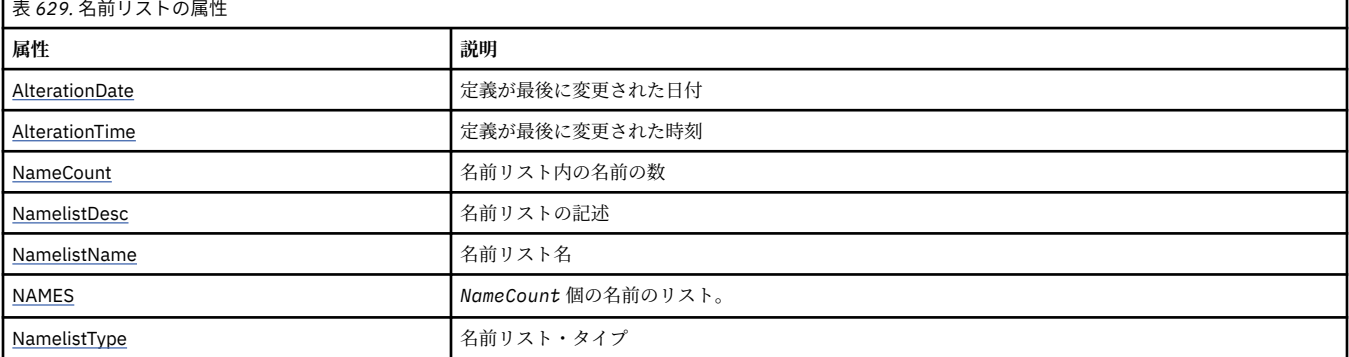

<span id="page-873-0"></span>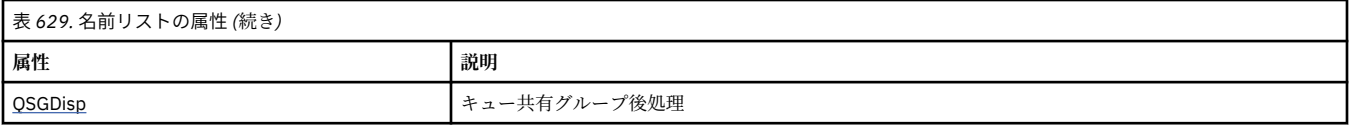

## *AlterationDate (MQCHAR12)*

これは、定義を最後に変更した日付です。 日付の形式は YYYY-MM-DD で、その後に 2 つの末尾ブランクを 付けて長さ 12 バイトになります。

この属性の値を判別するには、MQINQ 呼び出しで MQCA\_ALTERATION\_DATE セレクターを使用します。 この属性の長さは MQ\_DATE\_LENGTH によって指定されます。

## *AlterationTime (MQCHAR8)*

これは、定義を最後に変更した時刻です。 時刻の形式は HH.MM.SS です。

この属性の値を判別するには、MOINO 呼び出しで MOCA\_ALTERATION\_TIME セレクターを使用します。 この属性の長さは MQ\_TIME\_LENGTH によって指定されます。

## *NameCount (MQLONG)*

これは、名前リストの名前の数です。 これは、ゼロ以上の値です。 以下の値が定義されます。

## **MQNC\_MAX\_NAMELIST\_NAME\_COUNT**

名前リスト内の名前の最大数。

この属性の値を判別するには、MQINQ 呼び出しで MQIA\_NAME\_COUNT セレクターを使用します。

## *NamelistDesc (MQCHAR64)*

このフィールドはコメントの記述に使用します。フィールドの値は、定義プロセスで設定されます。 フィ ールドの内容はキュー・マネージャーにとって重要なものではありませんが、表示できる文字以外は使用 しないでください。 フィールドにヌル文字を入れることはできません。また、必要に応じて、右側がブラ ンクで埋められます。 DBCS をインストール済みの環境では、このフィールドに DBCS 文字を入れること ができます (最大フィールド長として 64 バイトが適用されます)。

**注 :** このフィールドに、(**CodedCharSetId** キュー・マネージャー属性で定義された) キュー・マネージャ ーの文字セットに備えられていない文字が入っている場合、このフィールドが別のキュー・マネージャー に送られると、それらの文字は正しく変換されないことがあります。

この属性の値を判別するには、MOINO 呼び出しで MOCA\_NAMELIST\_DESC セレクターを使用します。 属性の長さは、MQ\_NAMELIST\_DESC\_LENGTH で指定します。

## *NamelistName (MQCHAR48)*

ローカル・キュー・マネージャーに定義されている名前リストの名前です。 名前リストの名前の詳細につ いては、 その他のオブジェクト名のセクションを参照してください。

名前リストは、それぞれ、同じキュー・マネージャーに属する他の名前リストとは異なる名前を持ちます が、 別のタイプのキュー・マネージャー・オブジェクト (キューなど) の名前とは重複していてもかまいま せん。

この属性の値を判別するには、MQINQ 呼び出しで MQCA\_NAMELIST\_NAME セレクターを使用します。 属性の長さは、MQ\_NAMELIST\_NAME\_LENGTH で指定します。

## *NamelistType (MQLONG)*

この属性は名前リスト内の名前の種類を指定し、名前リストの使用法を指示します。 これは、次の値のい ずれかです。

## **MQNT\_NONE**

タイプが割り当てられていない名前リスト。

## <span id="page-874-0"></span>**MQNT\_Q**

キューの名前を含む名前リスト。

### **MQNT\_CLUSTER**

クラスターの名前を含む名前リスト。

### **MQNT\_AUTH\_INFO**

認証情報オブジェクトの名前を含む名前リスト。

この属性の値を判別するには、MQINQ 呼び出しで MQIA\_NAMELIST\_TYPE セレクターを使用します。

■ 2/0S ■ この属性は、z/OS でのみサポートされます。

### *Names (MQCHAR48xNameCount)*

これは、*NameCount* の名前のリストです。各名前は、ローカル・キュー・マネージャーに対して定義され るオブジェクトの名前です。 オブジェクト名について詳しくは、IBM MQ オブジェクトの命名規則を参照 してください。

この属性の値を判別するには、MQINQ 呼び出しで MQCA\_NAMES セレクターを使用します。

リスト内の各名前の長さは、MQ\_OBJECT\_NAME\_LENGTH で指定します。

## *QSGDisp (MQLONG)*

名前リストの後処理を指定します。 値は、次のいずれか 1 つです。

## **MQQSGD\_Q\_MGR**

オブジェクトにはキュー・マネージャーの後処理が含まれます。オブジェクト定義がローカル・キュー にのみ認識されます。この定義は、キュー共有グループの他のキュー・マネージャーには認識されませ  $\lambda$ 

キュー共有グループ内の 各キュー・マネージャーは、現行オブジェクトと名前およびタイプが同じオ ブジェクトを持つことができます。 ただし、それらは別のオブジェクトであり、相互に何の相関もあ りません。 それらの属性が互いに同じになるように制約されることはありません。

### **MQQSGD\_COPY**

このオブジェクトは、共用リポジトリー内に存在するマスター・オブジェクト定義のローカル・コピー です。 キュー共有グループ内の各キュー・マネージャーが、 このオブジェクトの独自のコピーを持つ ことができます。 最初はすべてのコピーに同じ属性がありますが、MQSC コマンドを使用することによ ってそれぞれのコピーを変更でき、その属性を他のコピーのものと異なるようにすることができます。 共有リポジトリーのマスター定義が更新されると、コピーの属性は再同期化されます。

この属性の値を判別するには、MQINQ 呼び出しで MQIA\_QSG\_DISP セレクターを使用します。

<mark>- z/OS - </mark>この属性は、z/OS でのみサポートされます。

## **プロセス定義の属性**

次の表は、プロセス定義に特有の属性を要約したものです。 属性は、アルファベット順に説明されていま す。

**注 :** このセクションの属性の名前は、MQINQ および MQSET 呼び出しで使用される記述名です。この名前 は PCF コマンドの場合と同じです。 MQSC コマンドを使用して属性を定義、変更、または表示するときに は、代替の短縮名が使用されます。詳細については、MQSC コマンドを参照してください。

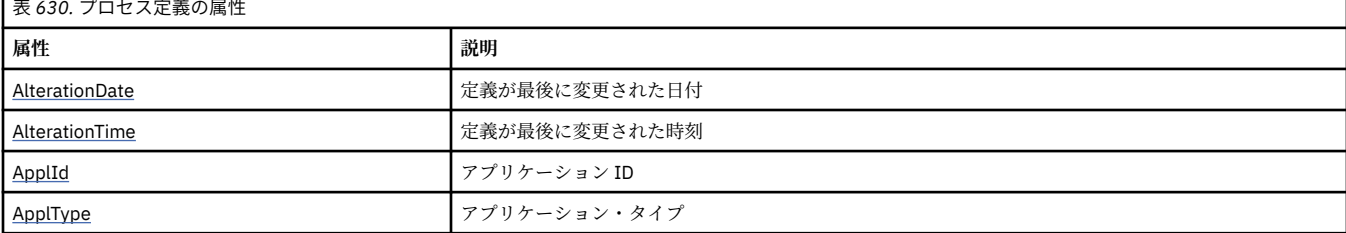

<span id="page-875-0"></span>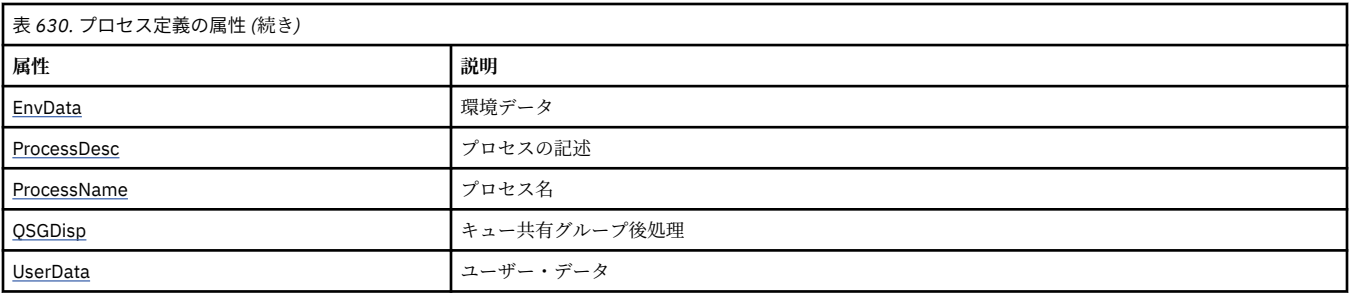

## *AlterationDate (MQCHAR12)*

これは、定義を最後に変更した日付です。 日付の形式は YYYY-MM-DD で、その後に 2 つの末尾ブランクを 付けて長さ 12 バイトになります。

この属性の値を判別するには、MQINQ 呼び出しで MQCA\_ALTERATION\_DATE セレクターを使用します。 この属性の長さは MQ\_DATE\_LENGTH によって指定されます。

## *AlterationTime (MQCHAR8)*

これは、定義を最後に変更した時刻です。 時刻の形式は HH.MM.SS です。

この属性の値を判別するには、MQINQ 呼び出しで MQCA\_ALTERATION\_TIME セレクターを使用します。 この属性の長さは MQ\_TIME\_LENGTH によって指定されます。

## *ApplId (MQCHAR256)*

これは、開始されるアプリケーションを識別する文字ストリングです。 この情報は、開始キュー上のメッ セージを処理するトリガー・モニター・アプリケーションが使用するものです。この情報は、トリガー・ メッセージの一部として開始キューに送信されます。

*ApplId* の意味は、トリガー・モニター・アプリケーションによって決まります。 IBM MQ によって提供 されるトリガー・モニターでは、*ApplId* を実行可能プログラムの名前にする必要があります。 以下の注 意事項は、指定している特定の環境に適用されます。

• z/OS では、*ApplId* は次のものでなければなりません。

- CICS トリガー・モニター・トランザクション CKTI を使用して始動されるアプリケーションの場合、 CICS トランザクション ID です。
- IMS トリガー・モニター CSQQTRMN を使用して始動されるアプリケーションの場合、IMS トランザク ション ID です。
- Windows システムの場合、プログラム名の前にドライブとディレクトリー・パスを付けることができま す。
- UNIX の場合、プログラム名の前にディレクトリー・パスを付けることができます。

文字ストリング内にヌルを入れることはできません。 このストリングは、必要に応じて、右側にブランク が埋め込まれます。

この属性の値を判別するには、MQINQ 呼び出しで MOCA\_APPL\_ID セレクターを使用します。 属性の長さ は、MQ\_PROCESS\_APPL\_ID\_LENGTH で指定します。

## *ApplType (MQLONG)*

これは、トリガー・メッセージの受信に応答して開始されるプログラムの性質を識別します。 この情報は、 開始キュー上のメッセージを処理するトリガー・モニター・アプリケーションが使用するものです。この 情報は、トリガー・メッセージの一部として開始キューに送信されます。

*ApplType* にはどのような値を入れても構いませんが、標準のタイプに対しては、以下の値を入れること をお勧めします。ただし、ユーザー定義のアプリケーション・タイプの場合には、MQAT\_USER\_FIRST か ら MQAT USER LAST までの範囲の値に限定してください。

## **MQAT\_AIX (MQAT\_)**

AIX アプリケーション (MQAT\_UNIX と同じ値)。

### **MQAT\_BATCH**

バッチ・アプリケーション

### **MQAT\_BROKER**

ブローカー・アプリケーション

## **MQAT\_CICS (MQAT\_)**

CICS トランザクション。

## **MQAT\_CICS ブリッジ (MQAT\_ \_BRIDGE)**

CICS bridge アプリケーション。

## **MQAT\_CICSVSE (MQAT\_ VSE)**

CICS/VSE トランザクション。

## **MQAT\_DOS**

PC DOS 上の IBM MQ MQI client アプリケーション。

#### **MQAT\_IMS**

IMS アプリケーション。

#### **MQAT\_IMS\_BRIDGE**

IMS ブリッジ・アプリケーション。

#### **MQAT\_JAVA**

Java アプリケーション。

### **MQAT\_MVS**

MVS または TSO アプリケーション (MQAT\_ZOS と同じ値)。

### **MQAT\_NOTES\_AGENT**

Lotus Notes エージェント・アプリケーション。

#### **MQAT\_OS390**

OS/390 アプリケーション (MQAT\_ZOS と同じ値)。

#### **MQAT\_OS400**

IBM i アプリケーション。

### **MQAT\_RRS\_BATCH**

RRS バッチ・アプリケーション。

### **MQAT\_UNIX (MQAT\_)**

UNIX アプリケーション。

## **MQAT\_UNKNOWN**

不明なアプリケーション・タイプ。

#### **MQAT\_USER**

ユーザー・アプリケーション。

# **MQAT\_VOS**

Stratus VOS アプリケーション。

## **MQAT\_WINDOWS**

16 ビットの Windows アプリケーション。

#### **MQAT\_WINDOWS\_NT**

32 ビットの Windows アプリケーション。

### **MQAT\_WLM**

z/OS ワークロード・マネージャー・アプリケーション。

### **MQAT\_XCF**

XCF。

## **MQAT\_ZOS**

z/OS アプリケーション。

## **MQAT\_USER\_FIRST**

ユーザー定義のアプリケーション・タイプの最低値。

### <span id="page-877-0"></span>**MQAT\_USER\_LAST**

ユーザー定義のアプリケーション・タイプの最高値。

この属性の値を判別するには、MQINQ 呼び出しで MQIA\_APPL\_TYPE セレクターを使用します。

## *EnvData (MQCHAR128)*

これは、始動するアプリケーションに関する環境関連の情報を含む文字ストリングです。 この情報は、開 始キュー上のメッセージを処理するトリガー・モニター・アプリケーションが使用するものです。この情 報は、トリガー・メッセージの一部として開始キューに送信されます。

*EnvData* の意味は、トリガー・モニター・アプリケーションによって決まります。 IBM MQ によって提供 されるトリガー・モニターは、開始されたアプリケーションに渡されるパラメーター・リストに *EnvData* を追加します。 パラメーター・リストは、MQTMC2 構造体、1 つのブランク、および末尾ブランクを除去 した *EnvData* で構成されます。 以下の注意事項は、指定している特定の環境に適用されます。

- On z/OS:
	- *EnvData* は、IBM MQ が提供するトリガー・モニター・アプリケーションによって使用されません。
	- ApplType が MQAT\_WLM である場合、作業情報ヘッダー (MQWIH) 内の ServiceName フィールドと ServiceStep フィールドの EnvData にデフォルト値を指定することができます。
- UNIX では、 *EnvData* を & 文字に設定すると、起動したアプリケーションをバックグラウンドで実行す ることができます。

文字ストリング内にヌルを入れることはできません。 このストリングは、必要に応じて、右側にブランク が埋め込まれます。

この属性の値を判別するには、MQINQ 呼び出しで MQCA\_ENV\_DATA セレクターを使用します。 属性の長 さは、MQ\_PROCESS\_ENV\_DATA\_LENGTH で指定します。

## *ProcessDesc (MQCHAR64)*

このフィールドは説明コメントのために使用します。 フィールドの内容はキュー・マネージャーにとって 重要なものではありませんが、表示できる文字以外は使用しないでください。 フィールドにヌル文字を入 れることはできません。また、必要に応じて、右側がブランクで埋められます。 DBCS をインストール済 みの環境では、このフィールドに DBCS 文字を入れることができます (最大フィールド長として 64 バイト が適用されます)。

**注 :** このフィールドに、(**CodedCharSetId** キュー・マネージャー属性で定義された) キュー・マネージャ ーの文字セットに備えられていない文字が入っている場合、このフィールドが別のキュー・マネージャー に送られると、それらの文字は正しく変換されないことがあります。

この属性の値を判別するには、MQINQ 呼び出しで MQCA\_PROCESS\_DESC セレクターを使用します。

属性の長さは、MQ\_PROCESS\_DESC\_LENGTH で指定します。

## *ProcessName (MQCHAR48)*

これは、ローカル・キュー・マネージャーで定義されるプロセス定義の名前です。

それぞれのプロセス定義には、キュー・マネージャーに所属する他のプロセス定義の名前とは異なる名前 があります。 しかし、そのプロセス定義の名前は、別のタイプの他のキュー・マネージャー・オブジェク ト (キューなど) の名前と同じでも構いません。

この属性の値を判別するには、MQINQ 呼び出しで MQCA\_PROCESS\_NAME セレクターを使用します。

属性の長さは、MO\_PROCESS\_NAME\_LENGTH で指定します。

## *QSGDisp (MQLONG)*

プロセス定義の後処理を指定します。 値は、次のいずれか 1 つです。

### <span id="page-878-0"></span>**MQQSGD\_Q\_MGR**

オブジェクトにはキュー・マネージャーの後処理が含まれます。オブジェクト定義がローカル・キュー にのみ認識されます。この定義は、キュー共有グループの他のキュー・マネージャーには認識されませ ん。

キュー共有グループ内の 各キュー・マネージャーは、現行オブジェクトと名前およびタイプが同じオ ブジェクトを持つことができます。 ただし、それらは別のオブジェクトであり、相互に何の相関もあ りません。 それらの属性が互いに同じになるように制約されることはありません。

### **MQQSGD\_COPY**

このオブジェクトは、共用リポジトリー内に存在するマスター・オブジェクト定義のローカル・コピー です。 キュー共有グループ内の各キュー・マネージャーが、 このオブジェクトの独自のコピーを持つ ことができます。 最初はすべてのコピーに同じ属性がありますが、MQSC コマンドを使用することによ ってそれぞれのコピーを変更でき、その属性を他のコピーのものと異なるようにすることができます。 共有リポジトリーのマスター定義が更新されると、コピーの属性は再同期化されます。

この属性の値を判別するには、MQINQ 呼び出しで MQIA\_QSG\_DISP セレクターを使用します。

**2/08 こ**の属性は、z/OS でのみサポートされます。

## *UserData (MQCHAR128)*

UserData は、開始されるアプリケーションに関するユーザー情報が入っている文字ストリングです。 こ の情報は、開始キュー上のメッセージを処理するトリガー・モニター・アプリケーション、またはトリガ ー・モニターによって開始されるアプリケーションが使用するためのものです。 この情報は、トリガー・ メッセージの一部として開始キューに送信されます。

*UserData* の意味は、トリガー・モニター・アプリケーションによって決まります。 IBM MQ によって提 供されるトリガー・モニターは、パラメーター・リストの一部として、始動するアプリケーションに *UserData* を渡します。 パラメーター・リストは、MQTMC2 構造体 (*UserData* を含む) と、それに続く 1 つのブランク、および末尾ブランクを除去した *EnvData* で構成されます。

文字ストリング内にヌルを入れることはできません。 このストリングは、必要に応じて、右側にブランク が埋め込まれます。 Microsoft Windows では、プロセス定義が **runmqtrm** に渡される場合、文字ストリン グに二重引用符を含めてはなりません。

この属性の値を判別するには、MQINQ 呼び出しで MQCA\_USER\_DATA セレクターを使用します。 属性の 長さは、MQ\_PROCESS\_USER\_DATA\_LENGTH で指定します。

# **戻りコード**

IBM MQ Message Queue Interface (MQI) および IBM MQ Administration Interface (MQAI) 呼び出しが行わ れるたびに、その呼び出しが成功したか失敗したかを示すための**完了**コードと**理由**コードが、キュー・マ ネージャーまたは出口ルーチンによって戻されます。

特に指定がある場合を除いて、エラーが特定の順序で検査されると想定してアプリケーションを作成しな いでください。 呼び出しによって複数の完了コードまたは理由コードが生じた場合、どのエラーが報告さ れるかは、実現方法 (キュー・マネージャーか、あるいは出口ルーチンか) によって異なります。

IBM MQ API 呼び出しの後に正常に完了したかどうかを検査するアプリケーションは、完了コードを常に検 査する必要があります。 完了コードの値は、理由コードの値に基づいて想定しないでください。

## **完了コード**

完了コード・パラメーター (*CompCode*) は、その呼び出しが成功したか、部分的に完了したか、または失 敗したかを、呼び出し元で素早く知ることができるようにするためのものです。以下の完了コードのリス トには、呼び出しの記述の中で述べた内容よりさらに詳しい記述が示されています。

#### **MQCC\_OK**

呼び出しはすべて完了しました。すべての出力パラメーターが設定されました。 この場合、**Reason** パ ラメーターの値は常に MQRC\_NONE です。

## **MQCC\_WARNING**

呼び出しは部分的に完了しました。 *CompCode* および *Reason* 出力パラメーターの他にも、いくつか の出力パラメーターが設定されている場合があります。 **Reason** パラメーターで部分的な完了につい ての情報がさらに分かります。

### **MQCC\_FAILED**

呼び出しの処理は完了しませんでした。 特に示されていない限り、キュー・マネージャーの状態は変 わりません。 *CompCode* および *Reason* 出力パラメーターが設定されました。その他のパラメーター は (特に断りがない限り) 変更されませんでした。

理由は、アプリケーション・プログラム内の障害である場合や、そのプログラムの外部の状態の結果で ある場合があります (ユーザーの権限が取り消された場合など)。 **Reason** パラメーターでエラーにつ いての情報がさらに分かります。

## **理由コード**

理由コード・パラメーター (*Reason*) は、完了コード・パラメーター (*CompCode*) を修飾します。

特に報告する理由がない場合には、MORC\_NONE が戻ります。 呼び出しが成功した場合は、MOCC\_OK お よび MQRC\_NONE が返されます。

完了コードが MOCC\_WARNING または MOCC\_FAILED のいずれかである場合、キュー・マネージャーは常 に、それを修飾する理由を報告します。詳細は、各呼び出しの説明で示されています。

ユーザー出口ルーチンが完了コードおよび理由を設定した場合、これらの規則に従う必要があります。 ま た、ユーザー出口により定義される特殊な理由値はゼロ未満にし、キュー・マネージャーにより定義され る値と競合しないようにする必要があります。 出口ルーチンでは、該当する場合、キュー・マネージャー によって既に定義されている理由を設定することができます。

理由コードは、以下のフィールドにも設定されます。

- MQDLH 構造体の *Reason* フィールド
- MQMD 構造体の *Feedback* フィールド

理由コードの詳細な説明については、 メッセージおよび理由コードを参照してください。

# **MQI オプションの妥当性検査に関する規則**

このセクションでは、 MQOPEN、 MQPUT、 MQPUT1、 MQGET、 MQCLOSE 、または MQSUB 呼び出しか ら MORC OPTIONS ERROR 理由コードを生成するシチュエーションをリストします。

## **MQOPEN 呼び出し**

MQOPEN 呼び出しのオプションについては、次の規則が適用されます。

- 以下のいずれかを *1* つ 以上指定する必要があります。
	- MQOO\_BROWSE
	- MQOO\_INPUT\_EXCLUSIVE  $1$
	- MQOO INPUT SHARED  $1$
	- $-$  MQOO\_INPUT\_AS\_Q\_DEF  $\frac{1}{2}$
	- MQOO\_INQUIRE
	- MQOO\_OUTPUT
	- MQOO\_SET
	- MQOO\_BIND\_ON\_OPEN [2](#page-880-0)
	- MQOO\_BIND\_NOT\_FIXED [2](#page-880-0)
	- MQOO\_BIND\_ON\_GROUP [2](#page-880-0)
	- MQOO BIND AS Q DEF  $2$
- <span id="page-880-0"></span>• 次のオプションのうち指定できるのは、*1* つ のみです。
	- MQOO\_READ\_AHEAD
	- MQOO\_NO\_READ\_AHEAD
	- MQOO\_READ\_AHEAD\_AS\_Q\_DEF
- 1. 次のオプションのうち指定できるのは、*1* つ のみです。
	- MQOO\_INPUT\_EXCLUSIVE
	- MQOO\_INPUT\_SHARED
	- MOOO\_INPUT\_AS\_O\_DEF
- 2. 次のオプションのうち指定できるのは、*1* つ のみです。
	- MQOO\_BIND\_ON\_OPEN
	- MQOO\_BIND\_NOT\_FIXED
	- MOOO BIND ON GROUP
	- MQOO\_BIND\_AS\_Q\_DEF

**注 :** 上にリストされているオプションは相互に排他的です。 ただし、MQOO\_BIND\_AS\_Q\_DEF の値がゼ ロのときは、その他の 2 つのバインド・オプションのいずれかと一緒にこのオプションを指定しても、 理由コード MQRC\_OPTIONS\_ERROR は戻されません。 MQOO\_BIND\_AS\_Q\_DEF は、プログラムの文書 化を助けるために指定します。

- MQOO\_SAVE\_ALL\_CONTEXT を指定する場合には、MQOO\_INPUT\_\* オプションのうち、1 つを同時に指 定する必要があります。
- MQOO\_SET\_\*\_CONTEXT または MQOO\_PASS\_\*\_CONTEXT オプションのうちの 1 つを指定する場合に は、MQOO OUTPUT も指定する必要があります。
- MOOO CO OP を指定する場合は、MOOO\_BROWSE も指定する必要があります。
- MQOO\_NO\_MULTICAST を指定する場合は、MQOO\_OUTPUT も指定する必要があります。

## **MQPUT 呼び出し**

書き込みメッセージ・オプションについては、次の規則が適用されます。

- MOPMO SYNCPOINT と MOPMO\_NO\_SYNCPOINT を組み合わせて使用することはできません。
- 次のオプションのうち指定できるのは、*1* つ のみです。
	- MQPMO\_DEFAULT\_CONTEXT
	- MQPMO\_NO\_CONTEXT
	- MQPMO\_PASS\_ALL\_CONTEXT
	- MQPMO\_PASS\_IDENTITY\_CONTEXT
	- MQPMO\_SET\_ALL\_CONTEXT
	- MQPMO\_SET\_IDENTITY\_CONTEXT
- 次のオプションのうち指定できるのは、*1* つ のみです。
	- MQPMO\_ASYNC\_RESPONSE
	- MQPMO\_SYNC\_RESPONSE
	- MQPMO\_RESPONSE\_AS\_TOPIC\_DEF
	- MQPMO\_RESPONSE\_AS\_Q\_DEF
- MQPMO\_ALTERNATE\_USER\_AUTHORITY は指定できません。これは MQPUT1 呼び出しでのみ有効で す。

# **MQPUT1 呼び出し**

書き込みメッセージ・オプションについては、次の点を除いて、MQPUT 呼び出しの場合と同じ規則が適用 されます。

- MQPMO\_ALTERNATE\_USER\_AUTHORITY を許可する。
- MQPMO\_LOGICAL\_ORDER を許可しない。

# **MQGET 呼び出し**

読み取りメッセージ・オプションについては、次の規則が適用されます。

- 次のオプションのうち指定できるのは、*1* つ のみです。
	- MQGMO\_NO\_SYNCPOINT
	- MQGMO\_SYNCPOINT
	- MQGMO\_SYNCPOINT\_IF\_PERSISTENT
- 次のオプションのうち指定できるのは、*1* つ のみです。
	- MQGMO\_BROWSE\_FIRST
	- MQGMO\_BROWSE\_MSG\_UNDER\_CURSOR
	- MQGMO\_BROWSE\_NEXT
	- MQGMO\_MSG\_UNDER\_CURSOR
- MQGMO\_SYNCPOINT は、次のオプションと組み合わせて使用することはできません。
	- MQGMO\_BROWSE\_FIRST
	- MQGMO\_BROWSE\_MSG\_UNDER\_CURSOR
	- MQGMO\_BROWSE\_NEXT
	- MQGMO\_LOCK
	- MQGMO\_UNLOCK
- MOGMO\_SYNCPOINT\_IF\_PERSISTENT は次のいずれのオプションとも組み合わせて使用することはで きません。
	- MQGMO\_BROWSE\_FIRST
	- MQGMO\_BROWSE\_MSG\_UNDER\_CURSOR
	- MQGMO\_BROWSE\_NEXT
	- MQGMO\_COMPLETE\_MSG
	- MQGMO\_UNLOCK
- MQGMO\_MARK\_SKIP\_BACKOUT は、MQGMO\_SYNCPOINT と組み合わせて使用する必要があります。
- MQGMO\_WAIT と MQGMO\_SET\_SIGNAL を組み合わせて使用することはできません。
- MOGMO LOCK を指定する場合は、次のいずれか 1 つのオプションと組み合わせて使用する必要がありま す。
	- MQGMO\_BROWSE\_FIRST
	- MQGMO\_BROWSE\_MSG\_UNDER\_CURSOR
	- MQGMO\_BROWSE\_NEXT
- MQGMO\_UNLOCK を指定する場合には、以下の値のみを使用できます。
	- MQGMO\_NO\_SYNCPOINT
	- MQGMO\_NO\_WAIT

## **MQCLOSE 呼び出し**

MQCLOSE 呼び出しのオプションについては、次の規則が適用されます。

- MQCO\_DELETE と MQCO\_DELETE\_PURGE は組み合わせて使用することはできません。
- 次のオプションのうち指定できるのは、1 つのみです。
	- MQCO\_KEEP\_SUB
	- MQCO\_REMOVE\_SUB

## **MQSUB 呼び出し**

MQSUB 呼び出しのオプションについては、次の規則が適用されます。

- 以下のいずれかを 1 つ以上指定する必要があります。
	- MQSO\_ALTER
	- MQSO\_RESUME
	- MQSO\_CREATE
- 次のオプションのうち指定できるのは、1 つのみです。
	- MQSO\_DURABLE
	- MQSO\_NON\_DURABLE

**注 :** 上にリストされているオプションは相互に排他的です。 ただし、MQSO\_NON\_DURABLE の値がゼロ のときは、MOSO\_DURABLE と一緒にこのオプションを指定しても、理由コード MORC\_OPTIONS\_ERROR は戻されません。 MQSO\_NON\_DURABLE は、プログラムの文書化を支援するために提供されています。

- MQSO\_GROUP\_SUB と MQSO\_MANAGED を組み合わせて使用することはできません。
- MQSO\_GROUP\_SUB は、MQSO\_SET\_CORREL\_ID と組み合わせて使用する必要があります。
- 次のオプションのうち指定できるのは、1 つのみです。
	- MQSO\_ANY\_USERID
	- MQSO\_FIXED\_USERID
- 以下と組み合わせて MQSO\_NEW\_PUBLICATIONS\_ONLY を使用できます:
	- MQSO\_CREATE
	- MQSO\_ALTER (元のサブスクリプションで MQSO\_NEW\_PUBLICATIONS\_ONLY が設定された場合)
- MQSO\_PUBLICATIONS\_ON\_REQUEST と 1 より大きな値の SubLevel を組み合わせて使用することはで きません。
- 次のオプションのうち指定できるのは、1 つのみです。
	- MQSO\_WILDCARD\_CHAR
	- MQSO\_WILDCARD\_TOPIC
- MQSO\_NO\_MULTICAST は、MQSO\_MANAGED と組み合わせて使用する必要があります。

# **キュー型パブリッシュ/サブスクライブ・コマンド・メッセージ**

アプリケーションは、MQRFH2 コマンド・メッセージを使用してキュー型パブリッシュ/サブスクライブ・ アプリケーションを制御できます。

パブリッシュ/サブスクライブに MQRFH2 を使用しているアプリケーションは、 SYSTEM.BROKER.CONTROL.QUEUE に次のコマンド・メッセージを送信できます。

- 884 ページの『[Delete Publication](#page-883-0) メッセージ』
- 885 ページの『[Deregister Subscriber](#page-884-0) メッセージ』
- 889 ページの『Publish [メッセージ』](#page-888-0)
- 892 ページの『[Register Subscriber](#page-891-0) メッセージ』
- 896 ページの『[Request Update](#page-895-0) メッセージ』

<span id="page-883-0"></span>キュー型パブリッシュ/サブスクライブ・アプリケーションを作成する場合は、これらのメッセージ、キュ ー・マネージャーの応答メッセージ、およびメッセージ記述子 (MQMD) について理解する必要があります。 次の情報を参照してください。

- 899 ページの『[Queue Manager Response](#page-898-0) メッセージ』
- 904 [ページの『パブリケーションをキュー・マネージャーから転送する場合の](#page-903-0) MQMD の設定』
- 905 [ページの『キュー・マネージャーの応答メッセージでの](#page-904-0) MQMD の設定』
- 900 ページの『パブリッシュ/[サブスクライブの理由コード』](#page-899-0)

これらのコマンドは、MQRFH2 ヘッダーの **NameValueData** フィールドにある psc フォルダーに含まれて います。コマンド・メッセージに対する応答としてブローカーによって送信されるメッセージは、pscr フ ォルダーに含まれています。

各コマンドの説明には、フォルダーに含めることのできるプロパティーが示されています。 特に明記され ていない限り、このプロパティーはオプションであり、1 回のみ指定できます。

プロパティーの名前は <Command>として表示されます。

値は、ストリング形式でなければなりません (例えば、Publish)。

プロパティーの値を表すストリング定数は、小括弧で囲んで示されます (例えば、(MQPSC\_PUBLISH))。 ストリング定数は、キュー・マネージャーとともに提供されるヘッダー・ファイル cmqpsc.h に定義さ れます。

## **Delete Publication メッセージ**

**Delete Publication** コマンド・メッセージは、パブリッシャーからキュー・マネージャーに、または キュー・マネージャーから別のキュー・マネージャーに送信され、指定されたトピックの保存パブリケー ションをすべて削除することをキュー・マネージャーに伝えます。

このメッセージは、キュー・マネージャーのキュー型パブリッシュ/サブスクライブ・インターフェースに よってモニターされるキューに送信されます。

入力キューは、元のパブリケーションが送信されたキューである必要があります。

**Delete Publication** コマンド・メッセージで指定されたすべてのトピックではなく、その一部に対す る権限がある場合は、その一部のトピックのみが削除されます。 **Broker Response** メッセージで、どの トピックが削除されないかが示されます。

同様に、**Publish** コマンドで複数のトピックが指定されている場合、**Delete Publication** コマンドに よって削除されるのは、それらのすべてのトピックではなく、一部と一致する、**Delete Publication** コマンドで指定されたトピックのパブリケーションのみです。

キュー・マネージャーにコマンド・メッセージを送信する場合に必要なメッセージ記述子 (MQMD) パラメ ーターの詳細については、904 [ページの『パブリケーションをキュー・マネージャーから転送する場合の](#page-903-0) MQMD [の設定』](#page-903-0)を参照してください。

## *Properties*

### **Command (***MQPSC\_COMMAND***)**

値は DeletePub(*MQPSC\_DELETE\_PUBLICATION*) です。

このプロパティーは必須です。

### **Topic> (***MQPSC\_TOPIC***)**

値は、保存パブリケーションを削除するトピックを含むストリングです。 ストリングにワイルドカー ド文字を使用することで、複数のトピックのパブリケーションを削除できます。

このプロパティーは必須です。必要なトピックの数に合わせて反復できます。

### **DelOpt (***MQPSC\_DELETE\_OPTION***)**

削除オプション・プロパティーは、次のいずれかの値を取ることができます。

## <span id="page-884-0"></span>**Local (***MQPSC\_LOCAL***)**

パブリッシュの際に Local オプションが指定されたかどうかに関係なく、ローカル・キュー・マネ ージャー (つまり、このメッセージの送信先のキュー・マネージャー) で、指定トピックのすべての 保存パブリケーションが削除されます。

他のキュー・マネージャーのパブリケーションは影響を受けません。

#### **None (***MQPSC\_NONE***)**

すべてのオプションは、デフォルト値を取ります。 これは、DelOpt プロパティーを省略した場合 と同じ結果になります。 他のオプションを同時に指定した場合、None は無視されます。

このプロパティーを省略した場合は、デフォルトにより、パブリッシュの際に Local オプションが指 定されたかどうかに関係なく、ネットワーク内のすべてのキュー・マネージャーで、指定トピックのす べての保存パブリケーションが削除されます。

## **例**

**Delete Publication** コマンド・メッセージの NameValueData の例を以下に示します。 これは、サン プル・アプリケーションが、ローカル・キュー・マネージャーで、Team1 と Team2 の試合の最新のスコア を含む保存パブリケーションを削除する場合に使用されます。

```
<psc> <Command>DeletePub</Command>
   <Topic>Sport/Soccer/State/LatestScore/Team1 Team2</Topic>
   <DelOpt>Local</DelOpt>
\langle/psc\rangle
```
# **Deregister Subscriber メッセージ**

**Deregister Subscriber** コマンド・メッセージは、サブスクライバーによって、またはサブスクライバ ーの代理の別のアプリケーションによって、キュー・マネージャーに送信され、所定のパラメーターと一 致するメッセージを受信する必要がなくなったことを伝えます。

このメッセージは、SYSTEM.BROKER.CONTROL.QUEUE (キュー・マネージャーの制御キュー) に送信され ます。 ユーザーは、このキューにメッセージを書き込むために必要な権限を持っている必要があります。

コマンド・メッセージをキュー・マネージャーに送信する場合に必要なメッセージ記述子 (MQMD) パラメ ーターの詳細については[、パブリケーションをキュー・マネージャーから転送する場合の](#page-903-0) MQMD の設定 を 参照してください。

個々のサブスクリプションを登録解除するには、元のサブスクリプションの対応するトピック、サブスク リプション・ポイント、およびフィルター値を指定します。 元のサブスクリプションで指定されなかった 値がある場合 (つまり、デフォルト値が取られた場合)、サブスクリプションを登録解除するときにもその 値を省略する必要があります。

サブスクライバー、またはサブスクライバーのグループのすべてのサブスクリプションを登録解除するに は、DeregAll オプションを使用します。 例えば、サブスクリプション・ポイントと共に (トピックとフィ ルターは指定せずに) DeregAll を指定した場合は、トピックとフィルターに関係なく、指定したサブスク リプション・ポイントにあるサブスクライバーに対するすべてのサブスクリプションが登録解除されます。 トピック、フィルター、サブスクリプション・ポイントを組み合わせて指定することもできます。3 つすべ てを指定した場合は、1 つのサブスクリプションのみと一致することができ、DeregAll オプションは無視 されます。

このメッセージは、サブスクリプションを登録したサブスクライバーから送信する必要があります。これ は、サブスクライバーのユーザー ID を検査することで確認されます。

サブスクリプションは、システム管理者が MQSC コマンドまたは PCF コマンドを使用して登録解除するこ ともできます。 ただし、一時動的キューに登録されたサブスクリプションは、キュー名ではなく、キュー に関連付けられます。 キューが、明示的に、またはアプリケーションをキュー・マネージャーから切断す ることによって、削除されると、**Deregister Subscriber** コマンドを使用してそのキューのサブスクリ プションを登録解除できなくなります。 この場合、サブスクリプションを登録解除するには、デベロッパ

ー・ワークベンチを使用します。サブスクリプションは、次にそのサブスクリプションに一致するパブリ ケーションがあったとき、または次にキュー・マネージャーが再起動したときに、キュー・マネージャー によって自動的に除去されます。 通常の環境では、アプリケーションは、キューを削除する前、またはキ ュー・マネージャーから切断する前に、サブスクリプションを登録解除します。

サブスクライバーが、サブスクリプションを登録解除することを伝えるメッセージを送信し、その登録解 除が正常に処理されたことを伝える応答メッセージを受信しても、サブスクリプションの登録解除と並行 してパブリケーションがキュー・マネージャーで処理中だった場合は、まだサブスクライバー・キューに パブリケーションが残っている可能性があります。 メッセージをキューから除去しないと、サブスクライ バー・キューに未処理のメッセージが蓄積される可能性があります。 しばらくスリープした後でアプリケ ーションが適切な CorrelId が指定された MQGET 呼び出しを含むループを実行すると、これらのメッセ ージはキューから消去されます。

同様に、サブスクライバーが永続動的キューを使用している場合は、登録解除し、MQCLOSE 呼び出しで *MQCO\_DELETE\_PURGE* オプションを指定してキューを閉じても、キューが空にならないことがあります。 キューを削除するときに、まだコミットされていないパブリケーションがキュー・マネージャーにあると、 MOCLOSE 呼び出しにより MORC O NOT EMPTY 戻りコードが出されます。 アプリケーションは、スリー プした後、MQCLOSE 呼び出しを繰り返し実行することで、この問題を回避することができます。

## *Properties*

### **Command (***MQPSC\_COMMAND***)**

値は DeregSub (*MQPSC\_DEREGISTER\_SUBSCRIBER*) です。

このプロパティーは必須です。

## **Topic (***MQPSC\_TOPIC***)**

値は、登録解除するトピックを含むストリングです。

複数のトピックを登録解除する場合は、必要に応じてこのプロパティーを反復することができます。 DeregAll が <RegOpt>に指定されている場合は省略できます。

サブスクライバーが他のトピックのサブスクリプションを保存する必要がある場合、指定するトピック は、登録されているトピックのサブセットでも構いません。 ワイルドカード文字を使用することもで きますが、ワイルドカード文字を含むトピック・ストリングは、**Deregister Subscriber** コマン ド・メッセージで指定された対応するストリングと完全に一致する必要があります。

### **SubPoint (***MQPSC\_SUBSCRIPTION\_POINT***)**

値は、サブスクリプションを切り離すサブスクリプション・ポイントを指定するストリングです。

このプロパティーは、反復できません。 これは、<Topic> が指定されている場合、または <RegOpt> に DeregAll が指定されている場合は省略できます。このプロパティーを省略した場合は、次のこと が生じます。

- DeregAll を指定**しない**と、 <Topic> プロパティー(さらに、もしあれば <Filter> プロパティ ー)に一致しているサブスクリプションが、デフォルトのサブスクリプション・ポイントから登録解 除されます。
- DeregAll を指定すると、すべてのサブスクリプション・ポイントからすべてのサブスクリプション ( <Topic> プロパティーと、もしあれば <Filter> プロパティーに一致しているもの ) が登録解除さ れます。

デフォルトのサブスクリプション・ポイントを明示的に指定することはできません。 したがって、こ のサブスクリプション・ポイントのみからすべてのサブスクリプションを登録解除することはできませ ん。トピックを指定する必要があります。

### **SubIdentity (***MQPSC\_SUBSCRIPTION\_IDENTITY***)**

これは、最大 64 文字の長さの可変長のストリングです。 これを使用して、サブスクリプションに関心 があるアプリケーションを指定します。 キュー・マネージャーは、各サブスクリプションのサブスク ライバー ID セットを保持します。 各サブスクリプションの ID セットには、1 つの ID のみを組み込む ことも、無限の数の ID を組み込むこともできます。

SubIdentity がサブスクリプションの ID セットに含まれていると、セットから除去されます。 この 結果、ID セットが空になると、RegOpt プロパティーで値として LeaveOnly が指定されている場合を 除き、そのサブスクリプションはキュー・マネージャーから除去されます。 ID セットにまだ他の ID が 含まれている場合は、サブスクリプションはキュー・マネージャーから除去されず、パブリケーショ ン・フローは中断されません。

SubIdentity が指定されているのに、SubIdentity がサブスクリプションの ID セットに含まれて いない場合、**Deregister Subscriber** コマンドは失敗し、戻りコード *MQRCCF\_SUB\_IDENTITY\_ERROR* が返されます。

### **Filter (***MQPSC\_FILTER***)**

値は、登録解除するフィルターを指定するストリングです。 大/小文字とスペースを含み、既に登録さ れているサブスクリプション・フィルターと完全に一致する必要があります。

複数のフィルターを登録解除する場合は、必要に応じてこのプロパティーを反復できます。 これは、 <Topic> が指定されているか、<RegOpt> に DeregAll が指定されている場合は省略できます。

サブスクライバーが他のフィルターのサブスクリプションを保存する必要がある場合、指定するフィル ターは、登録されているフィルターのサブセットでも構いません。

### **RegOpt (***MQPSC\_REGISTRATION\_OPTION***)**

登録オプション・プロパティーは、次の値を取ることができます。

### **DeregAll**

(*MQPSC\_DEREGISTER\_ALL*)

このサブスクライバーに対して登録されている、一致するすべてのサブスクリプションが登録解除 されます。

DeregAll を指定した場合:

- <Topic>、 <SubPoint>、 さらに <Filter> は省略できます。
- 必要な場合は、 <Topic> および <Filter> を繰り返すことができます。
- <SubPoint> を繰り返さないでください。

DeregAll を指定**しなかった**場合:

- <Topic> を指定する必要があり、必要に応じて反復することができます。
- <SubPoint> および <Filter> は省略できます。
- <SubPoint> を繰り返さないでください。
- 必要な場合は、 <Filter> を繰り返すことができます。

トピックとフィルターの両方が反復されると、この 2 つのいずれかの組み合わせに一致するすべて のサブスクリプションが削除されます。 例えば、3 つのトピックと 3 つのフィルターを指定する **Deregister Subscriber** コマンドは、9 つのサブスクリプションを削除しようとします。

## **CorrelAsId**

(*MQPSC\_CORREL\_ID\_AS\_IDENTITY*)

メッセージ記述子 (MQMD) 内の CorrelId には、ゼロ以外の値を指定する必要があります。これを 使用して、サブスクライバーを識別します。 これは、元のサブスクリプションで使用された CorrelId と一致する必要があります。

### **FullResp**

(*MQPSC\_FULL\_RESPONSE*)

FullResp を指定した場合、コマンドが失敗しない限り、応答メッセージでサブスクリプションの すべての属性が返されます。

FullResp を指定した場合、**Deregister Subscriber** コマンドで DeregAll を指定することは できません。 また、複数のトピックを指定することもできません。 どちらの場合も、コマンドは失 敗し、戻りコード *MQRCCF\_REG\_OPTIONS\_ERROR* が返されます。

### **LeaveOnly**

(*MQPSC\_LEAVE\_ONLY*)

このプロパティーを指定したときに、サブスクリプションの ID セット内にある SubIdentity も 指定されていると、SubIdentity は、サブスクリプションの ID セットから除去されます。 結果 的に ID セットが空になっても、サブスクリプションはキュー・マネージャーから除去されません。 SubIdentity 値が ID セットに含まれていない場合、コマンドは失敗し、戻りコード *MQRCCF\_SUB\_IDENTITY\_ERROR* が返されます。

LeaveOnly を指定したときに、SubIdentity が指定されていないと、コマンドは失敗し、戻りコ ード *MQRCCF\_REG\_OPTIONS\_ERROR* が返されます。

LeaveOnly も SubIdentity も指定されていない場合は、サブスクリプションの ID セットの内容 に関係なく、サブスクリプションは除去されます。

## **なし**

(MQPSC\_NONE)

すべてのオプションは、デフォルト値を取ります。 これは、登録オプション・プロパティーを省略 した場合と同じ結果になります。 他のオプションを同時に指定した場合、None は無視されます。

### **VariableUserId**

(*MQPSC\_VARIABLE\_USER\_ID*)

このプロパティーを指定した場合、サブスクライバーの ID (キュー、キュー・マネージャー、およ び相関 ID) は 1 つのユーザー ID に限定されなくなります。 これは、元の登録メッセージのユーザ ー ID をサブスクライバーの ID に関連付けて、それ以降、他のユーザーがその ID を使用できない ようにする、キュー・マネージャーの既存の動作とは異なります。 新しいサブスクライバーが同じ ID を使用しようとすると、戻りコード *MQRCCF\_DUPLICATE\_SUBSCRIPTION* が返されます。

どのユーザーでも、適切な権限があれば、サブスクリプションを変更または登録解除することがで きるため、ユーザー ID が元のサブスクライバーの ID と一致していることを確認する既存のチェッ クを行う必要がありません。

このオプションを既存のサブスクリプションに追加する場合は、元のサブスクリプションと同じユ ーザー ID でコマンドを実行する必要があります。

登録解除対象のサブスクリプションに VariableUserId が設定されている場合は、登録解除時に このオプションを設定して、どのサブスクリプションを登録解除するかを指定する必要がありま す。 このオプションが設定されていない場合は、**Deregister Subscriber** コマンドのユーザー ID を使用してサブスクリプションを識別することになります。 サブスクリプション名が指定され ている場合、このオプションは、他のサブスクライバー ID と共にオーバーライドされます。

このプロパティーを省略した場合は、デフォルトで、登録オプションは何も設定されません。

### **QMgrName (***MQPSC\_Q\_MGR\_NAME***)**

値は、サブスクライバー・キューのキュー・マネージャー名です。 これは、元のサブスクリプション で使用された QMgrName と一致する必要があります。

このプロパティーを省略した場合、デフォルトで、メッセージ記述子 (MQMD) 内の ReplyToQMgr 名 になります。 その名前がブランクである場合は、デフォルトで、キュー・マネージャーの名前になり ます。

## **QName (***MQPSC\_Q\_NAME***)**

値は、サブスクライバー・キューの名前です。 これは、元のサブスクリプションで使用された QName と一致する必要があります。

このプロパティーを省略した場合、デフォルトで、メッセージ記述子 (MQMD) 内の ReplyToQ 名にな ります (これをブランクにすることはできません)。

## **SubName (***MQPSC\_SUBSCRIPTION\_NAME***)**

**Deregister Subscriber** コマンドで SubName を指定した場合、SubName 値は、VariableUserId がサブスクリプションそのもので設定されている場合を除き、ユーザー ID 以外の他のすべての ID フィ ールドに優先します。 VariableUserId が設定されていない場合、**Deregister Subscriber** コマ ンドは、コマンド・メッセージのユーザー ID がサブスクリプションのユーザー ID と一致する場合の み、正常に実行されます。設定されている場合、コマンドは失敗し、戻りコード *MQRCCF\_DUPLICATE\_IDENTITY* が返されます。

<span id="page-888-0"></span>このコマンドの従来の ID と一致するサブスクリプションがあるが、そのサブスクリプションが SubName を持っていない場合、**Deregister Subscriber** コマンドは失敗し、戻りコード *MQRCCF\_SUB\_NAME\_ERROR* が返されます。 SubName を持つサブスクリプションを、従来の ID と一 致するけれども SubName が指定されていないコマンド・メッセージを使用して登録解除しようとした 場合、コマンドは正常に実行されます。

## **SubUserData (***MQPSC\_SUBSCRIPTION\_USER\_DATA***)**

これは、可変長のテキスト・ストリングです。 キュー・マネージャーは、この値をサブスクリプショ ンと一緒に保管しますが、この値は、サブスクライバーへのパブリケーションの送信には影響しませ ん。 この値を変更する場合は、新しい値で同じサブスクリプションを再登録します。 この属性は、ア プリケーションが使用するためのものです。

SubUserData が存在する場合、SubUserData はサブスクリプションのメタトピック情報 (MQCACF\_REG\_SUB\_USER\_DATA) に返されます。

## **例**

**Deregister Subscriber** コマンド・メッセージの NameValueData の例を以下に示します。 この例で は、サンプル・アプリケーションが、すべての試合の最新スコアを含むトピックに対するサブスクリプシ ョンを登録解除します。 サブスクライバーの ID (CorrelId など) は、MQMD のデフォルトから取得しま す。

```
 <psc>
 <Command>DeregSub</Command>
 <RegOpt>CorrelAsId</RegOpt>
    <Topic>Sport/Soccer/State/LatestScore/#</Topic>
\langle/psc\rangle
```
# **Publish メッセージ**

**Publish** コマンド・メッセージは、指定された 1 つ以上のトピックの情報をパブリッシュするために、キ ューに書き込まれるか、キュー・マネージャーからサブスクライバーに送信されます。

メッセージをキューに書き込む権限、および指定された 1 つ以上のトピックの情報をパブリッシュする権 限が必要です。

ユーザーが、すべてではなく、一部のトピックのみの情報をパブリッシュする権限を持っている場合、そ れらのトピックだけがパブリッシュで使用されます。どのトピックがパブリッシュで使用されないかを示 す警告応答が出ます。

一致するサブスクリプションを持つサブスクライバーがある場合、キュー・マネージャーは、対応する **Register Subscriber** コマンド・メッセージで定義されたサブスクライバー・キューに **Publish** メッ セージを転送します。

コマンド・メッセージをキュー・マネージャーに送信する場合に必要なメッセージ記述子 (MQMD) パラメ ーター、およびキュー・マネージャーがパブリケーションをサブスクライバーに転送する場合に使用され るメッセージ記述子 (MQMD) パラメーターの詳細については、[Queue Manager Response](#page-898-0) メッセージを参 照してください。

キュー・マネージャーは、ローカル・パブリケーションである場合を除き、ネットワーク内の、一致する サブスクリプションを持つその他のキュー・マネージャーに **Publish** メッセージを転送します。

パブリケーション・データがある場合は、メッセージの本体に組み込まれます。 このデータは、MQRFH2 ヘッダーの NameValueData フィールド内の <mcd> フォルダーに指定することができます。

## **プロパティー**

## **Command (***MQPSC\_COMMAND***)**

値は Publish(*MQPSC\_PUBLISH*) です。

このプロパティーは必須です。

### **Topic (***MQPSC\_TOPIC***)**

値は、このパブリケーションが分類されているトピックを含むストリングです。 ワイルドカード文字 は使用できません。

トピックを名前リスト SYSTEM.QPUBSUB.QUEUE.NAMELIST に追加する必要があります。 このタス クの実行方法についての説明は、ストリームの追加を参照してください。

このプロパティーは必須です。必要に応じて、必要なトピックの数に合わせて反復できます。

### **SubPoint (***MQPSC\_SUBSCRIPTION\_POINT***)**

パブリケーションがパブリッシュされるサブスクリプション・ポイント。

WebSphere Event Broker 6.0 では、 <SubPoint> プロパティーの値は、パブリッシュを処理している パブリケーション・ノードのサブスクリプション・ポイント属性の値です。

IBM WebSphere MQ 7.0.1 では、 <SubPoint> プロパティーの値は、サブスクリプション・ポイント の名前と一致していなければなりません。 サブスクリプション・ポイントの追加を参照してください。

### **PubOpt (***MQPSC\_PUBLICATION\_OPTION***)**

パブリケーション・オプション・プロパティーは、次の値を取ることができます。

#### **RetainPub**

(*MQPSC\_RETAIN\_PUB*)

キュー・マネージャーは、パブリケーションのコピーを保存します。 このオプションが設定されて いない場合は、キュー・マネージャーが現在のすべてのサブスクライバーにパブリケーションを送 信した時点で、そのパブリケーションは削除されます。

## **IsRetainedPub**

(*MQPSC\_IS\_RETAINED\_PUB*)

(キュー・マネージャーによってのみ設定できます。) このパブリケーションは、キュー・マネージャ ーによって保存されています。 InformIfRetained オプションを指定してサブスクリプション が登録されている場合、キュー・マネージャーは、このオプションを設定することによって、この パブリケーションが既にパブリッシュ済みで、保存されていることをサブスクライバーに通知しま す。 これは、Register Subscriber または Request Update コマンド・メッセージに対する 応答でのみ設定されます。 サブスクライバーに直接送信される保存パブリケーションでは、このオ プションは設定されません。

## **local**

(*MQPSC\_LOCAL*)

このオプションは、このパブリケーションを他のキュー・マネージャーに送信してはならないこと をキュー・マネージャーに伝えます。 このキュー・マネージャーに登録されているサブスクライバ ーはすべて、一致するサブスクリプションがあると、このパブリケーションを受信します。

## **OtherSubsOnly**

(*MQPSC\_OTHER\_SUBS\_ONLY*)

このオプションでは、パブリッシャーが同じトピックのサブスクライバーでもある場合、会議用ア プリケーションの処理が簡素化されます。 このオプションは、パブリッシャーがサブスクライバー でもある場合は、一致するサブスクリプションがあっても、そのサブスクライバーにパブリケーシ ョンを送信しないことをキュー・マネージャーに伝えます。 パブリッシャーのサブスクライバー・ キューは、以下のリストに示されているように、その QMgrName、QName、およびオプションの CorrelId で構成されます。

### **CorrelAsId**

(*MQPSC\_CORREL\_ID\_AS\_IDENTITY*)

MQMD 内の CorrelId は (ゼロ以外の値を指定する必要があります)、パブリッシャーがサブスクラ イバーでもあるアプリケーションでは、パブリッシャーのサブスクライバー・キューに含まれま す。

### **なし**

(*MQPSC\_NONE*)

すべてのオプションは、デフォルト値を取ります。 これは、パブリケーション・オプション・プロ パティーを省略した場合と同じ結果になります。 他のオプションを同時に指定した場合、None は 無視されます。

追加の <PubOpt> エレメントを導入することにより、複数のパブリケーション・オプションを使用で きます。

このプロパティーを省略した場合は、デフォルトで、パブリケーション・オプションは何も設定されま せん。

### **PubTime (***MQPSC\_PUBLISH\_TIMESTAMP***)**

値は、パブリッシャー側で設定されたオプションのパブリケーション・タイム・スタンプです。 長さ は 16 文字で、形式は、次のとおりです。

YYYYMMDDHHMMSSTH

世界時を使用します。 この情報は、サブスクライバーへの送信前に、キュー・マネージャーによる検 査を受けません。

### **SeqNum (***MQPSC\_SEQUENCE\_NUMBER***)**

値は、パブリッシャー側で設定されたオプションのシーケンス番号です。

この値は、パブリケーションごとに必ず 1 増分します。 ただし、この値は、キュー・マネージャーに よる検査を受けず、サブスクライバーにそのまま送信されます。

同じトピックのパブリケーションを、相互接続されたさまざまなキュー・マネージャーにパブリッシュ する場合は、パブリッシャー側で、シーケンス番号が意味のあるものとなるように設定する必要があり ます (シーケンス番号を使用する場合)。

#### **QMgrName (***MQPSC\_Q\_MGR\_NAME***)**

値は、パブリッシャーがサブスクライバーでもあるアプリケーションにおける、パブリッシャーのサブ スクライバー・キューに対するキュー・マネージャーの名前を含むストリングです 『( OtherSubsOnly』を参照してください)。

このプロパティーを省略した場合、デフォルトで、メッセージ記述子 (MQMD) 内の ReplyToQMgr 名 になります。 その名前がブランクである場合は、デフォルトで、キュー・マネージャーの名前になり ます。

### **QName (***MQPSC\_Q\_NAME***)**

値は、パブリッシャーがサブスクライバーでもあるアプリケーションにおける、パブリッシャーのサブ スクライバー・キューの名前を含むストリングです (『OtherSubsOnly』を参照してください)。

このプロパティーを省略した場合、デフォルトで、メッセージ記述子 (MQMD) 内の ReplyToQ 名にな ります。ReplyToQ は、OtherSubsOnly が設定されている場合はブランクにできません。

## **例**

**Publish** コマンド・メッセージの *NameValueData* の例を以下に示します。

最初の例は、サンプル・アプリケーションの試合シミュレーターから送信される、試合が開始されたこと を示すパブリケーションの例です。

 $<$ psc $>$  <Command>Publish</Command> <Topic>Sport/Soccer/Event/MatchStarted</Topic> </psc>

2 番目の例は、保存パブリケーションの例です。 Team1 と Team2 の試合の最後のスコアがパブリッシュ されます。

 $<$ psc $>$  <Command>Publish</Command> <PubOpt>RetainPub</PubOpt>

# <span id="page-891-0"></span>**Register Subscriber メッセージ**

**Register Subscriber** コマンド・メッセージは、サブスクライバーからキュー・マネージャー、または サブスクライバーの代理の別のアプリケーションからキュー・マネージャーに送信され、サブスクリプシ ョン・ポイントで 1 つ以上のトピックをサブスクライブする必要があることを伝えます。 メッセージ・コ ンテンツ・フィルターを指定することもできます。

パブリッシュ/サブスクライブ・フィルターの式で、小括弧をネストすると、パフォーマンスが急激に低下 します。 目安として 6 より大きい深さの小括弧のネストは避けてください。

メッセージは SYSTEM.BROKER.CONTROL.QUEUE (キュー・マネージャーの制御キュー) に送信されます。 サブスクリプションでの、トピックに対するアクセス権限 (キュー・マネージャーのシステム管理者によっ て設定) に加えて、このキューにメッセージを書き込む権限が必要です。

ユーザーが、すべてのトピックではなく、一部のトピックについての権限を持っている場合は、それらの 一部のトピックのみが登録されます。警告の応答によって、登録されないトピックが示されます。

キュー・マネージャーにコマンド・メッセージを送信する場合に必要なメッセージ記述子 (MQMD) パラメ ーターの詳細については、903 [ページの『キュー・マネージャーに送信するコマンド・メッセージ内の](#page-902-0) MQMD [の設定』](#page-902-0)を参照してください。

キューへの応答が一時動的キューである場合は、キューが閉じたときに、キュー・マネージャーによって サブスクリプションが自動的に登録解除されます。

# **プロパティー**

### **Command (***MQPSC\_COMMAND***)**

値は RegSub (*MQPSC\_REGISTER\_SUBSCRIBER*) です。 このプロパティーは必須です。

### **Topic (***MQPSC\_TOPIC***)**

サブスクライバーがパブリケーションを受け取りたいと思っているトピック。 トピックの一部として ワイルドカード文字を指定することもできます。

MQSC コマンド **display sub** を使用して、この方法で作成されたサブスクリプションを調べると、< Topic> タグの値がサブスクリプションの TOPICSTR プロパティーとして表示されます。

このプロパティーは必須です。必要に応じて、必要なトピックの数に合わせて反復できます。

### **SubPoint (***MQPSC\_SUBSCRIPTION\_POINT***)**

値は、サブスクリプションの接続先のサブスクリプション・ポイントです。

このプロパティーを省略した場合は、デフォルトのサブスクリプション・ポイントが使用されます。

WebSphere Event Broker 6.0 では、 <SubPoint> プロパティーの値は、サブスクライブされている Publication ノードのサブスクリプション・ポイント属性の値と一致している必要があります。

IBM WebSphere MQ 7.0.1 では、 <SubPoint> プロパティーの値は、サブスクリプション・ポイント の名前と一致していなければなりません。 サブスクリプション・ポイントの追加を参照してください。

#### **Filter (***MQPSC\_FILTER***)**

値は、パブリケーション・メッセージのコンテンツについてのフィルターとして使用される SQL 式で す。 指定したトピックについてのパブリケーションがフィルターと一致すると、そのパブリケーショ ンはサブスクライバーに送信されます。 このプロパティーは、MQSUB 呼び出しおよび MQOPEN 呼び 出しで使用される選択ストリングに対応します。 詳しくは、メッセージの内容の選択を参照してくだ さい。

このプロパティーを省略した場合、コンテンツ・フィルタリングは行われません。

### **RegOpt (***MQPSC\_REGISTRATION\_OPTION***)**

この登録オプション・プロパティーは、次の値を取ることができます。

## **AddName**

(*MQPSC\_ADD\_NAME*)

このオプションを指定した場合、既存のサブスクリプションがサブスクリプションの登録コマンド の従来の ID と一致しても、現在の SubName 値を持たない場合は、このコマンドで指定された SubName がサブスクリプションに追加されます。

AddName を指定した場合、SubName フィールドは必須です。このフィールドを指定しないと、 MQRCCF\_REG\_OPTIONS\_ERROR が返されます。

### **CorrelAsId**

(*MQPSC\_CORREL\_ID\_AS\_IDENTITY*)

メッセージ記述子 (MQMD) 内の CorrelId は、一致するパブリケーションをサブスクライバー・キ ューに送信する場合に使用されます。 CorrelId にはゼロ以外の値を指定する必要があります。

### **FullResp**

(*MQPSC\_FULL\_RESPONSE*)

このオプションを指定した場合は、コマンドが失敗しない限り、サブスクリプションのすべての属 性が応答メッセージに返されます。

FullResp が有効なのは、コマンド・メッセージが 1 つのサブスクリプションを参照している場合の みです。 したがって、コマンドで指定できるトピックは 1 つのみです。複数のトピックを指定する と、コマンドは失敗し、戻りコード *MQRCCF\_REG\_OPTIONS\_ERROR* が返されます。

### **InformIfRet**

(*MQPSC\_INFORM\_IF\_RETAINED*)

キュー・マネージャーは、 **Register Subscriber** または **Request Update** コマンド・メッセ ージに応答してパブリッシュ・メッセージを送信するときに、パブリケーションが保存されている かどうかをサブスクライバーに通知します。 キュー・マネージャーは、メッセージに IsRetainedPub パブリケーション・オプションを組み込むことでパブリケーションの保存を行い ます。

### **JoinExcl**

(*MQPSC\_JOIN\_EXCLUSIVE*)

このオプションは、指定された SubIdentity がサブスクリプションの ID セットの排他的メンバ ーとして追加され、そのセットに他の ID を追加できなくなることを示します。

ID が既にセット内の唯一の項目として「共有」で追加されている場合は、そのセットがこの ID に よる排他ロックに変更されます。 それ以外の場合、現在、サブスクリプションの ID セットに他の ID が (共有アクセスで) 含まれていると、コマンドは失敗し、戻りコード *MQRCCF\_SUBSCRIPTION\_IN\_USE* が返されます。

### **JoinShared**

(*MQPSC\_JOIN\_SHARED*)

このオプションは、指定された SubIdentity がサブスクリプションの ID セットに追加されるこ とを示します。

現在、サブスクリプションに (JoinExcl オプションを使用して) 排他的ロックがかけられている場 合は、そのサブスクリプションにロックをかけている ID が、このコマンド・メッセージで指定さ れている ID と同じである場合を除き、コマンドは失敗し、戻りコード

*MQRCCF\_SUBSCRIPTION\_LOCKED* が返されます。 この場合、ロックは自動的に共有ロックに変更 されます。

### **local**

(*MQPSC\_LOCAL*)

サブスクリプションはローカルなので、ネットワーク内の他のキュー・マネージャーには配布され ません。 他のキュー・マネージャーで行われるパブリケーションは、このサブスクライバーで対応 するグローバル・サブスクリプションも設定されていない限り、このサブスクライバーには送信さ れません。

#### **NewPubsOnly**

(*MQPSC\_NEW\_PUBS\_ONLY*)

サブスクリプションの登録時に存在していた保存パブリケーションは、サブスクライバーに送信さ れません。送信されるのは、新規のパブリケーションのみです。

サブスクライバーが再登録して、このオプションを変更 (設定解除) すれば、既に送信済みのパブリ ケーションを再度送信することが可能になります。

### **NoAlter**

(*MQPSC\_NO\_ALTER*)

既存の一致するサブスクリプションの属性は変更されません。

サブスクリプションが作成中の場合、このオプションは無視されます。 その他の指定オプションは すべて、新規のサブスクリプションに適用されます。

SubIdentity で、結合オプションのいずれか (JoinExcl または JoinShared) も指定されている 場合は、NoAlter の指定に関係なく、ID は ID セットに追加されます。

### **なし**

(*MQPSC\_NONE*)

登録オプションはすべて、デフォルト値を取ります。

サブスクライバーが既に登録されている場合、そのオプションはデフォルト値にリセットされ (登 録オプション・プロパティーの省略と同じ影響はないことに注意してください)、サブスクリプショ ンの有効期限は **Register Subscriber** メッセージの MQMD から更新されます。

他の登録オプションを同時に指定した場合、None は無視されます。

## **NonPers**

(*MQPSC\_NON\_PERSISTENT*)

このサブスクリプションに一致するパブリケーションは、非永続メッセージとして、サブスクライ バーに送信されます。

### **Pers**

(*MQPSC\_PERSISTENT*)

このサブスクリプションに一致するパブリケーションは、永続メッセージとして、サブスクライバ ーに送信されます。

## **PersAsPub**

(*MQPSC\_PERSISTENT\_AS\_PUBLISH*)

このサブスクリプションに一致するパブリケーションは、パブリッシャーで指定された持続性で、 サブスクライバーに送信されます。 これはデフォルトの動作です。

### **PersAsQueue**

(*MQPSC\_PERSISTENT\_AS\_Q*)

このサブスクリプションに一致するパブリケーションは、サブスクライバー・キューで指定された 持続性で、サブスクライバーに送信されます。

#### **PubOnReqOnly**

(*MQPSC\_PUB\_ON\_REQUEST\_ONLY*)

キュー・マネージャーは、**Request Update** コマンド・メッセージへの応答の場合を除き、サブ スクライバーにパブリケーションを送信しません。

### **VariableUserId**

(*MQPSC\_VARIABLE\_USER\_ID*)

このプロパティーを指定した場合、サブスクライバーの ID (キュー、キュー・マネージャー、およ び相関 ID) は 1 つのユーザー ID に限定されなくなります。 これは、元の登録メッセージのユーザ ー ID をサブスクライバーの ID に関連付けて、それ以降、他のユーザーがその ID を使用できない ようにする、キュー・マネージャーの既存の動作とは異なります。 新しいサブスクライバーが同じ ID を使用しようとすると、*MQRCCF\_DUPLICATE\_SUBSCRIPTION* が返されます。

これにより、どのユーザーでも適切な権限があれば、サブスクリプションを変更したり、登録解除 したりできるようになります。 したがって、ユーザー ID が元のサブスクライバーのユーザー ID と 一致しているかどうかの検査は必要ありません。

このオプションを既存のサブスクリプションに追加する場合は、元のサブスクリプションと同じユ ーザー ID でコマンドを実行する必要があります。

**Request Update** コマンドのサブスクリプションで、VariableUserId が設定されている場合 は、要求更新時にこのオプションを設定することで、どのサブスクリプションが参照しているかを 指定する必要があります。 そうしない場合は、**Request Update** コマンドのユーザー ID によっ て、サブスクリプションが識別されることになります。 サブスクリプション名が指定されている場 合、このオプションは、他のサブスクライバー ID と共にオーバーライドされます。

このオプション・セットを持たない **Register Subscriber** コマンド・メッセージが、このオプ ション・セットを持つ既存のサブスクリプションを参照する場合、そのオプションはこのサブスク リプションから削除され、サブスクリプションのユーザー ID は修正されます。 同じ ID (キュー、 キュー・マネージャー、および相関 ID) を持つサブスクライバーが既に存在しているが、その ID に 別のユーザー ID が関連付けられている場合は、コマンドは失敗し、戻りコード *MQRCCF\_DUPLICATE\_IDENTITY* が返されます。1 つのサブスクライバー ID に関連付けることので きるユーザー ID は 1 つのみです。

登録オプション・プロパティーを省略したときに、サブスクライバーが既に登録されていると、その登 録オプションは変更されず、サブスクリプションの有効期限は、**Register Subscriber** メッセージ の MQMD から更新されます。

サブスクライバーがまだ登録されていない場合は、すべての登録オプションにデフォルト値が設定され て、新規サブスクリプションが作成されます。

デフォルト値は PersAsPub で、それ以外のオプションは設定されません。

#### **QMgrName (***MQPSC\_Q\_MGR\_NAME***)**

値は、サブスクライバー・キューのキュー・マネージャーの名前です。一致するパブリケーションは、 このキュー・マネージャーからサブスクライバー・キューに送信されます。

このプロパティーを省略した場合、デフォルトで、メッセージ記述子 (MQMD) 内の ReplyToQMgr 名 になります。 その名前がブランクである場合は、デフォルトで、キュー・マネージャーの QMgrName に設定されます。

### **QName (***MQPSC\_Q\_NAME***)**

値は、キュー・マネージャーから一致するパブリケーションを受信する、サブスクライバー・キューの 名前です。

このプロパティーを省略した場合、デフォルトで、メッセージ記述子 (MQMD) 内の ReplyToQ 名にな ります (この場合、ブランクを指定することはできません)。

キューが一時動的キューである場合、パブリケーションの非永続配信 ( NonPers ) は、<RegOpt> プロ パティーで指定する必要があります。

キューが一時動的キューである場合は、キューが閉じたときに、キュー・マネージャーによってサブス クリプションが自動的に登録解除されます。

#### **SubName (***MQPSC\_SUBSCRIPTION\_NAME***)**

これは、特定のサブスクリプションに付けられた名前です。 キュー・マネージャー、キュー、および 任意の相関 ID の代わりにこの名前を使用して、サブスクリプションを参照することができます。

この **SubName** を持つサブスクリプションが既に存在する場合は、そのサブスクリプションの他のすべ ての属性 (Topic、QMgrName、QName、CorrelId、UserId、RegOpts、UserSubData、および Expiry) は、新しい Register Subscriber コマンド・メッセージで渡された属性 (指定されている場合) でオ ーバーライドされます。 ただし、**SubName** の使用時に QName フィールドが指定されず、MQMD ヘッ ダーで ReplyToQ が指定されている場合、サブスクライバー・キューは ReplyToQ に変更されます。

このコマンドの従来の ID と一致するサブスクリプションが既に存在しても、そのサブスクリプション が **SubName** を持っていない場合は、 **AddName** オプションが指定されていない限り、コマンドは失敗 し、戻りコード *MQRCCF\_DUPLICATE\_SUBSCRIPTION* が返されます。

<span id="page-895-0"></span>別の Register Subscriber コマンドで同じ **SubName** を指定して、既存の名前付きサブスクリプシ ョンを変更しようとしたときに、その新しいコマンドの Topic、QMgrName、QName、および CorrelId と一致する、別のサブスクリプションが存在すると、SubName が定義されているかどうかに関係なく、 コマンドは失敗し、戻りコード *MQRCCF\_DUPLICATE\_SUBSCRIPTION* が返されます。 これによって、 2 つのサブスクリプション名が同じサブスクリプションを指すことを防ぎます。

### **SubIdentity (***MQPSC\_SUBSCRIPTION\_IDENTITY***)**

このストリングを使用して、サブスクリプションに関心があるアプリケーションを指定します。 これ は、最大長が 64 文字の可変長の文字ストリングで、オプションです。 キュー・マネージャーは、各サ ブスクリプションのサブスクライバー ID セットを保持します。 各サブスクリプションの ID セットに は、1 つの ID のみを組み込むことも、無限の数の ID を組み込むこともできます (『 **JoinShared** 』オ プションおよび『 **JoinExcl** 』オプションを参照してください)。

サブスクライブ・コマンドで、 **JoinShared** オプションまたは **JoinExcl** オプションを指定したとき に、サブスクリプションの ID セットにまだ **SubIdentity** が含まれておらず、既存の ID セットに ID を追加することができれば、つまり、排他的に結合されているサブスクライバーが他にないか、ID セ ットが空であると、その ID セットに SubIdentity が追加されます。

Register Subscriber コマンドで **SubIdentity** を指定した結果として、サブスクリプションの属 性が正常に変更されるのは、SubIdentity がこのサブスクリプションの ID セットの唯一のメンバーであ る場合に限られます。 それ以外の場合は、コマンドは失敗し、戻りコード *MQRCCF\_SUBSCRIPTION\_IN\_USE* が返されます。 これにより、他の関係するサブスクライバーに気付 かれずにサブスクリプションの属性を変更することはできなくなります。

64 文字を超える文字ストリングを指定すると、コマンドは失敗し、戻りコード *MQRCCF\_SUB\_IDENTITY\_ERROR* が返されます。

### **SubUserData (***MQPSC\_SUBSCRIPTION\_USER\_DATA***)**

これは、可変長のテキスト・ストリングです。 キュー・マネージャーは、この値をサブスクリプショ ンと一緒に保管しますが、この値は、サブスクライバーへのパブリケーションの送信には影響しませ ん。 この値を変更する場合は、新しい値で同じサブスクリプションを再登録します。 この属性は、ア プリケーションが使用するためのものです。

**SubUserData** が存在する場合、SubUserData はサブスクリプションのメタトピック情報 (*MQCACF\_REG\_SUB\_USER\_DATA*) に返されます。

複数の登録オプション値 NonPers, PersAsPub, PersAsQueue, and Pers を指定した場合は、最後 の値のみが使用されます。 個々のサブスクリプションでこれらのオプションを組み合わせることはできま せん。

## **例**

**Register Subscriber** コマンド・メッセージの NameValueData の例を以下に示します。 サンプル・ アプリケーションの結果サービスは、このメッセージを使用して、「パブリッシュとして持続」オプション を設定し、すべての試合の最新スコアを含むトピックのサブスクリプションを登録します。 サブスクライ バーの ID (CorrelId など) は、MQMD のデフォルトから取得します。

 $<$ psc $>$  <Command>RegSub</Command> <RegOpt>PersAsPub</RegOpt> <RegOpt>CorrelAsId</RegOpt> <Topic>Sport/Soccer/State/LatestScore/#</Topic>  $\langle$ /psc>

## **Request Update メッセージ**

**Request Update** コマンド・メッセージは、サブスクライバーからキュー・マネージャーに送信され、所 定の (オプションの) フィルターに一致する、指定トピックおよび指定サブスクリプション・ポイントの現 在の保存パブリケーションを要求します。

このメッセージは、*SYSTEM.BROKER.CONTROL.QUEUE* (キュー・マネージャーの制御キュー) に送信されま す。 このキューへのメッセージの書き込み権限、および更新要求にあるトピックのアクセス権限が必要で す。これは、キュー・マネージャーのシステム管理者が設定します。

通常、このコマンドは、サブスクライバーが登録時にオプション PubOnReqOnly を指定した場合に使用さ れます。 キュー・マネージャーに、一致する保存パブリケーションがあると、その保存パブリケーション がサブスクライバーに送信されます。 キュー・マネージャーに、一致する保存パブリケーションがない場 合は、要求は失敗し、戻りコード *MQRCCF\_NO\_RETAINED\_MSG* が返されます。 リクエスターも、同じ Topic 値、SubPoint 値、および Filter 値でサブスクリプションを事前に登録しておくことが必要です。

### *Properties*

### **Command (***MQPSC\_COMMAND***)**

値は ReqUpdate (*MQPSC\_REQUEST\_UPDATE*) です。 このプロパティーは必須です。

### **Topic (***MQPSC\_TOPIC***)**

値は、サブスクライバーが要求しているトピックです。ワイルドカード文字を使用することができま す。

このプロパティーは指定する必要がありますが、このメッセージで指定できる回数は 1 回のみです。

#### **SubPoint (***MQPSC\_SUBSCRIPTION\_POINT***)**

値は、サブスクリプションの接続先のサブスクリプション・ポイントです。

このプロパティーを省略した場合は、デフォルトのサブスクリプション・ポイントが使用されます。

### **Filter (***MQPSC\_FILTER***)**

値は、パブリケーション・メッセージのコンテンツに対するフィルターとして使用される ESQL 式で す。 指定したトピックについてのパブリケーションがフィルターと一致すると、そのパブリケーショ ンはサブスクライバーに送信されます。

<Filter> プロパティーには、更新を要求している元のサブスクリプションに指定されているものと同 じ値を指定する必要があります。

このプロパティーを省略した場合、コンテンツ・フィルタリングは行われません。

### **RegOpt (***MQPSC\_REGISTRATION\_OPTION***)**

登録オプションのプロパティーは、次の値を取ることができます。

### **CorrelAsId**

(*MQPSC\_CORREL\_ID\_AS\_IDENTITY*)

メッセージ記述子 (MQMD) 内の CorrelId は、一致するパブリケーションをサブスクライバー・キ ューに送信する場合に使用されます。これは、ゼロ以外の値でなければなりません。

#### **なし**

### (*MQPSC\_NONE*)

すべてのオプションは、デフォルト値を取ります。 これは、 <RegOpt> プロパティーを省略する のと同じ効果があります。 他のオプションを同時に指定した場合、None は無視されます。

### **VariableUserId**

### (*MQPSC\_VARIABLE\_USER\_ID*)

このプロパティーを指定した場合、サブスクライバーの ID (キュー、キュー・マネージャー、およ び相関 ID) は 1 つのユーザー ID に限定されなくなります。 これは、元の登録メッセージのユーザ ー ID をサブスクライバーの ID に関連付けて、それ以降、他のユーザーがその ID を使用できない ようにする、キュー・マネージャーの既存の動作とは異なります。 新しいサブスクライバーが同じ ID を使用しようとすると、コマンドは失敗し、戻りコード *MQRCCF\_DUPLICATE\_SUBSCRIPTION* が 返されます。

したがって、どのユーザーでも適切な権限があれば、このサブスクリプションを変更したり、登録 を解除したりすることができます。 したがって、ユーザー ID が元のサブスクライバーのユーザー ID と一致しているかどうかの検査は必要ありません。

このオプションを既存のサブスクリプションに追加する場合は、元のサブスクリプションと同じユ ーザー ID でコマンドを実行する必要があります。

**Request Update** コマンドのサブスクリプションで、VariableUserId が設定されている場合 は、要求更新時にこのオプションを設定することで、どのサブスクリプションが参照しているかを 指定する必要があります。 そうしない場合は、**Request Update** コマンドのユーザー ID によっ て、サブスクリプションが識別されることになります。 サブスクリプション名が指定されている場 合、このオプションは、他のサブスクライバー ID と共にオーバーライドされます。

このプロパティーを省略した場合は、デフォルトで、登録オプションは何も設定されません。

## **QMgrName (***MQPSC\_Q\_MGR\_NAME***)**

値は、キュー・マネージャーから一致する保存アプリケーションを受信する、サブスクライバー・キュ ーのキュー・マネージャーの名前です。

このプロパティーを省略した場合、デフォルトで、メッセージ記述子 (MQMD) 内の ReplyToQMgr 名 になります。 その名前がブランクである場合は、デフォルトで、キュー・マネージャーの QMgrName に設定されます。

### **QName (***MQPSC\_Q\_NAME***)**

値は、キュー・マネージャーから一致する保存パブリケーションを受信する、サブスクライバー・キュ ーの名前です。

このプロパティーを省略した場合、デフォルトで、メッセージ記述子 (MQMD) 内の ReplyToQ 名にな ります (この場合、ブランクを指定することはできません)。

### **SubName (***MQPSC\_SUBSCRIPTION\_NAME***)**

これは、特定のサブスクリプションに付けられた名前です。 **Request Update** コマンドでこのプロパ ティーを指定した場合、SubName 値は、VariableUserId がサブスクリプションそのもので設定され ている場合を除き、ユーザー ID 以外の他のすべての ID フィールドに優先します。 VariableUserId が設定されていない場合に、*Request Update* コマンドが成功するのは、コマンド・メッセージのユー ザー ID がサブスクリプションのユーザー ID と一致する場合のみです。 コマンド・メッセージのユー ザー ID がサブスクリプションのユーザー ID と一致しないと、コマンドは失敗し、戻りコード *MQRCCF\_DUPLICATE\_IDENTITY* が返されます。

VariableUserId が設定され、ユーザー ID がサブスクリプションのユーザー ID と異なる場合に、コ マンドが成功するのは、新しいコマンド・メッセージのユーザー ID に、ストリーム・キューを参照す る権限と、サブスクリプションのサブスクライバー・キューに書き込む権限がある場合です。 それ以 外の場合、コマンドは失敗し、戻りコード *MQRCCF\_NOT\_AUTHORIZED* が返されます。

このコマンドの従来の ID と一致するサブスクリプションが存在しても、そのサブスクリプションが SubName を持っていない場合、**Request Update** コマンドは失敗し、戻りコード *MQRCCF\_SUB\_NAME\_ERROR* が返されます。

SubName を持つサブスクリプションの更新要求を、従来の ID とは一致するが SubName が指定されて いないコマンド・メッセージを使用して行った場合、コマンドは成功します。

## **例**

**Request Update** コマンド・メッセージの NameValueData の例を以下に示します。 サンプル・アプリ ケーションの結果サービスは、このメッセージを使用して、すべての試合の最新スコアを含んだ保存パブ リケーションを要求します。 サブスクライバーの ID (CorrelId など) は、MQMD のデフォルトから取得 します。

 $<$ psc $>$  <Command>ReqUpdate</Command> <RegOpt>CorrelAsId</RegOpt> <Topic>Sport/Soccer/State/LatestScore/#</Topic>  $\langle$ psc>

# <span id="page-898-0"></span>**Queue Manager Response メッセージ**

**Queue Manager Response** メッセージは、キュー・マネージャーからパブリッシャーまたはサブスクラ イバーの ReplyToQ に送信され、コマンド・メッセージ記述子で応答が必須であることが指定されている 場合に、キュー・マネージャーが受信したコマンド・メッセージの成功または応答を伝えます。

応答メッセージは、MQRFH2 ヘッダーの NameValueData フィールド内の <pscr> フォルダーに含まれて います。

警告やエラーの場合、応答メッセージにはコマンド・メッセージの <psc> フォルダーに加え、 <pscr> フ ォルダーが含まれます。 メッセージ・データは、キュー・マネージャーの応答メッセージには含まれませ ん。 エラーの場合、エラーが発生したメッセージは何も処理されていません。警告の場合は、メッセージ の一部が正常に処理されていることがあります。

応答を送信する際にエラーが発生した場合は、次のようになります。

- パブリケーション・メッセージの場合、MQPUT が失敗すると、キュー・マネージャーは、応答を IBM MQ 送達不能キューに送信することを試みます。 これにより、応答をパブリッシャーに送り返すことがで きない場合でも、パブリケーションをサブスクライバーに送信できるようになります。
- その他のメッセージの場合、またはパブリケーションの応答を送達不能キューに送信できなかった場合 は、エラーがログに記録され、通常、コマンド・メッセージはロールバックされます。 これが行われる かどうかは、MQInput ノードの構成によって決まります。

# **プロパティー**

### **Completion (***MQPSCR\_COMPLETION***)**

完了コードです。次の 3 つの値のいずれかを取ることができます。

**OK**

コマンドが正常に完了しました。

**警告**

コマンドが完了しましたが、警告が生成されました。

**エラー**

コマンドが失敗しました。

### **Response (***MQPSCR\_RESPONSE***)**

コマンドによって生成された完了コードが warning または error だった場合の、そのコマンド・メッ セージへの応答。 このプロパティーには、「<Reason>」プロパティーが含まれており、警告またはエ ラーの原因を示すその他のプロパティーが含まれている場合があります。

エラーが 1 つ以上ある場合、応答フォルダーは 1 つのみで、最初のエラーの原因のみが示されます。 警告が 1 つ以上ある場合は、警告ごとに応答フォルダーがあります。

### **Reason (***MQPSCR\_REASON***)**

完了コードが warning または error の場合に、完了コードを限定する理由コード。 これは、以下の 例に示されているエラー・コードのいずれかに設定されます。 「<Reason>」プロパティーは、 <Response> フォルダー内に含まれています。 理由コードの後には、<psc> フォルダーからの任意の 有効なプロパティー (例えば、トピック名) を続けることができ、エラーまたは警告の原因を示していま す。 理由コード? ??? を受け取った場合は、データが正しいかどうかを確認します。例えば、不等号括 弧 (<>) が一致しているかどうかを確認します。

## **例**

**Queue Manager Response** メッセージの NameValueData の例を以下に示します。 以下は、成功応答 と見なすことができます。

```
<pscr>
   <Completion>ok</Completion>
\langle/pscr>
```
<span id="page-899-0"></span>障害応答の例を以下に示します。この場合の障害はフィルター・エラーです。 最初の NameValueData ス トリングには応答が入り、2 番目のストリングには元のコマンドが入ります。

```
<pscr>
   <Completion>error</Completion>
    <Response>
     <Reason>3150</Reason>
   </Reponse>
 </pscr>
<psc> ...
  command message (to which
  the queue manager is responding)
 ...
</psc>
```
次に、警告応答の例を示します (原因はトピックの権限がないことです)。 最初の NameValueData ストリ ングには応答が入ります。2 番目の NameValueData ストリングには元のコマンドが入ります。

```
<pscr>
   <Completion>warning</Completion>
    <Response>
     <Reason>3081</Reason>
     <Topic>topic1</Topic>
    </Reponse>
   <Response>
     <Reason>3081</Reason>
      <Topic>topic2</Topic>
   </Reponse>
 </pscr>
<psc> ...
  command message (to which
  the queue manager is responding)
 ...
 </psc>
```
# **パブリッシュ/サブスクライブの理由コード**

次に、パブリッシュ/サブスクライブ応答用の <pscr> フォルダーの Reason フィールドに返される可能性 のある理由コードを示します。 また、C または C++ プログラミング言語でこれらのコードを表す場合に使 用できる定数も示します。

MQRC\_ 定数は、 IBM MQ cmqc.h ヘッダー・ファイルを必要とします。 MQRCCF\_ 定数は IBM MQ cmqcfc.h ヘッダー・ファイルを必要とします。 ( cmqpsc.h ヘッダー・ファイルを必要とする *MQRCCF\_FILTER\_ERROR* と *MQRCCF\_WRONG\_USER* 以外)

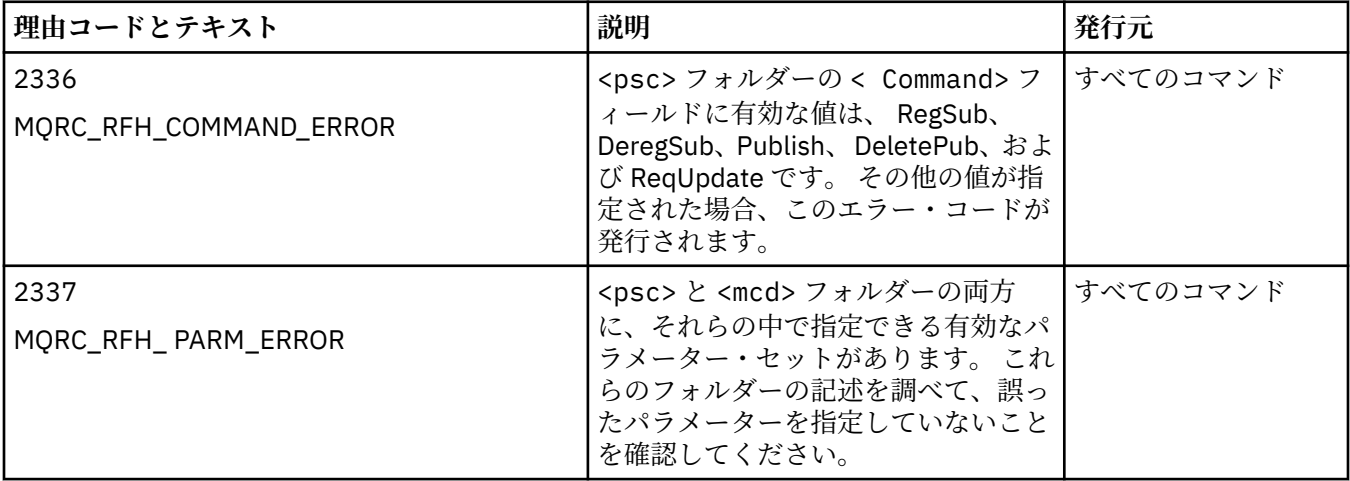
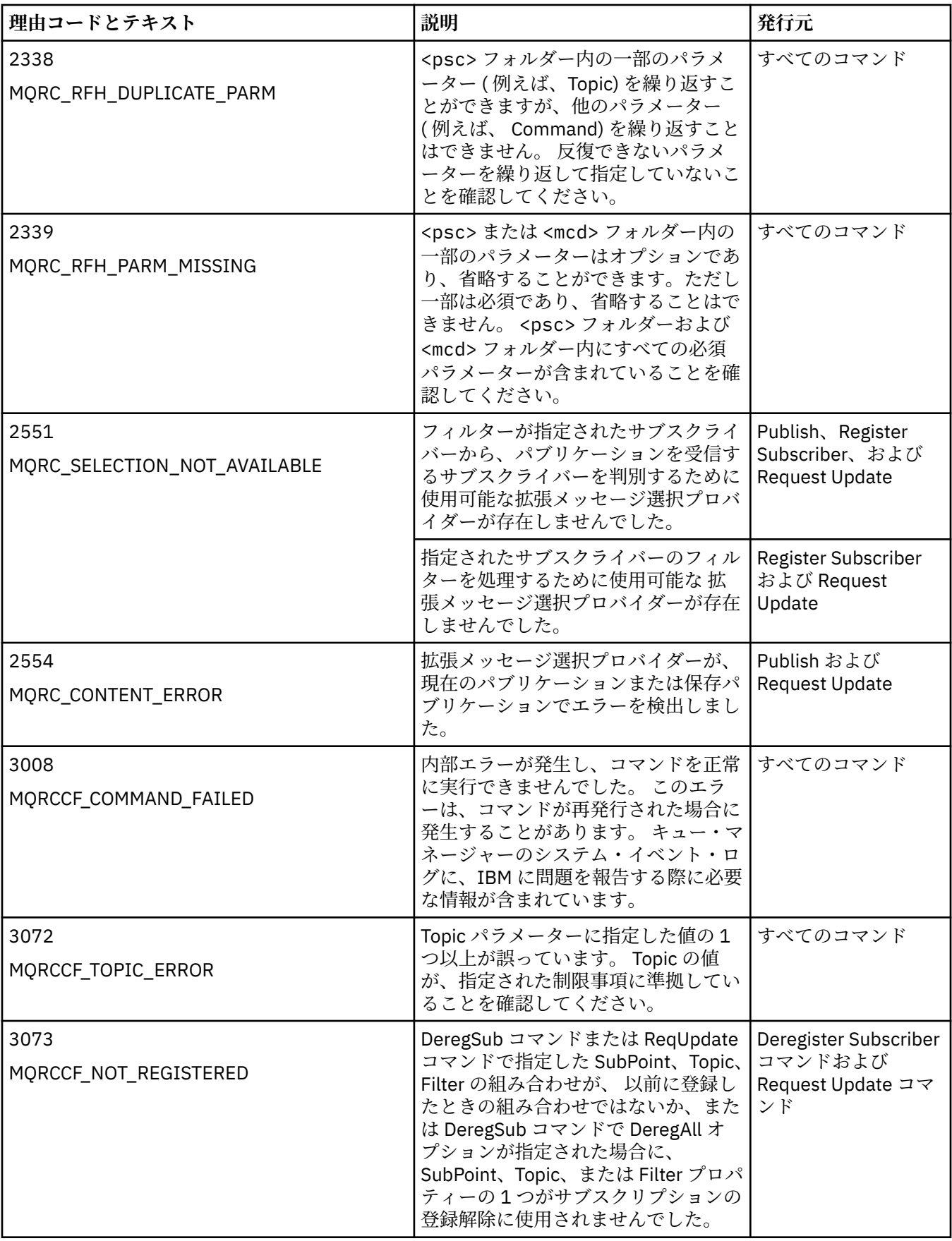

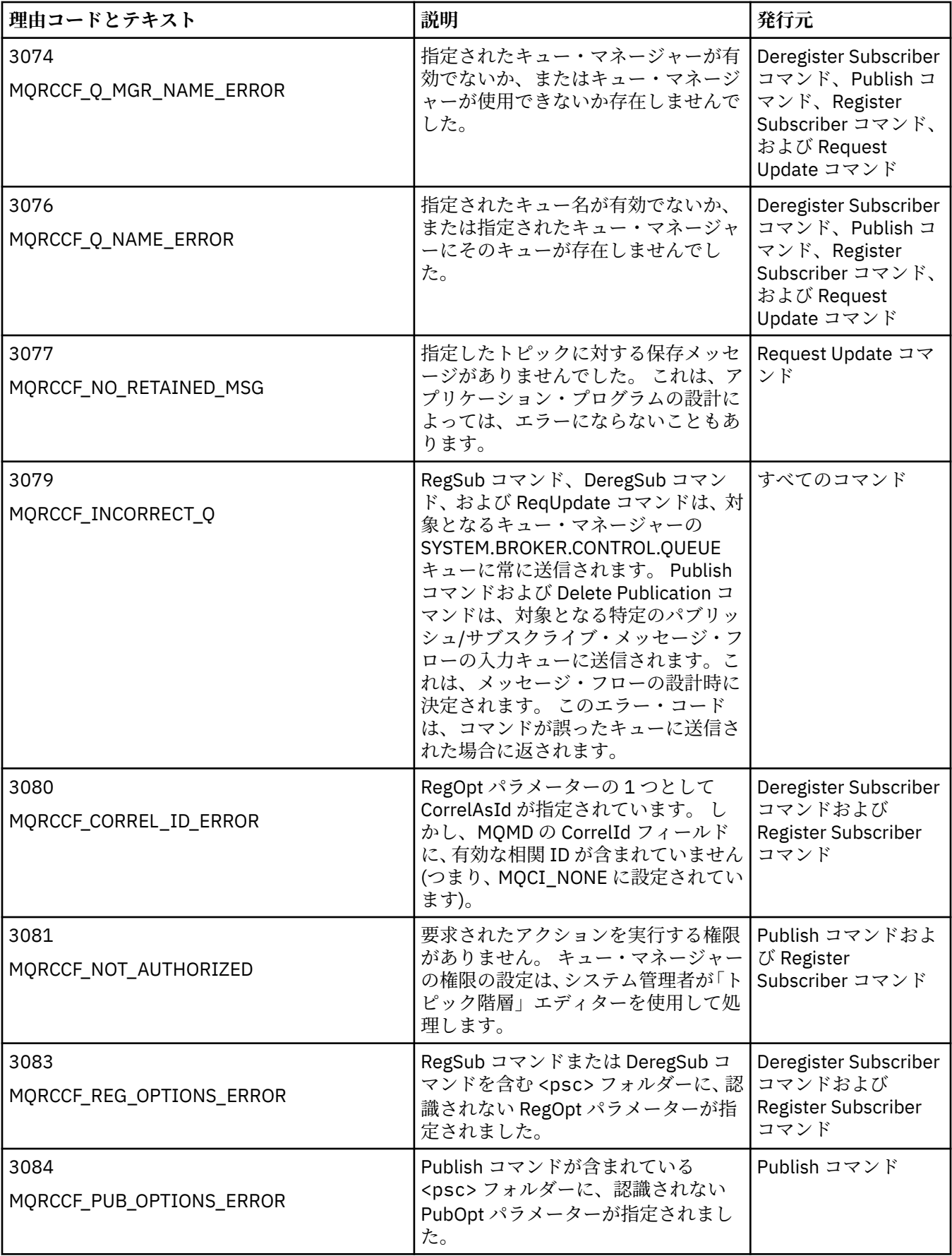

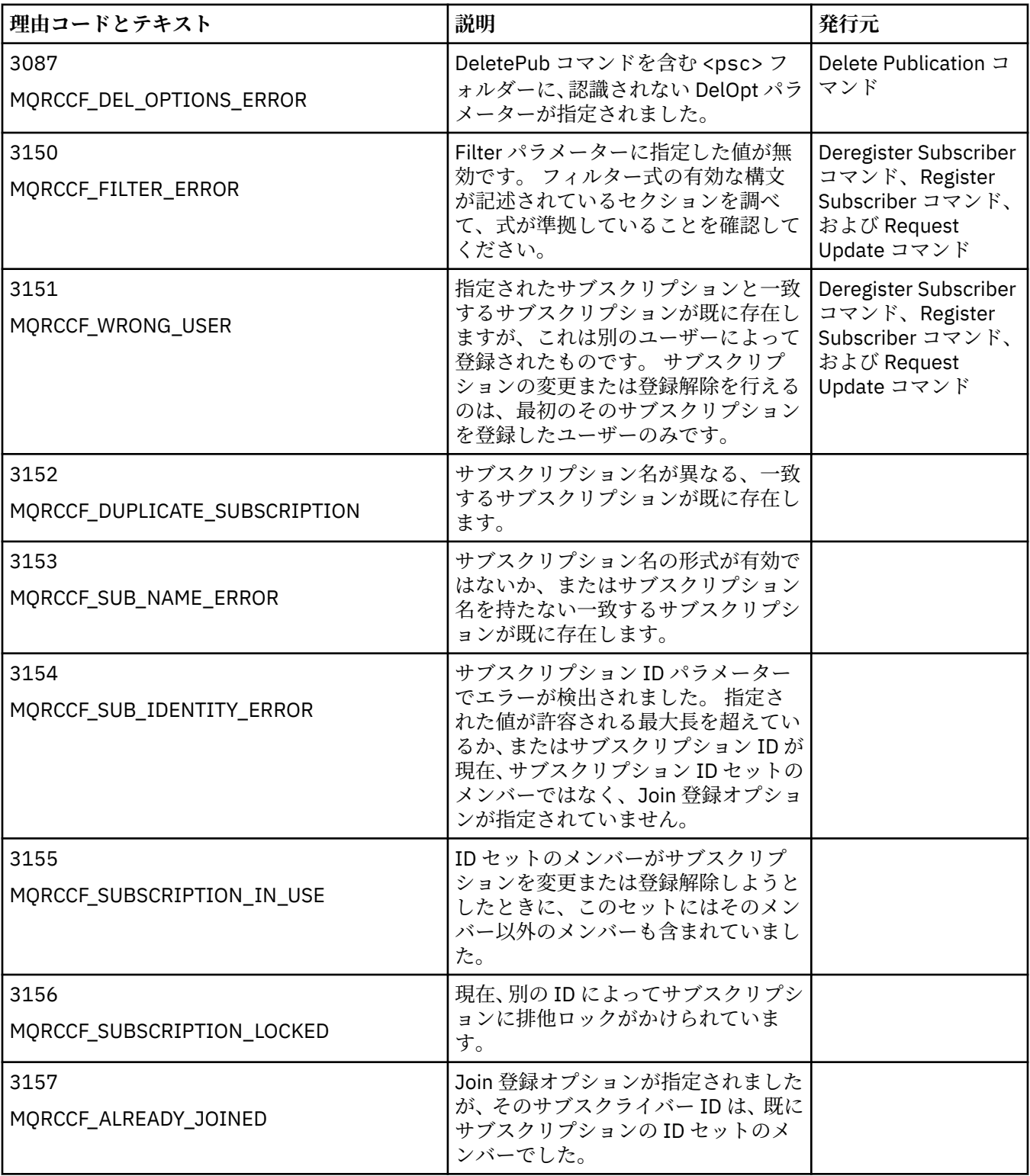

# **キュー・マネージャーに送信するコマンド・メッセージ内の MQMD の設定**

キュー・マネージャーにコマンド・メッセージを送信するアプリケーションは、メッセージ記述子 (MQMD) で次のフィールド設定を使用します。 デフォルト値のままにするフィールドや、通常は任意の有効な値に 設定できるフィールドは、ここでは取り上げません。

# **Report**

『MsgType』および『CorrelId』を参照してください。

### **MsgType**

MsgType には *MQMT\_REQUEST* または *MQMT\_DATAGRAM* のいずれかを設定する必要があります。 MsgType にこれらの値のいずれも設定されていない場合、*MQRC\_MSG\_TYPE\_ERROR* が返されます。

常に応答を必要とするコマンド・メッセージの場合、MsgType は、*MQMT\_REQUEST* に設定する必要が あります。 Report フィールドの MQRO\_PAN フラグおよび MQRO\_NAN フラグは、ここでは重要では ありません。

MsgType が *MQMT\_DATAGRAM* に設定されている場合、応答は、Report フィールドの MQRO\_PAN フ ラグおよび MQRO\_NAN フラグの設定によって異なります。

- MORO PAN フラグのみの場合、キュー・マネージャーはコマンドが成功した場合のみ応答を送信し ます。
- MORO\_NAN フラグのみの場合、キュー・マネージャーはコマンドが失敗した場合のみ応答を送信し ます。
- コマンドの完了時に警告が発行された場合、MORO\_PAN または MORO\_NAN のいずれが設定されて いれば、応答は送信されます。
- MQRO\_PAN フラグと MQRO\_NAN フラグの両方が設定されている場合、キュー・マネージャーは、 コマンドの成功、失敗に関係なく、応答を送信します。 この場合、キュー・マネージャーの観点で は、MsgType が MQMT\_REQUEST に設定されている場合と同じ結果になります。
- MORO PAN も MORO NAN も設定されていない場合、応答は送信されません。

#### **Format**

MQFMT\_RF\_HEADER\_2 に設定します。

#### **MsgId**

通常、このフィールドは MQMI\_NONE に設定されるので、キュー・マネージャーは固有値を生成しま す。

#### **CorrelId**

このフィールドは、任意の値に設定できます。 送信側の ID に CorrelId が含まれている場合は、 Report フィールドに MORO PASS CORREL ID を指定するだけでなく、この値も指定します。これ で、キュー・マネージャーから受信側に送信されるすべての応答メッセージで CorrelID が設定されま す。

### **ReplyToQ**

このフィールドでは、応答がある場合にその応答の送信先のキューを定義します。 これは、送信側の キューでも構いません。この場合は、メッセージから QName パラメーターを省略できるというメリッ トがあります。 ただし、応答が別のキューに送信される場合は、QName パラメーターが必要です。

#### **ReplyToQMgr**

このフィールドでは、応答用のキュー・マネージャーを定義します。 このフィールドをブランク (デフ ォルト値) にすると、ローカル・キュー・マネージャーはこのフィールドに自分の名前を挿入します。

# **パブリケーションをキュー・マネージャーから転送する場合の MQMD の設定**

キュー・マネージャーはパブリケーションをサブスクライバーに送信する場合、メッセージ記述子 (MQMD) で次のフィールド設定を使用します。 MQMD 内のその他のフィールドはすべて、デフォルト値に設定され ます。

#### **Report**

Report は MQRO\_NONE に設定されます。

#### **MsgType**

MsgType は MQMT\_DATAGRAM に設定されます。

#### **Expiry**

Expiry は、パブリッシャーから受信した Publish メッセージの値に設定されます。 保存メッセージ の場合は、メッセージがキュー・マネージャーのところにとどまっていた概算時間に応じて、残り時間 が少なくなります。

**Format**

Format は MQFMT\_RF\_HEADER\_2 に設定されます。

#### **MsgId**

MsgId は固有値に設定されます。

### **CorrelId**

サブスクライバーの ID に CorrelId が含まれている場合は、これが、登録時にサブスクライバーによ って指定される値になります。 それ以外の場合は、キュー・マネージャーによって選択されたゼロ以 外の値になります。

#### **Priority**

Priority は、パブリッシャーによって設定された値を取るか、またはパブリッシャーが MOPRI\_PRIORITY\_AS\_O\_DEF を指定した場合は解決される値を取ります。

#### **Persistence**

Persistence は、このパブリケーションの送信先のサブスクライバーの Register Subscriber メ ッセージで特に指定されていない限り、パブリッシャーによって設定された値を取るか、パブリッシャ ーが MOPER PERSISTENCE AS Q DEF を指定した場合に解決される値を取ります。

### **ReplyToQ**

ReplyToQ はブランクに設定されます。

#### **ReplyToQMgr**

ReplyToQMgr は、キュー・マネージャーの名前に設定されます。

#### **UserIdentifier**

UserIdentifier は、サブスクライバーの登録時に設定される、サブスクライバーのユーザー ID で す。

#### **AccountingToken**

AccountingToken は、サブスクライバーの最初の登録時に設定される、サブスクライバーの会計ト ークンです。

#### **ApplIdentityData**

ApplIdentityData は、サブスクライバーの最初の登録時に設定される、サブスクライバーのアプリ ケーション ID データです。

### **PutApplType**

PutApplType は MQAT\_BROKER に設定されます。

#### **PutApplName**

PutApplName は、キュー・マネージャーの名前の先頭の 28 文字に設定されます。

#### **PutDate**

PutDate は、メッセージが書き込まれた日付です。

# **PutTime**

PutTime は、メッセージが書き込まれた時刻です。

# **ApplOriginData**

ApplOriginData はブランクに設定されます。

# **キュー・マネージャーの応答メッセージでの MQMD の設定**

キュー・マネージャーは、パブリケーション・メッセージへの応答を送信する場合に、メッセージ記述子 (MQMD) で次のフィールド設定を使用します。 MQMD 内のその他のフィールドはすべて、デフォルト値に 設定されます。

### **Report**

Report はすべてゼロに設定されます。

#### **MsgType**

MsgType は MQMT\_REPLY に設定されます。

#### **Format**

Format は MQFMT\_RF\_HEADER\_2 に設定されます。

### **MsgId**

MsgId の設定は、元のコマンド・メッセージの Report オプションによって異なります。 デフォルト では、MQMI\_NONE に設定されるので、キュー・マネージャーは固有値を生成します。

# **CorrelId**

CorrelId の設定は、元のコマンド・メッセージの Report オプションによって異なります。 デフォ ルトでは、CorrelId がコマンド・メッセージの MsgId と同じ値に設定されます。 この値は、コマン ドと応答の相関関係を示すために使用できます。

#### **Priority**

Priority は、元のコマンド・メッセージと同じ値に設定されます。

#### **Persistence**

Persistence は、元のコマンド・メッセージと同じ値に設定されます。

#### **Expiry**

Expiry は、キュー・マネージャーが受信した元のコマンド・メッセージと同じ値に設定されます。

#### **PutApplType**

PutApplType は MQAT\_BROKER に設定されます。

#### **PutApplName**

PutApplName は、キュー・マネージャーの名前の先頭の 28 文字に設定されます。

その他のコンテキスト・フィールドは、MQPMO\_PASS\_IDENTITY\_CONTEXT で生成された場合と同じよう に設定されます。

# **マシン・エンコード**

このセクションでは、メッセージ記述子内の *Encoding* フィールドの構造体について説明します。

構造体のフィールドの要約については、418 ページの『MQMD - [メッセージ記述子』](#page-417-0)を参照してください。

*Encoding* フィールドは 32 ビットの整数で、4 つの別個のサブフィールドに分割されています。それらの サブフィールドは、それぞれ次に示すものを表しています。

- 2 進整数用のエンコード
- パック 10 進整数用のエンコード
- 浮動小数点用のエンコード
- 予約ビット

各サブフィールドは、サブフィールドに対応する位置に 1 のビット、それ以外の位置に 0 のビットを持つ ビット・マスクによって識別されます。 これらのビットには、ビット 0 が最上位ビットになり、ビット 31 が最下位ビットになるように番号が付けられています。 定義されているマスクは次のとおりです。

#### **MQENC\_INTEGER\_MASK**

2 進整数エンコードをマスクします。

このサブフィールドは、*Encoding* フィールド内のビット位置 28 から 31 を占めています。

#### **MQENC\_DECIMAL\_MASK**

パック 10 進整数エンコードをマスクします。

このサブフィールドは、*Encoding* フィールド内のビット位置 24 から 27 を占めています。

#### **MQENC\_FLOAT\_MASK**

浮動小数点エンコードをマスクします。

このサブフィールドは、*Encoding* フィールド内のビット位置 20 から 23 を占めています。

#### **MQENC\_RESERVED\_MASK**

予約済みビットをマスクします。

このサブフィールドは、*Encoding* フィールド内のビット位置 0 から 19 を占めています。

# **2 進整数のエンコード**

2 進整数のエンコードとして有効な値は次のとおりです。

### **MQENC\_INTEGER\_UNDEFINED**

2 進整数は、定義されていないエンコードを用いて表されます。

# **MQENC\_INTEGER\_NORMAL**

2 進整数は標準的な方法で表されます。

- 数値内の最下位バイトは、その数値内のバイトの中で最上位のアドレスを持っています。逆に、最上 位バイトは最下位のアドレスを持っています。
- 各バイト内の最下位ビットは、その次に上位のアドレスを持つバイトに隣接しています。各バイト内 の最上位ビットは、その次に下位のアドレスを持つバイトに隣接しています。

### **MQENC\_INTEGER\_REVERSED**

2 進整数は、MQENC\_INTEGER\_NORMAL と同じ方法で表されますが、バイトの配列順序は逆になりま す。 各バイト内のビットは、MQENC\_INTEGER\_NORMAL と同じ方法で配列されます。

# **パック 10 進整数のエンコード**

パック 10 進整数のエンコードとして有効な値は次のとおりです。

### **MQENC\_DECIMAL\_UNDEFINED**

パック 10 進数は、定義されていないエンコードを用いて表されます。

### **MQENC\_DECIMAL\_NORMAL**

パック 10 進整数は標準的な方法で表されます。

- 10 進数の印刷可能形式の各桁は、パック 10 進数では X'0' から X'9' までの 1 個の 16 進数で表現され ます。 16 進数の各桁はそれぞれ 4 ビットを占有します。したがって、パック 10 進数の各バイトは、 印刷可能な数値形式では 2 桁の 10 進数字を表します。
- パック 10 進数内の最下位バイトは、最下位の 10 進数字が入っているバイトです。 そのバイトの中 で最上位の 4 ビットには最下位の 10 進数字が入っており、最下位の 4 ビットには符号が入っていま す。 符号は、X'C' (正)、X'D' (負)、あるいは X'F' (無符号) です。
- 数値内の最下位バイトは、その数値内のバイトの中で最上位のアドレスを持っています。逆に、最上 位バイトは最下位のアドレスを持っています。
- 各バイト内の最下位ビットは、その次に上位のアドレスを持つバイトに隣接しています。各バイト内 の最上位ビットは、その次に下位のアドレスを持つバイトに隣接しています。

# **MQENC\_DECIMAL\_REVERSED**

パック 10 進整数は、MQENC\_DECIMAL\_NORMAL と同じ方法で表されますが、バイトの配列順序は逆 になります。各バイト内のビットは、MOENC DECIMAL NORMAL と同じ方法で配列されます。

# **浮動小数点エンコード**

浮動小数点のエンコードとして有効な値は次のとおりです。

#### **MQENC\_FLOAT\_UNDEFINED**

浮動小数点数は、定義されていないエンコードを用いて表されます。

# **MQENC\_FLOAT\_IEEE\_NORMAL**

浮動小数点数は標準 IEEE を使用して表されます。<sup>4</sup> 浮動小数点形式で、バイトの配置は以下の通りで す。

- 小数部の中の最下位バイトは、その数値内のすべてのバイトのうちで最上位アドレスを持っていま す。指数が入っているバイトは最下位アドレスを持っています。
- 各バイト内の最下位ビットは、その次に上位のアドレスを持つバイトに隣接しています。各バイト内 の最上位ビットは、その次に下位のアドレスを持つバイトに隣接しています。

IEEE 浮動小数点のエンコードについての詳細は、IEEE 標準 754 で参照できます。

### <span id="page-907-0"></span>**MQENC\_FLOAT\_IEEE\_REVERSED**

浮動小数点数は、MQENC\_FLOAT\_IEEE\_NORMAL と同じ方法で表されますが、バイトの配列順序は逆 になります。各バイト内のビットは、MQENC\_FLOAT\_IEEE\_NORMAL と同じ方法で配列されます。

**MQENC\_FLOAT\_S390**

浮動小数点数は、標準の System/390 浮動小数点形式を用いて表されます。これは、System/370 でも 使用されます。

# **エンコードの組み立て**

MQMD の *Encoding* フィールドの値を構築するには、必要なエンコードを記述する関連する定数を加算で きます (複数回同じ定数を追加しないでください)。または、ビット単位 OR 演算を使って結合することもで きます (プログラミング言語でビット演算がサポートされる場合)。

いずれの方法を使用する場合でも、結合するのは MQENC\_INTEGER \* エンコードのうち 1 つと MQENC\_DECIMAL\_\* エンコードのうち 1 つ、および MQENC\_FLOAT\_\* エンコードのうち 1 つのみです。

# **エンコードの分析**

*Encoding* フィールドには、サブフィールドが入っています。このため、整数のエンコード、パック 10 進 数のエンコード、または浮動小数点のエンコードを検査する必要のあるアプリケーションでは、説明され ている技法の 1 つを用いる必要があります。

# **ビット演算の使用**

プログラミング言語がビット演算をサポートしている場合は、以下のステップを実行してください。

- 1. 必須のエンコードのタイプに応じて、以下の値のいずれか 1 つを選択します。
	- バイナリー整数エンコード方式では、MQENC\_INTEGER\_MASK
	- パック 10 進数エンコード方式では、MQENC\_DECIMAL\_MASK
	- 浮動小数点エンコード方式では、MQENC\_FLOAT\_MASK

値を A とします。

- 2. ビット単位の AND 演算を使用して、*Encoding* フィールドと A を結合します。その結果を B とします。
- 3. B は必須のエンコードであり、そのエンコードのタイプに有効な値のそれぞれについて値が等しいかど うかをテストできます。

# **算術演算の使用**

プログラミング言語がビット演算をサポートしていない場合は、整数の算術演算を使用して、以下のステ ップを実行してください。

1. 必須のエンコードのタイプに応じて、以下の値のいずれか 1 つを選択します。

- バイナリー整数エンコード方式では、1
- パック 10 進数エンコード方式では、16
- 浮動小数点エンコード方式では、256

値を A とします。

- 2. *Encoding* フィールドの値を A で割り、その結果を B と呼ぶことにします。
- 3. B を 16 で割り、その結果を C とします。
- 4. C に 16 を掛けて、B から引きます。その結果を D とします。
- 5. D に A を掛け、その結果を E とします。
- 6. E は必須のエンコードであり、そのエンコードのタイプに有効な値のそれぞれについて値が等しいかど うかをテストできます。

# **マシン・アーキテクチャー・エンコードの要約**

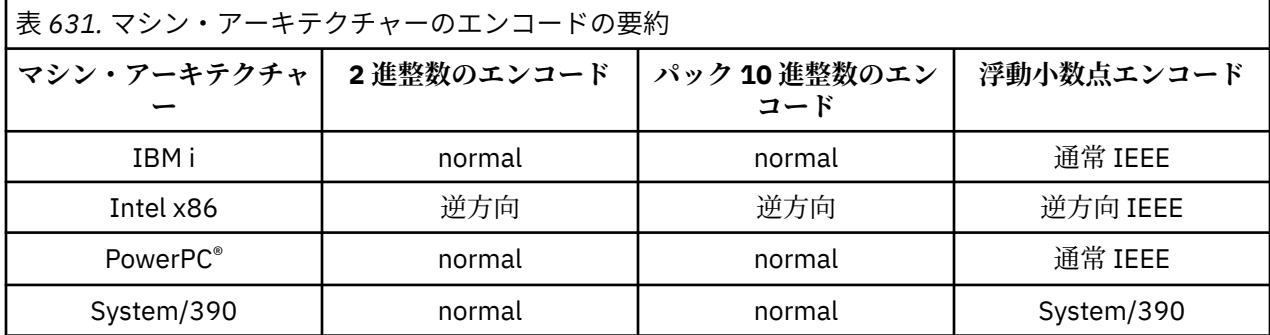

マシン・アーキテクチャーのエンコードについては、909 ページの表 631 に示されています。

# **レポート・オプションおよびメッセージ・フラグ**

このセクションでは、*Report* フィールドおよび *MsgFlags* フィールドについて説明します。 これらは、 MQGET、MQPUT、および MQPUT1 呼び出しで指定されるメッセージ記述子 MQMD の一部です。

このセクションでは、以下のトピックについて説明します。

- レポート・フィールドの構造と、キュー・マネージャーがレポート・フィールドを処理する方法
- アプリケーションがレポート・フィールドを分析する方法
- メッセージ・フラグ・フィールドの構造

MQMD メッセージ記述子の詳細については、418 ページの『MQMD - [メッセージ記述子』](#page-417-0)を参照してくだ さい。

# **レポート・フィールドの構造**

この資料では、レポート・フィールドの構造について説明します。

*Report* フィールドは 32 ビット長の整数で、別々の 3 つのサブフィールドに分かれています。 これらのサ ブフィールドは、次のオプションを識別します。

- ローカル・キュー・マネージャーによって認識されない場合に拒否されるレポート・オプション
- ローカル・キュー・マネージャーによって認識されない場合でも、常に受け入れられるレポート・オプシ ョン
- 他の特定の条件を満たした場合にのみ受け入れられるレポート・オプション

各サブフィールドは、サブフィールドに対応する位置に 1 のビット、それ以外の位置に 0 のビットを持つ ビット・マスクによって識別されます。 サブフィールド内のビットは、必ずしも隣接している必要はあり ません。 これらのビットには、ビット 0 が最上位ビットになり、ビット 31 が最下位ビットになるように 番号が付けられています。 サブフィールドを識別するために定義されているマスクは次のとおりです。

#### **MQRO\_REJECT\_UNSUP\_MASK**

このマスクは、*Report* フィールド内のビット位置を識別します。このフィールドには、レポート・オ プションがローカル・キュー・マネージャーによってサポートされない場合、MQPUT または MQPUT1 呼び出しが失敗し、完了コード MQCC\_FAILED、理由コード MQRC\_REPORT\_OPTIONS\_ERROR が戻る ことが示されています。

このサブフィールドは、ビット位置 3、およびビット位置 11 から 13 までを占めます。

### **MQRO\_ACCEPT\_UNSUP\_MASK**

このマスクは、*Report* フィールド内のビット位置を識別します。このフィールドには、レポート・オ プションがローカル・キュー・マネージャーによってサポートされない場合でも、MQPUT または MQPUT1 呼び出しで受け入れられることが示されています。 この場合は、完了コード MQCC\_WARNING および理由コード MQRC\_UNKNOWN\_REPORT\_OPTION が戻ります。

このサブフィールドは、ビット位置 0 から 2 まで、4 から 10 まで、および 24 から 31 までを占めま す。

このサブフィールドには、以下のレポート・オプションがあります。

- MORO ACTIVITY
- MORO COPY MSG\_ID\_TO\_CORREL\_ID
- MQRO\_DEAD\_LETTER\_Q
- MORO DISCARD MSG
- MORO EXCEPTION
- MQRO\_EXCEPTION\_WITH\_DATA
- MQRO\_EXCEPTION\_WITH\_FULL\_DATA
- MQRO\_EXPIRATION
- MQRO\_EXPIRATION\_WITH\_DATA
- MQRO\_EXPIRATION\_WITH\_FULL\_DATA
- MQRO\_NAN
- MQRO\_NEW\_MSG\_ID
- MORO\_NONE
- MQRO\_PAN
- MQRO\_PASS\_CORREL\_ID
- MQRO PASS MSG ID

## **MQRO\_ACCEPT\_UNSUP\_IF\_XMIT\_MASK**

このマスクは、*Report* フィールド内のビット位置を識別します。このフィールドのビット位置には、 ローカル・キュー・マネージャーによってサポートされない場合でも、以下の 2 つの条件が満たされる 場合に限り、MQPUT または MQPUT1 呼び出しでレポート・オプションが受け入れられることが示され ています。

- メッセージの宛先がリモート・キュー・マネージャーである。
- アプリケーションが、ローカル伝送キューに直接メッセージを書き込んでいない (つまり、MQOPEN または MQPUT1 呼び出しに指定されたオブジェクト記述子の *ObjectQMgrName* および *ObjectName* フィールドにより識別されるキューが、ローカル伝送キューではない)。

これらの条件が満たされた場合は、完了コード MQCC\_WARNING、および理由コード MQRC\_UNKNOWN\_REPORT\_OPTION が戻ります。満たされない場合は、完了コード MQCC\_FAILED、 および理由コード MQRC\_REPORT\_OPTIONS\_ERROR が戻ります。

このサブフィールドは、ビット位置 14 から 23 を占めます。

このサブフィールドには、以下のレポート・オプションがあります。

- MQRO\_COA
- MQRO\_COA\_WITH\_DATA
- MQRO\_COA\_WITH\_FULL\_DATA
- MQRO\_COD
- MQRO\_COD\_WITH\_DATA
- MORO COD WITH FULL DATA

*Report* フィールドにキュー・マネージャーが認識していないオプションが指定されると、キュー・マネー ジャーはビット単位の AND 演算を用いて各サブフィールドを検査し、*Report* フィールドとそのサブフィ ールド用のマスクを結合します。 この演算の結果が 0 でない場合は、上記の完了コードと理由コードが戻 ります。

MQCC\_WARNING が戻された場合は、ほかの警告条件があると、どのような理由コードが戻されるかは分 かりません。

レポート・オプションは、ローカル・キュー・マネージャーで認識されない場合でも指定でき、受け入れ ることができます。これは、ローカル・キュー・マネージャーでは認識されないが、リモート・キュー・ マネージャーでは認識され、処理できるようなレポート・オプションでメッセージを送信する場合に役立 ちます。

# **レポート・フィールドの分析**

*Report* フィールドには、サブフィールドが含まれます。したがって、メッセージの送信側が特定の報告を 要求したかどうかのチェックを必要とするアプリケーションは、説明されている技法のいずれかを使用す る必要があります。

# **ビット演算の使用**

プログラミング言語がビット演算をサポートしている場合は、以下のステップを実行してください。

1. 検査するレポートのタイプに応じて、以下の値のいずれかを選択します。

- COA レポートでは MQRO COA WITH FULL DATA
- COD レポートでは MQRO\_COD\_WITH\_FULL\_DATA
- 例外レポートでは MQRO\_EXCEPTION\_WITH\_FULL\_DATA
- 例外レポートでは MQRO\_EXPIRATION\_WITH\_FULL\_DATA

値を A とします。

z/OS では、MQRO\_\*\_WITH\_FULL\_DATA 値の代わりに、MQRO\_\*\_WITH\_DATA 値を使用します。

- 2. ビット単位の AND 演算を使用して、*Report* フィールドと A を結合します。その結果を B とします。
- 3. B が、レポートのタイプとして可能性のあるそれぞれの値と等しいかどうかをテストします。

例えば、A が MQRO\_EXCEPTION\_WITH\_FULL\_DATA であれば、B が以下のそれぞれの値と等しいかど うかをテストして、メッセージの送信側の指定内容を判別します。

- MORO\_NONE
- MORO EXCEPTION
- MQRO\_EXCEPTION\_WITH\_DATA
- MQRO\_EXCEPTION\_WITH\_FULL\_DATA
- テストは、アプリケーション論理として最適であれば、どのような順序で行っても構いません。

同様のメソッドを使用して、MQRO\_PASS\_MSG\_ID または MQRO\_PASS\_CORREL\_ID オプションに対して テストを行います。この 2 つの定数から該当する方を値 A として選択してから、上記の処理を進めてくだ さい。

# **算術演算の使用**

プログラミング言語がビット演算をサポートしていない場合は、整数の算術演算を使用して、以下のステ ップを実行してください。

1. 検査するレポートのタイプに応じて、以下の値のいずれかを選択します。

- COA レポートでは MQRO\_COA
- COD レポートでは MQRO\_COD
- 例外レポートでは MQRO\_EXCEPTION
- 例外レポートでは MQRO\_EXPIRATION

値を A とします。

- 2. *Report* フィールドの値を A で割ります。その結果を B と呼ぶことにします。
- 3. B を 8 で割り、その結果を C とします。
- 4. C に 8 を掛けて、B から引きます。その結果を D とします。

5. D に A を掛け、その結果を E とします。

6. E が、レポートのタイプとして可能性のあるそれぞれの値と等しいかどうかをテストします。

例えば、A が MQRO\_EXCEPTION であれば、E が以下のそれぞれの値と等しいかどうかをテストして、 メッセージの送信側の指定内容を判別します。

- MORO\_NONE
- MQRO\_EXCEPTION
- MQRO\_EXCEPTION\_WITH\_DATA
- MQRO\_EXCEPTION\_WITH\_FULL\_DATA

テストは、アプリケーション論理として最適であれば、どのような順序で行っても構いません。

以下の疑似コードは、この技法を例外レポート・メッセージに対して使用する場合を示しています。

A = MQRO\_EXCEPTION

- $B = Report/A$  $C = B/8$
- $D = B C \star 8$
- $F = D \star A$

同様の方法を使用して、MQRO\_PASS\_MSG\_ID オプションまたは MQRO\_PASS\_CORREL\_ID オプションに ついてテストします。この 2 つの定数のどちらか適切な方を値 A として選択してから、上記の処理を進め てください。ただし、前の手順の値 8 は値 2 に置き換えてください。

# **メッセージ・フラグ・フィールドの構造**

ここでは、メッセージ・フラグ・フィールドの 構造について説明します。

*MsgFlags* フィールドは 32 ビット長の整数で、別々の 3 つのサブフィールドに分かれています。 これら のサブフィールドは、次のオプションを識別します。

- ローカル・キュー・マネージャーによって認識されない場合に拒否されるメッセージ・フラグ
- ローカル・キュー・マネージャーによって認識されない場合でも、常に受け入れられるメッセージ・フラ グ
- 他の特定の条件が満たされた場合にのみ受け入れられるメッセージ・フラグ

**注 :** *MsgFlags* のサブフィールドはすべてキュー・マネージャーが使用するために予約済みです。

各サブフィールドは、サブフィールドに対応する位置に 1 のビット、それ以外の位置に 0 のビットを持つ ビット・マスクによって識別されます。 これらのビットには、ビット 0 が最上位ビットになり、ビット 31 が最下位ビットになるように番号が付けられています。 サブフィールドを識別するために定義されている マスクは次のとおりです。

#### **MQMF\_REJECT\_UNSUP\_MASK**

このマスクは、*MsgFlags* フィールド内のビット位置を識別します。このフィールドでは、ローカル・ キュー・マネージャーがサポートしないメッセージ・フラグによって、MQPUT 呼び出しまたは MQPUT1 呼び出しが失敗し、完了コード MQCC\_FAILED および理由コード MQRC\_MSG\_FLAGS\_ERROR 戻りま す。

このサブフィールドは、ビット位置 20 から 31 までを占めます。

このサブフィールドには、以下のメッセージ・フラグがあります。

- MQMF\_LAST\_MSG\_IN\_GROUP
- MQMF\_LAST\_SEGMENT
- MOMF MSG\_IN\_GROUP
- MQMF\_SEGMENT
- MOMF SEGMENTATION ALLOWED
- MOMF SEGMENTATION INHIBITED

### **MQMF\_ACCEPT\_UNSUP\_MASK**

このマスクは、*MsgFlags* フィールド内のビット位置を識別します。このフィールドでは、ローカル・ キュー・マネージャーがメッセージ・フラグをサポートしないにもかかわらず、メッセージ・フラグは MQPUT 呼び出しまたは MQPUT1 呼び出しで受け入れられることが示されています。 この完了コード は MQCC\_OK です。

このサブフィールドは、ビット位置 0 から 11 を占めます。

# **MQMF\_ACCEPT\_UNSUP\_IF\_XMIT\_MASK**

このマスクは、*MsgFlags* フィールド内のビット位置を識別します。このフィールドのビット位置に は、ローカル・キュー・マネージャーによってサポートされない場合でも、以下の 2 つの条件が満たさ れる場合に限り、MQPUT または MQPUT1 呼び出しでメッセージ・フラグが受け入れられることが示さ れています。

- メッセージの宛先がリモート・キュー・マネージャーである。
- アプリケーションが、ローカル伝送キューに直接メッセージを書き込んでいない (つまり、MQOPEN または MQPUT1 呼び出しに指定されたオブジェクト記述子の *ObjectQMgrName* および *ObjectName* フィールドにより識別されるキューが、ローカル伝送キューではない)。

上記の条件を2つとも満たせば完了コード MOCC\_OK が戻りますが、満たさなければ完了コード MQCC\_FAILED が理由コード MQRC\_MSG\_FLAGS\_ERROR と共に戻ります。

このサブフィールドは、ビット位置 12 から 19 を占めます。

*MsgFlags* フィールドにキュー・マネージャーが認識しないフラグが指定されている場合、キュー・マネ ージャーはビット単位の AND 演算を使用して各サブフィールドを順に検査し、*MsgFlags* フィールドとそ のサブフィールドのマスクを結合します。 この演算の結果が 0 でない場合は、上記の完了コードと理由コ ードが戻ります。

# **データ変換出口**

この一連のトピックでは、データ変換出口へのインターフェース、およびデータ変換が必要な場合にキュ ー・マネージャーが行う処理について説明します。

データ変換について詳しくは、「 *Data Conversion under IBM MQ* 」( [https://www.ibm.com/support/pages/](https://www.ibm.com/support/pages/node/317869) [node/317869](https://www.ibm.com/support/pages/node/317869)) を参照してください。

データ変換出口は、アプリケーション・メッセージ・データを受信側アプリケーションで必須の表示に変 換するために、MQGET 呼び出し処理の一部として呼び出されます。 アプリケーション・メッセージ・デー タの変換はオプションです。変換を行う場合は、MQGET 呼び出しに MQGMO\_CONVERT オプションを指定 する必要があります。

以下の事柄について説明されています。

- MOGMO CONVERT オプションに応答して、キュー・マネージャーが行う処理。914 [ページの『変換処](#page-913-0) [理』を](#page-913-0)参照してください。
- 組み込み形式を処理する際にキュー・マネージャーが使用する処理規則。これらの規則はユーザー作成出 口に対しても推奨されます。 915 [ページの『処理規則』](#page-914-0)を参照。
- レポート・メッセージを変換するための特別な考慮事項。919 [ページの『レポート・メッセージの変](#page-918-0) [換』を](#page-918-0)参照してください。
- データ変換出口に渡すパラメーター。932 ページの『[MQ\\_DATA\\_CONV\\_EXIT](#page-931-0) データ変換出口』を参照 してください。
- 異なる表示間で文字データを変換するために、出口から使用できる呼び出し。925 [ページの『](#page-924-0)MQXCNVC - [文字の変換』を](#page-924-0)参照してください。
- 出口に特有のデータ構造のパラメーター。920 ページの『MQDXP [データ変換出口パラメーター』を](#page-919-0)参 照してください。

# <span id="page-913-0"></span>**変換処理**

ここでは、MQGMO\_CONVERT オプションへの応答として、 キュー・マネージャーが実行する処理につい て説明します。

MQGMO\_CONVERT オプションが MQGET 呼び出しで指定されている場合、およびアプリケーションに戻る メッセージがある場合、キュー・マネージャーは以下の処理を行います。

1. 次の条件を 1 つでも満たせば、変換は不要です。

- メッセージ・データはすでに、MQGET 呼び出しを発行したアプリケーションに必要な 文字セットと エンコードで記述されています。 呼び出しを発行する前に、アプリケーションは MQGET 呼び出しの *MsgDesc* パラメーターの *CodedCharSetId* および **Encoding** フィールドを必要な値に設定しなけ ればなりません。
- メッセージ・データの長さがゼロ。
- MQGET 呼び出しの **Buffer** パラメーターの値がゼロ。

以上の場合では、メッセージは MQGET 呼び出しを発行しているアプリケーションへの変換が行われず に戻り、*MsgDesc* パラメーター内の *CodedCharSetId* および **Encoding** の値は、メッセージ内の制 御情報の値に設定されます。また、呼び出しは完了して、完了コードと理由コードの以下の組み合わせ のうち 1 つが戻ります。

表 *632.* 完了コードと理由コードの組み合わせ

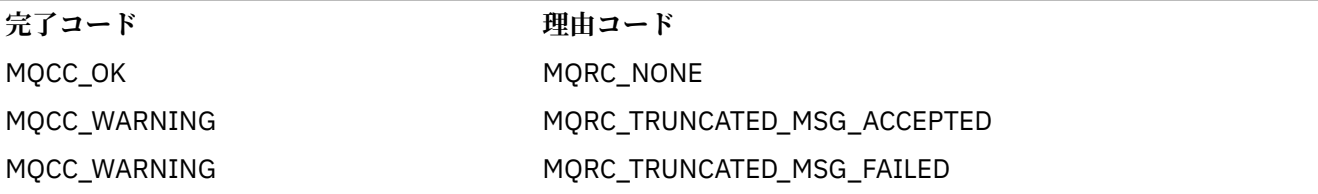

以下のステップは、メッセージ・データの文字セットまたはエンコードが、**MsgDesc** パラメーターにあ る対応する値と異なり、変換対象のデータがある場合にのみ実行されます。

2. メッセージ内の制御情報にある *Format* フィールドに値 MQFMT\_NONE がある場合、メッセージは変換 されずに戻り、完了コード MQCC\_WARNING と理由コード MQRC\_FORMAT\_ERROR が戻ります。

これ以外の場合には、処理は継続されます。

- 3. メッセージはキューから削除され、**Buffer** パラメーターと同じサイズの一時バッファーに置かれます。 ブラウズ操作の場合、メッセージはキューからは削除されずに、一時バッファーにコピーされます。
- 4. メッセージをバッファーのサイズに合わせるために切り捨てる場合は、以下の処理が行われます。
	- MQGMO\_ACCEPT\_TRUNCATED\_MSG オプションを指定していない場合、メッセージは変換されずに 戻り、完了コード MQCC\_WARNING と理由コード MQRC\_TRUNCATED\_MSG\_FAILED が戻る。
	- MOGMO\_ACCEPT\_TRUNCATED\_MSG オプションを指定した 場合は、完了コードは MQCC\_WARNING に、理由コードは MQRC\_TRUNCATED\_MSG\_ACCEPTED に設定され、変換処理は続行される。
- 5. メッセージを切り捨てずにバッファーに収容できる場合、または MQGMO\_ACCEPT\_TRUNCATED\_MSG オプションを指定した場合は、以下の処理が行われます。
	- 形式が組み込み形式の場合、バッファーはキュー・マネージャーのデータ変換サービスに渡される。
	- 形式が組み込み形式ではない場合、バッファーは形式と同じ名前をもつユーザー作成出口に渡される。 出口が検出できない場合、メッセージは変換されずに戻り、完了コード MQCC\_WARNING と理由コー ド MQRC\_FORMAT\_ERROR が戻る。

エラーが発生しない場合は、データ変換サービスからの出力またはユーザー作成出口からの出力はメッ セージに変換され、さらに完了コードおよび理由コードが MQGET 呼び出しを発行するアプリケーショ ンに戻ります。

6. 変換が成功した場合は、キュー・マネージャーは変換したメッセージをアプリケーションに戻します。 この場合、MQGET 呼び出しが戻す完了コードおよび理由コードは、以下の組み合わせのいずれかです。 <span id="page-914-0"></span>表 *633.* 完了コードと理由コードの組み合わせ

**完了コード 理由コード**

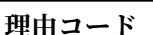

MQCC\_OK MORC\_NONE

MOCC\_WARNING MORC\_TRUNCATED\_MSG\_ACCEPTED

ただし、変換がユーザー作成出口によって行われた場合、変換が正常に終了しても、これ以外の理由コ ードが戻される場合があります。

変換が失敗すると、キュー・マネージャーは未変換のメッセージをアプリケーションに戻します。その 際、メッセージ内の制御情報にある値に設定された *MsgDesc* パラメーター内の *CodedCharSetId* と **Encoding** フィールド、および完了コード MQCC\_WARNING が戻ります。

# **処理規則**

組み込みフォーマットを変換する場合、キュー・マネージャーは記述された処理規則に従います。

ユーザー作成出口も下記の規則に従う必要がありますが、これはキュー・マネージャーによって強制され るわけではありません。 キュー・マネージャーが変換する組み込み形式は、以下のとおりです。

- MQFMT\_ADMIN
- MQFMT\_CICS (z/OS のみ)
- MQFMT\_COMMAND\_1
- MOFMT COMMAND 2
- MQFMT\_DEAD\_LETTER\_HEADER
- MQFMT\_DIST\_HEADER
- MQFMT\_EVENT バージョン 1
- MQFMT\_EVENT バージョン 2
- MQFMT\_IMS
- MOFMT IMS VAR STRING
- MQFMT\_MD\_EXTENSION
- MQFMT\_PCF
- MQFMT\_REF\_MSG\_HEADER
- MQFMT\_RF\_HEADER
- MQFMT\_RF\_HEADER\_2
- MQFMT\_STRING
- MOFMT TRIGGER
- MQFMT\_WORK\_INFO\_HEADER (z/OS のみ)
- MOFMT XMIT O HEADER
	- 1. メッセージが変換中に拡張し、**Buffer** パラメーターのサイズを超える場合は、次の処理が行われま す。
		- MOGMO\_ACCEPT\_TRUNCATED\_MSG オプションを指定していない場合、メッセージは変換されずに 戻り、完了コード MQCC\_WARNING と理由コード MQRC\_CONVERTED\_MSG\_TOO\_BIG が戻る。
		- MOGMO\_ACCEPT\_TRUNCATED\_MSG オプションを指定した 場合は、メッセージは切り捨てられ、完 了コードは MQCC\_WARNING に、理由コードは MQRC\_TRUNCATED\_MSG\_ACCEPTED に設定され て、変換処理は続行される。
	- 2. 切り捨てが発生した場合は、それが変換の前でも変換中でも、**Buffer** パラメーターに戻る有効なバイ ト数がバッファーの長さより短い可能性があります。

例えば、これは 4 バイトの整数または DBCS 文字がバッファーの端にまたがってしまう場合などに発 生します。 情報の要素が不完全な場合は変換されず、戻ったメッセージ中の未変換部分のバイトには 有効な情報が入っていません。 これは、変換前に切り捨てられたメッセージが変換中に縮小した場合 にも発生します。

戻った有効なバイト数がバッファーの長さより短い場合、バッファーの末尾の未使用バイトはヌルに 設定されます。

- 3. 配列またはストリングがバッファーの端にまたがっている場合、データは最大限変換されます。つま り、特殊な配列エレメントまたは不完全な DBCS 文字だけが変換されず、先行する配列エレメントま たは文字は変換されます。
- 4. 切り捨てが発生した場合は、それが変換の前でも変換中でも、**DataLength** パラメーターに戻る長さ は、切り捨て前の未変換のメッセージの長さになります。
- 5. ストリングが 1 バイト文字セット (SBCS)、2 バイト文字セット (DBCS)、マルチバイト文字セット (MBCS) の間で変換された場合、ストリングは拡張されるか縮小されることがあります。
	- MOFMT\_ADMIN、MOFMT\_EVENT、および MOFMT\_PCF の PCF 形式では、MOCFST 構造体と MOCFSL 構造体の中のストリングは、変換後のストリングを格納するため、必要に応じて拡張されるか縮小さ れます。

ストリング・リスト構造体 MQCFSL の場合、リスト内のストリングは拡張されるか縮小される場合 があり、その量はさまざまです。 そのような処理が行われた場合、キュー・マネージャーは変換後 に、短いストリングにブランクを埋め込み、最も長いストリングと同じ長さにします。

- MQFMT\_REF\_MSG\_HEADER 形式では、SrcEnvOffset、SrcNameOffset、DestEnvOffset、お よび DestNameOffset フィールドによってアドレッシングされるストリングは、変換後のストリン グを格納するため、必要に応じて拡張されるか縮小されます。
- MQFMT\_RF\_HEADER 形式では、NameValueString フィールドは、変換後の名前と値の組みを格納 するため、必要に応じて拡張されるか縮小されます。
- 固定フィールド・サイズの構造体では、キュー・マネージャーは重要な情報が失われなければ、固定 フィールド内でストリングの拡張または縮小を許可します。 この関係から、フィールド内の末尾ブ ランクと最初のヌル文字以降の文字は、重要でないものとして扱われます。
	- ストリングが拡張された場合、ただし、重要でない文字だけを廃棄して変換後のストリングをフ ィールドに格納する必要がある場合には、変換は成功し、MQCC\_OK および理由コード MORC NONE (他にエラーがないと見なされる) で呼び出しが完了します。
	- ストリングが拡張されたが、変換後のストリングをフィールドに収納するために有効な文字を廃 棄する必要がある場合は、メッセージが戻されて変換は行われず、MQCC\_WARNING および理由 コード MQRC\_CONVERTED\_STRING\_TOO\_BIG で呼び出しが完了します。

**注 :** MQGMO\_ACCEPT\_TRUNCATED\_MSG オプションを指定したかどうかにかかわりなく、この場 合は理由コード MQRC\_CONVERTED\_STRING\_TOO\_BIG が結果となります。

- ストリングが縮小された場合、キュー・マネージャーはそのフィールドの長さまでストリングに ブランクを埋め込みます。
- 6. 1 つ以上の MQ ヘッダー構造体とそれにユーザー・データが続くメッセージについては、1 つ以上のヘ ッダー構造体は変換されるが、残りのメッセージは変換されないということがあり得ます。 ただし、 各ヘッダー構造体の *CodedCharSetId* フィールドと *Encoding* フィールドは、ヘッダー構造体の後 に続くデータの文字セットとエンコードを常に正しく示します (ただし、2 つの例外があります)。

2 つの例外は MQCIH および MQIIH 構造体です。これらの構造体の *CodedCharSetId* および *Encoding* フィールドの値は重要ではありません。 これらの構造体については、構造体に続くデータ は、MQCIH または MQIIH 構造体と、文字セットとエンコードは同じです。

7. 取り出されるメッセージの制御情報の *CodedCharSetId* または *Encoding* フィールド、あるいは **MsgDesc** パラメーターに、未定義またはサポートされていない値が指定されている場合、未定義また はサポートされていない値をメッセージの変換に使用する必要がなければ、キュー・マネージャーは エラーを無視する可能性があります。

例えば、メッセージ内の *Encoding* フィールドがサポートされていない浮動小数点エンコードを指定 したが、メッセージには整数データしか入っていない場合、または、浮動小数点データは入っている が変換不要の場合 (ソース浮動小数点エンコードとターゲット浮動小数点エンコードが同一の場合)、エ ラーの診断は行われないこともあります。

エラーが診断されると、メッセージは変換されずに戻され、完了コード MQCC\_WARNING と、 MQRC\_SOURCE\_ \* \_ERROR または MQRC\_TARGET\_ \* \_ERROR 理由コードのいずれか (該当する場合) が戻されます。 **MsgDesc** パラメーターの *CodedCharSetId* および *Encoding* フィールドは、メッセ ージ内の制御情報の値に設定されます。

エラーが診断されず、変換が正常に完了した場合、 **MsgDesc** パラメーターの *CodedCharSetId* およ び *Encoding* フィールドに返される値は、MQGET 呼び出しを発行するアプリケーションによって指定 された値です。

8. いずれの場合も、未変換のメッセージがアプリケーションに戻されると、完了コードは MQCC\_WARNING に設定され、 **MsgDesc** パラメーターの *CodedCharSetId* および *Encoding* フィ ールドは未変換のデータに該当する値に設定されます。 これは MQFMT\_NONE の場合にも適用されま す。

**Reason** パラメーターは、変換が行われなかった理由を表示するコードに設定されます。ただし、メッ セージも切り捨てる必要がある場合は除きます。切り捨てに関する理由コードは、変換に関する理由 コードより先に表示されます。 (切り捨てられたメッセージが変換されたかどうかを判別するには、 **MsgDesc** パラメーターの *CodedCharSetId* および *Encoding* フィールドに返された値を確認しま す。)

エラーの診断が行われると、特定の理由コードが戻るか、または一般的な理由コード MORC\_NOT\_CONVERTED が戻ります。 戻る理由コードは、データ変換サービスに基づいた診断機能に よって決まります。

- 9. 完了コード MQCC\_WARNING が戻った場合、また関連のある理由コードが複数ある場合は、コードの 順序は次のようになります。
	- a. 以下の理由コードはすべての理由コードに優先します。ただし、戻るコードは 1 つのみです。
		- MQRC\_SIGNAL\_REQUEST\_ACCEPTED
		- MQRC\_TRUNCATED\_MSG\_ACCEPTED
	- b. 残りの理由コードの優先順位は定義されていません。
- 10. MQGET 呼び出し完了時の理由コードの説明は、次のとおりです。
	- 次の理由コードは、メッセージが正常に変換されたことを示しています。
		- MQRC\_NONE
	- 以下の理由コードは、メッセージが正常に変換された 可能性がある ことを示しています ( **MsgDesc** パラメーターの *CodedCharSetId* および *Encoding* フィールドを調べて確認してください)。
		- MQRC\_MSG\_MARKED\_BROWSE\_CO\_OP
		- MQRC\_TRUNCATED\_MSG\_ACCEPTED
	- その他の理由コードはすべて、メッセージが変換されなかったことを表します。

以下の処理は組み込み形式に特有の処理で、ユーザー定義の形式には適用されません。

11. 以下の形式は例外です。

- MQFMT\_ADMIN
- MQFMT\_COMMAND\_1
- MQFMT\_COMMAND\_2
- MQFMT\_EVENT
- MQFMT\_IMS\_VAR\_STRING
- MOFMT\_PCF
- MQFMT\_STRING

いずれの組み込み形式も、キュー名の中で有効な文字について SBCS 文字を備えていない文字セットと の間では、変換はできません。 そのような変換を試みた場合、メッセージは変換されずに戻され、完 了コード MQCC\_WARNING と、MQRC\_SOURCE\_CCSID\_ERROR または MQRC\_TARGET\_CCSID\_ERROR の理由コードが戻されます。

UNICODE 文字セット UTF-16 は、キュー名の中で有効な文字について SBCS 文字を備えていない文字 セットの 1 つの例です。

12. 組み込み形式用のメッセージ・データが所定の長さまで切り捨てられた場合、ストリングの長さや、 エレメントあるいは構造体の数が入ったメッセージ内のフィールドは、調整されません。したがって、 これらフィールドは、実際にアプリケーションに戻るデータの長さを反映しません。メッセージ・デ ータ内のこのようなフィールドに戻される値は、切り捨て前の メッセージでの値です。

メッセージ (所定の長さまで切り捨てられた MQFMT\_ADMIN メッセージ など) の処理中は、戻された データの端を超える部分のデータをアプリケーションからアクセスすることがないようにしてくださ い。

13. 形式の名前が MQFMT\_DEAD\_LETTER\_HEADER の場合、メッセージ・データは MQDLH 構造体で始ま り、このあとにおそらく 0 バイト以上のアプリケーション・メッセージ・データが続きます。 アプリ ケーション・メッセージ・データの形式、文字セット、およびエンコードは、メッセージの先頭にあ る MQDLH 構造体内の Format、CodedCharSetId、および Encoding フィールドでそれぞれ定義さ れます。 MQDLH 構造体およびアプリケーション・メッセージ・データは、異なる文字セットおよび異 なるエンコードをもつことができるため、MQDLH 構造体とアプリケーション・メッセージ・データの うちの一方あるいは両方に変換を要求できます。

キュー・マネージャーは必要に応じて MQDLH 構造体を最初に変換します。 変換が成功した場合、ま たは MQDLH 構造体が変換を必要としない場合、キュー・マネージャーは MQDLH 構造体の CodedCharSetId フィールドと Encoding フィールドを調べて、アプリケーション・メッセージ・デ ータの変換が必要かどうかを確認します。 変換が必要な場合、キュー・マネージャーは MQDLH 構造 体の Format フィールドで付けた名前でユーザー作成出口を呼び出します。または Format が組み込 み形式の名前である場合、変換そのものを行います。

MQGET 呼び出しが完了コード MQCC\_WARNING を戻し、理由コードが変換の不成功を示すコードの うちの 1 つである場合、次のどちらかが適用されます。

- MQDLH 構造体は変換できなかった。 この場合にはアプリケーション・メッセージ・データも変換さ れません。
- MQDLH 構造体は変換されたが、アプリケーション・メッセージ・データは変換されなかった。

アプリケーションは、**MsgDesc** パラメーターの CodedCharSetId フィールドと Encoding フィール ドに返された値、および MQDLH 構造体の値を調べて、前に適用された値を判別することができます。

14. 形式の名前が MQFMT\_XMIT\_Q\_HEADER の場合、メッセージ・データは MQXQH 構造体で始まり、こ のあとにおそらく 0 バイト以上の追加のデータが続く場合があります。 この追加データは、長さがゼ ロの場合もありますが、通常はアプリケーション・メッセージ・データです。ただし、追加データの 先頭に 1 つまたは複数の MQ ヘッダー構造体がさらに付いている場合もあります。

MQXQH 構造体はキュー・マネージャーの文字セット内およびエンコード内になければなりません。 MQMD 構造体のあとのデータの形式、文字セット、およびエンコードは、MQXQH 内にある MQMD 構 造体の Format、CodedCharSetId、および Encoding フィールドで与えられます。 以降の各 MQ ヘ ッダー構造体の場合、構造体の Format、CodedCharSetId、および Encoding フィールドは、その 構造体のあとに続くデータを説明しています。つまり、このデータは別の MQ ヘッダー構造体、また はアプリケーション・メッセージ・データです。

MQGMO\_CONVERT オプションを MQFMT\_XMIT\_O\_HEADER メッセージに指定した場合、アプリケー ション・メッセージ・データおよびある特定の MQ ヘッダー構造体は変換されます。ただし、*MQXQH* 構造体のデータは変換されません。 したがって、MQGET 呼び出しからの戻り値は、次のようになりま す。

• **MsgDesc** パラメーター内の Format、CodedCharSetId、および Encoding フィールドの値は、 MQXQH 構造体のデータを説明していますが、アプリケーション・メッセージ・データについては説 明していません 。したがって、値は MQGET 呼び出しを発行したアプリケーションが指定した値と 同じではありません。

この結果、MQGMO\_CONVERT オプションを指定して伝送キューからメッセージを繰り返し取得する アプリケーションは、各 MQGET 呼び出しの前に、 **MsgDesc** パラメーターの CodedCharSetId フ ィールドと Encoding フィールドを、アプリケーション・メッセージ・データに必要な値にリセッ トする必要があります。

<span id="page-918-0"></span>• 最後にある MQ ヘッダー構造体内の Format フィールド、CodedCharSetId、および Encoding フ ィールドの値は、アプリケーション・メッセージ・データを説明します。 MQ ヘッダー構造体が他に はない場合、アプリケーション・メッセージ・データは MQXQH 構造体内の MQMD 構造体にある上 記と同じフィールドで説明されます。 変換が正常に行われると、値は MQGET 呼び出しを発行した アプリケーションによって **MsgDesc** パラメーターに指定された値と同じになります。

メッセージが配布リスト・メッセージの場合、MQXQH 構造体のあとには MQDH 構造体 (それに加えて その MQOR レコードと MQPMR レコードの配列) が続きます。このあとに、さらに 1 つ以上の MQ ヘ ッダー構造体と、1 バイト以上のアプリケーション・メッセージ・データが続くこともあります。 MQXQH 構造体と同様、MQDH 構造体はキュー・マネージャーの文字セット内およびエンコード内にな ければなりません。また、MQGMO\_CONVERT オプションが指定されていても、MQDH 構造体は MQGET 呼び出しでは変換されません。

上述の MQXQH 構造体および MQDH 構造体の処理では、メッセージ・チャネル・エージェントが伝送 キューからメッセージを読み取る際、メッセージ・チャネル・エージェントがこの 2 つの構造体を使 用することを主な目的としています。

# **レポート・メッセージの変換**

通常、レポート・メッセージに入るアプリケーション・メッセージ・データの量は、元のメッセージの送 信側が指定したレポート・オプションに従って変えることができます。 ただし、アクティビティー・レポ ートにはデータを含めることができますが、定数内の \*\_WITH\_DATA を記述するレポート・オプションは ありません。

- 特に、レポート・メッセージに入れるデータを以下のいずれかにすることができます。
- 1. アプリケーション・メッセージ・データなし
- 2. 元のメッセージからの複数のアプリケーション・メッセージ・データ

これが発生するのは、元のメッセージの送信側が MQRO\_\*\_WITH\_DATA を指定し、メッセージが 100 バイトよりも長い場合です。

3. 元のメッセージからのすべてのアプリケーション・メッセージ・データ

これが発生するのは、元のメッセージの送信側が MQRO \*\_WITH\_FULL\_DATA または MORO \* WITH\_DATA を指定し、メッセージの長さが 100 バイト以下の場合です。

キュー・マネージャーまたはメッセージ・チャネル・エージェントがレポート・メッセージを生成すると、 元のメッセージからレポート・メッセージ内の制御情報の *Format* フィールドに形式名をコピーします。 したがって、レポート・メッセージ内の形式名からわかるデータ長は、レポート・メッセージの実際の長 さとは異なることがあります (前述の 1 および 2 の場合)。

レポート・メッセージを取り出すときに MQGMO\_CONVERT オプションが指定された場合、以下のことが 発生します。

- 前述の 1 の場合、データ変換出口は呼び出されません (レポート・メッセージにデータが含まれないた め)。
- 前述の 3 の場合、形式名はメッセージ・データの長さを正確に暗黙指定します。
- しかし前述の 2 の場合は、データ変換出口が呼び出されて、形式名で暗黙指定された長さより短い メッ セージが変換されます。

さらに、出口に渡される理由コードは通常 MQRC\_NONE です (理由コードは、メッセージが切り捨てら れたことを表示しません)。 メッセージ・データがレポート・メッセージの送信側に切り捨てられ、MQGET 呼び出しに応答した受信側のキュー・マネージャーに切り捨てられるわけではないからです。

上記の問題があるので、データ変換出口に渡すデータの長さを形式名を使用して縮めることは避けてくだ さい。その代わりに、出口は与えられたデータの長さをチェックし、さらに形式名で暗黙指定された長さ より短いデータを変換する準備を整える必要があります。 データが正常に変換された場合は、出口が完了 コード MQCC\_OK および理由コード MQRC\_NONE を戻す必要があります。 変換されるメッセージ・データ の長さは、**InBufferLength** パラメーターとして出口に渡されます。

**製品センシティブ・プログラミング・インターフェース**

# <span id="page-919-0"></span>**MQDXP - データ変換出口パラメーター**

MQDXP 構造体は、MQGET 呼び出し処理の一環として、 メッセージ・データを変換するためにデータ変換 出口を呼び出す時に、 キュー・マネージャーがこの出口に渡すパラメーターです。 データ変換出口の詳細 については、 MQ\_DATA\_CONV\_EXIT 呼び出しに関する説明を参照してください。

MQDXP の文字データは、ローカル・キュー・マネージャーの文字セットのものであり、この文字セットは **CodedCharSetId** キュー・マネージャー属性によって指定されます。 MQDXP の数値データは、ネイティ ブ・マシンのエンコード方式であり、これは MQENC\_NATIVE によって指定されます。

出口で変更できる MQDXP のフィールドは、*DataLength*、*CompCode*、*Reason*、および *ExitResponse* のみです。他のフィールドへの変更は無視されます。 ただし、変換対象のメッセージが論理メッセージの 一部だけを含むセグメントである場合、*DataLength* フィールドは変更できません。

出口からキュー・マネージャーに制御が戻されると、 キュー・マネージャーは、 MQDXP 内に返されたこ れらの値をチェックします。 これらの返された値が有効でない場合、 キュー・マネージャーは、出口が *ExitResponse* 内に MQXDR\_CONVERSION\_FAILED を返したものとして、 処理を再開します。ただしこ の場合、キュー・マネージャーは出口から返された *CompCode* および *Reason* フィールドの値を無視し、 代わりに出口への入力 時にこれらのフィールドに指定されていた値を使用します。 この処理が行われる のは、MQDXP 内の値が次のような場合です。

- *ExitResponse* フィールドが MQXDR\_OK でも MQXDR\_CONVERSION\_FAILED でもない。
- *CompCode* フィールドが MQCC\_OK でも MQCC\_WARNING でもない。
- *DataLength* フィールドが ゼロより小さい、または変換対象のメッセージが論理メッセージの一部だけ を含むセグメントである場合に *DataLength* フィールドが変更された。

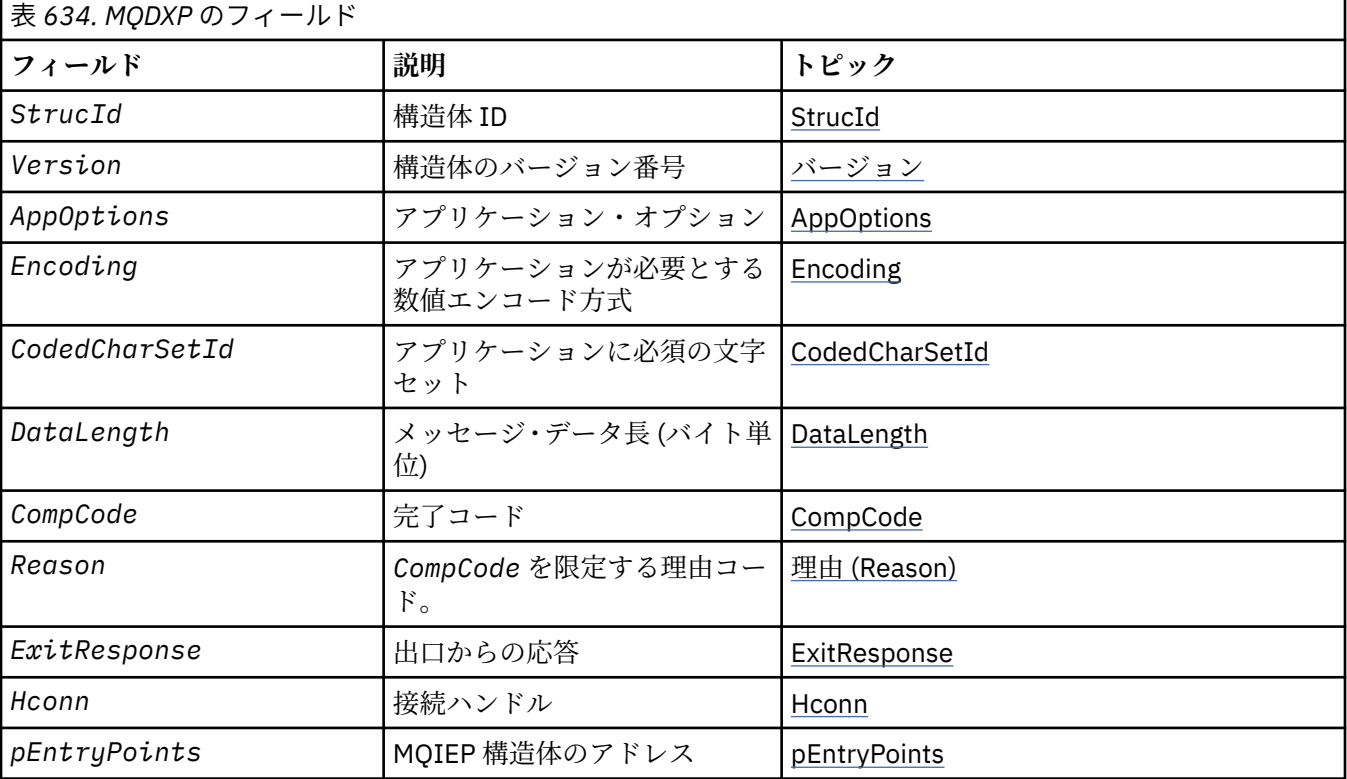

以下の表に、この構造体の各フィールドを要約します。

# **フィールド**

MQDXP 構造体には、以下のフィールドが含まれます。フィールドはアルファベット順に説明されていま す。

# <span id="page-920-0"></span>**AppOptions**

タイプ: MQLONG

これは、 MQGET 呼び出しを発行したアプリケーションが指定していた MQGMO 構造体の *Options* フ ィールドのコピーです。 出口でこれを検査して、MQGMO\_ACCEPT\_TRUNCATED\_MSG オプションが指 定されていたかどうかを 確認しなければならない場合があります。

これは、出口に対する入力フィールドです。

#### **CodedCharSetId**

タイプ: MQLONG

これは、 MQGET 呼び出しを発行しているアプリケーションに必須の文字セットの コード化文字セット ID です。詳細については、 MQMD 構造体の *CodedCharSetId* フィールドを参照してください。 アプ リケーションが MQGET 呼び出しに特殊値 MQCCSI\_Q\_MGR を指定する場合、 キュー・マネージャー は、この値をキュー・マネージャーが使用する文字セットの実際の文字セット ID に変更してから、 出 口を呼び出します。

変換が正常に行われた場合、 出口は、これをメッセージ記述子内の *CodedCharSetId* フィールドに コピーする必要があります。

これは、出口に対する入力フィールドです。

#### **CompCode**

タイプ: MQLONG

出口の呼び出し時、このフィールドには、出口が処理を行わなかった場合に、 MQGET 呼び出しを発行 したアプリケーションに返される 完了コードが入っています。 このコードは常に MQCC\_WARNING です。 これは、メッセージが切り捨てられたか、メッセージが変換を必要としているがまだ変換され ていないかの どちらかであるためです。

出口からの出力時、このフィールドには、 アプリケーションの MQGET 呼び出しの **CompCode** パラメ ーターに返される完了コードが 入っています。MQCC\_OK および MQCC\_WARNING のみが有効です。 出力時に出口でこのフィールドをどのように設定するかについての指針は、*Reason* フィールド の説明 を参照してください。

これは、出口に対する入出力フィールドです。

#### **DataLength**

タイプ: MQLONG

出口の呼び出し時、 このフィールドには、アプリケーションのメッセージ・データの元のデータ長が 入っています。 メッセージが、アプリケーションで指定されたバッファーに収まるように既に切り捨 てられている場合、出口に渡されるメッセージのサイズは、この *DataLength* の値よりも小さく なり ます。 出口に渡されるメッセージのサイズは、切り捨てが行われたかどうかにかかわらず、 常に出口 の **InBufferLength** パラメーターに指定されたサイズになります。

出口に対する入力の *Reason* フィールドに 値 MQRC\_TRUNCATED\_MSG\_ACCEPTED が入っている場合 は、切り捨てがあったことを意味します。

ほとんどの変換では、 この長さを変更する必要はありませんが、必要な場合は、出口で長さを変更で きます。 出口で設定した値は、アプリケーションの MQGET 呼び出しの **DataLength** パラメーターに 返されます。 ただし、変換対象のメッセージが論理メッセージの一部だけを含むセグメントである場 合、長さは変更できません。 これは、長さの変更によって、 論理メッセージ内の以降のセグメントの オフセットが不正確になるからです。

出口でデータ長を変更する必要がある場合、キュー・マネージャーが、既に 未変換 データの長さに基 づき、メッセージ・データがアプリケーションのバッファーに収まるかどうかを 判断していることに 留意してください。 この判断によって、メッセージをキューから削除するかどうか (あるいはブラウズ 要求の場合は、ブラウズ・カーソルを移動させるかどうか ) が決定されます。この判断は、変換で生じ たデータ長の変更による影響を受けません。 このため、 変換出口ではアプリケーションのメッセー ジ・データ長を変更しないことをお勧めします。

文字変換で長さの変化が発生する場合は、 末尾ブランクを切り捨てたり、あるいは必要に応じてブラ ンクを埋め込んだりして、 ストリングを同じ長さ (バイト数) の別のストリングに変換できます。

<span id="page-921-0"></span>メッセージにアプリケーションのメッセージ・データが入っていない場合、 出口は呼び出されません。 このため、*DataLength* は 常にゼロより大きくなります。

これは、出口に対する入出力フィールドです。

#### **Encoding**

タイプ: MQLONG

アプリケーションが必要とする数値エンコード方式。

これは、 MQGET 呼び出しを発行したアプリケーションが必要とする数値エンコード方式です。 詳細に ついては、 MQMD 構造体の *Encoding* フィールドを参照してください。

変換が正常に行われた場合、 出口は、これをメッセージ記述子内の *Encoding* フィールドに コピーし ます。

これは、出口に対する入力フィールドです。

## **ExitOptions**

タイプ: MQLONG

これは予約フィールドで、値は0です。

#### **ExitResponse**

タイプ: MQLONG

出口からの応答。このフィールドは出口によって設定され、変換が成功したかどうかを示します。 こ れは以下のいずれかです。

## **MQXDR\_OK**

変換は正常に行われました。

出口がこの値を指定した場合、 キュー・マネージャーは、 MQGET 呼び出しを発行したアプリケー ションに、以下を返します。

- 出口からの出力で *CompCode* フィールド の値
- 出口からの出力で *Reason* フィールド の値
- 出口からの出力で *DataLength* フィールド の値
- 出口の出力バッファー *OutBuffer* の内容。 返されるバイト数は、出口の **OutBufferLength** パ ラメーターと、 出口からの出力時の *DataLength* フィールドの値のうち、小さい方です。

出口のメッセージ記述子パラメーター内の *Encoding* および *CodedCharSetId* フィールドが、 両方とも 変更されていない場合は、 キュー・マネージャーは以下を返します。

• 出口に対する入力 の MQDXP 構造体の *Encoding* および *CodedCharSetId* フィールド の値。

出口のメッセージ記述子パラメーター内の *Encoding* および *CodedCharSetId* フィールドのう ち、 一方または両方が変更された場合、 キュー・マネージャーは以下を返します。

• 出口からの出力時の 出口のメッセージ記述子パラメーター内の *Encoding* および *CodedCharSetId* フィールドの値

### **MQXDR\_CONVERSION\_FAILED**

変換は失敗しました。

出口がこの値を指定した場合、 キュー・マネージャーは、 MQGET 呼び出しを発行したアプリケー ションに、以下を返します。

- 出口からの出力で *CompCode* フィールド の値
- 出口からの出力で *Reason* フィールド の値
- 出口への入力 で *DataLength* フィールドの値
- 出口の入力バッファー *InBuffer* の内容。 返されるバイト数は、**InBufferLength** パラメータ ーによって指定されます。

出口で *InBuffer* を変更した場合の 結果は定義されていません。

*ExitResponse* は、出口からの出力フィールドです。

#### <span id="page-922-0"></span>**Hconn**

タイプ: MQHCONN

これは、 MQXCNVC 呼び出しで使用できる接続ハンドルです。 このハンドルは、 MQGET 呼び出しを発 行したアプリケーションによって指定されたハンドルと、 必ずしも同じでなくても構いません。

### **pEntryPoints**

タイプ: PMQIEP

MQIEP 構造体のアドレス。これによって、 MQI および DCI 呼び出しを実行できます。

#### **Reason**

タイプ: MQLONG

*CompCode* を限定する理由コード。

出口の呼び出し時、 このフィールドには、この出口が処理を行わないことを選択した場合に、 MQGET 呼び出しを発行したアプリケーションに返される 理由コードが入っています。 可能性のある値として は、 アプリケーションで指定されたバッファーに収まるようにメッセージが切り捨てられたことを示 す MORC\_TRUNCATED\_MSG\_ACCEPTED、 およびメッセージが変換を必要としているがまだ変換され ていないことを示す MQRC\_NOT\_CONVERTED などがあります。

出口からの出力時、このフィールドには、アプリケーションの MQGET 呼び出しの **Reason** パラメータ ーに返される理由が 入っています。以下のことをお勧めします。

• 出口への入力時に、*Reason* に 値 MQRC\_TRUNCATED\_MSG\_ACCEPTED が入っていた場合は、変換 の成功または失敗にかかわらず、 *Reason* および *CompCode* フィールドを変更しないでください。

(*CompCode* フィールドが MQCC\_OK でない場合、メッセージを取得するアプリケーションは、 メッ セージ記述子内に返された *Encoding* および *CodedCharSetId* 値を、 要求した値と比較すること によって、変換が失敗したかどうかを識別することができます。 しかし、切り捨てられたメッセージ と、バッファーに適合するメッセージとを 区別することはできません。 このため、 MORC TRUNCATED MSG ACCEPTED を、変換の失敗を示す理由よりも優先して返す必要がありま す)。

- 出口への入力時に *Reason* に 他の値が入っていた場合は、以下のようになります。
	- 変換が成功した場合、*CompCode* には MQCC\_OK が設定され、*Reason* には MQRC\_NONE が設定 されなければなりません。
	- 変換が失敗した場合、またはメッセージが拡張されたためバッファーに収まるように切り捨てる必 要がある場合は、 *CompCode* を MQCC\_WARNING に設定し (または変更せずそのままにして)、 *Reason* を リストされたいずれかの値に設定して、失敗の性質を示す必要があります。

変換後のメッセージがバッファーに比べて大きすぎる場合、 MQGET 呼び出しを発行したアプリケ ーションが MOGMO\_ACCEPT\_TRUNCATED\_MSG オプションを指定している場合に限って、切り捨 てを行う必要があることに注意してください。

- このオプションが指定されていた場合、理由 MQRC\_TRUNCATED\_MSG\_ACCEPTED が 返されま す。
- このオプションが指定されていなかった場合、メッセージは変換されず、 理由コード MQRC\_CONVERTED\_MSG\_TOO\_BIG と共に返されます。

リストされている理由コードは、 出口が、変換に失敗した理由を示すために使用することが推奨され ています。 ただし、適切と見なされる場合、出口は MQRC\_\* コード・セットの他の値を返すこともあ ります。 また、出口が MQGET 呼び出しを発行したアプリケーションに 通知する状態を示すために、 MQRC\_APPL\_FIRST から MQRC\_APPL\_LAST までの範囲の値が割り振られています。

**注 :** メッセージを正常に変換できなかった場合、出口は、キュー・マネージャーに未変換のメッセージ を返させるために、MQXDR\_CONVERSION\_FAILED を *ExitResponse* フィールド内に返す必要があり ます。 これは、*Reason* フィールドに返される理由コードに関係なく該当します。

<span id="page-923-0"></span>**MQRC\_APPL\_FIRST** (900, X'384') アプリケーション定義の理由コードの最小値。 **MQRC\_APPL\_LAST** (999, X'3E7') アプリケーション定義の理由コードの最大値。

#### **MQRC\_CONVERTED\_MSG\_TOO\_BIG** (2120, X'848') 変換されたデータが、バッファーには大きすぎる。

**MQRC\_NOT\_CONVERTED** (2119, X'847') メッセージ・データが変換されなかった。

# **MQRC\_SOURCE\_CCSID\_ERROR**

(2111, X'83F') ソース・エンコード文字セット ID が無効である。

# **MQRC\_SOURCE\_DECIMAL\_ENC\_ERROR**

(2113, X'841') メッセージ内のパック 10 進数のエンコードが認識できない。

# **MQRC\_SOURCE\_FLOAT\_ENC\_ERROR**

(2114, X'842') メッセージ内の浮動小数点のエンコードが認識できない。

### **MQRC\_SOURCE\_INTEGER\_ENC\_ERROR**

(2112, X'840') ソース整数エンコードが認識できない。

**MQRC\_TARGET\_CCSID\_ERROR**

(2115, X'843') ターゲット・エンコード文字セット ID が無効である。

# **MQRC\_TARGET\_DECIMAL\_ENC\_ERROR**

(2117, X'845') 受信側で指定されたパック 10 進数のエンコードが認識できない。

#### **MQRC\_TARGET\_FLOAT\_ENC\_ERROR**

(2118, X'846') 受信側で指定された浮動小数点のエンコードが認識できない。

### **MQRC\_TARGET\_INTEGER\_ENC\_ERROR**

(2116, X'844') ターゲット整数エンコードが認識できない。

### **MQRC\_TRUNCATED\_MSG\_ACCEPTED**

(2079, X'81F') 切り捨てられたメッセージが戻された (処理は完了している)。

これは、出口に対する入出力フィールドです。

### **StrucId**

タイプ: MQCHAR4

構造体 ID 値は次のものでなければなりません。

# **MQDXP\_STRUC\_ID**

データ変換出口パラメーター構造体の ID。

C 言語の場合、定数 MQDXP\_STRUC\_ID\_ARRAY も定義されます。これは MQDXP\_STRUC\_ID と同じ 値ですが、ストリングではなく文字の配列です。

これは、出口に対する入力フィールドです。

#### **Version**

タイプ: MQLONG

構造体のバージョン番号。値は次のものでなければなりません。

#### **MQDXP\_VERSION\_1**

データ変換出口パラメーター構造体のバージョン番号。

以下の定数は、現行バージョンのバージョン番号を指定しています。

#### **MQDXP\_CURRENT\_VERSION**

データ変換出口パラメーター構造体の現行バージョンです。

**注 :** この構造体の新しいバージョンが導入されても、 既存の部分のレイアウトは変わりません。 した がって、出口は、*Version* フィールドの値が、使用する必要があるフィールドを備えた最低限のバー ジョン以上であることを検査する必要があります。

これは、出口に対する入力フィールドです。

# <span id="page-924-0"></span>**C 宣言**

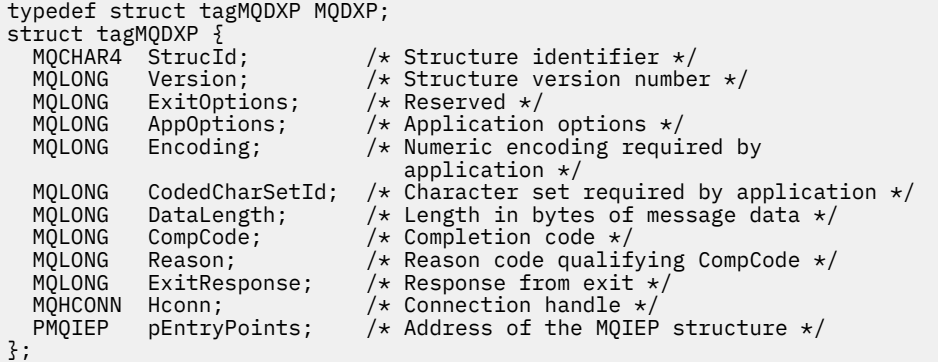

# **COBOL 宣言 (IBM i のみ)**

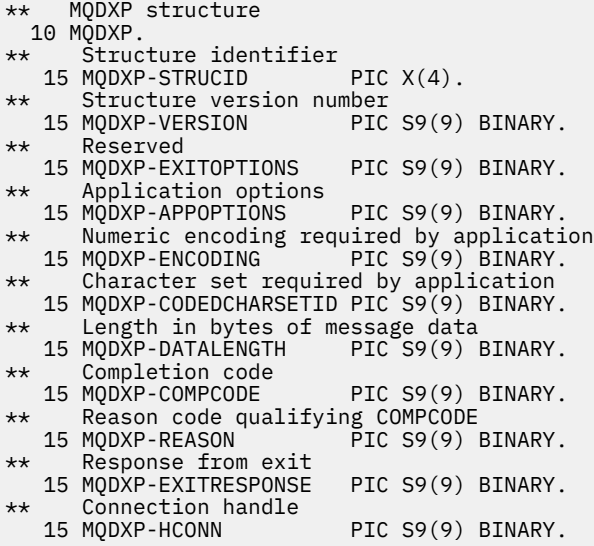

# **System/390 アセンブラー宣言**

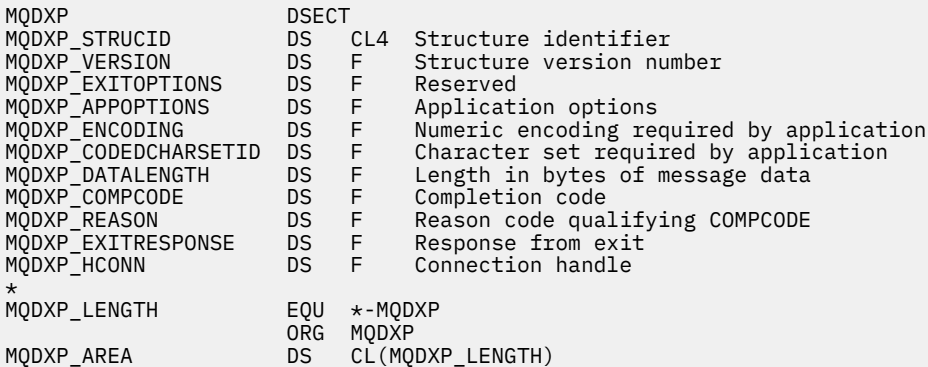

# **MQXCNVC - 文字の変換**

MQXCNVC 呼び出しは、C プログラミング言語を使用して文字セットを別の文字セットに変換します。

この呼び出しは、IBM MQ フレームワーク・インターフェースの 1 つである IBM MQ データ変換インター フェース (DCI) の一部です。

注: この呼び出しは、アプリケーションとデータ変換出口の両方の環境で使用できます。

# **構文**

MQXCNVC (*Hconn*, *Options*, *SourceCCSID*, *SourceLength*, *SourceBuffer*, *TargetCCSID*, *TargetLength*, *TargetBuffer*, *DataLength*, *CompCode*, *Reason*)

# **Parameters**

#### **Hconn**

タイプ: MQHCONN - 入力

このハンドルは、キュー・マネージャーに対する接続を表します。

データ変換出口において、Hconn は通常、MQDXP 構造体の Hconn フィールドに入れてデータ変換出 口に渡されるハンドルです。このハンドルは、必ずしも、MQGET 呼び出しを発行したアプリケーショ ンが指定するハンドルと同じものではありません。

■ IBM i ■ IBM i では、 Hconn に以下の特殊値を指定できます。

### **MQHC\_DEF\_HCONN**

デフォルトの接続ハンドル。

CICS TS 3.2 以上のアプリケーションを実行する場合は、MQXCNVC 呼び出しを起動する文字変換出口 プログラムが OPENAPI として定義されていることを確認してください。 この定義により、正しくない 接続が原因で発生する 2018 MORC HCONN ERROR が回避され、MOGET を完了できます。

**オプション**

タイプ: MQLONG - 入力

MQXCNVC のアクションを制御するオプション。

説明されているオプションの 1 つ以上を指定できます。 複数のオプションを指定するには、値を一緒 に追加する (同じ定数を複数回追加しない) か、ビット単位 OR 演算を使用して値を結合します ( プログ ラミング言語でビット演算がサポートされている場合 ) 。

**デフォルト変換オプション**: 以下のオプションはデフォルトの文字変換の使用を制御します。

# **MQDCC\_DEFAULT\_CONVERSION**

デフォルト変換。

このオプションは、呼び出しで指定された文字セットが片方または両方ともサポートされていない 場合、デフォルト文字変換が使用できることを指定します。 これにより、キュー・マネージャーは インストール時に指定されたデフォルト文字セットを使用できます。このオプションを指定して おくと、ストリング変換時には、デフォルトの文字セットのうち、呼び出しで指定された文字セッ トに最も近いものが使用されます。

**注 :** 呼び出し時に指定された文字セット以外を使用してストリングの変換を行うと、一部の文字が 正しく変換されない場合があります。 指定された文字セットとデフォルト文字セットの両方に共 通する文字だけをストリング内に使用するようにすれば、これを回避することができます。

デフォルト文字セットは、キュー・マネージャーのインストール時または再始動時に、構成オプシ ョンによって定義されます。

MODCC\_DEFAULT\_CONVERSION が指定されない場合は、キュー・マネージャーは指定された文字 セットのみを使用してストリングを変換します。この場合、呼び出しは文字セットの片方または両 方がサポートされていないと失敗します。

このオプションは、次の環境でサポートされます。

# **AIX** ATX

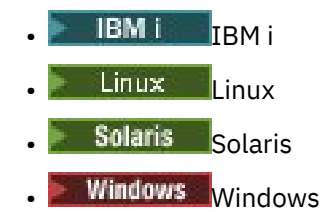

**埋め込みオプション**: 以下のオプションを指定すると、変換後のストリングがターゲット・バッファー に収まるよう、キュー・マネージャーは、変換後のストリングにブランクを埋め込んだり、有意でない 末尾文字を廃棄します。

# **MQDCC\_FILL\_TARGET\_BUFFER**

ターゲット・バッファーを埋める。

このオプションは、ターゲット・バッファーが完全に埋められるように変換が行われることを要求 します。

- ストリングを変換すると短縮する場合、ターゲット・バッファーを埋めるために末尾ブランクが 追加されます。
- ストリングを変換すると拡張する場合、変換されたストリングがターゲット・バッファーに収ま るよう、有意でない末尾文字が廃棄されます。 この廃棄が正常に行われると、MQCC\_OK と理由 コード MQRC\_NONE が戻されて呼び出しが完了します。

有意でない末尾文字の数が足りないときは、ストリングのうちのターゲット・バッファーに収ま るだけの数の文字がターゲット・バッファーに入れられ、MQCC\_WARNING と理由コード MORC CONVERTED MSG TOO BIGが戻されて呼び出しが完了します。

有意でない文字とは、次の文字です。

– 末尾ブランク

- ストリング内の最初のヌル文字に続く文字 (ただし、最初のヌル文字自体は除く)
- ストリング、TargetCCSID、および TargetLength が、ターゲット・バッファーを有効な文字 で完全にセットできないようなものである場合、呼び出しは失敗し、MQCC\_FAILED および理由 コード MQRC\_TARGET\_LENGTH\_ERROR が戻されます。 これは、 TargetCCSID が純粋な DBCS 文字セット ( UTF-16 など) であるが、TargetLength が奇数バイト数の長さを指定してい る場合に発生することがあります。
- TargetLength は、SourceLength より小さいか大きい値にすることができます。 MQXCNVC から戻ったとき、DataLength の値は、TargetLength と同じになっています。

このオプションを指定しない場合は、以下のようになります。

• ストリングは、ターゲット・バッファー内で必要に応じて短縮したり、拡張することができます。 有意でない末尾の文字が追加されることも廃棄されることもありません。

変換されたストリングがターゲット・バッファーに収まる場合は、MOCC\_OK と理由コード MORC\_NONE が戻されて呼び出しが完了します。

変換されたストリングがターゲット・バッファーに対して大き過ぎる場合は、ストリングのうち のそのバッファーに収まるだけの数の文字がターゲット・バッファーに入れられ、 MQCC\_WARNING と理由コード MQRC\_CONVERTED\_MSG\_TOO\_BIG が戻されて呼び出しが完了 します。 この場合、戻されるバイト数は TargetLength より少ないことがあるので注意してく ださい。

• TargetLength は、 SourceLength より小さいか大きい値にすることができます。 MQXCNVC から戻ったとき、DataLength の値は、TargetLength 以下になっています。

このオプションは、次の環境でサポートされます。

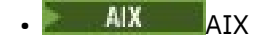

- $\blacksquare$  IBM i  $\blacksquare$ <sub>TBM i</sub>
- **Linux** Linux

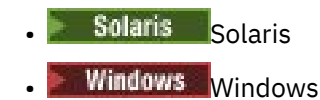

**エンコード・オプション**: ここで説明するオプションを使用して、ソース・ストリングおよびターゲッ ト・ストリングの整数エンコードを指定できます。 該当するエンコードが使用される条件は、対応す る文字セットの ID から決まります。すなわち、この文字セットの主記憶内での表現が 2 進整数のエン コードに依存することを ID が意味している場合にのみ、このエンコードが使用されます。 これによっ て影響を受けるのは、特定のマルチバイト文字セット (例えば、UTF-16 文字セット) だけです。

文字セットが 1 バイト文字セット (SBCS)、または主記憶内の表現が整数エンコードによって変わらな いマルチバイト文字セットの場合、エンコードは無視されます。

次に示す、MQDCC\_SOURCE\_\* の値の 1 つと MQDCC\_TARGET\_\* の値の 1 つを組み合わせて指定してく ださい。

#### **MQDCC\_SOURCE\_ENC\_NATIVE**

ソース・エンコードはこの環境およびプログラミング言語ではデフォルト。

#### **MQDCC\_SOURCE\_ENC\_NORMAL**

ソース・エンコードは順方向。

#### **MQDCC\_SOURCE\_ENC\_REVERSED**

ソース・エンコードは逆方向。

#### **MQDCC\_SOURCE\_ENC\_UNDEFINED**

ソース・エンコードは未定義。

**MQDCC\_TARGET\_ENC\_NATIVE**

ターゲット・エンコードはこの環境およびプログラミング言語ではデフォルト。

#### **MQDCC\_TARGET\_ENC\_NORMAL**

ターゲット・エンコードは順方向。

## **MQDCC\_TARGET\_ENC\_REVERSED**

ターゲット・エンコードは逆方向。

# **MQDCC\_TARGET\_ENC\_UNDEFINED**

ターゲット・エンコードは未定義。

定義済みのエンコードの値は、Options フィールドに直接加算できます。 ただし、ソース・エンコー ドまたはターゲット・エンコードが MQMD 構造体またはその他の構造体の Encoding フィールドから 取得される場合は、以下の処理を行う必要があります。

- 1. Encoding フィールドから浮動小数点エンコードおよびパック 10 進エンコードを除去して、整数エ ンコードを取り出す。この方法の詳細については、908 [ページの『エンコードの分析』を](#page-907-0)参照して ください。
- 2. 上記 1 項で得られた整数エンコードに該当する係数を掛けてから、Options フィールドに加える。 係数には、次の 2 つがあります。
	- MODCC SOURCE ENC FACTOR (ソース・エンコードの場合)
	- MQDCC\_TARGET\_ENC\_FACTOR (ターゲット・エンコードの場合)

C プログラミング言語でこれらの係数をコーディングする方法の例を以下に示します。

Options = (MsgDesc.Encoding & MQENC\_INTEGER\_MASK)

- \* MQDCC\_SOURCE\_ENC\_FACTOR + (DataConvExitParms.Encoding & MQENC\_INTEGER\_MASK)
	- \* MODCC TARGET ENC FACTOR;

エンコード・オプションを指定しない場合は、未定義を 表す (MQDCC\_\*\_ENC\_UNDEFINED) をデフォ ルトにとります。 ほとんどの場合、MQXCNVC 呼び出しの正常な完了に対してこれが影響を与えること はありません。 ただし、対応する文字セットが、表現がエンコードによって変わるマルチバイト文字 セット (例えば、UTF-16 文字セット) の場合、呼び出しは失敗し、理由コード MQRC\_SOURCE\_INTEGER\_ENC\_ERROR または MQRC\_TARGET\_INTEGER\_ENC\_ERROR のうち該当す る方が戻ります。

エンコード・オプションは、次の環境でサポートされます。

- $\blacksquare$  AIX  $\blacksquare$
- **IBM i** TRM i
- **Linux Linux**
- Solaris Solaris
- Windows Windows
- $\frac{z}{10s}$   $\frac{z}{10s}$

**デフォルト・オプション**: これまで説明したオプションを何も指定しない場合、以下のオプションを使 用できます。

### **MQDCC\_NONE**

指定されるオプションはありません。

MQDCC\_NONE は、プログラム・ドキュメンテーションの援助機能として定義されています。 この オプションを他の目的で使用することは意図されていませんが、値がゼロであるため、そのように 使用しても、それを検出することはできません。

# **SourceCCSID**

タイプ: MQLONG - 入力

SourceBuffer 内の入力ストリングのコード化文字セット ID です。

#### **SourceLength**

タイプ: MQLONG - 入力

SourceBuffer 内の入力ストリングの長さ (バイト数) です。これはゼロ以上でなければなりません。

### **SourceBuffer**

タイプ: MQCHAR x SourceLength - 入力

文字セットを変換するストリングが入るバッファーです。

### **TargetCCSID**

タイプ: MQLONG - 入力

SourceBuffer の変換先の文字セットのコード化文字セット ID。

#### **TargetLength**

タイプ: MQLONG - 入力

出力バッファー TargetBuffer の長さ (バイト数) です。これはゼロ以上でなければなりません。 ま た、SourceLength より小さくても大きくても構いません。

### **TargetBuffer**

タイプ: MQCHAR x TargetLength - 出力

TargetCCSID が指定した文字セットに変換されたあとのストリングです。 変換後のストリングは、未 変換のストリングより短くなることも長くなることもあります。 **DataLength** パラメーターは、戻さ れる有効バイト数を示します。

# **DataLength**

タイプ: MQLONG - 出力

出力バッファー TargetBuffer に戻されるストリングの長さです。 変換後のストリングは、未変換の ストリングより短くなることも長くなることもあります。

### **CompCode**

タイプ: MQLONG - 出力

これは、以下のいずれかになります。

**MQCC\_OK**

正常終了。

**MQCC\_WARNING**

警告 (部分完了)。

**MQCC\_FAILED**

呼び出し失敗。

## **理由**

タイプ: MQLONG - 出力

CompCode を限定する理由コード。

CompCode が MQCC\_OK の場合:

# **MQRC\_NONE**

(0, X'000') レポートする理由コードはありません。

CompCode が MQCC\_WARNING の場合:

#### **MQRC\_CONVERTED\_MSG\_TOO\_BIG**

(2120, X'848') 変換されたデータが、バッファーには大きすぎる。

CompCode が MQCC\_FAILED の場合:

**MQRC\_DATA\_LENGTH\_ERROR**

(2010, X'7DA') データ長パラメーターが無効である。

**MQRC\_DBCS\_ERROR**

(2150, X'866') DBCS ストリングが無効である。

# **MQRC\_HCONN\_ERROR**

(2018, X'7E2') 接続ハンドルが無効です。

### **MQRC\_OPTIONS\_ERROR**

(2046, X'7FE') オプションが無効であるか、矛盾しています。

### **MQRC\_RESOURCE\_PROBLEM**

(2102, X'836') 使用できるシステム・リソースが不足しています。

#### **MQRC\_SOURCE\_BUFFER\_ERROR**

(2145, X'861') ソース・バッファー・パラメーターが無効。

#### **MQRC\_SOURCE\_CCSID\_ERROR**

(2111, X'83F') ソース・エンコード文字セット ID が無効である。

# **MQRC\_SOURCE\_INTEGER\_ENC\_ERROR**

(2112, X'840') ソース整数エンコードが認識できない。

**MQRC\_SOURCE\_LENGTH\_ERROR** (2143, X'85F') ソース長パラメーターが無効である。

# **MQRC\_STORAGE\_NOT\_AVAILABLE**

(2071, X'817') ストレージが不足しています。

# **MQRC\_TARGET\_BUFFER\_ERROR**

(2146, X'862') ターゲット・バッファー・パラメーターが無効である。

# **MQRC\_TARGET\_CCSID\_ERROR**

(2115, X'843') ターゲット・エンコード文字セット ID が無効である。

# **MQRC\_TARGET\_INTEGER\_ENC\_ERROR**

(2116, X'844') ターゲット整数エンコードが認識できない。

# **MQRC\_TARGET\_LENGTH\_ERROR**

(2144, X'860') ターゲット長パラメーターが無効。

# **MQRC\_UNEXPECTED\_ERROR**

(2195, X'893') 予期しないエラーが発生しました。

これらのコードについて詳しくは、 メッセージおよび理由コードを参照してください。

# **C 言語での呼び出し**

MQXCNVC (Hconn, Options, SourceCCSID, SourceLength, SourceBuffer, TargetCCSID, TargetLength, TargetBuffer, &DataLength, &CompCode, &Reason);

パラメーターを次のように宣言します。

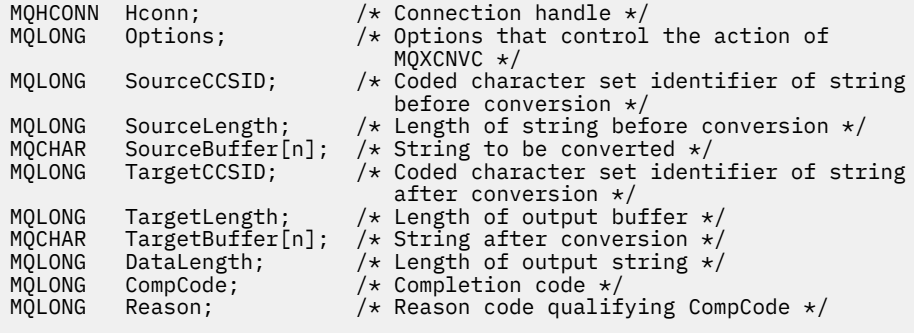

# **COBOL 宣言 (IBM i のみ)**

**IBM** i

 CALL 'MQXCNVC' USING HCONN, OPTIONS, SOURCECCSID, SOURCELENGTH, SOURCEBUFFER, TARGETCCSID, TARGETLENGTH, TARGETBUFFER, DATALENGTH, COMPCODE, REASON.

パラメーターを次のように宣言します。

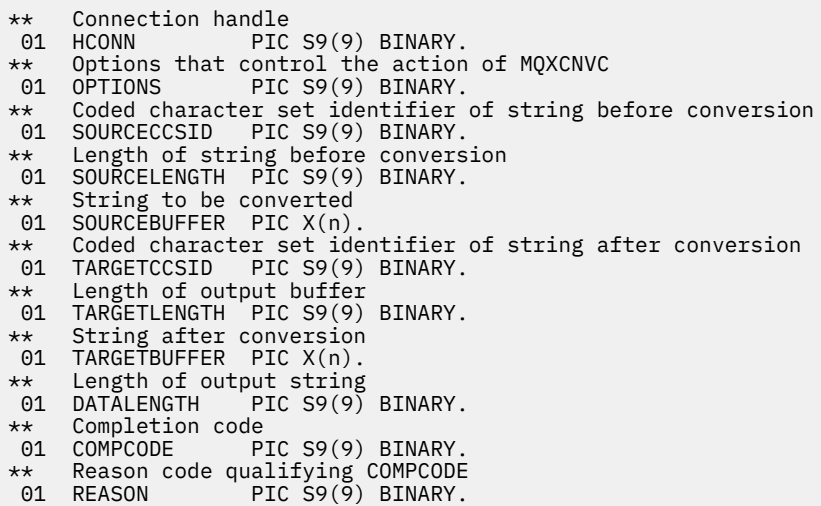

# **S/390 アセンブラー宣言**

CALL MOXCNVC,(HCONN,OPTIONS,SOURCECCSID,SOURCELENGTH, X<br>SOURCEBUFFER,TARGETCCSID,TARGETLENGTH,TARGETBUFFER, X SOURCEBUFFER,TARGETCCSID,TARGETLENGTH,TARGETBUFFER, X DATALENGTH, COMPCODE, REASON)

パラメーターを次のように宣言します。

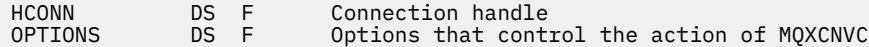

アプリケーションの開発に関する参照情報 **931**

<span id="page-931-0"></span>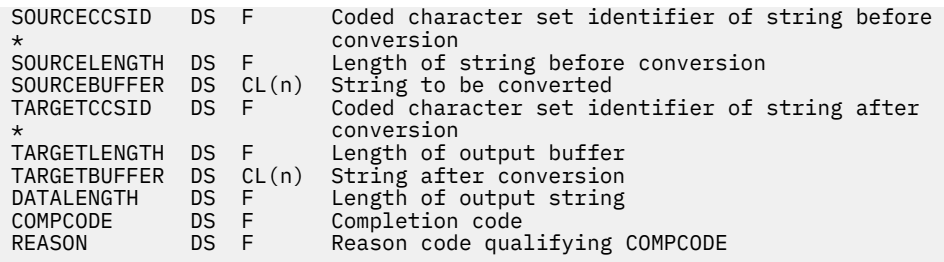

# **MQ\_DATA\_CONV\_EXIT - データ変換出口**

MQ\_DATA\_CONV\_EXIT 呼び出しは、データ変換出口に渡されるパラメーターを記述します。

MQ\_DATA\_CONV\_EXIT という名前の入り口点がキュー・マネージャーから提供されるわけではありません (使用上の注意 [11](#page-934-0) を参照)。

この定義は、IBM MQ フレームワーク・インターフェースの 1 つである IBM MQ データ変換インターフェ ース (DCI) の一部です。

# **構文**

MQ\_DATA\_CONV\_EXIT (*DataConvExitParms*, *MsgDesc*, *InBufferLength*, *InBuffer*, *OutBufferLength*, *OutBuffer*)

# **Parameters**

# **DataConvExitParms**

タイプ: MQDXP - 入出力

この構造体には出口の呼び出しに関する情報があります。 出口はこの構造体に情報を設定して、変換 の結果を表示します。 この構造体のフィールドの詳細については、920 [ページの『](#page-919-0)MQDXP - データ変 [換出口パラメーター』](#page-919-0)を参照してください。

#### **MsgDesc**

タイプ: MQMD - 入出力

出口への入力時は、これは **InBuffer** パラメーターの出口に渡されるメッセージ・データに関連した メッセージ記述子です。

**注 :** 出口に渡された **MsgDesc** パラメーターは、常に MQMD の最新のバージョンです。これは、出口を 呼び出すキュー・マネージャーにサポートされています。 出口を異なる環境間で移植可能にする予定 の場合、MsgDesc 内の Version フィールドをチェックして、出口がアクセスする必要のあるフィール ドがその構造体にあることを確認する必要があります。

以下の環境では、 出口はバージョン 2 の MQMD に渡されます。

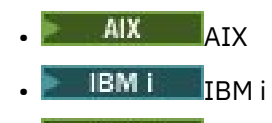

- **Linux** Linux
- **Solaris** Solaris
- Windows Windows

データ変換出口をサポートするこれ以外のすべての環境では、出口はバージョン 1 の MQMD に渡され ます。

変換が成功した場合、出口は、出力の Encoding および CodedCharSetId フィールドを、アプリケー ションが要求した値に変更します。これらの変更はアプリケーションに反映されます。 出口が構造体 に加えたこれ以外の変更は無視され、アプリケーションには反映されません。

出口が、MQDXP 構造の ExitResponse フィールドに MQXDR\_OK を戻すが、メッセージ記述子の Encoding または CodedCharSetId フィールドは変更されない場合、キュー・マネージャーはこれら のフィールドに対して、MQDXP 構造の対応するフィールドで出口に入力した値を戻します。

# **InBufferLength**

タイプ: MQLONG - 入力

InBuffer の長さ (バイト数)。

入力バッファー InBuffer の長さで、出口が処理するバイト数を指定します。 InBufferLength は、 変換前のメッセージ・データの長さと、MQGET 呼び出しでアプリケーションが指定するバッファーの 長さの、どちらか小さい方です。

値は常にゼロより大きくなります。

#### **InBuffer**

タイプ: MQBYTExInBufferLength - 入力

未変換メッセージが入るバッファー。

変換前のメッセージ・データが入ります。 出口がデータを変換できない場合は、キュー・マネージャ ーは、出口の完了後に、このバッファーの内容をアプリケーションに戻します。

**注 :** 出口は、InBuffer を変更できません。このパラメーターを変更した場合は、結果は未定義となり ます。

C プログラミング言語では、このパラメーターは void を示すポインターとして定義されます。

#### **OutBufferLength**

タイプ: MQLONG - 入力

OutBuffer の長さ (バイト数)。

出力バッファー OutBuffer の長さで、アプリケーションが MQGET 呼び出しで指定するバッファーの 長さと同じです。

値は常にゼロより大きくなります。

#### **OutBuffer**

タイプ: MQBYTExOutBufferLength - 出力

変換後のメッセージが入るバッファー。

出口からの出力で、変換が成功した場合 ( **DataConvExitParms** パラメーターの ExitResponse フィ ールドの値 MQXDR\_OK によって示される)、OutBuffer には、要求された表現でアプリケーションに 送信されるメッセージ・データが含まれます。 変換が失敗した場合、出口がこのバッファーに加えた 変更はすべて無視されます。

C プログラミング言語では、このパラメーターは void を示すポインターとして定義されます。

### **使用上の注意**

1. データ変換出口とは、MQGET 呼び出しの処理中に制御を受け取るユーザー作成出口です。 データ変換 出口が実行する関数は、出口の作成者が定義します。ただし、この出口は、ここで述べる規則および 関連のパラメーター構造体 MQDXP に示されている規則に従っていなければなりません。

データ変換出口用に使用できるプログラミング言語は、環境によって決まります。

- 2. この出口は、次のすべての記述が該当する場合に限り、呼び出されます。
	- MQGMO\_CONVERT オプションが、MQGET 呼び出しで指定されている。
	- メッセージ記述子の Format フィールドが MQFMT\_NONE ではない。
	- メッセージがまだ必須表現形式になっていない。つまり、メッセージの CodedCharSetId および Encoding の一方または両方が、アプリケーションが MQGET 呼び出しのメッセージ記述子に指定し た値と異なっている。
	- キュー・マネージャーが、まだ変換に成功していない。
- アプリケーションのバッファーの長さがゼロより大きい。
- メッセージ・データの長さがゼロより大きい。
- MQGET 操作中のこれまでの理由コードが、MQRC\_NONE または MQRC\_TRUNCATED\_MSG\_ACCEPTED である。
- 3. 出口を作成するときには、切り捨てにより短くなったメッセージを変換できる方法で出口をコーディ ングすることを検討してください。 メッセージの切り捨てが起こるのは次のような場合です。
	- 受信側のアプリケーションがメッセージより小さいバッファーを提供したにもかかわらず、MQGET 呼び出しで MQGMO\_ACCEPT\_TRUNCATED\_MSG オプションを指定した。

この場合、出口への入力の **DataConvExitParms** パラメーターの Reason フィールドの値は MQRC\_TRUNCATED\_MSG\_ACCEPTED になります。

• メッセージの送信元が、送信前にメッセージを切り捨てた。 これはレポート・メッセージで発生す る可能性があります (詳細については、919 [ページの『レポート・メッセージの変換』を](#page-918-0)参照してく ださい)。

この場合、出口への入力の **DataConvExitParms** パラメーターの Reason フィールドの値は MQRC\_NONE になります (受信側アプリケーションがメッセージに十分な大きさのバッファーを提 供した場合)。

このように、出口への入力の Reason フィールドの値を使用しても、必ずしもメッセージが切り捨て られたかどうかを判別できるとは限りません。

切り捨てられたメッセージの目印となる特徴は、**InBufferLength** パラメーターに入れて出口に渡さ れる長さが、メッセージ記述子の Format フィールドに含まれている形式名に暗黙に示されている長 さより短くなるという点です。 したがって、出口では、データの変換前に、InBufferLength の値を チェックするようにしてください。出口では、形式名に暗黙に示されている全データ量が与えられる ものと想定しないでください。

切り捨てられたメッセージを変換するように出口を作成していないで、しかも InBufferLength が予 期した値より小さい場合、出口は、**DataConvExitParms** パラメーターの ExitResponse フィール ドに MOXDR\_CONVERSION\_FAILED を戻します。このとき、CompCode および Reason フィールド は、それぞれ MQCC\_WARNING および MQRC\_FORMAT\_ERROR に設定されます。

切り捨てられたメッセージを変換するように出口を作成している場合、出口は、できるだけ多くのデ ータを変換し (次の「使用上の注意」を参照)、InBuffer の終わりを超えてデータの検査または変換 を行わないように配慮します。 変換が正常に完了すると、出口は **DataConvExitParms** パラメーター の Reason フィールドを変更しないままにします。 この場合、受信側のキュー・マネージャーがメッ セージを切り捨てた場合は MORC TRUNCATED MSG ACCEPTED が戻され、メッセージの送信側がメ ッセージを切り捨てた場合は MQRC\_NONE が戻されます。

変換中にメッセージが拡張されて、OutBuffer より大きくなってしまうこともあります。 この場合、 出口はメッセージを切り捨てるかどうかを決定する必要があります。 **DataConvExitParms** パラメ ーターの AppOptions フィールドは、受信側アプリケーションが MOGMO\_ACCEPT\_TRUNCATED\_MSG オプションを指定したかどうかを示します。

- 
- 4. 一般には、InBuffer に入れて出口に渡されるメッセージ内のデータをすべて変換するか、そのデー タを一切変換しないかのどちらかにしてください。 ただし、変換前または変換中にメッセージが切り 捨てられた場合は例外です。その場合、バッファーの末尾に不完全な項目が入っていることがありま す (例えば、2 バイト文字の 1 バイト分、または 4 バイト整数の 3 バイト分など)。 そのような状態の 場合は、不完全な項目を省略して、OutBuffer の未使用バイトはヌルに設定することを検討してくだ さい。 しかし、配列またはストリング内の完全な要素または文字は、変換するようにしてください。
- 5. 出口が初めて必要になった時点で、キュー・マネージャーは、形式と同じ名前 (拡張子は除く) を持つ オブジェクトをロードしようとします。 ロードされるオブジェクトには、その形式名をもつメッセー ジを処理する出口が含まれていなければなりません。 出口の名前と、その出口を含むオブジェクトの 名前を同じにすることを検討してください。ただし、すべての環境でこのことが必要なわけではあり ません。
- 6. 出口の新規コピーがロードされるのは、アプリケーションがキュー・マネージャーに接続された後、 Format を使用する最初のメッセージを検索しようとするときです。 CICS または IMS アプリケーシ

<span id="page-934-0"></span>ョンの場合、これは、 CICS サブシステムまたは IMS サブシステムがキュー・マネージャーに接続さ れている場合を意味します。 キュー・マネージャーが前回ロードしたコピーを破棄した場合は、別の 機会に新しいコピーをロードすることもできます。 したがって、出口では、静的ストレージを使用し て、出口の呼び出しからその次の呼び出しへと情報を伝えようとしないでください。 この 2 回の呼び 出しの間に出口がアンロードされることがあります。

- 7. ユーザー作成の出口の名前が、キュー・マネージャーがサポートする組み込み形式の 1 つと同じ名前 でも、組み込み変換ルーチンは置換されません。 このような出口が呼び出される状況としては、次の 場合があります。
	- 組み込み変換ルーチンが CodedCharSetId または Encoding への変換、あるいはこの 2 つのいず れかのフィールドからの変換を処理できない場合
	- 組み込み変換ルーチンがデータの変換に失敗した場合 (変換不能のフィールドまたは文字がある場 合など)
- 8. 出口の有効範囲は環境によって異なります。 Format には、他の形式と競合する危険の少ない名前を 使用してください。 その形式名を定義するアプリケーションを識別するいくつかの文字を名前の先頭 に付けることを検討してください。
- 9. データ変換出口は、MQGET 呼び出しを発行したプログラムの環境に似た環境で実行されます。環境に は、アドレス・スペースおよびユーザー・プロファイル (適用される場合) が含まれます。 このプログ ラムは、メッセージ変換をサポートしない宛先キュー・マネージャーにメッセージを送るメッセージ・ チャネル・エージェントであることもあります。 出口は、キュー・マネージャーの環境で実行される わけではないので、キュー・マネージャーの整合性を損なうことはありません。
- 10. 出口により使用できる MQI 呼び出しは MQXCNVC のみです。他の MQI 呼び出しを使用しようとする と、その呼び出しは失敗し、理由コード MQRC\_CALL\_IN\_PROGRESS が戻るか、その他の予測不能の エラーが起こります。
- 11. MQ\_DATA\_CONV\_EXIT という名前の入り口点がキュー・マネージャーから提供されるわけではありま せん。 ただし、C プログラミング言語では、MQ\_DATA\_CONV\_EXIT という名前に対応する typedef が提供されているので、これを使用してユーザー作成の出口を宣言して、パラメーターが正しいこと を確認することができます。 出口の名前は、形式名 (MQMD の Format フィールドに含まれている名 前) と同じであることが望ましいのですが、これは必ずしもすべての環境で必要ではありません。

次の例は、形式 MYFORMAT を処理する出口を C プログラミング言語でどのように宣言するかを示して います。

```
#include "cmqc.h"
 #include "cmqxc.h"
MQ_DATA_CONV_EXIT MYFORMAT;
 void MQENTRY MYFORMAT(<br>PMQDXP pDataCon
              pDataConvExitParms, /* Data-conversion exit parameter
      block */
  PMQMD pMsgDesc, /* Message descriptor */
  MQLONG InBufferLength, /* Length in bytes of InBuffer */
      PMQVOID pInBuffer, x^2 + 2x + 3 = 0 and the unconverted
     /* message<br>MOLONG OutBufferLength. /* Length in
      MQLONG OutBufferLength, \frac{1}{x} Length in bytes of OutBuffer \frac{x}{x}<br>PMQVOID pOutBuffer) \frac{1}{x} Buffer containing the converted
                                   /* Buffer containing the converted
                                       message */
 {
   /* C language statements to convert message */\zeta12. 2005 2/OS では、API 交差出口も強制されている場合、データ変換出口のあとに呼び出されま
```
す。

# **C 言語での呼び出し**

exitname (&DataConvExitParms, &MsgDesc, InBufferLength, InBuffer, OutBufferLength, OutBuffer);

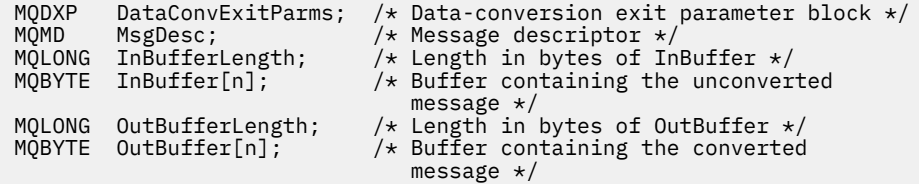

# **COBOL 宣言 (IBM i のみ)**

 $IBM<sub>i</sub>$ 

 CALL 'exitname' USING DATACONVEXITPARMS, MSGDESC, INBUFFERLENGTH, INBUFFER, OUTBUFFERLENGTH, OUTBUFFER.

出口に渡されるパラメーターは、次のように宣言されます。

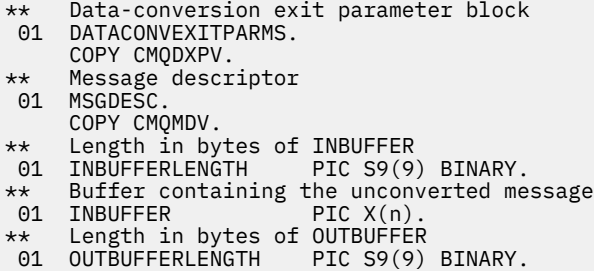

- \*\* Buffer containing the converted message
- 01 OUTBUFFER PIC X(n).

# **System/390 アセンブラー宣言**

 CALL EXITNAME,(DATACONVEXITPARMS,MSGDESC,INBUFFERLENGTH, X INBUFFER,OUTBUFFERLENGTH,OUTBUFFER)

出口に渡されるパラメーターは、次のように宣言されます。

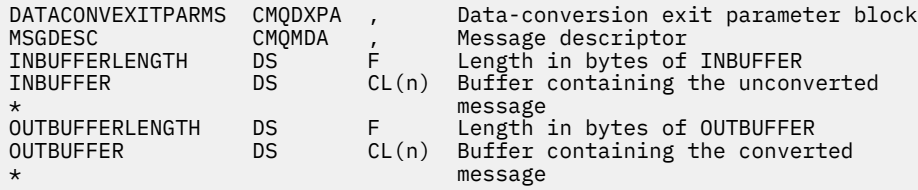

# **MQRFH2 エレメントとして指定されるプロパティー**

非メッセージ記述子プロパティーを、MQRFH2 ヘッダー・フォルダー中のエレメントとして指定できます。 プロパティーとして指定されている MQRFH2 エレメントの概要。

こうすると、以前のバージョンの IBM MQ JMS および XMS クライアントとの互換性が保たれます。 この セクションでは、MQRFH2 ヘッダー中でプロパティーを指定する方法について説明します。

プロパティーとして MQRFH2 エレメントを使用するには、IBM MQ classes for Java の使用で説明されてい るようにエレメントを指定してください。 この情報は、529 ページの『MQRFH2 - [規則および書式ヘッダ](#page-528-0) [ー](#page-528-0) 2』で説明されている情報の補足です。
# **プロパティー・データ・タイプの MQRFH2 データ・タイプへのマッピング**

このトピックでは、対応する MQRFH2 データ・タイプにマップされるメッセージ・プロパティー・タイプ について説明します。

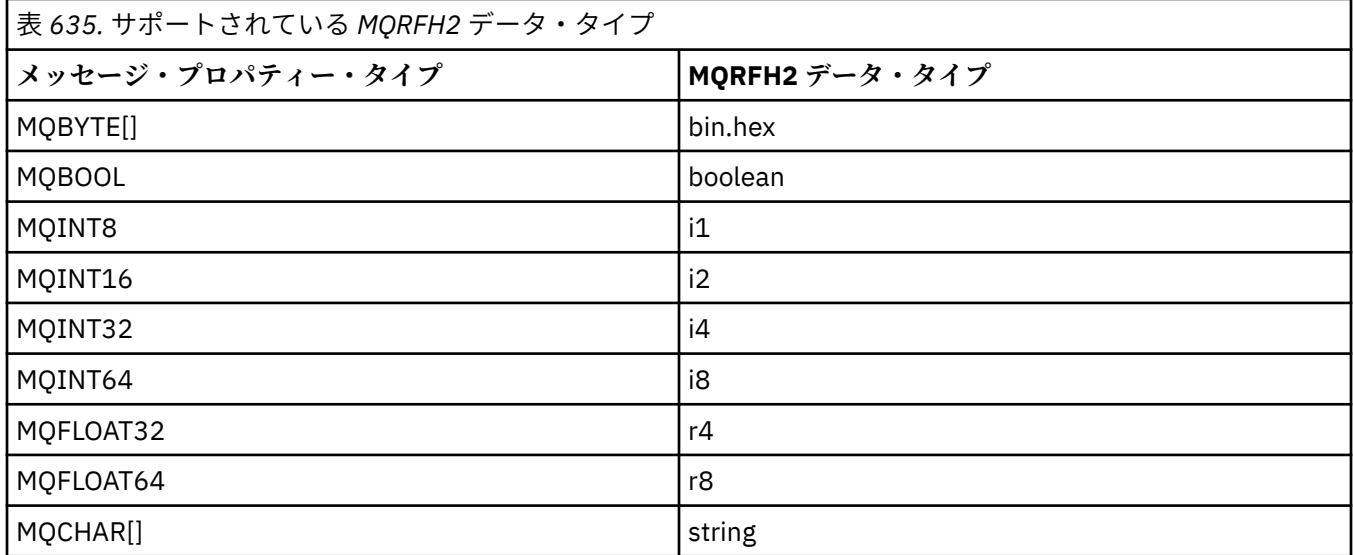

データ・タイプのないエレメントのタイプは「string」であると想定されます。

MQRFH2 のデータ・タイプが int の場合は、サイズが指定されていない整数を意味し、i8 であるかのよ うに扱われます。

ヌル値は、エレメント属性 xsi:nil='true' によって示されます。 ヌル以外の値に属性 xsi:nil='false' を使用しないでください。

例えば、次のプロパティーはヌル値を持っています。

<NullProperty xsi:nil='true'></NullProperty>

バイトや文字ストリングのプロパティーに空の値があってもかまいません。 この値は、エレメント値の長 さがゼロの MQRFH2 エレメントによって表されます。

例えば、次のプロパティーは空の値を持っています。

<EmptyProperty></EmptyProperty>

## **サポートされている MQRFH2 フォルダー**

プロパティーとしてのメッセージ記述子フィールドの使用の概要。

フォルダー <jms>、 <mcd>、 <mqext>、および <usr> については、 MQRFH2 ヘッダーおよび JMS で説 明されています。 <usr> フォルダーは、メッセージに関連付けられている任意の JMS アプリケーション定 義のプロパティーをトランスポートするために使用されます。 グループは、<usr> フォルダーでは許可さ れません。

MQRFH2 ヘッダーと JMS は、さらに以下のフォルダーをサポートします。

 $\cdot$  <mq>

このフォルダーは、IBM MQ によって使用される MQ 定義プロパティーでの使用のために予約されていま す。

• <mq\_usr>

このフォルダーは、JMS プロパティーの要件を満たしていないなどの理由で JMS ユーザー定義プロパテ ィーとしては公開されないアプリケーション定義のプロパティーを転送するために使用できます。 この フォルダーには、 <usr> フォルダーではできないグループを含めることができます。

• content='properties' 属性のマークが付けられているすべてのフォルダー

このようなフォルダーは、コンテンツ内の <mq\_usr> フォルダーに相当します。

• <mqps>

このフォルダーは、IBM MQ パブリッシュ/サブスクライブのプロパティーに使用されます。

IBM MQ では、すでに WAS/SIB で使用されている以下のフォルダーもサポートしています。

• <sib>

このフォルダーは、WAS/SIB システム・メッセージのプロパティーのうち、JMS プロパティーとして公 開されていないか、または JMS\_IBM \* プロパティーにマップされているが、WAS/SIB アプリケーショ ンには公開されているもののために使用するよう予約されています。例えば、順方向/逆方向のルーティ ング・パス・プロパティーなどがあります。

少なくとも一部は、バイト配列であるため、JMS プロパティーとしては公開できません。 アプリケーシ ョンがこのフォルダーにプロパティーを追加した場合、その値は無視されるか除去されます。

• <sib\_usr>

このフォルダーは、サポートされているタイプではないため、JMS ユーザー・プロパティーとして公開 することのできない WAS/SIB ユーザー・メッセージのプロパティーで使用するために予約されていま す。それらは、WAS/SIB アプリケーションに対しては公開されています。

これらは、SIMessage インターフェースから取得や設定が可能なユーザー・プロパティーですが、バイ ト配列の内容は必須プロパティー値にマップされます。

IBM MQ アプリケーションで任意の bin.hex エレメントをこのフォルダーに書き込むと、復元すると期 待していたフォーマットではないために、アプリケーション側でたいてい IOException を受け取りま す。 bin.hex 以外のエレメントを追加した場合は、ClassCastException を受け取ります。

このフォルダーを使用してプロパティーを WAS/SIB で使用できるようにしないでください。代わりに、 その目的の <usr> フォルダーを使用してください。

• <sib\_context>

このフォルダーは、WAS/SIB ユーザー・アプリケーションにも公開されず、JMS プロパティーとしても 公開されていない、WAS/SIB システム・メッセージのプロパティーのために使用されます。 これらに は、Web サービスや同様のサービスで使用されるセキュリティーやトランザクションのプロパティーが 含まれます。

ご使用のアプリケーションでは、このフォルダーにプロパティーを追加しないでください。

• <maema>

このフォルダーは、 <mqext> フォルダーの代わりに WAS/SIB によって使用されました。

MQRFH2 のフォルダー名では、大文字小文字を区別します。

大文字か小文字を組み合わせて以下のようになるフォルダーは予約済みです。

- 接頭部が mq か wmq のフォルダーは、IBM MQ での使用のために予約済みです。
- 接頭部が sib のフォルダーは、WAS/SIB での使用のために予約済みです。
- <Root> および <Body> フォルダー。予約済みですが、使用されていません。

次のフォルダーは、メッセージ・プロパティーを含むものとしては認識されません。

 $\cdot$  <psc>

IBM Integration Bus が、パブリッシュ/サブスクライブ・コマンド・メッセージをブローカーに送るため に使用します。

 $\cdot$  <pscr>

IBM Integration Bus が、パブリッシュ/サブスクライブ・コマンド・メッセージに応じて、ブローカーか らの情報を収納するために使用します。

• IBM によって定義されておらず、content='properties' 属性でマークが付けられていないすべての フォルダー。

<psc> フォルダーおよび <pscr> フォルダーでは、content='properties' を指定しないでください。 これを指定すると、これらのフォルダーはプロパティーとして処理され、IBM Integration Bus が予期され るように機能しなくなる可能性があります。

アプリケーションでプロパティーを持つメッセージを構築する場合、つまり MQRFH2 ヘッダーにおいてプ ロパティーを持つ MQRFH2 ヘッダーの一つとして認識されるようにするには、そのヘッダーがメッセージ のヘッドでチェーニングできるヘッダーの一覧にある必要があります。

MQRFH2 の前には、不定の数の MQH 標準ヘッダーか、あるいは 1 つの MQCIH、MQDLH、MQIIH、 MQTM、MQTMC2、または MQXQH が先行します。 ストリングまたは MQCFH は、チェーニングできない ために構文解析を終了させます。

一つのメッセージに、すべてメッセージ・プロパティーを処理する複数の MQRFH2 ヘッダーを持たせるこ とが可能です。 同名のフォルダーも異なるヘッダー内にあれば共存できます。ただし、WAS/SIB などによ り制限されている場合は別です。 これらのフォルダーがすべて有効なヘッダー内にある場合、それらは 1 つの論理フォルダーとして処理されます。

有効なヘッダー内のフォルダーは、有効でないヘッダー内のフォルダーとマージできませんが、有効なヘ ッダー内にある同じ名前のフォルダー同士であれば、競合するプロパティーがすべて削除された上で、マ ージできます。 アプリケーションは、メッセージ内のプロパティーのレイアウトに依存できません。

MQRFH2 グループは、ユーザー定義のフォルダー、つまり <wmq>、<jms>、<mcd>、<usr>、<mqext>、 <sib>、 <sib\_usr>、 <sib\_context> または <mqema> フォルダーではなく、フォルダー内のプロパテ ィーについて解析されます。

IBM 定義のプロパティー・フォルダー内のグループについては、<wmq> および <mq> フォルダーを除いて、 プロパティーが構文解析されます。

MQRFH2 フォルダーには、混合した内容を含めることができません。フォルダーまたはグループには、グ ループかプロパティー、または値のどちらか一方を含めることができますが、両方を含めることはできま せん。

メッセージのセグメントには、最初のセグメントと後続のセグメントのどちらについても、IBM MQ 定義の プロパティー (メッセージ記述子にあるプロパティーを除く) を含めることができません。 そのため、その ようなプロパティーを含むメッセージを MQMF\_SEGMENT または MQMF\_SEGMENTATION\_ALLOWED の いずれかを指定して書き込むと、その書き込みは MQRC\_SEGMENTATION\_NOT\_ALLOWED を出して失敗し ます。

ただし、メッセージ・グループに IBM MQ 定義のプロパティーを含めることはできます。

### **MQRFH2 ヘッダーの生成**

IBM MQ がメッセージ・プロパティーをその MQRFH2 表記に変換する場合、MQRFH2 をそのメッセージに追 加する必要があります。 これは MQRFH2 を個別のヘッダーとして追加するか、既存のヘッダーとマージし ます。

新しい MQRFH2 ヘッダーを IBM MQ により生成すると、メッセージ内の既存のヘッダーが破損する場合が あります。 ヘッダーのメッセージ・バッファーを構文解析するアプリケーションでは、バッファー内のヘ ッダーの数と位置が状況によっては変更される可能性があることを考慮する必要があります。 IBM MQ は、可能な場合はメッセージ・プロパティーを既存の MQRFH2 ヘッダーにマージすることにより、メッセ ージにプロパティーを追加することによる影響をなるべく少なくしようとします。 また、生成された MQRFH2 をメッセージ・バッファー内の他のヘッダーに対して決まった位置に挿入することにより、影響を なるべく少なくなるようにします。

生成された MQRFH2 ヘッダーは、MQMD の後の、任意の数の MQXQH、MQRFH、および MQDLH ヘッダーの後 に (これらのヘッダーの順序には関係なく) 置かれます。 生成された MQRFH2 ヘッダーは、MQMD、MQXQH、 MQDLH、および MQRFH 以外のヘッダーの、最初のヘッダーの直前に置かれます。

■ <mark>z/OS ─</mark>z/OS システムでは、生成された MQRFH2 ヘッダーはアプリケーションの CCSID 内に作成さ れます。 これは以下のように定義されます。

- DLL インターフェースを使用するバッチ LE アプリケーションの場合、CCSID は、**MQCONN** の発行時の現 行ロケールに関連付けられている CODESET です (デフォルト値は 1047)。
- バッチ MQ スタブの 1 つとバインドされているバッチ LE アプリケーションの場合、CCSID は、**MQCONN** の後の最初の MQI 呼び出しの発行時の現行ロケールに関連付けられている CODESET です (デフォルト 値は 1047)。
- USS スレッド上で実行中のバッチ非 LE アプリケーションの場合、CCSID は **MQCONN** の後の最初の MQI 呼び出しの発行時の THLICCSID の値です (デフォルト値は 1047)。
- その他のバッチ・アプリケーションの場合、CCSID は、キュー・マネージャーの CCSID です。

LE アプリケーションの場合、ロケールは setlocale() / CEESETL LE 呼び出し可能サービスを使用し て変更できます。 USS スレッドで実行されている非 LE アプリケーションの場合、THLICCSID の値は USS マッピング・マクロ **BPXYTHLI** を使用して変更できます。

## **生成された MQRFH2 のマージ規則**

生成された MQRFH2 を既存の MQRFH2 にマージする場合は、以下の規則が適用されます。 生成された MQRFH2 ヘッダーは、次の場合に既存の MQRFH2 ヘッダーとマージされます。

- 1. 既存の MQRFH2 が、ヘッダー・チェーン内で IBM MQ が生成された MQRFH2 を置く位置、またはそれよ り前にある場合。
- 2. 生成されたプロパティーの CCSID が、既存の MQRFH2 の NameValueCCSID と同じである場合。

それ以外の場合は、生成されたヘッダーは、バッファー内の前述の位置に個別に置かれます。

## **既存の MQRFH2 内でのフォルダーのマージ規則**

メッセージ・プロパティーが既存の MQRFH2 にマージされると、そのメッセージ・プロパティーに一致す るフォルダーが既存の MQRFH2 から検索され、それらがマージされます。 一致するフォルダーが存在しな い場合は、既存のフォルダーの最後に新規フォルダーが追加されます。 一致するフォルダーが存在する場 合は、そのフォルダー内が検索されます。 一致するプロパティーはすべて上書きされます。 新しいプロパ ティーはすべてフォルダーの最後に追加されます。

## **MQRFH2 フォルダーの制約事項**

MQRFH2 ヘッダーのフォルダー制約事項について

MQRFH2 制約事項が以下のフォルダーに適用されます。

• <usr> フォルダー内のエレメント名は、接頭部 JMS で始まってはなりません。そのようなプロパティー 名は、 JMS で使用するために予約されており、ユーザー定義プロパティーに対しては無効です。

このようなエレメント名でも、MQRFH2 の構文解析で障害が起こることはありませんが、IBM MQ メッ セージ・プロパティー API はこれにアクセスできません。

• <usr> フォルダー内のエレメント名は、小文字、大文字、 NULL、 TRUE、 FALSE、 NOT、 AND、 OR, BETWEEN、 LIKE、 IN、 IS 、および ESCAPE のいずれかの混合で使用することはできません。 これら の名前は SQL キーワードと一致し、構文解析セレクターをさらに難しくしています。 <usr> は、セレク ター内の特定のプロパティーに対してフォルダーが指定されていない場合に使用されるデフォルト・フォ ルダーです。

このようなエレメント名でも、MQRFH2 の構文解析で障害が起こることはありませんが、IBM MQ メッ セージ・プロパティー API はこれにアクセスできません。

- <usr> フォルダーのコンテンツ・モデルは以下のとおりです。
	- コロンを含んでいなければ、任意の有効な XML 名をエレメント名として使用できる。
	- ネストされたフォルダーではない単純なエレメントのみを指定できる。
- dt="xxx" 属性によって変更されていない限り、すべてのエレメントはデフォルト・タイプのストリ ングをとる。
- すべてのエレメントはオプションであるが、フォルダー内に 2 回以上出現してはならない。
- メッセージ・プロパティーを含むと見なされるフォルダー内のエレメント名には、ピリオド (.) を含める ことはできません。 (Unicode 文字 U+002E) 、これは階層を示すためにプロパティー名で使用されるため です。

このようなエレメント名でも、MQRFH2 の構文解析で障害が起こることはありませんが、IBM MQ メッ セージ・プロパティー API はこれにアクセスできません。

一般的に、有効な XML スタイル・データを持つ MQRFH2 ヘッダーであれば、IBM MQ で問題なく構文解析 することができますが、MQRFH2 の一部のエレメントに IBM MQ メッセージ・プロパティー API からアク セスすることはできません。

# **MQRFH2 エレメント名における競合**

MQRFH2 エレメント名内における競合について

メッセージ・プロパティーに付加できる値は 1 つだけです。 プロパティーにアクセスしようとして値の競 合が発生すると、1 つの値が別の値に優先して選択されます。

MQRFH2 エレメントにアクセスするための IBM MQ の構文では、フォルダー内に同じ名前のエレメントが 複数存在しない限り、エレメントを一意に識別できます。 フォルダーに同じ名前を持つ複数のエレメント がある場合、メッセージ・ヘッドに最も近いプロパティーの値が使用されます。

これは、同じメッセージのうち異なる有効な MQRFH2 ヘッダーに、同じ名前のフォルダーが 2 つ以上存在 する場合に当てはまります。

非メッセージ記述子プロパティーが 2 回 (MQSETMP 呼び出しで 1 回と、未加工の MQRFH2 ヘッダー内で 直接に 1 回) 設定された後、MQGET 呼び出しが処理されると、競合が起こることがあります。

これが発生した場合、API 呼び出しによるメッセージと関連付けられているプロパティーが、メッセージ・ データにあるもの (つまり、未加工の MQRFH2 ヘッダーにあるもの) よりも優先されます。 競合が生じた場 合、それは論理的にメッセージ・データより前に来たものと見なされます。

## **プロパティー名を MQRFH2 フォルダー名とエレメント名にマップする**

MQRFH2 ヘッダーにおけるプロパティー名とエレメント名の違いについて

メッセージ・プロパティー (例えば MQ JMS) を指定するために、最終的に MQRFH2 ヘッダーを生成する定 義済み API のいずれかを使用する場合、プロパティー名は必ずしも MQRFH2 フォルダー内のエレメント名 であるとは限りません。

そのため、プロパティー名から MQRFH2 エレメントへのマッピングと、その逆方向のマッピングが発生し ます。その際、エレメントを含むフォルダー名と、エレメント名の両方を考慮に入れることになります。 IBM MQ classes for JMS の例のいくつかについては、IBM MQ classes for Java の使用で既に説明しました。

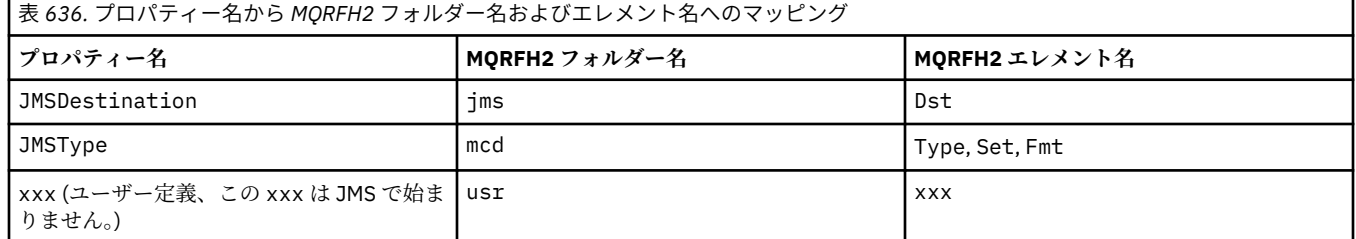

したがって、JMS アプリケーションが JMSDestination プロパティーにアクセスするときには、<jms> フォルダー内の Dst エレメントにマップされます。

プロパティーを MQRFH2 エレメントとして指定するとき、IBM MQ はそのエレメントを次のように定義し ます。

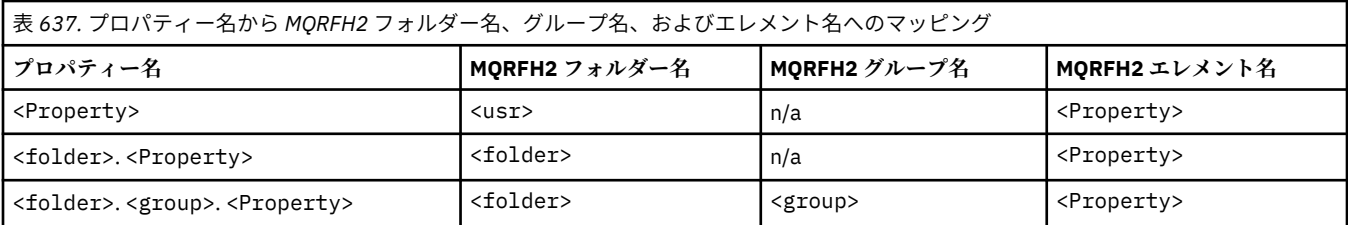

例えば、IBM MQ アプリケーションが Property1 プロパティーにアクセスしようとすると、<usr> フォ ルダー内の Property1 エレメントにマップされます。 wmq.Property2 プロパティーは、<wmq> フォル ダー内の Property2 プロパティーにマップされます。

プロパティー名に複数の名前が含まれている場合。 使用される MQRFH2 エレメント名は、最後の文字の後 の名前です。 文字、および MQRFH2 グループを使用して階層を形成します。ネストされた MQRFH2 グル ープは許可されます。

<mcd>、<jms>、および <mqext> フォルダー内の MQRFH2 に含まれている JMS ヘッダーおよびプロバイ ダー固有のプロパティーは、 IBM MQ classes for Java の使用 で定義されている短縮名を使用して、 IBM MQ アプリケーションによってアクセスされます。

JMS ユーザー定義プロパティーには、<usr> フォルダーからアクセスします。 IBM MQ アプリケーション は、そのアプリケーション・プロパティーに <usr> フォルダーを使用できます。これは、そのプロパティ ーがユーザー定義プロパティーの 1 つとして JMS アプリケーションに表示されることが許容されている 場合に使用できます。

それが受け入れられない場合は、別のフォルダーを選択します。 <wmq\_usr> フォルダーは、そのような非 JMS プロパティーの標準ロケーションとして提供されます。

936 ページの『MQRFH2 [エレメントとして指定されるプロパティー』で](#page-935-0)説明されていない方法であっても、 以下の点に留意すれば、適切に定義された使用方法でアプリケーションから MQRFH2 フォルダーを指定 し、使用することができます。

- 1. フォルダーは、その内部に含まれるプロパティーに対して別のアプリケーションが未定義アクセスを提 供することにより、既に使用中になっているか、将来使用される可能性があります。プロパティー名を 参照して、提案されているプロパティー名の命名規則について調べてください。
- 2. このプロパティーは、以前のバージョンの IBM MQ classes for JMS や XMS クライアントからはアクセ スできません。<usr> フォルダーには、ユーザー定義のプロパティーのためにのみアクセスできます。
- 3. このフォルダーは、属性 content に値 properties を設定してマークを付ける必要があります (例: content='properties')。

785 ページの『MQSETMP - [メッセージ・プロパティーの設定』](#page-784-0) では、必要に応じて自動的にこの属性 が追加されます。 この属性は、 IBM 定義のフォルダー ( <jms> や <usr>など) に追加してはなりませ ん。 これを行うと、 IBM WebSphere MQ 7.0 の前に IBM MQ classes for JMS クライアントによってメ ッセージが拒否されます。 MessageFormatException を指定します。

<usr> フォルダーは、 <Property> 構文のプロパティーのデフォルト・ロケーションであるため、 IBM MQ アプリケーションと JMS アプリケーションは、同じユーザー定義プロパティー値に同じ名前を使用し てアクセスすることができます。

## **予約済みのフォルダー名**

予約済みのフォルダー名がいくつかあります。 そのような名前をフォルダーの接頭部として使用すること はできません。例えば、Root.Property1 という名前は、Root が予約済みであるため、有効なプロパテ ィーにアクセスしません。 以下は、予約済みのフォルダー名のリストです。

- Root
- Body
- プロパティー
- 環境
- LocalEnvironment
- DestinationList
- ExceptionList
- InputBody
- InputRoot
- InputProperties
- InputLocalEnvironment
- InputDestinationList
- InputExceptionList
- OutputRoot
- OutputLocalEnvironment
- OutputDestinationList
- OutputExceptionList

# **プロパティー記述子フィールドを MQRFH2 ヘッダーにマップする**

プロパティーが MQRFH2 エレメントに変換される場合、プロパティー記述子の重要なフィールドを指定す るために、以下のエレメント属性が使用されます。 これは、 MQPD フィールドが MQRFH2 エレメント属 性に変換される方法を記述します。

# **サポート**

Support プロパティー記述子のフィールドは、3 つのエレメント属性に分割されます。

- **sr** エレメント属性は、MQPD\_REJECT\_UNSUP\_MASK ビット・マスクの値を指定します。
- **sa** エレメント属性は、MQPD\_ACCEPT\_UNSUP\_MASK ビット・マスクの値を指定します。
- **sx** エレメント属性は、MQPD\_ACCEPT\_UNSUP\_IF\_XMIT\_MASK ビット・マスクの値を指定します。

これらのエレメント属性は、<mq> フォルダーにおいてのみ有効で、プロパティーを持つ他のフォルダー のエレメントに設定しても無視されます。

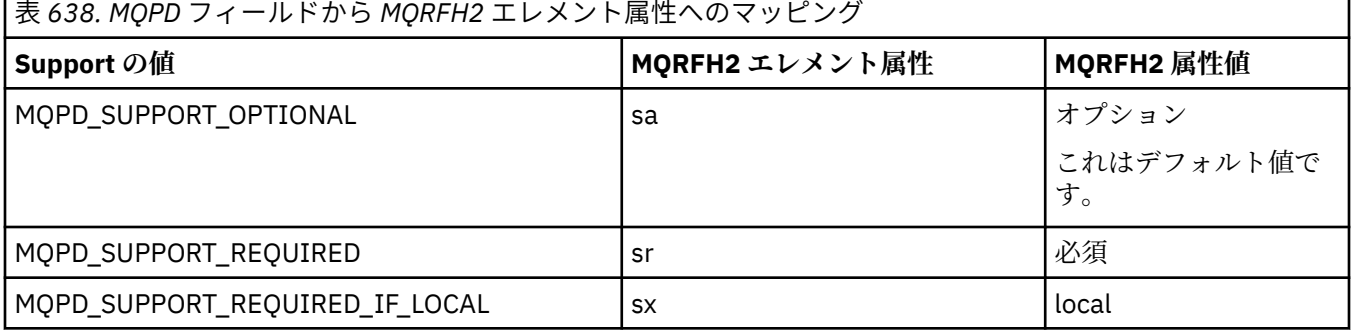

## **Context**

この **context** エレメント属性を使用して、プロパティーが所属するメッセージ・コンテキストを示しま す。 一つの値のみ使用します。 このエレメント属性は、プロパティーを持つどのフォルダーのプロパティ ーにおいても有効です。

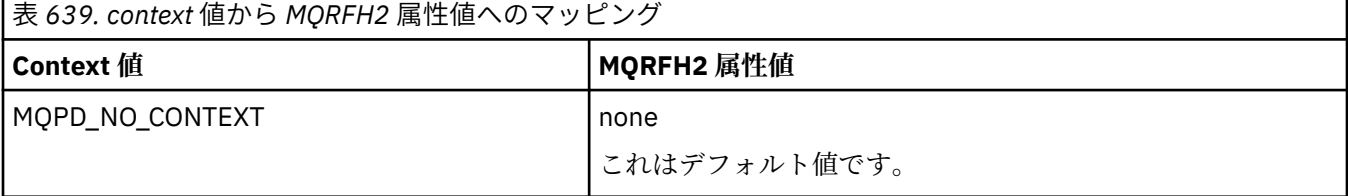

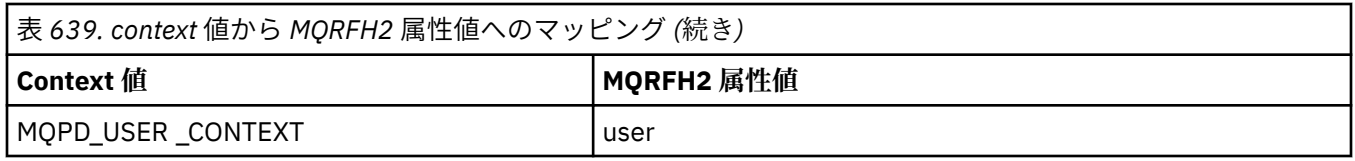

## **CopyOptions**

この **copy** エレメント属性を使用して、プロパティーのコピー先となるメッセージを示します。 複数の値 が許可されています。複数の値の場合はコンマで区切ってください。 例えば、**copy='reply'** および **copy='publish,report'** はどちらも有効です。 このエレメント属性は、プロパティーを持つどのフォ ルダーのプロパティーにおいても有効です。

**注 :** 属性定義では、単一引用符または二重引用符を使用できます。例えば、**copy='reply'** や **copy="report"** のようにします。

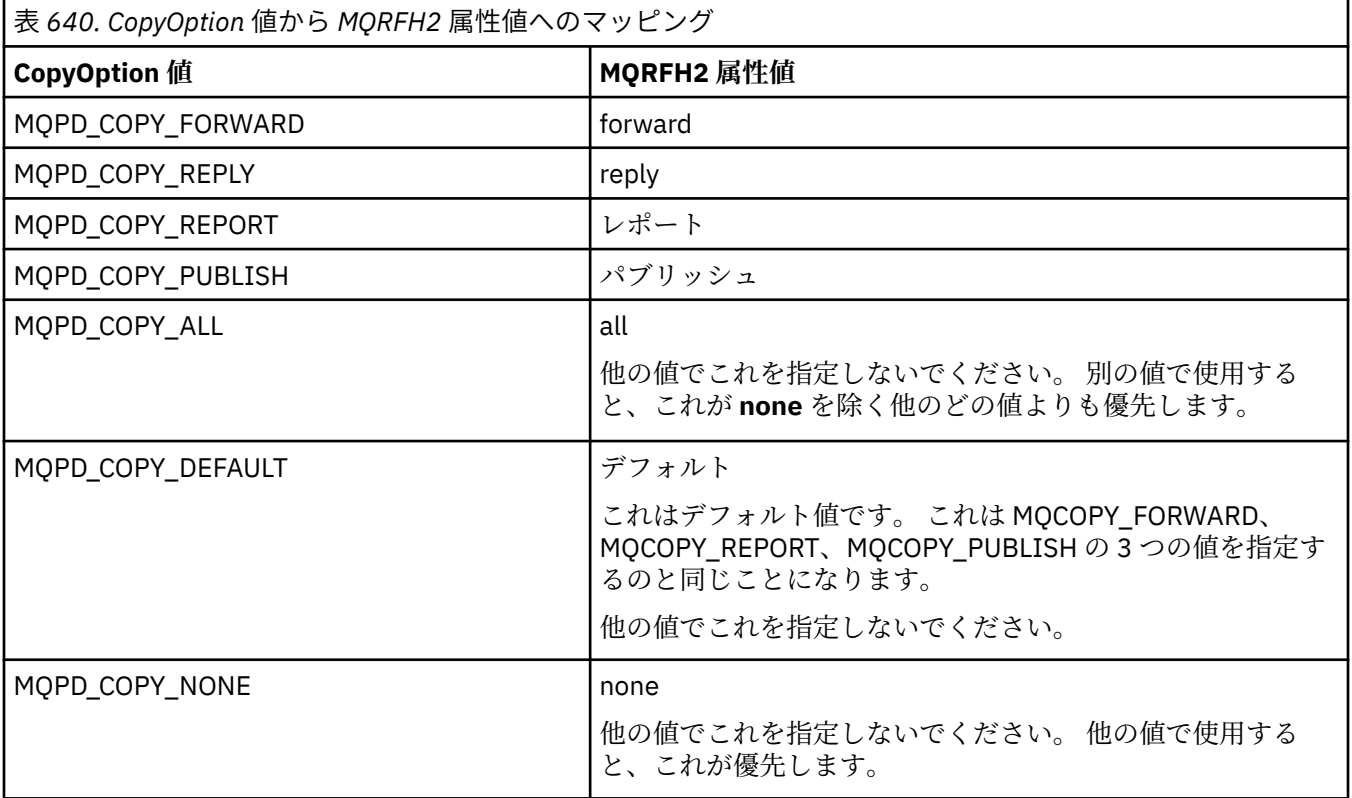

## **<mq> MQRFH2 フォルダーに対する制約事項**

メッセージがキューに置かれると、MQ 定義プロパティーに沿ってメッセージが処理できるように、 &lt:mq> フォルダーが検索されます。 MO 定義プロパティーの効率の良い構文解析を実現するために、以下 の制約事項がこのフォルダーに適用されます。

- メッセージ内で有効な最初の <mg> フォルダーにあるプロパティーのみが MO の処理の対象となり、 メッセージにある他の <mg> フォルダーのプロパティーは無視されます。
- フォルダーが UTF-8 の場合、1 バイトの UTF-8 文字だけがこのフォルダー内で許可されています。 この フォルダーにマルチバイトの文字が一つでもあると、構文解析は失敗し、メッセージは拒否されます。
- MQRFH2 グループをこの <mq> フォルダーの中に入れないでください。 プロパティー値に Unicode 文字 U+003C が存在すると、メッセージが拒否されます。
- このフォルダーでエスケープ・ストリングを使用しないでください。 エスケープ・ストリングは、エレ メントの実際の値として扱われてしまいます。
- Unicode 文字 U+0020 だけが、フォルダー内で空白文字として扱われます。 その他の文字はすべて有効 として扱われ、フォルダー解析の失敗やメッセージの拒否の原因となる場合があります。

<mq> フォルダーの構文解析が失敗した場合、またはフォルダーがこれらの制限を順守していない場合、メ ッセージは CompCode **MQCC\_FAILED** および Reason **MQRC\_RFH\_RESTRICTED\_FORMAT\_ERR** で拒否され ます。

# **無効な MQRFH2 ヘッダー**

MQPUT、MQPUT1、または MQGET 呼び出しの処理の時点で、メッセージにある MQRFH2 ヘッダーの部分 構文解析が実行され、中にあるフォルダーがチェックされ、フォルダーの中にプロパティーがあるかが判 別されます。 無効な MQRFH2 ヘッダーの概要があります。

StrucLength フィールドが小さ過ぎるなどの理由で、構造が無効であるためにメッセージの部分構文解析 が正常に完了できない場合は、以下のようになります。

- アプリケーションに IBM WebSphere MQ 7 オプションが含まれていると判別できた場合は、既存のアプ リケーションが失敗しないように、MQPUT または MQPUT1 呼び出しが、理由コード MQRC\_RFH\_ERROR で失敗します。
- MQGET 呼び出しが正常に戻った場合は、エラーがある MQRFH2 は指定されたバッファーに戻されます。

特定のフォルダーにプロパティーが含まれているかどうかが検出できないために部分的な構文解析が失敗 した場合 (例えば、フォルダーが <<-jms で始まる場合)、フォルダー名が判別される前に構文解析が失敗し ます。以下のようになります。

- アプリケーションに IBM WebSphere MQ 7 オプションが含まれていると判別できた場合は、既存のアプ リケーションが失敗しないように、MQPUT または MQPUT1 呼び出しが、理由コード MQRC\_RFH\_FORMAT\_ERROR で失敗します。
- MQGET 呼び出しが正常に戻った場合は、エラーがある MQRFH2 は指定されたバッファーに戻されます。
- キュー・マネージャー内部において、正しく形式設定されていないフォルダーが原因でメッセージが拒否 されることはありませんが、そのようなフォルダーは中にプロパティーが含まれていないかのように常に 扱われます。

メッセージ中に以下に示す条件に当てはまるフォルダーが 1 つ以上含まれている場合、そのメッセージの 1 つのフォルダーに前述のような構文エラーが含まれていても、それは構文解析されず、検出もされないた め、キュー・マネージャー・ネットワークを通過することがあります。

- 有効
- 構文解析成功
- メッセージの処理で使用済み

このため、検出は保証されていません。

アプリケーションの 1 つが 785 ページの『MQSETMP - [メッセージ・プロパティーの設定』](#page-784-0) または MQINQMP を使用することによりプロパティーにアクセスし、それにより MQRFH2 フォルダーが完全に構 文解析されることになり、その結果としてエラーが検出されて構文解析を完了できない場合、そのことは、 API 呼び出しに対する、該当する戻りコードによって示されます。 そのフォルダーに、アプリケーション で使用できるようにされたプロパティーはありません。

MQRFH2 フォルダーの構文解析が試行されて完全に行われ、認識されていないエレメント属性または認識 されていないデータ・タイプがパーサーによって検出された場合でも、解析は続行され、警告が出される ことなく正常に完了します。 これは、解析エラーにはなりません。

# **コード・ページ変換**

このセクションでは、コード・セットの名前と CCSID、各国語、z/OS 変換、IBM i 変換、および Unicode 変換に関するサポートについて説明します。

各国語のセクションごとに、以下の情報をリストしています。

- サポートされるネイティブ CCSID
- サポートされないコード・ページ変換

説明中では、以下の用語を使用しています。

**AIX** AIX

IBM MQ for AIX を示します。

**Linux** Linux

IBM MQ for Linux for Intel および IBM MQ for Linux for zSeries を示します。

# **CONTROLLER 1999**

IBM MQ for IBM i を示します。

# **Solaris** Solaris

IBM MQ for Solaris を示します。

# **Windows** Windows

IBM MQ for Windows を示します。

## **z/OS**

IBM MQ for z/OS を示します。

データ変換のデフォルトでは、変換は、 宛先 (受信側) システムで実行されます。

ソース製品が変換をサポートしている場合は、チャネル属性 CONVERT をソースで YES に設定することに よって、チャネルをセットアップしてデータを交換することができます。

**注 :**

- 1. IBM MQ MQI client 情報の変換はサーバー内で行われるため、サーバーがクライアント CCSID からサー バー CCSID への変換をサポートしている必要があります。
- 2. 変換には、CSD/PTF によって最新バージョンの IBM MQ に追加されたサポートが含まれることがありま す。 最新の サービス・レベルの内容を確認し、CSD/PTF をインストールしてその変換を有効にする必 要があるかどうかを 判断してください。
- 3. IBM MQ キュー・マネージャーの CCSID は、混合または SBCS でなければなりません。
- 4. 一部の CCSID (例えば、AIX での 850 など) は、オペレーティング・システムではサポートされていませ んが、アプリケーションでは使用でき、IBM MQ キュー・マネージャーの CCSID としても設定できま す。 これは、後方互換性のためにのみ許可されており、関連する変換テーブルがインストールされてい なければ、変換は失敗します。

CCSID 番号と業界コード・セット名との相互参照を、いくつか 946 ページの表 641 に示しています。

#### **関連資料**

947 [ページの『各国語の相違』](#page-946-0)

この資料には、IBM MQ でサポートされる言語が記載されています。

## **コード・セット名および CCSID**

コード・セット名および各コード・セット名に対応する CCSID。

■ ■ 105 ■ IBM MO for z/OS が提供する変換の中には、言語ごとの表にリストされていないものもありま す。 すべての変換のリストについては、974 [ページの表](#page-973-0) 674 を参照してください。

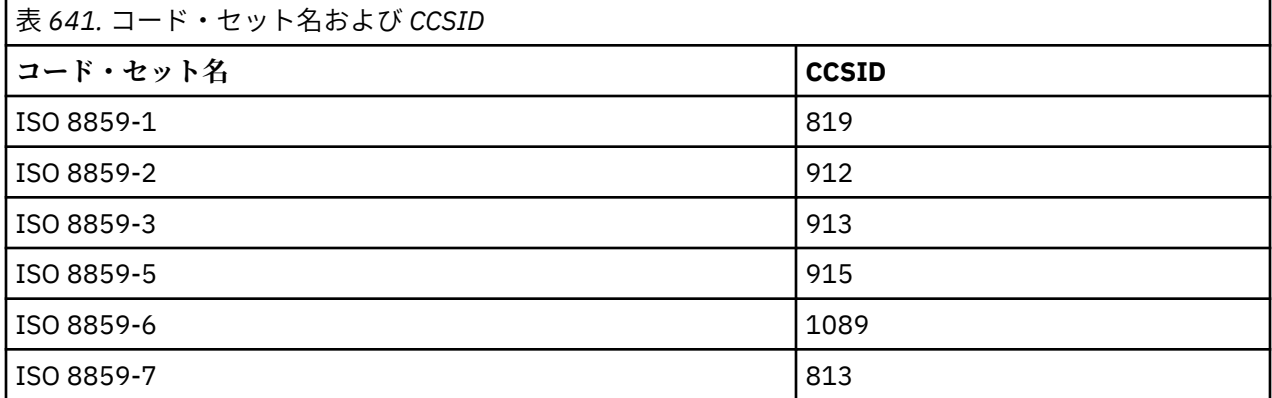

<span id="page-946-0"></span>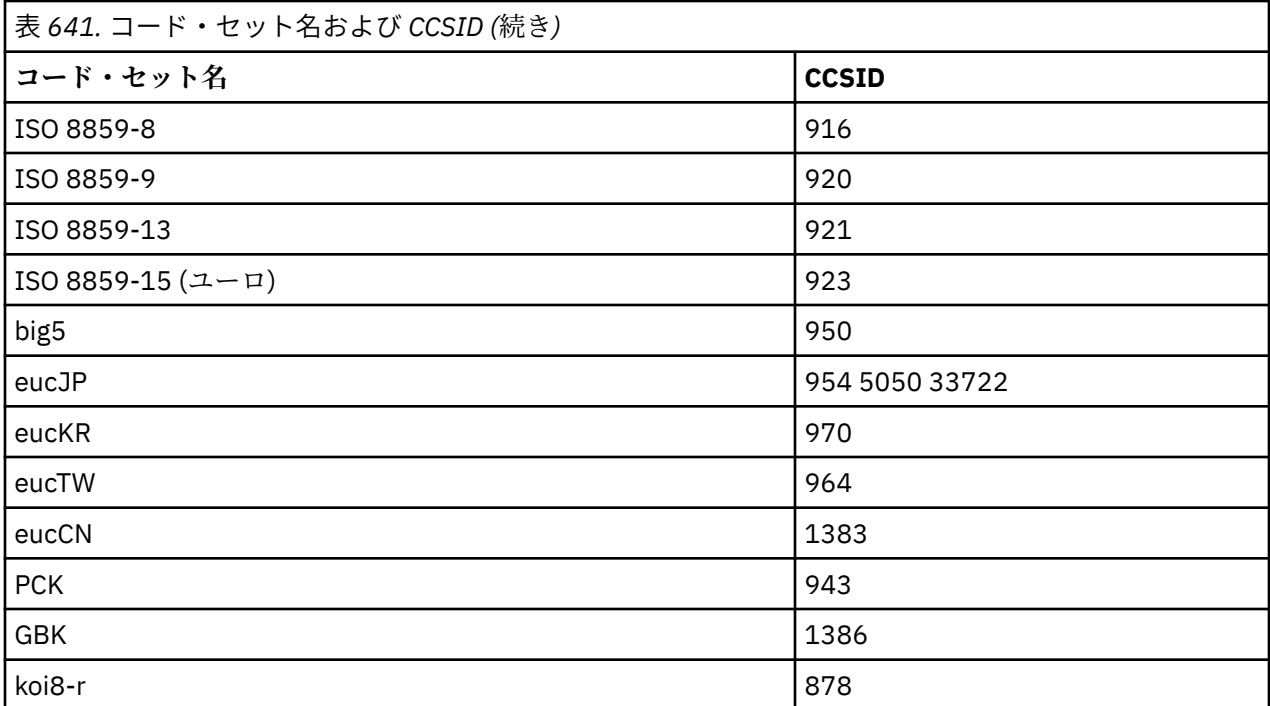

# **各国語の相違**

この資料には、IBM MQ でサポートされる言語が記載されています。

IBM MQ でサポートされている言語は以下のとおりです。

- 米国英語 トピック 948 [ページの『米国英語』](#page-947-0)を参照してください
- ドイツ語 トピック 948 [ページの『ドイツ語』](#page-947-0)を参照してください
- デンマーク語およびノルウェー語 トピック 949 [ページの『デンマーク語およびノルウェー語』](#page-948-0)を参照 してください
- フィンランド語およびスウェーデン語 トピック 950 [ページの『フィンランド語およびスウェーデン](#page-949-0) [語』を](#page-949-0)参照してください
- イタリア語 トピック 951 [ページの『イタリア語』](#page-950-0)を参照してください
- スペイン語 トピック 952 [ページの『スペイン語』](#page-951-0)を参照してください
- 英国英語 / ゲール語 トピック 952 [ページの『英国英語](#page-951-0) / ゲール語』を参照してください
- フランス語 トピック 953 [ページの『フランス語』](#page-952-0)を参照してください
- マルチリンガル トピック 954 [ページの『マルチリンガル』](#page-953-0)を参照してください
- ポルトガル語 トピック 954 [ページの『ポルトガル語』](#page-953-0)を参照してください
- アイスランド語 トピック 955 [ページの『アイスランド語』](#page-954-0)を参照してください
- 東ヨーロッパの言語 トピック 956 [ページの『東ヨーロッパの言語』](#page-955-0)を参照してください
- キリル文字 トピック 957 [ページの『キリル文字』](#page-956-0)を参照してください
- エストニア語 トピック 958 [ページの『エストニア語』](#page-957-0)を参照してください
- ラトビア語およびリトアニア語 トピック 959 [ページの『ラトビア語およびリトアニア語』](#page-958-0)を参照して ください
- ウクライナ語 トピック 960 [ページの『ウクライナ語』](#page-959-0)を参照してください
- ギリシャ語 トピック 961 [ページの『ギリシャ語』](#page-960-0)を参照してください
- トルコ語 トピック 961 [ページの『トルコ語』](#page-960-0)を参照してください
- ヘブライ語 トピック 962 [ページの『ユダヤ暦』](#page-961-0)を参照してください
- ペルシア語 トピック 964 [ページの『ペルシア語』](#page-963-0)を参照してください
- <span id="page-947-0"></span>• ウルドゥー語 - トピック 964 [ページの『ウルドゥー語』](#page-963-0)を参照してください
- タイ語 トピック 965 [ページの『タイ語』](#page-964-0)を参照してください
- ラオ語 トピック 965 [ページの『ラオ語』](#page-964-0)を参照してください
- ベトナム語 トピック 966 [ページの『ベトナム語』](#page-965-0)を参照してください
- 日本語英数小文字 SBCS トピック 966 [ページの『日本語ローマ字](#page-965-0) SBCS』を参照してください
- 日本語カタカナ SBCS トピック 968 [ページの『日本語カタカナ](#page-967-0) SBCS』を参照してください
- 日本語漢字 / ローマ字の混合 トピック 969 [ページの『日本語漢字](#page-968-0) / ローマ字の混合』を参照してくだ さい
- 日本語漢字 / カタカナの混合 トピック 970 [ページの『日本語漢字](#page-969-0) / カタカナの混合』を参照してくだ さい
- 韓国語 トピック 971 [ページの『韓国語』](#page-970-0)を参照してください
- 中国語 (簡体字) トピック 972 [ページの『中国語](#page-971-0) (簡体字)』を参照してください
- 中国語 (繁体字) トピック 973 [ページの『中国語](#page-972-0) (繁体字)』を参照してください

#### **米国英語**

米国英語用の CCSID 変換の詳細。

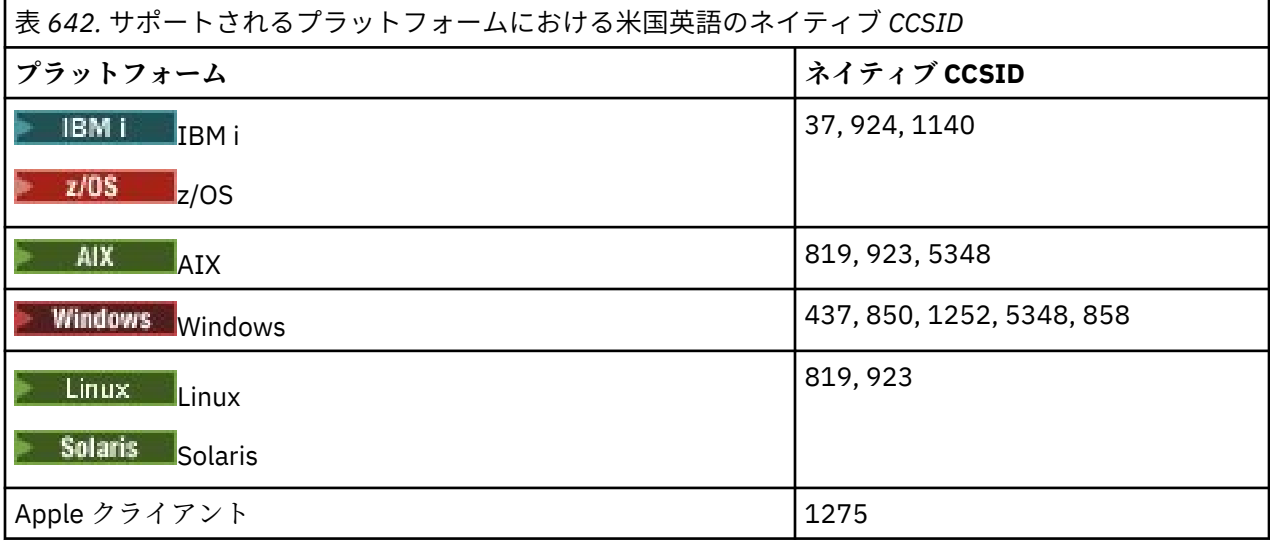

すべての非クライアント・プラットフォームで、ネイティブ CCSID と別のプラットフォームのネイティブ CCSID の間の変換がサポートされています。ただし、以下の例外があります。

#### **IBM i**

 $\blacktriangleright$  IBM i

コード・ページ:

**37**

コード・ページ 923、858 に変換しません。

#### **924**

コード・ページ 437、858、1051、1140、1252、1275、5348 に変換しません。

#### **1140**

コード・ページ 924、1051、1275 に変換しません。

## **ドイツ語**

ドイツ語用の CCSID 変換の詳細。

<span id="page-948-0"></span>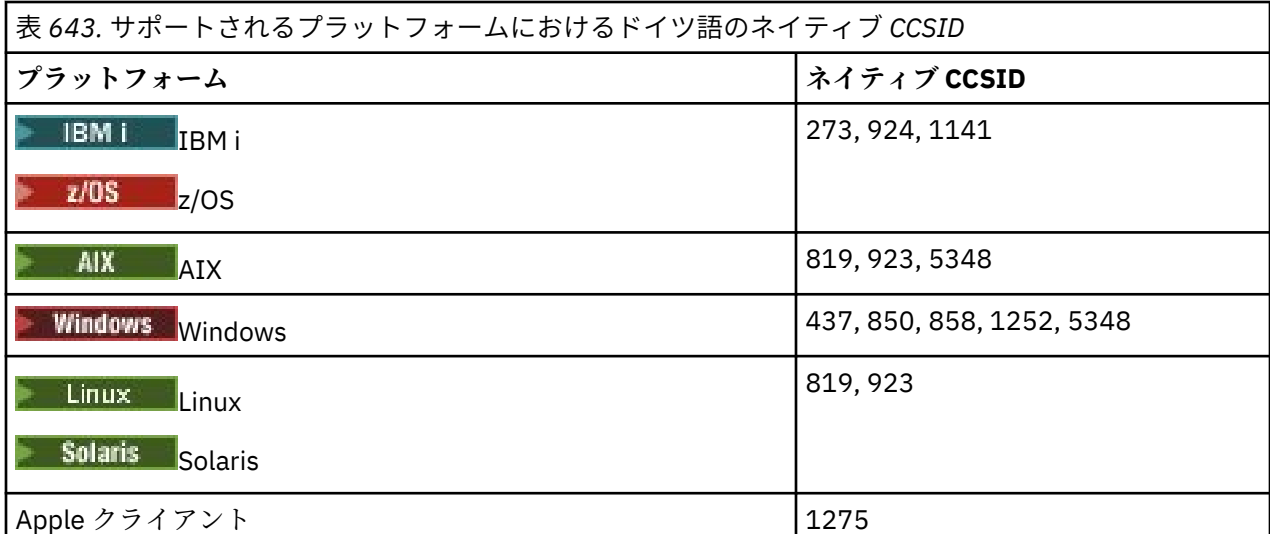

すべての非クライアント・プラットフォームで、ネイティブ CCSID と別のプラットフォームのネイティブ CCSID の間の変換がサポートされています。ただし、以下の例外があります。

## **IBM i**

 $\blacktriangleright$  IBM i

コード・ページ:

#### **273**

コード・ページ 858、923、924、1275 に変換しません。

**924**

コード・ページ 273、437、858、1051、1141、1252、1275、5348 に変換しません。

#### **1141**

コード・ページ 924、1051、1275 に変換しません。

# **デンマーク語およびノルウェー語**

デンマーク語およびノルウェー語用の CCSID 変換の詳細。

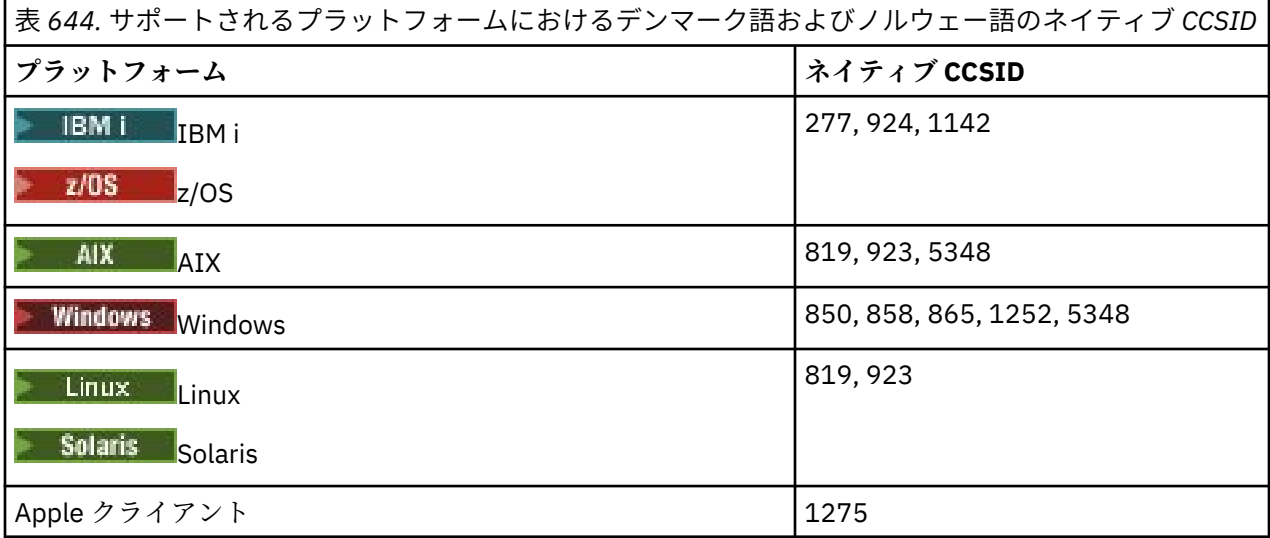

すべての非クライアント・プラットフォームで、ネイティブ CCSID と別のプラットフォームのネイティブ CCSID の間の変換がサポートされています。ただし、以下の例外があります。

<span id="page-949-0"></span>**IBM i**

 $\blacktriangleright$  IBM i

コード・ページ:

**277**

コード・ページ 858、923、924、1275 に変換しません。

**924**

コード・ページ 277、858、865、1051、1142、1252、1275、5348 に変換しません。

**1142**

コード・ページ 924、865、1051、1275 に変換しません。

**AIX**

 $\blacktriangleright$  AIX

コード・ページ:

**819**

コード・ページ 865 に変換しません。

#### **Windows**

**Windows** 

コード・ページ:

#### **865**

コード・ページ 1051、1275 に変換しません。

## **フィンランド語およびスウェーデン語**

フィンランド語およびスウェーデン語用の CCSID 変換の詳細。

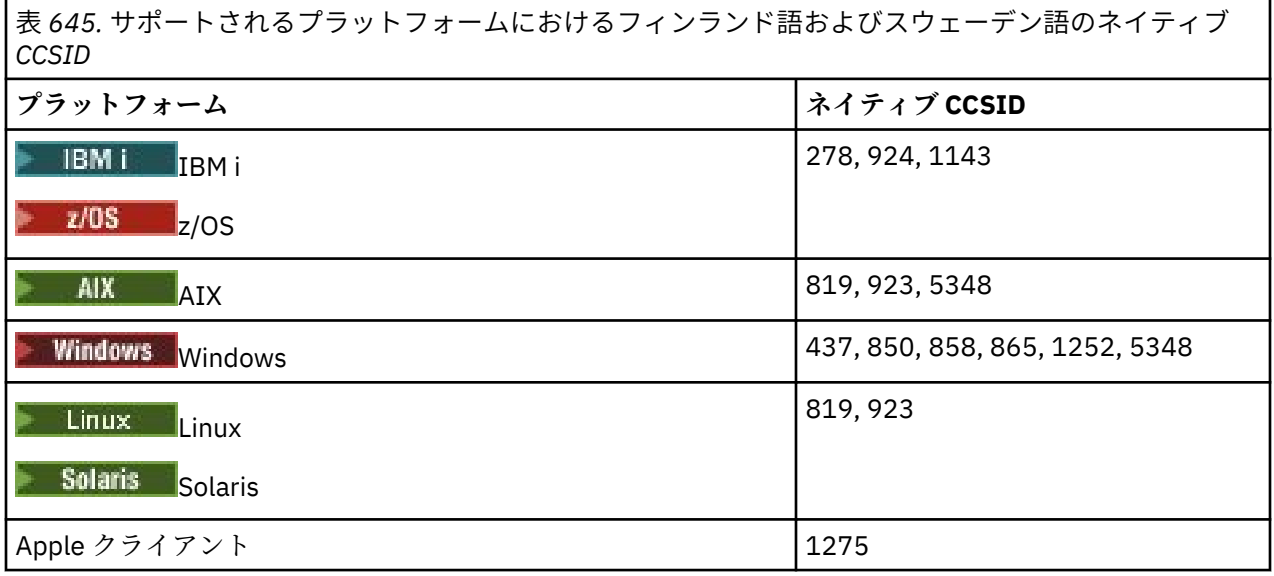

すべての非クライアント・プラットフォームで、ネイティブ CCSID と別のプラットフォームのネイティブ CCSID の間の変換がサポートされています。ただし、以下の例外があります。

# **IBM i**

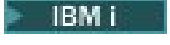

コード・ページ:

<span id="page-950-0"></span>**278**

コード・ページ 858、923、924、1275 に変換しません。

#### **924**

コード・ページ 278、437、858、865、1051、1143、1252、1275、5348 に変換しません。

**1143**

コード・ページ 865、924、1051、1275 に変換しません。

#### **AIX**

#### $\blacktriangleright$  AIX  $\lvert$

コード・ページ:

**819**

コード・ページ 865 に変換しません。

**850**

コード・ページ 865 に変換しません。

## **Windows**

**Mindows** 

コード・ページ:

#### **865**

コード・ページ 1051、1275 に変換しません。

## **イタリア語**

イタリア語用の CCSID 変換の詳細。

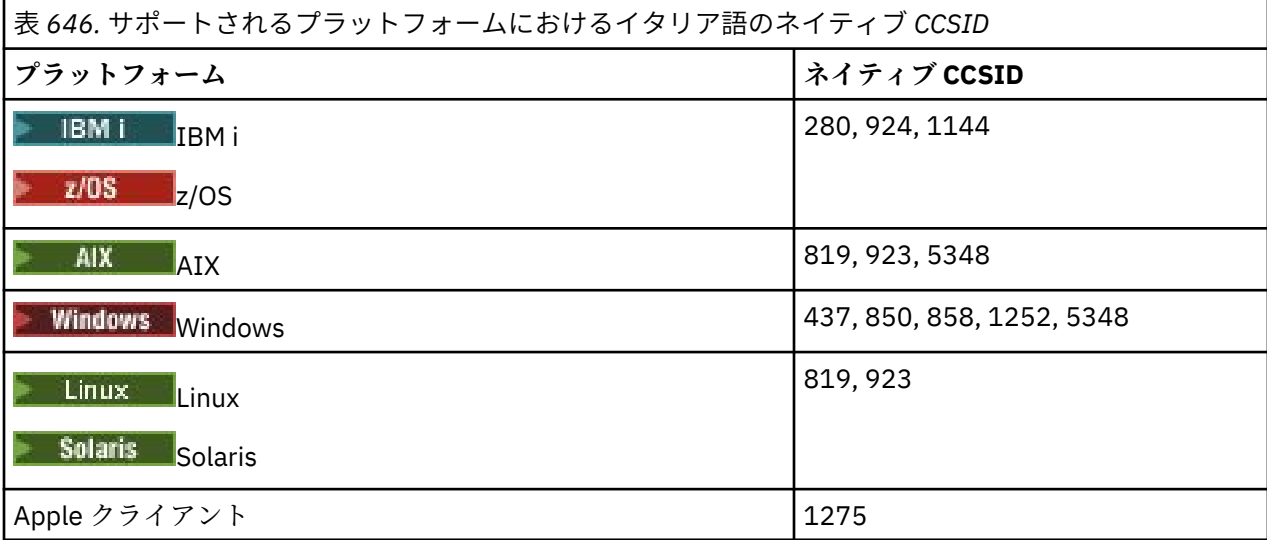

すべての非クライアント・プラットフォームで、ネイティブ CCSID と別のプラットフォームのネイティブ CCSID の間の変換がサポートされています。ただし、以下の例外があります。

## **IBM i**

 $\blacktriangleright$  IBM i

コード・ページ:

**280**

コード・ページ 858、923、924、1275 に変換しません。

**924**

コード・ページ 280、437、858、1051、1144、1252、1275、5348 に変換しません。

<span id="page-951-0"></span>**1144**

コード・ページ 924、1051、1275 に変換しません。

# **スペイン語**

スペイン語用の CCSID 変換の詳細。

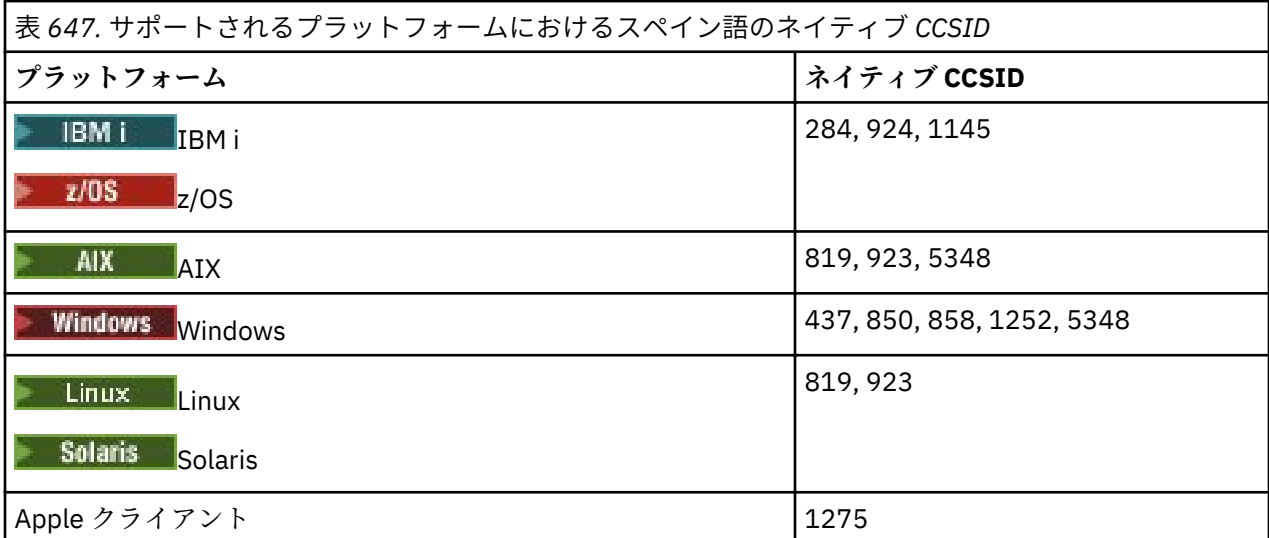

すべての非クライアント・プラットフォームで、ネイティブ CCSID と別のプラットフォームのネイティブ CCSID の間の変換がサポートされています。ただし、以下の例外があります。

## **IBM i**

 $\blacktriangleright$  IBM i

コード・ページ:

### **284**

コード・ページ 858、923、924、1275 に変換しません。

#### **924**

コード・ページ 284、437、858、1051、1145、1252、1275、5348 に変換しません。

#### **1145**

コード・ページ 924、1051、1275 に変換しません。

## **英国英語** */* **ゲール語**

英国英語 / ゲール語用の CCSID 変換の詳細。

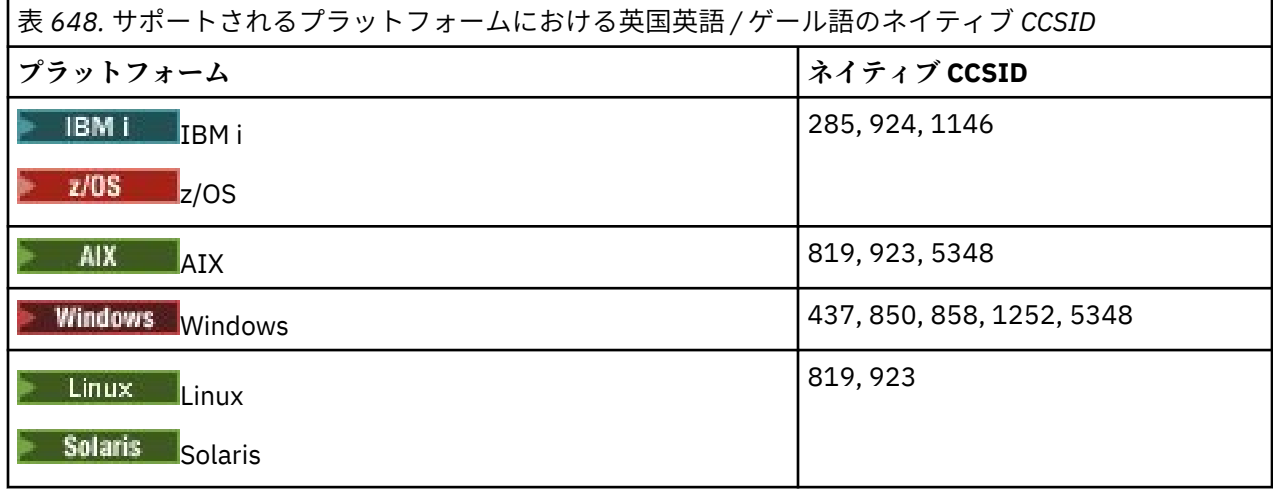

<span id="page-952-0"></span>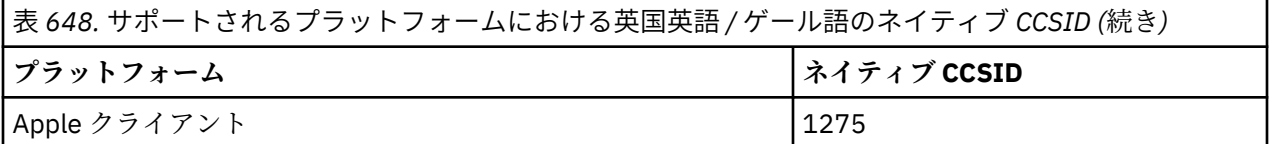

すべての非クライアント・プラットフォームで、ネイティブ CCSID と別のプラットフォームのネイティブ CCSID の間の変換がサポートされています。ただし、以下の例外があります。

#### **IBM i**

## $\blacktriangleright$  IBM i

コード・ページ:

#### **285**

コード・ページ 858、923、924、1275 に変換しません。

**924**

コード・ページ 285、437、858、1051、1146、1252、1275、5348 に変換しません。

#### **1146**

コード・ページ 924、1051、1275 に変換しません。

#### **フランス語**

フランス語用の CCSID 変換の詳細。

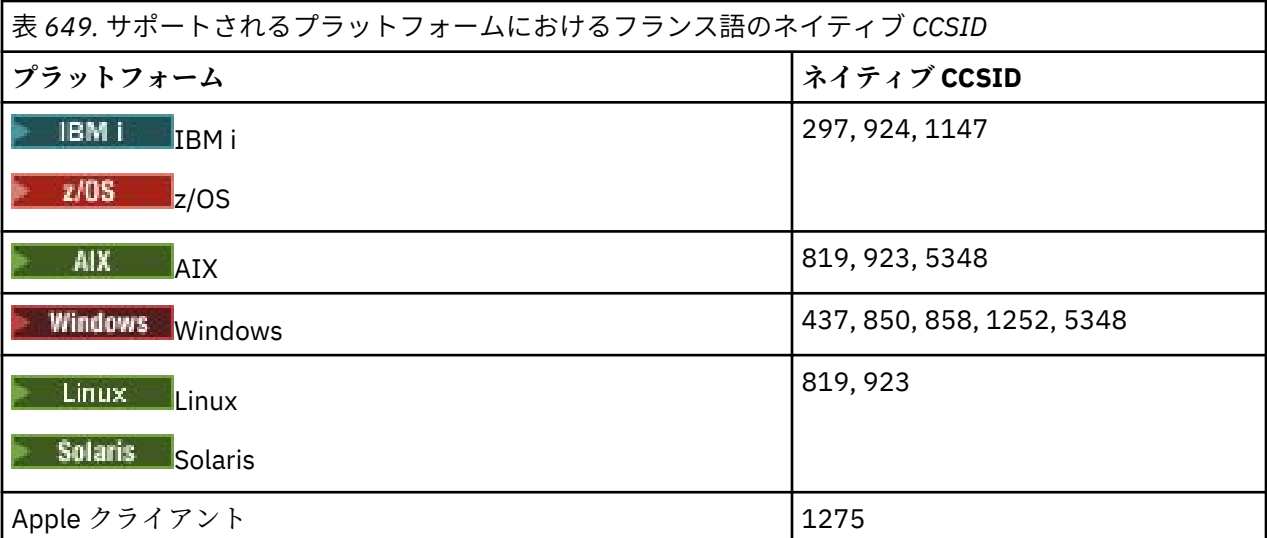

すべての非クライアント・プラットフォームで、ネイティブ CCSID と別のプラットフォームのネイティブ CCSID の間の変換がサポートされています。ただし、以下の例外があります。

## **IBM i**

 $\blacktriangleright$  IBM i

コード・ページ:

**297**

コード・ページ 858、923、924、1275、5348 に変換しません。

**924**

コード・ページ 297、437、858、1051、1147、1252、1275、5348 に変換しません。

**1147**

コード・ページ 924、1051、1275 に変換しません。

# <span id="page-953-0"></span>**マルチリンガル**

マルチリンガル用の CCSID 変換の詳細。

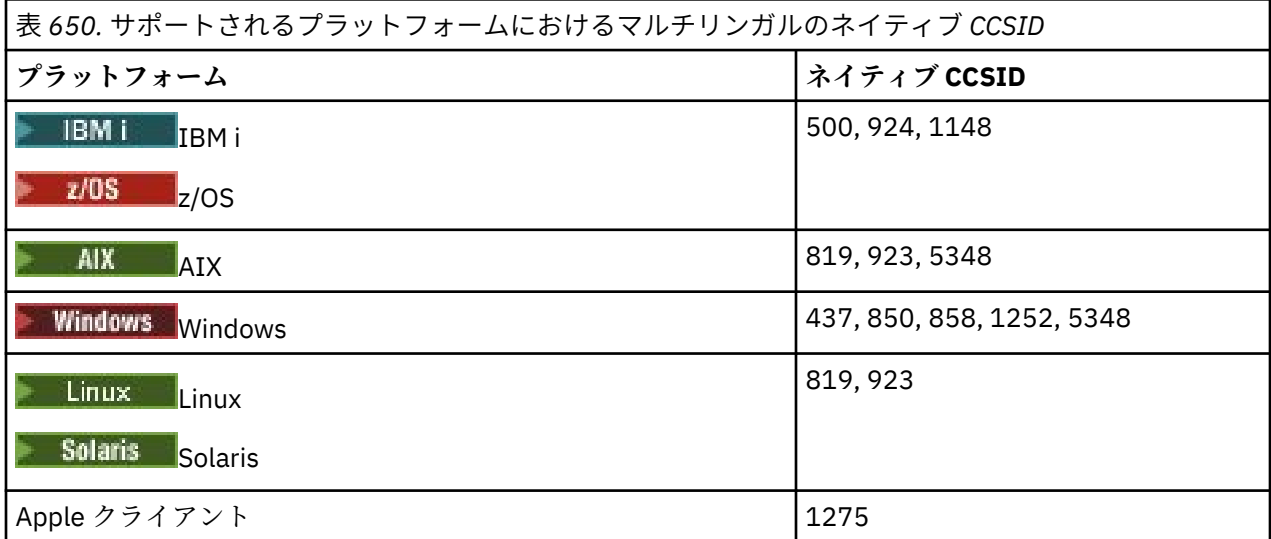

すべての非クライアント・プラットフォームで、ネイティブ CCSID と別のプラットフォームのネイティブ CCSID の間の変換がサポートされています。ただし、以下の例外があります。

## **IBM i**

 $\blacktriangleright$  IBM i

コード・ページ:

#### **500**

コード・ページ 858、923 に変換しません。

#### **924**

コード・ページ 437、858、1051、1148、1252、1275、5348 に変換しません。

#### **1148**

コード・ページ 924、1051、1275 に変換しません。

## **ポルトガル語**

ポルトガル語用の CCSID 変換の詳細。

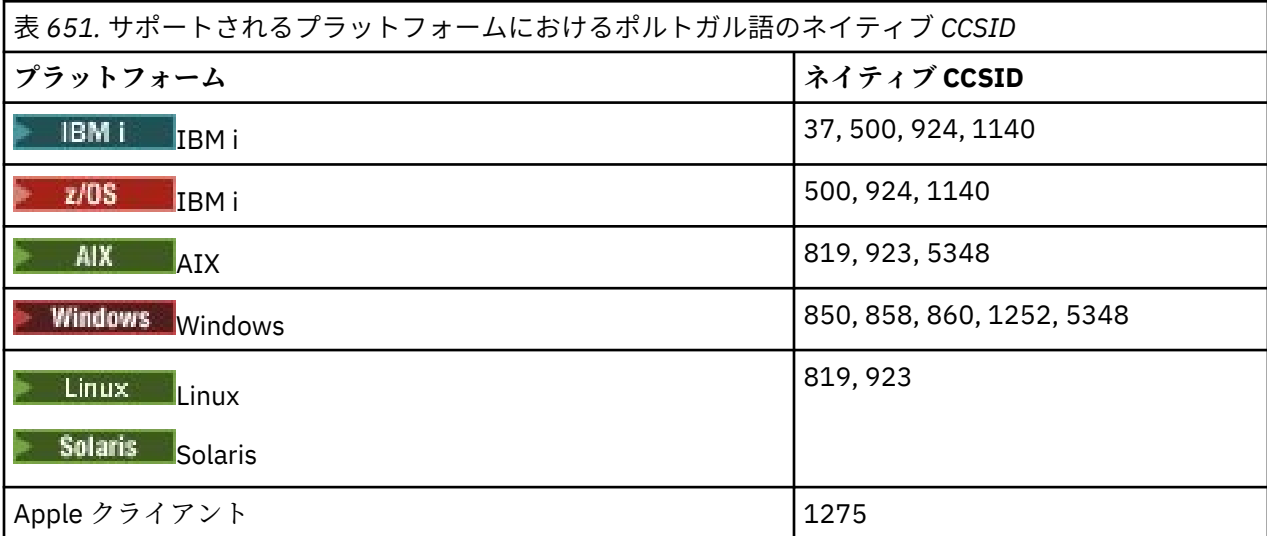

すべての非クライアント・プラットフォームで、ネイティブ CCSID と別のプラットフォームのネイティブ CCSID の間の変換がサポートされています。ただし、以下の例外があります。

## <span id="page-954-0"></span>**IBM i**

 $\blacktriangleright$  IBM i

コード・ページ:

#### **37**

コード・ページ 858、923、1275 に変換しません。

## **500**

コード・ページ 858、923、1275 に変換しません。

#### **924**

コード・ページ 858、860、1051、1140、1252、1275、5348 に変換しません。

#### **1140**

コード・ページ 860、924、1051、1275 に変換しません。

## **Windows**

**Windows** 

コード・ページ:

#### **860**

コード・ページ 1051、1275 に変換しません。

## **アイスランド語**

アイスランド語用の CCSID 変換の詳細。

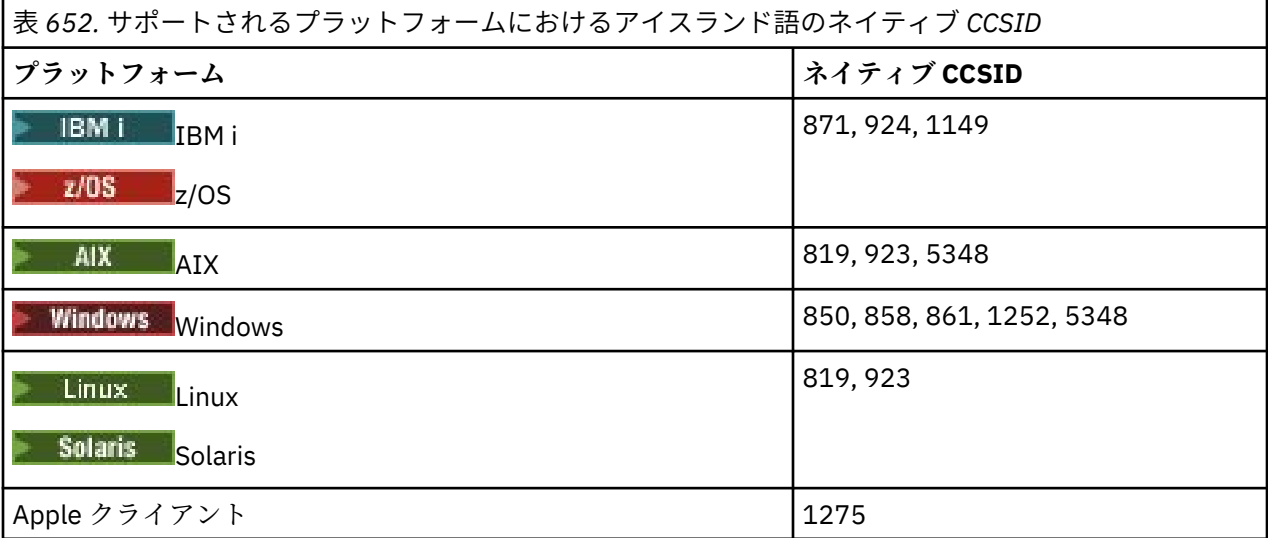

すべての非クライアント・プラットフォームで、ネイティブ CCSID と別のプラットフォームのネイティブ CCSID の間の変換がサポートされています。ただし、以下の例外があります。

## **IBM i**

⊫ IBM i

コード・ページ:

#### **871**

コード・ページ 858、923、924、1275、5348 に変換しません。

**924**

コード・ページ 858、861、871、1051、1149、1252、1275、5348 に変換しません。

#### **1149**

コード・ページ 924、1051、1275 に変換しません。

<span id="page-955-0"></span>**Windows**

- Windows

コード・ページ:

**861**

コード・ページ 1051、1275 に変換しません。

## **東ヨーロッパの言語**

東ヨーロッパの言語用の CCSID 変換の詳細。 上記の CCSID を使用する代表的な言語には、アルバニア語、 クロアチア語、チェコ語、ハンガリー語、ポーランド語、ルーマニア語、セルビア語、スロバキア語、お よびスロベニア語があります。

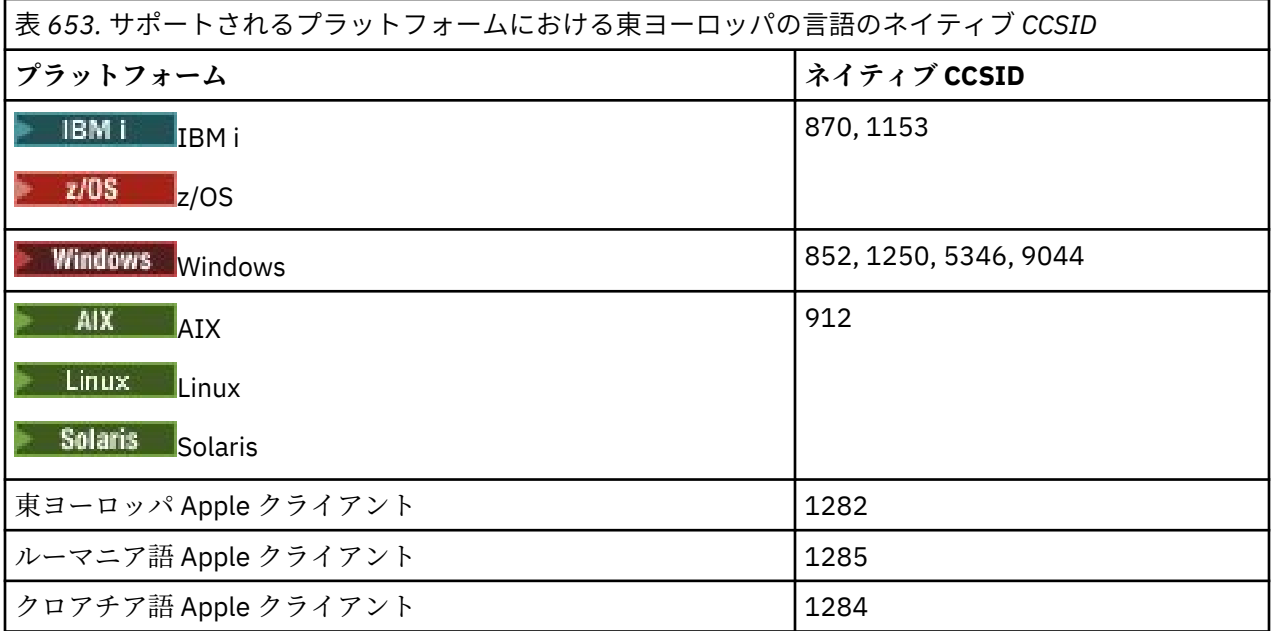

すべての非クライアント・プラットフォームで、ネイティブ CCSID と別のプラットフォームのネイティブ CCSID の間の変換がサポートされています。ただし、以下の例外があります。

## **z/OS**

 $\approx$  z/OS

コード・ページ:

#### **870**

コード・ページ 1284、1285 に変換しません。

**1153**

コード・ページ 1250、1284、1285 に変換しません。

## **IBM i**

 $\blacktriangleright$  IBM i

コード・ページ:

#### **870**

コード・ページ 1284、1285、5346、9044 に変換しません。

**1153**

コード・ページ 1282、1284、1285、5346、9044 に変換しません。

<span id="page-956-0"></span>**Solaris** Solaris, Linux

Solaris Elinux

コード・ページ:

#### **912**

コード・ページ 1284、1285 に変換しません。

#### **Windows**

- Windows

コード・ページ:

**852**

コード・ページ 1284、1285 に変換しません。

#### **1250**

コード・ページ 1284、1285 に変換しません。

### **9044**

コード・ページ 912、1282、1284、1285 に変換しません。

#### **キリル文字**

キリル文字用の CCSID 変換の詳細。 上記の CCSID を使用する代表的な言語には、ベラルーシ語、ブルガ リア語、マケドニア語、ロシア語、およびセルビア語があります。

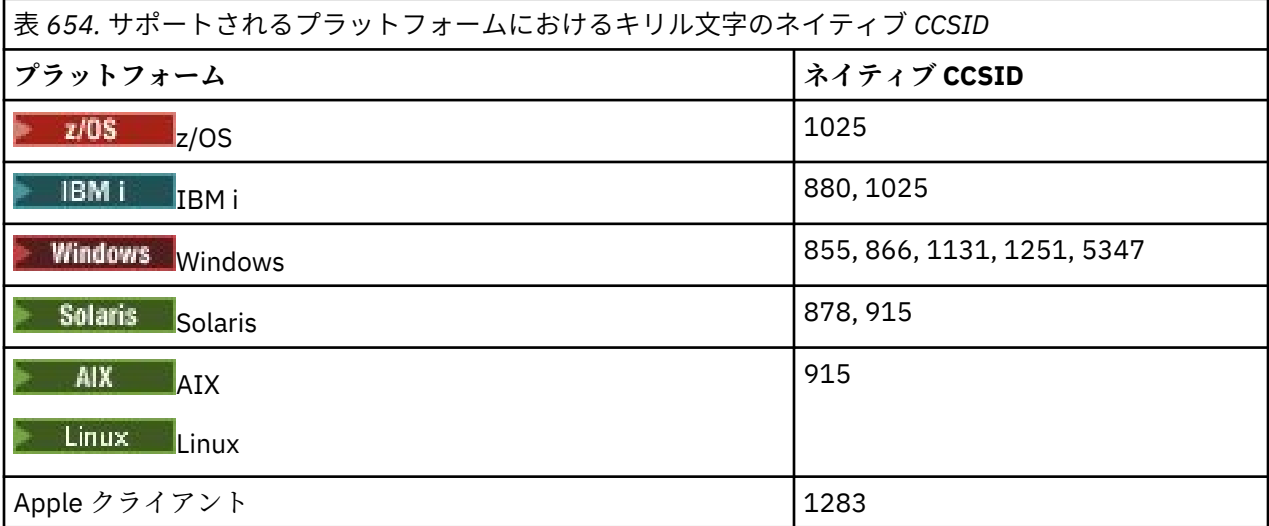

すべての非クライアント・プラットフォームで、ネイティブ CCSID と別のプラットフォームのネイティブ CCSID の間の変換がサポートされています。ただし、以下の例外があります。

## **IBM i**

 $\blacktriangleright$  IBM i

コード・ページ:

**880**

コード・ページ 855、866、878、1131、5347 に変換しません。

**1025**

コード・ページ 878、5347 に変換しません。

#### **Windows**

**Windows** 

#### <span id="page-957-0"></span>コード・ページ:

#### **855**

コード・ページ 1131 に変換しません。

#### **866**

コード・ページ 1131 に変換しません。

# **1131**

コード・ページ 855、866、880、1283 に変換しません。

#### **エストニア語**

エストニア語用の CCSID 変換の詳細。

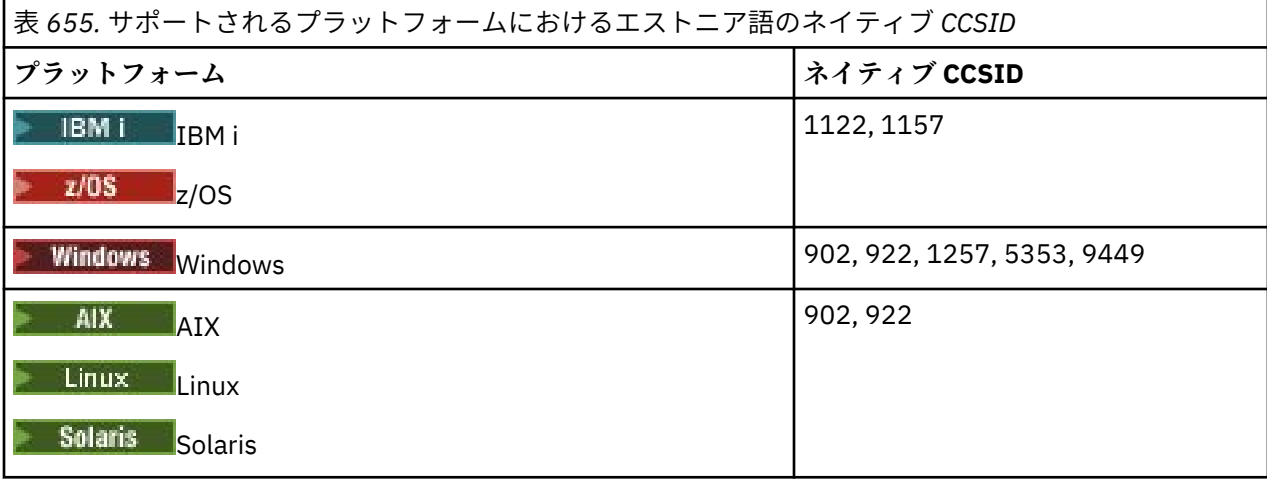

すべてのプラットフォームで、ネイティブ CCSID と別のプラットフォームのネイティブ CCSID の間の変換 がサポートされています。ただし、以下の例外があります。

## **z/OS**

#### $\approx$  z/OS

コード・ページ:

#### **1122**

コード・ページ 902、1157、9449 に変換しません。

#### **1157**

コード・ページ 922、1122、1257、9449 に変換しません。

## **IBM i**

 $\blacktriangleright$  IBM i

コード・ページ:

#### **1122**

コード・ページ 902、5353、9449 に変換しません。

#### **1157**

コード・ページ 922、5353、9449 に変換しません。

## **Solaris, Linux**

Solaris Elinux

コード・ページ:

#### **902**

コード・ページ 922、1122、9449 に変換しません。

<span id="page-958-0"></span>**922**

コード・ページ 902、1157、9449 に変換しません。

#### **Windows**

- Windows

```
コード・ページ:
```
#### **5353**

コード・ページ 9449 に変換しません。

**9449**

コード・ページ 902、922、1122、1157、1257、5353 に変換しません。

**902**

コード・ページ 922、1122、9449 に変換しません。

## **ラトビア語およびリトアニア語**

ラトビア語およびリトアニア語用の CCSID 変換の詳細。

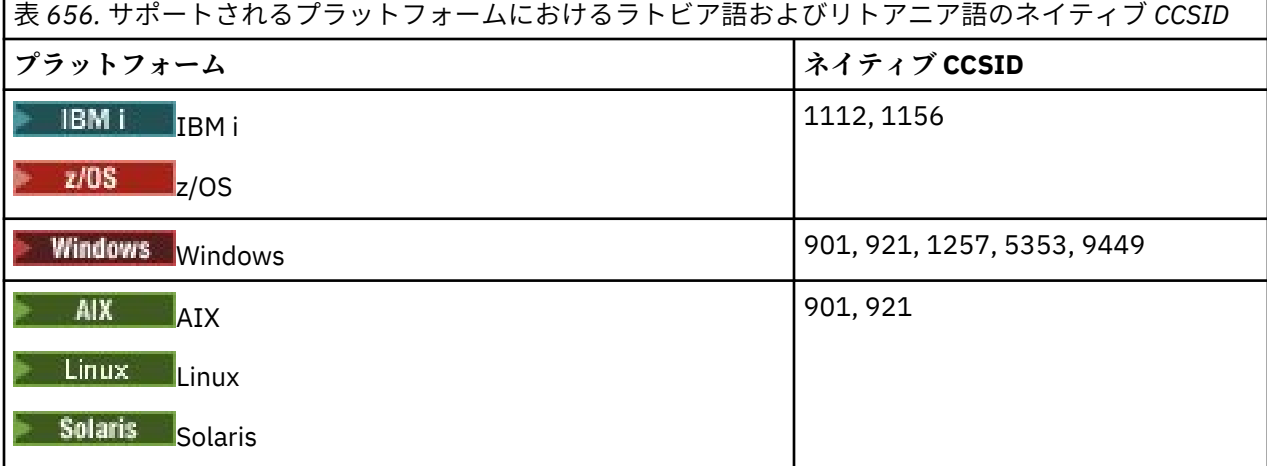

すべてのプラットフォームで、ネイティブ CCSID と別のプラットフォームのネイティブ CCSID の間の変換 がサポートされています。ただし、以下の例外があります。

#### **z/OS**

 $\approx$  z/OS

コード・ページ:

**1112**

コード・ページ 901、1156、9449 に変換しません。

**1156**

コード・ページ 901、1156、9449 に変換しません。

## **IBM i**

 $\blacktriangleright$  IBM i

コード・ページ:

#### **1112**

コード・ページ 5353 に変換しません。

**1153**

コード・ページ 921、5353、9449 に変換しません。

# <span id="page-959-0"></span>**Solaris, Linux**

Solaris F Linux

コード・ページ:

## **902**

コード・ページ 921、1112、1257、9449 に変換しません。

#### **921**

コード・ページ 901、1156、9449 に変換しません。

## **Windows**

**Windows** 

コード・ページ:

#### **901**

コード・ページ 921、1112、1257、9449 に変換しません。

#### **5355**

コード・ページ 9449 に変換しません。

#### **9449**

コード・ページ 901、921、1112、1156、1257 に変換しません。

## **ウクライナ語**

ウクライナ語用の CCSID 変換の詳細。

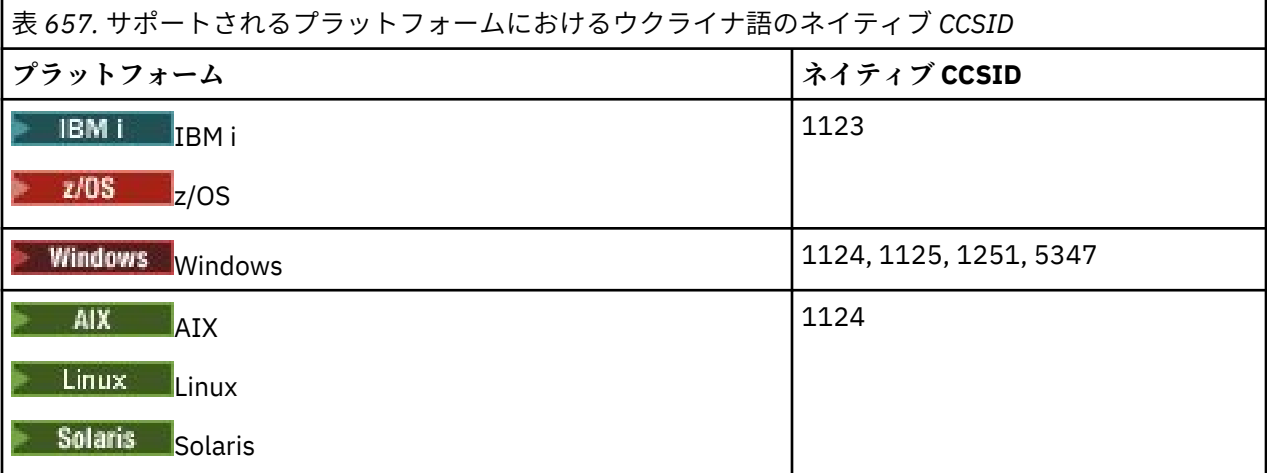

すべてのプラットフォームで、ネイティブ CCSID と別のプラットフォームのネイティブ CCSID の間の変換 がサポートされています。ただし、以下の例外があります。

#### **IBM i**

 $\blacktriangleright$  IBM i

コード・ページ:

## **1123**

コード・ページ 5347 に変換しません。

## **Windows**

- Windows

コード・ページ:

**1125**

コード・ページ 1123 に変換しません。

# <span id="page-960-0"></span>**ギリシャ語**

ギリシャ語用の CCSID 変換の詳細。

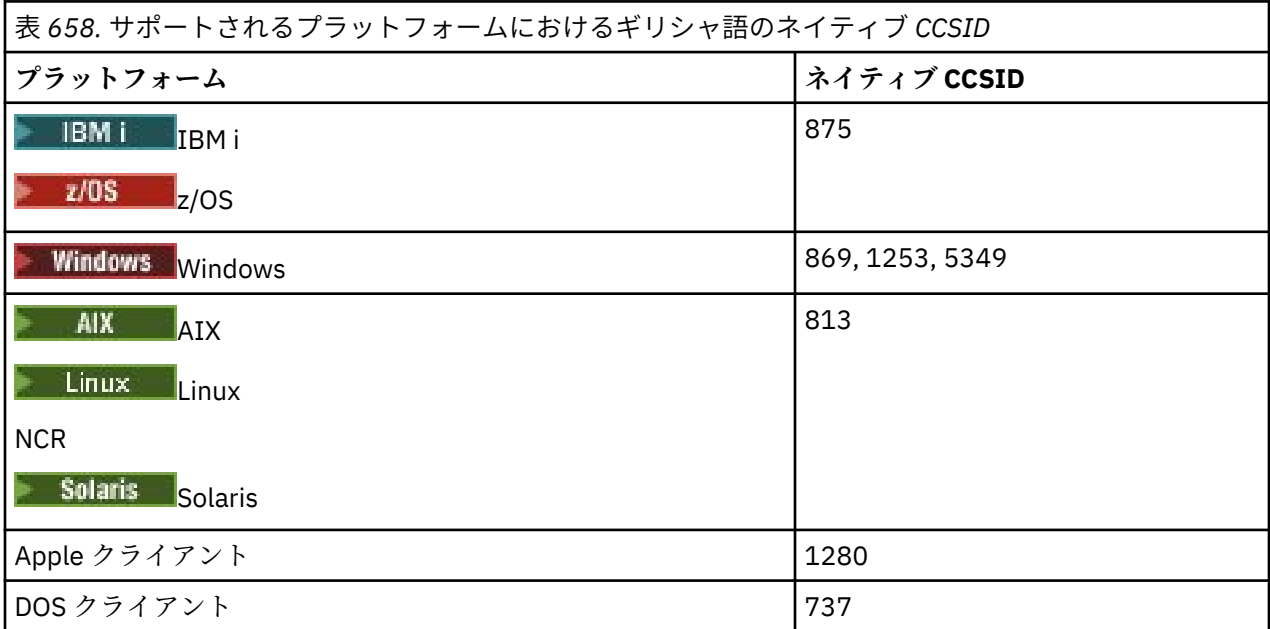

すべての非クライアント・プラットフォームで、ネイティブ CCSID と別のプラットフォームのネイティブ CCSID の間の変換がサポートされています。ただし、以下の例外があります。

## **IBM i**

 $\blacksquare$  IBM i

コード・ページ:

#### **875**

コード・ページ 5349 に変換しません。

## **Windows**

**Windows** 

コード・ページ:

## **1253**

コード・ページ 737 に変換しません。

## **5349**

コード・ページ 737 に変換しません。

## **トルコ語**

トルコ語用の CCSID 変換の詳細。

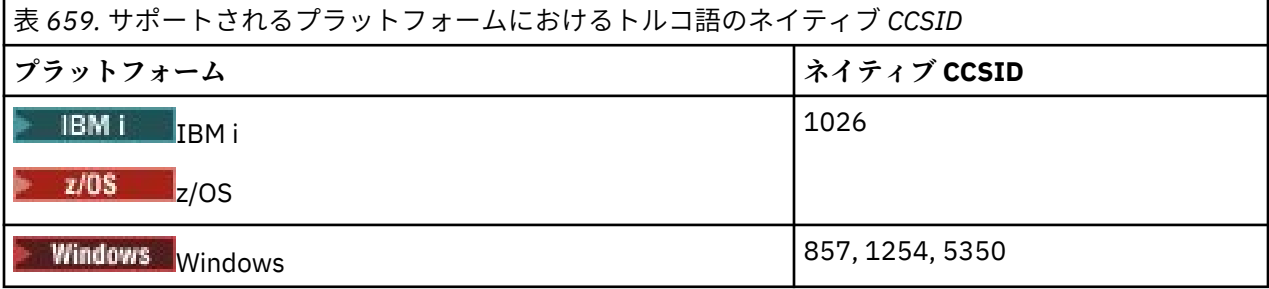

<span id="page-961-0"></span>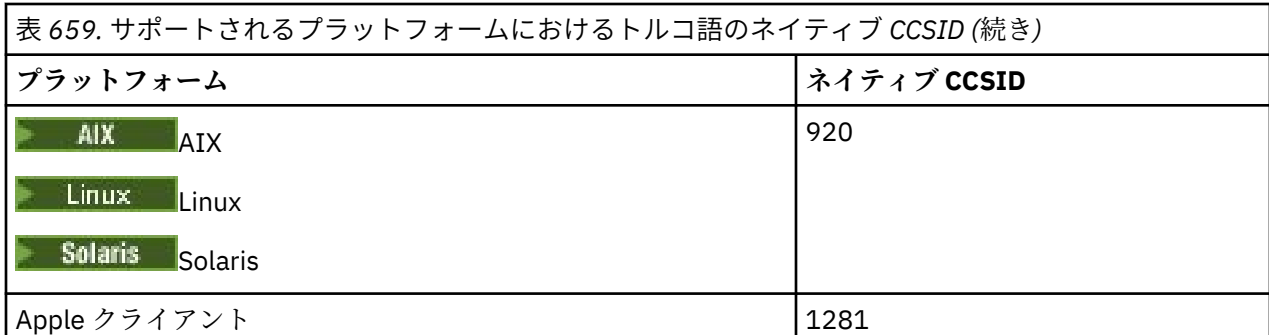

すべての非クライアント・プラットフォームで、ネイティブ CCSID と別のプラットフォームのネイティブ CCSID の間の変換がサポートされています。ただし、以下の例外があります。

## **IBM i**

 $\blacktriangleright$  IBM i

コード・ページ:

#### **1026**

コード・ページ 5350 に変換しません。

## **ユダヤ暦**

ヘブライ語用の CCSID 変換の詳細。

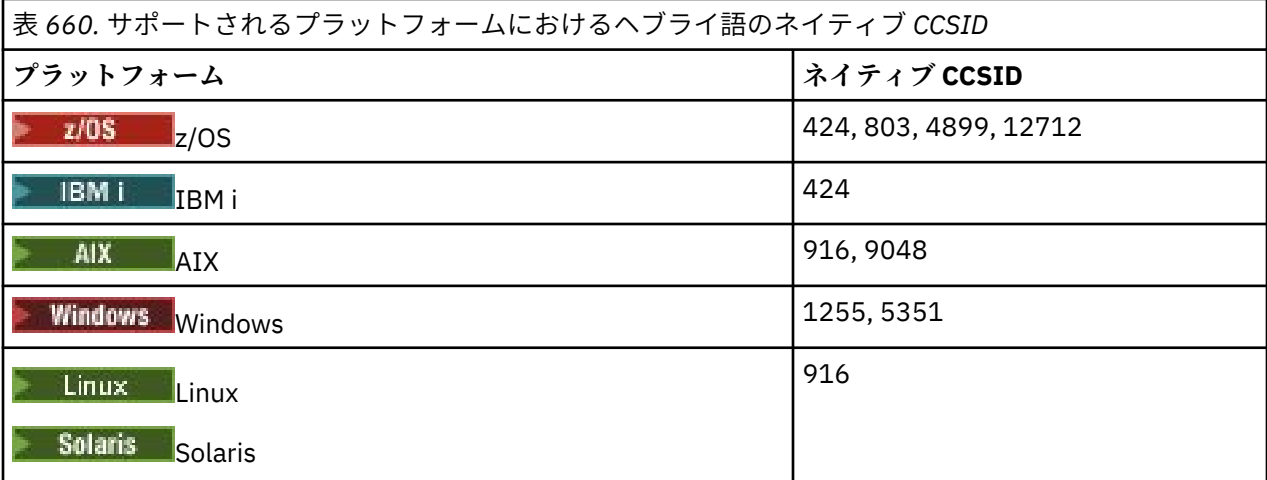

すべてのプラットフォームで、ネイティブ CCSID と別のプラットフォームのネイティブ CCSID の間の変換 がサポートされています。ただし、以下の例外があります。

## **z/OS**

 $\approx$  z/OS

コード・ページ:

**424**

コード・ページ 867、4899、9048、12712 に変換しません。

#### **803**

コード・ページ 867、4899、5351、9048、12712 に変換しません。

# **4899**

コード・ページ 424、803、856、862、916、1255 に変換しません。

#### **12712**

コード・ページ 424、803、856、916、1255 に変換しません。

**IBM i**

 $\blacktriangleright$  IBM i

コード・ページ:

**424**

コード・ページ 803、867、4899、5351、9048、12712 に変換しません。 コード・ページ 424 と CCSID 4952 の間の変換も行われます。CCSID 4952 は、856 のバリアントで す。

## **AIX**

 $\blacktriangleright$  AIX

コード・ページ:

#### **916**

コード・ページ 867、4899、9048、12712 に変換しません。

#### **9048**

コード・ページ 424、803、856、862、916、1255 に変換しません。

## **Windows**

**Windows** 

コード・ページ:

#### **1255**

コード・ページ 867、4899、9048、12712 に変換しません。

**5351**

コード・ページ 803 に変換しません。

## **アラビア語**

アラビア語用の CCSID 変換の詳細。

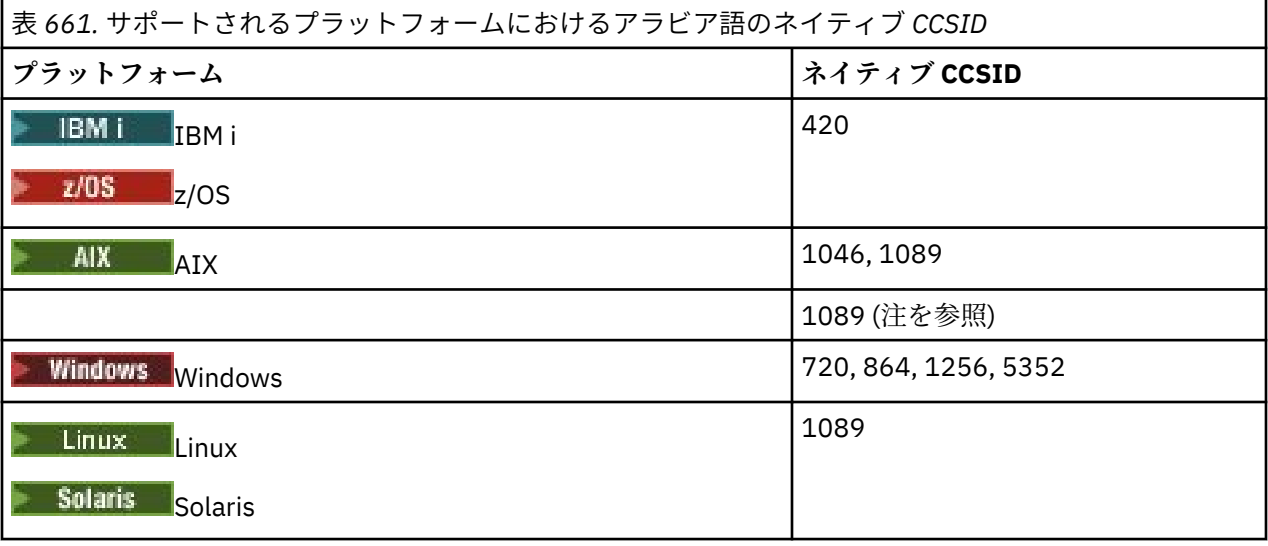

すべてのプラットフォームで、ネイティブ CCSID と別のプラットフォームのネイティブ CCSID の間の変換 がサポートされています。ただし、以下の例外があります。

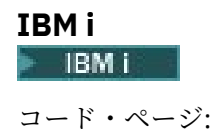

<span id="page-963-0"></span>**420**

コード・ページ 5352 に変換しません。

# **Solaris, Linux, Tru64**

Solaris Elinux

コード・ページ:

**1089**

コード・ページ 720 に変換しません。

## **Windows**

**Windows** 

コード・ページ:

## **720**

コード・ページ 1089、5352 に変換しません。

#### **5352**

コード・ページ 720 に変換しません。

## **ペルシア語**

ペルシア語用の CCSID 変換の詳細。

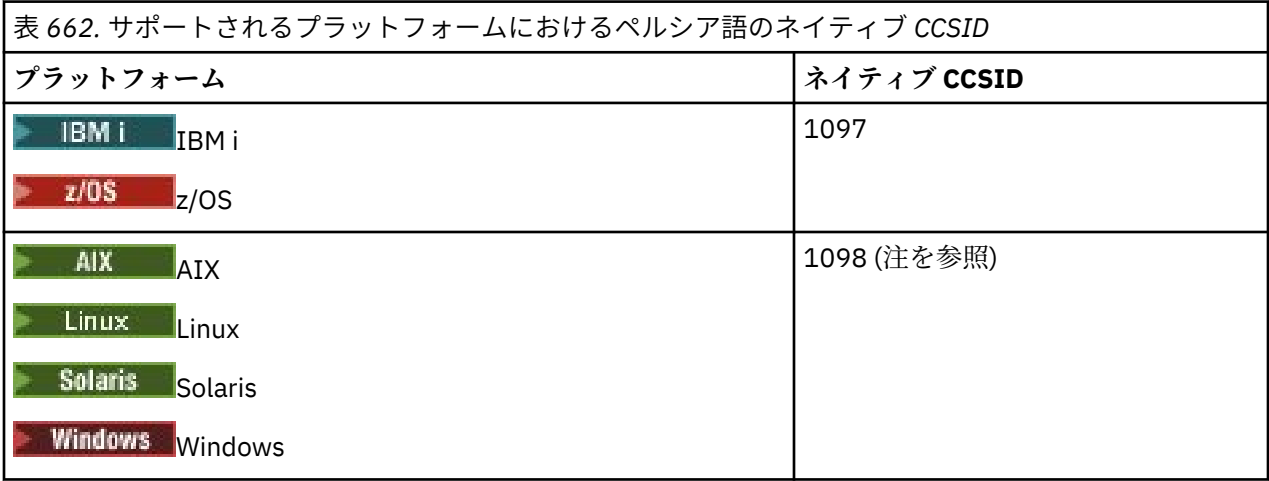

**注 :** これらのプラットフォームのネイティブ CCSID は標準化されておらず、変更される場合があります。 すべてのプラットフォームで、ネイティブ CCSID と別のプラットフォームのネイティブ CCSID の間の変換 がサポートされています。

## **ウルドゥー語**

ウルドゥー語用の CCSID 変換の詳細。

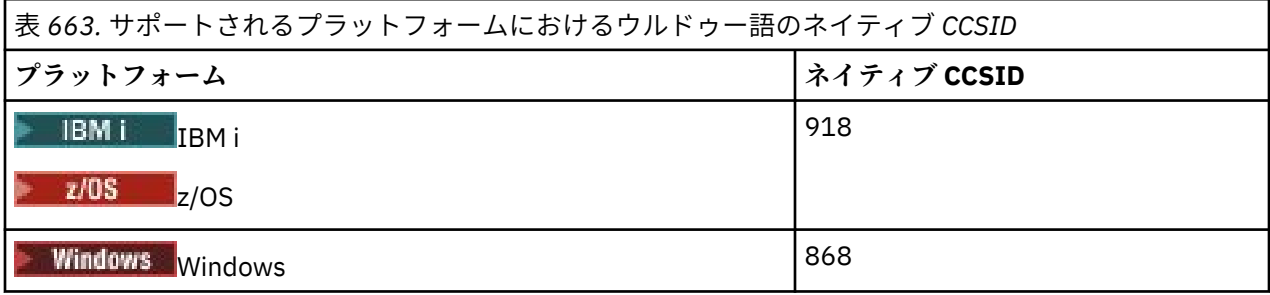

<span id="page-964-0"></span>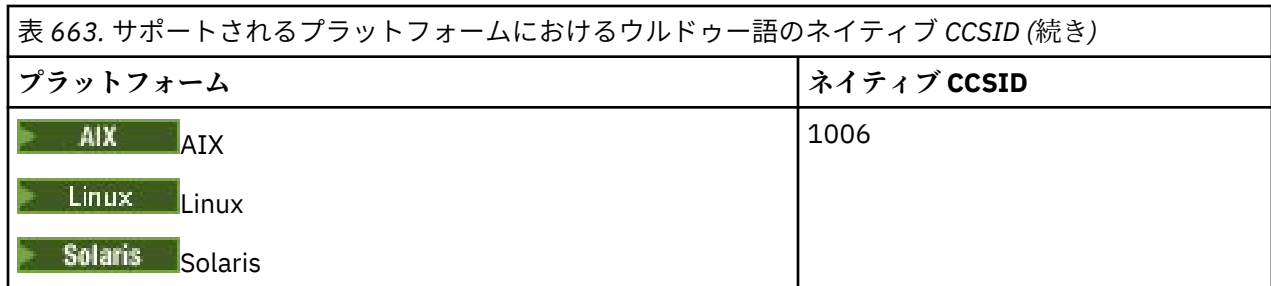

すべてのプラットフォームで、ネイティブ CCSID と別のプラットフォームのネイティブ CCSID の間の変換 がサポートされています。ただし、以下の例外があります。

**IBM i**

コード・ページ:

#### **918**

コード・ページ 1006 に変換しません。

## **タイ語**

タイ語用の CCSID 変換の詳細。

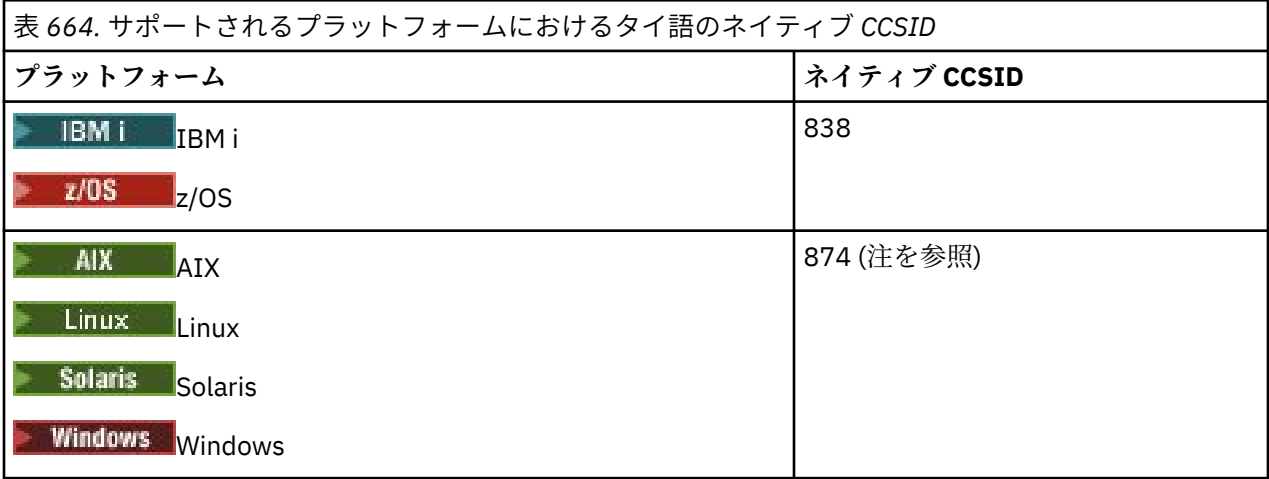

**注 :** これらのプラットフォームのネイティブ CCSID は標準化されておらず、変更される場合があります。 すべてのプラットフォームで、ネイティブ CCSID と別のプラットフォームのネイティブ CCSID の間の変換 がサポートされています。

# **ラオ語**

ラオ語用の CCSID 変換の詳細。

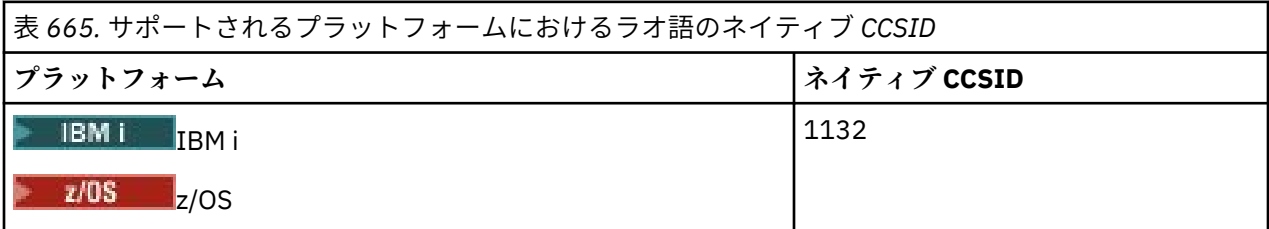

<span id="page-965-0"></span>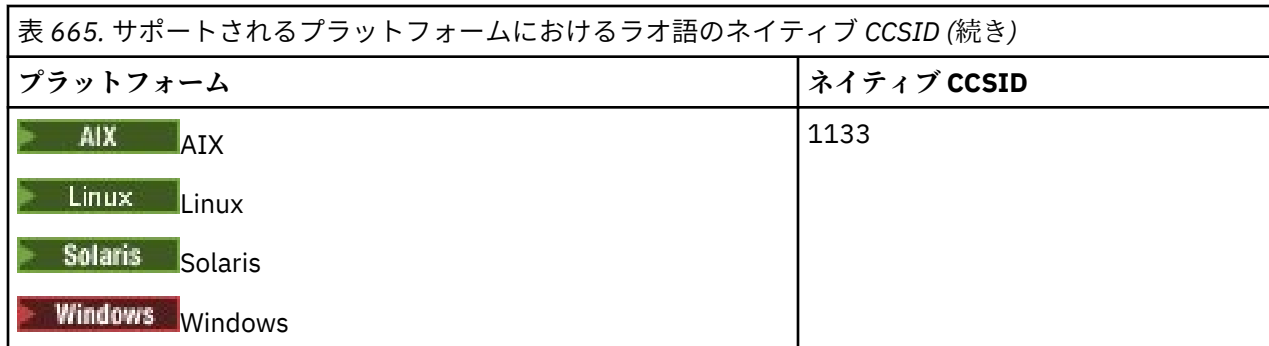

すべてのプラットフォームで、ネイティブ CCSID と別のプラットフォームのネイティブ CCSID の間の変換 がサポートされています。

## **ベトナム語**

ベトナム語用の CCSID 変換の詳細。

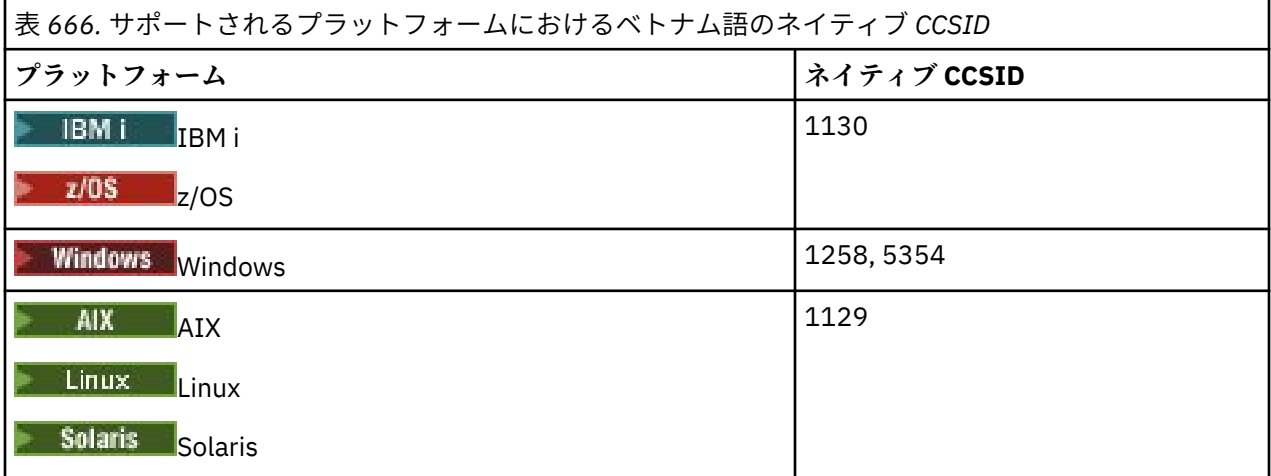

すべてのプラットフォームで、ネイティブ CCSID と別のプラットフォームのネイティブ CCSID の間の変換 がサポートされています。ただし、以下の例外があります。

## **IBM i**

 $\blacktriangleright$  IBM i

コード・ページ:

#### **1130**

コード・ページ 1129、5354 に変換しません。

## **日本語ローマ字** *SBCS*

日本語ローマ字 SBCS の場合の CCSID 間変換の詳細。

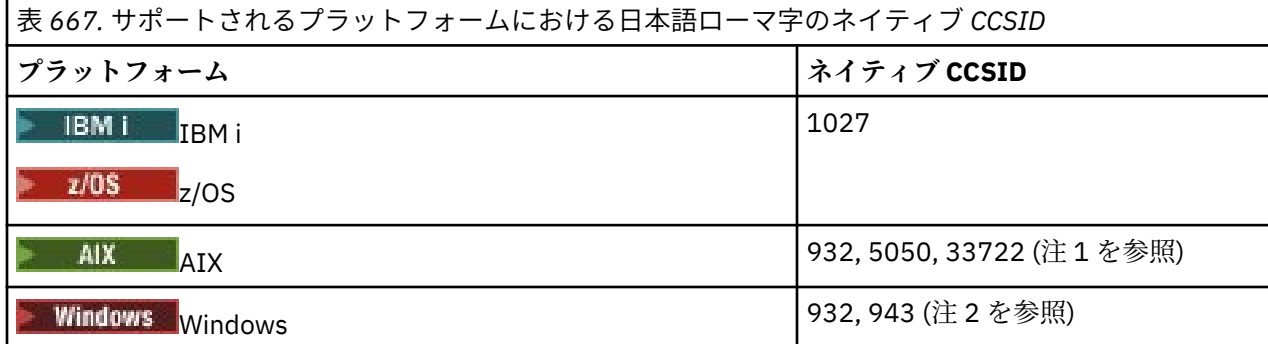

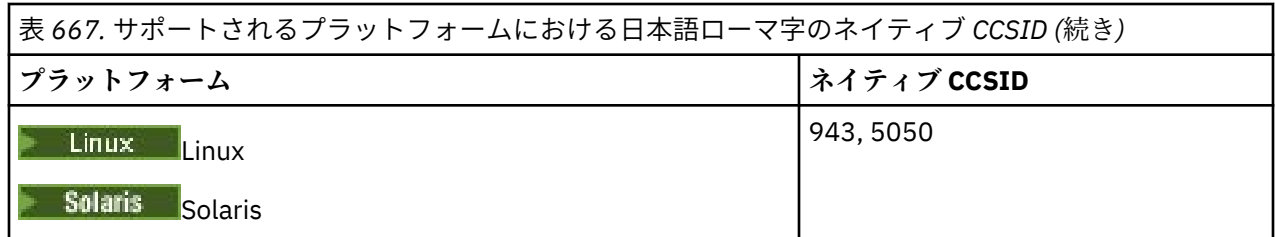

**注 :**

- 1. 4. 5050 および 33722 は、AIX の基本コード・ページ 954 に関連する CCSID です。 オペレ ーティング・システムにより報告される CCSID は 33722 です。
- 2. Windows Windows NT はコード・ページ 932 を使用していますが、最も近い表現を備えた CCSID は 943 です。 ただし、IBM MQ の一部のプラットフォームでは、この CCSID がサポートされない場合もあ ります。

コード・ページ 932 を表すために IBM MQ for Windows CCSID 932 が使用されますが、ファイル ../ conv/table/ccsid.tbl への変更を行うことができます。これにより、使用される CCSID が 943 に 変更されます。

すべてのプラットフォームで、ネイティブ CCSID と別のプラットフォームのネイティブ CCSID の間の変換 がサポートされています。ただし、以下の例外があります。

## **z/OS**

 $\approx$  z/OS

コード・ページ:

**1027**

コード・ページ 932、942、943、954、5050、33722 に変換しません。

## **IBM i**

#### $\blacktriangleright$  IBM i

コード・ページ:

#### **1027**

コード・ページ 932 に変換しません。

**AIX**

#### $\blacktriangleright$  AIX

```
コード・ページ:
```
**932**

コード・ページ 1027 に変換しません。

**5050**

コード・ページ 1027 に変換しません。

**33722**

コード・ページ 1027 に変換しません。

#### **Linux**

 $\blacktriangleright$  Linux  $\mid$ 

コード・ページ:

**943**

コード・ページ 1027 に変換しません。

<span id="page-967-0"></span>**5050**

コード・ページ 1027 に変換しません。

#### **Solaris**

 $\blacktriangleright$  Solaris  $\parallel$ 

コード・ページ:

#### **943**

コード・ページ 1027 に変換しません。

#### **5050**

コード・ページ 1027 に変換しません。

#### **日本語カタカナ** *SBCS*

日本語カタカナ SBCS の場合の CCSID 間変換の詳細。

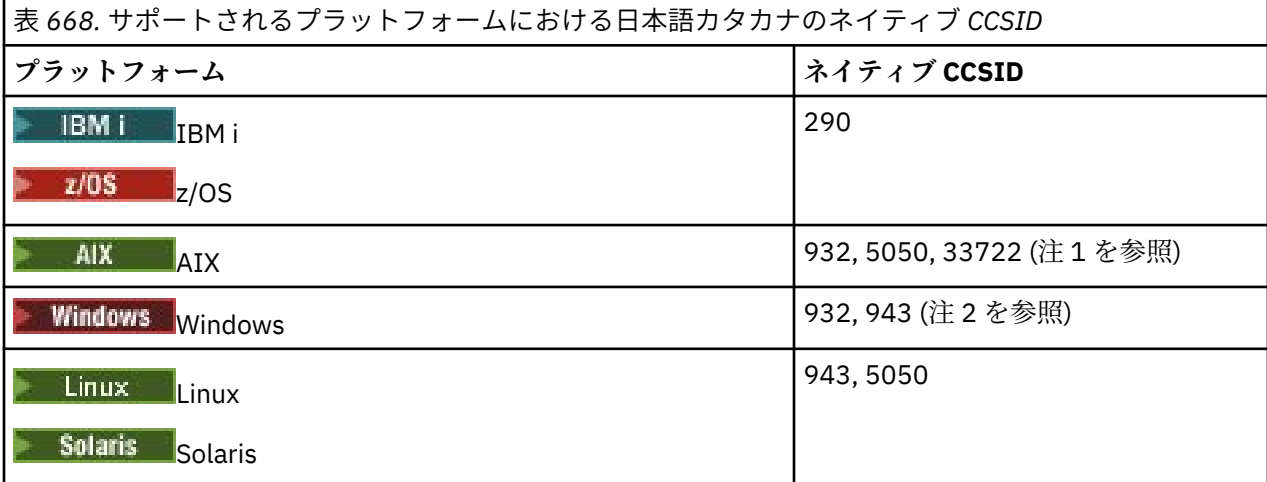

**注 :**

- 1. 4. 4. 5050 および 33722 は、AIX の基本コード・ページ 954 に関連する CCSID です。 オペレ ーティング・システムにより報告される CCSID は 33722 です。
- 2. Windows Windows NT はコード・ページ 932 を使用していますが、最も近い表現を備えた CCSID は 943 です。 ただし、IBM MQ の一部のプラットフォームでは、この CCSID がサポートされない場合もあ ります。

コード・ページ 932 を表すために IBM MQ for Windows CCSID 932 が使用されますが、ファイル ../ conv/table/ccsid.tbl への変更を行うことができます。これにより、使用される CCSID が 943 に 変更されます。

- 3. 上記の変換以外にも、IBM MQ は以下のプラットフォームで、CCSID 897 から CCSID 37、273、277、 278、280、284、285、290、297、437、500、819、850、1027、および 1252 への変換をサポート しています。
	- $\overline{\phantom{a}}$  aix  $\overline{\phantom{a}}$  aix **• Linux linux** • Solaris Solaris

すべてのプラットフォームで、ネイティブ CCSID と別のプラットフォームのネイティブ CCSID の間の変換 がサポートされています。ただし、以下の例外があります。

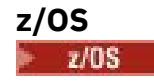

<span id="page-968-0"></span>コード・ページ:

**290**

コード・ページ 932、943、954、5050、33722 に変換しません。

## **IBM i**

 $\parallel$  IBM i

コード・ページ:

**290**

コード・ページ 932 に変換しません。

## **AIX**

 $\mathbb{R}$  AIX

コード・ページ:

#### **932**

コード・ページ 290、897 に変換しません。

**5050**

コード・ページ 290、897 に変換しません。

**33722**

コード・ページ 290、897 に変換しません。

#### **Linux**

 $\blacksquare$  Linux  $\blacksquare$ 

コード・ページ:

#### **943**

コード・ページ 290、897 に変換しません。

**5050**

コード・ページ 290、897 に変換しません。

## **Solaris**

 $\blacktriangleright$  Solaris  $\blacksquare$ 

コード・ページ:

#### **943**

コード・ページ 290、897 に変換しません。

#### **5050**

 $\mathsf{r}$ 

コード・ページ 290、897 に変換しません。

## **日本語漢字** */* **ローマ字の混合**

日本語漢字 / ローマ字の混合の場合の CCSID 間変換の詳細

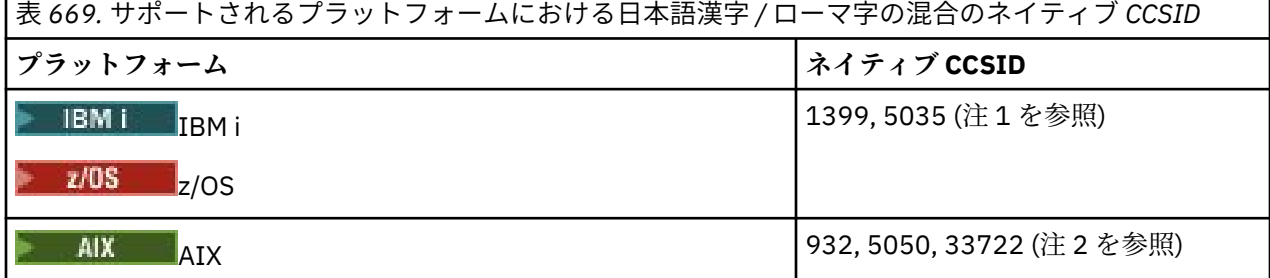

<span id="page-969-0"></span>表 *669.* サポートされるプラットフォームにおける日本語漢字 */* ローマ字の混合のネイティブ *CCSID (*続 き*)*

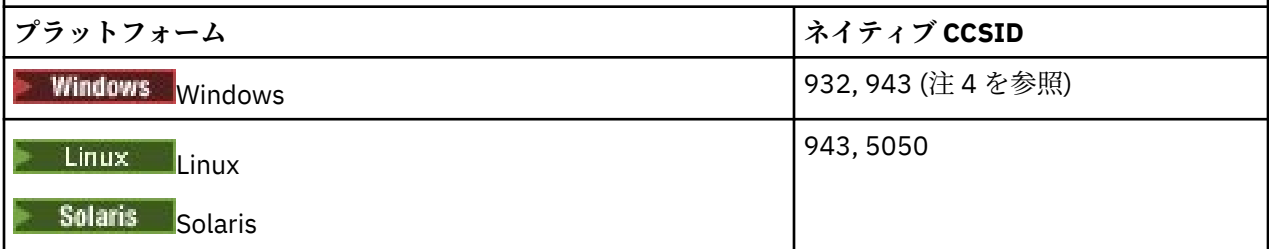

**注 :**

- 1. 108 HBMi 5035 は、コード・ページ 939 に対応する CCSID です
- 2. 4 4 5050 および 33722 は、AIX の基本コード・ページ 954 に関連する CCSID です。 オペレ ーティング・システムにより報告される CCSID は 33722 です。
- 3. Windows Windows NT はコード・ページ 932 を使用していますが、最も近い表現を備えた CCSID は 943 です。 ただし、IBM MQ の一部のプラットフォームでは、この CCSID がサポートされない場合もあ ります。

コード・ページ 932 を表すために IBM MQ for Windows CCSID 932 が使用されますが、ファイル ../ conv/table/ccsid.tbl への変更を行うことができます。これにより、使用される CCSID が 943 に 変更されます。

すべてのプラットフォームで、ネイティブ CCSID と別のプラットフォームのネイティブ CCSID の間の変換 がサポートされています。ただし、以下の例外があります。

## **z/OS**

#### $\approx$  z/OS

コード・ページ:

**1399**

コード・ページ 954、5035、5050、33722 に変換しません。

**5035**

コード・ページ 954、1399、5050、33722 に変換しません。

#### **IBM i**

 $\blacktriangleright$  IBM i

コード・ページ:

#### **1399**

**5035**

コード・ページ 5039 に変換しません。

## コード・ページ 5039 に変換しません。

## **日本語漢字** */* **カタカナの混合**

日本語漢字 / カタカナの混合の場合の CCSID 間変換の詳細

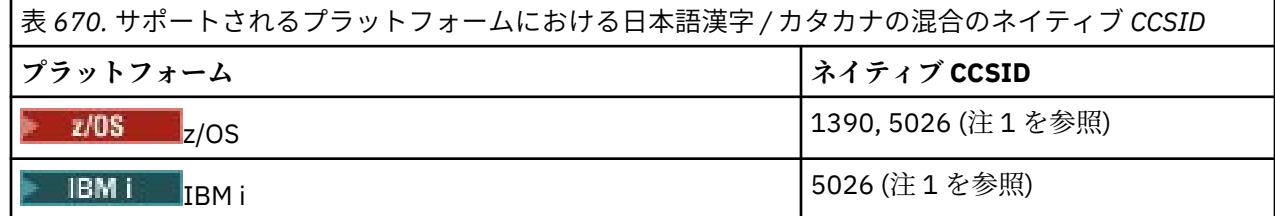

<span id="page-970-0"></span>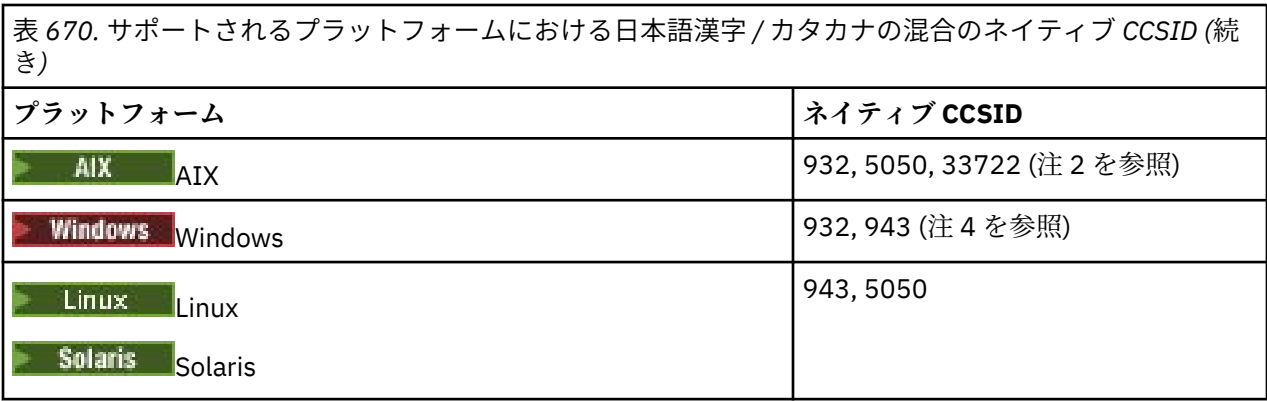

#### **注 :**

- 1. 2/0S BMI EBCDIC の CCSID 1390 および 5026 の 1 バイト・モードには、基本ローマ 字の標準/不変レイアウトとは異なる位置に小文字が含まれており、メッセージ・データが他の CCSID に変換されるときにデータが失われないように注意する必要があります。 また、これらの CCSID をキ ュー・マネージャーのデフォルト CCSID として使用すると、他のキュー・マネージャーとの通信時に問 題が発生する可能性があります。例えば、小文字を使用するチャネル名がリモート・システムで正しく 解釈されない場合があります。 5026 は、コード・ページ 930 に対応する CCSID です。 CCSID 5026 は、IBM i で日本語カタカナ (DBCS) 機能を選択したときに報告される CCSID です。
- 2. 4. 4. 5050 および 33722 は、AIX の基本コード・ページ 954 に関連する CCSID です。 オペレ ーティング・システムにより報告される CCSID は 33722 です。
- 3. Windows Windows NT はコード・ページ 932 を使用していますが、最も近い表現を備えた CCSID は 943 です。 ただし、IBM MQ の一部のプラットフォームでは、この CCSID がサポートされない場合もあ ります。

IBM MQ for Windows では、コード・ページ 932 を表すために CCSID 932 が使用されていますが、ファ イル ../conv/table/ccsid.tbl を変更することで、使用されている CCSID を 943 に変更すること が可能です。

すべてのプラットフォームで、ネイティブ CCSID と別のプラットフォームのネイティブ CCSID の間の変換 がサポートされています。ただし、以下の例外があります。

## **z/OS**

#### $\approx$   $z/0$ S

コード・ページ:

#### **1390**

コード・ページ 954、5026、5050、33722 に変換しません。 小文字を受け入れません。

**5026**

コード・ページ 954、1390、5050、33722 に変換しません。

#### **IBM i**

## **IBM** i

コード・ページ:

#### **5026**

コード・ページ 1390、5039 に変換しません。

#### **韓国語**

韓国語の場合の CCSID 間変換の詳細

<span id="page-971-0"></span>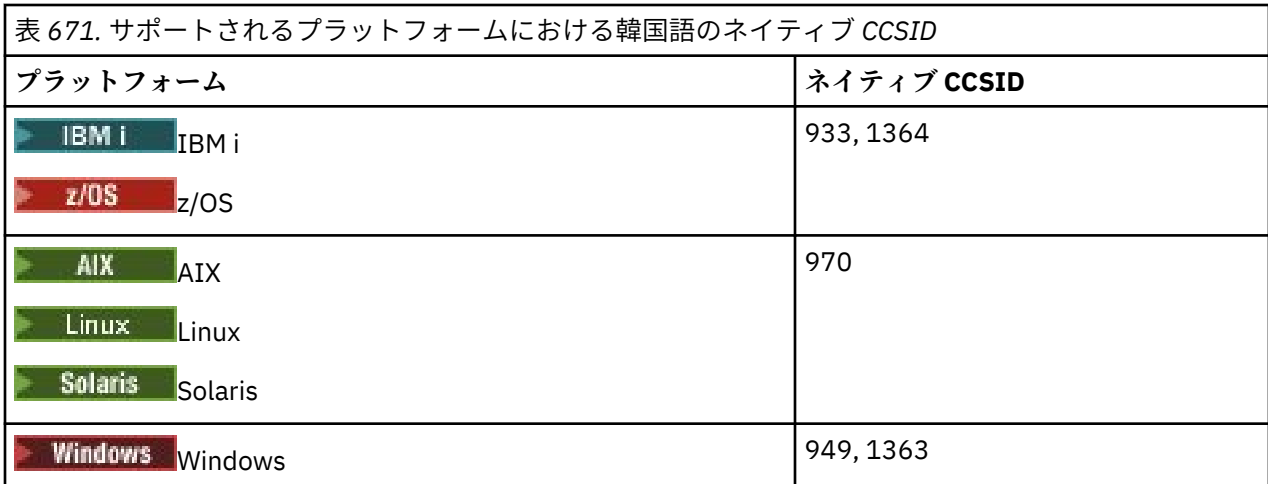

すべてのプラットフォームで、ネイティブ CCSID と別のプラットフォームのネイティブ CCSID の間の変換 がサポートされています。ただし、以下の例外があります。

## **z/OS**

## $\approx$  z/OS

コード・ページ:

#### **933**

コード・ページ 970 に変換しません。

#### **1364**

コード・ページ 970 に変換しません。

## **中国語** *(***簡体字***)*

中国語 (簡体字) の場合の CCSID 間変換の詳細

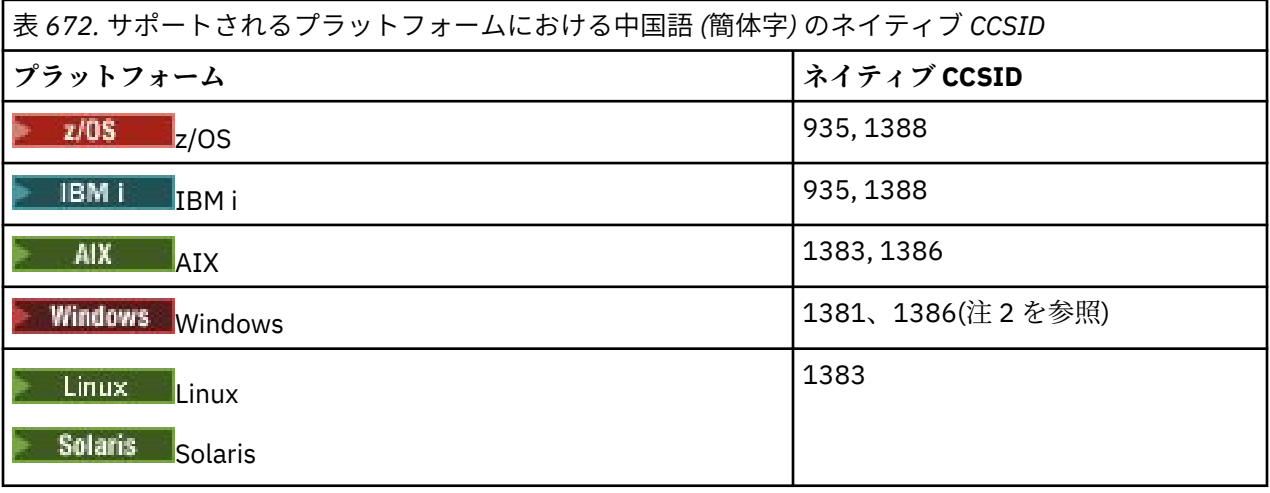

**注 :**

1. Windows Windows はコード・ページ 936 を使用していますが、最も近い表現を備えた CCSID は 1386 です。 ただし、IBM MQ の一部のプラットフォームでは、この CCSID がサポートされない場合も あります。

IBM MQ for Windows では、CCSID 1381 を使用してコード・ページ 936 を表現していますが、ファイ ル ../conv/table/ccsid.tbl を変更して、CCSID 1386 を使用することもできます。

2. IBM MQ は、中国語 GB18030 規格をサポートします。
Windows Solaris 2/0S

■ Linux z/OS、Linux、Windows、および Solaris では、 Unicode (UTF-8 および UTF-16) と CCSID 1388 (GB18030 拡張を使用した EBCDIC)、Unicode (UTF-8 および UTF-16) と CCSID 5488 (GB18030)、および CCSID 1388 と CCSID 5488 の間の変換サポートが 提供されています。

**注 :**

■ IBM i ™ IBM i では、Unicode (UTF-8 および UTF-16) と CCSID 1388 (GB18030 拡張機能を持つ EBCDIC) の間の変換サポートがオペレーティング・システムによって提供されています。

すべてのプラットフォームで、ネイティブ CCSID と別のプラットフォームのネイティブ CCSID の間の変換 がサポートされています。ただし、以下の例外があります。

### **z/OS**

 $\approx$  z/OS

コード・ページ:

#### **935**

コード・ページ 1383 に変換しません。

**1388**

コード・ページ 1383 に変換しません。

### **中国語** *(***繁体字***)*

中国語 (繁体字) の場合の CCSID 間変換の詳細

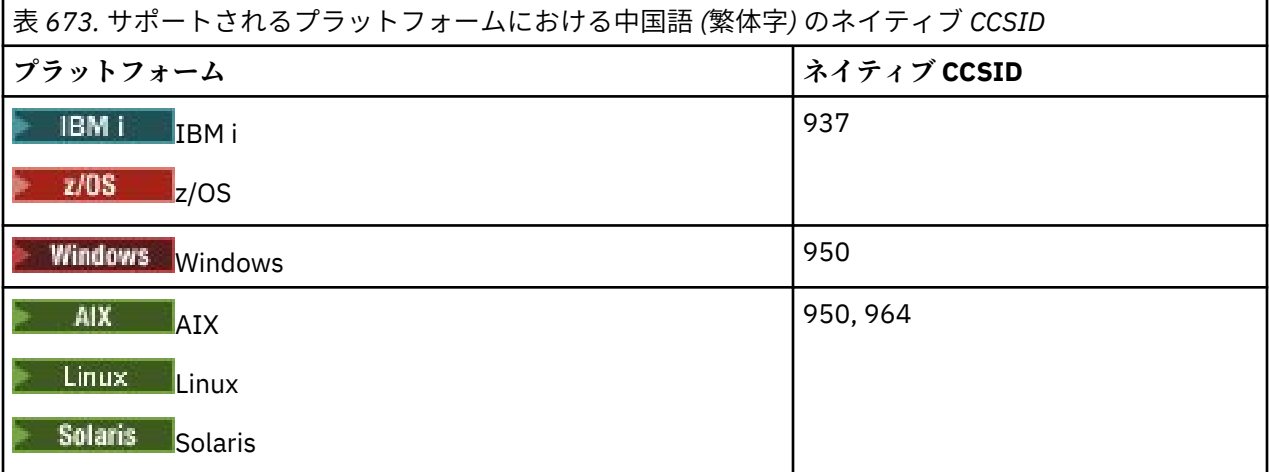

すべてのプラットフォームで、ネイティブ CCSID と別のプラットフォームのネイティブ CCSID の間の変換 がサポートされています。ただし、以下の例外があります。

### **z/OS**

 $\approx$  z/OS

コード・ページ:

**937**

コード・ページ 964 に変換しません。

#### **1388**

コード・ページ 1383 に変換しません。

**Linux および Solaris**

Solaris Linux

コード・ページ:

**964**

コード・ページ 938 に変換しません。

# <mark>▶ z/0S ■</mark>z/OS 変換サポート

サポートされる CCSID 変換のリスト。

表 *674. IBM MQ for z/OS CCSID* 変換サポート

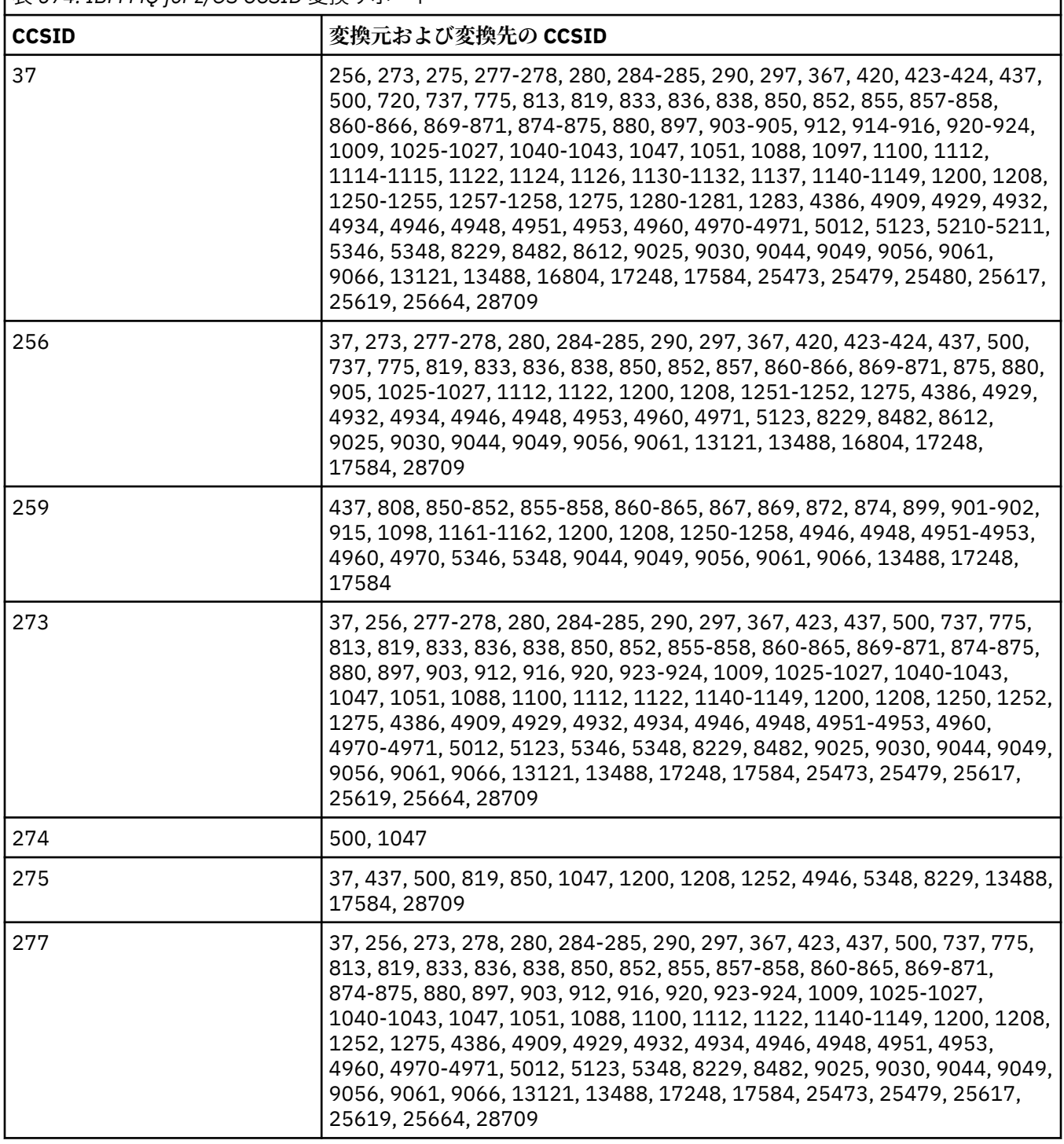

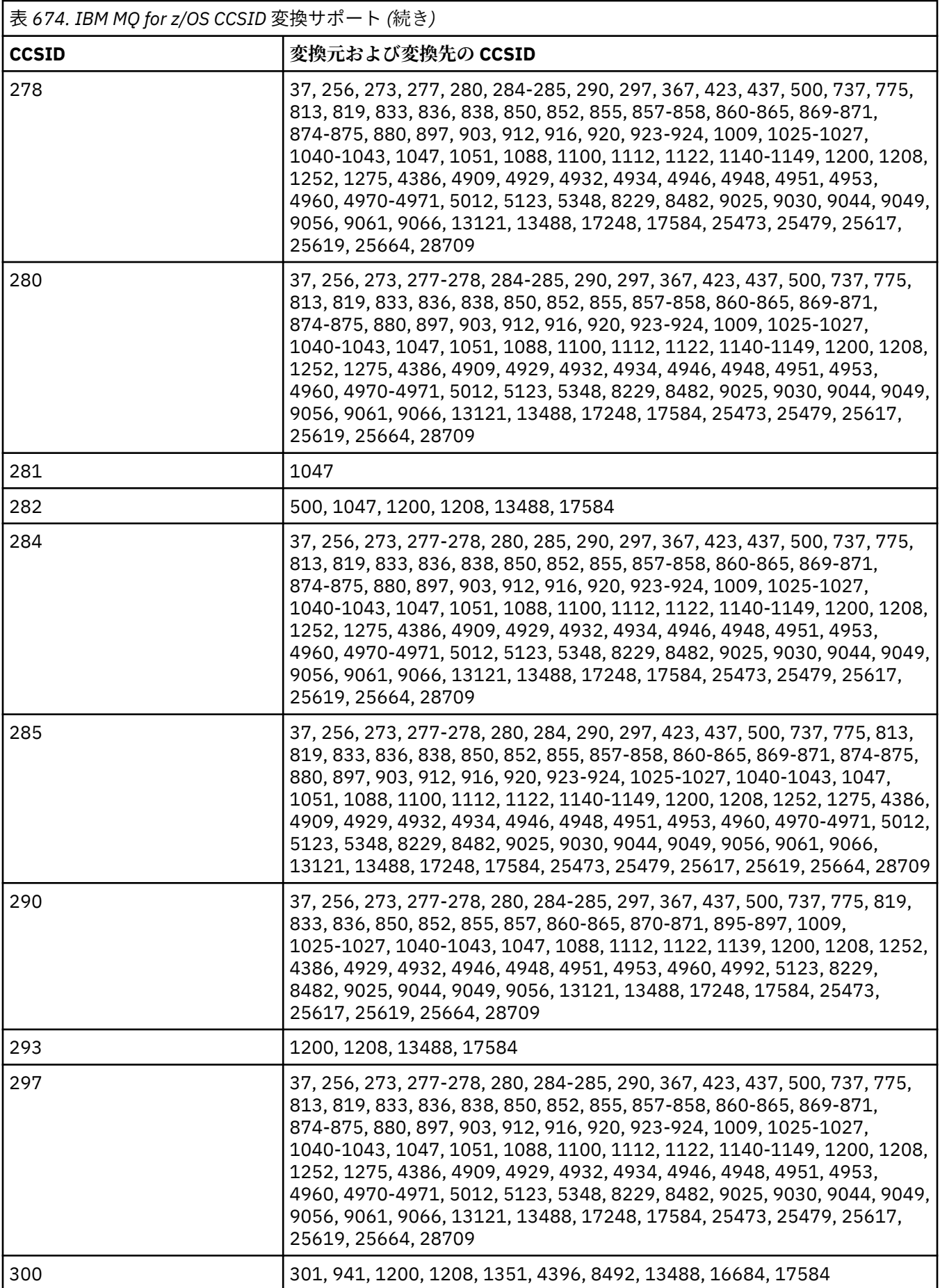

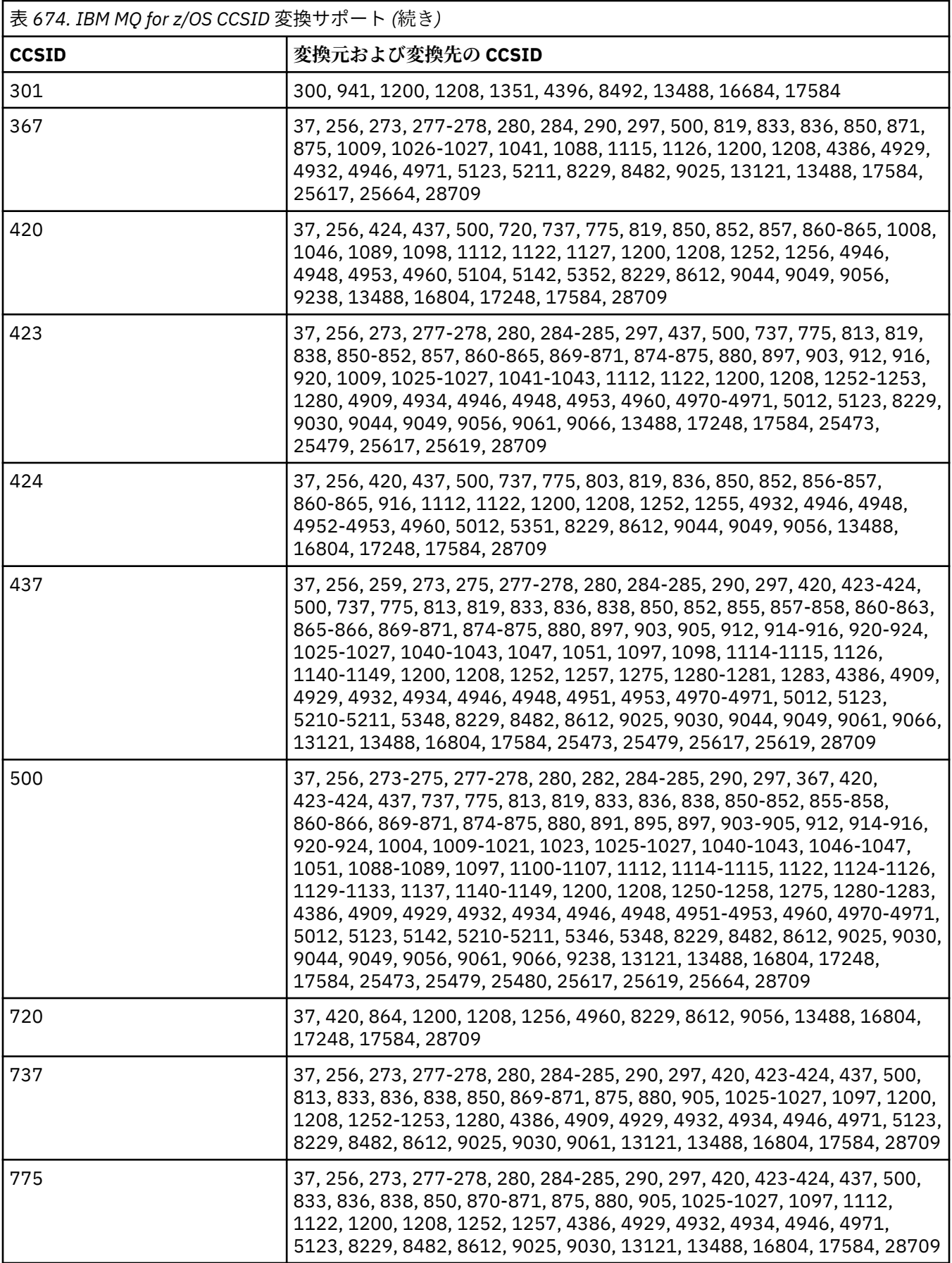

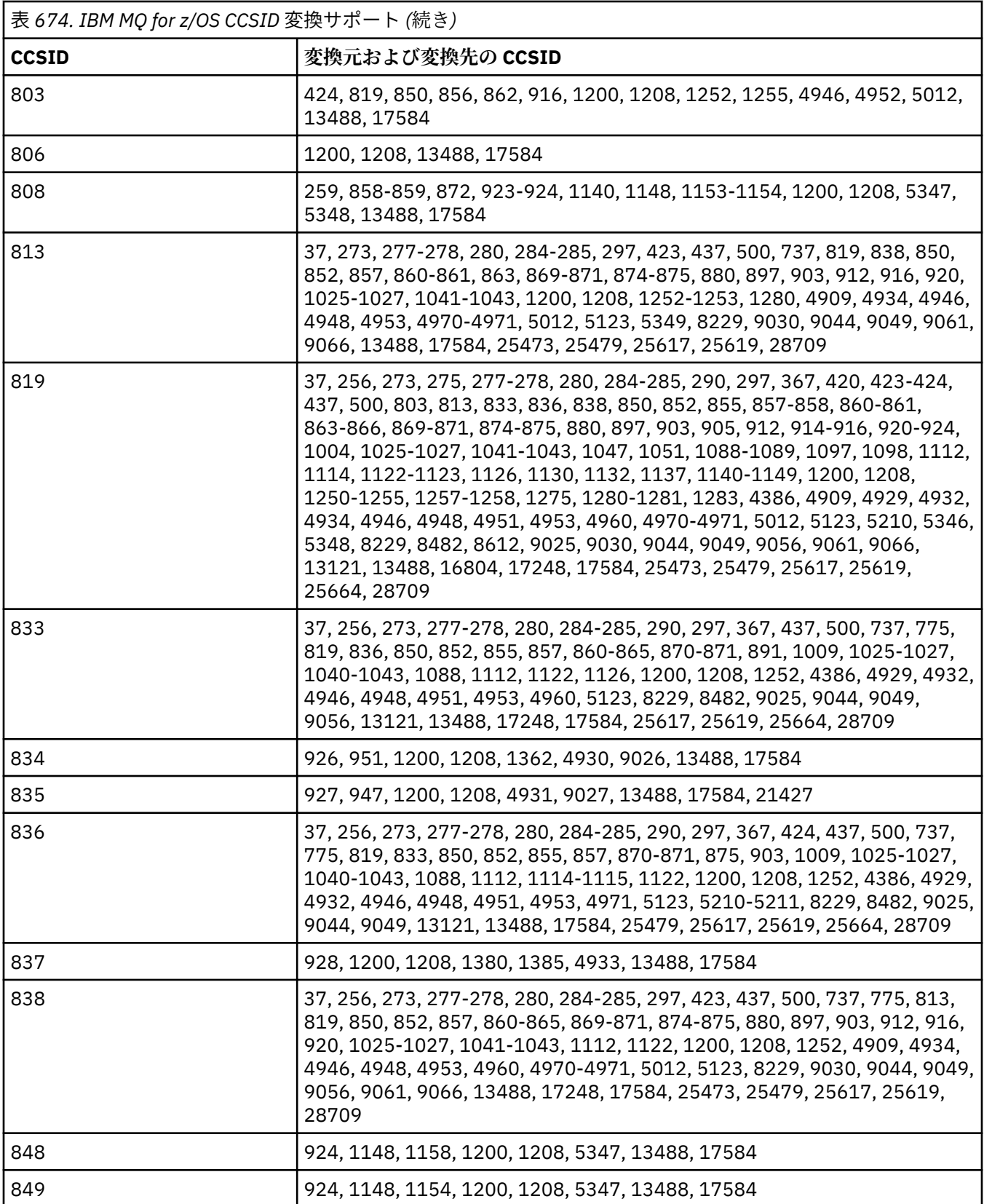

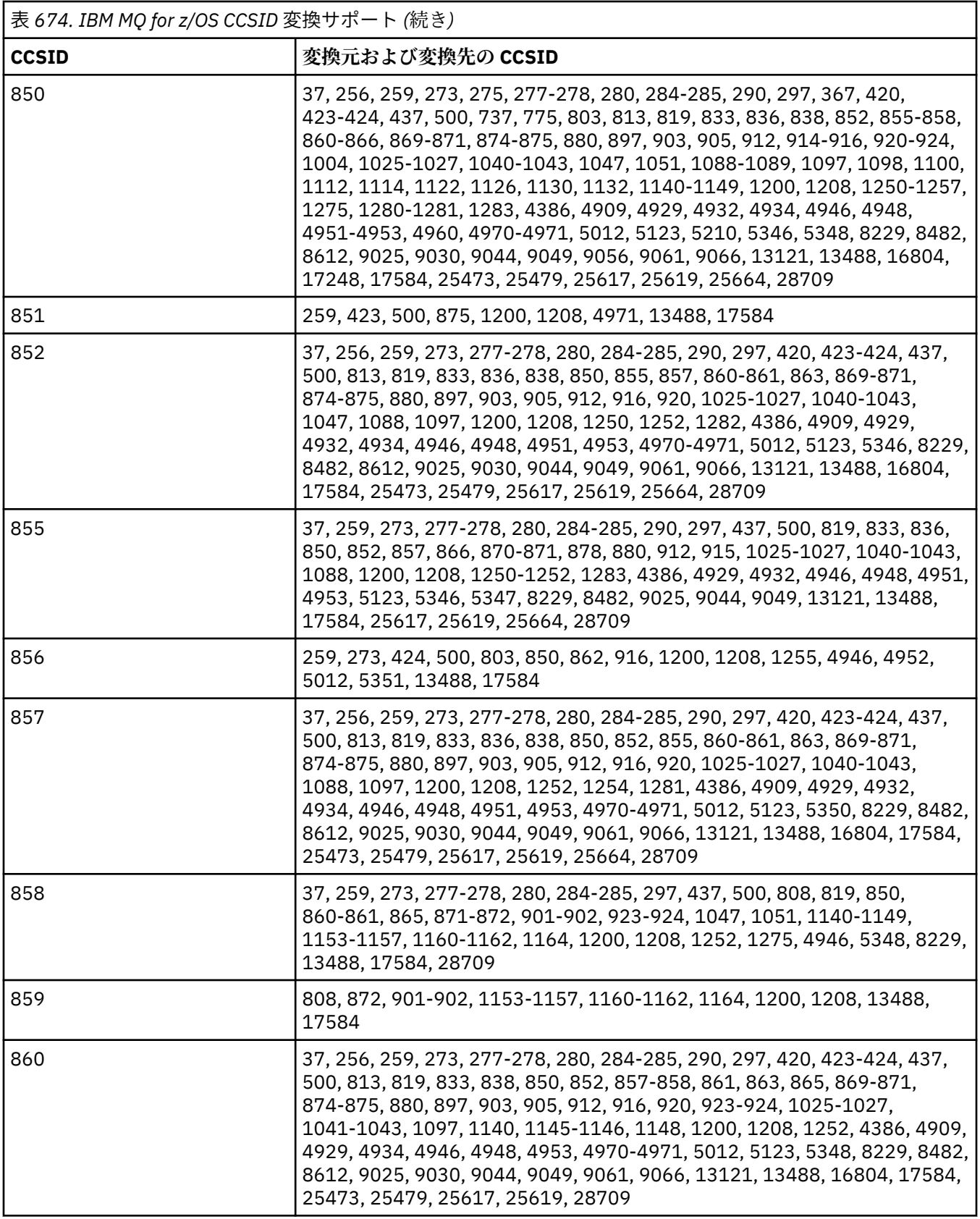

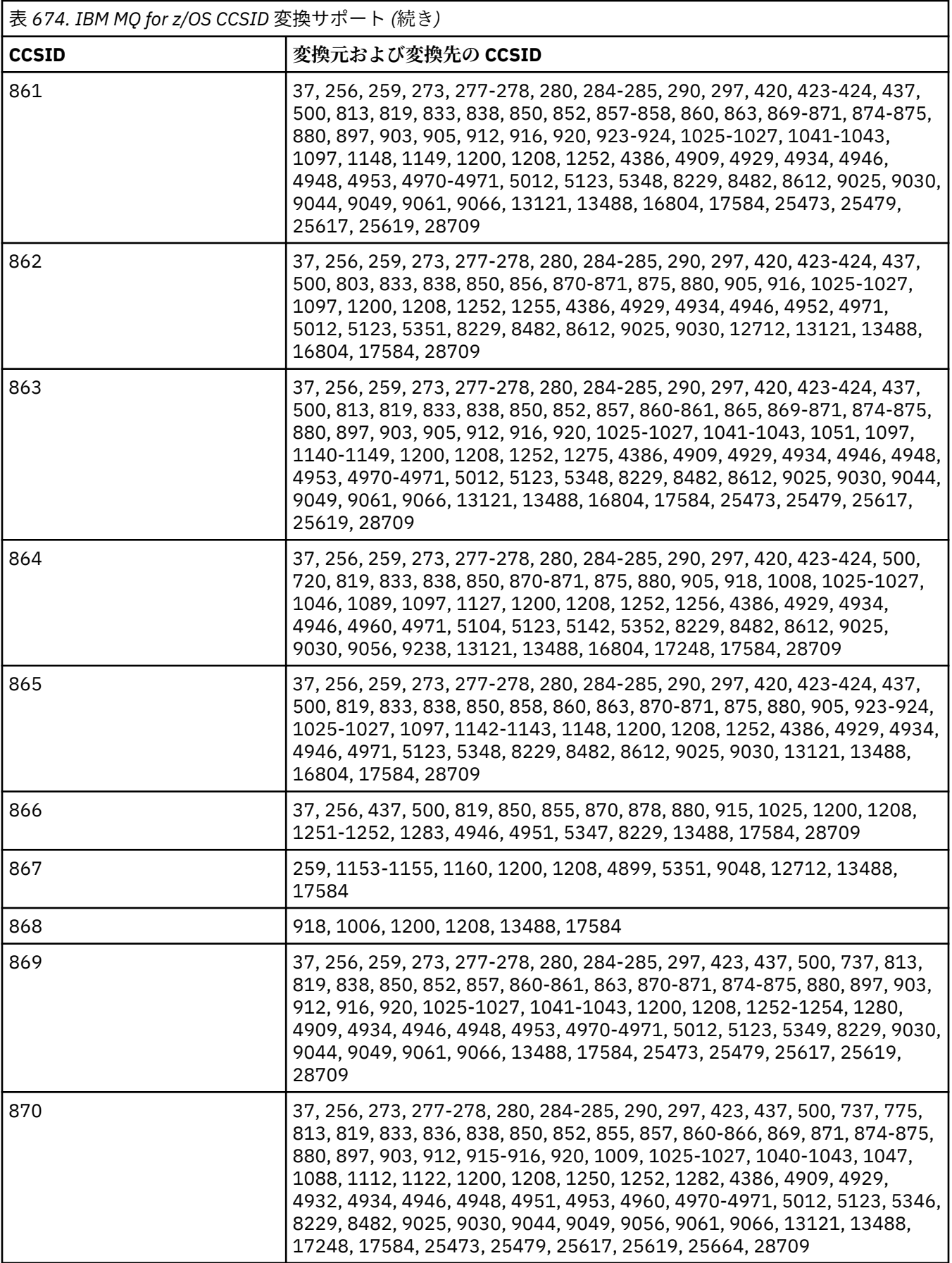

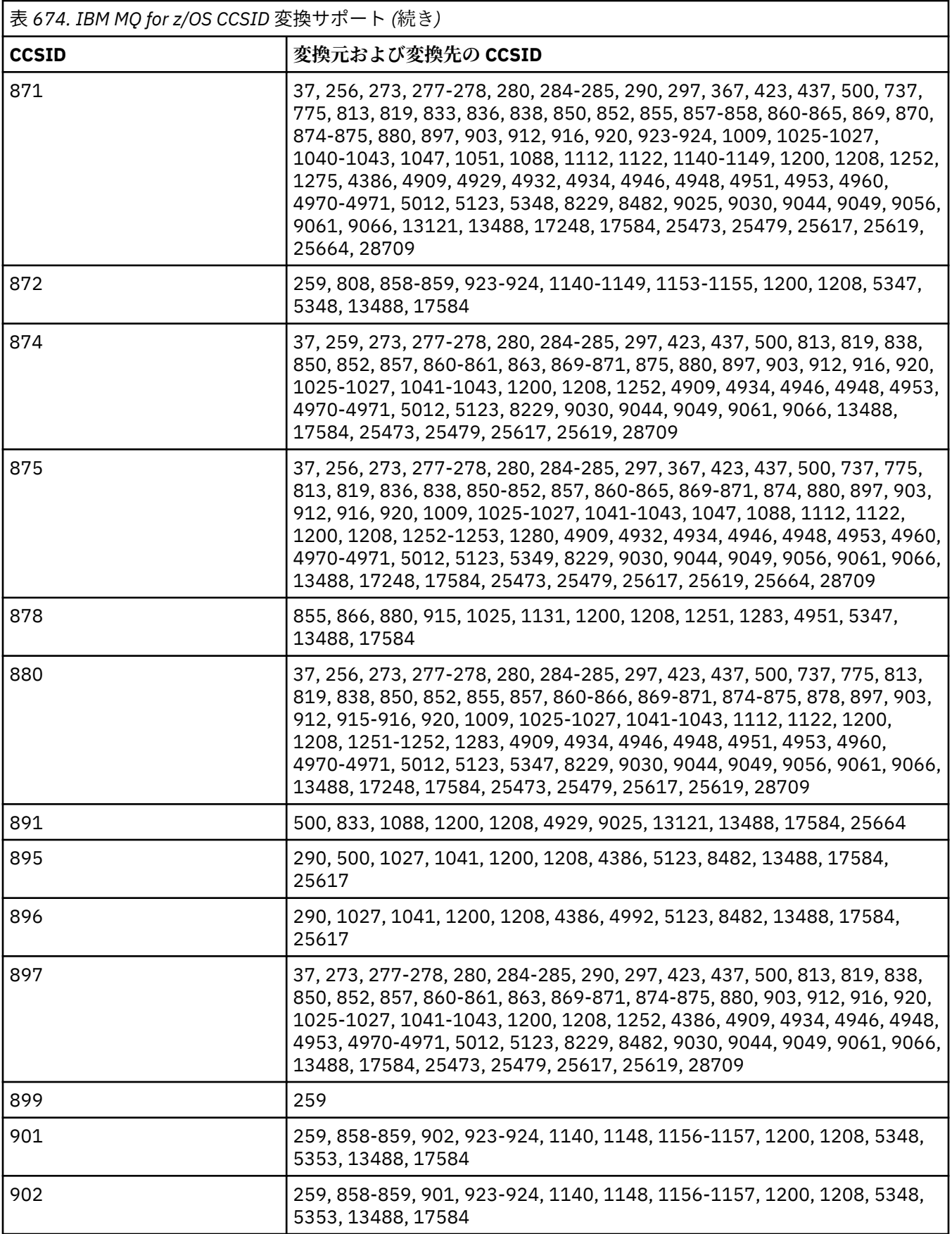

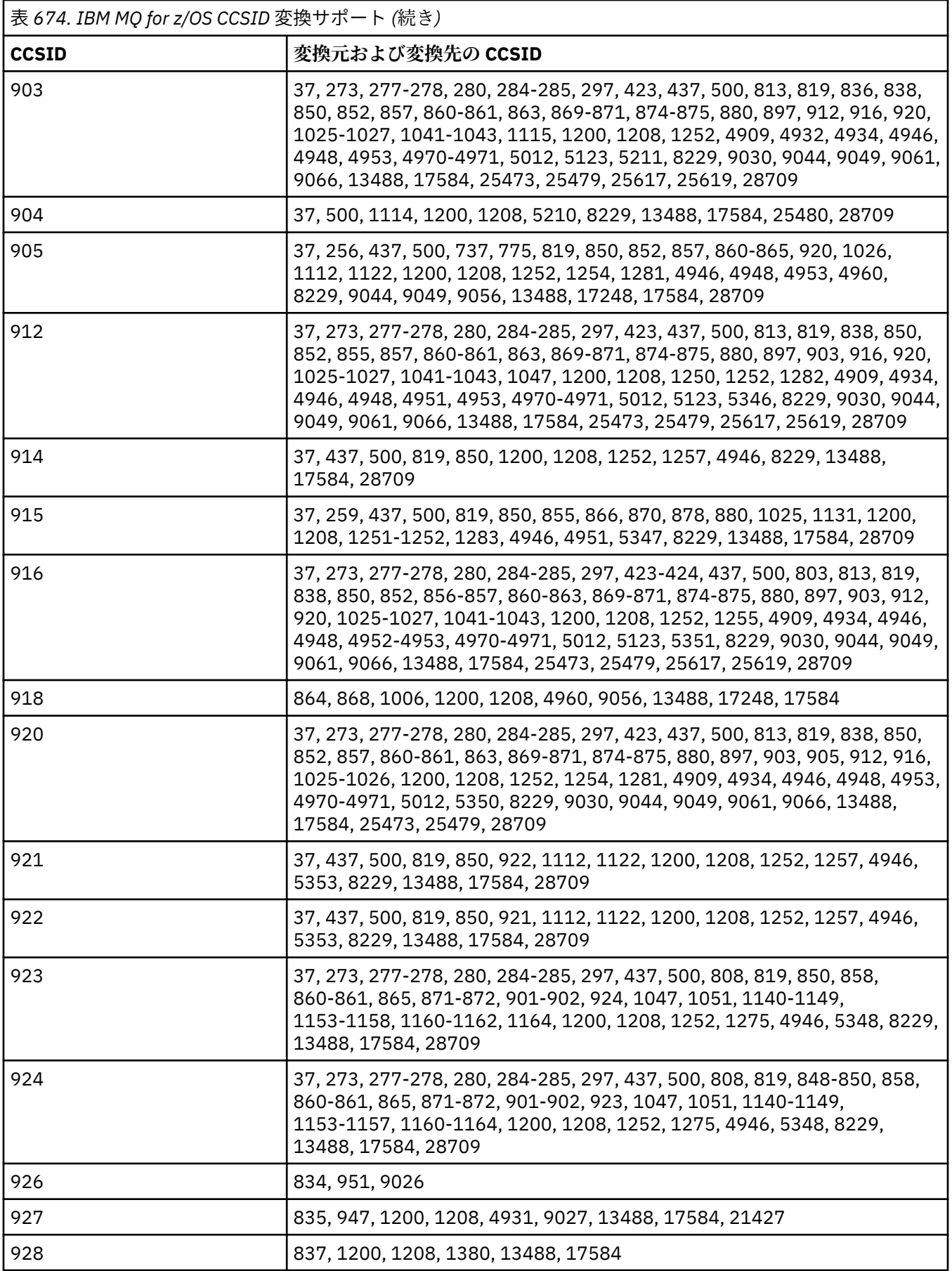

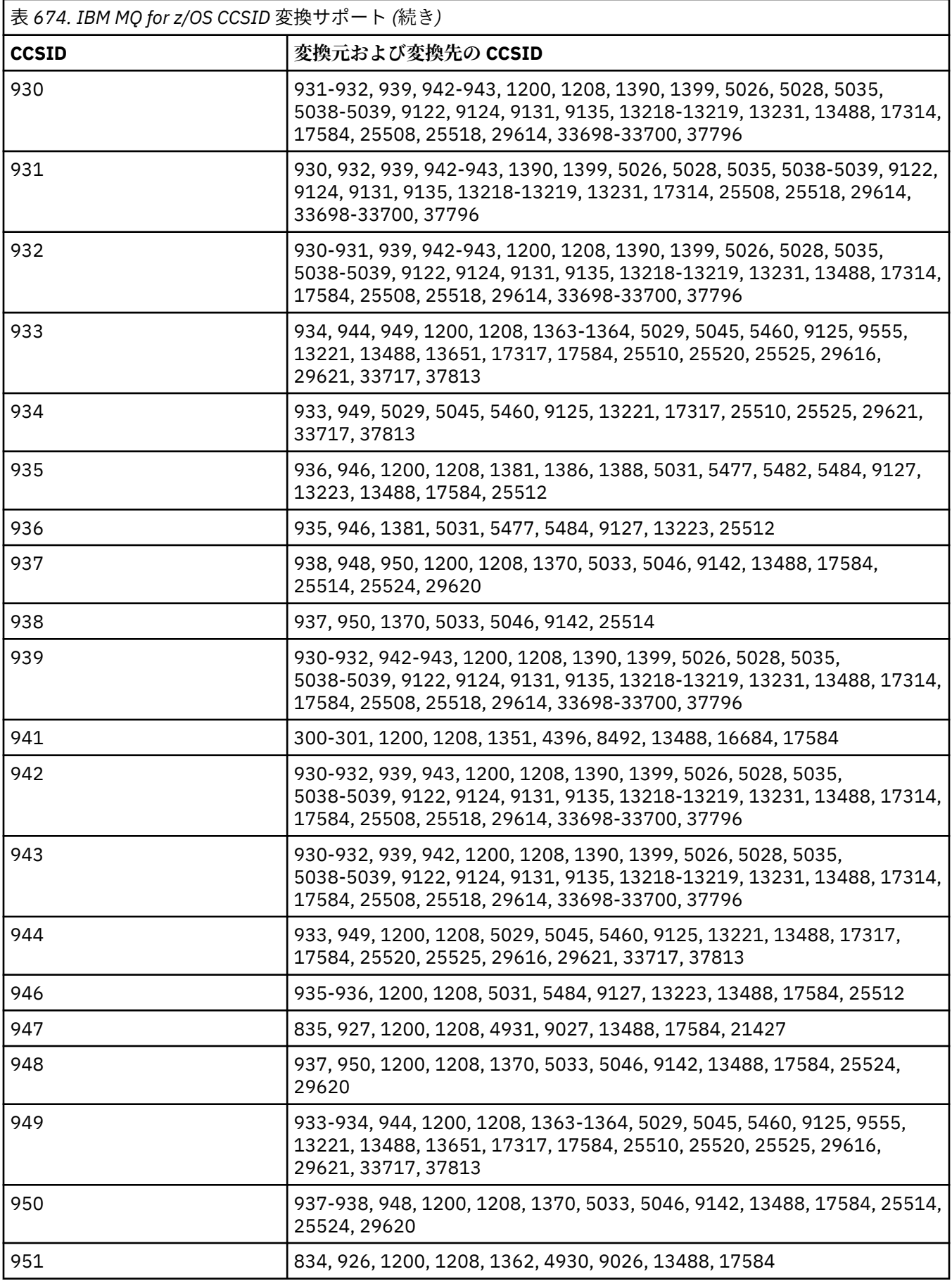

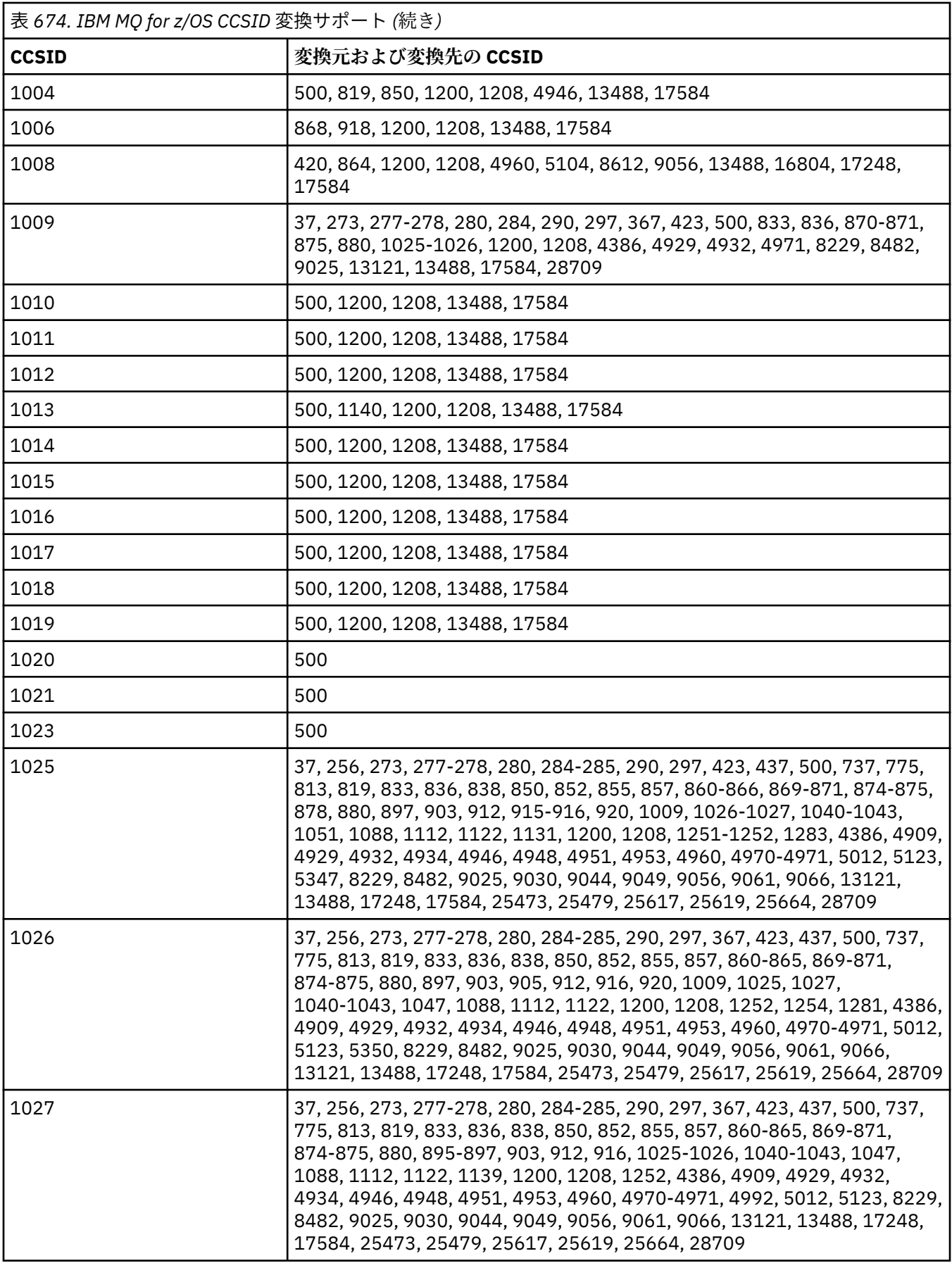

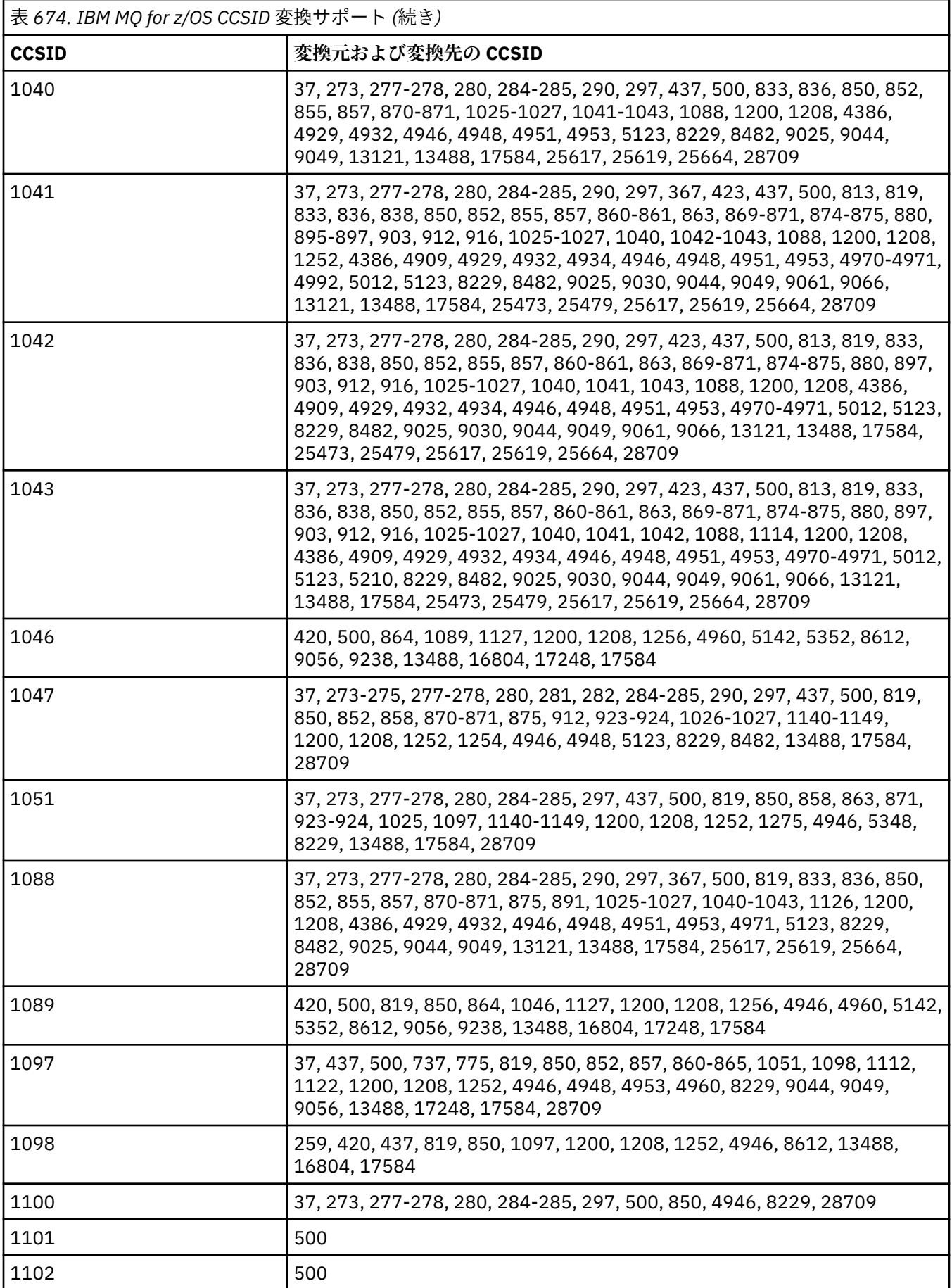

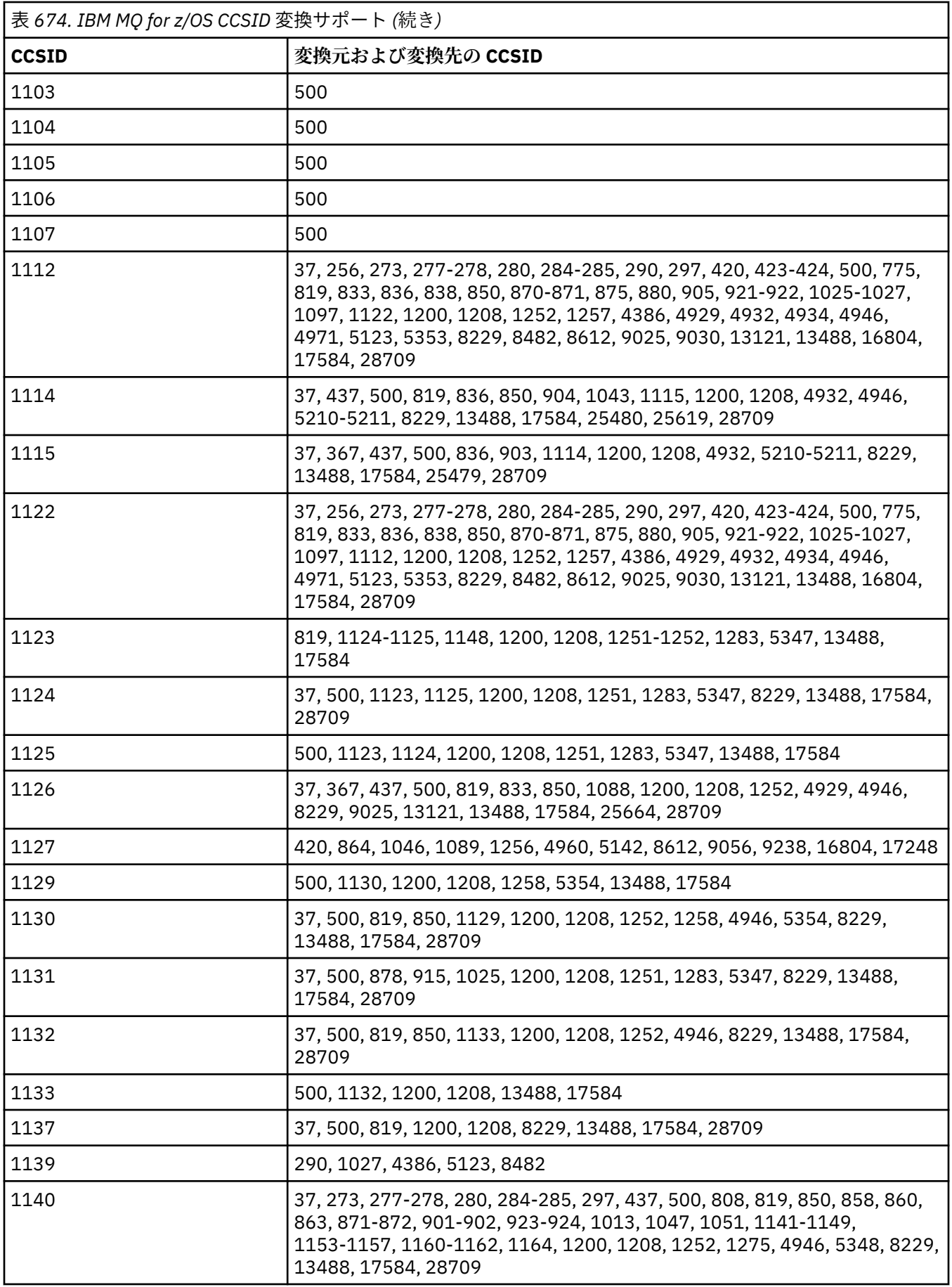

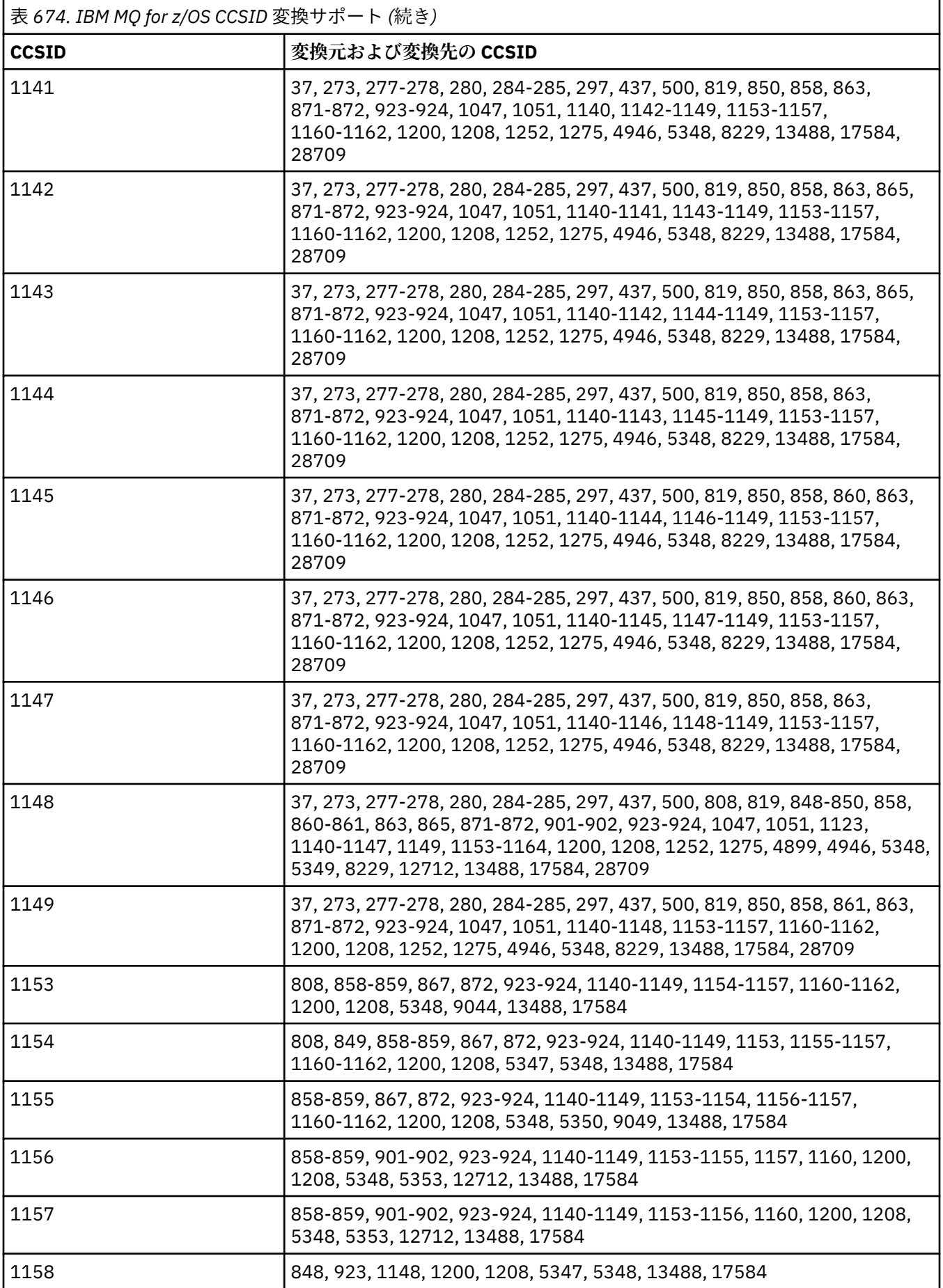

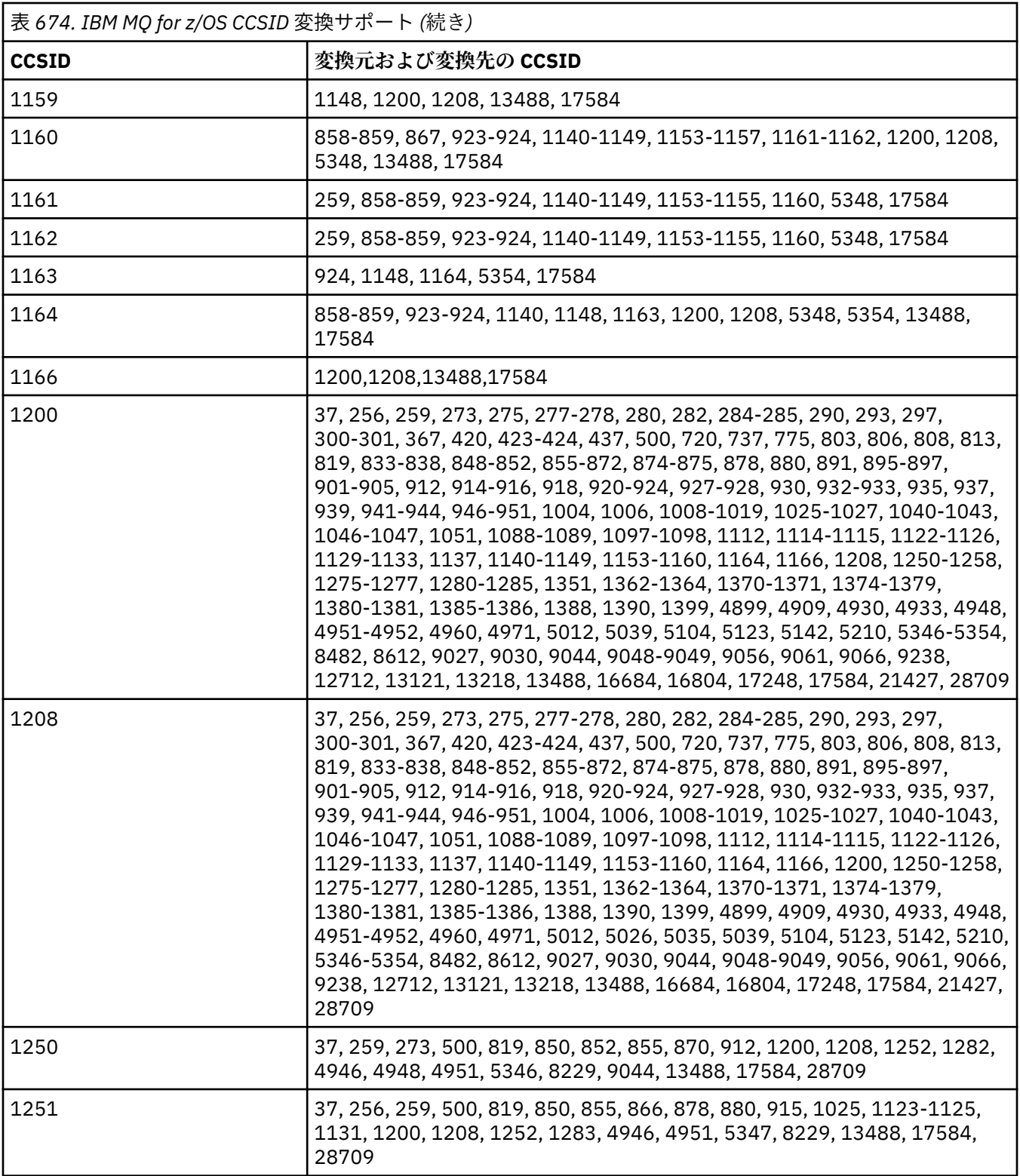

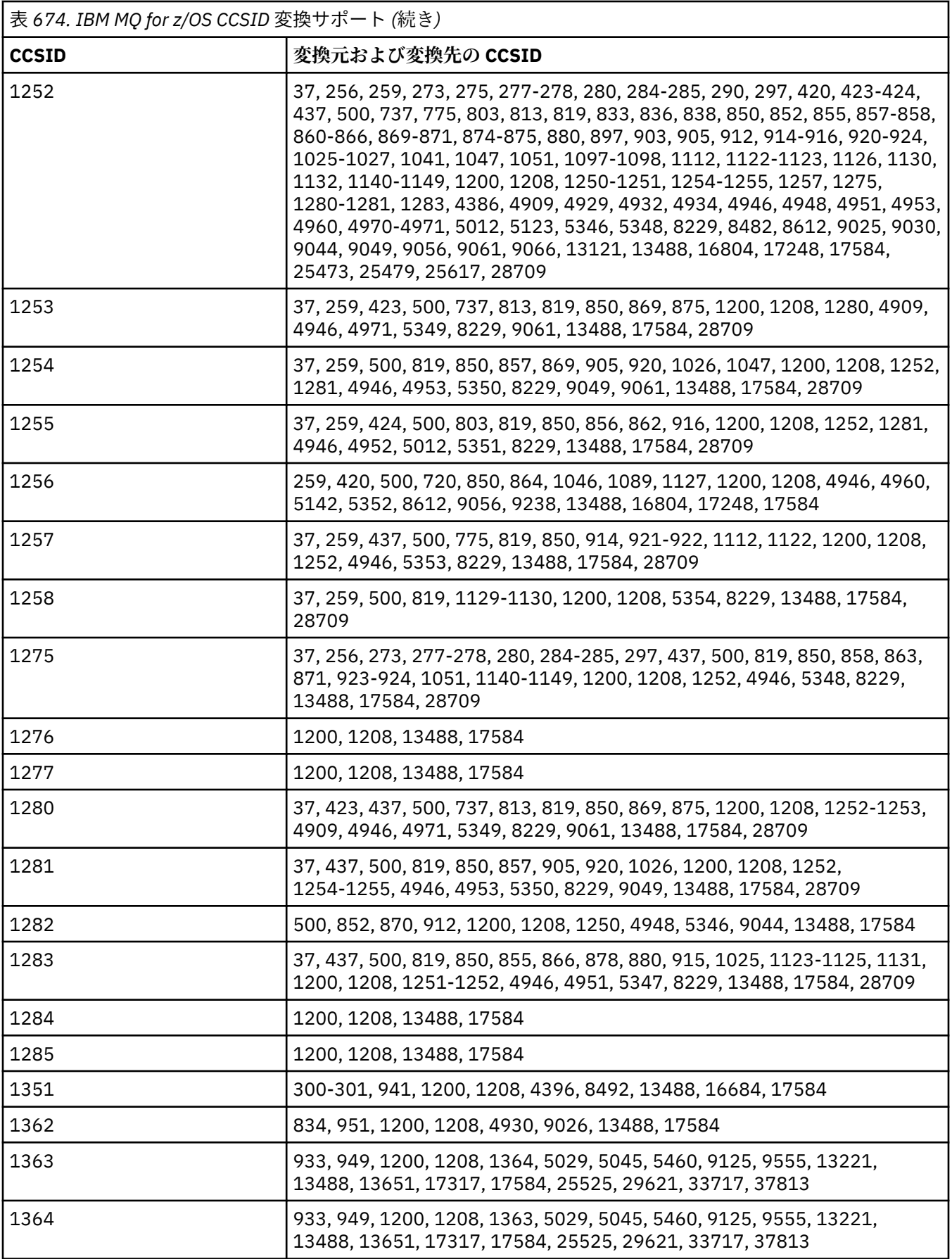

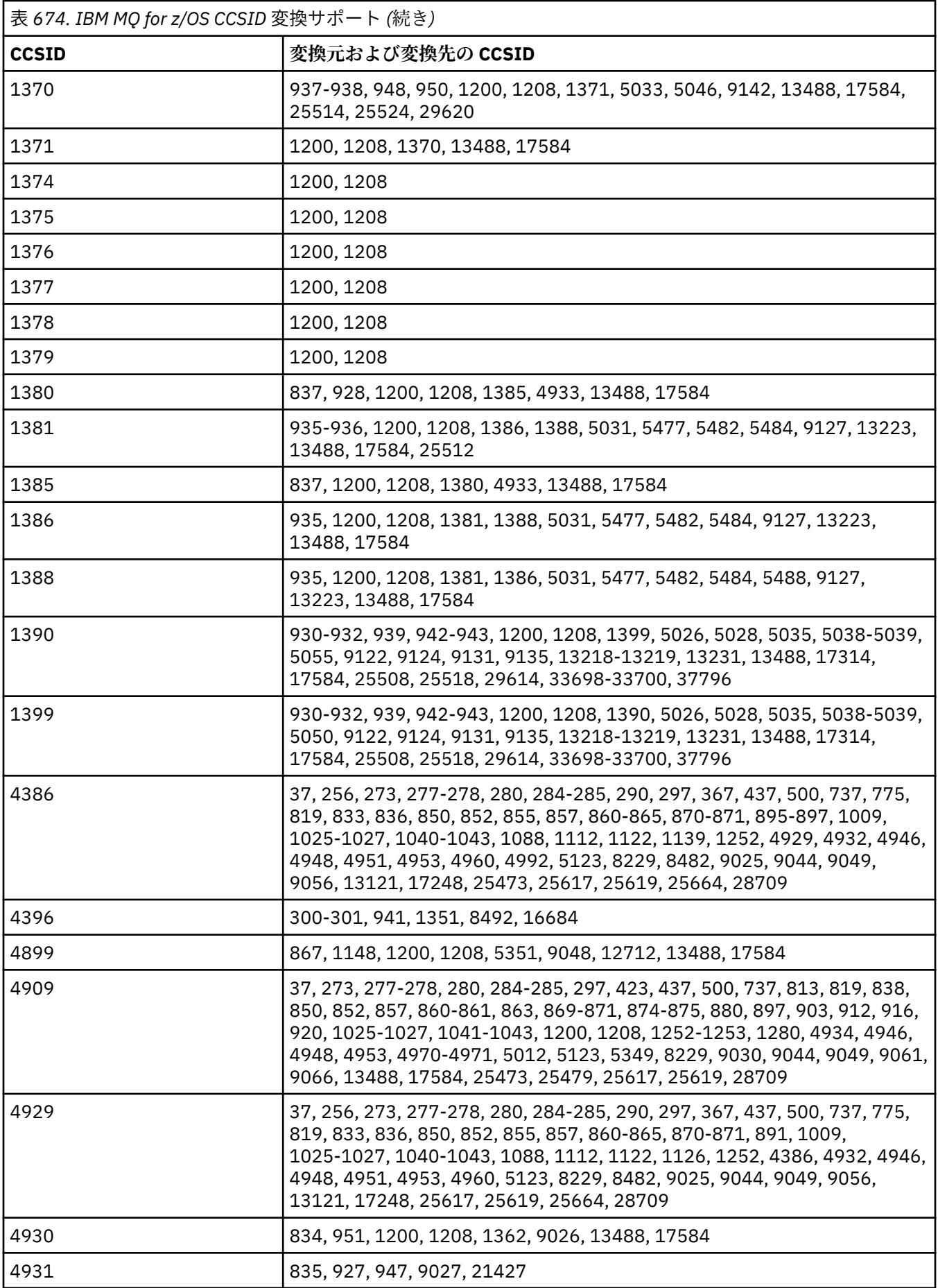

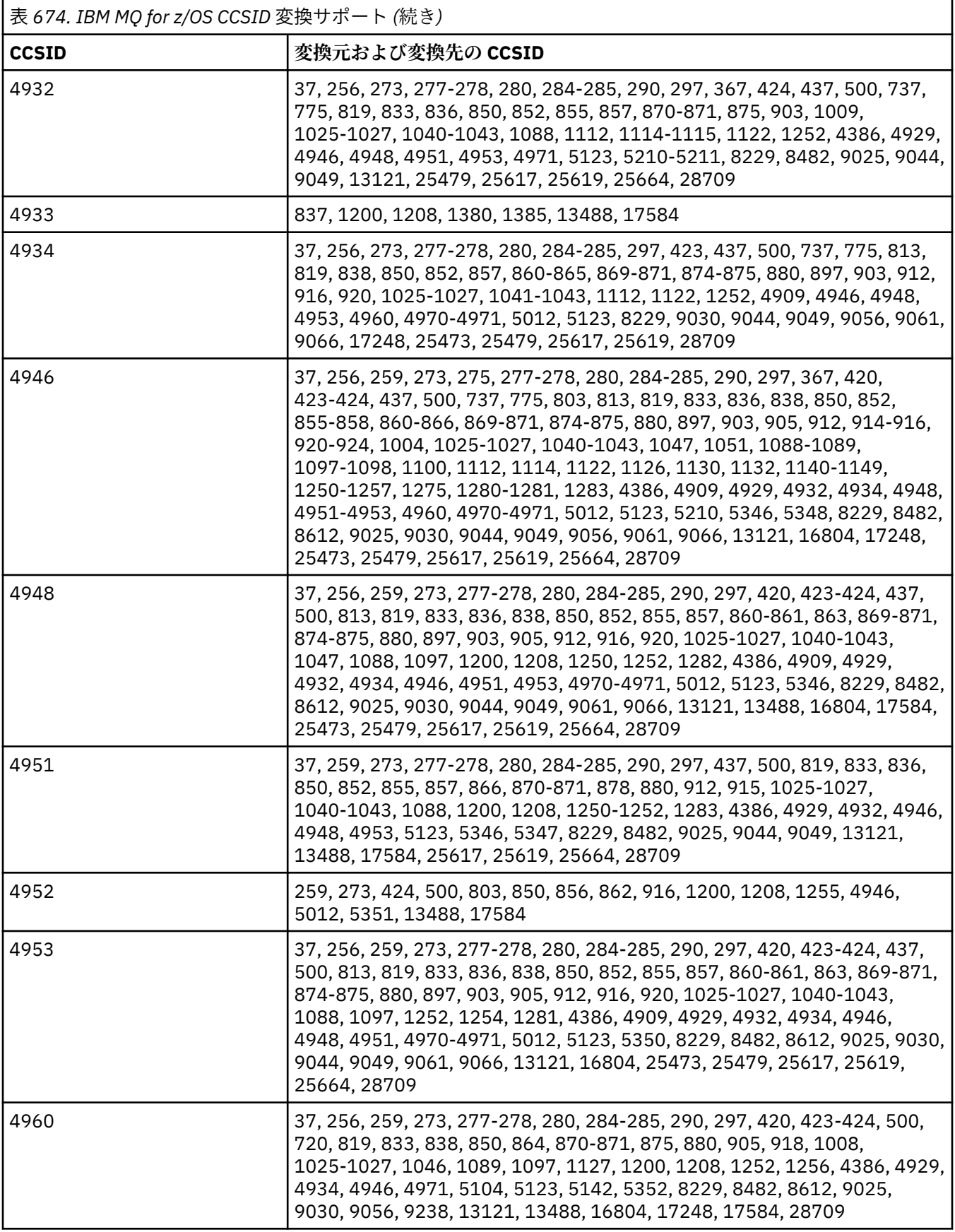

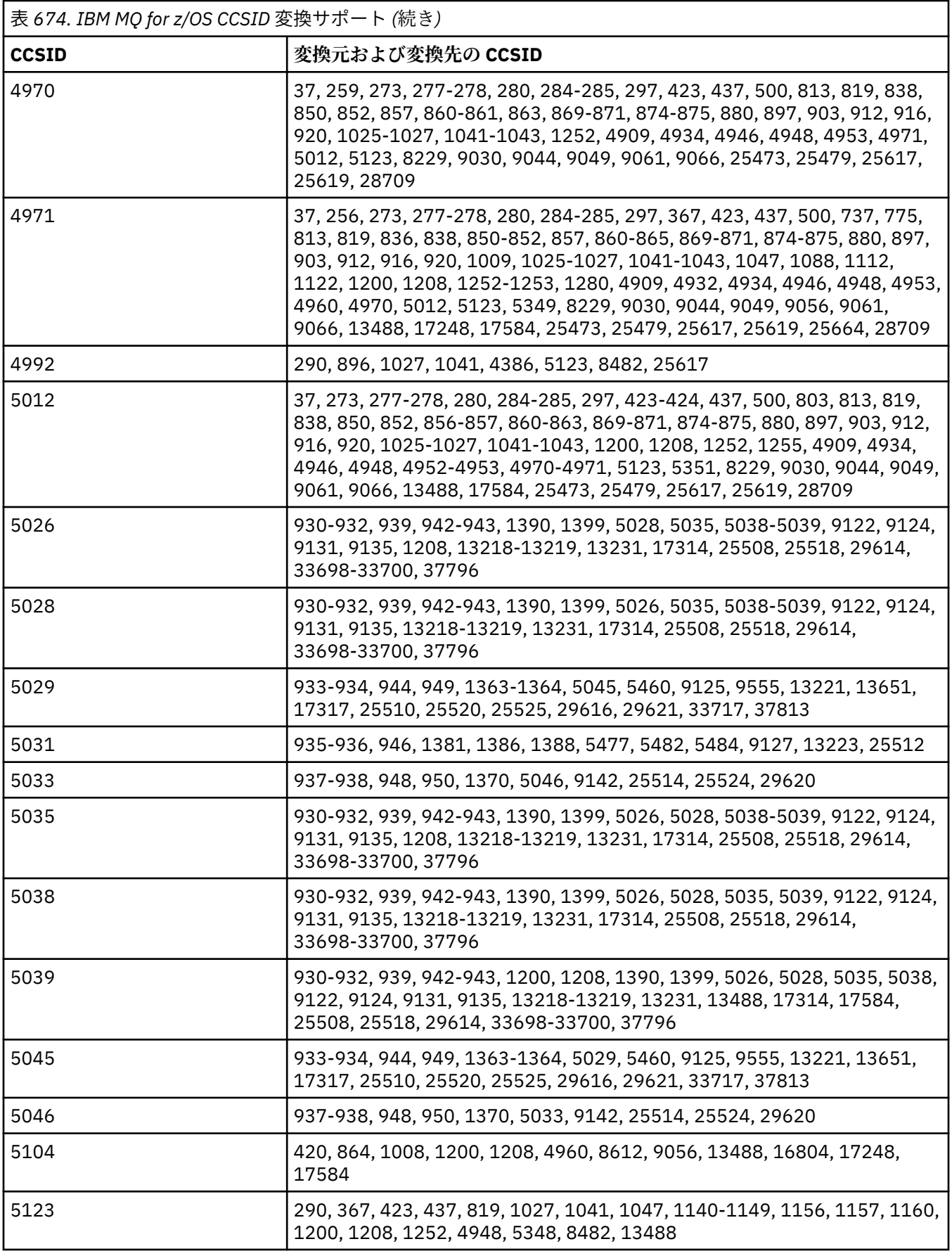

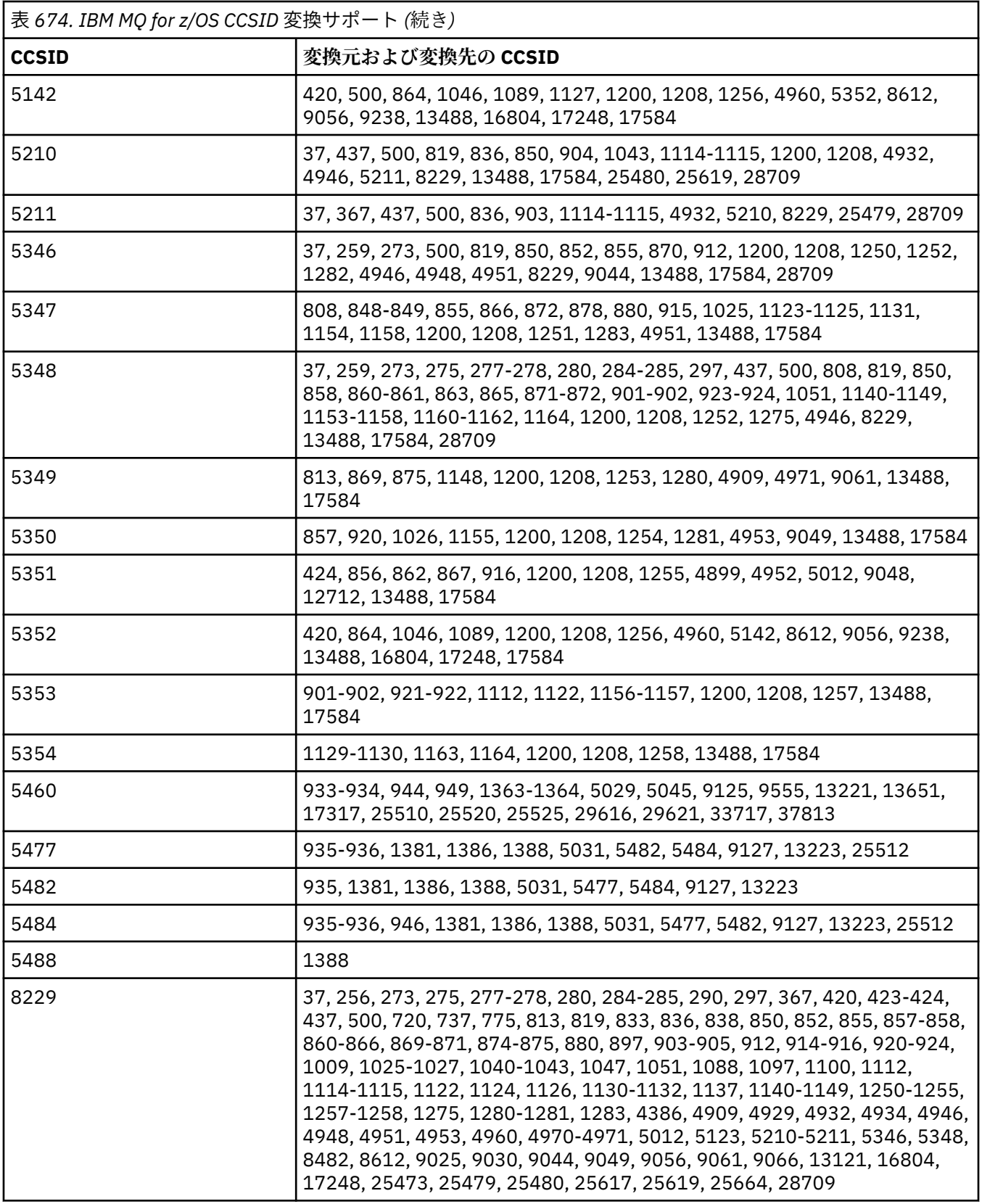

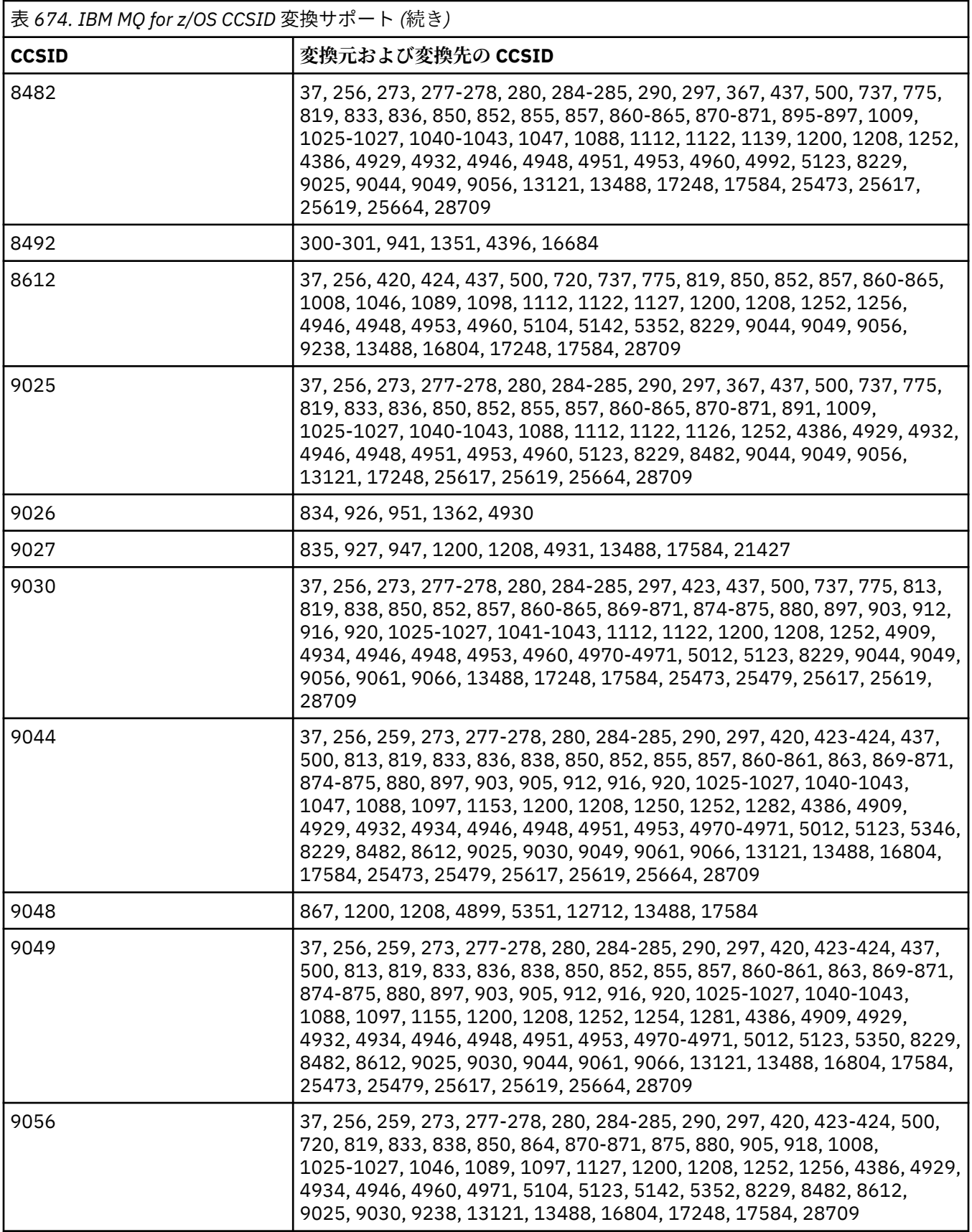

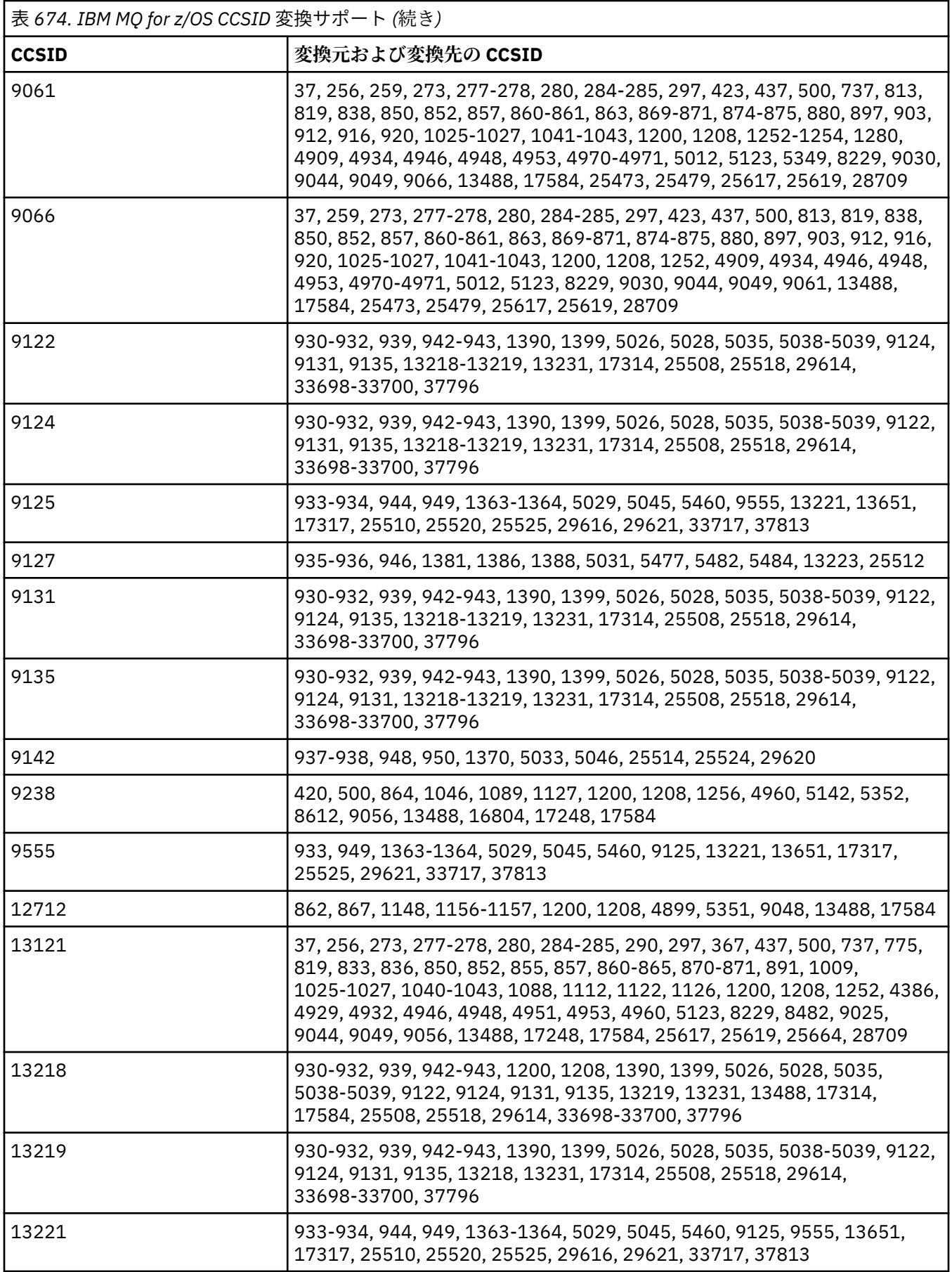

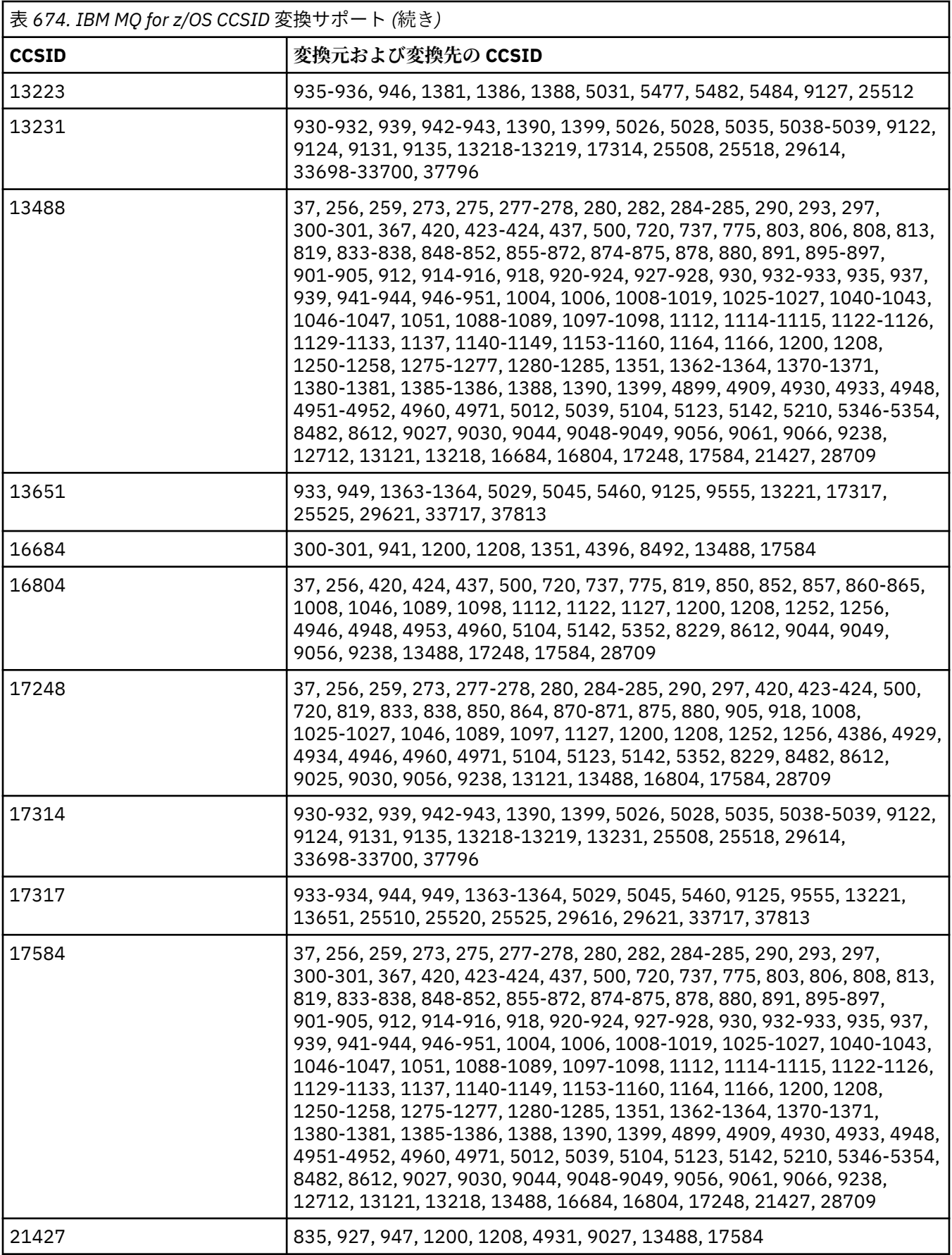

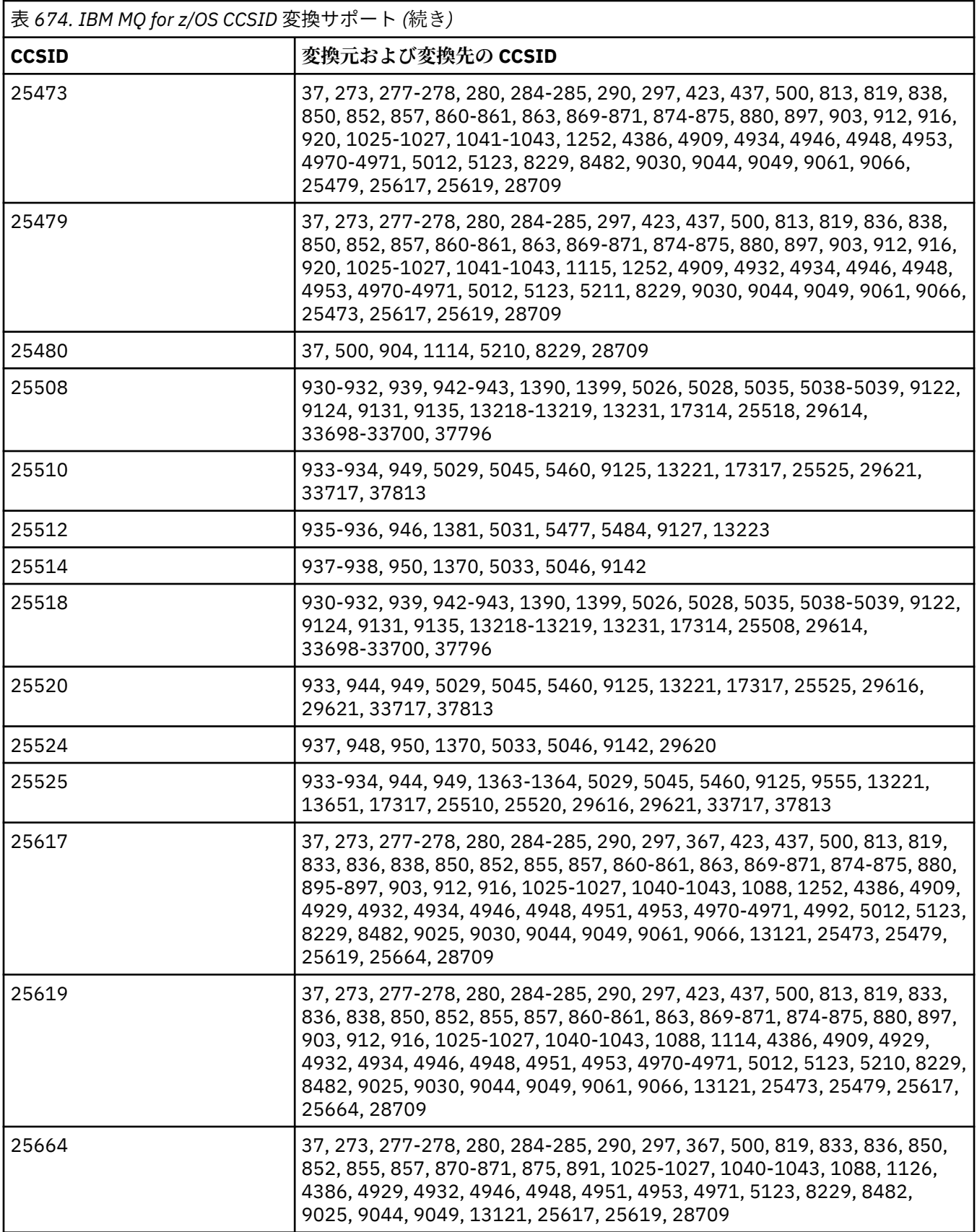

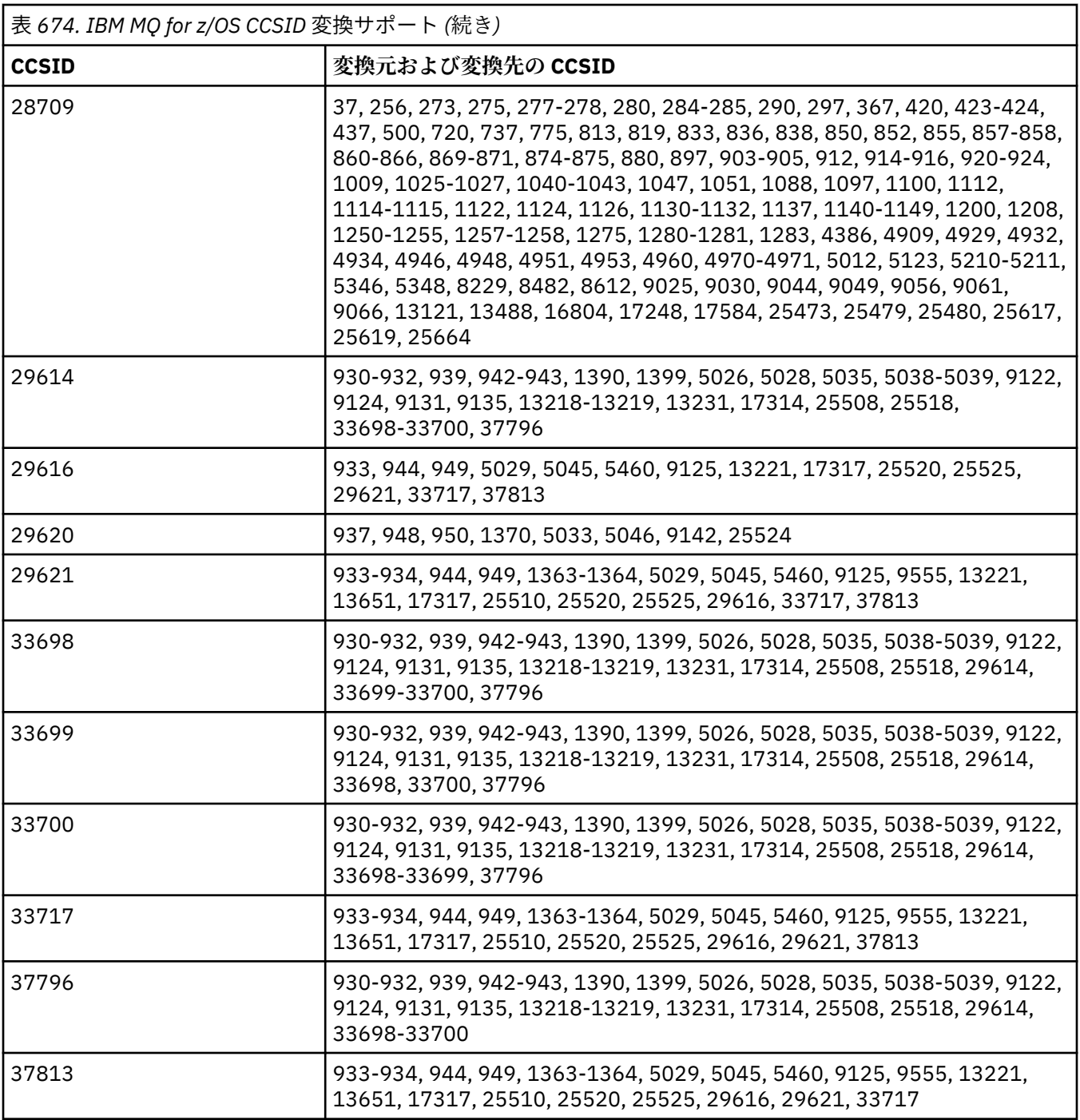

## **E IBM i 图M i 変換サポート**

CCSID の全リスト、 および IBM i でサポートされる変換については、適切な IBM i 資料に記載されていま す。

サポート対象のコード・ページは、サポートされる CCSID マッピングにリストされています。

## **Unicode 変換サポート**

Unicode エンコードとユーザー・データ間の変換がサポートされているプラットフォームもあります。 Unicode エンコードは、UTF-16 (CCSID 1200、13488、および 17584) および UTF-8 (CCSID 1208) の 2 つの形式がサポートされています。 CCSID 1200 または 1208 を使用すべきです。これらは、サポートされ る最新バージョンの Unicode を表しているからです。

UTF-16 のサロゲート・ペア (U+FFFF より上の Unicode コード・ポイントを表す X'D800' から X'DFFF' ま での範囲の 2 バイト UTF-16 文字のペア) がサポートされています。 UTF-16 のサロゲート・ペアで表され たコード・ポイントのマッピングがターゲット CCSID に含まれない場合は、文字のペアが単一置換文字に 変換されます。

文字シーケンスの結合が IBM MQ でサポートされています。 これは、ソース CCSID 内の事前構成文字が、 ターゲット CCSID 内の結合文字シーケンスに変換されたり、その逆に変換されたりする場合もあることを 意味します。

**注 :** IBM MQ では、UTF-16 キュー・マネージャー CCSID がサポートされていないため、メッセージ・ヘッ ダー・データは UTF-16 でエンコードできません。

## **IBM MQ AIX の Unicode サポート**

 $\blacktriangleright$  AIX

IBM MQ for AIX では、サポートされる Unicode CCSID (1200 または 1208 が望ましい) との間の変換は、 以下のリストの非 Unicode CCSID に対してサポートされます。

 、278、280、284、285、297 、437 、819、850、852、856、857、858、860、861、865、867、869、875、878、880 、902、912、915、916、920、923、924、932、933、935、937、938、939、942、943、 、949、950、954、964、970 、1046、1089 、1130、1131、1132、1133、1140、1141、1142、1143、1144、1145、1146、1147、 、1149、1153、1156、1157 、1208、1250、1251、1253、1254、1258、1280、1281、1282、1283、1284、1285 、1364、1381、1383、1386、1388 、5035、5050、5346、5347、5348、5349、5350、5351、5352、5353、5354、5488 、9048、9449 

### **IBM MQ for Windows、 Solaris、および Linux の Unicode サポート** Windows Solaris Elinux

IBM MO for Windows **、 Solaris 、 IBM MQ for Solaris、**および IBM MQ for Linux では、サポートされる Unicode CCSID (1200 または 1208 を推奨) との間の変換は、以下のリストの非 Unicode CCSID に対してサ ポートされます。

、 、278、280、284、285、290、297 、301 、424、437 、819、833、835、836、837、838、850、852、855、856、857、858、860、861、862、 、864、865、866、867、868、869、870、878、878、874、875、856、856、856、856、 、857、864、864、864、864、864、864、864、864、864、864、864、864、864、864、 、864、8888888886, 8886, 86, 8886, 88, 888888

901, 902, 903, 904, 912, 913<sup>999 ページの『5』</sup>, 915, 916, 918, 920, 921, 922, 923, 924, 927, 928, 930, 931<sup>999 ページの『1』</sup>, 932<sup>999 ページの『2』, 933, 935, 937, 938<sup>999 ページの『3』</sup>, 939, 941, 942, 943 ,947,</sup> 948, 949, 950, 951, 954<sup>999 ページの『4』</sup>, 964, 970 1006、1025、1026、1027、1040、1041、1042、1043、1046、1047、1051、1088、1089、 1097、1098 1112、1114、1115、1122、1123、1124、1129、1130、1132、1133、1140、1141、1142、 1143、1144、1145、1146、1147、1148、1149、1153、1156、1157 1200、1208、1250、1251、1252、1253、1254、1255、1256、1257、1258、1275、1280、 1281、1282、1283 1363、1364、1374、1375、1376、1377、1378、1379、1380、1381、1383、1386、1388 4899 5050、5346、5347、5348、5349、5350、5351、5352、5353、5354、5488<sup>999 ページの『5』</sup> 9044、9048、9449 12712 13488 17584 33722<sup>999 ページの『4』</sup>

#### **注 :**

1. 931 では、変換に 939 を使用します。

- 2. 932 では、変換に 942 を使用します。
- 3. 938 では、変換に 948 を使用します。
- 4. 954 および 33722 では、変換に 5050 を使用します。
- 5. Windows 、 Linux、および Solaris の場合のみ。

#### **IBM i の Unicode サポート**

 $\blacktriangleright$  IBM i

UNICODE サポートの詳細については、ご使用のオペレーティング・システムに関連する該当の IBM i 資料 を参照してください。

#### **IBM MQ for z/OS の Unicode サポート**

 $\approx$  z/OS

IBM MQ for z/OS では、サポートされる Unicode CCSID (1200 または 1208 が望ましい) との間の変換は、 以下のリストの非 Unicode CCSID に対してサポートされます。

37 、259、273、275、277、278、280、282、284、285、290、293、297 300、301、367 、423、424、437 500 720、737、775 、806、808、813、819、833、834、835、836、837、838、848、849、850、851、852、 、857、858、859、860、861、862、863、869、865、838、838 、902、903、904、905、912、914、915、916、918、920、921、922、923、924、927、 、930、932、933、935、937、948、939、941、942、943、943、943 、1006、1008、1009、1010、1011、1012、1013、1014、1015、1016、1017、1018、 、1025、1026、1027、1040、1041、1042、1043、1046、1047、1051、1088、1089、104 、1114、1115、1122、1123、1124、1125、1126、1129、1130、1131、1132、1133、 、1140、1141、1142、1143、1144、1146、1147、1115148、1149、1153、1157、11154 、1208、1250、1251、1252、1253、1254、1255、1256、1257、1258、1275、1276、 、1280、1281、1282、1283、1284、1285

1351、1362、1363、1364、1370、1371、1380、1381、1385、1386、1388、1390、1399 4899、4909、4930、4933、4948、4951、4952、4960、4971 5012 5039 5104 5123 5142 5210 5346 5347 5348 5349 5350 5351 5352 5353 5354 5488 8482、8612 9027 9030 9044 9048 9049 9056 9061 9066 9238 9449 1166 12712 13121、13218、13488、1374、1375、1376、1377、1378、1379 16684、16804 17248、17584 21427 28709

## **64 ビット・プラットフォームでのコーディング標準**

この情報を使用して、64 ビット・プラットフォームでのコーディング標準および優先データ・タイプにつ いて学びます。

### **優先データ・タイプ**

以下に示すデータ・タイプは、サイズが不変で、32 ビットおよび 64 ビットの両方の IBM MQ プラットフ ォームで使用可能です。

表 *675.* データ・タイプ名および長さ

| 名前       | Length |
|----------|--------|
| MOLONG   | 4バイト   |
| MOULONG  | 4バイト   |
| MOINT32  | 4バイト   |
| MOUINT32 | 4バイト   |
| MOINT64  | 8バイト   |
| MOUINT64 | 8バイト   |

## **UNIX、Linux、Windows における標準データ・タイプ**

32 ビットの UNIX と Linux、64 ビットの UNIX と Linux 、64 ビット Windows アプリケーションにおける 標準データ・タイプについて学習します。

### **32 ビットの UNIX と Linux のアプリケーション**

**Elinux DNIX** 

これは、Solaris を基準とする比較用のセクションです。 他の UNIX プラットフォームとの相違点について、 注記しています。

表 *676.* データ・タイプ名および長さ

| 名前    | Length |
|-------|--------|
| 文字    | 1バイト   |
| short | 2バイト   |
| int   | 4バイト   |
| long  | 4バイト   |
| float | 4バイト   |

表 *676.* データ・タイプ名および長さ *(*続き*)*

| 名前          | Length                                                              |
|-------------|---------------------------------------------------------------------|
| double      | 8 バイト                                                               |
| long double | 16 バイト                                                              |
|             | AIX<br>Linux<br>柱: AIX および Linux PPC の場合、long double は 8 バイ<br>トです。 |
| pointer     | 4バイト                                                                |
| ptrdiff_t   | 4バイト                                                                |
| size_t      | 4バイト                                                                |
| time_t      | 4バイト                                                                |
| clock_t     | 4バイト                                                                |
| wchar_t     | 4バイト                                                                |
|             | <b>AIX</b><br>注: AIX の場合、wchar_t は2 バイトです。                          |

## **64 ビットの UNIX と Linux のアプリケーション**

**Elinux DINIX** 

このセクションは、Solaris を基準にしています。 他の UNIX プラットフォームとの相違点について、注記 しています。

表 *677.* データ・タイプ名および長さ

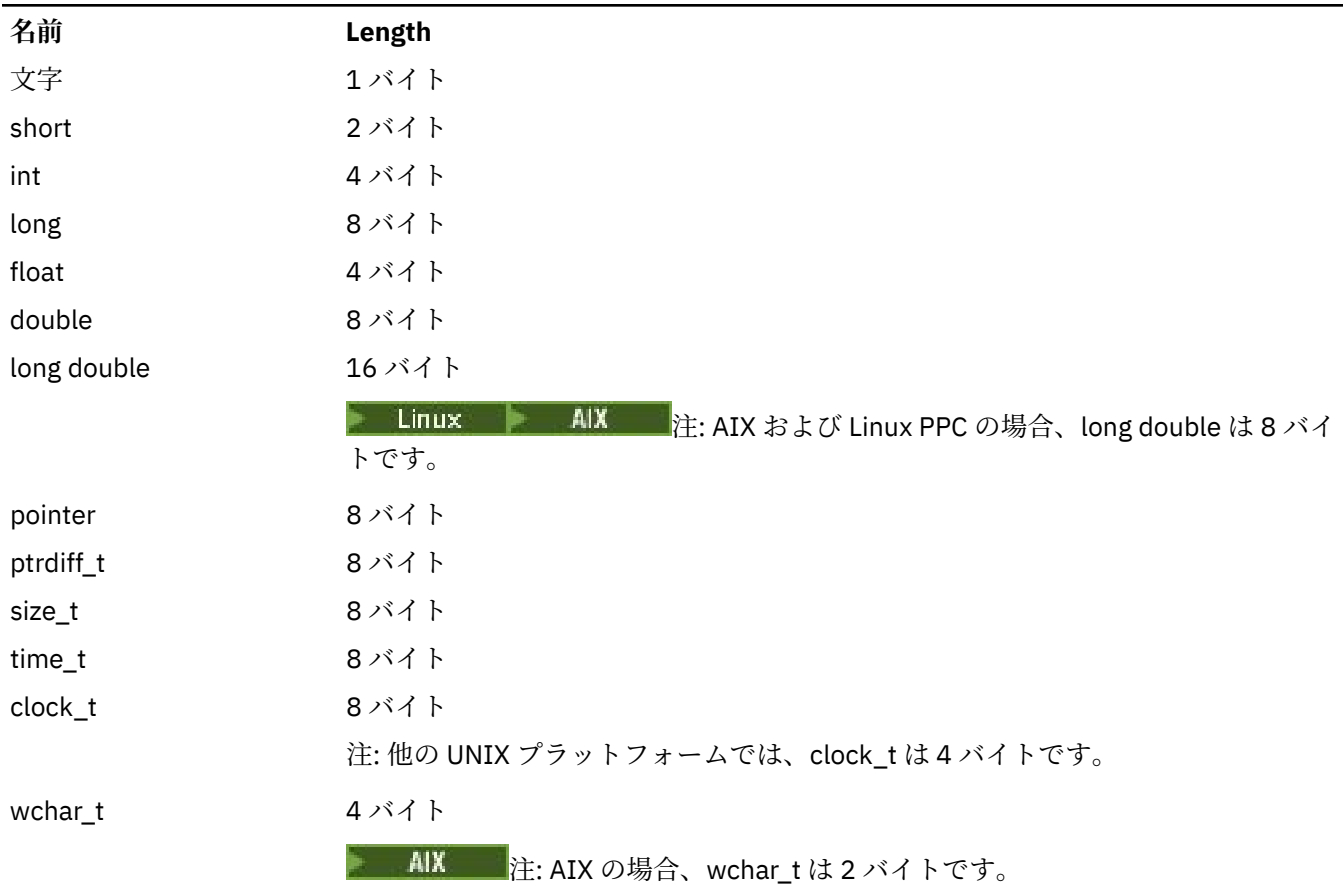

## **Windows 64 ビット・アプリケーション**

**Windows** 

表 *678.* データ・タイプ名および長さ

| 名前            | Length                 |
|---------------|------------------------|
| 文字            | 1バイト                   |
| short         | 2バイト                   |
| int           | 4バイト                   |
| long          | 4バイト                   |
| float         | 4バイト                   |
| double        | 8 バイト                  |
| long double   | 8バイト                   |
| pointer       | 8バイト                   |
|               | 注: pointer はすべて8バイトです。 |
| ptrdiff_t     | 8 バイト                  |
| size_t        | 8 バイト                  |
| time_t        | 8 バイト                  |
| clock_t       | 4バイト                   |
| wchar_t       | 2バイト                   |
| <b>WORD</b>   | 2バイト                   |
| <b>DWORD</b>  | 4バイト                   |
| <b>HANDLE</b> | 8 バイト                  |
| <b>HFILE</b>  | 4バイト                   |

## **Windows におけるコーディングの考慮事項**

**Windows** 

### **HANDLE hf;**

以下を使用してください。

```
hf = CreateFile((LPCTSTR) FileName,
            Access,
            ShareMode,
            xihSecAttsNTRestrict,
Create,
 AttrAndFlags,
 NULL);
```
以下は使用しないでください。

```
HFILE hf;
hf = (HFILE) CreateFile((LPCTSTR) FileName,
Access, Access, Access, Access, Access, Access, Access, Access, Access, Access, Access, Access, Access, Access,
ShareMode, ShareMode, ShareMode, ShareMode, ShareMode, ShareMode, ShareMode, ShareMode, ShareMode, ShareMode,
                                        xihSecAttsNTRestrict,
Create, Create, School School
 AttrAndFlags,
                                       NULL);
```
このコードでは、エラーが発生します。

### **size\_t len fgets**

以下を使用してください。

```
size_t len
while (fgets(string1, (int) len, fp) != NULL)
len = strlen(buffer);
```
以下は使用しないでください。

int len;

```
while (fgets(string1, len, fp) != NULL)
len = strlen(buffer);
```
### **printf**

以下を使用してください。

```
printf("My struc pointer: %p", pMyStruc);
```
以下は使用しないでください。

printf("My struc pointer: %x", pMyStruc);

16 進数出力を必要とする場合、上位および下位の 4 バイトを別個にプリントする必要があります。

#### **char \*ptr**

以下を使用してください。

```
char \star ptr1;
char \star ptr2;
size_t bufLen;
bufLen = ptr2 - ptr1;
```
以下は使用しないでください。

```
char *ptr1;
char *ptr2;
UINT32 bufLen;
buffer = ptr2 - ptr1;
```
#### **alignBytes**

以下を使用してください。

alignBytes = (unsigned short) ((size\_t) address % 16);

以下は使用しないでください。

```
void *address;
unsigned short alignBytes;
alignBytes = (unsigned short) ((UINT32) address % 16);
```
#### **len**

以下を使用してください。

```
len = (UINT32) ((char *) address2 - (char *) address1);
以下は使用しないでください。
 void *address1;
 void *address2;
 UINT32 len;
 len = (UINT32) ((char *) address2 - (char *) address1);
```
#### **sscanf**

以下を使用してください。

MQLONG SBCSprt; sscanf(line, "%d", &SBCSprt);

以下は使用しないでください。

MQLONG SBCSprt; sscanf(line, "%1d", &SBCSprt);

%ld は、8 バイトの型を 4 バイトの型に書き込もうとします。%l は、実際に long データ・タイプを 取り扱う場合にのみ使用してください。 MQLONG、 UINT32 、および INT32 は、すべての IBM MQ プ ラットフォーム上の int と同じ 4 バイトとして定義されます。

# **IBM i アプリケーション・プログラミングの参照情報 (ILE/ RPG)**

IBM i のためのアプリケーション・プログラミング。

以下の情報を使用して、IBM i のアプリケーションの開発に役立ててください。

- 1006 ページの『IBM i [でのデータ・タイプの説明』](#page-1005-0)
- 1266 ページの『IBM i [での関数呼び出し』](#page-1265-0)
- 1386 ページの『IBM i [でのオブジェクトの属性』](#page-1385-0)
- 1432 [ページの『アプリケーション』](#page-1431-0)
- 1445 ページの『IBM i [の戻りコード](#page-1444-0) (ILE RPG)』
- 1447 ページの『IBM i の MQI [オプションの妥当性検査に関する規則](#page-1446-0) (ILE RPG)』
- 1449 ページの『IBM i [でのマシン・エンコーディング』](#page-1448-0)
- 1452 ページの『IBM i [でのレポート・オプションおよびメッセージ・フラグ』](#page-1451-0)

### **IBM i での RPG および COBOL アプリケーションの互換モードの非推奨**  $\blacksquare$  IBM i

IBM MQ 9.0 以降では、IBM MQ では、互換モードと呼ばれる動的リンケージを使用する RPG または COBOL アプリケーションがサポートされなくなりました。 この操作モードは、MQSeries 5.1 より前に作成された アプリケーションで必要でした。また、この製品の後続バージョンではこれらのアプリケーション用に互 換性のあるランタイム環境が提供されていました (ただし、それらのアプリケーションをコンパイルするの に必要なコピーブックは IBM WebSphere MQ 6.0 で削除されていました)。 動的リンケージ (互換モード) は、ライブラリー QMQM 内の以下のプログラムで提供されていました。これらのプログラムは IBM MQ 9.0 では除去されています。

• AMQVSTUB

- AMQZSTUB
- QMQM
- MQCLOSE
- MQCONN
- MQDISC
- MQGET
- MQINQ
- MQOPEN
- MQPUT
- MQPUT1
- MQSET

IBM MQ 9.0 以降、この互換操作モードを使用するアプリケーションは、LIBMQM と LIBMQM\_R のサービ ス・プログラムによって提供される静的にバインドされた MQ 呼び出しを使用するように、再コンパイル する必要があります。 サンプル・プログラム (AMQ3PUT4 や AMQ3GET4) によって、このプログラミング・ モデルの使用方法を学べます。 これらの MQ 呼び出しの使用について詳しくは、IBM i アプリケーション・ プログラミングの参照情報 (ILE/RPG) を参照してください。

**注 :**

• CALL 'QMQM' インターフェースを現在使用しているアプリケーションは、LIBMQM サービス・プログラ ムを代わりに使用するように再コーディングが必要です。

上のリストに含まれているプログラム・オブジェクトやサービス・プログラム (QMQM、MQCONN、 MQPUT、AMQVSTUB、AMQZSTUB など) は、IBM MQ 9.0 で削除されており、互換モードを使用するよ うにコーディングされていたアプリケーションは機能しなくなります。

- IBM MQ 8.0 で LIBMQM サービス・プログラムにアプリケーションをバインドしていた場合は、IBM MQ 9.0 以降でそのアプリケーションを再コンパイルしたり再リンクしたりする必要はありません。
- IBM MQ for IBM i の複数のバージョンを同じパーティションにインストールすることはできません。

RPG または COBOL プログラムが互換モードを使用しているかどうかを調べるには、**DSPPGMREF** (プログラ ム参照表示) コマンドを使用して、アプリケーション・プログラムによって呼び出された外部プログラムを 表示します。 このセクションにリストされているプログラムへの参照がある場合、そのプログラムは IBM MQ 9.0 以降では実行されません。 次の **DSPPGMREF** の出力例は、非推奨の 3 つのプログラム・オブジェク ト MQCONN、MQOPEN、MQCLOSE を示しています。

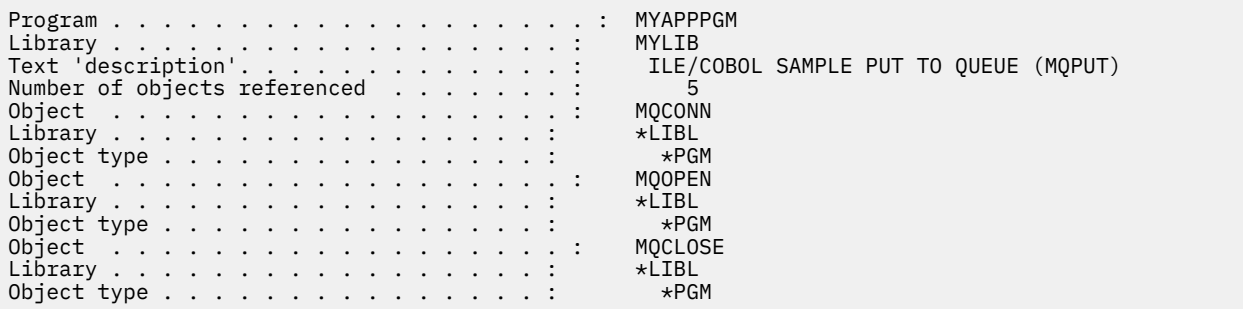

このようなプログラムは、IBM i での COBOL プログラムの作成で説明している結合プロシージャー呼び出 しメソッドを使用して再コンパイルする必要があります。

互換モードを使用する IBM MQ 9.0 以降のアプリケーション・プログラムを実行しようとする場合に、最も よく発生する最初のエラーは、プログラム MQCONN または QMQM を呼び出そうとしている MCH3401 で す。

### **関連タスク**

アプリケーションの開発

## <span id="page-1005-0"></span>**■BMi IBMiでのデータ・タイプの説明**

この一連のトピックでは、IBM i プログラミングで使用されるデータ・タイプを説明します。

### **データ・タイプの説明で使用する規則**

ここでは、各基本データ・タイプについて、プログラミング言語に依存しない形で、その使用法について 説明します。 各説明のあとに、RPG プログラム言語の ILE バージョンで一般的な宣言を示します。 一貫性 を持たせるため、基本データ・タイプの定義をここに示します。 RPG で使用する「D」仕様では、必要な 任意の属性を使用して作業フィールドを宣言することができます。 ただし、これはフィールドが使用され る演算仕様書で行います。

基本データ・タイプを使用するには、次のいずれかを作成します。

- すべてのデータ・タイプが入った /COPY メンバー、または
- すべてのデータ・タイプが入った外部データ構造体 (PF)。 次に、該当するデータ・タイプ・フィールド に「似た」属性を持つ作業フィールドを指定する必要があります。

2 番目のオプションの利点は、他の IBM i オブジェクト用の「フィールド参照ファイル」として定義を使用 できることです。 IBM MQ データ・タイプ定義が変更された場合、これらのオブジェクトの再作成は比較 的簡単です。

## **基本データ・タイプ**

このセクションで説明する他のデータ・タイプはすべて、これらの基本データ・タイプとまったく等しい か、またはこれらの基本データ・タイプの集合体 (配列または構造体) と等しくなります。

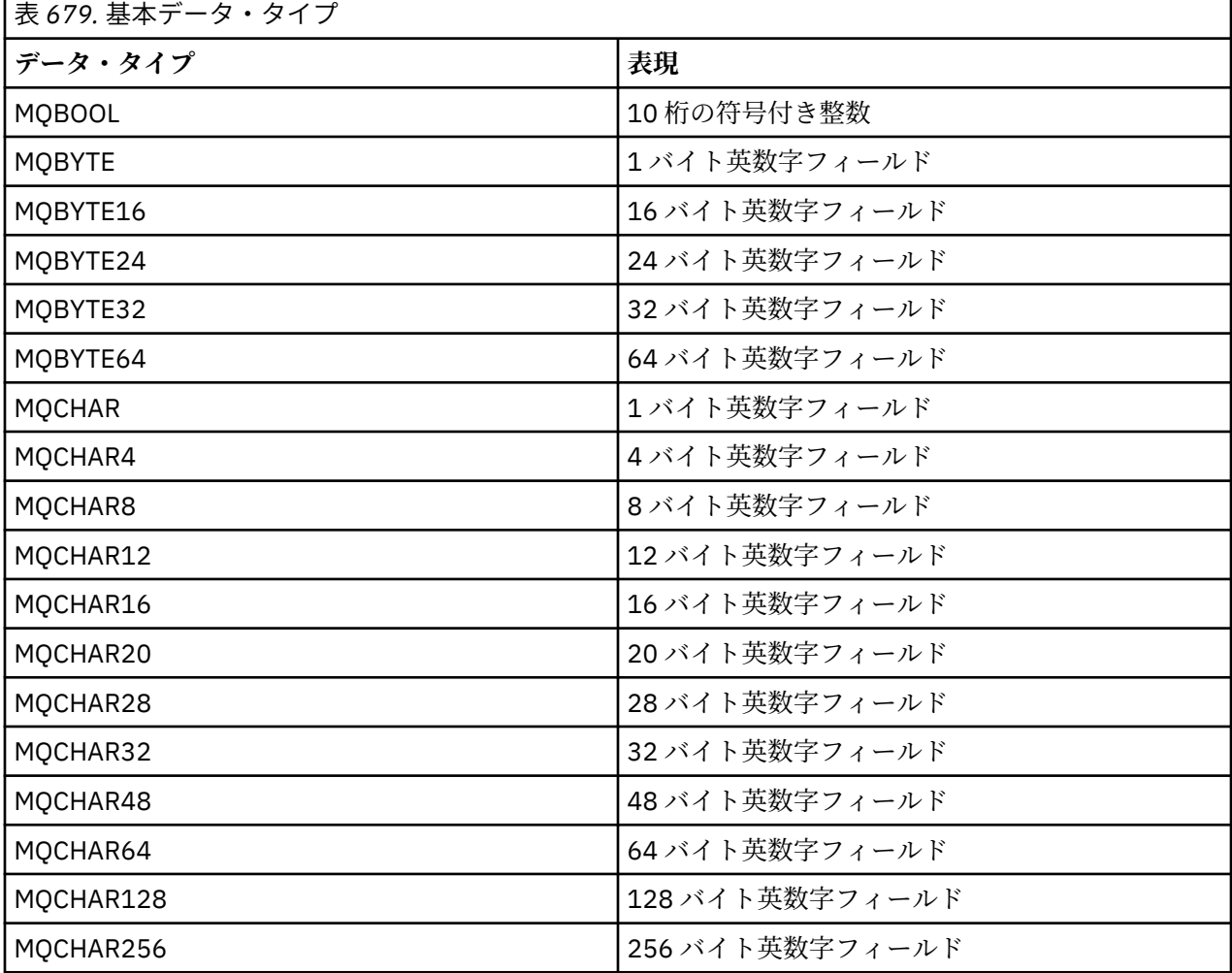

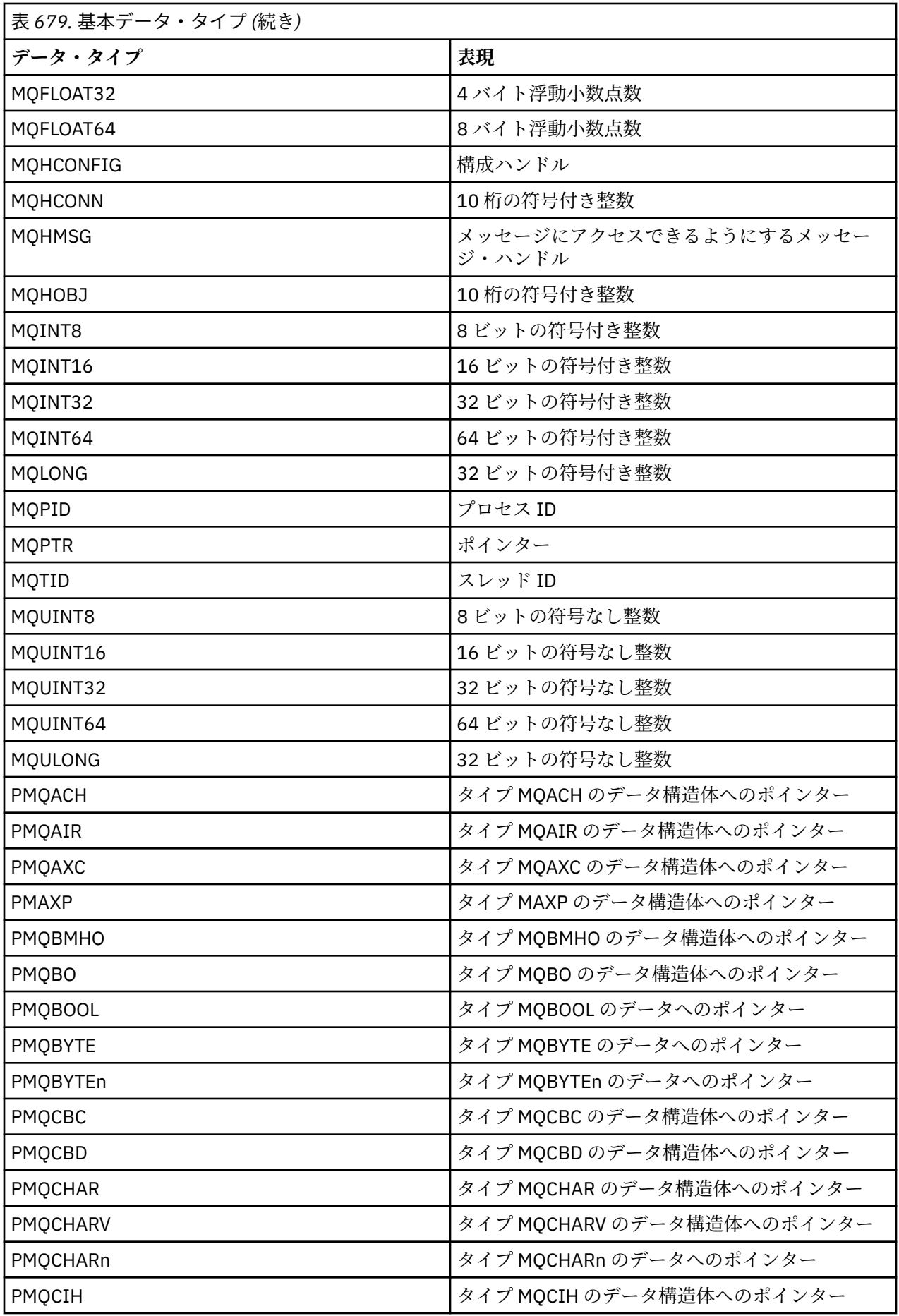

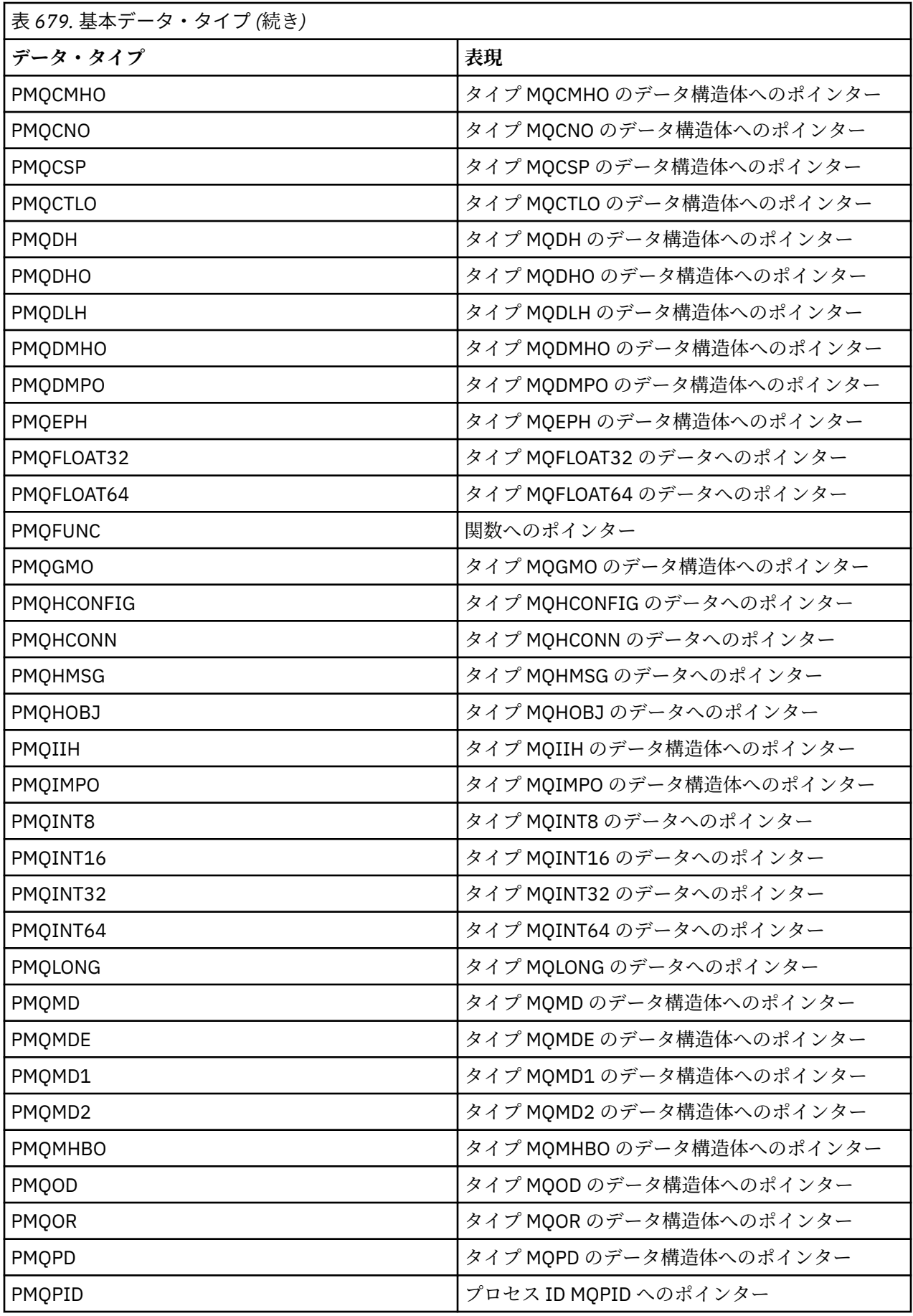
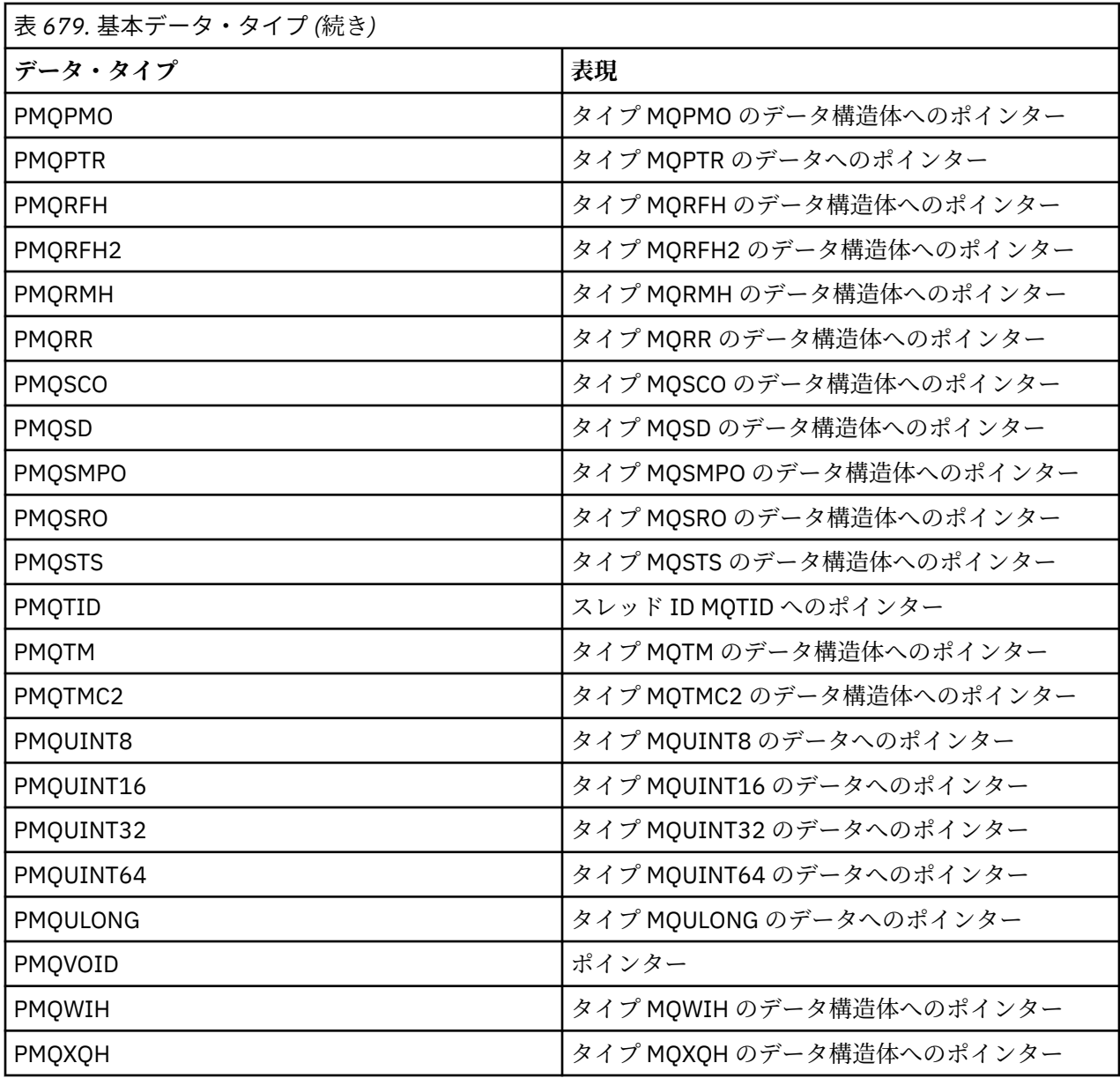

## *IBM i* **での** *MQBOOL*

MQBOOL データ・タイプはブール値を表します。 値 0 は偽を表します。 その他の値は真を表します。

MQBOOL は MQLONG データ・タイプに関する限り位置合わせしなければなりません。

## *IBM i* **での** *MQBYTE*

MQBYTE データ・タイプは、1 バイトのデータを表します。

バイトに対して特定の解釈は設定されません。単に一連のビットとして処理されるのみで、2 進数または文 字として処理されることはありません。 特殊な位置合わせは必要ありません。

MQBYTE の配列は、キュー・マネージャーでは性質が認識されない主記憶域の領域を表す場合に使用され ることがあります。 例えば、その領域にアプリケーション・メッセージ・データまたは構造体が入ってい る可能性がある場合です。 この領域の境界合わせは、その領域に含まれるデータの性質と合っていなけれ ばなりません。

*IBM i* **での** *MQBYTEn (n* **バイトのストリング***)* 各 MQBYTEn データ・タイプは、*n* バイトのストリングを表します。

*n* は、次のいずれかの値です。

• 16、24、32、または 64

各バイトは MQBYTE データ・タイプにより記述されます。 特殊な位置合わせは必要ありません。

ストリング内のデータがストリングの定義長より短い場合は、ストリングの定義長に達するまで、データ をヌルで埋める必要があります。

キュー・マネージャーは、アプリケーションにバイト・ストリングを戻すときは (MQGET 呼び出しなど) 常 に、ストリングの定義長に達するまでヌルを埋め込みます。

バイト・ストリング・フィールドの長さを定義する定数を使用することができます。

### *▶* IBM i *IBM i での MOCHAR (***文字)**

MQCHAR データ・タイプは、単一の文字を表します。

文字のコード化文字セット ID は、キュー・マネージャーのコード化文字セット ID と同じになります (トピ ック [CodedCharSetId](#page-1421-0) の **CodedCharSetId** 属性を参照してください)。 特殊な位置合わせは必要ありませ  $\mathcal{L}_{\alpha}$ 

**注 :** MQGET、MQPUT、および MQPUT1 呼び出しに指定されたアプリケーション・メッセージ・データは、 MQCHAR データ・タイプではなく、MQBYTE データ・タイプを使用して記述します。

### ▶ IBM i **■** *IBM i* **での** *MOCHARn (n* **文字のストリング)**

各 MQCHARn データ・タイプは、*n* バイトのストリングを表します。

*n* は、次のいずれかの値です。

• 4、8、12、16、20、28、32、48、64、128、256

各文字は MQCHAR データ・タイプにより定義されます。 特殊な位置合わせは必要ありません。

ストリング内のデータがストリングの定義長より短い場合は、ストリングの定義長になるまで、データを ブランクで埋める必要があります。 ブランクを埋め込む代わりにヌル文字を使用して、ストリングを途中 で終了させることができる場合があります。この場合、ヌル文字とそれに続く文字は、ストリングの定義 長に達するまでブランクとして取り扱われます。 ヌル文字を使用できる位置は、呼び出し記述およびデー タ・タイプ記述に示されています。

キュー・マネージャーは、(例えば MQGET 呼び出しで) アプリケーションに文字ストリングを戻すときは常 に、ストリングの定義長に達するまでブランクを埋め込みます。キュー・マネージャーは、ストリングを 区切るためにヌル文字を使用することはありません。

文字ストリング・フィールドの長さを定義する定数を使用することができます。

## *IBM i* **での** *MQFLOAT32*

MQFLOAT32 データ・タイプは、標準の IEEE 浮動小数点形式を使用して表される 32 ビット浮動小数点数 です。

MQFLOAT32 は、4 バイトの境界に位置合わせされていなければなりません。

## *IBM i* **での** *MQFLOAT64*

MQFLOAT64 データ・タイプは、標準の IEEE 浮動小数点形式を使用して表される 64 ビット浮動小数点数 です。

MQFLOAT64 は、8 バイトの境界に位置合わせされていなければなりません。

#### *MQHCONFIG -* **構成ハンドル**

MQHCONFIG データ・タイプは、構成ハンドル、つまり特定のインストール可能なサービス用に構成され ているコンポーネントを表します。 構成ハンドルは、その本来の境界に位置合わせされる必要があります。

**注 :** このタイプの変数については、値が等しいかどうかのみをアプリケーションでテストする必要がありま す。

## ■IBM i ■IBM i での MQHCONN (接続ハンドル)

MQHCONN データ・タイプは、接続ハンドル、つまり特定のキュー・マネージャーへの接続を表します。 接続ハンドルは、その本来の境界に位置合わせされていなければなりません。

**注 :** このタイプの変数については、値が等しいかどうかのみをアプリケーションでテストする必要がありま す。

## *IBM i* **での** *MQHMSG (***メッセージ・ハンドル***)*

**MQHMSG** データ・タイプは、メッセージにアクセスできるようにするメッセージ・ハンドルを表します。

メッセージ・ハンドルは、8 バイト境界に位置合わせされていなければなりません。

**注 :** このタイプの変数については、値が等しいかどうかのみをアプリケーションでテストする必要がありま す。

## *IBM i* **での** *MQHOBJ (***オブジェクト・ハンドル***)*

MQHOBJ データ・タイプは、オブジェクトへのアクセスを提供するオブジェクト・ハンドルを表します。

オブジェクト・ハンドルは、その本来の境界に位置合わせされていなければなりません。

**注 :** このタイプの変数については、値が等しいかどうかのみをアプリケーションでテストする必要がありま す。

## ▶ IBM i ■ *IBM i* での *MQINT8 (8* ビットの符号付き整数*)*

MQINT8 データ・タイプは 8 ビットの符号付き整数で、コンテキストにより特に制限されていない限 り、-128 から +127 までの範囲内の任意の値をとることができます。

### *IBM i* **での** *MQINT16 (16* **ビットの符号付き整数***)*

MQINT16 データ・タイプは 16 ビットの符号付き整数で、コンテキストにより特に制限されていない限 り、-32 768 から +32 767 までの範囲内の任意の値をとることができます。

MQINT16 は、2 バイトの境界に位置合わせされていなければなりません。

### *IBM i* **での** *MQINT32 (32* **ビットの整数***)*

MQINT32 データ・タイプは、32 ビットの符号付き整数です。

これは MQLONG と同等です。

### *IBM i* **での** *MQINT64 (64* **ビットの整数***)*

MQINT64 データ・タイプは 64 ビットの符号付き整数で、コンテキストにより特に制限されていない限 り、-9 223 372 036 854 775 808 から +9 223 372 036 854 775 807 の範囲内に任意の値をとることがで きます。

COBOL の場合、有効範囲は -999 999 999 999 999 999 から +999 999 999 999 999 999 に制限されます。 MQINT64 は 8 バイト境界に位置合わせする必要があります。

## *IBM i* **での** *MQLONG (***長整数***)*

MQLONG データ・タイプは 32 ビットの符号付き 2 進整数で、境界に位置合わせされるようなコンテキス トにで特に制限されていない限り、-2 147 483 648 から +2 147 483 647 の範囲内で任意の値をとること ができます。

### *MQPID -* **プロセス** *ID*

IBM MQ プロセス ID。

これは IBM MQ トレースおよび FFST ダンプで使用されるものと同じ ID ですが、オペレーティング・シス テムのプロセス ID とは異なる場合があります。

### *MQPTR -* **ポインター**

MQPTR データ・タイプは、すべてのタイプのデータのアドレスです。 ポインターは、その自然な境界上に 位置合わせされなければなりません。これは、 IBM i 上の 16 バイト境界です。

一部のプログラミング言語では型付きポインターをサポートします。いくつかのケースでは MQI もこれら を使用します。

### *MQTID -* **スレッド** *ID*

MQ スレッド ID。

これは、MQ トレースおよび FFST ダンプで使用する ID と同じものですが、オペレーティング・システム のスレッド ID とは異なる場合があります。

### <u>▶ IBM i <mark>IBM i での MOUINT</mark>8 (8 ビットの符号なし整数)</u>

MQUINT8 データ・タイプは 8 ビットの符号なし整数で、コンテキストにより特に制限されていない限り、 0 から +255 までの範囲内の任意の値をとることができます。

#### *MQUINT16 - 16* **ビットの符号なし整数**

MQUINT16 データ・タイプは 16 ビットの符号なし整数で、コンテキストにより特に制限されていない限 り、0 から +65 535 までの範囲内の任意の値をとることができます。

MQUINT16 は、2 バイトの境界に位置合わせされていなければなりません。

## <mark>▶ IBM i ■ *IBM i* での *MQUINT32 (32 ビットの符号なし整数)*</mark>

MQUINT32 データ・タイプは、32 ビットの符号なし整数です。 これは MQULONG と同等です。

#### *MQUINT64 - 64* **ビットの符号なし整数**

MQUINT64 データ・タイプは 64 ビットの符号なし整数で、コンテキストにより特に制限されていない限 り、0 から +18 446 744 073 709 551 615 の範囲内に任意の値をとることができます。

COBOL の場合、有効範囲は 0 から +999 999 999 999 999 999 に制限されます。 MQUINT64 は 8 バイト 境界に位置合わせする必要があります。

#### *MQULONG - 32* **ビットの符号なし整数**

MQULONG データ・タイプは 32 ビットの符号なし 2 進整数で、コンテキストによって特に制限されない限 り、 0 から +4 294 967 294 の範囲内の任意の値を取ることができます。

MQULONG は、4 バイトの境界に位置合わせされていなければなりません。

### *PMQACH -* **タイプ** *MQACH* **のデータ構造体へのポインター**

タイプ MQACH のデータ構造体へのポインター。

## *PMQAIR -* **タイプ** *MQAIR* **のデータ構造体へのポインター**

タイプ MQAIR のデータ構造体へのポインター。

### *PMQAXC -* **タイプ** *MQAXC* **のデータ構造体へのポインター**

タイプ MQAXC のデータ構造体へのポインター。

## *PMQAXP -* **タイプ** *MQAXP* **のデータ構造体へのポインター**

タイプ MQAXP のデータ構造体へのポインター。

### *PMQBMHO -* **タイプ** *MQBMHO* **のデータ構造体へのポインター**

タイプ MQBMHO のデータ構造体へのポインター。

### *PMQBO -* **タイプ** *MQBO* **のデータ構造体へのポインター**

タイプ MQBO のデータ構造体へのポインター。

### *PMQBOOL -* **タイプ** *MQBOOL* **のデータへのポインター**

タイプ MQBOOL のデータへのポインター。

タイプ MQBOOL のデータへのポインター。

### *PMQBYTE -* **データ・タイプ** *MQBYTE* **へのポインター**

データ・タイプ MQBYTE へのポインター。

### *PMQBYTEn -* **タイプ** *MQBYTEn* **のデータ構造体へのポインター**

タイプ MQBYTEn のデータ構造体へのポインター。n は 8、12、16、24、32、40、48、128 のいずれかで す。

### *PMQCBC -* **タイプ** *MQCBC* **のデータ構造体へのポインター**

タイプ MQCBC のデータ構造体へのポインター。

### *PMQCBD -* **タイプ** *MQCBD* **のデータ構造体へのポインター**

タイプ MQCBD のデータ構造体へのポインター。

### *PMQCHAR -* **タイプ** *MQCHAR* **のデータへのポインター**

タイプ MQCHAR のデータへのポインター。

### *PMQCHARV -* **タイプ** *MQCHARV* **のデータ構造体へのポインター**

タイプ MQCHARV のデータ構造体へのポインター。

### *PMQCHARn -* **データ・タイプ** *MQCHARn* **へのポインター**

MQCHARn のデータ・タイプへのポインター。n は 4、8、12、20、28、32、64、128、256、264 のいず れかです。

### *PMQCIH -* **タイプ** *MQCIH* **のデータ構造体へのポインター**

タイプ MQCIH のデータ構造体へのポインター。

*PMQCMHO -* **タイプ** *MQCMHO* **のデータ構造体へのポインター**

タイプ MQCMHO のデータ構造体へのポインター。

*PMQCNO -* **タイプ** *MQCNO* **のデータ構造体へのポインター** タイプ MQCNO のデータ構造体へのポインター。

*PMQCSP -* **タイプ** *MQCSP* **のデータ構造体へのポインター** タイプ MQCSP のデータ構造体へのポインター。

*PMQCTLO -* **タイプ** *MQCTLO* **のデータ構造体へのポインター** タイプ MQCTLO のデータ構造体へのポインター。

*PMQDH -* **タイプ** *MQDH* **のデータ構造体へのポインター**

タイプ MQDH のデータ構造体へのポインター。

*PMQDHO -* **タイプ** *MQDHO* **のデータ構造体へのポインター** タイプ MQDHO のデータ構造体へのポインター。

*PMQDLH -* **タイプ** *MQDLH* **のデータ構造体へのポインター** タイプ MQDLH のデータ構造体へのポインター。

*PMQDMHO -* **タイプ** *MQDMHO* **のデータ構造体へのポインター** タイプ MQDMHO のデータ構造体へのポインター。

*PMQDMPO -* **タイプ** *MQDMPO* **のデータ構造体へのポインター** タイプ MQDMPO のデータ構造体へのポインター。

タイプ MQDMPO のデータ構造体へのポインター。

*PMQEPH -* **タイプ** *MQEPH* **のデータ構造体へのポインター**

タイプ MQEPH のデータ構造体へのポインター。

*PMQFLOAT32 -* **タイプ** *MQFLOAT32* **のデータへのポインター** タイプ MQFLOAT32 のデータへのポインター。

*PMQFLOAT64 -* **タイプ** *MQFLOAT64* **のデータへのポインター** タイプ MQFLOAT64 のデータへのポインター。

### *PMQFUNC -* **関数へのポインター**

関数へのポインター。

### *PMQGMO -* **タイプ** *MQGMO* **のデータ構造体へのポインター**

タイプ MQGMO のデータ構造体へのポインター。

## *PMQHCONFIG -* **データ・タイプ** *MQHCONFIG* **へのポインター**

データ・タイプ MQHCONFIG へのポインター。

# *PMQHCONN -* **データ・タイプ** *MQHCONN* **へのポインター**

データ・タイプ MQHCONN へのポインター。

### *PMQHMSG -* **データ・タイプ** *MQHMSG* **へのポインター** データ・タイプ MQHMSG へのポインター。

## *PMQHOBJ -* **タイプ** *MQHOBJ* **のデータへのポインター**

タイプ MQSMPO のデータへのポインター。

## *PMQIIH -* **タイプ** *MQIIH* **のデータ構造体へのポインター**

タイプ MQIIH のデータ構造体へのポインター。

## *PMQIMPO -* **タイプ** *MQIMPO* **のデータ構造体へのポインター**

タイプ MQIMPO のデータ構造体へのポインター。

## *PMQINT8 -* **タイプ** *MQINT8* **のデータへのポインター**

タイプ MQINT8 のデータへのポインター。

## *PMQINT16 -* **タイプ** *MQINT16* **のデータへのポインター**

タイプ MQINT16 のデータへのポインター。

## *IBM i* **での** *PMQINT32 (***タイプ** *MQINT32* **のデータへのポインター***)*

PMQINT32 データ・タイプは MQINT32 タイプのデータへのポインターです。 これは PMQLONG と同等で す。

### *IBM i* **での** *PMQINT64 (***タイプ** *MQINT64* **のデータへのポインター***)* PMQINT64 データ・タイプは MQINT64 タイプのデータへのポインターです。

## *PMQLONG -* **タイプ** *MQLONG* **のデータへのポインター**

タイプ MQLONG のデータへのポインター。

## *PMQMD -* **タイプ** *MQMD* **の構造体へのポインター**

タイプ MQMD の構造体へのポインター。

## *PMQMDE -* **タイプ** *MQMDE* **のデータ構造体へのポインター**

タイプ MQMDE のデータ構造体へのポインター。

*PMQMDI -* **タイプ** *MQMDI* **のデータ構造体へのポインター**

タイプ MQMDI のデータ構造体へのポインター。

*PMQMD2 -* **タイプ** *MQMD2* **のデータ構造体へのポインター** タイプ MQMD2 のデータ構造体へのポインター。

## *PMQMHBO -* **タイプ** *MQMHBO* **のデータ構造体へのポインター**

タイプ MQMHBO のデータ構造体へのポインター。

## *PMQOD -* **タイプ** *MQOD* **のデータ構造体へのポインター**

タイプ MQOD のデータ構造体へのポインター。

# *PMQOR -* **タイプ** *MQOR* **のデータ構造体へのポインター**

タイプ MQOR のデータ構造体へのポインター。

### *PMQPD -* **タイプ** *MQPD* **のデータ構造体へのポインター**

タイプ MQPD のデータ構造体へのポインター。

## *PMQPID -* **プロセス** *ID* **へのポインター**

プロセス ID へのポインター。

### *PMQPMO -* **タイプ** *MQPMO* **のデータ構造体へのポインター**

タイプ MQPMO のデータ構造体へのポインター。

### *PMQPTR -* **タイプ** *MQPTR* **のデータへのポインター**

タイプ MQPTR のデータへのポインター。

*PMQRFH -* **タイプ** *MQRFH* **のデータ構造体へのポインター** タイプ MQRFH のデータ構造体へのポインター。

## *PMQRFH2 -* **タイプ** *MQRFH2* **のデータ構造体へのポインター**

タイプ MQRFH2 のデータ構造体へのポインター。

### *PMQRMH -* **タイプ** *MQRMH* **のデータ構造体へのポインター**

タイプ MQRMH のデータ構造体へのポインター。

.

.

### *PMQRR -* **タイプ** *MQRR* **のデータ構造体へのポインター**

タイプ MQRR のデータ構造体へのポインター。

### *PMQSCO -* **タイプ** *MQSCO* **のデータ構造体へのポインター** タイプ MQSCO のデータ構造体へのポインター。

*PMQSD -* **タイプ** *MQSD* **のデータ構造体へのポインター** タイプ MQSD のデータ構造体へのポインター。

*PMQSMPO -* **タイプ** *MQSMPO* **のデータ構造体へのポインター** タイプ MQSMPO のデータ構造体へのポインター。

*PMQSRO -* **タイプ** *MQSRO* **のデータ構造体へのポインター** タイプ MQSRO のデータ構造体へのポインター。

## *PMQSTS -* **タイプ** *MQSTS* **のデータ構造体へのポインター**

タイプ MQSTS のデータ構造体へのポインター。

### *PMQTID -* **タイプ** *MQTID* **のデータ構造体へのポインター**

タイプ MQTID のデータ構造体へのポインター。

# *PMQTM -* **タイプ** *MQTM* **のデータ構造体へのポインター**

タイプ MQTM のデータ構造体へのポインター。

# *PMQTMC2 -* **タイプ** *MQTMC2* **のデータ構造体へのポインター**

タイプ MQTMC2 のデータ構造体へのポインター。

## *PMQUINT8 -* **タイプ** *MQUINT8* **のデータへのポインター**

タイプ MQUINT8 のデータへのポインター。

### *PMQUINT16 -* **タイプ** *MQUINT16* **のデータへのポインター**

タイプ MQUINT16 のデータへのポインター。

### *IBM i* **での** *PMQUINT32 (***タイプ** *MQUINT32* **のデータへのポインター***)*

PMQUINT32 データ・タイプは MQUINT32 タイプのデータへのポインターです。 これは PMQULONG と同 等です。

## *IBM i* **での** *PMQUINT64 (***タイプ** *MQUINT64* **のデータへのポインター***)*

PMQUINT64 データ・タイプは MQUINT64 タイプのデータへのポインターです。

### *PMQULONG -* **タイプ** *MQULONG* **のデータへのポインター**

タイプ MQULONG のデータへのポインター。

### *PMQVOID -* **ポインター**

ポインター。

### *PMQWIH -* **タイプ** *MQWIH* **のデータ構造体へのポインター**

タイプ MQWIH のデータ構造体へのポインター。

### *PMQXQH -* **タイプ** *MQXQH* **のデータ構造体へのポインター**

タイプ MQXQH のデータ構造体へのポインター。

## **言語に関する考慮事項**

このトピックでは、RPG プログラミング言語から MQI を使用する際に役立つ情報を記載しています。 これらの言語に関する考慮事項は、次のとおりです。

- 1018 ページの『COPY ファイル』
- 1020 [ページの『呼び出し』](#page-1019-0)
- 1020 [ページの『呼び出しパラメーター』](#page-1019-0)
- 1020 [ページの『構造体』](#page-1019-0)
- 1021 [ページの『名前付き定数』](#page-1020-0)
- 1021 ページの『MQI [プロシージャー』](#page-1020-0)
- 1021 [ページの『スレッド化に関する考慮事項』](#page-1020-0)
- 1022 [ページの『コミットメント制御』](#page-1021-0)
- 1022 [ページの『バインド済み呼び出しのコーディング』](#page-1021-0)
- 1023 [ページの『表記上の規則』](#page-1022-0)

## **COPY ファイル**

メッセージ・キューイングを使用する RPG アプリケーション・プログラムの作成に役立つように、各種の COPY ファイルが提供されています。 次の 3 組の COPY ファイルがあります。

- 名前が文字 *G* で終る COPY ファイルは、静的リンケージを使用するプログラム用です。 これらのファイ ルは、1020 [ページの『構造体』に](#page-1019-0)示す例外を除き、初期化されます。
- 名前が文字 *H* で終る COPY ファイルは、静的リンケージを使用するプログラム用ですが、**初期化されま せん**。

• 名前が文字 *R* で終る COPY ファイルは、動的リンケージを使用するプログラム用です。 これらのファイ ルは、1020 [ページの『構造体』に](#page-1019-0)示す例外を除き、初期化されます。

これらの COPY ファイルは QMQM ライブラリーの QRPGLESRC に常駐します。

COPY ファイルの各セットには、名前定数を含むファイルが 2 つあり、各構造体についてファイルが 1 つず つあります。 COPY ファイルの要約を 1019 ページの表 680 に示します。

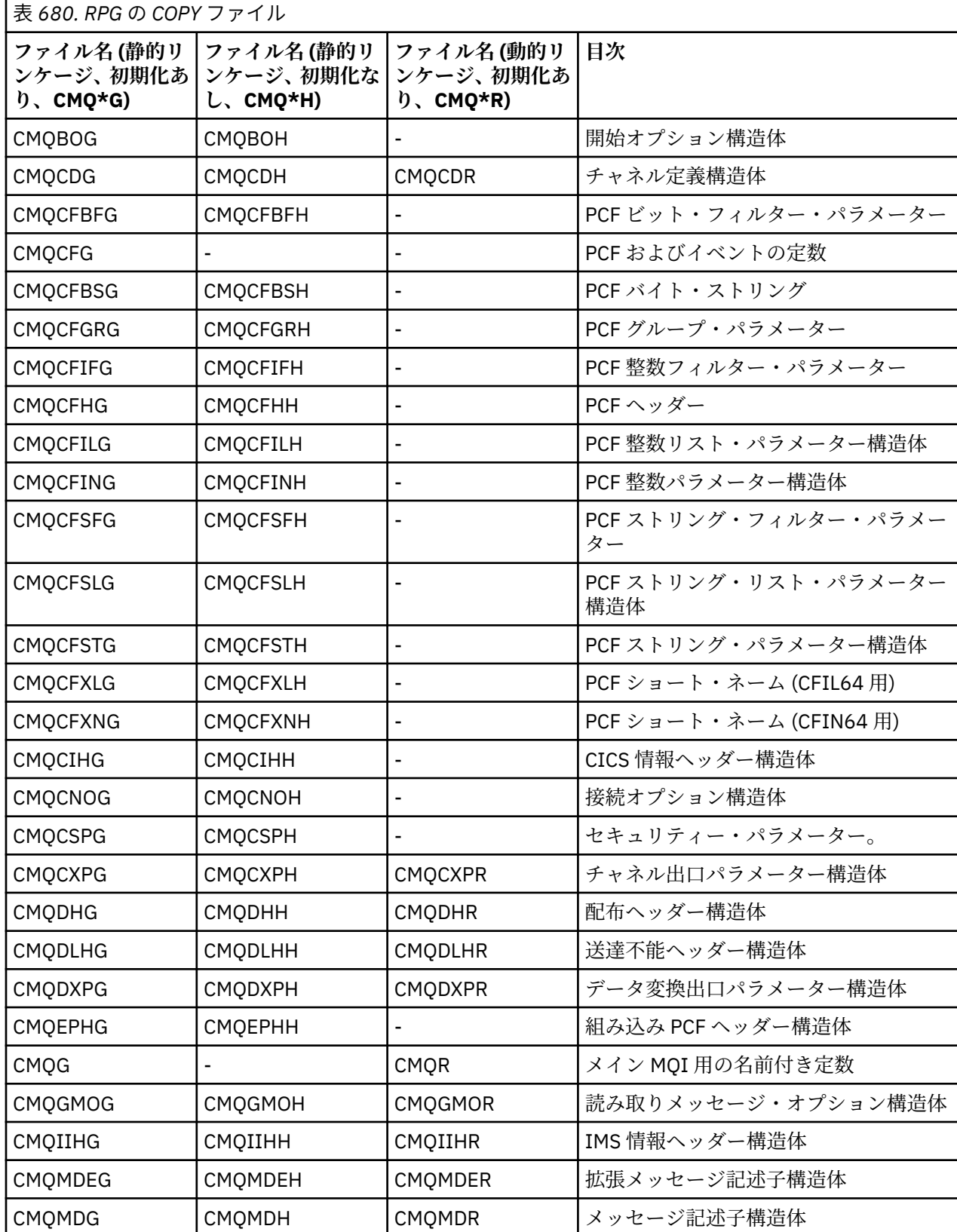

<span id="page-1019-0"></span>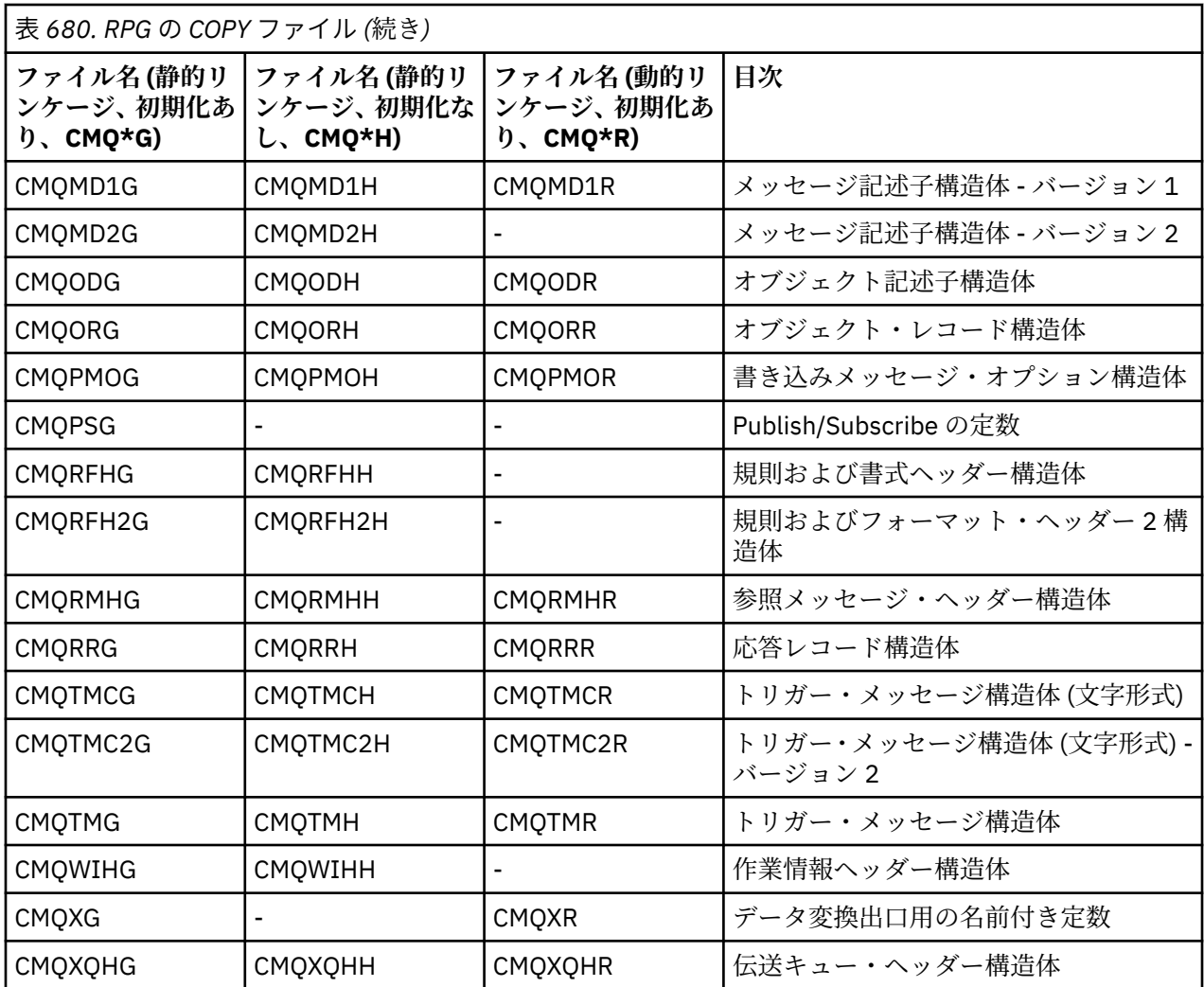

### **呼び出し**

呼び出しは、呼び出しの個別の名前を使用して説明されます。

## **呼び出しパラメーター**

MQI に渡されるいくつかのパラメーターは、複数の並行関数を持つことができます。 これは、渡される整 数値が、合計値についてではなく フィールド内の個々のビットの設定値について頻繁にテストされるため です。 その結果、いくつかの関数を「加算」して、それらを単一のパラメーターとして渡すことができま す。

## **構造体**

以下の例外を除いて、すべての IBM MQ 構造体はフィールドの初期値で定義されます。

- 接尾部が H の構造体
- MQTMC
- MQTMC2

これらの初期値は、各構造体の関連テーブルで定義されます。

<span id="page-1020-0"></span>構造体の宣言に DS ステートメントは含まれていません。 したがって、アプリケーションでは、次に示す ように、DS ステートメントをコーディングしてから、/COPY ステートメントを使用して宣言の残りの部分 をコピーし、1 以上のデータ構造体を宣言することができます。

D\*..1....:....2....:....3....:....4....:....5....:....6....:....7 D\* Declare an MQMD data structure with 5 occurrences DMYMD DS 5 D/COPY CMQMDR

### **名前付き定数**

アプリケーション・プログラムとキュー・マネージャー間のデータ交換を提供する多くの整数値および文 字値があります。 読みやすくするためと、値の使用に一貫したアプローチを与えるため、名前定数が定義 されています。 名前定数が表す値ではなく、名前定数自体を使用することができます。そうすれば、プロ グラム・ソース・コードがさらに読みやすくなります。

COPY ファイル CMQG をプログラムに組み込んで定数を定義する場合は、RPG コンパイラーは、プログラ ムによって使用されない定数について 多くの重大度ゼロのメッセージを発行します。これらのメッセージ が出ても問題はないため、無視しても安全です。

## **MQI プロシージャー**

ILE バインドの呼び出しを使用する場合は、プログラムの作成時に MQI プロシージャーにバインドする必 要があります。 このプロシージャーは、以下のサービス・プログラムから適宜エクスポートされます。

#### **QMQM/LIBMQM**

このサービス・プログラムには、バージョン 5.1 以降用の単一スレッド化バインディングが含まれま す。 スレッド・アプリケーションを作成する際には、以下のセクションの特別な考慮事項を参照して ください。

#### **QMQM/LIBMQM\_R**

このサービス・プログラムには、バージョン 5.1 以降用のマルチスレッド化バインディングが含まれま す。 スレッド・アプリケーションを作成する際には、以下のセクションの特別な考慮事項を参照して ください。

#### **QMQM/LIBMQIC**

このサービス・プログラムは、非スレッド・クライアント・アプリケーションのバインド用に使用され ます。

#### **QMQM/LIBMQIC\_R**

このサービス・プログラムは、スレッド・クライアント・アプリケーションのバインド用に使用されま す。

CRTPGM コマンドを使用して、プログラムを作成します。 例えば、次のコマンドを使用すると、ILE バイン ド済み呼び出しを使用する単一スレッド・プログラムが作成されます。

CRTPGM PGM(MYPROGRAM) BNDSRVPGM(QMQM/LIBMQM)

### **スレッド化に関する考慮事項**

IBM i で使用される RPG コンパイラーは、WebSphere Development Toolset および WebSphere Development Studio for IBM i の一部であり、ILE RPG IV コンパイラーとして知られています。

一般的に、RPG プログラムではマルチスレッド化サービス・プログラムを使用しないでください。 例外 は、ILE RPG IV コンパイラーを使用して作成され、制御仕様書に THREAD(\*SERIALIZE)キーワードを含 む RPG プログラムです。 ただし、これらのプログラムはスレッド・セーフですが、THREAD(\*SERIALIZE) によって RPG プロシージャーのモジュール・レベルでのシリアライゼーションが強制されるため、全体的 なアプリケーション設計については慎重に考慮する必要があります。これは、全体のパフォーマンスに悪 影響を与える可能性があります。

<span id="page-1021-0"></span>RPG プログラムをデータ変換出口として使用する場合は、スレッド・セーフにする必要があります。また、 制御仕様書に THREAD(\*SERIALIZE)を指定して、バージョン 4.4 以上の ILE RPG コンパイラーを使用し て再コンパイルする必要があります。

スレッド化について詳しくは、「 *IBM i IBM MQ Development Studio: ILE RPG* 解説書」および「 *IBM i IBM MQ Development Studio: ILE RPG* プログラマーの手引き」を参照してください。

### **コミットメント制御**

MQI 同期点関数 MQCMIT および MQBACK は、通常モードで実行する ILE RPG プログラムで使用できます。 これらの関数を呼び出すと、プログラムは MQ リソースへの変更をコミットしたり、それらの変更を元に 戻したりできます。

### **バインド済み呼び出しのコーディング**

1022 ページの表 681 に、MQI ILE プロシージャーをリストします。

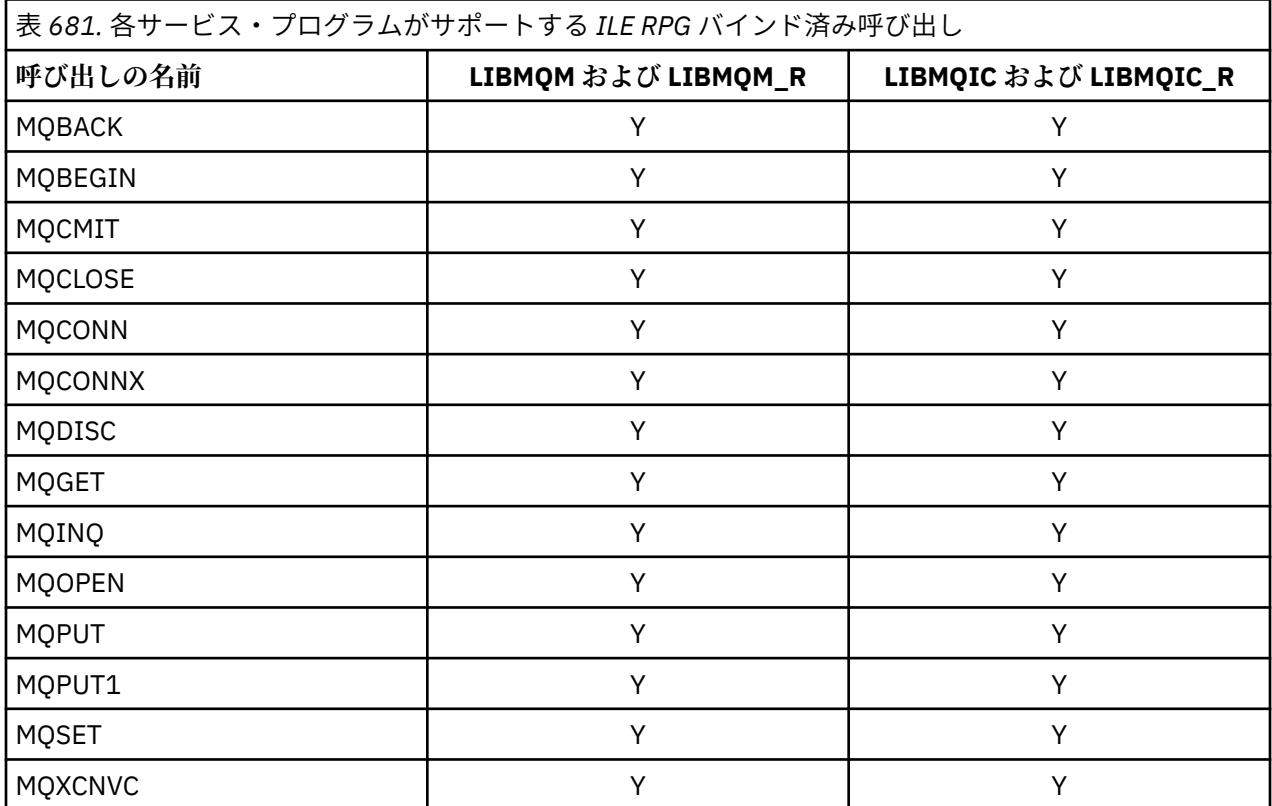

これらのプロシージャーを使用するには、以下を実行します。

- 1.「D」仕様で外部プロシージャーを定義します。 これらはすべて名前定数を含む COPY ファイル・メンバ ー CMQG 内で使用できます。
- 2. CALLP 操作コードを使用して、プロシージャーをそのパラメーターと共に呼び出します。

例えば、MQOPEN 呼び出しでは次のコードの組み込みが必要です。

 D\*\*\*\*\*\*\*\*\*\*\*\*\*\*\*\*\*\*\*\*\*\*\*\*\*\*\*\*\*\*\*\*\*\*\*\*\*\*\*\*\*\*\*\*\*\*\*\*\*\*\*\*\*\*\*\*\*\*\*\*\*\*\*\*\*\* D\*\* MOOPEN Call -- Open Object (From COPY file CMQG) \*\* D\*\*\*\*\*\*\*\*\*\*\*\*\*\*\*\*\*\*\*\*\*\*\*\*\*\*\*\*\*\*\*\*\*\*\*\*\*\*\*\*\*\*\*\*\*\*\*\*\*\*\*\*\*\*\*\*\*\*\*\*\*\*\*\*\*\* D\* D\*..1....:....2....:....3....:....4....:....5....:....6....:....7.. DMQOPEN PR EXTPROC('MQOPEN') D\* Connection handle<br>D HCONN 10I 0 VALUE D\* Object descriptor D OBJDSC 224A D\* Options that control the action of MQOPEN

```
D OPTS 10I 0 VALUE
 D* Object handle
 D HOBJ 10I 0
 D* Completion code
D CMPCOD 10I 0
D* Reason code qualifying CMPCOD<br>D.REASON 101.0
D REASON
 D*
```
このプロシージャーを呼び出すには、各パラメーターの初期設定のあと、次のコードが必要です。

 ...+... 1 ...+... 2 ...+... 3 ...+... 4 ...+... 5 ...+... 6 ...+... 7 ...+....8 C CALLP MQOPEN(HCONN : MQOD : OPTS : HOBJ : C CHECOD : REASON)

ここでは、MQOD 構造体は COPY メンバー CMQODG を使用して定義され、この COPY メンバーによりコン ポーネントに分割されます。

### **表記上の規則**

このセクションの以降のトピックには、以下の方法が示されています。

- 呼び出しの指定方法
- パラメーターの宣言方法
- 各種データ・タイプの宣言方法

多くの場合、パラメーターは、サイズが固定されていない配列または文字ストリングです。 これらの場合、 小文字の "n" は数値定数を表すために使用されます。 そのパラメーターの宣言がコーディングされている 場合は、 "n" を必要な数値で置き換える必要があります。

### **IBM i での MQAIR (認証情報レコード)**

MQAIR 構造体は認証情報レコードを表します。

### **概要**

**目的**: MQAIR 構造体を使用すると、IBM MQ クライアントとして実行するアプリケーションで、クライアン ト接続に使用する認証子の情報を指定することができます。 この構造体は、MQCONNX 呼び出しの入力パ ラメーターです。

**文字セットおよびエンコード**: MQAIR のデータは、**CodedCharSetId** キュー・マネージャー属性で指定さ れた文字セットと、ENNAT で指定されたローカル・キュー・マネージャーのエンコードになっていなけれ ばなりません。

- 1023 ページの『フィールド』
- 1025 [ページの『初期値』](#page-1024-0)
- 1026 [ページの『](#page-1025-0)RPG 宣言』

### **フィールド**

MQAIR 構造体には、以下のフィールドが含まれます。フィールドは**アルファベット順**に説明されていま す。

#### **AICN (10 桁の符号付き整数)**

これは、LDAP サーバーが稼働しているホストのホスト名またはネットワーク・アドレスのどちらかで す。 この後にオプションのポート番号を括弧で囲んで指定できます。

値がフィールドの長さより短い場合、値をヌル文字で終了するか、フィールドの長さまでブランクを埋 め込みます。 値が無効の場合、呼び出しは失敗し、理由コード RC2387 が戻されます。

デフォルトのポート番号は 389 です。

これは入力フィールドです。 このフィールドの長さは、LNAICN により指定されます。 このフィール ドの初期値はブランク文字です。

#### **AITYP (10 桁の符号付き整数)**

これは、レコードに含まれる認証情報のタイプです。

値は次のものでなければなりません。

### **AITLDP**

LDAP サーバーを使用するための証明書の失効

値が無効の場合、呼び出しは失敗し、理由コード RC2386 が戻されます。

これは入力フィールドです。 このフィールドの初期値は AITLDP です。

#### **AIPW (10 桁の符号付き整数)**

これは、LDAP CRL サーバーへのアクセスに必要なパスワードです。

値がフィールドの長さより短い場合、値をヌル文字で終了するか、フィールドの長さまでブランクを埋 め込みます。 LDAP サーバーがパスワードを必要としない場合や、LDAP ユーザー名を省略する場合は、 *AIPW* はヌルまたはブランクでなければなりません。 LDAP ユーザー名を省略する場合、*AIPW* が非ヌル または非ブランクであれば、呼び出しは失敗して理由コード RC2390 が戻されます。

これは入力フィールドです。 このフィールドの長さは LNLDPW によって指定されます。 このフィー ルドの初期値はブランク文字です。

#### **AILUL (10 桁の符号付き整数)**

これは、*AILUP* または *AILUO* フィールドで指定される LDAP ユーザー名の長さ (バイト数) です。 値 は、ゼロから LNDISN までの範囲内でなければなりません。 値が無効の場合、呼び出しは失敗し、理 由コード RC2389 が戻されます。

関係する LDAP サーバーがユーザー名を必要としない場合は、このフィールドをゼロに設定します。

これは入力フィールドです。このフィールドの初期値は0です。

#### **AILUO (10 桁の符号付き整数)**

これは、MQAIR 構造体の先頭から LDAP ユーザー名のオフセットをバイト数で表したものです。

オフセットの値は、正負どちらの値にもなります。 *LDAPUserNameLength* がゼロの場合、このフィ ールドは無視されます。

LDAP ユーザー名の指定には、*LDAPUserNamePtr* または *LDAPUserNameOffset* のどちらか一方を使 用します。両方とも使用することはできません。詳細については *LDAPUserNamePtr* フィールドの説 明を参照してください。

これは入力フィールドです。 このフィールドの初期値は 0 です。

#### **AILUP (10 桁の符号付き整数)**

これは LDAP ユーザー名です。

これは、LDAP CRL サーバーへのアクセスを試行するユーザーの Distinguished Name から成ります。 *AILUL* で指定された長さよりも値が短い場合、ヌル文字で値を終了するか、*AILUL* の長さまでブラン クを埋め込んでください。 このフィールドは *AILUL* がゼロの場合、無視されます。

LDAP ユーザー名は、次の 2 つの方法で提供できます。

• *AILUP* ポインター・フィールドを使用する

この場合、アプリケーションは MQAIR 構造体とは別個のストリングを宣言して、*AILUP* をそのスト リングのアドレスに設定することができます。

他の環境へ移植できる形式のポインター・データ・タイプをサポートするプログラミング言語 (例え ば C プログラミング言語など) には、*AILUP* の使用を検討してください。

• *AILUO* オフセット・フィールドを使用する

<span id="page-1024-0"></span>この場合、アプリケーションは MQSCO 構造体と、その後に続く MQAIR レコードの配列、およびそ の後に続く LDAP ユーザー名のストリングを含む、複合の構造体を宣言する必要があります。さらに *AILUO* を、MQAIR 構造体の先頭からの該当する名前ストリングのオフセットに設定する必要があり ます。 この値が正しいこと、および値が MQLONG 内に収まることを確認してください (最も制限の 大きいプログラミング言語は COBOL で、有効範囲は -999 999 999 から +999 999 999 です)。

ポインター・データ・タイプをサポートしないプログラミング言語や、さまざまな環境に移植できな い形式のポインター・データ・タイプを実装するプログラミング言語 (例えば COBOL プログラミング 言語など) には、*AILUO* の使用を検討してください。

どちらの方法を選ぶにしても、*AILUP* または *AILUO* のいずれか一方だけを使用してください。呼び出 しが失敗すると、理由コード RC2388 が戻されます。

これは入力フィールドです。 このフィールドの初期値は、ポインターをサポートするプログラミング 言語のヌル・ポインターです。それ以外の場合は、すべてヌルのバイトのストリングです。

**注 :** プログラミング言語がポインターのデータ・タイプをサポートしていないプラットフォームでは、 このフィールドは適切な長さのバイト・ストリングとして宣言されます。

#### **AISID (10 桁の符号付き整数)**

値は次のものでなければなりません。

#### **AISIDV**

認証情報レコードの ID。

これは常に入力フィールドです。 このフィールドの初期値は AISIDV です。

#### **AIVER (10 桁の符号付き整数)**

値は次のものでなければなりません。

#### **AIVER1**

Version-1 認証情報レコード。

以下の定数は、現行バージョンのバージョン番号を指定しています。

#### **AIRVERC**

認証情報レコードの現行バージョン。

これは常に入力フィールドです。 このフィールドの初期値は AIVER1 です。

### **初期値**

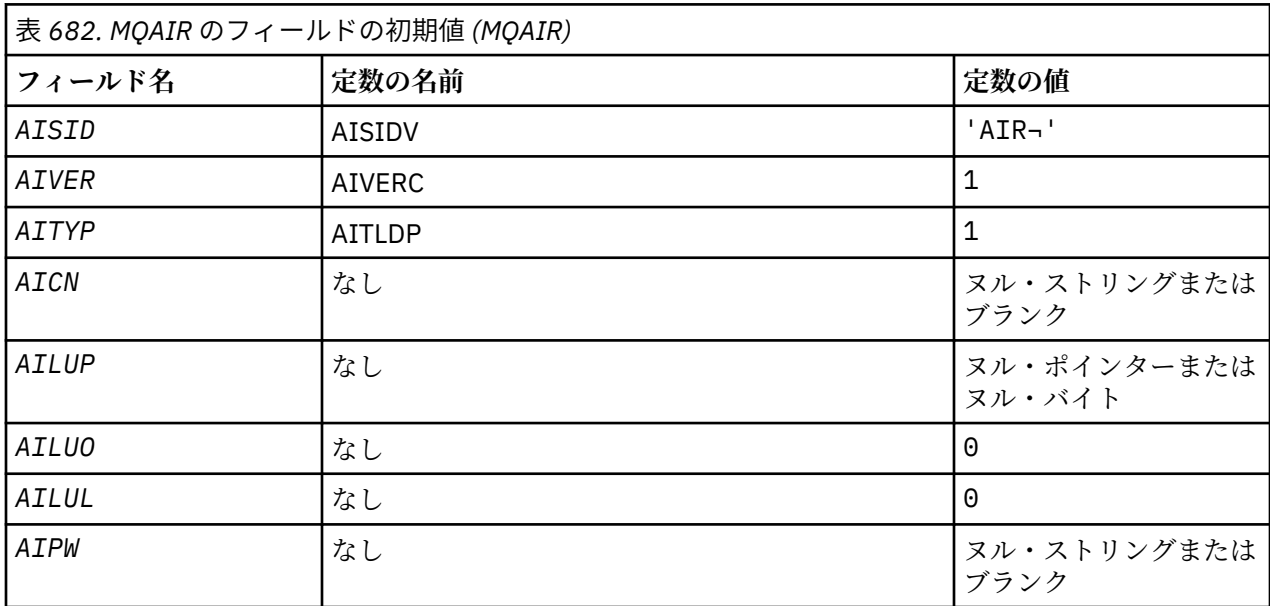

<span id="page-1025-0"></span>1. 記号¬は、単一のブランク文字を表します。

### **RPG 宣言**

```
 D*..1....:....2....:....3....:....4....:....5....:....6....:....7..
 D* MQAIR Structure
D*D* Structure identifier<br>D AISID
                           1 4 INZ('AIR ')
D* Structure version number<br>D AIVER 5
                           5 8I 0 INZ(1)
D* Type of authentication information<br>D AITYP 9 12I 0
                                 12I \theta INZ(1)
D* Connection name of CRL LDAP server<br>D AICN 13 276
D AICN 13 276 INZ
 D* Address of LDAP user name
D AILUP 277 292* 1NZ(*NULL)D* Offset of LDAP user name from start of MQAIR structure<br>D AILUO 293 296I 0 INZ(0)
                                296I 0 INZ(0)D* Length of LDAP user name<br>D ATIUL
 D AILUL 297 300I 0 INZ(0)
D* Password to access LDAP server<br>D AIPW 332
 D AIPW 301 332 INZ
```
## ■ **IBM i IBM i での MQBMHO (バッファーからメッセージ・ハンドルへの変換オ プション)**

バッファーからメッセージ・ハンドルへの変換オプションを定義する構造体。

### **概要**

**目的**: MQBMHO 構造を使用すると、アプリケーションで、バッファーからメッセージ・ハンドルを作成す る方法を制御するオプションを指定できます。 この構造体は、MQBUFMH 呼び出しの入力パラメーターで す。

**文字セットとエンコード**: MQBMHO 内のデータは、アプリケーションの文字セットおよびアプリケーショ ンのエンコードでなければなりません (ENNAT)。

- 1026 ページの『フィールド』
- 1027 [ページの『初期値』](#page-1026-0)
- 1027 [ページの『](#page-1026-0)RPG 宣言』

### **フィールド**

MQBMHO 構造体には、以下のフィールドが含まれます。フィールドは**アルファベット順**に説明されていま す。

#### **BMSID (10 桁の符号付き整数)**

バッファーからメッセージ・ハンドルへの変換の構造体 - StrucId フィールド。

これは構造体 ID です。 値は次のものでなければなりません。

#### **BMSIDV**

バッファーからメッセージ・ハンドルへの変換構造の ID。

これは常に入力フィールドです。 このフィールドの初期値は BMSIDV です。

#### **BMVER (10 桁の符号付き整数)**

バッファーからメッセージ・ハンドルへの変換の構造体 - Version フィールド。

これは構造体のバージョン番号です。 値は次のものでなければなりません。

#### **BMVER1**

バッファーからメッセージ・ハンドルへの変換構造のバージョン番号。

<span id="page-1026-0"></span>以下の定数は、現行バージョンのバージョン番号を指定しています。

#### **BMVERVC**

バッファーからメッセージ・ハンドルへの変換構造の現行バージョン。

これは常に入力フィールドです。 このフィールドの初期値は BMVER1 です。

#### **BMOPT (10 桁の符号付き整数)**

バッファーからメッセージ・ハンドルへの変換の構造体 - Options フィールド。

値は次のいずれかです。

#### **BMDLPR**

メッセージ・ハンドルに追加されるプロパティーが、バッファーから削除される。 呼び出しが失敗 すると、プロパティーは削除されません。

デフォルト・オプション: 説明されているオプションが必要でない場合は、以下のオプションを使用し てください。

### **BMNONE**

指定されるオプションはありません。

これは常に入力フィールドです。 このフィールドの初期値は BMDLPR です。

### **初期値**

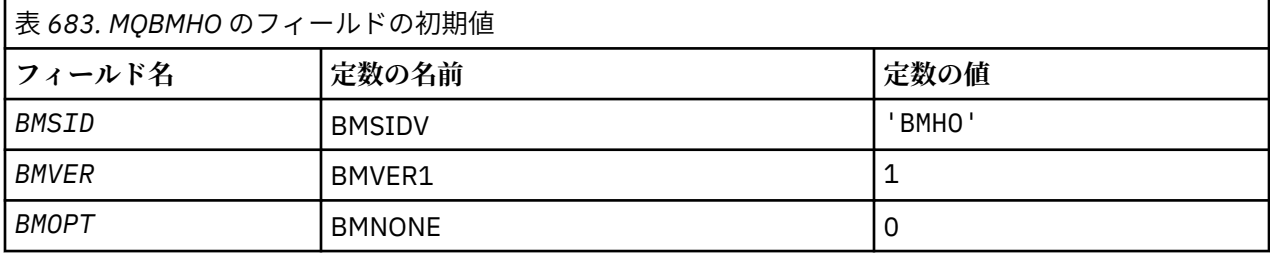

## **RPG 宣言**

```
 D* MQBMHO Structure
\n  <i>D</i> D*
D* Structure identifier<br>D BMSID
                                   1 4 INZ('BMHO')
 D*
D* Structure version number<br>D BMVER
                                            8I \theta INZ(1)D*D* Options that control the action of MQBUFMH<br>D BMOPT 9 12I 0 INZ(1)
                                           12I \theta INZ(1)
```
## ▶ BMI **IBM i での MQBO (開始オプション)**

MQBO 構造体を使用すると、アプリケーションで、作業単位の作成に関するオプションを指定できます。

### **概要**

**目的**: この構造体は、MQBEGIN 呼び出しの入出力パラメーターです。

**文字セットとエンコード**: MQBO 内のデータは、**CodedCharSetId** キュー・マネージャー属性で指定され た文字セットと、ENNAT で指定されたローカル・キュー・マネージャーのエンコードで記述されていなけ ればなりません。

- 1028 [ページの『フィールド』](#page-1027-0)
- 1028 [ページの『初期値』](#page-1027-0)
- 1028 [ページの『](#page-1027-0)RPG 宣言』

## <span id="page-1027-0"></span>**フィールド**

MQBO 構造体には、以下のフィールドが含まれます。フィールドは**アルファベット順**に説明されています。

#### **BOOPT (10 桁の符号付き整数)**

MQBEGIN のアクションを制御するオプション。

値は次のものでなければなりません。

#### **BONONE**

指定されるオプションはありません。

これは常に入力フィールドです。 このフィールドの初期値は BONONE です。

#### **BOSID (4 バイトの文字ストリング)**

構造体 ID

値は次のものでなければなりません。

#### **BOSIDV**

開始オプション構造体の ID。

これは常に入力フィールドです。 このフィールドの初期値は BOSIDV です。

#### **BOVER (10 桁の符号付き整数)**

構造体のバージョン番号。

値は次のものでなければなりません。

### **BOVER1**

開始オプション構造体のバージョン番号。

以下の定数は、現行バージョンのバージョン番号を指定しています。

#### **BOVERC**

開始オプション構造体の現行バージョン。

これは常に入力フィールドです。 このフィールドの初期値は BOVER1 です。

### **初期値**

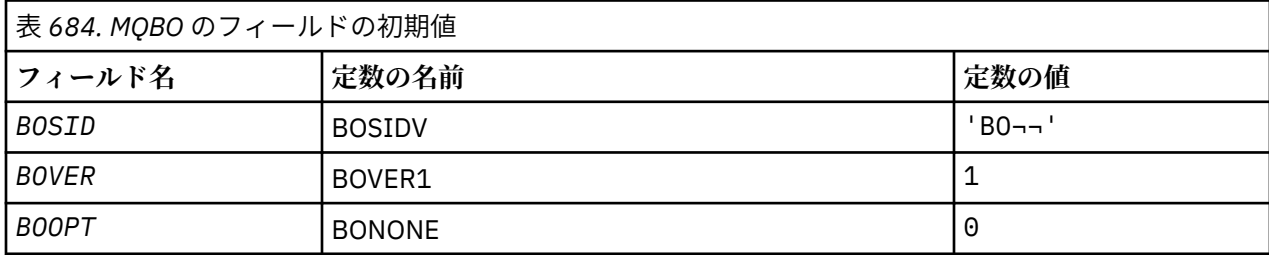

**注 :**

1. 記号¬は、単一のブランク文字を表します。

### **RPG 宣言**

```
 D*..1....:....2....:....3....:....4....:....5....:....6....:....7..
 D* MQBO Structure
 D*
D* Structure identifier<br>D BOSID
                               1 4 INZ('BO ')
D* Structure version number<br>D BOVER 5
                                      8I 0 INZ(1)D* Options that control the action of MQBEGIN<br>D BOOPT 9 12I 0 INZ(0)
                                      12I 0 INZ(0)
```
## <span id="page-1028-0"></span>**IBM i での MQCBC (コールバック・コンテキスト)**

コールバック・ルーチンを記述する構造。

## **概要**

### **目的**

MQCBC 構造を使用して、コールバック関数に渡されるコンテキスト情報を指定します。

この構造は、メッセージ・コンシューマー・ルーチンに対する呼び出しの入出力パラメーターです。

#### **バージョン**

MQCBC の現行バージョンは CBCV2 です。

#### **文字セットとエンコード**

MQCBC 内のデータは、**CodedCharSetId** キュー・マネージャー属性で指定した文字セットと ENNAT で指定したローカル・キュー・マネージャーのエンコードで記述されています。 しかし、アプリケー ションが IBM MQ クライアントとして実行している場合、構造体はクライアントの文字セットおよびエ ンコードに従います。

- 1029 ページの『フィールド』
- 1034 [ページの『初期値』](#page-1033-0)
- 1035 [ページの『](#page-1034-0)RPG 宣言』

### **フィールド**

MQCBC 構造には、以下のフィールドが含まれます。フィールドはアルファベット順に説明されています。

#### **CBCBUFFLEN (10 桁の符号付き整数)**

このバッファーは、コンシューマーに関して定義された MaxMsgLength 値と、MQGMO 内の ReturnedLength 値の両方よりも大きくなる場合があります。

コールバック・コンテキスト構造 - BufferLength フィールド。

これは、この機能に渡されているメッセージ・バッファーの長さ (バイト数) です。

実際のメッセージ長は、[DataLength](#page-1031-0) フィールドで提供されます。

コールバック関数の所要時間中、アプリケーションは独自の目的でバッファー全体を使用できます。

これはメッセージ・コンシューマー関数の入力フィールドです。例外ハンドラー関数とは関係ありませ  $\mathcal{A}_{\circ}$ 

#### **CBCCALLBA (10 桁の符号付き整数)**

コールバック・コンテキスト構造 - CallbackArea フィールド。

これは、コールバック関数が使用できるフィールドです。

キュー・マネージャーは、このフィールドの内容に基づいて決定せず、MQCBD 構造中の [CBDCALLBA](#page-1035-0) フィールドから、コールバック関数の定義に使用する MQCB 呼び出し上のパラメーターが変更せずに 渡されます。

*CBCCALLBA* の変更内容は、*CBCHOBJ* に関するコールバック関数の複数の呼び出しにわたって保存され ます。 このフィールドは、他のハンドルに関するコールバック関数と共有されません。

これは、コールバック関数への入出力フィールドです。 このフィールドの初期値は、ヌル・ポインタ ーまたはヌル・バイトです。

#### **CBCCALLT (10 桁の符号付き整数)**

コールバック・コンテキスト構造 - CallType フィールド。

この機能が呼び出された理由に関する情報を格納するフィールド。 以下の呼び出しタイプが定義され ています。

メッセージ送達呼び出しタイプ: これらの呼び出しタイプには、メッセージに関する情報が含まれます。 **CBCLEN** および **CBCBUFFLEN** パラメーターは、これらの呼び出しタイプに対して有効です。

#### **CBCTMR**

メッセージ・コンシューマー機能が呼び出され、メッセージがオブジェクト・ハンドルから破壊除 去されました。

*CBCCC* の値が CCWARN である場合、*Reason* フィールドの値は RC2079 またはデータ変換問題を 示すいずれかのコードになります。

#### **CBCTMN**

メッセージ・コンシューマー機能が呼び出され、メッセージはまだオブジェクト・ハンドルから破 壊除去されていません。 *MsgToken* を使用すると、メッセージをオブジェクト・ハンドルから破壊 除去できます。

メッセージが除去されていない理由は以下のとおりです。

- MQGMO オプションがブラウズ操作 GMBR\* を要求した。
- メッセージが使用可能なバッファーより大きく、MQGMO オプションが gmatm を指定していな い。

*CBCCC* の値が CCWARN である場合、*Reason* フィールドの値は RC2080 またはデータ変換問題を 示すいずれかのコードになります。

コールバック制御呼び出しタイプ: これらの呼び出しタイプには、コールバックの制御に関する情報が 含まれ、メッセージに関する詳細情報は含まれません。 これらの呼び出しタイプは、MQCBD 構造体内 の [CBDOPT](#page-1038-0) を使用して要求されます。

**CBCLEN** および **CBCBUFFLEN** パラメーターは、これらの呼び出しタイプに対して無効です。

#### **CBCTRC**

この呼び出しタイプの目的は、コールバック関数がいくつかの初期セットアップを実行できるよう にすることです。

コールバック関数は、コールバックが登録された直後に呼び出されます (つまり、CBREG の *Operation* フィールドの値を使用した MQCB 呼び出しからの戻り時)。

この呼び出しタイプは、メッセージ・コンシューマーとイベント・ハンドラーの両方に使用されま す。

要求された場合、このタイプがコールバック関数の最初の呼び出しになります。

*CBCREA* フィールドの値は RCNONE です。

#### **CBCTSC**

この呼び出しタイプの目的は、コールバック関数が開始時にいくつかのセットアップを実行できる ようにすることです。例えば、以前の停止時に終結処理されたリソースの再インストールなどが含 まれます。

コールバック関数は、接続が CTLSR または CTLSW のいずれかを使用して開始されたときに呼び出 されます。

コールバック関数が別のコールバック関数内に登録されている場合、この呼び出しタイプはコール バックが戻るときに呼び出されます。

この呼び出しタイプは、メッセージ・コンシューマー専用です。

*CBCREA* フィールドの値は RCNONE です。

#### **CBCTTC**

この呼び出しタイプの目的は、コールバック関数がしばらくの間停止している際にいくつかの終結 処理を実行できるようにすることです。例えば、メッセージのコンシューム中に獲得した追加リソ ースの終結処理などが含まれます。

コールバック関数は、CTLSP の *Operation* フィールドの値を使用して MQCTL 呼び出しが発行さ れるときに呼び出されます。

この呼び出しタイプは、メッセージ・コンシューマー専用です。

*CBCREA* フィールドの値は、停止の理由を示すように設定されます。

#### **CBCTDC**

この呼び出しタイプの目的は、コールバック関数がコンシューム・プロセスの終わりに最終終結処 理を実行できるようにすることです。 このコールバック関数は、以下の時点で呼び出されます。

- コールバック関数は、BCUNR を指定した MQCB 呼び出しを使用して登録解除されます。
- キューがクローズされるために、暗黙的な登録解除が発生する時点。 この場合、コールバック関 数は HOUNUH にオブジェクト・ハンドルとして渡されます。
- MQDISC 呼び出しが完了する時点。暗黙的なクローズが発生し、そのために登録解除が発生しま す。 この場合、接続は即時に切断されず、実行中のトランザクションはまだコミットされませ ん。

これらのいずれかのアクションがコールバック関数自体の内部で取られる場合、コールバックが戻 るとアクションが呼び出されます。

この呼び出しタイプは、メッセージ・コンシューマーとイベント・ハンドラーの両方に使用されま す。

要求された場合、このタイプがコールバック関数の最後の呼び出しになります。

*CBCREA* フィールドの値は、停止の理由を示すように設定されます。

#### **CBCTEC**

**イベント・ハンドラー機能**

イベント・ハンドラー関数は、以下の場合にはメッセージなしで呼び出されています。

- MQCTL 呼び出しが CTLSP の *Operation* フィールドの値を使用して呼び出されている。また は、
- キュー・マネージャーまたは接続が、停止または静止している。

この呼び出しを使用して、すべてのコールバック関数に対し適切な処置を行うことができます。

### • **メッセージ・コンシューマー機能**

メッセージ・コンシューマー関数は、オブジェクト・ハンドルに固有のエラー (*CBCCC*= CCFAIL) が検出されている場合に (例えば *CBCREA* コード = RC2016)、メッセージなしで呼び出されてい ます。

*CBCREA* フィールドの値は、呼び出しの理由を示すように設定されます。

これは入力フィールドです。 CBCTMR および CMCTMN は、メッセージ・コンシューマー関数だけに適 用されます。

#### **CBCCC (10 桁の符号付き整数)**

コールバック・コンテキスト構造 - CompCode フィールド。

これは完了コードです。 メッセージのコンシュームに関する問題があったかどうかを示します。以下 のいずれかです。

#### **CCOK**

正常終了。

#### **CCWARN**

警告 (部分完了)

#### **CCFAIL**

呼び出し失敗

これは入力フィールドです。 このフィールドの初期値は CCOK です。

#### **CBCCONNAREA (10 桁の符号付き整数)**

コールバック・コンテキスト構造 - ConnectionArea フィールド。

<span id="page-1031-0"></span>これは、コールバック関数が使用できるフィールドです。

キュー・マネージャーは、このフィールドの内容に基づいて決定を行いません。これは、コールバック 関数の制御に使われる MQCTL 呼び出しのパラメーターである、MQCTLO 構造内の [ConnectionArea](#page-1067-0) フ ィールドから不変のまま渡されます。

コールバック関数がこのフィールドに対して加える変更は、コールバック関数を呼び出すたびに保存さ れます。 この領域を使用して、すべてのコールバック関数で共有される情報を渡すことができます。 この領域は、*CallbackArea* とは違って、接続ハンドルに関するすべてのコールバックで共通です。

これは入出力フィールドです。 このフィールドの初期値は、ヌル・ポインターまたはヌル・バイトで す。

#### **CBCLEN (10 桁の符号付き整数)**

これは、メッセージ内のアプリケーション・データの長さ (バイト数) です。 この値がゼロの場合は、 メッセージにアプリケーション・データがないことを意味します。

CBCLEN フィールドにはメッセージの長さが格納されますが、必ずしもコンシューマーに渡されたメッ セージ・データの長さであるとは限りません。 メッセージが切り捨てられている可能性もあります。 コンシューマーに渡されたデータの量を判別するには、MQGMO で [GMRL](#page-1104-0) フィールドを使用します。

メッセージが切り捨てられたことが理由コードに示される場合は、CBCLEN フィールドを使用して、実 際のメッセージの大きさを判別できます。 これにより、メッセージ・データを収容するのに必要なバ ッファーのサイズを判別してから、MQCB 呼び出しを発行し、適切な値を使って MQCBD の [CBDMML](#page-1037-0) を更新することができます。

GMCONV オプションが指定されている場合、変換されたメッセージは DataLength の戻り値より大きく なる可能性があります。 この場合、おそらく、アプリケーションで MQCB 呼び出しを発行し、MQCBD の [CBDMML](#page-1037-0) をキュー・マネージャーから戻される DataLength の値よりも大きくなるように更新する必 要があります。

メッセージ切り捨ての問題を防ぐには、MaxMsgLength を CBDFM と指定します。 これにより、キュ ー・マネージャーはデータ変換後のメッセージ全長に対応するバッファーを割り振ります。 ただし、 このオプションが指定された場合でも、要求を正しく処理するのに十分なストレージが使用できない可 能性があることに注意してください。 アプリケーションが、戻される理由コードを常に検査する必要 があります。 例えば、メッセージを変換するのに十分なストレージを割り振ることができない場合は、 メッセージは変換されずにアプリケーションに戻されます。

これはメッセージ・コンシューマー関数に対する入力フィールドで、イベント・ハンドラー関数には関 係ありません。

#### **CBCFLG (10 桁の符号付き整数)**

このコンシューマーに関する情報を含むフラグ。

以下のオプションが定義されます。

#### **CBCFBE**

このフラグは、COQSC オプションを使用した以前の MQCLOSE 呼び出しが理由コード RC2458 で 失敗した場合に戻される可能性があります。

このコードは、最後の先読みメッセージが戻され、バッファーが空になったことを示しています。 アプリケーションが COQSC オプションを使用して別の MQCLOSE 呼び出しを発行すると、正常に 実行されます。

このフラグが設定されたメッセージがアプリケーションに確実に与えられるとは限らないことに 注意してください。 これは、現在の選択基準と一致しないメッセージが依然として先読みバッファ ー内に入っている可能性があるためです。 そのような場合、理由コード RC2019 でコンシューマー 関数が呼び出されます。

先読みバッファーが空の場合は、CBCFBE フラグおよび理由コード RC2518 でコンシューマーが呼 び出されます。

これはメッセージ・コンシューマー関数に対する入力フィールドで、イベント・ハンドラー関数には関 係ありません。

### <span id="page-1032-0"></span>**CBCHOBJ (10 桁の符号付き整数)**

コールバック・コンテキスト構造 - CBCHOBJ フィールド。

メッセージ・コンシューマーに対する呼び出しの場合、これはメッセージ・コンシューマーに関連した オブジェクトのハンドルです。

イベント・ハンドラーの場合、この値は HONONE です。

メッセージがキューから除去されてはいない場合、アプリケーションはこのハンドルとメッセージ読み 取りオプション・ブロック中のメッセージ・トークンを使用して、メッセージを読み取ることができま す。

これは常に入力フィールドです。 このフィールドの初期値は HOUNUH です。

#### **CBCRCD (10 桁の符号付き整数)**

**CBCRCD** は、再接続を試みるまでにキュー・マネージャーが待機する時間の長さを示します。 このフィ ールドをイベント・ハンドラーによって変更し、再接続の遅延または停止を完全に変更することができ ます。

コールバック・コンテキストの **Reason** フィールドの値が RC2545 である場合にのみ、**CBCRCD** フィー ルドを使用してください。

イベント・ハンドラーに入る時点で、**CBCRCD** の値は、再接続を試行するまでにキュー・マネージャー が待機するミリ秒数です。 イベント・ハンドラーからの戻り時にキュー・マネージャーの動作を変更 するための設定可能な値が、1033 ページの表 685 にリストされています。

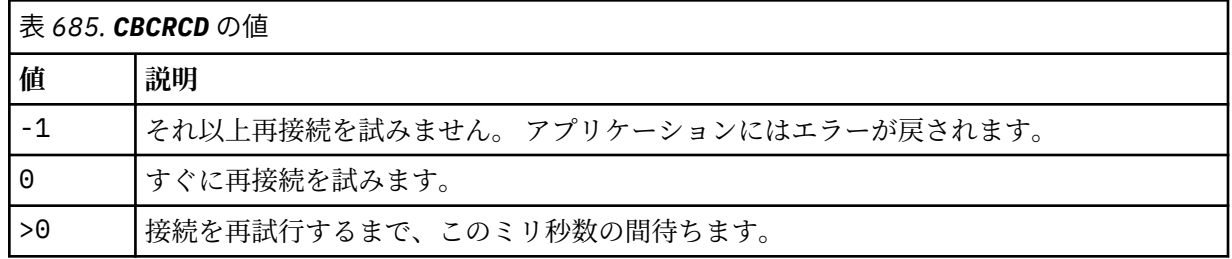

#### **CBCREA (10 桁の符号付き整数)**

コールバック・コンテキスト構造 - Reason フィールド。

これは、*CBCCC* を修飾する理由コードです。

これは入力フィールドです。 このフィールドの初期値は RCNONE です。

#### **CBCSTATE (10 桁の符号付き整数)**

現在のコンシューマーの状態を示す標識。 ゼロ以外の理由コードがコンシューマー関数に渡される場 合、このフィールドはアプリケーションにとって非常に重要となります。

理由コードごとに動作をコーディングする必要がなくなるので、このフィールドを使用するとアプリケ ーション・プログラミングを単純化できます。

これは入力フィールドです。 このフィールドの初期値は CSNONE です。

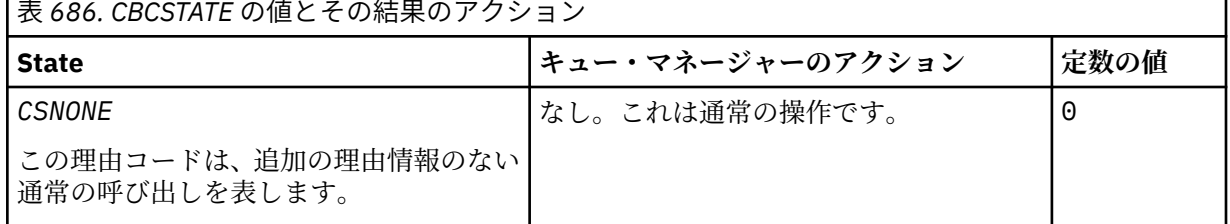

<span id="page-1033-0"></span>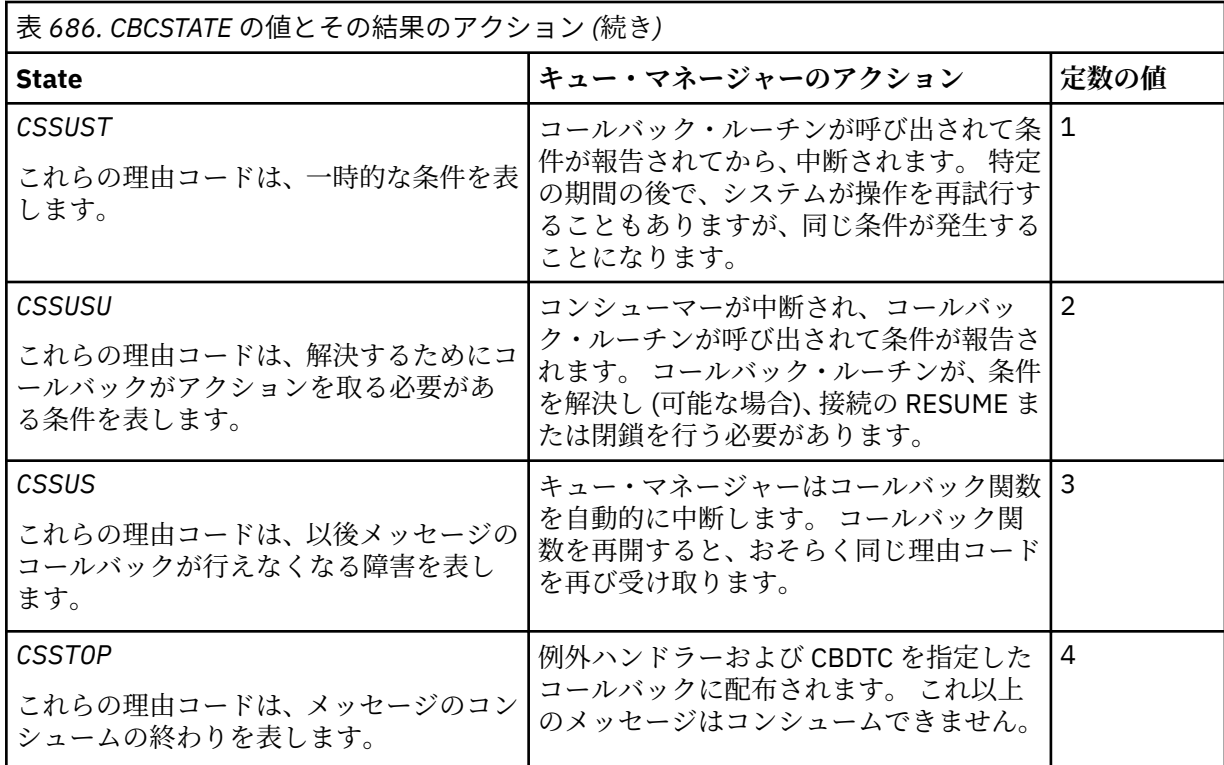

#### **CBCSID (10 桁の符号付き整数)**

コールバック・コンテキスト構造 - StrucId フィールド。

これは構造体 ID です。値は以下のものでなければなりません。

#### **CBCSI**

コールバック・コンテキスト構造の ID。

これは常に入力フィールドです。 このフィールドの初期値は CBCSI です。

### **CBCVER (10 桁の符号付き整数)**

コールバック・コンテキスト構造 - Version フィールド。

これは構造体のバージョン番号です。値は以下のものでなければなりません。

#### **CBCV1**

バージョン 1 のコールバック・コンテキストの構造。

以下の定数は、現行バージョンのバージョン番号を指定しています。

#### **CBCCV**

コールバック・コンテキストの構造の現行バージョン。

これは常に入力フィールドです。 このフィールドの初期値は CBCV1 です。

### **初期値**

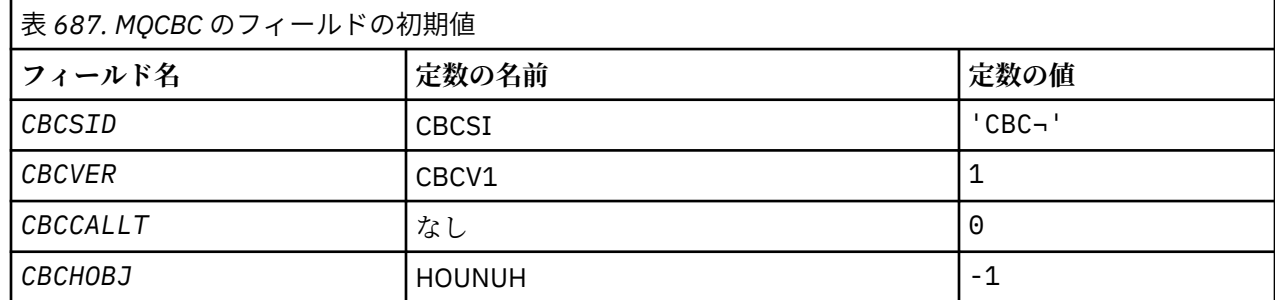

<span id="page-1034-0"></span>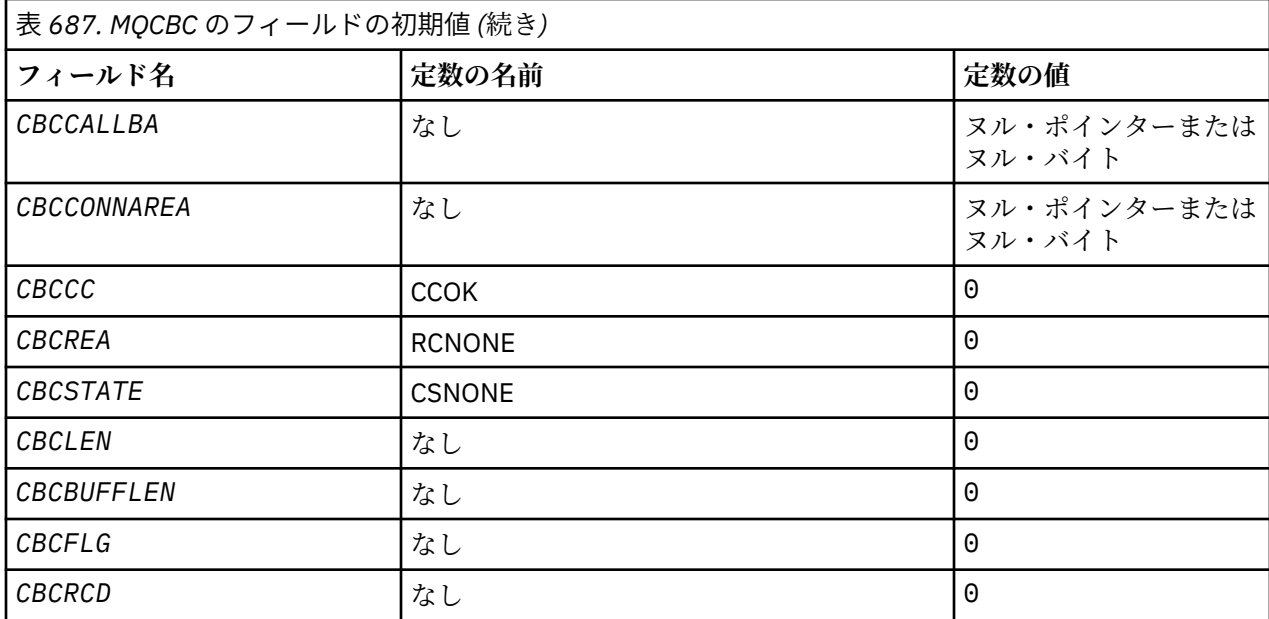

### **注 :**

1. 記号¬は、単一のブランク文字を表します。

### **RPG 宣言**

```
 D* MQCBC Structure
     D*
     D*
    D* Structure identifier<br>D CBCSID
                                 1  4  INZ('CBC ')
     D*
    D* Structure version number<br>D CBCVER 5
                                 5 8I 0 INZ(1)
    D*D* Why Function was called<br>D CBCCALLT 9
                                       12I \theta INZ(\theta)
     D*
    D* Object Handle<br>D  CBCHOBJ
                                13 16I 0 INZ(-1)
     D*
    D* Callback data passed to the function<br>D CBCCALLBA 17 32\star I
                                       32* INZ(*NULL)
    D*D* MQCTL Data area passed to the function<br>D CBCCONNAREA 33 48* INZ
                                       48* INZ(*NULL)
     D*
    D* Completion Code<br>D CBCCC
                                 D CBCCC 49 52I 0 INZ(0)
     D*
    D* Reason Code<br>D  CBCREA
                                53 56I 0 INZ(0)
    D*D* Consumer State<br>D CBCSTATE
                                57 60I 0 INZ(0)
     D*
 D* Message Data Length
D CBCLEN 61 64I 0 INZ(0)
     D*
 D* Buffer Length
D CBCBUFFLEN 65 68I 0 INZ(0)
     D*
     ** Flags containing information about
    D* this consumer<br>D CBCFLG
                                69 72I 0 INZ(0)
     D* Ver:1 **
 D* Number of milliseconds before reconnect attempt
 D CBCRCD 73 76I 0 INZ(0)
```
## <span id="page-1035-0"></span>▶ IBM i IBM i での MQCBD (コールバック記述子)

コールバック関数を指定する構造。

### **概要**

**目的**: MQCBD 構造体を使用して、コールバック関数と、キュー・マネージャーによるこの関数の使用法を 制御するオプションを指定します。

この構造体は、MQCB 呼び出しの入力パラメーターです。

**バージョン**: MQCBD の現行バージョンは CBDV1 です。

**文字セットおよびエンコード**: MQCBD のデータは、ローカル・キュー・マネージャーの文字セットおよび エンコードになっていなければなりません。これは、**CodedCharSetId** キュー・マネージャー属性および ENNAT で指定されます。 ただし、アプリケーションを IBM MQ MQI client として実行する場合は、構造体 はクライアントの文字セットとエンコードに従っている必要があります。

- 1036 ページの『フィールド』
- 1040 [ページの『初期値』](#page-1039-0)
- 1040 [ページの『](#page-1039-0)RPG 宣言』

### **フィールド**

MQCBD 構造体には、以下のフィールドが含まれます。フィールドは**アルファベット順**に説明されていま す。

#### **CBDCALLBA (10 桁の符号付き整数)**

これは、コールバック関数が使用できるフィールドです。

キュー・マネージャーは、このフィールドの内容に基づいて何かを決定することはなく、この値はコー ルバック関数宣言のパラメーターとして、MQCBD 構造体の [CBCCALLBA](#page-1028-0) フィールドから未変更のまま 渡されます。

この値は、値 CBREG を持つ、現在定義されたコールバックがない *Operation* だけで使用され、以前 の定義を置き換えることはありません。

これは、コールバック関数への入出力フィールドです。 このフィールドの初期値は、ヌル・ポインタ ーまたはヌル・バイトです。

#### **CBDCALLBF (10 桁の符号付き整数)**

このコールバック関数は、関数呼び出しとして呼び出されます。

このフィールドを使用して、コールバック関数へのポインターを指定します。

*CallbackFunction* または *CallbackName* のどちらかを指定しなければなりません。 両方を指定 すると、理由コード RC2486 が返されます。

*CallbackName* または *CallbackFunction* のどちらも設定されない場合、呼び出しは失敗し、理由 コード RC2486 が返されます。

このオプションは、以下の環境ではサポートされません。

• CICS on z/OS

• 関数ポインター参照をサポートしていないプログラミング言語およびコンパイラー

このような場合、呼び出しは失敗し、理由コード RC2486 が返されます。

これは入力フィールドです。 このフィールドの初期値は、ヌル・ポインターまたはヌル・バイトです。

#### **CBDCALLBN (10 桁の符号付き整数)**

このコールバック関数は、動的リンク・プログラムとして呼び出されます。

*CallbackFunction* または *CallbackName* のどちらかを指定しなければなりません。 両方を指定 すると、理由コード RC2486 が返されます。

*CallbackName* または *CallbackFunction* のいずれかが真でない場合、呼び出しは失敗し、理由コ ード RC2486 が返されます。

モジュールは、最初に使用するコールバック・ルーチンが登録される際にロードされ、最後に使用する コールバック・ルーチンが登録解除される際にアンロードされます。

続くテキストで注記されている場合を除き、名前はフィールド中で左寄せされ、埋め込みブランクはあ りません。名前自体はフィールドの長さまでブランクが埋め込まれます。 下記の説明で、大括弧 ([ ]) はオプションの情報を示します。

#### **IBMi**

コールバック名は、次のいずれの形式にすることができます。

- Library "/" Program
- Library "/" ServiceProgram "("FunctionName")"

例えば、 MyLibrary/MyProgram(MyFunction)などです。

ライブラリー名を \*LIBL にすることができます。 ライブラリー名とプログラム名は両方とも、最大 10 文字に制限されます。

#### **UNIX**

コールバック名は、動的ロード可能なモジュールまたはライブラリーの名前であり、そのライブラ リーにある関数の名前が接尾部となります。 関数名は括弧で囲む必要があります。 ライブラリー 名の前にはオプションでディレクトリー・パスを付けることができます。

[path]library(function)

パスを指定しないと、システム検索パスが使用されます。

この名前は最大 128 文字までに制限されています。

#### **Windows**

コールバック名は、ダイナミック・リンク・ライブラリーの名前で、このライブラリー中にある関 数の名前が接尾部になります。 関数名は括弧で囲む必要があります。 ライブラリー名の前にはオ プションでディレクトリー・パスとドライブを付けることができます。

[d:][path]library(function)

ドライブとパスを指定しないと、システム検索パスが使用されます。

この名前は最大 128 文字までに制限されています。

#### **z/OS**

コールバック名は、LINK または LOAD マクロの EP パラメーター上の仕様にとって有効なロード・ モジュールの名前です。

この名前は最大 8 文字までに制限されています。

#### **z/OS CICS**

コールバック名は、EXEC CICS LINK コマンド・マクロの PROGRAM パラメーター上の仕様にとっ て有効なロード・モジュールの名前です。

この名前は最大 8 文字までに制限されています。

プログラムは、インストール済みの PROGRAM 定義の REMOTESYTEM オプションを使用してリモ ートとして定義するか、または動的ルーティング・プログラムによって定義することができます。

<span id="page-1037-0"></span>プログラムが IBM MQ API 呼び出しを使用する場合は、リモート CICS 領域が IBM MQ に接続され ている必要があります。 しかし、MQCBC 構造中の [CBCHOBJ](#page-1032-0) フィールドはリモート・システム中 では無効であることに注意してください。

*CallbackName* をロードしようとして障害が発生すると、以下のいずれかのエラー・コードがアプリ ケーションに戻されます。

- RC2495
- RC2496
- RC2497

また、メッセージがエラー・ログに書き込まれ、ロードが試行されたモジュールの名前と、オペレーテ ィング・システムからの失敗理由コードが含まれます。

これは入力フィールドです。 このフィールドの初期値は、ヌル・ストリングまたはブランクです。

#### **CBDCALLBT (10 桁の符号付き整数)**

これは、コールバック関数のタイプです。 値は次のいずれかです。

**CBTMC**

このコールバックをメッセージ・コンシューマー関数として定義します。

メッセージ・コンシューマー・コールバック関数は、指定された選択基準と一致するメッセージが オブジェクト・ハンドル上で使用可能であり、接続が開始されている場合に呼び出されます。

#### **CBTEH**

このコールバックを非同期イベント・ルーチンとして定義します。これはハンドルのメッセージを コンシュームするためには使用されません。

*Hobj* は、イベント・ハンドラーを定義する MQCB 呼び出しでは必要ないので、指定すると無視さ れます。

イベント・ハンドラーは、メッセージ・コンシューマー環境全体に影響が及ぶ場合に呼び出されま す。 コンシューマー関数は、例えばキュー・マネージャーまたは接続が停止中または静止中である といったイベントが発生する場合に、メッセージなしで呼び出されます。 これは、単一のメッセー ジ・コンシューマー固有の条件 (例えば RC2016) では呼び出されません。

接続が開始されているか停止しているかにかかわらず、イベントはアプリケーションに配布されま すが、以下の環境は例外です。

- CICS on z/OS 環境
- 非スレッド・アプリケーション

呼び出し元がこれらの値の 1 つを渡さない場合、呼び出しは失敗し、理由コード RC2483 が返され ます。

これは常に入力フィールドです。 このフィールドの初期値は CBTMC です。

#### **CBDMML (10 桁の符号付き整数)**

これは、ハンドルから読み取り、コールバック・ルーチンに渡すことができる、最長メッセージの長さ (バイト数) です。 メッセージの長さがこれより長い場合は、コールバック・ルーチンは *MaxMsgLength* バイトのメッセージと以下の理由コードを受け取ります。

- RC2080、または
- RC2079 (GMATM を指定した場合)

実際のメッセージ長は、MQCBC 構造体の 1032 ページの『CBCLEN (10 [桁の符号付き整数](#page-1031-0))』 フィール ドで提供されます。

以下のような特殊値が定義されます。

#### **CBDFM**

バッファー長はシステムにより、切り捨てなしでメッセージを返すように調整されます。

<span id="page-1038-0"></span>メッセージを受け取るバッファーを割り振るために使用できる十分なメモリーがない場合、システ ムはコールバック関数を呼び出し、理由コード RC2071 を出します。

例えば、データ変換を要求し、メッセージ・データを変換するために使用できる十分なメモリーが ない場合、未変換のメッセージはコールバック関数に渡されます。

これは入力フィールドです。 *MaxMsgLength* フィールドの初期値は CBDFM です。

#### **CBDOPT (10 桁の符号付き整数)**

コールバック記述子構造 - Options フィールド。

以下のいずれかまたはすべてを指定することができます。 複数のオプションを指定するには、値を一 緒に追加する (同じ定数を複数回追加しない) か、ビット単位 OR 演算を使用して値を結合します ( プロ グラミング言語でビット演算がサポートされている場合 ) 。 有効でない組み合わせについては、注記さ れています。それ以外の組み合わせは有効です。

#### **CBDFQ**

MQCB 呼び出しは、キュー・マネージャーが静止状態にあるときは失敗します。

z/OS では、接続 (CICS または IMS アプリケーション用の) が静止状態になっている場合、このオプ ションは MQCB 呼び出しを強制的に失敗させる役割もします。

メッセージ・コンシューマーが静止する場合に、メッセージ・コンシューマーに通知されるように するには、MQCB 呼び出しに渡される MQGMO オプションに GMFIQ を指定します。

**制御オプション**: 以下のオプションでは、コンシューマーの状態の変更時に、メッセージなしで、コー ルバック関数が呼び出されるかどうかを制御します。

#### **CBDRC**

コールバック関数は、呼び出しタイプ CBCTRC で呼び出されます。

. **CBDSC**

コールバック関数は、呼び出しタイプ CBCTSC で呼び出されます。

**CBDTC**

コールバック関数は、呼び出しタイプ CBCTTC で呼び出されます。

#### **CBDDC**

コールバック関数は、呼び出しタイプ CBCTDC で呼び出されます。

これらの呼び出しタイプに関する詳細については、1029 ページの『CBCCALLT (10 [桁の符号付き整数](#page-1028-0))』 を参照してください。

**デフォルト・オプション**: 上記のいずれのオプションも必要でない場合は、以下のオプションを使用し ます。

#### **CBDNO**

この値は、他のオプションが指定されなかったことを示すために使用します。すべてのオプション はデフォルト値であるとみなされます。

CBDNO は、プログラムの文書化をサポートするために定義します。したがって、このオプション は、他のオプションと同時に使用するためのものではありません。しかしこのオプションの値はゼ ロのため、他のオプションと同時に使用してもそれを検出できません。

これは入力フィールドです。 *Options* フィールドの初期値は、CBDNO です。

#### **CBDSID (10 桁の符号付き整数)**

コールバック記述子構造 - StrucId フィールド。

これは構造体 ID です。値は以下のものでなければなりません。

#### **CBDSI**

コールバック記述子構造の ID。

これは常に入力フィールドです。 このフィールドの初期値は CBDSI です。

### <span id="page-1039-0"></span>**CBDVER (10 桁の符号付き整数)**

コールバック記述子構造 - Version フィールド。

これは構造体のバージョン番号です。値は以下のものでなければなりません。

#### **CBDV1**

バージョン 1 のコールバック記述子の構造。

以下の定数は、現行バージョンのバージョン番号を指定しています。

### **CBDCV**

コールバック記述子の構造の現行バージョン。

これは常に入力フィールドです。 このフィールドの初期値は CBDV1 です。

### **初期値**

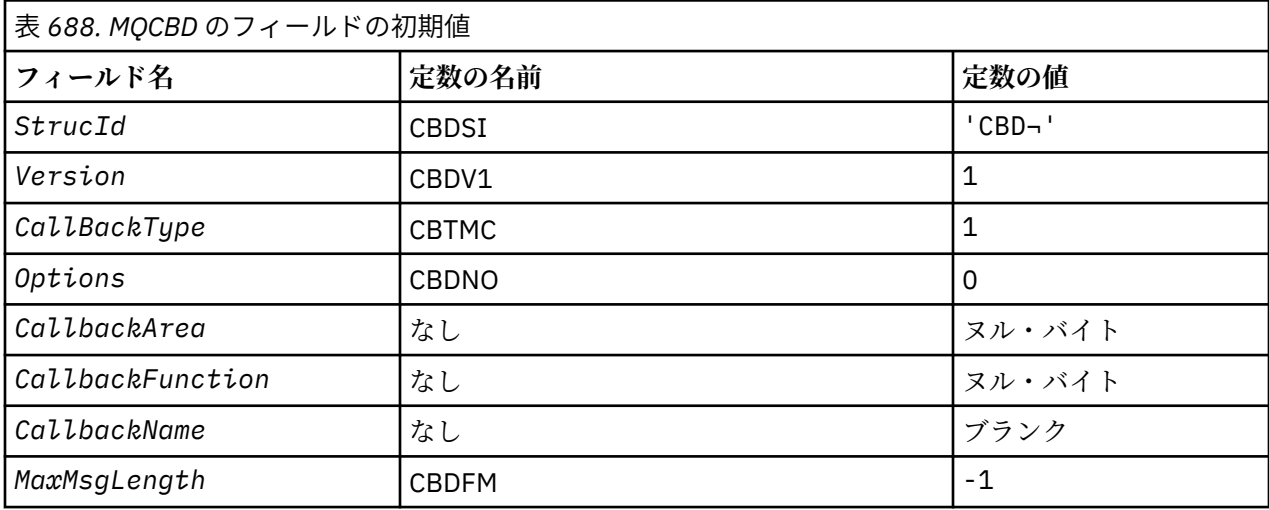

**注 :**

1. 記号¬は、単一のブランク文字を表します。

### **RPG 宣言**

```
 D* MQCBD Structure
     D*
 D*
 D* Structure identifier 
D CBDSID 1 4 INZ('CBD')
 D*
    D* Structure version number<br>D CBDVER 5
    D CBDVER 5 8I 0 INZ(1)<br>D*
 D*
\mathsf{D} \star Callback function type
D CBDCALLBT 9 12I 0 INZ(1)
     D*
     ** Options controlling message
    D* consumption<br>D CBDOPT
                            13 16I 0 INZ(0)
    D*D* User data passed to the function<br>D CBDCALLBA 17 32*D CBDCALLBA 17 32*
     D*
    D* FP: Callback function pointer<br>D CBDCALLBF 33 48*
    D CBDCALLBF 33
     D*
    D* Callback name<br>D  CBDCALLBN
                          49 176 INZ('\0')
    D*D* Maximum message length<br>D CBDMML 177
                                  180I 0 INZ(-1)
```
## **IBM i での MQCHARV (可変長ストリング)**

MQCHARV 構造体は、可変長ストリングを記述するのに使用します。

### **概要**

**文字セットとエンコード**: MQCHARV 内のデータは、ENNAT で指定されるローカル・キュー・マネージャー のエンコードと、その構造体の中の VCHRC フィールドの文字セットで記述されていなければなりません。 アプリケーションが IBM MQ MQI client として実行される場合、構造体はクライアントのエンコードに従 っている必要があります。 エンコードによって表記が変わる文字セットもあります。 VCHRC がそうした 文字セットである場合、使用されるエンコードは MQCHARV 内の他のフィールドと同じエンコードです。 VSCCSID で識別される文字セットは、2 バイト文字セット (DBCS) も可能です。

**使用法**: MQCHARV 構造体は、それを含む構造体とは連続していない可能性があるデータをアドレス指定し ます。 このデータをアドレッシングするには、ポインター・データ・タイプで宣言されるフィールドを使 用できます。

- 1041 ページの『フィールド』
- 1042 [ページの『初期値』](#page-1041-0)
- 1042 [ページの『](#page-1041-0)RPG 宣言』
- 1043 [ページの『](#page-1042-0)CSAPL の再定義』

### **フィールド**

MQCHARV 構成では、以下のフィールドが含まれます。フィールドは **アルファベット順** に記されていま す。

#### **VCHRC (10 桁の符号付き整数)**

これは、VCHRP または VCHRO フィールドによりアドレス指定される可変長ストリングの文字セット ID です。

このフィールドの初期値は CSAPL です。 これは IBM MQ により定義され、これをキュー・マネージャ ー側でキュー・マネージャーの本当の文字セット ID に変更する必要があることを示します。 この方法 は、CSQM の動作と同じです。 したがって、値 CSAPL が可変長ストリングに関連付けられることはあ りません。 このフィールドの初期値は、ご使用のアプリケーションのプログラミング言語に適した方 法でコンパイル単位の定数 CSAPL に別の値を定義することにより変更できます。

#### **VCHRL (10 桁の符号付き整数)**

VCHRP または VCHRO フィールドによりアドレス指定される可変長ストリングの長さ (バイト単位)。

このフィールドの初期値は 0 です。 この値は、ゼロ以上、または認識される以下の特殊値のいずれか でなければなりません。

### **VSNLT**

VSNLT が指定されていない場合、VCHRL のバイトがストリングの一部に含まれます。 ヌル文字が あってもストリングは区切られません。

VSNLT が指定されている場合、ストリングは、その中にある最初のヌルで区切られます。 ヌル自体 はそのストリングの一部として組み込まれません。

**注 :** VSNLT が指定されている場合にストリングの終端となるヌル文字は、VCHRC により指定された コード・セットのヌルです。

例えば、UTF-16 (CCSID 1200、13488、および 17584) では 2 バイトの Unicode エンコードで、 ヌルはすべてゼロの 16 ビットの数値で表されます。 UTF-16 では、すべてゼロに設定された 1 バ イトが文字の一部になっていることは一般的ですが (例えば、7 ビットの ASCII 文字)、偶数バイト 境界に 2 つの「ゼロ」バイトがある場合のみストリングはヌル終了になります。 奇数境界に 2 つの 「ゼロ」バイトがある場合は、それらのバイトが有効な文字の個々の部分である場合に読み取れま す。 例えば、x'01' x'00 x'00' x'30' は 2 つの有効な Unicode 文字なので、ストリングはヌル終了し ません。

### <span id="page-1041-0"></span>**VCHRO (10 桁の符号付き整数)**

MQCHARV または MQCHARV を含む構造体の先頭からの可変長ストリングのオフセットをバイト数で 表したもの。

MQCHARV 構造体が別の構造体に組み込まれている場合、この値は、この MQCHARV 構造体が含まれる 構造体の先頭からの可変長ストリングのオフセット (バイト単位) です。 MQCHARV 構造体が別の構造 体に組み込まれていない場合、例えば、これが関数呼び出しにおけるパラメーターとして指定された場 合、オフセットは MQCHARV 構造体の先頭からの相対位置です。

オフセットの値は、正負どちらの値にもなります。 VCHRP または VCHRO フィールドのいずれか一方 (両方は不可) を使用して、可変長ストリングを指定できます。

このフィールドの初期値は 0 です。

#### **VCHRP (ポインター)**

これは可変長ストリングを指すポインターです。

VCHRP または VCHRO フィールドのいずれか一方 (両方は不可) を使用して、可変長ストリングを指定 できます。

このフィールドの初期値は、ヌル・ポインターまたはヌル・バイトです。

#### **VCHRS (10 桁の符号付き整数)**

VCHRP または VCHRO フィールドによりアドレス指定されるバッファーのサイズ (バイト単位)。

MQCHARV 構造体が関数呼び出しの出力フィールドとして使用される場合、このフィールドは、提供さ れているバッファーの長さで初期化される必要があります。 VCHRL の値が VCHRS より大きい場合、デ ータの VCHRS バイトのみがバッファー内の呼び出し元に戻されます。

この値は、0 以上であるか、または認識される以下の特殊値でなければなりません。

#### **VSUSL**

VSUSL が指定された場合、バッファーの長さは MQCHARV 構造体内の VCHRL フィールドから取ら れます。 構造体が出力フィールドとして使用されており、バッファーが提供されている場合には、 この特殊値は適切ではありません。 これはこのフィールドの初期値です。

### **初期値**

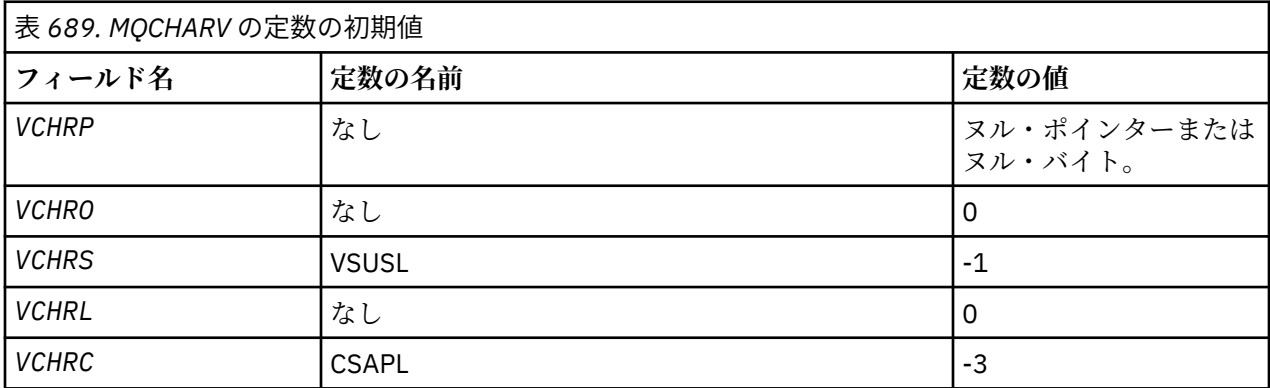

### **RPG 宣言**

```
 D*..1....:....2....:....3....:....4....:....5....:....6....:....7.. 
 D* MQCHARV Structure
    D* D* Address of variable length string
    D VCHRP \overline{1} 16*
    D* Offset of variable length string<br>D VCHRO 17 20I 0
    D VCHRO \bar{1}7 D* Size of buffer
     D VCHRS 21 24I 0
    D* Length of variable length string
```
<span id="page-1042-0"></span>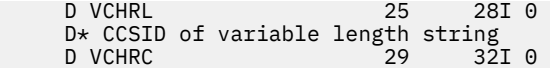

### **CSAPL の再定義**

他のプラットフォームでサポートされるプログラミング言語とは異なり、RPG には定義済み定数を再定義 する方法がないため、CSAPL 以外の値を使用する場合には、それぞれの VCHRC を明確に設定する必要があ ります。

#### IBM i **IBM i での MQCIH (CICS bridge ヘッダー)**

MQCIH 構造体は、 IBM MQ for z/OS を介して CICS bridge に送信されるメッセージの開始時に存在する可 能性のある情報を記述します。

### **概要**

**形式名**: FMCICS。

**バージョン**: MQCIH の現行バージョンは CIVER2 です。 これより新しいバージョンの構造体にのみ存在す るフィールドは、続く説明にその旨記載されています。

提供される COPY ファイルには最新バージョンの MQCIH が含まれており、*CIVER* フィールドの初期値は CIVER2 に設定されています。

**文字セットおよびエンコード方式**: MQCIH 構造体およびアプリケーション・メッセージ・データに使用す る文字セットとエンコードに関しては、以下の特別条件に従うものとします。

- CICS bridge・キューを所有するキュー・マネージャーに接続するアプリケーションは、そのキュー・マ ネージャーの文字セットとエンコードで記述した MQCIH 構造体を渡す必要があります。 この場合には MQCIH 構造体のデータ変換が実行されないためです。
- 他のキュー・マネージャーに接続するアプリケーションは、サポートされている任意の文字セットとエン コードで記述した MQCIH 構造体を渡すことができます。CICS bridge・キューを所有するキュー・マネー ジャーに接続された受信側のメッセージ・チャネル・エージェントが、MQCIH 構造体を変換するからで す。

**注 :** この条件には例外が 1 つあります。 CICS bridge・キューを所有するキュー・マネージャーが CICS を 分散キューイングに使用している場合、MQCIH 構造体は、CICS bridge・キューを所有するキュー・マネ ージャーの文字セットとエンコードで記述されていなければなりません。

• MQCIH 構造体の後に続くアプリケーション・メッセージ・データは、MQCIH 構造体と同じ文字セットと エンコードで記述されていなければなりません。 MQCIH 構造体の *CICSI* フィールドおよび *CIENC* フ ィールドを使用して、そのアプリケーション・メッセージ・データの文字セットとエンコードを指定する ことはできません。

データがキュー・マネージャーのサポートする組み込み形式ではない場合、アプリケーション・メッセー ジ・データを変換するには、ユーザーがデータ変換出口を提供する必要があります。

**使用法**: アプリケーションで必要な値が 1053 [ページの表](#page-1052-0) 691 に 示されている初期値と同じであり、ブリ ッジが AUTH=LOCAL または AUTH=IDENTIFY の設定で 動作している場合は、MQCIH 構造体をメッセージ から省略することができます。 それ以外の場合、この構造体は必要です。

ブリッジは、バージョン 1 またはバージョン 2 の MQCIH 構造体を受け入れますが、3270 トランザクショ ンではバージョン 2 を使用する必要があります。

アプリケーションは、 "request" フィールドとして文書化されたフィールドが、ブリッジに送信されるメッ セージに適切な値を持っていることを確認する必要があります。これらのフィールドはブリッジに入力さ れます。

"レスポンス" フィールドとして文書化されたフィールドは、ブリッジがアプリケーションに送信する応答 メッセージ内の CICS bridge によって設定されます。 *CIRET*、*CIFNC*、*CICC*、*CIREA*、および *CIAC* など の フィールド内には、エラー情報が戻されます。 1044 [ページの表](#page-1043-0) 690 は、各種の *CIRET* の値に対して設 定されるフィールドを示しています。

<span id="page-1043-0"></span>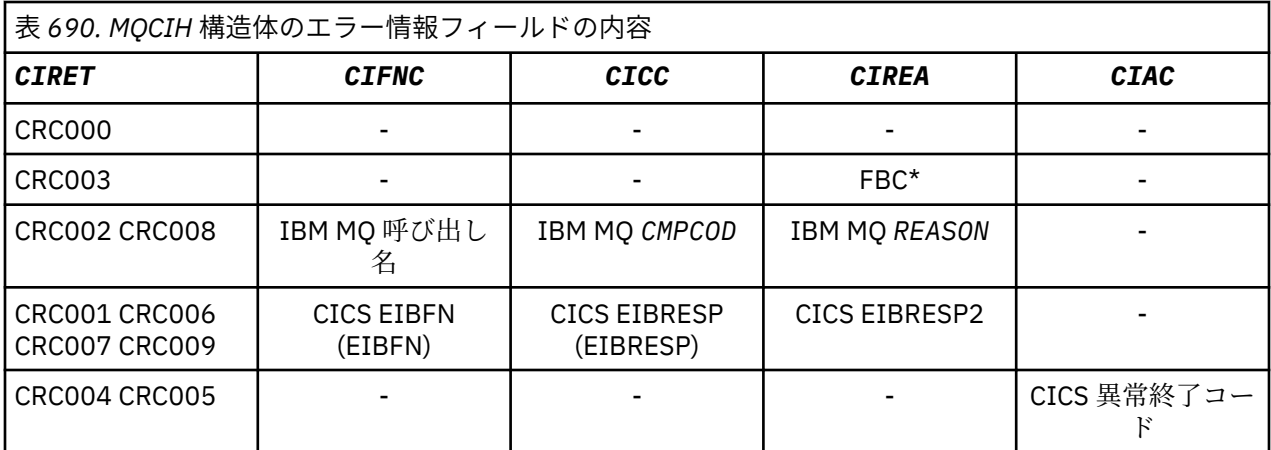

• 1044 ページの『フィールド』

• 1053 [ページの『初期値』](#page-1052-0)

• 1054 [ページの『](#page-1053-0)RPG 宣言』

## **フィールド**

MQCIH 構造体には、以下のフィールドが含まれます。フィールドは**アルファベット順**に説明されていま す。

### **CIAC (4 バイトの文字ストリング)**

異常終了コード。

このフィールドで戻される値が意味を持つのは、*CIRET* フィールドに値 CRC005 または CRC004 があ る場合のみです。 その場合、 *CIAC* には CICS ABCODE 値が入ります。

これは応答フィールドです。 このフィールドの長さは LNABNC によって指定されます。 このフィー ルドの初期値は 4 個のブランク文字です。

これは、SEND および RECEIVE BMS 要求で ADS 記述子を送信するかどうかを 指定する標識です。 以 下の値が定義されます。

#### **ADNONE**

ADS 記述子は送受信しないでください。

#### **ADSEND**

ADS 記述子の送信。

### **ADRECV**

ADS 記述子の受信。

#### **ADMSGF**

ADS 記述子のメッセージ・フォーマットを使用します。

これにより、ADS 記述子は、long 形式の ADS 記述子で送受信されます。 長形式では、各フィール ドは 4 バイトの境界で位置合わせされます。

*CIADS* フィールドは以下のように設定します。

- ADS 記述子を使用していない場合、このフィールドは ADNONE に設定します。
- ADS 記述子を使用しており、各環境の CCSID が同じ である場合、このフィールドは ADSEND と ADRECV の合計に設定します。
- ADS 記述子を使用している が、各環境の CCSID が異なる 場合、このフィールドは ADSEND、 ADRECV、ADMSGF の合計に設定します。

これは、3270 トランザクションにのみ使用される要求フィールドです。 このフィールドの初期値は ADNONE です。
## **CIADS (10 桁の符号付き整数)**

ADS 記述子の送受信を行います。

これは、SEND および RECEIVE BMS 要求で ADS 記述子を送信するかどうかを 指定する標識です。 以 下の値が定義されます。

## **ADNONE**

ADS 記述子は送受信しないでください。

# **ADSEND**

ADS 記述子の送信。

## **ADRECV**

ADS 記述子の受信。

#### **ADMSGF**

ADS 記述子のメッセージ・フォーマットを使用します。

これにより、ADS 記述子は、long 形式の ADS 記述子で送受信されます。 長形式では、各フィール ドは 4 バイトの境界で位置合わせされます。

*CIADS* フィールドは以下のように設定します。

- ADS 記述子を使用していない場合、このフィールドは ADNONE に設定します。
- ADS 記述子を使用しており、各環境の CCSID が同じ である場合、このフィールドは ADSEND と ADRECV の合計に設定します。
- ADS 記述子を使用している が、各環境の CCSID が異なる 場合、このフィールドは ADSEND、 ADRECV、ADMSGF の合計に設定します。

これは、3270 トランザクションにのみ使用される要求フィールドです。 このフィールドの初期値は ADNONE です。

# **CIAI (4 バイトの文字ストリング)**

AID キー。

これは、トランザクション開始時の AID キーの初期値です。 値は 1 バイトで、左寄せされます。

これは、3270 トランザクションにのみ使用される要求フィールドです。 このフィールドの長さは LNATID によって指定されます。 初期値は 4 桁のブランクです。

#### **CIAUT (8 バイトの文字ストリング)**

パスワードまたはパスチケット。

パスワードまたはパスチケットです。 ユーザー ID の認証が CICS bridge でアクティブな場合は、メッ セージの送信側を認証するために、*CIAUT* を使用して MQMD の ID コンテキスト内のユーザー ID を指 定します。

これは要求フィールドです。 フィールドの長さは LNAUTH で指定されます。 このフィールドの初期 値は 8 ブランクです。

## **CICC (10 桁の符号付き整数)**

IBM MQ 完了コードまたは CICS EIBRESP。

このフィールドに戻される値は、*CIRET* の値によって決まります。1044 [ページの表](#page-1043-0) 690 を参照してく ださい。

これは応答フィールドです。 このフィールドの初期値は CCOK です。

#### **CICNC (4 バイトの文字ストリング)**

トランザクション異常終了コード。

これは、トランザクション (通常は、さらにデータを要求する会話型トランザクション) を終了するため に使用される異常終了コードです。 それ以外の場合は、このフィールドはブランクに設定されます。

これは、3270 トランザクションにのみ使用される要求フィールドです。 このフィールドの長さは LNCNCL によって指定されます。 初期値は 4 桁のブランクです。

#### **CICP (10 桁の符号付き整数)**

カーソル位置。

これは、トランザクション開始時の初期カーソル位置です。 会話型トランザクションの場合、その後 のカーソル位置は RECEIVE ベクトルで示されます。

これは、3270 トランザクションにのみ使用される要求フィールドです。 このフィールドの初期値は 0 です。 *CIVER* が CIVER2 よりも小さい場合、このフィールドは存在しません。

#### **CICSI (10 桁の符号付き整数)**

予約されています。

これは、予約フィールドです。したがって、値に意味はありません。 このフィールドの初期値は 0 で す。

# **CICT (10 桁の符号付き整数)**

タスクが会話型かどうか。

これは、タスクがさらに情報を要求できるか、異常終了するかを 指定する標識です。 値は次のいずれ かでなければなりません。

## **CTYES**

タスクは会話型。

#### **CTNO**

タスクは非会話型。

これは、3270 トランザクションにのみ使用される要求フィールドです。 フィールドの初期値は CTNO です。

## **CIENC (10 桁の符号付き整数)**

予約されています。

これは、予約フィールドです。したがって、値に意味はありません。 このフィールドの初期値は 0 で す。

#### **CIEO (10 桁の符号付き整数)**

メッセージ内のエラーのオフセット。

これは、ブリッジ出口で検出された無効なデータの位置です。 このフィールドは、メッセージの先頭 から無効なデータの位置までのオフセットを示します。

これは、3270 トランザクションにのみ使用される応答フィールドです。 このフィールドの初期値は 0 です。 *CIVER* が CIVER2 よりも小さい場合、このフィールドは存在しません。

#### **CIFAC (8 バイトのビット・ストリング)**

ブリッジ機能トークン。

これは、8 バイトのブリッジ機能トークンです。 ブリッジ機能トークンの目的は、疑似会話内の複数の トランザクションが同じブリッジ機能 (仮想 3270 端末) を使用できるようにすることです。 疑似会話 の最初のメッセージ (メッセージが 1 つのみの場合はそのメッセージ) では、値 FCNONE に設定します。 これにより CICS は、そのメッセージに新しいブリッジ機能を割り振ります。 入力メッセージでゼロ以 外の *CIFKT* が指定されていると、応答メッセージでブリッジ機能トークンが戻されます。 その後の入 力メッセージでは、同じブリッジ機能トークンを使用できます。

以下のような特殊値が定義されます。

# **FCNONE**

BVT トークンは指定されていません。

これは、3270 トランザクションにのみ使用される要求フィールドおよび応答フィールドです。 このフ ィールドの長さは LNFAC によって指定されます。 フィールドの初期値は FCNONE です。

# **CIFKT (10 桁の符号付き整数)**

ブリッジ機能の解放時間。

これは、ユーザー・トランザクションが終了した後、ブリッジ機能が保持される長さ (秒数) です。 非 会話型トランザクションの場合、値はゼロになります。

これは、3270 トランザクションにのみ使用される要求フィールドです。 このフィールドの初期値は 0 です。

### **CIFL (4 バイトの文字ストリング)**

端末エミュレート属性。

これは、ブリッジ機能のモデルとして使用する設置済み端末の名前です。 値としてブランクを指定す ると、*CIFL* はブリッジ・トランザクション・プロファイル定義からとられるか、デフォルトの値が使 用されます。

これは、3270 トランザクションにのみ使用される要求フィールドです。 このフィールドの長さは LNFACL によって指定されます。 初期値は 4 桁のブランクです。

#### **CIFLG (10 桁の符号付き整数)**

フラグ。

値は次のものでなければなりません。

#### **CIFNON**

フラグなし。

これは要求フィールドです。 フィールドの初期値は CIFNON です。

#### **CIFMT (8 バイトの文字ストリング)**

MQCIH に続くデータの IBM MQ 形式名。

ここでは、MQCIH 構造体の後に続くデータの IBM MQ 形式名を指定します。

MQPUT または MQPUT1 呼び出しでは、アプリケーションは、このフィールドをデータに適切な値に設 定する必要があります。 このフィールドのコーディングの規則は、MQMD の *MDFMT* フィールドの場合 と同じです。

*CIRFM* フィールドの値が FMNONE である場合は、この形式名が応答メッセージでも使用されます。

- DPL 要求の場合、*CIFMT* は COMMAREA の形式名です。
- 3270 要求の場合、*CIFMT* は CSQCBDCI、*CIRFM* は CSQCBDCO である必要があります。

これらの形式に対するデータ変換出口は、それを実行するキュー・マネージャーにインストールする必 要があります。

要求メッセージによってエラー応答メッセージが生成された場合、エラー応答メッセージの形式名は FMSTR となります。

これは要求フィールドです。 このフィールドの長さは LNFMT によって指定されます。 このフィール ドの初期値は FMNONE です。

#### **CIFNC (4 バイトの文字ストリング)**

IBM MQ 呼び出し名または CICS EIBFN 関数。

このフィールドに戻される値は、*CIRET* の値によって決まります。1044 [ページの表](#page-1043-0) 690 を参照してく ださい。 *CIFNC* に IBM MQ 呼び出し名が含まれている場合は、以下の値を使用できます。

#### **CFCONN**

MQCONN 呼び出し。

#### **CFGET**

MQGET 呼び出し。

#### **CFINQ**

MQINQ 呼び出し。

# **CFOPEN**

MQOPEN 呼び出し。

# **CFPUT**

MQPUT 呼び出し。

## **CFPUT1**

MQPUT1 呼び出し。

# **CFNONE**

呼び出しなし。

これは応答フィールドです。 このフィールドの長さは LNFUNC によって指定されます。 このフィー ルドの初期値は CFNONE です。

### **CIGWI (10 桁の符号付き整数)**

ブリッジ・タスクによって発行された MQGET 呼び出しの待機間隔。

このフィールドは、*CIUOW* の値が CUFRST である場合にのみ適用されます。 送信側アプリケーション では、このフィールドを使用して、ブリッジで発行された MQGET 呼び出しがこのメッセージによって 開始された作業単位に関する 2 番目およびそれ以降の要求メッセージを待機するおよその時間をミリ 秒単位で指定できます。 ブリッジで使用されているデフォルトの待機間隔は、このフィールドによっ て指定変更されます。 次の特別な値を使用できます。

#### **WIDFLT**

デフォルト待機間隔。

ブリッジの開始時に指定された期間だけ CICS bridge が待機します。

#### **WIULIM**

無制限の待機間隔。

これは要求フィールドです。 このフィールドの初期値は WIDFLT です。

# **CIII (10 桁の符号付き整数)**

予約されています。

これは予約フィールドです。 値はゼロでなければなりません。 *CIVER* が CIVER2 よりも小さい場合、 このフィールドは存在しません。

## **CILEN (10 桁の符号付き整数)**

MQCIH 構造体の長さ。

値は次のいずれかでなければなりません。

## **CILEN1**

バージョン 1 の CICS 情報ヘッダー構造体の長さ。

### **CILEN2**

バージョン 2 の CICS 情報ヘッダー構造体の長さ。

以下の定数は、現行バージョンの長さを指定しています。

#### **CILENC**

現行バージョンの CICS 情報ヘッダー構造体の長さ。

これは要求フィールドです。 フィールドの初期値は CILEN2 です。

## **CILT (10 桁の符号付き整数)**

リンクのタイプ。

ブリッジがリンクを試みるオブジェクトのタイプを指定します。 値は次のいずれかでなければなりま せん。

# **LTPROG**

DPL プログラム。

**LTTRAN**

3270 トランザクション。

これは要求フィールドです。 フィールドの初期値は LTPROG です。

#### **CINTI (4 バイトの文字ストリング)**

生成する次のトランザクション。

これは、ユーザー・トランザクション (通常は EXEC CICS RETURN TRANSID) が戻す次のトランザクシ ョンの名前です。 次のトランザクションがない場合は、このフィールドはブランクに設定されます。

これは、3270 トランザクションにのみ使用される応答フィールドです。 このフィールドの長さは LNTRID によって指定されます。 初期値は 4 桁のブランクです。

#### **CIODL (10 桁の符号付き整数)**

出力 COMMAREA データ長。

応答メッセージでクライアントに戻されるユーザー・データの長さです。 この長さには、8 バイトのプ ログラム名も含まれます。 リンクされたプログラムに渡される COMMAREA の長さは、このフィールド の長さと、要求メッセージ内のユーザー・データの長さから 8 を引いた長さのどちらか大きい方です。

**注 :** メッセージ内のユーザー・データの長さは、MQCIH 構造体を除いた メッセージの長さです。

要求メッセージ内のユーザー・データの長さが *CIODL* より短い場合は、LINK コマンドの DATALENGTH オプションが使用されます。これにより、 LINK を別の CICS 領域に効率的に機能シップすることがで きます。

以下のような特別な値を使用することができます。

#### **OLINPT**

出力長を入力長と同じにする。

リンクされたプログラムに渡す COMMAREA が必ず十分なサイズになるように、応答の要求がなく てもこの値が必要になることがあります。

これは、DPL プログラムにのみ使用される要求フィールドです。 このフィールドの初期値は OLINPT です。

# **CIREA (10 桁の符号付き整数)**

IBM MQ 理由コードまたはフィードバック・コード、あるいは CICS EIBRESP2。

このフィールドに戻される値は、*CIRET* の値によって決まります。1044 [ページの表](#page-1043-0) 690 を参照してく ださい。

これは応答フィールドです。 このフィールドの初期値は RCNONE です。

### **CIRET (10 桁の符号付き整数)**

ブリッジからの戻りコード。

CICS bridge で実行された処理の結果を示すブリッジからの戻りコードです。 *CIFNC*、*CICC*、*CIREA*、 および *CIAC* の各フィールドに、追加情報が格納されることがあります (1044 [ページの表](#page-1043-0) 690 を参照 してください)。 値は、次のいずれか 1 つです。

#### **CRC000**

(0, X'000') エラーなし。

#### **CRC001**

(1, X'001') EXEC CICS 文でエラーが検出された。

#### **CRC002**

(2, X'002') IBM MQ 呼び出しでエラーが検出された。

#### **CRC003**

(3, X'003') CICS bridge でエラーが検出された。

# **CRC004**

(4, X'004') CICS bridge が異常終了した。

#### **CRC005**

(5, X'005') アプリケーションが異常終了した。

#### **CRC006**

(6, X'006') セキュリティー・エラーが発生した。

#### **CRC007**

(7, X'007') プログラムが使用できない。

#### **CRC008**

(8, X'008') 指定された時間内に現行作業単位内の 2 番目以降のメッセージを受信しなかった。

#### **CRC009**

(9, X'009') トランザクションが使用できない。

これは応答フィールドです。 このフィールドの初期値は CRC000 です。

#### **CIRFM (8 バイトの文字ストリング)**

応答メッセージの IBM MQ 形式名。

このフィールドは、現行メッセージに応答して送信される応答メッセージの IBM MQ 形式名です。 コ ーディングの規則は、MQMD の *MDFMT* フィールドの場合と同じです。

これは、DPL プログラムにのみ使用される要求フィールドです。 このフィールドの長さは LNFMT によ って指定されます。 このフィールドの初期値は FMNONE です。

## **CIRSI (4 バイトの文字ストリング)**

予約されています。

これは予約フィールドです。 値は 4 個のブランクでなければなりません。 このフィールドの長さは LNRSID によって指定されます。

#### **CIRS1 (8 バイトの文字ストリング)**

予約されています。

これは予約フィールドです。 値は 8 個のブランクでなければなりません。

### **CIRS2 (8 バイトの文字ストリング)**

予約されています。

これは予約フィールドです。 値は 8 個のブランクでなければなりません。

# **CIRS3 (8 バイトの文字ストリング)**

予約されています。

これは予約フィールドです。 値は 8 個のブランクでなければなりません。

#### **CIRS4 (10 桁の符号付き整数)**

予約されています。

これは予約フィールドです。 値はゼロでなければなりません。 *CIVER* が CIVER2 よりも小さい場合、 このフィールドは存在しません。

### **CIRTI (4 バイトの文字ストリング)**

予約されています。

これは予約フィールドです。 値は 4 個のブランクでなければなりません。 このフィールドの長さは LNTRID によって指定されます。

## **CISC (4 バイトの文字ストリング)**

トランザクション開始コード。

これは、ブリッジが端末トランザクションをエミュレートするか、START されたトランザクションをエ ミュレートするかを指定する標識です。 値は次のいずれかでなければなりません。

#### **SCSTRT**

開始します。

#### **SCDATA**

データを開始する。

#### **SCTERM**

入力を終了。

# **SCNONE**

なし。

ブリッジからの応答では、このフィールドは *CINTI* フィールド内の次のトランザクション ID に適した 開始コードに設定されます。 応答では、次の開始コードが使用されます。

- SCSTRT
- SCDATA
- SCTERM

CICS Transaction Server 1.2 の場合、このフィールドは要求フィールドのみです。応答での値は未定義 です。

CICS Transaction Server 1.3 以降のリリースでは、これは要求フィールドでもあり、応答フィールドで もあります。

このフィールドは、3270 トランザクションにのみ使用されます。 このフィールドの長さは LNSTCO に よって指定されます。 このフィールドの初期値は SCNONE です。

#### **CISID (4 バイトの文字ストリング)**

構造体 ID

値は次のものでなければなりません。

#### **CISIDV**

CICS 情報ヘッダー構造体の ID。

これは要求フィールドです。 フィールドの初期値は CISIDV です。

## **CITES (10 桁の符号付き整数)**

タスク終了時の状況。

このフィールドは、タスク終了時のユーザー・トランザクションの 状況を示します。 次のいずれかの 値が戻されます。

### **TENOSY**

同期していない。

ユーザー・トランザクションはまだ完了しておらず、同期点に達していません。 この場合、MQMD 内の *MDMT* フィールドは MTRQST です。

## **TECMIT**

作業単位をコミットする。

ユーザー・トランザクションはまだ完了していませんが、最初の作業単位の同期点に達していま す。 この場合、MQMD 内の *MDMT* フィールドは MTDGRM です。

#### **TEBACK**

作業単位をバックアウトする。

ユーザー・トランザクションはまだ完了していません。 現行の作業単位はバックアウトされます。 この場合、MQMD 内の *MDMT* フィールドは MTDGRM です。

# **TEENDT**

タスクを終了する。

ユーザー・トランザクションは終了 (または異常終了) しました。 この場合、MQMD 内の *MDMT* フィ ールドは MTRPLY です。

これは、3270 トランザクションにのみ使用される応答フィールドです。 このフィールドの初期値は TENOSY です。

#### **CITI (4 バイトの文字ストリング)**

生成するトランザクション。

*CILT* の値が LTTRAN の場合、*CITI* は、実行するユーザー・トランザクションのトランザクション ID です。この場合は、非ブランクの値を指定する必要があります。

*CILT* の値が LTPROG の場合、*CITI* は、該当する作業単位内のすべてのプログラムで使用するトラン ザクション・コードです。 値としてブランクを指定した場合は、CICS DPL ブリッジのデフォルト・ト ランザクション・コード (CKBP) が使用されます。 非ブランクの値を指定する場合は、初期プログラム が CSQCBP00 のローカル TRANSACTION として CICS に定義してある必要があります。 このフィール ドは、*CIUOW* の値が CUFRST または CUONLY である場合にのみ適用されます。

これは要求フィールドです。 このフィールドの長さは LNTRID によって指定されます。 初期値は 4 桁 のブランクです。

#### **CIUOW (10 桁の符号付き整数)**

作業単位制御。

これは、CICS bridge によって実行される作業単位の処理を制御します。 ブリッジに対して、単一トラ ンザクションの実行を要求することも、1 つの作業単位内で 1 つ以上のプログラムの実行を要求するこ ともできます。 このフィールドでは、CICS bridge で別の作業単位を開始するか、要求された機能を現 行の作業単位の中で実行するか、それとも、作業単位をコミットまたはバックアウトして終了させるか を指定します。 データ伝送の流れを最適化するために、様々な組み合わせがサポートされます。

値は次のいずれかでなければなりません。

## **CUONLY**

作業単位を開始し、関数を実行した上で、その作業単位をコミット (DPL および 3270)。

#### **CUCONT**

現行の作業単位の追加データ (3270 のみ)。

#### **CUFRST**

作業単位を開始し、関数を実行 (DPL のみ)。

#### **CUMIDL**

現行の作業単位の中で関数を実行 (DPL のみ)。

#### **CULAST**

関数を実行した上で、その作業単位をコミット (DPL のみ)。

#### **CUCMIT**

作業単位をコミットする (DPL のみ)。

#### **CUBACK**

作業単位をバックアウトする (DPL のみ)。

これは要求フィールドです。 このフィールドの初期値は CUONLY です。

## **CIVER (10 桁の符号付き整数)**

構造体のバージョン番号。

値は次のいずれかでなければなりません。

#### **CIVER1**

バージョン 1 の CICS 情報ヘッダー構造体。

#### **CIVER2**

バージョン 2 の CICS 情報ヘッダー構造体。

これより新しいバージョンの構造体にのみ存在するフィールドは、そのフィールドの説明にその旨記載 されています。 以下の定数は、現行バージョンのバージョン番号を指定しています。

# **CIVERC**

CICS 情報ヘッダー構造体の現行バージョン。

# **初期値**

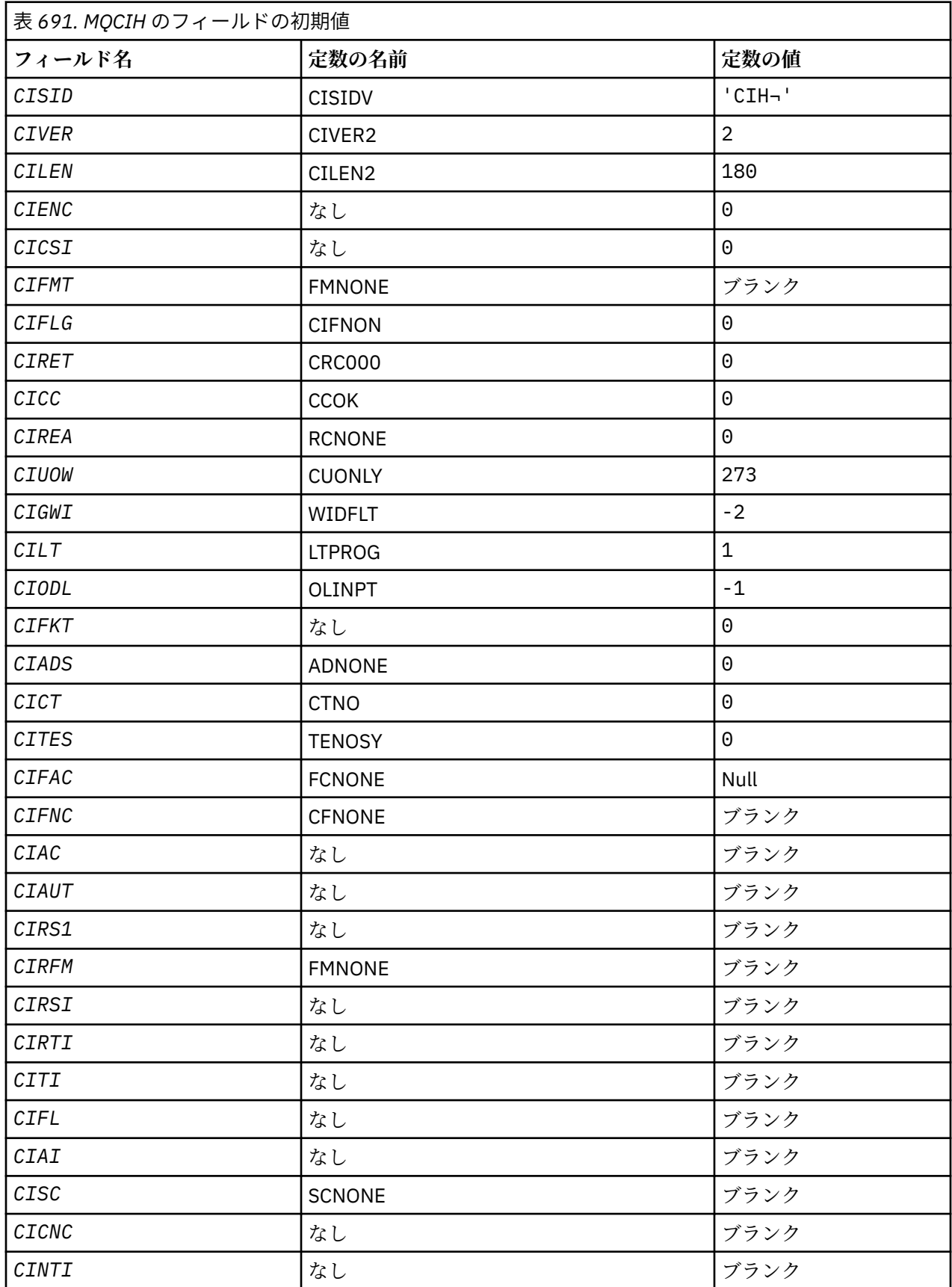

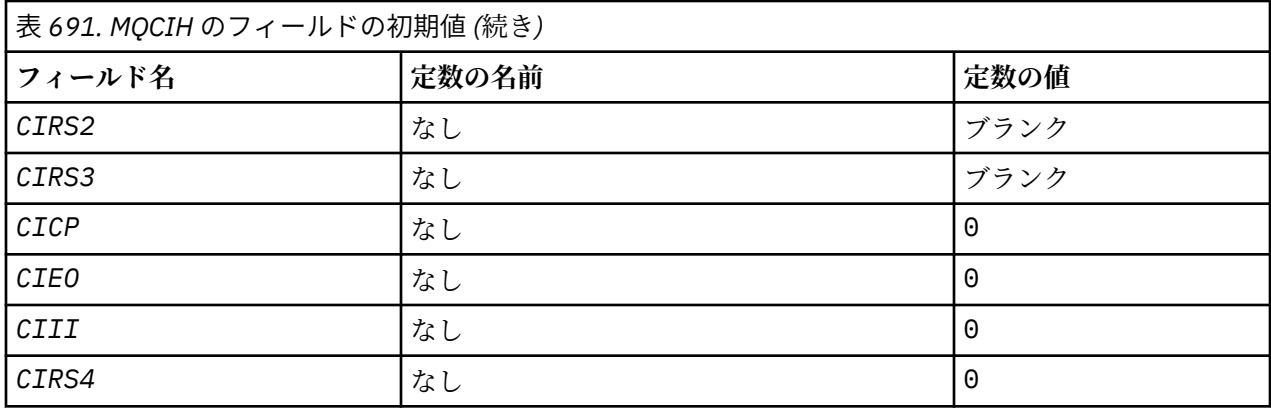

# **注 :**

1. 記号¬は、単一のブランク文字を表します。

# **RPG 宣言**

```
 D*..1....:....2....:....3....:....4....:....5....:....6....:....7..
     D* MQCIH Structure
    D*D* Structure identifier<br>D CISID
                              1 \qquad 4 \qquad \text{INZ}('CIH')D* Structure version number<br>D CIVER 5
                              5 8I 0 INZ(2)
    D* Length of MQCIH structure<br>D CILEN 9
                                    12I 0 INZ(180)D* Reserved<br>D CIENC
                             13 16I 0 INZ(0)
    D* Reserved<br>D CICSI
                             17 20I 0 INZ(0)
    D* MQ format name of data that followsMQCIH<br>D CIFMT 21 28 INZ('
     D CIFMT 21 28 INZ(' ')
    D* Flags<br>D CIFLG
                             29 32I 0 INZ(0)
    D* Return code from bridge<br>D CIRET 33
                                    36I 0 INZ(0)
    D* MQ completion code or CICSEIBRESP<br>D CICC 37 40I 0 INZ(0)
 D CICC 37 40I 0 INZ(0)
 D* MQ reason or feedback code, or CICSEIBRESP2
    D CIREA 41 44I 0 INZ(0)
    D* Unit-of-work control<br>D CIUOW
                             45 48I 0 INZ(273)
     D* Wait interval for MQGET call issuedby bridge task
     D CIGWI 49 52I 0 INZ(-2)
    D* Link type<br>D CILT
                             53 56I 0 INZ(1)
    D* Output COMMAREA data length<br>D CIODL 57
                                    60I 0 INZ(-1)D* Bridge facility release time<br>D CIFKT 61
                                    64I 0 INZ(0)
    D* Send/receive ADS descriptor<br>D CIADS 65
                                    68I \theta INZ(\theta)
     D* Whether task can beconversational
                                    72I 0 INZ(0)
    D* Status at end of task<br>D CITES
                             73 76I 0 INZ(0)
    D* Bridge facility token<br>D CIFAC
     D CIFAC 77 84 INZ(X'00000000000000-
\BoxD* MQ call name or CICS EIBFNfunction<br>D CIFNC 85 88
     D CIFNC 85 88 INZ(' ')
     D* Abend code
     D CIAC 89 92 INZ
    D* Password or passticket<br>D CIAUT 93
     D CIAUT 93 100 INZ
     D* Reserved
     D CIRS1 101 108 INZ
    D* MQ format name of reply message<br>D CIRFM 109 116
    D CIRFM 109 116 1NZ(' ') D* Remote CICS system ID to use
```
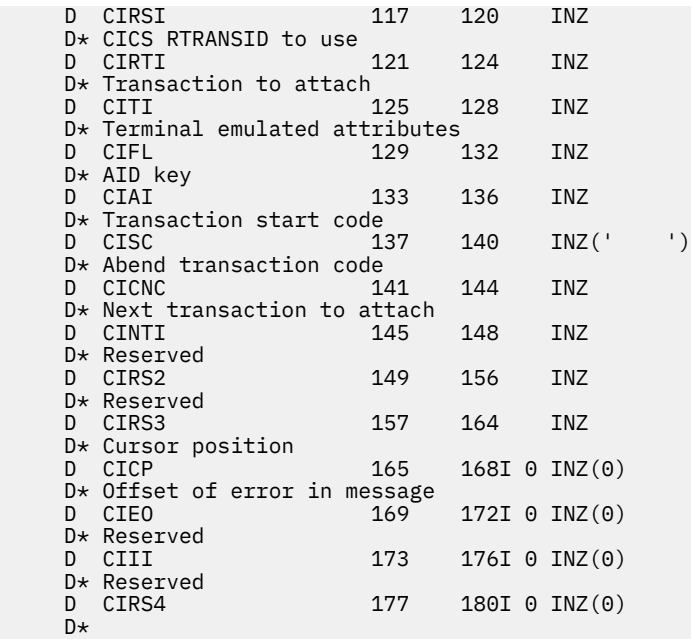

# **IBM i での MQCMHO (メッセージ・ハンドル作成オプション)**

**MQCMHO** 構造体を使用すると、アプリケーションで、メッセージ・ハンドルを作成する方法を制御するオプ ションを指定できます。

# **概要**

# **目的**

この構造は、**MQCRTMH** 呼び出しの入力パラメーターです。

**文字セットとエンコード MQCMHO** 内のデータは、アプリケーションの文字セットおよびアプリケーションのエンコードでなけれ ばなりません (ENNAT)。

- 1055 ページの『フィールド』
- 1057 [ページの『初期値』](#page-1056-0)
- 1057 [ページの『](#page-1056-0)RPG 宣言』

# **フィールド**

MQCMHO 構造体には、以下のフィールドが含まれます。フィールドはアルファベット順に説明されていま す。

# **CMOPT (10 桁の符号付き整数)**

以下のいずれかのオプションを指定できます。

# **CMVAL**

**MQSETMP** を呼び出してこのメッセージ・ハンドル中のプロパティーを設定する際には、プロパティ ー名が妥当性検査されて、以下のことが確認されます。

- 無効文字が含まれていない。
- 以下を除き、"JMS" または "usr.JMS" で始まらない。
	- JMSCorrelationID
	- JMSReplyTo
	- JMSType
- JMSXGroupID
- JMSXGroupSeq
- これらの名前は JMS プロパティー用に予約されています。
- 以下のいずれかのキーワードではない (小文字と大文字のすべての組み合わせを含む)。
	- "AND"
	- "BETWEEN"
	- "ESCAPE"
	- "false"
	- "IN"
	- $-$  "IS"
	- "LIKE"
	- "NOT"
	- "NULL"
	- –「OR」
	- "true"
- •「Body」で始まっていません。 または「ルート」を選択します。 (「Root.MQMD」を除く)。

プロパティーが MQ 定義 ("mq. \*") の場合 名前が認識されると、プロパティー記述子フィールドは プロパティーの正しい値に設定されます。 プロパティーが認識されない場合は、プロパティー記述 子の *Support* フィールドが **PDSUPO** に設定されます。(詳細は、[PDSUP](#page-1185-0) を参照してください。)

## **CMDEFV**

これは、デフォルト・レベルのプロパティー名の妥当性検査が行われることを指定します。

妥当性検査のデフォルト・レベルは、**CMVAL** で指定されるレベルに相当します。

今後のリリースでは、**CMDEFV** の定義時に行われる妥当性検査のレベルを変更する管理オプション が定義される可能性があります。

これがデフォルト値です。

# **CMNOVA**

プロパティー名に対する妥当性検査は行われません。 **CMVAL** についての説明を参照してください。

**デフォルト・オプション:** このセクションで説明したオプションがいずれも必要ない場合、以下のオプ ションを使用できます。

## **CMNONE**

すべてのオプションでデフォルト値が想定されます。 この値を使用して、他のオプションが指定さ れていないことを示します。 **CMNONE** は、プログラムの文書化を支援します。このオプションを他 のオプションと一緒に使用することは意図されていませんが、値がゼロであるため、そのような使 用を検出できません。

これは常に入力フィールドです。 このフィールドの初期値は **CMDEFV** です。

## **CMSID (10 桁の符号付き整数)**

これは構造体 ID です。値は以下のものでなければなりません。

## **CMSIDV**

メッセージ・ハンドル作成オプション構造の ID。

これは常に入力フィールドです。 このフィールドの初期値は **CMSIDV** です。

# <span id="page-1056-0"></span>**CMVER (10 桁の符号付き整数)**

これは構造体のバージョン番号です。値は以下のものでなければなりません。

#### **CMVER1**

バージョン 1 のメッセージ・ハンドル作成オプション構造。

以下の定数は、現行バージョンのバージョン番号を指定しています。

### **CMVERC**

メッセージ・ハンドル作成オプション構造の現行バージョン。

これは常に入力フィールドです。 このフィールドの初期値は **CMVER1** です。

# **初期値**

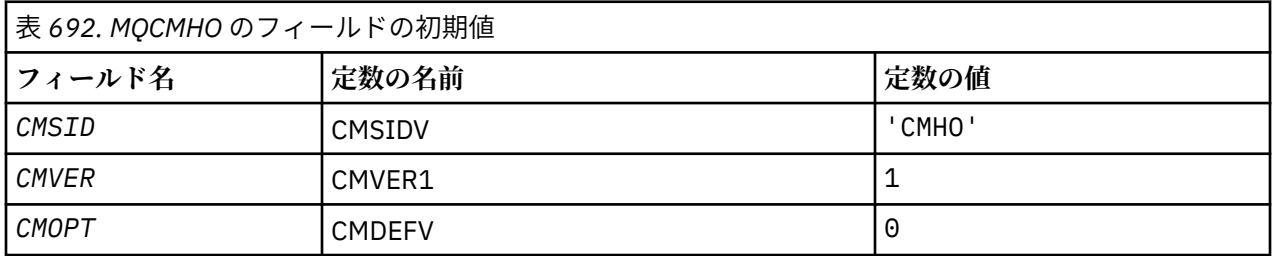

# **RPG 宣言**

```
 D* MQCMHO Structure
\n  <i>D</i> D*
D* Structure identifier<br>D. CMSTD
                                 1 4 INZ('CMHO')
 D*
D* Structure version number<br>D CMVFR 5
                                          8I 0 INZ(1)D*D* Options that control the action of MQCRTMH<br>D CMOPT 9 12T 0 INZ(0)
                                 9 12I 0 INZ(0)
```
# ▶ IBM i **IBM i での MQCNO (接続オプション)**

MQCNO 構造体を使用すると、アプリケーションで、ローカル・キュー・マネージャーへの接続に関するオ プションを指定できます。

## **概要**

**目的**: この構造体は、MQCONNX 呼び出しの入出力パラメーターです。

**バージョン**: MQCNO の現行バージョンは CNVER6 です。 これより新しいバージョンの構造体にのみ存在 するフィールドについては、そのフィールドの説明にその旨を記載しています。

提供されている COPY ファイルには、環境でサポートされている最新バージョンの MQCNO が含まれてい ますが、CNVER フィールドの初期値は CNVER1 に設定されています。 version-1 構造体に存在しないフィ ールドを使用するには、アプリケーションで、CNVER フィールドを必要なバージョンのバージョン番号に 設定する必要があります。

**文字セットとエンコード**: MQCNO 内のデータは、**CodedCharSetId** キュー・マネージャー属性で指定さ れた文字セットと、ENNAT で指定されたローカル・キュー・マネージャーのエンコードで記述されていな ければなりません。

• 1058 [ページの『フィールド』](#page-1057-0)

- <span id="page-1057-0"></span>• 1063 [ページの『初期値』](#page-1062-0)
- 1064 [ページの『](#page-1063-0)RPG 宣言』

# **フィールド**

MQCNO 構造体には、以下のフィールドが含まれます。フィールドは**アルファベット順**に説明されていま す。

# **CCDTUL (10 桁の符号付き整数)**

CCDTUL は、接続に使用するクライアント接続チャネル・テーブルの場所を示す URL が含まれる CCDTUP または CCDTUO のどちらかで指定されるストリングの長さです。

CCDTUL は、MQCONNX 呼び出しを発行するアプリケーションが IBM MQ MQI client として実行されて いる場合のみ使用してください。

これは、MQCHLLIB および MQCHLTAB の環境変数を設定することに対する、プログラムによる代替手 段です。

アプリケーションがクライアントとして実行されていない場合、CCDTUL は無視されます。

CNVER の値が CNVER6 より小さい場合は、このフィールドは無視されます。

# **CCDTUO (10 桁の符号付き整数)**

CCDTUO は、MQCNO 構造体の始まりから、接続に使用するクライアント接続チャネル・テーブルの場 所を示す URL が含まれるストリングまでの、オフセットです (バイト単位)。 オフセットの値は、正負 どちらの値にもなります。

CCDTUL は、MQCONNX 呼び出しを発行するアプリケーションが IBM MQ MQI client として実行されて いる場合のみ使用してください。

**重要 :** CCDTUP と CCDTUO のいずれか 1 つだけ使用できます。 両方のフィールドがゼロ以外の場合、 呼び出しは理由コード RC2600 で失敗します。

これは、MQCHLLIB および MQCHLTAB の環境変数を設定することに対する、プログラムによる代替手 段です。

アプリケーションがクライアントとして実行されていない場合、CCDTUO は無視されます。

CNVER の値が CNVER6 より小さい場合は、このフィールドは無視されます。

## **CCDTUP (ポインター)**

CCDTUP は、接続に使用するクライアント接続チャネル・テーブルの場所を示す URL が含まれるスト リングへの、オプションのポインターです。

CCDTUP は、MQCONNX 呼び出しを発行するアプリケーションが IBM MQ MQI client として実行されて いる場合のみ使用してください。

**重要 :** CCDTUP と CCDTUO のいずれか 1 つだけ使用できます。 両方のフィールドがゼロ以外の場合、 呼び出しは理由コード RC2600 で失敗します。

これは、MQCHLLIB および MQCHLTAB の環境変数を設定することに対する、プログラムによる代替手 段です。

アプリケーションがクライアントとして実行されていない場合、CCDTUP は無視されます。

CNVER の値が CNVER6 より小さい場合は、このフィールドは無視されます。

## **CNCCO (10 桁の符号付き整数)**

これは、MQCNO 構造体の先頭からの MQCD チャネル定義構造体のオフセットをバイト数で表したもの です。

# **CNCCP (ポインター)**

これは、MQCD チャネル定義構造体へのポインターです。

**CNCONID (24 バイトの文字ストリング)**

固有の接続 ID。 このフィールドを使用すると、最初のキュー・マネージャーへの接続時に、アプリケ ーション・プロセスに固有 ID を割り当てることによって、キュー・マネージャーはそれを確実に識別 できるようになります。

アプリケーションは、PUT および GET 呼び出しを行うときに相関を目的として接続 ID を使用します。 すべての接続には、接続が確立された方法にかかわらず、キュー・マネージャーによって ID が割り当 てられます。

長時間実行されている作業単位を強制的に終了するために接続 ID を使用することができます。 これ を行うには、PCF コマンド「Stop Connection」または MQSC コマンド STOP CONN を使用して接続 ID を指定します。 これらのコマンドの使用法について詳しくは、関連リンクを参照してください。

フィールドの初期値は、24 個のヌル・バイトです。

#### **CNCT (128 バイトのビット・ストリング)**

これは、キュー・マネージャーが、アプリケーションの接続の際に影響を受けるリソースに関連付ける タグです。

キュー・マネージャー接続タグ。

各アプリケーションやアプリケーション・インスタンスのタグにはそれぞれ異なる値を使用することに よって、キュー・マネージャーが、影響を受けるリソースへのアクセスを正しくシリアライズできるよ うにする必要があります。 詳細については、CN\*CT\* オプションを参照してください。 アプリケーショ ンが終了すると、または、MQDISC 呼び出しが行われると、タグは無効になります。

タグが必要ない場合は、次の特殊値を使用します。

#### **CTNONE**

接続は指定されません。

値は、フィールドの長さについては 2 進ゼロです。

これは入力フィールドです。 このフィールドの長さは LNCTAG によって指定されます。 フィールドの 初期値は CTNONE です。 CNVER が CNVER3 より小さい場合、このフィールドは無視されます。

z/OS キュー・マネージャーに接続する場合はフィールド ConnTag を使用します。

#### **CNOPT (10 桁の符号付き整数)**

MQCONNX のアクションを制御するオプション。

#### **バインディング・オプション**

バインディング・オプションを指定すると、使用される IBM MQ バインディングのタイプが制御さ れます。これらのオプションのうち指定できるのは 1 つのみです。

# **CNSBND**

標準バインディング。

標準バインディング・オプションを指定すると、アプリケーションとローカル・キュー・マネ ージャー・エージェントがそれぞれ別の実行単位 (通常は、別のプロセス) で実行されます。 こ の構成によって、キュー・マネージャーの保全性が維持されます。つまり、エラーが発生した プログラムからキュー・マネージャーが保護されます。

アプリケーションのテストがまだ不十分な場合や、確実性や信頼性に欠ける場合は、CNSBND を 使用してください。 CNSBND はデフォルトです。

CNSBND は、プログラム文書化を支援するために定義します。 このオプションは、使用するバ インディングのタイプを制御するその他のオプションと組み合わせて使用しないでください。 ただし、このオプションの値はゼロと等価なため、そのような使い方をしても、エラーとして 検出されることはありません。

このオプションはすべての環境でサポートされます。

#### **CNFBND**

ファースト・パス・バインディング。

ファースト・パス・バインディング・オプションを指定すると、アプリケーションとローカル・ キュー・マネージャー・エージェントが同じ実行単位で実行されます。 ファースト・パスは、 アプリケーションとローカル・キュー・マネージャー・エージェントが別々の実行単位で実行 される標準バインディングとは対照的です。

キュー・マネージャーがこのタイプのバインディングをサポートしていない場合、CNFBND は 無視されます。この場合の処理は、このオプションが指定されていない場合と同じように実行 されます。

複数のプロセスのリソース消費量がアプリケーションで使用される全リソースと比較して多い 条件では、CNFBND を指定すると有効な場合があります。ファースト・パス・バインディング を使用するアプリケーションのことを、トラステッド・アプリケーション と呼びます。

ファースト・パス・バインディングを使用するかどうかを決める際には、必ず以下の重要事項 を考慮に入れてください。

- **CNFBND オプションを使用すると、アプリケーションにより、キュー・マネージャーに属する メッセージや他のデータ領域が変更または破壊されることがあります。 このオプションは、 これらの問題を十分に評価した状況においてのみ使用してください。**
- アプリケーションは、CNFBND で非同期シグナルまたはタイマー割り込み (sigkill など) を 使用してはなりません。 また、共用メモリー・セグメントを使用する場合にもいくつかの制 限があります。
- このアプリケーションでは、一度に複数のスレッドをキュー・マネージャーに接続すること はできません。
- キュー・マネージャーから切断するには、アプリケーションは MQDISC 呼び出しを使用する 必要があります。
- endmqm コマンドを使用してキュー・マネージャーを終了する前に、アプリケーションを終了 する必要があります。

以下に示す点は、記されている環境における CNFBND の使用に適用されます。

• IBM i では、ジョブは、QMQMADM グループに属するユーザー・プロファイル QMQM の下で実 行する必要があります。 さらに、プログラムは決して異常終了させないでください。そうし ないと予期しない結果が発生することがあります。

トラステッド・アプリケーションの使用方法の詳細については、MQCONNX 呼び出しを使用し たキュー・マネージャーへの接続 および トラステッド・アプリケーションの制約事項を参照し てください。

#### **CNSHBD**

共有バインディング。

共有バインディング・オプションを指定すると、アプリケーションとローカル・キュー・マネ ージャー・エージェントがそれぞれ別の実行単位 (通常は、別のプロセス) で実行されます。 こ の構成によって、キュー・マネージャーの保全性が維持されます。つまり、エラーが発生した プログラムからキュー・マネージャーが保護されます。 ただし、一部のリソースはアプリケー ションとローカル・キュー・マネージャー・エージェントとの間で共有されます。 キュー・マ ネージャーがこのタイプのバインディングをサポートしていない場合、CNSHBD は無視されま す。 処理は、オプションが指定されなかったものとして続行します。

#### **CNIBND**

分離バインディング。

分離バインディング・オプションを指定すると、アプリケーションとローカル・キュー・マネ ージャー・エージェントがそれぞれ別の実行単位 (通常は、別のプロセス) で実行されます。 こ の構成によって、キュー・マネージャーの保全性が維持されます。つまり、エラーが発生した プログラムからキュー・マネージャーが保護されます。 アプリケーション・プロセスおよびロ ーカル・キュー・マネージャー・エージェントは、リソースを共有しないという点で互いに分 離しています。 キュー・マネージャーがこのタイプのバインディングをサポートしていない場 合、CNIBND は無視されます。 処理は、オプションが指定されなかったものとして続行します。

# **ハンドル共有オプション**

以下のオプションは、同じプロセス内の異なるスレッド (並列処理の単位) 間でのハンドルの共 有を制御します。 これらのオプションは、1 つだけ指定できます。

#### **CNHSN**

スレッド間のハンドル共有なし。

スレッド間のハンドル共有なしのオプションは、接続とオブジェクトのハンドルを使用でき るのは、そのハンドルを割り振りしたスレッド、つまり、MQCONN、MQCONNX、または MQOPEN 呼び出しを発行したスレッドのみであることを示します。 同じプロセスに属する 他のスレッドはそのハンドルを使用できません。

#### **CNHSB**

呼び出しブロックのある、スレッド間のシリアル・ハンドル共有。

呼び出しブロックのあるスレッド間のシリアル・ハンドル共有オプションは、プロセス内の あるスレッドによって割り振られた 接続とオブジェクトのハンドルを、同じプロセスに属 する他のスレッドも使用できることを示します。 ただし、特定のハンドルを使用できるの は一度に 1 つのスレッドのみです。つまり、ハンドルのシリアル使用のみが許可されていま す。 すでに別のスレッドによって使用されているハンドルを使用しようとすると、そのハ ンドルが使用可能になるまで呼び出しはブロック (待機) されます。

#### **CNHSNB**

呼び出しブロックのない、スレッド間のシリアル・ハンドル共有。

スレッド間でのシリアル・ハンドル共用 (呼び出しブロックなし) オプションは、「ブロック あり」オプションと同じです。ただし、ハンドルが別のスレッドによって使用されている場 合、呼び出しは、ハンドルが使用可能になるまでブロックするのではなく、CCFAIL および RC2219 で即時に完了します。

スレッドはゼロまたは 1 つの非共有ハンドルと、ゼロまたは 1 つ以上の共有ハンドルを持つこ とができます。

- CNHSN を指定する MQCONN または MQCONNX 呼び出し はそれぞれ、最初の呼び出しで新しい 非共有ハンドルを戻し、2 回目以降の呼び出しで同じ非共有ハンドル を戻します (MQDISC 呼 び出しが介入しないと想定しています)。 2 回目以降の呼び出しの理由コードは RC2002 で す。
- CNHSB または CNHSNB を指定する MQCONNX 呼び出しはそれぞれ、各呼び出しで新しい共有 ハンドルを戻します。

オブジェクト・ハンドルは、そのオブジェクト・ハンドルを作成した MQOPEN 呼び出しで指定 されている接続ハンドルと 同じ共有プロパティーを継承します。 また、作業単位は、作業単位 を開始するために使用される接続ハンドルと同じ共有プロパティーを継承します。共有ハンド ルを使用するあるスレッドで開始された作業単位は、同じハンドルを使用する別のスレッドで 更新できます。

ハンドル共有オプションを指定しない場合、環境別に次のようなデフォルトが指定されます。

- Microsoft Transaction Server (MTS) 環境では、デフォルトは CNHSB と同じです。
- その他の環境では、デフォルトは CNHSN と同じです。

# **再接続オプション**

再接続オプションにより、ある接続が再接続可能かどうかが決まります。 再接続可能なのはク ライアント接続のみです。

## **CNRCDF**

再接続オプションは、デフォルト値に解決されます。 デフォルトが設定されない場合、こ のオプションの値は DISABLED に解決されます。 オプションの値はサーバーに渡され、 **PCF** および **MQSC** が照会できるようになります。

**CNRC**

アプリケーションは、MQCONNX の **QMNAME** パラメーターの値と整合した任意のキュー・マ ネージャーと再接続できます。 CNRC オプションは、クライアント・アプリケーションとそ れが最初に接続を確立したキュー・マネージャーの間にアフィニティーがない場合にのみ使 用します。 オプションの値はサーバーに渡され、**PCF** および **MQSC** が照会できるようにな ります。

#### **CNRCD**

アプリケーションを再接続できません。 このオプションの値はサーバーに渡されません。 **CNRCQM**

アプリケーションは、最初に接続したキュー・マネージャーとのみ再接続できます。 この 値は、クライアントに再接続できるが、クライアント・アプリケーションとそれが最初に接 続を確立したキュー・マネージャーとの間にアフィニティーがある場合に使用します。 高 可用性キュー・マネージャーの待機インスタンスにクライアントを自動再接続する場合にこ の値を選択します。 オプションの値はサーバーに渡され、**PCF** および **MQSC** が照会できる ようになります。

オプション CNRC、CNRCD、 および CNRCQM は、クライアント接続に対してのみ使用します。 オプションがバインディング接続に対して使用されると、MQCONNX は、完了コード MQCC\_FAILED および理由コード MQRC\_OPTIONS\_ERROR で失敗します。

**デフォルト・オプション**: 上記で説明されたオプションがいずれも必要でない場合、以下のオプ ションを使用できます。

## **CNNONE**

オプションが指定されていません。

CNNONE は、プログラム文書化を支援するために定義します。 このオプションは、他の CN\* オプションと組み合わせて使用するオプションではありません。ただし、このオプションの 値はゼロと等価なため、他のオプションと組み合わせて使用しても、エラーとして検出され ることはありません。

## **CNSCO (10 桁の符号付き整数)**

これは、MQCNO 構造体の先頭からの MQSCO 構造体のオフセットをバイト数で表したものです。

CNVER が CNVER4 より小さい場合、このフィールドは無視されます。

#### **CNSCP (ポインター)**

これは MQSCO 構造体のアドレスです。

CNVER が CNVER4 より小さい場合、このフィールドは無視されます。

#### **CNSECPO (10 桁の符号付き整数)**

セキュリティー・パラメーターのオフセット。 ユーザー ID およびパスワードを指定するために使用さ れる MQCSP 構造体のオフセット。

この値は、正負いずれの値にもなります。 このフィールドの初期値は 0 です。

CNVER が CNVER5 より小さい場合、このフィールドは無視されます。

#### **CNSECPP (ポインター)**

セキュリティー・パラメーターのポインター。 ユーザー ID およびパスワードを指定するために使用さ れる MQCSP 構造体のアドレス。

このフィールドの初期値は、ヌル・ポインターまたはヌル・バイトです。

CNVER が CNVER5 より小さい場合、このフィールドは無視されます。

#### **CNSID (4 バイトの文字ストリング)**

MQCNO 構造体の構造体 ID。

値は次のものでなければなりません。

## <span id="page-1062-0"></span>**CNSIDV**

接続オプション構造体の ID。

これは常に入力フィールドです。 このフィールドの初期値は CNSIDV です。

## **CNVER (10 桁の符号付き整数)**

MQCNO 構造体の構造体バージョン番号。

値は次のものでなければなりません。

# **CNVER6**

バージョン 6 の接続オプション構造体。

このバージョンはすべての環境でサポートされます。

# $V$ <sup>9.1.2</sup> CNVER7

バージョン 7 の接続オプション構造体。

このバージョンはすべての環境でサポートされます。

以下の定数は、現行バージョンのバージョン番号を指定しています。

### **CNVERC**

接続オプション構造体の現行バージョン。

<mark>- V912 - </mark>これは常に入力フィールドです。 このフィールドの初期値は CNVER7 です。

# **初期値**

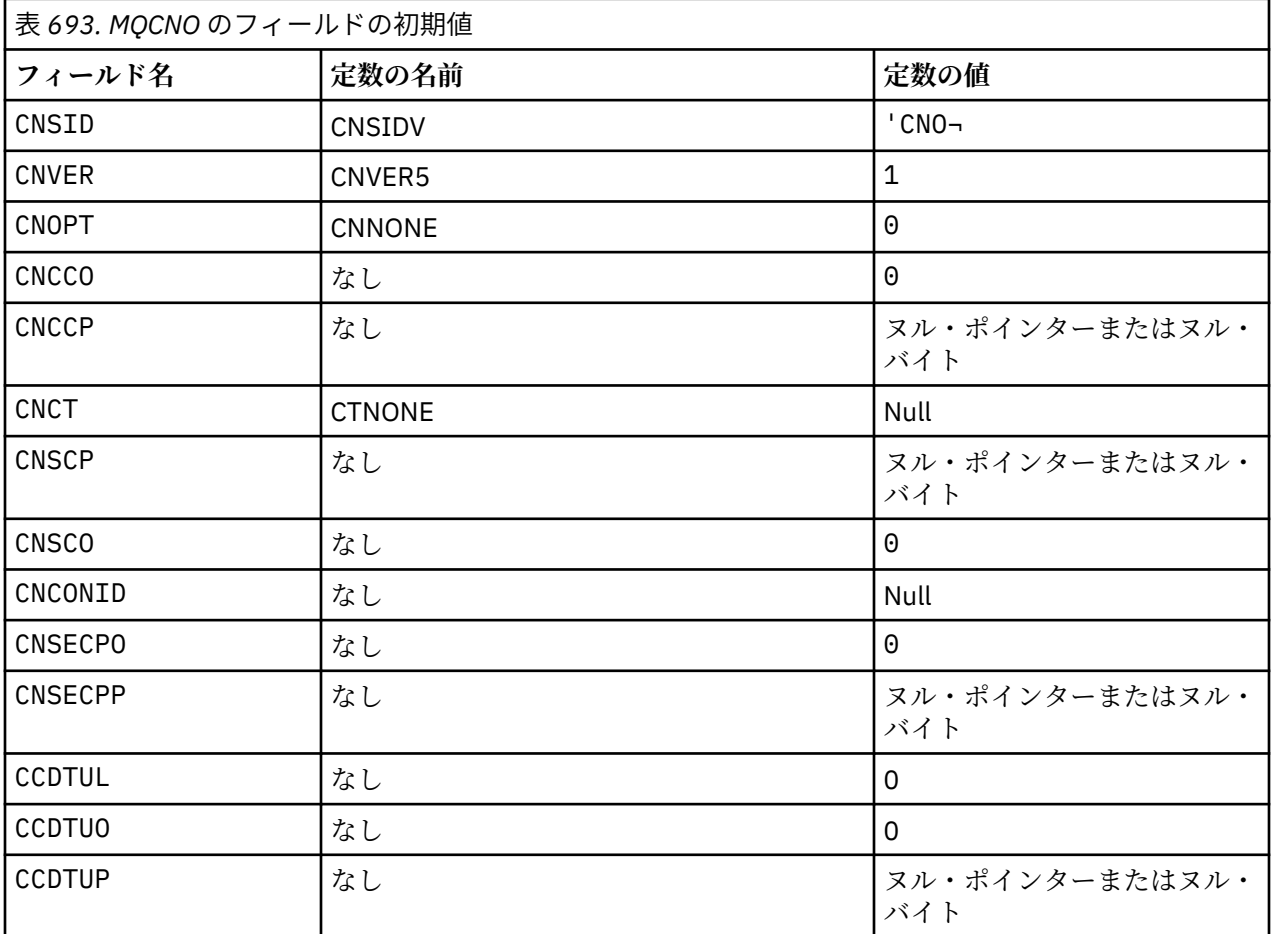

**注 :**

1. 記号¬は、単一のブランク文字を表します。

# <span id="page-1063-0"></span>**RPG 宣言**

```
 D******************************************************************
D \star \star \star \star D** IBM MQ for IBM i **
D \star \star \star \starD \star \star FILE NAME: CMQCNOG \star \star<br>D \star \star \star \starD \star \star \starD** DESCRIPTION: MQCNO Structure -- Connect Options **<br>D**
D \star \star \star D******************************************************************
   D** <N OCO COPYRIGHT>
   D** Licensed Materials - Property of IBM ** **
D \star \star \star \starD** 5724-H72 D** (c) Copyright IBM Corp. 1993, 2024. All Rights Reserved. **D** (c) Copyright IBM Corp. 1993, 2024. All Rights Reserved. **<br>D**D \star \star \star \starD** US Government Users Restricted Rights - Use, duplication or **<br>D** disclosure restricted by GSA ADP Schedule Contract with **
   D** disclosure restricted by GSA ADP Schedule Contract with **D** IBM Corp.
   D** <NOC_COPYRIGHT> \rightarrow D******************************************************************
D \star \star \starD** FUNCTION: This file declares the structure MQCNO, **<br>D** which is used by the main MQI. ***D** which is used by the main MQI. D**<br>D**D \star \star \starD** PROCESSOR: RPG (ILE) ** **
D \star \star \star D******************************************************************
    D*
   D* D******************************************************************
    D** <BEGIN_BUILDINFO> **
    D** Generated on: 08/02/16 13:50 **
   D** Build Level: L000000<br>D** Build Type: Production ** ** ** ** ** **
   D** Build Type:
    D** Pointer Size: 128 Bit **
    D** Source File: **
    D** CMQCNOG **
    D** <END_BUILDINFO> **
    D******************************************************************
    D*
    D*..1....:....2....:....3....:....4....:....5....:....6....:....7..
    D*
    D*
    D* MQCNO Structure
    D*
   D* Structure identifier<br>D CNSID
                       1 4 INZ('CNO ')
   D* Structure version number<br>D CNVER 5
                      5 8I 0 INZ(1)
   D* Options that control the action of MQCONNX<br>D CNOPT 9 12I 0 INZ(0)
                           12I \theta INZ(0)
    D* Ver:1 **
   D* Offset of MQCD structure for client connection<br>D CNCCO 13 16I 0 INZ(0)
                     13 16I 0 INZ(0)
   D* Address of MQCD structure for client connection<br>D CNCCP 17 32* INZ(*NULL)
                         32* INZ(*NULL)
    D* Ver:2 **
    D* Queue managerconnection tag
    D CNCT 33 160 INZ(X'00000000000000000-
    D 0000000000000000000000000-
    D 0000000000000000000000000-
    D 0000000000000000000000000-
                                 D 0000000000000000000000000-
    D 0000000000000000000000000-
    D 0000000000000000000000000-
    D 0000000000000000000000000-
    D 0000000000000000000000000-
    D 0000000000000000000000000-
                                 D 00000000000000')
    D* Ver:3 **
   D* Address of MQSCO structure for client connection<br>D CNSCP 161 176* INZ(*NULL)
                     161 176* INZ(*NULL) D* Offset of MQSCO structure for client connection
   D CNSCO 177 180I 0 INZ(0)
    D* Ver:4 **
   D* Unique Connection Identifier<br>D CNCONID 181 204
    D CNCONID 181 204 INZ(X'00000000000000000-
    D 0000000000000000000000000-
                                 D 000000')
```
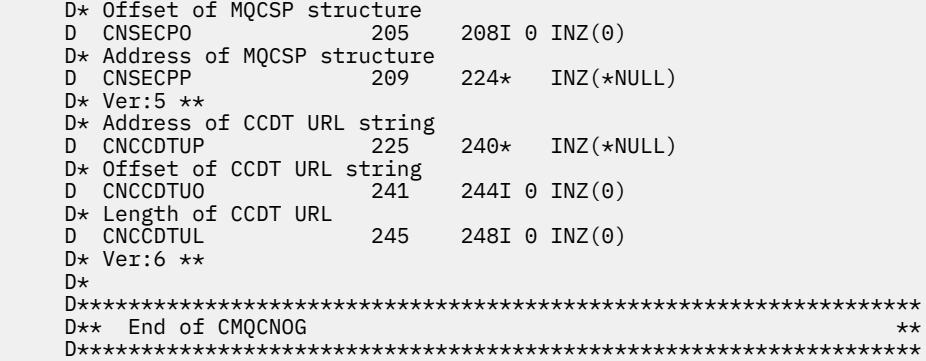

# **IBM i での MQCSP (セキュリティー・パラメーター)**

IBM i の MQCSP 構造体の要約。

# **概要**

**目的**: MQCSP 構造体は、ユーザー ID とパスワードを認証する許可サービスを使用可能にします。 MQCONNX 呼び出しで、MQCSP 接続セキュリティー・パラメーター構造体を指定します。

**文字セットとエンコード**: MQCSP 内のデータは、**CodedCharSetId** キュー・マネージャー属性で指定され た文字セットと、ENNAT で指定されたローカル・キュー・マネージャーのエンコードで記述されていなけ ればなりません。

- 1065 ページの『フィールド』
- 1067 [ページの『初期値』](#page-1066-0)
- 1067 [ページの『](#page-1066-0)RPG 宣言』

# **フィールド**

MQCSP 構造体には、以下のフィールドが含まれます。フィールドは**アルファベット順**に説明されていま す。

# **CSAUTHT (10 桁の符号付き整数)**

これは、実行する認証のタイプです。

有効な値は次のとおりです。

#### **CSAN**

ユーザー ID とパスワードのフィールドを使用しません。

#### **CSAUIAP**

ユーザー ID とパスワードのフィールドを認証します。

これは入力フィールドです。 このフィールドの初期値は CSAN です。

# **CSCPPL (10 桁の符号付き整数)**

これは、認証で使用されるパスワードの長さです。

パスワードの最大長は、プラットフォームに依存しません。 パスワードの長さが許可されている長さ を超える場合は、認証要求は失敗し、RC2035 が戻ります。

これは入力フィールドです。このフィールドの初期値は0です。

## **CSCPPO (10 桁の符号付き整数)**

これは、認証で使用されるパスワードのオフセットをバイト数で表したものです。

オフセットの値は、正負どちらの値にもなります。

これは入力フィールドです。 このフィールドの初期値は 0 です。

## **CSCPPP (ポインター)**

認証に使用されるパスワードのアドレスです。

これは入力フィールドです。 このフィールドの初期値は、ヌル・ポインターです。

#### **CSCSPUIL (10 桁の符号付き整数)**

これは、認証で使用されるユーザー ID の長さです。

ユーザー ID の最大長は、プラットフォームに依存しません。 ユーザー ID の長さが許可されている長 さを超える場合は、認証要求は失敗し、RC2035 が戻ります。

これは入力フィールドです。 このフィールドの初期値は 0 です。

#### **CSCSPUIO (10 桁の符号付き整数)**

これは、認証で使用されるユーザー ID のオフセットをバイト数で表したものです。

オフセットの値は、正負どちらの値にもなります。

これは入力フィールドです。 このフィールドの初期値は 0 です。

#### **CSCSPUIP (ポインター)**

これは、認証に使用されるユーザー ID のアドレスです。

これは入力フィールドです。 このフィールドの初期値は、ヌル・ポインターです。 CSVER の値が CSVER5 より小さい場合は、このフィールドは無視されます。

## **CSRE1 (4 バイトの文字ストリング)**

IBM i 上のポインターの位置合わせに必要な予約フィールド。

これは入力フィールドです。 このフィールドの初期値は、すべてヌルです。

#### **CSRS2 (8 バイトの文字ストリング)**

IBM i 上のポインターの位置合わせに必要な予約フィールド。

これは入力フィールドです。 このフィールドの初期値は、すべてヌルです。

#### **CSSID (4 バイトの文字ストリング)**

構造体 ID

値は次のものでなければなりません。

#### **CSSIDV**

セキュリティー・パラメーター構造体の ID。

## **CSVER (10 桁の符号付き整数)**

構造体のバージョン番号。

値は次のものでなければなりません。

#### **CSVER1**

バージョン 1 のセキュリティー・パラメーター構造体。

以下の定数は、現行バージョンのバージョン番号を指定しています。

# **CSVERC**

セキュリティー・パラメーター構造体の現行バージョン。

これは常に入力フィールドです。 このフィールドの初期値は CSVER1 です。

# <span id="page-1066-0"></span>**初期値**

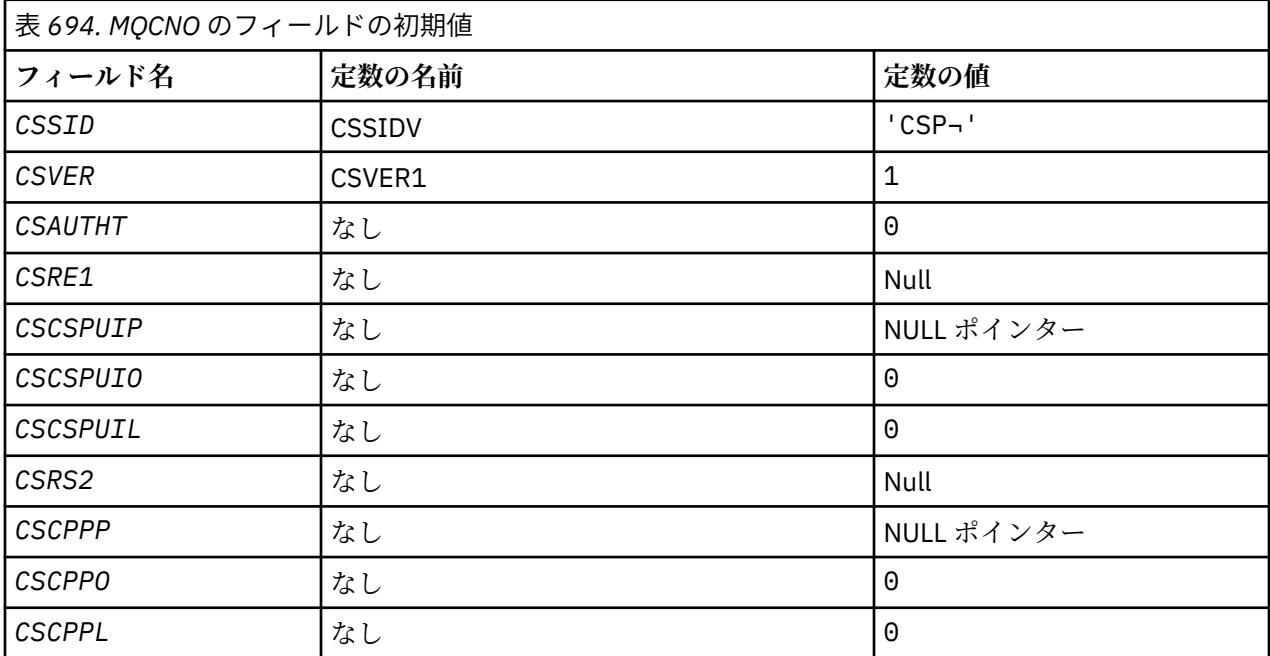

# **注 :**

1. 記号¬は、単一のブランク文字を表します。

# **RPG 宣言**

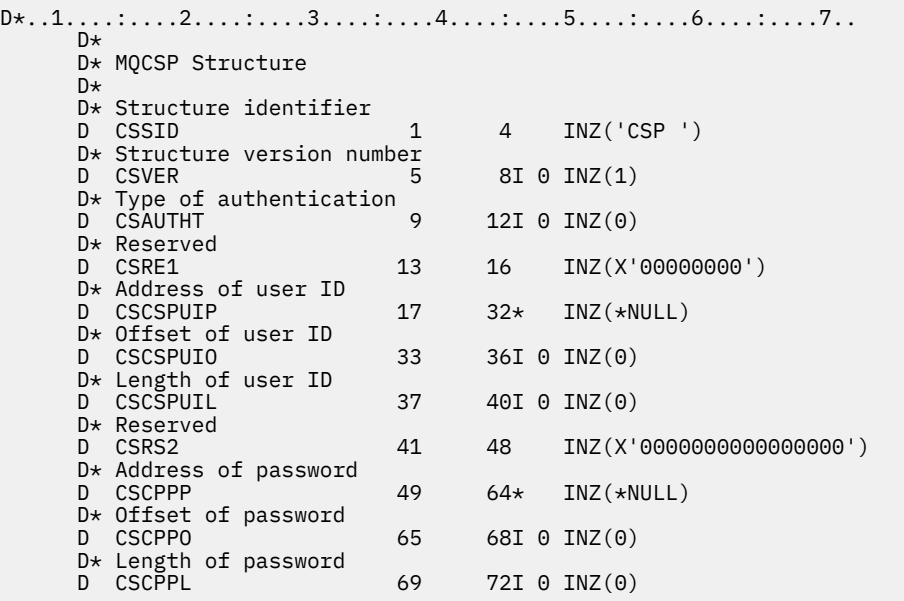

# <mark>▶ IBM i </mark> IBM i での MQCTLO (コールバック制御オプション構造)

コールバック制御関数を指定する構造。

# **概要**

**目的**

MQCTLO 構造体は、コールバック制御関数に関係したオプションを指定するために使用されます。

この構造は、[MQCTL](#page-1300-0) 呼び出しの入出力パラメーターです。

**バージョン**

MQCTLO の現行バージョンは CTLV1 です。

**文字セットとエンコード**

MQCTLO 内のデータは、**CodedCharSetId** キュー・マネージャー属性で指定された文字セットと、 ENNAT で指定されたローカル・キュー・マネージャーのエンコードで記述されていなければなりませ ん。 ただし、アプリケーションが IBM MQ クライアントとして実行されている場合、構造体はクライ アントの文字セットとエンコードに従っている必要があります。

- 1068 ページの『フィールド』
- 1069 [ページの『初期値』](#page-1068-0)
- 1069 [ページの『](#page-1068-0)RPG 宣言』

# **フィールド**

MQCTLO 構造体には、以下のフィールドが含まれます。フィールドはアルファベット順に説明されていま す。

#### **COCONNAREA (10 桁の符号付き整数)**

制御オプション構造体 - ConnectionArea フィールド。

これは、コールバック関数が使用できるフィールドです。

キュー・マネージャーは、このフィールドの内容に基づいて何かを決定することはなく、この値は MQCB 呼び出しのパラメーターとして、MQCBC 構造体の [CBCCONNAREA](#page-1030-0) フィールドから未変更のまま渡さ れます。

このフィールドは、CTLSR および CTLSW 以外のすべての操作では無視されます。

これは、コールバック関数への入出力フィールドです。 このフィールドの初期値は、ヌル・ポインタ ーまたはヌル・バイトです。

#### **COOPT (10 桁の符号付き整数)**

MQCTLO のアクションを制御するオプション。

# **CTLFQ**

キュー・マネージャーまたは接続が静止状態にある場合、MQCTLO 呼び出しを強制的に失敗させま す。

メッセージ・コンシューマーが静止する場合に、メッセージ・コンシューマーに通知されるように するには、MQCB 呼び出しに渡される MQGMO オプションに GMFIQ を指定します。

#### **CTLTHR**

このオプションは、アプリケーションで、同じ接続に関するすべてのメッセージ・コンシューマー が同じスレッド上で呼び出される必要があることを、システムに通知します。

**デフォルト・オプション**: 上記のいずれのオプションも必要でない場合は、以下のオプションを使用し ます。

## **CTLNO**

この値は、他のオプションが指定されなかったことを示すために使用します。すべてのオプション はデフォルト値であるとみなされます。 CTLNO は、プログラムの文書化を支援するために定義さ れています。このオプションは、他のオプションと組み合わせて使用するオプションではありませ ん。ただし、このオプションの値はゼロであるため、他のオプションを組み合わせて使用しても、 それを検出できません。

これは入力フィールドです。 *COOPT* フィールドの初期値は CTLNO です。

#### **CORSV (10 桁の符号付き整数)**

これは予約フィールドです。 このフィールドの初期値は、ブランク文字です。

## <span id="page-1068-0"></span>**COSID (10 桁の符号付き整数)**

制御オプション構造体 - StrucId フィールド。

これは構造体 ID です。値は以下のものでなければなりません。

#### **CTLSI**

制御オプションの構造の ID。

これは常に入力フィールドです。 このフィールドの初期値は CTLSI です。

# **COVER (10 桁の符号付き整数)**

制御オプション構造体 - Version フィールド。

これは構造体のバージョン番号です。値は以下のものでなければなりません。

#### **CTLV1**

バージョン 1 の制御オプション構造。

以下の定数は、現行バージョンのバージョン番号を指定しています。

#### **CTLCV**

制御オプション構造の現行バージョン。

これは常に入力フィールドです。 このフィールドの初期値は CTLV1 です。

# **初期値**

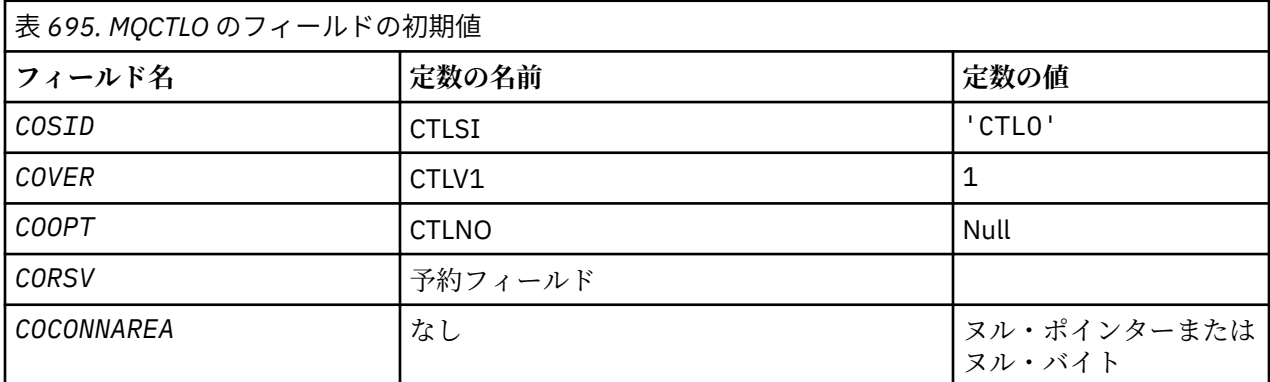

# **RPG 宣言**

```
 D* MQCTLO Structure
D*D*D* Structure identifier<br>D COSID
                            1 4 INZ('CTLO')
 D*
 D* Structure version number
D COVER 5 8I 0 INZ(1)
 D*
D* Options that control the action of MQCTL<br>D COOPT 9 12I 0 INZ(0
                             9 12I 0 INZ(0)
D*D* Reserved<br>D CORSV
                            13 16I \theta INZ(-1)D*D* MQCTL Data area passed to the function<br>D COCONNAREA 17 32* INZ
                                   32* INZ(*NULL)
```
# **IBM i での MQDH (配布ヘッダー)**

MQDH 構造体は、メッセージが伝送キューに格納されている配布リスト・メッセージである場合に、その メッセージ内の追加データを記述します。

# **概要**

**目的**: 配布リスト・メッセージは、複数の宛先キューに送信されるメッセージです。 追加データは、MQDH 構造体、MQOR レコードの配列、MQPMR レコードの配列の順番で構成されています。

この構造体は、メッセージを伝送キューに直接書き込んだり、伝送キューからメッセージを除去したりす る特殊なアプリケーション (例えば、メッセージ・チャネル・エージェント) で使用するためのものです。

メッセージを単に配布リストに書き込むだけの通常のアプリケーションでは、この構造体は使用しないで ください。 このようなアプリケーションの場合、MQOD 構造体を使用して配布リストに宛先を定義したり、 MQPMO 構造体を使用してメッセージ・プロパティーの指定や個々の宛先に送信されるメッセージについて の情報を受信したりします。

**文字セットとエンコード**: MQDH 内のデータは、C プログラミング言語の場合、**CodedCharSetId** キュー・ マネージャー属性で指定した文字セットと ENNAT で指定したローカル・キュー・マネージャーのエンコー ドで記述されていなければなりません。

MQDH の文字セットおよびエンコードは、以下の *MDCSI* および *MDENC* フィールドで設定されます。

- MQMD (MQDH 構造体がメッセージ・データの開始点にある場合)
- MQDH 構造体に先行するヘッダー構造体 (上記以外の場合)

**使用法**: アプリケーションによりメッセージが配布リストに書き込まれ、一部またはすべての宛先がリモー トである場合には、キュー・マネージャーは、アプリケーション・メッセージ・データに MQXQH および MQDH 構造体を接頭部として付け、そのメッセージを該当する伝送キューに入れます。 したがって、伝送 キューにメッセージが入っている場合は、データの順序は以下のようになります。

- MQXQH 構造
- MQDH 構造体、および、MQOR レコードと MQPMR レコードの配列
- アプリケーション・メッセージ・データ

宛先によっては、このようなメッセージが 2 つ以上、キュー・マネージャーで生成され、別々の伝送キュ ーに配置される場合があります。 この場合には、これらのメッセージ内の MQDH 構造体によって、アプリ ケーションでオープンされている配布リストに定義された宛先ごとのサブセットをそれぞれ識別します。

配布リスト・メッセージを伝送キューに直接書き込むアプリケーションでは、データの順序は上記と同じ であり、また MQDH 構造体が正しく指定されている必要があります。 MQDH 構造体が無効の場合、キュ ー・マネージャーにより、MQPUT または MQPUT1 呼び出しが失敗し、理由コード RC2135 が戻される場 合もあります。

メッセージを配布リスト形式でキューに入れられるのは、そのキューが配布リスト・メッセージをサポー トできるように定義されている場合のみです (1386 [ページの『キューの属性』で](#page-1385-0)説明している **DistLists** キュー属性を参照)。 配布リストをサポートしないキューにアプリケーションから配布リスト・メッセージ を直接書き込んだ場合、キュー・マネージャーは配布リストを個別のメッセージに分割し、代わりにそれ らのメッセージをキューに入れます。

- 1070 ページの『フィールド』
- 1073 [ページの『初期値』](#page-1072-0)
- 1074 [ページの『](#page-1073-0)RPG 宣言』

# **フィールド**

MQDH 構造体には、以下のフィールドが含まれます。フィールドは**アルファベット順**に説明されています。

## **DHCNT (10 桁の符号付き整数)**

存在している MQOR レコードの数。

このフィールドには、宛先の数を定義します。 配布リストには常に少なくとも 1 つの宛先が含まれて いなければならないため、*DHCNT* は常にゼロより大きくなければなりません。

このフィールドの初期値は0です。

# **DHCSI (10 桁の符号付き整数)**

MQOR レコードまたは MQPMR レコードに続くデータの文字セット ID。

ここでは、MQOR および MQPMR レコードの配列の後に続くデータの文字セット ID を指定します。こ れは、MQDH 構造体自体の文字データには適用されません。

MQPUT または MQPUT1 呼び出しでは、アプリケーションは、このフィールドをデータに適切な値に設 定する必要があります。 以下のような特別な値を使用することができます。

# **CSINHT**

この構造体の文字セット ID を継承する。

この構造体の後に続く データの文字データは、この構造体に設定されているのと同じ文字セットに なります。

キュー・マネージャーは、メッセージで送信される構造体の中のこの値を、構造体の実際の文字セ ット ID に変更します。 エラーが発生しない限り、値 CSINHT が MQGET 呼び出しによって返され ることはありません。

MQMD の *MDPAT* フィールドの値が ATBRKR の場合、CSINHT は使用できません。

このフィールドの初期値は CSUNDF です。

#### **DHENC (10 桁の符号付き整数)**

MQOR および MQPMR レコードの後に続くデータの数値エンコード。

ここでは、MQOR および MQPMR レコードの配列の後に続くデータの数値エンコードを指定します。こ れは、MQDH 構造体自体の文字データには適用されません。

MQPUT または MQPUT1 呼び出しでは、アプリケーションは、このフィールドをデータに適切な値に設 定する必要があります。

このフィールドの初期値は 0 です。

# **DHFLG (10 桁の符号付き整数)**

汎用フラグ。

以下のフラグを指定できます。

#### **DHFNEW**

新しいメッセージ ID を生成します。

このフラグは、配布リスト内の宛先ごとにそれぞれ新しいメッセージ ID が生成されることを示し ます。 これは、書き込みメッセージ・レコードが存在しない場合、またはレコードは存在するが *PRMID* フィールドが含まれていない場合にのみ設定できます。

このフラグを使用すると、メッセージ ID の生成が、可能な限り最後まで、つまり配布リスト・メ ッセージが最終的に個々のメッセージに分割されるときまで延期されます。 これにより、配布リス ト・メッセージを介してやりとりする必要のある制御情報の量を最小限に抑えられます。

アプリケーションによりメッセージが配布リストに書き込まれると、キュー・マネージャーは、以 下の記述がいずれも該当する場合に MQDH を生成し、その中に DHFNEW を設定します。

- アプリケーションによって提供された書き込みメッセージ・レコードがないか、提供されたレコ ードに *PRMID* フィールドが含まれていません。
- MQMD の *MDMID* フィールドに MINONE が指定されている、または MQPMO 内の *PMOPT* フィー ルドに PMNMID が指定されている。

フラグが必要ない場合は、以下を指定します。

#### **DHFNON**

フラグなし。

この定数は、フラグがなにも指定されていないことを示します。 DHFNON は、プログラムの文書 化を支援するために定義します。 この定数は他の定数と組み合わせて使用する実数ではありませ

ん。ただし、この定数の値はゼロと等価なので、ほかの実数と組み合わせて使用しても、エラーと して検出されることはありません。

フィールドの初期値は DHFNON です。

#### **DHFMT (8 バイトの文字ストリング)**

MQOR および MQPMR レコードの後に続くデータの形式名。

ここでは、MQOD または MQPMR レコード (最後に発生した方) の配列に続くデータの形式名を指定し ます。

MQPUT または MQPUT1 呼び出しでは、アプリケーションは、このフィールドをデータに適切な値に設 定する必要があります。 このフィールドのコーディングの規則は、MQMD の *MDFMT* フィールドの場合 と同じです。

このフィールドの初期値は FMNONE です。

#### **DHLEN (10 桁の符号付き整数)**

MQDH 構造体とそれに続く MQOR および MQPMR レコードを合わせた長さ。

これは、MQDH 構造体の先頭から、MQOR および MQPMR レコードの配列に続くメッセージ・データ の先頭までのバイト数です。 データの順序は、以下のとおりです。

- MQDH 構造体
- MQOR レコードの配列
- MQPMR レコードの配列
- メッセージ・データ

MQOR および MQPMR レコードの配列は、MQDH 構造体に含まれるオフセットによってアドレッシン グされます。 これらのオフセットにより、1 つ以上の MQDH 構造体、レコードの配列、およびメッセ ージ・データの間に未使用のバイトが生じる場合、それらの未使用のバイトを *DHLEN* の値に含める必 要がありますが、それらのバイトの内容はキュー・マネージャーによって保持されません。 MQPMR レ コードの配列は MQOR レコードの配列より先に処理されても構いません。

このフィールドの初期値は0です。

## **DHORO (10 桁の符号付き整数)**

最初の MQOR レコードの MQDH の先頭からのオフセット。

このフィールドには、MQOR オブジェクト・レコードの配列内の最初のレコードのオフセットを宛先キ ューの名前も含めてバイト単位で指定します。 この配列には *DHCNT* 個のレコードがあります。 これ らのレコード (および最初のオブジェクト・レコードと前のフィールドの間でスキップされたバイト数) は、*DHLEN* フィールドで指定された長さに含まれます。

配布リストには常に少なくとも 1 つの宛先が含まれていなければならないため、*DHORO* は常にゼロよ り大きくなければなりません。

このフィールドの初期値は 0 です。

#### **DHPRF (10 桁の符号付き整数)**

どの MQPMR フィールドが存在しているかを示すフラグ。

以下のフラグをいくつか指定できます (または、なにも指定しなくても構いません)。

**PFMID**

メッセージ ID フィールドがある。

### **PFCID**

相関 ID フィールドがある。

## **PFGID**

グループ ID フィールドがある。

#### **PFFB**

フィードバック・フィールドがある。

<span id="page-1072-0"></span>**PFACC**

会計トークン・フィールドがある。

MQPMR フィールドがない場合は、以下を指定できます。

#### **PFNONE**

書き込みメッセージ・レコードのフィールドがない。

PFNONE は、プログラムの文書化を支援するために定義します。 この定数は他の定数と組み合わせ て使用するようには意図されていません。ただし、この定数の値はゼロなので、ほかの実数と組み 合わせて使用しても、検出されることはありません。

このフィールドの初期値は PFNONE です。

## **DHPRO (10 桁の符号付き整数)**

最初の MQPMR レコードの MQDH の先頭からのオフセット。

このフィールドには、MQPMR 書き込みメッセージ・レコードの配列内の最初のレコードのオフセット をメッセージ・プロパティーも含めてバイト単位で指定します。 存在する場合、この配列には *DHCNT* 個のレコードがあります。 これらのレコード (最初の書き込みメッセージ・レコードと前のフィールド の間でスキップされたバイト数を含む) は、*DHLEN* フィールドに指定された長さで組み込まれます。

書き込みメッセージ・レコードは、オプションです。レコードがなにも提供されていないと、*DHPRO* の 値はゼロ、*DHPRF* の値は PFNONE となります。

このフィールドの初期値は 0 です。

#### **DHSID (4 バイトの文字ストリング)**

構造体 ID

値は次のものでなければなりません。

# **DHSIDV**

配布ヘッダー構造の ID。

このフィールドの初期値は DHSIDV です。

# **DHVER (10 桁の符号付き整数)**

構造体のバージョン番号。

値は次のものでなければなりません。

## **DHVER1**

配布ヘッダー構造体のバージョン番号。

以下の定数は、現行バージョンのバージョン番号を指定しています。

# **DHVERC**

配布ヘッダー構造体の現行バージョン。

このフィールドの初期値は DHVER1 です。

# **初期値**

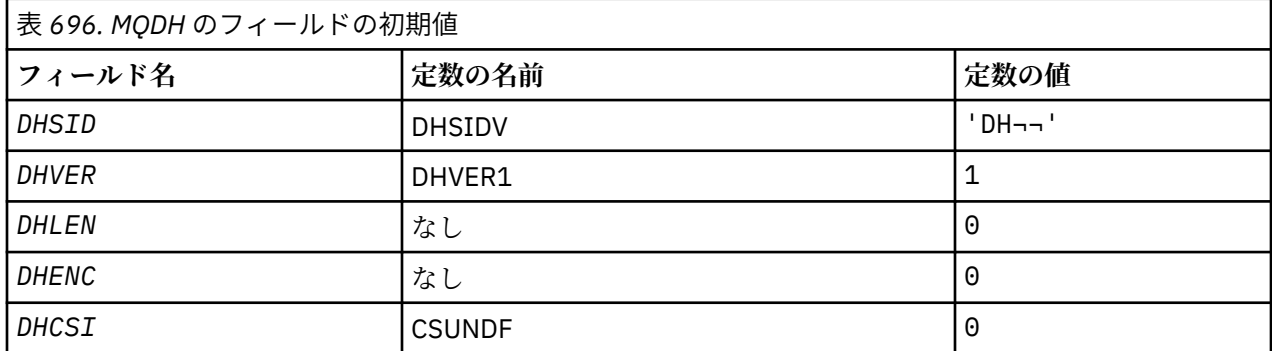

<span id="page-1073-0"></span>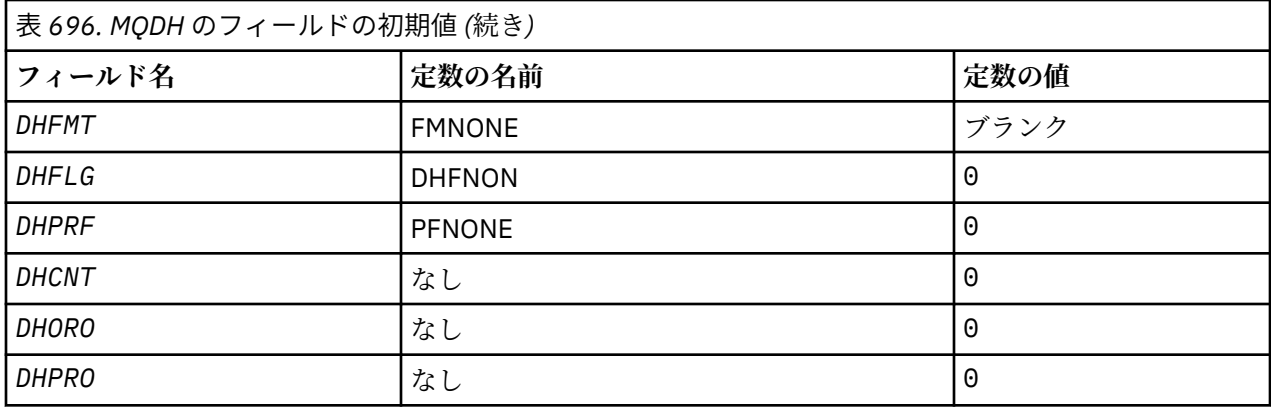

**注 :**

1. 記号¬は、単一のブランク文字を表します。

# **RPG 宣言**

 D\*..1....:....2....:....3....:....4....:....5....:....6....:....7.. D\* MQDH Structure  $D*$ D\* Structure identifier<br>D DHSID  $1$  4 INZ('DH ') D\* Structure version number<br>D DHVER 5 D DHVER  $5$  8I 0 INZ(1) D\* Length of MQDH structure plusfollowing MQOR and MQPMR records D DHLEN 9 12I 0 INZ(0) D\* Numeric encoding of data that followsthe MQOR and MQPMR records<br>D DHENC 13 16I 0 INZ(0) D DHENC 13 16I 0 INZ(0) D\* Character set identifier of data thatfollows the MQOR and MQPMR D\* records<br>D DHCSI 17 20I 0 INZ(0)  $D*$  Format name of data that follows the MQOR and MQPMR records<br>D DHFMT 21 28 INZ(' ') D DHFMT D\* General flags 29 32I 0 INZ(0)  $D*$  Flags indicating which MQPMR fieldsare present<br>D DHPRF 33 36I 0 INZ(0) D DHPRF 33 36I 0 INZ(0) D\* Number of MQOR records present D DHCNT 37 40I 0 INZ(0) D\* Offset of first MQOR record from startof MQDH<br>D DHORO 41 44I 0 INZ(0) D DHORO 41 44I 0 INZ(0) D\* Offset of first MQPMR record fromstart of MQDH D DHPRO 45 48I 0 INZ(0)

# **IBM i の MQDLH (送達不能ヘッダー)**

# **概要**

**目的**

MQDLH 構造体は、送達不能 (未配布メッセージ) キューに入っているメッセージのアプリケーション・ メッセージ・データの接頭部に付けられた情報を記述します。 メッセージは、キュー・マネージャー またはメッセージ・チャネル・エージェントにより送達不能キューにリダイレクトされたために、送達 不能キューに入れられる場合があります。 アプリケーションはメッセージをキューに直接書き込むこ とができます。

# **形式名**

FMDLH

## **文字セットとエンコード**

MQDLH は、アプリケーション・メッセージ・データの先頭に置かれる場合があります。 そうである場 合、MQDLH 構造体内のフィールドは、MDCSI フィールドと MDENC フィールドで指定された文字セット

とエンコードになります。 そうでない場合、文字セットとエンコードは、MQDLH に先行するヘッダー 構造体内の MDCSI フィールドと MDENC フィールドによって設定されます。

文字セットは、キュー名に有効な文字用の 1 バイト文字を持つ文字セットでなければなりません。

#### **使用法**

送達不能キューに直接メッセージを書き込むアプリケーションは、MQDLH 構造体をメッセージ・デー タの接頭部に付け、適切な値でフィールドを初期設定する必要があります。 ただし、キュー・マネー ジャーには、MQDLH 構造体が存在する必要や、そのフィールドに対して有効な値が指定されている必 要はありません。

メッセージが長すぎて送達不能キューに入りきらない場合、アプリケーションの側で以下の処理のいず れか 1 つを検討する必要があります。

- 送達不能キューに収容できる長さにメッセージ・データを切り捨てる。
- メッセージを補助ストレージに記録して、メッセージが長すぎることを示す例外レポート・メッセー ジを送達不能キューに入れる。
- メッセージを廃棄して、エラーをその発信元に戻す。 メッセージが重大メッセージである場合は、 発信元にメッセージのコピーがまだあることが分かっている場合にのみ、メッセージを廃棄します。 これは例えば、通信チャネルからメッセージ・チャネル・エージェントが受け取ったメッセージなど です。

どちらの選択が適切であるかは、アプリケーションの設計によって異なります。

セグメントになっているメッセージが先頭に MQDLH 構造体を付けて書き込まれている場合、キュー・ マネージャーは特殊な処理を実行します。 詳細については、MQMDE 構造体の説明を参照してください。

- 1075 ページの『送達不能キューへのメッセージの書き込み』
- 1076 [ページの『送達不能キューからのメッセージの読み取り』](#page-1075-0)
- 1076 [ページの『フィールド』](#page-1075-0)
- 1080 [ページの『初期値』](#page-1079-0)
- 1080 [ページの『](#page-1079-0)RPG 宣言』

# **送達不能キューへのメッセージの書き込み**

メッセージを送達不能キューに書き込む場合は、MQPUT または MQPUT1 呼び出しに使用する MQMD 構造体 が、メッセージに関連する MQMD と同一である必要があります。 MQMD は一般に、MQGET 呼び出しによっ て返されます。ただし以下の場合を除きます。

- MDCSI および MDENC フィールドは MQDLH 構造体のフィールドで使用される文字セットおよびエンコー ドに設定する必要があります。
- MDFMT フィールドは FMDLH に設定し、データが MQDLH 構造体で始まることを示す必要があります。
- コンテキスト・フィールド MDACC、MDAID、MDAOD、MDPAN、MDPAT、MDPD、MDPT、および MDUID は、 以下のような状況に応じたコンテキスト・オプションを使用して設定する必要があります。
	- 先行するどのメッセージにも関係しないメッセージを送達不能キューに書き込むアプリケーションで は、PMDEFC オプションを使用する必要があります。 PMDEFC オプションを使用すると、キュー・マネ ージャーはメッセージ記述子内のコンテキスト・フィールドをすべてデフォルト値に設定します。
	- 受け取ったメッセージを送達不能キューに書き込むサーバー・アプリケーションでは、元のコンテキ スト情報を保存するために、PMPASA オプションを使用する必要があります。
	- 受け取ったメッセージに対する応答を送達不能キューに書き込むサーバー・アプリケーションでは、 PMPASI オプションを使用する必要があります。 PMPASI を使用すると、識別情報は保存されますが、 元の情報はサーバー・アプリケーションの情報に設定されます。
	- 通信チャネルから受け取ったメッセージを送達不能キューに書き込むメッセージ・チャネル・エージ ェントでは、PMSETA オプションを使用する必要があります。 PMSETA オプションは、元のコンテキス ト情報を保存します。

MQDLH 構造体自体では、フィールドは以下に示すように設定してください。

- <span id="page-1075-0"></span>• DLCSI、DLENC、および *DLFMT* フィールドは、MQDLH 構造体に続くデータを説明する値に設定する必要 があります。 これらの値は一般に、元のメッセージ記述子からの値です。
- DLPAT、DLPAN、DLPD、および DLPT コンテキスト・フィールドには、送達不能キューにメッセージを 書き込むアプリケーションに適した値を設定する必要があります。 これらの値は元のメッセージには関 係しません。
- その他のフィールドは、それぞれ適切な値を設定してください。

アプリケーションは、すべてのフィールドに有効な値が入っており、定義されたフィールド長になるまで 文字フィールドにブランクが埋め込まれていることを確認する必要があります。 文字データは、定義され た長さに満たないままヌル文字を使用して終わらせることはできません。 キュー・マネージャーは、MQDLH 構造体内でヌル文字および後続の文字をブランクに変換することはしません。

# **送達不能キューからのメッセージの読み取り**

送達不能キューからメッセージを読み取るアプリケーションは、メッセージが MQDLH 構造体で始まってい ることを確認する必要があります。 アプリケーションはメッセージ記述子 MQMD 内の MDFMT フィールド を調べることによって、MQDLH 構造体が存在しているかどうかを判別できます。 フィールドに値 FMDLH が入る場合、メッセージ・データの先頭は MQDLH 構造体になります。 デッド・レター・キューのメッセー ジは、宛先としていたキューに対して最初から長すぎる場合には切り捨てられる可能性があります。

# **フィールド**

MQDLH 構造には、以下のフィールドが含まれます。フィールドはアルファベット順に説明されています。

#### **DLCSI (10 桁の符号付き整数)**

MQDLH に続くデータの文字セット ID。

DLCSI は、MQDLH 構造体に続くデータの文字セット ID を指定します。 このデータは一般に元のメッ セージからのものです。 これは MQDLH 構造体そのものの文字データには適用されません。

MQPUT または MQPUT1 呼び出しでは、アプリケーションは、このフィールドをデータに適切な値に設 定する必要があります。 以下のような特別な値を使用することができます。

#### **CSINHT**

この構造体の文字セット ID を継承する。

この構造体の後に続くデータの文字データは、この構造体に設定されているのと同じ文字セットに なります。

キュー・マネージャーは、メッセージで送信される構造体の中のこの値を、構造体の実際の文字セ ット ID に変更します。 エラーが発生しない場合、MQGET 呼び出しから値 CSINHT が戻されること はありません。

MQMD の MDPAT フィールドの値が ATBRKR の場合、CSINHT は使用できません。

このフィールドの初期値は CSUNDF です。

# **DLDM (48 バイトの文字ストリング)**

元の宛先キュー・マネージャーの名前。

これは、メッセージの元の宛先であったキュー・マネージャーの名前です。

このフィールドの長さは LNQMN によって指定されます。 このフィールドの初期値は 48 個のブランク 文字です。

# **DLDQ (48 バイトの文字ストリング)**

元の宛先キューの名前。

これは、メッセージの元の宛先であったメッセージ・キューの名前です。

このフィールドの長さは LNQN によって指定されます。 このフィールドの初期値は 48 個のブランク 文字です。

## **DLENC (10 桁の符号付き整数)**

MQDLH に続くデータの数値エンコード。

DLENC は、MQDLH 構造体に続くデータの数値エンコードを指定します。 このデータは一般に元のメッ セージからのものです。 これは MQDLH 構造体そのものの数値データには適用されません。

MQPUT または MQPUT1 呼び出しでは、アプリケーションは、このフィールドをデータに適切な値に設 定する必要があります。

このフィールドの初期値は0です。

#### **DLFMT (8 バイトの文字ストリング)**

MQDLH に続くデータの形式名。

ここでは、MQDLH 構造体の後に続くデータ (通常は、元のメッセージのデータ) の形式名を指定します。

MQPUT または MQPUT1 呼び出しでは、アプリケーションは、このフィールドをデータに適切な値に設 定する必要があります。 このフィールドのコーディング規則は、MQMD 内の MDFMT フィールドの規則 と同じです。

このフィールドの長さは LNFMT によって指定されます。 このフィールドの初期値は FMNONE です。

#### **DLPAN (28 バイトの文字ストリング)**

送達不能 (未配布メッセージ) キューにメッセージを書き込むアプリケーションの名前。

名前の形式は DLPAT フィールドに応じて異なります。 1121 ページの『IBM i での MQMD ([メッセージ](#page-1120-0) [記述子](#page-1120-0))』にある、MDPAN フィールドに関する説明を参照してください。

キュー・マネージャーがメッセージを送達不能キューにリダイレクトした場合、DLPAN にはキュー・ マネージャー名の最初の 28 文字が入ります。 名前には必要な場合はブランクが埋め込まれます。

このフィールドの長さは LNPAN によって指定されます。 このフィールドの初期値は 28 個のブランク 文字です。

### **DLPAT (10 桁の符号付き整数)**

送達不能 (未配布メッセージ) キューにメッセージを書き込むアプリケーションのタイプ。

このフィールドは、メッセージ記述子 MQMD の MDPAT フィールドと同じ意味です (詳細については、 1121 ページの『IBM i での MQMD ([メッセージ記述子](#page-1120-0))』を参照してください)。

キュー・マネージャーがメッセージを送達不能キューにリダイレクトした場合、DLPAT の値は ATQM に なります。

このフィールドの初期値は 0 です。

#### **DLPD (8 バイトの文字ストリング)**

メッセージが送達不能 (未配布メッセージ) キューに書き込まれた日付。

キュー・マネージャーがこのフィールドを生成する際に使用する日付の形式は、以下のとおりです。

#### • YYYYMMDD

文字は、以下のものを表します。

**YYYY** 年 (4 桁の数字)

#### **MM**

月 (01 から 12 まで)

# **DD**

日 (01 から 31 まで)

DLPD と DLPT フィールドでは、グリニッジ標準時 (GMT) に正確に設定されているシステム・クロック に従って、GMT が使用されます。

このフィールドの長さは LNPDAT によって指定されます。 このフィールドの初期値は 8 個のブランク 文字です。

#### **DLPT (8 バイトの文字ストリング)**

送達不能 (未配布メッセージ) キューにメッセージが書き込まれた時刻。

キュー・マネージャーがこのフィールドを生成する際に使用する時刻の形式は、以下のとおりです。

• HHMMSSTH

文字は、順に以下のものを表します。

**HH**

時間 (00 から 23 まで)

**MM**

分 (00 から 59 まで)

**SS**

秒 (00 から 59 まで、このトピックの後の注を参照)

**T**

10 分の 1 秒 (0 から 9 まで)

**H**

100 分の 1 秒 (0 から 9 まで)

**注 :** システム・クロックが正確な時間標準に同期している場合は、DLPT の秒数として 60 または 61 が 戻されることがあります。 この余分の秒は、グローバル時間標準にうるう秒が挿入されたときに発生 します。

DLPD と DLPT フィールドでは、グリニッジ標準時 (GMT) に正確に設定されているシステム・クロック に従って、GMT が使用されます。

このフィールドの長さは LNPTIM によって指定されます。 このフィールドの初期値は 8 個のブランク 文字です。

## **DLREA (10 桁の符号付き整数)**

送達不能 (未配布メッセージ) キューに到着した理由メッセージ。

これは、メッセージが、元の宛先キューではなく、送達不能キューに置かれた理由を識別します。 こ れは、FB\* または RC\* 値 (例えば、RC2053 など) のうちの 1 つでなければなりません。 一般に使用可 能な FB\* 値の詳細については、1121 ページの『IBM i での MQMD ([メッセージ記述子](#page-1120-0))』の *MDFB* フィ ールドを参照してください。

値が FBIFST から FBILST の範囲である場合、 *DLREA* フィールドの値から FBIERR を減算することに よって、実際の IMS エラー・コードを判別できます。

FB\* 値の中には、このフィールドにしか出てこないものもあります。 これらの値は、送達不能キュー に転送されたリポジトリー・メッセージ、トリガー・メッセージ、または伝送キュー・メッセージに関 係しています。 これらの値は以下のとおりです。

#### **FBABEG**

アプリケーションを開始できません。

トリガー・メッセージを処理するアプリケーションは、トリガー・メッセージの TMAI フィールド に示されているアプリケーションを開始することができませんでした (1251 [ページの『](#page-1250-0)MQTM - ト [リガー・メッセージ』](#page-1250-0)を参照してください)。

# **FBATYP**

アプリケーション・タイプのエラー。

トリガー・メッセージを処理するアプリケーションは、トリガー・メッセージの TMAT フィールド が無効であるためアプリケーションを開始できませんでした (1251 [ページの『](#page-1250-0)MQTM - トリガー・ [メッセージ』](#page-1250-0)を参照してください)。

### **FBBOCD**

クラスター受信側チャネルが削除されています。

メッセージは、FBIERR オプションによって開かれたクラスター・キューを宛先とするクラスター 伝送キュー上にありました。 宛先キューへメッセージの送信に使用されるリモート・クラスター受 信側チャネルは、メッセージが送信可能になる前に削除されました。 FBIERR が指定されているた め、メッセージの送信に使用できるのは、キューが開かれたときに選択されたチャネルのみです。 このチャネルが使用可能でなくなったため、このメッセージは送達不能キューに置かれています。

#### **FBNARM**

メッセージはリポジトリー・メッセージではありません。

#### **FBSBCX**

メッセージはチャネル自動定義出口によって停止されました。

# **FBSBMX**

メッセージはチャネル・メッセージ出口によって停止されました。

#### **FBTM**

MQTM 構造体が無効か、または欠落しています。

MQMD の MDFMT フィールドには、FMTM が指定されていますが、メッセージが有効な MQTM 構造体 で始まっていません。 例えば、*TMSID* 簡略記号目印は無効である可能性があります。 *TMVER* は認 識されない可能性があります。 トリガー・メッセージの長さは、MQTM 構造体を収めるために不十 分である可能性があります。

#### **FBXQME**

伝送キューにあるメッセージが正しい形式ではありません。

メッセージ・チャネル・エージェントは、伝送キューにあるメッセージが正しい形式でないことを 検出しました。 メッセージ・チャネル・エージェントは、このフィードバック・コードを使用して メッセージを送達不能キューに書き込みます。

このフィールドの初期値は RCNONE です。

#### **DLSID (4 バイトの文字ストリング)**

構造体 ID

値は次のものでなければなりません。

#### **DLSIDV**

送達不能ヘッダー構造体の ID。

このフィールドの初期値は DLSIDV です。

#### **DLVER (10 桁の符号付き整数)**

構造体のバージョン番号。

値は次のものでなければなりません。

### **DLVER1**

送達不能ヘッダー構造体のバージョン番号。

以下の定数は、現行バージョンのバージョン番号を指定しています。

## **DLVERC**

送達不能ヘッダー構造体の現行バージョン。

このフィールドの初期値は DLVER1 です。

# <span id="page-1079-0"></span>**初期値**

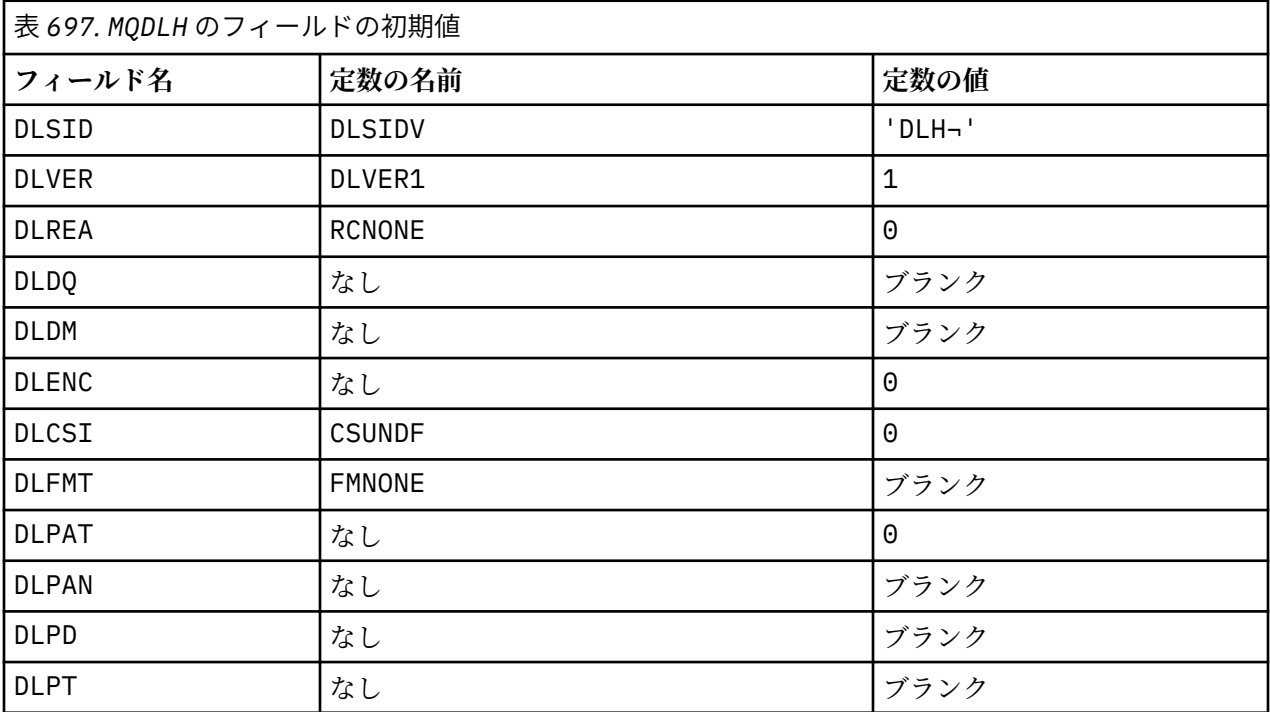

# **注 :**

1. 記号¬は、単一のブランク文字を表します。

# **RPG 宣言**

```
 D*..1....:....2....:....3....:....4....:....5....:....6....:....7..
     D* MQDLH Structure
    D*D* Structure identifier<br>D DLSID
                             1 4 INZ('DLH ')
 D* Structure version number
D DLVER 5 8I 0 INZ(1)
    D* DLVER 5 8I 0 INZ(1)<br>D* Reason message arrived on dead-letter(undelivered-message) queue<br>D* DLREA 9 12I 0 INZ(0)
                                   12I \theta INZ(\theta)
    D* Name of original destination queue<br>D DLDQ 13 60
 D DLDQ 13 60 INZ
 D* Name of original destination queue manager
 D DLDM 61 108 INZ
 D* Numeric encoding of data that followsMQDLH
 D DLENC 109 112I 0 INZ(0)
 D* Character set identifier of data thatfollows MQDLH
D DLCSI 113 116I 0 INZ(0)
    D DLCSI 113 116I 0 INZ(0)<br>D* Format name of data that followsMQDLH<br>D DLFMT 117 124 INZ('
 D DLFMT 117 124 INZ(' ')
 D* Type of application that put messageon dead-letter
    D* (undelivered-message)queue<br>D DLPAT 125
                           125 128I 0 INZ(0)
     D* Name of application that put messageon dead-letter
    D* (undelivered-message)queue<br>D DLPAN 129
 D DLPAN 129 156 INZ
 D* Date when message was put ondead-letter (undelivered-message)queue
 D DLPD 157 164 INZ
    D* Time when message was put on thedead-letter (undelivered-message)queue<br>D DLPT 165 172 INZ
    D DLPT
```
# **IBM i での MQDMHO (メッセージ・ハンドル削除オプション)**

**MQDMHO** 構造体を使用すると、アプリケーションで、メッセージ・ハンドルを削除する方法を制御するオプ ションを指定できます。
# **概要**

**目的**: この構造体は、**MQDLTMH** 呼び出しの入力パラメーターです。

**文字セットとエンコード**: **MQDMHO** 内のデータは、アプリケーションの文字セットおよびアプリケーション のエンコードでなければなりません (ENNAT)。

- 1081 ページの『フィールド』
- 1081 ページの『初期値』
- 1082 [ページの『](#page-1081-0)RPG 宣言』

# **フィールド**

MQDMHO 構造体には、以下のフィールドが含まれます。フィールドは**アルファベット順**に説明されていま す。

# **DMOPT (10 桁の符号付き整数)**

値は次のものでなければなりません。

# **DMNONE**

指定されるオプションはありません。

これは常に入力フィールドです。 このフィールドの初期値は **DMNONE** です。

# **DMSID (10 桁の符号付き整数)**

これは構造体 ID です。値は以下のものでなければなりません。

# **DMSIDV**

メッセージ・ハンドル削除オプション構造の ID。

これは常に入力フィールドです。 このフィールドの初期値は **DMSIDV** です。

# **DMVER (10 桁の符号付き整数)**

これは構造体のバージョン番号です。値は以下のものでなければなりません。

## **DMVER1**

バージョン 1 のメッセージ・ハンドル削除オプション構造。

以下の定数は、現行バージョンのバージョン番号を指定しています。

# **DMVERC**

メッセージ・ハンドル削除オプション構造の現行バージョン。

これは常に入力フィールドです。 このフィールドの初期値は **DMVER1** です。

# **初期値**

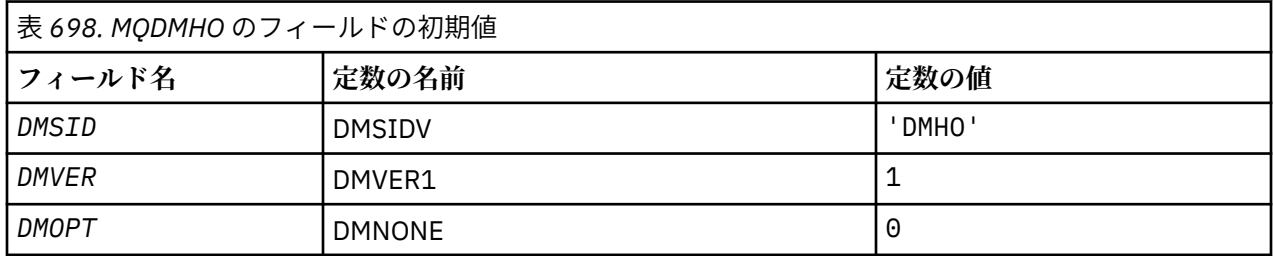

```
 D* MQDMHO Structure
D*D*D* Structure identifier<br>D DMSID
                      1 4 INZ('DMHO')
D* D* Structure version number
D DMVER 5 8I 0 INZ(1)
D* D* Options that control the action of MQDLTMH
 D DMOPT 9 12I 0 INZ(0)
```
# **IBM i での MQDMPO (メッセージ・プロパティー削除オプション)**

メッセージ・プロパティー削除オプションを定義する構造。

# **概要**

**目的**: MQDMPO 構造を使用すると、アプリケーションで、メッセージのプロパティーを削除する方法を制 御するオプションを指定できます。 この構造体は、MQDLTMP 呼び出しの入力パラメーターです。

**文字セットとエンコード**: MQDMPO 内のデータは、アプリケーションの文字セットおよびアプリケーショ ンのエンコードでなければなりません (ENNAT)。

- 1082 ページの『フィールド』
- 1083 [ページの『初期値』](#page-1082-0)
- 1083 [ページの『](#page-1082-0)RPG 宣言』

# **フィールド**

MQDMPO 構造体には、以下のフィールドが含まれます。フィールドはアルファベット順に説明されていま す。

# **DPOPT (10 桁の符号付き整数)**

メッセージ・プロパティー削除オプション構造体 - DPOPT フィールド。

**位置オプション:** 以下は、プロパティー・カーソルと比較したプロパティーの相対位置に関するオプシ ョンです。

#### **DPDELF**

指定された名前と一致する最初のプロパティーに対して削除します。

#### **DPDELC**

プロパティー・カーソルによってポイントされるプロパティー (つまり、IPINQF または IPINQN オ プションを使って最後に照会されたプロパティー) を削除します。

プロパティー・カーソルは、メッセージ・ハンドルが再使用されるときにリセットされます。 ま た、MQGET 呼び出しの MQGMO 構造体または MQPUT 呼び出しの MQPMO 構造体の *HMSG* フィー ルドにメッセージ・ハンドルが指定されている場合にも、リセットされます。

プロパティー・カーソルは、メッセージ・ハンドルが再使用されるときにリセットされます。ある いは MQGET 呼び出しの MQGET 構造体または MQPUT 呼び出しの MQPMO 構造体の *HMSG* フィー ルドにメッセージ・ハンドルが指定されている場合にも、リセットされます。

プロパティー・ハンドルが未設定の時点で、このオプションを使用すると、呼び出しは失敗して、 完了コード CCFAIL および理由コード RC2471 が返されます。 また、プロパティー・カーソルによ ってポイントされるプロパティーがすでに削除されている場合にも、これらのコードで失敗しま す。

これらのオプションがどれも必要でない場合には、以下のオプションを使用できます。

## <span id="page-1082-0"></span>**DPNONE**

指定されるオプションはありません。

この入力フィールドの初期値は DPDELF です。

## **DPSID (10 桁の符号付き整数)**

メッセージ・プロパティー削除オプション構造体 - DPSID フィールド。

これは構造体 ID です。 値は次のものでなければなりません。

### **DPSIDV**

メッセージ・プロパティー削除オプション構造体の ID 。

このフィールドは常に入力フィールドです。 このフィールドの初期値は DPSIDV です。

### **DPVER (10 桁の符号付き整数)**

メッセージ・プロパティー削除オプション構造体 - DPVER フィールド。

これは構造体のバージョン番号です。 値は次のものでなければなりません。

# **DPVER1**

メッセージ・プロパティー削除オプション構造のバージョン番号。 以下の定数は、現行バージョンのバージョン番号を指定しています。

#### **DPVERC**

メッセージ・プロパティー削除オプション構造の現行バージョン。

このフィールドは常に入力フィールドです。 このフィールドの初期値は DPVER1 です。

# **初期値**

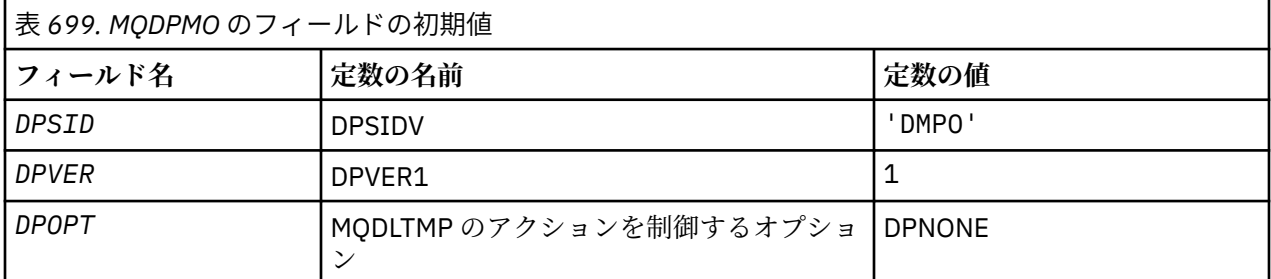

# **RPG 宣言**

```
 D* MQDMPO Structure
D* D*
D* Structure identifier<br>D DPSID
                            1 4 INZ('DMPO')
D*D* Structure version number<br>D DPVER 5
                             5 8I 0 INZ(1)
D* ** Options that control the action of
D* MQDLTMP<br>D DPOPT
                             9 12I 0 INZ(0)
```
# **IBM i での MQEPH (組み込み PCF ヘッダー)**

# **概要**

**目的**

MQEPH 構造体は、メッセージがプログラマブル・コマンド・フォーマット (PCF) メッセージである場 合に、そのメッセージ内の追加データを記述します。 *EPPFH* フィールドでは、この構造体に続く PCF パラメーターを定義します。これにより、PCF メッセージ・データの後に他のヘッダーを続けることが できます。

# **形式名**

EPFMT

**文字セットとエンコード**

MQEPH のデータは、ローカル・キュー・マネージャーの文字セットおよびエンコードになっていなけ ればなりません。これは **CCSID** キュー・マネージャー属性で指定します。

MQEPH の文字セットおよびエンコードは、以下の *MDCSI* および *MDENC* フィールドで設定します。

- MQMD (MQEPH 構造体がメッセージ・データの開始点にある場合)
- MQEPH 構造体に先行するヘッダー構造体 (上記以外の場合)

#### **使用法**

コマンドをコマンド・サーバーまたは PCF を受け入れるその他のキュー・マネージャーのサーバーに 送信するために MQEPH 構造体を使用することはできません。

同様に、コマンド・サーバーまたは PCF を受け入れるその他のキュー・マネージャーのサーバーでも、 MQEPH 構造体を含む応答やイベントは生成されません。

• 1084 ページの『フィールド』

- 1086 [ページの『初期値』](#page-1085-0)
- 1086 [ページの『](#page-1085-0)RPG 宣言』

# **フィールド**

MQEPH 構造体には、以下のフィールドが含まれます。フィールドは**アルファベット順**に説明されていま す。

## **EPCSI (10 桁の符号付き整数)**

これは、MQEPH 構造体とそれに関連する PCF パラメーターに続くデータの文字セット ID です。これ は、MQEPH 構造体自体の文字データには適用されません。

このフィールドの初期値は EPCUND です。

# **EPENC (10 桁の符号付き整数)**

これは、MQEPH 構造体とそれに関連する PCF パラメーターに続くデータの数値エンコードです。これ は、MQEPH 構造体自体の文字データには適用されません。

このフィールドの初期値は 0 です。

# **EPFLG (10 桁の符号付き整数)**

以下の値を使用できます。

#### **EPNONE**

フラグは指定されていません。 *MDCSI*EPNONE は、プログラムの文書化を支援するために定義され ています。 この定数は他の定数と組み合わせて使用するようには意図されていません。ただし、こ の定数の値はゼロなので、ほかの実数と組み合わせて使用しても、検出されることはありません。

#### **EPCSEM**

文字データを含むパラメーターの文字セットは、各構造体の *CCSID* フィールド内で個別に指定され ます。 *EPSID* および *EPFMT* フィールドの文字セットは、MQEPH 構造体の前に置かれるヘッダー 構造体の *CCSID* で定義されます。MQEPH がメッセージの先頭にある場合は、MQMD の *MDCSI* フ ィールドで定義されます。

このフィールドの初期値は EPNONE です。

## <span id="page-1084-0"></span>**EPFMT (8 バイトの文字ストリング)**

これは、MQEPH 構造体とそれに関連する PCF パラメーターに続くデータの形式名です。

このフィールドの初期値は EPFMNO です。

# **EPLEN (10 桁の符号付き整数)**

これは、次のヘッダー構造体の前に置かれるデータ量です。 これには以下のものが含まれます。

- MQEPH ヘッダーの長さ
- ヘッダーのあとに続くすべての PCF パラメーターの長さ
- それらのパラメーターのあとに続くブランクによる埋め込み

EPLEN は、4 の倍数でなければなりません。

構造体の固定長部分は EPSTLF で定義されます。

このフィールドの初期値は 68 です。

## **EPPCFH (MQCFH)**

これはプログラマブル・コマンド・フォーマット (PCF) ヘッダーで、MQEPH 構造体の後に続く PCF パ ラメーターを定義します。 これにより、ヘッダーの異なる PCF メッセージ・データを続けることが可 能になります。

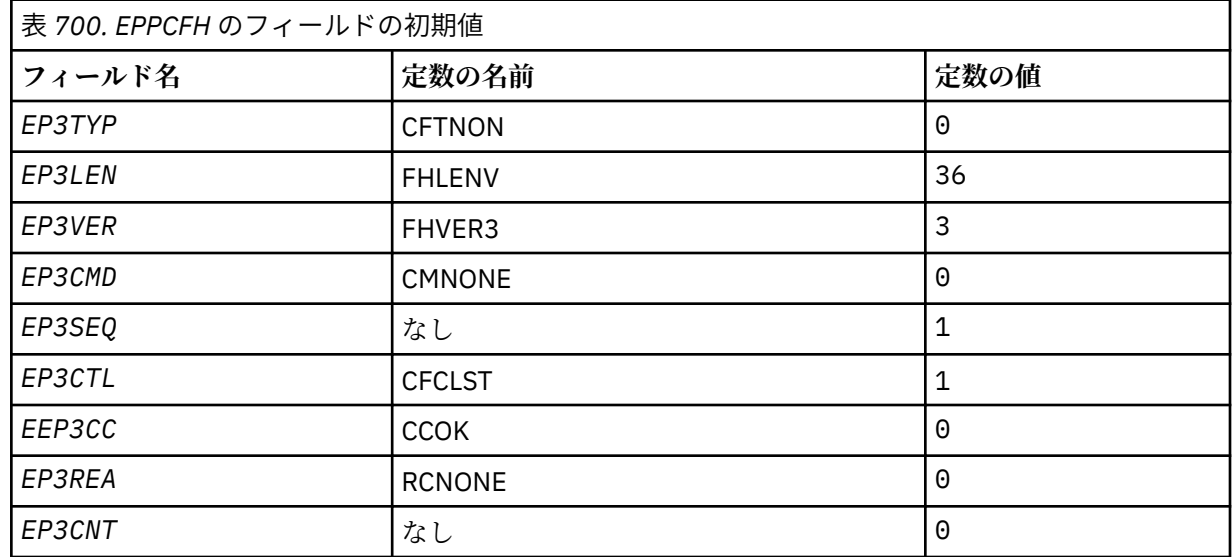

PCF ヘッダーは、初期の状態では以下の値が定義されています。

アプリケーションでは、EP3TYP の CFTNON を、組み込み PCF ヘッダーを使用する方法に合わせて有 効な構造体タイプに変更する必要があります。

#### **EPSID (4 バイトの文字ストリング)**

値は次のものでなければなりません。

# **EPSTID**

組み込み PCF ヘッダー構造体の ID。

このフィールドの初期値は EPSTID です。

#### **EPVER (10 桁の符号付き整数)**

値は次のいずれかです。

# **EPVER1**

組み込み PCF ヘッダー構造のバージョン番号。

以下の定数は、現行バージョンのバージョン番号を指定しています。

<span id="page-1085-0"></span>**EPVER3**

組み込み PCF ヘッダー構造体の現行バージョン。

このフィールドの初期値は EPVER3 です。

# **初期値**

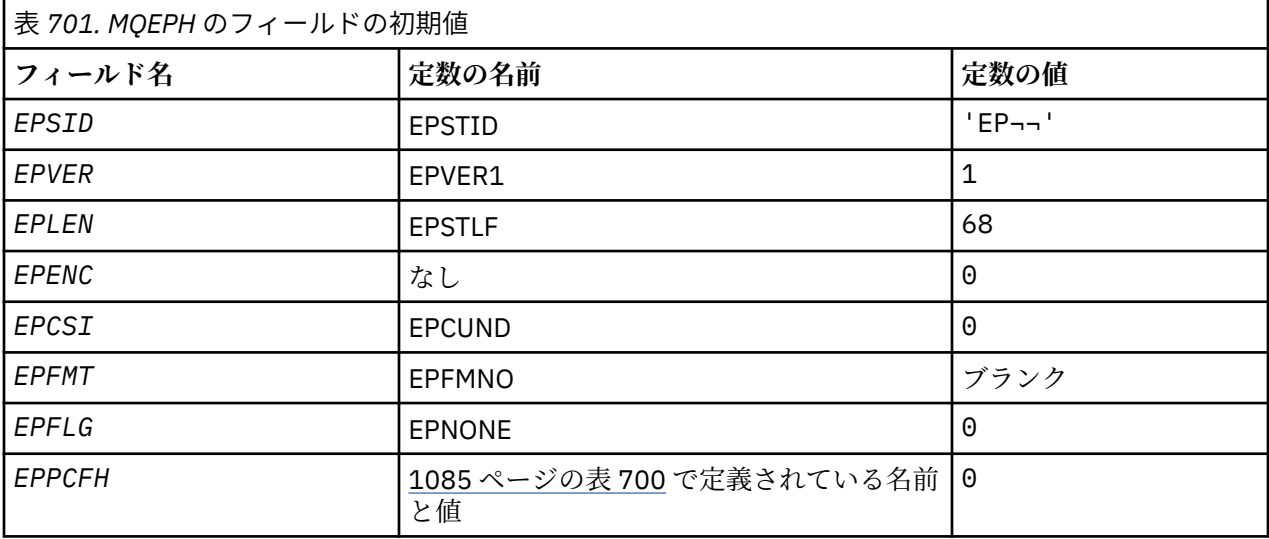

# **注 :**

1. 記号¬は、単一のブランク文字を表します。

# **RPG 宣言**

 D\*..1....:....2....:....3....:....4....:....5....:....6....:....7.. D\* MQEPH Structure  $D*$  D\* Structure identifier D EPSID 1 4 D\* Structure version number D EPVER 5 8I 0 D\* Total lenght of MQEPH including MQCFHand parameter structures  $D*$  that follow D EPLEN 9 12I 0 D\* Numeric encoding of data that follows last PCF parameter structure D EPENC 13 16I 0 D\* Character set identifier of data that follows last PCF parameter D\* structure D EPCSI 17 20I 0 D\* Format name of data that follows last PCF parameter structure D EPFMT 21 28 D\* Flags D EPFLG 29 32I 0 D\* Programmable Command Format Header D EP3TYP 33 36I 0 D EP3LEN 37 40I 0 D EP3VER 41 44I 0 D EP3CMD 45 48I 0<br>D EP3SEQ 49 52I 0 D EP3SEQ 49 52I 0<br>D FP3CTI 53 56I 0 D EP3CTL 53 56I 0 D EP3CC 57 60I 0<br>D EP3REA 61 64I 0 D EP3REA 61 64I 0<br>D EP3CNT 65 68I 0 D EP3CNT

# **IBM i での MQGMO (読み取りメッセージ・オプション)**

MQGMO 構造体を使用すると、アプリケーションで、メッセージをキューから除去する方法を制御するオ プションを指定できます。

# **概要**

**目的**

この構造体は、MQGET 呼び出しの入出力パラメーターです。

**バージョン**

MQGMO の現行バージョンは GMVER4 です。 これより新しいバージョンの構造体にのみ存在するフィ ールドについては、そのフィールドの説明にその旨を記載しています。

提供されている COPY ファイルには、環境でサポートされている最新バージョンの MQGMO が含まれて いますが、*GMVER* フィールドの初期値は GMVER1 に設定されています。 version-1 構造体に存在しな いフィールドを使用するには、アプリケーションで、*GMVER* フィールドを必要なバージョンのバージ ョン番号に設定する必要があります。

# **文字セットとエンコード**

MQGMO のデータは、**CodedCharSetId** キュー・マネージャー属性で指定された文字セットと、ENNAT で指定されたローカル・キュー・マネージャーのエンコードで記述されていなければなりません。 た だし、アプリケーションが IBM MQ クライアントとして実行されている場合、構造体はクライアントの 文字セットとエンコードに従っている必要があります。

- 1087 ページの『フィールド』
- 1107 [ページの『初期値』](#page-1106-0)
- 1108 [ページの『](#page-1107-0)RPG 宣言』

# **フィールド**

MQGMO 構造体には、以下のフィールドが含まれます。フィールドはアルファベット順に説明されていま す。

## **GMGST (1 バイトの文字ストリング)**

取り出されたメッセージが 1 つのグループに属しているかどうかを示すフラグ。

以下の値がどれか 1 つ含まれています。

**GSNIG**

メッセージは 1 つのグループに属していない。

# **GSMIG**

メッセージは 1 つのグループに属しているが、グループの最後にあるものではない。

# **GSLMIG**

メッセージはグループの最後にあるものである。

この値は、グループに属しているメッセージが 1 つしかない場合にも戻されます。

このフィールドは出力フィールドです。 このフィールドの初期値は GSNIG です。 *GMVER* が GMVER2 より小さい場合、このフィールドは無視されます。

# **GMMH (10 桁の符号付き整数)**

メッセージ・ハンドル

GMPRAQ オプションを指定し、PRPCTL キュー属性が PRPRFH に設定されていない場合は、これはキ ューから取り出されるメッセージのプロパティーにデータを追加する、メッセージに対するハンドルで す。 このハンドルは、MQCRTMH 呼び出しによって作成されます。 ハンドルに既に関連付けられてい るプロパティーは、メッセージを取り出す前にすべて クリアされます。

以下のような値も指定することができます。 MOHM\_NONE メッセージ・ハンドルは提供されません。

MQGET 呼び出し上でメッセージ記述子は必須ではありません。有効なメッセージ・ハンドルが提供さ れ、出力上でメッセージ・プロパティーを組み込むのに使用される場合は、メッセージ・ハンドルに関 連付けられているメッセージ記述子が入力フィールド用に使用されます。

メッセージ記述子を MQGET 呼び出しに指定すると、メッセージ・ハンドルに関連付けられているメッ セージ記述子より常に優先します。

GMPRRF を指定する場合か、GMPRAQ を指定して PRPCTL キュー属性が PRPRFH の場合は、メッセー ジ記述子パラメーターが指定されていなければ呼び出しは理由コード RC2026 で失敗します。

MQGET 呼び出しから戻る際に、このメッセージ・ハンドルに関連付けられているプロパティーとメッ セージ記述子は更新され (メッセージ記述子が MQGET 呼び出し上で指定されている場合はメッセージ 記述子も)、取り出されたメッセージの状態を反映します。 その後、MQINQMP 呼び出しを使用して、 メッセージのプロパティーを照会できます。

拡張メッセージ記述子 (ある場合) を除いて、MQINQMP 呼び出しを使用して照会できるプロパティーは メッセージ・データには含まれません。キュー上のメッセージがメッセージ・データ中のプロパティー に含まれていた場合は、データがアプリケーション戻る前にメッセージ・データから除去されます。

メッセージ・ハンドルが提供されていないか、Version が GMVER4 より前の場合は、MQGET 呼び出し 上で有効なメッセージ記述子を提供しなければなりません。 メッセージ・プロパティー (メッセージ記 述子に含まれているプロパティーを除く) は、MQGMO 構造および PRPCTL キュー属性中のプロパティ ー・オプションの値を対象としたメッセージ・データ中に戻されます。

このフィールドは、常に入力フィールドです。 このフィールドの初期値は HMNONE です。 *GMVER* が GMVER4 より小さい場合、このフィールドは無視されます。

#### **GMMO (10 桁の符号付き整数)**

MQGET に使用される選択基準を制御するオプション。

これらのオプションにより、アプリケーションは、MQGET 呼び出しによって戻されるメッセージを選 択するために使用する **MSGDSC** パラメーター内のフィールドを選択することができます。 アプリケー ションは、このフィールドに必要なオプションを設定してから、**MSGDSC** パラメーター内の対応するフ ィールドを、それらのフィールドに必要な値に設定します。 MQMD にこれらの値が入っているメッセ ージのみが、MQGET 呼び出しで **MSGDSC** パラメーターを使用した場合の検索の候補になります。 戻す メッセージの選択時には、対応した一致オプションが指定されていないフィールドは無視されます。 MQGET 呼び出しで選択基準を使用しない場合 (つまり、任意のメッセージを受け入れることができる場 合) は、*GMMO* を MONONE に設定する必要があります。

GMLOGO を指定すると、特定のメッセージのみが次の MQGET 呼び出しで戻されます。

- 現行のグループまたは論理メッセージがない場合は、*MDSEQ* が 1 に等しく、*MDOFF* が 0 に等しいメ ッセージのみが戻されます。 この場合に、以下のオプションを 1 つ以上使用すると、戻されるメッセ ージのうちのどれが戻されるかを選定できます。
	- MOMSGI
	- MOCORI
	- MOGRPI
- 現行のグループまたは論理メッセージが存在している場合は、グループ内の次のメッセージまたは論 理メッセージ内の次のセグメントのみが戻されます。これは、MO\* オプションを指定しても変更でき ません。

どちらの場合も、該当しないマッチング・オプションを指定できますが、**MSGDSC** パラメーター内の関 連フィールドの値は、返されるメッセージ内の対応するフィールドの値と一致する必要があります。呼 び出しは失敗し、理由コード RC2247 が返されます。

GMMUC または GMBRWC のいずれかが指定されている場合、*GMMO* は無視されます。

次のオプションのうちの 1 つ以上を指定できます。

## **MOMSGI**

指定されたメッセージ ID を持つメッセージを取り出します。

このオプションは、取り出されるメッセージのメッセージ ID が MQGET 呼び出しの **MSGDSC** パラメ ーターの *MDMID* フィールドの値と一致していなければならないことを指定します。 これは、適用 される他の一致 (例えば、相関 ID) に加えて一致している必要があります。

このオプションを指定しない場合、**MSGDSC** パラメーターの *MDMID* フィールドは無視され、すべて のメッセージ ID が一致します。

**注 :** MINONE は、メッセージの MQMD 内のどのメッセージ ID とも一致する特殊なメッセージ ID です。 したがって、MOMSGI を MINONE と組み合わせて指定しても、MOMSGI を指定しなくても 同じことです。

#### **MOCORI**

指定された相関 ID を持つメッセージを取り出します。

このオプションは、取り出されるメッセージの相関 ID が MQGET 呼び出しの **MSGDSC** パラメーター 内の *MDCID* フィールドの値と一致していなければならないことを指定します。 これは、適用され る他の一致 (例えば、メッセージ ID) に加えて一致している必要があります。

このオプションを指定しない場合、**MSGDSC** パラメーターの *MDCID* フィールドは無視され、すべて の相関 ID が一致します。

**注 :** CINONE は、メッセージの MQMD 内のどの相関 ID とも一致する特殊な相関 ID です。 したが って、MOCORI を CINONE と組み合わせて指定しても、MOCORI を指定しなくても同じことです。

#### **MOGRPI**

指定されたグループ ID を持つメッセージを取り出します。

このオプションは、取り出されるメッセージのグループ ID が MQGET 呼び出しの **MSGDSC** パラメー ターの *MDGID* フィールドの値と一致していなければならないことを指定します。 これは、適用さ れる他の一致 (例えば、相関 ID) に加えて一致している必要があります。

このオプションを指定しない場合、**MSGDSC** パラメーターの *MDGID* フィールドは無視され、すべて のグループ ID が一致します。

**注 :** GINONE は、メッセージの MQMD 内のどのグループ ID とも一致する特殊なグループ ID です。 したがって、MOGRPI を GINONE と組み合わせて指定しても、MOGRPI を指定しなくても同じこと です。

# **MOSEQN**

指定されたメッセージ順序番号を持つメッセージを取り出します。

このオプションは、取り出されるメッセージのメッセージ・シーケンス番号が、MQGET 呼び出し の **MSGDSC** パラメーターの *MDSEQ* フィールドの値と一致している必要があることを指定します。 これは、適用される他の一致 (例えば、グループ ID) に加えて一致している必要があります。

このオプションを指定しない場合、**MSGDSC** パラメーターの *MDSEQ* フィールドは無視され、すべて のメッセージ・シーケンス番号が一致します。

#### **MOOFFS**

指定されたオフセットを持つメッセージを取り出します。

このオプションは、取り出されるメッセージのオフセットが MQGET 呼び出しの **MSGDSC** パラメー ターの *MDOFF* フィールドの値と一致していなければならないことを指定します。 これは、適用さ れる他の一致 (例えば、メッセージ・シーケンス番号) に加えて一致している必要があります。

このオプションを指定しない場合、**MSGDSC** パラメーターの *MDOFF* フィールドは無視され、すべて のオフセットが一致します。

説明されたオプションを指定しない場合、以下のオプションが使用できます。

#### **MONONE**

一致なし。

このオプションを指定すると、戻すメッセージの選択時にどの一致も使用されません。したがっ て、キューに入っているメッセージがすべて取り出せるようになります (ただし、GMAMSA、 GMASGA、および GMCMPM オプションで制御できます)。

MONONE は、プログラム文書化を支援するために定義されています。 このオプションは、他の MO\* オプションと組み合わせて使用するオプションではありません。ただし、このオプションの値はゼ ロと等価なため、他のオプションと組み合わせて使用しても、エラーとして検出されることはあり ません。

このフィールドは入力フィールドです。 このフィールドの初期値は、MOMSGI と MOCORI を組み合わ せたものです。 *GMVER* が GMVER2 より小さい場合、このフィールドは無視されます。

**注 :** *GMMO* フィールドの初期値は、以前のバージョンのキュー・マネージャーとの互換性のために定義 されています。 ただし、選択基準を使用せずにキューから一連のメッセージを読み取る場合、この初 期値では、各 MQGET 呼び出しの前に、アプリケーションが *MDMID* および *MDCID* フィールドを MINONE および CINONE にリセットする必要があります。 *MDMID* および *MDCID* をリセットする必要 性を回避するには、*GMVER* を GMVER2 に設定し、*GMMO* を MONONE に設定します。

# **GMOPT (10 桁の符号付き整数)**

MQGET のアクションを制御するオプション。

下記のオプションをいくつか指定できます (または、なにも指定しなくても構いません)。 2 つ以上指定 が必要な場合は、それらの値を加算します (同じ定数を複数回加算しないでください)。 無効なオプショ ンの組み合わせについては注記されています。それ以外の組み合わせは有効です。

**待機オプション**: 以下のオプションは、メッセージがキューに到着するまでの待機に関連するオプショ ンです。

## **GMWT**

メッセージが到着するのを待機します。

アプリケーションは、適切なメッセージが到着するまで待機します。 アプリケーションが待機する 最大時間は、*GMWI* に指定されています。

MQGET 要求が禁止されているか、MQGET 要求が待機中に禁止になる場合は、キューに適切なメッ セージがあるかどうかにかかわらず、待機状態は取り消され、呼び出しは CCFAIL で完了し、理由 コード RC2016 が戻ります。

このオプションは、GMBRWF オプションまたは GMBRWN オプションと共に使用することができま す。

複数のアプリケーションが同じ共有キューで待機している場合、該当するメッセージが到着した時 に活動化されるアプリケーション (1 つ以上) については、このセクションで後述します。

**注 :** 以下の説明では、ブラウズ MQGET 呼び出しは、ブラウズ・オプションの 1 つを指定する呼び 出しですが、GMLK ではありません。GMLK オプションを指定する MQGET 呼び出しは、非ブラウ ズ呼び出しとして扱われます。

- 1 つ以上の非ブラウズの MQGET 呼び出しが待機しているが、ブラウズの MQGET 呼び出しは待機 していない場合は、1 つが活動化されます。
- 1 つ以上のブラウズの MQGET 呼び出しが待機しているが、非ブラウズの MQGET 呼び出しは待機 していないという場合は、すべてが活動化されます。
- 1 つ以上の非ブラウズの MQGET 呼び出し、および 1 つ以上のブラウズの MQGET 呼び出しが待機 しているという場合は、1 つの非ブラウズの MQGET 呼び出しが活動化されますが、ブラウズの MQGET 呼び出しについては、一切活動化されない、一部活動化される、あるいはすべてが活動化 されるかのいずれかになります。 (活動化されるブラウズの MQGET 呼び出しの数は、オペレーテ ィング・システムのスケジューリングの考慮事項と、その他の要素によって決まるため、予測す ることができません。)

複数の非ブラウズの MQGET 呼び出しが同じキューで待機している場合は、1 つのみが活動化され ます。このような状況では、キュー・マネージャーは、待機中の非ブラウズ呼び出しに対して以下 のような順序で優先順位を与えます。

- 1. 特定のメッセージによってのみ満たすことができる特定の get-wait 要求。例えば、特定の *MDMID* または *MDCID* (あるいはその両方) を持つ要求。
- 2. どのメッセージによっても満たすことができる一般的な get-wait 要求。

以下の点に注意してください。

- 最初のカテゴリーでは、より具体的な get-wait 要求 (例えば、*MDMID* と *MDCID* の両方を指定する 要求) に追加の優先順位は与えられません。
- いずれのカテゴリーでも、どのアプリケーションが選択されるか予測はできません。 特に、待機 時間が長いアプリケーションから選択されるとは限りません。
- オペレーティング・システムのパス長および優先順位スケジューリングが考慮された結果、待機 中のアプリケーションのうち、予期された優先順位より低いオペレーティング・システムの優先 順位を持つアプリケーションがメッセージを取得する場合もあります。
- また、待機中でないアプリケーションが、待機中のアプリケーションより先にメッセージを取り 出すこともあります。

GMBRWC または GMMUC を指定した場合、GMWT は無視され、エラーは発生しません。

#### **GMNWT**

適切なメッセージがなければ、ただちに戻ります。

適切なメッセージを使用できない場合、アプリケーションは待機しません。 これは、GMWT オプシ ョンの反対で、プログラム文書化を支援するために定義されています。 いずれも指定されていない ときは、これがデフォルト値になります。

#### **GMFIQ**

キュー・マネージャーが静止している場合は、失敗します。

このオプションを指定すると、キュー・マネージャーが静止状態にある場合、MQGET 呼び出しが 強制的に失敗します。

このオプションを GMWT と共に指定し、かつキュー・マネージャーが静止状態になった時点で待機 状態が未解決である場合、

• 待機状態は取り消され、呼び出しは理由コード RC2161 と共に完了コード CCFAIL を戻します。

GMFIQ が指定されておらず、キュー・マネージャーが静止状態に入った場合には、待機状態は取り 消されません。

**同期点オプション**: 以下のオプションは、作業単位内での MQGET 呼び出しの実行に関連したオプショ ンです。

#### **GMSYP**

同期点制御を使用してメッセージを読み取ります。

この要求は、通常の作業単位プロトコルの中で操作することです。 メッセージには、他のアプリケ ーションでは使用できないものとしてマークが付けられますが、作業単位がコミットされたときに のみ、キューから削除されます。 作業単位がバックアウトされると、メッセージは再び使用可能に なります。

このオプションまたは GMNSYP が指定されていない場合、読み取り要求は作業単位内にありませ  $\lambda_{\rm}$ 

このオプションと組み合わせて使用できないオプションは、以下のとおりです。

- GMBRWF
- GMBRWC
- GMBRWN
- GMLK
- GMNSYP
- GMPSYP
- GMUNLK

#### **GMPSYP**

メッセージが持続する場合、同期点制御を使用してメッセージを読み取ります。

この要求は、取り出されたメッセージが持続する場合に限り、標準の作業単位プロトコル内で機能 します。 持続メッセージには、MQMD の *MDPER* フィールドの値 PEPER があります。

- メッセージが持続的である場合、キュー・マネージャーは、アプリケーションで GMSYP が指定 されている場合と同じように呼び出しを処理します。
- メッセージが持続しない場合、キュー・マネージャーは、アプリケーションで GMNSYP (以下の セクションを参照) が指定されている場合と同じように呼び出しを処理します。

このオプションと組み合わせて使用できないオプションは、以下のとおりです。

- GMBRWF
- GMBRWC
- GMBRWN
- GMCMPM
- GMNSYP
- GMSYP
- GMUNLK

### **GMNSYP**

同期点制御なしでメッセージを取得します。

この要求は、通常の作業単位プロトコルの外部で動作することになります。 メッセージは即時にキ ューから削除されます(ブラウザー要求の場合を除く)。 作業単位をバックアウトすることによっ て、メッセージを再度使用可能にすることはできません。

GMBRWF または GMBRWN が指定されている場合は、このオプションが想定されます。

このオプションと GMSYP が指定されていない場合、取得要求は作業単位内にはありません。

このオプションと組み合わせて使用できないオプションは、以下のとおりです。

- GMSYP
- GMPSYP

**ブラウズ・オプション**: 以下のオプションは、キュー上のメッセージのブラウズに関連したオプション です。

# **GMBRWF**

キューの先頭からブラウズします。

OOBRW オプションを指定してキューを開くと、キュー上の最初のメッセージの前に、ブラウズ・ カーソルが置かれ、論理的に位置付けられます。 GMBRWF、 GMBRWN、または GMBRWC オプシ ョンを指定して後続の MQGET 呼び出しを使用すると、キューからメッセージを非破壊的に取り出 すことができます。 ブラウズ・カーソルは、キュー上のメッセージ内の位置にマークを付け、 GMBRWN の次の MQGET 呼び出しで適切なメッセージが検索されるようにします。

GMBRWF を指定した MQGET 呼び出しは、ブラウズ・カーソルの直前の位置が無視されます。 メ ッセージ記述子に指定された条件を満たすキュー上の最初のメッセージが検索されます。 メッセ ージはキューに残り、ブラウズ・カーソルはこのメッセージの上に置かれます。

この呼び出しの後、ブラウズ・カーソルは、戻されたメッセージ上に置かれます。 GMBRWN を指 定した次の MQGET 呼び出しの前にメッセージがキューから除去された場合、ブラウズ・カーソル は、メッセージが占めていたキュー内の位置にあります。ただし、その位置が空になっている場合 でも、その位置には変わりません。

次に、 GMMUC オプションを非ブラウズの MQGET 呼び出しで使用して、キューからメッセージを 除去することができます。

ブラウズ・カーソルは、同じ *HOBJ* ハンドルを使用する非ブラウズ MQGET 呼び出しによって移動 されません。 また、完了コード CCFAIL または理由コード RC2080 を戻すブラウズ MQGET 呼び出 しによって移動することもありません。

GMLK オプションをこのオプションと一緒に指定すると、ブラウズされたメッセージがロックされ るようになります。

GMBRWF は、グループ内のメッセージの処理および論理メッセージのセグメントを制御する GM\* および MO\* オプションと、任意の有効な組み合わせを使用して指定することができます。

GMLOGO が指定されている場合、メッセージは論理順序でブラウズされます。 このオプションを 省略すると、メッセージは物理的な順序で参照されます。 GMBRWF を指定すると、論理順序と物 理順序を切り替えることができますが、後続の GMBRWN を使用する MQGET 呼び出しでは、 GMBRWF を指定した最新のキュー・ハンドルと同じ順序でキューをブラウズする必要があります。

キュー・マネージャーがキュー上のメッセージをブラウズする MQGET 呼び出し用に保持するグル ープおよびセグメント情報は、キューからメッセージを除去する MQGET 呼び出しのためにキュ ー・マネージャーが保持するグループとセグメント情報とは分離されます。 GMBRWF を指定した 場合,キューマネージャはブラウズのためのグループとセグメント情報を無視して,あたかも現在 のグループと現在の論理メッセージがないかのようにキューをスキャンします。 MQGET 呼び出し が正常に行われた場合 (完了コード CCOK または CCWARN) 、ブラウズのためのグループおよびセ グメントの情報は、戻されたメッセージの情報に設定されます。呼び出しが失敗した場合、グルー プおよびセグメント情報は、呼び出しの前と同じまままです。

このオプションと組み合わせて使用できないオプションは、以下のとおりです。

- GMBRWC
- GMBRWN
- GMMUC
- GMSYP
- GMPSYP
- GMUNLK

キューがブラウズ用にオープンされていなかった場合もエラーになります。

#### **GMBRWN**

キューの現在位置からブラウズします。

ブラウズ・カーソルは、 MQGET 呼び出しで指定された選択基準を満たすキュー上の次のメッセー ジに進みます。 メッセージはアプリケーションに戻されますが、キューに残ります。

ブラウズのためにキューがオープンされた後、ハンドルを使用する最初のブラウズ呼び出しは、 GMBRWF オプションまたは GMBRWN オプションを指定しているかどうかに関係なく、同じ効果が あります。

GMBRWN を指定した次の MQGET 呼び出しが発行される前にメッセージがキューから除去された 場合、ブラウズ・カーソルは、メッセージが占めていたキュー内の位置が空であっても、論理的に その位置に留まります。

メッセージは、以下の 2 つの方法のいずれかによってキューに入れられます。

• 優先順位による FIFO (MSPRIO)

• 優先順位に関係しない FIFO (MSFIFO)

**MsgDeliverySequence** キュー属性は、適用されるメソッドを示します (詳しくは、1386 [ページ](#page-1385-0) [の『キューの属性』](#page-1385-0)を参照してください)。

キューの *MsgDeliverySequence* が MSPRIO であり、ブラウズ・カーソルによって現在指し示さ れているものより高い優先順位のメッセージがキューに到着した場合、そのメッセージは GMBRWN を使用するキューの現行スイープ中には検出されません。 そのメッセージは、GMBRWF で (またはキューの再オープンによって) ブラウズ・カーソルをリセットしないと、検出されませ ん。

その後、必要に応じて非ブラウズ MQGET 呼び出しで GMMUC オプションを使用することにより、 キューからメッセージを削除することができます。

ブラウズ・カーソルは、同じ *HOBJ* ハンドルを使用する非ブラウズ MQGET 呼び出しによって移動 されません。

GMLK オプションをこのオプションと一緒に指定すると、ブラウズされたメッセージがロックされ るようになります。

GMBRWN は、論理メッセージのグループおよびセグメントでのメッセージ処理を制御する GM\* お よび MO\* オプションの有効な任意の組み合わせで指定することができます。

GMLOGO が指定されている場合、メッセージは論理順序でブラウズされます。 このオプションを 省略すると、メッセージは物理的な順序で参照されます。 GMBRWF を指定すると、論理順序と物 理順序を切り替えることができますが、後続の GMBRWN を使用する MQGET 呼び出しでは、 GMBRWF を指定した最新のキュー・ハンドルと同じ順序でキューをブラウズする必要があります。 この条件が満たされないと、呼び出しは失敗し、理由コード RC2259 が戻ります。

**注 :** GMLOGO が指定されていない場合、 MQGET 呼び出しを使用してメッセージ・グループ ( また はグループ内にない論理メッセージ ) の末尾以降をブラウズする場合には、特別な注意が必要です。 例えば、グループ内の最後のメッセージが、キュー上のグループの最初のメッセージの前にある場 合、GMBRWN を使用してグループの終わりを超えてブラウズし、*MDSEQ* を 1 に設定して (次のグ ループの最初のメッセージを見つけるために) MOSEQN を指定すると、既にブラウズされているグ ループの最初のメッセージが再び戻されます。 これは、即時に発生する可能性があります。あるい は、 ( 介入グループがある場合 ) 何度かの MQGET 呼び出し後に発生するかもしれません。

無限ループの発生を避けるには、ブラウズの際にキューを 2 回オープンして次のように操作しま す。

- 各グループの最初のメッセージだけをブラウズするには、最初のハンドルを使用します。
- 特定のグループのメッセージだけをブラウズするには、2 番目のハンドルを使用します。
- MO\* オプションを使用して、グループ内のメッセージをブラウズする前に、2 番目のブラウズ・ カーソルを最初のブラウズ・カーソルの位置に移動する。
- GMBRWN を使用しないで、1 つのグループが終了した後ろをブラウズする。

MQGET 呼び出しでキューに入っているメッセージをブラウズするためにキュー・マネージャーが 保持しているグループおよびセグメント情報は、MQGET 呼び出しでキューからメッセージを除去 するために保持しているグループおよびセグメント情報とは異なります。

このオプションと組み合わせて使用できないオプションは、以下のとおりです。

- GMBRWF
- GMBRWC
- GMMUC
- GMSYP
- GMPSYP
- GMUNLK

キューがブラウズ用にオープンされていなかった場合もエラーになります。

## **GMBRWC**

ブラウズ・カーソルの下のメッセージをブラウズします。

このオプションを指定すると、ブラウズ・カーソルが指すメッセージは、MQGMO の *GMMO* フィー ルドに指定された MO\* オプションに関係なく、非破壊的に取り出されます。

ブラウズ・カーソルが指すメッセージは、GMBRWF または GMBRWN のいずれかのオプションを使 用して最後に検索されたものです。 このキューがオープンされてから、このキューに対しこれらの 呼び出しのいずれも発行されなかった場合、またはブラウズ・カーソルが指すメッセージが破壊さ れて取り出された場合、呼び出しは失敗します。

ブラウズ・カーソルの位置は、この呼び出しでは変更されません。

次に、 GMMUC オプションを非ブラウズの MQGET 呼び出しで使用して、キューからメッセージを 除去することができます。

ブラウズ・カーソルは、同じ *HOBJ* ハンドルを使用する非ブラウズ MQGET 呼び出しによって移動 されません。 また、完了コード CCFAIL または理由コード RC2080 を戻すブラウズ MQGET 呼び出 しによって移動することもありません。

GMBRWC が GMLK と共に指定される場合

- すでにロックされているメッセージは、カーソルの下になければなりません。この場合、ロック 解除や再ロックをしないで戻されます。メッセージは、ロックされたままです。
- ロックされたメッセージがないときは、ブラウズ・カーソルの下にあるメッセージはロックされ、 アプリケーションに戻されます。ブラウズ・カーソルの下にメッセージがなければ、呼び出しは 失敗します。

GMBRWC が GMLK なしで指定される場合

- 既にロックされているメッセージがある場合、そのメッセージがカーソルの下になければなりま せん。 このメッセージはアプリケーションに戻され、その後ロック解除されます。 メッセージは 現在アンロックされているため、メッセージを再度ブラウズすることができない場合や、破壊取 り出しができない場合があります (キューからメッセージを読み込む別のアプリケーションなら 破壊取り出しができます)。
- ロックされたメッセージがないときは、ブラウズ・カーソルの下にあるメッセージがアプリケー ションに戻されます。ブラウズ・カーソルの下にメッセージが何もなければ、呼び出しは失敗に 終わります。

GMCMPM が GMBRWC と共に指定されている場合、ブラウズ・カーソルは MQMD 内の *MDOFF* フィ ールドがゼロのメッセージを識別する必要があります。 この条件を満たさないと、この呼び出しは 失敗し、理由コード RC2246 が戻ります。

MQGET 呼び出しでキューに入っているメッセージをブラウズするためにキュー・マネージャーが 保持しているグループおよびセグメント情報は、MQGET 呼び出しでキューからメッセージを除去 するために保持しているグループおよびセグメント情報とは異なります。

このオプションと組み合わせて使用できないオプションは、以下のとおりです。

- GMBRWF
- GMBRWN
- GMMUC
- GMSYP
- GMPSYP
- GMUNLK

キューがブラウズ用にオープンされていなかった場合もエラーになります。

## **GMMUC**

ブラウズ・カーソルが置かれているメッセージを読み取ります。

このオプションを指定すると、MQGMO の *GMMO* フィールドに指定された MO\* オプションに関係な く、ブラウズ・カーソルが指すメッセージが取り出されます。 メッセージはキューから削除されま す。

ブラウズ・カーソルが指すメッセージは、GMBRWF または GMBRWN のいずれかのオプションを使 用して最後に検索されたものです。

GMCMPM が GMMUC とともに指定されている場合、ブラウズ・カーソルは、MQMD 内の *MDOFF* フ ィールドがゼロであるメッセージを識別する必要があります。 この条件を満たさないと、この呼び 出しは失敗し、理由コード RC2246 が戻ります。

このオプションと組み合わせて使用できないオプションは、以下のとおりです。

- GMBRWF
- GMBRWC
- GMBRWN

• GMUNLK

キューがブラウズ用および入力用にオープンされていなかった場合もエラーになります。 ブラウ ズ・カーソルが取り出し可能なメッセージを現在指し示していない場合は、エラーが MQGET 呼び 出しで戻されます。

**ロック・オプション**: 以下のオプションは、キュー上のメッセージのロックに関連したオプションです。

**GMLK**

メッセージをロックします。

このオプションは、ブラウズされるメッセージをロックするため、ロックされたメッセージは、こ のキューに対してオープンされた他のハンドルには、見えなくなります。 このオプションを指定で きるのは、以下のオプションのいずれか 1 つが指定されている場合に限ります。

- GMBRWF
- GMBRWN
- GMBRWC

キュー・ハンドルごとに 1 つのメッセージしかロックできません。ただし、メッセージは、次に示 す論理メッセージまたは物理メッセージに限ります。

- GMCMPM を指定すると、論理メッセージを構成しているメッセージ・セグメントがすべて、キュ ー・ハンドルに対してロックされます (これらのセグメントすべてが、そのキューに含まれ、取り 出し可能になっている場合)。
- GMCMPM を指定しないと、1 つの物理メッセージのみがキュー・ハンドルに対してロックされま す。 ロックされたメッセージが論理メッセージのセグメントだった場合は、そのセグメントがロ ックされていると、他のアプリケーションで GMCMPM を指定しても、論理メッセージの取り出 しやブラウズはできません。

ロックされたメッセージは常にブラウズ・カーソルのもとにあり、後で GMMUC オプションを指定 した MQGET 呼び出しを発行するとキューから除去できます。 キュー・ハンドルを使用する他の MQGET 呼び出し (例えば、ロックされたメッセージのメッセージ ID を指定した呼び出し) でも、メ ッセージを削除できます。

呼び出しが完了コード CCFAIL または CCWARN を理由コード RC2080 と共に戻した場合、メッセー ジはロックされません。

キューからメッセージを除去しないようにアプリケーションで決定した場合は、以下のようにして ロックを解除します。

- このハンドルに対して別の MQGET 呼び出しを発行する。このとき、GMBRWF または GMBRWN のいずれかを指定します (GMLK はあってもなくても構いません)。呼び出しが CCOK または CCWARN で完了すると、メッセージはアンロックされますが、CCFAIL で完了したときは、ロッ クしたままになります。 ただし、次の場合は例外になります。
	- CCWARN が理由コード RC2080 と共に戻される場合、メッセージはアンロックされません。
	- CCFAIL が理由コード RC2033 と共に戻される場合、メッセージはアンロックされます。

GMLK も指定されている場合、戻されるメッセージはロックされます。 GMLK が指定されない場 合は、呼び出し後、ロックされるメッセージはありません。

GMWT が指定され、ただちにメッセージを利用できない場合、待機の開始前 (ただし呼び出しで エラーが発生しない) に元のメッセージがアンロックされます。

- このハンドルに対して別の MQGET 呼び出しを発行する。このとき、GMBRWC を指定します (GMLK は指定しません)。呼び出しが CCOK または CCWARN で完了すると、メッセージはアンロ ックされますが、CCFAIL で完了したときは、ロックしたままになります。 ただし、次のような 例外があります。
	- CCWARN が理由コード RC2080 と共に戻される場合、メッセージはアンロックされません。
- このハンドルに対して、GMUNLK を指定した別の MQGET 呼び出しを発行する。
- このハンドルに対して MQCLOSE 呼び出しを発行する (明示的に、またはアプリケーションの終了 によって暗黙的に)。

このオプションを指定するとき、随伴するブラウズ・オプションを指定するために必要な OOBRW 以外に特別なオープン・オプションは必要ありません。

このオプションと組み合わせて使用できないオプションは、以下のとおりです。

- GMSYP
- GMPSYP
- GMUNLK

#### **GMUNLK**

メッセージをアンロックします。

アンロックされるメッセージは、GMLK オプションを指定した MQGET 呼び出しにより前もってロ ックされていなければなりません。 このハンドルにロックされたメッセージがない場合は、呼び出 しが CCWARN および理由コード RC2209 で完了します。

GMUNLK が指定されている場合、**MSGDSC**、**BUFLEN**、**BUFFER**、および **DATLEN** パラメーターは検 査も変更もされません。 *BUFFER* にメッセージは返されません。

(最初にロック要求を出すために OOBRW が必要ですが) このオプションを指定するのに特別なオー プン・オプションは必要ありません。

このオプションは、以下のオプション以外のオプションとは組み合わせて使用できません。

- GMNWT
- GMNSYP

これらのオプションは、指定されているかどうかに関わらず、どちらも想定されています。

**メッセージ・データ・オプション**: 以下のオプションは、メッセージがキューから読み取られるときの メッセージ・データの処理に関連しています。

### **GMATM**

メッセージ・データの切り捨てを許可します。

メッセージ・バッファーが小さいためにメッセージ全体を収容できない場合に、このオプションを 使用すると、MQGET 呼び出しでは、バッファーに収容できる分だけメッセージを入れ、警告完了 コードを出して、その処理を終了できます。 これは、以下のことを意味します。

- メッセージをブラウズすると、ブラウズ・カーソルが、戻されたメッセージに進みます。
- メッセージを削除すると、戻されたメッセージがキューから削除されます。
- 他のエラーが発生しない場合は、理由コード RC2079 が返されます。

このオプションを指定しないと、バッファーは、収容できる分だけのメッセージで満たされても、 警告完了コードが戻りますが、処理は完了しません。 これは、以下のことを意味します。

- メッセージをブラウズしても、ブラウズ・カーソルは進みません。
- メッセージを削除しても、メッセージはキューから削除されません。
- 他のエラーが発生しない場合は、理由コード RC2080 が返されます。

### **GMCONV**

メッセージ・データを変換します。

このオプションは、データが **BUFFER** パラメーターにコピーされる前に、MQGET 呼び出しの **MSGDSC** パラメーターに指定された *MDCSI* および *MDENC* 値に準拠するように、メッセージ内のア プリケーション・データを変換することを要求します。

メッセージが書き込まれたときに指定された *MDFMT* フィールドは、メッセージ内のデータの性質 を識別するために変換プロセスによって想定されます。 メッセージ・データの変換は、組み込み形 式の場合はキュー・マネージャーによって行われ、他の形式の場合はユーザー作成出口によって行 われます。

• 変換が正常に実行された場合、MQGET 呼び出しからの戻り時に、**MSGDSC** パラメーターに指定さ れた *MDCSI* および *MDENC* フィールドは変更されません。

• 変換を正常に実行できない場合 (ただし、それ以外の場合は MQGET 呼び出しがエラーなしで完了 する場合)、メッセージ・データは変換されずに戻され、*MSGDSC* の *MDCSI* および *MDENC* フィー ルドは未変換のメッセージの値に設定されます。 この場合、完了コードは CCWARN です。

したがって、どちらの場合も、これらのフィールドは、**BUFFER** パラメーターで返されるメッセー ジ・データの文字セット ID とエンコードを記述します。

キュー・マネージャーが変換を実行する形式名のリストについては、1121 [ページの『](#page-1120-0)IBM i での MQMD ([メッセージ記述子](#page-1120-0))』で説明されている *MDFMT* フィールドを参照してください。

**グループおよびセグメント・オプション**: 以下のオプションは、論理メッセージのグループおよびセグ メントに含まれるメッセージの処理に関連しています。 これらの定義を理解しておくと、オプション を把握するのに役に立ちます。

# **物理メッセージ**

このメッセージは、キューに入れたりキューから除去できる最小単位の情報です。多くの場合、1 つの MQPUT、MQPUT1、または MQGET 呼び出しで指定された情報や取り出された情報に相当しま す。 すべての物理メッセージには、固有のメッセージ記述子 (MQMD) があります。 通常、物理メ ッセージは、メッセージ ID (MQMD の *MDMID* フィールド) の異なる値によって区別されます。ただ し、これはキュー・マネージャーによって強制されるものではありません。

**論理メッセージ**

これは、1 単位のアプリケーション情報です。 システムに制約がない場合には、1 つの論理メッセ ージが 1 つの物理メッセージになることもあります。 ただし、論理メッセージが大きい場合、シス テムの制約により、1 つの論理メッセージをセグメントと呼ばれる複数の物理メッセージに分割す ることが必要になる場合があります。

セグメント化された論理メッセージは、同じ非ヌル・グループ ID (MQMD の *MDGID* フィールド) を 持つ複数の物理メッセージと、同じメッセージ・シーケンス番号 (MQMD の *MDSEQ* フィールド) で 構成されます。 セグメントは、セグメント・オフセット (MQMD の *MDOFF* フィールド) の固有の値 によって区別されます。この値は、論理メッセージ内のデータの先頭からの物理メッセージ内のデ ータのオフセットを示します。 各セグメントは 1 つの物理メッセージなので、論理メッセージ内の セグメントには通常、それぞれ固有のメッセージ ID があります。

セグメント化されていない論理メッセージにも、送信側のアプリケーションでセグメント化が許可 されている場合は、NULL でないグループ ID があります。ただし、この場合、そのグループ ID を 持つのは、論理メッセージが 1 つのメッセージ・グループに属していないと、1 つの物理メッセー ジのみです。 論理メッセージが 1 つのメッセージ・グループに属していない場合、送信側のアプリ ケーションによってセグメント化が禁止されている論理メッセージのグループ ID はヌルとなりま す (GINONE)。

**メッセージ・グループ**

非空文字の同じグループ ID をもつ1つ以上の論理メッセージから構成される集合です。 グループ 内のそれぞれの論理メッセージは、メッセージ順序番号に指定された固有の値で区別されます。指 定される値は 1 から n までの整数で、n はグループ内の論理メッセージの数です。 1 つ以上の論理 メッセージをセグメント化すると、グループ内の物理メッセージの数は n 個を超えます。

#### **GMLOGO**

グループ内のメッセージおよび論理メッセージのセグメントが、論理順序で戻されます。

このオプションにより、キュー・ハンドルに対する連続した MQGET 呼び出しに対して、戻される メッセージの順序を制御します。 有効に活用するには、必ずそれぞれの呼び出しごとにこのオプシ ョンを指定してください。

キュー・ハンドルに対する連続した MQGET 呼び出しで GMLOGO を指定すると、グループ内のメッ セージはそのメッセージ順序番号に指定された順序で戻され、論理メッセージのセグメントはその セグメント・オフセットに指定された順序で戻されます。 この順序は、これらのメッセージやセグ メントのキューでの出現順序とは異なる場合があります。

**注 :** GMLOGO を指定しても、グループに属さないメッセージおよびセグメントでないメッセージに は悪影響を及ぼしません。 そのようなメッセージは、事実上、1 つのメッセージのみで構成される メッセージ・グループに属するものとして扱われます。 したがって、グループに属すメッセージ、

メッセージ・セグメント、グループに属さないセグメント化されていないメッセージが混在してい る可能性があるキューからメッセージを取り出すため GMLOGO を指定しても、まったく安全です。

必要な順序でメッセージを戻すように、キュー・マネージャーが、連続した MQGET 呼び出し間で のグループおよびセグメント情報を保持します。 この情報により、キュー・ハンドルに対する現行 のメッセージ・グループと現行の論理メッセージ、グループおよび論理メッセージ内の現行の位 置、およびメッセージが 1 つの作業単位内で取り出されているかどうかが特定されます。 キュー・ マネージャーがこの情報を保持するので、アプリケーションでは、それぞれの MQGET 呼び出しの 前にグループおよびセグメント情報を設定する必要はありません。 具体的には、アプリケーション が MQMD の *MDGID*、*MDSEQ*、および *MDOFF* フィールドを設定する必要がないことを意味します。 ただし、アプリケーションでは、それぞれの呼び出しに GMSYP オプションまたは GMNSYP オプシ ョンのいずれかを正しく設定する必要があります。

キューがオープンしているときは、現行のメッセージ・グループも現行の論理メッセージも存在し ません。 1 つのメッセージ・グループが現行のメッセージ・グループとなるのは、MFMIG フラグ 付きのメッセージが MQGET 呼び出しで戻されたときです。 以降の呼び出しで GMLOGO を指定す ると、以下のいずれかを含むメッセージが戻されるまで、現行のグループは存続します。

- MFSEG の付いていない MFLMIG (グループ内の最後の論理メッセージがセグメント化されていな い)
- MFLSEG の付いた MFLMIG (戻されたメッセージがグループ内の最後の論理メッセージの最後の セグメントである)

このようなメッセージが戻されると、メッセージ・グループが終了し、MQGET 呼び出しが正常に 完了すると現行のグループはなくなります。 同様に、MFSEG フラグ付きのメッセージが MQGET 呼び出しで戻されると、1 つの論理メッセージが現行の論理メッセージとなり、MFLSEG フラグ付 きのメッセージが戻されると、その論理メッセージが終了します。

選択基準が指定されていない場合、後続の MQGET 呼び出しは、キュー上の最初のメッセージ・グ ループのメッセージを正しい順序で戻します。次に 2 番目のメッセージ・グループのメッセージが 戻されます。これは、使用できるメッセージがなくなるまで続きます。 *GMMO* フィールドに以下の オプションを 1 つ以上指定することによって、戻される特定のメッセージ・グループを選択するこ とができます。

- MOMSGI
- MOCORI
- MOGRPI

ただし、これらのオプションは、現行のメッセージ・グループまたは論理メッセージがない場合に のみ有効です。このトピックで説明されている *GMMO* フィールドを参照してください。

1100 [ページの表](#page-1099-0) 702 は、MQGET 呼び出しで戻すメッセージを見つけるときにキュー・マネージ ャーが検索する *MDMID*、*MDCID*、*MDGID*、*MDSEQ*、および *MDOFF* フィールドの値を示しています。 これは、キューからメッセージを除去する場合にもキューに入っているメッセージをブラウズする 場合にも適用されます。 この表の列の意味は、次のとおりです。

### **LOG ORD**

GMLOGO オプションが呼び出しで指定されているかどうかを示します。

**Cur grp**

現行のメッセージ・グループが呼び出しの前に存在するかどうかを示します。

#### **Cur log msg**

現行の論理メッセージが呼び出しの前に存在するかどうかを示します。

## **その他の列**

キュー・マネージャーが検索する値を示します。 「前の」という表現は、キュー・ハンドルに 対して前のメッセージのフィールドに戻された値を示します。

<span id="page-1099-0"></span>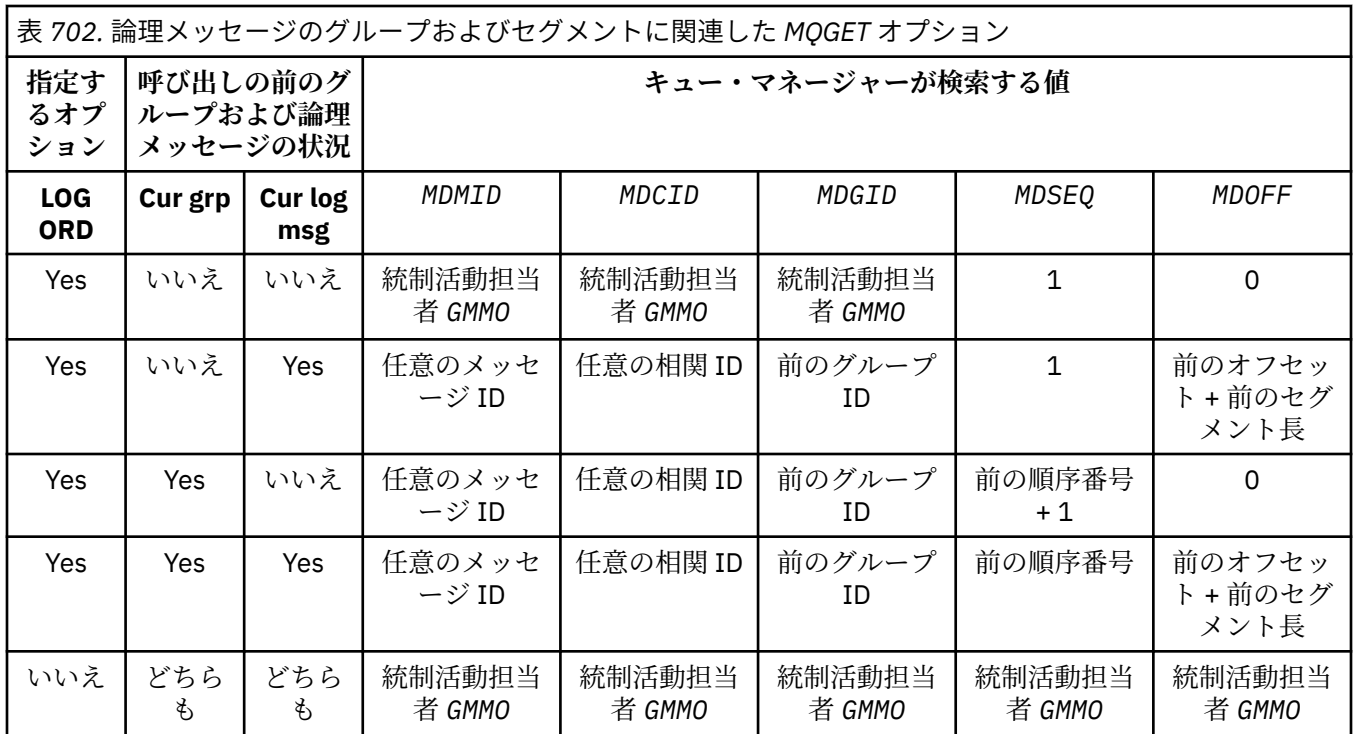

キューの中に複数のメッセージ・グループが存在し、戻されるのに適格である場合、それらのグル ープが戻される順序は、各グループ内の最初の論理メッセージの最初のセグメントがキューの中の どの位置にあるかによって決定されます (つまり、メッセージ順序番号が 1、オフセットが 0 の物理 メッセージにより、適格なグループが戻される順序が決定されます)。

GMLOGO オプションが作業単位に及ぼす影響は、以下のとおりです。

- 1 つのグループ内の最初の論理メッセージまたはセグメントが 1 つの作業単位内で取得された場 合には、同じキュー・ハンドルが使用されていれば、そのグループ内の他の論理メッセージおよ びセグメントはすべて 1 つの作業単位内で取得する必要があります。 ただし、これらは同じ作業 単位内で取得する必要はありません。 これにより、多くの物理メッセージからなるメッセージ・ グループを、キュー・ハンドルに対する 2 つ以上の連続した作業単位にまたがって分割できます。
- 1 つのグループ内の最初の論理メッセージまたはセグメントが 1 つの作業単位内で取り出されて いない場合に、同じキュー・ハンドルが使用されているときは、そのグループ内のその他の論理 メッセージおよびセグメントはどれも 1 つの作業単位内で取り出すことはできません。

これらの条件が満たされないと、MQGET 呼び出しは失敗し、理由コード RC2245 が戻ります。

GMLOGO を指定した場合には、MQGET 呼び出しで提供された MQGMO が GMVER2 より下位であ ったり、MQMD が MDVER2 より下位であったりしてはなりません。 この条件が満たされないと、 呼び出しは失敗し、理由コード RC2256 または RC2257 の該当する方が戻ります。

キュー・ハンドルに対する連続した MQGET 呼び出しで GMLOGO を指定しないと、メッセージ・グ ループに属していなくても、また論理メッセージのセグメントでなくてもメッセージは戻されま す。 これにより、あるグループ内のメッセージや論理メッセージのセグメントが正しくない順序で 戻されたり、他のグループ内のメッセージ、他の論理メッセージのセグメント、またはグループに も属さずセグメントでもないメッセージとが混在したりする場合があります。 この場合、連続する MQGET 呼び出しによって戻される特定のメッセージは、それらの呼び出しで指定された MO\* オプ ションによって制御されます (これらのオプションの詳細については、1086 [ページの『](#page-1085-0)IBM i での MQGMO ([読み取りメッセージ・オプション](#page-1085-0))』で説明されている *GMMO* フィールドを参照してくだ さい)。

この手法を用いると、システム障害が発生した後に、メッセージ・グループまたは論理メッセージ を途中から再開することができます。 システムの再始動時に、アプリケーションは、*MDGID*、 *MDSEQ*、*MDOFF*、および *GMMO* フィールドを適切な値に設定し、GMLOGO を指定せずに、必要に応 じて GMSYP または GMNSYP を設定した MQGET 呼び出しを発行することができます。 この呼び

出しが成功した場合、キュー・マネージャーはグループとセグメントの情報を保存し、そのキュ ー・ハンドルを使用する後続の MQGET 呼び出しで通常どおり GMLOGO を指定できます。

MQGET 呼び出しのためにキュー・マネージャーが保持しているグループおよびセグメント情報は、 MQPUT 呼び出しのためにキュー・マネージャーが保持しているグループおよびセグメント情報と は異なります。 また、キュー・マネージャーは、以下についての情報もそれぞれ保持しています。

- キューからメッセージを削除する MQGET 呼び出し。
- キュー上のメッセージをブラウズする MQGET 呼び出し。

キュー・ハンドルが指定されている場合には、アプリケーションでは、GMLOGO を指定した MQGET 呼び出しと GMLOGO を指定していない MQGET 呼び出しを自由に組み合わせて使用できます。た だし、以下の点に注意してください。

- GMLOGO を指定していない場合は、MQGET 呼び出しが成功するたびに、キュー・マネージャー が、保存しているグループおよびセグメント情報を、戻されたメッセージに対応する値に設定し ます。これにより、キュー・ハンドルに対してキュー・マネージャーで保存されていた既存のグ ループおよびセグメント情報が置換されます。 呼び出しのアクション (ブラウズまたは削除) に 該当する情報だけが変更されます。
- GMLOGO を指定していない場合、現行のメッセージ・グループまたは論理メッセージがあれば、 呼び出しは失敗しません。ただし、CCWARN 完了コードで呼び出しが成功する場合もあります。 1101 ページの表 703 に、発生する可能性のあるいくつかのケースを示しています。 これらの場 合に、完了コードが CCOK 以外であれば、理由コードは以下のいずれかになります。
	- RC2241
	- RC2242
- RC2245

**注 :** キュー・マネージャーは、キューをブラウズする場合や、入力ではなくブラウズ用にオープ ンされているキューをクローズする場合には、グループおよびセグメント情報をチェックしませ ん。このような場合、完了コードは常に CCOK です (他にエラーがないものと見なされます)。

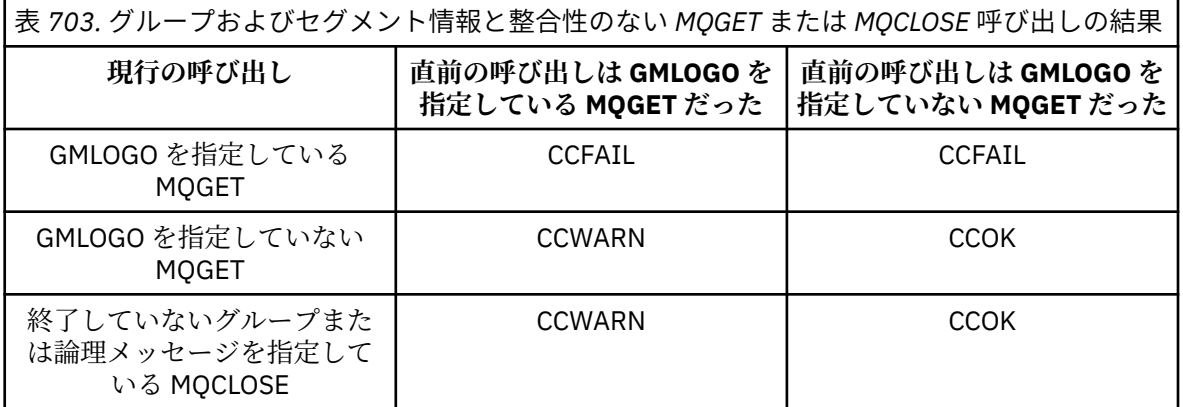

単にメッセージおよびセグメントを論理順序で取り出すアプリケーションでは、最も簡単に使える オプション GMLOGO を指定するようにしてください。 このオプションを指定すると、キュー・マ ネージャーがグループおよびセグメント情報を管理するので、アプリケーションでこの情報を管理 する必要はなくなります。 しかし、GMLOGO オプションで提供される制御以外の制御が必要とな る特殊なアプリケーションもあります。このようなアプリケーションでは、このオプションを指定 しないようにしてください。 これを行う場合、アプリケーションは、それぞれの MQGET 呼び出し の前に、MQMD 内の *MDMID*、*MDCID*、*MDGID*、*MDSEQ*、および *MDOFF* フィールド、および MQGMO 内の *GMMO* 内の MO\* オプションが正しく設定されていることを確認する必要があります。

例えば、受信した物理メッセージがグループに属していなくても、また論理メッセージのセグメン トでなくても、そのメッセージを転送するアプリケーションでは、GMLOGO を指定しないようにし てください。 これは、送信側のキュー・マネージャーと受信側のキュー・マネージャーの間にパス がいくつもあるような複雑なネットワークの場合に、物理メッセージが正しくない順序で到着する ことがあるからです。 GMLOGO およびこれに対応する MQPUT 呼び出し上の PMLOGO を両方とも

指定しないようにすると、転送側のアプリケーションでは、論理順序で次にあるメッセージが到着 するのを待たなくても、それぞれの物理メッセージの到着と同時にそのメッセージを取り出し転送 することができます。

GMLOGO は、その他の GM\* オプションと組み合わせても、また状況に応じて各種 MO\* オプション と組み合わせても指定できます。

#### **GMCMPM**

完全な論理メッセージのみが取り出し可能です。

このオプションを指定すると、完全な論理メッセージのみを MQGET 呼び出しで戻すことができま す。 論理メッセージがセグメント化されていると、キュー・マネージャーはそれらのセグメントの 再組み立てを行い、完全な論理メッセージをアプリケーションに戻します。論理メッセージがセグ メント化されていたことは、それを受け取るアプリケーションには分かりません。

**注 :** キュー・マネージャーがメッセージ・セグメントの再組み立てを行うように指定するのは、こ のオプションだけです。 このオプションを指定しないと、キューに入っている (および MQGET 呼 び出しで指定された他の選択基準を満たしている) セグメントはそれぞれ個別にアプリケーション に戻されます。 セグメントを個別に受け取らない場合は、必ずアプリケーションで GMCMPM を指 定してください。

このオプションを使用するには、完全なメッセージを収容できるバッファーがアプリケーションに 提供されているか、GMATM オプションがアプリケーションに指定されている必要があります。

セグメント化されたメッセージがキューに入っていても、セグメントのいくつかが足りない (ネッ トワーク内が混雑していてまだ到着していないことが考えられる) 場合、GMCMPM を指定している と、完全でない論理メッセージに属しているセグメントが取り出されることはありません。 ただ し、これらのメッセージ・セグメントは引き続き **CurrentQDepth** キュー属性の値に寄与します。 これは、*CurrentQDepth* がゼロより大きい場合でも、検索可能な論理メッセージが存在しない可 能性があることを意味します。

持続メッセージの場合、キュー・マネージャーがセグメントの再組み立てを実行できるのは、1 つ の作業単位内でだけです。

- MQGET 呼び出しがユーザー定義の作業単位内で実行されていれば、その作業単位が使用されま す。 呼び出しが再組み立て処理の途中で失敗した場合、キュー・マネージャーは、再組み立て中 に除去されたすべてのセグメントを再度キューに配置します。 ただし、このように失敗しても、 作業単位は正常にコミットされます。
- 呼び出しがユーザー定義の作業単位以外で実行されていて、またユーザー定義の作業単位が存在 していない場合、キュー・マネージャーは、この呼び出しの間だけの作業単位を作成します。 呼 び出しが成功すると、キュー・マネージャーは作業単位を自動的にコミットします (アプリケーシ ョンでこれを行う必要はありません)。 呼び出しが失敗すると、キュー・マネージャーは作業単位 をバックアウトします。
- 呼び出しがユーザー定義の作業単位以外で実行されていて、さらにユーザー定義の作業単位も存 在している場合、キュー・マネージャーは再組み立てを実行できません。 再組み立てが必要でな いメッセージでは、呼び出しが成功することもあります。 しかし、再組み立てが必要なメッセー ジでは、呼び出しは失敗し、理由コード RC2255 が戻ります。

非持続メッセージの場合、キュー・マネージャーが再組み立てを実行するのに、1 つの作業単位が 使用可能になっている必要はありません。

1 つのセグメントであるそれぞれの物理メッセージには、固有のメッセージ記述子があります。 単 一の論理メッセージを構成するセグメントの場合、メッセージ記述子内のほとんどのフィールド は、論理メッセージ内のすべてのセグメントで同じです。通常、論理メッセージ内のセグメント間 で異なるのは、*MDMID*、*MDOFF*、および *MDMFL* フィールドのみです。 ただし、セグメントが中間 キュー・マネージャーの送達不能キューの中にある場合、DLQ ハンドラーは GMCONV オプション を指定してメッセージを検索するため、そのセグメントの文字セットまたはエンコードが変えられ てしまう可能性があります。 それで、この途中で DLQ ハンドラーがセグメントの送信に成功した 場合、そのセグメントが最終的に宛先キュー・マネージャーに到着した時点で、そのセグメントの 文字セットまたはエンコードは論理メッセージ内の他のセグメントと異なっていることがありま す。

*MDCSI*、*MDENC*、または両方のフィールドが異なるセグメントで構成される論理メッセージを、キ ュー・マネージャーが単一の論理メッセージに再組み立てすることはできません。 その代わりに、 キュー・マネージャーは、論理メッセージの先頭にあり、同じ文字セット ID とエンコードを持つ 連続したセグメントをいくつか再組み立てして戻します。このとき、MQGET 呼び出しは完了し、 完了コード CCWARN と、理由コード RC2243 または RC2244 の該当する方が戻ります。 これは、 GMCONV が指定されていてもいなくても実行されます。 残りのセグメントを取り出すには、アプ リケーションで GMCMPM オプションを指定せずに MQGET 呼び出しを再発行する必要がありま す。これによって、セグメントが 1 つずつ取り出せるようになります。 GMLOGO を使用すれば、 残りのセグメントを順番に取り出すことができます。

セグメントの書き込みを行うアプリケーションでは、メッセージ記述子内の他のフィールドに、セ グメント間で異なる値を設定できます。 しかし、受信側のアプリケーションで論理メッセージの取 り出しに GMCMPM が使用されている場合は、これを実行しても利点はありません。 キュー・マネ ージャーは、論理メッセージの再組み立て時に、最初のセグメントのメッセージ記述子からの値を メッセージ記述子に戻します。唯一の例外は *MDMFL* フィールドで、再組み立てされたメッセージ が唯一のセグメントであることを示すためにキュー・マネージャーが設定します。

GMCMPM をレポート・メッセージ用に指定すると、キュー・マネージャーは特殊な処理を実行し ます。 キュー・マネージャーは、キューをチェックして、論理メッセージ内のさまざまなセグメン トに関連するそのレポート・タイプのすべてのレポート・メッセージがキュー上に存在しているか どうかを確認します。 入っている場合には、GMCMPM を指定することでそれらのメッセージを 1 つのメッセージとして取り出すことができます。 これには、セグメント化をサポートしているキュ ー・マネージャーまたは MCA を使用してレポート・メッセージを生成するか、発信側のアプリケ ーションで 100 バイト以上のメッセージ・データを要求する必要があります (つまり、RO\*D また は RO\*F オプションの該当する方を指定する必要があります)。 1 つのセグメントに入るアプリケ ーション・データの一部に欠落があると、戻されるレポート・メッセージでは、足りないバイト分 はヌルで置き換えられます。

GMCMPM を GMMUC または GMBRWC と一緒に指定する場合、MQMD の *MDOFF* フィールドの値が 0 のメッセージにブラウズ・カーソルを置く必要があります。 この条件を満たさないと、この呼び 出しは失敗し、理由コード RC2246 が戻ります。

GMCMPM は、GMASGA に暗黙的に含まれているため指定する必要はありません。

GMCMPM は、GMPSYP 以外の GM\* オプションおよび MOOFFS 以外の MO\* オプションと組み合わ せて指定できます。

# **GMAMSA**

グループ内のメッセージはすべて使用可能でなければなりません。

このオプションを指定すると、グループ内のメッセージがすべて使用可能な場合に限り、そのグル ープ内のメッセージを取得できるようになります。 メッセージ・グループがキューに入っていて も、メッセージのいくつかが足りない (ネットワーク内が混雑していてまだ到着していないことが 考えられる) 場合、GMAMSA を指定していると、完全でないグループに属しているメッセージが取 り出されることはありません。 ただし、これらのメッセージは引き続き **CurrentQDepth** キュー 属性の値に寄与します。これは、**CurrentQDepth** がゼロより大きい場合でも、検索可能なメッセ ージ・グループが存在しない可能性があることを意味します。 取得可能なメッセージが他にない場 合は、指定の待機間隔 (指定されていれば) が終了した後で理由コード RC2033 が戻されます。

GMAMSA の処理は、GMLOGO が指定されているかどうかで異なります。

- これらのオプションを両方とも指定している場合、GMAMSA が有効となるのは、現行のグループ または論理メッセージが存在していない場合のみです。 現行のグループまたは論理メッセージ が存在している場合には、GMAMSA は無視されます。 つまり、メッセージが論理順序で処理さ れているときは、GMAMSA はオンになっています。
- GMLOGO を指定せずに GMAMSA を指定している場合、GMAMSA は常に有効です。 つまり、この オプションは、グループ内の最初のメッセージがキューから削除されたときにオフにする必要が あります。これによって、そのグループ内の残りのメッセージを削除できるようになります。

GMAMSA を指定した MQGET 呼び出しが正常に完了するということは、MQGET 呼び出しが発行さ れた時点で、グループ内のすべてのメッセージがキュー上にあるという意味です。 ただし、その場 合も、他のアプリケーションがグループからメッセージを 除去することができます (グループは、 グループ内の最初のメッセージを取り出したアプリケーションに 対してロックされません)。

このオプションを指定しないと、不完全なグループに属しているメッセージが取り出されることが あります。

GMAMSA は GMASGA を暗黙的に含んでいるため、指定する必要はありません。

GMAMSA は、他のすべての GM\* オプションおよびすべての MO\* オプションと組み合わせて指定で きます。

## **GMASGA**

論理メッセージ内のセグメントはすべて使用可能でなければなりません。

このオプションを指定すると、論理メッセージ内のセグメントがすべて使用可能な場合に限り、そ の論理メッセージ内のセグメントを取得できるようになります。 セグメント化されたメッセージ がキューに入っていても、セグメントのいくつかが足りない (ネットワーク内が混雑していてまだ 到着していないことが考えられる) 場合、GMASGA を指定していると、完全でない論理メッセージ に属しているセグメントが取り出されることはありません。 ただし、これらのセグメントは引き続 き **CurrentQDepth** キュー属性の値に寄与します。これは、**CurrentQDepth** がゼロより大きい場 合でも、検索可能な論理メッセージが存在しない可能性があることを意味します。 取得可能なメッ セージが他にない場合は、指定の待機間隔 (指定されていれば) が終了した後で理由コード RC2033 が戻されます。

GMASGA の処理は、GMLOGO が指定されているかどうかで異なります。

- これらのオプションを両方とも指定している場合、GMASGA が有効となるのは、現行の論理メッ セージが存在していない場合のみです。 現行の論理メッセージが存在している場合には、 GMASGA は無視されます。 つまり、メッセージが論理順序で処理されているときは、GMASGA はオンになっています。
- GMLOGO を指定せずに GMASGA のみを指定している場合は、GMASGA は常に有効です。 つま り、このオプションは、論理メッセージ内の最初のセグメントがキューから削除されたときにオ フにする必要があります。これによって、その論理メッセージ内の残りのセグメントを削除でき るようになります。

このオプションを指定しないと、論理メッセージが不完全な場合でも、メッセージ・セグメントが 取得されることがあります。

GMCMPM および GMASGA を両方とも指定している場合は、すべてのセグメントを取り出す前に、 まずそれらを使用可能にする必要があります。前者のみの場合は、完全なメッセージが戻され、後 者のみの場合は、セグメントを 1 つずつ取り出すことができます。

GMASGA をレポート・メッセージ用に指定すると、キュー・マネージャーは特殊な処理を実行しま す。 キュー・マネージャーは、キューをチェックして、完全な論理メッセージを構成しているそれ ぞれのセグメントに対して少なくとも 1 つのレポート・メッセージが入っているかどうかを確認し ます。 入っている場合は、GMASGA 条件は満たされます。 しかし、キュー・マネージャーは、キ ューに入っているレポート・メッセージのタイプはチェックしないので、論理メッセージのセグメ ントに対応したレポート・メッセージにはさまざまなタイプのレポートが混在している可能性があ ります。 結果として、GMASGA が成功しても、GMCMPM が成功するとは限りません。 ある論理メ ッセージのセグメントについてさまざまなレポート・タイプが混在している場合には、これらのレ ポート・メッセージは 1 つずつ取得する必要があります。

GMASGA は、他のすべての GM\* オプションおよびすべての MO\* オプションと組み合わせて指定で きます。

**デフォルト・オプション**: 上記で説明されたオプションがいずれも必要でない場合、以下のオプション を使用できます。

### **GMNONE**

指定されるオプションはありません。

この値は、他のオプションが指定されなかったことを示すために使用できます。すべてのオプショ ンはデフォルト値を取ります。 GMNONE は、プログラムの文書化をサポートするために定義しま す。したがって、このオプションは、他のオプションと同時に使用するためのものではありませ

ん。しかしこのオプションの値はゼロのため、他のオプションと同時に使用してもそれを検出でき ません。

*GMOPT* フィールドの初期値は GMNWT です。

#### **GMRE1 (1 バイトの文字ストリング)**

予約されています。

これは予約フィールドです。 このフィールドの初期値は、ブランク文字です。 *GMVER* が GMVER2 より 小さい場合、このフィールドは無視されます。

## **GMRL (10 桁の符号付き整数)**

戻されたメッセージ・データの長さ (バイト数)。

これは、MQGET 呼び出しの **BUFFER** パラメーターによって返されるメッセージ・データの長さ (バイ ト単位) にキュー・マネージャーが設定する出力フィールドです。 キュー・マネージャーがこの機能を サポートしない場合、*GMRL* は値 RLUNDF に設定されます。

メッセージがエンコードや文字セット間で変換された場合、メッセージ・データのサイズが変わること があります。 MQGET 呼び出しからの戻り値は、次のようになります。

- *GMRL* が RLUNDF でない場合、返されるメッセージ・データのバイト数は *GMRL* によって指定されま す。
- *GMRL* に値 RLUNDF がある場合、戻されるメッセージ・データのバイト数は、通常、*BUFLEN* と *DATLEN* の小さい方になりますが、MQGET 呼び出しが理由コード RC2079 で終了した場合は、それよりも小 さくなることがあります。 この場合、**BUFFER** パラメーター内の重要でないバイトはヌルに設定され ます。

以下のような特殊値が定義されます。

## **RLUNDF**

戻されたデータの長さが定義されていない。

このフィールドの初期値は RLUNDF です。 *GMVER* が GMVER3 より小さい場合、このフィールドは無視 されます。

# **GMRQN (48 バイトの文字ストリング)**

宛先キューの解決された名前。

これは、メッセージが取り出されたキューのローカル名に対してキュー・マネージャーが設定した出力 フィールドであり、ローカル・キュー・マネージャーに対して定義されるものです。 次の場合には、 キューをオープンするのに使用された名前とは異なります。

• 別名キューがオープンされた。この場合、別名が解決したローカル・キューの名前が戻されます。

• モデル・キューがオープンされた。この場合、動的なローカル・キューの名前が戻されます。

このフィールドの長さは LNQN によって指定されます。 このフィールドの初期値は 48 個のブランク 文字です。

# **GMRS2 (1 バイトの文字ストリング)**

予約されています。

これは予約フィールドです。 このフィールドの初期値は、ブランク文字です。 *GMVER* が GMVER4 より 小さい場合、このフィールドは無視されます。

### **GMSEG (1 バイトの文字ストリング)**

取り出されたメッセージに対して、さらにセグメント化が可能かどうかを示すフラグ。

以下の値がどれか 1 つ含まれています。

## **SEGIHB**

セグメント化できない。

**SEGALW**

セグメント化できます。

これは出力フィールドです。 このフィールドの初期値は SEGIHB です。 *GMVER* が GMVER2 より小さ い場合、このフィールドは無視されます。

# **GMSG1 (10 桁の符号付き整数)**

シグナル。

これは、予約フィールドです。したがって、値に意味はありません。 このフィールドの初期値は 0 で す。

# **GMSG2 (10 桁の符号付き整数)**

シグナル ID。

これは、予約フィールドです。したがって、値に意味はありません。

#### **GMSID (4 バイトの文字ストリング)**

構造体 ID

値は次のものでなければなりません。

#### **GMSIDV**

読み取りメッセージ・オプション構造体の ID。

このフィールドは常に入力フィールドです。 このフィールドの初期値は GMSIDV です。

## **GMSST (1 バイトの文字ストリング)**

取り出されたメッセージが論理メッセージの 1 つのセグメントであるかどうかを示すフラグ。 以下の値がどれか 1 つ含まれています。

#### **SSNSEG**

メッセージは 1 つのセグメントではない。

#### **SSSEG**

メッセージは 1 つのセグメントであるが、論理メッセージの最後のセグメントではない。

#### **SSLSEG**

メッセージは論理メッセージの最後のセグメントである。

この値は、論理メッセージを構成しているセグメントが 1 つしかない場合にも戻されます。

このフィールドは出力フィールドです。 このフィールドの初期値は SSNSEG です。 *GMVER* が GMVER2 より小さい場合、このフィールドは無視されます。

# **GMTOK (16 バイトのビット・ストリング)**

メッセージ・トークン。

これは、予約フィールドです。したがって、値に意味はありません。 以下のような特殊値が定義され ます。

#### **MTKNON**

メッセージ・トークンなし。

値は、フィールドの長さについては 2 進ゼロです。

このフィールドの長さは LNMTOK によって指定されます。 このフィールドの初期値は MTKNON で す。 *GMVER* が GMVER3 より小さい場合、このフィールドは無視されます。

# **GMVER (10 桁の符号付き整数)**

構造体のバージョン番号。

値は次のいずれかでなければなりません。

# **GMVER1**

バージョン 1 の読み取りメッセージ・オプション構造体。

### <span id="page-1106-0"></span>**GMVER2**

バージョン 2 の読み取りメッセージ・オプション構造体。

#### **GMVER3**

バージョン 3 の読み取りメッセージ・オプション構造体。

#### **GMVER4**

バージョン 4 の読み取りメッセージ・オプション構造体。

これより新しいバージョンの構造体にのみ存在するフィールドは、そのフィールドの説明にその旨記載 されています。 以下の定数は、現行バージョンのバージョン番号を指定しています。

#### **GMVERC**

読み取りメッセージ・オプション構造体の現行バージョン。

このフィールドは常に入力フィールドです。 このフィールドの初期値は GMVER1 です。

#### **GMVER (10 桁の符号付き整数)**

構造体のバージョン番号。

値は次のいずれかでなければなりません。

#### **GMVER1**

バージョン 1 の読み取りメッセージ・オプション構造体。

#### **GMVER2**

バージョン 2 の読み取りメッセージ・オプション構造体。

#### **GMVER3**

バージョン 3 の読み取りメッセージ・オプション構造体。

#### **GMVER4**

バージョン 4 の読み取りメッセージ・オプション構造体。

これより新しいバージョンの構造体にのみ存在するフィールドは、そのフィールドの説明にその旨記載 されています。 以下の定数は、現行バージョンのバージョン番号を指定しています。

#### **GMVERC**

読み取りメッセージ・オプション構造体の現行バージョン。

このフィールドは常に入力フィールドです。 このフィールドの初期値は GMVER1 です。

# **GMWI (10 桁の符号付き整数)**

待機間隔。

これは、MQGET 呼び出しが適切なメッセージ (つまり、MQGET 呼び出しの **MSGDSC** パラメーターで指 定された選択基準を満たすメッセージ) の到着を待機するおおよその時間 (ミリ秒単位) です。詳しく は、1121 ページの『IBM i での MQMD ([メッセージ記述子](#page-1120-0))』で説明されている *MDMID* フィールドを参 照してください。 この時間が経過しても、適切なメッセージが到達しない場合、呼び出しは理由コー ド RC2033 と CCFAIL で完了します。

*GMWI* は GMWT オプションと共に使用されます。 このオプションが指定されていない場合は無視され ます。 これを指定する場合、*GMWI* はゼロ以上か、または以下の特殊値でなければなりません。

# **WIULIM**

無制限の待機間隔。

このフィールドの初期値は0です。

# **初期値**

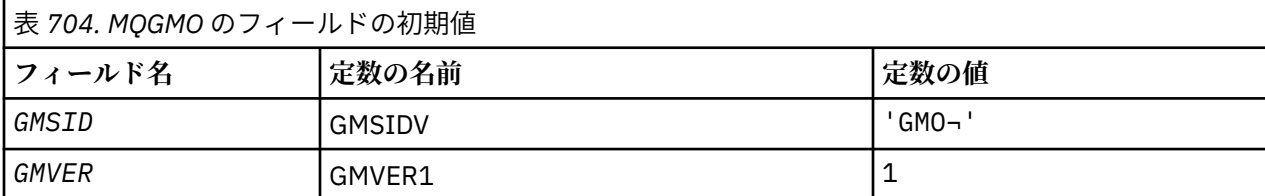

<span id="page-1107-0"></span>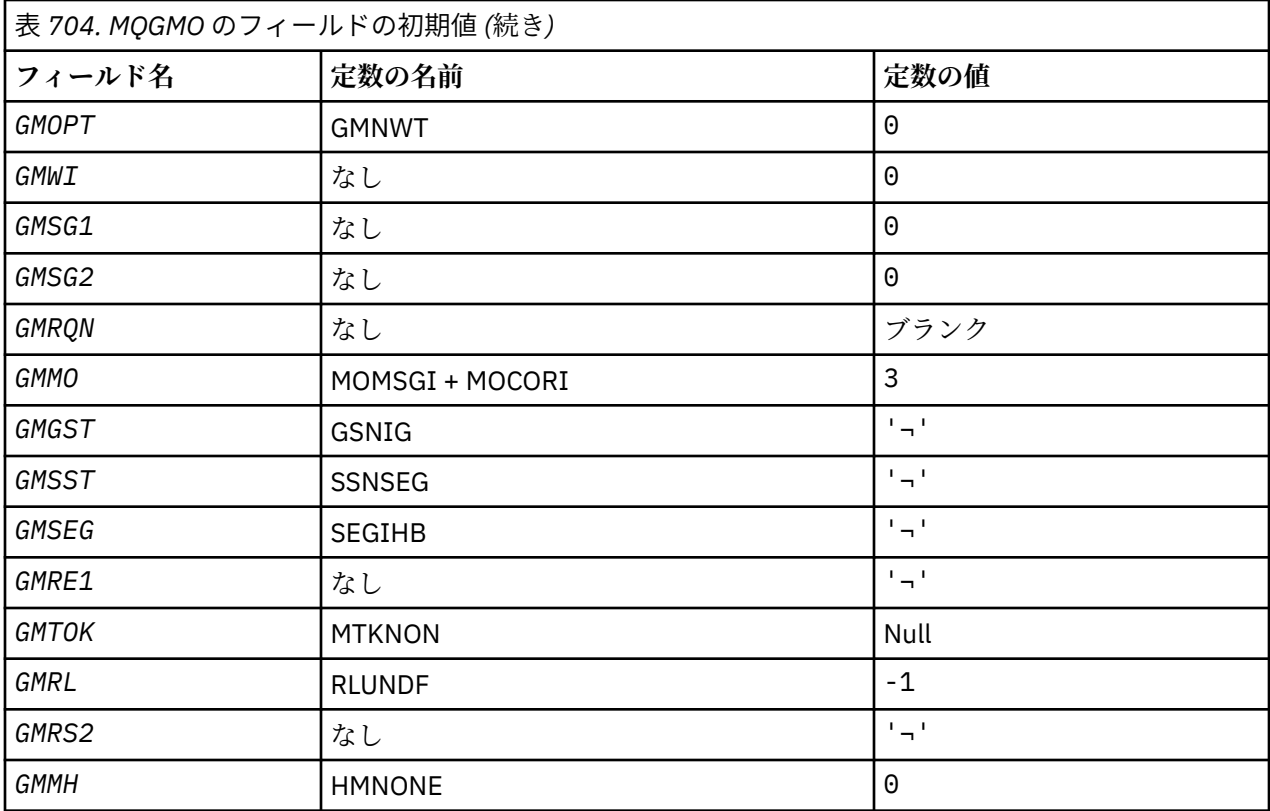

# **注 :**

1. 記号¬は、単一のブランク文字を表します。

# **RPG 宣言**

```
 D*..1....:....2....:....3....:....4....:....5....:....6....:....7..
   \mathsf{D}\star D* MQGMO Structure
    D*
   D* Structure identifier<br>D GMSID
                          1 4 INZ('GMO ')
   D* Structure version number<br>D GMVER 5
D GMVER 5 8I 0 INZ(1)
 D* Options that control the action ofMQGET
 D GMOPT 9 12I 0 INZ(0)
   D* Wait interval<br>D GMWI
                         13 16I 0 INZ(0)
   D* Signal<br>D GMSG1
                         17 20I 0 INZ(0)
    D* Signal identifier
 D GMSG2 21 24I 0 INZ(0)
 D* Resolved name of destination queue
 D GMRQN 25 72 INZ
 D* Options controlling selection criteriaused for MQGET
 D GMMO 73 76I 0 INZ(3)
 D* Flag indicating whether messageretrieved is in a group
 D GMGST 77 77 INZ(' ')
    D* Flag indicating whether messageretrieved is a segment of a
 D* logicalmessage
 D GMSST 78 78 INZ(' ')
   D GMSST THE TRAG THE TRAGENT ON STRAGEN OF STAGES OF STAGES OF STAGES OF THE PLAGES OF THE PLAGES OF THEMESSAGE
 D* retrieved
 D GMSEG 79 79 INZ(' ')
 D* Reserved
 D GMRE1 80 80 INZ
   D* Message token<br>D  GMTOK
    D GMTOK 81 96 INZ(X'00000000000000-
                                      D 000000000000000000')
   D* Length of message data returned(bytes)<br>D GMRL 97 100I 0 INZ
                         97 100I \n0 INZ(-1)
```
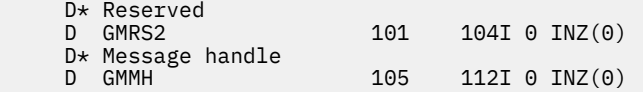

# **IBM i での MQIIH (IMS 情報ヘッダー)**

MQIIH 構造体は、IBM MQ for z/OS を介して IMS ブリッジに送信されるメッセージの先頭に組み込む必要 のある情報を記述します。

# **概要**

**形式名**: FMIMS。

**文字セットおよびエンコード**: MQIIH 構造体およびアプリケーション・メッセージ・データに使用する文字 セットとエンコードに関しては、以下の特別条件に従うものとします。

- IMS ブリッジ・キューを所有するキュー・マネージャーに接続するアプリケーションは、キュー・マネー ジャーの文字セットとエンコードで記述されている MQIIH 構造体を提供する必要があります。 その理 由は、この場合には MQIIH 構造体のデータ変換を実行されないからです。
- 他のキュー・マネージャーに接続するアプリケーションでは、サポートされている文字セットとエンコー ドで記述されている MQIIH 構造体を提供することができます。MQIIH の変換は、IMS ブリッジ・キュー を所有するキュー・マネージャーに接続している受信側のメッセージ・チャネル・エージェントによって 実行されます。

**注 :** この条件には例外が 1 つあります。 IMS ブリッジ・キューを所有するキュー・マネージャーが CICS を分散キューイングに使用している場合、MQIIH 構造体は、IMS ブリッジ・キューを所有するキュー・ マネージャーの文字セットとエンコードで記述されていなければなりません。

• MQIIH 構造体の後に続くアプリケーション・メッセージ・データは MQIIH 構造体と同じ文字セットとエ ンコードでなければなりません。 MQIIH 構造体の *IICSI* フィールドおよび *IIENC* フィールドを使用し て、そのアプリケーション・メッセージ・データの文字セットおよびエンコードを指定することはできま せん。

データがキュー・マネージャーのサポートする組み込み形式ではない場合、アプリケーション・メッセー ジ・データを変換するには、ユーザーがデータ変換出口を提供する必要があります。

- 1109 ページの『IMS ブリッジ・アプリケーションでのパスチケットの認証』
- 1110 [ページの『フィールド』](#page-1109-0)
- 1113 [ページの『初期値』](#page-1112-0)
- 1113 [ページの『](#page-1112-0)RPG 宣言』

# **IMS ブリッジ・アプリケーションでのパスチケットの認証**

IBM MQ 管理者は、IMS ブリッジ・アプリケーションでパスチケットを認証するために使用するアプリケー ション名を指定できるようになりました。 この場合、アプリケーション名は STGCLASS オブジェクト定義 の新しい属性 PTKTAPPL として 1 から 8 文字の英数字ストリングで指定されます。

ブランク値は、以前のリリースの IBM MQ と同じように認証が行われることを意味します。つまり、認証 要求でアプリケーション名が送られることはなく、代わりに MVSxxxx 値が使用されます。

1 から 8 文字の英数字の値は、RACF の資料で説明されているように、パスチケット・アプリケーション名 の規則に従う必要があります。

IBM MQ 管理者および RACF 管理者の両方が、有効なアプリケーション名を使用することに同意する必要が あります。 RACF 管理者は、PTKTDATA クラスにプロファイルを作成し、アクセス権限を付与されるすべ てのアプリケーションのユーザー ID に READ アクセス権限を与える必要があります。 IBM MQ 管理者は、 パスチケット認証に使われるアプリケーション名を指定する、必要な STGCLASS 定義を作成または変更す る必要があります。

関連情報については、「*MQSC* コマンド・リファレンス」を参照してください。

# <span id="page-1109-0"></span>**フィールド**

MQIIH 構造体には、以下のフィールドが含まれます。フィールドは**アルファベット順**に説明されています。

# **IIAUT (8 バイトの文字ストリング)**

RACF パスワードまたはパスチケット。

このフィールドはオプションです。指定した場合は、MQMD セキュリティー・コンテキスト内のユー ザー ID と共に、セキュリティー・コンテキストを提供するために IMS に送られる UTOKEN の作成に使 用されます。 指定しなかった場合は、ユーザー ID が検証なしで使用されます。 これは、RACF スイッ チの設定に左右されます。スイッチを設定するには、オーセンティケーターが必要な場合があります。

最初のバイトがブランクまたはヌルの場合は、フィールドは無視されます。 以下に示す特別な値が使 用されることがあります。

## **IAUNON**

認証なし。

フィールドの長さは LNAUTH で指定されます。 このフィールドの初期値は IAUNON です。

#### **IICMT (1 バイトの文字ストリング)**

コミット・モード。

IMS コミット・モードについて詳しくは、「 *OTMA* 解説書 」を参照してください。 値は次のいずれかで なければなりません。

# **ICMCTS**

コミット後に送信。

このモードは、出力の二重キューイングを暗黙指定しますが、領域占有時間は短くなります。 高速 パス・トランザクションおよび会話型トランザクションは、実行できません。

# **ICMSTC**

送信後コミット。

このフィールドの初期値は ICMCTS です。

## **IICSI (10 桁の符号付き整数)**

予約されています。

これは、予約フィールドです。したがって、値に意味はありません。 このフィールドの初期値は 0 で す。

# **IIENC (10 桁の符号付き整数)**

予約されています。

これは、予約フィールドです。したがって、値に意味はありません。 このフィールドの初期値は 0 で す。

# **IIFLG (10 桁の符号付き整数)**

フラグ。

値は次のものでなければなりません。

#### **IINONE**

フラグなし。

フィールドの初期値は IINONE です。

### **IIFMT (8 バイトの文字ストリング)**

MQIIH に続くデータの IBM MQ 形式名。

ここでは、MQIIH 構造体の後に続くデータの IBM MQ 形式名を指定します。

MQPUT または MQPUT1 呼び出しでは、アプリケーションは、このフィールドをデータに適切な値に設 定する必要があります。 このフィールドのコーディングの規則は、MQMD の *MDFMT* フィールドの場合 と同じです。

このフィールドの長さは LNFMT によって指定されます。 このフィールドの初期値は FMNONE です。

## **IILEN (10 桁の符号付き整数)**

MQIIH 構造体の長さ。

値は次のものでなければなりません。

# **IILEN1**

IMS 情報ヘッダー構造体の長さ。

フィールドの初期値は IILEN1 です。

## **IILTO (8 バイトの文字ストリング)**

論理端末の指定変更。

このフィールドは、IO PCB フィールド内に配置されます。 フィールドはオプションです。指定されて いない場合は、TPIPE 名が使用されます。 最初のバイトがブランクまたはヌルの場合は、無視されま す。

このフィールドの長さは LNLTOV によって指定されます。 このフィールドの初期値は 8 個のブランク 文字です。

# **IIMMN (8 バイトの文字ストリング)**

メッセージ形式のサービス・マップ名。

このフィールドは、IO PCB フィールド内に配置されます。 フィールドはオプションです。 入力では MID を表し、出力では MOD を表します。 最初のバイトがブランクまたはヌルの場合は、無視されま す。

フィールドの長さは、LNMFMN で指定されます。 このフィールドの初期値は 8 個のブランク文字です。

### **IIRFM (8 バイトの文字ストリング)**

応答メッセージの IBM MQ 形式名。

このフィールドは、現行メッセージに応答して送信される応答メッセージの IBM MQ 形式名です。 コ ーディングの規則は、MQMD の *MDFMT* フィールドの場合と同じです。

このフィールドの長さは LNFMT によって指定されます。 このフィールドの初期値は FMNONE です。

### **IIRSV (1 バイトの文字ストリング)**

予約されています。

これは予約フィールドです。フィールドはブランクでなければなりません。

#### **IISEC (1 バイトの文字ストリング)**

セキュリティー有効範囲。

これは、必要な IMS セキュリティー処理を示します。 以下の値が定義されます。

#### **ISSCHK**

セキュリティー有効範囲のチェック。

ACEE は、従属領域でなく、制御領域に作成されます。

# **ISSFUL**

全セキュリティー有効範囲。

キャッシュ ACEE は制御領域に作成され、キャッシュ以外の ACEE は従属領域に作成されます。 ISSFUL を使用する場合は、ACEE を作成するユーザー ID から従属領域で使用するリソースにアク セスできるようにする必要があります。

このフィールドの ISSCHK および ISSFUL が指定されていない場合は、ISSCHK と見なされます。

フィールドの初期値は ISSCHK です。

# **IISID (4 バイトの文字ストリング)**

構造体 ID

値は次のものでなければなりません。

# **IISIDV**

IMS 情報ヘッダー構造体の ID。

フィールドの初期値は IISIDV です。

# **IITID (16 バイトのビット・ストリング)**

トランザクション・インスタンス ID

このフィールドは IMS からの出力メッセージが使用するものであり、したがって最初の入力時には無 視されます。 *IITST* が ITSIC に設定されている場合は、IMS がメッセージを正しい会話に対応付けら れるように、次回以降のすべての後続入力で、フィールドを提供する必要があります。 以下に示す特 別な値が使用されることがあります。

# **ITINON**

トランザクション・インスタンス ID なし。

フィールドの長さは、LNTIID で指定されます。 このフィールドの初期値は ITINON です。

### **IITST (1 バイトの文字ストリング)**

トランザクション状態。

これは IMS 会話の状態を示します。 最初の入力時には会話は存在しないので、このフィールドは最初 の入力では無視されます。 後続の入力では、会話が活動状態か否かを示します。 出力では、IMS によ り設定されます。 値は次のいずれかでなければなりません。

## **ITSIC**

会話中。

## **ITSNIC**

会話中でない。

### **ITSARC**

トランザクション状態のデータを構造化形式で戻す。

この値が使用できるのは、IMS /DISPLAY TRAN コマンドの場合に限られます。 これを指定する と、トランザクション状態のデータが、文字形式ではなく IMS 構造化形式で戻されます。 詳しく は、 IBM MQ による IMS トランザクション・プログラムの作成 を参照してください。

フィールドの初期値は ITSNIC です。

## **IIVER (10 桁の符号付き整数)**

構造体のバージョン番号。

値は次のものでなければなりません。

# **IIVER1**

IMS 情報ヘッダー構造体のバージョン番号。

以下の定数は、現行バージョンのバージョン番号を指定しています。

#### **IIVERC**

IMS 情報ヘッダー構造体の現行バージョン。

フィールドの初期値は IIVER1 です。

# <span id="page-1112-0"></span>**初期値**

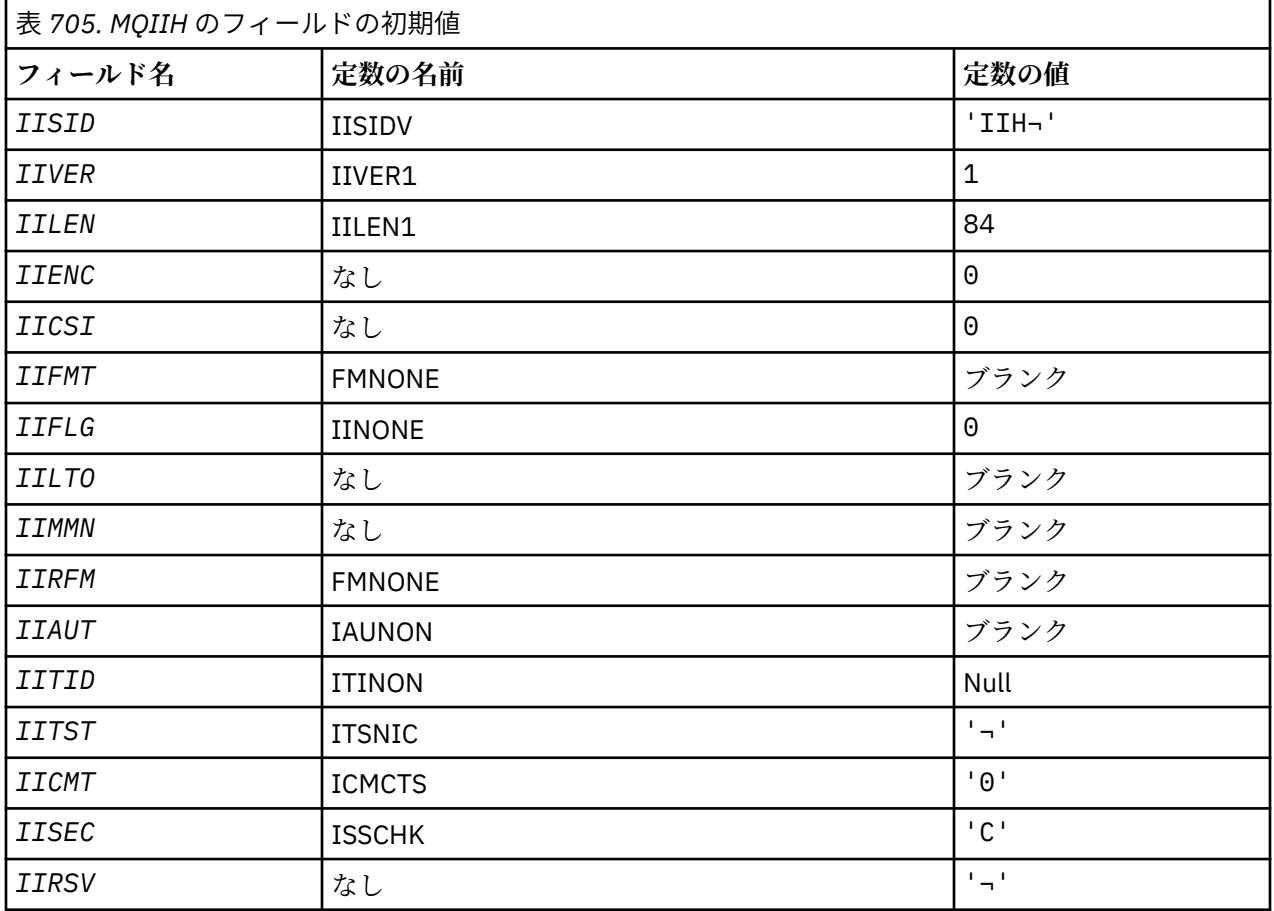

# **注 :**

1. 記号¬は、単一のブランク文字を表します。

# **RPG 宣言**

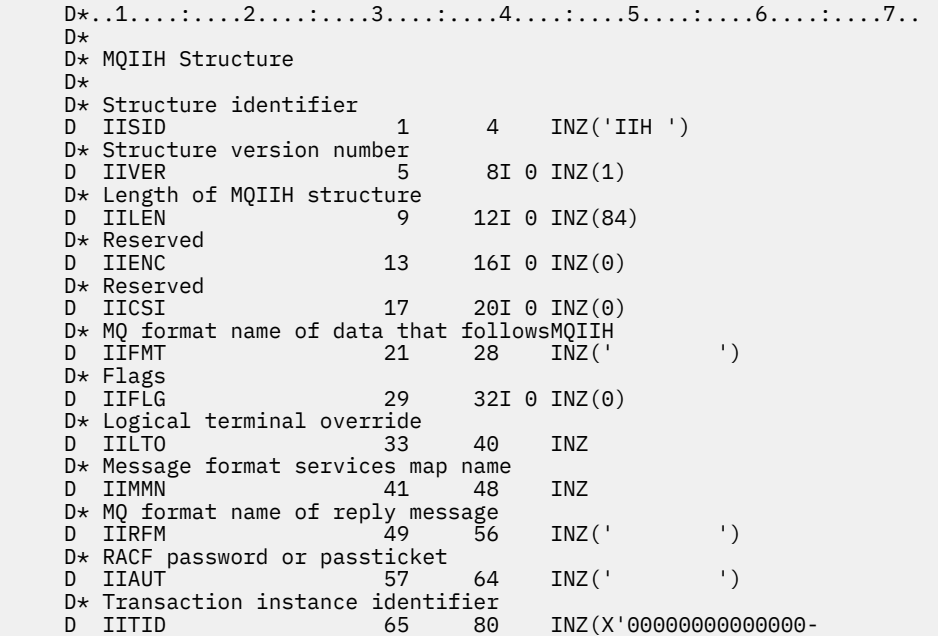

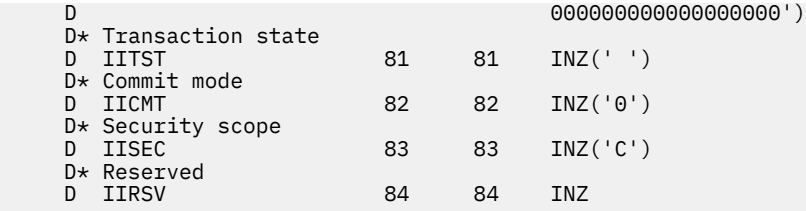

#### IBM i **IBM i での MQIMPO (メッセージ・プロパティー照会オプション)**

MQIMPO 構造体を使用すると、アプリケーションで、メッセージのプロパティーを照会する方法を制御す るオプションを指定できます。

# **概要**

**目的**: この構造体は、MQINQMP 呼び出しの入力パラメーターです。

**文字セットとエンコード**: MQIMPO 内のデータは、アプリケーションの文字セットおよびアプリケーション のエンコードでなければなりません (ENNAT)。

- 1114 ページの『フィールド』
- 1120 [ページの『初期値』](#page-1119-0)
- 1120 [ページの『](#page-1119-0)RPG 宣言』

# **フィールド**

MQIMPO 構造体には、以下のフィールドが含まれます。フィールドは**アルファベット順**に説明されていま す。

# **IPOPT (10 桁の符号付き整数)**

以下のオプションは、MQINQMP のアクションを制御します。 以下に説明する 1 つ以上のオプション を指定できます。 複数のオプションを指定するには、値を一緒に追加する (同じ定数を複数回追加しな い) か、ビット単位 OR 演算を使用して値を結合します ( プログラミング言語でビット演算がサポートさ れている場合 ) 。無効なオプションの組み合わせについては、本文中で指示しています。指示のない組 み合わせはすべて有効です。

**値データ・オプション:** 以下のオプションは、プロパティーがメッセージから取り出されるときの値デ ータの処理と関係しています。

# **IPCVAL**

このオプションは、MQINQMP 呼び出しが *Value* 領域のプロパティー値を戻す前に指定された *IPREQCSI* および *IPREQENC* 値に、プロパティーの値が適合するように変換することを要求しま す。

- 変換が正常に実行されると、*IPRETCSI* および *IPRETENC* フィールドは、MQINQMP 呼び出しか らの戻り時に *IPREQCSI* および *IPREQENC* と同じ内容に設定されます。
- 変換は失敗したものの、MQINQMP 呼び出しがそれ以外についてはエラーなしで完了した場合、 プロパティー値は変換されないまま返されます。

プロパティーがストリングである場合、*IPRETCSI* および *IPRETENC* フィールドは、変換されな いストリングの文字セットおよびエンコードに設定されます。

この場合、完了コードは CCWARN であり、理由コードは RC2466 です。 プロパティー・カーソ ルは、返されたプロパティーに進みます。

プロパティー値が変換中に拡張し、**Value** パラメーターのサイズを超える場合は、値は未変換のま ま返され、完了コード CCFAIL が出されます。理由コードは RC2469 に設定されます。

MQINQMP 呼び出しの **DataLength** パラメーターは、変換されたプロパティー値を収容するために 必要なバッファーのサイズをアプリケーションが判別できるようにするために、プロパティー値が 変換された場合の長さを返します。 プロパティー・カーソルは変更されません。

このオプションは、以下のことも要求します。

- プロパティー名にワイルドカードが含まれているかどうか。および
- *IPRETNAMECHRP* フィールドが、戻される名前のアドレスまたはオフセットを使用して初期設定 される。

その後、戻された名前は、*IPREQCSI* および *IPREQENC* の値に合うように変換されます。

- 変換が正常に実行されると、*IPRETNAMECHRP* の *VSCCSID* フィールドおよび返される名前のエ ンコードは、*IPREQCSI* および *IPREQENC* の入力値に設定されます。
- 変換は失敗したものの、MQINQMP 呼び出しがそれ以外についてはエラーまたは警告なしで完了 した場合、返される名前は未変換のままです。 この場合、完了コードは CCWARN であり、理由 コードは RC2492 です。

プロパティー・カーソルは、返されたプロパティーに進みます。 値と名前の両方が未変換の場合 は、RC2466 が返されます。

返される名前が変換中に拡張し、*RequestedName* の *VSBufsize* フィールドのサイズを超える場 合、返されるストリングは未変換のままであり、完了コード CCFAIL が出され、理由コードは RC2465 に設定されます。

変換されたプロパティー値を収容するのに必要なバッファーのサイズをアプリケーションが判別 できるように、MQCHARV 構造の *VSLength* フィールドは、プロパティー値の変換結果の長さを戻 します。 プロパティー・カーソルは変更されません。

# **IPCTYP**

このオプションは、プロパティーの値を、現行のデータ・タイプから、MQINQMP 呼び出しの **Type** パラメーターで指定したデータ・タイプに変換するように要求します。

- 変換が正常に実行されると、MQINQMP 呼び出しから戻る際に、 **Type** パラメーターは変更され ません。
- 変換は失敗したものの、MQINQMP 呼び出しがそれ以外についてはエラーなしで完了した場合、 呼び出しは失敗し、理由コード RC2470 が出されます。 プロパティー・カーソルは変更されませ  $\mathcal{A}_\circ$

データ・タイプの変換により変換中に値が拡張し、変換された値が **Value** パラメーターのサイズを 超える場合は、値は未変換のまま返され、完了コード CCFAIL が出されます。理由コードは RC2469 に設定されます。

MQINQMP 呼び出しの **DataLength** パラメーターは、変換されたプロパティー値を収容するために 必要なバッファーのサイズをアプリケーションが判別できるようにするために、プロパティー値が 変換された場合の長さを返します。 プロパティー・カーソルは変更されません。

MQINQMP 呼び出しの **Type** パラメーターの値が無効の場合、呼び出しは失敗し、理由コード RC2473 が出されます。

要求されたデータ・タイプ変換がサポートされていない場合、呼び出しは失敗し、理由コード RC2470 が出されます。 以下のデータ・タイプ変換がサポートされています。

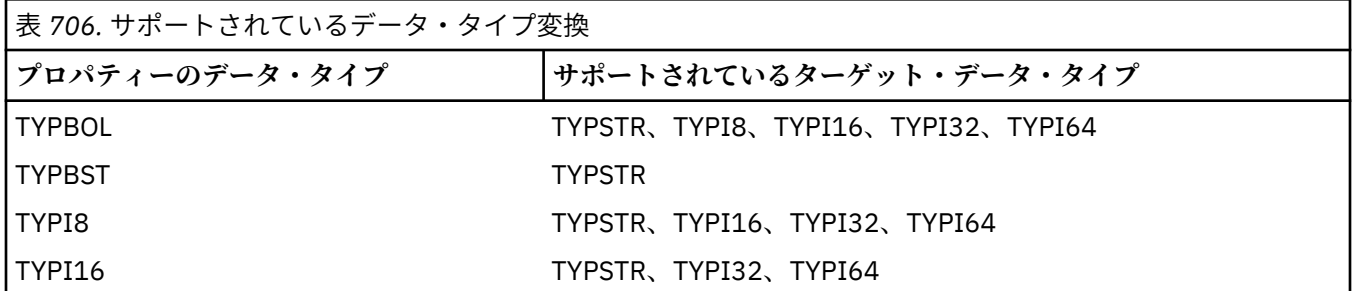

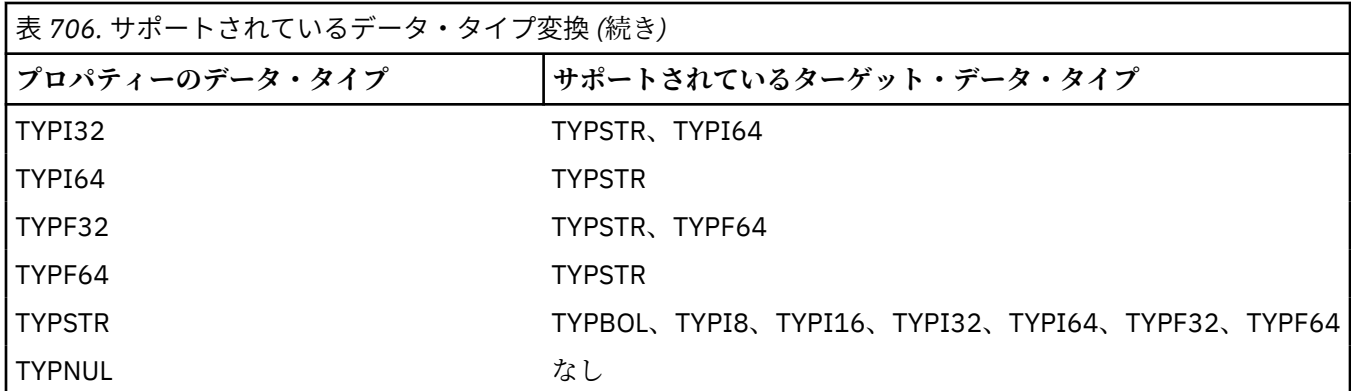

サポートされる変換を制御する一般規則は、以下のとおりです。

- 数値のプロパティー値は、変換中にデータが失われなければ、データ・タイプ間で変換できる。 例えば、データ・タイプ TYPI32 のプロパティーの値はデータ・タイプ TYPI64 の値に変換でき ますが、データ・タイプ TYPI16 の値には変換できません。
- どのデータ・タイプのプロパティー値でも、ストリングに変換できる。
- ストリング・プロパティー値は、ストリングが変換用に正しくフォーマットされていれば、任意 の他のデータ・タイプに変換できます。 アプリケーションが正しくフォーマットされていないス トリング・プロパティー値に変換しようとすると、IBM MQ は理由コード RC2472 を返します。
- サポートされていない変換をアプリケーションが試行すると、IBM MQ は理由コード RC2470 を 返します。
- プロパティー値のデータ・タイプを変換する場合の具体的な規則は、以下のとおりです。
- TYPBOL プロパティー値をストリングに変換する場合、値 TRUE はストリング "TRUE" に変換さ れ、値 FALSE はストリング "FALSE" に変換されます。
- TYPBOL プロパティー値を数値データ・タイプに変換する場合、値 TRUE は 1 に変換され、値 FALSE はゼロに変換されます。
- ストリング・プロパティー値を TYPBOL 値に変換する場合、ストリング "TRUE"、または "1" は "TRUE" に変換され、ストリング "FALSE"、または "0" は "FALSE" に変換されます。

用語「TRUE」および「FALSE」には大/小文字の区別がないことに注意してください。

その他のストリングは変換できません。IBM MQ は理由コード RC2472 を返します。

• ストリング・プロパティー値を、データ・タイプ TYPI8、TYPI16、TYPI32、または TYPI64 の値 に変換する場合、ストリングは以下のフォーマットでなければなりません。

[blanks][sign]digits

ストリングの構成要素の意味は以下のとおりです。

#### **blanks**

オプションの先行ブランク文字

**sign**

オプションの正符号 (+) または負符号 (-) 文字。

#### **digits**

数字 (0 から 9 まで) の連続シーケンス。 少なくとも 1 つの数字が存在している必要がありま す。

数字のシーケンスの後のストリングには数字以外の文字を含めることができますが、それらの文 字の最初のものに達するとすぐに変換は停止します。 ストリングは 10 進整数を表すと想定され ます。

ストリングが正しくフォーマットされていない場合、IBM MQ は理由コード RC2472 を戻します。
• ストリング・プロパティー値を、データ・タイプ TYPF32 または TYPF64 の値に変換する場合、 ストリングは以下のフォーマットでなければなりません。

[blanks][sign]digits[.digits][e\_char[e\_sign]e\_digits]

ストリングの構成要素の意味は以下のとおりです。

### **blanks**

オプションの先行ブランク文字

**sign**

オプションの正符号 (+) または負符号 (-) 文字。

# **digits**

数字 (0 から 9 まで) の連続シーケンス。 少なくとも 1 つの数字が存在している必要がありま す。

# **e\_char**

指数文字。「E」か「e」のどちらかです。

# **e\_sign**

指数用の、オプションの正符号 (+) または負符号 (-) 文字。

## **e\_digits**

指数用の、数字 (0-9) の連続シーケンス。 ストリングに指数文字がある場合、1 つ以上の数字 がなければなりません。

数字のシーケンスの後、または指数を表すオプションの文字の後のストリングには数字以外の文 字を含めることができますが、それらの文字の最初のものに達するとすぐに変換は停止します。 ストリングは、10 の累乗の指数を持つ 10 進浮動小数点数を表すと想定されます。

ストリングが正しくフォーマットされていない場合、IBM MQ は理由コード RC2472 を戻します。

- 数値のプロパティー値をストリングに変換する際には、値は、この値に関する ASCII 文字を含む ストリングではなく、この値の 10 進数のストリング表現に変換されます。 例えば、整数 65 はス トリング「A」ではなくストリング「65」に変換されます。
- バイト・ストリングのプロパティー値をストリングに変換する際には、各バイトは、そのバイト を表す 2 つの 16 進文字に変換されます。 例えば、バイト配列 {0xF1, 0x12, 0x00, 0xFF} はスト リング「F11200FF」に変換されます。

# **IPQLEN**

プロパティー値のタイプと長さを照会します。 長さは、MQINQMP 呼び出しの **DataLength** パラ メーターで返されます。 プロパティー値は戻されません。

*ReturnedName* バッファーを指定すると、MQCHARV 構造の *VSLength* フィールドは、プロパテ ィー名の長さで埋められます。 プロパティー名は戻されません。

**反復オプション:** 以下は、ワイルドカード文字がある名前を使用した、プロパティーの反復に関するオ プションです。

### **IPINQF**

指定された名前に一致する最初のプロパティーを照会します。 この呼び出しの後に、カーソルは返 されるプロパティーに設定されます。

これがデフォルト値です。

その後、必要に応じて MQINQMP 呼び出しで IPINQC オプションを使用することにより、同じプロ パティーを再び照会することができます。

プロパティー・カーソルは 1 つしかないことに注意してください。したがって、MQINQMP 呼び出 しに指定したプロパティー名を変更すると、カーソルはリセットされます。

このオプションは次のいずれかのオプションが指定されている場合には、無効です。

IPINQN IPINQC

**IPINQN**

プロパティー・カーソルからの検索を続行しながら、指定された名前に一致する次のプロパティー を照会します。 カーソルは、返されたプロパティーに進みます。

指定された名前に関する最初の MQINQMP 呼び出しの場合は、指定された名前と一致する最初のプ ロパティーが戻されます。

その後、必要に応じて MQINQMP 呼び出しで IPINQC オプションを使用することにより、同じプロ パティーを再び照会することができます。

カーソルの下のプロパティーが削除されている場合は、MQINQMP は削除されたプロパティーより 後で次に一致するプロパティーを戻します。

反復の進行中に、ワイルドカードと一致するプロパティーが追加された場合、そのプロパティーは 反復の完了までに返される場合もあれば、返されない場合もあります。 プロパティーは、反復が IPINQF を使用して再始動すると返されます。

反復の進行中に、ワイルドカードと一致するプロパティーで削除されたものは、削除後には返され ません。

このオプションは次のいずれかのオプションが指定されている場合には、無効です。

IPINQF IPINQC

# **IPINQC**

プロパティー・カーソルによって指し示されるプロパティーの値を取り出します。 プロパティー・ カーソルによってポイントされるプロパティーとは、IPINQF または IPINQN オプションを使って 最後に照会されたプロパティーです。

メッセージ・ハンドルを再利用する際、MQGET 呼び出しの MQGMO の *MsgHandle* フィールド中 でメッセージ・ハンドルを指定する際、 または MQPUT 呼び出しの MQPMO 構造体の *OriginalMsgHandle* または *NewMsgHandle* フィールド中でメッセージ・ハンドルを指定する際 には、 プロパティー・カーソルはリセットされます。

プロパティー・カーソルが未設定の時点で、あるいはプロパティー・カーソルによってポイントさ れるプロパティーが削除された後でこのオプションを使用した場合には、呼び出しが失敗して、完 了コード CCFAIL と理由コード RC2471 が戻されます。

このオプションは次のいずれかのオプションが指定されている場合には、無効です。

IPINQF IPINQN

上記のオプションがどれも必要でない場合には、以下のオプションを使用できます。

#### **IPNONE**

この値は、他のオプションが指定されなかったことを示すために使用します。すべてのオプション はデフォルト値であるとみなされます。

IPNONE は、プログラムの文書化を支援します。このオプションは、他のオプションと同時に使用 するためのものではありません。ただしこのオプションの値はゼロであるため、他のオプションと 同時に使用してもそれを検出できません。

これは常に入力フィールドです。 このフィールドの初期値は IPINQF です。

# **IPREQCSI (10 桁の符号付き整数)**

値が文字ストリングの場合に、照会されるプロパティー値の変換結果の文字セット。 これは IPCVAL ま たは IPCTYP の指定時に *ReturnedName* の変換先となる文字セットにもなります。

このフィールドの初期値は CSAPL です。

# **IPREQENC (10 桁の符号付き整数)**

これは IPCVAL または IPCTYP の指定時に、照会されたプロパティー値の変換先となるエンコードです。 このフィールドの初期値は ENNAT です。

# **IPRE1 (10 桁の符号付き整数)**

これは予約フィールドです。 このフィールドの初期値は、ブランク文字です。

# **IPRETCSI (10 桁の符号付き整数)**

出力では、MQINQMP 呼び出しの **Type** パラメーターが TYPSTR の場合に、これが戻される値の文字セ ットです。

IPCVAL オプションが指定され、変換が正常に実行された場合、戻り時に、*ReturnedCCSID* フィール ドは渡された値と同じ値になります。

フィールドの初期値は、0 です。

# **IPRETENC (10 桁の符号付き整数)**

出力上に戻される値のエンコードです。

IPCVAL オプションが指定され、変換が正常に実行された場合、戻り時に、*ReturnedEncoding* フィ ールドは渡された値と同じ値になります。

このフィールドの初期値は ENNAT です。

# **IPRETNAMCHRP (10 桁の符号付き整数)**

照会されるプロパティーの実際の名前。

入力時に、ストリング・バッファーは MQCHARV 構造体の *VSPtr* または *VSOffset* フィールドを使用 して渡すことができます。 ストリング・バッファーの長さは、MQCHARV 構造の *VSBufsize* フィール ドを使用して指定されます。

MQINQMP 呼び出しから戻る際に、ストリング・バッファーが、照会されたプロパティーの名前を完全 に入れられる長さである場合は、ストリング・バッファーはこの名前で完了します。 MQCHARV 構造の *VSLength* フィールドは、プロパティー名の長さで埋められます。 名前の変換が失敗したかどうかに かかわらず、MQCHARV 構造の *VSCCSID* フィールドは埋められ、返される名前の文字セットが示され ます。

これは入出力フィールドです。 このフィールドの初期値は MQCHARV\_DEFAULT です。

# **IPSID (10 桁の符号付き整数)**

これは構造体 ID です。 値は次のものでなければなりません。

#### **IPSIDV**

メッセージ・プロパティー照会オプション構造の ID。

これは常に入力フィールドです。 このフィールドの初期値は IPSIDV です。

# **IPTYP (10 桁の符号付き整数)**

プロパティーのデータ・タイプのストリング表現。

MQRFH2 ヘッダー中にプロパティーが指定されていて、MQRFH2 dt 属性が認識されない場合は、この フィールドを使用してプロパティーのデータ・タイプを判別できます。 *TypeString* はコード化文字 セット 1208 (UTF-8) で戻され、認識に失敗したプロパティーの dt 属性の値の先頭 8 バイトになりま す。

これは、常に出力フィールドです。 このフィールドの初期値は、C プログラミング言語ではヌル・スト リングですが、その他のプログラミング言語では 8 桁のブランク文字です。

# **IPVER (10 桁の符号付き整数)**

これは構造体のバージョン番号です。 値は次のものでなければなりません。

**IPVER1**

メッセージ・プロパティー照会オプション構造のバージョン番号。

以下の定数は、現行バージョンのバージョン番号を指定しています。

**IPVERC**

メッセージ・プロパティー照会オプション構造の現行バージョン。

これは常に入力フィールドです。 このフィールドの初期値は IPVER1 です。

# **初期値**

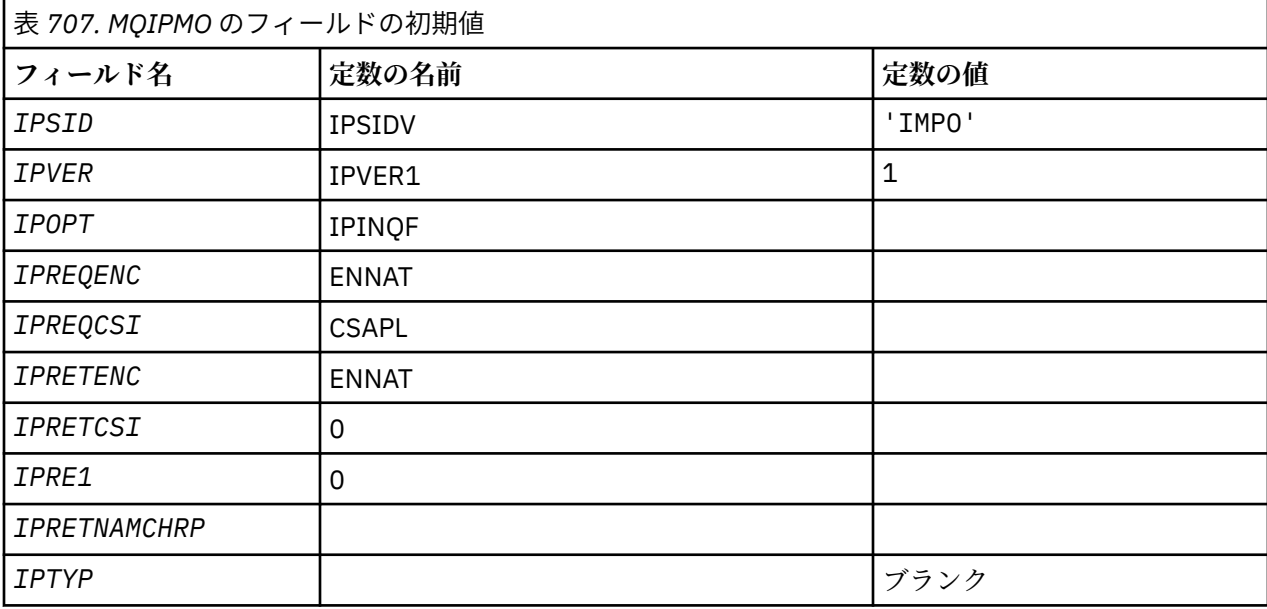

# **RPG 宣言**

```
D* MQIMPO Structure
D*
D*
D* Structure identifier<br>D IPSID 1 41 4 INZ('IMPO')D*D* Structure version number<br>D IPVER 5 8I 0 IN
                  5 8I 0 INZ(1)
D*
** Options that control the action of
D* MQINQMP<br>D IPOPT
                  9 12I 0 INZ(0)
D*
D* Requested encoding of Value
D IPREQENC 13 16I 0 INZ(273)
D IPREQENC<br>D*
** Requested character set identifier
D* of Value<br>D IPREQCSI
                   17 20I 0 INZ(-3)D*D* Returned encoding of Value<br>D IPRETENC 21 24I 0 I
                         24I 0 INZ(273)
D*
** Returned character set identifier of
D* Value<br>D IPRETCSI
                  25 28I 0 INZ(0)
D*
D* Reserved<br>D IPRE1
                  29 32I 0 INZ(0)
D*
```

```
D* Returned property name
D* Address of variable length string<br>D IPRETNAMCHRP 33 48* INZ(*NU
                           33 48* INZ(*NULL)
D* Offset of variable length string<br>D IPRETNAMCHRO 49 52I 0 INZ(0
                           49 52I 0 INZ(0)
D* Size of buffer<br>D IPRETNAMVSBS
                           53 56I 0 INZ(-1)
D* Length of variable length string<br>D IPRETNAMCHRL 57 60I 0 INZ(0
                           57 60I 0 INZ(0)
D* CCSID of variable length string<br>D IPRETNAMCHRC 61 64I 0 INZ(-3)
D IPRETNAMCHRC 61
D*
D* Property data type as a string<br>D IPTYP 65 72 INZ
                       65 72 INZ
```
# **IBM i での MQMD (メッセージ記述子)**

# **概要**

**目的**: MQMD 構造体には、送信側アプリケーションと受信側アプリケーションとの間でメッセージがやり取 りされるとき、アプリケーション・データに付随する制御情報が入れられます。 この構造体は、MQGET、 MQPUT、および MQPUT1 呼び出しに指定する入出力パラメーターです。

**バージョン**: MQMD の現行バージョンは MDVER2 です。 これより新しいバージョンの構造体にのみ存在す るフィールドについては、そのフィールドの説明にその旨を記載しています。

提供される COPY ファイルには環境によってサポートされている 最新バージョンの MQMD が含まれます。 ただし、MDVER フィールドの初期値は MDVER1 に設定されています。 version-1 構造体に存在しないフィ ールドを使用するには、アプリケーションで、MDVER フィールドを必要なバージョンのバージョン番号に 設定する必要があります。

バージョン 1 の構造体の宣言は、MQMD1 という名前で使用できます。

**文字セットおよびエンコード**: MQMD のデータは、**CodedCharSetId** キュー・マネージャー属性で指定さ れた文字セットと、ENNAT で指定されたローカル・キュー・マネージャーのエンコードになっていなけれ ばなりません。 ただし、アプリケーションを IBM MQ MQI client として実行する場合は、構造体はクライ アントの文字セットとエンコードに従っている必要があります。

送信側と受信側のキュー・マネージャーで使用する文字セットまたはエンコードが違う場合、MQMD のデ ータは自動的に変換されます。 アプリケーションで MQMD を変換する必要はありません。

- 1121 ページの『MQMD の異なるバージョンの使用』
- 1122 [ページの『メッセージ・コンテキスト』](#page-1121-0)
- 1122 [ページの『メッセージ有効期限』](#page-1121-0)
- 1122 [ページの『フィールド』](#page-1121-0)
- 1164 [ページの『初期値』](#page-1163-0)
- 1165 [ページの『](#page-1164-0)RPG 宣言』

# **MQMD の異なるバージョンの使用**

一般的には、バージョン 1 の MQMD でメッセージ・データの前に MQMDE 構造体を付けると、バージョン 2 の MQMD と同等になります。 ただし、MQMDE 構造体のすべてのフィールドにデフォルト値が設定され ている場合には MQMDE を省略できます。 バージョン 1 の MQMD に MQMDE を加えた場合は、このセクシ ョンで後述するように使用します。

• MQPUT 呼び出しおよび MQPUT1 呼び出しでアプリケーションからバージョン 1 の MQMD を提供する 場合には、オプションとして、メッセージ・データに接頭部 MQMDE を付けることができます。 その場 合は、MQMD の MDFMT フィールドに FMMDE を設定して、MQMDE が存在することを示します。 アプリ ケーションが MQMDE を提供しない場合、キュー・マネージャーは MQMDE の各フィールドにデフォル ト値が設定されたものと見なします。

<span id="page-1121-0"></span>**注 :** バージョン 2 の MQMD に存在して、バージョン 1 の MQMD に存在しないフィールドのいくつかは、 MQPUT 呼び出しおよび MQPUT1 呼び出しに対する入出力フィールドです。 ただし、キュー・マネージ ャーは、MQPUT 呼び出しおよび MQPUT1 呼び出しで出力が生成されても MQMDE の該当するフィール ドに値を戻しません。出力値が必要な場合には、そのアプリケーションでバージョン 2 の MQMD を使用 する必要があります。

• MQGET 呼び出しでアプリケーションからバージョン 1 の MQMD を提供した場合は、MQMDE の 1 つ以上 のフィールドがデフォルト以外の値の場合に限り、キュー・マネージャーから返されるメッセージの先頭 に MQMDE が付けられます。 MQMD の MDFMT フィールドには、MQMDE が存在することを示す FMMDE という値が設定されます。

キュー・マネージャーが MQMDE の各フィールドに使用するデフォルト値は、1164 [ページの表](#page-1163-0) 709 に示 す各フィールドの初期値と同じです。

メッセージが伝送キュー上にある場合、MQMD 内のフィールドの一部が特定の値に設定されます。詳細に ついては、1261 ページの『IBM i での MQXQH ([伝送キュー・ヘッダー](#page-1260-0))』を参照してください。

# **メッセージ・コンテキスト**

MQMD の特定のフィールドにはメッセージ・コンテキストが含まれます。 一般に、

- *ID* コンテキスト は、最初にメッセージを書き込んだアプリケーションに関連したものです。
- 起点コンテキスト は、そのメッセージを最後に入れたアプリケーションに関係しています。
- ユーザー・コンテキスト は、そのメッセージを最初に書き込んだアプリケーションに関係しています。

これら 2 つのアプリケーションは同じアプリケーションのこともありますが、異なるアプリケーションで あるというケースもあります (例えば、メッセージが 1 つのアプリケーションから別のアプリケーションに 転送された場合)。

識別コンテキストと起点コンテキストには通常、前述のような意味がありますが、実際には MQMD 内のい ずれのタイプのコンテキスト・フィールドの内容も、メッセージが入れられるときに指定された PM\* オプ ションによって決まります。 そのため、識別コンテキストは必ずしもメッセージを最初に入れたアプリケ ーションに関係しているわけではなく、起点コンテキストも必ずしもメッセージを最後に入れたアプリケ ーションに関係しているわけではありません。むしろこれは、アプリケーション群の設計によって決まり ます。

アプリケーションのクラスには、メッセージのコンテキストをまったく変更しない、メッセージ・チャネ ル・エージェント (MCA) があります。 リモート・キュー・マネージャーからメッセージを受け取る MCA は、MQPUT または MQPUT1 呼び出しでコンテキスト・オプション PMSETA を使用します。 これによって 受信側の MCA は、メッセージとともに送信側の MCA から送られてきたメッセージ・コンテキストを、変 更が加えられていない状態で保存できます。 ただし、その結果として、起点コンテキストはメッセージを 最後に入れたアプリケーション (受信側の MCA) には関係付けられず、それ以前にメッセージを入れたアプ リケーション (発信側のアプリケーション自身であることが多い) に関係付けられることになります。

詳細については、メッセージのコンテキストを参照してください。

# **メッセージ有効期限**

ロードされたキュー (オープンされていたキュー) で満了したメッセージは、満了から妥当な時間内に自動 的にキューから除去されます。 このリリースの IBM MQ の他の新しいフィーチャーにより、以前の製品バ ージョンよりもロードされたキューをスキャンする頻度が低くなります。しかし、ロードされたキューに ある満了したメッセージは、常に妥当な期間内に除去されます。

# **フィールド**

MQMD 構造体には、以下のフィールドが含まれます。フィールドはアルファベット順に説明されています。

# **MDACC (32 バイトのビット・ストリング)**

アカウンティング・トークン。

これは、メッセージの *ID* コンテキスト の一部です。 メッセージ・コンテキストについての詳細は、メ ッセージ・コンテキストおよびコンテキスト情報の制御を参照してください。

*MDACC* を指定すると、アプリケーションは、メッセージの結果として行われた作業に適切な課金を行 うことができます。 キュー・マネージャーはこの情報をビット・ストリングとして処理し、その内容 は検査しません。

- キュー・マネージャーは、この情報を生成するときに、以下のように設定します。
- このフィールドの最初のバイトを、フィールドの後続バイトにある会計情報の長さに設定します。長 さは 0 から 30 までの範囲であり、2 進整数として最初のバイトに保管されます。
- 2 番目以降のバイト (長さフィールドに指定) を、環境に応じた会計情報に設定します。

**– <mark>≠ z/0S →</mark>z/OS では、会計情報は以下に設定されます。** 

- z/OS バッチでは、JES JOB カードからの会計情報、または EXEC カード内の JES ACCT ステート メントからの会計情報 (コンマの区切り文字は X'FF' に変更されます)。 この情報は、必要に応じ て 31 バイトに切り捨てられます。
- TSO の場合は、ユーザーのアカウント番号。
- CICS の場合は、LU 6.2 作業単位 ID (UEPUOWDS) (26 バイト)。
- IMS の場合は、16 文字の IMS リカバリー・トークンと連結した 8 文字の PSB 名。
- <sub>ー</sub> IBM i TRMiでは、会計情報は、ジョブの会計コードに設定されます。
- <mark>– UNIX ■</mark>UNIX では、アカウンティング情報は ASCII 文字の数値ユーザー ID に設定されます。
- ■ Windows Mindows では、会計情報は圧縮形式の Windows NT セキュリティー ID (SID) に設定 されます。 SID は、*MDUID* フィールドに保管されたユーザー ID を一意的に識別します。 SID が *MDACC* フィールドに格納されている場合、6 バイトの Identifier Authority (SID の 3 バイト目以降 にあります) は省略されます。 例えば、Windows NT SID の長さが 28 バイトである場合は、22 バ イトの SID 情報が *MDACC* フィールドに保管されます。
- 最後のバイトを、会計トークン・タイプ (以下の値のいずれか) に設定します。

#### **ATTCIC**

CICS LUOW ID。

# **ATTDOS**

PC DOS のデフォルトの会計トークン。

# **ATTWNT**

Windows セキュリティー ID。

## **ATT400**

IBM i 会計トークン。

### **ATTUNX**

UNIX の数値 ID。

# **ATTUSR**

ユーザー定義の会計トークン。

### **ATTUNK**

不明な会計トークン・タイプ。

会計トークン・タイプは以下の環境でのみ、明示的な値に設定されます。

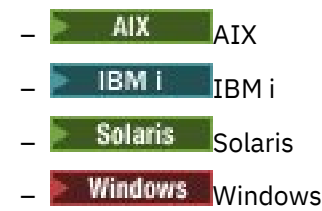

および、これらのシステムに接続された IBM MQ MQI clients。

これ以外の環境では、会計トークン・タイプは値 ATTUNK に設定されます。 これらの環境では、 MDPAT フィールドを使用して、受け取った会計トークンのタイプを推測できます。

• その他のすべてのバイトを 2 進ゼロに設定します。

MQPUT および MQPUT1 呼び出しの場合、**PMO** パラメーターに PMSETI または PMSETA が指定されて いれば、これは入出力フィールドです。 PMSETI または PMSETA が指定されていない場合、入力にお いてこのフィールドは無視され、出力専用フィールドになります。 メッセージ・コンテキストについ ての詳細は、 メッセージ・コンテキストおよびコンテキスト情報の制御を参照してください。

MQPUT または MQPUT1 呼び出しが正常に完了すると、メッセージがキューに書き込まれた場合、この フィールドには、そのメッセージと共に送信された MDACC が入ります。 これは、メッセージが保存さ れた場合 (保存パブリケーションについて詳しくは、1187 [ページの『](#page-1186-0)IBM i での MQPMO (メッセージ [書き込みオプション](#page-1186-0))』 にある PMRET の説明を参照してください)、そのメッセージと共に保持された MDACC の値になりますが、メッセージがパブリケーションとしてサブスクライバーに送信された場合 には MDACC として使用されません。これは、サブスクライバーが提供する値が、サブスクライバーに 送信されるすべてのパブリケーションにおいて MDACC をオーバーライドするためです。 メッセージ にコンテキストがない場合、フィールドは完全に 2 進ゼロになります。

これは、MQGET 呼び出しの出力フィールドです。

このフィールドは、キュー・マネージャーの文字セットに基づいた変換の対象ではありません。このフ ィールドは、文字ストリングとしてではなく、ビット・ストリングとして扱われます。

キュー・マネージャーは、フィールドにある情報については、何も処理しません。 アプリケーション は、会計の目的で情報を使用する場合に、情報を解釈する必要があります。

*MDACC* フィールドには、以下に示す特別な値が使用されることがあります。

### **ACNONE**

アカウンティング・トークンが指定されていません。

値は、フィールドの長さについては 2 進ゼロです。

このフィールドの長さは、LNACCT で指定されます。 このフィールドの初期値は ACNONE です。

# **MDAID (32 バイトの文字ストリング)**

ID に関連するアプリケーション・データ。

これは、メッセージの *ID* コンテキスト の一部です。 メッセージ・コンテキストについての詳細は、メ <u>ッセージ・コンテキストでコンテキスト情報の制御を参照してください。</u>

MDAID は、アプリケーション・スイートによって定義される情報で、メッセージやその発信元に関す る追加の情報を提供するために使用することができます。 キュー・マネージャーはこの情報を文字デ ータとして扱いますが、そのフォーマットの定義はしません。 キュー・マネージャーは、この情報を 生成するときに、全体をブランクにします。

MQPUT および MQPUT1 呼び出しの場合、**PMO** パラメーターに PMSETI または PMSETA が指定されて いれば、これは入出力フィールドです。 ヌル文字がある場合は、ヌル文字およびその後に続く文字は、 キュー・マネージャーによってブランクに変換されます。 PMSETI または PMSETA が指定されていな い場合、入力においてこのフィールドは無視され、出力専用フィールドになります。 メッセージ・コ ンテキストについての詳細は、 メッセージ・コンテキストおよびコンテキスト情報の制御を参照して ください。

MQPUT または MQPUT1 呼び出しが正常に完了すると、メッセージがキューに書き込まれた場合、この フィールドには、そのメッセージと共に送信された MDAID が入ります。 これは、メッセージが保存さ れた場合 (保存パブリケーションについて詳しくは、PMRET の説明を参照してください)、そのメッセ ージと共に保持された MDAID の値になりますが、メッセージがパブリケーションとしてサブスクライ バーに送信された場合には MDAID として使用されません。これは、サブスクライバーが提供する値が、 サブスクライバーに送信されるすべてのパブリケーションにおいて MDAID をオーバーライドするため です。 メッセージがコンテキストを持っていない場合、フィールドは完全にブランクになります。

これは、MQGET 呼び出しの出力フィールドです。 このフィールドの長さは LNAIDD によって指定され ます。 このフィールドの初期値は 32 個のブランク文字です。

# **MDAOD (4 バイトの文字ストリング)**

発生元に関係するアプリケーション・データ。

これは、メッセージの起点コンテキストの一部です。 メッセージ・コンテキストについての詳細は、 メッセージ・コンテキストおよびコンテキスト情報の制御を参照してください。

MDAOD は、アプリケーション・スイートにより定義される情報で、メッセージの発信元についての追 加情報を提供するのに使用できます。 例えば、ID データが信頼 できるかどうかを示すために、適切な ユーザー権限で実行されているアプリケーションにより設定 が可能です。

キュー・マネージャーはこの情報を文字データとして扱いますが、そのフォーマットの定義はしませ ん。 キュー・マネージャーは、この情報を生成するときに、全体をブランクにします。

MQPUT および MQPUT1 呼び出しの場合、**PMO** パラメーターに または PMSETA が指定されていれば、 これは入出力フィールドです。 フィールド内でヌル文字より後の情報はすべて破棄されます。 ヌル文 字およびその後に続く文字は、キュー・マネージャーによってブランクに変換されます。 PMSETA が 指定されていない場合、入力においてこのフィールドは無視され、出力専用フィールドになります。

MQPUT または MQPUT1 呼び出しが正常に完了すると、メッセージがキューに書き込まれた場合、この フィールドには、そのメッセージと共に送信された MDAOD が入ります。 これは、メッセージが保存さ れた場合 (保存パブリケーションについて詳しくは、PMRET の説明を参照してください)、そのメッセ ージと共に保持された MDAOD の値になりますが、メッセージがパブリケーションとしてサブスクライ バーに送信された場合には MDAOD として使用されません。これは、サブスクライバーが提供する値が、 サブスクライバーに送信されるすべてのパブリケーションにおいて MDAOD をオーバーライドするため です。 メッセージがコンテキストを持っていない場合、フィールドは完全にブランクになります。

これは、MQGET 呼び出しの出力フィールドです。 このフィールドの長さは LNAORD によって指定され ます。 このフィールドの初期値は 4 個のブランク文字です。

### **MDBOC (10 桁の符号付き整数)**

バックアウトのカウンター。

これは、メッセージが、作業単位の一部として MQGET 呼び出しから事前に戻されて、その後バックア ウトされた回数のカウントです。 メッセージの内容に基づいて処理エラーを検出する際に、アプリケ ーションへの補助機能として提供されます。 カウントには、GMBRW\* オプションのいずれかを指定す る MQGET 呼び出しは含まれません。

カウントの正確度は、**HardenGetBackout** キュー属性の影響を受けます。1386 [ページの『キューの](#page-1385-0) [属性』](#page-1385-0)を参照してください。

これは、MQGET 呼び出しの出力フィールドです。 MQPUT および MQPUT1 呼び出しでは、無視されま す。 このフィールドの初期値は 0 です。

# **MDCID (24 バイトのビット・ストリング)**

相関 ID。

これは、バイト・ストリングで、1 つのメッセージを別のメッセージと関連付けたり、メッセージをア プリケーションが実行している他の作業と関連付けたりするために、アプリケーションによって使用で きます。 相関 ID はメッセージの永続的なプロパティーであり、キュー・マネージャーを再始動しても 保持されます。 相関 ID は文字ストリングではなくバイト・ストリングであるため、あるキュー・マネ ージャーから別のキュー・マネージャーにメッセージが転送され、文字セットが異なっていても、相関 ID は変換されません。

MQPUT 呼び出しおよび MQPUT1 呼び出しの場合、アプリケーションは任意の値を指定できます。 キ ュー・マネージャーはこの値をメッセージと一緒に送信し、メッセージの取得要求を出したアプリケー ションに配信します。

アプリケーションで PMNCID を指定した場合、キュー・マネージャーは固有の相関 ID を生成します。 この相関 ID は、メッセージと共に送信されるほか、MQPUT 呼び出しまたは MQPUT1 呼び出しからの 出力で送信側アプリケーションに返されます。

生成されたこの相関 ID がメッセージと共に保持されるのは、MQSUB 呼び出しで渡される MQSD の SDCID フィールドで CINONE を指定するサブスクライバーに、メッセージがパブリケーションとして 送信されるときに、メッセージが保存され、相関 ID として使用される場合です。

保存パブリケーションの詳細については、1187 ページの『IBM i での MQPMO ([メッセージ書き込みオ](#page-1186-0) [プション](#page-1186-0))』を参照してください。

キュー・マネージャーまたはメッセージ・チャネル・エージェントは、レポート・メッセージを生成す るとき、元のメッセージの MDREP フィールド、すなわち、ROCMTC または ROPCI のいずれかによって 指定された方法で MDCID フィールドを設定します。 レポート・メッセージを生成するアプリケーショ ンも、上記の指定を行います。

MQGET 呼び出しの場合、MDCID は、キューから取得する特定のメッセージを選択するために使用でき る 5 つのフィールドの 1 つです。 このフィールドに値を指定する方法の詳細については、MDMID フィ ールドを参照してください。

相関 ID として CINONE を指定すると、MOCORI を指定しなかった場合と同じ結果になります。つま り、すべての相関 ID が一致することになります。

GMMUC オプションが MQGET 呼び出しの **GMO** パラメーターで指定されている場合、このフィールドは 無視されます。

MQGET 呼び出しから戻った時点で、MDCID フィールドには、返されたメッセージ (それがある場合) の 相関 ID が設定されます。

次の特別な値を使用できます。

# **CINONE**

相関 ID は指定されません。

値は、フィールドの長さについては 2 進ゼロです。

# **CINEWS**

メッセージは、新しいセッションの先頭です。

この値は、新規セッションの開始、つまり、メッセージの新規シーケンスの始まりとして CICS bridge により認識されます。

MQGET 呼び出しの場合、これは入出力フィールドです。 MQPUT および MQPUT1 呼び出しでは、 PMNCID を指定しなかった場合は入力フィールド、PMNCID を指定した場合は出力フィールドです。 このフィールドの長さは、LNCID で指定されます。 このフィールドの初期値は CINONE です。

### **MDCSI (10 桁の符号付き整数)**

これは、メッセージにある文字データの文字セット ID を指定します。

**注 :** 呼び出しのパラメーターとして指定する MQMD 構造体およびその他の IBM MQ データ構造体の文 字データは、キュー・マネージャーの文字セットでなければなりません。 これは、キュー・マネージ ャーの **CodedCharSetId** 属性によって定義されます。この属性の詳細については、1418 [ページの](#page-1417-0) 『IBM i [でのキュー・マネージャーの属性』を](#page-1417-0)参照してください。

以下のような特別な値を使用することができます。

# **CSQM**

キュー・マネージャーの文字セット ID。

メッセージ内の文字データは、キュー・マネージャーの文字セットになります。

MQPUT および MQPUT1 呼び出しで、キュー・マネージャーは、メッセージで送信された MQMD 内 のこの値を、キュー・マネージャーの実際の文字セット ID に変更します。 したがって、値 CSQM が MQGET 呼び出しによって戻されることはありません。

# **CSINHT**

この構造体の文字セット ID を継承する。

メッセージ内の文字データは、この構造体と同じ文字セットです。つまり、キュー・マネージャー の文字セットです。 (MQMD の場合のみ、CSINHT は CSQM と同じ意味を持ちます。)

キュー・マネージャーは、メッセージで送信された MQMD 内のこの値を、MQMD の実際の文字セ ット ID に変更します。 エラーが発生しない限り、値 CSINHT が MQGET 呼び出しによって返され ることはありません。

MQMD の MDPAT フィールドの値が ATBRKR の場合、CSINHT は使用できません。

# **CSEMBD**

組み込み文字セット ID。

メッセージ内の文字データの文字セットは、メッセージ・データそのものに ID が含まれている文 字セットになります。 メッセージのデータに組み込まれていて、そのデータの別の部分に適用され る文字セット ID はいくつあっても構いません。 この値は、いくつかの文字セットによるデータが 混在した PCF メッセージでは必ず使用します。 PCF メッセージの形式名は FMPCF です。

この値は、MQPUT 呼び出しおよび MQPUT1 呼び出しに対してのみ指定してください。 この値を MQGET 呼び出しに指定すると、メッセージが変換されなくなります。

MQPUT 呼び出しおよび MQPUT1 呼び出しで、キュー・マネージャーは、メッセージと一緒に送信され た MQMD 内の値 CSQM および CSINHT を前述のように変更しますが、MQPUT 呼び出しまたは MQPUT1 呼び出しで指定された MQMD は変更しません。 指定された値について、それ以外の検査は行 われません。

メッセージを検索するアプリケーションは、このフィールドとアプリケーションの予期する値とを比較 することが必要です。値が異なる場合、アプリケーションは、メッセージ内の文字データを変換するこ とが必要になる場合があります。

GMCONV オプションが MQGET 呼び出しで指定されている場合、このフィールドは入出力フィールド です。 アプリケーションが指定した値は、必要に応じてメッセージ・データを変換しなければならな いコード化文字セット ID の値です。 変換が正しく行われるか、変換が不要であれば、この値は変更さ れません (ただし、値 CSQM または CSINHT は、実際の値に変換されます)。 変換が失敗したときは、 MQGET 呼び出しの後の値は、アプリケーションに戻されるメッセージのうち変換されなかったメッセ ージのコード化文字セット ID を表しています。

それ以外の場合、MQGET 呼び出しでは出力フィールド、MQPUT および MQPUT1 呼び出しでは入力フ ィールドです。 このフィールドの初期値は CSQM です。

### **MDENC (10 桁の符号付き整数)**

メッセージ・データの数値エンコード。

ここでは、メッセージ内の数値データの数値エンコードを指定します。これは、MQMD 構造体自体の 数値データには適用されません。 数値エンコード方式では、2 進整数、パック 10 進整数、および浮動 小数点数の表記が定義されています。

MQPUT または MQPUT1 呼び出しでは、アプリケーションは、このフィールドをデータに適切な値に設 定する必要があります。 キュー・マネージャーは、フィールドが有効かどうかをチェックしません。 以下のような特殊値が定義されます。

# **ENNAT**

マシン固有のエンコード。

このコード・エンコードは、アプリケーションが実行されているプログラミング言語およびマシン のデフォルトになります。

**注 :** この定数の値は、プログラム言語と環境によって異なります。 このため、アプリケーション は、実行する環境に適したヘッダー・ファイル、マクロ・ファイル、COPY ファイル、および INCLUDE ファイルを使用してコンパイルする必要があります。

メッセージを書き込んだアプリケーションは、通常 ENNAT を指定する必要があります。 メッセージを 検索するアプリケーションは、このフィールドと値 ENNAT を比較することが必要です。値が異なる場 合、アプリケーションは、メッセージ内の数値データを変換することが必要になる場合があります。 GMCONV オプションを使用すると、MQGET 呼び出しの処理の一部としてメッセージを変換することを キュー・マネージャーに要求できます。

GMCONV オプションが MQGET 呼び出しで指定されている場合、このフィールドは入出力フィールド です。 アプリケーションで指定する値は、必要に応じてメッセージ・データが変換された後のコード です。 変換が成功したか不要の場合、値は変化しません。 変換が失敗したときは、MQGET 呼び出しの 後の値は、アプリケーションに戻された未変換メッセージのエンコードを表しています。

それ以外の場合、MQGET 呼び出しでは出力フィールド、MQPUT および MQPUT1 呼び出しでは入力フ ィールドです。 このフィールドの初期値は ENNAT です。

# **MDEXP (10 桁の符号付き整数)**

メッセージ存続期間。

これは、メッセージを書き込むアプリケーションで設定される時間で、10 分の 1 秒単位で表されます。 この時間が経過するまでに宛先キューからメッセージが除去されなかった場合、そのメッセージは廃棄 の対象となります。

メッセージが宛先キューに存在した時間に応じて値は減少します。書き込みがリモート・キューに対す るものであるとき、値は中間の伝送キューに存在した時間に対応します。 伝送にかなりの時間がかか った場合は、メッセージ・チャネル・エージェントがその時間に応じて減算する可能性もあります。 同 様に、このメッセージを別のキューに送るアプリケーションも、長時間にわたってメッセージを保持し た場合には、必要に応じて値を減分することがあります。 しかし、満了時間は概数として扱われるの で、短い時間間隔の調節のためにこの値を減分する必要はありません。

アプリケーションが MQGET 呼び出しを用いてメッセージを取り出したとき、MDEXP フィールドは、元 の有効期限の残りの時間を表します。

メッセージの有効期限を過ぎると、メッセージはキュー・マネージャーによって廃棄される対象となり ます。 このメッセージは、現在の実装では、ブラウズまたは非ブラウズ MQGET 呼び出しが行われると 廃棄されます (まだ満了していなければメッセージが返されます)。 例えば、MQGMO の GMMO フィール ドが MONONE に設定された 非ブラウズ MQGET 呼び出しが FIFO 方式のキューから読み取りを行う場 合、満了していないメッセージが最初に出現するまで、満了したメッセージはすべて削除されます。 優 先順位方式のキューで同じ呼び出しを発行した場合は、満了していない最初のメッセージより先にキュ ーに到着した満了したメッセージのうち、優先順位が等しいメッセージとそれより優先順位が高いメッ セージが廃棄されます。

ブラウズまたは非ブラウズのどちらの MQGET 呼び出しでも、満了したメッセージがアプリケーション に返されることはないので、MQGET 呼び出しが正常に終了した後、メッセージ記述子の MDEXP フィー ルドの値はゼロより大きいか、特殊値 EIULIM になります。

メッセージをリモート・キューに書き込む場合、メッセージは、宛先キューに到達する前の中間伝送キ ューにある間に満了してしまう (そして廃棄される) 可能性もあります。

メッセージが ROEXP\* レポート・オプションのうちいずれかを指定した場合は、満了したメッセージが 廃棄されるときにレポートが生成されます。 オプションがまったく指定されていない場合、そうした レポートは生成されません。指定時間の経過後は、このメッセージは関係がなくなったと見なされます (後のメッセージに置き換わったと考えられるため)。

有効期限に基づいてメッセージを廃棄する他のプログラムはいずれも、要求に応じて、該当のレポー ト・メッセージを送らなければなりません。

**注 :**

- 1. メッセージがゼロの MDEXP 時間を指定して書き込まれる場合、MQPUT または MQPUT1 呼び出し は、理由コード RC2013 を戻して失敗します。この場合、レポート・メッセージは生成されません。
- 2. 有効期限を過ぎたメッセージが、実際に廃棄されないこともあるので、有効期限を過ぎても取り出 しの対象にならないメッセージがキューに入っている可能性もあります。 それにもかかわらず、こ れらのメッセージがキュー内のメッセージとしてカウントされる目的は、キュー・サイズによるト リガーなどです。
- 3. 満了レポートは、廃棄の対象となったときでなく、要求に応じてメッセージが実際に廃棄されると きに生成されます。
- 4. 要求に応じて、満了メッセージの廃棄および満了レポートを生成するのは、アプリケーションの作 業単位の一部ではありません。メッセージが、作業単位で操作される MQGET 呼び出しの結果、廃 棄されるようにスケジュールされていたとしても同じです。
- 5. ほとんど満了しているメッセージが作業単位の中で MQGET 呼び出しによって取り出され、その後 でその作業単位がバックアウトされると、メッセージが廃棄の対象になり、再び取り出すことがで きないようになることもあります。
- 6. ほぼ満了したメッセージが GMLK を指定した MQGET 呼び出しによりロックされる場合、そのメッ セージは、GMMUC を指定した MQGET 呼び出しにより検索される前に廃棄対象にすることができま す。これが起きる場合は、その後の MQGET 呼び出しにおいて、理由コード RC2034 が戻されます。
- 7. 有効期限時刻がゼロよりも大きい要求メッセージを取り出す場合、アプリケーションは応答メッセ ージを送信するときに以下のいずれかのアクションを実行できます。
	- 有効期限までの残り時間を、要求メッセージから応答メッセージにコピーする。
	- 応答メッセージ中の有効期限を、ゼロより大きい明示的な値に設定する。
	- 応答メッセージ中の満了時間を EIULIM に設定する。

実行されるアクションは、アプリケーション群の設計によって決まります。 ただし、送達不能 (未 配布メッセージ) キューにメッセージを書き込むときのデフォルト・アクションは、メッセージの残 りの満了期間から引き続き減算することです。

- 8. トリガー・メッセージは常に EIULIM で生成されます。
- 9. FMXQH の MDFMT 名があるメッセージ (通常は伝送キュー上) には、MQXQH 内に 2 番目のメッセー ジ記述子があります。 したがって、メッセージと関連した 2 つの MDEXP フィールドがあります。 この場合、以下の点に注意してください。
	- アプリケーションがリモート・キューにメッセージを書き込む場合、キュー・マネージャーは、 メッセージを最初にローカル伝送キューに入れ、MQXQH 構造を用いてアプリケーション・メッセ ージ・データに接頭部を付加します。 キュー・マネージャーは、2 つの MDEXP フィールドを、ア プリケーションによる指定値と同じ値に設定します。

アプリケーションがローカル伝送キューにメッセージを直接書き込む場合は、メッセージ・デー タは常に MQXQH 構造体で始まり、形式名は FMXQH でなければなりません (ただし、キュー・マ ネージャーがこの設定を実行するわけではありません)。 この場合、アプリケーションは 2 つの MDEXP フィールドを同じ値に設定する必要はありません。 (キュー・マネージャーは、MQXQH 内 の MDEXP フィールドに有効な値が含まれているかどうか、またはメッセージ・データの長さがそ れを含むのに十分な長さであるかどうかを検査しません。)

- FMXQH の MDFMT 名があるメッセージがキュー (これが通常のキューであるか伝送キューである かにかかわらず) から検索されるとき、キュー・マネージャーは、キュー上で待機する時間を指定 したこれらの MDEXP フィールドを両方とも減分します。 メッセージ・データに MQXQH の MDEXP フィールドを入れるのに十分な長さがない場合、エラーは発生しません。
- キュー・マネージャーは、別個のメッセージ記述子 (つまり、MQXQH 構造体内部に埋め込まれて いるメッセージ記述子以外のもの) の MDEXP フィールドを使用して、メッセージが廃棄するもの として適格かどうかをテストします。
- 2 つの MDEXP フィールドの初期値が異なっていた場合、別個のメッセージが取り出された時点で そのメッセージ記述子の内 MDEXP 時間は、ゼロより大きい (したがってメッセージは廃棄の対象 にならない) 可能性があります。ただし MQXQH 内の MDEXP フィールドで規定された時間は経過 しています。 この場合、MQXQH の MDEXP フィールドはゼロに設定されます。

以下のような特殊値が認識されます。

### **EIULIM**

制限なしの存続時間。

メッセージは、無制限の満了時間を指定されています。

これは、MQGET 呼び出しでは出力フィールド、MQPUT および MQPUT1 呼び出しでは入力フィールド です。 このフィールドの初期値は EIULIM です。

# **MDFB (10 桁の符号付き整数)**

フィードバックまたは理由コード。

これは、レポートの性質を示すためにメッセージのタイプ MTRPRT と共に使用されるもので、そのタ イプのメッセージと共に使用する場合にのみ意味をなします。 このフィールドには、値 FB\* のいずれ か、または値 RC\* のいずれかを指定できます。 フィードバック・コードは、以下のようにグループ化 されています。

#### **FBNONE**

フィードバックが提供されていない。

#### **FBSFST**

システム生成のフィードバックの最低値。

#### **FBSLST**

システム生成のフィードバックの最高値。

システム生成のフィードバック・コードの範囲 FBSFST から FBSLST には、このセクションで後述 する一般的なフィードバック・コード (FB\*) および、メッセージを宛先キューに書き込めないとき に戻る可能性のある理由コード (RC\*) も含まれています。

#### **FBAFST**

アプリケーション生成のフィードバックの最低値。

# **FBALST**

アプリケーション生成のフィードバックの最高値。

レポート・メッセージを生成するアプリケーションでは、キュー・マネージャーまたはメッセージ・チ ャネル・エージェントが生成するレポート・メッセージをシミュレートしない場合は、システム範囲 (FBQUIT 以外) のフィードバック・コードを使用しないでください。

MQPUT または MQPUT1 呼び出しでは、指定される値は FBNONE であるか、またはその値がシステム 範囲かアプリケーション範囲のいずれかになければなりません。 これは、MDMT の値には関係なく検査 されます。

**一般的なフィードバック・コード**:

#### **FBCOA**

宛先キューでの到達の確認 (ROCOA 参照)。

### **FBCOD**

受信側アプリケーションへの送達確認 (ROCOD 参照)。

# **FBEXP**

メッセージが満了しました。

```
メッセージは、有効期限が切れる前に宛先キューから除去されなかったため、廃棄されました。
```
#### **FBPAN**

アクションの正常終了通知 (ROPAN 参照)。

#### **FBNAN**

アクションの異常終了通知 (RONAN 参照)。

### **FBQUIT**

アプリケーションを終了してください。

実行中のアプリケーション・プログラムのインスタンス数を制御するために、ワークロード・スケ ジューリング・プログラムによってのみ使用されます。 このフィードバック・コードと共に MTRPRT メッセージをアプリケーション・プログラムのインスタンスに送信することにより、その インスタンスに処理を停止する必要があることを指示します。 しかし、この規則の順守はアプリケ ーション側の問題であり、キュー・マネージャーでは強制しません。

**IMS ブリッジのフィードバック・コード**: IMS ブリッジは、ゼロ以外の IMS-OTMA センス・コードを受 け取ると、そのセンス・コードを 16 進から 10 進に変換して、値 FBIERR (300) を追加したものを、応 答メッセージの MDFB フィールドに入れます。 このため、IMS-OTMA エラーが発生した場合は、フィ ードバック・コードの値は FBIFST (301) から FBILST (399) の範囲になります。

IMS ブリッジが生成するフィードバック・コードは次のとおりです。

#### **FBDLZ**

データ長がゼロ。

セグメント長が、メッセージのアプリケーション・データにおいてゼロであった。

#### **FBDLN**

データ長が負の値。

セグメント長が、メッセージのアプリケーション・データにおいて負であった。

#### **FBDLTB**

データ長が大きすぎます。

メッセージのアプリケーション・データのセグメント長が大きすぎます。

#### **FBBUFO**

バッファー・オーバーフロー。

長さフィールドのどれか 1 つの値が原因で、データがメッセージ・バッファーからオーバーフロー しました。

# **FBLOB1**

1 バイト分の長さエラー。

長さフィールドのどれか 1 つの値が、1 バイト短すぎます。

# **FBIIH**

MQIIH 構造体が無効、または欠落しています。

MQMD の MDFMT フィールドには FMIMS が指定されていますが、メッセージは有効な MQIIH 構造 体で始まっていません。

#### **FBNAFI**

ユーザー ID のユーザーには、IMS を使用する許可がありません。

メッセージ記述子 MQMD に含まれているユーザー ID、または MQIIH 構造体の IIAUT フィールド に含まれているパスワードが、IMS ブリッジで実行された検証に失敗しました。 その結果、メッセ ージは IMS に渡されませんでした。

# **FBIERR**

IMS から予期しないエラーが戻されました。

予期しないエラーが IMS から戻されました。 エラーについて詳しくは、IMS ブリッジが存在して いるシステムの IBM MQ エラー・ログを調べてください。

### **FBIFST**

IMS 生成のフィードバックの最低値。

IMS 生成のフィードバック・コードは、FBIFST (300) から FBILST (399) の範囲を占めています。 IMS-OTMA センス・コード自体は、MDFB から FBIERR を引いた値です。

### **FBILST**

IMS 生成のフィードバックの最高値。

**CICS ブリッジのフィードバック・コード**: CICS bridge が生成するフィードバック・コードは次のとお りです。

#### **FBCAAB**

アプリケーションが異常終了しました。

メッセージ内で指定したアプリケーション・プログラムが異常終了しました。 このフィードバッ ク・コードは、MQDLH 構造体の DLREA フィールドのみに戻されます。

#### **FBCANS**

アプリケーションを開始できません。

メッセージ内で指定したアプリケーション・プログラムに関する EXEC CICS LINK が失敗しました。 このフィードバック・コードは、MQDLH 構造体の DLREA フィールドのみに戻されます。

#### **FBCBRF**

通常のエラー処理を完了せずに CICS bridge が異常終了しました。

# **FBCCSE**

文字セット ID が無効です。

# **FBCIHE**

CICS 情報ヘッダー構造体が欠落しているか、または無効です。

# **FBCCAE**

CICS commarea の長さが無効です。

# **FBCCIE**

相関 ID が無効です。

# **FBCDLQ**

送達不能キューが使用不可です。

CICS bridge・タスクが、この要求に対する応答を送達不能キューにコピーできませんでした。 要 求はバックアウトされました。

# **FBCENE**

エンコードが無効です。

# **FBCINE**

CICS bridge で予期しないエラーが発生しました。

このフィードバック・コードは、MQDLH 構造体の DLREA フィールドのみに戻されます。

### **FBCNTA**

ユーザー ID が許可されないか、パスワードが無効です。

このフィードバック・コードは、MQDLH 構造体の DLREA フィールドのみに戻されます。

# **FBCUBO**

作業単位がバックアウトされました。

以下のいずれかの理由により、作業単位がバックアウトされました。

• 同じ作業単位内の他の要求の処理中に障害が検出された。

• 作業単位の処理中に CICS の異常終了が発生した。

# **FBCUWE**

作業単位制御フィールド CIUOW が無効です。

**MQ 理由コード**: 例外レポート・メッセージの場合は、MDFB に MQ 理由コードが格納されます。 代表的 な理由コードは次のとおりです。

# **RC2051**

(2051, X'803') このキューでは書き込み呼び出しが使用禁止になっています。

# **RC2053**

(2053, X'805') キューには既に最大数のメッセージが入っています。

#### **RC2035**

(2035, X'7F3') アクセスは許可されません。

# **RC2056**

(2056, X'808') ディスク上にキューのためのスペースがありません。

#### **RC2048**

(2048, X'800') キューは永続的なメッセージをサポートしていません。

#### **RC2031**

(2031, X'7EF') メッセージ長がキュー・マネージャーの最大許容長より大きいです。

### **RC2030**

(2030, X'7EE') メッセージの長さが、キューの最大許容数より大きいです。

これは、MQGET 呼び出しでは出力フィールド、MQPUT および MQPUT1 呼び出しでは入力フィールド です。 このフィールドの初期値は FBNONE です。

# **MDFMT (8 バイトの文字ストリング)**

メッセージ・データの形式名。

これは、メッセージの送信側が受信側に対してメッセージ内のデータの性質を示すために使用できる名 前です。 この名前には、キュー・マネージャーの文字セットにある文字はすべて指定できますが、指 定する名前を次のものに制限することをお勧めします。

- A から Z までの英大文字
- 0 から 9 までの数字

上記以外の文字が使用されている場合は、送信側および受信側のキュー・マネージャーの文字セットの 間で名前を変換できないこともあります。

名前は、フィールドの長さまでブランクを埋め込む必要があります。あるいは、フィールドの終わりに なる前に名前を終了させるためにヌル文字を使用します。ヌル文字およびそれに続く文字は、ブランク と見なされます。 名前の前または途中にはブランクを指定しないでください。 MQGET 呼び出しの場 合は、キュー・マネージャーは、フィールドの長さまでブランクを埋め込んだ名前を戻します。

キュー・マネージャーは、名前が上述の推奨事項に準じているかどうかは検査しません。

大文字、小文字、および大文字小文字混合の「MQ」で始まる名前には、キュー・マネージャーで定義 された意味があるため、ユーザー独自の形式にはこの文字で始まる名前を使用しないでください。 キ ュー・マネージャーの組み込み形式は次のとおりです。

### **FMNONE**

形式名がありません。

データの性質が未定義です。 これは、GMCONV オプションを使用してメッセージをキューから取 り出すときにデータを 変換できないことを意味します。

GMCONV が MQGET 呼び出しで指定されており、メッセージ内のデータの文字セットまたはエンコ ード が **MSGDSC** パラメーターで指定されているものと異なる場合、メッセージは次の完了コードと 理由コードで戻されます (その他のエラーが発生しないと想定します)。

- FMNONE データがメッセージの先頭にある場合は、完了コード CCWARN および理由コード RC2110。
- FMNONE データがメッセージの終わりにある (つまり、1 つ以上の MQ ヘッダー構造体が 前にあ る) 場合は、完了コード CCOK および理由コード RCNONE。 この場合、MQ ヘッダー構造体は、 要求されている文字セットとエンコード方式に変換されます。

#### **FMADMN**

コマンド・サーバー要求/応答メッセージ。

メッセージは、プログラマブル・コマンド・フォーマット (PCF) のコマンド・サーバー要求または 応答メッセージです。 GMCONV オプションを MQGET 呼び出しに指定している場合は、この形式の メッセージを変換することができます。 プログラマブル・コマンド・フォーマット・メッセージの 使い方について詳しくは、プログラマブル・コマンド・フォーマットの使用を参照してください。

### **FMCICS**

CICS 情報ヘッダー。

メッセージ・データの先頭には CICS 情報ヘッダーの MQCIH があり、その後にアプリケーション・ データがあります。 アプリケーション・データの形式名は、MQCIH 構造体の CIFMT フィールドに 指定されています。

### **FMCMD1**

タイプ 1 のコマンド応答メッセージ。

このメッセージは、オブジェクト・カウント、完了コード、および理由コードが入っている MQSC コマンド・サーバー応答メッセージです。 GMCONV オプションを MQGET 呼び出しに指定している 場合は、この形式のメッセージを変換することができます。

#### **FMCMD2**

タイプ 2 のコマンド応答メッセージ。

このメッセージは、要求されたオブジェクト (複数も可) についての情報が入っている MQSC コマン ド・サーバー応答メッセージです。 GMCONV オプションを MQGET 呼び出しに指定している場合 は、この形式のメッセージを変換することができます。

# **FMDLH**

送達不能ヘッダー。

メッセージ・データは送達不能ヘッダー MQDLH で始まります。 元のメッセージからのデータは、 MQDLH 構造体のすぐ後に続きます。 元のメッセージ・データの形式名は、MQDLH 構造体の DLFMT フィールドで指定します。この構造体の詳細については、 1074 [ページの『](#page-1073-0)IBM i の MQDLH (送達 [不能ヘッダー](#page-1073-0))』 を参照してください。 GMCONV オプションを MQGET 呼び出しに指定している場 合は、この形式のメッセージを変換することができます。

FMDLH の MDFMT を持つメッセージの場合、COA および COD レポートは生成されません。

### **FMDH**

配布リスト・ヘッダー。

メッセージ・データは、配布リスト・ヘッダー MQDH で始まります。このデータの中には、MQOR レコードおよび MQPMR レコードの配列などがあります。 配布リスト・ヘッダーの後に補足データ が続くこともあります。 補足データ (存在する場合) の形式は、MQDH 構造体の DHFMT フィールド で指定されています。この構造体について詳しくは、1069 [ページの『](#page-1068-0)IBM i での MQDH (配布ヘッ [ダー](#page-1068-0))』を参照してください。 MQGET 呼び出しで GMCONV オプションが指定されていれば、FMDH 形式のメッセージを変換することができます。

### **FMEVNT**

イベント・メッセージ。

メッセージは、発生したイベントを報告する MQ イベント・メッセージです。 イベント・メッセー ジの構造は、プログラマブル・コマンドの構造と同じです。この構造について詳しくは、コマンド および応答の構造を参照してください。 イベントの詳細については、イベント・モニターを参照し てください。

GMCONV オプションが MQGET 呼び出しで指定されていれば、バージョン 1 のイベント・メッセー ジを変換することができます。

## **FMIMS**

IMS 情報ヘッダー。

メッセージ・データは IMS 情報ヘッダー MQIIH で始まり、その後にアプリケーション・データが 続きます。 アプリケーション・データの形式名は、MQIIH 構造体の *IIFMT* フィールドに指定され ています。 GMCONV オプションを MQGET 呼び出しに指定している場合は、この形式のメッセージ を変換することができます。

#### **FMIMVS**

IMS 可変長ストリング。

メッセージは IMS 可変長ストリングで、形式は llzzccc です。各部分の詳細は次のとおりです。

**ll**

IMS 可変長ストリング項目の合計長を指定する長さ 2 バイトのフィールドです。 合計長は、 「ll (2 バイト) + zz (2 バイト) + 文字ストリングの長さ」となります。 ll は、MDENC フィール ドに指定されたエンコードで表された 2 バイトの 2 進整数を示します。

**zz**

IMS にとって有効なフラグを含む 2 バイト・フィールドです。 zz は 2 つの 1 バイトのビット・ ストリング・フィールドから成るバイト・ストリングを示し、送信しても送信側と受信側の間 でその内容が変わることはありません (つまり、zz は変換の影響を受けません)。

**ccc**

可変長文字ストリングを示します。長さは ll-4 文字です。 ccc は、MDCSI フィールドで指定 された文字セットで表されます。

GMCONV オプションを MQGET 呼び出しに指定している場合は、この形式のメッセージを変換する ことができます。

### **FMMDE**

拡張メッセージ記述子。

メッセージ・データは、拡張メッセージ記述子 MQMDE で始まります。このデータの後に他のデー タ (通常はアプリケーション・メッセージ・データ) が続くこともあります。 MQMDE の後に続くデ ータの形式名、文字セット、およびエンコードは、MQMDE の MEFMT フィールド、MECSI フィー ルド、および MEENC フィールドでそれぞれ与えられます。 この構造体の詳細については、[1166](#page-1165-0) ペ ージの『IBM i での MQMDE ([拡張メッセージ記述子](#page-1165-0))』を参照してください。 GMCONV オプション を MQGET 呼び出しに指定している場合は、この形式のメッセージを変換することができます。

### **FMPCF**

プログラマブル・コマンド・フォーマット (PCF) でのユーザー定義のメッセージ。

このメッセージは、プログラマブル・コマンド・フォーマット (PCF) メッセージの構造体に適合す るユーザー定義のメッセージです。 GMCONV オプションを MQGET 呼び出しに指定している場合 は、この形式のメッセージを変換することができます。 プログラマブル・コマンド・フォーマッ ト・メッセージの使用方法の詳細については、プログラマブル・コマンド・フォーマットの使用を 参照してください。

## **FMRMH**

参照メッセージ・ヘッダー。

メッセージ・データは、参照メッセージ・ヘッダー MQRMH で始まります。このデータの後に他の データが続くこともあります。 データの形式名、文字セット、およびエンコードは、MQRMH の RMFMT、RMCSI、および RMENC フィールドで指定されます。 この構造体の詳細については、[1214](#page-1213-0) ページの『IBM i での MQRMH ([参照メッセージ・ヘッダー](#page-1213-0))』を参照してください。 GMCONV オプ ションを MQGET 呼び出しに指定している場合は、この形式のメッセージを変換することができま す。

# **FMRFH**

規則およびフォーマット・ヘッダー。

メッセージ・データは、規則およびフォーマット・ヘッダー MQRFH で始まります。このデータの 後に他のデータが続くこともあります。 データの形式名、文字セット、およびエンコードは、 MQRFH の RFFMT、RFCSI、および RFENC フィールドでそれぞれ与えられます。 GMCONV オプシ ョンを MQGET 呼び出しに指定している場合は、この形式のメッセージを変換することができます。

### **FMRFH2**

規則およびフォーマット・ヘッダー・バージョン 2。

メッセージ・データは、バージョン 2 の規則およびフォーマット・ヘッダー MQRFH2 で始まりま す。このデータの後に他のデータが続くこともあります。 オプションのデータの形式名、文字セッ ト、およびエンコードは、MQRFH2 の RF2FMT、RF2CSI、および RF2ENC フィールドで指定され ます。 GMCONV オプションを MQGET 呼び出しに指定している場合は、この形式のメッセージを変 換することができます。

#### **FMSTR**

全体が文字で構成されているメッセージ。

アプリケーション・メッセージ・データは SBCS ストリング (1 バイト文字セット)、または DBCS ストリング (2 バイト文字セット) のいずれかにすることができます。 GMCONV オプションを MQGET 呼び出しに指定している場合は、この形式のメッセージを変換することができます。

### **FMTM**

トリガー・メッセージ。

このメッセージは、MQTM 構造によって記述されるトリガー・メッセージです。この構造の詳細に ついては、<u>1251 ページの『MQTM - [トリガー・メッセージ』](#page-1250-0)</u> を参照してください。 GMCONV オプ ションを MQGET 呼び出しに指定している場合は、この形式のメッセージを変換することができま す。

# **FMWIH**

作業情報ヘッダー。

メッセージ・データは、作業情報ヘッダー MQWIH で始まり、その後にアプリケーション・データ が続きます。 アプリケーション・データの形式名は、MQWIH 構造体の WIFMT フィールドで指定し ます。

# **FMXQH**

伝送キュー・ヘッダー。

メッセージ・データは伝送キュー・ヘッダー MQXQH で始まります。 元のメッセージからのデータ は、MQXQH 構造体のすぐ後に続きます。 元のメッセージ・データの形式名は、伝送キュー・ヘッ ダー MDFMT の一部である MQMD 構造体の MDFMT フィールドによって指定されます。 この構造 体の詳細については、1261 ページの『IBM i での MQXQH ([伝送キュー・ヘッダー](#page-1260-0))』を参照してく ださい。

FMXQH の MDFMT を持つメッセージには、COA および COD レポートは生成されません。

これは、MQGET 呼び出しでは出力フィールド、MQPUT および MQPUT1 呼び出しでは入力フィールド です。 このフィールドの長さは LNFMT によって指定されます。 このフィールドの初期値は FMNONE です。

# **MDGID (24 バイトのビット・ストリング)**

グループ ID。

物理メッセージが属する特定のメッセージ・グループまたは論理メッセージを識別するために使用され るバイト・ストリングです。 MDGID フィールドは、メッセージのセグメント化が許可されている場合 にも使用します。 いずれの場合についても、MDGID フィールドにはヌル以外の値を設定し、MDMFL フ ィールドには以下に示すフラグのうち 1 つ以上を設定します。

- MFMIG
- MFLMIG
- MFSEG
- MFLSEG
- MFSEGA

上記のフラグを設定しなかった場合、MDGID の値は特殊なヌル値である GINONE となります。

MQPUT または MQGET 呼び出しでは、以下の場合には、アプリケーションがこのフィールドを設定す る必要はありません。

- MQPUT 呼び出しで、PMLOGO を指定した場合
- MQGET 呼び出しで、MOGRPI が指定されていない場合。

これらの呼び出しをレポート・メッセージ以外のメッセージに使用する場合について考えてみます。 ただし、アプリケーションがさらに制御を要求する場合、または呼び出しが MQPUT1 の場合、アプリ ケーションは、MDGID に適切な値が設定されていることを確認する必要があります。

メッセージ・グループおよびメッセージ・セグメントは、グループ ID が重複していない場合にのみ正 しく処理できます。 そのため、アプリケーションごとに固有のグループ ID を生成しないでください。 アプリケーションでは次のいずれかの処理を行ってください。

- PMLOGO を指定した場合は、キュー・マネージャーが、グループにまとめられているメッセージまた は論理メッセージのセグメントであるメッセージの中の最初のメッセージに対して固有のグループ ID を自動的に生成し、残りのメッセージにそのグループ ID を使用します。したがって、アプリケー ションで特別なアクションをとる必要はありません。 この手順を使用することを検討してください。
- PMLOGO を指定しなかった場合は、アプリケーションからキュー・マネージャーにグループ ID を生 成するよう要求してください。要求するには、グループにまとめられているメッセージまたは論理メ ッセージのセグメントであるメッセージに対して発行する最初の MQPUT または MQPUT1 呼び出し で MDGID に GINONE を設定してください。 そして、その呼び出しの出力時にキュー・マネージャー から戻されるグループ ID をグループの残りのメッセージ、あるいは論理メッセージのセグメントに 使用してください。 メッセージ・グループの中にセグメント分割されたメッセージがある場合は、そ のグループのすべてのセグメントおよびメッセージに、同じグループ ID を使用する必要があります。

PMLOGO を指定しなかった場合は、グループに属するメッセージおよび論理メッセージのセグメント であるメッセージを任意の順序 (逆順など) で書き込むことができますが、このようなメッセージに対 して発行する最初の MQPUT 呼び出しまたは MQPUT1 呼び出しでグループ ID を割り振る必要があり ます。

MQPUT 呼び出しおよび MQPUT1 呼び出しの入力時にキュー・マネージャーが使用する値については、 [PMOPT](#page-1186-0) で詳しく説明します。 MQPUT 呼び出しおよび MQPUT1 呼び出しの出力時に、オープンされた オブジェクトが単一キューであり、配布リストではない場合、キュー・マネージャーはこのフィールド に、メッセージと共に送信された値を設定します。オープンされたオブジェクトが配布リストである場 合、このフィールドの値は変わりません。 後者の場合、生成されたグループ ID をアプリケーションで 認識するには、アプリケーションは PRGID フィールドのある MQPMR レコードを提供する必要があり ます。

MQGET 呼び出しへの入力では、キュー・マネージャーは [表](#page-1099-0) 1 で詳述されている値を使用します。 MQGET 呼び出しの出力時に、キュー・マネージャーは、このフィールドに、取り出されたメッセージ の値を設定します。

以下のような特殊値が定義されます。

### **GINONE**

グループ ID は指定されません。

値は、フィールドの長さについては 2 進ゼロです。 この値は、グループに含まれていないメッセー ジ (論理メッセージのセグメントではない) で、かつセグメント化が許可されていないメッセージに 使用されます。

このフィールドの長さは、LNGID で指定されます。 このフィールドの初期値は GINONE です。 MDVER 値が MDVER2 未満の場合、このフィールドは無視されます。

#### **MDMFL (10 桁の符号付き整数)**

メッセージ・フラグ。

メッセージの属性を指定したり、メッセージの処理を制御したりするフラグを指定します。 フラグに は次の 2 種類があります。

- セグメント化フラグ
- 状況フラグ

以降に、これらのフラグについて説明します。

**セグメント化フラグ**: メッセージが大きすぎてキューに入らない場合、メッセージをキューに書き込も うとすると通常は失敗します。 セグメント化とは、キュー・マネージャーまたはアプリケーションが メッセージをセグメントといういくつかの小さな単位に分割して、各セグメントを別個の物理メッセー ジとしてキューに入れるための手法を指します。 メッセージを取り出すアプリケーションは、セグメ ントを 1 つずつ取り出すか、またはキュー・マネージャーに対してセグメントを再組み立てして 1 つの メッセージにするよう要求することができます。後者の場合、メッセージは MQGET 呼び出しで返され ます。 後者の方法を行うには、MQGET 呼び出しで GMCMPM オプションを指定して、メッセージ全体 を収容できるだけの長さのバッファーを提供します。 (GMCMPM オプションの詳細については、[1086](#page-1085-0) ページの『IBM i での MQGMO ([読み取りメッセージ・オプション](#page-1085-0))』を参照してください。) メッセージ のセグメント化は、送信側のキュー・マネージャー、中間キュー・マネージャー、または宛先キュー・ マネージャーで実行できます。

以下のいずれかのオプションを指定すると、メッセージのセグメント化を制御できます。

### **MFSEGI**

セグメント化を禁止します。

このオプションを指定した場合、キュー・マネージャーはメッセージをセグメントに分割すること はできません。 すでにセグメントになっているメッセージに対して、このオプション指定すると、 そのセグメントはさらに小さいセグメントに分割されることはありません。

このフラグの値は 2 進ゼロです。 これがデフォルトです。

#### **MFSEGA**

セグメント化できます。

このオプションを指定した場合、キュー・マネージャーはメッセージをセグメントに分割すること ができます。 すでにセグメントになっているメッセージにこのオプションを指定した場合は、その セグメントをさらにいくつかの小さなセグメントに分割することができます。 MFSEGA は、 MFSEG または MFLSEG を設定していなくても設定できます。

キュー・マネージャーは、メッセージをセグメント化するときに、各セグメントとともに送信され る MQMD のコピーの MFSEG フラグをオンにします。ただし、アプリケーションが MQPUT または MQPUT1 呼び出しで提供する MQMD 内のこれらのフラグの設定は変更しません。 論理メッセージ 内の最後のセグメントである場合には、キュー・マネージャーは、セグメントとともに送信される MQMD 内の MFLSEG フラグもオンにします。

**注 :** MFSEGA を指定して、PMLOGO を指定せずにメッセージを書き込むときには注意が必要です。 メッセージが次の条件に該当する場合、

- セグメントではない
- グループに属していない
- 転送されない

この場合、アプリケーションでは、キュー・マネージャーがメッセージごとに固有のグループ ID を 生成するように、それぞれの MQPUT 呼び出しまたは MQPUT1 呼び出しの発行前に MDGID フィー ルドを必ず GINONE にリセットしなければなりません。 この操作を行わないと、互いに関連のな いメッセージに誤って同じグループ ID が割り当てられ、それ以降の処理で問題が発生することが あります。 MDGID フィールドをリセットしなければならない場合の詳細については、MDGID フィ ールドおよび PMLOGO オプションを参照してください。

キュー・マネージャーは、セグメント (必要な場合はセグメントにヘッダー・データを加えたもの) がキューに収まるように、必要に応じてメッセージをいくつかのセグメントに分割します。 ただ し、キュー・マネージャーが生成する 1 つのセグメントのサイズには下限があり、この下限より小 さくできるのは、あるメッセージから作成された最後のセグメントのみです。 アプリケーションが 生成するセグメントのサイズの下限は 1 バイトです。 キュー・マネージャーが生成する各セグメン トのサイズは、均等にならないことがあります。 キュー・マネージャーは、メッセージを次のよう に処理します。

- ユーザー定義の形式の場合は、16 バイトの倍数の境界で分割する。 つまり、キュー・マネージ ャーでは、(最後のセグメントを除いて) 16 バイトより小さいセグメントは生成されません。
- 組み込み形式の場合は、FMSTR 形式を除き、存在するデータの性質に合った箇所で分割する。 た だし、MQ ヘッダー構造体の途中ではメッセージを分割しません。 つまり、MQ ヘッダー構造体 が 1 つ含まれているセグメントは、それ以上分割されず、結果として、そのメッセージの最小セ グメント・サイズは 16 バイトより大きくなります。

キュー・マネージャーが生成する 2 番目以降のセグメントは、次のいずれかで開始されます。

- MQ ヘッダー構造
- アプリケーション・メッセージ・データの先頭
- アプリケーション・メッセージ・データの途中
- FMSTR 形式の場合は、存在するデータの性質 (SBCS、DBCS、またはこれらが混在した SBCS/ DBCS) に関係なく分割します。 ストリングが DBCS または SBCS/DBCS である場合は、文字セッ トの変換ができないセグメントになることがあります。 キュー・マネージャーは、(最後のセグメ ントを除いて) FMSTR メッセージを 16 バイトより小さいセグメントに分割することはありませ  $\lambda$ 。
- 各セグメントの先頭のデータを正しく記述するため、各セグメントの MQMD の MDFMT フィール ド、MDCSI フィールド、および MDENC フィールドをキュー・マネージャーによって設定します。 形式名は、組み込み形式名またはユーザー定義の形式名になります。
- MDOFF の値がゼロより大きいセグメントについて、MQMD の MDREP フィールドを以下のように 変更します。
	- 各レポート・タイプについて、レポート・オプションが RO\*D であるのに、セグメント内にユ ーザー・データ (MQ ヘッダー構造体が存在する場合にそのあとに続くデータ) の最初の 100 バ イトが入っていない場合は、レポート・オプションを RO\* に変更します。

キュー・マネージャーは上記の規則に従いますが、それ以外でも予期せずにメッセージを分割する ことがあります。そのため、メッセージがどこで分割されるかについては推測しないでください。

持続メッセージの場合、キュー・マネージャーは作業単位の範囲内でのみセグメント化を実行でき ます。ただし、次のような点に注意してください。

- MQPUT または MQPUT1 呼び出しがユーザー定義の作業単位内で実行されていれば、その作業単 位が使用されます。 セグメント分割の処理中に呼び出しが失敗した場合、キュー・マネージャー はその呼び出しによりキューに入れられたセグメントを除去します。 ただし、このように失敗し ても、作業単位は正常にコミットされます。
- 呼び出しがユーザー定義の作業単位以外で実行されていて、またユーザー定義の作業単位が存在 していない場合、キュー・マネージャーは、この呼び出しの間だけの作業単位を作成します。 呼 び出しが成功すると、キュー・マネージャーは作業単位を自動的にコミットします (アプリケーシ ョンでこれを行う必要はありません)。 呼び出しが失敗すると、キュー・マネージャーは作業単位 をバックアウトします。
- 呼び出しがユーザー定義の作業単位の範囲外で動作しているときに、ユーザー定義の作業単位が 存在する場合、キュー・マネージャーはセグメント化を実行できません。 メッセージをセグメン トに分割する必要がない場合には、呼び出しは成功します。 しかし、メッセージをセグメントに 分割する必要がある場合には、理由コード RC2255 を戻して、呼び出しは失敗します。

非持続メッセージの場合、キュー・マネージャーはセグメント化を実行するために作業単位を使用 できるようにする必要はありません。

セグメントに分割するメッセージのデータ変換に関して、以下に示す特別な考慮事項を定める必要 があります。

- MQGET 呼び出しで受信側のアプリケーションのみがデータ変換を実行し、かつそのアプリケーシ ョンで GMCMPM オプションを指定した場合は、データ変換出口で変換を行うために、データ変 換出口に完全なメッセージが渡されます。しかし、メッセージがセグメントに分割されたことは データ変換出口では認識しません。
- 受信側のアプリケーションが 1 回につき 1 つのセグメントを取り出す場合は、データ変換出口を 呼び出して 1 回につき 1 つのセグメントを変換します。 したがって、データ変換出口は各セグメ ント内のデータを他のセグメント内のデータと関係なく変換できることが必要となります。

メッセージのデータの性質上、16 バイト境界でデータをセグメントに分割すると、データ変換出 口で変換できないセグメントになるような場合、または形式が FMSTR で文字セットが DBCS また は SBCS/DBCS である場合は、送信側のアプリケーション自体がセグメントを作成して書き込み、 MFSEGI を指定してこれらのセグメントがさらにいくつかのセグメントに分割されないようにし ます。 これにより、送信側のアプリケーションでは、データ変換出口が各セグメントを正常に変 換できるだけの十分な情報が各セグメントに含まれるようにすることができます。

• 送信側のメッセージ・チャネル・エージェント (MCA) に対して送信側での変換を指定した場合、 MCA は論理メッセージのセグメントでないメッセージのみを変換し、論理メッセージのセグメン トであるメッセージは変換しません。

このフラグは、MQPUT 呼び出しおよび MQPUT1 呼び出しでは入力フラグであり、MQGET 呼び出しで は出力フラグです。 後者の呼び出しの場合、キュー・マネージャーはこのフラグの値を MQGMO の GMSEG フィールドにも反映します。

このフラグの初期値は MFSEGI です。

**状況フラグ**: 物理メッセージの状況を示すフラグです。この状況は、メッセージ・グループに属する、 論理メッセージのセグメントである、メッセージ・グループに属し、かつ論理メッセージのセグメント である、メッセージ・グループに属さず、かつ論理メッセージのセグメントでもない、のいずれかで す。 MQPUT 呼び出し、または MQPUT1 呼び出しでは、以下のオプションのうち 1 つ以上を指定でき ます。MQGET 呼び出しでは以下のオプションのうち 1 つ以上が戻されます。

#### **MFMIG**

メッセージは特定のグループのメンバーである。

#### **MFLMIG**

メッセージはグループ内の最後の論理メッセージです。

このフラグを設定すると、キュー・マネージャーはメッセージで送信される MQMD のコピーの MFMIG をオンにしますが、MQPUT または MQPUT1 呼び出しでアプリケーションで提供される MQMD のフラグの設定は変更しません。

このフラグは 1 つの論理メッセージのみで構成されるグループにも有効です。 この場合にも、この フラグは設定されますが、MDSEQ フィールドの値は 1 になります。

### **MFSEG**

メッセージは論理メッセージのセグメントです。

MFSEG を指定して MFLSEG を指定しなかった場合、セグメント内のアプリケーション・メッセー ジ・データの長さ (MQ ヘッダー構造体が存在する場合にはその長さを除く) は 1 以上でなければな りません。 長さがゼロの場合、MQPUT または MQPUT1 呼び出しは、理由コード RC2253 で失敗し ます。

### **MFLSEG**

メッセージは論理メッセージの最後のセグメントです。

このフラグを設定すると、キュー・マネージャーはメッセージで送信される MQMD のコピーの MFSEG をオンにしますが、MQPUT または MQPUT1 呼び出しでアプリケーションで提供される MQMD のフラグの設定は変更しません。

このフラグは 1 つのセグメントのみで構成される論理メッセージにも有効です。 この場合にも、こ のフラグは設定されますが、MDOFF フィールドの値はゼロになります。

MFLSEG を指定した場合、セグメント内のアプリケーション・メッセージ・データの長さ (ヘッダ ー構造体が存在する場合にはその長さを除く) がゼロでも構いません。

アプリケーションでは、メッセージの書き込み時にこれらのフラグが正しく設定されるようにする必要 があります。 PMLOGO を指定した場合、または前に行ったキュー・ハンドルに対する MQPUT 呼び出 しで MQPMO\_LOGICAL\_ORDER を指定した場合は、このフラグの設定値はキュー・マネージャーがキ ュー・ハンドル用に保存するグループ情報およびセグメント情報が矛盾してはなりません。 PMLOGO を指定した場合、キュー・ハンドルに対して連続した MQPUT 呼び出しを行うときには以下の条件があ ります。

- 現行のグループおよび論理メッセージがない場合は、上記のすべてのフラグ (およびこれらのフラグ を組み合わせたもの) が有効です。
- MFMIG を指定した場合には、MFLMIG を指定するまで MFMIG をオンにしておいてください。 この 条件が満たされないと、呼び出しは失敗し理由コード RC2241 が戻ります。
- MFSEG を指定した場合には、MFLSEG を指定するまで MFMIG をオンにしておいてください。 この 条件が満たされないと、呼び出しは失敗し理由コード RC2242 が戻ります。
- MFMIG を指定しないで MFSEG を指定した場合には、MFLSEG が指定されるまで MFMIG をオフにし ておいてください。 この条件が満たされないと、呼び出しは失敗し理由コード RC2242 が戻ります。

[表](#page-1191-0) 1 に、これらのフラグの有効な組み合わせと各種のフィールドに使用する値を示します。

これらのフラグは、MQPUT 呼び出し、および MQPUT1 呼び出しでは入力フラグであり、MQGET 呼び 出しでは出力フラグです。 後者の呼び出しの場合、キュー・マネージャーはフラグの値を MQGMO の GMGST フィールドおよび GMSST フィールドにも反映します。

**デフォルト・フラグ** : メッセージにデフォルト属性が設定されていることを示すために、以下のフラグ を指定できます。

# **MFNONE**

メッセージ・フラグはありません (デフォルトのメッセージ属性)。

これはセグメンテーションを禁止し、メッセージがグループに属していないこと、およびメッセー ジが論理メッセージのセグメントではないことを示します。 MFNONE は、プログラムの文書化を 支援するために定義されています。 このフラグを他の目的で使用することは意図されていません が、値がゼロであるため、そのように使用しても検出されることはありません。

MDMFL フィールドはサブフィールドに分割されます。詳しくは、 1452 ページの『IBM i [でのレポート・](#page-1451-0) [オプションおよびメッセージ・フラグ』](#page-1451-0)を参照してください。

このフィールドの初期値は MFNONE です。 MDVER 値が MDVER2 未満の場合、このフィールドは無視 されます。

### **MDMID (24 バイトのビット・ストリング)**

メッセージ ID。

あるメッセージを他のメッセージと区別するために使用されるバイト・ストリングです。 2 つのメッセ ージが同じメッセージ ID を持つことは、キュー・マネージャーによって禁止されませんが、通常は避 けてください。 メッセージ ID は、メッセージの永続的なプロパティーであり、キュー・マネージャー を再始動しても存続します。 メッセージ ID は、文字ストリングではなくバイト・ストリングなので、 あるキュー・マネージャーから別のキュー・マネージャーへメッセージが流れても、文字セット間の変 換は行われません。

MQPUT 呼び出しと MQPUT1 呼び出しでは、アプリケーションが MINONE または PMNMID を指定した 場合、キュー・マネージャーは、メッセージが書き込まれるときに固有のメッセージ ID を生成し、メ ッセージとともに送信されるメッセージ記述子の中にそれを入れます。 また、キュー・マネージャー は、送信側のアプリケーションに属するメッセージ記述子の中にこのメッセージ ID を返します。 アプ リケーションは、この値を使用して、特定のメッセージに関する情報を記録し、アプリケーションの他 の部分からの照会に応答することができます。

キュー・マネージャーによって生成される MDMID は、4 バイトの製品 ID (ASCII と EBCDIC のどちらで も AMQ¬ または CSQ¬。¬ は単一のブランク文字を表す) と、それに続く製品固有の実装となる固有のス トリングから構成されます。 IBM MQ の場合は、これには、キュー・マネージャー名の最初の 12 文字 と、システム・クロックからとられた値が入っています。 したがって、メッセージ ID を必ず固有の値 にするためには、相互通信可能なすべてのキュー・マネージャーで、プログラム名の最初の 12 文字が 異なっている必要があります。 また、固有のストリングを生成する機能は、システム・クロックが逆 方向に変更されないことを前提としています。 キュー・マネージャーにより生成されたメッセージ ID が、アプリケーションにより生成されたメッセージ ID と重複しないようにするには、アプリケーショ ンは、最初の文字が ASCII または EBCDIC の A から I の範囲 (X'41' から X'49' および X'C1' から X'C9') である ID を生成しないようにする必要があります。 ただし、アプリケーションでこれらの範囲の先頭 文字をもつ ID を生成しないように回避措置がとられることはありません。

メッセージをトピックに書き込む場合、キュー・マネージャーは、パブリッシュされるメッセージごと に必要に応じて固有のメッセージ ID を生成します。 PMNMID がアプリケーションによって指定され ている場合、キュー・マネージャーは固有のメッセージ ID を生成して出力に戻します。 MINONE がア プリケーションによって指定される場合、MQMD 内の MDMID フィールドの値は呼び出しからの戻り時 に変更されません。

保存パブリケーションについて詳しくは、[PMOPT](#page-1186-0) の PMRET の説明を参照してください。

メッセージを配布リストに書き込む場合は、キュー・マネージャーが必要に応じて固有のメッセージ ID を生成しますが、MINONE または PMNMID を指定したとしても、呼び出しからの戻り時に、MQMD の MDMID フィールドの値が変更されることはありません。 キュー・マネージャーが生成するメッセージ ID をアプリケーションで認識するには、アプリケーションは PRMID フィールドのある MQPMR レコー ドを提供する必要があります。

また、送信側のアプリケーションは、MINONE 以外の特定の値をメッセージ ID に指定することができ ます。これによって、キュー・マネージャーは固有のメッセージ ID の生成を停止します。 メッセージ を転送するアプリケーションでは、この機能を使用して元のメッセージのメッセージ ID を伝搬するこ とができます。

キュー・マネージャー自体は、以下の目的以外に、このフィールドを使用することはありません。

- 要求があれば、上述のように固有値を生成する。
- メッセージの取得要求を発行したアプリケーションに値を配布する。
- このメッセージについて生成されたレポート・メッセージがあれば、(MDREP オプションに応じて) そ のレポート・メッセージの MDCID フィールドに値をコピーする。

キュー・マネージャーまたはメッセージ・チャネル・エージェントは、レポート・メッセージを生成す るとき、元のメッセージの MDREP フィールド、すなわち RONMI または ROPMI のいずれかによって指 定された方法で MDMID フィールドを設定します。 レポート・メッセージを生成するアプリケーション も、上記の指定を行います。

MQGET 呼び出しの場合、MDMID は、キューから取得する特定のメッセージを選択するために使用でき る 5 つのフィールドの 1 つです。 通常、MQGET 呼び出しでは、キューにある次のメッセージを取り出 しますが、特定のメッセージが必要な場合には、5 つの選択基準の 1 つ以上を任意の組み合わせで指定 することによって目的のメッセージを取得できます。このメッセージの選択には、次のフィールドを使 用できます。

- MDMID
- MDCID
- MDGID
- MDSEQ
- MDOFF

アプリケーションでは、これらのフィールドの 1 つ以上を必要な値に設定した上で、MQGMO の GMMO フィールドに対応する MO\* 一致オプションを設定して、これらのフィールドを選択基準として使用す るように指定します。 これらのフィールドに値が指定されたメッセージだけが取り出しの対象になり ます。 (アプリケーション側で変更しない場合は) GMMO フィールドのデフォルトでは、メッセージ ID および相関 ID の 2 つが選択基準として使用されます。

通常は、選択基準を満たす最初のメッセージがキューから戻されます。 ただし、GMBRWN を指定した 場合は、選択基準を満たす次のメッセージが戻されます。このメッセージの走査は、現行カーソル位置 の後から開始されます。

**注 :** 選択基準を満たすメッセージがキューから順次走査されるため、選択基準を指定しなかった場合よ りも、取り出し時間は遅くなります。特に、条件を満たすメッセージを見付けるまでに多数のメッセー ジを走査する必要がある場合は、この傾向が強くなります。

各種の状況で選択基準を使用する方法については[、表](#page-1099-0) 1 を参照してください。

メッセージ ID として MINONE を指定すると、MOMSGI を指定しなかった場合と同じ結果になります。 つまり、すべてのメッセージ ID が一致することになります。

GMMUC オプションが、MQGET 呼び出しの **GMO** パラメーターで指定されている場合、このフィールド は無視されます。

MQGET 呼び出しから戻ったとき、MDMID フィールドは、戻されたメッセージ (それがある場合) のメッ セージ ID に設定されます。

以下に示す特別な値が使用されることがあります。

#### **MINONE**

メッセージ ID が指定されていません。

値は、フィールドの長さについては 2 進ゼロです。

これは、MQGET、MQPUT、および MQPUT1 呼び出しの入出力フィールドです。 このフィールドの長 さは LNMID によって指定されます。 このフィールドの初期値は MINONE です。

# **MDMT (10 桁の符号付き整数)**

メッセージ・タイプ。

これは、メッセージ・タイプを示します。 メッセージ・タイプは、以下のようにグループ化されてい ます。

**MTSFST**

システム定義のメッセージ・タイプに関する最低値。

#### **MTSLST**

システム定義のメッセージ・タイプに関する最高値。

現在、以下の値がシステム範囲内で定義されています。

## **MTDGRM**

応答を必要としないメッセージ。

メッセージは、応答が不要なメッセージです。

# **MTRQST**

応答を必要とするメッセージ。

メッセージは、応答が必要なメッセージです。

応答の送信先のキューの名前が MDRQ フィールドで指定されていることが必要です。 MDREP フィ ールドは、応答の MDMID および MDCID が設定される方法を示すものです。

### **MTRPLY**

以前の要求メッセージに対する応答。

このメッセージは、以前の要求メッセージ (MTRQST) に対する応答です。 このメッセージは、要求 メッセージの MDRQ フィールドが示すキューに送信される必要があります。 要求の MDREP フィー ルドを使用して、応答の MDMID および MDCID の設定方法を制御することが必要です。

**注 :** キュー・マネージャーは、要求と応答の関係を強制することはありません。これはアプリケー ションが担当します。

# **MTRPRT**

レポート・メッセージ。

このメッセージは何らかの予期したオカレンスまたは予期しないオカレンスについて報告するも ので、通常は一部のその他のメッセージと関連します (例えば、無効なデータの入った要求メッセ ージを受信した、など)。 このメッセージは、元のメッセージのメッセージ記述子の MDRQ フィール ドが示すキューに送信される必要があります。 レポートの性質を示すために MDFB フィールドの 設定が必要です。 元のメッセージの MDREP フィールドを使用して、レポートの MDMID および MDCID の設定方法を制御することが必要です。

キュー・マネージャーまたはメッセージ・チャネル・エージェントによって生成されたレポート・ メッセージは、前述のように MDFB および MDCID フィールドが設定された状態で、常に MDRQ キュ ーに送信されます。

システム範囲内にあるその他の値も、MQI の将来のバージョンで定義される可能性があります。定義後 は、MQPUT および MQPUT1 呼び出しによって、エラーなしで受け入れられます。

アプリケーション定義の値を使用することもできます。 ただし、以下の範囲内でなければなりません。

#### **MTAFST**

アプリケーション定義のメッセージ・タイプに関する最低値。

### **MTALST**

アプリケーション定義のメッセージ・タイプに関する最高値。

MQPUT 呼び出しおよび MQPUT1 呼び出しでは、MDMT 値は、システム定義の範囲かアプリケーション 定義の範囲内でなければなりません。この範囲内でない場合、呼び出しは理由コード RC2029 で失敗し ます。

これは、MQGET 呼び出しでは出力フィールド、MQPUT および MQPUT1 呼び出しでは入力フィールド です。 このフィールドの初期値は MTDGRM です。

# **MDOFF (10 桁の符号付き整数)**

論理メッセージの先頭を起点とする、物理メッセージ中のデータのオフセット。

物理メッセージのデータの (そのデータを一部として含んでいる) 論理メッセージの先頭からのオフセ ットをバイト単位で指定します。 このようなデータをセグメント といいます。 オフセットは、0 から 999 999 999 までの範囲です。 論理メッセージのセグメントでない物理メッセージのオフセット値は 0 です。

MQPUT または MQGET 呼び出しでは、以下の場合には、アプリケーションがこのフィールドを設定す る必要はありません。

- MQPUT 呼び出しで、PMLOGO を指定した場合
- MQGET 呼び出しで、MOOFFS を指定しなかった場合。

以下、これらの呼び出しをレポート・メッセージ以外のメッセージに使用する場合の推奨方法について 説明します。 ただし、アプリケーションがそれらの設定を行わなかった場合、または呼び出しが MQPUT1 の場合、アプリケーションは、MDOFF に適切な値が設定されていることを確認する必要があ ります。

MQPUT 呼び出しおよび MQPUT1 呼び出しへの入力では、キュー・マネージャーは [表](#page-1191-0) 1 で詳述されて いる値を使用します。 MQPUT および MQPUT1 呼び出しの出力時に、キュー・マネージャーは、この フィールドにメッセージと共に送信された値を設定します。

論理メッセージのセグメントに関するレポート・メッセージの場合は、MDOLN フィールドを使用して (OLUNDF 以外の値であること)、キュー・マネージャーが保存するセグメント情報の中のオフセット値 を更新します。

MQGET 呼び出しへの入力では、キュー・マネージャーは [表](#page-1099-0) 1 で詳述されている値を使用します。 MQGET 呼び出しの出力時に、キュー・マネージャーは、このフィールドに、取り出されたメッセージ の値を設定します。

フィールドの初期値は、0 です。 MDVER 値が MDVER2 未満の場合、このフィールドは無視されます。

# **MDOLN (10 桁の符号付き整数)**

元のメッセージの長さ。

これは、セグメントとしての レポート・メッセージにのみ関連するフィールドです。 これは、レポー ト・メッセージが関連するメッセージ・セグメントの長さを指定します。セグメントが属する論理メッ セージの長さやレポート・メッセージ内のデータの長さは指定しません。

**注 :** セグメントであるメッセージのレポート・メッセージを生成する場合、キュー・マネージャーとメ ッセージ・チャネル・エージェントは、元のメッセージの MDGID、MDSEQ、MDOFF、および *MDMFL* の 各フィールドをレポート・メッセージの MQMD にコピーします。 その結果、そのレポート・メッセー ジも 1 つのセグメントです。 レポート・メッセージを生成するアプリケーションで、同じことを実行 し、MDOLN フィールドが正しく設定されていることを確認することを推奨します。

以下のような特殊値が定義されます。

### **OLUNDF**

元のメッセージの長さが定義されていません。

MDOLN は、MQPUT 呼び出しおよび MQPUT1 呼び出しの入力フィールドですが、アプリケーションが 提供する値は、以下に示す特定の場合にのみ受け入れられます。

- 書き込んでいるメッセージがセグメントであると同時にレポート・メッセージでもある場合、キュ ー・マネージャーは指定された値を受け入れます。 値は次のものでなければなりません。
	- セグメントが最後のセグメントではない場合は、ゼロより大きい値
	- セグメントが最後のセグメントである場合は、ゼロ以上の値
	- メッセージに含まれるデータの長さ以上の値

これらの条件を満たさない場合は、理由コード RC2252 が戻り、呼び出しは失敗します。

- 書き込んでいるメッセージがセグメントであるが、レポート・メッセージではない場合、キュー・マ ネージャーはこのフィールドを無視して、アプリケーション・メッセージ・データの長さを使用しま す。
- 上記以外の場合、キュー・マネージャーはこのフィールドを無視して、OLUNDF を使用します。
- これは、MQGET 呼び出し用の出力フィールドです。

このフィールドの初期値は OLUNDF です。 MDVER 値が MDVER2 未満の場合、このフィールドは無視さ れます。

# **MDPAN (28 バイトの文字ストリング)**

メッセージを書き込むアプリケーションの名前。

これは、メッセージの起点コンテキストの一部です。 メッセージ・コンテキストについての詳細は、 メッセージ・コンテキストおよびコンテキスト情報の制御を参照してください。

MDPAN の形式は、MDPAT の値によって決まります。

このフィールドがキュー・マネージャーにより設定されると (つまり、PMSETA を除くすべてのオプシ ョンについて設定されると)、環境によって決定される値に設定されます。

- <mark>■ z/OS <sub>z/</sub>OS</mark> では、キュー・マネージャーは次のものを使用します。
	- z/OS バッチの場合は、JES JOB カードからの 8 文字のジョブ名
	- TSO の場合は、7 文字の TSO ユーザー ID
	- CICS の場合は、8 文字のアプリケーション ID とそれに続く 4 文字のトランザクション ID
	- IMS の場合は、8 文字の IMS システム ID とそれに続く 8 文字の PSB 名
	- XCF の場合は、8 文字の XCF グループ名とそれに続く 16 文字の XCF メンバー名
	- キュー・マネージャーが生成したメッセージの場合は、キュー・マネージャー名の最初の 28 文字
	- CICS のない分散キューイングの場合は、チャネル・イニシエーターの 8 文字のジョブ名とそれに 続く送達不能キューに書き込まれた 8 文字のモジュール名、およびそれに続く 8 文字のタスク ID。
	- IBM MQ for z/OS UNIX システム・サービス環境用に作成されたアドレス・スペースの 8 文字のジ ョブ名を使用した MQSeries Java 言語バインディング処理の場合。 通常、これは単一の数字が付 加された TSO ユーザー ID です。

それぞれの名前について、フィールドの残り部分にスペースがあれば右側にブランクが埋め込まれま す。 複数の名前がある場合、名前と名前の間に区切り文字はありません。

- Mindows PC DOS、および Windows システムでは、キュー・マネージャーは以下を使用します。
	- CICS アプリケーションの場合は、CICS トランザクション名
	- CICS アプリケーション以外の場合は、実行可能なジョブの完全修飾名の右端から 28 文字
- IBM i IBM i では、キュー・マネージャーは完全修飾ジョブ名を使用します。
- UNIX UNIX では、キュー・マネージャーは次のものを使用します。
	- CICS アプリケーションの場合は、CICS トランザクション名
	- 非 CICS アプリケーションでは、キュー・マネージャーは、実行可能ファイルの完全修飾名の右端 の 14 文字を使用できる場合にはそれを使用し、使用できない場合 (AIX の場合など) にはブランク を使用します。
- VSE/ESA では、キュー・マネージャーは、8 文字のアプリケーション ID とそれに続く 4 文字の tranid を使用します。

MQPUT および MQPUT1 呼び出しの場合、**PMO** パラメーターに または PMSETA が指定されていれば、 これは入出力フィールドです。 フィールド内でヌル文字より後の情報はすべて破棄されます。 ヌル文 字およびその後に続く文字は、キュー・マネージャーによってブランクに変換されます。 PMSETA が 指定されていない場合、入力においてこのフィールドは無視され、出力専用フィールドになります。

これは、MQGET 呼び出しの出力フィールドです。 このフィールドの長さは LNPAN によって指定され ます。 このフィールドの初期値は 28 個のブランク文字です。

# **MDPAT (10 桁の符号付き整数)**

メッセージを書き込むアプリケーションのタイプ。

これは、メッセージの**起点コンテキスト**の一部です。 メッセージ・コンテキストについての詳細は、 メッセージ・コンテキストおよびコンテキスト情報の制御を参照してください。

*MDPAT* は、以下の標準タイプのいずれかにすることができます。 ユーザー定義のタイプを使用するこ ともできますが、値は ATUFST から ATULST までの範囲内に制限する必要があります。

#### **に AIX**

AIX アプリケーション (ATUNIX と同じ値)。

# **ATBRKR**

ブローカー。

# **に CICS**

CICS トランザクション。

# **ATCICB**

CICS bridge.

# **ATVSE**

CICS/VSE トランザクション。

# **ATDOS**

PC DOS 上の IBM MQ MQI client アプリケーション。

#### **ATDQM**

分散キュー・マネージャー・エージェント。

### **ATGUAR**

Tandem Guardian アプリケーション (ATNSK と同じ値)。

### **に IMS**

IMS アプリケーション。

# **ATIMSB**

IMS ブリッジ。

# **ATJAVA**

Java.

# **ATMVS**

MVS または TSO アプリケーション (ATZOS と同じ値)。

# **ATNOTE**

Lotus Notes エージェント・アプリケーション。

# **ATNSK**

Tandem NonStop Kernel アプリケーション。

# **AT390**

OS/390 アプリケーション (ATZOS と同じ値)。

# **AT400**

IBM i アプリケーション。

# **ATQM**

キュー・マネージャー。

# **に UNIX**

UNIX アプリケーション。

# **ATVOS**

Stratus VOS アプリケーション。

## **ATWIN**

16 ビットの Windows アプリケーション。

# **ATWINT**

32 ビットの Windows アプリケーション。

# **ATXCF**

XCF。

# **ATZOS**

z/OS アプリケーション。

# **ATDEF**

デフォルトのアプリケーション・タイプ。

この値は、アプリケーションが実行中のプラットフォームの、デフォルト・アプリケーション・タ イプです。

**注 :** この定数の値は環境によります。

# **ATUNK**

アプリケーション・タイプが不明。

この値は、他のコンテキスト情報が存在しているのに、アプリケーション・タイプが分からないこ とを示すために使用することができます。

#### **ATUFST**

ユーザー定義のアプリケーション・タイプの最低値。

# **ATULST**

ユーザー定義のアプリケーション・タイプの最高値。

以下のような特殊値が出されることもあります。

#### **ATNCON**

メッセージの中にコンテキスト情報がありません。

メッセージがコンテキストを伴わずに書き込まれる場合 (つまり、PMNOC コンテキスト・オプショ ンが指定される場合)、キュー・マネージャーによってこの値が設定されます。

メッセージが検索されると、MDPAT がこの値かどうかがテストされ、メッセージにコンテキストが あるかどうかを調べます (その他のコンテキスト・フィールドの中にブランクでないものがある場 合、PMSETA を使用するアプリケーションでは、MDPAT を ATNCON には決して設定しないように してください)。

# **ATSIB**

メッセージが別の IBM MQ メッセージング製品で作成され、SIB (サービス統合バス) ブリッジを介 して届いたことを示します。

アプリケーションの書き込みの結果として、キュー・マネージャーがこの情報を生成するとき、フィー ルドは、環境により求められる値に設定されます。

■ I<mark>BM i ■</mark>rBM i では、このフィールドは AT400: IBM i では、キュー・マネージャーが ATCICS を使 用することはありません。

MQPUT および MQPUT1 呼び出しの場合、**PMO** パラメーターに または PMSETA が指定されていれば、 これは入出力フィールドです。 PMSETA が指定されていない場合、入力においてこのフィールドは無 視され、出力専用フィールドになります。

MQPUT または MQPUT1 呼び出しが正常に完了すると、メッセージがキューに書き込まれた場合、この フィールドには、そのメッセージと共に送信された MDPAT が入ります。 これは、メッセージが保存さ れた場合 (保存パブリケーションについて詳しくは、PMRET の説明を参照してください)、そのメッセ ージと共に保持された MDPAT の値になりますが、メッセージがパブリケーションとしてサブスクライ バーに送信された場合には MDPAT として使用されません。これは、サブスクライバーが提供する値が、 サブスクライバーに送信されるすべてのパブリケーションにおいて MDPAT をオーバーライドするため です。 メッセージにコンテキストがない場合、このフィールドは ATNCON に設定されます。

これは、MQGET 呼び出しの出力フィールドです。 このフィールドの初期値は ATNCON です。

#### **MDPD (8 バイトの文字ストリング)**

メッセージが書き込まれた日付。

これは、メッセージの起点コンテキストの一部です。 メッセージ・コンテキストについての詳細は、 メッセージ・コンテキストおよびコンテキスト情報の制御を参照してください。

キュー・マネージャーがこのフィールドを生成する際に使用する日付の形式は、以下のとおりです。

• YYYYMMDD

文字は、以下のものを表します。

#### **YYYY**

年 (4 桁の数字)

**MM**

月 (01 から 12 まで)

**DD**

日 (01 から 31 まで)

MDPD と MDPT フィールドでは、グリニッジ標準時 (GMT) に正確に設定されているシステム・クロック に従って、GMT が使用されます。

メッセージが作業単位の一部として書き込まれた場合は、作業単位がコミットされた日付ではなく、メ ッセージが書き込まれた日付です。

MQPUT および MQPUT1 呼び出しの場合、**PMO** パラメーターに または PMSETA が指定されていれば、 これは入出力フィールドです。 フィールドの内容は、キュー・マネージャーによって検査されません が、フィールド内のヌル文字のあとにある情報はいずれも廃棄されます。 ヌル文字およびその後に続 く文字は、キュー・マネージャーによってブランクに変換されます。 PMSETA が指定されていない場 合、入力においてこのフィールドは無視され、出力専用フィールドになります。

MQPUT または MQPUT1 呼び出しが正常に完了すると、メッセージがキューに書き込まれた場合、この フィールドには、そのメッセージと共に送信された MDPD が入ります。 これは、メッセージが保存され た場合 (保存パブリケーションについて詳しくは、PMRET の説明を参照してください)、そのメッセー ジと共に保持された MDPD の値になりますが、メッセージがパブリケーションとしてサブスクライバー に送信された場合には MDPD として使用されません。これは、サブスクライバーが提供する値が、サブ スクライバーに送信されるすべてのパブリケーションにおいて MDPD をオーバーライドするためで す。 メッセージがコンテキストを持っていない場合、フィールドは完全にブランクになります。

これは、MQGET 呼び出しの出力フィールドです。 このフィールドの長さは LNPDAT によって指定され ます。 このフィールドの初期値は 8 個のブランク文字です。

### **MDPER (10 桁の符号付き整数)**

メッセージの持続性。

このフィールドは、システム障害が発生してキュー・マネージャーを再始動してもメッセージが残るか どうかを示します。 MQPUT および MQPUT1 呼び出しでは、値は次のいずれかでなければなりません。

# **PEPER**

メッセージは持続します。

これは、システム障害が発生して キュー・マネージャーを再始動してもメッセージが残ることを意 味します。 メッセージが書き込まれ、その書き込みの作業単位がコミットされると (つまり、メッ セージが作業単位の一部として書き込まれると)、メッセージは補助記憶域に保存されます。 メッ セージがキューから除去され、受信者の作業単位がコミットされるまで (つまり、メッセージが作 業単位の一部として取り出されるまで)、そのメッセージは補助記憶域に残ります。

持続メッセージがリモート・キューに送信される場合は、蓄積交換機能が使用されて、宛先への経 路にそって各キュー・マネージャーでメッセージが保持されます。これは、次のキュー・マネージ ャーにメッセージが到達したことが分かるまで続きます。

持続メッセージを以下に書き込むことはできません。

- 一時動的キュー
- カップリング・ファシリティー構造体レベルが 3 未満の場合や カップリング・ファシリティー構 造体がリカバリー不能である場合の共有キュー

持続メッセージは、永続動的キュー、事前定義キュー、およびカップリング・ファシリティー構造 体がレベル 3 で リカバリー可能である場合の共用キューに書き込むことができます。

#### **PENPER**

メッセージは持続しません。

これは、システム障害が発生してキュー・マネージャーを再始動すると、通常はメッセージが残ら ないことを意味します。 これは、キュー・マネージャーの再始動中にメッセージの完全なコピーが 補助記憶域で 見つかった場合でも、適用されます。

共有キューの特殊な事例として、キュー共有グループでキュー・マネージャーを再始動しても非永 続メッセージが残る が、共有キューでメッセージの保管に使用したカップリング・ファシリティー に障害が発生するとメッセージは残らないという場合があります。

**PEQDEF**

メッセージの持続性はデフォルト時のものです。

• キューがクラスター・キューである場合、メッセージの持続性は、メッセージが書き込まれるキ ューの特定のインスタンスを所有する宛先キュー・マネージャーで定義された **DefPersistence** 属性から取られます。 通常、クラスター・キューのインスタンスの **DefPersistence** 属性の値 はすべて同じですが、これは必須ではありません。

**DefPersistence** の値は、メッセージが宛先キューに置かれるときに *MDPER* フィールドにコピ ーされます。 その後、**DefPersistence** が変更されても、既にキューに置かれているメッセー ジは影響を受けません。

• キューがクラスター・キューではない場合、メッセージの持続性は、ローカルのキュー・マネー ジャーで定義された **DefPersistence** 属性から取られます。これは、宛先キュー・マネージャ ーがリモートの場合も同じです。

キュー名の解決パスに複数の定義がある場合、デフォルトの持続性は、パスの最初の定義にある この属性の値から取られます。 これには以下のものが考えられます。

- 別名キュー
- ローカル・キュー
- リモート・キューのローカル定義
- キュー・マネージャーの別名
- 伝送キュー (例えば、DefXmitQName キューなど)

**DefPersistence** の値は、メッセージが書き込まれるときに MDPER フィールドにコピーされま す。 その後、**DefPersistence** が変更されても、既に書き込まれているメッセージは影響を受 けません。

持続メッセージと非持続メッセージが同一キューにあっても構いません。

メッセージに応答する場合、アプリケーションは通常、応答メッセージに対して、要求メッセージの持 続性を使用します。

MQGET 呼び出しの場合、戻り値は PEPER または PENPER のいずれかです。

これは、MQGET 呼び出しでは出力フィールド、MQPUT および MQPUT1 呼び出しでは入力フィールド です。 このフィールドの初期値は PEQDEF です。

# **MDPRI (10 桁の符号付き整数)**

メッセージの優先度。

MQPUT および MQPUT1 呼び出しでは、値はゼロ以上でなければなりません。ゼロは、最低の優先順位 です。 以下のような特殊値も使用することができます。

# **PRQDEF**

キューのデフォルト優先順位。

• キューがクラスター・キューの場合、メッセージの優先順位は、メッセージが書き込まれたキュ ーの特定のインスタンスを所有する宛先キュー・マネージャーで定義された **DefPriority** 属性 から取られます。 通常、クラスター・キューのインスタンスの **DefPriority** 属性の値はすべて 同じですが、これは必須ではありません。

**DefPriority** の値は、メッセージが宛先キューに置かれるときに MDPRI フィールドにコピーさ れます。 その後、**DefPriority** が変更されても、既にキューに置かれているメッセージは影響 を受けません。

• キューがクラスター・キューではない場合、メッセージの優先順位は、ローカルのキュー・マネ ージャーで定義された **DefPriority** 属性から取られます。これは、宛先キュー・マネージャー がリモートの場合も同じです。

キュー名の解決パスに複数の定義がある場合、デフォルトの優先順位は、パスの最初の定義にあ るこの属性の値から取られます。 これには以下のものが考えられます。

- 別名キュー
- ローカル・キュー
- リモート・キューのローカル定義
- キュー・マネージャーの別名
- 伝送キュー (例えば、DefXmitQName キューなど)

**DefPriority** の値は、メッセージが書き込まれるときに MDPRI フィールドにコピーされます。 その後、**DefPriority** が変更されても、既に書き込まれているメッセージは影響を受けません。

MQGET 呼び出しの戻り値は、常にゼロ以上です。値 PRQDEF が返されることはありません。

ローカル・キュー・マネージャーでサポートされている最大の優先順位 (この最大値は **MaxPriority** キュー・マネージャー属性で指定される) より高い優先順位でメッセージが書き込まれた場合、メッセ ージはキュー・マネージャーで受け入れられますが、キュー・マネージャーの最大優先順位でキューに 入れられます。MQPUT 呼び出しまたは MQPUT1 呼び出しの完了時には、CCWARN および理由コード RC2049 が出されます。 しかし、MDPRI フィールドの値は、メッセージを書き込んだアプリケーショ ンが指定した値のままです。

メッセージに応答する場合は、アプリケーションは通常、応答メッセージに対して、要求メッセージの 優先順位を使用します。 他の状況では、PRQDEF を設定しても、アプリケーションを変更することな く優先順位の調整を行うことができます。

これは、MQGET 呼び出しでは出力フィールド、MQPUT および MQPUT1 呼び出しでは入力フィールド です。 このフィールドの初期値は PRQDEF です。

#### **MDPT (8 バイトの文字ストリング)**

メッセージが書き込まれた時間。

これは、メッセージの**起点コンテキスト**の一部です。 メッセージ・コンテキストについての詳細は、 メッセージ・コンテキストおよびコンテキスト情報の制御を参照してください。

キュー・マネージャーがこのフィールドを生成する際に使用する時刻の形式は、以下のとおりです。

• HHMMSSTH

文字は、順に以下のものを表します。

### **HH**

時間 (00 から 23 まで)

**MM**

分 (00 から 59 まで)

**SS**

秒 (00 から 59 まで、注を参照)

**T**

10 分の 1 秒 (0 から 9 まで)

**H**

100 分の 1 秒 (0 から 9 まで)

**注 :** システム・クロックが非常に正確な時間標準に同期しているときは、ごくまれですが、MDPT に秒 数として 60 または 61 が戻ることがあります。 これは、グローバル時間標準にうるう秒が挿入された ときに発生します。

MDPD と MDPT フィールドでは、グリニッジ標準時 (GMT) に正確に設定されているシステム・クロック に従って、GMT が使用されます。

メッセージが作業単位の一部として書き込まれた場合は、作業単位がコミットされた時刻ではなく、メ ッセージが書き込まれた時刻です。

MQPUT および MQPUT1 呼び出しの場合、**PMO** パラメーターに または PMSETA が指定されていれば、 これは入出力フィールドです。 フィールドの内容は、キュー・マネージャーによって検査されません が、フィールド内のヌル文字のあとにある情報はいずれも廃棄されます。 ヌル文字およびその後に続

く文字は、キュー・マネージャーによってブランクに変換されます。 PMSETA が指定されていない場 合、入力においてこのフィールドは無視され、出力専用フィールドになります。

MQPUT または MQPUT1 呼び出しが正常に完了すると、メッセージがキューに書き込まれた場合、この フィールドには、そのメッセージと共に送信された MDPT の値が入ります。 これは、メッセージが保存 された場合 (保存パブリケーションについて詳しくは、PMRET の説明を参照してください)、そのメッ セージと共に保持された MDPT の値になりますが、メッセージがパブリケーションとしてサブスクライ バーに送信された場合には MDPT として使用されません。これは、サブスクライバーが提供する値が、 サブスクライバーに送信されるすべてのパブリケーションにおいて MDPT をオーバーライドするため です。 メッセージがコンテキストを持っていない場合、フィールドは完全にブランクになります。

これは、MQGET 呼び出しの出力フィールドです。 このフィールドの長さは LNPTIM によって指定され ます。 このフィールドの初期値は 8 個のブランク文字です。

# **MDREP (10 桁の符号付き整数)**

レポート・メッセージのオプション。

レポート・メッセージは、他のメッセージに関するメッセージであり、元のメッセージに関係する予定 されたイベントまたは予定されていないイベントについてアプリケーションに知らせるために使用さ れます。 MDREP フィールドにより、元のメッセージを送信したアプリケーションが、どのレポートが 必要か、そのレポートにアプリケーション・メッセージ・データを含めるかどうか、また、(レポート および応答の両方に関して) レポート・メッセージまたは応答メッセージの内のメッセージおよび相関 ID を設定する方法について指定することができます。 以下のタイプのレポート・メッセージのいずれ かまたはすべてを要求する (またはどれも要求しない) ことができます。

- 例外
- 有効期限
- 到着確認 (COA)
- 送達時に確認 (COD)
- 肯定アクション通知 (PAN)
- 否定アクション通知 (NAN)

複数のタイプのレポート・メッセージが必要な場合、またはその他のレポート・オプションが必要な場 合、値を全部加えることができます (同じ定数は 2 回以上加えないでください)。

レポート・メッセージを受け取ったアプリケーションでは、MQMD の MDFB フィールドを調べることに より、報告が生成された理由を判別できます。詳細については、MDFB フィールドを参照してください。

メッセージをトピックに書き込むときにレポート・オプションを使用すると、ゼロ個以上のレポート・ メッセージが生成され、アプリケーションに送信される可能性があります。 これは、パブリケーショ ン・メッセージが、ゼロ個以上のサブスクライブ・アプリケーションに送信される可能性があるためで す。

**例外オプション**: 次のオプションのいずれかを指定して、例外レポート・メッセージを要求することが できます。

# **ROACTIVITY**

必要なアクティビティー報告書

このレポート・オプションを使用すると、サポートされるアプリケーションがこのレポート・オプ ションが設定されたメッセージを処理する場合に、アクティビティー報告書を生成することが可能 になります。

このレポート・オプションが設定されたメッセージは、そのオプションが「認識」されない場合で も、任意のキュー・マネージャーによって受け入れられる必要があります。 これによって、従来の キュー・マネージャーによって処理される場合でも、レポート・オプションを任意のユーザー・メ ッセージで設定することが可能となります。 これを行うため、レポート・オプションは ROAUM サ ブフィールドに置かれます。

ROACT が設定されたメッセージでプロセス (キュー・マネージャーまたはユーザー・プロセスのい ずれか) がアクティビティーを実行する場合、プロセスはアクティビティー報告書を生成して書き 込むよう選択することができます。

アクティビティー報告書オプションを使用すると、キュー・マネージャー・ネットワークを通して 任意のメッセージの経路をトレースできるようになります。 レポート・オプションは、任意の現行 ユーザー・メッセージで指定でき、メッセージのネットワーク経路の計算を即時に開始できるよう になります。 メッセージを生成するアプリケーションがアクティビティー・レポートの生成を使用 可能にすることができない場合は、キュー・マネージャー管理者が提供する API 交差出口を使用す ることにより、それを使用可能にすることができます。

以下のいくつかの条件がアクティビティー報告書に適用されます。

- 1. ネットワーク内でアクティビティー報告書を生成できるキュー・マネージャーが少ない場合、経 路は大まかになります。
- 2. 取られる経路を判別するために、アクティビティー報告書を簡単に「オーダーできない」可能性 があります。
- 3. アクティビティー報告書は、その要求された宛先への経路を検索できない可能性があります。

#### **ROEXC**

例外レポートが必要です。

このタイプのレポートは、メッセージが別のキュー・マネージャーに送信されたのに、指定された 宛先キューに送達することができない場合に、メッセージ・チャネル・エージェントによって生成 されます。 例えば、ターゲット・キューまたは中間伝送キューがいっぱいである場合や、メッセー ジが大きすぎてキューに入らない場合などがあります。

例外レポート・メッセージが生成されるかどうかは、元のメッセージの持続性と、元のメッセージ が経由するメッセージ・チャネルの速度 (通常または高速) によって次のように異なります。

- すべての持続性メッセージと、通常のメッセージ・チャネルを経由する非持続性メッセージにつ いては、送信側アプリケーションでエラー条件に対して指定されたアクションが正常に完了した 場合にのみ、例外レポートが生成されます。 送信側アプリケーションでは、エラー条件が発生し たときの元のメッセージの後処理を制御するために、次のアクションのいずれかを指定できます。
	- RODLQ (元のメッセージを送達不能キューに格納します)。
	- RODISC (元のメッセージを廃棄します)。

送信側アプリケーションで指定したアクションを正常に完了できなかった場合は、元のメッセー ジは伝送キューに残され、例外レポート・メッセージは生成されません。

• 高速メッセージ・チャネルを経由する非持続性メッセージについては、エラー条件に対して指定 されたアクションを正常に完了できない場合でも、元のメッセージが伝送キューから削除され、 例外レポートが生成されます。 例えば、RODLQ が指定されている場合に、(例えば) 送達不能キュ ーが満杯であるなどの理由で、元のメッセージを送達不能キューに格納できなかったときには、 例外レポート・メッセージが生成され、元のメッセージが廃棄されます。

通常メッセージ・チャネルおよび高速メッセージ・チャネルについて詳しくは、メッセージの持 続性を参照してください。

MQPUT または MQPUT1 呼び出しから戻された理由コードを用いて、元のメッセージを書き込んだ アプリケーションに問題を同期的に通知できる場合、例外レポートは生成されません。

また、アプリケーションは、例外レポートを送信することにより、受け取ったメッセージを処理で きないということを知らせることもできます (例えばクレジット払いのときに、引き落とし額が預 金額を超えてしまうような場合です)。

元のメッセージのメッセージ・データは、レポート・メッセージに組み込まれません。

ROEXC、ROEXCD、ROEXCF のうち 2 つ以上を指定しないでください。

### **ROEXCD**

データ付きの例外レポートが必要です。
元のメッセージからアプリケーション・メッセージ・データの最初の 100 バイトがレポート・メッ セージ内に組み込まれることを除けば、ROEXC と同じです。 元のメッセージに 1 つ以上の MQ ヘ ッダー構造が含まれている場合、それらはアプリケーション・データの 100 バイトに加えて、レポ ート・メッセージに組み込まれます。

ROEXC、ROEXCD、ROEXCF のうち 2 つ以上を指定しないでください。

#### **ROEXCF**

全データの例外レポートが必要です。

元のメッセージからアプリケーション・メッセージ・データのすべてがレポート・メッセージ内に 組み込まれることを除けば、ROEXC と同じです。

ROEXC、ROEXCD、ROEXCF のうち 2 つ以上を指定しないでください。

**満了オプション**: 次のオプションのいずれかを指定して、満了レポート・メッセージを要求することが できます。

#### **ROEXP**

満了レポートが必要です。

このタイプのレポートは、満了時間がすぎたためにアプリケーションに送達する前にメッセージが 廃棄される場合、キュー・マネージャーにより生成されます (MDEXP フィールドを参照してくださ い)。 この理由のため廃棄されたメッセージがあっても (ROEXC\* オプションのいずれかが指定され た場合であっても)、このオプションが設定されていない場合は、レポート・メッセージは生成され ません。

元のメッセージのメッセージ・データは、レポート・メッセージに組み込まれません。

ROEXP、ROEXPD、ROEXPF のうち 2 つ以上を指定しないでください。

#### **ROEXPD**

満了レポート (データ付き) が必要です。

元のメッセージからアプリケーション・メッセージ・データの最初の 100 バイトがレポート・メッ セージ中に組み込まれることを除けば、ROEXP と同じです。 元のメッセージに 1 つ以上の MQ ヘ ッダー構造が含まれている場合、それらはアプリケーション・データの 100 バイトに加えて、レポ ート・メッセージに組み込まれます。

ROEXP、ROEXPD、ROEXPF のうち 2 つ以上を指定しないでください。

#### **ROEXPF**

満了レポート (全データ付き) が必要です。

元のメッセージからアプリケーション・メッセージ・データのすべてがレポート・メッセージ内に 組み込まれることを除けば、ROEXP と同じです。

ROEXP、ROEXPD、ROEXPF のうち 2 つ以上を指定しないでください。

**到着時確認オプション**: 次のオプションのいずれかを指定して、到着時確認レポート・メッセージを要 求することができます。

#### **ROCOA**

到着時確認レポートが必要です。

このタイプのレポートは、メッセージが宛先キューに置かれる時、宛先キューを所有するキュー・ マネージャーにより生成されます。 元のメッセージのメッセージ・データは、レポート・メッセー ジに組み込まれません。

メッセージが作業単位の一部として書き込まれ、しかも宛先キューがローカル・キューであるとい う場合、キュー・マネージャーによって生成された COA レポート・メッセージは、その作業単位が コミットされているときのみ取り出すことができます。

メッセージ記述子の MDFMT フィールドが FMXQH または FMDLH の場合、COA レポートは生成され ません。 これにより、メッセージが伝送キューに書き込まれる場合、またはメッセージが配信不能 で送達不能キューに書き込まれる場合に、COA レポートは生成されなくなります。

ROCOA、ROCOAD、ROCOAF のうち 2 つ以上を指定しないでください。

#### **ROCOAD**

到着時確認レポート (データ付き) が必要です。

元のメッセージからアプリケーション・メッセージ・データの最初の 100 バイトがレポート・メッ セージ内に組み込まれることを除けば、ROCOA と同じです。 元のメッセージに 1 つ以上の MQ ヘ ッダー構造が含まれている場合、それらはアプリケーション・データの 100 バイトに加えて、レポ ート・メッセージに組み込まれます。

ROCOA、ROCOAD、ROCOAF のうち 2 つ以上を指定しないでください。

#### **ROCOAF**

到着時確認レポート (全データ付き) が必要です。

元のメッセージからアプリケーション・メッセージ・データのすべてがレポート・メッセージ内に 組み込まれることを除けば、ROCOA と同じです。

ROCOA、ROCOAD、ROCOAF のうち 2 つ以上を指定しないでください。

**廃棄および満了オプション**: 以下のオプションを指定して、レポート・メッセージ用の満了時間および 廃棄フラグを設定できます。

#### **ROPDAE**

レポート・メッセージの満了時間および廃棄フラグを設定します。

このオプションを使用すると、レポート・メッセージおよび応答メッセージは、元のメッセージか ら満了時間および廃棄フラグ (廃棄するかどうか) を継承します。 このオプションを設定すると、レ ポート・メッセージおよび応答メッセージは以下のようになります。

- 1. RODISC フラグを継承します (設定されている場合)。
- 2. メッセージが満了レポートではない場合、メッセージの残りの満了時間を継承します。 メッセ ージが満了レポートである場合、満了時間は 60 秒に設定されます。

このオプションを設定すると、以下が適用されます。

**注 :**

- 1. レポートおよび応答メッセージは、廃棄フラグおよび満了値と共に生成され、システム内に残し ておくことはできません。
- 2. トレース経路メッセージは、トレース経路が有効ではないキュー・マネージャーの宛先キューに は到達できなくなります。
- 3. 通信リンクが壊れている場合でも、送達できないレポートでキューがいっぱいになることはあり ません。
- 4. コマンド・サーバー応答は要求の残りの満了時間を継承します。

**配布時確認オプション**: 次のオプションのいずれかを指定して、配布時確認レポート・メッセージを要 求することができます。

#### **ROCOD**

配布時確認レポートが必要です。

このタイプのレポートは、メッセージをキューから削除する方法でアプリケーションが宛先キュー からのメッセージを検索する時に、キュー・マネージャーにより生成されます。 元のメッセージの メッセージ・データは、レポート・メッセージに組み込まれません。

メッセージが作業単位の一部として検索される場合、レポート・メッセージは同じ作業単位内に生 成され、作業単位がコミットされるまではそのレポートが利用できなくなります。 作業単位がバッ クアウトされる場合、レポートは送信されません。

メッセージ記述子の MDFMT フィールドが FMDLH の場合、COD レポートは生成されません。 これ により、メッセージが配布できなくなり、送達不能キューに書き込まれる場合は、COD レポートが 生成されなくなります。

宛先キューが XCF キューの場合は、ROCOD は無効です。

ROCOD、ROCODD、ROCODF のうち 2 つ以上を指定しないでください。

#### **ROCODD**

配布時確認レポート (データ付き) が必要です。

元のメッセージからアプリケーション・メッセージ・データの最初の 100 バイトがレポート・メッ セージ内に組み込まれることを除けば、ROCOD と同じです。 元のメッセージに 1 つ以上の MQ ヘ ッダー構造が含まれている場合、それらはアプリケーション・データの 100 バイトに加えて、レポ ート・メッセージに組み込まれます。

元のメッセージについての MQGET 呼び出しで GMATM を指定し、戻されたメッセージに切り捨て が行われた場合、レポート・メッセージに置かれる アプリケーション・メッセージ・データの量 は、以下のうち最小のものになります。

• 元のメッセージの長さ

• 100 バイト

宛先キューが XCF キューの場合は、ROCODD は無効です。

ROCOD、ROCODD、ROCODF のうち 2 つ以上を指定しないでください。

#### **ROCODF**

配布時確認レポート (全データ付き) が必要です。

元のメッセージからアプリケーション・メッセージ・データのすべてがレポート・メッセージ内に 組み込まれることを除けば、ROCOD と同じです。

宛先キューが XCF キューの場合は、ROCODF は無効です。

ROCOD、ROCODD、ROCODF のうち 2 つ以上を指定しないでください。

**アクション通知オプション**: 次のいずれか (または両方) のオプションを指定して、受信側のアプリケー ションからアクションの正常終了または異常終了を通知するレポート・メッセージを送信するよう要求 できます。

## **ROPAN**

アクション正常終了通知レポートが必要です。

このタイプのレポートは、メッセージを取り出し、そのメッセージに従ってアクションを実行する アプリケーションにより生成されます。 これは、メッセージで要求されたアクションが正常に実行 されたことを示します。 レポートを生成するアプリケーションは、レポートにデータを含めるかど うかを決定します。

メッセージを取り出すアプリケーションにこの要求を送らないと、キュー・マネージャーはこのオ プションに基づくアクションを実行しません。 ただし、レポートの生成が必要な場合には、メッセ ージを取り出すアプリケーションが行います。

#### **RONAN**

アクション異常終了通知レポートが必要です。

このタイプのレポートは、メッセージを取り出し、そのメッセージに従ってアクションを実行する アプリケーションにより生成されます。 これは、メッセージで要求されたアクションが正常に実行 されなかったことを示します。 レポートを生成するアプリケーションは、レポートにデータを含め るかどうかを決定します。 例えば、要求を実行できなかった理由を示すデータを付けた方が望まし い場合もあります。

メッセージを取り出すアプリケーションにこの要求を送らないと、キュー・マネージャーはこのオ プションに基づくアクションを実行しません。 ただし、レポートの生成が必要な場合には、メッセ ージを取り出すアプリケーションが行います。

アクションの正常終了通知時および異常終了通知時、それぞれの条件の指定はアプリケーションが行い ます。 要求が一部実行された場合には PAN 報告ではなく NAN 報告を生成する (要求された場合) こと をお勧めします。 また、すべての可能な条件を、アクションの正常終了通知時と異常終了通知時の両 方ではなく、いずれか一方に対応付けることをお勧めします。

**メッセージ ID オプション**: 次のオプションのいずれかを指定して、レポート・メッセージ (または応答 メッセージ) の MDMID を設定する方法を制御することができます。

**RONMI**

新しいメッセージ ID。

これはデフォルトの処置であり、このメッセージの結果としてレポートまたは応答が生成された場 合に、レポート・メッセージまたは応答メッセージの MDMID を新たに生成することを示します。

**ROPMI**

メッセージ ID を渡します。

レポートまたは応答がこのメッセージの結果として生成される場合、このメッセージの MDMID をレ ポート・メッセージまたは応答メッセージの MDMID にコピーすることになります。

パブリケーション・メッセージの MsgId は、パブリケーションのコピーを受け取る各サブスクライ バーごとに異なるため、レポートまたは応答メッセージにコピーされる MsgId もそれぞれ異なりま す。

このオプションを指定しない場合は、RONMI を指定したものと見なされます。

**相関 ID オプション**: 次のオプションのいずれかを指定して、レポート・メッセージ (または応答メッセ ージ) の MDCID を設定する方法を制御することができます。

#### **ROCMTC**

メッセージ ID を相関 ID にコピーします。

これはデフォルトの処置であり、このメッセージの結果としてレポートまたは応答が生成された場 合に、このメッセージの MDMID をレポート・メッセージまたは応答メッセージの MDCID にコピー することを示します。

パブリケーション・メッセージの MsgId は、パブリケーションのコピーを受け取る各サブスクライ バーごとに異なるため、レポートまたは応答メッセージの CorrelId にコピーされる MsgId もそ れぞれ異なります。

#### **ROPCI**

相関 ID を渡します。

レポートまたは応答がこのメッセージの結果として生成される場合、このメッセージの MDCID をレ ポート・メッセージまたは応答メッセージの MDCID にコピーすることになります。

パブリケーション・メッセージの MDCID は、それが SOSCID オプションを使用し、MQSD の SCDIC フィールドを CINONE に設定する場合を除き、サブスクライバー固有のものになります。 このた め、レポート・メッセージまたは応答メッセージの MDCID にコピーされる MDCID は、各サブスク ライバーによって異なる可能性があります。

このオプションを指定しない場合、ROCMTC を指定したものと見なされます。

要求に応答するサーバー、またはレポート・メッセージを生成するサーバーは、元のメッセージの中に ROPCI または ROPMI オプションが設定されていたかどうかを調べるようにしてください。 設定され ていた場合、サーバーは、これらのオプションで説明されている処置を取るはずです。 いずれも設定 されていない場合、サーバーは、対応するデフォルトの処置を取るはずです。

: 次のオプションのいずれかを指定して、元のメッセージを宛先キューに配布できない場合のそのメッ セージの後処理を制御することができます。 これらのオプションが適用されるのは、送信側アプリケ ーションが例外レポート・メッセージを要求した場合に、そのメッセージが生成中となるような状況の 場合のみです。 アプリケーションは処理オプションを、例外レポートの要求とは無関係に設定できま す。

#### **RODLQ**

送達不能キューにメッセージを入れます。

これは、デフォルトの処置であり、メッセージを宛先キューに送達できない場合、メッセージが送 達不能キューに入れられることを示します。 これは次のような場合に行われます。

• MQPUT または MQPUT1 呼び出しによって戻された理由コードを用いて、元のメッセージを書き 込んだアプリケーションに問題を同期的に通知できない場合。 送信側によって要求される場合 は、例外レポート・メッセージが生成されます。

• 元のメッセージを書き込むアプリケーションがトピックに書き込んでいた場合。

送信側からの要求があった場合には、例外レポート・メッセージが生成されます。

#### **RODISC**

メッセージを廃棄します。

これは、宛先キューに配布できないメッセージは廃棄する必要があることを示します。 これは次の ような場合に行われます。

- MQPUT または MQPUT1 呼び出しによって戻された理由コードを用いて、元のメッセージを書き 込んだアプリケーションに問題を同期的に通知できない場合。 送信側によって要求される場合 は、例外レポート・メッセージが生成されます。
- 元のメッセージを書き込むアプリケーションがトピックに書き込んでいた場合。

送信側からの要求があった場合には、例外レポート・メッセージが生成されます。

元のメッセージを送達不能キューに入れずに、元のメッセージを送信側に返す必要がある場合、送 信側は ROEXCF を付けて RODISC を指定する必要があります。

**デフォルト・オプション**: レポート・オプションが不要な場合には、次の値を指定できます。

#### **RONONE**

レポートは必要ありません。

この値は、他のオプションを指定しなかったことを示します。 RONONE は、プログラム文書化を 支援するために定義されています。 このオプションを他のオプションと組み合わせて使用するこ とは意図されていませんが、値がゼロであるため、そのような使い方をしても検出できません。

### **一般情報**:

1. 必要とされるすべてのレポート・タイプは、元のメッセージを送信するアプリケーション具体的に 指定されている必要があります。 例えば、COA レポートは要求されているが、例外レポートは要求 されないという場合は、メッセージが宛先キューに入れられるときに COA レポートが生成されます が、メッセージが宛先キューに到着したときに宛先キューがいっぱいであっても、例外レポートは 生成されません。 MDREP オプションが設定されていない場合、キュー・マネージャーまたはメッセ ージ・チャネル・エージェント (MCA) によって、レポート・メッセージが生成されることはありま せん。

一部のレポート・オプションは、ローカル・キュー・マネージャーで認識できなくても指定できま す。これは、宛先キュー・マネージャーでオプションを処理する場合に有用です。 詳しくは、[1452](#page-1451-0) ページの『IBM i [でのレポート・オプションおよびメッセージ・フラグ』](#page-1451-0)を参照してください。

レポート・メッセージが要求される場合、レポートの送信先のキューの名前を MDRQ フィールドで 指定する必要があります。 レポート・メッセージが受信されると、メッセージ記述子の MDFB フィ ールドを調べることにより、レポートの性質を調べることができます。

- 2. レポート・メッセージを生成するキュー・マネージャーまたは MCA が、レポート・メッセージを応 答キューに入れることができない場合 (例えば、応答キューまたは伝送キューが満杯になっているた め)、レポート・メッセージは、代わりに送達不能キューに入ります。 これにも失敗した場合、ある いは送達不能キューがない場合に、取るべきアクションは、レポート・メッセージのタイプによっ て決まります。
	- レポート・メッセージが例外レポートである場合は、その例外レポートを生成させるメッセージ は伝送キュー上に残ったままになります。これにより、メッセージが失われなくなります。
	- 他のすべてのレポート・タイプについては、レポート・メッセージは廃棄され、処理は引き続き 正常に行われます。 処理を実行する理由は、元のメッセージがすでに無事に送達されているか (COA または COD レポート・メッセージの場合)、元のメッセージがすでに対象外になっているか (満了レポート・メッセージの場合) のいずれかです。

レポート・メッセージが無事にキュー (宛先キューまたは中間伝送キューのいずれか) に入ると、そ のメッセージには特別な処理は行われなくなります (他のメッセージと全く同じ扱いになります)。

- 3. レポートが生成されると、MDRQ キューがオープンされ、レポートを生成させたメッセージの MQMD の MDUID 許可を使用して、レポート・メッセージが書き込まれます。ただし、以下の場合は例外で す。
	- 受信側の MCA によって生成される例外レポートは、レポートを生成させたメッセージを書き込む ために MCA が使用したものと同じ許可を使って書き込まれます。 使用されるユーザー ID は、 CDPA チャネル属性によって決まります。
	- キュー・マネージャーによって生成される COA レポートは、レポートを生成させたメッセージを そのキュー・マネージャーに書き込むときに使用されたものと同じ権限を使って書き込まれます。 例えば、受信側の MCA がその MCA のユーザー ID を使ってメッセージを書き込んだ場合、キュ ー・マネージャーは MCA のユーザー ID を使って COA レポートを書き込みます。

レポートを生成するアプリケーションは、通常、応答を生成する場合と同じ許可を持っています。 これは、通常、元のメッセージのユーザー ID に与えられた許可と同じです。

レポートがリモート宛先に移動しなければならない場合は、他のメッセージに対する場合と同じ方 式で、それを受け取るかどうかを、送信側と受信側が決めることができます。

- 4. データ付きのレポート・メッセージが要求される場合は、以下のことが行われます。
	- レポート・メッセージは、常に、元のメッセージの送信側が要求したデータ量で生成されます。 レポート・メッセージが応答先キューに対して大きすぎると、上記の処理が行われます。レポー ト・メッセージは、応答キューに適合するように切り捨てられることはありません。
	- 元のメッセージの MDFMT が FMXQH の場合、レポート内のデータは、MQXQH を含んでいません。 レポート・データは、元のメッセージにある MQXQH の後にあるデータの最初のバイトから始ま ります。 これは、キューが伝送キューかどうかに関係なく起こります。
- 5. COA、COD、または満了レポート・メッセージが、応答キューで受け取られた場合は、元のメッセ ージが、適切に到着した、送達された、または満了したことが保証されます。 ただし、これらのレ ポート・メッセージの 1 つ以上が要求され、受信されていない場合は、以下に示すいずれかが発生 した可能性があるため、逆を想定することはできません。
	- a. リンクがダウンしたために、レポート・メッセージは中止された。
	- b. 中間伝送キューまたは応答キューに、ブロッキング条件 (キューがいっぱいである、書き込みが 禁止されている、など) が存在しているため、レポート・メッセージは中止された。
	- c. レポート・メッセージが送達不能キューに入っている。
	- d. キュー・マネージャーがレポート・メッセージを生成しようとしたとき、該当するキューにメッ セージを書き込めず、また送達不能キュー上にも書き込めなかったため、レポート・メッセージ を生成することができませんでした。
	- e. 報告される処置 (到着、送達、または満了) と該当するレポート・メッセージの生成との間に、キ ュー・マネージャーの障害が発生しました。 (COD レポート・メッセージは同じ作業単位内で生 成されるので、COD レポート・メッセージではアプリケーションが作業単位内で元のメッセージ を取り出す場合は上記のことは起こりません。)

例外レポート・メッセージも、上記の 1、2 および 3 の理由から、同様に中止されることがありま す。 しかし、MCA が、例外レポート・メッセージを生成できない (応答キューまたは送達不能キュ ーのいずれかにレポート・メッセージを書き込むことができない) 場合は、元のメッセージは送信側 の伝送キューにとどまり、チャネルがクローズされます。 このような状況は、レポート・メッセー ジがチャネルの送信側、受信側のどちらで生成されても起こります。

- 6. 元のメッセージが一時的にブロックされていても (その結果として例外レポート・メッセージが生成 され、元のメッセージは送達不能キューに書き込まれる)、そのブロックがクリアされ、アプリケー ションが元のメッセージを送達不能キューから読み込み、その宛先に再度メッセージを書き込む場 合は、以下に示す動作が発生する場合もあります。
	- 例外レポート・メッセージは生成されたが、最終的に元のメッセージは、その宛先に正しく到着 する。
	- 元のメッセージは、あとで別のブロック状態になる可能性があるため、1 つの元のメッセージに対 して、例外レポート・メッセージが 2 つ以上生成されます。

**トピックに書き込むときのレポート・メッセージ**:

- 1. メッセージをトピックに書き込むときに、レポートを生成することができます。 このメッセージは トピックのすべてのサブスクライバーに送信されます。 ゼロの場合もあれば、1 またはそれ以上の 場合もあります。 結果として多数のレポート・メッセージが生成される場合があるので、レポート・ オプションを使用するように選択する場合に、これを考慮に入れる必要があります。
- 2. メッセージをトピックに書き込むときに、メッセージのコピーを置く宛先キューが多数存在する場 合があります。 そのうちのいくつかの宛先キューに問題 (例えばキュー・フル) がある場合、MQPUT の実行が成功するかどうかは (メッセージの持続性に応じて) NPMSGDLV または PMSGDLV の設定 に依存します。 宛先キューへのメッセージ送達が必ず成功するという設定 (例えばそれが永続サブ スクライバーへの持続メッセージで、PMSGDLV が ALL または ALLDUR に設定されている) の場合、 成功とは、次の基準のいずれかが満たされる場合として定義されます。
	- サブスクライバー・キューへの書き込みが成功する
	- サブスクライバー・キューがメッセージを受け取ることができない場合、RODLQ を使用して送達 不能キューへの書き込みが正常に行われる
	- サブスクライバー・キューがメッセージを受け取ることができない場合に RODISC を使用する

#### **メッセージ・セグメントのレポート・メッセージ**:

- 1. セグメント化が許可されているメッセージの報告メッセージを要求できます (MFSEGA フラグを参 照してください)。 キュー・マネージャーがメッセージをいくつかのセグメントに分割する必要があ ると判断した場合には、関連する条件に応じてセグメントごとにレポート・メッセージが生成され ます。 そのため、アプリケーションでは、要求された各タイプの複数のレポート・メッセージを受 信できるようにしてください。 レポート・メッセージの MDGID フィールドを使用することによっ て、元のメッセージのグループ ID を複数の報告と関連付けることができ、MDFB フィールドを使用 することによって、各レポート・メッセージのタイプを識別できます。
- 2. GMLOGO を使用してセグメントに関するレポート・メッセージを取り出す場合には、MQGET 呼び 出しを続けて発行したときに異なるタイプのレポートが戻されることがあるので注意してくださ い。 例えば、キュー・マネージャーによってセグメントに分割されたメッセージに対して COA レポ ートおよび COD レポートを要求されている場合、それらのレポート・メッセージに対して MQGET 呼び出しを発行したときに COA レポート・メッセージと COD レポート・メッセージが順不同で混 ざり合って戻ることがあります。 この問題を回避するには、GMCMPM オプションを使用します (GMATM を組み合わせても構いません)。 GMCMPM を使用すると、キュー・マネージャーは同じレ ポート・タイプのレポート・メッセージを組み立てます。 例えば、最初の MQGET 呼び出しで元の メッセージに関連するすべての COA メッセージの再組み立てを実行し、2 番目の MQGET 呼び出し ですべての COD メッセージの再組み立てを実行する場合などが考えられます。 いずれかが先に組 み立てられるかは、どちらのタイプのレポート・メッセージが先にキューに入るかによります。
- 3. アプリケーション自体がセグメントを書き込む場合、そのアプリケーションではセグメントごとに 異なるレポート・オプションを指定できます。 ただし、以下に示す点に注意してください。
	- GMCMPM オプションを使用してセグメントを取り出している場合、キュー・マネージャーに格納 されるのは、最初のセグメント内のレポート・オプションのみです。
	- セグメントを一度に 1 つずつ取り出している場合に、大部分のセグメントに ROCOD\* オプション が指定されていても、このオプションが指定されていないセグメントが 1 つでもあれば、GMCMPM オプションを使用して一度の MQGET 呼び出しでレポート・メッセージを取り出したり、GMASGA オプションを使用してすべてのレポート・メッセージが到着した時期を検出したりすることがで きなくなります。
- 4. MQ ネットワークでは、個々のキュー・マネージャーが異なる機能を持つことができます。 セグメ ント化をサポートしていないキュー・マネージャーまたは MCA によりセグメントに関するレポー ト・メッセージが生成された場合、そのキュー・マネージャーまたは MCA は、デフォルト時には、 レポート・メッセージの中に必要なセグメント情報を含めません。そのため、このレポート・メッ セージのもとになったメッセージを識別することが困難な場合があります。 この問題を回避するに は、レポート・メッセージと共にデータを要求 (RO\*D オプションと RO\*F オプションのうちいずれ か該当する方を指定) します。 ただし、RO\*D を指定した場合には、アプリケーションがレポート・ メッセージを取り出すときに 100 バイト未満のアプリケーション・メッセージ・データがアプリケ ーションに戻されることがあるので注意してください (レポート・メッセージがセグメント化をサポ ートしていないキュー・マネージャーまたは MCA により生成された場合)。

**レポート・メッセージのメッセージ記述子の内容**: キュー・マネージャーまたはメッセージ・チャネル・ エージェント (MCA) は、レポート・メッセージを生成するときに、メッセージ記述子のフィールドを 以下の値に設定し、通常の方法でメッセージを書き込みます。

表 *708.* レポート・メッセージがシステム生成される場合に *MQMD* フィールドに使用される値

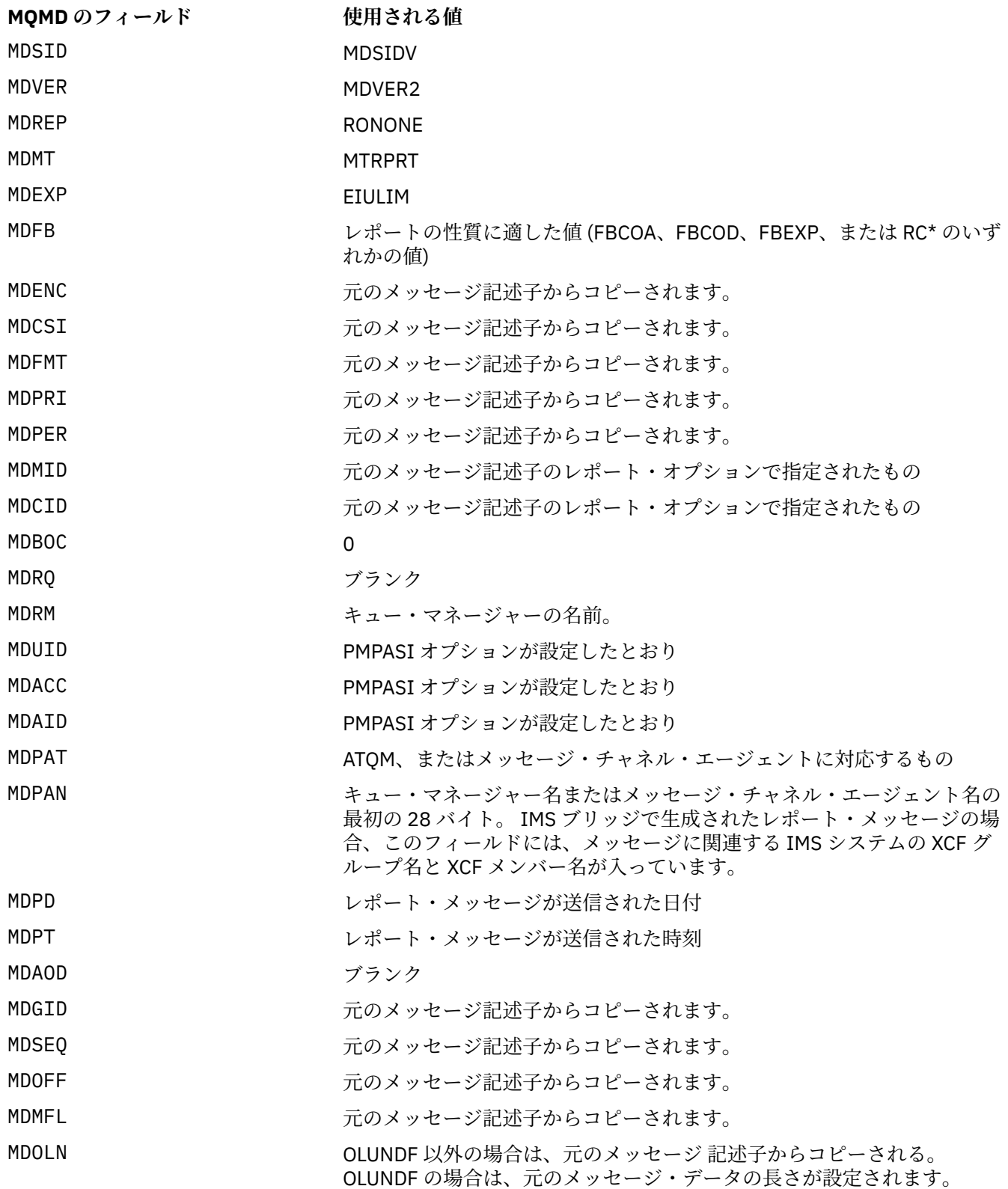

レポートを生成するアプリケーションでは、以下を除いて、同様の値を設定することをお勧めします。

- MDRM フィールドをブランクに設定できます (メッセージが書き込まれる時に、キュー・マネージャー は、この値をローカル・キュー・マネージャーの名前に変更します)。
- コンテキスト・フィールドは、応答に使用されたオプション、通常は PMPASI を使用して設定する必 要があります。

**レポート・フィールドの分析**: MDREP フィールドにはサブフィールドが含まれます。そのため、メッセ ージの送信側が特定のレポートを要求したかどうかを調べる必要があるアプリケーションでは、[1454](#page-1453-0) ページの『IBM i [でのレポート・フィールドの分析』](#page-1453-0)で説明する技法のうちの 1 つを使用してください。

これは、MQGET 呼び出しでは出力フィールド、MQPUT および MQPUT1 呼び出しでは入力フィールド です。 このフィールドの初期値は RONONE です。

#### **MDRM (48 バイトの文字ストリング)**

応答キュー・マネージャーの名前。

これは、応答メッセージまたはレポート・メッセージを送信されるキュー・マネージャーの名前です。 MDRQ は、このキュー・マネージャーで定義されるキューのローカル名です。

MDRM フィールドがブランクである場合、ローカル・キュー・マネージャーは、そのキュー定義自体の **MDRQ** 名を調べます。 この名前を持つリモート・キューのローカル定義が存在している場合は、伝送さ れたメッセージの中の **MDRM** 値が、リモート・キューの定義内の **RemoteQMgrName** 属性の値によって 置換されます。受信側のアプリケーションがメッセージの MQGET 呼び出しを出すと、メッセージ記述 子にこの値が返されます。 リモート・キューのローカル定義が存在しない場合、メッセージと共に伝 送される MDRM は、ローカル・キュー・マネージャーの名前になります。

名前を指定するときは、末尾ブランクを付けることができます。最初のヌル文字およびその後に続く文 字は、ブランクとして扱われます。 しかし、それ以外の場合は、名前がキューの命名規則を満たすか どうかを調べる検査は行われません。伝送されたメッセージ内の **MDRM** が置換される場合、このことは 伝送された名前についても同様です。

応答先キューが必要でない場合は、MDRM フィールドをブランクに初期化してください (ただし、その 検査はありません)。

MQGET 呼び出しの場合、キュー・マネージャーは、常にフィールドの長さまでブランクを埋め込んだ 名前を返します。

これは、MQGET 呼び出しでは出力フィールド、MQPUT および MQPUT1 呼び出しでは入力フィールド です。 このフィールドの長さは LNQMN によって指定されます。 このフィールドの初期値は 48 個の ブランク文字です。

### **MDRQ (48 バイトの文字ストリング)**

応答キューの名前。

これは、メッセージ読み取り要求を発行したアプリケーションが送信する MTRPLY および MTRPRT メ ッセージの送信先のメッセージ・キューの名前です。 この名前は、MDRM で指定されているキュー・マ ネージャーで定義されているキューのローカル名です。 このキューをモデル・キューにすることはで きません。ただし、送信側のキュー・マネージャーは、メッセージが書き込まれたときに、これについ て確認はしません。

MQPUT および MQPUT1 呼び出しでは、MDMT フィールドに値 MTRQST がある場合、または MDREP フ ィールドによりいずれかのレポート・メッセージが要求される場合に、このフィールドをブランクにし てはなりません。 ただし、メッセージ・タイプにかかわらず、指定された値 (または置き換えられた 値) が、メッセージの読み取り要求を発行したアプリケーションに渡されます。

MDRM フィールドがブランクの場合、ローカル・キュー・マネージャーは、独自のキュー定義内で MDRQ 名を探索します。 リモート・キューのローカル定義でこの名前が存在する場合、伝送されたメッセー ジの MDRQ の値は、リモート・キューの定義から取られた **RemoteQName** 属性値で置き換えられ、これ らの値は受信側アプリケーションがメッセージの MQGET 呼び出しを発行する際にメッセージ記述子 内に戻されます。 リモート・キューのローカル定義が存在しない場合、MDRQ は変更されません。

名前を指定するときは、末尾ブランクを付けることができます。最初のヌル文字およびその後に続く文 字は、ブランクとして扱われます。 しかし、名前がそれ以外の点でキュー命名規則を満たすかどうか

を調べる検査は行われません。MDRQ が伝送されたメッセージ中に再度挿入される場合も、伝送された 名前は同様の扱いとなります。 必要に応じて名前が指定されたかどうかのみ検査されます。

応答先キューが必要でない場合は、MDRQ フィールドをブランクに初期化してください (ただし、その 検査はありません)。

MQGET 呼び出しの場合、キュー・マネージャーは、常にフィールドの長さまでブランクを埋め込んだ 名前を返します。

レポート・メッセージを必要とするメッセージを配布できず、指定されたキューにレポート・メッセー ジを配布することもできない場合は、元のメッセージとレポート・メッセージの両方が送達不能 (未配 布メッセージ) キューに送られます。 1418 ページの『IBM i [でのキュー・マネージャーの属性』](#page-1417-0)の **DeadLetterQName** 属性を参照してください。

これは、MQGET 呼び出しでは出力フィールド、MQPUT および MQPUT1 呼び出しでは入力フィールド です。 このフィールドの長さは LNQN によって指定されます。 このフィールドの初期値は 48 個のブ ランク文字です。

## **MDSEQ (10 桁の符号付き整数)**

グループ中の論理メッセージの順序番号。

順序番号は1から始まり、グループに新しい論理メッセージが追加されるたびに1つずつ大きくなり、 最大で 999 999 999 です。 グループにまとめられていない物理メッセージの順序番号は 1 です。

MQPUT または MQGET 呼び出しでは、以下の場合には、アプリケーションがこのフィールドを設定す る必要はありません。

• MQPUT 呼び出しで、PMLOGO を指定した場合

• MQGET 呼び出しで、MOSEQN が指定されていない場合。

以下、これらの呼び出しをレポート・メッセージ以外のメッセージに使用する場合の推奨方法について 説明します。 ただし、アプリケーションがさらに制御を要求する場合、または呼び出しが MQPUT1 の 場合、アプリケーションは、MDSEQ に適切な値が設定されていることを確認する必要があります。

MQPUT 呼び出しおよび MQPUT1 呼び出しへの入力では、キュー・マネージャーは [表](#page-1191-0) 1 で詳述されて いる値を使用します。 MQPUT および MQPUT1 呼び出しの出力時に、キュー・マネージャーは、この フィールドにメッセージと共に送信された値を設定します。

MQGET 呼び出しへの入力では、キュー・マネージャーは [表](#page-1099-0) 1 で詳述されている値を使用します。 MQGET 呼び出しの出力時に、キュー・マネージャーは、このフィールドに、取り出されたメッセージ の値を設定します。

このフィールドの初期値は 1 です。 MDVER 値が MDVER2 未満の場合、このフィールドは無視されま す。

#### **MDSID (4 バイトの文字ストリング)**

構造体 ID

値は次のものでなければなりません。

## **MDSIDV**

メッセージ記述子構造体の ID。

これは常に入力フィールドです。 このフィールドの初期値は MDSIDV です。

## **MDUID (12 バイトの文字ストリング)**

ユーザー ID。

これは、メッセージの *ID* コンテキスト の一部です。 メッセージ・コンテキストについての詳細は、メ ッセージ・コンテキストおよびコンテキスト情報の制御を参照してください。

MDUID には、メッセージを発信したアプリケーションのユーザー ID を指定します。 キュー・マネージ ャーはこの情報を文字データとして扱いますが、そのフォーマットの定義はしません。

メッセージを受信した後、後続の MQOPEN または MQPUT1 呼び出しの **OBJDSC** パラメーターの ODAU フィールドで MDUID を使用できます。これにより、オープンを実行するアプリケーションの代わりに、 MDUID ユーザーに対して許可検査が実行されます。

キュー・マネージャーは、MQPUT または MQPUT1 呼び出しについて この情報を生成する際、環境に よって決定されるユーザー ID を使用します。

ユーザー ID は、各環境で次のように決定されます。

• z/OS では、キュー・マネージャーは次のものを使用します。

– バッチでは、JES JOB カードまたは開始済みタスクのユーザー ID。

- TSO では、ログオン・ユーザー ID。
- CICS の場合、タスクに関連付けられたユーザー ID
- IMS の場合、ユーザー ID はアプリケーションのタイプによって決まります。
	- 回数:
		- 非メッセージ BMP 領域
		- 非メッセージ IFP 領域
		- 成功した GU 呼び出しを発行しなかったメッセージ BMP 領域およびメッセージ IFP 領域

キュー・マネージャーは、領域 JES JOB カードのユーザー ID か、TSO ユーザー ID を使用しま す。 それらの値がブランクまたはヌルの場合には、プログラム仕様ブロック (PSB) の名前を使用 します。

- 回数:
	- 成功した GU 呼び出しを発行したメッセージ BMP 領域およびメッセージ IFP 領域
	- MPP 領域

キュー・マネージャーは、以下のうち 1 つを使用します。

- メッセージに関連付けられたサインオン・ユーザー ID
- 論理端末 (LTERM) 名
- 領域 JES JOB カードのユーザー ID
- TSO のユーザー ID
- PSB 名
- IBM i TBMiでは、キュー・マネージャーは、アプリケーション・ジョブに関連付けられたユ ーザー・プロファイルの名前を使用します。
- UNIX UNIX では、キュー・マネージャーは次のものを使用します。
	- アプリケーションのログオン名
	- ログオンを利用できない場合は、プロセスの実効ユーザー ID
	- アプリケーションが CICS トランザクションである場合は、トランザクションに関連付けられたユ ーザー ID
- VSE/ESA では、これは予約フィールドです。
- Windows Windows では、キュー・マネージャーはログオン・ユーザー名の最初の 12 文字を使用 します。

MQPUT および MQPUT1 呼び出しの場合、**PMO** パラメーターに PMSETI または PMSETA が指定されて いれば、これは入出力フィールドです。 フィールド内でヌル文字より後の情報はすべて破棄されます。 ヌル文字およびその後に続く文字は、キュー・マネージャーによってブランクに変換されます。 PMSETI または PMSETA が指定されていない場合、入力においてこのフィールドは無視され、出力専用 フィールドになります。

MQPUT または MQPUT1 呼び出しが正常に完了すると、メッセージがキューに書き込まれた場合、この フィールドには、そのメッセージと共に送信された MDUID が入ります。 これは、メッセージが保存さ れた場合 (保存パブリケーションについて詳しくは、PMRET の説明を参照してください)、そのメッセ ージと共に保持された MDUID の値になりますが、メッセージがパブリケーションとしてサブスクライ バーに送信された場合には MDUID として使用されません。これは、サブスクライバーが提供する値が、 サブスクライバーに送信されるすべてのパブリケーションにおいて MDUID をオーバーライドするため です。 メッセージがコンテキストを持っていない場合、フィールドは完全にブランクになります。

これは、MQGET 呼び出しの出力フィールドです。 このフィールドの長さは LNUID によって指定され ます。 このフィールドの初期値は 12 個のブランク文字です。

### **MDVER (10 桁の符号付き整数)**

構造体のバージョン番号。

値は次のいずれかでなければなりません。

#### **MDVER1**

バージョン 1 のメッセージ記述子の構造体。

#### **MDVER2**

バージョン 2 のメッセージ記述子の構造体。

**注 :** バージョン 2 の MQMD が使用されているときには、アプリケーション・メッセージ・データの 先頭に存在する可能性のある MQ ヘッダー構造体に対してキュー・マネージャーが追加の検査を実 行します。 詳細については、MQPUT 呼び出しの使用上の注意を参照してください。

これより新しいバージョンの構造体にのみ存在するフィールドは、そのフィールドの説明にその旨記載 されています。 以下の定数は、現行バージョンのバージョン番号を指定しています。

#### **MDVERC**

メッセージ記述子の構造体の現行バージョン。

これは常に入力フィールドです。 このフィールドの初期値は MDVER1 です。

# **初期値**

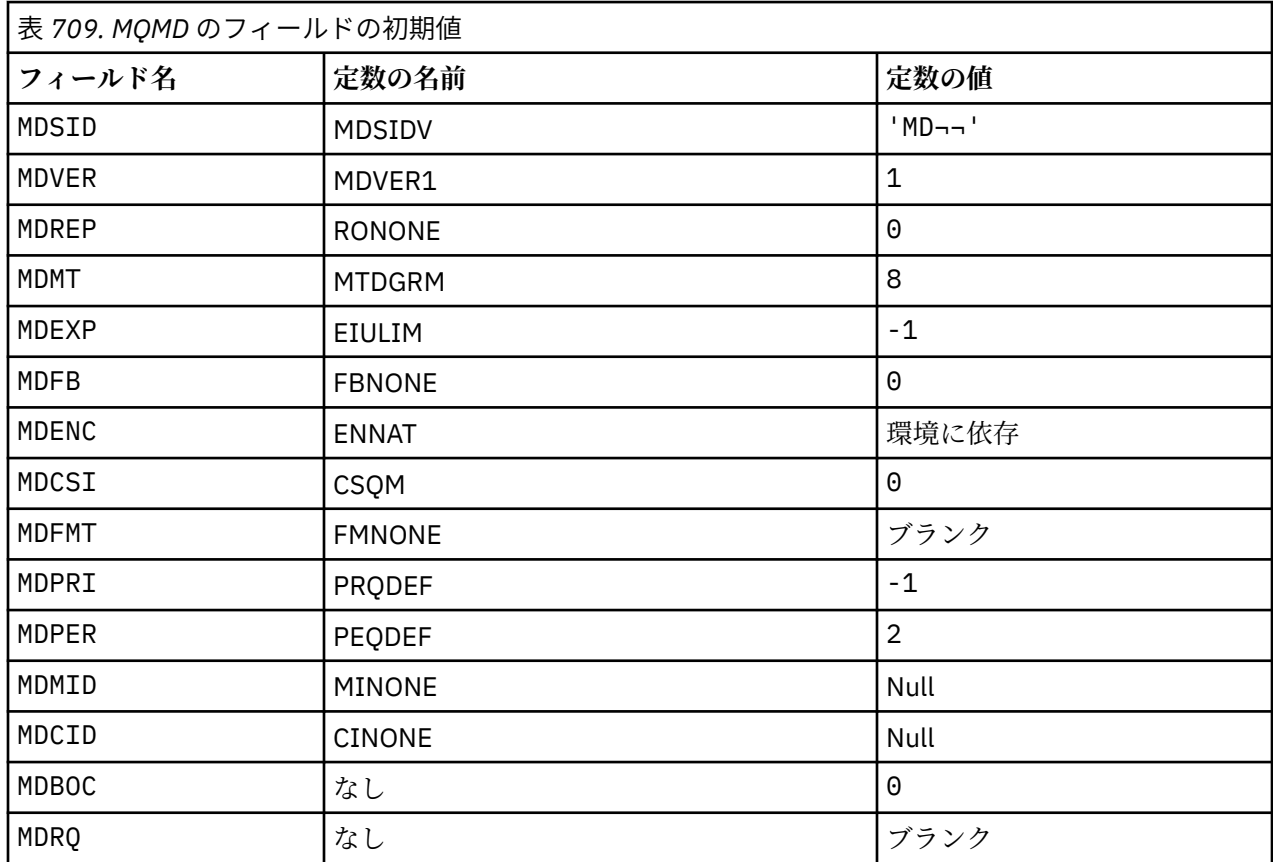

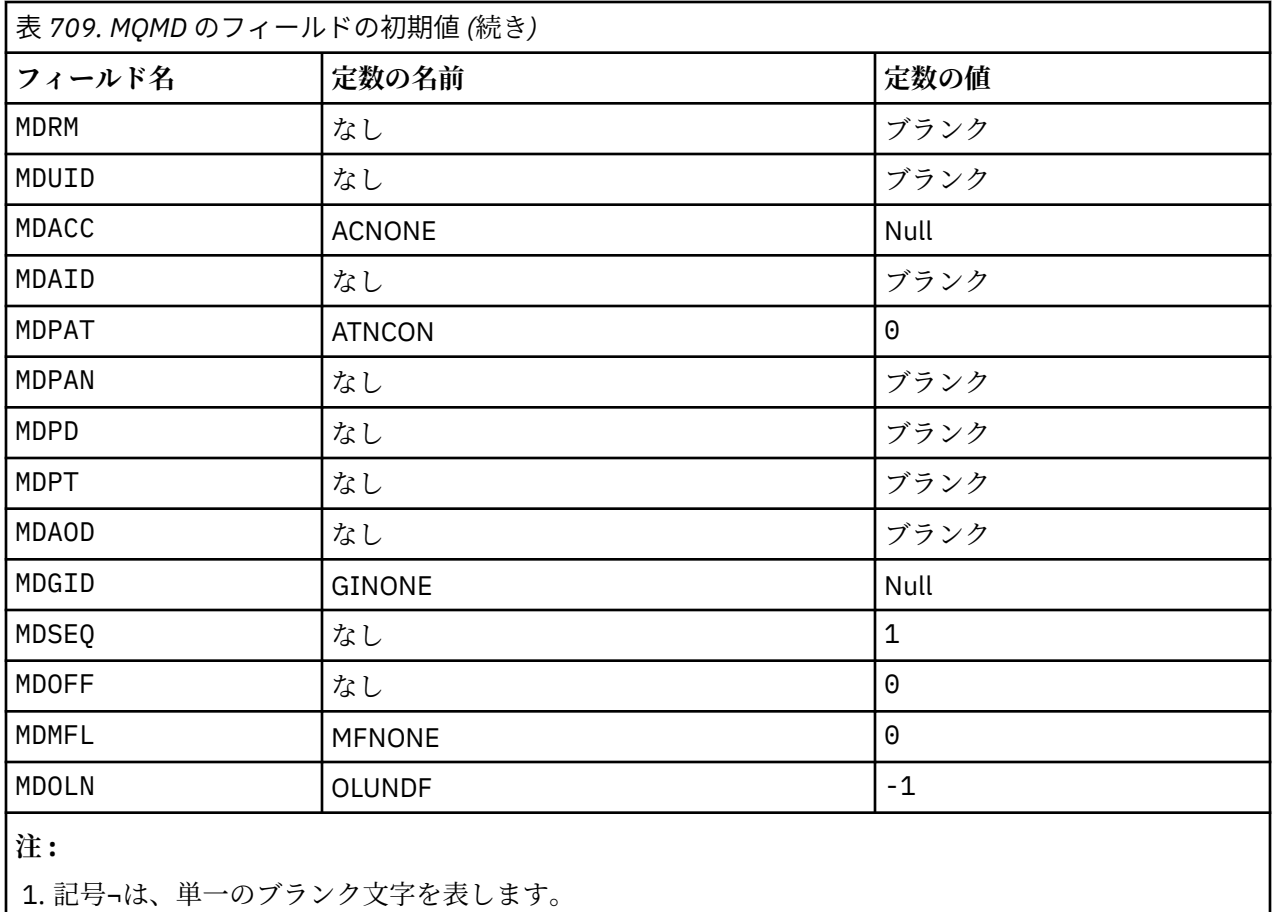

# **RPG 宣言**

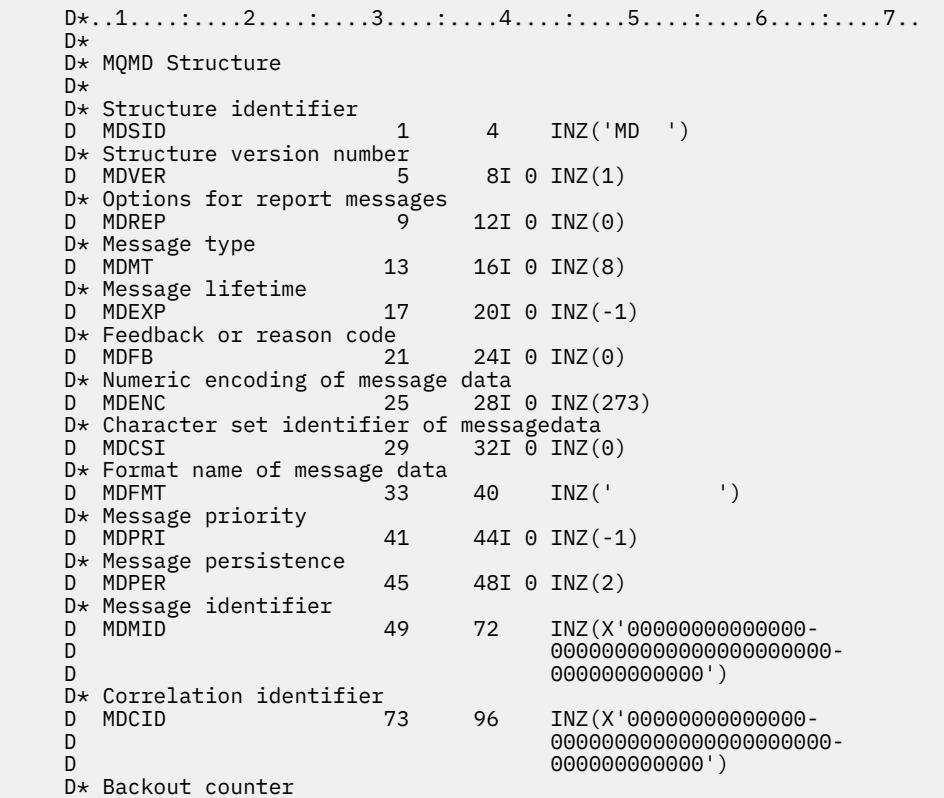

D MDBOC 97 100I 0 INZ(0) D\* Name of reply queue D MDRQ 101 148 INZ D\* Name of reply queue manager D MDRM 149 196 INZ D\* User identifier D MDUID 197 208 INZ  $D*$  Accounting token<br>D MDACC D MDACC 209 240 INZ(X'00000000000000- D 0000000000000000000000- D 0000000000000000000000- D 0000000') D\* Application data relating toidentity D MDAID 241 272 INZ D\* Type of application that put themessage<br>D MDPAT 273 276I 0 INZ  $276I$  0 IN $\bar{Z}(0)$  $D*$  Name of application that put themessage<br>D MDPAN  $277$  304 TNZ D MDPAN 277 304 INZ  $D*$  Date when message was put<br>D. MDPD D MDPD 305 312 INZ  $D*$  Time when message was put<br>D  $MDPT$  313 D MDPT 313 320 INZ D\* Application data relating toorigin D MDAOD 321 324 INZ D\* Group identifier<br>D MDGID 325 348 INZ(X'000000000000000- D 0000000000000000000000- D 000000000000')  $D*$  Sequence number of logical messagewithin group<br>D MDSEQ 349 352I 0 INZ(1)  $352I$  0 INZ(1)  $D*$  Offset of data in physical messagefrom start of logical message<br>D MDOFF 353 356I 0 INZ(0)  $356I$   $0$  INZ(0) D\* Message flags D MDMFL 357 360I 0 INZ(0) D\* Length of original message<br>D MDOLN 361  $364I 0 INZ(-1)$ 

# **IBM i での MQMDE (拡張メッセージ記述子)**

# **概要**

**目的**: MQMDE 構造体には、アプリケーション・メッセージ・データの前にあるデータ (存在する場合) を記 述します。 この構造体には、バージョン 2 の MQMD には存在するが、バージョン 1 の MQMD には存在し ない MQMD フィールドがあります。

#### **形式名**: FMMDE。

**文字セットとエンコード**: MQMDE 内のデータは、C プログラミング言語の場合、**CodedCharSetId** キュ ー・マネージャー属性で指定した文字セットと ENNAT で指定したローカル・キュー・マネージャーのエン コードで記述されていなければなりません。

MQMDE の文字セットおよびエンコードは、以下の *MDCSI* および *MDENC* フィールドで設定されます。

- MQMD (MQMDE 構造体がメッセージ・データの開始点にある場合)
- MQMDE 構造体に先行するヘッダー構造体 (その他のすべての場合)

MQMDE がキュー・マネージャーの文字セットとエンコードにない場合、MQMDE は無効にはなりません が、参照もされません。つまり、MQMDE はメッセージ・データとして扱われます。

**使用法**: 通常のアプリケーションでは、バージョン 2 の MQMD を使用してください。この場合、アプリケ ーションでは MQMDE 構造体は検出されません。 しかし、特殊な用途のアプリケーションおよびバージョ ン 1 の MQMD を引き続き使用するアプリケーションでは、ある状況において MQMDE が検出されます。 MQMDE 構造体が存在するのは以下のような場合です。

- MQPUT 呼び出しおよび MQPUT1 呼び出しで指定された場合
- MQGET 呼び出しから戻された場合
- 伝送キューのメッセージ内
- 1167 ページの『MQPUT および MQPUT1 [呼び出しで指定された](#page-1166-0) MQMDE』
- <span id="page-1166-0"></span>• 1167 ページの『MQGET 呼び出しで MQMDE が戻される場合』
- 1168 [ページの『伝送キューのメッセージ内に](#page-1167-0) MQMDE がある場合』
- 1168 [ページの『フィールド』](#page-1167-0)
- 1170 [ページの『初期値』](#page-1169-0)
- 1171 [ページの『](#page-1170-0)RPG 宣言』

# **MQPUT および MQPUT1 呼び出しで指定された MQMDE**

MQPUT 呼び出しおよび MQPUT1 呼び出しでアプリケーションからバージョン 1 の MQMD を提供する場 合には、オプションとして、メッセージ・データに接頭部 MQMDE を付けることができます。 その場合は、 MQMD の *MDFMT* フィールドに FMMDE を設定して、MQMDE が存在することを示します。 アプリケーショ ンが MQMDE を提供しない場合、キュー・マネージャーは MQMDE の各フィールドにデフォルト値が設定 されたものと見なします。 キュー・マネージャーが使用するデフォルト値は、この構造体の初期値と同じ です (1170 [ページの表](#page-1169-0) 711 を参照)。

アプリケーションがバージョン 2 の MQMD を提供し、かつ アプリケーション・メッセージ・データの前に MQMDE を設定した場合、これらの構造体は 1167 ページの表 710 に示すように処理されます。

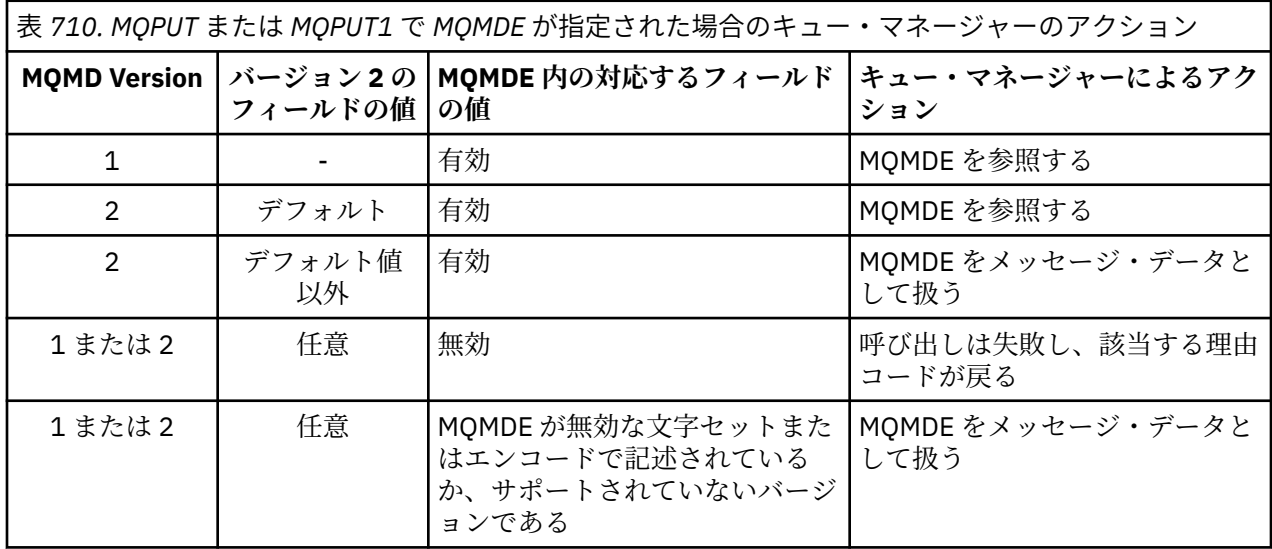

ただし、特殊な場合が 1 つあります。 アプリケーションがバージョン 2 の MQMD を使用してセグメントで ある (MFSEG フラグまたは MFLSEG フラグが設定された) メッセージを書き込むときに、MQMD での形式 名が FMDLH である場合、キュー・マネージャーは MQMDE 構造体を生成して、MQDLH 構造体とそのあと に続くデータの間 に挿入します。 キュー・マネージャーがメッセージと共に保存する MQMD 内のバージ ョン 2 のフィールドにはデフォルト値が設定されます。

バージョン 2 の MQMD には存在するが、バージョン 1 の MQMD には存在しないフィールドの中には、 MQPUT および MQPUT1 で入出力フィールドになるものもあります。 ただし、キュー・マネージャーは、 MQPUT 呼び出しおよび MQPUT1 呼び出しで出力が生成されても MQMDE の該当するフィールドに値を戻 しません。出力値が必要な場合には、そのアプリケーションでバージョン 2 の MQMD を使用する必要があ ります。

# **MQGET 呼び出しで MQMDE が戻される場合**

MQGET 呼び出しでアプリケーションからバージョン 1 の MQMD を提供した場合は、MQMDE の 1 つ以上 のフィールドがデフォルト以外の値の場合に限り、キュー・マネージャーから返されるメッセージの先頭 に MQMDE が付けられます。 MQMD の *MDFMT* フィールドには、MQMDE が存在することを示す FMMDE と いう値がキュー・マネージャーにより設定されます。

アプリケーションが **BUFFER** パラメーターの先頭に MQMDE を設定しても、その MQMDE は無視されます。 MQGET 呼び出しからの戻り時には、MQMDE はメッセージの MQMDE に置換されている (MQMDE が必要な 場合) か、またはアプリケーション・メッセージ・データで上書きされています (MQMDE が不要な場合)。

<span id="page-1167-0"></span>MQGET 呼び出しから MQMDE が戻される場合、MQMDE のデータは通常、キュー・マネージャーの文字セ ットおよびエンコードで記述されます。 ただし以下のような場合は、MQMDE が別の文字セットおよびエ ンコードの形になっていることがあります。

- MQMDE が MQPUT 呼び出しまたは MQPUT1 呼び出しのデータとして扱われた (これが生じる状況につ いては、1167 [ページの表](#page-1166-0) 710 を参照)。
- TCP 接続で接続されたリモート・キュー・マネージャーからメッセージを受け取ったが、受信側のメッセ ージ・チャネル・エージェント (MCA) が正しくセットアップされていなかった (詳しくは、IBM MQ for IBM i オブジェクトのセキュリティーを参照)。

# **伝送キューのメッセージ内に MQMDE がある場合**

伝送キュー内のメッセージには、接頭部として MQXQH 構造体が付いています。この構造体の中には、バ ージョン 1 の MQMD が格納されています。 伝送キューのメッセージ内には MQMDE も存在する場合があ ります。存在する場合は、MQXQH 構造体とアプリケーション・メッセージ・データの間にあります。 MQMDE が存在するのは、通常、MQMDE のフィールドのうち 1 つ以上にデフォルト値以外の値が設定され ている場合に限ります。

また、他の IBM MQ ヘッダー構造体が MQXQH 構造体とアプリケーション・メッセージ・データの間に存 在する場合もあります。 例えば、送達不能ヘッダー MQDLH があり、メッセージがセグメントでない場合 は、次のような順序で配置されます。

- MQXQH (バージョン 1 の MQMD を格納)
- MQMDE
- MQDLH
- アプリケーション・メッセージ・データ

# **フィールド**

MQMDE 構造体には、以下のフィールドが含まれます。フィールドは**アルファベット順**に説明されていま す。

# **MECSI (10 桁の符号付き整数)**

MQMDE に続くデータの文字セット ID。

ここでは、MQMDE 構造体の後に続くデータの文字セット ID を指定します。これは、MQMDE 構造体自 体の文字データには適用されません。

MQPUT または MQPUT1 呼び出しでは、アプリケーションは、このフィールドをデータに適切な値に設 定する必要があります。 キュー・マネージャーは、このフィールドが有効かどうかをチェックしませ ん。 以下のような特別な値を使用することができます。

# **CSINHT**

この構造体の文字セット ID を継承する。

この構造体の後に続く データの文字データは、この構造体に設定されているのと同じ文字セットに なります。

キュー・マネージャーは、メッセージで送信される構造体の中のこの値を、構造体の実際の文字セ ット ID に変更します。 エラーが発生しない限り、値 CSINHT が MQGET 呼び出しによって返され ることはありません。

MQMD の *MDPAT* フィールドの値が ATBRKR の場合、CSINHT は使用できません。

このフィールドの初期値は CSUNDF です。

## **MEENC (10 桁の符号付き整数)**

MEENC (10 桁の符号付き整数)

これは、MQMDE 構造体の後に続くデータの数値エンコードを指定します。MQMDE 構造体自体の数値 データには適用されません。

MQPUT または MQPUT1 呼び出しでは、アプリケーションは、このフィールドをデータに適切な値に設 定する必要があります。 キュー・マネージャーは、フィールドが有効かどうかをチェックしません。 データ・エンコードの詳細については、1121 ページの『IBM i での MQMD ([メッセージ記述子](#page-1120-0))』の *MDENC* フィールドを参照してください。

このフィールドの初期値は ENNAT です。

#### **MEFLG (10 桁の符号付き整数)**

汎用フラグ。

以下のフラグを指定できます。

### **MEFNON**

フラグなし。

このフィールドの初期値は MEFNON です。

#### **MEFMT (8 バイトの文字ストリング)**

MQMDE に続くデータの形式名。

ここでは、MQMDE 構造体の後に続くデータの形式名を指定します。

MQPUT または MQPUT1 呼び出しでは、アプリケーションは、このフィールドをデータに適切な値に設 定する必要があります。 キュー・マネージャーは、このフィールドが有効かどうかをチェックしませ ん。 形式名の詳細については、1121 ページの『IBM i での MQMD ([メッセージ記述子](#page-1120-0))』の *MDFMT* フィ ールドを参照してください。

このフィールドの初期値は FMNONE です。

## **MEGID (24 バイトのビット・ストリング)**

グループ ID。

1121 ページの『IBM i での MQMD ([メッセージ記述子](#page-1120-0))』の *MDGID* フィールドを参照してください。 こ のフィールドの初期値は GINONE です。

#### **MELEN (10 桁の符号付き整数)**

MQMDE 構造体の長さ。

以下の値が定義されます。

#### **MELEN2**

バージョン 2 の拡張メッセージ記述子の構造体の長さ。

このフィールドの初期値は MELEN2 です。

#### **MEMFL (10 桁の符号付き整数)**

メッセージ・フラグ。

1121 ページの『IBM i での MQMD ([メッセージ記述子](#page-1120-0))』の *MDMFL* フィールドを参照してください。 こ のフィールドの初期値は MFNONE です。

#### **MEOFF (10 桁の符号付き整数)**

論理メッセージの先頭を起点とする、物理メッセージ中のデータのオフセット。

1121 ページの『IBM i での MQMD ([メッセージ記述子](#page-1120-0))』の *MDOFF* フィールドを参照してください。 こ のフィールドの初期値は 0 です。

#### **MEOLN (10 桁の符号付き整数)**

元のメッセージの長さ。

1121 ページの『IBM i での MQMD ([メッセージ記述子](#page-1120-0))』の *MDOLN* フィールドを参照してください。 こ のフィールドの初期値は OLUNDF です。

## <span id="page-1169-0"></span>**MESEQ (10 桁の符号付き整数)**

グループ中の論理メッセージの順序番号。

1121 ページの『IBM i での MQMD ([メッセージ記述子](#page-1120-0))』の *MDSEQ* フィールドを参照してください。 こ のフィールドの初期値は 1 です。

# **MESID (4 バイトの文字ストリング)**

構造体 ID

値は次のものでなければなりません。

## **MESIDV**

拡張メッセージ記述子の構造体の ID。

このフィールドの初期値は MESIDV です。

## **MEVER (10 桁の符号付き整数)**

構造体のバージョン番号。

値は次のものでなければなりません。

## **MEVER2**

バージョン 2 の拡張メッセージ記述子の構造体。

以下の定数は、現行バージョンのバージョン番号を指定しています。

#### **MEVERC**

拡張メッセージ記述子の構造体の現行バージョン。

このフィールドの初期値は MEVER2 です。

# **初期値**

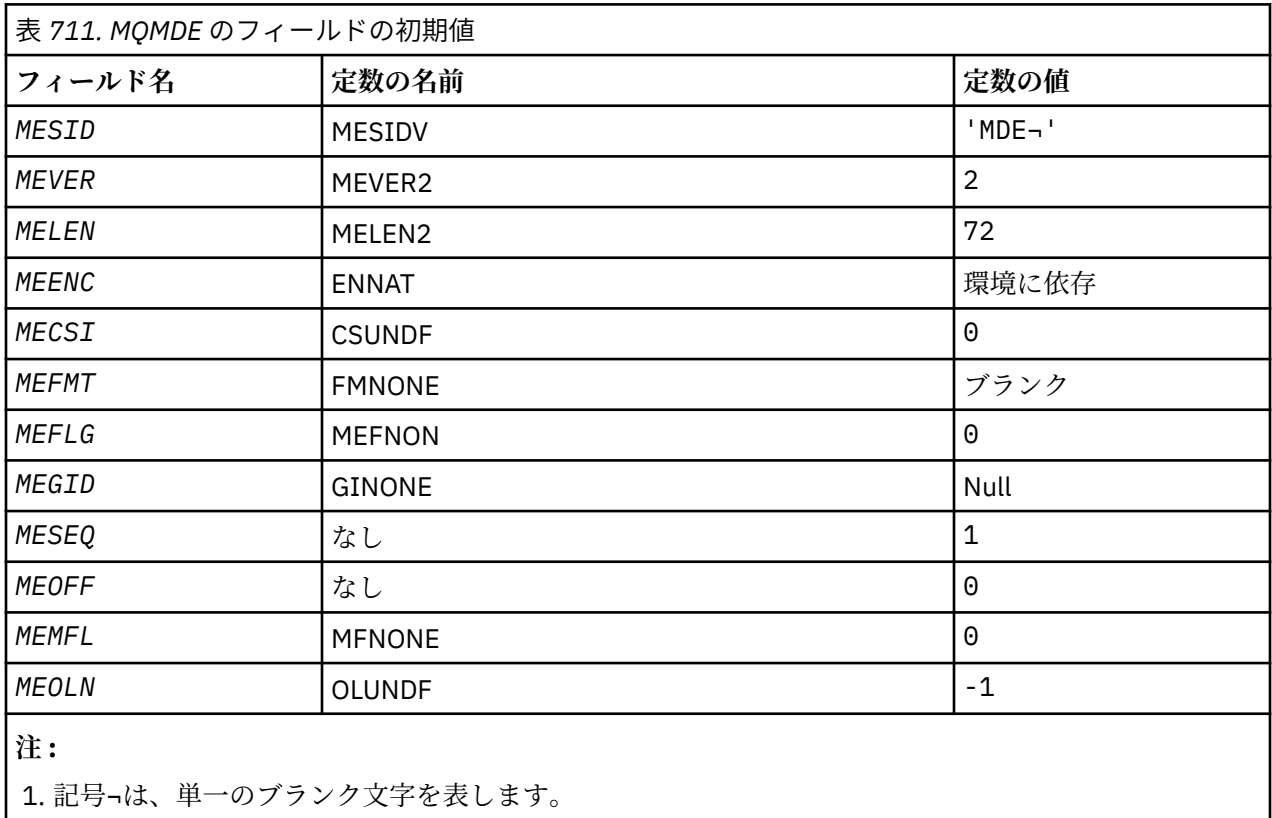

```
RPG 宣言
```

```
 D*..1....:....2....:....3....:....4....:....5....:....6....:....7..
D* D* MQMDE Structure
 D*
 D* Structure identifier
                            1 4 INZ('MDE ')
D* Structure version number<br>D MEVER 5
                            5 8I 0 INZ(2)
D* Length of MQMDE structure<br>D MELEN 9
                                  12I 0 INZ(72) D* Numeric encoding of data that followsMQMDE
D MEENC 13 16I 0 INZ(273)
D* Character-set identifier of data thatfollows MQMDE<br>D MECSI 17 20I 0 INZ(0)
                                  20I 0 INZ(0)D* Format name of data that followsMQMDE<br>D MEFMT 21 28 INZ('
 D MEFMT 21 28 INZ(' ')
D* General flags<br>D  MEFLG
                          29 32I 0 INZ(0)
D* Group identifier<br>D  MEGID
                          33 56 INZ(X'000000000000000-
 D 0000000000000000000000-
                                         D 000000000000')
D* Sequence number of logical messagewithin group<br>D MESEQ 57 60I 0 INZ(1)
                          57 60I 0 INZ(1)
D* Offset of data in physical messagefrom start of logical message<br>D MEOFF 61 64I 0 INZ(0)
                                  64I 0 INZ(0)
 D* Message flags
                          65 68I 0 INZ(0)D* Length of original message<br>D MEN 69
                          69 72I 0 INZ(-1)
```
#### - IBM i **IBM i での MQMHBO (メッセージ・ハンドルからバッファーへの変換オ プション)**

メッセージ・ハンドルからバッファーへの変換オプションを定義する構造

# **概要**

**目的**: MQMHBO 構造を使用すると、アプリケーションで、メッセージ・ハンドルからバッファーを作成す る方法を制御するオプションを指定できます。 この構造体は、MQMHBUF 呼び出しの入力パラメーターで す。

**文字セットとエンコード**: MQMHBO 内のデータは、アプリケーションの文字セットおよびアプリケーショ ンのエンコードでなければなりません (ENNAT)。

- 1171 ページの『フィールド』
- 1172 [ページの『初期値』](#page-1171-0)
- 1172 [ページの『](#page-1171-0)RPG 宣言』

# **フィールド**

MQMHBO 構造体には、以下のフィールドが含まれます。フィールドは**アルファベット順**に説明されていま す。

## **MBOPT (10 桁の符号付き整数)**

メッセージ・ハンドルからバッファーへの変換オプション構造体 - MBOPT フィールド。

これらのオプションは、MQMHBUF のアクションを制御します。

以下のオプションを指定しなければなりません。

#### **MBPRRF**

プロパティーをメッセージ・ハンドルからバッファーに変換する際に、MQRFH2 形式に変換しま す。

<span id="page-1171-0"></span>オプションで、以下のオプションを指定することもできます。 複数のオプションを指定するには、値 を一緒に追加する (同じ定数を複数回追加しない) か、ビット単位 OR 演算を使用して値を結合します ( プログラミング言語でビット演算がサポートされている場合 ) 。

#### **MBDLPR**

バッファーに追加されるプロパティーが、メッセージ・ハンドルから削除される。 呼び出しが失敗 すると、プロパティーは削除されません。

これは常に入力フィールドです。 このフィールドの初期値は MBPRRF です。

#### **MBSID (10 桁の符号付き整数)**

メッセージ・ハンドルからバッファーへの変換オプション構造体 - MBSID フィールド。

これは構造体 ID です。 値は次のものでなければなりません。

#### **MBSIDV**

メッセージ・ハンドルからバッファーへの変換オプション構造の ID。

これは常に入力フィールドです。 このフィールドの初期値は isMBSIDV です。

#### **MBVER (10 桁の符号付き整数)**

これは構造体のバージョン番号です。 値は次のものでなければなりません。

#### **MBVER1**

メッセージ・ハンドルからバッファーへの変換オプション構造のバージョン番号。

以下の定数は、現行バージョンのバージョン番号を指定しています。

#### **MBVERC**

メッセージ・ハンドルからバッファーへの変換オプション構造の現行バージョン。

これは常に入力フィールドです。 このフィールドの初期値は MBVER1 です。

# **初期値**

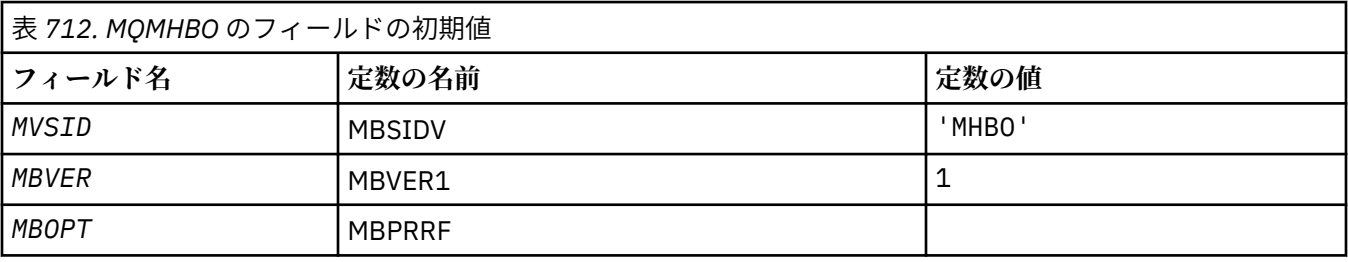

## **注 :**

1. ヌル・ストリングまたは空白の値は、ブランク文字を表します。

# **RPG 宣言**

```
 D* MQMHBO Structure
D* D*
 D* Structure identifier
                                1 4 INZ('MHBO')
 D*
D* Structure version number<br>D MBVER 5
                                        8I \theta INZ(1)D*D* Options that control the action of MQMHBUF<br>D MBOPT 9 12I 0 INZ(1)
                                        12I \theta INZ(1)
```
# **IBM i での MQOD (オブジェクト記述子)**

MQOD 構造体は、オブジェクトを名前で指定するために使用されます。

# **概要**

**目的**: 次のタイプのオブジェクトが有効です。

- キューまたは配布リスト
- 名前リスト
- プロセス定義
- キュー・マネージャー
- トピック

この構造体は、MQOPEN および MQPUT1 呼び出しの入出力パラメーターです。

**バージョン**: MQOD の現行バージョンは ODVER4 です。 これより新しいバージョンの構造体にのみ存在す るフィールドについては、そのフィールドの説明にその旨を記載しています。

提供される COPY ファイルには環境によってサポートされている 最新バージョンの MQOD が含まれます。 ただし、*ODVER* フィールドの初期値は ODVER1 に設定されています。 version-1 構造体に存在しないフィ ールドを使用するには、アプリケーションで、*ODVER* フィールドを必要なバージョンのバージョン番号に 設定する必要があります。

配布リストをオープンするには、*ODVER* が ODVER2 以上でなければなりません。

**文字セットとエンコード**: MQOD 内のデータは、**CodedCharSetId** キュー・マネージャー属性で指定され た文字セットと、ENNAT で指定されたローカル・キュー・マネージャーのエンコードで記述されていなけ ればなりません。 ただし、アプリケーションが IBM MQ クライアントとして実行されている場合、構造体 はクライアントの文字セットとエンコードに従っている必要があります。

- 1173 ページの『フィールド』
- 1180 [ページの『初期値』](#page-1179-0)
- 1181 [ページの『](#page-1180-0)RPG 宣言』

# **フィールド**

MQOD 構造体には、以下のフィールドが含まれます。フィールドは**アルファベット順**に説明されています。

# **ODASI (40 バイトのビット・ストリング)**

代替セキュリティー ID。

これは、適切な許可検査を実行できるようにするために、*ODAU* と共に許可サービスに渡されるセキュ リティー ID です。 *ODASI* は、次の場合のみ使用されます。

- MQOPEN 呼び出しで OOALTU が指定されている
- MQPUT1 呼び出しで PMALTU が指定されている

上記のいずれかの場合で、かつ、*ODAU* フィールドが最初のヌル文字またはフィールドの終わりまでの 全体がブランクでない場合。

*ODASI* フィールドは、以下の構造体を持っています。

- 最初のバイトは、後続の有効データの長さを示す 2 進整数です。値には、このバイト自体は含まれま せん。 セキュリティー ID がない場合、長さはゼロになります。
- 2 番目のバイトは、存在するセキュリティー ID のタイプを示します。可能な値は次のとおりです。

**SITWNT**

Windows セキュリティー ID。

**SITNON**

セキュリティー ID なし。

- 3 番目のバイトから、最初のバイトで定義された長さまでは、セキュリティー ID 自体が含まれてい ます。
- フィールドの残りのバイトは、2 進ゼロに設定されます。

以下に示す特別な値が使用されることがあります。

#### **SINONE**

セキュリティー ID が指定されていない。

値は、フィールドの長さについては 2 進ゼロです。

これは入力フィールドです。 このフィールドの長さは LNSCID によって指定されます。 このフィール ドの初期値は SINONE です。 *ODVER* が ODVER3 より小さい場合は、このフィールドは無視されます。

#### **ODAU (12 バイトの文字ストリング)**

代替ユーザー ID。

MQOPEN 呼び出しで OOALTU が指定されている場合、または MQPUT1 呼び出しで PMALTU が指定さ れている場合、このフィールドには、現在アプリケーションを実行しているユーザー ID の代わりに、 オープン権限を検査するために使用される代替ユーザー ID が入ります。 ただし、検査によっては、現 行のユーザー ID を使って実行されます (例えば、コンテキストの検査など)。

OOALTU および PMALTU が指定されておらず、このフィールドの最初のヌル文字までブランク、または フィールドの最後まですべてブランクの場合、オープンが正常に行われるのは、オプションを指定して このオブジェクトをオープンする際にユーザー権限が必要ない場合のみです。

OOALTU と PMALTU がいずれも指定されていない場合、このフィールドは無視されます。

これは入力フィールドです。 このフィールドの長さは LNUID によって指定されます。 このフィール ドの初期値は 12 個のブランク文字です。

#### **ODDN (48 バイトの文字ストリング)**

動的キューの名前。

これは、MQOPEN 呼び出しによって作成される動的キューの名前です。 これが関係してくるのは、 *ODON* にモデル・キューが指定されている場合のみであり、それ以外の場合はすべて *ODDN* は無視され ます。

この名前で有効な文字は、*ODON* の場合と同じです。さらに、アスタリスクも有効です。 *ODON* にモデ ル・キューの名前が指定されている場合、ブランクである名前 (または最初のヌル文字の前にブランク のみが指定されている名前) は無効です。

名前の最後の非ブランク文字がアスタリスク (\*) である場合は、キュー・マネージャーはこのアスタリ スクを、キューに対して生成される名前がローカル・キュー・マネージャーで固有であることを保証す る文字ストリングと置き換えます。 これを保証できるだけの文字数を確保するためには、アスタリス クの位置がカラム 1 から 33 までの範囲でなければなりません。 アスタリスクの後に、ブランクまたは ヌル文字以外の文字があってはなりません。

名前がキュー・マネージャーによって生成された文字だけで構成される場合は、最初の文字にアスタリ スクを指定できます。

これは入力フィールドです。 このフィールドの長さは LNQN によって指定されます。 このフィールド の初期値は 'AMQ.\*' で、ブランクが埋め込まれます。

### **ODIDC (10 桁の符号付き整数)**

オープンに失敗したキューの数。

これは配布リスト中のキューの数で、オープンに失敗したキューの数です。 このフィールドは、配布 リストにはない 1 つのキューをオープンするときにも設定されます。

**注 :** このフィールドは、MQOPEN 呼び出しまたは MQPUT1 呼び出しの **CMPCOD** パラメーターが CCOK または CCWARN の場合に限り設定されます。**CMPCOD** パラメーターが CCFAIL の場合は、設定されませ  $h_{\circ}$ 

これは出力フィールドです。 このフィールドの初期値は 0 です。 *ODVER* が ODVER2 より小さい場合 は、このフィールドは無視されます。

## **ODKDC (10 桁の符号付き整数)**

オープンに成功したローカル・キューの数。

これは配布リスト中のキューの数で、ローカル・キューに解決し、オープンに成功したキューの数で す。 この数にはリモート・キューに解決するキューの数は含まれません。ローカル伝送キューを使用 して最初にメッセージを格納する場合でも同様です。 このフィールドは、配布リストにはない 1 つの キューをオープンするときにも設定されます。

これは出力フィールドです。 このフィールドの初期値は 0 です。 *ODVER* が ODVER2 より小さい場合 は、このフィールドは無視されます。

#### **ODMN (48 バイトの文字ストリング)**

オブジェクト・キュー・マネージャー名。

これは、*ODON* オブジェクトが定義されているキュー・マネージャーの名前です。 この名前で有効な文 字は、*ODON* の場合と同じです (上記を参照)。 最初のヌル文字またはフィールドの終わりまで名前をす べてブランクにすると、アプリケーションが接続されているキュー・マネージャー (ローカル・キュー・ マネージャー) を指定したと見なされます。

以下に示す点は、記されているオブジェクトのタイプに適用されます。

- *ODOT* が OTTOP、OTNLST、OTPRO、または OTQM である場合、*ODMN* はブランクまたはローカル・ キュー・マネージャーの名前である必要があります。
- *ODON* にモデル・キューの名前が指定されている場合、キュー・マネージャーがモデル・キューの属 性を使用して動的キューを作成し、キューを作成したキュー・マネージャーの名前を *ODMN* フィール ドに戻します。これはローカル・キュー・マネージャーの名前です。 モデル・キューは MQOPEN 呼 び出しでのみ指定されます。したがって MQPUT1 呼び出しでは無効です。
- *ODON* がクラスター・キューの名前であり、*ODMN* が ブランクである場合、MQOPEN 呼び出しが戻し たキュー・ハンドルを使用して 送信されるメッセージの実際の宛先は、次のようにキュー・マネージ ャーによって (または、クラスター・ワークロード出口が インストールされている場合はそれによっ て) 選択されます。
	- OOBNDO が指定された場合、キュー・マネージャーは MQOPEN 呼び出しの処理時にクラスター・ キューのインスタンスを選択し、そのキュー・ハンドルを使用して書き込まれるすべてのメッセー ジは、そのインスタンスへ送信されます。
	- OOBNDN が指定された場合、キュー・マネージャーはキュー・ハンドルを使用する連続した MQPUT 呼び出しで、その宛先キューの (クラスター内の別のキュー・マネージャー上にある) 別のインスタ ンスを選択する場合があります。

アプリケーションからクラスター・キューの特定の インスタンス (つまり、クラスターの特定のキュ ー・マネージャー上にあるキュー・インスタンス) へメッセージを送信する必要がある場合は、アプ リケーションで *ODMN* フィールドにそのキュー・マネージャーの名前を指定しなければなりません。 これにより、ローカル・キュー・マネージャーは指定された宛先キュー・マネージャーへメッセージ を送信することを強制されます。

• オープン中のオブジェクトが配布リストである場合 (すなわち、*ODREC* が ゼロより大きい場合)、*ODMN* はブランクまたはヌル・ストリングでなければなりません。 この条件を満たされないと、この呼び出 しは失敗し、理由コード RC2153 が戻ります。

*ODON* がモデル・キューの名前である場合は、MQOPEN 呼び出しの入出力フィールドです。それ以外の 場合は、入力専用フィールドです。 このフィールドの長さは LNQMN によって指定されます。 このフ ィールドの初期値は 48 個のブランク文字です。

## **ODON (48 バイトの文字ストリング)**

オブジェクト名

*ODMN* で識別されるキュー・マネージャーで定義されているオブジェクトのローカル名。 この名前に は、以下に示す文字を使用できます。

• 英大文字 (A から Z まで)

- 英小文字 (a から z まで)
- 数字 (0 から 9 まで)
- ピリオド (.)、スラッシュ (/)、下線 (\_)、パーセント (%)

名前に先行ブランクまたは組み込みブランクを含めることはできませんが、後続のブランクを含めるこ とは可能です。 ヌル文字を使用して、名前の中における有効なデータの末尾を示すことができます。 ヌル文字とそれに続く文字はすべてブランクとして扱われます。 以下に示す制約事項は、それぞれ明 記している環境に適用されます。

- EBCDIC カタカナを使用するシステムでは、小文字を使用できません。
- IBM i で英小文字、スラッシュ、パーセントの各文字が含まれている名前をコマンドに指定する場合 は、それを引用符で囲む必要があります。 構造体内のフィールドまたは呼び出しのパラメーターとし て指定する名前には、引用符を使用してはなりません。

以下に示す点は、記されているオブジェクトのタイプに適用されます。

- *ODON* にモデル・キューの名前が指定された場合は、キュー・マネージャーがモデル・キューの属性 を使用して動的キューを作成し、作成したキューの名前を *ODON* フィールドに戻します。 モデル・キ ューは MQOPEN 呼び出しでのみ指定されます。したがって MQPUT1 呼び出しでは無効です。
- オープン中のオブジェクトが配布リストである場合 (すなわち、*ODREC* が 存在し、ゼロより大きい場 合)、*ODON* はブランクまたはヌル・ストリング でなければなりません。 この条件を満たさないと、 この呼び出しは失敗し、理由コード RC2152 が戻ります。
- *ODOT* が OTQM である場合には、特別な規則が適用されます。その場合、名前は、最初のヌル文字ま ですべてブランクか、またはフィールドの最後まですべてブランクでなければなりません。
- ODON が TARGTYPE(TOPIC) を使用する別名キューの名前である場合、指定された別名キューに対し て最初にセキュリティー検査が行われますが、これは別名キューの使用法として普通なことです。 こ のセキュリティー検査が正常に行われると、この MQOPEN 呼び出しは続行され、OTTOP の MQOPEN と同じように振る舞います。これには、管理トピック・オブジェクトに対するセキュリティー検査が 含まれます。

*ODON* がモデル・キューの名前である場合は、MQOPEN 呼び出しの入出力フィールドです。それ以外の 場合は、入力専用フィールドです。 このフィールドの長さは LNQN によって指定されます。 このフィ ールドの初期値は 48 個のブランク文字です。

完全トピック名は、*ODON* および *ODOS* の 2 つのフィールドから作成できます。 これら 2 つのフィール ドの使用方法について詳しくは、 トピック・ストリングの結合を参照してください。

## **ODORO (10 桁の符号付き整数)**

最初のオブジェクト・レコードの MQOD の先頭からのオフセット。

これは、MQOD 構造体の先頭からの MQOR オブジェクト・レコードのオフセットをバイト数で表した ものです。 オフセットの値は、正負どちらの値にもなります。 *ODORO* は、配布リストがオープン中の 場合にのみ使用されます。 *ODREC* がゼロの場合、このフィールドは無視されます。

配布リストがオープン中の場合、1 つ以上の MQOR オブジェクト・レコードは、配布リスト中の宛先キ ューの名前を指定するために提供されなければなりません。 これは次の 2 つのうちいずれかの方法で 行うことができます。

• *ODORO* オフセット・フィールドを使用する

この場合、アプリケーションは (必要なだけ多くの配列要素のある) MQOR レコードの配列で始まる MQOD を含む、独自の構造体を宣言する必要があります。さらに *ODORO* を、MQOD の先頭からその 配列で最初の要素のオフセットに設定する必要があります。 このオフセットが正しく設定されるよ うに注意しください。

• *ODORP* ポインター・フィールドを使用する

この場合、アプリケーションは MQOD 構造体とは別個に MQOR 構造体の配列を宣言でき、その配列 のアドレスに *ODORP* を設定できます。

どちらの手法を選択しても、*ODORO* または *ODORP* のいずれか一方を使用しなければなりません。両方 ともゼロである場合、またはいずれもゼロでない場合は、呼び出しは失敗し、理由コード RC2155 が戻 ります。

これは入力フィールドです。 このフィールドの初期値は 0 です。 *ODVER* が ODVER2 より小さい場合 は、このフィールドは無視されます。

#### **ODORP (ポインター)**

最初のオブジェクト・レコードのアドレス。

これは、最初の MQOR オブジェクト・レコードのアドレスです。 *ODORP* は、配布リストがオープン中 の場合にのみ使用されます。 *ODREC* がゼロの場合、このフィールドは無視されます。

これは入力フィールドです。 このフィールドの初期値は、ヌル・ポインターです。 *ODORP* または *ODORO* のいずれか一方が使用されます。両方とも使用することはできません。詳細については、上述 の *ODORO* フィールドを参照してください。 *ODORP* を使用しない場合は、ヌル・ポインターまたはヌ ル・バイトに設定する必要があります。 *ODVER* が ODVER2 より小さい場合は、このフィールドは無視 されます。

## **ODOS (MQCHARV)**

ODOS は、使用するロング・オブジェクト名を指定します。

このフィールドは、*ODOT* の特定の値に対してのみ参照されます。 このフィールドが使用されることを どの値が示すかは、 *ODOT* の説明を参照してください。

*ODOS* が [MQCHARV](#page-1040-0) 構造体の使用法の説明にあるとおりに正しく指定されていない場合、または最大長 を超過した場合は、呼び出しは失敗し、理由コード RC2441 が戻ります。

これは入力フィールドです。 この構造体のフィールドの初期値は、MQCHARV 構造体のものと同じで す。

完全トピック名は、*ODON* および *ODOS* の 2 つのフィールドから作成できます。 これら 2 つのフィール ドの使用方法について詳しくは、 トピック・ストリングの結合を参照してください。 *ODVER* が ODVER4 より小さい場合は、このフィールドは無視されます。

#### **ODOT (10 桁の符号付き整数)**

オブジェクト・タイプ

*ODON* で名前が指定されているオブジェクトのタイプ。 指定可能な値は以下のとおりです。

#### **OTQ**

キュー。 オブジェクトの名前は *ODON* にあります。

#### **OTNLST**

名前リスト。 オブジェクトの名前は *ODON* にあります。

#### **OTPRO**

プロセス定義。 オブジェクトの名前は *ODON* にあります。

#### **OTQM**

キュー・マネージャー。 オブジェクトの名前は *ODON* にあります。

#### **OTTOP**

トピック。 完全トピック名は、*ODON* および *ODOS* の 2 つのフィールドから作成できます。

これら 2 つのフィールドの使用方法について詳しくは、トピック・ストリングの結合を参照してく ださい。

*ODON* フィールドによって識別されるオブジェクトが見つからない場合、*ODOS* で指定されたストリ ングが存在する場合でも、呼び出しは失敗し、理由コード RC2425 が戻ります。

これは常に入力フィールドです。 このフィールドの初期値は OTQ です。

## **ODREC (10 桁の符号付き整数)**

存在するオブジェクト・レコードの数。

<span id="page-1177-0"></span>これは、アプリケーションが提供した MQOR オブジェクト・レコードの数です。 この数がゼロより大 きい場合は配布リストがオープンされており、*ODREC* がリスト内の宛先キューの数になっていること を示しています。 配布リストに宛先が 1 つしかない場合は有効です。

*ODREC* の値はゼロ未満であってはなりません。また、この値がゼロより大きい場合、*ODOT* は OTQ で なければなりません。これらの条件を満たさないと、その呼び出しは失敗し、理由コード RC2154 が戻 ります。

これは入力フィールドです。 このフィールドの初期値は 0 です。 *ODVER* が ODVER2 より小さい場合 は、このフィールドは無視されます。

#### **ODRMN (48 バイトの文字ストリング)**

解決済みのキュー・マネージャーの名前。

これは、ローカル・キュー・マネージャーが名前の解決を実行した後の宛先キュー・マネージャーの名 前です。 戻される名前は、*ODRQN* によって識別されるキューを所有するキュー・マネージャーの名前 です。 *ODRMN* は、ローカル・キュー・マネージャーの名前にすることができます。

*ODRQN* が、ローカル・キュー・マネージャーが属するキュー共有グループが所有する共有キューであ る場合、*ODRMN* はそのキュー共有グループの名前です。 キューが他のキュー共有グループによって所 有されている場合、*ODRQN* は、キュー共有グループの名前またはキュー共有グループのメンバーであ るキュー・マネージャーの名前にすることができます (返される値の性質は、ローカル・キュー・マネ ージャーに存在するキュー定義によって異なります)。

非ブランク値は、オブジェクトがブラウズ、入力、または出力 (あるいはこれらの組み合わせ) を目的と してオープンされた単一のキューである場合にだけ戻されます。 オープンされたオブジェクトが以下 のいずれかである場合、*ODRMN* はブランクに設定されます。

- キューでない
- キューだが、オープンの目的がブラウズ、入力、および出力のいずれでもない
- OOBNDN が指定されたクラスター・キュー (**DefBind** キュー属性の値が BNDNOT のときは OOBNDQ が有効なキュー)
- 配布リスト

これは出力フィールドです。 このフィールドの長さは LNQN によって指定されます。 このフィールド の初期値は、C 言語ではヌル・ストリングであり、他のプログラミング言語では 48 桁のブランク文字 です。 *ODVER* が ODVER3 より小さい場合は、このフィールドは無視されます。

#### **ODRO (MQCHARV)**

ODRO は、キュー・マネージャーが *ODON* に指定された名前を解決した後のロング・オブジェクト名で す。

このフィールドは、トピック・オブジェクトを参照する特定のタイプのオブジェクト、トピックおよび キュー別名の場合にのみ戻されます。

ロング・オブジェクト名が *ODOS* に指定されており、*ODON* には何も指定されていない場合、このフィ ールドに戻される値は、*ODOS* で指定されている名前と同じです。

このフィールドが省略されている (つまり ODRO.VSBufSize がゼロである) 場合、*ODRO* は戻されません が、長さが ODRO.VSLength に戻されます。 長さが全体の *ODRO* よりも短い場合、これは切り捨てら れ、指定された長さに入る限り右端の文字が最大限戻されます。

*ODRO* が [MQCHARV](#page-1040-0) 構造体の使用法の説明にあるとおりに正しく指定されていない場合、または最大長 を超過した場合は、呼び出しは失敗し、理由コード RC2520 が戻ります。 *ODVER* が ODVER4 より小さ い場合は、このフィールドは無視されます。

## **ODRQN (48 バイトの文字ストリング)**

解決済みのキューの名前。

これは、ローカル・キューが名前の解決を実行した後の宛先キュー・マネージャーの名前です。 戻さ れる名前は、*ODRMN* によって識別されるキュー・マネージャー上に存在するキューの名前です。

非ブランク値は、オブジェクトがブラウズ、入力、または出力 (あるいはこれらの組み合わせ) を目的と してオープンされた単一のキューである場合にだけ戻されます。 オープンされたオブジェクトが以下 のいずれかである場合、*ODRQN* はブランクに設定されます。

- キューでない
- キューだが、オープンの目的がブラウズ、入力、および出力のいずれでもない
- 配布リスト
- トピック・オブジェクトを参照する別名キュー (代わりに、1178 ページの『[ODRO \(MQCHARV\)](#page-1177-0)』 を 参照)

これは出力フィールドです。 このフィールドの長さは LNQN によって指定されます。 このフィールド の初期値は、C 言語ではヌル・ストリングであり、他のプログラミング言語では 48 桁のブランク文字 です。 *ODVER* が ODVER3 より小さい場合は、このフィールドは無視されます。

## **ODRRO (10 桁の符号付き整数)**

MQOD の先頭から最初の応答レコードのオフセット。

これは、MQOD 構造体の先頭から最初の MQRR 応答レコードのオフセットをバイト数で表したもので す。 オフセットの値は、正負どちらの値にもなります。 *ODRRO* は、配布リストがオープン中の場合に のみ使用されます。 *ODREC* がゼロの場合、このフィールドは無視されます。

配布リストがオープン中の場合、1 つ以上の MQRR 応答レコードの配列が提供されます。これは、オー プンに失敗したキューを判別するため (この場合、MQRR 内の *RRCC* フィールドに入ります)、および失 敗した理由をそれぞれ判別するためです (この場合、MQRR 内の *RRREA* フィールドに入ります)。 デー タは、応答レコードの配列に、キューの名前がオブジェクト・レコードの配列に発生したのと同じ順番 で戻ります。 キュー・マネージャーは、呼び出しの結果が混在したときのみ応答レコードを設定しま す。つまり、オープンに成功したキューもあれば失敗したキューもある場合、または全部失敗したが理 由が異なる場合などです。呼び出しから理由コード RC2136 が戻るのはこの場合です。 すべてのキュ ーに同じ理由コードが該当する場合は、その理由コードが MQOPEN または MQPUT1 呼び出しの **REASON** パラメーター内に戻され、応答レコードは設定されません。 応答レコードはオプションです が、指定する場合はこれらの *ODREC* が必要です。

応答レコードは、*ODRRO* にオフセットを指定するか、*ODRRP* にアドレスを指定することにより、オブ ジェクト・レコードと同様に提供されます。この方法の詳細については、上述の *ODORO* を参照してく ださい。 ただし、*ODRRO* および *ODRRP* の両方を使用することはできません。両方ともゼロでない場 合、呼び出しは失敗し、理由コード RC2156 が戻ります。

MQPUT1 呼び出しの場合、これらの応答レコードはエラーについての情報を返すのに使用されます。 このエラーは、キューがオープンされる場合や、メッセージが配布リスト中のキューに送られる場合に 発生します。 あるキューに対するオープン操作から出る完了コードおよび理由コードは、そのキュー に対する書き込み操作から出るコードに置き換えられます。ただし、これは後者から戻った完了コード が CCOK または CCWARN であった場合に限られます。

これは入力フィールドです。 このフィールドの初期値は 0 です。 *ODVER* が ODVER2 より小さい場合 は、このフィールドは無視されます。

## **ODRRP (ポインター)**

最初の応答レコードのアドレス。

これは、最初の MQRR 応答レコードのアドレスです。 *ODRRP* は、配布リストがオープン中の場合にの み使用されます。 *ODREC* がゼロの場合、このフィールドは無視されます。

応答レコードの指定には、*ODRRP* または *ODRRO* のいずれか一方を使用できます。両方とも使用するこ とはできません。詳しくは、上述の *ODRRO* フィールドの説明を参照してください。 *ODRRP* を使用しな い場合は、ヌル・ポインターまたはヌル・バイトに設定する必要があります。

これは入力フィールドです。 このフィールドの初期値は、ヌル・ポインターです。 *ODVER* が ODVER2 より小さい場合は、このフィールドは無視されます。

## <span id="page-1179-0"></span>**ODSID (4 バイトの文字ストリング)**

構造体 ID

値は次のものでなければなりません。

#### **ODSIDV**

オブジェクト記述子構造体の ID。

これは常に入力フィールドです。 このフィールドの初期値は ODSIDV です。

#### **ODSS (MQCHARV)**

ODSS には、キューからメッセージを取り出す時に使用する選択基準を指定するために使用されるスト リングが含まれています。

以下の場合には、*ODSS* は指定しないでください。

- *ODOT* が OTQ ではない場合。
- オープンされたキューが、OOINP\* 入力オプションの 1 つを使用してオープンされていない場合。
- これらの場合に *ODSS* が指定されると、呼び出しは失敗し、理由コード RC2516 が戻ります。

*ODSS* が [MQCHARV](#page-1040-0) 構造体の使用法の説明にあるとおりに正しく指定されていない場合、または最大長 を超過した場合は、呼び出しは失敗し、理由コード RC2519 が戻ります。 *ODVER* が ODVER4 より小さ い場合は、このフィールドは無視されます。

#### **ODUDC (10 桁の符号付き整数)**

オープンに成功したリモート・キューの数

これは配布リスト中のキューの数で、リモート・キューに解決し、オープンに成功したキューの数で す。 このフィールドは、配布リストにはない 1 つのキューをオープンするときにも設定されます。

これは出力フィールドです。 このフィールドの初期値は 0 です。 *ODVER* が ODVER2 より小さい場合 は、このフィールドは無視されます。

#### **ODVER (10 桁の符号付き整数)**

構造体のバージョン番号。

値は次のいずれかでなければなりません。

#### **ODVER1**

バージョン 1 のオブジェクト記述子構造体。

#### **ODVER2**

バージョン 2 のオブジェクト記述子構造体。

# **ODVER3**

バージョン 3 のオブジェクト記述子構造体。

# **ODVER4**

バージョン 4 のオブジェクト記述子構造体。

これより新しいバージョンの構造体にのみ存在するフィールドは、そのフィールドの説明にその旨記載 されています。 以下の定数は、現行バージョンのバージョン番号を指定しています。

## **ODVERC**

現行バージョンのオブジェクト記述子構造体。

これは常に入力フィールドです。 このフィールドの初期値は ODVER1 です。

# **初期値**

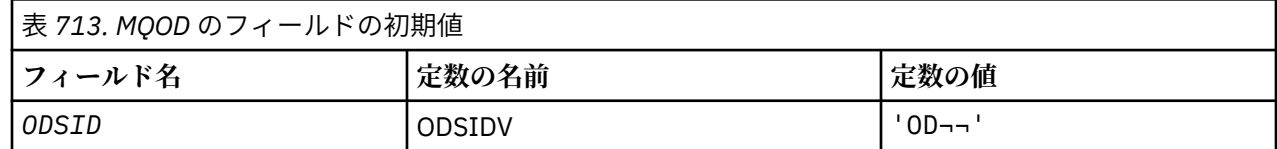

<span id="page-1180-0"></span>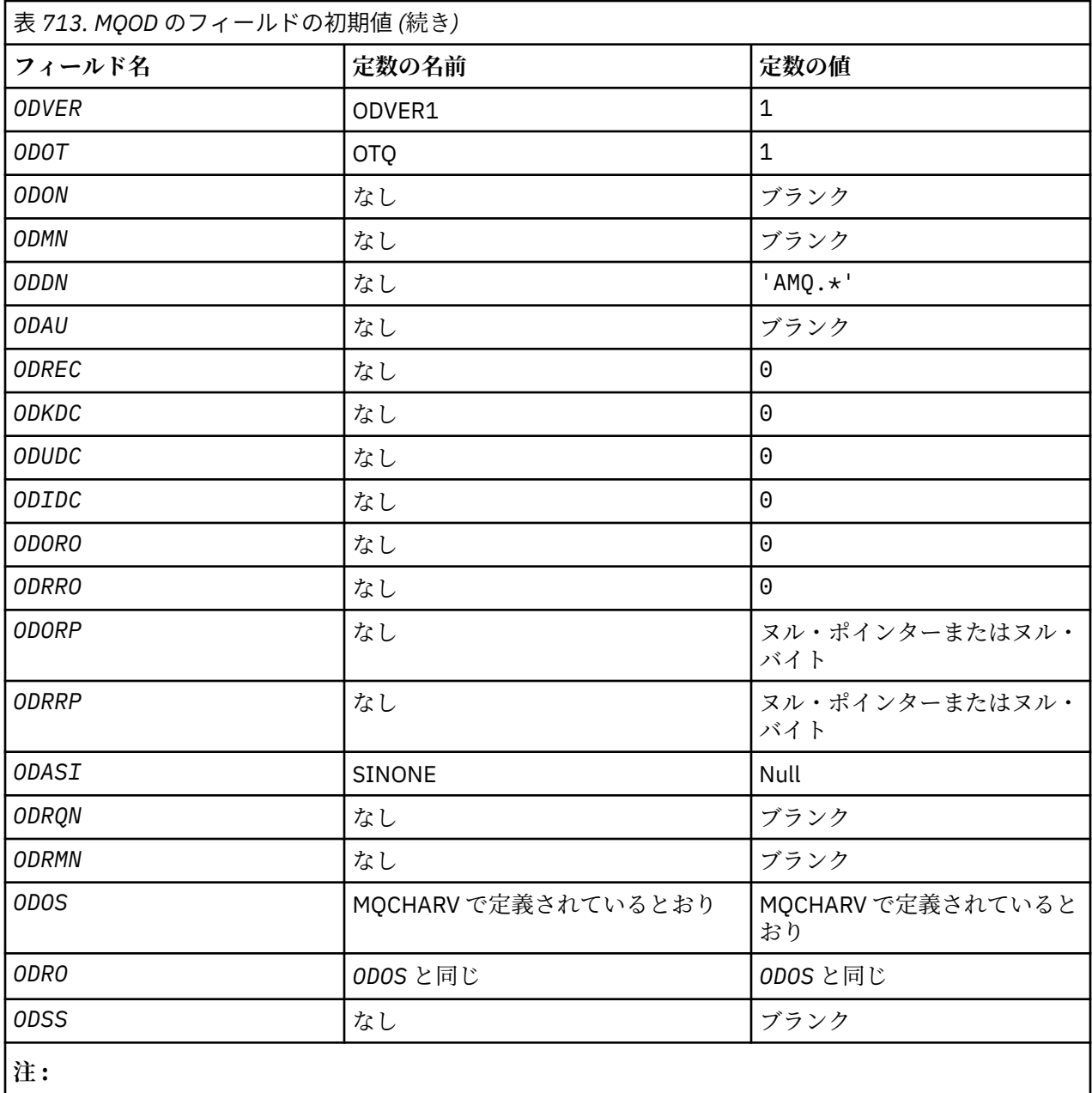

1. 記号¬は、単一のブランク文字を表します。

# **RPG 宣言**

 D\*..1....:....2....:....3....:....4....:....5....:....6....:....7..  $D*$  D\* MQOD Structure D\* D\* D\* Structure identifier<br>D ODSID  $1$  4 INZ('OD ') D\* D\* Structure version number D ODVER 5 8I 0 INZ(1) D\*  $D*$  Object type<br>D ODOT 9 12I 0 INZ(1)  $\texttt{D} \star$  $D*$  Object name<br>D ODON 13 60 INZ  $D*$ 

 D\* Object queue manager name D ODMN 61 108 INZ D\* D\* Dynamic queue name D ODDN 109 156 INZ('AMQ.\*')  $D*$ D\* Alternate user identifier<br>D 0DAU 157 D ODAU 157 168 INZ  $D*$  \*\* Number of object records D\* present<br>D ODREC  $169$  172I 0 INZ(0) D\* \*\* Number of local queues opened D\* successfully<br>D ODKDC  $173$  176I 0 INZ(0) D\* \*\* Number of remote queues opened D\* successfully<br>D ODUDC 177 180I 0 INZ(0) D\* \*\* Number of queues that failed to D\* open<br>D ODIDC 181 184I 0 INZ(0) D\* \*\* Offset of first object record D\* from start of MQOD<br>D ODORO 185 188I 0 INZ(0)  $D*$  \*\* Offset of first response record D\* from start of MQOD<br>D ODRRO 189 192I 0 INZ(0)  $D*$ D\* Address of first object record<br>D ODORP 193 208\*  $INZ$ (\*NULL) D\* \*\* Address of first response D\* record<br>D ODRRP  $209$   $224*$   $INZ(*NULL)$  D\*  $D*$  Alternate security identifier<br>D ODASI 225 264 D ODASI 225 264 INZ(X'00000000000000000- D 0000000000000000000000000- D 0000000000000000000000000- 00000000000000000 D\* D\* Resolved queue name D ODRQN 265 312 INZ D\*  $D*$  Resolved queue manager name<br>D ODRMN 313 360 D ODRMN 313 360 INZ  $D*$ D\* reserved field<br>D ODRE1 361 364I 0 INZ(0) D\* D\* reserved field D ODRS2 365 368I 0 INZ(0)  $D*$  D\* Object long name D\* Address of variable length string D ODOSCHRP 369 384\* INZ(\*NULL) D\* Offset of variable length string<br>D ODOSCHRO 385 388I  $388\overline{I}$  0 INZ(0) D\* Size of buffer<br>D ODOSVSBS 389 392I 0 INZ(-1) D\* Length of variable length string D ODOSCHRL 393 396I 0 INZ(0) D\* CCSID of variable length string<br>D 0DOSCHRC 397 400  $400I \t 0 INZ(-3)$  $D*$  D\* Message Selector D\* Address of variable length string D ODSSCHRP 401 416\* INZ(\*NULL) D\* Offset of variable length string D ODSSCHRO 417 420I 0 INZ(0) D\* Size of buffer D ODSSVSBS 421 424I 0 INZ(-1) D\* Length of variable length string<br>D ODSSCHRL 425 428I 0 INZ(0) D ODSSCHRL 425 428I 0 INZ(0) D\* CCSID of variable length string D ODSSCHRC 429 432I 0 INZ(-3) D\*

```
 D* Resolved long object name
    D* Address of variable length string<br>D ODRSOCHRP 433 448*
 D ODRSOCHRP 433 448* INZ(*NULL)
 D* Offset of variable length string 
 D ODRSOCHRO 449 452I 0 INZ(0)
    D* Size of buffer<br>D  ODRSOVSBS
 D ODRSOVSBS 453 456I 0 INZ(-1)
 D* Length of variable length string 
 D ODRSOCHRL 457 460I 0 INZ(0)
    D* CCSID of variable length string<br>D ODRSOCHRC 461 464
                           \bar{4}61 464I 0 INZ(-3)
     D*
     D* Alias queue resolved object type 
    D ODRT 465 468I 0 INZ(0)
```
# **IBM i での MQOR (オブジェクト・レコード)**

MQOR 構造体は、単一宛先キューのキュー名およびキュー・マネージャーの名前を指定するのに使用しま す。

# **概要**

**目的**: MQOR は、MQOPEN 呼び出しおよび MQPUT1 呼び出しのための入力構造体です。

**文字セットとエンコード**: MQOR 内のデータは、**CodedCharSetId** キュー・マネージャー属性で指定され た文字セットと、ENNAT で指定されたローカル・キュー・マネージャーのエンコードで記述されていなけ ればなりません。 ただし、アプリケーションが IBM MQ クライアントとして実行されている場合、構造体 はクライアントの文字セットとエンコードに従っている必要があります。

**使用法**: MQOPEN 呼び出しでこれらの構造体の配列を提供することによって、キューのリストをオープンす ることができます。このリストを配布リスト と呼びます。 各メッセージの書き込みは、そのキューが正常 にオープンした場合、その MQOPEN 呼び出しによって戻されたキュー・ハンドルを使用して、リスト中の 各キューに置かれます。

- 1183 ページの『フィールド』
- 1184 [ページの『初期値』](#page-1183-0)
- 1184 [ページの『](#page-1183-0)RPG 宣言』

# **フィールド**

MQOR 構造体には、以下のフィールドが含まれます。フィールドは**アルファベット順**に説明されています。

## **ORMN (48 バイトの文字ストリング)**

オブジェクト・キュー・マネージャー名。

これは、MQOD 構造体での *ODMN* フィールドと同じです (詳細は MQOD を参照)。

これは常に入力フィールドです。 このフィールドの初期値は 48 個のブランク文字です。

#### **ORON (48 バイトの文字ストリング)**

オブジェクト名

これは、MQOD 構造体での *ODON* フィールドと同じです (詳細は MQOD を参照)。ただし、以下の 2 点 が異なります。

- キューの名前でなければならない。
- モデル・キューの名前であってはならない。

これは常に入力フィールドです。 このフィールドの初期値は 48 個のブランク文字です。

<span id="page-1183-0"></span>**初期値**

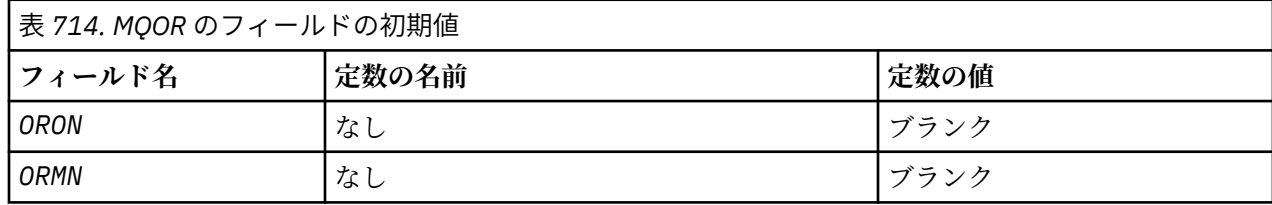

# **RPG 宣言**

 D\*..1....:....2....:....3....:....4....:....5....:....6....:....7.. D\* D\* MQOR Structure D\* D\* Object name D ORON 1 48 INZ D\* Object queue manager name D ORMN 49 96 INZ

# **MQPD - プロパティー記述子**

**MQPD** は、プロパティーの属性を定義するために使用されます。

# **概要**

**目的**: この構造体は、MQSETMP 呼び出しの入出力パラメーターであり、MQINQMP 呼び出しの出力パラメ ーターです。

**文字セットとエンコード**: MQPD 内のデータは、アプリケーションの文字セットおよびアプリケーションの エンコードでなければなりません (ENNAT)。

- 1184 ページの『フィールド』
- 1187 [ページの『初期値』](#page-1186-0)
- 1187 [ページの『](#page-1186-0)RPG 宣言』

# **フィールド**

MQPD 構造体には、以下のフィールドが含まれます。フィールドは**アルファベット順**に説明されています。

# **PDCT (10 桁の符号付き整数)**

ここでは、プロパティーが属しているメッセージ・コンテキストについて説明します。

キュー・マネージャーが正しくないと認識した IBM MQ 定義のプロパティーを含むメッセージをキュ ー・マネージャーが受信したとき。 キュー・マネージャーが *PDCT* フィールドの値を訂正する。

次のようなオプションを指定できます。

#### **PDUSC**

プロパティーは user コンテキストに関連付けられます。

MQSETMP 呼び出しを使用してユーザー・コンテキストと関連付けたプロパティーを設定するのに、 特別な権限は必要ありません。

IBM WebSphere MQ 7.0 のキュー・マネージャーの場合、ユーザー・コンテキストに関連付けられ たプロパティーは、OOSAVA で説明されているような形で保存されます。 MQPUT 呼び出しに PMPASA が指定されている場合、保存されているコンテキストから新しいメッセージにプロパティ ーがコピーされます。

上記で説明されたオプションが必要ない場合、以下のオプションを使用できます。

#### **PDNOC**

プロパティーはメッセージ・コンテキストに関連付けられません。

認識されない値は、*PDREA* コード RC2482 で拒否されます。

これは、MQSETMP 呼び出しの入出力フィールドおよび MQINQMP 呼び出しからの出力フィールドで す。 このフィールドの初期値は PDNOC です。

#### **PDCPYOPT (10 桁の符号付き整数)**

これは、プロパティーのコピー先となるメッセージ・タイプについて説明します。

これは、認識される IBM MQ 定義のプロパティーの出力専用フィールドです。IBM MQ が適切な値を設 定します。

キュー・マネージャーが正しくないと認識した IBM MQ 定義のプロパティーを含むメッセージをキュ ー・マネージャーが受信したとき。 キュー・マネージャーが *CopyOptions* フィールドの値を訂正す る。

これらのオプションを 1 つ以上指定できます。 複数のオプションを指定するには、値を一緒に追加す る (同じ定数を複数回追加しない) か、ビット単位 OR 演算を使用して値を結合します ( プログラミング 言語でビット演算がサポートされている場合)。

#### **COPFOR**

このプロパティーは、転送されるメッセージにコピーされます。

#### **COPPUB**

このプロパティーは、メッセージのパブリッシュ中にサブスクライバーが受信したメッセージにコ ピーされます。

#### **COPREP**

このプロパティーは応答メッセージにコピーされます。

#### **COPRP**

このプロパティーはレポート・メッセージにコピーされます。

#### **COPALL**

このプロパティーはすべてのタイプの後続メッセージにコピーされます。

#### **COPNON**

このプロパティーは、メッセージにはコピーされません。

**デフォルト・オプション:** コピー・オプションのデフォルト・セットを提供するには、以下のオプショ ンを指定できます。

#### **COPDEF**

このプロパティーは、転送中のメッセージ、レポート・メッセージ、またはメッセージのパブリッ シュ中にサブスクライバーが受信したメッセージにコピーされます。

これは、オプション COPFOR、COPRP、および COPPUB を組み合わせて指定するのと同等です。

上記のオプションのいずれも必要ではない場合、以下のオプションを使用します。

#### **COPNON**

この値は、他のコピー・オプションが指定されなかったことを示すために使用します。このプロパ ティーと後続のメッセージの間にプログラマチックな関連付けは行われません。 これは、メッセー ジ記述子プロパティーの場合は常に返されます。

これは、MQSETMP 呼び出しの入出力フィールドおよび MQINQMP 呼び出しからの出力フィールドで す。 このフィールドの初期値は COPDEF です。

#### **PDOPT (10 桁の符号付き整数)**

値は次のものでなければなりません。

## **PDNONE**

指定されるオプションはありません。

これは常に入力フィールドです。 このフィールドの初期値は PDNONE です。

#### **PDSID (10 桁の符号付き整数)**

これは構造体 ID です。値は以下のものでなければなりません。

**PSIDV**

プロパティー記述子構造体の ID。

これは常に入力フィールドです。 このフィールドの初期値は **PSIDV** です。

## **PDSUP (10 桁の符号付き整数)**

このフィールドは、メッセージ・プロパティーが含まれるメッセージをキューに書き込むために、キュ ー・マネージャーでこのプロパティーについてどのレベルのサポートが必要かを記述します。 これは、 IBM MQ 定義のプロパティーにのみ適用され、他のすべてのプロパティーに対するサポートはオプショ ンです。

このフィールドは、IBM MQ 定義のプロパティーがキュー・マネージャーにより認知された時点で、正 しい値に自動的に設定されます。 プロパティーが認識されない場合、PDSUPO が割り当てられます。 キュー・マネージャーが正しくないと認識した IBM MQ 定義のプロパティーを含むメッセージをキュ ー・マネージャーが受信したとき。 キュー・マネージャーが *PDSUP* フィールドの値を訂正する。

CMNOVA オプションが設定されたメッセージ・ハンドルで MQSETMP 呼び出しを使用して IBM MQ 定 義のプロパティーを設定する場合、*PDSUP* は入力フィールドになります。 これにより、アプリケーシ ョンは、接続しているキュー・マネージャーではサポートされない IBM MQ 定義のプロパティーに正し い値を設定する (メッセージの処理は別のキュー・マネージャーで行う) ことができます。

IBM MQ 定義のプロパティーではないプロパティーには、常に値 PDSUPO が割り当てられます。

メッセージ・プロパティーをサポートしている IBM WebSphere MQ 7.0 キュー・マネージャーが、認 識できない *PDSUP* 値を含むプロパティーを受け取った場合、そのプロパティーを以下の場合と同じよ うに扱います。

- 認識できない値が PDRUM に含まれている場合、PDSUPR が指定されていると想定します。
- 認識できない値が PDAUXM に含まれている場合、PDSUPL が指定されていると想定します。
- それ以外の場合は、PDSUPO が指定されていると想定します。

CMNOVA オプションが設定されているメッセージ・ハンドルで MQSETMP 呼び出しを使用すると、以 下に示す値のいずれかが MQINQMP 呼び出しによって戻されるか、値のいずれかを指定できます。

#### **PDSUPO**

プロパティーはサポートされていなくても、キュー・マネージャーに受け入れられます。 メッセー ジ・プロパティーをサポートしていないキュー・マネージャーにメッセージをフローするために、 このプロパティーは破棄される場合があります。 この値は、IBM MQ 定義ではないプロパティーに も割り当てられます。

## **PDSUPR**

プロパティーに対するサポートは必須です。 メッセージは、IBM MQ 定義のプロパティーをサポー トしないキュー・マネージャーによりリジェクトされます。 MQPUT 呼び出しまたは MQPUT1 呼び 出しは、完了コード CCFAIL および理由コード RC2490 で失敗します。

#### **PDSUPL**

メッセージの宛先がローカル・キューになっている場合、メッセージは、IBM MQ 定義のプロパテ ィーをサポートしないキュー・マネージャーによりリジェクトされます。 MQPUT 呼び出しまたは MQPUT1 呼び出しは、完了コード CCFAIL および理由コード RC2490 で失敗します。

メッセージの宛先がリモート・キュー・マネージャーである場合、 MQPUT 呼び出しまたは MQPUT1 呼び出しは成功します。

これは、メッセージ・ハンドルの作成時に CMNOVA オプションが設定されている場合、MQINQMP 呼 び出しの出力フィールドであり、MQSETMP 呼び出しの入力フィールドです。 このフィールドの初期値 は PDSUPO です。

## **PDVER (10 桁の符号付き整数)**

これは構造体のバージョン番号です。値は以下のものでなければなりません。

#### **PDVER1**

バージョン 1 のプロパティー記述子構造体。

<span id="page-1186-0"></span>以下の定数は、現行バージョンのバージョン番号を指定しています。

## **PDVERC**

プロパティー記述子構造体の現行バージョン。

これは常に入力フィールドです。 このフィールドの初期値は **PDVER1** です。

# **初期値**

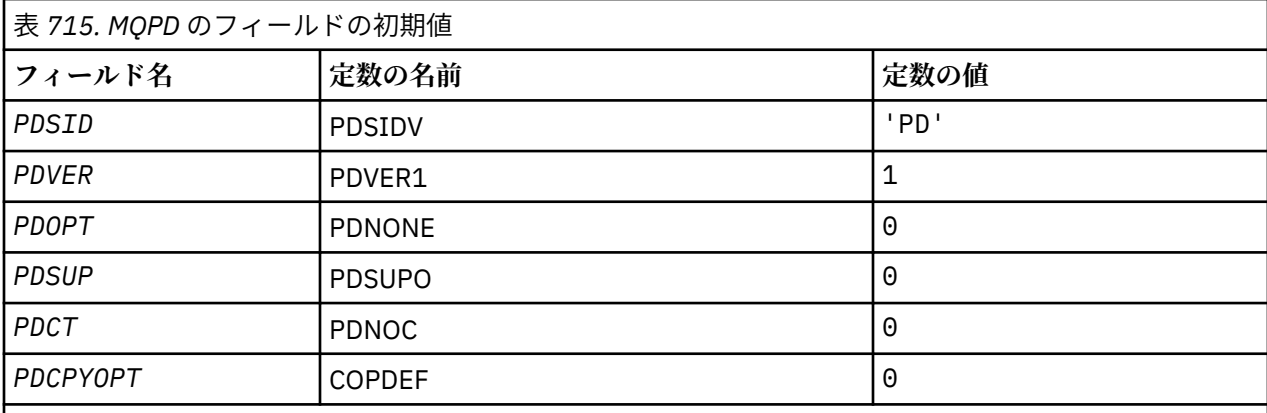

# **RPG 宣言**

```
 D* MQDMHO Structure
D*D*D* Structure identifier<br>D DMSID
                                 1 4 INZ('DMHO')
 D*
D* Structure version number<br>D DMVER 5
                                 5 8I 0 INZ(1)
 D*
D* Options that control the action of MQDLTMH<br>D DMOPT 9 12I 0 INZ(0)
                                        12I \theta INZ(\theta)
```
# <mark>▶ IBM i </mark> IBM i での MQPMO (メッセージ書き込みオプション)

MQPMO 構造体により、アプリケーションは、メッセージがキューに配置される方法およびトピックに公開 される方法を制御するオプションを指定できます。

# **概要**

**目的**

この構造体は、MQPUT および MQPUT1 呼び出しの入出力パラメーターです。

**バージョン**

MQPMO の現行バージョンは PMVER2 です。 これより新しいバージョンの構造体にのみ存在するフィ ールドについては、そのフィールドの説明にその旨を記載しています。

提供されている COPY ファイルには、環境でサポートされている最新バージョンの MQPMO が含まれて いますが、*PMVER* フィールドの初期値は PMVER1 に設定されています。 version-1 構造体に存在しな いフィールドを使用するには、アプリケーションで、*PMVER* フィールドを必要なバージョンのバージ ョン番号に設定する必要があります。

### **文字セットとエンコード**

MQPMO 内のデータは、**CodedCharSetId** キュー・マネージャー属性で指定された文字セットと ENNAT で指定されたローカル・キュー・マネージャーのエンコードで記述されていなければなりませ ん。 ただし、アプリケーションが IBM MQ クライアントとして実行されている場合、構造体はクライ アントの文字セットとエンコードに従っている必要があります。

- 1188 ページの『フィールド』
- 1202 [ページの『初期値』](#page-1201-0)
- 1202 [ページの『](#page-1201-0)RPG 宣言』

# **フィールド**

MQPMO 構造体には、以下のフィールドが含まれます。フィールドはアルファベット順に説明されていま す。

# **PMCT (10 桁の符号付き整数)**

入力キューのオブジェクト・ハンドル。

PMPASI または PMPASA が指定されている場合、このフィールドに入るのは、書き込まれるメッセージ に関連付けるコンテキスト情報が取られる元の入力キュー・ハンドルです。

PMPASI と PMPASA が指定されていない場合、このフィールドは無視されます。

これは入力フィールドです。このフィールドの初期値は0です。

## **PMIDC (10 桁の符号付き整数)**

送信できなかったメッセージの数。

これは配布リスト中のキューに送信できなかったメッセージの数です。 この数にはオープンに失敗し たキューの数、およびオープンには成功したが PUT 操作に失敗したキューの数も含まれます。 このフ ィールドは、配布リストにはない単一のキューにメッセージを書き込むときも設定されます。

**注 :** このフィールドは、MQPUT または MQPUT1 呼び出しの **CMPCOD** パラメーターが CCOK または CCWARN の場合にのみ設定されます。**CMPCOD** パラメーターが CCFAIL の場合には設定されません。

これは出力フィールドです。 このフィールドの初期値は 0 です。 *PMVER* が PMVER2 より小さい場合、 このフィールドは設定されません。

### **PMKDC (10 桁の符号付き整数)**

ローカル・キューへの送信が成功したメッセージの数。

これは、現在の MQPUT 呼び出しまたは MQPUT1 呼び出しがローカル・キューである配布リスト中の キューへの送信に成功したメッセージの数です。 この数にはリモート・キューを解決するキューへ送 信されたメッセージの数は含まれません。ローカル伝送キューを使用して最初にメッセージを格納す る場合でも同様です。 このフィールドは、配布リストにはない単一のキューにメッセージを書き込む ときも設定されます。

これは出力フィールドです。 このフィールドの初期値は 0 です。 *PMVER* が PMVER2 より小さい場合、 このフィールドは設定されません。

#### **PMOPT (10 桁の符号付き整数)**

MQPUT および MQPUT1 のアクションを制御するオプション。

以下のいずれかを指定しても、または何も指定しなくても構いません。 2 つ以上指定が必要な場合は、 それらの値を加算します (同じ定数を複数回加算しないでください)。 有効でない組み合わせについて は、注記されています。それ以外の組み合わせは有効です。

**パブリッシュ・オプション**: 以下のオプションは、メッセージをトピックにパブリッシュする方法を制 御します。

## **PMSRTO**

このパブリケーションの MQMD の MDRQ および MDRM フィールドに入力される情報はサブスク ライバーに渡されません。 このオプションが、ReplyToQ を必要とするレポート・オプションと同 時に使用されると呼び出しは失敗し、RC2027 が戻されます。
# **PMRET**

送信されたパブリケーションがキュー・マネージャーによって保存されます。 これにより、サブス クライバーはこのパブリケーションが公開された後、MQSUBRQ 呼び出しを使用することにより、 そのコピーを要求することができます。 さらに、このパブリケーションが作成された後に、パブリ ケーションをそのサブスクリプションを行うアプリケーションに送信する (オプション SONEWP を使用して送信しないように選択した場合を除く) こともできます。 保存されたパブリケーション がアプリケーションに送られると、そのパブリケーションの mq.IsRetained メッセージ・プロパテ ィーによって示されます。

トピック・ツリーの各ノードに保存できるパブリケーションは 1 つだけです。 つまり、他のすべて のアプリケーションによってパブリッシュされた、このトピック用の保存パブリケーションが既に 存在する場合、このパブリケーションが置き換えてしまいます。 そのため、同じトピックに関する メッセージを保存するパブリッシャーを複数持つことは避けたほうがよいでしょう。

保存パブリケーションがサブスクライバーによって要求される場合、使用されるサブスクリプショ ンのトピックにワイルドカードが含まれていることがあります。その場合、(トピック・ツリーのさ まざまなノードの) いくつかの保存パブリケーションがマッチングする可能性があり、複数のパブ リケーションが要求側のアプリケーションに送られる場合があります。 詳細については、800 [ペー](#page-799-0) ジの『MQSUBRQ - [サブスクリプション要求』](#page-799-0) 呼び出しの説明を参照してください。

このオプションが使用され、パブリケーションを保存できない場合、メッセージは公開されずに呼 び出しが失敗し、RC2479 が戻されます。

**同期点オプション**: 以下のオプションは、作業単位内での MQPUT または MQPUT1 呼び出しの実行に関 連したオプションです。

# **PMSYP**

同期点制御を持つ書き込みメッセージ。

この要求は、通常の作業単位プロトコルの中で操作することです。 メッセージは、作業単位がコミ ットされるまで、作業単位の外側には表示されません。 作業単位がバックアウトされると、メッセ ージは除去されます。

このオプションおよび PMNSYP が指定されていない場合、書き込み要求は作業単位内にありませ  $\mathcal{L}_\circ$ 

PMSYP と PMNSYP を同時に指定しないでください。

### **PMNSYP**

同期点制御を持たない書き込みメッセージ。

この要求は、通常の作業単位プロトコルの外部で動作することになります。 メッセージは即時に使 用可能になり、作業単位をバックアウトしても削除できません。

このオプションおよび PMSYP が指定されていない場合、書き込み要求は作業単位内にありません。

PMNSYP と PMSYP を同時に指定しないでください。

**メッセージ ID と相関 ID のオプション**: 次のオプションは、新しいメッセージ ID または相関 ID を生成 することを キュー・マネージャーに要求します。

#### **PMNMID**

新しいメッセージ ID を生成します。

このオプションを指定すると、キュー・マネージャーは MQMD の *MDMID* フィールドの内容を新し いメッセージ ID に置き換えます。 このメッセージ ID はメッセージと共に送信され、MQPUT 呼び 出しまたは MQPUT1 呼び出しからの出力時にアプリケーションに戻ります。

このオプションは、メッセージが配布リストに書き込まれるときにも指定できます。詳細について は、MQPMR 構造体の *PRMID* フィールドの説明を参照してください。

このオプションを使用すると、各 MQPUT または MQPUT1 呼び出しの前に *MDMID* フィールドを MINONE にリセットする必要がなくなります。

# **PMNCID**

新しい相関 ID を生成します。

このオプションを指定すると、キュー・マネージャーは MQMD の *MDCID* フィールドの内容を新し い相関 ID に置き換えます。 この相関 ID はメッセージと共に送信され、MQPUT 呼び出しまたは MQPUT1 呼び出しからの出力時にアプリケーションに戻ります。

このオプションは、メッセージが配布リストに書き込まれるときにも指定できます。詳細について は、MQPMR 構造体の *PRCID* フィールドの説明を参照してください。

PMNCID は、アプリケーションに固有の相関 ID が必要な状況で役に立ちます。

**グループおよびセグメントのオプション**: 以下は、論理メッセージのグループおよびセグメント内のメ ッセージの処理に関するオプションです。 これらの定義を理解しておくと、オプションを把握するの に役に立ちます。

# **物理メッセージ**

このメッセージは、キューに入れたりキューから除去できる最小単位の情報です。多くの場合、1 つの MQPUT、MQPUT1、または MQGET 呼び出しで指定された情報や取り出された情報に相当しま す。 すべての物理メッセージには、固有のメッセージ記述子 (MQMD) があります。 通常、物理メ ッセージは、メッセージ ID (MQMD の *MDMID* フィールド) の異なる値によって区別されます。ただ し、これはキュー・マネージャーによって強制されるものではありません。

### **論理メッセージ**

これは、1 単位のアプリケーション情報です。 システムに制約がない場合には、1 つの論理メッセ ージが 1 つの物理メッセージになることもあります。 ただし、論理メッセージが大きい場合、シス テムの制約により、1 つの論理メッセージをセグメント と呼ばれる複数の物理メッセージに分割す ることが必要になる場合があります。

セグメント化された論理メッセージは、同じ非ヌル・グループ ID (MQMD の *MDGID* フィールド) を 持つ複数の物理メッセージと、同じメッセージ・シーケンス番号 (MQMD の *MDSEQ* フィールド) で 構成されます。 セグメントは、セグメント・オフセット (MQMD の *MDOFF* フィールド) の固有の値 によって区別されます。この値は、論理メッセージ内のデータの先頭からの物理メッセージ内のデ ータのオフセットを示します。 各セグメントは 1 つの物理メッセージなので、論理メッセージ内の セグメントには通常、それぞれ固有のメッセージ ID があります。

セグメント化されていない論理メッセージにも、送信側のアプリケーションでセグメント化が許可 されている場合は、NULL でないグループ ID があります。ただし、この場合、そのグループ ID を 持つのは、論理メッセージが 1 つのメッセージ・グループに属していないと、1 つの物理メッセー ジのみです。 論理メッセージが 1 つのメッセージ・グループに属していない場合、送信側のアプリ ケーションによってセグメント化が禁止されている論理メッセージのグループ ID はヌルとなりま す (GINONE)。

# **メッセージ・グループ**

非空文字の同じグループ ID をもつ 1 つ以上の論理メッセージから構成される集合です。 グループ 内のそれぞれの論理メッセージは、メッセージ順序番号に指定された固有の値で区別されます。指 定される値は 1 から n までの整数で、n はグループ内の論理メッセージの数です。 1 つ以上の論理 メッセージをセグメント化すると、グループ内の物理メッセージの数は n 個を超えます。

#### **PMLOGO**

グループ内のメッセージおよび論理メッセージのセグメントが、論理順序で書き込まれます。

このオプションは、キュー・マネージャーに、アプリケーションがグループ内のメッセージと論理 メッセージのセグメントを書き込む方法を指示します。 このオプションは、MQPUT 呼び出しでの み指定できます。MQPUT1 呼び出しでは無効です。

PMLOGO が指定されると、アプリケーションは MQPUT 呼び出しを続けて使用して、以下のことを 行います。

- 各論理メッセージ内のセグメントを、0 からセグメント・オフセットの小さい順に間を空けずに 書き込む。
- 論理メッセージ内のセグメントをすべて書き込んでから、その次の論理メッセージのセグメント を書き込みます。
- 各メッセージ・グループ内の論理メッセージを、1 からメッセージ順序番号の小さい順に間を空 けずに書き込む。

• メッセージ・グループ内の論理メッセージをすべて書き込んでから、その次のメッセージ・グル ープの論理メッセージを書き込みます。

この順序を「論理順序」といいます。

アプリケーションはキュー・マネージャーにグループ内のメッセージと論理メッセージのセグメン トを書き込む方法を指示したため、MQPUT を呼び出すたびにグループの情報やセグメントの情報 を維持および更新する必要はありません。これについてはキュー・マネージャーが代わりに行いま す。 具体的には、キュー・マネージャーが *MDGID*、*MDSEQ*、および *MDOFF* フィールドを適切な値 に設定するため、アプリケーションが MQMD 内のこれらのフィールドを設定する必要がないことを 意味します。 アプリケーションが設定する必要があるのは、MQMD 内の *MDMFL* フィールドのみで す。これは、メッセージがグループに属しているか、論理メッセージのセグメントであるかを示 し、グループ内の最後のメッセージまたは論理メッセージの最後のセグメントを示します。

メッセージ・グループまたは論理メッセージが開始されると、後続の MQPUT 呼び出しでは、MQMD 内の *MDMFL* に適切な MF\* フラグを指定する必要があります。 終了していないメッセージ・グルー プがあるときにアプリケーションがグループ内にないメッセージ、または終了していない論理メッ セージがあるときに、セグメントではないメッセージを書き込もうとすると、その呼び出しは失敗 します。また、状況に応じて理由コード RC2241 または RC2242 が表示されます。 ただし、キュ ー・マネージャーは現在のメッセージ・グループまたは現在の論理メッセージの情報を保存し、ア プリケーションはメッセージを送信してこれらを終了します (アプリケーション・メッセージ・デ ータなしも可能です)。このメッセージでは状況に応じて MFLMIG または MFLSEG を指定します。 その後 MQPUT 呼び出しを再発行して、グループまたはセグメントにないメッセージを書き込みま す。

1192 [ページの表](#page-1191-0) 716 は、有効なオプションとフラグの組み合わせ、および各ケースでキュー・マ ネージャーが使用する *MDGID*、*MDSEQ*、および *MDOFF* フィールドの値を示しています。 この表に 示されていないオプションとフラグの組み合わせは無効です。 この表の列の意味は、次のとおりで す。

#### **LOG ORD**

PMLOGO オプションが呼び出しで指定されているかどうかを示します。

#### **MIG**

MFMIG または MFLMIG オプションが呼び出しで指定されているかどうかを示します。

**SEG**

MFSEG または MFLSEG オプションが呼び出しで指定されているかどうかを示します。

#### **SEG OK**

MFSEGA オプションが呼び出しで指定されているかどうかを示します。

#### **Cur grp**

現行のメッセージ・グループが呼び出しの前に存在するかどうかを示します。

#### **Cur log msg**

現行の論理メッセージが呼び出しの前に存在するかどうかを示します。

#### **その他の列**

キュー・マネージャーが使用する値を示しています。 「前の」という表現は、キュー・ハンド ルに対して前のメッセージのフィールドで使用された値を示します。

#### **PMRLOC**

MQPMO 構造体の PMRQN に、メッセージを実際に書き込むローカル・キューの名前を設定す る必要があることを指定します。 ResolvedQMgrName には、同様にローカル・キューをホスト するローカル・キュー・マネージャーの名前が入ります。 これが意味することについては OORLOQ を参照してください。 キューへの書き込みが許可されている場合、ユーザーはこのフ ラグを MQPUT 呼び出しで指定するために必要な許可を持っています。 特殊権限は必要ありま せん。

<span id="page-1191-0"></span>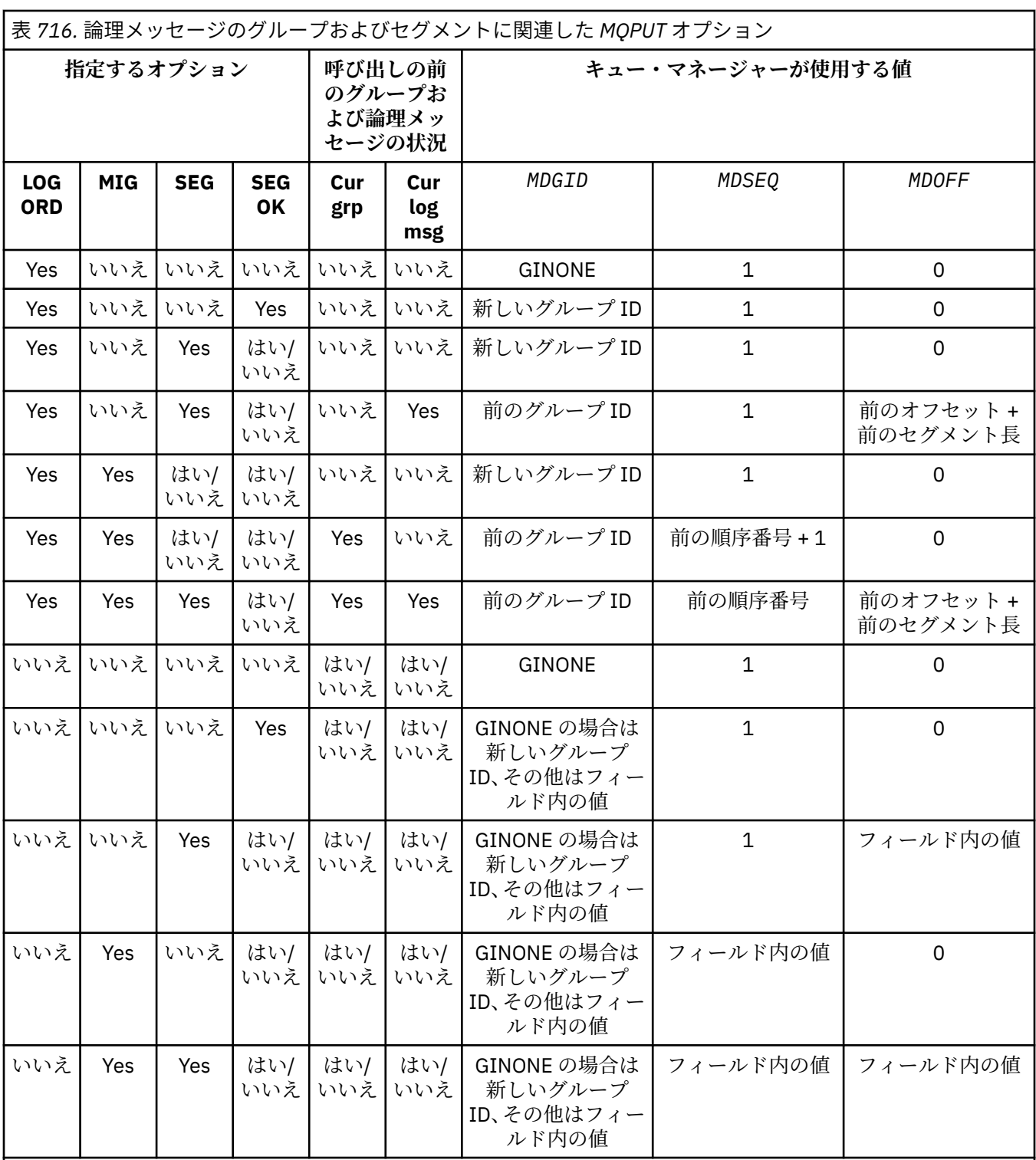

**注 :**

• MQPUT1 呼び出しでは、PMLOGO は無効です。

- *MDMID* フィールドについては、PMNMID または MINONE が指定されている場合、キュー・マネージャーは新 しいメッセージ ID を生成し、それ以外の場合はフィールドの値を使用します。
- *MDCID* フィールドについては、PMNCID が指定されている場合はキュー・マネージャーが新しい相関 ID を生 成し、それ以外の場合はフィールドの値を使用します。

PMLOGO が指定されている場合、キュー・マネージャーは、グループ内のすべてのメッセージと論 理メッセージ内のセグメントが MQMD の *MDPER* フィールドに同じ値で書き込まれることを必要と します。つまり、すべてが持続であるか、またはすべてが非持続でなければなりません。 この条件 を満たさないと、MQPUT 呼び出しは失敗し、理由コード RC2185 が戻ります。

PMLOGO オプションが作業単位に及ぼす影響は、以下のとおりです。

- グループ内または論理メッセージ内の最初の物理メッセージが 1 つの作業単位に書き込まれた場 合、そのグループ内または論理メッセージ内の他の物理メッセージも、同じキュー・ハンドルが 使用されていれば、すべて 1 つの作業単位に書き込む必要があります。 ただし、これらは同じ作 業単位内で書き込む必要はありません。 これにより、複数の物理メッセージから成る 1 つのメッ セージ・グループまたは論理メッセージを、キュー・ハンドルに対する 2 つ以上の連続した作業 単位にまたがって分割できます。
- グループ内または論理メッセージ内の最初の物理メッセージが 1 つの作業単位に書き込まれてい ない場合、同じキュー・ハンドルが使用されていれば、そのグループ内または論理メッセージ内 の他の物理メッセージはどれも 1 つの作業単位に書き込むことができません。

これらの条件が満たされないと、MQPUT 呼び出しは失敗し、理由コード RC2245 が戻ります。

PMLOGO を指定した場合には、MQPUT 呼び出しで供給された MQMD が、MDVER2 より下位であっ てはなりません。 この条件を満たさないと、この呼び出しは失敗し、理由コード RC2257 が戻りま す。

PMLOGO を指定しないと、グループ内のメッセージおよび論理メッセージ内のセグメントは任意の 順序で書き込まれます。また、完全なメッセージ・グループまたは完全な論理メッセージを書き込 む必要はありません。 *MDGID*、*MDSEQ*、*MDOFF*、および *MDMFL* フィールドが適切な値を持つよう にするのは、アプリケーションの責任です。

この手法を用いると、システム障害が発生した後に、メッセージ・グループまたは論理メッセージ を途中から再開することができます。 システムが再始動すると、アプリケーションは *MDGID*、 *MDSEQ*、*MDOFF*、*MDMFL*、および *MDPER* の各フィールドを適切な値に設定し、PMSYP または PMNSYP を必要に応じて設定して、PMLOGO を指定せずに MQPUT 呼び出しを発行することができ ます。 この呼び出しが成功した場合、キュー・マネージャーはグループとセグメントの情報を保存 し、そのキュー・ハンドルを使用する後続の MQPUT 呼び出しで通常どおり PMLOGO を指定できま す。

MQPUT 呼び出しのためにキュー・マネージャーが保持しているグループおよびセグメント情報は、 MQGET 呼び出しのためにキュー・マネージャーが保持しているグループおよびセグメント情報と は異なります。

キュー・ハンドルが指定されている場合には、アプリケーションでは、PMLOGO を指定した MQPUT 呼び出しと PMLOGO を指定していない MQPUT 呼び出しを自由に組み合わせて使用できます。た だし、以下の点に注意してください。

- PMLOGO を指定していない場合は、MQPUT 呼び出しが成功するたびに、キュー・マネージャー が、キュー・ハンドルのグループおよびセグメント情報を、アプリケーションによって指定され た値に設定します。これにより、キュー・ハンドルに対してキュー・マネージャーで保持されて いた既存のグループおよびセグメント情報が置換されます。
- PMLOGO を指定していない場合、現行のメッセージ・グループまたは論理メッセージがあれば、 呼び出しは失敗しません。ただし、CCWARN 完了コードで呼び出しが成功する場合もあります。 1194 [ページの表](#page-1193-0) 717 に、発生する可能性のあるいくつかのケースを示しています。 これらの場 合に、完了コードが CCOK 以外であれば、理由コードは以下のいずれか (該当するもの) になりま す。
	- RC2241
	- RC2242
	- RC2185
	- RC2245

<span id="page-1193-0"></span>**注 :** キュー・マネージャーは、MQPUT1 呼び出しのためにグループ情報およびセグメント情報を 確認しません。

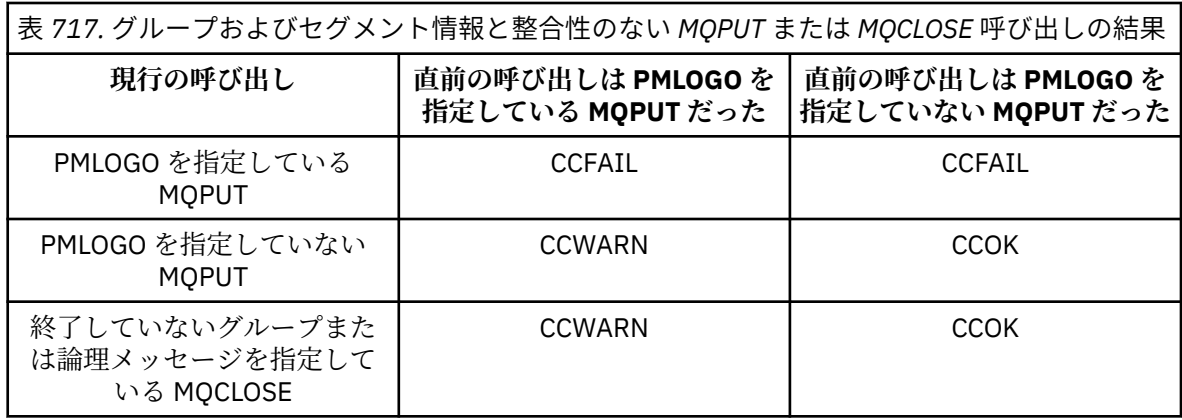

単にメッセージおよびセグメントを論理順序で書き込むアプリケーションでは、最も簡単に使える PMLOGO を指定するようにしてください。 このオプションを指定すると、キュー・マネージャーが グループおよびセグメント情報を管理するので、アプリケーションでこの情報を管理する必要はな くなります。 しかし、PMLOGO オプションで提供される制御以外の制御が必要となる 特殊なアプ リケーションもあります。このようなアプリケーションでは、このオプションを指定しないように してください。 これを行う場合、アプリケーションは、それぞれの MQPUT または MQPUT1 呼び 出しの前に、MQMD 内の *MDGID*、*MDSEQ*、*MDOFF*、および *MDMFL* フィールドが正しく設定されて いることを確認する必要があります。

例えば、受信した物理メッセージがグループに属していなくても、また論理メッセージのセグメン トでなくても、そのメッセージを転送するアプリケーションでは、PMLOGO を指定しないようにし てください。 これには次の 2 つの理由があります。

- メッセージが検索されて順番に書き込まれる場合、PMLOGO を指定するとメッセージに新しいグ ループ ID が割り当てられ、これによりメッセージの発信元がメッセージ・グループから得られた 応答メッセージまたはレポート・メッセージとの相関をとることが困難になります。場合によっ ては相関をとることが不可能になります。
- 送信側のキュー・マネージャーと受信側のキュー・マネージャーの間にパスが複数あるような複 雑なネットワークの場合には、物理メッセージが正しくない順序で到達することがあります。 PMLOGO およびこれに対応する MQGET 呼び出し上の GMLOGO を指定しないようにすると、転送 側のアプリケーションでは、論理順序で次にあるメッセージが到着するのを待たなくても、それ ぞれの物理メッセージの到着と同時にそのメッセージを取り出し、転送することができます。

グループ内のメッセージまたは論理メッセージのセグメントに関するレポート・メッセージを生成 するアプリケーションでも、レポート・メッセージを書き込むときには PMLOGO を指定してはなり ません。

PMLOGO は、他のすべての PM\* オプションと組み合わせて指定できます。

**コンテキスト・オプション**: 以下のオプションは、メッセージ・コンテキストの処理を制御します。

#### **PMNOC**

このメッセージに関連するコンテキストはありません。

コンテキストが存在しないことを示すために、識別コンテキストと起点コンテキストの両方が設定 されます。 つまり、MQMD のコンテキスト・フィールドは次のように設定されます。

- 文字フィールドの場合はブランク
- バイト・フィールドの場合はヌル
- 数値フィールドの場合はゼロ

#### **PMDEFC**

デフォルトのコンテキストを使用します。

識別および発信元の両方のデフォルトのコンテキスト情報がメッセージに関連付けられます。 キ ュー・マネージャーは、メッセージ記述子のコンテキスト・フィールドを以下のように設定しま す。

表 *718. MQMD* フィールドのデフォルトのコンテキスト情報の値

| MQMD のフィールド | 使用される値                                     |
|-------------|--------------------------------------------|
| MDUID       | 環境から決定できる場合はその値。それ以外のときは、ブランクに設定さ<br>れる。   |
| MDACC       | 可能な場合は、環境から判別される。判別できない場合は ACNONE に設<br>定。 |
| MDAID       | ブランクに設定されます。                               |
| MDPAT       | 環境から決定される。                                 |
| MDPAN       | 環境から決定できる場合はその値。それ以外のときは、ブランクに設定さ<br>れる。   |
| MDPD        | メッセージが書き込まれる日付に設定。                         |
| MDPT        | メッセージが書き込まれる時刻に設定。                         |
| MDAOD       | ブランクに設定されます。                               |

メッセージ・コンテキストについて詳しくは、 メッセージ・コンテキスト および コンテキスト情 報の制御を参照してください。

これは、コンテキスト・オプションが設定されていないときのデフォルト・アクションです。

#### **PMPASI**

入力キュー・ハンドルから識別コンテキストを渡します。

メッセージには、識別コンテキストに関連付けられているコンテキスト情報が含まれます。 識別コ ンテキストは、*PMCT* フィールドで指定されたキュー・ハンドルから取得されます。 起点コンテキ スト情報は、PMDEFC の場合と同様にキュー・マネージャーによって生成されます (値については 上記の表を参照)。 メッセージ・コンテキストについての詳細は、 メッセージ・コンテキストおよ びコンテキスト情報の制御を参照してください。

MQPUT 呼び出しの場合、キューは OOPASI オプション (またはそれを暗黙的に指定するオプショ ン) を指定してオープンされていることが必要です。 MQPUT1 呼び出しの場合、OOPASI オプショ ンを指定した MQOPEN 呼び出しの場合と同様の許可検査が行われます。

### **PMPASA**

入力キュー・ハンドルからすべてのコンテキストを渡します。

メッセージには、識別コンテキストに関連付けられているコンテキスト情報が含まれます。 識別コ ンテキストと起点コンテキストの両方が、*PMCT* フィールドに指定されたキュー・ハンドルから取 得されます。 メッセージ・コンテキストについての詳細は、メッセージ・コンテキストおよびコン テキスト情報の制御を参照してください。

MQPUT 呼び出しの場合、キューは OOPASA オプション (またはそれを暗黙的に指定するオプショ ン) を指定してオープンされていることが必要です。 MQPUT1 呼び出しの場合、OOPASA オプショ ンを指定した MQOPEN 呼び出しの場合と同様の許可検査が行われます。

#### **PMSETI**

アプリケーションからすべての識別コンテキストを設定します。

メッセージには、識別コンテキストに関連付けられているコンテキスト情報が含まれます。 アプリ ケーションでは、MQMD 構造体の識別コンテキストを指定します。 起点コンテキスト情報は、 PMDEFC の場合と同様にキュー・マネージャーによって生成されます (値については上記の表を参 照)。 メッセージ・コンテキストについて詳しくは、メッセージ・コンテキスト および コンテキス ト情報の制御を参照してください。

MQPUT 呼び出しの場合、キューは OOSETI オプション (またはそれを暗黙的に指定するオプショ ン) を指定してオープンされていることが必要です。 MQPUT1 呼び出しの場合、OOSETI オプショ ンを指定した MQOPEN 呼び出しの場合と同様の許可検査が行われます。

# **PMSETA**

アプリケーションから、すべてのコンテキストを設定します。

メッセージには、識別コンテキストに関連付けられているコンテキスト情報が含まれます。 アプリ ケーションでは、MQMD 構造体の識別コンテキストと起点コンテキストを指定します。 メッセー ジ・コンテキストについて詳しくは、 メッセージ・コンテキスト および コンテキスト情報の制御 を参照してください。

MQPUT 呼び出しの場合、キューは OOSETA オプションを指定してオープンされていることが必要 です。 MQPUT1 呼び出しの場合、OOSETA オプションを指定した MQOPEN 呼び出しの場合と同様 の許可検査が行われます。

PM\* コンテキスト・オプションのうち、1 つのみを指定できます。 このオプションを指定しないと、 PMDEFC を指定したと見なされます。

**応答タイプを書き込みます。** 以下のオプションは、MQPUT または MQPUT1 呼び出しに戻される応答 を制御します。 これらのオプションのどちらか 1 つだけを指定できます。 PMARES および PMSRES を指定しない場合は、PMRASQ または PMRAST を指定したものと見なされます。

### **PMARES**

PMARES オプションは、アプリケーションがキュー・マネージャーによる呼び出しの完了を待機せ ずに、MQPUT または MQPUT1 操作を完了するように要求します。 このオプションを使用すると、 メッセージング・パフォーマンスが改善される可能性があります。クライアント・バインディング を使用するアプリケーションの場合は特にそうです。 アプリケーションは、MQSTAT verb を使っ て、前の非同期呼び出し中にエラーが発生したかどうかを定期的に検査することができます。

このオプションの場合、MQMD の以下のフィールドだけに値が入れられることが保証されます。

- MDAID
- MDPAT
- MDPAN
- MDAOD

さらに、PMNMID または PMNCID のいずれかまたは両方がオプションとして指定された場合、戻 される MDMID および MDCID の値も入れられます。 (ブランクの MDMID フィールドを指定するこ とによって、PMNMID を暗黙的に指定することができます)。

あらかじめ指定済みのフィールドのみが完了されます。 通常、MQMD または MQPMO 構造体で戻 されるその他の情報は未定義となっています。

MQPUT または MQPUT1 用に非同期書き込み応答を要求する場合、CCOK および RCNONE の CMPCOD および REASON は、必ずしもメッセージがキューに正常に書き込まれたことを意味して いるわけではありません。 非同期書き込み応答を使用し、メッセージがキューに書き込まれたこと を確認する必要がある MQI アプリケーションを開発する場合、書き込み操作から戻った CMPCOD および REASON コードの両方をチェックし、さらに MQSTAT を使用して非同期エラー情報を照会 しなければなりません。

各 MQPUT/MQPUT1 呼び出しの成功または失敗はすぐには戻されないかもしれませんが、非同期呼 び出しの下で発生した最初のエラーは、後で MQSTAT を呼び出すことによって判別できます。

同期点にある持続メッセージを非同期書き込み応答を使用して送達できなかった場合、トランザク ションをコミットしようとしても、コミットは失敗し、トランザクションは完了コード CCFAIL お よび理由 RC2003 でバックアウトされます。 アプリケーションは MQSTAT を呼び出して、前の MQPUT または MQPUT1 が失敗した原因を判別することができます。

#### **PMSRES**

この値を MQPMO 構造体の書き込みオプションに指定すると、MQPUT または MQPUT1 操作は常に 同期して実行されます。 操作が正常に行われると、MQMD および MQPMO のすべてのフィールド に値が入れられます。 これは、同期応答がキューまたはトピック・オブジェクトで定義されるデフ ォルトの書き込み応答の値とは関係なくするためのものです。

# **PMRASQ**

MQPUT 呼び出しでこの値が指定されている場合、使用される書き込み応答タイプは、アプリケー ションによって開かれたときにキューで指定された DEFPRESP 値からとられます。 IBM WebSphere MO 7.0 より前のレベルのキュー・マネージャーに接続したクライアント・アプリケー ションは、PMSRES が指定された場合と同じように動作します。

このオプションが MQPUT1 呼び出しで指定されると、キュー定義からの DEFPRESP 値は使用され ません。 MQPUT1 呼び出しが PMSYP を使用する場合には PMARES と同じように動作し、PMNSYP を使用する場合には PMSRES と同じように動作します。

#### **PMRAST**

これは、トピック・オブジェクトで使用するための PMRASQ と同義語です。

**その他のオプション**: 以下のオプションは、許可検査を制御するほか、キュー・マネージャーが静止し ているときに発生するイベントを制御します。

#### **PMALTU**

指定されたユーザー ID を用いて妥当性検査を行います。

これは、MQPUT1 呼び出しの **OBJDSC** パラメーターの *ODAU* フィールドに、キューにメッセージを 書き込む権限の妥当性検査に使用されるユーザー ID が含まれていることを示します。 呼び出しが 成功するのは、この *ODAU* が、指定されたオプションを使用してキューをオープンすることを許可 されている場合のみです。これは、アプリケーションを実行しているユーザー ID が許可されてい るかどうかには関係ありません。 (ただし、これは、指定されたコンテキスト・オプションには適 用されず、検査は常に、アプリケーションが実行されているユーザー ID に対して行われます。)

このオプションは、MQPUT1 呼び出しの場合にのみ有効です。

### **PMFIQ**

キュー・マネージャーが静止している場合は、失敗します。

このオプションを指定すると、キュー・マネージャーが静止状態にある場合、MQPUT または MQPUT1 呼び出しが強制的に失敗します。

呼び出しは、理由コード RC2161 と共に完了コード CCFAIL を戻します。

**デフォルト・オプション**: 上記のオプションのいずれも必要がない場合は、以下のオプションを使用す ることができます。

### **PMNONE**

指定されるオプションはありません。

この値は、他のオプションが指定されなかったことを示すために使用できます。すべてのオプショ ンはデフォルト値を取ります。 PMNONE は、プログラムの文書化をサポートするために定義しま す。したがって、このオプションは、他のオプションと同時に使用するためのものではありませ ん。しかしこのオプションの値はゼロのため、他のオプションと同時に使用してもそれを検出でき ません。

これは入力フィールドです。 *PMOPT* フィールドの初期値は PMNONE です。

#### **PMPRF (10 桁の符号付き整数)**

どの MQPMR フィールドが存在しているかを示すフラグ。

このフィールドには、アプリケーションが提供する書き込みメッセージ・レコードにどの MQPMR フィ ールドが存在するかを示すように設定しなければならないフラグが入っています。 *PMPRF* は、メッセ ージが配布リストに書き込まれている間だけ使用されます。 *PMREC* がゼロの場合、または *PMPRO* と *PMPRP* の両方がゼロの場合、このフィールドは無視されます。

書き込みメッセージ・レコードにあるフィールドについては、キュー・マネージャーは宛先ごとに対応 する書き込みメッセージ・レコードのフィールドにある値を使用します。 書き込みメッセージ・レコ ードにないフィールドについては、キュー・マネージャーは MQMD 構造体にある値を使用します。

以下のフラグを 1 つ以上指定して、書き込みメッセージ・レコードにどのフィールドがあるのか表示で きます。

### **PFMID**

メッセージ ID フィールドがある。

### **PFCID**

相関 ID フィールドがある。

#### **PFGID**

グループ ID フィールドがある。

# **PFFB**

フィードバック・フィールドがある。

### **PFACC**

会計トークン・フィールドがある。

このフラグを指定しない場合は、*PMOPT* フィールドに PMSETI または PMSETA を指定する必要があ ります。この条件を満たさないと、その呼び出しは失敗し、理由コード RC2158 が戻ります。

MQPMR フィールドがない場合は、以下を指定できます。

#### **PFNONE**

書き込みメッセージ・レコードのフィールドがない。

この値を指定する場合は、*PMREC* をゼロにするか、*PMPRO* と *PMPRP* の両方をゼロにする必要があ ります。

PFNONE は、プログラムの文書化を支援するために定義します。 この定数は他の定数と組み合わせ て使用する実数ではありません。ただし、この定数の値はゼロと等価なので、ほかの実数と組み合 わせて使用しても、エラーとして検出されることはありません。

*PMPRF* に無効なフラグが入っている場合、または書き込みメッセージ・レコードが提供されたが *PMPRF* の値が PFNONE である場合、その呼び出しは失敗し、理由コード RC2158 が戻ります。

これは入力フィールドです。 このフィールドの初期値は PFNONE です。 *PMVER* が PMVER2 より小さ い場合、このフィールドは無視されます。

# **PMPRO (10 桁の符号付き整数)**

MQPMO の先頭から最初の書き込みメッセージ・レコードのオフセット。

これは、MQPMO 構造体の先頭から最初の MQPMR 書き込みメッセージ・レコードのオフセットをバイ ト数で表したものです。 オフセットの値は、正負どちらの値にもなります。 *PMPRO* は、メッセージが 配布リストに書き込まれている間だけ使用されます。 *PMREC* がゼロの場合、このフィールドは無視さ れます。

メッセージが配布リストに書き込まれている間、1 つまたは複数の MQPMR 書き込みメッセージ・レコ ードの配列は、そのメッセージに特定の特性を、宛先に応じて個別に指定するために提供されます。こ こで言う特性とは、以下のとおりです。

- メッセージ ID
- 相関 ID
- グループ ID
- フィードバック値
- accounting token

上記のプロパティーをすべて指定する必要はありません。しかし、どのサブセットを選択する場合で も、フィールドは正しい順序で指定する必要があります。 詳細については、MQPMR 構造体を参照して ください。

配布リストをオープンすると、通常は MQOD で指定されたオブジェクト・レコードと同じ数のメッセ ージ・レコードがあります。したがって、各書き込みメッセージ・レコードは、対応するオブジェク ト・レコードで識別されたキューにメッセージ・プロパティーを供給します。 オープンに失敗した配 布リストのキューでは、割り当てられた書き込みメッセージ・レコードが配列の該当する位置にまだ残 っています。ただし、この場合メッセージ・プロパティーは無視されます。

書き込みメッセージ・レコードの数は、オブジェクト・レコードの数とは異なる可能性があります。 メ ッセージ・レコードがオブジェクト・レコードよりも少ない場合は、書き込みメッセージ・レコードの ない宛先に対するメッセージ・プロパティーは、メッセージ記述子 MQMD の対応するフィールドから 取得します。 書き込みメッセージ・レコードがオブジェクト・レコードよりも多い場合は、超過分は 使用されません (それでも、超過分へのアクセスは可能です)。 書き込みメッセージ・レコードはオプシ ョンですが、指定する場合は、メッセージ・レコードの *PMREC* が必要です。

書き込みメッセージ・レコードは、*PMPRO* でオフセットを指定するか、*PMPRP* でアドレスを指定する ことによって、MQOD のオブジェクト・レコードと同様の方法で提供できます。これを行う方法につい て詳しくは、1172 ページの『IBM i での MQOD ([オブジェクト記述子](#page-1171-0))』で説明している *ODORO* フィー ルドを参照してください。

*PMPRO* および *PMPRP* の両方は使用できません。両方ともゼロでない場合、その呼び出しは失敗し、理 由コード RC2159 を戻します。

これは入力フィールドです。 このフィールドの初期値は 0 です。 *PMVER* が PMVER2 より小さい場合、 このフィールドは無視されます。

### **PMPRP (ポインター)**

最初の書き込みメッセージ・レコードのアドレス。

これは、最初の MQPMR 書き込みメッセージのアドレスです。 *PMPRP* は、メッセージが配布リストに 書き込まれている間だけ使用されます。 *PMREC* がゼロの場合、このフィールドは無視されます。

*PMPRP* または *PMPRO* のいずれかを使用して、書き込みメッセージ・レコードを指定できますが、両方 を指定することはできません。詳しくは、[PMRRO](#page-1199-0) フィールドの説明を参照してください。 *PMPRP* を使 用しない場合は、ヌル・ポインターまたはヌル・バイトに設定する必要があります。

これは入力フィールドです。 このフィールドの初期値は、ヌル・ポインターです。 *PMVER* が PMVER2 より小さい場合、このフィールドは無視されます。

## **PMREC (10 桁の符号付き整数)**

書き込みメッセージ・レコードの数または存在する応答レコードの数。

これは、アプリケーションが提供した MQPMR 書き込みメッセージ・レコードまたは MQRR 応答レコ ードの数です。 この数はメッセージが配布リストに書き込まれる場合に限り、ゼロを超えることがで きます。 書き込みメッセージ・レコードおよび応答レコードはオプションです。アプリケーションは レコードを提供する必要はありませんが、いずれか一方のタイプのレコードだけを提供することができ ます。 ただし、アプリケーションが両方のタイプのレコードを提供する場合は、各タイプの *PMREC* レ コードを提供する必要があります。

*PMREC* の値は、配布リスト内の宛先の数と同じである必要はありません。 提供されるレコードの数が 多すぎる場合、超過分は使用されません。提供されるレコードの数が少なすぎる場合、書き込みメッセ ージ・レコードのない宛先のメッセージ・プロパティーにはデフォルト値が使用されます (このトピッ クで後述する *PMPRO* を参照してください)。

*PMREC* がゼロより小さい場合、またはゼロより大きいがメッセージが配布リストに書き込まれなかっ た場合、その呼び出しは失敗し、理由コード RC2154 を戻します。

これは入力フィールドです。 このフィールドの初期値は 0 です。 *PMVER* が PMVER2 より小さい場合、 このフィールドは無視されます。

#### **PMRMN (48 バイトの文字ストリング)**

宛先キュー・マネージャーの解決された名前。

これは、ローカル・キュー・マネージャーが名前の解決を実行した後の宛先キュー・マネージャーの名 前です。 戻される名前は、*PMRQN* によって識別されるキューを所有するキュー・マネージャーの名前 であり、ローカル・キュー・マネージャーの名前にすることができます。

*PMRQN* が、ローカル・キュー・マネージャーが属するキュー共有グループが所有する共有キューであ る場合、*PMRMN* はそのキュー共有グループの名前です。 キューが他のキュー共有グループによって所 有されている場合、*PMRQN* は、キュー共有グループの名前またはキュー共有グループのメンバーであ

<span id="page-1199-0"></span>るキュー・マネージャーの名前にすることができます (返される値の性質は、ローカル・キュー・マネ ージャーに存在するキュー定義によって異なります)。

非ブランクの値が戻されるのは、オブジェクトが単一キューである場合のみです。オブジェクトが配布 リストまたはトピックである場合、戻される値は未定義です。

これは出力フィールドです。 このフィールドの長さは LNQMN によって指定されます。 このフィール ドの初期値は 48 個のブランク文字です。

# **PMRQN (48 バイトの文字ストリング)**

宛先キューの解決された名前。

これは、ローカル・キューが名前の解決を実行した後の宛先キュー・マネージャーの名前です。 戻さ れる名前は、*PMRMN* によって識別されるキュー・マネージャー上に存在するキューの名前です。

非ブランクの値が戻されるのは、オブジェクトが単一キューである場合のみです。オブジェクトが配布 リストまたはトピックである場合、戻される値は未定義です。

これは出力フィールドです。 このフィールドの長さは LNQN によって指定されます。 このフィールド の初期値は 48 個のブランク文字です。

# **PMRRO (10 桁の符号付き整数)**

MQPMO の先頭から最初の応答レコードのオフセット。

これは、MOPMO 構造体の先頭から最初の MORR 応答レコードのオフセットをバイト数で表したもので す。 オフセットの値は、正負どちらの値にもなります。 *PMRRO* は、メッセージが配布リストに書き込 まれている間だけ使用されます。 *PMREC* がゼロの場合、このフィールドは無視されます。

メッセージが配布リストに書き込まれるときに、メッセージが正常に送信されなかったキュー (MQRR の *RRCC* フィールド)、および各障害の理由 (MQRR の *RRREA* フィールド) を識別するために、1 つ以上 の MQRR 応答レコードの配列を提供できます。 メッセージの送信が失敗する原因としては、キューの オープン失敗や PUT 操作の失敗などが考えられます。 キュー・マネージャーが応答コードを設定する のは、呼び出しの結果が一定でない場合のみです。結果が一定でない場合とは、送信できたメッセージ と送信できなかったメッセージが混在している場合や、どのメッセージの送信も失敗したが、失敗した 理由がそれぞれ異なる場合などです。後者の場合は、呼び出しの結果として理由コード RC2136 が戻り ます。 すべてのキューに同じ理由コードが適用される場合は、その理由コードが MQPUT または MQPUT1 呼び出しの **REASON** パラメーターに返され、応答レコードは設定されません。

配布リストをオープンすると、通常は MQOD で指定されたオブジェクト・レコードと同じ数の応答レ コードがあります。したがって各応答レコードは、対応するオブジェクト・レコードで識別されたキュ ーへ書き込むために、必要に応じて完了コードおよび理由コードを設定します。 オープンに失敗した 配布リストのキューには、割り当てられた応答レコードが配列の適切な位置にまだ残っています。ただ し、この場合応答レコードには書き込み操作ではなくオープン操作で生じる完了コードおよび理由コー ドが設定されます。

応答レコードの数は、オブジェクト・レコードの数とは異なる可能性があります。 応答レコードの数 がオブジェクト・レコードの数より少ない場合、アプリケーションは書き込み操作に失敗したすべての 宛先や失敗の理由を識別することができない可能性があります。 応答レコードがオブジェクト・レコ ードよりも多い場合は、超過分は使用されません。ただし、依然として超過分へのアクセスは可能で す。 応答レコードはオプションですが、指定する場合は、応答レコードの *PMREC* が必要です。

応答レコードは、*PMRRO* でオフセットを指定するか、*PMRRP* でアドレスを指定することによって、 MQOD のオブジェクト・レコードと同様の方法で提供できます。これを行う方法について詳しくは、 1172 ページの『IBM i での MQOD ([オブジェクト記述子](#page-1171-0))』で説明している *ODORO* フィールドを参照し てください。 ただし、*PMRRO* および *PMRRP* の両方を使用することはできません。両方ともゼロでない 場合、呼び出しは失敗し、理由コード RC2156 が戻ります。

MQPUT1 呼び出しの場合は、このフィールドをゼロにする必要があります。 これは必要があれば、応 答情報がオブジェクト記述子 MQOD で指定された応答レコードに戻るからです。

これは入力フィールドです。 このフィールドの初期値は 0 です。 *PMVER* が PMVER2 より小さい場合、 このフィールドは無視されます。

**PMRRP (ポインター)**

最初の応答レコードのアドレス。

これは、最初の MQRR 応答レコードのアドレスです。 *PMRRP* は、メッセージが配布リストに書き込ま れている間だけ使用されます。 *PMREC* がゼロの場合、このフィールドは無視されます。

*PMRRP* または *PMRRO* のいずれかを使用して応答レコードを指定できますが、両方を指定することはで きません。詳しくは、[PMRRO](#page-1199-0) フィールドの説明を参照してください。 *PMRRP* を使用しない場合は、ヌ ル・ポインターまたはヌル・バイトに設定する必要があります。

MQPUT1 呼び出しの場合は、このフィールドをヌル・ポインターまたはヌル・バイトにする必要があ ります。 これは必要があれば、応答情報がオブジェクト記述子 MQOD で指定された応答レコードに戻 るからです。

これは入力フィールドです。 このフィールドの初期値は、ヌル・ポインターです。 *PMVER* が PMVER2 より小さい場合、このフィールドは無視されます。

#### **PMSID (4 バイトの文字ストリング)**

構造体 ID

値は次のものでなければなりません。

# **PMSIDV**

書き込みメッセージ・オプション構造体の ID。

これは常に入力フィールドです。 このフィールドの初期値は PMSIDV です。

### **PMSL (MQLONG)**

このパブリケーションのターゲットになるサブスクリプションのレベル。

このパブリケーションを受け取るのは、*PMSL* がこの値以下の最も高いサブスクリプションのみです。 この値はゼロから 9 までの範囲内でなければなりません。ゼロは最低レベルです。

このフィールドの初期値は 9 です。

#### **PMTO (10 桁の符号付き整数)**

予約されています。

これは、予約フィールドです。したがって、値に意味はありません。 このフィールドの初期値は-1 で す。

# **PMUDC (10 桁の符号付き整数)**

リモート・キューへの送信が成功したメッセージの数。

これは、現在の MQPUT 呼び出しまたは MQPUT1 呼び出しがリモート・キューを解決する配布リスト 中のキューへの送信に成功したメッセージの数です。 キュー・マネージャーが配布リストの形式中に 一時的に保存したメッセージは、これらの配布リストが含む個々の宛先の数として数えられます。 こ のフィールドは、配布リストにはない単一のキューにメッセージを書き込むときも設定されます。

これは出力フィールドです。 このフィールドの初期値は 0 です。 *PMVER* が PMVER2 より小さい場合、 このフィールドは設定されません。

### **PMVER (10 桁の符号付き整数)**

構造体のバージョン番号。

値は次のいずれかでなければなりません。

#### **PMVER1**

バージョン 1 の書き込みメッセージ・オプション構造体。

#### **PMVER2**

バージョン 2 の書き込みメッセージ・オプション構造体。

これより新しいバージョンの構造体にのみ存在するフィールドは、そのフィールドの説明にその旨記載 されています。 以下の定数は、現行バージョンのバージョン番号を指定しています。

# **PMVERC**

書き込みメッセージ・オプション構造体の現行バージョン。 これは常に入力フィールドです。 このフィールドの初期値は PMVER1 です。

# **初期値**

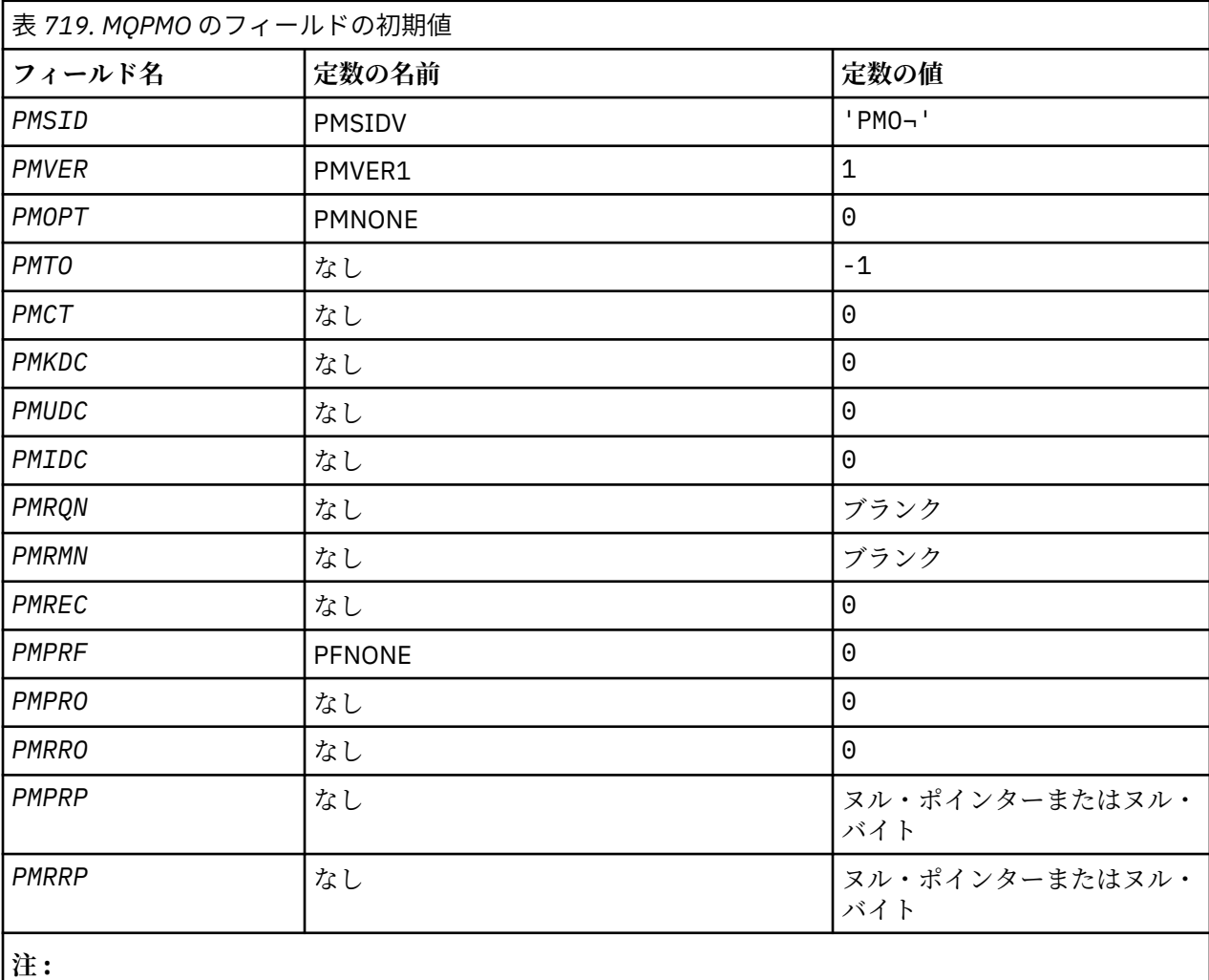

1. 記号¬は、単一のブランク文字を表します。

# **RPG 宣言**

```
 D*..1....:....2....:....3....:....4....:....5....:....6....:....7..
 D* MQPMO Structure
     D*
    D* Structure identifier<br>D PMSID
                             1 4 INZ('PMO')
 D* Structure version number
D PMVER 5 8I 0 INZ(1)
    D PMVER 5 8I 0 INZ(1)<br>D* Options that control the action of MQPUT and MQPUT1<br>D PMOPT 9 12I 0 INZ(0)
                                   12I \theta INZ(\theta)
    D* Reserved<br>D PMTO
                            13   16I 0 INZ(-1)
    D* Object handle of input queue<br>D PMCT 17
                                 20I \Theta INZ(0) D* Number of messages sent successfully to local queues
 D PMKDC 21 24I 0 INZ(0)
 D* Number of messages sent successfully to remote queues
 D PMUDC 25 28I 0 INZ(0)
     D* Number of messages that could notbe sent
```

```
 D PMIDC 29 32I 0 INZ(0)
    D* Resolved name of destination queue<br>D PMRON 33 80
     D PMRQN 33 80 INZ
     D* Resolved name of destination queue manager
     D PMRMN 81 128 INZ
    D* Number of put message records or response records present<br>D PMREC 129 132I 0 INZ(0)
 D PMREC 129 132I 0 INZ(0)
 D* Flags indicating which MQPMR fields are present
 D PMPRF 133 136I 0 INZ(0)
    D* Offset of first put message record from start of MQPMO<br>D PMPRO 137 140I 0 INZ(0)
                                 140I 0 INZ(0)D* Offset of first response record from start of MQPMO<br>D PMRRO 141 144I 0 INZ(0)
                                 144I \theta INZ(\theta)
     D* Address of first put message record
    D PMPRP 145 160* INZ(*NULL)
    D* Address of first response record<br>D PMRRP 161 176*
                                       INZ(*NULL)
     D* Original message handle
     D PMOMH 177 184I 0
     D* New message handle
    D PMNMH 185 190I 0
    D* The action being performed<br>D PMACT 191
    D PMACT 291 194I 0
    D* Reserved
    D PMRE1 195 198I 0
```
# **IBM i での MQPMR (書き込みメッセージ・レコード)**

MQPMR 構造体は、メッセージを配布リストに書き込んでいるときに、単一宛先用の種々のメッセージ・プ ロパティーを指定するのに使用します。

# **概要**

**目的**: MQPMR は、MQPUT 呼び出しおよび MQPUT1 呼び出しのための入出力構造体です。

**文字セットとエンコード**: MQPMR 内のデータは、**CodedCharSetId** キュー・マネージャー属性で指定し た文字セットと ENNAT で指定したローカル・キュー・マネージャーのエンコードで記述されていなければ なりません。 ただし、アプリケーションが IBM MQ クライアントとして実行されている場合、構造体はク ライアントの文字セットとエンコードに従っている必要があります。

**使用法**: MQPUT 呼び出しまたは MQPUT 呼び出しに こうした構造体の配列を与えることにより、配布リス ト中の宛先キューごとに異なる値を指定できます。 入力だけのフィールドもあれば、入出力とも可能なフ ィールドもあります。

**注 :** この構造体は、固定の配置がないという点で通常とは異なっています。 この構造体中のフィールドは オプションであり、各フィールドの有無は MQPMO 中の *PMPRF* フィールドのフラグによって表示されま す。 ここにあるフィールドは **必ず、次の順序で指定する必要があります** 。

- *PRMID*
- *PRCID*
- *PRGID*
- *PRFB*
- *PRACC*

ここにないフィールドはレコードのスペースをとりません。

MQPMR には固定のレイアウトがないため、COPY ファイルにその定義はありません。 したがってアプリケ ーションのプログラム開発者は、そのアプリケーションに必要なフィールドを含む宣言を作成し、*PMPRF* のフラグを立ててそこにあるフィールドを表示する必要があります。

- 1204 [ページの『フィールド』](#page-1203-0)
- 1205 [ページの『初期値』](#page-1204-0)
- 1205 [ページの『](#page-1204-0)RPG 宣言』

# <span id="page-1203-0"></span>**フィールド**

MQPMR 構造体には、以下のフィールドが含まれます。フィールドは**アルファベット順**に説明されていま す。

# **PRACC (32 バイトのビット・ストリング)**

アカウンティング・トークン。

これは キューに送るメッセージに使用される会計トークンです。このキューの名前は、 MQOPEN 呼び 出しまたは MQPUT1 呼び出し で与えられた MQOR 構造体の配列内の対応する要素に指定されていた 名前です。 メッセージ ID は、単一キューに書き込むために MQMD 内の *MDACC* フィールドと同様に処 理されます。 このフィールドの内容については、1121 ページの『IBM i での MQMD ([メッセージ記述](#page-1120-0) [子](#page-1120-0))』の *MDACC* を参照してください。

このフィールドがない場合、MQMD 内の値が使用されます。

これは入力フィールドです。

# **PRCID (24 バイトのビット・ストリング)**

相関 ID。

これは、 キューに送るメッセージに使用される相関 ID です。このキューの名前は、 MQOPEN 呼び出 しまたは MQPUT1 呼び出し で与えられた MQOR 構造体の配列内の対応する要素に指定されていた名 前です。 メッセージ ID は、単一キューに書き込むために MQMD 内の *MDCID* フィールドと同様に処理 されます。

このフィールドが MQPMR レコードにない場合、または宛先と比較して MQPMR レコードが少ない場 合、MQMD 内の値は *PRCID* フィールドが入っている MQPMR レコードのない宛先に使用されます。

PMNCID が指定されると、MQPMR レコードの有無にかかわらず、配布リスト中のすべての宛先に新し い単一の 相関 ID が生成されます。 これは、PMNMID が処理される方法とは異なります (*PRMID* フィー ルドを参照してください)。

これは入出力フィールドです。

# **PRFB (10 桁の符号付き整数)**

フィードバックまたは理由コード。

これは、キューに送信するメッセージに使用されるフィードバック・コードです。送信対象のキュー は、MQOPEN 呼び出しまたは MQPUT1 呼び出しに提供された MQOR 構造体の配列内の対応する要素に よって指定された名前を持っているものです。 メッセージ ID は、単一キューに書き込むために MQMD 内の *MDFB* フィールドと同様に処理されます。

このフィールドがない場合、MQMD 内の値が使用されます。

これは入力フィールドです。

### **PRGID (24 バイトのビット・ストリング)**

グループ ID。

これは、キューに送るメッセージに使用されるグループ ID です。このキューの名前は、MQOPEN 呼び 出しまたは MQPUT1 呼び出しで与えられた MQOR 構造体の配列内の対応する要素に指定されていた 名前です。 メッセージ ID は、単一キューに書き込むために MQMD 内の *MDGID* フィールドと同様に処 理されます。

このフィールドが MQPMR レコードにない場合、または宛先と比較して MQPMR レコードが少ない場 合、MQMD 内の値は *PRGID* フィールドが入っている MQPMR レコードのない宛先に使用されます。 こ の値は 1192 [ページの表](#page-1191-0) 716 に記載されているように処理されますが、以下の点が異なっています。

- 新しいグループ ID が使用された場合、キュー・マネージャーは宛先ごとに異なるグループ ID を生成 します (つまり、2 つの宛先に同じグループ ID はありません)。
- フィールド内の値が使用された場合、呼び出しは失敗し、理由コード RC2258 が戻ります。

これは入出力フィールドです。

<span id="page-1204-0"></span>**PRMID (24 バイトのビット・ストリング)**

メッセージ ID。

これは、 キューに送るメッセージに使用されるメッセージ ID です。このキューの名前は、 MQOPEN 呼び出しまたは MQPUT1 呼び出し で与えられた MQOR 構造体の配列内の対応する要素に指定されて いた名前です。 メッセージ ID は、単一キューに書き込むために MQMD 内の *MDMID* フィールドと同様 に処理されます。

このフィールドが MQPMR レコードにない場合、または宛先と比較して MQPMR レコードが少ない場 合、MQMD 内の値は *PRMID* フィールドが入っている MQPMR レコードのない宛先に使用されます。 そ の値が MINONE の場合、宛先ごとに メッセージ ID が生成されます (つまり、2 つの宛先には同じメッ セージ ID はありません)。

PMNMID が指定されると、MQPMR レコードの有無にかかわらず、配布リスト中のすべての宛先に新し いメッセージ ID が生成されます。 これは、PMNCID が処理される方法とは異なります (*PRCID* フィー ルドを参照してください)。

これは入出力フィールドです。

# **初期値**

この構造体には初期値がありません。構造体宣言が提供されていないためです。 以下に、すべてのフィー ルドが必須の場合、アプリケーション・プログラマーが構造体を宣言する方法の例を示します。

# **RPG 宣言**

```
 D*..1....:....2....:....3....:....4....:....5....:....6....:....7..
 D* MQPMR Structure
 D*
 D* Message identifier
D PRMID 1 24
D* Correlation identifier<br>D PRCID 25
 D PRCID 25 48
 D* Group identifier
 D PRGID 49 72
 D* Feedback or reason code
 D PRFB 73 76I 0
 D* Accounting token
 D PRACC 77 108
```
#### **IBM** i **IBM i での MQRFH (規則およびフォーマット・ヘッダー)**

MQRFH 構造体は、規則と書式ヘッダーのレイアウトを定義します。

# **概要**

**目的**: このヘッダーを使用すると、名前と値の組の形式でストリング・データを送信できます。

# **形式名**: FMRFH。

**文字セットおよびエンコード**: (*RFNVS* を含む) MQRFH 構造体中のフィールドは、文字セットおよび文字の エンコードに従っています。これらは MQRFH の前に来るヘッダー構造体中の *MDCSI* フィールドおよび *MDENC* フィールド、またはアプリケーション・メッセージ・データの先頭に MQRFH がある場合は MQMD 構造体の それらのフィールドによって指定されます。

文字セットは、キュー名に有効な文字用の 1 バイト文字を持つ文字セットでなければなりません。

- 1206 [ページの『フィールド』](#page-1205-0)
- 1208 [ページの『初期値』](#page-1207-0)
- 1208 [ページの『](#page-1207-0)RPG 宣言』

# <span id="page-1205-0"></span>**フィールド**

MQRFH 構造体には、以下のフィールドが含まれます。フィールドは**アルファベット順**に説明されていま す。

# **RFCSI (10 桁の符号付き整数)**

*RFNVS* に続くデータの文字セット ID。

これは、*RFNVS* に続くデータの文字セット ID を指定します。これは、MQRFH 構造体自体の文字デー タには適用しません。

MQPUT または MQPUT1 呼び出しでは、アプリケーションは、このフィールドをデータに適切な値に設 定する必要があります。 以下のような特別な値を使用することができます。

#### **CSINHT**

この構造体の文字セット ID を継承する。

この構造体の後に続く データの文字データは、この構造体に設定されているのと同じ文字セットに なります。

キュー・マネージャーは、メッセージで送信される構造体の中のこの値を、構造体の実際の文字セ ット ID に変更します。 エラーが発生しない限り、値 CSINHT が MQGET 呼び出しによって返され ることはありません。

MQMD の *MDPAT* フィールドの値が ATBRKR の場合、CSINHT は使用できません。

このフィールドの初期値は CSUNDF です。

*RFNVS* に続くデータの数値エンコード。

これは、*RFNVS* に続くデータの数値エンコードを指定します。これは、MQRFH 構造体自体の数値デー タには適用しません。

MQPUT または MQPUT1 呼び出しでは、アプリケーションは、このフィールドをデータに適切な値に設 定する必要があります。

このフィールドの初期値は ENNAT です。

# **RFFLG (10 桁の符号付き整数)**

フラグ。

以下のように指定できます。

#### **RFNONE**

フラグなし。

フィールドの初期値は RFNONE です。

# **RFFMT (8 バイトの文字ストリング)**

*RFNVS* に続くデータの形式名。

これは、*RFNVS* に続くデータの形式名を指定します。

MQPUT または MQPUT1 呼び出しでは、アプリケーションは、このフィールドをデータに適切な値に設 定する必要があります。 このフィールドのコーディングの規則は、MQMD の *MDFMT* フィールドの場合 と同じです。

このフィールドの初期値は FMNONE です。

# **RFLEN (10 桁の符号付き整数)**

*RFNVS* を含む MQRFH の全長。

これは、構造体の末尾にある *RFNVS* フィールドを含む、MQRFH 構造体の長さ (バイト単位) です。 長 さには、*RFNVS* フィールドに続くユーザー・データは含まれません。

一部の環境におけるユーザー・データのデータ変換に関する問題を回避するには、*RFLEN* を 4 の倍数 にすることを検討してください。

次の定数は、構造体の固定部分の長さ、つまり *RFNVS* フィールドを除いた長さを示します。

#### **RFLENV**

MQRFH 構造体の長さ。

このフィールドの初期値は RFLENV です。

# **RFNVS (n バイトの文字ストリング)**

名前と値の組を含むストリング。

これは、以下の書式で名前と値の組を含む可変長文字ストリングです。

name1 value1 name2 value2 name3 value3 ...

各名前および値は、1 つ以上のブランク文字で、隣接する名前または値から分離されていなければなり ませんが、これらのブランクは意味を持ちません。 名前または値では、その名前か値を引用符文字で 囲むことによって、有効なブランクを含めることができます。開く引用符とそれに対応する閉じる引用 符の間のすべての文字は、有効なものとして扱われます。 次の例では、名前は FAMOUS\_WORDS で、値 は Hello World です。

FAMOUS\_WORDS "Hello World"

名前または値には、ヌル文字以外の任意の文字を含めることができます (ヌル文字は *RFNVS* の区切り文 字として機能します)。 ただし、インターオペラビリティーを支援するため、アプリケーション側で名 前を以下の文字に制限できます。

• 先頭文字: 大文字または小文字の英字 (A から Z まで、または a から z まで)、または下線。

• 後続文字: 大文字または小文字の英字、10 進数字 (0 から 9 まで)、下線、ハイフン、またはドット。

名前または値に 1 つ以上の引用符が含まれている場合は、その名前または値を引用符で囲み、ストリン グ内のそれぞれの引用符を二重にする必要があります。

Famous\_Words "The program displayed ""Hello World"""

名前と値では大文字小文字は区別されます。つまり、小文字は大文字と同じであるとは見なされませ ん。 例えば、FAMOUS\_WORDS と Famous\_Words は 2 つの異なる名前です。

*RFNVS* のバイト長は、*RFLEN* - RFLENV に等しくなります。 一部の環境におけるユーザー・データのデ ータ変換に関する問題を回避するには、この長さを 4 の倍数にしてください。 *RFNVS* は、この長さに 達するまでブランクで埋め込むか、ストリングの最後の文字の次にヌル文字を置いて終了させてくださ い。 ヌル文字とそれに続くバイトは、指定された *RFNVS* の長さまで、無視されます。

**注 :** このフィールドの長さは固定されていないので、このフィールドは、サポートされるプログラミン グ言語に提供される構造体の宣言から省略されます。

# **RFSID (4 バイトの文字ストリング)**

構造体 ID

値は次のものでなければなりません。

#### **RFSIDV**

規則および書式ヘッダー構造体の ID。

このフィールドの初期値は RFSIDV です。

#### **RFVER (10 桁の符号付き整数)**

構造体のバージョン番号。

値は次のものでなければなりません。

<span id="page-1207-0"></span>**RFVER1**

バージョン 1 の規則および書式ヘッダー構造体。

フィールドの初期値は RFVER1 です。

# **初期値**

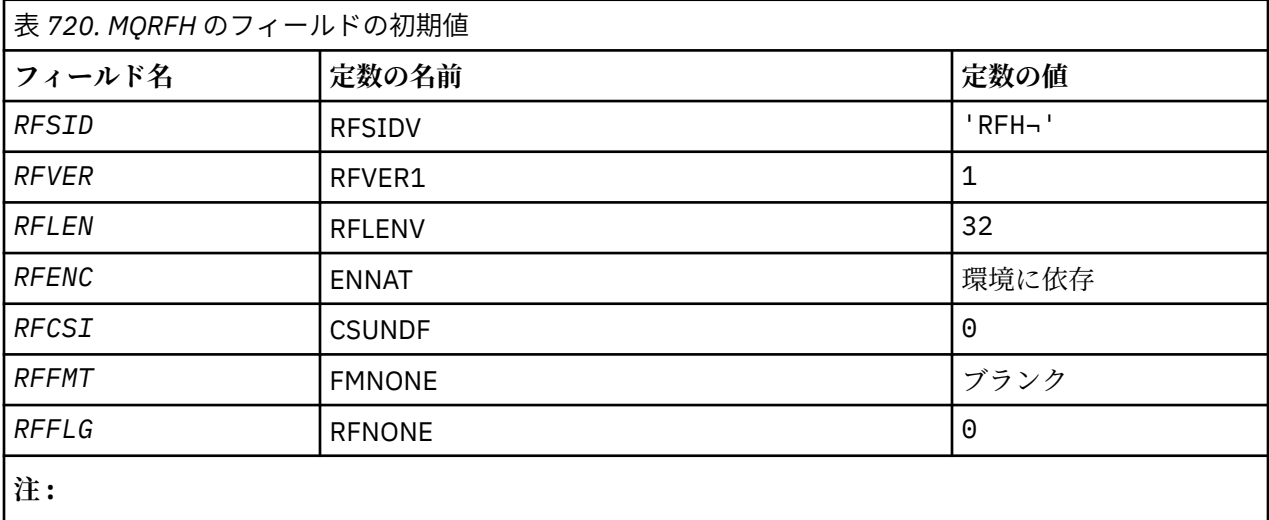

1. 記号¬は、単一のブランク文字を表します。

# **RPG 宣言**

```
 D*..1....:....2....:....3....:....4....:....5....:....6....:....7..
 D* MQRFH Structure
     D*
    D* Structure identifier<br>D RFSID
                            1 4 INZ('RFH ')
     D* Structure version number
    D RFVER 5 8I 0 INZ(1)
    D* Total length of MQRFH includingNameValueString<br>D RFLEN 9 12I 0 INZ(32)
                                 12I 0 INZ(32)
    D* Numeric encoding of data that followsNameValueString<br>D RFENC 13 16I 0 INZ(273)
D RFENC 13 16I 0 INZ(273)
 D* Character set identifier of data thatfollows NameValueString
 D RFCSI 17 20I 0 INZ(0)
 D* Format name of data that followsNameValueString
 D RFFMT 21 28 INZ(' ')
    D* Flags<br>D RFFLG
                           29 32I 0 INZ(0)
```
# **IBM i での MQRFH2 (規則および書式ヘッダー 2)**

MQRFH2 構造体は、バージョン 2 の規則と書式ヘッダーのフォーマットを定義します。

# **概要**

**目的**: このヘッダーを使用すると、XML のような構文を使用してエンコードされたデータを送信できます。 メッセージには、一連の複数の MQRFH2 構造体を入れることができ、その中の最後の MQRFH2 構造体に は、オプションでユーザー・データを続けることができます。

# **形式名**: FMRFH2。

**文字セットおよびエンコード**: MQRFH2 構造体に使用する文字セットとエンコードには、以下の特別な規則 が適用されます。

• *RF2NVD* 以外のフィールドは、MQRFH2 の前にあるヘッダー構造体 の *MDCSI* および *MDENC* フィールド か、または MQRFH2 が アプリケーション・メッセージ・データの先頭にある場合は MQMD 構造体中の 同じフィールドで 指定された文字セットとエンコードに従っています。

文字セットは、キュー名に有効な文字用の 1 バイト文字を持つ文字セットでなければなりません。

GMCONV が MQGET 呼び出しで指定されている場合、キュー・マネージャーはこれらのフィールドを、 要求された文字セットとエンコードに変換します。

• *RF2NVD* は、*RF2NVC* フィールドで指定された 文字セットで表されます。 *RF2NVC* に有効なのは特定の Unicode 文字セットのみです (詳細については、*RF2NVC* を参照してください)。

エンコードによって表記が変わる文字セットもあります。 *RF2NVC* がそうした文字セットである場合、 *RF2NVD* は MQRFH2 内の他のフィールドと同じエンコードである必要があります。

GMCONV が MQGET 呼び出しで指定されている場合、キュー・マネージャーは *RF2NVD* を要求されたエ ンコードに変換しますが、文字セットは変換しません。

- 1209 ページの『フィールド』
- 1214 [ページの『初期値』](#page-1213-0)
- 1214 [ページの『](#page-1213-0)RPG 宣言』

# **フィールド**

MQRFH2 構造体には、以下のフィールドが含まれます。フィールドは**アルファベット順**に説明されていま す。

# **RF2CSI (10 桁の符号付き整数)**

最後の *RF2NVD* フィールドに続くデータの文字セット ID。

ここでは、最後の *RF2NVD* フィールドの後に続くデータの文字セット ID を指定します。これは、 MQRFH2 構造体自体の文字データには適用されません。

MQPUT または MQPUT1 呼び出しでは、アプリケーションは、このフィールドをデータに適切な値に設 定する必要があります。 以下のような特別な値を使用することができます。

# **CSINHT**

この構造体の文字セット ID を継承する。

この構造体の後に続く データの文字データは、この構造体に設定されているのと同じ文字セットに なります。

キュー・マネージャーは、メッセージで送信される構造体の中のこの値を、構造体の実際の文字セ ット ID に変更します。 エラーが発生しない限り、値 CSINHT が MQGET 呼び出しによって返され ることはありません。

MQMD の *MDPAT* フィールドの値が ATBRKR の場合、CSINHT は使用できません。

このフィールドの初期値は CSINHT です。

# **RF2ENC (10 桁の符号付き整数)**

最後の *RF2NVD* フィールドに続くデータの数値エンコード。

ここでは、最後の *RF2NVD* フィールドの後に続くデータの数値エンコードを指定します。これは、 MQRFH2 構造体自体の数値データには適用されません。

MQPUT または MQPUT1 呼び出しでは、アプリケーションは、このフィールドをデータに適切な値に設 定する必要があります。

このフィールドの初期値は ENNAT です。

# **RF2FLG (10 桁の符号付き整数)**

フラグ。

以下の値を指定する必要があります。

### **RFNONE**

フラグなし。

フィールドの初期値は RFNONE です。

#### **RF2FMT (8 バイトの文字ストリング)**

最後の *RF2NVD* フィールドに続くデータの形式名。

これは、最後の *RF2NVD* フィールドの後に続くデータの形式名を指定します。

MQPUT または MQPUT1 呼び出しでは、アプリケーションは、このフィールドをデータに適切な値に設 定する必要があります。 このフィールドのコーディングの規則は、MQMD の *MDFMT* フィールドの場合 と同じです。

このフィールドの初期値は FMNONE です。

# **RF2LEN (10 桁の符号付き整数)**

*RF2NVL* および *RF2NVD* フィールドをすべて 含む MQRFH2 の合計長。

これは、構造体の終わり にある *RF2NVL* および *RF2NVD* フィールドを含む、MQRFH2 構造体の長さ (バ イト数) です。 構造体の終わりに *RF2NVL* および *RF2NVD* フィールド の複数のペアが連続して存在す るのは有効です。

length1, data1, length2, data2, ...

*RF2LEN* には、構造体の終わりにある最後の *RF2NVD* フィールドに続くユーザー・データはありませ  $\mathcal{A}_\circ$ 

一部の環境におけるユーザー・データのデータ変換に関する問題を回避するには、*RF2LEN* を 4 の倍数 にすることを検討してください。

後に続く定数は、構造体の固定 部分の長さ、すなわち、*RF2NVL* および *RF2NVD* フィールドを除いた長 さです。

#### **RFLEN2**

MQRFH2 構造体の固定部分の長さ。

このフィールドの初期値は RFLEN2 です。

# **RF2NVC (10 桁の符号付き整数)**

*RF2NVD* の文字セット ID。

これは、*RF2NVD* フィールド内のデータのコード化文字セット ID を指定します。 これは、MQRFH2 構 造体内のその他のストリングの文字セットとは異なります。また、構造体の終わりにある最後の *RF2NVD* に続くデータの文字セットとも 異なる場合があります。

*RF2NVC* は、以下のいずれかの CCSID 値でなければなりません。

#### **1200**

UTF-16 (サポートされる最新バージョンの Unicode)

#### **13488**

UTF-16 (Unicode バージョン 2.0 サブセット)

#### **17584**

UTF-16 (Unicode バージョン 3.0 サブセット) (ユーロ記号を含む)

#### **1208**

UTF-8 (サポートされる最新バージョンの Unicode)

UTF-16 文字セットの場合、*RF2NVD* のエンコード (バイト・オーダー) は、MQRFH2 構造体内のその他 のフィールドのエンコードと同じである必要があります。 代理文字 (X'D800' から X'DFFF') はサポー トされていません。

**注 :** *RF2NVC* に前述の値のいずれもない場合、MQRFH2 構造体が MQGET 呼び出しで変換を要求する と、呼び出しは理由コード RC2111 で完了し、メッセージは変換されずに戻されます。

このフィールドの初期値は 1208 です。

### **RF2NVD (n バイトの文字ストリング)**

名前/値データ。

これは、XML 形式の構文を使ってエンコードされるデータを含む可変長文字ストリングです。 このス トリングの長さ (バイト単位) は、*RF2NVD* フィールドの前にある *RF2NVL* フィールドによって指定され ます。この長さは、4 の倍数である必要があります。

*RF2NVL* フィールドと *RF2NVD* フィールドはオプションですが、これらのフィールドが存在する場合 は、ペアとして隣接している必要があります。 フィールドの対は、次のように必要に応じて何回でも 繰り返すことができます。

length1 data1 length2 data2 length3 data3

これらのフィールドはオプションのため、サポートされている種々のプログラム言語用に提供されてい る構造体の宣言からは省略されています。

*RF2NVD* は、GMCONV オプションを指定してメッセージを取り出すときに、MQGET 呼び出しで指定さ れた文字セットに変換されないため、通常とは異なっています。*RF2NVD* は、元の文字セットで記述さ れたままになります。 ただし、*RF2NVD* は、MQGET 呼び出しで指定されたエンコード方式には変換さ れます。

**名前/値データの構文**: このストリングは、ゼロ個以上のプロパティーを含む単一の「フォルダー」から なります。 フォルダーは、フォルダーと同じ名前を持つ XML 開始タグと終了タグによって区切られま す。

<folder> property1 property2 ... </folder>

フォルダーの終了タグの後に *RF2NVL* で定義された長さまで続く文字は、ブランクである必要がありま す。 フォルダー内で、各プロパティーは、名前と値、およびオプションのデータ・タイプから構成さ れます。

<name dt="datatype">value</name>

これらの例では、

- 区切り文字 (<、=、"、/、および >) は、表示されているとおりに指定する必要があります。
- name は、プロパティーのユーザー指定名です。名前の詳細については、以下の例を参照してくださ い。
- datatype はプロパティーのユーザー指定 (オプション) のデータ・タイプです。有効なデータ・タイ プについては、以下の例を参照してください。
- value は、プロパティーのユーザー指定値です。値の詳細については、以下の段落を参照してくださ い。
- 値の前の > 文字と値の後の < 文字の間の ブランクは意味を持ちます。dt= の前には 1 つ以上の ブラ ンクが必要です。 他の場所のブランクは、タグの間やタグの前に自由に記述できます (読みやすくす るなど)。これらのブランクは意味を持ちません。

プロパティーが相互に関連している場合、グループと同じ名前を持つ XML 開始タグと終了タグで囲む ことによって、それらを一緒にグループ化できます。

<folder> <group> property1 property2 ... </group> </folder>

グループは、他のグループの中に無制限にネストでき、任意のグループをフォルダー内で 2 回以上記述 できます。 また、フォルダーで一部のプロパティーをグループに含め、他のプロパティーを含めなく ても構いません。

**プロパティー、グループ、およびフォルダーの名前**: プロパティー、グループ、およびフォルダーの名 前は、有効な XML タグ名でなければなりません。ただし、プロパティー、グループ、およびフォルダ ーの名前にコロンを含めることはできません。 特に、次の点に注意してください。

- 名前は文字か下線で始まらなければなりません。 有効な文字は W3C XML 仕様で定義され、基本的に Unicode カテゴリー Ll、Lu、Lo、Lt、および Nl から構成されます。
- 名前の中の残りの文字は、文字、10 進数字、下線、ハイフン、またはドットのどれでも構いません。 これらは Unicode カテゴリー Ll、Lu、Lo、Lt、Nl、Mc、Mn、Lm、および Nd に対応します。
- Unicode 互換文字 (X'F900' 以上) は、名前のどの部分でも許可されていません。
- 名前は、ストリング XML (小文字と大文字のすべての組み合わせを含む) で開始することはできませ  $\lambda$ .

さらに、

- 名前は大文字小文字を区別します。 例えば、ABC、abc、および Abc は 3 つの異なる名前です。
- フォルダーごとに個別の名前空間があります。 その結果、1 つのフォルダー内のグループまたはプロ パティーは、別のフォルダーにある同じ名前のグループまたはプロパティーと競合しません。
- グループおよびプロパティーは、フォルダー内の同じ名前空間を占有します。 その結果、プロパティ ーはそのプロパティーを含むフォルダー内のグループと同じ名前を持つことができません。

一般に、*RF2NVD* フィールドを解析するプログラムは、そのプログラムで認識できない名前を持つプロ パティーやグループを (そのプロパティーやグループが正しい形式になっている場合は) 無視しなけれ ばなりません。

**プロパティーのデータ・タイプ**: 各プロパティーは、オプションでデータ・タイプを持つことができま す。 指定されると、データ・タイプは、大文字、小文字、または大文字小文字混合での次の値のいず れかでなければなりません。

٦

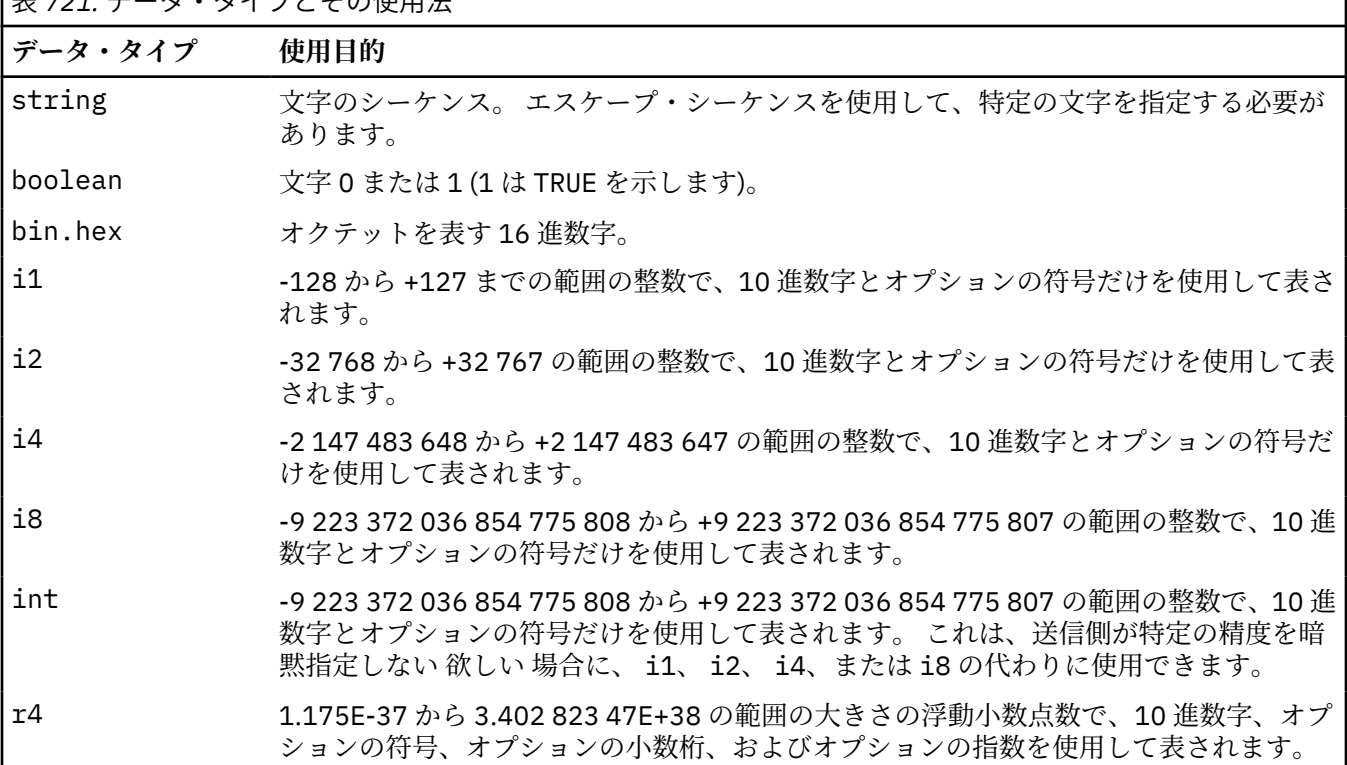

|<sub>丰 721</sub> データ・タイプとその使用注

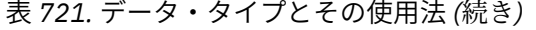

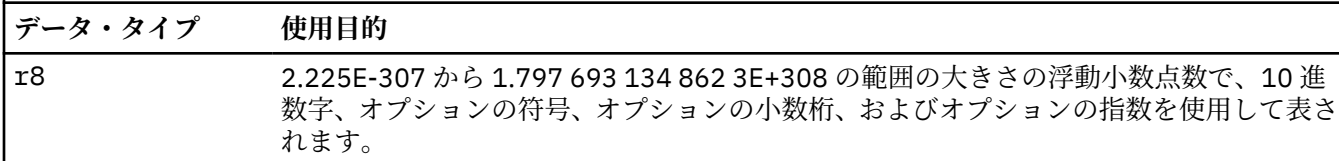

**プロパティーの値**: プロパティーの値は、任意の文字で構成できますが、以下の表で詳述されるような 例外があります。 「必須」と示されている文字の値の場所は、対応するエスケープ・シーケンスで置 換しなければなりません。 「オプション」と示されている文字の値の場所は、対応するエスケープ・ シーケンスで置換できますが、必ずしも置換する必要はありません。

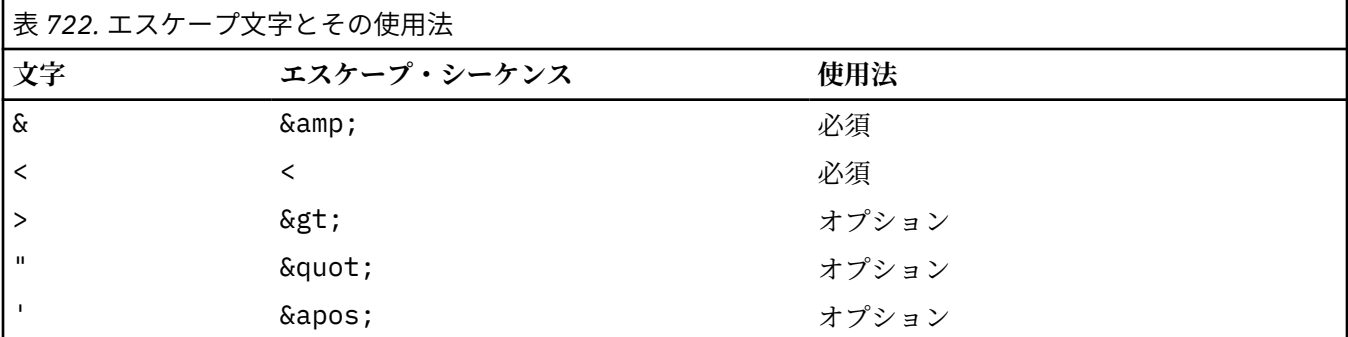

**注 :** エスケープ・シーケンスの先頭にある & 文字を &に置き換えることはできません。

次の例では、値の中のブランクは有効です。しかし、エスケープ・シーケンスは必要ありません。

<Famous\_Words>The program displayed "Hello World"</Famous\_Words>

# **RF2NVL (10 桁の符号付き整数)**

*RF2NVD* の長さ。

これは、*RF2NVD* フィールドのデータの バイト長を指定します。 *RF2NVD* フィールドに続く データ (あ る場合) の データ変換に関する問題を回避するには、*RF2NVL* を 4 の倍数にしてください。

**注 :** *RF2NVL* フィールドと *RF2NVD* フィールドはオプションですが、これらのフィールドが存在する場 合は、ペアとして隣接している必要があります。 フィールドの対は、次のように必要に応じて何回で も繰り返すことができます。

length1 data1 length2 data2 length3 data3

これらのフィールドはオプションのため、サポートされている種々のプログラム言語用に提供されてい る構造体の宣言からは省略されています。

# **RF2SID (4 バイトの文字ストリング)**

構造体 ID

値は次のものでなければなりません。

#### **RFSIDV**

規則および書式ヘッダー構造体の ID。

このフィールドの初期値は RFSIDV です。

### **RF2VER (10 桁の符号付き整数)**

構造体のバージョン番号。

値は次のものでなければなりません。

<span id="page-1213-0"></span>**RFVER2**

バージョン 2 の規則および書式ヘッダー構造体。

フィールドの初期値は RFVER2 です。

# **初期値**

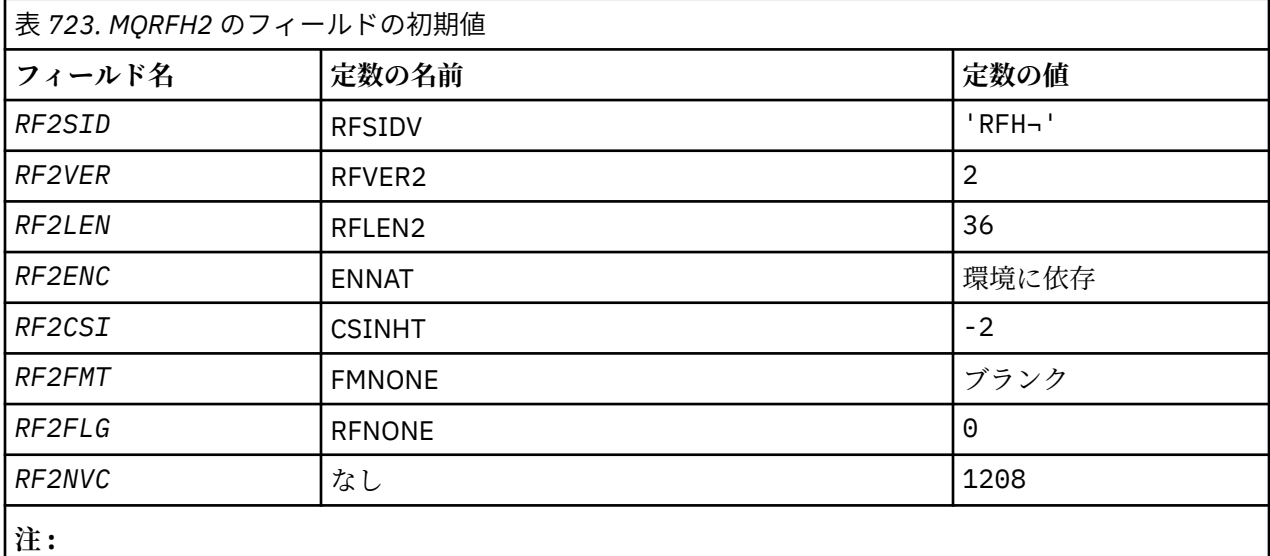

1. 記号¬は、単一のブランク文字を表します。

# **RPG 宣言**

```
 D*..1....:....2....:....3....:....4....:....5....:....6....:....7..
     D*
     D* MQRFH2 Structure
     D*
     D* Structure identifier
     D RF2SID 1 4 INZ('RFH ')
     D* Structure version number
D RF2VER 5 8I 0 INZ(2)
 D* Total length of MQRFH2 including allNameValueLength and
 D* NameValueDatafields
    D RF2LEN 9 12I 0 INZ(36)
    D* Numeric encoding of data that followslast NameValueData field<br>D RF2ENC 13 16I 0 INZ(273)
                                 16I \theta INZ(273) D* Character set identifier of data thatfollows last NameValueData field
    D RF2CSI 17 20I 0 INZ(-2)
    D* Format name of data that follows lastNameValueData field<br>D RF2FMT 21 28 INZ(' ')
    D RF2FMT
    D* Flags<br>D RF2FLG
 D RF2FLG 29 32I 0 INZ(0)
 D* Character set identifier ofNameValueData
    D RF2NVC 33 36I 0 INZ(1208)
```
# <u>▶ IBM i IBM i での MORMH (参照メッセージ・ヘッダー)</u>

MQRMH 構造体は参照メッセージ・ヘッダーの形式を定義します。

# **概要**

**目的**: このヘッダーは、ユーザー作成のメッセージ・チャネル出口とともに使用され、ひとつのキュー・マ ネージャーから別のキュー・マネージャーへの大量のデータ ( "バルク・データ" と呼ばれる ) を送信しま す。 通常のメッセージングとは異なり、バルク・データはキューに格納されません。キューに格納される のはバルク・データへの参照 のみです。 これにより、少数の大規模なメッセージで IBM MQ リソースが使 い尽くされる危険性を減らすことができます。

**形式名**: FMRMH。

**文字セットおよびエンコード**: MQRMH の文字データ、およびオフセット・フィールドでアドレス指定され るストリングは、ローカル・キュー・マネージャーの文字セットで記述されていなければなりません。こ れは、**CodedCharSetId** キュー・マネージャー属性によって指定されます。 MQRMH の数値のデータは、 ネイティブ・マシンのエンコードでなければなりません。C プログラミング言語の場合、これは ENNAT の 値により指定します。

MQRMH の文字セットおよびエンコードは、以下の *MDCSI* フィールドおよび *MDENC* フィールドに設定しな ければなりません。

• MQMD (MQRMH 構造体がメッセージ・データの開始点にある場合)

• MQRMH 構造体に先行するヘッダー構造体 (その他のすべての場合)

**使用法**: アプリケーションが、MQRMH から構成されるがバルク・データを省略したメッセージを書き込み ます。 伝送キューがメッセージ・チャネル・エージェント (MCA) によってメッセージを読み込むと、ユー ザー定義のメッセージ出口が呼び出されて参照メッセージ・ヘッダーを処理します。 この出口は、参照メ ッセージに MQRMH 構造体によって識別されたバルク・データを追加できます。その後、MCA はそのチャ ネルを通じて次のキュー・マネージャーにメッセージを送ります。

受信側には、参照メッセージ待機中のメッセージ出口が必要です。 参照メッセージを受け取ると、出口は メッセージ中の MQRMH に続くバルク・データからオブジェクトを作成します。次にバルク・データを除 いて参照メッセージを渡します。 参照メッセージは、(バルク・データなしで) キューから参照メッセージ を読み取るアプリケーションによってあとから取り出すことができます。

通常 MQRMH 構造体は、メッセージ内にあるものがすべてです。 ただし、メッセージが伝送キューにある 場合は、1 つ以上の追加ヘッダーが MQRMH 構造体の前に付きます。

参照メッセージは、配布リストに送ることもできます。 この場合、メッセージが伝送キューにあると、 MQDH 構造体およびその関連レコードは MQRMH 構造体の前に付きます。

**注 :** 参照メッセージはセグメント化メッセージとして送信しないでください。メッセージ出口が正常に処 理できないためです。

- 1215 ページの『データ変換』
- 1215 ページの『フィールド』
- 1220 [ページの『初期値』](#page-1219-0)
- 1221 [ページの『](#page-1220-0)RPG 宣言』

# **データ変換**

データ変換を行うため、MQRMH 構造体の変換には、送信側環境データ、送信側オブジェクト名、宛先環 境データ、および宛先オブジェクト名の変換が含まれます。 構造体の先頭にある *RMLEN* バイト中以外のバ イトは、データ変換終了後廃棄されるか、未定義の値が入ります。 バルク・データは、以下の記述がすべ て該当する場合に変換されます。

- バルク・データがデータ変換実行時にメッセージの中にある。
- MQRMH 内の *RMFMT* フィールドの値が FMNONE 以外です。
- ユーザーが作成したデータ変換出口が指定された形式名で存在する。

ただし、メッセージがキューにある場合、通常、そのメッセージにはバルク・データが入らないため、 GMCONV オプションではバルク・データは変換されないので注意してください。

# **フィールド**

MQRMH 構造体には、以下のフィールドが含まれます。フィールドは**アルファベット順**に説明されていま す。

## **RMCSI (10 桁の符号付き整数)**

バルク・データの文字セット ID。

これは、バルク・データの文字セット ID を指定します。MQRMH 構造体自体の文字データには適用さ れません。

MQPUT または MQPUT1 呼び出しでは、アプリケーションは、このフィールドをデータに適切な値に設 定する必要があります。 以下のような特別な値を使用することができます。

#### **CSINHT**

この構造体の文字セット ID を継承する。

この構造体の後に続く データの文字データは、この構造体に設定されているのと同じ文字セットに なります。

キュー・マネージャーは、メッセージで送信される構造体の中のこの値を、構造体の実際の文字セ ット ID に変更します。 エラーが発生しない限り、値 CSINHT が MQGET 呼び出しによって返され ることはありません。

MQMD の *MDPAT* フィールドの値が ATBRKR の場合、CSINHT は使用できません。

このフィールドの初期値は CSUNDF です。

#### **RMDEL (10 桁の符号付き整数)**

宛先環境データの長さ。

このフィールドがゼロの場合、宛先環境データはなく、*RMDEO* は無視されます。

#### **RMDEO (10 桁の符号付き整数)**

宛先環境データのオフセット。

このフィールドは MQRMH 構造体の先頭からの宛先環境データのオフセットを指定します。 宛先環境 データは、参照メッセージの作成者が認識していれば、その作成者が指定できます。 例えば、宛先環 境データはバルク・データが格納されるオブジェクトのディレクトリー・パスにできます。 ただし、 作成者が宛先環境データを認識していない場合は、必要な環境情報を調べるのはユーザーのメッセージ 出口の役目です。

宛先環境データの長さは、 *RMDEL* によって指定されます。 この長さがゼロの場合、宛先環境データは 存在せず、*RMDEO* は無視されます。 宛先環境データがある場合は、構造体の先頭から *RMLEN* バイト以 内に完全なデータとして存在する必要があります。

アプリケーションを作成するとき、*RMSEO* フィールド、*RMSNO* フィールド、および *RMDNO* フィールド によってアドレス指定された任意のデータが、宛先環境データと連続していることを前提としないでく ださい。

このフィールドの初期値は0です。

#### **RMDL (10 桁の符号付き整数)**

バルク・データの長さ。

*RMDL* フィールドは、MQRMH 構造体によって参照されるバルク・データの長さを指定します。

バルク・データがメッセージ中にある場合、そのデータは MQRMH 構造体の先頭からの *RMLEN* バイト のオフセットから始まります。 メッセージ全体の長さから *RMLEN* を引いた値が、存在するバルク・デ ータの長さになります。

メッセージにデータがある場合、*RMDL* は関連するデータの量を指定します。 通常、*RMDL* は、メッセ ージに示されているデータの長さと同じ値になります。

MQRMH 構造体が、指定された論理オフセットから開始してオブジェクトに残っているデータを表示す る場合、バルク・データがメッセージ中にない場合に限り、*RMDL* の値にゼロを指定できます。

データがない場合は、MQRMH の端はメッセージの端に一致します。

このフィールドの初期値は 0 です。

### **RMDNL (10 桁の符号付き整数)**

宛先オブジェクト名の長さ。

このフィールドがゼロの場合、宛先オブジェクト名はなく、*RMDNO* は無視されます。

### **RMDNO (10 桁の符号付き整数)**

宛先オブジェクト名のオフセット。

このフィールドは MQRMH 構造体の先頭からの宛先オブジェクト名のオフセットを指定します。 宛先 オブジェクト名は、参照メッセージの作成者が既知のデータであれば、その作成者が指定できます。 た だし、作成者が宛先オブジェクト名を認識していない場合は、作成または変更されるオブジェクトを識 別するのはユーザーのメッセージ出口の役目です。

宛先オブジェクト名の長さは、*RMDNL* によって指定されます。この長さがゼロの場合、宛先オブジェ クト名はなく、*RMDNO* は無視されます。 宛先オブジェクト名が存在する場合は、構造体の先頭から *RMLEN* バイト以内に完全に存在する必要があります。

アプリケーションを作成するとき、*RMSEO* フィールド、*RMSNO* フィールド、および *RMDEO* フィールド によってアドレス指定された任意のデータが、宛先オブジェクト名がと連続していることを前提としな いでください。

このフィールドの初期値は 0 です。

#### **RMDO (10 桁の符号付き整数)**

バルク・データの低オフセット。

このフィールドは、バルク・データがその一部を形成するオブジェクトの先頭からのバルク・データの オフセットを指定します。 オブジェクトの先頭からのバルク・データのオフセットを、論理オフセッ ト と呼びます。 これは、MQRMH 構造体の先頭からのバルク・データの物理オフセットではありませ ん。物理オフセットは *RMLEN* に指定します。

論理オフセットは、参照メッセージを使用して大きいオブジェクトを送信できるように 2 つに分割され ます。実際の論理オフセットは次の 2 つのフィールドの合計によって得られます。

- *RMDO* フィールド。このフィールドは、論理オフセットを 1 000 000 000 で割ったときの余りを表し ます。 したがって、この値の範囲は 0 以上 999 999 999 以下です。
- *RMDO2* フィールド。このフィールドは、論理オフセットを 1 000 000 000 で割ったときの商を表し ます。 したがって、この値は論理オフセット中にある 1 000 000 000 の倍数です。 この倍数の範囲 は 0 以上 999 999 999 以下です。

このフィールドの初期値は 0 です。

#### **RMDO2 (10 桁の符号付き整数)**

バルク・データの高オフセット。

このフィールドは、バルク・データがその一部を形成するオブジェクトの先頭からのバルク・データの 高オフセットを指定します。 この値の範囲は 0 以上 999 999 999 以下です。 詳細は、*RMDO* を参照し てください。

このフィールドの初期値は0です。

#### **RMENC (10 桁の符号付き整数)**

バルク・データの数値エンコード。

これは、バルク・データの数値エンコードを指定します。MQRMH 構造体自体の数値データには適用さ れません。

MQPUT または MQPUT1 呼び出しでは、アプリケーションは、このフィールドをデータに適切な値に設 定する必要があります。

このフィールドの初期値は ENNAT です。

#### **RMFLG (10 桁の符号付き整数)**

参照メッセージのフラグ。

以下のフラグが定義されます。

**RMLAST**

参照メッセージにはオブジェクトの最後の部分が表示されます。

このフラグを指定すると、参照メッセージには参照先オブジェクトの最後の部分が表示されます。

#### **RMNLST**

参照メッセージにはオブジェクトの最後の部分は表示されない。

RMNLST は、プログラムの文書化を支援するために定義します。 このオプションを他のオプション と組み合わせて使用することは意図されていませんが、値がゼロであるため、そのような使い方を しても検出できません。

このフィールドの初期値は RMNLST です。

### **RMFMT (8 バイトの文字ストリング)**

バルク・データの形式名。

これは、バルク・データの形式名を指定します。

MQPUT または MQPUT1 呼び出しでは、アプリケーションは、このフィールドをデータに適切な値に設 定する必要があります。 このフィールドのコーディングの規則は、MQMD の *MDFMT* フィールドの場合 と同じです。

このフィールドの初期値は FMNONE です。

#### **RMLEN (10 桁の符号付き整数)**

MQRMH の全長。固定フィールドの端のストリングを含むものの、バルク・データは含みません。

フィールドの初期値は、0 です。

### **RMOII (24 バイトのビット・ストリング)**

オブジェクトのインスタンス ID。

このフィールドはオブジェクトに特有のインスタンスを識別するのに使用します。 このフィールドが 必要でない場合は、以下の値に設定してください。

### **OIINON**

指定されたオブジェクトのインスタンス ID がありません。

値は、フィールドの長さについては 2 進ゼロです。

このフィールドの長さは、LNOIID で指定されます。 このフィールドの初期値は OIINON です。

#### **RMOT (8 バイトの文字ストリング)**

オブジェクト・タイプ

これは、メッセージ出口がサポートする参照メッセージの種類を認識するために使用する名前です。 この名前を *RMFMT* フィールドと同じ規則に適合させることを検討してください。

このフィールドの初期値は 8 ブランクです。

# **RMSEL (10 桁の符号付き整数)**

送信側環境データの長さ。

このフィールドがゼロの場合、ソース環境データは存在せず、*RMSEO* は無視されます。

このフィールドの初期値は 0 です。

#### **RMSEO (10 桁の符号付き整数)**

送信側環境データのオフセット。

このフィールドは MQRMH 構造体の先頭からの発信元環境データのオフセットを指定します。 発信元 環境データは、参照メッセージの作成者が既知のデータであれば、その作成者が指定できます。 例え ば、送信側環境データはバルク・データを含むオブジェクトのディレクトリー・パスにすることが可能 です。 ただし、作成者が送信側環境データを認識していない場合、ユーザーのメッセージ出口が必要 な環境情報を調べます。

送信側環境データの長さは *RMSEL* に指定します。この長さがゼロの場合、送信側環境データはなく、 *RMSEO* は無視されます。 送信側環境データがある場合は、構造体の先頭から *RMLEN* バイト以内に完全 なデータとして存在する必要があります。

アプリケーションを作成するとき、環境データが構造体中の最後の固定フィールドの直後から始まるこ とを前提としないでください。また、*RMSNO* フィールド、*RMDEO* フィールド、および *RMDNO* フィール ドによってアドレス指定された任意のデータが、環境データと連続していることを前提としないでくだ さい。

このフィールドの初期値は 0 です。

# **RMSID (4 バイトの文字ストリング)**

構造体 ID

値は次のものでなければなりません。

### **RMSIDV**

参照メッセージ・ヘッダー構造体の ID。

このフィールドの初期値は RMSIDV です。

#### **RMSNL (10 桁の符号付き整数)**

送信側オブジェクト名の長さ。

このフィールドがゼロの場合、ソース・オブジェクト名はなく、*RMSNO* は無視されます。

このフィールドの初期値は0です。

#### **RMSNO (10 桁の符号付き整数)**

送信側オブジェクト名のオフセット。

このフィールドは MQRMH 構造体の先頭からの送信側オブジェクト名のオフセットを指定します。 送 信側オブジェクト名は、参照メッセージの作成者が既知のデータであれば、その作成者が指定できま す。 ただし、作成者が送信側オブジェクト名を認識していない場合、ユーザーのメッセージ出口がア クセスされるオブジェクトを識別します。

ソース・オブジェクト名の長さは *RMSNL* によって指定されます。この長さがゼロの場合、ソース・オ ブジェクト名はなく、*RMSNO* は無視されます。 ソース・オブジェクト名が存在する場合は、構造体の 先頭から *RMLEN* バイト以内に完全に存在する必要があります。

アプリケーションを作成するとき、*RMSEO* フィールド、*RMDEO* フィールド、および *RMDNO* フィールド によってアドレス指定された任意のデータが、送信側オブジェクトの名前と連続していることを前提と しないでください。

このフィールドの初期値は0です。

#### **RMVER (10 桁の符号付き整数)**

構造体のバージョン番号。

値は次のものでなければなりません。

### **RMVER1**

バージョン 1 の参照メッセージ・ヘッダー構造体の ID。

以下の定数は、現行バージョンのバージョン番号を指定しています。

### **RMVERC**

参照メッセージ・ヘッダー構造体の現行バージョン。

このフィールドの初期値は RMVER1 です。

# <span id="page-1219-0"></span>**初期値**

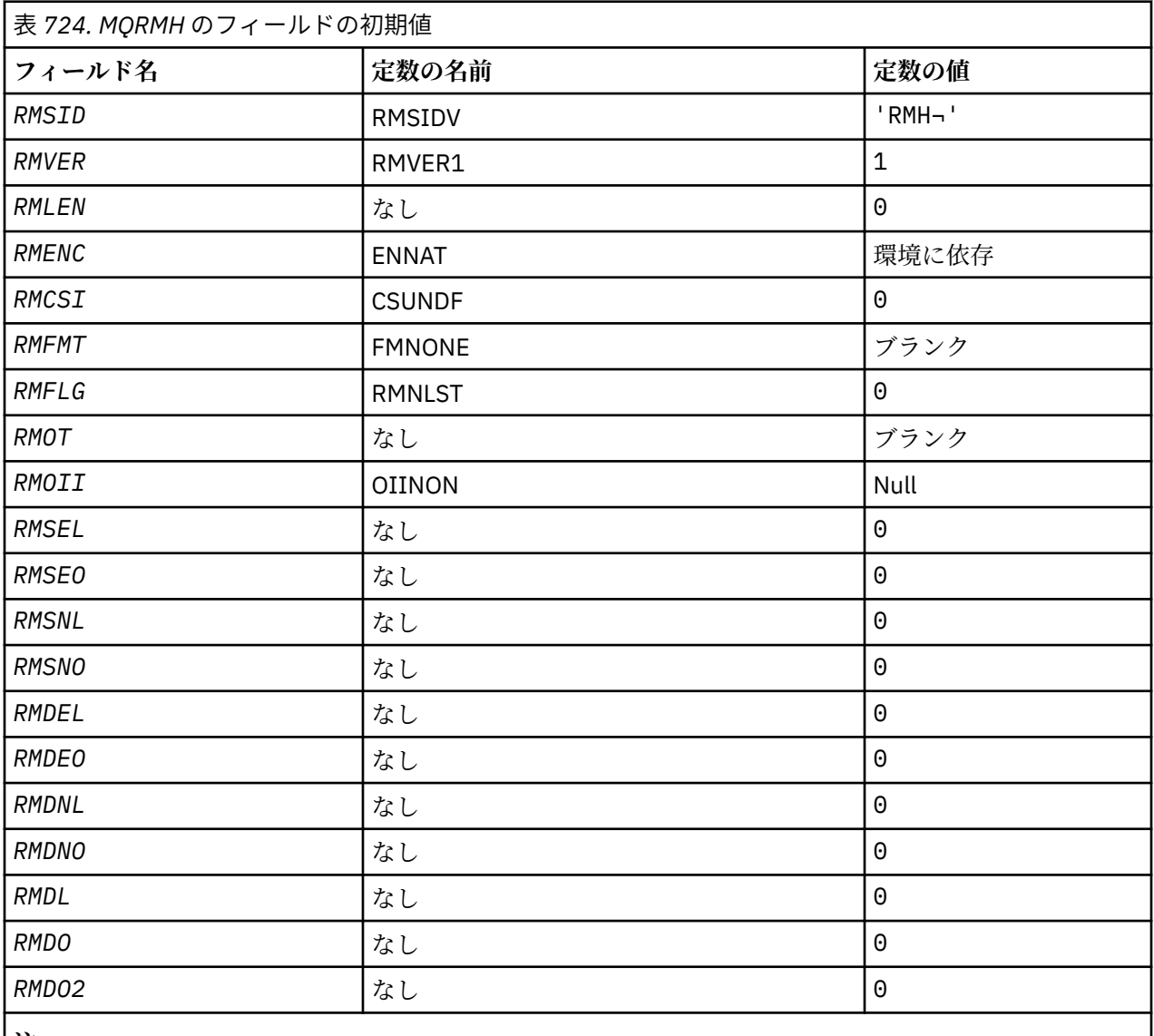

**注 :**

1. 記号¬は、単一のブランク文字を表します。

 D\*..1....:....2....:....3....:....4....:....5....:....6....:....7..  $\n *D*$  D\* MQRMH Structure D\* D\* Structure identifier<br>D RMSID 1 4 INZ('RMH ') D\* Structure version number<br>D RMVER 5 D RMVER 5 8I 0 INZ(1) D\* Total length of MQRMH, includingstrings at end of fixed fields,but not  $D*$  the bulk data D RMLEN 9 12I 0 INZ(0) D\* Numeric encoding of bulk data D RMENC 13 16I 0 INZ(273) D\* Character set identifier of bulkdata D RMCSI 17 20I 0 INZ(0) D\* Format name of bulk data D RMFMT 21 28 INZ(' ') D\* Reference message flags  $32I$  0 INZ(0) D\* Object type D RMOT 33 40 INZ D\* Object instance identifier

<span id="page-1220-0"></span>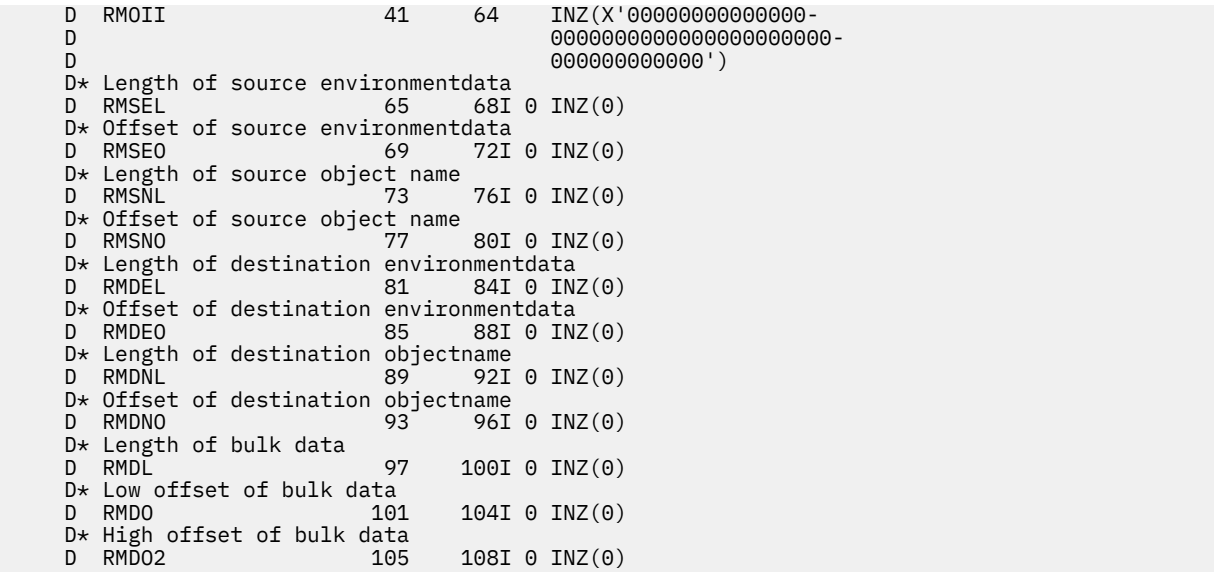

# **RPG 宣言**

# ▶ BM i 【BM i での MQRR (応答レコード)

MQRR 構造体は、宛先が配布リストである場合に、単一宛先キュー用のオープン操作または PUT 操作によ って生じる完了コードおよび理由コードを受け取るのに使用します。

# **概要**

**目的**: MQRR は、MQOPEN 呼び出し、MQPUT 呼び出し、および MQPUT1 呼び出しのための出力構造体で す。

**文字セットとエンコード**: MQRR 内のデータは、**CodedCharSetId** キュー・マネージャー属性で指定した 文字セットと ENNAT で指定したローカル・キュー・マネージャーのエンコードで記述されていなければな りません。 ただし、アプリケーションが IBM MQ クライアントとして実行されている場合、構造体はクラ イアントの文字セットとエンコードに従っている必要があります。

**使用法**: こうした構造体の配列を MQOPEN 呼び出しと MQPUT 呼び出し、または MQPUT1 呼び出しで指定 することによって、呼び出しの結果が混在している場合、つまり配布リストの中に呼び出しが成功したキ ューもあれば失敗したキューもあるという場合に、リストに含まれるすべてのキューについて完了コード および理由コードを判別することができます。 その呼び出しからの理由コード RC2136 は、(アプリケーシ ョンによって与えられた場合) キュー・マネージャーが応答レコードを設定したことを示します。

- 1221 ページの『フィールド』
- 1222 [ページの『初期値』](#page-1221-0)
- 1222 [ページの『](#page-1221-0)RPG 宣言』

# **フィールド**

MQRR 構造体には、以下のフィールドが含まれます。フィールドは**アルファベット順**に説明されています。

# **RRCC (10 桁の符号付き整数)**

キューの完了コード。

これは、キューに対するオープン操作または PUT 操作の結果生じる完了コードです。 このキューの名 前は、MQOPEN 呼び出しまたは MQPUT1 呼び出し で与えられた MQOR 構造体の配列内の対応する要 素に指定されていた名前です。

これは、常に出力フィールドです。 このフィールドの初期値は CCOK です。

# <span id="page-1221-0"></span>**RRREA (10 桁の符号付き整数)**

キューの理由コード。

これは、キューに対するオープン操作または PUT 操作の結果生じる理由コードです。 このキューの名 前は、MQOPEN 呼び出しまたは MQPUT1 呼び出し で与えられた MQOR 構造体の配列内の対応する要 素に指定されていた名前です。

これは、常に出力フィールドです。 このフィールドの初期値は RCNONE です。

# **初期値**

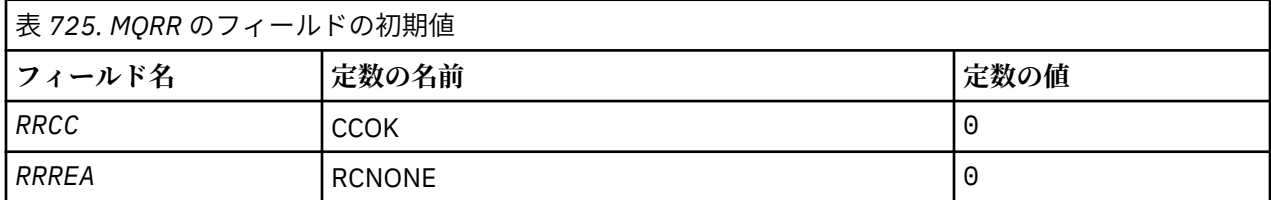

# **RPG 宣言**

 D\*..1....:....2....:....3....:....4....:....5....:....6....:....7..  $D*$  D\* MQRR Structure D\* D\* Completion code for queue<br>D RRCC 1  $1 4I \theta INZ(0)$  D\* Reason code for queue D RRREA 5 8I 0 INZ(0)

# **IBM i での MQSCO (TLS 構成オプション)**

MQSCO 構造体を (MQCD 構造体の TLS フィールドとともに) 使用すると、IBM MQ MQI client として実行さ れるアプリケーションは、チャネル・プロトコルが TCP/IP である場合に、クライアント接続の TLS の使用 を制御する構成オプションを指定できます。

# **概要**

**目的**: この構造体は、MQCONNX 呼び出しの入力パラメーターです。

クライアント・チャネルのチャネル・プロトコルが TCP/IP でない場合、MQSCO 構造体は無視されます。

**文字セットとエンコード**: MQSCO 内のデータは、**CodedCharSetId** キュー・マネージャー属性で指定され た文字セットと、ENNAT で指定されたローカル・キュー・マネージャーのエンコードで記述されていなけ ればなりません。

- 1222 ページの『フィールド』
- 1226 [ページの『初期値』](#page-1225-0)
- 1227 [ページの『](#page-1226-0)RPG 宣言』

# **フィールド**

MQSCO 構造体には、以下のフィールドが含まれます。フィールドは**アルファベット順**に説明されていま す。

# **SCAIC (10 桁の符号付き整数)**

これは、*SCAIP* または *SCAIO* フィールドによってアドレス指定された認証情報 (MQAIR) レコードの数 です。詳しくは、1023 ページの『IBMi での MQAIR ([認証情報レコード](#page-1022-0))』を参照してください。 値は ゼロ以上でなければなりません。 値が無効の場合、呼び出しは失敗し、理由コード RC2383 が戻され ます。

これは入力フィールドです。 このフィールドの初期値は 0 です。

# **SCAIO (10 桁の符号付き整数)**

これは、MQSCO 構造体の先頭からの最初の認証情報レコードのオフセットをバイト数で表したもので す。 オフセットの値は、正負どちらの値にもなります。 *SCAIC* がゼロの場合、このフィールドは無視 されます。

*SCAIO* または *SCAIP* のいずれかを使用して MQAIR レコードを指定できますが、両方を使用すること はできません。詳しくは、*SCAIP* フィールドの説明を参照してください。

これは入力フィールドの初期値は0です。

# **SCAIP (10 桁の符号付き整数)**

これは、最初の認証情報レコードのアドレスです。 *SCAIC* がゼロの場合、このフィールドは無視され ます。

MQAIR レコードの配列を提供するには、次の 2 つの方法があります。

• *SCAIP* ポインター・フィールドを使用する

この場合、アプリケーションは MQSCO 構造体とは別個の MQAIR レコードの配列を宣言でき、配列 のアドレスに *SCAIP* を設定できます。

他の環境へ移植できる形式のポインター・データ・タイプをサポートす るプログラミング言語 (例え ば C プログラミング言語など) には、*SCAIP* の使用を検討してください。

• *SCAIO* オフセット・フィールドを使用する

この場合、アプリケーションは MQSCO と、その後に続く MQAIR レコードの配列を含む、複合構造 体を宣言して、*SCAIO* を MQSCO 構造体の先頭からのその配列の最初のレコードのオフセットに設定 する必要があります。 この値が正しいこと、および値が MQLONG 内に収まることを確認してくださ い (最も制限の大きいプログラミング言語は COBOL で、有効範囲は -999 999 999 から +999 999 999 です)。

ポインターのデータ・タイプをサポートしていないプログラミング言語や、他の環境に移植できない 方式のポインター・データ・タイプをインプリメントしているプログラミング言語 (COBOL プログラ ミング言語など) の場合には、*SCAIO* の使用を検討してください。

どちらの方法を選ぶ場合でも、使用できるのは *SCAIP* および *SCAIO* のいずれか 1 つだけです。両方が ゼロ以外である場合、呼び出しは理由コード RC2384 で失敗します。

これは入力フィールドです。 このフィールドの初期値は、ポインターをサポートするプログラミング 言語のヌル・ポインターです。それ以外の場合は、すべてヌルのバイトのストリングです。

**注 :** プログラミング言語がポインターのデータ・タイプをサポートしていないプラットフォームでは、 このフィールドは適切な長さのバイト・ストリングとして宣言されます。

# **SCCERLBL (10 桁の符号付き整数)**

このフィールドは、使用される証明書ラベルの詳細を示します。

IBM MQ は、SCCERLBL フィールドの値をブランクとして初期化します。 必要な値を入力するか、デフ ォルト値を受け入れてください。

ibmwebspheremq*user\_id* は、この製品のすべてのバージョンでこのフィールドに有効な値です。 5.0 未満の MQSCO バージョンでは、これが唯一有効な値です。 したがって、このフィールドの値は実 行時に解釈され、必要に応じて変更されます。 5.0 未満の MQSCO バージョンを指定した場合、または SCCERLBL フィールドのデフォルト値のブランクを受け入れた場合、システムは値 ibmwebspheremq*user\_id* を使用します。

これは入力フィールドです。

# **SCCERTVPOL (10 桁の符号付き整数)**

このフィールドは、どのタイプの証明書妥当性検査ポリシーを使用するかを指定します。 このフィー ルドは、以下のいずれかの値に設定できます。

# **MQ\_CERT\_VAL\_POLICY\_ANY**

セキュア・ソケット・ライブラリーでサポートされる各証明書妥当性検査ポリシーを適用します。 ポリシーのうちのいずれかにおいて証明書チェーンが有効と見なされる場合、その証明書チェーン を受け入れます。

# **MQ\_CERT\_VAL\_POLICY\_RFC5280**

RFC5280 準拠の証明書妥当性検査ポリシーのみ適用します。 この設定は、ANY 設定よりも厳密に 妥当性検査しますが、一部の旧式のデジタル証明書を拒否します。

このフィールドの初期値は MQ\_CERT\_VAL\_POLICY\_ANY です。

# **SCCH (10 桁の符号付き整数)**

このフィールドは、クライアント・システムに接続される暗号ハードウェアの構成の詳細を提供するフ ィールドです。

このフィールドを以下の形式のストリングに設定するか、ブランクまたはヌルのままにしておきます。

GSK\_PKCS11=*the PKCS #11 driver path and file name*;*the PKCS #11 token label*;*the PKCS #11 token password*;*symmetric cipher setting>;*

PKCS11 インターフェースに準拠する暗号化ハードウェア (例えば、IBM 4960 または IBM 4963) を使 用するには、PKCS11 ドライバー・パス、PKCS11 トークン・ラベル、および PKCS11 トークン・パス ワードの各ストリングを指定して、それぞれの終わりにセミコロンを付けます。

PKCS #11 ドライバー・パスは、PKCS #11 カードに対するサポートを提供する共有ライブラリーの絶 対パスです。 PKCS #11 ドライバー・ファイル名は共有ライブラリーの名前です。 PKCS #11 パスおよ びファイル名に必要な値の例を以下に示します。

/usr/lib/pkcs11/PKCS11\_API.so

PKCS #11 トークン・ラベルはすべて小文字にする必要があります。 ハードウェアを大/小文字混合ま たは大文字のトークン・ラベルで構成した場合は、小文字で構成し直してください。

暗号ハードウェア構成が不要な場合には、このフィールドをブランクまたはヌルにします。

値がフィールドの長さより短い場合、値をヌル文字で終了するか、フィールドの長さまでブランクを埋 め込みます。 この値が正しくない場合、またはこの値を暗号化ハードウェアを構成するために使用す ると失敗する場合、呼び出しは理由コード RC2382 で失敗します。

これは入力フィールドです。 このフィールドの長さは LNSSCH によって指定されます。 このフィール ドの初期値はブランク文字です。

# **SCEPSUITEB (10 桁の符号付き整数)**

このフィールドは、スイート B 準拠の暗号方式が使用されるかどうかと、使用される強度レベルを指定 します。 値は以下のいずれかです (複数可)。

• SCEPSUITEB0

スイート B 準拠の暗号方式は使用されません。

• SCEPSUITEB1

128 ビットの強度の Suite B セキュリティーを使用します。

• SCEPSUITEB2

192 ビットの強度の Suite B セキュリティーを使用します。

**注 :** このフィールドで SCEPSUITEB0 を他の値と共に使用することは無効です。

# **SCFR (10 桁の符号付き整数)**

IBM MQ は、暗号ハードウェアを使って構成し、ハードウェア製品によって提供された暗号化モジュー ルを使用するようにすることができます。これは、使用している暗号ハードウェア製品に応じた特定の レベルの FIPS 認証モジュールで構いません。
IBM MQ 提供のソフトウェアに暗号化が備えられている場合、このフィールドを使用して、FIPS 認証 アルゴリズムのみ使用することを指定します。

IBM MQ をインストールすると、TLS 暗号方式のインプリメンテーションもインストールされ、FIPS 認 証モジュールがいくつか提供されます。

値は次のいずれかです。

### **MQSSL\_FIPS\_NO**

これがデフォルト値です。 この値に設定した場合、次のことが保証されます。

- 特定のプラットフォームでサポートされるすべての CipherSpec を使用できます。
- 暗号ハードウェアを使用せずに実行する場合、IBM MQ プラットフォームで FIPS 140-2 認証暗号 方式を使って次の CipherSpec が実行されます。
	- TLS\_RSA\_WITH\_3DES\_EDE\_CBC\_SHA
	- TLS\_RSA\_WITH\_AES\_128\_CBC\_SHA
	- TLS\_RSA\_WITH\_AES\_256\_CBC\_SHA

### **MQSSL\_FIPS\_YES**

この値に設定した場合、暗号ハードウェアを使って暗号化を実行していない限り、次のことが保証 されます。

- このクライアント接続に適用する CipherSpec では、FIPS 認証暗号アルゴリズムのみ使用できま す。
- インバウンドおよびアウトバウンド TLS チャネル接続は、CipherSpec として次のいずれかが使用 される場合のみ成功します。
	- TLS\_RSA\_WITH\_3DES\_EDE\_CBC\_SHA
	- TLS\_RSA\_WITH\_AES\_128\_CBC\_SHA
	- TLS\_RSA\_WITH\_AES\_256\_CBC\_SHA

**注 :**

- 1. CipherSpec TLS\_RSA\_WITH\_3DES\_EDE\_CBC\_SHA は推奨されません。
- 2. FIPS のみの CipherSpec が構成されている場合、MQI クライアントは FIPS 以外の CipherSpec が指 定されている接続を RC2393 で拒否します (可能な場合)。 IBM MQ では、そのような接続が必ず拒 否されることが保証されておらず、ユーザーは使用している IBM MQ 構成が FIPS 準拠であるかどう かを判別する必要があります。

### **SCKR (10 桁の符号付き整数)**

このフィールドは、 UNIX システムおよび Windows システム上で稼働する IBM MQ MQI clients にのみ 関係します。 このフィールドは、鍵および証明書が保管される鍵データベース・ファイルの場所を指 定します。 鍵データベース・ファイルのファイル名の形式は zzz.kdb でなければなりません。 zzz は ユーザーが選択できます。 *SCKR* フィールドには、このファイルへのパスとともに、このファイル名の ステム (末尾の .kdb を除くファイル名内のすべての文字) が入っています。 .kdb ファイル・サフィッ クスは自動的に追加されます。

各鍵データベース・ファイルには、パスワード・スタッシュ・ファイル が関連付けられています。 こ のファイルには、鍵データベースへのプログラマチックなアクセスを可能にするために使用される、暗 号化されたパスワードが保持されます。 パスワード・スタッシュ・ファイルは、キー・データベース と同じディレクトリーに存在し、鍵データベースと同じファイル語幹がなければならず、最後にサフィ ックス .sth を付けなければなりません。

例えば、*SCKR* フィールドの値が /xxx/yyy/key である場合、鍵データベース・ファイルは /xxx/yyy/ key.kdb とならなければならず、パスワード・スタッシュ・ファイル /xxx/yyy/key.sth とならな ければなりません。ここで、xxx および yyy はディレクトリー名を表します。

値がフィールドの長さより短い場合、値をヌル文字で終了するか、フィールドの長さまでブランクを埋 め込みます。 値は検査されません。そのため、鍵リポジトリーへのアクセスでエラーが発生すると、 呼び出しは理由コード RC2381 で失敗します。

IBM MQ MQI client から TLS 接続を実行するには、*SCKR* に有効な鍵データベース・ファイル名を設定 します。

これは入力フィールドです。 このフィールドの長さは LNSSKR によって指定されます。 このフィール ドの初期値は、ブランク文字です。

### **SCSID (10 桁の符号付き整数)**

これは構造体 ID です。値は以下のものでなければなりません。

#### **SCSIDV**

TLS 構成オプション構造体の ID。

これは常に入力フィールドです。 このフィールドの初期値は SCSIDV です。

### **SCVER (10 桁の符号付き整数)**

これは構造体のバージョン番号です。値は以下のものでなければなりません。

#### **SCVER1**

バージョン 1 の TLS 構成オプション構造体。

#### **SCVER2**

バージョン 2 の TLS 構成オプション構造体。

以下の定数は、現行バージョンのバージョン番号を指定しています。

### **SCVERC**

TLS 構成オプション構造体の現行バージョン。

これは常に入力フィールドです。 このフィールドの初期値は SCVER2 です。

## **初期値**

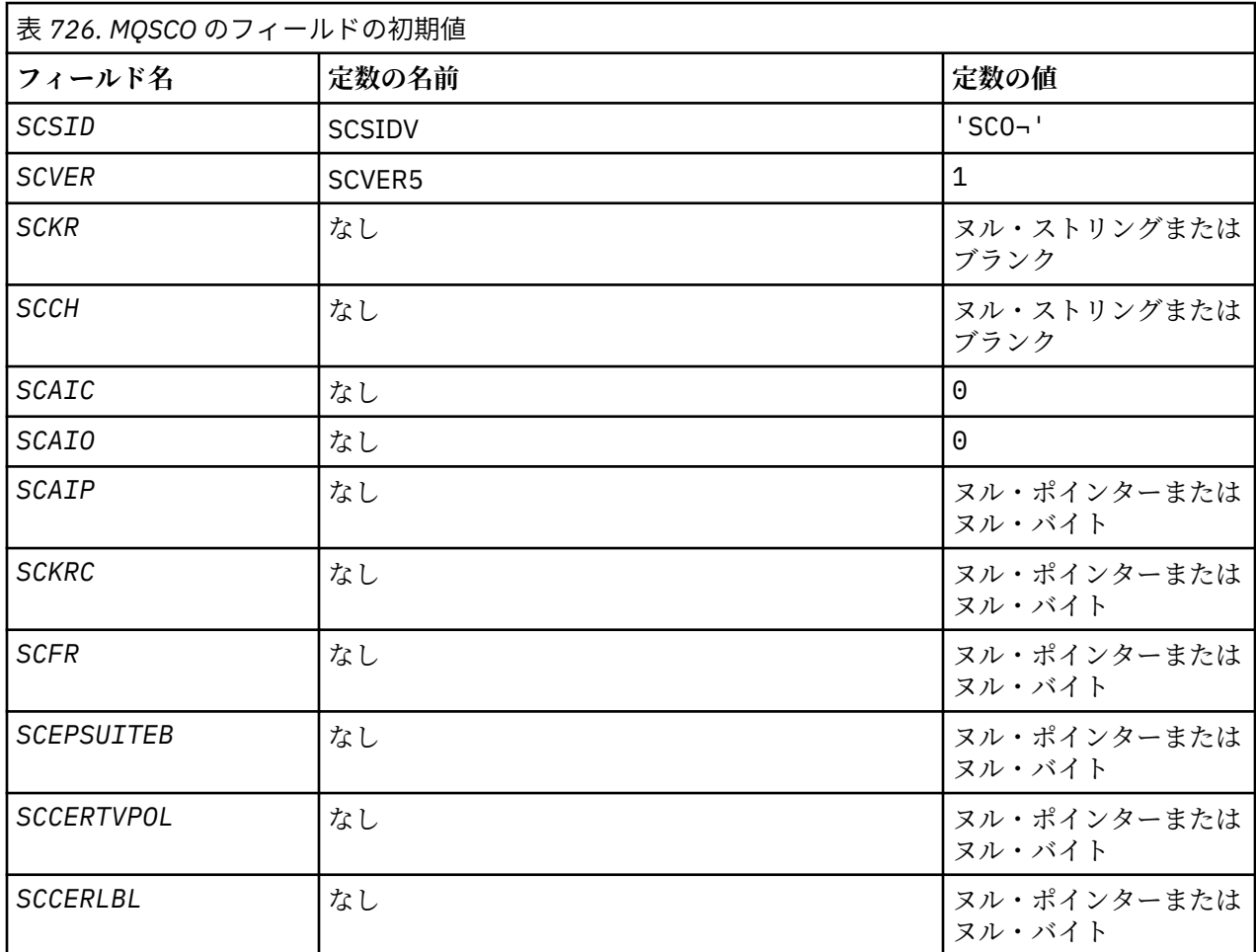

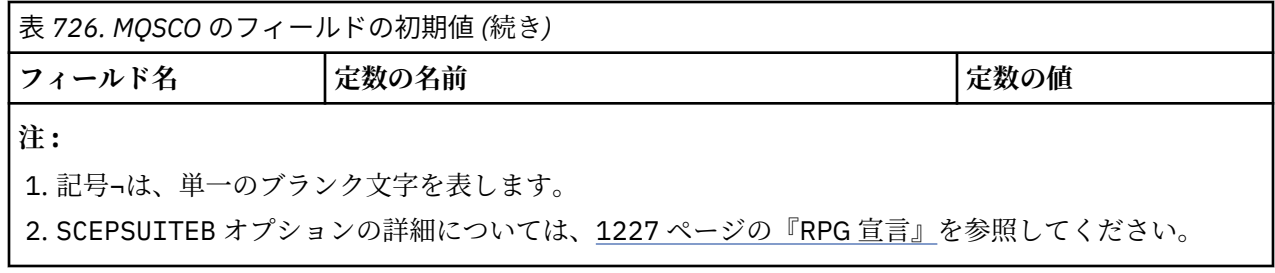

## **RPG 宣言**

```
 D*..1....:....2....:....3....:....4....:....5....:....6....:....7..
      D* MQSCO Structure
      D*
     D* Structure identifier
    D SCSID 1 4 INZ('SCO ')
    D* Structure version number<br>D SCVER 5
                                        8I \theta INZ(1)D* Location of TLS key repository<br>D SCKR 9 264
 D SCKR 9 264 INZ
 D* Cryptographic hardware configuration string
     D SCCH 265 520 INZ
     D* Number of MQAIR records present<br>D SCAIC 521 524
                                       524I 0 INZ(0)
    D* Offset of first MQAIR record from start of MQSCO structure<br>D SCAIO 525 528I 0 INZ(0)
    D SCAIO 525 528I 0 INZ(0)
    D* Address of first MQAIR record<br>D SCAIP 529 544*
                                             INZ(*NULL)
    D* Ver:1 ** D* Number of unencrypted bytes sent/received before secret key is
    D* reset<br>D SCKRC
                               545 548I 0 INZ(0)
    D* Using FIPS-certified algorithms<br>D SCFR 549 552
                                      552I 0 INZ(0)
     D* Ver:2 **
      * Use only Suite B cryptographic algorithms
     D SCEPSUITEB0
    D SCEPSUITEB1 553 556I 0 INZ(1)<br>D SCEPSUITEB2 557 560I 0 INZ(0)
                                      560I 0 INZ(0)<br>564I 0 INZ(0)
    D SCEPSUITEB3 561<br>D SCEPSUITEB4 565
    D SCEPSUITEB4 565 568I 0 INZ(0)<br>D SCEPSUITEB 10I 0 DIM(4)
                                       10I 0 DIM(4) OVERLAY(SCEPSUITEB0)
     D* Ver:3 **
     D* Certificate validation policy
     D SCCERTVPOL 569 572I 0 INZ(0)
     D* Ver:4 **
```
## **IBM i での MQSD (サブスクリプション記述子)**

MQSD 構造体を使用して、作成されるサブスクリプションに関する詳細情報を指定します。

### **概要**

**目的**

この構造体は、MQSUB 呼び出しの入出力パラメーターです。

#### **管理対象サブスクリプション**

アプリケーションに、そのサブスクリプションと一致するパブリケーションの宛先として特定のキュー を使用する固有の必要がない場合は、管理対象サブスクリプション機能を利用できます。 アプリケー ションが管理対象サブスクリプションの使用を選ぶと、キュー・マネージャーは、MQSUB 呼び出しか らの出力としてオブジェクト・ハンドルを提供して、パブリッシュされるメッセージが送信される宛先 をサブスクライバーに通知します。 詳しくは、HOBJ (10 [桁の符号付き整数](#page-1380-0)) - 入出力を参照してくださ い。

またキュー・マネージャーは、以下の状態で、サブスクリプションの除去時に管理対象宛先から未取り 出しのメッセージのクリーンアップに着手します。

- MQCLOSE を CORMSB と共に使用することによりサブスクリプションが除去され、管理対象 Hobj が クローズされた場合。
- 非永続サブスクリプション (SONDUR) を使用しているアプリケーションへの接続が失われた場合に、 暗黙的な方法で
- サブスクリプションの除去時に満了していることにより サブスクリプションが満了していて、管理 対象 Hobj がクローズされるため。

管理対象サブスクリプションと非永続サブスクリプションを併用して、クリーンアップを行えるように することにより、クローズされた非永続サブスクリプションに関するメッセージによりキュー・マネー ジャー中のスペースが塞がれないようにする必要があります。 永続サブスクリプションも管理対象宛 先を使用できます。

### **文字セットとエンコード**

MQSD 内のデータは、**CodedCharSetId** キュー・マネージャー属性で指定した文字セットと ENNAT で 指定したローカル・キュー・マネージャーのエンコードで記述されていなければなりません。 ただし、 アプリケーションが IBM MQ クライアントとして実行されている場合、構造体はクライアントの文字セ ットとエンコードに従っている必要があります。

- 1228 ページの『フィールド』
- 1241 [ページの『初期値』](#page-1240-0)
- 1241 [ページの『](#page-1240-0)RPG 宣言』

## **フィールド**

MQSD 構造体には、以下のフィールドが含まれます。フィールドは、アルファベット順にリストされてい ます。

### **SDAID (32 バイトの文字ストリング)**

これは、このサブスクリプションに一致するすべてのパブリケーション・メッセージのメッセージ記述 子 (MQMD) の *MDAID* フィールドに入る値です。 *SDAID* は、メッセージ ID コンテキストの一部です。 メッセージのコンテキストの詳細については、メッセージのコンテキストを参照してください。

*MDAID* の詳細については、[MDAID](#page-1123-0) を参照してください。

SOSETI オプションを指定しない場合は、デフォルトのコンテキスト情報として、このサブスクリプシ ョンに関してパブリッシュされる各メッセージ中で設定される *MDAID* はブランクになります。

SOSETI オプションが指定されている場合、*SDAID* はユーザーによって生成され、このフィールドは、 このサブスクリプションの各パブリケーションに設定される *MDAID* を含む入力フィールドになりま す。

このフィールドの長さは LNAIDD によって指定されます。 このフィールドの初期値は 32 個のブラン ク文字です。

SOALT オプションを使用して既存のサブスクリプションを変更する場合、将来のパブリケーション・メ ッセージの *SDAID* は変更できます。

SORES を使用した MQSUB 呼び出しからの戻り時に、このフィールドはサブスクリプションに現在使 用されている *MDAID* に設定されます。

### **SDACC (32 バイトの文字ストリング)**

これは、このサブスクリプションに一致するすべてのパブリケーション・メッセージのメッセージ記述 子 (MQMD) の *MDACC* フィールドに入る値です。 *MDACC* は、メッセージ ID コンテキストの一部です。 メッセージのコンテキストの詳細については、メッセージのコンテキストを参照してください。

*MDACC* の詳細については、[MDACC](#page-1121-0) を参照してください。

*SDACC* フィールドには、以下の特殊値を使用できます。

#### **ACNONE**

アカウンティング・トークンが指定されていません。

値は、フィールドの長さについては 2 進ゼロです。

<span id="page-1228-0"></span>SOSETI オプションが指定されていない場合、会計トークンはキュー・マネージャーによってデフォル ト・コンテキスト情報として生成され、このフィールドは、このサブスクリプションに対してパブリッ シュされる各メッセージに設定される *MDACC* を含む出力フィールドになります。

SOSETI オプションが指定されている場合、会計トークンはユーザーによって生成され、このフィール ドは、このサブスクリプションの各パブリケーションに設定される *MDACC* を含む入力フィールドにな ります。

このフィールドの長さは、LNACCT で指定されます。 このフィールドの初期値は ACNONE です。

SOALT オプションを使用して既存のサブスクリプションを変更する場合、将来のパブリケーション・ メッセージの *MDACC* の値は変更できます。

SORES を使用した MQSUB 呼び出しからの戻り時に、このフィールドはサブスクリプションに現在使用 されている *MDACC* に設定されます。

#### **SDASI (40 バイトのビット・ストリング)**

これは、適切な許可検査を実行できるようにするために、*SDAU* と共に許可サービスに渡されるセキュ リティー ID です。

*SDASI* は、SOALTU が指定されており、かつ *SDAU* フィールドが、最初のヌル文字またはフィールドの 終わりまでの全体がブランクでない場合にのみ使用されます。

SORES を使用した MQSUB 呼び出しからの戻り時には、このフィールドは変更されません。

詳しくは、MQOD データ・タイプの [ODASI](#page-1172-0) の説明を参照してください。

### **SDAU (12 バイトの文字ストリング)**

SOALTU を指定した場合、このフィールドには、現在アプリケーションを実行しているユーザー ID で はなく、サブスクリプションと宛先キュー (MQSUB 呼び出しの **Hobj** パラメーターで指定されている) への出力の許可を検査するために使用される代替ユーザー ID が入れられます。

正常に実行されると、アプリケーションが現在実行されているユーザー ID の代わりに、このフィール ドで指定されたユーザー ID がサブスクリプション所有ユーザー ID として記録されます。

SOALTU が指定されて、このフィールドの最初のヌル文字までブランク、またはフィールドの最後まで すべてブランクの場合、サブスクリプションが正常に行われるのは、指定のオプションでこのトピック にサブスクライブするために、または出力用宛先キューに、ユーザー許可が必要ない場合のみです。

SOALTU が指定されていない場合、このフィールドは無視されます。

SORES を使用した MQSUB 呼び出しからの戻り時には、このフィールドは変更されません。

これは入力フィールドです。 このフィールドの長さは LNUID によって指定されます。 このフィール ドの初期値は 12 個のブランク文字です。

#### **SDCID (24 バイトのビット・ストリング)**

このサブスクリプションと突き合わせるために送信されるすべてのパブリケーションには、メッセージ 記述子中にこの相関 ID が含まれます。 複数のサブスクリプションが同じキューを使用してパブリケ ーションを取得する場合、相関 ID で MQGET を使用すると、特定のサブスクリプションに対するパブ リケーションのみを取得できます。 この相関 ID はキュー・マネージャーまたはユーザーのいずれかに よって生成されます。

SOSCID オプションが指定されていない場合、相関 ID はキュー・マネージャーによって生成され、こ のフィールドは、このサブスクリプションに対してパブリッシュされる各メッセージに設定される相関 ID を含む出力フィールドになります。

SOSCID オプションが指定されている場合、相関 ID はユーザーによって生成され、このフィールドは、 このサブスクリプションの各パブリケーションに設定される相関 ID を含む入力フィールドになりま す。 この場合、フィールドの値が CINONE であれば、このサブスクリプションに対してパブリッシュ

される各メッセージに設定される相関 ID はメッセージの元の書き込みによって作成された相関 ID で す。

SOGRP オプションが指定されており、指定された相関 ID が、同じキューとオーバーラップするトピッ ク・ストリングを使用する既存のグループ化されたサブスクリプションと同じである場合、グループ内 で最も有意なサブスクリプションにのみパブリケーションのコピーが提供されます。

このフィールドの長さは、LNCID で指定されます。 このフィールドの初期値は CINONE です。

SOALT オプションを使用して既存のサブスクリプションを変更していて、このフィールドが入力フィ ールドである場合、サブスクリプションが SOGRP オプションを使用して作成されたのでない限り、サ ブスクリプション相関 ID は変更できます。

SORES を使用した MQSUB 呼び出しからの戻り時には、このフィールドはサブスクリプションの現在の 相関 ID に設定されます。

### **SDEXP (10 桁の符号付き整数)**

これは、サブスクリプションの満了後の時間で、10 分の 1 秒単位で表されます。 この間隔が渡された 後は、パブリケーションはこのサブスクリプションと突き合わせられません。 これは、このサブスク ライバーへ送信される、パブリケーションの MQMD 内の *MDEXP* フィールドの値としても使用されま す。

以下のような特殊値が認識されます。

#### **EIULIM**

サブスクリプションの満了に期限はありません。

SOALT オプションを使用して既存のサブスクリプションを変更する場合、サブスクリプションの満了 時間は変更できます。

SORES オプションを使用する MQSUB 呼び出しからの戻り時に、このフィールドは、有効期限の残り時 間ではなく、サブスクリプションの元の有効期限に設定されます。

#### **SDON (48 バイトの文字ストリング)**

これは、ローカル・キュー・マネージャーに定義されたトピック・オブジェクトの名前です。

この名前には、以下に示す文字を使用できます。

- 英大文字 (A から Z まで)
- 英小文字 (a から z まで)
- 数字 (0 から 9 まで)
- ピリオド (.)、スラッシュ (/)、下線 (\_)、パーセント (%)

名前の先頭をブランクにしたり、名前にブランクを埋め込んだりすることはできませんが、名前の後に ブランクを入れることはできます。 ヌル文字を使用して、名前の中における有効なデータの末尾を示 します。ヌル文字とそれに続く文字はすべてブランクとして扱われます。 次の制約事項が適用されま す。

- EBCDIC カタカナを使用するシステムでは、小文字を使用できません。
- 英小文字、斜線、パーセントの各文字が含まれている名前をコマンドに指定するときは、それを必ず 引用符で囲まなくてはなりません。 構造体内のフィールドまたは呼び出しのパラメーターとして指 定する名前には、引用符を使用してはなりません。

*SDON* は、完全トピック名を形成するために使用されます。

完全トピック名は、*SDON* および *SDOS* の 2 つのフィールドから作成できます。 これら 2 つのフィール ドの使用方法について詳しくは、 トピック・ストリングの結合を参照してください。

SORES オプションを使用した MQSUB 呼び出しからの戻り時には、このフィールドは変更されません。

このフィールドの長さは LNTOPN によって指定されます。 このフィールドの初期値は 48 個のブラン ク文字です。

<span id="page-1230-0"></span>SDALT オプションを使用して既存のサブスクリプションを変更する場合、サブスクライブ先のトピッ ク・オブジェクトの名前は変更できません。 このフィールドおよび *SDOS* は省略できます。 これらの フィールドが提供される場合は、その解決結果が同じトピック名のフルネームにならなければなりませ ん。そうでない場合、呼び出しは RC2510 で失敗します。

### **SDOPT (10 桁の符号付き整数)**

以下のオプションのうち少なくとも 1 つを指定する必要があります。

- SOALT
- SORES
- SOCRT

値を加えることができます。 同じ定数を複数回加算しないでください。 表は、これらのオプションの 組み合わせ方を示しています。無効な組み合わせには、その旨を示しています。それ以外の組み合わせ は有効です。

#### **アクセスまたは作成オプション**

アクセスおよび作成オプションは、サブスクリプションを作成するか、または既存のサブスクリプ ションを返すか、または変更するかを制御します。 これらのオプションのうち少なくとも 1 つを指 定する必要があります。 表は、アクセスまたは作成オプションの有効な組み合わせを表示していま す。

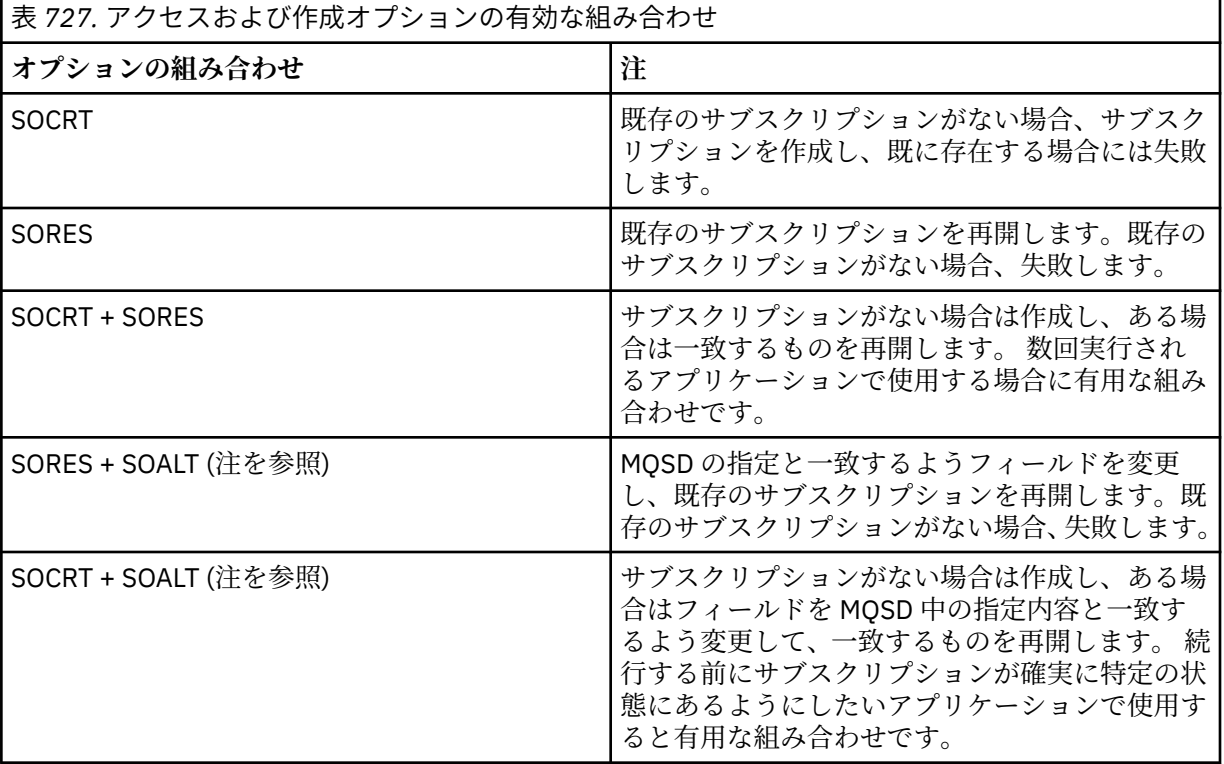

### **注 :**

SOALT を指定するオプションで SORES も指定できますが、この組み合わせは SOALT を単独で指定する 場合と比べて追加の効果はありません。 SOALT は SORES を暗黙指定します。これは、MQSUB を呼び 出してサブスクリプションを変更することが、サブスクリプションの再開をも意味するためです。 し かし、その逆は真ではありません。サブスクリプションを再開することは変更を暗黙に示しません。

### **SOCRT**

指定されたトピックに関するサブスクリプションを作成します。 同じ *SDSN* を使用するサブスク リプションが既に存在する場合、呼び出しは失敗して RC2432 が戻ります。 この失敗は、SOCRT オ プションを SORES と組み合わせることによって回避できます。 *SDSN* は必ずしも必要ではありま せん。 詳しくは、このフィールドの説明を参照してください。

SOCRT を SORES と組み合わせると、まず指定された *SDSN* の既存のサブスクリプションがあるか どうかが検査され、ある場合にはその既存のサブスクリプションへのハンドルが戻されます。既存 のサブスクリプションがない場合には、MQSD で指定されたすべてのフィールドを使用して、新規 サブスクリプションが作成されます。

SOCRT は、SOALT とも組み合わせることができ、類似した効果が得られます (このトピックの以下 の SOALT の詳細を参照)。

### **SORES**

*SDSN* で指定されるサブスクリプションに一致する既存のサブスクリプションへのハンドルを戻し ます。 一致するサブスクリプション属性に対する変更は加えられず、MQSD 構造体中の出力上に戻 されます。 MQSD の内容のほとんどは使用されません。使用されるフィールドは、*SDSID*、 *SDVER*、*SDOPT*、*SDAID*、*SDASI*、および *SDSN* です。

完全サブスクリプション名に一致するサブスクリプションが存在しない場合、呼び出しは失敗し、 理由コード RC2428 が戻ります。 この失敗は、SOCRT オプションを SORES と組み合わせることに よって回避できます。 SOCRT の詳細については、[SOCRT](#page-1230-0) を参照してください。

サブスクリプションのユーザー ID は、サブスクリプションを作成したユーザー ID か、またはその 後別のユーザー ID によって変更が加えられている場合は、最近正常に変更を加えたユーザー ID で す。 *SDAID* が使用され、そのユーザーに代替のユーザー ID の使用が許可されている場合、サブス クリプションを作成したユーザー ID の代わりに *SDAID* がサブスクリプションを作成したユーザ ー ID として記録されます。

SDAU のフィールドが使用され、そのユーザーに代替のユーザー ID の使用が許可されている場合、 サブスクリプションを作成したユーザー ID は *SDAU* として記録されます。

SOAUID オプションを使用しないで作成された一致するサブスクリプションが存在し、サブスクリ プションのユーザー ID がサブスクリプションへのハンドルを要求しているアプリケーションのユ ーザー ID と異なる場合、呼び出しは失敗し、理由コード RC2434 が戻ります。

一致するサブスクリプションが存在し、別のアプリケーションによって現在使用されている場合 は、呼び出しは失敗し、理由コード RC2429 が戻ります。 現在同じ接続によって使用中である場 合、呼び出しは失敗せず、サブスクリプションへのハンドルが戻されます。

SubName で指定されているサブスクリプションが、アプリケーションからの再開または変更が有 効なサブスクリプションではない場合、呼び出しは失敗し、RC2523 が戻ります。

SORES は SOALT によって暗黙指定されるため、SOALT と組み合わせる必要はありませんが、これ ら 2 つのオプションを組み合わせてもエラーではありません。

#### **SOALT**

*SDSN* で指定されるものと一致する完全サブスクリプション名を持つ既存のサブスクリプションへ のハンドルを戻します。 サブスクリプションの属性に MQSD で指定されたものと異なるものがあ る場合、その属性の変更が禁止されていない限り、サブスクリプション内で変更されます。 詳細 は、各属性の説明に注記されており、要約は下の表にあります。 変更できない属性を変更しようと すると、呼び出しは失敗し、次の表に示す理由コードが戻ります。

完全サブスクリプション名に一致するサブスクリプションが存在しない場合、呼び出しは失敗し、 理由コード RC2428 が戻ります。 この失敗は、SOCRT オプションを SOALT と組み合わせることに よって回避できます。

SOCRT を SOALT と組み合わせると、まず指定された完全サブスクリプション名の既存のサブスク リプションがあるかどうかが検査され、ある場合には、前述したように変更が行われ、その既存の サブスクリプションへのハンドルが戻されます。既存のサブスクリプションがない場合には、 MQSD で指定されたすべてのフィールドを使用して、新規サブスクリプションが作成されます。

サブスクリプションのユーザー ID は、サブスクリプションを作成したユーザー ID か、またはその 後別のユーザー ID によって変更が加えられている場合は、最近正常に変更を加えたユーザー ID で す。 *SDAU* が使用されている場合 (かつ、そのユーザーに代替のユーザー ID の使用が許可されてい

る場合)、サブスクリプションを作成したユーザー ID の代わりに、代替のユーザー ID がサブスクリ プションを作成したユーザー ID として記録されます。

オプション SOAUID を使用しないで作成された一致するサブスクリプションが存在し、サブスクリ プションのユーザー ID がサブスクリプションへのハンドルを要求しているアプリケーションのユ ーザー ID と異なる場合、呼び出しは失敗し、理由コード RC2434 が戻ります。

一致するサブスクリプションが存在し、別のアプリケーションによって現在使用されている場合 は、呼び出しは失敗し、RC2429 が戻ります。 現在同じ接続によって使用中である場合、呼び出し は失敗せず、サブスクリプションへのハンドルが戻されます。

SubName で指定されているサブスクリプションが、アプリケーションからの再開または変更が有 効なサブスクリプションではない場合、呼び出しは失敗し、RC2523 が戻ります。

以下の表には、SOALT によって変更できるサブスクリプション属性を示します。

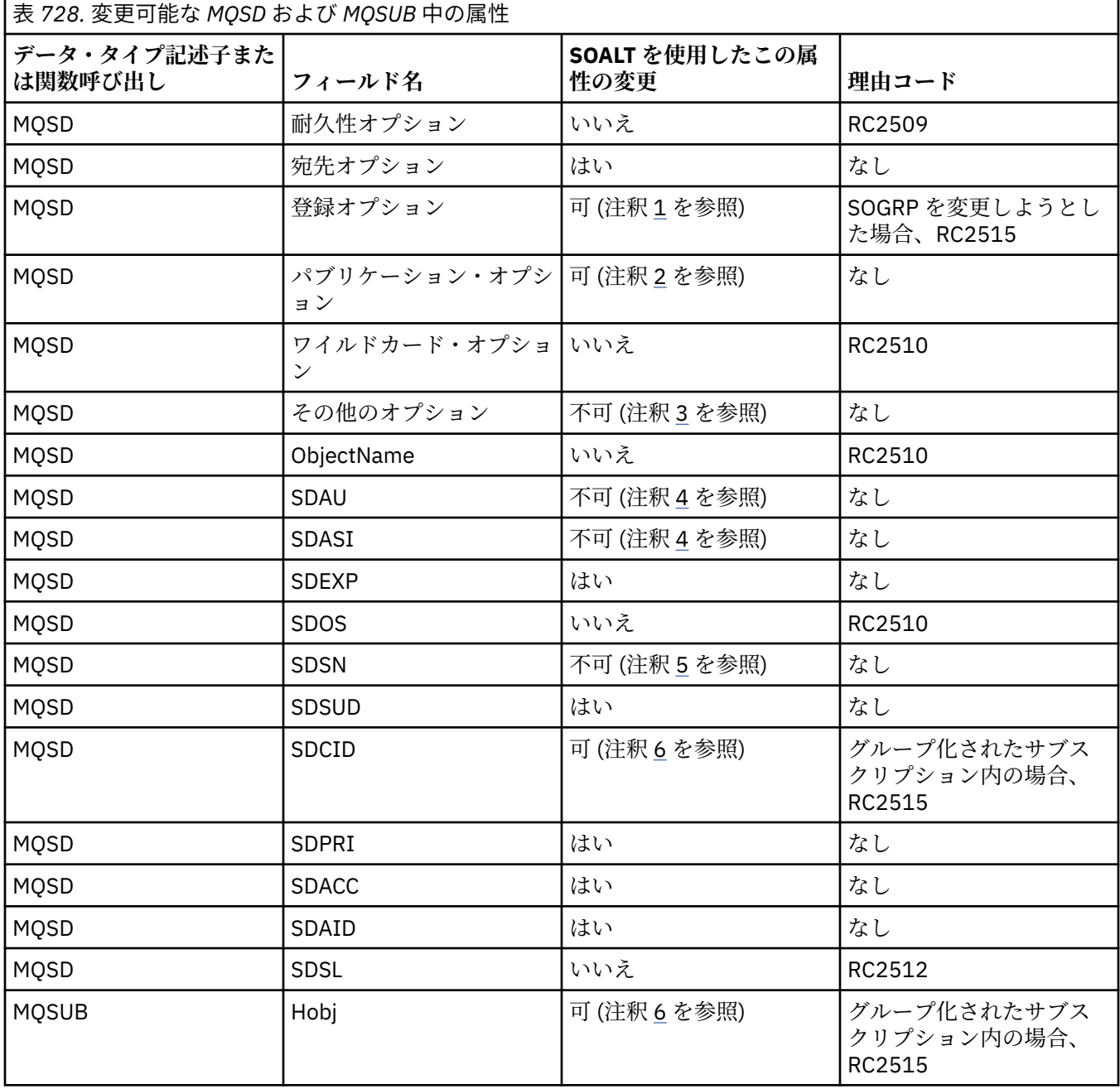

<span id="page-1233-0"></span>1. SOGRP は変更できません。

2. SONEWP はサブスクリプションの一部ではないため、変更できません。

3. これらのオプションはサブスクリプションの一部ではありません。

4. この属性はサブスクリプションの一部ではありません。

5. この属性は、変更されるサブスクリプションの ID です。

6. グループ化されたサブスクリプション (SOGRP) の一部である場合を除いて変更可能です。

**耐久性オプション**: 以下のオプションは、サブスクリプションの耐久性の程度を制御します。 これらの オプションのうち 1 つのみ指定できます。 SOALT オプションを使用して既存のサブスクリプションを 変更する場合、サブスクリプションの耐久性は変更できません。 SORES を使用した MQSUB 呼び出し からの戻り時には、適切な耐久性オプションが設定されます。

#### **SODUR**

このトピックに対するサブスクリプションが、CORMSB オプションを指定した MQCLOSE を使用し て明示的に除去されるまでは、残されるよう要求します。 明示的に除去されない場合、キュー・マ ネージャーへのこのアプリケーションの接続が閉じられた後でもこのサブスクリプションは残り ます。

永続サブスクリプションを許可しないように定義されているトピックへ永続サブスクリプション が要求された場合、呼び出しは失敗し、RC2436 が戻ります。

#### **SONDUR**

このトピックに対するサブスクリプションがまだ明示的に除去されていない場合は、アプリケーシ ョンのキュー・マネージャーに対する接続がクローズされる際に除去されるよう要求します。 SONDUR は、SODUR オプションの反対で、プログラム文書化を支援するために定義されています。 いずれも指定されていないときは、これがデフォルト値になります。

**宛先オプション**: 以下のオプションは、サブスクライブされたトピックに対するパブリケーションが送 信される宛先を制御します。 SOALT オプションを使用して既存のサブスクリプションを変更する場 合、サブスクリプションに対するパブリケーションに使用される宛先は変更できます。 SORES を使用 した MQSUB 呼び出しからの戻り時に、適切である場合、このオプションは設定されます。

#### **SOMAN**

パブリケーションが送信される宛先がキュー・マネージャーによって管理されるように要求しま す。

*HOBJ* で戻されるオブジェクト・ハンドルは、キュー・マネージャー管理対象キューを表し、その 後の MQGET、MQCB、MQINQ、または MQCLOSE 呼び出しに使用されます。

SOMAN が指定されていない場合、以前の MQSUB 呼び出しから戻されたオブジェクト・ハンドルは **Hobj** パラメーターに指定できません。

**登録オプション**: 以下のオプションは、キュー・マネージャーに対して行われる、このサブスクリプシ ョンに関する登録の詳細を制御します。 SOALT オプションを使用して既存のサブスクリプションを変 更する場合は、これらの登録オプションを変更できます。 SORES を使用した MQSUB 呼び出しからの 戻り時には、適切な登録オプションが設定されます。

### **SOGRP**

このサブスクリプションは、同じ *SDSL* で、同じキューを使用し、同じ相関 ID を指定する他のサブ スクリプションと共にグループ化されます。これにより、使用されるトピック・ストリングのセッ トがオーバーラップするために、サブスクリプションのグループに対して複数のパブリケーショ ン・メッセージが提供されるようなトピックへのパブリケーションがあっても、1 つのメッセージ のみがキューに送達されるようになります。 このオプションを使用しない場合は、一致する固有の 各サブスクリプション (*SDSN* によって識別される) にパブリケーションのコピーが提供されるの で、多数のサブスクリプションによって共用されるキューにパブリケーションの複数のコピーが入 れられることがあります。

グループ内で最も有意なサブスクリプションにのみ、パブリケーションのコピーが提供されます。 最も有意なサブスクリプションは、ワイルドカードのある位置までトピック名のフルネームに基づ きます。 グループ中でワイルドカードの体系を混合して使用する場合は、ワイルドカードの位置の み重要になります。 同じキューを共有するサブスクリプションのグループ内で異なるワイルドカ ード方式を組み合わせないことをお勧めします。

新しくグループ化されたサブスクリプションを作成する際にも、固有の *SDSN* がなければなりませ んが、グループ中の既存のサブスクリプションのトピック名のフルネームと一致する場合は、呼び 出しは RC2514 で失敗します。

グループ内で最も有意なサブスクリプションでも SONOLC を指定しており、これが同じアプリケー ションからのパブリケーションである場合は、キューにパブリケーションが配布されません。

このオプションで作成されたサブスクリプションを変更する場合、グループ化を暗黙指定するフィ ールド、MQSUB 呼び出しの *Hobj* (キューおよびキュー・マネージャー名を表す)、および *SDCID* は変更できません。 これらを変更しようとすると、呼び出しは失敗し、RC2515 が戻ります。

このオプションは、CINONE に設定されていない *SDCID* と共に SOSCID と組み合わせなければなら ず、SOMAN と組み合わせることはできません。

#### **SOAUID**

SOAUID を指定した場合、サブスクライバーの ID は単一のユーザー ID に制限されません。 そのた め、ユーザーは適切な権限を持っていれば、サブスクリプションの変更や再開を行うことができま す。 サブスクリプションは、一時に単一のユーザーのみが持つことができます。 現在別のアプリケ ーションが使用中であるサブスクリプションの使用を再開しようとすると、呼び出しは失敗し、 RC2429 が戻ります。

このオプションを既存のサブスクリプションに追加するには、SOALT を使用した MQSUB 呼び出し は、元のサブスクリプション自体と同じユーザー ID から行わなければなりません。

MQSUB 呼び出しが SOAUID を設定した既存のサブスクリプションを参照し、ユーザー ID が元のサ ブスクリプションとは異なる場合、このトピックにサブスクライブする権限が新しいユーザー ID にある場合にのみ、呼び出しは成功します。 正常終了すると、以後このサブスクライバーに対する パブリケーションは、パブリケーション・メッセージ中に新しいユーザー ID が設定されて、サブ スクライバーのキューに書き込まれます。

SOAUID と SOFUID を両方とも指定しないでください。 どちらも指定されない場合、デフォルトは SOFUID です。

### **SOFUID**

SOFUID を指定した場合、サブスクリプションは、最後にサブスクリプションを変更したユーザー ID のみが変更または再開できます。 サブスクリプションが変更されていない場合は、サブスクリ プションを作成したユーザー ID です。

MQSUB verb が SOAUID が設定された既存のサブスクリプションを参照し、SOALT を使用してその サブスクリプションが SOFUID を使用するように変更する場合、サブスクリプションのユーザー ID はこの新規ユーザー ID に固定されます。 このトピックにサブスクライブする権限が新しいユーザ ー ID にある場合にのみ、呼び出しは成功します。

サブスクリプションを所有するユーザー ID として記録されている ID 以外のユーザー ID が SOFUID サブスクリプションを再開または変更しようとすると、呼び出しは失敗し、RC2434 が戻 ります。 サブスクリプションの所有ユーザー ID を表示するには、**DISPLAY SBSTATUS** コマンド を使用します。

SOAUID と SOFUID を両方とも指定しないでください。 どちらも指定されない場合、デフォルトは SOFUID です。

**パブリケーション・オプション**: 以下のオプションは、パブリケーションがこのサブスクライバーに送 信される方法を制御します。 SOALT オプションを使用して既存のサブスクリプションを変更する場合 は、これらのパブリケーション・オプションを変更できます。

#### **SONOLC**

アプリケーションが独自のパブリケーションを参照しないことを、ブローカーに指示します。 接続 ハンドルが同じ場合、パブリケーションは同じアプリケーションから発信されたと見なされます。

SORES を使用した MQSUB 呼び出しからの戻り時に、適切である場合、このオプションは設定され ます。

**SONEWP**

このサブスクリプションの作成時に、現在保存されているパブリケーションは送信されません。新 しいパブリケーションのみ送信されます。 このオプションは、SOCRE が指定されている場合にのみ 適用されます。 以後のサブスクリプションに対する変更により、パブリケーションのフローは変更 されないので、トピック上に保存されているパブリケーションは新しいパブリケーションとしてサ ブスクライバーにすでに送信されていることになります。

このオプションが SOCRE なしで指定された場合は、呼び出しは失敗し、RC2046 が戻ります。 SORES を使用した MQSUB 呼び出しからの戻り時には、サブスクリプションがこのオプションを使 用して作成された場合でも、このオプションは設定されません。

このオプションを使用しないと、以前に保存されたメッセージは、提供された宛先キューに送信さ れます。 このアクションがエラー RC2525 または RC2526 で失敗した場合、サブスクリプションの 作成は失敗します。

このオプションは、SOPUBR と組み合わせた場合は無効です。

### **SOPUBR**

このオプションを設定すると、サブスクライバーが必要なときに明確に情報を要求することを示し ます。 キュー・マネージャーは非送信請求メッセージをサブスクライバーに送信しません。 前の MQSUB 呼び出しから Hsub ハンドルを使用して MQSUBRQ 呼び出しを行うたびに、保存パブリケ ーション (トピック中でワイルドカードが指定されている場合は複数のパブリケーションの可能性 あり) がサブスクライバーに送信されます。 このオプションを使用して MQSUB 呼び出しを行って も、パブリケーションは送信されません。 SORES を使用した MQSUB 呼び出しからの戻り時に、適 切である場合、このオプションは設定されます。

このオプションは、SONEWP と組み合わせた場合は無効です。

**ワイルドカード・オプション**: 以下のオプションは、MQSD の *SDOS* フィールドに指定されるストリン グで、ワイルドカードがどのように解釈されるかを制御します。 これらのオプションのうち 1 つのみ 指定できます。 SOALT オプションを使用して既存のサブスクリプションを変更する場合、これらのワ イルドカード・オプションは変更できません。 SORES を使用した MQSUB 呼び出しからの戻り時には、 適切なワイルドカード・オプションが設定されます。

#### **SOWCHR**

ワイルドカードは、トピック・ストリング中の文字のみに対して作動します。 SOWCHR フィールド は、スラッシュ (/) を、特別な意味のない単なる文字として処理します。

以下の表に、SOWCHR で定義される動作を示します。

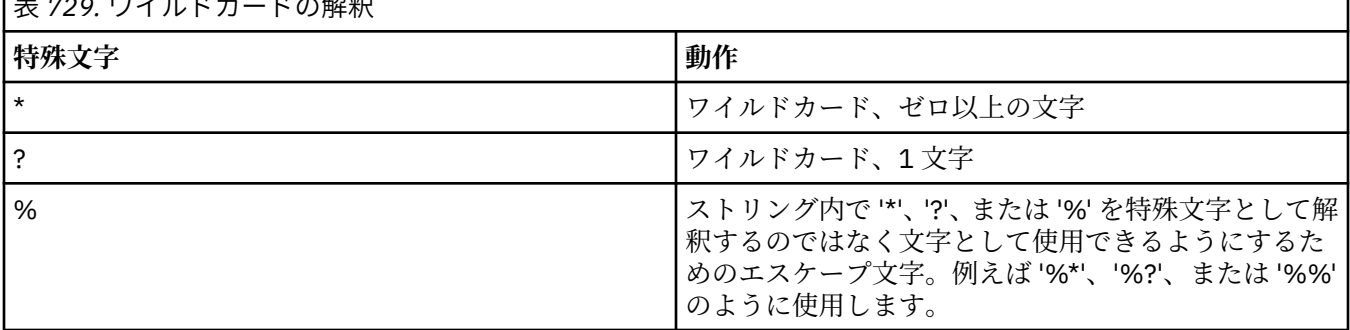

**|**  $+$  **722 ロイルドナードの約証** 

例えば、以下のトピック上でパブリッシュするとします。

/level0/level1/level2/level3/level4

このトピックは、以下のトピックを使用するサブスクライバーと一致します。

\* /\* / level0/level1/level2/level3/\* / level0/level1/\*/level3/level4 / level0/level1/le?el2/level3/level4

**注 :** パブリッシュ/サブスクライブに関する MQRFH1 形式のメッセージを使用している場合、この ワイルドカードの使用法により、IBM MQ V6 および WebSphere MB V6 で提供される意味が正確に 提供されます。 この方法は、新しく作成したアプリケーションには使用せず、以前にこのバージョ ンに対して実行し、SOWTOP で説明されているデフォルトのワイルドカード動作を使用するように 変更されていないアプリケーションのみに使用することをお勧めします。

#### **SOWTOP**

ワイルドカードは、トピック・ストリング中のトピック・エレメントのみに対して作動します。 デ フォルトを選択していない場合は、これがデフォルトの動作になります。

以下の表に、SOWTOP で必要とされる動作を示します。

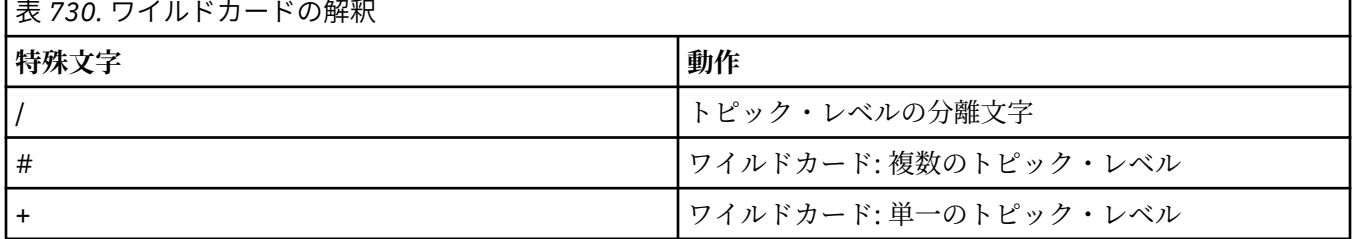

### **注 :**

1 つのトピック・レベル中で「+」と「#」を他の文字 (これらの文字自体を含む) と混用すると、こ れらの文字はワイルドカードとして扱われません。 以下のストリングでは、「#」および「+」文字 は普通の文字として扱われます。

level0/level1/#+/level3/level#

例えば、以下のトピック上でパブリッシュするとします。

/level0/level1/level2/level3/level4

このトピックは、以下のトピックを使用するサブスクライバーと一致します。

# /# / level0/level1/level2/level3/# / level0/level1/+/level3/level4

**注 :** パブリッシュ/サブスクライブに MQRFH2 形式のメッセージを使用している場合、このワイル ドカードの使い方は、WebSphere Message Broker 6 で提供される意味になります。

**その他のオプション**: 以下のオプションは、サブスクリプションではなく API 呼び出しが発行され る方法を制御します。 SORES を使用した MQSUB 呼び出しからの戻り時には、これらのオプション は変更されません。

#### **SOALTU**

SDAU フィールドには、この MQSUB 呼び出しを検証するために使用するユーザー ID が含まれ ます。 アプリケーションを実行しているユーザー ID に対し、指定されたアクセス・オプション でオブジェクトのオープン許可が与えられているかどうかには関係なく、この SDAU にその許 可が与えられている場合にのみ、呼び出しは正常に行われます。

#### **SOSCID**

サブスクリプションは、*SDCID* フィールドに指定される相関 ID を使用することになります。 このオプションが指定されない場合、相関 ID はサブスクリプション時にキュー・マネージャー が自動的に作成し、*SDCID* フィールドでアプリケーションに戻します。 詳しくは、[SDCID \(24](#page-1228-0) [バイトのビット・ストリング](#page-1228-0)) を参照してください。

### **SOSETI**

サブスクリプションは、*SDACC* および *SDAID* フィールドに指定される会計トークンおよびアプ リケーション ID データを使用することになります。

このオプションが指定された場合、宛先キューが OOSETI を使用した MQOPEN 呼び出しでアク セスされた場合と同じ許可検査が行われます。これは、SOMAN オプションも使用されている場 合を除きます。この場合には、宛先キューの許可検査は行われません。

このオプションが指定されない場合は、このサブスクライバーへ送信されるパブリケーション には、以下のように、デフォルトのコンテキスト情報が関連付けられます。

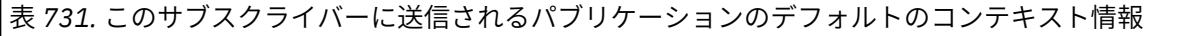

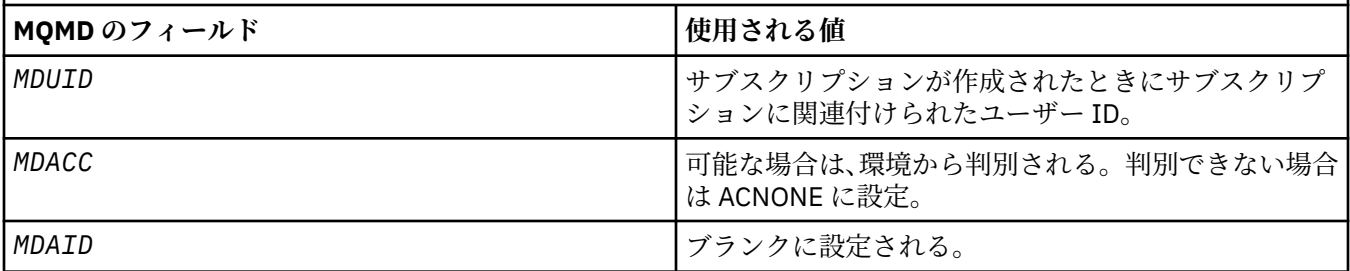

このオプションは、SOCRE および SOALT の場合のみ有効です。 SORES と併用すると、*SDACC* および *SDAID* フィールドは無視されるため、このオプションは無効になります。

以前にサブスクリプションで ID コンテキスト情報が提供された場合に、このオプションを使用 しないでそのサブスクリプションを変更すると、変更されたサブスクリプションに関するデフ ォルトのコンテキスト情報が生成されます。

別のユーザー ID がオプション SOAUID を指定して使用することが認められているサブスクリ プションが別のユーザー ID によって再開されると、現在そのサブスクリプションを所有してい る新しいユーザー ID に対するデフォルトの ID コンテキストが生成され、それ以降はこの新し い ID コンテキストを含むパブリケーションが配信されます。

### **SOFIQ**

MQSUB 呼び出しは、キュー・マネージャーが静止状態になっている場合は失敗します。 z/OS では、CICS または IMS アプリケーションについてこのオプションを指定すると、接続が静止状 態になっている場合には MQSUB 呼び出しを強制的に失敗させます。

### **SDAU (12 バイトの文字ストリング)**

SOALTU を指定した場合、このフィールドには、現在アプリケーションを実行しているユーザー ID で はなく、サブスクリプションと宛先キュー (MQSUB 呼び出しの **Hobj** パラメーターで指定されている) への出力の許可を検査するために使用される代替ユーザー ID が入れられます。

正常に実行されると、アプリケーションが現在実行されているユーザー ID の代わりに、このフィール ドで指定されたユーザー ID がサブスクリプション所有ユーザー ID として記録されます。

SOALTU が指定されて、このフィールドの最初のヌル文字までブランク、またはフィールドの最後まで すべてブランクの場合、サブスクリプションが正常に行われるのは、指定のオプションでこのトピック にサブスクライブするために、または出力用宛先キューに、ユーザー許可が必要ない場合のみです。

SOALTU が指定されていない場合、このフィールドは無視されます。

SORES を使用した MQSUB 呼び出しからの戻り時には、このフィールドは変更されません。

これは入力フィールドです。 このフィールドの長さは LNUID によって指定されます。 このフィール ドの初期値は 12 個のブランク文字です。

### **SDPRI (10 桁の符号付き整数)**

これは、このサブスクリプションに一致するすべてのパブリケーション・メッセージのメッセージ記述 子 (MQMD) の *MQPRI* フィールドに入る値です。 MQMD 内の *MQPRI* フィールドについて詳しくは、 [MDPRI](#page-1148-0) を参照してください。

値はゼロ以上でなければなりません。 ゼロは、最低優先順位です。 以下のような特殊値も使用できま す。

### **PRQDEF**

MQSUB 呼び出しの Hobj フィールドでサブスクリプション・キューが提供されており、管理対象ハ ンドルではない場合、メッセージの優先順位はそのキューの **DefPriority** 属性から取られます。 そのように識別されたキューがクラスター・キューであるか、またはキュー名の解決パスに定義が 2 つ以上ある場合には、[MDPRI](#page-1148-0) の説明のとおり、優先順位はパブリケーション・メッセージがキュ ーに書き込まれるときに決定されます。

MQSUB 呼び出しで管理対象ハンドルを使用した場合、メッセージの優先順位は、サブスクライブ するトピックに関連付けられたモデル・キューの **DefPriority** 属性から取得されます。

#### **PRPUB**

メッセージの優先順位は、元のパブリケーションの優先順位です。 これはフィールドの初期値で す。

SOALT オプションを使用して既存のサブスクリプションを変更する場合、将来のパブリケーション・ メッセージの *MQPRI* は変更できます。

SORES を使用した MQSUB 呼び出しからの戻り時には、このフィールドはサブスクリプションに現在使 用されている優先順位に設定されます。

#### **SDRO (MQCHARV)**

SDRO は、キュー・マネージャーが *SDON* に指定された名前を解決した後のロング・オブジェクト名で す。

ロング・オブジェクト名が *SDOS* に指定されており、*SDON* には何も指定されていない場合、このフィ ールドに戻される値は、*SDOS* で指定されている名前と同じです。

このフィールドが省略されている (つまり SDRO.VSBufSize がゼロである) 場合、*SDRO* は戻されません が、長さが SDRO.VSLength に戻されます。 長さが全体の *SDRO* よりも短い場合、これは切り捨てられ、 指定された長さに入る限り右端の文字が最大限戻されます。

*SDRO* が [MQCHARV](#page-1040-0) 構造体の使用法の説明にあるとおりに正しく指定されていない場合、または最大長 を超過した場合は、呼び出しは失敗し、理由コード RC2520 が戻ります。

### **SDSID (4 バイトの文字ストリング)**

これは構造体 ID です。値は以下のものでなければなりません。

#### **SDSIDV**

サブスクリプション記述子の構造体の ID。

これは常に入力フィールドです。 このフィールドの初期値は SDSIDV です。

#### **SDSL (10 桁の符号付き整数)**

これはサブスクリプションに関連付けられているレベルです。 パブリケーションがこのサブスクリプ ションに配布されるのは、*SDSL* の最高値がパブリケーション時に使用される PubLevel 値以下のサブス クリプション・セット中にこのサブスクリプションが含まれている場合のみです。

値は 0 から 9 の範囲でなければなりません。 ゼロが最低レベルです。

このフィールドの初期値は 1 です。

SOALT オプションを使用して既存のサブスクリプションを変更する場合、*SDSL* は変更できません。

### **SDSN (MQCHARV)**

SDSN は、サブスクリプション名を指定します。

このフィールドは、*SDOPT* で SODUR オプションが指定されている場合にのみ必須ですが、このフィー ルドの値が提供された場合は、SONDUR のキュー・マネージャーによっても使用されます。 このフィー ルドはサブスクリプションを識別するために使用されるため、指定する場合、*SDSN* はキュー・マネー ジャー内で固有でなければなりません。

*SDSN* の最大長は 10240 です。

このフィールドは 2 つの目的を果たします。 SODUR サブスクリプションの場合、これはサブスクリプ ションの作成後に、(COKPSB オプションを使用して) サブスクリプションへのハンドルを閉じた場合、 またはキュー・マネージャーから切断した場合に、そのサブスクリプションを再開するためにそれを識 別する手段です。 作成後に除去するサブスクリプションを識別するには、SORES オプションを指定し た MQSUB 呼び出しを使用します。 SDSN フィールドは、DISPLAY SBSTATUS 内の *SDSN* フィールドの サブスクリプションの管理ビューにも表示されます。

*SDSN* が、 [MQCHARV](#page-1040-0) 構造体の使用法の説明にあるとおりに正しく指定されていない場合、最大長を超 えている場合、または必要なときに省略されている場合 (つまり SDSN)。 VCHRL がゼロである) か、ま たは最大長を超えている場合、呼び出しは失敗し、理由コード RC2440 が戻ります。

これは入力フィールドです。 この構造体のフィールドの初期値は、MQCHARV 構造体のものと同じで す。

SOALT オプションを使用して既存のサブスクリプションを変更する場合、サブスクリプション名はサ ブスクリプションを識別するのに使用されるフィールドであるため、変更できません。 これは、SORES オプションを使用した MQSUB 呼び出しの出力でも変更されません。

#### **SDSS (MQCHARV)**

SDSS は、トピックからのメッセージのサブスクライブ時に使用する選択基準を提供するストリングで す。

この可変長フィールドは、バッファーが提供されており、さらに VSBufSize に正のバッファー長がある 場合に、SORES オプションを使用する MQSUB 呼び出しからの出力時に返されます。 呼び出しでバッ ファーが提供されていない場合は、選択ストリングの長さだけが MQCHARV の VSLength フィールドで 戻されます。 フィールドを返すのに必要なスペースよりも提供されたバッファーが小さい場合、 VSBufSize バイトのみがそのバッファーに戻されます。

*SDSS* が [MQCHARV](#page-1040-0) 構造体の使用法の説明にあるとおりに正しく指定されていない場合、または最大長 を超過した場合は、呼び出しは失敗し、理由コード RC2519 が戻ります。

#### **SDSUD (MQCHARV)**

このフィールドでサブスクリプションについて提供されるデータは、このサブスクリプションへ送信さ れる各パブリケーションの mq.SubUserData メッセージ・プロパティーとして含まれます。

*SDSUD* の最大長は 10240 です。

*SDSUD* が [MQCHARV](#page-1040-0) 構造体の使用法の説明にあるとおりに正しく指定されていない場合、または最大 長を超過した場合は、呼び出しは失敗し、理由コード RC2431 が戻ります。

これは入力フィールドです。 この構造体のフィールドの初期値は、MQCHARV 構造体のものと同じで す。

SOALT オプションを使用して既存のサブスクリプションを変更する場合、サブスクリプションのユー ザー・データは変更できます。

この可変長フィールドは、バッファーが提供されていて、*VSBufLen* に正のバッファー長が指定されて いる場合には、SORES オプションを使用する MQSUB 呼び出しからの出力で返されます。 呼び出しで バッファーが提供されていない場合は、MQCHARV の *VCHRL* フィールドにサブスクリプション・ユー ザー・データの長さのみが戻ります。 提供されているバッファーがフィールドを戻すのに必要なスペ ースより小さい場合は、提供されているバッファーに *VSBufLen* のバイト数のみ戻されます。

### **SDVER (10 桁の符号付き整数)**

これは構造体のバージョン番号です。値は以下のものでなければなりません。

#### **SDVER1**

バージョン 1 のサブスクリプション記述子の構造体。

以下の定数は、現行バージョンのバージョン番号を指定しています。

### <span id="page-1240-0"></span>**SDVERC**

サブスクリプション記述子の構造体の現行バージョン。

これは常に入力フィールドです。 このフィールドの初期値は SDVER1 です。

## **初期値**

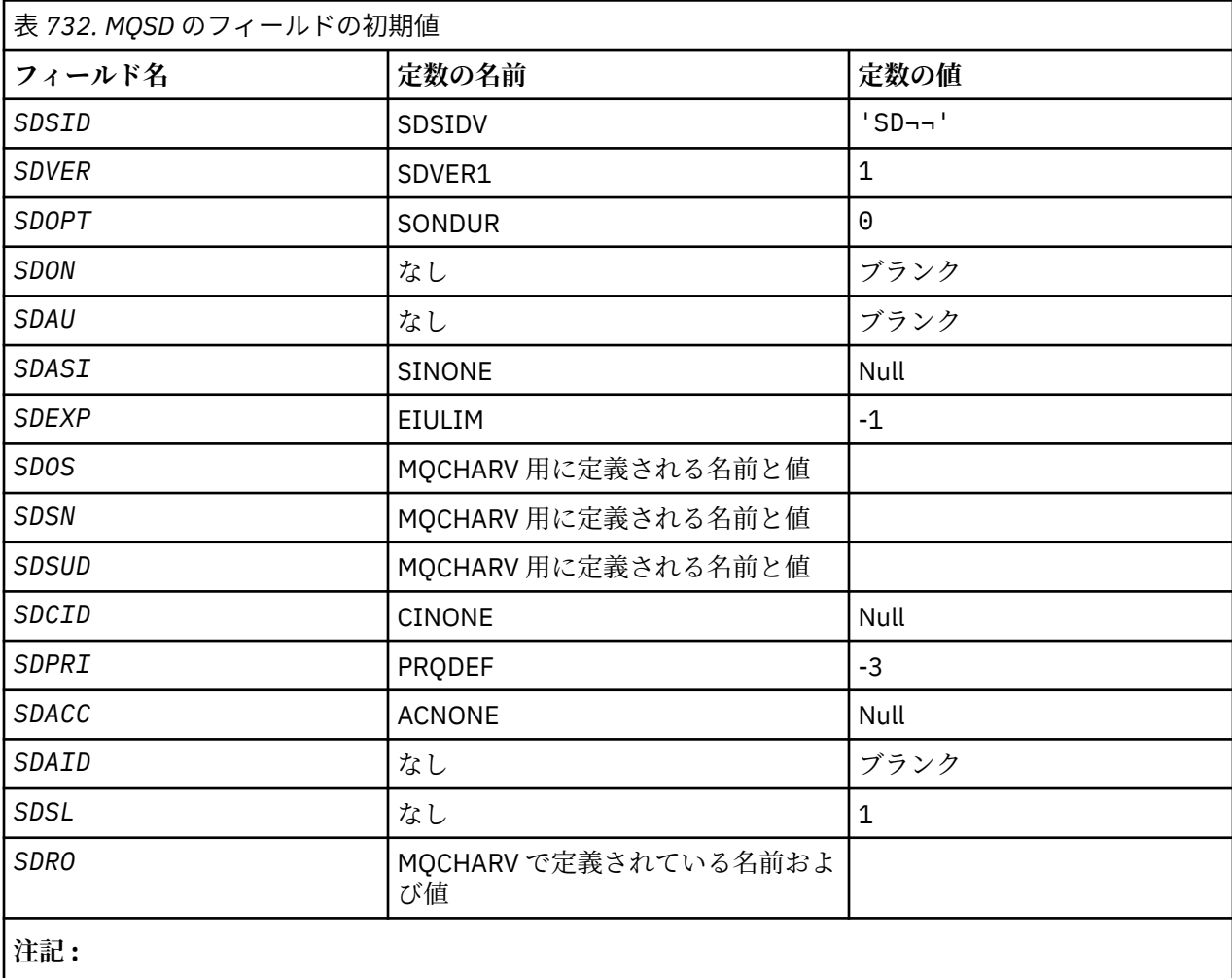

1. 記号¬は、単一のブランク文字を表します。

## **RPG 宣言**

```
D*..1....:....2....:....3....:....4....:....5....:....6....:....7..
D* MQSD Structure
D*D* Structure identifier<br>D SDSID
D SDSID 1 4
D* Structure version number
D SDVER 5 8I 0
D* Options associated with subscribing
D SDOPT 9 12I 0
D* Object name
D SDON 13 60
D* Alternate user identifier<br>D SDAU 61
D SDAU 61 72
\begin{tabular}{ll} D\star & AIternate & security identifier \\ D & SDASI & 73 & 112 \\ \end{tabular}D SDASI 73 112
D* Expiry of Subscription
D SDEXP 113 116I 0
D* Object Long name
D SDOSP D 117 132 \star<br>D SDOSO 133 136I
                      133 136I 0
```
D SDOSS 137 140I 0<br>D SDOSL 141 144I 0 D SDOSL 141 144I 0 D SDOSC D\* Subscription name D SDSNP 149 164\* 165 168I 0<br>169 172I 0 0 SDSNS 169 172I 0<br>173 176I 0 173 176I 0 D SDSNL 173 176I 0<br>D SDSNC 177 180I 0 D SDSNC D\* Subscription User data<br>D SDSUDP 181 D SDSUDP 181 196\* D SDSUDO 197 200I 0 D SDSUDS D SDSUDL 205 208I 0 D SDSUDC 209 212I 0  $D*$  Correlation Id related to this subscription<br>D SDCID 213 236 D SDCID  $D*$  Priority set in publications<br>D SDPRT 237 240I 0 D SDPRT 237  $D*$  Accounting Token set in publications<br>D SDACC 241 272 D SDACC 241 272  $D*$  Appl Identity Data set in publications<br>D SDAID 273 304 D SDAID D\* Message Selector D SDSSP 305 320\*<br>D SDSSO 321 324I 0 D SDSSO 321 324I 0 D SDSSS 325<br>In SDSSI 329 D SDSSL 329 332I 0  $D$  SDSSC D\* Subscription level<br>D SDSL 337 340 0  $D*$  Resolved Long object name<br>D SDROP D SDROP 5 341 356\*<br>D SDROO 357 360I 0 D SDROO 357 360I 0 D SDROS 361 364I 0 D SDROL 365 368I 0<br>D SDROC 369 372I 0 D SDROC 369

#### **IBM i での MQSMPO (メッセージ・プロパティー設定オプション)** IBM i

**MQSMPO** 構造体を使用すると、アプリケーションで、メッセージのプロパティーを設定する方法を制御する オプションを指定できます。

### **概要**

**目的**: この構造体は、**MQSETMP** 呼び出しの入力パラメーターです。

**文字セットとエンコード**: **MQSMPO** 内のデータは、アプリケーションの文字セットおよびアプリケーション のエンコードでなければなりません (ENNAT)。

- 1242 ページの『フィールド』
- 1244 [ページの『初期値』](#page-1243-0)
- 1244 [ページの『](#page-1243-0)RPG 宣言』

## **フィールド**

MQSMPO 構造体には、以下のフィールドが含まれます。フィールドは**アルファベット順**に説明されていま す。

### **SPOPT (10 桁の符号付き整数)**

**位置オプション:** 以下は、プロパティー・カーソルと比較したプロパティーの相対位置に関するオプシ ョンです。

**SPSETF**

指定した名前と一致する最初のプロパティーの値を設定します。これが存在しない場合には、階層 がこれと一致する他のすべてのプロパティーの後に、新しいプロパティーを追加します。

### **SPSETC**

プロパティー・カーソルによって指し示されるプロパティーの値を設定します。 プロパティー・カ ーソルによってポイントされるプロパティーとは、IPINQF または IPINQN オプションを使って最 後に照会されたプロパティーです。

プロパティー・カーソルは、メッセージ・ハンドルが再使用されるときにリセットされます。ある いは、MQGET 呼び出しの MQGMO 構造体または MQPUT 呼び出しの MQPMO 構造体の *HMSG* フィ ールドでメッセージ・ハンドルが指定されている場合にも、リセットされます。

プロパティー・カーソルが未設定の時点で、あるいはプロパティー・カーソルによってポイントさ れるプロパティーが削除された後でこのオプションを使用した場合には、呼び出しが失敗して、完 了コード CCFAIL と理由コード RC2471 が戻されます。

#### **SPSETA**

プロパティー・カーソルによって指し示されるプロパティーの後に新しいプロパティーを設定しま す。 プロパティー・カーソルによってポイントされるプロパティーとは、IPINQF または IPINQO オプションを使って最後に照会されたプロパティーです。

プロパティー・カーソルは、メッセージ・ハンドルが再使用されるときにリセットされます。ある いは、MQGET 呼び出しの MQGMO 構造体または MQPUT 呼び出しの MQPMO 構造体の *HMSG* フィ ールドでメッセージ・ハンドルが指定されている場合にも、リセットされます。

プロパティー・カーソルが未設定の時点で、あるいはプロパティー・カーソルによってポイントさ れるプロパティーが削除された後でこのオプションを使用した場合には、呼び出しが失敗して、完 了コード CCFAIL と理由コード RC2471 が戻されます。

説明されているオプションを必要としない場合、以下のオプションを使用します。

#### **SPNONE**

指定されるオプションはありません。

これは常に入力フィールドです。 このフィールドの初期値は SPSETF です。

### **SPSID (10 桁の符号付き整数)**

これは構造体 ID です。値は以下のものでなければなりません。

#### **SPSIDV**

メッセージ・プロパティー設定オプション構造の ID。

これは常に入力フィールドです。 このフィールドの初期値は **SPSIDV** です。

#### **SPVAKCSI (10 桁の符号付き整数)**

値が文字ストリングの場合に設定されるプロパティー値の文字セット。

これは常に入力フィールドです。 このフィールドの初期値は **CSAPL** です。

#### **SPVALENC (10 桁の符号付き整数)**

値が数値の場合に設定されるプロパティー値のエンコード。

これは常に入力フィールドです。 このフィールドの初期値は **ENNAT** です。

#### **SPVER (10 桁の符号付き整数)**

これは構造体のバージョン番号です。値は以下のものでなければなりません。

#### **SPVER1**

バージョン 1 のメッセージ・プロパティー設定オプション構造。

以下の定数は、現行バージョンのバージョン番号を指定しています。

#### **SPVERC**

メッセージ・プロパティー設定オプション構造の現行バージョン。

これは常に入力フィールドです。 このフィールドの初期値は **SPVER1** です。

## <span id="page-1243-0"></span>**初期値**

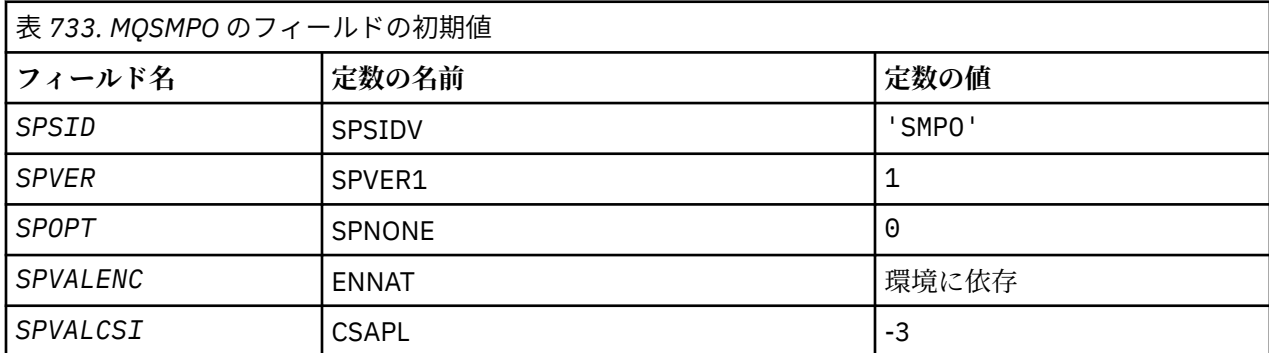

### **RPG 宣言**

```
 D* MQSMPO Structure
 D*
 D*
 D* Structure identifier
D SPSID 1 4 INZ('SMPO')
D*D* Structure version number<br>D SPVER 5
                          5 8I 0 INZ(1)
D* ** Options that control the action of
D* MQSETMP<br>D SPOPT
                          9 12I 0 INZ(0)
 D*
 D* Encoding of Value
D SPVALENC 13 16I 0 INZ(273)
 D*
D* Character set identifier of Value<br>D SPVALCSI 17 20I
                         17 20I 0 INZ(-3)
```
#### $\blacktriangleright$  IBM i **IBM i での MQSRO (サブスクリプション要求オプション)**

MQSRO 構造体を使用して、サブスクリプションの要求方法を制御するオプションをアプリケーションで指 定できます。

### **概要**

**目的**: この構造体は、MQSUBRQ 呼び出しの入出力パラメーターです。

**バージョン**: MQSRO の現行バージョンは SRVER1 です。

- 1244 ページの『フィールド』
- 1245 [ページの『初期値』](#page-1244-0)
- 1246 [ページの『](#page-1245-0)RPG 宣言』

## **フィールド**

MQSRO 構造体には、以下のフィールドが含まれます。フィールドは**アルファベット順**に説明されていま す。

### **SRNMP (10 桁の符号付き整数)**

これはアプリケーションに戻される出力フィールドで、この呼び出しの結果としてサブスクリプショ ン・キューに送信されるパブリケーションの数を示します。 この呼び出しの結果としてこの数のパブ リケーションが送信されていますが、これだけ多くのメッセージをアプリケーションが取得できるとい う保証はありません。 非持続メッセージの場合は特にそうです。

サブスクライブ対象のトピックにワイルドカードが含まれていた場合は、パブリケーションが複数ある 可能性があります。 *HSUB* で表されるサブスクリプションが作成されたときにトピック・ストリングに

<span id="page-1244-0"></span>ワイルドカードがなかった場合は、この呼び出しの結果送信されるパブリケーションは多くても 1 つで す。

#### **SROPT (10 桁の符号付き整数)**

以下のオプションを 1 つ指定する必要があります。 オプションは、1 つだけ指定することができます。 **その他のオプション**: 以下のオプションは、キュー・マネージャーが静止しているときに発生するイベ ントを制御します。

### **SRFIQ**

MQSUBRQ 呼び出しは、キュー・マネージャーが静止状態にあるときに失敗します。

**デフォルト・オプション:** 上記で説明されたオプションが必要でない場合、以下のオプションを使用し なければなりません。

### **SRNONE**

この値は、他のオプションが指定されなかったことを示すために使用します。すべてのオプション はデフォルト値であるとみなされます。

SRNONE はプログラムの文書化を支援します。 このオプションは、他のオプションと組み合わせて 使用するオプションではありませんが、このオプションの値はゼロと等価なので、他のオプション と組み合わせて使用しても、エラーとして検出されることはありません。

#### **SRSID (4 バイトの文字ストリング)**

これは構造体 ID です。値は以下のものでなければなりません。

#### **SRSIDV**

サブスクリプション要求 SROPT 構造体の ID。

これは常に入力フィールドです。 このフィールドの初期値は SRSIDV です。

#### **SRVER (10 桁の符号付き整数)**

これは構造体のバージョン番号です。値は以下のものでなければなりません。

#### **SRVER1**

バージョン 1 のサブスクリプション要求オプションの構造。

以下の定数は、現行バージョンのバージョン番号を指定しています。

#### **SRVERC**

サブスクリプション要求オプションの構造の現行バージョン。

これは常に入力フィールドです。 このフィールドの初期値は SRVER1 です。

### **初期値**

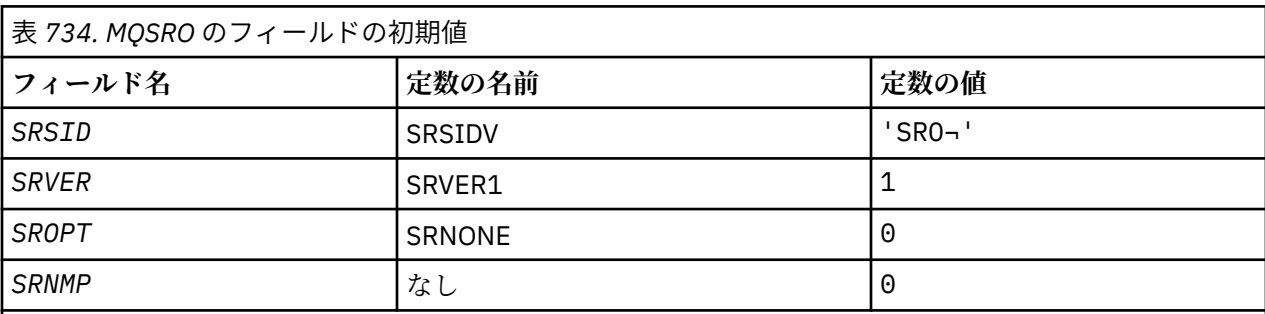

**注 :**

1. 記号¬は、単一のブランク文字を表します。

2. ヌル・ストリングまたはブランクの値は、C 言語ではヌル・ストリングを表し、他のプログラミング 言語ではブランク文字を表します。

## <span id="page-1245-0"></span>**RPG 宣言**

```
D*..1....:....2....:....3....:....4....:....5....:....6....:....7..
D* MQSRO Structure
D*D* Structure identifier
D SRSID 1 4
D* Structure version number<br>D* SPVER
D SRVER 5 8I 0
D* Options that control the action of MQSUBRQ<br>D SROPT 9 12T 0
D SROPT 9 12I 0
D* Number of publications sent
D SRNMP 13 16I 0
```
## **IBM i での MQSTS (状況報告構造体)**

MQSTS 構造体は、MQSTAT コマンドによって返される状況構造体のデータを記述します。

### **概要**

**文字セットおよびエンコード**: MQSTS の文字データは、ローカル・キュー・マネージャーの文字セットで 記述されます。これは、*CodedCharSetId* キュー・マネージャー属性によって指定されます。 MQSTS の数 値データはネイティブ・マシンのエンコードで記述され、これは *ENNAT* によって指定されます。

**使用法**: MQSTAT コマンドは、状況情報を取り出すために使用されます。 この情報は MQSTS 構造体に戻さ れます。 MQSTAT について詳しくは、1377 ページの『IBM i での MQSTAT ([状況情報の取り出し](#page-1376-0))』 を参照 してください。

- 1246 ページの『フィールド』
- 1249 [ページの『初期値』](#page-1248-0)
- 1250 [ページの『](#page-1249-0)RPG 宣言』

## **フィールド**

MQSTS 構造体には、以下のフィールドが含まれます。フィールドは**アルファベット順**に説明されていま す。

### **STSCC (10 桁の符号付き整数)**

これは、MQSTS 構造体に報告される最初のエラーの完了コードです。

これは、常に出力フィールドです。 このフィールドの初期値は CCOK です。

### **STSFC (10 桁の符号付き整数)**

これは、失敗した非同期書き込み呼び出しの数です。

これは出力フィールドです。 このフィールドの初期値は 0 です。

### **STSOBJN (48 バイトの文字ストリング)**

これは、最初の失敗に関係したオブジェクトのローカル名です。

これは出力フィールドです。 このフィールドの初期値は 48 個のブランク文字です。

### **STSOQMGR (48 バイトの文字ストリング)**

これは、*STSOBJN* オブジェクトが定義されているキュー・マネージャーの名前です。 最初のヌル文字 またはフィールドの終わりまで名前をすべてブランクにすると、アプリケーションが接続されているキ ュー・マネージャー (ローカル・キュー・マネージャー) を指定したと見なされます。

これは出力フィールドです。 このフィールドの初期値は 48 個のブランク文字です。

### **STSOO (10 桁の符号付き整数)**

レポート対象となっているオブジェクトをオープンするのに使用される STSOO。 現行では、MQSTS の バージョン 2 以上のみ。

STSOO の値は、MQSTAT の **STYPE** パラメーターの値に依存します。

### **STATAPT**

ゼロ。

### **STATREC**

ゼロ。

## **STATRER**

障害が発生したときに使用された STSOO。 障害の理由は、MQSTS 構造体の *STSCC* フィールドおよ び *STSRC* フィールドにレポートされます。

STSOO は、出力フィールドです。 初期値はゼロです。

### **STSOS (MQCHARV)**

報告対象の失敗オブジェクトの長いオブジェクト名。 現行では、MQSTS のバージョン 2 以上のみ。

STSOS は、最大長 10240 の MQCHARV フィールドです。 MQCHARV 構造体の使用法についての説明 は、[MQCHARV](#page-1040-0) を参照してください。

STSOS の解釈は、MQSTAT の **STYPE** パラメーターの値に依存します。

### **STATAPT**

これは、失敗した MQPUT 操作で使用されたキューまたはトピックの長いオブジェクト名です。

### **STATREC**

長さゼロのストリング

#### **STATRER**

これは、再接続が失敗する原因となったオブジェクトの長いオブジェクト名です。

STSOS は、出力フィールドです。 その初期値は、長さゼロのストリングです。

### **STSOT (10 桁の符号付き整数)**

*ObjectName* で名前が指定されているオブジェクトのタイプ。 指定可能な値は以下のとおりです。

### **OTALSQ**

別名キュー。

### **OTLOCQ** ローカル・キュー。

### **OTMODQ**

モデル・キュー

### **OTQ**

キュー。

### **OTREMQ**

リモート・キュー。

### **OTTOP**

トピック。

これは、常に出力フィールドです。 このフィールドの初期値は OTQ です。

### **STSRC (10 桁の符号付き整数)**

これは、MQSTS 構造体に報告される最初のエラーの理由コードです。

これは、常に出力フィールドです。 このフィールドの初期値は RCNONE です。

### **STSROBJN (48 バイトの文字ストリング)**

これは、ローカル・キュー・マネージャーによって名前が解決された後に、*STSOBJN* で指定される宛 先キューの名前です。 戻される名前は、*STSRQMGR* で示されるキュー・マネージャーに存在するキュ ーの名前です。

非ブランク値は、オブジェクトがブラウズ、入力、または出力 (あるいはこれらの組み合わせ) を目的と してオープンされた単一のキューである場合にだけ戻されます。 オープンされたオブジェクトが以下 のいずれかである場合、*STSROBJN* はブランクに設定されます。

• トピック

• キューだが、オープンの目的がブラウズ、入力、および出力のいずれでもない

これは出力フィールドです。 このフィールドの初期値は 48 個のブランク文字です。

### **STSRQMGR (48 バイトの文字ストリング)**

これは、ローカル・キュー・マネージャーによって名前が解決された後の宛先キュー・マネージャーの 名前です。 戻される名前は、*STSROBJN* によって識別されるキューを所有するキュー・マネージャー の名前です。 *STSRQMGR* は、ローカル・キュー・マネージャーの名前にすることができます。

*STSROBJN* が、ローカル・キュー・マネージャーが属するキュー共有グループが所有する共有キューで ある場合、*STSRQMGR* はそのキュー共有グループの名前です。 キューが他のキュー共有グループによ って所有されている場合、*STSROBJN* は、キュー共有グループの名前またはキュー共有グループのメン バーであるキュー・マネージャーの名前にすることができます (返される値の性質は、ローカル・キュ ー・マネージャーに存在するキュー定義によって異なります)。

非ブランク値は、オブジェクトがブラウズ、入力、または出力 (あるいはこれらの組み合わせ) を目的と してオープンされた単一のキューである場合にだけ戻されます。 オープンされたオブジェクトが以下 のいずれかである場合、*STSRQMGR* はブランクに設定されます。

- トピック
- キューだが、オープンの目的がブラウズ、入力、および出力のいずれでもない
- OOBNDN が指定されたクラスター・キュー (**DefBind** キュー属性の値が OOBNDN のときは OOBNDQ が有効なキュー)

これは出力フィールドです。 このフィールドの初期値は 48 個のブランク文字です。

#### **STSSC (10 桁の符号付き整数)**

これは、成功した非同期書き込み呼び出しの数です。

これは出力フィールドです。このフィールドの初期値は0です。

### **STSSID (4 バイトの文字ストリング)**

これは構造体 ID です。 値は次のものでなければなりません。

### **STSSID**

状況報告構造体の ID。

このフィールドの初期値は STSSID です。

### **STSSO (10 桁の符号付き整数)**

失敗したサブスクリプションをオープンするのに使用された STSSO。 現行では、MQSTS のバージョン 2 以上のみ。

STSSO の解釈は、MQSTAT の **STYPE** パラメーターの値に依存します。

#### **STATAPT**

ゼロ。

### **STATREC**

ゼロ。

### <span id="page-1248-0"></span>**STATRER**

障害が発生したときに使用された STSSO。 障害の理由は、MQSTS 構造体の *STSCC* フィールドおよ び *STSRC* フィールドにレポートされます。 障害がトピックへのサブスクリプションに関連してい ない場合、返される値はゼロです。

STSSO は、出力フィールドです。 初期値はゼロです。

### **STSSUN (MQCHARV)**

失敗しているサブスクリプションの名前。 現行では、MQSTS のバージョン 2 以上のみ。

STSSUN は、最大長 10240 の MQCHARV フィールドです。 MQCHARV 構造体の使用法についての説明 は、[MQCHARV](#page-1040-0) を参照してください。

STSSUN の解釈は、MQSTAT の **STYPE** パラメーターの値に依存します。

### **STATAPT**

長さゼロのストリング。

### **STATREC**

長さゼロのストリング。

### **STATRER**

再接続が失敗する原因となったサブスクリプションの名前。 サブスクリプション名が使用可能で ない場合、または失敗がサブスクリプションに関連していない場合には、これは長さゼロのストリ ングです。

STSSUN は、出力フィールドです。 その初期値は、長さゼロのストリングです。

#### **STSVER (10 桁の符号付き整数)**

これは構造体のバージョン番号です。 値は次のものでなければなりません。

### **STSVR1**

状況報告構造体のバージョン番号。

以下の定数は、現行バージョンのバージョン番号を指定しています。

### **STSVRC**

状況報告構造体の現行バージョン。

このフィールドの初期値は STSVR1 です。

### **STSWC (10 桁の符号付き整数)**

これは、警告と共に完了した非同期書き込み呼び出しの数です。

これは出力フィールドです。このフィールドの初期値は0です。

### **初期値**

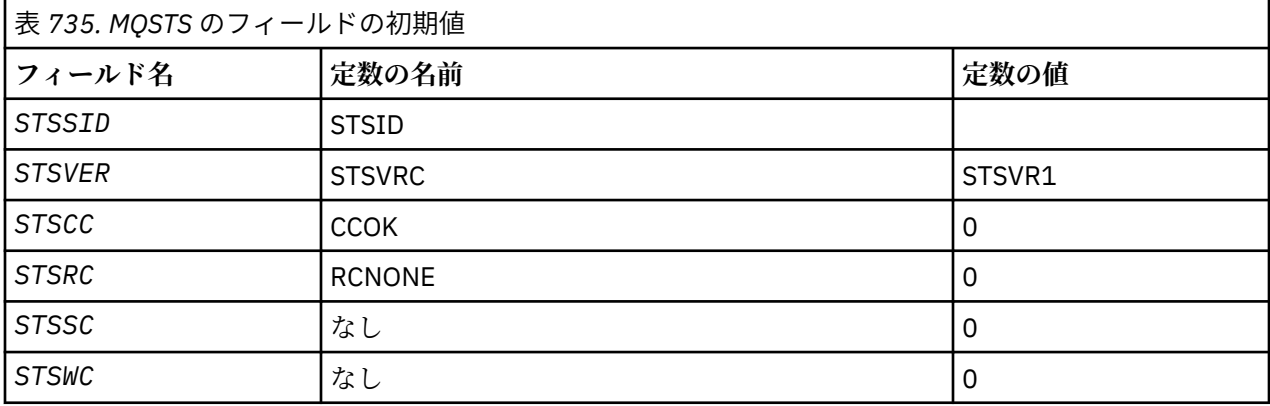

<span id="page-1249-0"></span>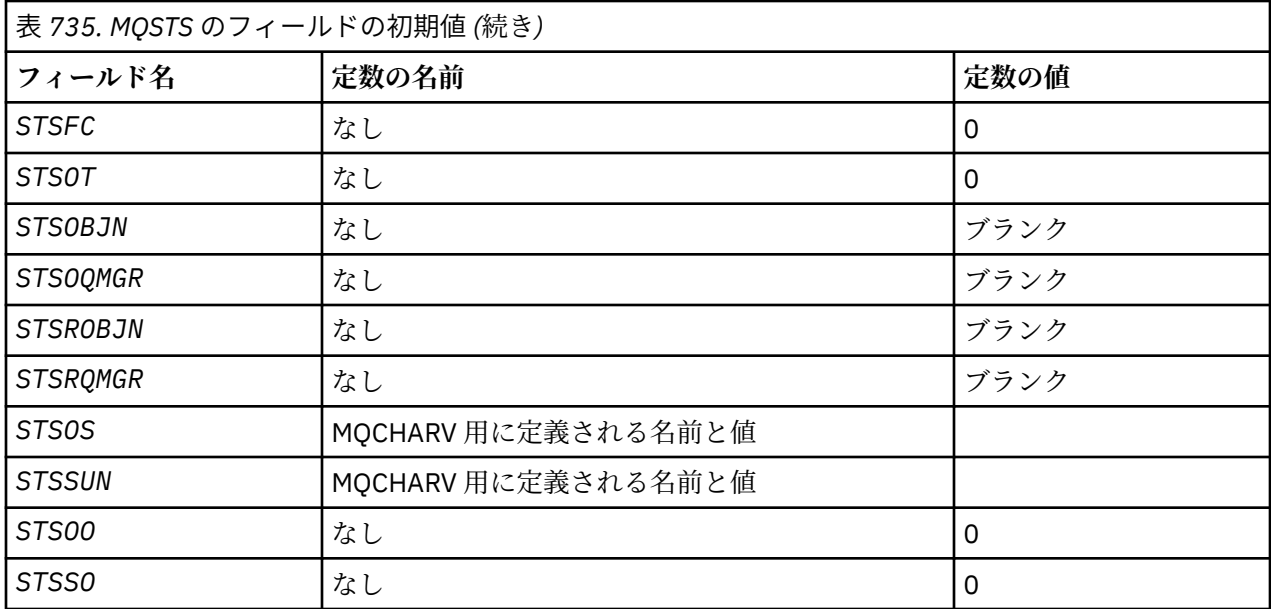

# **RPG 宣言**

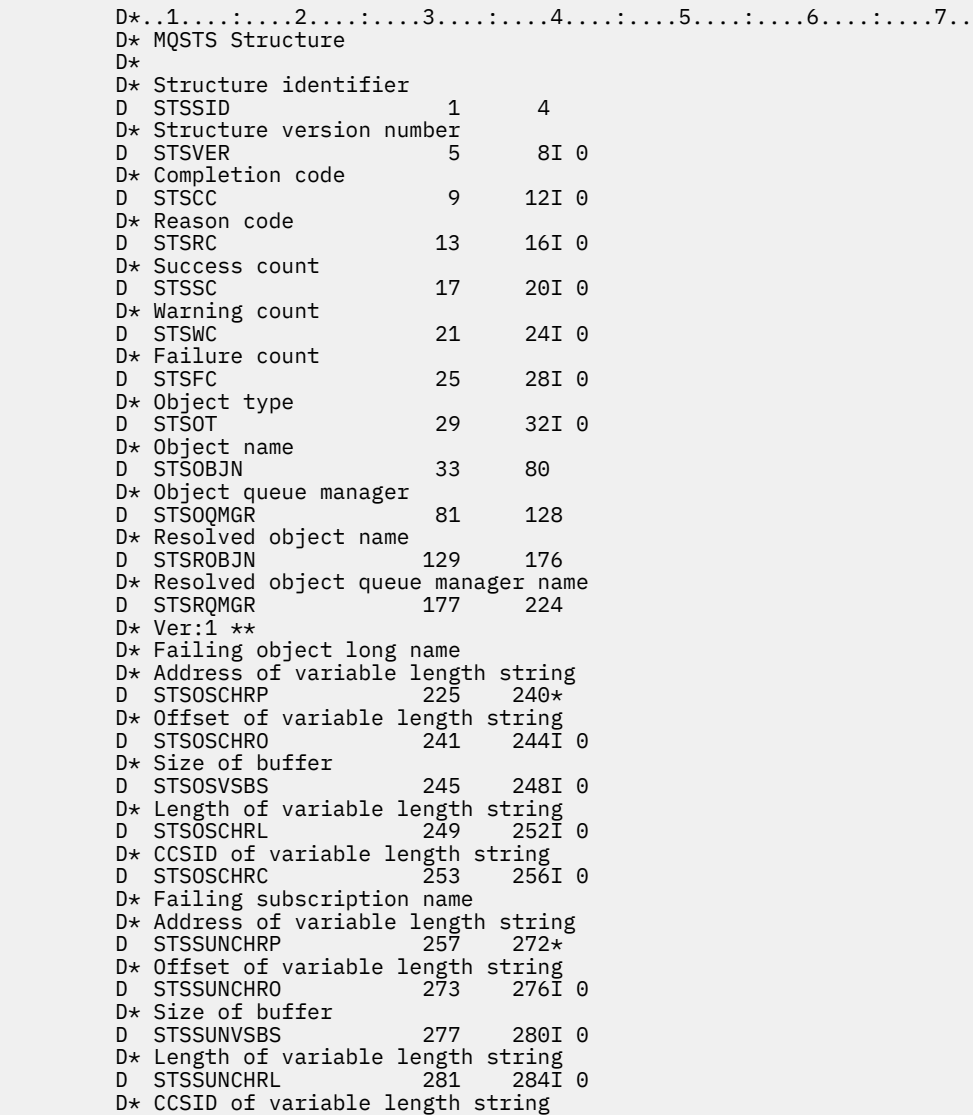

```
 D STSSUNCHRC 285 288I 0
 D* Failing open options
 D STSOO 289 292I 0
D* Failing subscription options<br>D. STSSO 293 296T 0
D STSSO 293
 D* Ver:2 **
```
## **MQTM - トリガー・メッセージ**

MQTM 構造体は、キュー・トリガー・イベントが発生した時に、キュー・マネージャーによりトリガー・ モニター・アプリケーションに送信されるトリガー・メッセージ内のデータについて記述します。

### **概要**

**目的**: この構造体は、IBM MQ トリガー・モニター・インターフェース (TMI) の一部です。TMI は、IBM MQ フレームワーク・インターフェースに含まれています。

### **形式名**: FMTM。

**文字セットおよびエンコード**: MQTM の文字データは、MQTM を生成するキュー・マネージャーの文字セッ トにあります。 MQTM の数値データは、MQTM を生成するキュー・マネージャーのマシン・エンコードに あります。

MQTM の文字セットおよびエンコードは、以下の *MDCSI* および *MDENC* フィールドで設定されます。

- MQMD (MQTM 構造体がメッセージ・データの開始点にある場合)
- MQTM 構造体に先行するヘッダー構造体 (その他のすべての場合)

**使用法**: トリガー・モニターのアプリケーションでは、トリガー・メッセージ内の情報の一部またはすべて を、トリガー・モニター・アプリケーションによって開始されるアプリケーションに 渡さなければならな い場合があります。 開始するアプリケーションに必要な情報には、*TMQN*、*TMTD*、および *TMUD* が含まれ ます。 トリガー・モニター・アプリケーションでは、起動したアプリケーションに MQTM 構造体を直接渡 すだけでなく、MQTMC2 構造体を渡すこともできます。どちらを渡すかは、起動したアプリケーション側 の環境および条件で許可されるもので決まります。 MQTMC2 の詳細については、1255 [ページの『](#page-1254-0)IBM i で の MQTMC2 ([トリガー・メッセージ](#page-1254-0) 2 - 文字フォーマット)』を参照してください。

- IBM i では、IBM MQ が提供するトリガー・モニター・アプリケーションが、MQTMC2 構造体を開始済み アプリケーションに渡します。
- トリガーについては、トリガー操作の前提条件を参照してください。
- 1251 ページの『トリガー・メッセージの MQMD』
- 1252 [ページの『フィールド』](#page-1251-0)
- 1255 [ページの『初期値』](#page-1254-0)
- 1255 [ページの『](#page-1254-0)RPG 宣言』

### **トリガー・メッセージの MQMD**

表 *736.* キュー・マネージャーによって生成されるトリガー・メッセージの *MQMD* のフィールドの設定

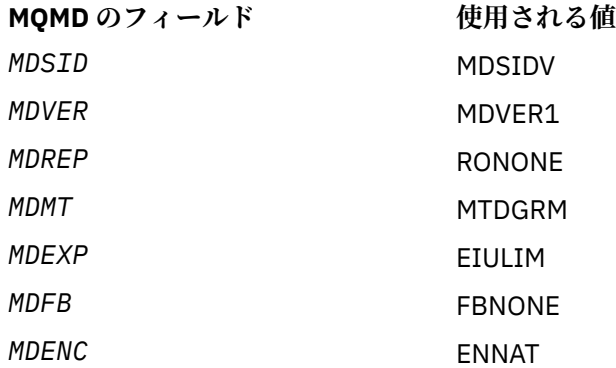

<span id="page-1251-0"></span>表 *736.* キュー・マネージャーによって生成されるトリガー・メッセージの *MQMD* のフィールドの設定 *(*続き*)*

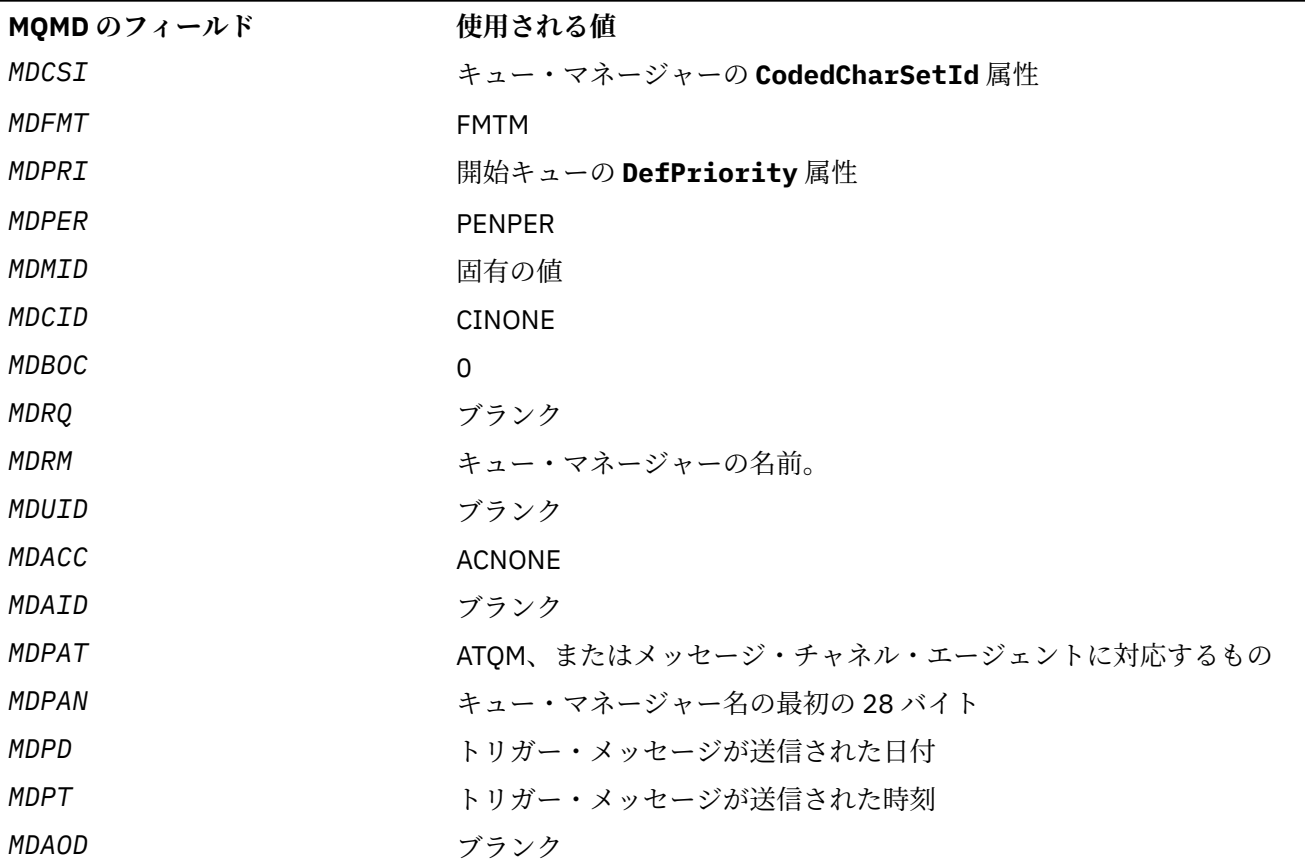

トリガー・メッセージを生成するアプリケーションでは、以下のものを除いて、同様の値を設定すること をお勧めします。

- *MDPRI* フィールドを PRQDEF に設定できます (メッセージが書き込まれる時に、キュー・マネージャーは この値を開始キューのデフォルトの優先順位に変更します)。
- *MDRM* フィールドをブランクに設定できます (メッセージが書き込まれる時に、キュー・マネージャーは この値をローカル・キュー・マネージャーの名前に変更します)。
- コンテキスト・フィールドには、アプリケーションに適応する値を設定する必要があります。

## **フィールド**

MQTM 構造体には、以下のフィールドが含まれます。フィールドは**アルファベット順**に説明されています。 **TMAI (256 バイトの文字ストリング)**

アプリケーション ID。

これは、開始されるアプリケーションを識別する文字ストリングであり、トリガー・メッセージを受け 取るトリガー・モニター・アプリケーションで使用されます。 キュー・マネージャーは、*TMPN* フィー ルドによって識別されるプロセス・オブジェクトの **ApplId** 属性の値でこのフィールドを初期設定しま す。この属性の詳細については、 1416 ページの『IBM i [でのプロセス定義の属性』](#page-1415-0) を参照してくださ い。 このデータの内容は、キュー・マネージャーにとっては意味のないものです。

*TMAI* の意味は、トリガー・モニター・アプリケーションによって決まります。 IBM MQ によって提供 されるトリガー・モニターでは、*TMAI* を実行可能プログラムの名前にすることが必要です。

このフィールドの長さは LNPROA によって指定されます。 このフィールドの初期値は 256 個のブラ ンク文字です。

### **TMAT (10 桁の符号付き整数)**

アプリケーション・タイプ。

これは、開始するプログラムの性質を識別するもので、トリガー・メッセージを受け取るトリガー・モ ニター・アプリケーションで使用されます。 キュー・マネージャーは、*TMPN* フィールドによって識別 されるプロセス・オブジェクトの **ApplType** 属性の値でこのフィールドを初期設定します。この属性 の詳細については、 1416 ページの『IBM i [でのプロセス定義の属性』](#page-1415-0)を参照してください。 このデー タの内容は、キュー・マネージャーにとっては意味のないものです。

*TMAT* は、以下の標準値のいずれかにすることができます。 ユーザー定義のタイプを使用することもで きますが、ATUFST から ATULST の範囲内に値を制限する必要があります。

#### **に CICS**

CICS トランザクション。

#### **ATVSE**

CICS/VSE トランザクション。

#### **AT400**

IBM i アプリケーション。

### **ATUFST**

ユーザー定義のアプリケーション・タイプの最低値。

#### **ATULST**

ユーザー定義のアプリケーション・タイプの最高値。

このフィールドの初期値は 0 です。

### **TMED (128 バイトの文字ストリング)**

環境データ。

これは、開始されるアプリケーションに関連する環境関連情報が入っている文字ストリングであり、ト リガー・メッセージを受け取るトリガー・モニター・アプリケーションで使用されます。 キュー・マ ネージャーは、 *TMPN* フィールドによって識別されるプロセス・オブジェクトの **EnvData** 属性の値で このフィールドを初期設定します。この属性の詳細については、 1416 ページの『IBM i [でのプロセス](#page-1415-0) [定義の属性』](#page-1415-0) を参照してください。 このデータの内容は、キュー・マネージャーにとっては意味のな いものです。

このフィールドの長さは LNPROE によって指定されます。 このフィールドの初期値は 128 個のブラ ンク文字です。

### **TMPN (48 バイトの文字ストリング)**

プロセス・オブジェクトの名前。

これは、起動されたキューに指定されるキュー・マネージャーのプロセス・オブジェクトの名前であ り、トリガー・メッセージを受け取るトリガー・モニター・アプリケーションで使用します。 キュー・ マネージャーは、*TMQN* フィールドによって識別されるキューの **ProcessName** 属性の値でこのフィー ルドを初期設定します。この属性の詳細については、 1386 [ページの『キューの属性』](#page-1385-0)を参照してくだ さい。

定義済みフィールド長より短い名前は、常に右側がブランクで埋め込まれます。ヌル文字で終了するこ とはありません。

このフィールドの長さは LNPRON によって指定されます。 このフィールドの初期値は 48 個のブラン ク文字です。

### **TMQN (48 バイトの文字ストリング)**

起動されたキューの名前。

これは、トリガー・イベントが発生したキューの名前であり、トリガー・モニター・アプリケーション によって開始されたアプリケーションで使用されます。 キュー・マネージャーは、起動されるキュー

の **QName** 属性の値でこのフィールドを初期設定します。この属性の詳細については、1386 [ページの](#page-1385-0) [『キューの属性』](#page-1385-0)を参照してください。

定義済みフィールド長より短い名前は、右側がブランクで埋め込まれます。ヌル文字で終了することは ありません。

このフィールドの長さは LNQN によって指定されます。 このフィールドの初期値は 48 個のブランク 文字です。

### **TMSID (4 バイトの文字ストリング)**

構造体 ID

値は次のものでなければなりません。

### **TMSIDV**

トリガー・メッセージ構造体の ID。

このフィールドの初期値は TMSIDV です。

### **TMTD (64 バイトの文字ストリング)**

トリガー・データです。

これは、トリガー・メッセージを受け取るトリガー・モニター・アプリケーションで使用する自由形式 のデータです。 キュー・マネージャーは、 *TMQN* フィールドによって識別されるキューの

**TriggerData** 属性の値でこのフィールドを初期設定します。この属性の詳細については、 [1386](#page-1385-0) ペー [ジの『キューの属性』](#page-1385-0) を参照してください。 このデータの内容は、キュー・マネージャーにとっては 意味のないものです。

このフィールドの長さは LNTRGD によって指定されます。 このフィールドの初期値は 64 個のブラン ク文字です。

#### **TMUD (128 バイトの文字ストリング)**

ユーザー・データ。

これは、開始されるアプリケーションに関連するユーザー情報が入っている文字ストリングであり、ト リガー・メッセージを受け取るトリガー・モニター・アプリケーションで使用されます。 キュー・マ ネージャーは、*TMPN* フィールドによって識別されるプロセス・オブジェクトの **UserData** 属性の値で このフィールドを初期設定します。この属性の詳細については、 1416 ページの『IBM i [でのプロセス](#page-1415-0) [定義の属性』](#page-1415-0) を参照してください。 このデータの内容は、キュー・マネージャーにとっては意味のな いものです。

このフィールドの長さは LNPROU によって指定されます。 このフィールドの初期値は 128 個のブラ ンク文字です。

#### **TMVER (10 桁の符号付き整数)**

構造体のバージョン番号。

値は次のものでなければなりません。

#### **TMVER1**

トリガー・メッセージ構造体のバージョン番号。

以下の定数は、現行バージョンのバージョン番号を指定しています。

#### **TMVERC**

トリガー・メッセージ構造体の現行バージョン。

このフィールドの初期値は TMVER1 です。

## <span id="page-1254-0"></span>**初期値**

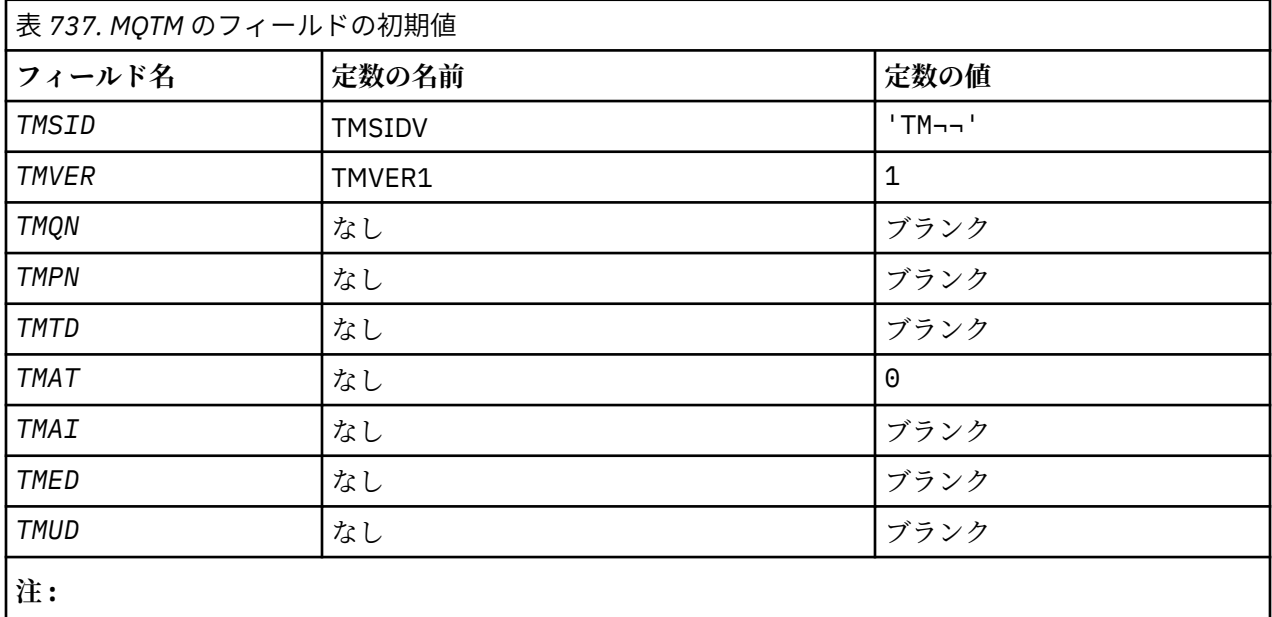

1. 記号¬は、単一のブランク文字を表します。

## **RPG 宣言**

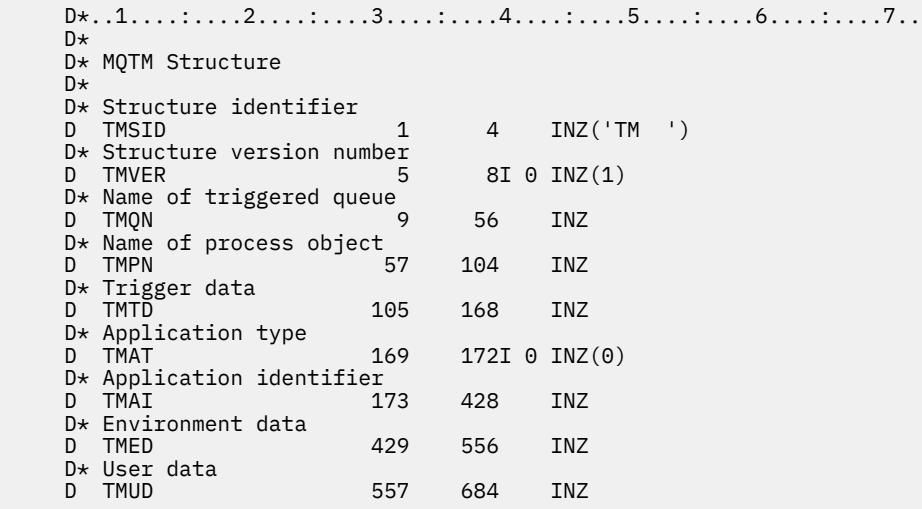

# ■ **IBM i IBM i での MQTMC2 (トリガー・メッセージ 2 - 文字フォーマット)**

トリガー・モニター・アプリケーションが、トリガー・メッセージ (MQTM) を開始キューから取り出すと き、トリガー・モニターは、そのトリガー・メッセージ内の一部またはすべての情報を、トリガー・モニ ターが開始するアプリケーションに渡す必要がある場合もあります。

## **概要**

**目的**: 開始されるアプリケーションで必要な情報には、*TC2QN*、*TC2TD*、および *TC2UD* があります。 トリ ガー・モニター・アプリケーションでは、起動したアプリケーションに MQTM 構造体を直接渡すだけでな く、MQTMC2 構造体を渡すこともできます。どちらを渡すかは、起動したアプリケーション側の環境およ び条件で許可されるもので決まります。

この構造体は、IBM MQ トリガー・モニター・インターフェース (TMI) の一部です。TMI は、IBM MQ フレ ームワーク・インターフェースに含まれています。

**文字セットおよびエンコード**: MQTMC2 の文字データは、ローカル・キュー・マネージャーの文字セットで す。これは、**CodedCharSetId** キュー・マネージャー属性によって指定されます。

**使用法**: MQTMC2 構造体は、MQTM 構造体の形式に類似しています。 相違点は、MQTM 内の非文字フィー ルドが、MQTMC2 では、同じ長さの文字フィールドに変更される、構造体の終わりにキュー・マネージャ ー名が追加されることです。

- IBM i では、IBM MQ が提供するトリガー・モニター・アプリケーションが、MQTMC2 構造体を開始済み アプリケーションに渡します。
- 1256 ページの『フィールド』
- 1257 [ページの『初期値』](#page-1256-0)
- 1257 [ページの『](#page-1256-0)RPG 宣言』

## **フィールド**

MQTMC2 構造体には、以下のフィールドが含まれます。フィールドは**アルファベット順**に説明されていま す。

### **TC2AI (256 バイトの文字ストリング)**

アプリケーション ID。

MQTM 構造体の *TMAI* フィールドを参照してください。

### **TC2AT (4 バイトの文字ストリング)**

アプリケーション・タイプ。

このフィールドには、元のトリガー・メッセージの MQTM 構造体の *TMAT* フィールドの値に関係なく、 常にブランクが入ります。

### **TC2ED (128 バイトの文字ストリング)**

環境データ。

MQTM 構造体の *TMED* フィールドを参照してください。

### **TC2PN (48 バイトの文字ストリング)**

プロセス・オブジェクトの名前。

MQTM 構造体の *TMPN* フィールドを参照してください。

### **TC2QMN (48 バイトの文字ストリング)**

キュー・マネージャー名。

これは、トリガー・イベントが発生したキュー・マネージャーの名前です。

### **TC2QN (48 バイトの文字ストリング)**

起動されたキューの名前。

MQTM 構造体の *TMQN* フィールドを参照してください。

### **TC2SID (4 バイトの文字ストリング)**

構造体 ID

値は次のものでなければなりません。

#### **TCSIDV**

トリガー・メッセージ (文字形式) 構造の ID。

### <span id="page-1256-0"></span>**TC2TD (64 バイトの文字ストリング)**

トリガー・データです。

MQTM 構造体の *TMTD* フィールドを参照してください。

### **TC2UD (128 バイトの文字ストリング)**

ユーザー・データ。

MQTM 構造体の *TMUD* フィールドを参照してください。

### **TC2VER (4 バイトの文字ストリング)**

構造体のバージョン番号。

値は次のものでなければなりません。

### **TCVER2**

バージョン 2 トリガー・メッセージ (文字形式) 構造体。

以下の定数は、現行バージョンのバージョン番号を指定しています。

#### **TCVERC**

トリガー・メッセージ (文字形式) 構造体の現行バージョン。

## **初期値**

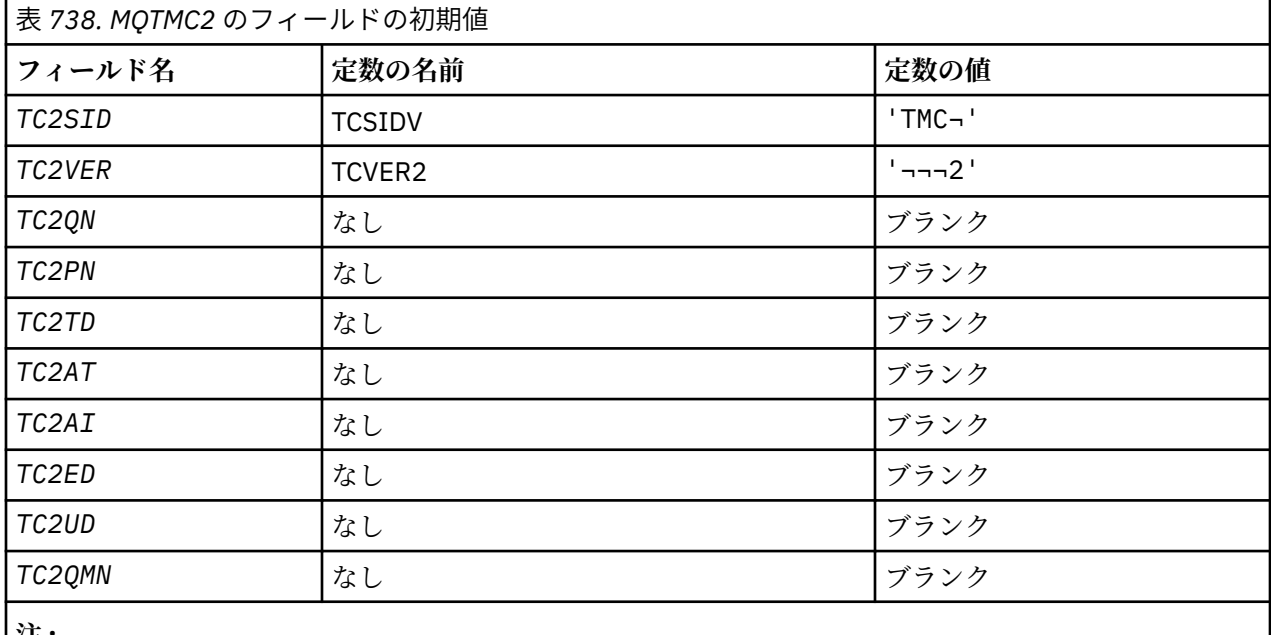

**注 :**

1. 記号¬は、単一のブランク文字を表します。

## **RPG 宣言**

```
 D*..1....:....2....:....3....:....4....:....5....:....6....:....7..
 D* MQTMC2 Structure
    D*
 D* Structure identifier
D TC2SID 1 4
 D* Structure version number
D TC2VER 5 8
   D* Name of triggered queue<br>D TC20N 9
 D TC2QN 9 56
 D* Name of process object
   D TC2PN 57 104
    D* Trigger data
```
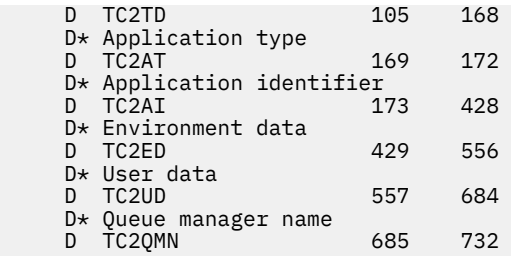

## **IBM i での MQWIH (作業情報ヘッダー)**

MQWIH 構造体は、z/OS ワークロード・マネージャーで処理するメッセージの最初に組み込む必要のある 情報を記述します。

### **概要**

**形式名**: FMWIH。

**文字セットおよびエンコード**: MQWIH 構造体中のフィールドは、文字セットおよび文字のエンコードに従 っています。これらは MQWIH の前に来るヘッダー構造体中の *MDCSI* フィールドおよび *MDENC* フィール ド、またはアプリケーション・メッセージ・データの先頭に MQWIH がある場合は MQMD 構造体の それら のフィールドによって指定されます。

文字セットは、キュー名に有効な文字用の 1 バイト文字を持つ文字セットでなければなりません。

**使用法**: メッセージが z/OS ワークロード・マネージャーによって処理される場合、メッセージは MQWIH 構造体で開始しなければなりません。

- 1258 ページの『フィールド』
- 1260 [ページの『初期値』](#page-1259-0)
- 1260 [ページの『](#page-1259-0)RPG 宣言』

## **フィールド**

MQWIH 構造体には、以下のフィールドが含まれます。フィールドは**アルファベット順**に説明されていま す。

### **WICSI (10 桁の符号付き整数)**

MQWIH に続くデータの文字セット ID。

これは、MQWIH の後に続くデータの文字セット ID を指定します。MQWIH 構造体自体の文字データに は適用されません。

MQPUT または MQPUT1 呼び出しでは、アプリケーションは、このフィールドをデータに適切な値に設 定する必要があります。 以下のような特別な値を使用することができます。

#### **CSINHT**

この構造体の文字セット ID を継承する。

この構造体の後に続く データの文字データは、この構造体に設定されているのと同じ文字セットに なります。

キュー・マネージャーは、メッセージで送信される構造体の中のこの値を、構造体の実際の文字セ ット ID に変更します。 エラーが発生しない限り、値 CSINHT が MQGET 呼び出しによって返され ることはありません。

MQMD の *MDPAT* フィールドの値が ATBRKR の場合、CSINHT は使用できません。

このフィールドの初期値は CSUNDF です。

### **WIENC (10 桁の符号付き整数)**

MQWIH に続くデータの数値エンコード。

これは、MQWIH の後に続くデータの数値エンコードを指定します。MQWIH 構造体自体の数値データ には適用されません。

MQPUT または MQPUT1 呼び出しでは、アプリケーションは、このフィールドをデータに適切な値に設 定する必要があります。

このフィールドの初期値は 0 です。

### **WIFLG (10 桁の符号付き整数)**

フラグ

値は次のものでなければなりません。

### **WINONE**

フラグなし。

このフィールドの初期値は WINONE です。

#### **WIFMT (8 バイトの文字ストリング)**

MQWIH に続くデータの形式名。

これは、MQWIH 構造体の後に続くデータの形式名を指定します。

MQPUT または MQPUT1 呼び出しでは、アプリケーションは、このフィールドをデータに適切な値に設 定する必要があります。 このフィールドのコーディングの規則は、MQMD の *MDFMT* フィールドの場合 と同じです。

このフィールドの長さは LNFMT によって指定されます。 このフィールドの初期値は FMNONE です。

#### **WILEN (10 桁の符号付き整数)**

MQWIH 構造体の長さ。

値は次のものでなければなりません。

#### **WILEN1**

バージョン 1 の作業情報ヘッダー構造体の長さ。

以下の定数は、現行バージョンの長さを指定しています。

#### **WILENC**

現行バージョンの作業情報ヘッダー構造体の長さ。

このフィールドの初期値は WILEN1 です。

### **WIRSV (32 バイトの文字ストリング)**

予約されています。

これは予約フィールドです。フィールドはブランクでなければなりません。

### **WISID (4 バイトの文字ストリング)**

構造体 ID

値は次のものでなければなりません。

#### **WISIDV**

作業情報ヘッダー構造体の ID。

このフィールドの初期値は WISIDV です。

### **WISNM (32 バイトの文字ストリング)**

サービス名。

これは、メッセージを処理するサービスの名前です。

このフィールドの長さは、LNSVNM で指定します。 このフィールドの初期値は 32 個のブランク文字で す。

### <span id="page-1259-0"></span>**WISST (8 バイトの文字ストリング)**

サービス・ステップ名。

これは、メッセージが関連する *WISNM* のステップの名前です。

このフィールドの長さは、LNSVST で指定します。 このフィールドの初期値は 8 個のブランク文字で す。

### **WITOK (16 バイトのビット・ストリング)**

メッセージ・トークン。

これは、メッセージを一意に識別するメッセージ・トークンです。

MQPUT および MQPUT1 呼び出しでは、このフィールドは無視されます。 このフィールドの長さは LNMTOK によって指定されます。 このフィールドの初期値は MTKNON です。

#### **WIVER (10 桁の符号付き整数)**

構造体のバージョン番号。

値は次のものでなければなりません。

### **WIVER1**

バージョン 1 の作業情報ヘッダー構造体。

以下の定数は、現行バージョンのバージョン番号を指定しています。

### **WIVERC**

現行バージョンの作業情報ヘッダー構造体。

このフィールドの初期値は WIVER1 です。

### **初期値**

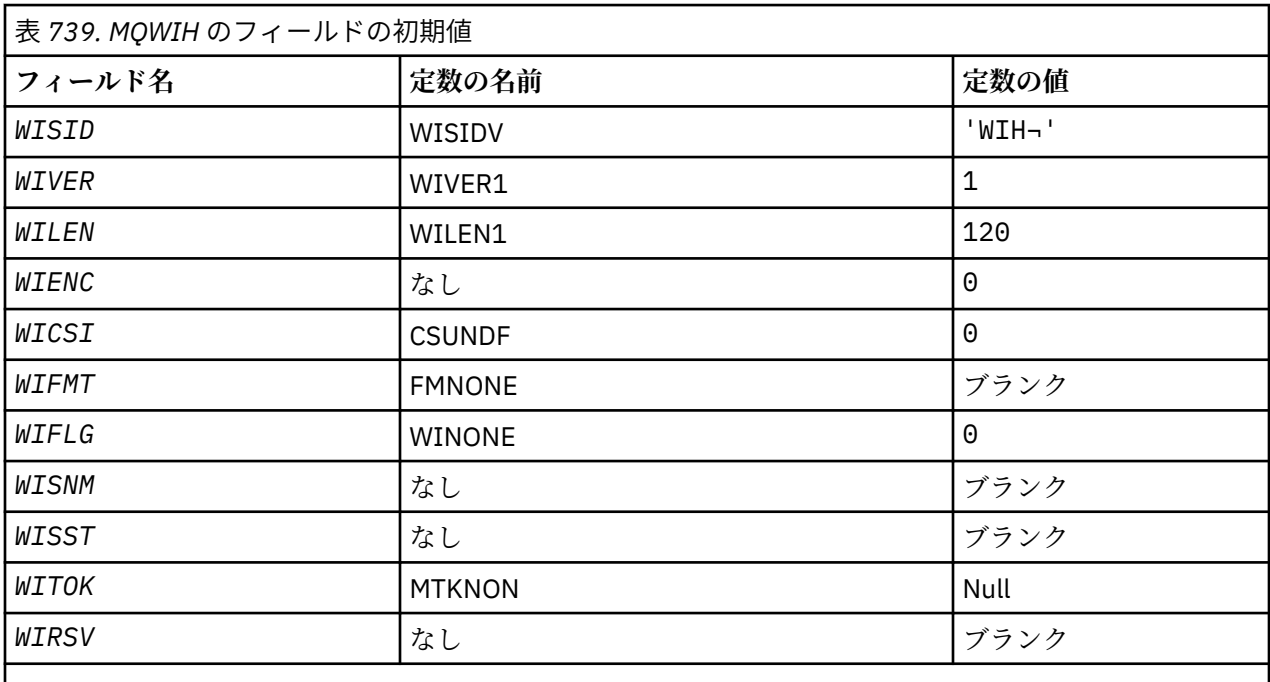

**注 :**

1. 記号¬は、単一のブランク文字を表します。

## **RPG 宣言**

 $D*...1.........2.........3......3......4......5......5......6.........7...$
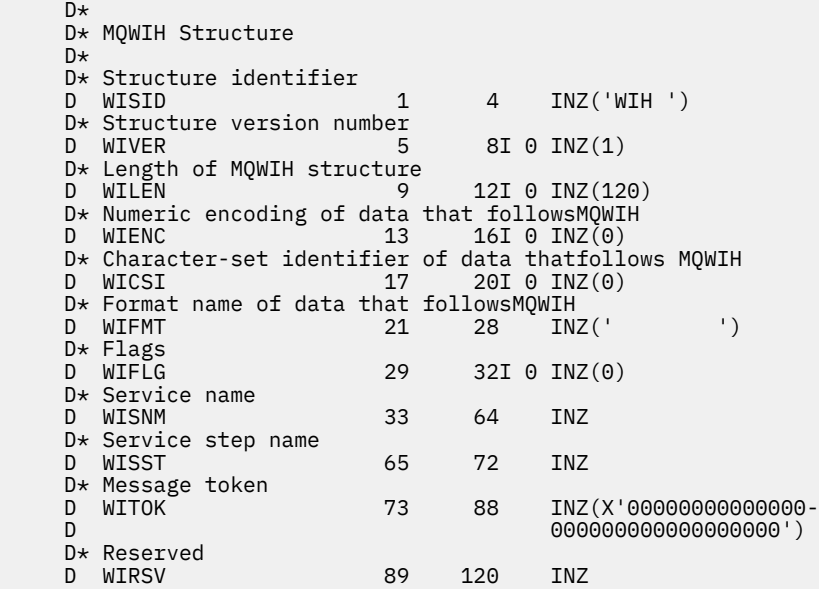

# **IBM i での MQXQH (伝送キュー・ヘッダー)**

MQXQH 構造体は、伝送キューに入っているメッセージのアプリケーション・メッセージ・データの接頭部 に付けられる情報を記述します。

## **概要**

**目的**: 伝送キューは、特殊なタイプのローカル・キューで、リモート・キューに宛先指定された (つまり、 ローカル・キュー・マネージャーに属さないキューに宛先指定された) メッセージを一時的に保持します。 伝送キューは、USTRAN の値を持つ **Usage** キュー属性によって示されます。

## **形式名**: FMXQH。

**文字セットとエンコード**: MQXQH 内のデータは、C プログラミング言語の場合、**CodedCharSetId** キュ ー・マネージャー属性で指定した文字セットと ENNAT で指定したローカル・キュー・マネージャーのエン コードで記述されていなければなりません。

MQXQH の文字セットおよびエンコードは、以下の *MDCSI* フィールドおよび *MDENC* フィールドに設定しな ければなりません。

- 分離 MQMD (MQXQH 構造体がメッセージ・データの開始点にある場合)
- MQXQH 構造体に先行するヘッダー構造体 (その他のすべての場合)

**使用法**: 伝送キューにあるメッセージには、以下に示す *2* つの メッセージ記述子があります。

• メッセージ・データから独立して保管されるメッセージ記述子。これは 独立メッセージ記述子 と呼ばれ、 メッセージが伝送キューに配置される場合、キュー・マネージャーにより生成されます。 独立メッセー ジ記述子内のフィールドのいくつかは、MQPUT または MQPUT1 呼び出しでアプリケーションが提供す るメッセージ記述子からコピーされます。

独立メッセージ記述子は、メッセージが伝送キューから除去されると、MQGET 呼び出しの **MSGDSC** パラ メーターにあるアプリケーションに戻されます。

• 2 番目のメッセージ記述子は、メッセージ・データの一部として MQXQH 構造体内に保存されます。これ は組み込みメッセージ記述子 と呼ばれ、MQPUT または MQPUT1 呼び出し (少しのバリエーションあり) でアプリケーションが提供したメッセージ記述子のコピーです。

組み込みメッセージ記述子は、常にバージョン 1 の MQMD です。 アプリケーションが書き込んだメッセ ージでは、MQMD 内の 1 つ以上のバージョン 2 フィールドにデフォルト値ではない値があると、MQMDE 構造体が MQXQH 構造体の後に続き、さらにアプリケーション・メッセージ・データがあればこれが続き ます。 この MQMDE 構造体は、次のいずれかです。

- キュー・マネージャーによって生成された (アプリケーションがメッセージを書き込むのにバージョン 2 の MQMD を使用した場合)。
- アプリケーション・メッセージ・データ開始時点からすでにあった (アプリケーションがメッセージを 書き込むのにバージョン 1 の MQMD を使用した場合)。

組み込みメッセージ記述子は、メッセージが最終宛先キューから除去されると、MQGET 呼び出しの **MSGDSC** パラメーターにあるアプリケーションに戻されます。

- 1262 ページの『独立メッセージ記述子内のフィールド』
- 1263 [ページの『組み込みメッセージ記述子中のフィールド』](#page-1262-0)
- 1264 [ページの『リモート・キューへのメッセージの書き込み』](#page-1263-0)
- 1264 [ページの『伝送キューにメッセージを直接書き込む場合』](#page-1263-0)
- 1264 [ページの『伝送キューからメッセージを読み取る場合』](#page-1263-0)
- 1264 [ページの『フィールド』](#page-1263-0)
- 1265 [ページの『初期値』](#page-1264-0)
- 1266 [ページの『](#page-1265-0)RPG 宣言』

## **独立メッセージ記述子内のフィールド**

独立メッセージ記述子のフィールドは、キュー・マネージャーにより、以下のリストのように設定されま す。 キュー・マネージャーがバージョン 2 の MQMD をサポートしていない場合、バージョン 1 の MQMD は機能を低下させることなく使用されます。

表 *740.* 独立メッセージ記述子内のフィールドと使用される値

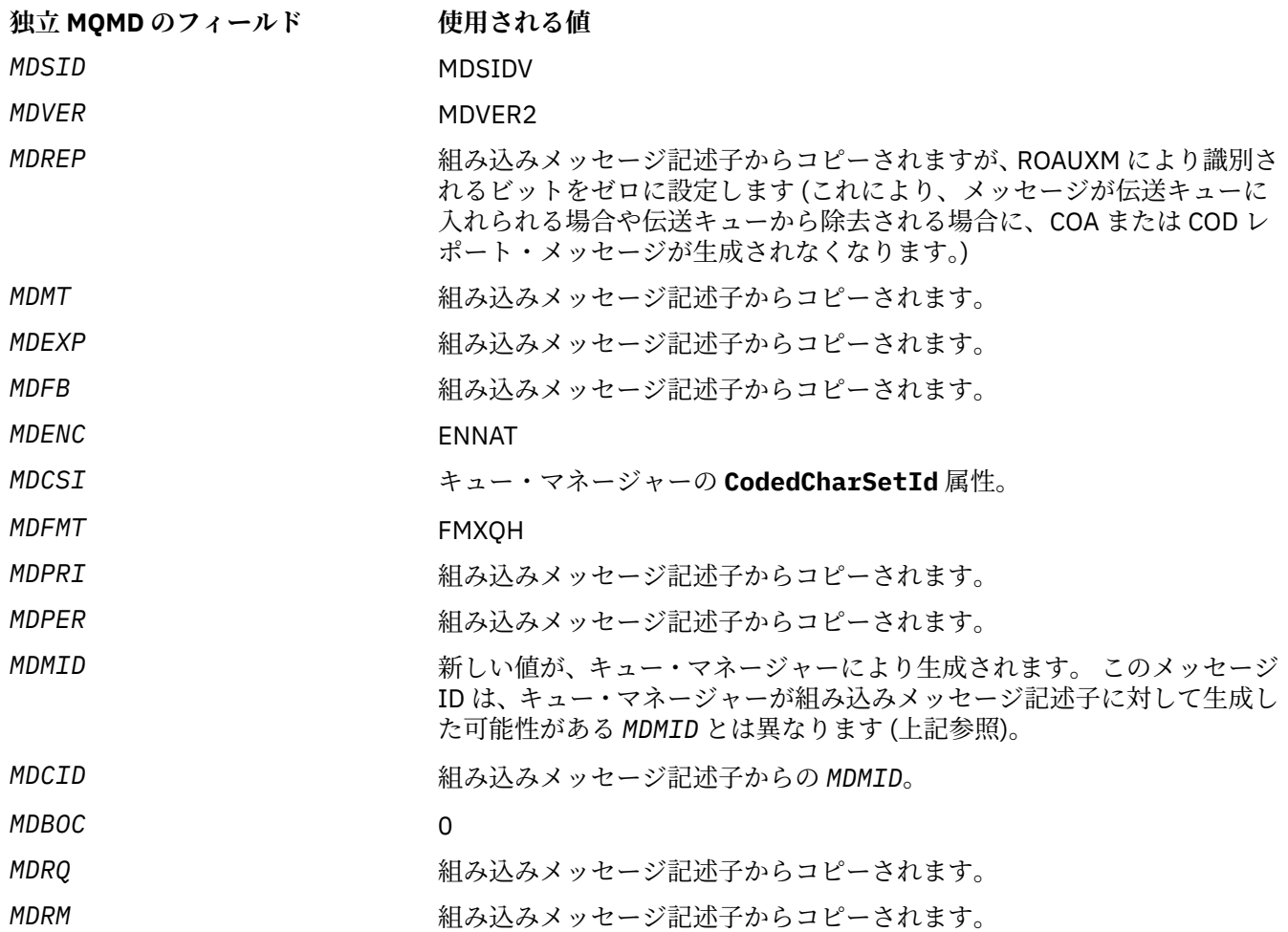

<span id="page-1262-0"></span>表 *740.* 独立メッセージ記述子内のフィールドと使用される値 *(*続き*)*

| 独立 MQMD のフィールド | 使用される値                  |
|----------------|-------------------------|
| MDUID          | 組み込みメッセージ記述子からコピーされます。  |
| MDACC          | 組み込みメッセージ記述子からコピーされます。  |
| MDATD          | 組み込みメッセージ記述子からコピーされます。  |
| MDPAT          | <b>ATOM</b>             |
| MDPAN          | キュー・マネージャー名の最初の 28 バイト。 |
| MDPD           | メッセージが伝送キューに書き込まれた日付。   |
| MDPT           | メッセージが伝送キューに書き込まれた時刻。   |
| MDAOD          | ブランク                    |
| MDGID          | <b>GINONE</b>           |
| <i>MDSEO</i>   | 1                       |
| MDOFF          | 0                       |
| MDMFL          | <b>MFNONE</b>           |
| MDOLN          | OLUNDF                  |

## **組み込みメッセージ記述子中のフィールド**

組み込みメッセージ記述子のフィールドの値は、以下の点を除いて、MQPUT または MQPUT1 呼び出しの **MSGDSC** パラメーターにある値と同じになります。

- *MDVER* フィールドの値は、常に MDVER1 です。
- *MDPRI* フィールドの値が PRQDEF の場合、値はキューの **DefPriority** 属性の値に置き換えられます。
- *MDPER* フィールドの値が PEQDEF の場合、値はキューの **DefPersistence** 属性の値に置き換えられま す。
- *MDMID* フィールドの値が MINONE であるか、PMNMID オプションが指定されるか、またはメッセージが 配布リストのメッセージの場合、*MDMID* は、キュー・マネージャーによって生成された新しいメッセー ジ ID に置き換えられます。

配布リストのメッセージが異なる伝送キューに置かれた短い配布リストのメッセージに細分化される場 合、新しい各組み込みメッセージ記述子の *MDMID* フィールドも、元の配布リストのメッセージのフィー ルドと同じです。

- PMNCID オプションが指定されると、*MDCID* はキュー・マネージャーによって生成された新しい相関 ID に置き換えられます。
- コンテキスト・フィールドは、**PMO** パラメーターに指定された PM\* オプションが示すとおりに設定され ます。コンテキスト・フィールドは次のとおりです。
	- *MDACC*
	- *MDAID*
	- *MDAOD*
	- *MDPAN*
	- *MDPAT*
	- *MDPD*
	- *MDPT*
	- *MDUID*

<span id="page-1263-0"></span>• バージョン 2 のフィールドがある場合、1 つまたは複数のバージョン 2 フィールドにデフォルトではない 値があると、これは MQMD から取り除かれ、さらに MQMDE 構造体に移動されます。

## **リモート・キューへのメッセージの書き込み**

アプリケーションが (リモート・キューの名前を直接指定する方法か、リモート・キューのローカル定義を 使用する方法で) リモート・キューにメッセージを書き込むと、ローカル・キュー・マネージャーは次の操 作を実行します。

- 組み込みメッセージ記述子が入っている MQXQH 構造体の作成
- 必要な MQMDE 構造体がまだない場合、その MQMDE の追加
- アプリケーション・メッセージ・データの追加
- 該当する伝送キューへのメッセージの格納

## **伝送キューにメッセージを直接書き込む場合**

アプリケーションから伝送キューにメッセージを直接書き込むこともできます。 この場合、アプリケーシ ョンは、アプリケーション・メッセージ・データの接頭部に MQXQH 構造体を付け、適切な値でフィール ドを初期設定する必要があります。 さらに、MQPUT または MQPUT1 呼び出しの **MSGDSC** パラメーター内 の *MDFMT* フィールドの値は、FMXQH でなければなりません。

アプリケーションにより作成された MQXQH 構造体の中の文字データは、ローカル・キュー・マネージャ ーの文字セットに含まれているもの (**CodedCharSetId** キュー・マネージャー属性で定義されたもの) でな ければならず、整数データは固有のマシン・エンコードに含まれているものでなければなりません。 さら に、MQXQH 構造体の中にある文字データは、フィールドの定義長までブランクを埋め込む必要がありま す。ヌル文字を使用してデータを未完了で終了させてはなりません。キュー・マネージャーは、MQXQH 構 造体に含まれるヌル文字とその後続の文字をブランクに変換しないためです。

ただし、キュー・マネージャーは、MQXQH 構造体が存在していること、およびそのフィールドに対して有 効な値が指定されていることは検査しないため注意してください。

## **伝送キューからメッセージを読み取る場合**

伝送キューからメッセージを読み取るアプリケーションでは、MQXQH 構造体に含まれている情報を適切な 方法で処理する必要があります。 アプリケーション・メッセージ・データの先頭に MQXQH 構造体がある ことは、MQGET 呼び出しの **MSGDSC** パラメーター内の *MDFMT* フィールドに値 FMXQH が戻されることに よって示されます。 **MSGDSC** パラメーターの *MDCSI* フィールドと *MDENC* フィールドに返される値は、 MQXQH 構造体の文字データと整数データの文字セットとエンコードを示します。 アプリケーション・メ ッセージ・データの文字セットおよびエンコードは、組み込みメッセージ記述子内の *MDCSI* フィールドお よび *MDENC* フィールドによって定義されます。

## **フィールド**

MQXQH 構造体には、以下のフィールドが含まれます。フィールドは**アルファベット順**に説明されていま す。

## **XQMD (MQMD1)**

元のメッセージの記述子。

これは組み込みメッセージ記述子であり、メッセージが最初にリモート・キューに書き込まれたときに MQPUT 呼び出しまたは MQPUT1 呼び出しで **MSGDSC** パラメーターとして指定されたメッセージ記述 子 MQMD とほぼ同じコピーです。

**注 :** これはバージョン 1 の MQMD です。

フィールドの初期値は、MQMD 構造体の中のものと同じです。

**XQRQ (48 バイトの文字ストリング)**

宛先キューの名前。

<span id="page-1264-0"></span>これは、メッセージの最終的な宛先であるメッセージ・キューの名前です (これは、例えば、このキュ ーが別のリモート・キューのローカル定義として *XQRQM* で定義されている場合、実際の最終的な宛先 ではないことが証明される可能性があります)。

メッセージが配布リストのメッセージ (つまり、組み込みメッセージ記述子中の *MDFMT* フィールドが FMDH) の場合、*XQRQ* はブランクです。

このフィールドの長さは LNQN によって指定されます。 このフィールドの初期値は 48 個のブランク 文字です。

## **XQRQM (48 バイトの文字ストリング)**

宛先キュー・マネージャーの名前。

これは、メッセージの最終宛先であるキューを所有するキュー・マネージャー、またはキュー共有グル ープの名前です。

メッセージが配布リスト・メッセージの場合、*XQRQM* はブランクです。

このフィールドの長さは LNQMN によって指定されます。 このフィールドの初期値は 48 個のブラン ク文字です。

## **XQSID (4 バイトの文字ストリング)**

構造体 ID

値は次のものでなければなりません。

## **XQSIDV**

伝送キュー・ヘッダー構造体の ID。

このフィールドの初期値は XQSIDV です。

## **XQVER (10 桁の符号付き整数)**

構造体のバージョン番号。

値は次のものでなければなりません。

## **XQVER1**

伝送キュー・ヘッダー構造体のバージョン番号。

以下の定数は、現行バージョンのバージョン番号を指定しています。

## **XQVERC**

伝送キューのヘッダー構造体の現行バージョン。

このフィールドの初期値は XQVER1 です。

# **初期値**

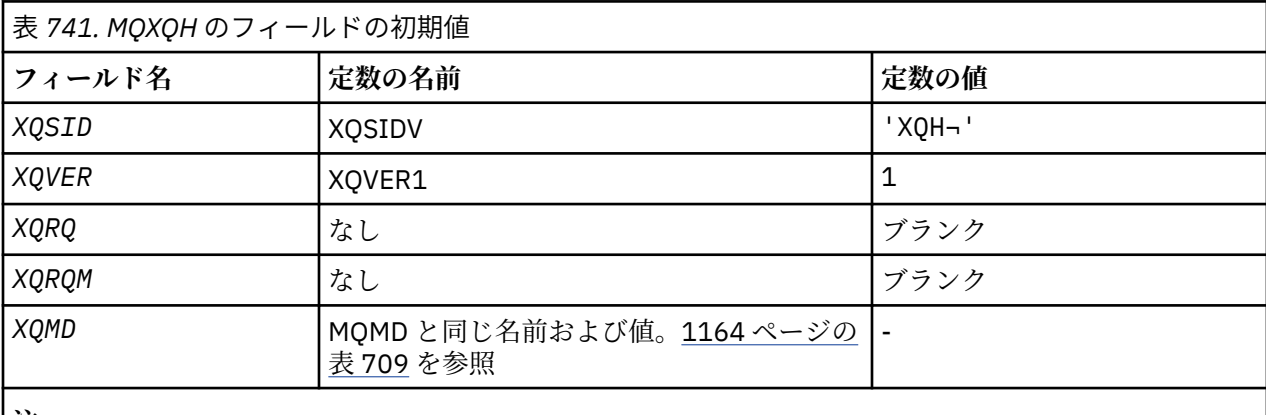

**注 :**

1. 記号¬は、単一のブランク文字を表します。

<span id="page-1265-0"></span>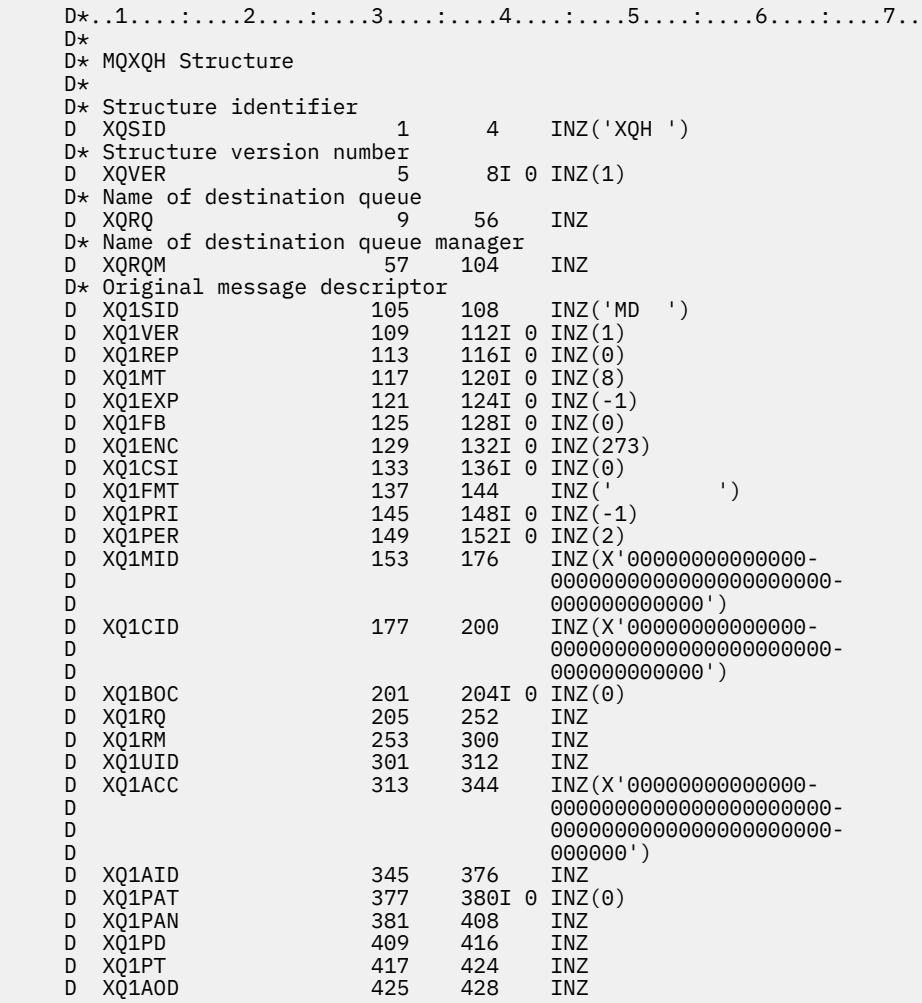

# <u>■BMi ■</u>IBM i での関数呼び出し

この情報は、IBM i プログラミングで使用できる関数呼び出しについて学習するために使用します。

## **IBM i での呼び出しの記述で使用される規則**

この一連のトピックでは、各呼び出しについて、呼び出しのパラメーターおよび使用法について説明しま す。 また、プログラミング言語 RPG における呼び出しの典型的な呼び出し方法、そのパラメーターの通常 の宣言方法について示します。

**重要 :** IBM MQ API 呼び出しをコーディングする際は、すべての関連パラメーターを確実に指定する (以下 の各セクションで説明されているように) 必要があります。 これを行わないと、予測不能の結果になること があります。

呼び出しの個別説明は、以下の形式で行います。

**呼び出し名**

呼び出し名。このあとに呼び出しの目的についての簡単な説明が続きます。

## **Parameters**

各パラメーター別に、そのパラメーター名の後にそのデータ・タイプを括弧()に入れて示し、さらに 入出力を示します。 例えば以下のとおりです。

*CMPCOD* (9 桁の 10 進整数) - 出力

構造体データ・タイプについては、1006 [ページの『基本データ・タイプ』](#page-1005-0)に詳細を記載してあります。 パラメーターの入出力の指示は、以下に示すとおりです。

**入力**

このパラメーターには、プログラマーが値を指定する必要があります。

**出力**

このパラメーターは、呼び出しによって戻されます。

**入出力**

プログラマーはこのパラメーターを指定する必要がありますが、その値は呼び出しによって変更さ れます。

パラメーターが取ることのできる値のリストとともに、パラメーターの目的についての簡単な説明もあ ります。

各呼び出しの最後の 2 つのパラメーターは、完了コードと理由コードです。 完了コードは、呼び出し が正しく完了した、一部だけ完了した、または全く完了しなかった、のいずれかを示します。 呼び出 しが一部成功したまたは失敗した場合、その詳細は理由コードに示されます。

#### **使用上の注意**

呼び出しに関する追加情報。その使用方法や使用上の制約事項について説明します。

### **RPG での呼び出し**

RPG 言語での呼び出しの一般的な呼び出し方法、およびそのパラメーターの宣言方法。

その他、以下に示す表記法を使用しています。

#### **定数**

定数の名前は、例えば OOOUT のように、大文字で表します。

**配列**

ある種の呼び出しの場合、パラメーターは、サイズが固定していない文字ストリングの配列です。 こ れらのパラメーターの記述の中では、小文字の *n* が数字の定数を表します。 そのパラメーターの宣言 をエンコードするときは、必要な数値で *n* を置き換えます。

## **IBM i での MQBACK (バックアウトの変更)**

MQBACK 呼び出しは、最後の同期点以降に発生したメッセージの読み取りと書き込みをすべてバックアウ トすることをキュー・マネージャーに示します。 作業単位の一部として書き込まれたメッセージは削除さ れます。作業単位の一部として取り出されたメッセージはキューに戻されます。

• この呼び出しは、次の環境でサポートされます。

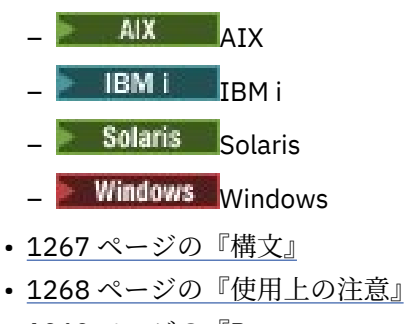

- 1269 ページの『[Parameters](#page-1268-0)』
- 1270 [ページの『](#page-1269-0)RPG 宣言』

# **構文**

MQBACK *(Hconn, CompCode, Reason)*

# <span id="page-1267-0"></span>**使用上の注意**

MQBACK を使用する際には、以下の使用上の注意を考慮してください。

- 1. この呼び出しは、キュー・マネージャーそのものが作業単位を調整するときにのみ使用できます。 これ はローカル作業単位で、変更内容が IBM MQ リソースに対してのみ影響を及ぼします。
- 2. キュー・マネージャーが作業単位を調整しない環境では、MQBACK ではなく適切なバックアウト呼び出 しを使用する必要があります。 この環境ではまた、アプリケーションの異常終了を原因とする暗黙的バ ックアウトをサポートすることもできます。
	- IBM i では、この呼び出しはキュー・マネージャーで調整されるローカル作業単位で使用することがで きます。 これは、ジョブ・レベルのコミットメント定義が存在してはいけないことを意味します。つ まり、**CMTSCOPE(\*JOB)** パラメーターを指定した STRCMTCTL コマンドがジョブで実行されていては いけません。
- 3. 作業単位内にあるコミットされていない変更内容でアプリケーションが終了する場合、それらの変更内 容の後処理は、そのアプリケーションが正常に終了するか、異常終了するかで異なります。 詳細につい ては、1307 ページの『IBM i での MQDISC ([キュー・マネージャーの切断](#page-1306-0))』の使用上の注意を参照して ください。
- 4. アプリケーションでグループ内のメッセージまたは論理メッセージのセグメントの書き込みまたは読 み取りを行う場合、キュー・マネージャーは、最後に MQPUT および MQGET 呼び出しが正常に実行さ れたメッセージ・グループに関する情報を保存します。 この情報は、キュー・ハンドルに関する次のよ うな情報です。
	- MQMD 内の *MDGID*、*MDSEQ*、*MDOFF*、および *MDMFL* の各フィールドの値。
	- そのメッセージが作業単位の一部であるかどうか。
	- MQPUT 呼び出しについて、そのメッセージが持続メッセージか、非持続メッセージか。

キュー・マネージャーは、次のものについて 1 つずつ、*3* セットのグループおよびセグメント情報を保 持しています。

- 最後に正常に実行された MQPUT 呼び出し (これは作業単位の一部である場合があります)。
- 最後に正常に実行された MQGET 呼び出しのうちキューからメッセージを削除したもの (作業単位の 一部である場合があります)。
- 最後に正常に実行された MQGET 呼び出しのうちキュー上のメッセージをブラウズしたもの (これが 作業単位の一部であることはありません)。

アプリケーションで、作業単位の一部としてそのメッセージの書き込みまたは読み取りを行い、その作 業単位をバックアウトすると、そのグループおよびセグメント情報は、その以前の値に復元されます。

- MQPUT 呼び出しについての情報は、現行作業単位内のそのキュー・ハンドルについて最初に正常に実 行された MQPUT 呼び出し以前の値に復元されます。
- MQGET 呼び出しについての情報は、現行作業単位内のそのキュー・ハンドルについて最初に正常に実 行された MQGET 呼び出し以前の値に復元されます。

作業単位の開始後にアプリケーションによって更新されたが、作業単位の有効範囲外にあるキューは、 作業単位がバックアウトされた場合に、そのグループ情報およびセグメント情報を復元しません。

作業単位のバックアウト時にグループおよびセグメント情報を以前の値に復元する機能により、アプリ ケーションは、数多くのセグメントで構成される大きなメッセージ・グループまたは大きな論理メッセ ージをいくつかの作業単位にまたがって広げることができます。そして、いずれかの作業単位が失敗し ても、そのメッセージ・グループまたは論理メッセージ内の正しい点でアプリケーションを再始動でき ます。 ローカル・キュー・マネージャーのキュー・ストレージが限られている場合には、いくつかの作 業単位を使用する方が有効となる場合があります。 ただし、システム障害の発生時に各メッセージの書 き込みまたは読み取りを正しい時点で再始動できるようにするには、アプリケーションが十分な情報を 維持している必要があります。 システム障害後に正しい時点から再始動する方法の詳細については、 1187 ページの『IBM i での MQPMO ([メッセージ書き込みオプション](#page-1186-0))』の PMLOGO オプション、および 1086 ページの『IBM i での MQGMO ([読み取りメッセージ・オプション](#page-1085-0))』の GMLOGO オプションを参 照してください。

次の『使用上の注意』は、キュー・マネージャーで作業単位を調整する場合にのみ適用されます。

- <span id="page-1268-0"></span>1. 作業単位の 1 つには、1 つの接続ハンドルと同じ有効範囲があります。 つまり、特定の作業単位に影響 を与える IBM MQ 呼び出しはすべて、同じ接続ハンドルを使用して実行しなければなりません。 別の接 続ハンドルを用いて呼び出しを発行すると (例えば、別のアプリケーションで呼び出しを発行する)、別 の作業単位に影響が及びます。 接続ハンドルの有効範囲の詳細については、1293 [ページの『](#page-1292-0)IBM i での MQCONN ([キュー・マネージャーの接続](#page-1292-0))』のセクションで説明している **HCONN** パラメーターを参照し てください。
- 2. この呼び出しで影響を受けるメッセージは、現行の作業単位の一部として書き込まれたメッセージ、ま たは取り出されたメッセージに限られます。
- 3. 1 つの作業単位内で MQGET、MQPUT、または MQPUT1 呼び出しを発行する長時間実行中のアプリケー ションが、コミット呼び出しやバックアウト呼び出しを一度も発行しないと、他のアプリケーションが 使用できないメッセージでキューが満杯になる恐れがあります。 これを避けるには、管理者は、ランナ ウェイ・アプリケーションがキューをいっぱいにしない程度に低く、かつ必要なメッセージング・アプ リケーションが正常に機能する程度に高い値を **MaxUncommittedMsgs** キュー・マネージャー属性に設 定しなければなりません。

## **Parameters**

MQBACK 呼び出しには、以下のパラメーターがあります。

## **HCONN (10 桁の符号付き整数) - 入力**

接続ハンドル。

このハンドルは、キュー・マネージャーに対する接続を表します。 *HCONN* の値は、先行の MQCONN または MQCONNX 呼び出しによって戻されたものです。

## **CMPCOD (10 桁の符号付き整数) - 出力**

完了コード

これは、以下のいずれかになります。

## **CCOK**

正常終了。

## **CCFAIL**

呼び出し失敗。

## **REASON (10 桁の符号付き整数) - 出力**

*COMCOD* を限定する理由コード。

*COMCOD* が CCOK の場合

### **RCNONE**

(0, X'000') レポートする理由コードはありません。

*COMCOD* が CCFAIL の場合

#### **RC2219**

(2219, X'8AB') 前の呼び出しが完了する前に MQI 呼び出しが再入力されました。

#### **RC2009**

(2009, X'7D9') キュー・マネージャーとの接続が失われました。

#### **RC2018**

(2018, X'7E2') 接続ハンドルが無効です。

### **RC2101**

(2101, X'835') オブジェクトが損傷しました。

#### **RC2123**

(2123, X'84B') コミットまたはバックアウト操作の結果が混在している。

**RC2162**

(2162, X'872') キュー・マネージャーのシャットダウン中です。

<span id="page-1269-0"></span>(2102, X'836') 使用できるシステム・リソースが不足しています。

**RC2071**

(2071, X'817') ストレージが不足しています。

### **RC2195**

(2195, X'893') 予期しないエラーが発生しました。

## **RPG 宣言**

 C\*..1....:....2....:....3....:....4....:....5....:....6....:....7.. C CALLP MQBACK(HCONN : COMCOD : REASON)

呼び出しのプロトタイプ定義は次のようになります。

```
 D*..1....:....2....:....3....:....4....:....5....:....6....:....7..
 DMQBACK PR EXTPROC('MQBACK')
   D* Connection handle<br>D HCONN
                             10I 0 VALUE
   D* Completion code<br>D COMCOD
D COMCOD 10I 0
 D* Reason code qualifying COMCOD
   D REASON 10I 0
```
# **IBM i での MQBEGIN (作業単位の開始)**

MQBEGIN 呼び出しは、キュー・マネージャーによって調整される作業単位を開始します。また、この作業 単位は外部リソース・マネージャーを伴うこともあります。

- この呼び出しは、次の環境でサポートされます。
	- $-$  AIX  $-$  AIX
	- $-$  IBM i  $_{\text{IBM i}}$
	- Solaris Solaris
	- **Windows** Windows
- 1270 ページの『構文』
- 1270 ページの『使用上の注意』
- 1272 ページの『[Parameters](#page-1271-0)』
- 1273 [ページの『](#page-1272-0)RPG 宣言』

## **構文**

MQBEGIN *(HCONN, BEGOP, CMPCOD, REASON)*

# **使用上の注意**

1. MQBEGIN 呼び出しは、キュー・マネージャーで調整される作業単位の開始に使用します。また、この 作業単位で他のリソース・マネージャー所有のリソースへの変更を行うこともあります。 キュー・マネ ージャーは、次の 3 つのタイプの作業単位をサポートします。

**キュー・マネージャーで調整されるローカル作業単位** これは、参加するリソース・マネージャーがキュー・マネージャーのみである作業単位であり、し たがってキュー・マネージャーが作業単位コーディネーターとして機能します。

• このタイプの作業単位を開始するには、作業単位内の最初の MQPUT、MQPUT1、または MQGET 呼び出しに PMSYP または GMSYP オプションを指定してください。

ローカル作業単位を開始するのに、アプリケーションが MQBEGIN 呼び出しを発行する必要はあ りません。ただし、MQBEGIN を使用すると、呼び出しは CCWARN および理由コード RC2121 で 完了します。

- このタイプの作業単位をコミットまたはバックアウトするには、MQCMIT または MQBACK 呼び出 しを使用する必要があります。
- **キュー・マネージャーで調整されるグローバル作業単位**

キュー・マネージャーが、IBM MQ リソースおよび 他のリソース・マネージャーに属するリソース の両方に対して作業単位コーディネーターとして機能する作業単位です。 これらのリソース・マネ ージャーは、キュー・マネージャーと連携して、必ず作業単位内のリソースへのすべての変更内容 が一度にコミットまたはバックアウトされるようにします。

- このタイプの作業単位を開始するには、MQBEGIN 呼び出しを使用する必要があります。
- このタイプの作業単位をコミットまたはバックアウトするには、MQCMIT および MQBACK 呼び出 しを使用する必要があります。

**外部調整されるグローバル作業単位**

キュー・マネージャーが参加プログラムであるが、作業単位コーディネーターとしては機能しない 作業単位です。 その代わりに、キュー・マネージャーと連携する外部作業単位コーディネーターが 存在します。

• このタイプの作業単位を開始するには、外部作業単位コーディネーターが提供する関連呼び出し を使用する必要があります。

作業単位の開始するために MQBEGIN 呼び出しを使用すると失敗し、理由コード RC2012 が戻り ます。

• このタイプの作業単位をコミットまたはバックアウトするには、外部作業単位コーディネーター が提供するコミット呼び出しおよびバックアウト呼び出しを使用しなければなりません。

作業単位のコミットまたはバックアウトをするために MQCMIT または MQBACK 呼び出しを使用 すると失敗し、理由コード RC2012 が戻ります。

- 2. 作業単位内にあるコミットされていない変更内容でアプリケーションが終了する場合、それらの変更内 容の後処理は、そのアプリケーションが正常に終了するか、異常終了するかで異なります。 詳細につい ては、1307 ページの『IBM i での MQDISC ([キュー・マネージャーの切断](#page-1306-0))』の使用上の注意を参照して ください。
- 3. アプリケーションが一度に参加プログラムとしてかかわることができる作業単位は、1 つだけです。 ア プリケーションで MQBEGIN 呼び出しを発行する場合、そのアプリケーション用の作業単位がすでに存 在していると、その呼び出しは、作業単位のタイプに関係なく失敗し、理由コード RC2128 が戻りま す。
- 4. MQBEGIN 呼び出しは、IBM MQ クライアント環境では無効となります。 この呼び出しを使用しようと すると失敗し、理由コード RC2012 が戻ります。
- 5. キュー・マネージャーが各グローバル作業単位の作業単位コーディネーターとして機能している場合、 作業単位に参加プログラムとしてかかわることができるリソース・マネージャーは、キュー・マネージ ャーの構成ファイル内に定義されます。
- 6. IBM i では、次の 3 つのタイプの作業単位がサポートされています。
	- **キュー・マネージャーで調整されるローカル作業単位** は、コミットメント定義がジョブ・レベルで存 在しない場合、つまり **CMTSCOPE(\*JOB)** パラメーターを指定した STRCMTCTL コマンドがジョブに 対して発行されていない場合にのみ使用できます。
	- **キュー・マネージャーで調整されるグローバル作業単位**は、サポートされていません。
	- **外部調整されるグローバル作業単位** は、コミットメント定義がジョブ・レベルで存在する場合、つま り、STRCMTCTL コマンドに **CMTSCOPE(\*JOB)** パラメーターを指定したものがジョブに対して発行さ れた場合にのみ使用することができます。 それが実行されている場合、IBM i の COMMIT および ROLLBACK 操作が、IBM MQ リソースと他の参加しているリソース・マネージャーのリソースに対し て適用されます。

## <span id="page-1271-0"></span>**Parameters**

MQBEGIN 呼び出しには、以下のパラメーターがあります。

### **HCONN (10 桁の符号付き整数) - 入力**

接続ハンドル。

このハンドルは、キュー・マネージャーに対する接続を表します。 *HCONN* の値は、先行の MQCONN または MQCONNX 呼び出しによって戻されたものです。

## **BEGOP (MQBO) - 入出力**

MQBEGIN のアクションを制御するオプション。

詳細は 1027 ページの『IBM i での MQBO ([開始オプション](#page-1026-0))』を参照してください。

必須オプションがない場合、C アセンブラーまたは S/390 アセンブラーで作成されたプログラムでは、 MQBO 構造体のアドレスを指定せずに、ヌル・パラメーター・アドレスを指定することができます。

## **CMPCOD (10 桁の符号付き整数) - 出力**

完了コード

これは、以下のいずれかになります。

**CCOK** 正常終了。

#### **CCWARN**

警告 (部分完了)。

## **CCFAIL**

呼び出し失敗。

### **REASON (10 桁の符号付き整数) - 出力**

*CMPCOD* を限定する理由コード。

*CMPCOD* が CCOK の場合

#### **RCNONE**

(0, X'000') レポートする理由コードはありません。

*CMPCOD* が CCWARN の場合

## **RC2121**

(2121, X'849') 参加するリソース・マネージャーが登録されていない。

### **RC2122**

(2122, X'84A') 参加するリソース・マネージャーが利用不能である。

*CMPCOD* が CCFAIL の場合

#### **RC2134**

(2134, X'856') 開始オプション構造体が無効である。

## **RC2219**

(2219, X'8AB') 前の呼び出しが完了する前に MQI 呼び出しが再入力されました。

#### **RC2009**

(2009, X'7D9') キュー・マネージャーとの接続が失われました。

#### **RC2012**

(2012, X'7DC') この環境では呼び出しが無効です。

#### **RC2018**

(2018, X'7E2') 接続ハンドルが無効です。

#### **RC2046**

(2046, X'7FE') オプションが無効であるか、矛盾しています。

(2162, X'872') キュー・マネージャーのシャットダウン中です。

<span id="page-1272-0"></span>**RC2102**

(2102, X'836') 使用できるシステム・リソースが不足しています。

**RC2071**

(2071, X'817') ストレージが不足しています。

**RC2195**

(2195, X'893') 予期しないエラーが発生しました。

**RC2128**

(2128, X'850') 作業単位が開始済みである。

## **RPG 宣言**

```
 C*..1....:....2....:....3....:....4....:....5....:....6....:....7..
 C CALLP MQBEGIN(HCONN : BEGOP : CMPCOD :
   C<sub>2</sub> C REASON)
```
呼び出しのプロトタイプ定義は次のようになります。

```
 D*..1....:....2....:....3....:....4....:....5....:....6....:....7..
 DMQBEGIN PR EXTPROC('MQBEGIN')
   D* Connection handle<br>D HCONN
                            10I 0 VALUE
    D* Options that control the action of MQBEGIN
   D BEGOP 12A
   D* Completion code<br>D CMPCOD
D CMPCOD 10I 0
 D* Reason code qualifying CMPCOD
   D REASON 10I 0
```
# **IBM i での MQBUFMH (バッファーからメッセージ・ハンドルへの変換)**

MQBUFMH 関数呼び出しは、バッファーをメッセージ・ハンドルに変換するので、MQMHBUF 呼び出しの 逆です。

この呼び出しは、メッセージ記述子と、バッファー内の MQRFH2 プロパティーを取り、メッセージ・ハン ドルを使用してそれらを使用可能にします。 メッセージ・データの MQRFH2 プロパティーは、オプション で除去されます。 メッセージ記述子の *Encoding*、*CodedCharSetId*、および *Format* フィールドは、必 要であればプロパティーが除去された後に更新され、バッファーの内容が正しく記述されます。

- 1273 ページの『構文』
- 1273 ページの『使用上の注意』
- 1274 ページの『[Parameters](#page-1273-0)』
- 1275 [ページの『](#page-1274-0)RPG 宣言』

# **構文**

MQBUFMH *(Hconn, Hmsg, BufMsgHOpts, MsgDesc, Buffer, BufferLength, DataLength, CompCode, Reason)*

## **使用上の注意**

MQBUFMH 呼び出しは、API 出口によってインターセプトできません。 アプリケーションのスペース内で バッファーはメッセージ・ハンドルに変換されます。 この呼び出しはキュー・マネージャーに到達しませ ん。

## <span id="page-1273-0"></span>**Parameters**

MQBUFMH 呼び出しには、以下のパラメーターがあります。

## **HCONN (10 桁の符号付き整数) - 入力**

このハンドルは、キュー・マネージャーに対する接続を表します。 *HCONN* の値は、**Hmsg** パラメーター で指定されているメッセージ・ハンドルを作成するために使用された接続ハンドルと一致していなけれ ばなりません。

HCUNAS を使用してメッセージ・ハンドルが作成された場合は、バッファーをメッセージ・ハンドルに 変換するスレッド上で有効な接続を確立しなければなりません。 有効な接続が確立されていない場 合、呼び出しは失敗し、RC2009 となります。

## **HMSG (20 桁の符号付き整数) - 入力**

このハンドルは、バッファーに必要なメッセージ・ハンドルです。 値は、前の MQCRTMH 呼び出しで 戻されたものです。

## **BMHOPT (MQBMHO) - 入力**

アプリケーションでは、MQBMHO 構造体を使用することによって、バッファーからメッセージ・ハン ドルを生成する方法を制御するためのオプションを指定することができます。

詳細は 1026 ページの『IBM i での MQBMHO ([バッファーからメッセージ・ハンドルへの変換オプショ](#page-1025-0) [ン](#page-1025-0))』を参照してください。

#### **MSGDSC (MQMD) - 入出力**

*MSGDSC* 構造体には、メッセージ記述子プロパティーが入れられます。 これはバッファー域の内容を記 述します。

呼び出しからの出力上で、オプションでプロパティーがバッファー域から除去されます。この場合、メ ッセージ記述子が更新され、バッファー域は正しく記述されます。

この構造体中のデータは、アプリケーションの文字セット内およびエンコード内になければなりませ ん。

## **BUFLEN (10 桁の符号付き整数) - 入力**

*BUFLEN* は、バッファー域の長さです (バイト単位)。

0 バイトの *BUFLEN* は有効であり、それは、そのバッファー域にデータが含まれていないことを示しま す。

#### **BUFFER (1 バイトのビット・ストリング x BUFLEN) - 入出力**

*BUFFER* は、メッセージ・バッファーが入れられる領域を定義します。 ほとんどのデータの場合、バッ ファーを 4 バイトの境界に位置合わせする必要があります。

*BUFFER* に文字データまたは数値データが含まれている場合は、 **MSGDSC** パラメーターの *CodedCharSetId* および *Encoding* フィールドを、データに適した値に設定します。これにより、必 要に応じてデータを変換することができます。

メッセージ・バッファー中にプロパティーがある場合はオプションで除去されます。これらのプロパテ ィーは、後で呼び出しから戻る際にメッセージ・ハンドルから使用できるようになります。

C プログラミング言語では、パラメーターは、void を示すポインターとして宣言されます。つまり、ど のタイプのデータのアドレスもパラメーターとして指定できます。

**BUFLEN** パラメーターがゼロの場合、*BUFFER* は参照されません。 この場合、C または System/390 ア センブラーで作成されたプログラムによって渡されるパラメーター・アドレスはヌルのこともありま す。

## **DATLEN (10 桁の符号付き整数) - 出力**

*DATLEN* は、プロパティーが削除された可能性のあるバッファーの長さです (バイト単位)。

## <span id="page-1274-0"></span>**CMPCOD (10 桁の符号付き整数) - 出力**

## **CCOK**

正常終了。

**CCFAIL**

呼び出し失敗。

## **REASON (10 桁の符号付き整数) - 出力**

*CMPCOD* を限定する理由コード。

*CMPCOD* が CCOK の場合

## **RCNONE**

(0, X'000') レポートする理由コードはありません。

*CMPCOD* が CCFAIL の場合

#### **RC2204**

(2204, X'089C') アダプターが利用できません。

## **RC2130**

(2130, X'852') アダプター・サービス・モジュールをロードできません。

#### **RC2157**

(2157, X'86D') 1 次 ASID とホーム ASID が異なっています。

### **RC2489**

(2489, X'09B9') バッファーからメッセージ・ハンドルへの変換オプション構造体が無効です。

#### **RC2004**

(2004, X'07D4') バッファー・パラメーターが無効である。

#### **RC2005**

(2005, X'07D5') バッファー長パラメーターは無効です。

#### **RC2219**

(2219, X'08AB') 前の呼び出しが完了する前に MQI 呼び出しが入力された。

#### **RC2009**

(2009, X'07D9') キュー・マネージャーとの接続が失われました。

## **RC2460**

(2460, X'099C') メッセージ・ハンドルが無効。

## **RC2026**

(2026, X'07EA') メッセージ記述子が無効である。

#### **RC2499**

(2499, X'09C3') メッセージ・ハンドルがすでに使用中。

## **RC2046**

(2046, X'07FE') オプションが無効であるか、矛盾しています。

## **RC2334**

(2334, X'091E') MQRFH2 構造体が無効である。

#### **RC2421**

(2421, X'0975') プロパティーを含む MQRFH2 フォルダーを構文解析できなかった。

## **RC2195**

(2195, X'893') 予期しないエラーが発生しました。

# **RPG 宣言**

 $C*.1.\ldots1.\ldots2.\ldots1.\ldots3.\ldots1.\ldots4.\ldots1.\ldots5.\ldots1.\ldots6.\ldots1.\ldots7.\ldots$ C<br>C CALLP MQBUFMH(HCONN : HMSG : BMHOPT : C CALLP MQBUFMH(HCONN : HMSG : BMHOPT : MSGDSC : BUFLEN : BUFFER : BUFFER : DATLEN : CMPCOD : REASON)

呼び出しのプロトタイプ定義は次のようになります。

 DMQBUFMH PR EXTPROC('MQBUFMH') D\* Connection handle D HCONN 10I 0 D\* Message handle<br>D HMSG D HMSG 10I 0 D\* Options that control the action of MQBUFMH D BMHOPT 12A VALUE D\* Message descriptor<br>D MSGDSC D MSGDSC 364A D\* Length in bytes of the Buffer area D BUFLEN 10I 0  $D*$  Area to contain the message buffer<br>D BUFFER  $*$  VALUE D BUFFER  $\star$  D\* Length of the output buffer D DATLEN 10I 0 D\* Completion code D CMPCOD 10I 0 D\* Reason code qualifying CompCode D REASON

#### IBM i **IBM i での MQCB (コールバック管理)**

MQCB 呼び出しは、指定されたオブジェクト・ハンドルにコールバックを登録し、そのコールバックの活 動化とそのコールバックに対する変更を制御します。

コールバックとは、特定のイベントが発生した時点で IBM MQ によって呼び出されるコードの断片 (動的に リンクできる関数の名前か関数ポインターのいずれかとして指定される) のことです。

V7 クライアントで MQCB および MQCTL を使用するには、V7 サーバーに接続しなければならず、チャネル の **SHARECNV** パラメーターにゼロ以外の値がなければなりません。

グローバル作業単位については、グローバル作業単位を参照してください。

定義できるコールバックのタイプは以下のとおりです。

**メッセージ・コンシューマー**

メッセージ・コンシューマー・コールバック関数は、指定された選択基準と一致するメッセージがオブ ジェクト・ハンドル上で使用可能な時点で呼び出されます。

各オブジェクト・ハンドルに対して登録できるコールバック関数は 1 つのみです。 複数の選択基準を 指定して単一のキューを読み取る場合は、そのキューを複数回オープンしなければならず、各ハンドル 上に 1 つのコンシューマー関数が登録されています。

#### **イベント・ハンドラー**

コールバック環境全体に影響する条件に関するイベント・ハンドラーが呼び出されます。

キュー・マネージャーや接続の停止や静止などのイベント条件が発生すると、この関数が呼び出されま す。

この関数は、単一のメッセージ・コンシューマー固有の条件 (例えば RC2016) では呼び出されません。 ただし、コールバック関数が正常に終了しない場合には呼び出されます。

- 1276 ページの『構文』
- 1277 ページの『MQCB [の使用上の注意』](#page-1276-0)
- 1278 ページの『MQCB [のパラメーター』](#page-1277-0)
- 1284 [ページの『](#page-1283-0)RPG 宣言』

## **構文**

MQCB *(HCONN, OPERATN, HOBJ, CBDSC, MSGDSC, GMO, CMPCOD, REASON)*

## <span id="page-1276-0"></span>**MQCB の使用上の注意**

- 1. MQCB を使用して、キュー上で使用可能で、指定された基準と一致する、メッセージごとに呼び出され るアクションを定義します。 アクションが処理される際には、メッセージがキューから除去されて定義 済みのメッセージ・コンシューマーに渡されるか、メッセージ・トークンが提供されてメッセージの取 り出しに使用されます。
- 2. MQCB は、MQCTL を使用したコンシュームを始める前にコールバック・ルーチンを定義するために使用 するか、またはコールバック・ルーチン内から使用することができます。
- 3. コールバック・ルーチン外から MQCB を使用するには、最初に MQCTL を使用したメッセージ・コンシ ュームを中断し、その後でコンシュームを再開しなければなりません。

**メッセージ・コンシューマーのコールバック・シーケンス**

コンシューマーを構成して、そのコンシューマーがライフ・サイクル内におけるキーポイントで、コー ルバックを呼び出すようにすることができます。 以下に例を示します。

- コンシューマーが最初に登録されるとき
- 接続が開始するとき
- 接続が停止するとき
- MQCLOSE により明示的もしくは暗示的に、コンシューマーの登録が解除されるとき

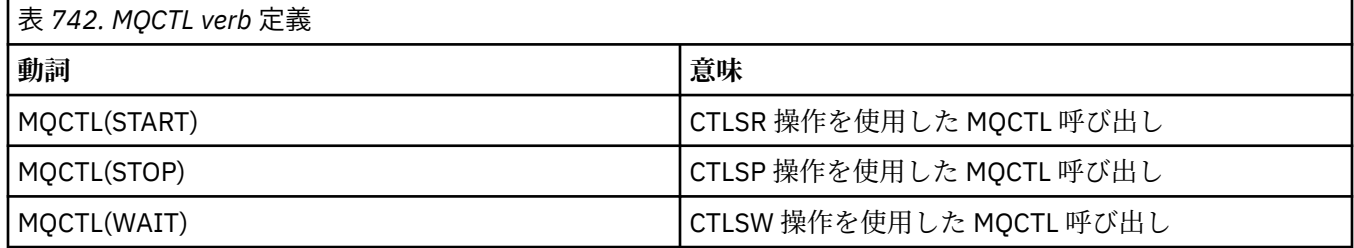

これによりコンシューマーは、コンシューマーに関連した状態を維持できます。 コールバックがアプ リケーションから要求される場合、コンシューマー呼び出しの規則は以下のようになります。

#### **REGISTER**

常にコールバックの最初のタイプの呼び出しになります。

必ず MQCB(CBREG) 呼び出しと同じスレッドで呼び出されます。

## **START**

常に MQCTL(START) verb と同期して呼び出されます。

• MQCTL(START) verb が戻る前にすべての START コールバックは完了します。

CTLTHR が要求される場合はメッセージ配信と同じスレッドにあります。

前のコールバックが MQCTL(START) 中に MQCTL(STOP) を発行した場合などは、START コールは保 障されません。

## **STOP**

接続が再開するまで、この呼び出し以降はメッセージやイベントは配信されません。

アプリケーションが START、メッセージ、またはイベントの呼び出しを前に受けていれば、STOP は保障されます。

### **DEREGISTER**

常にコールバックの最後のタイプの呼び出しになります。

アプリケーションでスレッド・ベースの初期化を実行して、必ず START と STOP のコールバックをク リーンアップするようにしてください。 非スレッド・ベースの初期化を行って、REGISTER と DEREGISTER のコールバックのクリーンアップができます。

スレッドのライフと可用性に関しては、説明されていること以外の推測を行わないでください。 例え ば、最後に DEREGISTER の呼び出しがされた後も生きているスレッドを当てにしないでください。 同 様に、CTLTHR を使用しないことを選択している場合は、接続の開始時には必ずスレッドが存在してい るとは想定しないでください。

<span id="page-1277-0"></span>スレッドの特性に対してアプリケーションに特定の要件がある場合は、必ずそれに合わせてスレッドが 作成され、それから MQCTL(WAIT) が使用されます。 このステップでは、非同期メッセージ配信のため にスレッドを IBM MQ に 提供 します。

#### **メッセージ・コンシューマーの接続使用法**

通常、1 つの MQI 呼び出しが未解決の間に別の呼び出しをアプリケーションが発行すると、呼び出し は失敗して、理由コード RC2219 が出されます。

ただし、前の呼び出しが完了する前にアプリケーションがさらに MQI 呼び出しを発行しなければなら ない特殊なケースがあります。 例えば、コンシューマーの呼び出しは、CBRE を指定した MQCB 呼び 出し中に行うことができます。

このような場合、MQCB か MQCTL verb のいずれかをアプリケーションが発行する結果として、アプリ ケーションはコールバックされ、次の MQI 呼び出しを出すことができます。 この場合、CBCCALLT タ イプの CBCTRC で呼び出されたときに、例えば MQOPEN 呼び出しをコンシューマー関数で発行できま す。 MQDISC を除く任意の MQI 呼び出しを実行できます。

## **MQCB のパラメーター**

MQCB 呼び出しには、以下のパラメーターがあります。

## **HCONN (10 桁の符号付き整数) - 入力**

コールバック管理関数 - HCONN パラメーター。

このハンドルは、キュー・マネージャーに対する接続を表します。 *HCONN* の値は、先行の MQCONN または MQCONNX 呼び出しによって戻されたものです。

### **OPERATN (10 桁の符号付き整数) - 入力**

コールバック管理関数 - OPERATN パラメーター。

指定されたオブジェクト・ハンドルに定義されたコールバックで処理されている操作。 以下のオプシ ョンのいずれかを指定する必要があります。複数のオプションが必要な場合には、値を追加するか (複 数回同じ定数を追加しないでください)、またはビット単位 OR 演算を使用して値を組み合わせることが できます (プログラミング言語がビット演算をサポートする場合)。

無効な組み合わせには、その旨を示しています。その他の組み合わせはすべて有効です。

## **CBREG**

指定されたオブジェクト・ハンドルにコールバック関数を定義します。 この操作は、呼び出される 関数と、使用される選択基準を定義します。

オブジェクト・ハンドルに関するコールバック関数がすでに定義されている場合は、その定義は置 き換えられます。 コールバックを置き換えている間にエラーが検出されると、関数は登録解除され ます。

以前にコールバックが登録解除されたコールバック関数でコールバックが登録される場合は、置き 換え操作として扱われます。初期呼び出しまたは最終呼び出しは呼び出されません。

CBREG は CTLSU または CTLRE と一緒に使用できます。

### **CBUNR**

オブジェクト・ハンドルのメッセージのコンシュームを停止し、このハンドルをコールバックに適 格なものから除きます。

関連付けられているハンドルがクローズすると、コールバックは自動的に登録解除されます。

CBUNR がコンシューマー内から呼び出され、そのコールバックに呼び出しの停止が定義されてい る場合、これはコンシューマーからの戻り時に呼び出されます。

この操作がコンシューマーが登録されていない *Hobj* に対して発行されると、この呼び出しは RC2448 で戻されます。

## **CTLSU**

オブジェクト・ハンドルに関するメッセージのコンシュームを中断します。

この操作がイベント・ハンドラーに適用される場合は、中断している間にイベント・ハンドラーは イベントを読み取らず、中断状態の間に失われたイベントは再開時に操作に提供されません。

中断状態の間、コンシューマー関数は制御タイプのコールバックの取得を続行します。

### **CTLRE**

オブジェクト・ハンドルに関するメッセージのコンシュームを再開します。

この操作がイベント・ハンドラーに適用される場合は、中断している間にイベント・ハンドラーは イベントを読み取らず、中断状態の間に失われたイベントは再開時に操作に提供されません。

#### **CBDSC (MQCBD) - 入力**

コールバック管理関数 - CBDSC パラメーター。

これは、アプリケーションによって登録されているコールバック関数と、登録時に使用されるオプショ ンを識別する構造です。

この構造体の詳細については、283 ページの『MQCBD - [コールバック記述子』を](#page-282-0)参照してください。

コールバック記述子は、CBREG オプションにのみ必要です。この記述子が必要とされない場合、渡さ れるパラメーター・アドレスがヌルである可能性があります。

## **HOBJ (10 桁の符号付き整数) - 入力**

コールバック管理関数 - HOBJ パラメーター。

このハンドルは、メッセージのコンシューム元のオブジェクトに対し設定されたアクセスを表します。 これは、以前の [MQOPEN](#page-1338-0) または [MQSUB](#page-1378-0) 呼び出しから戻されたハンドルです (**HOBJ** パラメーター内 に)。

*HOBJ* は、イベント・ハンドラー・ルーチン (CBTEH) の定義時には不要です。これは、HONONE とし て指定されていなければなりません。

この *Hobj* が MQOPEN 呼び出しから戻された場合、キューは、以下に示す 1 つ以上のオプションでオ ープンしておく必要があります。

- OOINPS
- OOINPX
- OOINPQ
- OOBRW

**MSGDSC (MQMD) - 入力**

コールバック管理関数 - MSGDSC パラメーター。

この構造体は、必要なメッセージの属性と、取り出されるメッセージの属性を記述します。

**MsgDesc** パラメーターは、コンシューマーが必要とするメッセージの属性と、メッセージ・コンシュ ーマーに渡される MQMD のバージョンを定義します。

MQMD 中で、*MsgId*、*CorrelId*、*GroupId*、*MsgSeqNumber*、および *Offset* が、**GetMsgOpts** パ ラメーターで指定されたオプションに応じて、メッセージの選択に使用されます。

GMCONV オプションを指定する場合、メッセージの変換に *Encoding* と *CodedCharSetId* が使用さ れます。

詳細については、[MQMD](#page-1120-0) を参照してください。

*MsgDesc* は、任意のフィールドでデフォルト値以外の値を必要とする場合の CBREG にのみ使用されま す。 *MsgDesc* はイベント・ハンドラーには使用されません。

記述子が必須でない場合は、渡されるパラメーター・アドレスをヌルにすることができます。

複数のコンシューマーが、セレクターがオーバーラップしている同一のキューに対して登録されている 場合は、メッセージごとに選択されるコンシューマーが未定義になることに注意してください。

## **GMO (MQGMO) - 入力**

コールバック管理関数 - GMO パラメーター。

メッセージ・コンシューマーによるメッセージの取得を制御するオプション。

MQGET 呼び出しで使用される場合のすべてのオプションの意味は、1086 [ページの『](#page-1085-0)IBM i での MQGMO ([読み取りメッセージ・オプション](#page-1085-0))』に説明されています。例外を以下に示します。

### **GMSSIG**

このオプションは許可されていません。

#### **GMBRWF、GMBRWN、GMMBH、GMMBC**

ブラウズしているコンシューマーに配布されるメッセージの順序は、これらのオプションの組み合 わせで指示されます。 以下の組み合わせが有効です。

#### **GMBRWF**

キュー上の最初のメッセージが繰り返しコンシューマーに配布されます。 このオプションは、 コンシューマーがコールバック中のメッセージを破壊的にコンシュームする場合に便利です。 このオプションは注意して使用してください。

#### **GMBRWN**

コンシューマーは、現行カーソル位置からキューの終わりに達するまで、キュー上の各メッセ ージを与えられます。

#### **GMBRWF + GMBRWN**

カーソルはキューの先頭にリセットされます。 リセット後、カーソルがキューの終わりに達す るまで、コンシューマーは各メッセージを与えられます。

### **GMBRWF + GMMBH または GMMBC**

キューの先頭から始まって、コンシューマーはキュー上のマークが付いていない最初のメッセ ージを与えられ、その後このコンシューマー用にマークが付けられます。 この組み合わせによ り、コンシューマーは現行のカーソル・ポイントの後に追加された新しいメッセージを確実に 受け取ることができます。

## **GMBRWN + GMMBH または GMMBC**

コンシューマーには、カーソル位置から始めて、キューの次のマークの付いていないメッセー ジが送信されます。このメッセージには、このコンシューマーのためにマークが付けられます。 メッセージを現行カーソル位置の後のキューに追加できるので、この組み合わせは注意して使 用してください。

## **GMBRWF + GMBRWN + GMMBH または GMMBC**

この組み合わせは許可されていません。この呼び出しを使用すると、RC2046 が戻されます。

## **GMNWT、GMWT、および GMWI**

これらのオプションは、コンシューマーを呼び出す方法を制御します。

#### **GMNWT**

コンシューマーは、RC2033 では呼び出されません。 コンシューマーはメッセージとイベント に関してのみ呼び出されます。

#### **GMWT およびゼロの GMWI**

メッセージがなく、さらに以下の場合にのみ、RC2033 コードがコンシューマーに渡されます。

- コンシューマーが開始されている。
- 最後のメッセージがない理由コード以降、少なくとも 1 つのメッセージがコンシューマーに 送信されている。

この場合、ゼロの待機間隔が指定されていると、コンシューマーはビジー・ループ中でポーリ ングできません。

### **GMWT および正の GMWI**

理由コード RC2033 による指定された待機インターバルの後、ユーザーが呼び出されます。 こ の呼び出しは、どのメッセージがコンシューマーに送信されたかに関係なく行われます。 これ により、ユーザーは、ハートビートまたはバッチ・タイプの処理を実行できます。

### **GMWT および WIULIM の GMWI**

これは、RC2033 が戻されるまで無制限に待機することを指定します。 コンシューマーは、 RC2033 では呼び出されません。

*GMO* は、任意のフィールドでデフォルト値以外の値を必要とする場合の CBREG にのみ使用されます。 *GMO* はイベント・ハンドラーには使用されません。

オプションが必要とされない場合、渡されるパラメーター・アドレスがヌルである可能性があります。

MQGMO 構造中でメッセージ・プロパティー・ハンドルが提供されている場合は、コンシューマー・コ ールバック中に渡されるコピーが MQGMO 構造中に提供されます。 MQCB 呼び出しから戻る際に、ア プリケーションはメッセージ・プロパティー・ハンドルを削除できます。

## **CMPCOD (10 桁の符号付き整数) - 出力**

コールバック管理関数 - CMPCOD パラメーター。

完了コード。以下のいずれかです。

### **CCOK**

正常終了。

## **CCWARN**

警告 (部分完了)。

## **CCFAIL**

呼び出し失敗。

### **REASON (10 桁の符号付き整数) - 出力**

コールバック管理関数 - REASON パラメーター。

次の理由コードは、キュー・マネージャーが **REASON** パラメーターに対して戻す理由コードです。

*CMPCOD* が CCOK の場合

#### **RCNONE**

(0, X'000') レポートする理由コードはありません。

*CompCode* が CCFAIL の場合

#### **RC2204**

(2204, X'89C') アダプターが利用できません。

#### **RC2133**

(2133, X'855') データ変換サービス・モジュールをロードできない。

#### **RC2130**

(2130, X'852') アダプター・サービス・モジュールをロードできません。

#### **RC2374**

(2374, X'946') API 出口で障害が発生しました。

#### **RC2183**

(2183, X'887') API 出口をロードできません。

## **RC2157**

(2157, X'86D') 1 次 ASID とホーム ASID が異なっています。

### **RC2005**

(2005, X'7D5') バッファー長パラメーターは無効です。

#### **RC2219**

(2219, X'8AB') 前の呼び出しが完了する前に MQI 呼び出しが入力されました。

#### **RC2487**

(2487, X'9B7') コールバック・タイプ・フィールドが正しくない。

#### **RC2448**

(2448, X'990') コールバックが登録されていないので、登録解除、中断、または再開できない。

(2486, X'9B6') *CallbackFunction* または *CallbackName* のどちらかを指定しなければならな いが、両方指定することはできない。

## **RC2483**

(2483, X'9B3') コールバック・タイプ・フィールドが正しくない。

## **RC2484**

(2484, X'9B4') MQCBD オプション・フィールドが正しくない。

### **RC2140**

(2140, X'85C') 待機要求が CICS により拒否された。

#### **RC2009**

(2009, X'7D9') キュー・マネージャーとの接続が失われました。

#### **RC2217**

(2217, X'8A9') 接続が許可されていません。

#### **RC2202**

(2202, X'89A') 接続が静止しています。

### **RC2203**

(2203, X'89B') 接続がシャットダウン中です。

## **RC2207**

(2207, X'89F') 相関 ID のエラー。

### **RC2010**

(2010, X'7DA') データ長パラメーターが無効である。

#### **RC2016**

(2016, X'7E0') キューからの読み取りが禁止されている。

## **RC2351**

(2351, X'92F') グローバル作業単位に矛盾がある。

## **RC2186**

(2186, X'88A') 読み取りメッセージ・オプションの構造体が無効である。

#### **RC2353**

(2353, X'931') グローバル作業単位のためのハンドルが使用中。

#### **RC2018**

(2018, X'7E2') 接続ハンドルが無効です。

### **RC2019**

(2019, X'7E3') オブジェクト・ハンドルが無効です。

## **RC2259**

(2259, X'8D3') ブラウズの指定が不整合である。

## **RC2245**

(2245, X'8C5') 作業単位の指定が不整合である。

## **RC2246**

(2246, X'8C6') カーソル下のメッセージが取り出し対象として無効である。

## **RC2352**

(2352, X'930') グローバル作業単位とローカル作業単位に矛盾がある。

## **RC2247**

(2247, X'8C7') 突き合わせオプションが無効である。

## **RC2485**

(2485, X'9B4') *MaxMsgLength* フィールドが正しくない。

## **RC2026**

(2026, X'7EA') メッセージ記述子が無効である。

## **RC2497**

(2497, X'9C1') 指定された関数入り口点がモジュール中になかった。

(2496, X'9C0') モジュールが見つかったが、タイプが間違っている。 32 ビットでも 64 ビットでも ない。 または有効なダイナミック・リンク・ライブラリーではない。

## **RC2495**

(2495, X'9BF') モジュールが検索パス中にないか、またはロードが許可されていない。

### **RC2250**

(2250, X'8CA') メッセージ順序番号が無効である。

#### **RC2331**

(2331, X'91B') メッセージ・トークンについて無効な使い方をしている。

### **RC2033**

(2033, X'7F1') メッセージが使用できない。

#### **RC2034**

(2034, X'7F2') ブラウズ・カーソルがメッセージに位置付けされていない。

#### **RC2036**

(2036, X'7F4') ブラウズのためにキューがオープンされていない。

### **RC2037**

(2037, X'7F5') 入力のためにキューがオープンされていない。

#### **RC2041**

(2041, X'7F9') オープンされた後でオブジェクト定義が変更された。

#### **RC2101**

(2101, X'835') オブジェクトが損傷しました。

### **RC2206**

(2206, X'89E') API 呼び出し上の命令コードが正しくない。

### **RC2046**

(2046, X'7FE') オプションが無効であるか、矛盾しています。

#### **RC2193**

(2193, X'891') ページ・セット・データ・セットへのアクセス中にエラーが発生しました。

#### **RC2052**

(2052, X'804') キューが削除されました。

## **RC2394**

(2394, X'95A') キューの索引タイプが間違っている。

#### **RC2058**

(2058, X'80A') キュー・マネージャー名が無効であるか、認識されていません。

**RC2059**

(2059, X'80B') キュー・マネージャーを接続に使用できません。

#### **RC2161**

(2161, X'871') キュー・マネージャーが静止しています。

#### **RC2162**

(2162, X'872') キュー・マネージャーのシャットダウン中です。

#### **RC2102**

(2102, X'836') 使用できるシステム・リソースが不足しています。

#### **RC2069**

(2069, X'815') このハンドルに未解決のシグナルがある。

## **RC2071**

(2071, X'817') ストレージが不足しています。

#### **RC2109**

(2109, X'83D') 出口プログラムにより呼び出しが抑止されました。

#### **RC2024**

(2024, X'7E8') 現行の作業単位内では、これ以上メッセージを処理できない。

(2072, X'818') 同期点サポートが利用できない。

#### <span id="page-1283-0"></span>**RC2195**

(2195, X'893') 予期しないエラーが発生しました。

## **RC2354**

(2354, X'932') グローバル作業単位の参加に失敗した。

## **RC2355**

(2355, X'933') 作業単位呼び出しの混合はサポートされていない。

## **RC2255**

(2255, X'8CF') 作業単位がキュー・マネージャーから使用不可。

## **RC2090**

(2090, X'82A') MQGMO での待機間隔が無効である。

## **RC2256**

(2256, X'8D0') 提供された MQGMO のバージョンが違っている。

### **RC2257**

(2257, X'8D1') 提供された MQMD のバージョンが違っている。

### **RC2298**

(2298, X'8FA') 要求された関数は、現在の環境では使用できない。

# **RPG 宣言**

```
 C*..1....:....2....:....3....:....4....:....5....:....6....:....7..
 C CALLP MQCB(HCONN : OPERATN : CBDSC :
 HOBJ : MSGDSC : GMO :
 DATLEN : CMPCOD : REASON)
```
呼び出しのプロトタイプ定義は次のようになります。

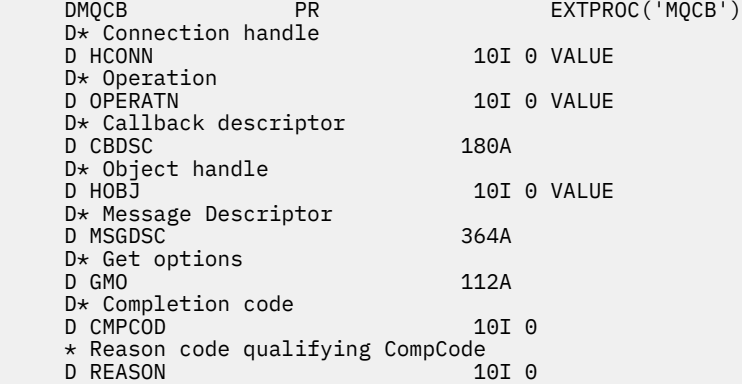

# **IBM i での MQCLOSE (オブジェクトのクローズ)**

MQCLOSE 呼び出しは、オブジェクトへのアクセスを解放するもので、MQOPEN 呼び出しの逆です。

- 1285 [ページの『構文』](#page-1284-0)
- 1285 [ページの『使用上の注意』](#page-1284-0)
- 1286 ページの『[Parameters](#page-1285-0)』
- 1290 [ページの『](#page-1289-0)RPG 宣言』

# <span id="page-1284-0"></span>**構文**

MQCLOSE *(HCONN, HOBJ, OPTS, CMPCOD, REASON)*

## **使用上の注意**

- 1. アプリケーションが MQDISC 呼び出しを発行するか、正常終了または異常終了すると、このアプリケー ションによってオープンされたままになっているすべてのオブジェクトは、CONONE オプションで自動 的にクローズされます。
- 2. クローズされるオブジェクトがキュー であるときに、以下の点が適用されます。
	- キューに対する操作が作業単位の一部として実行される場合は、そのキューは、同期点の前後のいず れでも、同期点の結果に影響を与えることなくクローズすることができます。
	- OOBRW オプションを指定してオープンされたキューの場合、ブラウズ・カーソルは破壊されます。 その後で OOBRW オプションによってキューを再オープンした場合は、新しいブラウズ・カーソルが 作成されます (MQOPEN で説明している OOBRW オプションを参照してください)。
	- MQCLOSE 呼び出しを発行した時点で、該当するハンドルに対してメッセージがロックされている場 合は、ロックは解除されます (1086 ページの『IBM i での MQGMO ([読み取りメッセージ・オプショ](#page-1085-0) ン)[』](#page-1085-0)で説明している GMLK オプションを参照してください)。
- 3. クローズされるオブジェクトが動的キュー (永続または一時) であるとき、以下の点が適用されます。
	- 動的キューの場合、オプション CODEL または COPURG は、対応する MQOPEN 呼び出し上に指定され たオプションに関係なく指定することができます。
	- 動的キューが削除されると、キューに対して未解決になっている GMWT オプションを持つすべての MQGET 呼び出しは取り消され、理由コード RC2052 が戻ります。 1086 [ページの『](#page-1085-0)IBM i での MQGMO ([読み取りメッセージ・オプション](#page-1085-0))』の GMWT オプションを参照してください。

動的キューが削除された場合、MQCLOSE 以外の呼び出しが前に入手した *HOBJ* ハンドルを使用してキ ューを参照しようとすると失敗し、理由コード RC2052 が戻ります。

削除されたキューにアプリケーションからアクセスできなくても、キューを参照するすべてのハンド ルがクローズして、キューに影響を与えるすべての作業単位がコミットされるか、またはバックアウ トされるまでは、キューはシステムから除去されず、また関連リソースも解放されない点に注意して ください。

- 永続動的キューが削除されると、MQCLOSE 呼び出しで指定した *HOBJ* ハンドルが、キューを作成した MQOPEN 呼び出しによって戻されたハンドルではない場合は、MQOPEN 呼び出しを妥当性検査する ために使用されたユーザー ID が、キューを削除する許可を持っているかどうかが検査されます。 MQOPEN 呼び出し時に OOALTU オプションが指定された場合、検査されたユーザー ID は *ODAU* にな ります。
	- この検査は以下のような場合は実行されません。
	- 指定されたハンドルが、キューを作成した MQOPEN 呼び出しによって戻されたハンドルである場 合。
	- 削除されるキューが一時動的キューの場合。
- 一時動的キューがクローズされると、MQCLOSE 呼び出しで指定した *HOBJ* ハンドルが、キューを作成 した MQOPEN 呼び出しによって戻されたハンドルである場合は、キューは削除されます。 これは MQCLOSE 呼び出し時にクローズ・オプションが指定されているか否かにかかわりなく起こります。 キューにメッセージがある場合、それらは廃棄されます。その際、レポート・メッセージは生成され ません。

キューに影響を与える、コミットされていない作業単位がある場合でも、キューとそのメッセージは 削除されます。しかし、このことは作業単位が失敗する原因にはなりません。 ただし、前述のとお り、各作業単位がコミットされるか、またはバックアウトされるまでは、作業単位に関連するリソー スは解放されません。

4. クローズされるオブジェクトが配布リスト であるとき、以下の点が適用されます。

- <span id="page-1285-0"></span>• 配布リストに有効なクローズ・オプションは CONONE のみです。この呼び出しは、他のオプションが 指定されている場合には失敗し、理由コード RC2046 または RC2045 が戻ります。
- 配布リストがクローズされると、リスト内のキューについて個々の完了コードおよび理由コードは戻 されません。診断目的に利用できるのは、この呼び出しの **CMPCOD** および **REASON** パラメーターのみ です。

いずれかのキューのクローズ時に障害が起こっても、キュー・マネージャーは処理を継続し、配布リ スト内の残りのキューをクローズしようとします。 次に、この呼び出しの **CMPCOD** および **REASON** パ ラメーターが、その障害を記述する情報を戻すよう設定されます。 このため、キューのほとんどが正 常にクローズされた場合でも、完了コードが CCFAIL になる場合があります。 クローズ中にエラーが 発生したキューは、識別されません。

複数のキュー内に障害がある場合、いずれの障害が **CMPCOD** および **REASON** パラメーターに報告され るかは定義されません。

## **Parameters**

MQCLOSE 呼び出しには、以下のパラメーターがあります。

### **HCONN (10 桁の符号付き整数) - 入力**

接続ハンドル。

このハンドルは、キュー・マネージャーに対する接続を表します。 *HCONN* の値は、先行の MQCONN または MQCONNX 呼び出しによって戻されたものです。

### **HOBJ (10 桁の符号付き整数) - 入出力**

オブジェクト・ハンドル

このハンドルは、クローズするオブジェクトを表します。 オブジェクトは、どのタイプでも構いませ ん。 *HOBJ* の値は、前の MQOPEN 呼び出しで戻されたものです。

呼び出しが正常に完了すると、キュー・マネージャーは、環境に対して有効なハンドルでない値にこの パラメーターを設定します。 値は、以下のとおりです。

## **HOUNUH**

使用できないオブジェクト・ハンドル。

### **OPTS (10 桁の符号付き整数) - 入力**

MQCLOSE のアクションを制御するオプション。

**OPTS** パラメーターのオブジェクトのクローズ方法を制御します。 複数の方法でクローズできるのは、 永続動的キューおよびサブスクリプションのみです。 永続動的キューは保存することも削除すること もできます。永続動的キューとは、**DefinitionType** 属性の値が QDPERM であるキューを指します (1386 [ページの『キューの属性』の](#page-1385-0) **DefinitionType** 属性を参照してください)。 クローズ・オプシ ョンは、このトピックの後の表に要約されています。

永続サブスクリプションは保持することも除去することもできます。これらは、SODUR オプションを 指定した MQSUB 呼び出しを使用して作成されます。

管理対象の宛先 (SOMAN オプションを使用した MQSUB 呼び出しで戻される **Hobj** パラメーター) への ハンドルを閉じる場合、関連したサブスクリプションも除去されたときには、キュー・マネージャーは 取得されていないパブリケーションをすべてクリーンアップします。 これは、MQSUB 呼び出しで戻さ れる **Hsub** パラメーターで CORMSB オプションを使用することによって行われます。 非永続サブスク リプションの場合、CORMSB は MQCLOSE でのデフォルトの振る舞いであることに注意してください。

非管理対象の宛先へのハンドルを閉じる場合、パブリケーションが送信されるキューのクリーンアップ はユーザーの責任で行います。 まず CORMSB を使用してサブスクリプションを閉じてから、キューに 何も残らなくなるまでメッセージを処理することをお勧めします。

以下のいずれかを 1 つのみ指定する必要があります。

## **動的キュー・クローズ・オプション**

これらのオプションは、永続動的キューを閉じる方法を制御します。

### **CODEL**

キューを削除します。

以下の条件のいずれかが真の場合、キューは削除されます。

- 前の MQOPEN 呼び出しによって作成された永続動的キューであり、メッセージ、およびキューに 対して未解決になっているコミットされていない読み取り要求また書き込み要求がない (現行タ スクまたは任意のタスクのための)。
- *HOBJ* を戻す MQOPEN 呼び出しにより作成された一時動的キューである。 この場合、キューに入 っているすべてのメッセージは消去されます。

その他の場合 (MQSUB 呼び出しで *Hobj* が返された場合を含む) はすべて、呼び出しは理由コード RC2045 で失敗し、オブジェクトは削除されません。

#### **COPURG**

ています。

キューを削除し、そこに入っているすべてのメッセージを除去します。

以下の条件のいずれかが真の場合、キューは削除されます。

- 前の MQOPEN 呼び出しで作成された永続動的キューであり、キューに対して未解決になっている コミットされていない読み取り要求または書き込み要求がない (現行タスクまたはそれ以外の任 意のタスクのための)。
- *HOBJ* を戻す MQOPEN 呼び出しにより作成された一時動的キューである。

その他の場合 (MQSUB 呼び出しで *Hobj* が返された場合を含む) はすべて、呼び出しは理由コード RC2045 で失敗し、オブジェクトは削除されません。

次の表は、どのクローズ・オプションが有効であるか、およびオブジェクトを残すか削除するかを示し

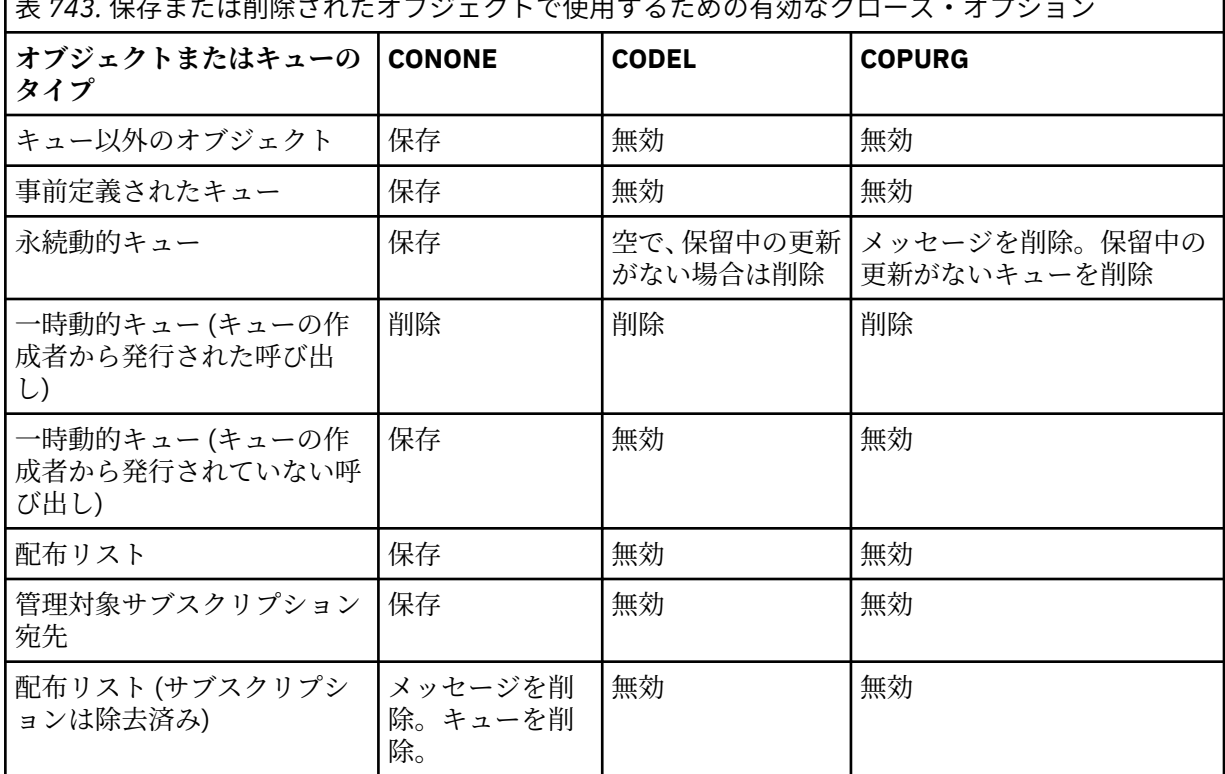

表 *743.* 保存または削除されたオブジェクトで使用するための有効なクローズ・オプション

#### **サブスクリプションのクローズ・オプション**

これらのオプションは、ハンドルのクローズ時に永続サブスクリプションを除去するかどうか、および アプリケーションによる読み取りを待機中のパブリケーションをクリーンアップするかどうかを制御

します。 これらのオプションは、MQSUB 呼び出しの **HSUB** パラメーターで戻されるオブジェクト・ハ ンドルで使用する場合にのみ有効です。

#### **COKPSB**

サブスクリプションに対するハンドルはクローズされますが、作成されたサブスクリプションは保 持されます。 パブリケーションは引き続き、サブスクリプションで指定された宛先に送られます。 このオプションは、オプション SODUR を指定してサブスクリプションが行われた場合のみ有効で す。 サブスクリプションが永続的である場合、COKPSB がデフォルトです。

## **CORMSB**

サブスクリプションは除去され、サブスクリプションに対するハンドルはクローズされます。

MQSUB 呼び出しの **Hobj** パラメーターは **Hsub** パラメーターの閉止によって無効にされず、残りの パブリケーションを受け取るために引き続き MQGET または MQCB で使用することができます。 MQSUB 呼び出しの **Hobj** パラメーターもクローズされると、それが管理対象宛先だった場合、取 り出されていないパブリケーションはすべて除去されます。

サブスクリプションが非永続的である場合、CORMSB がデフォルトです。

これらのサブスクリプションのクローズ・オプションは、以下の表に要約されます。

永続サブスクリプションのハンドルをクローズしてサブスクリプションをそのままにしておくには、以 下のサブスクリプションのクローズ・オプションを使用します。

表 *744.* 永続サブスクリプション・ハンドルを閉じて、そのサブスクリプションを終了するための作業オプショ ン

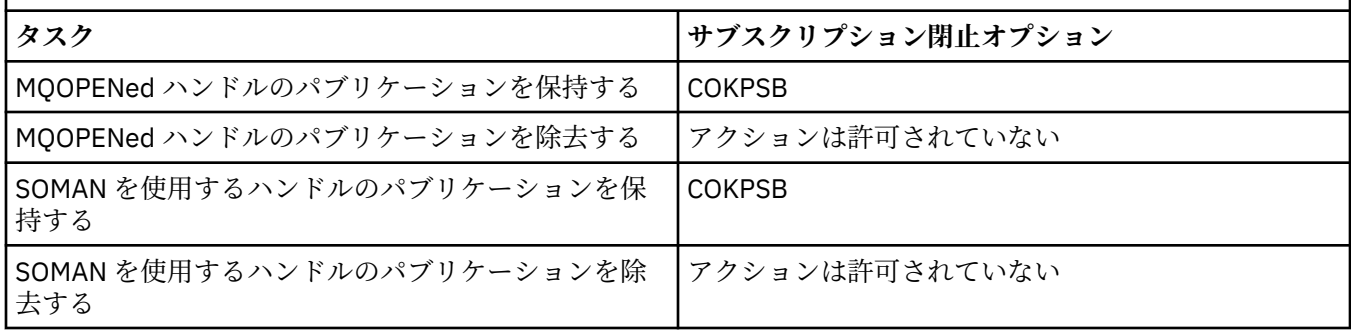

永続サブスクリプション・ハンドルを閉じてアンサブスクライブするか、または非永続サブスクリプシ ョン・ハンドルを閉じることによってアンサブスクライブを行うには、以下のサブスクリプションのク ローズ・オプションを使用します。

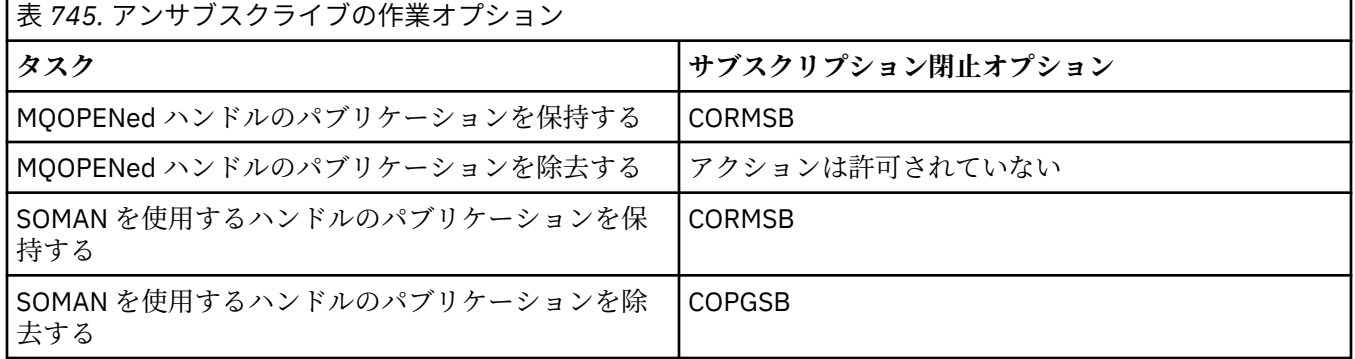

## **先読みオプション**

以下のオプションは、アプリケーションが要求する前にクライアントに送信されたものの、アプリケー ションによってまだコンシュームされていない非永続メッセージに実行されることを制御します。 こ れらのメッセージは、クライアント先読みバッファーに格納されてアプリケーションによる要求を待機 し、MQCLOSE が完了する前にキューから廃棄またはコンシュームすることができます。

**COIMM**

オブジェクトは即時にクローズされ、アプリケーションが要求する前にクライアントに送信された メッセージはすべて廃棄されます。アプリケーションがこのメッセージをコンシュームすること はできません。 これはデフォルト値です。

**COQSC**

オブジェクトのクローズ要求は行われますが、アプリケーションが要求する前にクライアントに送 信されたメッセージがあれば、引き続きクライアント先読みバッファーに存在し、MQCLOSE 呼び 出しは警告コード RC2458 で戻りますが、オブジェクト・ハンドルは有効なままです。

アプリケーションは引き続きそのオブジェクト・ハンドルを使用することができ、メッセージがな くなるまで取り出しを続行します。その後、オブジェクトを再びクローズします。 アプリケーショ ンの要求前にクライアントに送信されるメッセージがなくなると、先読みはオフになります。

COIMM が使用された場合に廃棄されるメッセージが最後の MQGET 呼び出しと続く MQCLOSE の 間に着信する可能性があるので、アプリケーションでは、クライアント先読みバッファー内にメッ セージがないという点に到達しようとするよりも、COQSC を使用することが推奨されています。

COQSC を使用して MQCLOSE が非同期コールバック関数内から発行される場合は、先読みメッセー ジの同じ動作が適用されます。 警告コード RC2458 が返される場合、コールバック関数は少なくと ももう一度呼び出されます。 先読みされた最後に残ったメッセージがコールバック関数に渡され ると、CBCFLG フィールドは CBCFBE に設定されます。

## **デフォルト・オプション**

上記のいずれのオプションも必要ない場合、次のオプションを使用できます。

## **CONONE**

オプションのクローズ処理は不要である。

- これは、次のものに対して指定しなければなりません。
- キュー以外のオブジェクト
- 事前定義キュー
- 一時動的キュー (ただし、*HOBJ* が、キューを作成した MQOPEN 呼び出しにより戻されるハンド ルではない場合のみ)
- 配布リスト

上記の場合はすべて、オブジェクトは残され、削除されません。

このオプションが一時動的キューに対して指定されていると、次のようになります。

- *HOBJ* を戻した MQOPEN 呼び出しにより作成されたキューは、削除されます。そして、そのキュ ー内にあるメッセージはすべて除去されます。
- 上記以外の場合、キュー (およびキュー内のすべてのメッセージ) は保存されます。

永続動的キューに対してこのオプションが指定されていると、キューは残され、削除されません。

## **CMPCOD (10 桁の符号付き整数) - 出力**

完了コード

これは、以下のいずれかになります。

### **CCOK**

正常終了。

### **CCWARN**

警告 (部分完了)。

## **CCFAIL**

呼び出し失敗。

## **REASON (10 桁の符号付き整数) - 出力**

*CMPCOD* を限定する理由コード。

*CMPCOD* が CCOK の場合

## <span id="page-1289-0"></span>**RCNONE**

(0, X'000') レポートする理由コードはありません。

*CMPCOD* が CCWARN の場合

### **RC2241**

(2241, X'8C1') メッセージ・グループが不完全である。

#### **RC2242**

(2242, X'8C2') 論理メッセージが不完全である。

*CMPCOD* が CCFAIL の場合

### **RC2219**

(2219, X'8AB') 前の呼び出しが完了する前に MQI 呼び出しが再入力されました。

## **RC2009**

(2009, X'7D9') キュー・マネージャーとの接続が失われました。

#### **RC2018**

(2018, X'7E2') 接続ハンドルが無効です。

## **RC2019**

(2019, X'7E3') オブジェクト・ハンドルが無効です。

#### **RC2035**

(2035, X'7F3') アクセスは許可されません。

### **RC2101**

(2101, X'835') オブジェクトが損傷しました。

### **RC2045**

(2045, X'7FD') オプションが、オブジェクト・タイプとして無効です。

## **RC2046**

(2046, X'7FE') オプションが無効であるか、矛盾しています。

### **RC2058**

(2058, X'80A') キュー・マネージャー名が無効であるか、認識されていません。

## **RC2059**

(2059, X'80B') キュー・マネージャーを接続に使用できません。

### **RC2162**

(2162, X'872') キュー・マネージャーのシャットダウン中です。

#### **RC2055**

(2055, X'807') メッセージ、またはコミットされていない 書き込み要求か取得要求が、1 つ以上キ ューに入っています。

#### **RC2102**

(2102, X'836') 使用できるシステム・リソースが不足しています。

## **RC2063**

(2063, X'80F') セキュリティー・エラーが発生しました。

## **RC2071**

(2071, X'817') ストレージが不足しています。

### **RC2195**

(2195, X'893') 予期しないエラーが発生しました。

# **RPG 宣言**

 C\*..1....:....2....:....3....:....4....:....5....:....6....:....7.. C CALLP MQCLOSE(HCONN : HOBJ : OPTS : C CONTROL CONTROL CONTROL CONTROL CONTROL CONTROL CONTROL CONTROL CONTROL CONTROL CONTROL CONTROL CONTROL CONTROL CONTROL CONTROL CONTROL CONTROL CONTROL CONTROL CONTROL CONTROL CONTROL CONTROL CONTROL CONTROL CONTROL CONT

呼び出しのプロトタイプ定義は次のようになります。

 D\*..1....:....2....:....3....:....4....:....5....:....6....:....7.. DMQCLOSE PR EXTPROC('MQCLOSE') D\* Connection handle<br>D HCONN 10I 0 VALUE D\* Object handle<br>D HOBJ D HOBJ 10I 0 D\* Options that control the action of MQCLOSE D OPTS 10I 0 VALUE D\* Completion code D CMPCOD 10I 0  $D*$  Reason code qualifying CMPCOD<br>D REASON 10I 0 D REASON

# **IBM i での MQCMIT (変更のコミット)**

MQCMIT 呼び出しは、アプリケーションが同期点に達したこと、および最後の同期点以降に発生したメッ セージの読み取りと書き込みをすべて永続化することをキュー・マネージャーに示します。 作業単位の一 部として書き込まれたメッセージは、他のアプリケーションで使用できるようになります。作業単位の一 部として取り出されたメッセージは削除されます。

- 1291 ページの『構文』
- 1291 ページの『使用上の注意』
- 1292 ページの『[Parameters](#page-1291-0)』
- 1293 [ページの『](#page-1292-0)RPG 宣言』

# **構文**

MQCMIT *(HCONN, COMCOD, REASON)*

# **使用上の注意**

MQCMIT を使用する際には、以下の使用上の注意を考慮してください。

- 1. この呼び出しは、キュー・マネージャーそのものが作業単位を調整するときにのみ使用できます。 これ はローカル作業単位で、変更内容が IBM MQ リソースに対してのみ影響を及ぼします。
- 2. キュー・マネージャーが作業単位を調整しない環境では、MQCMIT ではなく適切なコミット呼び出しを 使用する必要があります。 この環境ではまた、アプリケーションの正常終了を原因とする暗黙的コミッ トをサポートしている場合もあります。
	- IBM i では、この呼び出しはキュー・マネージャーで調整されるローカル作業単位で使用することがで きます。 これは、ジョブ・レベルのコミットメント定義が存在してはいけないことを意味します。つ まり、**CMTSCOPE(\*JOB)** パラメーターを指定した STRCMTCTL コマンドがジョブで実行されていては いけません。
- 3. 作業単位内にあるコミットされていない変更内容でアプリケーションが終了する場合、それらの変更内 容の後処理は、そのアプリケーションが正常に終了するか、異常終了するかで異なります。 詳細につい ては、1307 ページの『IBM i での MQDISC ([キュー・マネージャーの切断](#page-1306-0))』の使用上の注意を参照して ください。
- 4. アプリケーションでグループ内のメッセージまたは論理メッセージのセグメントの書き込みまたは読 み取りを行う場合、キュー・マネージャーは、最後に MQPUT および MQGET 呼び出しが正常に実行さ れたメッセージ・グループに関する情報を保存します。 この情報は、キュー・ハンドルに関する次のよ うな情報です。
	- MQMD 内の *MDGID*、*MDSEQ*、*MDOFF*、および *MDMFL* の各フィールドの値。
	- そのメッセージが作業単位の一部であるかどうか。
	- MQPUT 呼び出しについて、そのメッセージが持続メッセージか、非持続メッセージか。

<span id="page-1291-0"></span>作業単位がコミットされると、キュー・マネージャーは、グループおよびセグメント情報を保持し、ア プリケーションは現行メッセージ・グループまたは論理メッセージの書き込みまたは読み取りを継続す ることができます。

1 つの作業単位のコミット時にグループおよびセグメント情報を保持することにより、アプリケーショ ンは、大きなメッセージ・グループまたは数多くのセグメントで構成される大きな論理メッセージを、 いくつかの作業単位にスプレッドできます。 ローカル・キュー・マネージャーのキュー・ストレージが 限られている場合には、いくつかの作業単位を使用する方が有効となる場合があります。 ただし、シス テム障害の発生時に各メッセージの書き込みまたは読み取りを正しい時点で再始動できるようにする には、アプリケーションが十分な情報を維持している必要があります。 システム障害後に正しい時点か ら再始動する方法の詳細については、1187 ページの『IBM i での MQPMO ([メッセージ書き込みオプシ](#page-1186-0) [ョン](#page-1186-0))』の PMLOGO オプション、および 1086 ページの『IBM i での MQGMO ([読み取りメッセージ・オ](#page-1085-0) [プション](#page-1085-0))』の GMLOGO オプションを参照してください。

次の『使用上の注意』は、キュー・マネージャーで作業単位を調整する場合にのみ適用されます。

- 1. 作業単位の 1 つには、1 つの接続ハンドルと同じ有効範囲があります。 つまり、特定の作業単位に影響 を与える IBM MQ 呼び出しはすべて、同じ接続ハンドルを使用して実行しなければなりません。 別の接 続ハンドルを用いて呼び出しを発行すると (例えば、別のアプリケーションで呼び出しを発行する)、別 の作業単位に影響が及びます。 接続ハンドルの有効範囲については、MQCONN の項で説明している **HCONN** パラメーターを参照してください。
- 2. この呼び出しで影響を受けるメッセージは、現行の作業単位の一部として書き込まれたメッセージ、ま たは取り出されたメッセージに限られます。
- 3. 長時間実行しているアプリケーションで、1 つの作業単位に対して MQGET、MQPUT、または MQPUT1 呼び出しを発行している場合、コミット呼び出しまたはバックアウト呼び出しを一度も発行しないと、 キューが他のアプリケーションでは使用できないメッセージで満杯になることがあります。 これを避 けるには、管理者は、ランナウェイ・アプリケーションがキューをいっぱいにしない程度に低く、かつ 必要なメッセージング・アプリケーションが正常に機能する程度に高い値を **MaxUncommittedMsgs** キ ュー・マネージャー属性に設定しなければなりません。

## **Parameters**

MQCMIT 呼び出しには、以下のパラメーターがあります。

## **HCONN (10 桁の符号付き整数) - 入力**

接続ハンドル。

このハンドルは、キュー・マネージャーに対する接続を表します。 *HCONN* の値は、先行の MQCONN または MQCONNX 呼び出しによって戻されたものです。

### **COMCOD (10 桁の符号付き整数) - 出力**

完了コード

これは、以下のいずれかになります。

**CCOK**

正常終了。

## **CCWARN**

警告 (部分完了)。

**CCFAIL**

呼び出し失敗。

## **REASON (10 桁の符号付き整数) - 出力**

*COMCOD* を限定する理由コード。

*COMCOD* が CCOK の場合

### **RCNONE**

(0, X'000') レポートする理由コードはありません。

<span id="page-1292-0"></span>*COMCOD* が CCWARN の場合

## **RC2003**

(2003, X'7D3') 作業単位がバックアウトされた。

## **RC2124**

(2124, X'84C') コミット操作の結果が保留状態である。

*COMCOD* が CCFAIL の場合

## **RC2219**

(2219, X'8AB') 前の呼び出しが完了する前に MQI 呼び出しが再入力されました。

## **RC2009**

(2009, X'7D9') キュー・マネージャーとの接続が失われました。

## **RC2018**

(2018, X'7E2') 接続ハンドルが無効です。

#### **RC2101**

(2101, X'835') オブジェクトが損傷しました。

#### **RC2123**

(2123, X'84B') コミットまたはバックアウト操作の結果が混在している。

#### **RC2162**

(2162, X'872') キュー・マネージャーのシャットダウン中です。

#### **RC2102**

(2102, X'836') 使用できるシステム・リソースが不足しています。

#### **RC2071**

(2071, X'817') ストレージが不足しています。

#### **RC2195**

(2195, X'893') 予期しないエラーが発生しました。

## **RPG 宣言**

 C\*..1....:....2....:....3....:....4....:....5....:....6....:....7.. C CALLP MQCMIT(HCONN : COMCOD : REASON)

呼び出しのプロトタイプ定義は次のようになります。

```
 D*..1....:....2....:....3....:....4....:....5....:....6....:....7..
 DMQCMIT PR EXTPROC('MQCMIT')
     D* Connection handle<br>D HCONN
                                             10I 0 VALUE
      D* Completion code
     D COMCOD DE COMERCIA DE LA COMERCIA DE LA COMERCIA DE LA COMERCIA DE LA COMERCIA DE LA COMERCIA DE LA COMERCIA
     D* Reason code qualifying COMCOD<br>D REASON 10I 0
     D REASON
```
# **IBM i での MQCONN (キュー・マネージャーの接続)**

MQCONN 呼び出しは、アプリケーション・プログラムをキュー・マネージャーに接続します。 この呼び出 しは、キュー・マネージャー接続ハンドルを提供します。この接続ハンドルは後続のメッセージ・キュー イング呼び出しでアプリケーションによって使用されます。

• アプリケーションは、キュー・マネージャーに接続するには MQCONN 呼び出しまたは MQCONNX 呼び 出しを使用し、キュー・マネージャーから切断するには MQDISC 呼び出しを使用する必要があります。

IBM MQ for Windows、UNIX、および IBM i では、アプリケーションの各スレッドが異なるキュー・マネー ジャーに接続できます。 他のシステムの場合、プロセス内のすべての同時接続は同じキュー・マネージャ ーに対するものでなければなりません。

- 1294 ページの『構文』
- 1294 ページの『使用上の注意』
- 1294 ページの『Parameters』
- 1297 [ページの『](#page-1296-0)RPG 宣言』

## **構文**

MQCONN *(QMNAME, HCONN, CMPCOD, REASON)*

## **使用上の注意**

- 1. MQCONN 呼び出しを使用して接続が行われるキュー・マネージャーを、ローカル・キュー・マネージ ャー と呼びます。
- 2. ローカル・キュー・マネージャーが所有するキューは、アプリケーションでは、ローカル・キューとし て扱われます。 これらのキューに対しては、メッセージの書き込みと読み取りが可能です。

ローカル・キュー・マネージャーが所属するキュー共有グループが所有する共有キューは、アプリケー ションでは、ローカル・キューとして扱われます。 これらのキューに対しては、メッセージの書き込み と読み取りが可能です。

リモート・キュー・マネージャーが所有するキューは、リモート・キューとして扱われます。 これらキ ューに対しては、メッセージに書き込み可能ですが、メッセージの読み取りはできません。

3. アプリケーションの実行中にキュー・マネージャーで障害が発生した場合、アプリケーションは後続の IBM MQ 呼び出しで使用する新しい接続ハンドルを取得するために、再び MQCONN 呼び出しを発行す る必要があります。 アプリケーションは、呼び出しが成功するまで定期的に MQCONN 呼び出しを発行 することができます。

アプリケーションはキュー・マネージャーに接続されているかどうかが分からない場合でも、接続ハン ドルを取得するために MQCONN 呼び出しを発行しても問題ありません。 アプリケーションが既に接続 されている場合、返されるハンドルは前に発行した MQCONN 呼び出しによって返されたハンドルと同 じですが、完了コード CCWARN と理由コード RC2002 が一緒に返されます。

- 4. アプリケーションによる IBM MQ 呼び出しの使用が終了した場合、アプリケーションで MQDISC 呼び出 しを使用してキュー・マネージャーから切断する必要があります。
- 5. IBM i では、異常終了するプログラムは、キュー・マネージャーから自動的に切断されません。 したが って、アプリケーションは、MQCONN または MQCONNX 呼び出しが 完了コード CCWARN および理由 コード RC2002 を戻す可能性を考慮に入れて 作成しなければなりません。 この場合に戻された接続ハ ンドルは、正常なものとして使用できます。

## **Parameters**

MQCONN 呼び出しには、以下のパラメーターがあります。

**QMNAME (48 バイトの文字ストリング) - 入力**

キュー・マネージャーの名前。

これは、アプリケーションが接続先にしたいキュー・マネージャーの名前です。 この名前には、以下 に示す文字を使用できます。

- 英大文字 (A から Z まで)
- 英小文字 (a から z まで)
- 数字 (0 から 9 まで)
- ピリオド (.)、スラッシュ (/)、下線 (\_)、パーセント (%)

名前の先頭をブランクにしたり、名前にブランクを埋め込んだりすることはできませんが、名前の後に ブランクを入れることはできます。 ヌル文字を使用して、名前の中における有効なデータの末尾を示 すことができます。ヌル文字とそれに続く文字はすべてブランクとして扱われます。 以下に示す制約 事項は、それぞれ明記している環境に適用されます。

• IBM i で英小文字、スラッシュ、パーセントの各文字が含まれている名前をコマンドに指定する場合 は、それを引用符で囲む必要があります。 これらの引用符は、**QMNAME** パラメーターでは指定しない でください。

名前全体がブランクで構成されている場合は、デフォルト のキュー・マネージャーの名前が使用され ます。

*QMNAME* に指定される名前は、接続可能な キュー・マネージャーの名前でなければなりません。

**キュー共有グループ**:複数のキュー・マネージャーが存在し、キュー共用グループを構成するように設 定されているシステムでは、キュー・マネージャーの名前の代わりに *QMNAME* に キュー共用グループ の名前を指定できます。 これにより、アプリケーションは、キュー共有グループで 使用可能な任意の キュー・マネージャーに 接続できます。 また、ブランクの *QMNAME* によって デフォルト・キュー・マ ネージャーの代わりに キュー共有グループに接続するようにシステムを構成することもできます。

*QMNAME* がキュー共用グループの名前を指定している場合に、その名前のキュー・マネージャーもシス テムに存在する場合は、前者よりも後者を優先して接続を行います。 その接続が失敗した場合のみ、 キュー共有グループ内のキュー・マネージャーの 1 つへの接続が試行されます。

接続に成功した場合は、MQCONN または MQCONNX 呼び出しによって戻されたハンドルを使用し、接 続先の特定のキュー・マネージャーに属するすべて の リソース (共有と非共有の両方) にアクセスでき ます。 これらのリソースへのアクセスは、通常の許可制御に従います。

アプリケーションが、並行接続を確立するために MQCONN または MQCONNX 呼び出しを 2 回発行し、 一方または両方の呼び出しでキュー共有グループの名前を指定する場合は、2 番目の呼び出しで完了コ ード CCWARN および理由コード RC2002 が戻される場合があります。 これは、2 番目の呼び出しで 最 初の呼び出しと同じキュー・マネージャーに接続する場合に 発生します。

キュー共有グループは、z/OS でのみサポートされています。 キュー共有グループへの接続は、バッチ、 RRS バッチ、および TSO 環境でのみサポートされます。

**IBM MQ クライアント・アプリケーション**: IBM MQ MQI client・アプリケーションの場合、指定された キュー・マネージャー名を含む各クライアント接続チャネル定義を使用して、成功するまで接続を試行 します。 ただし、キュー・マネージャーは、指定された名前と同じでなければなりません。 名前全体 がブランクで指定されている場合は、すべてブランクのキュー・マネージャー名を持つ各クライアント 接続チャネルが、成功するまで試行されます。この場合、キュー・マネージャーの実際の名前について の検査は行われません。

**IBM MQ クライアント・キュー・マネージャー・グループ**: 指定の名前がアスタリスク (\*) で始まってい る場合、接続される実際のキュー・マネージャーの名前は、アプリケーションで指定された名前とは異 なる場合があります。 指定された名前 (アスタリスクなし) は、接続可能なキュー・マネージャーのグ ループ を定義します。 その実施では、1 個ずつ順に英字順で試行しながら、接続できるものが見つか るまで、各グループから 1 つずつ選択していきます。 グループ内のキュー・マネージャーがどれも接 続に使用できない場合、呼び出しは失敗します。 各キュー・マネージャーは、1 回のみ試行されます。 名前にアスタリスクのみが指定されている場合は、実施によって定義されたデフォルトのキュー・マネ ージャー・グループが使用されます。

キュー・マネージャー・グループは MQ クライアント環境で実行されるアプリケーションについてのみ サポートされます。非クライアント・アプリケーションがアスタリスクで始まるキュー・マネージャー 名を指定すると、この呼び出しは失敗します。 グループ内の各キュー・マネージャーと通信するため に、いくつかのクライアント接続チャネル定義に同じキュー・マネージャー名 (アスタリスクなしで指 定された名前) を指定することによって、グループが定義されます。 デフォルト・グループの定義は、 1 つ以上のクライアント接続チャネル定義に、それぞれブランクのキュー・マネージャー名を付けるこ とによって行われます (したがって、ブランクのみの名前を定義することは、クライアント・アプリケ ーションの名前に単一アスタリスクを指定するのと同様です)。

グループの 1 つのキュー・マネージャーに接続したあと、アプリケーションは、メッセージおよびオブ ジェクト記述子の中のキュー・マネージャー名フィールドに、通常の方法でブランクを指定して、アプ リケーションが実際に接続されたキュー・マネージャーの名前 (ローカル・キュー・マネージャー ) を 意味することができます。 アプリケーションがこの名前を認識する必要がある場合は、MQINQ 呼び出 しを発行して、 **QMgrName** キュー・マネージャー属性を照会することができます。

接続名の先頭にアスタリスクを付けることは、アプリケーションがグループ内の特定のキュー・マネー ジャーと接続されていることを前提としないことを意味します。 適切なアプリケーションは以下のと おりです。

- メッセージは書き込むが、メッセージを読み取らないアプリケーション。
- 要求メッセージを書き込んでから、一時動的 キューから応答メッセージを取得するアプリケーショ  $\mathcal{L}_{\alpha}$

不適当なアプリケーションは、特定のキュー・マネージャーの特定のキューからメッセージを読み取ら なければならないアプリケーションなどです。このようなアプリケーションでは、名前の先頭にはアス タリスクを付けないでください。

アスタリスクが指定されている場合、名前の残りの最大の長さは、47 文字です。

このパラメーターの長さは、LNQMN で指定されます。

## **HCONN (10 桁の符号付き整数) - 出力**

接続ハンドル。

このハンドルは、キュー・マネージャーに対する接続を表します。 アプリケーションで発行されるそ の後のすべてのメッセージ・キューイング呼び出しで、指定する必要があります。 MQDISC 呼び出し が発行されたとき、またはハンドルの有効範囲を定義する処理の単位が終了したときに、有効でなくな ります。

ハンドルの有効範囲は、以下の最小単位に制限されます。 アプリケーションが実行されているプラッ トフォームによってサポートされる並列処理。ハンドルは、 MQCONN 呼び出しが発行された並列処理 の単位の外側では無効です。

• IBM i の場合、ハンドルの有効範囲は、呼び出しを発行するジョブです。

## **CMPCOD (10 桁の符号付き整数) - 出力**

完了コード

これは、以下のいずれかになります。

## **CCOK**

正常終了。

## **CCWARN**

警告 (部分完了)。

## **CCFAIL**

呼び出し失敗。

## **REASON (10 桁の符号付き整数) - 出力**

*CMPCOD* を限定する理由コード。

*CMPCOD* が CCOK の場合

#### **RCNONE**

(0, X'000') レポートする理由コードはありません。

*CMPCOD* が CCWARN の場合

#### **RC2002**

(2002, X'7D2') アプリケーションはすでに接続されています。

*CMPCOD* が CCFAIL の場合

#### **RC2219**

(2219, X'8AB') 前の呼び出しが完了する前に MQI 呼び出しが再入力されました。

#### **RC2267**

(2267, X'8DB') クラスター・ワークロード出口をロードできません。

### **RC2009**

(2009, X'7D9') キュー・マネージャーとの接続が失われました。
(2018, X'7E2') 接続ハンドルが無効です。

#### **RC2035**

(2035, X'7F3') アクセスは許可されません。

#### **RC2137**

(2137, X'859') オブジェクトが正常にオープンされていません。

#### **RC2058**

(2058, X'80A') キュー・マネージャー名が無効であるか、認識されていません。

### **RC2059**

(2059, X'80B') キュー・マネージャーを接続に使用できません。

#### **RC2161**

(2161, X'871') キュー・マネージャーが静止しています。

#### **RC2162**

(2162, X'872') キュー・マネージャーのシャットダウン中です。

#### **RC2102**

(2102, X'836') 使用できるシステム・リソースが不足しています。

#### **RC2063**

(2063, X'80F') セキュリティー・エラーが発生しました。

#### **RC2071**

(2071, X'817') ストレージが不足しています。

#### **RC2195**

(2195, X'893') 予期しないエラーが発生しました。

# **RPG 宣言**

 C\*..1....:....2....:....3....:....4....:....5....:....6....:....7.. C CALLP MQCONN(QMNAME : HCONN : CMPCOD : C<sub>2</sub> REASON)

呼び出しのプロトタイプ定義は次のようになります。

```
 D*..1....:....2....:....3....:....4....:....5....:....6....:....7..
 DMQCONN PR EXTPROC('MQCONN')
    D* Name of queue manager
   D OMNAME 48A
    D* Connection handle
   D HCONN 10I 0
    D* Completion code
   D CMPCOD 10I 0
   D* Reason code qualifying CMPCOD<br>D REASON 10I 0
   D REASON
```
# **IBM i での MQCONNX (キュー・マネージャーの接続 (拡張))**

MQCONNX 呼び出しは、アプリケーション・プログラムをキュー・マネージャーに 接続します。 この呼び 出しによって取得したキュー・マネージャー接続ハンドルを使用して、アプリケーションは、それ以降の、 IBM MQ 呼び出しを実行します。

MQCONNX 呼び出しは、MQCONN 呼び出しに似ていますが、 MQCONNX では、呼び出しの動作を制御す るオプションを 指定できます。

IBM MQ for Windows、UNIX、および IBM i では、アプリケーションの各スレッドが異なるキュー・マネー ジャーに接続できます。 他のシステムの場合、プロセス内のすべての同時接続は同じキュー・マネージャ ーに対するものでなければなりません。

• 1298 [ページの『構文』](#page-1297-0)

<span id="page-1297-0"></span>• 1298 ページの『Parameters』

• 1298 ページの『RPG 宣言』

# **構文**

MQCONNX *(QMNAME, CNOPT, HCONN, CMPCOD, REASON)*

## **Parameters**

MQCONNX 呼び出しには、以下のパラメーターがあります。

**QMNAME (48 バイトの文字ストリング) - 入力**

キュー・マネージャーの名前。

詳しくは、 1293 ページの『IBM i での MQCONN ([キュー・マネージャーの接続](#page-1292-0))』 で説明されている **QMNAME** パラメーターを参照してください。

#### **CNOPT (MQCNO) - 入出力**

MQCONNX のアクションを制御するオプション。

詳細は 1057 ページの『IBM i での MQCNO ([接続オプション](#page-1056-0))』を参照してください。

### **HCONN (10 桁の符号付き整数) - 出力**

接続ハンドル。

詳しくは、 1293 ページの『IBM i での MQCONN ([キュー・マネージャーの接続](#page-1292-0))』 で説明されている **HCONN** パラメーターを参照してください。

#### **CMPCOD (10 桁の符号付き整数) - 出力**

完了コード

詳しくは、1293 ページの『IBMi での MQCONN ([キュー・マネージャーの接続](#page-1292-0))』 で説明されている **CMPCOD** パラメーターを参照してください。

### **REASON (10 桁の符号付き整数) - 出力**

*CMPCOD* を限定する理由コード。

戻される理由コードの詳細については、1293 ページの『IBM i での MQCONN ([キュー・マネージャー](#page-1292-0) [の接続](#page-1292-0))』の **REASON** パラメーターを参照してください。

MQCONNX 呼び出しから返される追加の理由コードは、以下のとおりです。

*CMPCOD* が CCFAIL の場合

#### **RC2278**

(2278, X'8E6') クライアント接続フィールドが無効です。

#### **RC2139**

(2139, X'85B') 接続オプション構造体が無効です。

### **RC2046**

(2046, X'7FE') オプションが無効であるか、矛盾しています。

# **RPG 宣言**

 C\*..1....:....2....:....3....:....4....:....5....:....6....:....7.. C CALLP MQCONN(QMNAME : HCONN : CMPCOD : C **REASON** 

呼び出しのプロトタイプ定義は次のようになります。

D\*..1....:....2....:....3....:....4....:....5....:....6....:....7..

 DMQCONN PR EXTPROC('MQCONN') D\* Name of queue manager D OMNAME 48A D\* Options that control the action of MQCONNX D HCONN 224A D\* Connection handle D HCONN 10I 0 D\* Completion code<br>D CMPCOD D CMPCOD 10I 0 D\* Reason code qualifying CMPCOD D REASON 10I 0

# **IBM i での MQCRTMH (メッセージ・ハンドルの作成)**

MQCRTMH 呼び出しは、メッセージ・ハンドルを戻します。

アプリケーションが後続のメッセージ・キューイング呼び出し上でこの呼び出しを使用できます。

- • [MQSETMP](#page-1371-0) 呼び出しを使用して、メッセージ・ハンドルのプロパティーを設定します。
- • [MQINQMP](#page-1330-0) 呼び出しを使用して、メッセージ・ハンドルのプロパティーの値を照会します。
- • [MQDLTMP](#page-1311-0) 呼び出しを使用して、メッセージ・ハンドルのプロパティーを削除します。

メッセージ・ハンドルを MQPUT および MQPUT1 呼び出しで使用して、メッセージ・ハンドルのプロパテ ィーを、書き込まれるメッセージのプロパティーと関連付けることができます。 同様に、メッセージ・ハ ンドルを MQGET 呼び出しに指定することによって、MQGET 呼び出しの完了時に、メッセージ・ハンドル を使用して、取得されるメッセージのプロパティーにアクセスできます。

[MQDLTMH](#page-1308-0) を使用してメッセージ・ハンドルを削除します。

- 1299 ページの『構文』
- 1299 ページの『Parameters』
- 1301 [ページの『](#page-1300-0)RPG 宣言』

# **構文**

MQCRTMH *(Hconn, CrtMsgHOpts, Hmsg, CompCode, Reason)*

### **Parameters**

MQCRTMH 呼び出しには、以下のパラメーターがあります。

## **HCONN (10 桁の符号付き整数) - 入力**

このハンドルは、キュー・マネージャーに対する接続を表します。 *HCONN* の値は、先行の MQCONN または MQCONNX 呼び出しによって戻されたものです。 キュー・マネージャーへの接続が無効になり、 メッセージ・ハンドル上で IBM MQ 呼び出しが作動していない場合は、[MQDLTMH](#page-1308-0) が暗黙的に呼び出さ れてメッセージを削除します。

あるいは、以下の値を指定することができます。

#### **HCUNAS**

接続ハンドルは特定のキュー・マネージャーに対する接続を表しません。

この値を使用する場合、メッセージ・ハンドルに割り振られたストレージを解放するために、 [MQDLTMH](#page-1308-0) を明示的に呼び出してメッセージ・ハンドルを削除する必要があります。IBM MQ が暗 黙的にメッセージ・ハンドルを削除することはありません。

メッセージ・ハンドルを作成するスレッドでは、キュー・マネージャーへの有効な接続が少なくと も 1 つ確立されている必要があります。接続がないと、呼び出しは RC2018 で失敗します。

### **CRTOPT (MQCMHO) - 入力**

MQCRTMH のアクションを制御するオプション。 詳細については、[MQCMHO](#page-1054-0) を参照してください。

## **HMSG (20 桁の符号付き整数) - 出力**

出力で、メッセージ・ハンドルのプロパティーの設定、照会、および削除に使用できるメッセージ・ハ ンドルが戻されます。 当初、メッセージ・ハンドルにプロパティーは含まれていません。

メッセージ・ハンドルには、メッセージ記述子も関連付けられます。 最初は、このメッセージ記述子 にはデフォルト値が含まれています。 MQSETMP 呼び出しと MQINQMP 呼び出しを使用して、関連付 けられたメッセージ記述子フィールドの値を設定したり、照会したりできます。 MQDLTMP 呼び出し は、メッセージ記述子のフィールドをリセットして、デフォルト値に戻します。

*HCONN* パラメーターの値として HCUNAS が指定されている場合には、処理単位内の接続で、返された メッセージ・ハンドルを MQGET、MQPUT、または MQPUT1 呼び出しで使用できます。ただし、メッ セージ・ハンドルを使用できる IBM MQ 呼び出しは、一度に 1 つに限られます。 2 番目の IBM MQ 呼 び出しで同じメッセージ・ハンドルを使用しようとした際に、そのハンドルが使用中の場合は、2 番目 の IBM MQ 呼び出しは失敗し、理由コード RC2499 が戻ります。

*HCONN* パラメーターが HCUNAS でない場合、返されるメッセージ・ハンドルは指定された接続でのみ 使用できます。

このメッセージ・ハンドルが使用される以下に示す MQI 呼び出しでは、同じ *HCONN* パラメーター値を 使用する必要があります。

- MQDLTMH
- MQSETMP
- MQINQMP
- MQDLTMP
- MQMHBUF
- MQBUFMH

戻されるメッセージ・ハンドルは、このメッセージ・ハンドルに MQDLTMH 呼び出しが発行されたと き、またはハンドルの有効範囲を定義する処理の単位が終了したときに無効になります。 メッセージ・ ハンドルの作成時に特定の接続が提供され、キュー・マネージャーに対するこの接続が無効になった場 合 (例えば、MQDBC が呼び出された場合)、MQDLTMH が暗黙的に呼び出されます。

## **CMPCOD (10 桁の符号付き整数) - 出力**

完了コード。以下のいずれかです。

#### **CCOK**

正常終了。

#### **CCFAIL**

呼び出し失敗。

### **REASON (10 桁の符号付き整数) - 出力**

*CMPCOD* を限定する理由コード。

*CMPCOD* が CCOK の場合

#### **RCNONE**

(0, X'000') レポートする理由コードはありません。

*CMPCOD* が CCFAIL の場合

#### **RC2204**

(2204, X'089C') アダプターが利用できません。

# **RC2130**

(2130, X'852') アダプター・サービス・モジュールをロードできません。

#### **RC2157**

(2157, X'86D') 1 次 ASID とホーム ASID が異なっています。

#### **RC2219**

(2219, X'08AB') 前の呼び出しが完了する前に MQI 呼び出しが入力された。

(2461, X'099D') メッセージ・ハンドル作成オプションの構造が無効です。

<span id="page-1300-0"></span>**RC2273**

(2273, X'7D9') キュー・マネージャーへの接続が失われました。

**RC2017**

(2017, X'07E1') 使用可能なハンドルがなくなりました。

#### **RC2018**

(2018, X'7E2') 接続ハンドルが無効です。

### **RC2460**

(2460, X'099C') メッセージ・ハンドル・ポインターが無効。

### **RC2046**

(2046, X'07FE') オプションが無効であるか、矛盾しています。

#### **RC2071**

(2071, X'817') ストレージが不足しています。

#### **RC2195**

(2195, X'893') 予期しないエラーが発生しました。

詳細については、1445 ページの『IBM i [の戻りコード](#page-1444-0) (ILE RPG)』を参照してください。

# **RPG 宣言**

 C\*..1....:....2....:....3....:....4....:....5....:....6....:....7.. C CALLP MQCRTMH(HCONN : CRTOPT : HMSG : CMPCOD : REASON)

呼び出しのプロトタイプ定義は次のようになります。

 DMQCRTMH PR EXTPROC('MQCRTMH') D\* Connection handle<br>D HCONN 10I 0 VALUE  $D*$  Options that control the action of MQCRTMH<br>D CRTOPT 12A D CRTOPT D\* Message handle D HMSG 20I 0 D\* Completion code D CMPCOD 10I 0  $D*$  Reason code qualifying CompCode<br>D REASON 10I 0 D REASON

# **IBM i での MQCTL (コールバック制御)**

MQCTL 呼び出しは、接続に対してオープンされたオブジェクト処理に対する制御アクションを実行しま す。

- 1301 ページの『構文』
- 1302 [ページの『使用上の注意』](#page-1301-0)
- 1302 ページの『[Parameters](#page-1301-0)』
- 1306 [ページの『](#page-1305-0)RPG 宣言』

# **構文**

MQCTL *(Hconn, Operation, ControlOpts, CompCode, Reason)*

# <span id="page-1301-0"></span>**使用上の注意**

1. コールバック・ルーチンは、呼び出すすべてのサービスからの応答を検査しなければなりません。また 解決できない条件をルーチンが検出した場合は、MQCB(CBREG) コマンドを発行してコールバック・ル ーチンに対する呼び出しが繰り返されないようにしなければなりません。

# **Parameters**

MQCTL 呼び出しには、以下のパラメーターがあります。

### **HCONN (10 桁の符号付き整数) - 入力**

このハンドルは、キュー・マネージャーに対する接続を表します。 *HCONN* の値は、先行の MQCONN または MQCONNX 呼び出しによって戻されたものです。

#### **OPERATN (10 桁の符号付き整数) - 入力**

指定されたオブジェクト・ハンドルに定義されたコールバックで処理されている操作。 以下のオプシ ョンのうち、いずれか 1 つだけを指定する必要があります。

### **CTLSR**

指定された接続ハンドルについて定義されているすべてのメッセージ・コンシューマー関数のため のメッセージのコンシュームを開始します。

コールバックは、システムによって開始されるスレッド上で実行されます。 それはアプリケーショ ン・スレッドのいずれとも異なります。

この操作は、提供された接続ハンドルの制御をシステムに渡します。 コンシューマー・スレッド以 外のスレッドから発行できる MQI 呼び出しは、以下のものだけです。

- MQCTL、CTLSP 操作
- MQCTL、CTLSU 操作
- MQDISC HConn を切断する前に MQCTL、CTLSP 操作を実行します。

RC2500 は、接続ハンドルの開始中に IBM MQ API 呼び出しが発行され、この呼び出しがメッセー ジ・コンシューマー関数から発信されていない場合に返されます。

接続が失敗すると、可能な限り早い段階で会話が停止されます。 したがって、メイン・スレッドで 発行された IBM MQ API 呼び出しは、一定の期間、戻りコードとして RC2500 を受け取った後に、 接続が停止状態に変化すると戻りコード RC2009 を受け取る可能性があります。

この呼び出しは、コンシューマー関数で発行できます。 コールバック・ルーチンと同じ接続の場 合、その目的は、それ以前に発行された CTLSP 操作を取り消すということだけです。

アプリケーションがスレッドに対応していない IBM MQ ライブラリーにバインドされている場合 には、このオプションはサポートされていません。

### **CTLSW**

指定された接続ハンドルについて定義されているすべてのメッセージ・コンシューマー関数のため のメッセージのコンシュームを開始します。

メッセージ・コンシューマーは同じスレッド上で実行されます。 以下のことが発生する時点まで、 制御は MQCTL の呼び出し側に戻されません。

• MQCTL CTLSP または CTLSU の操作を使用することにより解放される場合、または

• すべてのコンシューマー・ルーチンが登録解除されたか中断された時点。

すべてのコンシューマーが登録解除または中断状態になった場合、暗黙のうちに CTLSP 操作が実行 されます。

現行接続ハンドルまたはその他の接続ハンドルのいずれかについて、コールバック・ルーチン内か らこのオプションを使用することはできません。 そのような呼び出しを行おうとすると、RC2012 が戻されます。

CTLSW 操作中のいずれかの時点で、登録も中断もしていないコンシューマーがある場合は、呼び出 しは理由コード RC2446 で失敗します。

CTLSW 操作中に接続が中断されると、MQCTL 呼び出しは警告の理由コード RC2521 を返しますが、 接続は「開始済み」のままです。

アプリケーション側で CTLSP または CTLRE を発行することは可能です。 この場合、CTLRE 操作は 待機状態になります。

このオプションは、単一スレッド・クライアントではサポートされていません。

#### **CTLSP**

メッセージのコンシュームを停止し、すべてのコンシューマーがそれぞれの操作を完了するのを待 機します。 その後、このオプションが完了します。 この操作は、接続ハンドルを解放します。

コールバック・ルーチン内から発行した場合、そのルーチンが終了する時点までこのオプションは 有効になりません。 既に読んだメッセージのコンシューマー・ルーチンが完了し、コールバック・ ルーチンの停止呼び出しが要求されて実行された後は、それ以上メッセージ・コンシューマー・ル ーチンは呼び出されません。

コールバック・ルーチン外から発行された場合、既に読んだメッセージのコンシューマー・ルーチ ンが完了し、コールバックの停止呼び出しが要求されて実行された後、制御は呼び出し元に戻され ません。 しかし、コールバック自体は登録済みのままです。

この関数は、先読みメッセージに対しては何の効果もありません。 コールバック関数内から、コン シューマーが MQCLOSE(COQSC) を実行することによって、送達するためのメッセージがさらにあ るかどうかを判別する必要があります。

### **CTLSU**

メッセージのコンシュームを休止します。 この操作は、接続ハンドルを解放します。

この機能は、アプリケーションに関するメッセージの先読みに対しては影響しません。 長期間メッ セージのコンシュームを停止する場合は、キューをクローズし、コンシュームを続行する必要が生 じた時点で再オープンすることを考慮してください。

コールバック・ルーチン内から発行した場合、そのルーチンが終了する時点までは有効になりませ ん。 現在のルーチンが終了すると、その後、メッセージ・コンシューマー・ルーチンは呼び出され なくなります。

コールバック外から発行された場合、現在のコンシューマー・ルーチンが完了して、それ以降にル ーチンが呼び出されなくなるまで、制御は呼び出し元に戻されません。

### **CTLRE**

メッセージのコンシュームを再開します。

通常このオプションはメイン・アプリケーション・スレッドから発行されますが、コールバック・ ルーチン内から、同じルーチン内でそれより前に発行された中断要求を取り消す目的で使用するこ とも可能です。

CTLRE を使用して CTLSW を再開すると、操作はブロックします。

#### **PCTLOP (MQCTLO) - 入力**

MQCTL のアクションを制御するオプション

この構造の詳細については、[MQCTLO](#page-1066-0) を参照してください。

### **CMPCOD (10 桁の符号付き整数) - 出力**

完了コード。以下のいずれかです。

#### **CCOK**

正常終了。

### **CCWARN**

警告 (部分完了)。

### **CCFAIL**

呼び出し失敗。

## **REASON (10 桁の符号付き整数) - 出力**

次の理由コードは、キュー・マネージャーが **Reason** パラメーターに対して戻す理由コードです。 *CMPCOD* が CCOK の場合

#### **RCNONE**

(0, X'000') レポートする理由コードはありません。

*CMPCOD* が CCFAIL の場合

#### **RC2133**

(2133, X'855') データ変換サービス・モジュールをロードできない。

### **RC2204**

(2204, X'89C') アダプターが利用できません。

### **RC2130**

(2130, X'852') アダプター・サービス・モジュールをロードできません。

### **RC2374**

(2374, X'946') API 出口で障害が発生しました。

### **RC2183**

(2183, X'887') API 出口をロードできません。

# **RC2157**

(2157, X'86D') 1 次 ASID とホーム ASID が異なっています。

## **RC2005**

(2005, X'7D5') バッファー長パラメーターは無効です。

#### **RC2487**

(2487, X'9B7') コールバック・ルーチンを呼び出せない

#### **RC2448**

(2448, X'990') コールバックが登録されていないので、登録解除、中断、または再開できない

#### **RC2486**

(2486, X'9B6') CBREG 呼び出しで CallbackFunction と CallbackName の両方が指定されました。 または、CallbackFunction か CallbackName のいずれか一方が指定されましたが、現在登録されて いるコールバック関数と一致していません。

#### **RC2483**

(2483, X'9B3') CallBackType フィールドが正しくない。

## **RC2219**

(2219, X'8AB') 前の呼び出しが完了する前に MQI 呼び出しが入力されました。

#### **RC2444**

(2444, X'98C') オプション・ブロックが正しくない。

#### **RC2484**

(2484, X'9B4') MQCBD オプション・フィールドが正しくない。

#### **RC2140**

(2140, X'85C') 待機要求が CICS により拒否された。

#### **RC2009**

(2009, X'7D9') キュー・マネージャーとの接続が失われました。

#### **RC2217**

(2217, X'8A9') 接続が許可されていません。

#### **RC2202**

(2202, X'89A') 接続が静止しています。

### **RC2203**

(2203, X'89B') 接続がシャットダウン中です。

#### **RC2207**

(2207, X'89F') 相関 ID のエラー。

(2016, X'7E0') キューからの読み取りが禁止されている。

#### **RC2351**

(2351, X'92F') グローバル作業単位に矛盾がある。

### **RC2186**

(2186, X'88A') 読み取りメッセージ・オプションの構造体が無効である。

#### **RC2353**

(2353, X'931') グローバル作業単位のためのハンドルが使用中。

### **RC2018**

(2018, X'7E2') 接続ハンドルが無効です。

# **RC2019**

(2019, X'7E3') オブジェクト・ハンドルが無効です。

#### **RC2259**

(2259, X'8D3') ブラウズの指定が不整合である。

#### **RC2245**

(2245, X'8C5') 作業単位の指定が不整合である。

#### **RC2246**

(2246, X'8C6') カーソル下のメッセージが取り出し対象として無効である。

#### **RC2352**

(2352, X'930') グローバル作業単位とローカル作業単位に矛盾がある。

#### **RC2247**

(2247, X'8C7') 突き合わせオプションが無効である。

#### **RC2485**

(2485, X'9B5') MaxMsgLength フィールドが正しくない

### **RC2026**

(2026, X'7EA') メッセージ記述子が無効である。

### **RC2497**

(2497, X'9C1') 指定された関数入り口点がモジュールに見つからなかった。

#### **RC2496**

(2496, X'9C0') モジュールが見つかったが、タイプが間違っている (32 ビットまたは 64 ビット) か、 有効な DLL ではない。

#### **RC2495**

(2495, X'9BF') モジュールが検索パス中にないか、またはロードが許可されていない。

#### **RC2206**

(2206, X'89E') メッセージ ID のエラー。

#### **RC2250**

(2250, X'8CA') メッセージ順序番号が無効である。

#### **RC2331**

(2331, X'91B') メッセージ・トークンについて無効な使い方をしている。

#### **RC2036**

(2036, X'7F4') ブラウズのためにキューがオープンされていない。

#### **RC2037**

(2037, X'7F5') 入力のためにキューがオープンされていない。

### **RC2041**

(2041, X'7F9') オープンされた後でオブジェクト定義が変更された。

#### **RC2101**

(2101, X'835') オブジェクトが損傷しました。

### **RC2488**

(2488, X'9B8') API 呼び出し上の命令コードが正しくない。

(2046, X'7FE') オプションが無効であるか、矛盾しています。

#### <span id="page-1305-0"></span>**RC2193**

(2193, X'891') ページ・セット・データ・セットへのアクセス中にエラーが発生しました。

### **RC2052**

(2052, X'804') キューが削除されました。

### **RC2394**

(2394, X'95A') キューの索引タイプが間違っている。

### **RC2058**

(2058, X'80A') キュー・マネージャー名が無効であるか、認識されていません。

#### **RC2059**

(2059, X'80B') キュー・マネージャーを接続に使用できません。

#### **RC2161**

(2161, X'871') キュー・マネージャーが静止しています。

#### **RC2162**

(2162, X'872') キュー・マネージャーのシャットダウン中です。

#### **RC2102**

(2102, X'836') 使用できるシステム・リソースが不足しています。

#### **RC2069**

(2069, X'815') このハンドルに未解決のシグナルがある。

#### **RC2071**

(2071, X'817') ストレージが不足しています。

#### **RC2109**

(2109, X'83D') 出口プログラムにより呼び出しが抑止されました。

#### **RC2072**

(2072, X'818') 同期点サポートが利用できない。

#### **RC2195**

(2195, X'893') 予期しないエラーが発生しました。

#### **RC2354**

(2354, X'932') グローバル作業単位の参加に失敗した。

### **RC2355**

(2355, X'933') 作業単位呼び出しの混合はサポートされていない。

#### **RC2255**

(2255, X'8CF') 作業単位がキュー・マネージャーから使用不可。

#### **RC2090**

(2090, X'82A') MQGMO での待機間隔が無効である。

### **RC2256**

(2256, X'8D0') 提供された MQGMO のバージョンが違っている。

# **RC2257**

(2257, X'8D1') 提供された MQMD のバージョンが違っている。

### **RC2298**

(2298, X'8FA') 要求された関数は、現在の環境では使用できない。

# **RPG 宣言**

 C\*..1....:....2....:....3....:....4....:....5....:....6....:....7.. C CALLP MQCTL(HCONN : OPERATN : PCTLOP : CMPCOD : REASON)

呼び出しのプロトタイプ定義は次のようになります。

<span id="page-1306-0"></span>DMQCTL PR EXTPROC('MQCTL') D\* Connection handle D HCONN 10I 0 VALUE D\* Operation<br>D OPERATN 10I 0 VALUE D\* Control options D PCTLOP 32A D\* Completion code D CMPCOD 10I 0  $D*$  Reason code qualifying CompCode<br>D REASON 10I 0 D REASON

#### **IBM i での MQDISC (キュー・マネージャーの切断) IBM** i

MQDISC 呼び出しはキュー・マネージャーとアプリケーション・プログラムとの接続を切断します。 MQCONN および MQCONNX 呼び出しの逆の操作にあたります。

- 1307 ページの『構文』
- 1307 ページの『使用上の注意』
- 1307 ページの『Parameters』
- 1308 [ページの『](#page-1307-0)RPG 宣言』

# **構文**

MQDISC *(HCONN, CMPCOD, REASON)*

# **使用上の注意**

- 1. アプリケーションがまだオブジェクトをオープンしているときに MQDISC 呼び出しが発行されると、こ れらのオブジェクトはキュー・マネージャーによってクローズされます。このときのクローズ・オプシ ョンは CONONE です。
- 2. 作業単位内にあるコミットされていない変更内容でアプリケーションが終了する場合、それらの変更内 容の後処理は、そのアプリケーションの終了の仕方によって異なります。
	- a. アプリケーションが終了前に MQDISC 呼び出しを発行する場合、
		- キュー・マネージャーが調整する作業単位の場合、キュー・マネージャーがアプリケーションの代 わりに MQCMIT 呼び出しを出します。 可能であれば作業単位がコミットされ、そうでなければバ ックアウトされます。
		- 外部的に調整された作業単位の場合、作業単位の状態には変更がありません。しかし、キュー・マ ネージャーは、作業単位コーディネーターに求められると、作業単位がコミットされなければなら ないことを示します。
	- b. アプリケーションが正常終了しても MQDISC 呼び出しを発行しない場合は、作業単位はバックアウ トされます。
	- c. アプリケーションが MQDISC 呼び出しを出さずに異常終了 する場合、作業単位はバックアウトされ ます。

# **Parameters**

MQDISC 呼び出しには、以下のパラメーターがあります。

### **HCONN (10-digit signed integer) - 入出力**

接続ハンドル。

このハンドルは、キュー・マネージャーに対する接続を表します。 *HCONN* の値は、先行の MQCONN または MQCONNX 呼び出しによって戻されたものです。

<span id="page-1307-0"></span>呼び出しが正常に完了すると、キュー・マネージャーは、*HCONN* をその環境で無効なハンドルを表す 値に設定します。 値は、以下のとおりです。

### **HCUNUH**

使用できない接続ハンドル。

### **CMPCOD (10 桁の符号付き整数) - 出力**

完了コード

これは、以下のいずれかになります。

#### **CCOK**

正常終了。

# **CCWARN**

警告 (部分完了)。

# **CCFAIL**

呼び出し失敗。

### **REASON (10 桁の符号付き整数) - 出力**

*CMPCOD* を限定する理由コード。

*CMPCOD* が CCOK の場合

### **RCNONE**

(0, X'000') レポートする理由コードはありません。

*CMPCOD* が CCFAIL の場合

### **RC2219**

(2219, X'8AB') 前の呼び出しが完了する前に MQI 呼び出しが再入力されました。

#### **RC2009**

(2009, X'7D9') キュー・マネージャーとの接続が失われました。

### **RC2018**

(2018, X'7E2') 接続ハンドルが無効です。

### **RC2058**

(2058, X'80A') キュー・マネージャー名が無効であるか、認識されていません。

#### **RC2059**

(2059, X'80B') キュー・マネージャーを接続に使用できません。

#### **RC2162**

(2162, X'872') キュー・マネージャーのシャットダウン中です。

#### **RC2102**

(2102, X'836') 使用できるシステム・リソースが不足しています。

#### **RC2071**

(2071, X'817') ストレージが不足しています。

### **RC2195**

(2195, X'893') 予期しないエラーが発生しました。

# **RPG 宣言**

 C\*..1....:....2....:....3....:....4....:....5....:....6....:....7.. C CALLP MQDISC(HCONN : CMPCOD : REASON)

呼び出しのプロトタイプ定義は次のようになります。

```
 D*..1....:....2....:....3....:....4....:....5....:....6....:....7..
 DMQDISC PR EXTPROC('MQDISC')
    D* Connection handle
   D HCONN 10I 0
```

```
 D* Completion code
D CMPCOD 10I 0
D* Reason code qualifying CMPCOD<br>D REASON 101 0
D REASON
```
#### **IBM i IBM i での MQDLTMH (メッセージ・ハンドルの削除)**

MQDLTMH 呼び出しは、メッセージ・ハンドルを削除するので、MQCRTMH 呼び出しの逆です。

- 1309 ページの『構文』
- 1309 ページの『使用上の注意』
- 1311 ページの『[Parameters](#page-1310-0)』
- 1312 [ページの『](#page-1311-0)RPG 宣言』

# **構文**

MQDLTMH *((Hconn, Hmsg, DltMsgHOpts, CompCode, Reason)*

# **使用上の注意**

- 1. この呼び出しは、キュー・マネージャーそのものが作業単位を調整するときにのみ使用できます。 次の タイプがあります。
	- ローカル作業単位 (変更内容は IBM MQ リソースにのみ影響を及ぼす)。
	- グローバル作業単位 (変更内容は、IBM MQ リソースだけでなく、他のリソース・マネージャーに属す るリソースにも影響を及ぼす場合がある)。

ローカル作業単位およびグローバル作業単位の詳細については、1270 [ページの『](#page-1269-0)IBM i での MQBEGIN ([作業単位の開始](#page-1269-0))』を参照してください。

- 2. キュー・マネージャーが作業単位を調整しない環境では、MQBACK ではなく適切なバックアウト呼び出 しを使用してください。 この環境ではまた、アプリケーションの異常終了を原因とする暗黙的バックア ウトをサポートすることもできます。
	- z/OS では、以下の呼び出しを使用してください。
		- バッチ・プログラム ( IMS バッチ DL/I プログラムを含む) は、作業単位が IBM MQ リソースにのみ 影響する場合に、MQBACK 呼び出しを使用できます。 一方、作業単位が IBM MQ リソースと、そ の他のリソース・マネージャー (Db2 など) に属するリソースの両方に影響を及ぼす場合は、z/OS Recoverable Resource Service (RRS) が提供する SRRBACK 呼び出しを使用できます。 SRRBACK 呼び出しを実行すると、RRS 調整対応のリソース・マネージャーに属するリソースに対する変更が バックアウトされます。
		- CICS アプリケーションは、EXEC CICS SYNCPOINT ROLLBACK コマンドを使用して作業単位を バックアウトする必要があります。 CICS アプリケーションには MQBACK 呼び出しを使用しない でください。
		- IMS アプリケーション (バッチ DL/I プログラム以外) は、ROLB などの IMS 呼び出しを使用して、 作業単位をバックアウトする必要があります。 IMS アプリケーション (バッチ DL/I プログラム以 外) には、MQBACK 呼び出しを使用しないでください。
	- IBM i では、この呼び出しはキュー・マネージャーで調整されるローカル作業単位で使用してくださ い。 これは、コミットメント定義がジョブ・レベルで存在していてはならないことを意味します。つ まり、**CMTSCOPE(\*JOB)**パラメーターを指定した STRCMTCTL コマンドがジョブに対して発行されて いてはなりません。
- 3. 作業単位内にあるコミットされていない変更内容でアプリケーションが終了する場合、それらの変更内 容の後処理は、そのアプリケーションが正常に終了するか、異常終了するかで異なります。 詳細につい ては、1307 ページの『IBM i での MQDISC ([キュー・マネージャーの切断](#page-1306-0))』の使用上の注意を参照して ください。
- 4. アプリケーションでグループ内のメッセージまたは論理メッセージのセグメントの書き込みまたは読 み取りを行う場合、キュー・マネージャーは、最後に MQPUT および MQGET 呼び出しが正常に実行さ

れたメッセージ・グループに関する情報を保存します。 この情報は、キュー・ハンドルに関する次のよ うな情報です。

- MQMD 中の *GroupId*、*MsgSeqNumber*、*Offset*、および *MsgFlags* フィールドの値。
- そのメッセージが作業単位の一部であるかどうか。
- MQPUT 呼び出しについて、そのメッセージが持続メッセージか、非持続メッセージか。

キュー・マネージャーは、次のものについて 1 つずつ、3 セットのグループおよびセグメント情報を保 持しています。

- 最後に正常に実行された MQPUT 呼び出し (これは作業単位の一部である場合があります)。
- 最後に正常に実行された MQGET 呼び出しのうちキューからメッセージを削除したもの (作業単位の 一部である場合があります)。
- 最後に正常に実行された MQGET 呼び出しのうちキュー上のメッセージをブラウズしたもの (これが 作業単位の一部であることはありません)。

アプリケーションが作業単位の一部としてメッセージの書き込みまたは読み取りを行った後でその作 業単位をバックアウトした場合、グループとセグメントの情報は、次に示すように以前の値に復元され ます。

- MQPUT 呼び出しについての情報は、現行作業単位内のそのキュー・ハンドルについて最初に正常に実 行された MQPUT 呼び出し以前の値に復元されます。
- MQGET 呼び出しについての情報は、現行作業単位内のそのキュー・ハンドルについて最初に正常に実 行された MQGET 呼び出し以前の値に復元されます。

作業単位の開始後にアプリケーションによって更新されたキューであっても、それが作業単位の有効範 囲外である場合は、その作業単位がバックアウトされても、グループおよびセグメント情報は復元され ません。

作業単位のバックアウト時にグループおよびセグメント情報を以前の値に復元する機能により、アプリ ケーションは、数多くのセグメントで構成される大きなメッセージ・グループまたは大きな論理メッセ ージをいくつかの作業単位にまたがって広げることができます。そして、いずれかの作業単位が失敗し ても、そのメッセージ・グループまたは論理メッセージ内の正しい点でアプリケーションを再始動でき ます。 ローカル・キュー・マネージャーのキュー・ストレージが限られている場合には、いくつかの作 業単位を使用する方が有効となる場合があります。 ただし、システム障害の発生時に各メッセージの書 き込みまたは読み取りを正しい時点で再始動できるようにするには、アプリケーションが十分な情報を 維持している必要があります。

システム障害後に正しい時点から再始動する方法の詳細については、PMOPT (10 [桁の符号付き整数](#page-1187-0)) の PMLOGO オプション、および GMOPT (10 [桁の符号付き整数](#page-1089-0)) の GMLOGO オプションを参照してくださ い。

次の『使用上の注意』は、キュー・マネージャーで作業単位を調整する場合にのみ適用されます。

- 5. 作業単位の 1 つには、1 つの接続ハンドルと同じ有効範囲があります。 特定の作業単位に影響を与える すべての IBM MQ 呼び出しは、同じ接続ハンドルを使用して実行しなければなりません。 別の接続ハン ドルを用いて呼び出しを発行すると (例えば、別のアプリケーションで呼び出しを発行する)、別の作業 単位に影響が及びます。 接続ハンドルの有効範囲については、HCONN (10 [桁の符号付き整数](#page-1380-0)) - 出力を 参照してください。
- 6. この呼び出しで影響を受けるメッセージは、現行の作業単位の一部として書き込まれたメッセージ、ま たは取り出されたメッセージに限られます。
- 7. 長時間実行しているアプリケーションが、1 つの作業単位に対して MQGET、MQPUT、または MQPUT1 呼び出しを発行する一方、コミット呼び出しまたはバックアウト呼び出しを一度も発行しない場合に は、キューが他のアプリケーションでは使用できないメッセージで満杯になることがあります。 この可 能性を回避するために、管理者は、**MaxUncommittedMsgs** キュー・マネージャー属性を、ランナウェ イ・アプリケーションがキューを満杯にしないように十分に低い値に設定する必要がありますが、予期 されるメッセージング・アプリケーションが正しく機能するように十分に高い値に設定する必要があり ます。

# <span id="page-1310-0"></span>**Parameters**

MQDLTMH 呼び出しには、以下のパラメーターがあります。

### **HCONN (10 桁の符号付き整数) - 入力**

このハンドルは、キュー・マネージャーに対する接続を表します。

値は、**HMSG** パラメーターで指定されているメッセージ・ハンドルを作成するために使用された接続ハ ンドルと一致していなければなりません。

メッセージ・ハンドルが、HCUNAS を使用して作成されている場合、メッセージ・ハンドルを削除する スレッドで、有効な接続が確立されている必要があります。接続がないと、呼び出しは RC2009 で失敗 します。

### **HMSG (20 桁の符号付き整数) - 入出力**

これは削除されるメッセージ・ハンドルです。 値は、前の MQCRTMH 呼び出しで戻されたものです。 呼び出しが正常に完了すると、ハンドルは環境に対して無効な値に設定されます。 値は、以下のとお りです。

#### **HMUNUH**

使用できないメッセージ・ハンドル。

同じメッセージ・ハンドルを渡した別の IBM MQ 呼び出しが進行中の場合は、メッセージ・ハンドルを 削除できません。

### **DLTOPT (MQDMHO) - 入力**

詳細については、[MQDMHO](#page-1079-0) を参照してください。

### **CMPCOD (10 桁の符号付き整数) - 出力**

完了コード。以下のいずれかです。

## **CCOK**

正常終了。

**CCFAIL**

呼び出し失敗。

### **REASON (10 桁の符号付き整数) - 出力**

*CMPCOD* を限定する理由コード。

*CMPCOD* が CCOK の場合

#### **RCNONE**

(0, X'000') レポートする理由コードはありません。

*CMPCOD* が CCFAIL の場合

#### **RC2204**

(2204, X'089C') アダプターが利用できません。

#### **RC2130**

(2130, X'852') アダプター・サービス・モジュールをロードできません。

#### **RC2157**

(2157, X'86D') 1 次 ASID とホーム ASID が異なっています。

#### **RC2219**

(2219, X'08AB') 前の呼び出しが完了する前に MQI 呼び出しが入力された。

#### **RC2009**

(2009, X'07D9') キュー・マネージャーとの接続が失われました。

#### **RC2462**

(2462, X'099E') メッセージ・ハンドル削除オプションの構造が無効である。

#### **RC2460**

(2460, X'099C') メッセージ・ハンドル・ポインターが無効。

(2499, X'09C3') メッセージ・ハンドルがすでに使用中。

<span id="page-1311-0"></span>**RC2046**

(2046, X'07FE') オプションが無効であるか、矛盾しています。

**RC2071**

(2071, X'817') ストレージが不足しています。

**RC2195**

(2195, X'893') 予期しないエラーが発生しました。

詳しくは、1445 ページの『IBM i [の戻りコード](#page-1444-0) (ILE RPG)』を参照してください。

# **RPG 宣言**

 C\*..1....:....2....:....3....:....4....:....5....:....6....:....7.. C CALLP MQDLTMH(HCONN : HMSG : DLTOPT : CMPCOD : REASON)

呼び出しのプロトタイプ定義は次のようになります。

 DMQDLTMH PR EXTPROC('MQDLTMH') D\* Connection handle<br>D HCONN 10I 0 VALUE D\* Message handle D HMSG 20I 0  $D*$  Options that control the action of MQDLTMH  $D$  DITOPT D DLTOPT D\* Completion code D CMPCOD 10I 0 D\* Reason code qualifying CompCode D REASON

# **MQDLTMP - メッセージ・プロパティーの削除**

MQDLTMP 呼び出しは、メッセージ・ハンドルからプロパティーを削除するので、MQSETMP 呼び出しの逆 です。

- 1312 ページの『構文』
- 1312 ページの『Parameters』
- 1314 [ページの『](#page-1313-0)RPG 宣言』

# **構文**

MQDLTMP *(Hconn, Hmsg, DltPropOpts, Name, CompCode, Reason)*

## **Parameters**

MQDLTMP 呼び出しには、以下のパラメーターがあります。

## **HCONN (10 桁の符号付き整数) - 入力**

このハンドルは、キュー・マネージャーに対する接続を表します。 値は、**HMSG** パラメーターで指定さ れているメッセージ・ハンドルを作成するために使用された接続ハンドルと一致していなければなりま せん。

メッセージ・ハンドルが、HCUNAS を使用して作成されている場合、メッセージ・ハンドルを削除する スレッドで、有効な接続が確立されている必要があります。接続がないと、呼び出しは RC2009 で失敗 します。

### **HMSG (20 桁の符号付き整数) - 入力**

これは、削除されるプロパティーを含むメッセージ・ハンドルです。 値は、前の MQCRTMH 呼び出し で戻されたものです。

### **DLTOPT (MQDMPO) - 入力**

詳細については、[MQDMPO](#page-1081-0) データ・タイプを参照してください。

### **PRNAME (MQCHARV) - 入力**

削除するプロパティーの名前。 プロパティー名の詳細については、プロパティー名を参照してくださ い。

プロパティー名にワイルドカードを使用することはできません。

### **CMPCOD (10 桁の符号付き整数) - 出力**

完了コード。以下のいずれかです。

### **CCOK**

正常終了。

### **CCWARN**

警告 (部分完了)。

# **CCFAIL**

呼び出し失敗。

## **REASON (10 桁の符号付き整数) - 出力**

*CMPCOD* を限定する理由コード。

*CMPCOD* が CCOK の場合

#### **RCNONE**

(0, X'000') レポートする理由コードはありません。

*CMPCOD* が CCWARN の場合

# **RC2471**

(2471, X'09A7') プロパティーが使用できない。

### **RC2421**

(2421, X'0975') プロパティーを含む MQRFH2 フォルダーを構文解析できなかった。 *CMPCOD* が CCFAIL の場合

#### **RC2204**

(2204, X'089C') アダプターが利用できません。

#### **RC2130**

(2130, X'0852') アダプター・サービス・モジュールをロードできない。

#### **RC2157**

(2157, X'086D') 1 次 ASID とホーム ASID とが異なっている。

# **RC2219**

(2219, X'08AB') 前の呼び出しが完了する前に MQI 呼び出しが入力された。

### **RC2009**

(2009, X'07D9') キュー・マネージャーとの接続が失われました。

#### **RC2481**

(2481, X'09B1') メッセージ・プロパティー削除のオプション構造体が無効です。

#### **RC2460**

(2460, X'099C') メッセージ・ハンドルが無効。

#### **RC2499**

(2499, X'09C3') メッセージ・ハンドルがすでに使用中。

(2046, X'07FE') オプションが無効であるか、矛盾しています。

<span id="page-1313-0"></span>**RC2442**

(2442, X'098A') プロパティー名が無効である。

**RC2111**

(2111, X'083F') プロパティー名エンコード文字セット ID が無効である。

**RC2195**

(2195, X'0893') 予期しないエラーが発生した。

これらのコードについて詳しくは、 API 完了コードと理由コードを参照してください。

# **RPG 宣言**

...4..........5..........6..........7..<br>MQDLTMP(HCONN : HMSG : DLTOPT :  $C^* \ldots 1 \ldots 1 \ldots 2 \ldots 1 \ldots 3 \ldots 1 \ldots$ <br>C  $CLLP$  M PRNAME : CMPCOD : REASON)

呼び出しのプロトタイプ定義は次のようになります。

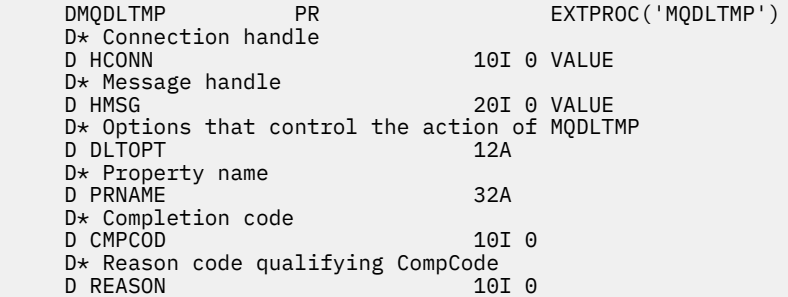

# **IBM i での MQGET (メッセージの読み取り)**

MQGET 呼び出しは、MQOPEN 呼び出しを使用してオープンされたローカル・キューからメッセージを取 り出します。

- 1314 ページの『構文』
- 1314 ページの『使用上の注意』
- 1317 ページの『[Parameters](#page-1316-0)』
- 1322 [ページの『](#page-1321-0)RPG 宣言』

# **構文**

MQGET *(HCONN, HOBJ, MSGDSC, GMO, BUFLEN, BUFFER, DATLEN, CMPCOD, REASON)*

# **使用上の注意**

- 1. 取り出されたメッセージは、通常、キューから削除されます。 削除は、MQGET 呼び出し自体の一部、 または同期点の一部として行われる可能性があります。 **GMO** パラメーターで GMBRWF または GMBRWN オプションが指定されている場合は、メッセージの削除は行われません (1086 [ページの](#page-1085-0) 『IBM i での MQGMO ([読み取りメッセージ・オプション](#page-1085-0))』に記載されている *GMOPT* フィールドを参照 してください)。
- 2. GMLK オプションが、ブラウズ・オプションの 1 つを使用して指定される場合、ブラウズしたメッセ ージはロックされ、このハンドルにのみ表示されます。

GMUNLK オプションが指定されていると、以前にロックされたメッセージがロック解除されます。 こ の場合、メッセージは検索されません。**MSGDSC**、**BUFLEN**、**BUFFER**、および **DATLEN** パラメーターを 調べたり、変更したりしません。

3. MQGET 呼び出しを発行するアプリケーションを IBM MQ MQI client として実行する場合、MQGET 呼 び出しの処理中に IBM MQ MQI client が異常終了したり、クライアント接続が切断されたりすると、 取得するメッセージが失われる可能性があります。 これは、キュー・マネージャーのプラットフォー ム上で実行されている、クライアントに代わって MQGET 呼び出しを発行するサロゲートが、メッセー ジをクライアントに戻す時点まで、クライアントが切断されていることを検出できないために生じま す。検出されるのは、メッセージがキューから除去された後です。 このことは、持続メッセージの場 合でも、非持続メッセージの場合でも起こります。

常に作業単位内でメッセージを検索することにより、このような仕方でメッセージを失うリスクをな くすことができます (つまり、MQGET 呼び出しで GMSYP オプションを指定し、MQCMIT または MQBACK 呼び出しを使用して、メッセージの処理が完了するときに作業単位をコミットまたはバック アウトします)。 GMSYP が指定されている場合、クライアントが異常終了する、または接続が切断さ れると、サロゲートはキュー・マネージャー上の作業単位をバックアウトして、メッセージはキュー に再び入れられます。

基本的に、キュー・マネージャーのプラットフォームで実行しているアプリケーションでも同じ状況 が生じる可能性があります。ただし、この場合、メッセージが失われる期間は短いものです。 しかし、 IBM MQ MQI clients と同じように、作業単位内でメッセージを取得することによってリスクをなくす ことができます。

- 4. もしもアプリケーションがメッセージのシーケンスを特定の 1 つの作業単位内のキューを処理し、そ の作業単位を正常にコミットすると、メッセージは次のように検索できるようになります。
	- キューが非共有キュー (つまりローカル・キュー) である場合は、作業単位のメッセージはすべて同 時に利用できます。
	- キューが共有キュー である場合、作業単位のメッセージは、書き込まれた順番で利用できます。す べてを同時に利用することはできません。 システムの負荷が重い場合は、作業単位内の最初のメッ セージを正常に取得できても、作業単位内の 2 番目以降のメッセージに対する MQGET 呼び出しが RC2033 で失敗する可能性があります。 このことが生じた場合、アプリケーションは少し待ってか ら、操作を再試行しなければなりません。
- 5. アプリケーションがメッセージ・グループを使用せずにメッセージ・シーケンスを同じキューに書き 込んだ場合、 特定の条件が満たされていれば、それらのメッセージの順序は保持されます。 詳細につ いては、MQPUT 呼び出しの説明の『使用上の注意』を参照してください。 条件が満たされていて、さ らに以下の条件も満たされていれば、メッセージは送信された順序で受信側のアプリケーションに提 示されます。
	- キューからメッセージを読み取る受信側は 1 つだけである。

キューからメッセージを読み取るアプリケーションが 2 つ以上ある場合は、シーケンスに属するメ ッセージを識別するために使用するメカニズムについて、アプリケーションが送信側と合意している 必要があります。 例えば、送信側は、一連のメッセージの中のすべての MDCID フィールドを、その 一連のメッセージのみに固有の値に設定することができます。

• 受信側は、例えば特定の MDMID または MDCID を指定することによって、検索の順序を意図的に変更 することはありません。

送信側のアプリケーションがメッセージ・グループとしてメッセージを書き込む場合、受信側のアプ リケーションが MQGET 呼び出しで GMLOGO オプションを指定していれば、メッセージは正しい順序 で受信側のアプリケーションに提示されます。 メッセージ・グループの詳細については、以下を参照 してください。

- MQMD の MDMFL フィールド
- MQPMO の PMLOGO オプション
- MQGMO の GMLOGO オプション
- 6. アプリケーションは、 **MSGDSC** パラメーターの MDFB フィールドにフィードバック・コード FBQUIT があるかどうかをテストします。 この値が検出されると、アプリケーションが終了します。 詳細につ

いては、1121 ページの『IBM i での MQMD ([メッセージ記述子](#page-1120-0))』の MDFB フィールドを参照してくだ さい。

- 7. HOBJ によって識別されたキューが OOSAVA オプションでオープンされ、MQGET 呼び出しからの完了 コードが CCOK または CCWARN である場合は、キュー・ハンドル HOBJ と関連付けられたコンテキス トが、取り出されたメッセージのコンテキストに設定されます (ただし、GMBRWF または GMBRWN オ プションが設定されていて、コンテキストに使用不可のマークが付いている場合を除く)。 このコンテ キストは、PMPASI または PMPASA オプションを指定することにより、後続の MQPUT または MQPUT1 呼び出しで使用することができます。 これにより、受信したメッセージのコンテキストの全体または 一部を別のメッセージに転送することが可能になります (例えば、メッセージを別のキューに転送する 場合など)。 メッセージ・コンテキストについての詳細は、メッセージ・コンテキストおよびコンテキ スト情報の制御を参照してください。
- 8. GMCONV オプションが **GMO** パラメーターに指定されている場合は、アプリケーション・メッセージ・ データは、受信側アプリケーションで要求される表現に変換されてから **BUFFER** パラメーターに入り ます。
	- メッセージ中の制御情報の MDFMT フィールドが、アプリケーション・データの構造を識別し、メッ セージの中の制御情報の MDCSI および MDENC フィールドが、その文字セット ID とエンコードを指 定します。
	- MQGET 呼び出しを発行するアプリケーションは、 **MSGDSC** パラメーターの MDCSI および MDENC フ ィールドに、アプリケーション・メッセージ・データを変換する必要がある文字セット ID とエンコ ードを指定します。

メッセージ・データの変換が必要な時は、メッセージの中の制御情報の MDFMT フィールドの値に応じ て、キュー・マネージャー自体またはユーザー作成出口で変換が実行されます。

• 以下に示す形式は、キュー・マネージャーによって自動的に変換されます。これらは、「組み込み」 形式と呼ばれています。

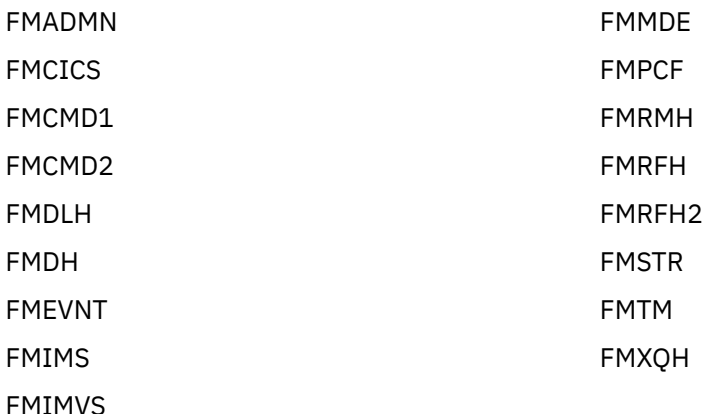

• FMNONE という形式名は、メッセージ内のデータの特性が未定義であることを示す特殊な値です。 その結果、キュー・マネージャーは、メッセージがキューから取り出されるときには、変換を行いま せん。

**注 :** FMNONE という形式名のメッセージに対する MQGET 呼び出しで GMCONV を指定したときに、 メッセージの文字セットまたはエンコードが **MSGDSC** パラメーターに指定された文字セットまたは エンコードと異なる場合、それでもメッセージは **BUFFER** パラメーターに戻されますが (ただし、他 のエラーはないものとする)、完了コード CCWARN と理由コード RC2110 を戻して、呼び出しは完了 します。

メッセージ・データの特性が変換の必要がないことを表す時、または送信側/受信側アプリケーショ ンが、メッセージ・データを送信する形式に互いに合意した時、FMNONE を使用することができま す。

• それ以外の形式名を使用すると、メッセージは、ユーザー作成出口に渡され、変換が行われます。 その出口は、環境固有の追加とは別に、形式と同一の名前を持ちます。 ユーザー指定の形式名に、 「MQ」という文字で始まる名前は使用しないでください。これは、この文字で始まる名前は将来サポ ートされる形式名と競合する可能性があるためです。

<span id="page-1316-0"></span>メッセージ内のユーザー・データは、サポートされているすべての文字セットおよびエンコードとの 間で変換することができます。 ただし、メッセージに 1 つ以上の IBM MQ ヘッダー構造体が含まれて いる場合、キュー名内の有効な文字について 2 バイト文字またはマルチバイト文字を備えている文字 セットとの間で、そのメッセージを変換することはできません。 そのような変換を試みた場合、 RC2111 と RC2115 のいずれかの理由コードが発生し、メッセージは変換されずに戻されます。 UNICODE 文字セット UTF-16 は、そのような文字セットの一例です。

MQGET から戻る際の、以下の理由コードは、メッセージが正常に変換されたことを示しています。

• RCNONE

以下の理由コードは、メッセージが正常に変換された可能性があることを示しています。アプリケー ションは、 **MSGDSC** パラメーターの MDCSI フィールドと MDENC フィールドを調べて確認する必要が あります。

• RC2079

その他の理由コードはすべて、メッセージが変換されなかったことを表します。

**注 :** この例で説明した理由コードの解釈が成立するのは、ユーザー作成出口により変換が実行され、そ の出口が処理のガイドラインに準拠している場合に限ります。

9. 上記の組み込み形式では、キュー・マネージャーに、GMCONV オプションが指定されていると、メッ セージの文字ストリングのデフォルト変換を実行する場合があります。 デフォルト変換の場合、キュ ー・マネージャーによるストリング・データの変換時に、実際の文字セットに近似するインストール 指定デフォルト文字セットが使用されます。 その結果、MQGET 呼び出しは終了し、完了コード CCOK が戻ります。CCWARN および理由コード RC2111 または RC2115 が戻ることはありません。

**注 :** 近似する文字セットを使用してストリング・データを変換すると、文字が不正確に変換される場合 があります。 実際の文字セットおよびデフォルト文字セットの両方に共通する文字のみをストリング 内に使用するようにすれば、これを回避することができます。

デフォルト変換は、アプリケーション・メッセージ・データにも、また MQMD および MQMDE 構造体 内の各文字フィールドにも適用されます。

- アプリケーション・メッセージ・データのデフォルト変換は、次のすべての記述が該当する場合にだ け生じます。
	- アプリケーションが GMCONV を指定しています。
	- メッセージに、サポートされていない文字セットからの変換、またはその文字セットへの変換が 必要なデータが含まれています。
	- キュー・マネージャーがインストールまたは再始動され、デフォルト変換が使用可能になりまし た。
- MQMD および MQMDE 構造体の文字フィールドのデフォルト変換は、キュー・マネージャーでデフ ォルト変換が使用可能になっている場合に、必要に応じて行われます。 この変換は、アプリケーシ ョンで GMCONV オプションが MQGET 呼び出しに指定されていない場合でも実行されます。
- 10. RPG プログラミング例に示す **BUFFER** パラメーターは、ストリングとして宣言されています。このた め、パラメーターの最大長は 256 バイトに制限されます。 これより大きいバッファーが必要な場合 は、このパラメーターをストリングではなく構造体として宣言するか、あるいは物理ファイルのフィ ールドとして宣言する必要があります。

このパラメーターを構造体として宣言すると、最大長は 9999 バイトまで増加します。このパラメータ ーを物理ファイルのフィールドとして宣言すると、最大長は約 32 KB まで増加します。

### **Parameters**

MQGET 呼び出しには、以下のパラメーターがあります。

### **HCONN (10 桁の符号付き整数) - 入力**

接続ハンドル。

このハンドルは、キュー・マネージャーに対する接続を表します。 HCONN の値は、先行の MQCONN または MQCONNX 呼び出しによって戻されたものです。

# **HOBJ (10 桁の符号付き整数) - 入力**

オブジェクト・ハンドル

このハンドルは、メッセージが取り出されるキューを表します。 HOBJ の値は、前の MQOPEN 呼び出 しで戻されたものです。 このキューは、次のオプションを 1 つ以上指定してオープンしておく必要が あります (詳しくは、1339 ページの『IBM i での MQOPEN ([オブジェクトのオープン](#page-1338-0))』を参照してくだ さい)。

- OOINPS
- OOINPX
- OOINPQ
- OOBRW

### **MSGDSC (MQMD) - 入出力**

メッセージ記述子。

この構造体は、必要なメッセージの属性と、取り出されるメッセージの属性を記述します。 詳細は 1121 ページの『IBM i での MQMD ([メッセージ記述子](#page-1120-0))』を参照してください。

BUFLEN がメッセージ長より短い場合でも、GMATM が **GMO** パラメーターで指定されているかどうかに かかわらず、キュー・マネージャーによって MSGDSC が入力されます ( 1086 [ページの『](#page-1085-0)IBM i での MQGMO ([読み取りメッセージ・オプション](#page-1085-0))』で説明されている GMOPT フィールドを参照してくださ い)。

アプリケーションがバージョン 1 の MQMD を提供している場合、戻されるメッセージでは、アプリケ ーション・メッセージ・データに MQMDE の接頭部が付いていますが、これは MQMDE 内の 1 つ以上の フィールドがデフォルト以外の値を持つ場合のみです。 MQMDE 内のすべてのフィールドがデフォル ト値を持つ場合、この MQMDE は省略されます。 MQMD 内の MDFMT フィールドにある FMMDE という 形式名があれば、MQMDE が存在することを意味します。

### **GMO (MQGMO) - 入出力**

MQGET のアクションを制御するオプション。

詳細は 1086 ページの『IBM i での MQGMO ([読み取りメッセージ・オプション](#page-1085-0))』を参照してください。

### **BUFLEN (10 桁の符号付き整数) - 入力**

BUFFER 域の長さ (バイト単位)。

メッセージにデータがない場合、またはメッセージがキューから削除され、データが廃棄される (この 場合には GMATM の指定が必要) 場合には、ゼロを指定できます。

**注 :** キューから読み取り可能な最長メッセージの長さは、キュー属性 **MaxMsgLength** によって示され ます (1386 [ページの『キューの属性』](#page-1385-0)を参照)。

### **BUFFER (1 バイトのビット・ストリング x BUFLEN) - 出力**

メッセージ・データが入れられる区域。

バッファーは、メッセージのデータの性質に適した境界に位置合わせされなければなりません。 IBM MQ ヘッダー構造になっているメッセージを含む、ほとんどのメッセージには 4 バイトの位置合わせが 適していますが、メッセージによってはより厳しい位置合わせを必要とする場合があります。 例えば、 64 ビット・バイナリー整数を 含むメッセージは 8 バイト境界に合わせる必要がある場合があります。

BUFLEN がメッセージ長より短い場合、可能な限り多くのメッセージが BUFFER に移動されます。 これ は、GMATM が **GMO** パラメーターで指定されているかどうかに関係なく起こります (詳しくは、 [1086](#page-1085-0) ページの『IBM i での MQGMO ([読み取りメッセージ・オプション](#page-1085-0))』で説明されている GMOPT フィール ドを参照してください)。

**BUFFER** 内のデータの文字セットとエンコードは、 **MSGDSC** パラメーターで返される MDCSI フィール ドと MDENC フィールドによって指定されます。 これらの値が受信側で必要とされている値と異なる 場合、受信側はアプリケーション・メッセージ・データを必要な文字セットとエンコードに変換する必 要があります。 ユーザー作成の出口で GMCONV オプションを使用して、メッセージ・データの変換を 行うことができます (このオプションの詳細については、1086 [ページの『](#page-1085-0)IBM i での MQGMO (読み取 [りメッセージ・オプション](#page-1085-0))』を参照してください)。

**注 :** MQGET 呼び出しのその他のパラメーターはすべて、ローカル・キュー・マネージャーの文字セッ トとエンコードに従っています (**CodedCharSetId** キュー・マネージャー属性と ENNAT で指定しま す)。

呼び出しが失敗した場合は、バッファーの内容が変更されてしまっていることもあります。

### **DATLEN (10 桁の符号付き整数) - 出力**

メッセージの長さ。

これは、メッセージ内のアプリケーション・データの長さ (バイト数) です。 このメッセージ長が BUFLEN よりも長い場合には、BUFLEN のバイト数分だけが **BUFFER** パラメーター中に戻されます (す なわち、メッセージは切り捨てられます)。 この値がゼロの場合は、メッセージにアプリケーション・ データがないことを意味します。

BUFLEN がメッセージ長より短い場合でも、GMATM が **GMO** パラメーターで指定されているかどうかに 関係なく、 DATLEN はキュー・マネージャーによって入力されます (詳しくは、 1086 [ページの『](#page-1085-0)IBM i での MQGMO ([読み取りメッセージ・オプション](#page-1085-0))』 で説明されている GMOPT フィールドを参照してく ださい)。 これにより、アプリケーションは、メッセージ・データを収容するのに必要なバッファーの サイズを判別して、適切なサイズのバッファーを用いて呼び出しを再発行することができます。

ただし、GMCONV オプションが指定され、変換されたメッセージ・データが BUFFER に入れるには長 すぎる場合には、DATLEN に戻される値は以下のものになります。

• 未変換データの長さ (キュー・マネージャー定義の形式の場合)。

この場合、データの特性により、変換中にデータが拡張する場合、アプリケーションは、DATLEN に キュー・マネージャーが戻した値より大きいバッファーを割り当てなければなりません。

• データ変換出口により戻される値 (アプリケーション定義の形式の場合)

# **CMPCOD (10 桁の符号付き整数) - 出力**

完了コード

これは、以下のいずれかになります。

### **CCOK**

正常終了。

### **CCWARN**

警告 (部分完了)。

### **CCFAIL**

呼び出し失敗。

### **REASON (10 桁の符号付き整数) - 出力**

CMPCOD を限定する理由コード。

次の理由コードは、キュー・マネージャーが **REASON** パラメーターに対して戻す理由コードです。 ア プリケーションが GMCONV オプションを指定し、ユーザー作成出口を起動してメッセージ・データの 一部またはすべてを変換する場合、その出口が、**REASON** パラメーターに戻される値を決定します。 こ のため、このセクションで後述する値以外が戻ることがあります。

CMPCOD が CCOK の場合

#### **RCNONE**

(0, X'000') レポートする理由コードはありません。

CMPCOD が CCWARN の場合

#### **RC2120**

(2120, X'848') 変換されたデータが、バッファーには大きすぎる。

(2190, X'88E') 変換されたストリングが、フィールドには大きすぎる。

#### **RC2150**

(2150, X'866') DBCS ストリングが無効である。

### **RC2110**

(2110, X'83E') メッセージ形式が無効である。

### **RC2243**

(2243, X'8C3') 各メッセージ・セグメントが異なる CCSID をもつ。

#### **RC2244**

(2244, X'8C4') 各メッセージ・セグメントが異なるエンコードをもつ。

#### **RC2209**

(2209, X'8A1') ロックされているメッセージがない。

### **RC2119**

(2119, X'847') メッセージ・データが変換されなかった。

#### **RC2272**

(2272, X'8E0') メッセージ・データが一部変換されなかった。

#### **RC2145**

(2145, X'861') ソース・バッファー・パラメーターが無効。

#### **RC2111**

(2111, X'83F') ソース・エンコード文字セット ID が無効である。

#### **RC2113**

(2113, X'841') メッセージ内のパック 10 進数のエンコードが認識できない。

**RC2114**

(2114, X'842') メッセージ内の浮動小数点のエンコードが認識できない。

### **RC2112**

(2112, X'840') ソース整数エンコードが認識できない。

#### **RC2143**

(2143, X'85F') ソース長パラメーターが無効である。

#### **RC2146**

(2146, X'862') ターゲット・バッファー・パラメーターが無効である。

### **RC2115**

(2115, X'843') ターゲット・エンコード文字セット ID が無効である。

#### **RC2117**

(2117, X'845') 受信側で指定されたパック 10 進数のエンコードが認識できない。

#### **RC2118**

(2118, X'846') 受信側で指定された浮動小数点のエンコードが認識できない。

#### **RC2116**

(2116, X'844') ターゲット整数エンコードが認識できない。

### **RC2079**

(2079, X'81F') 切り捨てられたメッセージが戻された (処理は完了している)。

#### **RC2080**

(2080, X'820') 切り捨てられたメッセージが戻された (処理は完了していない)。

CMPCOD が CCFAIL の場合

### **RC2004**

(2004, X'7D4') バッファー・パラメーターが無効である。

### **RC2005**

(2005, X'7D5') バッファー長パラメーターは無効です。

#### **RC2219**

(2219, X'8AB') 前の呼び出しが完了する前に MQI 呼び出しが再入力されました。

(2009, X'7D9') キュー・マネージャーとの接続が失われました。

#### **RC2010**

(2010, X'7DA') データ長パラメーターが無効である。

### **RC2016**

(2016, X'7E0') キューからの読み取りが禁止されている。

### **RC2186**

(2186, X'88A') 読み取りメッセージ・オプションの構造体が無効である。

### **RC2018**

(2018, X'7E2') 接続ハンドルが無効です。

# **RC2019**

(2019, X'7E3') オブジェクト・ハンドルが無効です。

### **RC2241**

(2241, X'8C1') メッセージ・グループが不完全である。

#### **RC2242**

(2242, X'8C2') 論理メッセージが不完全である。

#### **RC2259**

(2259, X'8D3') ブラウズの指定が不整合である。

#### **RC2245**

(2245, X'8C5') 作業単位の指定が不整合である。

### **RC2246**

(2246, X'8C6') カーソル下のメッセージが取り出し対象として無効である。

#### **RC2247**

(2247, X'8C7') 突き合わせオプションが無効である。

### **RC2026**

(2026, X'7EA') メッセージ記述子が無効である。

### **RC2250**

(2250, X'8CA') メッセージ順序番号が無効である。

## **RC2033**

(2033, X'7F1') メッセージが使用できない。

## **RC2034**

(2034, X'7F2') ブラウズ・カーソルがメッセージに位置付けされていない。

#### **RC2036**

(2036, X'7F4') ブラウズのためにキューがオープンされていない。

#### **RC2037**

(2037, X'7F5') 入力のためにキューがオープンされていない。

#### **RC2041**

(2041, X'7F9') オープンされた後でオブジェクト定義が変更された。

### **RC2101**

(2101, X'835') オブジェクトが損傷しました。

### **RC2046**

(2046, X'7FE') オプションが無効であるか、矛盾しています。

### **RC2052**

(2052, X'804') キューが削除されました。

# **RC2058**

(2058, X'80A') キュー・マネージャー名が無効であるか、認識されていません。

## **RC2059**

(2059, X'80B') キュー・マネージャーを接続に使用できません。

## **RC2161**

(2161, X'871') キュー・マネージャーが静止しています。

(2162, X'872') キュー・マネージャーのシャットダウン中です。

#### <span id="page-1321-0"></span>**RC2102**

(2102, X'836') 使用できるシステム・リソースが不足しています。

#### **RC2071**

(2071, X'817') ストレージが不足しています。

#### **RC2024**

(2024, X'7E8') 現行の作業単位内では、これ以上メッセージを処理できない。

### **RC2072**

(2072, X'818') 同期点サポートが利用できない。

### **RC2195**

(2195, X'893') 予期しないエラーが発生しました。

### **RC2255**

(2255, X'8CF') 作業単位がキュー・マネージャーから使用不可。

#### **RC2090**

(2090, X'82A') MQGMO での待機間隔が無効である。

#### **RC2256**

(2256, X'8D0') 提供された MQGMO のバージョンが違っている。

#### **RC2257**

(2257, X'8D1') 提供された MQMD のバージョンが違っている。

# **RPG 宣言**

```
 C*..1....:....2....:....3....:....4....:....5....:....6....:....7..
 C CALLP MQGET(HCONN : HOBJ : MSGDSC : GMO :
 C BUFLEN : BUFFER : DATLEN :
C CONSERVERSION CONSERVERS CONSERVERS CONSERVERS CONSERVERS CONSERVERS CONSERVERS CONSERVERS CONSERVERS CONSERVERS CONSERVERS CONSERVERS CONSERVERS CONSERVERS CONSERVERS CONSERVERS CONSERVERS CONSERVERS CONSERVERS CONSER
```
呼び出しのプロトタイプ定義は次のようになります。

```
D*..1....:.....2....:.....3....:.....4....:.....5....:.....6....:.....7..<br>DMQGET PR EXTPROC('MQGET')
                                       EXTPROC('MQGET')
    D* Connection handle<br>D HCONN
                                  10I 0 VALUE
    D* Object handle<br>D HOBJ
                                  10I 0 VALUE
     D* Message descriptor
    D MSGDSC 364A
    D* Options that control the action of MQGET<br>D GMO 112AD GMO
    D* Length in bytes of the Buffer area<br>D BUFLEN 10I 0 VALUE
D BUFLEN 10I 0 VALUE
 D* Area to contain the message data
D BUFFER \star VALUE
     D* Length of the message
    D DATLEN 10I 0
     D* Completion code
    D CMPCOD 10I 0
     D* Reason code qualifying CMPCOD
    D REASON
```
# **IBM i での MQINQ (オブジェクト属性の照会)**

MQINQ 呼び出しは、オブジェクトの属性が入っている整数の配列と一連の文字ストリングを戻します。 次のタイプのオブジェクトが有効です。

- キュー
- 名前リスト
- プロセス定義
- キュー・マネージャー
- 1323 ページの『構文』
- 1323 ページの『使用上の注意』
- 1324 ページの『[Parameters](#page-1323-0)』
- 1331 [ページの『](#page-1330-0)RPG 宣言』

# **構文**

MQINQ *(HCONN, HOBJ, SELCNT, SELS, IACNT, INTATR, CALEN, CHRATR, CMPCOD, REASON)*

# **使用上の注意**

- 1. 戻される値は、選択された属性のスナップショットです。 返された値にアプリケーションが対処するま でに、 属性が変更されないという保証はありません。
- 2. モデル・キューをオープンする場合は、動的ローカル・キューが作成されます。 このことは、属性を照 会するためにモデル・キューをオープンした場合であっても該当します。

動的キューの属性は、(特定の例外はありますが) その動的キューを作成した時のモデル・キューの属性 と同じです。 その後、このキューに対して MQINQ 呼び出しを使用すると、 キュー・マネージャーは、 モデル・キューの属性ではなく動的キューの属性を返します。 動的キューに継承されるモデル・キュー の属性の詳細については、 [表](#page-1387-0) 1 を参照してください。

- 3. 照会対象のオブジェクトが別名キューの場合、 MQINQ 呼び出しから返される属性値は、それらの別名 キューの属性であって、 別名から解決される基本キューの属性ではありません。
- 4. 照会するオブジェクトがクラスター・キューの場合、以下のように、照会できる属性は、そのキューを どのようにオープンしたかによって決まります。
	- 照会に加えて、 入力、ブラウズ、または設定のうち 1 つ以上の作業を目的としてクラスター・キュー をオープンする場合、 正常にオープンするためには、そのクラスター・キューのローカル・インスタ ンスが存在していなければなりません。 この場合、照会できる属性は、ローカル・キューに有効な属 性です。
	- 照会のみ、または照会と出力を目的としてクラスター・キューをオープンする場合、 照会できる属性 は、以下の属性のみです。この場合、**QType** 属性の 値は QTCLUS です。
		- CAQD
		- CAQN
		- IADBND
		- IADPER
		- IADPRI
		- IAIPUT
		- IAQTYP

バインドを固定せずにクラスター・キューをオープンした場合 (つまり、 MQOPEN 呼び出しで OOBNDN を指定した場合、**DefBind** 属性の値が BNDNOT のときに OOBNDQ を指定した場合) は、そ のキューに対する後続の MQINQ 呼び出しで、クラスター・キューの別のインスタンスが照会される ことがあります。 ただし、一般的にはすべてのインスタンスが同じ属性値を持っています。

クラスター・キューの詳細については、 キュー・マネージャー・クラスターの構成を参照してくださ い。

- 5. いくつかの属性を照会し、その後に MQSET 呼び出しを使用して それらの一部を設定する場合は、設定 する属性をセレクター配列の先頭に配置し、 同じ配列を (カウントを減らして) MQSET で使用できるよ うにすると便利です。
- 6. 複数の警告状態が発生した場合 (**CMPCOD** パラメーターを参照)、 返される理由コードは、以下のリスト で該当するもののうち、最初 の理由コードです。

a. RC2068

<span id="page-1323-0"></span>b. RC2022

c. RC2008

- 7. オブジェクト属性の詳細については、以下を参照してください。
	- 1386 [ページの『キューの属性』](#page-1385-0)
	- 1415 [ページの『名前リストの属性』](#page-1414-0)
	- 1416 ページの『IBM i [でのプロセス定義の属性』](#page-1415-0)
	- 1418 ページの『IBM i [でのキュー・マネージャーの属性』](#page-1417-0)
- 8. 新規ローカル・キュー SYSTEM.ADMIN.COMMAND.EVENT は、コマンドが発行されるときに毎回生成さ れるメッセージをキューイングするために使用されます。 以下に示すように、CMDEV キュー・マネー ジャー属性の設定に応じて、ほとんどのコマンドに対するメッセージはこのキューに書き込まれます。
	- ENABLED すべての成功コマンドについて、コマンド・イベント・メッセージが生成され、このキュ ーに書き込まれます。
	- NODISPLAY DISPLAY (MQSC) コマンド以外のすべての成功コマンドと Inquire (PCF) コマンドにつ いて、コマンド・イベント・メッセージが生成され、このキューに書き込まれます。
	- DISABLED コマンド・イベント・メッセージは生成されません (これはキュー・マネージャーの初期 デフォルト値です)。

# **Parameters**

MQINQ 呼び出しには、以下のパラメーターがあります。

## **HCONN (10 桁の符号付き整数) - 入力**

接続ハンドル。

このハンドルは、キュー・マネージャーに対する接続を表します。 *HCONN* の値は、先行の MQCONN または MQCONNX 呼び出しによって戻されたものです。

## **HOBJ (10 桁の符号付き整数) - 入力**

オブジェクト・ハンドル

このハンドルが、必要な属性を備えているオブジェクト (任意のタイプ) を表します。 このハンドルは、 OOINQ オプションを指定した先行の MQOPEN 呼び出しによって戻されたものでなければなりません。

### **SELCNT (10 桁の符号付き整数) - 入力**

セレクターのカウント。

これは、*SELS* 配列で提供されるセレクターのカウントです。 これは戻される属性の数です。 ゼロは有 効な値です。 許可される最大数は 256 です。

## **SELS (10 桁の符号付き整数 x SELCNT) - 入力**

属性セレクターの配列。

これは、**SELCNT** 個の属性セレクターの配列です。各セレクターは、必要な値を持つ属性 (整数または 文字) を識別します。

各セレクターは、*HOBJ* が表すオブジェクト・タイプに対して有効でなければなりません。 そうでない 場合、その呼び出しは完了コード CCFAIL および理由コード RC2067 で失敗します。

特殊なケースのキューの場合は、以下のようになります。

- セレクターが、いずれの タイプのキューについても無効である場合、 その呼び出しは完了コード CCFAIL および理由コード RC2067 で失敗します。
- セレクターが、オブジェクトのタイプを除くタイプ (複数の場合あり) のキューにしか当てはまらない 場合、その呼び出しは完了コード CCWARN および理由コード RC2068 で成功します。
- 照会対象のキューがクラスター・キューである場合、有効なセレクターは、そのキューがどのように 解決されるかによって異なります。 詳細については、使用上の注意 4 を参照してください。

選択子は任意の順序で指定できます。 整数属性セレクター (IA\* セレクター) に対応する属性値は、 *SELS* でのこれらのセレクターの出現順序と同じ順序で *INTATR* に返されます。 文字属性セレクター (CA\* セレクター) に対応する属性値は、*CHRATR* に、 セレクターの出現順序と同じ順序で返されます。 IA\* セレクターが CA\* セレクターに挟まれていても構いません。重要なのは、それぞれのタイプにおけ る相対順序のみです。

**注 :**

1. 整数および文字属性セレクターは、 2 つの異なる範囲内に割り当てられます。IA\* セレクターは、 IAFRST から IALAST までの範囲に、CA\* セレクターは、 CAFRST から CALAST までの範囲にありま す。

各範囲について、定数 IALSTU および CALSTU によって、 キュー・マネージャーが受け入れる最大 値を定義しています。

2. すべての IA\* セレクターが先頭にある場合は、 *SELS* および *INTATR* 配列で同じエレメント番号を 使用して、対応するエレメントのアドレスを示すことができます。

照会できる属性が、以下の表にリストされています。 CA\* セレクターの場合、 *CHRATR* 内の結果スト リングの長さ (バイト単位) を定義する定数は、 括弧内に指定します。

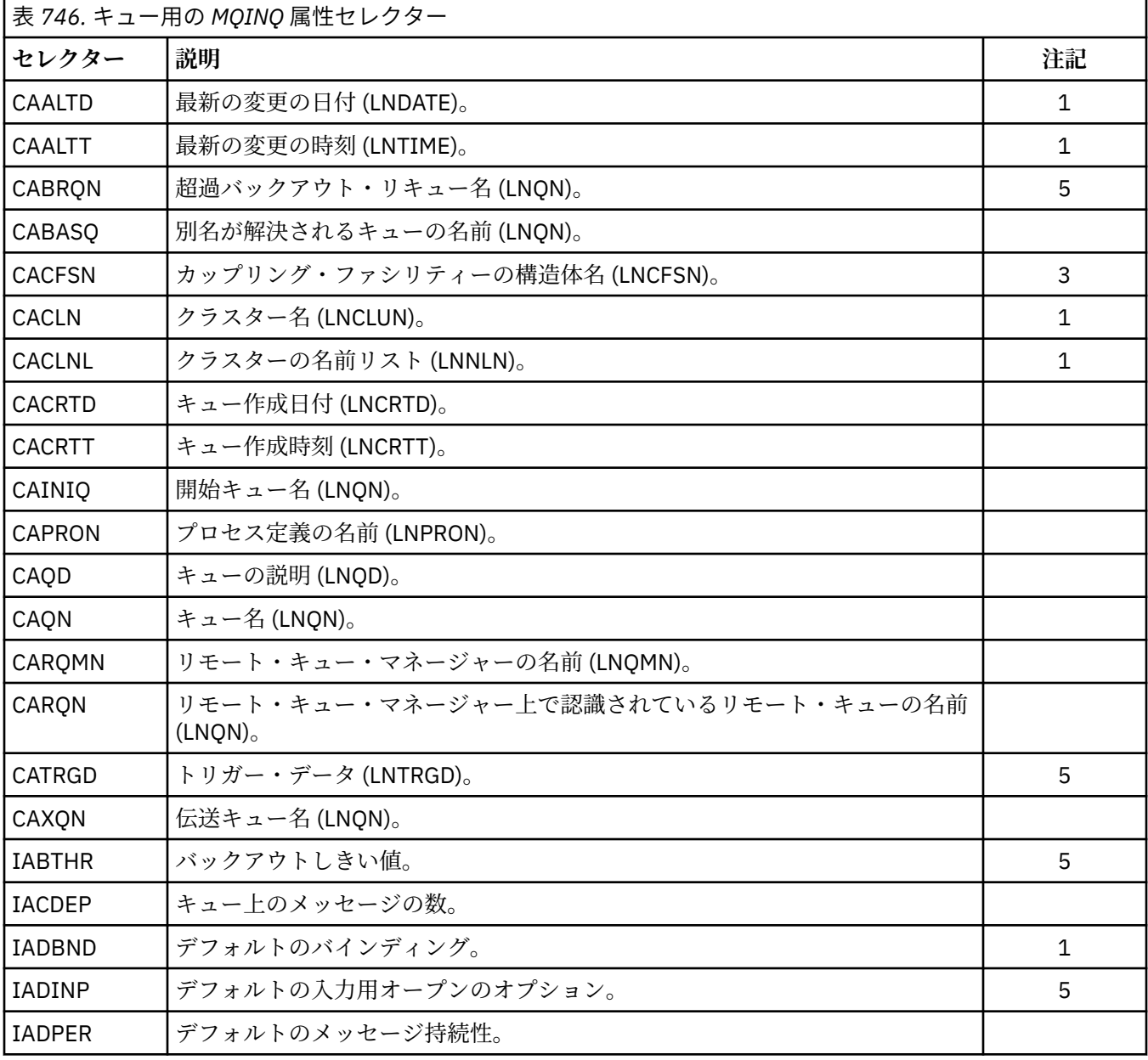

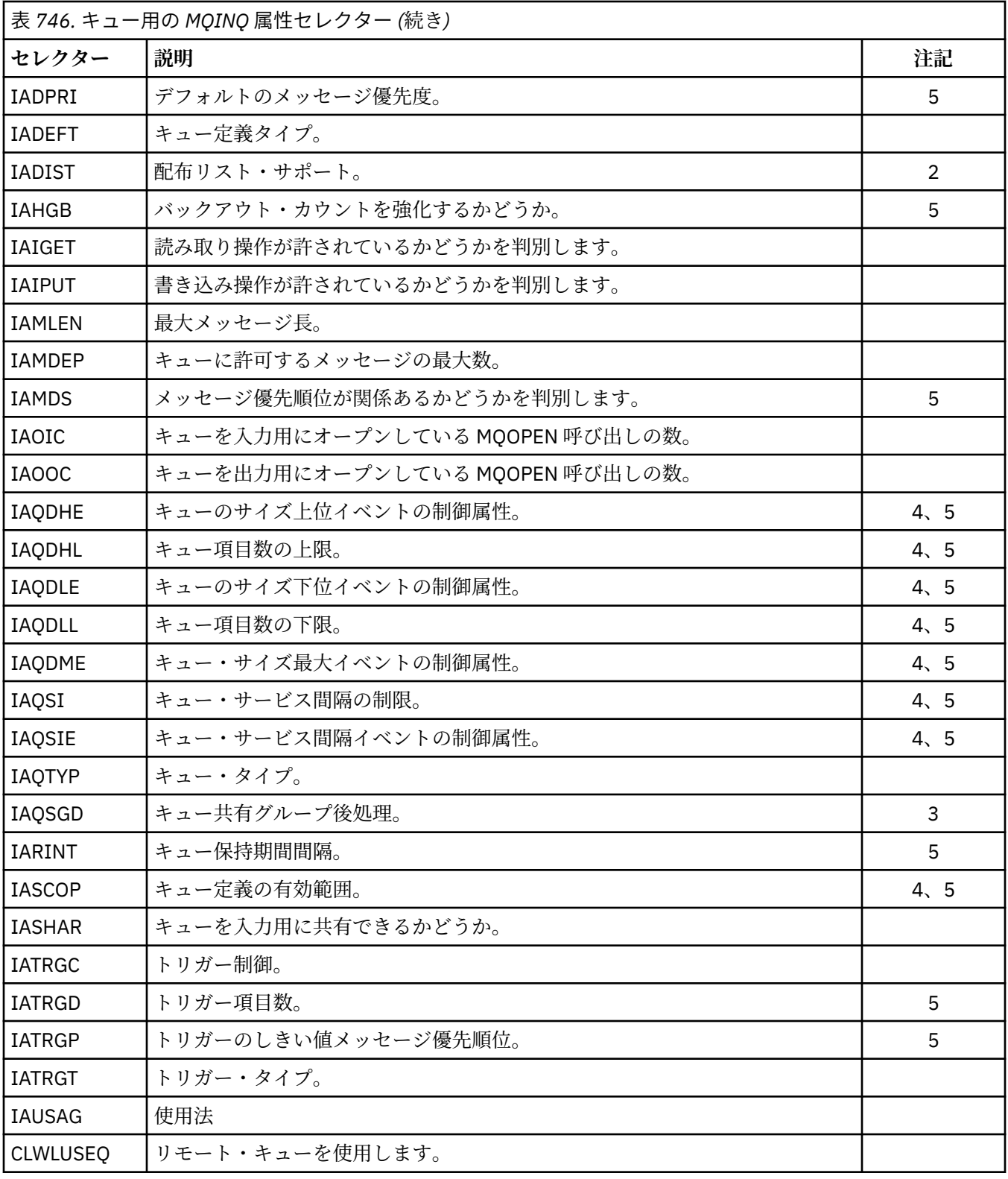

# **注 :**

1. 以下のプラットフォームでサポートされます。

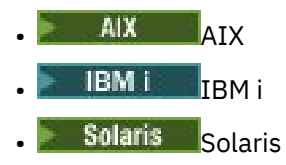

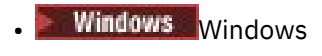

 $\frac{z}{0s}$   $\frac{z}{0s}$   $\frac{z}{0s}$ 

および、これらのシステムに接続された IBM MQ MQI clients。 2. 以下のプラットフォームでサポートされます。

- AIX AIX  $\bullet$  IBM i  $\blacksquare$ <sub>IBM i</sub>
- Solaris <sub>Solaris</sub>
- Windows Windows

および、これらのシステムに接続された IBM MQ クライアント。

- 3. z/OS でサポートされます。
- 4. z/OS ではサポートされません。

5. VSE/ESA ではサポートされません。

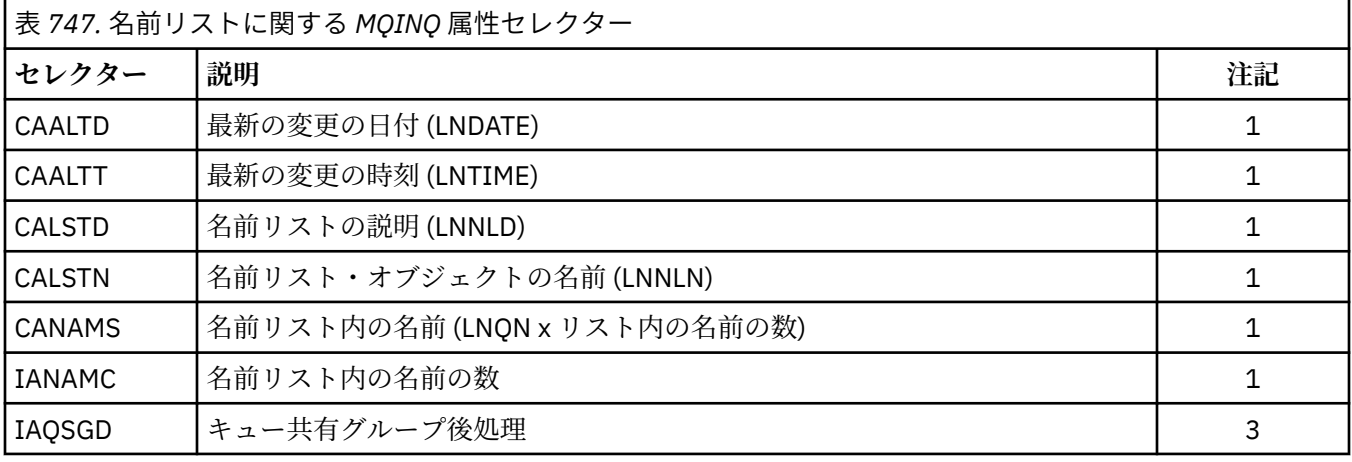

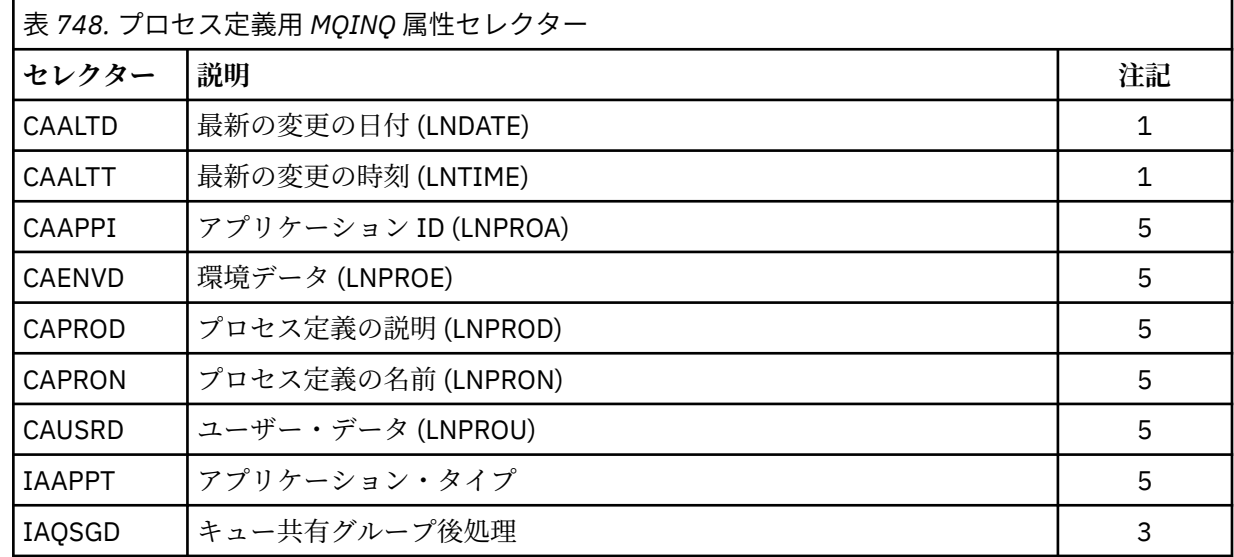

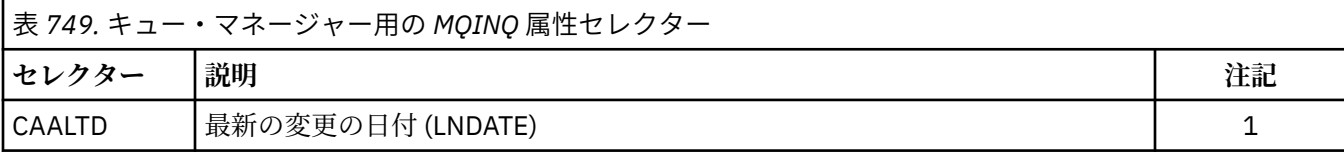

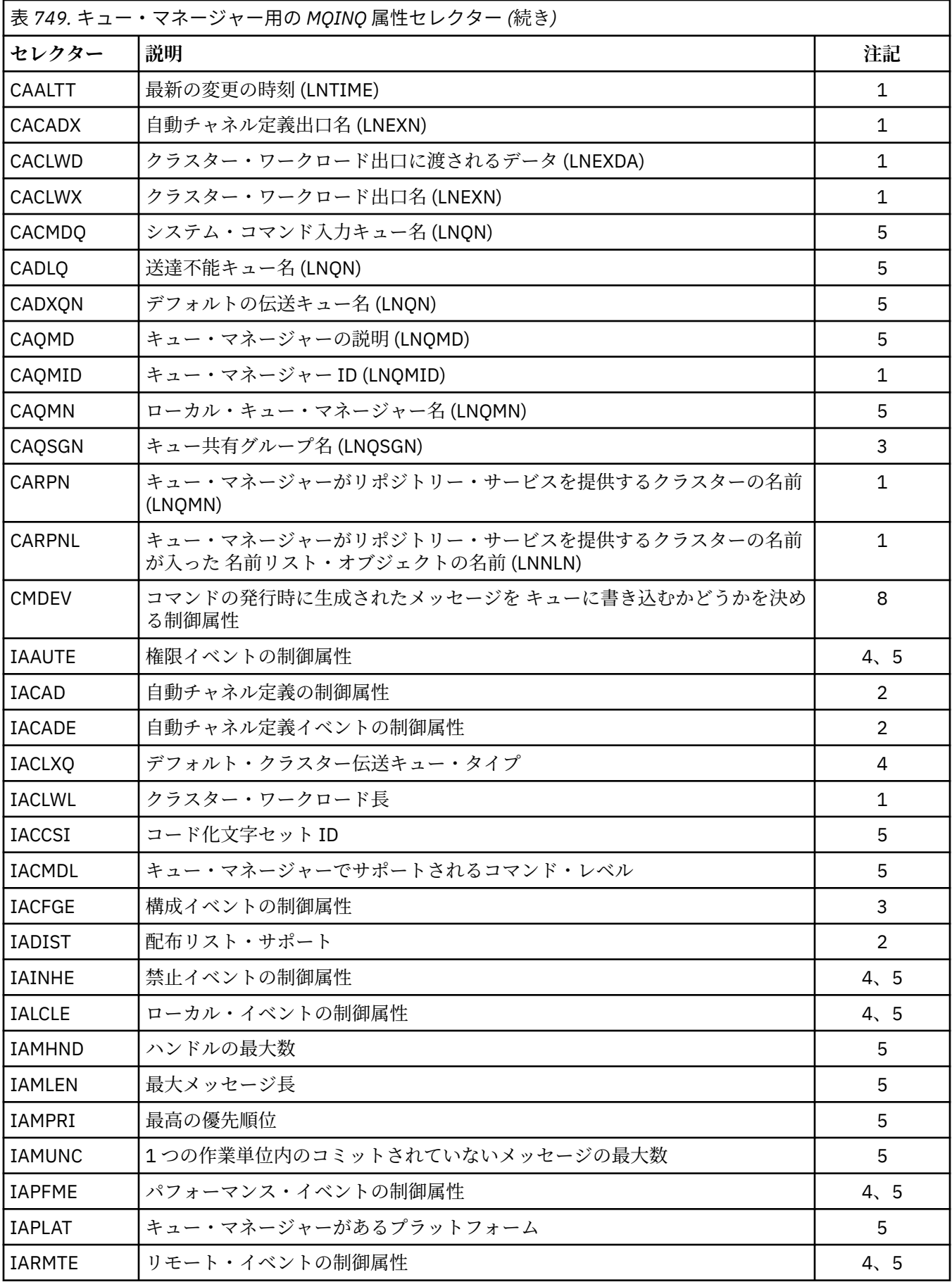

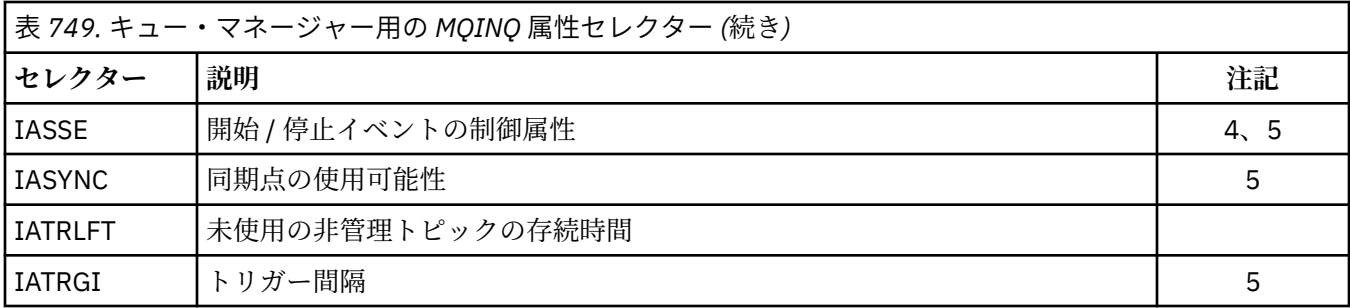

### **IACNT (10 桁の符号付き整数) - 入力**

整数属性のカウント。

これは、INTATR 配列内のエレメントの数です。 ゼロは有効な値です。

これが **SELS** パラメーター内の IA\* セレクターの数以上であれば、要求されたすべての整数属性が返さ れます。

### **INTATR (10 桁の符号付き整数 x IACNT) - 出力**

整数属性の配列。

これは、*IACNT* 個の整数属性値の配列です。

整数属性値は、**SELS** パラメーター内の IA\* セレクターと同じ順序で返されます。 この配列に IA\* セレ クターより多くの数のエレメントが入っている場合、それらの余分なエレメントは変更されません。

HOBJ がキューを表しているが、属性セレクターがそのキューのタイプに当てはまらない場合は、 INTATR 配列の対応するエレメントに特定の値 IAVNA が返されます。

### **CALEN (10 桁の符号付き整数) - 入力**

文字属性バッファーの長さ。

これは、**CHRATR** パラメーターの長さ (バイト単位) です。

これは、少なくとも要求された文字属性 (SELS を参照) の長さの合計でなければなりません。 ゼロは有 効な値です。

# **CHRATR (1 バイト文字ストリング x CALEN) - 出力**

文字属性。

これは、各文字属性が 連結されて返されるバッファーです。 バッファーの長さは、**CALEN** パラメータ ーによって指定されます。

文字属性は、 **SELS** パラメーター内の CA\* セレクターと同じ順序で返されます。 各属性ストリングの 長さは、 属性 (SELS を参照) ごとに固定されており、 必要に応じて値の右側にブランクが埋め込まれ ます。 バッファーが、 要求された文字属性 (埋め込み文字も含む) をすべて含めるのに必要なバッファ ーより大きい場合、 戻された最後の属性値を超えるバイトは変更されません。

HOBJ がキューを表しているが、属性セレクターがそのタイプのキューに当てはまらない場合は、すべ てがアスタリスク (\*) で構成された文字ストリングが、その属性の値として CHRATR に返されます。

### **CMPCOD (10 桁の符号付き整数) - 出力**

完了コード

これは、以下のいずれかになります。

### **CCOK**

正常終了。

**CCWARN**

警告 (部分完了)。

## **CCFAIL**

呼び出し失敗。

## **REASON (10 桁の符号付き整数) - 出力**

CMPCOD を限定する理由コード。

CMPCOD が CCOK の場合

# **RCNONE**

(0, X'000') レポートする理由コードはありません。

*CMPCOD* が CCWARN の場合

### **RC2008**

(2008, X'7D8') 文字属性用に十分なスペースがありません。

### **RC2022**

(2022, X'7E6') 整数属性用に十分なスペースがありません。

### **RC2068**

(2068, X'814') セレクターがキュー・タイプに適用できません。

*CMPCOD* が CCFAIL の場合

### **RC2219**

(2219, X'8AB') 前の呼び出しが完了する前に MQI 呼び出しが再入力されました。

### **RC2006**

(2006, X'7D6') 文字属性の長さが無効である。

#### **RC2007**

(2007, X'7D7') 文字属性ストリングが無効である。

### **RC2009**

(2009, X'7D9') キュー・マネージャーとの接続が失われました。

#### **RC2018**

(2018, X'7E2') 接続ハンドルが無効です。

#### **RC2019**

(2019, X'7E3') オブジェクト・ハンドルが無効です。

#### **RC2021**

(2021, X'7E5') 整数属性のカウントが無効です。

# **RC2023**

(2023, X'7E7') 整数属性の配列が無効です。

#### **RC2038**

(2038, X'7F6') キューが照会用にオープンされていません。

## **RC2041**

(2041, X'7F9') オープンされた後でオブジェクト定義が変更された。

# **RC2101**

(2101, X'835') オブジェクトが損傷しました。

### **RC2052**

(2052, X'804') キューが削除されました。

### **RC2058**

(2058, X'80A') キュー・マネージャー名が無効であるか、認識されていません。

## **RC2059**

(2059, X'80B') キュー・マネージャーを接続に使用できません。

## **RC2162**

(2162, X'872') キュー・マネージャーのシャットダウン中です。

## **RC2102**

(2102, X'836') 使用できるシステム・リソースが不足しています。

(2065, X'811') セレクターのカウントが無効である。

#### <span id="page-1330-0"></span>**RC2067**

(2067, X'813') 属性選択子が無効です。

### **RC2066**

(2066, X'812') セレクターのカウントが大きすぎる。

**RC2071**

(2071, X'817') ストレージが不足しています。

**RC2195**

(2195, X'893') 予期しないエラーが発生しました。

**RPG 宣言**

```
 C*..1....:....2....:....3....:....4....:....5....:....6....:....7..
 C CALLP MQINQ(HCONN : HOBJ : SELCNT :
\begin{array}{lcl} \texttt{C} & \hspace{1.5cm} & \texttt{SELS(1)} & \texttt{: IACNT} & \texttt{: INTATR(1)} & \texttt{:} \end{array} C CALEN : CHRATR : CMPCOD :
    C<br>C REASON)
```
呼び出しのプロトタイプ定義は次のようになります。

```
 D*..1....:....2....:....3....:....4....:....5....:....6....:....7..
 DMQINQ PR EXTPROC('MQINQ')
     D* Connection handle
    D HCONN 10I 0 VALUE
    D* Object handle<br>D HOBJ
                                  10I 0 VALUE
    D* Count of selectors<br>D SELCNT
                                 10I 0 VALUE
     D* Array of attribute selectors
    D SELS 10I 0
    D* Count of integer attributes<br>D IACNT
                                 10I 0 VALUE
     D* Array of integer attributes
     D INTATR 10I 0
    D* Length of character attributes buffer<br>D CALEN 10I 0 VA
                                 10I 0 VALUE
    D* Character attributes<br>D CHRATR
                                   \star VALUE
     D* Completion code
    D CMPCOD 10I 0
    D* Reason code qualifying CMPCOD<br>D REASON 10I 0
    D REASON
```
#### – IBM i **IBM i での MQINQMP (メッセージ・プロパティーの照会)**

MQINQMP 呼び出しは、メッセージのプロパティーの値を戻します。

- 1331 ページの『構文』
- 1331 ページの『Parameters』
- 1335 [ページの『](#page-1334-0)RPG 宣言』

# **構文**

MQINQMP *(Hconn, Hmsg, InqPropOpts, Name, PropDesc, Type, ValueLength, Value, DataLength, CompCode, Reason)*

# **Parameters**

MQINQMP 呼び出しには、以下のパラメーターがあります。

### **HCONN (10 桁の符号付き整数) - 入力**

このハンドルは、キュー・マネージャーに対する接続を表します。 *Hconn* の値は、**Hmsg** パラメーター で指定されているメッセージ・ハンドルを作成するために使用された接続ハンドルと一致していなけれ ばなりません。

メッセージ・ハンドルが、HCUNAS を使用して作成されている場合、メッセージ・ハンドルのプロパテ ィーを照会するスレッドで、有効な接続が確立されている必要があります。接続がないと、呼び出しは RC2009 で失敗します。

## **HMSG (20 桁の符号付き整数) - 入力**

これは照会されるメッセージ・ハンドルです。 値は、前の **MQCRTMH** 呼び出しで戻されたものです。

### **INQOPT (MQIMPO) - 入力**

詳細については、[MQIMPO](#page-1113-0) データ・タイプを参照してください。

### **PRNAME (MQCHARV) - 入力**

これは、照会するプロパティーの名前を記述します。

この名前のプロパティーが見つからない場合、呼び出しは失敗し、理由は RC2471 となります。

プロパティー名の末尾にパーセント記号 (%) の文字を使用できます。 このワイルドカードは、ピリオ ド (.) を含むゼロ個以上の文字と一致します。 そのため、アプリケーションが多数のプロパティーの値 を照会できます。 MQINQMP にオプション IPINQF を指定して呼び出すことにより、最初にマッチング するプロパティーを取得します。その後、オプション IPINQN を指定して再び呼び出し、次にマッチン グするプロパティーを取得します。 それ以上マッチングするプロパティーがなくなると、呼び出しは 失敗して RC2471 となります。 InqPropOpts 構造体の *ReturnedName* フィールドが、プロパティーに 返された名前のアドレスまたはオフセットで初期化されると、MQINQMP から戻った時点で、一致した プロパティーの名前がこのフィールドに取り込まれます。 InqPropOpts 構造体の *ReturnedName* の *VSBufSize* フィールドが、戻されるプロパティー名の長さより小さい値の場合、完了コードは CCFAIL に設定され、理由は RC2465 になります。

既知の同義語のあるプロパティーは以下のように戻されます。

- 1. 接頭部「mqps」が付いたプロパティー。 IBM MQ プロパティー名とともに返されます。 例えば "mqps.Top" ではなく、"MQTopicString" という名前で戻されます。
- 2. 接頭部が「jms」のプロパティー。 または「mcd」 JMS ヘッダー・フィールド名として返されます。 例えば "jms.Exp" ではなく、"JMSExpiration" という名前で戻されます。
- 3. 接頭部が「usr」のプロパティー。 は、その接頭部なしで返されます。 例えば "usr.Color" ではな く、"Color" という名前で戻されます。

同義語のあるプロパティーは 1 回のみ戻されます。

RPG プログラミング言語では、すべてのプロパティーを照会する場合と、"usr." で始まるすべてのプロ パティーを照会する場合のために、以下のマクロ変数が定義されています。

#### **INQALL**

メッセージのすべてのプロパティーに対する照会。

### **INQUSR**

先頭が「usr.」の、メッセージのすべてのプロパティーに対する照会。 返される名前は、「usr」な しで返されます。 接頭部。

IPINQN が指定されていても、前の呼び出し以来に名前が変更されている場合、または初回呼び出しの 場合には、暗黙のうちに IPINQF が指定されたものとみなされます。

プロパティー名の使用については、プロパティー名およびプロパティー名に関する制約事項を参照して ください。

### **PRPDSC (MQPD) - 出力**

この構造体を使用して、プロパティーの属性を定義します。その中には、プロパティーがサポートされ ていない場合に起きること、プロパティーが属するメッセージ・コンテキスト、およびプロパティーの コピー先のメッセージが含まれます。 この構造体の詳細については、[MQPD](#page-1183-0) を参照してください。
## **TYPE (10 桁の符号付き整数) - 入出力**

MQINQMP 呼び出しから戻される際に、このパラメーターは *Value* のデータ・タイプに設定されます。 データ・タイプは次のいずれかです。

### **TYPBOL**

ブール値。

### **TYPBST**

バイト・ストリング。

#### **TYPI8**

8 ビットの符号付き整数。

### **TYPI16**

16 ビットの符号付き整数。

### **TYPI32**

32 ビットの符号付き整数。

## **TYPI64**

64 ビットの符号付き整数。

### **TYPF32**

32 ビットの浮動小数点数。

# **TYPF64**

64 ビットの浮動小数点数。

### **TYPSTR**

文字ストリング。

### **TYPNUL**

プロパティーは存在しますがヌル値です。

プロパティー値のデータ・タイプが認識されていないものである場合には、TYPSTR が戻され、値のス トリング表記が *Value* 領域に入れられます。 データ・タイプのストリング表記は、*IPOPT* パラメータ ーの *IPTYP* フィールドに含まれています。 警告完了コードが戻され、理由は RC2467 になります。

さらに、オプション IPCTYP が指定されている場合には、プロパティー値の変換が要求されます。 プロ パティーを戻す際のデータ・タイプを指定するには、*Type* を入力として使用します。 データ・タイプ 変換について詳しくは、1114 ページの『IBM i での MQIMPO ([メッセージ・プロパティー照会オプショ](#page-1113-0) [ン](#page-1113-0))』の IPCTYP オプションの説明を参照してください。

タイプ変換を要求しない場合、入力で以下の値を使用できます。

### **TYPAST**

プロパティーの値は、そのデータ・タイプを変換せずに戻されます。

## **VALLEN (10 桁の符号付き整数) - 入力**

Value 域のバイト単位の長さ。

値を戻す必要のないプロパティーの場合は、ゼロを指定します。 これらのプロパティーには、アプリ ケーションによってヌル値または空ストリングを持つように設計されているものがあります。 また、 IPQLEN オプションが指定された場合にもゼロを指定してください。その場合、値は戻されません。

## **VALUE (1 バイトのビット・ストリング x VALLEN) - 出力**

これは、照会プロパティー値を含む領域です。 バッファーは、戻される値に適した境界に位置合わせ されなければなりません。 この処理に失敗すると、後で値にアクセスする際にエラーが発生する可能 性があります。

*VALLEN* がプロパティー値の長さより小さい場合、プロパティー値のうち可能な限り多くの部分が *VALUE* に移され、呼び出しは、完了コード CCFAIL、理由 RC2469 で失敗します。

*VALUE* の中のデータの文字セットは、INQOPT パラメーターの IPRETCSI フィールドによって示されま す。 *VALUE* の中のデータのエンコード方式は、INQOPT パラメーターの IPRETENC フィールドによっ て示されます。

*VALLEN* パラメーターがゼロである場合、VALUE は参照されません。

### **DATLEN (10 桁の符号付き整数) - 出力**

これは、*Value* 域に返される実際のプロパティー値の長さ (バイト数) です。

*DataLength* がプロパティー値の長さより小さい場合も、MQINQMP の呼び出しから戻った時点で *DataLength* にはデータが入れられます。 これにより、アプリケーションは、プロパティー値を入れる のに必要なバッファーのサイズを判別して、適切なサイズのバッファーを用いて呼び出しを再発行する ことができます。

以下の値が戻される場合もあります。

*Type* パラメーターが TYPSTR または TYPBST に設定されている場合、

#### **VLEMP**

プロパティーは存在しますが、文字やバイトが含まれていません。

### **CMPCOD (10 桁の符号付き整数) - 出力**

完了コード。以下のいずれかです。

### **CCOK**

正常終了。

## **CCWARN**

警告 (部分完了)。

### **CCFAIL**

呼び出し失敗。

### **REASON (10 桁の符号付き整数) - 出力**

*CompCode* を限定する理由コード。

*CMPCOD* が CCOK の場合

### **RCNONE**

(0, X'000') レポートする理由コードはありません。

*CompCode* が CCWARN の場合

#### **RC2492**

(2492, X'09BC') 戻されたプロパティー名が変換されなかった。

#### **RC2466**

(2466, X'09A2') プロパティー値が変換されなかった。

### **RC2467**

(2467, X'09A3') プロパティーのデータ・タイプがサポートされていない。

#### **RC2421**

(2421, X'0975') プロパティーを含む MQRFH2 フォルダーを構文解析できなかった。

*CMPCOD* が CCFAIL の場合

#### **RC2204**

(2204, X'089C') アダプターが利用できません。

#### **RC2130**

(2130, X'0852') アダプター・サービス・モジュールをロードできない。

### **RC2157**

(2157, X'086D') 1 次 ASID とホーム ASID とが異なっている。

#### **RC2004**

(2004, X'07D4') 値パラメーターが無効である。

#### **RC2005**

(2005, X'07D5') 値長パラメーターが無効である。

### **RC2219**

(2219, X'08AB') 前の呼び出しが完了する前に MQI 呼び出しが入力された。

(2009, X'07D9') キュー・マネージャーとの接続が失われました。

### **RC2010**

(2010, X'07DA') データ長パラメーターが無効である。

#### **RC2464**

(2464, X'09A0') メッセージ・プロパティー照会オプションの構造体が無効である。

#### **RC2460**

(2460, X'099C') メッセージ・ハンドルが無効。

### **RC2499**

(2499, X'09C3') メッセージ・ハンドルがすでに使用中。

#### **RC2064**

(2046, X'07F8') オプションが無効、または整合性がない。

#### **RC2482**

(2482, X'09B2') プロパティー記述子の構造体が無効である。

#### **RC2470**

(2470, X'09A6') 実際のデータ・タイプから要求されたデータ・タイプへの変換がサポートされてい ない。

### **RC2442**

(2442, X'098A') プロパティー名が無効である。

### **RC2465**

(2465, X'09A1') 戻される名前バッファーにとってプロパティー名が大きすぎる。

#### **RC2471**

(2471, X'09A7) プロパティーが使用できない。

#### **RC2469**

(2469, X'09A5') Value 域にとってプロパティー値が大きすぎる。

#### **RC2472**

(2472, X'09A8') 値データ中に数字フォーマット・エラーが発生した。

### **RC2473**

(2473, X'09A9') 要求されたプロパティー・タイプが無効である。

### **RC2111**

(2111, X'083F') プロパティー名エンコード文字セット ID が無効である。

### **RC2071**

(2071, X'0871') 使用できるストレージが十分でない。

#### **RC2195**

(2195, X'0893') 予期しないエラーが発生した。

これらのコードの詳細については、以下を参照してください。

- IBM MQ for z/OS のメッセージ、完了コード、および理由コードの IBM MQ for z/OS
- メッセージと理由コード (その他のすべての IBM MQ プラットフォームの場合)

## **RPG 宣言**

 $C*...1.........2.........3.........4.........5......5.........6.........7...$ <br>  $C$ <br>  $CALLP$   $MQINQMP (HCONN : HMSG : INQOPT :$  C CALLP MQINQMP(HCONN : HMSG : INQOPT : PRNAME : PRPDSC : TYPE : VALLEN : VALUE : DATLEN : CMPCOD : REASON)

呼び出しのプロトタイプ定義は次のようになります。

 DMQINQMP PR EXTPROC('MQINQMP') D\* Connection handle<br>D HCONN

#### 10I 0 VALUE

D\* Message handle<br>D HMSG 20I 0 VALUE D\* Options that control the action of MQINQMP D INQOPT 72A D\* Property name D PRNAME 32A D\* Property descriptor D PRPDSC 24A D\* Property data type  $D$  TYPE  $\overline{101}$  0 D\* Length in bytes of the Value area D VALLEN 10I 0 VALUE D\* Property value D VALUE  $\star$  VALUE D\* Length of the property value D DATLEN D\* Completion code D CMPCOD 10T 0  $D*$  Reason code qualifying CompCode<br>D.REASON 101.0 D REASON

# **IBM i での MQMHBUF (メッセージ・ハンドルのバッファーへの変換)**

MQMHBUF はメッセージ・ハンドルをバッファーに変換するので、MQBUFMH 呼び出しの逆です。

- 1336 ページの『構文』
- 1336 ページの『使用上の注意』
- 1336 ページの『Parameters』
- 1339 [ページの『](#page-1338-0)RPG 宣言』

# **構文**

MQMHBUF *(Hconn, Hmsg, MsgHBufOpts, Name, MsgDesc, BufferLength, Buffer, DataLength, CompCode, Reason)*

## **使用上の注意**

MQMHBUF はメッセージ・ハンドルをバッファーに変換します。

MQGET API 出口と併用して、メッセージ・プロパティー API を使って特定のプロパティーにアクセスして から、これらのプロパティーをバッファーに入れて、メッセージ・ハンドルではなく MQRFH2 ヘッダーを 使用するよう設計されているアプリケーションに渡すことができます。

この呼び出しは MQBUFMH 呼び出しの逆です。 MQBUFMH 呼び出しを使用すると、バッファーからメッセ ージ・ハンドルにメッセージ・プロパティーを構文解析できます。

## **Parameters**

MQMHBUF 呼び出しには、以下のパラメーターがあります。

### **HCONN (10 桁の符号付き整数) - 入力**

このハンドルは、キュー・マネージャーに対する接続を表します。

*HCONN* の値は、**HMSG** パラメーターで指定されているメッセージ・ハンドルを作成するために使用され た接続ハンドルと一致していなければなりません。

HCUNAS を使用してメッセージ・ハンドルが作成された場合は、メッセージ・ハンドルを削除すること によって、スレッドで有効な接続を確立する必要があります。 有効な接続が確立されていない場合、 呼び出しは失敗し、RC2009 となります。

### **HMSG (20 桁の符号付き整数) - 入力**

このハンドルは、バッファーに必要なメッセージ・ハンドルです。

値は、前の MQCRTMH 呼び出しで戻されたものです。

### **MHBOPT (MQMHBO) - 入力**

アプリケーションでは、MQMHBO 構造体を使用することによって、メッセージ・ハンドルからバッフ ァーを生成する方法を制御するためのオプションを指定することができます。

詳細は 1026 ページの『IBM i での MQBMHO ([バッファーからメッセージ・ハンドルへの変換オプショ](#page-1025-0) [ン](#page-1025-0))』を参照してください。

### **PRNAME (MQCHARV) - 入力**

バッファーに書き込む 1 つ以上のプロパティーの名前。

この名前に一致するプロパティーが見つからない場合、呼び出しは失敗し、理由は RC2471 となりま す。

## **ワイルドカード**

ワイルドカードを使用して、複数のプロパティーをバッファーに書き込むことができます。 それには、 プロパティー名の末尾にパーセント記号 (%) を使用します。 このワイルドカードは、0 個以上の文字 (ピリオド文字 '.' を含む) にマッチングします。

プロパティー名の使用については、プロパティー名およびプロパティー名に関する制約事項を参照して ください。

### **MSGDSC (MQMD) - 入出力**

*MSGDSC* 構造体は、バッファー域の内容を記述します。

出力上では、バッファー域のエンコード方式、文字セット ID、およびデータの形式を、呼び出しによ って書き込まれるとおり正しく記述するように、*Encoding*、*CodedCharSetId*、および *Format* フ ィールドが設定されます。

この構造体中のデータは、アプリケーションの文字セット内およびエンコード内にあります。

### **BUFLEN (10 桁の符号付き整数) - 入力**

*BUFFLEN* は、バッファー域の長さです (バイト単位)。

### **BUFFER (1 バイトのビット・ストリング x BUFLEN) - 入出力**

*BUFFER* は、メッセージ・バッファーが入れられる領域を定義します。 ほとんどのデータの場合、バッ ファーを 4 バイトの境界に位置合わせする必要があります。

*BUFFER* に文字データまたは数値データが含まれている場合は、 **MSGDSC** パラメーターの *CodedCharSetId* および *Encoding* フィールドを、データに適した値に設定します。これにより、必 要に応じてデータを変換することができます。

メッセージ・バッファー中にプロパティーがある場合はオプションで除去されます。これらのプロパテ ィーは、後で呼び出しから戻る際にメッセージ・ハンドルから使用できるようになります。

C プログラミング言語では、パラメーターは、void を示すポインターとして宣言されます。つまり、ど のタイプのデータのアドレスもパラメーターとして指定できます。

**BUFLEN** パラメーターがゼロの場合、*BUFFER* は参照されません。 この場合、C または System/390 ア センブラーで作成されたプログラムによって渡されるパラメーター・アドレスはヌルのこともありま す。

### **DATLEN (10 桁の符号付き整数) - 出力**

*DATLEN* は、バッファーに入れて戻されるプロパティーの長さです (バイト単位)。 その値がゼロの場 合、*PRNAME* で指定される値にマッチングするプロパティーがなかったということであり、呼び出しは 理由コード RC2471 で失敗します。

*BUFLEN* が、バッファーにプロパティーを格納するのに必要な長さよりも小さい場合、MQMHBUF 呼び 出しは失敗し、RC2469 となります。しかし、*DATLEN* には値が入れられます。 これにより、アプリケ ーションは、プロパティーを入れるために必要なバッファーのサイズを判別して、必要とされる値を *BUFLEN* に指定して呼び出しを再発行することができます。

## **CMPCOD (10 桁の符号付き整数) - 出力**

完了コード。以下のいずれかです。

### **CCOK**

正常終了。

## **CCFAIL**

呼び出し失敗。

## **REASON (10 桁の符号付き整数) - 出力**

*CMPCOD* を限定する理由コード。

## *CMPCOD* が CCOK の場合

### **RCNONE**

(0, X'000') レポートする理由コードはありません。

*CMPCOD* が CCFAIL の場合

#### **RC2204**

(2204, X'089C') アダプターが利用できません。

#### **RC2130**

(2130, X'852') アダプター・サービス・モジュールをロードできません。

#### **RC2157**

(2157, X'86D') 1 次 ASID とホーム ASID が異なっています。

### **RC2501**

(2501, X'095C') メッセージ・ハンドルからバッファーへの変換オプション構造体が無効です。

#### **RC2004**

(2004, X'07D4') バッファー・パラメーターが無効である。

### **RC2005**

(2005, X'07D5') バッファー長パラメーターは無効です。

#### **RC2219**

(2219, X'08AB') 前の呼び出しが完了する前に MQI 呼び出しが入力された。

### **RC2009**

(2009, X'07D9') キュー・マネージャーとの接続が失われました。

### **RC2010**

(2010, X'07DA') データ長パラメーターが無効である。

#### **RC2460**

(2460, X'099C') メッセージ・ハンドルが無効。

#### **RC2026**

(2026, X'07EA') メッセージ記述子が無効である。

#### **RC2499**

(2499, X'09C3') メッセージ・ハンドルがすでに使用中。

### **RC2046**

(2046, X'07FE') オプションが無効であるか、矛盾しています。

### **RC2442**

(2442, X'098A') プロパティー名が無効である。

### **RC2471**

(2471, X'09A7') プロパティーが使用できない。

## **RC2469**

(2469, X'09A5') BufferLength の値が小さすぎるため、指定されたプロパティーを入れることができ ません。

## **RC2195**

(2195, X'893') 予期しないエラーが発生しました。

```
 C*..1....:....2....:....3....:....4....:....5....:....6....:....7..
   C^* \ldots 1 \ldots \ldots \ldots 2 \ldots \ldots \ldots 3 \ldots \ldots<br>C C^* PRNAME : MSGDSC : BUFLEN :
 BUFFER : DATLEN : 
                                      CMPCOD : REASON)
```
呼び出しのプロトタイプ定義は次のようになります。

 DMQMHBUF PR EXTPROC('MQMHBUF') D\* Connection handle<br>D HCONN 10I 0 VALUE D\* Message handle D HMSG 20I 0 VALUE  $D*$  Options that control the action of MQMHBUF<br>D MHBOPT 12A D MHBOPT D\* Property name D PRNAME 32A D\* Message descriptor D MSGDSC 364A  $D*$  Length in bytes of the Buffer area<br>D BUFLEN 10I 0 10I 0 VALUE  $D*$  Area to contain the properties<br>D BUFFFR D BUFFER  $\star$  VALUE D\* Length of the properties D DATLEN 10I 0 D\* Completion code D CMPCOD 10I 0  $D*$  Reason code qualifying CompCode<br>D REASON 10I 0 D REASON

#### IBM i **IBM i での MQOPEN (オブジェクトのオープン)**

MQOPEN の呼び出しはオブジェクトへのアクセスを確立します。

次のタイプのオブジェクトが有効です。

- キュー (配布リストを含む)
- 名前リスト
- プロセス定義
- キュー・マネージャー
- トピック

## **索引**

- 1339 ページの『構文』
- 1339 ページの『使用上の注意』
- 1344 ページの『[Parameters](#page-1343-0)』
- 1350 [ページの『](#page-1349-0)RPG 宣言』

## **構文**

MQOPEN *(HCONN, OBJDSC, OPTS, HOBJ, CMPCOD, REASON)*

## **使用上の注意**

1. 開かれるオブジェクトは、以下のいずれかです。

- 以下の目的を持つキュー。
	- メッセージを取得またはブラウズする (MQGET 呼び出しを使用)。
	- メッセージを書き込む (MQPUT 呼び出しを使用)。

– キューの属性について照会する (MQINQ 呼び出しを使用)。

– キューの属性を設定する (MQSET 呼び出しを使用)。

指定されたキューがモデル・キューである場合は、動的ローカル・キューが作成されます。

配布リストは、キューのリストを格納する特殊なタイプのキュー・オブジェクトです。 これを開い てメッセージを書き込むことはできますが、メッセージの取得やブラウズ、あるいは属性の照会や設 定を行うことはできません。 詳しくは、使用上の注意 8 を参照してください。

QSGDISP(GROUP) があるキューは特別なタイプのキュー定義であり、MQOPEN または MQPUT1 呼 び出しでは使用できません。

• 以下の目的を持つ名前リスト。

– リスト内のキューの名前について照会する (MQINQ 呼び出しを使用)。

- 以下の目的を持つプロセス定義。
	- プロセス属性について照会する (MQINQ 呼び出しを使用)。
- 以下の目的を持つキュー・マネージャー。
	- ローカル・キュー・マネージャーの属性について照会する (MQINQ 呼び出しを使用)。
- 2. 1 つのアプリケーションで同じオブジェクトを 2 回以上オープンするのは、有効です。 オープンする たびに異なるオブジェクト・ハンドルが返されます。 返されるそれぞれのハンドルは、対応するオー プンの実行対象となる関数において使用できます。
- 3. オープンするオブジェクトが、キューではあるがクラスター・キューでない場合、ローカル・キュー・ マネージャー内の名前解決はすべて、MQOPEN 呼び出しの時点で行われます。 特定の MQOPEN 呼び 出しに関して以下の処理のうちの 1 つ以上を実行できます。
	- 別名を基本キューの名前に解決する。
	- リモート・キューのローカル定義の名前を、リモート・キュー・マネージャーの名前と、そのキュー がリモート・キュー・マネージャーで認識されている名前に解決する。
	- リモート・キュー・マネージャーの名前をローカル伝送キューの名前に解決する。

ただし、そのハンドルに対する後続の MQINQ 呼び出しまたは MQSET 呼び出しは、オープンされてい る名前にのみ関連するものであり、ネーム・レゾリューションが行われた後の結果のオブジェクトと は関連がない点に注意してください。 例えば、オープンされたオブジェクトが別名である場合、 MQINQ 呼び出しによって戻される属性は別名の属性であり、別名が解決される先の基本キューの属性 ではありません。 しかし、対応する MQOPEN の **OPTS** パラメーターに指定された内容には関係なく、 名前解決の検査が行われます。

オープンするオブジェクトがクラスター・キューの場合、ネーム・レゾリューションは MQOPEN 呼び 出しの時点で行うことも、据え置くこともできます。 ネーム・レゾリューションをいつ行うかは、 MQOPEN 呼び出しで指定された OOBND\* オプションで制御されます。

- OOBNDO
- OOBNDN
- OOBNDQ

クラスター・キューのネーム・レゾリューションの詳細については、ネーム・レゾリューションを参 照してください。

- 4. アプリケーションでオブジェクトがオープンされている間に、そのオブジェクトの属性が変わること もあります。 多くの場合、アプリケーションでは属性の変化を通知しませんが、特定の属性について キュー・マネージャーがハンドルに「無効」としてマーク付けます。 次のとおりです。
	- オブジェクトの名前の解決に影響するすべての属性。 これは使用されるオープン・オプションに関 係なく当てはまります。以下のものが含まれます。
		- 開いている別名キューの **BaseQName** 属性に対する変更。
		- **RemoteQName** または **RemoteQMgrName** キュー属性に対する変更。このキューに対してオープ ンされているハンドル、またはこの定義を介してキュー・マネージャー別名として解決されるキ ューに対する変更。
- リモート・キュー用に現在開いているハンドルの解決先が別の伝送 キューになるような変更、あ るいはまったく解決できなくなるような変更。 例えば、次のものが含まれます。
	- リモート・キューのローカル定義の **XmitQName** 属性に対する変更 (その定義がキュー用に使用 されるかキュー・マネージャーの別名用に使用されているかには無関係)。

この条件には例外が 1 つあります。その例外とは、新規伝送キューの作成です。 ハンドルを開く とき、このキューが存在していればそれが解決先となっていたものの、実際にはそれがなかった ためにデフォルトの伝送キューが解決先となった場合、このハンドルは無効にはなりません。

- **DefXmitQName** キュー・マネージャーに対する変更。 この場合は、以前に指定されたキューに解 決されたすべてのオープン・ハンドル (デフォルトの伝送キューであるというだけの理由でそれに 解決されたオープン・ハンドル) に、無効のマークが付けられます。 その他の理由でこのキューに 解決されたハンドルは影響を受けません。
- **Shareability** キュー属性 (ローカル・キュー、またはローカル・キューに解決されるキューに対し て、現在 OOINPS アクセスを提供しているハンドルが 2 つ以上ある場合)。 この場合は、オープン・ オプションとは関係なく、このキュー、またはこのキューに解決されるキューの、開かれているすべ ての ハンドルに無効のマークが付けられます。
- オープン・オプションとは関係なく、このキュー、またはこのキューに解決されるキューに対して開 かれているすべてのハンドルの **Usage** キュー属性。

ハンドルに無効のマークが付けられると、このハンドルを使用したそのあとの呼び出し (MQCLOSE 以 外) はすべて失敗し、理由コード RC2041 が戻ります。アプリケーションで、MQCLOSE 呼び出し (発 信元ハンドルを使用) を発行してから、キューを再オープンしてください。 以前に成功した呼び出しで 使用した古いハンドルに対するコミットされていない更新は、この時点でもアプリケーション・ロジ ックの必要に応じてコミットまたはバックアウトが可能です。

属性を変更すると、これが発生する可能性がある場合は、特殊な "force" バージョンのコマンドを使用 する必要があります。

5. キュー・マネージャーは、MQOPEN 呼び出しが発行されるときにセキュリティー検査を行い、アプリ ケーションの実行に使用されるユーザー ID に適切なレベルの権限があることを確認してからアクセ スが許可されます。 許可検査は、オープンされるオブジェクトの名前に対して行われ、名前が解決さ れた後の結果の名前 (1 つ以上) に対しては行われません。

オープンされるオブジェクトがモデル・キューの場合、キュー・マネージャーは、モデル・キューの 名前と作成された動的キューの名前の両方に対して、完全セキュリティー検査を行います。 作成され る動的キューが後で明示的に開かれると、さらにリソース・セキュリティー検査が動的キューの名前 に対して実行されます。

- 6. この呼び出しの **OBJDSC** パラメーターには、リモート・キューを次の 2 つの方法のいずれかで指定で きます (1172 ページの『IBM i での MQOD ([オブジェクト記述子](#page-1171-0))』で説明している *ODON* フィールドお よび *ODMN* フィールドを参照してください)。
	- *ODON* に、リモート・キューのローカル定義の名前を指定する方法。 この場合、*ODMN* はローカル・ キュー・マネージャーを参照するものであり、ブランクとして指定することができます。

ローカル・キュー・マネージャーで実行されるセキュリティー妥当性検査では、そのユーザーが、リ モート・キューのローカル定義をオープンする許可を持っているかどうかが検査されます。

• *ODON* に、リモート・キュー・マネージャーに認識されているリモート・キューの名前を指定する方 法。 この場合、*ODMN* はリモート・キュー・マネージャーの名前です。

ローカル・キュー・マネージャーによって実行されるセキュリティー妥当性検査では、ユーザーが、 名前解決プロセスからの結果の伝送キューにメッセージを送る許可を持っているかどうかが検査さ れます。

いずれの場合も、次のようになります。

• ユーザーがキューにメッセージを書き込む許可を持っているかどうかを検査するために、ローカル・ キュー・マネージャーからリモート・キュー・マネージャーへメッセージが送られることはありませ  $\lambda$ .

- メッセージがリモート・キュー・マネージャーに届くとき、リモート・キュー・マネージャーは、メ ッセージを発信しているユーザーが許可を持っていないため、それを拒否することがあります。
- 7. OOBRW オプションを用いた MQOPEN 呼び出しは、オブジェクト・ハンドルといずれか 1 つのブラウ ズ・オプションを指定する MQGET 呼び出しで使用するために、ブラウズ・カーソルを確立します。 これにより、内容を変更せずにキューをスキャンすることができます。 ブラウズによって検出された メッセージは、後で GMMUC オプションを使用することにより、キューから除去することができます。

同一のキューに対していくつかの MQOPEN 要求を出すと、1 つのアプリケーションに対して複数のブ ラウズ・カーソルをアクティブにすることができます。

- 8. 次の注意事項は、配布リストの使用に適用されます。
	- MQOD 構造内の各フィールドは、配布リストを開くときに、次のように設定しなければなりません。
		- *ODVER* は、ODVER2 以上にする。
		- *ODOT* は、OTQ にする。
		- *ODON* は、ブランクまたはヌル・ストリングにする。
		- *ODMN* は、ブランクまたはヌル・ストリングにする。
		- *ODREC* は、ゼロより大きな値にする。
		- *ODORO* と *ODORP* のうちの片方をゼロ、もう片方をゼロ以外にする。
		- *ODRRO* および *ODRRP* は、ゼロ以外にしない。
		- *ODORO* または *ODORP* のいずれかによりアドレス指定される *ODREC* オブジェクト・レコードが存 在する。 これらのオブジェクト・レコードには、開かれる宛先キューの名前を設定しなければな りません。
		- *ODRRO* および *ODRRP* のうちの片方がゼロ以外であるとき、*ODREC* 応答レコードが存在する。 こ れらは、呼び出しが理由コード RC2136 を出して終了する場合、キュー・マネージャーにより設 定されます。

*ODREC* がゼロであることを確認すれば、バージョン 2 の MQOD でも、配布リストにない単一キュー をオープンできます。

- **OPTS** パラメーターでは、次のオープン・オプションのみが有効です。
	- OOOUT
	- OOPAS\*
	- OOSET\*
	- OOALTU
	- OOFIQ
- 配布リスト内の宛先キューとして、ローカル・キュー、別名キュー、またはリモート・キューを指定 することは可能ですが、モデル・キューを指定することはできません。 モデル・キューが指定され ている場合は、オープンに失敗し、理由コード RC2057 が戻ります。 ただし、このようになっても、 リスト内の他のキューは正常に開かれます。
- 完了コード・パラメーターおよび理由コード・パラメーターは、次のように設定されます。
	- 配布リスト内のキューに対するオープン操作がすべて同じ結果になった (すべて成功または失敗 した) 場合、完了コード・パラメーターおよび理由コード・パラメーターは、この共通の結果を示 す値に設定されます。 MQRR 応答レコード (アプリケーションにより提供されている場合) は、こ の場合には設定されません。

例えば、すべてのオープンが成功すると、完了コードは CCOK に設定され、理由コードは RCNONE に設定されます。いずれのキューも存在しないためにすべてのオープンが失敗すると、それらの パラメーターは CCFAIL および RC2085 に設定されます。

- 配布リスト内のキューに対するオープン操作が同じ結果にならなかった (すべて成功でもすべて 失敗でもない) 場合には、次のようになります。
	- 完了コード・パラメーターは、少なくとも 1 つのオープンが成功した場合、CCWARN に設定さ れ、すべて失敗した場合には CCFAIL に設定されます。
- 理由コード・パラメーターは、RC2136 に設定されます。
- 応答レコード (アプリケーションにより提供されている場合) は、配布リスト内のキューごとに、 個別の完了コードおよび理由コードに設定されます。
- 配布リストが正常にオープンされた場合、呼び出しにより返された *HOBJ* ハンドルを後続の MQPUT 呼び出しで使用して、配布リスト内のキューにメッセージを書き込むことができます。さらにこのハ ンドルを MQCLOSE 呼び出しで使用して、配布リストへのアクセスを解放することもできます。 配 布リストに有効なクローズ・オプションは、CONONE のみです。

配布リストにメッセージを書き込むために、MQPUT1 呼び出しを使用することもできます。このリ スト内のキューを定義する MQOD 構造は、その呼び出しのパラメーターとして指定されます。

- アプリケーションが最大許容ハンドル数を超えたかどうかを検査するとき、配布リスト内の正常にオ ープンされた宛先ごとに、別 のハンドルとしてカウントされます (**MaxHandles** キュー・マネージャ ー属性を参照)。 これは、配布リスト内の複数の宛先が実際に同一の物理キューに解決されるときに も当てはまります。 配布リストについて発行された MQOPEN または MQPUT1 呼び出しによって、 アプリケーションが使用しているハンドルの数が *MaxHandles* を超える場合、呼び出しは理由コー ド RC2017 を戻して失敗します。
- 宛先が正常に開かれるたびに、**OpenOutputCount** 属性の値が 1 つずつ加算されます。 配布リスト 内の複数の宛先が実際に同一の物理キューに解決される場合、キューの **OpenOutputCount** 属性の 値はそのキューに解決される配布リスト内の宛先の数だけ増加します。
- 各キューを個々にオープンするとハンドルが無効になるようなキュー定義の変更 (例えば、解決パス の変更) があっても、配布リスト・ハンドルは無効にはなりません。 しかし、後続の MQPUT 呼び出 しで配布リスト・ハンドルが使用される際、その特定のキューについては失敗します。
- 配布リストに宛先が 1 つしかない場合は有効です。
- 9. 以下の注意事項は、クラスター・キューの使用に適用されます。
	- 初めてクラスター・キューが開かれたとき、ローカル・キュー・マネージャーがフル・リポジトリ ー・キュー・マネージャーでなければ、ローカル・キュー・マネージャーは、フル・リポジトリー・ キュー・マネージャーからそのクラスター・キューに関する情報を取得します。 ネットワークが使 用中の場合は、ローカル・キュー・マネージャーがリポジトリー・キュー・マネージャーから必要な 情報を受信するまでに何秒か要する場合があります。 その結果、MQOPEN 呼び出しを発行したアプ リケーションは最大 10 秒間待機しなければならない場合があり、その後、 MQOPEN 呼び出しから 制御が戻ります。 この時間内にローカル・キュー・マネージャーがクラスター・キューに関して必 要な情報を受信できなかった場合、呼び出しは理由コード RC2189 を戻して失敗します。
	- あるクラスター・キューが開いており、クラスター内にそのキューのインスタンスが複数存在する場 合、実際に開かれるインスタンスは、MQOPEN 呼び出しで指定されたオプションによって決まりま す。
		- 指定したオプションに、次のいずれかが含まれている場合:
			- OOBRW
			- OOINPQ
			- OOINPX
			- OOINPS
			- OOSET

オープンされるクラスター・キューのインスタンスは、ローカル・インスタンスでなければなり ません。 そのキューにローカル・インスタンスがない場合は、MQOPEN 呼び出しは失敗します。

- 指定したオプションに上記のどれも含まれておらず、次の 1 つまたは両方が含まれている場合
	- OOINQ
	- OOOUT

オープンされるインスタンスは、ローカル・インスタンスがあればローカル・インスタンスにな り、なければリモート・インスタンスになります。 ただし、キュー・マネージャーによって選択 されたインスタンスを、クラスター・ワークロード出口によって変更することもできます (そのよ うな出口がある場合)。

クラスター・キューの詳細については、クラスター・キューを参照してください。

- <span id="page-1343-0"></span>10. トリガー・モニターにより開始されるアプリケーションには、そのアプリケーションに関連付けられ ているキューの名前が、開始時に渡されます。 このキュー名を **OBJDSC** パラメーターに指定すると、 そのキューをオープンできます。 詳細については、MQTMC 構造体を参照してください。
- 11. OORLOQ オプションを使用する場合、ローカル、別名またはモデル・キューがオープンされていれば ローカル・キューは既に戻されていますが、例えば、リモート・キューまたは非ローカル・クラスタ ー・キューがオープンされている場合には、そうではありません。ResolvedQName および ResolvedQMgrName には、リモート・キュー定義にある RemoteQName および RemoteQMgrName が 設定されます。選択されたリモート・クラスター・キューの場合も同様です。 例えば、リモート・キ ューのオープン時に OORLOQ が指定されている場合、ResolvedQName がメッセージが書き込まれる 伝送キューになります。 ResolvedQMgrName には、伝送キューをホストするローカル・キュー・マネ ージャーの名前が入ります。 キューでの参照、入出力が許可されている場合、ユーザーはこのフラグ を MQOPEN 呼び出しで指定するために必要な許可を持っています。 特殊権限は必要ありません。

## **Parameters**

MQOPEN 呼び出しには、以下のパラメーターがあります。

### **HCONN (10 桁の符号付き整数) - 入力**

接続ハンドル。

このハンドルは、キュー・マネージャーに対する接続を表します。 *HCONN* の値は、先行の MQCONN または MQCONNX 呼び出しによって戻されたものです。

### **OBJDSC (MQOD) - 入出力**

オブジェクト記述子。

これは、開くオブジェクトを識別する構造です。詳細については、1172 [ページの『](#page-1171-0)IBM i での MQOD ([オブジェクト記述子](#page-1171-0))』を参照してください。

**OBJDSC** パラメーターの *ODON* フィールドがモデル・キューの名前である場合は、動的ローカル・キュ ー これは、モデル・キューの属性を使用して作成されます。これは、**OPTS** パラメーターで指定された オープン・オプションに関係なく行われます。 MQOPEN 呼び出しによって返される *HOBJ* を使用する 後続の操作は、モデル・キューではなく新しい動的キューで行われます。 MQINQ 呼び出しおよび MQSET 呼び出しの場合でも同じです。 **OBJDSC** パラメーターのモデル・キューの名前は、作成された 動的キューの名前と置き換わります。 動的キューのタイプは、モデル・キューの **DefinitionType** 属 性の値によって決まります (1386 [ページの『キューの属性』](#page-1385-0)を参照してください)。 動的キューに適用 されるクローズ・オプションの詳細については、MQCLOSE 呼び出しの記述を参照してください。

### **OPTS (10 桁の符号付き整数) - 入力**

MQOPEN のアクションを制御するオプション。

以下のオプションを少なくとも 1 つ指定する必要があります。

- OOBRW
- OOINP\* (このうちの 1 つのみ)
- OOINQ
- OOOUT
- OOSET
- OORLQ

それ以外のオプションも必要に応じて指定できます。 複数のオプションが必要な場合は、それらの値 を追加します (同じ定数を複数回追加しないでください)。 無効な組み合わせには、その旨を示していま す。その他の組み合わせはすべて有効です。 *OBJDSC* によって指定されたオブジェクトのタイプに適 用されるオプションだけが許可されます ([各キュー・タイプに有効な](#page-1348-0) MQOPEN オプションを参照してく ださい)。

**アクセス・オプション**: 以下のオプションは、オブジェクトに対して実行できる操作のタイプを制御し ます。

#### **OOINPQ**

キュー定義のデフォルトを使用してメッセージを取得するためにキューを開きます。

後続の MQGET 呼び出しで使用するために、キューが開かれます。 アクセスのタイプは、 **DefInputOpenOption** キュー属性の値に応じて、共用または排他のいずれかになります。詳細に ついては、1386 [ページの『キューの属性』](#page-1385-0)を参照してください。

このオプションは、ローカル・キュー、別名キュー、およびモデル・キューに関してのみ有効で す。リモート・キューや配布リスト、さらにキューでないオブジェクトに関しては無効です。

### **OOINPS**

共有アクセスによりメッセージを読み取るためにキューをオープンする。

後続の MQGET 呼び出しで使用するために、キューが開かれます。 キューが、実行中のアプリケー ションまたは他のアプリケーションによって OOINPS を指定して現在オープンされている場合は、 この呼び出しは成功しますが、キューが OOINPX を指定して現在オープンされている場合は、理由 コード RC2042 で失敗します。

このオプションは、ローカル・キュー、別名キュー、およびモデル・キューに関してのみ有効で す。リモート・キューや配布リスト、さらにキューでないオブジェクトに関しては無効です。

#### **OOINPX**

メッセージを読み取るためにキューを排他アクセス・モードでオープンする。

後続の MQGET 呼び出しで使用するために、キューが開かれます。 キューが、実行中のアプリケー ションまたは他のアプリケーションによって、いずれかのタイプ (OOINPS または OOINPX) の入力 用に現在オープンされている場合、理由コード RC2042 で呼び出しは失敗します。

このオプションは、ローカル・キュー、別名キュー、およびモデル・キューに関してのみ有効で す。リモート・キューや配布リスト、さらにキューでないオブジェクトに関しては無効です。

以下の注は、次のオプションに適用されます。

- これらのオプションは、1 つだけ指定できます。
- これらのオプションのいずれかを指定した MQOPEN 呼び出しは、**InhibitGet** キュー属性が QAGETI に設定されていても成功します (ただし、その後の MQGET 呼び出しは、属性がこの値に設定 されていると失敗します)。
- キューが共用可能でないものとして定義される場合 (つまり、**Shareability** キュー属性の値が QANSHR)、共有アクセスのためにキューをオープンすると、排他的アクセスでキューをオープンしよ うとしたものとして扱われます。
- 別名キューがこれらのオプションのいずれかで開かれている場合は、排他的使用をしているかどうか (または別のアプリケーションで排他的使用をしているか) のテストが、別名解決先の基本キューに対 して行われます。
- *ODMN* がキュー・マネージャー別名の名前の場合は、これらのオプションは無効です。キュー・マネ ージャー別名に使用されたリモート・キューのローカル定義内の **RemoteQMgrName** 属性値がローカ ル・キュー・マネージャーの名前である場合でも同様です。

#### **OOBRW**

メッセージをブラウズするためにキューを開きます。

以下のいずれかのオプションを使用する後続の MQGET 呼び出しで使用するために、キューが開か れます。

- GMBRWF
- GMBRWN
- GMBRWC

これは、キューが現在 OOINPX でオープンされている場合でも可能です。 OOBRW オプションを指 定して MQOPEN 呼び出しを発行すると、ブラウズ・カーソルが設定され、論理的にはキューにあ る最初のメッセージの前にそのブラウズ・カーソルが置かれます。詳細については、1086 [ページ](#page-1085-0)

の『IBM i での MQGMO ([読み取りメッセージ・オプション](#page-1085-0))』の *GMOPT* フィールドを参照してくだ さい。

このオプションは、ローカル・キュー、別名キュー、およびモデル・キューについてのみ有効で す。リモート・キュー、配布リスト、およびキュー以外のオブジェクトには無効です。 また、*ODMN* がキュー・マネージャーの別名である場合、有効ではありません。キュー・マネージャーに別名を 付けるために使用され るリモート・キューのローカル定義内の **RemoteQMgrName** 属性の値がロー カル・キュー・マネージャーの名前であるときも同様です。

#### **OOOUT**

キューを開いてメッセージを書き込んだり、トピックまたはトピック・ストリングを開いてメッセ ージを公開したりします。

後続の MQPUT 呼び出しで使用するために、キューが開かれます。

このオプションを用いた MQOPEN 呼び出しは、**InhibitPut** キュー属性が QAPUTI に設定されて いても成功します (ただし、属性がこの値に設定されていると、後続の MQPUT 呼び出しは失敗しま す)。

このオプションは、配布リストおよびトピックをはじめ、すべてのタイプのキューに有効です。

### **OOINQ**

属性を照会するためにオブジェクトを開きます。

後続の MQINQ 呼び出しで使用するために、キュー、名前リスト、プロセス定義、またはキュー・ マネージャーが開かれます。

このオプションは、配布リスト以外のすべてのタイプのオブジェクトで有効です。 *ODMN* がキュ ー・マネージャーの別名である場合、有効ではありません。キュー・マネージャーに別名を付ける ために使用され るリモート・キューのローカル定義内の **RemoteQMgrName** 属性の値がローカル・ キュー・マネージャーの名前であるときも同様です。

#### **OOSET**

属性を設定するためにキューを開きます。

後続の MQSET 呼び出しで使用するために、キューが開かれます。

このオプションは、配布リスト以外のすべてのタイプのキューで有効です。 *ODMN* がリモート・キ ューのローカル定義の名前である場合は無効です。キュー・マネージャー別名に使用されたリモー ト・キューのローカル定義内の **RemoteQMgrName** 属性値がローカル・キュー・マネージャーの名 前である場合でも同様です。

**バインディング・オプション**: 以下のオプションは、開かれるオブジェクトがクラスター・キューであ る場合に適用されます。これらのオプションは、クラスター・キューのインスタンスへのキュー・ハン ドルのバインディングを制御します。

### **OOBNDO**

キューがオープンされたときに、ハンドルを宛先にバインドします。

このオプションを指定すると、キューがオープンされたときに、ローカル・キュー・マネージャー が、キュー・ハンドルを宛先キューのインスタンスにバインドします。 その結果、このハンドルを 使って書き込まれるすべてのメッセージが、宛先キューの同じインスタンスに、同じ経路で送信さ れます。

このオプションは、キューの場合にのみ有効であり、クラスター・キューにのみ影響します。 クラ スター・キューではないキューに対して指定された場合、このオプションは無視されます。

#### **OOBNDN**

特定の宛先にバインドしません。

このオプションを指定すると、ローカル・キュー・マネージャーは、宛先キューのインスタンスへ のキュー・ハンドルのバインドを停止します。 その結果、同じハンドルを使用したその後の MQPUT 呼び出しでは、メッセージが宛先キューのさまざまな インスタンスに送信される場合や、同じイン スタンスに送信はされるがさまざまな経路を経由する場合があります。 また、このオプションを使 用すると、選択されたインスタンスを、ネットワーク条件に従って、ローカル・キュー・マネージ

ャー、リモート・キュー・マネージャー、またはメッセージ・チャネル・エージェント (MCA) で後 で変更することもできます。

**注 :** トランザクションを完了するために一連の メッセージを交換する必要のあるクライアント・ア プリケーションおよびサーバー・アプリケーションでは、OOBNDN (*DefBind* の値が BNDNOT の 場合は OOBNDQ) を使用しないでください。これを使用すると、その後のメッセージがサーバー・ アプリケーションの別のインスタンスに送信されることがあります。

クラスター・キューに OOBRW または OOINP\* オプションのいずれかを指定すると、キュー・マネ ージャーはそのクラスター・キューのローカル・インスタンスを選択します。 その結果、OOBNDN が指定されていても、キュー・ハンドルのバインディングは固定されます。

OOBNDN と OOINQ を組み合わせて指定した場合、そのハンドルを使用するその後の MQINQ 呼び 出しで、クラスター・キューのさまざまなインスタンスが照会される可能性があります。ただし、 通常はすべてのインスタンスが同じ属性値を持っています。

OOBNDN はキューにのみ有効であり、クラスター・キューにのみ影響を及ぼします。 クラスター・ キューではないキューに対して指定された場合、このオプションは無視されます。

#### **OOBNDQ**

キューのデフォルトのバインディングを使用します。

このオプションを指定すると、ローカル・キュー・マネージャーは、**DefBind** キュー属性で定義さ れたとおりにキュー・ハンドルをバインドします。 この属性の値は、BNDOPN または BNDNOT の いずれかです。

OOBNDO と OOBNDN が指定されていない場合は、OOBNDQ がデフォルトです。

OOBNDQ は、プログラム文書を支援するために定義されます。 このオプションは、他の 2 つのバ インド・オプションのいずれかと組み合わせて使用することを意図して用意されたオプションでは ありません。しかしその値はゼロであるため、そのように組み合わせて使用しても検出できませ ん。

**コンテキスト・オプション**: 以下のオプションは、メッセージ・コンテキストの処理を制御します。

#### **OOSAVA**

メッセージが取り出されるときにコンテキストを保管します。

コンテキスト情報がこのキュー・ハンドルに関連付けられます。 この情報は、このハンドルを使用 して取り出されたメッセージのコンテキストから設定されます。 メッセージ・コンテキストについ て詳しくは、メッセージ・コンテキスト さよび コンテキスト情報の制御を参照してください。

このコンテキスト情報は、後で MQPUT 呼び出しまたは MQPUT1 呼び出しを使用してキューに書き 込まれるメッセージに渡すことができます。 1187 ページの『IBM i での MQPMO ([メッセージ書き](#page-1186-0) [込みオプション](#page-1186-0))』の PMPASI および PMPASA オプションの詳細を参照してください。

メッセージが正常に取り出されるまでは、キューに書き込まれるメッセージにコンテキストを渡す ことはできません。

GMBRW\* ブラウズ・オプションのいずれかを使用して取り出されるメッセージには、そのコンテキ スト情報が保存されません (ただし、**MSGDSC** パラメーターのコンテキスト・フィールドは、ブラウ ズの後で設定されます)。

このオプションは、ローカル・キュー、別名キュー、およびモデル・キューについてのみ有効で す。リモート・キュー、配布リスト、およびキュー以外のオブジェクトには無効です。 OOINP\* オ プションのいずれか 1 つを指定する必要があります。

### **OOPASI**

識別コンテキストを渡すことができます。

これによって、キューへのメッセージ書き込み時に **PMO** パラメーターに PMPASI オプションを指定 できます。これによって、OOSAVA オプションを指定してオープンされた入力キューからメッセー ジに識別コンテキスト情報を指定します。 メッセージ・コンテキストについての詳細は、メッセー ジ・コンテキストおよびコンテキスト情報の制御を参照してください。

OOOUT オプションは指定する必要があります。

このオプションは、配布リストをはじめ、すべてのタイプのキューで有効です。

### **OOPASA**

すべてのコンテキストを渡すことができるようにします。

これによって、キューへのメッセージ書き込み時に **PMO** パラメーターに PMPASA オプションを指 定できます。これによって、OOSAVA オプションを指定してオープンされた入力キューからメッセ ージに識別コンテキスト情報と起点コンテキスト情報を指定します。 メッセージ・コンテキストに ついての詳細は、 メッセージ・コンテキストおよびコンテキスト情報の制御を参照してください。

このオプションは、OOPASI を暗黙的に指定するため、指定する必要はありません。 OOOUT オプ ションは指定する必要があります。

このオプションは、配布リストをはじめ、すべてのタイプのキューで有効です。

#### **OOSETI**

識別コンテキストを設定することができるようにします。

このオプションを指定すると、メッセージをキューに書き込むときに PMSETI オプションを **PMO** パ ラメーターで指定できるようになります。この結果、MQPUT または MQPUT1 呼び出しで指定され た **MSGDSC** パラメーターに含まれる識別コンテキスト情報がメッセージに与えられます。 メッセ ージ・コンテキストについての詳細は、メッセージ・コンテキストおよびコンテキスト情報の制御 を参照してください。

このオプションは、OOPASI を暗黙的に指定するため、指定する必要はありません。 OOOUT オプ ションは指定する必要があります。

このオプションは、配布リストをはじめ、すべてのタイプのキューで有効です。

### **OOSETA**

すべてのコンテキストを設定できるようにします。

このオプションを指定すると、メッセージをキューに書き込むときに PMSETA オプションを **PMO** パ ラメーターで指定できるようになります。この結果、MQPUT または MQPUT1 呼び出しで指定され た **MSGDSC** パラメーターに含まれる識別コンテキスト情報および発信元コンテキスト情報がメッ セージに与えられます。 メッセージ・コンテキストについての詳細は、メッセージ・コンテキスト およびコンテキスト情報の制御を参照してください。

このオプションでは、以下のオプションが暗黙指定されるため、これらをあらためて指定する必要 はありません。

- OOPASI
- OOPASA
- OOSETI

OOOUT オプションは指定する必要があります。

このオプションは、配布リストをはじめ、すべてのタイプのキューで有効です。

**その他のオプション**: 以下のオプションは、許可検査を制御するほか、キュー・マネージャーが静止し ているときに発生するイベントを制御します。

### **OOALTU**

指定されたユーザー ID を用いて妥当性検査を行います。

これは、 **OBJDSC** パラメーターの *ODAU* フィールドに、この MQOPEN 呼び出しの妥当性検査に使 用されるユーザー ID が含まれていることを示します。 アプリケーションを実行しているユーザー ID に対し、指定されたアクセス・オプションでオブジェクトのオープン許可が与えられているかど うかには関係なく、この *ODAU* にその許可が与えられている場合にのみ、呼び出しは正常に行われ ます ただし、これは、指定されたコンテキスト・オプションには適用されません。コンテキスト・ オプションの場合は常に、そのアプリケーションの実行に使用されているユーザー ID に対して検 査されます。

このオプションは、すべてのタイプのオブジェクトで有効です。

## <span id="page-1348-0"></span>**OOFIQ**

キュー・マネージャーが静止している場合は、失敗します。

このオプションは、キュー・マネージャーが静止状態にあるときに、MQOPEN 呼び出しを強制的に 失敗させます。

このオプションは、すべてのタイプのオブジェクトで有効です。

## **OORLQ**

オープンされたローカル・キューの名前を入力します。

このオプションは、MQOD 構造体の ResolvedQName (使用可能な場合) に、オープンされたローカ ル・キューの名前を入力する必要があることを指定します。 ResolvedQMgrName には同じように、 ローカル・キューをホストするローカル・キュー・マネージャーの名前が入力されます。

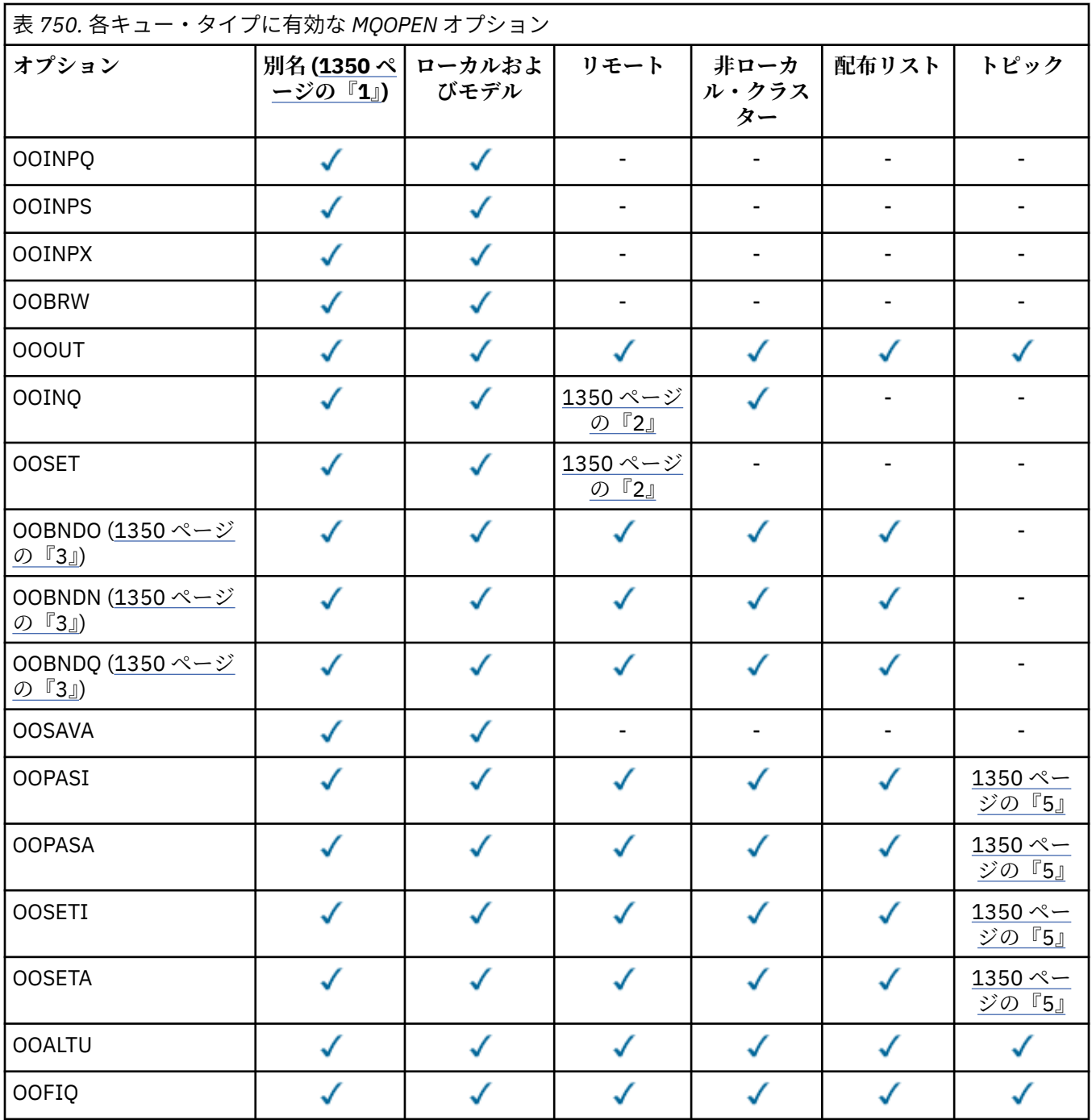

<span id="page-1349-0"></span>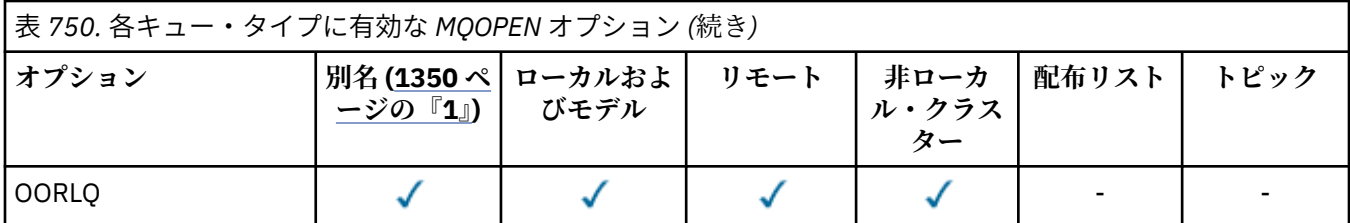

**注 :**

- 1. 別名のオプションの妥当性は、その別名が解決されるキューのオプションの妥当性に応じて決めら れます。
- 2. このオプションは、リモート・キューのローカル定義の場合にのみ有効です。
- 3. このオプションは、どのタイプのキューについても指定できますが、そのキューがクラスター・キ ューでない場合は無視されます。
- 4. この属性はトピックでは無視されます。
- 5. これらの属性はトピックで使用できますが、サブスクライバーに送信されるコンテキスト・フィー ルドではなく、保存メッセージに設定されたコンテキストにのみ影響します。

### **HOBJ (10 桁の符号付き整数) - 出力**

オブジェクト・ハンドル

このハンドルは、オブジェクトに対し設定されているアクセスを表します。 また、オブジェクトに対 して操作される後続のメッセージ・キューイング呼び出しで指定する必要があります。 MQCLOSE 呼び 出しが発行されたとき、またはハンドルの有効範囲を定義する処理の単位が終了したときに、有効でな くなります。

ハンドルの有効範囲は、以下の最小単位に制限されます。 アプリケーションが実行されているプラッ トフォームによってサポートされる並列処理。このハンドルは、 MQOPEN 呼び出しが発行された並列 処理の単位外では無効です。

• IBM i の場合、ハンドルの有効範囲は、呼び出しを発行するジョブです。

### **CMPCOD (10 桁の符号付き整数) - 出力**

完了コード

これは、以下のいずれかになります。

### **CCOK**

正常終了。

**CCWARN**

警告 (部分完了)。

**CCFAIL**

呼び出し失敗。

## **RPG 宣言**

```
 C*..1....:....2....:....3....:....4....:....5....:....6....:....7..
 C CALLP MQOPEN(HCONN : OBJDSC : OPTS :
 C HOBJ : CMPCOD : REASON)
```
呼び出しのプロトタイプ定義は次のようになります。

```
D*..1....:....2....:....3....:....4....:....5....:....6....:....7..
DMQOPEN PR EXTPROC('MQOPEN')
D* Connection handle<br>D HCONN
                           10I 0 VALUE
D* Object descriptor
D OBJDSC 468A
D* Options that control the action of MQOPEN
```
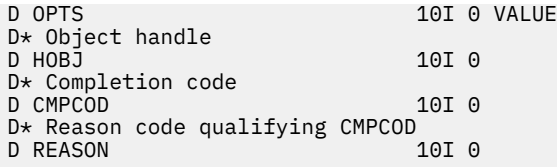

# **IBM i での MQPUT (メッセージの書き込み)**

MQPUT 呼び出しは、キュー、配布リスト、またはトピックにメッセージを書き込みます。 キュー、配布リ スト、またはトピックは、既にオープンされていなければなりません。

- 1351 ページの『構文』
- 1351 ページの『使用上の注意』
	- 1351 ページの『トピック』
	- 1352 [ページの『](#page-1351-0)MQPUT および MQPUT1』
	- 1352 [ページの『宛先](#page-1351-0) キュー』
	- 1353 [ページの『配布リスト』](#page-1352-0)
	- 1354 [ページの『ヘッダー』](#page-1353-0)
	- 1355 [ページの『](#page-1354-0)Buffer』
- 1355 ページの『[Parameters](#page-1354-0)』
- 1360 [ページの『](#page-1359-0)RPG 宣言』

## **構文**

MQPUT *(HCONN, HOBJ, MSGDSC, PMO, BUFLEN, BUFFER, CMPCOD, REASON)*

## **使用上の注意**

## **トピック**

以下の注意事項は、トピックの使用に適用されます。

- 1. MQPUT を使用してトピックでメッセージをパブリッシュする場合、サブスクライバー・キューで問題 が発生した (例えば、キューが満杯である) ために、そのトピックの 1 つ以上のサブスクライバーにパブ リケーションを提供できない場合、MQPUT 呼び出しに戻される理由コードおよび配信時の振る舞いは、 TOPIC での PMSGDLV または NPMSGDLV 属性の設定によって異なります。 RODLQ が指定されている 場合にパブリケーションが送達不能キューに送達されたり、RODISC が指定されている場合にメッセー ジが廃棄されたりしても、メッセージは正常に送達されたと見なされることに注意してください。 パブ リケーションが何も送達されなかった場合、MQPUT は RC2502 で戻ります。 これは次の場合に起こり ます。
	- PMSGDLV または NPMSGDLV (メッセージの持続性によって異なる) が ALL に設定されている TOPIC にメッセージがパブリッシュされ、いずれかのサブスクリプション (永続的かどうかにかかわらず) に パブリケーションを受け取ることができないキューがある。
	- メッセージが PMSGDLV または NPMSGDLV (メッセージのパーシスタンスによって異なる) が ALLDUR に設定されている TOPIC にパブリッシュされており、永続サブスクリプションにパブリケー ションを受信できないキューが含まれている。

パブリケーションを一部のサブスクライバーに送達できなかった場合でも、以下の場合には、MQPUT は RCNONE で戻ることがあります。

• PMSGDLV または NPMSGDLV (メッセージの持続性によって異なる) が ALLAVAIL に設定されている TOPIC にメッセージがパブリッシュされ、いずれかのサブスクリプション (永続的かどうかにかかわ らず) にパブリケーションを受け取ることができないキューがある。

- <span id="page-1351-0"></span>• PMSGDLV または NPMSGDLV (メッセージの持続性によって異なる) が ALLDUR に設定されている TOPIC にメッセージがパブリッシュされ、非永続サブスクリプションにパブリケーションを受け取る ことができないキューがある。
- 2. 使用されているトピックに対するサブスクライバーが存在しない場合、パブリッシュされるメッセージ はどのキューにも送信されずに廃棄されます。 このメッセージが永続的か非永続的か、またはメッセー ジの満了時間が無制限か短時間かは関係ありません。サブスクライバーが存在しない場合、メッセージ はいずれにしても廃棄されます。 このことの例外となるのは、メッセージが保存される場合です。この 場合、メッセージはどのサブスクライバーのキューにも送信されませんが、メッセージはトピックに対 して保管され、新規サブスクリプションに対して、または MQSUBRQ を使用して保存パブリケーション を要求するサブスクライバーに対して送達されます。

## **MQPUT および MQPUT1**

MQPUT および MQPUT1 呼び出しを使用して、メッセージをキューに書き込むことができます。どの呼び 出しが使用されるかは状況に応じて異なります。

• 複数のメッセージを同じ キューに書き込むときは、MQPUT 呼び出しを使用してください。

MQOPEN オプションを指定する MQOPEN 呼び出しが最初に発行され、その後に 1 つまたは複数の MQPUT 要求が続き、キューにメッセージを追加します。最後に、キューは MQCLOSE 呼び出しでクロー ズされます。 この結果、MQPUT1 呼び出しを繰り返して使用するよりもパフォーマンスが向上します。

• メッセージを *1* つ のみキューに書き込むときは、MQPUT1 呼び出しを使用してください。

この呼び出しは、MQOPEN、MQPUT、および MQCLOSE 呼び出しをまとめて単一の呼び出しにカプセル 化するので、発行する必要がある呼び出しの数は最小になります。

## **宛先 キュー**

アプリケーションがメッセージ・グループを使用せずにメッセージ・シーケンスを同じキューに書き込ん だ場合、 以下の条件が満たされていれば、それらのメッセージの順序は保持されます。 ローカル宛先キュ ーとリモート宛先キューの両方に適用される条件と、リモート宛先キューだけに適用される条件とがあり ます。

### **ローカル宛先キューおよびリモート宛先キューの条件**

• すべての MQPUT 呼び出しが同一作業単位内に含まれている、または作業単位内にまったく含まれていま せん。

メッセージが 1 つの作業単位内の特定のキューに書き込まれると、他のアプリケーションからのメッセ ージに、そのキューのメッセージ・シーケンスが散在することがあります。

• すべての MQPUT 呼び出しは、同じオブジェクト・ハンドル *HOBJ* を使用して実行されます。

環境によっては、異なるオブジェクト・ハンドルを使用しても、メッセージ・シーケンスが保存されるこ とがあります。ただし、呼び出しが同じアプリケーションから実行される場合に限ります。 「同じアプ リケーション」の意味は、環境によって異なります。

– IBM i の場合、アプリケーションはジョブ。

• どのメッセージも同じ優先順位をもっている。

## **リモート宛先キューの追加条件**

• 送信側のキュー・マネージャーから宛先キュー・マネージャーへのパスが 1 つしかない。

シーケンス内の一部のメッセージが別のパスを使用する可能性がある場合 (例えば、再構成のため、また は通信量のバランスのため、あるいはメッセージ・サイズに基づくパス選択のために) は、宛先キュー・ マネージャーでのメッセージの順番は保証できません。

• 送信側、中間、または宛先キュー・マネージャーで、メッセージが一時的に送達不能キューに置かれませ  $\lambda$ 

1 つ以上のメッセージが一時的に送達不能キューに置かれる場合 (例えば、伝送キューまたは宛先キュー が一時的に満杯であるために)、メッセージが宛先キューに順序どおりに到達しない可能性があります。

• メッセージがすべて持続メッセージか、あるいはすべて非持続メッセージかのいずれかである。

<span id="page-1352-0"></span>送信側のキュー・マネージャーと宛先キュー・マネージャーの間の経路のチャネルの **CDNPM** 属性が NPFAST に設定されている場合、非持続メッセージが持続メッセージに先行してしまう可能性があり、そ の結果、非持続メッセージに対する持続メッセージの相対的順序が保持されない場合があります。 ただ し、持続メッセージ同士および非持続メッセージ同士の相対的順序は保持されます。

これらの条件が満たされない場合、メッセージ・グループを使用して、メッセージの順序を保持すること ができます。ただし、これには、送信側のアプリケーションと受信側のアプリケーションの両方がメッセ ージ・グループ化サポートを使用している必要があることに注意してください。 メッセージ・グループの 詳細については、以下を参照してください。

- MQMD の *MDMFL* フィールド
- MQPMO の PMLOGO オプション
- MQGMO の GMLOGO オプション

## **配布リスト**

次の注意事項は、配布リストの使用に適用されます。

1. バージョン 1 の MQPMO のまたはバージョン 2 の MQPMO を使用して、各メッセージを配布リストに書 き込むことができます。 バージョン 1 の MQPMO が使用される (または *PMREC* を持つバージョン 2 の MQPMO がゼロに等しい) 場合には、書き込みメッセージ・レコードも応答レコードもアプリケーション により提供されません。 つまり、メッセージが配布リスト内のいくつかのキューに正常に送信され、そ れ以外のキューには正常に送信されない場合、エラーが発生したキューを識別することは不可能になり ます。

書き込みメッセージ・レコードまたは応答レコードがアプリケーションにより提供される場合には、 *PMVER* フィールドを、PMVER2 に設定する必要があります。

バージョン 2 の MQPMO でも、*PMREC* をゼロにすると、配布リストにない単一キューにメッセージを送 信することができます。

- 2. 完了コード・パラメーターおよび理由コード・パラメーターは、次のように設定されます。
	- 配布リスト内のキューへの書き込みがすべて同様に成功または失敗すると、完了コードおよび理由コ ード・パラメーターがその共通の結果を説明するよう設定されます。 MQRR 応答レコード (アプリケ ーションにより提供されている場合) は、この場合には設定されません。

例えば、すべての書き込みが成功すると、完了コードは CCOK に設定され、理由コードは RCNONE に 設定されます。すべてのキューが書き込み用に使用禁止になっているために書き込みに失敗した場合 は、各パラメーターは CCFAIL および RC2051 に設定されます。

- 配布リスト内のキューに対する書き込みが一部成功した場合または失敗したがその理由が異なる場合 は、次のように設定されます。
	- 少なくとも 1 つの書き込みが成功した場合、完了コード・パラメーターは CCWARN に、そしてす べてが失敗した場合には、CCFAIL に設定されます。
	- 理由コード・パラメーターは、RC2136 に設定されます。
	- 応答レコード (アプリケーションにより提供されている場合) は、配布リスト内のキューごとに、個 別の完了コードおよび理由コードに設定されます。

宛先への書き込みが、その宛先のオープンが失敗したために、失敗した場合、応答レコード内の各フ ィールドは、CCFAIL および RC2137 に設定されます。その宛先は、*PMIDC* に組み込まれます。

3. 配布リストに指定した宛先のいずれかの解決先がローカル・キューである場合、メッセージは通常形式 で (つまり、配布リスト・メッセージとしてではなく) そのキューに登録されます。 複数の宛先の解決先 が同じローカル・キューである場合は、このローカル・キューには同じメッセージが宛先数分登録され ます。

配布リストに指定した宛先がリモート・キューに解決された場合、メッセージは、適切な伝送キュー上 に登録されます。 いくつかの宛先の解決先が同じ伝送キューである場合、この伝送キューには、これら の宛先が設定された配布リスト・メッセージが 1 つ登録されることがあります。これは、宛先どうしが アプリケーション提供の宛先リスト内で隣り合っているかどうかとは関係ありません。 ただし、この処

<span id="page-1353-0"></span>理が行われるのは、伝送キューで配布リスト・メッセージがサポートされている場合のみです ([1386](#page-1385-0) ペ [ージの『キューの属性』](#page-1385-0)で説明している **DistLists** キュー属性を参照してください)。

伝送キューが配布リストをサポートしていない場合、通常形式のメッセージのコピーが、その伝送キュ ーを使用する各宛先の伝送キュー上に配置されます。

アプリケーション・メッセージ・データを持つ配布リストが伝送キューに対して大きすぎる場合、配布 リスト・メッセージは、包含する宛先数の少ない小さな配布リスト・メッセージに分割されます。 アプ リケーション・メッセージ・データのみがキューに保管される場合、配布リスト・メッセージはまった く使用できず、キュー・マネージャーは、その伝送キューを使用する各宛先用にそのメッセージのコピ ーを通常形式で生成します。

それぞれの宛先が異なるメッセージ優先順位またはメッセージ持続性を持つ場合 (アプリケーションで PRQDEF または PEQDEF を指定すると、このようなことが起こります) は、メッセージが同じ配布リス ト・メッセージ内に保持されません。 そのため、キュー・マネージャーは、異なる優先順位および持続 性値を収容するのに必要な数の配布リスト・メッセージを生成します。

4. 配布リストへメッセージを書き込むと、メッセージは次のいずれかになる場合があります。

- 1 つの配布リスト・メッセージ
- いくつかの小さな配布リスト・メッセージ
- 配布リスト・メッセージと通常メッセージが混在するメッセージ
- 通常メッセージだけ

上記のいずれになるかは、次の内容により異なります。

- リスト内の各宛先がローカル、リモート、またはローカルおよびリモートのいずれであるか。
- 各宛先が同じメッセージ優先順位およびメッセージ持続性を有するかどうか。
- 伝送キューが配布リスト・メッセージを保持できるかどうか。
- 伝送キューの最大メッセージ長が、配布リスト形式でそのメッセージを保管できる長さであるかどう か。

ただし、上記のいずれの場合でも、結果として発生するそれぞれの物理 メッセージ (つまり、その書き 込みから発生する標準メッセージまたは配布リスト・メッセージ) は、次の場合において、 *1* つの メッ セージとしてカウントされます。

- アプリケーションが作業単位内の最大許容メッセージ数を超過したかどうかを検査するとき (**MaxUncommittedMsgs** キュー・マネージャー属性を参照)。
- トリガー発行条件が満たされているかどうかを検査するとき。
- キューのサイズを増加させ、各キューの最大サイズが超過するかどうかを検査するとき。
- 5. 各キューを個々にオープンするとハンドルが無効になるようなキュー定義の変更 (例えば、解決パスの 変更) があっても、配布リスト・ハンドルは無効にはなりません。 しかし、後続の MQPUT 呼び出しで 配布リスト・ハンドルが使用される際、その特定のキューについては失敗します。

## **ヘッダー**

アプリケーション・メッセージ・データの先頭にある 1 つ以上の IBM MQ ヘッダー構造体を使用してメッ セージが書き込まれる場合、キュー・マネージャーはそのヘッダー構造体に対して一定の検査を実行し、 それらが有効であるか検証します。 キュー・マネージャーがエラーを検出すると、呼び出しは失敗し、該 当する理由コードが戻ります。 実行される検査は、存在する特定の構造体によって異なります。 さらに、 バージョン 2 以降の MQMD が MQPUT または MQPUT1 呼び出し内で使用される場合のみ、検査が実行され ます。MQMDE がアプリケーション・メッセージ・データの開始時点で存在していても、バージョン 1 の MQMD が使用されている場合には、これらの検査は実行されません。

次の IBM MQ ヘッダー構造体 MQDH および MQMDE の妥当性は、キュー・マネージャーによって完全に検 証されます。

他の IBM MQ ヘッダー構造体の場合、キュー・マネージャーは、一定の妥当性検査を実行しますが、すべ てのフィールドを検査する訳ではありません。 ローカル・キュー・マネージャーによってサポートされな い構造体、およびメッセージ内の最初の MQDLH の後の構造体には、妥当性検査は行われません。

<span id="page-1354-0"></span>IBM MQ 構造体内の各フィールドに関する一般検査の他にも、次の条件が満たされている必要があります。

- IBM MQ 構造体は、2 つ以上のセグメントに分割してはなりません。この構造体は 1 つのセグメント内に その全体を含める必要があります。
- PCF メッセージ内の各構造体の長さの合計が、MQPUT または MQPUT1 呼び出し上の **BUFLEN** パラメー ターで指定される長さと等しくなければなりません。 PCF メッセージとは、次のいずれかの形式名を持 つメッセージです。
	- FMADMN
	- FMEVNT
	- FMPCF
- IBM MQ 構造体は、切り捨て構造体が許可される次の状況を除いて、切り捨ててはなりません。
	- レポート・メッセージであるメッセージ
	- PCF メッセージ。
	- MQDLH 構造体を含む各メッセージ (最初の MQDLH の後ろの 構造体は、切り捨て可能です。この MQDLH の前にある構造体は、切り捨てできません。)

## **Buffer**

RPG プログラミング例に示す **BUFFER** パラメーターは、ストリングとして宣言されています。このため、 パラメーターの最大長は 256 バイトに制限されます。 これより大きいバッファーが必要な場合は、このパ ラメーターをストリングではなく構造体として宣言するか、あるいは物理ファイルのフィールドとして宣 言する必要があります。 そうすると、指定できる最大長が約 32 KB まで増加します。

### **Parameters**

MQPUT 呼び出しには、以下のパラメーターがあります。

### **HCONN (10 桁の符号付き整数) - 入力**

接続ハンドル。

このハンドルは、キュー・マネージャーに対する接続を表します。 *HCONN* の値は、先行の MQCONN または MQCONNX 呼び出しによって戻されたものです。

### **HOBJ (10 桁の符号付き整数) - 入力**

オブジェクト・ハンドル

このハンドルは、メッセージが追加されるキュー、またはメッセージがパブリッシュされるトピックを 表します。 *HOBJ* の値は、OOOUT オプションを指定した、前の MQOPEN 呼び出しから戻されたもので す。

### **MSGDSC (MQMD) - 入出力**

メッセージ記述子。

この構造体は、送られるメッセージの属性を記述するものであり、書き込み要求が完了した後でメッセ ージに関する情報を受け取ります。 詳細は 1121 ページの『IBM i での MQMD ([メッセージ記述子](#page-1120-0))』を 参照してください。

アプリケーションがバージョン 1 の MQMD を提供している場合、メッセージ・データの接頭部に MQMDE 構造体を付けると、バージョン 2 の MQMD に存在し、バージョン 1 には存在しない各フィー ルドの値を指定できます。 MQMD 内の *MDFMT* フィールドは、MQMDE が存在することを示すため、 FMMDE に設定しておく必要があります。 詳細については、1166 [ページの『](#page-1165-0)IBM i での MQMDE (拡張 [メッセージ記述子](#page-1165-0))』を参照してください。

### **PMO (MQPMO) - 入出力**

MQPUT のアクションを制御するオプション。

詳細は 1187 ページの『IBM i での MQPMO ([メッセージ書き込みオプション](#page-1186-0))』を参照してください。

## **BUFLEN (10 桁の符号付き整数) - 入力**

*BUFFER* 中のメッセージの長さ。

ゼロは有効であり、メッセージにアプリケーション・データが含まれていないことを示します。 *BUFLEN* の上限はさまざまな要因によって決まります。

- 宛先キューが共有キューの場合は、上限は 63 KB (64 512 バイト) です。
- 宛先がローカル・キューの場合やローカル・キューとして解決される場合 (ただし共有キューでない 場合)、上限は、以下の条件を満たすかどうかによって異なります。
	- ローカル・キュー・マネージャーがセグメント化をサポートしている。
	- 送信側アプリケーションが、キュー・マネージャーでメッセージのセグメント化を可能にするフラ グを指定している。 このフラグは MFSEGA であり、バージョン 2 の MQMD 内で指定できるほか、 バージョン 1 の MQMD を使用する場合は MQMDE 内で指定できます。

この 2 つの条件が両方とも満たされている場合は、*BUFLEN* は 999 999 999 から MQMD 内の *MDOFF* フィールドの値を引いた値を超えることはできません。 したがって、書き込むことのできる最長の論 理メッセージは、999 999 999 バイト (*MDOFF* がゼロの場合) になります。 ただし、オペレーティン グ・システムによるリソースの制約、またはアプリケーションが実行されている環境によるリソース の制約によって下限が課される場合があります。

上記の条件のいずれか一方または両方が満たされない場合、*BUFLEN* は、キューの **MaxMsgLength** 属性とキュー・マネージャーの **MaxMsgLength** 属性のうち小さい方の値以下でなければなりません。

- 宛先がリモート・キューの場合や宛先の解決先がリモート・キューである場合も、ローカル・キュー の条件が適用されます。ただし、メッセージが宛先キューに到達するまでに通過するすべてのキュ ー・マネージャーが適用の対象となります。特に、次のキューに注意してください。
	- 1. ローカル・キュー・マネージャーで一時的にメッセージを保管するために使用されるローカル伝 送キュー。
	- 2. ローカルのキュー・マネージャーと宛先のキュー・マネージャーとの間の経路にあるキュー・マ ネージャーで、メッセージを保管するために使用される中間伝送キュー (それがある場合)。
	- 3. 宛先キュー・マネージャーでの宛先キュー。

したがって、書き込み可能なメッセージの最大長は、これらのキューやキュー・マネージャーのう ち、もっとも制限の厳しいものによって決まります。

メッセージが伝送キューに入れられる場合は、メッセージ・データと共に追加情報があるため、転送 できるアプリケーション・データの量は小さくなります。 この状況では、*BUFLEN* の制限を決定する 際に、伝送キューの *MaxMsgLength* 値から LNMHD バイト分を減算してください。

**注 :** メッセージの書き込み時に同時に診断できるのは、1 の条件を満たさない障害 (理由コード RC2030 または RC2031) のみです。 条件 2 または 3 が満たされない場合、メッセージは、中間キュ ー・マネージャーまたは宛先キュー・マネージャーのいずれかの箇所で送達不能 (未配布メッセージ) キューにリダイレクトされます。 これが発生した場合、送信側からの要求があれば、レポート・メッ セージが生成されます。

### **BUFFER (1 バイトのビット・ストリング x BUFLEN) - 入力**

メッセージ・データ。

これは、送信するアプリケーション・データが入っているバッファーです。 バッファーは、メッセー ジ内のデータの性質に適した境界に合わせなければなりません。 ほとんどのメッセージ (MQ ヘッダー 構造体を 含むメッセージを含む) に対しては 4 バイト境界への位置合わせが適していますが、一部のメ ッセージにはさらに厳しい位置合わせ条件が課されます。 例えば、64 ビット・バイナリー整数を 含む メッセージは 8 バイト境界に合わせる必要がある場合があります。

*BUFFER* に文字データ、数値データ、またはその両方が含まれている場合、 **MSGDSC** パラメーターの *MDCSI* および *MDENC* フィールドは、データに適切な値に設定する必要があります。これにより、メッ セージの受信側は、(必要に応じて) データを受信側が使用する文字セットおよびエンコードに変換でき るようになります。

**注 :** MQPUT 呼び出しにある他のパラメーターはすべて、**CodedCharSetId** キュー・マネージャー属性 で指定した文字セットと ENNAT で指定したローカル・キュー・マネージャーのエンコードで記述され ていなければなりません。

## **CMPCOD (10 桁の符号付き整数) - 出力**

完了コード

これは、以下のいずれかになります。

### **CCOK**

正常終了。

## **CCWARN**

警告 (部分完了)。

### **CCFAIL**

呼び出し失敗。

## **REASON (10 桁の符号付き整数) - 出力**

*CMPCOD* を限定する理由コード。

*CMPCOD* が CCOK の場合

### **RCNONE**

(0, X'000') レポートする理由コードはありません。

*CMPCOD* が CCWARN の場合

### **RC2104**

(2104, X'838') メッセージ記述子のレポート・オプションが認識されない。

#### **RC2136**

(2136, X'858') 複数の理由コードが返されました。

*CMPCOD* が CCFAIL の場合

#### **RC2004**

(2004, X'7D4') バッファー・パラメーターが無効である。

#### **RC2005**

(2005, X'7D5') バッファー長パラメーターは無効です。

#### **RC2009**

(2009, X'7D9') キュー・マネージャーとの接続が失われました。

#### **RC2013**

(2013, X'7DD') 満了時刻が無効である。

#### **RC2014**

(2014, X'7DE') フィードバック・コードが無効である。

### **RC2018**

(2018, X'7E2') 接続ハンドルが無効です。

### **RC2019**

(2019, X'7E3') オブジェクト・ハンドルが無効です。

### **RC2024**

(2024, X'7E8') 現行の作業単位内では、これ以上メッセージを処理できない。

## **RC2026**

(2026, X'7EA') メッセージ記述子が無効である。

### **RC2027**

(2027, X'7EB') 応答先キューがない。

## **RC2029**

(2029, X'7ED') メッセージ記述子のメッセージ・タイプが無効である。

#### **RC2030**

(2030, X'7EE') メッセージの長さが、キューの最大許容数より大きいです。

(2031, X'7EF') メッセージ長がキュー・マネージャーの最大許容長より大きいです。

### **RC2039**

(2039, X'7F7') キューが出力用にオープンされていない。

### **RC2041**

(2041, X'7F9') オープンされた後でオブジェクト定義が変更された。

### **RC2046**

(2046, X'7FE') オプションが無効であるか、矛盾しています。

### **RC2047**

(2047, X'7FF') 持続性が無効である。

### **RC2048**

(2048, X'800') キューは永続的なメッセージをサポートしていません。

#### **RC2050**

(2050, X'802') メッセージ優先順位が無効である。

#### **RC2051**

(2051, X'803') このキューでは書き込み呼び出しが使用禁止になっています。

#### **RC2052**

(2052, X'804') キューが削除されました。

#### **RC2053**

(2053, X'805') キューには既に最大数のメッセージが入っています。

#### **RC2056**

(2056, X'808') ディスク上にキューのためのスペースがありません。

#### **RC2058**

(2058, X'80A') キュー・マネージャー名が無効であるか、認識されていません。

#### **RC2059**

(2059, X'80B') キュー・マネージャーを接続に使用できません。

#### **RC2061**

(2061, X'80D') メッセージ記述子のレポート・オプションが無効である。

### **RC2071**

(2071, X'817') ストレージが不足しています。

### **RC2072**

(2072, X'818') 同期点サポートが利用できない。

#### **RC2093**

(2093, X'82D') キューが全コンテキスト・パスとしてオープンされていない。

#### **RC2094**

(2094, X'82E') キューが識別コンテキスト・パスとしてオープンされていない。

#### **RC2095**

(2095, X'82F') キューが全コンテキスト設定用にオープンされていない。

#### **RC2096**

(2096, X'830') キューが識別コンテキスト設定用にオープンされていない。

#### **RC2097**

(2097, X'831') 参照されたキュー・ハンドルがコンテキストを保存しない。

### **RC2098**

(2098, X'832') 参照されたキュー・ハンドルでコンテキストが使用できない。

### **RC2101**

(2101, X'835') オブジェクトが損傷しました。

### **RC2102**

(2102, X'836') 使用できるシステム・リソースが不足しています。

## **RC2135**

(2135, X'857') 配布ヘッダー構造体が無効である。

(2136, X'858') 複数の理由コードが返されました。

#### **RC2137**

(2137, X'859') オブジェクトが正常にオープンされていません。

### **RC2149**

(2149, X'865') PCF 構造体が無効である。

### **RC2154**

(2154, X'86A') 存在するレコード数が無効です。

### **RC2156**

(2156, X'86C') 応答レコードが無効です。

### **RC2158**

(2158, X'86E') 書き込みメッセージ・レコード・フラグが無効である。

### **RC2159**

(2159, X'86F') 書き込みメッセージ・レコードが無効である。

#### **RC2161**

(2161, X'871') キュー・マネージャーが静止しています。

#### **RC2162**

(2162, X'872') キュー・マネージャーのシャットダウン中です。

#### **RC2173**

(2173, X'87D') 書き込みメッセージ・オプションの構造体が無効である。

#### **RC2185**

(2185, X'889') 持続性の指定が不整合である。

#### **RC2188**

(2188, X'88C') クラスター・ワークロード出口によって呼び出しが拒否されました。

#### **RC2189**

(2189, X'88D') クラスター名の解決に失敗しました。

#### **RC2195**

(2195, X'893') 予期しないエラーが発生しました。

### **RC2219**

(2219, X'8AB') 前の呼び出しが完了する前に MQI 呼び出しが再入力されました。

### **RC2241**

(2241, X'8C1') メッセージ・グループが不完全である。

#### **RC2242**

(2242, X'8C2') 論理メッセージが不完全である。

#### **RC2245**

(2245, X'8C5') 作業単位の指定が不整合である。

#### **RC2248**

(2248, X'8C8') メッセージ記述子の拡張子が無効である。

#### **RC2249**

(2249, X'8C9') メッセージ・フラグが無効である。

#### **RC2250**

(2250, X'8CA') メッセージ順序番号が無効である。

#### **RC2251**

(2251, X'8CB') メッセージ・セグメント・オフセットが無効である。

#### **RC2252**

(2252, X'8CC') 元の長さが無効である。

#### **RC2253**

(2253, X'8CD') メッセージ・セグメント内のデータの長さがゼロである。

#### **RC2255**

(2255, X'8CF') 作業単位がキュー・マネージャーから使用不可。

(2257, X'8D1') 提供された MQMD のバージョンが違っている。

#### <span id="page-1359-0"></span>**RC2258**

(2258, X'8D2') グループ ID が無効である。

#### **RC2266**

(2266, X'8DA') クラスター・ワークロード出口で障害が発生しました。

#### **RC2269**

(2269, X'8DD') クラスター・リソース・エラー。

#### **RC2270**

(2270, X'8DE') 使用可能な宛先キューがない。

#### **RC2420**

(2420) MQPUT 呼び出しが発行されましたが、メッセージ・データに無効な MQEPH 構造体が含ま れます。

#### **RC2479**

(2479, X'9AF') パブリケーションを保存できませんでした。

#### **RC2480**

(2480, X'9B0') ターゲット・タイプが変更されました。別名キューはキューを参照していましたが、 現在ではトピックを参照しています。

### **RC2502**

(2502, X'9C6') パブリケーションが失敗しました。パブリケーションはどのサブスクライバーにも 送達されていません。

#### **RC2551**

(2551, X'9F7') 指定された選択ストリングを使用できません。

#### **RC2554**

(2554, X'9FA') 拡張メッセージ・セレクターを使ってサブスクライバーにメッセージを送達すべき かどうか決定するために、メッセージの内容を解析することができませんでした。

## **RPG 宣言**

 C\*..1....:....2....:....3....:....4....:....5....:....6....:....7.. C CALLP MQPUT(HCONN : HOBJ : MSGDSC : PMO : C BUFLEN : BUFFER : CMPCOD : C<sub>2</sub> REASON)

呼び出しのプロトタイプ定義は次のようになります。

```
 D*..1....:....2....:....3....:....4....:....5....:....6....:....7..
 DMQPUT PR EXTPROC('MQPUT')
    D* Connection handle<br>D HCONN
                                 10I 0 VALUE
    D* Object handle<br>D HOBJ
                                 10I 0 VALUE
     D* Message descriptor
    D MSGDSC 364A
     D* Options that control the action of MQPUT
     D PMO 200A
    D* Length of the message in Buffer<br>D BUFLEN 10
                                 10I 0 VALUE
    D* Message data<br>D BUFFER
                                  * VALUE
     D* Completion code
    D CMPCOD 10I 0
    D* Reason code qualifying CMPCOD<br>D REASON 101.0
    D REASON
```
# **IBM i での MQPUT1 (1 つのメッセージの書き込み)**

MQPUT1 呼び出しは、キューまたは配布リスト上に、あるいはトピックに 1 つのメッセージを書き込みま す。 キュー、配布リストまたはトピックは、オープンされていなくてもかまいません。

- 1361 ページの『構文』
- 1361 ページの『使用上の注意』
- 1362 ページの『[Parameters](#page-1361-0)』
- 1366 [ページの『](#page-1365-0)RPG 宣言』

## **構文**

MQPUT1 *(HCONN, OBJDSC, MSGDSC, PMO, BUFLEN, BUFFER, CMPCOD, REASON)*

## **使用上の注意**

- 1. MQPUT および MQPUT1 呼び出しを使用して、メッセージをキューに書き込むことができます。どの呼 び出しが使用されるかは状況に応じて異なります。
	- 複数のメッセージを同じ キューに書き込むときは、MQPUT 呼び出しを使用してください。

MQOPEN オプションを指定する MQOPEN 呼び出しが最初に発行され、その後に 1 つまたは複数の MQPUT 要求が続き、キューにメッセージを追加します。最後に、キューは MQCLOSE 呼び出しでクロ ーズされます。 この結果、MQPUT1 呼び出しを繰り返して使用するよりもパフォーマンスが向上しま す。

• メッセージを *1* つ のみキューに書き込むときは、MQPUT1 呼び出しを使用してください。

この呼び出しは、MQOPEN、MQPUT、および MQCLOSE 呼び出しをまとめて単一の呼び出しにカプセ ル化するので、発行する必要がある呼び出しの数は最小になります。

- 2. アプリケーションがメッセージ・グループを使用せずにメッセージ・シーケンスを同じキューに書き込 んだ場合、特定の条件が満たされていれば、それらのメッセージの順序は保持されます。 ただし、ほと んどの環境では MQPUT1 呼び出しはこれらの条件を満たしていないため、メッセージの順序は保たれま せん。 これらの環境では、MQPUT 呼び出しを使用する必要があります。 詳細については、MQPUT 呼 び出しの説明の『使用上の注意』を参照してください。
- 3. MQPUT1 呼び出しは、配布リストへの各メッセージの書き込みに使用できます。 この点についての一般 情報は、MQOPEN および MQPUT 呼び出しの『使用上の注意』を参照してください。

MQPUT1 呼び出しを使用する場合、次のような相違点があります。

- a. MQRR 応答レコードがアプリケーションによって提供されている場合、MQOD 構造体を使用して提 供される必要があります。MQPMO 構造体を使用しても提供されません。
- b. 理由コード RC2137 は、MQPUT1 により応答レコード内に戻されることはありません。キューがオ ープンに失敗すると、そのキューの応答レコードには、オープン操作の結果発生する実際の理由コー ドが設定されます。

キューのオープン操作が成功し、完了コード CCWARN が戻る、そのキューの応答レコード内の完了 コードおよび理由コードは、書き込み操作の結果発生する完了コードと理由コードにより置き換えら れます。

MQOPEN および MQPUT 呼び出しと同様、キュー・マネージャーは、呼び出しの結果が配布リスト 内のすべてのキューについて同じでない場合のみ、応答レコード (提供されている場合) を設定しま す。これは、呼び出しが終了し、理由コード RC2136 が戻ることにより示されます。

- 4. クラスター・キューにメッセージを書き込むために MQPUT1 呼び出しを使用すると、MQOPEN 呼び出 しで OOBNDN を指定した場合と同様の結果になります。
- 5. アプリケーション・メッセージ・データの先頭にある 1 つ以上の IBM MQ ヘッダー構造体を使用してメ ッセージが書き込まれる場合、キュー・マネージャーはそのヘッダー構造体に対して一定の検査を実行 し、それらが有効であるか検証します。 これに関する詳細については、MQPUT 呼び出しの『使用上の 注意』を参照してください。
- 6. 複数の警告状態が発生した場合 (**CMPCOD** パラメーターを参照)、 返される理由コードは、以下のリスト で該当するもののうち、最初 の理由コードです。

a. RC2136

<span id="page-1361-0"></span>b. RC2242

c. RC2241

d. RC2049 または RC2104

7. RPG プログラミング例に示す **BUFFER** パラメーターは、ストリングとして宣言されています。このた め、パラメーターの最大長は 256 バイトに制限されます。 これより大きいバッファーが必要な場合は、 このパラメーターをストリングではなく構造体として宣言するか、あるいは物理ファイルのフィールド として宣言する必要があります。 そうすると、指定できる最大長が約 32 KB まで増加します。

## **Parameters**

MQPUT1 呼び出しには、以下のパラメーターがあります。

### **HCONN (10 桁の符号付き整数) - 入力**

接続ハンドル。

このハンドルは、キュー・マネージャーに対する接続を表します。 *HCONN* の値は、先行の MQCONN または MQCONNX 呼び出しによって戻されたものです。

### **OBJDSC (MQOD) - 入出力**

オブジェクト記述子。

これは、メッセージが追加される先のキューを識別する構造です。 詳細は 1172 [ページの『](#page-1171-0)IBM i での MQOD ([オブジェクト記述子](#page-1171-0))』を参照してください。

ユーザーは、出力のためのキューをオープンする権限を持っていなければなりません。 このキューは、 **モデル・キューであってはなりません**。

### **MSGDSC (MQMD) - 入出力**

メッセージ記述子。

この構造体は、送信されるメッセージの属性を記述するものであり、書き込み要求が完了した後で、フ ィードバック情報を受け取ります。 詳細は 1121 ページの『IBM i での MQMD ([メッセージ記述子](#page-1120-0))』を 参照してください。

アプリケーションがバージョン 1 の MQMD を提供している場合、メッセージ・データの接頭部に MQMDE 構造体を付けると、バージョン 2 の MQMD に存在し、バージョン 1 には存在しない各フィー ルドの値を指定できます。 MQMD 内の *MDFMT* フィールドは、MQMDE が存在することを示すため、 FMMDE に設定しておく必要があります。 詳細については、1166 [ページの『](#page-1165-0)IBM i での MQMDE (拡張 [メッセージ記述子](#page-1165-0))』を参照してください。

### **PMO (MQPMO) - 入出力**

MQPUT1 のアクションを制御するオプション。

詳細は 1187 ページの『IBM i での MQPMO ([メッセージ書き込みオプション](#page-1186-0))』を参照してください。

#### **BUFLEN (10 桁の符号付き整数) - 入力**

*BUFFER* 中のメッセージの長さ。

ゼロは有効であり、メッセージにアプリケーション・データが含まれていないことを示します。 この 上限は、さまざまな要因によって変化します。詳細については、MQPUT 呼び出しの **BUFLEN** パラメー ターの説明を参照してください。

### **BUFFER (1 バイトのビット・ストリング x BUFLEN) - 入力**

メッセージ・データ。

これは、送信するアプリケーション・メッセージ・データが入っているバッファーです。 バッファー は、メッセージ内のデータの性質に適した境界に合わせなければなりません。 IBM MQ ヘッダー構造に なっているメッセージを含む、ほとんどのメッセージには 4 バイトの位置合わせが適していますが、メ ッセージによってはより厳しい位置合わせを必要とする場合があります。 例えば、64 ビット・バイナ リー整数を 含むメッセージは 8 バイト境界に合わせる必要がある場合があります。

*BUFFER* に文字データ、数値データ、またはその両方が含まれている場合、 **MSGDSC** パラメーターの *MDCSI* および *MDENC* フィールドは、データに適切な値に設定する必要があります。これにより、メッ セージの受信側は、(必要に応じて) データを受信側が使用する文字セットおよびエンコードに変換でき るようになります。

**注 :** MQPUT1 呼び出しにある他のパラメーターはすべて、**CodedCharSetId** キュー・マネージャー属 性で指定した文字セットと ENNAT で指定したローカル・キュー・マネージャーのエンコードで記述さ れていなければなりません。

## **CMPCOD (10 桁の符号付き整数) - 出力**

完了コード

これは、以下のいずれかになります。

#### **CCOK**

正常終了。

### **CCWARN**

警告 (部分完了)。

**CCFAIL**

呼び出し失敗。

### **REASON (10 桁の符号付き整数) - 出力**

*CMPCOD* を限定する理由コード。

*CMPCOD* が CCOK の場合

## **RCNONE**

(0, X'000') レポートする理由コードはありません。

*CMPCOD* が CCWARN の場合

### **RC2104**

(2104, X'838') メッセージ記述子のレポート・オプションが認識されない。

#### **RC2136**

(2136, X'858') 複数の理由コードが返されました。

### **RC2049**

(2049, X'801') メッセージ優先順位が、サポートされる最大値を超えている。

### **RC2241**

(2241, X'8C1') メッセージ・グループが不完全である。

### **RC2242**

(2242, X'8C2') 論理メッセージが不完全である。

*CMPCOD* が CCFAIL の場合

### **RC2001**

(2001, X'7D1') 別名基本キューのタイプは無効です。

### **RC2004**

(2004, X'7D4') バッファー・パラメーターが無効である。

#### **RC2005**

(2005, X'7D5') バッファー長パラメーターは無効です。

### **RC2009**

(2009, X'7D9') キュー・マネージャーとの接続が失われました。

#### **RC2013**

(2013, X'7DD') 満了時刻が無効である。

#### **RC2014**

(2014, X'7DE') フィードバック・コードが無効である。

#### **RC2017**

(2017, X'7E1') 使用可能なハンドルがなくなりました。

(2018, X'7E2') 接続ハンドルが無効です。

#### **RC2024**

(2024, X'7E8') 現行の作業単位内では、これ以上メッセージを処理できない。

### **RC2026**

(2026, X'7EA') メッセージ記述子が無効である。

#### **RC2027**

(2027, X'7EB') 応答先キューがない。

### **RC2029**

(2029, X'7ED') メッセージ記述子のメッセージ・タイプが無効である。

#### **RC2030**

(2030, X'7EE') メッセージの長さが、キューの最大許容数より大きいです。

#### **RC2031**

(2031, X'7EF') メッセージ長がキュー・マネージャーの最大許容長より大きいです。

#### **RC2035**

(2035, X'7F3') アクセスは許可されません。

#### **RC2042**

(2042, X'7FA') オプションが矛盾するオブジェクトが既に開いています。

#### **RC2043**

(2043, X'7FB') オブジェクト・タイプが無効です。

#### **RC2044**

(2044, X'7FC') オブジェクト記述子の構造が無効です。

### **RC2046**

(2046, X'7FE') オプションが無効であるか、矛盾しています。

#### **RC2047**

(2047, X'7FF') 持続性が無効である。

#### **RC2048**

(2048, X'800') キューは永続的なメッセージをサポートしていません。

### **RC2050**

(2050, X'802') メッセージ優先順位が無効である。

### **RC2051**

(2051, X'803') このキューでは書き込み呼び出しが使用禁止になっています。

#### **RC2052**

(2052, X'804') キューが削除されました。

#### **RC2053**

(2053, X'805') キューには既に最大数のメッセージが入っています。

#### **RC2056**

(2056, X'808') ディスク上にキューのためのスペースがありません。

### **RC2057**

(2057, X'809') キュー・タイプが無効です。

#### **RC2058**

(2058, X'80A') キュー・マネージャー名が無効であるか、認識されていません。

**RC2059**

(2059, X'80B') キュー・マネージャーを接続に使用できません。

## **RC2061**

(2061, X'80D') メッセージ記述子のレポート・オプションが無効である。

### **RC2063**

(2063, X'80F') セキュリティー・エラーが発生しました。

## **RC2071**

(2071, X'817') ストレージが不足しています。

(2072, X'818') 同期点サポートが利用できない。

### **RC2082**

(2082, X'822') 別名の基本キューが不明です。

### **RC2085**

(2085, X'825') オブジェクト名が不明です。

### **RC2086**

(2086, X'826') オブジェクトのキュー・マネージャーが不明です。

### **RC2087**

(2087, X'827') リモート・キュー・マネージャーが不明です。

#### **RC2091**

(2091, X'82B') 伝送キューはローカルではありません。

#### **RC2092**

(2092, X'82C') 伝送キューの使用方法が正しくありません。

#### **RC2097**

(2097, X'831') 参照されたキュー・ハンドルがコンテキストを保存しない。

#### **RC2098**

(2098, X'832') 参照されたキュー・ハンドルでコンテキストが使用できない。

#### **RC2101**

(2101, X'835') オブジェクトが損傷しました。

### **RC2102**

(2102, X'836') 使用できるシステム・リソースが不足しています。

#### **RC2135**

(2135, X'857') 配布ヘッダー構造体が無効である。

### **RC2136**

(2136, X'858') 複数の理由コードが返されました。

#### **RC2149**

(2149, X'865') PCF 構造体が無効である。

### **RC2154**

(2154, X'86A') 存在するレコード数が無効です。

### **RC2155**

(2155, X'86B') オブジェクト・レコードが無効です。

#### **RC2156**

(2156, X'86C') 応答レコードが無効です。

#### **RC2158**

(2158, X'86E') 書き込みメッセージ・レコード・フラグが無効である。

### **RC2159**

(2159, X'86F') 書き込みメッセージ・レコードが無効である。

#### **RC2161**

(2161, X'871') キュー・マネージャーが静止しています。

#### **RC2162**

(2162, X'872') キュー・マネージャーのシャットダウン中です。

#### **RC2173**

(2173, X'87D') 書き込みメッセージ・オプションの構造体が無効である。

#### **RC2184**

(2184, X'888') リモート・キュー名が無効です。

### **RC2188**

(2188, X'88C') クラスター・ワークロード出口によって呼び出しが拒否されました。

### **RC2189**

(2189, X'88D') クラスター名の解決に失敗しました。

(2195, X'893') 予期しないエラーが発生しました。

### <span id="page-1365-0"></span>**RC2196**

(2196, X'894') 伝送キューが不明です。

### **RC2197**

(2197, X'895') デフォルト伝送キューが不明です。

### **RC2198**

(2198, X'896') デフォルト伝送キューはローカルではありません。

### **RC2199**

(2199, X'897') デフォルト伝送キューの使用法エラー。

#### **RC2258**

(2258, X'8D2') グループ ID が無効である。

#### **RC2248**

(2248, X'8C8') メッセージ記述子の拡張子が無効である。

#### **RC2219**

(2219, X'8AB') 前の呼び出しが完了する前に MQI 呼び出しが再入力されました。

#### **RC2249**

(2249, X'8C9') メッセージ・フラグが無効である。

#### **RC2250**

(2250, X'8CA') メッセージ順序番号が無効である。

### **RC2251**

(2251, X'8CB') メッセージ・セグメント・オフセットが無効である。

#### **RC2252**

(2252, X'8CC') 元の長さが無効である。

#### **RC2253**

(2253, X'8CD') メッセージ・セグメント内のデータの長さがゼロである。

#### **RC2255**

(2255, X'8CF') 作業単位がキュー・マネージャーから使用不可。

### **RC2257**

(2257, X'8D1') 提供された MQMD のバージョンが違っている。

### **RC2266**

(2266, X'8DA') クラスター・ワークロード出口で障害が発生しました。

#### **RC2269**

(2269, X'8DD') クラスター・リソース・エラー。

#### **RC2270**

(2270, X'8DE') 使用可能な宛先キューがない。

### **RC2420**

(2420) MQPUT1 呼び出しが発行されましたが、メッセージ・データに無効な MQEPH 構造体が含ま れます。

### **RC2551**

(2551, X'9F7') 指定された選択ストリングを使用できません。

#### **RC2554**

(2554, X'9FA') 拡張メッセージ・セレクターを使ってサブスクライバーにメッセージを送達すべき かどうか決定するために、メッセージの内容を解析することができませんでした。

## **RPG 宣言**

 C\*..1....:....2....:....3....:....4....:....5....:....6....:....7.. C CALLP MQPUT1(HCONN : OBJDSC : MSGDSC :

```
 C PMO : BUFLEN : BUFFER :
                        C CMPCOD : REASON)
```
呼び出しのプロトタイプ定義は次のようになります。

 D\*..1....:....2....:....3....:....4....:....5....:....6....:....7.. DMQPUT1 PR EXTPROC('MQPUT1') D\* Connection handle<br>D HCONN 10I 0 VALUE D\* Object descriptor D OBJDSC 468A D\* Message descriptor D MSGDSC<sup>2</sup> and <sup>364A</sup>  $D*$  Options that control the action of MQPUT1<br>D PMO D PMO 200A D\* Length of the message in BUFFER D BUFLEN 5 10I 0 VALUE D\* Message data<br>D BUFFER \* VALUE D\* Completion code D CMPCOD 10I 0  $D*$  Reason code qualifying CMPCOD<br>D REASON 10I 0 D REASON

#### IBM i **IBM i での MQSET (オブジェクト属性の設定)**

MQSET 呼び出しは、 ハンドルで表されるオブジェクトの属性を変更するために使用します。 このオブジ ェクトはキューでなければなりません。

- 1367 ページの『構文』
- 1367 ページの『使用上の注意』
- 1368 ページの『[Parameters](#page-1367-0)』
- 1371 [ページの『](#page-1370-0)RPG 宣言』

## **構文**

MQSET *(HCONN, HOBJ, SELCNT, SELS, IACNT, INTATR, CALEN, CHRATR, CMPCOD, REASON)*

## **使用上の注意**

- 1. この呼び出しを使用する場合、 アプリケーションは、整数属性の配列、文字属性ストリングの集合、ま たはその両方を 指定できます。 エラーが発生しなければ、指定された属性はすべて同時に 設定されま す。 エラーが発生した場合 (セレクターが無効である場合や、 属性に無効な値を設定しようとした場合 など)、 この呼び出しは失敗し、属性は設定されません。
- 2. 属性の値は、MQINQ 呼び出しを使用して調べることができます。 詳細については、1322 [ページの『](#page-1321-0)IBM i での MQINQ ([オブジェクト属性の照会](#page-1321-0))』を参照してください。

**注 :** MQINQ 呼び出しを使用して値を照会できる属性のすべてが、 MQSET 呼び出しを使用して値を変更 できるわけではありません。 例えば、プロセス・オブジェクトもキュー・マネージャー属性も、この呼 び出しでは設定できません。

- 3. 属性の変更は、キュー・マネージャーを再始動しても維持されます (一時動的キューへの変更は例外で あり、 キュー・マネージャーを再始動すると失われます)。
- 4. モデル・キューの属性は、 MQSET 呼び出しを使用して変更できません。 ただし、 MQOO\_SET オプシ ョンを指定した MQOPEN 呼び出しを使用してモデル・キューをオープンした場合は、その MQOPEN 呼 び出しで作成した動的ローカル・キューの属性を、 MQSET 呼び出しを使用して設定することができま す。
- 5. 設定対象のオブジェクトがクラスター・キューの場合、 正常にオープンするには、クラスター・キュー のローカル・インスタンスが必要です。
- オブジェクト属性の詳細については、以下を参照してください。
- <span id="page-1367-0"></span>• 1386 [ページの『キューの属性』](#page-1385-0)
- 1415 [ページの『名前リストの属性』](#page-1414-0)
- 1416 ページの『IBM i [でのプロセス定義の属性』](#page-1415-0)
- 1418 ページの『IBM i [でのキュー・マネージャーの属性』](#page-1417-0)

## **Parameters**

MQSET 呼び出しには、以下のパラメーターがあります。

### **HCONN (10 桁の符号付き整数) - 入力**

接続ハンドル。

このハンドルは、キュー・マネージャーに対する接続を表します。 HCONN の値は、先行の MQCONN または MQCONNX 呼び出しによって戻されたものです。

#### **HOBJ (10 桁の符号付き整数) - 入力**

オブジェクト・ハンドル

このハンドルは、属性を 設定するキュー・オブジェクトを表します。 このハンドルは、 OOSET オプシ ョンを指定した先行の MQOPEN 呼び出しによって戻されたものです。

#### **SELCNT (10 桁の符号付き整数) - 入力**

セレクターのカウント。

これは、 SELS 配列内に指定されているセレクターのカウントです。 設定する属性の数です。 ゼロは 有効な値です。 許可される最大数は 256 です。

### **SELS (10 桁の符号付き整数 x SELCNT) - 入力**

属性セレクターの配列。

これは、**SELCNT** 個の属性セレクターで構成される配列です。各セレクターは、値を設定する属性 (整 数または文字) を 示します。

各セレクターは、HOBJ が表すキューのタイプに対して有効でなければなりません。 特定の IA\* および CA\* 値のみが許可されます。これらの値については、このセクションの後半に リストしています。

選択子は任意の順序で指定できます。 整数属性セレクター (IA\* セレクター) に対応する属性値は、 INTATR に、SELS でのセレクターの出現順序と同じ順序で指定されていなければなりません。 文字属 性セレクター (CA\* セレクター) に対応する属性値は、CHRATR に、セレクターの出現順序と同じ順序で 指定されていなければなりません。 IA\* セレクターが CA\* セレクターに挟まれていても構いません。 重要なのは、それぞれのタイプにおける相対順序のみです。

同じセレクターを複数回指定してもエラーにはなりません。 そうした場合は、その特定のセレクター に対して最後に指定された値が、 実際に反映される値となります。

**注 :**

1. 整数および文字属性セレクターは、 2 つの異なる範囲内に割り当てられます。IA\* セレクターは、 IAFRST から IALAST までの範囲に、CA\* セレクターは、 CAFRST から CALAST までの範囲にありま す。

各範囲について、定数 IALSTU および CALSTU によって、 キュー・マネージャーが受け入れる最大 値を定義しています。

2. すべての IA\* セレクターが先頭にある場合は、 SELS および INTATR 配列で同じエレメント番号を 使用して、対応するエレメントのアドレスを示すことができます。

設定できる属性を、以下の表に リストします。 これ以外の属性は、この呼び出しを使用しても設定で きません。 CA\* 属性セレクターの場合、 CHRATR に必要なストリングの長さ (バイト単位) を定義する 定数は、 括弧内に指定します。
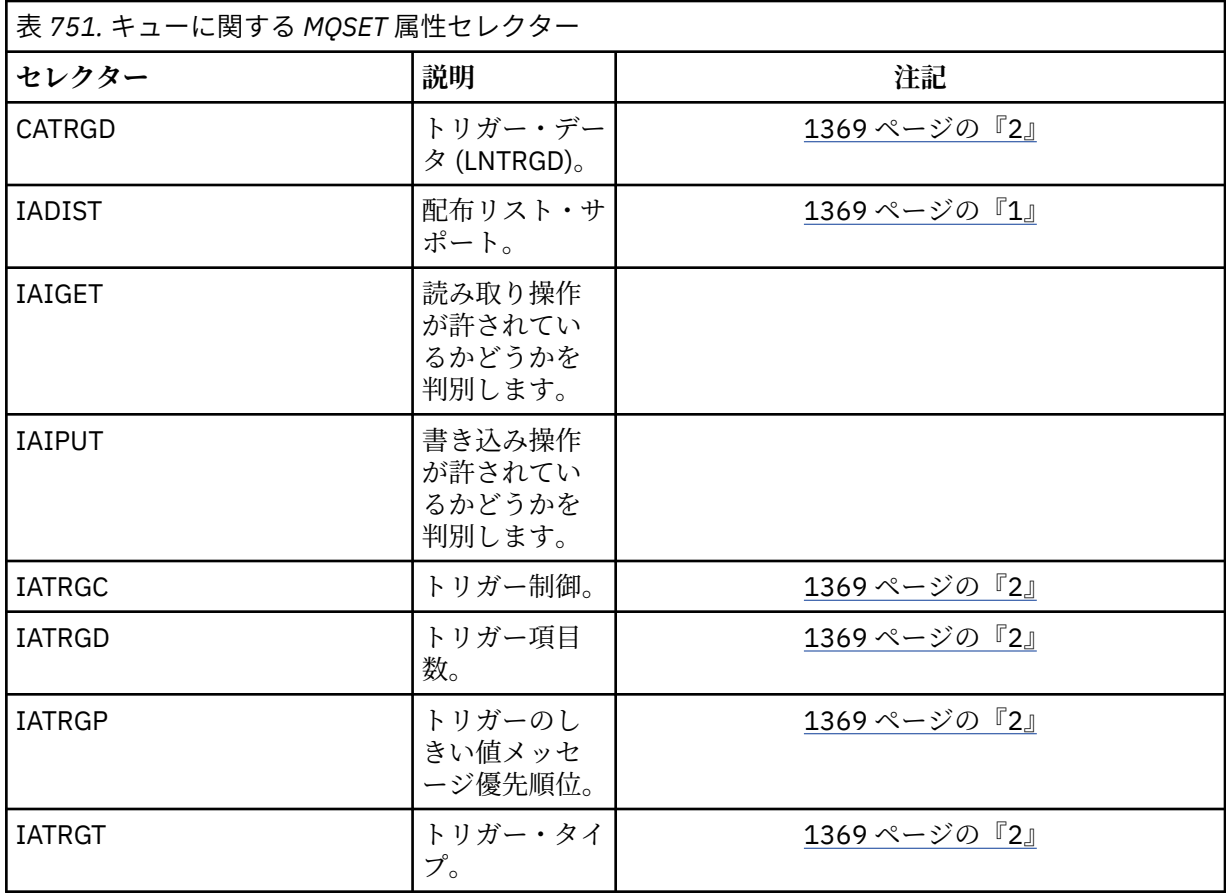

# **注 :**

1. 以下のプラットフォームでのみサポートされます。

- **AIX** AIX
- $\blacksquare$  IBM i  $\blacksquare$ <sub>TRM i</sub>
- Solaris Solaris
- Windows Windows

および、これらのシステムに接続された IBM MQ クライアント。

2. VSE/ESA ではサポートされません。

# **IACNT (10 桁の符号付き整数) - 入力**

整数属性のカウント。

これは、INTATR 配列のエレメント数です。 **SELS** パラメーターに指定された IA\* セレクターの数以上 でなければなりません。 何もない場合はゼロが有効な値です。

# **INTATR (10 桁の符号付き整数 x r x IACNT) - 入力**

整数属性の配列。

これは IACNT 個の整数属性値で構成される配列です。 これらの属性値は、SELS 配列内の IA\* セレク ターと同じ順序で並んでいなければなりません。

# **CALEN (10 桁の符号付き整数) - 入力**

文字属性バッファーの長さ。

これは、**CHRATR** パラメーターの長さ (バイト単位) であり、少なくとも、SELS 配列に指定されている 各文字属性の長さの合計でなければなりません。 SELS に CA\* セレクターが指定されていない場合は ゼロが有効な値です。

# **CHRATR (1 バイト文字ストリング x CALEN) - 入力**

文字属性。

これは、各文字属性値が連結されて入っている バッファーです。 バッファー長は、**CALEN** パラメータ ーで与えられます。

これらの文字属性は、 SELS 配列内の CA\* セレクターと同じ順序で 指定されていなければなりません。 各文字属性の長さは固定です (SELS を参照)。 属性に設定する値に、その属性の定義長より短い非ブラ ンク文字が入っている場合は、属性値が属性の定義長と一致するように、その CHRATR の値の右側にブ ランクを埋め込む必要があります。

## **CMPCOD (10 桁の符号付き整数) - 出力**

完了コード

これは、以下のいずれかになります。

# **CCOK**

正常終了。

# **CCFAIL**

呼び出し失敗。

## **REASON (10 桁の符号付き整数) - 出力**

CMPCOD を限定する理由コード。

CMPCOD が CCOK の場合

#### **RCNONE**

(0, X'000') レポートする理由コードはありません。

CMPCOD が CCFAIL の場合

#### **RC2219**

(2219, X'8AB') 前の呼び出しが完了する前に MQI 呼び出しが再入力されました。

#### **RC2006**

(2006, X'7D6') 文字属性の長さが無効である。

**RC2007**

(2007, X'7D7') 文字属性ストリングが無効である。

### **RC2009**

(2009, X'7D9') キュー・マネージャーとの接続が失われました。

#### **RC2018**

(2018, X'7E2') 接続ハンドルが無効です。

## **RC2019**

(2019, X'7E3') オブジェクト・ハンドルが無効です。

## **RC2020**

(2020, X'7E4') 取得禁止または書き込み禁止のキュー属性の値 が無効です。

#### **RC2021**

(2021, X'7E5') 整数属性のカウントが無効です。

## **RC2023**

(2023, X'7E7') 整数属性の配列が無効です。

#### **RC2040**

(2040, X'7F8') キューが設定用にオープンされていません。

## **RC2041**

(2041, X'7F9') オープンされた後でオブジェクト定義が変更された。

# **RC2101**

(2101, X'835') オブジェクトが損傷しました。

## **RC2052**

(2052, X'804') キューが削除されました。

#### **RC2058**

(2058, X'80A') キュー・マネージャー名が無効であるか、認識されていません。

### **RC2059**

(2059, X'80B') キュー・マネージャーを接続に使用できません。

#### **RC2162**

(2162, X'872') キュー・マネージャーのシャットダウン中です。

#### **RC2102**

(2102, X'836') 使用できるシステム・リソースが不足しています。

### **RC2065**

(2065, X'811') セレクターのカウントが無効である。

#### **RC2067**

(2067, X'813') 属性選択子が無効です。

#### **RC2066**

(2066, X'812') セレクターのカウントが大きすぎる。

#### **RC2071**

(2071, X'817') ストレージが不足しています。

#### **RC2075**

(2075, X'81B') トリガー制御属性の値が無効です。

#### **RC2076**

(2076, X'81C') トリガー項目数属性の値が無効です。

## **RC2077**

(2077, X'81D') トリガー・メッセージ優先順位属性の値が無効です。

## **RC2078**

(2078, X'81E') トリガー・タイプ属性の値が無効です。

#### **RC2195**

(2195, X'893') 予期しないエラーが発生しました。

# **RPG 宣言**

```
 C*..1....:....2....:....3....:....4....:....5....:....6....:....7..
 C CALLP MQSET(HCONN : HOBJ : SELCNT :
\begin{array}{l} \textsf{\small C} \end{array} C CALEN : CHRATR : CMPCOD :
  C<br>C REASON
```
呼び出しのプロトタイプ定義は次のようになります。

```
 D*..1....:....2....:....3....:....4....:....5....:....6....:....7..
                                  EXTPROC('MQSET')
D* Connection handle<br>D HCONN
                             10I 0 VALUE
D* Object handle<br>D HOBJ
                             10I 0 VALUE
 D* Count of selectors
D SELCNT 10I 0 VALUE
 D* Array of attribute selectors
D SELS 10I 0
 D* Count of integer attributes
D IACNT CONTINUES
 D* Array of integer attributes
 D INTATR 10I 0
D* Length of character attributes buffer<br>D CALEN 10T 0 VA
                             10I 0 VALUE
 D* Character attributes
```
D CHRATR  $\star$  VALUE D\* Completion code D CMPCOD 10I 0  $D*$  Reason code qualifying CMPCOD<br>D REASON 101 0 D REASON

# **IBM i での MQSETMP (メッセージ・ハンドルのプロパティーの設定)**

MQSETMP 呼び出しは、メッセージ・ハンドルのプロパティーを設定したり変更したりします。

- 1372 ページの『構文』
- 1372 ページの『使用上の注意』
- 1374 ページの『[Parameters](#page-1373-0)』
- 1376 [ページの『](#page-1375-0)RPG 宣言』

# **構文**

MQSETMP *(Hconn, Hmsg, SetPropOpts, Name, PropDesc, Type, ValueLength, Value, CompCode, Reason)*

# **使用上の注意**

- この呼び出しは、キュー・マネージャーそのものが作業単位を調整するときにのみ使用できます。 次の タイプがあります。
	- ローカル作業単位 (変更内容は IBM MQ リソースにのみ影響を及ぼす)。
	- グローバル作業単位 (変更内容は、IBM MQ リソースだけでなく、他のリソース・マネージャーに属す るリソースにも影響を及ぼす場合がある)。

ローカル作業単位およびグローバル作業単位の詳細については、1270 [ページの『](#page-1269-0)IBM i での MQBEGIN ([作業単位の開始](#page-1269-0))』を参照してください。

- キュー・マネージャーが作業単位を調整しない環境では、MQBACK ではなく適切なバックアウト呼び出 しを使用してください。 この環境ではまた、アプリケーションの異常終了を原因とする暗黙的バックア ウトをサポートすることもできます。
	- z/OS では、以下の呼び出しを使用してください。
		- バッチ・プログラム ( IMS バッチ DL/I プログラムを含む) は、作業単位が IBM MQ リソースにのみ影 響する場合に、MQBACK 呼び出しを使用できます。 一方、作業単位が IBM MQ リソースと、その他 のリソース・マネージャー (Db2 など) に属するリソースの両方に影響を及ぼす場合は、z/OS Recoverable Resource Service (RRS) が提供する SRRBACK 呼び出しを使用できます。 SRRBACK 呼 び出しを実行すると、RRS 調整対応のリソース・マネージャーに属するリソースに対する変更がバ ックアウトされます。
		- CICS アプリケーションは、EXEC CICS SYNCPOINT ROLLBACK コマンドを使用して作業単位をバ ックアウトする必要があります。 CICS アプリケーションには MQBACK 呼び出しを使用しないでく ださい。
		- IMS アプリケーション (バッチ DL/I プログラム以外) は、ROLB などの IMS 呼び出しを使用して、作 業単位をバックアウトする必要があります。 IMS アプリケーション (バッチ DL/I プログラム以外) には、MQBACK 呼び出しを使用しないでください。
	- IBM i では、この呼び出しはキュー・マネージャーで調整されるローカル作業単位で使用してくださ い。 これは、コミットメント定義がジョブ・レベルで存在していてはならないことを意味します。つ まり、**CMTSCOPE(\*JOB)**パラメーターを指定した STRCMTCTL コマンドがジョブに対して発行されて いてはなりません。
- 作業単位内にあるコミットされていない変更内容でアプリケーションが終了する場合、それらの変更内容 の後処理は、そのアプリケーションが正常に終了するか、異常終了するかで異なります。 詳細について は、1307 ページの『IBM i での MQDISC ([キュー・マネージャーの切断](#page-1306-0))』の使用上の注意を参照してく ださい。
- アプリケーションでグループ内のメッセージまたは論理メッセージのセグメントの書き込みまたは読み 取りを行う場合、キュー・マネージャーは、最後に MQPUT および MQGET 呼び出しが正常に実行された メッセージ・グループに関する情報を保存します。 この情報は、キュー・ハンドルに関する次のような 情報です。
	- MQMD 中の *GroupId*、*MsgSeqNumber*、*Offset*、および *MsgFlags* フィールドの値。
	- そのメッセージが作業単位の一部であるかどうか。
	- MQPUT 呼び出しについて、そのメッセージが持続メッセージか、非持続メッセージか。

キュー・マネージャーは、次のものについて 1 つずつ、3 セットのグループおよびセグメント情報を保持 しています。

- 最後に正常に実行された MQPUT 呼び出し (これは作業単位の一部である場合があります)。
- 最後に正常に実行された MQGET 呼び出しのうちキューからメッセージを削除したもの (作業単位の一 部である場合があります)。
- 最後に正常に実行された MQGET 呼び出しのうちキュー上のメッセージをブラウズしたもの (これが作 業単位の一部であることはありません)。

アプリケーションで、作業単位の一部としてそのメッセージの書き込みまたは読み取りを行い、その作業 単位をバックアウトすると、そのグループおよびセグメント情報は、その以前の値に復元されます。

- MQPUT 呼び出しについての情報は、現行作業単位内のそのキュー・ハンドルについて最初に正常に実 行された MQPUT 呼び出し以前の値に復元されます。
- MQGET 呼び出しについての情報は、現行作業単位内のそのキュー・ハンドルについて最初に正常に実 行された MQGET 呼び出し以前の値に復元されます。

作業単位の開始後にアプリケーションによって更新されたキューであっても、 それが作業単位の有効範 囲外である場合は、その作業単位がバックアウトされても、グループおよびセグメント情報は復元されま せん。

作業単位のバックアウト時にグループおよびセグメント情報を以前の値に復元する機能により、アプリケ ーションは、数多くのセグメントで構成される大きなメッセージ・グループまたは大きな論理メッセージ をいくつかの作業単位にまたがって広げることができます。そして、いずれかの作業単位が失敗しても、 そのメッセージ・グループまたは論理メッセージ内の正しい点でアプリケーションを再始動できます。

ローカル・キュー・マネージャーのキュー・ストレージが限られている場合には、いくつかの作業単位を 使用する方が有効となる場合があります。 ただし、システム障害の発生時に各メッセージの書き込みま たは読み取りを正しい時点で再始動できるようにするには、アプリケーションが十分な情報を維持してい る必要があります。

システム障害後に正しい時点から再始動する方法の詳細については、PMOPT (10 [桁の符号付き整数](#page-1187-0)) の PMLOGO オプション、および GMOPT (10 [桁の符号付き整数](#page-1089-0)) の GMLOGO オプションを参照してくださ い。

次の『使用上の注意』は、キュー・マネージャーで作業単位を調整する場合にのみ適用されます。

- 作業単位の 1 つには、1 つの接続ハンドルと同じ有効範囲があります。 特定の作業単位に影響を与える すべての IBM MQ 呼び出しは、同じ接続ハンドルを使用して実行しなければなりません。 別の接続ハン ドルを用いて呼び出しを発行すると (例えば、別のアプリケーションで呼び出しを発行する)、別の作業単 位に影響が及びます。 接続ハンドルの有効範囲については、HCONN (10 [桁の符号付き整数](#page-1380-0)) - 出力を参照 してください。
- この呼び出しで影響を受けるメッセージは、現行の作業単位の一部として書き込まれたメッセージ、また は取り出されたメッセージに限られます。
- 長時間実行しているアプリケーションが、1 つの作業単位に対して MQGET、MQPUT、または MQPUT1 呼び出しを発行する一方、コミット呼び出しまたはバックアウト呼び出しを一度も発行しない場合には、 キューが他のアプリケーションでは使用できないメッセージで満杯になることがあります。 この可能性 を回避するために、管理者は、**MaxUncommittedMsgs** キュー・マネージャー属性を、ランナウェイ・ア プリケーションがキューを満杯にしないように十分に低い値に設定する必要がありますが、予期されるメ ッセージング・アプリケーションが正しく機能するように十分に高い値に設定する必要があります。

# <span id="page-1373-0"></span>**Parameters**

MQSETMP 呼び出しには、以下のパラメーターがあります。

# **HCONN (10 桁の符号付き整数) - 入力**

このハンドルは、キュー・マネージャーに対する接続を表します。

値は、**HMSG** パラメーターで指定されているメッセージ・ハンドルを作成するために使用された接続ハ ンドルと一致していなければなりません。

メッセージ・ハンドルが、HCUNAS を使用して作成されている場合、メッセージ・ハンドルのプロパテ ィーを設定するスレッドで、有効な接続が確立されている必要があります。接続がないと、呼び出しは 理由コード RC2009 で失敗します。

## **HMSG (20 桁の符号付き整数) - 入力**

これは変更されるメッセージ・ハンドルです。 値は、前の MQCRTMH 呼び出しで戻されたものです。

#### **SETOPT (MQSMPO) - 入力**

メッセージ・プロパティーの設定方法を制御します。

この構造を使用すると、アプリケーションで、メッセージ・プロパティーの設定方法を制御するオプシ ョンを指定できます。 この構造は、MQSETMP 呼び出しの入力パラメーターです。 詳細については、 [MQSMPO](#page-1241-0) を参照してください。

### **PRNAME (MQCHARV) - 入力**

これは、設定するプロパティーの名前です。

プロパティー名の使用については、プロパティー名およびプロパティー名に関する制約事項を参照して ください。

#### **PRPDSC (MQPD) - 入出力**

この構造を使用して、以下を含むプロパティーの属性を定義します。

- プロパティーがサポートされていない場合に発生すること
- プロパティーが属しているメッセージ・コンテキスト
- プロパティーがフロー時にコピーされるメッセージ
- この構造体の詳細については、[MQPD](#page-1183-0) を参照してください。

## **TYPE (10 桁の符号付き整数) - 入力**

設定するプロパティーのデータ・タイプ。 これは以下のいずれかです。

## **TYPBOL**

ブール値。 *ValueLength* は 4 でなければなりません。

# **TYPBST**

バイト・ストリング。 *ValueLength* はゼロ以上でなければなりません。

### **TYPI8**

8 ビットの符号付き整数。 *ValueLength* は 1 でなければなりません。

#### **TYPI16**

16 ビットの符号付き整数。 *ValueLength* は 2 でなければなりません。

#### **TYPI32**

32 ビットの符号付き整数。 *ValueLength* は 4 でなければなりません。

#### **TYPI64**

64 ビットの符号付き整数。 *ValueLength* は 8 でなければなりません。

# **TYPF32**

32 ビットの浮動小数点数。 *ValueLength* は 4 でなければなりません。

#### **TYPF64**

64 ビットの浮動小数点数。 *ValueLength* は 8 でなければなりません。

**TYPSTR**

文字ストリング。 *ValueLength* はゼロ以上か、特殊値 VLNULL でなければなりません。

**TYPNUL**

プロパティーは存在しますがヌル値です。 *ValueLength* はゼロでなければなりません。

#### **VALLEN (10 桁の符号付き整数) - 入力**

*Value* パラメーターのプロパティー値の長さ (バイト数)。

ヌル値、ストリング、バイト・ストリングの場合のみ、ゼロが有効です。 ゼロは、プロパティーは存 在するものの、値に文字またはバイトが入っていないことを示します。

値はゼロ以上であるか、以下の特殊値 (*Type* パラメーターが TYPSTR に設定されている場合) でなけれ ばなりません。

#### **VLNULL**

値はストリング内で最初に検出されるヌルで区切られます。 ヌルはストリングの一部には含めら れません。 この値は、TYPSTR が設定されていない場合には無効です。

注: VLNULL が設定されている場合にストリングの終端となるヌル文字は、Value の文字セットのヌ ルです。

### **VALUE (1 バイトのビット・ストリング x VALLEN) - 入力**

設定するプロパティーの値。 バッファーは、値のデータの性質に適した境界に位置合わせされなけれ ばなりません。

C プログラミング言語では、パラメーターは、void を示すポインターとして宣言されます。 つまり、 どのタイプのデータのアドレスもパラメーターとして指定できます。

*ValueLength* がゼロの場合は、*Value* は参照されません。 この場合、C または System/390 アセンブラ ーで作成されたプログラムによって渡されるパラメーター・アドレスはヌルのこともあります。

## **CMPCOD (10 桁の符号付き整数) - 出力**

完了コード。以下のいずれかです。

#### **CCOK**

正常終了。

#### **CCFAIL**

呼び出し失敗。

## **REASON (10 桁の符号付き整数) - 出力**

*CMPCOD* を限定する理由コード。

*CMPCOD* が CCOK の場合

#### **RCNONE**

(0, X'000') レポートする理由コードはありません。

*CMPCOD* が CCWARN の場合

### **RC2421**

(2421, X'0975') プロパティーを含む MQRFH2 フォルダーを構文解析できなかった。

*CMPCOD* が CCFAIL の場合

### **RC2204**

(2204, X'089C') アダプターが利用できません。

### **RC2130**

(2130, X'852') アダプター・サービス・モジュールをロードできません。

#### **RC2157**

(2157, X'86D') 1 次 ASID とホーム ASID が異なっています。

#### **RC2004**

(2004, X'07D4') 値パラメーターが無効である。

<span id="page-1375-0"></span>**RC2005**

(2005, X'07D5') 値長パラメーターが無効である。

#### **RC2219**

(2219, X'08AB') 前の呼び出しが完了する前に MQI 呼び出しが入力された。

## **RC2460**

(2460, X'099C') メッセージ・ハンドル・ポインターが無効。

### **RC2499**

(2499, X'09C3') メッセージ・ハンドルがすでに使用中。

## **RC2046**

(2046, X'07FE') オプションが無効であるか、矛盾しています。

### **RC2482**

(2482, X'09B2') プロパティー記述子の構造体が無効である。

# **RC2442**

(2442, X'098A') プロパティー名が無効である。

## **RC2473**

(2473, X'09A9') プロパティーのデータ・タイプが無効である。

#### **RC2472**

(2472, X'09A8') 値データ中に数字フォーマット・エラーが発生した。

#### **RC2463**

(2463, X'099F') メッセージ・プロパティー設定オプションの構造が無効である。

## **RC2111**

(2111, X'083F') プロパティー名エンコード文字セット ID が無効である。

#### **RC2071**

(2071, X'817') ストレージが不足しています。

# **RC2195**

(2195, X'893') 予期しないエラーが発生しました。

詳しくは、1445 ページの『IBM i [の戻りコード](#page-1444-0) (ILE RPG)』を参照してください。

# **RPG 宣言**

```
 C*..1....:....2....:....3....:....4....:....5....:....6....:....7..
 C CALLP MQSETMP(HCONN : HMSG : SETOPT :
 PRNAME : PRPDSC : 
 TYPE : VALLEN : VALUE :
                           CMPCOD : REASON)
```
呼び出しのプロトタイプ定義は次のようになります。

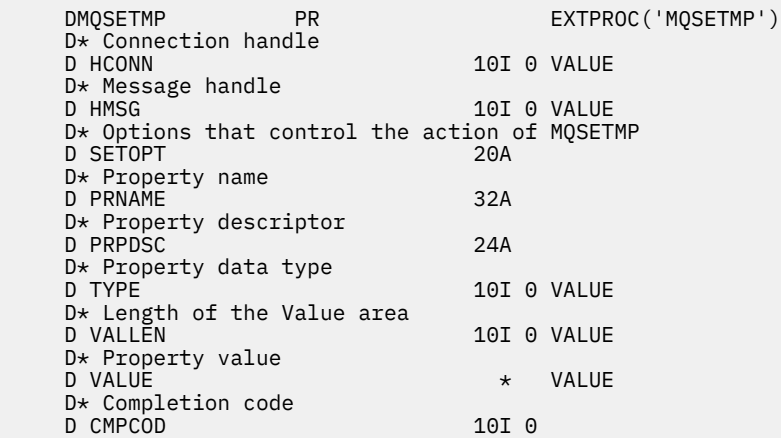

# **IBM i での MQSTAT (状況情報の取り出し)**

MQSTAT 呼び出しを使用して、状況情報を取り出します。 返される状況情報のタイプは、呼び出しで指定 される STYPE 値で決定されます。

- 1377 ページの『構文』
- 1377 ページの『使用上の注意』
- 1377 ページの『Parameters』
- 1378 [ページの『](#page-1377-0)RPG 宣言』

# **構文**

MQSTAT *(HCONN, STYPE, STAT, CMPCOD, REASON)*

# **使用上の注意**

- 1. STATAPT のタイプを指定して MQSTAT を呼び出すと、前の非同期 MQPUT および MQPUT1 操作に関す る情報が戻ります。 呼び出しで渡される MQSTAT 構造体には、その接続において最初に記録された非同 期の警告またはエラー情報が入れられます。 この最初の記録に続いてエラーや警告が発生しても、通常 これらの値は変更されません。 ただし、完了コード CCWARN のエラーが起きると、CCFAIL の完了コー ドを持つ後続の障害が代わりに返されます。
- 2. 接続が確立されてから、または最後に MQSTAT を呼び出してからエラーが発生していない場合、CCOK の CMPCOD および RCNONE の REASON が返されます。
- 3. 接続ハンドルの下で処理された非同期呼び出しのカウント数は、STSPSC、STSPWC、および STSPFC と いう 3 つのカウンターを使用することによって返されます。 これらのカウンターは、非同期操作が正常 に処理されるか、警告を受けるか、または失敗するたびにキュー・マネージャーによって増分されます (会計上の目的で配布リストに挿入する場合、配布リスト当たり 1 回ではなく宛先キュー当たり 1 回ずつ カウントされることに注意してください)。
- 4. MQSTAT への呼び出しが正常に行われると、その前のエラー情報またはカウントはリセットされます。

# **Parameters**

MQSTAT 呼び出しには、以下のパラメーターがあります。

### **Hconn (MQHCONN) - 入力**

このハンドルは、キュー・マネージャーに対する接続を表します。 *Hconn* の値は、 先行の MQCONN または MQCONNX 呼び出しによって戻されたものです。

# **STYPE (10 桁の符号付き整数) - 入力**

要求される状況情報のタイプ。 有効な唯一の値は、以下のものです。

## **STATAPT**

以前の非同期 PUT 操作に関する情報を戻します。

# **STS (MQSTS) - 入出力**

状況情報の構造体。 詳細については、1246 ページの『IBM i での MQSTS ([状況報告構造体](#page-1245-0))』を参照し てください。

# **CMPCOD (10 桁の符号付き整数) - 出力**

完了コード。以下のいずれかです。

# **CCOK**

正常終了。

<span id="page-1377-0"></span>**CCFAIL**

呼び出し失敗。

# **REASON (10 桁の符号付き整数) - 出力**

*CMPCOD* を限定する理由コード。

*CMPCOD* が CCOK の場合

# **RCNONE**

(0, X'000') レポートする理由コードはありません。

*CMPCOD* が CCFAIL の場合

## **RC2374**

(2374, X'946') API 出口で障害が発生しました

#### **RC2183**

(2183, X'887') API 出口をロードできません。

### **RC2219**

(2219, X'8AB') 前の呼び出しが完了する前に MQI 呼び出しが入力されました。

### **RC2009**

(2009, X'7D9') キュー・マネージャーとの接続が失われました。

#### **RC2203**

(2203, X'89B') 接続がシャットダウン中です。

#### **RC2018**

(2018, X'7E2') 接続ハンドルが無効です。

## **RC2162**

(2162, X'872') キュー・マネージャーは停止しています。

#### **RC2102**

(2102, X'836') 使用できるシステム・リソースが不足しています。

## **RC2430**

(2430, X'97E') MQSTAT タイプでエラーが発生しました。

#### **RC2071**

(2071, X'817') ストレージが不足しています。

### **RC2424**

(2424, X'978') MQSTS 構造体のエラー

#### **RC2195**

(2195, X'893') 予期しないエラーが発生しました。

## **RC2298**

(2298, X'8FA') 要求された関数は、現在の環境では使用できない。

これらのコードの詳細については、以下を参照してください。

• メッセージと理由コード

# **RPG 宣言**

 C\*.. 1 ...+... 2 ...+... 3 ...+... 4 ...+... 5 ...+... 6 ...+... 7 C CALLP MQSTAT(HCONN : ETYPE : ERR : C CONTROL CONTROL CONTROL CONTROL CONTROL CONTROL CONTROL CONTROL CONTROL CONTROL CONTROL CONTROL CONTROL CONTROL CONTROL CONTROL CONTROL CONTROL CONTROL CONTROL CONTROL CONTROL CONTROL CONTROL CONTROL CONTROL CONTROL CONT

呼び出しのプロトタイプ定義は次のようになります。

 D.. 1 ...+... 2 ...+... 3 ...+... 4 ...+... 5 ...+... 6 ...+... 7 DMQSTAT PR EXTPROC('MQSTAT') D\* Connection handle<br>D HCONN 10I 0 VALUE D\* Status information type

D STYPE 10I 0 VALUE D\* Status information D STATUS 296A D\* Completion code D CMPCOD 10I 0 D\* Reason code qualifying CompCode D REASON

# ▶ IBM i IBM i での MQSUB (サブスクリプションの登録)

MQSUB 呼び出しは、特定のトピックに対するアプリケーションのサブスクリプションを登録します。

- 1379 ページの『構文』
- 1379 ページの『使用上の注意』
- 1380 [ページの『パラメーター』](#page-1379-0)
- 1384 [ページの『](#page-1383-0)RPG 宣言』

# **構文**

MQSUB *(HCONN, SUBDSC, HOBJ, HSUB, CMPCOD, REASON)*

# **使用上の注意**

- サブスクリプションは、事前定義されたトピック・オブジェクトのショート・ネーム、トピック・ストリ ングのフルネームを使用して命名されるか、 トピック・ストリングの組み合わせで説明されているよう に、2 つの部分を連結して形成されます。
- キュー・マネージャーは、MQSUB 呼び出しが発行されるときにセキュリティー検査を行い、アクセス許 可が出される前に、アプリケーションの実行に使用されるユーザー ID に適切なレベルの権限が付与され ていることを確認します。 該当するトピック・オブジェクトは、呼び出しで指定されているショート・ ネームによって位置指定されます。ロング・ネームが指定されている場合には、検出されたトピック階層 における最も近いショート・ネーム・オブジェクトによって位置指定されます。 権限検査がこのトピッ ク・オブジェクトに対して行われ、サブスクライブの権限が設定されているか確認します。さらに権限検 査は、宛先キューに対しても行われ、出力に関する権限が設定されているか確認します。 SDMAN オプシ ョンが使用された場合、これは、権限検査がこのトピック・オブジェクトに関連付けられた管理対象キュ ー名に対して行われることを意味します。非管理対象キューが指定された場合、これは、権限検査が **HOBJ** パラメーターで示されるキューに対して行われることを意味します。
- SOMAN オプションが使用されている場合に MQSUB 呼び出しで返される *HOBJ* を照会して、バックアウ トしきい値や過度のバックアウト再キューの名前などの属性を見つけることができます。 管理対象キュ ーの名前も照会できますが、このキューを直接オープンしようとしないでください。
- サブスクリプションをグループ化して、そのグループの複数のサブスクリプションが 1 つのパブリケー ションと一致した場合でもこのパブリケーションのみサブスクリプションのグループに配布できます。 サブスクリプションをグループ化するには、SOGRP オプションを使用します。またサブスクリプション をグループ化するには、以下の条件を満たさなければなりません。
	- 同じキュー・マネージャーで同じ名前付きキュー (つまり SOMAN オプションを使用していない) を使 用する (これは、MQSUB 呼び出しの **HOBJ** パラメーターで示される)
	- 同じ *SDCID* を共有する
	- *SDSL* が同じである

これらの属性は、そのグループに含まれると見なされるサブスクリプションのセットを定義します。さら にサブスクリプションがグループ化される場合、これらは変更できない属性です。 *SDSL* を変更すると RC2512 が出され、それ以外のいずれか (サブスクリプションがグループ化されていない場合に変更でき るもの) を変更すると RC2515 が出されます。

• SORES オプションを使用する MQSUB 呼び出しから戻る際に、MQSD 中のフィールドに値が入れられま す。 返された MQSD は、サブスクリプションに対して行う必要があるすべての変更を MQSD に適用して から、SOALT オプションを使用する MQSUB 呼び出しに直接渡すことができます。 表に示されているよ うに、一部のフィールドには特別な考慮事項があります。

<span id="page-1379-0"></span>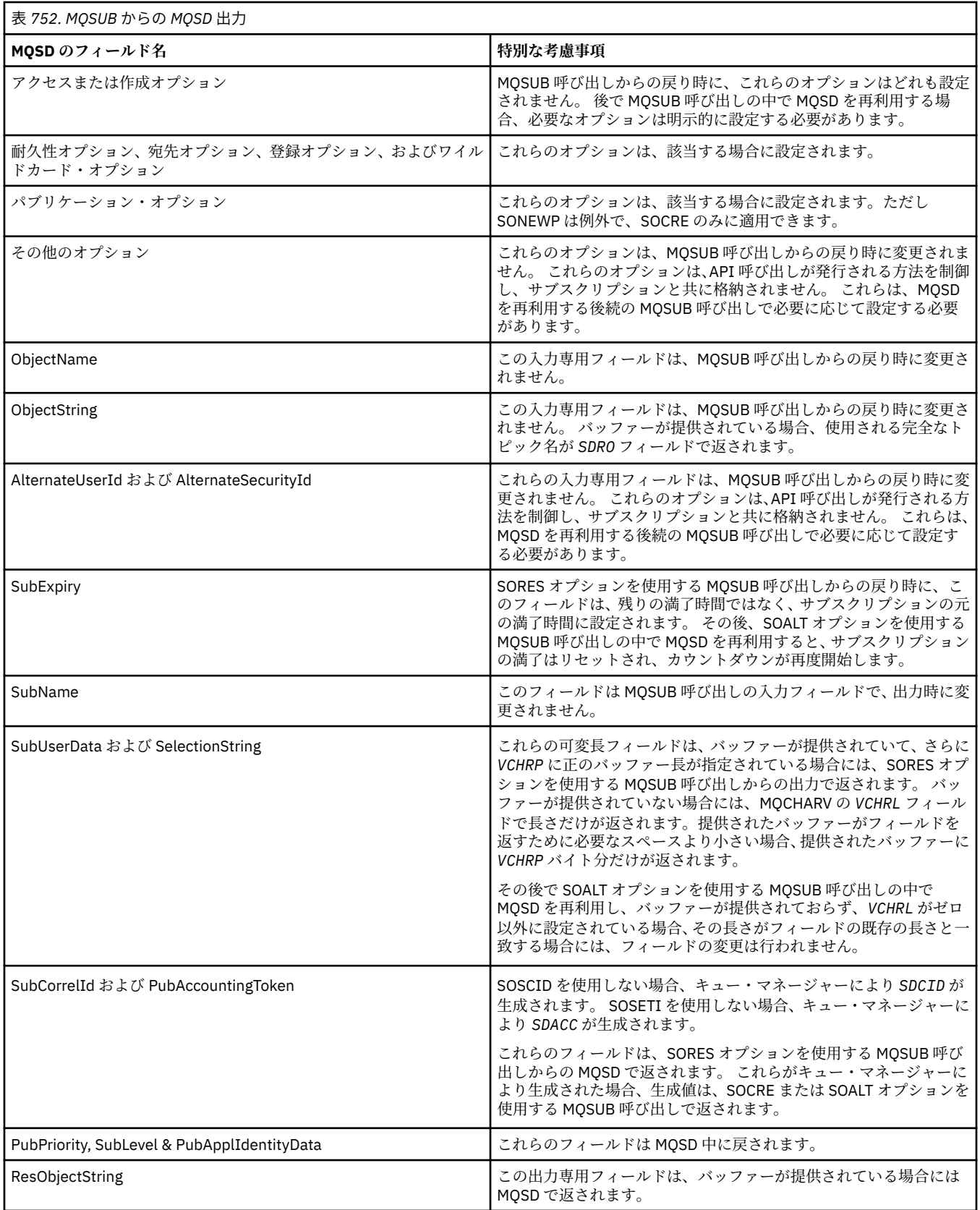

# **パラメーター**

MQSUB 呼び出しには、以下のパラメーターがあります。

# <span id="page-1380-0"></span>**HCONN (10 桁の符号付き整数) - 入力**

このハンドルは、キュー・マネージャーに対する接続を表します。 *HCONN* の値は、先行の MQCONN または MQCONNX 呼び出しによって戻されたものです。

#### **SUBDSC (MQSD) - 入出力**

これは、アプリケーションによって使用法が登録されているオブジェクトを識別する構造です。 詳し くは、1227 ページの『IBM i での MQSD ([サブスクリプション記述子](#page-1226-0))』を参照してください。

## **HOBJ (10 桁の符号付き整数) - 入出力**

このハンドルは、このサブスクリプションに送信されたメッセージを取得するために設定されたアクセ スを表します。 これらのメッセージを特定のキューに保管することもできますし、それらの保管の管 理をキュー・マネージャーに依頼することもできます (後者の場合には特定のキューを必要としませ  $\Lambda$ <sub>)</sub>

オブジェクト・ハンドル

特定のキューを使用する場合、それは作成時にサブスクリプションに関連付けられる必要があります。 次の 2 つの方法でこの作業を行うことができます。

• SDCRT オプションを指定して MQSUB を呼び出すときにこのハンドルを指定する方法。 このハンド ルが呼び出しの入力パラメーターとして指定される場合、それは、OOINP\*、OOOUT (例えばリモー ト・キューである場合)、または OOBRW オプションの少なくとも 1 つを使用したキューに対する前 の MQOPEN 呼び出しで返された、有効なオブジェクト・ハンドルである必要があります。 そうでな い場合、呼び出しは RC2019 で失敗します。 このハンドルは、トピック・オブジェクトに解決され る別名キューへのオブジェクト・ハンドルにすることはできません。 その場合、呼び出しは RC2019 で失敗します。

• DEFINE SUB MQSC コマンドを使用し、そのコマンドにキュー・オブジェクトの名前を提供する。

キュー・マネージャーがこのサブスクリプションに送信されたメッセージの保管を管理するようにする 場合、そのことをサブスクリプションの作成時に示す必要があります。これは、SOMAN オプションを 使用し、パラメーター値を HONONE に設定することにより行います。 キュー・マネージャーは、呼び 出しの出力パラメーターとしてハンドルを返します。返されるハンドルは管理対象ハンドルと呼ばれ ます。 HONONE が指定されても SOMAN は指定されていない場合、呼び出しは RC2019 で失敗します。

キュー・マネージャーにより戻される管理対象ハンドルは、MQGET または MQCB 呼び出し (ブラウズ・ オプションありなしの両方)、MQINQ 呼び出し、または MQCLOSE で使用できます。 これは MQPUT、 MQSET、または後続の MQSUB では使用できません。これらで使用しようとすると、MQPUT の場合は RC2039、MQSET の場合は RC2040、MQSUB の場合は RC2038 で失敗します。

MQSD 構造体の *OPTS* フィールドで SORES オプションを使用してこのサブスクリプションを再開する と、HONONE が指定されている場合には、このパラメーターでハンドルをアプリケーションに返すこ とができます。 このオプションは、サブスクリプションが管理対象ハンドルを使用しているかどうか に関係なく使用できます。 サブスクリプション・キューへのハンドルを DEFINE SUB コマンドで定義 する場合、DEFINE SUB を使用して作成されたサブスクリプションでこのオプションが役立つ場合があ ります。 管理用に作成されたサブスクリプションが再開される場合には、キューは OOINPQ および OOBRW でオープンされます。 他のオプションが必要である場合、アプリケーションで明示的にサブス クリプション・キューをオープンし、呼び出しでオブジェクト・ハンドルを指定する必要があります。 キューのオープンに問題がある場合、呼び出しは RC2522 で失敗します。 *HOBJ* が指定された場合、そ れは元の MQSUB 呼び出しの *HOBJ* と同等でなければなりません。 つまり、MQOPEN 呼び出しで返さ れたオブジェクト・ハンドルが指定される場合、ハンドルは前に使用されたキューと同じキューに対す るものでなければなりません。そうでない場合、呼び出しは RC2019 で失敗します。

MQSD 構造体の *OPTS* フィールドで SOALT オプションを使用することによりこのサブスクリプション が変更される場合、別の *HOBJ* を指定できます。 このパラメーターを使用して以前に識別されたキュー に送達されたすべてのパブリケーションはそのキューに残るので、**HOBJ** パラメーターが別のキューを 示すようになった場合、アプリケーションの側でこれらのメッセージの取得を行う必要があります。

以下の表には、このパラメーターの使用法と、さまざまなサブスクリプション・オプションが要約され ています。

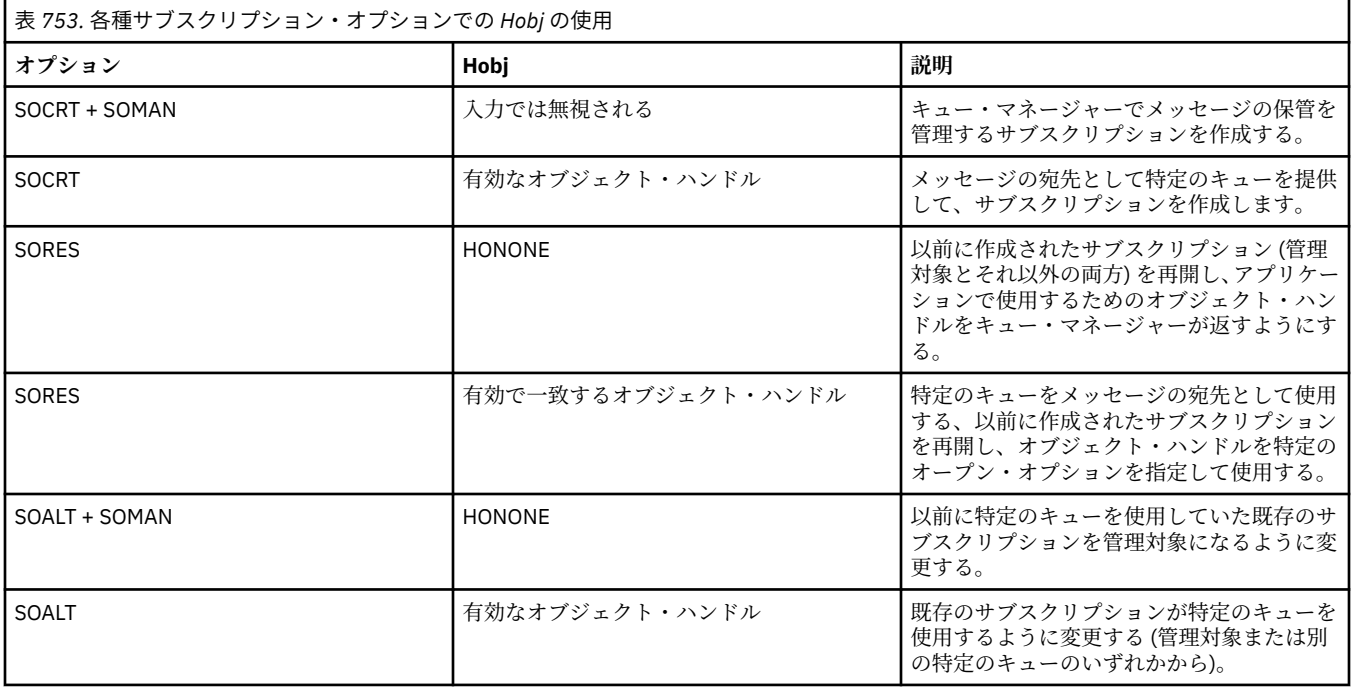

パブリケーションを受け取る以降の MQGET 呼び出しでは、*HOBJ* が提供されたか返されたかにかかわ らず、それを指定する必要があります。

*HOBJ* ハンドルは、それに対して MQCLOSE 呼び出しが発行されたとき、またはハンドルの有効範囲を 定義する処理の単位が終了したときに、無効になります。 戻されるオブジェクト・ハンドルの有効範 囲は、呼び出しで指定される接続ハンドルの有効範囲と同じです。 ハンドルの有効範囲について詳し くは、[HCONN](#page-1379-0) を参照してください。 *HOBJ* ハンドルの MQCLOSE は、*HSUB* ハンドルには影響を与えま せん。

# **HSUB (10 桁の符号付き整数) - 出力**

このハンドルは、作成されたサブスクリプションを表します。 以下の 2 つの後続操作で使用できます。

- 後続の MQSUBRQ 呼び出しで使用して、サブスクリプション作成時に SOPUBR オプションが使用さ れている場合にパブリケーションを送信するように要求できます。
- 後続の MQCLOSE 呼び出しで使用して、作成されているサブスクリプションを除去できます。 *HSUB* ハンドルは、MQCLOSE 呼び出しが発行されたとき、またはハンドルの有効範囲を定義する処理の単 位が終了したときに、無効になります。 戻されるオブジェクト・ハンドルの有効範囲は、呼び出しで 指定される接続ハンドルの有効範囲と同じです。 *HSUB* ハンドルの MQCLOSE は、*HOBJ* ハンドルに は影響を与えません。

このハンドルを MQGET または MQCB 呼び出しに渡すことはできません。 **HOBJ** パラメーターを使用 する必要があります。 このハンドルを他の IBM MQ 呼び出しに渡すと、RC2019 になります。

# **CMPCOD (10 桁の符号付き整数) - 出力**

完了コード。以下のいずれかです。

#### **CCOK**

正常終了。

## **CCWARN**

警告 (部分完了)

**CCFAIL**

呼び出し失敗

# **REASON (10 桁の符号付き整数) - 出力**

*CMPCOD* を限定する理由コード。

*CMPCOD* が CCOK の場合

# **RCNONE**

(0, X'000') レポートする理由コードはありません。

*CMPCOD* が CCFAIL の場合

## **RC2019**

(2019 X'07E3') オブジェクト・ハンドルが無効です。

### **RC2046**

(2046 X'07FE') オプションが無効または矛盾しています。

# **RC2085**

(2085 X'0825') 識別されたオブジェクトが見つかりません。

## **RC2161**

(2161 X'0871') キュー・マネージャーが静止しています。

### **RC2298**

(2298 X'08FA') 関数はサポートされていません。

#### **RC2424**

(2424 X'0978') サブスクリプション記述子 (MQSD) が無効です。

#### **RC2425**

(2441 X'979') トピック・ストリングが無効です。

#### **RC2428**

(2428 X'097C') 指定されたサブスクリプション名は既存のサブスクリプションと一致しません。

#### **RC2429**

(2429 X'097D') サブスクリプション名が存在し、別のアプリケーションが使用中です。

#### **RC2431**

(2431 X'097F') SubUserData フィールドが無効です。

#### **RC2432**

(2432 X'0980') サブスクリプションが存在します。

# **RC2434**

(2434 X'0982') サブスクリプション名は既存のサブスクリプションと一致します。

# **RC2440**

(2440 X'0988') SubName フィールドが無効です。

## **RC2441**

(2441 X'0989') Objectstring フィールドが無効です。

#### **RC2435**

(2435 X'0983') SDALT を使用して属性を変更できないか、またはサブスクリプションが SDIMM で 作成されました。

# **RC2436**

(2436 X'0984') SODUR オプションは無効です。

# **RC2459**

(2459, X'99B') 選択ストリング構文エラー。

#### **RC2503**

(2503 X'09C7') 現在 MQSUB 呼び出しはサブスクライブ先のトピックでは使用禁止になっていま す。

#### **RC2519**

(2519, X'9D7') 選択ストリングは、MQCHARV 構造体の使用方法についての記述で指定されている ものと異なります。

# **RC2551**

(2551, X'9F7') 指定された選択ストリングを使用できません。

```
 C*..1....:....2....:....3....:....4....:....5....:....6....:....7..
 C CALLP MQSUB(HCONN : SUBDSC : HOBJ :
   C HSUB : CMPCOD : REASON)
```
呼び出しのプロトタイプ定義は次のようになります。

```
 D*..1....:....2....:....3....:....4....:....5....:....6....:....7..
 DMQSUB PR EXTPROC('MQSUB')
   D* Connection handle<br>D HCONN
                           10I 0 VALUE
    D* Subscription descriptor
   D SUBDSC 1 400A
    D* Object handle for queue
    D HOBJ 10I 0
    D* Subscription object handle
    D HSUB 10I 0
   D* Completion code
   D CMPCOD 10I 0
    D* Reason code qualifying CompCode
   D REASON
```
# **IBM i での MQSUBRQ (サブスクリプション要求)**

MQSUBRQ 呼び出しはサブスクリプションに対する要求を行います。

- 1384 ページの『構文』
- 1384 ページの『使用上の注意』
- 1385 ページの『[Parameters](#page-1384-0)』
- 1386 [ページの『](#page-1385-0)RPG 宣言』

# **構文**

MQSUBRQ *(HCONN, HSUB, ACTION, SUBROPT, CMPCOD, REASON)*

# **使用上の注意**

次の使用上の注意は、SRAPUB の使用に適用されます。

- 1. この verb が正常に完了した場合、指定されたサブスクリプションに一致する保存パブリケーションはサ ブスクリプションへ送信済みであり、サブスクリプションを作成した元の MQSUB verb で戻された HOBJ を使用する MQGET または MQCB を使用して受信できます。
- 2. サブスクリプションを作成した元の MQSUB verb によってサブスクライブされたトピックにワイルド カードが含まれている場合、複数の保存パブリケーションが送信されることがあります。 この呼び出し の結果として送信されたパブリケーションの数は、SBROPT 構造体内の *SRNMP* フィールドに記録されま す。
- 3. この verb が理由コード RC2437 で完了した場合、指定されたトピックには現行の保存パブリケーショ ンはありませんでした。
- 4. この verb が理由コード RC2525 または RC2526 で完了した場合は、指定されたトピックには現行の保 存パブリケーションはありますが、エラーが生じたためそれらが送達不可能であったことになります。
- 5. この呼び出しを行う前に、アプリケーションにはトピックへの現行のサブスクリプションがなければな りません。 サブスクリプションがアプリケーションの以前のインスタンスで作成され、サブスクリプシ ョンへの有効なハンドルが使用可能でない場合、アプリケーションはまず SORES オプションで MQSUB を呼び出して、この呼び出しに使用するハンドルを取得する必要があります。
- 6. パブリケーションは、このアプリケーションの現行のサブスクリプションに使用するために登録された 宛先に送信されます。 パブリケーションをその他の宛先に送信するには、SOALT オプションで MQSUB 呼び出しを使用してサブスクリプションをまず変更する必要があります。

# <span id="page-1384-0"></span>**Parameters**

MQSUBRQ 呼び出しには、以下のパラメーターがあります。

## **HCONN (10 桁の符号付き整数) - 入力**

このハンドルは、キュー・マネージャーに対する接続を表します。 *HCONN* の値は、先行の MQCONN または MQCONNX 呼び出しによって戻されたものです。

z/OS for CICS アプリケーションでは、MQCONN 呼び出しを省略できます。また、 *HCONN* には以下の 値を指定できます。

### **HCDEFH**

デフォルトの接続ハンドル。

## **HSUB (10 桁の符号付き整数) - 入力**

このハンドルは、更新が要求されるサブスクリプションを表します。 *HSUB* の値は前の MQSUB 呼び出 しで戻されています。

#### **ACTION (10 桁の符号付き整数) - 入力**

このパラメーターは、サブスクリプションで要求される特定のアクションを制御します。 以下のいず れかを 1 つのみ指定する必要があります。

#### **SRAPUB**

このアクションは指定されたトピックに対して更新パブリケーションが送信されることを要求し ます。 これは、通常、サブスクライバーがサブスクリプション作成時に、MQSUB 呼び出しでオプ ション SOPUBR を指定した場合に使用されます。 トピックに関する保存パブリケーションがキュ ー・マネージャー中にある場合は、サブスクライバーに送信されます。 ない場合は、その呼び出し は失敗します。 保存されたパブリケーションがアプリケーションに送られると、そのパブリケーシ ョンの MQIsRetained メッセージ・プロパティーによって示されます。

**HSUB** パラメーターによって表される既存のサブスクリプション内のトピックにはワイルドカード が含まれる場合があるため、サブスクライバーは複数の保存パブリケーションを受信することがあ ります。

## **SBROPT (MQSRO) - 入出力**

これらのオプションは、MQSUBRQ のアクションを制御します。詳しくは、590 [ページの『](#page-589-0)MQSRO - [サブスクリプション要求オプション』](#page-589-0)を参照してください。

## **CMPCOD (10 桁の符号付き整数) - 出力**

完了コード。以下のいずれかです。

### **CCOK**

正常終了。

## **CCWARN**

警告 (部分完了)

#### **CCFAIL**

呼び出し失敗

# **Reason (10 桁の符号付き整数) - 出力**

*CMPCOD* を限定する理由コード。

*CPMCOD* が CCOK の場合:

#### **RCNONE**

(0, X'000') レポートする理由コードはありません。

*CPMCOD* が CCFAIL の場合

#### **RC2298**

2298 (X'08FA') 要求された関数は、現在の環境では使用できない。

## <span id="page-1385-0"></span>**RC2437**

2437 (X'0985') このトピックに関する現在格納中の保存パブリケーションがない。

#### **RC2046**

2046 (X'07FE') オプション・パラメーターまたはフィールドに、無効なオプションか、または無効 なオプションの組み合わせが含まれている。

## **RC2161**

2161 (X'0871') キュー・マネージャーが静止中

#### **RC2438**

2438 (X'0986') MQSUBRQ 呼び出しで、サブスクリプション要求オプション MQSRO が無効である。

# **RPG 宣言**

```
 C*..1....:....2....:....3....:....4....:....5....:....6....:....7..
 C CALLP MQSUBRQ(HCONN : HSUB : ACTION : 
 C SBROPT : CMPCOD : REASON)
```
呼び出しのプロトタイプ定義は次のようになります。

```
 D*..1....:....2....:....3....:....4....:....5....:....6....:....7..
 DMQSUBRQ PR EXTPROC('MQSUBRQ')
    D* Connection handle<br>D HCONN
                                10I 0 VALUE
     D* Subscription handle
    D HSUB 10I 0 VALUE
    D* Action requested on the subscription<br>D ACTION 10I 0 V
                                10I 0 VALUE
     D* Subscription Request Options
    D SBROPT 16A
     D* Completion code
    D CMPCOD 10I 0
    D* Reason code qualifying CompCode<br>D REASON 101.0
    D REASON
```
# **■BMi ┃BMiでのオブジェクトの属性**

この一連のトピックでは、MQINQ 関数呼び出しの対象となり得る IBM MQ オブジェクトだけをリストし、 照会可能な属性や使用されるセレクターの詳細を示します。

# **キューの属性**

この情報は、様々なタイプのキュー定義と、それぞれのタイプでサポートされている属性について学習す るために使用してください。

**キューのタイプ**: キュー・マネージャーは、以下のタイプのキュー定義をサポートしています。

**ローカル・キュー**

これは、メッセージを格納する物理キューです。 このキューはローカル・キュー・マネージャー上に 存在します。

ローカル・キュー・マネージャーに接続しているアプリケーションは、 このタイプのキューに対して メッセージを書き込んだり、メッセージを削除したりできます。 **QType** キュー属性の値は QTLOC で す。

**共用キュー**

これは、メッセージを格納する物理キューです。 このキューは共有リポジトリー内に存在します。そ の共有リポジトリーを所有するキュー共有グループに属するすべてのキュー・マネージャーからアクセ ス可能です。

キュー共有グループ内のキュー・マネージャーに接続しているアプリケーションは、 このタイプのキ ューに対してメッセージを書き込んだり、メッセージを削除したりできます。 このようなキューは、 実質的にはローカル・キューと同じです。 **QType** キュー属性の値は QTLOC です。

• 共有キューは、z/OS でのみサポートされます。

## **クラスター・ キュー**

これは、メッセージを格納する物理キューです。 このキューは、ローカル・キュー・マネージャー上 か、ローカル・キュー・マネージャーと同じクラスターに所属する 1 つ以上のキュー・マネージャー上 の、いずれかに存在します。

ローカル・キュー・マネージャーに接続しているアプリケーションは、 キューの場所にかかわらず、 このタイプのキューに対してメッセージを書き込んだり、メッセージを削除したりできます。 キュー のインスタンスがローカル・キュー・マネージャー上にある場合、そのキューの振る舞いはローカル・ キューと同じで、ローカル・キュー・マネージャーに接続されたアプリケーションはそのキューからメ ッセージを削除できます。 **QType** キュー属性の値は QTCLUS です。

#### **別名キュー**

これは物理キューではなく、ローカル・キューの代替名です。 別名を解決したときのローカル・キュ ー名は、別名キューの定義の一部です。

ローカル・キュー・マネージャーに接続されたアプリケーションは、別名キューにメッセージを置いた り、別名キューからメッセージを削除したりできます。置かれたり削除されたりするメッセージの位置 は、別名を解決したときのローカル・キューです。 **QType** キュー属性の値は QTALS です。

#### **リモート・キュー**

これは物理キューではなく、リモート・キュー・マネージャー上に存在するキューのローカル定義で す。 リモート・キューのローカル定義には、 リモート・キュー・マネージャーにメッセージを経路指 定する方法を、 ローカル・キュー・マネージャーに示す情報が入っています。

ローカル・キュー・マネージャーに接続されたアプリケーションは、リモート・キューにメッセージを 置くことができます。置かれるメッセージの位置は、メッセージをリモート・キュー・マネージャーに 送付するために使用されるローカル伝送キューです。 アプリケーションは、リモート・キューからメ ッセージを除去することはできません。 **QType** キュー属性の値は QTREM です。

リモート・キュー定義は、以下の目的にも使用できます。

• 応答キューへの別名割り当て

この場合、定義の名前は、 応答先のキューの名前です。 詳しくは、 応答先キュー別名定義を参照し てください。

• キュー・マネージャーの別名割り当て

この場合、定義の名前は、キューの名前ではなく キュー・マネージャーの別名です。 詳しくは、 キ ュー・マネージャー別名定義を参照してください。

**モデル・キュー**

これは、物理的なキューではありません。キュー属性の 1 セットであり、 これを基にしてローカル・ キューを作成することができます。

このタイプのキューには メッセージを保管できません。

キュー属性には、すべてのタイプのキューに適用される属性と、特定のタイプのキューにのみ適用される 属性があります。 属性が適用されるキューのタイプは、1388 [ページの表](#page-1387-0) 754 以降の表では「X」で示され ています。

1388 [ページの表](#page-1387-0) 754 には、キューに固有の属性がまとめられています。 属性の説明は、アルファベット 順に掲載しています。

この表で示されている属性の名前は、MQINQ 呼び出しおよび MQSET 呼び出しで使用する名前です。 MQSC コマンドを使用して 属性を定義、変更、または表示するときには、代替の短縮名が使用されます。 詳細については、MQSC コマンドを参照してください。

以下の表では、列は次のように適用されます。

- ローカル・キューの列は、共有キューにも適用されます。
- モデル・キューの列は、そのモデル・キューを基にして作成された ローカル・キューに継承される属性 を示しています。
- クラスター・キューの列は、 照会のみ、または照会と出力を目的としてクラスター・キューがオープン された場合に 照会できる属性を示しています。 照会に加えて、入力、ブラウズ、または設定のうち 1 つ

以上の作業を目的としてクラスター・キューがオープンされた場合は、 代わりにローカル・キューの列 が適用されます。

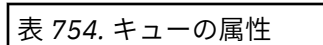

<span id="page-1387-0"></span>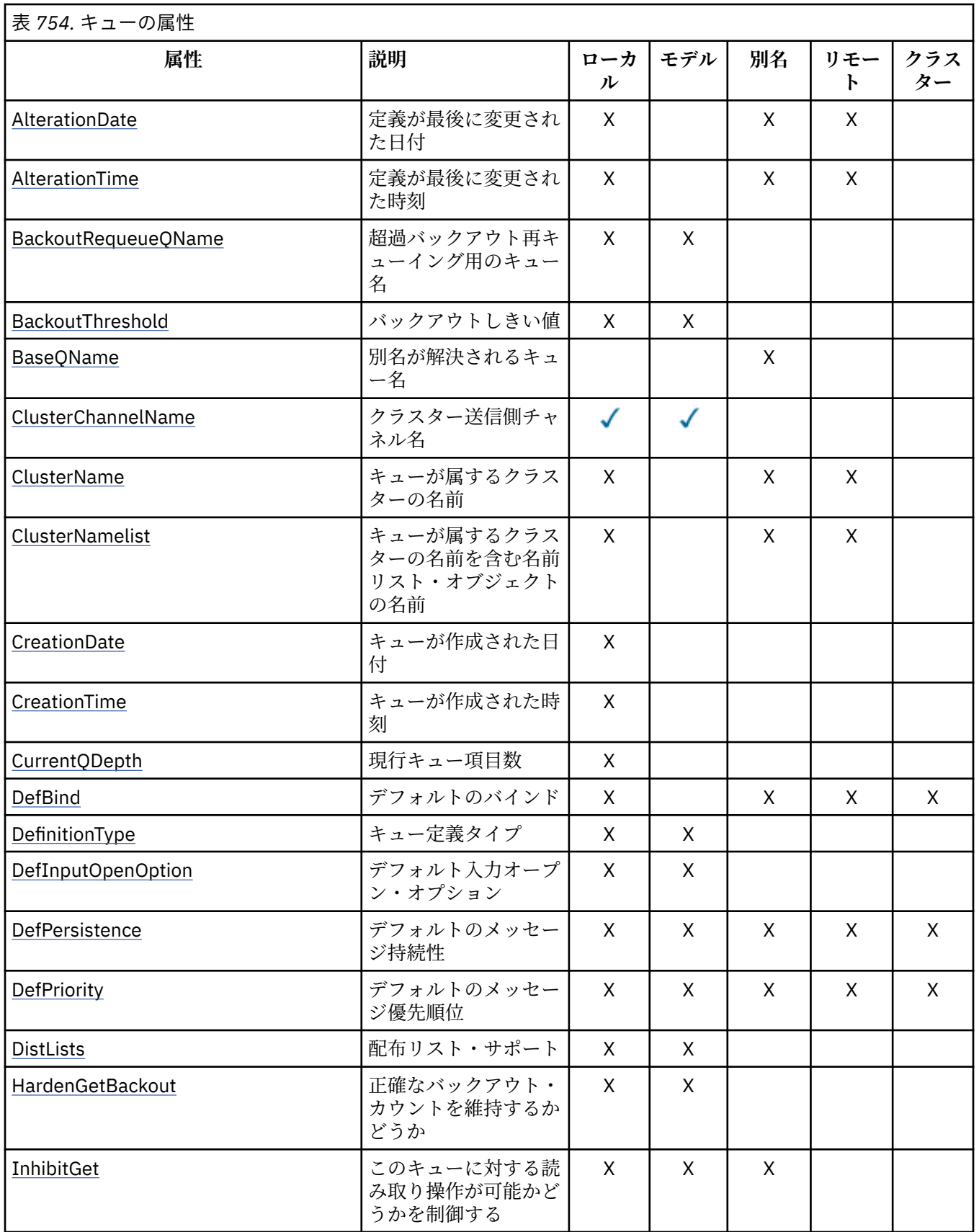

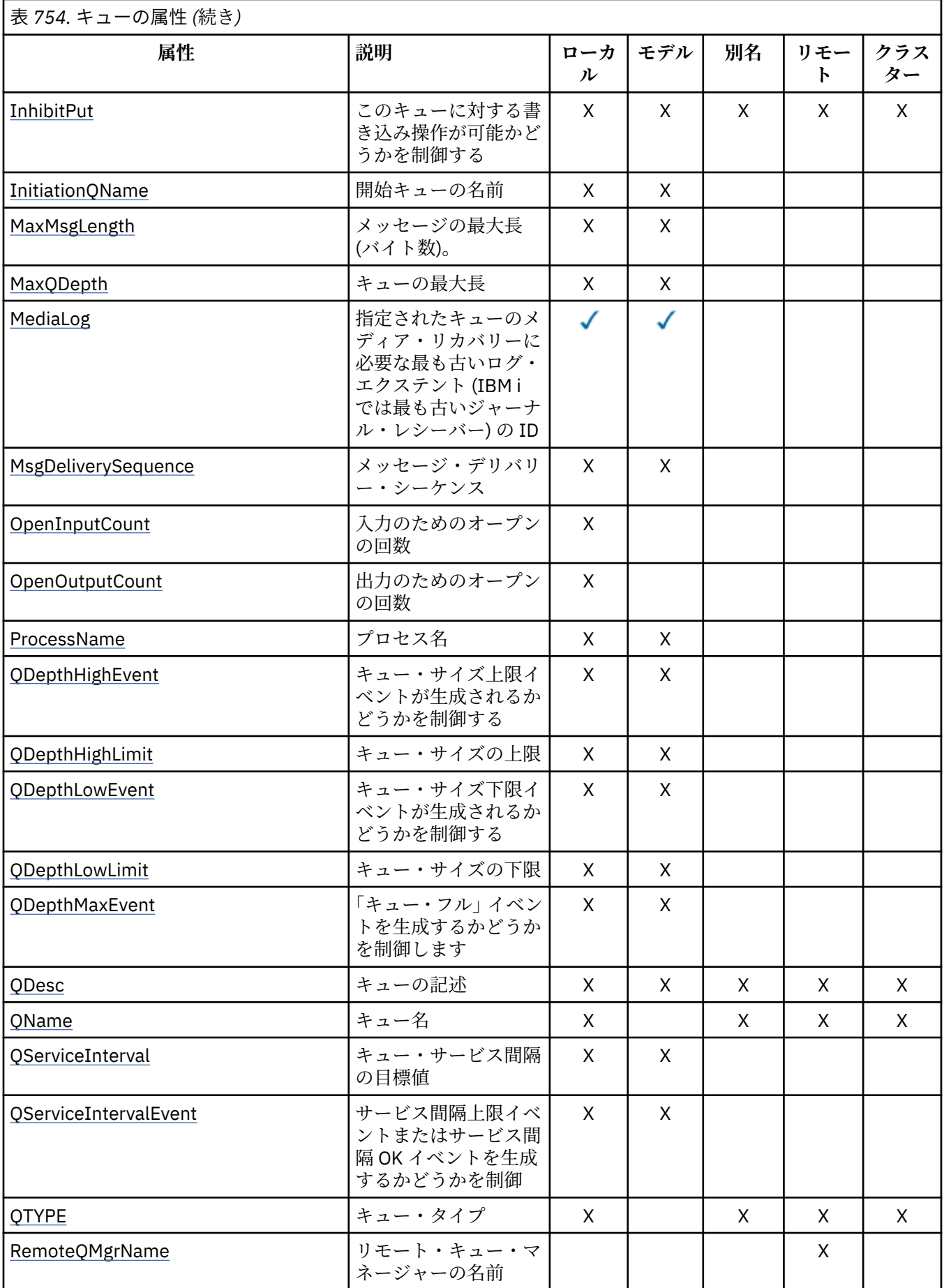

<span id="page-1389-0"></span>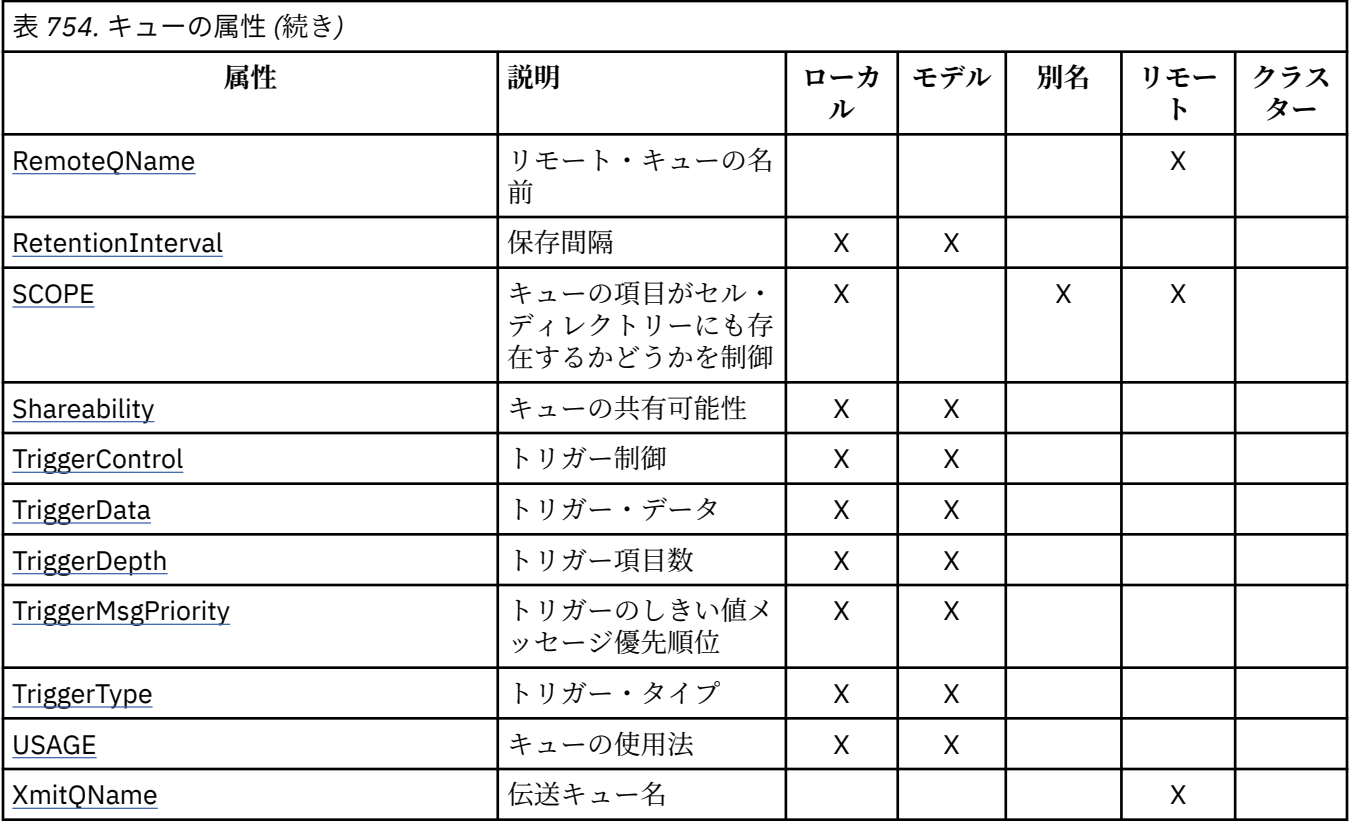

# *IBM i* **での** *AlterationDate (12* **バイトの文字ストリング***)*

定義が最後に変更された日付。

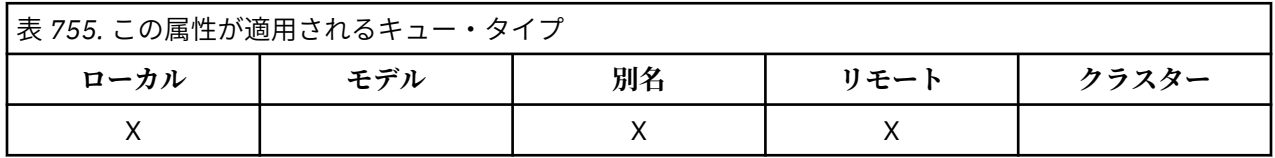

これは、定義を最後に変更した日付です。 この日付の形式は YYYY-MM-DD であり、長さを 12 バイトにす るために、末尾にブランクを 2 つ埋め込みます (例えば 1992-09-23¬¬ のようになり、¬¬ は 2 つのブラン ク文字を示しています)。

特定の属性の値 (例えば、*CurrentQDepth*) はキュー・マネージャーが作動すると変更されます。 これら の属性を変更しても、 *AlterationDate* には影響しません。

この属性の値を判別するには、MQINQ 呼び出しで CAALTD セレクターを使用します。 この属性の長さは LNDATE で指定します。

# *IBM i* **での** *AlterationTime (8* **バイトの文字ストリング***)*

定義が最後に変更された時刻。

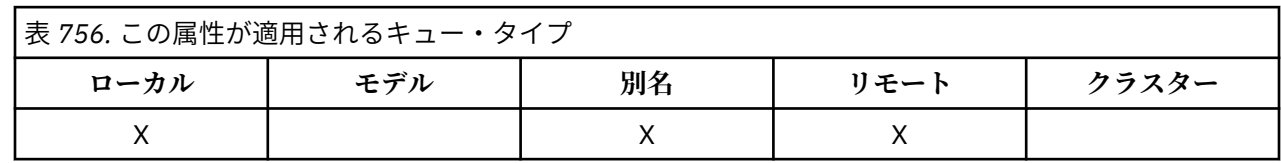

これは、定義を最後に変更した時刻です。 時刻の形式は HH.MM.SS です。24 時間時計を使用し、10 時未 満の場合は先頭にゼロを付けます (例えば、09.10.20)。 時刻はローカル時間です。

<span id="page-1390-0"></span>特定の属性の値 (例えば、*CurrentQDepth*) はキュー・マネージャーが作動すると変更されます。 これら の属性を変更しても、 *AlterationTime* には影響しません。

この属性の値を判別するには、MQINQ 呼び出しで CAALTT セレクターを使用します。 この属性の長さは LNTIME で指定します。

*IBM i* **での** *BackoutRequeueQName (48* **バイトの文字ストリング***)*

超過バックアウト再キューイング用のキュー名。

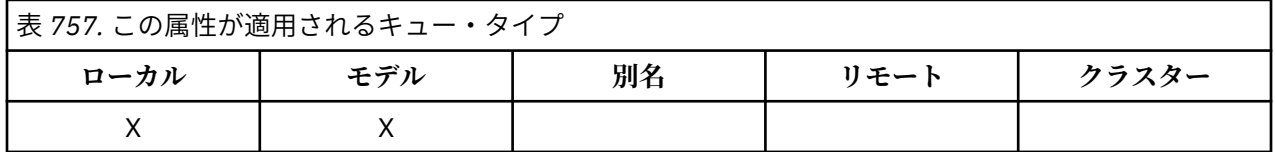

WebSphere Application Server 内部で実行しているアプリケーション、および IBM MQ Application Server Facilities を使用するアプリケーションは、この属性を使用して、バックアウト済みメッセージの宛先を判 別します。 その他のすべてのアプリケーションでは、キュー・マネージャーは、この属性値を照会できる ようにする以外には、この属性の値に基づいてアクションを取ることはありません。

この属性の値を判別するには、MQINQ 呼び出しで CABRQN セレクターを使用します。 この属性の長さは LNQN で指定します。

# *IBM i* **での** *BackoutThreshold (10* **桁の符号付き整数***)*

バックアウトしきい値。

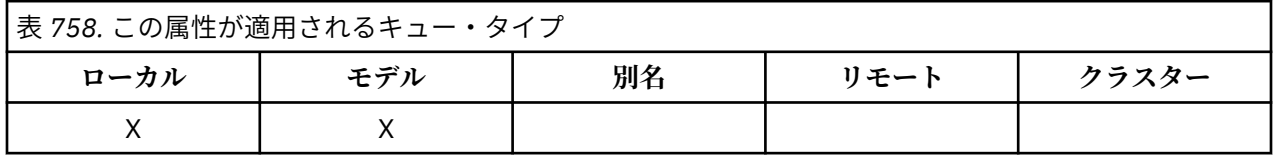

WebSphere Application Server 内部で実行されているアプリケーション、および IBM MQ Application Server Facilities を使用するアプリケーションは、この属性を使用して、メッセージをバックアウトすべき かどうかを判別します。 その他のすべてのアプリケーションでは、キュー・マネージャーは、この属性値 を照会できるようにする以外には、この属性の値に基づいてアクションを取ることはありません。

この属性の値を判別するには、MQINQ 呼び出しで IABTHR セレクターを使用します。

# *IBM i* **での** *BaseQName (48* **バイトの文字ストリング***)*

別名が変換されるキュー名。

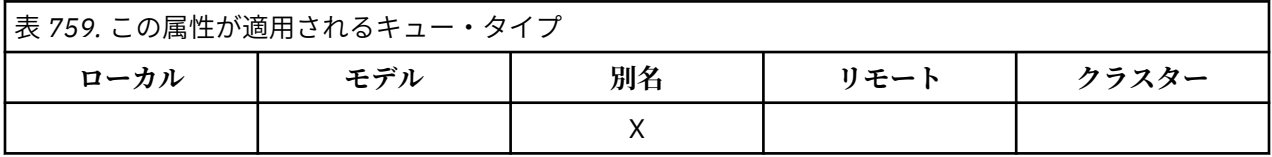

ローカル・キュー・マネージャーに対して定義されるキューの名前です。 キュー名の詳細については、 MQOD の *ODON* フィールドを参照してください。 キューは次のいずれかです。

**QTLOC**

ローカル・キュー。

**QTREM**

リモート・キューのローカル定義。

<span id="page-1391-0"></span>**QTCLUS**

クラスター・キュー。

この属性の値を判別するには、MQINQ 呼び出しで CABASQ セレクターを使用します。 この属性の長さは LNQN で指定します。

# *IBM i* **での** *BaseType (***整数パラメーター構造***)*

別名の解決先のオブジェクトのタイプ。

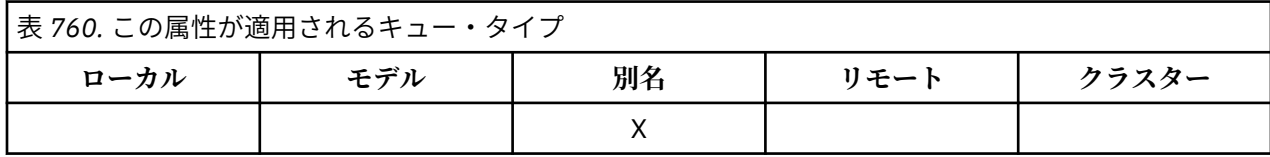

この属性には、以下のいずれかの値を使用できます。

## **OTQ**

基本オブジェクト・タイプはキューです。

#### **OTTOP**

基本オブジェクト・タイプはトピックです。

# *IBM i* **での** *CFStrucName (12* **バイトの文字ストリング***)*

カップリング・ファシリティー構造体名。

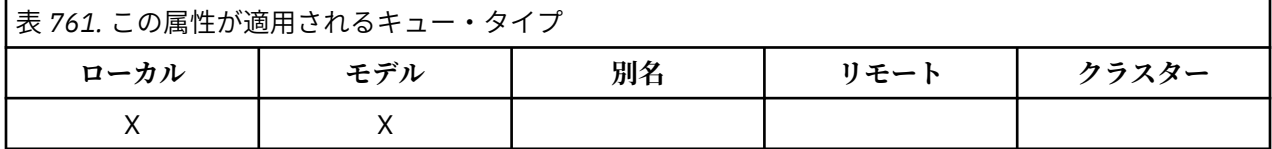

これは、キュー上のメッセージが保管されるカップリング・ファシリティー構造体の名前です。 名前の最 初の文字は A から Z までの範囲にあり、残りの文字は A から Z まで、0 から 9 まで、またはブランクの範 囲にあります。

カップリング・ファシリティーの構造体の完全な名前は、**QSGName** キュー・マネージャー属性の値に 接尾 部として **CFStrucName** キュー属性の値を付けたものです。

この属性は共有キューにのみ適用されます。*QSGDisp* に値 QSGDSH がない場合、この属性は無視されま す。

この属性の値を判別するには、MQINQ 呼び出しで CACFSN セレクターを使用します。 この属性の長さは LNCFSN で指定します。

 $z/0S$ この属性は、z/OS でのみサポートされます。

# *ClusterChannelName (20* **バイトの文字ストリング***)*

ClusterChannelName は、このキューを伝送キューとして使用するクラスター送信側チャネルの総称で す。 この属性は、このクラスター伝送キューからクラスター受信側チャネルにメッセージを送信するクラ スター送信側チャネルを指定します。

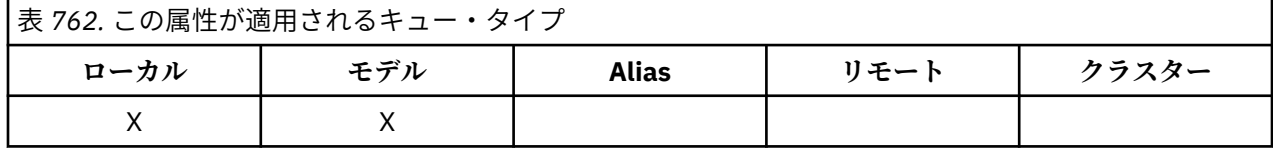

デフォルトのキュー・マネージャー構成では、すべてのクラスター送信側チャネルがメッセージを単一の 伝送キュー SYSTEM.CLUSTER.TRANSMIT.QUEUE から送信します。 デフォルト構成は、キュー・マネー

<span id="page-1392-0"></span>ジャー属性 **DefClusterXmitQueueType** を変更することによって変更できます。 属性のデフォルト値 は SCTQ です。 この値は CHANNEL に変更できます。 **DefClusterXmitQueueType** 属性を CHANNEL に 設定すると、各クラスター送信側チャネルは、デフォルトで特定のクラスター伝送キュー SYSTEM.CLUSTER.TRANSMIT.*ChannelName* を使用するようになります。

また、伝送キュー属性である ClusterChannelName 属性をクラスター送信側チャネルに手動で設定する こともできます。 クラスター送信側チャネルによって接続されたキュー・マネージャーを宛先とするメッ セージは、クラスター送信側チャネルを識別する伝送キューに保管されます。 これらのメッセージがデフ ォルトのクラスター伝送キューに保管されることはありません。 ClusterChannelName 属性をブランク に設定すると、チャネルの再始動時に、チャネルはデフォルトのクラスター伝送キューに切り替わります。 デフォルト・キューは、キュー・マネージャーの DefClusterXmitQueueType 属性の値に応じて、 SYSTEM.CLUSTER.TRANSMIT.*ChannelName* または SYSTEM.CLUSTER.TRANSMIT.QUEUE のどちらか になります。

アスタリスク "\*" を **ClusterChannelName** に指定することにより、伝送キューをクラスター送信側チャ ネルのセットに関連付けることができます。 アスタリスクはチャネル名ストリングの先頭、末尾、または それ以外の場所に任意の数だけ使用できます。 **ClusterChannelName** は長さ 20 文字に制限されていま す: MQ\_CHANNEL\_NAME\_LENGTH。

# *IBM i* **での** *ClusterName (48* **バイトの文字ストリング***)*

キューが属するクラスターの名前。

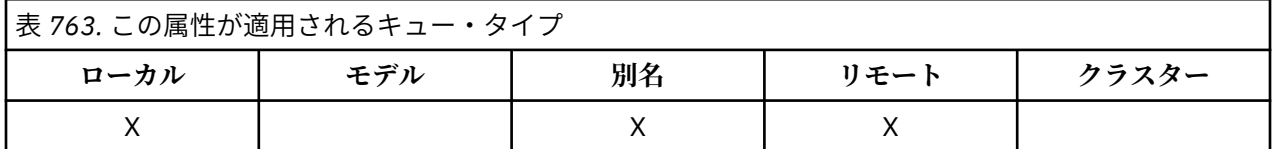

これは、キューが属するクラスターの名前です。 キューが複数のクラスターに属している場合、 *ClusterNamelist* はクラスターを識別する名前リスト・オブジェクトの名前を指定し、*ClusterName* はブランクになります。 *ClusterName* および *ClusterNamelist* の少なくとも 1 つがブランクでなけ ればなりません。

この属性の値を判別するには、MQINQ 呼び出しで CACLN セレクターを使用します。 この属性の長さは LNCLUN で指定します。

# *IBM i* **での** *ClusterNamelist (48* **バイトの文字ストリング***)*

キューが属するクラスターの名前を含む名前リスト・オブジェクトの名前。

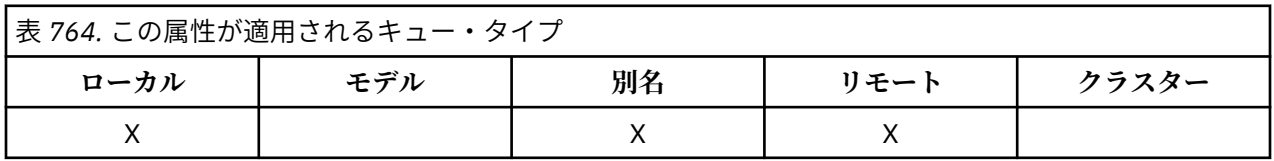

これは、このキューが属するクラスターの名前を含む名前リスト・オブジェクトの名前です。 キューが 1 つのクラスターのみに属する場合、名前リスト・オブジェクトには 1 つの名前のみ含まれます。 代わりに *ClusterName* を使用して、そのクラスターの名前を指定できます。この場合、*ClusterNamelist* はブ ランクにします。 *ClusterName* および *ClusterNamelist* の少なくとも 1 つがブランクでなければな りません。

この属性の値を判別するには、MQINQ 呼び出しで CACLNL セレクターを使用します。 この属性の長さは LNNLN によって指定されます。

# *IBM i* **での** *CreationDate (12* **バイトの文字ストリング***)*

キューが作成された日付。

<span id="page-1393-0"></span>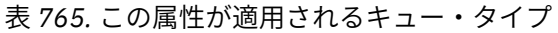

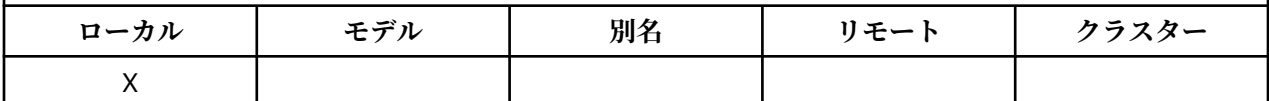

キューが作成された日付です。 この日付の形式は YYYY-MM-DD であり、長さを 12 バイトにするために、 末尾にブランクを 2 つ埋め込みます (例えば 1992-09-23¬¬ のようになり、¬¬ は 2 つのブランク文字を示 しています)。

• IBM i では、キューの作成日付が、オペレーティング・システムの中でキューを表すエンティティー (フ ァイルまたはユーザー・スペース) の日付と異なる場合があります。

この属性の値を判別するには、MQINQ 呼び出しで CACRTD セレクターを使用します。 この属性の長さは、 LNCRTD で指定されます。

# *IBM i* **での** *CreationTime (8* **バイトの文字ストリング***)*

キューが作成された時刻。

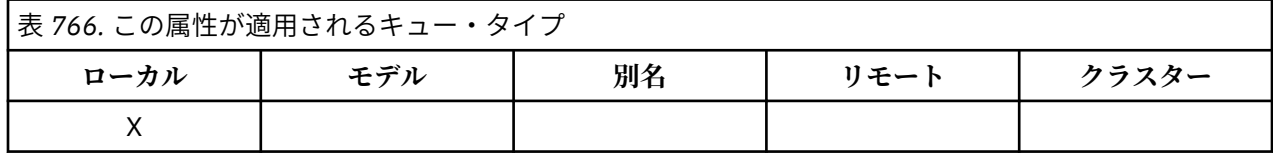

キューが作成された時刻です。 時刻の形式は HH.MM.SS です。24 時間時計を使用し、10 時未満の場合は 先頭にゼロを付けます (例えば、09.10.20)。 時刻はローカル時間です。

• IBM i では、キューの作成時刻が、そのキューを表す基礎のオペレーティング・システム・エンティティ ー (ファイルまたはユーザー・スペース) の作成時刻と異なる場合があります。

この属性の値を判別するには、MQINQ 呼び出しで CACRTT セレクターを使用します。 この属性の長さは、 LNCRTT で指定されます。

# *IBM i* **での** *CurrentQDepth (10* **桁の符号付き整数***)*

キューの現行サイズ。

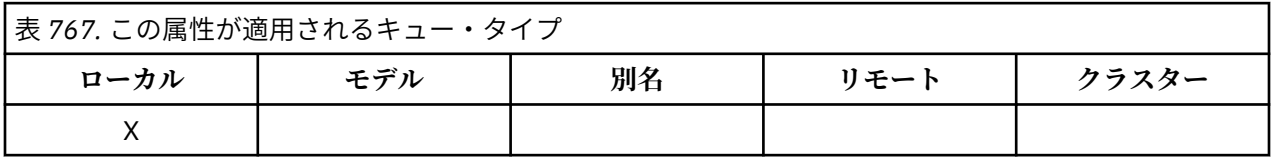

キューに現在入っているメッセージの数。 この値は、MQPUT 呼び出しが行われたとき、および MQGET 呼 び出しのバックアウトが行われたときに増加します。 また、ブラウズのない MQGET 呼び出しが行われた とき、および MQPUT 呼び出しのバックアウトが行われたときに減少します。 このカウントには、1 つの 作業単位でそのキューに書き込まれたメッセージのうち、MQGET 呼び出しによる取り出しの対象でないも のも含めて、まだコミットされていないメッセージの数が含まれることになります。 同様に、1 つの作業 単位で MQGET 呼び出しによって取り出されたメッセージは、まだコミットされる必要のあるものも、この カウントから除かれることになります。

また、このカウントには、満了期間を過ぎてもまだ廃棄されていない、取り出し対象以外のメッセージも 含まれます。 1121 ページの『IBM i での MQMD ([メッセージ記述子](#page-1120-0))』の *MDEXP* フィールドを参照してく ださい。

<span id="page-1394-0"></span>作業単位処理とメッセージのセグメンテーションの両方が原因で、 *CurrentQDepth* が *MaxQDepth* を超 えることがあります。 ただし、このことによってメッセージの検索に影響があるわけではありません。キ ューにあるすべての メッセージは、MQGET 呼び出しを使用して通常の方法で検索できます。

属性の値は、キュー・マネージャーの動作に応じて変動します。

この属性の値を判別するには、MQINQ 呼び出しで IACDEP セレクターを使用します。

# *IBM i* **での** *DefBind (10* **桁の符号付き整数***)*

デフォルトのバインディング。

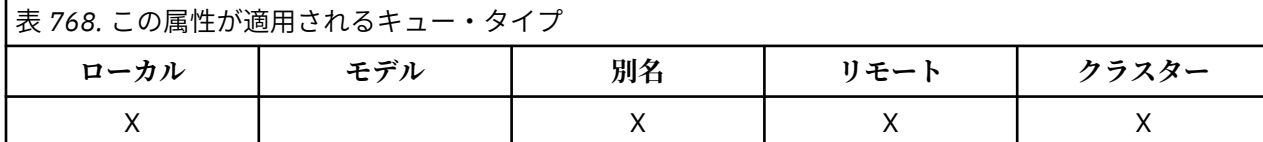

この属性は、MQOPEN 呼び出しで OOBNDQ を指定するときに使用されるデフォルト・バインディングで あり、キューはクラスター・キューです。 DefBind は、以下の値のうちのいずれかをとることができます。

# **BNDOPN**

MQOPEN 呼び出しで固定されたバインディング。

## **BNDNOT**

固定されていないバインディング。

# **BNDGRP**

バインディングは、MQOPEN 呼び出しでは固定されないが、論理グループのすべてのメッセージに対 して、MQPUT で固定されている。

この属性の値を判別するには、MQINQ 呼び出しで IADBND セレクターを使用します。

# *IBM i* **での** *DefinitionType (10* **桁の符号付き整数***)*

キュー定義タイプ。

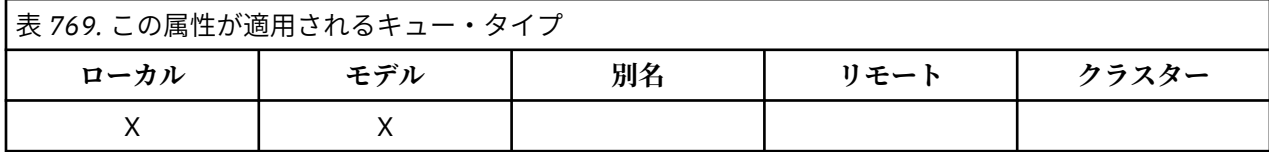

これは、キューの定義方法を示します。 値は、次のいずれか 1 つです。

## **QDPRE**

事前定義された永続キュー。

システム管理者に作成される永続キューであり、システム管理者だけがそのキューを削除できます。

事前定義されたキューが DEFINE MQSC コマンドを使用して作成された場合、このキューを削除するに は、DELETE MQSC コマンドしか使用できません。 事前定義されたキューは、モデル・キューからは作 成できません。

コマンドは、オペレーターが発行する場合と、コマンド入力キューにコマンド・メッセージを送信する 許可ユーザーが発行する場合があります (1418 ページの『IBM i [でのキュー・マネージャーの属性』で](#page-1417-0) 説明されている **CommandInputQName** 属性を参照してください)。

### **QDPERM**

動的に定義された永続キュー。

オブジェクト記述子 MQOD 内に指定されているモデル・キューの名前を指定して MQOPEN 呼び出しを 発行しているアプリケーションによって作成された永続キューです。 モデル・キュー定義には、 **DefinitionType** 属性の値 QDPERM があります。

<span id="page-1395-0"></span>このタイプのキューは、MQCLOSE 呼び出しを使用して削除できます。 詳しくは、1284 [ページの『](#page-1283-0)IBM i での MQCLOSE ([オブジェクトのクローズ](#page-1283-0))』を参照してください。

永続動的キューの **QSGDisp** 属性の値は QSGDQM です。

### **QDTEMP**

動的に定義された一時キュー。

オブジェクト記述子 MQOD 内に指定されているモデル・キューの名前を指定して MQOPEN 呼び出しを 発行しているアプリケーションによって作成された一時キューです。 モデル・キュー定義には、 **DefinitionType** 属性の値 ODTEMP があります。

このタイプのキューは、これを作成したアプリケーションによってクローズされるときに、MQCLOSE 呼び出しで自動的に削除されます。

一時動的キューの **QSGDisp** 属性の値は QSGDQM です。

## **QDSHAR**

動的に定義された共有キュー。

このキューは、オブジェクト記述子 MQOD で指定されているモデル・キューの名前を指定して MQOPEN 呼び出しを発行したアプリケーションによって作成された 共有永続キューです。 モデル・キ ュー定義には、**DefinitionType** 属性の値 QDSHAR があります。

このタイプのキューは、MQCLOSE 呼び出しを使用して削除できます。 詳しくは、1284 [ページの『](#page-1283-0)IBM i での MQCLOSE ([オブジェクトのクローズ](#page-1283-0))』を参照してください。

共用動的キューの **QSGDisp** 属性の値は QSGDSH です。

モデル・キューは常に事前定義されているため、モデル・キュー定義内のこの属性には、モデル・キュー の定義方法は示されていません。 代わりに、モデル・キュー内のこの属性の値は、MQOPEN 呼び出しを使 用してモデル・キュー定義から作成された各動的キューの *DefinitionType* を決定するために使用されま す。

この属性の値を判別するには、MQINQ 呼び出しで IADEFT セレクターを使用します。

# *IBM i* **での** *DefInputOpenOption (10* **桁の符号付き整数***)*

入力に関するデフォルトのオープン・オプション。

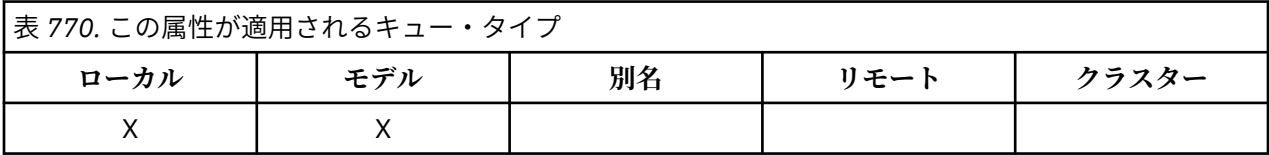

これは、キューを入力用にオープンするときのデフォルトの方法です。 これが適用されるのは、キューの オープン時に、MQOPEN 呼び出しに OOINPQ オプションが指定されている場合です。 これは、以下の値 のいずれかになります。

# **OOINPX**

メッセージを読み取るためにキューを排他アクセス・モードでオープンする。

後続の MQGET 呼び出しで使用するために、キューが開かれます。 キューが、実行中のアプリケーショ ンまたは他のアプリケーションによって、いずれかのタイプ (OOINPS または OOINPX) の入力用に現在 オープンされている場合、理由コード RC2042 で呼び出しは失敗します。

## **OOINPS**

共有アクセスによりメッセージを読み取るためにキューをオープンする。

後続の MQGET 呼び出しで使用するために、キューが開かれます。 キューが、実行中のアプリケーショ ンまたは他のアプリケーションによって OOINPS を指定して現在オープンされている場合は、この呼び 出しは成功しますが、キューが OOINPX を指定して現在オープンされている場合は、理由コード RC2042 で失敗します。

<span id="page-1396-0"></span>この属性の値を判別するには、MQINQ 呼び出しで IADINP セレクターを使用します。

▶ IBM i ★ *IBM i* での *DefPersistence (10* 桁の符号付き整数*)* 

デフォルトのメッセージ持続性。

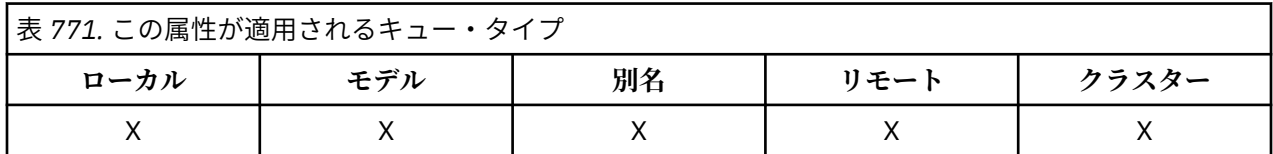

これは、キューのメッセージのデフォルト持続性です。 これが適用されるのは、メッセージが書き込まれ ているときにメッセージ記述子内に PEQDEF が指定されている場合です。

キュー名解決パス内に定義が 2 つ以上ある場合、デフォルトの持続性は、MQPUT または MQPUT1 呼び出 しが行われる時に、パス内にある複数の定義のうちの最初の 定義 (これがキュー・マネージャーの別名であ っても) 内の属性値からとられます。 これには以下のものが考えられます。

- 別名キュー
- ローカル・キュー
- リモート・キューのローカル定義
- キュー・マネージャーの別名
- 伝送キュー (例えば、*DefXmitQName* キューなど)

これは、以下の値のいずれかになります。

# **PEPER**

メッセージは持続します。

これは、システム障害が発生して キュー・マネージャーを再始動してもメッセージが残ることを意味 します。 持続メッセージを以下に書き込むことはできません。

- 一時動的キュー
- 共有キュー

持続メッセージは、永続動的キュー、および事前定義のキューに書き込むことができます。

#### **PENPER**

メッセージは持続しません。

これは、システム障害が発生してキュー・マネージャーを再始動すると、通常はメッセージが残らない ことを意味します。 これは、キュー・マネージャーの再始動中にメッセージの完全なコピーが補助記 憶域で 見つかった場合でも、適用されます。

共有キューの特殊な事例として、キュー共有グループでキュー・マネージャーを再始動しても非永続メ ッセージが残る が、共有キューでメッセージの保管に使用したカップリング・ファシリティーに障害 が発生するとメッセージは残らないという場合があります。

持続メッセージと非持続メッセージが同一キューにあっても構いません。

この属性の値を判別するには、MQINQ 呼び出しで IADPER セレクターを使用します。

#### – IBM i *IBM i* **での** *DefPriority (10* **桁の符号付き整数***)*

デフォルトのメッセージ優先度。

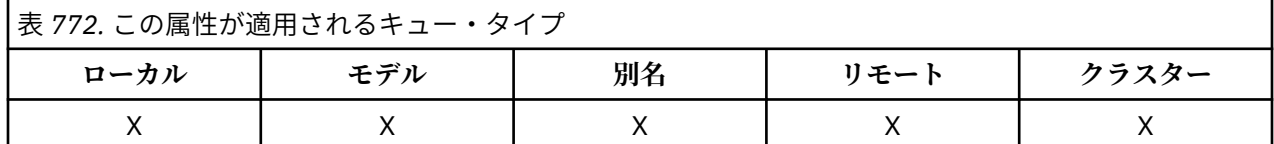

これは、キューのメッセージのデフォルト優先順位です。 これが適用されるのは、メッセージがキューに 書き込まれているときにメッセージ記述子内に PRQDEF が指定されている場合です。

キュー名解決パス内に定義が 2 つ以上ある場合、そのメッセージに関するデフォルト優先順位は、PUT 操 作時にパス内にある複数の定義のうちの最初の 定義内の属性値からとられます。 これには以下のものが 考えられます。

- 別名キュー
- ローカル・キュー
- リモート・キューのローカル定義
- キュー・マネージャーの別名
- 伝送キュー (例えば、*DefXmitQName* キューなど)

メッセージがキューに入れられる方法は、そのキューの **MsgDeliverySequence** 属性の値によって異なり ます。

- **MsgDeliverySequence** 属性が MSPRIO であれば、メッセージがキューに入れられる論理位置は、メッ セージ記述子内の *MDPRI* フィールドによって決まります。
- **MsgDeliverySequence** 属性が MSFIFO であれば、メッセージは、メッセージ記述子内の *MDPRI* フィ ールドの値にかかわらず、解決済みキューの *DefPriority* に等しい優先順位を持つように扱われてキ ューに入れられます。 ただし、メッセージを書き込むアプリケーションで指定した *MDPRI* フィールドの 値はそのまま保存されます。 詳細については、1386 [ページの『キューの属性』](#page-1385-0)の **MsgDeliverySequence** 属性を参照してください。

優先順位は、ゼロ (最下位) から *MaxPriority* (最上位) の範囲にあります。1418 [ページの『](#page-1417-0)IBM i でのキ [ュー・マネージャーの属性』の](#page-1417-0) **MaxPriority** 属性を参照してください。

この属性の値を判別するには、MQINQ 呼び出しで IADPRI セレクターを使用します。

# *IBM i* **での** *DefReadAhead (10* **桁の符号付き整数***)*

クライアントに配信される非持続メッセージのデフォルトの先読み動作を指定します。

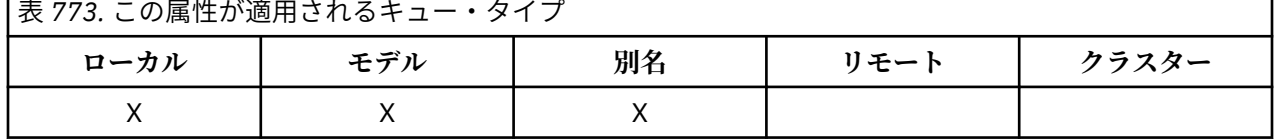

DefReadAhead は、以下の値のいずれか 1 つに設定できます。

## **RAHNO**

非永続メッセージは、アプリケーションが要求する前にクライアントに送信されません。 クライアン トが異常終了した場合に失われる非持続メッセージは、最大で 1 つだけです。

# **RAHYES**

非持続メッセージは、アプリケーションで要求される前にクライアントに送信されます。 クライアン トが異常終了した場合、またはクライアントに送信されたすべてのメッセージをクライアントが消費し ない場合に、非持続メッセージは失われることがあります。

## **RAHDIS**

このキューに対して、非持続メッセージの先読みは有効になりません。 クライアント・アプリケーシ ョンによって先読みが要求されているかどうかに関わりなく、メッセージはクライアントに前もって送 信されません。

この属性値を調べるには、MQINQ 呼び出しで IADRAH セレクターを使用します。

# *IBM i* **での** *DefPResp (10* **桁の符号付き整数***)*

デフォルトの書き込み応答タイプ (DEFPRESP) 属性は、MQPMO 内の PutResponseType が PMRASQ に設定 されている場合に、アプリケーションにより使用される値を定義します。 この属性は、すべてのキュー・ タイプに有効です。

<span id="page-1398-0"></span>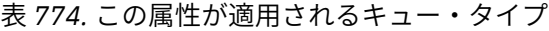

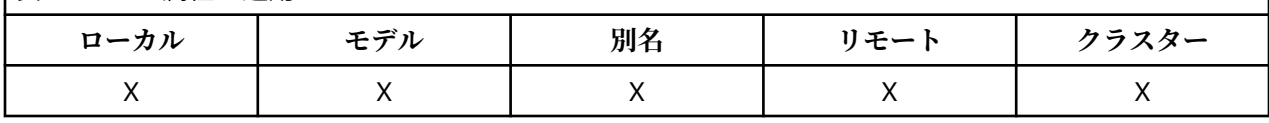

これは、以下の値のいずれかになります。

## **SYNC**

PUT 操作は同期的に実行され、応答が返されます。

#### **ASYNC**

PUT 操作は非同期的に実行され、MQMD フィールドのサブセットが返されます。 この属性の値を判別するには、MQINQ 呼び出しで IADPRT セレクターを使用します。

# *IBM i* **での** *DistLists (10* **桁の符号付き整数***)*

配布リスト・サポート。

表 *775.* この属性が適用されるキュー・タイプ

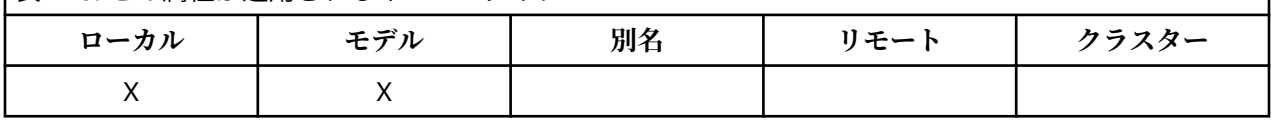

これは、配布リストのメッセージをキューに書き込むことができるかどうかを示します。 この属性はメッ セージ・チャネル・エージェント (MCA) によって設定され、ローカル・キュー・マネージャーに、チャネ ルのもう一方のキュー・マネージャーが配布リストをサポートしているかどうかを通知します。 後者のキ ュー・マネージャー (「パートナー・キュー・マネージャー」という) は、送信 MCA によってローカル伝送 キューから削除されると、次にメッセージを受信するキュー・マネージャーです。

属性はパートナー・キュー・マネージャーで受信 MCA との接続を確立するたびに、送信 MCA によって設 定されます。 この方法では、ローカル・キュー・マネージャーは送信 MCA によって、パートナー・キュ ー・マネージャーが正しく処理できるメッセージのみを伝送キューに置くようになります。

この属性の本来の使用方法では、伝送キューと共に使用しますが、説明にある処理は伝送キューに定義さ れた使用方法とは関係なく行われます (**Usage** 属性を参照してください)。

これは、以下の値のいずれかになります。

## **DLSUPP**

配布リストがサポートされています。

これは、配布リストのメッセージがキューに格納でき、その形でパートナー・キュー・マネージャーに 転送できることを示しています。 これにより、複数の宛先に送信するときの処理量が少なくなります。

# **DLNSUP**

配布リストはサポートされていません。

これは、配布リストのメッセージがキューに格納できないことを示しています。パートナー・キュー・ マネージャーで配布リストがサポートしていないためです。 アプリケーションによって書き込まれた 配布リストのメッセージがこのキューに置かれると、キュー・マネージャーは配布リストのメッセージ を分割し、個々のメッセージをキューに書き込みます。 これにより、複数の宛先にメッセージを送信 するときの処理量は増えますが、メッセージはパートナー・キュー・マネージャーによって正しく処理 されるようになります。

この属性の値を判別するには、MQINQ 呼び出しで IADIST セレクターを使用します。 この属性の値を変更 するには、MQSET 呼び出しを使用します。

# *IBM i* **での** *HardenGetBackout (10* **桁の符号付き整数***)*

正確なバックアウト・カウントを保守するかどうかを制御する。

<span id="page-1399-0"></span>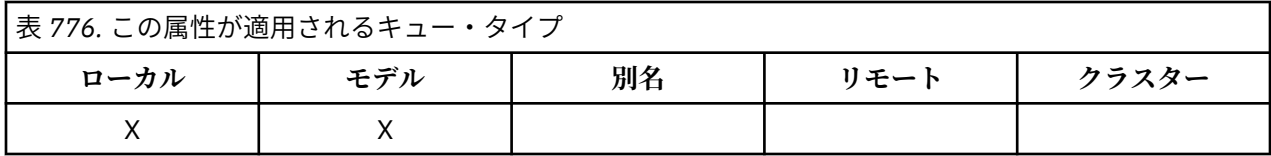

メッセージごとに、そのメッセージが 1 つの作業単位で MQGET 呼び出しによって取り出される回数、つ まりその作業単位内で続いてバックアウトされる回数が保守されます。 このカウントは、MQGET 呼び出し が完了したあとで、メッセージ記述子内の *MDBOC* フィールドに入れられます。

メッセージのバックアウト・カウントは、キュー・マネージャーの再始動後も存続します。 ただし、カウ ントの正確さを期するためには、このキューに関する作業単位内でメッセージが MQGET 呼び出しによって 取り出されるたびに、情報を「ハード化しておく」(ディスクまたは他の永続記憶装置上に記録する) 必要 があります。 これを行わないと、キュー・マネージャーの障害が MQGET 呼び出しのバックアウトを伴っ て発生した場合に、カウントは増加しない場合があります。

ただし、1 作業単位内で MQGET 呼び出しごとに情報をハード化することには、パフォーマンス・コストが かかり、カウントが正確である必要がある場合のみ、**HardenGetBackout** 属性を QABH に設定しなけれ ばなりません。

• IBM i では、この属性の設定値とは無関係に、メッセージのバックアウト・カウントが常にハード化され ます。

属性の値は以下のとおりです。

#### **QABH**

バックアウト・カウントが保管される。

このキューのメッセージのバックアウト・カウントを正確にするために、ハード化が行われます。

# **QABNH**

バックアウト・カウントは記憶されないことがあります。

このキューのメッセージのバックアウト・カウントを正確にするためのハード化は行われません。 し たがって、カウントが正しい値よりも小さくなる可能性があります。

この属性の値を判別するには、MQINQ 呼び出しで IAHGB セレクターを使用します。

# *IBM i* **での** *InhibitGet (10* **桁の符号付き整数***)*

このキューのための読み取り操作を認めるかどうかを制御する。

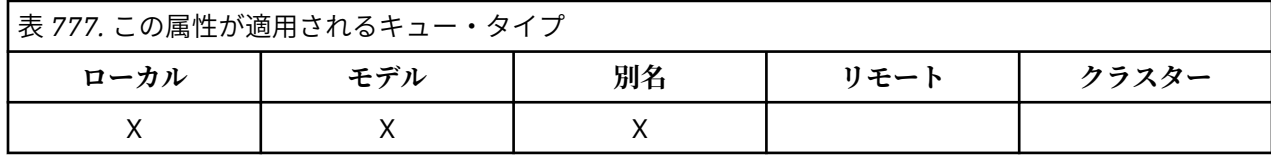

キューが別名キューである場合、MQGET 呼び出しが成功するためには、取得操作時に別名キューと基本キ ューの両方に対して取得操作が許可されている必要があります。 値は、次のいずれか 1 つです。

# **QAGETI**

取得操作は禁止されています。

MQGET 呼び出しは理由コード RC2016 で失敗します。 これには、GMBRWF または GMBRWN を指定 する MQGET 呼び出しが含まれます。

**注 :** 作業単位内で操作中の MQGET 呼び出しが正常に完了した場合は、**InhibitGet** 属性の値を後で QAGETI に変更しても、作業単位のコミットが妨げられることはありません。

# **QAGETA**

取得操作は許可されています。

この属性の値を判別するには、MQINQ 呼び出しで IAIGET セレクターを使用します。 この属性の値を変更 するには、MQSET 呼び出しを使用します。

# <span id="page-1400-0"></span>*IBM i* **での** *InhibitPut (10* **桁の符号付き整数***)*

このキューに対する書き込み操作を認めるかどうかを制御する。

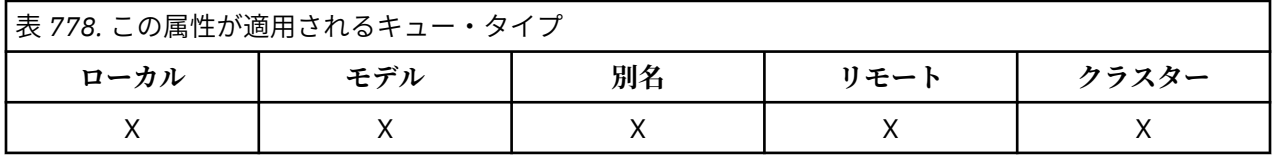

キュー名解決パス内に定義が複数ある場合、MQPUT 呼び出しまたは MQPUT1 呼び出しが成功するために は、PUT 操作時にそのパス内のすべての 定義 (キュー・マネージャーの別名定義を含む) に対して PUT 操作 が許可されていなければなりません。 これは、以下の値のいずれかになります。

## **QAPUTI**

書き込み操作は使用禁止です。

MQPUT 呼び出しおよび MQPUT1 呼び出しは理由コード RC2051 で失敗します。

**注 :** 作業単位内で操作中の MQPUT 呼び出しが正常に完了した場合は、**InhibitPut** 属性の値を後で QAPUTI に変更しても、作業単位のコミットが妨げられることはありません。

# **QAPUTA**

書き込み操作が許可されています。

この属性の値を判別するには、MQINQ 呼び出しで IAIPUT セレクターを使用します。 この属性の値を変更 するには、MQSET 呼び出しを使用します。

# *IBM i* **での** *InitiationQName (48* **バイトの文字ストリング***)*

開始キューの名前。

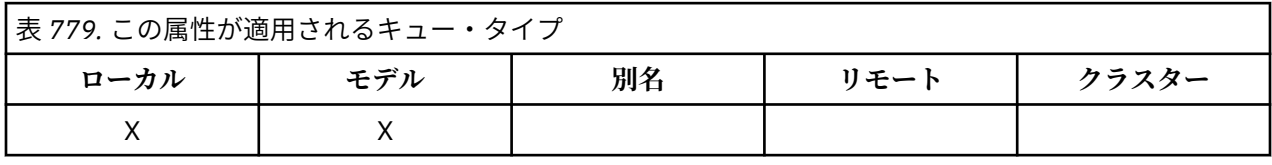

これは、ローカル・キュー・マネージャーで定義されているキューの名前です。そのキューのタイプは QTLOC でなければなりません。 この属性を持つキューにメッセージが到着したことにより、アプリケーシ ョンの始動が必要になった場合、キュー・マネージャーは、トリガー・メッセージを開始キューに送りま す。 トリガー・メッセージを受け取ったあとで該当するアプリケーションを開始させるトリガー・モニタ ー・アプリケーションによって、開始キューを監視する必要があります。

この属性の値を判別するには、MQINQ 呼び出しで CAINIQ セレクターを使用します。 この属性の長さは LNQN で指定します。

# <mark>▶ IBM i ★ IBM i での MaxMsgLength (10 桁の符号付き整数)</mark>

メッセージの最大長 (バイト数)。

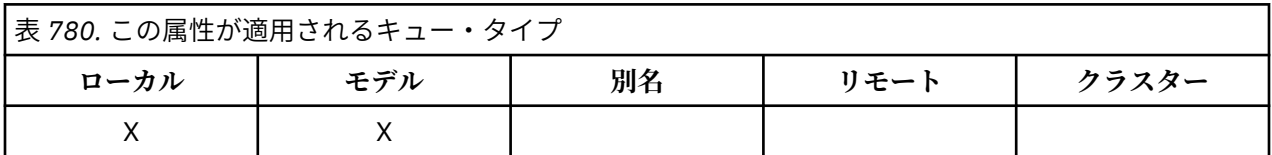

これは、キューに入れることができる最長の 物理 メッセージの長さの上限です。 しかし、**MaxMsgLength** キュー属性は、**MaxMsgLength** キュー・マネージャー属性とは別に設定できるため、キューに置くことの できる物理メッセージの実際の最大長は、これら 2 つの値のうちの小さい方の値になります。

<span id="page-1401-0"></span>キュー・マネージャーがセグメント化をサポートしている場合は、アプリケーションで MFSEGA フラグを MQMD に指定しているときに限って、これら 2 つの **MaxMsgLength** 属性の小さい方の値より長い論理 メ ッセージをアプリケーションから書き込むことができます。 そのフラグを指定した場合、論理メッセージ の長さの上限は 999 999 999 バイトですが、オペレーティング・システムによって、またはアプリケーシ ョンが実行されている環境によってリソースが制約される結果、通常、これより小さい値になります。

キューに置こうとするメッセージが長すぎると失敗し、以下の理由コードが戻ります。

- RC2030。これは、メッセージがキューにとって長すぎる場合に戻ります。
- RC2031。これは、メッセージがキュー・マネージャーにとって長すぎ、キューにとっては長すぎない場 合に戻ります。

**MaxMsgLength** 属性の下限は、ゼロです。 上限は、環境により決定されます。

• IBM i の場合、最大メッセージ長は 100 MB (104 857 600 バイト) です。

詳細については、1351 ページの『IBM i での MQPUT ([メッセージの書き込み](#page-1350-0))』の **BUFLEN** パラメーターを 参照してください。

この属性の値を判別するには、MQINQ 呼び出しで IAMLEN セレクターを使用します。

# *IBM i* **での** *MaxQDepth (10* **桁の符号付き整数***)*

キューの最大長。

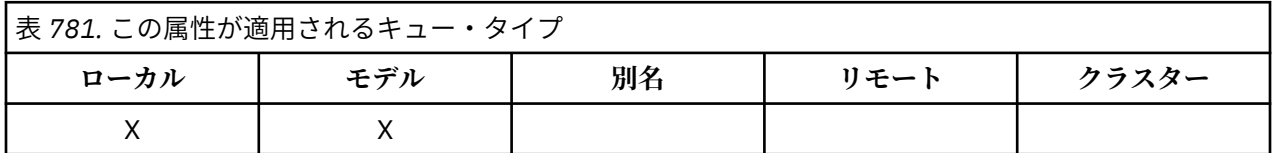

これは、一度にキューに入れることのできる物理メッセージの数の上限を定義します。 すでに *MaxQDepth* 個のメッセージが入っているキューにメッセージを書き込もうとすると、理由コード RC2053 で失敗しま す。

作業単位ごとの処理やメッセージのセグメント化を行うと、いずれの場合もキューにある物理メッセージ の実際の数が *MaxQDepth* を超えてしまいます。 ただし、このことによってメッセージの検索に影響があ るわけではありません。キューにあるすべての メッセージは、MQGET 呼び出しを使用して通常の方法で検 索できます。

値はゼロ以上です。 上限は、環境により決定されます。

**注 :** キューに入っているメッセージの数が *MaxQDepth* に満たない場合でも、キューのために使用可能な保 管スペースを使い切ってしまう可能性があります。

この属性の値を判別するには、MQINQ 呼び出しで IAMDEP セレクターを使用します。

# ▶ IBM i ● *IBM i* での *MediaLog (10* 桁の符号付き整数*)*

特定のキューのメディア・リカバリーに必要なログ・エクステント (または IBM i 上のジャーナル・レシー バー) の ID。

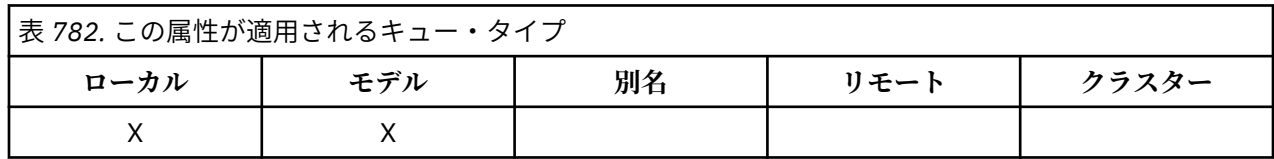

循環ロギングを使用しているキュー・マネージャーでは、値はヌル・ストリングとして戻されます。

# *IBM i* **での** *MsgDeliverySequence (10* **桁の符号付き整数***)*

メッセージ・デリバリー・シーケンス。

<span id="page-1402-0"></span>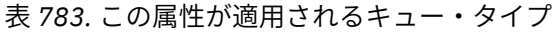

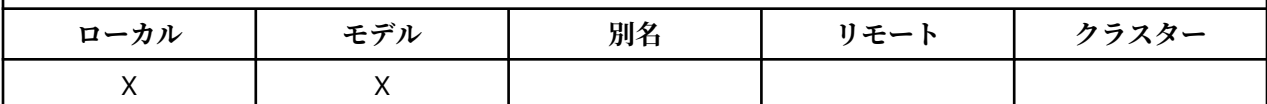

これは、メッセージが MQGET 呼び出しによってアプリケーションに戻される順番を決定します。

**MSFIFO**

メッセージは FIFO (先入れ先出し法) の順に返されます。

MQGET 呼び出しによって戻されるメッセージは、優先順位に関係なく、その呼び出しで指定されてい る選択基準を満たすメッセージのうちの最初の メッセージであることを意味します。

#### **MSPRIO**

メッセージが優先順位順に戻されます。

MQGET 呼び出しによって戻されるメッセージが、その呼び出しで指定されている選択基準を満たすメ ッセージのうちで、最も優先順位の高い メッセージであることを意味します。 各優先順位内では、メ ッセージは FIFO (先入れ先出し) の順番で返されます。

キューにメッセージが入っているときに関連する属性が変更されると、配布順序は次のようになります。

- MQGET 呼び出しによってメッセージが戻される順番は、そのメッセージがキューに到達したときにその キューに関して有効な **MsgDeliverySequence** と **DefPriority** の属性値によって、次のように決めら れます。
	- メッセージが到達したときに *MsgDeliverySequence* が MSFIFO であれば、そのメッセージは、優 先順位が *DefPriority* である場合と同じ扱いでキューに入れられます。 メッセージのメッセージ記 述子の *MDPRI* フィールドの値に影響しません。このフィールドには、メッセージが最初に入れられた ときの値がそのまま入っています。
	- メッセージが到着したときに *MsgDeliverySequence* が MSPRIO であれば、メッセージ記述子内の *MDPRI* フィールドで指定されている優先順位に該当する位置でキューに入れられます。

キュー上にメッセージがあるときに **MsgDeliverySequence** 属性の値が変更された場合、キュー上のメ ッセージの順序は変更されません。

メッセージがキューにある間に **DefPriority** 属性の値が変更された場合は、**MsgDeliverySequence** 属性が MSFIFO に設定されていても、メッセージは FIFO の順番に配布されるとは限りません。つまり、 より高い優先順位でキューに入れられたメッセージが最初に送られます。

この属性の値を判別するには、MQINQ 呼び出しで IAMDS セレクターを使用します。

# *IBM i* **での** *OpenInputCount (10* **桁の符号付き整数***)*

入力のためのオープン数。

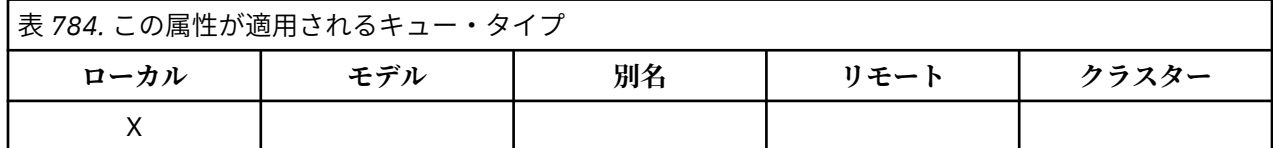

MQGET 呼び出しを用いてキューからメッセージを除去するために現在使用されているハンドルの数で す。 ローカル・キュー・マネージャーに認識されているハンドルの総数です。 キューが共有キューである 場合、この数には、ローカル・キュー・マネージャーが属しているキュー共有グループにある、他のキュ ー・マネージャーのキューのために実行された入力のオープンは含まれません。

このカウントには、このキューに解決される別名キューが入力用にオープンされたときのハンドルが含ま れます。 また、カウントには、入力が行われなかったアクション (例えば、ブラウズのためのみにキューが オープンされた場合) のためにキューがオープンされたときのハンドルは含まれません。

<span id="page-1403-0"></span>属性の値は、キュー・マネージャーの動作に応じて変動します。

この属性の値を判別するには、MQINQ 呼び出しで IAOIC セレクターを使用します。

# ▶ BM i ● *IBM i* での OpenOutputCount (10 桁の符号付き整数)

出力のためのオープン数。

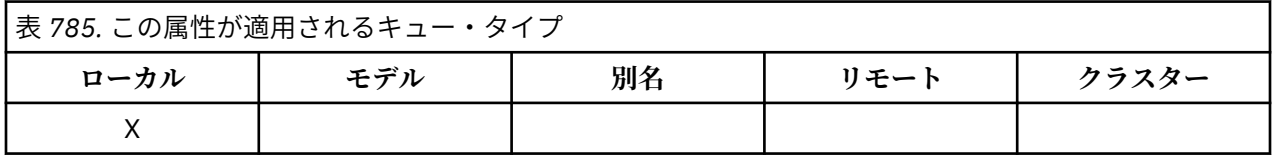

MQPUT 呼び出しによって、キューにメッセージを追加するために現在使用されているハンドルの数です。 ローカル ・キュー・マネージャーに認識されているハンドルの総数です。ローカル・キューに対してリモ ート・キュー・マネージャーで実行された出力のためのオープンは含まれません。 キューが共有キューで ある場合、この数には、ローカル・キュー・マネージャーが属しているキュー共有グループにある、他の キュー・マネージャーのキューのために実行された出力のオープンは含まれません。

このカウントには、このキューに解決される別名キューが出力用にオープンされたときのハンドルが含ま れます。 また、カウントには、出力が行われなかったアクション (例えば、ブラウズのためのみにキューが オープンされた場合) のためにキューがオープンされたときのハンドルは含まれません。

属性の値は、キュー・マネージャーの動作に応じて変動します。

この属性の値を判別するには、MQINQ 呼び出しで IAOOC セレクターを使用します。

# *IBM i* **での** *ProcessName (48* **バイトの文字ストリング***)*

プロセス名。

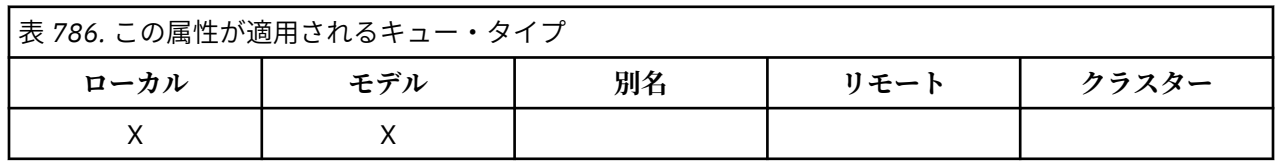

これは、ローカル・キュー・マネージャーについて定義されたプロセス・オブジェクトの名前です。 プロ セス・オブジェクトは、キューに対するサービスを行うことのできるプログラムを識別します。

この属性の値を判別するには、MQINQ 呼び出しで CAPRON セレクターを使用します。 この属性の長さは LNPRON で指定します。

# ▶ IBM i *■IBM i* での QDepthHighEvent (10 桁の符号付き整数)

キュー・サイズ上限イベントを生成するかどうかを制御します。

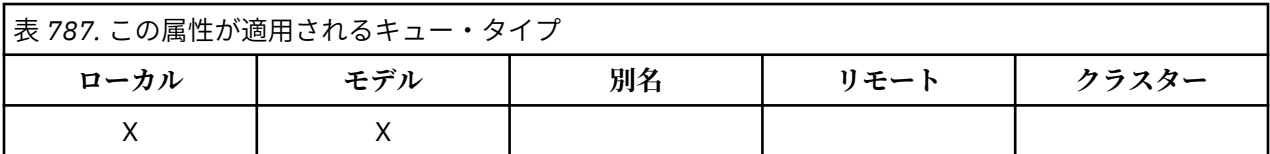

キュー・サイズ上限イベントは、アプリケーションがキューにメッセージを書き込んだためキューに入っ ているメッセージの数がキューのサイズ上限しきい値以上になったことを示します (**QDepthHighLimit** 属性を参照してください)。

**注 :** この属性の値は動的に変化します。

QDepthHighEvent は、以下の 2 つの値のうちのいずれかをとることができます。
**EVRDIS**

イベント報告は無効です。

#### **EVRENA**

イベント報告は有効です。

イベントの詳細については、イベント・モニターを参照してください。

この属性の値を判別するには、MQINQ 呼び出しで IAQDHE セレクターを使用します。

# *IBM i* **での** *QDepthHighLimit (10* **桁の符号付き整数***)*

キュー項目数の上限。

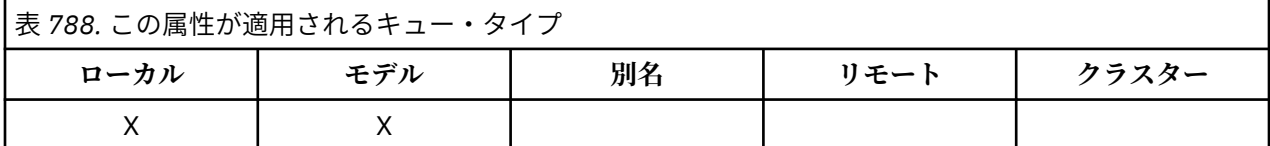

キュー・サイズ上限イベントを生成するために、キューのサイズと比較されるしきい値。 このイベントは、 アプリケーションがキューにメッセージを書き込んだため、キューに入っているメッセージの数がキュー のサイズ上限のしきい値以上になったことを示します。 **QDepthHighEvent** 属性を参照してください。

値は、キューの最大サイズ (**MaxQDepth** 属性) に対する パーセントで表されます。値の範囲は 0 から 100 です。 デフォルト値は 80 です。

この属性の値を判別するには、MQINQ 呼び出しで IAQDHL セレクターを使用します。

### ▶ IBM i ■ IBM i での ODepthLowEvent (10 桁の符号付き整数)

キュー・サイズ下限イベントを生成するかどうかを制御します。

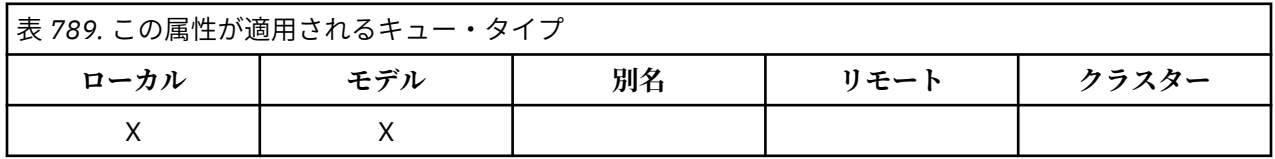

キュー・サイズ下限イベントは、アプリケーションがキューからメッセージを取り出したためキューに入 っているメッセージの数がキューのサイズ下限しきい値以下になったことを示します (**QDepthLowLimit** 属性を参照してください)。

**注 :** この属性の値は動的に変化します。

QDepthLowEvent は、以下の値のうちのいずれかをとることができます。

#### **EVRDIS**

イベント報告は無効です。

#### **EVRENA**

イベント報告は有効です。

イベントの詳細については、イベント・モニターを参照してください。

この属性の値を判別するには、MQINQ 呼び出しで IAQDLE セレクターを使用します。

# *IBM i* **での** *QDepthLowLimit (10* **桁の符号付き整数***)*

キュー項目数の下限。

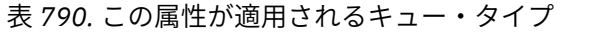

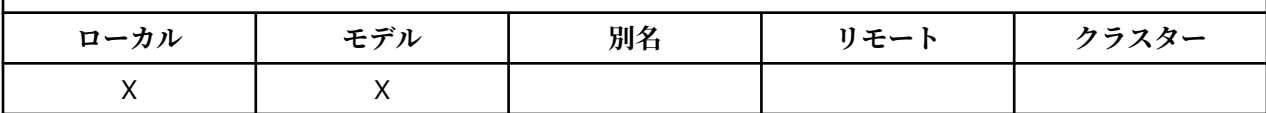

キュー・サイズの下限イベントを生成するためにキューのサイズと比較されるしきい値です。 このイベン トは、アプリケーションがキューからメッセージを取り出したために、キューに入っているメッセージの 数がキューのサイズ下限のしきい値以下になったことを示します。 **QDepthLowEvent** 属性を参照してく ださい。

値は、キューの最大サイズ (**MaxQDepth** 属性) に対する パーセントで表されます。値の範囲は 0 から 100 です。 デフォルト値は 20 です。

この属性の値を判別するには、MQINQ 呼び出しで IAQDLL セレクターを使用します。

### *IBM i* **での** *QDepthMaxEvent (10* **桁の符号付き整数***)*

キュー満杯イベントを生成するかどうかを制御します。

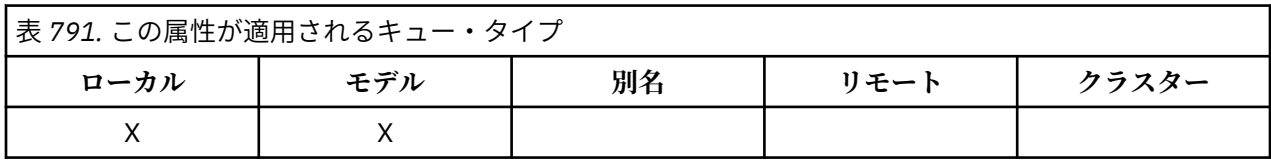

キュー満杯イベントは、キューが満杯であるために、そのキューに対する書き込みが拒否されたことを示 します。つまり、キューのサイズがすでに最大値に達していることになります。

**注 :** この属性の値は動的に変化します。

これは、以下の値のいずれかになります。

#### **EVRDIS**

イベント報告は無効です。

### **EVRENA**

イベント報告は有効です。

イベントの詳細については、イベント・モニターを参照してください。

この属性の値を判別するには、MQINQ 呼び出しで IAQDME セレクターを使用します。

### *IBM i* **での** *QDesc (64* **バイトの文字ストリング***)*

キューの記述。

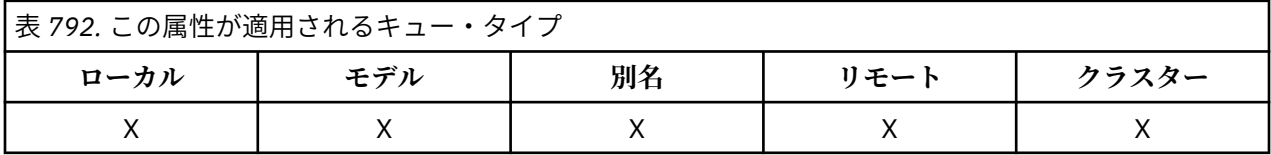

これは、コメントを記述するために使用できるフィールドです。 このフィールドの内容は、キュー・マネ ージャーにとっては特に意味を持ちませんが、キュー・マネージャーが、このフィールドに表示できる文 字のみが含まれていることを要件としている場合もあります。 フィールドにヌル文字を入れることはでき ません。また、必要に応じて、右側がブランクで埋められます。 DBCS をインストール済みの環境では、 このフィールドに DBCS 文字を入れることができます (最大フィールド長として 64 バイトが適用されま す)。

**注 :** このフィールドに、(**CodedCharSetId** キュー・マネージャー属性で定義されている) キュー・マネー ジャーの文字セットに含まれていない文字が含まれている場合、このフィールドが別のキュー・マネージ ャーに送信されると、それらの文字が正しく変換されない可能性があります。

この属性の値を判別するには、MQINQ 呼び出しで CAQD セレクターを使用します。 この属性の長さは、 LNQD で指定されます。

### <u>▶ IBM i ■ *IBM* i での OName (48 バイトの文字ストリング)</u>

キュー名。

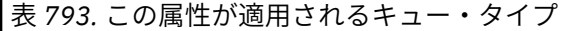

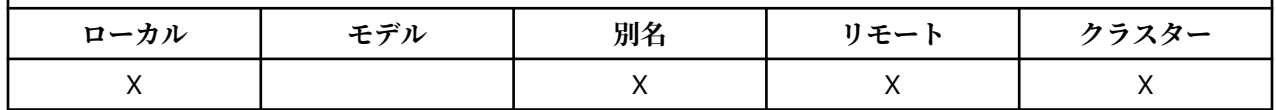

これは、ローカル・キュー・マネージャー上に定義されたキューの名前です。 キュー名について詳しくは、 IBM MQ オブジェクトの命名規則を参照してください。 キュー・マネージャー上で定義されたキューはす べて、同一のキュー名前空間を共有します。 そのため、QTLOC キューと QTALS キューを同じ名前にする ことはできません。

この属性の値を判別するには、MQINQ 呼び出しで CAQN セレクターを使用します。 この属性の長さは LNQN で指定します。

### *IBM i* **での** *QServiceInterval (10* **桁の符号付き整数***)*

キュー・サービス間隔の目標値。

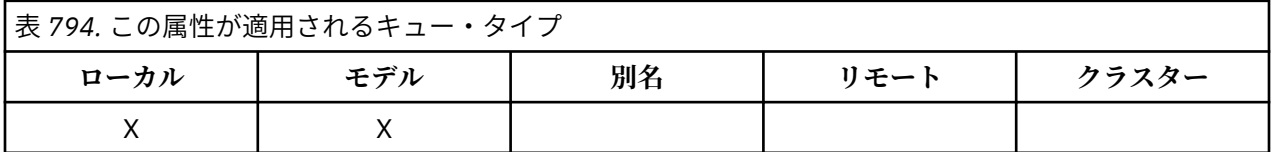

サービス間隔は、サービス間隔上位イベントおよびサービス間隔 OK イベントを生成する際の比較用に使わ れます。 **QServiceIntervalEvent** 属性を参照してください。

値は、ミリ秒単位で表されます。値の範囲は、0 から 999 999 999 です。

この属性の値を判別するには、MQINQ 呼び出しで IAQSI セレクターを使用します。

#### - IBM i *IBM i* **での** *QServiceIntervalEvent (10* **桁の符号付き整数***)*

サービス間隔上限イベントまたはサービス間隔 OK イベントを生成するかどうかを制御します。

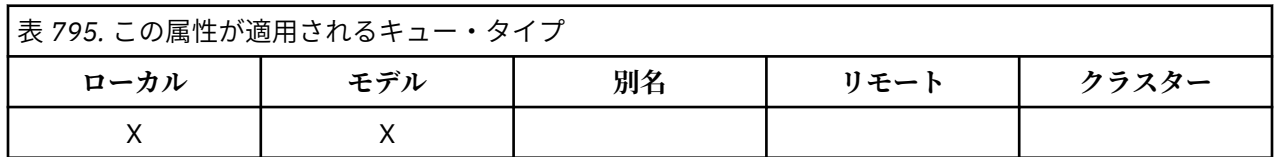

- サービス間隔上位イベントが生成されるのは、検査の結果、少なくとも **QServiceInterval** 属性によ って示されている期間、このキューから取り出されたメッセージがなかったことが分かった場合です。
- サービス間隔 OK イベントが生成されるのは、検査の結果、**QServiceInterval** 属性によって示されて いる期間内に、このキューからメッセージが取り出されていることが分かった場合です。

**注 :** この属性の値は動的に変化します。

この属性には、以下のいずれかの値を使用できます。

**QSIEHI**

キュー・サービス間隔上限イベントは有効です。

• キュー・サービス間隔上位イベントが**使用可能**であり、

• キュー・サービス間隔 OK イベントは**使用不可**である。

### **QSIEOK**

キュー・サービス間隔 OK イベントは有効です。

- キュー・サービス間隔上位イベントが**使用不可**であり、
- キュー・サービス間隔 OK イベントは**使用可能**である。

#### **QSIENO**

どのキュー・サービス間隔イベントも無効です。

- キュー・サービス間隔上位イベントが**使用不可**であり、
- キュー・サービス間隔 OK イベントも**使用不可**である。

共有キューでは、この属性の値は無視されます。値 QSIENO が想定されます。

イベントの詳細については、イベント・モニターを参照してください。

この属性の値を判別するには、MQINQ 呼び出しで IAQSIE セレクターを使用します。

### *IBM i* **での** *QSGDisp (10* **桁の符号付き整数***)*

キュー共有グループ後処理。

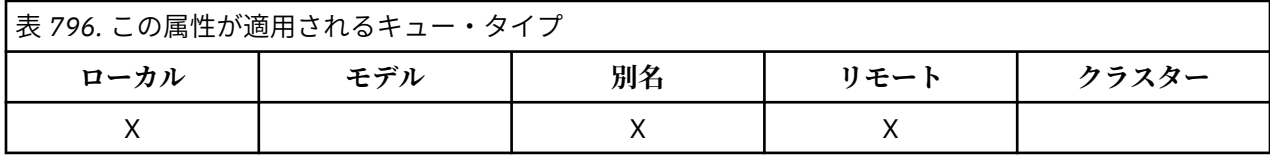

キューの属性指定を設定します。 値は、次のいずれか 1 つです。

#### **QSGDQM**

キュー・マネージャーの後処理。

このオブジェクトには、キュー・マネージャーの後処理が含まれます。 これは、 このオブジェクトの 定義を、ローカル・キュー・マネージャーだけが認識し、 キュー共有グループ内の他のキュー・マネ ージャーは認識しないことを意味します。

キュー共有グループ内の各キュー・マネージャーが 現行オブジェクトと同じ名前およびタイプのオブ ジェクトを持つことは可能ですが、それらは別個のオブジェクトであり、相関関係はありません。 そ れらの属性が互いに同じになるように制約されることはありません。

#### **QSGDCP**

コピーされたオブジェクトの後処理。

このオブジェクトは、共用リポジトリー内に存在するマスター・オブジェクト定義のローカル・コピー です。 キュー共有グループ内の各キュー・マネージャーが、 このオブジェクトの独自のコピーを持つ ことができます。 最初はどのコピーの属性も同じですが、MQSC コマンドを使用して各コピーを変更 し、属性を他のコピーと違うものにすることができます。 共有リポジトリーのマスター定義が更新さ れると、コピーの属性は再同期化されます。

#### **QSGDSH**

共有後処理。

このオブジェクトは共有の属性指定を持ちます。 これは、 共有リポジトリー内にこのオブジェクトの 単一インスタンスが存在していて、 それがキュー共有グループ内の全キュー・マネージャーから認識 されることを意味します。 グループ内のキュー・マネージャーは、このオブジェクトに アクセスする とき、このオブジェクトの単一の共有インスタンスにアクセスしています。

この属性の値を判別するには、MQINQ 呼び出しで IAQSGD セレクターを使用します。

**この属性は、z/OS でのみサポートされます。** 

# *IBM i* **での** *QType (10* **桁の符号付き整数***)*

キュー・タイプ。

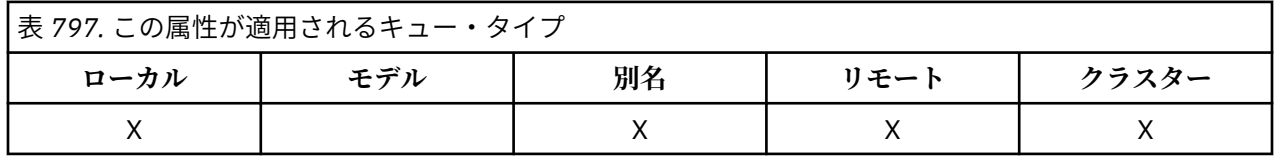

この属性の値は、次のいずれかです。

### **QTALS**

別名キュー定義。

### **QTCLUS**

クラスター・キュー。

#### **QTLOC**

ローカル・キュー。

#### **QTREM**

リモート・キューのローカル定義。

この属性の値を判別するには、MQINQ 呼び出しで IAQTYP セレクターを使用します。

### *IBM i* **での** *RemoteQMgrName (48* **バイトの文字ストリング***)*

リモート・キュー・マネージャーの名前。

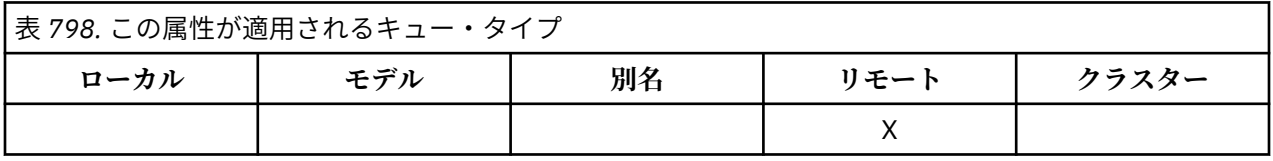

*RemoteQName* が定義されているリモート・キュー・マネージャーの名前です。 *RemoteQName* キューに QSGDCP または QSGDSH の *QSGDisp* 値がある場合は、*RemoteQMgrName* は *RemoteQName* を所有する キュー共有グループの名前にすることができます。

アプリケーションがリモート・キューのローカル定義をオープンする場合、*RemoteQMgrName* をブランク にしたりローカル・キュー・マネージャーの名前を指定することはできません。 *XmitQName* がブランクで ある場合、*RemoteQMgrName* と同じ名前のローカル・キューが伝送キューとして使用されます。 *RemoteQMgrName* という名前のキューが存在しない場合は、**DefXmitQName** キュー・マネージャー属性 に指定されているキューが使用されます。

この定義がキュー・マネージャー別名に使用される場合、*RemoteQMgrName* は別名が割り当てられるキュ ー・マネージャーの名前です。 これは、ローカル・キュー・マネージャーの名前であっても構いません。 また、オープンが行われるときに *XmitQName* がブランクであれば、*RemoteQMgrName* と同じ名前のロー カル・キューが存在しなければなりません。このキューは、伝送キューとして使用されます。

この定義が応答先別名として使用される場合、この名前はキュー・マネージャーの名前であり、それは *MDRM* になります。

**注 :** キュー定義の作成時または変更時には、この属性に関して指定されている値の妥当性検査は行われませ  $\mathcal{A}_\circ$ 

この属性の値を判別するには、MQINQ 呼び出しで CARQMN セレクターを使用します。 この属性の長さは、 LNQMN で指定されます。

<mark>▶ IBM i /BM i での RemoteQName (48 バイトの文字ストリング)</mark>

リモート・キューの名前。

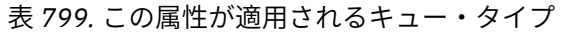

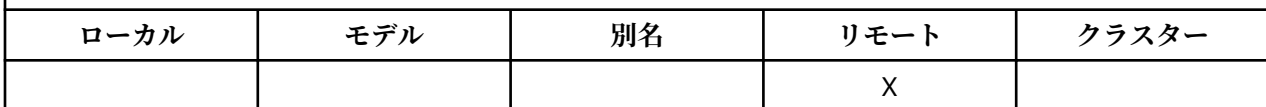

これは、リモート・キュー・マネージャー *RemoteQMgrName* で認識されているキューの名前です。

アプリケーションがリモート・キューのローカル定義をオープンする場合、オープン時に *RemoteQName* をブランクにしてはなりません。

この定義がキュー・マネージャー別名定義に使用される場合、オープン時に *RemoteQName* はブランクで なければなりません。

定義が応答先 (reply-to) 別名に使用されている場合、この名前は、*MDRQ* になるキューの名前です。

**注 :** キュー定義の作成時または変更時には、この属性に関して指定されている値の妥当性検査は行われませ  $\mathcal{A}_\circ$ 

この属性の値を判別するには、MQINQ 呼び出しで CARQN セレクターを使用します。 この属性の長さは LNQN で指定します。

### *IBM i* **での** *RetentionInterval (10* **桁の符号付き整数***)*

保存インターバル。

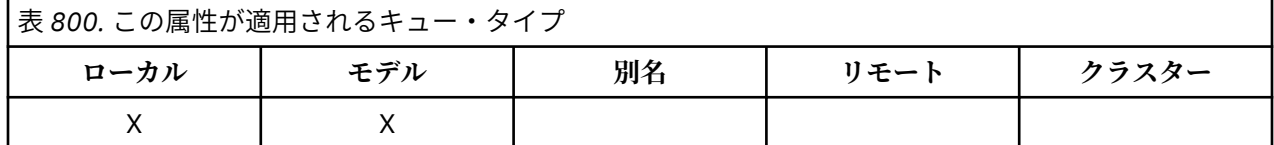

キューを保存する期間です。 この期間が過ぎると、キューは削除の対象となります。

時間は、そのキューが作成された日付と時刻を基点として時間数で測定されます。 キューの作成日は、 *CreationDate* 属性に記録され、キューの作成時刻は、**CreationTime** 属性に記録されます。

この情報を用いて、ハウスキーピング・アプリケーションやオペレーターは、不要になったキューを識別 して削除することができます。

**注 :** キュー・マネージャーが、この属性に基づいてキューの削除を試みたり、あるいは保存期間が満了して いないキューが削除されるのを防止しようとしたりすることはありません。必要な処置は、ユーザーの責 任で行ってください。

永続動的キューが累積されないようにするには、現実的な保存間隔を使用する必要があります ( *DefinitionType* を参照)。 ただし、この属性は、事前定義されたキューでも使用することができます。

この属性の値を判別するには、MQINQ 呼び出しで IARINT セレクターを使用します。

### *IBM i* **での** *Scope (10* **桁の符号付き整数***)*

このキューに対するエントリーがセル・ディレクトリーでも存在するかどうかを制御します。

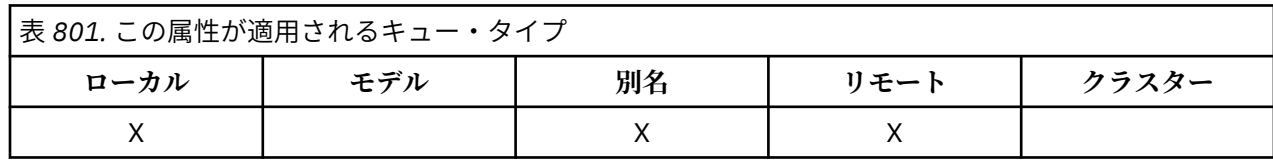

セル・ディレクトリーは、インストール可能な名前サービスにより提供されます。 これは、以下の値のい ずれかになります。

**SCOQM**

キュー・マネージャー有効範囲。

キュー定義の有効範囲は、キュー・マネージャー内です。 すなわち、キューの定義は、そのキューを 所有しているキュー・マネージャーの有効範囲を超えません。 他のキュー・マネージャーからそのキ ューを出力用にオープンするときには、キューを所有しているキュー・マネージャーの名前を指定する 必要があります。あるいは、呼び出す側のキュー・マネージャーがそのキューのローカル定義を持って いなければなりません。

#### **SCOCEL**

セルの有効範囲。

キュー定義の有効範囲は、セルになります。 すなわち、キュー定義は、セル内のすべてのキュー・マ ネージャーが使用できるセル・ディレクトリー内に入っています。 キューの名前を指定するのみで、 セル内のどのキュー・マネージャーからも出力できるように、キューをオープンすることができます。 キューを所有するキュー・マネージャーの名前を指定する必要はありません。 しかし、その名前を持 つキューのローカル定義も持っているセル内のキュー・マネージャーは、そのキュー定義を使用できま せん。ローカル定義の方が優先されるためです。

セル・ディレクトリーは、LDAP (Lightweight Directory Access Protocol) などのインストール可能な名 前サービスにより提供されます。 IBM MQ は DCE (分散コンピューティング環境) の名前サービスをも うサポートしていないことに注意してください。この名前サービスは、キュー定義を DCE ディレクト リー (これももうサポートされていません) に挿入するために以前使用されていました。

モデル・キューと動的キューは、セル有効範囲を持つことはできません。

値は、セル・ディレクトリーをサポートする名前サービスが構成されている場合にのみ有効です。

この属性の値を判別するには、MQINQ 呼び出しで IASCOP セレクターを使用します。

この属性のサポートには、次のような制約事項があります。

• IBM i ではこの属性がサポートされますが、有効なのは SCOQM のみです。

### *IBM i* **での** *Shareability (10* **桁の符号付き整数***)*

キューを入力用に共有できるかどうか。

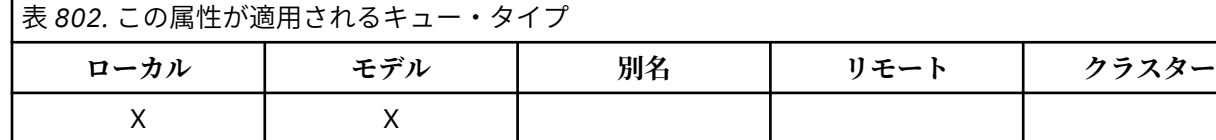

これは、キューを同時に複数回、入力用にオープンできるかどうかを示します。 これは、以下の値のいず れかになります。

### **QASHR**

キューは共有可能。

OOINPS オプションを使用して、複数のオープンが可能です。

#### **QANSHR**

キューは共有不可。

OOINPS オプションを指定した MQOPEN 呼び出しは、OOINPX と見なされます。

この属性の値を判別するには、MQINQ 呼び出しで IASHAR セレクターを使用します。

# *IBM i* **での** *TriggerControl (10* **桁の符号付き整数***)*

トリガー制御。

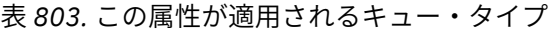

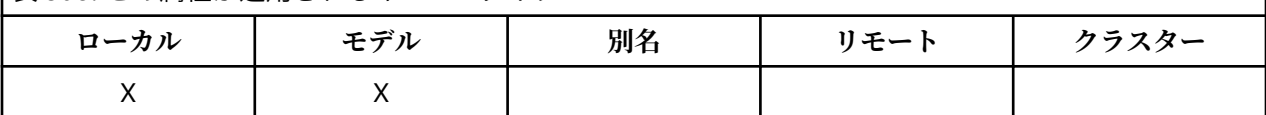

アプリケーションにキューの処理を開始させるために、開始キューにトリガー・メッセージを書き込むか どうかを制御します。 これは、以下のいずれかになります。

#### **TCOFF**

トリガー・メッセージは不要。

トリガー・メッセージはこのキューに書き込まれません。 *TriggerType* の値は、この場合には無効で す。

#### **TCON**

トリガー・メッセージは必要。

該当するトリガー・イベントが起こったときに、トリガー・メッセージがこのキューに書き込まれま す。

この属性の値を判別するには、MQINQ 呼び出しで IATRGC セレクターを使用します。 この属性の値を変更 するには、MQSET 呼び出しを使用します。

# *IBM i* **での** *TriggerData (64* **バイトの文字ストリング***)*

トリガー・データです。

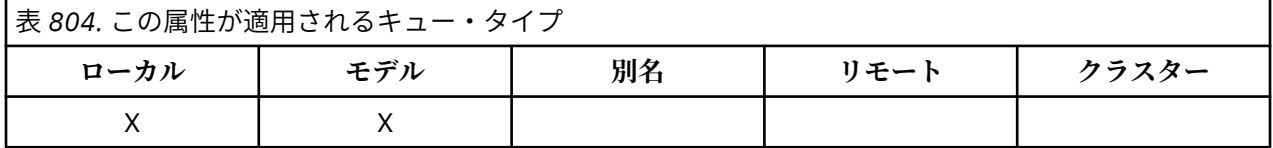

メッセージがこのキューに到着した結果、トリガー・メッセージが開始キューに書き込まれることになっ た場合に、キュー・マネージャーがトリガー・メッセージに挿入する自由形式のデータです。

このデータの内容は、キュー・マネージャーにとっては意味のないものです。 データは、開始キューを処 理するトリガー・モニター・アプリケーション、あるいはトリガー・モニターによって開始されるアプリ ケーションにとって意味があります。

文字ストリング内にヌルを入れることはできません。 このストリングは、必要に応じて、右側にブランク が埋め込まれます。

この属性の値を判別するには、MQINQ 呼び出しで CATRGD セレクターを使用します。 この属性の値を変 更するには、MQSET 呼び出しを使用します。 この属性の長さは、LNTRGD で指定されます。

# *IBM i* **での** *TriggerDepth (10* **桁の符号付き整数***)*

トリガー項目数。

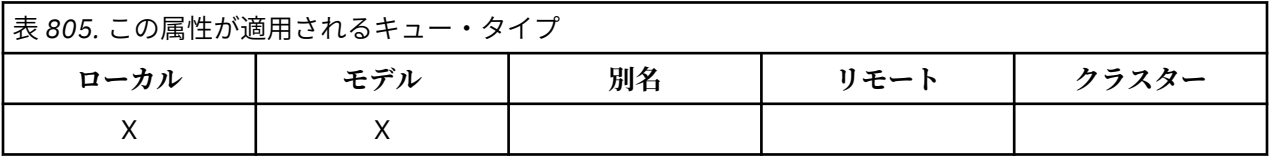

トリガー・メッセージを書き込む前にキューに入れなければならない、優先順位が *TriggerMsgPriority* 以上のメッセージの数です。 この属性は、*TriggerType* が TTDPTH に設定されている場合に適用されま す。 *TriggerDepth* の値は、1 以上です。 この属性は他の場合には使われません。

この属性の値を判別するには、MQINQ 呼び出しで IATRGD セレクターを使用します。 この属性の値を変更 するには、MQSET 呼び出しを使用します。

### *IBM i* **での** *TriggerMsgPriority (10* **桁の符号付き整数***)*

IBM MQ for IBM i でのトリガーに対するしきい値メッセージ優先度。

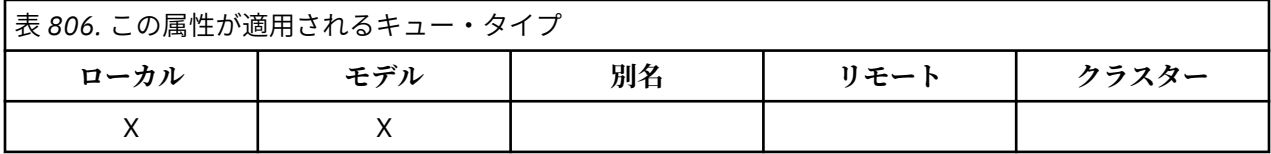

この値より低いメッセージ優先順位を持つメッセージがトリガー・メッセージの生成の対象にならないこ とを表します (つまり、キュー・マネージャーは、トリガー・メッセージを生成するかどうかを決定する際 に、それらのメッセージを無視します)。 *TriggerMsgPriority* は、ゼロ (最低) から *MaxPriority* (最 高。1418ページの『IBMi [でのキュー・マネージャーの属性』](#page-1417-0)を参照)の範囲にすることができます。値 をゼロにすると、すべてのメッセージがトリガー・メッセージの生成に寄与します。

この属性の値を判別するには、MQINQ 呼び出しで IATRGP セレクターを使用します。 この属性の値を変更 するには、MQSET 呼び出しを使用します。

### *IBM i* **での** *TriggerType (10* **桁の符号付き整数***)*

トリガー・タイプ。

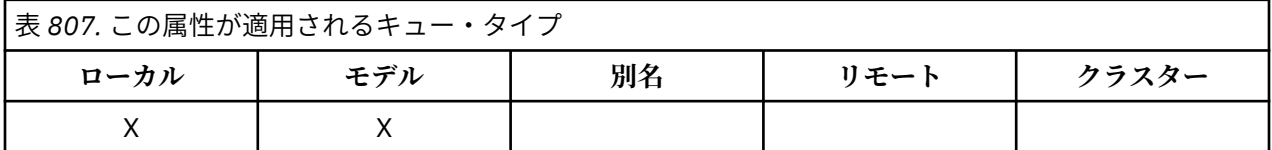

メッセージがこのキューに到着した結果トリガー・メッセージが書き込まれる条件を制御します。 値は、 次のいずれか 1 つです。

### **TTNONE**

トリガー・メッセージは書き込まれません。

メッセージがキューに到着した結果、トリガー・メッセージは書き込まれません。 これは、 *TriggerControl* を TCOFF に設定するのと同じことです。

#### **TTFRST**

トリガー・メッセージは、キューのサイズが 0 から 1 になったときに書き込まれます。

トリガー・メッセージは、キューの中で優先順位が *TriggerMsgPriority* 以上であるメッセージの 数が 0 から 1 に変化すると、必ず書き込まれます。

#### **TTEVRY**

トリガー・メッセージは、すべてのメッセージについて書き込まれます。

トリガー・メッセージは、優先順位が *TriggerMsgPriority* 以上であるメッセージがキューに到着 するたびに書き込まれます。

### **TTDPTH**

トリガー・メッセージは、サイズのしきい値を超えた場合に書き込まれます。

トリガー・メッセージは、キュー上の優先順位が *TriggerMsgPriority* 以上のメッセージの数が *TriggerDepth* 以上になるたびに書き込まれます。 トリガー・メッセージが書き込まれると、 *TriggerControl* が TCOFF に設定されて、トリガーが明示的にオンになるまで、トリガーが起動され ないようにします。

この属性の値を判別するには、MQINQ 呼び出しで IATRGT セレクターを使用します。 この属性の値を変更 するには、MQSET 呼び出しを使用します。

*IBM i* **での** *Usage (10* **桁の符号付き整数***)*

キューの用途。

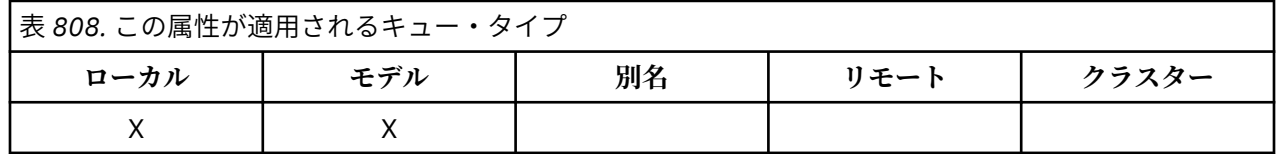

キューの用途を示します。 値は、次のいずれか 1 つです。

### **USNORM**

通常使用。

アプリケーションがメッセージを書き込んだり読み取ったりする際に通常使用するキューです。伝送 キューではありません。

#### **USTRAN**

伝送キュー。

リモート・キュー・マネージャー宛てのメッセージを保存するために使用されるキューです。 通常の アプリケーションがリモート・キューにメッセージを送信すると、ローカル・キュー・マネージャー は、そのメッセージを特別な形式で該当する伝送キューに一時保管します。 次に、メッセージ・チャ ネル・エージェントが、伝送キューからメッセージを読み取り、リモート・キュー・マネージャーに伝 送します。 伝送キューの詳細については、伝送キューを参照してください。

伝送キューを OOOUT でオープンしてそれに直接メッセージを書き込めるのは、特権を与えられたアプ リケーションのみです。 通常この処理を行うのは、ユーティリティー・アプリケーションのみです。 メッセージ・データの形式を間違えないようにしてください (1261 [ページの『](#page-1260-0)IBM i での MQXQH (伝送 [キュー・ヘッダー](#page-1260-0))』を参照)。形式が正しくないと、伝送処理時にエラーが発生する可能性があります。 PM\* コンテキスト・オプションが指定されていない場合は、コンテキストの引き渡しも設定も行われま せん。

この属性の値を判別するには、MQINQ 呼び出しで IAUSAG セレクターを使用します。

# *IBM i* **での** *XmitQName (48* **バイトの文字ストリング***)*

伝送キュー名。

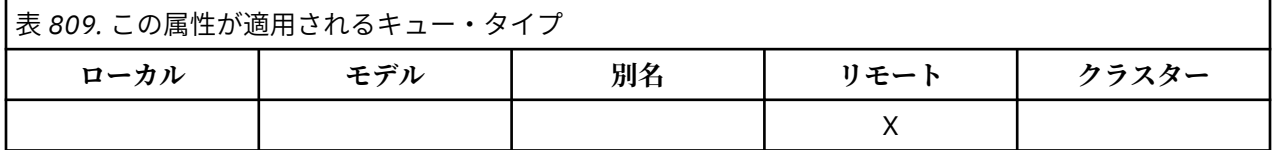

リモート・キューまたはキュー・マネージャー別名定義のいずれかについてオープンが行われるときに、 この属性がブランクでなければ、それは、メッセージの転送に使用されるローカル伝送キューの名前を指 定します。

*XmitQName* がブランクの場合は、*RemoteQMgrName* と同じ名前のローカル・キューが伝送キューとして 使用されます。 *RemoteQMgrName* という名前のキューが存在しない場合は、**DefXmitQName** キュー・マ ネージャー属性に指定されているキューが使用されます。

定義がキュー・マネージャーの別名として使用され、*RemoteQMgrName* がローカル・キュー・マネージャ ーの名前である場合には、この属性は無視されます。 また、この定義が応答先キュー別名定義 として使用 されている場合にも、これは無視されます。

この属性の値を判別するには、MQINQ 呼び出しで CAXQN セレクターを使用します。 この属性の長さは LNQN で指定します。

# **名前リストの属性**

このトピックでは、名前リストに特有の属性について 要約しています。 属性の説明は、アルファベット順 に掲載しています。

**注 :** 示されている属性の名前は、MQINQ 呼び出しおよび MQSET 呼び出しで使用する名前です。

### **属性の説明**

名前リスト・オブジェクトには、 以下の属性があります。

**AlterationDate (12 バイトの文字ストリング)**

定義が最後に変更された日付。

これは、定義を最後に変更した日付です。 日付の形式は YYYY-MM-DD で、その後に 2 つの末尾ブラン クを付けて長さ 12 バイトになります。

この属性の値を判別するには、MQINQ 呼び出しで CAALTD セレクターを使用します。 この属性の長さ は LNDATE で指定します。

#### **AlterationTime (8 バイトの文字ストリング)**

定義が最後に変更された時刻。

これは、定義を最後に変更した時刻です。 時刻の形式は HH.MM.SS です。

この属性の値を判別するには、MQINQ 呼び出しで CAALTT セレクターを使用します。 この属性の長さ は LNTIME で指定します。

### **NameCount (10 桁の符号付き整数)**

名前リスト内の名前の数。

これは、 ゼロ以上です。 以下の値が定義されます。

#### **NCMXNL**

名前リスト内の名前の最大数。

この属性の値を判別するには、MQINQ 呼び出しで IANAMC セレクターを使用します。

### **NamelistDesc (64 バイトの文字ストリング)**

名前リストの記述。

これは、説明コメントの記入に使用できるフィールドです。 この値は、定義プロセスで設定されます。 このフィールドの内容は、キュー・マネージャーにとっては特に意味を持ちませんが、キュー・マネー ジャーが、このフィールドに表示できる文字のみが含まれていることを要件としている場合もありま す。 フィールドにヌル文字を入れることはできません。また、必要に応じて、右側がブランクで埋め られます。 DBCS をインストール済みの環境では、このフィールドに DBCS 文字を入れることができま す (最大フィールド長として 64 バイトが適用されます)。

**注 :** このフィールドに、(**CodedCharSetId** キュー・マネージャー属性で定義されている) キュー・マ ネージャーの文字セットに含まれていない文字が含まれている場合、このフィールドが別のキュー・マ ネージャーに送信されると、それらの文字が正しく変換されない可能性があります。

この属性の値を判別するには、MQINQ 呼び出しで CALSTD セレクターを使用します。

この属性の長さは LNNLD によって指定されます。

### **NamelistName (48 バイトの文字ストリング)**

名前リストの名前。

ローカル・キュー・マネージャーに定義されている名前リストの名前です。

名前リストは、それぞれ、同じキュー・マネージャーに属する他の名前リストとは異なる名前を持ちま すが、 別のタイプのキュー・マネージャー・オブジェクト (キューなど) の名前とは重複していてもか まいません。

この属性の値を判別するには、MQINQ 呼び出しで CALSTN セレクターを使用します。

この属性の長さは LNNLN によって指定されます。

#### **Names (48 バイトの文字ストリング x NameCount)**

*NameCount* 個の名前のリスト。

各名前は、ローカル・キュー・マネージャーに定義されている オブジェクトの名前です。 オブジェク ト名について詳しくは、 IBM MQ オブジェクトの命名を参照してください。

この属性の値を判別するには、MQINQ 呼び出しで CANAMS セレクターを使用します。

リスト内の各名前の長さは LNOBJN で指定します。

### ■ **IBM i ● IBM i でのプロセス定義の属性**

このトピックでは、プロセス定義に固有の属性をまとめて紹介します。 属性の説明は、アルファベット順 に掲載しています。

**注 :** 示されている属性の名前は、MQINQ 呼び出しおよび MQSET 呼び出しで使用する名前です。 MQSC コ マンドを使用して 属性を定義、変更、または表示するときには、代替の短縮名が使用されます。詳細につ いては、MQSC コマンドを参照してください。

### **属性の説明**

プロセス定義オブジェクトには、以下の属性があります。

#### **AlterationDate (12 バイトの文字ストリング)**

定義が最後に変更された日付。

これは、定義を最後に変更した日付です。 日付の形式は YYYY-MM-DD で、その後に 2 つの末尾ブラン クを付けて長さ 12 バイトになります。

この属性の値を判別するには、MQINQ 呼び出しで CAALTD セレクターを使用します。 この属性の長さ は LNDATE で指定します。

#### **AlterationTime (8 バイトの文字ストリング)**

定義が最後に変更された時刻。

これは、定義を最後に変更した時刻です。 時刻の形式は HH.MM.SS です。

この属性の値を判別するには、MQINQ 呼び出しで CAALTT セレクターを使用します。 この属性の長さ は LNTIME で指定します。

#### **ApplId (256 バイトの文字ストリング)**

アプリケーション ID。

これは、開始されるアプリケーションを識別する文字ストリングです。 この情報は、開始キュー上の メッセージを処理するトリガー・モニター・アプリケーションが使用するものです。この情報は、トリ ガー・メッセージの一部として開始キューに送信されます。

*ApplId* の意味は、トリガー・モニター・アプリケーションによって決まります。 IBM MQ によって提 供されるトリガー・モニターでは、*ApplId* を実行可能プログラムの名前にする必要があります。

文字ストリング内にヌルを入れることはできません。 このストリングは、必要に応じて、右側にブラ ンクが埋め込まれます。

この属性の値を判別するには、MQINQ 呼び出しで CAAPPI セレクターを使用します。 この属性の長さ は LNPROA によって指定されます。

### **ApplType (10 桁の符号付き整数)**

アプリケーション・タイプ。

これは、トリガー・メッセージの受信に応答して開始されるプログラムの性質を識別します。 この情 報は、開始キュー上のメッセージを処理するトリガー・モニター・アプリケーションが使用するもので す。この情報は、トリガー・メッセージの一部として開始キューに送信されます。

*ApplType* には任意の値を設定できます。 標準のタイプとして、以下の値を使用できます。ユーザー 定義のアプリケーション・タイプは、ATUFST から ATULST の範囲の値に制限されています。

#### **に CICS**

CICS トランザクション。

#### **AT400**

IBM i アプリケーション。

#### **ATUFST**

ユーザー定義のアプリケーション・タイプの最低値。

#### **ATULST**

ユーザー定義のアプリケーション・タイプの最高値。

この属性の値を判別するには、MQINQ 呼び出しで IAAPPT セレクターを使用します。

#### **EnvData (128 バイトの文字ストリング)**

環境データ。

これは、始動するアプリケーションに関する環境関連の情報を含む文字ストリングです。 この情報は、 開始キュー上のメッセージを処理するトリガー・モニター・アプリケーションが使用するものです。こ の情報は、トリガー・メッセージの一部として開始キューに送信されます。

*EnvData* の意味は、トリガー・モニター・アプリケーションによって決まります。 IBM MQ によって 提供されるトリガー・モニターは、開始されたアプリケーションに渡されるパラメーター・リストに *EnvData* を追加します。 パラメーター・リストは、MQTMC2 構造体、1 つのブランク、および末尾ブ ランクを除去した *EnvData* で構成されます。

文字ストリング内にヌルを入れることはできません。 このストリングは、必要に応じて、右側にブラ ンクが埋め込まれます。

この属性の値を判別するには、MQINQ 呼び出しで CAENVD セレクターを使用します。 この属性の長さ は LNPROE によって指定されます。

#### **ProcessDesc (64 バイトの文字ストリング)**

プロセスの説明。

これは、コメントを記述するために使用できるフィールドです。 フィールドの内容はキュー・マネー ジャーにとって重要なものではありませんが、表示できる文字以外は使用しないでください。 フィー ルドにヌル文字を入れることはできません。また、必要に応じて、右側がブランクで埋められます。 DBCS をインストール済みの環境では、このフィールドに DBCS 文字を入れることができます (最大フ ィールド長として 64 バイトが適用されます)。

**注 :** このフィールドに、(**CodedCharSetId** キュー・マネージャー属性で定義されている) キュー・マ ネージャーの文字セットに含まれていない文字が含まれている場合、このフィールドが別のキュー・マ ネージャーに送信されると、それらの文字が正しく変換されない可能性があります。

この属性の値を判別するには、MQINQ 呼び出しで CAPROD セレクターを使用します。

この属性の長さは LNPROD によって指定されます。

#### **ProcessName (48 バイトの文字ストリング)**

プロセス名。

これは、ローカル・キュー・マネージャーで定義されるプロセス定義の名前です。

それぞれのプロセス定義には、キュー・マネージャーに所属する他のプロセス定義の名前とは異なる名 前があります。 しかし、プロセス定義の名前は、タイプの異なる他のキュー・マネージャー・オブジ ェクト (例えば、キュー) の名前と同じでも構いません。

この属性の値を判別するには、MQINQ 呼び出しで CAPRON セレクターを使用します。

この属性の長さは LNPRON で指定します。

#### <span id="page-1417-0"></span>**UserData (128 バイトの文字ストリング)**

ユーザー・データ。

これは、始動するアプリケーションに関するユーザー情報を含む文字ストリングです。 この情報は、 開始キュー上のメッセージを処理するトリガー・モニター・アプリケーションか、あるいは、トリガ ー・モニターによって開始されるアプリケーションが使用するものです。 この情報は、トリガー・メ ッセージの一部として開始キューに送信されます。

*UserData* の意味は、トリガー・モニター・アプリケーションによって決まります。 IBM MQ によって 提供されるトリガー・モニターは、パラメーター・リストの一部として、始動するアプリケーションに *UserData* を渡します。 パラメーター・リストは、MQTMC2 構造体 (*UserData* を含む) と、それに続 く 1 つのブランク、および末尾ブランクを除去した *EnvData* で構成されます。

文字ストリング内にヌルを入れることはできません。 このストリングは、必要に応じて、右側にブラ ンクが埋め込まれます。

この属性の値を判別するには、MQINQ 呼び出しで CAUSRD セレクターを使用します。 この属性の長さ は LNPROU で指定します。

# **■IBM i ■IBM i でのキュー・マネージャーの属性**

キュー・マネージャー属性の要約。

キュー・マネージャー属性には、特定の実装に固定されているものもあれば、 MQSC コマンド ALTER QMGR を使用して変更できるものもあります。 属性は、DISPLAY QMGR コマンドを使用して表示することもでき ます。 ほとんどのキュー・マネージャー属性は、特別な OTQM オブジェクトをオープンし、戻されたハン ドルを指定して MQINQ 呼び出しを発行することによって調べることができます。

次の表では、キュー・マネージャーに固有の属性が要約されています。 属性の説明は、アルファベット順 に掲載しています。

**注 :** このセクションで示されている属性の名前は、MQINQ 呼び出しおよび MQSET 呼び出しで使用する名 前です。 MQSC コマンドを使用して属性を定義、変更、または表示するときには、代替の短縮名が使用さ れます。詳細については、MQSC コマンドを参照してください。

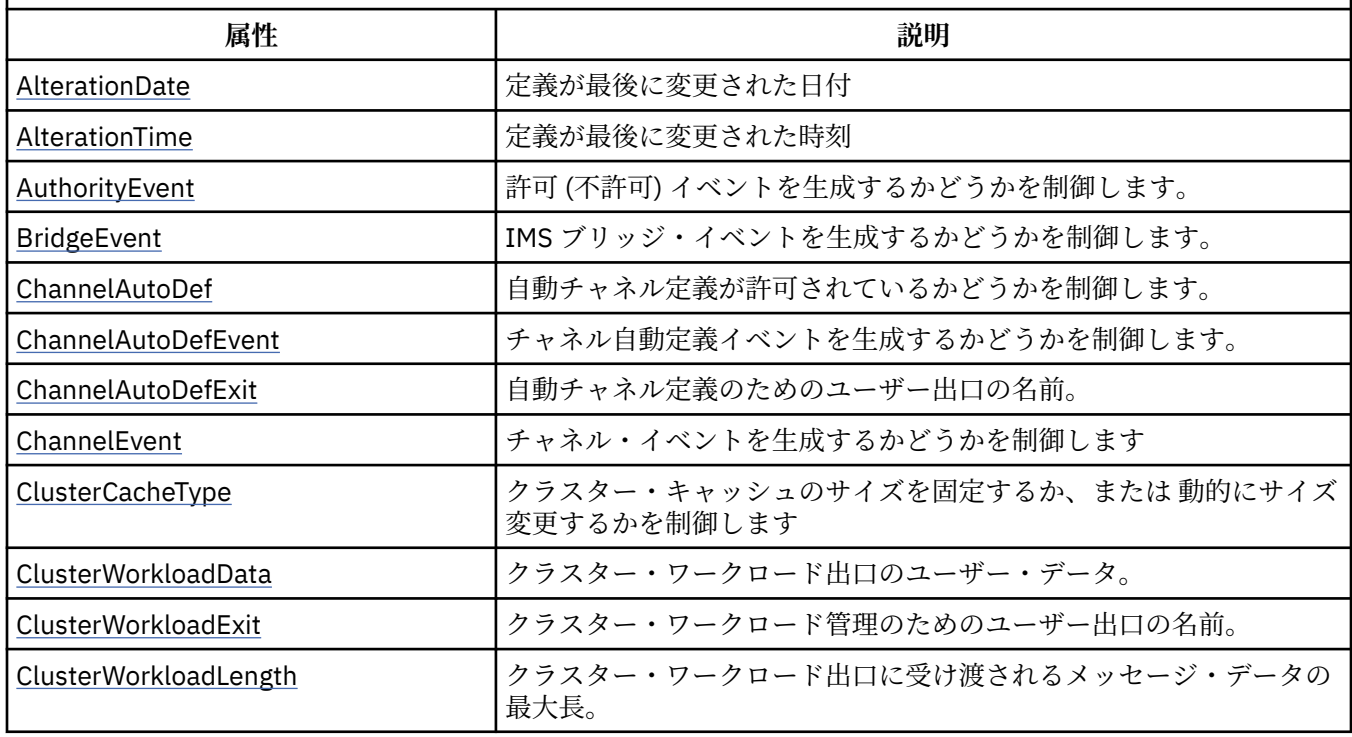

表 *810.* キュー・マネージャーの属性

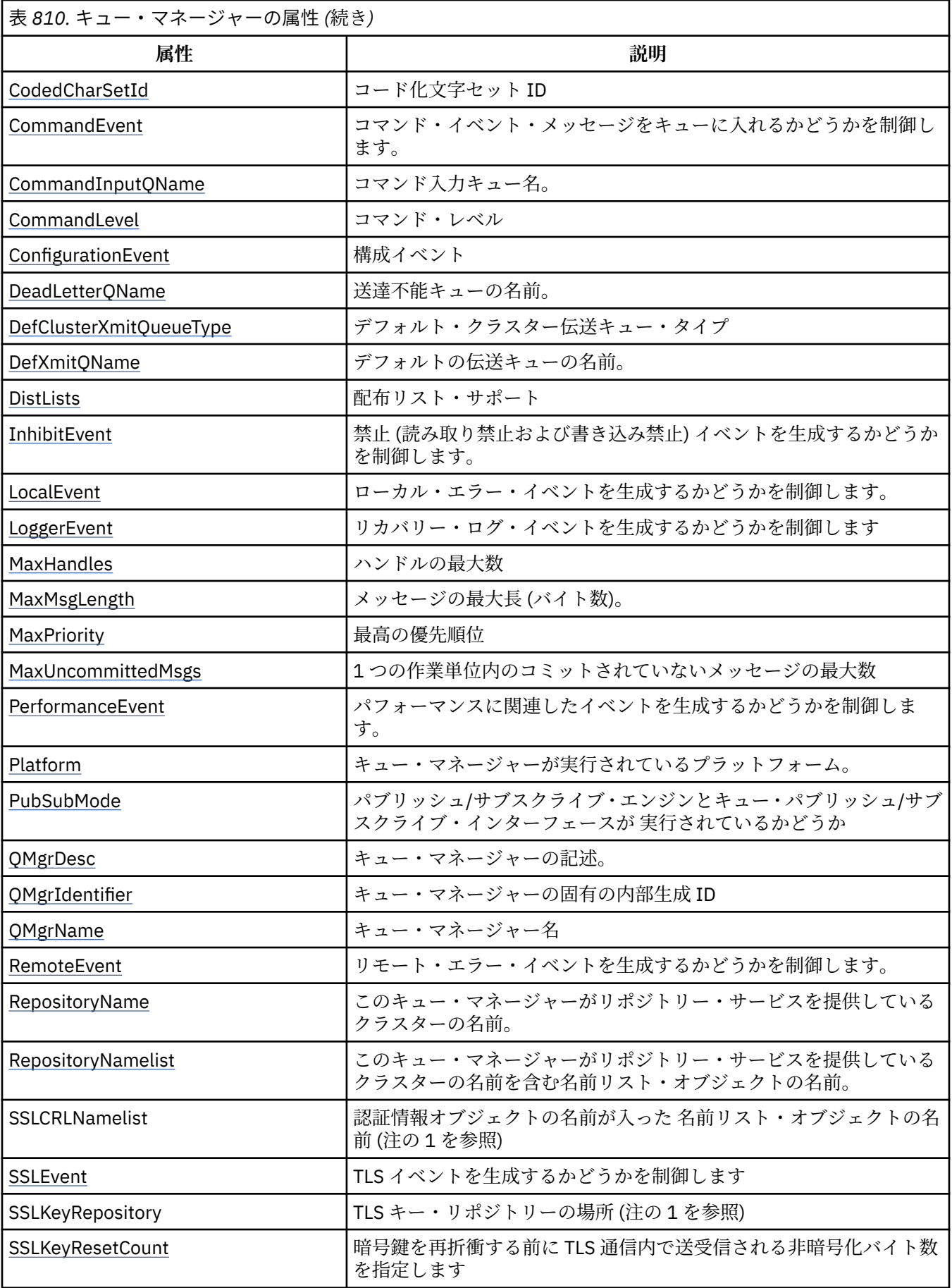

<span id="page-1419-0"></span>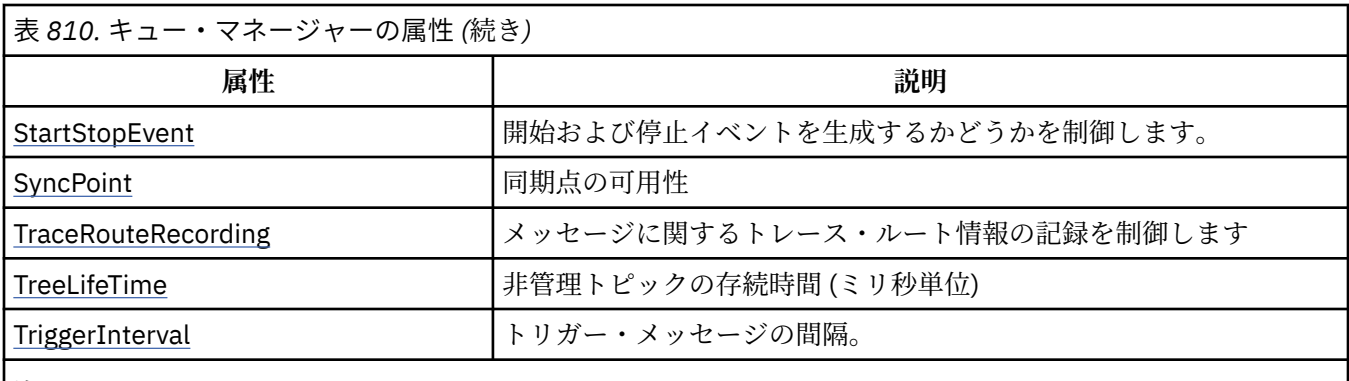

**注 :**

1. この属性は MQINQ 呼び出しを使用して照会することができず、このセクションでは説明されていません。 この属性について詳しくは、Change Queue Manager を参照してください。

### *IBM i* **での** *AlterationDate (12* **バイトの文字ストリング***)*

定義が最後に変更された日付。

これは、定義を最後に変更した日付です。 日付の形式は YYYY-MM-DD で、その後に 2 つの末尾ブランクを 付けて長さ 12 バイトになります。

この属性の値を判別するには、MQINQ 呼び出しで CAALTD セレクターを使用します。 この属性の長さは LNDATE で指定します。

### *IBM i* **での** *AlterationTime (8* **バイトの文字ストリング***)*

定義が最後に変更された時刻。

これは、定義を最後に変更した時刻です。 時刻の形式は HH.MM.SS です。

この属性の値を判別するには、MQINQ 呼び出しで CAALTT セレクターを使用します。 この属性の長さは LNTIME で指定します。

# ▶ IBM i ★ *IBM i* での AuthorityEvent (10 桁の符号付き整数)

許可 (非許可) イベントが生成されるかどうかを制御する。

AuthorityEvent 属性は、次のいずれかの値に設定する必要があります。

### **EVRDIS**

イベント報告は無効です。

#### **EVRENA**

イベント報告は有効です。

イベントの詳細については、イベント・モニターを参照してください。

この属性の値を判別するには、MQINQ 呼び出しで IAAUTE セレクターを使用します。

### *IBM i* **での** *BridgeEvent (***文字ストリング***)*

この属性は、IMS ブリッジ・イベント・メッセージが SYSTEM.ADMIN.CHANNEL.EVENT キューに書き込ま れるかどうかを決定します。 これは z/OS でのみサポートされます。

# *IBM i* **での** *ChannelAutoDef (10* **桁の符号付き整数***)*

自動チャネル定義が許可されているかどうかを制御する。

この属性はタイプ CTRCVR および CTSVCN のチャネルの自動定義を制御します。 CTCLSD チャネルの自動 定義は常に使用可能です。 これは、以下の値のいずれかになります。

### **CHADDI**

チャネルの自動定義は無効です。

### <span id="page-1420-0"></span>**CHADEN**

チャネルの自動定義は有効です。

この属性の値を判別するには、MQINQ 呼び出しで IACAD セレクターを使用します。

## *IBM i* **での** *ChannelAutoDefEvent (10* **桁の符号付き整数***)*

チャネル自動定義のイベントが生成されるかどうかを制御する。

これは、タイプ CTRCVR、CTSVCN、および CTCLSD のチャネルに適用されます。 これは、以下の値のいず れかになります。

#### **EVRDIS**

イベント報告は無効です。

#### **EVRENA**

イベント報告は有効です。

イベントの詳細については、モニターとパフォーマンスを参照してください。

この属性の値を判別するには、MQINQ 呼び出しで IACADE セレクターを使用します。

### *IBM i* **での** *ChannelAutoDefExit (20* **バイトの文字ストリング***)*

チャネル自動定義用のユーザー出口の名前。

この名前がブランクではなく、*ChannelAutoDef* に値 CHADEN がある場合、出口はキュー・マネージャ ーがチャネル定義を作成しようとするたびに呼び出されます。 これは、タイプ CTRCVR、CTSVCN、および CTCLSD のチャネルに適用されます。 このとき、出口は次のいずれかの処理を行うことができます。

- 何も変更することなくチャネル定義の作成ができます。
- 作成されたチャネル定義の属性を変更する。
- チャネルの作成をまったく行わない。

この属性の値を判別するには、MQINQ 呼び出しで CACADX セレクターを使用します。 属性の長さは、 LNEXN で指定します。

# *IBM i* **での** *ChannelEvent (***文字ストリング***)*

チャネル・イベント・メッセージが生成されるかどうかを決定します。

この属性は、チャネル・イベント・メッセージが SYSTEM.ADMIN.CHANNEL.EVENT キューに書き込まれる かどうかを決定します。書き込む場合には、キューに入れられるメッセージのタイプを決定します (例え ば、'channel started'、'channel stopped'、'channel not activated')。 この属性を実装する前は、チャネル・ イベント・メッセージがキューに入れられないようにする唯一の方法はターゲット・キューを削除するこ とでした。

この属性を使用することにより、IMS ブリッジ・イベントのみを収集することもできます (チャネル・イベ ントをオフに切り替えることができるため、チャネル・イベントが同じキューに書き込まれることはあり ません)。 同じことは、チャネル・イベントを収集せずに収集することができる TLS イベントにも当てはま ります。

この属性を使用して、ユーザーは重要なイベントのみを収集することもできます (例えば、通常どおり開始 および停止する場合ではなく、チャネルにエラーが含まれている場合など)。

ChannelEvent 属性の値は以下のいずれかです。

- EVREXP (次のチャネル・イベントだけが生成されます: RC2279、RC2283、RC2284、RC2295、 RC2296)。
- EVRENA (すべてのチャネル・イベントが生成されます。つまり、EVREXP によって生成されるイベント に加えて、RC2282、および RC2283 イベントも生成されます)。
- EVRDIS (チャネル・イベントは生成されません。これはキュー・マネージャーの初期デフォルト値です)。

この属性値を調べるには、MQINQ 呼び出しで IACHNE セレクターを使用します。

# <span id="page-1421-0"></span><mark>▶ IBM i / IBM i での ClusterCacheType (32 バイトの文字ストリング)</mark>

クラスター・キャッシュのサイズを固定するか、あるいは動的にサイズ変更するかを制御します。

これは、クラスター・ワークロード出口が呼び出されたとき、この出口に引き渡される 32 バイトのユーザ ー定義文字ストリングです。 出口に引き渡すデータがない場合、そのストリングはブランクになります。

この属性の値を判別するには、MQINQ 呼び出しで CACLWD セレクターを使用します。

## *IBM i* **での** *ClusterWorkloadData (32* **バイトの文字ストリング***)*

クラスター・ワークロード出口についてのユーザー・データ。

これは、クラスター・ワークロード出口が呼び出されたとき、この出口に引き渡される 32 バイトのユーザ ー定義文字ストリングです。 出口に引き渡すデータがない場合、そのストリングはブランクになります。

この属性の値を判別するには、MQINQ 呼び出しで CACLWD セレクターを使用します。

# *IBM i* **での** *ClusterWorkloadExit (20* **バイトの文字ストリング***)*

クラスター・ワークロード管理のためのユーザー出口の名前。

この名前がブランクでない場合、メッセージがクラスター・キューに書き込まれるか、あるクラスター送 信側キューから別のクラスター送信側キューに移動されるたびに、この出口が呼び出されます。 その後、 この出口は、メッセージ宛先としてキュー・マネージャーによって選択されたキュー・インスタンスを受 け入れるか、または別のキュー・インスタンスを選択することができます。

この属性の値を判別するには、MQINQ 呼び出しで CACLWX セレクターを使用します。 属性の長さは、 LNEXN で指定します。

# *IBM i* **での** *ClusterWorkloadLength (10* **桁の符号付き整数***)*

クラスター・ワークロード出口に引き渡されるメッセージ・データの最大長。

これは、クラスター・ワークロード出口に引き渡されるメッセージ・データの最大長です。 出口に引き渡 されるデータの実際の長さは、以下の値のうちで最小の値です。

• メッセージの長さ。

• キュー・マネージャーの **MaxMsgLength** 属性。

### • **ClusterWorkloadLength** 属性。

この属性の値を判別するには、MQINQ 呼び出しで IACLWL セレクターを使用します。

### *IBM i* **での** *CodedCharSetId (10* **桁の符号付き整数***)*

コード化文字セット ID。

これは、オブジェクトの名前やキュー作成の日付および時刻など、MQI 内に定義されているすべての文字 ストリング・フィールドで、キュー・マネージャーが使用する文字セットを定義します。 文字セットは、 オブジェクト名で有効な文字を指定するために 1 バイト文字を備えている必要があります。 メッセージ内 に取り込まれるアプリケーション・データには適用されません。 値は環境によって異なります。

• IBM i では、この値は、キュー・マネージャーの最初の作成時に環境に設定される値です。

この属性の値を判別するには、MQINQ 呼び出しで IACCSI セレクターを使用します。

### *IBM i* **での** *CommandEvent (***整数***)*

コマンドが発行されたときにメッセージがローカル・キューに書き込まれるかどうかを制御します。

これは、コマンドが発行されるたびに、メッセージが新しいイベント・キュー SYSTEM.ADMIN.COMMAND.EVENT に書き込まれるかどうかを制御します。 この機能は、コマンド・トラ ッキング通知および問題診断に役立ちます。 CommandEvent キュー・マネージャー属性を照会するには、 以下のいずれかの値を持つ新規の属性セレクター iacev を使用します。

• EVRENA - すべての成功コマンドについて、コマンド・イベント・メッセージが生成され、このキューに 書き込まれます。

- <span id="page-1422-0"></span>• EVND - DISPLAY (MQSC) コマンド以外のすべての成功コマンドと Inquire (PCF) コマンドについて、コマ ンド・イベント・メッセージが生成され、このキューに書き込まれます。
- EVRDIS コマンド・イベント・メッセージは生成されたり、またはキューに書き込まれたりしません (こ れはキュー・マネージャーの初期デフォルト値です)。

この属性の値を判別するには、MQINQ 呼び出しで CMDEV セレクターを使用します。

### *IBM i* **での** *CommandInputQName (48* **バイトの文字ストリング***)* コマンド入力キュー名。

CommandInputQName は、ローカル・キュー・マネージャーで定義されているコマンド入力キューの名前 です。 ユーザーがコマンドを送ることができるキューです (ただし、アプリケーションがその許可を持って いる場合)。 キューの名前は以下のように環境によって変わります。

• IBM i では、キューの名前は SYSTEM.ADMIN.COMMAND.QUEUE、および PCF コマンドのみを送信できま す。 ただし、MQSC コマンドをタイプ CMESC の PCF コマンド内に取り込んだ場合は、MQSC コマンド をこのキューに送信できます。 Escape コマンドの詳細については、 Escape を参照してください。

この属性の値を判別するには、MQINQ 呼び出しで CACMDQ セレクターを使用します。 この属性の長さは LNQN で指定します。

## ▶ IBM i *IBM i での CommandLevel (10 桁の符号付き整数)*

コマンド・レベル。 これは、キュー・マネージャーによってサポートされるシステム制御コマンドのレベ ルを示します。

レベルは次のいずれかの値です。

#### **CML800**

レベル 800 のシステム制御コマンド。

値は次のアプリケーションから戻されます。

• IBM MQ for IBM i

– バージョン 8.0

#### **CML900**

レベル 900 のシステム制御コマンド。

値は次のアプリケーションから戻されます。

- IBM MQ for IBM i
	- バージョン 9.0

#### **CML910**

レベル 910 のシステム制御コマンド。

値は次のアプリケーションから戻されます。

• IBM MQ for IBM i

– バージョン 9.1

特定の **CommandLevel** 属性の値に対応するシステム制御コマンドのセットは、**Platform** 属性の値によっ て異なります。このため、サポートされるシステム制御コマンドを調べるには、両方の属性を使用する必 要があります。

この属性の値を判別するには、MQINQ 呼び出しで IACMDL セレクターを使用します。

# *IBM i* **での** *ConfigurationEvent*

構成イベントが生成されて、SYSTEM.ADMIN.CONFIG.EVENT キューのデフォルト・オブジェクトに送信さ れるかどうかを制御します。

ConfigurationEvent 属性の値は以下のいずれかです。

• EVRENA

<span id="page-1423-0"></span>• EVRDIS

ConfigurationEvent 属性が EVRENA に設定されており、特定のコマンドが runmqsc または PCF によって正 常に発行された場合、構成イベントは生成され、SYSTEM.ADMIN.CONFIG.EVENT キューに送信されます。 alter コマンドによって関係するオブジェクトが変更されない場合でも、以下のコマンドのイベントは発行 されます。 構成イベントが生成および送信されるコマンドは、以下のとおりです。

- DEFINE/ALTER AUTHINFO
- DEFINE/ALTER CHANNEL
- DEFINE/ALTER NAMELIST
- DEFINE/ALTER PROCESS
- DEFINE/ALTER QLOCAL (一時動的キューである場合を除く)
- DEFINE/ALTER QMODEL/QALIAS/QREMOTE
- DELETE AUTHINFO
- DELETE CHANNEL
- DELETE NAMELIST
- DELETE PROCESS
- DELETE QLOCAL (一時動的キューである場合を除く)
- DELETE QMODEL/QALIAS/QREMOTE
- ALTER QMGR (CONFIGEV 属性が使用不可になっており、使用可能に変更されない場合を除く)
- REFRESH QMGR
- MQSET 呼び出し (一時動的キュー用を除く)。

以下の環境では、イベントは生成されません (使用可能な場合でも)。

- コマンドまたは MQSET 呼び出しが失敗する。
- キュー・マネージャーがイベント・メッセージをイベント・キューに書き込むことができない。 コマン ドは依然として正常に完了されます。
- 一時動的キュー。
- 内部属性が直接または暗黙的に変更された (MQSET またはコマンドによってではなく)。これは、 TRIGGER、 CURDEPTH、 IPPROCS、 OPPROCS、 QDPHIEV、 QDPLOEV、 QDPMAXEV、 QSVCIEV に影 響します。
- 構成イベント・キューが変更された場合。ただし、リフレッシュが要求された場合には、その変更のイベ ント・メッセージが生成されます。
- コマンド REFRESH/RESET CLUSTER および RESUME/SUSPEND QMGR による変更のクラスター化。
- キュー・マネージャーの作成または削除。

#### $\blacktriangleright$  IBM i *IBM i* **での** *DeadLetterQName (48* **バイトの文字ストリング***)*

送達不能 (未配布メッセージ) キューの名前。

これは、ローカル・キュー・マネージャー上に定義されたキューの名前です。 メッセージは、正しい宛先 に経路指定されない場合に、このキューに送られます。

例えば、次の場合に、このキューにメッセージが書き込まれます。

- メッセージがキュー・マネージャーに着信したが、宛先のキューが、そのキュー・マネージャーではまだ 定義されていない。
- メッセージがキュー・マネージャーに着信したが、宛先のキューがそのメッセージを受信できない。次の ような理由が考えられます。
	- キューが満杯である。
	- 書き込み要求が使用禁止になっている。
	- 送信側のノードが、キューにメッセージを書き込む許可を、持っていない。

<span id="page-1424-0"></span>アプリケーションは、送達不能キューにもメッセージを書き込むことができます。

レポート・メッセージは、通常のメッセージと同様に扱われます。レポート・メッセージをその宛先キュ ー (通常、元のメッセージのメッセージ記述子の *MDRQ* フィールドによって指定されるキュー) に送達でき ない場合、レポート・メッセージは送達不能 (未配布メッセージ) キューに入れられます。

**注 :** 満了時間を経過したメッセージ (1121 ページの『IBM i での MQMD ([メッセージ記述子](#page-1120-0))』の *MDEXP* フ ィールドを参照) は、メッセージが廃棄されたとき、このキューに転送**されません**。 ただし、送信側アプリ ケーションにより要求される場合は、満了レポート・メッセージ (ROEXP) が生成され、*MDRQ* キューに送 信されます。

書き込み要求を発行したアプリケーションが、MQPUT または MQPUT1 呼び出しの結果、戻された理由コ ード (例えば、書き込み要求が使用禁止になっているローカル・キューにメッセージが入れられた) によっ て同期的に問題を通知された場合、メッセージは送達不能 (未配布メッセージ) キューに書き込まれません。

送達不能 (未配布メッセージ) キューのメッセージには、そのメッセージのアプリケーションのメッセージ・ データに MQDLH 構造体の接頭部が付けられた情報があるものもあります。 この構造体には、そのメッセ ージが送達不能 (未配布メッセージ) キューに書き込まれた理由を示す追加情報が入っています。 この構造 体の詳細については、1074 ページの『IBM i の MQDLH ([送達不能ヘッダー](#page-1073-0))』を参照してください。

このキューは、**Usage** 属性が USNORM のローカル・キューであることが必要です。

送達不能 (未配布メッセージ) キューがキュー・マネージャーによってサポートされていない、あるいは送 達不能キューが定義されていない場合は、名前はすべてブランクです。 すべての IBM MQ キュー・マネー ジャーは送達不能 (未配布メッセージ) キューをサポートしますが、デフォルトでは、送達不能キューは定 義されません。

送達不能 (未配布メッセージ) キューが定義されていないか、満杯になっているか、あるいは他のなんらか の理由で使用不可になっている場合には、メッセージ・チャネル・エージェントによって送達不能キュー に転送されるはずのメッセージが代わりに伝送キューに保持されます。

この属性の値を判別するには、MQINQ 呼び出しで CADLQ セレクターを使用します。 この属性の長さは LNQN で指定します。

### *DefClusterXmitQueueType (10* **桁の符号付き整数***)*

DefClusterXmitQueueType 属性は、クラスター受信側チャネルとの間でメッセージの取得やメッセー ジの送信を行うために、クラスター送信側チャネルがデフォルトで選択する伝送キューを制御します。

**DefClusterXmitQueueType** の値は MOCLXO SCTO または MOCLXO CHANNEL です。

### **MQCLXQ\_SCTQ**

すべてのクラスター送信側チャネルは、メッセージを SYSTEM.CLUSTER.TRANSMIT.QUEUE から送信 します。 伝送キューに入れられたメッセージの correlID は、メッセージの宛先のクラスター送信側 チャネルを示します。

SCTQ は、キュー・マネージャーが定義されているときに設定されます。 この動作は、IBM WebSphere MQ 7.5 より前のバージョンの IBM WebSphere MQ では暗黙的です。 以前のバージョンに、キュー・ マネージャーの属性 DefClusterXmitQueueType はありませんでした。

### **MQCLXQ\_CHANNEL**

各クラスター送信側チャネルは、別の伝送キューからメッセージを送信します。 各伝送キューは、永 続的な動的キューとしてモデル・キュー SYSTEM.CLUSTER.TRANSMIT.MODEL.QUEUE から作成され ます。

キュー・マネージャー属性 DefClusterXmitQueueType を CHANNEL に設定すると、デフォルト構成は 変更され、クラスター送信側チャネルが個々のクラスター伝送キューと関連付けられるようになります。 伝送キューは、モデル・キュー SYSTEM.CLUSTER.TRANSMIT.MODEL.QUEUE から作成される永続的に動 的なキューです。 各伝送キューは 1 つのクラスター送信側チャネルに関連付けられます。 1 つのクラスタ ー送信側チャネルが 1 つのクラスター伝送キューにサービスを提供するため、伝送キューにも 1 つのクラ スター内の 1 つのキュー・マネージャーへのメッセージだけが入ります。 クラスター内の各キュー・マネ ージャーが使用するクラスター・キューが 1 つだけになるように構成することもできます。 この場合、キ

<span id="page-1425-0"></span>ュー・マネージャーから各クラスター・キューへのメッセージ・トラフィックは、それぞれ他のキューへ のメッセージとは別に転送されます。

値を照会するには、MQINQ を呼び出すか、または MQIA\_DEF\_CLUSTER\_XMIT\_Q\_TYPE セレクターを設定 して Inquire Oueue Manager (MOCMD\_INOUIRE\_O\_MGR) の PCF コマンドを送信します。 値を変更するに は、MQIA\_DEF\_CLUSTER\_XMIT\_Q\_TYPE セレクターを設定して Change Queue Manager (MQCMD\_CHANGE\_Q\_MGR) の PCF コマンドを送信します。

#### **関連資料**

Change Queue Manager

Inquire Queue Manager

1322 ページの『IBM i での MQINQ ([オブジェクト属性の照会](#page-1321-0))』 MQINQ 呼び出しは、オブジェクトの属性が入っている整数の配列と一連の文字ストリングを戻します。

# *IBM i* **での** *DefXmitQName (48* **バイトの文字ストリング***)*

デフォルト伝送キュー名。

使用する伝送キューが特に示されていない場合、リモート・キュー・マネージャーに対するメッセージの 伝送に使用される伝送キューの名前です。

デフォルトの伝送キューがない場合には、名前はすべてブランクです。 この属性の初期値はブランクです。

この属性の値を判別するには、MQINQ 呼び出しで CADXQN セレクターを使用します。 この属性の長さは LNQN で指定します。

### *IBM i* **での** *DistLists (10* **桁の符号付き整数***)*

配布リスト・サポート。

これは、ローカル・キュー・マネージャーが MQPUT および MQPUT1 呼び出しにある配布リストをサポー トしているかどうかを示します。 これは、以下の値のいずれかになります。

**DLSUPP**

配布リストがサポートされています。

**DLNSUP**

配布リストはサポートされていません。

この属性の値を判別するには、MQINQ 呼び出しで IADIST セレクターを使用します。

### *IBM i* **での** *InhibitEvent (10* **桁の符号付き整数***)*

禁止 (読み取りおよび書き込み禁止) イベントが生成されるかどうかを制御します。

これは、以下の値のいずれかになります。

**EVRDIS**

イベント報告は無効です。

**EVRENA**

イベント報告は有効です。

イベントの詳細については、モニターとパフォーマンスを参照してください。

この属性の値を判別するには、MQINQ 呼び出しで IAINHE セレクターを使用します。

### ▶ IBM i *IBM i* での LocalEvent (10 桁の符号付き整数)

ローカル・エラー・イベントが生成されるかどうかを制御する。

値は、次のいずれか 1 つです。

**EVRDIS**

イベント報告は無効です。

**EVRENA**

イベント報告は有効です。

<span id="page-1426-0"></span>イベントの詳細については、イベント・モニターを参照してください。

この属性の値を判別するには、MQINQ 呼び出しで IALCLE セレクターを使用します。

### *IBM i* **での** *LoggerEvent (10* **桁の符号付き整数***)*

リカバリー・ロガー・イベントが生成されるかどうかを制御します。

これは、以下の値のいずれかになります。

#### **ENABLED**

ロガー・イベントを生成します。

#### **DISABLED**

ロガー・イベントは生成されません。 これがキュー・マネージャーの初期デフォルト値です。 イベントの詳細については、モニターとパフォーマンスを参照してください。

# *IBM i* **での** *MaxHandles (10* **桁の符号付き整数***)*

ハンドルの最大数です。

任意の 1 つのタスクが並行して使用できるオープン・ハンドルの最大数です。 ある 1 つのキュー (または キュー以外のオブジェクト) に対する MQOPEN 呼び出しが正常に実行されるたびに、ハンドルが 1 つ使用 されます。 オープンしたオブジェクトをクローズすると、そのハンドルを再使用できるようになります。 ただし、配布リストをオープンしたときには、配布リスト内のそれぞれのキューに個別のハンドルが割り 振られるため、MQOPEN 呼び出しによって、配布リスト内にあるキューと同じ数のハンドルが使用されま す。 *MaxHandles* の適切な値を判断するときには、このことを考慮する必要があります。

MQPUT1 呼び出しでは、処理の一部として MQOPEN 呼び出しが実行されます。このため、MQOPEN と同 じ数のハンドルが使用されますが、MQPUT1 でハンドルが使用されるのは、その MQPUT1 呼び出し自身が 実行されている間のみです。

値の範囲は、1 から 999 999 999 です。 IBM i の場合、デフォルト値は 256 です。

この属性の値を判別するには、MQINQ 呼び出しで IAMHND セレクターを使用します。

### <mark>▶ IBM i ★ IBM i での MaxMsgLength (10 桁の符号付き整数)</mark>

メッセージの最大長 (バイト数)。

キュー・マネージャーで処理できる物理 メッセージの最大長です。 ただし、**MaxMsgLength** キュー・マ ネージャー属性は、**MaxMsgLength** キュー属性とは別に設定できるため、キューに入れることのできる物 理メッセージの最大長は、これら 2 つの値の小さい方の値になります。

キュー・マネージャーがセグメント化をサポートしている場合は、アプリケーションで MFSEGA フラグを MQMD に指定しているときに限って、これら 2 つの **MaxMsgLength** 属性の小さい方の値より長い論理 メ ッセージをアプリケーションから書き込むことができます。 そのフラグを指定した場合、論理メッセージ の長さの上限は 999 999 999 バイトですが、オペレーティング・システムによって、またはアプリケーシ ョンが実行されている環境によってリソースが制約される結果、通常、これより小さい値になります。

**MaxMsgLength** 属性の下限は 32 KB (32 768 バイト) です。 IBM i の場合、最大メッセージ長は 100 MB (104 857 600 バイト) です。

この属性の値を判別するには、MQINQ 呼び出しで IAMLEN セレクターを使用します。

### *IBM i* **での** *MaxPriority (10* **桁の符号付き整数***)*

最高の優先順位。

これは、キュー・マネージャーによってサポートされる最高のメッセージ優先順位です。 優先順位の範囲 は、ゼロ (最低) から *MaxPriority* (最高) までです。

この属性の値を判別するには、MQINQ 呼び出しで IAMPRI セレクターを使用します。

### *IBM i* **での** *MaxUncommittedMsgs (10* **桁の符号付き整数***)*

1 つの作業単位のコミットされていないメッセージの最大数。

<span id="page-1427-0"></span>これは、1 つの作業単位に存在できるコミットされていないメッセージの最大数です。 コミットされてい ないメッセージの数は、現行の作業単位が開始されてからの以下の合計です。

- PMSYP オプションでアプリケーションが書き込んだメッセージ。
- GMSYP オプションでアプリケーションが取り出したメッセージ。
- トリガー・メッセージおよび COA レポート・メッセージのうち、PMSYP オプションで書き込んだメッセ ージにキュー・マネージャーが生成したメッセージ。
- COD レポート・メッセージのうち、GMSYP オプションで検索 したメッセージにキュー・マネージャーが 生成したメッセージ。

以下のメッセージはコミットされていないメッセージとしては数えません。

- 作業単位外でアプリケーションが書き込みまたは検索したメッセージ
- トリガー・メッセージまたは COA/COD レポート・メッセージのうち、作業単位外で書き込んだ、または 検索したメッセージの結果としてキュー・マネージャーが生成したメッセージ
- キュー・マネージャーが生成した満了レポート・メッセージ (満了レポート・メッセージを発生させた呼 び出しに GMSYP が指定された場合も含みます)。
- キュー・マネージャーが生成したイベント・メッセージ (イベント・メッセージを発生させた呼び出しに PMSYP または GMSYP が指定された場合も含みます)。

**注 :**

- 1. 例外レポート・メッセージは、メッセージ・チャネル・エージェント (MCA) またはアプリケーションが 生成します。したがって、これもアプリケーションが書き込んだ、または検索した通常のメッセージと 同様に扱われます。
- 2. メッセージまたはセグメントが PMSYP オプションを指定して書き込まれると、その書き込みの結果と して実際に発行される物理メッセージの数にかかわりなく、コミットされていないメッセージの数が 1 つずつ増分されます。 (キュー・マネージャーがメッセージまたはセグメントを分割する必要がある場 合、複数の物理メッセージが発行されることがあります。)
- 3. 配布リストが PMSYP オプションを指定して書き込まれると、コミットされていないメッセージの数は、 生成される物理メッセージごとに 1 つずつ増分されます。 これは、配布リスト中の宛先の数と同じであ る必要はありません。
- この属性の下限は 1 で、上限は 999 999 999 です。
- この属性の値を判別するには、MQINQ 呼び出しで IAMUNC セレクターを使用します。

#### ⊧ IBM i *IBM i* **での** *PerformanceEvent (10* **桁の符号付き整数***)*

パフォーマンス関連イベントが生成されるかどうかを制御します。

PerformanceEvent には、以下のいずれかの値を指定できます。

#### **EVRDIS**

イベント報告は無効です。

#### **EVRENA**

イベント報告は有効です。

イベントの詳細については、イベント・モニターを参照してください。

この属性の値を判別するには、MQINQ 呼び出しで IAPFME セレクターを使用します。

## **▶ IBM i ●** *IBM* **i での Platform (10 桁の符号付き整数)**

キュー・マネージャーが実行されているプラットフォーム。

これは、キュー・マネージャーが実行されているオペレーティング・システムを示します。 その値は、以 下のものです。

#### **PL400**

IBM i.

## <span id="page-1428-0"></span>*IBM i* **での** *PubSubMode (10* **桁の符号付き整数***)*

パブリッシュ/サブスクライブ・エンジンおよびキューに入れられたパブリッシュ/サブスクライブ・インタ ーフェースが実行中なので、アプリケーション・プログラミング・インターフェースと、キューに入れら れたパブリッシュ/サブスクライブ・インターフェースによってモニターされているキューを使用して、ア プリケーションがパブリッシュ/サブスクライブできるかどうか。

これは、以下の値のいずれかになります。

#### **PSMCP**

パブリッシュ/サブスクライブ・エンジンが実行中。 したがって、アプリケーション・プログラミング・ インターフェースを使用してパブリッシュ/サブスクライブできます。 キュー・ パブリッシュ/サブス クライブ・インターフェースは実行されていないため、 キュー・パブリッシュ/サブスクライブ・イン ターフェースがモニターする キューに書き込まれるメッセージは処理されません。 この設定は、キュ ーに入れられたパブリッシュ/サブスクライブ・インターフェースの通常の読み取り元と同じキューを 読み取る必要があるので、このキュー・マネージャーを使用する WebSphere Message Broker V6 以前 のバージョンとの互換用に使用されます。

#### **PSMDS**

パブリッシュ/サブスクライブ・エンジンとキュー・パブリッシュ/サブスクライブ・インターフェース はどちらも実行されていません。 したがって、アプリケーション・プログラミング・インターフェー スを使用してパブリッシュ/サブスクライブできません。 キュー・パブリッシュ/サブスクライブ・イン ターフェースがモニターするキューに書き込まれるパブリッシュ/サブスクライブ・メッセージは処理 されません。

#### **PSMEN**

パブリッシュ/サブスクライブ・エンジンとキュー・パブリッシュ/サブスクライブ・インターフェース はどちらも実行されています。 したがって、アプリケーション・プログラミング・インターフェース と、キューに入れられたパブリッシュ/サブスクライブ・インターフェースによってモニターされてい るキューを使用してパブリッシュ/サブスクライブできます。 これがキュー・マネージャーの初期デフ ォルト値です。

この属性の値を判別するには、MQINQ 呼び出しで PSMODE セレクターを使用します。

### <u>▶ IBM i ★ IBM i</u> での OMgrDesc (64 バイトの文字ストリング)

キュー・マネージャーの記述。

これは、コメントを記述するために使用できるフィールドです。 フィールドの内容はキュー・マネージャ ーにとって重要なものではありませんが、表示できる文字以外は使用しないでください。 フィールドにヌ ル文字を入れることはできません。また、必要に応じて、右側がブランクで埋められます。 DBCS をイン ストール済みの環境では、このフィールドに DBCS 文字を入れることができます (最大フィールド長として 64 バイトが適用されます)。

**注 :** このフィールドに、(**CodedCharSetId** キュー・マネージャー属性で定義された) キュー・マネージャ ーの文字セットに備えられていない文字が入っている場合、このフィールドが別のキュー・マネージャー に送られると、それらの文字は正しく変換されないことがあります。

IBM i の場合、デフォルト値はブランクです。

この属性の値を判別するには、MQINQ 呼び出しで CAQMD セレクターを使用します。 この属性の長さは、 LNQMD で指定されます。

### *IBM i* **での** *QMgrIdentifier (48* **バイトの文字ストリング***)*

キュー・マネージャーの内部的に生成される固有の ID。

これは、キュー・マネージャーの内部的に生成される固有の名前です。

この属性の値を判別するには、MQINQ 呼び出しで CAQMID セレクターを使用します。 属性の長さは、 LNQMID で指定します。

*IBM i* **での** *QMgrName (48* **バイトの文字ストリング***)*

キュー・マネージャー名。

<span id="page-1429-0"></span>これは、ローカル・キュー・マネージャーの名前、つまりアプリケーションが接続されているキュー・マ ネージャーの名前です。

この名前の先頭の 12 文字は、固有のメッセージ ID を生成するために使用されます (1121 [ページの『](#page-1120-0)IBM i での MQMD ([メッセージ記述子](#page-1120-0))』で説明している *MDMID* フィールドを参照してください)。 したがって、 相互通信するキュー・マネージャーには、キュー・マネージャー・ネットワーク内でのメッセージ ID がそ れぞれ固有なものになるように、先頭の 12 文字をそれぞれ区別できるような名前を付ける必要がありま す。

この属性の値を判別するには、MQINQ 呼び出しで CAQMN セレクターを使用します。 この属性の長さは、 LNQMN で指定されます。

# *IBM i* **での** *RemoteEvent (10* **桁の符号付き整数***)*

リモート・エラー・イベントが生成されるかどうかを制御します。

値は、次のいずれか 1 つです。

#### **EVRDIS**

イベント報告は無効です。

#### **EVRENA**

イベント報告は有効です。

イベントの詳細については、イベント・モニターを参照してください。

この属性の値を判別するには、MQINQ 呼び出しで IARMTE セレクターを使用します。

### *IBM i* **での** *RepositoryName (48* **バイトの文字ストリング***)*

このキュー・マネージャーがリポジトリー・サービスを提供するクラスターの名前。

これは、このキュー・マネージャーがリポジトリー・マネージャーのサービスを提供するクラスターの名 前です。 キュー・マネージャーが複数のクラスターにこのサービスを提供する場合は、それらのクラスタ ーを識別する名前リスト・オブジェクトの名前を *RepositoryNamelist* において指定し、

*RepositoryName* はブランクにします。 *RepositoryName* および *RepositoryNamelist* の少なくと も 1 つがブランクでなければなりません。

この属性の値を判別するには、MQINQ 呼び出しで CARPN セレクターを使用します。 この属性の長さは、 LNQMN で指定されます。

### *IBM i* **での** *RepositoryNamelist (48* **バイトの文字ストリング***)*

このキュー・マネージャーがリポジトリー・サービスを提供するクラスターの名前が入った名前リスト・ オブジェクトの名前。

これは、このキュー・マネージャーがリポジトリー・マネージャーのサービスを提供するクラスターの名 前を含む名前リスト・オブジェクトの名前です。 キュー・マネージャーが 1 つのクラスターだけにこのサ ービスを提供する場合、名前リスト・オブジェクトには 1 つの名前だけが含まれます。 代わりに *RepositoryName* を使用して、そのクラスターの名前を指定できます。この場合、

*RepositoryNamelist* はブランクにします。 *RepositoryName* および *RepositoryNamelist* の少な くとも 1 つがブランクでなければなりません。

この属性の値を判別するには、MQINQ 呼び出しで CARPNL セレクターを使用します。 この属性の長さは LNNLN によって指定されます。

## *IBM i* **での** *SSLEvent (***文字ストリング***)*

TLS イベントが生成されるかどうかを決定します。

値は、次のいずれか 1 つです。

- EVRENA (MQINQ/PCF/config event) ENABLED (MQSC): TLS イベントが生成されます (つまり、RC2371 イ ベントが生成されます)。
- EVRDIS (MQINQ/PCF/config event) DISABLED (MQSC): TLS イベントは生成されません。 これがキュ ー・マネージャーの初期デフォルト値です。

<span id="page-1430-0"></span>この属性値を調べるには、MQINQ 呼び出しで IASSLE セレクターを使用します。

### *IBM i* **での** *SSLKeyResetCount (***整数***)*

共通鍵が再折衝される前に、TLS 会話内で送受信される暗号化されていないバイトの総数を決定します。 バイト数には、メッセージ・チャネル・エージェント (MCA) によって送信される制御情報が含まれます。

この値は、このキュー・マネージャーから通信を開始する TLS チャネル MCA (つまり、送信側受信側チャ ネル・ペアの送信側チャネル MCA) によってのみ使用されます。

この属性の値が 0 より大きく、チャネル・ハートビートがチャネルで有効になっている場合、チャネル・ ハートビートの後にデータが送受信される前に共通鍵も再折衝されます。 次の共通鍵の再折衝までのバイ ト・カウントは、それぞれの再折衝が正常に行われた後でリセットされます。

値の範囲は 0 から 999 999 999 です。 この属性の値を 0 にすると、共通鍵が再折衝されないことを示しま す。 TLS 秘密鍵のリセット・カウントを 1 バイトから 32 KB の範囲で指定すると、TLS チャネルは 32 KB の秘密鍵リセット・カウントを使用します。 これは、TLS 秘密鍵リセット値が小さい場合に生じる、過剰 な鍵リセットによる処理コストを避けるためです。

SSL サーバーが IBM MQ キュー・マネージャーで、共通鍵のリセットとチャネル・ハートビートの両方が 有効になっている場合、各チャネルのハートビートの直後に再折衝が行われます。

この属性値を調べるには、MQINQ 呼び出しで IASSRC セレクターを使用します。

### *IBM i* **での** *StartStopEvent (10* **桁の符号付き整数***)*

開始イベントおよび停止イベントが生成されるかどうかを制御します。

この属性には、以下のいずれかの値を使用できます。

#### **EVRDIS**

イベント報告は無効です。

#### **EVRENA**

イベント報告は有効です。

イベントの詳細については、イベント・モニターを参照してください。

この属性の値を判別するには、MQINQ 呼び出しで IASSE セレクターを使用します。

### ▶ IBM i ● *IBM i* での *SyncPoint (10* 桁の符号付き整数*)*

同期点の可用性。

これは、ローカル・キュー・マネージャーが複数の作業単位をサポートし、MQGET、MQPUT、および MQPUT1 呼び出しによる同期化をサポートするかどうかを示します。

#### **SPAVL**

作業単位および同期化が可能。

#### **SPNAVL**

作業単位および同期化が不可。

この属性の値を判別するには、MQINQ 呼び出しで IASYNC セレクターを使用します。

### *IBM i* **での** *TraceRouteRecording (10* **桁の符号付き整数***)*

これは、キュー・マネージャーを介してフローするときに、メッセージに関する情報を記録するかどうか を制御します。

値は、次のいずれか 1 つです。

- RECDD: トレース経路メッセージに追加することはできない。
- RECDQ: メッセージは固定された名前付きキューに書き込まれる。
- RECDM: メッセージの使用を決定する (これは初期のデフォルト設定です)。

トレース経路メッセージがシステム内に残らないようにするには、0 より大きい満了時間値を設定し、 RODISC レポート・オプションを指定します。 レポート・メッセージまたは応答メッセージがシステム内 <span id="page-1431-0"></span>に残らないようにするには、レポート・オプション ROPDAE を設定します。 詳細内容は [を参照してくださ](#page-1451-0)  $V$ 。

この属性の値を判別するには、MQINQ 呼び出しで IATRGI セレクターを使用します。

### *IBM i* **での** *TreeLifeTime (10* **桁の符号付き整数***)*

非管理トピックの存続期間 (秒数)。

非管理トピックとは、アプリケーションが管理ノードとして存在しないトピック・ストリングにパブリッ シュしたり、それをサブスクライブしたりするときに作成されるものです。 このパラメーターでは、この 非管理ノードにアクティブなサブスクリプションがなくなった時点から、キュー・マネージャーがそのノ ードを除去するまでの待機時間を指定します。 キュー・マネージャーがリサイクルされた後は、永続サブ スクリプションによって使用中の非管理トピックのみが残ります。

0 から 604 000 の範囲の値を指定します。 値 0 は、非管理トピックがキュー・マネージャーによって削除 されないことを意味します。 キュー・マネージャーの初期デフォルト値は 1800 です。

この属性の値を判別するには、MQINQ 呼び出しで IATRLFT セレクターを使用します。

### *IBM i* **での** *TriggerInterval (10* **桁の符号付き整数***)*

トリガー・メッセージの間隔。

これは、トリガー・メッセージの数を制限するために使用される時間間隔 (単位はミリ秒) です。 *TriggerType* が TTFRST の場合にのみ関連があります。 この場合、通常、適切なメッセージがキューに 届き、キューがすでに空であるときにのみ、トリガー・メッセージは生成されます。 ただし、特定の状況 の下では、キューが空でなくとも TTFRST のトリガー操作で、追加のトリガー・メッセージが生成される ことがあります。 これらの追加のトリガー・メッセージは、*TriggerInterval* ミリ秒ごとよりも頻繁に 生成されることはありません。

トリガー操作の詳細については、チャネルのトリガー操作を参照してください。

値の範囲は 0 から 999 999 999 です。 デフォルト値は 999 999 999 です。

この属性の値を判別するには、MQINQ 呼び出しで IATRGI セレクターを使用します。

# **アプリケーション**

この情報では、IBM MQ for IBM i と共に配布される RPG 用サンプル・プログラムについて説明します。 さ らに、作成したプログラムから実行可能アプリケーションを作成する方法について学習します。

# **アプリケーションの作成**

作成したプログラムから実行可能アプリケーションを作成する方法については、IBM i の出版資料の中で説 明されています。 このトピックでは、 IBM i で実行する IBM MQ for IBM i アプリケーションを作成する際 に実行する必要がある追加タスク、および標準タスクに対する変更について説明します。

MQI 呼び出しをソース・コード中にコーディングするだけでなく、RPG 言語の IBM MQ for IBM i コピー・ ファイルを組み込むための適切な言語ステートメントを追加する必要があります。 そのためには、それら のファイルの内容についての十分な知識が必要です。続くテキストで、それらのファイル名、およびその 内容を簡単に説明します。

### <u>▶ IBMi / IBM i 上の IBM MQ</u> コピー・ファイル

IBM MQ for IBM i には、プログラミング言語 RPG でアプリケーションを作成するのに役立つコピー・ファ イルが用意されています。 これは、WebSphere Development toolset (5722 WDS) ILE RPG 4 Compiler と ともに使用するのに適しています。

IBM MQ for IBM i に用意されているコピー・ファイルのうち、チャネル出口の作成に役立つファイルにつ いては、メッセージング・チャネルのためのチャネル出口プログラムで説明されています。

RPG 用の IBM MQ for IBM i コピー・ファイルの名前には、接頭部として CMQ が付いています。 それらの 接尾部は G または H です。 名前付き定数を含む別個のコピー・ファイルがあり、それぞれの構造体に 1 つ のファイルがあります。 コピー・ファイルのリストを、1018 [ページの『言語に関する考慮事項』](#page-1017-0) に示し ます。

**注 :** ILE RPG/400 の場合は、ファイルのメンバーとして提供されます。ライブラリー QMQM 内の QRPGLESRC。

構造体の宣言に DS ステートメントは含まれていません。 したがって、アプリケーションでは、次に示す ようにして、DS ステートメントをコーディングしてから、/COPY ステートメントを使用して宣言の残りの 部分をコピーして、データ構造体 (または複数個のデータ構造体) を宣言することができます。

ILE RPG/400 の場合、ステートメントは、次のようになります。

D\*..1....:....2....:....3....:....4....:....5....:....6....:....7 D\* Declare an MQMD data structure D MQMD DS D/COPY CMQMDG

### **プログラム実行の準備**

実行可能な IBM MQ for IBM i アプリケーションを作成するには、作成したソース・コードをコンパイルす る必要があります。

ILE RPG/400 では、通常の IBM i コマンドの CRTRPGMOD と CRTPGM を使用してこれを行うことができま す。

\*MODULE の作成後に、CRTPGM コマンドを使用して BNDSRVPGM(QMQM/LIBMQM) を 指定する必要があり ます。 これにはプログラム内の種々の IBM MQ プロシージャーが含まれます。

コンパイル実行時には、コピー・ファイルが入っているライブラリー (QMQM) を、ライブラリー・リスト に入れておくようにしてください。

クライアント・モードを含む、プログラミングにおける考慮事項について詳しくは、1018 [ページの『言語](#page-1017-0) [に関する考慮事項』を](#page-1017-0)参照してください。

### *IBM i* **外部同期点管理プログラムへのインターフェース**

IBM MQ for IBM i は、固有の IBM i コミットメント制御を外部同期点の調整に使用します。

IBM i のコミットメント制御機能について詳しくは、「 *IBM i* プログラミング*:* バックアップおよび回復の手 引き 」を参照してください。

IBM i コミットメント制御機能を開始するには、STRCMTCTL システム・コマンドを使用します。 コミット メント制御を終了するには、ENDCMTCTL システム・コマンドを使用します。

**注 :** コミットメント定義有効範囲 のデフォルト値は、\*ACTGRP です。 IBM MQ for IBM i の場合は、これを \*JOB と定義しなければなりません。 以下に例を示します。

STRCMTCTL LCKLVL(\*ALL) CMTSCOPE(\*JOB)

コミットメント制御を開始してから、PMSYP または GMSYP を指定して、MQPUT、MQPUT1、MQGET の いずれかを呼び出す場合、IBM MQ for IBM i は API コミットメント・リソースとしてコミットメント定義 に自分自身を追加します。 これが、通常、ジョブの最初の呼び出しになります。 特定のコミットメント定 義の下に登録された API コミットメント・リソースがある間は、定義に対するコミットメント制御を終了 することはできません。

現在の作業単位に保留中の MQI 操作がない場合、ユーザーがキュー・マネージャーから切断されると、IBM MQ for IBM i は、API コミットメント・リソースとしてのその登録を除去します。

現行の作業単位内に保留中の MQPUT、MQPUT1 または MQGET 操作がある間に、キュー・マネージャーか ら切断しようとした場合は、IBM MQ for IBM i が API コミットメント・リソースとして登録されたままに なります。これは、次のコミットまたはロールバックが通知されるようにするためです。 次の同期点に達

すると、IBM MQ は必要に応じて変更をコミットまたはロールバックします。 アプリケーションは、アク ティブな作業単位でキュー・マネージャーから切断した後で再接続し、同じ作業単位内で MQGET および MQPUT 操作の実行を続けることができます (これが保留中の切断です)。

そのコミットメント定義に対して ENDCMTCTL システム・コマンドを実行しようとした場合は、メッセー ジ CPF8355 が発行され、保留中の変更が活動状態であったことを知らせます。 このメッセージは、ジョ ブが終了したときにジョブ・ログにも示されます。 この状態を避けるには、保留中の IBM MQ 操作をすべ てコミットまたはロールバックしてから、キュー・マネージャーを切断してください。 このようにして、 ENDCMTCTL の前に COMMIT または ROLLBACK コマンドを使用したときに、コミットメント制御の終了が 正常に実行されるようにしなければなりません。

IBM i コミットメント制御を、外部同期点の調整に使用する場合、MQCMIT、MQBACK、および MQBEGIN 呼び出しが発行されないことがあります。 これらの関数の呼び出しは失敗し、理由コード RC2012 が出さ れます。

作業単位をコミットまたはロールバック (つまりバックアウト) するには、コミットメント制御をサポート しているいずれかのプログラム言語を使用してください。 以下に例を示します。

- CL コマンド: COMMIT および ROLLBACK
- ILE C プログラミング関数: \_Rcommit および \_Rrollback
- RPG/400: COMMIT および ROLBK
- COBOL/400®: COMMIT および ROLLBACK

### *CICS for IBM i* **アプリケーションの同期点**

IBM MQ for IBM i は CICS と共に作業単位に参加します。 CICS アプリケーション内で MQI を使用して、現 在の作業単位内でメッセージの書き込みおよび読み取りを行うことができます。

EXEC CICS SYNCPOINT コマンドを使用して、 IBM MQ for IBM i 操作を含む同期点を設定できます。 前回 の同期点まですべての変更をバックアウトする場合は、EXEC CICS SYNCPOINT ROLLBACK コマンドを使 用できます。

CICS アプリケーションで PMSYP オプションまたは GMSYP オプションを設定した MQPUT、 MQPUT1、ま たは MQGET を使用する場合は、 IBM MQ for IBM i が API コミットメント・リソースとしての登録を削除 するまで CICS ログオフできません。 したがって、キュー・マネージャーから切断する前に、保留中の書 き込み操作または読み取り操作をすべてコミットまたはバックアウトする必要があります。 こうすると CICS をログオフすることができます。

## **IBM i でのサンプル・プログラム**

このトピックでは、IBM MQ for IBM i と共に配布される RPG 用サンプル・プログラムについて説明します。 このサンプルでは、メッセージ・キュー・インターフェース (MQI) の一般的な使用法を示します。

このサンプルは、一般的なプログラミング技法を示すためのものではないため、実際のプログラムには組 み込んだ方がよいと思われるエラー検査のいくつかは省略されています。 それでも、これらのサンプルは、 メッセージ・キューイング・プログラムの基礎として使用するのには適しています。

すべてのサンプルのソース・コードが、この製品で提供されています。このソースには、プログラムによ って示されるメッセージ・キューイング技法を説明するコメントが含まれています。

次の 1 組の ILE サンプル・プログラムがあります。

#### 1. **MQI へのプロトタイプ呼び出しを使用するプログラム (静的バインド済み呼び出し)**

ソースは QMQMSAMP/QRPGLESRC に存在します。 メンバーの名前は AMQ3xxx4 です。xxx はサンプ ル関数を示します。 コピー・メンバーは QMQM/QRPGLESRC に存在します。 各メンバー名の接尾部は G または H です。

1435 [ページの表](#page-1434-0) 811 に、IBM MQ for IBM i に付属するサンプル・プログラムの完全なリストと、サポート されているプログラミング言語ごとのプログラム名を示します。 サンプル・プログラム名はすべて接頭語 AMQ で始まります。また、名前の中の 4 番目の文字は、次に示すようにプログラミング言語を表すもので あることに注意してください。

<span id="page-1434-0"></span>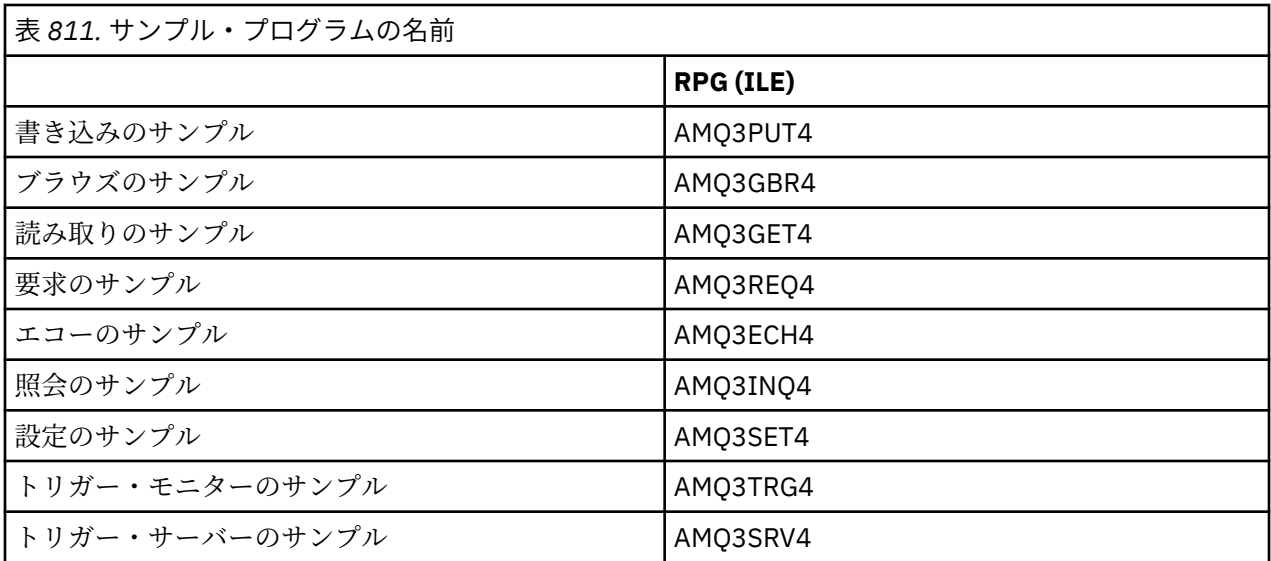

この他にも、IBM MQ for IBM i サンプル・オプションには、特定のサンプル・プログラムへの入力として 使えるサンプル・データ・ファイル AMQSDATA、および管理タスクについて示すサンプルの制御言語プロ グラムが入っています。 CL サンプルについて詳しくは、IBM i の管理を参照してください。 サンプルの制 御言語プログラムを使用して、このトピックで説明するサンプル・プログラムで使用するキューを作成す ることができます。

サンプル・プログラムを実行する方法については、1436 ページの『IBM i [でのサンプル・プログラムの準](#page-1435-0) [備および実行』を](#page-1435-0)参照してください。

# *IBM i* **でのサンプル・プログラムの中で示されている機能**

以下の表に、IBM MQ for IBM i サンプル・プログラムの中で示されている技法を示します。

技法の中には複数のサンプル・プログラムで使用されているものもありますが、表には 1 つのプログラム のみを示しています。 すべてのサンプルで、MQOPEN および MQCLOSE 呼び出しを使用してキューをオー プンおよびクローズしているため、それらの技法については別個に示していません。

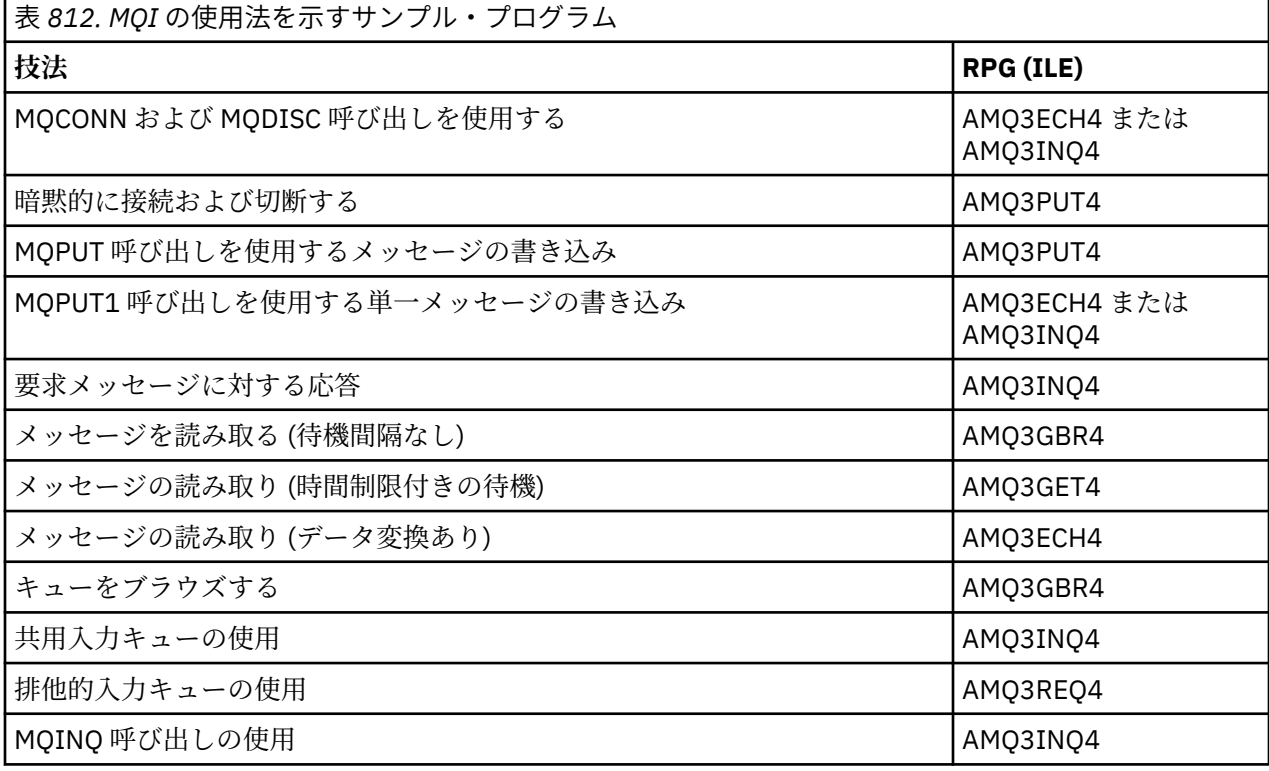

<span id="page-1435-0"></span>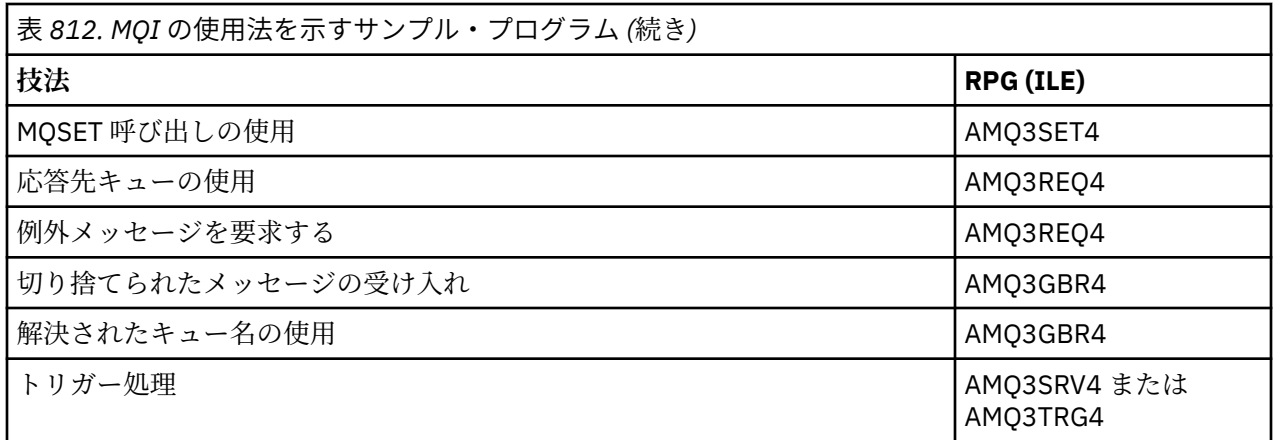

**注 :** サンプル・プログラムは、すべて、処理結果を入れるスプール・ファイルを生成します。

### *IBM i* **でのサンプル・プログラムの準備および実行**

IBM MQ for IBM i サンプル・プログラムを実行するためには、他の IBM MQ for IBM i アプリケーションと 同様、その前にコンパイルすることが必要です。 それには、IBM i コマンドの CRTRPGMOD および CRTPGM を使用することができます。

AMQ3xxx4 プログラムを作成するときは、CRTPGM コマンドで BNDSRVPGM(QMQM/LIBMQM) を指定する 必要があります。 そうすると種々の IBM MQ プロシージャーがプログラムに組み込まれます。

サンプル・プログラムは、QRPGLESRC のメンバーとしてライブラリー QMQMSAMP 中に提供されていま す。 サンプル・ファイルでは、ライブラリー QMQM の中に用意されているコピー・ファイルを使用するた め、それらのコンパイル時には、必ずそのライブラリーをライブラリー・リストの中に入れておいてくだ さい。 サンプルではコピー・ファイルの中で宣言されている変数のうち使用していないものが多いため、 RPG コンパイラーは通知メッセージをいくつか表示します。

# **サンプル・プログラムの実行**

サンプルを実行する時には、独自に用意したキューを使用することも、AMQSAMP4 をコンパイルして実行 し、いくつかのサンプル・キューを作成することもできます。 このプログラムのソースは、ライブラリー QMQMSAMP のファイル QCLSRC に入っています。 このプログラムは、CRTCLPGM コマンドを使用してコ ンパイルできます。

サンプル・プログラムのうちの 1 つを呼び出すには、次のコマンドを使用してください。

CALL PGM(QMQMSAMP/AMQ3PUT4) PARM('Queue\_Name','Queue\_Manager\_Name')

ただし、Queue\_Name および Queue\_Manager\_Name の長さは 48 文字にしなければなりません。このた め、Queue\_Name および Queue\_Manager\_Name には、必要な個数のブランクを埋め込んでください。

照会および設定のサンプル・プログラムの場合、AMQSAMP4 によってサンプル定義が作成されると、それ らのサンプルの C 版が起動されます。 RPG 版を起動するには、プロセス定義の

SYSTEM.SAMPLE.ECHOPROCESS および SYSTEM.SAMPLE.INQPROCESS および

SYSTEM.SAMPLE.SETPROCESS を変更する必要があります。 これを実行するには、CHGMQMPRC コマン ド (MQ プロセスの変更 (CHGMQMPRC) で説明) を使用するか、または代わりの定義を使用して AMQSAMP4 を編集し実行します。

### *IBM i* **での書き込みサンプル・プログラム**

書き込みのサンプル・プログラム AMQ3PUT4 は、MQPUT 呼び出しを使用してメッセージをキューに書き 込みます。

プログラムを開始するためには、プログラムを呼び出してプログラム・パラメーターとして宛先キューの 名前を指定してください。 プログラムは、一連の固定メッセージをキューに書き込みます。それらのメッ セージは、プログラム・ソース・コードの終わりにあるデータ・ブロックから取られます。 書き込みのサ ンプル・プログラムは AMQ3PUT4 で、ライブラリー QMQMSAMP に入っています。

このサンプル・プログラムを使用するには、次のコマンドを使用します。

CALL PGM(QMQMSAMP/AMQ3PUT4) PARM('Queue\_Name','Queue\_Manager\_Name')

ただし、Queue Name および Queue Manager Name の長さは 48 文字にしなければなりません。このた め、Oueue Name および Oueue Manager Name には、必要な個数のブランクを埋め込んでください。

## **書き込みサンプル・プログラムの設計**

このプログラムは、OOOUT オプションを指定した MQOPEN 呼び出しを使用して、メッセージを書き込む ための宛先キューをオープンします。 結果はスプール・ファイルに出力されます。 そのキューをオープン できない場合、プログラムは MQOPEN 呼び出しにより戻された理由コードを含むエラー・メッセージを書 き込みます。 プログラムを簡潔に保つには、これ以降の MQI 呼び出しで、プログラムが多数のオプション に対してデフォルト値を使用するようにします。

ソース・コードに含まれるデータ行ごとに、プログラムはテキストをバッファー中に読み込み、MQPUT 呼 び出しを使用してその行のテキストを含むデータグラム・メッセージを作成します。 プログラムは、入力 が終了するか、MQPUT 呼び出しが異常終了するまで処理を続行します。 プログラムは、入力が終了する と、MQCLOSE 呼び出しを使用して、キューをクローズします。

### *IBM i* **でのブラウズ・サンプル・プログラム**

ブラウズのサンプル・プログラム AMQ3GBR4 は、MQGET 呼び出しを使用して、キュー上のメッセージを ブラウズします。

このプログラムは、プログラム呼び出し時に指定するキューのすべてのメッセージのコピーを取り出しま す。メッセージはキューに残ります。 提供されているキュー SYSTEM.SAMPLE.LOCAL を使用できます。 まず書き込みサンプル・プログラムを実行して、メッセージのいくつかをキューに書き込んでください。 同じローカル・キューの別名である SYSTEM.SAMPLE.ALIAS のキューを使用することもできます。 プログ ラムは、キューの終わりに到達するか、MQI 呼び出しが異常終了するまで処理を継続します。

RPG プログラムを呼び出すコマンドの例は、次のとおりです。

CALL PGM(QMQMSAMP/AMQ3GBR4) PARM('Queue\_Name','Queue\_Manager\_Name')

ただし、Oueue\_Name および Oueue\_Manager\_Name の長さは 48 文字にしなければなりません。このた め、Queue Name および Queue Manager Name には、必要な個数のブランクを埋め込んでください。 つ まり、宛先キューとして SYSTEM.SAMPLE.LOCAL を使用する場合は、29 個のブランク文字が必要です。

### **ブラウズ・サンプル・プログラムの設計**

このプログラムは、OOBRW オプションを指定した MQOPEN 呼び出しを使用して宛先キューをオープンし ます。 そのキューをオープンできない場合、プログラムは MQOPEN 呼び出しによって戻された理由コード を含むエラー・メッセージをスプール・ファイルに書き出します。

キュー上のメッセージごとに、プログラムは MQGET 呼び出しを使用してキューからメッセージをコピー し、メッセージに含まれているデータを表示します。 MQGET 呼び出しでは次のオプションを使用します。

#### **GMBRWN**

MQOPEN 呼び出しの後、ブラウズ・カーソルの位置は論理的にキューの最初のメッセージの前になり ます。そのため最初の呼び出し時には、このオプションによって最初 のメッセージが戻されます。

#### **GMNWT**

このプログラムは、キューにメッセージがない場合は、待機しません。

#### **GMATM**

この MQGET 呼び出しでは、固定サイズのバッファーを指定します。 メッセージがこのバッファーより も大きい場合、このプログラムは、メッセージの切り捨てが行われたことを警告すると共に、その切り 捨てられたメッセージを表示します。

このプログラムは、各 MQGET 呼び出しの後に、MQMD 構造体の *MDMID* および *MDCID* フィールドをクリ アする必要があることを示しています。この呼び出しによって、これらのフィールドの値が、取り出され たメッセージ中の値に設定されるためです。 これらのフィールドをクリアすることは、MQGET 呼び出しを 連続して行った場合に、メッセージがキューに保持された順に取り出されることを意味します。

プログラムはキューの終わりまで継続します。その時点で MQGET 呼び出しは、RC2033 理由コード (使用 できるメッセージがありません) を戻し、プログラムは警告メッセージを表示します。 MQGET 呼び出しが 失敗した場合は、プログラムは理由コードを含むエラー・メッセージを書き出します。

続いて、プログラムは、MQCLOSE 呼び出しを使用してキューをクローズします。

### *IBM i* **での読み取りサンプル・プログラム**

読み取りサンプル・プログラム AMQ3GET4 は、MQGET 呼び出しを使用してキューからメッセージを読み 取ります。

このプログラムを呼び出すと、プログラムは、指定したキューからメッセージを除去します。 提供されて いるキュー SYSTEM.SAMPLE.LOCAL を使用できます。まず書き込みサンプル・プログラムを実行して、メ ッセージのいくつかをキューに書き込んでください。 同じローカル・キューの別名である SYSTEM.SAMPLE.ALIAS のキューを使用することもできます。 プログラムは、キューが空になるか、また は MQI 呼び出しが失敗するまで継続します。

RPG プログラムを呼び出すコマンドの例は、次のとおりです。

CALL PGM(QMQMSAMP/AMQ3GET4) PARM('Queue Name', 'Queue Manager Name')

ただし、Queue\_Name および Queue\_Manager\_Name の長さは 48 文字にしなければなりません。このた め、Queue Name および Queue Manager Name には、必要な個数のブランクを埋め込んでください。 つ まり、宛先キューとして SYSTEM.SAMPLE.LOCAL を使用する場合は、29 個のブランク文字が必要です。

### **読み取りサンプル・プログラムの設計**

このプログラムは、OOINPQ オプションを指定した MQOPEN 呼び出しを使用して宛先キューをオープンし ます。 そのキューをオープンできない場合、プログラムは MQOPEN 呼び出しによって戻された理由コード を含むエラー・メッセージをスプール・ファイルに書き出します。

キューにあるメッセージごとに、プログラムは MQGET 呼び出しを使用してキューからメッセージを除去し てから、メッセージに含まれているデータを表示します。 MQGET 呼び出しは、15 秒の待機間隔 (*GMWI*) を 指定した GMWT オプションを使用して、キューにメッセージがない場合プログラムがその時間だけ待つよ うにします。 この待機間隔が満了するまでメッセージを受け取らない場合、呼び出しは失敗し、RC2033 理由コード (使用できるメッセージがありません) が戻されます。

このプログラムは、各 MQGET 呼び出しの後に、MQMD 構造体の *MDMID* および *MDCID* フィールドをクリ アする必要があることを示しています。この呼び出しによって、これらのフィールドの値が、取り出され たメッセージ中の値に設定されるためです。 これらのフィールドをクリアすることは、MQGET 呼び出しを 連続して行った場合に、メッセージがキューに保持された順に取り出されることを意味します。

この MQGET 呼び出しでは、固定サイズのバッファーを指定します。 メッセージがこのバッファーよりも 大きい場合には、呼び出しは失敗し、プログラムが停止します。

プログラムは、MQGET 呼び出しが RC2033 理由コード (使用できるメッセージがありません) を戻すか、ま たは MQGET 呼び出しが失敗するまで継続します。 呼び出しが失敗すると、このプログラムは、理由コー ドを含むエラー・メッセージを表示します。

続いて、プログラムは、MQCLOSE 呼び出しを使用してキューをクローズします。

### *IBM i* **での要求サンプル・プログラム**

要求サンプル・プログラム AMQ3REQ4 は、クライアント/サーバー処理について示します。 このサンプル は、サーバー・プログラムにより処理されるキューに要求メッセージを書き込むクライアントです。 この サンプルでは、サーバー・プログラムが応答先キューに応答メッセージを書き込むのを待ちます。

この要求サンプルでは、MQPUT 呼び出しを使用して、一連の要求メッセージをキューに書き込みます。 こ れらのメッセージでは、応答先キューとして SYSTEM.SAMPLE.REPLY を指定しています。 プログラムは応 答メッセージを待ち、それらを表示します。 応答は、宛先キュー (サーバー・キュー と呼ぶもの) がサーバ

ー・アプリケーションによって処理されている場合のみ、またはその目的でアプリケーションが起動され る場合のみ (照会および設定のサンプル・プログラムが起動されるように設計) 送信されます。 サンプルは 最初の応答を受信するのに 5 分 (サーバー・アプリケーションが起動されるための時間)、また後続の応答 を 15 秒待ちます。ただし、応答がなくても終了することができます。

プログラムを開始するためには、プログラムを呼び出してプログラム・パラメーターとして宛先キューの 名前を指定してください。 プログラムは、一連の固定メッセージをキューに書き込みます。それらのメッ セージは、プログラム・ソース・コードの終わりにあるデータ・ブロックから取られます。

### **要求サンプル・プログラムの設計**

プログラムはメッセージを書き込むために、サーバー・キューをオープンします。 OOOUT オプションを指 定した MQOPEN 呼び出しを使用します。 プログラムは、キューをオープンできない場合に、MQOPEN 呼 び出しによって戻される理由コードを含むエラー・メッセージを表示します。

その後プログラムは、応答メッセージを読み取るために、SYSTEM.SAMPLE.REPLY と呼ばれる応答先キュ ーをオープンします。 その際、プログラムは OOINPX オプションを指定した MQOPEN 呼び出しを使用し ます。 プログラムは、キューをオープンできない場合に、MQOPEN 呼び出しによって戻される理由コード を含むエラー・メッセージを表示します。

次にプログラムは、入力行ごとにテキストをバッファー中に読み込み、MQPUT 呼び出しを使用してその行 のテキストを含む要求メッセージを作成します。 この呼び出しの際に、プログラムは ROEXCD レポート・ オプションを使用して、要求メッセージに関して送信されたレポート・メッセージにメッセージ・データ の最初の 100 バイトが含まれるように要求します。 プログラムは、入力が終了するか、MQPUT 呼び出し が異常終了するまで処理を続行します。

その後プログラムは、MQGET 呼び出しを使用してキューから応答メッセージを除去し、応答に含まれるデ ータを表示します。 MQGET 呼び出しは GMWT オプションを使用して、最初の応答について 5 分 (サーバ ー・アプリケーションが起動されるための時間)、後続の応答について 15 秒の待機間隔 (*GMWI*) を指定しま す。 キューにメッセージがない場合、プログラムはこれらの期間待ちます。 この待機間隔が満了するまで メッセージを受け取らない場合、呼び出しは失敗し、RC2033 理由コード (使用できるメッセージがありま せん) が戻されます。 また、この呼び出しでは GMATM オプションを使用しているため、宣言されているバ ッファー・サイズよりも長いメッセージは切り捨てられます。

このプログラムは、各 MQGET 呼び出しの後に、MQMD 構造体の *MDMID* および *MDCOD* フィールドをクリ アする必要があることを示しています。この呼び出しによって、これらのフィールドの値が、取り出され たメッセージ中の値に設定されるためです。 これらのフィールドをクリアすることは、MQGET 呼び出しを 連続して行った場合に、メッセージがキューに保持された順に取り出されることを意味します。

プログラムは、MQGET 呼び出しが RC2033 理由コード (使用できるメッセージがありません) を戻すか、ま たは MQGET 呼び出しが失敗するまで継続します。 呼び出しが失敗すると、このプログラムは、理由コー ドを含むエラー・メッセージを表示します。

その後プログラムは、MQCLOSE 呼び出しを使用して、サーバー・キューと応答先キューの両方をクローズ します。 1439 ページの表 813 に、照会サンプル・プログラムおよび設定サンプル・プログラムを実行す るのに必要なエコー・サンプル・プログラムの変更を示します。

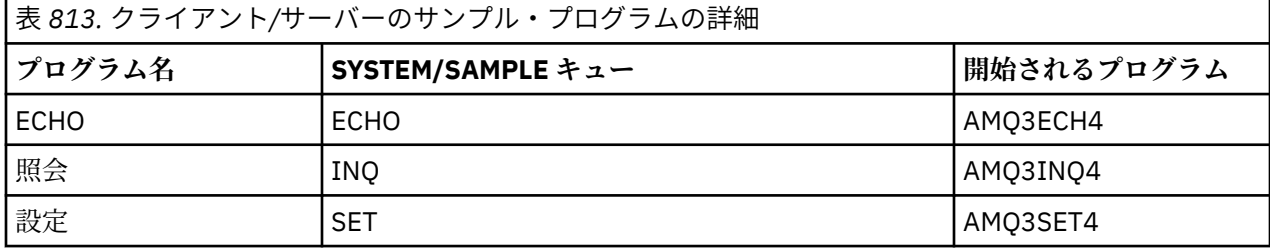

**注 :** エコー・サンプル・プログラムについての詳細を、参照用に入れてあります。

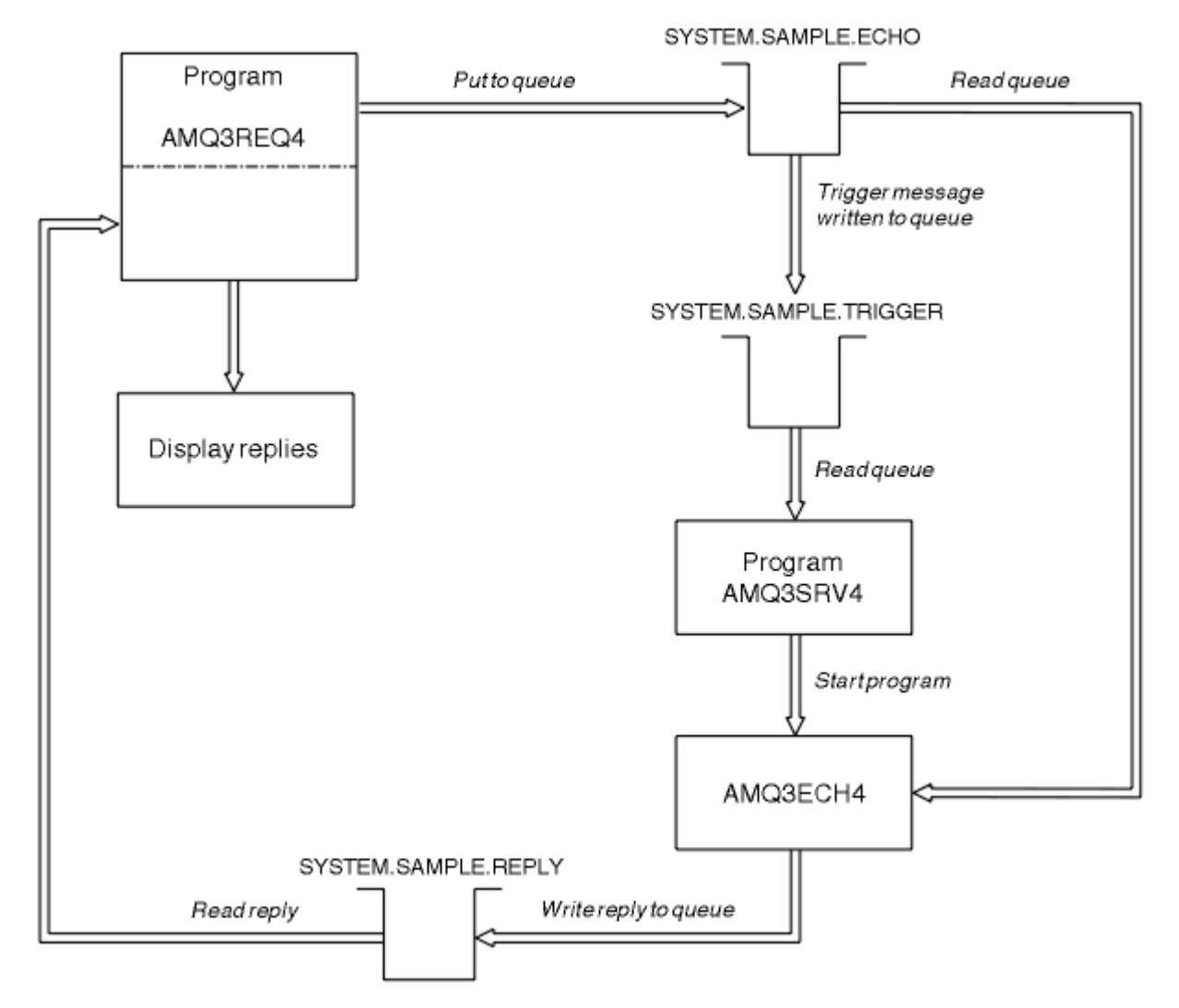

図 *9.* クライアント*/*サーバー *(*エコー*)* のサンプル・プログラムのフロー図

### **▶ IBM i ↑** *IBM i* **での要求サンプルでトリガー発行を使用する**

トリガー操作を使用するサンプルを実行するには、必要な開始キューに対してトリガー・サーバー・プロ グラム AMQ3SRV4 を 1 つのジョブで開始してから、別のジョブで AMQ3REQ4 を開始します。

つまり、要求サンプル・プログラムがメッセージを送信する時点で、トリガー・サーバーが作動可能にな っています。

**注 :**

- 1. サンプルでは、SYSTEM SAMPLE TRIGGER キューを SYSTEM.SAMPLE.ECHO、SYSTEM.SAMPLE.INQ、 または SYSTEM.SAMPLE.SET ローカル・キューの開始キューとして使用します。 あるいは、独自の開始 キューを定義することもできます。
- 2. AMQSAMP4 によってサンプル定義が作成されると、C 版のサンプルが起動されます。 RPG 版を起動す る場合は、プロセス定義の SYSTEM.SAMPLE.ECHOPROCESS および SYSTEM.SAMPLE.INQPROCESS お よび SYSTEM.SAMPLE.SETPROCESS を変更する必要があります。 これらの変更は、CHGMQMPRC コマ ンド (詳細については、MQ プロセスの変更 (CHGMQMPRC) を参照) を使用して行うことも、AMQSAMP4 の独自バージョンを編集し実行することで行うこともできます。
- 3. QMQMSAMP/QRPGLESRC に提供されているソースからトリガー・サーバー・プログラムをコンパイル する必要があります。

実行するトリガー・プロセスに応じて、次のサンプル・サーバー・キューの 1 つに入れる要求メッセージ を指定したパラメーターで AMQ3REQ4 を呼び出す必要があります。

• SYSTEM.SAMPLE.ECHO (エコー・サンプル・プログラム用)
- SYSTEM.SAMPLE.INQ (照会サンプル・プログラム用)
- SYSTEM.SAMPLE.SET (設定サンプル・プログラム用)

SYSTEM.SAMPLE.ECHO プログラムのフロー図を、1440 [ページの図](#page-1439-0) 9 に示します。 この例を用いて、サー バーに RPG プログラム要求を発行するコマンドは次のようになります。

 CALL PGM(QMQMSAMP/AMQ3REQ4) PARM('SYSTEM.SAMPLE.ECHO + 30 blank characters','Queue\_Manager\_Name')

これは、キュー名またはキュー・マネージャー名を 48 文字の長さにする必要があるためです。

**注 :** このサンプル・キューのトリガー・タイプは FIRST です。したがって、要求サンプルを実行する前に メッセージが既にキュー上にある場合、サーバー・アプリケーションは送信したメッセージによって起動 されません。

例をさらに試したい場合には、以下の方法があります。

- AMQ3SRV4 の代わりに AMQ3TRG4 を使用して代わりのジョブを実行依頼してみてください。ただし、 このようなことをすると、潜在的なジョブ実行依頼の遅延により、結果の予測が難しくなります。
- SYSTEM.SAMPLE.INQ および SYSTEM.SAMPLE.SET のサンプル・キューを使用してみてください。 サン プルのデータ・ファイルを用いると、これらのサーバーに RPG プログラム要求を発行するコマンドは、 次のようになります。

 CALL PGM(QMQMSAMP/AMQ3INQ4) PARM('SYSTEM.SAMPLE.INQ + 31 blank characters') CALL PGM(QMQMSAMP/AMQ3SET4) PARM('SYSTEM.SAMPLE.SET + 31 blank characters')

これは、キュー名を 48 文字の長さにする必要があるためです。

これらのサンプル・キューのトリガー・タイプも FIRST になります。

## *IBM i* **でのエコー・サンプル・プログラム**

エコーのサンプル・プログラムは、応答キューに送信されたメッセージを戻します。 このプログラムの名 前は AMQ3ECH4 です。

トリガー操作処理が作動するためには、使用するエコー・サンプル・プログラムが、SYSTEM.SAMPLE.ECHO キューに到着するメッセージによって起動されるようにしてください。 それには、

SYSTEM.SAMPLE.ECHOPROCESS プロセス定義の *ApplId* フィールドに、使用するエコー・サンプル・プ ログラムの名前を指定してください。 (これを行うには、IBM i の管理で説明されている CHGMQMPRC コマ ンドを使用できます。) このサンプル・キューはトリガー・タイプが FIRST であるため、要求サンプルを実 行する前にキューにすでにメッセージがある場合、エコー・サンプルは、送信したメッセージによって起 動されません。

定義を正しく設定してから、まず 1 つのジョブで AMQ3SRV4 を開始し、次に別のジョブで AMQ3REQ4 を 開始してください。 AMQ3SRV4 の代わりに AMQ3TRG4 を使用することもできますが、潜在的なジョブ実 行依頼の遅延により結果の予測が難しくなります。

SYSTEM.SAMPLE.ECHO キューにメッセージを送信するには、要求サンプル・プログラムを使用してくださ い。 エコー・サンプル・プログラムは、要求メッセージ内のデータを含む応答メッセージを、要求メッセ ージで指定した応答先キューに送信します。

## **エコー・サンプル・プログラムの設計**

このプログラムが起動されると、プログラムは MQCONN 呼び出しを使用して、デフォルトのキュー・マネ ージャーに明示的に接続します。 これは IBM i で必要なわけではありませんが、これにより、ソース・コ ードを変更することなく同じプログラムを別のプラットフォームで使用できます。

その後プログラムは、始動時に渡されたトリガー・メッセージ構造体の中で指定されているキューをオー プンします (分かりやすくするため、このキューを要求キュー と呼びます。) このプログラムは、MQOPEN 呼び出しを使用して、共用する入力に対してこのキューをオープンします。

プログラムは、MQGET 呼び出しを使用して、このキューからメッセージを除去します。 この呼び出しで は、待機間隔を 5 秒に指定した GMATM および GMWT オプションを使用します。 このプログラムは、各メ ッセージの記述子をテストして、要求メッセージであるか確認します。要求メッセージでない場合は、こ のプログラムはそのメッセージを廃棄して、警告メッセージを表示します。

要求キューから要求メッセージが除去されるたびに、プログラムは MQPUT 呼び出しを用いて応答メッセー ジを応答先キューに書き込みます。 このメッセージには、要求メッセージの内容が入っています。

要求キューにメッセージが残っていない場合、このプログラムはそのキューをクローズし、キュー・マネ ージャーとの接続を切り離します。

このプログラムは、IBMi以外のプラットフォームからこのキューに送信されたメッセージに応答すること もできます。ただし、そのためのサンプルは付属していません。 エコー・プログラムを作動させるには、 以下のことを行う必要があります。

• *Format*、*Encoding*、および *CCSID* のフィールドを正しく指定して、テキスト要求メッセージを送信す るためのプログラムを作成します。

ECHO プログラムは、必要に応じて、キュー・マネージャーにメッセージ・データの変換を行うよう要求 します。

• 作成したプログラムが応答に対して同じ変換を行わない場合は、IBM MQ for IBM i 送信チャネル上で CONVERT(\*YES) を指定してください。

## *IBM i* **での照会サンプル・プログラム**

照会サンプル・プログラム AMQ3INQ4 は、MQINQ 呼び出しを使用してキューの属性のいくつかについて 照会します。

このプログラムは、起動されるプログラムとして実行することが意図されているため、その入力は、MQTMC (トリガー・メッセージ) 構造体のみです。 この構造体には、照会される属性を持つ宛先キューの名前が入 っています。

トリガー操作処理が作動するには、SYSTEM.SAMPLE.INQ キューに到達したメッセージにより照会サンプ ル・プログラムが起動するようにしてください。 それには、SYSTEM.SAMPLE.INQPROCESS プロセス定義 の *ApplId* フィールドに、照会サンプル・プログラムの名前を指定してください。 ( これについては、 MQ プロセスの変更 (CHGMQMPRC) で説明されている CHGMQMPRC コマンドを使用することができます )。 サンプル・キューには FIRST のトリガー・タイプがあります。したがって、要求サンプルを実行する前に キューに既にメッセージがある場合、送信するメッセージによって Inquire サンプルはトリガーされませ  $\mathcal{A}_\circ$ 

定義を正しく設定してから、まず 1 つのジョブで AMQ3SRV4 を開始し、次に別のジョブで AMQ3REQ4 を 開始してください。 AMQ3SRV4 の代わりに AMQ3TRG4 を使用することもできますが、潜在的なジョブ実 行依頼の遅延により結果の予測が難しくなります。

それぞれキュー名のみが含まれている要求メッセージを SYSTEM.SAMPLE.INQ キューに送信するために、 要求サンプル・プログラムを使用してください。 照会サンプル・プログラムは、要求メッセージで指定さ れているキューに関する情報を含む応答メッセージを、各要求メッセージに送信します。 応答は、要求メ ッセージで指定した応答先キューに送信されます。

## **照会サンプル・プログラムの設計**

このプログラムが起動されると、プログラムは MQCONN 呼び出しを使用して、デフォルトのキュー・マネ ージャーに明示的に接続します。 これは IBM i で必要なわけではありませんが、設計上のこの特色により、 ソース・コードを変更することなく同じプログラムを別のプラットフォームで使用できます。

その後プログラムは、始動時に渡されたトリガー・メッセージ構造体の中で指定されているキューをオー プンします (分かりやすくするため、このキューを要求キュー と呼びます。) このプログラムは、MQOPEN 呼び出しを使用して、共用する入力に対してこのキューをオープンします。

プログラムは、MQGET 呼び出しを使用して、このキューからメッセージを除去します。 この呼び出しで は、待機間隔を 5 秒に指定した GMATM および GMWT オプションを使用します。 このプログラムは、各メ ッセージの記述子をテストして、要求メッセージであるか確認します。要求メッセージでない場合は、こ のプログラムはそのメッセージを廃棄して、警告メッセージを表示します。

要求キューから除去される要求メッセージごとに、プログラムはデータに含まれているキュー (宛先キュー と呼びます) の名前を読み込み、OOINQ オプションを指定した MQOPEN 呼び出しを使用してそのキューを オープンします。 その後プログラムは、MQINQ 呼び出しを使用して、宛先キューの **InhibitGet**、 **CurrentQDepth**、**OpenInputCount** 属性の値について照会します。

MQINQ 呼び出しが成功すると、プログラムは MQPUT 呼び出しを使用して、応答先キューに応答メッセー ジを書き込みます。 このメッセージには、3 つの属性値が含まれます。

MQOPEN または MQINQ 呼び出しが失敗すると、プログラムは MQPUT 呼び出しを使用して、レポート・ メッセージを応答先キューに書き込みます。 このレポート・メッセージのメッセージ記述子の *MDFB* フィ ールド中に、(いずれが失敗したかに応じて) MQOPEN または MQINQ の呼び出しからの理由コードが戻り ます。

MQINQ 呼び出し後、このプログラムは MQCLOSE 呼び出しを使用して、宛先キューをクローズします。

要求キューにメッセージが残っていない場合、このプログラムはそのキューをクローズし、キュー・マネ ージャーとの接続を切り離します。

## *IBM i* **での設定サンプル・プログラム**

設定サンプル・プログラム AMQ3SET4 は、MQSET 呼び出しを使用してキューの **InhibitPut** 属性を変更 することにより、キューへの PUT 操作を禁止します。

このプログラムは、起動されるプログラムとして実行することが意図されているため、その入力は、属性 照会の対象の宛先キューの名前が入っている MQTMC (トリガー・メッセージ) 構造体のみです。

トリガー操作処理が作動するには、SYSTEM.SAMPLE.SET キューに到達したメッセージにより設定サンプ ル・プログラムが起動するようにしてください。 それには、SYSTEM.SAMPLE.SETPROCESS プロセス定義 の *ApplId* フィールドに、設定サンプル・プログラムの名前を指定します。 (これを行うには、IBM i の管 理で説明されている) CHGMQMPRC コマンドを使用できます。 このサンプル・キューはトリガー・タイプ が FIRST であるため、要求サンプルを実行する前にキューにすでにメッセージがある場合、設定サンプル は、送信したメッセージによって起動されません。

定義を正しく設定してから、まず 1 つのジョブで AMQ3SRV4 を開始し、次に別のジョブで AMQ3REQ4 を 開始してください。 AMQ3SRV4 の代わりに AMQ3TRG4 を使用することもできますが、潜在的なジョブ実 行依頼の遅延により結果の予測が難しくなります。

それぞれキュー名のみが含まれている要求メッセージを SYSTEM.SAMPLE.SET キューに送信するために、 要求サンプル・プログラムを使用してください。 設定サンプル・プログラムは、指定されたキューに対す る書き込み操作が禁止されたことの確認を含む応答メッセージを各要求メッセージに送信します。 応答 は、要求メッセージで指定した応答先キューに送信されます。

## **設定サンプル・プログラムの設計**

このプログラムが起動されると、プログラムは MQCONN 呼び出しを使用して、デフォルトのキュー・マネ ージャーに明示的に接続します。 これは IBM i で必要なわけではありませんが、ソース・コードを変更す ることなく同じプログラムを別のプラットフォームで使用できます。

その後プログラムは、始動時に渡されたトリガー・メッセージ構造体の中で指定されているキューをオー プンします (分かりやすくするため、このキューを要求キュー と呼びます。) このプログラムは、MQOPEN 呼び出しを使用して、共用する入力に対してこのキューをオープンします。

プログラムは、MQGET 呼び出しを使用して、このキューからメッセージを除去します。 この呼び出しで は、待機間隔を 5 秒に指定した GMATM および GMWT オプションを使用します。 このプログラムは、各メ ッセージの記述子をテストして、要求メッセージであるか確認します。要求メッセージでない場合は、こ のプログラムはそのメッセージを廃棄して、警告メッセージを表示します。

要求キューから除去される要求メッセージごとに、プログラムはデータに含まれているキュー (宛先キュー と呼ぶことにします) の名前を読み込み、OOSET オプションを指定した MQOPEN 呼び出しを使用してその キューをオープンします。 その後プログラムは、MQSET 呼び出しを使用して、宛先キューの **InhibitPut** 属性の値を QAPUTI に設定します。

MQSET 呼び出しが成功すると、プログラムは MQPUT 呼び出しを使用して、応答先キューに応答メッセー ジを書き込みます。 このメッセージには、ストリング PUT inhibited が含まれています。

MQOPEN または MQSET 呼び出しが失敗すると、プログラムは MQPUT 呼び出しを使用して、レポート・ メッセージを応答先キューに書き込みます。 このレポート・メッセージのメッセージ記述子の *MDFB* フィ ールド中に、(いずれが失敗したかに応じて) MQOPEN または MQSET の呼び出しからの理由コードが戻さ れます。

MQSET 呼び出し後、このプログラムは MQCLOSE 呼び出しを使用して、宛先キューをクローズします。

要求キューにメッセージが残っていない場合、このプログラムはそのキューをクローズし、キュー・マネ ージャーとの接続を切り離します。

## *IBM i* **でのトリガー操作のサンプル・プログラム**

IBM MQ for IBM i に用意されている 2 つのトリガー操作のサンプル・プログラムは、ILE/RPG で作成され たものです。

それらのプログラムを、以下に示します。

### **AMQ3TRG4**

このトリガー・モニターは、IBM i 環境で使用されるものです。 開始される予定のアプリケーションの IBM i ジョブの実行依頼を行いますが、この場合には、各トリガー・メッセージに処理コストがさらに 生じることになります。

### **AMQ3SRV4**

このトリガー・サーバーは、IBM i 環境で使用されるものです。 トリガー・メッセージごとに、それ自 身のジョブの中で開始コマンドを実行して、指定されたアプリケーションを開始します。 このトリガ ー・サーバーは、CICS トランザクションを呼び出すことができます。

これらのサンプルの C 言語バージョンも QMQM ライブラリーにある実行可能プログラムとして使用でき ます。名前は AMQSTRG4 および AMQSERV4 です。

*IBM i* での *AMQ3TRG4* サンプル・トリガー・モニター AMQ3TRG4 はトリガー・モニターです。 1 つのパラメーター (サービスの対象の開始キューの名前) があり ます。 AMQSAMP4 は、サンプル・プログラムを試行するときに使用できるサンプル開始キュー SYSTEM.SAMPLE.TRIGGER を定義します。

AMQ3TRG4 は、開始キューから読み取った有効なトリガー・メッセージごとに、1 つの IBM i ジョブを実 行依頼します。

## **トリガー・モニターの設計**

このトリガー・モニターは、開始キューをオープンし、キューからメッセージを読み取ります。その際に、 待機間隔を無限に指定します。

トリガー・モニターは、トリガー・メッセージに指定されたアプリケーションを開始するために IBM i ジョ ブを実行依頼し、MQTMC (トリガー・メッセージの文字バージョン) 構造体を渡します。 ジョブ実行依頼の パラメーターとして、トリガー・メッセージ中の環境データが使用されます。

最後に、このプログラムは開始キューをクローズします。

*AMQ3SRV4* サンプル・トリガー・サーバー

AMQ3SRV4 はトリガー・サーバーです。 1 つのパラメーター (サービスの対象の開始キューの名前) があり ます。 AMQSAMP4 は、サンプル・プログラムを試行するときに使用できるサンプル開始キュー SYSTEM.SAMPLE.TRIGGER を定義します。

AMQ3SRV4 は、トリガー・メッセージごとに、それ自身のジョブの中で開始コマンドを実行して、指定さ れたアプリケーションを開始します。

サンプルのトリガー・キューを使用する時には、以下のコマンドを発行します。

CALL PGM(QMQM/AMQ3SRV4) PARM('Queue Name')

ただし、Queue Name の長さは 48 文字にしなければなりません。このために、キュー名には、必要な個 数のブランクを埋め込んでください。 つまり、宛先キューとして SYSTEM.SAMPLE.TRIGGER を使用する場 合は、28 個のブランク文字が必要です。

# <span id="page-1444-0"></span>**トリガー・サーバーの設計**

トリガー・サーバーの設計は、トリガー・モニターの設計に類似していますが、以下に示す点で異なって います。

- CICS および IBM i アプリケーションを許可します。
- トリガー・メッセージの環境データを使用しません。
- IBM i ジョブを実行依頼するのではなく、独自のジョブで IBM i アプリケーションを呼び出す (または STRCICSUSR を使用して CICS アプリケーションを開始する)
- 開始キューを共有入力用にオープンして、多くのトリガー・サーバーを同時に実行できるようにします。

**注 :** AMQ3SRV4 によって開始されたプログラムはトリガー・サーバーを停止させるため、そのプログラム では MQDISC 呼び出しを使用しないようにしてください。 AMQ3SRV4 によって開始されるプログラムが MQCONN 呼び出しを使用すると、RC2002 理由コードが戻されます。

*IBM i* でのトリガー・サンプル・プログラムの終了 トリガー・モニター・プログラムは、sysrequest オプション 2 (ENDRQS) またはトリガー・キューからの 読み取りを禁止することによって終了できます。

サンプルのトリガー・キューを使用するには、次のコマンドを入力します。

CHGMQMQ QNAME('SYSTEM.SAMPLE.TRIGGER') GETENBL(\*NO)

**注 :** このキューでトリガー操作を再度開始するには、次のコマンドを入力しなければなりません。

CHGMQMQ QNAME('SYSTEM.SAMPLE.TRIGGER') GETENBL(\*YES)

## *IBM i* **でのリモート・キューを使用したサンプルの実行**

接続されているメッセージ・キュー・マネージャーにおいてサンプルを実行することによって、リモート・ キューイングを実際に行ってみることができます。

プログラム AMQSAMP4 には、OTHER という名前のリモート・キュー・マネージャーを使用するリモート・ キューのローカル定義 (SYSTEM.SAMPLE.REMOTE) が提供されています。 このサンプル定義を使用するに は、OTHER を、使用する第 2 のメッセージ・キュー・マネージャーの名前に変更してください。 また、2 つのメッセージ・キュー・マネージャーの間にメッセージ・チャネルを設定することが必要です。 その方 法については、メッセージング・チャネルのためのチャネル出口プログラムを参照してください。

要求サンプル・プログラムは、送信するメッセージの *MDRM* フィールドに、自身のローカル・キュー・マネ ージャー名を入れます。 照会サンプルおよび設定サンプルは、その処理する要求メッセージの *MDRQ* フィ ールドおよび *MDRM* フィールドで名前を指定したキューおよびメッセージ・キュー・マネージャーに、応答 メッセージを送信します。

# **IBM i の戻りコード (ILE RPG)**

この情報は、MQI および MQAI に関連した戻りコードについて説明します。

戻りコードは以下と関連しています。

- プログラマブル・コマンド・フォーマット (PCF) コマンドについては、プログラマブル・コマンド・フォ ーマット・リファレンスに記載されています。
- C++ 呼び出しについては、C++ の使用にリストされています。

呼び出しが行われるたびに、その呼び出しが成功したか失敗したかを示すための完了コードと理由コード が、キュー・マネージャーまたは出口ルーチンによって戻されます。

特に指定がある場合を除いて、エラーが特定の順序で検査されると想定してアプリケーションを作成しな いでください。 呼び出しによって複数の完了コードまたは理由コードが生じた場合、どのエラーが報告さ れるかは、実現方法 (キュー・マネージャーか、あるいは出口ルーチンか) によって異なります。

# **IBM i の完了コード (ILE RPG)**

完了コード・パラメーター (*CMPCOD*) は、その呼び出しが成功したか、部分的に完了したか、または失敗し たかを、呼び出し元で素早く知ることができるようにするためのものです。

#### **CCOK**

(他のプラットフォームでの MQCC\_OK)

正常終了。

呼び出しはすべて完了しました。すべての出力パラメーターが設定されました。 この場合、**REASON** パ ラメーターの値は常に RCNONE です。

### **CCWARN**

(他のプラットフォームでの MQCC\_WARN)

警告 (部分完了)。

呼び出しは部分的に完了しました。 *CMPCOD* および *REASON* 出力パラメーターの他にも、いくつかの出 力パラメーターが設定されている場合があります。 **REASON** パラメーターで部分的な完了についての 情報がさらに分かります。

#### **CCFAIL**

(他のプラットフォームでの MQCC\_FAIL)

呼び出し失敗。

呼び出しの処理は完了しませんでした。通常、キュー・マネージャーの状態は変わりません。例外は個 々に示されます。 *CMPCOD* および *REASON* 出力パラメーターが設定されました。その他のパラメータ ーは (特に断りがない限り) 変更されませんでした。

理由は、アプリケーション・プログラム内の障害である場合や、そのプログラムの外部の状態の結果で ある場合があります (ユーザーの権限が取り消された場合など)。 **REASON** パラメーターでエラーにつ いての情報がさらに分かります。

# **IBM i の理由コード (ILE RPG)**

理由コード・パラメーター (*REASON*) は、完了コード・パラメーター (*CMPCOD*) をさらに詳しく説明するも のです。

特に報告する理由がない場合には、RCNONE という値が戻されます。 成功した呼び出しは、CCOK および RCNONE を戻します。

完了コードが CCWARN または CCFAIL の場合、キュー・マネージャーは常に識別した理由を報告してきま す。その詳細は、各呼び出しの説明部分に表示されます。

ユーザー作成出口ルーチンが完了コードと理由を設定する場合には、これらの規則に必ず従ってください。 さらに、ユーザー作成出口ルーチンによって定義された特殊な理由値は、キュー・マネージャーによって 定義されている値と重複しないようにするために、ゼロ未満の値にしてください。 出口ルーチンでは、該 当する場合、キュー・マネージャーによってすでに定義されている理由を設定することができます。

理由コードは、以下のフィールドにも設定されます。

• MQDLH 構造体の *DLREA* フィールド

• MQMD 構造体の *MDFB* フィールド

理由コードの全リストについては、 API の完了コードと理由コードを参照してください。

このリストの中で IBM i 理由コードを見つけるには、先頭の「RC」を除去します (例えば、RC2002 は 2002 になります)。 また、次のように、完了コードは他のプラットフォームと同じように示されます。

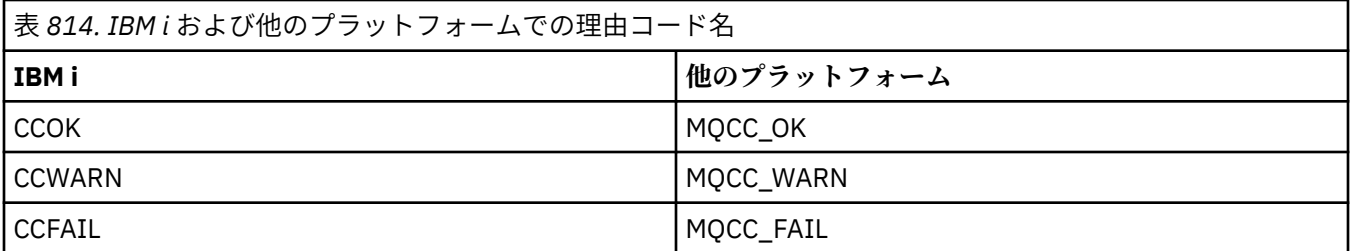

# **IBM i の MQI オプションの妥当性検査に関する規則 (ILE RPG)**

このトピックでは、MQOPEN、MQPUT、MQPUT1、MQGET、または MQCLOSE の各呼び出しから RC2046 理由コードが生成される状況について説明します。

# **IBM i での MQOPEN 呼び出し**

MQOPEN 呼び出しのオプションについては、次の規則が適用されます。

- 以下のいずれかを *1* つ以上 指定する必要があります。
	- OOBRW
	- OOINPQ
	- OOINPX
	- OOINPS
	- OOINQ
	- OOOUT
	- OOSET
- 次のオプションのうち指定できるのは、*1* つ のみです。
	- OOINPQ
	- OOINPX
	- OOINPS
- 次のオプションのうち指定できるのは、*1* つ のみです。
	- OOBNDO
	- OOBNDN
	- OOBNDQ

**注 :** 前述のオプションは相互に排他的です。 ただし、OOBNDQ の値がゼロのときは、その他の 2 つのバ インド・オプションのいずれかと一緒にこのオプションを指定しても、理由コード RC2046 は戻されま せん。 OOBNDQ は、プログラムの文書化を助けるために指定します。

- OOSAVA を指定する場合には、OOINP\* オプションのうちのいずれかを指定することも必要です。
- OOSET\* または OOPAS\* オプションのいずれかを指定した場合には、OOOUT も指定しなければなりませ  $\mathcal{L}_{\alpha}$

# **IBM i での MQPUT 呼び出し**

書き込みメッセージ・オプションについては、次の規則が適用されます。

- PMSYP と PMNSYP の組み合わせはできません。
- 次のオプションのうち指定できるのは、*1* つ のみです。
	- PMDEFC
	- PMNOC
	- PMPASA
- PMPASI
- PMSETA
- PMSETI
- PMALTU は使用できません (MQPUT1 呼び出しでのみ有効です)。

# **IBM i での MQPUT1 呼び出し**

書き込みメッセージ・オプションについては、次のオプションを除いて、MQPUT 呼び出しの場合と同じ規 則が適用されます。

- PMALTU を許可する。
- PMLOGO を許可しない。

# **IBM i での MQGET 呼び出し**

読み取りメッセージ・オプションについては、次の規則が適用されます。

- 次のオプションのうち指定できるのは、*1* つ のみです。
	- GMNSYP
	- GMSYP
	- GMPSYP
- 次のオプションのうち指定できるのは、*1* つ のみです。
	- GMBRWF
	- GMBRWC
	- GMBRWN
	- GMMUC
- GMSYP を次のいずれかのオプションと一緒に指定することはできません。
	- GMBRWF
	- GMBRWC
	- GMBRWN
	- GMLK
	- GMUNLK
- GMPSYP を次のいずれかのオプションと一緒に指定することはできません。
	- GMBRWF
	- GMBRWC
	- GMBRWN
	- GMCMPM
	- GMUNLK
- GMLK を指定する場合は、次のオプションのいずれか 1 つも指定する必要があります。
	- GMBRWF
	- GMBRWC
	- GMBRWN
- GMUNLK を指定する場合は、次のオプションのみを指定できます。
	- GMNSYP
	- GMNWT

# **IBM i での MQCLOSE 呼び出し**

- MQCLOSE 呼び出しのオプションについては、次の規則が適用されます。 CODEL と COPURG の組み合わ せはできません。
- 次のオプションのうち指定できるのは、1 つのみです。
	- COKPSB
	- CORMSB

# **IBM i での MQSUB 呼び出し**

MQSUB 呼び出しのオプションについては、次の規則が適用されます。

- 以下のいずれかを 1 つ以上指定する必要があります。
- 以下のいずれかを 1 つ以上指定する必要があります。
	- SOALT
	- SORES
	- SOCRT
- 次のオプションのうち指定できるのは、1 つのみです。
	- SODUR
	- SONDUR

**注記 :** 前述のオプションは相互に排他的です。 ただし、SOnDUR の値はゼロであるため、それを SODUR と一緒に指定しても、理由コード RC2046 は返されません。 SONDUR は、プログラムの文書化を助ける ために指定します。

- SOGRP と SOMAN の組み合わせはできません。
- SOGRP では SOSCID を指定する必要があります。
- SOAUID と SOFUID のうち、指定できるのは、1 つのみです。
- SONEWP と SOPUBR の組み合わせはできません。
- SONEWP は、SOCRT との組み合わせのみが可能です。
- 次のオプションのうち指定できるのは、1 つのみです。
	- SOWCHR
	- SOWTOP

# **IBM i でのマシン・エンコーディング**

この情報は、メッセージ記述子の *MDENC* フィールドの構造について学習するために使用します。

メッセージ記述子の詳細については、1121 ページの『IBM i での MQMD ([メッセージ記述子](#page-1120-0))』を参照して ください。

*MDENC* フィールドは 32 ビットの整数で、4 つの別個のサブフィールドに分割されています。それらのサブ フィールドは、それぞれ次に示すものを表しています。

- 2 進整数用のエンコード
- パック 10 進整数用のエンコード
- 浮動小数点用のエンコード
- 予約ビット

各サブフィールドは、サブフィールドに対応する位置に 1 のビット、それ以外の位置に 0 のビットを持つ ビット・マスクによって識別されます。 これらのビットには、ビット 0 が最上位ビットになり、ビット 31 が最下位ビットになるように番号が付けられています。 定義されているマスクは次のとおりです。

#### **JAIMSK**

2 進整数エンコードをマスクします。

このサブフィールドは、*MDENC* フィールド内のビット位置 28 から 31 を占めています。

#### **ENDMSK**

パック 10 進整数エンコードをマスクします。

このサブフィールドは、*MDENC* フィールド内のビット位置 24 から 27 を占めています。

#### **ENFMSK**

浮動小数点エンコードをマスクします。

このサブフィールドは、*MDENC* フィールド内のビット位置 20 から 23 を占めています。

#### **ENRMSK**

予約済みビットをマスクします。

このサブフィールドは、*MDENC* フィールド内のビット位置 0 から 19 を占めています。

## <u>▶ IBMi ┃BM</u> i での2進整数のエンコード

2 進整数のエンコードに有効な値。

2 進整数のエンコードとして有効な値は次のとおりです。

#### **ENIUND**

未定義整数のエンコード。

2 進整数は、定義されていないエンコードを用いて表されます。

### **ENINOR**

標準の整数エンコード方式。

2 進整数は標準的な方法で表されます。

- 数値内の最下位バイトは、その数値内のバイトの中で最上位のアドレスを持っています。逆に、最上 位バイトは最下位のアドレスを持っています。
- 各バイト内の最下位ビットは、その次に上位のアドレスを持つバイトに隣接しています。各バイト内 の最上位ビットは、その次に下位のアドレスを持つバイトに隣接しています。

#### **ENIREV**

逆方向の整数エンコード方式。

2 進整数は ENINOR と同様に表現されますが、バイトは逆順に並べられます。 各バイト内部のビット は、ENINOR と同様に並べられます。

# **IBM i でのパック 10 進整数のエンコード**

パック 10 進整数のエンコードの有効値

パック 10 進整数のエンコードとして有効な値は次のとおりです。

#### **ENDUND**

未定義パック 10 進数のエンコード。

パック 10 進数は、定義されていないエンコードを用いて表されます。

#### **ENDNOR**

通常のパック 10 進数のエンコード。

パック 10 進整数は標準的な方法で表されます。

• 10 進数の印刷可能形式の各桁は、パック 10 進数では X'0' から X'9' までの 1 個の 16 進数で表現され ます。 16 進数の各桁はそれぞれ 4 ビットを占有します。したがって、パック 10 進数の各バイトは、 印刷可能な数値形式では 2 桁の 10 進数字を表します。

- <span id="page-1450-0"></span>• パック 10 進数内の最下位バイトは、最下位の 10 進数字が入っているバイトです。 そのバイトの中 で最上位の 4 ビットには最下位の 10 進数字が入っており、最下位の 4 ビットには符号が入っていま す。 符号は、X'C' (正)、X'D' (負)、あるいは X'F' (無符号) です。
- 数値内の最下位バイトは、その数値内のバイトの中で最上位のアドレスを持っています。逆に、最上 位バイトは最下位のアドレスを持っています。
- 各バイト内の最下位ビットは、その次に上位のアドレスを持つバイトに隣接しています。各バイト内 の最上位ビットは、その次に下位のアドレスを持つバイトに隣接しています。

#### **ENDREV**

逆方向パック 10 進数のエンコード。

パック 10 進整数は ENDNOR と同様に表現されますが、バイトは逆順に並べられます。 各バイト内部 のビットは、ENDNOR と同様に並べられます。

# ▶ **IBMi <mark>I</mark>BMiでの浮動小数点エンコード**

浮動小数点のエンコードの有効値

浮動小数点のエンコードとして有効な値は次のとおりです。

#### **ENFUND**

未定義浮動小数点のエンコード。

浮動小数点数は、定義されていないエンコードを用いて表されます。

#### **ENFNOR**

通常の IEEE (米国電気電子学会) 浮動小数点のエンコード。

浮動小数点数は、標準の IEEE 浮動小数点形式で表されます。バイトの配列は次のとおりです。

- 小数部の中の最下位バイトは、その数値内のすべてのバイトのうちで最上位アドレスを持っていま す。指数が入っているバイトは最下位アドレスを持っています。
- 各バイト内の最下位ビットは、その次に上位のアドレスを持つバイトに隣接しています。各バイト内 の最上位ビットは、その次に下位のアドレスを持つバイトに隣接しています。

IEEE 浮動小数点のエンコードについての詳細は、IEEE 標準 754 で参照できます。

#### **ENFREV**

逆方向 IEEE 浮動小数点エンコード。

浮動小数点数は ENFNOR と同様に表現されますが、バイトは逆順に並べられます。 各バイト内部のビ ットは、ENFNOR と同様に並べられます。

### **ENF390**

System/390 アーキテクチャーに基づく浮動小数点のエンコード。

浮動小数点数は、標準の System/390 浮動小数点形式を用いて表されます。これは、System/370 でも 使用されます。

# <u>▶ IBMi ┃BM</u>iでのエンコードの組み立て

MQMD に *MDENC* フィールドの値を構成するには、必要とされるエンコードを記述する関連定数を加算しま す。

ENI\* エンコードの値の 1 つを、END\* エンコードの値の 1 つおよび ENF\* エンコードの値の 1 つのみと組 み合わせてください。

# <u>▶ IBMi ┃</u>BMiでのエンコードの分析

*MDENC* フィールドには、サブフィールドが含まれます。したがって、整数のエンコード、パック 10 進数 のエンコード、または浮動小数点数のエンコードの検査を必要とするアプリケーションは、このトピック で説明する技法を使用する必要があります。

# **算術演算の使用**

整数の算術演算を使用して、次の手順を実行してください。

- 1. 必須のエンコードのタイプに応じて、以下の値のいずれか 1 つを選択します。
	- バイナリー整数エンコード方式では、1
	- パック 10 進数エンコード方式では、16
	- 浮動小数点エンコード方式では、256

値を A とします。

- 2. *MDENC* フィールドの値を A で割り、その結果を B と呼ぶことにします。
- 3. B を 16 で割り、その結果を C とします。
- 4. C に 16 を掛けて、B から引きます。その結果を D とします。
- 5. D に A を掛け、その結果を E とします。
- 6. E は必須のエンコードであり、そのエンコードのタイプに有効な値のそれぞれについて値が等しいかど うかをテストできます。

# <mark>▶ IBM i </mark>IBM i でのマシン・アーキテクチャー・エンコードの要約

以下の表に、マシン・アーキテクチャーのエンコードを要約します。

マシン・アーキテクチャーのエンコードについては、1452 ページの表 815 に示されています。

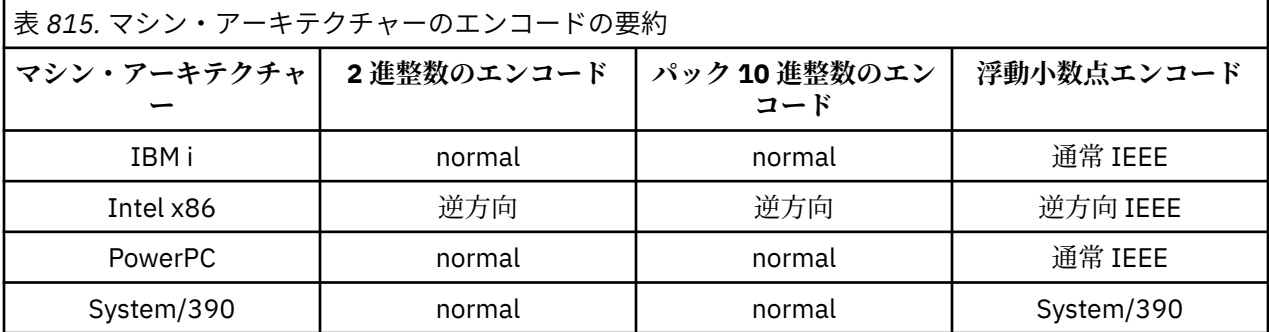

# **IBM i でのレポート・オプションおよびメッセージ・フラグ**

このトピックでは *MDREP* フィールドおよび *MDMFL* フィールドについて説明します。これらは、MQGET、 MQPUT、および MQPUT1 呼び出しで指定されるメッセージ記述子 MQMD の一部です。

メッセージ記述子の詳細については、1121 ページの『IBM i での MQMD ([メッセージ記述子](#page-1120-0))』を参照して ください。 この情報では、以下について説明しています。

- レポート・フィールドの構造と、キュー・マネージャーがレポート・フィールドを処理する方法
- アプリケーションによるレポート・フィールドの分析方法。
- メッセージ・フラグ・フィールドの構造

# **レポート・フィールドの構造**

*MDREP* フィールドは 32 ビット長の整数で、別々の 3 つのサブフィールドに分かれています。

これらのサブフィールドは、次のオプションを識別します。

- ローカル・キュー・マネージャーによって認識されない場合に拒否されるレポート・オプション
- ローカル・キュー・マネージャーによって認識されない場合でも、常に受け入れられるレポート・オプシ ョン
- 他の特定の条件を満たした場合にのみ受け入れられるレポート・オプション

各サブフィールドは、サブフィールドに対応する位置に 1 のビット、それ以外の位置に 0 のビットを持つ ビット・マスクによって識別されます。 サブフィールド内のビットは必ずしも隣接している必要はないこ とに注意してください。 これらのビットには、ビット 0 が最上位ビットになり、ビット 31 が最下位ビッ トになるように番号が付けられています。 サブフィールドを識別するために定義されているマスクは次の とおりです。

### **RORUM**

拒否される、サポートされないレポート・オプションのためのマスク。

このマスクが示している *MDREP* フィールド内のビット位置は、ローカル・キュー・マネージャーがサ ポートしていないレポート・オプションが原因で MQPUT 呼び出しまたは MQPUT1 呼び出しが完了コ ード CCFAIL および理由コード RC2061 で失敗する場所を示します。

このサブフィールドは、ビット位置 3、およびビット位置 11 から 13 までを占めます。

## **ROAUM**

受け入れられているサポートされないレポート・オプションをマスクします。

このマスクが示している *MDREP* フィールド内のビット位置は、ローカル・キュー・マネージャーがサ ポートしていないレポート・オプションであっても MQPUT 呼び出しまたは MQPUT1 呼び出しで受け 入れられる場所を示します。 この場合は、完了コードの CCWARN と理由コードの RC2104 が戻されま す。

このサブフィールドは、ビット位置 0 から 2 まで、4 から 10 まで、および 24 から 31 までを占めま す。

このサブフィールドには、以下のレポート・オプションがあります。

- ROCMTC
- RODLQ
- RODISC
- ROEXC
- ROEXCD
- ROEXCF
- ROEXP
- ROEXPD
- ROEXPF
- RONAN
- RONMI
- RONONE
- ROPAN
- ROPCI
- ROPMI

#### **ROAUXM**

ある特定の環境でのみ受け入れられる、サポートされないレポート・オプションのためのマスク。

このマスクが示している *MDREP* フィールド内のビット位置は、ローカル・キュー・マネージャーがサ ポートしていないレポート・オプションであっても、次の条件を両方とも満たしている場合に MQPUT 呼び出しまたは MQPUT1 呼び出しで受け入れられる場所を示します。

- メッセージの宛先がリモート・キュー・マネージャーである。
- アプリケーションが、ローカル伝送キューに直接メッセージを書き込んでいない (つまり、MQOPEN または MQPUT1 呼び出しに指定されたオブジェクト記述子の *ODMN* および *ODON* フィールドにより 識別されるキューが、ローカル伝送キューではない)。

これらの条件が満たされていれば、完了コードの CCWARN と理由コードの RC2104 が戻され、満たさ れていなければ、完了コードの CCFAIL と理由コードの RC2061 が戻されます。

このサブフィールドは、ビット位置 14 から 23 を占めます。

このサブフィールドには、以下のレポート・オプションがあります。

- ROCOA
- ROCOAD
- ROCOAF
- ROCOD
- ROCODD
- ROCODF

*MDREP* フィールドにキュー・マネージャーが認識しないオプションが指定されている場合、キュー・マネ ージャーはビット単位の AND 演算を使用して各サブフィールドを順に検査し、*MDREP* フィールドとそのサ ブフィールドのマスクを結合します。 この演算の結果が 0 でない場合は、上記の完了コードと理由コード が戻ります。

CCWARN が戻された場合、他の警告条件が存在していれば、どのような理由コードが戻されるかは定義さ れていません。

レポート・オプションは、ローカル・キュー・マネージャーで認識されない場合でも指定でき、受け入れ ることができます。これは、ローカル・キュー・マネージャーでは認識されないが、リモート・キュー・ マネージャーでは認識され、処理できるようなレポート・オプションでメッセージを送信する必要がある 場合に役立ちます。

# ▶ BM i RM i でのレポート・フィールドの分析

MDREP フィールドには、いくつかのサブフィールドが含まれます。 そのため、アプリケーションによって は、メッセージの送信元が特定のレポートを要求したかどうかをチェックすることが必要です。 そのよう なアプリケーションでは、このトピックで説明されている技法を使用しなければなりません。

## **算術演算の使用**

整数の算術演算を使用して、次の手順を実行してください。

- 1. 検査するレポートのタイプに応じて、以下の値のいずれかを選択します。
	- COA レポートの場合は ROCOA
	- COD レポートの場合は ROCOD
	- 例外レポートの場合は ROEXC
	- 満了レポートの場合は ROEXP

値を A とします。

- 2. *MDREP* フィールドの値を A で割ります。その結果を B と呼ぶことにします。
- 3. B を 8 で割り、その結果を C とします。
- 4. C に 8 を掛けて、B から引きます。その結果を D とします。
- 5. D に A を掛け、その結果を E とします。
- 6. E がレポートのタイプとして可能性のあるそれぞれの値と等しいかどうかをテストします。

例えば、A が ROEXC の場合、メッセージの送信側が何を指定したか判別するために、E が以下のそれぞ れの値と等しいかどうかを調べてください。

- RONONE
- ROEXC
- ROEXCD
- ROEXCF

テストは、アプリケーション論理として最適であれば、どのような順序で行っても構いません。

以下の疑似コードは、この技法を例外レポート・メッセージに対して使用する場合を示しています。

 $A = ROEXC$  $B = Report/A$  $C = B/8$  $D = B - C \star 8$  $E = D \star A$ 

同様の方法を使用して、ROPMI オプションまたは ROPCI オプションについてテストすることができます。 この 2 つの定数のどちらか適切な方を値 A として選択してから、上記の処理を進めてください。ただし、 前の手順の値 8 は値 2 に置き換えてください。

# <mark>▶ IBM i ★</mark>IBM i でのメッセージ・フラグ・フィールドの構造

*MDMFL* フィールドは 32 ビット長の整数で、別々の 3 つのサブフィールドに分かれています。

これらのサブフィールドは、次のオプションを識別します。

- ローカル・キュー・マネージャーによって認識されない場合に拒否されるメッセージ・フラグ
- ローカル・キュー・マネージャーによって認識されない場合でも、常に受け入れられるメッセージ・フラ グ
- 他の特定の条件が満たされた場合にのみ受け入れられるメッセージ・フラグ

**注 :** *MDMFL* のサブフィールドはすべてキュー・マネージャーが使用するために予約済みです。

各サブフィールドは、サブフィールドに対応する位置に 1 のビット、それ以外の位置に 0 のビットを持つ ビット・マスクによって識別されます。 これらのビットには、ビット 0 が最上位ビットになり、ビット 31 が最下位ビットになるように番号が付けられています。 サブフィールドを識別するために定義されている マスクは次のとおりです。

#### **MFRUM**

拒否された、サポートされないメッセージ・フラグのためのマスク。

このマスクが示している *MDMFL* フィールド内のビット位置は、ローカル・キュー・マネージャーがサ ポートしていないメッセージ・フラグが原因で MQPUT 呼び出しまたは MQPUT1 呼び出しが完了コー ド CCFAIL および理由コード RC2249 で失敗する場所を示します。

このサブフィールドは、ビット位置 20 から 31 までを占めます。

このサブフィールドには、以下のメッセージ・フラグがあります。

- MFLMIG
- MFLSEG
- MFMIG
- MFSEG
- MFSEGA
- MFSEGI

#### **MFAUM**

受け入れられた、サポートされないメッセージ・フラグのためのマスク。

このマスクが示している *MDMFL* フィールド内のビット位置は、ローカル・キュー・マネージャーがサ ポートしていないメッセージ・フラグであっても MQPUT 呼び出しまたは MQPUT1 呼び出しで受け入 れられる場所を示します。 完了コードは、CCOK です。

このサブフィールドは、ビット位置 0 から 11 を占めます。

#### **MFAUXM**

ある特定の環境でのみ受け入れられる、サポートされないメッセージ・フラグのためのマスク。

このマスクが示している *MDMFL* フィールド内のビット位置は、ローカル・キュー・マネージャーがサ ポートしていないメッセージ・フラグであっても、次の条件を両方とも満たしている場合に MQPUT 呼 び出しまたは MQPUT1 呼び出しで受け入れられる場所を示します。

- メッセージの宛先がリモート・キュー・マネージャーである。
- アプリケーションが、ローカル伝送キューに直接メッセージを書き込んでいない (つまり、MQOPEN または MQPUT1 呼び出しに指定されたオブジェクト記述子の *ODMN* および *ODON* フィールドにより 識別されるキューが、ローカル伝送キューではない)。

これらの条件が満たされていれば、完了コードの CCOK が戻され、満たされていなければ、完了コード の CCFAIL と理由コードの RC2249 が戻されます。

このサブフィールドは、ビット位置 12 から 19 を占めます。

*MDMFL* フィールドにキュー・マネージャーが認識しないフラグが指定されている場合、キュー・マネージ ャーはビット単位の AND 演算を使用して各サブフィールドを順に検査し、*MDMFL* フィールドとそのサブフ ィールドのマスクを結合します。 この演算の結果が 0 でない場合は、上記の完了コードと理由コードが戻 ります。

# **IBM i 上でのデータ変換**

このトピックでは、データ変換出口へのインターフェース、およびデータ変換が必要な場合にキュー・マ ネージャーが行う処理について説明します。

データ変換出口は、MQGET 呼び出し処理の一部として呼び出されます。 これは、受信側アプリケーション で必須の表記にアプリケーション・メッセージ・データを変換するために使用されます。 アプリケーショ ン・メッセージ・データの変換はオプションです。 変換を行う場合は、MQGET 呼び出しに GMCONV オプ ションを指定する必要があります。

データ変換の以下の側面について説明します。

- GMCONV オプションに応答して、キュー・マネージャーが行った処理。1456 ページの『IBM i での変換 処理』を参照してください。
- 組み込み形式を処理する際にキュー・マネージャーが使用する処理規則。これらの規則はユーザー作成出 口に対しても推奨されます。 1458 ページの『IBM i [での処理規則』](#page-1457-0)を参照してください。
- レポート・メッセージの変換に対する特別な考慮事項。1461 ページの『IBM i [でのレポート・メッセー](#page-1460-0) [ジの変換』を](#page-1460-0)参照してください。
- データ変換出口に渡すパラメーター。1472 ページの『IBM i での MQCONVX ([データ変換出口](#page-1471-0))』を参照 してください。
- 出口で使用できる呼び出し。これは、異なる表示間で文字データを変換するために使用されます。[1467](#page-1466-0) ページの『IBM i での [MQXCNVC \(](#page-1466-0)文字の変換)』を参照してください。
- 出口に特有なデータ構造体のパラメーター。1462 ページの『IBM i での MQDXP ([データ変換出口パラメ](#page-1461-0) [ーター](#page-1461-0))』を参照してください。

# **IBM i での変換処理**

ここでは、GMCONV オプションへの応答として、キュー・マネージャーが実行する処理について説明しま す。

GMCONV オプションが MQGET 呼び出しで指定されている場合、およびアプリケーションに戻るメッセー ジがある場合、キュー・マネージャーは以下の処理を行います。

1. 次の条件を 1 つでも満たせば、変換は不要です。

- メッセージ・データはすでに、MQGET 呼び出しを発行したアプリケーションに必要な 文字セットと エンコードで記述されています。 アプリケーションは、呼び出しを発行する前に、MQGET 呼び出し の **MSGDSC** パラメーター内の *MDCSI* および *MDENC* フィールドを、必要な値に設定する必要がありま す。
- メッセージ・データの長さがゼロ。
- MQGET 呼び出しの **BUFFER** パラメーターの値がゼロ。

これらの場合、メッセージは MQGET 呼び出しを発行するアプリケーションに変換されずに戻されます。 **MSGDSC** パラメーターの *MDCSI* 値と *MDENC* 値は、メッセージ内の制御情報の値に設定され、呼び出し は以下のいずれかの完了コードと理由コードの組み合わせで完了します。

**完了コード**

**理由コード**

## **CCOK**

RCNONE

## **CCWARN**

RC2079

# **CCWARN**

RC2080

以下のステップが実行されるのは、メッセージ・データの文字セットとエンコードが、**MSGDSC** パラメータ ー内の対応する値と異なり、かつ変換されるデータがある場合のみです。

1. メッセージ内の制御情報にある *MDFMT* フィールドに値 FMNONE がある場合、メッセージは変換されず に戻り、完了コード CCWARN と理由コード RC2110 が戻ります。

これ以外の場合には、処理は継続されます。

- 2. メッセージはキューから削除され、**BUFFER** パラメーターと同じサイズの一時バッファーに置かれます。 ブラウズ操作の場合、メッセージはキューからは削除されずに、一時バッファーにコピーされます。
- 3. メッセージをバッファーのサイズに合わせるために切り捨てる場合は、以下の処理が行われます。
	- GMATM オプションを指定していない場合、メッセージは変換されずに戻り、完了コード CCWARN と 理由コード RC2080 が戻る。
	- GMATM オプションを指定した 場合は、完了コードは CCWARN に、理由コードは RC2079 に設定さ れ、変換処理は継続される。
- 4. メッセージを切り捨てずにバッファーに収容できる場合、または GMATM オプションを指定した場合は、 以下の処理が行われます。
	- 形式が組み込み形式の場合、バッファーはキュー・マネージャーのデータ変換サービスに渡される。
	- 形式が組み込み形式ではない場合、バッファーは形式と同じ名前を持つユーザー作成出口に渡される。 出口が検出できない場合、メッセージは変換されずに戻り、完了コード CCWARN と理由コード RC2110 が戻る。

エラーが発生しない場合は、データ変換サービスからの出力またはユーザー作成出口からの出力はメッ セージに変換され、さらに完了コードおよび理由コードが MQGET 呼び出しを発行するアプリケーショ ンに戻ります。

5. 変換が成功した場合は、キュー・マネージャーは変換したメッセージをアプリケーションに戻します。 この場合、MQGET 呼び出しが戻す完了コードおよび理由コードは、大抵、以下の組み合わせのいずれ かです。

**完了コード**

**理由コード**

## **CCOK**

RCNONE

## **CCWARN**

RC2079

ただし、変換がユーザー作成出口によって行われた場合、変換が正常に終了しても、これ以外の理由コ ードが戻される場合があります。

何らかの理由で変換が失敗した場合、キュー・マネージャーは未変換のメッセージをアプリケーション に返します。このとき、 **MSGDSC** パラメーターの *MDCSI* フィールドと *MDENC* フィールドは、メッセー ジ内の制御情報の値に設定され、完了コードは CCWARN に設定されます。

# <span id="page-1457-0"></span>■BMi **IBMiでの処理規則**

組み込み形式を変換する場合、キュー・マネージャーはこのトピックに記載されている処理規則に従いま す。

これらの規則をユーザー作成出口に適用することがキュー・マネージャーによって強制されているわけで はありませんが、そのようにすることを検討してください。 キュー・マネージャーが変換する組み込み形 式は、以下のとおりです。

- FMADMN
- FMMDE
- FMCICS
- FMPCF
- FMCMD1
- FMRMH
- FMCMD2
- FMRFH
- FMDLH
- FMRFH2
- FMDH
- FMSTR
- FMEVNT
- FMTM
- FMIMS
- FMXQH
- FMIMVS
	- 1. メッセージが変換中に拡張し、**BUFFER** パラメーターのサイズを超える場合は、次の処理が行われま す。
		- GMATM オプションを指定していない場合、メッセージは変換されずに戻り、完了コード CCWARN と理由コード RC2120 が戻ります。
		- GMATM オプションを指定した 場合は、メッセージは切り捨てられ、完了コードは CCWARN に、理 由コードは RC2079 に設定されて、変換処理は継続されます。
	- 2. 切り捨てが発生した場合は、それが変換の前でも変換中でも、**BUFFER** パラメーターに戻る有効なバイ ト数がバッファーの長さより短い 可能性があります。

例えば、これは 4 バイトの整数または DBCS 文字がバッファーの端にまたがってしまう場合などに発 生します。 情報の要素が不完全な場合は変換されず、したがって戻ったメッセージ中の未変換部分の バイトには有効な情報が入っていません。 これは、変換前に切り捨てられたメッセージが変換中に縮 小した場合にも発生します。

戻った有効なバイト数がバッファーの長さより短い場合、バッファーの末尾の未使用バイトはヌルに 設定されます。

- 3. 配列またはストリングがバッファーの端にまたがっている場合、データは最大限変換されます。つま り、特殊な配列エレメントまたは不完全な DBCS 文字だけが変換されず、先行する配列エレメントま たは文字は変換されます。
- 4. 切り捨てが発生した場合は、それが変換の前でも変換中でも、**DATLEN** パラメーターに戻る長さは、切 り捨て前の未変換の メッセージの長さになります。
- 5. ストリングが 1 バイト文字セット (SBCS)、2 バイト文字セット (DBCS)、マルチバイト文字セット (MBCS) の間で変換された場合、ストリングは拡張されるか縮小されることがあります。
	- FMADMN、FMEVNT、および FMPCF の PCF 形式では、MQCFST 構造体と MQCFSL 構造体の中のス トリングは、変換後のストリングを格納するため、必要に応じて拡張されるか縮小されます。

ストリング・リスト構造体 MQCFSL の場合、リスト内のストリングは拡張されるか縮小される場合 があり、その量はさまざまです。 そのような処理が行われた場合、キュー・マネージャーは変換後 に、短いストリングにブランクを埋め込み、最も長いストリングと同じ長さにします。

- FMRMH 形式では、RMSEO、RMSNO、RMDEO、および RMDNO フィールドによってアドレス指定され るストリングは、変換後のストリングを格納するため、必要に応じて拡張または縮小されます。
- FMRFH 形式では、RFNVS フィールドは、変換後の名前と値の組を格納するため、必要に応じて拡張 または縮小されます。
- 固定フィールド・サイズの構造体では、キュー・マネージャーは重要な情報が失われなければ、固定 フィールド内でのストリングの拡張または縮小を許可します。 この関係から、フィールド内の末尾 ブランクと最初のヌル文字以降の文字は、重要でないものとして扱われます。
	- ストリングが拡張された場合、ただし、重要でない文字のみを廃棄して変換後のストリングをフ ィールドに格納する必要がある場合には、変換は成功し、CCOK および理由コード RCNONE (他に エラーがないと見なされる) で呼び出しが完了します。
	- 変換後のストリングをフィールドに収納するために重要な文字を廃棄する必要がある場合は、メ ッセージが戻されて変換は行われず、CCWARN および理由コード RC2190 で呼び出しが完了しま す。

**注 :** この場合、GMATM オプションが指定されたかどうかにかかわらず、理由コード RC2190 が返 されます。

- ストリングが縮小された場合、キュー・マネージャーはそのフィールドの長さまでストリングに ブランクを埋め込みます。
- 6. 1 つ以上の IBM MQ ヘッダー構造体とそれにユーザー・データが続くメッセージについては、1 つ以上 のヘッダー構造体は変換されるが、残りのメッセージは変換されない可能性があります。 ただし、2 つの例外を除いて、それぞれのヘッダー構造体の中にある MDCSI および MDENC フィールドは、ヘッ ダー構造体に続く文字セットとデータのエンコードを常に正しく示しています。

2 つの例外とは、MQCIH および MQIIH 構造体です。これらの構造体の MDCSI および MDENC フィール ドの中にある値は有効ではありません。 これらの構造体については、構造体に続くデータは、MQCIH または MQIIH 構造体と、文字セットとエンコードは同じです。

7. 取り出されるメッセージの制御情報の MDCSI または MDENC フィールド、あるいは **MSGDSC** パラメー ターに、未定義またはサポートされていない値を指定した場合、未定義またはサポートされていない 値をメッセージの変換に使用する必要がなければ、キュー・マネージャーはエラーを無視する可能性 があります。

例えば、メッセージ内の MDENC フィールドが、サポートされていない浮動小数点のエンコードを指定 したがメッセージには整数データしか入っていない場合、または、浮動小数点データは入っているが 変換不要の場合 (ソース浮動小数点のエンコードとターゲット浮動小数点のエンコードが同一の場合)、 エラーの診断は行われることも行われないこともあります。

エラーが診断されると、完了コード CCWARN と、 RC2111、 RC2112、 RC2113、 RC2114 または RC2115、 RC2116、 RC2117、 RC2118 理由コード (該当する場合) のいずれかとともに、メッセージ は変換されずに戻されます。 **MSGDSC** パラメーターの MDCSI および MDENC フィールドは、メッセー ジ内の制御情報の値に設定されます。

エラーが診断されず、変換が正常に完了した場合、 **MSGDSC** パラメーターの MDCSI および MDENC フ ィールドに返される値は、MQGET 呼び出しを発行するアプリケーションによって指定された値です。

8. いずれの場合も、未変換のメッセージがアプリケーションに戻されると、完了コードは CCWARN に設 定され、 **MSGDSC** パラメーターの MDCSI および MDENC フィールドは未変換のデータに該当する値に 設定されます。 これは FMNONE の場合にも適用されます。

**REASON** パラメーターは、変換が行われなかった理由を表示するコードに設定されます。ただし、メッ セージも切り捨てる必要がある場合は除きます。切り捨てに関する理由コードは、変換に関する理由 コードより先に表示されます。 (切り捨てられたメッセージが変換されたかどうかを判別するには、 **MSGDSC** パラメーターの MDCSI および MDENC フィールドに返された値を確認します。)

エラーの診断が行われると、特定の理由コードが戻るか、または一般的な理由コード RC2119 が戻り ます。 戻る理由コードは、データ変換サービスに基づいた診断機能によって決まります。

- 9. 完了コード CCWARN が戻った場合、また関係のある理由コードが複数ある場合は、コードの優先順位 は次のようになります。
	- a. 以下の理由コードはすべての理由コードに優先します。
		- RC2079
	- b. 次に優先するのは以下の理由コードです。
		- RC2110
	- c. 残りの理由コードの優先順位は定義されていません。
- 10. MQGET 呼び出し完了時の理由コードの説明は、次のとおりです。
	- 次の理由コードは、メッセージが正常に変換されたことを示しています。
		- RCNONE
	- 以下の理由コードは、メッセージが正常に変換された 可能性がある ことを示しています ( **MSGDSC** パラメーターの MDCSI および MDENC フィールドを調べて確認してください)。
		- RC2079
	- その他の理由コードはすべて、メッセージが変換されなかったことを表します。

以下の処理は組み込み形式に特有の処理で、ユーザー定義の形式には適用されません。

1. 以下の形式を除きます。

- FMADMN
- FMEVNT
- FMIMVS
- FMPCF
- FMSTR

いずれの組み込み形式も、キュー名の中で有効な文字について SBCS 文字を備えていない文字セットと の間では、変換はできません。 そのような変換を試みた場合、メッセージは変換されずに戻され、完了 コード CCWARN と、RC2111 または RC2115 の理由コードが戻されます。

UNICODE 文字セット UTF-16 は、キュー名の中で有効な文字について SBCS 文字を備えていない文字セ ットの 1 つの例です。

2. 組み込み形式用のメッセージ・データが所定の長さまで切り捨てられた場合、ストリングの長さや、要 素あるいは構造体の数が入ったメッセージ内のフィールドは、調整されません。したがって、これらフ ィールドは、アプリケーションに戻るデータの長さを反映しません。メッセージ・データ内のこのよう なフィールドに戻される値は、切り捨て前のメッセージでの値です。

切り捨て後の FMADMN メッセージなどの処理中は、アプリケーションが戻ったデータの端より先のデ ータにアクセスしようとしないように注意する必要があります。

3. 形式の名前が FMDLH の場合、メッセージ・データは MODLH 構造体で始まり、この後に0バイト以上 のアプリケーション・メッセージ・データが続きます。 アプリケーション・メッセージ・データの形 式、文字セット、およびエンコードは、メッセージの先頭にある MQDLH 構造体内の DLFMT、DLCSI、 および DLENC のフィールドでそれぞれ定義されます。 MQDLH 構造体およびアプリケーション・メッセ ージ・データは、異なる文字セットおよび異なるエンコードを持つことができるため、MQDLH 構造体 とアプリケーション・メッセージ・データのうちの 1 つまたは他方、あるいは両方に変換を要求できま す。

キュー・マネージャーは必要に応じて MQDLH 構造体を最初に変換します。 変換が成功した場合、また は MQDLH 構造体には変換が不要の場合、キュー・マネージャーは MQDLH 構造体内の DLCSI および DLENC フィールドをチェックして、アプリケーション・メッセージ・データの変換が必要かどうか調べ ます。 変換が必要な場合、キュー・マネージャーは MQDLH 構造体の DLFMT フィールドで付けた名前 でユーザー作成出口を呼び出します。または DLFMT が組み込み形式の名前である場合、変換そのものを 行います。

<span id="page-1460-0"></span>MQGET 呼び出しが完了コード CCWARN を戻し、理由コードが変換の不成功を示すコードのうちの 1 つ である場合、次のいずれかが適用されます。

- MQDLH 構造体は変換できなかった。 この場合にはアプリケーション・メッセージ・データも変換さ れません。
- MQDLH 構造体は変換されたが、アプリケーション・メッセージ・データは変換されなかった。

アプリケーションは、**MSGDSC** パラメーターの MDCSI フィールドと MDENC フィールド、および MQDLH 構造体のフィールドに返された値を調べて、上記のいずれに該当するかを判別することができます。

4. 形式の名前が FMXQH の場合、メッセージ・データは MQXQH 構造体で始まり、この後に 0 バイト以上 の追加データが続く場合があります。 この追加データは、長さがゼロの場合もありますが、通常はアプ リケーション・メッセージ・データです。ただし、追加データの先頭に 1 つ以上の IBM MQ ヘッダー構 造体がさらに付いている場合もあります。

MQXQH 構造体はキュー・マネージャーの文字セット内およびエンコード内になければなりません。 MQXQH 構造体の後のデータの形式、文字セット、およびエンコードは、MQXQH 内に 含まれている MQMD 構造体 MDFMT、MDCSI、および MDENC フィールドで与えられます。 後に続く各 IBM MQ ヘッダ ー構造体については、構造体の MDFMT、MDCSI、および MDENC フィールドで、その構造体の後に続く データを説明しています。つまり、そのデータが別の IBM MQ ヘッダー構造体であるか、それともアプ リケーション・メッセージ・データであるかを示しています。

GMCONV オプションを FMXQH メッセージに指定した場合、アプリケーション・メッセージ・データお よび特定の MQ ヘッダー構造体は変換されます。ただし、MQXQH 構造体のデータは変換されません。 したがって、MQGET 呼び出しからの戻り値は、次のようになります。

• **MSGDSC** パラメーター内の MDFMT、MDCSI、および MDENC フィールドの値は、MQXQH 構造体のデー タを説明していますが、アプリケーション・メッセージ・データについては説明していません。した がって、値は MQGET 呼び出しを発行したアプリケーションが指定した値とは異なります。

これにより、GMCONV オプションを指定して伝送キューからメッセージを繰り返し取得するアプリケ ーションは、各 MQGET 呼び出しの前に、 **MSGDSC** パラメーターの MDCSI および MDENC フィールド を、アプリケーション・メッセージ・データに必要な値にリセットする必要があります。

• 最後の MQ ヘッダー構造体内にある MDFMT、MDCSI、および MDENC フィールドの値は、アプリケー ション・メッセージ・データを説明します。 IBM MQ ヘッダー構造体が他にはない場合、アプリケー ション・メッセージ・データは MQXQH 構造体内の MQMD 構造体にある上記と同じフィールドで説明 されます。 変換が成功した場合、値は MQGET 呼び出しを発行したアプリケーションによって **MSGDSC** パラメーター内に指定された値と同じ値になります。

メッセージが配布リスト・メッセージの場合、MQXQH 構造体のあとには MQDH 構造体 (それに加えて その MQOR レコードと MQPMR レコードの配列) が続きます。このあとに、さらに 1 つ以上の IBM MQ ヘッダー構造体と、1 バイト以上のアプリケーション・メッセージ・データが続くこともあります。 MQXQH 構造体と同様、MQDH 構造体はキュー・マネージャーの文字セット内およびエンコード内にな ければなりません。また、GMCONV オプションが指定されている場合も、MQDH 構造体は MQGET 呼び 出しでは変換されません。

上記の MQXQH 構造体および MQDH 構造体の処理は、主に、メッセージ・チャネル・エージェントが伝 送キューからメッセージを読み取る際に使用するためのものです。

# **IBM i でのレポート・メッセージの変換**

レポート・メッセージに入るアプリケーション・メッセージ・データの量は、元のメッセージの送信側が 指定したレポート・オプションに従って変えることができます。

特に、レポート・メッセージに入れるデータを以下のいずれかにすることができます。

- 1. アプリケーション・メッセージ・データなし
- 2. 元のメッセージからの複数のアプリケーション・メッセージ・データ

これが発生するのは、元のメッセージの送信側が RO\*D を指定し、メッセージが 100 バイトよりも長い 場合です。

3. 元のメッセージからのすべてのアプリケーション・メッセージ・データ。

<span id="page-1461-0"></span>これが発生するのは、元のメッセージの送信側が RO\*F または RO\*D を指定し、メッセージの長さが 100 バイト以下の場合です。

キュー・マネージャーまたはメッセージ・チャネル・エージェントがレポート・メッセージを生成すると、 元のメッセージからレポート・メッセージ内の制御情報の *MDFMT* フィールドに形式名をコピーします。 し たがって、レポート・メッセージ内の形式名からわかるデータ長は、レポート・メッセージに存在する長 さとは異なることがあります (前述の 1 および 2 の場合)。

レポート・メッセージを取り出すときに GMCONV オプションが指定された場合、以下のことが発生しま す。

- 前述の 1 の場合、データ変換出口は呼び出されません (レポート・メッセージにデータがまったく含まれ ないため)。
- 前述の 3 の場合、形式名はメッセージ・データの長さを正確に暗黙指定します。
- しかし前述の 2 の場合は、データ変換出口が呼び出されて、形式名で暗黙指定された長さより短い メッ セージが変換されます。

なお、出口に渡される理由コードは通常、RCNONE です (つまり、この理由コードはメッセージが切り捨 てられたことを示しません)。 メッセージ・データがレポート・メッセージの送信側に切り捨てられ、 MQGET 呼び出しに応答した受信側のキュー・マネージャーに切り捨てられるわけではないからです。

上記の問題があるため、データ変換出口に渡すデータの長さを形式名を使用して縮めることは避けてくだ さい。その代わりに、出口は与えられたデータの長さをチェックし、さらに形式名で暗黙指定された長さ より短いデータを変換する準備を整える必要があります。 データが正常に変換された場合は、出口が完了 コード CCOK および理由コード RCNONE を戻す必要があります。 変換されるメッセージ・データの長さ は、**INLEN** パラメーターとして出口に渡されます。

# **製品センシティブ・プログラミング・インターフェース**

行われたアクティビティーに関する情報がレポート・メッセージに含まれる場合、それはアクティビティ ー・レポートと呼ばれます。 アクティビティーには以下の例があります。

- MCA がメッセージをキューからチャネルを経由して送信する
- MCA がメッセージをチャネルから受け取り、それをキューに書き込む
- MCA のデッドレターによる配信不能メッセージのキューイング
- MCA がメッセージをキューから取得し、それを廃棄する
- 送達不能ハンドラーがメッセージをキューに戻す
- コマンド・サーバーが PCF 要求を処理する ブローカーがパブリッシュ要求を処理する
- ユーザー・アプリケーションがメッセージをキューから取得する ユーザー・アプリケーションがキュー 上のメッセージを参照する

キュー・マネージャーを含むすべてのアプリケーションにおいて、メッセージ・データの一部をアクティ ビティー・レポートのレポート・ヘッダーの後に追加できます。 データの一部が送信される場合に提供す る必要があるデータの量は固定されておらず、アプリケーションにより決定されます。 返される情報は、 アクティビティー・レポートを処理するアプリケーションにとって有用なものとなります。 キュー・マネ ージャーのアクティビティー・レポートは、元のメッセージに含まれるすべての標準 IBM MQ ヘッダー構 造体 (「MQH」で始まる) を含めて戻します。 これには、例えば、元のメッセージに含まれていたすべての MQRFH2 ヘッダーが含まれます。 また、キュー・マネージャーは検出された MQCFH ヘッダーも返します が、それに関連付けられた PCF パラメーターは返しません。 これによりモニター・アプリケーションは、 メッセージが何に関するものであったかを知ることができます。

#### **IBM i での MQDXP (データ変換出口パラメーター)** - IBM i

データ変換出口パラメーター・ブロック。

# **概要**

**目的**: MQDXP 構造体は、MQGET 呼び出し処理の一環として、 メッセージ・データを変換するためにデー タ変換出口を呼び出す時に、 キュー・マネージャーがこの出口に渡すパラメーターです。 データ変換出口 の詳細については、 MQCONVX 呼び出しに関する説明を参照してください。

**文字セットとエンコード**: MQDXP 内の文字データは、ローカル・キュー・マネージャーの文字セットで記 述されています。これは、**CodedCharSetId** キュー・マネージャー属性で指定します。 MQDXP の数値デ ータはネイティブ・マシンのエンコードであり、ENNAT によって指定されます。

**使用法**: MQDXP の *DXLEN*、*DXCC*、*DXREA* および *DXRES* フィールドのみが出口によって変更できます。そ の他のフィールドへの変更は無視されます。 ただし、変換対象のメッセージが論理メッセージの一部だけ を含むセグメントである場合、*DXLEN* フィールドは変更できません。

出口からキュー・マネージャーに制御が戻されると、 キュー・マネージャーは、 MQDXP 内に返されたこ れらの値をチェックします。 戻された値が有効でない場合は、出口が *DXRES* に XRFAIL を戻したかのよう にキュー・マネージャーは処理を続けます。ただしこの場合、出口によって戻された *DXCC* および *DXREA* フィールドの値をキュー・マネージャーは無視し、出口への入力 でこれらのフィールドにある値を代わり に使用します。 この処理が行われるのは、MQDXP 内の値が次のような場合です。

- *DXRES* フィールドは XROK でなく XRFAIL でない。
- *DXCC* フィールドは CCOK でなく CCWARN でない。
- *DXLEN* フィールドが ゼロより小さい、または変換対象のメッセージが論理メッセージの一部だけを含む セグメントである場合に *DXLEN* フィールドが変更された。
- 1463 ページの『フィールド』
- 1467 ページの『RPG 宣言 ([コピー・ファイル](#page-1466-0) CMQDXPH)』

# **フィールド**

MQDXP 構造体には、以下のフィールドが含まれます。フィールドは**アルファベット順**に説明されていま す。

## **DXAOP (10 桁の符号付き整数)**

アプリケーション・オプション。

これは、 MQGET 呼び出しを発行したアプリケーションが指定していた MQGMO 構造体の *GMOPT* フィ ールドのコピーです。 GMATM オプションが指定されたかどうかを確認するために、出口はこのフィー ルドを調べる必要があります。

これは、出口に対する入力フィールドです。

## **DXCC (10 桁の符号付き整数)**

完了コード

出口が呼び出された時点でこのフィールドに入る完了コードは、出口が何もしないことを選択した場合 に、MQGET 呼び出しを発行したアプリケーションに戻されます。 これは常に CCWARN です。それは メッセージが切り捨てられたか、またはメッセージが変換を要求したがまだ変換されていないかのいず れかです。

出口からの出力時にこのフィールドに入る完了コードは、MQGET 呼び出しの **CMPCOD** パラメーターに 入れて、アプリケーションに戻されます。有効な値は、CCOK および CCWARN のみです。 出口が出力 でこのフィールドをどのように設定する必要があるかの推奨事項については、*DXREA* フィールドの説 明を参照してください。

これは、出口に対する入出力フィールドです。

### **DXCSI (10 桁の符号付き整数)**

アプリケーションに必須の文字セット。

これは、 MQGET 呼び出しを発行しているアプリケーションに必須の文字セットの コード化文字セット ID です。詳細については、 MQMD 構造体の *MDCSI* フィールドを参照してください。 アプリケーショ ンが MQGET 呼び出しに特殊値 CSQM を指定する場合、 キュー・マネージャーは、この値をキュー・ マネージャーが使用する文字セットの実際の文字セット ID に変更してから、 出口を呼び出します。

変換が正常に行われた場合、出口はこれをメッセージ記述子の *MDCSI* フィールドにコピーする必要が あります。

これは、出口に対する入力フィールドです。

### **DXENC (10 桁の符号付き整数)**

アプリケーションが必要とする数値エンコード方式。

これは、 MQGET 呼び出しを発行したアプリケーションが必要とする数値エンコード方式です。 詳細に ついては、 MQMD 構造体の *MDENC* フィールドを参照してください。

変換が正常に行われた場合、出口はこれをメッセージ記述子の *MDENC* フィールドにコピーする必要が あります。

これは、出口に対する入力フィールドです。

#### **DXHCN (10 桁の符号付き整数)**

接続ハンドル。

これは、 MQXCNVC 呼び出しで使用できる接続ハンドルです。 このハンドルは、 MQGET 呼び出しを発 行したアプリケーションによって指定されたハンドルと、 必ずしも同じでなくても構いません。

## **DXLEN (10 桁の符号付き整数)**

メッセージ・データ長 (バイト単位)。

出口の呼び出し時、 このフィールドには、アプリケーションのメッセージ・データの元のデータ長が 入っています。 アプリケーションによって提供されるバッファーに収まるようにメッセージが切り捨 てられた場合、出口に提供されるメッセージのサイズは、*DXLEN* の値より 小さく なります。 出口に提 供されるメッセージのサイズは、発生した可能性のある切り捨てに関係なく、出口の **INLEN** パラメー ターによって常に指定されます。

切り捨ては、出口への入力時に RC2079 値がある *DXREA* フィールドにより示されます。

ほとんどの変換ではこの長さを変更する必要はありませんが、必要な場合は出口が長さを変更すること ができます。出口によって設定される値は、MQGET 呼び出しの **DATLEN** パラメーターでアプリケーシ ョンに戻されます。 ただし、変換対象のメッセージが論理メッセージの一部だけを含むセグメントで ある場合、長さは変更できません。 これは、長さの変更によって、 論理メッセージ内の以降のセグメ ントのオフセットが不正確になるからです。

出口がデータの長さを変更する場合は、メッセージ・データがアプリケーションのバッファーに収まる かどうかの判断 (未変換データの長さに基づく) をキュー・マネージャーがすでに行っているという点に 注意する必要があります。 この判断によって、メッセージをキューから削除するかどうか (あるいはブ ラウズ要求の場合は、ブラウズ・カーソルを移動させるかどうか ) が決定されます。この判断は、変換 で生じたデータ長の変更による影響を受けません。 このため、 変換出口ではアプリケーションのメッ セージ・データ長を変更しないことをお勧めします。

文字変換で長さの変化が発生する場合は、 末尾ブランクを切り捨てたり、あるいは必要に応じてブラ ンクを埋め込んだりして、 ストリングを同じ長さ (バイト数) の別のストリングに変換できます。

メッセージにアプリケーション・メッセージ・データが含まれていない場合は出口は呼び出されませ ん。したがって *DXLEN* は必ずゼロより大きい値になります。

これは、出口に対する入出力フィールドです。

## **DXREA (10 桁の符号付き整数)**

*DXCC* を限定する理由コード。

出口が呼び出された時点でこのフィールドに入る理由コードは、出口が何もしないことを 選択した場 合に、MQGET 呼び出しを発行したアプリケーションに戻されます。 可能な値のうち RC2079 は、アプ リケーションによって提供されるバッファーのサイズに適合するためにメッセージが切り捨てられた ことを示し、RC2119 は、メッセージが変換を要求したがまだ変換されていないことを示します。

出口からの出力時、このフィールドには、アプリケーションの MQGET 呼び出しの **REASON** パラメータ ーに返される理由が 入っています。以下のことをお勧めします。

• *DXREA* に出口への入力における値 RC2079 がある場合、変換が成功するか失敗するかに関係なく、 *DXREA* および *DXCC* フィールドを変更してはなりません。

(*DXCC* フィールドが CCOK でない場合、メッセージを検索するアプリケーションは、要求された値と メッセージの記述子内の *MDENC* および *MDCSI* の戻り値を比較して変換の失敗を識別できます。一 方、アプリケーションは切り捨てられたメッセージとバッファーのサイズに適合しているメッセージ を区別できません。 このため、RC2079 は変換の失敗を示す理由より優先して戻されます。)

- *DXREA* に出口への入力でその他の値がある場合
	- 変換が成功する場合は、*DXCC* は CCOK に設定され、*DXREA* は RCNONE に設定されます。
	- 変換が失敗した場合、またはメッセージが拡張されたためバッファーに収まるように切り捨てる必 要がある場合は、*DXCC* を CCWARN に設定し (または変更せずそのままにして)、*DXREA* を次のリ ストのいずれかの値に設定して、失敗の性質を示す必要があります。

変換後のメッセージが大きくてバッファーに収まらない場合は、MQGET 呼び出しを発行したアプ リケーションが GMATM を指定している場合に限り、切り捨てが行われます。

- そのオプションを指定した場合、理由コード RC2079 が戻されます。
- そのオプションを指定していない場合、理由コードの RC2120 と共に未変換のメッセージが戻さ れます。

次のリストの理由コードは、変換に失敗した理由を示すために出口が使用する推奨コードです。ただ し、適切と見なされる場合、出口は RC\* コードのセットに含まれる他の値を返すことができます。 ま た、MQGET 呼び出しを発行するアプリケーションと通信するために出口が必要とする条件を示すため に、出口が使用する、RC0900 から RC0999 までの値の範囲が割り振られます。

**注 :** メッセージが正常に変換できない場合、出口は *DXRES* フィールドに XRFAIL を戻す必要がありま す。これは、キュー・マネージャーが未変換のメッセージを戻すことができるようにするためです。 こ れは、 *DXREA* フィールドに返される理由コードに関係なく当てはまります。

#### **RC0900**

(900, X'384') アプリケーション定義の理由コードの最小値。

#### **RC0999**

(999, X'3E7') アプリケーション定義の理由コードの最大値。

#### **RC2120**

(2120, X'848') 変換されたデータが、バッファーには大きすぎる。

#### **RC2119**

(2119, X'847') メッセージ・データが変換されなかった。

#### **RC2111**

(2111, X'83F') ソース・エンコード文字セット ID が無効である。

#### **RC2113**

(2113, X'841') メッセージ内のパック 10 進数のエンコードが認識できない。

## **RC2114**

(2114, X'842') メッセージ内の浮動小数点のエンコードが認識できない。

#### **RC2112**

(2112, X'840') ソース整数エンコードが認識できない。

#### **RC2115**

(2115, X'843') ターゲット・エンコード文字セット ID が無効である。

#### **RC2117**

(2117, X'845') 受信側で指定されたパック 10 進数のエンコードが認識できない。

**RC2118**

(2118, X'846') 受信側で指定された浮動小数点のエンコードが認識できない。

**RC2116**

(2116, X'844') ターゲット整数エンコードが認識できない。

**RC2079**

(2079, X'81F') 切り捨てられたメッセージが戻された (処理は完了している)。

これは、出口に対する入出力フィールドです。

### **DXRES (10 桁の符号付き整数)**

出口からの応答。

このフィールドは出口によって設定され、変換が成功したかどうかを示します。 これは以下のいずれ かです。

### **XROK**

変換は正常に行われました。

出口がこの値を指定した場合、 キュー・マネージャーは、 MQGET 呼び出しを発行したアプリケー ションに、以下を返します。

- 出口からの出力で *DXCC* フィールドの値。
- 出口からの出力で *DXREA* フィールドの値。
- 出口からの出力で *DXLEN* フィールドの値。
- 出口の出力バッファー *OUTBUF* の内容。 返されるバイト数は、出口の **OUTLEN** パラメーターと、 出口からの出力時の *DXLEN* フィールドの値のうち、小さい方です。

出口のメッセージ記述子パラメーター内の *MDENC* および *MDCSI* フィールドが、両方とも 変更され ていない場合は、 キュー・マネージャーは以下を返します。

• 出口に対する入力 の MQDXP 構造体の *MDENC* および *MDCSI* フィールドの値。

出口のメッセージ記述子パラメーター内の *MDENC* および *MDCSI* フィールドのうち、一方または両 方が変更された場合、 キュー・マネージャーは以下を返します。

• 出口からの出力時の 出口のメッセージ記述子パラメーター内の *MDENC* および *MDCSI* フィール ドの値。

## **XRFAIL**

変換は失敗しました。

出口がこの値を指定した場合、 キュー・マネージャーは、 MQGET 呼び出しを発行したアプリケー ションに、以下を返します。

- 出口からの出力で *DXCC* フィールドの値。
- 出口からの出力で *DXREA* フィールドの値。
- 出口への入力 で *DXLEN* フィールドの値。
- 出口の入力バッファー *INBUF* の内容。 戻されるバイト数は、**INLEN** パラメーターにより指定さ れる。

出口で *INBUF* を変更した場合の結果は定義されていません。

*DXRES* は、出口からの出力フィールドです。

#### **DXSID (4 バイトの文字ストリング)**

構造体 ID

値は次のものでなければなりません。

<sup>•</sup>

#### <span id="page-1466-0"></span>**DXSIDV**

データ変換出口パラメーター構造体の ID。

これは、出口に対する入力フィールドです。

#### **DXVER (10 桁の符号付き整数)**

構造体のバージョン番号。

値は次のものでなければなりません。

## **DXVER1**

データ変換出口パラメーター構造体のバージョン番号。

以下の定数は、現行バージョンのバージョン番号を指定しています。

### **DXVERC**

データ変換出口パラメーター構造体の現行バージョンです。

**注 :** この構造体の新しいバージョンが導入されても、 既存の部分のレイアウトは変わりません。 した がって、*DXVER* フィールドが、出口で使用しなければならないフィールドが含まれている最小バージ ョンと等しいか、またはそれより大きいことを、出口で検査する必要があります。

これは、出口に対する入力フィールドです。

#### **DXXOP (10 桁の符号付き整数)**

予約されています。

これは予約フィールドで、値は 0 です。

# **RPG 宣言 (コピー・ファイル CMQDXPH)**

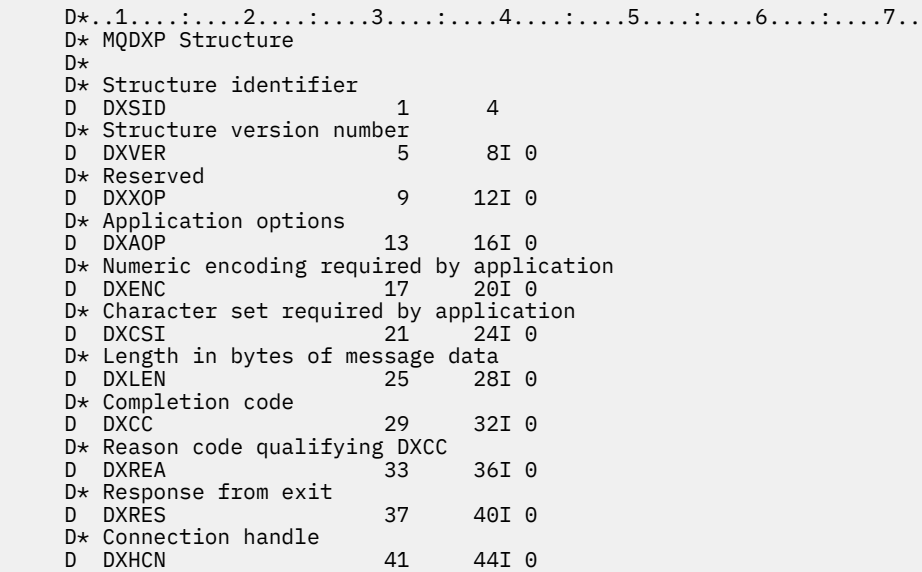

# **■BMI ■IBM i での MOXCNVC (文字の変換)**

MQXCNVC 呼び出しは、文字セットを別の文字セットに変換します。

この呼び出しは、IBM MQ フレームワーク・インターフェースの 1 つである IBM MQ データ変換インター フェース (DCI) の一部です。 注: この呼び出しは、データ変換出口からの場合にのみ使用できます。

• 1468 [ページの『構文』](#page-1467-0)

<span id="page-1467-0"></span>• 1468 ページの『Parameters』

• 1472 ページの『RPG [での呼び出し](#page-1471-0) (ILE)』

# **構文**

**MQXCNVC HCONN, OPTS, SRCCSI, SRCLEN, SRCBUF, TGTCSI, TGTLEN,**

TGTBUF, DATLEN, CMPCOD, REASON)

## **Parameters**

MQXCNVC 呼び出しには、以下のパラメーターがあります。

## **HCONN (10 桁の符号付き整数) - 入力**

接続ハンドル。

このハンドルは、キュー・マネージャーに対する接続を表します。 通常、MQDXP 構造体の DXHCN フ ィールドに入れてデータ変換出口に渡されるハンドルです。このハンドルは、必ずしも、MQGET 呼び 出しを発行したアプリケーションが指定するハンドルと同じものではありません。

IBM i では、HCONN に次の特殊値を指定できます。

## **HCDEFH**

デフォルトの接続ハンドル。

### **OPTS (10 桁の符号付き整数) - 入力**

MQXCNVC のアクションを制御するオプション。

このセクションで後述するオプションをゼロ個以上指定できます。 複数のオプションを必要とする場 合は、値を追加できます (同じ定数を複数回追加しないでください)。

**デフォルト変換オプション**: 以下のオプションはデフォルトの文字変換の使用を制御します。

#### **DCCDEF**

デフォルト変換。

このオプションは、呼び出しで指定された文字セットが片方または両方ともサポートされていない 場合、デフォルト文字変換が使用できることを指定します。 これにより、キュー・マネージャーは インストール時に指定されたデフォルト文字セットを使用できます。このオプションを指定して おくと、ストリング変換時には、デフォルトの文字セットのうち、呼び出しで指定された文字セッ トに最も近いものが使用されます。

**注 :** 呼び出し時に指定された文字セット以外を使用してストリングの変換を行うと、一部の文字が 正しく変換されない場合があります。 指定された文字セットとデフォルト文字セットの両方に共 通する文字だけをストリング内に使用するようにすれば、これを回避することができます。

デフォルト文字セットは、キュー・マネージャーのインストール時または再始動時に、構成オプシ ョンによって定義されます。

DCCDEF が指定されない場合は、キュー・マネージャーは指定された文字セットのみを使用してス トリングを変換します。この場合、呼び出しは文字セットの片方または両方がサポートされていな いと失敗します。

**埋め込みオプション**: 以下のオプションを指定すると、変換後のストリングがターゲット・バッファー に収まるよう、キュー・マネージャーは、変換後のストリングにブランクを埋め込んだり、有意でない 末尾文字を廃棄します。

#### **DCCFIL**

ターゲット・バッファーを埋める。

このオプションは、ターゲット・バッファーが完全に埋められるように変換が行われることを要求 します。

• ストリングを変換すると短縮する場合、ターゲット・バッファーを埋めるために末尾ブランクが 追加されます。

• ストリングを変換すると拡張する場合、変換されたストリングがターゲット・バッファーに収ま るよう、有意でない末尾文字が廃棄されます。 この廃棄が正常に行われると、CCOK と理由コー ド RCNONE が戻されて呼び出しが完了します。

有意でない末尾文字の数が足りないときは、ストリングのうちのターゲット・バッファーに収ま るだけの数の文字がターゲット・バッファーに入れられ、CCWARN と理由コード RC2120 が戻さ れて呼び出しが完了します。

有意でない文字とは、次の文字です。

- 末尾ブランク
- ストリング内の最初のヌル文字に続く文字 (ただし、最初のヌル文字自体は除く)
- ストリング TGTCSI および TGTLEN が、有効な文字でターゲット・バッファーを完全に設定で きない場合、呼び出しは CCFAIL および理由コード RC2144 で失敗します。 これは、TGTCSI が 純粋な DBCS 文字セット ( UTF-16 など) であるが、TGTLEN が奇数バイト数の長さを指定してい る場合に発生することがあります。
- TGTLEN の値は、SRCLEN より小さくても大きくても構いません。 MQXCNVC から戻ったとき、 DATLEN の値は、TGTLEN と同じになっています。

このオプションを指定しない場合は、以下のようになります。

• ストリングは、ターゲット・バッファー内で必要に応じて短縮したり、拡張することができます。 有意でない末尾の文字が追加されることも廃棄されることもありません。

変換されたストリングがターゲット・バッファーに収まる場合は、CCOK と理由コード RCNONE が戻されて呼び出しが完了します。

変換されたストリングがターゲット・バッファーにとって大き過ぎる場合は、ストリングのうち のそのバッファーに収まるだけの数の文字がターゲット・バッファーに入れられ、CCWARN と理 由コード RC2120 が戻されて呼び出しが完了します。 この場合、戻されるバイト数は *TGTLEN* の バイト数より少ないことがあるので注意してください。

• TGTLEN の値は、SRCLEN より小さくても大きくても構いません。 MQXCNVC から戻ったとき、 DATLEN の値は、TGTLEN 以下になっています。

**エンコード・オプション**: 以下のオプションを使用して、ソース・ストリングおよびターゲット・スト リングの整数エンコードを指定できます。 該当するエンコードが使用される条件は、対応する文字セ ットの ID から決まります。すなわち、この文字セットの主記憶内での表現が 2 進整数のエンコードに 依存することを ID が意味している場合にのみ、このエンコードが使用されます。 これによって影響を 受けるのは、特定のマルチバイト文字セット (例えば、UTF-16 文字セット) だけです。

文字セットが 1 バイト文字セット (SBCS)、または主記憶内の表現が整数エンコードによって変わらな いマルチバイト文字セットの場合、エンコードは無視されます。

次に示す、DCCS\* の値の 1 つと DCCT\* の値の 1 つを組み合わせて指定してください。

#### **DCCSNA**

ソース・エンコードはこの環境およびプログラミング言語ではデフォルト。

## **DCCSNO**

ソース・エンコードは順方向。

#### **DCCSRE**

ソース・エンコードは逆方向。

#### **DCCSUN**

ソース・エンコードは未定義。

#### **DCCTNA**

ターゲット・エンコードはこの環境およびプログラミング言語ではデフォルト。

#### **DCCTNO**

ターゲット・エンコードは順方向。

**DCCTRE**

ターゲット・エンコードは逆方向。

**DCCTUN**

ターゲット・エンコードは未定義。

定義済みのエンコードの値は、OPTS フィールドに直接加算できます。 ただし、ソース・エンコードお よびターゲット・エンコードを MQMD 構造体または他の構造体の MDENC フィールドから得た場合は、 以下の処理を行う必要があります。

- 1. MDENC フィールドから浮動小数点のエンコードおよびパック 10 進のエンコードを除去して、整数 のエンコードを取り出す。この方法の詳細については、1451 ページの『IBM i [でのエンコードの分](#page-1450-0) [析』](#page-1450-0)を参照してください。
- 2. 上記 1 で得られた整数のエンコードに適切な係数を掛けてから、OPTS フィールドに加えます。 係 数には、次の 2 つがあります。

#### **DCCSFA**

ソースのエンコード用の係数。

## **DCCTFA**

ターゲットのエンコード用の係数。

エンコード・オプションを指定しない場合は、未定義を表す (DCC\*UN) をデフォルトにとります。 ほと んどの場合、MQXCNVC 呼び出しの正常な完了に対してこれが影響を与えることはありません。 ただ し、対応する文字セットがマルチバイト文字セットであり、その表示がエンコードによって変わる場合 (例えば UTF-16 文字セット)、呼び出しは理由コード RC2112 または RC2116 (該当する方) で失敗しま す。

**デフォルト・オプション**: これまで説明したオプションを何も指定しない場合、以下のオプションを使 用できます。

## **DCCNON**

指定されるオプションはありません。

DCCNON は、プログラムの文書化を支援するために定義します。 このオプションを他のオプション と組み合わせて使用することは意図されていませんが、値がゼロであるため、そのような使い方を しても検出できません。

## **SRCCSI (10 桁の符号付き整数) - 入力**

変換前のストリングのコード化文字セット ID。

SRCBUF 内の入力ストリングのコード化文字セット ID です。

### **SRCLEN (10 桁の符号付き整数) - 入力**

変換前のストリングの長さ。

SRCBUF 内の入力ストリングの長さ (バイト数) です。これはゼロ以上でなければなりません。

#### **SRCBUF (1 バイトの文字ストリング x SRCLEN) - 入力**

変換するストリング。

文字セットを変換するストリングが入るバッファーです。

#### **TGTCSI (10 桁の符号付き整数) - 入力**

変換後のストリングのコード化文字セット ID。

SRCBUF の変換先の文字セットのコード化文字セット ID。

## **TGTLEN (10 桁の符号付き整数) - 入力**

出力バッファーの長さ。

出力バッファー TGTBUF の長さ (バイト数) です。これはゼロ以上でなければなりません。 この値は、 SRCLEN より小さくても大きくても構いません。

## **TGTBUF (1 バイトの文字ストリング x TGTLEN) - 出力**

変換後のストリング。

TGTCSI が定義した文字セットに変換された後のストリングです。 変換後のストリングは、未変換のス トリングより短くなることも長くなることもあります。 **DATLEN** パラメーターは、戻される有効バイト 数を示します。

## **DATLEN (10 桁の符号付き整数) - 出力**

出力ストリングの長さ。

出力バッファー TGTBUF に戻されるストリングの長さです。 変換後のストリングは、未変換のストリ ングより短くなることも長くなることもあります。

## **CMPCOD (10 桁の符号付き整数) - 出力**

完了コード

これは、以下のいずれかになります。

#### **CCOK**

正常終了。

### **CCWARN**

警告 (部分完了)。

## **CCFAIL**

呼び出し失敗。

## **REASON (10 桁の符号付き整数) - 出力**

CMPCOD を限定する理由コード。

CMPCOD が CCOK の場合

## **RCNONE**

(0, X'000') レポートする理由コードはありません。

CMPCOD が CCWARN の場合

## **RC2120**

(2120, X'848') 変換されたデータが、バッファーには大きすぎる。

CMPCOD が CCFAIL の場合

## **RC2010**

(2010, X'7DA') データ長パラメーターが無効である。

#### **RC2150**

(2150, X'866') DBCS ストリングが無効である。

#### **RC2018**

(2018, X'7E2') 接続ハンドルが無効です。

## **RC2046**

(2046, X'7FE') オプションが無効であるか、矛盾しています。

#### **RC2102**

(2102, X'836') 使用できるシステム・リソースが不足しています。

#### **RC2145**

(2145, X'861') ソース・バッファー・パラメーターが無効。

#### **RC2111**

(2111, X'83F') ソース・エンコード文字セット ID が無効である。

#### **RC2112**

(2112, X'840') ソース整数エンコードが認識できない。

#### **RC2143**

(2143, X'85F') ソース長パラメーターが無効である。

#### **RC2071**

(2071, X'817') ストレージが不足しています。

#### <span id="page-1471-0"></span>**RC2146**

(2146, X'862') ターゲット・バッファー・パラメーターが無効である。

**RC2115**

(2115, X'843') ターゲット・エンコード文字セット ID が無効である。

**RC2116**

(2116, X'844') ターゲット整数エンコードが認識できない。

#### **RC2144**

(2144, X'860') ターゲット長パラメーターが無効。

#### **RC2195**

(2195, X'893') 予期しないエラーが発生しました。

これらの理由コードの詳細については、1445 ページの『IBM i [の戻りコード](#page-1444-0) (ILE RPG)』を参照してく ださい。

## **RPG での呼び出し (ILE)**

```
C*. .1. . . . . . . . .2. . . . . . .3. . . . . . .4. . . . . . .5. . . . . . .6. . . . . . . .7. .<br>C CALLP MOXCNVC (HCONN : OPTS : SRCCSI :
 C CALLP MQXCNVC(HCONN : OPTS : SRCCSI :
C SRCLEN : SRCLEN : SRCBUF : TGTCSI :
C THE CONSTRUCTION OF THE CONSTRUCTION OF THE CONSTRUCTION OF THE CONSTRUCTION OF THE CONSTRUCTION OF THE CONSTRUCTION OF THE CONSTRUCTION OF THE CONSTRUCTION OF THE CONSTRUCTION OF THE CONSTRUCTION OF THE CONSTRUCTION O
         C CONTROL CONTROL CONTROL CONTROL CONTROL CONTROL CONTROL CONTROL CONTROL CONTROL CONTROL CONTROL CONTROL CONTROL CONTROL CONTROL CONTROL CONTROL CONTROL CONTROL CONTROL CONTROL CONTROL CONTROL CONTROL CONTROL CONTROL CONT
```
呼び出しのプロトタイプ定義は次のようになります。

```
 D*..1....:....2....:....3....:....4....:....5....:....6....:....7..
 DMQXCNVC PR EXTPROC('MQXCNVC')
    D* Connection handle
   D HCONN 10I 0 VALUE
   D* Options that control the action of MQXCNVC<br>D OPTS 101 0 VALUE
                              10I 0 VALUE
    D* Coded character set identifier of string before conversion
   D SRCCSI 10I 0 VALUE
   D* Length of string before conversion<br>D SRCLEN 10I 0
                              10I 0 VALUE
   D* String to be converted<br>D SRCBUF
D SRCBUF \star VALUE
 D* Coded character set identifier of string after conversion
   D TGTCSI 10I 0 VALUE
   D* Length of output buffer<br>D TGTLEN
                              10I 0 VALUE
    D* String after conversion
   D TGTBUF \star VALUE
    D* Length of output string
   D DATLEN 10I 0
   D* Completion code<br>D CMPCOD
D CMPCOD 10I 0
 D* Reason code qualifying CMPCOD
   D REASON 10I 0
```
# **IBM i での MQCONVX (データ変換出口)**

この呼び出し定義は、データ変換出口に渡すパラメーターを記述します。

MQCONVX というエントリー・ポイントがキュー・マネージャーから提供されるわけではありません (『使 用上の注意』の 1474 [ページの『](#page-1473-0)11』を参照してください)。

この定義は、IBM MQ フレームワーク・インターフェースの 1 つである IBM MQ データ変換インターフェ ース (DCI) の一部です。

- 1473 [ページの『構文』](#page-1472-0)
- 1473 [ページの『使用上の注意』](#page-1472-0)
- 1474 ページの『[Parameters](#page-1473-0)』
- 1475 ページの『RPG [での呼び出し](#page-1474-0) (ILE)』

# <span id="page-1472-0"></span>**構文**

**MQCONVX** *(MQDXP, MQMD, INLEN, INBUF, OUTLEN, OUTBUF)*

## **使用上の注意**

1. データ変換出口とは、MQGET 呼び出しの処理中に制御を受け取るユーザー作成出口です。 データ変換 出口が実行する関数は、出口の作成者が定義します。ただし、この出口は、ここで述べる規則および 関連のパラメーター構造体 MQDXP に示されている規則に従っていなければなりません。

データ変換出口用に使用できるプログラミング言語は、環境によって決まります。

- 2. この出口は、次のすべての 記述が該当する場合に限り、呼び出されます。
	- MQGET 呼び出しで GMCONV オプションが指定されている。
	- メッセージ記述子の *MDFMT* フィールドが FMNONE ではない。
	- メッセージがまだ必須表現形式になっていない。つまり、メッセージの *MDCSI* および *MDENC* の一方 または両方が、アプリケーションが MQGET 呼び出しのメッセージ記述子に指定した値と異なってい る。
	- キュー・マネージャーが、まだ変換に成功していない。
	- アプリケーションのバッファーの長さがゼロより大きい。
	- メッセージ・データの長さがゼロより大きい。
	- MQGET 操作中の理由コードが RCNONE または RC2079 である。
- 3. 出口を作成するときには、切り捨てにより短くなったメッセージを変換できる方法でコーディングす る配慮が必要です。 メッセージの切り捨てが起こるのは次のような場合です。
	- 受信側のアプリケーションがメッセージより小さいバッファーを提供したにもかかわらず、MQGET 呼び出しで GMATM オプションを指定した。

この場合、出口への入力の **MQDXP** パラメーターの *DXREA* フィールドの値は RC2079 になります。

• メッセージの送信元が、送信前にメッセージを切り捨てた。 これはレポート・メッセージで発生す る可能性があります (詳細については、1461 ページの『IBM i [でのレポート・メッセージの変換』を](#page-1460-0) 参照してください)。

この場合、出口への入力の **MQDXP** パラメーターの *DXREA* フィールドの値は RCNONE になります (受 信側アプリケーションがメッセージに十分な大きさのバッファーを提供した場合)。

したがって、出口への入力で *DXREA* フィールドの値は必ずしもメッセージが切り捨てられたかどうか を判断するのに使用できません。

切り捨てられたメッセージの特徴は、 **INLEN** パラメーターで出口に提供される長さが、メッセージ記 述子の *MDFMT* フィールドに含まれる形式名によって暗黙指定される長さより 短く なることです。 し たがってデータを変換しようとする前に、出口は *INLEN* の値を調べなければなりません。出口では、 形式名が示すデータの総量が提供されていることを想定していません 。

切り捨てられたメッセージを変換するように出口が作成されていない場合、**INLEN** が予期した値より 小さいと、出口は **MQDXP** パラメーターの *DXRES* フィールドで XRFAIL を返し、*DXCC* フィールドは CCWARN に設定され、*DXREA* フィールドは RC2110 に設定されます。

出口が切り捨てられたメッセージを変換するために作成された 場合、出口はできるだけ多くのデータ を変換します (次の『使用上の注意』を参照)。*INBUF* の最後を超えたデータを調べたり変換したりし ないよう注意してください。 変換が正常に完了した場合、出口は **MQDXP** パラメーターの *DXREA* フィ ールドを未変更のままにしておく必要があります。 これにより、受信側のキュー・マネージャーによ ってメッセージが切り捨てられた場合は RC2079 が返され、メッセージの送信側によってメッセージ が切り捨てられた場合は RCNONE が返されます。

メッセージが、変換中 に *OUTBUF* より大きい位置まで拡大することも可能です。 この場合、出口はメ ッセージを切り捨てるかどうかを決定する必要があります。 **MQDXP** パラメーターの *DXAOP* フィール ドは、受信側アプリケーションが GMATM オプションを指定したかどうかを示します。

- <span id="page-1473-0"></span>4. 一般に、*INBUF* で出口に提供されるメッセージのデータすべてが変換されるか、またはデータが何も 変換されないことをお勧めします。 ただし、変換前または変換中にメッセージが切り捨てられた場合 は例外です。その場合は、バッファーの末尾に不完全な項目が入っていることがあります (例えば、2 バイト文字の 1 バイト分、または 4 バイト整数の 3 バイト分など)。 この状況では不完全項目を省略 し、*OUTBUF* の未使用のバイトをヌルに設定することをお勧めします。 しかし、配列またはストリン グ内の完全な要素または文字は、変換するようにしてください。
- 5. 出口が初めて必要になった時点で、キュー・マネージャーは、形式と同じ名前 (拡張子は除く) を持つ オブジェクトをロードしようとします。 ロードされるオブジェクトには、その形式名をもつメッセー ジを処理する出口が含まれていなければなりません。 出口名と、その出口を含むオブジェクトの名前 を同じにすることをお勧めします。ただし、すべての環境でこの条件が必要なわけではありません。
- 6. アプリケーションがキュー・マネージャーに接続されてから、*MDFMT* を使用する最初のメッセージを 検索しようとするとき、出口の新しいコピーがロードされます。 キュー・マネージャーが前回ロード したコピーを破棄した場合は、別の機会に新しいコピーをロードすることもできます。 したがって、 出口では、静的ストレージを使用して、出口の呼び出しからその次の呼び出しへと情報を伝えるよう にすることはしないでください。この 2 回の呼び出しの間に出口がアンロードされることがありま す。
- 7. ユーザー作成の出口の名前が、キュー・マネージャーがサポートする組み込み形式の 1 つと同じ名前 でも、組み込み変換ルーチンは置換されません。 このような出口が呼び出される状況としては、次の 場合があります。
	- 組み込み変換ルーチンが *MDCSI* または *MDENC* への変換、あるいはこの 2 つのいずれかのフィールド からの変換を処理できない場合
	- 組み込み変換ルーチンがデータの変換に失敗した場合 (変換不能のフィールドまたは文字がある場 合など)
- 8. 出口の有効範囲は環境によって異なります。 *MDFMT* 名は、他の形式とのクラッシュのリスクを最小限 に抑えるよう選択しなければなりません。 名前には、形式名を定義するアプリケーションを識別する 文字で始めることをお勧めします。
- 9. データ変換出口は、MQGET 呼び出しを発行したプログラムの環境に似た環境で実行されます。環境に は、アドレス・スペースおよびユーザー・プロファイル (適用される場合) が含まれます。 このプログ ラムは、メッセージ変換をサポートしない宛先キュー・マネージャーにメッセージを送るメッセージ・ チャネル・エージェントであることもあります。 出口は、キュー・マネージャーの環境で実行される わけではないので、キュー・マネージャーの整合性を損なうことはありません。
- 10. 出口により使用できる MQI 呼び出しは MQXCNVC のみです。他の MQI 呼び出しを使用しようとする と、その呼び出しは失敗し、理由コード RC2219 が戻るか、その他の予測不能のエラーが起こります。
- 11. キュー・マネージャーは、MQCONVX という名前の入り口点を提供しません。 出口の名前は、すべて の環境で必須ではありませんが、形式名 (MQMD の *MDFMT* フィールドに含まれる名前) と同じにする必 要があります。

## **Parameters**

MQCONVX 呼び出しには、以下のパラメーターがあります。

## **MQDXP (MQDXP) - 入出力**

データ変換出口パラメーター・ブロック。

この構造体には出口の呼び出しに関する情報があります。 出口はこの構造体に情報を設定して、変換 の結果を表示します。 この構造体のフィールドの詳細については、1462 [ページの『](#page-1461-0)IBM i での MQDXP ([データ変換出口パラメーター](#page-1461-0))』を参照してください。

## **MQMD (MQMD) - 入出力**

メッセージ記述子。

出口への入力時は、変換が行われなかった場合にアプリケーションに戻されるメッセージ記述子です。 したがって、 *INBUF* に含まれる未変換メッセージの *MDFMT*、 *MDENC*、および *MDCSI* が含まれます。

<span id="page-1474-0"></span>**注 :** 出口に渡された **MQMD** パラメーターは、常に MQMD の最新のバージョンです。これは、出口を呼び 出すキュー・マネージャーにサポートされています。 出口を異なる環境間で移植可能にする予定の場 合、*MQMD* 内の *MDVER* フィールドをチェックして、出口がアクセスする必要のあるフィールドがその構 造体にあることを確認する必要があります。

IBM i の場合、出口はバージョン 2 の MQMD に渡されます。

出力では、変換が正常に行われた場合、出口は *MDENC* および *MDCSI* フィールドを、アプリケーション によって要求された値に変更する必要があります。これらの変更は、アプリケーションに反映されま す。 出口が構造体に加えたこれ以外の変更は無視され、アプリケーションには反映されません。

出口が MQDXP 構造体の *DXRES* フィールドに XROK を戻すが、メッセージ記述子の *MDENC* および *MDCSI* フィールドを変更しない場合は、キュー・マネージャーは、これらのフィールドについて、出 口への入力時に MQDXP 構造体の対応するフィールドが保持していた値を戻します。

### **INLEN (10 桁の符号付き整数) - 入力**

*INBUF* の長さ (バイト)。

これは入力バッファー *INBUF* の長さで、出口により処理されるバイト数を指定します。 *INLEN* は、変 換前のメッセージ・データの長さと、MQGET 呼び出しでアプリケーションが指定するバッファーの長 さの、どちらか小さい方です。

値は常にゼロより大きくなります。

## **INBUF (1 バイトのビット・ストリング x INLEN) - 入力**

未変換メッセージが入るバッファー。

変換前のメッセージ・データが入ります。 出口がデータを変換できない場合は、キュー・マネージャ ーは、出口の完了後に、このバッファーの内容をアプリケーションに戻します。

**注 :** 出口は *INBUF* を変更しません。このパラメーターが変更される場合、結果は未定義になります。

## **OUTLEN (10 桁の符号付き整数) - 入力**

*OUTBUF* の長さ (バイト)。

出力バッファー *OUTBUF* の長さで、アプリケーションが MQGET 呼び出しで指定するバッファーの長さ と同じです。

値は常にゼロより大きくなります。

## **OUTBUF (1 バイトのビット・ストリング x OUTLEN) - 出力**

変換後のメッセージが入るバッファー。

出口からの出力時に、変換が成功した場合 ( **MQDXP** パラメーターの *DXRES* フィールドの値 X 大韓民国 によって示される)、 **OUTBUF** には、アプリケーションに送信されるメッセージ・データが、要求され た表現で含まれます。 変換が失敗した場合、出口がこのバッファーに加えた変更はすべて無視されま す。

## **RPG での呼び出し (ILE)**

```
 C*..1....:....2....:....3....:....4....:....5....:....6....:....7..
 C CALLP exitname(MQDXP : MQMD : INLEN :
    C CONTROLLED THE CONTROLLED CONTROLLED AND CONTROLLED AT \overline{N} DUTLEN : OUTBUF)
```
呼び出しのプロトタイプ定義は次のようになります。

```
 D*..1....:....2....:....3....:....4....:....5....:....6....:....7..
 Dexitname PR EXTPROC('exitname')
    D* Data-conversion exit parameter block
    D MQDXP 44A
    D* Message descriptor
    D MQMD 364A
```
 D\* Length in bytes of INBUF 10I 0 VALUE  $D*$  Buffer containing the unconverted message<br>D INBUF  $*$  VALUE \* VALUE D\* Length in bytes of OUTBUF<br>D OUTLEN 10I 0 VALUE  $D*$  Buffer containing the converted message<br>D QUITRUF  $*$  VALUE  $D$  OUTBUF  $\star$ 

**製品センシティブ・プログラミング・インターフェースの終わり**

# **ユーザー出口、API 出口、およびインストール可能サービス参照**

ユーザー出口、API 出口、およびインストール可能サービス・アプリケーションを開発する際には、このセ クションに記載するリンク情報を使用してください。

- 1476 ページの『MQIEP 構造体』
- 1480 [ページの『データ変換出口リファレンス』](#page-1479-0)
- 1484 ページの『[MQ\\_PUBLISH\\_EXIT](#page-1483-0) パブリッシュ出口』
- 1492 [ページの『チャネル出口呼び出しおよびデータ構造体』](#page-1491-0)
- 1584 [ページの『](#page-1583-0)API 出口参照』
- 1644 [ページの『インストール可能サービス・インターフェースの参照情報』](#page-1643-0)

## **関連概念**

ユーザー出口、API 出口、および IBM MQ インストール可能サービス

### **関連タスク**

キュー・マネージャーの機能の拡張

# **MQIEP 構造体**

MQIEP 構造体には、出口が作成することが許可されている関数呼び出しごとに 1 つのエントリー・ポイン トが含まれています。

# **フィールド**

## **StrucId**

タイプ: MQCHAR4 - 入力

構造体 ID 値は次のとおりです。

## **MQIEP\_STRUC\_ID**

**バージョン**

タイプ: MQLONG - 入力

構造体のバージョン番号。 値は次のとおりです。

### **MQIEP\_VERSION\_1**

バージョン 1 構造体バージョン番号。

## **MQIEP\_CURRENT\_VERSION**

構造の現在のバージョン。

#### **StrucLength**

タイプ: MQLONG

MQIEP 構造体のサイズ (バイト)。 値は次のとおりです。

## **MQIEP\_LENGTH\_1**

**フラグ**

タイプ: MQLONG
関数のアドレスに関する情報を提供します。 ライブラリーがスレッド化されているかどうかを示すフ ラグを、 ライブラリーがクライアント・ライブラリーまたはサーバー・ライブラリーであるかどうか を示すフラグとともに使用できます。

ライブラリー情報がないことを指定するために、以下の値が使用されます。

### **MQIEPF\_NONE**

共有ライブラリーがスレッド化されているか非スレッド化されているかを指定するために、以下の値の いずれかが使用されます。

# **MQIEPF\_NON\_THREADED\_LIBRARY**

非スレッド化共有ライブラリー

### **MQIEPF\_THREADED\_LIBRARY**

スレッド化共有ライブラリー

共有ライブラリーがクライアント共有ライブラリーであるかサーバー共有ライブラリーであるかを指 定するために、以下の値のいずれかが使用されます。

### **MQIEPF\_CLIENT\_LIBRARY**

クライアント共有ライブラリー

# **MQIEPF\_LOCAL\_LIBRARY**

サーバー共有ライブラリー

### **Reserved**

タイプ: MQPTR

### **MQBACK\_Call**

タイプ: PMQ\_BACK\_CALL

MQBACK 呼び出しのアドレス。

#### **MQBEGIN\_Call**

タイプ: PMQ\_BEGIN\_CALL

MQBEGIN 呼び出しのアドレス。

### **MQBUFMH\_Call**

タイプ: PMQ\_BUFMH\_CALL

MQBUFMH 呼び出しのアドレス。

#### **MQCB\_Call**

タイプ: PMQ\_CB\_CALL

MQCB 呼び出しのアドレス。

#### **MQCLOSE\_Call**

タイプ: PMQ\_CLOSE\_CALL

MQCLOSE 呼び出しのアドレス。

# **MQCMIT\_Call**

タイプ: PMO CMIT\_CALL

MQCMIT 呼び出しのアドレス。

### **MQCONN\_Call**

タイプ: PMQ\_CONN\_CALL

MQCONN 呼び出しのアドレス。

### **MQCONNX\_Call**

タイプ: PMQ\_CONNX\_CALL

MQCONNX 呼び出しのアドレス。

### **MQCRTMH\_Call**

タイプ: PMQ\_CRTMH\_CALL

MQCRTMH 呼び出しのアドレス。

# **MQCTL\_Call**

タイプ: PMQ\_CTL\_CALL

MQCTL 呼び出しのアドレス。

### **MQDISC\_Call**

タイプ: PMQ\_DISC\_CALL

MQDISC 呼び出しのアドレス。

### **MQDLTMH\_Call**

タイプ PMQ\_DLTMH\_CALL

MQDLTMH 呼び出しのアドレス。

### **MQDLTMP\_Call**

タイプ: PMQ\_DLTMP\_CALL

MQDLTMP 呼び出しのアドレス。

### **MQGET\_Call**

タイプ: PMQ\_GET\_CALL

MQGET 呼び出しのアドレス。

### **MQINQ\_Call**

タイプ: PMQ\_INQ\_CALL

MQINQ 呼び出しのアドレス。

# **MQINQMP\_Call**

タイプ: PMQ\_INQMP\_CALL

MQINQMP 呼び出しのアドレス。

# **MQMHBUF\_Call**

タイプ: PMQ\_MHBUF\_CALL

MQMHBUF 呼び出しのアドレス。

# **MQOPEN\_Call**

タイプ: PMQ\_OPEN\_CALL MQOPEN 呼び出しのアドレス。

# **MQPUT\_Call**

タイプ: PMQ\_PUT\_CALL

MQPUT 呼び出しのアドレス。

# **MQPUT1\_Call**

タイプ: PMQ\_PUT1\_CALL

MQPUT1 呼び出しのアドレス。

### **MQSET\_Call**

タイプ: PMQ\_SET\_CALL

MQSET 呼び出しのアドレス。

#### **MQSETMP\_Call**

タイプ: PMQ\_SETMP\_CALL

MQSETMP 呼び出しのアドレス。

# **MQSTAT\_Call**

タイプ: PMQ\_STAT\_CALL MQSTAT 呼び出しのアドレス。

### **MQSUB\_Call**

タイプ: PMQ\_SUB\_CALL

MQSUB 呼び出しのアドレス。

# **MQSUBRQ\_Call**

タイプ: PMQ\_SUBRQ\_CALL

MQSUBRQ 呼び出しのアドレス。

# **MQXCNVC\_Call**

タイプ: PMQ\_XCNVC\_CALL

MQXCNVC 呼び出しのアドレス。

# **MQXCLWLN\_Call**

タイプ: PMQ\_XCLWLN\_CALL

MQXCLWLN 呼び出しのアドレス。

### **MQXDX\_Call**

タイプ: PMQ\_XDX\_CALL

MQXDX 呼び出しのアドレス。

# **MQXEP\_Call**

タイプ: PMQ\_XEP\_CALL

MQXEP 呼び出しのアドレス。

# **MQZEP\_Call**

タイプ: PMQ\_ZEP\_CALL

MQZEP 呼び出しのアドレス。

# **C 宣言**

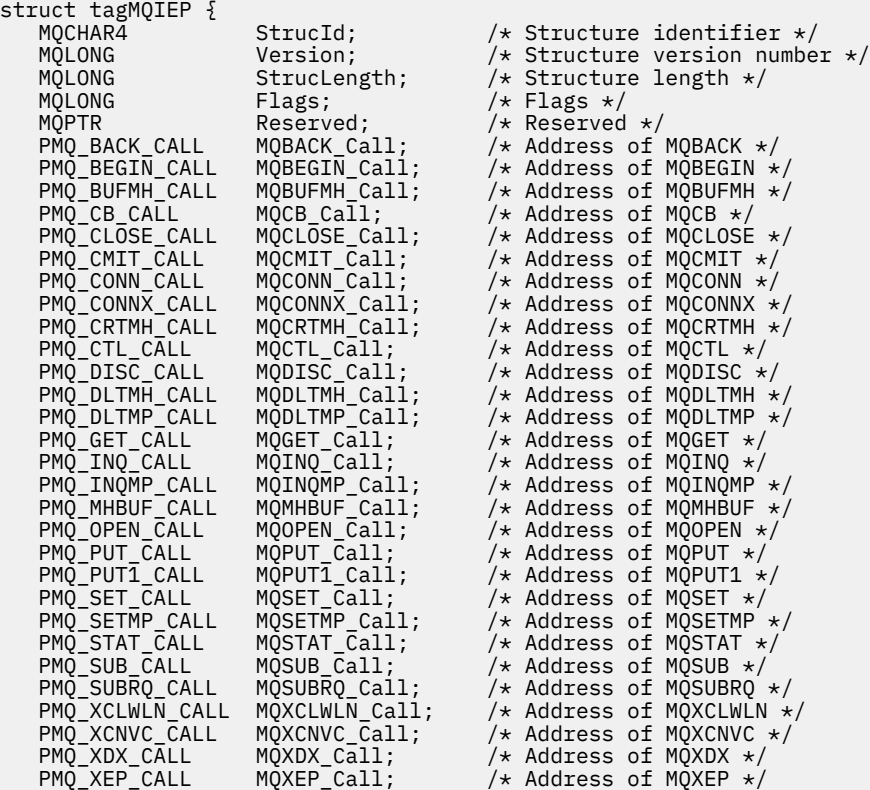

# **データ変換出口リファレンス**

z/OS では、必ずアセンブラー言語を使用してデータ変換出口を作成してください。 それ以外のプラットフ ォームでは、C プログラミング言語を使用することをお勧めします。

データ変換出口プログラムの作成を支援するため、次のリソースが提供されています。

- スケルトン・ソース・ファイル
- 文字変換呼び出し
- データ・タイプ構造体でデータ変換を実行するコードのフラグメントを作成するユーティリティー。この ユーティリティーへの入力に使用できるのは C のみです。 z/OS では、このユーティリティーによってア センブラー・コードが生成されます。

このようなプログラムを作成する手順については、次を参照してください。

- IBM i IBM i 用のデータ変換出口プログラムの作成
- 2/05 BM MQ for z/OS 用のデータ変換出口プログラムの作成
- UNIX and Linux システム上の IBM MQ 用データ変換出口の作成
- IBM MQ for Windows 用のデータ変換出口の作成

# **スケルトン・ソース・ファイル**

これらは、データ変換出口プログラムを作成するときの開始点として使用することができます。

用意されているファイルを、1480 ページの表 816 にリストしています。

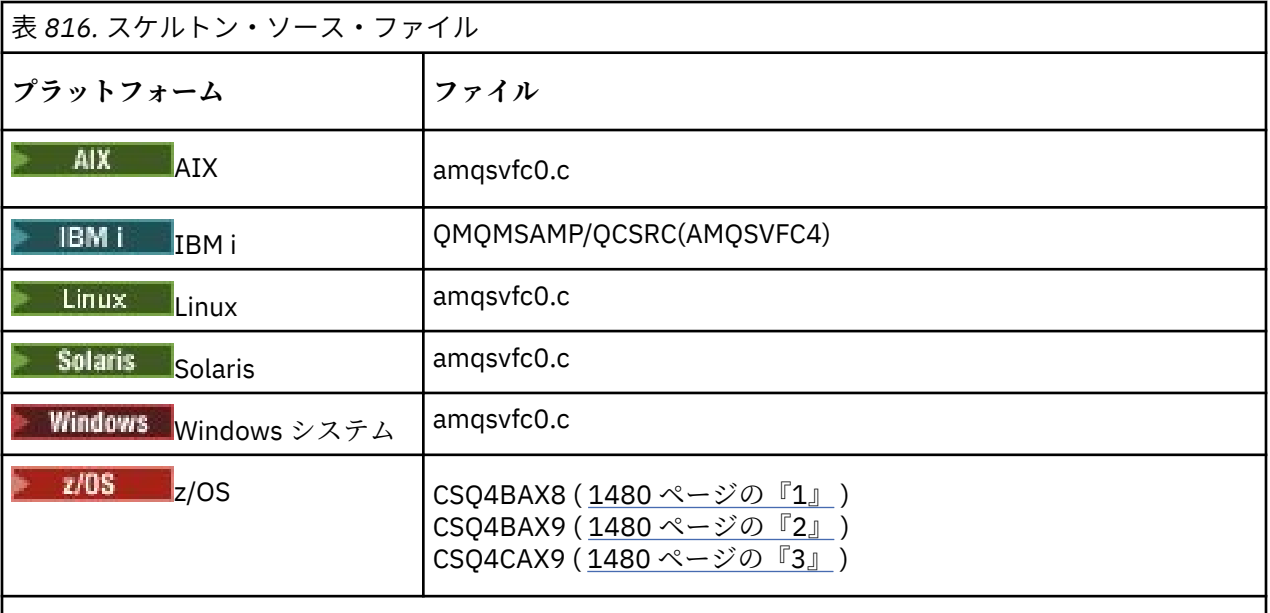

**注 :**

1. MQXCVNC 呼び出しの例を示します。

- 2. CICS 以外のすべての環境で使用するためにユーティリティーによって生成されるコード断片用のラ ッパー。
- 3. CICS 環境で使用するためにユーティリティーによって生成されるコード断片用のラッパー。

# **文字変換呼び出し**

データ変換出口プログラム内から MQXCNVC (文字変換) 呼び出しを使用して、文字メッセージ・データを 文字セット間で変換できます。 特定のマルチバイト文字セット ( 例えば、 UTF-16 文字セット) の場合は、 適切なオプションを使用する必要があります。

この出口から他の MQI 呼び出しを実行することはできません。そのような呼び出しを実行しようとする と、理由コード MQRC\_CALL\_IN\_PROGRESS で失敗します。

MQXCNVC 呼び出しと該当するオプションに関する詳細は、925 ページの『MQXCNVC - [文字の変換』](#page-924-0)を参 照してください。

# **変換出口コードを作成するためのユーティリティー**

この情報は、変換出口コードの作成についてさらに詳しく学習するために使用します。

変換出口コードを作成するためのコマンドは、以下のとおりです。

### **IBM i**

CVTMQMDTA (IBM MQ データ・タイプの変換)

### **Windows、UNIX and Linux システム**

crtmqcvx (IBM MQ 変換出口の作成)

#### z/0S **z/OS**

**CSOUCVX** 

使用中のプラットフォームのコマンドにより、データ・タイプ構造体でデータ変換を実行するコードのフ ラグメントを作成し、使用中のデータ変換出口プログラムで使用できるようにします。 このコマンドは、

1 つ以上の C 言語の構造体定義を含むファイルを取ります。 2005 2016 2/OS では、アセンブラー・コー ド・フラグメントと変換関数を含むデータ・セットが生成されます。 その他のプラットフォームでは、そ れぞれの構造体定義を変換するための C 関数を含むファイルが生成されます。 z/OS では、このユーティリ ティーに LE/370 ランタイム・ライブラリー SCEERUN へのアクセス権限が必要です。

# **z/OS での CSQUCVX ユーティリティーの呼び出し**

#### $z/0S$

1481 ページの図 10 は、CSQUCVX ユーティリティーを呼び出すための JCL の例です。

//CVX EXEC PGM=CSQUCVX //STEPLIB DD DISP=SHR,DSN=thlqual.SCSQANLE // DD DISP=SHR,DSN=thlqual.SCSQLOAD // DD DISP=SHR,DSN=le370qual.SCEERUN //SYSPRINT DD SYSOUT=\* //CSQUINP DD DISP=SHR,DSN=MY.MQSERIES.FORMATS(MSG1) //CSQUOUT DD DISP=OLD,DSN=MY.MQSERIES.EXITS(MSG1)

図 *10. CSQUCVX* ユーティリティーを呼び出すために使用されるサンプル *JCL*

# **z/OS データ定義ステートメント**  $\approx$  2/0S

CSQUCVX ユーティリティーは、次の DD 名を持った DD ステートメントを必要とします。

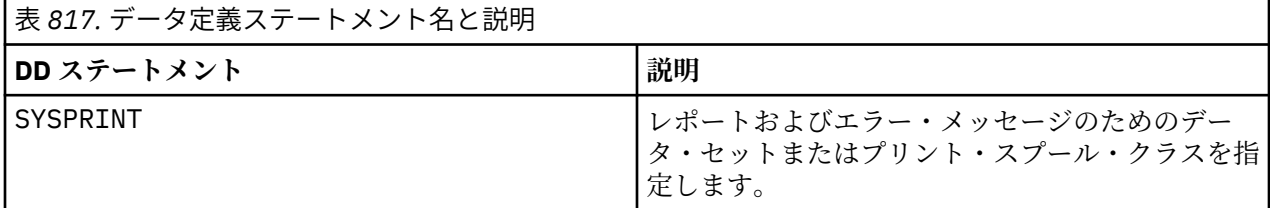

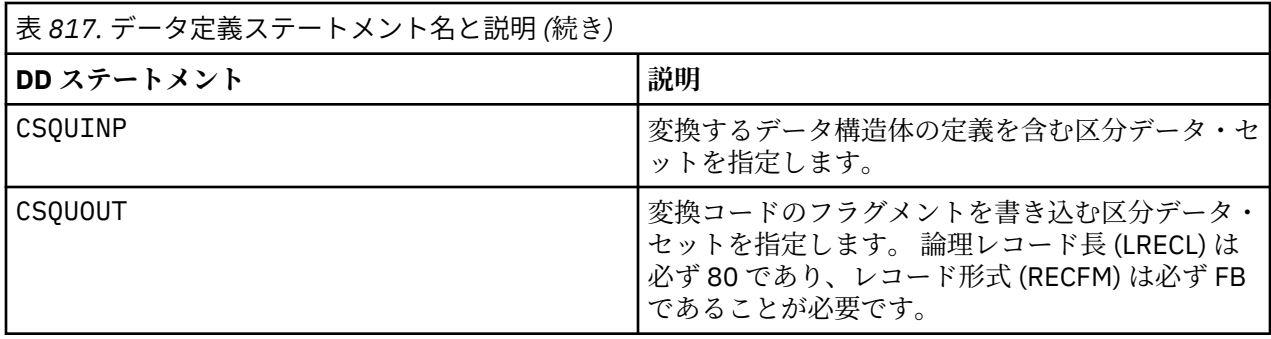

# **Windows、UNIX and Linux システムにおけるエラー・メッセージ**

crtmqcvx コマンドは、AMQ7953 から AMQ7970 までの範囲のメッセージを戻します。

これらのメッセージは、メッセージと理由コード「 *IBM MQ* メッセージ」にリストされています。

主に、次の 2 つのタイプのエラーがあります。

• 構文エラーなどの、処理が続行できない場合の主要なエラー。

画面上に、入力ファイル内のエラーのある行番号を示すメッセージが表示されます。 出力ファイルが部 分的に作成されている可能性があります。

• 問題が検出されたことを示すメッセージが表示されるが、構造体の構文解析は続行可能な場合の、それ以 外のエラー。

発生した問題に関するエラー情報を含んだ出力ファイルが作成されます。 作成したコードが、それらの 問題を修正するための介入なしでコンパイラーに受け入れられることがないように、このエラー情報には 接頭部 #error が付けられます。

# **有効な構文**

ユーティリティーの入力ファイルは、 C 言語の構文に準拠している必要があります。

C についての知識がない場合は、このトピックの C [の例を](#page-1482-0)参照してください。

加えて、以下の規則に注意してください。

- struct キーワードの前では、typedef しか認識されません。
- 構造体を宣言するときには、構造体タグが必要です。
- 空の大括弧 [ ] を使用して、メッセージの最後に可変長の配列またはストリングを指示できます。
- 多次元配列やストリングの配列はサポートされません。
- 次の追加データ・タイプが認識されます。
	- MQBOOL
	- MQBYTE
	- MQCHAR
	- MQFLOAT32
	- MQFLOAT64
	- MQSHORT
	- MQLONG
	- MQINT8
	- MQUINT8
	- MQINT16
	- MQUINT16
	- MQINT32
	- MQUINT32

<span id="page-1482-0"></span>– MQINT64

– MQUINT64

MQCHAR フィールドは変換されたコード・ページですが、MQBYTE、MQINT8、および MQUINT8 は未処 理のままです。 エンコード方式が異なる場合、MQSHORT、MQLONG、MQINT16、MQUINT16、 MQINT32、MQUINT32、MQINT64、MQUINT64、MQFLOAT32、MQFLOAT64、および MQBOOL はそれ に沿って変換されます。

- 以下のデータ・タイプは使用しないでください。
	- double
	- pointers
	- bit-fields

これは、変換出口コードを作成するためのユーティリティーには、これらのデータ・タイプを変換する機 能がないためです。 この問題を解決するには、独自のルーチンを作成して、その出口からそれらのルー チンを呼び出すようにできます。

上記以外の注意点を、以下に示します。

- 入力データ・セット内で順序番号は使用しないでください。
- 独自の変換ルーチンを指定したいフィールドがあれば、それらを MQBYTE として宣言し、生成された CMQXCFBA マクロを独自の変換コードに置き換えます。

# **C の例**

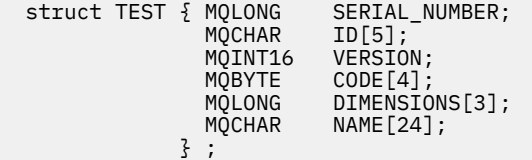

この構文に対応する、その他のプログラム言語での宣言を以下に示します。

# **COBOL**

```
 10 TEST.
       15 SERIAL-NUMBER PIC S9(9) BINARY.
15 ID PIC X(5).
 15 VERSION PIC S9(4) BINARY.
     * CODE IS NOT TO BE CONVERTED
      15 CODE<br>15 DIMENSIONS
 15 DIMENSIONS PIC S9(9) BINARY OCCURS 3 TIMES.
15 NAME PIC X(24).
```
# **System/390**

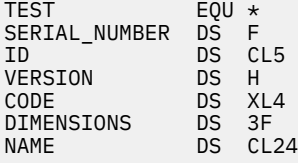

# **PL/I**

**z/OS でのみサポートされています。**

```
 DCL 1 TEST,
       2 SERIAL_NUMBER FIXED BIN(31),<br>2 ID CHAR(5).
        2 ID CHAR(5),
        2 VERSION FIXED BIN(15),
                                               /* not to be converted */2 DIMENSIONS(3) FIXED \overrightarrow{BIN}(31),<br>2 NAME CHAR(24)
                            CHAR(24);
```
# **MQ\_PUBLISH\_EXIT - パブリッシュ出口**

MQ PUBLISH EXIT 呼び出しは、サブスクライバーに送信されるメッセージを検査したり、変更したりで きます。

# **目的**

パブリッシュ出口を使用すると、以下のようにサブスクライバーに送信されるメッセージを検査したり、 変更したりできます。

- 各サブスクライバーにパブリッシュされるメッセージの内容を検査する
- 各サブスクライバーにパブリッシュされるメッセージの内容を変更する
- メッセージが入れられるキューを変更する
- サブスクライバーへのメッセージの送達を停止する

この出口は IBM MQ for z/OS では使用できません。

# **構文**

**MQ\_PUBLISH\_EXIT** (*ExitParms*, *PubContext*, *SubContext*)

# **Parameters**

### *ExitParms* **(MQPSXP)- Input/Output**

*ExitParms* には、出口の呼び出しに関する情報が記載されています。

# *PubContext* **[\(MQPBC\) - Input](#page-1487-0)**

*PubContext* には、パブリケーションのパブリッシャーに関するコンテキスト情報が含まれます。

*SubContext* **[\(MQSBC\) - Input/Output](#page-1488-0)**

*SubContext* には、パブリケーションを受け取るサブスクライバーに関するコンテキスト情報が含ま れます。

# **MQPSXP - パブリッシュ出口データ構造体**

MQPSXP 構造体は、パブリッシュ出口に渡される情報およびパブリッシュ出口から戻される情報を記述しま す。

1484 ページの表 818 で、この構造体のフィールドの概要を示します。

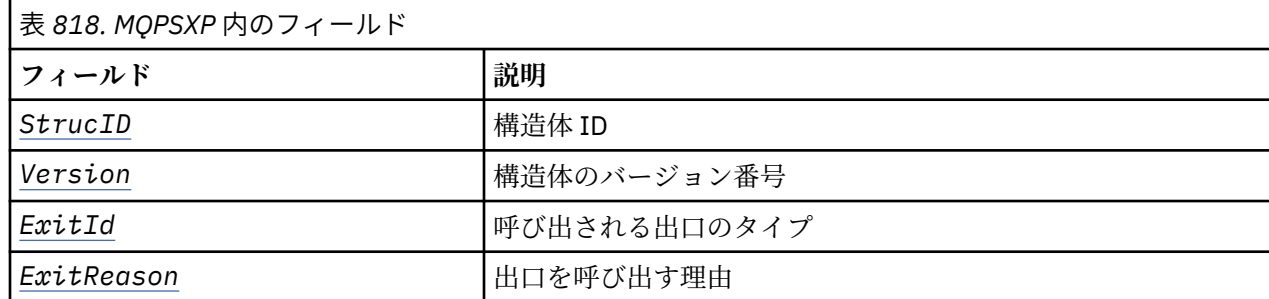

<span id="page-1484-0"></span>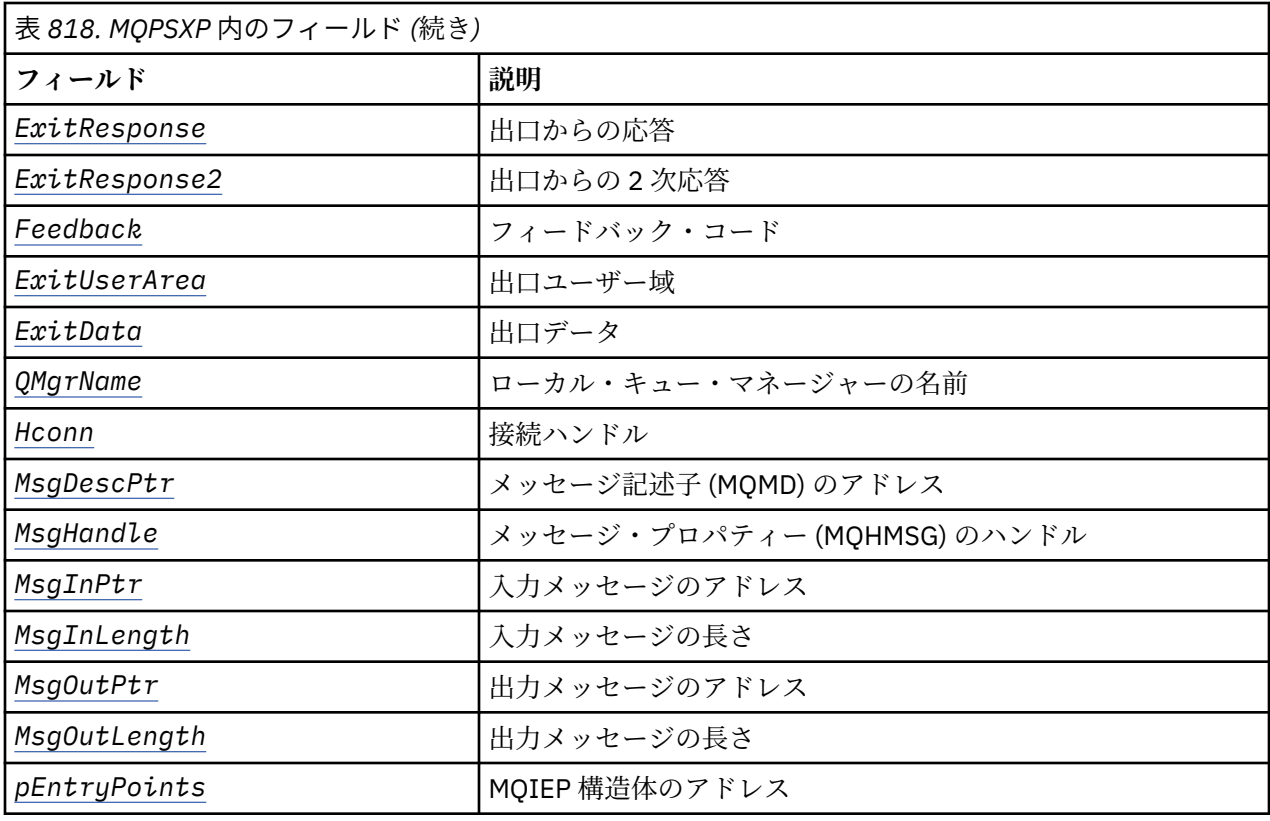

# **フィールド**

### *StrucID* **(MQCHAR4)**

*StrucID* は、構造体の ID です。 値は次のとおりです。

## **MQPSXP\_STRUCID**

MQPSXP\_STRUCID は、パブリッシュ出口パラメーター構造体の ID です。 C プログラミング言語の 場合、定数 MQPSXP\_STRUC\_ID\_ARRAY も定義されます。この値は MQPSXP\_STRUC\_ID と同じ値 ですが、ストリングではなく文字の配列です。

*StrucID* は、出口への入力フィールドです。

#### *Version* **(MQLONG)**

*Version* は、構造体のバージョン番号です。 値は次のとおりです。

### **MQPSXP\_VERSION\_1**

MQPSXP\_VERSION\_1 は、バージョン 1 パブリッシュ出口パラメーター構造体です。 定数 MQPSXP\_CURRENT\_VERSION も同じ値で定義されます。

*Version* は、出口への入力フィールドです。

### *ExitId* **(MQLONG)**

*ExitId* は、呼び出される出口のタイプです。 値は次のとおりです。

#### **MQXT\_PUBLISH\_EXIT**

パブリッシュ出口。

*ExitId* は、出口への入力フィールドです。

# *ExitReason* **(MQLONG)**

*ExitReason* は、出口を呼び出す理由です。 指定できる値は以下のとおりです。

### **MQXR\_INIT**

この接続の出口は、初期化のために呼び出されます。 出口は必要なリソース (例えば、主ストレー ジ) を獲得して初期化することがあります。

#### <span id="page-1485-0"></span>**MQXR\_TERM**

この接続の出口は、停止しようとしているために、呼び出されます。 出口は、初期化された後で獲 得したすべてのリソース (例えば、主ストレージ) を解放する必要があります。

### **MQXR\_PUBLICATION**

出口は、パブリケーションをサブスクライバーのメッセージ・キューに書き込む前に、キュー・マ ネージャーに呼び出されます。 この出口は、メッセージを変更できますが、キューにメッセージを 書き込んだり、パブリケーションを一時停止したりすることはできません。

*ExitReason* は、出口への入力フィールドです。

### *ExitResponse* **(MQLONG)**

*ExitResponse* は、処理を継続する方法を指定するため、出口において設定します。 *ExitResponse* は以下のいずれかの値です。

### **MQXCC\_OK**

MQXCC\_OK を設定すると、処理は正常に継続します。 ExitReason の任意の値への応答として、 MQXCC\_OK を設定します。

ExitReason の値が MQXR\_PUBLICATION である場合、MQSBC 構造体の *DestinationQName* フ ィールドおよび *DestinationQMgrName* フィールドは、メッセージを送信する宛先を指定します。

### **MQXCC\_FAILED**

MQXCC\_FAILED を設定すると、パブリッシュ操作が停止します。 完了コード MQCC\_FAILED およ び理由コード 2557 (09FD) (RC2557): MQRC\_PUBLISH\_EXIT\_ERROR は、出口からの戻り時に設定 されます。

### **MQXCC\_SUPPRESS\_FUNCTION**

MQXCC\_SUPPRESS\_FUNCTION を設定すると、メッセージの通常処理が停止します。 MQXCC\_SUPPRESS\_FUNCTION は、*ExitReason* の値が MQXR\_PUBLICATION である場合にのみ設 定します。

メッセージのメッセージ記述子の *Report* フィールドにある MQRO\_DISCARD\_MSG オプションに 応じて、キュー・マネージャーはメッセージの処理を継続します。

- MQRO\_DISCARD\_MSG オプションが指定されている場合には、メッセージはサブスクライバーに 送信されません。
- MQRO\_DISCARD\_MSG オプションが指定されていない場合は、メッセージは送達不能キューに入 れられます。 送達不能キューがない場合、またはメッセージを正常に送達不能キューに入れるこ とができない場合は、パブリケーションはサブスクライバーに送信されません。 他のサブスクラ イバーへのパブリケーションの送信は、PMSGDLV トピック・オブジェクト属性および NPMSGDLV トピック・オブジェクト属性の値に応じて決まります。 これらの属性の説明については、DEFINE TOPIC コマンドのパラメーターの説明を参照してください。

*ExitResponse* は、出口からの出力フィールドです。

### *ExitResponse2* **(MQLONG)**

*ExitResponse2* は、将来の使用のために予約されています。

# *Feedback* **(MQLONG)**

*Feedback* は、出口が *ExitResponse* で MQXCC\_SUPPRESS\_FUNCTION を戻した場合に使用されるフ ィードバック・コードです。

出口への入力では、*Feedback* の値は常に MQFB\_NONE になっています。 出口が MQXCC\_SUPPRESS\_FUNCTION を戻す場合は、*Feedback* を、キュー・マネージャーがメッセージを送 達不能キューに入れるときにそのメッセージに使用される値に設定します。 出口から戻る時点で、 *Feedback* に元の値 MQFB\_NONE が設定されていると、キュー・マネージャーは *Feedback* を MOFB STOPPED BY PUBSUB EXITに設定します。

*Feedback* は、出口の入出力フィールドです。

# *ExitUserArea* **(MQBYTE16)**

*ExitUserArea* は出口で使用できるフィールドです。 各接続に個別の *ExitUserArea* があります。 *ExitUserArea* の長さは、MQ\_EXIT\_USER\_AREA\_LENGTH により指定されます。

<span id="page-1486-0"></span>出口の最初の呼び出しでは、*ExitReason* フィールドには MQXR\_INIT の値が設定されています。 接 続のために出口が最初に呼び出されたときに、*ExitUserArea* が MQXUA\_NONE に初期化されます。 そ れ以降に *ExitUserArea* に対して行われる変更は、出口の呼び出しを通じて保持されます。

*ExitUserArea* は、出口の入出力フィールドです。

### *ExitData* **(MQCHAR32)**

*ExitData* は、キュー・マネージャーの初期設定ファイル内のスタンザの **PublishExitData** パラメ ーターにより定義される固定出口データです。 データには、フィールドの全長になるまでブランクが 埋め込まれます。 初期設定ファイルで固定出口データが定義されていない場合、*ExitData* はブラン クになります。 *ExitData* の長さは、MQ\_EXIT\_DATA\_LENGTH により指定されます。

*ExitData* は、出口への入力フィールドです。

### *QMgrName* **(MQCHAR48)**

*QMgrName* は、ローカル・キュー・マネージャーの名前です。 この名前には、フィールドの全長にな るまでブランクが埋め込まれます。 このフィールドの長さは、MQ\_Q\_MGR\_NAME\_LENGTH で指定しま す。

*QMgrName* は、出口への入力フィールドです。

### *Hconn* **(MQHCONN)**

*Hconn* は、キュー・マネージャーへの接続を表すハンドルです。 *Hconn* は、メッセージ・プロパティ ーを処理する MQSETMP、MQINQMMP、または MQDLTMP の各メッセージ・プロパティー関数呼び出しに 対するパラメーターとしてのみ使用します。

*Hconn* は、出口への入力フィールドです。

# *MsgDescPtr* **(PMQMD)**

*MsgDescPtr* は、処理されるメッセージのメッセージ記述子 (MQMD) のアドレスであり、MQPUT 呼び 出しから返される MQMD のコピーです。 出口は、メッセージ記述子の内容を変更できます。 メッセー ジ記述子の内容の変更は、注意して行う必要があります。 特に、MQSBC 構造の *SubType* フィールドの 値が MQSUBTYPE\_PROXY である場合、メッセージ記述子の *CorrelId* フィールドは変更しないでくだ さい。

*ExitReason* が MQXR\_INIT または MQXR\_TERM の場合、メッセージ記述子は出口に渡されません。そ の場合、*MsgDescPtr* は NULL ポインターになります。

*MsgDescPtr* は、出口への入力フィールドです。

### *MsgHandle* **(MQHMSG)**

*MsgHandle* は、メッセージ・プロパティーのハンドルです。 *MsgHandle* は必ず、メッセージ・プロ パティーを処理する MQSETMP、MQINQMMP、または MQDLTMP の各メッセージ・プロパティー関数呼び 出しと共に使用します。

*MsgHandle* は、出口への入力フィールドです。

### *MsgInPtr* **(PMQVOID)**

*MsgInPtr* は、入力メッセージ・データのアドレスです。 *MsgInPtr* によりアドレス指定されたバッ ファーの内容は、出口により変更される可能性があります。 *MsgOutPtr* を参照してください。

*MsgInPtr* は、出口への入力フィールドです。

## *MsgInLength* **(MQLONG)**

*MsgInLength* は、出口に渡されるメッセージ・データの、バイト単位の長さです。 データのアドレス は、*MsgInPtr* によって指定されます。

*MsgInLength* は、出口への入力フィールドです。

### *MsgOutPtr* **(PMQVOID)**

*MsgOutPtr* は、出口から戻されるメッセージ・データが入るバッファーのアドレスです。 出口に入る 時点で、*MsgOutPtr* は NULL です。 出口から戻る時点で、この値が NULL のままになっている場合は、

<span id="page-1487-0"></span>キュー・マネージャーは *MsgInPtr* で指定されたメッセージを、*MsgInLength* で指定された長さで送 信します。

出口でメッセージ・データを変更する場合は、次のいずれかの手順を使用してください。

- データの長さが変更されない場合、データは、*MsgInPtr* でアドレス指定されたバッファー内で変更 できます。 その場合、*MsgOutPtr* と *MsgOutLength* は変更しないでください。
- 変更されたデータの長さが元のデータより短い場合、データは、*MsgInPtr* でアドレス指定されたバ ッファー内で変更できます。 その場合、*MsgOutPtr* に入力メッセージ・バッファーのアドレスを指 定し、*MsgOutLength* にメッセージ・データの新しい長さを指定してください。
- 変更されたデータが元のデータより長い場合 (または長くなる可能性がある場合)、出口は新しいメッ セージ・バッファーを取得する必要があります。 そこに変更されたデータをコピーしてください。 *MsgOutPtr* を新しいバッファーのアドレスに設定し、*MsgOutLength* を新しいメッセージ・データ の長さに設定します。 出口は、次に呼び出されるときに、*MsgOutPtr* によりアドレス指定されるバ ッファーを解放する必要があります。

**注 :** *MsgOutPtr* は常に出口に対する入力の NULL ポインターであり、以前に取得されたメッセージ・ バッファーのアドレスではありません。 以前に取得したバッファーを解放するには、出口はそのバッ ファーのアドレスと長さを保存する必要があります。 *ExitUserArea*、または *ExitUserArea* にその アドレスが保存されている制御ブロックにこの情報を保存します。

*MsgOutPtr* は、出口の入出力フィールドです。

# *MsgOutLength* **(MQLONG)**

*MsgOutLength* は、出口から戻されるメッセージ・データの、バイト単位の長さです。 出口への入力 では、このフィールドは常にゼロになっています。 出口から戻る時点で、*MsgOutPtr* が NULL になっ ている場合、このフィールドは無視されます。 メッセージ・データの変更について詳しくは、 *[MsgOutPtr](#page-1486-0)* を参照してください。

*MsgOutLength* は、出口の入出力フィールドです。

### *pEntryPoints* **(PMQIEP)**

*pEntryPoints* は、MQIEP 構造体のアドレスです。ここから MQI 呼び出しおよび DCI 呼び出しを行 うことができます。

# **C 言語宣言 - MQPSXP**

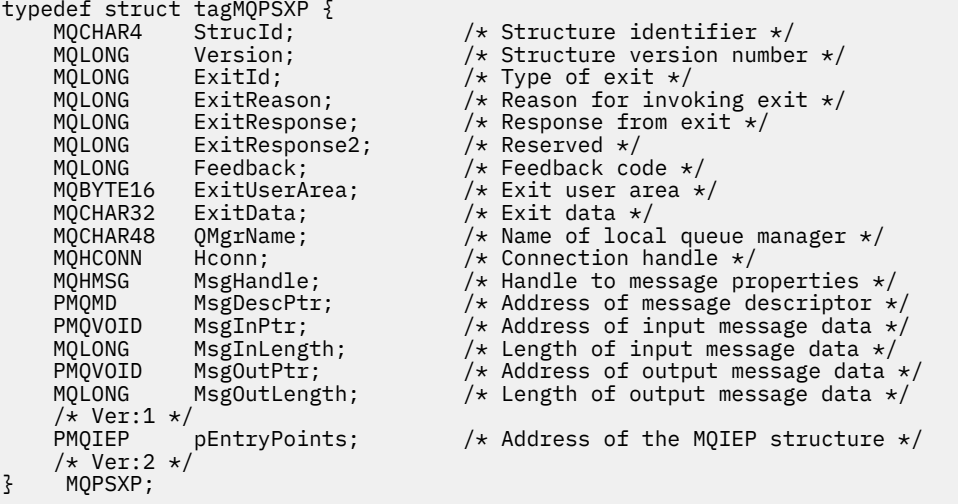

# **MQPBC - パブリケーション・コンテキスト・データ構造体**

MQPBC 構造には、パブリッシュ出口に渡される、パブリケーションのパブリッシャーに関連するコンテキ スト情報が含まれます。

<span id="page-1488-0"></span>1489 ページの表 819 で、この構造体のフィールドの概要を示します。

| 表 819. MQPBC 内のフィールド |                       |
|----------------------|-----------------------|
| <b>'フィールド</b>        | 説明                    |
| StrucID              | 構造体 ID                |
| Version              | 構造体のバージョン番号           |
| PubTopicString       | パブリッシュ・トピック・ストリング     |
| MsgDescPtr           | メッセージ記述子 (MQMD) のアドレス |

# **フィールド**

# *StrucID* **(MQCHAR4)**

*StrucID* は、構造体の ID です。 値は次のとおりです。

### **MQPBC\_STRUCID**

MQPBC\_STRUCID は、パブリケーション・コンテキスト構造体の ID です。 C プログラミング言語 の場合、定数 MQPBC\_STRUC\_ID\_ARRAY も定義されます。この値は MQPBC\_STRUC\_ID と同じ値で すが、ストリングではなく文字の配列です。

*StrucID* は、出口への入力フィールドです。

# *Version* **(MQLONG)**

*Version* は、構造体のバージョン番号です。 値は次のとおりです。

### **MQPBC\_VERSION\_1**

MQPBC\_VERSION\_1 は、バージョン 1 パブリッシュ出口パラメーター構造体です。

### **MQPBC\_VERSION\_2**

MOPBC VERSION 2 は、バージョン 2 パブリッシュ出口パラメーター構造体です。 定数 MQPBC\_CURRENT\_VERSION も同じ値で定義されます。

*Version* は、出口への入力フィールドです。

#### *PubTopicString* **(MQCHARV)**

*PubTopicString* は、パブリッシュ対象のトピック・ストリングです。

*PubTopicString* は、出口への入力フィールドです。

### *MsgDescPtr* **(PMQMD)**

*MsgDescPtr* は、処理中のメッセージのメッセージ記述子 (MQMD) のコピーのアドレスを示します。

*MsgDescPtr* は、出口への入力フィールドです。

# **C 言語宣言 - MQPBC**

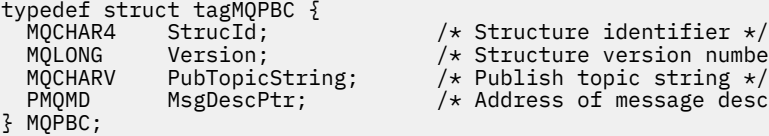

/\* Structure identifier  $*/$  MQLONG Version; /\* Structure version number \*/ /\* Address of message descriptor  $*/$ 

# **MQSBC - サブスクリプション・コンテキスト・データ構造体**

MQSBC 構造には、パブリッシュ出口に渡される、パブリケーションを受け取るサブスクライバーに関連す るコンテキスト情報が含まれます。

1490 [ページの表](#page-1489-0) 820 で、この構造体のフィールドの概要を示します。

<span id="page-1489-0"></span>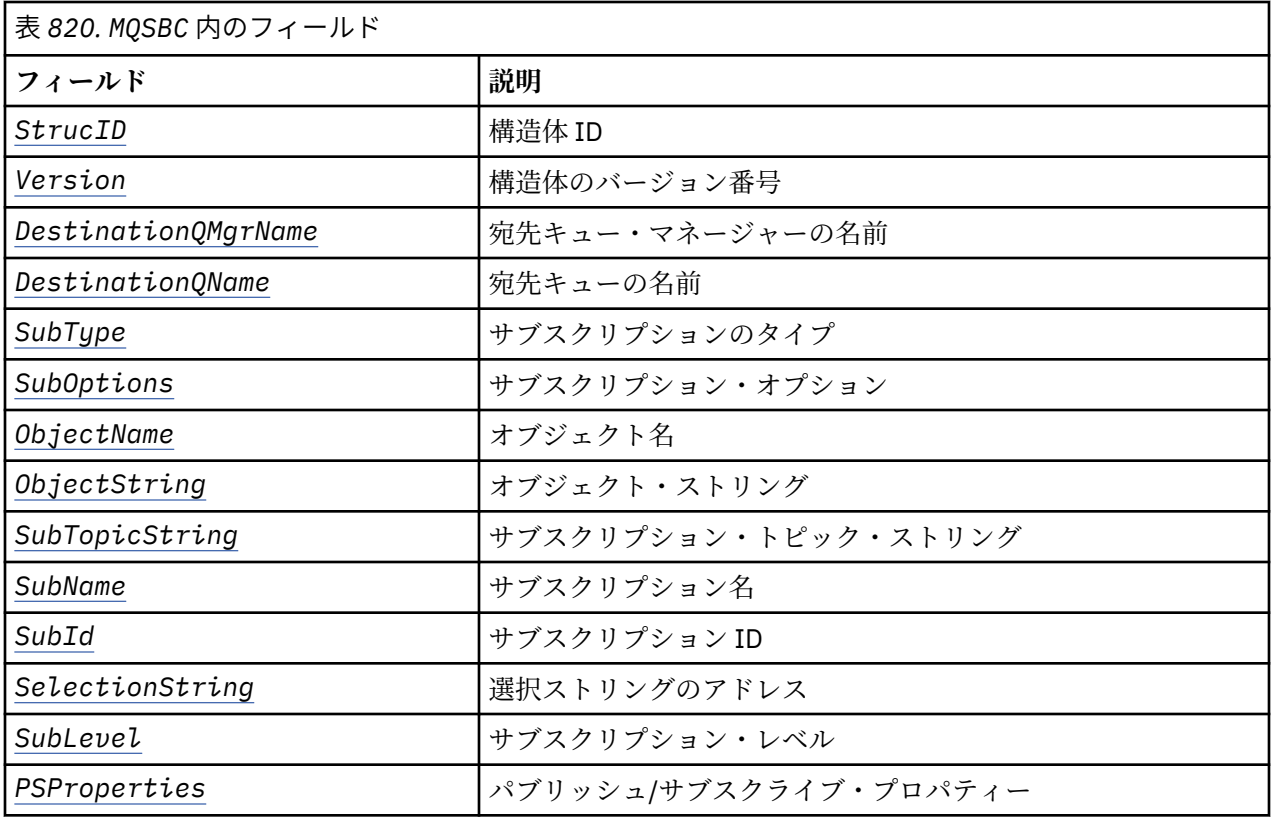

# **フィールド**

### *StrucID* **(MQCHAR4)**

構造体 ID 値は次のとおりです。

### **MQSBC\_STRUCID**

MQSBC\_STRUCID は、パブリッシュ出口パラメーター構造体の ID です。 C プログラミング言語の 場合、定数 MQSBC\_STRUC\_ID\_ARRAY も定義されます。MQSBC\_STRUC\_ID\_ARRAY の値は MQSBC\_STRUC\_ID と同じ値ですが、ストリングではなく文字の配列です。

*StrucID* は、出口への入力フィールドです。

# *Version* **(MQLONG)**

構造体のバージョン番号。 値は次のとおりです。

### **MQSBC\_VERSION\_1**

バージョン 1 パブリッシュ出口パラメーター構造。 定数 MQSBC\_CURRENT\_VERSION も同じ値で 定義されます。

*Version* は、出口への入力フィールドです。

### *DestinationQMgrName* **(MQCHAR48)**

*DestinationQMgrName* は、メッセージの送信先のキュー・マネージャーの名前です。 この名前に は、フィールドの全長になるまでブランクが埋め込まれます。 この名前は、出口によって変更される 可能性があります。 このフィールドの長さは、MQ\_Q\_MGR\_NAME\_LENGTH によって指定されます。

*DestinationQMgrName* は、出口の入出力フィールドです。 [注を](#page-1491-0)参照してください。

# *DestinationQName* **(MQCHAR48)**

*DestinationQName* は、メッセージの送信先キューの 名前です。 この名前には、フィールドの全長 になるまでブランクが埋め込まれます。 この名前は、出口によって変更される可能性があります。 こ のフィールドの長さは MQ\_Q\_NAME\_LENGTH によって指定されます。

*DestinationQName* は、出口の入出力フィールドです。 [注を](#page-1491-0)参照してください。

## <span id="page-1490-0"></span>*SubType* **(MQLONG)**

*SubType* は、サブスクリプションが作成された方法を示します。 有効な値は MQSUBTYPE\_API、 MQSUBTYPE\_ADMIN、および MQSUBTYPE\_PROXY です。 Inquire Subscription Status (応答) を参照して ください。

*SubType* は、出口への入力フィールドです。

### *SubOptions* **(MQLONG)**

*SubOptions* は、サブスクリプション・オプションです。このフィールドで使用できる値については、 573 ページの『[Options \(MQLONG\)](#page-572-0)』を参照してください。

*SubOptions* は、出口への入力フィールドです。

### *ObjectName* **(MQCHAR48)**

*ObjectName* は、ローカル・キュー・マネージャーで定義されているトピック・オブジェクトの名前 です。 このフィールドの長さは、MO\_TOPIC\_NAME\_LENGTH によって指定されます。 オブジェクト名 は、キュー・マネージャーがトピック・ストリングと関連付けた管理トピック・オブジェクトの名前で す。 サブスクライバーがサブスクリプションの一部としてトピック・オブジェクトを提供している場 合であっても、*ObjectName* は異なるトピック・オブジェクトであることがあります。 トピック・オ ブジェクトとサブスクリプションの関連は、*SubTopicString* の完全な解決に依存します。

*ObjectName* は、出口への入力フィールドです。

### *ObjectString* **(MQCHARV)**

*ObjectString* は、サブスクライブされたパブリケーションのフル・トピック・ストリングです。 元 のサブスクリプション・ストリングに含まれるワイルドカードはすべて解決されます。 これは、[583](#page-582-0) ペ ージの『[ObjectString \(MQCHARV\)](#page-582-0)』で説明されている MQSD サブスクリプションの *ObjectString* フ ィールドとは異なります。 後者にはワイルドカードが含まれる可能性があり、サブスクライバーによ り提供されるどのオブジェクト名も除外されます。

*ObjectString* は、出口への入力フィールドです。

### *SubTopicString* **(MQCHARV)**

*SubTopicString* は、サブスクライバーによって提供される完全なトピック・ストリングです。 *SubTopicString* は、トピック・オブジェクトで定義されるトピック・ストリングと、任意の 1 つの トピック・ストリングの組み合わせです。 サブスクライバーは、トピック・オブジェクト、トピック・ ストリング、またはその両方のいずれかを提供する必要があります。 サブスクライバーがトピック・ ストリングを提供する場合、ワイルドカードが含まれることがあります。

*SubTopicString* は、出口への入力フィールドです。

### *SubName* **(MQCHARV)**

*SubName* は、サブスクライバーにより提供されるサブスクリプション名、または生成された名前です。

*SubName* は、出口への入力フィールドです。

## *SubId* **(MQBYTE 24)**

*SubId* は、固有内部サブスクリプション ID です。

*SubId* は、出口への入力フィールドです。

### *SelectionString* **(MQCHARV)**

*SelectionString* は、トピックからメッセージをサブスクライブする際に使用する選択基準です。 セレクターを参照してください。

*SelectionString* は、出口への入力フィールドです。

# *SubLevel* **(MQLONG)**

*SubLevel* は、サブスクリプションに関連付けられたインターセプト・レベルです。詳しくは、[587](#page-586-0) ペ ージの『[SubLevel \(MQLONG\)](#page-586-0)』を参照してください。

*SubLevel* は、出口への入力フィールドです。

# <span id="page-1491-0"></span>*PSProperties* **(MQLONG)**

*PSProperties* は、パブリッシュ/サブスクライブ・プロパティーです。 これは、パブリッシュ/サブ スクライブに関連したメッセージ・プロパティーが、このサブスクリプションに送信されるメッセージ にどのように追加されるかを指定します。 指定できる値は、MQPSPROP\_NONE、MQPSPROP\_COMPAT、 MQPSPROP\_RFH2、MQPSPROP\_MSGPROP です。 これらの値について詳しくは、オプション・パラメー ター (Change Subscription、Copy Subscription、および Create Subscription) を参照してください。

*PSProperties* は、出口への入力フィールドです。

**注 :** 許可検査は、*DestinationQMgrName* および *DestinationQName* の元の値に対してのみ、それらが パブリッシュ出口に渡される前に実行されます。 *DestinationQMgrName* または *DestinationQName* のいずれかを変更することにより、出口が宛先キューを変更した場合に、新しい許可検査が実行されるこ とはありません。

# **C 言語宣言 - MQSBC**

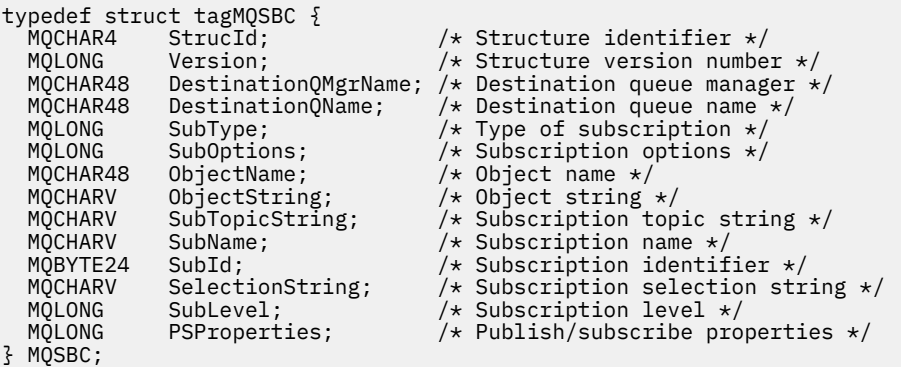

# **チャネル出口呼び出しおよびデータ構造体**

ここでの一連のトピックでは、チャネル出口プログラムを作成する際に使用できる特定の IBM MQ 呼び出 しおよびデータ構造体に関する参照情報を記載しています。

この情報は、プロダクト・センシティブ・プログラミング・インターフェース情報です。 次のプログラミ ング言語で IBM MQ ユーザー出口を作成することができます。

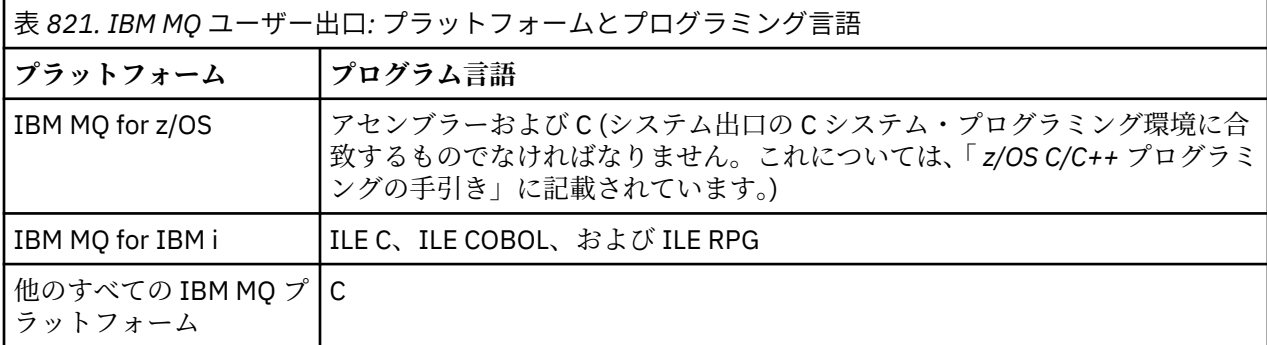

Java および JMS アプリケーションでのみ使用するために、 Java でユーザー出口を作成することもできま す。 チャネル出口を IBM MQ classes for Java で作成および使用する場合の詳細については、IBM MQ classes for Java でのチャネル出口の使用を、IBM MQ classes for JMS の場合の詳細については、IBM MQ classes for JMS でのチャネル出口の使用を参照してください。

IBM MQ ユーザー出口を、TAL または Visual Basic で作成することはできません。 しかし、Visual Basic に は MQCD 構造体の宣言が備えられていて、IBM MQ MQI client プログラムからの MQCONNX 呼び出しで使 用できます。

<span id="page-1492-0"></span>以降の説明では多くの場合、パラメーターはサイズが固定されていない配列または文字ストリングです。 これらのパラメーターの場合は、小文字の "n" を使用して数値定数を表します。 そのパラメーターの宣言 がコーディングされている場合は、 "n" を必要な数値で置き換える必要があります。 これらの説明で使用 する規則の詳細については、233 [ページの『基本データ・タイプ』](#page-232-0)を参照してください。

# **データ定義ファイル**

データ定義ファイルは、サポートされている各プログラミング言語用の IBM MQ と共に出荷されます。 こ れらのファイルについての詳細は[、コピー・ファイル、ヘッダー・ファイル、インクルード・ファイル、](#page-60-0) [およびモジュール・ファイル](#page-60-0)を参照してください。

# **MQ\_CHANNEL\_EXIT - チャネル出口**

MQ\_CHANNEL\_EXIT 呼び出しは、メッセージ・チャネル・エージェントによって呼び出される各チャネル 出口に渡されるパラメーターを記述します。

MQ\_CHANNEL\_EXIT という名前の入り口点が、キュー・マネージャーによって提供されるわけではありま せん。チャネル出口の名前はチャネル定義 MQCD によって提供されるため、MQ\_CHANNEL\_EXIT という名 前には特別の意味はありません。

チャネル出口プログラムのタイプは次の 5 つです。

- チャネル・セキュリティー出口
- チャネル・メッセージ出口
- チャネル送信出口
- チャネル受信出口
- チャネル・メッセージ再試行出口

どのタイプの出口でも、パラメーターは類似しており、ここで述べる説明は、特に明記されているものを 除き、すべてのタイプに適用されます。

# **構文**

### **MQ\_CHANNEL\_EXIT** *(ChannelExitParms, ChannelDefinition, DataLength,*

*AgentBufferLength, AgentBuffer, ExitBufferLength, ExitBufferAddr)*

# **パラメーター**

MO CHANNEL EXIT 呼び出しには次のような 2 つのパラメーターがあります。

# **ChannelExitParms (MQCXP) - 入出力**

チャネル出口パラメーター・ブロック。

この構造体には、出口の呼び出しに関連する追加情報が入っています。 出口は、MCA が処理を続行す る方法を示す情報を、この構造体の中に設定します。

# **ChannelDefinition (MQCD) - 入出力**

チャネル定義。

この構造体には、チャネルの動作を制御するためのパラメーターが管理者によって組み込まれます。

# **DataLength (MQLONG) - 入出力**

データの長さ。

データは、出口のタイプによって異なります。

• チャネル・セキュリティー出口の場合、*ExitReason* が MQXR\_SEC\_MSG になっているときには、 この出口が呼び出されると、このパラメーターには *AgentBuffer* フィールド内のセキュリティー・ メッセージの長さが入ります。 メッセージがない場合には、ゼロに設定されます。 出口は、 *ExitResponse* を MQXCC\_SEND\_SEC\_MSG または MQXCC\_SEND\_AND\_REQUEST\_SEC\_MSG に設

定する場合は、このフィールドをパートナーに送るセキュリティー・メッセージの長さに設定しなけ ればなりません。 メッセージ・データは *AgentBuffer* または *ExitBufferAddr* のいずれかに入っ ています。

セキュリティー出口で設定しなければならないのは、セキュリティー・メッセージの内容だけです。

- チャネル・メッセージ出口の場合、出口が呼び出されると、このパラメーターにメッセージの長さ (伝送キュー・ヘッダーも含む) が入ります。 出口は、処理される *AgentBuffer* または *ExitBufferAddr* 内のメッセージの長さに合わせて、このフィールドを設定しなければなりません。 これは伝送キュー・ヘッダー (MQXQH) の長さ以上でなければなりません。
- チャネル送信または受信出口の場合、出口が呼び出されると、このパラメーターに伝送の長さが入り ます。 出口は、処理される *AgentBuffer* または *ExitBufferAddr* 内の伝送の長さに合わせて、こ のフィールドを設定しなければなりません。

セキュリティー出口がメッセージを送信しているときに、チャネルの反対側にセキュリティー出口がな い場合、またはチャネルの反対側が *ExitResponse* として MQXCC\_OK を設定する場合は、開始出口 は MQXR\_SEC\_MSG で再び呼び出され、ヌルの応答 (*DataLength*=0) を戻します。

### **AgentBufferLength (MQLONG) - 入力**

エージェント・バッファーの長さ。

このパラメーターは、呼び出しの *DataLength* よりも大きくすることができます。

チャネル・メッセージ、送信出口および受信出口では、データを拡張したいときは、呼び出しで使用さ れないスペースを使用できます。 これを行う場合は、出口が **DataLength** パラメーターを適切に設定 しなければなりません。

C プログラミング言語では、このパラメーターはアドレスによって渡されます。

### **AgentBuffer (MQBYTE x AgentBufferLength) - 入出力**

エージェント・バッファー。

このパラメーターの内容は出口のタイプによって異なります。

- チャネル・セキュリティー出口の場合、*ExitReason* が MQXR\_SEC\_MSG になっていると、出口の 呼び出し時にセキュリティー・メッセージがこの中に入ります。 出口は、セキュリティー・メッセー ジを送り返すために、このバッファーを使用することも、独自のバッファー (*ExitBufferAddr*) を 使用することもできます。
- チャネル・メッセージ出口の場合、出口の呼び出し時に、このパラメーターに以下が入ります。
- メッセージ記述子 (この中にはメッセージの内容情報が入ります) が入っている伝送キュー・ヘッダ ー (MQXQH)、さらにその直後に
- メッセージ・データ

メッセージが続行する場合、出口は次のいずれかを行うことができます。

- バッファーの内容をそのままにしておく
- 内容をその場所で変更する (データの新しい長さを *DataLength* に戻します。この値は *AgentBufferLength* を超えてはなりません)
- 必要な変更を行って、内容を *ExitBufferAddr* にコピーする

伝送キュー・ヘッダーに対して出口が行った変更は、検査されません。誤った変更を行うと、メッセ ージを宛先に入れることができなくなる可能性があります。

- チャネル送信または受信出口の場合、出口が呼び出されると、伝送データが入ります。 出口は次のい ずれかを行うことができます。
	- バッファーの内容をそのままにしておく
	- 内容をその場所で変更する (データの新しい長さを *DataLength* に戻します。この値は *AgentBufferLength* を超えてはなりません)
	- 必要な変更を行って、内容を *ExitBufferAddr* にコピーする

データの最初の 8 バイトを出口で変更しないでください。

### **ExitBufferLength (MQLONG) - 入出力**

出口バッファーの長さ。

出口が初めて呼び出されたときには、このパラメーターはゼロに設定されています。 そのあとの各呼 び出しで出口から渡された値は、次回の呼び出し時に出口に提示されます。 この値は MCA では使用さ れません。

**注 :** このパラメーターは、ポインター・データ・タイプをサポートしないプログラミング言語で書かれ た出口では使用しないでください。

### **ExitBufferAddr (MQPTR) - 入出力**

出口バッファーのアドレス。

このパラメーターは、出口によって管理されるストレージのバッファーのアドレスへのポインターで す。 エージェントのバッファーの大きさが不十分であるか、あるいはその可能性がある場合、または このバッファーを使用したほうが出口にとって便利な場合には、(出口のタイプに応じて) メッセージ・ データまたは伝送データをこのエージェントに戻すようにすることができます。

この出口を初めて呼び出したときには、出口に渡されるアドレスはヌルになっています。 そのあとの 各呼び出しで出口から渡されたアドレスは、次回の呼び出し時に出口に提示されます。

ExitBufferAddr がヌルの場合、使用されるデータは AgentBuffer パラメーターから取得されます。

ExitBufferAddr がヌル以外の場合、使用されるデータは ExitBufferAddr パラメーターが示すバッファー から取得されます。

**注 :** このパラメーターは、ポインター・データ・タイプをサポートしないプログラミング言語で書かれ た出口では使用しないでください。

# **C 言語での呼び出し**

exitname (&ChannelExitParms, &ChannelDefinition, &DataLength, &AgentBufferLength, AgentBuffer, &ExitBufferLength, &ExitBufferAddr);

出口に渡されるパラメーターは、次のように宣言されます。

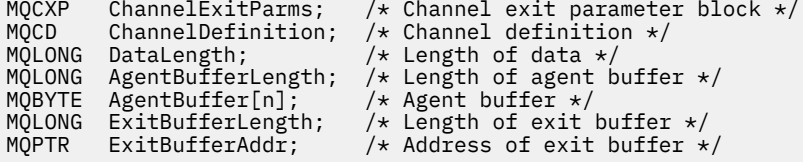

# **COBOL での呼び出し**

 CALL 'exitname' USING CHANNELEXITPARMS, CHANNELDEFINITION, DATALENGTH, AGENTBUFFERLENGTH, AGENTBUFFER, EXITBUFFERLENGTH, EXITBUFFERADDR.

出口に渡されるパラメーターは、次のように宣言されます。

- Channel exit parameter block
- 01 CHANNELEXITPARMS. COPY CMQCXPV.
- \*\* Channel definition
- 01 CHANNELDEFINITION. COPY CMQCDV.
- \*\* Length of data
- 01 DATALENGTH PIC S9(9) BINARY.
- \*\* Length of agent buffer

```
 01 AGENTBUFFERLENGTH PIC S9(9) BINARY.
** Agent buffer
01 AGENTBUFFER PIC X(n).
** Length of exit buffer
01 EXITBUFFERLENGTH PIC S9(9) BINARY.
** Address of exit buffer
```
### 01 EXITBUFFERADDR

# **RPG での呼び出し (ILE)**

```
 C*..1....:....2....:....3....:....4....:....5....:....6....:....7..
 C CALLP exitname(MQCXP : MQCD : DATLEN :
C ABUFL : ABUFL : EBUFL : EBUFL : EBUFL : EBUFL : ABUFL : EBUFL : EBUFL : ABUFL : EBUFL : EBUFL :
C<sub>2</sub> EBUF)
```
呼び出しのプロトタイプ定義は次のようになります。

```
 D*..1....:....2....:....3....:....4....:....5....:....6....:....7..
 Dexitname PR EXTPROC('exitname')
   D* Channel exit parameter block<br>D MQCXP 160A
   D MQCXP
    D* Channel definition
    D MQCD 1328A
    D* Length of data
   D DATLEN 10I 0
    D* Length of agent buffer
   D ABUFL 10I 0
   D* Agent buffer<br>D ABUF
                             \star VALUE
    D* Length of exit buffer
   D EBUFL 10I 0
    D* Address of exit buffer
   D EBUF \star
```
# **System/390 アセンブラー呼び出し**

 CALL EXITNAME,(CHANNELEXITPARMS,CHANNELDEFINITION,DATALENGTH, X AGENTBUFFERLENGTH,AGENTBUFFER,EXITBUFFERLENGTH, X EXITBUFFERADDR)

出口に渡されるパラメーターは、次のように宣言されます。

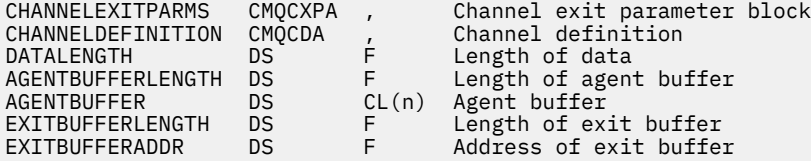

# **使用上の注意**

- 1. チャネル出口によって実行される関数は、出口の提供者によって定義されます。 ただしこの出口は、こ こで定義された規則、および関連の制御ブロック MQCXP で定義された規則に従わなければなりません。
- 2. チャネル出口に渡される **ChannelDefinition** パラメーターは、いくつかのバージョンのうちの 1 つ になることがあります。 詳しくは、MQCD 構造体の *Version* フィールドを参照してください。
- 3. チャネル出口は、*Version* フィールドに MQCD\_VERSION\_1 より大きい値に設定された MQCD 構造体 を受信した場合は、*ShortConnectionName* フィールドより、MQCD 内の *ConnectionName* フィー ルドを優先して使用する必要があります。
- 4. 一般的に、チャネル出口は、メッセージ・データの長さを変更できます。 この変更は、出口によるメッ セージへのデータの追加、メッセージからのデータの削除、メッセージの圧縮または暗号化のどれかを 行った場合に生じます。 ただし、メッセージが論理メッセージの一部だけを取り入れたセグメントであ

る場合、特別な制限が適用されます。 特に、相補的な送信出口および受信出口のアクションの結果、メ ッセージの長さに最終的な変更があってはなりません。

例えば、送信出口が圧縮によってメッセージを短くすることはできます。ただし、対応する受信出口 は、圧縮解除によってもとのメッセージの長さを復元する必要があります。そうすれば、メッセージの 長さは最終的には変わりません。

この制約事項が必要である理由は、セグメント長の変更によってメッセージ内のその後のセグメントの オフセットが不正確になり、完全な論理メッセージを構成するセグメントを識別するというキュー・マ ネージャーの機能が使用禁止になる可能性があるからです。

# **MQ\_CHANNEL\_AUTO\_DEF\_EXIT - チャネル自動定義出口**

MQ CHANNEL\_AUTO\_DEF\_EXIT 呼び出しは、メッセージ・チャネル・エージェントによって呼び出された チャネル自動定義出口に渡すパラメーターを記述します。

MQ\_CHANNEL\_AUTO\_DEF\_EXIT という名前の入り口点が、キュー・マネージャーによって提供されるわけ ではありません。自動定義出口の名前がキュー・マネージャーによって提供されるため、 MQ\_CHANNEL\_AUTO\_DEF\_EXIT という名前には特別の意味はありません。

# **構文**

# **MQ\_CHANNEL\_AUTO\_DEF\_EXIT** *(ChannelExitParms, ChannelDefinition)*

# **パラメーター**

MQ\_CHANNEL\_AUTO\_DEF\_EXIT 呼び出しには次のような 2 つのパラメーターがあります。

### **ChannelExitParms (MQCXP) - 入出力**

チャネル出口パラメーター・ブロック。

この構造体には、出口の呼び出しに関連する追加情報が入っています。出口は、MCA が処理を続行す る方法を示す情報を、この構造体の中に設定します。

# **ChannelDefinition (MQCD) - 入出力**

チャネル定義。

この構造体には、自動的に作成されるチャネルの動作を制御するためのパラメーターが、管理者によっ て組み込まれます。出口は、管理者によって設定されたデフォルトの動作を変更するための情報を、こ の構造体の中に設定します。

以下にリストされている MQCD フィールドが 出口によって変更されないようにする必要があります。

- *ChannelName*
- *ChannelType*
- *StrucLength*
- *Version*

他のフィールドが変更されると、出口で設定された値は必ず有効値になります。 有効値にならない場 合は、使用している環境に応じてエラー・メッセージがエラー・ログ・ファイルに書き込まれるか、ま たはコンソールに表示されます。

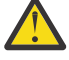

**重要 :** チャネル自動定義 (CHAD) 出口によって作成される自動定義されたチャネルは、証明書ラベル を設定できません。これは、チャネルが作成される時点までに TLS ハンドシェークが既に発生して いるためです。 インバウンド・チャネル用に CHAD 出口で証明書ラベルを設定しても効果がありま せん。

# **C 言語での呼び出し**

exitname (&ChannelExitParms, &ChannelDefinition);

出口に渡されるパラメーターは、次のように宣言されます。

MQCXP ChannelExitParms; /\* Channel exit parameter block \*/ MQCD ChannelDefinition; /\* Channel definition \*/

# **COBOL での呼び出し**

CALL 'exitname' USING CHANNELEXITPARMS, CHANNELDEFINITION.

出口に渡されるパラメーターは、次のように宣言されます。

- \*\* Channel exit parameter block
- 01 CHANNELEXITPARMS.
- COPY CMQCXPV.
- \*\* Channel definition 01 CHANNELDEFINITION. COPY CMQCDV.

# **RPG での呼び出し (ILE)**

```
 C*..1....:....2....:....3....:....4....:....5....:....6....:....7..
 C CALLP exitname(MQCXP : MQCD)
```
呼び出しのプロトタイプ定義は次のようになります。

```
 D*..1....:....2....:....3....:....4....:....5....:....6....:....7..
 Dexitname PR EXTPROC('exitname')
   D* Channel exit parameter block<br>D MQCXP 160A
   D MQCXP
    D* Channel definition
    D MQCD 1328A
```
# **System/390 アセンブラー呼び出し**

CALL EXITNAME,(CHANNELEXITPARMS,CHANNELDEFINITION)

出口に渡されるパラメーターは、次のように宣言されます。

CHANNELEXITPARMS CMQCXPA , Channel exit parameter block CHANNELDEFINITION CMQCDA , Channel definition

# **使用上の注意**

- 1. チャネル出口によって実行される関数は、出口の提供者によって定義されます。 ただしこの出口は、こ こで定義された規則、および関連の制御ブロック MQCXP で定義された規則に従わなければなりません。
- 2. チャネル自動定義出口に渡される **ChannelExitParms** パラメーターは、MQCXP 構造体です。 渡され る MQCXP のバージョンは、出口が実行される環境により異なります。詳細については、1541 [ページの](#page-1540-0) 『MQCXP - [チャネル出口パラメーター』](#page-1540-0)の *Version* フィールドの説明を参照してください。
- 3. チャネル自動定義出口に渡される **ChannelDefinition** パラメーターは、MQCD 構造体です。 渡され る MQCD のバージョンは、出口が実行される環境により異なります。詳細については、1500 [ページの](#page-1499-0) 『MQCD - [チャネル定義』](#page-1499-0)の *Version* フィールドの説明を参照してください。

# **MQXWAIT - 出口での待機**

MQXWAIT 呼び出しは、イベントの発生を待機します。 z/OS のチャネル出口からのみ使用されます。

チャネル出口が待機の原因となることを実行すると、パフォーマンスの問題が生じる可能性がありますが、 この問題は MQXWAIT を使用すると回避できます。 MQXWAIT が待機しているイベントは、MVS ECB (イベ ント制御ブロック) によりシグナル通知されます。 ECB は、MQXWD 制御ブロック記述で説明されていま す。

 $\approx$  z/OS MQXWAIT の使用およびチャネル出口プログラムの作成の詳細については、z/OS におけるチ ャネル出口プログラムの作成を参照してください。

### **構文**

**MQXWAIT** *(Hconn, WaitDesc, CompCode, Reason)*

# **Parameters**

MQXWAIT 呼び出しには、次のパラメーターがあります。

#### **Hconn (MQHCONN) - 入力**

接続ハンドル。

このハンドルは、キュー・マネージャーに対する接続を表します。 *Hconn* の値は、出口の同じ呼び出 しまたは前の呼び出しで発行された前の MQCONN 呼び出しによって戻されたものです。

# **WaitDesc (MQXWD) - 入出力**

待機記述子。

このパラメーターは、待機対象のイベントを記述します。 この構造体のフィールドの詳細については、 1556 ページの『MQXWD - [出口待機記述子』を](#page-1555-0)参照してください。

# **CompCode (MQLONG) - 出力**

完了コード

これは、以下のコードのいずれかです。

### **MQCC\_OK**

正常終了。

### **MQCC\_FAILED**

呼び出し失敗。

### **Reason (MQLONG) - 出力**

*CompCode* を限定する理由コード。

*CompCode* が MQCC\_OK の場合:

## **MQRC\_NONE**

(0, X'000') レポートする理由コードはありません。

### **MQRC\_ADAPTER\_NOT\_AVAILABLE**

(2204, X'89C') アダプターが利用できません。

# **MQRC\_OPTIONS\_ERROR**

(2046, X'7FE') オプションが無効であるか、矛盾しています。

### **MQRC\_XWAIT\_CANCELED**

(2107, X'83B') MQXWAIT 呼び出しが取り消されました。

#### **MQRC\_XWAIT\_ERROR**

(2108, X'83C') MQXWAIT の呼び出しが無効です。

# **C 言語での呼び出し**

MQXWAIT (Hconn, &WaitDesc, &CompCode, &Reason);

<span id="page-1499-0"></span>パラメーターを次のように宣言します。

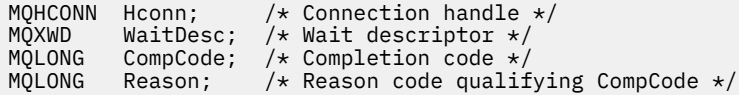

# **System/390 アセンブラー呼び出し**

CALL MQXWAIT,(HCONN,WAITDESC,COMPCODE,REASON)

パラメーターを次のように宣言します。

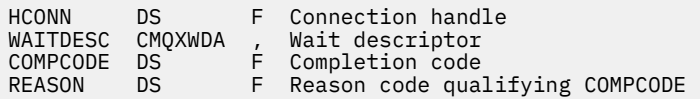

# **MQCD - チャネル定義**

MQCD 構造体には、チャネルの実行を制御するパラメーターが入っています。 これは、メッセージ・チャ ネル・エージェント (MCA) から呼び出される各チャネル出口に渡されます。

チャネル出口の詳細については、1493 ページの『[MQ\\_CHANNEL\\_EXIT -](#page-1492-0) チャネル出口』を参照してくださ い。 このトピック内の説明は、 メッセージ・チャネルと MQI チャネルの両方に関連します。

# **出口名フィールド**

出口が呼び出されると、*SecurityExit*、*MsgExit*、*SendExit*、*ReceiveExit*、および *MsgRetryExit* の関係するフィールドには、現在呼び出されている出口の名前が示されます。 フィールド内の名前の意味 は、MCA が実行される環境によって異なります。 注記がない限り、この名前はフィールド内に左寄せで入 れられ、組み込みブランクは含みません。 フィールドの長さまで、名前にブランクが埋め込まれます。 以 下の説明では、大括弧 ([ ]) はオプション情報を表します。

### **UNIX**

出口名は、動的ロード可能モジュールまたはライブラリーの名前に、そのライブラリーに入っている関 数の名前が接尾部として付いたものです。 関数名は括弧で囲む必要があります。 ライブラリー名の前 にはオプションでディレクトリー・パスを付けることができます。

[ *path* ] *library* ( *function* )

この名前は最大 128 文字までに制限されています。

### **z/OS**

出口名は、LINK または LOAD マクロの EP パラメーターで指定するのに有効なロード・モジュール名で す。 この名前は最大 8 文字までに制限されています。

### **Windows**

出口名は、ダイナミック・リンク・ライブラリーにそのライブラリーに入っている関数の名前が接尾部 として付いたものです。 関数名は括弧で囲む必要があります。 ライブラリー名の前にはオプションで ディレクトリー・パスとドライブを付けることができます。

[d:][ *path* ] *library* ( *function* )

この名前は最大 128 文字までに制限されています。

### **IBM i**

出口名は、10 バイトのプログラム名に 10 バイトのライブラリー名が付いたものです。 名前が 10 バイ トに満たない場合は、どの名前にもブランクが埋め込まれて、10 バイトにされます。 ライブラリー名

を \*LIBL にすることができます。ただし、チャネル自動定義出口を呼び出す場合を除きます。その場 合、完全修飾名が必要となります。

# **チャネル出口での MQCD フィールドの変更**

チャネル出口は、MQCD のフィールドを変更できます。 変更された値は MQCD に残り、出口チェーン内の 残りの出口、およびチャネル・インスタンスを共用する会話に渡されます。 変更された MQCD は MCA に よって、チャネルの存続期間が続いている間の通常の処理でも使用されます。

以下の MQCD フィールドは、出口によって変更されてはなりません。

- ChannelName
- ChannelType
- StrucLength
- バージョン

### **関連資料**

1501 ページの『フィールド』

このトピックでは、MQCD 構造体のすべてのフィールドをリストし、それぞれのフィールドについて説明 しています。

1528 [ページの『](#page-1527-0)C 宣言』

以下の宣言は、MQCD 構造体の C 宣言です。

1530 [ページの『](#page-1529-0)COBOL 宣言』

以下の宣言は、MQCD 構造体の COBOL 宣言です。

1533 [ページの『](#page-1532-0)RPG 宣言 (ILE)』

以下の宣言は、MQCD 構造体の RPG 宣言です。

1535 ページの『System/390 [アセンブラー宣言』](#page-1534-0)

以下の宣言は、MQCD 構造体の System/390 アセンブラー宣言です。

1537 ページの『[Visual Basic](#page-1536-0) の宣言』

以下の宣言は、MQCD 構造体の Visual Basic 宣言です。

1538 [ページの『チャネル出口での](#page-1537-0) MQCD フィールドの変更』

チャネル出口は、MQCD のフィールドを変更できます。 ただし、リストされている状況を除いて、通常は これらの変更に応じて動作することはありません。

# **フィールド**

このトピックでは、MQCD 構造体のすべてのフィールドをリストし、それぞれのフィールドについて説明 しています。

*BatchDataLimit (MQLONG)*

このフィールドは、同期点を取る前にチャネルを介して送信可能なデータ量の限度 (キロバイト単位) を指 定します。

限度に達した際のメッセージがチャネルを通って送信された後に、同期点が取られます。

バッチは、次の条件のいずれかが満たされた場合に終了します。

- **BatchSize** メッセージが送信された。
- **BatchDataLimit** バイトが送信された。
- 伝送キューが空で、**BatchInterval** が経過した。

値は 0 から 999999 の範囲でなければなりません。 デフォルト値は 5000 です。

この属性の値がゼロの場合、それはこのチャネルに対するバッチに適用されるデータ限度がないことを意 味します。

このパラメーターは、 *ChannelType* が MQCHT\_SENDER、MQCHT\_SERVER、MQCHT\_CLUSRCVR、また は MQCHT CLUSSDR であるチャネルに対してのみ適用されます。

これは、出口に対する入力フィールドです。 *Version* が MQCD\_VERSION\_11 より小さい場合は、このフ ィールドは提供されません。

#### *BatchHeartbeat (MQLONG)*

このフィールドは、チャネルのバッチ・ハートビートをトリガーする時間間隔を指定します。

バッチ・ハートビートを指定すると、送信側チャネルは、リモート・チャネル・インスタンスが未確定に なる前にアクティブかどうかを判別できるようになります。 バッチ・ハートビートは、送信側チャネルが、 指定した時間間隔内にリモート・チャネル・インスタンスと通信しない場合に発生します。

値の範囲は 0 から 999 999 です。単位はミリ秒です。 ゼロの値は、バッチ・ハートビートが使用可能では ないことを示します。

このフィールドは、*ChannelType* が MQCHT\_SENDER、MQCHT\_SERVER、MQCHT\_CLUSSDR、または MQCHT CLUSRCVR のチャネルだけに適用されます。

これは、出口に対する入力フィールドです。 *Version* が MQCD\_VERSION\_7 より小さい場合は、このフィ ールドは提供されません。

### *BatchInterval (MQLONG)*

このフィールドは、現行のバッチで伝送されたメッセージ数が *BatchSize* より少ない場合に、チャネルが バッチをオープン状態にしておく概算時間 (ミリ秒単位) を指定します。

*BatchInterval* が 0 より大きい場合は、次のイベントのどちらかが先に発生するとバッチが終了します。

• *BatchSize* で指定した数のメッセージが送信された。

• バッチが開始されてから、*BatchInterval* で指定した時間 (ミリ秒) が経過した。

*BatchInterval* が 0 の場合は、次のイベントのどちらかが先に発生するとバッチが終了します。

• *BatchSize* で指定した数のメッセージが送信された。

• 伝送キューが空になった

*BatchInterval* は 0 から 999 999 999 の範囲でなければなりません。

このフィールドは、*ChannelType* として MQCHT\_SENDER、MQCHT\_SERVER、MQCHT\_CLUSSDR、また は MQCHT CLUSRCVR が指定されているチャネルのみに関連します。

これは、出口に対する入力フィールドです。 *Version* が MQCD\_VERSION\_4 より小さい場合は、このフィ ールドは提供されません。

### *BatchSize (MQLONG)*

このフィールドは、チャネルを同期するまでにチャネル経由で送信可能なメッセージの最大数を指定しま す。

このフィールドは、*ChannelType* として MQCHT\_SVRCONN または MQCHT\_CLNTCONN が指定されてい るチャネルとは関係ありません。

### *CertificateLabel (MQCHAR64)*

このフィールドは、使用される証明書ラベルの詳細を示します。

IBM MQ は、*CertificateLabel* フィールドのデフォルト値をブランクとして初期化します。

これは実行時にデフォルト値とて解釈され、後方互換です。

例えば 11 未満の MQCD バージョンを指定するか、ブランクのデフォルト値を *CertificateLabel* フィールド に使用した場合、このフィールドは無視されます。

このフィールドの長さは MO CERT LABEL LENGTH によって指定されます。

### *ChannelMonitoring (MQLONG)*

このフィールドは、チャネルのモニター・データ収集の現行レベルを指定します。

このフィールドは、ChannelType が MQCHT\_CLNTCONN のチャネルには適用されません。

これは、次の値のいずれかです。

- MQMON\_OFF
- MQMON\_LOW
- MQMON\_MEDIUM
- MOMON HIGH

これは、出口に対する入力フィールドです。 *Version* が MQCD\_VERSION\_8 より小さい場合は、提供され ません。

# *ChannelName (MQCHAR20)*

このフィールドは、チャネル定義名を指定します。

通信を行うためには、リモート・マシンに同じ名前のチャネル定義がなければなりません。

この名前には、次の文字だけを使用します。

- 大文字の A から Z
- 小文字の a から z
- 数値の 0 から 9
- ピリオド (.)
- スラッシュ (/)
- 下線 (\_)
- パーセント記号 (%)

また、右側にブランクを埋め込む必要があります。 先行ブランクや組み込みブランクは使用できません。

このフィールドの長さは MQ\_CHANNEL\_NAME\_LENGTH によって指定されます。

# *ChannelStatistics (MQLONG)*

このフィールドは、チャネルの統計データ収集の現行レベルを指定します。

このフィールドは、ChannelType が MQCHT\_CLNTCONN または MQCHT\_SVRCONN であるチャネルには関 係ありません。

これは、次の値のいずれかです。

- MOMON OFF
- MQMON\_LOW
- MQMON\_MEDIUM
- MOMON HIGH

これは、出口に対する入力フィールドです。 *Version* が MQCD\_VERSION\_8 より小さい場合は、提供され ません。

*ChannelType (MQLONG)* このフィールドは、チャネルのタイプを指定します。

これは、次の値のいずれかです。

**MQCHT\_SENDER**

送信側。

**MQCHT\_SERVER** サーバー。

**MQCHT\_RECEIVER** 受信側。

**MQCHT\_REQUESTER** 要求側。

**MQCHT\_CLNTCONN** クライアント接続。

### **MQCHT\_SVRCONN**

サーバー接続 (クライアントが使用)。

**MQCHT\_CLUSSDR**

クラスター送信側。

### **MQCHT\_CLUSRCVR**

クラスター受信側。

#### *ClientChannelWeight (MQLONG)*

このフィールドは、どのクライアント接続チャネル定義を使用するかに影響を与える加重を指定します。

ClientChannelWeight 属性を使用すると、複数の適切な定義が選択可能な場合に、クライアント・チャネル 定義を加重に基づいてランダムに選択できます。 先頭がアスタリスクのキュー・マネージャー名を指定し て、クライアントが MQCONN 要求接続をキュー・マネージャー・グループに対して発行し、複数の適切な チャネル定義がクライアント・チャネル定義テーブル (CCDT) で選択可能な場合、使用する定義は加重に基 づいてランダムに選択されます。適用可能な任意の ClientChannelWeight(0) の定義が、アルファベット順 に従って最初に選択されます。

0 から 99 の範囲の値を指定します。 デフォルトは 0 です。

値として 0 を指定すると、ロード・バランシングが実行されず、該当する定義がアルファベット順で選択 されます。 ロード・バランシングを有効にするには、1 から 99 までの範囲の値を選択します (1 が最低の 加重値、99 が最高の加重値です)。 非ゼロの加重を持つ 2 つ以上のチャネル間でのメッセージの分散は、 それらの加重の比率に比例したものになります。 例えば、ClientChannelWeight 値として 2、4、および 14 を持つ 3 つのチャネルは、ほぼ 10%、20%、および 70% の時間の割合で選択されます。 この分散は保証 されているわけではありません。

この属性は、クライアント接続チャネル・タイプでのみ有効です。

これは、出口に対する入力フィールドです。 *Version* が MQCD\_VERSION\_9 より小さい場合は、このフィー ルドは提供されません。

*ClusterPtr (MQPTR)*

このフィールドは、クラスター名のリストのアドレスを指定します。

*ClustersDefined* がゼロより大きい場合、このアドレスはクラスター名のリストのアドレスです。 チャ ネルは、リストされた各クラスターに属します。

このフィールドは、*ChannelType* として MQCHT\_CLUSSDR または MQCHT\_CLUSRCVR が指定されている チャネルのみに関連します。

これは、出口に対する入力フィールドです。 *Version* が MQCD\_VERSION\_5 より小さい場合は、このフィ ールドは提供されません。

### *ClustersDefined (MQLONG)*

このフィールドは、チャネルが所属するクラスターの数を指定します。

このフィールドは *ClusterPtr* が指すクラスター名の数です。 ゼロまたはゼロより大きい数です。

このフィールドは、*ChannelType* として MQCHT\_CLUSSDR または MQCHT\_CLUSRCVR が指定されている チャネルのみに関連します。

これは、出口に対する入力フィールドです。 *Version* が MQCD\_VERSION\_5 より小さい場合は、このフィ ールドは提供されません。

### *CLWLChannelPriority (MQLONG)*

このフィールドは、クラスター・ワークロード・チャネル優先順位を指定します。

ワークロード・マネージャー選択アルゴリズムは、ランクに基づいて選択された一連の宛先から、最も高 い優先順位が設定されている宛先を選択します。 選択可能な宛先キュー・マネージャーが 2 つある場合、 この属性を使用して一方のキュー・マネージャーを他方のキュー・マネージャーにフェイルオーバーさせ ることができます。 すべてのメッセージは、最高位の優先順位が設定されたキュー・マネージャーに送信 されます。そのキュー・マネージャーが終了すると、今度は次に高い優先順位が設定されているキュー・ マネージャーにメッセージが送信されます。

値は、 0 から 9 までの範囲です。 デフォルトは 0 です。

これは、出口に対する入力フィールドです。 *Version* が MQCD\_VERSION\_8 より小さい場合は、このフィ ールドは提供されません。

詳細については、キュー・マネージャー・クラスターの構成を参照してください。

#### *CLWLChannelRank (MQLONG)*

このフィールドは、クラスター・ワークロード・チャネル・ランクを指定します。

ワークロード・マネージャー選択アルゴリズムは、最高ランクの宛先を選択します。 最終宛先が別のクラ スターのキュー・マネージャーである場合、選択アルゴリズムが最終宛先に最も近い宛先キュー・マネー ジャーを正しく選択するように、(隣接するクラスターの交点にある) 中間ゲートウェイ・キュー・マネー ジャーのランクを設定することができます。

値は、 0 から 9 までの範囲です。 デフォルトは 0 です。

これは、出口に対する入力フィールドです。 *Version* が MQCD\_VERSION\_8 より小さい場合は、このフィ ールドは提供されません。

詳細については、キュー・マネージャー・クラスターの構成を参照してください。

#### *CLWLChannelWeight (MQLONG)*

このフィールドは、クラスター・ワークロード・チャネル・ウェイトを指定します。

クラスター・ワークロード・チャネル・ウェイト

ワークロード・マネージャー選択アルゴリズムにより、チャネルの「ウェイト」属性を使用して宛先選択 をスキューして、特定のマシンに多くのメッセージが送信されるようにできます。 例えば、大規模 UNIX サーバー上のチャネルに他の小規模デスクトップ PC 上のチャネルより大きなウェイトを与えると、選択ア ルゴリズムにより、PC よりも UNIX サーバーが頻繁に選択されるようになります。

値の範囲は 1 から 99 です。 デフォルトは 50 です。

これは、出口に対する入力フィールドです。 *Version* が MQCD\_VERSION\_8 より小さい場合は、このフィ ールドは提供されません。

詳細については、キュー・マネージャー・クラスターの構成を参照してください。

#### *ConnectionAffinity (MQLONG)*

このフィールドは、 同じキュー・マネージャー名を使用して複数回接続するクライアント・アプリケーシ ョンが、同じクライアント・チャネルを使用するかどうかを指定します。

この属性は、該当するチャネル定義が複数存在する場合に使用します。

値は、次のいずれか 1 つです。

#### **MQCAFTY\_PREFERRED**

クライアント・チャネル定義テーブル (CCDT) を読み取るプロセス内の最初の接続は、加重に基づいて 適用可能な定義のリストを作成します。これは先頭が適用可能な CLNTWGHT(0) 定義で、アルファベッ ト順です。 プロセス内の各接続は、リスト内の最初の定義を使用して接続を試行します。 接続が失敗 した場合は、次の定義が使用されます。 0 以外の CLNTWGHT 値を持つ失敗した定義は、リストの末尾 に移動します。 CLNTWGHT(0) 定義は、リストの先頭に残り、各接続の最初に選択されます。

同じホスト名を持つ各クライアント・プロセスは、常に同じリストを作成します。

C、C++、または .NET プログラミング・フレームワーク (完全に管理された .NET を含む) で作成された クライアント・アプリケーションでは、リストの作成以降に CCDT が変更された場合、リストは更新さ れます。

この値がデフォルト値です。

### **MQCAFTY\_NONE**

CCDT を読み取るプロセス内の最初の接続が、適用可能な定義のリストを作成します。 プロセス内のす べての接続は、加重に基づいて適用可能な定義を選択します。適用可能な CLNTWGHT(0) の定義を最初 にアルファベット順に選択していきます。

C、C++、または .NET プログラミング・フレームワーク (完全に管理された .NET を含む) で作成された クライアント・アプリケーションでは、リストの作成以降に CCDT が変更された場合、リストは更新さ れます。

この属性は、クライアント接続チャネル・タイプでのみ有効です。

これは、出口に対する入力フィールドです。 *Version* が MQCD\_VERSION\_9 より小さい場合は、このフィー ルドは提供されません。

### *ConnectionName (MQCHAR264)*

このフィールドは、チャネルの接続名を指定します。

クラスター受信側チャネル (指定されているとき) の場合は、CONNAME はローカル・キュー・マネージャ ーに関連し、その他のチャネルの場合は、CONNAME は宛先キュー・マネージャーに関連します。 指定す る値は、使用される伝送プロトコル (*TransportType*) によって異なります。

- MQXPT\_LU62 の場合、これは、パートナー論理装置の完全修飾名です。
- MOXPT\_NETBIOS の場合、これはリモート・マシン上で定義された NetBIOS 名です。
- MQXPT\_TCP の場合、これはホスト名、IPv4 ドット 10 進または IPv6 16 進形式で指定されたリモート・ マシン、またはクラスター受信側チャネルのローカル・マシンのネットワーク・アドレスです。
- MQXPT\_SPX の場合、これは 4 バイトのネットワーク・アドレス、6 バイトのノード・アドレス、および 2 バイトのソケット番号から構成される SPX スタイルのアドレスです。

チャネルの定義時は、このフィールドは、*ChannelType* が MQCHT\_SVRCONN または MQCHT\_RECEIVER のチャネルには適用されません。 しかし、チャネル定義が出口に渡されるときには、どのチャネル・タイ プの場合にも、このフィールドにはパートナーのアドレスが入ります。

このフィールドの長さは MQ\_CONN\_NAME\_LENGTH によって指定されます。 *Version* が MOCD VERSION 2 より小さい場合は、このフィールドは提供されません。

### *DataConversion (MQLONG)*

このフィールドは、受信側のメッセージ・チャネル・エージェントがアプリケーション・メッセージ・デ ータを変換できない場合、送信側のメッセージ・チャネル・エージェントがその変換を行うかどうかを指 定します。

このフィールドは、論理メッセージのセグメントではないメッセージにだけ適用されます。MCA は、セグ メントであるメッセージを変換しようとはしません。

このフィールドは、*ChannelType* として MQCHT\_SENDER、MQCHT\_SERVER、MQCHT\_CLUSSDR、また は MOCHT\_CLUSRCVR が指定されているチャネルのみに関連します。 これは、以下のいずれかになります。

### **MQCDC\_SENDER\_CONVERSION**

送信側による変換。

### **MQCDC\_NO\_SENDER\_CONVERSION**

送信側による変換なし。

#### *DefReconnect ( MQLONG)*

DefReconnect チャネル属性は、クライアント接続チャネルのデフォルト再接続属性値を設定します。

デフォルトの自動クライアント再接続オプション。 自動的にクライアント・アプリケーションを再接続す るように IBM MQ MQI client を構成できます。 IBM MQ MQI client は、接続に失敗した後、キュー・マネ ージャーへの再接続を試みます。 この再接続試行は、アプリケーション・クライアントが MQCONN または MQCONNX MQI 呼び出しを発行しなくても行われます。

再接続は MQCONNX のオプションです。 DefReconnect チャネル属性を使用することで、MQCONN を使用 する既存のアプリケーションに再接続の動作を追加できます。 また、MQCONNX を使用するアプリケーショ ンの再接続の動作を変更することもできます。

mqclient.ini ファイルの DefRecon 値を設定して、再接続の動作を設定または変更することもできま す。 mqclient.ini ファイルの DefRecon 値は、DefReconnect チャネル属性に優先されます。

# **Syntax**

**DefReconnect** ( MQRCN\_NO (default) |MQRCN\_YES|MQRCN\_Q\_MGR|MQRCN\_DISABLED )

# **パラメーター**

### **MQRCN\_NO**

MORCN NO はデフォルト値です。

**MQCONNX** によってオーバーライドされない限り、クライアントは自動的に再接続されません。

### **MQRCN\_YES**

**MQCONNX** によってオーバーライドされない限り、クライアントは自動的に再接続します。

#### **MQRCN\_Q\_MGR**

**MQCONNX** によってオーバーライドされない限り、クライアントは、同じキュー・マネージャーに対し てのみ自動的に再接続します。 QMGR オプションは MQCNO\_RECONNECT\_Q\_MGR と同じ効果がありま す。

### **MQRCN\_DISABLED**

**MQCONNX** MQI 呼び出しを使用してクライアント・プログラムによって要求された場合でも、再接続は 無効になります。

IBM MQ classes for Java は自動クライアント再接続をサポートしていません。

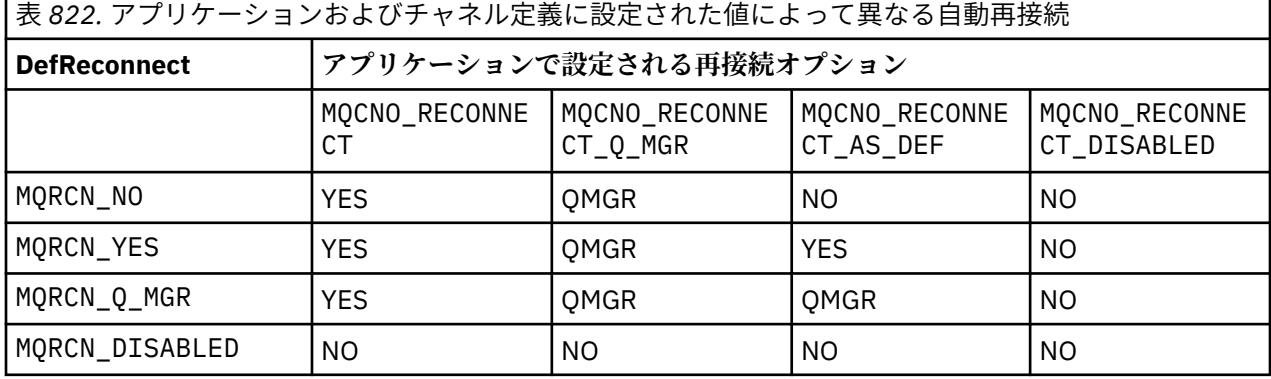

#### **関連概念**

クライアントの自動再接続 チャネルおよびクライアントの再接続 クライアント構成ファイルの CHANNELS スタンザ

#### **関連資料**

319 ページの『[Options \(MQLONG\)](#page-318-0)』 MQCONNX のアクションを制御するオプション。

#### *Desc (MQCHAR64)*

このフィールドは、説明コメントのために使用できます。

このフィールドの内容は、メッセージ・チャネル・エージェントにとっては特に意味を持ちません。 ただ し、ここには表示可能な文字だけが含まれている必要があります。 フィールドにヌル文字を入れることは できません。また、必要に応じて、右側がブランクで埋められます。 DBCS をインストール済みの環境で は、このフィールドに DBCS 文字を入れることができます (最大フィールド長として 64 バイトが適用され ます)。

**注 :** このフィールドにキュー・マネージャーの文字セット (**CodedCharSetId** キュー・マネージャー属性 によって定義されている) にない文字が入っていると、フィールドが別のキュー・マネージャーに送信され る場合に、それらの文字が間違って変換されることがあります。

このフィールドの長さは MQ CHANNEL DESC LENGTH によって指定されます。

*DiscInterval (MQLONG)*

このフィールドは、チャネルが終了する前に、伝送キューにメッセージが着信するまでチャネルが待機す る秒単位の最長時間を指定します。

言い換えると、このフィールドは切断の間隔を指定します。

値 0 を指定すると、MCA は無期限に待機します。

TCP プロトコルを使用するサーバー接続チャネルでは、この間隔はクライアントの非アクティブ切断の値 (秒単位) を表します。 サーバー接続はパートナーのクライアントから通信を受けない状態がこの長さの時 間に達すると、接続を終了します。 サーバー接続の非アクティビティー間隔は、クライアントからの IBM MQ API 呼び出し間にのみ適用されるため、待機呼び出しを伴う長時間実行している MQGET 中にクライア ントが切断されることはありません。

この属性は、TCP 以外のプロトコルを使用するサーバー接続チャネルには適用されません。

このフィールドは、*ChannelType* として MQCHT\_SENDER、MQCHT\_SERVER、MQCHT\_CLUSSDR、 MOCHT CLUSRCVR、または MOCHT\_SVRCONN が指定されているチャネルのみに関連します。

#### *ExitDataLength (MQLONG)*

このフィールドは、*MsgUserDataPtr*、*SendUserDataPtr*、および *ReceiveUserDataPtr* フィールド に指定された出口ユーザー・データのリスト内の各ユーザー・データ項目の長さ (バイト数) を指定します。

この長さは、MQ EXIT DATA LENGTH と同じでなくてもかまいません。

これは、出口に対する入力フィールドです。 *Version* が MQCD\_VERSION\_4 より小さい場合は、このフィ ールドは提供されません。

#### *ExitNameLength (MQLONG)*

このフィールドは、*MsgExitPtr*、*SendExitPtr*、および *ReceiveExitPtr* フィールドに指定された出 口名のリスト内の各出口名の長さ (バイト数) を指定します。

この長さは、MQ EXIT NAME LENGTH と同じでなくてもかまいません。

これは、出口に対する入力フィールドです。 *Version* が MQCD\_VERSION\_4 より小さい場合は、このフィ ールドは提供されません。

#### *HdrCompList [2] (MQLONG)*

このフィールドは、チャネルがサポートするヘッダー・データ圧縮技法のリストを指定します。

リストには、以下の 1 つ以上の値が含まれます。

### **MQCOMPRESS\_NONE**

ヘッダー・データ圧縮は実行されません。

### **MQCOMPRESS\_SYSTEM**

ヘッダー・データ圧縮が実行されます。

配列で使用されない値は MOCOMPRESS\_NOT\_AVAILABLE に設定されます。

これは、出口に対する入力フィールドです。 *Version* が MQCD\_VERSION\_8 より小さい場合は、このフィ ールドは提供されません。

# *HeartbeatInterval (MQLONG)*

このフィールドは、ハートビート・フローの間隔 (秒数) を指定します。

このフィールドの解釈は、次のようにチャネル・タイプによって異なります。

- チャネル・タイプが MQCHT\_SENDER、MQCHT\_SERVER、MQCHT\_RECEIVER、MQCHT\_REQUESTER、 MQCHT\_CLUSSDR、または MQCHT\_CLUSRCVR である場合、このフィールドが指定するのは、伝送キュ ーにメッセージが存在しないときに送信側 MCA から渡される ハートビート・フローの時間間隔 (秒数) で す。 この間隔中に、受信側 MCA ではチャネルを静止させることができます。 有効に使用するには、 *HeartbeatInterval* を *DiscInterval* より小さくする必要があります。
- チャネル・タイプが MQCHT\_CLNTCONN または MQCHT\_SVRCONN で、MQCD 共有会話フィールドがゼ ロに設定されている場合、このフィールドが指定するのは、サーバー MCA がクライアント・アプリケー ションのために MQGMO\_WAIT オプションを指定した MQGET 呼び出しを発行したときに、そのサーバー

MCA から渡されるハートビート・フローの時間間隔 (秒数) です。 これは、MQGMO\_WAIT を指定した MQGET の実行中にクライアント接続に障害が発生した場合に、その状況をサーバー MCA で処理できる ようにするためです。

• チャネル・タイプが MOCHT CLNTCONN または MOCHT\_SVRCONN で、MOCD 共有会話がゼロ以外の値 に設定されている場合、このフィールドが指定するのは、送受信されるデータ・フローがないときのハー トビート・フローの時間間隔 (秒数) です。 これによって、チャネルを効率良く静止させることがきます。

値の範囲は 0 から 999 999 です。 送信側または受信側のいずれかで値 0 が設定されているために、ハート ビートの交換は行われないという場合を除き、送信側と受信側で指定した値よりも大きい値を使用します。

これは、出口に対する入力フィールドです。 *Version* が MQCD\_VERSION\_4 より小さい場合は、このフィ ールドは提供されません。

#### *KeepAliveInterval (MQLONG)*

このフィールドは、チャネルのキープアライブ・タイミングのために、通信スタックに渡される値です。

この値は、TCP/IP および SPX 通信プロトコルに適用できるものですが、すべてのインプリメンテーション で、このパラメーターをサポートするわけではありません。

値の範囲は 0 から 99 999 です。単位は秒です。 値がゼロの場合、チャネル・キープアライブが使用可能 ではないことを示します。この場合でも、(チャネル・キープアライブではなく) TCP/IP キープアライブが 使用可能であれば、キープアライブを発生させることが可能です。 次の特殊値も有効です。

### **MQKAI\_AUTO**

自動。

この値は、以下に示すように、折衝されたハートビート間隔からキープアライブ間隔が計算されること を示します。

- 折衝されたハートビート間隔がゼロより大きい場合、使用されるキープアライブ間隔は、ハートビー ト間隔に 60 秒を足したものです。
- 折衝されたハートビート間隔がゼロである場合、使用されるキープアライブ間隔はゼロです。
- z/OS では、キュー・マネージャー・オブジェクトで TCPKEEP(YES) が指定されると、TCP/IP キープアラ イブが発生します。
- 他の環境では、分散キューイング構成ファイルの TCP スタンザに **KEEPALIVE=YES** パラメーターが指定 されていれば、TCP/IP キープアライブが発生します。

このフィールドは、*TransportType* が MQXPT\_TCP または MQXPT\_SPX のチャネルだけに適用されます。

これは、出口に対する入力フィールドです。 *Version* が MQCD\_VERSION\_7 より小さい場合は、このフィ ールドは提供されません。

### *LocalAddress (MQCHAR48)*

このフィールドは、アウトバウンド通信チャネルに定義されたローカル TCP/IP アドレスを指定します。

アウトバウンド通信用に特定のアドレスが定義されていない場合、このフィールドはブランクになります。 このアドレスには、任意でポート番号またはポート番号の範囲を含めることができます。 このアドレスの 書式は次のとおりです。

[ip-addr][(low-port[,high-port])]

ここで、大括弧 ([ ]) はオプション情報で、ip-addr は IPv4 ドット 10 進数、IPv6 16 進数、または英数字 形式で指定します。また、low-port と high-port は括弧で囲まれたポート番号です。 すべて任意指定 です。

アウトバウンド通信用の特定の IP アドレス、ポート、またはポート範囲は、別の TCP/IP スタックでチャ ネルを開始するようなリカバリー・シナリオで役立ちます。

*LocalAddress* は *ConnectionName* の形式に類似していますが、混同しないでください。 *LocalAddress* はローカル通信の特性を指定する一方、*ConnectionName* はリモート・キュー・マネー ジャーに到達する方法を指定します。

▶ V 9.1.0.8 RBM MQ 9.1.0 Fix Pack 8 以降、 Java Message Queueing Interface (JMQI) が更新され、チャ ネル・インスタンスが作成されてキュー・マネージャーに接続された後に、ローカル・アドレス・フィー ルドが MQCD オブジェクトに設定されるようになりました。 これは、Java で作成されたチャネル出口がメ ソッド MQCD.getLocalAddress() を呼び出すと、メソッドによってチャネル・インスタンスが使用して いるローカル・アドレスが返されることを意味します。 IBM MQ 9.1.0 Fix Pack 8 より前では、チャネル・ セキュリティー出口はチャネル・インスタンスによって使用されているローカル・アドレスにアクセスで きず、メソッド MQCD.getLocalAddress() がヌルを返しました。

このフィールドは、*TransportType* が MQXPT\_TCP のチャネルと、*ChannelType* が MQCHT\_SENDER、 MQCHT\_SERVER、MQCHT\_REQUESTER、MQCHT\_CLNTCONN、MQCHT\_CLUSSDR、または MQCHT\_CLUSRCVR のチャネルだけに関係します。

このフィールドの長さは MQ\_LOCAL\_ADDRESS\_LENGTH によって指定されます。 *Version* が MQCD VERSION 7 より小さい場合は、このフィールドは提供されません。

### *LongMCAUserIdLength (MQLONG)*

このフィールドは、*LongMCAUserIdPtr* が指す完全な MCA ユーザー ID の長さ (バイト) を指定します。

このフィールドは、*ChannelType* として MQCHT\_CLNTCONN が指定されているチャネルとは関係ありま せん。

これは、出口に対する入出力フィールドです。 *Version* が MQCD\_VERSION\_6 より小さい場合は、このフ ィールドは提供されません。

### *LongMCAUserIdPtr (MQPTR)*

このフィールドは、長い MCA ユーザー ID のアドレスを指定します。

*LongMCAUserIdLength* がゼロより大きい場合、このアドレスは完全な MCA ユーザー ID のアドレスで す。 完全な ID の長さは *LongMCAUserIdLength* で指定されます。 フィールド *MCAUserIdentifier* には、MCA ユーザー ID の最初の 12 バイトも入っています。

MCA ユーザー ID の詳細については、*MCAUserIdentifier* フィールドの説明を参照してください。

このフィールドは、*ChannelType* が MQCHT\_SDR、MQCHT\_SVR、MQCHT\_CLNTCONN、または MQCHT CLUSSDR に指定されているチャネルには適用されません。

これは、出口に対する入出力フィールドです。 *Version* が MQCD\_VERSION\_6 より小さい場合は、このフ ィールドは提供されません。

### *LongRemoteUserIdLength (MQLONG)*

このフィールドは、*LongRemoteUserIdPtr* が指す完全なリモート・ユーザー ID の長さ (バイト) を指定 します。

このフィールドは、*ChannelType* として MQCHT\_CLNTCONN または MQCHT\_SVRCONN が指定されてい るチャネルのみに関連します。

これは、出口に対する入力フィールドです。 *Version* が MQCD\_VERSION\_6 より小さい場合は、このフィ ールドは提供されません。

### *LongRemoteUserIdPtr (MQPTR)*

このフィールドは、長いリモート・ユーザー ID のアドレスを指定します。

*LongRemoteUserIdLength* がゼロより大きい場合、このフラグは完全なリモート・ユーザー ID のアド レスです。 完全な ID の長さは *LongRemoteUserIdLength* で指定されます。 フィールド *RemoteUserIdentifier* には、リモート・ユーザー ID の最初の 12 バイトも入っています。

リモート・ユーザー ID の詳細については、*RemoteUserIdentifier* フィールドの説明を参照してくださ い。

このフィールドは、ChannelType として MOCHT CLNTCONN または MOCHT SVRCONN が指定されてい るチャネルのみに関連します。

これは、出口に対する入力フィールドです。 *Version* が MQCD\_VERSION\_6 より小さい場合は、このフィ ールドは提供されません。

*LongRetryCount (MQLONG)*

このフィールドは、*ShortRetryCount* で指定された回数を試みた後に再試行する回数を指定します。

これは、*LongRetryInterval* で指定された間隔でリモート・マシンとの接続を再試行する最大回数を指 定します。この最大回数に達すると、オペレーターに知らせるためにエラーが記録されます。

このフィールドは、*ChannelType* として MQCHT\_SENDER、MQCHT\_SERVER、MQCHT\_CLUSSDR、また は MQCHT\_CLUSRCVR が指定されているチャネルのみに関連します。

#### *LongRetryInterval (MQLONG)*

このフィールドは、リモート・マシンへの接続を再度試みるまで、最大何秒間待つかを指定します。

チャネルがアクティブになるのを待つ必要がある場合、再試行間隔が延長されることがあります。

このフィールドは、*ChannelType* として MQCHT\_SENDER、MQCHT\_SERVER、MQCHT\_CLUSSDR、また は MOCHT CLUSRCVR が指定されているチャネルのみに関連します。

*MaxInstances (MQLONG)*

このフィールドは、個別のサーバー接続チャネルの、開始可能な同時インスタンスの最大数を指定します。

このフィールドは、サーバー接続チャネルでのみ使用されます。

このフィールドには、0 から 999 999 999 の範囲の値を指定できます。 値 0 では、すべてのクライアン ト・アクセスができなくなります。

このフィールドのデフォルト値は 999 999 999 です。

このフィールドの値が、現在実行中のサーバー接続チャネルのインスタンス数より少ない数まで引き下げ られる場合でも、実行中のインスタンスは影響を受けません。 しかし、十分な数の既存のインスタンスが 実行を終了して、現在実行中のインスタンスの数がフィールドの値を下回らないと、新規インスタンスは 開始できません。

#### *MaxInstancesPerClient (MQLONG)*

このフィールドは、個別のサーバー接続チャネルの、単一クライアントから開始可能な同時インスタンス の最大数を指定します。

このコンテキストでは、同じリモート・ネットワーク・アドレスから発信された接続は、同じクライアン トから着信したものと見なされます。

このフィールドは、サーバー接続チャネルでのみ使用されます。

このフィールドには、0 から 999 999 999 の範囲の値を指定できます。 値 0 では、すべてのクライアン ト・アクセスができなくなります。

このフィールドのデフォルト値は 999 999 999 です。

このフィールドの値が、個別のクライアントから現在実行中のサーバー接続チャネルのインスタンス数よ り少ない数まで引き下げられる場合でも、実行中のインスタンスは影響を受けません。 しかし、十分な数 の既存インスタンスが実行を終了して、新規インスタンスの開始を試みているクライアントから起動した 現在実行中のインスタンスの数がフィールドの値を下回るまで、これらのクライアントのいずれかから新 規インスタンスを開始することはできません。

*MaxMsgLength (MQLONG)*

このフィールドは、チャネル上で送信可能な最大メッセージ長を指定します。

この値は、リモート・チャネルの値と比較され、実際の最大長は、2 つの値のうちの小さいほうの値になり ます。

### *MCAName (MQCHAR20)*

このフィールドは予約フィールドです。

このフィールドの値はブランクです。

このフィールドの長さは MQ\_MCA\_NAME\_LENGTH によって指定されます。

#### *MCASecurityId (MQBYTE40)*

このフィールドは、MCA のセキュリティー ID を指定します。

このフィールドは、*ChannelType* として MQCHT\_CLNTCONN が指定されているチャネルとは関係ありま せん。

次の特殊値は、セキュリティー ID がないことを示します。

### **MQSID\_NONE**

セキュリティー ID が指定されていない。

値は、フィールドの長さを示す 2 進ゼロです。

C 言語の場合、定数 MOSID\_NONE\_ARRAY も定義されます。この定数は、MOSID\_NONE と同じ値です が、ストリングではなく文字の配列です。

これは、出口に対する入出力フィールドです。 このフィールドの長さは MQ\_SECURITY\_ID\_LENGTH によ って指定されます。 *Version* が MQCD\_VERSION\_6 より小さい場合は、このフィールドは提供されませ ん。

#### *MCAType (MQLONG)*

このフィールドは、メッセージ・チャネル・エージェント・プログラムのタイプを指定します。

このフィールドは、*ChannelType* として MQCHT\_SENDER、MQCHT\_SERVER、MQCHT\_REQUESTER、 MOCHT CLUSSDR、または MOCHT CLUSRCVR が指定されているチャネルのみに関連します。

値は、次のいずれか 1 つです。

# **MQMCAT\_PROCESS**

プロセス。

メッセージ・チャネル・エージェントは、独立のプロセスとして動作します。

### **MQMCAT\_THREAD**

スレッド (IBM i、UNIX、および Windows)。

メッセージ・チャネル・エージェントは独立したスレッドとして実行されます。

*Version* が MQCD\_VERSION\_2 より小さい場合は、このフィールドは提供されません。

### *MCAUserIdentifier (MQCHAR12)*

このフィールドは、メッセージ・チャネル・エージェント (MCA) のユーザー ID を指定します。

このフィールドは、MCA ユーザー ID の最初の 12 バイトを使用し、セキュリティー・エージェントによっ て設定できます。

MCA ユーザー ID が入るフィールドは次の 2 つです。

- *MCAUserIdentifier*。MCA ユーザー ID の最初の 12 バイトが入り、ID が 12 バイトより短い場合はブ ランクが埋められます。 *MCAUserIdentifier* はブランクにすることができます。
- *LongMCAUserIdPtr*。完全な MCA ユーザー ID を指します。ID は 12 バイトより長くてもかまいませ ん。 ID の長さは *LongMCAUserIdLength* で指定されます。 完全な ID は末尾ブランクを含まず、ヌル 文字で終了しません。 ID がブランクの場合は、*LongMCAUserIdLength* はゼロとなり、 *LongMCAUserIdPtr* の値は定義されません。

**注 :** *Version* が MQCD\_VERSION\_6 より小さい場合は、*LongMCAUserIdPtr* は提供されません。

MCA ユーザー ID がブランクでない場合、これはメッセージ・チャネル・エージェントが IBM MQ リソー スのアクセス権限を得るために使用するユーザー ID を指定します。 チャネル・タイプ MOCHT\_REQUESTER、MOCHT\_RECEIVER、および MOCHT\_CLUSRCVR では、PutAuthority が
MQPA\_DEFAULT である場合、これは、宛先キューへの書き込み操作の許可検査を行うために使用されるユ ーザー ID です。

MCA ユーザー ID がブランクの場合は、メッセージ・チャネル・エージェントはデフォルトのユーザー ID を使用します。

MCA ユーザー ID は、メッセージ・チャネル・エージェントが使用するはずのユーザー ID を示すために、 セキュリティー出口によって設定できます。 出口では、*MCAUserIdentifier* を変更するか、

*LongMCAUserIdPtr* が指すストリングを変更することができます。 両方変更した結果が一致しない場合 は、MCA は *LongMCAUserIdPtr* を *MCAUserIdentifier* より優先して使用します。

*LongMCAUserIdPtr* が示すストリングの長さを出口で変更した場合は、それに対応して

*LongMCAUserIdLength* も設定する必要があります。 出口で ID の長さを増やす場合は、必要な長さのス トレージを割り振って、割り振ったストレージを必要な ID に設定し、このストレージのアドレスを

*LongMCAUserIdPtr* に入れる必要があります。 あとで MQXR\_TERM の理由コードで出口が呼び出された ときは、このストレージの解放は出口の責任です。

*ChannelType* が MQCHT\_SVRCONN のチャネルについては、チャネル定義内の *MCAUserIdentifier* が ブランクであると、クライアントから転送される任意のユーザー ID がこれにコピーされます。 クライアン ト・アプリケーションは、このようなユーザー ID (サーバーでセキュリティー出口によってなんらかの変更 が行われてから) のいずれかのもとで実行されるものと想定されます。

MCA ユーザー ID は、*ChannelType* が MQCHT\_SDR、MQCHT\_SVR、MQCHT\_CLNTCONN、MQCHT\_CLUSSDR のチャネルには適用されません。

これは、出口に対する入出力フィールドです。 このフィールドの長さは MQ\_USER\_ID\_LENGTH によって 指定されます。 *Version* が MQCD\_VERSION\_2 より小さい場合は、このフィールドは提供されません。

#### *ModeName (MQCHAR8)*

このフィールドは、LU 6.2 モード名を指定します。

このフィールドは、伝送プロトコル (*TransportType*) が MQXPT\_LU62 であり、*ChannelType* が MQCHT\_SVRCONN でも MQCHT\_RECEIVER でもない場合にのみ適用されます。

このフィールドは常にブランクです。 このフィールドの代わりに、通信サイド・オブジェクトに情報が格 納されます。

このフィールドの長さは MQ\_MODE\_NAME\_LENGTH によって指定されます。

#### *MsgCompList [16] (MQLONG)*

このフィールドは、チャネルがサポートするメッセージ・データ圧縮技法のリストを指定します。

リストには、以下の 1 つ以上の値が含まれます。

#### **MQCOMPRESS\_NONE**

メッセージ・データ圧縮は実行されません。

#### **MQCOMPRESS\_RLE**

ラン・レングス・エンコードを使用してメッセージ・データ圧縮が実行されます。

## **MQCOMPRESS\_ZLIBFAST**

zlib 圧縮手法を使用してメッセージ・データ圧縮が実行されます。 高速圧縮時間を推奨します。

#### **MQCOMPRESS\_ZLIBHIGH**

zlib 圧縮手法を使用してメッセージ・データ圧縮が実行されます。 ハイレベル圧縮を推奨します。

配列で使用されない値は MOCOMPRESS\_NOT\_AVAILABLE に設定されます。

これは、出口に対する入力フィールドです。 *Version* が MQCD\_VERSION\_8 より小さい場合は、このフィ ールドは提供されません。

#### *MsgExit (MQCHARn)*

このフィールドは、チャネル・メッセージ出口名を指定します。

この名前が非ブランクの場合、出口は以下の時点で呼び出されます。

• メッセージが伝送キュー (送信側またはサーバー) から検索された直後、またはメッセージが宛先キュー (受信側または要求側) に書き込まれる直前。

出口には、アプリケーション・メッセージおよび変更用伝送キュー・ヘッダーの全体が提供されます。

• チャネルの初期設定時および終了時

このフィールドは、*ChannelType* が MQCHT\_SVRCONN または MQCHT\_CLNTCONN であるチャネルには 適用されません。このようなチャネルに対してメッセージ出口を呼び出すことはできません。

種々の環境におけるこのフィールド内容の説明については、1500 ページの『MQCD - [チャネル定義』](#page-1499-0)を参 照してください。

このフィールドの長さは MQ\_EXIT\_NAME\_LENGTH によって指定されます。

**注 :** この定数の値は環境によります。

#### *MsgExitPtr (MQPTR)*

このフィールドは、最初の *MsgExit* フィールドのアドレスを指定します。

*MsgExitsDefined* がゼロより大きいと、このアドレスはチェーン内の各チャネル・メッセージ出口の名 前リストのアドレスです。

各名前は、*ExitNameLength* で指定される長さのフィールドにあり、フィールド内の右側はブランクで埋 められます。 各出口ごとに、隣接し合う *MsgExitsDefined* フィールドがあります。

これらの名前に対して出口が加えた変更は保存されますが、メッセージ・チャネル出口は明示的なアクシ ョンをとりません。つまり、メッセージ・チャネル出口は、呼び出す出口を変更しません。

*MsgExitsDefined* がゼロの場合は、このフィールドはヌル・ポインターとなります。

プログラミング言語がポインターのデータ・タイプをサポートしていないプラットフォームでは、このフ ィールドは適切な長さのバイト・ストリングとして宣言されます。

これは、出口に対する入力フィールドです。 *Version* が MQCD\_VERSION\_4 より小さい場合は、このフィ ールドは提供されません。

#### *MsgExitsDefined (MQLONG)*

このフィールドは、チェーン内に定義されるチャネル・メッセージ出口の数を指定します。

これは、ゼロ以上の値です。

これは、出口に対する入力フィールドです。 *Version* が MQCD\_VERSION\_4 より小さい場合は、このフィ ールドは提供されません。

#### *MsgRetryCount (MQLONG)*

このフィールドは、MCA がメッセージを最初に書き込もうとして失敗した後に、書き込みを試行する回数 を指定します。

このフィールドは、最初の MQOPEN または MQPUT が完了コード MQCC\_FAILED で失敗した場合に、MCA が OPEN 操作または PUT 操作を試行する回数を指定します。 この属性の効果は、*MsgRetryExit* がブラ ンクか非ブランクかによって異なります。

• *MsgRetryExit* がブランクの場合は、**MsgRetryCount** 属性は MCA が再試行を行うかどうかを制御しま す。 属性値が 0 の場合は、再試行は行われません。 属性値が 0 より大きい場合は、再試行は **MsgRetryInterval** 属性で指定されている間隔で行われます。

再試行は、次の理由コードが戻された場合にだけ行われます。

- MQRC\_PAGESET\_FULL
- MQRC\_PUT\_INHIBITED
- MQRC\_Q\_FULL

それ以外の理由コードの場合は、MCA は、障害の起こったメッセージを再試行しないで、すぐに通常の 障害処理を続行します。

• *MsgRetryExit* が非ブランクの場合には、**MsgRetryCount** 属性は MCA に影響しません。代わりに、メ ッセージ再試行出口が、再試行を行う回数と間隔を決定します。この出口は、**MsgRetryCount** 属性がゼ ロであっても呼び出されます。

**MsgRetryCount** 属性は MQCD 構造体内でこの出口に使用可能になりますが、出口がこの属性を採用す る必要は必ずしもありません。出口が MQCXP の *ExitResponse* フィールドに MOXCC SUPPRESS FUNCTION を戻すまで、再試行は無限に続行されます。

このフィールドは、*ChannelType* として MQCHT\_REQUESTER、MQCHT\_RECEIVER、または MOCHT CLUSRCVR が指定されているチャネルのみに関連します。

*Version* が MQCD\_VERSION\_3 より小さい場合は、このフィールドは提供されません。

## *MsgRetryExit (MQCHARn)*

このフィールドは、チャネル・メッセージ再試行出口名を指定します。

メッセージ再試行出口は、MCA が MQOPEN 呼び出しまたは MQPUT 呼び出しから MQCC\_FAILED の完了コ ードを受信したときに MCA によって呼び出される出口です。 この出口の目的は、MCA が MQOPEN または MQPUT 操作を再試行するまでに待機する時間間隔を指定することです。 あるいは、操作が再試行されない ように出口を設定することもできます。

出口は、完了コードが MQCC\_FAILED のあらゆる理由コードに対して呼び出されます。出口の設定により、 MCA に再試行させる理由コード、再試行の回数、および再試行の時間間隔が決まります。

操作を再試行しない場合には、MCA は通常の障害処理を行います。この処理では、例外レポート・メッセ ージを作成し (送信側によって指定されている場合)、元のメッセージを送達不能キューに入れるか、また はメッセージを廃棄します (送信側が MORO\_DEAD\_LETTER\_O または MORO\_DISCARD\_MSG のどちらを 指定しているかによって決まります)。 送達不能キューに関係する障害 (例えば、送達不能キューが満杯に なっているなど) の場合には、メッセージ再試行出口は呼び出されません。

出口名が非ブランクの場合、この出口は以下の時点で呼び出されます。

- メッセージの送信を再試行するまでの待機状態に入る直前。
- チャネルの初期設定時および終了時。

種々の環境におけるこのフィールド内容の説明については、1500 ページの『MQCD - [チャネル定義』](#page-1499-0)を参 照してください。

このフィールドは、*ChannelType* として MQCHT\_REQUESTER、MQCHT\_RECEIVER、または MQCHT CLUSRCVR が指定されているチャネルのみに関連します。

このフィールドの長さは MQ\_EXIT\_NAME\_LENGTH によって指定されます。

**注 :** この定数の値は環境によります。

*Version* が MQCD\_VERSION\_3 より小さい場合は、このフィールドは提供されません。

#### *MsgRetryInterval (MQLONG)*

このフィールドは、OPEN 操作または PUT 操作が再試行された後の最小間隔 (ミリ秒数) を指定します。

この属性の効果は、*MsgRetryExit* がブランクか非ブランクかによって異なります。

• *MsgRetryExit* がブランクの場合には、**MsgRetryInterval** 属性が、最初の MQOPEN または MQPUT が完了コード MQCC\_FAILED で失敗した場合に、MCA がメッセージを再試行するまでに待機する最小期 間を指定します。 値 0 は、前回の試みの直後に再試行を行うことを意味します。 再試行は、 *MsgRetryCount* が 0 より大きい場合にだけ行われます。

この属性は、メッセージ再試行出口が MQCXP の *MsgRetryInterval* フィールドに無効な値を返した場 合の待機時間としても使用されます。

• *MsgRetryExit* が非ブランクの場合には、**MsgRetryInterval** 属性は MCA に影響しません。代わり に、メッセージ再試行出口が、MCA の待機時間を決定します。 **MsgRetryInterval** 属性は MQCD 構造 体内でこの出口に使用可能になりますが、出口がこの属性を使用する必要は必ずしもありません。

値の範囲は 0 から 999 999 999 です。

このフィールドは、*ChannelType* として MQCHT\_REQUESTER、MQCHT\_RECEIVER、または MOCHT CLUSRCVR が指定されているチャネルのみに関連します。

*Version* が MQCD\_VERSION\_3 より小さい場合は、このフィールドは提供されません。

*Version* が MQCD\_VERSION\_4 より小さい場合は、この構造体の以下のフィールドは提供されません。

#### *MsgRetryUserData (MQCHAR32)*

このフィールドは、チャネル・メッセージ再試行出口ユーザー・データを指定します。

このデータは、チャネル・メッセージ再試行出口の **ChannelExitParms** パラメーターの *ExitData* フィ ールドに渡されます (MQ\_CHANNEL\_EXIT を参照してください)。

初めは、このフィールドには、チャネル定義内に設定されたデータが入っています。 しかし、この MCA イ ンスタンスの存続期間中に、いずれかのタイプの出口によってこのフィールドの内容が変更されると、そ れは MCA によって保存され、この MCA インスタンスにおける後続の出口呼び出し (タイプに関係なく) で 見ることができます。 このような変更は、MCA インスタンスが使用するチャネル定義には影響ありませ ん。 どのような文字でも (2 進データも含みます) 使用可能です。

このフィールドは、*ChannelType* として MQCHT\_REQUESTER、MQCHT\_RECEIVER、または MQCHT CLUSRCVR が指定されているチャネルのみに関連します。

このフィールドの長さは MQ\_EXIT\_DATA\_LENGTH によって指定されます。 *Version* が MOCD VERSION 3 より小さい場合は、このフィールドは提供されません。

このフィールドは、IBM MQ for IBM i では関連しません。

#### *MsgUserData (MQCHAR32)*

このフィールドは、チャネル・メッセージ出口ユーザー・データを指定します。

このデータは、 **ChannelExitParms** パラメーターの *ExitData* フィールドでチャネル・メッセージ出口 に渡されます (MQ CHANNEL EXIT を参照してください)。

初めは、このフィールドには、チャネル定義内に設定されたデータが入っています。 しかし、この MCA イ ンスタンスの存続期間中に、いずれかのタイプの出口によってこのフィールドの内容が変更されると、そ れは MCA によって保存され、この MCA インスタンスにおける後続の出口呼び出し (タイプに関係なく) で 見ることができます。 このような変更は、MCA インスタンスが使用するチャネル定義には影響ありませ ん。 どのような文字でも (2 進データも含みます) 使用可能です。

このフィールドの長さは MQ\_EXIT\_DATA\_LENGTH によって指定されます。

このフィールドは、IBM MQ for IBM i では関連しません。

#### *MsgUserDataPtr (MQPTR)*

このフィールドは、最初の *MsgUserData* フィールドのアドレスを指定します。

*MsgExitsDefined* がゼロより大きいと、このアドレスはチェーン内の各チャネル・メッセージ出口用の ユーザー・データ項目リストのアドレスです。

各ユーザー・データ項目は、*ExitDataLength* で指定される長さのフィールドにあり、フィールド内の右 側はブランクで埋められます。 各出口ごとに、隣接し合う *MsgExitsDefined* フィールドがあります。 定義済みユーザー・データ項目数が、出口名の数より少ない場合、未定義のユーザー・データ項目はブラ ンクに設定されます。 逆に、定義済みのユーザー・データ項目数が出口名の数より多い場合、超過したユ ーザー・データ項目は無視され、出口には渡されません。

出口がこれらの値に対して加えた変更は保存されます。 そのため、ある出口が別の出口に情報を渡すこと ができます。 変更について妥当性検査は行われません。例えば、必要であれば 2 進データをこれらのフィ ールドに書き込むことができます。

*MsgExitsDefined* がゼロの場合は、このフィールドはヌル・ポインターとなります。

プログラミング言語がポインターのデータ・タイプをサポートしていないプラットフォームでは、このフ ィールドは適切な長さのバイト・ストリングとして宣言されます。

これは、出口に対する入力フィールドです。 *Version* が MQCD\_VERSION\_4 より小さい場合は、このフィ ールドは提供されません。

*NetworkPriority (MQLONG)*

このフィールドは、チャネルのネットワーク接続の優先順位を指定します。

特定の宛先への複数のパスが使用できる場合、最高の優先順位のパスが選択されます。 値の範囲は 0 から 9 であり、0 が最低の優先順位です。

このフィールドは、*ChannelType* として MQCHT\_CLUSSDR または MQCHT\_CLUSRCVR が指定されている チャネルのみに関連します。

これは、出口に対する入力フィールドです。 *Version* が MQCD\_VERSION\_5 より小さい場合は、このフィ ールドは提供されません。

*Version* が MQCD\_VERSION\_6 より小さい場合は、この構造体の以下のフィールドは提供されません。

#### *NonPersistentMsgSpeed (MQLONG)*

このフィールドは、非永続メッセージがチャネル内を移動する速度を指定します。

このフィールドは、*ChannelType* として MQCHT\_SENDER、MQCHT\_SERVER、MQCHT\_RECEIVER、 MOCHT\_REOUESTER、MOCHT\_CLUSSDR、または MOCHT\_CLUSRCVR が指定されているチャネルのみに関 連します。

値は、次のいずれか 1 つです。

## **MQNPMS\_NORMAL**

通常の速度。

チャネルが MQNPMS\_NORMAL と定義されている場合は、非永続メッセージはチャネル内を標準速度 で移動します。 この場合、チャネル障害が発生しても、これらのメッセージが失われないという利点 があります。 また、同じ伝送キュー内の持続メッセージおよび非永続メッセージは、お互いに相対的 な順序を維持します。

## **MQNPMS\_FAST**

高速。

チャネルが MONPMS\_FAST と定義されている場合は、非永続メッセージはチャネル内を高速で移動し ます。 これにより、チャネルのスループットは改善されますが、チャネル障害が発生すると、非永続 メッセージが失われることになります。 また、非永続メッセージが同じ伝送キュー内で待機している 持続メッセージを飛び越えることも可能です。非永続メッセージの順序は持続メッセージと相対的に 維持されないということです。 ただし、非永続メッセージ間の相対的な順序は維持されます。 同様に、 永続メッセージ間の相対的な順序も維持されます。

#### *Password (MQCHAR12)*

このフィールドは、メッセージ・チャネル・エージェントが、リモート・メッセージ・チャネル・エージ ェントとの保護 SNA セッションの開始を試みるときに使用するパスワードを指定します。

このフィールドは、UNIX および Windows でのみ非ブランクにでき、*ChannelType* が MQCHT\_SENDER、 MQCHT\_SERVER、MQCHT\_REQUESTER、または MQCHT\_CLNTCONN のチャネルにのみ適用されます。 z/OS では、このフィールドは適用されません。

このフィールドの長さは MQ\_PASSWORD\_LENGTH によって指定されます。 ただし、使用されるのは最初 の 10 文字のみです。

*Version* が MQCD\_VERSION\_2 より小さい場合は、このフィールドは提供されません。

#### *PropertyControl (MQLONG)*

このフィールドは、メッセージが V6 またはそれより前のキュー・マネージャー (プロパティー記述子の概 念を理解しないキュー・マネージャー) に送信されるときに、メッセージのプロパティーに対して行われる 処置を指定します。

値には以下のいずれかの値を指定できます。

## **MQPROP\_COMPATIBILITY**

メッセージに接頭部 **mcd.**、**jms.**、**usr.**、または **mqext.** があるプロパティーが含まれている場合、 すべてのメッセージ・プロパティーは、MQRFH2 ヘッダーに入れられてアプリケーションに送達され ます。 それらの接頭部を持つプロパティーがない場合、メッセージ記述子 (または拡張) に含まれるプ ロパティーを除いて、メッセージのプロパティーはすべて廃棄され、アプリケーションからはアクセス できなくなります。

この値はデフォルト値です。これにより、JMS 関連プロパティーがメッセージ・データの MQRFH2 ヘ ッダーに存在することを想定して機能するアプリケーションは、未変更のまま処理を続行できます。

## **MQPROP\_NONE**

メッセージがリモート・キュー・マネージャーに送信される前に、メッセージ記述子 (または拡張子) に 含まれるプロパティーを除いて、メッセージのプロパティーはすべてメッセージから除去されます。

#### **MQPROP\_ALL**

メッセージのすべてのプロパティーは、リモート・キュー・マネージャーへの送信時にメッセージに組 み込まれます。 メッセージ記述子 (または拡張子) に含まれるプロパティーを除き、プロパティーはメ ッセージ・データ内の 1 つ以上の MQRFH2 ヘッダーに入れられます。

この属性は、送信側、サーバー、クラスター送信側、およびクラスター受信側の各チャネルに適用可能で す。

128 ページの『MOIA \* ([整数属性セレクター](#page-127-0))』

167 ページの『MQPROP\_\* ([キューおよびチャネル・プロパティー制御値および](#page-166-0) 最大プロパティー長)』

#### *PutAuthority (MQLONG)*

宛先キューにメッセージを書き込む権限を確立するために、メッセージに関連するコンテキスト情報にあ るユーザー ID を使用するかどうかを指定します。

このフィールドは、*ChannelType* として MQCHT\_REQUESTER、MQCHT\_RECEIVER、または MQCHT\_CLUSRCVR が指定されているチャネルのみに関連します。 これは、以下のいずれかになります。

#### **MQPA\_DEFAULT**

デフォルト・ユーザー ID が使用されます。

#### **MQPA\_CONTEXT**

コンテキスト・ユーザー ID が使用されます。

## **MQPA\_ALTERNATE\_OR\_MCA**

メッセージ記述子の UserIdentifier フィールドから得たユーザー ID が使用されます。 ネットワークか ら受信したユーザー ID はどれも使用されません。 この値は z/OS でのみサポートされます。

## **MQPA\_ONLY\_MCA**

デフォルトのユーザー ID が使用されます。 ネットワークから受信したユーザー ID はどれも使用され ません。 この値は z/OS でのみサポートされます。

#### *QMgrName (MQCHAR48)*

このフィールドは、出口が接続可能なキュー・マネージャーの名前を指定します。

*ChannelType* が MQCHT\_CLNTCONN 以外のチャネルの場合、出口が接続できるキュー・マネージャーの 名前を指定するこのフィールドは、UNIX, Linux, and Windows システム上では常に非ブランクです。

このフィールドの長さは MQ\_Q\_MGR\_NAME\_LENGTH で指定します。

#### *ReceiveExit (MQCHARn)*

このフィールドは、チャネル受信出口名を指定します。

この名前が非ブランクの場合、出口は以下の時点で呼び出されます。

• 受信されたネットワーク・データが処理される直前。

出口には、受信された伝送バッファー全体が与えられます。 バッファーの内容は、必要に応じて変更で きます。

• チャネルの初期設定時および終了時

種々の環境におけるこのフィールド内容の説明については、1500 ページの『MQCD - [チャネル定義』](#page-1499-0)を参 照してください。

このフィールドの長さは MQ\_EXIT\_NAME\_LENGTH によって指定されます。

**注 :** この定数の値は環境によります。

*ReceiveExitPtr (MQPTR)*

このフィールドは、最初の *ReceiveExit* フィールドのアドレスを指定します。

*ReceiveExitsDefined* がゼロより大きいと、このアドレスはチェーン内の各チャネル受信出口名のリス トのアドレスです。

各名前は、*ExitNameLength* で指定される長さのフィールドにあり、フィールド内の右側はブランクで埋 められます。 各出口ごとに、隣接し合う *ReceiveExitsDefined* フィールドがあります。

これらの名前に対して出口が加えた変更は保存されますが、メッセージ・チャネル出口は明示的なアクシ ョンをとりません。つまり、メッセージ・チャネル出口は、呼び出す出口を変更しません。

*ReceiveExitsDefined* がゼロの場合は、このフィールドはヌル・ポインターとなります。

プログラミング言語がポインターのデータ・タイプをサポートしていないプラットフォームでは、このフ ィールドは適切な長さのバイト・ストリングとして宣言されます。

これは、出口に対する入力フィールドです。 *Version* が MQCD\_VERSION\_4 より小さい場合は、このフィ ールドは提供されません。

#### *ReceiveExitsDefined (MQLONG)*

このフィールドは、チェーン内に定義されるチャネル受信出口の数を指定します。

これは、ゼロ以上の値です。

これは、出口に対する入力フィールドです。 *Version* が MQCD\_VERSION\_4 より小さい場合は、このフィ ールドは提供されません。

#### *ReceiveUserData (MQCHAR32)*

このチャネルは、チャネル受信出口ユーザー・データを指定します。

このデータは、 **ChannelExitParms** パラメーターの *ExitData* フィールドでチャネル受信出口に渡され ます (MQ\_CHANNEL\_EXIT を参照してください)。

初めは、このフィールドには、チャネル定義内に設定されたデータが入っています。 しかし、この MCA イ ンスタンスの存続期間中に、いずれかのタイプの出口によってこのフィールドの内容が変更されると、そ れは MCA によって保存され、この MCA インスタンスにおける後続の出口呼び出し (タイプに関係なく) で 見ることができます。 これは種々の会話での出口に適用されます。 このような変更は、MCA インスタンス が使用するチャネル定義には影響ありません。 どのような文字でも (2 進データも含みます) 使用可能で す。

このフィールドの長さは MQ\_EXIT\_DATA\_LENGTH によって指定されます。

このフィールドは、IBM MQ for IBM i では関連しません。

*Version* が MQCD\_VERSION\_2 より小さい場合は、この構造体の以下のフィールドは提供されません。

#### *ReceiveUserDataPtr (MQPTR)*

このフィールドは、最初の *ReceiveUserData* フィールドのアドレスを指定します。

*ReceiveExitsDefined* がゼロより大きいと、このアドレスはチェーン内の各チャネル受信出口用のユー ザー・データ項目リストのアドレスです。

各ユーザー・データ項目は、*ExitDataLength* で指定される長さのフィールドにあり、フィールド内の右 側はブランクで埋められます。 各出口ごとに、隣接し合う *ReceiveExitsDefined* フィールドがありま す。 定義済みユーザー・データ項目数が、出口名の数より少ない場合、未定義のユーザー・データ項目は ブランクに設定されます。 逆に、定義済みのユーザー・データ項目数が出口名の数より多い場合、超過し たユーザー・データ項目は無視され、出口には渡されません。

出口がこれらの値に対して加えた変更は保存されます。 そのため、ある出口が別の出口に情報を渡すこと ができます。 変更について妥当性検査は行われません。例えば、必要であれば 2 進データをこれらのフィ ールドに書き込むことができます。

*ReceiveExitsDefined* がゼロの場合は、このフィールドはヌル・ポインターとなります。

プログラミング言語がポインターのデータ・タイプをサポートしていないプラットフォームでは、このフ ィールドは適切な長さのバイト・ストリングとして宣言されます。

これは、出口に対する入力フィールドです。 *Version* が MQCD\_VERSION\_4 より小さい場合は、このフィ ールドは提供されません。

*Version* が MQCD\_VERSION\_5 より小さい場合は、この構造体の以下のフィールドは提供されません。

#### *RemotePassword (MQCHAR12)*

このフィールドは、相手側からのパスワードを指定します。

このフィールドに有効な情報が入るのは、*ChannelType* が MQCHT\_CLNTCONN または MQCHT\_SVRCONN の場合だけです。

- MOCHT CLNTCONN チャネルのセキュリティー出口の場合、このパスワードは環境から取得されたパス ワードです。 出口は、サーバーのセキュリティー出口にそれを送信するよう選択することができます。
- MOCHT SVRCONN チャネルでのセキュリティー出口の場合、クライアント・セキュリティー出口がなけ れば、このフィールドにはクライアントの環境から入手されるパスワードが入ることがあります。 出口 は、このパスワードを使用して、*RemoteUserIdentifier* のユーザー ID を検証できます。

クライアントにセキュリティー出口があれば、この情報はクライアントからのセキュリティーの一環とし て入手することができます。

このフィールドの長さは MQ\_PASSWORD\_LENGTH によって指定されます。 *Version* が MQCD\_VERSION\_2 より小さい場合は、このフィールドは提供されません。

#### *RemoteSecurityId (MQBYTE40)*

このフィールドは、リモート・ユーザーのセキュリティー ID を指定します。

このフィールドは、*ChannelType* として MQCHT\_CLNTCONN または MQCHT\_SVRCONN が指定されてい るチャネルのみに関連します。

次の特殊値は、セキュリティー ID がないことを示します。

## **MQSID\_NONE**

セキュリティー ID が指定されていない。

値は、フィールドの長さを示す 2 進ゼロです。

C 言語の場合、定数 MQSID\_NONE\_ARRAY も定義されます。この定数は、MQSID\_NONE と同じ値です が、ストリングではなく文字の配列です。

これは、出口に対する入力フィールドです。 このフィールドの長さは MQ\_SECURITY\_ID\_LENGTH によっ て指定されます。 *Version* が MQCD\_VERSION\_6 より小さい場合は、このフィールドは提供されません。

*Version* が MQCD\_VERSION\_7 より小さい場合は、この構造体の以下のフィールドは提供されません。

## *RemoteUserIdentifier (MQCHAR12)*

このフィールドは、相手側からのユーザー ID の最初の 12 バイトを指定します。

リモート・ユーザー ID が入るフィールドは次の 2 つです。

- *RemoteUserIdentifier*。リモート・ユーザー ID の最初の 12 バイトが入り、ID が 12 バイトより短 い場合はブランクが埋められます。 *RemoteUserIdentifier* はブランクにすることができます。
- *LongRemoteUserIdPtr*。完全なリモート・ユーザー ID を指します。ID は 12 バイトより長くてもかま いません。 ID の長さは *LongRemoteUserIdLength* で指定されます。 完全な ID は末尾ブランクを含 まず、ヌル文字で終了しません。 ID がブランクの場合は、*LongRemoteUserIdLength* はゼロとなり、 *LongRemoteUserIdPtr* の値は定義されません。

*Version* が MQCD\_VERSION\_6 より小さい場合は、*LongRemoteUserIdPtr* は提供されません。

リモート・ユーザー ID は、*ChannelType* として MQCHT\_CLNTCONN または MQCHT\_SVRCONN が指定さ れているチャネルのみに関連します。

- MQCHT\_CLNTCONN チャネルのセキュリティー出口の場合、この値は環境から取得されたユーザー ID で す。 出口は、サーバーのセキュリティー出口にそれを送信するよう選択することができます。
- MOCHT SVRCONN チャネルでのセキュリティー出口の場合、クライアント・セキュリティー出口がなけ れば、このフィールドにはクライアントの環境から入手されたユーザー ID が入ることがあります。 その 場合、出口はこのユーザー ID を (おそらく、*RemotePassword* に格納されたパスワードを使用して) 検 証し、*MCAUserIdentifier* の値を更新します。

クライアントにセキュリティー出口があれば、この情報はクライアントからのセキュリティーの一環とし て入手することができます。

このフィールドの長さは MQ\_USER\_ID\_LENGTH によって指定されます。 *Version* が MQCD\_VERSION\_2 より小さい場合は、このフィールドは提供されません。

*SecurityExit (MQCHARn)*

このフィールドは、チャネル・セキュリティー出口名を指定します。

この名前が非ブランクの場合、出口は以下の時点で呼び出されます。

• チャネルが確立された直後。

いかなるメッセージ転送も行われないうちに、この出口には、セキュリティー・フローを開始し、接続許 可の妥当性を検査することができます。

• セキュリティー・メッセージ・フローに対する応答を受け取ったとき。

リモート・マシンのリモート・プロセッサーから受け取ったセキュリティー・メッセージ・フローが出口 に与えられます。

• チャネルの初期設定時および終了時

種々の環境におけるこのフィールド内容の説明については、1500 ページの『MQCD - [チャネル定義』](#page-1499-0)を参 照してください。

このフィールドの長さは MQ\_EXIT\_NAME\_LENGTH によって指定されます。

**注 :** この定数の値は環境によります。

#### *SecurityUserData (MQCHAR32)*

このチャネルは、チャネル・セキュリティー出口ユーザー・データを指定します。

このデータは、 **ChannelExitParms** パラメーターの *ExitData* フィールドでチャネル・セキュリティー 出口に渡されます (MQ\_CHANNEL\_EXIT を参照してください)。

初めは、このフィールドには、チャネル定義内に設定されたデータが入っています。 しかし、この MCA イ ンスタンスの存続期間中に、いずれかのタイプの出口によってこのフィールドの内容が変更されると、そ れは MCA によって保存され、この MCA インスタンスにおける後続の出口呼び出し (タイプに関係なく) で 見ることができます。 これは種々の会話での出口に適用されます。 このような変更は、MCA インスタンス が使用するチャネル定義には影響ありません。 どのような文字でも (2 進データも含みます) 使用可能で す。

このフィールドの長さは MQ\_EXIT\_DATA\_LENGTH によって指定されます。

このフィールドは、IBM MQ for IBM i では関連しません。

*SendExit (MQCHARn)*

このフィールドは、チャネル送信出口名を指定します。

この名前が非ブランクの場合、出口は以下の時点で呼び出されます。

• データがネットワークに送り出される直前。

伝送バッファーが伝送される前に、出口に伝送バッファー全体が提供されます。 バッファーの内容は、 必要に応じて変更できます。

• チャネルの初期設定時および終了時

種々の環境におけるこのフィールド内容の説明については、1500 ページの『MQCD - [チャネル定義』](#page-1499-0)を参 照してください。

このフィールドの長さは MQ\_EXIT\_NAME\_LENGTH によって指定されます。

**注 :** この定数の値は環境によります。

*SendExitPtr (MQPTR)*

このフィールドは、最初の *SendExit* フィールドのアドレスを指定します。

*SendExitsDefined* がゼロより大きいと、このアドレスはチェーン内の各チャネル送信出口名のリストの アドレスです。

各名前は、*ExitNameLength* で指定される長さのフィールドにあり、フィールド内の右側はブランクで埋 められます。 各出口ごとに、隣接し合う *SendExitsDefined* フィールドがあります。

これらの名前に対して出口が加えた変更は保存されますが、メッセージ送信出口は明示的なアクションを とりません。つまり、メッセージ送信出口は、呼び出す出口を変更しません。

*SendExitsDefined* がゼロの場合は、このフィールドはヌル・ポインターとなります。

プログラミング言語がポインターのデータ・タイプをサポートしていないプラットフォームでは、このフ ィールドは適切な長さのバイト・ストリングとして宣言されます。

これは、出口に対する入力フィールドです。 *Version* が MQCD\_VERSION\_4 より小さい場合は、このフィ ールドは提供されません。

#### *SendExitsDefined (MQLONG)*

このフィールドは、チェーン内に定義されるチャネル送信出口の数を指定します。

これは、ゼロ以上の値です。

これは、出口に対する入力フィールドです。 *Version* が MQCD\_VERSION\_4 より小さい場合は、このフィ ールドは提供されません。

*SendUserData (MQCHAR32)*

このフィールドは、チャネル送信出口ユーザー・データを指定します。

このデータは、 **ChannelExitParms** パラメーターの *ExitData* フィールドでチャネル送信出口に渡され ます (MQ\_CHANNEL\_EXIT を参照してください)。

初めは、このフィールドには、チャネル定義内に設定されたデータが入っています。 しかし、この MCA イ ンスタンスの存続期間中に、いずれかのタイプの出口によってこのフィールドの内容が変更されると、そ れは MCA によって保存され、この MCA インスタンスにおける後続の出口呼び出し (タイプに関係なく) で 見ることができます。 これは種々の会話での出口に適用されます。 このような変更は、MCA インスタンス が使用するチャネル定義には影響ありません。 どのような文字でも (2 進データも含みます) 使用可能で す。

このフィールドの長さは MQ\_EXIT\_DATA\_LENGTH によって指定されます。

このフィールドは、IBM MQ for IBM i では関連しません。

#### *SendUserDataPtr (MQPTR)*

このフィールドは、*SendUserData* フィールドのアドレスを指定します。

*SendExitsDefined* がゼロより大きいと、このアドレスはチェーン内の各チャネル・メッセージ出口用の ユーザー・データ項目リストのアドレスです。

各ユーザー・データ項目は、*ExitDataLength* で指定される長さのフィールドにあり、フィールド内の右 側はブランクで埋められます。 各出口ごとに、隣接し合う *MsgExitsDefined* フィールドがあります。 定義済みユーザー・データ項目数が、出口名の数より少ない場合、未定義のユーザー・データ項目はブラ ンクに設定されます。 逆に、定義済みのユーザー・データ項目数が出口名の数より多い場合、超過したユ ーザー・データ項目は無視され、出口には渡されません。

出口がこれらの値に対して加えた変更は保存されます。 そのため、ある出口が別の出口に情報を渡すこと ができます。 変更について妥当性検査は行われません。例えば、必要であれば 2 進データをこれらのフィ ールドに書き込むことができます。

*SendExitsDefined* がゼロの場合は、このフィールドはヌル・ポインターとなります。

プログラミング言語がポインターのデータ・タイプをサポートしていないプラットフォームでは、このフ ィールドは適切な長さのバイト・ストリングとして宣言されます。

これは、出口に対する入力フィールドです。 *Version* が MQCD\_VERSION\_4 より小さい場合は、このフィ ールドは提供されません。

## *SeqNumberWrap (MQLONG)*

このフィールドは、メッセージ・シーケンス番号の最大許容値を指定します。

この値に達すると、シーケンス番号は折り返され、再び 1 から始まります。

この値は折衝不能であり、ローカルおよびリモートの両方のチャネル定義で一致しなければなりません。

このフィールドは、*ChannelType* として MQCHT\_SVRCONN または MQCHT\_CLNTCONN が指定されてい るチャネルとは関係ありません。

#### *SharingConversations (MQLONG)*

このフィールドは、このチャネルに関連するチャネル・インスタンスを共有できる会話の最大数を指定し ます。

このフィールドは、クライアント接続チャネルとサーバー接続チャネルに使用されます。

値 0 は、以下の属性に関して、チャネルが IBM WebSphere MQ 7.0 より前のバージョンと同じように作動 することを意味します。

- 会話共有
- 先読み
- STOP CHANNEL(*channelname*) MODE(QUIESCE)
- ハートビート中
- クライアント非同期コンシューム

値 1 は、IBM WebSphere MQ 7.0 の動作の最小値です。 チャネル・インスタンスで許可される会話は 1 つ のみですが、先読み、非同期コンシューム、および CLNTCONN-SVRCONN ハートビートと静止チャネル停 止の IBM WebSphere MQ 7.0 動作が使用可能です。

これは、出口に対する入力フィールドです。 *Version* が MQCD\_VERSION\_9 より小さい場合は、提供され ません。

このフィールドのデフォルト値は 10 です。

**注 :** チャネルに適用される *MaxInstances* および *MaxInstancesPerClient* の各制限は、チャネル・インス タンスの数を制限しますが、それらのインスタンス間で共有できる会話の数を制限するわけではありませ  $\lambda$ .

#### *ShortConnectionName (MQCHAR20)*

このフィールドは接続名の最初の 20 バイトを指定します。

*Version* フィールドが MQCD\_VERSION\_1 である場合は、*ShortConnectionName* には完全な接続名が 入ります。

*Version* フィールドが MQCD\_VERSION\_2 より大きい場合は、*ShortConnectionName* には接続名の最 初の 20 文字が入ります。 完全な接続名は *ConnectionName* フィールドに入っています。 *ShortConnectionName* と、*ConnectionName* の最初の 20 文字は同じです。

このフィールドの内容の詳細については、『*ConnectionName*』を参照してください。

**注 :** MQCD\_VERSION\_2 および MQCD 以降のバージョンでは、このフィールドの名前が変更されました。 このフィールドは以前は *ConnectionName* という名前でした。

このフィールドの長さは MO\_SHORT\_CONN\_NAME\_LENGTH によって指定されます。

#### *ShortRetryCount (MQLONG)*

このフィールドは、リモート・マシンとの接続試行を行う最大回数を指定します。

このフィールドは、(通常、比較的長い) *LongRetryCount* と *LongRetryInterval* が用いられる前に、 *ShortRetryInterval* で指定した間隔でリモート・マシンに接続するために行われる試行の最大回数を 指定します。

このフィールドは、*ChannelType* として MQCHT\_SENDER、MQCHT\_SERVER、MQCHT\_CLUSSDR、また は MQCHT\_CLUSRCVR が指定されているチャネルのみに関連します。

#### *ShortRetryInterval (MQLONG)*

このフィールドは、リモート・マシンへの接続を再度試みるまで、最大何秒間待つかを指定します。

チャネルがアクティブになるのを待機する必要がある場合、再試行間隔が延長されることがあります。

このフィールドは、*ChannelType* として MQCHT\_SENDER、MQCHT\_SERVER、MQCHT\_CLUSSDR、また は MOCHT CLUSRCVR が指定されているチャネルのみに関連します。

## **F z/0S V** 9.1.3 **SPLProtection (MQLONG)**

このフィールドは、AMS セキュリティー・ポリシー保護の値を指定します。

値は、次のいずれか 1 つです。

## **MQSPL\_PASSTHRU**

このチャネルで MCA が送受信するメッセージを変更なしでパススルーします。

この値は、*ChannelType* として MQCHT\_SENDER、MQCHT\_SERVER、MQCHT\_RECEIVER、 MOCHT\_REOUESTER が指定されているチャネルの場合にのみ関連します。これがデフォルト値です。

#### **MQSPL\_REMOVE**

MCA が伝送キューから受け取ったメッセージの AMS 保護を解除し、そのメッセージをパートナーに送 信します。

この値は、*ChannelType* として MQCHT\_SENDER または MQCHT\_SERVER が指定されているチャネル のみに関連します。

#### **MQSPL\_ASPOLICY**

ターゲット・キューに定義されたポリシーに基づいて、インバウンド・メッセージに AMS 保護を適用 してからターゲット・キューに書き込まれるようにします。

この値は、*ChannelType* として MQCHT\_RECEIVER または MQCHT\_REQUESTER が指定されているチ ャネルのみに関連します。

これは、出口に対する入力フィールドです。 *Version* が MQCD\_VERSION\_12 より小さい場合は、このフ ィールドは提供されません。

#### *SSLCipherSpec (MQCHAR32)*

このフィールドは、TLS を使用するときに適用する暗号仕様を指定します。

SSLCipherSpec がブランクの場合、チャネルは TLS を使用していません。 ブランクでない場合は、使用中 の CipherSpec を指定するストリングがこのフィールドに入ります。

このパラメーターは、すべてのチャネル・タイプで有効です。 以下のプラットフォームでサポートされて います。

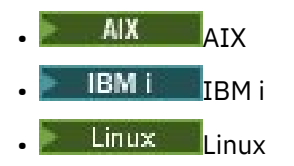

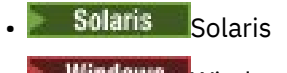

**Windows** Windows

 $\frac{z}{105}$   $\frac{z}{105}$ 

これは、TCP のトランスポート・タイプ (TRPTYPE) のチャネル・タイプにのみ有効です。

これは、出口に対する入力フィールドです。 このフィールドの長さは MO\_SSL\_CIPHER\_SPEC\_LENGTH に よって指定されます。 *Version* が MQCD\_VERSION\_7 より小さい場合は、このフィールドは提供されませ  $\mathcal{A}_\circ$ 

## *SSLClientAuth (MQLONG)*

このフィールドは、TLS クライアント認証を必要とするかどうかを指定します。

このフィールドは、SVRCONN チャネル定義とだけ関係があります。

これは、次の値のいずれかです。

## **MQSCA\_REQUIRED**

クライアント認証が必要です。

## **MQSCA\_OPTIONAL**

クライアント認証は任意指定です。

これは、出口に対する入力フィールドです。 *Version* が MQCD\_VERSION\_7 より小さい場合は、このフィ ールドは提供されません。

## *SSLPeerNameLength (MQLONG)*

このフィールドは、*SSLPeerNamePtr* が指す TLS ピア名の長さ (バイト数) を指定します。

これは、出口に対する入力フィールドです。 *Version* が MQCD\_VERSION\_7 より小さい場合は、このフィ ールドは提供されません。

## *SSLPeerNamePtr (MQPTR)*

このフィールドは、TLS ピア名のアドレスを指定します。

正常な TLS ハンドシェークの間に証明書が受け取られると、証明書を受け取るチャネルの側で、 SSLPeerNamePtr によってアクセスされる証明書のサブジェクトの識別名が MQCD フィールドにコピーさ れます。 ローカル・ユーザーのチャネル定義に SSLPeerName 値が指定されている場合、このフィールド の値がその値を上書きします。 セキュリティー出口がチャネルのこの終端に指定されている場合、セキュ リティー出口は MQCD 内のピア証明書から識別名を受け取ります。

これは、出口に対する入力フィールドです。 *Version* が MQCD\_VERSION\_7 より小さい場合は、このフィ ールドは提供されません。

**注 :** IBM WebSphere MQ 7.1 より前のリリースで作成されたセキュリティー出口アプリケーションは、更新 が必要になる場合があります。 詳しくは、チャネル・セキュリティー出口プログラムを参照してください。

## *StrucLength (MQLONG)*

このフィールドは、MQCD 構造体の長さ (バイト数) を指定します。

この長さには、構造体に入っているポインター・フィールドが示すストリングは含まれません。 値は、次 のいずれか 1 つです。

## **MQCD\_LENGTH\_4**

バージョン 4 のチャネル定義構造体の長さ。

## **MQCD\_LENGTH\_5**

バージョン 5 のチャネル定義構造体の長さ。

## **MQCD\_LENGTH\_6**

バージョン 6 のチャネル定義構造体の長さ。

## **MQCD\_LENGTH\_7**

バージョン 7 のチャネル定義構造体の長さ。

## **MQCD\_LENGTH\_8**

バージョン 8 のチャネル定義構造体の長さ。

## **MQCD\_LENGTH\_9**

バージョン 9 のチャネル定義構造体の長さ。

#### **MQCD\_LENGTH\_10**

バージョン 10 のチャネル定義構造体の長さ。

## **MQCD\_LENGTH\_11**

バージョン 11 のチャネル定義構造体の長さ。

# **MQCD\_LENGTH\_12**

バージョン 12 のチャネル定義構造体の長さ。

以下の定数は、現行バージョンの長さを指定しています。

#### **MQCD\_CURRENT\_LENGTH**

チャネル定義構造体の現行バージョンの長さ。

**注 :** これらの定数の値は環境に特有です。

*Version* が MQCD\_VERSION\_4 より小さい場合は、このフィールドは提供されません。

#### *TpName (MQCHAR64)*

このフィールドは、LU 6.2 トランザクション・プログラム名を指定します。

このフィールドは、伝送プロトコル (*TransportType*) が MQXPT\_LU62 であり、*ChannelType* が MQCHT\_SVRCONN でも MQCHT\_RECEIVER でもない場合にのみ適用されます。

通信サイド・オブジェクトの方に情報が格納されるプラットフォームでは、このフィールドは常にブラン クとなります。

このフィールドの長さは MQ\_TP\_NAME\_LENGTH によって指定されます。

## *TransportType (MQLONG)*

このフィールドは、使用する伝送プロトコルを指定します。

この値は、チャネルが相手側から開始された場合にはチェックされません。

これは、次の値のいずれかです。

#### **MQXPT\_LU62**

LU 6.2 トランスポート・プロトコル。

#### **MQXPT\_TCP**

TCP/IP トランスポート・プロトコル。

#### **MQXPT\_NETBIOS**

NetBIOS トランスポート・プロトコル。

この値は、Windows 環境でサポートされています。

## **MQXPT\_SPX**

SPX トランスポート・プロトコル。

この値は、Windows、およびこれらのシステムに接続されている IBM MQ クライアントの各環境でサポ ートされています。

*UseDLQ (MQLONG)*

このフィールドは、チャネルでメッセージが配信できない場合に、送達不要キュー (または未配布メッセー ジ・キュー) を使用するかどうかを指定します。

以下のいずれかの値を取ります。

## **MQUSEDLQ\_NO**

チャネルによって送信できないメッセージは、失敗したものとして扱われます。 NPMSPEED の設定に 従って、チャネルがメッセージを破棄するか、チャネルが終了します。

## **MQUSEDLQ\_YES**

DEADQ キュー・マネージャーの属性が送達不能キューの名前を指定している場合は、それが使用され ます。指定されていない場合、動作は NO の場合のようになります。 YES はデフォルト値です。

#### *UserIdentifier (MQCHAR12)*

このフィールドは、メッセージ・チャネル・エージェントが、リモート・メッセージ・チャネル・エージ ェントとの保護 SNA セッションの開始を試みるときに使用するユーザー ID を指定します。

このフィールドは、UNIX および Windows でのみ非ブランクにでき、*ChannelType* が MQCHT\_SENDER、 MQCHT\_SERVER、MQCHT\_REQUESTER、または MQCHT\_CLNTCONN のチャネルにのみ適用されます。 z/OS では、このフィールドは適用されません。

このフィールドの長さは MQ\_USER\_ID\_LENGTH によって指定されます。 ただし、使用されるのは最初の 10 文字のみです。

*Version* が MQCD\_VERSION\_2 より小さい場合は、このフィールドは提供されません。

*Version (MQLONG)*

Version フィールドは、構造体に対して設定できる最大のバージョン番号を指定します。

値は環境によって異なります。

#### **MQCD \_VERSION\_1**

バージョン 1 チャネル定義構造体。

**MQCD \_VERSION\_2**

バージョン 2 チャネル定義構造体。

## **MQCD \_VERSION\_3**

バージョン 3 チャネル定義構造体。

**MQCD \_VERSION\_4**

バージョン 4 チャネル定義構造体。

## **MQCD \_VERSION\_5**

バージョン 5 チャネル定義構造体。

**MQCD \_VERSION\_6**

バージョン 6 チャネル定義構造体。

**MQCD \_VERSION\_7**

バージョン 7 チャネル定義構造体。

**MQCD \_VERSION\_8**

バージョン 8 チャネル定義構造体。

## **MQCD \_VERSION\_9**

バージョン 9 チャネル定義構造体。

バージョン 9 は、すべてのプラットフォームにおける IBM WebSphere MQ 7.0 および IBM WebSphere MQ 7.0.1 でフィールドに設定できる最大値です。

### **MQCD \_VERSION\_10**

バージョン 10 チャネル定義構造体。

バージョン 10 は、すべてのプラットフォームにおける IBM WebSphere MQ 7.1 および IBM WebSphere MQ 7.5 でフィールドに設定できる最大値です。

#### **MQCD \_VERSION\_11**

バージョン 11 チャネル定義構造体。

バージョン 11 は、すべてのプラットフォームにおける IBM MQ 8.0 でフィールドに設定できる最大値 です。

## **MQCD \_VERSION\_12**

バージョン 12 チャネル定義構造体。

バージョン 12 は、IBM MQ 9.1.3 でフィールドに設定できる最大値です。

これより新しいバージョンの構造体にのみ存在するフィールドは、そのフィールドの説明にその旨記載さ れています。 以下の定数は、現行バージョンのバージョン番号を指定しています。

#### **MQCD\_CURRENT\_VERSION**

MQCD\_CURRENT\_VERSION に設定される値は、使用されているチャネル定義構造の現行バージョンで す。

MQCD\_CURRENT\_VERSION の値は、環境によって異なります。 そこには、プラットフォームによりサ ポートされる最大値が入ります。

MOCD CURRENT VERSION は、異なるプログラミング言語向けのヘッダー、コピー、およびインクル ード・ファイルに提供されているデフォルト構造体を初期化するためには使用されません。 Version のデフォルトの初期化は、プラットフォームとリリースに応じて異なります。

IBM WebSphere MQ 7.0 以降の場合、ヘッダー・ファイル、コピー・ファイル、およびインクルード・ ファイル内の MQCD 宣言は、MQCD VERSION 6 に初期化されます。 追加の MQCD フィールドを使用す るには、アプリケーションでバージョン番号を MQCD\_CURRENT\_VERSION に設定する必要があります。 複数の環境で移植可能なアプリケーションを作成する場合は、すべての環境でサポートされるバージョ ンを選択する必要があります。

**ヒント :** 新しいバージョンの MQCD 構造体を導入しても、既存部分のレイアウトは変更されません。 出口 はバージョン番号を確認する必要があります。 これは出口が使用する必要があるフィールドが含まれる最 低バージョン以上のものでなければなりません。

*XmitQName (MQCHAR48)*

このフィールドは、メッセージの取得元とする伝送キューの名前を指定します。

このフィールドは、*ChannelType* として MQCHT\_SENDER または MQCHT\_SERVER が指定されているチャ ネルのみに関連します。

このフィールドの長さは MQ\_Q\_NAME\_LENGTH によって指定されます。

## *C* **宣言**

以下の宣言は、MQCD 構造体の C 宣言です。

### $V5.1.3$

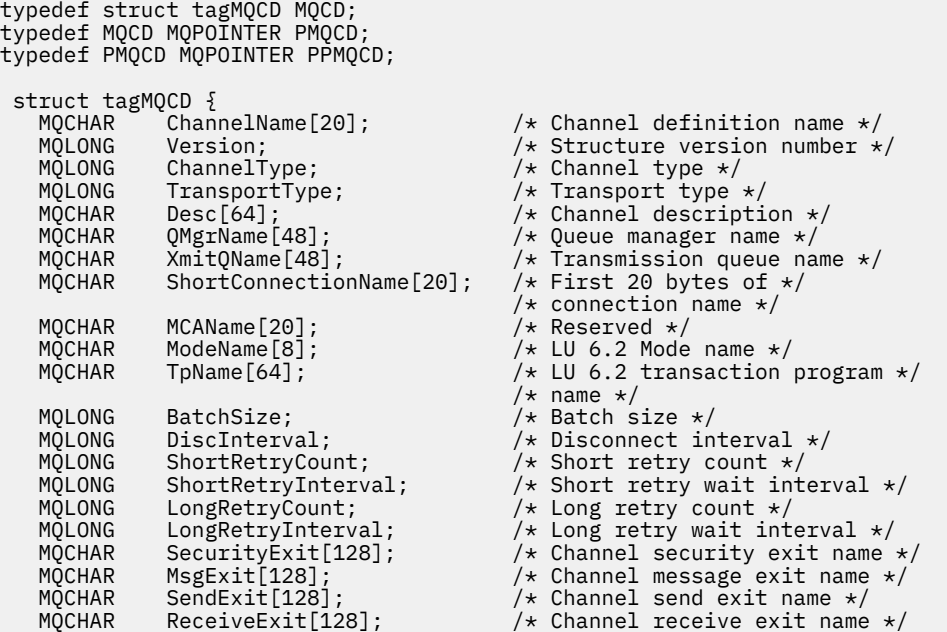

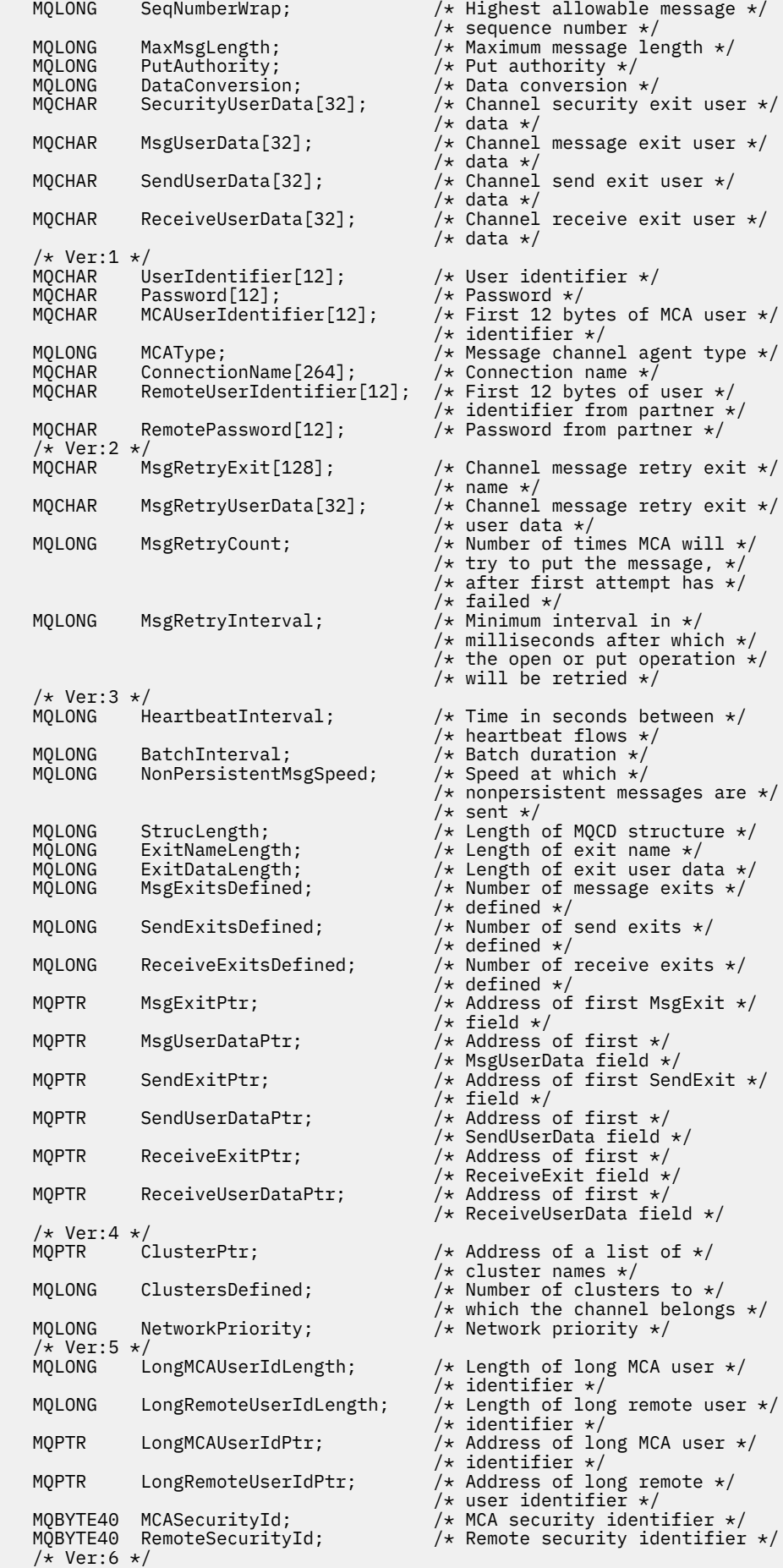

```
 MQCHAR SSLCipherSpec[32]; /* TLS CipherSpec */
    MQPTR SSLPeerNamePtr; /* Address of TLS peer name */
                                                  \frac{1}{x} Length of TLS peer name */
    MQLONG SSLClientAuth; /* Whether TLS client */
   \frac{1}{2}<br>MQLONG KeepAliveInterval; \frac{1}{2} Keepalive interval \frac{1}{2}/
   MQLONG KeepAliveInterval; \overline{\phantom{a}} /* Keepalive interval */<br>MQCHAR LocalAddress[48]; \overline{\phantom{a}} /* Local communications
                                                  /* Local communications */ /* address */
                                                  /\star Batch heartbeat interval \star//* Ver:7 */<br>MQLONG     HdrCompList[2];
                                                  /* Header data compression */\frac{\star}{\star} list \star/<br>MOLONG MsgCompList[16]; \frac{\star}{\star} Message
                                                  \frac{1}{4} Message data compression */
                                                   /\star list \starMQLONG CLWLChannelRank;   /* Channel rank *,<br>MQLONG CLWLChannelPriority;   /* Channel priori
   MQLONG    CLWLChannelPriority;        /* Channel priority */<br>MQLONG    CLWLChannelWeight;          /* Channel weight */
   MQLONG CLWLChannelWeight; /* Channel weight */<br>MOLONG ChannelMonitoring; /* Channel monitorin
   MOLONG ChannelMonitoring; /* Channel monitoring */<br>MOLONG ChannelStatistics; /* Channel statistics */
                                                  /\star Channel statistics */ /* Ver:8 */
                SharingConversations; \overline{\hspace{1cm}} /* Limit on sharing */
   /* conversations */<br>MOLONG PropertyControl: /* Message property
                                                  /* Message property control */MQLONG MaxInstances; \frac{1}{x} Limit on SVRCONN channel \frac{x}{x}\star instances \star,<br>MOLONG MaxInstancesPerClient; \prime\star Limit on SVP
                                                  /* Limit on SVRCONN channel */\rightarrow instances per client \star/ MQLONG ClientChannelWeight; /* Client channel weight */
   MQLONG ConnectionAffinity; \frac{1}{2} /* Connection affinity */
   /* Ver:9 */<br>MQLONG BatchDataLimit;
    MQLONG BatchDataLimit; /* Batch data limit */
   MQLONG UseDLQ; \overline{X} Use Dead Letter Queue \overline{X} MOLONG Defreconnect; \overline{X} Default client reconnect
                                                  /* Default client reconnect *//* option */ /* Ver:10 */
    MQCHAR64 CertificateLabel; /* Certificate label */
\frac{1}{2}<br>\frac{1}{2} Ver:11 \frac{1}{2}<br>\frac{1}{2} SPLProtection
                                                  /\star AMS Security policy protection \star/
  /* Ver:12 */ 
};
```
## *COBOL* **宣言**

以下の宣言は、MQCD 構造体の COBOL 宣言です。

## $V 9.1.3$

```
** MQCD structure
       10 MQCD.
       ** Channel definition name
       15 MQCD-CHANNELNAME PIC X(20).
       ** Structure version number
       15 MQCD-VERSION PIC S9(9) BINARY.
       ** Channel type
       15 MQCD-CHANNELTYPE PIC S9(9) BINARY.
\star\star Transport type
 15 MQCD-TRANSPORTTYPE PIC S9(9) BINARY.
       ** Channel description
       15 MQCD-DESC PIC X(64).
       ** Queue manager name
       15 MQCD-QMGRNAME PIC X(48).
       ** Transmission queue name
       15 MQCD-XMITQNAME PIC X(48).
       ** First 20 bytes of connection name
      15 MQCD-SHORTCONNECTIONNAME PIC X(20).
       ** Reserved
       15 MQCD-MCANAME PIC X(20).
       ** LU 6.2 Mode name
       15 MQCD-MODENAME PIC X(8).
\star\star LU 6.2 transaction program name
15 MQCD-TPNAME PIC X(64).
       ** Batch size
       15 MQCD-BATCHSIZE PIC S9(9) BINARY.
       ** Disconnect interval
       15 MQCD-DISCINTERVAL PIC S9(9) BINARY.
       ** Short retry count
       15 MQCD-SHORTRETRYCOUNT PIC S9(9) BINARY.
       ** Short retry wait interval
       15 MQCD-SHORTRETRYINTERVAL PIC S9(9) BINARY.
       ** Long retry count
```
 15 MQCD-LONGRETRYCOUNT PIC S9(9) BINARY. \*\* Long retry wait interval 15 MQCD-LONGRETRYINTERVAL PIC S9(9) BINARY. \*\* Channel security exit name 15 MQCD-SECURITYEXIT PIC X(20). \*\* Channel message exit name 15 MQCD-MSGEXIT PIC X(20). \*\* Channel send exit name 15 MQCD-SENDEXIT PIC X(20). \*\* Channel receive exit name 15 MQCD-RECEIVEEXIT PIC X(20). \*\* Highest allowable message sequence number 15 MQCD-SEQNUMBERWRAP PIC S9(9) BINARY. \*\* Maximum message length 15 MQCD-MAXMSGLENGTH PIC S9(9) BINARY. \*\* Put authority 15 MQCD-PUTAUTHORITY PIC S9(9) BINARY.  $\star\star$  Data conversion 15 MQCD-DATACONVERSION PIC S9(9) BINARY. \*\* Channel security exit user data 15 MQCD-SECURITYUSERDATA PIC X(32). \*\* Channel message exit user data 15 MQCD-MSGUSERDATA PIC X(32). \*\* Channel send exit user data 15 MQCD-SENDUSERDATA PIC X(32). \*\* Channel receive exit user data 15 MQCD-RECEIVEUSERDATA PIC X(32). \*\* Ver:1 \*\* \*\* User identifier 15 MQCD-USERIDENTIFIER PIC X(12). \*\* Password 15 MQCD-PASSWORD PIC X(12). \*\* First 12 bytes of MCA user identifier 15 MQCD-MCAUSERIDENTIFIER PIC X(12). \*\* Message channel agent type 15 MQCD-MCATYPE PIC S9(9) BINARY. \*\* Connection name 15 MQCD-CONNECTIONNAME PIC X(264). \*\* First 12 bytes of user identifier from partner 15 MQCD-REMOTEUSERIDENTIFIER PIC X(12).  $\star\star$  Password from partner 15 MQCD-REMOTEPASSWORD PIC X(12). \*\* Ver:2 \*\*  $\star\star$  Channel message retry exit name 15 MQCD-MSGRETRYEXIT PIC X(20). \*\* Channel message retry exit user data 15 MQCD-MSGRETRYUSERDATA PIC X(32). \*\* Number of times MCA will try to put the message, after first \*\* attempt has failed 15 MQCD-MSGRETRYCOUNT PIC S9(9) BINARY. \*\* Minimum interval in milliseconds after which the open or put  $\;\;\star\star$  operation will be retried 15 MQCD-MSGRETRYINTERVAL PIC S9(9) BINARY. \*\* Ver:3 \*\* \*\* Time in seconds between heartbeat flows 15 MQCD-HEARTBEATINTERVAL PIC S9(9) BINARY. \*\* Batch duration 15 MQCD-BATCHINTERVAL PIC S9(9) BINARY. \*\* Speed at which nonpersistent messages are sent 15 MQCD-NONPERSISTENTMSGSPEED PIC S9(9) BINARY.  $\star\star$  Length of MQCD structure 15 MQCD-STRUCLENGTH PIC S9(9) BINARY. \*\* Length of exit name 15 MQCD-EXITNAMELENGTH PIC S9(9) BINARY. \*\* Length of exit user data 15 MQCD-EXITDATALENGTH PIC S9(9) BINARY. \*\* Number of message exits defined 15 MQCD-MSGEXITSDEFINED PIC S9(9) BINARY. \*\* Number of send exits defined 15 MQCD-SENDEXITSDEFINED PIC S9(9) BINARY.  $\;\star\star$  Number of receive exits defined 15 MQCD-RECEIVEEXITSDEFINED PIC S9(9) BINARY. \*\* Address of first MsgExit field 15 MQCD-MSGEXITPTR POINTER. \*\* Address of first MsgUserData field 15 MQCD-MSGUSERDATAPTR POINTER. \*\* Address of first SendExit field 15 MQCD-SENDEXITPTR POINTER. \*\* Address of first SendUserData field 15 MQCD-SENDUSERDATAPTR POINTER. \*\* Address of first ReceiveExit field

15 MQCD-RECEIVEEXITPTR POINTER.

```
 ** Address of first ReceiveUserData field
       15 MQCD-RECEIVEUSERDATAPTR POINTER.
      ** Ver:4 **
 ** Address of a list of cluster names
 15 MQCD-CLUSTERPTR POINTER.
      ** Number of clusters to which the channel belongs
       15 MQCD-CLUSTERSDEFINED PIC S9(9) BINARY.
 ** Network priority
 15 MQCD-NETWORKPRIORITY PIC S9(9) BINARY.
      ** Ver:5 **
      ** Length of long MCA user identifier
       15 MQCD-LONGMCAUSERIDLENGTH PIC S9(9) BINARY.
      ** Length of long remote user identifier
       15 MQCD-LONGREMOTEUSERIDLENGTH PIC S9(9) BINARY.
      ** Address of long MCA user identifier
       15 MQCD-LONGMCAUSERIDPTR POINTER.
\;\;\star\star Address of long remote user identifier
 15 MQCD-LONGREMOTEUSERIDPTR POINTER.
\;\star\star MCA security identifier
 15 MQCD-MCASECURITYID PIC X(40).
\star\star Remote security identifier
 15 MQCD-REMOTESECURITYID PIC X(40).
      ** Ver:6 **
      ** TLS CipherSpec
       15 MQCD-SSLCIPHERSPEC PIC X(32).
      ** Address of TLS peer name
       15 MQCD-SSLPEERNAMEPTR POINTER.
\;\;\star\star Length of TLS peer name
 15 MQCD-SSLPEERNAMELENGTH PIC S9(9) BINARY.
      ** Whether TLS client authentication is required
       15 MQCD-SSLCLIENTAUTH PIC S9(9) BINARY.
      ** Keepalive interval
       15 MQCD-KEEPALIVEINTERVAL PIC S9(9) BINARY.
       ** Local communications address
       15 MQCD-LOCALADDRESS PIC X(48).
      ** Batch heartbeat interval
       15 MQCD-BATCHHEARTBEAT PIC S9(9) BINARY.
      ** Ver:7 **
      ** Header data compression list
       15 MQCD-HDRCOMPLIST PIC S9(9) BINARY.
\star\star Message data compression list
 15 MQCD-MSGCOMPLIST PIC S9(9) BINARY.
      ** Channel rank
       15 MQCD-CLWLCHANNELRANK PIC S9(9) BINARY.
      ** Channel priority
       15 MQCD-CLWLCHANNELPRIORITY PIC S9(9) BINARY.
      ** Channel weight
       15 MQCD-CLWLCHANNELWEIGHT PIC S9(9) BINARY.
       ** Channel monitoring
       15 MQCD-CHANNELMONITORING PIC S9(9) BINARY.
      ** Channel statistics
       15 MQCD-CHANNELSTATISTICS PIC S9(9) BINARY.
      ** Ver:8 **
\;\star\star Limit on sharing conversations
 15 MQCD-SHARINGCONVERSATIONS PIC S9(9) BINARY.
\star\star Message property control
 15 MQCD-PROPERTYCONTROL PIC S9(9) BINARY.
      ** Limit on SVRCONN channel instances
       15 MQCD-MAXINSTANCES PIC S9(9) BINARY.
\;\star\star Limit on SVRCONN channel instances per client
 15 MQCD-MAXINSTANCESPERCLIENT PIC S9(9) BINARY.
      ** Client channel weight
       15 MQCD-CLIENTCHANNELWEIGHT PIC S9(9) BINARY.
      ** Connection affinity
       15 MQCD-CONNECTIONAFFINITY PIC S9(9) BINARY.
      ** Ver:9 **
      ** Batch data limit
       15 MQCD-BATCHDATALIMIT PIC S9(9) BINARY.
      ** Use Dead Letter Queue
       15 MQCD-USEDLQ PIC S9(9) BINARY.
      ** Default client reconnect option
       15 MQCD-DEFRECONNECT PIC S9(9) BINARY.
      ** Ver:10 **
      ** Certificate Label 
       15 MQCD-CERTLABL PIC X (64) 
      ** Ver:11 **
\star\star AMS Security policy protection
 15 MQCD-SPLPROTECTION PIC S9(9) BINARY
      ** Ver:12 **
```
## *RPG* **宣言** *(ILE)*

 $\mathsf{D} \star$ 

以下の宣言は、MQCD 構造体の RPG 宣言です。

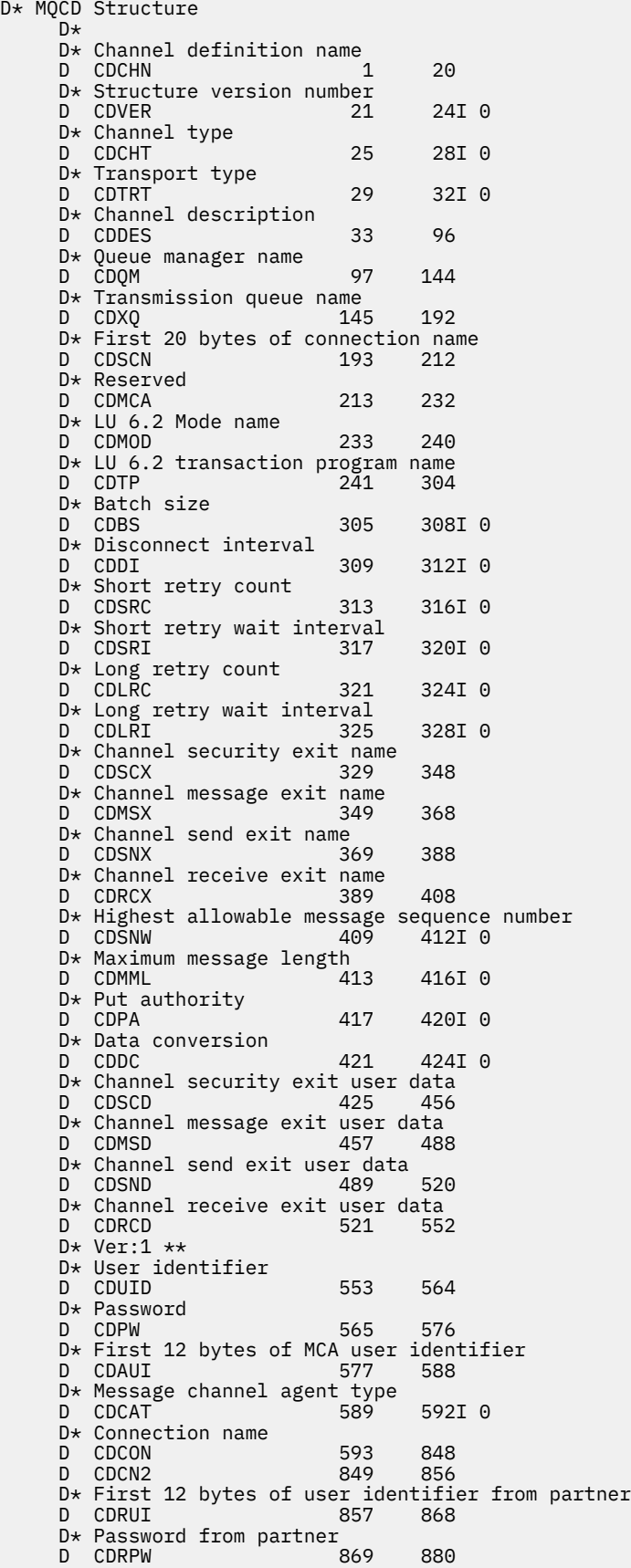

 D\* Ver:2 \*\* D\* Channel message retry exit name D CDMRX D\* Channel message retry exit user data D CDMRD 901 932 D\* Number of times MCA will try to put the message, after first D\* attempt has failed<br>D CDMRC D CDMRC 933 936I 0 D\* Minimum interval in milliseconds after which the open or put D\* operation will be retried D CDMRI 937 940I 0 D\* Ver:3 \*\* D\* Time in seconds between heartbeat flows D CDHBI 941 944I 0 D\* Batch duration D CDBI 945 948I 0  $D*$  Speed at which nonpersistent messages are sent<br>D CDNPM 949 952I0 D CDNPM D\* Length of MQCD structure<br>D CDLEN 953 D CDLEN 953 956I 0 D\* Length of exit name D CDXNL 957 960I 0 D\* Length of exit user data D CDXDL 961 964I 0 D\* Number of message exits defined D CDMXD 965 968I 0 D\* Number of send exits defined D CDSXD 969 972I 0 D\* Number of receive exits defined<br>D CDRXD 973 976I0 D CDRXD  $D*$  Address of first MsgExit field<br>D. CDMXP 992\* D CDMXP D\* Address of first MsgUserData field D CDMUP 993 1008\* D\* Address of first SendExit field<br>D CDSXP 1009 1024\* D CDSXP D\* Address of first SendUserData field D CDSUP 1025 1040\* D\* Address of first ReceiveExit field<br>D CDRXP 1041 1056\*  $1041$  1056\*  $D*$  Address of first ReceiveUserData field<br>D CDRUP 1057 1072\* D CDRUP D\* Ver:4 \*\*  $D*$  Address of a list of cluster names<br>D CDCLP 1073 1088\* 1073 1088\* D\* Number of clusters to which the channel belongs D CDCLD 1089 1092I 0 D\* Network priority<br>D CDNP 1093 1096I 0 D\* Ver:5 \*\* D\* Length of long MCA user identifier<br>D CDLML 1097 1100I 0 1097 1100I 0 D\* Length of long remote user identifier D CDLRL 1101 1104I 0 D\* Address of long MCA user identifier D CDLMP 1105 1120\*  $D*$  Address of long remote user identifier<br>D CDLRP 1121 1136\*  $1121$   $1136*$ D\* MCA security identifier<br>D CDMSI 1137 D CDMSI 1137 1176 D\* Remote security identifier D CDRSI 1177 1216 D\* Ver:6 \*\* D\* TLS CipherSpec D CDSCS 1217 1248 D\* Address of TLS peer name D CDSPN 1249 1264\* D\* Length of TLS peer name<br>D CDSPL 1265 D CDSPL 1265 1268I 0 D\* Whether TLS client authentication is required D CDSCA 1269 1272I 0 D\* Keepalive interval D CDKAI 1273 1276I 0  $D*$  Local communications address<br>D CDLOA  $1277$  1324 D CDLOA D\* Batch heartbeat interval D CDBHB 1325 1328I 0 D\* Ver:7 \*\* D\* Header data compression list D CDHCL0<br>D CDHCL1 D CDHCL1 1329 1332I 0<br>D CDHCL2 1333 1336I 0 1336I 0

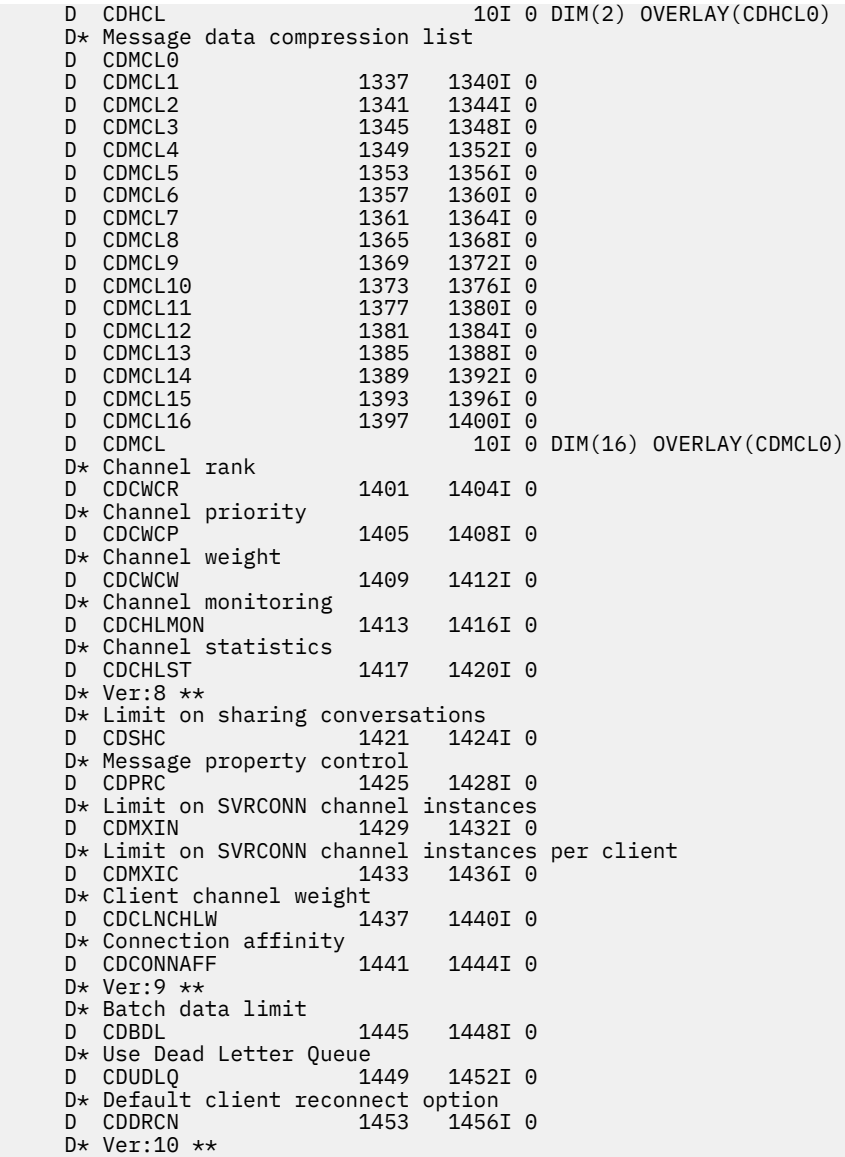

## *System/390* **アセンブラー宣言**

以下の宣言は、MQCD 構造体の System/390 アセンブラー宣言です。

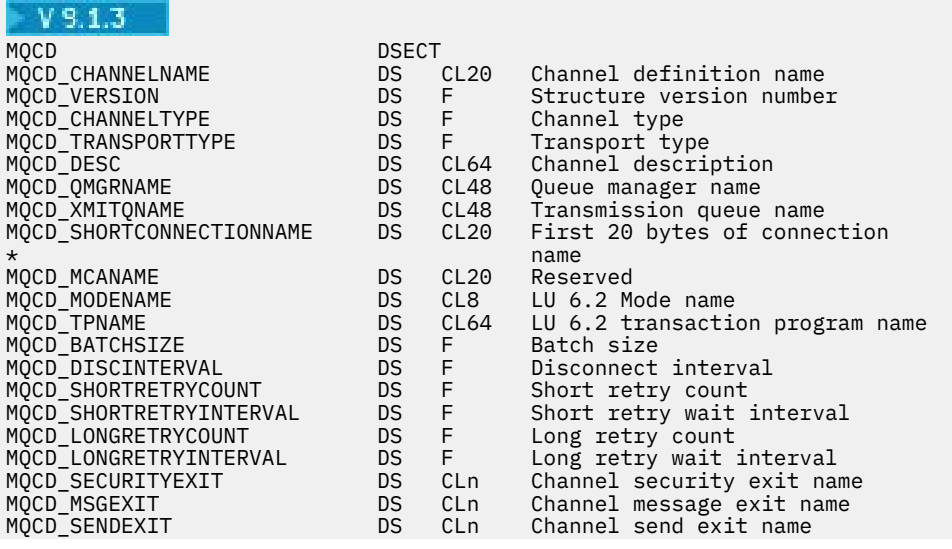

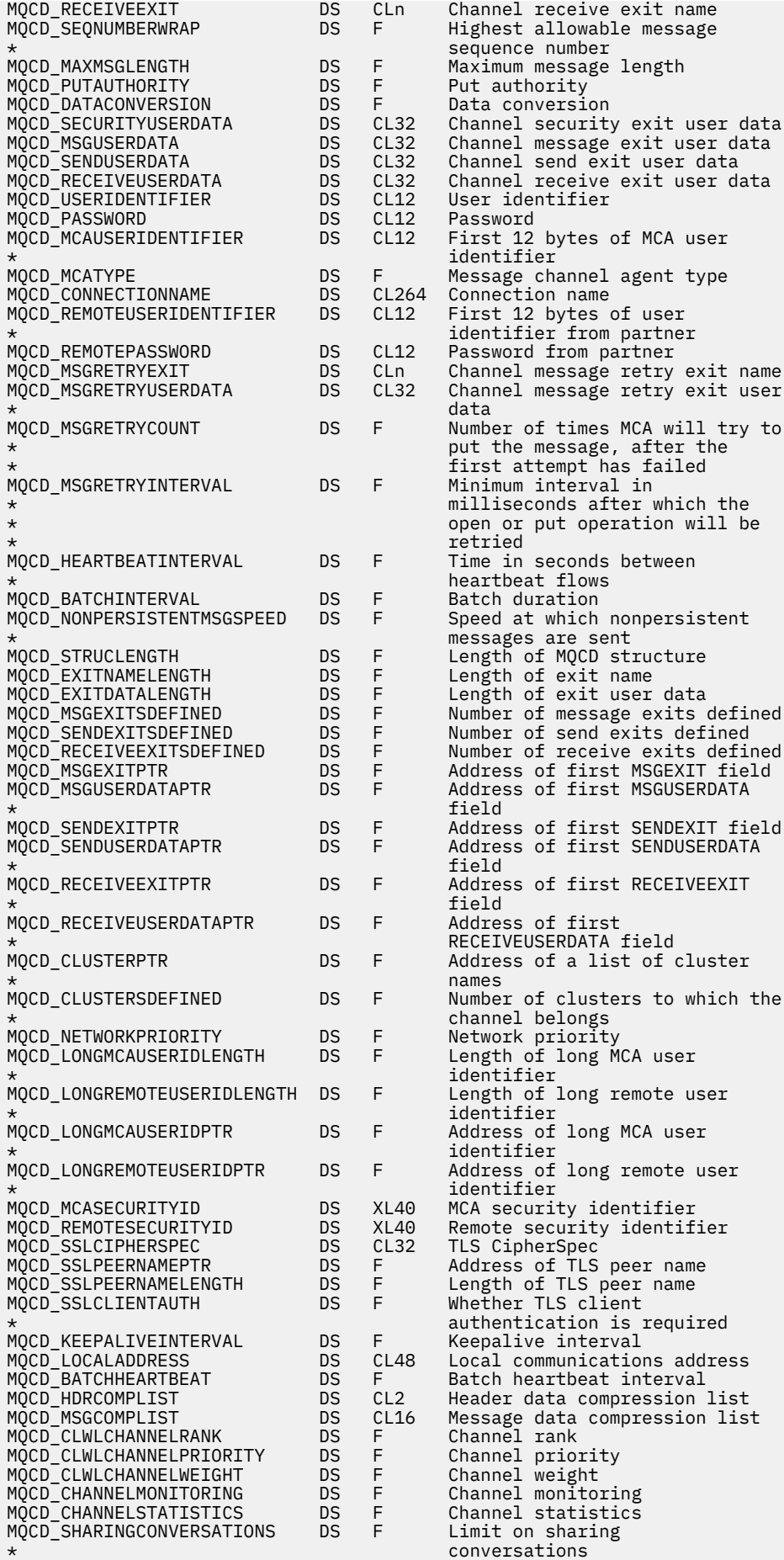

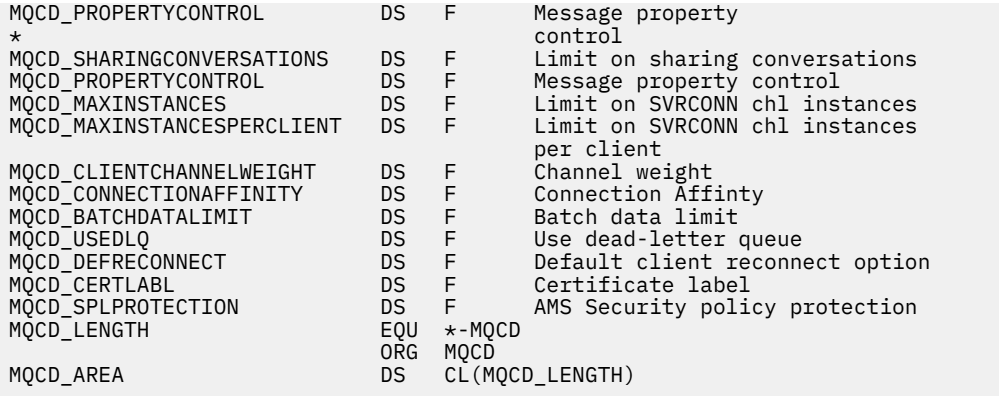

## *Visual Basic* **の宣言**

以下の宣言は、MQCD 構造体の Visual Basic 宣言です。

Visual Basic では、MQCONNX 呼び出しで、MQCD 構造体を MQCNO 構造体と共に使用することができま す。

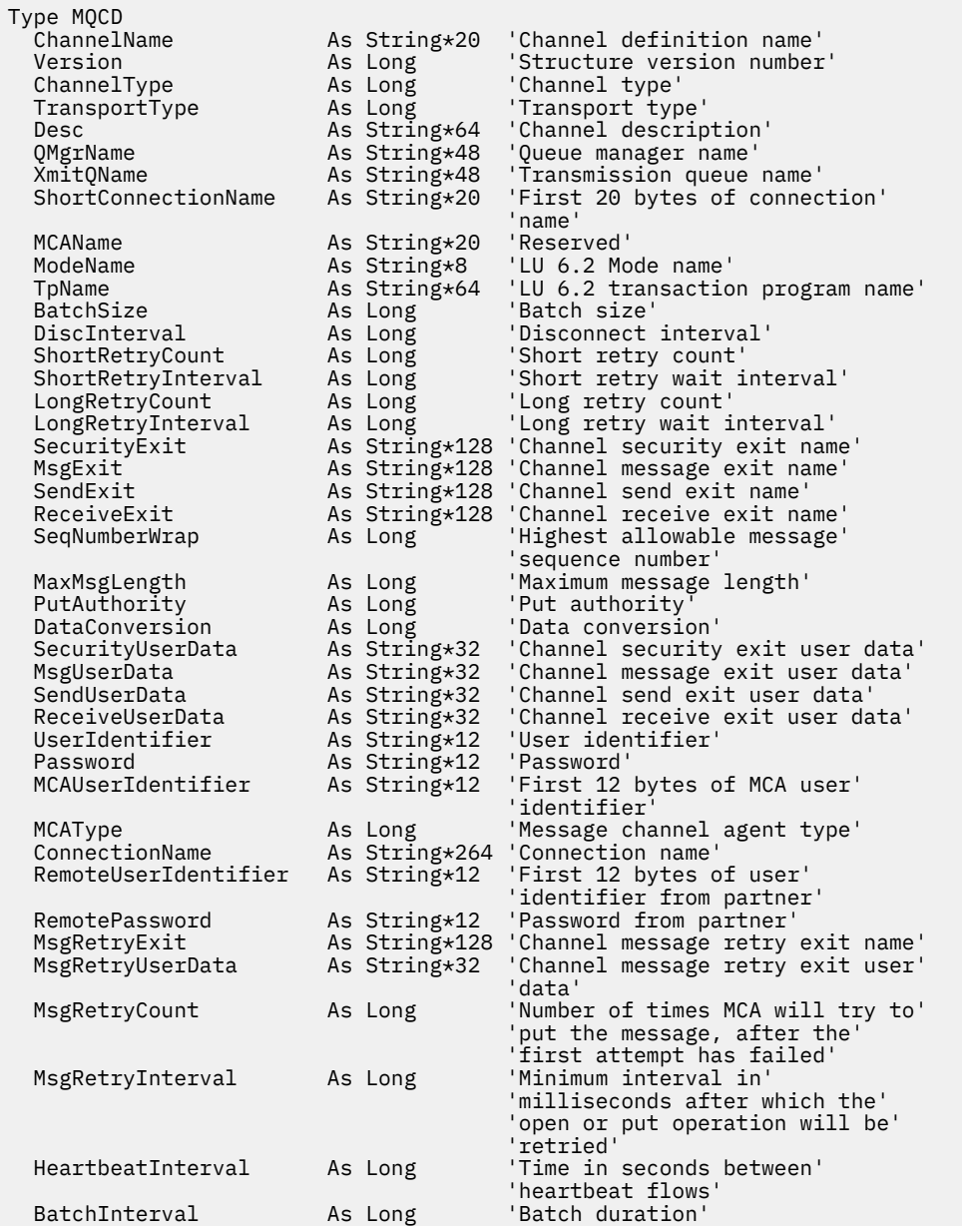

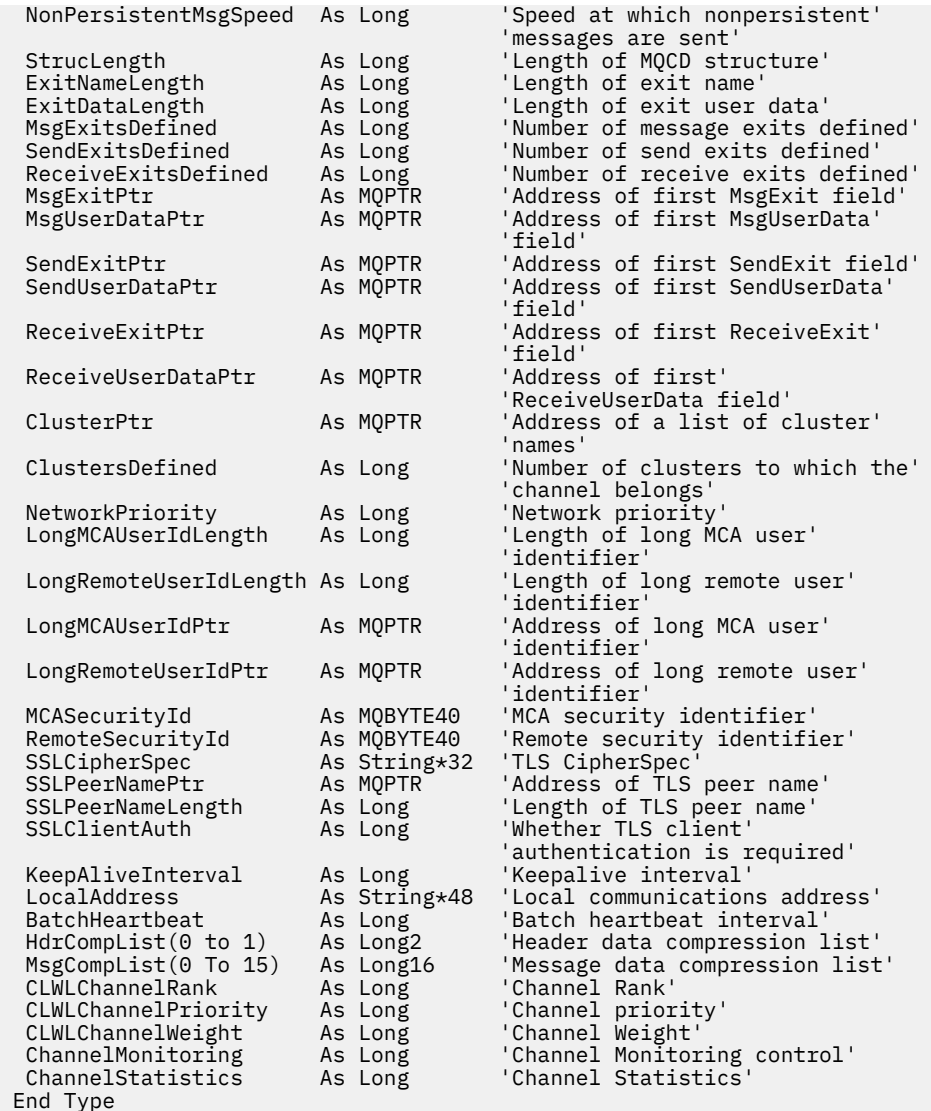

## **チャネル出口での** *MQCD* **フィールドの変更**

チャネル出口は、MQCD のフィールドを変更できます。 ただし、リストされている状況を除いて、通常は これらの変更に応じて動作することはありません。

チャネル出口プログラムが MQCD データ構造体のフィールドを変更する場合、新規の値は通常 IBM MQ チ ャネル・プロセスにより無視されます。 しかし新規の値は MQCD に残り、出口チェーンの残りの出口、お よびチャネル・インスタンスを共用する会話に渡されます。

SharingConversations が MQCXP 構造体で FALSE に設定される場合、特定のフィールドへの変更は、出口 プログラムのタイプ、チャネルのタイプ、および出口理由コード次第で、それに応じた動作をすることが あります。 次の表には、変更可能でチャネルの動作に影響を与える可能性のあるフィールド、およびどの ような状況でそれが可能かが示されています。 出口プログラムが他の状況でこれらのフィールドのいずれ かを変更する場合、またはリストされていないフィールドを変更する場合、新規の値はチャネル・プロセ スにより無視されます。 新規の値は MQCD に残り、出口チェーンの残りの出口、およびチャネル・インス タンスを共有する会話に渡されます。

初期化 (MQXR\_INIT) 用に呼び出されるすべてのタイプの出口プログラムは、 MQCXP SharingConverstions が FALSE に設定されている限り、どのタイプのチャネルの ChannelName フィールドをも変更できます。 セキュリティー出口だけが、MQCXP SharingConverstions の値にかかわらず MCAUserIdentifier フィールド を変更できます。

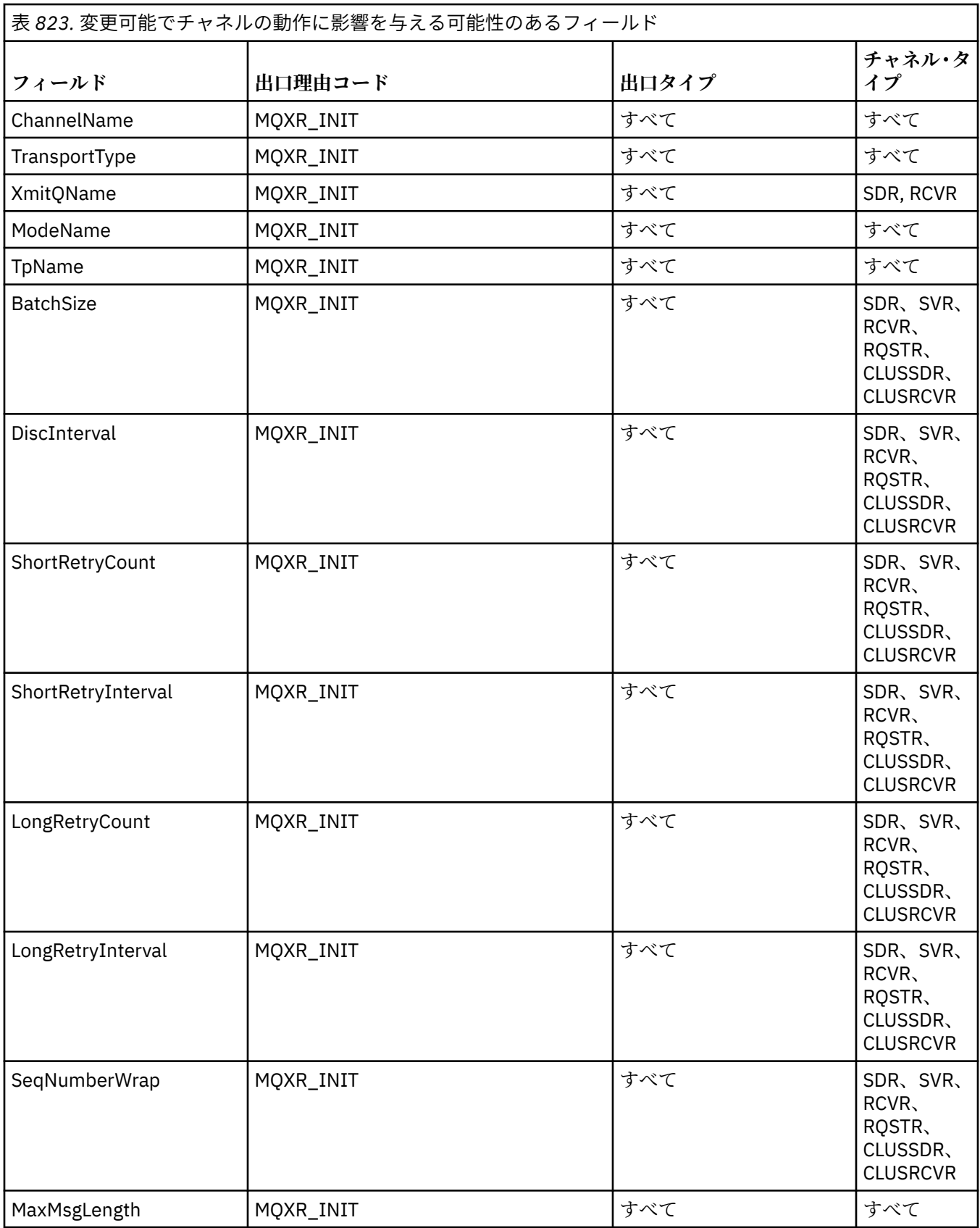

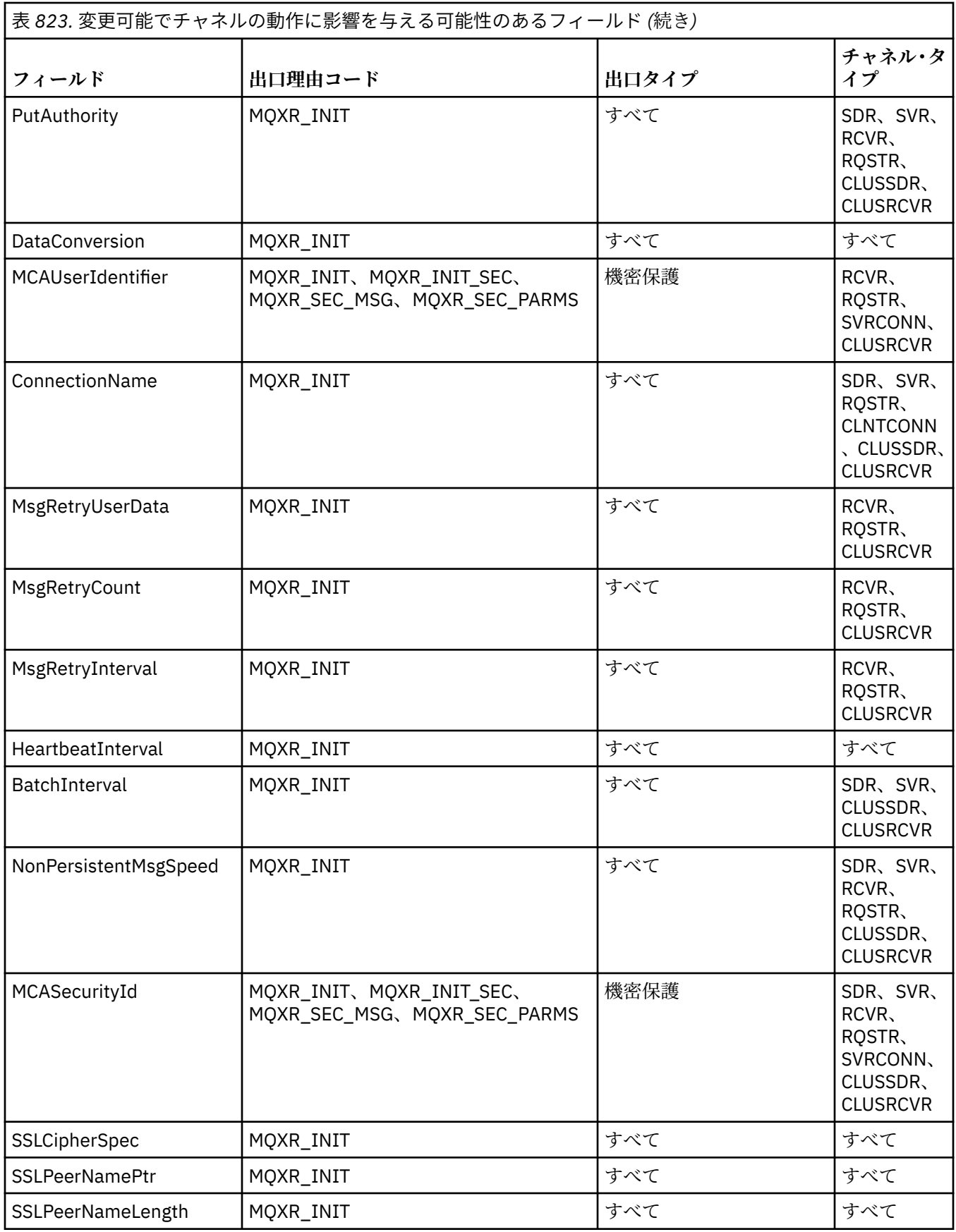

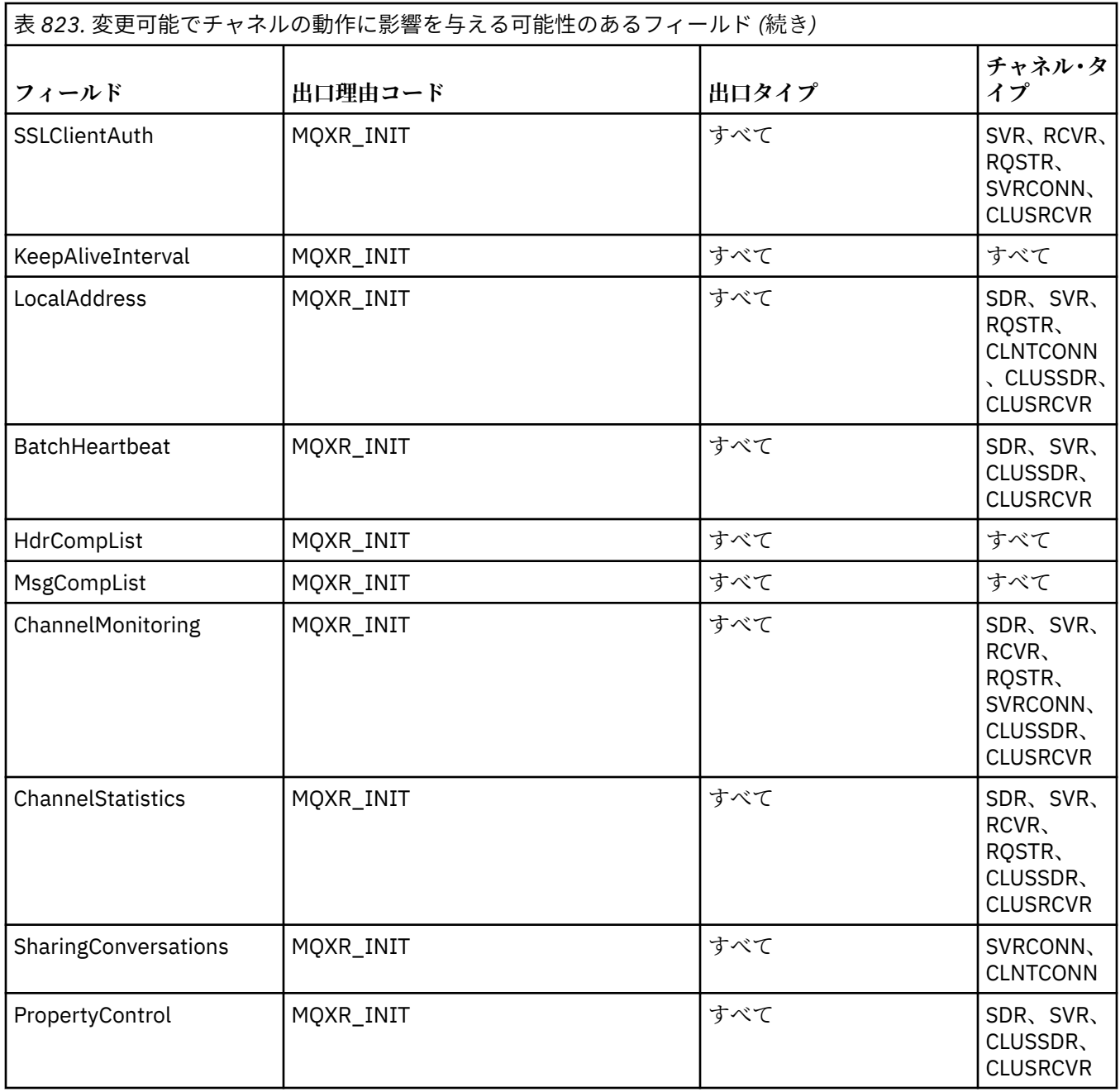

## **MQCXP - チャネル出口パラメーター**

MQCXP 構造体は、メッセージ・チャネル・エージェント (MCA)、クライアント接続チャネル、またはサー バー接続チャネルによって呼び出された出口のタイプごとに渡されます。

MQ\_CHANNEL\_EXIT を参照してください。

以下の説明で「出口への入力」として記述されるフィールドは、出口がチャネルに制御を戻すとチャネル によって無視されます。 チャネル出口パラメーター・ブロック内で出口が変更になるどの入力フィールド も、次回の呼び出し用に保存されることはありません。 入出力フィールド (例えば、*ExitUserArea* フィ ールド) への変更は、出口の当該インスタンスの呼び出し用にのみ保存されます。 このような変更内容を、 同じチャネルで定義された異なる出口間でデータを渡したり、異なるチャネルで定義されている同一出口 に渡したりするために使用することはできません。

## **関連資料**

1542 [ページの『フィールド』](#page-1541-0)

<span id="page-1541-0"></span>このトピックでは、MQCXP 構造体のすべてのフィールドをリストし、それぞれのフィールドについて説明 しています。

1553 [ページの『](#page-1552-0)C 宣言』

以下の宣言は、MQCXP 構造体の C 宣言です。

1554 [ページの『](#page-1553-0)COBOL 宣言』

以下の宣言は、MQCXP 構造体の COBOL 宣言です。

1555 [ページの『](#page-1554-0)RPG 宣言 (ILE)』

以下の宣言は、MQCXP 構造体の RPG 宣言です。

1556 ページの『System/390 [アセンブラー宣言』](#page-1555-0) 以下の宣言は、MQCXP 構造体の System/390 アセンブラー宣言です。

## **フィールド**

このトピックでは、MQCXP 構造体のすべてのフィールドをリストし、それぞれのフィールドについて説明 しています。

*StrucId (MQCHAR4)* このフィールドは、構造体 ID を指定します。

値は次のものでなければなりません。

## **MQCXP\_STRUC\_ID**

チャネル出口パラメーター構造体の ID。

C 言語の場合、定数 MOCXP\_STRUC\_ID\_ARRAY も定義されます。この定数は MOCXP\_STRUC\_ID と同 じ値ですが、ストリングではなく文字の配列です。

これは、出口に対する入力フィールドです。

*Version (MQLONG)*

このフィールドは、構造体バージョン番号を指定します。

値は環境によって異なります。

## **MQCXP\_VERSION\_1**

バージョン 1 チャネル出口パラメーター構造体。

## **MQCXP\_VERSION\_3**

バージョン 3 チャネル出口パラメーター構造体。

 $\blacktriangleright$  UNIX 他の箇所で明示されていない UNIX システムでは、このフィールドにはこの値が入りま す。

## **MQCXP\_VERSION\_4**

バージョン 4 チャネル出口パラメーター構造体。

## **MQCXP\_VERSION\_5**

バージョン 5 チャネル出口パラメーター構造体。

## **MQCXP\_VERSION\_6**

バージョン 6 チャネル出口パラメーター構造体。

## **MQCXP\_VERSION\_8**

バージョン 8 チャネル出口パラメーター構造体。

 $\approx$  z/OS ■z/OS では、このフィールドにはこの値が入ります。

#### **MQCXP\_VERSION\_9**

バージョン 9 チャネル出口パラメーター構造体。

以下の環境では、このフィールドにはこの値が入ります。

 $\overline{\phantom{a}}$  aix  $\overline{\phantom{a}}$  atx

 $\bullet$  IBM i  $\mathsf{I}_{\mathsf{RMI}}$ 

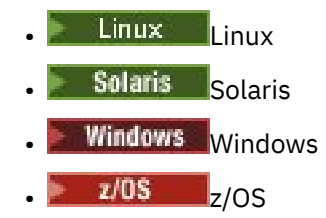

これより新しいバージョンの構造体にのみ存在するフィールドは、そのフィールドの説明にその旨記載さ れています。 以下の定数は、現行バージョンのバージョン番号を指定しています。

#### **MQCXP\_CURRENT\_VERSION**

チャネル出口パラメーター構造体の現行バージョン。

値は環境によって異なります。

**注 :** 新しいバージョンの MQCXP 構造体を導入しても、既存部分のレイアウトは変更されません。 したがっ て、バージョン番号が出口で使用しなければならないフィールドが含まれている最小バージョンと等しい かまたはそれより大きいことを、出口でチェックする必要があります。

これは、出口に対する入力フィールドです。

*ExitId (MQLONG)*

このフィールドは、呼び出される出口のタイプを指定します。このフィールドは、出口ルーチンへの入り 口で設定されます。

属性の値は以下のとおりです。

## **MQXT\_CHANNEL\_SEC\_EXIT**

チャネル・セキュリティー出口。

## **MQXT\_CHANNEL\_MSG\_EXIT**

チャネル・メッセージ出口。

## **MQXT\_CHANNEL\_SEND\_EXIT**

チャネル送信出口。

## **MQXT\_CHANNEL\_RCV\_EXIT**

チャネル受信出口。

## **MQXT\_CHANNEL\_MSG\_RETRY\_EXIT**

チャネル・メッセージ再試行出口。

## **MQXT\_CHANNEL\_AUTO\_DEF\_EXIT**

チャネル自動定義出口。

z/OS では、この出口は、MQCHT\_CLUSSDR タイプと MQCHT\_CLUSRCVR タイプのチャネルに対しての みサポートされています。

これは、出口に対する入力フィールドです。

#### *ExitReason (MQLONG)*

このフィールドは、出口の呼び出し理由を指定します。このフィールドは、出口ルーチンへの入り口で設 定されます。

自動定義出口は、これを使用しません。 属性の値は以下のとおりです。

#### **MQXR\_INIT**

出口の初期化。

この値は、出口が初めて呼び出されていることを意味します。 この場合、出口は必要なすべてのリソ ース (例えば、メモリー) を獲得して初期化できます。

## **MQXR\_TERM**

出口の終了。

この値は、出口が終了されることを意味します。 出口は、初期化された後で獲得したすべてのリソー ス (例えば、メモリー) を解放する必要があります。

## **MQXR\_MSG**

メッセージの処理。

この値は、出口がメッセージを処理するために呼び出されていることを意味します。 この値は、チャ ネル・メッセージ出口にのみ使用されます。

#### **MQXR\_XMIT**

伝送の処理。

この値は、チャネル送信出口および受信出口にのみ使用されます。

#### **MQXR\_SEC\_MSG**

セキュリティー・メッセージの受信。

この値は、チャネル・セキュリティー出口にのみ使用されます。

## **MQXR\_INIT\_SEC**

セキュリティー交換の開始。

この値は、チャネル・セキュリティー出口にのみ使用されます。

受信側のセキュリティー出口は、MQXR\_INIT で呼び出された直後に常にこの理由で呼び出され、セキ ュリティー交換を開始する機会が与えられます。 出口がこの機会を (MQXCC\_SEND\_SEC\_MSG または MOXCC\_SEND\_AND\_REOUEST\_SEC\_MSG の代わりに MOXCC\_OK を返すことによって) 拒否した場合 は、送信側のセキュリティー出口が MQXR\_INIT\_SEC で呼び出されます。

受信側のセキュリティー出口が (MQXCC\_SEND\_SEC\_MSG または MQXCC SEND AND REQUEST SEC MSG を返すことによって) セキュリティー交換を開始した場合、 送信側のセキュリティー出口が MQXR\_INIT\_SEC で呼び出されることはありません。代わりに、受信側 のメッセージを処理するために MQXR\_SEC\_MSG で呼び出されます。 (いずれの場合も、最初に MQXR\_INIT を指定して呼び出されます。)

いずれかのセキュリティー出口がチャネルの終了要求を出した場合 (*ExitResponse* を MOXCC\_SUPPRESS\_FUNCTION または MOXCC\_CLOSE\_CHANNEL に設定した場合) を除き、セキュリテ ィー交換は、その交換を開始した側で完了させなければなりません。 したがって、MQXR\_INIT\_SEC で セキュリティー出口を呼び出し、出口が交換を開始した場合、次にその出口を呼び出すと、 MOXR SEC MSG が指定されます。 これは、出口が処理するセキュリティー・メッセージの有無に関わ らずに行われることです。 相手側が MQXCC\_SEND\_SEC\_MSG または MOXCC SEND AND REOUEST SEC MSG を返す場合には、セキュリティー・メッセージがあります が、相手側が MQXCC\_OK を返す場合、または相手側にセキュリティー出口がない場合には、セキュリ ティー・メッセージはありません。 処理対象のセキュリティー・メッセージがなければ、*DataLength* がゼロに設定された状態で開始側のセキュリティー出口が再度呼び出されます。

#### **MQXR\_RETRY**

メッセージの再試行。

この値は、メッセージ再試行出口にのみ使用されます。

## **MQXR\_AUTO\_CLUSSDR**

クラスター送信側チャネルの自動定義。

この値は、チャネル自動定義出口にのみ使用されます。

## **MQXR\_AUTO\_RECEIVER**

受信側チャネルの自動定義。

この値は、チャネル自動定義出口にのみ使用されます。

#### **MQXR\_AUTO\_SVRCONN**

サーバー接続チャネルの自動定義。

この値は、チャネル自動定義出口にのみ使用されます。

## **MQXR\_AUTO\_CLUSRCVR**

クラスター受信側チャネルの自動定義。

この値は、チャネル自動定義出口にのみ使用されます。

## **MQXR\_SEC\_PARMS**

セキュリティー・パラメーター。

この値は、セキュリティー出口にのみ適用されます。この値は、MQCSP 構造体が出口に渡されること を意味します。 詳細については、332 ページの『MQCSP - [セキュリティー・パラメーター』を](#page-331-0)参照し てください。

**注 :**

- 1. チャネルに複数の出口が定義されている場合、MCA の初期化時には、それぞれの出口が MQXR\_INIT で 呼び出されます。 また、MCA の終了時にも、それぞれが MQXR\_TERM で呼び出されます。
- 2. *Version* が MQCXP\_VERSION\_4 より小さい場合、チャネル自動定義出口には *ExitReason* は設定さ れません。 この場合、MQXR\_AUTO\_SVRCONN 値が暗黙指定されます。

これは、出口に対する入力フィールドです。

*ExitResponse (MQLONG)*

このフィールドは、出口からの応答を指定します。

このフィールドは、MCA と通信するために、出口により設定されます。 値は、次のいずれかでなければな りません。

## **MQXCC\_OK**

出口が正常に終了した。

- チャネル・セキュリティー出口の場合、この値は、メッセージ転送を正常に続行できることを意味し ます。
- チャネル・メッセージ再試行出口の場合、この値は、MCA は出口によって MQCXP の *MsgRetryInterval* フィールドに返された時間間隔だけ待機してから、メッセージを再試行しなけ ればならないことを意味します。

*ExitResponse2* フィールドに、追加情報が格納されている場合もあります。

## **MQXCC\_SUPPRESS\_FUNCTION**

機能を抑止。

- チャネル・セキュリティー出口の場合、この値は、チャネルを終了する必要があることを意味しま す。
- チャネル・メッセージ出口の場合、この値は、宛先へのメッセージ転送がこれ以上は続行されないこ とを意味します。 代わりに、MCA は例外レポート・メッセージを作成し (元のメッセージの送信側に よって要求されている場合)、元のバッファーに入れられているメッセージを送達不能キューに入れる か (送信側が MQRO\_DEAD\_LETTER\_Q を指定している場合)、または廃棄します (送信側が MQRO\_DISCARD\_MSG を指定している場合)。

持続メッセージの場合、送信側が MQRO\_DEAD\_LETTER\_Q を指定していても、送達不能キューへの 書き込みが失敗した場合、または送達不能キューがない場合は、元のメッセージは伝送キューに残さ れ、レポート・メッセージは作成されません。 レポート・メッセージが正常に作成できなかった場合 も、元のメッセージは伝送キューに残されます。

送達不能キュー上のメッセージの始めにある MQDLH 構造体の *Feedback* フィールドは、メッセージ が送達不能キューに入れられた理由を示します。このフィードバック・コードは、例外レポート・メ ッセージのメッセージ記述子でも使用されます (送信側が例外レポート・メッセージを要求している 場合)。

- チャネル・メッセージ再試行出口の場合、この値は、MCA が待機してメッセージの再試行を行わない ことを意味します。代わりに、MCA は即時に通常の障害処理を続行します (メッセージの送信側の指 定に従って、メッセージを送達不能キューに入れるか、またはメッセージを破棄します)。
- チャネル自動定義出口では、MQXCC\_OK または MQXCC\_SUPPRESS\_FUNCTION を指定する必要があ ります。 どちらの値も指定されていない場合は、デフォルトで MQXCC\_SUPPRESS\_FUNCTION が想 定され、自動定義が中止されます。

この応答は、チャネル送信および受信出口ではサポートされません。

## **MQXCC\_SEND\_SEC\_MSG**

セキュリティー・メッセージを送信します。

この値は、チャネル・セキュリティー出口によってのみ設定できます。 これは、出口によって、相手 側に送信するセキュリティー・メッセージが指定されていることを意味します。

#### **MQXCC\_SEND\_AND\_REQUEST\_SEC\_MSG**

応答が必要なセキュリティー・メッセージを送信します。

この値は、チャネル・セキュリティー出口によってのみ設定できます。 これは以下のことを意味しま す。

- 相手側に送信するセキュリティー・メッセージは、出口が指定しています。
- 出口には、パートナーからの応答が必要です。 応答が受信されない場合、出口は通信を継続できるか どうかをまだ判別していないため、チャネルを終了する必要があります。

## **MQXCC\_SUPPRESS\_EXIT**

出口を抑止します。

- この値は、セキュリティー出口または自動定義出口以外のすべてのタイプのチャネル出口で設定する ことができます。 *ExitReason* に MQXR\_TERM を指定して出口が再び呼び出されると、このチャネ ルが終了するまでその出口の後続呼び出しが抑止されます (チャネル定義で出口の名前がブランクに なっている場合と同様です)。
- メッセージ再試行出口がこの値を戻した場合、後続メッセージのメッセージ再試行は、通常どおり *MsgRetryCount* および *MsgRetryInterval* チャネル属性によって制御されます。 現行メッセー ジについては、理由コードが、通常 MCA が再試行を行うことになる理由コードである場合 ([1500](#page-1499-0) ペ ージの『MQCD - [チャネル定義』](#page-1499-0) の *MsgRetryCount* フィールドを参照)、MCA は *MsgRetryInterval* チャネル属性で指定された間隔で、再試行を残っている回数だけ実行します。 残りの再試行回数は、**MsgRetryCount** 属性の値です。これは、出口が現行メッセージについて MOXCC OK に返した回数よりも小さい値です。この値が負の値の場合は、MCA は現行メッセージに ついてそれ以上の再試行を行いません。

## **MQXCC\_CLOSE\_CHANNEL**

チャネルをクローズします。

この値は、自動定義出口以外のタイプのチャネル出口で設定することができます。

共有会話が使用可能になっていない場合、 この値によってチャネルがクローズされます。

共有会話が使用可能になっている場合、 この値によって会話が終了されます。 この会話がチャネルで の唯一の会話である場合には、チャネルもクローズされます。

このフィールドは、出口からの入出力フィールドです。

#### *ExitResponse2 (MQLONG)*

このフィールドは、出口からの 2 次応答を指定します。

このフィールドは、出口ルーチンへの入り口でゼロに設定されます。 このフィールドは、IBM MQ チャネ ル関数に追加情報を提供するために出口によって設定されることがあります。 自動定義出口は、これを使 用しません。

出口は、以下の 1 つ以上の値を設定できます。 複数の値が必要な場合は、値が追加されます。 無効な組み 合わせは表示されます。それ以外の組み合わせは有効です。

#### **MQXR2\_PUT\_WITH\_DEF\_ACTION**

デフォルト・アクションで書き込み。

この値は、受信側のチャネル・メッセージ出口が設定します。 これは、MCA のデフォルト・アクショ ンでメッセージが書き込まれることを意味します。つまり、MCA のデフォルト・ユーザー ID、または メッセージの MQMD (メッセージ記述子) に含まれるコンテキスト *UserIdentifier* のいずれかが書 き込まれます。

値はゼロです。これは、出口を呼び出すときに設定される初期値に対応します。 この定数は、文書化 の目的で提供されています。

## **MQXR2\_PUT\_WITH\_DEF\_USERID**

デフォルト・ユーザー ID で書き込み。

この値を設定できるのは、受信側のチャネル・メッセージ出口のみです。 これは、メッセージに MCA のデフォルト・ユーザー ID が書き込まれることを意味します。

#### **MQXR2\_PUT\_WITH\_MSG\_USERID**

メッセージのユーザー ID で書き込み。

この値を設定できるのは、受信側のチャネル・メッセージ出口のみです。 これは、メッセージに、メ ッセージの MQMD (メッセージ記述子) に含まれる (出口によって変更されている可能性のある) コンテ キスト *UserIdentifier* が書き込まれることを意味します。

MOXR2\_PUT\_WITH\_DEF\_ACTION、MOXR2\_PUT\_WITH\_DEF\_USERID、および MOXR2 PUT WITH MSG USERID のうち、1 つだけを設定してください。

#### **MQXR2\_USE\_AGENT\_BUFFER**

エージェント・バッファーの使用。

この値は、渡されるデータはすべて、*ExitBufferAddr* ではなく *AgentBuffer* 内にあることを意味 します。

値はゼロです。これは、出口を呼び出すときに設定される初期値に対応します。 この定数は、文書化 の目的で提供されています。

## **MQXR2\_USE\_EXIT\_BUFFER**

出口バッファーの使用。

この値は、渡されるデータはすべて、*AgentBuffer* ではなく *ExitBufferAddr* 内にあることを意味 します。

MQXR2\_USE\_AGENT\_BUFFER および MQXR2\_USE\_EXIT\_BUFFER のうち、どちらか 1 つだけを設定して ください。

## **MQXR2\_DEFAULT\_CONTINUATION**

デフォルト継続。

チェーン内での次の出口への継続は、以下のように最後に呼び出された出口からの応答によって異なり ます。

- MQXCC\_SUPPRESS\_FUNCTION または MQXCC\_CLOSE\_CHANNEL が戻ると、これ以上チェーン内の 出口は呼び出されません。
- 別の戻り値の場合は、チェーン内の次の出口が呼び出されます。

#### **MQXR2\_CONTINUE\_CHAIN**

次の出口へと続きます。

#### **MQXR2\_SUPPRESS\_CHAIN**

チェーン内の残りの出口をスキップします。

これは、出口に対する入出力フィールドです。

#### *Feedback (MQLONG)*

このフィールドは、フィードバック・コードを指定します。

このフィールドは、出口ルーチンへの入り口で MOFB\_NONE に設定されます。

チャネル・メッセージ出口で *ExitResponse* フィールドが MQXCC\_SUPPRESS\_FUNCTION に設定されて いる場合、*Feedback* フィールドは、メッセージが送達不能 (未配布メッセージ) キューに入れられた理由 を示すフィードバック・コードを示します。例外レポートが要求されている場合、このフィールドは、例 外レポートを送信するためにも使用されます。 この場合、*Feedback* フィールドが MQFB\_NONE に設定さ れていると、以下のフィードバック・コードが使用されます。

#### **MQFB\_STOPPED\_BY\_MSG\_EXIT**

メッセージはチャネル・メッセージ出口によって停止されました。

チャネル・セキュリティー出口、送信出口、受信出口、およびメッセージ再試行出口がこのフィールドに 返す値は、MCA では使用しません。

自動定義出口がこのフィールドに返す値は、*ExitResponse* が MQXCC\_OK に設定されている場合には使 用されません。それ以外の場合は、この戻り値がイベント・メッセージ内の *AuxErrorDataInt1* パラメータ ーとして使用されます。

これは、出口からの入出力フィールドです。

#### *MaxSegmentLength (MQLONG)*

このフィールドには、単一の伝送で送信することのできる最大長をバイト単位で指定します。

自動定義出口は、これを使用しません。 これは、チャネル送信出口にとっては、意味があります。この出 口では、伝送セグメントのサイズを *MaxSegmentLength* よりも大きな値にならないようにする必要があ るからです。 この長さの初期値は 8 バイトであり、出口で変更しないでください。 この値は、チャネルの 開始時に IBM MQ チャネル機能間で折衝されます。 セグメント長についての詳細は、チャネル出口プログ ラムの作成を参照してください。

*ExitReason* が MQXR\_INIT である場合は、このフィールドの値は意味をもちません。

これは、出口に対する入力フィールドです。

#### *ExitUserArea (MQBYTE16)*

このフィールドは、出口ユーザー域を指定します。これは、出口によって使用可能なフィールドです。

出口が最初に呼び出される前 (*ExitReason* が MQXR\_INIT に設定されています) には、2 進数のゼロに初 期設定されていて、そのあとで出口がこのフィールドを変更すると、変更内容はその出口の呼び出し間で 保存されます。

以下の値が定義されます。

#### **MQXUA\_NONE**

ユーザー情報なし。

値は、フィールドの長さを示す 2 進ゼロです。

C 言語の場合、定数 MQXUA\_NONE\_ARRAY も定義されます。この定数は、MQXUA\_NONE と同じ値で すが、ストリングではなく文字の配列です。

このフィールドの長さは MQ\_EXIT\_USER\_AREA\_LENGTH によって指定されます。 これは、出口に対する 入出力フィールドです。

#### *ExitData (MQCHAR32)*

このフィールドは、出口データを指定します。

このフィールドは、出口ルーチンへの入り口で、IBM MQ チャネル機能がチャネル定義から得た情報に設定 されます。 この情報が得られない場合には、このフィールドは完全にブランクになります。

このフィールドの長さは MQ\_EXIT\_DATA\_LENGTH によって指定されます。

これは、出口に対する入力フィールドです。

*Version* が MQCXP\_VERSION\_2 より小さい場合は、この構造体の以下のフィールドは提供されません。

#### *MsgRetryCount (MQLONG)*

このフィールドは、メッセージが再試行された回数を指定します。

特定のメッセージについて初めて出口が呼び出されるときには、このフィールドの値はゼロになっていま す (再試行はまだ行われていません)。 以後、そのメッセージについて出口が呼び出されるたびに、MCA は 値を 1 ずつ増分します。

これは、出口に対する入力フィールドです。 *ExitReason* が MQXR\_INIT である場合は、このフィールド の値は意味をもちません。 *Version* が MQCXP\_VERSION\_2 より小さい場合は、このフィールドは提供さ れません。
*MsgRetryInterval (MQLONG)*

PUT 操作の再試行が行われるまでの最小間隔 (ミリ秒単位) を指定します。

特定のメッセージについて初めて出口が呼び出されたときは、このフィールドには *MsgRetryInterval* チャネル属性の値が入っています。 出口は、この値をそのままにしておくことも、別の時間間隔 (ミリ秒単 位) を指定するように変更することもできます。 出口が *ExitResponse* に MQXCC\_OK を返した場合、 MCA は MQOPEN 操作または MQPUT 操作を再試行する前に、少なくともこの時間間隔だけは待機します。 指定する時間間隔は、ゼロ以上でなければなりません。

該当のメッセージについて出口が 2 回目以降に呼び出されたときは、このフィールドには出口の前回の呼 び出しで戻された値が入っています。

*MsgRetryInterval* フィールドで返された値が 0 より小さいか、または 999 999 999 より大きく、しか も *ExitResponse* が MQXCC\_OK である場合、MCA は MQCXP の *MsgRetryInterval* フィールドを無視 し、*MsgRetryInterval* チャネル属性で指定された間隔だけ待機します。

これは、出口に対する入出力フィールドです。 *ExitReason* が MQXR\_INIT である場合は、このフィール ドの値は意味をもちません。 *Version* が MQCXP\_VERSION\_2 より小さい場合は、このフィールドは提供 されません。

## *MsgRetryReason (MQLONG)*

このフィールドは、前回のメッセージ書き込み試行の理由コードを指定します。

このフィールドは、前回のメッセージ書き込み試行の理由コードで、MQRC\_\* 値の 1 つです。

これは、出口に対する入力フィールドです。 *ExitReason* が MQXR\_INIT である場合は、このフィールド の値は意味をもちません。 *Version* が MQCXP\_VERSION\_2 より小さい場合は、このフィールドは提供さ れません。

*Version* が MQCXP\_VERSION\_3 より小さい場合は、この構造体の以下のフィールドは提供されません。

### *HeaderLength (MQLONG)*

このフィールドは、ヘッダー情報の長さを指定します。

このフィールドは、メッセージ出口およびメッセージ再試行出口にのみ適用されます。 値はメッセージ・ データの最初にある経路指定ヘッダー構造の長さです。これらは、MQXQH 構造、MQMDE (メッセージ記 述拡張ヘッダー)、および MQDH 構造と MQXQH 構造に続く MQOR および MQPMR レコードの配列 (配布リ スト・メッセージの場合) です。

メッセージ出口は、このヘッダー情報を調べて、必要であれば変更できます。ただし、出口が戻したデー タは、正しい形式のままにしておく必要があります。 送信側の出口でヘッダー・データを暗号化したり圧 縮したりすることは禁止されます。たとえ受信側のメッセージ出口が復元する機能を持っている場合でも 同じです。

メッセージ出口が、ヘッダー情報に対して長さを変える (例えば、別の宛先を配布リスト・メッセージに追 加する) などの変更を行う場合、それに対応して *HeaderLength* の値も戻る前に変更する必要があります。

これは、出口に対する入出力フィールドです。 *ExitReason* が MQXR\_INIT である場合は、このフィール ドの値は意味をもちません。 *Version* が MQCXP\_VERSION\_3 より小さい場合は、このフィールドは提供 されません。

## *PartnerName (MQCHAR48)*

このフィールドは、パートナーの名前を指定します。

パートナー名は、次のとおりです。

• SVRCONN チャネルの場合は、クライアントのログオン・ユーザー ID です。

• 他のすべてのタイプのチャネルの場合は、パートナーのキュー・マネージャー名です。

出口が初期化されると、このフィールドはブランクになります。これは、キュー・マネージャーが、初期 折衝が行われるまでパートナーの名前を知らないからです。

これは、出口に対する入力フィールドです。 *Version* が MQCXP\_VERSION\_3 より小さい場合は、このフ ィールドは提供されません。

*FAPLevel (MQLONG)* 折衝形式および折衝プロトコルのレベル。

これは、出口に対する入力フィールドです。 このフィールドは、IBM サービスの指示があった場合にのみ 変更します。 *Version* が MQCXP\_VERSION\_3 より小さい場合は、このフィールドは提供されません。

*CapabilityFlags (MQLONG)*

機能フラグは MQCF\_NONE または MQCF\_DIST\_LISTS に設定できます。

以下のいずれかの機能フラグを設定できます。

### **MQCF\_NONE**

フラグなし。

## **MQCF\_DIST\_LISTS**

配布リストがサポートされています。

これは、出口に対する入力フィールドです。 *Version* が MQCXP\_VERSION\_3 より小さい場合は、このフ ィールドは提供されません。

### *ExitNumber (MQLONG)*

このフィールドは、出口の順序番号を指定します。

*ExitId* で定義されたタイプ内での出口の順序数。 例えば、呼び出される出口が 3 番目のメッセージ出口 で定義されている場合、このフィールドには値 3 が入ります。 出口タイプが、出口のリストを定義できな い場合 ( 例えば、セキュリティー出口)、このフィールドの値は 1 になります。

これは、出口に対する入力フィールドです。 *Version* が MQCXP\_VERSION\_3 より小さい場合は、このフ ィールドは提供されません。

Version が MOCXP VERSION 5 より小さい場合は、この構造体の以下のフィールドは提供されません。

### *ExitSpace (MQLONG)*

このフィールドは、使用する出口に予約されている伝送バッファー内のバイト数を指定します。

このフィールドは、送信出口にのみ適用されます。 使用する出口のために IBM MQ チャネル機能が予約す る伝送バッファー内のスペース合計をバイト単位で指定します。 このフィールドは、出口は、補足し合う 他方の受信出口で使用するために、伝送バッファーに少量のデータ (一般には、数百バイトを超えない範 囲) を追加できるようになります。 送信出口によって追加されたデータは、受信出口で除去する必要があり ます。

z/OS では、この値は常に 0 です。

**注 :** この機能は、大量のデータを送信するときに使用しないでください。そのように使用すると、パフォー マンスが低下したり、チャネルの操作が禁止される可能性があります。

*ExitSpace* を設定すると、出口で使用するための最低バイト数が伝送バッファーで必ず使用可能になるこ とが保証されます。 ただし、出口は、予約された量より少ない量を使用することも、伝送バッファーに使 用可能なスペースがあれば、予約された量より多くの量を使用することもできます。 バッファー内の出口 スペースは、既存のデータの大きさに応じて提供されます。

*ExitSpace* は、*ExitReason* の値が MQXR\_INIT である場合に限り、出口によって設定できます。その他 の場合はすべて、出口によって戻される値は無視されます。 出口に対する入力では、*ExitSpace* は、 MQXR\_INIT 呼び出しの場合はゼロになり、その他の場合は MQXR\_INIT 呼び出しによって戻される値にな ります。

MQXR\_INIT 呼び出しで戻される値が負であるか、チェーン内のすべての送信出口の要求出口スペースを予 約後に、メッセージ・データ用に伝送バッファーで使用できるスペースが 1024 バイトを切るような場合、 MCA は、エラー・メッセージを出力してチャネルをクローズします。 同様に、データ転送時に、メッセー ジ・データ用のスペースが伝送バッファーに 1024 バイトも残っていないのに、送信出口チェーンの出口が 予約した以上のユーザー・スペースを割り振る場合、MCA は、エラー・メッセージを出力してチャネルを クローズします。 1024 という制限があることにより、送信出口のチェーンは、フローをセグメント化せず に、チャネルの制御フローと管理フローを処理できるようになります。

*ExitReason* が MQXR\_INIT の場合には、これは入出力フィールドになり、それ以外の場合にはすべて入 力フィールドになります。 *Version* が MQCXP\_VERSION\_5 より小さい場合は、このフィールドは提供さ れません。

### *SSLCertUserId (MQCHAR12)*

このフィールドには、リモート証明書に関連したユーザー ID が指定されます。

z/OS 以外のすべてのプラットフォームでは、このフィールドはブランクです。

これは、出口に対する入力フィールドです。 Version が MOCXP VERSION 6 より小さい場合は、このフ ィールドは提供されません。

### *SSLRemCertIssNameLength (MQLONG)*

このフィールドは、SSLCertRemoteIssuerNamePtr によって示されたリモート証明書発行者の完全識別名 の長さ (バイト数) を指定します。

これは、出口に対する入力フィールドです。 *Version* が MQCXP\_VERSION\_6 より小さい場合は、このフ ィールドは提供されません。 これが TLS チャネルでない場合、値はゼロです。

### *SSLRemCertIssNamePtr (PMQVOID)*

このフィールドは、リモート証明書発行者の完全識別名のアドレスを指定します。

TLS チャネルでない場合、値はヌル・ポインターです。

これは、出口に対する入力フィールドです。 *Version* が MQCXP\_VERSION\_6 より小さい場合は、このフ ィールドは提供されません。

**注 :** サブジェクト識別名および発行者識別名を決定するときのチャネル・セキュリティー出口の動作は、 IBM WebSphere MQ 7.1 から変更されています。 詳しくは、チャネル・セキュリティー出口プログラムを 参照してください。

## *SecurityParms (PMQCSP)*

このフィールドは、ユーザー ID とパスワードを指定するために使用する MQCSP 構造体のアドレスを指定 します。

このフィールドの初期値は、ヌル・ポインターです。

これは、出口に対する入出力フィールドです。 *Version* が MQCXP\_VERSION\_6 より小さい場合は、この フィールドは提供されません。

出口によって返されるこのフィールドの値は、MOXR\_TERM まで IBM MO で使用可能でなければなりませ  $\lambda$ .

*CurHdrCompression (MQLONG)*

このフィールドには、現在、ヘッダー・データの圧縮にどの手法が使用されているかを指定します。

値は次のいずれかに設定されます。

### **MQCOMPRESS\_NONE**

ヘッダー・データ圧縮は実行されません。

## **MQCOMPRESS\_SYSTEM**

ヘッダー・データ圧縮が実行されます。

値は、送信側チャネルのメッセージ出口によって変更可能で、MQCD の HdrCompList フィールドからアク セスされる折衝済みサポート値の 1 つに変更することができます。 これにより、ヘッダー・データの圧縮 に使用する方法を、メッセージの内容に基づいてメッセージごとに決めることができます。 変更された値 は現在のメッセージにのみ使用されます。 この属性がサポートされない値に変更されると、チャネルは終 了します。 送信側チャネルのメッセージ出口の外で変更された場合、値は無視されます。

これは、出口に対する入出力フィールドです。 *Version* が MQCXP\_VERSION\_6 より小さい場合は、この フィールドは提供されません。

### *CurMsgCompression (MQLONG)*

このフィールドには、現在、メッセージ・データの圧縮にどの手法が使用されているかを指定します。

値は次のいずれかに設定されます。

### **MQCOMPRESS\_NONE**

ヘッダー・データ圧縮は実行されません。

#### **MQCOMPRESS\_RLE**

ラン・レングス・エンコードを使用してメッセージ・データ圧縮が実行されます。

## **MQCOMPRESS\_ZLIBFAST**

zlib 圧縮手法を使用してメッセージ・データ圧縮が実行されます。 高速圧縮時間を推奨します。

### **MQCOMPRESS\_ZLIBHIGH**

zlib 圧縮手法を使用してメッセージ・データ圧縮が実行されます。 ハイレベル圧縮を推奨します。

値は、送信側チャネルのメッセージ出口によって変更可能で、MQCD の MsgCompList フィールドからアク セスされる折衝済みサポート値の 1 つに変更することができます。 これにより、メッセージ・データを圧 縮するために使用する技法を、メッセージの内容に応じてメッセージごとに決定することが可能になりま す。 変更された値は現在のメッセージにのみ使用されます。 この属性がサポートされない値に変更され ると、チャネルは終了します。 送信側チャネルのメッセージ出口の外で変更された場合、値は無視されま す。

これは、出口に対する入出力フィールドです。 *Version* が MQCXP\_VERSION\_6 より小さい場合は、この フィールドは提供されません。

#### *Hconn (MQHCONN)*

このフィールドは、出口がその内部で MQI 呼び出しを行う必要がある場合に使用する接続ハンドルを指定 します。

このフィールドは、クライアント接続チャネルで実行する出口 (この場合の値は MOHC UNUSABLE HCONN (-1)) とは関係がありません。

これは、出口に対する入力フィールドです。 *Version* が MQCXP\_VERSION\_7 より小さい場合は、このフ ィールドは提供されません。

### *SharingConversations (MQBOOL)*

このフィールドは、この会話がこのチャネル・インスタンスで現在実行可能な唯一の会話であるかどうか、 またはこのチャネル・インスタンスで現在複数の会話が実行可能であるかどうかを指定します。

さらにこれは、この出口プログラムが、同時に実行中の別の出口プログラムにより MQCD が変更される、 というリスクを負うかどうかも示します。

このフィールドは、クライアント接続チャネルまたはサーバー接続チャネルで実行する出口プログラムだ けに関係します。

値は次のいずれかに設定されます。

### **FALSE**

この出口インスタンスは、このチャネル・インスタンスで現在実行可能な唯一の出口インスタンスで す。 これにより、他のチャネル・インスタンスで実行する他の出口と競合することなく、この出口は 安全に MQCD フィールドを更新することができます。 MQCD フィールドへの変更に応じてチャネルが 動作するかどうかは、1538 [ページの『チャネル出口での](#page-1537-0) MQCD フィールドの変更』にある MQCD フ ィールドの表で定義されています。

### **TRUE**

この出口インスタンスは、このチャネル・インスタンスで現在実行可能な唯一の出口インスタンスでは ありません。 MQCD に変更が加えられても、チャネルがそれに応じて動作することはありません。た だし、MQXR\_INIT 以外の出口理由について、1538 [ページの『チャネル出口での](#page-1537-0) MQCD フィールドの [変更』](#page-1537-0)の MQCD フィールドの表にリストされている変更を除きます。 この出口で MQCD フィールドを 更新する場合は、他の会話で同時に実行する他の出口との競合が生じないように、このチャネル・イン スタンスで実行する出口を直列化してください。

これは、出口に対する入力フィールドです。 *Version* が MQCXP\_VERSION\_7 より小さい場合は、このフ ィールドは提供されません。

#### *MCAUserSource (MQLONG)*

このフィールドは、指定された MCA ユーザー ID のソースを指定します。

以下のいずれかの値を取ります。

## **MQUSRC\_MAP**

MCAUSER 属性に指定されたユーザー ID。

### **MQUSRC\_CHANNEL**

ユーザー ID は、インバウンド・パートナーから流れてくるか、チャネル・オブジェクト内に定義され た MCAUSER フィールドに指定されます。

これは、出口に対する入力フィールドです。 Version が MQCXP\_VERSION\_8 より小さい場合は、このフィ ールドは提供されません。

## *pEntryPoints (PMQIEP)*

このフィールドは、MQI または DCI 呼び出しのインターフェース・エントリー・ポイントのアドレスを指 定します。

*Version* が MQCXP\_VERSION\_8 より小さい場合は、このフィールドは提供されません。

### *RemoteProduct (MQCHAR4)*

このフィールドはリモート製品名を示します。

このフィールドは、 DISPLAY CHSATUS の **RPRODUCT** フィールドに表示される、クライアントのリモート 製品 (例えば、C または Java) を示します。

*Version* が MQCXP\_VERSION\_9 より小さい場合は、このフィールドは提供されません。

### *RemoteVersion (MQCHAR8)*

このフィールドは、リモート・バージョンの名前を示します。

このフィールドは、DISPLAY CHSTATUS の **RVERSION** フィールドに表示される、クライアント・ライブラ リーのバージョンを識別します。

*Version* が MQCXP\_VERSION\_9 より小さい場合は、このフィールドは提供されません。

# *C* **宣言**

以下の宣言は、MQCXP 構造体の C 宣言です。

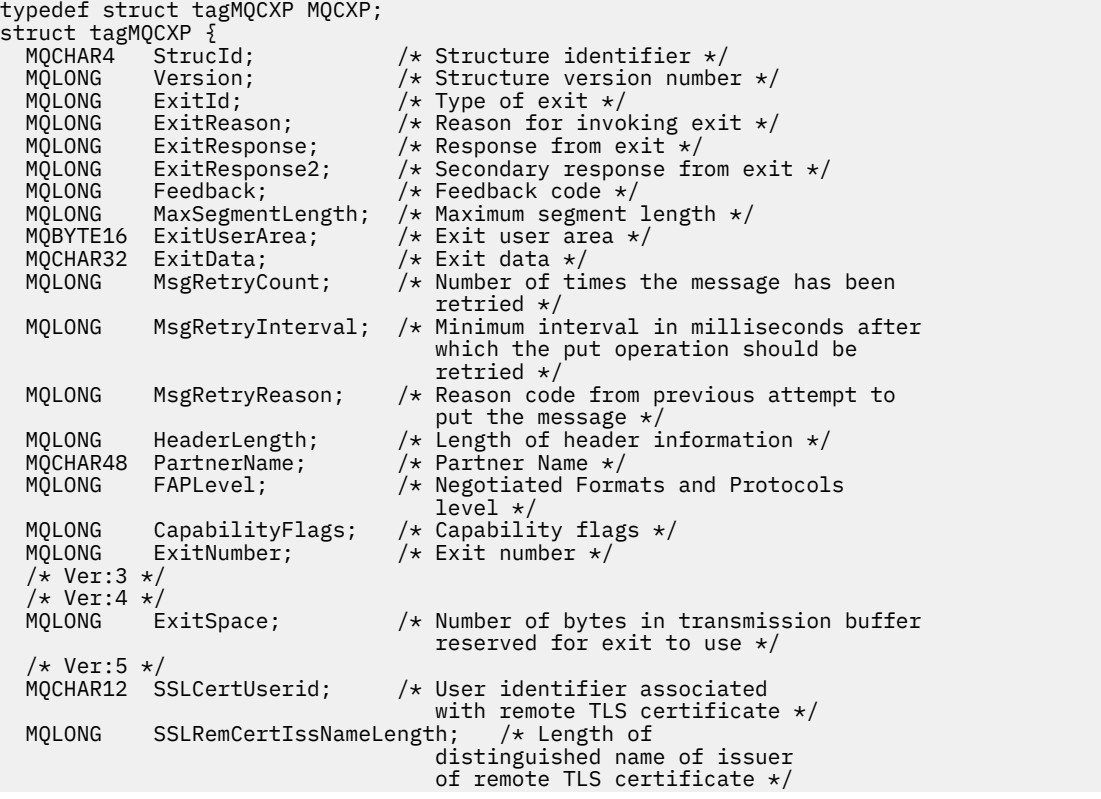

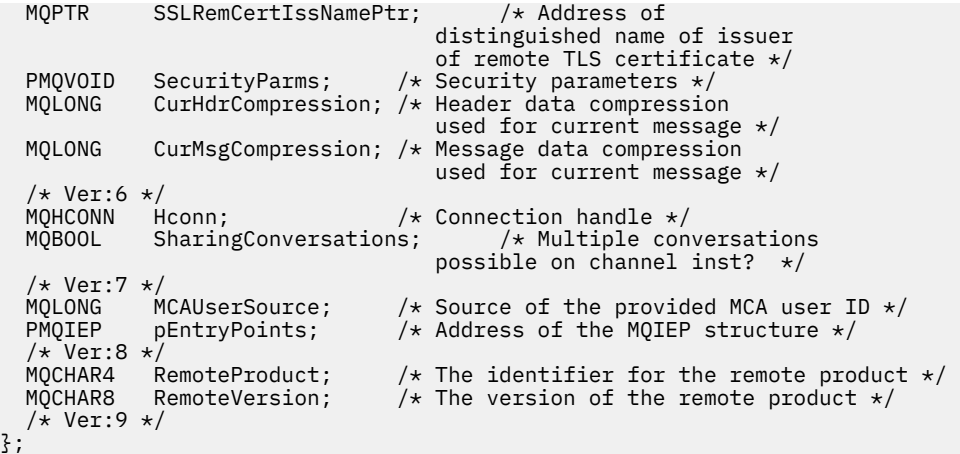

## *COBOL* **宣言**

以下の宣言は、MQCXP 構造体の COBOL 宣言です。

```
** MQCXP structure
10 MQCXP.<br>Struc
     Structure identifier
  15 MQCXP-STRUCID PIC X(4).
** Structure version number
                            PIC S9(9) BINARY.
  Type of exit<br>15 MQCXP-EXITID
                            PIC S9(9) BINARY.
** Reason for invoking exit
  15 MQCXP-EXITREASON
** Response from exit
   15 MQCXP-EXITRESPONSE PIC S9(9) BINARY.
** Secondary response from exit
  15 MQCXP-EXITRESPONSE2
** Feedback code
   15 MQCXP-FEEDBACK PIC S9(9) BINARY.
** Maximum segment length
   15 MQCXP-MAXSEGMENTLENGTH PIC S9(9) BINARY.
** Exit user area
   15 MQCXP-EXITUSERAREA PIC X(16).
** Exit data
   15 MQCXP-EXITDATA PIC X(32).
** Number of times the message has been retried<br>15 MQCXP-MSGRETRYCOUNT PIC S9(9) BINARY.
  15 MQCXP-MSGRETRYCOUNT
** Minimum interval in milliseconds after which the put operation
     should be retried
   15 MQCXP-MSGRETRYINTERVAL PIC S9(9) BINARY.
** Reason code from previous attempt to put the message
 15 MQCXP-MSGRETRYREASON PIC S9(9) BINARY.
** Length of header information
  15 MQCXP-HEADERLENGTH
** Partner Name
   15 MQCXP-PARTNERNAME PIC X(48).
     ** Negotiated Formats and Protocols level
15 MQCXP-FAPLEVEL<br>Eanability flas
     Capability flags
   15 MQCXP-CAPABILITYFLAGS PIC S9(9) BINARY.
** Exit number
   15 MQCXP-EXITNUMBER PIC S9(9) BINARY.
** Number of bytes in transmission buffer reserved for exit to use
  15 MQCXP-EXITSPACE
** User Id associated with remote certificate
 15 MQCXP-SSLCERTUSERID PIC X(12).
** Length of distinguished name of issuer of remote TLS
** certificate 
   15 MQCXP-SSLREMCERTISSNAMELENGTH PIC S9(9) BINARY.
** Address of distinguished name of issuer of remote TLS
** certificate 
   15 MQCXP-SSLREMCERTISSNAMEPTR POINTER.
** Security parameters 
 15 MQCXP-SECURITYPARMS PIC S9(18) BINARY.
** Header data compression used for current message 
   15 MQCXP-CURHDRCOMPRESSION
** Message data compression used for current message
```
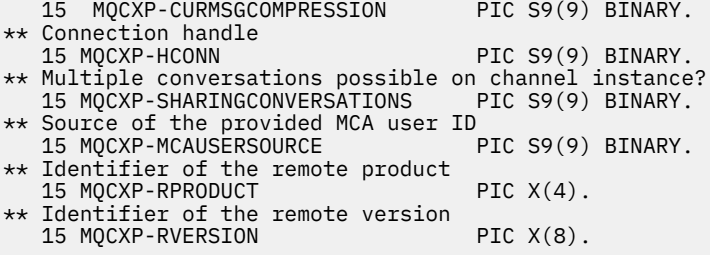

# *RPG* **宣言** *(ILE)*

以下の宣言は、MQCXP 構造体の RPG 宣言です。

 D\*..1....:....2....:....3....:....4....:....5....:....6....:....7.. D\* MQCXP Structure  $D*$  D\* Structure identifier D CXSID 1 4 D\* Structure version number<br>D CXVER 5 D CXVER 5 8I 0 D\* Type of exit D CXXID 9 12I 0 D\* Reason for invoking exit D CXREA 2 13 16I 0 D\* Response from exit D CXRES 17 20I 0  $D*$  Secondary response from exit<br>D CXRE2 21 D CXRE2 21 24I 0 D\* Feedback code D CXFB 25 28I 0 D\* Maximum segment length<br>D. CXMSL 29 D CXMSL 29 32I 0 D\* Exit user area D CXUA 33 48 D\* Exit data D CXDAT 49 80  $D*$  Number of times the message has been retried<br>D CXMRC  $81$   $84I$  0 D CXMRC  $D*$  Minimum interval in milliseconds after which the put operation D\* should be retried D CXMRI 85 88I 0 D\* Reason code from previous attempt to put the message<br>D CXMRR 89 92I 0 D CXMRR 89 92I 0  $D*$  Length of header information<br>D CXHDL 93 D CXHDL 93 96I 0 D\* Partner Name D CXPNM 97 144 D\* Negotiated Formats and Protocols level<br>D CXFAP 145 148I 0 D CXFAP D\* Capability flags D CXCAP 149 152I 0 D\* Exit number D CXEXN 153 156I 0 D\* Number of bytes in transmission buffer reserved for exit to use<br>D CXHDL  $157$   $160I$  0 D CXHDL  $D*$  User identifier associated with remote TLS certificate<br>D CXSSLCU  $161$   $172$ D CXSSLCU D\* Length of distinguished name of issuer of remote TLS certificate<br>D CXSRCINL 173 176I 0 D CXSRCINL 173 D\* Address of distinguished name of issuer of remote TLS certificate<br>D CXSRCINP  $177$   $192*$ D CXSRCINP D\* Security parameters D CXSECP 193 208\* D\* Header data compression used for current message D CXCHC 209 212I 0 D\* Message data compression used for current message<br>D CXCMC 213 216I 0 D CXCMC D\* Connection handle D CXHCONN 217 220I 0 D\* Multiple conversations possible on channel instance? D CXSHARECONV 221 224I 0 D\* Source of the provided MCA user ID<br>D MCAUSERSOURCE 225 228I D MCAUSERSOURCE 225 228I 0 D\* Identifer of the remote product<br>D CXRPRO 229 232I D CXRPRO 229 232I 0

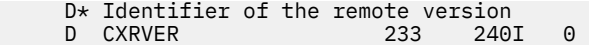

# *System/390* **アセンブラー宣言**

以下の宣言は、MQCXP 構造体の System/390 アセンブラー宣言です。

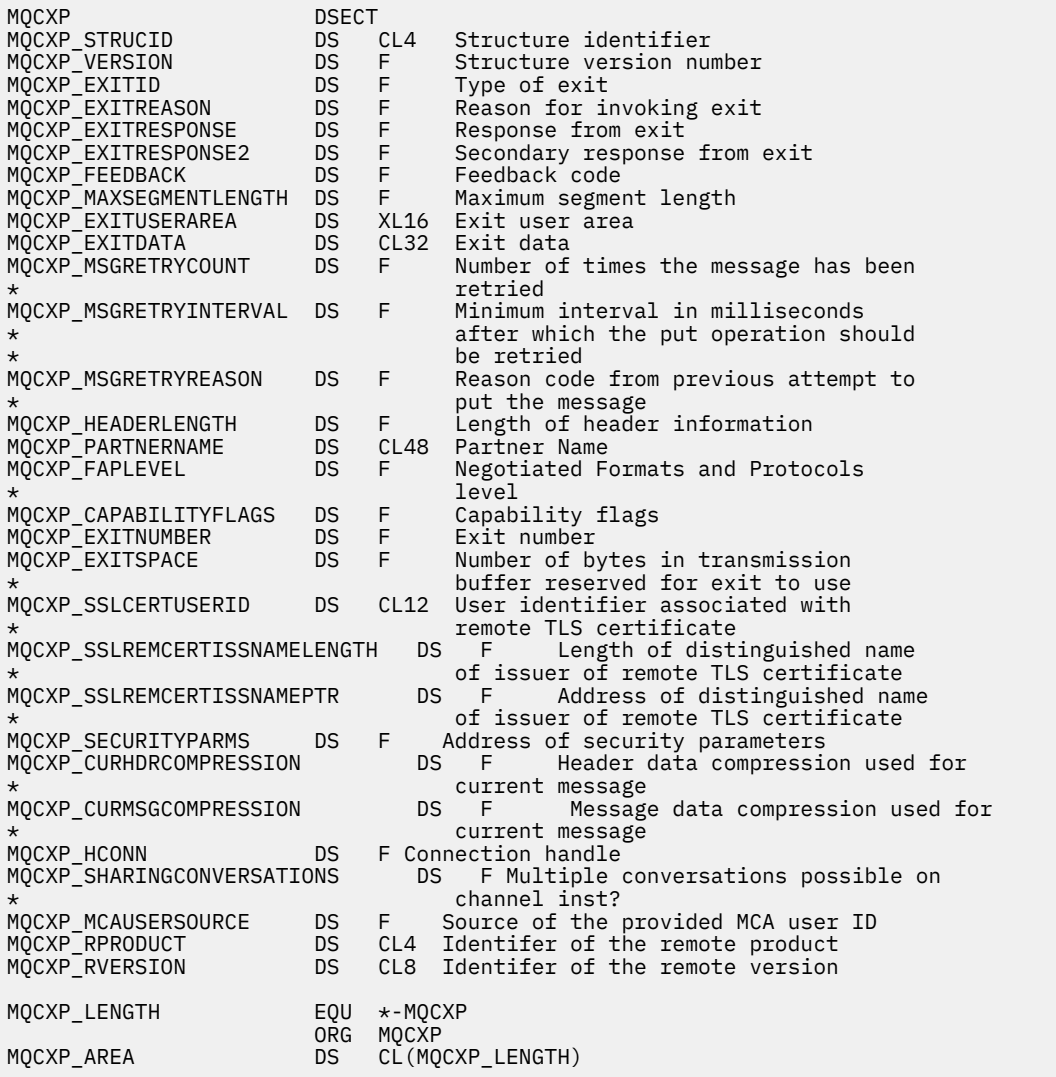

# **MQXWD - 出口待機記述子**

MQXWD 構造体は、MQXWAIT 呼び出しに指定する入出力パラメーターです。

この構造は、z/OS でのみサポートされます。

## **関連資料**

1557 [ページの『フィールド』](#page-1556-0) このトピックでは、MQXWD 構造体のすべてのフィールドをリストし、それぞれのフィールドについて説 明しています。

1557 [ページの『](#page-1556-0)C 宣言』 以下の宣言は、MQXWD 構造体の C 宣言です。

1557 ページの『System/390 [アセンブラー宣言』](#page-1556-0) 以下の宣言は、MQXWD 構造体の System/390 アセンブラー宣言です。

# <span id="page-1556-0"></span>**フィールド**

このトピックでは、MQXWD 構造体のすべてのフィールドをリストし、それぞれのフィールドについて説 明しています。

*StrucId (MQCHAR4)* このフィールドは、構造体 ID を指定します。

値は次のものでなければなりません。

## **MQXWD\_STRUC\_ID**

出口待機記述子構造体の ID。

C 言語の場合、定数 MQXWD\_STRUC\_ID\_ARRAY も定義されます。この定数は MQXWD\_STRUC\_ID と同 じ値ですが、ストリングではなく文字の配列です。

このフィールドの初期値は、MQXWD\_STRUC\_ID です。

*Version (MQLONG)* このフィールドは、構造体バージョン番号を指定します。

値は次のものでなければなりません。

## **MQXWD\_VERSION\_1**

出口待機記述子構造体のバージョン番号。

このフィールドの初期値は MQXWD\_VERSION\_1 です。

*Reserved1 (MQLONG)*

このフィールドは予約済みです。 値はゼロでなければなりません。

これは入力フィールドです。

*Reserved2 (MQLONG)*

このフィールドは予約済みです。 値はゼロでなければなりません。

これは入力フィールドです。

*Reserved3 (MQLONG)*

このフィールドは予約済みです。 値はゼロでなければなりません。

これは入力フィールドです。

*ECB (MQLONG)*

このフィールドは、待機に使用するイベント制御ブロックを指定します。

このフィールドは、待機に使用するイベント制御ブロックです。 MQXWAIT 呼び出しが実行される前は、 ゼロに設定されていなければなりません。呼び出しが正常に完了すると、ここに通知コードが格納されま す。

このフィールドは入出力フィールドです。

## *C* **宣言**

以下の宣言は、MQXWD 構造体の C 宣言です。

```
typedef struct tagMQXWD MQXWD;
struct tagMQXWD {<br>MQCHAR4 StrucId;
                      /* Structure identifier */ MQLONG Version; /* Structure version number */
 MQLONG Reserved1; /* Reserved */
 MQLONG Reserved2; /* Reserved */
 MQLONG Reserved3; /* Reserved */
 MQLONG ECB; /* Event control block to wait on */
};
```
# *System/390* **アセンブラー宣言**

以下の宣言は、MQXWD 構造体の System/390 アセンブラー宣言です。

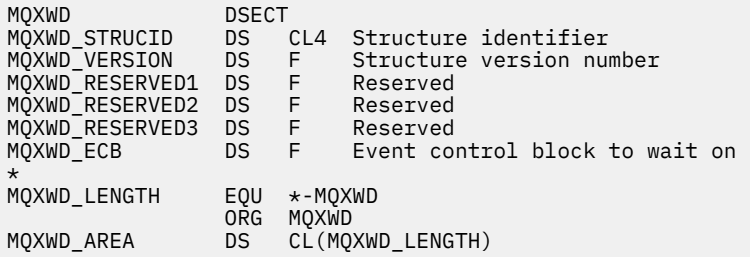

# **クラスター・ワークロード出口呼び出しとデータ構造体**

ここでは、クラスター・ワークロード出口と、出口で使用されるデータ構造体について説明します。 ここ で説明するのは、汎用プログラミング・インターフェース情報です。

クラスター・ワークロード出口は、以下のプログラミング言語で作成することができます。

- C
- System/390 アセンブラー (IBM MQ for z/OS)

呼び出しについては、次の節で説明します。

• 1559 ページの『[MQ\\_CLUSTER\\_WORKLOAD\\_EXIT -](#page-1558-0) 呼び出しの説明』

出口で使用される構造体のデータ・タイプについては、次の各節で説明します。

- 1560 ページの『MQXCLWLN [クラスター・ワークロードのレコードのナビゲート』](#page-1559-0)
- 1564 ページの『MQWXP [クラスター・ワークロード出口のパラメーター構造体』](#page-1563-0)
- 1573 ページの『MQWDR [クラスター・ワークロード宛先レコード構造体』](#page-1572-0)
- 1577 ページの『MQWQR [クラスター・ワークロードのキュー・レコード構造体』](#page-1576-0)
- 1582 ページの『MQWCR [クラスター・ワークロードのクラスター・レコード構造体』](#page-1581-0)
- z/OS とおける CLUSTER コマンドの非同期の動作

このセクション全体で、キュー・マネージャー属性とキュー属性は完全に表示されています。 MQSC コマ ンドで使用される同等の名前をその下に表示します。 MQSC コマンドの詳細については、MQSC コマンド を参照してください。

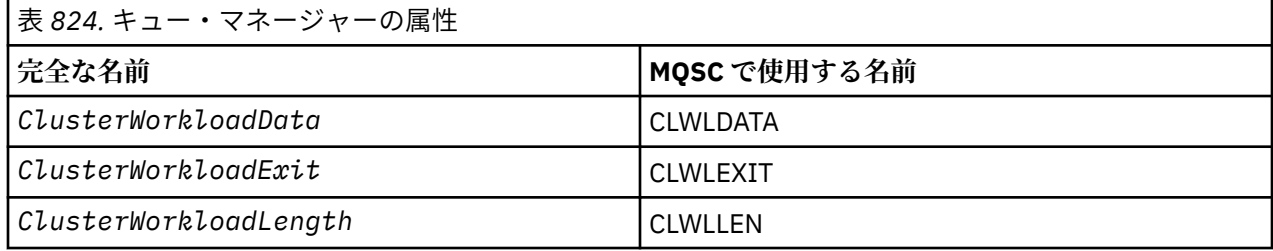

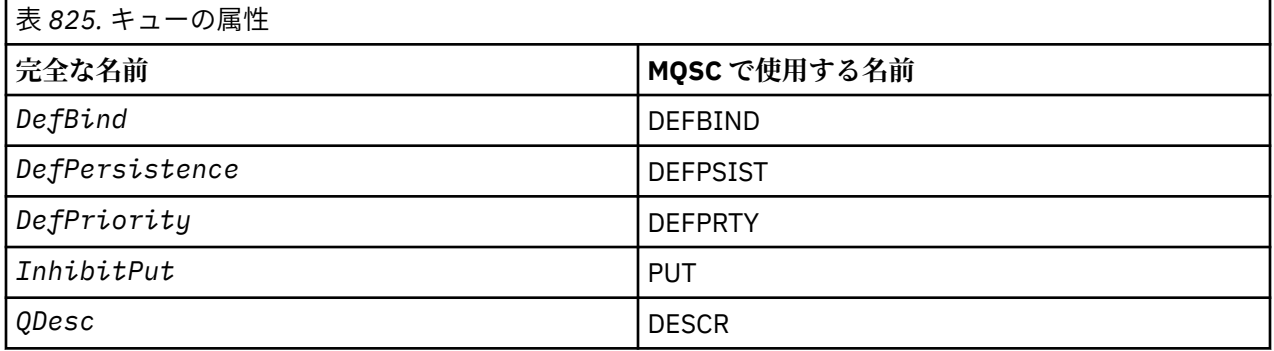

<span id="page-1558-0"></span>**関連タスク**

クラスター・ワークロード出口の作成とコンパイル

# **MQ\_CLUSTER\_WORKLOAD\_EXIT - 呼び出しの説明**

このクラスター・ワークロード出口は、使用可能なキュー・マネージャーにメッセージをルーティングす るためにキュー・マネージャーによって呼び出されます。

**注 :** MQ\_CLUSTER\_WORKLOAD\_EXIT という名前のエントリー・ポイントは、キュー・マネージャーによっ て提供されません。 代わりに、クラスター・ワークロード出口の名前は ClusterWorkloadExit キュー・ マネージャー属性によって定義されます。

MQ\_CLUSTER\_WORKLOAD\_EXIT 出口は、すべてのプラットフォームでサポートされています。

# **構文**

MQ\_CLUSTER\_WORKLOAD\_EXIT (*ExitParms*)

## **関連資料**

MQXCLWLN - [クラスター・ワークロードのレコードのナビゲート](#page-1559-0)

MQXCLWLN 呼び出しは、クラスター・キャッシュ内に保管された MQWDR、MQWQR、および MQWCR の各レコ ードのチェーン全体をナビゲートするために使用します。

MQWXP - [クラスター・ワークロード出口のパラメーター構造体](#page-1563-0) 以下の表には、MQWXP - クラスター・ワークロード出口のパラメーター構造体内のフィールドがまとめられ ています。

MQWDR - [クラスター・ワークロード宛先レコード構造体](#page-1572-0)

以下の表には、MQWDR - クラスター・ワークロードの宛先レコード構造体内のフィールドがまとめられてい ます。

MQWQR - [クラスター・ワークロードのキュー・レコード構造体](#page-1576-0)

以下の表には、MQWQR - クラスター・ワークロードのキュー・レコード構造体内のフィールドがまとめられ ています。

MQWCR - [クラスター・ワークロードのクラスター・レコード構造体](#page-1581-0) 以下の表には、MQWCR クラスター・ワークロードのレコード構造体内のフィールドがまとめられています。

## *MQ\_CLUSTER\_WORKLOAD\_EXIT* **のパラメーター**

MQ\_CLUSTER\_WORKLOAD\_EXIT 呼び出しのパラメーターの説明。

## *ExitParms* **(MQWXP) - 入出力**

出口パラメーター・ブロック。

• 出口では、ワークロードの管理方法を示すために MQWXP 内に情報を設定します。

## **関連資料**

使用上の注意

クラスター・ワークロード出口によって実行される関数は、出口の提供者によって定義されます。 ただし、 出口は、関連付けられた制御ブロックの MQWXP で定義された規則に従っていなければなりません。

MO CLUSTER WORKLOAD EXIT の言語呼び出し

MQ\_CLUSTER\_WORKLOAD\_EXIT では、C および高水準アセンブラーの 2 つの言語がサポートされていま す。

## **使用上の注意**

クラスター・ワークロード出口によって実行される関数は、出口の提供者によって定義されます。 ただし、 出口は、関連付けられた制御ブロックの MQWXP で定義された規則に従っていなければなりません。

<span id="page-1559-0"></span>MQ\_CLUSTER\_WORKLOAD\_EXIT という名前の入り口点は、キュー・マネージャーによっては提供されませ ん。ただし、Cプログラミング言語では、MO CLUSTER WORKLOAD EXIT という名前の typedef が提供 されています。 この typedef を使用してユーザー作成の出口を宣言して、パラメーターが正しくなるよう にします。

## **関連資料**

MO CLUSTER WORKLOAD EXIT のパラメーター MQ\_CLUSTER\_WORKLOAD\_EXIT 呼び出しのパラメーターの説明。

MO CLUSTER WORKLOAD EXIT の言語呼び出し

MQ\_CLUSTER\_WORKLOAD\_EXIT では、C および高水準アセンブラーの 2 つの言語がサポートされていま す。

## *MQ\_CLUSTER\_WORKLOAD\_EXIT* **の言語呼び出し**

MQ\_CLUSTER\_WORKLOAD\_EXIT では、C および高水準アセンブラーの 2 つの言語がサポートされていま す。

# **C 言語での呼び出し**

*MQ\_CLUSTER\_WORKLOAD\_EXIT* (&ExitParms);

*MQ\_CLUSTER\_WORKLOAD\_EXIT* をクラスター・ワークロード出口機能の名前に置き換えます。

**MO CLUSTER WORKLOAD EXIT** パラメーターを以下のように宣言します。

MQWXP ExitParms;  $/*$  Exit parameter block  $*/$ 

# **高水準アセンブラー呼び出し**

CALL EXITNAME,(EXITPARMS)

パラメーターを次のように宣言します。

EXITPARMS CMQWXPA Exit parameter block

## **関連資料**

MQ CLUSTER WORKLOAD EXIT のパラメーター MQ\_CLUSTER\_WORKLOAD\_EXIT 呼び出しのパラメーターの説明。

[使用上の注意](#page-1558-0)

クラスター・ワークロード出口によって実行される関数は、出口の提供者によって定義されます。 ただし、 出口は、関連付けられた制御ブロックの MQWXP で定義された規則に従っていなければなりません。

# **MQXCLWLN - クラスター・ワークロードのレコードのナビゲート**

MQXCLWLN 呼び出しは、クラスター・キャッシュ内に保管された MQWDR、MQWQR、および MQWCR の各レコ ードのチェーン全体をナビゲートするために使用します。

クラスター・キャッシュは、クラスターに関連した情報を保管するために使用される主記憶の領域です。

クラスター・キャッシュが静的である場合は、固定サイズになっています。 クラスター・キャッシュを「動 的」に設定すると、このキャッシュを必要に応じて拡張することができます。

クラスター・キャッシュのタイプは、システム・パラメーターまたはシステム・マクロのいずれかを使用 して、STATIC または DYNAMIC に設定します。

- <span id="page-1560-0"></span>• Multi マルチプラ<u>ットフォーム</u>では、システム・パラメーター ClusterCacheType を使用しま す。
	-

• <mark>■ z/OS ■ <sub>z/</sub>OS の CS06SYSP マクロで CLCACHE</mark> パラメーターを使用します。

# **構文**

MQXCLWLN (*ExitParms*, *CurrentRecord*, *NextOffset*, *NextRecord*, *Compcode*, *Reason*)

## **関連資料**

[MQ\\_CLUSTER\\_WORKLOAD\\_EXIT -](#page-1558-0) 呼び出しの説明

このクラスター・ワークロード出口は、使用可能なキュー・マネージャーにメッセージをルーティングす るためにキュー・マネージャーによって呼び出されます。

MQWXP - [クラスター・ワークロード出口のパラメーター構造体](#page-1563-0) 以下の表には、MQWXP - クラスター・ワークロード出口のパラメーター構造体内のフィールドがまとめられ ています。

MQWDR - [クラスター・ワークロード宛先レコード構造体](#page-1572-0)

以下の表には、MQWDR - クラスター・ワークロードの宛先レコード構造体内のフィールドがまとめられてい ます。

MQWQR - [クラスター・ワークロードのキュー・レコード構造体](#page-1576-0) 以下の表には、MQWQR - クラスター・ワークロードのキュー・レコード構造体内のフィールドがまとめられ ています。

MQWCR - [クラスター・ワークロードのクラスター・レコード構造体](#page-1581-0) 以下の表には、MQWCR クラスター・ワークロードのレコード構造体内のフィールドがまとめられています。

## *MQXCLWLN -* **クラスター・ワークロード・レコードのナビゲート用のパラメーター**

MQXCLWLN 呼び出しのパラメーターの説明。

## **ExitParms ( MQWXP ) - 入出力**

出口パラメーター・ブロック。

この構造体には出口の呼び出しに関する情報があります。 出口では、ワークロードの管理方法を示す ために、この構造体内に情報を設定します。

## **CurrentRecord ( MQPTR ) - 入力**

現行レコードのアドレス。

この構造体は、出口によって現在調べられているレコードのアドレスに関連した情報を格納します。 レコードは、以下のタイプのいずれかでなければなりません。

- クラスター・ワークロードの宛先レコード (MQWDR)
- クラスター・ワークロードのキュー・レコード (MQWQR)
- クラスター・ワークロードのクラスター・レコード (MQWCR)

## **NextOffset ( MQLONG ) - 入力**

次のレコードのオフセット。

この構造体は、次のレコードまたは構造体のオフセットに関連した情報を格納します。 *NextOffset* は、現行レコード内の該当するオフセット・フィールドの値であり、以下のフィールドのいずれかでな ければなりません。

- MQWDR 内の ChannelDefOffset フィールド
- MQWDR 内の ClusterRecOffset フィールド
- MQWQR 内の ClusterRecOffset フィールド
- MQWCR 内の ClusterRecOffset フィールド

## **NextRecord ( MQPTR ) - 出力**

次のレコードまたは構造体のアドレス。

この構造体は、次のレコードまたは構造体のアドレスに関連した情報を格納します。 *CurrentRecord* が MQWDR のアドレスであり、*NextOffset* が ChannelDefOffset フィールドの値である場合、 *NextRecord* はチャネル定義構造体 (MQCD) のアドレスになります。

次のレコードまたは構造体がない場合は、キュー・マネージャーは *NextRecord* をヌル・ポインター に設定し、呼び出しは完了コード MQCC\_WARNING と理由コード MQRC\_NO\_RECORD\_AVAILABLE を戻 します。

## **CompCode ( MQLONG ) - 出力**

完了コード

完了コードには、以下のいずれかの値が設定されます。

### **MQCC\_OK**

正常終了。

## **MQCC\_WARNING**

警告 (部分完了)。

### **MQCC\_FAILED**

呼び出し失敗。

## **Reason ( MQLONG ) - 出力**

CompCode を限定する理由コード

CompCode が MQCC\_OK の場合、次のようになります。

## **MQRC\_NONE**

**( 0, X'0000')**

レポートする理由コードはありません。

*CompCode* が MQCC\_WARNING の場合、次のようになります。

## **MQRC\_NO\_RECORD\_AVAILABLE**

### **( 2359, X'0937')**

使用可能なレコードはありません。 MQXCLWLN 呼び出しが、チェーン内の次のレコードのアドレス を取得するためにクラスター・ワークロード出口から発行されました。 現行レコードがチェーン内 の最後のレコードです。 修正アクション: なし。

*CompCode* が MQCC\_FAILED の場合、次のようになります。

## **MQRC\_CURRENT\_RECORD\_ERROR**

### **( 2357, X'0935')**

**CurrentRecord** パラメーターが無効です。 MQXCLWLN 呼び出しが、チェーン内の次のレコードの アドレスを取得するためにクラスター・ワークロード出口から発行されました。 **CurrentRecord** パラメーターで指定されたアドレスは、有効なレコードのアドレスではありません。

**CurrentRecord** は、クラスター・キャッシュ内に存在する宛先レコード (MQWDR)、キュー・レコ ード (MQWQR)、またはクラスター・レコード (MQWCR) のアドレスでなければなりません。 修正アク ション: クラスター・ワークロード出口が、クラスター・キャッシュに存在する有効なレコードの アドレスを渡すようにしてください。

## **MQRC\_ENVIRONMENT\_ERROR**

## **( 2012, X'07DC')**

呼び出しが環境内で無効です。 MQXCLWLN 呼び出しが発行されましたが、クラスター・ワークロー ド出口からではありませんでした。

## **MQRC\_NEXT\_OFFSET\_ERROR**

#### **( 2358, X'0936')**

**NextOffset** パラメーターが無効です。 MQXCLWLN 呼び出しが、チェーン内の次のレコードのア ドレスを取得するためにクラスター・ワークロード出口から発行されました。 **NextOffset** パラメ

<span id="page-1562-0"></span>ーターで指定されたオフセットが無効です。 **NextOffset** は、以下のフィールドのいずれかの値で なければなりません。

- MQWDR 内の ChannelDefOffset フィールド
- MQWDR 内の ClusterRecOffset フィールド
- MQWQR 内の ClusterRecOffset フィールド
- MQWCR 内の ClusterRecOffset フィールド

修正アクション: **NextOffset** パラメーターに指定する値を上にリストされたフィールドのいずれ かの値にしてください。

### **MQRC\_NEXT\_RECORD\_ERROR**

**( 2361, X'0939')**

**NextRecord** パラメーターが無効です。

### **MQRC\_WXP\_ERROR**

## **( 2356, X'0934')**

ワークロード出口パラメーター構造体が無効です。 MQXCLWLN 呼び出しが、チェーン内の次のレコ ードのアドレスを取得するためにクラスター・ワークロード出口から発行されました。 以下のいず れかの理由により、ワークロード出口パラメーター構造体の **ExitParms** が無効です。

- パラメーター・ポインターが無効である。 有効ではないパラメーター・ポインターを検出するこ とは必ずしも可能ではありません。検出されない場合は、予測不能な結果が生じます。
- StrucId フィールドが MQWXP\_STRUC\_ID ではない。
- Version フィールドが MOWXP VERSION 2 ではない。
- キュー・マネージャーによって出口に渡された値が Context フィールドにない。

修正アクション: **ExitParms** に指定するパラメーターを、出口が呼び出されたときにその出口に渡 された MQWXP 構造体にしてください。

## **関連資料**

MQXCLWLN - クラスター・ワークロード・レコードのナビゲートの使用上の注意 キャッシュが静的な場合でも、MQXCLWLN を使用してクラスター・レコード全体をナビゲートします。

MQXCLWLN の言語呼び出し

MQXCLWLN では、C および高水準アセンブラーの 2 つの言語がサポートされています。

## *MQXCLWLN -* **クラスター・ワークロード・レコードのナビゲートの使用上の注意**

キャッシュが静的な場合でも、MQXCLWLN を使用してクラスター・レコード全体をナビゲートします。

クラスター・キャッシュが動的な場合、MQXCLWLN 呼び出しを使用してレコード全体をナビゲートする必 要があります。 レコード全体をナビゲートするために単純なポインターとオフセットの演算を使用する と、出口が異常終了します。

クラスター・キャッシュが静的な場合、レコード全体をナビゲートするために MQXCLWLN 呼び出しを使用 する必要はありません。 キャッシュが静的な場合も、通常 MQXCLWLN を使用してください。 この後、ワー クロード出口の変更を必要とせずに、クラスター・キャッシュを「動的」に変更することができます。

## **関連資料**

MQXCLWLN - [クラスター・ワークロード・レコードのナビゲート用のパラメーター](#page-1560-0) MQXCLWLN 呼び出しのパラメーターの説明。

### MQXCLWLN の言語呼び出し

MQXCLWLN では、C および高水準アセンブラーの 2 つの言語がサポートされています。

## *MQXCLWLN* **の言語呼び出し**

MQXCLWLN では、C および高水準アセンブラーの 2 つの言語がサポートされています。

# <span id="page-1563-0"></span>**C 言語での呼び出し**

MQXCLWLN (&ExitParms, CurrentRecord, NextOffset, &NextRecord, &CompCode, &Reason) ;

```
パラメーターを次のように宣言します。
```
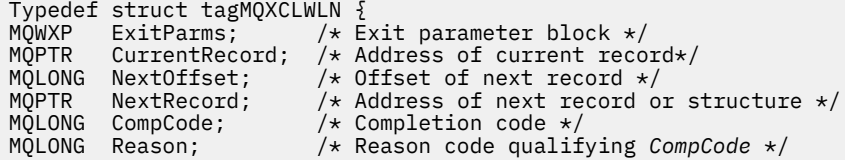

# **高水準アセンブラー呼び出し**

CALL MQXCLWLN,(CLWLEXITPARMS,CURRENTRECORD,NEXTOFFSET,NEXTRECORD,COMPCODE,REASON)

パラメーターを次のように宣言します。

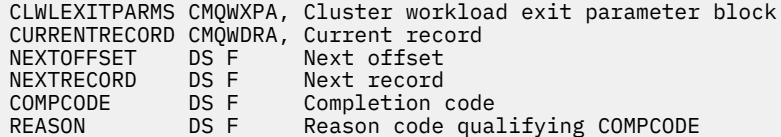

## **関連資料**

MQXCLWLN - [クラスター・ワークロード・レコードのナビゲート用のパラメーター](#page-1560-0) MQXCLWLN 呼び出しのパラメーターの説明。

MQXCLWLN - [クラスター・ワークロード・レコードのナビゲートの使用上の注意](#page-1562-0) キャッシュが静的な場合でも、MQXCLWLN を使用してクラスター・レコード全体をナビゲートします。

# **MQWXP - クラスター・ワークロード出口のパラメーター構造体**

以下の表には、MQWXP - クラスター・ワークロード出口のパラメーター構造体内のフィールドがまとめられ ています。

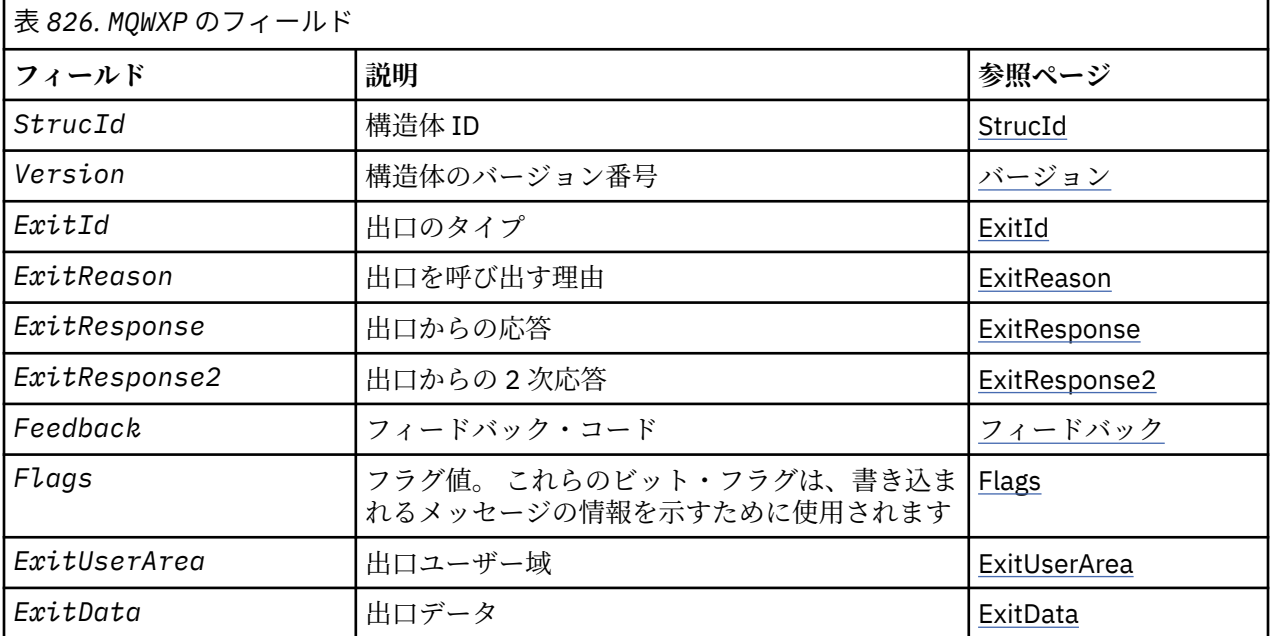

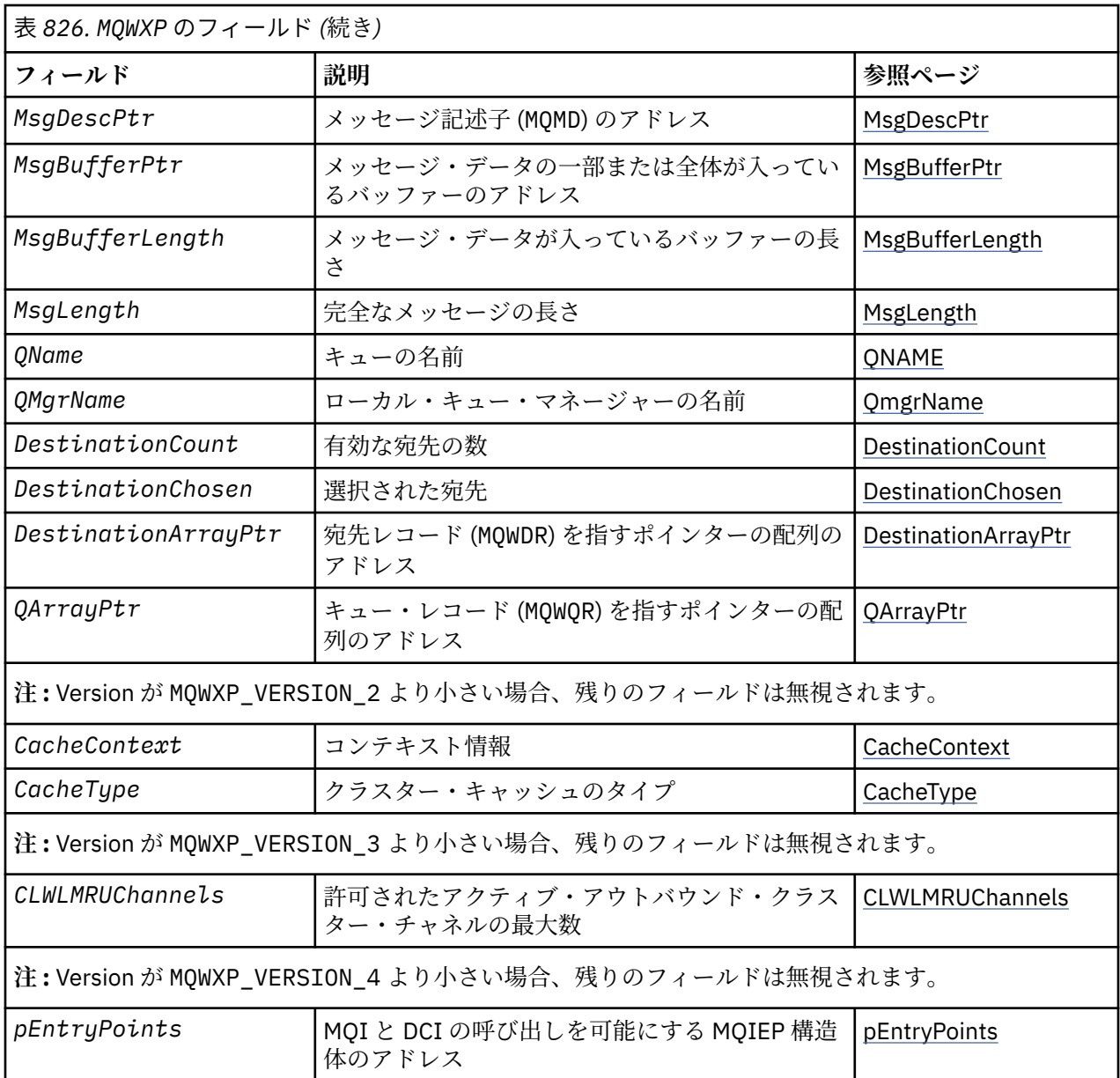

クラスター・ワークロード出口のパラメーター構造体によって、クラスター・ワークロード出口に渡され る情報が記述されます。

クラスター・ワークロード出口のパラメーター構造体は、すべてのプラットフォーム上でサポートされま す。

また、後方互換性のため、MQWXP1、MQWXP2、および MQWXP3 構造体も用意されています。

## **関連資料**

[MQ\\_CLUSTER\\_WORKLOAD\\_EXIT -](#page-1558-0) 呼び出しの説明

このクラスター・ワークロード出口は、使用可能なキュー・マネージャーにメッセージをルーティングす るためにキュー・マネージャーによって呼び出されます。

MQXCLWLN - [クラスター・ワークロードのレコードのナビゲート](#page-1559-0)

MQXCLWLN 呼び出しは、クラスター・キャッシュ内に保管された MQWDR、MQWQR、および MQWCR の各レコ ードのチェーン全体をナビゲートするために使用します。

MQWDR - [クラスター・ワークロード宛先レコード構造体](#page-1572-0)

以下の表には、MQWDR - クラスター・ワークロードの宛先レコード構造体内のフィールドがまとめられてい ます。

## <span id="page-1565-0"></span>MQWQR - [クラスター・ワークロードのキュー・レコード構造体](#page-1576-0)

以下の表には、MQWQR - クラスター・ワークロードのキュー・レコード構造体内のフィールドがまとめられ ています。

MQWCR - [クラスター・ワークロードのクラスター・レコード構造体](#page-1581-0) 以下の表には、MQWCR クラスター・ワークロードのレコード構造体内のフィールドがまとめられています。

# *MQWXP -* **クラスター・ワークロード出口のパラメーター構造体内のフィールド**

MQWXP - クラスター・ワークロード出口のパラメーター構造体内のフィールドの説明

### **StrucId (MQCHAR4) - 入力**

- クラスター・ワークロード出口のパラメーター構造体の構造体 ID。
- StrucId 値は MQWXP\_STRUC\_ID です。
- C プログラミング言語の場合、定数 MQWXP\_STRUC\_ID\_ARRAY も定義されます。 これは、 MQWXP\_STRUC\_ID と同じ値です。 これは、ストリングではなく文字の配列です。

### **Version (MQLONG) - 入力**

構造体のバージョン番号を示します。 Version では、次のいずれかの値を取ります。

## **MQWXP\_VERSION\_1**

クラスター・ワークロード出口のパラメーター構造体のバージョン 1。

MQWXP VERSION 1は、すべての環境でサポートされます。

## **MQWXP\_VERSION\_2**

クラスター・ワークロード出口のパラメーター構造体のバージョン 2。 MQWXP\_VERSION\_2 は、以下の環境でサポートされます。

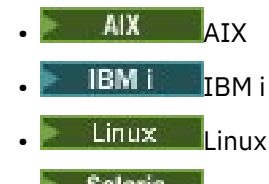

- **Solaris** Solaris
- **Windows** Windows

## **MQWXP\_VERSION\_3**

クラスター・ワークロード出口のパラメーター構造体のバージョン 3。 MQWXP\_VERSION\_3 は、以下の環境でサポートされます。

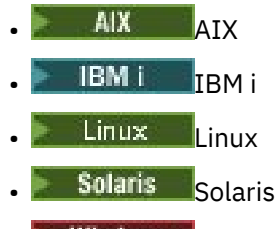

**• Windows** Windows

## **MQWXP\_VERSION\_4**

クラスター・ワークロード出口のパラメーター構造体のバージョン 4。 MQWXP VERSION 4は、以下の環境でサポートされます。

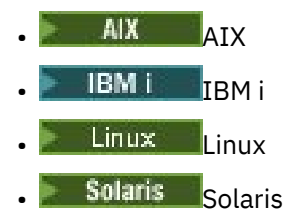

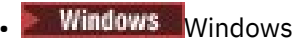

## <span id="page-1566-0"></span>**MQWXP\_CURRENT\_VERSION**

クラスター・ワークロード出口パラメーター構造体の現行バージョン。

## **ExitId (MQLONG) - 入力**

呼び出す出口のタイプを示します。 クラスター・ワークロード出口が唯一サポートされる出口です。

• ExitId 値は MQXT\_CLUSTER\_WORKLOAD\_EXIT でなければなりません。

### **ExitReason (MQLONG) - 入力**

クラスター・ワークロード出口を呼び出す理由を示します。 ExitReason では、次のいずれかの値を 取ります。

## **MQXR\_INIT**

出口が初めて呼び出されることを示します。

出口で必要になる可能性がある主記憶などのリソースをすべて獲得して初期化します。

## **MQXR\_TERM**

出口が終了されようとしていることを示します。

出口が初期化されてから獲得している可能性がある主記憶などのリソースを、すべて解放します。

## **MQXR\_CLWL\_OPEN**

MQOPEN によって呼び出されます。

## **MQXR\_CLWL\_PUT**

MQPUT または MQPUT1 によって呼び出されます。

## **MQXR\_CLWL\_MOVE**

チャネル状態が変化した場合に MCA によって呼び出されます。

## **MQXR\_CLWL\_REPOS**

リポジトリー・マネージャーの PCF メッセージ用の MQPUT または MQPUT1 によって呼び出されま す。

# **MQXR\_CLWL\_REPOS\_MOVE**

チャネル状態が変化した場合に、リポジトリー・マネージャーの PCF メッセージ用の MCA によっ て呼び出されます。

## **ExitResponse (MQLONG) - 出力**

メッセージの処理を続行するかどうかを示すために ExitResponse を設定します。 値は、次のいずれ かでなければなりません。

## **MQXCC\_OK**

メッセージの処理を正常に続行させます。

• DestinationChosen では、メッセージを送信する宛先を特定します。

## **MQXCC\_SUPPRESS\_FUNCTION**

- メッセージの処理を中止します。
- キュー・マネージャーによって実行される処置は、以下に示すように出口が呼び出された理由に よって決まります。

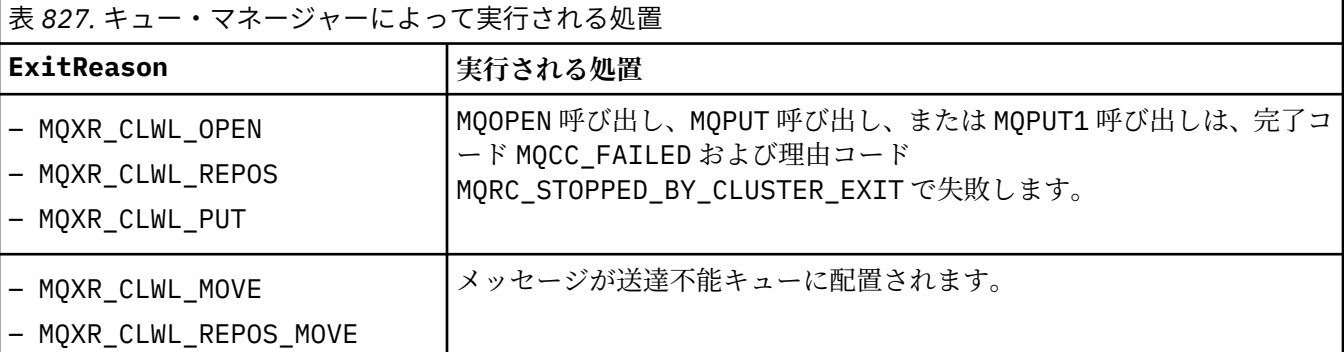

## <span id="page-1567-0"></span>**MQXCC\_SUPPRESS\_EXIT**

現在のメッセージの処理を正常に続行させます。 キュー・マネージャーがシャットダウンするま で、出口を再度呼び出さないでください。

キュー・マネージャーでは、ClusterWorkloadExit キュー・マネージャー属性がブランクであ るかのように後続のメッセージを処理します。 DestinationChosen では、現在のメッセージを 送信する宛先を特定します。

## **他のすべての値**

MQXCC\_SUPPRESS\_FUNCTION が指定されているかのようにメッセージを処理します。

### **ExitResponse2 (MQLONG) - 入出力**

- キュー・マネージャーに詳しい情報を提供するには、ExitResponse2 を設定します。
- MOXR2 STATIC CACHE はデフォルト値で、出口への入り口で設定されます。
- ExitReason の値が MQXR\_INIT の場合、出口は ExitResponse2 に以下のいずれかの値を設定で きます。

## **MQXR2\_STATIC\_CACHE**

出口には、静的クラスター・キャッシュが必要です。

- クラスター・キャッシュが静的な場合、出口では MQXCLWLN 呼び出しを使用してクラスター・ キャッシュ内にあるレコードのチェーンをナビゲートする必要はありません。
- クラスター・キャッシュが動的な場合、出口ではキャッシュ内のレコードを正しくナビゲート できません。

**注 :** キュー・マネージャーは、出口が ExitResponse フィールドに MQXCC\_SUPPRESS\_EXIT を戻したかのように、MQXR\_INIT 呼び出しからの戻りを処理します。

## **MQXR2\_DYNAMIC\_CACHE**

出口は、静的キャッシュまたは動的キャッシュのいずれかと作動可能です。

– 出口がこの値を返した場合、出口では MQXCLWLN 呼び出しを使用してクラスター・キャッシュ 内にあるレコードのチェーンをナビゲートしなければなりません。

## **Feedback (MQLONG) - 入力**

予約フィールド。 値はゼロです。

## **Flags (MQLONG) - 入力**

出力されるメッセージについての情報を示します。

• Flags の値は MOWXP\_PUT\_BY\_CLUSTER\_CHL です。 メッセージは、クラスター・チャネル以外か らやローカルではなく、クラスター・チャネルから発信されています。 つまり、メッセージは別のク ラスター・キュー・マネージャーから届いています。

## **Reserved (MQLONG) - 入力**

予約フィールド。 値はゼロです。

## **ExitUserArea (MQBYTE16) - 入出力**

出口の呼び出し間で通信するには、ExitUserArea を設定します。

- ExitUserArea は、出口の最初の呼び出しの前に 2 進ゼロに初期化されます。 このフィールドに対 して出口によって加えられる変更は、MQCONN 呼び出しと対応する MQDISC 呼び出しとの間で発生す る出口の呼び出しごとにすべて保存されます。 このフィールドは、MQDISC 呼び出しが発生すると 2 進ゼロにリセットされます。
- 出口の最初の呼び出しは、値 MQXR\_INIT を持つ ExitReason フィールドによって示されます。
- 以下の定数が定義されています。
	- **MQXUA\_NONE ストリング MQXUA\_NONE\_ARRAY - 文字配列** ユーザー情報なし。 これらの定数は両方とも、フィールドの長さ分の 2 進ゼロです。 **MQ\_EXIT\_USER\_AREA\_LENGTH** ExitUserArea の長さ。

## <span id="page-1568-0"></span>**ExitData (MQCHAR32) - 入力**

ClusterWorkloadData キュー・マネージャー属性の値。 この属性に値が定義されていない場合、こ のフィールドはすべてブランクになります。

• ExitData の長さは MQ\_EXIT\_DATA\_LENGTH によって指定されます。

## **MsgDescPtr (PMQMD) - 入力**

処理されるメッセージのメッセージ記述子 (MQMD) のコピーのアドレス。

- 出口によってメッセージ記述子に加えられた変更は、キュー・マネージャーですべて無視されます。
- ExitReason に以下の値のいずれかが設定されている場合、MsgDescPtr は NULL ポインターに設定 され、メッセージ記述子は出口に渡されません。
	- MQXR\_INIT
	- MQXR\_TERM
	- MQXR\_CLWL\_OPEN

## **MsgBufferPtr (PMQVOID) - 入力**

- メッセージ・データの最初の MsgBufferLength バイトのコピーが含まれたバッファーのアドレス。
- 出口によってメッセージ・データに加えられた変更は、キュー・マネージャーですべて無視されま す。
- 以下の場合、メッセージ・データは出口に渡されません。
	- MsgDescPtr が NULL ポインターである。
	- メッセージにデータがない。
	- ClusterWorkloadLength キュー・マネージャー属性がゼロである。
	- これらの場合、MsgBufferPtr は NULL ポインターです。

### **MsgBufferLength (MQLONG) - 入力**

出口に渡されるメッセージ・データが含まれたバッファーの長さ。

- この長さは、ClusterWorkloadLength キュー・マネージャー属性によって制御されます。
- この長さは、完全なメッセージの長さよりも短い場合があります (MsgLength を参照)。

### **MsgLength (MQLONG) - 入力**

出口に渡される完全なメッセージの長さ。

- MsgBufferLength は、完全なメッセージの長さよりも短い場合があります。
- ExitReason が MQXR\_INIT、MQXR\_TERM、または MQXR\_CLWL\_OPEN の場合、MsgLength はゼロ です。

## **QName (MQCHAR48) - 入力**

- 宛先キューの名前。 このキューはクラスター・キューです。
- QName の長さは MQ\_Q\_NAME\_LENGTH です。

## **QMgrName (MQCHAR48) - 入力**

- クラスター・ワークロード出口を呼び出しているローカル・キュー・マネージャーの名前。
- QMgrName の長さは MQ\_Q\_MGR\_NAME\_LENGTH です。

## **DestinationCount (MQLONG) - 入力**

可能な宛先の数。 宛先は、宛先キューのインスタンスで、宛先レコードによって記述されます。

- 宛先レコードは MQWDR 構造体です。 キューのインスタンスへの有効な経路ごとに、1 つの構造体が あります。
- MQWDR 構造体は、ポインターの配列によってアドレス指定されます (DestinationArrayPtr を参 照)。

## <span id="page-1569-0"></span>**DestinationChosen (MQLONG) - 入出力**

選択された宛先。

- メッセージを送信する経路とキュー・インスタンスを特定する MQWDR 構造体の番号。
- この値の範囲は、1 から DestinationCount までです。
- DestinationChosen は、出口への入力時にキュー・マネージャーで選択している経路とキュー・ インスタンスを示します。 出口では、この選択を受け入れることができ、また別の経路とキューのイ ンスタンスを選択することもできます。
- 出口によって設定される値は、1 から DestinationCount までの範囲になければなりません。 他の 値が返された場合、キュー・マネージャーでは出口への入力時に DestinationChosen の値を使用 します。

## **DestinationArrayPtr (PPMQWDR) - 入力**

宛先レコード (MQWDR) を指すポインターの配列のアドレス。

• DestinationCount 個の宛先レコードが存在します。

## **QArrayPtr (PPMQWQR) - 入力**

キュー・レコード (MQWQR) を指すポインターの配列のアドレス。

- キュー・レコードが使用できる場合、それらは DestinationCount 個存在します。
- キュー・レコードが使用できない場合、QArrayPtr は NULL ポインターです。

**注 :** DestinationCount がゼロより大きい場合でも、QArrayPtr が NULL ポインターの場合があり ます。

### **CacheContext (MQPTR) : バージョン 2 - 入力**

CacheContext フィールドは、キュー・マネージャーによる使用のために予約されています。 出口で は、このフィールドの値を変更してはなりません。

## **CacheType (MQLONG) : バージョン 2 - 入力**

クラスター・キャッシュは、次のいずれかのタイプになります。

## **MQCLCT\_STATIC**

キャッシュは静的です。

- キャッシュのサイズは固定されており、キュー・マネージャーの作動に伴って増やすことはでき ません。
- このタイプのキャッシュ内のレコードをナビゲートするために、MQXCLWLN 呼び出しを使用する 必要はありません。

### **MQCLCT\_DYNAMIC**

キャッシュは動的です。

- キャッシュのサイズは、変化するクラスター情報を収容するために増やすことができます。
- このタイプのキャッシュ内のレコードをナビゲートするには、MQXCLWLN 呼び出しを使用する必 要があります。

## **CLWLMRUChannels (MQLONG) : バージョン 3 - 入力**

クラスター・ワークロード選択アルゴリズムによって使用されると予想される、アクティブ・アウトバ ウンド・クラスター・チャネルの最大数を示します。

• CLWLMRUChannels の値は 1 から 999 999 999 までです。

## **pEntryPoints (PMQIEP) : バージョン 4**

MQIEP 構造体のアドレス。これによって、 MQI および DCI 呼び出しを実行できます。

## **関連資料**

### MQWXP [の初期値および言語ごとの宣言](#page-1570-0)

MQWXP - クラスター・ワークロード出口のパラメーター構造体用の初期値および C と高水準アセンブラー 言語の宣言。

# <span id="page-1570-0"></span>*MQWXP* **の初期値および言語ごとの宣言**

MQWXP - クラスター・ワークロード出口のパラメーター構造体用の初期値および C と高水準アセンブラー 言語の宣言。

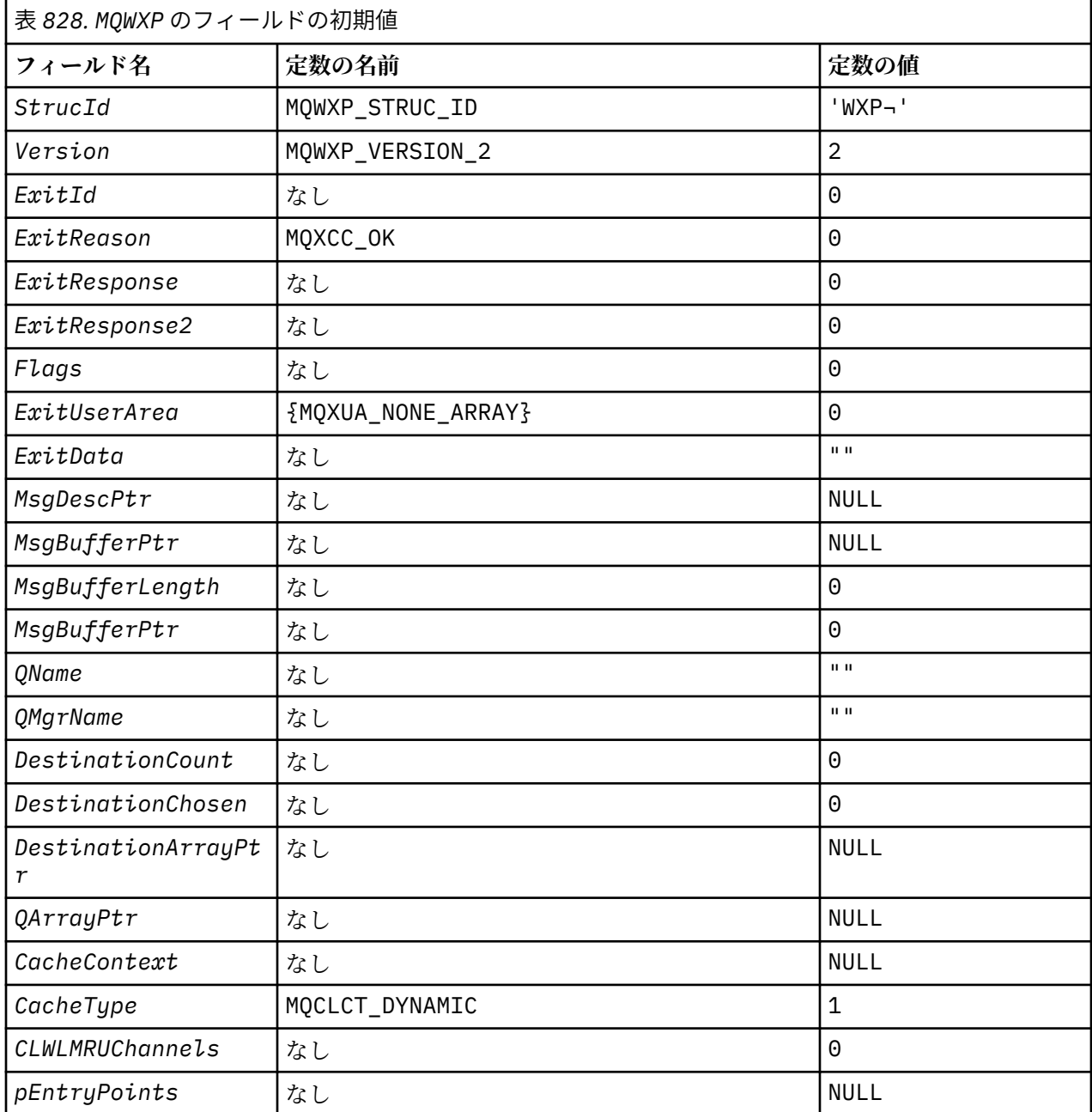

**注 :**

1. 記号¬は、単一のブランク文字を表します。

2. C プログラミング言語では、マクロ変数 MQWXP\_DEFAULT にデフォルト値が設定されています。 この マクロ変数を以下の方法で使用して、構造体のフィールドに初期値を設定します。

 $MQWDR$  MyWXP = {MQWXP\_DEFAULT};

# **C 宣言**

```
typedef struct tagMQWXP {
   MQCHAR4 StrucId; /* Structure identifier */
 MQLONG Version; /* Structure version number */
<code>MQLONG ExitId;</code> \rightarrow <code>/\star Type of exit \star/</code>
 MQLONG ExitReason; /* Reason for invoking exit */
 MQLONG ExitResponse; /* Response from exit */
 MQLONG ExitResponse2; /* Reserved */
  MQLONG Feedback; /*Reserved */<br>MQLONG Flags; /*Flags */<br>MQBYTE16 ExitUserArea; /*Exit_user_area */
 MQLONG Flags; /* Flags */
 MQBYTE16 ExitUserArea; /* Exit user area */
  MQCHAR32 ExitData;<br>PMQMD MsgDescPtr
  MOCHAR32 ExitData; \begin{array}{l} \text{MQCHAR32} \\ \text{MQCHAR32} \\ \text{PMQMD} \\ \text{MsgDescPtr;} \\ \text{PMQVOLD} \\ \text{MsgBufferPtr;} \\ \end{array} \qquad \begin{array}{l} \text{A} \\ \text{A} \\ \text{A} \\ \text{A} \\ \text{B} \\ \text{B} \\ \text{C} \\ \text{D} \\ \text{M} \\ \text{D} \\ \text{M} \\ \text{M} \\ \text{M} \\ \text{M} \\ \text{M} \\ \text{M} \\ \text{M} \\ \text{M} \\ \text{M} \\/\star Address of buffer containing some
or all of the message data \star/MQLONG \; MsgBufferLength; \; /\star Length of buffer containing message
data \star/<code>MQLONG</code> MsgLength; \overline{\phantom{a}} Length of complete message \overline{\phantom{a}}/ MQCHAR48 QName; /* Queue name */
 MQCHAR48 QMgrName; /* Name of local queue manager */
MQLONG DestinationCount; \rightarrow Number of possible destinations \star/
  MQLONG DestinationChosen; /* Destination chosen */<br>PPMQWDR DestinationArrayPtr; /* Address of an array o
               DestinationArrayPtr; /* Address of an array of pointers to
  destination records */<br>PPMQWQR QArrayPtr; /* Address of an array of
                                             /* Address of an array of pointers to
                                                 queue records */
   /* version 1 */
               CacheContext; \begin{array}{ccc} & /* & \text{Context information } \star/ \\ \text{CacheType;} & \hspace{2.5cm} /* & \text{Type of cluster cache} \end{array}/* Type of cluster cache */MQLONG CacheType;<br>
/* version 2 */<br>
MQLONG CLWLMRUChannnels;
                                          /* Maximum number of most recently
                                                 used cluster channels */
   /* version 3 */
                                           /* Address of the MQIEP structure *//\star version 4 \star/};
```
# **High Level Assembler**

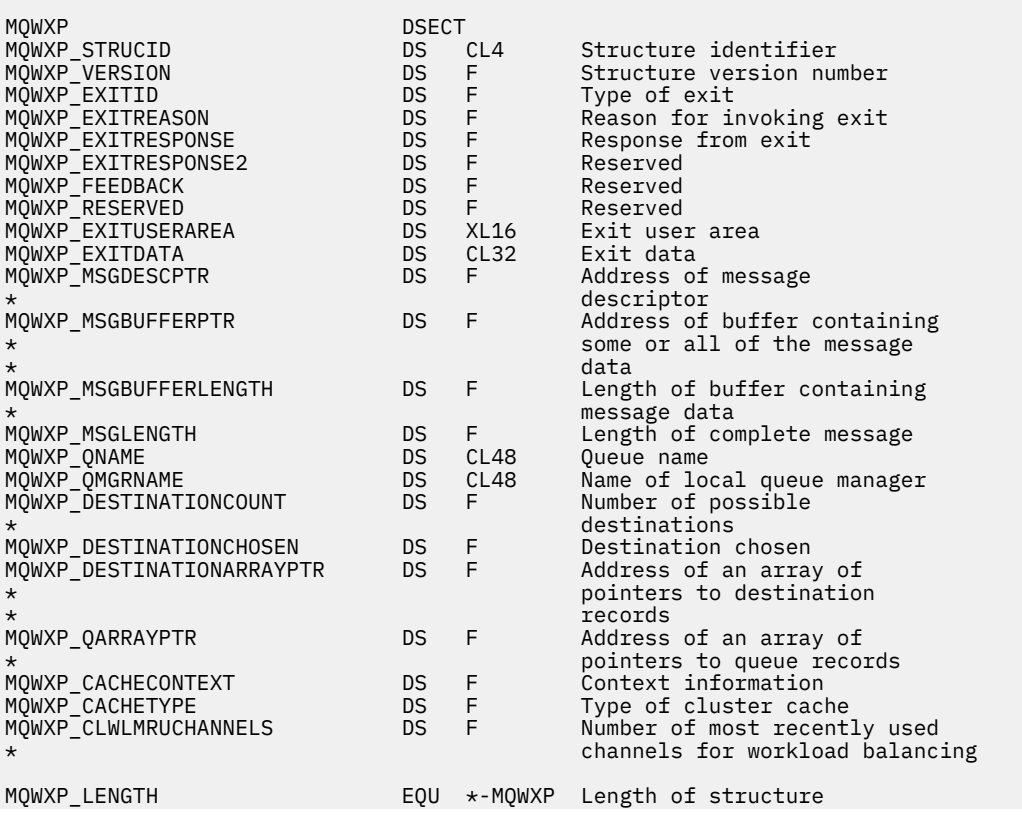

<span id="page-1572-0"></span>ORG MOWXP AREA **DESIGNER SERVICES** DS CL(MQWXP\_LENGTH)

## **関連資料**

MQWXP - [クラスター・ワークロード出口のパラメーター構造体内のフィールド](#page-1565-0) MQWXP - クラスター・ワークロード出口のパラメーター構造体内のフィールドの説明

# **MQWDR - クラスター・ワークロード宛先レコード構造体**

以下の表には、MQWDR - クラスター・ワークロードの宛先レコード構造体内のフィールドがまとめられてい ます。

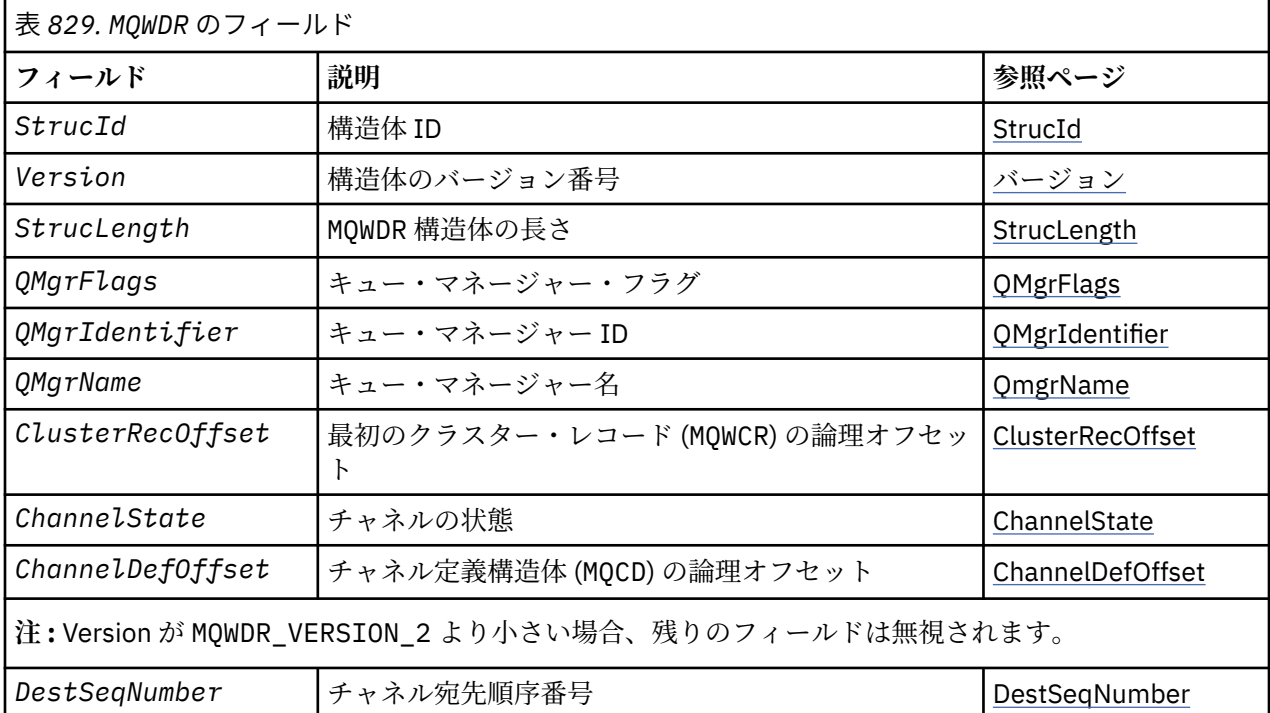

クラスター・ワークロードの宛先レコード構造体には、メッセージの有効な宛先の 1 つに関連する情報が 含まれています。 宛先キューのインスタンスごとに、1 つのクラスター・ワークロードの宛先レコード構 造体があります。

**[DestSeqFactor](#page-1574-0) |加重用のチャネル宛先順序係数 DestSeqFactor** 

クラスター・ワークロードの宛先レコード構造体は、すべての環境でサポートされます。

また、後方互換性のために、MQWDR1 構造体および MQWDR2 構造体も用意されています。

## **関連資料**

[MQ\\_CLUSTER\\_WORKLOAD\\_EXIT -](#page-1558-0) 呼び出しの説明

このクラスター・ワークロード出口は、使用可能なキュー・マネージャーにメッセージをルーティングす るためにキュー・マネージャーによって呼び出されます。

MQXCLWLN - [クラスター・ワークロードのレコードのナビゲート](#page-1559-0)

MQXCLWLN 呼び出しは、クラスター・キャッシュ内に保管された MQWDR、MQWQR、および MQWCR の各レコ ードのチェーン全体をナビゲートするために使用します。

MQWXP - [クラスター・ワークロード出口のパラメーター構造体](#page-1563-0)

以下の表には、MQWXP - クラスター・ワークロード出口のパラメーター構造体内のフィールドがまとめられ ています。

MQWQR - [クラスター・ワークロードのキュー・レコード構造体](#page-1576-0)

以下の表には、MQWQR - クラスター・ワークロードのキュー・レコード構造体内のフィールドがまとめられ ています。

<span id="page-1573-0"></span>MQWCR - [クラスター・ワークロードのクラスター・レコード構造体](#page-1581-0)

以下の表には、MQWCR クラスター・ワークロードのレコード構造体内のフィールドがまとめられています。

## *MQWDR -* **クラスター・ワークロードの宛先レコード構造体内のフィールド**

MQWDR - クラスター・ワークロードの宛先レコード構造体内のパラメーターの説明。

## **StrucId (MQCHAR4) - 入力**

クラスター・ワークロードの宛先レコード構造体の構造体 ID。

- StrucId 値は MQWDR\_STRUC\_ID です。
- C プログラミング言語の場合、定数 MQWDR\_STRUC\_ID\_ARRAY も定義されます。 これは、 MQWDR\_STRUC\_ID と同じ値です。 これは、ストリングではなく文字の配列です。

## **Version (MQLONG) - 入力**

構造体のバージョン番号。 Version では、次のいずれかの値を取ります。

### **MQWDR\_VERSION\_1**

クラスター・ワークロードの宛先レコードのバージョン 1。

#### **MQWDR\_VERSION\_2**

クラスター・ワークロードの宛先レコードのバージョン 2。

## **MQWDR\_CURRENT\_VERSION**

クラスター・ワークロードの宛先レコードの現行バージョン。

## **StrucLength (MQLONG) - 入力**

MQWDR 構造体の長さ。 StrucLength では、次のいずれかの値を取ります。

#### **MQWDR\_LENGTH\_1**

クラスター・ワークロードの宛先レコードのバージョン 1 の長さ。

#### **MQWDR\_LENGTH\_2**

クラスター・ワークロードの宛先レコードのバージョン 2 の長さ。

### **MQWDR\_CURRENT\_LENGTH**

クラスター・ワークロードの宛先レコードの現行バージョンの長さ。

## **QMgrFlags (MQLONG) - 入力**

MQWDR 構造体によって記述された宛先キューのインスタンスをホストするキュー・マネージャーのプ ロパティーを示すキュー・マネージャー・フラグ。 以下のフラグが定義されます。

### **MQQMF\_REPOSITORY\_Q\_MGR**

宛先は、フル・リポジトリーのキュー・マネージャーです。

## **MQQMF\_CLUSSDR\_USER\_DEFINED**

クラスター送信側チャネルが手動で定義されました。

## **MQQMF\_CLUSSDR\_AUTO\_DEFINED**

クラスター送信側チャネルが自動で定義されました。

## **MQQMF\_AVAILABLE**

宛先キュー・マネージャーが、メッセージを受信できます。

### **その他の値**

このフィールドには、内部目的のためにキュー・マネージャーによって他のフラグが設定される場 合があります。

## **QMgrIdentifier (MQCHAR48) - 入力**

キュー・マネージャー ID とは、MQWDR 構造体によって記述された宛先キューのインスタンスをホスト するキュー・マネージャーの固有 ID です。

- この ID は、キュー・マネージャーによって生成されます。
- QMgrIdentifier の長さは MQ\_Q\_MGR\_IDENTIFIER\_LENGTH です。

### **QMgrName (MQCHAR48) - 入力**

MQWDR 構造体によって記述された宛先キューのインスタンスをホストするキュー・マネージャーの名 前。

- <span id="page-1574-0"></span>• QMgrName は、ローカル・キュー・マネージャーおよびクラスター内の別のキュー・マネージャーの 名前にすることができます。
- QMgrName の長さは MQ\_Q\_MGR\_NAME\_LENGTH です。

### **ClusterRecOffset (MQLONG) - 入力**

MQWDR 構造体に属している最初の MQWCR 構造体の論理オフセット。

- 静的キャッシュの場合、ClusterRecOffset は、MQWDR 構造体に属している最初の MQWCR 構造体 のオフセットです。
- オフセット (相対位置) は、MQWDR 構造体の先頭からバイト単位で測定されます。
- 論理オフセットは、動的キャッシュのポインター演算に使用しないでください。 次のレコードのアド レスを取得するには、MQXCLWLN 呼び出しを使用する必要があります。

## **ChannelState (MQLONG) - 入力**

MQWDR 構造体で特定されたキュー・マネージャーにローカル・キュー・マネージャーをリンクするチ ャネルの状態。 属性の値は以下のとおりです。

### **MQCHS\_BINDING**

チャネルはパートナーと折衝中です。

### **MQCHS\_INACTIVE**

チャネルはアクティブではありません。

## **MQCHS\_INITIALIZING**

チャネルは初期化中です。

## **MQCHS\_PAUSED**

チャネルは一時停止しています。

### **MQCHS\_REQUESTING**

要求側チャネルが接続を要求しています。

#### **MQCHS\_RETRYING**

チャネルは接続の確立を再試行しています。

### **MQCHS\_RUNNING**

チャネルはメッセージの転送中またはメッセージ待ちの状態です。

#### **MQCHS\_STARTING**

チャネルはアクティブになるのを待っています。

### **MQCHS\_STOPPING**

チャネルは停止中です。

## **MQCHS\_STOPPED**

チャネルは停止しました。

## **ChannelDefOffset (MQLONG) - 入力**

MQWDR 構造体で特定されたキュー・マネージャーにローカル・キュー・マネージャーをリンクするチ ャネルのチャネル定義 (MQCD) の論理オフセット。

- ChannelDefOffset は ClusterRecOffset に類似しています
- 論理オフセットはポインター演算に使用することはできません。 次のレコードのアドレスを取得す るには、MQXCLWLN 呼び出しを使用する必要があります。

### **DestSeqFactor (MQLONG) - 入力**

重みづけに基づいたチャネルの選択を可能にする宛先順序係数。

- DestSeqFactor が使用されると、キュー・マネージャーはそれを変更します。
- ワークロード・マネージャーでは、メッセージがチャネルの重みづけに従って各チャネルに分散され るようにする方法で DestSeqFactor を増やします。

### **DestSeqNumber (MQLONG) - 入力**

キュー・マネージャーが変更する前のクラスター・チャネル宛先の値。

- メッセージがこのチャネルに書き込まれるたびに、ワークロード・マネージャーでは DestSeqNumber を増やします。
- ワークロード出口では、メッセージを書き込むチャネルを決定するために DestSeqNumber を使用で きます。

## **関連資料**

MQWDR の初期値および言語ごとの宣言

MQWDR - クラスター・ワークロードの宛先レコード用の初期値および C と高水準アセンブラー言語の宣言。

## *MQWDR* **の初期値および言語ごとの宣言**

MQWDR - クラスター・ワークロードの宛先レコード用の初期値および C と高水準アセンブラー言語の宣言。

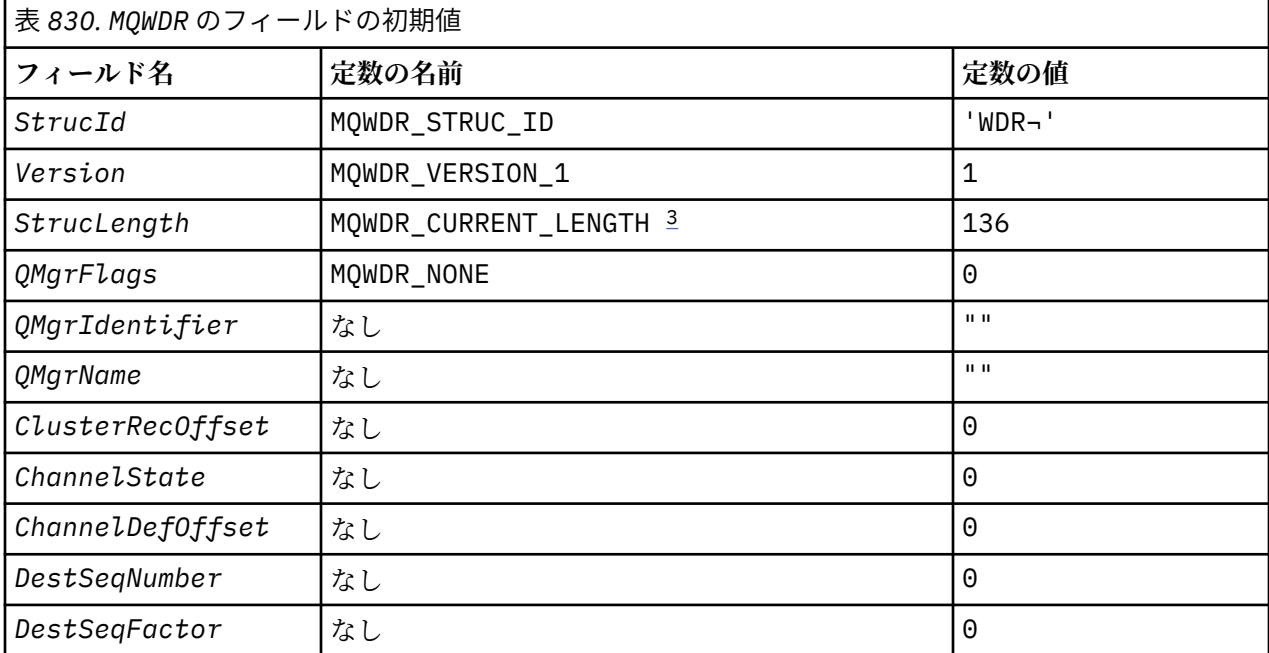

**注 :**

- 1. 記号¬は、単一のブランク文字を表します。
- 2. C プログラミング言語では、マクロ変数 MQWDR\_DEFAULT にデフォルト値が設定されています。 この マクロ変数を以下の方法で使用して、構造体のフィールドに初期値を設定します。

 $MQWDR$  MyWDR =  ${MQWDR$  DEFAULT};

3. 初期値では、構造体の長さを構造体のバージョン 1 ではなく、現行バージョンの長さに意図的に設定 します。

# **High Level Assembler**

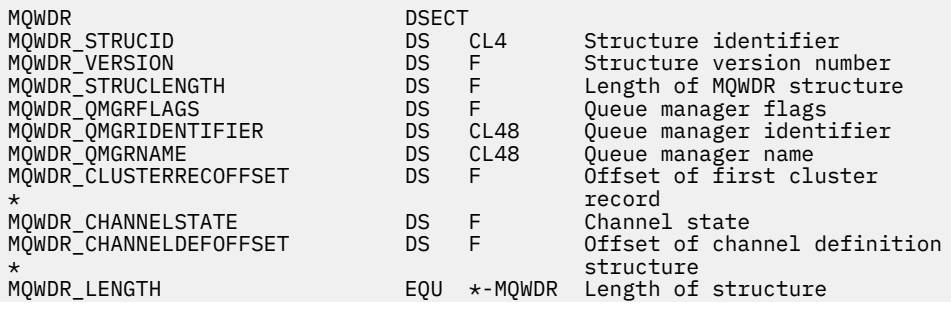

<span id="page-1576-0"></span> ORG MQWDR CL(MQWDR\_LENGTH)

# **C 宣言**

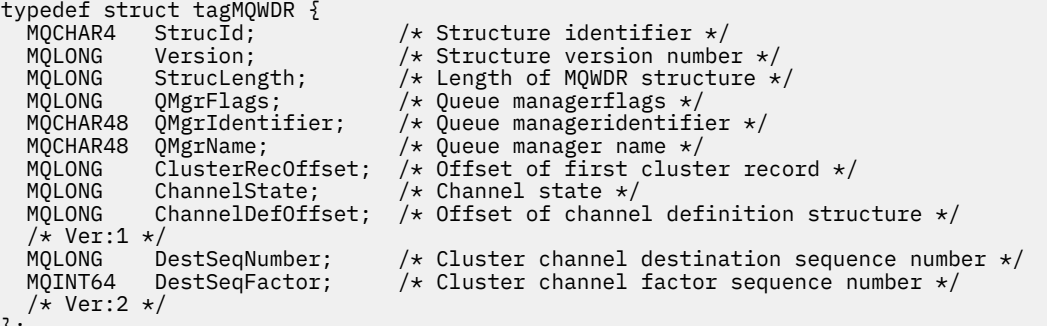

## };

## **関連資料**

MQWDR - [クラスター・ワークロードの宛先レコード構造体内のフィールド](#page-1573-0) MQWDR - クラスター・ワークロードの宛先レコード構造体内のパラメーターの説明。

# **MQWQR - クラスター・ワークロードのキュー・レコード構造体**

以下の表には、MQWQR - クラスター・ワークロードのキュー・レコード構造体内のフィールドがまとめられ ています。

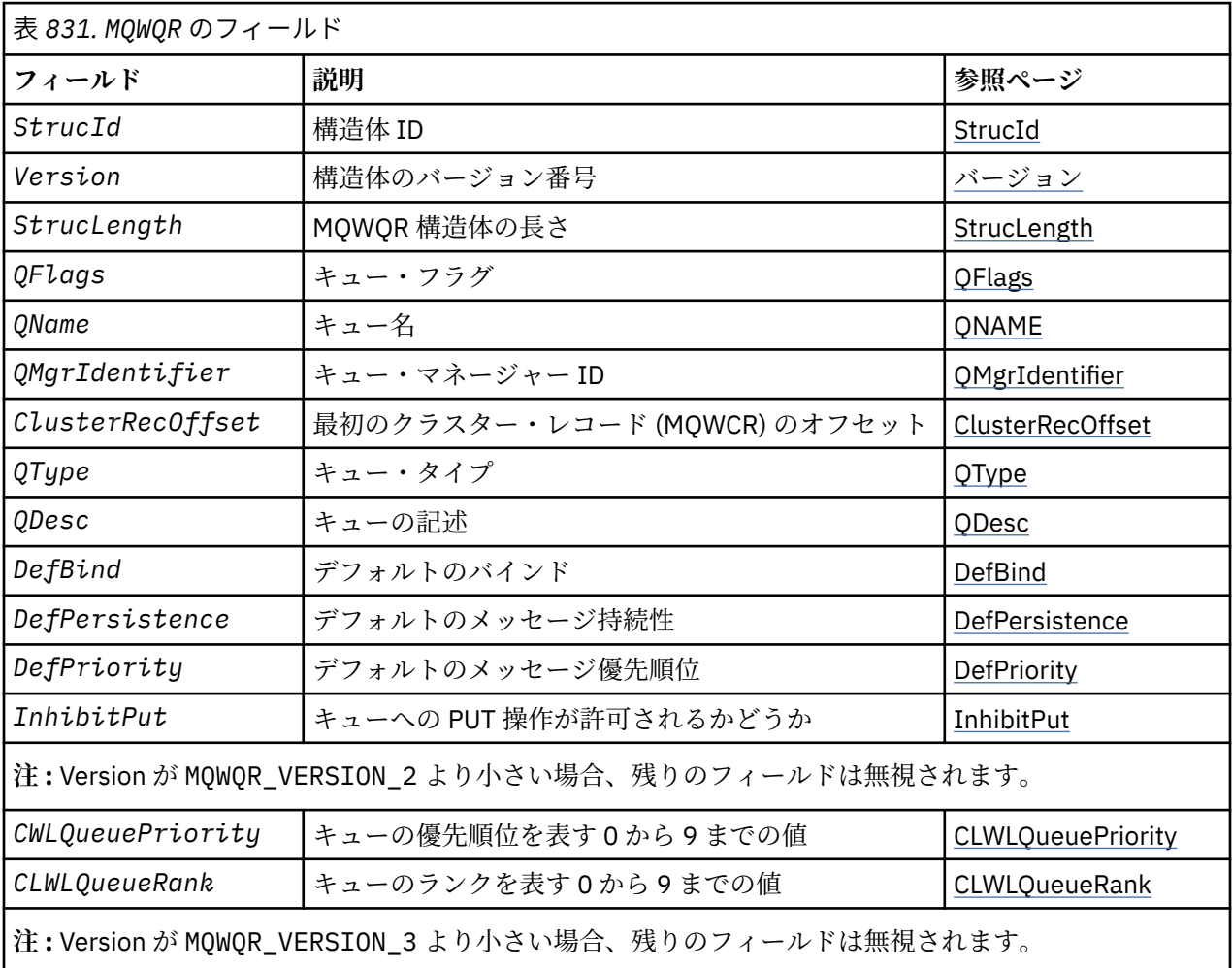

<span id="page-1577-0"></span>表 *831. MQWQR* のフィールド *(*続き*)*

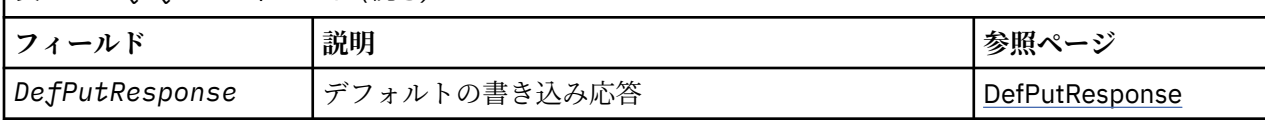

クラスター・ワークロードのキュー・レコード構造体には、メッセージの有効な宛先の 1 つに関連する情 報が含まれています。 宛先キューのインスタンスごとに、1 つのクラスター・ワークロードのキュー・レ コード構造体があります。

クラスター・ワークロードのキュー・レコード構造体は、すべての環境でサポートされます。

また、後方互換性のために、MQWQR1 構造体および MQWQR2 構造体も用意されています。

## **関連資料**

### [MQ\\_CLUSTER\\_WORKLOAD\\_EXIT -](#page-1558-0) 呼び出しの説明

このクラスター・ワークロード出口は、使用可能なキュー・マネージャーにメッセージをルーティングす るためにキュー・マネージャーによって呼び出されます。

### MQXCLWLN - [クラスター・ワークロードのレコードのナビゲート](#page-1559-0)

MQXCLWLN 呼び出しは、クラスター・キャッシュ内に保管された MQWDR、MQWQR、および MQWCR の各レコ ードのチェーン全体をナビゲートするために使用します。

MQWXP - [クラスター・ワークロード出口のパラメーター構造体](#page-1563-0)

以下の表には、MQWXP - クラスター・ワークロード出口のパラメーター構造体内のフィールドがまとめられ ています。

MQWDR - [クラスター・ワークロード宛先レコード構造体](#page-1572-0)

以下の表には、MQWDR - クラスター・ワークロードの宛先レコード構造体内のフィールドがまとめられてい ます。

MQWCR - [クラスター・ワークロードのクラスター・レコード構造体](#page-1581-0) 以下の表には、MQWCR クラスター・ワークロードのレコード構造体内のフィールドがまとめられています。

## *MQWQR -* **クラスター・ワークロードのキュー・レコード構造体内のフィールド**

MQWQR - クラスター・ワークロードのキュー・レコード構造体内のフィールドの説明。

## **StrucId (MQCHAR4) - 入力**

クラスター・ワークロードのキュー・レコード構造体の構造体 ID。

- StrucId の値は MQWQR\_STRUC\_ID です。
- C プログラミング言語用に、定数の MQWQR\_STRUC\_ID\_ARRAY も定義されています。 この定数には、 MQWQR\_STRUC\_ID と同じ値が含まれています。 これは、ストリングではなく文字の配列です。

### **Version (MQLONG) - 入力**

構造体のバージョン番号。 Version では、次のいずれかの値を取ります。

### **MQWQR\_VERSION\_1**

クラスター・ワークロードのキュー・レコードのバージョン 1。

### **MQWQR\_VERSION\_2**

クラスター・ワークロードのキュー・レコードのバージョン 2。

**MQWQR\_VERSION\_3**

クラスター・ワークロードのキュー・レコードのバージョン 3。

### **MQWQR\_CURRENT\_VERSION**

クラスター・ワークロードのキュー・レコードの現行バージョン。

## **StrucLength (MQLONG) - 入力**

MQWQR 構造体の長さ。 StrucLength では、次のいずれかの値を取ります。

### **MQWQR\_LENGTH\_1**

クラスター・ワークロードのキュー・レコードのバージョン 1 の長さ。

### <span id="page-1578-0"></span>**MQWQR\_LENGTH\_2**

クラスター・ワークロードのキュー・レコードのバージョン 2 の長さ。

### **MQWQR\_LENGTH\_3**

クラスター・ワークロードのキュー・レコードのバージョン 3 の長さ。

### **MQWQR\_CURRENT\_LENGTH**

クラスター・ワークロードのキュー・レコードの現行バージョンの長さ。

### **QFlags (MQLONG) - 入力**

キュー・フラグはキューのプロパティーを示します。 以下のフラグが定義されます。

### **MQQF\_LOCAL\_Q**

宛先はローカル・キューです。

### **MQQF\_CLWL\_USEQ\_ANY**

ローカルおよびリモート・キューを書き込みに使用することを許可します。

## **MQQF\_CLWL\_USEQ\_LOCAL**

ローカル・キューへの書き込みのみを許可します。

### **その他の値**

このフィールドには、内部目的のためにキュー・マネージャーによって他のフラグが設定される場 合があります。

### **QName (MQCHAR48) - 入力**

メッセージの有効な宛先の 1 つであるキューの名前。

• QName の長さは MQ\_Q\_NAME\_LENGTH です。

## **QMgrIdentifier (MQCHAR48) - 入力**

キュー・マネージャー ID とは、MQWQR 構造体によって記述されたキューのインスタンスをホストする キュー・マネージャーの固有 ID です。

- この ID は、キュー・マネージャーによって生成されます。
- QMgrIdentifier の長さは MQ\_Q\_MGR\_IDENTIFIER\_LENGTH です。

## **ClusterRecOffset (MQLONG) - 入力**

MQWQR 構造体に属している最初の MQWCR 構造体の論理オフセット。

- 静的キャッシュの場合、ClusterRecOffset は、MQWQR 構造体に属している最初の MQWCR 構造体 のオフセットです。
- オフセット (相対位置) は、MQWQR 構造体の先頭からバイト単位で測定されます。
- 論理オフセットは、動的キャッシュのポインター演算に使用しないでください。 次のレコードのアド レスを取得するには、MQXCLWLN 呼び出しを使用する必要があります。

## **QType (MQLONG) - 入力**

宛先キューのキュー・タイプ。 属性の値は以下のとおりです。

#### **MQCQT\_LOCAL\_Q**

ローカル・キュー。

## **MQCQT\_ALIAS\_Q**

別名キュー。

### **MQCQT\_REMOTE\_ Q**

リモート・キュー。

#### **MQCQT\_Q\_MGR\_ALIAS**

キュー・マネージャー別名。

## **QDesc (MQCHAR64) - 入力**

MQWQR 構造体によって記述された宛先キューのインスタンスをホストするキュー・マネージャーに定 義されたキューの記述のキュー属性。

• QDesc の長さは MQ\_Q\_DESC\_LENGTH です。

## <span id="page-1579-0"></span>**DefBind (MQLONG) - 入力**

MQWQR 構造体によって記述された宛先キューのインスタンスをホストするキュー・マネージャーに定 義されたデフォルトのバインディングのキュー属性。 クラスターでグループを使用する場合は、 MQBND\_BIND\_ON\_OPEN または MQBND\_BIND\_ON\_GROUP のいずれかを指定する必要があります。 属 性の値は以下のとおりです。

## **MQBND\_BIND\_ON\_OPEN**

MQOPEN 呼び出しで固定されたバインディング。

### **MQBND\_BIND\_NOT\_FIXED**

固定されていないバインディング。

## **MQBND\_BIND\_ON\_GROUP**

グループ内のメッセージすべてを同じ宛先のインスタンスに割り振る要求をアプリケーションが 行えるようになります。

## **DefPersistence (MQLONG) - 入力**

MQWQR 構造体によって記述された宛先キューのインスタンスをホストするキュー・マネージャーに定 義されたデフォルトのメッセージ持続性のキュー属性。 属性の値は以下のとおりです。

### **MQPER\_PERSISTENT**

メッセージは持続します。

## **MQPER\_NOT\_PERSISTENT**

メッセージは持続しません。

## **DefPriority (MQLONG) - 入力**

MQWQR 構造体によって記述された宛先キューのインスタンスをホストするキュー・マネージャーに定 義されたデフォルトのメッセージ優先順位のキュー属性。 優先順位の範囲は、0 から MaxPriority ま でです。

- 0 が最も低い優先順位です。
- MaxPriority は、宛先キューのこのインスタンスをホストするキュー・マネージャーのキュー・マ ネージャー属性です。

### **InhibitPut (MQLONG) - 入力**

MQWQR 構造体によって記述された宛先キューのインスタンスをホストするキュー・マネージャーに定 義された書き込み禁止のキュー属性。 属性の値は以下のとおりです。

## **MQQA\_PUT\_INHIBITED**

書き込み操作は使用禁止です。

## **MQQA\_PUT\_ALLOWED**

書き込み操作が許可されています。

## **CLWLQueuePriority (MQLONG) - 入力**

MQWQR 構造体によって記述された宛先キューのインスタンスをホストするキュー・マネージャーに定 義されたクラスター・ワークロード・キュー優先順位属性。

## **CLWLQueueRank (MQLONG) - 入力**

MQWQR 構造体によって記述された宛先キューのインスタンスをホストするキュー・マネージャーに定 義されたクラスター・ワークロード・キュー・ランク。

## **DefPutResponse (MQLONG) - 入力**

MQWQR 構造体によって記述された宛先キューのインスタンスをホストするキュー・マネージャーに定 義されたデフォルトの書き込み応答キュー属性。 属性の値は以下のとおりです。

## **MQPRT\_SYNC\_RESPONSE**

MQPUT 呼び出しまたは MQPUT1 呼び出しへの同期応答。

## **MQPRT\_ASYNC\_RESPONSE**

MQPUT 呼び出しまたは MQPUT1 呼び出しへの非同期応答。

## **関連資料**

MQWQR [の初期値および言語ごとの宣言](#page-1580-0)

<span id="page-1580-0"></span>MQWQR - クラスター・ワークロードのキュー・レコード用の初期値および C と高水準アセンブラー言語の 宣言。

# *MQWQR* **の初期値および言語ごとの宣言**

MQWQR - クラスター・ワークロードのキュー・レコード用の初期値および C と高水準アセンブラー言語の 宣言。

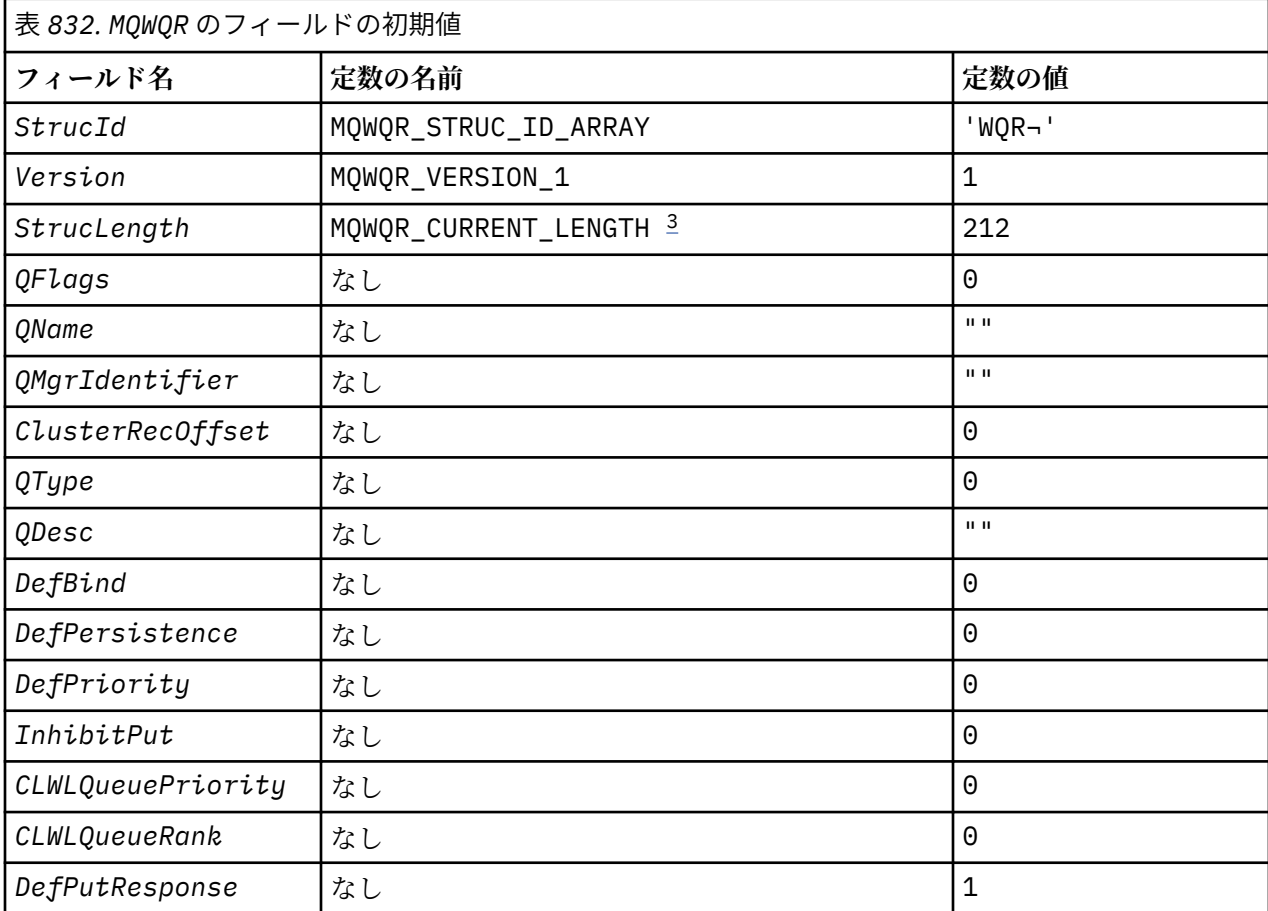

**注 :**

1. 記号¬は、単一のブランク文字を表します。

2. C プログラミング言語では、マクロ変数 MQWQR\_DEFAULT にデフォルト値が設定されています。 この マクロ変数を以下の方法で使用して、構造体のフィールドに初期値を設定します。

MQWQR MyWQR = {MQWQR\_DEFAULT};

3. 初期値では、構造体の長さを構造体のバージョン 1 ではなく、現行バージョンの長さに意図的に設定 します。

# **C 宣言**

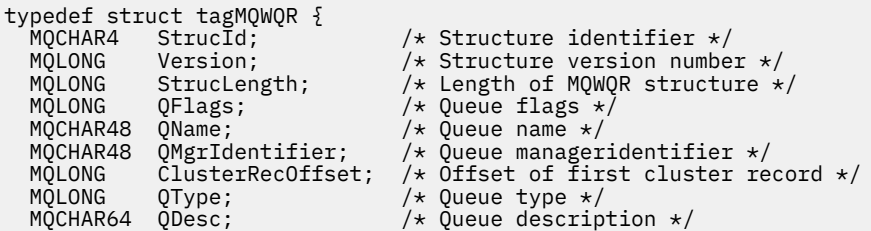

```
 MQLONG DefBind; /* Default binding */
  MQLONG DefPersistence; /* Default message persistence */<br>MOLONG DefPriority; /* Default message priority */
                                      /* Default message priority *MQLONG InhibitPut; /* Whether put operations on the queue
                                            are allowed */
  /* version 2 */MQLONG CLWLQueuePriority; /* Queue priority */<br>MQLONG CLWLQueueRank; /* Queue rank */
                                      /* Queue rank */\frac{1}{x} version 3 \frac{1}{x}<br>MQLONG DefPutResponse;
                                    /* Default put response */};
```
# **High Level Assembler**

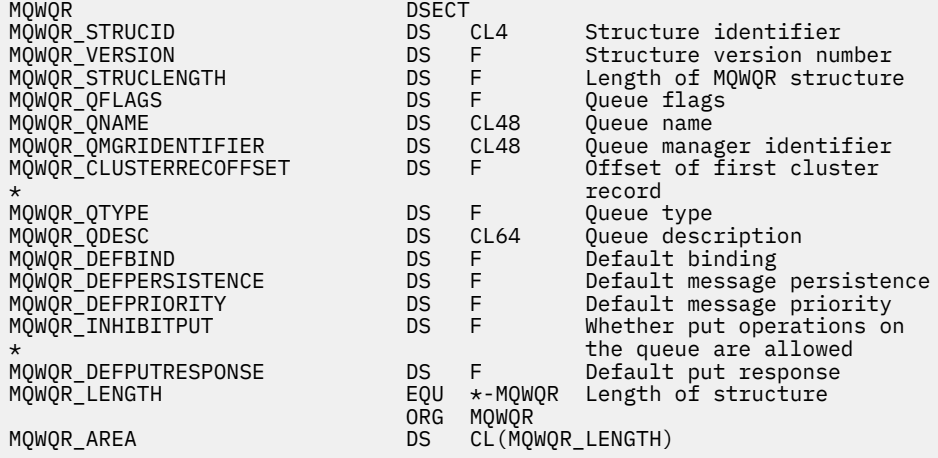

## **関連資料**

MQWQR - [クラスター・ワークロードのキュー・レコード構造体内のフィールド](#page-1577-0) MQWQR - クラスター・ワークロードのキュー・レコード構造体内のフィールドの説明。

# **MQWCR - クラスター・ワークロードのクラスター・レコード構造体**

以下の表には、MQWCR クラスター・ワークロードのレコード構造体内のフィールドがまとめられています。

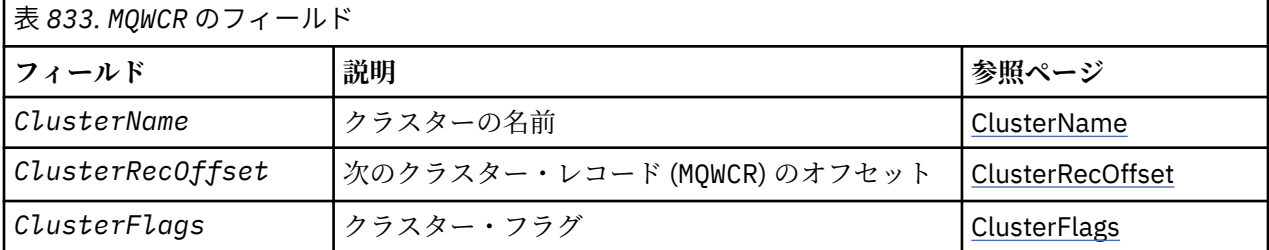

クラスター・ワークロードのクラスター・レコード構造体には、クラスターに関する情報が含まれていま す。 宛先キューが属しているクラスターごとに、1 つのクラスター・ワークロードのクラスター・レコー ド構造体があります。

クラスター・ワークロードのクラスター・レコード構造体は、すべての環境でサポートされます。

## **関連資料**

[MQ\\_CLUSTER\\_WORKLOAD\\_EXIT -](#page-1558-0) 呼び出しの説明

このクラスター・ワークロード出口は、使用可能なキュー・マネージャーにメッセージをルーティングす るためにキュー・マネージャーによって呼び出されます。

MQXCLWLN - [クラスター・ワークロードのレコードのナビゲート](#page-1559-0)

MQXCLWLN 呼び出しは、クラスター・キャッシュ内に保管された MQWDR、MQWQR、および MQWCR の各レコ ードのチェーン全体をナビゲートするために使用します。

MQWXP - [クラスター・ワークロード出口のパラメーター構造体](#page-1563-0)

<span id="page-1582-0"></span>以下の表には、MQWXP - クラスター・ワークロード出口のパラメーター構造体内のフィールドがまとめられ ています。

## MQWDR - [クラスター・ワークロード宛先レコード構造体](#page-1572-0)

以下の表には、MQWDR - クラスター・ワークロードの宛先レコード構造体内のフィールドがまとめられてい ます。

MQWQR - [クラスター・ワークロードのキュー・レコード構造体](#page-1576-0)

以下の表には、MQWQR - クラスター・ワークロードのキュー・レコード構造体内のフィールドがまとめられ ています。

## *MQWCR -* **クラスター・ワークロードのクラスター・レコード構造体内のフィールド。**

MQWCR - クラスター・ワークロードのクラスター・レコード構造体内のフィールドの説明。

## **ClusterName (MQCHAR48) - 入力**

MQWCR 構造体を所有する宛先キューのインスタンスが属しているクラスターの名前。 宛先キューのイ ンスタンスは、MQWDR 構造体によって記述されます。

• ClusterName の長さは MQ\_CLUSTER\_NAME\_LENGTH です。

### **ClusterRecOffset (MQLONG) - 入力**

次の MQWCR 構造体の論理オフセット。

- それ以上 MQWCR 構造体がない場合、ClusterRecOffset はゼロです。
- オフセット (相対位置) は、MQWCR 構造体の先頭からバイト単位で測定されます。

## **ClusterFlags (MQLONG) - 入力**

クラスター・フラグは、MQWCR 構造体によって特定されたキュー・マネージャーのプロパティーを示 します。 以下のフラグが定義されます。

### **MQQMF\_REPOSITORY\_Q\_MGR**

宛先は、フル・リポジトリーのキュー・マネージャーです。

### **MQQMF\_CLUSSDR\_USER\_DEFINED**

クラスター送信側チャネルが手動で定義されました。

## **MQQMF\_CLUSSDR\_AUTO\_DEFINED**

クラスター送信側チャネルが自動で定義されました。

## **MQQMF\_AVAILABLE**

宛先キュー・マネージャーが、メッセージを受信できます。

### **その他の値**

このフィールドには、内部目的のためにキュー・マネージャーによって他のフラグが設定される場 合があります。

## **関連資料**

MQWCR の初期値および言語ごとの宣言

MQWCR - クラスター・ワークロードのクラスター・レコード構造体用の初期値および C と高水準アセンブ ラー言語の宣言。

## *MQWCR* **の初期値および言語ごとの宣言**

MQWCR - クラスター・ワークロードのクラスター・レコード構造体用の初期値および C と高水準アセンブ ラー言語の宣言。

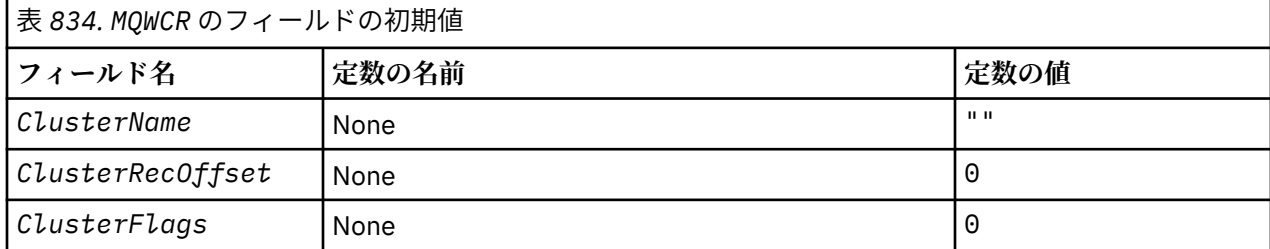

# **C 宣言**

```
typedef struct tagMQWCR {
   MQCHAR48 ClusterName; /* Cluster name */
  MQLONG ClusterRecOffset; /* Offset of next cluster record */<br>MQLONG ClusterFlags; /* Cluster flags */
                                      /* Cluster flags */};
```
# **High Level Assembler**

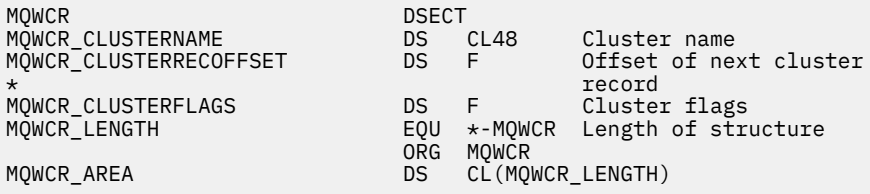

# **関連資料**

MQWCR - [クラスター・ワークロードのクラスター・レコード構造体内のフィールド。](#page-1582-0) MQWCR - クラスター・ワークロードのクラスター・レコード構造体内のフィールドの説明。

# **API 出口参照**

このセクションでは、API 出口を作成するプログラマーを対象とした参照情報を提供します。

# **一般的な使用上の注意**

**注 :**

- 1. MQXEP 呼び出しは、すべての出口関数で発行できます。この呼び出しは、特に API 出口関数で使用す るために設計された呼び出しです。
- 2. MO INIT\_EXIT 関数では、MQXEP 以外の MQ 呼び出しは発行できません。
- 3. 現在の接続に対する MQDISC 呼び出しは発行できません。
- 4. 出口関数が MQCONN 呼び出しまたは MQCNO\_HANDLE\_SHARE\_NONE オプションを指定して MQCONNX 呼び出しを発行すると、理由コード MQRC\_ALREADY\_CONNECTED で呼び出しが完了し、 出口にパラメーターとして渡されたハンドルと同じハンドルが戻されます。

5. 通常、API 出口関数で MQI 呼び出しを発行した場合、API 出口は再帰的に呼び出されません。 ただし、 出口関数で、MQCNO\_HANDLE\_SHARE\_BLOCK オプションまたは MQCNO\_HANDLE\_SHARE\_NO\_BLOCK オプションを指定して MQCONNX 呼び出しを発行すると、この 呼び出しによって新規の共有ハンドルが戻されます。 これによって、その出口スイートには独自の接 続ハンドルができ、さらにはアプリケーションの作業単位とは別の作業単位が提供されます。 出口ス イートはこのハンドルを用いて、自身の作業単位内でのメッセージの書き込みと読み取り、およびそ の作業単位のコミットとバックアウトを行うことができます。これらすべてを、アプリケーションの 作業単位にはまったく影響を与えることなく行うことが可能です。

出口関数では、アプリケーションで使用されているハンドルとは別の接続ハンドルが使用されている ため、その出口関数によって MQ 呼び出しが発行されるときは、関係する API 出口関数が呼び出され ることになります。 つまり、出口関数は再帰的に呼び出すことができます。 ただし、MQAXP の *ExitUserArea* フィールドと出口チェーン領域にはいずれも接続ハンドルの有効範囲があることに 注意してください。 このため、出口関数では、再帰的に呼び出され、既に活動状態になっている自身 の別のインスタンスに、これらの領域を使用して信号を送ることはできません。

6. 出口関数では、アプリケーションの作業単位内でメッセージの書き込みや読み取りを行うこともでき ます。 その場合、アプリケーションが作業単位をコミットまたはバックアウトすると、アプリケーシ ョンで使用されているメッセージであっても出口関数で使用されているメッセージであっても、作業 単位内のメッセージがすべて同時にコミットまたはバックアウトされます。 ただし、このように出口 が作業単位を使用することによって、通常よりも早くアプリケーションがシステムしきい値を超えて
<span id="page-1584-0"></span>しまう場合 (例えば、作業単位内に含まれるコミットされていないメッセージが最大数を超えてしまう など) もあります。

このようにアプリケーションの作業単位を使用する際、出口関数は、MQCMIT 呼び出しを出すとアプ リケーションの作業単位をコミットしてしまい、アプリケーションの正常な機能を損なうおそれがあ るため、通常はこの呼び出しの発行を控えます。 ただし、作業単位のコミットを妨げる深刻なエラー (例えば、アプリケーションの作業単位の一部としてメッセージを書き込む際のエラーなど) を出口関数 が検出した場合は、出口関数が MQBACK 呼び出しを発行しなければならないこともあります。 MQBACK が呼び出された場合は、アプリケーションの作業単位境界が変更されないように注意してく ださい。 この場合、出口関数では、アプリケーションに完了コード MQCC\_WARNING と理由コード MQRC\_BACKED\_OUT が戻されるような適切な値を設定して、作業単位がバックアウトされたことをア プリケーションが検出できるようにする必要があります。

出口関数がアプリケーションの接続ハンドルを使用して MQ 呼び出しを発行する場合は、これらの呼 び出しそのものによってさらに別の API 出口関数が呼び出されることはありません。

- 7. MOXR\_BEFORE 出口関数が異常終了しても、キュー・マネージャーが障害からリカバリーできる場合 があります。 リカバリーが可能な場合、キュー・マネージャーは、出口関数が MQXCC\_FAILED を戻し たかのように処理を続行します。 キュー・マネージャーがリカバリーできない場合、アプリケーショ ンは終了します。
- 8. MQXR\_AFTER 出口関数が異常終了しても、キュー・マネージャーが障害からリカバリーできる場合が あります。 リカバリーが可能な場合、キュー・マネージャーは、出口関数が MQXCC\_FAILED を戻した かのように処理を続行します。 キュー・マネージャーがリカバリーできない場合、アプリケーション は終了します。 後者の場合、 作業単位の外に取り出されたメッセージは失われます (これは、キュー からメッセージを除去した直後にアプリケーションで障害が発生した状況と同じです)。
- 9. MCA プロセスでは、2 フェーズ・コミットが実行されます。

API 出口が準備済み MCA プロセスから MQCMIT をインターセプトし、その作業単位内でアクションを 実行しようとすると、そのアクションは理由コード MORC\_UOW\_NOT\_AVAILABLE で失敗します。

- 10. 複数インストール済み環境の場合、 IBM WebSphere MQ 7.0 と IBM WebSphere MQ 7.1 の両方で機能 する出口を使用する唯一の方法は、 IBM WebSphere MQ 7.0 で mqm.Lib とリンクする方法で出口を作 成することです。非 1 次出口または再配置出口の場合は、キュー・マネージャーが現在関連付けられ ているインストール済み環境の正しい mqm.Lib をアプリケーションが検出するようにするためです。 (例えば、キュー・マネージャーが IBM WebSphere MQ 7.0 インストール済み環境によって所有されて いる場合でも、アプリケーションを起動する前に **setmqenv -m QM** コマンドを実行します。)
- 11. IBM MQ の複数インストール済み環境が使用可能な場合、後のバージョンで追加された新機能は前のバ ージョンでは動作できないので、以前のバージョンの IBM MQ 用に記述された出口を使用します。 リ リース間の変更点の詳細については、IBM MQ 8.0 での変更点を参照してください。

## **IBM MQ API 出口パラメーター構造体 (MQAXP)**

MQAXP 構造体 (外部制御ブロック) は、API 出口への入力パラメーターまたは出力パラメーターとして使用 されます。 このトピックでは、キュー・マネージャーが出口機能を処理する方法についても説明します。

MQAXP には、以下の C 宣言があります。

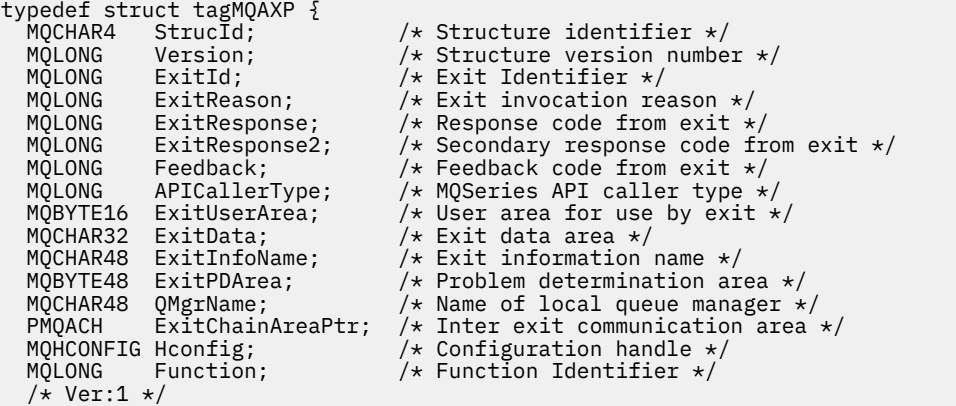

```
 MQHMSG ExitMsgHandle /* Exit message handle
 /* Ver:2 */
};
```
API 出口内の関数が呼び出されると、以下のパラメーター・リストが渡されます。

#### **StrucId (MQCHAR4)-入力**

出口パラメーター構造体 ID。値は以下のとおりです。

MQAXP\_STRUC\_ID.

出口ハンドラーは、各出口機能への入り口でこのフィールドを設定します。

#### **Version (MQLONG)-入力**

構造体のバージョン番号。値は以下のとおりです。

#### **MQAXP\_VERSION\_1**

バージョン 1 API 出口パラメーター構造体。

#### **MQAXP\_VERSION\_2**

バージョン 2 API 出口パラメーター構造体。

#### **Mqaxp\_current\_version**

API 出口パラメーター構造体の現行バージョン番号。

出口ハンドラーは、各出口機能への入り口でこのフィールドを設定します。

#### **ExitId (MQLONG)-入力**

出口ルーチンへの入り口で設定され、出口のタイプを示す出口 ID。

**MQXT\_API 出口**

API 出口。

#### **ExitReason (MQLONG)-入力**

出口を呼び出す理由。各出口機能への入り口で設定されます。

#### **MQXR 接続**

出口は、MQCONN または MQCONNX 呼び出しの前に出口自体を初期化するため、または MQDISC 呼び出しの後に出口自体を終了するために呼び出されています。

#### **MQXR\_BEFORE**

出口は、API 呼び出しを実行する前、または MQGET でデータを変換する前に呼び出されます。

#### **MQXR\_AFTER**

出口は、API 呼び出しの実行後に呼び出されます。

#### **ExitResponse (MQLONG)-出力**

出口からの応答。各出口機能への入り口で初期化され、以下のことを行います。

#### **MQXCC OK**

正常に続行します。

出口機能を実行した結果をキュー・マネージャーに通知するには、出口機能によってこのフィールドを 設定する必要があります。 値は以下のいずれかでなければなりません。

#### **MQXCC OK**

出口機能が正常に完了しました。 正常に続行します。

この値は、すべての MQXR\_ \* 出口関数によって設定できます。 ExitResponse2 は、チェーン内の 後の方で出口機能を呼び出すかどうかを決定するために使用されます。

#### **MQXCC\_FAILED**

エラーのため、出口機能が失敗しました。

この値は、すべての MQXR\_ \* 出口関数によって設定できます。 キュー・マネージャーは CompCode を MQCC\_FAILED に設定し、理由を以下のように設定します。

- 関数が MQ\_INIT\_EXIT の場合、MQRC\_API\_EXIT\_INIT\_ERROR
- 関数が MO\_TERM\_EXIT の場合は MORC\_API\_EXIT\_TERM\_ERROR

• MQRC\_API\_EXIT\_ERROR (他のすべての出口関数の場合)

設定された値は、チェーン内の後の方の出口機能によって変更することができます。

ExitResponse2 は無視されます。キュー・マネージャーは、 MQXR2\_SUPPRESS\_CHAIN が戻され たかのように処理を続行します。

#### **MQXCC\_SUPPRESS\_FUNCTION**

IBM MQ API 関数を抑制します。

この値は、MQXR\_BEFORE 出口機能によってのみ設定できます。 API 呼び出しをバイパスします。 MQ DATA CONV ON GET EXIT によって戻される場合、データ変換はバイパスされます。 キュ ー・<br>ー・マネージャーは CompCode を MQCC\_FAILED に設定し、Reason を

MQRC\_SUPPRESSED\_BY\_EXIT に設定しますが、設定された値はチェーン内の後の方の出口関数に よって変更できます。 呼び出しの他のパラメーターは、出口が終了したときのままです。 ExitResponse2 は、チェーン内の後の方で出口機能を呼び出すかどうかを決定するために使用され ます。

この値が MQXR\_AFTER または MQXR\_CONNECTION 出口機能によって設定された場合、キュー・ マネージャーは、MQXCC\_FAILED が戻された場合と同様に処理を続行します。

#### **MQXCC\_SKIP\_FUNCTION**

IBM MQ API 関数をスキップします。

この値は、MQXR\_BEFORE 出口機能によってのみ設定できます。 API 呼び出しをバイパスします。 MQ\_DATA\_CONV\_ON\_GET\_EXIT によって戻される場合、データ変換はバイパスされます。 出口機 能は、 CompCode および Reason をアプリケーションに戻される値に設定する必要がありますが、 設定された値は、チェーン内の後の方の出口機能によって変更することができます。 呼び出しの他 のパラメーターは、出口が終了したときのままです。 ExitResponse2 は、チェーン内の後の方で出 口機能を呼び出すかどうかを決定するために使用されます。

この値が MQXR\_AFTER または MQXR\_CONNECTION 出口機能によって設定された場合、キュー・ マネージャーは、MQXCC\_FAILED が戻された場合と同様に処理を続行します。

#### **MQXCC\_SUPPRESS\_EXIT**

出口のセットに属するすべての出口機能を抑止します。

この値は、MQXR\_BEFORE および MQXR\_AFTER 出口機能によってのみ設定できます。 この値は、 この論理接続用の出口のセットに所属する出口関数の、すべての 後続呼び出しを迂回します。 この バイパスは、MQXR\_CONNECTION の ExitReason を指定して MQ\_TERM\_EXIT 関数が呼び出された ときに、論理切断要求が発生するまで続きます。

出口機能は、 CompCode および Reason をアプリケーションに戻される値に設定する必要がありま すが、設定された値は、チェーン内の後の方の出口機能によって変更することができます。 呼び出 しの他のパラメーターは、出口が終了したときのままです。 ExitResponse2 は無視されます。

この値が MQXR\_CONNECTION 出口機能によって設定された場合、キュー・マネージャーは、 MQXCC\_FAILED が戻されたかのように処理を続行します。

ExitResponse および ExitResponse2 間の対話、および出口処理での影響に関する詳細は、1589 [ページ](#page-1588-0) [の『キュー・マネージャーが出口関数を処理する方法』](#page-1588-0)を参照してください。

#### **ExitResponse2 (MQLONG)-出力**

これは、MOXR\_BEFORE 出口機能の 1 次出口応答コードを修飾する 2 次出口応答コードです。 これは 以下のように初期化されます。

MQXR2\_DEFAULT\_CONTINUATION

この初期化は、IBM MQ API 呼び出し出口関数への入り口で行われます。 その後、以下のいずれかの値 に設定できます。

#### **MQXR2\_DEFAULT\_CONTINUATION**

ExitResponse の値に応じて、チェーン内の次の出口を続行するかどうか。

ExitResponse が MQXCC\_SUPPRESS\_FUNCTION または MQXCC\_SKIP\_FUNCTION の場合、後で MQXR\_BEFORE チェーンで出口機能をバイパスし、MQXR\_AFTER チェーンで一致する出口機能を バイパスします。 MQXR\_BEFORE チェーン内の以前の出口機能と一致する、MQXR\_AFTER チェー ン内の出口機能を呼び出します。

それ以外の場合は、チェーン内の次の出口を呼び出します。

### **MQXR2\_SUPPRESS\_CHAIN**

チェーンを抑止します。

後で MQXR\_BEFORE チェーン内で出口機能をバイパスし、この API 呼び出しの MQXR\_AFTER チェ ーン内で一致する出口機能をバイパスします。 MQXR\_BEFORE チェーン内の以前の出口機能と一 致する、MQXR AFTER チェーン内の出口機能を呼び出します。

#### **MQXR2\_CONTINUE\_CHAIN**

チェーン内の次の出口から続行します。

ExitResponse および ExitResponse2 間の対話、および出口処理での影響に関する詳細は、1589 [ページ](#page-1588-0) [の『キュー・マネージャーが出口関数を処理する方法』](#page-1588-0)を参照してください。

### **Feedback (MQLONG)-入力/出力**

出口機能の呼び出し間でフィードバック・コードを伝達します。 これは以下のように初期化されます。

MOFB\_NONE (0)

チェーン内の最初の出口の最初の関数を呼び出す前。

出口は、このフィールドに任意の値 (有効な MQFB\_ \* または MQRC\_ \* の値を含む) を設定できます。 また、このフィールドを、MOFB APPL FIRST から MOFB APPL LAST までの範囲の、ユーザー定義の フィードバック値に設定することもできます。

#### **APICallerType (MQLONG) - 入力**

API 呼び出し元タイプ。IBM MQ API 呼び出し元が、キュー・マネージャーに対して外部か内部か (MQXACT\_EXTERNAL か MQXACT\_INTERNAL) を示します。

#### **ExitUserArea (MQBYTE16) - 入出力**

特定の ExitInfoObject に関連するすべての出口で使用可能なユーザー域。 hconn の最初の出口関数 (MQ\_INIT\_EXIT) を呼び出す前に、MQXUA\_NONE (ExitUserArea の長さの場合、バイナリー・ゼロ) に 初期化されます。 その後は、出口関数によってこのフィールドに加えられる変更は、同じ出口の関数 が呼び出されると保存されます。

このフィールドは、4 MQLONG の倍数に調整されます。

出口は、この領域から割り振るストレージを固定することもできます。

hconn ごとに、出口のチェーン中の出口に、それぞれ異なる ExitUserArea があります。 ExitUserArea を、チェーン中の出口で共有することはできません。また、1 つの出口の ExitUserArea の内容を、チェ ーン中の別の出口が使用することもできません。

Cプログラムの場合、定数 MQXUA\_NONE\_ARRAY も MQXUA\_NONE と同じ値で定義されますが、スト リングではなく文字の配列として定義されます。

このフィールドの長さは MQ\_EXIT\_USER\_AREA\_LENGTH によって指定されます。

#### **ExitData (MQCHAR32) - 入力**

各出口関数への入力上で、出口で提供される 32 文字以内の出口固有のデータに設定される、出口デー タ。 出口に値を定義しないと、このフィールドはブランクになります。

このフィールドの長さは MQ\_EXIT\_DATA\_LENGTH によって指定されます。

#### **ExitInfoName (MQCHAR48) - 入力**

各出口関数への入力上で、スタンザの出口定義で指定される ApiExit\_name に設定される、出口情報 名。

#### **ExitPDArea (MQBYTE48) - 入出力**

出口関数の各呼び出しごとに、MQXPDA\_NONE (フィールドの長さの場合バイナリー・ゼロ) に初期化さ れる、問題判別エリア。

<span id="page-1588-0"></span>C プログラムの場合、定数 MQXPDA\_NONE\_ARRAY も MQXPDA\_NONE と同じ値で定義されますが、ス トリングではなく文字の配列として定義されます。

出口ハンドラーは、関数が正常に実行された場合も含め、常に出口の終了時に IBM MQ トレースにこの エリアを書き込みます。

このフィールドの長さは MQ\_EXIT\_PD\_AREA\_LENGTH により指定されます。

#### **QMgrName (MQCHAR48) - 入力**

IBM MQ API 呼び出しの処理の結果として出口を呼び出した、アプリケーションの接続先のキュー・マ ネージャーの名前。

MQCONN 呼び出しまたは MQCONNX 呼び出しで指定されたキュー・マネージャーの名前がブランクで あっても、このフィールドは、アプリケーションの接続先のキュー・マネージャーの名前に設定されま す。アプリケーションは、サーバーであってもクライアントであっても構いません。

出口ハンドラーは、各出口機能への入り口でこのフィールドを設定します。

このフィールドの長さは MQ\_Q\_MGR\_NAME\_LENGTH で指定します。

#### **ExitChainAreaPtr (PMQACH) - 入出力**

チェーン中のさまざまな出口の呼び出しを介してデータを通信するのに使用されます。 これは、出口 のチェーン中の最初の出口の最初の関数 (ExitReason MQXR\_CONNECTION の MQ\_INIT\_EXIT) を呼び 出す前に、NULL ポインターに設定されます。 1 回の呼び出しで出口によって戻される値は、次の呼び 出しに渡されます。

出口チェーン・エリアの詳細については、1593 [ページの『出口チェーン領域および出口チェーン領域](#page-1592-0) ヘッダー [\(MQACH\)](#page-1592-0)』を参照してください。

#### **Hconfig (MQHCONFIG) - 入力**

初期化中の関数のセットを表す、構成ハンドル。 この値は、キュー・マネージャーによって MQ\_INIT\_EXIT 関数に生成され、後で API 出口関数に引き渡されます。 この値は、各出口関数に入る たびに設定されます。

Hconfig は、MQI および DCI 呼び出しを行うための MQIEP 構造体へのポインターとして使用できます。 HConfig パラメーターを MQIEP 構造体へのポインターとして使用する前に、HConfig の最初の 4 バイ トが MQIEP 構造体の StrucId と一致していることを確認する必要があります。

#### **Function (MQLONG) - 入力**

1594 [ページの『外部定数』](#page-1593-0) で説明されている、有効な値の MQXF \* 定数である関数識別 ID。

出口ハンドラーは、呼び出されている出口の結果である IBM MQ API 呼び出しによって、各出口関数へ の入り口で、このフィールドを正しい値に設定します。

### **ExitMsgHandle (MQHMSG) - 入出力**

Function が MQXF\_GET で ExitReason が MQXR\_AFTER の場合、有効なメッセージ処理がこのフィール ドに戻され、API 出口はメッセージ記述子フィールド、および API 出口を登録したときに MQXEPO 構 造で指定された ExitProperties ストリングに一致する他のすべてのプロパティーにアクセスできるよ うになります。

ExitMsgHandle に戻された非メッセージ記述子プロパティーは、MQGMO 構造 (指定されている場合) ま たはメッセージ・データの MsgHandle から使用することはできません。

Function が MQXF GET で、ExitReason が MQXR BEFORE である場合、出口プログラムによってこの フィールドが MQHM\_NONE に設定されると、ExitMsgHandle プロパティーへのデータ挿入は抑止され ます。

Version が MQAXP VERSION 2 より小さい場合、このフィールドはセットされません。

## **キュー・マネージャーが出口関数を処理する方法**

出口関数から戻るときにキュー・マネージャーによって実行される処理は、ExitResponse および ExitResponse2 の両方に依存しています。

1590 [ページの表](#page-1589-0) 835 に、可能な組み合わせと、MQXR\_BEFORE 出口関数に対するその効果を要約し、次 の点を説明します。

- <span id="page-1589-0"></span>• 誰が API 呼び出しの CompCode および Reason パラメーターを設定するか
- MOXR BEFORE チェーン内の残りの出口関数と、MOXR AFTER チェーン内の一致する出口関数とが起動 されるかどうか
- API 呼び出しが起動されるかどうか

MQXR\_AFTER 出口関数では

- CompCode および Reason は、MQXR\_BEFORE と同じ方法で設定されます
- ExitResponse2 は無視されます (MQXR AFTER チェーン内の残りの出口関数は常に起動されます)
- MOXCC SUPPRESS FUNCTION および MOXCC SKIP FUNCTION は無効です

MOXR CONNECTION 出口関数では

- CompCode および Reason は、MQXR\_BEFORE と同じ方法で設定されます
- ExitResponse2 は無視されます
- MOXCC SUPPRESS FUNCTION、 MOXCC\_SKIP\_FUNCTION、 MOXCC\_SUPPRESS\_EXIT は無効です

出口またはキュー・マネージャーが CompCode および Reason を設定するすべての場合で、設定された値 は後に起動される出口または API 呼び出し (API 呼び出しが後に起動される場合) によって 変更可能です。

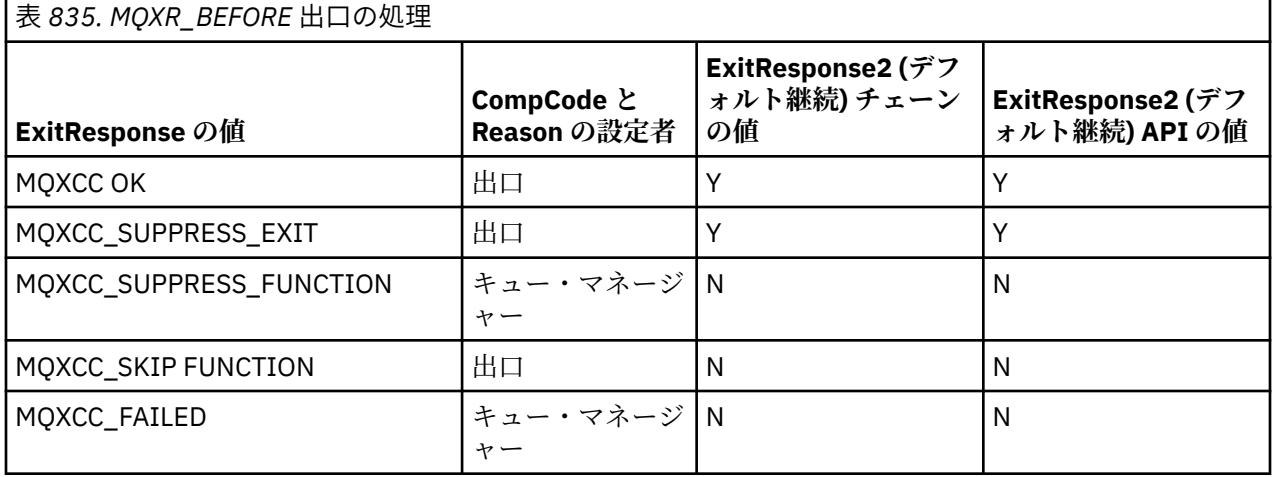

## **クライアントによる出口関数の処理方法**

一般的に、クライアントではサーバー・アプリケーションと同じ方法で出口関数を処理し、この構造体の *QMgrName* 属性が、機能がサーバー上またはクライアント上のいずれにあるかにかかわらず適用されます。

ただし、クライアントには *mqs.ini* ファイルの概念がないため、*ApiExitCommon* スタンザおよび *APIExitTemplate* スタンザは適用されません。 *ApiExitLocal* スタンザのみが適用されます。このスタンザ は *mqclient.ini* ファイルで構成されます。

## **IBM MQ API 出口のコンテキスト構造体 (MQAXC)**

外部制御ブロックである MQAXC 構造体は、API 出口への入力パラメーターとして使用されます。

MQAXC には、以下の C 宣言があります。

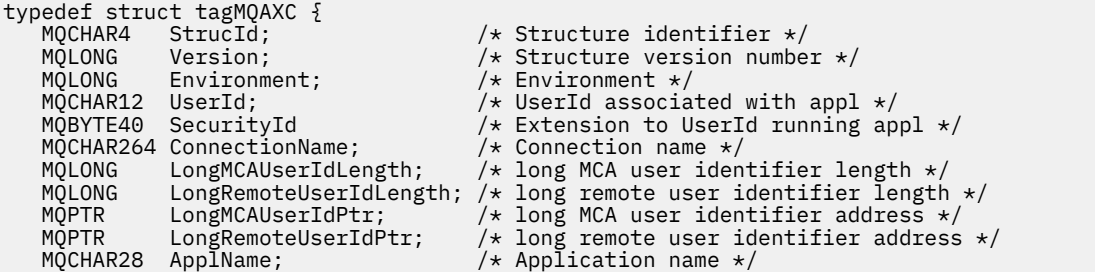

MQLONG ApplType;  $/$ \* Application type \*/<br>MQPID ProcessId;  $/$ \* Process identifier MQPID ProcessId;  $/$  Process identifier  $\star$ /<br>MOTID ThreadId:  $/$  Thread identifier  $\star$ /  $/*$  Thread identifier \*/ /\* Ver:1 \*/ MQCHAR ChannelName[20] /\* Channel Name \*/<br>MOBYTE4 Reserved1: /\* Reserved \*/ MQBYTE4 Reserved1;  $\frac{1}{2}$  /\* Reserved \*/<br>PMQCD pChannelDefinition; /\* Channel Def /\* Channel Definition pointer  $*/$ };

MQAXC へのパラメーターは、以下のとおりです。

#### **StrucId (MQCHAR4) - 入力**

値が MQAXC\_STRUC\_ID の出口構造体 ID。 C プログラムの場合、定数 MQAXC\_STRUC\_ID\_ARRAY も定 義されます。この値は MQAXC\_STRUC\_ID と同じですが、これはストリングではなく文字の配列です。

出口ハンドラーは、このフィールドを、各出口関数への入り口で設定します。

#### **Version (MQLONG) - 入力**

構造体のバージョン番号。値は次のとおりです。

#### **MQAXC\_VERSION\_2**

出口コンテキスト構造体のバージョン番号。

#### **MQAXC\_CURRENT\_VERSION**

出口コンテキスト構造体の現行バージョン番号。

出口ハンドラーは、このフィールドを、各出口関数への入り口で設定します。

#### **Environment (MQLONG) - 入力**

出口関数を起動した IBM MQ API 呼び出しの発行元の環境。 このフィールドに有効な値は、次のとお りです。

#### **MQXE\_OTHER**

API 出口がサーバー・アプリケーションから呼び出される場合、この値は API 出口が参照する呼び 出しと一貫性のある値になります。 これは、API 出口が変更されずにクライアント上で実行され、 それ以外のものは参照しないことを意味します。

出口がクライアント上で実行されているかどうかを判別する必要がある場合、出口は *ChannelName* フィールドおよび *ChannelDefinition* フィールドを参照して、これを判別できます。

#### **MQXE\_MCA**

MSG チャネル・エージェント

#### **MQXE\_MCA\_SVRCONN**

クライアントの代わりに活動しているメッセージ・チャネル・エージェント。

#### **MQXE\_COMMAND\_SERVER**

コマンド・サーバー

#### **MQXE\_MQSC**

runmqsc コマンド・インタープリター。

出口ハンドラーは、このフィールドを、各出口関数への入り口で設定します。

#### **UserId (MQCHAR12) - 入力**

アプリケーションに関連したユーザー ID。 特にクライアント接続の場合、このフィールドにはチャネ ル・コードが実行しているユーザー ID ではなく、受諾されたユーザーのユーザー ID が含まれます。 クライアントからブランク・ユーザー ID が渡される場合、既に使用中のユーザー ID は変更されませ ん。 つまり、新規ユーザー ID は受諾されません。

出口ハンドラーは、このフィールドを、各出口関数への入り口で設定します。 このフィールドの長さ は MQ\_USER\_ID\_LENGTH によって指定されます。

クライアントの場合、これはクライアントからサーバーに送信されるユーザー ID です。 MCAUser 構成 または CHLAUTH 構成によりユーザー ID が変更される可能性があるため、これはキュー・マネージャ ーでクライアントを実行する際に使用される有効なユーザー ID ではない場合があることに注意してく ださい。

#### **SecurityId (MQBYTE40) - 入力**

アプリケーションを実行しているユーザー ID の拡張版。 この長さは、MQ\_SECURITY\_ID\_LENGTH に よって設定されます。

クライアントの場合、これはクライアントからサーバーに送信されるユーザー ID です。 MCAUser 構成 または CHLAUTH 構成によりユーザー ID が変更される可能性があるため、これはキュー・マネージャ ーでクライアントを実行する際に使用される有効なユーザー ID ではない場合があることに注意してく ださい。

#### **ConnectionName (MQCHAR264) - 入力**

クライアントのアドレスに設定された接続名フィールド。 例えば TCP/IP では、これはクライアントの IP アドレスになります。

このフィールドの長さは MQ CONN NAME LENGTH によって指定されます。

クライアントの場合、これはキュー・マネージャーのパートナー・アドレスです。

#### **LongMCAUserIdLength (MQLONG) - 入力**

長い MCA ユーザー ID の長さ。

MCA がキュー・マネージャーに接続するとき、このフィールドは長い MCA ユーザー ID の長さに (その ような ID がない場合はゼロに) 設定されます。

クライアントの場合、これはクライアントの長いユーザー ID です。

#### **LongRemoteUserIdLength (MQLONG) - 入力**

長いリモート・ユーザー ID の長さ。

MCA がキュー・マネージャーに接続するとき、このフィールドは長いリモート・ユーザー ID の長さに 設定されます。 その他の場合には、このフィールドはゼロに設定されます。

クライアントの場合は、このフィールドをゼロに設定します。

#### **LongMCAUserIdPtr (MQPTR) - 入力**

長い MCA ユーザー ID のアドレス。

MCA がキュー・マネージャーに接続するとき、このフィールドは長い MCA ユーザー ID のアドレスに (そのような ID がない場合はヌル・ポインターに) 設定されます。

クライアントの場合、これはクライアントの長いユーザー ID です。

#### **LongRemoteUserIdPtr (MQPTR) - 入力**

長いリモート・ユーザー ID のアドレス。

MCA がキュー・マネージャーに接続するとき、このフィールドは長いリモート・ユーザー ID のアドレ スに (そのような ID がない場合はヌル・ポインターに) 設定されます。

クライアントの場合は、このフィールドをゼロに設定します。

#### **ApplName (MQCHAR28) - 入力**

IBM MQ API 呼び出しを発行したアプリケーションまたはコンポーネントの名前。

ApplName を生成するための規則は、MQPUT のデフォルト名を生成するための規則と同じです。

このフィールドの値は、プログラム名のオペレーティング・システムを照会して見つけることができま す。 この長さは、MQ\_APPL\_NAME\_LENGTH によって設定されます。

#### **ApplType (MQLONG) - 入力**

IBM MQ API 呼び出しを発行したアプリケーションまたはコンポーネントのタイプ。

この値はアプリケーションがコンパイルされたプラットフォームの MQAT\_DEFAULT、または定義済み MQAT\_\* 値の 1 つと同じになります。

出口ハンドラーは、このフィールドを、各出口関数への入り口で設定します。

#### **ProcessId (MQPID) - 入力**

オペレーティング・システムのプロセス ID。

該当する場合、出口ハンドラーは、このフィールドを、各出口関数への入り口で設定します。

#### <span id="page-1592-0"></span>**ThreadId (MQTID) - 入力**

MQ スレッド ID。 これは、MQ トレースおよび FFST ダンプで使用する ID と同じものですが、オペレ ーティング・システムのスレッド ID とは異なる場合があります。

該当する場合、出口ハンドラーは、このフィールドを、各出口関数への入り口で設定します。

#### **ChannelName (MQCHAR) - 入力**

ブランクが埋め込まれたチャネルの名前 (該当し、既知の場合)。

該当しない場合、このフィールドはヌル文字に設定されます。

### **Reserved1 (MQBYTE4) - 入力**

このフィールドは予約済みです。

#### **ChanneDefinition (PMQCD) - 入力**

使用中のチャネル定義へのポインター (該当し、既知の場合)。

該当しない場合、このフィールドはヌル文字に設定されます。

接続の処理が IBM MQ チャネルの代わりに行われており、そのチャネル定義が読み取り済みである場合 にのみ、ポインターが入力されることに注意してください。

特に、チャネルで最初の MQCONN 呼び出しが行われるときには、サーバーにチャネル定義は指定され ません。 さらに、ポインターが入力されると、そのポインターによりポイントされる構造体 (およびす べてのサブ構造体) を読み取り専用として処理する必要があります。構造体の更新は予測不能な結果を 発生し、サポートされていません。

クライアントの場合、クライアントに指定された値を含まないフィールドには、クライアント・アプリケ ーションに適した値が含まれます。

### **出口チェーン領域および出口チェーン領域ヘッダー (MQACH)**

必要な場合、出口関数は出口チェーン領域用のストレージを獲得し、 MQAXP 内の ExitChainAreaPtr をこ のストレージを指すように設定することができます。

出口 (同一または別個の出口関数) は、複数の出口チェーン領域を取得して、それらを相互にリンクするこ とができます。 このリストに対する出口チェーン領域の追加や削除は、それらが出口ハンドラーから呼び 出されている間にのみ行う必要があります。 こうすることで、複数の異なるスレッドがリストに対して同 時に領域を追加または削除することによって生じる、直列化の問題を回避することができます。

出口チェーン領域は、MQACH ヘッダー構造体により開始しなければなりません。その C 宣言は以下のとお りです。

typedef struct tagMQACH { MQCHAR4 StrucId;  $\overline{\hspace{1cm}}$  /\* Structure identifier \*/<br>MOLONG Version: /\* Structure version numbe  $MQLONG$  Version;  $\overline{y}$  /\* Structure version number \*/<br>MQLONG StrucLength;  $\overline{y}$  /\* Length of the MQACH structu MQLONG StrucLength;  $\overline{y}$  Length of the MQACH structure  $\overline{x}$ /<br>MQLONG ChainAreaLength;  $\overline{y}$  Exit chain area length  $\overline{x}$ / MQLONG ChainAreaLength; /\* Exit chain area length \*/<br>MOCHAR48 ExitInfoName /\* Exit information name \*/ MQCHAR48 ExitInfoName  $/$ \* Exit information name \*/<br>PMQACH NextChainAreaPtr; /\* Pointer to next exit cha  $y'$  Pointer to next exit chain area \*/ };

出口チェーン領域ヘッダー内のフィールドは、以下のとおりです。

#### **StrucId (MQCHAR4) - 入力**

出口チェーン領域の構造体 ID。初期値は MQACH\_DEFAULT によって MQACH\_STRUC\_ID に定義され ます。

C プログラムの場合、定数 MQACH\_STRUC\_ID\_ARRAY も定義されます。この値は MQACH\_STRUC\_ID と同じですが、これはストリングではなく文字の配列です。

#### **Version (MQLONG) - 入力**

構造体のバージョン番号。値は次のとおりです。

#### **MQACH\_VERSION\_1**

出口パラメーター構造体のバージョン番号。

#### <span id="page-1593-0"></span>**MQACH\_CURRENT\_VERSION**

出口コンテキスト構造体の現行バージョン番号。

MQACH\_DEFAULT によって定義されるこのフィールドの初期値は MQACH\_CURRENT\_VERSION です。

**注 :** この構造体の新しいバージョンを導入する場合、既存のパーツのレイアウトは変更されません。 出 口関数は、このバージョン番号が、出口関数が使用する必要のあるフィールドを含む最小のバージョン 以上であることを検査しなければなりません。

#### **StrucLength (MQLONG) - 入力**

MQACH 構造体の長さ。 出口はこのフィールドを使用して、出口データの開始を判別し、そのデータを 出口によって作成された構造体の長さに設定することができます。

MOACH\_DEFAULT によって定義されるこのフィールドの初期値は MOACH\_CURRENT\_LENGTH です。

#### **ChainAreaLength (MQLONG) - 入力**

現行の出口チェーン領域の長さに設定された、MQACH ヘッダーを含む出口チェーン領域の長さ。

MQACH\_DEFAULT によって定義されるこのフィールドの初期値はゼロです。

#### **ExitInfoName (MQCHAR48) - 入力**

出口情報名。

出口が MQACH 構造体を作成するときに、独自の ExitInfoName を使用してこのフィールドを初期化す ることにより、後にこの出口の別のインスタンスまたは協働している出口が、この MQACH 構造体を見 つけられるようにしなければなりません。

MOACH DEFAULT によって定義されるこのフィールドの初期値は、長さがゼロのストリング ({""}) で す。

#### **NextChainAreaPtr (PMQACH) - 入力**

MQACH\_DEFAULT によって定義され、初期値がヌル・ポインター (NULL) の、次の出口チェーン領域へ のポインター。

出口関数は、取得したすべての出口チェーン領域のストレージを解放し、チェーン・ポインターを操作し て出口チェーン領域をリストから除去しなければなりません。

出口チェーン領域は、次のように構成することができます。

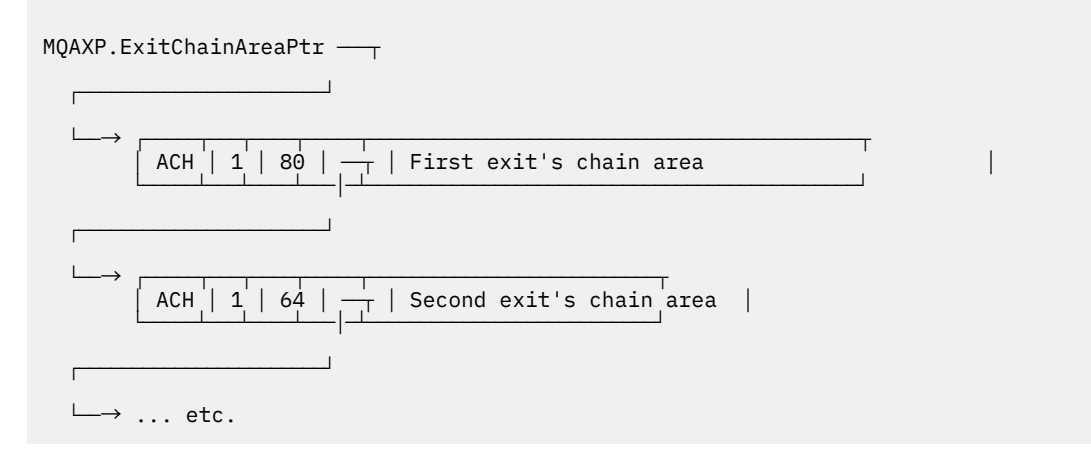

## **外部定数**

このトピックは、API 出口で利用可能な外部定数に関する参照情報として使用してください。

以下に示す外部定数を API 出口に使用できます。

#### **MQXF\_\* (出口関数 ID)**

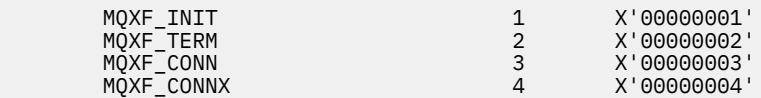

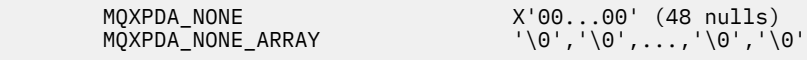

# **MQ\*\_\* (ヌル定数)**

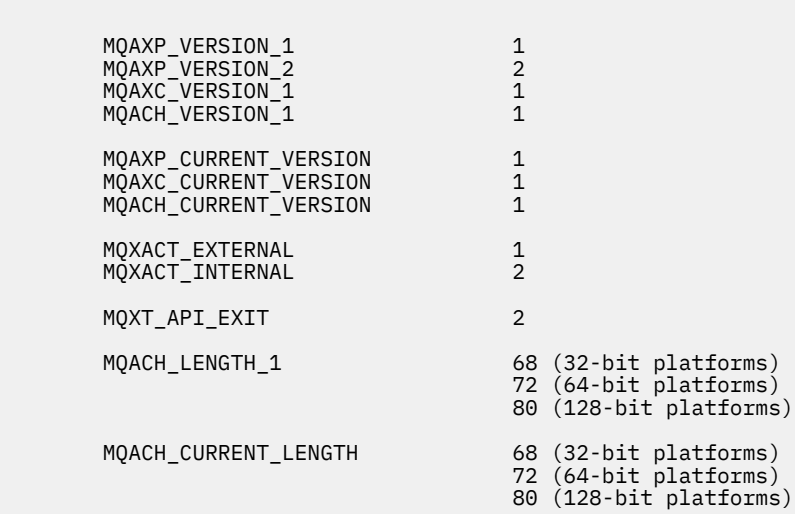

# **MQ\*\_\* (追加の定数)**

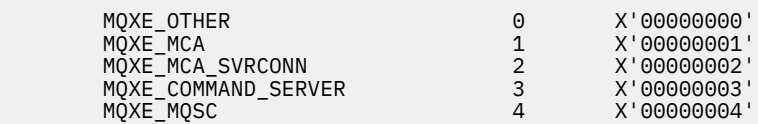

# **MQXE\_\* (環境)**

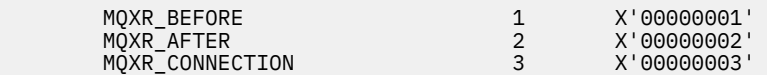

# **MQXR\_\* (出口の理由)**

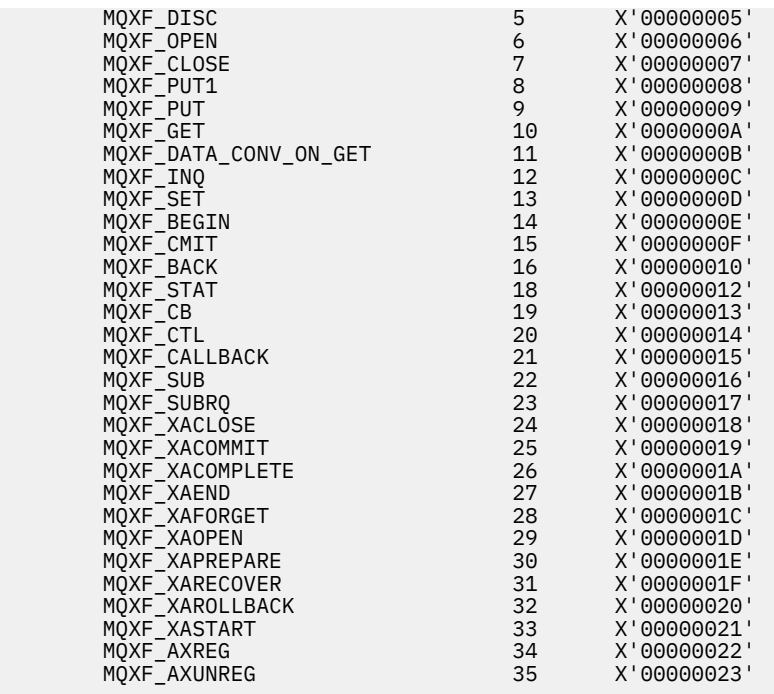

MQXCC\_FAILED -8

#### **MQRC\_\* (理由コード)**

#### **MQRC\_API\_EXIT\_ERROR 2374 X'00000946'**

出口関数の呼び出しが無効な応答コードを戻した、または何かの障害が生じたために、キュー・マ ネージャーは次に行うアクションを判別できません。

MQAXP の ExitResponse および ExitResponse2 フィールドの両方を調べて、無効な応答コードを判 別し、有効な応答コードが戻されるように出口を変更してください。

#### **MQRC\_API\_EXIT\_INIT\_ERROR 2375 X'00000947'**

API 出口関数の実行環境を初期化する際に、キュー・マネージャーがエラーを検出しました。

**MQRC\_API\_EXIT\_TERM\_ERROR 2376 X'00000948'**

API 出口関数の実行環境をクローズする際に、キュー・マネージャーがエラーを検出しました。

#### **MQRC\_EXIT\_REASON\_ERROR 2377 X'00000949'**

出口入り口点登録 (MQXEP) 呼び出しに指定された ExitReason フィールドの値にエラーが生じまし た。

ExitReason フィールドの値を検討して、無効な出口理由値を判別し、訂正してください。

#### **MQRC\_RESERVED\_VALUE\_ERROR 2378 X'0000094A'**

Reserved フィールドの値にエラーが生じました。

Reserved フィールドの値を検討して、Reserved 値を判別し、訂正してください。

## **C 言語の typedef**

このトピックでは、C 言語で使用できる API 出口関連の typedef について説明します。

API 出口に関連した C 言語の typedef を以下に示します。

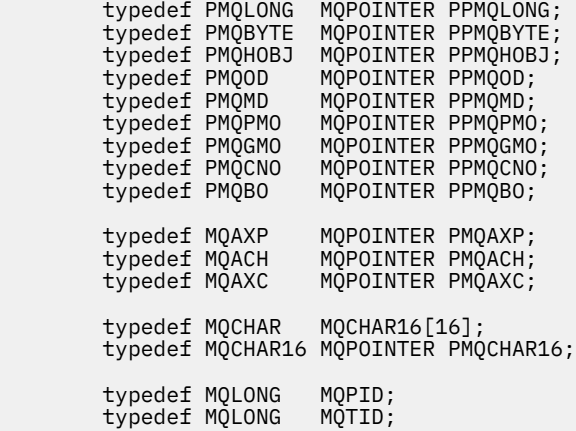

## **出口エントリー・ポイント登録呼び出し (MQXEP)**

この情報は、MQXEP について、MQXEP C 言語呼び出しと、MQXEP C 関数プロトタイプについて学習する ために使用してください。

MQXEP 呼び出しを使用して以下を行います。

- 1. 出口関数を呼び出す IBM MQ API 出口呼び出し点の前と後を登録します。
- 2. 出口関数の入り口点を指定します。
- 3. 出口関数の入り口点を登録解除します。

MQXEP 呼び出しは、通常、MQ\_INIT\_EXIT 出口関数の中でコーディングしますが、それ以降のどの出口関 数の中でも指定できます。

MQXEP 呼び出しを使用して既に登録済みの出口関数を登録する場合、その 2 回目の MQXEP 呼び出しは正 常に終了して、登録済みの出口関数は置換されます。

MQXEP 呼び出しを使用して NULL 出口関数を登録する場合、その MQXEP 呼び出しは正常に終了して、出 口関数の登録が解除されます。

接続要求のライフ期間中に MQXEP 呼び出しを使用して特定の出口関数を登録、登録解除、および再登録す る場合、以前に登録した出口関数が再活動化されます。 出口の関数は、この出口関数のインスタンスにま だ割り振られて関連付けられている任意のストレージを使用できます。 (このストレージは、通常、終了出 口関数の呼び出しの間に解放されます。)

MQXEP へのインターフェースは、以下のとおりです。

MQXEP (Hconfig, ExitReason, Function, EntryPoint, &ExitOpts, &CompCode, &Reason)

#### ここで、

#### **Hconfig (MQHCONFIG) - 入力**

初期化中の機能のセットを含む API 出口を表す、構成ハンドル。 この値は、MQ\_INIT\_EXIT 関数を起 動する直前にキュー・マネージャーによって生成され、MQAXP に入れて各 API 出口関数に渡されま す。

#### **ExitReason (MQLONG) - 入力**

入り口点が登録される理由。次の理由のいずれかです。

- 接続レベルの初期化または終了 (MQXR\_CONNECTION)
- IBM MQ API 呼び出しの前 (MQXR\_BEFORE)
- IBM MQ API 呼び出しの後 (MQXR\_AFTER)

#### **Function (MQLONG) - 入力**

関数 ID。有効な値は、MQXF\_\* 定数です (1594 [ページの『外部定数』](#page-1593-0)を参照してください)。

#### **EntryPoint (PMQFUNC) - 入力**

登録する出口機能の入り口点のアドレス。 値 NULL は、出口関数が用意されていないこと、または出口 関数の以前の登録が登録解除されていることを示します。

#### **ExitOpts(MQXEPO)**

API 出口では、API 出口の登録方法を制御するオプションを指定できます。 このフィールドに NULL ポ インターを指定すると、MQXEPO 構造体のデフォルト値が設定されていると想定されます。

#### **CompCode (MQLONG) - 出力**

完了コード、有効な値は以下のとおりです。

### **MQCC\_OK**

正常終了。

#### **MQCC\_FAILED**

呼び出し失敗。

#### **Reason (MQLONG) - 出力**

完了コードを修飾する理由コード。

完了コードが MQCC\_OK の場合、以下のようになります。

#### **MQRC\_NONE**

(0, X'000') レポートする理由コードはありません。

完了コードが MQCC\_FAILED の場合、以下のようになります。

#### **MQRC\_HCONFIG\_ERROR**

(2280, X'8E8') 指定された構成ハンドルが無効です。 MQAXP にある構成ハンドルを使用してくだ さい。

#### **MQRC\_EXIT\_REASON\_ERROR**

(2377, X'949') 指定された出口機能の起動理由が無効であるか、または指定された出口機能 ID に関 して無効です。

有効な出口機能の起動理由 (MQXR\_\* 値) の 1 つを使用するか、または有効な機能 ID と出口理由と の組み合わせを使用します。 (1598 ページの表 836 を参照してください。)

#### **MQRC\_FUNCTION\_ERROR**

(2281, X'8E9') 指定された機能 ID が API 出口理由に関して無効です。 以下の表は、機能 ID と ExitReasons との有効な組み合わせを示しています。

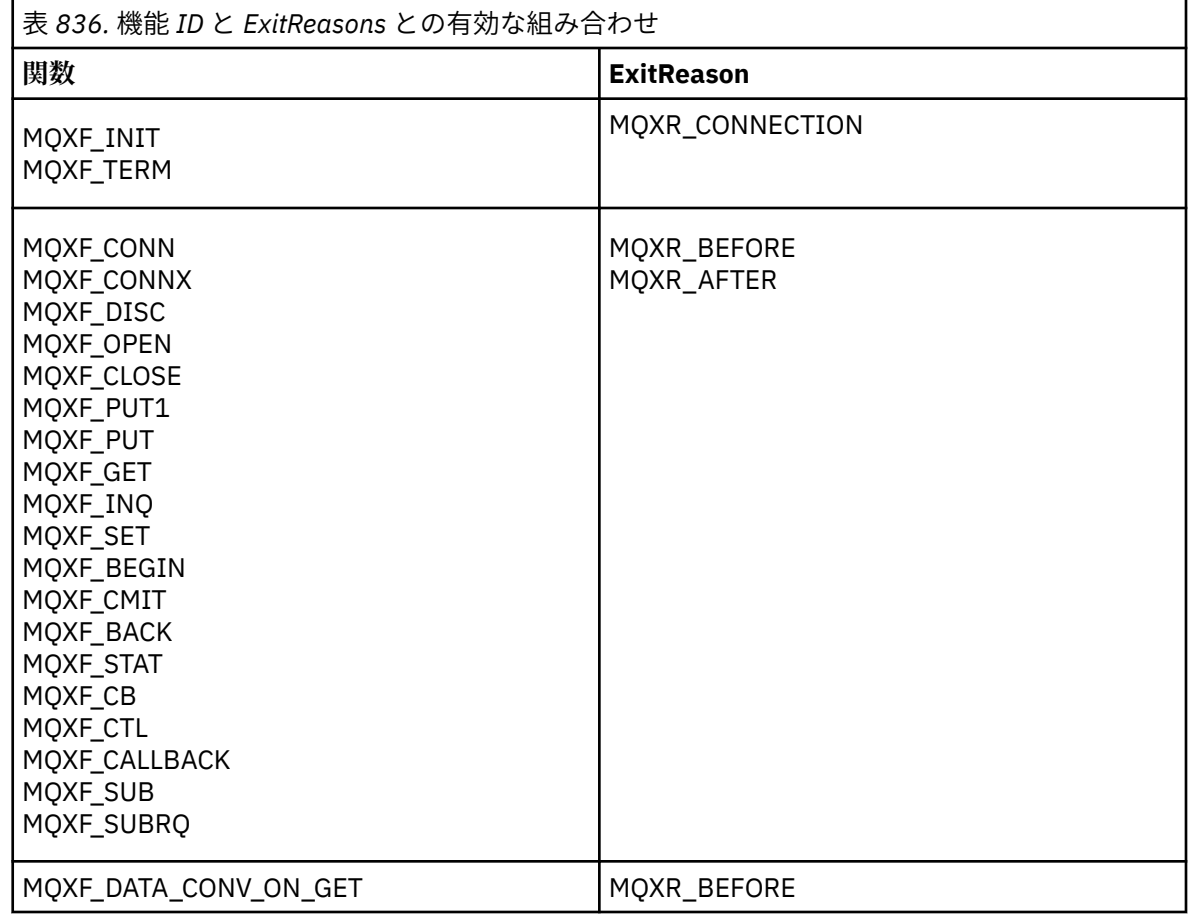

#### **MQRC\_RESOURCE\_PROBLEM**

(2102, X'836') 出口関数を登録または登録解除しようとして、リソースの問題のために失敗しまし た。

### **MQRC\_UNEXPECTED\_ERROR**

(2195, X'893') 出口関数を登録または登録解除しようとして、予期しない理由で失敗しました。

#### **MQRC\_PROPERTY\_NAME\_ERROR**

(2442, X'098A') 無効な ExitProperties 名です。

#### **MQRC\_XEPO\_ERROR**

(2507, X'09CB') 終了オプションの構造体が無効です。

## **MQXEP C 言語呼び出し**

MQXEP (Hconfig, ExitReason, Function, EntryPoint, &ExitOpts, &CompCode, &Reason);

パラメーター・リストの宣言 :

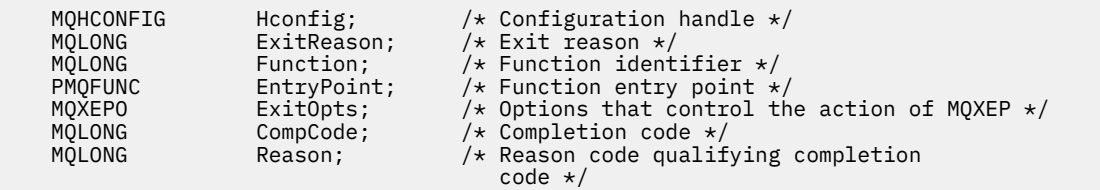

## **MQXEP C 関数プロトタイプ**

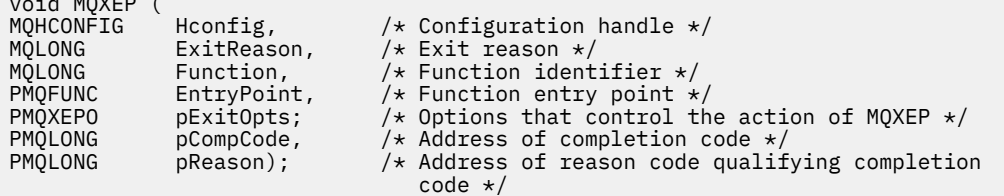

## **出口関数**

 $\mathbf{v}$  , and  $\mathbf{v}$  (see Fig. )

このセクションでは、機能の呼び出しを使用するときに役立つ一般情報、および個別の出口関数を呼び出 す方法について説明します。

この情報は、API 出口ルーチンに関する一般規則を理解し、出口の実行環境をセットアップおよびクリーン アップするために使用します。

## **API 出口ルーチンについての汎用規則**

以下の一般規則が API 出口ルーチンを起動する際に適用されます。

- いずれの場合も、API 出口関数は、API 呼び出しパラメーターの妥当性検査の前、およびすべてのセキュ リティー検査の前 (MQCONN、MQCONNX、または MQOPEN の場合) に実行されます。
- フィールドに入力される値と、出口ルーチンから出力される値は、次のとおりです。
	- 前 IBM MQ API 出口機能への入力では、フィールドの値は、アプリケーション・プログラムまたは前 の出口機能呼び出しによって設定できます。
	- 前 IBM MQ API 出口機能からの出力では、フィールドの値を未変更のままにすることも、出口機能に よって他の値に設定することもできます。
	- 後 IBM MQ API 出口機能への入力では、フィールドの値は、 IBM MQ API 呼び出しの処理後にキュー・ マネージャーによって設定された値にすることも、出口機能のチェーン内の前の出口機能呼び出しに よって設定された値にすることもできます。
	- 後 IBM MQ API 呼び出し出口機能からの出力では、フィールドの値は未変更のままにすることも、出 口機能によって他の値に設定することもできます。
- 出口関数は ExitResponse および ExitResponse2 フィールドを使用してキュー・マネージャーと通信する 必要があります。
- CompCode および Reason コード・フィールドは、アプリケーションに返されます。 キュー・マネージ ャーおよび出口関数は、CompCode および Reason コード・フィールドを設定できます。
- MQXEP 呼び出しは、MQXEP を呼び出す出口関数に新しい理由コードを戻します。 ただし、出口関数は、 これらの新しい理由コードを、既存のアプリケーションおよび新規アプリケーションが理解できる既存の 理由コードに変換することができます。
- 各出口関数プロトタイプには、追加のレベルの間接参照を備えた、API 機能に対する同様のパラメーター (CompCode と Reason を除く) があります。
- API 出口は MQI 呼び出し (MQDISC は除く) を発行できますが、これらの MQI 呼び出しは、 それ自体で は API 出口を呼び出しません。

アプリケーションがサーバー上またはクライアント上のいずれにあるかに関係なく、API 出口呼び出しの順 序を予測することはできないことに注意してください。 API 出口 BEFORE 呼び出しを AFTER 呼び出しの 直前に置くことはできません。

BEFORE 呼び出しを別の BEFORE 呼び出しの前に置くことはできます。 以下に例を示します。

BEFORE MQCTL BEFORE Callback BEFORE MQPUT AFTER MQPUT AFTER Callback AFTER MQCTL

または

BEFORE XAOPEN BEFORE MQCONNX AFTER MQCONNX AFTER XAOPEN

クライアントでは、PreConnect 出口という、MQCONN 呼び出しまたは MQCONNX 呼び出しの動作を変 更できる出口があります。 PreConnect 出口は、MQCONN 呼び出しまたは MQCONNX 呼び出しのすべて のパラメーター (キュー・マネージャー名を含む) を変更できます。 クライアントはこの出口を最初に呼び 出し、続けて MQCONN 呼び出しまたは MQCONNX 呼び出しを起動します。 最初の MQCONN 呼び出しま たは MQCONNX 呼び出しのみが API 出口を呼び出すことに注意してください。それ以降の再接続呼び出 しはいずれも効果がありません。

## **実行環境**

一般に、出口関数からのすべてのエラーは、MQAXP 内の ExitResponse および ExitResponse2 フィールド を使用して出口ハンドラーに返信されます。

その後、これらのエラーは MQCC\_\* および MQRC\_\* 値に変換されて、CompCode フィールドと Reason フ ィールドに示される形でアプリケーションに返信されます。 ただし、出口ハンドラー・ロジック内で検出 されたすべてのエラーは、CompCode フィールドと Reason フィールドに MQCC\_\* 値および MQRC\_\* 値と して示されてアプリケーションに返信されます。

MQ\_TERM\_EXIT 機能がエラーを戻す場合は、次のようになります。

- MQDISC 呼び出しは既に実行されています
- 後の MQ\_TERM\_EXIT 出口関数を実行する (それにより出口実行環境のクリーンアップを実行する) 機会 は、この他にありません。
- 出口実行環境のクリーンアップは行われていません。

出口は、まだ使用中である可能性があるため、アンロードできません。 また、前 出口が正常に実行された 出口チェーンをさかのぼって、他の登録済み出口を逆の順序で実行できます。

### **出口実行環境のセットアップ**

明示的な MQCONN または MQCONNX 呼び出しを処理するとき、出口ハンドリング論理は出口初期化機能 (MQ\_INIT\_EXIT) を起動する前に出口実行環境をセットアップします。 出口実行環境のセットアップには、 出口のロード、ストレージの取得、および出口パラメーター構造体の初期化が含まれます。 出口構成ハン ドルも割り振られます。

この段階でエラーが生じる場合、MQCONN または MQCONNX 呼び出しは CompCode MQCC\_FAILED およ び以下の理由コードの 1 つを戻して失敗します。

**MQRC\_API\_EXIT\_LOAD\_ERROR**

API 出口モジュールをロードしようとして失敗しました。

**MQRC\_API\_EXIT\_NOT\_FOUND** API 出口関数が API 出口モジュール内で見つかりませんでした。

#### **MQRC\_STORAGE\_NOT\_AVAILABLE**

API 出口関数の実行環境を初期化しようとして、使用可能なストレージが不足しているために失敗しま した。

#### **MQRC\_API\_EXIT\_INIT\_ERROR**

API 出口関数の実行環境を初期化する際にエラーが検出されました。

## **出口実行環境のクリーンアップ**

明示的な MQDISC 呼び出しか、アプリケーション終了の結果としての暗黙の切断要求を処理している間に、 出口ハンドリング論理は、出口終了機能 (MQ\_TERM\_EXIT) が登録されていればそれを起動した後で、出口 実行環境をクリーンアップしなければならない場合があります。

出口実行環境のクリーンアップには、それまでにメモリーにロードされているモジュールを削除するなど して、出口パラメーター構造体のストレージを解放することが含まれます。

この段階でエラーが発生する場合、明示的な MQDISC 呼び出しは CompCode MQCC\_FAILED および以下の 理由コードの 1 つを戻して失敗します (暗黙の切断要求ではエラーは指摘されません)。

#### **MQRC\_API\_EXIT\_TERM\_ERROR**

API 出口関数の実行環境をクローズする際にエラーが検出されました。 出口は、MQ\_TERM\* API 出口 関数呼び出しの前後に、MQDISC から失敗を戻さないようにします。

## **クライアント上の** *API* **出口**

クライアントは PreConnect 出口を使用して MQCONN 呼び出しおよび MQCONNX 呼び出しの動作を変更 し、API 出口プロパティーをサポートしません。

### **PreConnect 出口**

クライアントでは、PreConnect 出口を使用して、LDAP サーバーなどの中央リポジトリーからチャネル定 義を検索できます。

PreConnect 出口は、MQCONN 呼び出しまたは MQCONNX 呼び出し自体で、キュー・マネージャー名など の任意のパラメーター、またはすべてのパラメーターを変更することもできます。

クライアント・アプリケーションの場合、PreConnect 出口は API 出口より前に呼び出す必要があります。 これは、MQCONN API 出口または MQCONNX API 出口はキュー・マネージャーの名前が既知である場合に のみ呼び出され、この名前は PreConnect 出口により変更される可能性があるためです。

最初の MQCONN 呼び出しまたは MQCONNX 呼び出しのみが出口を呼び出すことに注意してください。

## **API 出口プロパティー**

サーバーでは、API 出口は初期設定時に MQXEPO 構造体を登録できます。 MQXEPO 構造体には、出口に関 係のあるプロパティーのグループについての詳細が記された ExitProperties フィールドが含まれます。 こ のフィールドにより、出口がどのアプリケーション・メッセージ・プロパティー・ハンドルとも区別して 操作できる、個別のメッセージ・プロパティー・ハンドルが生成されます。

クライアントでは、API 出口プロパティーはサポートされません。 クライアント上でプロパティー・グル ープ名の登録が試行されると、関数は理由コード MQRC\_EXIT\_PROPS\_NOT\_SUPPORTED により失敗しま す。

### **バックアウト** *- MQ\_BACK\_EXIT*

MQ\_BACK\_EXIT は、バックアウト処理の前 および後 に実行するバックアウト出口関数を提供します。 関 数 ID MQXF\_BACK に出口理由 MQXR\_BEFORE および MQXR\_AFTER を指定して、バックアウト呼び出し前 およびバックアウト呼び出し後 出口関数を登録します。

この関数へのインターフェースは、以下のとおりです。

MQ\_BACK\_EXIT (&ExitParms, &ExitContext, &Hconn, &CompCode, &Reason)

パラメーターは、以下のとおりです。

**ExitParms (MQAXP) - 入出力**

出口パラメーター構造体。

#### **ExitContext (MQAXC) - 入出力** 出口コンテキスト構造体。

**Hconn (MQHCONN) - 入力** 接続ハンドル。

#### **CompCode (MQLONG) - 入出力**

完了コード、有効な値は以下のとおりです。

**MQCC\_OK**

正常終了。

**MQCC\_WARNING** 一部完了。

**MQCC\_FAILED**

呼び出し失敗

**Reason (MQLONG) - 入出力**

完了コードを修飾する理由コード。

完了コードが MQCC OK の場合、以下の値だけが有効です。

#### **MQRC\_NONE**

(0, x'000') レポートする理由コードはありません。

完了コードが MQCC\_FAILED または MQCC\_WARNING の場合、出口関数は理由コード・フィールドを 任意の有効な MQRC\_\* 値に設定できます。

## **C 言語呼び出し**

キュー・マネージャーは、以下の変数を論理的に定義します。

```
 MQAXP ExitParms; /* Exit parameter structure */
 MQAXC ExitContext; /* Exit context structure */
 MQHCONN Hconn; /* Connection handle */
 MQLONG CompCode; /* Completion code */
        MQHCONN Hconn; / /* Connection handle */<br>MQLONG CompCode; / /* Completion code */<br>MQLONG Reason; / Reason code qualifying completion code */
```
その後、キュー・マネージャーは以下のように出口を論理的に呼び出します。

MQ\_BACK\_EXIT (&ExitParms, &ExitContext, &Hconn, &CompCode, &Reason);

出口は以下の C 関数プロトタイプと一致していなければなりません。

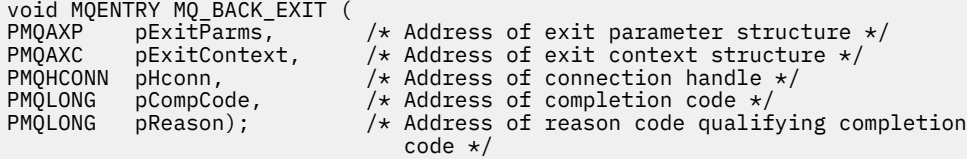

### **開始** *- MQ\_BEGIN\_EXIT*

MQ\_BEGIN\_EXIT は、MQBEGIN 呼び出し処理の前 および後 に実行する開始出口関数を提供します。 関数 ID MQXF\_BEGIN と終了理由 MQXR\_BEFORE および MQXR\_AFTER を使用して、 MQBEGIN 呼び出し出口 関数の前と後に登録します。

この関数へのインターフェースは、以下のとおりです。

MQ\_BEGIN\_EXIT (&ExitParms, &ExitContext, &Hconn, &pBeginOptions, &CompCode, &Reason)

パラメーターは、以下のとおりです。

## **ExitParms (MQAXP) - 入出力**

出口パラメーター構造体。

**ExitContext (MQAXC) - 入出力** 出口コンテキスト構造体。

**Hconn (MQHCONN) - 入力** 接続ハンドル。

#### **pBeginOptions (PMQBO)- 入出力**

開始オプションのポインター。

#### **CompCode (MQLONG) - 入出力**

完了コード、有効な値は以下のとおりです。

**MQCC\_OK** 正常終了。

**MQCC\_WARNING**

一部完了。

### **MQCC\_FAILED**

呼び出し失敗

#### **Reason (MQLONG) - 入出力**

完了コードを修飾する理由コード。

完了コードが MQCC OK の場合、以下の値だけが有効です。

#### **MQRC\_NONE**

(0, x'000') レポートする理由コードはありません。

完了コードが MQCC\_FAILED または MQCC\_WARNING の場合、出口関数は理由コード・フィールドを 任意の有効な MQRC\_\* 値に設定できます。

## **C 言語呼び出し**

キュー・マネージャーは、以下の変数を論理的に定義します。

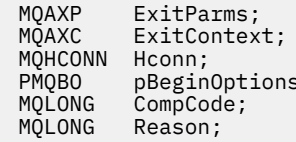

```
/* Exit parameter structure *//* Exit context structure */\frac{1}{4} Connection handle */
\mathsf{B}\mathsf{B}\mathsf{B}\mathsf{B}\mathsf{B}' . /* Ptr to begin options */
    /* Completion code *//* Reason code qualifying completion code */
```
その後、キュー・マネージャーは以下のように出口を論理的に呼び出します。

MQ\_BEGIN\_EXIT (&ExitParms, &ExitContext, &Hconn, &pBeginOptions, &CompCode, &Reason);

出口は以下の C 関数プロトタイプと一致していなければなりません。

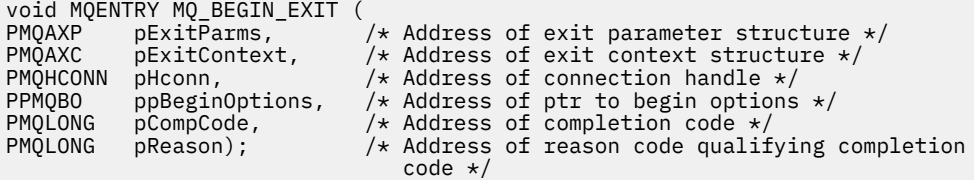

## **コールバック** *- MQ\_CALLBACK\_EXIT*

MQ\_CALLBACK\_EXIT は、コールバック処理の前 および後 に実行する出口関数を提供します。 関数 ID MQXF\_CALLBACK に出口理由 MQXR\_BEFORE および MQXR\_AFTER を指定して、コールバック呼び出し前 およびコールバック呼び出し後 出口関数を登録します。

MQ\_CALLBACK\_EXIT (&ExitParms, &ExitContext, &Hconn, &pMsgDesc, &pGetMsgOpts, &pBuffer, &pMQCBContext)

パラメーターは、以下のとおりです。

**ExitParms (MQAXP) - 入出力** 出口パラメーター構造体

**ExitContext (MQAXC) - 入出力** 出口コンテキスト構造体

**Hconn (MQHCONN) - 入出力**

接続ハンドル

**pMsgDesc**

メッセージ記述子

#### **pGetMsgOpts**

MQGET のアクションを制御するオプション

**pBuffer**

メッセージ・データが入れられる区域

**pMQCBContext**

コールバックのコンテキスト・データ

## **C 言語呼び出し**

キュー・マネージャーは、以下の変数を論理的に定義します。

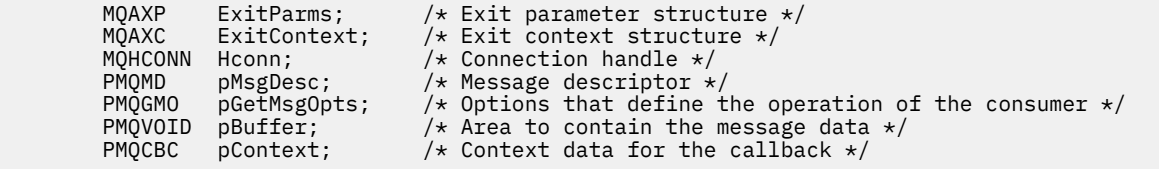

その後、キュー・マネージャーは以下のように出口を論理的に呼び出します。

MQ\_SUBRQ\_EXIT (&ExitParms, &ExitContext, &Hconn, &pMsgDesc, &pGetMsgOpts, &pBuffer, &pContext);

出口は以下の C 関数プロトタイプと一致していなければなりません。

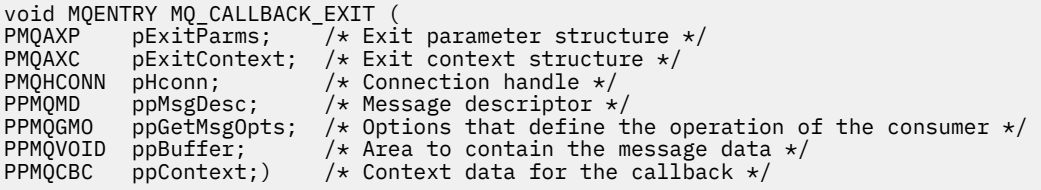

## **使用上の注意**

1. コールバック出口は、コンシューマーが呼び出される前、およびコンシューマーのコンシューマー関数 が完了した後に呼び出されます。 MQMD 構造体と MQGMO 構造体は変更可能ですが、前出口で値を変 更しても、キューからのメッセージの取り出しは再駆動されません。これは、コンシューマー関数に送 信されるはずのキューからメッセージが既に除去されているためです。

## **コールバック管理関数** *- MQ\_CB\_EXIT*

MO CB\_EXIT は、MOCB 呼び出しの前 および後 に実行する出口関数を提供します。 関数 ID MOXF CB に 出口理由 MQXR\_BEFORE および MQXR\_AFTER を指定して、MQCB 呼び出し出口関数の前 と後 を登録しま す。

この関数へのインターフェースは、以下のとおりです。

MQ\_CB\_EXIT (&ExitParms, &ExitContext, &Hconn, &Operation, &pCallbackDesc, &Hobj, &pMsgDesc, &pGetMsgOpts, &CompCode, &Reason)

パラメーターは、以下のとおりです。

**ExitParms (MQAXP) - 入出力** 出口パラメーター構造体

- **ExitContext (MQAXC) 入出力** 出口コンテキスト構造体
- **Hconn (MQHCONN) 入出力** 接続ハンドル
- **Operation (MQLONG) 入出力** 操作の値

**pCallbackDesc (PMQCBD) - 入出力** コールバック記述子

**Hobj (MQHOBJ) - 入出力** オブジェクト・ハンドル

- **pMsgDesc (PMQMD) 入出力** メッセージ記述子
- **pGetMsgOpts (PMQGMO) 入出力** MQCB のアクションを制御するオプション
- **CompCode (MQLONG) 入出力** 完了コード
- **Reason (MQLONG) 入出力** CompCode を限定する理由コード

## **C 言語呼び出し**

キュー・マネージャーは、以下の変数を論理的に定義します。

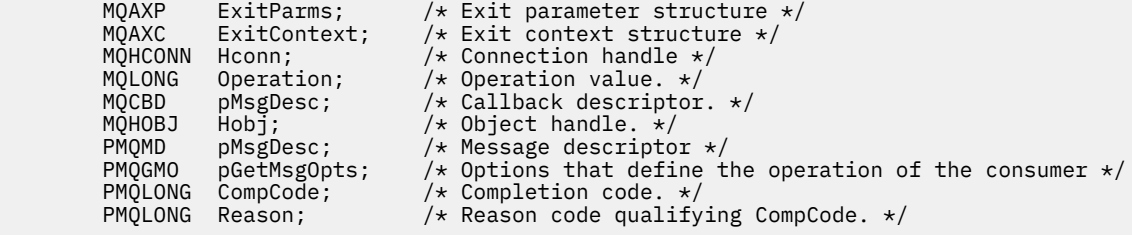

その後、キュー・マネージャーは以下のように出口を論理的に呼び出します。

 MQ\_CB\_EXIT (&ExitParms, &ExitContext, &Hconn, &Operation, &Hobj, &pMsgDesc, &pGetMsgOpts, &CompCode, &Reason);

出口は以下の C 関数プロトタイプと一致していなければなりません。

void MQENTRY MQ\_CB\_EXIT (<br>PMQAXP pExitParms; PMQAXP pExitParms; /\* Exit parameter structure \*/<br>PMQAXC pExitContext; /\* Exit context structure \*/ PMQAXC pExitContext; /\* Exit context structure \*/ PMQHCONN pHconn; /\* Connection handle \*/

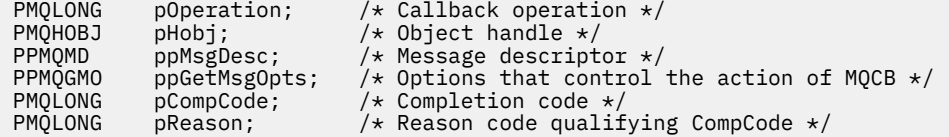

## **クローズ** *- MQ\_CLOSE\_EXIT*

MO CLOSE EXIT は、MOCLOSE 呼び出し処理の前 および後 に実行するクローズ出口関数を提供します。 MQCLOSE 呼び出し終了関数の前と後に登録するには、終了理由 MQXR\_BEFORE、 MQXR\_AFTER とともに 関数識別子 MQXF\_CLOSE を使用します。

この関数へのインターフェースは、以下のとおりです。

MQ\_CLOSE\_EXIT (&ExitParms, &ExitContext, &Hconn, &pHobj, &Options, &CompCode, &Reason)

パラメーターは、以下のとおりです。

- **ExitParms (MQAXP) 入出力** 出口パラメーター構造体。
- **ExitContext (MQAXC) 入出力** 出口コンテキスト構造体。

**Hconn (MQHCONN) - 入力** 接続ハンドル。

**pHobj (PMQHOBJ) - 入力** オブジェクト・ハンドルへのポインター。

**Options (MQLONG)- 入出力** クローズ・オプション。

**CompCode (MQLONG) - 入出力** 完了コード、有効な値は以下のとおりです。

**MQCC\_OK** 正常終了。

**MQCC\_FAILED** 呼び出し失敗

**Reason (MQLONG) - 入出力**

完了コードを修飾する理由コード。

完了コードが MQCC\_OK の場合、以下の値だけが有効です。

**MQRC\_NONE**

(0, x'000') レポートする理由コードはありません。

完了コードが MQCC\_FAILED の場合、出口関数は理由コード・フィールドを任意の有効な MQRC\_\* 値 に設定できます。

## **C 言語呼び出し**

キュー・マネージャーは、以下の変数を論理的に定義します。

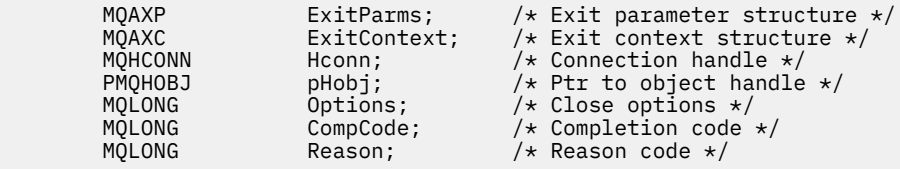

その後、キュー・マネージャーは以下のように出口を論理的に呼び出します。

MQ\_CLOSE\_EXIT (&ExitParms, &ExitContext,&Hconn, &pHobj, &Options, &CompCode, &Reason);

出口は以下の C 関数プロトタイプと一致していなければなりません。

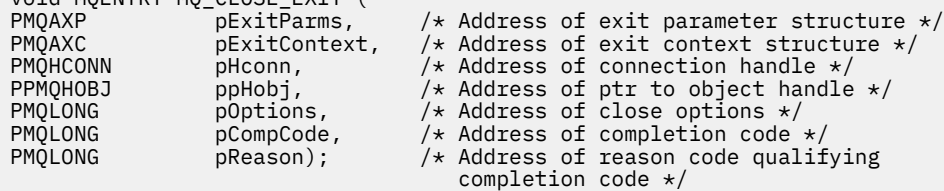

#### **コミット** *- MQ\_CMIT\_EXIT*

void MQENTRY MQ\_CLOSE\_EXIT (

MO CMIT\_EXIT は、コミット処理の前 と後 に実行するコミット出口関数を提供します。 MOXR\_BEFORE および MQXR\_AFTER を使用して関数 ID MQXF\_CMIT を使用して、 前 および 後 のコミット呼び出し出口 関数を登録します。

コミット操作が失敗してトランザクションがバックアウトした場合、MQCMIT 呼び出しは MOCC\_WARNING および MORC\_BACKED\_OUT を出して失敗します。 これらの戻りコードおよび理由コー ドは後 MQCMIT 出口関数に渡されて、作業単位がバックアウトされたことを出口関数に示します。

この関数へのインターフェースは、以下のとおりです。

MQ\_CMIT\_EXIT (&ExitParms, &ExitContext, &Hconn, &CompCode, &Reason)

パラメーターは、以下のとおりです。

- **ExitParms (MQAXP) 入出力** 出口パラメーター構造体。
- **ExitContext (MQAXC) 入出力**

出口コンテキスト構造体。

#### **Hconn (MQHCONN) - 入力** 接続ハンドル。

## **CompCode (MQLONG) - 入出力**

完了コード、有効な値は以下のとおりです。

### **MQCC\_OK**

正常終了。

#### **MQCC\_WARNING**

一部完了。

#### **MQCC\_FAILED** 呼び出し失敗

## **Reason (MQLONG) - 入出力**

完了コードを修飾する理由コード。

完了コードが MOCC OK の場合、以下の値だけが有効です。

#### **MQRC\_NONE**

(0, x'000') レポートする理由コードはありません。

完了コードが MQCC\_FAILED または MQCC\_WARNING の場合、出口関数は理由コード・フィールドを 任意の有効な MQRC\_\* 値に設定できます。

## **C 言語呼び出し**

キュー・マネージャーは、以下の変数を論理的に定義します。

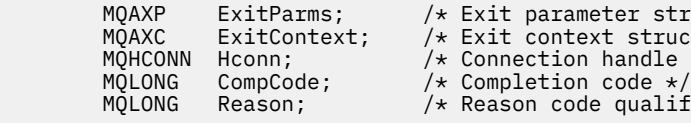

ter structure  $\star/$ t structure  $*/$ handle  $\star/$ qualifying completion code  $*/$ 

その後、キュー・マネージャーは以下のように出口を論理的に呼び出します。

MQ\_CMIT\_EXIT (&ExitParms, &ExitContext,&Hconn, &CompCode, &Reason);

出口は以下の C 関数プロトタイプと一致していなければなりません。

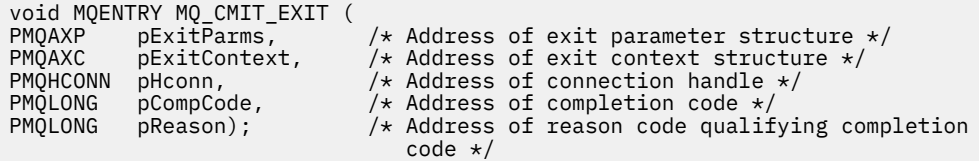

## **使用上の注意**

1. ここで説明する MQ\_GET\_EXIT 関数インターフェースは、MQXF\_GET 出口関数と 1614 [ページの](#page-1613-0) 『MQXF DATA CONV ON GET』 出口関数の両方に使用されます。

この 2 つの出口関数には別々のエントリー・ポイントが定義されているため、両方 ともインターセプト するためには、MQXEP 呼び出しを 2 回使用しなければなりません。この呼び出しには、関数 ID MQXF\_GET を使用します。

MQ\_GET\_EXIT インターフェースは、MQXF\_GET でも MQXF\_DATA\_CONV\_ON\_GET でも同じであるた め、1 つの出口関数を両方に使用することができます。どちらの出口関数が呼び出されているかは、 [MQAXP](#page-1584-0) 構造体の *Function* フィールドに示されます。 あるいは、MQXEP 呼び出しを使用して、2 つ のケースに別々の出口関数を登録することもできます。

## **接続および接続拡張** *- MQ\_CONNX\_EXIT*

MQ\_CONNX\_EXIT は、MQCONN 処理の前 および後 に実行する出口関数、および MQCONNX 処理の前 およ び後 に実行する接続拡張出口関数を提供します。

ここで説明するものと同じインターフェースが、MQCONN および MQCONNX 出口呼び出し機能に対して起 動されます。

メッセージ・チャネル・エージェント (MCA) がインバウンド・クライアント接続に応答するとき、MCA は クライアントの状態が完全に判明する前に接続して何回か IBM MQ API 呼び出しを行うことができます。 これらの API 呼び出しでは、MCA プログラムそのものに基づく MQAXC を使用して API 出口関数が呼び出 されます (MQAXC の UserId および ConnectionName フィールドなど)。

MCA が後続のインバウンド・クライアント API 呼び出しに応答するときは、MQAXC 構造体にはインバウ ンド・クライアントに基づいて UserId および ConnectionName フィールドが適切に設定されます。

アプリケーションによって MQCONN または MQCONNX 呼び出しに設定されたキュー・マネージャー名は、 基礎となる接続呼び出しに渡されます。 前 MQ\_CONNX\_EXIT がキュー・マネージャーの名前を変更しよう としても、それは無効です。

機能 ID MQXF\_CONN および MQXF\_CONNX に出口理由 MQXR\_BEFORE および MQXR\_AFTER を指定して、 前 と後 の MQCONN および MQCONNX 呼び出し出口関数を登録します。

理由 MQXR\_BEFORE のために呼び出される MQ\_CONNX\_EXIT 出口は、この時点では正しい環境がセット アップされていないため、 IBM MQ API 呼び出しを発行しては なりません 。

MQ\_CONNX\_EXIT では、呼び出しの対象となっている接続に関して API 出口呼び出しから MQDISC を呼び 出すことはできません。 この制約事項は、クライアントおよびサーバーの両方の API 出口に当てはまりま す。

MQCONN および MQCONNX へのインターフェースは同一です。

MQ\_CONNX\_EXIT (&ExitParms, &ExitContext, &pQMgrName, &pConnectOpts, &pHconn, &CompCode, &Reason);

パラメーターは、以下のとおりです。

#### **ExitParms (MQAXP) - 入出力** 出口パラメーター構造体。

**ExitContext (MQAXC) - 入出力** 出口コンテキスト構造体。

#### **pQMgrName (PMQCHAR) - 入力**

MQCONNX 呼び出しで指定されるキュー・マネージャー名へのポインター。 出口で MQCONN または MQCONNX 呼び出しに指定されたこの名前を変更してはなりません。

#### **pConnectOpts (PMQCNO) - 入出力**

MQCONNX 呼び出しのアクションを制御するオプションへのポインター。

詳細は 312 ページの『MQCNO - [接続オプション』](#page-311-0)を参照してください。

出口関数 MQXF\_CONN では、pConnectOpts はデフォルトの接続オプション構造体 (MQCNO\_DEFAULT) を指します。

#### **pHconn (PMQHCONN) - 入力**

接続ハンドルへのポインター。

#### **CompCode (MQLONG) - 入出力**

完了コード、有効な値は以下のとおりです。

**MQCC\_OK** 正常終了。

**MQCC\_WARNING**

警告 (部分完了)

## **MQCC\_FAILED**

呼び出し失敗

#### **Reason (MQLONG) - 入出力**

完了コードを修飾する理由コード。

完了コードが MOCC OK の場合、以下の値だけが有効です。

#### **MQRC\_NONE**

(0, x'000') レポートする理由コードはありません。

完了コードが MQCC\_FAILED または MQCC\_WARNING の場合、出口関数は理由コード・フィールドを 任意の有効な MQRC\_\* 値に設定できます。

## **C 言語呼び出し**

キュー・マネージャーは、以下の変数を論理的に定義します。

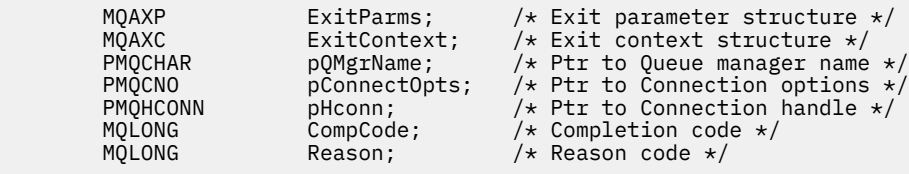

その後、キュー・マネージャーは以下のように出口を論理的に呼び出します。

MO CONNX EXIT (&ExitParms, &ExitContext, &pOMgrName, &pConnectOps, &pHconn, &CompCode, &Reason);

出口は以下の C 関数プロトタイプと一致していなければなりません。

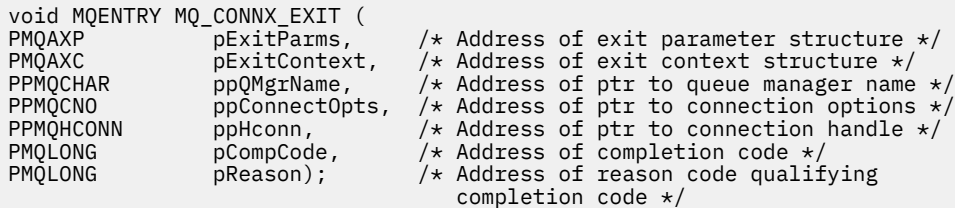

## **使用上の注意**

1. ここで説明する MQ\_CONNX\_EXIT 関数インターフェースは、MQCONN 呼び出しと MQCONNX 呼び出し の両方で使用されます。 しかし、この 2 つの呼び出しには、別々のエントリー・ポイントが定義されて います。 両方の 呼び出しをインターセプトするためには、少なくとも 2回 (関数 ID MOXF CONN で 1 回、MQXF\_CONNX でもう 1 回)、MQXEP 呼び出しを使用しなければなりません。

MQ\_CONNX\_EXIT インターフェースは、MQCONN でも MQCONNX でも同じであるため、1 つの出口関 数を両方の呼び出しに使用できます。どちらの呼び出しが進行中であるかは、MQAXP 構造体の *Function* フィールドに示されます。 あるいは、 MQXEP 呼び出しを使用して、2 つの呼び出しに別々 の出口関数を登録することもできます。

- 2. メッセージ・チャネル・エージェント (MCA) が着信クライアント接続に応答するとき、MCA は、クラ イアントの状態が十分にわからなくてもいくつかの MQ 呼び出しを発行することができます。 これら の MQ 呼び出しが実行されると、API 出口関数は、クライアント (例えば、ユーザー ID や接続名など) ではなく、MCA に関係したデータが含まれる MQAXC 構造体で呼び出されます。 ただし、 一度クライ アントの状態が完全に認識されたら、それより後に発行される MQ 呼び出しでは、MQAXC 構造体内の 該当するクライアント・データで API 出口関数が呼び出されるようになります。
- 3. MOXR\_BEFORE 出口関数はすべて、キュー・マネージャーによってパラメーター検証が実行される前に 呼び出されます。 したがって、パラメーターが有効でない場合もあります (パラメーターのアドレスを 示すポインターが無効な場合など)。

MO CONNX EXIT 関数は、キュー・マネージャーによって許可検査が実行される前に呼び出されます。

- 4. 出口関数では、MQCONN 呼び出しや MQCONNX 呼び出しで指定されたキュー・マネージャーの名前を 変更することはできません。 この名前を出口関数で変更した場合の結果については保証できません。
- 5. MQ\_CONNX\_EXIT の MQXR\_BEFORE 出口関数では、MQXEP 以外の MQ 呼び出しは発行できません。

### **制御コールバック** *- MQ\_CTL\_EXIT*

MQ\_CTL\_EXIT は、制御コールバック処理の前 および後 に実行するサブスクリプション要求出口関数を提 供します。 関数 ID MQXF\_CTL に出口理由 MQXR\_BEFORE および MQXR\_AFTER を指定して、 制御コール バック呼び出し前 および制御コールバック呼び出し後 出口関数を登録します。

この関数へのインターフェースは、以下のとおりです。

MQ\_CTL\_EXIT (&Hconn, &Operation, &ControlOpts, &CompCode, &Reason)

パラメーターは、以下のとおりです。

#### **Hconn (MQHCONN) - 入出力** 接続ハンドル。

**Operation (MQLONG) - 入出力**

指定されたオブジェクト・ハンドルに定義されたコールバックで処理されている操作。

**ControlOpts (MQCTLO) - 入出力**

MQCTL のアクションを制御するオプション

**CompCode (MQLONG) - 入出力**

完了コード、有効な値は以下のとおりです。

**MQCC\_OK** 正常終了。 **MQCC\_WARNING**

一部完了。

**MQCC\_FAILED** 呼び出し失敗

#### **Reason (MQLONG) - 入出力**

完了コードを修飾する理由コード。

完了コードが MQCC\_OK の場合、以下の値だけが有効です。

#### **MQRC\_NONE**

(0, x'000') レポートする理由コードはありません。

完了コードが MOCC\_FAILED または MOCC\_WARNING の場合、出口関数は理由コード・フィールドを 任意の有効な MQRC\_\* 値に設定できます。

## **C 言語呼び出し**

キュー・マネージャーは、以下の変数を論理的に定義します。

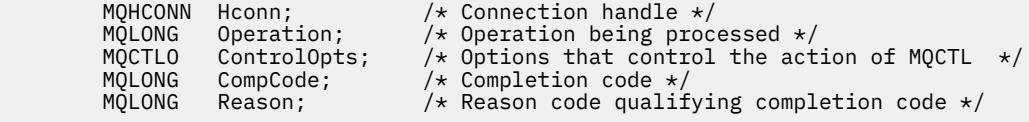

その後、キュー・マネージャーは以下のように出口を論理的に呼び出します。

MQ\_CTL\_EXIT (&Hconn, &Operation, &ControlOpts, &CompCode, &Reason);

出口は以下の C 関数プロトタイプと一致していなければなりません。

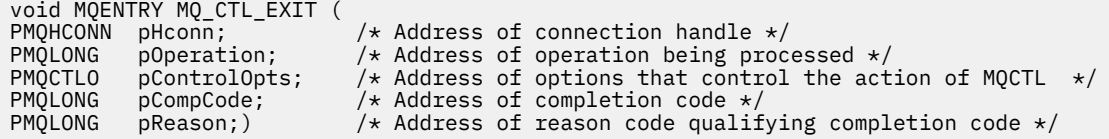

### **切断** *- MQ\_DISC\_EXIT*

MQ\_DISC\_EXIT は、MQDISC 出口処理の前 と後 に実行する切断出口関数を提供します。 関数識別子 MQXF\_DISC と終了理由 MQXR\_BEFORE および MQXR\_AFTER を使用して、 MQDISC 呼び出し出口関数の 前と後に登録します。

この関数へのインターフェースは、以下のとおりです。

MQ\_DISC\_EXIT (&ExitParms, &ExitContext, &pHconn, &CompCode, &Reason);

パラメーターは、以下のとおりです。

- **ExitParms (MQAXP) 入出力** 出口パラメーター構造体。
- **ExitContext (MQAXC) 入出力** 出口コンテキスト構造体。

#### **pHconn (PMQHCONN) - 入力**

接続ハンドルへのポインター。

前 *MQDISC* 呼び出し では、このフィールドの値は以下の 1 つです。

• MQCONN または MQCONNX 呼び出しで戻された接続ハンドル

- <span id="page-1611-0"></span>• 環境に固有のアダプターがキュー・マネージャーに接続されている環境では、ゼロ
- 出口関数の前回の起動によって設定された値

後 *MQDISC* 呼び出し では、このフィールドの値はゼロ、または出口関数の前回の起動によって設定さ れた値です。

#### **CompCode (MQLONG) - 入出力**

完了コード、有効な値は以下のとおりです。

**MQCC\_OK**

正常終了。

#### **MQCC\_WARNING**

一部完了

## **MQCC\_FAILED**

呼び出し失敗

#### **Reason (MQLONG) - 入出力**

完了コードを修飾する理由コード。

完了コードが MQCC\_OK の場合、以下の値だけが有効です。

#### **MQRC\_NONE**

(0, x'000') レポートする理由コードはありません。

完了コードが MQCC\_FAILED または MQCC\_WARNING の場合、出口関数は理由コード・フィールドを 任意の有効な MQRC\_\* 値に設定できます。

## **C 言語呼び出し**

キュー・マネージャーは、以下の変数を論理的に定義します。

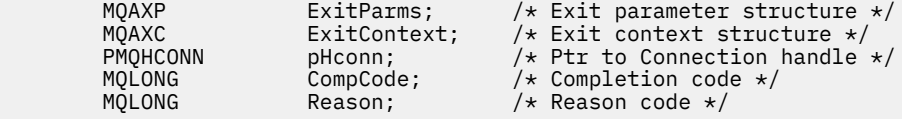

その後、キュー・マネージャーは以下のように出口を論理的に呼び出します。

MQ\_DISC\_EXIT (&ExitParms, &ExitContext, &pHconn, &CompCode, &Reason);

出口は以下の C 関数プロトタイプと一致していなければなりません。

void MQENTRY MQ\_DISC\_EXIT ( PMQAXP  $\overline{p}$  pexitParms,  $\overline{p}$  address of exit parameter structure  $\overline{x}$  pexitContext,  $\overline{p}$  address of exit context structure  $\overline{x}$ / PMQAXC pExitContext,  $\frac{1}{2}$  Address of exit context structure  $\star$ /<br>PPMOHCONN ppHconn,  $\frac{1}{2}$  Address of ptr to connection handle PPMQHCONN ppHconn,  $\rightarrow$  Address of ptr to connection handle  $\star$ / PMQLONG pCompCode, /\* Address of completion code \*/ PMQLONG pReason);  $\frac{1}{2}$  haddress of reason code qualifying completion code \*/

### **取得** *- MQ\_GET\_EXIT*

MQ\_GET\_EXIT は、 前 および 後 MQGET 呼び出し処理を実行するための GET 出口機能を提供します。

機能 ID には、次の 2 つがあります。

- 1. MQXF\_GET に出口理由 MQXR\_BEFORE および MQXR\_AFTER を指定して、MQGET 呼び出し出口関数の 前 と後 を登録します。
- 2. MQXF\_DATA\_CONV\_ON\_GET 関数 ID の使用法については、1614 [ページの](#page-1613-0) 『[MQXF\\_DATA\\_CONV\\_ON\\_GET](#page-1613-0)』を参照してください。

この関数へのインターフェースは、以下のとおりです。

MQ\_GET\_EXIT (&ExitParms, &ExitContext, &Hconn, &Hobj, &pMsgDesc, &pGetMsgOpts, &BufferLength, &pBuffer, &pDataLength, &CompCode, &Reason)

パラメーターは、以下のとおりです。

- **ExitParms (MQAXP) 入出力** 出口パラメーター構造体。
- **ExitContext (MQAXC) 入出力** 出口コンテキスト構造体。
- **Hconn (MQHCONN) 入力** 接続ハンドル。
- **Hobj (MQHOBJ) 入出力** オブジェクト・ハンドル
- **pMsgDesc (PMQMD) 入出力** メッセージ記述子へのポインター。
- **pGetMsgOpts (PMQGMO) 入出力**
	- メッセージ取得オプションへのポインター。

#### **BufferLength (MQLONG) - 入出力** メッセージ・バッファー長。

#### **pBuffer (PMQBYTE) - 入出力**

メッセージ・バッファーへのポインター。

- **pDataLength (PMQLONG) 入出力**
	- データ長フィールドへのポインター。

**CompCode (MQLONG) - 入出力** 完了コード、有効な値は以下のとおりです。

### **MQCC\_OK**

正常終了。

#### **MQCC\_WARNING** 一部完了。

**MQCC\_FAILED** 呼び出し失敗

**Reason (MQLONG) - 入出力**

完了コードを修飾する理由コード。

完了コードが MQCC\_OK の場合、以下の値だけが有効です。

#### **MQRC\_NONE**

(0, x'000') レポートする理由コードはありません。

完了コードが MQCC\_FAILED または MQCC\_WARNING の場合、出口関数は理由コード・フィールドを 任意の有効な MQRC\_\* 値に設定できます。

## **C 言語呼び出し**

キュー・マネージャーは、以下の変数を論理的に定義します。

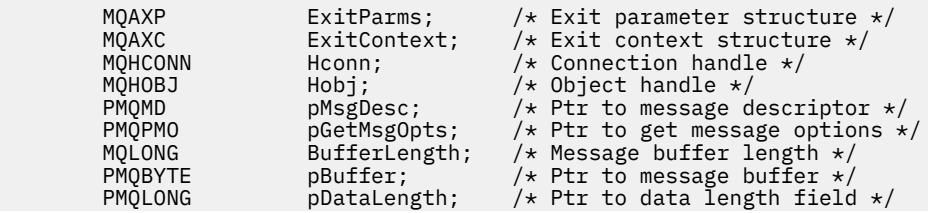

<span id="page-1613-0"></span>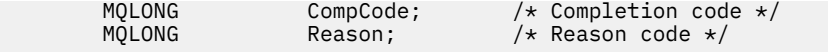

その後、キュー・マネージャーは以下のように出口を論理的に呼び出します。

MQ\_GET\_EXIT (&ExitParms, &ExitContext, &Hconn, &Hobj, &pMsgDesc, &pGetMsgOpts, &BufferLength, &pBuffer, &pDataLength, &CompCode, &Reason)

出口は以下の C 関数プロトタイプと一致していなければなりません。

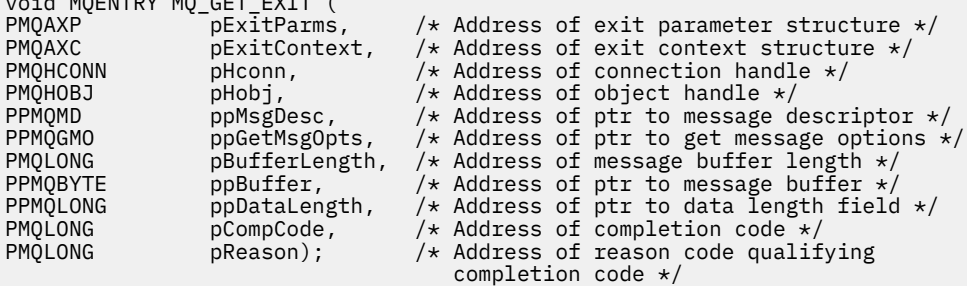

## **使用上の注意**

 $\ddotsc$  and  $\ddotsc$   $\ddotsc$   $\ddotsc$   $\ddotsc$   $\ddotsc$   $\ddotsc$   $\ddotsc$ 

1. ここで説明する MQ\_GET\_EXIT 関数インターフェースは、MQXF\_GET 出口関数と 1614 ページの 『MQXF DATA CONV ON GET』 出口関数の両方に使用されます。

この 2 つの出口関数には別々のエントリー・ポイントが定義されているため、両方 ともインターセプト するためには、MQXEP 呼び出しを 2 回使用しなければなりません。この呼び出しには、関数 ID MQXF GET を使用します。

MQ\_GET\_EXIT インターフェースは、MQXF\_GET でも MQXF\_DATA\_CONV\_ON\_GET でも同じであるた め、1 つの出口関数を両方に使用することができます。どちらの出口関数が呼び出されているかは、 [MQAXP](#page-1584-0) 構造体の *Function* フィールドに示されます。 あるいは、MQXEP 呼び出しを使用して、2 つ のケースに別々の出口関数を登録することもできます。

#### *MQXF\_DATA\_CONV\_ON\_GET*

MQXF\_DATA\_CONV\_ON\_GET 関数 ID は MQ\_GET\_EXIT と一緒に使用されます。

この呼び出しのインターフェースについて、および C 言語宣言のサンプルについては、[MQ\\_GET\\_EXIT](#page-1611-0) を参 照してください。

## **使用上の注意**

登録されている場合、このエントリー・ポイントは、メッセージがアプリケーションに到着し、データ変 換が行われる前に呼び出されます。 これは、API 出口が復号や解凍といった処理を、メッセージがデータ 変換に渡される前に実行する必要がある場合に便利です。 必要に応じて、出口は

MQXCC\_SUPPRESS\_FUNCTION を返すことによりデータ変換をバイパスさせることができます。詳しく は、[MQAXP](#page-1584-0) 構造体を参照してください。

クライアント上でこのエントリー・ポイントを登録すると、データ変換がクライアント・マシン上でロー カルに実行されるようになります。 そのため、正しい操作が行われるようにするには、アプリケーション 変換出口をクライアントにインストールすることが必要になる場合があります。 MQXF\_DATA\_CONV\_ON\_GET は非同期コンシュームにも使用されます。

[MQ\\_GET\\_EXIT](#page-1611-0) 呼び出しを使用する場合は、MQXF\_DATA\_CONV\_ON\_GET に出口理由 MQXR\_BEFORE を指 定して、MQGET データ変換前 出口関数を登録します。

MQXF\_DATA\_CONV\_ON\_GET には MQXR\_AFTER 出口関数はありません。データ変換後の出口処理に必要 な機能は、MQXF GET の MQXR AFTER 出口関数によって提供されます。

[MQ\\_GET\\_EXIT](#page-1611-0) 呼び出しには個別のエントリー・ポイントが定義されているので、両方 の出口関数をインタ ーセプトするためには、MQXEP 呼び出しを 2 回使用しなければなりません。この呼び出しには、関数 ID MQXF\_DATA\_CONV\_ON\_GET を使用します。

MQ\_GET\_EXIT インターフェースは、MQXF\_GET でも MQXF\_DATA\_CONV\_ON\_GET でも同じであるため、1 つの出口関数を両方に使用することができます。どちらの出口関数が呼び出されているかは、[MQAXP](#page-1584-0) 構造 体の *Function* フィールドに示されます。 あるいは、MQXEP 呼び出しを使用して、2 つのケースに別々の 出口関数を登録することもできます。

### **初期化** *- MQ\_INIT\_EXIT*

MQ\_INIT\_EXIT は、 MQAXP 内の ExitReason を MQXR\_CONNECTION に設定することによって示される接 続レベルの初期化を提供します。

初期化の際に、以下の事柄に注意してください。

- MQ\_INIT\_EXIT 機能は MQXEP を呼び出して、インタレストのある IBM MQ API verb および入り口点と出 口点を登録します。
- 出口はすべての IBM MQ API verb をインターセプトする必要はありません。 出口関数が起動されるの は、インタレストが登録されている場合だけです。
- 出口が使用するストレージは、初期化の際に取得することができます。
- この機能への呼び出しが失敗した場合、これを起動した MQCONN または MQCONNX 呼び出しも、MQAXP 内の ExitResponse フィールドの値に依存する CompCode と Reason を出して失敗します。
- この時点では適切な環境がセットアップされていないので、MQ\_INIT\_EXIT 出口が IBM MQ API 呼び出し を発行できません。
- MQ\_INIT\_EXIT が MQXCC\_FAILED を出して失敗した場合、キュー・マネージャーはそれを呼び出した MQCONN または MQCONNX 呼び出しから MQCC\_FAILED と MQRC\_API\_EXIT\_ERROR を出して戻りま す。
- キュー・マネージャーが最初の MQ\_INIT\_EXIT を起動する前に、API 出口関数実行環境を初期化してい てエラーを検出した場合、キュー・マネージャーは MQ\_INIT\_EXIT を起動した MQCONN または MQCONNX 呼び出しから MQCC\_FAILED と MQRC\_API\_EXIT\_INIT\_ERROR を出して戻ります。

MQ\_INIT\_EXIT へのインターフェースは、以下のとおりです。

MQ\_INIT\_EXIT (&ExitParms, &ExitContext, &CompCode, &Reason)

パラメーターは、以下のとおりです。

#### **ExitParms (MQAXP) - 入出力** 出口パラメーター構造体。

**ExitContext (MQAXC) - 入出力**

出口コンテキスト構造体。

**CompCode (MQLONG) - 入出力**

完了コードへのポインター、有効な値は以下のとおりです。

**MQCC\_OK** 正常終了。

**MQCC\_WARNING**

一部完了。

**MQCC\_FAILED** 呼び出し失敗

#### **Reason (MQLONG) - 入出力**

完了コードを修飾する理由コードへのポインター。

完了コードが MQCC\_OK の場合、以下の値だけが有効です。

#### **MQRC\_NONE**

(0, x'000') レポートする理由コードはありません。

完了コードが MQCC\_FAILED または MQCC\_WARNING の場合、出口関数は理由コード・フィールドを 任意の有効な MQRC\_\* 値に設定できます。

アプリケーションに戻される CompCode と Reason は、MQAXP 内の ExitResponse フィールドの値に 依存しています。

## **C 言語呼び出し**

キュー・マネージャーは、以下の変数を論理的に定義します。

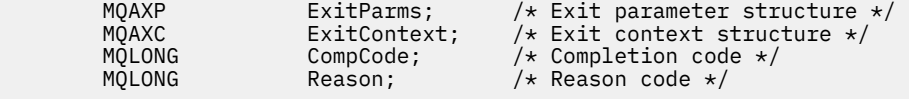

その後、キュー・マネージャーは以下のように出口を論理的に呼び出します。

MQ INIT EXIT (&ExitParms, &ExitContext, &CompCode, &Reason)

出口は以下の C 関数プロトタイプと一致していなければなりません。

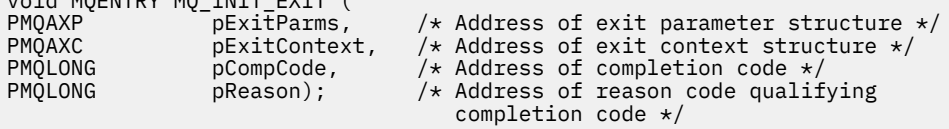

## **使用上の注意**

void MQENTRY MQ\_INIT\_EXIT (

- 1. MQ\_INIT\_EXIT 関数では、MQXEP 呼び出しを発行して、インターセプトされる特定の MQ 呼び出しに 出口関数のアドレスを登録できます。 すべての MQ 呼び出しをインターセプトする必要も、 MQXR\_BEFORE 呼び出しと MQXR\_AFTER 呼び出しの両方をインターセプトする必要もありません。 例えば、出口スイートでは、選択的に MQPUT の MQXR\_BEFORE 呼び出しだけをインターセプトするこ ともできます。
- 2. 出口スイートの出口関数で使用されるストレージは、MQ\_INIT\_EXIT 関数で獲得できます。 あるいは、 出口関数が、呼び出されたときに必要に応じてストレージを獲得するようにもできます。 ただし、スト レージは、出口スイートを終了する前にすべて解放する必要があります。ストレージの解放は、 MQ\_TERM\_EXIT 関数を使用して行うこともできますが、先に呼び出された出口関数を使用して行うこ とも可能です。
- 3. MQ\_INIT\_EXIT が MQAXP の ExitResponse フィールドに MQXCC\_FAILED を返すか、他の何らかの方 法で失敗した場合、MQ\_INIT\_EXIT を呼び出す原因となった MQCONN 呼び出しまたは MQCONNX 呼び 出しも失敗し、 **CompCode** パラメーターと **Reason** パラメーターが適切な値に設定されます。

4. MO INIT\_EXIT 関数では、MOXEP 以外の MO 呼び出しは発行できません。

### **照会** *- MQ\_INQ\_EXIT*

MQ\_INQ\_EXIT は、MQINQ 呼び出し処理の前 と後 に実行する照会出口関数を提供します。 関数 ID MQXF\_INQ と終了理由 MQXR\_BEFORE および MQXR\_AFTER を使用して、 MQINQ 呼び出し出口関数の前 と後に登録します。

この関数へのインターフェースは、以下のとおりです。

MQ\_INQ\_EXIT (&ExitParms, &ExitContext, &Hconn, &Hobj, &SelectorCount, &pSelectors, &IntAttrCount, &pIntAttrs, &CharAttrLength, &pCharAttrs, &CompCode, &Reason)

パラメーターは、以下のとおりです。

**ExitParms (MQAXP) - 入出力** 出口パラメーター構造体。

**ExitContext (MQAXC) - 入出力** 出口コンテキスト構造体。

**Hconn (MQHCONN) - 入力** 接続ハンドル。

**Hobj (MQHOBJ) - 入力** オブジェクト・ハンドル

**SelectorCount (MQLONG) - 入力** セレクターのカウント

**pSelectors (PMQLONG) - 入出力** セレクター値の配列へのポインター。

**IntAttrCount (MQLONG) - 入力** 整数属性のカウント。

**pIntAttrs (PMQLONG) - 入出力** 整数属性値の配列へのポインター。

**CharAttrLength (MQLONG) - 入出力** 文字属性配列の長さ。

**pCharAttrs (PMQCHAR) - 入出力**

文字属性配列へのポインター。

**CompCode (MQLONG) - 入出力** 完了コード、有効な値は以下のとおりです。

**MQCC\_OK** 正常終了。

**MQCC\_WARNING**

一部完了。

**MQCC\_FAILED**

呼び出し失敗

#### **Reason (MQLONG) - 入出力**

完了コードを修飾する理由コード。

完了コードが MQCC\_OK の場合、以下の値だけが有効です。

### **MQRC\_NONE**

(0, x'000') レポートする理由コードはありません。

完了コードが MQCC\_FAILED または MQCC\_WARNING の場合、出口関数は理由コード・フィールドを 任意の有効な MQRC\_\* 値に設定できます。

## **C 言語呼び出し**

キュー・マネージャーは、以下の変数を論理的に定義します。

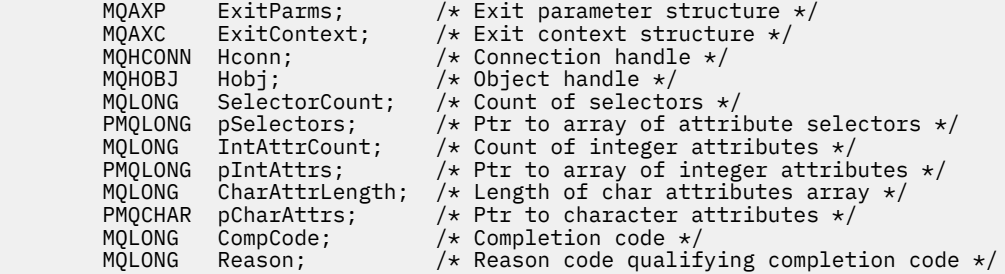

その後、キュー・マネージャーは以下のように出口を論理的に呼び出します。

MQ\_INQ\_EXIT (&ExitParms, &ExitContext, &Hconn, &Hobj, &SelectorCount, &pSelectors, &IntAttrCount, &pIntAttrs, &CharAttrLength, &pCharAttrs, &CompCode, &Reason)

出口は以下の C 関数プロトタイプと一致していなければなりません。

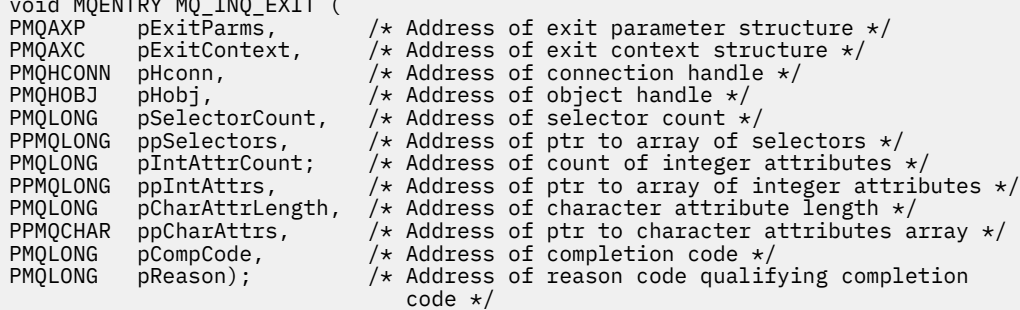

### **オープン** *- MQ\_OPEN\_EXIT*

 $\ddotsc$  MQENTRY MQ\_INQ\_EXIT

MQ\_OPEN\_EXIT は、MQOPEN 呼び出し処理の前 および後 に実行するオープン出口関数を提供します。 関 数 ID MQXF\_OPEN と終了理由 MQXR\_BEFORE および MQXR\_AFTER を使用して、 MQOPEN 呼び出し出口 関数の前と後に登録します。

この関数へのインターフェースは、以下のとおりです。

MQ\_OPEN\_EXIT (&ExitParms, &ExitContext, &Hconn, &pObjDesc, &Options, &pHobj, &CompCode, &Reason)

パラメーターは、以下のとおりです。

- **ExitParms (MQAXP) 入出力** 出口パラメーター構造体。
- **ExitContext (MQAXC) 入出力** 出口コンテキスト構造体。
- **Hconn (MQHCONN) 入力** 接続ハンドル。
- **pObjDesc (PMQOD) 入出力** オブジェクト記述子へのポインター。
- **Options (MQLONG)- 入出力** オープン・オプション。
- **pHobj (PMQHOBJ) 入力**

オブジェクト・ハンドルへのポインター。

**CompCode (MQLONG) - 入出力**

完了コード、有効な値は以下のとおりです。

**MQCC\_OK** 正常終了。

**MQCC\_WARNING** 一部完了

**MQCC\_FAILED** 呼び出し失敗

**Reason (MQLONG) - 入出力**

完了コードを修飾する理由コード。

完了コードが MQCC\_OK の場合、以下の値だけが有効です。

**MQRC\_NONE**

(0, x'000') レポートする理由コードはありません。

完了コードが MQCC\_FAILED または MQCC\_WARNING の場合、出口関数は理由コード・フィールドを 任意の有効な MQRC\_\* 値に設定できます。

## **C 言語呼び出し**

キュー・マネージャーは、以下の変数を論理的に定義します。

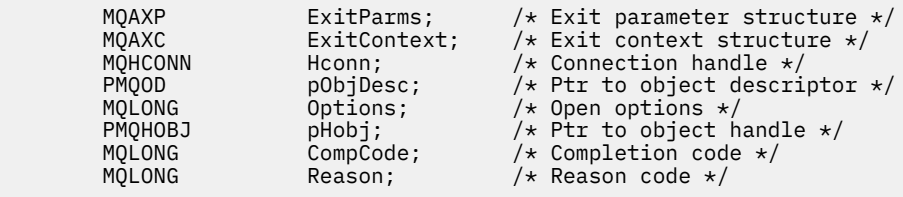

その後、キュー・マネージャーは以下のように出口を論理的に呼び出します。

MQ\_OPEN\_EXIT (&ExitParms, &ExitContext, &Hconn, &pObjDesc, &Options, &pHobj, &CompCode, &Reason);

出口は以下の C 関数プロトタイプと一致していなければなりません。

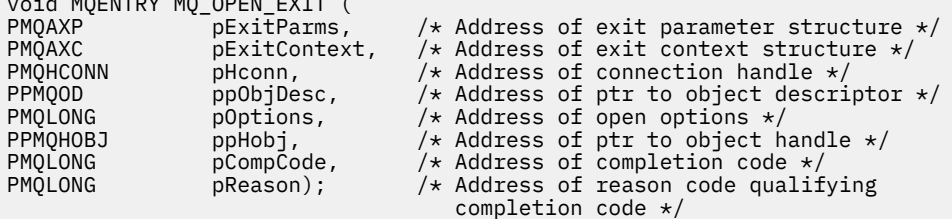

### **書き込み** *- MQ\_PUT\_EXIT*

 $\overline{\mathbf{v}}$  worker matrix  $\overline{\mathbf{v}}$  and  $\overline{\mathbf{v}}$ 

MQ\_PUT\_EXIT は、MQPUT 呼び出し処理の前 および後 に実行する書き込み出口関数を提供します。 関数 ID MQXF\_PUT と終了理由 MQXR\_BEFORE および MQXR\_AFTER を使用して、 MQPUT 呼び出し出口関数の 前と後に登録します。

この関数へのインターフェースは、以下のとおりです。

MQ\_PUT\_EXIT (&ExitParms, &ExitContext, &Hconn, &Hobj, &pMsgDesc, &pPutMsgOpts, &BufferLength, &pBuffer, &CompCode, &Reason)

パラメーターは、以下のとおりです。

**ExitParms (MQAXP) - 入出力** 出口パラメーター構造体。

**ExitContext (MQAXC) - 入出力** 出口コンテキスト構造体。

**Hconn (MQHCONN) - 入力** 接続ハンドル。

**Hobj (MQHOBJ) - 入出力** オブジェクト・ハンドル

**pMsgDesc (PMQMD) - 入出力** メッセージ記述子へのポインター。

**pPutMsgOpts (PMQPMO) - 入出力** メッセージ書き込みオプションへのポインター。

#### **BufferLength (MQLONG) - 入出力**

メッセージ・バッファー長。

### **pBuffer (PMQBYTE) - 入出力**

メッセージ・バッファーへのポインター。

#### **CompCode (MQLONG) - 入出力**

完了コード、有効な値は以下のとおりです。

#### **MQCC\_OK**

正常終了。

## **MQCC\_WARNING**

一部完了。 **MQCC\_FAILED**

呼び出し失敗

## **Reason (MQLONG) - 入出力**

完了コードを修飾する理由コード。

完了コードが MQCC\_OK の場合、以下の値だけが有効です。

#### **MQRC\_NONE**

(0, x'000') レポートする理由コードはありません。

完了コードが MQCC\_FAILED または MQCC\_WARNING の場合、出口関数は理由コード・フィールドを 任意の有効な MQRC\_\* 値に設定できます。

## **C 言語呼び出し**

キュー・マネージャーは、以下の変数を論理的に定義します。

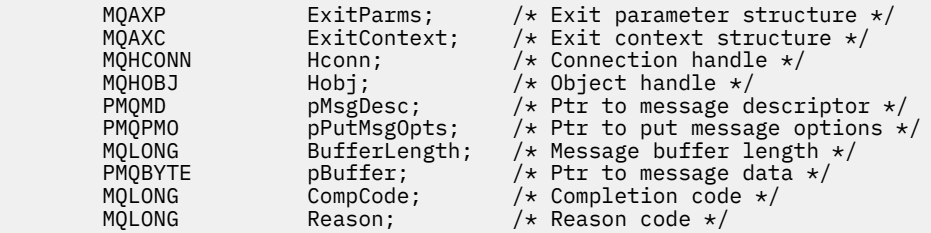

その後、キュー・マネージャーは以下のように出口を論理的に呼び出します。

MQ\_PUT\_EXIT (&ExitParms, &ExitContext, &Hconn, &Hobj, &pMsgDesc, &pPutMsgOpts, &BufferLength, &pBuffer, &CompCode, &Reason)

出口は以下の C 関数プロトタイプと一致していなければなりません。

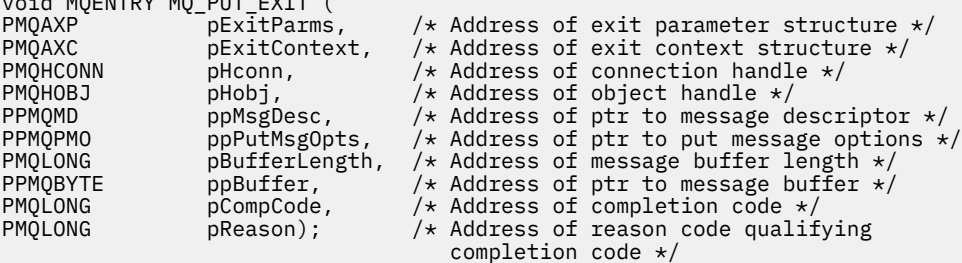

## **使用上の注意**

• キュー・マネージャーが生成するレポート・メッセージは、通常の呼び出し処理をスキップします。 し たがって、このようなメッセージを MQ\_PUT\_EXIT 関数や MQPUT1 関数でインターセプトすることはで

 $\ddotsc$  is more than  $\ddotsc$  more in  $\ddotsc$  (
きません。 しかし、メッセージ・チャネル・エージェントが生成するレポート・メッセージは通常どお り処理されるので、MQ\_PUT\_EXIT 関数や MQ\_PUT1\_EXIT 関数でインターセプトすることが可能です。 MCA で生成されたレポート・メッセージすべてを確実にインターセプトするためには、MQ PUT\_EXIT と MQ\_PUT1\_EXIT の両方を使用する必要があります。

## *Put1 - MQ\_PUT1\_EXIT*

MQ\_PUT1\_EXIT は、MQPUT1 呼び出し処理の前 および後 に実行する単一メッセージ書き込みの 出口関数 を提供します。 関数 ID MQXF\_PUT1 に終了理由 MQXR\_BEFORE、 MQXR\_AFTER を付けて、前後 MQPUT1 呼び出し終了関数を登録します。

この関数へのインターフェースは、以下のとおりです。

MQ\_PUT1\_EXIT (&ExitParms, &ExitContext, &Hconn, &pObjDesc, &pMsgDesc, &pPutMsgOpts, &BufferLength, &pBuffer, &CompCode, &Reason)

パラメーターは、以下のとおりです。

**ExitParms (MQAXP) - 入出力** 出口パラメーター構造体。

**ExitContext (MQAXC) - 入出力** 出口コンテキスト構造体。

**Hconn (MQHCONN) - 入力** 接続ハンドル。

**pObjDesc (PMQOD) - 入出力** オブジェクト記述子へのポインター。

**pMsgDesc (PMQMD) - 入出力** メッセージ記述子へのポインター。

**pPutMsgOpts (PMQPMO) - 入出力** メッセージ書き込みオプションへのポインター。

**BufferLength (MQLONG) - 入出力** メッセージ・バッファー長。

**pBuffer (PMQBYTE) - 入出力**

メッセージ・バッファーへのポインター。

# **CompCode (MQLONG) - 入出力**

完了コード、有効な値は以下のとおりです。

# **MQCC\_OK**

正常終了。

# **MQCC\_WARNING**

一部完了。

**MQCC\_FAILED** 呼び出し失敗

**Reason (MQLONG) - 入出力**

完了コードを修飾する理由コード。

完了コードが MQCC\_OK の場合、以下の値だけが有効です。

### **MQRC\_NONE**

(0, x'000') レポートする理由コードはありません。

完了コードが MQCC\_FAILED または MQCC\_WARNING の場合、出口関数は理由コード・フィールドを 任意の有効な MQRC\_\* 値に設定できます。

# **C 言語呼び出し**

キュー・マネージャーは、以下の変数を論理的に定義します。

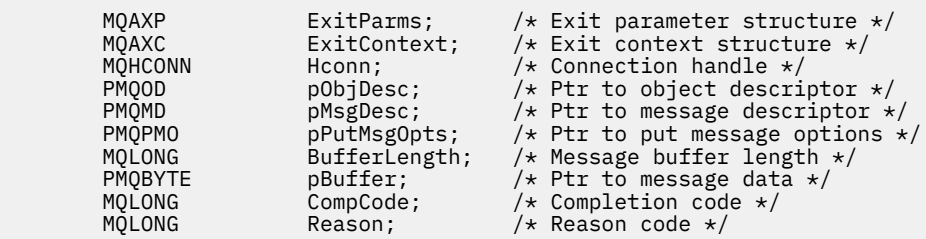

その後、キュー・マネージャーは以下のように出口を論理的に呼び出します。

MQ\_PUT1\_EXIT (&ExitParms, &ExitContext, &Hconn, &pObjDesc, &pMsgDesc, &pPutMsgOpts, &BufferLength, &pBuffer, &CompCode, &Reason)

出口は以下の C 関数プロトタイプと一致していなければなりません。

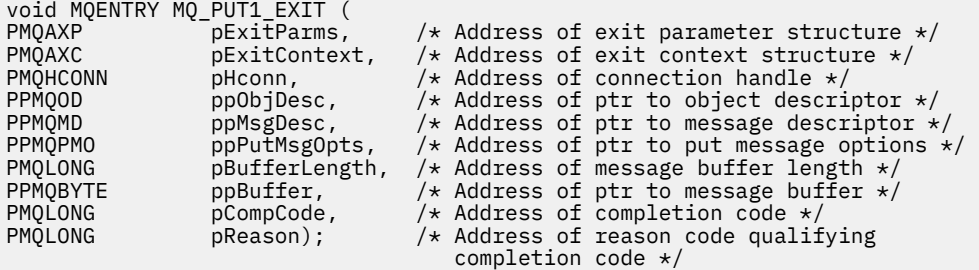

# **設定** *- MQ\_SET\_EXIT*

MO SET EXIT は、MOSET 呼び出し処理の前 と後 に実行する設定出口関数を提供します。 関数 ID MOXF SET は、出口理由 MOXR BEFORE および MOXR AFTER を指定して使用し、前 および 後 MOSET 呼 び出し出口関数を登録します。

この関数へのインターフェースは、以下のとおりです。

MQ\_SET\_EXIT (&ExitParms, &ExitContext, &Hconn, &Hobj, &SelectorCount, &pSelectors, &IntAttrCount, &pIntAttrs, &CharAttrLength, &pCharAttr, &CompCode, &Reason)

パラメーターは、以下のとおりです。

- **ExitParms (MQAXP) 入出力** 出口パラメーター構造体。
- **ExitContext (MQAXC) 入出力** 出口コンテキスト構造体。
- **Hconn (MQHCONN) 入力** 接続ハンドル。
- **Hobj (MQHOBJ) 入力** オブジェクト・ハンドル
- **SelectorCount (MQLONG) 入力** セレクターのカウント
- **pSelectors (PMQLONG) 入出力** セレクター値の配列へのポインター。
- **IntAttrCount (MQLONG) 入力** 整数属性のカウント。
- **pIntAttrs (PMQLONG) 入出力** 整数属性値の配列へのポインター。

# **CharAttrLength (MQLONG) - 入出力**

文字属性配列の長さ。

# **pCharAttrs (PMQCHAR) - 入出力**

文字属性値へのポインター。

#### **CompCode (MQLONG) - 入出力**

完了コード、有効な値は以下のとおりです。

### **MQCC\_OK**

正常終了。

# **MQCC\_WARNING**

一部完了。

**MQCC\_FAILED** 呼び出し失敗

# **Reason (MQLONG) - 入出力**

完了コードを修飾する理由コード。

完了コードが MQCC\_OK の場合、以下の値だけが有効です。

### **MQRC\_NONE**

(0, x'000') レポートする理由コードはありません。

完了コードが MQCC\_FAILED または MQCC\_WARNING の場合、出口関数は理由コード・フィールドを 任意の有効な MQRC\_\* 値に設定できます。

# **C 言語呼び出し**

キュー・マネージャーは、以下の変数を論理的に定義します。

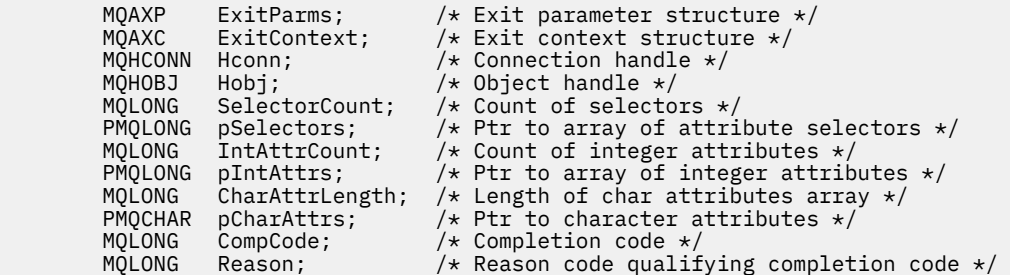

その後、キュー・マネージャーは以下のように出口を論理的に呼び出します。

MQ\_SET\_EXIT (&ExitParms, &ExitContext, &Hconn, &Hobj, &SelectorCount, &pSelectors, &IntAttrCount, &pIntAttrs, &CharAttrLength, &pCharAttrs, &CompCode, &Reason)

出口は以下の C 関数プロトタイプと一致していなければなりません。

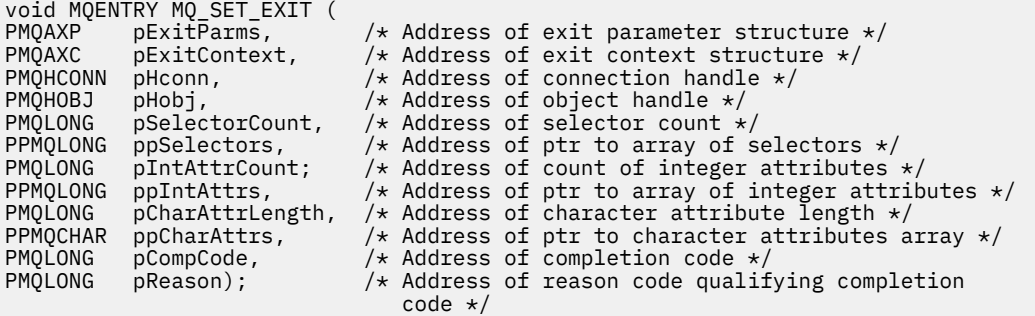

# **状況** *- MQ\_STAT\_EXIT*

MO STAT EXIT は、MOSTAT 呼び出し処理の前 および後 に実行する状況出口関数を提供します。 関数 ID MQXF\_STAT に出口理由 MQXR\_BEFORE および MQXR\_AFTER を指定して、MQSTAT 呼び出し前 および MQSTAT 呼び出し後 出口関数を登録します。

この関数へのインターフェースは、以下のとおりです。

MQ\_STAT\_EXIT (&ExitParms, &ExitContext, &Hconn, &Type, &pStatus &CompCode, &Reason)

パラメーターは、以下のとおりです。

**ExitParms (MQAXP) - 入出力** 出口パラメーター構造体。

**ExitContext (MQAXC) - 入出力** 出口コンテキスト構造体。

**Hconn (MQHCONN) - 入力** 接続ハンドル。

**Type (MQLONG) - 入力** 取得する状況情報のタイプ。

**pStatus (PMQSTS) - 出力**

状況バッファーへのポインター。

### **CompCode (MQLONG) - 入出力**

完了コード、有効な値は以下のとおりです。

**MQCC\_OK**

正常終了。

**MQCC\_WARNING** 一部完了。

**MQCC\_FAILED** 呼び出し失敗

### **Reason (MQLONG) - 入出力**

完了コードを修飾する理由コード。

完了コードが MQCC\_OK の場合、以下の値だけが有効です。

### **MQRC\_NONE**

(0, x'000') レポートする理由コードはありません。

完了コードが MQCC\_FAILED または MQCC\_WARNING の場合、出口関数は理由コード・フィールドを 任意の有効な MQRC\_\* 値に設定できます。

# **C 言語呼び出し**

出口は以下の C 関数プロトタイプと一致していなければなりません。

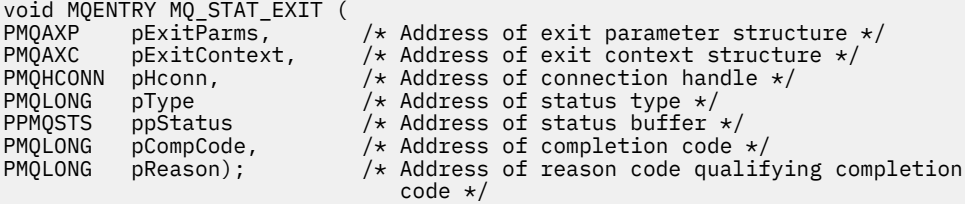

# **終了** *- MQ\_TERM\_EXIT*

MQ\_TERM\_EXIT は、関数 ID として MQXF\_TERM、ExitReason として MQXR\_CONNECTION を指定して登 録される、接続レベルの終了を提供します。 登録されている場合、 MQ\_TERM\_EXIT は、切断要求ごとに 1 回呼び出されます。

終了処理の一部として、出口に必要なくなったストレージを解放し、必要なクリーンアップを実行するこ とができます。

MQ\_TERM\_EXIT が MQXCC\_FAILED を出して失敗した場合、キュー・マネージャーはそれを呼び出した MQDISC 呼び出しから MQCC\_FAILED と MQRC\_API\_EXIT\_ERROR を出して戻ります。

キュー・マネージャーが最後の MQ\_TERM\_EXIT を起動した後に、API 出口関数実行環境を終了していてエ ラーを検出した場合、キュー・マネージャーは MQ\_TERM\_EXIT を起動した MQDISC 呼び出しから MOCC\_FAILED と MORC\_API\_EXIT\_TERM\_ERROR を出して戻ります。

この関数へのインターフェースは、以下のとおりです。

MO TERM EXIT (&ExitParms, &ExitContext, &CompCode, &Reason)

パラメーターは、以下のとおりです。

- **ExitParms (MQAXP) 入出力** 出口パラメーター構造体。
- **ExitContext (MQAXC) 入出力**

出口コンテキスト構造体。

# **CompCode (MQLONG) - 入出力**

完了コード、有効な値は以下のとおりです。

# **MQCC\_OK**

正常終了。

### **MQCC\_FAILED** 呼び出し失敗

#### **Reason (MQLONG) - 入出力**

完了コードを修飾する理由コード。

完了コードが MQCC\_OK の場合、以下の値だけが有効です。

#### **MQRC\_NONE**

(0, x'000') レポートする理由コードはありません。

完了コードが MQCC\_FAILED の場合、出口関数は理由コード・フィールドを任意の有効な MQRC \*値 に設定できます。

アプリケーションに戻される CompCode と Reason は、MQAXP 内の ExitResponse フィールドの値に 依存しています。

# **C 言語呼び出し**

キュー・マネージャーは、以下の変数を論理的に定義します。

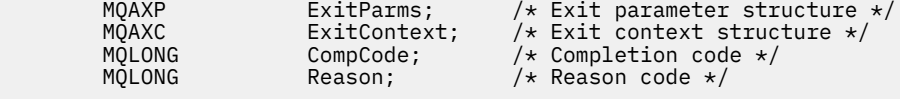

その後、キュー・マネージャーは以下のように出口を論理的に呼び出します。

MQ\_TERM\_EXIT (&ExitParms, &ExitContext, &CompCode, &Reason)

出口は以下の C 関数プロトタイプと一致していなければなりません。

void MQENTRY MQ\_TERM\_EXIT (<br>PMOAXP pExitParms, PMQAXP  $\overline{p}$  pexitParms,  $\overline{p}$  /\* Address of exit parameter structure \*/<br>PMQAXC pexitContext, /\* Address of exit context structure \*/ PMQAXC pExitContext, /\* Address of exit context structure \*/ PMQLONG pCompCode, /\* Address of completion code \*/

# completion code \*/

# **使用上の注意**

1. MQ TERM\_EXIT 関数はオプションです。 終了プロセスが行われない出口スイートには、終了出口を登 録する必要はありません。

出口スイートに属する関数が接続時にリソースを獲得する場合、MQ\_TERM\_EXIT 関数が便利なのは、 リソースの解放、例えば、動的に獲得したストレージの解放を行えるという特徴があるからです。

- 2. MQDISC 呼び出しが発行されたときに MQ\_TERM\_EXIT 関数が登録された場合、この出口関数は、すべ ての MQDISC 出口関数が呼び出された後に呼び出されます。
- 3. MQ\_TERM\_EXIT が、MQAXP の ExitResponse フィールドに MQXCC\_FAILED を戻した場合、あるい は、他の何らかの事情で失敗した場合は、MQ\_TERM\_EXIT を呼び出す MQDISC 呼び出しも失敗し、そ の **CompCode** パラメーターや **Reason** パラメーターには、該当する値が戻されます。

# **サブスクリプションの登録** *- MQ\_SUB\_EXIT*

MQ\_SUB\_EXIT は、サブスクリプション再登録処理の前 および後 に実行する出口関数を提供します。 関数 ID MQXF\_SUB と出口理由 MQXR\_BEFORE および MQXR\_AFTER を指定して、サブスクリプション登録呼び 出し前 およびサブスクリプション登録呼び出し後 出口関数を登録します。

この関数へのインターフェースは、以下のとおりです。

MQ\_SUB\_EXIT (&ExitParms, &ExitContext, &Hconn, &pSubDesc, &pHobj, &pHsub, &CompCode, &Reason)

パラメーターは、以下のとおりです。

**ExitParms (MQAXP) - 入出力** 出口パラメーター構造体。

**ExitContext (MQAXC) - 入出力** 出口コンテキスト構造体。

**Hconn (MQHCONN) - 入出力** 接続ハンドル。

**pSubDesc - 入出力** 属性セレクターの配列。

**pHobj - 入出力**

オブジェクト・ハンドル

**pHsub (MQHOBJ) 入出力** サブスクリプション・ハンドル

**CompCode (MQLONG) - 入出力** 完了コード、有効な値は以下のとおりです。

**MQCC\_OK**

正常終了。

**MQCC\_WARNING**

一部完了。 **MQCC\_FAILED**

呼び出し失敗

## **Reason (MQLONG) - 入出力**

完了コードを修飾する理由コード。

完了コードが MQCC OK の場合、以下の値だけが有効です。

### **MQRC\_NONE**

(0, x'000') レポートする理由コードはありません。

完了コードが MQCC\_FAILED または MQCC\_WARNING の場合、出口関数は理由コード・フィールドを 任意の有効な MQRC\_\* 値に設定できます。

# **C 言語呼び出し**

キュー・マネージャーは、以下の変数を論理的に定義します。

 MQAXP ExitParms; /\* Exit parameter structure \*/ MQAXC ExitContext; /\* Exit context structure \*/ MQAXC ExitContext; /\* Exit context structure<br>MQHCONN Hconn; /\* Connection handle \*/<br>PMOSD pSubDesc; /\* Subscription descrip pSubDesc;  $/*$  Subscription descriptor  $*/$ <br>pHobj;  $/*$  Object Handle  $*/$ PMQHOBJ pHobj;<br>PMQHOBJ pHsub;<br>PMQHOBJ pHsub; PMQHOBJ pHsub;  $/$ \* Subscription handle \*/<br>MQLONG CompCode;  $/$ \* Completion code \*/ MQLONG CompCode;  $\frac{1}{2}$  /\* Completion code \*/<br>MQLONG Reason; /\* Reason code qualif / $\star$  Reason code qualifying completion code  $\star$ /

その後、キュー・マネージャーは以下のように出口を論理的に呼び出します。

MQ\_SUB\_EXIT (&ExitParms, &ExitContext, &Hconn, &pSubDesc, &pHobj, &pHsub, &CompCode, &Reason);

出口は以下の C 関数プロトタイプと一致していなければなりません。

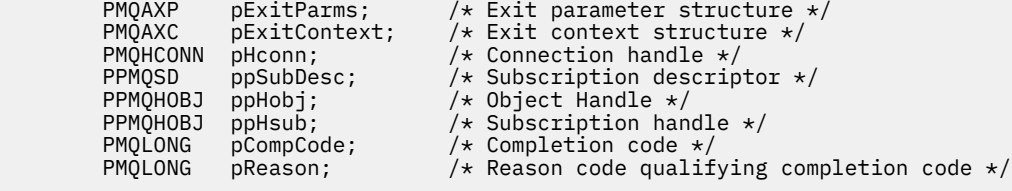

# **サブスクリプション要求** *- MQ\_SUBRQ\_EXIT*

MQ\_SUBRQ\_EXIT は、サブスクリプション要求処理の前 および後 に実行するサブスクリプション要求出口 関数を提供します。 関数 ID MQXF\_SUBRQ に出口理由 MQXR\_BEFORE および MQXR\_AFTER を指定して、 サブスクリプション要求呼び出し前 およびサブスクリプション要求呼び出し後 出口関数を登録します。

この関数へのインターフェースは、以下のとおりです。

MQ\_SUBRQ\_EXIT (&ExitParms, &ExitContext, &Hconn, &pHsub, &Action, &pSubRqOpts, &CompCode, &Reason)

パラメーターは、以下のとおりです。

- **ExitParms (MQAXP) 入出力** 出口パラメーター構造体。
- **ExitContext (MQAXC) 入出力** 出口コンテキスト構造体。
- **Hconn (MQHCONN) 入出力** 接続ハンドル。
- **pHsub (MQHOBJ) 入出力** サブスクリプション・ハンドル

**Action (MQLONG) - 入出力** 処置

#### **pSubRqOpts (MQSRO) - 入出力**

**CompCode (MQLONG) - 入出力** 完了コード、有効な値は以下のとおりです。

**MQCC\_OK** 正常終了。 **MQCC\_WARNING**

一部完了。

**MQCC\_FAILED** 呼び出し失敗

**Reason (MQLONG) - 入出力**

完了コードを修飾する理由コード。

完了コードが MQCC\_OK の場合、以下の値だけが有効です。

## **MQRC\_NONE**

(0, x'000') レポートする理由コードはありません。

完了コードが MOCC\_FAILED または MOCC\_WARNING の場合、出口関数は理由コード・フィールドを 任意の有効な MQRC\_\* 値に設定できます。

# **C 言語呼び出し**

キュー・マネージャーは、以下の変数を論理的に定義します。

```
 MQAXP ExitParms; /* Exit parameter structure */
 MQAXC ExitContext; /* Exit context structure */
          MQAXC ExitContext; /* Exit context structure<br>MQHCONN Hconn; /* Connection handle */<br>PMQLONG pHsub; /* Subscription handle
          PMQLONG pHsub; /* Subscription handle */<br>MQLONG Action; /* Action */
 MQLONG Action; /* Action */
 PMQSRO pSubRqOpts; /* Subscription Request Options */
          MOSRO DSUbRqOpts; /* Subscription Requ<br>MQLONG CompCode; /* Completion code *<br>MQLONG Reason; /* Reason code quali
                                          \frac{1}{x} Reason code qualifying completion code \frac{x}{x}
```
その後、キュー・マネージャーは以下のように出口を論理的に呼び出します。

MQ\_SUBRQ\_EXIT (&ExitParms, &ExitContext, &Hconn, &pHsub, &Action, &pSubRqOpts, &CompCode, &Reason);

出口は以下の C 関数プロトタイプと一致していなければなりません。

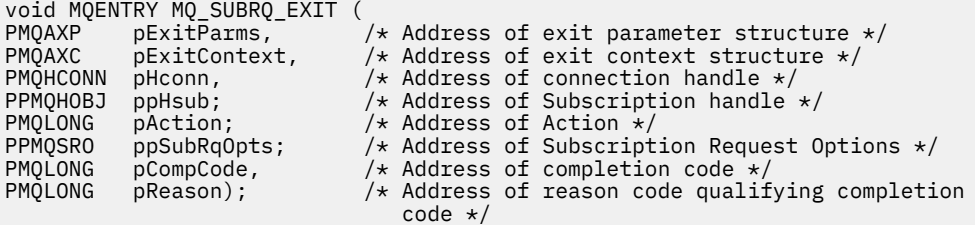

# *xa\_close - XA\_CLOSE\_EXIT*

XA\_CLOSE\_EXIT は、xa\_close 処理の前と後に実行する xa\_close 出口関数を提供します。 関数 ID MQXF XACLOSE に出口理由 MQXR\_BEFORE および MQXR\_AFTER を指定して、xa\_close の呼び出し前お よび呼び出し後の出口関数を登録します。

この関数へのインターフェースは、以下のとおりです。

XA\_CLOSE\_EXIT (&ExitParms, &ExitContext, &Hconn, &pXa\_info, &Rmid, &Flags, &XARetCode)

パラメーターは、以下のとおりです。

**ExitParms (MQAXP) - 入出力** 出口パラメーター構造体。

**ExitContext (MQAXC) - 入出力** 出口コンテキスト構造体。

**Hconn (MQHCONN) - 入力**

接続ハンドル。

- **pXa\_info (PMQCHAR) 入出力** インスタンスに固有のリソース・マネージャー情報。
- **Rmid (MQLONG) 入出力** リソース・マネージャー ID。
- **Flags (MQLONG) 入出力** リソース・マネージャー・オプション。

**XARetCode (MQLONG) - 入出力**

XA 呼び出しからの応答。

# **C 言語呼び出し**

キュー・マネージャーは、以下の変数を論理的に定義します。

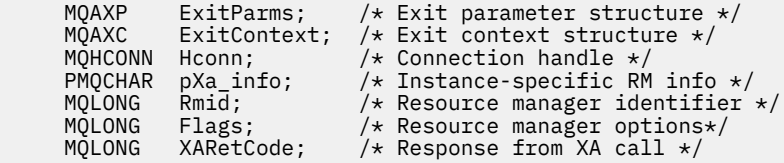

その後、キュー・マネージャーは以下のように出口を論理的に呼び出します。

XA\_CLOSE\_EXIT (&ExitParms, &ExitContext, &Hconn, &pXa\_info, &Rmid, &Flags, &XARetCode);

出口は以下の C 関数プロトタイプと一致していなければなりません。

typedef void MQENTRY XA\_CLOSE\_EXIT (

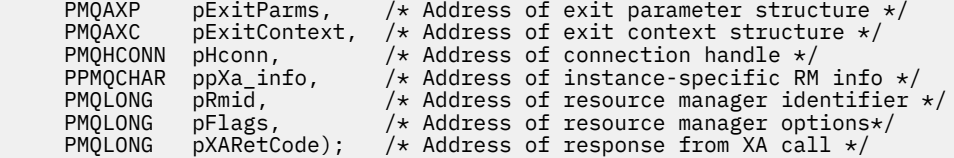

# *xa\_commit - XA\_COMMIT\_EXIT*

XA\_COMMIT\_EXIT は、xa\_commit 処理の前と後に実行する xa\_commit 出口関数を提供します。 関数 ID MQXF XACOMMIT に出口理由 MQXR\_BEFORE および MQXR\_AFTER を指定して、xa\_commit の呼び出し 前および呼び出し後の出口関数を登録します。

この関数へのインターフェースは、以下のとおりです。

XA\_COMMIT\_EXIT (&ExitParms, &ExitContext, &Hconn, &pXID, &Rmid, &Flags, &XARetCode)

パラメーターは、以下のとおりです。

**ExitParms (MQAXP) - 入出力** 出口パラメーター構造体。

**ExitContext (MQAXC) - 入出力** 出口コンテキスト構造体。

**Hconn (MQHCONN) - 入力** 接続ハンドル。

**pXID (MQPTR) - 入出力** トランザクション・ブランチ ID。

### **Rmid (MQLONG) - 入出力**

リソース・マネージャー ID。

**Flags (MQLONG) - 入出力** リソース・マネージャー・オプション。

**XARetCode (MQLONG) - 入出力** XA 呼び出しからの応答。

# **C 言語呼び出し**

キュー・マネージャーは、以下の変数を論理的に定義します。

```
MQAXP ExitParms; /* Exit parameter structure */<br>MQAXC ExitContext; /* Exit context structure */
      MQAXC ExitContext; /* Exit context structure */<br>MOHCONN Hconn; /* Connection handle */
       MQHCONN Hconn; /* Connection handle */
<code>MQPTR</code> \, <code>pXID;</code> \, /\star <code>Transaction</code> branch <code>ID</code> \star/
<code>MQLONG Rmid;</code> \qquad /\star Resource manager identifier \star/
       MQLONG Flags; /* Resource manager options*/
       MQLONG XARetCode; /* Response from XA call */
```
その後、キュー・マネージャーは以下のように出口を論理的に呼び出します。

XA\_COMMIT\_EXIT (&ExitParms, &ExitContext, &Hconn, &pXID, &Rmid, &Flags, &XARetCode);

出口は以下の C 関数プロトタイプと一致していなければなりません。

```
typedef void MQENTRY XA_COMMIT_EXIT (
```

```
PMQAXP pExitParms, \overline{X} Address of exit parameter structure \overline{x}/ PMOAXC pExitContext, \overline{X} Address of exit context structure \overline{x}/PMQAXC pExitContext, /* Address of exit context structure */<br>PMOHCONN pHconn, /* Address of connection handle */
       PMQHCONN pHconn, \frac{1}{\sqrt{x}} Address of connection handle \frac{x}{y}<br>PMQPTR ppXID, \frac{1}{x} Address of transaction branch 1
       PMQPTR ppXID, /* Address of transaction branch ID */<br>PMOLONG pRmid, /* Address of resource manager identi:
       PMQLONG pRmid, /* Address of resource manager identifier */<br>PMQLONG pFlags, /* Address of resource manager options*/
 PMQLONG pFlags, /* Address of resource manager options*/
 PMQLONG pXARetCode); /* Address of response from XA call */
```
# *xa\_complete - XA\_COMPLETE\_EXIT*

XA\_COMPLETE\_EXIT は、xa\_complete 処理の前と後に実行する xa\_complete 出口関数を提供します。 関 数 ID MOXF\_XACOMPLETE に出口理由 MOXR\_BEFORE および MOXR\_AFTER を指定して、xa\_complete の 呼び出し前および呼び出し後の出口関数を登録します。

この関数へのインターフェースは、以下のとおりです。

XA\_COMPLETE\_EXIT (&ExitParms, &ExitContext, &Hconn, &pHandle, &pRetval, &Rmid, &Flags, &XARetCode)

パラメーターは、以下のとおりです。

- **ExitParms (MQAXP) 入出力** 出口パラメーター構造体。
- **ExitContext (MQAXC) 入出力** 出口コンテキスト構造体。

**Hconn (MQHCONN) - 入力** 接続ハンドル。

**pHandle (PMQLONG) - 入出力** 非同期操作へのポインター。

**pRetVal (PMQLONG) - 入出力** 非同期操作の戻り値。

**Rmid (MQLONG) - 入出力** リソース・マネージャー ID。 **Flags (MQLONG) - 入出力**

リソース・マネージャー・オプション。

**XARetCode (MQLONG) - 入出力**

XA 呼び出しからの応答。

# **C 言語呼び出し**

キュー・マネージャーは、以下の変数を論理的に定義します。

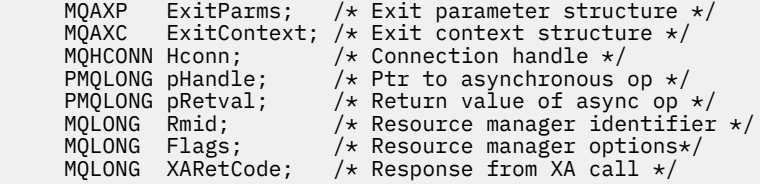

その後、キュー・マネージャーは以下のように出口を論理的に呼び出します。

XA COMPLETE EXIT (&ExitParms, &ExitContext, &Hconn, &pHandle, &pRetval, &Rmid, &Flags, &XARetCode);

出口は以下の C 関数プロトタイプと一致していなければなりません。

typedef void MQENTRY XA\_COMPLETE\_EXIT ( PMQAXP  $pExitParams$ , /\* Address of exit parameter structure \*/<br>PMQAXC pExitContext, /\* Address of exit context structure \*/ PMQAXC pExitContext,  $/\star$  Address of exit context structure  $*/$  PMOHCONN pHconn,  $/\star$  Address of connection handle  $*/$ <code>PMQHCONN</code> pHconn,  $\qquad$  / $\star$  Address of connection handle  $\star$ /</code> PPMQLONG ppHandle, /\* Address of ptr to asynchronous op \*/ PPMQLONG ppRetval, /\* Address of return value of async op \*/ <code>PMQLONG pRmid,</code>  $\rightarrow$  / $\star$  Address of resource manager identifier  $\star$ /</code> <code>PMQLONG pFlags,</code>  $\rightarrow$  <code>Address</code> of resource manager options $\ast/$ PMQLONG pXARetCode); /\* Address of response from XA call \*/

# *xa\_end - XA\_END\_EXIT*

XA\_END\_EXIT は、xa\_end 処理の前と後に実行する xa\_end 出口関数を提供します。 関数 ID MQXF\_XAEND に出口理由 MQXR\_BEFORE および MQXR\_AFTER を指定して、xa\_end の呼び出し前および 呼び出し後の出口関数を登録します。

この関数へのインターフェースは、以下のとおりです。

XA\_END\_EXIT (&ExitParms, &ExitContext, &Hconn, &pXID, &Rmid, &Flags, &XARetCode)

パラメーターは、以下のとおりです。

**ExitParms (MQAXP) - 入出力** 出口パラメーター構造体。

**ExitContext (MQAXC) - 入出力** 出口コンテキスト構造体。

### **Hconn (MQHCONN) - 入力** 接続ハンドル。

**pXID (MQPTR) - 入出力**

トランザクション・ブランチ ID。

**Rmid (MQLONG) - 入出力** リソース・マネージャー ID。

**Flags (MQLONG) - 入出力** リソース・マネージャー・オプション。

**XARetCode (MQLONG) - 入出力** XA 呼び出しからの応答。

# **C 言語呼び出し**

キュー・マネージャーは、以下の変数を論理的に定義します。

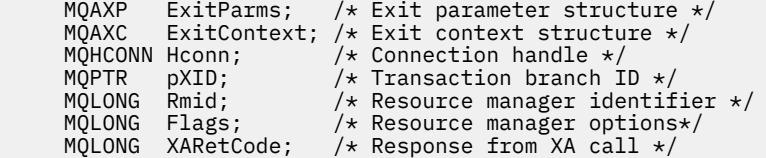

その後、キュー・マネージャーは以下のように出口を論理的に呼び出します。

XA\_END\_EXIT (&ExitParms, &ExitContext, &Hconn, &pXID, &Rmid, &Flags, &XARetCode);

出口は以下の C 関数プロトタイプと一致していなければなりません。

```
typedef void MQENTRY XA_END_EXIT (
```

```
 PMQAXP pExitParms, /* Address of exit parameter structure */
 PMQAXC pExitContext, /* Address of exit context structure */
     PMQHCONN pHconn, /* Address of connection handle */<br>PMQPTR ppXID, /* Address of transaction branch ID */
<code>PMQPTR pp\timesID</code>, \rightarrow /\star Address of transaction branch ID \star/
<code>PMQLONG pRmid,</code> \rightarrow <code>Address</code> of resource manager identifier \star/ PMQLONG pFlags, /* Address of resource manager options*/
 PMQLONG pXARetCode); /* Address of response from XA call */
```
# *xa\_forget - XA\_FORGET\_EXIT*

XA\_FORGET\_EXIT は、xa\_forget 処理の前と後に実行する xa\_forget 出口関数を提供します。 関数 ID MQXF\_XAFORGET に出口理由 MQXR\_BEFORE および MQXR\_AFTER を指定して、xa\_forget の呼び出し前 および呼び出し後の出口関数を登録します。

この関数へのインターフェースは、以下のとおりです。

XA\_FORGET\_EXIT (&ExitParms, &ExitContext, &Hconn, &pXID, &Rmid, &Flags, &XARetCode)

パラメーターは、以下のとおりです。

#### **ExitParms (MQAXP) - 入出力**

出口パラメーター構造体。

**ExitContext (MQAXC) - 入出力** 出口コンテキスト構造体。

**Hconn (MQHCONN) - 入力** 接続ハンドル。

- **pXID (MQPTR) 入出力** トランザクション・ブランチ ID。
- **Rmid (MQLONG) 入出力** リソース・マネージャー ID。
- **Flags (MQLONG) 入出力** リソース・マネージャー・オプション。
- **XARetCode (MQLONG) 入出力** XA 呼び出しからの応答。

# **C 言語呼び出し**

キュー・マネージャーは、以下の変数を論理的に定義します。

MQAXP ExitParms; /\* Exit parameter structure \*/<br>MOAXC ExitContext: /\* Exit context structure \*/ ExitContext; /\* Exit context structure \*/ MQHCONN Hconn;  $/*$  Connection handle  $*/$ 

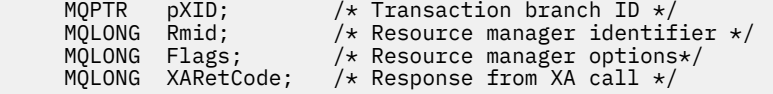

その後、キュー・マネージャーは以下のように出口を論理的に呼び出します。

XA\_FORGET\_EXIT (&ExitParms, &ExitContext, &Hconn, &pXID, &Rmid, &Flags, &XARetCode);

出口は以下の C 関数プロトタイプと一致していなければなりません。

typedef void MQENTRY XA\_FORGET\_EXIT ( PMQAXP pExitParms, /\* Address of exit parameter structure \*/<br>PMQAXC pExitContext, /\* Address of exit context structure \*/ PMQAXC pExitContext, /\* Address of exit context structure \*/ <code>PMQHCONN</code> pHconn,  $\rightarrow$  / $\star$  Address of connection handle  $\star$ /</code> PMQPTR ppXID,  $/*$  Address of transaction branch ID  $*$ PMQLONG pRmid,  $/$  Address of resource manager identifier  $*/$  PMQLONG pFlags,  $/$  Address of resource manager options $*/$  $/*$  Address of resource manager options\*/ PMQLONG pXARetCode); /\* Address of response from XA call \*/

### *xa\_open - XA\_OPEN\_EXIT*

XA\_OPEN\_EXIT は、xa\_open 処理の前と後に実行する xa\_open 出口関数を提供します。 関数 ID MQXF\_XAOPEN に出口理由 MQXR\_BEFORE および MQXR\_AFTER を指定して、xa\_open の呼び出し前およ び呼び出し後の出口関数を登録します。

この関数へのインターフェースは、以下のとおりです。

XA\_OPEN\_EXIT (&ExitParms, &ExitContext, &Hconn, &pXa\_info, &Rmid, &Flags, &XARetCode)

パラメーターは、以下のとおりです。

**ExitParms (MQAXP) - 入出力** 出口パラメーター構造体。

**ExitContext (MQAXC) - 入出力** 出口コンテキスト構造体。

**Hconn (MQHCONN) - 入力** 接続ハンドル。

**pXa\_info (PMQCHAR) - 入出力** インスタンスに固有のリソース・マネージャー情報。

**Rmid (MQLONG) - 入出力**

リソース・マネージャー ID。

**Flags (MQLONG) - 入出力** リソース・マネージャー・オプション。

**XARetCode (MQLONG) - 入出力** XA 呼び出しからの応答。

# **C 言語呼び出し**

キュー・マネージャーは、以下の変数を論理的に定義します。

 MQAXP ExitParms; /\* Exit parameter structure \*/ MQAXC ExitContext; /\* Exit context structure \*/ MQHCONN Hconn;  $\overline{X}$  /\* Connection handle \*/<br>PMQCHAR pXa\_info; /\* Instance-specific RI PMQCHAR pXa\_info;  $\frac{1}{2}$  /\* Instance-specific RM info \*/<br>MOLONG Rmid; /\* Resource manager identifier Rmid;  $/$ \* Resource manager identifier \*/<br>Flags;  $/$ \* Resource manager options\*/ MOLONG Flags;  $/$  /\* Resource manager options\*/<br>MOLONG XARetCode; /\* Response from XA call \*/  $/\star$  Response from XA call  $\star/$ 

その後、キュー・マネージャーは以下のように出口を論理的に呼び出します。

XA\_OPEN\_EXIT (&ExitParms, &ExitContext, &Hconn, &pXa\_info, &Rmid, &Flags, &XARetCode);

出口は以下の C 関数プロトタイプと一致していなければなりません。

typedef void MQENTRY XA\_OPEN\_EXIT (<br>PMQAXP pExitParms, 7\* Addr

pExitParms,  $/*$  Address of exit parameter structure  $*/$ PMQAXC pExitContext, /\* Address of exit context structure \*/<br>PMQHCONN pHconn, /\* Address of connection handle \*/ <code>PMQHCONN</code> pHconn,  $\rightarrow$  / $\star$  Address of connection handle  $\star$ /</code> PPMQCHAR ppXa\_info, /\* Address of instance-specific RM info \*/ PPMQCHAR ppXa\_info,  $\frac{1}{2}$  Address of instance-specific RM info  $\frac{1}{2}$ <br>PMQLONG pRmid,  $\frac{1}{2}$  Address of resource manager identifier  $\frac{1}{2}$ <br>PMQLONG pFlags,  $\frac{1}{2}$  Address of resource manager options\*/  $/*$  Address of resource manager options\*/ PMQLONG pXARetCode); /\* Address of response from XA call \*/

### *xa\_prepare - XA\_PREPARE\_EXIT*

XA\_PREPARE\_EXIT は、xa\_prepare 処理の前と後に実行する xa\_prepare 出口関数を提供します。 関数 ID MQXF\_XAPREPARE に出口理由 MQXR\_BEFORE および MQXR\_AFTER を指定して、xa\_prepare の呼び出し 前および呼び出し後の出口関数を登録します。

この関数へのインターフェースは、以下のとおりです。

XA PREPARE EXIT (&ExitParms, &ExitContext, &Hconn, &pXID, &Rmid, &Flags, &XARetCode)

パラメーターは、以下のとおりです。

**ExitParms (MQAXP) - 入出力** 出口パラメーター構造体。

**ExitContext (MQAXC) - 入出力** 出口コンテキスト構造体。

**Hconn (MQHCONN) - 入力** 接続ハンドル。

**pXID (MQPTR) - 入出力** トランザクション・ブランチ ID。

**Rmid (MQLONG) - 入出力** リソース・マネージャー ID。

**Flags (MQLONG) - 入出力** リソース・マネージャー・オプション。

**XARetCode (MQLONG) - 入出力**

XA 呼び出しからの応答。

# **C 言語呼び出し**

キュー・マネージャーは、以下の変数を論理的に定義します。

MQAXP ExitParms; /\* Exit parameter structure \*/<br>MOAXC ExitContext: /\* Exit context structu MQAXC ExitContext; / $\star$  Exit context structure  $\star$ /<br>MOHCONN Hconn; /\* Connection handle  $\star$ / MQHCONN Hconn; /\* Connection handle \*/<br>MQPTR pXID; /\* Transaction branch I<br>MQLONG Rmid; /\* Resource manager ide /\* Transaction branch ID \*/ / $\star$  Resource manager identifier  $\star$ / MQLONG Flags; /\* Resource manager options\*/ MQLONG XARetCode; /\* Response from XA call \*/

その後、キュー・マネージャーは以下のように出口を論理的に呼び出します。

XA\_PREPARE\_EXIT (&ExitParms, &ExitContext, &Hconn, &pXID, &Rmid, &Flags, &XARetCode);

出口は以下の C 関数プロトタイプと一致していなければなりません。

typedef void MQENTRY XA\_PREPARE\_EXIT (

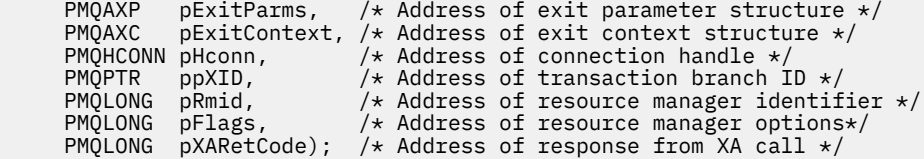

# *xa\_recover - XA\_RECOVER\_EXIT*

XA\_RECOVER\_EXIT は、xa\_recover 処理の前と後に実行する xa\_recover 出口関数を提供します。 関数 ID MQXF\_XARECOVER に出口理由 MQXR\_BEFORE および MQXR\_AFTER を指定して、xa\_recover の呼び出し 前および呼び出し後の出口関数を登録します。

この関数へのインターフェースは、以下のとおりです。

XA\_RECOVER\_EXIT (&ExitParms, &ExitContext, &Hconn, &pXID, &Count, &Rmid, &Flags, &XARetCode)

パラメーターは、以下のとおりです。

- **ExitParms (MQAXP) 入出力** 出口パラメーター構造体。
- **ExitContext (MQAXC) 入出力** 出口コンテキスト構造体。
- **Hconn (MQHCONN) 入力** 接続ハンドル。
- **pXID (MQPTR) 入出力** トランザクション・ブランチ ID。
- **Count (MQLONG) 入出力** XID 配列に含まれる最大 XID 数。
- **Rmid (MQLONG) 入出力** リソース・マネージャー ID。
- **Flags (MQLONG) 入出力** リソース・マネージャー・オプション。

**XARetCode (MQLONG) - 入出力** XA 呼び出しからの応答。

# **C 言語呼び出し**

キュー・マネージャーは、以下の変数を論理的に定義します。

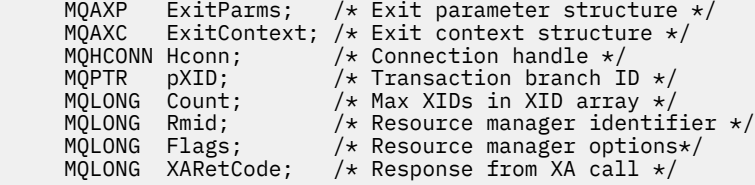

その後、キュー・マネージャーは以下のように出口を論理的に呼び出します。

XA\_RECOVER\_EXIT (&ExitParms, &ExitContext, &Hconn, &pXID, &Count, &Rmid, &Flags, &XARetCode);

出口は以下の C 関数プロトタイプと一致していなければなりません。

typedef void MQENTRY XA\_RECOVER\_EXIT ( PMQAXP pExitParms, /\* Address of exit parameter structure \*/<br>PMQAXC pExitContext, /\* Address of exit context structure \*/ PMQAXC pExitContext, /\* Address of exit context structure \*/<br>PMQHCONN pHconn, /\* Address of connection handle \*/ <code>PMQHCONN</code> pHconn,  $\qquad$  / $\star$  Address of connection handle  $\star$ /</code> <code>PMQPTR  $p$ pXID</code>,  $\rightarrow$  Address of transaction branch ID  $\star$ /

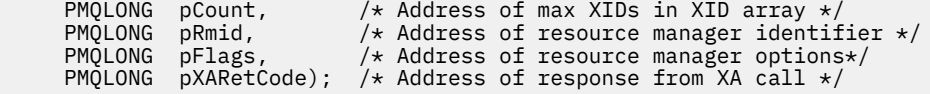

# *xa\_rollback - XA\_ROLLBACK\_EXIT*

XA\_ROLLBACK\_EXIT は、xa\_rollback 処理の前と後に実行する xa\_rollback 出口関数を提供します。 関数 ID MQXF\_XAROLLBACK に出口理由 MQXR\_BEFORE および MQXR\_AFTER を指定して、xa\_rollback の呼び 出し前および呼び出し後の出口関数を登録します。

この関数へのインターフェースは、以下のとおりです。

XA\_ROLLBACK\_EXIT (&ExitParms, &ExitContext, &Hconn, &pXID, &Rmid, &Flags, &XARetCode)

パラメーターは、以下のとおりです。

- **ExitParms (MQAXP) 入出力** 出口パラメーター構造体。
- **ExitContext (MQAXC) 入出力** 出口コンテキスト構造体。
- **Hconn (MQHCONN) 入力** 接続ハンドル。
- **pXID (MQPTR) 入出力** トランザクション・ブランチ ID。
- **Rmid (MQLONG) 入出力** リソース・マネージャー ID。
- **Flags (MQLONG) 入出力** リソース・マネージャー・オプション。
- **XARetCode (MQLONG) 入出力** XA 呼び出しからの応答。

# **C 言語呼び出し**

キュー・マネージャーは、以下の変数を論理的に定義します。

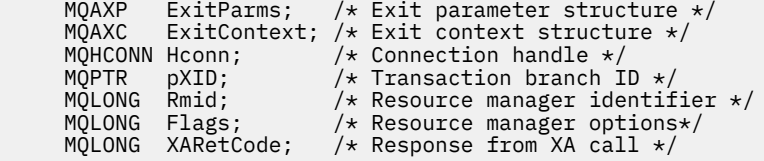

その後、キュー・マネージャーは以下のように出口を論理的に呼び出します。

XA\_ROLLBACK\_EXIT (&ExitParms, &ExitContext, &Hconn, &pXID, &Rmid, &Flags, &XARetCode);

出口は以下の C 関数プロトタイプと一致していなければなりません。

```
typedef void MQENTRY XA_ROLLBACK_EXIT (
        PMQAXP \rhoExitParms, /* Address of exit parameter structure */<br>PMQAXC pExitContext, /* Address of exit context structure */
        PMQAXC pExitContext, /* Address of exit context structure */<br>PMQHCONN pHconn, /* Address of connection handle */
        PMQHCONN pHconn, \frac{1}{2} /* Address of connection handle *<br>PMQPTR ppXID, \frac{1}{2} /* Address of transaction branch<br>PMQLONG pRmid, \frac{1}{2} /* Address of resource manager id
                                               /* Address of transaction branch ID */
                                              /* Address of resource manager identifier */<br>/* Address of resource manager options*/
<code>PMQLONG pFlags,</code> \rightarrow <code>Address</code> of resource manager options\ast/ PMQLONG pXARetCode); /* Address of response from XA call */
```
# *xa\_start - XA\_START\_EXIT*

XA\_START\_EXIT は、xa\_start 処理の前と後に実行する xa\_start 出口関数を提供します。 関数 ID MQXF\_XASTART に出口理由 MQXR\_BEFORE および MQXR\_AFTER を指定して、xa\_start の呼び出し前およ び呼び出し後の出口関数を登録します。

この関数へのインターフェースは、以下のとおりです。

XA\_START\_EXIT (&ExitParms, &ExitContext, &Hconn, &pXID, &Rmid, &Flags, &XARetCode)

パラメーターは、以下のとおりです。

- **ExitParms (MQAXP) 入出力** 出口パラメーター構造体。
- **ExitContext (MQAXC) 入出力** 出口コンテキスト構造体。
- **Hconn (MQHCONN) 入力** 接続ハンドル。
- **pXID (MQPTR) 入出力** トランザクション・ブランチ ID。
- **Rmid (MQLONG) 入出力** リソース・マネージャー ID。
- **Flags (MQLONG) 入出力** リソース・マネージャー・オプション。

**XARetCode (MQLONG) - 入出力** XA 呼び出しからの応答。

# **C 言語呼び出し**

キュー・マネージャーは、以下の変数を論理的に定義します。

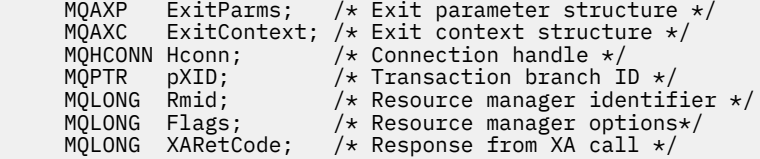

その後、キュー・マネージャーは以下のように出口を論理的に呼び出します。

XA START EXIT (&ExitParms, &ExitContext, &Hconn, &pXID, &Rmid, &Flags, &XARetCode);

出口は以下の C 関数プロトタイプと一致していなければなりません。

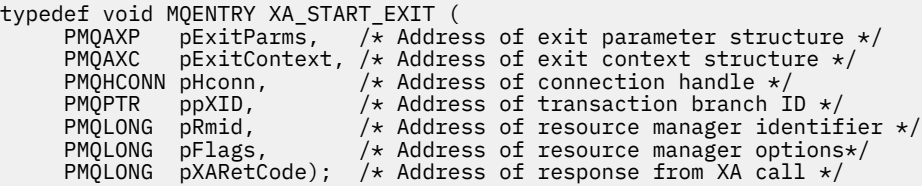

## *ax\_reg - AX\_REG\_EXIT*

AX\_REG\_EXIT は、ax\_reg 処理の前と後に実行する ax\_reg 出口関数を提供します。 関数 ID MQXF\_AXREG に出口理由 MQXR\_BEFORE および MQXR\_AFTER を指定して、ax\_reg の呼び出し前および呼び出し後の出 口関数を登録します。

この関数へのインターフェースは、以下のとおりです。

AX\_REG\_EXIT (&ExitParms, &ExitContext, &pXID, &Rmid, &Flags, &XARetCode)

パラメーターは、以下のとおりです。

- **ExitParms (MQAXP) 入出力** 出口パラメーター構造体。
- **ExitContext (MQAXC) 入出力** 出口コンテキスト構造体。
- **Hconn (MQHCONN) 入力** 接続ハンドル。
- **pXID (MQPTR) 入出力** トランザクション・ブランチ ID。
- **Rmid (MQLONG) 入出力** リソース・マネージャー ID。
- **Flags (MQLONG) 入出力** リソース・マネージャー・オプション。
- **XARetCode (MQLONG) 入出力** XA 呼び出しからの応答。

# **C 言語呼び出し**

キュー・マネージャーは、以下の変数を論理的に定義します。

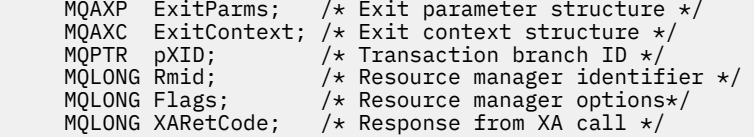

その後、キュー・マネージャーは以下のように出口を論理的に呼び出します。

AX REG EXIT (&ExitParms, &ExitContext, &pXID, &Rmid, &Flags, &XARetCode);

出口は以下の C 関数プロトタイプと一致していなければなりません。

typedef void MQENTRY AX\_REG\_EXIT ( PMQAXP pExitParms, /\* Address of exit parameter structure \*/ PMQAXC pExitContext, /\* Address of exit context structure \*/ <code>PMQPTR ppXID</code>,  $\rightarrow$  <code>Address</code> of transaction branch ID  $\star$ / <code>PMQLONG</code> <code>pRmid,</code>  $\qquad$  /\* Address of resource manager identifier \*/ PMQLONG pRmid,  $x^2 + 1$  Address of resource manager identifier \*/<br>PMQLONG pFlags,  $x^2 + 1$  Address of resource manager options\*/ PMQLONG pXARetCode); /\* Address of response from XA call \*/

# *ax\_unreg - AX\_UNREG\_EXIT*

AX\_UNREG\_EXIT は、ax\_unreg 処理の前と後に実行する ax\_unreg 出口関数を提供します。 関数 ID MQXF\_AXUNREG に出口理由 MQXR\_BEFORE および MQXR\_AFTER を指定して、ax\_unreg の呼び出し前お よび呼び出し後の出口関数を登録します。

この関数へのインターフェースは、以下のとおりです。

AX UNREG EXIT (&ExitParms, &ExitContext, &Rmid, &Flags, &XARetCode);

パラメーターは、以下のとおりです。

**ExitParms (MQAXP) - 入出力** 出口パラメーター構造体。

**ExitContext (MQAXC) - 入出力**

出口コンテキスト構造体。

- **Rmid (MQLONG) 入出力** リソース・マネージャー ID。
- **Flags (MQLONG) 入出力** リソース・マネージャー・オプション。
- **XARetCode (MQLONG) 入出力** XA 呼び出しからの応答。

# **C 言語呼び出し**

キュー・マネージャーは、以下の変数を論理的に定義します。

```
 MQAXP ExitParms; /* Exit parameter structure */
 MQAXC ExitContext; /* Exit context structure */
 MQLONG Rmid; /* Resource manager identifier */
 MQLONG Flags; /* Resource manager options*/
     MQLONG XARetCode; /* Response from XA call */
```
その後、キュー・マネージャーは以下のように出口を論理的に呼び出します。

AX UNREG EXIT (&ExitParms, &ExitContext, &Rmid, &Flags, &XARetCode);

出口は以下の C 関数プロトタイプと一致していなければなりません。

```
typedef void MQENTRY AX_UNREG_EXIT (
 PMQAXP pExitParms, /* Address of exit parameter structure */
 PMQAXC pExitContext, /* Address of exit context structure */
      PMQLONG pRmid, \frac{1}{x} Address of resource manager identifier \frac{x}{x}<br>PMQLONG pFlags, \frac{1}{x} Address of resource manager options\frac{x}{x}/* Address of resource manager options*/
      PMOLONG pXARetCode); \frac{1}{x} Address of response from XA call \frac{x}{x}
```
# **出口関数の起動に関する一般情報**

このトピックでは、出口の作成、特にエラーおよび予期しないイベントの処理に関する出口を作成すると きに役立つ一般的な指針を記載します。

# **出口の障害**

出口関数が、同期点の範囲外の破壊的な MQGET 呼び出しの後、かつアプリケーションにメッセージを渡す 前に異常終了した場合、出口ハンドラーは障害から復旧してアプリケーションに制御を戻すことができま す。

この場合、メッセージは失われる可能性があります。 これは、キューからメッセージを受け取った直後に アプリケーションに障害が起こった場合と似ています。

MQGET 呼び出しは、MQCC\_FAILED および MQRC\_API\_EXIT\_ERROR を出して完了することがあります。

前 API 呼び出し出口関数が異常終了した場合、出口ハンドラーは API 呼び出しを処理せずに障害から復旧 して、制御をアプリケーションに渡すことができます。 この場合、出口関数は所有するすべてのリソース を復旧する必要があります。

チェーニングされた出口が使用されている場合、正常に実行された前 API 呼び出し出口に対する後 API 呼 び出し出口そのものを実行することができます。 API 呼び出しは、MQCC\_FAILED および MORC\_API\_EXIT\_ERROR を出して失敗することがあります。

出口関数のエラー処理の例

以下の図は、エラーが生じる可能性のあるポイント (e*N*) を示しています。 これは出口の動作を示すだけの 例であり、後続の表と共に参照してください。 この例では、チェーニングされた出口での動作を例示する ために、2 つの出口関数が各 API 呼び出しの前と後の両方に起動されています。

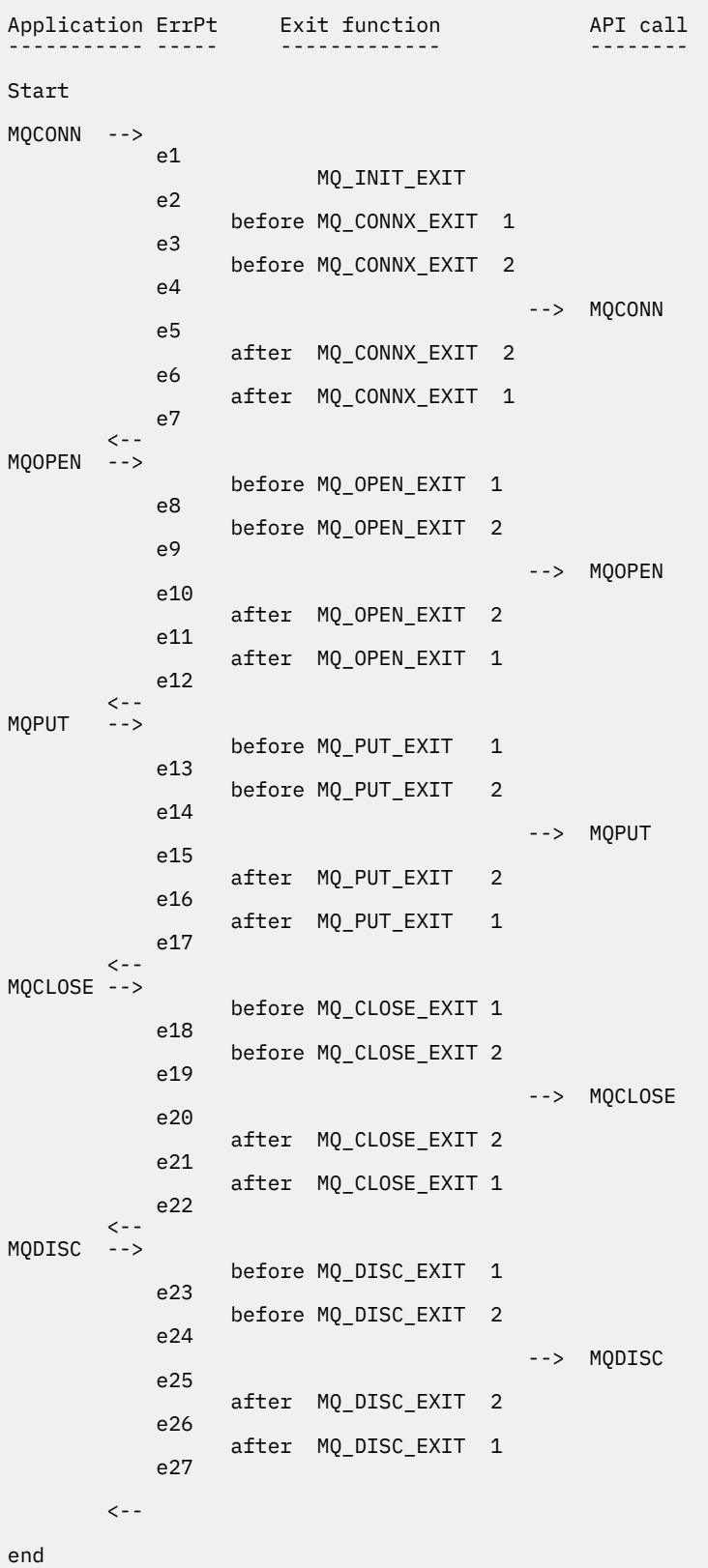

以下の表は、各エラー・ポイントで行う必要のある処置をリストしています。 他のすべてのエラー・ポイ ントにもここで示されている規則を適用できるので、そのサブセットだけが示されています。 これらの処 置が、それぞれの場合の意図された動作を指定しています。

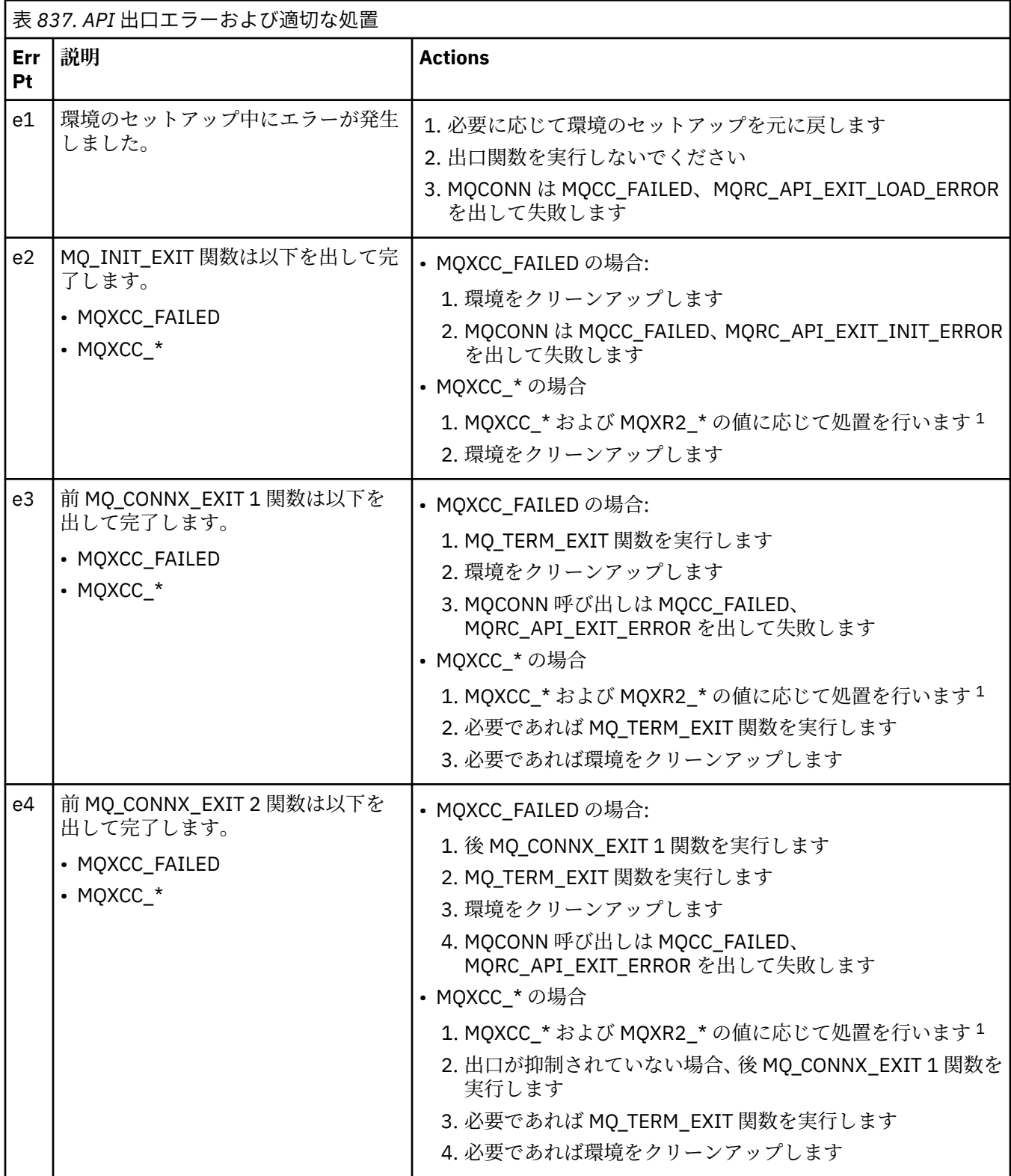

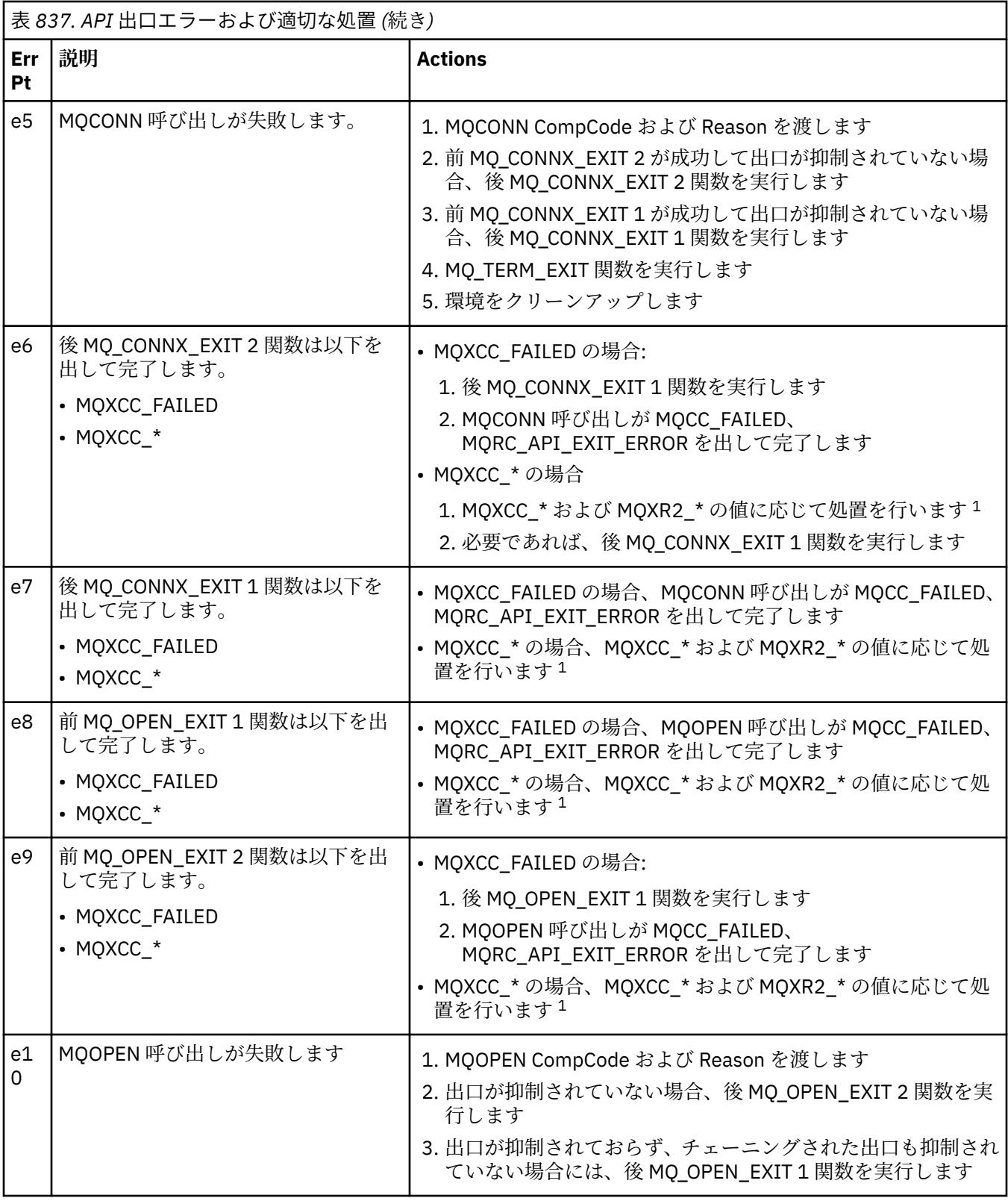

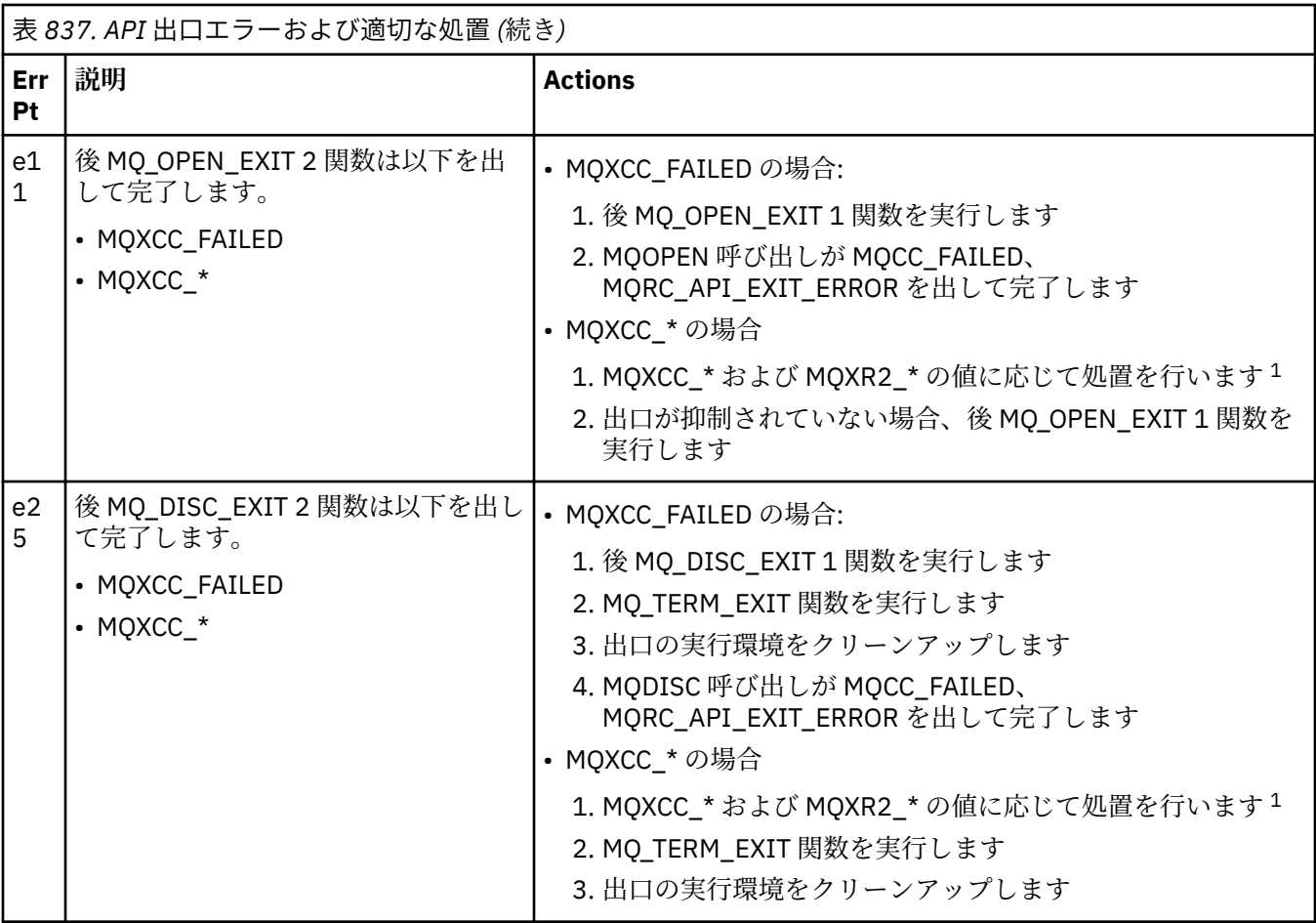

**注 :**

1. MQXCC\_\* および MQXR2\_\* の値と、それに対応する処置については[、『キュー・マネージャーが出口関](#page-1588-0) [数を処理する方法処理』](#page-1588-0)で定義されています。

# *ExitResponse* **フィールドの誤った設定**

このトピックでは、ExitResponse フィールドにサポートされていない値が設定されている場合にどうなる かについて情報を提供します。

ExitResponse フィールドがサポートされている以外の値に設定されている場合、以下の処置が適用されま す。

- 前 MQCONN または MQDISC API 出口関数の場合
	- ExitResponse2 値は無視されます。
	- 出口チェーンに他の前 出口関数があっても、起動されません。API 呼び出しそのものが発行されませ  $\mathcal{A}_\circ$
	- 正常に呼び出された前 出口に対して、後 出口が反対の順序で呼び出されます。
	- 登録されている場合、正常に起動されたチェーン内の前 MQCONN または MQDISC 出口関数に対して 終了出口関数が実行されて、それらの出口関数の後がクリーンアップされます。
	- MQCONN または MQDISC 呼び出しは、MQRC\_API\_EXIT\_ERROR を出して失敗します。
- MQCONN または MQDISC 以外の前 IBM MQ API 出口関数の場合
	- ExitResponse2 値は無視されます。
	- 出口チェーンに他の前 または後 データ変換関数があっても、起動されません。
	- 正常に呼び出された前 出口に対して、後 出口が反対の順序で呼び出されます。
	- IBM MQ API 呼び出しそのものが発行されません。
- IBM MQ API 呼び出しは、MQRC\_API\_EXIT\_ERROR を出して失敗します。
- 後 MQCONN または MQDISC API 出口関数の場合
	- ExitResponse2 値は無視されます。
	- API 呼び出しの前に正常に呼び出された残りの出口関数は、反対の順序で呼び出されます。
	- 正常に起動されたチェーン内の前 または後 MQCONN または MQDISC 出口関数に対して、終了出口関 数が登録されていれば実行され、出口の後がクリーンアップされます。
	- より重大度の高い MQCC\_WARNING の CompCode と、出口から戻された CompCode は、アプリケー ションに戻されます。
	- MQRC\_API\_EXIT\_ERROR の Reason は、アプリケーションに戻されます。
	- IBM MQ API 呼び出しは、正常に発行されます。
- MQCONN または MQDISC 以外の後 IBM MQ API 呼び出し出口関数の場合
	- ExitResponse2 値は無視されます。
	- API 呼び出しの前に正常に呼び出された残りの出口関数は、反対の順序で呼び出されます。
	- より重大度の高い MQCC\_WARNING の CompCode と、出口から戻された CompCode は、アプリケー ションに戻されます。
	- MQRC\_API\_EXIT\_ERROR の Reason は、アプリケーションに戻されます。
	- IBM MQ API 呼び出しは、正常に発行されます。
- 取得出口関数での前 データ変換の場合
	- ExitResponse2 値は無視されます。
	- API 呼び出しの前に正常に呼び出された残りの出口関数は、反対の順序で呼び出されます。
	- メッセージは変換されず、変換されていないメッセージがアプリケーションに戻されます。
	- より重大度の高い MQCC\_WARNING の CompCode と、出口から戻された CompCode は、アプリケー ションに戻されます。
	- MORC API EXIT ERROR の Reason は、アプリケーションに戻されます。
	- IBM MQ API 呼び出しは、正常に発行されます。

**注 :** 出口でエラーが発生しているので、MQRC\_NOT\_CONVERTED を戻すよりも MQRC\_API\_EXIT\_ERROR を戻すほうが適しています。

出口関数が ExitResponse2 フィールドをサポートされていない値に設定した場合、代わりに MQXR2\_DEFAULT\_CONTINUATION の値が推定されます。

# **インストール可能サービス・インターフェースの参照情報**

このトピック集では、インストール可能サービスの参照情報を記載します。

関数とデータ・タイプが、各サービス・タイプのグループ内でアルファベット順にリストされています。

**関連概念**

■ ULW ■ UNIX、<u>Linux、および Windows 用のインストール可能サービスとコンポーネント</u>

**IBM i FIBM i 用のインストール可能サービスとコンポーネント** 

**関連タスク**

キュー・マネージャーの機能の拡張

**- ULW インストール可能サービスの構成** 

# **関連資料**

IBM i IBMi 用インストール可能サービス・インターフェースの参照情報

# **関数の表示方法**

インストール可能なサービス関数の表記方法。

各関数には、関数 ID などの記述があります (MQZEP の場合)。

表示されているパラメーター は、指定順になっていて、 すべて指定する必要があります。

各パラメーター名の後に、そのデータ・タイプを示しています。 これらは、233 [ページの『基本データ・](#page-232-0) [タイプ』で](#page-232-0)説明している基本データ・タイプです。

パラメーターの説明の後に、C 言語による呼び出しも示します。

# **MQZ\_AUTHENTICATE\_USER - ユーザーの認証**

この関数は、MQZAS\_VERSION\_5 許可サービス・コンポーネントによって提供されています。この関数は、 ユーザーを認証したり、アイデンティティー・コンテキスト・フィールドを設定したりできるように、キ ュー・マネージャーによって呼び出されます。 この関数は、IBM MQ のユーザー・アプリケーション・コ ンテキストが設定されると呼び出されます。

アプリケーションのコンテキストが確立されるのは、接続呼び出し時のうち、アプリケーションのユーザ ー・コンテキストが初期化されたときと、アプリケーションのユーザー・コンテキストが変更されたとき です。 アプリケーションのユーザー・コンテキスト情報は、接続呼び出しが実行されるたびに *IdentityContext* フィールドに再取得されます。

この関数の関数 ID (MQZEP 用) は、MQZID\_AUTHENTICATE\_USER です。

# **構文**

MQZ\_AUTHENTICATE\_USER ( *QMgrName* , *SecurityParms* , *ApplicationContext* , *IdentityContext* , *[CorrelationPtr](#page-1645-0)* , *[ComponentData](#page-1645-0)* , *[Continuation](#page-1645-0)* , *[CompCode](#page-1645-0)* , *[Reason](#page-1645-0)* )

# **Parameters**

# **QMgrName**

タイプ: MQCHAR48 - 入力

キュー・マネージャー名。 コンポーネントを呼び出すキュー・マネージャーの名前。 この名前は、パ ラメーターがすべて埋まるまでブランクが埋め込まれます。名前の最後をヌル文字にすることはでき ません。

キュー・マネージャー名は、情報としてコンポーネントに渡されます。許可サービス・インターフェー スでは、コンポーネントは定義されている方法でこの情報を使用する必要はありません。

## **SecurityParms**

タイプ: MQCSP - 入力

セキュリティー・パラメーター。 ユーザー ID、パスワード、および認証タイプに関係するデータ。 MQCSP 構造体の AuthenticationType 属性が、MQCSP\_AUTH\_USER\_ID\_AND\_PWD と指定されている場 合は、ユーザー ID とパスワードの両方が IdentityContext (MQZIC) パラメーター内の対応するフィール ドと比較され、一致するかどうか判別されます。 詳しくは、332 ページの『MQCSP - [セキュリティー・](#page-331-0) [パラメーター』](#page-331-0)を参照してください。

MQCONN MQI 呼び出しの間は、このパラメーターは、ヌルまたはデフォルト値を含んでいます。

## **ApplicationContext**

タイプ: MQZAC - 入力

アプリケーション・コンテキスト。 呼び出しアプリケーションに関連するデータ。 詳細は、[MQZAC -](#page-1696-0) [アプリケーション・コンテキスト](#page-1696-0)を参照してください。

MQCONN または MQCONNX MQI 呼び出しの際は常に、MQZAC 構造体内のユーザー・コンテキスト情 報は再度取得されます。

#### **IdentityContext**

タイプ: MQZIC - 入出力

ID コンテキスト。 ユーザー認証関数への入力時に、これは現在の ID コンテキストを示します。 ユー ザー認証関数はこれを変更でき、この場合はキュー・マネージャーは新しい ID コンテキストを採用し ます。 MQZIC 構造体の詳細については、MQZIC - ID [コンテキストを](#page-1705-0)参照してください。

### <span id="page-1645-0"></span>**CorrelationPtr**

タイプ: MQPTR - 出力

相関ポインター。 相関データのアドレスを指定します。 このポインターは、後に他の OAM 呼び出しに 渡されます。

## **ComponentData**

タイプ: MQBYTE x ComponentDataLength - 入出力

コンポーネント・データ。 このデータは、この特定のコンポーネントのためにキュー・マネージャー によって保持されます。このコンポーネントによって提供される関数のいずれかによってそのデータ に変更が加えられると、その変更は保存され、次回このコンポーネントの関数の 1 つが呼び出されたと きに提供されます。

このデータ域の長さは、キュー・マネージャーにより MQZ\_INIT\_AUTHORITY 呼び出しの ComponentDataLength パラメーターに入れられて渡されます。

#### **Continuation**

タイプ: MQLONG - 出力

継続フラグ。 以下の値を指定できます。

# **MQZCI\_DEFAULT**

他のコンポーネントに依存する継続。

### **MQZCI\_STOP**

次のコンポーネントに継続しない。

#### **CompCode**

タイプ: MQLONG - 出力

完了コード 値は、次のいずれかでなければなりません。

**MQCC\_OK**

正常終了。

# **MQCC\_FAILED**

呼び出し失敗。

#### **理由**

タイプ: MQLONG - 出力

*CompCode* を限定する理由コード。

*CompCode* が MQCC\_OK の場合、次のようになります。

### **MQRC\_NONE**

(0, X'000') レポートする理由コードはありません。

*CompCode* が MQCC\_FAILED の場合、次のようになります。

### **MQRC\_SERVICE\_ERROR**

(2289, X'8F1') サービスのアクセスで、予期しないエラーが発生しました。

これらの理由コードについて詳しくは、 メッセージおよび理由コードを参照してください。

# **C 言語での呼び出し**

MQZ\_AUTHENTICATE\_USER (QMgrName, SecurityParms, ApplicationContext, IdentityContext, &CorrelationPtr, ComponentData, &Continuation, &CompCode, &Reason);

サービスに渡されるパラメーターを次のように宣言します。

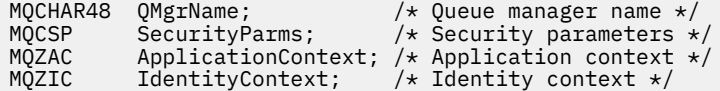

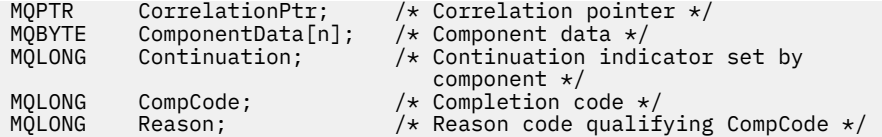

# **MQZ\_CHECK\_AUTHORITY - 権限の検査**

この関数は、MOZAS VERSION 1 許可サービス・コンポーネントにより提供され、キュー・マネージャー により開始されて、指定されたオブジェクトに特定のアクション (1 つまたは複数) を実行する権限をエン ティティーが持っているどうかを検査します。

この関数の関数 ID (MQZEP 用) は、MQZID\_CHECK\_AUTHORITY です。

# **構文**

MQZ\_CHECK\_AUTHORITY( *QMgrName* , *EntityName* , *EntityType* , *ObjectName* , *ObjectType* , *[Authority](#page-1647-0)* , *[ComponentData](#page-1649-0)* , *[Continuation](#page-1649-0)* , *[CompCode](#page-1649-0)* , *[Reason](#page-1649-0)* )

# **Parameters**

### **QMgrName**

タイプ: MQCHAR48 - 入力

キュー・マネージャー名。 コンポーネントを呼び出すキュー・マネージャーの名前。 この名前は、パ ラメーターがすべて埋まるまでブランクが埋め込まれます。名前の最後をヌル文字にすることはでき ません。

キュー・マネージャー名は、情報としてコンポーネントに渡されます。許可サービス・インターフェー スでは、コンポーネントは定義されている方法でこの情報を使用する必要はありません。

## **EntityName**

タイプ: MQCHAR12 - 入力

エンティティー名。 オブジェクトに対する許可を検査するエンティティーの名前。 ストリングの長さ は最大で 12 文字です。12 文字未満の場合、その名前の右側がブランクで埋められます。 名前の最後 をヌル文字にすることはできません。

このエンティティーは、その下にあるセキュリティー・サービスに既知である必要はありません。 既 知でない場合、特殊な **nobody (なし)** グループ (すべてのエンティティーが所属していると想定される) の許可が検査に使用されます。 すべてブランクの名前は有効で、このように使用できます。

# **EntityType**

タイプ: MQLONG - 入力

エンティティー・タイプ。 EntityName によって指定されるエンティティーのタイプ。 値は、次のいず れかでなければなりません。

**MQZAET\_PRINCIPAL**

プリンシパル。

**MQZAET\_GROUP**

グループ。

# **ObjectName**

タイプ: MQCHAR48 - 入力

オブジェクト名 アクセスが必要なオブジェクトの名前。 ストリングの長さは最大で 48 文字です。48 文字未満の場合、その名前の右側がブランクで埋められます。 名前の最後をヌル文字にすることはで きません。

*ObjectType* が MQOT\_Q\_MGR の場合、この名前は *QMgrName* と同じになります。

**ObjectType**

タイプ: MQLONG - 入力

<span id="page-1647-0"></span>オブジェクト・タイプ *ObjectName* によって指定されるエンティティーのタイプ。 値は、次のいずれ かでなければなりません。

#### **MQOT\_AUTH\_INFO**

認証情報

# **MQOT\_CHANNEL**

チャネル。

### **MQOT\_CLNTCONN\_CHANNEL**

クライアント接続チャネル。

### **MQOT\_LISTENER**

リスナー

# **MQOT\_NAMELIST**

名前リスト。

# **MQOT\_PROCESS**

プロセス定義。

# **MQOT\_Q**

キュー。

# **MQOT\_Q\_MGR**

キュー・マネージャー。

## **MQOT\_SERVICE**

サービス

# **Authority**

タイプ: MQLONG - 入力

検査される権限。 1 つの許可を検査する場合、このフィールドは該当する許可操作と同じです (MQZAO\_\* 定数)。 複数の許可を検査する場合、対応する MQZAO\_\* 定数とビットごとに OR 演算しま す。

MQI 呼び出しの使用に次の許可が適用されます。

### **MQZAO\_CONNECT**

MQCONN 呼び出しを使用する機能。

# **MQZAO\_BROWSE**

ブラウズ・オプションを使用して、MQGET 呼び出しを使用する機能。

これにより、MQGMO\_BROWSE\_FIRST、MQGMO\_BROWSE\_MSG\_UNDER\_CURSOR、または MQGMO\_BROWSE\_NEXT オプションを MQGET 呼び出しで指定できます。

# **MQZAO\_INPUT**

プリンシパル。 入力オプションを使用して、MQGET 呼び出しを使用する機能。

これにより、MQOO\_INPUT\_SHARED、MQOO\_INPUT\_EXCLUSIVE、または MQOO\_INPUT\_AS\_Q\_DEF オプションを MQOPEN 呼び出しで指定できます。

### **MQZAO\_OUTPUT**

MQPUT 呼び出しを使用する機能。

これにより、MQOO\_OUTPUT オプションを MQOPEN 呼び出しで指定できます。

# **MQZAO\_INQUIRE**

MQINQ 呼び出しを使用する機能。

これにより、MQOO\_INQUIRE オプションを MQOPEN 呼び出しで指定できます。

### **MQZAO\_SET**

MQSET 呼び出しを使用する機能。

これにより、MQOO\_SET オプションを MQOPEN 呼び出しで指定できます。

# **MQZAO\_PASS\_IDENTITY\_CONTEXT**

識別コンテキストを渡す機能。

これにより、MQOO\_PASS\_IDENTITY\_CONTEXT オプションを MQOPEN 呼び出しで指定でき、 MQPMO\_PASS\_IDENTITY\_CONTEXT オプションを MQPUT および MQPUT1 呼び出しで指定できま す。

# **MQZAO\_PASS\_ALL\_CONTEXT**

すべてのコンテキストを渡す機能。

これにより、MQOO\_PASS\_ALL\_CONTEXT オプションを MQOPEN 呼び出しで指定でき、 MQPMO\_PASS\_ALL\_CONTEXT オプションを MQPUT および MQPUT1 呼び出しで指定できます。

## **MQZAO\_SET\_IDENTITY\_CONTEXT**

識別コンテキストを設定する機能。

これにより、MQOO\_SET\_IDENTITY\_CONTEXT オプションを MQOPEN 呼び出しで指定でき、 MQPMO\_SET\_IDENTITY\_CONTEXT オプションを MQPUT および MQPUT1 呼び出しで指定できま す。

# **MQZAO\_SET\_ALL\_CONTEXT**

すべてのコンテキストを設定する機能。

これにより、MQOO\_SET\_ALL\_CONTEXT オプション MQOPEN 呼び出しで指定でき、 MQPMO\_SET\_ALL\_CONTEXT オプションを MQPUT および MQPUT1 呼び出しで指定できます。

### **MQZAO\_ALTERNATE\_USER\_AUTHORITY**

代替ユーザー権限を使用する機能。

これにより、MQOO\_ALTERNATE\_USER\_AUTHORITY オプションを MQOPEN 呼び出しで指定でき、 MQPMO\_ALTERNATE\_USER\_AUTHORITY オプションを MQPUT1 呼び出しで指定できます。

#### **MQZAO\_ALL\_MQI**

すべての MQI 許可。

これにより、すべての権限が有効になります。

次の許可がキュー・マネージャーの管理に適用されます。

#### **MQZAO\_CREATE**

指定されたタイプのオブジェクトを作成する機能。

#### **MQZAO\_DELETE**

指定されたオブジェクトを削除する機能。

#### **MQZAO\_DISPLAY**

指定されたオブジェクトの属性を表示する機能。

#### **MQZAO\_CHANGE**

指定されたオブジェクトの属性を変更する機能。

#### **MQZAO\_CLEAR**

指定されたキューからすべてのメッセージを削除する機能。

#### **MQZAO\_AUTHORIZE**

その他のユーザーに指定されたオブジェクトを許可する機能。

#### **MQZAO\_CONTROL**

リスナー、サービス、または非クライアント・チャネル・オブジェクトを開始または停止する機能 と、非クライアント・チャネル・オブジェクトに ping する機能。

# **MQZAO\_CONTROL\_EXTENDED**

シーケンス番号をリセット、または非クライアント・チャネル・オブジェクト上の未確定メッセー ジを解決する機能。

### **MQZAO\_ALL\_ADMIN**

識別コンテキストを設定する機能。

MOZAO\_CREATE 以外のすべての管理許可。

次の許可が、MQI の両方の使用とキュー・マネージャーの管理に適用されます。

#### **MQZAO\_ALL**

MQZAO CREATE 以外のすべての許可。

### <span id="page-1649-0"></span>**MQZAO\_NONE**

許可なし。

### **ComponentData**

タイプ: MQBYTE x ComponentDataLength - 入出力

コンポーネント・データ。 このデータは、この特定のコンポーネントのためにキュー・マネージャー で保持されます。このコンポーネントに用意されているいずれかの関数で変更された内容は保持され、 これらのコンポーネントのいずれかの関数が次回に呼び出されると提示されます。

このデータ域の長さは、キュー・マネージャーにより MQZ\_INIT\_AUTHORITY 呼び出しの **ComponentDataLength** パラメーターに入れられて渡されます。

### **Continuation**

タイプ: MQLONG - 出力

コンポーネントによって設定される継続標識。 指定可能な値は、次のとおりです。

#### **MQZCI\_DEFAULT**

キュー・マネージャーに依存する継続。

MQZ\_CHECK\_AUTHORITY の場合、MQZCI\_STOP と同じ効果があります。

#### **MQZCI\_CONTINUE**

次のコンポーネントに継続。

#### **MQZCI\_STOP**

次のコンポーネントに継続しない。

コンポーネントの呼び出しに失敗し (つまり、*CompCode* が MQCC\_FAILED を返す)、*Continuation* パラ メーターが MQZCI\_DEFAULT または MQZCI\_CONTINUE の場合、キュー・マネージャーは他のコンポ ーネントの呼び出しを続けます (存在する場合)。

呼び出しに成功すると (つまり、*CompCode* が MQCC\_OK を返す)、*Continuation* の設定に関係なく、コ ンポーネントの呼び出しはそれ以上行われなくなります。

呼び出しに失敗し、*Continuation* パラメーターが MQZCI\_STOP の場合、その他のコンポーネントの呼 び出しは行われず、エラーがキュー・マネージャーに返されます。 コンポーネントは以前の呼び出し を認識していないため、呼び出しの前に *Continuation* パラメーターが常に MQZCI\_DEFAULT に設定さ れます。

#### **CompCode**

タイプ: MQLONG - 出力

完了コード 値は、次のいずれかでなければなりません。

### **MQCC\_OK**

正常終了。

### **MQCC\_FAILED**

呼び出し失敗。

#### **理由**

タイプ: MQLONG - 出力

*CompCode* を限定する理由コード。

*CompCode* が MQCC\_OK の場合、次のようになります。

#### **MQRC\_NONE**

(0, X'000') レポートする理由コードはありません。

*CompCode* が MQCC\_FAILED の場合、次のようになります。

### **MQRC\_NOT\_AUTHORIZED**

(2035, X'7F3') アクセスは許可されません。

### **MQRC\_SERVICE\_ERROR**

(2289, X'8F1') サービスのアクセスで、予期しないエラーが発生しました。

### **MQRC\_SERVICE\_NOT\_AVAILABLE**

(2285, X'8ED') 基本サービスを使用できません。

これらの理由コードについて詳しくは、API完了コードと理由コードを参照してください。

# **C 言語での呼び出し**

MQZ\_CHECK\_AUTHORITY (QMgrName, EntityName, EntityType, ObjectName, ObjectType, Authority, ComponentData, &Continuation, &CompCode, &Reason);

サービスに渡されるパラメーターは次のように宣言されます。

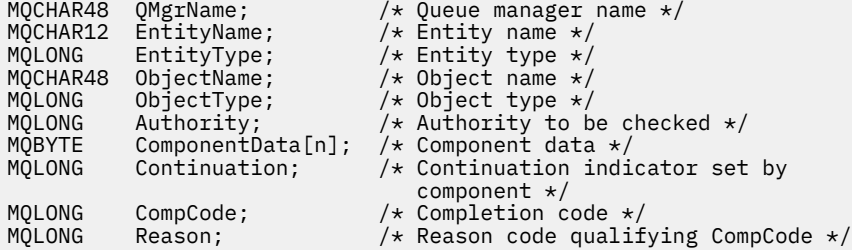

# **MQZ\_CHECK\_AUTHORITY\_2 - 権限の検査 (拡張版)**

この関数は、MQZAS VERSION 2 許可サービス・コンポーネントにより提供され、キュー・マネージャー により開始されて、指定されたオブジェクトに特定のアクション (1 つまたは複数) を実行する権限をエン ティティーが持っているどうかを検査します。

この関数の関数 ID (MQZEP 用) は、MQZID\_CHECK\_AUTHORITY です。

MQZ\_CHECK\_AUTHORITY\_2 は MQZ\_CHECK\_AUTHORITY と似ていますが、**EntityName** パラメーターが **EntityData** パラメーターで置き換えられています。

# **構文**

MQZ\_CHECK\_AUTHORITY\_2( *QMgrName* , *EntityData* , *EntityType* , *[ObjectName](#page-1651-0)* , *[ObjectType](#page-1651-0)* , *[Authority](#page-1651-0)* , *[ComponentData](#page-1653-0)* , *[Continuation](#page-1653-0)* , *[CompCode](#page-1653-0)* , *[Reason](#page-1653-0)* )

# **Parameters**

#### **QMgrName**

タイプ: MQCHAR48 - 入力

キュー・マネージャー名。 コンポーネントを呼び出すキュー・マネージャーの名前。 この名前は、パ ラメーターがすべて埋まるまでブランクが埋め込まれます。名前の最後をヌル文字にすることはでき ません。

キュー・マネージャー名は、情報としてコンポーネントに渡されます。許可サービス・インターフェー スでは、コンポーネントは定義されている方法でこの情報を使用する必要はありません。

## **EntityData**

タイプ: MQZED - 入力

エンティティー・データ。 オブジェクトに対する許可が検査されるエンティティーに関連するデータ。 詳細については、1703 ページの『MQZED - [エンティティー記述子』](#page-1702-0)を参照してください。

このエンティティーは、その下にあるセキュリティー・サービスに既知である必要はありません。 既 知でない場合、特殊な **nobody (なし)** グループ (すべてのエンティティーが所属していると想定される) の許可が検査に使用されます。 すべてブランクの名前は有効で、このように使用できます。

# **EntityType**

タイプ: MQLONG - 入力

<span id="page-1651-0"></span>エンティティー・タイプ。 *EntityData* によって指定されるエンティティーのタイプ。 値は、次のい ずれかでなければなりません。

#### **MQZAET\_PRINCIPAL**

プリンシパル。

### **MQZAET\_GROUP** グループ。

#### **ObjectName**

タイプ: MQCHAR48 - 入力

オブジェクト名 アクセスが必要なオブジェクトの名前。 ストリングの長さは最大で 48 文字です。48 文字未満の場合、その名前の右側がブランクで埋められます。 名前の最後をヌル文字にすることはで きません。

*ObjectType* が MQOT\_Q\_MGR の場合、この名前は *QMgrName* と同じになります。

#### **ObjectType**

タイプ: MQLONG - 入力

オブジェクト・タイプ *ObjectName* によって指定されるエンティティーのタイプ。 値は、次のいずれ かでなければなりません。

# **MQOT\_AUTH\_INFO**

認証情報

## **MQOT\_CHANNEL**

チャネル。

### **MQOT\_CLNTCONN\_CHANNEL**

クライアント接続チャネル。

**MQOT\_LISTENER** リスナー

### **MQOT\_NAMELIST** 名前リスト。

# **MQOT\_PROCESS**

プロセス定義。

**MQOT\_Q**

キュー。

### **MQOT\_Q\_MGR**

キュー・マネージャー。

### **MQOT\_SERVICE**

サービス

# **MQOT\_TOPIC**

トピック。

#### **Authority**

タイプ: MQLONG - 入力

検査される権限。 1 つの許可を検査する場合、このフィールドは該当する許可操作と同じです (MQZAO\_\* 定数)。 複数の許可を検査する場合、対応する MQZAO\_\* 定数とビットごとに OR 演算しま す。

MQI 呼び出しの使用に次の許可が適用されます。

#### **MQZAO\_CONNECT**

MQCONN 呼び出しを使用する機能。

### **MQZAO\_BROWSE**

ブラウズ・オプションを使用して、MQGET 呼び出しを使用する機能。

これにより、MQGMO\_BROWSE\_FIRST、MQGMO\_BROWSE\_MSG\_UNDER\_CURSOR、または MQGMO\_BROWSE\_NEXT オプションを MQGET 呼び出しで指定できます。

### **MQZAO\_INPUT**

プリンシパル。 入力オプションを使用して、MQGET 呼び出しを使用する機能。

これにより、MQOO\_INPUT\_SHARED、MQOO\_INPUT\_EXCLUSIVE、または MQOO\_INPUT\_AS\_Q\_DEF オプションを MQOPEN 呼び出しで指定できます。

### **MQZAO\_OUTPUT**

MQPUT 呼び出しを使用する機能。

これにより、MQOO\_OUTPUT オプションを MQOPEN 呼び出しで指定できます。

#### **MQZAO\_INQUIRE**

MQINQ 呼び出しを使用する機能。

これにより、MQOO\_INQUIRE オプションを MQOPEN 呼び出しで指定できます。

#### **MQZAO\_SET**

MQSET 呼び出しを使用する機能。

これにより、MQOO\_SET オプションを MQOPEN 呼び出しで指定できます。

### **MQZAO\_PASS\_IDENTITY\_CONTEXT**

識別コンテキストを渡す機能。

これにより、MQOO\_PASS\_IDENTITY\_CONTEXT オプションを MQOPEN 呼び出しで指定でき、 MQPMO\_PASS\_IDENTITY\_CONTEXT オプションを MQPUT および MQPUT1 呼び出しで指定できま す。

### **MQZAO\_PASS\_ALL\_CONTEXT**

すべてのコンテキストを渡す機能。

これにより、MQOO\_PASS\_ALL\_CONTEXT オプションを MQOPEN 呼び出しで指定でき、 MQPMO\_PASS\_ALL\_CONTEXT オプションを MQPUT および MQPUT1 呼び出しで指定できます。

# **MQZAO\_SET\_IDENTITY\_CONTEXT**

識別コンテキストを設定する機能。

これにより、MQOO\_SET\_IDENTITY\_CONTEXT オプションを MQOPEN 呼び出しで指定でき、 MQPMO\_SET\_IDENTITY\_CONTEXT オプションを MQPUT および MQPUT1 呼び出しで指定できま す。

### **MQZAO\_SET\_ALL\_CONTEXT**

すべてのコンテキストを設定する機能。

これにより、MQOO\_SET\_ALL\_CONTEXT オプション MQOPEN 呼び出しで指定でき、 MQPMO\_SET\_ALL\_CONTEXT オプションを MQPUT および MQPUT1 呼び出しで指定できます。

# **MQZAO\_ALTERNATE\_USER\_AUTHORITY**

代替ユーザー権限を使用する機能。

これにより、MQOO\_ALTERNATE\_USER\_AUTHORITY オプションを MQOPEN 呼び出しで指定でき、 MQPMO\_ALTERNATE\_USER\_AUTHORITY オプションを MQPUT1 呼び出しで指定できます。

# **MQZAO\_ALL\_MQI**

すべての MQI 許可。

これにより、すべての権限が有効になります。

次の許可がキュー・マネージャーの管理に適用されます。

#### **MQZAO\_CREATE**

指定されたタイプのオブジェクトを作成する機能。

#### **MQZAO\_DELETE**

指定されたオブジェクトを削除する機能。

# **MQZAO\_DISPLAY**

指定されたオブジェクトの属性を表示する機能。

### <span id="page-1653-0"></span>**MQZAO\_CHANGE**

指定されたオブジェクトの属性を変更する機能。

#### **MQZAO\_CLEAR**

指定されたキューからすべてのメッセージを削除する機能。

#### **MQZAO\_AUTHORIZE**

その他のユーザーに指定されたオブジェクトを許可する機能。

#### **MQZAO\_CONTROL**

リスナー、サービス、または非クライアント・チャネル・オブジェクトを開始または停止する機能 と、非クライアント・チャネル・オブジェクトに ping する機能。

#### **MQZAO\_CONTROL\_EXTENDED**

シーケンス番号をリセット、または非クライアント・チャネル・オブジェクト上の未確定メッセー ジを解決する機能。

### **MQZAO\_ALL\_ADMIN**

識別コンテキストを設定する機能。

MQZAO\_CREATE 以外のすべての管理許可。

次の許可が、MQI の両方の使用とキュー・マネージャーの管理に適用されます。

## **MQZAO\_ALL**

MOZAO\_CREATE 以外のすべての許可。

#### **MQZAO\_NONE**

許可なし。

# **ComponentData**

タイプ: MQBYTE x ComponentDataLength - 入出力

コンポーネント・データ。 このデータは、この特定のコンポーネントのためにキュー・マネージャー で保持されます。このコンポーネントに用意されているいずれかの関数で変更された内容は保持され、 これらのコンポーネントのいずれかの関数が次回に呼び出されると提示されます。

このデータ域の長さは、キュー・マネージャーにより MQZ\_INIT\_AUTHORITY 呼び出しの **ComponentDataLength** パラメーターに入れられて渡されます。

#### **Continuation**

タイプ: MQLONG - 出力

コンポーネントによって設定される継続標識。 指定可能な値は、次のとおりです。

### **MQZCI\_DEFAULT**

キュー・マネージャーに依存する継続。

MQZ\_CHECK\_AUTHORITY の場合、MQZCI\_STOP と同じ効果があります。

### **MQZCI\_CONTINUE**

次のコンポーネントに継続。

#### **MQZCI\_STOP**

次のコンポーネントに継続しない。

#### **CompCode**

タイプ: MQLONG - 出力

完了コード 値は、次のいずれかでなければなりません。

#### **MQCC\_OK**

正常終了。

### **MQCC\_FAILED**

呼び出し失敗。

#### **理由**

タイプ: MQLONG - 出力

*CompCode* を限定する理由コード。

*CompCode* が MQCC\_OK の場合、次のようになります。

### **MQRC\_NONE**

(0, X'000') レポートする理由コードはありません。

*CompCode* が MQCC\_FAILED の場合、次のようになります。

#### **MQRC\_NOT\_AUTHORIZED**

(2035, X'7F3') アクセスは許可されません。

#### **MQRC\_SERVICE\_ERROR**

(2289, X'8F1') サービスのアクセスで、予期しないエラーが発生しました。

#### **MQRC\_SERVICE\_NOT\_AVAILABLE**

(2285, X'8ED') 基本サービスを使用できません。

これらの理由コードについて詳しくは、 API 完了コードと理由コードを参照してください。

# **C 言語での呼び出し**

MQZ\_CHECK\_AUTHORITY\_2 (QMgrName, &EntityData, EntityType, ObjectName, ObjectType, Authority, ComponentData, &Continuation, &CompCode, &Reason);

サービスに渡されるパラメーターは次のように宣言されます。

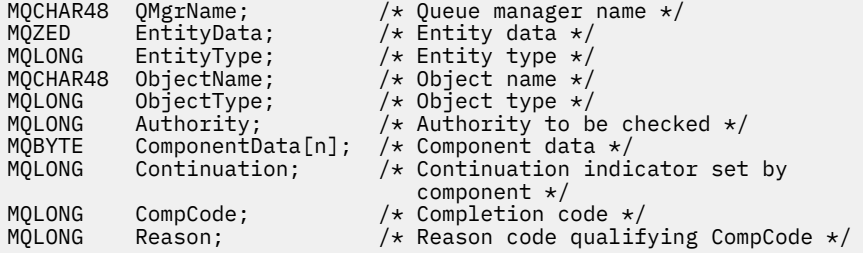

# **MQZ\_CHECK\_PRIVILEGED - ユーザーが特権ユーザーかどうかの検査**

この関数は MQZAS\_VERSION\_6 許可サービス・コンポーネントによって提供されています。この関数は、 指定されたユーザーが特権ユーザーかどうかを判別するためにキュー・マネージャーによって呼び出され ます。

この関数の関数 ID (MQZEP 用) は、MQZID\_CHECK\_PRIVILEGED です。

# **構文**

MQZ\_CHECK\_PRIVILEGED( *QMgrName* , *EntityData* , *[EntityType](#page-1655-0)* , *[ComponentData](#page-1655-0)* , *[Continuation](#page-1655-0)* , *[CompCode](#page-1655-0)* , *[Reason](#page-1655-0)* )

# **Parameters**

# **QMgrName**

タイプ: MQCHAR48 - 入力

キュー・マネージャー名。 コンポーネントを呼び出すキュー・マネージャーの名前。 この名前は、パ ラメーターがすべて埋まるまでブランクが埋め込まれます。名前の最後をヌル文字にすることはでき ません。

キュー・マネージャー名は、情報としてコンポーネントに渡されます。許可サービス・インターフェー スでは、コンポーネントは定義されている方法でこの情報を使用する必要はありません。

## **EntityData**

タイプ: MQZED - 入力

<span id="page-1655-0"></span>エンティティー・データ。 検査されるエンティティーに関連しているデータ。 詳細については、[1703](#page-1702-0) ページの『MQZED - [エンティティー記述子』](#page-1702-0)を参照してください。

#### **EntityType**

タイプ: MQLONG - 入力

エンティティー・タイプ。 EntityData によって指定されるエンティティーのタイプ。 値は、次のいず れかでなければなりません。

### **MQZAET\_PRINCIPAL**

プリンシパル。

#### **MQZAET\_GROUP**

グループ。

## **ComponentData**

タイプ: MQBYTExComponentDataLength - 入出力

コンポーネント・データ。 このデータは、この特定のコンポーネントのためにキュー・マネージャー で保持されます。このコンポーネントに用意されているいずれかの関数で変更された内容は保持され、 これらのコンポーネントのいずれかの関数が次回に呼び出されると提示されます。

このデータ域の長さは、キュー・マネージャーにより MQZ\_INIT\_AUTHORITY 呼び出しの **ComponentDataLength** パラメーターに入れられて渡されます。

#### **Continuation**

タイプ: MQLONG - 出力

コンポーネントによって設定される継続標識。 指定可能な値は、次のとおりです。

#### **MQZCI\_DEFAULT**

キュー・マネージャーに依存する継続。

MQZ CHECK AUTHORITY の場合、MQZCI STOP と同じ効果があります。

#### **MQZCI\_CONTINUE**

次のコンポーネントに継続。

#### **MQZCI\_STOP**

次のコンポーネントに継続しない。

コンポーネントの呼び出しに失敗し (つまり、*CompCode* が MQCC\_FAILED を返す)、*Continuation* パラ メーターが MOZCI\_DEFAULT または MOZCI\_CONTINUE の場合、キュー・マネージャーは他のコンポ ーネントの呼び出しを続けます (存在する場合)。

呼び出しに成功すると (つまり、*CompCode* が MQCC\_OK を返す)、*Continuation* の設定に関係なく、コ ンポーネントの呼び出しはそれ以上行われなくなります。

呼び出しに失敗し、*Continuation* パラメーターが MQZCI\_STOP の場合、その他のコンポーネントの呼 び出しは行われず、エラーがキュー・マネージャーに返されます。 コンポーネントは以前の呼び出し を認識していないため、呼び出しの前に *Continuation* パラメーターが常に MQZCI\_DEFAULT に設定さ れます。

### **CompCode**

タイプ: MQLONG - 出力

完了コード 値は、次のいずれかでなければなりません。

**MQCC\_OK**

正常終了。

**MQCC\_FAILED**

呼び出し失敗。

#### **理由**

タイプ: MQLONG - 出力

*CompCode* を限定する理由コード。

*CompCode* が MQCC\_OK の場合、次のようになります。
**MQRC\_NONE**

(0, X'000') レポートする理由コードはありません。

*CompCode* が MQCC\_FAILED の場合、次のようになります。

**MQRC\_NOT\_PRIVILEGED**

(2584, X'A18') このユーザーは特権ユーザー ID ではありません。

**MQRC\_UNKNOWN\_ENTITY**

(2292, X'8F4') サービスに対して不明なエンティティーです。

#### **MQRC\_SERVICE\_ERROR**

(2289, X'8F1') サービスのアクセスで、予期しないエラーが発生しました。

#### **MQRC\_SERVICE\_NOT\_AVAILABLE**

(2285, X'8ED') 基本サービスを使用できません。

これらの理由コードについて詳しくは、 API 完了コードと理由コードを参照してください。

## **C 言語での呼び出し**

MQZ\_CHECK\_PRIVILEGED (QMgrName, &EntityData, EntityType, ComponentData, &Continuation, &CompCode, &Reason);

サービスに渡されるパラメーターは次のように宣言されます。

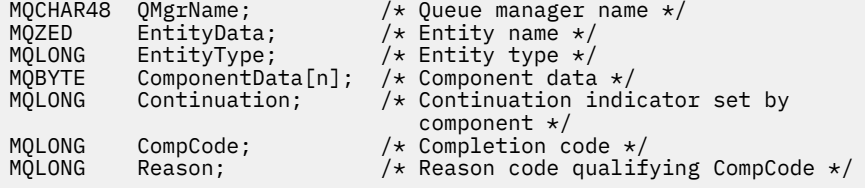

# **MQZ\_COPY\_ALL\_AUTHORITY - 全権限のコピー**

この関数は、許可サービス・コンポーネントに用意されています。 キュー・マネージャーはこの関数を開 始し、参照オブジェクトに現在適用されているすべての許可を別のオブジェクトにコピーします。

この関数の関数 ID (MQZEP 用) は、MQZID\_COPY\_ALL\_AUTHORITY です。

## **構文**

MQZ\_COPY\_ALL\_AUTHORITY( *QMgrName* , *RefObjectName* , *[ObjectName](#page-1657-0)* , *[ObjectType](#page-1657-0)* , *[ComponentData](#page-1657-0)* , *[Continuation](#page-1657-0)* , *[CompCode](#page-1657-0)* , *[Reason](#page-1658-0)* )

### **Parameters**

### **QMgrName**

タイプ: MQCHAR48 - 入力

キュー・マネージャー名。 コンポーネントを呼び出すキュー・マネージャーの名前。 この名前は、パ ラメーターがすべて埋まるまでブランクが埋め込まれます。名前の最後をヌル文字にすることはでき ません。

キュー・マネージャー名は、情報としてコンポーネントに渡されます。許可サービス・インターフェー スでは、コンポーネントは定義されている方法でこの情報を使用する必要はありません。

### **RefObjectName**

タイプ: MQCHAR48 - 入力

参照オブジェクト名。 参照オブジェクトの名前で、その許可がコピーされます。 ストリングの長さは 最大で 48 文字です。48 文字未満の場合、その名前の右側がブランクで埋められます。 名前の最後を ヌル文字にすることはできません。

### <span id="page-1657-0"></span>**ObjectName**

タイプ: MQCHAR48 - 入力

オブジェクト名 オブジェクトの名前で、それに対するアクセスが設定されます。 ストリングの長さは 最大で 48 文字です。48 文字未満の場合、その名前の右側がブランクで埋められます。 名前の最後を ヌル文字にすることはできません。

#### **ObjectType**

タイプ: MQLONG - 入力

オブジェクト・タイプ *RefObjectName* および *ObjectName* に 指定されたエンティティーのタイプ。 値は、次のいずれかでなければなりません。

**MQOT\_AUTH\_INFO**

認証情報

**MQOT\_CHANNEL**

チャネル。

### **MQOT\_CLNTCONN\_CHANNEL**

クライアント接続チャネル。

**MQOT\_LISTENER**

リスナー

**MQOT\_NAMELIST** 名前リスト。

**MQOT\_PROCESS**

プロセス定義。

**MQOT\_Q**

キュー。

**MQOT\_Q\_MGR**

キュー・マネージャー。

**MQOT\_SERVICE**

サービス

### **MQOT\_TOPIC**

トピック。

### **ComponentData**

タイプ: MQBYTExComponentDataLength - 入出力

コンポーネント・データ。 このデータは、この特定のコンポーネントのためにキュー・マネージャー で保持されます。このコンポーネントに用意されているいずれかの関数で変更された内容は保持され、 これらのコンポーネントのいずれかの関数が次回に呼び出されると提示されます。

このデータ域の長さは、キュー・マネージャーにより MQZ\_INIT\_AUTHORITY 呼び出しの ComponentDataLength パラメーターに入れられて渡されます。

#### **Continuation**

タイプ: MQLONG - 出力

コンポーネントによって設定される継続標識。 指定可能な値は、次のとおりです。

#### **MQZCI\_DEFAULT**

キュー・マネージャーに依存する継続。

MQZ\_CHECK\_AUTHORITY の場合、MQZCI\_STOP と同じ効果があります。

#### **MQZCI\_CONTINUE**

次のコンポーネントに継続。

### **MQZCI\_STOP**

次のコンポーネントに継続しない。

### **CompCode**

タイプ: MQLONG - 出力

<span id="page-1658-0"></span>完了コード 値は、次のいずれかでなければなりません。

**MQCC\_OK**

正常終了。

### **MQCC\_FAILED**

呼び出し失敗。

### **理由**

タイプ: MQLONG - 出力

*CompCode* を限定する理由コード。

*CompCode* が MQCC\_OK の場合、次のようになります。

### **MQRC\_NONE**

(0, X'000') レポートする理由コードはありません。

*CompCode* が MQCC\_FAILED の場合、次のようになります。

### **MQRC\_SERVICE\_ERROR**

(2289, X'8F1') サービスのアクセスで、予期しないエラーが発生しました。

### **MQRC\_SERVICE\_NOT\_AVAILABLE**

(2285, X'8ED') 基本サービスを使用できません。

### **MQRC\_UNKNOWN\_REF\_OBJECT**

(2294, X'8F6') 参照オブジェクトが不明です。

これらの理由コードについて詳しくは、 API 完了コードと理由コードを参照してください。

## **C 言語での呼び出し**

MQZ\_COPY\_ALL\_AUTHORITY (QMgrName, RefObjectName, ObjectName, ObjectType, ComponentData, &Continuation, &CompCode, &Reason);

サービスに渡されるパラメーターは次のように宣言されます。

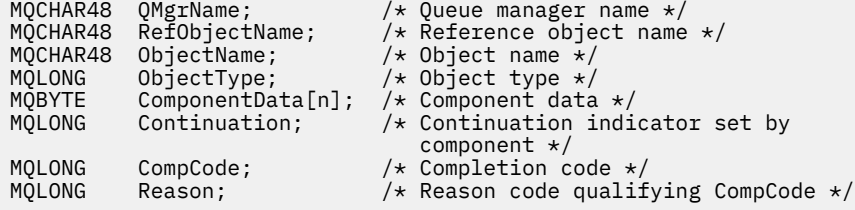

## **MQZ\_DELETE\_AUTHORITY - 権限の削除**

この関数は、許可サービス・コンポーネントに用意されており、キュー・マネージャーにより開始され、 指定されたオブジェクトに関連するすべての許可を削除します。

この関数の関数 ID (MQZEP 用) は、MQZID\_DELETE\_AUTHORITY です。

### **構文**

MQZ\_DELETE\_AUTHORITY( *QMgrName* , *[ObjectName](#page-1659-0)* , *[ObjectType](#page-1659-0)* , *[ComponentData](#page-1659-0)* , *[Continuation](#page-1659-0)* , *[CompCode](#page-1660-0)* , *[Reason](#page-1660-0)* )

## **Parameters**

**QMgrName** タイプ: MQCHAR48 - 入力 <span id="page-1659-0"></span>キュー・マネージャー名。 コンポーネントを呼び出すキュー・マネージャーの名前。 この名前は、パ ラメーターがすべて埋まるまでブランクが埋め込まれます。名前の最後をヌル文字にすることはでき ません。

キュー・マネージャー名は、情報としてコンポーネントに渡されます。許可サービス・インターフェー スでは、コンポーネントは定義されている方法でこの情報を使用する必要はありません。

#### **ObjectName**

タイプ: MQCHAR48 - 入力

オブジェクト名 オブジェクトの名前で、それに対するアクセスが削除されます。 ストリングの長さは 最大で 48 文字です。48 文字未満の場合、その名前の右側がブランクで埋められます。 名前の最後を ヌル文字にすることはできません。

*ObjectType* が MQOT\_Q\_MGR の場合、この名前は *QMgrName* と同じになります。

#### **ObjectType**

タイプ: MQLONG - 入力

オブジェクト・タイプ *ObjectName* によって指定されるエンティティーのタイプ。 値は、次のいずれ かでなければなりません。

# **MQOT\_AUTH\_INFO**

認証情報

### **MQOT\_CHANNEL**

チャネル。

#### **MQOT\_CLNTCONN\_CHANNEL**

クライアント接続チャネル。

**MQOT\_LISTENER**

リスナー

**MQOT\_NAMELIST** 名前リスト。

#### **MQOT\_PROCESS**

プロセス定義。

#### **MQOT\_Q**

キュー。

### **MQOT\_Q\_MGR**

キュー・マネージャー。

### **MQOT\_SERVICE**

サービス

#### **MQOT\_TOPIC**

トピック。

### **ComponentData**

タイプ: MQBYTE x ComponentDataLength - 入出力

コンポーネント・データ。 このデータは、この特定のコンポーネントのためにキュー・マネージャー で保持されます。このコンポーネントに用意されているいずれかの関数で変更された内容は保持され、 これらのコンポーネントのいずれかの関数が次回に呼び出されると提示されます。

このデータ域の長さは、キュー・マネージャーにより MQZ\_INIT\_AUTHORITY 呼び出しの ComponentDataLength パラメーターに入れられて渡されます。

### **Continuation**

タイプ: MQLONG - 出力

コンポーネントによって設定される継続標識。 指定可能な値は、次のとおりです。

### **MQZCI\_DEFAULT**

キュー・マネージャーに依存する継続。

MQZ CHECK AUTHORITY の場合、MQZCI STOP と同じ効果があります。

#### <span id="page-1660-0"></span>**MQZCI\_CONTINUE**

次のコンポーネントに継続。

#### **MQZCI\_STOP**

次のコンポーネントに継続しない。

### **CompCode**

タイプ: MQLONG - 出力

完了コード 値は、次のいずれかでなければなりません。

### **MQCC\_OK**

正常終了。

## **MQCC\_FAILED**

呼び出し失敗。

### **理由**

タイプ: MQLONG - 出力

*CompCode* を限定する理由コード。

*CompCode* が MQCC\_OK の場合、次のようになります。

#### **MQRC\_NONE**

(0, X'000') レポートする理由コードはありません。

*CompCode* が MQCC\_FAILED の場合、次のようになります。

### **MQRC\_SERVICE\_ERROR**

(2289, X'8F1') サービスのアクセスで、予期しないエラーが発生しました。

### **MQRC\_SERVICE\_NOT\_AVAILABLE**

(2285, X'8ED') 基本サービスを使用できません。

これらの理由コードについて詳しくは、 API 完了コードと理由コードを参照してください。

## **C 言語での呼び出し**

MQZ\_DELETE\_AUTHORITY (QMgrName, ObjectName, ObjectType, ComponentData, &Continuation, &CompCode, &Reason);

サービスに渡されるパラメーターは次のように宣言されます。

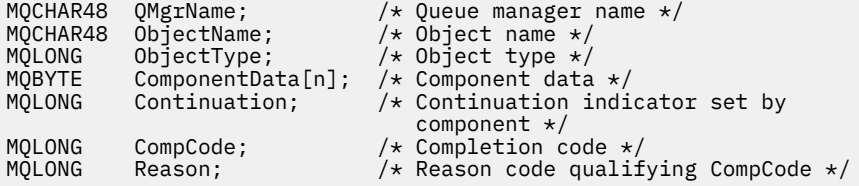

## **MQZ\_ENUMERATE\_AUTHORITY\_DATA - 権限データの列挙**

この関数は、MQZAS\_VERSION\_4 許可サービス・コンポーネントにより提供され、キュー・マネージャー によって繰り返し開始されて、最初の呼び出しで指定された選択基準に合致するすべての権限データを取 得します。

この関数の関数 ID (MQZEP 用) は、MQZID\_ENUMERATE\_AUTHORITY\_DATA です。

## **構文**

MQZ\_ENUMERATE\_AUTHORITY\_DATA( *[QMgrName](#page-1661-0)* , *[StartEnumeration](#page-1661-0)* , *[Filter](#page-1661-0)* , *[AuthorityBufferLength](#page-1661-0)* , *[AuthorityBuffer](#page-1661-0)* , *[AuthorityDataLength](#page-1661-0)* , *[ComponentData](#page-1662-0)* , *[Continuation](#page-1662-0)* , *[CompCode](#page-1662-0)* , *[Reason](#page-1662-0)* )

## <span id="page-1661-0"></span>**Parameters**

#### **QMgrName**

タイプ: MQCHAR48 - 入力

キュー・マネージャー名。 コンポーネントを呼び出すキュー・マネージャーの名前。 この名前は、パ ラメーターがすべて埋まるまでブランクが埋め込まれます。名前の最後をヌル文字にすることはでき ません。

キュー・マネージャー名は、情報としてコンポーネントに渡されます。許可サービス・インターフェー スでは、コンポーネントは定義されている方法でこの情報を使用する必要はありません。

### **StartEnumeration**

タイプ: MQLONG - 入力

呼び出しで列挙を開始できるかどうかを示すフラグ。 これは、この呼び出しによって権限データの列 挙を開始できるか、それとも MQZ\_ENUMERATE\_AUTHORITY\_DATA に対する前回の呼び出しによって 開始された権限データの列挙を継続するかを示します。 値は、以下のいずれかの値です。

#### **MQZSE\_START**

列挙を開始します。 この値を使用して呼び出しが開始されると、権限データの列挙を開始します。 **Filter** パラメーターに、この呼び出しとその後の呼び出しで返される権限データを選択するのに 使用する選択基準を指定します。

#### **MQZSE\_CONTINUE**

列挙を継続します。 この値を使用して呼び出しが開始されると、権限データの列挙を継続します。 この場合、 **Filter** パラメーターは無視され、ヌル・ポインターとして指定できます (選択基準は、 *StartEnumeration* が MQZSE\_START に設定された呼び出しによって指定された **Filter** パラ メーターによって決定されます)。

#### **Filter**

タイプ: MQZAD - 入力

フィルター。 *StartEnumeration* が MQZSE\_START の場合、*Filter* は、返される権限データを選択 するために使用する選択基準を指定します。 *Filter* がヌル・ポインターの場合、選択基準は使用され ず、すべての権限データが返されます。 使用できる選択基準の詳細については、1700 [ページの](#page-1699-0) 『MQZAD - [権限データ』を](#page-1699-0)参照してください。

*StartEnumeration* が MQZSE\_CONTINUE の場合、*Filter* は無視され、ヌル・ポインターとして指 定できます。

### **AuthorityBufferLength**

タイプ: MQLONG - 入力

*AuthorityBuffer* の長さ。 これは、**AuthorityBuffer** パラメーターのバイト単位の長さです。 権 限バッファーは、戻されるデータを収容するのに十分な大きさでなければなりません。

### **AuthorityBuffer**

タイプ: MQZAD - 出力

権限データ。 権限データが返されるバッファーです。 このバッファーは、MQZAD 構造体、MQZED 構 造体、および定義された最長のエンティティー名と最長のドメイン名を格納できる大きさでなければな りません。

**注 :** 注: このパラメーターは、MQZAD として定義されます。MQZAD は常にバッファーの先頭に現れる からです。 ただし、バッファーを MQZAD として宣言すると、バッファーが小さくなりすぎます。 MQZAD より大きくして、MQZAD、MQZED、およびエンティティー名とドメイン名が収まるようにす る必要があります。

### **AuthorityDataLength**

タイプ: MQLONG - 出力

*AuthorityBuffer* に返されるデータ長。 権限バッファーが小さすぎると、*AuthorityDataLength* は必要なバッファー長に設定され、呼び出しで完了コード MQCC\_FAILED と理由コード MQRC\_BUFFER\_LENGTH\_ERROR が返されます。

#### <span id="page-1662-0"></span>**ComponentData**

タイプ: MQBYTE x ComponentDataLength - 入出力

コンポーネント・データ。 このデータは、この特定のコンポーネントのためにキュー・マネージャー で保持されます。このコンポーネントに用意されているいずれかの関数で変更された内容は保持され、 これらのコンポーネントのいずれかの関数が次回に呼び出されると提示されます。

このデータ域の長さは、キュー・マネージャーにより MQZ\_INIT\_AUTHORITY 呼び出しの ComponentDataLength パラメーターに入れられて渡されます。

### **Continuation**

タイプ: MQLONG - 出力

コンポーネントによって設定される継続標識。 指定可能な値は、次のとおりです。

### **MQZCI\_DEFAULT**

キュー・マネージャーに依存する継続。

MQZ\_ENUMERATE\_AUTHORITY\_DATA の場合、これは MQZCI\_CONTINUE と同じ効果があります。

#### **MQZCI\_CONTINUE**

次のコンポーネントに継続。

#### **MQZCI\_STOP**

次のコンポーネントに継続しない。

### **CompCode**

タイプ: MQLONG - 出力

完了コード 値は、次のいずれかでなければなりません。

### **MQCC\_OK**

正常終了。

### **MQCC\_FAILED**

呼び出し失敗。

#### **理由**

タイプ: MQLONG - 出力

*CompCode* を限定する理由コード。

*CompCode* が MQCC\_OK の場合、次のようになります。

#### **MQRC\_NONE**

(0, X'000') レポートする理由コードはありません。

*CompCode* が MQCC\_FAILED の場合、次のようになります。

#### **MQRC\_BUFFER\_LENGTH\_ERROR**

(2005, X'7D5') バッファー長パラメーターは無効です。

### **MQRC\_NO\_DATA\_AVAILABLE**

(2379, X'94B') 使用可能なデータはありません。

### **MQRC\_SERVICE\_ERROR**

(2289, X'8F1') サービスのアクセスで、予期しないエラーが発生しました。

これらの理由コードについて詳しくは、 API 完了コードと理由コードを参照してください。

## **C 言語での呼び出し**

MQZ\_ENUMERATE\_AUTHORITY\_DATA (QMgrName, StartEnumeration, &Filter, AuthorityBufferLength, &AuthorityBuffer, &AuthorityDataLength, ComponentData, &Continuation, &CompCode, &Reason);

サービスに渡されるパラメーターは次のように宣言されます。

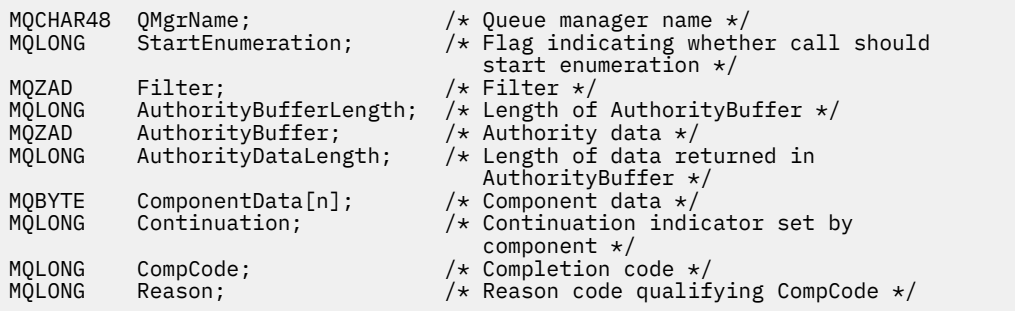

## **MQZ\_FREE\_USER - ユーザーの解放**

この関数は、MQZAS VERSION 5 許可サービス・コンポーネントに用意されており、キュー・マネージャ ーにより開始され、関連している割り振り済みのリソースを解放します。

これは、アプリケーションがすべてのユーザー・コンテキストの下で (例えば、MQDISC MQI 呼び出し時 に) 実行を終了すると開始されます。

この関数の関数 ID (MQZEP 用) は、MQZID\_FREE\_USER です。

## **構文**

MQZ\_FREE\_USER( *QMgrName* , *FreeParms* , *ComponentData* , *Continuation* , *[CompCode](#page-1664-0)* , *[Reason](#page-1664-0)* )

## **Parameters**

#### **QMgrName**

タイプ: MQCHAR48 - 入力

キュー・マネージャー名。 コンポーネントを呼び出すキュー・マネージャーの名前。 この名前は、パ ラメーターがすべて埋まるまでブランクが埋め込まれます。名前の最後をヌル文字にすることはでき ません。

キュー・マネージャー名は、情報としてコンポーネントに渡されます。許可サービス・インターフェー スでは、コンポーネントは定義されている方法でこの情報を使用する必要はありません。

#### **FreeParms**

タイプ: MQZFP - 入力

解放パラメーター。 解放の対象となるリソースに関連するデータが格納されている構造体。 詳細につ いては、1705 ページの『MQZFP - [解放パラメーター』を](#page-1704-0)参照してください。

### **ComponentData**

タイプ: MQBYTE x ComponentDataLength - 入出力

コンポーネント・データ。 このデータは、この特定のコンポーネントのためにキュー・マネージャー で保持されます。このコンポーネントに用意されているいずれかの関数で変更された内容は保持され、 これらのコンポーネントのいずれかの関数が次回に呼び出されると提示されます。

このデータ域の長さは、キュー・マネージャーにより MQZ\_INIT\_AUTHORITY 呼び出しの ComponentDataLength パラメーターに入れられて渡されます。

#### **Continuation**

タイプ: MQLONG - 出力

継続フラグ。 指定可能な値は、次のとおりです。

### **MQZCI\_DEFAULT**

他のコンポーネントに依存する継続。

### **MQZCI\_STOP**

次のコンポーネントに継続しない。

### <span id="page-1664-0"></span>**CompCode**

タイプ: MQLONG - 出力

完了コード 値は、次のいずれかでなければなりません。

**MQCC\_OK**

正常終了。

**MQCC\_FAILED**

呼び出し失敗。

### **理由**

タイプ: MQLONG - 出力

*CompCode* を限定する理由コード。

*CompCode* が MQCC\_OK の場合、次のようになります。

### **MQRC\_NONE**

(0, X'000') レポートする理由コードはありません。

*CompCode* が MQCC\_FAILED の場合、次のようになります。

### **MQRC\_SERVICE\_ERROR**

(2289, X'8F1') サービスのアクセスで、予期しないエラーが発生しました。

これらの理由コードについて詳しくは、 API 完了コードと理由コードを参照してください。

## **C 言語での呼び出し**

MQZ\_AUTHENTICATE\_USER (QMgrName, SecurityParms, ApplicationContext, IdentityContext, CorrelationPtr, ComponentData, &Continuation, &CompCode, &Reason);

サービスに渡されるパラメーターは次のように宣言されます。

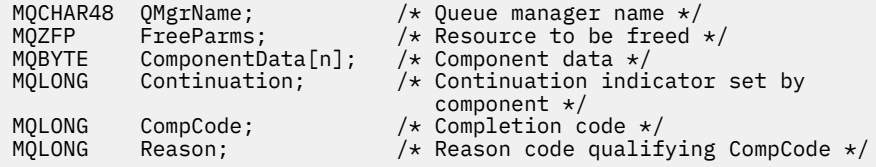

# **MQZ\_GET\_AUTHORITY - 権限の取得**

MQZAS VERSION 1 許可サービス・コンポーネントよって提供されるこの関数は、キュー・マネージャー によって開始されて、指定されたオブジェクトに対するエンティティーのアクセス権限を取得します。ま た、プリンシパルがメンバーになっているグループによって処理される権限も取得されます (エンティティ ーがプリンシパルである場合)。 総称プロファイルにおける権限が、返される権限セットに含められます。

この関数の関数 ID (MQZEP 用) は、MQZID\_GET\_AUTHORITY です。

### **構文**

MQZ\_GET\_AUTHORITY( *QMgrName* , *[EntityName](#page-1665-0)* , *[EntityType](#page-1665-0)* , *[ObjectName](#page-1665-0)* , *[ObjectType](#page-1665-0)* , *[Authority](#page-1665-0)* , *[ComponentData](#page-1666-0)* , *[Continuation](#page-1666-0)* , *[CompCode](#page-1666-0)* , *[Reason](#page-1666-0)* )

### **Parameters**

### **QMgrName**

タイプ: MQCHAR48 - 入力

キュー・マネージャー名。 コンポーネントを呼び出すキュー・マネージャーの名前。 この名前は、パ ラメーターがすべて埋まるまでブランクが埋め込まれます。名前の最後をヌル文字にすることはでき ません。

<span id="page-1665-0"></span>キュー・マネージャー名は、情報としてコンポーネントに渡されます。許可サービス・インターフェー スでは、コンポーネントは定義されている方法でこの情報を使用する必要はありません。

#### **EntityName**

タイプ: MQCHAR12 - 入力

エンティティー名。 オブジェクトに対するアクセス権限を検索するエンティティーの名前。 ストリン グの長さは最大で 12 文字です。12 文字未満の場合、その名前の右側がブランクで埋められます。 名 前の最後をヌル文字にすることはできません。

#### **EntityType**

タイプ: MQLONG - 入力

エンティティー・タイプ。 *EntityName* によって指定されるエンティティーのタイプ。 値は、次のい ずれかでなければなりません。

#### **MQZAET\_PRINCIPAL**

プリンシパル。

### **MQZAET\_GROUP**

グループ。

#### **ObjectName**

タイプ: MQCHAR48 - 入力

オブジェクト名 アクセス権限を取得するオブジェクトの名前。 ストリングの長さは最大で 48 文字で す。48 文字未満の場合、その名前の右側がブランクで埋められます。 名前の最後をヌル文字にするこ とはできません。

*ObjectType* が MQOT\_Q\_MGR の場合、この名前は *QMgrName* と同じになります。

#### **ObjectType**

タイプ: MQLONG - 入力

オブジェクト・タイプ *ObjectName* によって指定されるエンティティーのタイプ。 値は、次のいずれ かでなければなりません。

### **MQOT\_AUTH\_INFO**

認証情報

#### **MQOT\_CHANNEL**

チャネル。

#### **MQOT\_CLNTCONN\_CHANNEL**

クライアント接続チャネル。

**MQOT\_LISTENER** リスナー

**MQOT\_NAMELIST** 名前リスト。

## **MQOT\_PROCESS**

プロセス定義。

**MQOT\_Q**

キュー。

### **MQOT\_Q\_MGR**

キュー・マネージャー。

#### **MQOT\_SERVICE** サービス

**MQOT\_TOPIC**

トピック。

#### **Authority**

タイプ: MQLONG - 入力

<span id="page-1666-0"></span>エンティティーの権限。 エンティティーの権限が 1 つの場合、このフィールドは該当する許可演算 (MQZAO\_\* 定数) に等しくなります。 複数の権限を持つ場合、このフィールドは対応する MQZAO\_\* 定 数のビット単位 OR になります。

### **ComponentData**

タイプ: MQBYTE×ComponentDataLength - 入出力

コンポーネント・データ。 このデータは、この特定のコンポーネントのためにキュー・マネージャー で保持されます。このコンポーネントに用意されているいずれかの関数で変更された内容は保持され、 これらのコンポーネントのいずれかの関数が次回に呼び出されると提示されます。

このデータ域の長さは、キュー・マネージャーにより MQZ\_INIT\_AUTHORITY 呼び出しの **ComponentDataLength** パラメーターに入れられて渡されます。

### **Continuation**

タイプ: MQLONG - 出力

コンポーネントによって設定される継続標識。 指定可能な値は、次のとおりです。

#### **MQZCI\_DEFAULT**

キュー・マネージャーに依存する継続。

MQZ\_GET\_AUTHORITY の場合、MQZCI\_CONTINUE と同じ効果があります。

#### **MQZCI\_CONTINUE**

次のコンポーネントに継続。

#### **MQZCI\_STOP**

次のコンポーネントに継続しない。

#### **CompCode**

タイプ: MQLONG - 出力

完了コード 値は、次のいずれかでなければなりません。

#### **MQCC\_OK**

正常終了。

#### **MQCC\_FAILED**

呼び出し失敗。

### **理由**

タイプ: MQLONG - 出力

*CompCode* を限定する理由コード。

*CompCode* が MQCC\_OK の場合、次のようになります。

#### **MQRC\_NONE**

(0, X'000') レポートする理由コードはありません。

*CompCode* が MQCC\_FAILED の場合、次のようになります。

#### **MQRC\_NOT\_AUTHORIZED**

(2035, X'7F3') アクセスは許可されません。

#### **MQRC\_SERVICE\_ERROR**

(2289, X'8F1') サービスのアクセスで、予期しないエラーが発生しました。

#### **MQRC\_SERVICE\_NOT\_AVAILABLE**

(2285, X'8ED') 基本サービスを使用できません。

#### **MQRC\_UNKNOWN\_ENTITY**

(2292, X'8F4') サービスに対して不明なエンティティーです。

これらの理由コードについて詳しくは、 API 完了コードと理由コードを参照してください。

## **C 言語での呼び出し**

MQZ\_GET\_AUTHORITY (QMgrName, EntityName, EntityType, ObjectName, ObjectType, &Authority, ComponentData, &Continuation, &CompCode, &Reason);

サービスに渡されるパラメーターは次のように宣言されます。

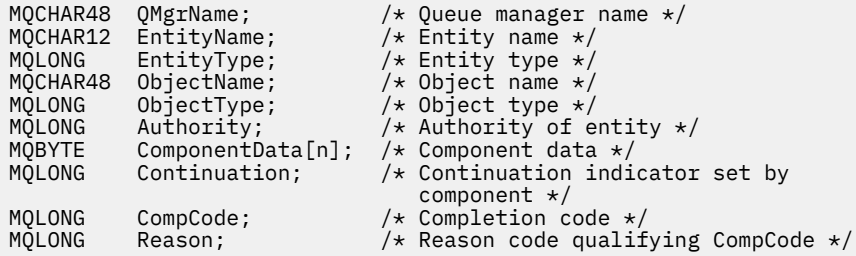

## **MQZ\_GET\_AUTHORITY\_2 - 権限の取得 (拡張版)**

この関数は、MQZAS\_VERSION\_2 許可サービス・コンポーネントにより提供され、キュー・マネージャー により開始されて、エンティティーが持っている指定されたオブジェクトへのアクセス権限を取得します。

この関数の関数 ID (MQZEP 用) は、MQZID\_GET\_AUTHORITY です。

MQZ\_GET\_AUTHORITY\_2 は MQZ\_GET\_AUTHORITY と似ていますが、**EntityName** パラメーターが **EntityData** パラメーターで置き換えられています。

### **構文**

MQZ\_GET\_AUTHORITY\_2( *QMgrName* , *EntityData* , *EntityType* , *[ObjectName](#page-1668-0)* , *[ObjectType](#page-1668-0)* , *[Authority](#page-1668-0)* , *[ComponentData](#page-1668-0)* , *[Continuation](#page-1668-0)* , *[CompCode](#page-1669-0)* , *[Reason](#page-1669-0)* )

### **Parameters**

### **QMgrName**

タイプ: MQCHAR48 - 入力

キュー・マネージャー名。 コンポーネントを呼び出すキュー・マネージャーの名前。 この名前は、パ ラメーターがすべて埋まるまでブランクが埋め込まれます。名前の最後をヌル文字にすることはでき ません。

キュー・マネージャー名は、情報としてコンポーネントに渡されます。許可サービス・インターフェー スでは、コンポーネントは定義されている方法でこの情報を使用する必要はありません。

### **EntityData**

タイプ: MQZED - 入力

エンティティー・データ。 オブジェクトに対する許可が取得されるエンティティーに関連するデータ です。 詳細については、1703 ページの『MQZED - [エンティティー記述子』を](#page-1702-0)参照してください。

#### **EntityType**

タイプ: MQLONG - 入力

エンティティー・タイプ。 *EntityData* によって指定されるエンティティーのタイプ。 値は、次のい ずれかでなければなりません。

## **MQZAET\_PRINCIPAL**

プリンシパル。

### **MQZAET\_GROUP**

グループ。

### <span id="page-1668-0"></span>**ObjectName**

タイプ: MQCHAR48 - 入力

オブジェクト名 エンティティーの権限を取得するオブジェクトの名前です。 ストリングの長さは最大 で 48 文字です。48 文字未満の場合、その名前の右側がブランクで埋められます。 名前の最後をヌル 文字にすることはできません。

*ObjectType* が MQOT\_Q\_MGR の場合、この名前は *QMgrName* と同じになります。

#### **ObjectType**

タイプ: MQLONG - 入力

オブジェクト・タイプ *ObjectName* によって指定されるエンティティーのタイプ。 値は、次のいずれ かでなければなりません。

**MQOT\_AUTH\_INFO**

認証情報

#### **MQOT\_CHANNEL**

チャネル。

#### **MQOT\_CLNTCONN\_CHANNEL**

クライアント接続チャネル。

**MQOT\_LISTENER**

リスナー

**MQOT\_NAMELIST**

名前リスト。

### **MQOT\_PROCESS**

プロセス定義。

### **MQOT\_Q**

キュー。

### **MQOT\_Q\_MGR**

キュー・マネージャー。

### **MQOT\_SERVICE**

サービス

### **MQOT\_TOPIC**

トピック。

### **Authority**

タイプ: MQLONG - 入力

エンティティーの権限。 エンティティーの権限が 1 つの場合、このフィールドは該当する許可演算 (MQZAO\_\* 定数) に等しくなります。 複数の権限を持つ場合、このフィールドは対応する MQZAO\_\* 定 数のビット単位 OR になります。

### **ComponentData**

タイプ: MQBYTE×ComponentDataLength - 入出力

コンポーネント・データ。 このデータは、この特定のコンポーネントのためにキュー・マネージャー で保持されます。このコンポーネントに用意されているいずれかの関数で変更された内容は保持され、 これらのコンポーネントのいずれかの関数が次回に呼び出されると提示されます。

このデータ域の長さは、キュー・マネージャーにより MQZ\_INIT\_AUTHORITY 呼び出しの **ComponentDataLength** パラメーターに入れられて渡されます。

#### **Continuation**

タイプ: MQLONG - 出力

コンポーネントによって設定される継続標識。 指定可能な値は、次のとおりです。

### **MQZCI\_DEFAULT**

キュー・マネージャーに依存する継続。

MQZ\_CHECK\_AUTHORITY の場合、MQZCI\_STOP と同じ効果があります。

#### <span id="page-1669-0"></span>**MQZCI\_CONTINUE**

次のコンポーネントに継続。

#### **MQZCI\_STOP**

次のコンポーネントに継続しない。

#### **CompCode**

タイプ: MQLONG - 出力

完了コード 値は、次のいずれかでなければなりません。

### **MQCC\_OK**

正常終了。

## **MQCC\_FAILED**

呼び出し失敗。

#### **理由**

タイプ: MQLONG - 出力

*CompCode* を限定する理由コード。

*CompCode* が MQCC\_OK の場合、次のようになります。

#### **MQRC\_NONE**

(0, X'000') レポートする理由コードはありません。

*CompCode* が MQCC\_FAILED の場合、次のようになります。

### **MQRC\_NOT\_AUTHORIZED**

(2035, X'7F3') アクセスは許可されません。

#### **MQRC\_SERVICE\_ERROR**

(2289, X'8F1') サービスのアクセスで、予期しないエラーが発生しました。

#### **MQRC\_SERVICE\_NOT\_AVAILABLE**

(2285, X'8ED') 基本サービスを使用できません。

#### **MQRC\_UNKNOWN\_ENTITY**

(2292, X'8F4') サービスに対して不明なエンティティーです。

これらの理由コードについて詳しくは、 API 完了コードと理由コードを参照してください。

### **構文**

MQZ\_GET\_AUTHORITY\_2 *(QMgrName, EntityData, EntityType, ObjectName, ObjectType, Authority, ComponentData, Continuation, CompCode, Reason)*

### **C 言語での呼び出し**

MQZ\_GET\_AUTHORITY\_2 (QMgrName, &EntityData, EntityType, ObjectName, ObjectType, &Authority, ComponentData, &Continuation, &CompCode, &Reason);

サービスに渡されるパラメーターは次のように宣言されます。

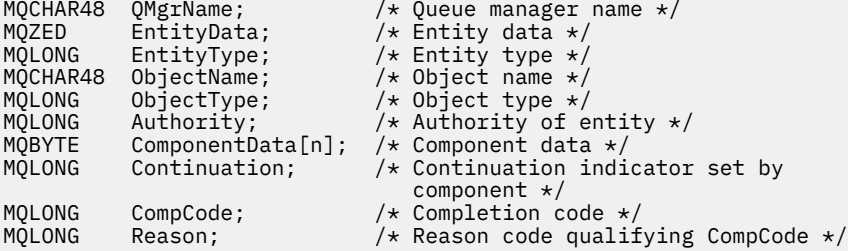

# **MQZ\_GET\_EXPLICIT\_AUTHORITY - 明示的権限の取得**

MQZAS\_VERSION\_1 許可サービス・コンポーネントよって提供されるこの関数は、キュー・マネージャー によって開始されて、指定されたオブジェクトに対するエンティティーのアクセス権限を取得します。ま た、プリンシパルがメンバーになっているグループによって処理される権限も取得されます (エンティティ ーがプリンシパルである場合)。 総称プロファイルにおける権限が、返される権限セットに含められます。

UNIX 上の組み込み IBM MQ オブジェクト権限マネージャー (OAM) の場合は、プリンシパルの 1 次グルー プのみが所有する権限が返されます。

この関数の関数 ID (MQZEP 用) は、MQZID\_GET\_EXPLICIT\_AUTHORITY です。

## **構文**

MQZ\_GET\_EXPLICIT\_AUTHORITY( *QMgrName* , *EntityName* , *EntityType* , *ObjectName* , *ObjectType* , *[Authority](#page-1671-0)* , *[ComponentData](#page-1671-0)* , *[Continuation](#page-1671-0)* , *[CompCode](#page-1671-0)* , *[Reason](#page-1672-0)* )

### **Parameters**

### **QMgrName**

タイプ: MQCHAR48 - 入力

キュー・マネージャー名。 コンポーネントを呼び出すキュー・マネージャーの名前。 この名前は、パ ラメーターがすべて埋まるまでブランクが埋め込まれます。名前の最後をヌル文字にすることはでき ません。

キュー・マネージャー名は、情報としてコンポーネントに渡されます。許可サービス・インターフェー スでは、コンポーネントは定義されている方法でこの情報を使用する必要はありません。

#### **EntityName**

タイプ: MQCHAR12 - 入力

エンティティー名。 オブジェクトに対するアクセス権限を取得するエンティティーの名前。 ストリン グの長さは最大で 12 文字です。12 文字未満の場合、その名前の右側がブランクで埋められます。 名 前の最後をヌル文字にすることはできません。

### **EntityType**

タイプ: MQLONG - 入力

エンティティー・タイプ。 *EntityName* によって指定されるエンティティーのタイプ。 値は、次のい ずれかでなければなりません。

#### **MQZAET\_PRINCIPAL**

プリンシパル。

### **MQZAET\_GROUP**

グループ。

### **ObjectName**

タイプ: MQCHAR48 - 入力

オブジェクト名 エンティティーの権限を取得するオブジェクトの名前です。 ストリングの長さは最大 で 48 文字です。48 文字未満の場合、その名前の右側がブランクで埋められます。 名前の最後をヌル 文字にすることはできません。

*ObjectType* が MQOT\_Q\_MGR の場合、この名前は *QMgrName* と同じになります。

### **ObjectType**

タイプ: MQLONG - 入力

オブジェクト・タイプ *ObjectName* によって指定されるエンティティーのタイプ。 値は、次のいずれ かでなければなりません。

**MQOT\_AUTH\_INFO**

認証情報

#### <span id="page-1671-0"></span>**MQOT\_CHANNEL**

チャネル。

### **MQOT\_CLNTCONN\_CHANNEL**

クライアント接続チャネル。

### **MQOT\_LISTENER**

リスナー

# **MQOT\_NAMELIST**

名前リスト。

#### **MQOT\_PROCESS** プロセス定義。

**MQOT\_Q**

キュー。

**MQOT\_Q\_MGR** キュー・マネージャー。

#### **MQOT\_SERVICE**

サービス

#### **MQOT\_TOPIC**

トピック。

#### **Authority**

タイプ: MQLONG - 入力

エンティティーの権限。 エンティティーの権限が 1 つの場合、このフィールドは該当する許可演算 (MQZAO\_\* 定数) に等しくなります。 複数の権限を持つ場合、このフィールドは対応する MQZAO\_\* 定 数のビット単位 OR になります。

### **ComponentData**

タイプ: MQBYTE x ComponentDataLength - 入出力

コンポーネント・データ。 このデータは、この特定のコンポーネントのためにキュー・マネージャー で保持されます。このコンポーネントに用意されているいずれかの関数で変更された内容は保持され、 これらのコンポーネントのいずれかの関数が次回に呼び出されると提示されます。

このデータ域の長さは、キュー・マネージャーにより MQZ\_INIT\_AUTHORITY 呼び出しの **ComponentDataLength** パラメーターに入れられて渡されます。

#### **Continuation**

タイプ: MQLONG - 出力

コンポーネントによって設定される継続標識。 指定可能な値は、次のとおりです。

#### **MQZCI\_DEFAULT**

キュー・マネージャーに依存する継続。

MQZ\_GET\_AUTHORITY の場合、MQZCI\_CONTINUE と同じ効果があります。

#### **MQZCI\_CONTINUE**

次のコンポーネントに継続。

#### **MQZCI\_STOP**

次のコンポーネントに継続しない。

#### **CompCode**

タイプ: MQLONG - 出力

完了コード 値は、次のいずれかでなければなりません。

#### **MQCC\_OK**

正常終了。

**MQCC\_FAILED**

呼び出し失敗。

### <span id="page-1672-0"></span>**理由**

タイプ: MQLONG - 出力

*CompCode* を限定する理由コード。

*CompCode* が MQCC\_OK の場合、次のようになります。

### **MQRC\_NONE**

(0, X'000') レポートする理由コードはありません。

*CompCode* が MQCC\_FAILED の場合、次のようになります。

### **MQRC\_NOT\_AUTHORIZED**

(2035, X'7F3') アクセスは許可されません。

### **MQRC\_SERVICE\_ERROR**

(2289, X'8F1') サービスのアクセスで、予期しないエラーが発生しました。

### **MQRC\_SERVICE\_NOT\_AVAILABLE**

(2285, X'8ED') 基本サービスを使用できません。

### **MQRC\_UNKNOWN\_ENTITY**

(2292, X'8F4') サービスに対して不明なエンティティーです。

これらの理由コードについて詳しくは、 API 完了コードと理由コードを参照してください。

# **C 言語での呼び出し**

```
MQZ_GET_EXPLICIT_AUTHORITY (QMgrName, EntityName, EntityType,
                 ObjectName, ObjectType, &Authority,
                 ComponentData, &Continuation,
                &CompCode, &Reason);
```
サービスに渡されるパラメーターは次のように宣言されます。

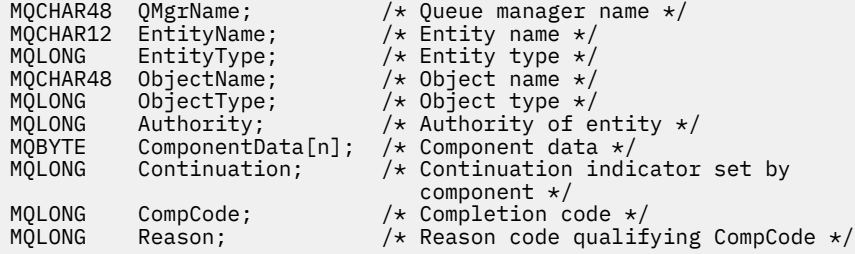

# **MQZ\_GET\_EXPLICIT\_AUTHORITY\_2 - 明示的権限の取得 (拡張版)**

この関数は、MQZAS\_VERSION\_2 許可サービス・コンポーネントにより提供され、キュー・マネージャー により開始されて、名前付きグループが持っている指定されたオブジェクトへのアクセス権限 (ただし、 **nobody (なし)** グループによる追加権限は除く) を取得するか、名前付きプリンシパルの主グループが持っ ている指定されたオブジェクトへのアクセス権限を取得します。

この関数の関数 ID (MQZEP 用) は、MQZID\_GET\_EXPLICIT\_AUTHORITY です。

MQZ\_GET\_EXPLICIT\_AUTHORITY\_2 は MQZ\_GET\_EXPLICIT\_AUTHORITY と似ていますが、**EntityName** パラメーターが **EntityData** パラメーターで置き換えられています。

## **構文**

MQZ\_GET\_EXPLICIT\_AUTHORITY\_2( *[QMgrName](#page-1673-0)* , *[EntityData](#page-1673-0)* , *[EntityType](#page-1673-0)* , *[ObjectName](#page-1673-0)* , *[ObjectType](#page-1673-0)* , *[Authority](#page-1674-0)* , *[ComponentData](#page-1674-0)* , *[Continuation](#page-1674-0)* , *[CompCode](#page-1674-0)* , *[Reason](#page-1674-0)* )

## <span id="page-1673-0"></span>**Parameters**

### **QMgrName**

タイプ: MQCHAR48 - 入力

キュー・マネージャー名。 コンポーネントを呼び出すキュー・マネージャーの名前。 この名前は、パ ラメーターがすべて埋まるまでブランクが埋め込まれます。名前の最後をヌル文字にすることはでき ません。

キュー・マネージャー名は、情報としてコンポーネントに渡されます。許可サービス・インターフェー スでは、コンポーネントは定義されている方法でこの情報を使用する必要はありません。

### **EntityData**

タイプ: MQZED - 入力

エンティティー・データ。 オブジェクトに対する許可が取得されるエンティティーに関連するデータ です。 詳細については、1703 ページの『MQZED - [エンティティー記述子』を](#page-1702-0)参照してください。

#### **EntityType**

タイプ: MQLONG - 入力

エンティティー・タイプ。 *EntityData* によって指定されるエンティティーのタイプ。 値は、次のい ずれかでなければなりません。

#### **MQZAET\_PRINCIPAL**

プリンシパル。

#### **MQZAET\_GROUP**

グループ。

#### **ObjectName**

タイプ: MQCHAR48 - 入力

オブジェクト名 エンティティーの権限を取得するオブジェクトの名前です。 ストリングの長さは最大 で 48 文字です。48 文字未満の場合、その名前の右側がブランクで埋められます。 名前の最後をヌル 文字にすることはできません。

*ObjectType* が MQOT\_Q\_MGR の場合、この名前は *QMgrName* と同じになります。

### **ObjectType**

タイプ: MQLONG - 入力

オブジェクト・タイプ *ObjectName* によって指定されるエンティティーのタイプ。 値は、次のいずれ かでなければなりません。

### **MQOT\_AUTH\_INFO** 認証情報

**MQOT\_CHANNEL**

チャネル。

## **MQOT\_CLNTCONN\_CHANNEL**

クライアント接続チャネル。

## **MQOT\_LISTENER**

リスナー

### **MQOT\_NAMELIST** 名前リスト。

**MQOT\_PROCESS**

## プロセス定義。

## **MQOT\_Q**

キュー。

## **MQOT\_Q\_MGR**

キュー・マネージャー。

### <span id="page-1674-0"></span>**MQOT\_SERVICE**

サービス

### **MQOT\_TOPIC**

トピック。

#### **Authority**

タイプ: MQLONG - 入力

エンティティーの権限。 エンティティーの権限が 1 つの場合、このフィールドは該当する許可演算 (MQZAO\_\* 定数) に等しくなります。 複数の権限を持つ場合、このフィールドは対応する MQZAO\_\* 定 数のビット単位 OR になります。

#### **ComponentData**

タイプ: MQBYTE×ComponentDataLength - 入出力

コンポーネント・データ。 このデータは、この特定のコンポーネントのためにキュー・マネージャー で保持されます。このコンポーネントに用意されているいずれかの関数で変更された内容は保持され、 これらのコンポーネントのいずれかの関数が次回に呼び出されると提示されます。

このデータ域の長さは、キュー・マネージャーにより MQZ\_INIT\_AUTHORITY 呼び出しの **ComponentDataLength** パラメーターに入れられて渡されます。

#### **Continuation**

タイプ: MQLONG - 出力

コンポーネントによって設定される継続標識。 指定可能な値は、次のとおりです。

#### **MQZCI\_DEFAULT**

キュー・マネージャーに依存する継続。

MOZ CHECK AUTHORITY の場合、MOZCI STOP と同じ効果があります。

#### **MQZCI\_CONTINUE**

次のコンポーネントに継続。

#### **MQZCI\_STOP**

次のコンポーネントに継続しない。

### **CompCode**

タイプ: MQLONG - 出力

完了コード 値は、次のいずれかでなければなりません。

### **MQCC\_OK**

正常終了。

#### **MQCC\_FAILED**

呼び出し失敗。

#### **理由**

タイプ: MQLONG - 出力

*CompCode* を限定する理由コード。

*CompCode* が MQCC\_OK の場合、次のようになります。

#### **MQRC\_NONE**

(0, X'000') レポートする理由コードはありません。

*CompCode* が MQCC\_FAILED の場合、次のようになります。

#### **MQRC\_NOT\_AUTHORIZED**

(2035, X'7F3') アクセスは許可されません。

### **MQRC\_SERVICE\_ERROR**

(2289, X'8F1') サービスのアクセスで、予期しないエラーが発生しました。

#### **MQRC\_SERVICE\_NOT\_AVAILABLE**

(2285, X'8ED') 基本サービスを使用できません。

### **MQRC\_UNKNOWN\_ENTITY**

(2292, X'8F4') サービスに対して不明なエンティティーです。

これらの理由コードについて詳しくは、 API 完了コードと理由コードを参照してください。

## **C 言語での呼び出し**

MQZ\_GET\_EXPLICIT\_AUTHORITY\_2 (QMgrName, &EntityData, EntityType, ObjectName, ObjectType, &Authority, ComponentData, &Continuation, &CompCode, &Reason);

サービスに渡されるパラメーターは次のように宣言されます。

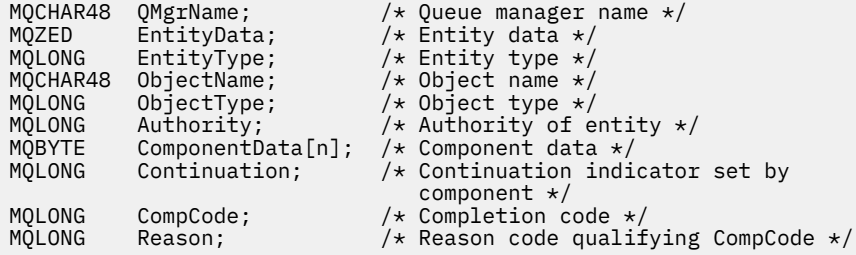

# **MQZ\_INIT\_AUTHORITY - 許可サービスの初期化**

この関数は、許可サービス・コンポーネントにより提供され、コンポーネントの構成中にキュー・マネー ジャーにより開始されます。 キュー・マネージャーに情報を提供するために、MQZEP を呼び出すことが想 定されます。

この関数の関数 ID (MQZEP 用) は、MQZID\_INIT\_AUTHORITY です。

### **構文**

MQZ\_INIT\_AUTHORITY( *Hconfig* , *Options* , *QMgrName* , *[ComponentDataLength](#page-1676-0)* , *[ComponentData](#page-1676-0)* , *[Version](#page-1676-0)* , *[CompCode](#page-1676-0)* , *[Reason](#page-1676-0)* )

### **Parameters**

### **Hconfig**

タイプ: MQHCONFIG - 入力

構成ハンドル。 このハンドルは、初期化される特定のコンポーネントを表します。 これは、 MQZEP 関数を使用してキュー・マネージャーを呼び出す際に、コンポーネントにより使用されます。

### **オプション**

タイプ: MQLONG - 入力

初期化オプション。 値は、次のいずれかでなければなりません。

#### **MQZIO\_PRIMARY**

1 次初期化。

#### **MQZIO\_SECONDARY**

2 次初期化。

#### **QMgrName**

タイプ: MQCHAR48 - 入力

キュー・マネージャー名。 コンポーネントを呼び出すキュー・マネージャーの名前。 この名前は、パ ラメーターがすべて埋まるまでブランクが埋め込まれます。名前の最後をヌル文字にすることはでき ません。

<span id="page-1676-0"></span>キュー・マネージャー名は、情報としてコンポーネントに渡されます。許可サービス・インターフェー スでは、コンポーネントは定義されている方法でこの情報を使用する必要はありません。

#### **ComponentDataLength**

タイプ: MQLONG - 入力

コンポーネント・データの長さ。 *ComponentData* 域の長さ (バイト単位)。 この長さは、コンポーネ ント構成データに定義されます。

#### **ComponentData**

タイプ: MQBYTE x ComponentDataLength - 入出力

コンポーネント・データ。 コンポーネントの 1 次初期化関数が呼び出される前に、すべてゼロに初期 化されます。 このデータは、この特定のコンポーネントの代わりにキュー・マネージャーが保持しま す。このコンポーネントの提供するいずれかの関数 (初期化関数を含む) によって変更された内容がす べて保持され、それらのコンポーネント関数の 1 つが次回に呼び出されるときに提示されます。

このデータ域の長さは、キュー・マネージャーにより MQZ\_INIT\_AUTHORITY 呼び出しの **ComponentDataLength** パラメーターに入れられて渡されます。

#### **バージョン**

タイプ: MQLONG - 入出力

バージョン番号。 初期化関数への入力時に、これによりそのキュー・マネージャーがサポートする最 新のバージョン番号を識別します。 初期化関数は、必要により、キュー・マネージャーがサポートす るインターフェースのバージョンに変更する必要があります。 キュー・マネージャーがコンポーネン トから返されるバージョンをサポートしないことが返されると、キュー・マネージャーはコンポーネン トの MQZ\_TERM\_AUTHORITY 関数を呼び出し、その後はこのコンポーネントを使用しません。

次の値がサポートされます。

### **MQZAS\_VERSION\_1**

バージョン 1。

## **MQZAS\_VERSION\_2**

バージョン 2。

# **MQZAS\_VERSION\_3**

バージョン 3。

#### **MQZAS\_VERSION\_4** バージョン 4。

### **MQZAS\_VERSION\_5**

バージョン 5。

### **MQZAS\_VERSION\_6**

バージョン 6。

#### **CompCode**

タイプ: MQLONG - 出力

完了コード 値は、次のいずれかでなければなりません。

### **MQCC\_OK**

正常終了。

### **MQCC\_FAILED**

呼び出し失敗。

#### **理由**

タイプ: MQLONG - 出力

*CompCode* を限定する理由コード。

*CompCode* が MQCC\_OK の場合、次のようになります。

### **MQRC\_NONE**

(0, X'000') レポートする理由コードはありません。

*CompCode* が MQCC\_FAILED の場合、次のようになります。

#### **MQRC\_INITIALIZATION\_FAILED**

(2286, X'8EE') 未定義の理由で初期化に失敗しました。

### **MQRC\_SERVICE\_NOT\_AVAILABLE**

(2285, X'8ED') 基本サービスを使用できません。

これらの理由コードについて詳しくは、 API 完了コードと理由コードを参照してください。

## **C 言語での呼び出し**

MQZ\_INIT\_AUTHORITY (Hconfig, Options, QMgrName, ComponentDataLength, ComponentData, &Version, &CompCode, &Reason);

サービスに渡されるパラメーターは次のように宣言されます。

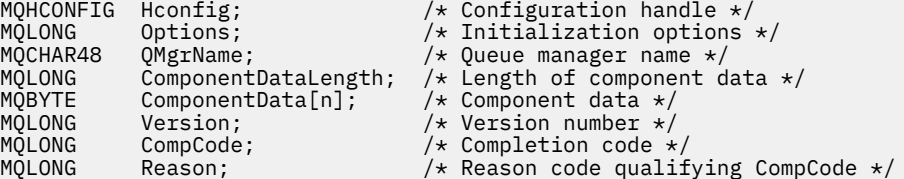

# **MQZ\_INQUIRE - 許可サービスの照会**

この関数は、MQZAS\_VERSION\_5 許可サービス・コンポーネントにより提供され、キュー・マネージャー により開始されて、サポートされている機能を照会します。

複数のサービス・コンポーネントが使用されている場合、サービス・コンポーネントは、インストールさ れたときの順序とは逆の順序で呼び出されます。

この関数の関数 ID (MQZEP 用) は、MQZID\_INQUIRE です。

## **構文**

MQZ\_INQUIRE( *QMgrName* , *SelectorCount* , *Selectors* , *[IntAttrCount](#page-1678-0)* , *[IntAttrs](#page-1678-0)* , *[CharAttrLength](#page-1678-0)* , *[CharAttrs](#page-1678-0)* , *[SelectorReturned](#page-1678-0)* , *[ComponentData](#page-1678-0)* , *[Continuation](#page-1679-0)* , *[CompCode](#page-1679-0)* , *[Reason](#page-1679-0)* )

## **Parameters**

#### **QMgrName**

タイプ: MQCHAR48 - 入力

キュー・マネージャー名。 コンポーネントを呼び出すキュー・マネージャーの名前。 この名前は、パ ラメーターがすべて埋まるまでブランクが埋め込まれます。名前の最後をヌル文字にすることはでき ません。

キュー・マネージャー名は、情報としてコンポーネントに渡されます。許可サービス・インターフェー スでは、コンポーネントは定義されている方法でこの情報を使用する必要はありません。

### **SelectorCount**

タイプ: MQLONG - 入力

セレクターの数。 **Selectors** パラメーターで提供されているセレクターの数。

値は 0 から 256 の範囲でなければなりません。

### **Selectors**

タイプ: MQLONGxSelectorCount - 入力

セレクターの配列。 各セレクターは必須の属性を示し、以下のいずれかである必要があります。

- <span id="page-1678-0"></span>• MQIACF\_INTERFACE\_VERSION (整数)
- MOIACF USER ID SUPPORT (整数)
- MQCACF\_SERVICE\_COMPONENT (文字)

選択子は任意の順序で指定できます。 配列内のセレクター数は、**SelectorCount** パラメーターで指 定します。

セレクターによって識別される整数属性は、*Selectors* に表示されるのと同じ順序で **IntAttrs** パラ メーターに返されます。

セレクターによって識別される文字属性は、表示される順序と同じ順序で **CharAttrs** パラメーターに 返されます *Selectors*。

### **IntAttrCount**

タイプ: MQLONG - 入力

IntAttrs パラメーターで提供される整数属性の数。

値は 0 から 256 の範囲でなければなりません。

### **IntAttrs**

タイプ: MQLONG x IntAttrCount - 出力

整数属性。 整数属性の配列。 整数属性は、*Selectors* 配列内の対応する整数セレクターと同じ順序で 戻されます。

### **CharAttrCount**

タイプ: MQLONG - 入力

文字属性バッファーの長さ。 **CharAttrs** パラメーターの長さ (バイト数)。

この値は、要求された文字属性の長さの合計以上でなければなりません。 文字属性の要求がない場合 は、ゼロが有効な値です。

#### **CharAttrs**

タイプ: MQLONG x CharAttrCount - 出力

文字属性バッファー。 連結された文字属性が入るバッファー。 文字属性は、*Selectors* 配列内の対応 する文字セレクターと同じ順序で戻されます。

バッファー長は、CharAttrCount パラメーターで与えられます。

#### **SelectorReturned**

タイプ: MQLONG x SelectorCount - 入力

戻されたセレクター。 Selectors パラメーター内のセレクターにより要求されたセットの中から、どの 属性が戻されたかを示す値の配列。 この配列内の値の数は、**SelectorCount** パラメーターにより示 されます。 この配列内のそれぞれの値は、Selectors 配列の対応する位置にあるセレクターに関係付け られています。 それぞれの値は以下のいずれかです。

#### **MQZSL\_RETURNED**

**Selectors** パラメーター内の対応するセレクターにより要求された属性が戻されました。

#### **MQZSL\_NOT\_RETURNED**

**Selectors** パラメーター内の対応するセレクターにより要求された属性が戻されません。

この配列では、すべての値は *MQZSL\_NOT\_RETURNED* として初期化されます。 許可サービス・コンポ ーネントは、属性を戻すと、配列内の該当する値を *MQZSL\_NOT\_RETURNED* に設定します。 このよう にすることで、照会呼び出しがなされた他の許可サービス・コンポーネントは、どの属性が既に返され たかを識別できます。

### **ComponentData**

タイプ: MQBYTE x ComponentDataLength - 入出力

コンポーネント・データ。 このデータは、この特定のコンポーネントのためにキュー・マネージャー で保持されます。このコンポーネントに用意されているいずれかの関数で変更された内容は保持され、 これらのコンポーネントのいずれかの関数が次回に呼び出されると提示されます。

<span id="page-1679-0"></span>このデータ域の長さは、キュー・マネージャーにより MQZ\_INIT\_AUTHORITY 呼び出しの **ComponentDataLength** パラメーターに入れられて渡されます。

#### **Continuation**

タイプ: MQLONG - 出力

コンポーネントによって設定される継続標識。 指定可能な値は、次のとおりです。

### **MQZCI\_DEFAULT**

キュー・マネージャーに依存する継続。

MQZ\_CHECK\_AUTHORITY の場合、MQZCI\_STOP と同じ効果があります。

#### **MQZCI\_STOP**

次のコンポーネントに継続しない。

### **CompCode**

タイプ: MQLONG - 出力

完了コード 値は、次のいずれかでなければなりません。

### **MQCC\_OK**

正常終了。

### **MQCC\_WARNING** 一部完了。

**MQCC\_FAILED**

呼び出し失敗。

#### **理由**

タイプ: MQLONG - 出力

*CompCode* を限定する理由コード。

*CompCode* が MQCC\_OK の場合、次のようになります。

### **MQRC\_NONE**

(0, X'000') レポートする理由コードはありません。

*CompCode* が MQCC\_WARNING の場合、次のようになります。

#### **MQRC\_CHAR\_ATTRS\_TOO\_SHORT**

文字属性用のスペースが十分ではありません。

# **MQRC\_INT\_COUNT\_TOO\_SMALL**

整数属性用のスペースが十分ではありません。

*CompCode* が MQCC\_FAILED の場合、次のようになります。

### **MQRC\_SELECTOR\_COUNT\_ERROR**

セレクターの数が無効です。

### **MQRC\_SELECTOR\_ERROR** 属性セレクターが無効です。

**MQRC\_SELECTOR\_LIMIT\_EXCEEDED** 指定されたセレクターの数が多すぎます。

#### **MQRC\_INT\_ATTR\_COUNT\_ERROR** 整数属性の数が無効です。

### **MQRC\_INT\_ATTRS\_ARRAY\_ERROR** 整数属性配列が無効です。

**MQRC\_CHAR\_ATTR\_LENGTH\_ERROR** 文字属性の数が無効です。

**MQRC\_CHAR\_ATTRS\_ERROR** 文字属性ストリングが無効です。

**MQRC\_SERVICE\_ERROR** (2289, X'8F1') サービスのアクセスで、予期しないエラーが発生しました。 これらの理由コードについて詳しくは、 API 完了コードと理由コードを参照してください。

## **C 言語での呼び出し**

MQZ\_INQUIRE (QMgrName, SelectorCount, Selectors, IntAttrCount, &IntAttrs, CharAttrLength, &CharAttrs, SelectorReturned, ComponentData, &Continuation, &CompCode, &Reason);

サービスに渡されるパラメーターは次のように宣言されます。

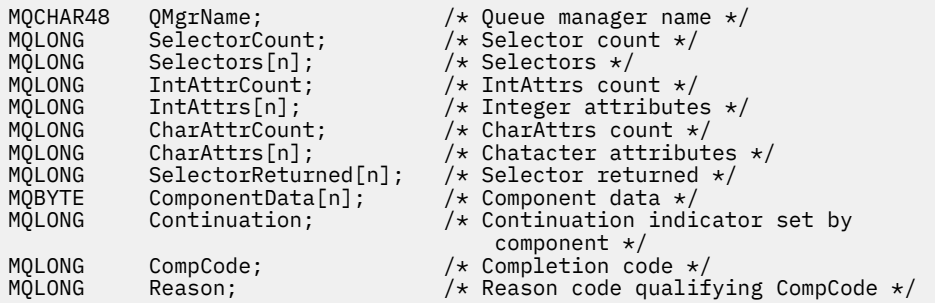

## **MQZ\_REFRESH\_CACHE - すべての許可の最新表示**

この関数は、MOZAS VERSION 3 許可サービス・コンポーネントに用意されており、キュー・マネージャ ーから呼び出されて、コンポーネントの内部に保持されている許可のリストをリフレッシュします。

この関数の関数 ID (MOZEP 用) は MOZID\_REFRESH\_CACHE (8L) です。

### **構文**

MQZ\_REFRESH\_CACHE ( *QMgrName* , *ComponentData* , *Continuation* , *[CompCode](#page-1681-0)* , *[Reason](#page-1681-0)* )

## **パラメーター**

### **QMgrName**

タイプ: MQCHAR48 - 入力

キュー・マネージャー名 コンポーネントを呼び出すキュー・マネージャーの名前。 この名前は、パラ メーターがすべて埋まるまでブランクが埋め込まれます。名前の最後をヌル文字にすることはできま せん。

キュー・マネージャー名は、情報としてコンポーネントに渡されます。許可サービス・インターフェー スでは、コンポーネントは定義されている方法でこの情報を使用する必要はありません。

#### **ComponentData**

タイプ: MQBYTE×ComponentDataLength - 入出力

コンポーネント・データ。 このデータは、この特定のコンポーネントのためにキュー・マネージャー によって保持されます。このコンポーネントによって提供される関数のいずれかによってそのデータ に変更が加えられると、その変更は保存され、次回このコンポーネントの関数の 1 つが呼び出されたと きに提供されます。

このデータ域の長さは、キュー・マネージャーにより MQZ\_INIT\_AUTHORITY 呼び出しの **ComponentDataLength** パラメーターに入れられて渡されます。

#### **Continuation**

タイプ: MQLONG - 出力

コンポーネントによって設定される継続標識。 指定可能な値は、次のとおりです。

### <span id="page-1681-0"></span>**MQZCI\_DEFAULT**

キュー・マネージャーに依存する継続。

MQZ CHECK AUTHORITY の場合、MQZCI STOP と同じ効果があります。

#### **MQZCI\_CONTINUE**

次のコンポーネントに継続。

# **MQZCI\_STOP**

次のコンポーネントに継続しない。

### **CompCode**

タイプ: MQLONG - 出力

完了コード。 値は、次のいずれかでなければなりません。

### **MQCC\_OK**

正常終了。

### **MQCC\_FAILED**

呼び出し失敗。

### **理由**

タイプ: MQLONG - 出力

*CompCode* を限定する理由コード。

*CompCode* が MQCC\_OK の場合、次のようになります。

### **MQRC\_NONE**

(0, X'000') レポートする理由コードはありません。

*CompCode* が MQCC\_WARNING の場合、次のようになります。

#### **MQRC\_SERVICE\_ERROR**

(2289, X'8F1') サービスのアクセスで、予期しないエラーが発生しました。

## **C 言語での呼び出し**

MQZ\_REFRESH\_CACHE (QMgrName, ComponentData, &Continuation, &CompCode, &Reason);

パラメーターを次のように宣言します。

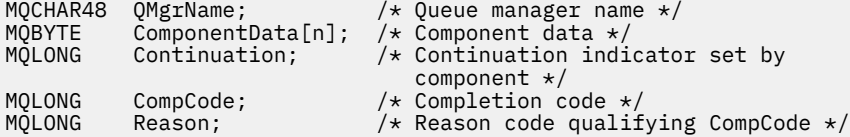

# **MQZ\_SET\_AUTHORITY - 権限の設定**

この関数は、MOZAS\_VERSION\_1 許可サービス・コンポーネントに用意されており、キュー・マネージャ ーにより開始され、エンティティーが持つ指定されたオブジェクトへのアクセス権限を設定します。

この関数の関数 ID (MQZEP 用) は、MQZID\_SET\_AUTHORITY です。

**注 :** この関数は、既存のすべての権限を指定変更します。 既存の権限を維持するには、この関数を使用し て再度設定する必要があります。

## **構文**

MQZ\_SET\_AUTHORITY( *[QMgrName](#page-1682-0)* , *[EntityName](#page-1682-0)* , *[EntityType](#page-1682-0)* , *[ObjectName](#page-1682-0)* , *[ObjectType](#page-1682-0)* , *[Authority](#page-1683-0)* , *[ComponentData](#page-1683-0)* , *[Continuation](#page-1683-0)* , *[CompCode](#page-1683-0)* , *[Reason](#page-1683-0)* )

## <span id="page-1682-0"></span>**Parameters**

### **QMgrName**

タイプ: MQCHAR48 - 入力

キュー・マネージャー名。 コンポーネントを呼び出すキュー・マネージャーの名前。 この名前は、パ ラメーターがすべて埋まるまでブランクが埋め込まれます。名前の最後をヌル文字にすることはでき ません。

キュー・マネージャー名は、情報としてコンポーネントに渡されます。許可サービス・インターフェー スでは、コンポーネントは定義されている方法でこの情報を使用する必要はありません。

### **EntityName**

タイプ: MQCHAR12 - 入力

エンティティー名。 オブジェクトに対するアクセス権限を取得するエンティティーの名前。 ストリン グの長さは最大で 12 文字です。12 文字未満の場合、その名前の右側がブランクで埋められます。 名 前の最後をヌル文字にすることはできません。

### **EntityType**

タイプ: MQLONG - 入力

エンティティー・タイプ。 *EntityName* によって指定されるエンティティーのタイプ。 値は、次のい ずれかでなければなりません。

### **MQZAET\_PRINCIPAL**

プリンシパル。

### **MQZAET\_GROUP**

グループ。

### **ObjectName**

タイプ: MQCHAR48 - 入力

オブジェクト名 アクセスが必要なオブジェクトの名前。 ストリングの長さは最大で 48 文字です。48 文字未満の場合、その名前の右側がブランクで埋められます。 名前の最後をヌル文字にすることはで きません。

*ObjectType* が MQOT\_Q\_MGR の場合、この名前は *QMgrName* と同じになります。

#### **ObjectType**

タイプ: MQLONG - 入力

オブジェクト・タイプ *ObjectName* によって指定されるエンティティーのタイプ。 値は、次のいずれ かでなければなりません。

**MQOT\_AUTH\_INFO**

認証情報

**MQOT\_CHANNEL**

チャネル。

### **MQOT\_CLNTCONN\_CHANNEL**

クライアント接続チャネル。

**MQOT\_LISTENER** リスナー

**MQOT\_NAMELIST** 名前リスト。

**MQOT\_PROCESS**

プロセス定義。

### **MQOT\_Q**

キュー。

**MQOT\_Q\_MGR**

キュー・マネージャー。

### <span id="page-1683-0"></span>**MQOT\_SERVICE**

サービス

### **MQOT\_TOPIC**

トピック。

#### **Authority**

タイプ: MQLONG - 入力

エンティティーの権限。 設定される権限が 1 つの場合、 このフィールドは、その該当する権限操作 (MQZAO\_\* 定数) に相当します。 複数の権限を設定する場合、このフィールドは対応する MQZAO\_\* 定 数をビット単位で OR 演算したものです。

### **ComponentDatarname>**

タイプ: MQBYTExComponentDataLength - 入出力

コンポーネント・データ。 このデータは、この特定のコンポーネントのためにキュー・マネージャー で保持されます。このコンポーネントに用意されているいずれかの関数で変更された内容は保持され、 これらのコンポーネントのいずれかの関数が次回に呼び出されると提示されます。

このデータ域の長さは、キュー・マネージャーにより MQZ\_INIT\_AUTHORITY 呼び出しの **ComponentDataLength** パラメーターに入れられて渡されます。

#### **Continuation**

タイプ: MQLONG - 出力

コンポーネントによって設定される継続標識。 指定可能な値は、次のとおりです。

#### **MQZCI\_DEFAULT**

キュー・マネージャーに依存する継続。

MOZ GET AUTHORITY の場合、MOZCI CONTINUE と同じ効果があります。

#### **MQZCI\_CONTINUE**

次のコンポーネントに継続。

#### **MQZCI\_STOP**

次のコンポーネントに継続しない。

### **CompCode**

タイプ: MQLONG - 出力

完了コード 値は、次のいずれかでなければなりません。

### **MQCC\_OK**

正常終了。

#### **MQCC\_FAILED**

呼び出し失敗。

#### **理由**

タイプ: MQLONG - 出力

*CompCode* を限定する理由コード。

*CompCode* が MQCC\_OK の場合、次のようになります。

#### **MQRC\_NONE**

(0, X'000') レポートする理由コードはありません。

*CompCode* が MQCC\_FAILED の場合、次のようになります。

#### **MQRC\_NOT\_AUTHORIZED**

(2035, X'7F3') アクセスは許可されません。

### **MQRC\_SERVICE\_ERROR**

(2289, X'8F1') サービスのアクセスで、予期しないエラーが発生しました。

#### **MQRC\_SERVICE\_NOT\_AVAILABLE**

(2285, X'8ED') 基本サービスを使用できません。

### **MQRC\_UNKNOWN\_ENTITY**

(2292, X'8F4') サービスに対して不明なエンティティーです。

これらの理由コードについて詳しくは、API完了コードと理由コードを参照してください。

## **C 言語での呼び出し**

MQZ\_SET\_AUTHORITY (QMgrName, EntityName, EntityType, ObjectName, ObjectType, Authority, ComponentData, &Continuation, &CompCode, &Reason);

サービスに渡されるパラメーターは次のように宣言されます。

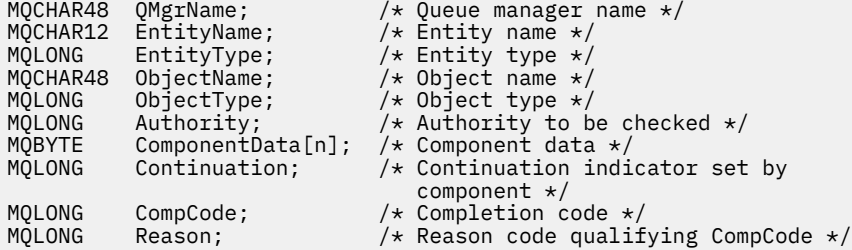

## **MQZ\_SET\_AUTHORITY\_2 - 権限の設定 (拡張版)**

この関数は、MQZAS VERSION 2 許可サービス・コンポーネントにより提供され、キュー・マネージャー により開始されて、エンティティーの指定されたオブジェクトに対するアクセス権限を設定します。

この関数の関数 ID (MQZEP 用) は、MQZID\_SET\_AUTHORITY です。

**注 :** この関数は、既存のすべての権限を指定変更します。 既存の権限を維持するには、この関数を使用し て再度設定する必要があります。

MQZ\_SET\_AUTHORITY\_2 は MQZ\_SET\_AUTHORITY と似ていますが、**EntityName** パラメーターが **EntityData** パラメーターで置き換えられています。

### **構文**

MQZ\_SET\_AUTHORITY\_2( *QMgrName* , *EntityData* , *EntityType* , *[ObjectName](#page-1685-0)* , *[ObjectType](#page-1685-0)* , *[Authority](#page-1685-0)* , *[ComponentData](#page-1685-0)* , *[Continuation](#page-1686-0)* , *[CompCode](#page-1686-0)* , *[Reason](#page-1686-0)* )

### **Parameters**

#### **QMgrName**

タイプ: MQCHAR48 - 入力

キュー・マネージャー名。 コンポーネントを呼び出すキュー・マネージャーの名前。 この名前は、パ ラメーターがすべて埋まるまでブランクが埋め込まれます。名前の最後をヌル文字にすることはでき ません。

キュー・マネージャー名は、情報としてコンポーネントに渡されます。許可サービス・インターフェー スでは、コンポーネントは定義されている方法でこの情報を使用する必要はありません。

### **EntityData**

タイプ: MQZED - 入力

エンティティー・データ。 オブジェクトに対する許可が設定されるエンティティーに関連するデータ です。 詳細については、1703 ページの『MQZED - [エンティティー記述子』を](#page-1702-0)参照してください。

### **EntityType**

タイプ: MQLONG - 入力

<span id="page-1685-0"></span>エンティティー・タイプ。 *EntityData* によって指定されるエンティティーのタイプ。 値は、次のい ずれかでなければなりません。

#### **MQZAET\_PRINCIPAL**

プリンシパル。

### **MQZAET\_GROUP** グループ。

#### **ObjectName**

タイプ: MQCHAR48 - 入力

オブジェクト名 エンティティーの権限を設定するオブジェクトの名前です。 ストリングの長さは最大 で 48 文字です。48 文字未満の場合、その名前の右側がブランクで埋められます。 名前の最後をヌル 文字にすることはできません。

*ObjectType* が MQOT\_Q\_MGR の場合、この名前は *QMgrName* と同じになります。

#### **ObjectType**

タイプ: MQLONG - 入力

オブジェクト・タイプ *ObjectName* によって指定されるエンティティーのタイプ。 値は、次のいずれ かでなければなりません。

### **MQOT\_AUTH\_INFO**

認証情報

### **MQOT\_CHANNEL**

チャネル。

#### **MQOT\_CLNTCONN\_CHANNEL**

クライアント接続チャネル。

**MQOT\_LISTENER** リスナー

### **MQOT\_NAMELIST** 名前リスト。

# **MQOT\_PROCESS**

プロセス定義。

### **MQOT\_Q**

キュー。

#### **MQOT\_Q\_MGR**

キュー・マネージャー。

#### **MQOT\_SERVICE**

サービス

### **MQOT\_TOPIC**

トピック。

#### **Authority**

タイプ: MQLONG - 入力

エンティティーの権限。 設定される権限が 1 つの場合、 このフィールドは、その該当する権限操作 (MQZAO\_\* 定数) に相当します。 複数の権限を設定する場合、このフィールドは対応する MQZAO\_\* 定 数をビット単位で OR 演算したものです。

#### **ComponentData**

タイプ: MQBYTE×ComponentDataLength - 入出力

コンポーネント・データ。 このデータは、この特定のコンポーネントのためにキュー・マネージャー で保持されます。このコンポーネントに用意されているいずれかの関数で変更された内容は保持され、 これらのコンポーネントのいずれかの関数が次回に呼び出されると提示されます。

このデータ域の長さは、キュー・マネージャーにより MQZ\_INIT\_AUTHORITY 呼び出しの **ComponentDataLength** パラメーターに入れられて渡されます。

### <span id="page-1686-0"></span>**Continuation**

タイプ: MQLONG - 出力

コンポーネントによって設定される継続標識。 指定可能な値は、次のとおりです。

#### **MQZCI\_DEFAULT**

キュー・マネージャーに依存する継続。

MQZ\_CHECK\_AUTHORITY の場合、MQZCI\_STOP と同じ効果があります。

#### **MQZCI\_CONTINUE**

次のコンポーネントに継続。

### **MQZCI\_STOP**

次のコンポーネントに継続しない。

#### **CompCode**

タイプ: MQLONG - 出力

完了コード 値は、次のいずれかでなければなりません。

### **MQCC\_OK**

正常終了。

#### **MQCC\_FAILED**

呼び出し失敗。

#### **理由**

タイプ: MQLONG - 出力

*CompCode* を限定する理由コード。

*CompCode* が MQCC\_OK の場合、次のようになります。

#### **MQRC\_NONE**

(0, X'000') レポートする理由コードはありません。

*CompCode* が MQCC\_FAILED の場合、次のようになります。

#### **MQRC\_NOT\_AUTHORIZED**

(2035, X'7F3') アクセスは許可されません。

#### **MQRC\_SERVICE\_ERROR**

(2289, X'8F1') サービスのアクセスで、予期しないエラーが発生しました。

#### **MQRC\_SERVICE\_NOT\_AVAILABLE**

(2285, X'8ED') 基本サービスを使用できません。

### **MQRC\_UNKNOWN\_ENTITY**

(2292, X'8F4') サービスに対して不明なエンティティーです。

これらの理由コードについて詳しくは、 API 完了コードと理由コードを参照してください。

## **C 言語での呼び出し**

MQZ\_SET\_AUTHORITY\_2 (QMgrName, &EntityData, EntityType, ObjectName, ObjectType, Authority, ComponentData, &Continuation, &CompCode, &Reason);

サービスに渡されるパラメーターは次のように宣言されます。

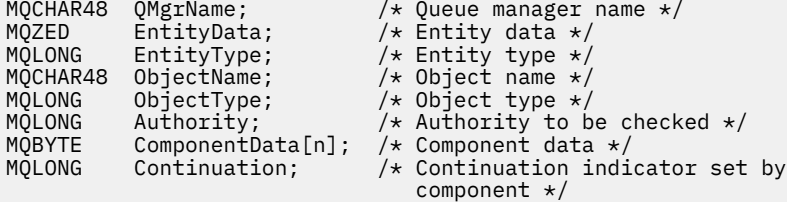

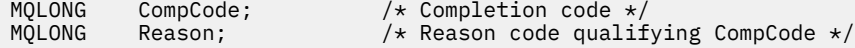

# **MQZ\_TERM\_AUTHORITY - 許可サービスの終了**

この関数は許可サービス・コンポーネントに用意されています。 キュー・マネージャーはこのコンポーネ ントのサービスが必要なくなった時に、この関数を起動します。 この関数はコンポーネントで必要なすべ てのクリーンアップを実行する必要があります。

この関数の関数 ID (MQZEP 用) は、MQZID\_TERM\_AUTHORITY です。

### **構文**

MQZ\_TERM\_AUTHORITY( *Hconfig* , *Options* , *QMgrName* , *ComponentData* , *CompCode* , *[Reason](#page-1688-0)* )

### **Parameters**

#### **Hconfig**

タイプ: MQHCONFIG - 入力

構成ハンドル。 このハンドルは、終了する特定のコンポーネントを表します。 これは、 MQZEP 関数 を使用してキュー・マネージャーを呼び出す際に、コンポーネントにより使用されます。

## **オプション**

タイプ: MQLONG - 入力

終了オプション。 値は、次のいずれかでなければなりません。

### **MQZTO\_PRIMARY**

1 次終了。

### **MQZTO\_SECONDARY**

2 次終了。

#### **QMgrName**

タイプ: MQCHAR48 - 入力

キュー・マネージャー名。 コンポーネントを呼び出すキュー・マネージャーの名前。 この名前は、パ ラメーターがすべて埋まるまでブランクが埋め込まれます。名前の最後をヌル文字にすることはでき ません。

キュー・マネージャー名は、情報としてコンポーネントに渡されます。許可サービス・インターフェー スでは、コンポーネントは定義されている方法でこの情報を使用する必要はありません。

### **ComponentData**

タイプ: MQBYTE x ComponentDataLength - 入出力

コンポーネント・データ。 このデータは、この特定のコンポーネントのためにキュー・マネージャー で保持されます。このコンポーネントに用意されているいずれかの関数で変更された内容は保持され、 これらのコンポーネントのいずれかの関数が次回に呼び出されると提示されます。

このデータ域の長さは、 キュー・マネージャーにより MQZ\_INIT\_AUTHORITY 呼び出しの ComponentDataLength パラメーター内に渡されます。

MQZ\_TERM\_AUTHORITY 呼び出しが完了すると、キュー・マネージャーはこのデータを廃棄します。

### **CompCode**

タイプ: MQLONG - 出力

完了コード 値は、次のいずれかでなければなりません。

### **MQCC\_OK**

正常終了。

#### **MQCC\_FAILED**

呼び出し失敗。

### <span id="page-1688-0"></span>**理由**

タイプ: MQLONG - 出力

*CompCode* を限定する理由コード。

*CompCode* が MQCC\_OK の場合、次のようになります。

### **MQRC\_NONE**

(0, X'000') レポートする理由コードはありません。

*CompCode* が MQCC\_FAILED の場合、次のようになります。

#### **MQRC\_SERVICE\_NOT\_AVAILABLE**

(2285, X'8ED') 基本サービスを使用できません。

## **MQRC\_TERMINATION\_FAILED** (2287, X'8FF') 未定義の理由で終了に失敗しました。 これらの理由コードについて詳しくは、 API 完了コードと理由コードを参照してください。

## **C 言語での呼び出し**

MQZ\_TERM\_AUTHORITY (Hconfig, Options, QMgrName, ComponentData, &CompCode, &Reason);

サービスに渡されるパラメーターは次のように宣言されます。

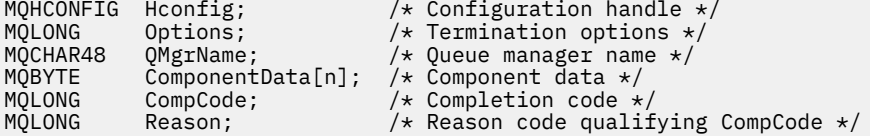

## **MQZ\_DELETE\_NAME - 名前の削除**

この関数は、ネーム・サービス・コンポーネントにより提供され、キュー・マネージャーにより開始され て、指定されたキューのエントリーを削除します。

この関数の関数 ID (MQZEP 用) は、MQZID\_DELETE\_NAME です。

## **構文**

MQZ\_DELETE\_NAME( *QMgrName* , *QName* , *ComponentData* , *[Continuation](#page-1689-0)* , *[CompCode](#page-1689-0)* , *[Reason](#page-1689-0)* )

### **Parameters**

#### **QMgrName**

タイプ: MQCHAR48 - 入力

キュー・マネージャー名。 コンポーネントを呼び出すキュー・マネージャーの名前。 この名前は、パ ラメーターがすべて埋まるまでブランクが埋め込まれます。名前の最後をヌル文字にすることはでき ません。

キュー・マネージャー名は、情報としてコンポーネントに渡されます。許可サービス・インターフェー スでは、コンポーネントは定義されている方法でこの情報を使用する必要はありません。

### **QName**

タイプ: MQCHAR48 - 入力

キュー名。 項目が削除されるキューの名前。 この名前は、パラメーターがすべて埋まるまでブランク が埋め込まれます。名前の最後をヌル文字にすることはできません。

### **ComponentData**

タイプ: MQBYTE x ComponentDataLength - 入出力

<span id="page-1689-0"></span>コンポーネント・データ。 このデータは、この特定のコンポーネントのためにキュー・マネージャー で保持されます。このコンポーネントに用意されているいずれかの関数で変更された内容は保持され、 これらのコンポーネントのいずれかの関数が次回に呼び出されると提示されます。

このデータ域の長さは、キュー・マネージャーにより MQZ\_INIT\_NAME 呼び出しの ComponentDataLength パラメーターに入れて渡されます。

### **Continuation**

タイプ: MQLONG - 出力

コンポーネントによって設定される継続標識。 値は、次のいずれかでなければなりません。

#### **MQZCI\_DEFAULT**

キュー・マネージャーに依存する継続。

#### **MQZCI\_STOP**

次のコンポーネントに継続しない。

**MQZ\_DELETE\_NAME** コマンドでは、**Continuation** パラメーターに何が返されるかに関係なく、キュ ー・マネージャーは別のコンポーネントの起動を試行しません。

### **CompCode**

タイプ: MQLONG - 出力

完了コード 値は、次のいずれかでなければなりません。

#### **MQCC\_OK**

正常終了。

## **MQCC\_WARNING**

警告 (部分完了)。

### **MQCC\_FAILED**

呼び出し失敗。

#### **理由**

タイプ: MQLONG - 出力

*CompCode* を限定する理由コード。

*CompCode* が MQCC\_OK の場合、次のようになります。

#### **MQRC\_NONE**

(0, X'000') レポートする理由コードはありません。

*CompCode* が MQCC\_WARNING の場合、次のようになります。

### **MQRC\_UNKNOWN\_NAME**

(2288, X'8F0') キュー名が見つかりません。

**注 :** 基礎にあるサービスがこのケースに成功の応答を戻した場合、このコードを戻せないことがあ ります。

*CompCode* が MQCC\_FAILED の場合、次のようになります。

#### **MQRC\_SERVICE\_ERROR**

(2289, X'8F1') サービスのアクセスで、予期しないエラーが発生しました。

#### **MQRC\_SERVICE\_NOT\_AVAILABLE**

(2285, X'8ED') 基本サービスを使用できません。

これらの理由コードについて詳しくは、 API 完了コードと理由コードを参照してください。

### **C 言語での呼び出し**

MQZ\_DELETE\_NAME (QMgrName, QName, ComponentData, &Continuation, &CompCode, &Reason);

サービスに渡されるパラメーターは次のように宣言されます。

MQCHAR48 QMgrName; /\* Queue manager name \*/ MQCHAR48 QName; /\* Queue name \*/ MQBYTE ComponentData[n]; /\* Component data \*/  $/*$  Continuation indicator set by ,∗ component<br>» MOLONG CompCode; نظر MOLONG CompCode; MQLONG CompCode; /\* Completion code \*/<br>MQLONG Reason; /\* Reason code qualif Reason;  $/*$  Reason code qualifying CompCode  $*/$ 

# **MQZ\_INIT\_NAME - ネーム・サービスの初期化**

この関数は、ネーム・サービス・コンポーネントにより提供され、コンポーネントの構成中にキュー・マ ネージャーにより開始されます。 キュー・マネージャーに情報を提供するために、MQZEP を呼び出すこと が想定されます。

この関数の関数 ID (MQZEP 用) は、MQZID\_INIT\_NAME です。

## **構文**

MQZ\_INIT\_NAME( *Hconfig* , *Options* , *QMgrName* , *ComponentDataLength* , *ComponentData* , *[Version](#page-1691-0)* , *[CompCode](#page-1691-0)* , *[Reason](#page-1691-0)* )

## **Parameters**

### **Hconfig**

タイプ: MQHCONFIG - 入力

構成ハンドル。 このハンドルは、初期化される特定のコンポーネントを表します。 これは、 MQZEP 関数を使用してキュー・マネージャーを呼び出す際に、コンポーネントにより使用されます。

### **オプション**

タイプ: MQLONG - 入力

初期化オプション。 値は、次のいずれかでなければなりません。

**MQZIO\_PRIMARY**

1 次初期化。

**MQZIO\_SECONDARY**

2 次初期化。

### **QMgrName**

タイプ: MQCHAR48 - 入力

キュー・マネージャー名。 コンポーネントを呼び出すキュー・マネージャーの名前。 この名前は、パ ラメーターがすべて埋まるまでブランクが埋め込まれます。名前の最後をヌル文字にすることはでき ません。

キュー・マネージャー名は、情報としてコンポーネントに渡されます。許可サービス・インターフェー スでは、コンポーネントは定義されている方法でこの情報を使用する必要はありません。

#### **ComponentDataLength**

タイプ: MQLONG - 入力

コンポーネント・データの長さ。 *ComponentData* 域の長さ (バイト単位)。 この長さは、コンポーネ ント構成データに定義されます。

#### **ComponentData**

タイプ: MQBYTE x ComponentDataLength - 入出力

コンポーネント・データ。 コンポーネントの 1 次初期化関数が呼び出される前に、すべてゼロに初期 化されます。 このデータは、この特定のコンポーネントの代わりにキュー・マネージャーが保持しま す。このコンポーネントの提供するいずれかの関数 (初期化関数を含む) によって変更された内容がす べて保持され、それらのコンポーネント関数の 1 つが次回に呼び出されるときに提示されます。

このデータ域の長さは、キュー・マネージャーにより MQZ\_INIT\_AUTHORITY 呼び出しの **ComponentDataLength** パラメーターに入れられて渡されます。

### <span id="page-1691-0"></span>**バージョン**

タイプ: MQLONG - 入出力

バージョン番号。 初期化関数への入力時に、これによりそのキュー・マネージャーがサポートする最 新のバージョン番号を識別します。 初期化関数は、必要により、キュー・マネージャーがサポートす るインターフェースのバージョンに変更する必要があります。 キュー・マネージャーがコンポーネン トから返されるバージョンをサポートしないことが返されると、コンポーネントの MQZ\_TERM\_NAME 関数を呼び出し、その後この関数を使用しません。

次の値がサポートされます。

### **MQZAS\_VERSION\_1**

バージョン 1。

## **CompCode**

タイプ: MQLONG - 出力

完了コード 値は、次のいずれかでなければなりません。

### **MQCC\_OK**

正常終了。

### **MQCC\_FAILED**

呼び出し失敗。

## **理由**

タイプ: MQLONG - 出力

*CompCode* を限定する理由コード。

*CompCode* が MQCC\_OK の場合、次のようになります。

#### **MQRC\_NONE**

(0, X'000') レポートする理由コードはありません。

*CompCode* が MQCC\_FAILED の場合、次のようになります。

#### **MQRC\_INITIALIZATION\_FAILED**

(2286, X'8EE') 未定義の理由で初期化に失敗しました。

#### **MQRC\_SERVICE\_NOT\_AVAILABLE**

(2285, X'8ED') 基本サービスを使用できません。

これらの理由コードについて詳しくは、 API 完了コードと理由コードを参照してください。

## **C 言語での呼び出し**

MQZ\_INIT\_NAME (Hconfig, Options, QMgrName, ComponentDataLength, ComponentData, &Version, &CompCode, &Reason);

サービスに渡されるパラメーターは次のように宣言されます。

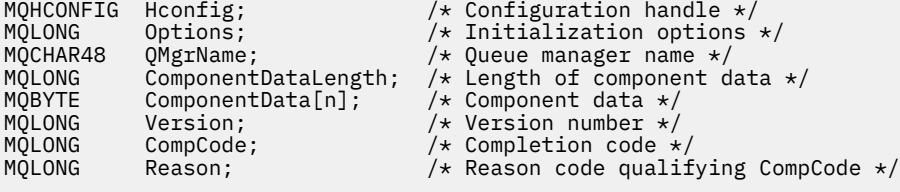

# **MQZ\_INSERT\_NAME - 名前の挿入**

この関数は、ネーム・サービス・コンポーネントに用意されています。キュー・マネージャーはこの関数 を開始して、指定したキューの項目 (キューを所有しているキュー・マネージャーの名前を含む) を挿入し ます。 キューがすでにサービス内で定義されている場合、呼び出しは失敗します。
この関数の関数 ID (MQZEP 用) は、MQZID\_INSERT\_NAME です。

# **構文**

MQZ\_INSERT\_NAME( *QMgrName* , *QName* , *ResolvedQMgrName* , *ComponentData* , *Continuation* , *CompCode* , *[Reason](#page-1693-0)* )

# **Parameters**

### **QMgrName**

タイプ: MQCHAR48 - 入力

キュー・マネージャー名。 コンポーネントを呼び出すキュー・マネージャーの名前。 この名前は、パ ラメーターがすべて埋まるまでブランクが埋め込まれます。名前の最後をヌル文字にすることはでき ません。

キュー・マネージャー名は、情報としてコンポーネントに渡されます。許可サービス・インターフェー スでは、コンポーネントは定義されている方法でこの情報を使用する必要はありません。

#### **QName**

タイプ: MQCHAR48 - 入力

キュー名。 項目が挿入されるキューの名前。 この名前は、パラメーターがすべて埋まるまでブランク が埋め込まれます。名前の最後をヌル文字にすることはできません。

#### **ResolvedQMgrName**

タイプ: MQCHAR48 - 入力

解決済みのキュー・マネージャーの名前。 キューが解決するキュー・マネージャーの名前。 この名前 は、パラメーターがすべて埋まるまでブランクが埋め込まれます。名前の最後をヌル文字にすることは できません。

### **ComponentData**

タイプ: MQBYTE×ComponentDataLength - 入出力

コンポーネント・データ。 このデータは、この特定のコンポーネントの代わりにキュー・マネージャ ーが保持します。このコンポーネントの提供するいずれかの関数 (初期化関数を含む) によって変更さ れた内容がすべて保持され、それらのコンポーネント関数の 1 つが次回に呼び出されるときに提示され ます。

このデータ域の長さは、キュー・マネージャーにより MQZ\_INIT\_NAME 呼び出しの **ComponentDataLength** パラメーターに入れられて渡されます。

### **Continuation**

タイプ: MQLONG - 入出力

コンポーネントによって設定される継続標識。 MQZ\_INSERT\_NAME では、**Continuation** パラメー ターに何が返されるかにかかわらず、キュー・マネージャーは別のコンポーネントの起動を試行しませ  $\mathcal{A}_\circ$ 

次の値がサポートされます。

# **MQZCI\_DEFAULT**

キュー・マネージャーに依存する継続。

#### **MQZCI\_STOP**

次のコンポーネントに継続しない。

#### **CompCode**

タイプ: MQLONG - 出力

完了コード 値は、次のいずれかでなければなりません。

### **MQCC\_OK**

正常終了。

**MQCC\_FAILED**

呼び出し失敗。

### <span id="page-1693-0"></span>**理由**

タイプ: MQLONG - 出力

*CompCode* を限定する理由コード。

*CompCode* が MQCC\_OK の場合、次のようになります。

### **MQRC\_NONE**

(0, X'000') レポートする理由コードはありません。

*CompCode* が MQCC\_FAILED の場合、次のようになります。

#### **MQRC\_Q\_ALREADY\_EXISTS**

(2290, X'8F2') キュー・オブジェクトがすでに存在します。

#### **MQRC\_SERVICE\_ERROR**

(2289, X'8F1') サービスのアクセスで、予期しないエラーが発生しました。

# **MQRC\_SERVICE\_NOT\_AVAILABLE**

(2285, X'8ED') 基本サービスを使用できません。

これらの理由コードについて詳しくは、API完了コードと理由コードを参照してください。

# **C 言語での呼び出し**

MQZ\_INSERT\_NAME (QMgrName, QName, ResolvedQMgrName, ComponentData, &Continuation, &CompCode, &Reason);

サービスに渡されるパラメーターは次のように宣言されます。

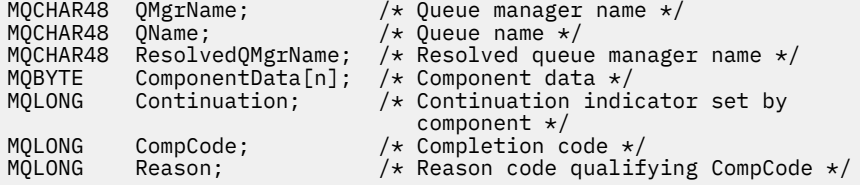

# **MQZ\_LOOKUP\_NAME - 名前の検索**

この関数は、ネーム・サービス・コンポーネントに用意されています。キュー・マネージャーはこの関数 を開始し、指定されたキューに関して、所有しているキュー・マネージャーの名前を検索します。

この関数の関数 ID (MQZEP 用) は、MQZID\_LOOKUP\_NAME です。

# **構文**

MQZ\_LOOKUP\_NAME( *QMgrName* , *QName* , *[ResolvedQMgrName](#page-1694-0)* , *[ComponentData](#page-1694-0)* , *[Continuation](#page-1694-0)* , *[CompCode](#page-1694-0)* , *[Reason](#page-1694-0)* )

# **Parameters**

# **QMgrName**

タイプ: MQCHAR48 - 入力

キュー・マネージャー名。 コンポーネントを呼び出すキュー・マネージャーの名前。 この名前は、パ ラメーターがすべて埋まるまでブランクが埋め込まれます。名前の最後をヌル文字にすることはでき ません。

キュー・マネージャー名は、情報としてコンポーネントに渡されます。許可サービス・インターフェー スでは、コンポーネントは定義されている方法でこの情報を使用する必要はありません。

## **QName**

タイプ: MQCHAR48 - 入力

<span id="page-1694-0"></span>キュー名。 エントリーを解決するキューの名前。 この名前は、パラメーターがすべて埋まるまでブラ ンクが埋め込まれます。名前の最後をヌル文字にすることはできません。

#### **ResolvedQMgrName**

タイプ: MQCHAR48 - 出力

解決済みのキュー・マネージャーの名前。 関数が正常に完了した場合、これはキューを所有するキュ ー・マネージャーの名前です。

サービス・コンポーネントによって戻される名前は、パラメーターの右側がすべて埋まるまでブランク を埋め込む必要があります。名前の最後をヌル文字にしたり、先頭や途中にブランクを入れることはで きません。

### **ComponentData**

タイプ: MQBYTExComponentDataLength - 入出力

コンポーネント・データ。 このデータは、この特定のコンポーネントの代わりにキュー・マネージャ ーが保持します。このコンポーネントの提供するいずれかの関数 (初期化関数を含む) によって変更さ れた内容がすべて保持され、それらのコンポーネント関数の 1 つが次回に呼び出されるときに提示され ます。

このデータ域の長さは、キュー・マネージャーにより MQZ\_INIT\_NAME 呼び出しの **ComponentDataLength** パラメーターに入れられて渡されます。

#### **Continuation**

タイプ: MQLONG - 出力

コンポーネントによって設定される継続標識。 MOZ\_LOOKUP\_NAME の場合、キュー・マネージャーは 以下のようにして、別のネーム・サービス・コンポーネントを開始するかどうかを指定します。

- *CompCode* が MQCC\_OK の場合、*Continuation* で戻される値に関係なく、さらにコンポーネントは開 始されません。
- *CompCode* が MQCC\_OK ではない場合、*Continuation* が MQZCI\_STOP でない限り、さらにコンポ ーネントが開始されます。

次の値がサポートされます。

#### **MQZCI\_DEFAULT**

キュー・マネージャーに依存する継続。

#### **MQZCI\_CONTINUE**

次のコンポーネントに継続。

#### **MQZCI\_STOP**

次のコンポーネントに継続しない。

#### **CompCode**

タイプ: MQLONG - 出力

完了コード 値は、次のいずれかでなければなりません。

## **MQCC\_OK**

正常終了。

#### **MQCC\_FAILED**

呼び出し失敗。

#### **理由**

タイプ: MQLONG - 出力

*CompCode* を限定する理由コード。

*CompCode* が MQCC\_OK の場合、次のようになります。

#### **MQRC\_NONE**

(0, X'000') レポートする理由コードはありません。

*CompCode* が MQCC\_FAILED の場合、次のようになります。

### **MQRC\_SERVICE\_ERROR**

(2289, X'8F1') サービスのアクセスで、予期しないエラーが発生しました。

#### **MQRC\_SERVICE\_NOT\_AVAILABLE**

(2285, X'8ED') 基本サービスを使用できません。

#### **MQRC\_UNKNOWN\_Q\_NAME**

(2288, X'8F0') キュー名が見つかりません。

これらの理由コードについて詳しくは、 API 完了コードと理由コードを参照してください。

# **C 言語での呼び出し**

MQZ\_LOOKUP\_NAME (QMgrName, QName, ResolvedQMgrName, ComponentData, &Continuation, &CompCode, &Reason);

サービスに渡されるパラメーターは次のように宣言されます。

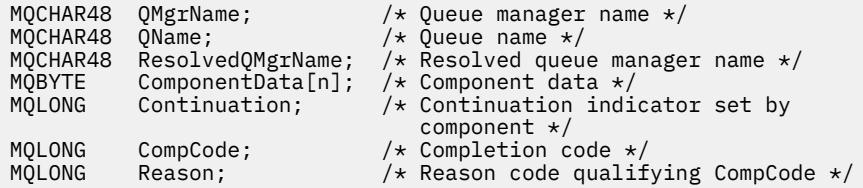

# **MQZ\_TERM\_NAME - ネーム・サービスの終了**

この関数はネーム・サービス・コンポーネントに用意されています。キュー・マネージャーはこのコンポ ーネントのサービスが必要なくなった時に、この関数を開始します。 この関数はコンポーネントで必要な すべてのクリーンアップを実行する必要があります。

この関数の関数 ID (MQZEP 用) は、MQZID\_TERM\_NAME です。

### **構文**

MQZ\_TERM\_NAME( *Hconfig* , *Options* , *QMgrName* , *[ComponentData](#page-1696-0)* , *[CompCode](#page-1696-0)* , *[Reason](#page-1696-0)* )

# **Parameters**

#### **Hconfig**

タイプ: MQHCONFIG - 入力

構成ハンドル。 このハンドルは、終了する特定のコンポーネントを表します。 これは、MQZEP 関数を 使用してキュー・マネージャーを呼び出す際に、コンポーネントで使用されます。

#### **オプション**

タイプ: MQLONG - 入力

終了オプション。 値は、次のいずれかでなければなりません。

# **MQZTO\_PRIMARY**

1 次終了。

# **MQZTO\_SECONDARY**

2 次終了。

#### **QMgrName**

タイプ: MQCHAR48 - 入力

キュー・マネージャー名。 コンポーネントを呼び出すキュー・マネージャーの名前。 この名前は、パ ラメーターがすべて埋まるまでブランクが埋め込まれます。名前の最後をヌル文字にすることはでき ません。

<span id="page-1696-0"></span>キュー・マネージャー名は、情報としてコンポーネントに渡されます。許可サービス・インターフェー スでは、コンポーネントは定義されている方法でこの情報を使用する必要はありません。

#### **ComponentData**

タイプ: MQBYTE x ComponentDataLength - 入出力

コンポーネント・データ。 このデータは、この特定のコンポーネントの代わりにキュー・マネージャ ーが保持します。このコンポーネントの提供するいずれかの関数 (初期化関数を含む) によって変更さ れた内容がすべて保持され、それらのコンポーネント関数の 1 つが次回に呼び出されるときに提示され ます。

コンポーネント・データは、すべてのプロセスがアクセス可能な共有メモリー内に入れられます。

このデータ域の長さは、キュー・マネージャーにより MQZ\_INIT\_NAME 呼び出しの **ComponentDataLength** パラメーターに入れられて渡されます。

MOZ TERM NAME 呼び出しが完了すると、キュー・マネージャーはこのデータを廃棄します。

#### **CompCode**

タイプ: MQLONG - 出力

完了コード 値は、次のいずれかでなければなりません。

#### **MQCC\_OK**

正常終了。

#### **MQCC\_FAILED**

呼び出し失敗。

#### **理由**

タイプ: MQLONG - 出力

*CompCode* を限定する理由コード。

*CompCode* が MQCC\_OK の場合、次のようになります。

#### **MQRC\_NONE**

(0, X'000') レポートする理由コードはありません。

*CompCode* が MQCC\_FAILED の場合、次のようになります。

#### **MQRC\_TERMINATION\_FAILED**

(2287, X'8FF') 未定義の理由で終了に失敗しました。

#### **MQRC\_SERVICE\_NOT\_AVAILABLE**

(2285, X'8ED') 基本サービスを使用できません。

これらの理由コードについて詳しくは、 API 完了コードと理由コードを参照してください。

# **C 言語での呼び出し**

MQZ\_TERM\_NAME (Hconfig, Options, QMgrName, ComponentData, &CompCode, &Reason);

サービスに渡されるパラメーターは次のように宣言されます。

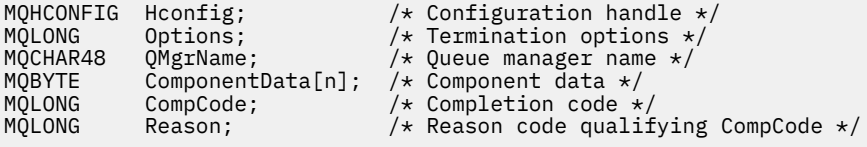

# **MQZAC - アプリケーション・コンテキスト**

MQZAC 構造体は、MQZ\_AUTHENTICATE\_USER 呼び出しの *ApplicationContext* パラメーターに使用しま す。 このパラメーターは、呼び出し側アプリケーションに関連するデータを指定します。

表 *1* に、この構造体の各フィールドを要約します。

| 表 838. MQZAC のフィールド |             |
|---------------------|-------------|
| フィールド               | 説明          |
| StrucId             | 構造体 ID      |
| バージョン               | 構造体のバージョン番号 |
| ProcessId           | プロセスID      |
| ThreadId            | スレッド ID     |
| ApplName            | アプリケーション名   |
| UserID              | ユーザー ID     |
| EffectiveUserID     | 有効ユーザー ID   |
| 環境                  | 環境          |
| CallerType          | 呼び出し元のタイプ   |
| AuthenticationType  | 認証のタイプ      |
| <b>BindType</b>     | バインドのタイプ    |

# **フィールド**

#### **StrucId**

タイプ: MQCHAR4 - 入力

構造体 ID 値は次のとおりです。

## **MQZAC\_STRUC\_ID**

アプリケーション・コンテキスト構造体の ID。

C 言語の場合、定数 MQZAC\_STRUC\_ID\_ARRAY も定義されます。これは MQZAC\_STRUC\_ID と同じ 値ですが、ストリングではなく文字の配列です。

# **バージョン**

タイプ: MQLONG - 入力

構造体のバージョン番号。 値は次のとおりです。

### **MQZAC\_VERSION\_1**

バージョン 1 のアプリケーション・コンテキスト構造体。 定数 MQZAC\_CURRENT\_VERSION は、 現行のバージョン番号を指定しています。

#### **ProcessId**

タイプ: MQPID - 入力

アプリケーションのプロセス ID。

#### **ThreadId**

タイプ: MQTID - 入力

アプリケーションのスレッド ID。

#### **ApplName**

タイプ: MQCHAR28 - 入力

アプリケーション名。

# **UserID**

タイプ: MQCHAR12 - 入力

ユーザー ID。 UNIX では、このフィールドにアプリケーションの実ユーザー ID を指定します。 Windows では、このフィールドにアプリケーションのユーザー ID を指定します。

### <span id="page-1698-0"></span>**EffectiveUserID**

タイプ: MQCHAR12 - 入力

有効ユーザー ID。 UNIX では、このフィールドにアプリケーションの有効ユーザー ID を指定します。 On Windows では、このフィールドはブランクです。

#### **環境**

タイプ: MQLONG - 入力

環境。 このフィールドで、呼び出しの実行元の環境を指定します。 このフィールドの値は以下のいず れかです。

#### **MQXE\_COMMAND\_SERVER**

コマンド・サーバー

#### **MQXE\_MQSC**

**runmqsc** コマンド・インタープリター

#### **MQXE\_MCA**

メッセージ・チャネル・エージェント

### **MQXE\_OTHER**

未定義の環境

#### **CallerType**

タイプ: MQLONG - 入力

呼び出し元のタイプ。 このフィールドで、呼び出しの実行元プログラムのタイプを指定します。 この フィールドの値は以下のいずれかです。

#### **MQXACT\_EXTERNAL**

呼び出しはキュー・マネージャーの外部です。

#### **MQXACT\_INTERNAL**

呼び出しはキュー・マネージャーの内部です。

#### **AuthenticationType**

タイプ: MQLONG - 入力

認証のタイプ。 このフィールドで、実行される認証のタイプを指定します。 このフィールドの値は以 下のいずれかです。

### **MQZAT\_INITIAL\_CONTEXT**

認証呼び出しは、ユーザー・コンテキストが初期化されることに起因します。 この値は、MQCONN または MQCONNX 呼び出しの間に使用されます。

### **MQZAT\_CHANGE\_CONTEXT**

この認証呼び出しは、ユーザー・コンテキストが変更されることに起因します。 この値は、MCA がユーザー・コンテキストを変更するときに使用されます。 親トピック: MQZAC -

#### **BindType**

タイプ: MQLONG - 入力

バインドのタイプ。 このフィールドは、使用中のバインディング・タイプを指定します。 このフィー ルドの値は以下のいずれかです。

### **MQCNO\_FASTPATH\_BINDING**

ファースト・パス・バインディング。

#### **MQCNO\_SHARED\_BINDING**

共有バインディング。

**MQCNO\_ISOLATED\_BINDING**

分離されたバインディング。

# **C 宣言**

構造体のフィールドを次のように宣言します。

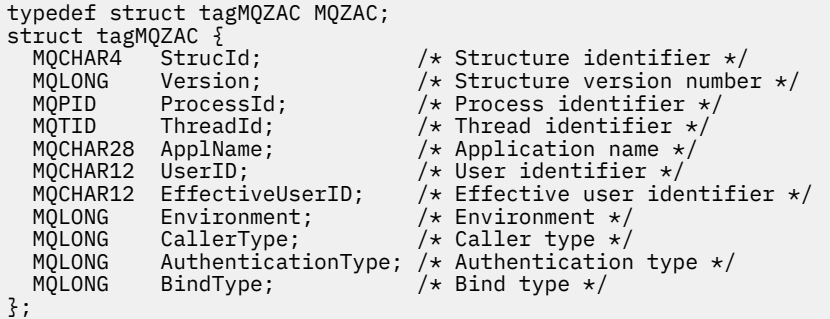

# **MQZAD - 権限データ**

MQZAD 構造体は、MQZ\_ENUMERATE\_AUTHORITY\_DATA 呼び出しの 2 つのパラメーター (1 つは入力で、 もう 1 つは出力) に使用します。

**Filter** および **AuthorityBuffer** パラメーターについて詳しくは、 1661 [ページの](#page-1660-0) 『[MQZ\\_ENUMERATE\\_AUTHORITY\\_DATA -](#page-1660-0) 権限データの列挙』 を参照してください。

- MQZAD は、呼び出しへの入力である **Filter** パラメーターで使用されます。 このパラメーターは、この 呼び出しによって戻される権限データの選択で使用される選択基準を指定します。
- MQZAD は、呼び出しからの出力である **AuthorityBuffer** パラメーターでも使用されます。 このパラ メーターでは、プロファイル名、オブジェクト・タイプ、およびエンティティーの 1 つの組み合わせの 許可を指定します。

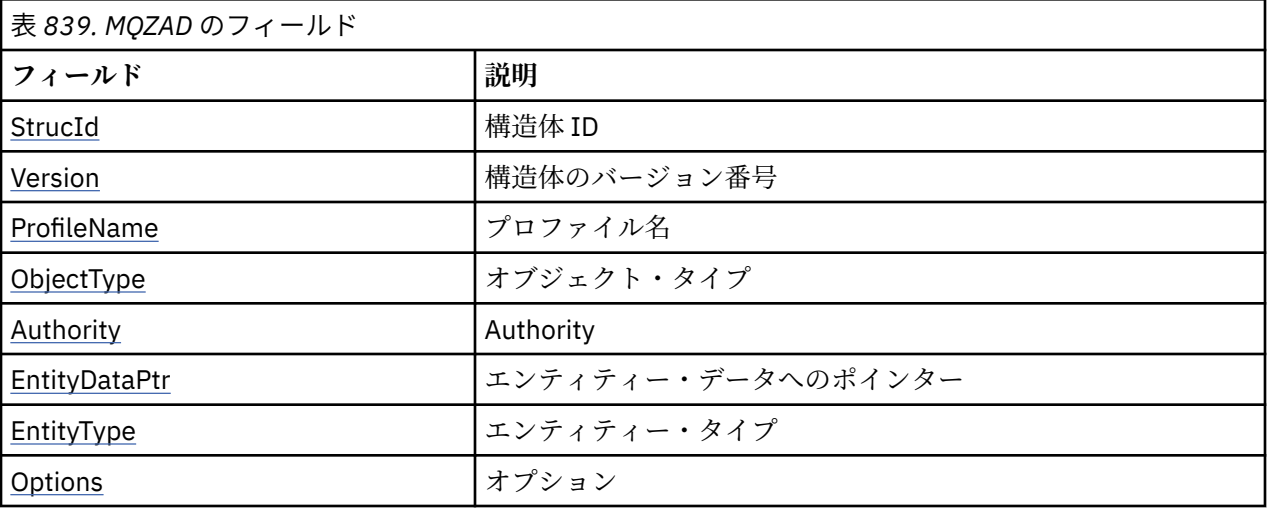

表 *1.* 構造内のフィールドを要約します。

# **フィールド**

### **StrucId**

タイプ: MQCHAR4 - 入力

構造体 ID 値は次のとおりです。

### **MQZAD\_STRUC\_ID**

権限データ構造体の ID。

C 言語の場合、定数 MQZAD\_STRUC\_ID\_ARRAY も定義されます。これは MQZAD\_STRUC\_ID と同じ 値ですが、ストリングではなく文字の配列です。

# <span id="page-1700-0"></span>**バージョン**

タイプ: MQLONG - 入力

構造体のバージョン番号。 値は次のとおりです。

#### **MQZAD\_VERSION\_1**

バージョン 1 のアプリケーション・コンテキスト構造体。 定数 MQZAD\_CURRENT\_VERSION は、 現行バージョンのバージョン番号を指定します。

以下の定数は、現行バージョンのバージョン番号を指定しています。

## **MQZAD\_CURRENT\_VERSION**

権限データ構造体の現行バージョン。

#### **ProfileName**

タイプ: MQCHAR48 - 入力

プロファイル名。

**Filter** パラメーターの場合、このフィールドは権限データを必要とするプロファイル名です。 名前が フィールドの最後までまたは最初のヌル文字までブランクの場合、すべてのプロファイル名の権限デー タが返されます。

**AuthorityBuffer** パラメーターの場合、このフィールドは、指定された選択基準と突き合わせるプ ロファイルの名前です。

### **ObjectType**

タイプ: MQLONG - 入力

オブジェクト・タイプ

**Filter** パラメーターの場合、このフィールドは、権限データを必要とするオブジェクト・タイプで す。 値が MOOT ALL の場合、すべてのオブジェクト・タイプの権限データが返されます。

**AuthorityBuffer** パラメーターの場合、このフィールドは、**ProfileName** パラメーターで識別され るプロファイルを適用するオブジェクト・タイプです。

値は以下のいずれかです。**Filter** パラメーターの場合、値 MQOT\_ALL も有効です。

**MQOT\_AUTH\_INFO** 認証情報

# **MQOT\_CHANNEL**

チャネル

# **MQOT\_CLNTCONN\_CHANNEL**

クライアント接続チャネル

## **MQOT\_LISTENER**

リスナー

**MQOT\_NAMELIST** 名前リスト

# **MQOT\_PROCESS**

プロセス定義

**MQOT\_Q**

キュー

**MQOT\_Q\_MGR**

キュー・マネージャー

**MQOT\_SERVICE** サービス

#### **Authority**

タイプ: MQLONG - 入力 権限。

<span id="page-1701-0"></span>**Filter** パラメーターの場合、このフィールドは無視されます。

**AuthorityBuffer** パラメーターの場合、このフィールドは **ProfileName** および **ObjectType** で識 別されるオブジェクトに対してエンティティーが保持している許可を表します。 エンティティーの権 限が 1 つのみである場合、このフィールドは該当する許可値 (MQZAO\_\* 定数) に等しくなります。 エン ティティーが複数の権限を持つ場合、このフィールドは対応する MQZAO\_\* 定数のビット単位 OR にな ります。

#### **EntityDataPtr**

タイプ: PMQZED - 入力

エンティティーを識別する MQZED 構造体のアドレス。

**Filter** パラメーターの場合、このフィールドは、権限データを必要とするエンティティーを識別する MQZED 構造体を指します。 **EntityDataPtr** がヌル・ポインターの場合、すべてのエンティティーの 権限データが返されます。

**AuthorityBuffer** パラメーターの場合、このフィールドは、権限データが戻されたエンティティー を識別する MQZED 構造体を指します。

### **EntityType**

タイプ: MQLONG - 入力

エンティティー・タイプ。

**Filter** パラメーターの場合、このフィールドは、権限データを必要とするエンティティー・タイプを 指定します。 値が MQZAET\_NONE の場合、すべてのエンティティー・タイプの権限データが戻されま す。

**AuthorityBuffer** パラメーターの場合、このフィールドは、**EntityDataPtr** パラメーターが指し ている MQZED 構造体によって識別されるエンティティーのタイプを指定します。

値は以下のいずれかです。**Filter** パラメーターの場合、値 MQZAET\_NONE も有効です。

#### **MQZAET\_PRINCIPAL**

プリンシパル

#### **MQZAET\_GROUP**

グループ

#### **オプション**

タイプ: MQAUTHOPT - 入力

オプション。 このフィールドは、表示されるプロファイルに制御を与えるオプションを指定します。 以下のいずれかの値を指定する必要があります。

#### **MQAUTHOPT\_NAME\_ALL\_MATCHING**

すべてのプロファイルを表示します。

#### **MQAUTHOPT\_NAME\_EXPLICIT**

**ProfileName** フィールドで指定されたものと完全に一致する名前を持つプロファイルを表示しま す。

さらに、次のいずれか 1 つも指定する必要があります。

### **MQAUTHOPT\_ENTITY\_SET**

**ProfileName** パラメーターで指定されたオブジェクトに対してエンティティーが保持する累積の 権限を計算するときに使用されるすべてのプロファイルを表示します。 **ProfileName** パラメー ターにワイルドカード文字を含めることはできません。

- 指定されたエンティティーがプリンシパルの場合、セット {エンティティー、グループ} のそれぞ れのメンバーごとに、オブジェクトに適合する最も適当なプロファイルが表示されます。
- 指定されたエンティティーがグループの場合、オブジェクトに適合するグループの中から、最も 適当なプロファイルが表示されます。
- この値を指定する場合、**ProfileName**、**ObjectType**、**EntityType**、および **EntityDataPtr** MQZED 構造体に指定するエンティティー名の値は、すべて非ブランクでなければなりません。

<span id="page-1702-0"></span>MQAUTHOPT\_NAME\_ALL\_MATCHING を指定した場合は、次の値も指定できます。

### **MQAUTHOPT\_ENTITY\_EXPLICIT**

**EntityDataPtr** MQZED 構造体に指定されたエンティティー名と完全に一致するエンティティー 名を持つプロファイルを表示します。

# **C 宣言**

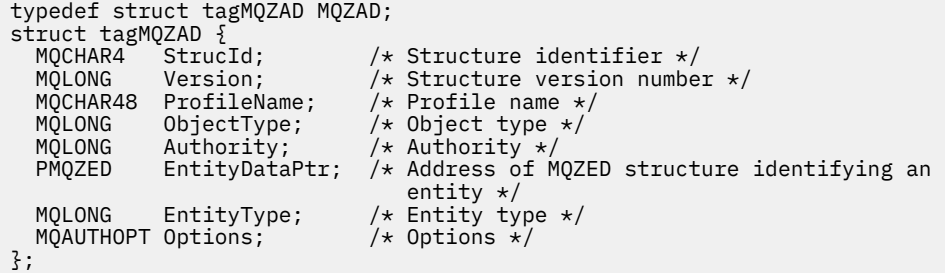

# **MQZED - エンティティー記述子**

MQZED 構造体は、いくつかの許可サービス呼び出しの中で、許可を検査するエンティティーを指定するた めに使用されます。

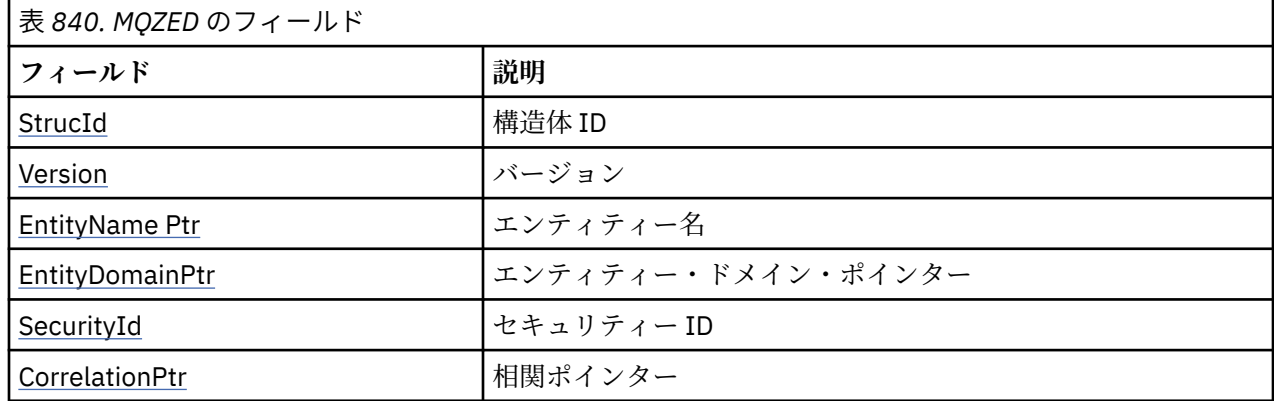

表1に、この構造体の各フィールドを要約します。

# **フィールド**

#### **StrucId**

タイプ: MQCHAR4 - 入力

構造体 ID 値は次のとおりです。

# **MQZED\_STRUC\_ID**

エンティティー記述子構造体の ID。

C 言語の場合、定数 MQZED\_STRUC\_ID\_ARRAY も定義されます。これは MQZED\_STRUC\_ID と同じ 値ですが、ストリングではなく文字の配列です。

# **バージョン**

タイプ: MQLONG - 入力

構造体のバージョン番号。 値は次のとおりです。

## **MQZED\_VERSION\_1**

バージョン 1 エンティティー記述子構造体

以下の定数は、現行バージョンのバージョン番号を指定しています。

## <span id="page-1703-0"></span>**MQZED\_CURRENT\_VERSION**

エンティティー記述子構造体の現行バージョン。

#### **EntityNamePtr**

タイプ: PMQCHAR - 入力

プロファイル名。

エンティティー名のアドレス。 これは、許可が検査されるエンティティーの名前を指すポインターで す。

### **EntityDomainPtr**

タイプ: PMQCHAR - 入力

エンティティー・ドメイン・ネームのアドレス。 これは、許可が検査されるエンティティーの定義を 含むドメインの名前を指すポインターです。

### **SecurityId**

タイプ: MQBYTE40 - 入力

Authority。

セキュリティー ID。 これは、許可が検査されるセキュリティー ID です。

#### **CorrelationPtr**

タイプ: MQPTR - 入力

相関ポインター。 これを使用すると、認証ユーザー関数とその他の適切な OAM 関数との間で相関デー タを引き渡しやすくなります。

# **C 宣言**

typedef struct tagMQZED MQZED;

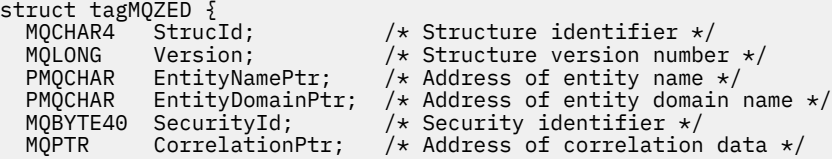

# **MQZEP - コンポーネントのエントリー・ポイントの追加**

サービス・コンポーネントでは、この関数を初期化時に開始して、そのサービス・コンポーネントのエン トリー・ポイント・ベクトルにエントリー・ポイントを追加します。

# **構文**

MQZEP ( *Hconfig* , *Function* , *[EntryPoint](#page-1704-0)* , *[CompCode](#page-1704-0)* , *[Reason](#page-1704-0)* )

# **Parameters**

#### **Hconfig**

タイプ: MQHCONFIG - 入力

構成ハンドル。 このハンドルは、この特定のインストール可能サービスに構成されるコンポーネント を表します。 このコンポーネントは、コンポーネント初期化呼び出し時にキュー・マネージャーによ ってコンポーネント構成関数に渡されるコンポーネントと同じである必要があります。

#### **関数**

タイプ: MQLONG - 入力

関数 ID。 これについて有効な値は、インストール可能サービスごとに定義されます。

同じ関数に対して MQZEP が複数回呼び出されると、最後の呼び出しでのエントリー・ポイントが使用 されます。

# <span id="page-1704-0"></span>**EntryPoint**

タイプ: PMQFUNC - 入力

関数エントリー・ポイント。 これは、関数を実行するためにコンポーネントで用意されたエントリー・ ポイントのアドレスです。

NULL 値は有効で、このコンポーネントで関数は用意されないことを示します。 MQZEP を使用して定 義されていないエントリー・ポイントには、NULL が想定されます。

# **CompCode**

タイプ: MQLONG - 出力

完了コード 値は、次のいずれかでなければなりません。

# **MQCC\_OK**

正常終了。

# **MQCC\_FAILED**

呼び出し失敗。

#### **理由**

タイプ: MQLONG - 出力

*CompCode* を限定する理由コード。

*CompCode* が MQCC\_OK の場合、次のようになります。

#### **MQRC\_NONE**

(0, X'000') レポートする理由コードはありません。

*CompCode* が MQCC\_FAILED の場合、次のようになります。

#### **MQRC\_FUNCTION\_ERROR**

(2281, X'8E9') 関数 ID が無効です。

#### **MQRC\_HCONFIG\_ERROR**

(2280, X'8E8') 構成ハンドルが無効です。

これらの理由コードについて詳しくは、 API 完了コードと理由コードを参照してください。

# **C 言語での呼び出し**

MQZEP (Hconfig, Function, EntryPoint, &CompCode, &Reason);

パラメーターを次のように宣言します。

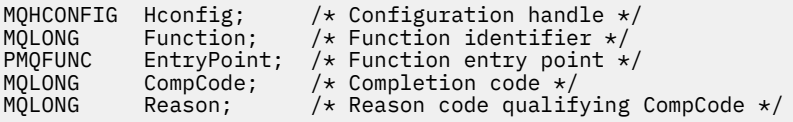

# **MQZFP - 解放パラメーター**

MQZFP 構造体は、MQZ\_FREE\_USER 呼び出しの *FreeParms* パラメーターに使用します。 このパラメータ ーは、解放されるリソースに関連するデータを指定します。

表 *1* に、この構造体の各フィールドを要約します。

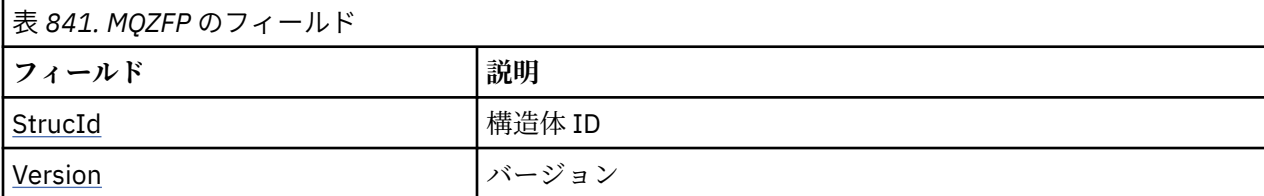

<span id="page-1705-0"></span>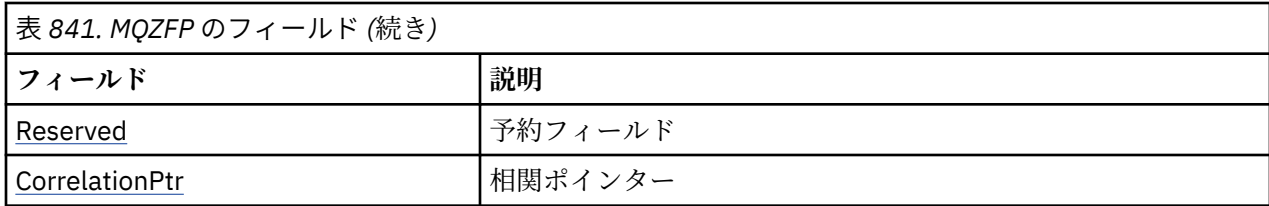

# **フィールド**

# **StrucId**

タイプ: MQCHAR4 - 入力

構造体 ID 値は次のとおりです。

# **MQZIC\_STRUC\_ID**

ID コンテキスト構造体の ID。 C 言語の場合、定数 MQZIC\_STRUC\_ID\_ARRAY も定義されます。こ れは MQZIC\_STRUC\_ID と同じ値ですが、ストリングではなく文字の配列です。

### **バージョン**

タイプ: MQLONG - 入力

構造体のバージョン番号。 値は次のとおりです。

#### **MQZFP\_VERSION\_1**

バージョン 1 解放パラメーター構造体。

以下の定数は、現行バージョンのバージョン番号を指定しています。

# **MQZFP\_CURRENT\_VERSION**

解放パラメーター構造体の現行バージョン。

#### **Reserved**

タイプ: MQBYTE8 - 入力 予約フィールド。 初期値はヌルです。

#### **CorrelationPtr**

タイプ: MQPTR - 入力

相関ポインター。 解放されるリソースに関連する相関データのアドレス。

# **C 宣言**

```
typedef struct tagMQZFP MQZFP;
struct tagMQZFP {<br>MQCHAR4 StrucId;
  MQCHAR4 StrucId; / /* Structure identifier */<br>MQLONG Version; / * Structure version numbe
 MQLONG Version; /* Structure version number */
 MQBYTE8 Reserved; /* Reserved field */
  MQPTR CorrelationPtr; \frac{1}{x} Address of correlation data \frac{x}{x}};
```
# **MQZIC - ID コンテキスト**

MQZIC 構造体は、MQZ\_AUTHENTICATE\_USER 呼び出しの *IdentityContext* パラメーターに使用します。

MQZIC 構造体は ID コンテキスト情報を含み、最初にメッセージをキューに書き込んだアプリケーションの ユーザーを示します。

- キュー・マネージャーは *UserIdentifier* フィールドにユーザーを識別する名前を入力しますが、キュー・ マネージャーがこれを実行する方法は、アプリケーションが実行される環境によって異なります。
- キュー・マネージャーは、*AccountingToken* フィールドに、そのメッセージを書き込んだアプリケーショ ンから判別したトークンまたは番号を入力します。
- アプリケーションは、ユーザーに関して追加する必要のある追加の情報 (例えば、暗号化されたパスワー ド) 入力用として *ApplIdentityData* フィールドを使用できます。

適切に許可を与えられたアプリケーションは、MQZ\_AUTHENTICATE\_USER 関数を使用して ID コンテキス トを設定できます。

IBM MQ for Windows でメッセージが作成されると、 Windows システム・セキュリティー ID (SID) が *AccountingToken* フィールドに保管されます。 SID の使用目的は、*UserIdentifier* フィールドの補足とユー ザーの資格情報の確立です。

表 *1.* 構造内のフィールドを要約します。

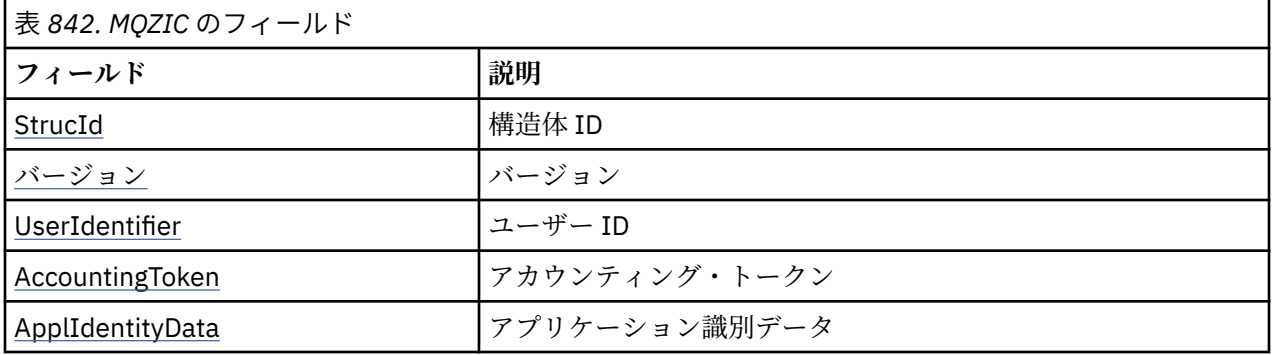

# **フィールド**

## **StrucId**

タイプ: MQCHAR4 - 入力

構造体 ID 値は次のとおりです。

### **MQZIC\_STRUC\_ID**

ID コンテキスト構造体の ID。 C 言語の場合、定数 MQZIC\_STRUC\_ID\_ARRAY も定義されます。こ れは MQZIC\_STRUC\_ID と同じ値ですが、ストリングではなく文字の配列です。

### **バージョン**

タイプ: MQLONG - 入力

構造体のバージョン番号。 値は次のとおりです。

## **MQZIC\_VERSION\_1**

バージョン 1 の ID コンテキスト構造体。

以下の定数は、現行バージョンのバージョン番号を指定しています。

### **MQZIC\_CURRENT\_VERSION**

ID コンテキスト構造体の現行バージョン。

## **UserIdentifier**

タイプ: MQCHAR12 - 入力

ユーザー ID。 これは、メッセージの ID コンテキストの一部です。 *UserIdentifier* には、メッセージを 発信したアプリケーションのユーザー ID を指定します。 キュー・マネージャーはこの情報を文字デー タとして扱いますが、そのフォーマットの定義はしません。 *UserIdentifier* フィールドについて詳しく は、455 ページの『[UserIdentifier \(MQCHAR12\)](#page-454-0)』を参照してください。

#### **AccountingToken**

タイプ: MQBYTE32 - 入力

アカウンティング・トークン。 これは、メッセージの ID コンテキストの一部です。 *AccountingToken* を指定すると、メッセージに適切な課金が行われた結果として、アプリケーションでの作業完了が許可 されます。 キュー・マネージャーはこの情報をビット・ストリングとして処理し、その内容は検査し ません。 *AccountingToken* フィールドについて詳しくは、457 ページの『[AccountingToken](#page-456-0) [\(MQBYTE32\)](#page-456-0)』を参照してください。

# **ApplIdentityData**

タイプ: MQCHAR32 - 入力

ID に関連するアプリケーション・データ。 これは、メッセージの ID コンテキストの一部です。 ApplIdentityData は、アプリケーション・スイートにより定義される情報で、メッセージの発信元につ いての追加情報を提供するのに使用できます。 例えば、ID データが信頼 できるかどうかを示すため に、適切なユーザー権限で実行されているアプリケーションにより設定 が可能です。 ApplIdentityData フィールドの詳細については、459 ページの『[ApplIdentityData \(MQCHAR32\)](#page-458-0)』を参照してください。

# **C 宣言**

```
typedef struct tagMQZED MQZED;
struct tagMQZED {<br>MQCHAR4 StrucId;
  MQCHAR4 StrucId; \overline{\phantom{a}} /* Structure identifier */<br>MQLONG Version; \overline{\phantom{a}} /* Structure version number */
 MQLONG Version; /* Structure version number */
MQCHAR12 UserIdentifier; /* User identifier */ MQBYTE32 AccountingToken; /* Accounting token */
MQCHAR32 ApplIdentityData; /* Application data relating to identity */};
```
# **IBMi IBMiでのインストール可能サービス・インターフェースの参照情報**

ここでは、IBM i 用インストール可能サービスに関する参照情報を記載します。

各関数には、関数 ID などの記述があります (MQZEP の場合)。

表示されているパラメーター は、指定順になっていて、 すべて指定する必要があります。

各パラメーターの直後の括弧内にデータ・タイプを示します。 これらは、1006 [ページの『基本データ・タ](#page-1005-0) [イプ』](#page-1005-0)に説明されている、基本的なデータ・タイプです。

パラメーターの説明の後に、C 言語による呼び出しも示します。

## **関連概念**

IBM i IBM i 用のイ<u>ンストール可能サービスとコンポーネント</u>

ULW UNIX、Linux、および Windows 用のインストール可能サービスとコンポーネント

## **関連資料**

1644 [ページの『インストール可能サービス・インターフェースの参照情報』](#page-1643-0)

このトピック集では、インストール可能サービスの参照情報を記載します。

# **IBM i での MQZEP (コンポーネントのエントリー・ポイントの追加)**

この関数は、初期化時にサービス・コンポーネントから呼び出されて、エントリー・ポイントをそのサー ビス・コンポーネントのエントリー・ポイント・ベクターに追加します。

# **構文**

MQZEP (Hconfig, Function, EntryPoint, CompCode, Reason)

# **Parameters**

MQZEP 呼び出しには、以下のパラメーターがあります。

### **Hconfig (MQHCONFIG) - 入力**

構成ハンドル。

このハンドルは、この特定のインストール可能サービスに構成されるコンポーネントを表します。 こ れは、コンポーネント初期化呼び出しでキュー・マネージャーによりコンポーネント構成関数に渡され るハンドルと同じである必要があります。

**Function (MQLONG) - 入力**

関数 ID。

これについて有効な値は、インストール可能サービスごとに定義されます。 同じ関数に対して MQZEP が複数回呼び出されると、最後の呼び出しでのエントリー・ポイントが使用されます。

### **EntryPoint (PMQFUNC) - 入力**

関数エントリー・ポイント。

これは、関数を実行するためにコンポーネントで用意されたエントリー・ポイントのアドレスです。 NULL 値は有効で、このコンポーネントで関数は用意されないことを示します。 MQZEP を使用して定義 されていないエントリー・ポイントについては、 NULL が想定されます。

# **CompCode (MQLONG) - 出力**

完了コード

これは、以下のいずれかになります。

#### **MQCC\_OK**

正常終了。

# **MQCC\_FAILED**

呼び出し失敗。

### **Reason (MQLONG) - 出力**

*CompCode* を限定する理由コード。

*CompCode* が MQCC\_OK の場合:

# **MQRC\_NONE**

(0, X'000') レポートする理由コードはありません。

*CompCode* が MQCC\_FAILED の場合:

### **MQRC\_FUNCTION\_ERROR**

(2281, X'8E9') 関数 ID が無効です。

### **MQRC\_HCONFIG\_ERROR**

(2280, X'8E8') 構成ハンドルが無効です。

これらの理由コードについて詳しくは、 メッセージおよび理由コードを参照してください。

# **C 言語での呼び出し**

MQZEP (Hconfig, Function, EntryPoint, &CompCode, &Reason);

パラメーターを次のように宣言します。

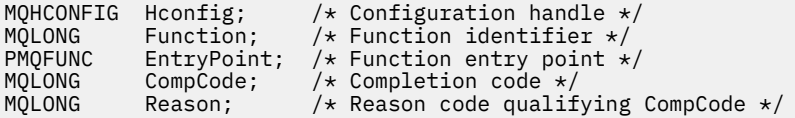

# **IBM i での MQHCONFIG (構成ハンドル)**

MQHCONFIG データ・タイプは、構成ハンドル、つまり特定のインストール可能なサービス用に構成され ているコンポーネントを表します。 構成ハンドルは、その本来の境界に位置合わせされる必要があります。 このタイプの変数については、値が等しいかどうかのみをアプリケーションでテストする必要があります。

# **C 宣言**

typedef void MQPOINTER MQHCONFIG;

# **IBM i での PMQFUNC (関数へのポインター)**

関数へのポインター。

# **C 宣言**

typedef void MQPOINTER PMQFUNC;

# ▶ BMI ■IBM i での MOZ\_AUTHENTICATE\_USER (ユーザーの認証)

この関数は、MQZAS VERSION 5 許可サービス・コンポーネントに用意されています。 これは、ユーザー を認証したり、ID コンテキスト・フィールドを設定したりするために、キュー・マネージャーにより呼び 出されます。

この関数は、IBM MQ のユーザー・アプリケーション・コンテキストが設定されると呼び出されます。 こ れは、アプリケーションのユーザー・コンテキストが初期化されるポイント、およびアプリケーションの ユーザー・コンテキストが変更されるポイントでの接続呼び出しの間に起こります。 アプリケーションの ユーザー・コンテキスト情報は、接続呼び出しが実行されるたびに *IdentityContext* フィールドに再取 得されます。

この関数の関数 ID (MQZEP 用) は、MQZID\_AUTHENTICATE\_USER です。

# **構文**

## **MQZ\_AUTHENTICATE\_USER** *(QMgrName, SecurityParms, ApplicationContext,*

*IdentityContext, CorrelationPtr, ComponentData, Continuation, CompCode, Reason)*

# **Parameters**

MQZ AUTHENTICATE USER 呼び出しには、以下のパラメーターがあります。

# **QMgrName (MQCHAR48) - 入力**

キュー・マネージャー名。

コンポーネントを呼び出すキュー・マネージャーの名前。 この名前は、パラメーターがすべて埋まる までブランクが埋め込まれます。名前の最後をヌル文字にすることはできません。 キュー・マネージ ャー名は、情報としてコンポーネントに渡されます。許可サービス・インターフェースでは、コンポー ネントは定義されている方法でこの情報を使用する必要はありません。

### **SecurityParms (MQCSP) - 入力**

セキュリティー・パラメーター。

ユーザー ID、パスワード、および認証タイプに関係するデータ。

MQCONN MQI 呼び出しの間は、このパラメーターは、ヌルまたはデフォルト値を含んでいます。

## **ApplicationContext (MQZAC) - 入力**

アプリケーション・コンテキスト。

呼び出しアプリケーションに関連するデータ。 詳細は 1740 ページの『IBM i での MQZAC ([アプリケー](#page-1739-0) [ション・コンテキスト](#page-1739-0))』を参照してください。 MQCONN または MQCONNX MQI 呼び出しの際は常に、 MQZAC 構造体内のユーザー・コンテキスト情報は再度取得されます。

# **IdentityContext (MQZIC) - 入出力**

ID コンテキスト。

ユーザー認証関数への入力時に、これは現在の ID コンテキストを示します。 ユーザー認証関数はこれ を変更でき、この場合はキュー・マネージャーは新しい ID コンテキストを採用します。 MQZIC 構造体 の詳細については、1746 ページの『IBM i での MQZIC (ID [コンテキスト](#page-1745-0))』を参照してください。

# **CorrelationPtr (MQPTR) - 出力**

相関ポインター。

相関データのアドレスを指定します。 このポインターは、その後他の OAM 呼び出しに渡されます。

#### **ComponentData (MQBYTE x ComponentDataLength) - 入出力**

コンポーネント・データ。

このデータは、この特定のコンポーネントのためにキュー・マネージャーによって保持されます。この コンポーネントによって提供される関数のいずれかによってそのデータに変更が加えられると、その変 更は保存され、次回このコンポーネントの関数の 1 つが呼び出されたときに提供されます。 このデー タ域の長さは、キュー・マネージャーにより MQZ\_INIT\_AUTHORITY 呼び出しの **ComponentDataLength** パラメーターに入れられて渡されます。

#### **Continuation (MQLONG) - 出力**

継続フラグ。

指定可能な値は、次のとおりです。

#### **MQZCI\_DEFAULT**

他のコンポーネントに依存する継続。

#### **MQZCI\_STOP**

次のコンポーネントに継続しない。

### **CompCode (MQLONG) - 出力**

完了コード

これは、以下のいずれかになります。

**MQCC\_OK**

正常終了。

**MQCC\_FAILED**

呼び出し失敗。

# **Reason (MQLONG) - 出力**

*CompCode* を限定する理由コード。

*CompCode* が MQCC\_OK の場合:

# **MQRC\_NONE**

(0, X'000') レポートする理由コードはありません。

*CompCode* が MQCC\_FAILED の場合:

### **MQRC\_SERVICE\_ERROR**

(2289, X'8F1') サービスのアクセスで、予期しないエラーが発生しました。

これらの理由コードについて詳しくは、 メッセージおよび理由コードを参照してください。

# **C 言語での呼び出し**

MQZ\_AUTHENTICATE\_USER (QMgrName, SecurityParms, ApplicationContext, IdentityContext, &CorrelationPtr, ComponentData, &Continuation, &CompCode, &Reason);

サービスに渡されるパラメーターは次のように宣言されます。

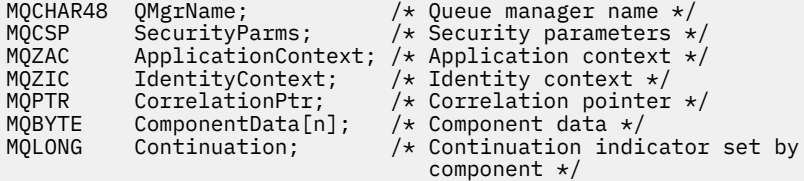

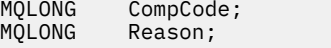

/ $\star$  Completion code  $\star$ /  $/*$  Reason code qualifying CompCode  $*/$ 

# **IBM i での MQZ\_CHECK\_AUTHORITY (権限の検査)**

この関数は、MQZAS\_VERSION\_1 許可サービス・コンポーネントにより提供され、キュー・マネージャー から呼び出されて、指定されたオブジェクトに特定のアクションを実行する権限をエンティティーが持っ ているどうかを検査します。

この関数の関数 ID (MQZEP 用) は、MQZID\_CHECK\_AUTHORITY です。

# **構文**

# **MQZ\_CHECK\_AUTHORITY** *(QMgrName, EntityName, EntityType,*

*ObjectName, ObjectType, Authority, ComponentData, Continuation, CompCode, Reason)*

# **Parameters**

MQZ\_CHECK\_AUTHORITY 呼び出しには、以下のパラメーターがあります。

# **QMgrName (MQCHAR48) - 入力**

キュー・マネージャー名。

コンポーネントを呼び出すキュー・マネージャーの名前。 この名前は、パラメーターがすべて埋まる までブランクが埋め込まれます。名前の最後をヌル文字にすることはできません。 キュー・マネージ ャー名は、情報としてコンポーネントに渡されます。許可サービス・インターフェースでは、コンポー ネントは定義されている方法でこの情報を使用する必要はありません。

# **EntityName (MQCHAR12) - 入力**

エンティティー名。

オブジェクトに対する許可を検査するエンティティーの名前。 ストリングの長さは最大で 12 文字で す。12 文字未満の場合、その名前の右側がブランクで埋められます。 名前の最後をヌル文字にするこ とはできません。

このエンティティーは、その下にあるセキュリティー・サービスに既知である必要はありません。 既 知でない場合、特殊な **nobody** グループ (すべてのエンティティーはこのグループに所属していると想 定されます) の権限が検査に使用されます。 すべてブランクの名前は有効で、このように使用できま す。

# **EntityType (MQLONG) - 入力**

エンティティー・タイプ。

*EntityName* によって指定されるエンティティーのタイプ。 これは、以下のいずれかになります。

# **MQZAET\_PRINCIPAL**

プリンシパル。

**MQZAET\_GROUP**

グループ。

# **ObjectName (MQCHAR48) - 入力**

オブジェクト名

アクセスが必要なオブジェクトの名前。 ストリングの長さは最大で 48 文字です。48 文字未満の場 合、その名前の右側がブランクで埋められます。 名前の最後をヌル文字にすることはできません。

*ObjectType* が MQOT\_Q\_MGR の場合、この名前は *QMgrName* と同じになります。

## **ObjectType (MQLONG) - 入力**

オブジェクト・タイプ

*ObjectName* によって指定されるエンティティーのタイプ。 これは、以下のいずれかになります。

**MQOT\_AUTH\_INFO** 認証情報 **MQOT\_CHANNEL** チャネル。 **MQOT\_CLNTCONN\_CHANNEL** クライアント接続チャネル。

**MQOT\_LISTENER**

リスナー

**MQOT\_NAMELIST** 名前リスト。

**MQOT\_PROCESS**

プロセス定義。

**MQOT\_Q**

キュー。

### **MQOT\_Q\_MGR**

キュー・マネージャー。

**MQOT\_SERVICE**

サービス

# **Authority (MQLONG) - 入力**

検査される権限。

1 つの許可を検査する場合、このフィールドは該当する許可操作と同じです (MQZAO\_\* 定数)。 複数の 許可を検査する場合、対応する MQZAO\_\* 定数とビットごとに OR 演算します。

MQI 呼び出しの使用に次の許可が適用されます。

#### **MQZAO\_CONNECT**

MQCONN 呼び出しを使用する機能。

#### **MQZAO\_BROWSE**

ブラウズ・オプションを使用して、MQGET 呼び出しを使用する機能。

これにより、MQGMO\_BROWSE\_FIRST、MQGMO\_BROWSE\_MSG\_UNDER\_CURSOR、または MQGMO\_BROWSE\_NEXT オプションを MQGET 呼び出しで指定できます。

## **MQZAO\_INPUT**

入力オプションを使用して、MQGET 呼び出しを使用する機能。

これにより、MQOO\_INPUT\_SHARED、MQOO\_INPUT\_EXCLUSIVE、または MQOO\_INPUT\_AS\_Q\_DEF オプションを MQOPEN 呼び出しで指定できます。

### **MQZAO\_OUTPUT**

MQPUT 呼び出しを使用する機能。

これにより、MQOO\_OUTPUT オプションを MQOPEN 呼び出しで指定できます。

#### **MQZAO\_INQUIRE**

MQINQ 呼び出しを使用する機能。

これにより、MQOO\_INQUIRE オプションを MQOPEN 呼び出しで指定できます。

#### **MQZAO\_SET**

MQSET 呼び出しを使用する機能。

これにより、MQOO\_SET オプションを MQOPEN 呼び出しで指定できます。

#### **MQZAO\_PASS\_IDENTITY\_CONTEXT**

識別コンテキストを渡す機能。

これにより、MQOO\_PASS\_IDENTITY\_CONTEXT オプションを MQOPEN 呼び出しで指定でき、 MQPMO\_PASS\_IDENTITY\_CONTEXT オプションを MQPUT および MQPUT1 呼び出しで指定できま す。

### **MQZAO\_PASS\_ALL\_CONTEXT**

すべてのコンテキストを渡す機能。

これにより、MQOO\_PASS\_ALL\_CONTEXT オプションを MQOPEN 呼び出しで指定でき、 MQPMO\_PASS\_ALL\_CONTEXT オプションを MQPUT および MQPUT1 呼び出しで指定できます。

### **MQZAO\_SET\_IDENTITY\_CONTEXT**

識別コンテキストを設定する機能。

これにより、MQOO\_SET\_IDENTITY\_CONTEXT オプションを MQOPEN 呼び出しで指定でき、 MQPMO\_SET\_IDENTITY\_CONTEXT オプションを MQPUT および MQPUT1 呼び出しで指定できま す。

# **MQZAO\_SET\_ALL\_CONTEXT**

すべてのコンテキストを設定する機能。

これにより、MOOO\_SET\_ALL\_CONTEXT オプション MOOPEN 呼び出しで指定でき、 MQPMO\_SET\_ALL\_CONTEXT オプションを MQPUT および MQPUT1 呼び出しで指定できます。

## **MQZAO\_ALTERNATE\_USER\_AUTHORITY**

代替ユーザー権限を使用する機能。

これにより、MQOO\_ALTERNATE\_USER\_AUTHORITY オプションを MQOPEN 呼び出しで指定でき、 MQPMO\_ALTERNATE\_USER\_AUTHORITY オプションを MQPUT1 呼び出しで指定できます。

#### **MQZAO\_ALL\_MQI**

すべての MQI 許可。

これにより、前述のすべての許可が使用可能になります。

次の許可がキュー・マネージャーの管理に適用されます。

#### **MQZAO\_CREATE**

指定されたタイプのオブジェクトを作成する機能。

#### **MQZAO\_DELETE**

指定されたオブジェクトを削除する機能。

#### **MQZAO\_DISPLAY**

指定されたオブジェクトの属性を表示する機能。

### **MQZAO\_CHANGE**

指定されたオブジェクトの属性を変更する機能。

#### **MQZAO\_CLEAR**

指定されたキューからすべてのメッセージを削除する機能。

#### **MQZAO\_AUTHORIZE**

その他のユーザーに指定されたオブジェクトを許可する機能。

### **MQZAO\_CONTROL**

非クライアント・チャネル・オブジェクトを開始、停止、または ping する機能。

#### **MQZAO\_CONTROL\_EXTENDED**

シーケンス番号をリセット、または非クライアント・チャネル・オブジェクト上の未確定メッセー ジを解決する機能。

#### **MQZAO\_ALL\_ADMIN**

MOZAO CREATE 以外のすべての管理許可。

次の許可が、MQI の両方の使用とキュー・マネージャーの管理に適用されます。

### **MQZAO\_ALL**

MQZAO CREATE 以外のすべての許可。

# **MQZAO\_NONE**

許可なし。

### **ComponentData (MQBYTE x ComponentDataLength) - 入出力**

コンポーネント・データ。

このデータは、この特定のコンポーネントのためにキュー・マネージャーによって保持されます。この コンポーネントによって提供される関数のいずれかによってそのデータに変更が加えられると、その変 更は保存され、次回このコンポーネントの関数の 1 つが呼び出されたときに提供されます。

このデータ域の長さは、キュー・マネージャーにより MQZ\_INIT\_AUTHORITY 呼び出しの **ComponentDataLength** パラメーターに入れられて渡されます。

### **Continuation (MQLONG) - 出力**

コンポーネントによって設定される継続標識。

指定可能な値は、次のとおりです。

#### **MQZCI\_DEFAULT**

キュー・マネージャーに依存する継続。

MQZ CHECK AUTHORITY の場合、MQZCI STOP と同じ効果があります。

# **MQZCI\_CONTINUE**

次のコンポーネントに継続。

#### **MQZCI\_STOP**

次のコンポーネントに継続しない。

#### **CompCode (MQLONG) - 出力**

完了コード

これは、以下のいずれかになります。

## **MQCC\_OK**

正常終了。

**MQCC\_FAILED** 呼び出し失敗。

#### **Reason (MQLONG) - 出力**

*CompCode* を限定する理由コード。

*CompCode* が MQCC\_OK の場合:

## **MQRC\_NONE**

(0, X'000') レポートする理由コードはありません。

*CompCode* が MQCC\_FAILED の場合:

#### **MQRC\_NOT\_AUTHORIZED**

(2035, X'7F3') アクセスは許可されません。

### **MQRC\_SERVICE\_ERROR**

(2289, X'8F1') サービスのアクセスで、予期しないエラーが発生しました。

#### **MQRC\_SERVICE\_NOT\_AVAILABLE**

(2285, X'8ED') 基本サービスを使用できません。

これらの理由コードについて詳しくは、 メッセージおよび理由コードを参照してください。

# **C 言語での呼び出し**

MQZ\_CHECK\_AUTHORITY (QMgrName, EntityName, EntityType, ObjectName, ObjectType, Authority, ComponentData, &Continuation, &CompCode, &Reason);

サービスに渡されるパラメーターは次のように宣言されます。

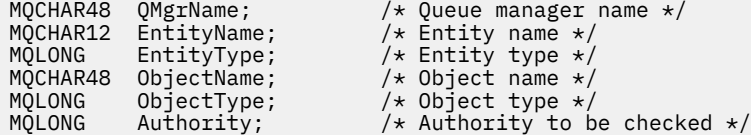

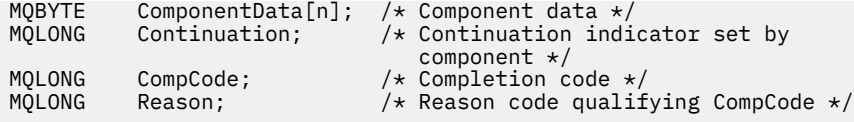

# **MQZ\_CHECK\_PRIVILEGED - ユーザーが特権ユーザーかどうかの検査**

この関数は MQZAS\_VERSION\_6 許可サービス・コンポーネントによって提供されています。この関数は、 指定されたユーザーが特権ユーザーかどうかを判別するためにキュー・マネージャーによって呼び出され ます。

この関数の関数 ID (MQZEP 用) は、MQZID\_CHECK\_PRIVILEGED です。

# **構文**

MQZ\_CHECK\_PRIVILEGED( *QMgrName* , *EntityData* , *EntityType* , *ComponentData* , *Continuation* , *[CompCode](#page-1716-0)* , *[Reason](#page-1716-0)* )

# **Parameters**

## **QMgrName**

タイプ: MQCHAR48 - 入力

キュー・マネージャー名。 コンポーネントを呼び出すキュー・マネージャーの名前。 この名前は、パ ラメーターがすべて埋まるまでブランクが埋め込まれます。名前の最後をヌル文字にすることはでき ません。

キュー・マネージャー名は、情報としてコンポーネントに渡されます。許可サービス・インターフェー スでは、コンポーネントは定義されている方法でこの情報を使用する必要はありません。

# **EntityData**

タイプ: MQZED - 入力

エンティティー・データ。 検査されるエンティティーに関連しているデータ。 詳細については、[1703](#page-1702-0) ページの『MQZED - [エンティティー記述子』](#page-1702-0)を参照してください。

## **EntityType**

タイプ: MQLONG - 入力

エンティティー・タイプ。 EntityData によって指定されるエンティティーのタイプ。 値は、次のいず れかでなければなりません。

### **MQZAET\_PRINCIPAL**

プリンシパル。

**MQZAET\_GROUP**

グループ。

### **ComponentData**

タイプ: MQBYTExComponentDataLength - 入出力

コンポーネント・データ。 このデータは、この特定のコンポーネントのためにキュー・マネージャー で保持されます。このコンポーネントに用意されているいずれかの関数で変更された内容は保持され、 これらのコンポーネントのいずれかの関数が次回に呼び出されると提示されます。

このデータ域の長さは、キュー・マネージャーにより MQZ\_INIT\_AUTHORITY 呼び出しの **ComponentDataLength** パラメーターに入れられて渡されます。

### **Continuation**

タイプ: MQLONG - 出力

コンポーネントによって設定される継続標識。 指定可能な値は、次のとおりです。

# **MQZCI\_DEFAULT**

キュー・マネージャーに依存する継続。

MQZ CHECK AUTHORITY の場合、MQZCI STOP と同じ効果があります。

#### <span id="page-1716-0"></span>**MQZCI\_CONTINUE**

次のコンポーネントに継続。

#### **MQZCI\_STOP**

次のコンポーネントに継続しない。

コンポーネントの呼び出しに失敗し (つまり、*CompCode* が MQCC\_FAILED を返す)、*Continuation* パラ メーターが MQZCI\_DEFAULT または MQZCI\_CONTINUE の場合、キュー・マネージャーは他のコンポ ーネントの呼び出しを続けます (存在する場合)。

呼び出しに成功すると (つまり、*CompCode* が MQCC\_OK を返す)、*Continuation* の設定に関係なく、コ ンポーネントの呼び出しはそれ以上行われなくなります。

呼び出しに失敗し、*Continuation* パラメーターが MQZCI\_STOP の場合、その他のコンポーネントの呼 び出しは行われず、エラーがキュー・マネージャーに返されます。 コンポーネントは以前の呼び出し を認識していないため、呼び出しの前に *Continuation* パラメーターが常に MQZCI\_DEFAULT に設定さ れます。

#### **CompCode**

タイプ: MQLONG - 出力

完了コード 値は、次のいずれかでなければなりません。

#### **MQCC\_OK**

正常終了。

# **MQCC\_FAILED**

呼び出し失敗。

# **理由**

タイプ: MQLONG - 出力

*CompCode* を限定する理由コード。

*CompCode* が MQCC\_OK の場合、次のようになります。

## **MQRC\_NONE**

(0, X'000') レポートする理由コードはありません。

*CompCode* が MQCC\_FAILED の場合、次のようになります。

#### **MQRC\_NOT\_PRIVILEGED**

(2584, X'A18') このユーザーは特権ユーザー ID ではありません。

# **MQRC\_UNKNOWN\_ENTITY**

(2292, X'8F4') サービスに対して不明なエンティティーです。

### **MQRC\_SERVICE\_ERROR**

(2289, X'8F1') サービスのアクセスで、予期しないエラーが発生しました。

#### **MQRC\_SERVICE\_NOT\_AVAILABLE**

(2285, X'8ED') 基本サービスを使用できません。

これらの理由コードについて詳しくは、 API 完了コードと理由コードを参照してください。

# **C 言語での呼び出し**

MQZ\_CHECK\_PRIVILEGED (QMgrName, &EntityData, EntityType, ComponentData, &Continuation, &CompCode, &Reason);

サービスに渡されるパラメーターは次のように宣言されます。

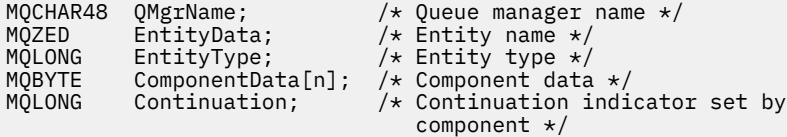

#### IBM i **IBM i での MQZ\_COPY\_ALL\_AUTHORITY (全権限のコピー)**

この関数は、許可サービス・コンポーネントに用意されています。 キュー・マネージャーから呼び出され、 参照オブジェクトに現在適用されているすべての許可を別のオブジェクトにコピーします。

この関数の関数 ID (MQZEP 用) は、MQZID\_COPY\_ALL\_AUTHORITY です。

# **構文**

**MQZ\_COPY\_ALL\_AUTHORITY** *(QMgrName, RefObjectName, ObjectName,*

*ObjectType, ComponentData, Continuation, CompCode, Reason)*

# **Parameters**

MQZ COPY ALL AUTHORITY 呼び出しには、以下のパラメーターがあります。

## **QMgrName (MQCHAR48) - 入力**

キュー・マネージャー名。

コンポーネントを呼び出すキュー・マネージャーの名前。 この名前は、パラメーターがすべて埋まる までブランクが埋め込まれます。名前の最後をヌル文字にすることはできません。

キュー・マネージャー名は、情報としてコンポーネントに渡されます。許可サービス・インターフェー スでは、コンポーネントは定義されている方法でこの情報を使用する必要はありません。

# **RefObjectName (MQCHAR48) - 入力**

参照オブジェクト名。

参照オブジェクトの名前で、その許可がコピーされます。 ストリングの長さは最大で 48 文字です。48 文字未満の場合、その名前の右側がブランクで埋められます。 名前の最後をヌル文字にすることはで きません。

# **ObjectName (MQCHAR48) - 入力**

オブジェクト名

オブジェクトの名前で、それに対するアクセスが設定されます。 ストリングの長さは最大で 48 文字で す。48 文字未満の場合、その名前の右側がブランクで埋められます。 名前の最後をヌル文字にするこ とはできません。

# **ObjectType (MQLONG) - 入力**

オブジェクト・タイプ

*RefObjectName* および *ObjectName* によって指定されるオブジェクトのタイプ。 これは、以下のい ずれかになります。

# **MQOT\_AUTH\_INFO**

認証情報

# **MQOT\_CHANNEL**

チャネル。

### **MQOT\_CLNTCONN\_CHANNEL**

クライアント接続チャネル。

**MQOT\_LISTENER**

リスナー

**MQOT\_NAMELIST** 名前リスト。

**MQOT\_PROCESS**

プロセス定義。

**MQOT\_Q**

キュー。

**MQOT\_Q\_MGR**

キュー・マネージャー。

# **MQOT\_SERVICE**

サービス

### **ComponentData (MQBYTE x ComponentDataLength) - 入出力**

コンポーネント・データ。

このデータは、この特定のコンポーネントのためにキュー・マネージャーによって保持されます。この コンポーネントによって提供される関数のいずれかによってそのデータに変更が加えられると、その変 更は保存され、次回このコンポーネントの関数の 1 つが呼び出されたときに提供されます。

このデータ域の長さは、キュー・マネージャーにより MQZ\_INIT\_AUTHORITY 呼び出しの **ComponentDataLength** パラメーターに入れられて渡されます。

### **Continuation (MQLONG) - 出力**

コンポーネントによって設定される継続標識。

指定可能な値は、次のとおりです。

# **MQZCI\_DEFAULT**

キュー・マネージャーに依存する継続。

MQZ\_COPY\_ALL\_AUTHORITY の場合、これは MQZCI\_STOP と同じ効果があります。

### **MQZCI\_CONTINUE**

次のコンポーネントに継続。

### **MQZCI\_STOP**

次のコンポーネントに継続しない。

# **CompCode (MQLONG) - 出力**

完了コード

これは、以下のいずれかになります。

#### **MQCC\_OK**

正常終了。

# **MQCC\_FAILED**

呼び出し失敗。

#### **Reason (MQLONG) - 出力**

*CompCode* を限定する理由コード。

*CompCode* が MQCC\_OK の場合:

## **MQRC\_NONE**

(0, X'000') レポートする理由コードはありません。

*CompCode* が MQCC\_FAILED の場合:

#### **MQRC\_SERVICE\_ERROR**

(2289, X'8F1') サービスのアクセスで、予期しないエラーが発生しました。

#### **MQRC\_SERVICE\_NOT\_AVAILABLE**

(2285, X'8ED') 基本サービスを使用できません。

### **MQRC\_UNKNOWN\_REF\_OBJECT**

(2294, X'8F6') 参照オブジェクトが不明です。

これらの理由コードについて詳しくは、 メッセージおよび理由コードを参照してください。

# **C 言語での呼び出し**

MQZ\_COPY\_ALL\_AUTHORITY (QMgrName, RefObjectName, ObjectName, ObjectType, ComponentData, &Continuation, &CompCode, &Reason);

サービスに渡されるパラメーターは次のように宣言されます。

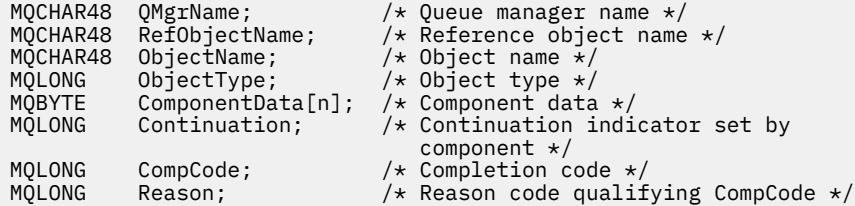

# **IBM i での MQZ\_DELETE\_AUTHORITY (権限の削除)**

この関数は、許可サービス・コンポーネントにより提供され、キュー・マネージャーから呼び出されて、 指定されたオブジェクトに関連するすべての許可を削除します。

この関数の関数 ID (MQZEP 用) は、MQZID\_DELETE\_AUTHORITY です。

# **構文**

# **MQZ\_DELETE\_AUTHORITY** *(QMgrName, ObjectName, ObjectType,*

*ComponentData, Continuation, CompCode, Reason)*

# **Parameters**

MQZ DELETE AUTHORITY 呼び出しには、以下のパラメーターがあります。

### **QMgrName (MQCHAR48) - 入力**

キュー・マネージャー名。

コンポーネントを呼び出すキュー・マネージャーの名前。 この名前は、パラメーターがすべて埋まる までブランクが埋め込まれます。名前の最後をヌル文字にすることはできません。

キュー・マネージャー名は、情報としてコンポーネントに渡されます。許可サービス・インターフェー スでは、コンポーネントは定義されている方法でこの情報を使用する必要はありません。

# **ObjectName (MQCHAR48) - 入力**

オブジェクト名

オブジェクトの名前で、それに対するアクセスが削除されます。 ストリングの長さは最大で 48 文字で す。48 文字未満の場合、その名前の右側がブランクで埋められます。 名前の最後をヌル文字にするこ とはできません。

*ObjectType* が MQOT\_Q\_MGR の場合、この名前は *QMgrName* と同じになります。

### **ObjectType (MQLONG) - 入力**

オブジェクト・タイプ

*ObjectName* によって指定されるエンティティーのタイプ。 これは、以下のいずれかになります。

**MQOT\_AUTH\_INFO** 認証情報

**MQOT\_CHANNEL**

チャネル。

**MQOT\_CLNTCONN\_CHANNEL**

クライアント接続チャネル。

**MQOT\_LISTENER** リスナー

**MQOT\_NAMELIST**

名前リスト。

**MQOT\_PROCESS**

プロセス定義。

# **MQOT\_Q**

キュー。

# **MQOT\_Q\_MGR**

キュー・マネージャー。

**MQOT\_SERVICE**

サービス

### **ComponentData (MQBYTE x ComponentDataLength) - 入出力**

コンポーネント・データ。

このデータは、この特定のコンポーネントのためにキュー・マネージャーによって保持されます。この コンポーネントによって提供される関数のいずれかによってそのデータに変更が加えられると、その変 更は保存され、次回このコンポーネントの関数の 1 つが呼び出されたときに提供されます。

このデータ域の長さは、キュー・マネージャーにより MQZ\_INIT\_AUTHORITY 呼び出しの **ComponentDataLength** パラメーターに入れられて渡されます。

#### **Continuation (MQLONG) - 出力**

コンポーネントによって設定される継続標識。

指定可能な値は、次のとおりです。

### **MQZCI\_DEFAULT**

キュー・マネージャーに依存する継続。

MOZ DELETE AUTHORITY の場合、これは MOZCI STOP と同じ効果があります。

#### **MQZCI\_CONTINUE**

次のコンポーネントに継続。

#### **MQZCI\_STOP**

次のコンポーネントに継続しない。

# **CompCode (MQLONG) - 出力**

完了コード

これは、以下のいずれかになります。

**MQCC\_OK**

正常終了。

**MQCC\_FAILED**

呼び出し失敗。

# **Reason (MQLONG) - 出力**

*CompCode* を限定する理由コード。

*CompCode* が MQCC\_OK の場合:

# **MQRC\_NONE**

(0, X'000') レポートする理由コードはありません。

*CompCode* が MQCC\_FAILED の場合:

### **MQRC\_SERVICE\_ERROR**

(2289, X'8F1') サービスのアクセスで、予期しないエラーが発生しました。

## **MQRC\_SERVICE\_NOT\_AVAILABLE**

(2285, X'8ED') 基本サービスを使用できません。

これらの理由コードについて詳しくは、 メッセージおよび理由コードを参照してください。

# **C 言語での呼び出し**

MQZ\_DELETE\_AUTHORITY (QMgrName, ObjectName, ObjectType, ComponentData, &Continuation, &CompCode, &Reason);

サービスに渡されるパラメーターは次のように宣言されます。

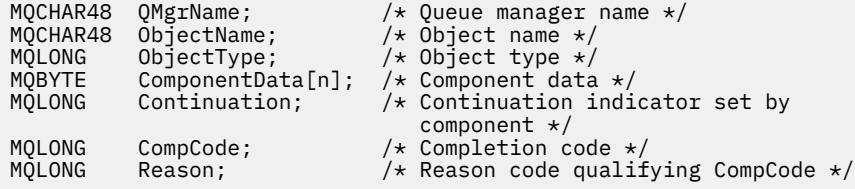

#### IBM i **IBM i での MQZ\_ENUMERATE\_AUTHORITY\_DATA (権限データの列挙)**

この関数は、MQZAS\_VERSION\_4 許可サービス・コンポーネントに用意されており、キュー・マネージャ ーから繰り返し呼び出されて、最初の呼び出しで指定された選択基準に合致するすべての権限データを検 索します。

この関数の関数 ID (MQZEP 用) は、MQZID\_ENUMERATE\_AUTHORITY\_DATA です。

# **構文**

# **MQZ\_ENUMERATE\_AUTHORITY\_DATA** *(QMgrName, StartEnumeration,*

*Filter, AuthorityBufferLength, AuthorityBuffer, AuthorityDataLength, ComponentData, Continuation, CompCode, Reason)*

# **Parameters**

MQZ\_ENUMERATE\_AUTHORITY\_DATA 呼び出しには、以下のパラメーターがあります。

# **QMgrName (MQCHAR48) - 入力**

キュー・マネージャー名。

コンポーネントを呼び出すキュー・マネージャーの名前。 この名前は、パラメーターがすべて埋まる までブランクが埋め込まれます。名前の最後をヌル文字にすることはできません。

キュー・マネージャー名は、情報としてコンポーネントに渡されます。許可サービス・インターフェー スでは、コンポーネントは定義されている方法でこの情報を使用する必要はありません。

# **StartEnumeration (MQLONG) - 入力**

呼び出しで列挙を開始するかどうかを示すフラグ。

これは、この呼び出しによって権限データの列挙を開始できるか、それとも MQZ\_ENUMERATE\_AUTHORITY\_DATA に対する前回の呼び出しによって開始された権限データの列挙

を継続するかを示します。 値は、次のいずれか 1 つです。

# **MQZSE\_START**

列挙を開始します。

この値を使用して呼び出されると、権限データの列挙を開始します。 **Filter** パラメーターに、こ の呼び出しとその後の呼び出しで返される権限データを選択するのに使用する選択基準を指定し ます。

# **MQZSE\_CONTINUE**

列挙を継続します。

この値を使用して呼び出されると、権限データの列挙を継続します。 この場合、**Filter** パラメー ターは無視され、ヌル・ポインターとして指定できます (選択基準は、 *StartEnumeration* が

MQZSE\_START に設定された呼び出しによって指定された **Filter** パラメーターによって決定され ます)。

#### **Filter (MQZAD) - 入力**

フィルター。

*StartEnumeration* が MQZSE\_START の場合、*Filter* は、戻す権限データを選択するために使用す る選択基準を指定します。 *Filter* がヌル・ポインターの場合、選択基準は使用されず、すべての権限 データが返されます。 使用できる選択基準の詳細については、1742 [ページの『](#page-1741-0)IBM i での MQZAD (権 [限データ](#page-1741-0))』を参照してください。

*StartEnumeration* が MQZSE\_CONTINUE の場合、*Filter* は無視され、ヌル・ポインターとして指 定できます。

### **AuthorityBufferLength (MQLONG) - 入力**

*AuthorityBuffer* の長さ。

これは、**AuthorityBuffer** パラメーターの長さ (バイト単位) です。 権限バッファーは、返されるデ ータを格納できる大きさでなければなりません。

### **AuthorityBuffer (MQZAD) - 出力**

権限データ。

権限データが返されるバッファーです。 このバッファーは、MQZAD 構造体、MQZED 構造体、および 定義された最長のエンティティー名とドメイン名を格納できる大きさでなければなりません。

**注 :** MQZAD は常にバッファーの開始時に作成されるので、このパラメーターは MQZAD として定義さ れます。 ただし、バッファーを実際に MQZAD として宣言する場合、バッファーは小さすぎます。 MQZAD より大きくして、MQZAD、MQZED、およびエンティティー名とドメイン名が収まるようにす る必要があります。

### **AuthorityDataLength (MQLONG) - 出力**

*AuthorityBuffer* に返されるデータ長。

*AuthorityBuffer* に返されるデータの長さです。 権限バッファーが小さすぎると、 *AuthorityDataLength* は必要なバッファー長に設定され、呼び出しで完了コード MQCC\_FAILED と 理由コード MQRC\_BUFFER\_LENGTH\_ERROR が返されます。

### **ComponentData (MQBYTE x ComponentDataLength) - 入出力**

コンポーネント・データ。

このデータは、この特定のコンポーネントのためにキュー・マネージャーによって保持されます。この コンポーネントによって提供される関数のいずれかによってそのデータに変更が加えられると、その変 更は保存され、次回このコンポーネントの関数の 1 つが呼び出されたときに提供されます。

このデータ域の長さは、キュー・マネージャーにより MQZ\_INIT\_AUTHORITY 呼び出しの **ComponentDataLength** パラメーターに入れられて渡されます。

### **Continuation (MQLONG) - 出力**

コンポーネントによって設定される継続標識。

指定可能な値は、次のとおりです。

### **MQZCI\_DEFAULT**

キュー・マネージャーに依存する継続。

MQZ\_ENUMERATE\_AUTHORITY\_DATA の場合、これは MQZCI\_CONTINUE と同じ効果があります。

#### **MQZCI\_CONTINUE**

次のコンポーネントに継続。

### **MQZCI\_STOP**

次のコンポーネントに継続しない。

**CompCode (MQLONG) - 出力**

完了コード

これは、以下のいずれかになります。

# **MQCC\_OK**

正常終了。

# **MQCC\_FAILED**

呼び出し失敗。

# **Reason (MQLONG) - 出力**

*CompCode* を限定する理由コード。

*CompCode* が MQCC\_OK の場合:

# **MQRC\_NONE**

(0, X'000') レポートする理由コードはありません。

*CompCode* が MQCC\_FAILED の場合:

# **MQRC\_BUFFER\_LENGTH\_ERROR**

(2005, X'7D5') バッファー長パラメーターは無効です。

#### **MQRC\_NO\_DATA\_AVAILABLE**

(2379, X'94B') 使用可能なデータはありません。

#### **MQRC\_SERVICE\_ERROR**

(2289, X'8F1') サービスのアクセスで、予期しないエラーが発生しました。

これらの理由コードについて詳しくは、 メッセージおよび理由コードを参照してください。

# **C 言語での呼び出し**

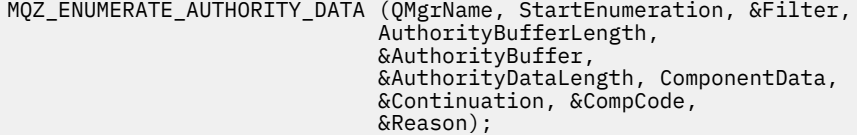

サービスに渡されるパラメーターは次のように宣言されます。

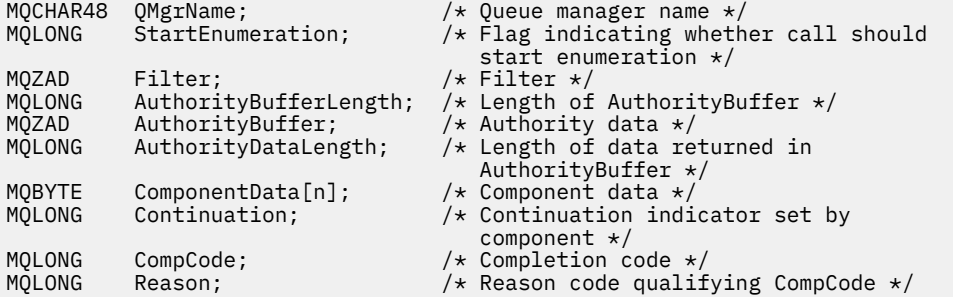

# **MQZ\_FREE\_USER - ユーザーの解放**

この関数は、MQZAS\_VERSION\_5 許可サービス・コンポーネントに用意されており、キュー・マネージャ ーから呼び出されて、関連している割り振り済みのリソースを解放します。 この関数は、アプリケーショ ンがすべてのユーザー・コンテキストの下で (例えば、MQDISC MQI 呼び出し時に) 実行を終了すると呼び 出されます。

この関数の関数 ID (MQZEP 用) は、MQZID\_FREE\_USER です。

# **IBM i での MQZ\_GET\_AUTHORITY (権限の取得)**

この関数は、MQZAS\_VERSION\_1 許可サービス・コンポーネントにより提供され、キュー・マネージャー から呼び出されて、エンティティーが持っている指定されたオブジェクトへのアクセス権限を検索します。 この関数の関数 ID (MQZEP 用) は、MQZID\_GET\_AUTHORITY です。

# **構文**

**MQZ\_GET\_AUTHORITY** *(QMgrName, EntityName, EntityType, ObjectName,*

*ObjectType, Authority, ComponentData, Continuation, CompCode, Reason)*

# **Parameters**

MQZ GET AUTHORITY 呼び出しには、以下のパラメーターがあります。

# **QMgrName (MQCHAR48) - 入力**

キュー・マネージャー名。

コンポーネントを呼び出すキュー・マネージャーの名前。 この名前は、パラメーターがすべて埋まる までブランクが埋め込まれます。名前の最後をヌル文字にすることはできません。

キュー・マネージャー名は、情報としてコンポーネントに渡されます。許可サービス・インターフェー スでは、コンポーネントは定義されている方法でこの情報を使用する必要はありません。

### **EntityName (MQCHAR12) - 入力**

エンティティー名。

オブジェクトに対するアクセス権限を検索するエンティティーの名前。 ストリングの長さは最大で 12 文字です。12 文字未満の場合、その名前の右側がブランクで埋められます。 名前の最後をヌル文字に することはできません。

### **EntityType (MQLONG) - 入力**

エンティティー・タイプ。

*EntityName* によって指定されるエンティティーのタイプ。 次の値を指定できます。

# **MQZAET\_PRINCIPAL**

プリンシパル。

# **MQZAET\_GROUP**

グループ。

# **ObjectName (MQCHAR48) - 入力**

オブジェクト名

オブジェクトの名前で、それに対するエンティティーの権限が検索されます。 ストリングの長さは最 大で 48 文字です。48 文字未満の場合、その名前の右側がブランクで埋められます。 名前の最後をヌ ル文字にすることはできません。

*ObjectType* が MQOT\_Q\_MGR の場合、この名前は *QMgrName* と同じになります。

# **ObjectType (MQLONG) - 入力**

オブジェクト・タイプ

*ObjectName* によって指定されるエンティティーのタイプ。 これは、以下のいずれかになります。

**MQOT\_AUTH\_INFO** 認証情報

**MQOT\_CHANNEL**

チャネル。

**MQOT\_CLNTCONN\_CHANNEL**

クライアント接続チャネル。

**MQOT\_LISTENER** リスナー

**MQOT\_NAMELIST** 名前リスト。

#### **MQOT\_PROCESS**

プロセス定義。

**MQOT\_Q**

キュー。

**MQOT\_Q\_MGR** キュー・マネージャー。

**MQOT\_SERVICE** サービス

### **Authority (MQLONG) - 出力**

エンティティーの権限。

エンティティーの権限が1つの場合、このフィールドは該当する許可演算 (MQZAO \* 定数) に等しくな ります。 複数の権限を持つ場合、このフィールドは対応する MQZAO \* 定数のビット単位 OR になりま す。

#### **ComponentData (MQBYTE x ComponentDataLength) - 入出力**

コンポーネント・データ。

このデータは、この特定のコンポーネントのためにキュー・マネージャーによって保持されます。この コンポーネントによって提供される関数のいずれかによってそのデータに変更が加えられると、その変 更は保存され、次回このコンポーネントの関数の 1 つが呼び出されたときに提供されます。

このデータ域の長さは、キュー・マネージャーにより MQZ\_INIT\_AUTHORITY 呼び出しの **ComponentDataLength** パラメーターに入れられて渡されます。

#### **Continuation (MQLONG) - 出力**

コンポーネントによって設定される継続標識。

指定可能な値は、次のとおりです。

# **MQZCI\_DEFAULT**

キュー・マネージャーに依存する継続。

MQZ\_GET\_AUTHORITY の場合、これは MQZCI\_CONTINUE と同じ効果があります。

#### **MQZCI\_CONTINUE**

次のコンポーネントに継続。

#### **MQZCI\_STOP**

次のコンポーネントに継続しない。

#### **CompCode (MQLONG) - 出力**

完了コード

これは、以下のいずれかになります。

#### **MQCC\_OK**

正常終了。

#### **MQCC\_FAILED**

呼び出し失敗。

#### **Reason (MQLONG) - 出力**

*CompCode* を限定する理由コード。

*CompCode* が MQCC\_OK の場合:

### **MQRC\_NONE**

(0, X'000') レポートする理由コードはありません。

*CompCode* が MQCC\_FAILED の場合:

#### **MQRC\_NOT\_AUTHORIZED**

(2035, X'7F3') アクセスは許可されません。

# **MQRC\_SERVICE\_ERROR**

(2289, X'8F1') サービスのアクセスで、予期しないエラーが発生しました。

#### **MQRC\_SERVICE\_NOT\_AVAILABLE**

(2285, X'8ED') 基本サービスを使用できません。

## **MQRC\_UNKNOWN\_ENTITY**

(2292, X'8F4') サービスに対して不明なエンティティーです。

これらの理由コードについて詳しくは、 メッセージおよび理由コードを参照してください。

# **C 言語での呼び出し**

MQZ\_GET\_AUTHORITY (QMgrName, EntityName, EntityType, ObjectName, ObjectType, &Authority, ComponentData, &Continuation, &CompCode, &Reason);

サービスに渡されるパラメーターは次のように宣言されます。

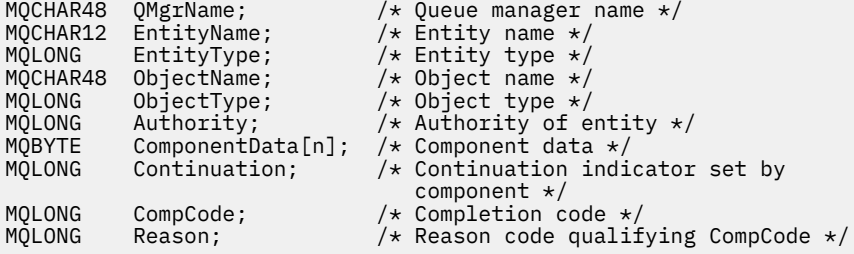

# **IBM i での MQZ\_GET\_EXPLICIT\_AUTHORITY (明示権限の取得)**

この関数は、MOZAS VERSION 1 許可サービス・コンポーネントに用意されており、キュー・マネージャ ーから呼び出されて、名前付きグループが持っている指定されたオブジェクトへのアクセス権限 (ただし、 **なし**グループの追加権限は除く) を検索するか、または名前付きプリンシパルの主グループが持っている指 定されたオブジェクトへのアクセス権限を検索します。

この関数の関数 ID (MQZEP 用) は、MQZID\_GET\_EXPLICIT\_AUTHORITY です。

# **構文**

# **MQZ\_GET\_EXPLICIT\_AUTHORITY** *(QMgrName, EntityName, EntityType,*

*ObjectName, ObjectType, Authority, ComponentData, Continuation, CompCode, Reason)*

# **Parameters**

MQZ\_GET\_EXPLICIT\_AUTHORITY 呼び出しには、以下のパラメーターがあります。

# **QMgrName (MQCHAR48) - 入力**

キュー・マネージャー名。

コンポーネントを呼び出すキュー・マネージャーの名前。 この名前は、パラメーターがすべて埋まる までブランクが埋め込まれます。名前の最後をヌル文字にすることはできません。

キュー・マネージャー名は、情報としてコンポーネントに渡されます。許可サービス・インターフェー スでは、コンポーネントは定義されている方法でこの情報を使用する必要はありません。

## **EntityName (MQCHAR12) - 入力**

エンティティー名。

オブジェクトに対するアクセス権限を検索する エンティティーの名前。 ストリングの長さは最大で 12 文字です。12 文字未満の場合、その名前の右側がブランクで埋められます。 名前の最後をヌル文字 にすることはできません。

# **EntityType (MQLONG) - 入力**

エンティティー・タイプ。

*EntityName* によって指定されるエンティティーのタイプ。 次の値を指定できます。

**MQZAET\_PRINCIPAL**

プリンシパル。

**MQZAET\_GROUP** グループ。

## **ObjectName (MQCHAR48) - 入力**

オブジェクト名

オブジェクトの名前で、それに対するエンティティーの権限が検索されます。 ストリングの長さは最 大で 48 文字です。48 文字未満の場合、その名前の右側がブランクで埋められます。 名前の最後をヌ ル文字にすることはできません。

*ObjectType* が MQOT\_Q\_MGR の場合、この名前は *QMgrName* と同じになります。

#### **ObjectType (MQLONG) - 入力**

オブジェクト・タイプ

*ObjectName* によって指定されるエンティティーのタイプ。 これは、以下のいずれかになります。

**MQOT\_AUTH\_INFO** 認証情報

**MQOT\_CHANNEL**

チャネル。

#### **MQOT\_CLNTCONN\_CHANNEL**

クライアント接続チャネル。

**MQOT\_LISTENER** リスナー

# **MQOT\_NAMELIST**

名前リスト。

#### **MQOT\_PROCESS**

プロセス定義。

# **MQOT\_Q**

キュー。

### **MQOT\_Q\_MGR**

キュー・マネージャー。

# **MQOT\_SERVICE**

サービス

# **Authority (MQLONG) - 出力**

エンティティーの権限。

エンティティーの権限が1つの場合、このフィールドは該当する許可演算 (MOZAO \* 定数) に等しくな ります。 複数の権限を持つ場合、このフィールドは対応する MOZAO \* 定数のビット単位 OR になりま す。

#### **ComponentData (MQBYTE x ComponentDataLength) - 入出力**

コンポーネント・データ。

このデータは、この特定のコンポーネントのためにキュー・マネージャーによって保持されます。この コンポーネントによって提供される関数のいずれかによってそのデータに変更が加えられると、その変 更は保存され、次回このコンポーネントの関数の 1 つが呼び出されたときに提供されます。

このデータ域の長さは、キュー・マネージャーにより MQZ\_INIT\_AUTHORITY 呼び出しの **ComponentDataLength** パラメーターに入れられて渡されます。
### **Continuation (MQLONG) - 出力**

コンポーネントによって設定される継続標識。

指定可能な値は、次のとおりです。

### **MQZCI\_DEFAULT**

キュー・マネージャーに依存する継続。

MQZ\_GET\_EXPLICIT\_AUTHORITY の場合、これは MQZCI\_CONTINUE と同じ効果があります。

### **MQZCI\_CONTINUE**

次のコンポーネントに継続。

### **MQZCI\_STOP**

次のコンポーネントに継続しない。

# **CompCode (MQLONG) - 出力**

完了コード

これは、以下のいずれかになります。

# **MQCC\_OK**

正常終了。

# **MQCC\_FAILED**

呼び出し失敗。

# **Reason (MQLONG) - 出力**

*CompCode* を限定する理由コード。

*CompCode* が MQCC\_OK の場合:

# **MQRC\_NONE**

(0, X'000') レポートする理由コードはありません。

*CompCode* が MQCC\_FAILED の場合:

### **MQRC\_NOT\_AUTHORIZED**

(2035, X'7F3') アクセスは許可されません。

### **MQRC\_SERVICE\_ERROR**

(2289, X'8F1') サービスのアクセスで、予期しないエラーが発生しました。

## **MQRC\_SERVICE\_NOT\_AVAILABLE**

(2285, X'8ED') 基本サービスを使用できません。

# **MQRC\_UNKNOWN\_ENTITY**

(2292, X'8F4') サービスに対して不明なエンティティーです。

これらの理由コードについて詳しくは、 メッセージおよび理由コードを参照してください。

# **C 言語での呼び出し**

MQZ GET\_EXPLICIT\_AUTHORITY (QMgrName, EntityName, EntityType, ObjectName, ObjectType, &Authority, ComponentData, &Continuation, &CompCode, &Reason);

サービスに渡されるパラメーターは次のように宣言されます。

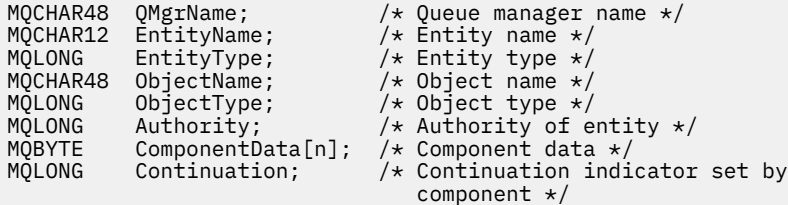

#### IBM i **IBM i での MQZ\_INIT\_AUTHORITY (許可サービスの初期化)**

この関数は許可サービス・コンポーネントに用意されています。キュー・マネージャーはコンポーネント の構成時にこの関数を呼び出します。 キュー・マネージャーに情報を提供するために、MQZEP を呼び出す ことが想定されます。

この関数の関数 ID (MQZEP 用) は、MQZID\_INIT\_AUTHORITY です。

# **構文**

**MQZ\_INIT\_AUTHORITY** *(Hconfig, Options, QMgrName, ComponentDataLength,*

*ComponentData, Version, CompCode, Reason)*

# **Parameters**

MQZ\_INIT\_AUTHORITY 呼び出しには、以下のパラメーターがあります。

**Hconfig (MQHCONFIG) - 入力**

構成ハンドル。

このハンドルは、初期化される特定のコンポーネントを表します。 これは、 MQZEP 関数を使用してキ ュー・マネージャーを呼び出す際に、コンポーネントにより使用されます。

### **Options (MQLONG) - 入力**

初期化オプション。

これは、以下のいずれかになります。

**MQZIO\_PRIMARY**

1 次初期化。

**MQZIO\_SECONDARY**

2 次初期化。

# **QMgrName (MQCHAR48) - 入力**

キュー・マネージャー名。

コンポーネントを呼び出すキュー・マネージャーの名前。 この名前は、パラメーターがすべて埋まる までブランクが埋め込まれます。名前の最後をヌル文字にすることはできません。

キュー・マネージャー名は、情報としてコンポーネントに渡されます。許可サービス・インターフェー スでは、コンポーネントは定義されている方法でこの情報を使用する必要はありません。

# **ComponentDataLength (MQLONG) - 入力**

コンポーネント・データの長さ。

*ComponentData* 域の長さ (バイト単位)。 この長さは、コンポーネント構成データに定義されます。

# **ComponentData (MQBYTE x ComponentDataLength) - 入出力**

コンポーネント・データ。

コンポーネントの 1 次初期化関数が呼び出されるまで、すべてゼロに初期化されています。 このデー タは、この特定のコンポーネントのためにキュー・マネージャーで保持されます。このコンポーネント に用意されているいずれかの関数 (初期化関数を含む) で変更された内容は保持され、このコンポーネン トのいずれかの関数が次回に呼び出されると提示されます。

# **Version (MQLONG) - 入出力**

バージョン番号。

初期化関数への入力時に、これによりそのキュー・マネージャーがサポートする最新 のバージョン番 号を識別します。 初期化関数は、必要により、キュー・マネージャー がサポートするインターフェー スのバージョンに変更する必要があります。 キュー・マネージャーがコンポーネントから返されるバ

ージョンをサポートしないことが返されると、キュー・マネージャーはコンポーネントの MQZ TERM AUTHORITY 関数を呼び出し、その後はこのコンポーネントを使用しません。

次の値がサポートされます。

**MQZAS\_VERSION\_1**

バージョン 1。 **MQZAS\_VERSION\_2**

バージョン 2。

**MQZAS\_VERSION\_3** バージョン 3。

**MQZAS\_VERSION\_4** バージョン 4。

**MQZAS\_VERSION\_5** バージョン 5。

**MQZAS\_VERSION\_6** バージョン 6。

### **CompCode (MQLONG) - 出力**

完了コード

これは、以下のいずれかになります。

**MQCC\_OK**

正常終了。

**MQCC\_FAILED**

呼び出し失敗。

**Reason (MQLONG) - 出力**

*CompCode* を限定する理由コード。

*CompCode* が MQCC\_OK の場合:

# **MQRC\_NONE**

(0, X'000') レポートする理由コードはありません。

*CompCode* が MQCC\_FAILED の場合:

# **MQRC\_INITIALIZATION\_FAILED**

(2286, X'8EE') 未定義の理由で初期化に失敗しました。

### **MQRC\_SERVICE\_NOT\_AVAILABLE**

(2285, X'8ED') 基本サービスを使用できません。

これらの理由コードについて詳しくは、 メッセージおよび理由コードを参照してください。

# **C 言語での呼び出し**

MQZ\_INIT\_AUTHORITY (Hconfig, Options, QMgrName, ComponentDataLength, ComponentData, &Version, &CompCode, &Reason);

サービスに渡されるパラメーターは次のように宣言されます。

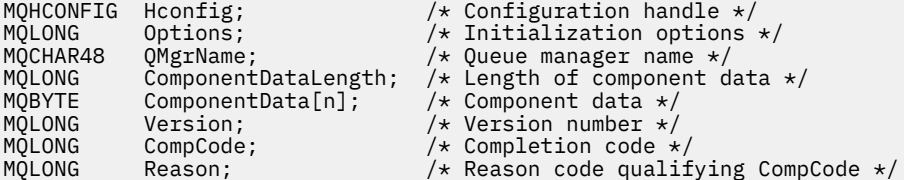

# **IBM i での MQZ\_INQUIRE (許可サービスの照会)**

この関数は、MOZAS\_VERSION\_5 許可サービス・コンポーネントにより提供され、キュー・マネージャー から呼び出されて、サポートされている機能を照会します。 複数のサービス・コンポーネントが使用され ている場合、サービス・コンポーネントは、インストールされたときの順序とは逆の順序で呼び出されま す。

この関数の関数 ID (MQZEP 用) は、MQZID\_INQUIRE です。

# **構文**

## **MQZ\_INQUIRE**

*(QMgrName, SelectorCount, Selectors, IntAttrCount, IntAttrs, CharAttrLength, CharAttrs, SelectorReturned, ComponentData, Continuation, CompCode, Reason)*

# **Parameters**

MQZ\_INQUIRE 呼び出しには、以下のパラメーターがあります。

## **QMgrName (MQCHAR48) - 入力**

キュー・マネージャー名。

コンポーネントを呼び出すキュー・マネージャーの名前。 この名前は、パラメーターがすべて埋まる までブランクが埋め込まれます。名前の最後をヌル文字にすることはできません。

キュー・マネージャー名は、情報としてコンポーネントに渡されます。許可サービス・インターフェー スでは、コンポーネントは定義されている方法でこの情報を使用する必要はありません。

## **SelectorCount (MQLONG) - 入力**

セレクターの数。

Selectors パラメーターで提供されているセレクターの数。

値は 0 と 256 の間の必要があります。

# **Selectors (MQLONG x SelectorCount) - 入力**

セレクター。

セレクターの配列。 それぞれのセレクターは、必要な属性を示し、次のタイプの内の 1 つである必要 があります。

- MQIACF  $*(\&\&\&)$
- MOCACF  $*(\overline{\chi}\ddot{\mp})$

選択子は任意の順序で指定できます。 配列内のセレクター数は、SelectorCount パラメーターで指定し ます。

セレクターによって識別される整数属性は、Selectors パラメーターでの指定順序と同じ順序で IntAttrs パラメーターに戻されます。

セレクターによって示される文字属性は、Selectors に現れるのと同一の順序で、CharAttrs パラメータ ーに戻されます。

## **IntAttrCount (MQLONG) - 入力**

整数属性の数。

IntAttrs パラメーターで提供される整数属性の数。

値は 0 から 256 の範囲でなければなりません。

# **IntAttrs (MQLONG x IntAttrCount) - 出力**

整数属性。

整数属性の配列。 整数属性は、Selectors 配列内の対応する整数セレクターと同じ順序で戻されます。

**CharAttrCount (MQLONG) - 入力**

文字属性バッファーの長さ。

CharAttrs パラメーターの長さ (バイト数)。

値は、要求された文字属性の長さの合計以上でなければなりません。 文字属性の要求がない場合は、 ゼロが有効な値です。

### **CharAttrs (MQLONG x CharAttrCount) - 出力**

文字属性バッファー。

連結された文字属性が入るバッファー。 文字属性は、Selectors 配列内の対応する文字セレクターと同 じ順序で戻されます。

バッファー長は、CharAttrCount パラメーターで与えられます。

# **SelectorReturned (MQLONGxSelectorCount) - 入力**

戻されたセレクター。

Selectors パラメーター内のセレクターにより要求されたセットの中から、どの属性が戻されたかを示 す値の配列。 この配列内の値の数は、SelectorCount パラメーターにより示されます。 この配列内のそ れぞれの値は、Selectors 配列の対応する位置にあるセレクターに関係付けられています。 それぞれの 値は以下のいずれかです。

### **MQZSL\_RETURNED**

Selectors パラメーター内の対応するセレクターにより要求された属性が戻されました。

### **MQZSL\_NOT\_RETURNED**

Selectors パラメーター内の対応するセレクターにより要求された属性が戻されません。

この配列では、すべての値は *MQZSL\_NOT\_RETURNED* として初期化されます。 許可サービス・ コンポ ーネントが属性を戻すときに、配列中の値を *MQZSL\_RETURNED* に設定します。 このようにすること で、照会呼び出しがなされた他の許可サービス・コンポーネントは、どの属性が既に返されたかを識別 できます。

### **ComponentData (MQBYTE x ComponentDataLength) - 入出力**

コンポーネント・データ。

このデータは、この特定のコンポーネントのためにキュー・マネージャーによって保持されます。この コンポーネントによって提供される関数のいずれかによってそのデータに変更が加えられると、その変 更は保存され、次回このコンポーネントの関数の 1 つが呼び出されたときに提供されます。

このデータ域の長さは、キュー・マネージャーにより MQZ\_INIT\_AUTHORITY 呼び出しの **ComponentDataLength** パラメーターに入れられて渡されます。

## **Continuation (MQLONG) - 出力**

継続フラグ。

指定可能な値は、次のとおりです。

### **MQZCI\_DEFAULT**

他のコンポーネントに依存する継続。

## **MQZCI\_STOP**

次のコンポーネントに継続しない。

# **CompCode (MQLONG) - 出力**

完了コード

これは、以下のいずれかになります。

**MQCC\_OK**

正常終了。

### **MQCC\_WARNING**

一部完了。

**MQCC\_FAILED** 呼び出し失敗。

**Reason (MQLONG) - 出力** *CompCode* を限定する理由コード。 *CompCode* が MQCC\_OK の場合、次のようになります。

**MQRC\_NONE** (0, X'000') レポートする理由コードはありません。 *CompCode* が MQCC\_WARNING の場合、次のようになります。

**MQRC\_CHAR\_ATTRS\_TOO\_SHORT** 文字属性用のスペースが十分ではありません。

## **MQRC\_INT\_COUNT\_TOO\_SMALL** 整数属性用のスペースが十分ではありません。

*CompCode* が MQCC\_FAILED の場合、次のようになります。

**MQRC\_SELECTOR\_COUNT\_ERROR** セレクターの数が無効です。

**MQRC\_SELECTOR\_ERROR** 属性セレクターが無効です。

**MQRC\_SELECTOR\_LIMIT\_EXCEEDED** 指定されたセレクターの数が多すぎます。

**MQRC\_INT\_ATTR\_COUNT\_ERROR** 整数属性の数が無効です。

**MQRC\_INT\_ATTRS\_ARRAY\_ERROR** 整数属性配列が無効です。

**MQRC\_CHAR\_ATTR\_LENGTH\_ERROR** 文字属性の数が無効です。

**MQRC\_CHAR\_ATTRS\_ERROR** 文字属性ストリングが無効です。

## **MQRC\_SERVICE\_ERROR**

(2289, X'8F1') サービスのアクセスで、予期しないエラーが発生しました。

# **C 言語での呼び出し**

MQZ\_INQUIRE (QMgrName, SelectorCount, Selectors, IntAttrCount, &IntAttrs, CharAttrLength, &CharAttrs, SelectorReturned, ComponentData, &Continuation, &CompCode, &Reason);

サービスに渡されるパラメーターは次のように宣言されます。

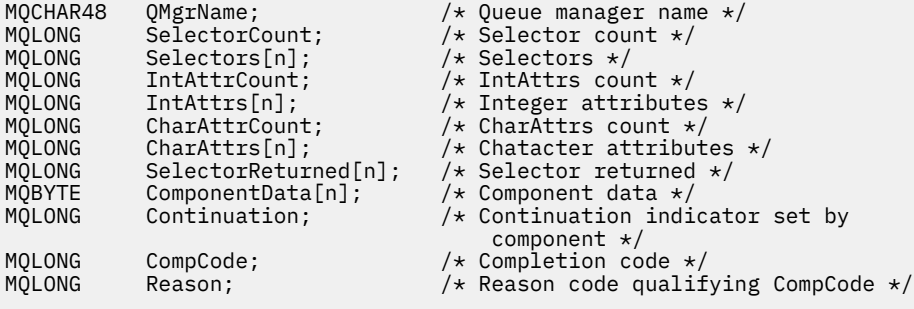

# ▶ BM i ■IBM i での MQZ\_REFRESH\_CACHE (すべての許可の最新表示)

この関数は、MQZAS\_VERSION\_3 許可サービス・コンポーネントに用意されています。 この関数は、キュ ー・マネージャーから呼び出されて、コンポーネントの内部に保持されている許可リストをリフレッシュ します。

この関数の関数 ID (MQZEP 用) は MQZID\_REFRESH\_CACHE (8L) です。

# **構文**

### **MQZ\_REFRESH\_CACHE**

*(QMgrName, ComponentData, Continuation, CompCode, Reason)*

# **Parameters**

# *QMgrName* **(MQCHAR48) - 入力**

キュー・マネージャー名。

コンポーネントを呼び出すキュー・マネージャーの名前。 この名前は、パラメーターがすべて埋まる までブランクが埋め込まれます。名前の最後をヌル文字にすることはできません。

キュー・マネージャー名は、情報としてコンポーネントに渡されます。許可サービス・インターフェー スでは、コンポーネントは定義されている方法でこの情報を使用する必要はありません。

### *ComponentData* **(MQBYTE x** *ComponentDataLength***) - 入出力**

コンポーネント・データ。

このデータは、この特定のコンポーネントのためにキュー・マネージャーで保持されます。 このコン ポーネントに用意されている関数によって変更された内容がすべて保持され、このコンポーネントのい ずれかの関数が次回に呼び出されると提示されます。

このデータ域の長さは、キュー・マネージャーにより MQZ\_INIT\_AUTHORITY 呼び出しの *ComponentDataLength* パラメーターに入れられて渡されます。

### *Continuation* **(MQLONG) - 出力**

コンポーネントによって設定される継続標識。

指定可能な値は、次のとおりです。

### **MQZCI\_DEFAULT**

キュー・マネージャーに依存する継続。

MOZ REFRESH CACHE の場合、MOZCI CONTINUE と同じ効果があります。

### **MQZCI\_CONTINUE**

次のコンポーネントに継続。

### **MQZCI\_STOP**

次のコンポーネントに継続しない。

### *CompCode* **(MQLONG) - 出力**

完了コード

これは、以下のいずれかになります。

# **MQCC\_OK**

正常終了。

### **MQCC\_FAILED**

呼び出し失敗。

### *Reason* **(MQLONG) - 出力**

*CompCode* を限定する理由コード。

*CompCode* が MQCC\_OK の場合、次のようになります。

## **MQRC\_NONE**

(0, X'000') レポートする理由コードはありません。

*CompCode* が MQCC\_FAILED の場合、次のようになります。

### **MQRC\_SERVICE\_ERROR**

(2289, X'8F1') サービスのアクセスで、予期しないエラーが発生しました。

# **C 言語での呼び出し**

MQZ\_REFRESH\_CACHE (QMgrName, ComponentData, &Continuation, &CompCode, &Reason);

パラメーターを次のように宣言します。

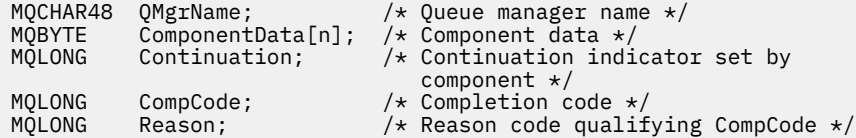

# **IBM i での MQZ\_SET\_AUTHORITY (権限の設定)**

この関数は、MOZAS\_VERSION\_1 許可サービス・コンポーネントに用意されています。キュー・マネージ ャーはこの関数を呼び出して、指定されたオブジェクトにエンティティーがアクセスするための権限を設 定します。

この関数の関数 ID (MQZEP 用) は、MQZID\_SET\_AUTHORITY です。

**注 :** この関数は、既存のすべての権限を指定変更します。 既存の権限を維持するには、この関数を使用し て再度設定する必要があります。

# **構文**

### **MQZ\_SET\_AUTHORITY** *(QMgrName, EntityName, EntityType, ObjectName,*

*ObjectType, Authority, ComponentData, Continuation, CompCode, Reason)*

# **Parameters**

MQZ SET AUTHORITY 呼び出しには、以下のパラメーターがあります。

### **QMgrName (MQCHAR48) - 入力**

キュー・マネージャー名。

コンポーネントを呼び出すキュー・マネージャーの名前。 この名前は、パラメーターがすべて埋まる までブランクが埋め込まれます。名前の最後をヌル文字にすることはできません。

キュー・マネージャー名は、情報としてコンポーネントに渡されます。許可サービス・インターフェー スでは、コンポーネントは定義されている方法でこの情報を使用する必要はありません。

## **EntityName (MQCHAR12) - 入力**

エンティティー名。

オブジェクトに対するアクセス権限を設定する エンティティーの名前。 ストリングの長さは最大で 12 文字です。12 文字未満の場合、その名前の右側がブランクで埋められます。 名前の最後をヌル文字 にすることはできません。

# **EntityType (MQLONG) - 入力**

エンティティー・タイプ。

*EntityName* によって指定されるエンティティーのタイプ。 次の値を指定できます。

**MQZAET\_PRINCIPAL**

プリンシパル。

**MQZAET\_GROUP** グループ。

# **ObjectName (MQCHAR48) - 入力**

オブジェクト名

アクセスが必要なオブジェクトの名前。 ストリングの長さは最大で 48 文字です。48 文字未満の場 合、その名前の右側がブランクで埋められます。 名前の最後をヌル文字にすることはできません。

*ObjectType* が MQOT\_Q\_MGR の場合、この名前は *QMgrName* と同じになります。

### **ObjectType (MQLONG) - 入力**

オブジェクト・タイプ

*ObjectName* によって指定されるエンティティーのタイプ。 これは、以下のいずれかになります。

### **MQOT\_AUTH\_INFO** 認証情報

# **MQOT\_CHANNEL**

チャネル。

## **MQOT\_CLNTCONN\_CHANNEL**

クライアント接続チャネル。

**MQOT\_LISTENER**

### リスナー

**MQOT\_NAMELIST**

名前リスト。

### **MQOT\_PROCESS**

プロセス定義。

### **MQOT\_Q**

キュー。

### **MQOT\_Q\_MGR**

キュー・マネージャー。

# **MQOT\_SERVICE**

サービス

# **Authority (MQLONG) - 入力**

検査される権限。

1 つの許可を設定する場合、このフィールドは該当する許可操作と同じです (MQZAO\_\* 定数)。 複数の 許可を設定する場合、対応する MQZAO\_\* 定数とビットごとに OR 演算します。

# **ComponentData (MQBYTE x ComponentDataLength) - 入出力**

コンポーネント・データ。

このデータは、この特定のコンポーネントのためにキュー・マネージャーによって保持されます。この コンポーネントによって提供される関数のいずれかによってそのデータに変更が加えられると、その変 更は保存され、次回このコンポーネントの関数の 1 つが呼び出されたときに提供されます。

このデータ域の長さは、キュー・マネージャーにより MQZ\_INIT\_AUTHORITY 呼び出しの **ComponentDataLength** パラメーターに入れられて渡されます。

### **Continuation (MQLONG) - 出力**

コンポーネントによって設定される継続標識。

指定可能な値は、次のとおりです。

### **MQZCI\_DEFAULT**

キュー・マネージャーに依存する継続。

MQZ\_SET\_AUTHORITY の場合、MQZCI\_STOP と同じ効果があります。

### **MQZCI\_CONTINUE**

次のコンポーネントに継続。

### **MQZCI\_STOP**

次のコンポーネントに継続しない。

### **CompCode (MQLONG) - 出力**

完了コード

これは、以下のいずれかになります。

# **MQCC\_OK**

正常終了。

# **MQCC\_FAILED**

呼び出し失敗。

# **Reason (MQLONG) - 出力**

*CompCode* を限定する理由コード。

*CompCode* が MQCC\_OK の場合:

# **MQRC\_NONE**

(0, X'000') レポートする理由コードはありません。

*CompCode* が MQCC\_FAILED の場合:

# **MQRC\_NOT\_AUTHORIZED**

(2035, X'7F3') アクセスは許可されません。

# **MQRC\_SERVICE\_ERROR**

(2289, X'8F1') サービスのアクセスで、予期しないエラーが発生しました。

## **MQRC\_SERVICE\_NOT\_AVAILABLE**

(2285, X'8ED') 基本サービスを使用できません。

# **MQRC\_UNKNOWN\_ENTITY** (2292, X'8F4') サービスに対して不明なエンティティーです。

# **C 言語での呼び出し**

MQZ\_SET\_AUTHORITY (QMgrName, EntityName, EntityType, ObjectName, ObjectType, Authority, ComponentData, &Continuation, &CompCode, &Reason);

サービスに渡されるパラメーターは次のように宣言されます。

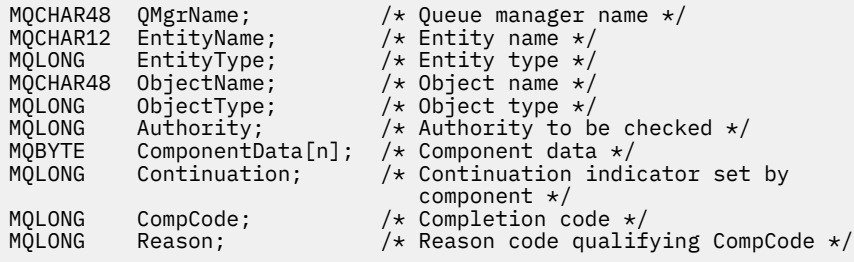

# **MQZ\_TERM\_AUTHORITY - 許可サービスの終了**

この関数は許可サービス・コンポーネントに用意されています。キュー・マネージャーはこのコンポーネ ントのサービスが必要なくなった時に、この関数を呼び出します。 この関数はコンポーネントで必要なす べてのクリーンアップを実行する必要があります。

この関数の関数 ID (MQZEP 用) は、MQZID\_TERM\_AUTHORITY です。

# **構文**

**MQZ\_TERM\_AUTHORITY** *(Hconfig, Options, QMgrName, ComponentData, CompCode, Reason)*

# **Parameters**

MQZ TERM AUTHORITY 呼び出しには、以下のパラメーターがあります。

# **Hconfig (MQHCONFIG) - 入力**

構成ハンドル。

このハンドルは、終了する特定のコンポーネントを表します。

### **Options (MQLONG) - 入力**

終了オプション。

これは、以下のいずれかになります。

**MQZTO\_PRIMARY** 1 次終了。

# **MQZTO\_SECONDARY**

2 次終了。

## **QMgrName (MQCHAR48) - 入力**

キュー・マネージャー名。

コンポーネントを呼び出すキュー・マネージャーの名前。 この名前は、パラメーターがすべて埋まる までブランクが埋め込まれます。名前の最後をヌル文字にすることはできません。

キュー・マネージャー名は、情報としてコンポーネントに渡されます。許可サービス・インターフェー スでは、コンポーネントは定義されている方法でこの情報を使用する必要はありません。

## **ComponentData (MQBYTE x ComponentDataLength) - 入出力**

コンポーネント・データ。

このデータは、この特定のコンポーネントのためにキュー・マネージャーによって保持されます。この コンポーネントによって提供される関数のいずれかによってそのデータに変更が加えられると、その変 更は保存され、次回このコンポーネントの関数の 1 つが呼び出されたときに提供されます。

このデータ域の長さは、キュー・マネージャーにより MQZ\_INIT\_AUTHORITY 呼び出しの **ComponentDataLength** パラメーター内に渡されます。

MOZ TERM AUTHORITY 呼び出しが完了すると、キュー・マネージャーはこのデータを廃棄します。

## **CompCode (MQLONG) - 出力**

完了コード

これは、以下のいずれかになります。

### **MQCC\_OK**

正常終了。

## **MQCC\_FAILED**

呼び出し失敗。

# **Reason (MQLONG) - 出力**

*CompCode* を限定する理由コード。

*CompCode* が MQCC\_OK の場合、次のようになります。

## **MQRC\_NONE**

(0, X'000') レポートする理由コードはありません。

*CompCode* が MQCC\_FAILED の場合、次のようになります。

## **MQRC\_SERVICE\_NOT\_AVAILABLE**

(2285, X'8ED') 基本サービスを使用できません。

### **MQRC\_TERMINATION\_FAILED**

(2287, X'8FF') 未定義の理由で終了に失敗しました。

これらの理由コードについて詳しくは、 メッセージおよび理由コードを参照してください。

# **C 言語での呼び出し**

MQZ\_TERM\_AUTHORITY (Hconfig, Options, QMgrName, ComponentData, &CompCode, &Reason);

サービスに渡されるパラメーターは次のように宣言されます。

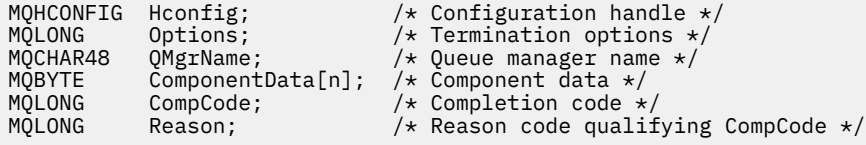

# **IBM i での MQZAC (アプリケーション・コンテキスト)**

このパラメーターは、呼び出し側アプリケーションに関連するデータを指定します。

MQZAC 構造体は、MQZ\_AUTHENTICATE\_USER 呼び出しの **ApplicationContext** パラメーターに使用 します。

# **フィールド**

## **StrucId (MQCHAR4)**

構造体 ID

その値は、以下のものです。

### **MQZAC\_STRUC\_ID**

アプリケーション・コンテキスト構造体の ID。

C 言語の場合、定数 MQZAC\_STRUC\_ID\_ARRAY も定義されます。これは MQZAC\_STRUC\_ID と同じ 値ですが、ストリングではなく文字の配列です。

これは、サービスの入力フィールドです。

# **Version (MQLONG)**

構造体のバージョン番号。

その値は、以下のものです。

### **MQZAC\_VERSION\_1**

バージョン 1 のアプリケーション・コンテキスト構造体。

以下の定数は、現行バージョンのバージョン番号を指定しています。

### **MQZAC\_CURRENT\_VERSION**

アプリケーション・コンテキスト構造体の現行バージョン。

これは、サービスの入力フィールドです。

### **ProcessId (MQPID)**

プロセス ID。

アプリケーションのプロセス ID。

### **ThreadId (MQTID)**

スレッド ID。

アプリケーションのスレッド ID。

### **ApplName (MQCHAR28)**

アプリケーション名。

アプリケーション名。

### **UserID (MQCHAR12)** ユーザー ID。

IBM i システムの場合、アプリケーション・ジョブの作成時に使用されたユーザー・プロファイル。 (IBM i では、アプリケーション・ジョブで QWTSETP API によってプロファイル・スワップが実行され ると、現行ユーザー・プロファイルが返されます。)

### **EffectiveUserID (MQCHAR12)**

有効ユーザー ID。

IBM i システムの場合は、アプリケーション・ジョブの現行ユーザー・プロファイル。

### **Environment (MQLONG)**

環境。

このフィールドで、呼び出しの実行元の環境を指定します。

これは、以下の値のいずれかになります。

### **MQXE\_COMMAND\_SERVER**

コマンド・サーバー。

### **MQXE\_MQSC**

runmqsc コマンド・インタープリター。

### **MQXE\_MCA**

MSG チャネル・エージェント

# **MQXE\_OTHER**

未定義の環境

## **CallerType (MQLONG)**

呼び出し元のタイプ。

このフィールドで、呼び出しの実行元プログラムのタイプを指定します。

これは、以下の値のいずれかになります。

### **MQXACT\_EXTERNAL**

呼び出しはキュー・マネージャーの外部です。

### **MQXACT\_INTERNAL**

呼び出しはキュー・マネージャーの内部です。

### **AuthenticationType (MQLONG)**

認証のタイプ。

このフィールドで、実行される認証のタイプを指定します。

これは、以下の値のいずれかになります。

### **MQZAT\_INITIAL\_CONTEXT**

認証呼び出しは、ユーザー・コンテキストが初期化されることに起因します。 この値は、MQCONN または MQCONNX 呼び出しの間に使用されます。

## **MQZAT\_CHANGE\_CONTEXT**

この認証呼び出しは、ユーザー・コンテキストが変更されることに起因します。 この値は、MCA がユーザー・コンテキストを変更するときに使用されます。

### v

# **BindType (MQLONG)**

バインドのタイプ。

このフィールドは、使用中のバインディング・タイプを指定します。

これは、以下の値のいずれかになります。

### **MQCNO\_FASTPATH\_BINDING**

ファースト・パス・バインディング。

### **MQCNO\_SHARED\_BINDING** 共有バインディング。

### **MQCNO\_ISOLATED\_BINDING**

分離されたバインディング。

# **C 宣言**

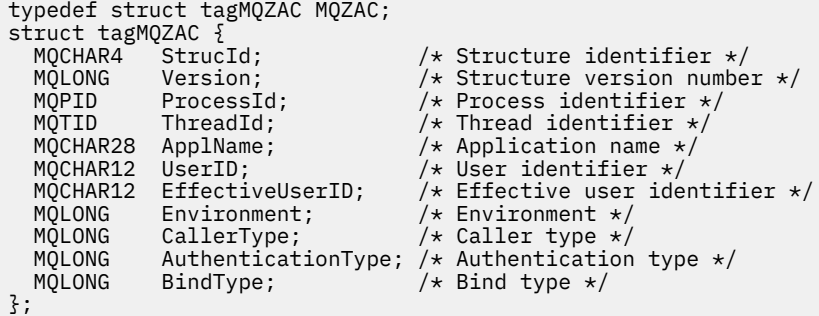

# ■ **IBM i IBM i での MQZAD (権限データ)**

MOZAD 構造体は、MOZ\_ENUMERATE\_AUTHORITY\_DATA 呼び出しの 2 つのパラメーターに使用します。

**Filter** および **AuthorityBuffer** パラメーターについて詳しくは、 1722 [ページの『](#page-1721-0)IBM i での [MQZ\\_ENUMERATE\\_AUTHORITY\\_DATA \(](#page-1721-0)権限データの列挙)』 を参照してください。

- MQZAD は、呼び出しへの入力である **Filter** パラメーターで使用されます。 このパラメーターは、この 呼び出しによって戻される権限データの選択で使用される選択基準を指定します。
- MQZAD は、呼び出しからの出力である **AuthorityBuffer** パラメーターでも使用されます。 このパラ メーターでは、プロファイル名、オブジェクト・タイプ、およびエンティティーの 1 つの組み合わせの 許可を指定します。

# **フィールド**

# **StrucId (MQCHAR4)**

構造体 ID

その値は、以下のものです。

# **MQZAD\_STRUC\_ID**

権限データ構造体の ID。

C言語の場合、定数 MOZAD\_STRUC\_ID\_ARRAY も定義されます。これは MOZAD\_STRUC\_ID と同じ 値ですが、ストリングではなく文字の配列です。

これは、サービスの入力フィールドです。

### **Version (MQLONG)**

構造体のバージョン番号。

その値は、以下のものです。

### **MQZAD\_VERSION\_1**

バージョン 1 の権限データ構造体。

以下の定数は、現行バージョンのバージョン番号を指定しています。

# **MQZAD\_CURRENT\_VERSION**

権限データ構造体の現行バージョン。

これは、サービスの入力フィールドです。

# **ProfileName (MQCHAR48)**

プロファイル名。

**Filter** パラメーターの場合、このフィールドには権限データを必要とするプロファイル名が入りま す。 名前がフィールドの最後までまたは最初のヌル文字までブランクの場合、すべてのプロファイル 名の権限データが返されます。

**AuthorityBuffer** パラメーターの場合、このフィールドは、指定された選択基準と突き合わせるプ ロファイルの名前です。

### **ObjectType (MQLONG)**

オブジェクト・タイプ

**Filter** パラメーターの場合、このフィールドは、権限データを必要とするオブジェクト・タイプで す。 値が MOOT ALL の場合、すべてのオブジェクト・タイプの権限データが返されます。

**AuthorityBuffer** パラメーターの場合、このフィールドは、 **ProfileName** によって識別されるプ ロファイルが適用されるオブジェクト・タイプです。

値は以下のいずれかです。**Filter** パラメーターの場合、値 MQOT\_ALL も有効です。

# **MQOT\_AUTH\_INFO** 認証情報

**MQOT\_CHANNEL**

チャネル。

# **MQOT\_CLNTCONN\_CHANNEL**

クライアント接続チャネル。

**MQOT\_LISTENER** リスナー

**MQOT\_NAMELIST**

名前リスト。

**MQOT\_PROCESS**

プロセス定義。

### **MQOT\_Q**

キュー。

### **MQOT\_Q\_MGR**

キュー・マネージャー。

**MQOT\_SERVICE**

サービス

### **Authority (MQLONG)**

権限。

**Filter** パラメーターの場合、このフィールドは無視されます。

**AuthorityBuffer** パラメーターの場合、このフィールドは **ProfileName** および **ObjectType** で識 別されるオブジェクトに対してエンティティーが保持している許可を表します。 エンティティーの権 限が 1 つのみである場合、このフィールドは該当する許可値 (MQZAO\_\* 定数) に等しくなります。 エン ティティーが複数の権限を持つ場合、このフィールドは対応する MQZAO\_\* 定数のビット単位 OR にな ります。

### **EntityDataPtr (PMQZED)**

エンティティーを識別する MQZED 構造体のアドレス。

**Filter** パラメーターの場合、このフィールドは権限データを必要とするエンティティーを識別する MQZED 構造体を指します。 **EntityDataPtr** がヌル・ポインターの場合、すべてのエンティティーの 権限データが返されます。

**AuthorityBuffer** パラメーターの場合、このフィールドは権限データが返される元のエンティティ ーを識別する MQZED 構造体を指します。

### **EntityType (MQLONG)**

エンティティー・タイプ。

**Filter** パラメーターの場合、このフィールドは、権限データを必要とするエンティティー・タイプを 指定します。 値が MOZAET\_NONE の場合、すべてのエンティティー・タイプの権限データが戻されま す。

**AuthorityBuffer** パラメーターの場合、このフィールドは、 **EntityDataPtr** が指す MQZED 構造 体によって識別されるエンティティーのタイプを指定します。

値は以下のいずれかです。**Filter** パラメーターの場合、値 MQZAET\_NONE も有効です。

**MQZAET\_PRINCIPAL**

プリンシパル。

**MQZAET\_GROUP** グループ。

# **Options (MQAUTHOPT)**

オプション。

このフィールドは、表示されるプロファイルに制御を与えるオプションを指定します。

以下のいずれかを指定しなければなりません。

## **MQAUTHOPT\_NAME\_ALL\_MATCHING**

すべてのプロファイルを表示します。

## **MQAUTHOPT\_NAME\_EXPLICIT**

**ProfileName** フィールドで指定されたものと完全に一致する名前を持つプロファイルを表示しま す。

さらに、次のいずれか 1 つも指定する必要があります。

### **MQAUTHOPT\_ENTITY\_SET**

**ProfileName** で指定されたオブジェクトに対してエンティティーが持つ累積権限を計算するため に使用されるすべてのプロファイルを表示します。 **ProfileName** フィールドにワイルドカード 文字を含めることはできません。

- 指定されたエンティティーがプリンシパルの場合、セット {エンティティー、グループ} のそれぞ れのメンバーごとに、オブジェクトに適合する最も適当なプロファイルが表示されます。
- 指定されたエンティティーがグループの場合、オブジェクトに適合するグループの中から、最も 適当なプロファイルが表示されます。
- この値を指定する場合、**ProfileName**、**ObjectType**、**EntityType**、および **EntityDataPtr** MQZED 構造体に指定するエンティティー名の値は、すべて非ブランクでなければなりません。

*MQAUTHOPT\_NAME\_ALL\_MATCHING* を指定した場合は、以下も指定できます。

### **MQAUTHOPT\_ENTITY\_EXPLICIT**

**EntityDataPtr** MQZED 構造体に指定されたエンティティー名と完全に一致するエンティティー 名を持つプロファイルを表示します。

# **C 宣言**

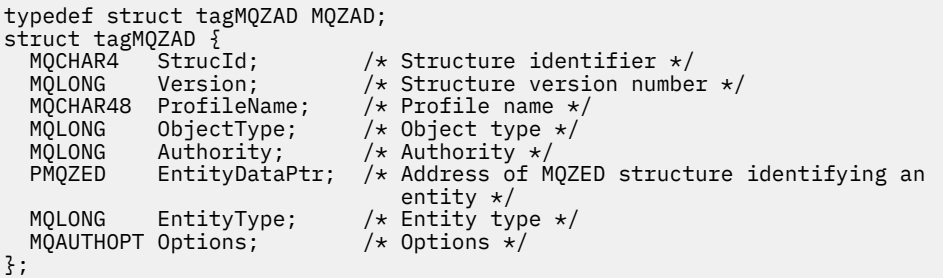

# **IBM i での MQZED (エンティティー記述子)**

MQZED 構造体は、いくつかの許可サービス呼び出しの中で、許可を検査するエンティティーを指定するた めに使用されます。

# **フィールド**

## **StrucId (MQCHAR4)**

構造体 ID

その値は、以下のものです。

### **MQZED\_STRUC\_ID**

エンティティー記述子構造体の ID。

C 言語の場合、定数 MQZED\_STRUC\_ID\_ARRAY も定義されます。これは MQZED\_STRUC\_ID と同じ 値ですが、ストリングではなく文字の配列です。

これは、サービスの入力フィールドです。

## **Version (MQLONG)**

構造体のバージョン番号。

その値は、以下のものです。

## **MQZED\_VERSION\_1**

バージョン 1 エンティティー記述子構造体

以下の定数は、現行バージョンのバージョン番号を指定しています。

### **MQZED\_CURRENT\_VERSION**

エンティティー記述子構造体の現行バージョン。

これは、サービスの入力フィールドです。

### **EntityNamePtr (PMQCHAR)**

エンティティー名のアドレス。

これは、許可が検査されるエンティティーの名前を指すポインターです。

### **EntityDomainPtr (PMQCHAR)**

エンティティー・ドメイン・ネームのアドレス。

これは、許可が検査されるエンティティーの定義を含むドメインの名前を指すポインターです。

### **SecurityId (MQBYTE40)**

セキュリティー ID。

これは、許可が検査されるセキュリティー ID です。

# **CorrelationPtr (MQPTR)**

相関ポインター。

これを使用すると、認証ユーザー関数とその他の適切な OAM 関数との間で相関データを引き渡しやす くなります。

# **C 宣言**

typedef struct tagMQZED MQZED; struct tagMOZED {

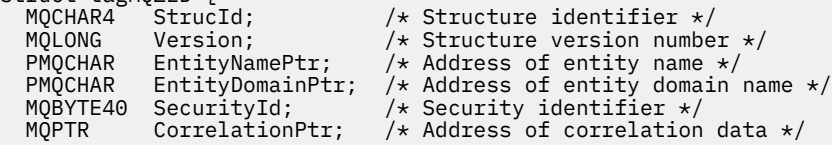

# **IBM i での MQZFP (解放パラメーター)**

このパラメーターは、解放されるリソースに関連するデータを指定します。

MQZFP 構造体は、MQZ\_FREE\_USER 呼び出しの **FreeParms** パラメーターに使用します。

# **フィールド**

### **StrucId (MQCHAR4)**

構造体 ID

その値は、以下のものです。

### **MQZFP\_STRUC\_ID**

解放パラメーター構造体の ID。

C 言語の場合、定数 MQZFP\_STRUC\_ID\_ARRAY も定義されます。これは MQZFP\_STRUC\_ID と同じ 値ですが、ストリングではなく文字の配列です。

これは、サービスの入力フィールドです。

### **Version (MQLONG)**

構造体のバージョン番号。

その値は、以下のものです。

## **MQZFP\_VERSION\_1**

バージョン 1 解放パラメーター構造体。

以下の定数は、現行バージョンのバージョン番号を指定しています。

### **MQZFP\_CURRENT\_VERSION**

解放パラメーター構造体の現行バージョン。

これは、サービスの入力フィールドです。

### **Reserved (MQBYTE8)**

予約フィールド。

初期値はヌルです。

## **CorrelationPtr (MQPTR)**

相関ポインター。

解放されるリソースに関連する相関データのアドレス。

# **C 宣言**

```
typedef struct tagMQZFP MQZFP;
struct tagMQZFP {<br>MOCHAR4 Struc
    MQCHAR4 StrucId; /* Structure identifier */
   MQLONG Version; \overline{\phantom{a}} /* Structure version number */<br>MQBYTE8 Reserved; \overline{\phantom{a}} /* Reserved field */
   MQBYTE8 Reserved; \overline{y} Reserved field \overline{x},<br>MQPTR CorrelationPtr; /* Address of correl
                  CorrelationPtr; /* Address of correlation data */};
```
# **IBM i での MQZIC (ID コンテキスト)**

MQZIC 構造体は、MQZ\_AUTHENTICATE\_USER 呼び出しの **IdentityContext** パラメーターに使用しま す。

MQZIC 構造体には、メッセージを最初にキューに書き込んだアプリケーション・ユーザーを識別する ID コ ンテキスト情報が格納されます。

• キュー・マネージャーは UserIdentifier フィールドにユーザーを識別する名前を入力しますが、キュー・ マネージャーがこれを実行する方法は、アプリケーションが実行される環境によって異なります。

- キュー・マネージャーは、AccountingToken フィールドに、そのメッセージを書き込んだアプリケーショ ンから判別したトークンまたは番号を入力します。
- アプリケーションは、ユーザーに関して追加する必要のある追加の情報 (例えば、暗号化されたパスワー ド) 入力用として ApplIdentityData フィールドを使用できます。

適切な権限があるアプリケーションは、MOZ AUTHENTICATE USER 関数を使用して ID コンテキストを設 定できます。

IBM MQ for Windows でメッセージが作成されると、 Windows システム・セキュリティー ID (SID) が AccountingToken フィールドに保管されます。 SID の使用目的は、UserIdentifier フィールドの補足とユー ザーの資格情報の確立です。

# **フィールド**

### **StrucId (MQCHAR4)**

構造体 ID

その値は、以下のものです。

### **MQZIC\_STRUC\_ID**

ID コンテキスト構造体の ID。

C 言語の場合、定数 MQZIC\_STRUC\_ID\_ARRAY も定義されます。これは MQZIC\_STRUC\_ID と同じ 値ですが、ストリングではなく文字の配列です。

これは、サービスの入力フィールドです。

### **Version (MQLONG)**

構造体のバージョン番号。

その値は、以下のものです。

### **MQZIC\_VERSION\_1**

バージョン 1 の ID コンテキスト構造体。

以下の定数は、現行バージョンのバージョン番号を指定しています。

### **MQZIC\_CURRENT\_VERSION**

ID コンテキスト構造体の現行バージョン。

これは、サービスの入力フィールドです。

### **UserIdentifier (MQCHAR12)**

ユーザー ID。

これは、メッセージの **ID コンテキスト**の一部です。

*UserIdentifier* には、メッセージを発信したアプリケーションのユーザー ID を指定します。 キュ ー・マネージャーはこの情報を文字データとして扱いますが、そのフォーマットの定義はしません。 *UserIdentifier* フィールドについて詳しくは、455 ページの『[UserIdentifier \(MQCHAR12\)](#page-454-0)』を参照 してください。

### **AccountingToken (MQBYTE32)**

アカウンティング・トークン。

これは、メッセージの **ID コンテキスト**の一部です。

*AccountingToken* を指定すると、メッセージに適切な課金が行われた結果として、アプリケーショ ンでの作業完了が許可されます。 キュー・マネージャーはこの情報をビット・ストリングとして処理 し、その内容は検査しません。 *AccountingToken* フィールドについて詳しくは、457 [ページの](#page-456-0) 『[AccountingToken \(MQBYTE32\)](#page-456-0)』を参照してください。

### **ApplIdentityData (MQCHAR32)**

ID に関連するアプリケーション・データ。

これは、メッセージの **ID コンテキスト**の一部です。

*ApplIdentityData* は、アプリケーション・スイートにより定義される情報で、メッセージの発信元 についての追加情報を提供するのに使用できます。 例えば、ID データが信頼 できるかどうかを示すた めに、適切なユーザー権限で実行されているアプリケーションにより設定 が可能です。 *ApplIdentityData* フィールドについて詳しくは、459 ページの『[ApplIdentityData \(MQCHAR32\)](#page-458-0)』 を参照してください。

# **C 宣言**

```
typedef struct tagMQZED MQZED;
struct tagMQZED {<br>MQCHAR4 Strucid;
                              /\star Structure identifier \star/ MQLONG Version; /* Structure version number */
 MQCHAR12 UserIdentifier; /* User identifier */
MQBYTE32 AccountingToken; /\star Accounting token \star/
MQCHAR32 ApplIdentityData; /\star Application data relating to identity \star/
};
```
# **IBM MQ .NET クラスとインターフェース**

IBM MQ .NET クラスとインターフェースはアルファベット順にリストされています。 プロパティー、メソ ッド、およびコンストラクターについての説明があります。

# **MQAsyncStatus.NET クラス**

MQAsyncStatus を使用して、以前の MQI アクティビティーの状況を照会します。例えば、以前の非同期 PUT 操作の成功について照会します。 MQAsyncStatus は、MQSTS データ構造のフィーチャーをカプセル 化します。

# **Class**

System.Object |

 └─ IBM.WMQ.MQBase || || || || || ||

└─ IBM.WMQ.MQBaseObject

 | └─ IBM.WMQ.MQAsyncStatus

public class IBM.WMQ.MQAsyncStatus extends IBM.WMQ.MQBaseObject;

- 1748 ページの『プロパティー』
- 1749 [ページの『コンストラクター』](#page-1748-0)

# **プロパティー**

プロパティーの取得時にスローされた MQException をテストします。

## **public static int CompCode {get;}**

最初のエラーまたは警告からの完了コード。

### **public static int Reason {get;}**

The reason code from the first error or warning.

**public static int PutSuccessCount {get;}**

成功した非同期 MQI 書き込み呼び出しの回数。

**public static int PutWarningCount {get;}**

警告付きで成功した非同期 MQI 書き込み呼び出しの回数。

# <span id="page-1748-0"></span>**public static int PutFailureCount {get;}**

失敗した非同期 MQI 書き込み呼び出しの回数。

# **public static int ObjectType {get;}**

最初のエラーのオブジェクト・タイプ。 属性の値は以下のとおりです。

- MQC.MQOT\_ALIAS\_Q
- MQC.MQOT\_LOCAL\_Q
- MQC.MQOT\_MODEL\_Q
- MQC.MQOT Q
- MQC.MQOT\_REMOTE\_Q
- MOC.MOOT TOPIC
- 0、オブジェクトが返されないことを示しています

# **public static string ObjectName {get;}**

オブジェクト名。

# **public static string ObjectQMgrName {get;}**

オブジェクト・キュー・マネージャー名。

**public static string ResolvedObjectName {get;}**

解決済みオブジェクト名。

**public static string ResolvedObjectQMgrName {get;}**

解決済みオブジェクト・キュー・マネージャー名。

# **コンストラクター**

# **public MQAsyncStatus() throws MQException;**

コンストラクター・メソッド。必要に応じてフィールドをゼロまたはブランクに初期化して、オブジェ クトを作成します。

# **MQAuthenticationInformationRecord.NET クラス**

MQAuthenticationInformationRecord は、IBM MQ TLS クライアント接続で使用される認証子に関す る情報を指定するために使用します。 MQAuthenticationInformationRecord は、認証情報レコード、 MQAIR をカプセル化します。

# **Class**

System.Object |

└─ IBM.WMQ.MQAuthenticationInformationRecord

public class IBM.WMQ.MQAuthenticationInformationRecord extends System.Object;

- 1749 ページの『プロパティー』
- 1750 [ページの『コンストラクター』](#page-1749-0)

# **プロパティー**

プロパティーの取得時にスローされた MQException をテストします。

# <span id="page-1749-0"></span>**public long Version {get; set;}**

構造体のバージョン番号。

# **public long AuthInfoType {get; set;}**

認証情報のタイプ。 この属性は、次のいずれかの値に設定する必要があります。

- OCSP 証明書取り消し状況の検査は、OCSP を使用して行われます。
- CRLLDAP 証明書取り消し状況の検査は、LDAP サーバー上の証明書取り消しリストを使用して行わ れます。

# **public string AuthInfoConnName {get; set;}**

LDAP サーバーが動作しているホストの DNS 名または IP アドレス。オプションでポート番号が付きま す。 このキーワードは必須です。

# **public string LDAPPassword {get; set;}**

LDAP サーバーにアクセスしているユーザーの識別名に関連付けられるパスワード。 このプロパティ ーは、**AuthInfoType** が CRLLDAP に設定されている場合にのみ適用されます。

# **public string LDAPUserName {get; set;}**

LDAP サーバーにアクセスしているユーザーの識別名。 このプロパティーを設定する場合、 LDAPUserNameLength および LDAPUserNamePtr は自動的に正しく設定されます。 このプロパテ ィーは、AuthInfoType が CRLLDAP に設定されている場合にのみ適用されます。

# **public string OCSPResponderURL {get; set;}**

OCSP 応答側に接続可能な URL。 このプロパティーは、AuthInfoType が OCSP に設定されている場 合にのみ適用されます。

このフィールドでは大文字と小文字が区別されます。 先頭は、小文字のストリング http:// にする必要 があります。 URL の残りの部分では、OCSP サーバー実装環境によっては、大文字小文字が区別される ことがあります。

# **コンストラクター**

**MQAuthenticationInformationRecord();**

# **MQDestination.NET クラス**

MQDestination を使用して、MQQueue および MQTopic に共通のメソッドにアクセスします。 MQDestination は、抽象基本クラスであり、インスタンス化することはできません。

# **Class**

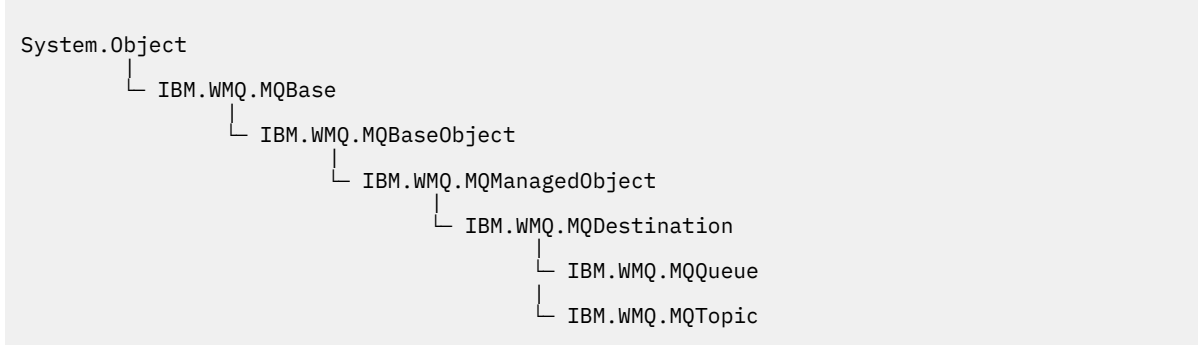

public class IBM.WMQ.MQDestination extends IBM.WMQ.MQManagedObject;

```
• 1751 ページの『プロパティー』
```
- <span id="page-1750-0"></span>• 1751 ページの『方法』
- 1753 [ページの『コンストラクター』](#page-1752-0)

# **プロパティー**

プロパティーの取得時にスローされた MQException をテストします。

### **public DateTime CreationDateTime {get;}**

キューまたはトピックが作成された日時。 元は、MQQueue の中に含まれていたこのプロパティーは、 基本の MQDestination クラスに移動されました。

デフォルト値はありません。

# **public int DestinationType {get;}**

使用される宛先のタイプを記述する整数値。 サブクラス・コンストラクター MQQueue または MQTopic から初期化され、この値は、次の値のいずれかをとることができます。

- MQOT\_Q
- MOOT TOPIC

デフォルト値はありません。

# **方法**

**public void Get(MQMessage** *message***); public void Get(MQMessage** *message***, MQGetMessageOptions** *getMessageOptions***); public void Get(MQMessage** *message***, MQGetMessageOptions** *getMessageOptions***, int** *MaxMsgSize***);**

MQException をスローします。

宛先が MQQueue オブジェクトである場合はキューから、宛先が MQTopic オブジェクトである場合は トピックから、読み取り用の MQGetMessageOptions のデフォルト・インスタンスを使用してメッセ ージを読み取ります。

読み取りに失敗した場合は、MQMessage オブジェクトは変更されません。 それが成功した場合は、 MQMessage のメッセージ記述子とメッセージ・データ部分が、着信メッセージのメッセージ記述子と メッセージ・データに置き換わります。

IBM MQ への、特定の MQQueueManager からの呼び出しは、すべて同期されています。 そのため読み 取り待機を実行すると、同じ MQQueueManager を使用しているすべてのスレッドについて、読み取り の呼び出しが確立するまで、次の IBM MQ の呼び出しが行われません。 同時に IBM MQ にアクセスす るために複数のスレッドが必要である場合、各スレッドがそれ自身の MQQueueManager オブジェクト を作成する必要があります。

**メッセージ**

メッセージ記述子と返されたメッセージ・データを含んでいます。 メッセージ記述子のいくつかの フィールドは、入力パラメーターです。 MessageId および CorrelationId 入力パラメーター が、必須として設定されているのを確認することが重要です。

再接続可能なクライアントは再接続に成功すると、理由コード MQRC\_BACKED\_OUT を、 MQGM\_SYNCPOINT で受信したメッセージに対して返します。

### **getMessageOptions**

読み取りのアクションを制御するオプション。

オプション MQC.MQGMO\_CONVERT を使用すると、結果として、1 バイト文字コードを 2 バイトコ ードに変換するときに、理由コード MQC.MQRC\_CONVERTED\_STRING\_TOO\_BIG の例外になる可能 性があります。 この場合、メッセージは変換されずにバッファーにコピーされます。

*getMessageOptions* が指定されていない場合、使用されるメッセージ・オプションは MQGMO\_NOWAIT です。

再接続可能なクライアントで MQGMO\_LOGICAL\_ORDER オプションを使用すると、 MORC RECONNECT INCOMPATIBLE 理由コードが返されます。

**MaxMsgSize**

このメッセージ・オブジェクトで受信する最大メッセージ。 キューのメッセージがこのサイズより 大きい場合、次の 2 つのいずれかが行われます。

- MQGMO\_ACCEPT\_TRUNCATED\_MSG フラグが MQGetMessageOptions オブジェクトに設定され た場合、メッセージは、最大限までメッセージ・データで埋められます。 例外が、MQCC\_WARNING 完了コードと MQRC\_TRUNCATED\_MSG\_ACCEPTED 理由コードと共にスローされます。
- MOGMO ACCEPT TRUNCATED MSG フラグが設定されていない場合、メッセージはキューに残さ れます。 例外が、MOCC\_WARNING 完了コードと MORC\_TRUNCATED\_MSG\_FAILED 理由コードと 共にスローされます。

*MaxMsgSize* が指定されていない場合、メッセージ全体が取得されます。

## **public void Put(MQMessage** *message***);**

### **public void Put(MQMessage** *message***, MQPutMessageOptions** *putMessageOptions***);**

MQException をスローします。

宛先が MQQueue オブジェクトである場合はメッセージをキューに書き込みます。宛先が MQTopic オ ブジェクトである場合はトピックにメッセージを公開します。

書き込み呼び出しが成功した後に MQMessage オブジェクトを変更しても、IBM MQ キューまたはパブ リケーション・トピックの実際のメッセージには影響がありません。

Put により、MQMessage の MessageId プロパティーと CorrelationId プロパティーを更新しま す。メッセージ・データはクリアされません。 Put または Get 呼び出しは、MQMessage オブジェクト 内の更新情報を参照します。 例えば、次のコード・スニペットでは、最初のメッセージが a を含み、2 番目のメッセージが ab を含んでいます。

```
msg.WriteString("a");
q.Put(msg,pmo);
msg.WriteString("b");
q.Put(msg,pmo);
```
### **メッセージ**

メッセージ記述子データを含む MQMessage オブジェクト、および送信されるメッセージ。 このメ ソッドの結果、メッセージ記述子は変更することができます。 このメソッドの完了直後のメッセー ジ記述子の値は、キューに書き込みされた値か、トピックに公開された値です。

再接続可能なクライアントには、次の理由コードが返されます。

- MQRC\_CALL\_INTERRUPTED 持続メッセージで書き込みの呼び出しをしていて再接続が成功して いる間に、接続に失敗した場合。
- MORC NONE 非持続メッセージで書き込みの呼び出しをしている間、接続が成功している場合 『( Application Recovery』を参照)。

### **putMessageOptions**

書き込みのアクションを制御するオプション。

*putMessageOptions* が指定されていない場合、MQPutMessageOptons のデフォルト・インスタ ンスが使用されます。

再接続可能なクライアントで MQPMO\_LOGICAL\_ORDER オプションを使用すると、 MQRC\_RECONNECT\_INCOMPATIBLE 理由コードが返されます。

**注 :** 簡単かつ効率的に単一メッセージをキューに書き込みするには、MQQueueManager.Put オブジェ クトを使用します。 このためには MQQueue オブジェクトを持っている必要があります。

# <span id="page-1752-0"></span>**コンストラクター**

MQDestination は、抽象基本クラスであり、インスタンス化することはできません。 MQQueue および MQTopic コンストラクターを使用するか、 MQQueueManager.AccessQueue および MQQueueManager.AccessTopic methods を使用して、宛先にアクセスします。

# **MQEnvironment.NET クラス**

MQEnvironment を使用して、MQQueueManager コンストラクターの呼び出し方法を制御し、IBM MQ MQI client 接続を選択します。 MQEnvironment クラスには、IBM MQ の動作を制御するプロパティーが 含まれます。

# **Class**

System.Object |

└─ IBM.WMQ.MQEnvironment

public class IBM.WMQ.MQEnvironment extends System.Object;

- 1753 ページの『プロパティー クライアントのみ』
- 1754 [ページの『プロパティー』](#page-1753-0)
- 1755 [ページの『コンストラクター』](#page-1754-0)

# **プロパティー - クライアントのみ**

プロパティーの取得時にスローされた MQException をテストします。

# **public static int CertificateValPolicy {get; set;}**

リモート・パートナー・システムから受け取ったデジタル証明書を妥当性検査するために、どの TLS 証 明書妥当性検査ポリシーを使用するかを設定します。 有効な値は次のとおりです。

- MOC.CERTIFICATE VALIDATION POLICY ANY
- MQC.CERTIFICATE\_VALIDATION\_POLICY\_RFC5280

## **public static ArrayList EncryptionPolicySuiteB {get; set;}**

Suite B 準拠暗号方式のレベルを設定します。 有効な値は次のとおりです。

- MQC.MQ\_SUITE\_B\_NONE これはデフォルト値です。
- MQC.MQ\_SUITE\_B\_128\_BIT
- MQC.MQ\_SUITE\_B\_192\_BIT

### **public static string Channel {get; set;}**

宛先キュー・マネージャーに接続するチャネルの名前。 クライアント・モードで MQQueueManager イ ンスタンスを生成する前に、チャネルのプロパティーを設定する必要があります。

# **public static int FipsRequired {get; set;}**

IBM MQ で暗号化を実行する場合に、FIPS 認証アルゴリズムのみを使用するには、 MQC.MQSSL\_FIPS\_YES を指定します。 デフォルトは MQC.MQSSL\_FIPS\_NO です。

暗号ハードウェアが構成されている場合は、そのハードウェア製品に用意されている暗号モジュールが 使用されます。 使用しているハードウェアによっては、FIPS 認定の特定の水準に達していない場合が あります。

## **public static string Hostname {get; set;}**

IBM MQ サーバーが存在するコンピューターの TCP/IP ホスト名。 ホスト名が設定されず、指定変更用 のプロパティーが設定されていない場合は、ローカル・キュー・マネージャー の接続にサーバー・バ インディング・モードが使用されます。

# <span id="page-1753-0"></span>**public static int Port {get; set;}**

接続するポート。 これは、IBM MQ サーバーが着信接続要求を listen するポートです。 デフォルト値 は 1414 です。

# **public static string SSLCipherSpec {get; set;}**

接続に TLS を有効にするには、SSLCipherSpec を SVRCONN チャネルで設定された CipherSpec の値 に設定します。 デフォルトはヌルで、接続に対して TLS は有効ではありません。

## **public static string sslPeerName {get; set;}**

識別名パターン。 sslCipherSpec が設定されている場合は、この変数を使用して、正しいキュー・ マネージャーを確実に使用することができます。 ヌル (デフォルト) に設定すると、キュー・マネージ ャーの DN は実行されません。 sslPeerName は、sslCipherSpec がヌルの場合、無視されます。

# **プロパティー**

プロパティーの取得時にスローされた MQException をテストします。

- **public static ArrayList HdrCompList {get; set;}** ヘッダー・データ圧縮リスト。
- **public static int KeyResetCount {get; set;}** 秘密鍵が再折衝される前に、TLS 会話内で送受信する非暗号化バイト数を示します。
- **public static ArrayList MQAIRArray {get; set;}** MQAuthenticationInformationRecord オブジェクトの配列。
- **public static ArrayList MsgCompList {get; set;}**

メッセージ・データ圧縮リスト。

**public static string Password {get; set;}** 認証されるパスワード。 MQCSP 構造体から参照されるパスワードは、この Password プロパティーを 設定すると入力されます。

# **public static string ReceiveExit {get; set;}**

受信出口により、キュー・マネージャーから受信されるデータを調べ、変更することができます。 通 常、キュー・マネージャーの対応する送信出口と組み合わせて使用します。 ReceiveExit をヌルに設定 すると、受信出口は呼び出されません。

**public static string ReceiveUserData {get; set;}** 受信出口に関連付けられたユーザー・データ。 最大 32 文字です。

**public static string SecurityExit {get; set;}**

セキュリティー出口により、キュー・マネージャーへの接続を試みるときに発生するセキュリティー・ フローをカスタマイズできます。 SecurityExit をヌルに設定すると、セキュリティー出口は呼び出 されません。

**public static string SecurityUserData {get; set;}**

セキュリティー出口に関連付けられたユーザー・データ。 最大 32 文字です。

### **public static string SendExit {get; set;}**

送信出口を使用することで、キュー・マネージャーに送信されたデータを調べたり、変更したりするこ とができます。 通常、キュー・マネージャーの対応する受信出口と組み合わせて使用します。 SendExit をヌルに設定すると、送信出口は呼び出されません。

### **public static string SendUserData {get; set;}**

送信出口に関連付けられたユーザー・データ。 最大 32 文字です。

### **public static string SharingConversations {get; set;}**

SharingConversations フィールドは、 .NET アプリケーションがクライアント・チャネル定義テー ブル (CCDT) を使用していない場合に、これらのアプリケーションからの接続で使用されます。

SharingConversations により、この接続に関連付けられたソケットで共有できる会話の最大数が 決定されます。

値 0 は、会話の共有、先読み、およびハートビートに関して、IBM WebSphere MQ 7.0 以前と同じ動作 をチャネルが行うことを意味します。

<span id="page-1754-0"></span>このフィールドは、 IBM MQ キュー・マネージャーをインスタンス化するときに、プロパティーのハッ シュ・テーブルで SHARING\_CONVERSATIONS\_PROPERTY として渡されます。

SharingConversations を指定しないと、デフォルト値 10 が使用されます。

## **public static string SSLCryptoHardware {get; set;}**

システム上に存在する暗号ハードウェアの構成に必要なパラメーター・ストリングを設定します。 SSLCryptoHardware は、sslCipherSpec がヌルの場合、無視されます。

## **public static string SSLKeyRepository {get; set;}**

キー・リポジトリーの完全修飾ファイル名を設定します。

SSLKeyRepository をヌル (デフォルト) に設定した場合は、証明書の MQSSLKEYR 環境変数を使用し て、キー・リポジトリーの場所が探索されます。 SSLCryptoHardware は、sslCipherSpec がヌル の場合、無視されます。

**注 :** .kdb 拡張子はファイル名の必須部分ですが、パラメーターの値の一部としては含まれていません。 指定するディレクトリーは存在する必要があります。 ファイルがまだ存在していない場合、IBM MQ は、新しいキー・リポジトリーに初めてアクセスするときにファイルを作成します。

# **public static string UserId {get; set;}**

認証対象のユーザー ID。 MQCSP 構造体から参照されるユーザー ID は、UserId を設定すると入力され ます。 API 出口またはセキュリティー出口を使用して、UserId を認証します。

# **コンストラクター**

**public MQEnvironment()**

# **MQException.NET クラス**

MQException は、障害が起きた IBM MQ 関数の完了コードおよび理由コードを検出するために使用しま す。 IBM MQ エラーが発生するたびに、 MQException がスローされます。

# **Class**

```
System.Object
 |
       └─ System.Exception
 |
             └─ System.ApplicationException
 |
                   └─ IBM.WMQ.MQException
```
public class IBM.WMQ.MQException extends System.ApplicationException;

- 1755 ページの『プロパティー』
- 1756 [ページの『コンストラクター』](#page-1755-0)

# **プロパティー**

### **public int CompletionCode {get; set;}**

エラーに関連付けられた IBM MQ 完了コード。 指定できる値は以下のとおりです。

- MQException.MQCC\_OK
- MQException.MQCC\_WARNING
- MQException.MQCC\_FAILED

# **public int ReasonCode {get; set;}**

エラーを説明する IBM MQ 理由コード。

# <span id="page-1755-0"></span>**コンストラクター**

### **public MQException(int** *completionCode***, int** *reasonCode***)**

# **completionCode**

IBM MQ 完了コード。

## **reasonCode**

IBM MQ 完了コード。

# **MQGetMessageOptions.NET クラス**

MQGetMessageOptions を使用して、メッセージを取得する方法を指定します。 それによって、 MQDestination.Get の動作を変更します。

# **Class**

System.Object || || || || || ||  $L$  IBM.WMO.MOBase | └─ IBM.WMQ.MQBaseObject | └─ IBM.WMQ.MQGetMessageOptions

public class IBM.WMQ.MQGetMessageOptions extends IBM.WMQ.MQBaseObject;

- 1756 ページの『プロパティー』
- 1759 [ページの『コンストラクター』](#page-1758-0)

# **プロパティー**

**注 :** このクラスで使用可能な一部のオプションの動作は、それらのオプションが使用される環境によって異 なります。 これらのエレメントは、アスタリスク (\*) でマークを付けられます。

プロパティーの取得時にスローされた MQException をテストします。

### **public int GroupStatus {get;}\***

GroupStatus は、取り出されたメッセージが 1 つのグループに属しているかどうか、およびそれがグ ループの最後にあるものかどうかを示します。 指定可能な値は以下のとおりです。

**MQC.MQGS\_LAST\_MSG\_IN\_GROUP**

メッセージはグループの最後にあるか、またはグループで唯一のメッセージである。

**MQC.MQGS\_MSG\_IN\_GROUP**

メッセージは 1 つのグループに属しているが、グループの最後にあるものではない。

**MQC.MQGS\_NOT\_IN\_GROUP**

メッセージは 1 つのグループに属していない。

# **public int MatchOptions {get; set;}\***

MatchOptions は、メッセージの選択方法を決定します。 以下のマッチング・オプションを設定でき ます。

### **MQC.MQMO\_MATCH\_CORREL\_ID**

一致する相関 ID。

**MQC.MQMO\_MATCH\_GROUP\_ID**

一致するグループ ID。

## **MQC.MQMO\_MATCH\_MSG\_ID**

一致するメッセージ ID。

### **MQC.MQMO\_MATCH\_MSG\_SEQ\_NUMBER**

一致するメッセージ順序番号。

### **MQC.MQMO\_NONE**

一致は不要です。

## **public int Options {get; set;}**

Options は、MQQueue.get のアクションを制御します。 以下のいずれかの値を指定できます。 複数 のオプションが必要な場合は、値を追加するか、ビット単位 OR 演算子を使用して結合できます。

### **MQC.MQGMO\_ACCEPT\_TRUNCATED\_MSG**

メッセージ・データの切り捨てを許可します。

### **MQC.MQGMO\_ALL\_MSGS\_AVAILABLE\***

グループ内のすべてのメッセージが使用可能な場合に限り、そのグループからメッセージを取得し ます。

### **MQC.MQGMO\_ALL\_SEGMENTS\_AVAILABLE\***

グループ内のすべてのセグメントが使用可能な場合に限り、論理メッセージのセグメントを取得し ます。

### **MQC.MQGMO\_BROWSE\_FIRST**

キューの先頭からブラウズします。

### **MQC.MQGMO\_BROWSE\_MSG\_UNDER\_CURSOR\***

ブラウズ・カーソルの下のメッセージをブラウズします。

### **MQC.MQGMO\_BROWSE\_NEXT**

キューの現在位置からブラウズします。

### **MQC.MQGMO\_COMPLETE\_MSG\***

完全な論理メッセージのみを取り出します。

### **MQC.MQGMO\_CONVERT**

アプリケーション・データを、変換して MQMessage の CharacterSet および Encoding 属性に 準拠させてからメッセージ・バッファーにコピーすることを要求します。 データがメッセージ・バ ッファーから取り出されるときにデータ変換も適用されるため、アプリケーションはこのオプショ ンを設定しません。

このオプションを使用すると、1 バイト文字セットから 2 バイト文字セットへの変換時に問題が発 生する可能性があります。 それで代替方法として、メッセージの送信後に、readString、 readLine、および writeString メソッドを使用して変換を実行してください。

### **MQC.MQGMO\_FAIL\_IF\_QUIESCING**

キュー・マネージャーが静止中の場合は失敗します。

## **MQC.MQGMO\_LOCK\***

ブラウズされたメッセージをロックします。

## **MQC.MQGMO\_LOGICAL\_ORDER\***

グループ内のメッセージと論理メッセージ内のセグメントを論理順序で戻します。 MQGMO\_LOGICAL\_ORDER オプションを再接続可能なクライアントで使用する場合、 MORC RECONNECT INCOMPATIBLE 理由コードがアプリケーションに返されます。

### **MQC.MQGMO\_MARK\_SKIP\_BACKOUT\***

キューのメッセージを復元することなく、作業単位をバックアウトできます。

### **MQC.MQGMO\_MSG\_UNDER\_CURSOR**

ブラウズ・カーソルが置かれているメッセージを読み取ります。

### **MQC.MQGMO\_NONE**

他のオプションは指定されません。すべてのオプションはそれぞれのデフォルト値を使用します。

### **MQC.MQGMO\_NO\_PROPERTIES**

メッセージ記述子 (または拡張) に含まれるプロパティーを除き、メッセージのプロパティーは取得 されません。

## **MQC.MQGMO\_NO\_SYNCPOINT**

同期点制御を使用しないでメッセージを読み取ります。

### **MQC.MQGMO\_NO\_WAIT**

適切なメッセージがない場合はすぐに戻ります。

## **MQC.MQGMO\_PROPERTIES\_AS\_Q\_DEF**

MQQueue の PropertyControl 属性によって定義されているメッセージ・プロパティーを取得し ます。 メッセージ記述子または拡張内のメッセージ・プロパティーへのアクセスは、 PropertyControl 属性による影響は受けません。

## **MQC.MQGMO\_PROPERTIES\_COMPATIBILITY**

MQRFH2 ヘッダ中の接頭部が mcd、 jms、 usr、 または mqext のメッセージ・プロパティを取得 します。 その他のメッセージのプロパティーは廃棄されます (ただしメッセージ記述子または拡張 に含まれるプロパティーを除きます)。

### **MQC.MQGMO\_PROPERTIES\_FORCE\_MQRFH2**

MQRFH2 ヘッダー内のメッセージ・プロパティーを取得します (ただしメッセージ記述子または拡張 に含まれるプロパティーを除きます)。 MQC.MQGMO\_PROPERTIES\_FORCE\_MQRFH2 は、プロパテ ィーを取得しようとしているものの、メッセージ・ハンドルを使用するように変更できないアプリ ケーションで使用します。

## **MQC.MQGMO\_PROPERTIES\_IN\_HANDLE**

MsgHandle を使用してメッセージ・プロパティーを取得します。

### **MQC.MQGMO\_SYNCPOINT**

同期点制御を使用してメッセージを読み取ります。 メッセージには、他のアプリケーションでは使 用できないものとしてマークが付けられますが、作業単位がコミットされたときにのみ、キューか ら削除されます。 作業単位がバックアウトされると、メッセージは再び使用可能になります。

### **MQC.MQGMO\_SYNCPOINT\_IF\_PERSISTENT\***

メッセージが持続する場合、同期点制御を使用してメッセージを読み取ります。

### **MQC.MQGMO\_UNLOCK\***

既にロックされたメッセージをアンロックします。

### **MQC.MQGMO\_WAIT**

メッセージの到着を待ちます。

## **public string ResolvedQueueName {get;}**

キュー・マネージャーは、ResolvedQueueName をメッセージが取り出されたキューのローカル名に 設定します。 ResolvedQueueName は、別名キューまたはモデル・キューがオープンされていた場合 のキューのオープンに使用された名前とは異なります。

### **public char Segmentation {get;}\***

Segmentation は、取り出されたメッセージに対するセグメンテーションを許可できるかどうかを示 します。 指定可能な値は以下のとおりです。

### **MQC.MQSEG\_INHIBITED**

セグメンテーションを許可しません。

### **MQC.MQSEG\_ALLOWED**

セグメンテーションを許可します

### **public byte SegmentStatus {get;}\***

SegmentStatus は、取り出されたメッセージが論理メッセージの 1 つのセグメントであるかどうかを 示す出力フィールドです。 メッセージがセグメントである場合は、フラグによって、そのセグメント が最後のセグメントかどうかを示します。 指定可能な値は以下のとおりです。

### **MQC.MQSS\_LAST\_SEGMENT**

メッセージは論理メッセージの最後のまたは唯一のセグメントである。

### **MQC.MQSS\_NOT\_A\_SEGMENT**

メッセージは 1 つのセグメントではない。

## **MQC.MQSS\_SEGMENT**

メッセージは 1 つのセグメントであるが、論理メッセージの最後のセグメントではない。

# <span id="page-1758-0"></span>**public int WaitInterval {get; set;}**

WaitInterval は、MQQueue.get 呼び出しが適切なメッセージの着信を待機する、最大時間 (ミリ秒 単位)です。 WaitInterval は、MOC.MOGMO\_WAIT とともに使用します。 MOC.MOWI\_UNLIMITED の 値を設定すると、メッセージを時間制限なしに待機することになります。

# **コンストラクター**

# **public MQGetMessageOptions()**

新規 MQGetMessageOptions オブジェクトについて、Options を MQC.MQGMO\_NO\_WAIT に、 WaitInterval をゼロに、ResolvedQueueName をブランクにそれぞれ設定して構成します。

# **MQManagedObject.NET クラス**

MQManagedObject を使用して、MQDestination、MQProcess、MQQueueManager、および MQSubscription の属性を照会、設定します。 MQManagedObject は、これらのクラスのスーパークラ スです。

# **クラス**

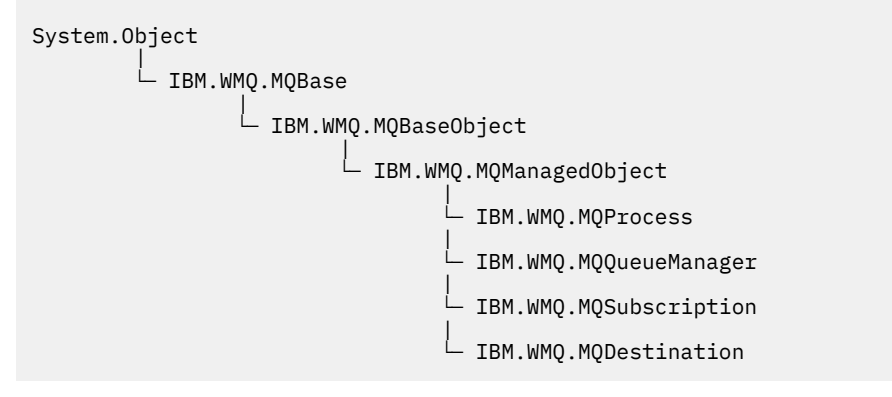

public class IBM.WMQ.MQManagedObject extends IBM.WMQ.MQBaseObject;

- 1759 ページの『プロパティー』
- 1760 [ページの『方法』](#page-1759-0)
- 1761 [ページの『コンストラクター』](#page-1760-0)

# **プロパティー**

プロパティーの取得時にスローされた MQException をテストします。

### **public string AlternateUserId {get; set;}**

リソースのオープン時に設定された代替ユーザー ID (もしあれば)。 AlternateUserID.set は、オー プンしているオブジェクトに対して出される場合は無視されます。 AlternateUserId は、サブスク リプションには無効です。

# **public int CloseOptions {get; set;}**

この属性は、リソースのクローズ方法を制御するために設定します。 デフォルト値は MOC.MOCO\_NONE です。 MOC.MOCO\_NONE は、永続動的キュー、一時動的キュー、サブスクリプショ ン、およびそれらを作成したオブジェクトによってアクセスされているトピック以外のすべてのリソー スに対して許可される唯一の値です。

キューおよびトピックの場合、以下の追加値を指定できます。

## **MQC.MQCO\_DELETE**

メッセージがない場合は、キューを削除します。

### <span id="page-1759-0"></span>**MQC.MQCO\_DELETE\_PURGE**

キューを削除し、そこに入っているすべてのメッセージを除去します。

### **MQC.MQCO\_QUIESCE**

キューをクローズし、残っているメッセージがあれば警告を受け取ることを要求します (最終クロ ーズの前にメッセージを取り出すことが可能になります)。

サブスクリプションの場合、以下の追加値を指定できます。

### **MQC.MQCO\_KEEP\_SUB**

サブスクリプションは削除されません。 このオプションは、元のサブスクリプションが永続的であ る場合のみに有効です。 MQC.MQCO\_KEEP\_SUB は、永続的トピックのデフォルト値です。

## **MQC.MQCO\_REMOVE\_SUB**

サブスクリプションは削除されます。 MQC.MQCO\_REMOVE\_SUB は、非永続的な非管理トピックの デフォルト値です。

### **MQC.MQCO\_PURGE\_SUB**

サブスクリプションは削除されます。 MOC.MOCO\_PURGE\_SUB は、非永続的な管理トピックのデフ ォルト値です。

### **public MQQueueManager ConnectionReference {get;}**

このリソースが属しているキュー・マネージャー。

# **public string MQDescription {get;}**

キュー・マネージャーによって保持されるリソースの説明。 サブスクリプションおよびトピックの場 合、MQDescription は空ストリングを返します。

### **public boolean IsOpen {get;}**

リソースが現在オープンしているかどうかを示します。

**public string Name {get;}**

リソースの名前。 この名前は、アクセス方式で指定されたものか、キュー・マネージャーによって動 的キューに割り振られたものかのいずれかです。

# **public int OpenOptions {get; set;}**

IBM MQ オブジェクトがオープンされるときに、OpenOptions が設定されます。 OpenOptions.set メソッドは無視されるので、エラーは起こりません。 サブスクリプションには OpenOptions があり ません。

# **方法**

## **public virtual void Close();**

MQException をスローします。

オブジェクトをクローズします。 Close を呼び出した後、このリソースに対してさらに操作を行うこ とは許可されません。 Close メソッドの動作を変更するには、closeOptions 属性を設定します。

### **public string GetAttributeString(int** *selector***, int** *length***);**

MQException をスローします。

属性ストリングを取得します。

# **selector**

照会する属性を示す整数。

# **length**

必要なストリングの長さを示す整数。

**public void Inquire(int[]** *selectors***, int[]** *intAttrs***, byte[]** *charAttrs***);** MQException をスローします。

キュー、プロセス、またはキュー・マネージャーの属性が入っている整数の配列と一連の文字ストリン グを返します。 照会する属性は、セレクター配列で指定します。

**注 :** より一般的な属性の多くは、MQManagedObject、MQQueue、および MQQueueManager で定義さ れた Get メソッドを使用して照会できます。

<span id="page-1760-0"></span>**selectors**

照会する値を持つ属性を指定する整数の配列。

### **intAttrs**

整数属性値が戻される配列。 整数属性値は、セレクター配列の整数属性セレクターと同じ順序で戻 されます。

### **charAttrs**

文字属性が連結されて戻されるバッファー。 文字属性は、セレクター配列の文字属性セレクターと 同じ順序で戻されます。 各属性ストリングの長さは、属性ごとに固定されています。

# **public void Set(int[]** *selectors***, int[]** *intAttrs***, byte[]** *charAttrs***);**

MQException をスローします。

セレクターのベクトルで定義されている属性を設定します。 設定する属性は、セレクター配列で指定 します。

### **selectors**

設定する値を持つ属性を指定する整数の配列。

### **intAttrs**

設定する整数属性値の配列。 これらの値は、セレクター配列の整数属性セレクターと同じ順序にす る必要があります。

### **charAttrs**

設定する文字属性が連結されるバッファー。 これらの値は、セレクター配列の文字属性セレクター と同じ順序にする必要があります。 各文字属性の長さは固定されています。

## **public void SetAttributeString(int** *selector***, string** *value***, int** *length***);**

MQException をスローします。 属性ストリングを設定します。

### **selector**

設定する属性を示す整数。

### **値**

属性値として設定するストリング。

### **length**

必要なストリングの長さを示す整数。

# **コンストラクター**

### **protected MQManagedObject()**

コンストラクター・メソッド。 このオブジェクトは、単独ではインスタンス化できない抽象基本クラ スです。

# **MQMessage.NET クラス**

MQMessage を使用して、IBM MQ メッセージのメッセージ記述子およびデータにアクセスします。 MQMessage は、IBM MQ メッセージをカプセル化します。

## **Class**

System.Object || || || || || ||  $\vdash$  IBM.WMO.MOBase | └─ IBM.WMQ.MQBaseObject | └─ IBM.WMQ.MQMessage

public class IBM.WMQ.MQMessage extends IBM.WMQ.MQBaseObject;

MQMessage オブジェクトを作成してから Read メソッドおよび Write メソッドを使用して、ご使用のア プリケーション内でメッセージと他のオブジェクト間のデータを転送します。 MQDestination クラス、 MQQueue クラス、および MQTopic クラスの Put メソッドおよび Get メソッドを使用して、MQMessage オブジェクトを送受信します。

MQMessage のプロパティーを使用して、メッセージ記述子のプロパティーを取得および設定します。 SetProperty メソッドおよび GetProperty メソッドを使用して、拡張メッセージのプロパティーを設 定および取得します。

- 1762 ページの『プロパティー』
- 1768 ページの『Read および Write [のメッセージ・メソッド』](#page-1767-0)
- 1771 [ページの『バッファー・メソッド』](#page-1770-0)
- 1771 [ページの『プロパティー・メソッド』](#page-1770-0)
- 1774 [ページの『コンストラクター』](#page-1773-0)

# **プロパティー**

プロパティーの取得時にスローされた MQException をテストします。

**public string AccountingToken {get; set;}**

メッセージの識別コンテキストの一部。これにより、メッセージの結果として実行される作業 に対し てアプリケーションから課金できるようになります。 デフォルト値は MQC.MQACT\_NONE です。

# **public string ApplicationIdData {get; set;}**

メッセージの識別コンテキストの一部。 ApplicationIdData は、アプリケーション・スイートによ って定義される情報であり、メッセージやその発信元に関する追加情報を提供するために使用できま す。 デフォルト値は ""です。

## **public string ApplicationOriginData {get; set;}**

この情報はアプリケーションによって定義され、 メッセージ発信元に関する追加情報を提供するため に使用できます。 デフォルト値は ""です。

# **public int BackoutCount {get;}**

メッセージが以前、作業単位の一貫として MQQueue.Get 呼び出しによって返され、その後バックアウ トされた回数です。 デフォルト値はゼロです。

## **public int CharacterSet {get; set;}**

メッセージ内の文字データのコード化文字セット ID。

メッセージ内の文字データの文字セットを特定するには、CharacterSet を設定します。 メッセージ 内の文字データにどのような文字セットが使用されてエンコードされているかを調べるには、 CharacterSet を取得します。

他の環境では、アプリケーションがキュー・マネージャーと同じ文字セットで実行されるのに対し て、.NET アプリケーションは常に Unicode で実行されます。

ReadString メソッドおよび ReadLine メソッドは、ユーザー向けに、メッセージ内の文字データを Unicode に変換します。

WriteString メソッドは、Unicode から、CharacterSet でエンコードした文字セットに変換しま す。 CharacterSet をデフォルト値 MQC.MQCCSI Q MGR (値は 0) に設定した場合、変換は行われず、 CharacterSet が 1200 に設定されます。 CharacterSet をその他の値に設定した場合、 WriteString は Unicode からその代替値に変換されます。

**注 :** その他の読み取りメソッドおよび書き込みメソッドでは、CharacterSet は使用されません。

- ReadChar および WriteChar は、変換せずに、Unicode 文字をメッセージ・バッファーに対して読 み取りおよび書き込みします。
- ReadUTF および WriteUTF は、アプリケーションの Unicode ストリングと、メッセージ・バッファ ー内の 2 バイト長の接頭部フィールド付き UTF-8 ストリング間の変換を行います。

• Byte メソッドは、アプリケーションとメッセージ・バッファー間のバイトの転送を変更せずに行いま す。

### **public byte[] CorrelationId {get; set;}**

- MQQueue.Get 呼び出しの場合は、取り出されるメッセージの相関 ID。 キュー・マネージャーは、 メッセージ記述子フィールドと一致するメッセージ ID および相関 ID を持つ最初のメッセージを返 します。 デフォルト値 MQC.MQCI\_NONE は、相関 ID のマッチングに役立ちます。
- MQQueue.Put 呼び出しの場合は、設定する相関 ID。

### **public int DataLength {get;}**

まだ読み取られていないメッセージ・データのバイト数。

### **public int DataOffset {get; set;}**

メッセージ・データ内の現行カーソル位置。 読み取りと書き込みは、現在位置で有効になります。

### **public int Encoding {get; set;}**

アプリケーション・メッセージ・データで使用される数値表記。 Encoding は、2 進データ、パック 10 進データ、および浮動小数点データに適用されます。 これらの数値形式に従って、読み取りメソッ ドおよび書き込みメソッドの動作は異なります。 これら 3 つの各セクションの値を合計して、 encoding フィールドの値を構成します。 または、ビット単位の OR 演算子を使用し、これら 3 つのセ クションそれぞれの値を結合して値を構成します。

1. 2 進整数

### **MQC.MQENC\_INTEGER\_NORMAL**

ビッグ・エンディアン形式の整数。

### **MQC.MQENC\_INTEGER\_REVERSED**

Intel アーキテクチャーで使用されるリトル・エンディアン形式の整数。

2. パック 10 進数

### **MQC.MQENC\_DECIMAL\_NORMAL**

z/OS で使用されるビッグ・エンディアン形式のパック 10 進数。

### **MQC.MQENC\_DECIMAL\_REVERSED**

リトル・エンディアン形式のパック 10 進数。

3. 浮動小数点数

### **MQC.MQENC\_FLOAT\_IEEE\_NORMAL**

ビッグ・エンディアン形式の IEEE float 型。

### **MQC.MQENC\_FLOAT\_IEEE\_REVERSED**

Intel アーキテクチャーで使用されるリトル・エンディアン形式の IEEE float 型。

### **MQC.MQENC\_FLOAT\_S390**

z/OS 形式の浮動小数点。

デフォルト値は次のとおりです。

MQC.MQENC\_INTEGER\_REVERSED | MQC.MQENC\_DECIMAL\_REVERSED | MQC.MQENC\_FLOAT\_IEEE\_REVERSED

デフォルト設定により、WriteInt はリトル・エンディアン形式の整数を書き込み、ReadInt はリト ル・エンディアン形式の整数を読み取るようになります。 代わりに MQC.MQENC\_INTEGER\_NORMAL フ ラグを設定すると、WriteInt はビッグ・エンディアン形式の整数を書き込み、ReadInt はビッグ・ エンディアン形式の整数を読み取ります。

**注 :** IEEE 形式の浮動小数点を zSeries 形式の浮動小数点に変換すると、精度が低下する可能性がありま す。

### **public int Expiry {get; set;}**

メッセージを書き込むアプリケーションによって設定される有効期限時刻。これは 0.1 秒単位で表さ れます。 メッセージの有効期限時間が経過すると、そのメッセージはキュー・マネージャーによる廃 棄の対象になります。 メッセージにいずれかの MQC.MQRO\_EXPIRATION フラグが指定されている場 合は、メッセージの廃棄時にレポートが生成されます。 デフォルト値は MQC.MQEI\_UNLIMITED で、 メッセージの有効期限が切れないことを意味します。

## **public int Feedback {get; set;}**

メッセージ・タイプ MQC.MQMT\_REPORT の Feedback を使用して、レポートの性質を示します。 以下 のフィードバック・コードがシステムで定義されています。

- MQC.MQFB\_EXPIRATION
- MQC.MQFB\_COA
- MQC.MQFB\_COD
- MQC.MQFB\_QUIT
- MQC.MQFB\_PAN
- MQC.MQFB\_NAN
- MQC.MQFB\_DATA\_LENGTH\_ZERO
- MQC.MQFB\_DATA\_LENGTH\_NEGATIVE
- MQC.MQFB\_DATA\_LENGTH\_TOO\_BIG
- MQC.MQFB\_BUFFER\_OVERFLOW
- MQC.MQFB\_LENGTH\_OFF\_BY\_ONE
- MQC.MQFB\_IIH\_ERROR

MQC.MQFB\_APPL\_FIRST から MQC.MQFB\_APPL\_LAST の範囲内のアプリケーションで定義済みフィ ードバック値を使用することもできます。 このフィールドのデフォルト値は MQC.MQFB\_NONE です。 これはフィードバックを提供しないことを示します。

### **public string Format {get; set;}**

メッセージの送信側が使用する形式名。メッセージのデータの性質を受信側に示します。 独自の形式 名を使用できますが、文字 MQ で始まる名前には、 キュー・マネージャーによって定義された意味があ ります。 キュー・マネージャーの組み込み形式は次のとおりです。

### **MQC.MQFMT\_ADMIN**

コマンド・サーバー要求/応答メッセージ。

**MQC.MQFMT\_COMMAND\_1**

タイプ 1 のコマンド応答メッセージ。

**MQC.MQFMT\_COMMAND\_2**

タイプ 2 のコマンド応答メッセージ。

**MQC.MQFMT\_DEAD\_LETTER\_HEADER**

送達不能ヘッダー。

**MQC.MQFMT\_EVENT**

イベント・メッセージ。

**MQC.MQFMT\_NONE**

形式名がありません。

**MQC.MQFMT\_PCF**

プログラマブル・コマンド・フォーマットのユーザー定義メッセージ。

**MQC.MQFMT\_STRING**

全体が文字で構成されているメッセージ。

**MQC.MQFMT\_TRIGGER**

トリガー・メッセージ

## **MQC.MQFMT\_XMIT\_Q\_HEADER**

伝送キュー・ヘッダー。

デフォルト値は MQC.MQFMT\_NONE です。
### **public byte[] GroupId {get; set;}**

物理メッセージが属するメッセージ・グループを識別するバイト・ストリング。 デフォルト値は MQC.MQGI\_NONE です。

**public int MessageFlags {get; set;}**

メッセージの 分割と状況を制御するフラグ。

## **public byte[] MessageId {get; set;}**

MQQueue.Get 呼び出しの場合は、取り出されるメッセージのメッセージ ID をこのフィールドに指定 します。 通常、キュー・マネージャーは、メッセージ記述子フィールドと一致するメッセージ ID およ び相関 ID を持つ最初のメッセージを返します。 特殊値 MQC.MQMI\_NONE を使用して、任意のメッセー ジ ID をマッチングできます。

MQQueue.Put 呼び出しの場合は、このフィールドは使用するメッセージ ID を指定します。 MOC.MOMI\_NONE を指定すると、キュー・マネージャーはメッセージの書き込み時に一意のメッセージ ID を生成します。 このメンバー変数の値は書き込みの後で更新され、使用されたメッセージ ID が示さ れます。 デフォルト値は MOC.MOMI\_NONE です。

### **public int MessageLength {get;}**

MQMessage オブジェクトのメッセージ・データのバイト数。

**public int MessageSequenceNumber {get; set;}**

グループ内の論理メッセージの順序番号。

## **public int MessageType {get; set;}**

メッセージのタイプを示します。 以下の値がシステムで現在定義されています。

- MQC.MQMT\_DATAGRAM
- MQC.MQMT\_REPLY
- MOC.MOMT\_REPORT
- MQC.MQMT\_REQUEST

MQC.MQMT\_APPL\_FIRST から MQC.MQMT\_APPL\_LAST の範囲で、アプリケーション定義の値も使用で きます。 このフィールドのデフォルト値は MQC.MQMT\_DATAGRAM です。

## **public int Offset {get; set;}**

セグメント化されたメッセージにおける、論理メッセージの先頭からの物理メッセージのデータのオフ セット。

## **public int OriginalLength {get; set;}**

分割されたメッセージの元の長さ。

## **public int Persistence {get; set;}**

メッセージの持続性。 以下の値が定義されます。

• MQC.MQPER\_NOT\_PERSISTENT

再接続可能なクライアントでこのオプションを設定した場合は、接続に成功すると、アプリケーショ ンに対して MQRC\_NONE 理由コードが返されます。

• MQC.MQPER\_PERSISTENT

再接続可能なクライアントでこのオプションを設定した場合は、接続に成功すると、アプリケーショ ンに対して MQRC\_CALL\_INTERRUPTED 理由コードが返されます。

• MQC.MQPER\_PERSISTENCE\_AS\_Q\_DEF

デフォルト値は MQC.MQPER\_PERSISTENCE\_AS\_Q\_DEF です。これは、宛先キューのデフォルトの永 続性属性からメッセージの永続性を取得します。

#### **public int Priority {get; set;}**

メッセージ優先順位。 アウトバウンド・メッセージでは、特殊値 MQC.MQPRI\_PRIORITY\_AS\_Q\_DEF も設定できます。 この場合、メッセージの優先順位は、宛先キューのデフォルトの優先順位属性から 取得されます。 デフォルト値は MQC.MQPRI\_PRIORITY\_AS\_Q\_DEF です。

## **public int PropertyValidation {get; set;}**

メッセージのプロパティーの設定時に、プロパティーの妥当性検査を行うかどうかを指定します。 指 定可能な値は以下のとおりです。

- MQCMHO\_DEFAULT\_VALIDATION
- MQCMHO\_VALIDATE
- MQCMHO\_NO\_VALIDATION

デフォルト値は MQCMHO\_DEFAULT\_VALIDATION です。

## **public string PutApplicationName {get; set;}**

メッセージを書き込むアプリケーションの名前。 デフォルト値は ""です。

## **public int PutApplicationType {get; set;}**

メッセージを書き込むアプリケーションのタイプ。 PutApplicationType はシステム定義またはユ ーザー定義の値です。 以下の値がシステムで定義されています。

- MQC.MQAT\_AIX
- MQC.MQAT\_CICS
- MQC.MQAT\_DOS
- MQC.MQAT\_IMS
- MQC.MQAT\_MVS
- MQC.MQAT\_OS2
- MQC.MQAT\_OS400
- MQC.MQAT\_QMGR
- MQC.MQAT\_UNIX
- MQC.MQAT\_WINDOWS
- MQC.MQAT\_JAVA

デフォルト値は MOC.MOAT\_NO\_CONTEXT で、これはコンテキスト情報がメッセージ中に存在しないこ とを示します。

## **public DateTime PutDateTime {get; set;}**

メッセージが書き込まれた日付と時刻。

## **public string ReplyToQueueManagerName {get; set;}**

応答メッセージまたはレポート・メッセージを送信するキュー・マネージャーの名前。 デフォルト値 は "" です。キュー・マネージャーでは ReplyToQueueManagerName が指定されます。

#### **public string ReplyToQueueName {get; set;}**

メッセージの取得要求を発行したアプリケーションが MQC.MQMT\_REPLY または MQC.MQMT\_REPORT メッセージを送信するメッセージ・キューの名前。 デフォルトの ReplyToQueueName は "" です。

## **public int Report {get; set;}**

Report を使用して、レポート・メッセージおよび応答メッセージに関するオプションを指定します。

- レポートを必須にするかどうか。
- アプリケーション・メッセージ・データをレポートに含めるかどうか。
- レポートまたは応答でのメッセージ ID および相関 ID の設定方法。

以下の 4 種類のレポートを組み合わせて要求できます。

- 4 種類のレポートを任意に組み合わせて指定します。 アプリケーション・メッセージ・データをレポ ート・メッセージに含めるかどうかに応じて、3 つのオプションから任意のオプションを、レポート・ タイプごとに選択します。
	- 1. 到着時の確認
		- MQC.MQRO\_COA
- MQC.MQRO\_COA\_WITH\_DATA
- MQC.MQRO\_COA\_WITH\_FULL\_DATA \*\*
- 2. 送達時の確認
	- MQC.MQRO\_COD
	- MQC.MQRO\_COD\_WITH\_DATA
	- MQC.MQRO\_COD\_WITH\_FULL\_DATA \*\*
- 3. 例外
	- MQC.MQRO\_EXCEPTION
	- MQC.MQRO\_EXCEPTION\_WITH\_DATA
	- MQC.MQRO\_EXCEPTION\_WITH\_FULL\_DATA \*\*
- 4. 有効期限
	- MQC.MQRO\_EXPIRATION
	- MQC.MQRO\_EXPIRATION\_WITH\_DATA
	- MQC.MQRO\_EXPIRATION\_WITH\_FULL\_DATA \*\*

**注 :** リスト内で \*\* のマークが付いた値は、z/OS キュー・マネージャーではサポートされません。 ア プリケーションが実行されているプラットフォームにかかわらず、アプリケーションが z/OS キュー・ マネージャーにアクセスする可能性がある場合は使用しないでください。

- レポート・メッセージまたは応答メッセージのメッセージ ID の生成方法を制御するには、以下のい ずれかを指定します。
	- MQC.MQRO\_NEW\_MSG\_ID
	- MQC.MQRO\_PASS\_MSG\_ID
- レポート・メッセージまたは応答メッセージの相関 ID を設定する方法を制御するには、以下のいず れかを指定します。
	- MQC.MQRO\_COPY\_MSG\_ID\_TO\_CORREL\_ID
	- MQC.MQRO\_PASS\_CORREL\_ID
- 元のメッセージを宛先キューに送達できない場合に、元のメッセージの後処理を制御するには、以下 のいずれかを指定します。
	- MQC.MQRO\_DEAD\_LETTER\_Q
	- MQC.MQRO\_DISCARD\_MSG \*\*
- レポート・オプションが指定されない場合、 デフォルトは次のとおりです。

MQC.MQRO\_NEW\_MSG\_ID | MQC.MQRO\_COPY\_MSG\_ID\_TO\_CORREL\_ID | MQC.MQRO\_DEAD\_LETTER\_Q

- 受信側アプリケーションが肯定アクションまたは否定アクションのレポート・メッセージを送信する よう要求するため、次のいずれかまたは両方を指定できます。
	- MQC.MQRO\_PAN
	- MQC.MQRO\_NAN

#### **public int TotalMessageLength {get;}**

このメッセージの受信元のメッセージ・キューに格納されるメッセージのバイト総数。

## **public string UserId {get; set;}**

UserId は、メッセージの識別コンテキストの一部です。 通常はキュー・マネージャーで値が指定され ます。 識別コンテキストを設定する権限があれば、値をオーバーライドできます。

## **public int Version {get; set;}**

使用中 の MQMD 構造体のバージョン。

## **Read および Write のメッセージ・メソッド**

Read メソッドと Write メソッドは、 .NET System.IO 名前空間内の BinaryReader クラスと BinaryWriter クラスのメンバーと同じ機能を実行します。 この言語のすべての構文と使用例について は、MSDN を参照してください。 これらのメソッドは、メッセージ・バッファー内の現在位置から読み取 りおよび書き込みを行います。 これらのメソッドは、読み取りまたは書き込みのバイト数分だけ現在位置 を進めます。

**注 :** メッセージ・データに MQRFH または MQRFH2 ヘッダーが含まれる場合は、ReadBytes メソッドを使 用してデータを読み取る必要があります。

- メソッドはすべて、IOException をスローします。
- ReadFully メソッドは、メッセージにちょうど合うように、宛先の byte 配列または sbyte 配列を自動 的にサイズ変更します。 ヌルの配列もサイズ変更されます。
- Read メソッドは、EndOfStreamException をスローします。
- WriteDecimal メソッドは、MQException をスローします。
- ReadString メソッド、ReadLine メソッド、および WriteString メソッドは、Unicode とメッセー ジの文字セット間の変換を行います。 [CharacterSet](#page-1761-0) を参照してください。
- Decimal メソッドは、Encoding の値に従って、ビッグ・エンディアンの MQC.MQENC\_DECIMAL\_NORMAL、またはリトル・エンディアンの MQC.MQENC\_DECIMAL\_REVERSE のい ずれかの形式にエンコードされたパック 10 進数を読み取りおよび書き込みします。 10 進数の範囲およ び対応する .NET タイプは、以下のとおりです。

#### **Decimal2/short**

-999 から 999

## **Decimal4/int** -9999999 から 9999999

## **Decimal8/long**

-999999999999999 から 999999999999999

- Double メソッドおよび Float メソッドは、Encoding の値に従って、IEE ビッグ・エンディアン形式 とリトル・エンディアン形式の MQC.MQENC\_FLOAT\_IEEE\_NORMAL と MQC.MQENC\_FLOAT\_IEEE\_REVERSED でエンコードされているか、または S/390 形式の MQC.MQENC\_FLOAT\_S390 でエンコードされた浮動小数点値を読み取りおよび書き込みします。
- Int メソッドは、Encoding の値に従って、ビッグ・エンディアンの MQC.MQENC\_INTEGER\_NORMAL、 またはリトル・エンディアンの MQC.MQENC INTEGER REVERSED のいずれかの形式でエンコードされ た整数値を読み取りおよび書き込みします。 符号なしの 2 バイト整数型を追加する場合を除き、整数に はすべて符号が付きます。 整数のサイズ、.NET および IBM MQ タイプは、以下のとおりです。

```
2 バイト
```
short, Int2, ushort, UInt2

**4 バイト**

int, Int4

```
8 バイト
```
long, Int8

- WriteObject は、オブジェクトのクラス、その非一時フィールドと非静的フィールドの値、そのスーパ ータイプのフィールドをメッセージ・バッファーに転送します。
- ReadObject は、オブジェクトのクラス、クラスのシグニチャー、その非一時フィールドと非静的フィ ールドの値、およびそのスーパータイプのフィールドからオブジェクトを作成します。

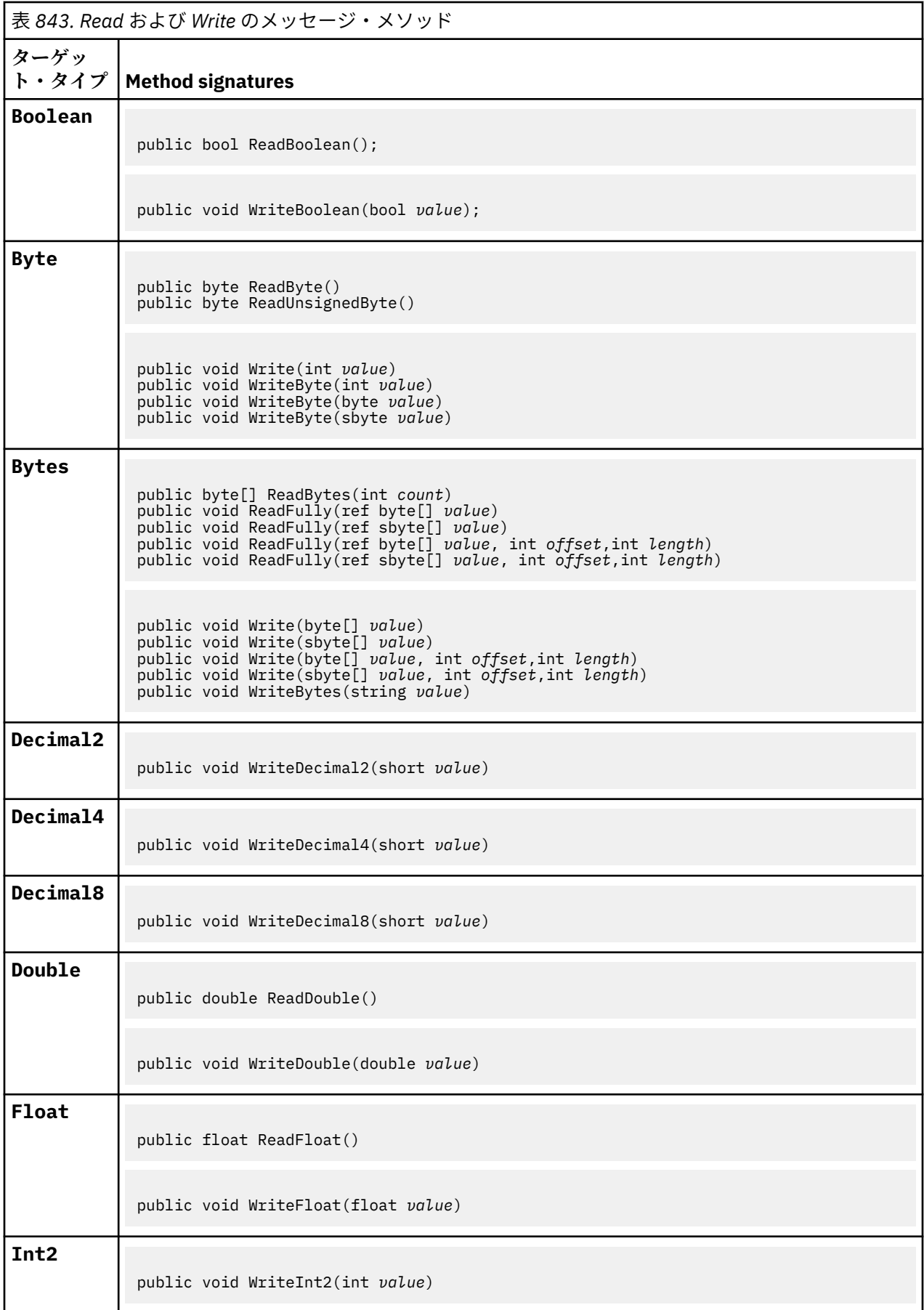

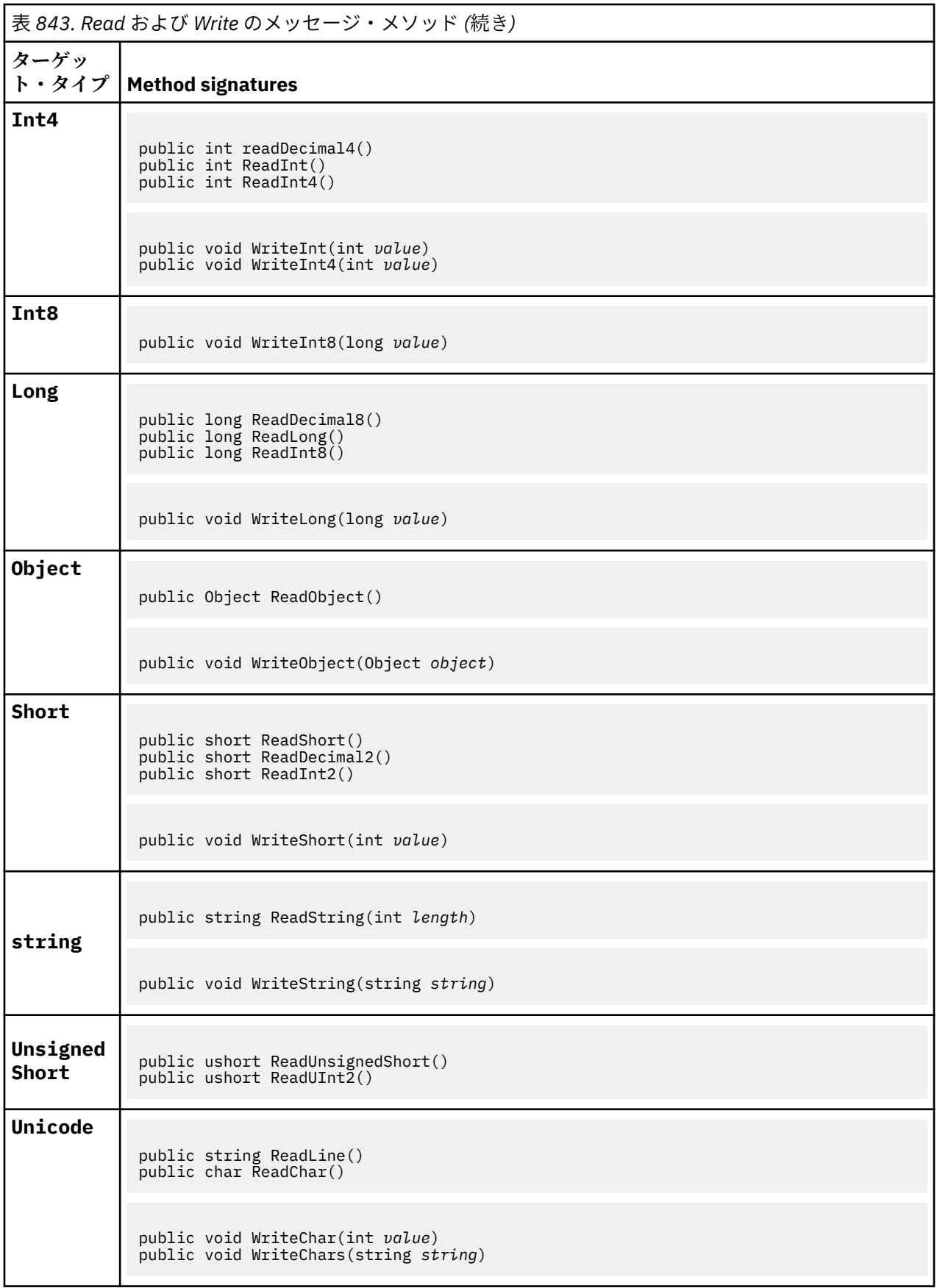

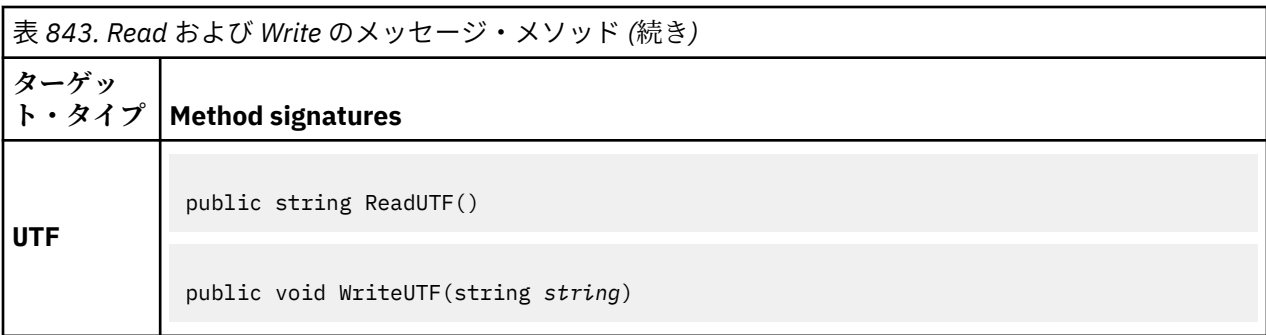

## **バッファー・メソッド**

## **public void ClearMessage();**

IOException をスローします。

メッセージ・バッファーのデータを廃棄し、データ・オフセットをゼロに戻します。

### **public void ResizeBuffer(int** *size***)**

IOException をスローします。

MQMessage オブジェクトに対する、バッファーのサイズに関するヒント。後続の取得操作で必要にな る場合があります。 現在、メッセージにデータが含まれていて、新しいサイズが現在のサイズより小 さい場合、メッセージ・データは切り捨てられます。

## **public void Seek(int** *pos***)**

IOException、ArgumentOutOfRangeException、ArgumentException をスローします。

*pos* で指定されたメッセージ・バッファーの絶対位置にカーソルを移動します。 後続の読み取りと書き 込みは、バッファーのこの位置から行われます。

## **public int SkipBytes(int** *i***)**

IOException、EndOfStreamException をスローします。

メッセージ・バッファー内を n バイト分進め、スキップしたバイト数である n を返します。

SkipBytes メソッドは、以下のいずれかのイベントが発生するまでブロックします。

- すべてのバイトがスキップされた。
- メッセージ・バッファーの最後が検出された。
- 例外がスローされた。

## **プロパティー・メソッド**

## **public void DeleteProperty(string** *name***);**

MQException をスローします。

指定した名前のプロパティーをメッセージから削除します。

## **名前**

削除するプロパティーの名前。

## **public System.Collections.IEnumerator GetPropertyNames(string** *name***)**

#### MQException をスローします。

指定した名前と一致するすべてのプロパティー名の IEnumerator を返します。 名前の末尾にパーセ ント記号 '%' をワイルドカード文字として使用し、ゼロ文字以上 (ピリオド (.) を含む) が一致するメッ セージのプロパティーをフィルターに掛けることができます。

**名前** 突き合わせるプロパティーの名前。

## **SetProperty メソッドと GetProperty メソッド**

SetProperty メソッドおよび GetProperty メソッドはすべて、MQException をスローします。

MQMessage .NET クラスの SetProperty メソッドは、プロパティーがまだ存在しない場合に新規プロ パティーを追加します。 ただし、プロパティーが既に存在する場合は、指定されたプロパティー値が リストの末尾に追加されます。 SetProperty を使用してプロパティー名に複数の値が設定されてい る場合、その名前に対して GetProperty を呼び出すと、値が設定順に返されます。

この動作は、 GetLongProperty、 SetLongProperty、 GetBooleanProperty、 SetBooleanProperty、 GetStringProperty、および SetStringProperty など、すべての Set\*Property 型付きメソッドおよび Get\*Property 型付きメソッドで同じです。

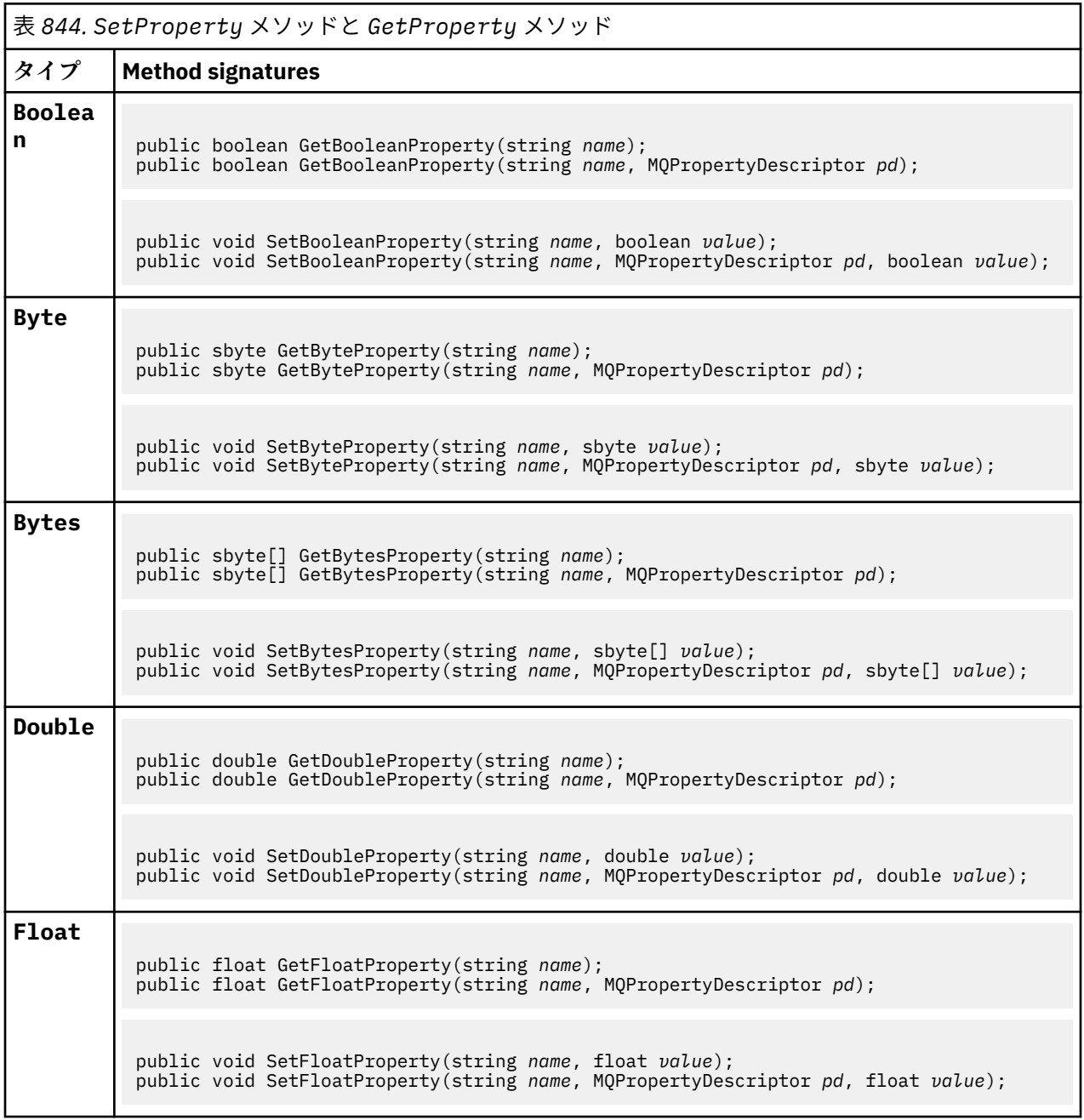

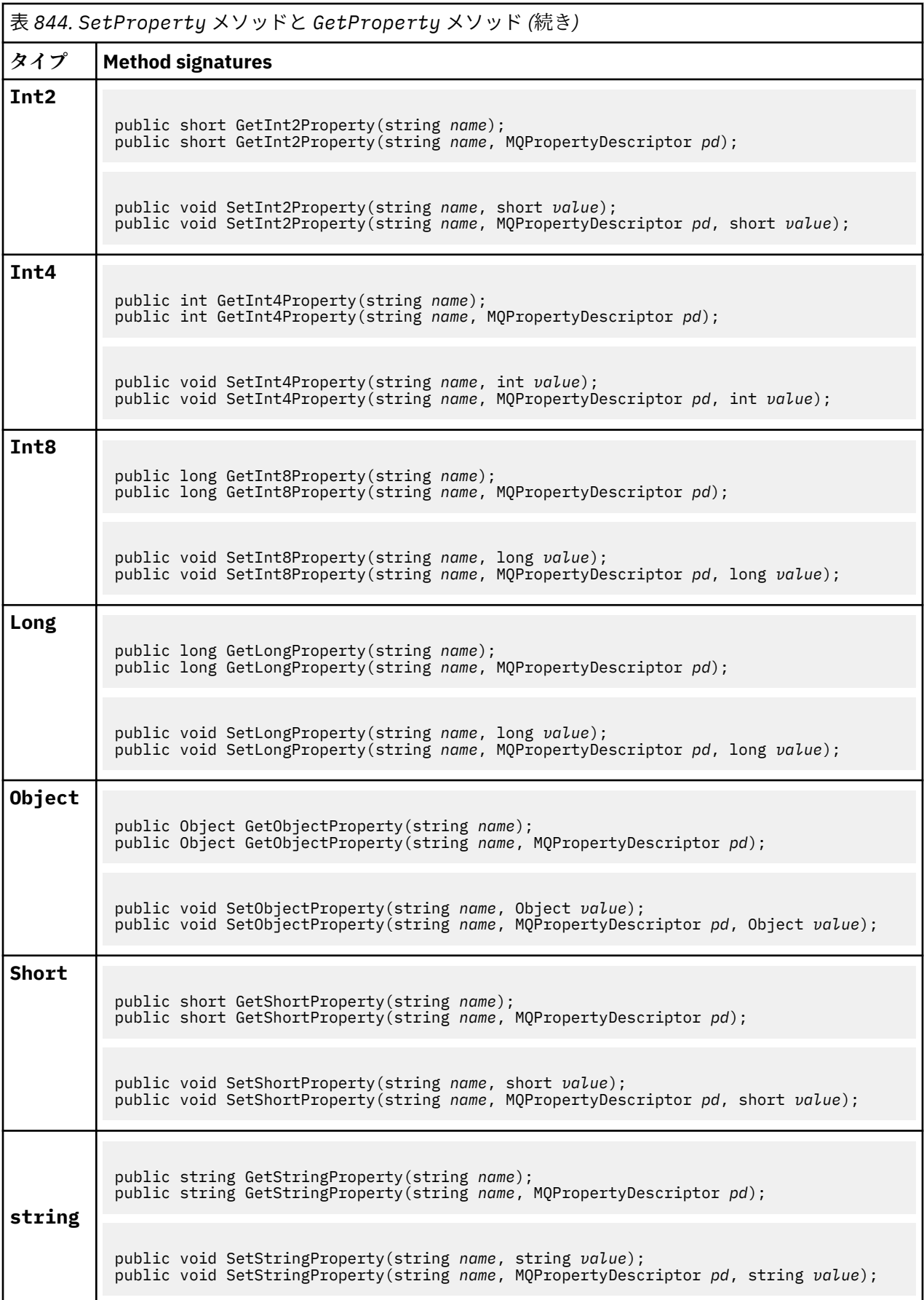

# **コンストラクター**

## **public MQMessage();**

デフォルトのメッセージ記述子情報と空のメッセージ・バッファーを持つ MQMessage オブジェクトを 作成します。

# **MQProcess.NET クラス**

MQProcess を使用して IBM MQ プロセスの属性を照会します。 コンストラクター、または MQQueueManager AccessProcess を使用して MQProcess オブジェクトを作成します。

## **Class**

```
System.Object
 |
      └─ IBM.WMQ.MQBase
 |
           └─ IBM.WMQ.MQBaseObject
 |
                └─ IBM.WMQ.MQManagedObject
 |
                      └─ IBM.WMQ.MQProcess
```
public class IBM.WMQ.MQProcess extends IBM.WMQ.MQManagedObject;

- 1774 ページの『プロパティー』
- 1775 [ページの『コンストラクター』](#page-1774-0)

## **プロパティー**

プロパティーの取得時にスローされた MQException をテストします。

## **public string ApplicationId {get;}**

開始するアプリケーションを識別する文字ストリングを取得します。 ApplicationId は、トリガー・ モニター・アプリケーションによって使用されます。 ApplicationId は、トリガー・メッセージの 一部として開始キューに送られます。

デフォルト値はヌルです。

## **public int ApplicationType {get;}**

トリガー・モニター・アプリケーションによって開始されるプロセスのタイプを識別します。 標準の タイプは定義されており、その他は次のタイプが使用できます。

- MQAT\_AIX
- MQAT\_CICS
- MQAT\_IMS
- MQAT\_MVS
- MQAT\_NATIVE
- MQAT 0S400
- MQAT\_UNIX
- MQAT\_WINDOWS
- MQAT\_JAVA
- MQAT\_USER\_FIRST
- MQAT\_USER\_LAST

デフォルト値は MQAT\_NATIVE です。

## <span id="page-1774-0"></span>**public string EnvironmentData {get;}**

開始されるアプリケーションの環境に関する情報を取得します。

デフォルト値はヌルです。

## **public string UserData {get;}**

開始されるアプリケーションについてユーザーから提供された情報を取得します。 デフォルト値はヌルです。

## **コンストラクター**

**public MQProcess(MQQueueManager** *queueManager***, string** *processName***, int** *openOptions***);**

**public MQProcess(MQQueueManager** *qMgr***, string** *processName***, int** *openOptions***, string** *queueManagerName***, string** *alternateUserId***);**

MQException をスローします。

キュー・マネージャー *qMgr* 上の IBM MQ プロセスにアクセスして、プロセス属性を照会します。

#### **qMgr**

アクセスするキュー・マネージャー。

#### **processName**

オープンするプロセスの名前。

## **openOptions**

プロセスのオープンを制御するオプション。 追加またはビット単位 OR を使用した結合が可能で ある、有効なオプションは次の通りです。

- MOC.MOOO FAIL IF OUIESCING
- MQC.MQOO INQUIRE
- MQC.MQOO\_SET
- MQC.MQOO\_ALTERNATE\_USER\_AUTHORITY

## **queueManagerName**

プロセスが定義されたキュー・マネージャーの名前。 キュー・マネージャーが、プロセスがアクセ スしているものと同じである場合、そのキュー・マネージャーの名前はブランクまたはヌルのまま にすることができます。

## **alternateUserId**

**openOptions** パラメーターで MQC.MQOO\_ALTERNATE\_USER\_AUTHORITY が指定されている場 合、*alternateUserId* は、アクションの許可を確認するために使用される代替ユーザー ID を指 定します。 MQOO\_ALTERNATE\_USER\_AUTHORITY が指定されていない場合、*alternateUserId* はブランクまたはヌルのままにすることができます。

MQC.MQOO\_ALTERNATE\_USER\_AUTHORITY が指定されていない場合、デフォルトのユーザー権限 を使用してキュー・マネージャーに接続します。

## **public MQProcess MQQueueManager.AccessProcess(string** *processName***, int** *openOptions***);**

**public MQProcess MQQueueManager.AccessProcess(string** *processName***, int** *openOptions***, string** *queueManagerName***, string** *alternateUserId***);**

MQException をスローします。

プロセス属性を照会するために、このキュー・マネージャーの IBM MQ プロセスにアクセスします。

#### **processName**

オープンするプロセスの名前。

### **openOptions**

プロセスのオープンを制御するオプション。 追加またはビット単位 OR を使用した結合が可能で ある、有効なオプションは次の通りです。

- MQC.MQOO\_FAIL\_IF\_QUIESCING
- MQC.MQOO\_INQUIRE
- MOC.MOOO SET
- MQC.MQOO\_ALTERNATE\_USER\_AUTHORITY

#### **queueManagerName**

プロセスが定義されたキュー・マネージャーの名前。 キュー・マネージャーが、プロセスがアクセ スしているものと同じである場合、そのキュー・マネージャーの名前はブランクまたはヌルのまま にすることができます。

#### **alternateUserId**

**openOptions** パラメーターで MQC.MQOO\_ALTERNATE\_USER\_AUTHORITY が指定されている場 合、*alternateUserId* は、アクションの許可を確認するために使用される代替ユーザー ID を指 定します。 MQOO\_ALTERNATE\_USER\_AUTHORITY が指定されていない場合、*alternateUserId* はブランクまたはヌルのままにすることができます。

MQC.MQOO\_ALTERNATE\_USER\_AUTHORITY が指定されていない場合、デフォルトのユーザー権限 を使用してキュー・マネージャーに接続します。

## **MQPropertyDescriptor.NET クラス**

MQPropertyDescriptor を、MQMessage GetProperty メソッドおよび SetProperty メソッドのパラ メーターとして使用します。 MQPropertyDescriptor は、MQMessage プロパティーの説明です。

## **Class**

System.Object |

└─ IBM.WMQ.MQPropertyDescriptor

public class IBM.WMQ.MQPropertyDescriptor extends System.Object;

- 1776 ページの『プロパティー』
- 1777 [ページの『コンストラクター』](#page-1776-0)

## **プロパティー**

プロパティーの取得時にスローされた MQException をテストします。

**public int Context {get; set;}**

プロパティーが属するメッセージ・コンテキストを指定します。 指定可能な値は以下のとおりです。

**MQC.MQPD\_NO\_CONTEXT**

プロパティーはメッセージ・コンテキストに関連付けられません。

### **MQC.MQPD\_USER\_CONTEXT**

プロパティーは user コンテキストに関連付けられます。

ユーザーが許可されている場合は、メッセージの取得時に、ユーザー・コンテキストに関連付けら れたプロパティーが保存されます。 保存されたコンテキストを参照している後続の Put メソッド は、プロパティーを新しいメッセージに渡すことができます。

## <span id="page-1776-0"></span>**public int CopyOptions {get; set;}**

CopyOptions は、プロパティーのコピー先とすることができるメッセージ・タイプについて説明しま す。

キュー・マネージャーが不正と認識した IBM MQ 定義のプロパティーを含むメッセージを、キュー・マ ネージャーが受信した場合、キュー・マネージャーは、CopyOptions フィールドの値を訂正します。

次のオプションの組み合わせのいずれかを指定することができます。 値を追加するか、ビット単位の OR を使用して、オプションを結合します。

#### **MQC.MQCOPY\_ALL**

そのプロパティーはすべてのタイプの後続メッセージにコピーされます。

#### **MQC.MQCOPY\_FORWARD**

そのプロパティーは、転送されるメッセージにコピーされます。

### **MQC.MQCOPY\_PUBLISH**

そのプロパティーは、メッセージのパブリッシュ中にサブスクライバーが受信したメッセージにコ ピーされます。

#### **MQC.MQCOPY\_REPLY**

そのプロパティーは応答メッセージにコピーされます。

#### **MQC.MQCOPY\_REPORT**

そのプロパティーはレポート・メッセージにコピーされます。

#### **MQC.MQCOPY\_DEFAULT**

その値は、他のコピー・オプションが指定されていないことを示していました。 プロパティーと後 続のメッセージの間には、全く関連するものが存在していません。 MQC.MQCOPY\_DEFAULT は、常 にメッセージ記述子プロパティーに対して返されます。

#### **MQC.MQCOPY\_NONE**

MQC.MQCOPY\_DEFAULT と同じです。

#### **public int Options { set; }**

Options は、デフォルトの CMQC.MQPD\_NONE になります。 他の値は設定できません。

## **public int Support { get; set; }**

Support を設定して、IBM MQ の定義メッセージ・プロパティーに必要なサポートのレベルを指定し ます。 他のすべてのプロパティーに対するサポートはオプションです。 以下のいずれかの値を指定で きます。値を指定しなくてもかまいません。

### **MQC.MQPD\_SUPPORT\_OPTIONAL**

プロパティーはサポートされていなくても、キュー・マネージャーに受け入れられます。 メッセー ジ・プロパティーをサポートしていないキュー・マネージャーにメッセージをフローするために、 このプロパティーは破棄される場合があります。 この値は、IBM MQ 定義ではないプロパティーに も割り当てられます。

#### **MQC.MQPD\_SUPPORT\_REQUIRED**

プロパティーに対するサポートは必須です。 IBM MQ 定義のプロパティーをサポートしていない キュー・マネージャーにメッセージを書き込んだ場合、メソッドは失敗します。 完了コード MQC.MQCC\_FAILED と理由コード MQC.MQRC\_UNSUPPORTED\_PROPERTY が返されます。

## **MQC.MQPD\_SUPPORT\_REQUIRED\_IF\_LOCAL**

メッセージの宛先が、ローカル・キュー・マネージャーである場合、プロパティーに対するサポー トは必須です。 IBM MQ 定義のプロパティーをサポートしていないキュー・マネージャーのローカ ル・キューにメッセージを書き込んだ場合、メソッドは失敗します。 完了コード MQC.MQCC\_FAILED と理由コード MQC.MQRC\_UNSUPPORTED\_PROPERTY が返されます。

メッセージがリモート・キュー・マネージャーに書き込まれた場合、チェックはされません。

## **コンストラクター**

### **PropertyDescriptor();**

プロパティー記述子を作成します。

# **MQPutMessageOptions.NET クラス**

MQPutMessageOptions を使用してメッセージの送信方法を指定します。 それによって、 MQDestination.Put の動作を変更します。

## **Class**

System.Object | └─ IBM.WMQ.MQBase | └─ IBM.WMQ.MQBaseObject | └─ IBM.WMQ.MQPutMessageOptions

public class IBM.WMQ.MQPutMessageOptions extends IBM.WMQ.MQBaseObject;

• 1778 ページの『プロパティー』 1780 [ページの『コンストラクター』](#page-1779-0)

# **プロパティー**

プロパティーの取得時にスローされた MQException をテストします。

**注 :** このクラスで使用可能な一部のオプションの動作は、それらのオプションが使用される環境によって異 なります。 これらのエレメントはアスタリスク (\*) でマークを付けられます。

## **public MQQueue ContextReference {get; set;}**

options フィールドに MQC.MQPMO\_PASS\_IDENTITY\_CONTEXT または MOC.MOPMO PASS ALL CONTEXT が含まれている場合、このフィールドを、コンテキスト情報を取得 する場所として MQQueue を参照するように設定します。

このフィールドの初期値はヌルです。

## **public int InvalidDestCount {get;} \***

通常は、配布リストとして使用され、InvalidDestCount は、配布リスト中のキューに送信できなか ったメッセージの数を示しています。 この数には、オープンに失敗したキューの数、およびオープン には成功したが PUT 操作には失敗したキューの数も含まれています。

.NET は配布リストをサポートしていませんが、単一のキューをオープンするときには InvalidDestCount が設定されています。

## **public int KnownDestCount {get;} \***

通常は配布リストとして使用され、KnownDestCount は、現在の呼び出しがローカル・キューを分解 するキューへの送信に成功したメッセージの数を示しています。

.NET は配布リストをサポートしていませんが、単一のキューをオープンするときには InvalidDestCount が設定されています。

### **public int Options {get; set;}**

MQDestination.put および MQQueueManager.put のアクションを制御するオプション。 以下の いずれかの値を指定できます。値を指定しなくてもかまいません。 複数のオプションが必要な場合 は、ビット単位の OR オペレーターを使用して、その値を追加または結合することができます。

### **MQC.MQPMO\_ASYNC\_RESPONSE**

このオプションによって、MQDestination.put 呼び出しが、いくつかの応答データと同時に行わ れます。

## **MQC.MQPMO\_DEFAULT\_CONTEXT**

デフォルトのコンテキストをメッセージに関連付けます。

#### **MQC.MQPMO\_FAIL\_IF\_QUIESCING**

キュー・マネージャーが静止中の場合は失敗します。

## **MQC.MQPMO\_LOGICAL\_ORDER \***

論理メッセージとセグメントを論理順序でメッセージ・グループに書き込みます。 再接続可能なクライアントで MQPMO\_LOGICAL\_ORDER オプションを使用すると、 MQRC\_RECONNECT\_INCOMPATIBLE 理由コードがアプリケーションに返されます。

#### **MQC.MQPMO\_NEW\_CORREL\_ID \***

送信されるメッセージごとに新しい相関 ID を生成します。

### **MQC.MQPMO\_NEW\_MSG\_ID \***

送信されるメッセージごとに新しいメッセージ ID を生成します。

#### **MQC.MQPMO\_NONE**

指定されるオプションはありません。 他のオプションと一緒に使用しないでください。

## **MQC.MQPMO\_NO\_CONTEXT**

このメッセージに関連するコンテキストはありません。

## **MQC.MQPMO\_NO\_SYNCPOINT**

同期点制御を持たないメッセージを書き込みます。 同期点制御オプションが指定されていない場 合、同期点制御なしがデフォルトとみなされます。

#### **MQC.MQPMO\_PASS\_ALL\_CONTEXT**

入力キュー・ハンドルからすべてのコンテキストを渡します。

#### **MQC.MQPMO\_PASS\_IDENTITY\_CONTEXT**

入力キュー・ハンドルから識別コンテキストを渡します。

#### **MQC.MQPMO\_RESPONSE\_AS\_Q\_DEF**

MQDestination.put 呼び出しについては、このオプションで、キューの DEFPRESP 属性から PUT 応答タイプを取得します。

MQQueueManager.put 呼び出しについては、このオプションによって、呼び出しが同時に行われ ます。

#### **MQC.MQPMO\_RESPONSE\_AS\_TOPIC\_DEF**

MQC.MQPMO\_RESPONSE\_AS\_TOPIC\_DEF は、トピック・オブジェクトで使用される MQC.MQPMO\_RESPONSE\_AS\_Q\_DEF と同義です。

#### **MQC.MQPMO\_RETAIN**

送信されたパブリケーションがキュー・マネージャーによって保存されます。 このオプションが使 用され、パブリケーションを保存できない場合、メッセージは公開されずに呼び出しが失敗し、 MQC.MQRC\_PUT\_NOT\_RETAINED が戻されます。

このパブリケーションが公開された後、MQSubscription.RequestPublicationUpdate メソ ッドを呼び出しすることによりそのコピーを要求します。 保存されたパブリケーションは、 MQC.MQSO\_NEW\_PUBLICATIONS\_ONLY オプションの設定なしでサブスクリプションを作成する アプリケーションに対して送信されます。 パブリケーションを受信したら、その MQIsRetained メッセージ・プロパティーを確認し、それが保存パブリケーションかどうかを検証します。

保存パブリケーションがサブスクライバーによって要求される場合、使用されるサブスクリプショ ンのトピック・ストリングにワイルドカードが含まれていることがあります。 トピック・ツリー に、そのサブスクリプションと一致する複数の保存パブリケーションがある場合、それらはすべて 送信されます。

#### **MQC.MQPMO\_SET\_ALL\_CONTEXT**

アプリケーションから、すべてのコンテキストを設定します。

## **MQC.MQPMO\_SET\_IDENTITY\_CONTEXT**

アプリケーションからすべての識別コンテキストを設定します。

### **MQC.MQPMO\_SYNC\_RESPONSE**

このオプションによって、MQDestination.put または MQQueueManager.put 呼び出しが、完 全応答データと同時に行われます。

## <span id="page-1779-0"></span>**MQC.MQPMO\_SUPPRESS\_REPLYTO**

パブリケーションの ReplyToQueueName および ReplyToQueueManagerName フィールドに入 力される情報は、サブスクライバーに渡されません。 このオプションが、ReplyToQueueName を 必要とするレポート・オプションと組み合わせて使用されると、呼び出しは失敗し、 MQC.MQRC\_MISSING\_REPLY\_TO\_Q が戻されます。

## **MQC.MQPMO\_SYNCPOINT**

同期点制御を持つメッセージを書き込みます。 メッセージは、作業単位がコミットされるまで、作 業単位の外側には表示されません。 作業単位がバックアウトされると、メッセージは除去されま す。

## **public int RecordFields {get; set;} \***

配布リストの情報。 配布リストは .NET ではサポートされていません。

### **public string ResolvedQueueManagerName {get;}**

キュー・マネージャーによって、リモート・キュー名で指定されるキューを所有するキュー・マネージ ャーの名前に設定される出力フィールド。 ResolvedQueueManagerName は、キューがリモート・キ ューであるときに、キューにアクセスするキュー・マネージャーの名前とは異なる場合があります。

非ブランク値は、オブジェクトが単一のキューである場合のみ返されます。 オブジェクトが配布リス トまたはトピックである場合、返される値は未定義です。

## **public string ResolvedQueueName {get;}**

キュー・マネージャーによって、メッセージが入れられるキューの名前に設定される出力フィールド。 開かれたキューが別名またはモデル・キューであった場合、ResolvedQueueName は、キューをオー プンするのに使用される名前とは異なるようです。

非ブランク値は、オブジェクトが単一のキューである場合のみ返されます。 オブジェクトが配布リス トまたはトピックである場合、返される値は未定義です。

## **public int UnknownDestCount {get;} \***

通常は配布リストに使用される UnknownDestCount は、キュー・マネージャーによって設定される出 力フィールドです。 それによって、現在の呼び出しがリモート・キューを解決するキューへの送信に 成功したメッセージの数が示されます

.NET は配布リストをサポートしていませんが、単一のキューをオープンするときには InvalidDestCount が設定されています。

## **コンストラクター**

## **public MQPutMessageOptions();**

オプション・セットの無い新しい MQPutMessageOptions オブジェクトと、ブランクの ResolvedQueueName および ResolvedQueueManagerName を構成します。

# **MQQueue.NET クラス**

MQQueue を使用して、メッセージの送受信、および IBM MQ キューの属性を照会します。 コンストラクタ ー、または MQQueueManager.AccessProcess メソッドを使用して MQQueue オブジェクトを作成しま す。

## **Class**

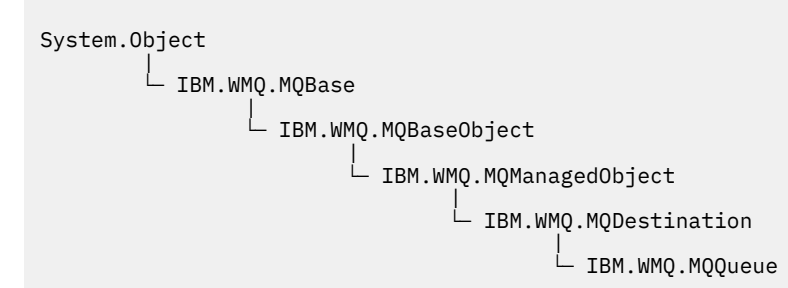

public class IBM.WMQ.MQQueue extends IBM.WMQ.MQDestination;

- 1781 ページの『プロパティー』
- 1783 [ページの『方法』](#page-1782-0)
- 1786 [ページの『コンストラクター』](#page-1785-0)

## **プロパティー**

プロパティーの取得時にスローされた MQException をテストします。

**public int ClusterWorkLoadPriority {get;}**

キューの優先順位を指定します。 このパラメーターはローカル、リモート、および別名キューにのみ 有効です。

**public int ClusterWorkLoadRank {get;}**

キューのランクを指定します。 このパラメーターはローカル、リモート、および別名キューにのみ有 効です。

**public int ClusterWorkLoadUseQ {get;}**

宛先キューにローカル・インスタンスと最低 1 つのリモート・クラスター・インスタンスがある場合 に、MQPUT 操作の動作を指定します。 MQPUT がクラスター・チャネルから出された場合、このパラ メーターは適用されません。 このパラメーターは、ローカル・キューにのみ有効です。

**public DateTime CreationDateTime {get;}** このキューが作成された日時。

## **public int CurrentDepth {get;}**

現在キューにあるメッセージの数を取得します。 この値は、書き込み呼び出し中、および取得呼び出 しのバックアウト中に増分されます。 また、ブラウズ以外の取得呼び出し中、 および書き込み呼び出 しのバックアウト中に減分されます。

## **public int DefinitionType {get;}**

キューが定義された方法。 指定できる値は以下のとおりです。

- MQC.MQQDT\_PREDEFINED
- MQC.MQQDT\_PERMANENT\_DYNAMIC
- MQC.MQQDT\_TEMPORARY\_DYNAMIC

### **public int InhibitGet {get; set;}**

このキューまたはこのトピックの、どちらでメッセージを読み取るかを制御します。 指定できる値は 以下のとおりです。

- MQC.MQQA\_GET\_INHIBITED
- MQC.MQQA\_GET\_ALLOWED

### **public int InhibitPut {get; set;}**

このキューまたはこのトピックの、どちらにメッセージを書き込むかを制御します。 指定できる値は 以下のとおりです。

- MQQA\_PUT\_INHIBITED
- MQQA\_PUT\_ALLOWED

#### **public int MaximumDepth {get;}**

同時にキューに存在できるメッセージの最大数。 すでにこれだけ多くのメッセージが入っているキュ ーにさらにメッセージを書き込もうとすると、理由コード MQC.MQRC\_Q\_FULL で失敗します。

#### **public int MaximumMessageLength {get;}**

このキューの各メッセージに含めることができるアプリケーション・データの最大長。 この値より大 きいメッセージを書き込もうとすると、理由コード MQC.MQRC\_MSG\_TOO\_BIG\_FOR\_Q で失敗します。

#### **public int NonPersistentMessageClass {get;}**

このキューに書き込まれる非持続メッセージの信頼性のレベル。

### **public int OpenInputCount {get;}**

キューからメッセージを削除するために現在有効なハンドルの数。 OpenInputCount は、アプリケー ションによって作成されたハンドルのみではなく、ローカル・キュー・マネージャーに認識されている 有効な入力ハンドルの総数です。

## **public int OpenOutputCount {get;}**

キューにメッセージを追加するために現在有効なハンドルの数。 OpenOutputCount は、アプリケー ションによって作成されたハンドルのみではなく、ローカル・キュー・マネージャーに認識されている 有効な出力ハンドルの総数です。

## **public int QueueAccounting {get;}**

キューのアカウンティング情報のコレクションを使用可能に設定できるようにするかどうかを指定し ます。

## **public int QueueMonitoring {get;}**

キューのモニターを使用可能に設定できるようにするかどうかを指定します。

## **public int QueueStatistics {get;}**

キューの統計のコレクションを使用可能に設定できるようにするかどうかを指定します。

#### **public int QueueType {get;}**

このキューのタイプを次のいずれかの値で戻します。

- MQC.MQQT\_ALIAS
- MQC.MQQT\_LOCAL
- MOC.MOOT REMOTE
- MOC.MOOT CLUSTER

#### **public int Shareability {get;}**

入力のためにキューを複数回オープンできるかどうか。 指定できる値は以下のとおりです。

- MQC.MQQA\_SHAREABLE
- MQC.MQQA NOT SHAREABLE

#### **public string TPIPE {get;}**

IBM MQ IMS ブリッジを使用する OTMA との通信に使用される TPIPE 名。

## **public int TriggerControl {get; set;}**

アプリケーションのキュー・サービスを開始するために、トリガー・メッセージが開始キューに書き込 まれるかどうか。 指定できる値は以下のとおりです。

- MQC.MQTC\_OFF
- MQC.MQTC\_ON

### **public string TriggerData {get; set;}**

キュー・マネージャーがトリガー・メッセージに挿入する自由形式のデータ。 このキューに到着した メッセージによって、トリガー・メッセージが開始キューに書き込まれることになった場合に、 TriggerData が挿入されます。 ストリングの可能な最大長は、MQC.MQ\_TRIGGER\_DATA\_LENGTH に よって示されます。

## **public int TriggerDepth {get; set;}**

トリガー・タイプが MQC.MQTT\_DEPTH に設定されているときに、トリガー・メッセージが書き込まれ る前に、キューに入れなければならないメッセージ数。

## <span id="page-1782-0"></span>**public int TriggerMessagePriority {get; set;}**

メッセージによってトリガー・メッセージが生成されない場合のメッセージ優先順位。 すなわち、キ ュー・マネージャーは、トリガーを生成するかどうかを判定するときに、これらのメッセージを無視し ます。 値がゼロの場合、すべてのメッセージによってトリガー・メッセージが生成されます。

## **public int TriggerType {get; set;}**

このキューにメッセージが到着する結果として、トリガー・メッセージが書き込まれる条件。 指定で きる値は以下のとおりです。

- MQC.MQTT\_NONE
- MQC.MQTT\_FIRST
- MQC.MQTT\_EVERY
- MQC.MQTT\_DEPTH

## **方法**

**public void Get(MQMessage** *message***); public void Get(MQMessage** *message***, MQGetMessageOptions** *getMessageOptions***); public void Get(MQMessage** *message***, MQGetMessageOptions** *getMessageOptions***, int** *MaxMsgSize***);**

MQException をスローします。

キューからメッセージを取得します。

読み取りに失敗した場合は、MQMessage オブジェクトは変更されません。 それが成功した場合は、 MQMessage のメッセージ記述子とメッセージ・データ部分が、着信メッセージのメッセージ記述子と メッセージ・データに置き換わります。

IBM MQ への、特定の MQQueueManager からの呼び出しは、すべて同期されています。 そのため読み 取り待機を実行すると、同じ MQQueueManager を使用しているすべてのスレッドについて、読み取り の呼び出しが確立するまで、次の IBM MQ の呼び出しが行われません。 同時に IBM MQ にアクセスす るために複数のスレッドが必要である場合、各スレッドがそれ自身の MQQueueManager オブジェクト を作成する必要があります。

## **メッセージ**

メッセージ記述子と返されたメッセージ・データを含んでいます。 メッセージ記述子のいくつかの フィールドは、入力パラメーターです。 MessageId および CorrelationId 入力パラメーター が、必須として設定されているのを確認することが重要です。 再接続可能なクライアントは再接続に成功すると、理由コード MQRC\_BACKED\_OUT を、

MQGM\_SYNCPOINT で受信したメッセージに対して返します。

#### **getMessageOptions**

読み取りのアクションを制御するオプション。

オプション MQC.MQGMO\_CONVERT を使用すると、結果として、1 バイト文字コードを 2 バイトコ ードに変換するときに、理由コード MQC.MQRC\_CONVERTED\_STRING\_TOO\_BIG の例外になる可能 性があります。 この場合、メッセージは変換されずにバッファーにコピーされます。

*getMessageOptions* が指定されていない場合、使用されるメッセージ・オプションは MQGMO\_NOWAIT です。

再接続可能なクライアントで MQGMO\_LOGICAL\_ORDER オプションを使用すると、 MQRC\_RECONNECT\_INCOMPATIBLE 理由コードが返されます。

### **MaxMsgSize**

このメッセージ・オブジェクトで受信する最大メッセージ。 キューのメッセージがこのサイズより 大きい場合、次の 2 つのいずれかが行われます。

- MOGMO\_ACCEPT\_TRUNCATED\_MSG フラグが MOGetMessageOptions オブジェクトに設定され た場合、メッセージは、最大限までメッセージ・データで埋められます。 例外が、MQCC\_WARNING 完了コードと MQRC\_TRUNCATED\_MSG\_ACCEPTED 理由コードと共にスローされます。
- MOGMO ACCEPT TRUNCATED MSG フラグが設定されていない場合、メッセージはキューに残さ れます。 例外が、MQCC\_WARNING 完了コードと MQRC\_TRUNCATED\_MSG\_FAILED 理由コードと 共にスローされます。

*MaxMsgSize* が指定されていない場合、メッセージ全体が取得されます。

## **public void Put(MQMessage** *message***);**

## **public void Put(MQMessage** *message***, MQPutMessageOptions** *putMessageOptions***);**

MQException をスローします。

メッセージをキューに書き込みます。

書き込み呼び出しが成功した後に MQMessage オブジェクトを変更しても、IBM MQ キューまたはパブ リケーション・トピックの実際のメッセージには影響がありません。

Put により、MQMessage の MessageId プロパティーと CorrelationId プロパティーを更新しま す。メッセージ・データはクリアされません。 Put または Get 呼び出しは、MQMessage オブジェクト 内の更新情報を参照します。 例えば、次のコード・スニペットでは、最初のメッセージが a を含み、2 番目のメッセージが ab を含んでいます。

```
msg.WriteString("a");
q.Put(msg,pmo);
msg.WriteString("b");
q.Put(msg,pmo);
```
**メッセージ**

メッセージ記述子データを含む MQMessage オブジェクト、および送信されるメッセージ。 このメ ソッドの結果、メッセージ記述子は変更することができます。 このメソッドの完了直後のメッセー ジ記述子の値は、キューに書き込みされた値か、トピックに公開された値です。

再接続可能なクライアントには、次の理由コードが返されます。

- MQRC\_CALL\_INTERRUPTED 持続メッセージで書き込みの呼び出しをしていて再接続が成功して いる間に、接続に失敗した場合。
- MORC NONE 非持続メッセージで書き込みの呼び出しをしている間、接続が成功している場合 (『Application Recovery』を参照)。

#### **putMessageOptions**

書き込みのアクションを制御するオプション。

*putMessageOptions* が指定されていない場合、MQPutMessageOptons のデフォルト・インスタ ンスが使用されます。

再接続可能なクライアントで MQPMO\_LOGICAL\_ORDER オプションを使用すると、 MQRC\_RECONNECT\_INCOMPATIBLE 理由コードが返されます。

**注 :** 簡単かつ効率的に単一メッセージをキューに書き込みするには、MQQueueManager.Put オブジェ クトを使用します。 このためには MQQueue オブジェクトを持っている必要があります。

## **public void PutForwardMessage(MQMessage** *message***); public void PutForwardMessage(MQMessage** *message***, MQPutMessageOptions** *putMessageOptions***);**

MQException をスローします

*message* が元のメッセージである場合のキューに対してメッセージが書き込まれます。

#### **メッセージ**

メッセージ記述子データを含む MQMessage オブジェクト、および送信されるメッセージ。 このメ ソッドの結果、メッセージ記述子は変更することができます。 このメソッドの完了直後のメッセー ジ記述子の値は、キューに書き込みされた値か、トピックに公開された値です。

再接続可能なクライアントには、次の理由コードが返されます。

- MORC CALL INTERRUPTED 持続メッセージで書き込みの呼び出しをしていて再接続が成功して いる間に、接続に失敗した場合。
- MORC\_NONE 非持続メッセージで書き込みの呼び出しをしている間、接続が成功している場合 『( Application Recovery』を参照)。

### **putMessageOptions**

書き込みのアクションを制御するオプション。

*putMessageOptions* が指定されていない場合、MQPutMessageOptons のデフォルト・インスタ ンスが使用されます。

再接続可能なクライアントで MQPMO\_LOGICAL\_ORDER オプションを使用すると、 MQRC\_RECONNECT\_INCOMPATIBLE 理由コードが返されます。

## **public void PutReplyMessage(MQMessage** *message***) public void PutReplyMessage(MQMessage** *message***, MQPutMessageOptions** *putMessageOptions***)**

MQException をスローします。

*message* が元のメッセージである場合のキューに対して応答メッセージが書き込まれます。

### **メッセージ**

メッセージ記述子と返されたメッセージ・データを含んでいます。 メッセージ記述子のいくつかの フィールドは、入力パラメーターです。 MessageId および CorrelationId 入力パラメーター が、必須として設定されているのを確認することが重要です。

再接続可能なクライアントは再接続に成功すると、理由コード MQRC\_BACKED\_OUT を、 MOGM SYNCPOINT で受信したメッセージに対して返します。

### **putMessageOptions**

書き込みのアクションを制御するオプション。

*putMessageOptions* が指定されていない場合、MQPutMessageOptons のデフォルト・インスタ ンスが使用されます。

再接続可能なクライアントで MQPMO\_LOGICAL\_ORDER オプションを使用すると、 MORC RECONNECT INCOMPATIBLE 理由コードが返されます。

## **public void PutReportMessage(MQMessage** *message***) public void PutReportMessage(MQMessage** *message***, MQPutMessageOptions** *putMessageOptions***)**

MQException をスローします。

*message* が元のメッセージである場合のキューに対してレポート・メッセージが書き込まれます。

**メッセージ**

メッセージ記述子と返されたメッセージ・データを含んでいます。 メッセージ記述子のいくつかの フィールドは、入力パラメーターです。 MessageId および CorrelationId 入力パラメーター が、必須として設定されているのを確認することが重要です。

再接続可能なクライアントは再接続に成功すると、理由コード MQRC\_BACKED\_OUT を、 MQGM SYNCPOINT で受信したメッセージに対して返します。

## **putMessageOptions**

書き込みのアクションを制御するオプション。

*putMessageOptions* が指定されていない場合、MQPutMessageOptons のデフォルト・インスタ ンスが使用されます。

再接続可能なクライアントで MQPMO\_LOGICAL\_ORDER オプションを使用すると、 MORC RECONNECT INCOMPATIBLE 理由コードが返されます。

## <span id="page-1785-0"></span>**コンストラクター**

**public MQQueue MQQueueManager.AccessQueue(string** *queueName***, int** *openOptions***); public MQQueue MQQueueManager.AccessQueue(string** *queueName***, int** *openOptions***, string** *queueManagerName***, string** *dynamicQueueName***, string** *alternateUserId***);**

MQException をスローします。

このキュー・マネージャーのキューにアクセスします。

メッセージの取得または参照、メッセージの書き込み、キューの属性を照会するか、またはキューの属 性を設定する。 指定されたキューがモデル・キューである場合は、動的ローカル・キューが作成され ます。 MQQueue 結果オブジェクトの name 属性を照会し、動的キューの名前を検索します。

#### **queueName**

オープンするキューの名前。

#### **openOptions**

キューのオープンを制御するオプション。

#### **MQC.MQOO\_ALTERNATE\_USER\_AUTHORITY**

指定したユーザー ID で検証します。

**MQC.MQOO\_BIND\_AS\_QDEF**

キューのデフォルトのバインディングを使用します。

**MQC.MQOO\_BIND\_NOT\_FIXED**

特定の宛先にバインドしません。

**MQC.MQOO\_BIND\_ON\_OPEN**

キューがオープンされたときに、ハンドルを宛先にバインドします。

**MQC.MQOO\_BROWSE**

メッセージのブラウズ用にオープンします。

#### **MQC.MQOO\_FAIL\_IF\_QUIESCING**

キュー・マネージャーが静止中の場合は失敗します。

**MQC.MQOO\_INPUT\_AS\_Q\_DEF**

キュー定義のデフォルトを使用したメッセージの読み取り用にオープンします。

### **MQC.MQOO\_INPUT\_SHARED**

共有アクセスによるメッセージの読み取り用にオープンします。

#### **MQC.MQOO\_INPUT\_EXCLUSIVE**

排他的アクセスによるメッセージの読み取り用にオープンします。

#### **MQC.MQOO\_INQUIRE**

照会用にオープンします。プロパティーを照会する場合に必要です。

#### **MQC.MQOO\_OUTPUT**

メッセージの書き込み用にオープンします。

#### **MQC.MQOO\_PASS\_ALL\_CONTEXT**

すべてのコンテキストを渡すことができるようにします。

#### **MQC.MQOO\_PASS\_IDENTITY\_CONTEXT**

識別コンテキストを渡すことができます。

#### **MQC.MQOO\_SAVE\_ALL\_CONTEXT**

メッセージが取り出されるときにコンテキストを保管します。

#### **MQC.MQOO\_SET**

属性の設定のためにオープンします。プロパティーを設定するときに必要です。

**MQC.MQOO\_SET\_ALL\_CONTEXT**

すべてのコンテキストの設定を許可します。

#### **MQC.MQOO\_SET\_IDENTITY\_CONTEXT**

ID コンテキストの設定を許可します。

#### **queueManagerName**

キューが定義されているキュー・マネージャーの名前。 全体がブランクまたはヌルである名前は、 MQQueueManager オブジェクトが接続されているキュー・マネージャーを表します。

#### **dynamicQueueName**

*dynamicQueueName* は、queueName がモデル・キュー名を指定しなければ、無視されます。 指 定された場合、*dynamicQueueName* は、作成する動的キューの名前を指定します。 ブランクまた はヌルである名前は、queueName がモデル・キュー名を指定している場合は無効になります。 名 前の最後の非ブランク文字がアスタリスク \* である場合、キュー・マネージャーはこのアスタリス クを文字ストリングと置き換えます。 文字によって、キューのために生成される名前が、このキュ ー・マネージャー上で確実に固有のものとなります。

#### **alternateUserId**

MQC.MQOO\_ALTERNATE\_USER\_AUTHORITY が openOptions パラメーターで指定されている場 合、*alternateUserId* は、オープンに関する権限を確認するために使用される代替ユーザー ID を指定します。 MQC.MQOO\_ALTERNATE\_USER\_AUTHORITY が指定されていない場合、 *alternateUserId* はブランクまたはヌルのままにすることができます。

## **public MQQueue(MQQueueManager** *queueManager***, string** *queueName***, int** *openOptions***, string** *queueManagerName***, string** *dynamicQueueName***, string** *alternateUserId***);**

#### MQException をスローします。

queueManager のキューにアクセスします。

メッセージの取得または参照、メッセージの書き込み、キューの属性を照会するか、またはキューの属 性を設定する。 指定されたキューがモデル・キューである場合は、動的ローカル・キューが作成され ます。 MQQueue 結果オブジェクトの name 属性を照会し、動的キューの名前を検索します。

#### **queueManager**

アクセス対象のキューがあるキュー・マネージャー。

#### **queueName**

オープンするキューの名前。

#### **openOptions**

キューのオープンを制御するオプション。

#### **MQC.MQOO\_ALTERNATE\_USER\_AUTHORITY**

指定したユーザー ID で検証します。

#### **MQC.MQOO\_BIND\_AS\_QDEF**

キューのデフォルトのバインディングを使用します。

#### **MQC.MQOO\_BIND\_NOT\_FIXED**

特定の宛先にバインドしません。

#### **MQC.MQOO\_BIND\_ON\_OPEN**

キューがオープンされたときに、ハンドルを宛先にバインドします。

#### **MQC.MQOO\_BROWSE**

メッセージのブラウズ用にオープンします。

#### **MQC.MQOO\_FAIL\_IF\_QUIESCING**

キュー・マネージャーが静止中の場合は失敗します。

### **MQC.MQOO\_INPUT\_AS\_Q\_DEF**

キュー定義のデフォルトを使用したメッセージの読み取り用にオープンします。

#### **MQC.MQOO\_INPUT\_SHARED**

共有アクセスによるメッセージの読み取り用にオープンします。

#### **MQC.MQOO\_INPUT\_EXCLUSIVE**

排他的アクセスによるメッセージの読み取り用にオープンします。

#### **MQC.MQOO\_INQUIRE**

照会用にオープンします。プロパティーを照会する場合に必要です。

#### **MQC.MQOO\_OUTPUT**

メッセージの書き込み用にオープンします。

#### **MQC.MQOO\_PASS\_ALL\_CONTEXT**

すべてのコンテキストを渡すことができるようにします。

#### **MQC.MQOO\_PASS\_IDENTITY\_CONTEXT**

識別コンテキストを渡すことができます。

## **MQC.MQOO\_SAVE\_ALL\_CONTEXT**

メッセージが取り出されるときにコンテキストを保管します。

### **MQC.MQOO\_SET**

属性の設定のためにオープンします。プロパティーを設定するときに必要です。

#### **MQC.MQOO\_SET\_ALL\_CONTEXT**

すべてのコンテキストの設定を許可します。

#### **MQC.MQOO\_SET\_IDENTITY\_CONTEXT**

ID コンテキストの設定を許可します。

#### **queueManagerName**

キューが定義されているキュー・マネージャーの名前。 全体がブランクまたはヌルである名前は、 MQQueueManager オブジェクトが接続されているキュー・マネージャーを表します。

#### **dynamicQueueName**

*dynamicQueueName* は、queueName がモデル・キュー名を指定しなければ、無視されます。 指 定された場合、*dynamicQueueName* は、作成する動的キューの名前を指定します。 ブランクまた はヌルである名前は、queueName がモデル・キュー名を指定している場合は無効になります。 名 前の最後の非ブランク文字がアスタリスク \* である場合、キュー・マネージャーはこのアスタリス クを文字ストリングと置き換えます。 文字によって、キューのために生成される名前が、このキュ ー・マネージャー上で確実に固有のものとなります。

## **alternateUserId**

MQC.MQOO\_ALTERNATE\_USER\_AUTHORITY が openOptions パラメーターで指定されている場 合、*alternateUserId* は、オープンに関する権限を確認するために使用される代替ユーザー ID を指定します。 MQC.MQOO\_ALTERNATE\_USER\_AUTHORITY が指定されていない場合、 *alternateUserId* はブランクまたはヌルのままにすることができます。

## **MQQueueManager.NET クラス**

MQQueueManager を使用してキュー・マネージャーに接続し、キュー・マネージャー・オブジェクトにア クセスします。 これにより、トランザクションも制御されます。 MQQueueManager コンストラクターに よって、クライアントまたはサーバー接続が作成されます。

## **Class**

System.Object |  $-$  IBM.WMO.MOBase | - IBM.WMQ.MQBaseObject | └─ IBM.WMQ.ManagedObject | └─ IBM.WMQ.MQQueueManager

public class IBM.WMQ.MQQueueManager extends IBM.WMQ.MQManagedObject;

• 1789 [ページの『プロパティー』](#page-1788-0)

• 1792 [ページの『方法』](#page-1791-0)

<span id="page-1788-0"></span>• 1798 [ページの『コンストラクター』](#page-1797-0)

## **プロパティー**

プロパティーの取得時にスローされた MQException をテストします。

## **public int AccountingConnOverride {get;}**

アプリケーションが、MQI アカウンティングとキュー・アカウンティングの値の設定を指定変更できる かどうかを指定します。

**public int AccountingInterval {get;}**

中間アカウンティング・レコードが書き込まれるまでの時間 (秒)。

**public int ActivityRecording {get;}**

活動レポートの生成を制御します。

**public int AdoptNewMCACheck {get;}**

新しいインバウンド・チャネルが検出されたときに MCA を採用するかどうかを判断するために検査す るエレメントを指定します。 採用するには、MCA 名がアクティブな MCA 名と一致する必要がありま す。

**public int AdoptNewMCAInterval {get;}**

孤立したチャネルが終了するまで新しいチャネルが待機する時間 (秒)。

## **public int AdoptNewMCAType {get;}**

AdoptNewMCACheck 値と一致する新しいインバウンド・チャネル要求が検出されたときに、孤立した MCA インスタンスを採用 (再始動) するかどうかを指定します。

- **public int BridgeEvent {get;}** IMS ブリッジ・イベントを生成するかどうか。
- **public int ChannelEvent {get;}**

チャネル・イベントを生成するかどうか。

- **public int ChannelInitiatorControl {get;}** キュー・マネージャーが開始するときに、チャネル・イニシエーターが自動的に開始するかどうかを指 定します。
- **public int ChannelInitiatorAdapters {get;}** IBM MQ 呼び出しを処理するためのアダプター・サブタスクの数。
- **public int ChannelInitiatorDispatchers {get;}** チャネル・イニシエーターで使用するディスパッチャーの数。
- **public int ChannelInitiatorTraceAutoStart {get;}** チャネル・イニシエーター・トレースが自動的に開始されるかどうかを指定します。
- **public int ChannelInitiatorTraceTableSize {get;}** チャネル・イニシエーターのトレース・データ・スペースのサイズ (メガバイト)。
- **public int ChannelMonitoring {get;}** チャネル・モニターを使用するどうかを指定します。
- **public int ChannelStatistics {get;}**

チャネルの統計データの収集を制御します。

**public int CharacterSet {get;}**

キュー・マネージャーのコード化文字セット ID (CCSID) を返します。 CharacterSet は、アプリケー ション・プログラミング・インターフェースのすべての文字ストリング・フィールドについて、キュ ー・マネージャーによって使用されます。

## **public int ClusterSenderMonitoring {get;}** 自動的に定義されたクラスター送信側チャネルに関するオンライン・モニター・データの収集を制御し ます。

- **public int ClusterSenderStatistics {get;}** 自動的に定義されたクラスター送信側チャネルの統計データの収集を制御します。
- **public int ClusterWorkLoadMRU {get;}** アウトバウンド・クラスター・チャネルの最大数。

#### **public int ClusterWorkLoadUseQ {get;}**

QMGR の値が指定されている場合、ClusterWorkLoadUseQ、MQQueue プロパティーのデフォルト値。

### **public int CommandEvent {get;}**

コマンド・イベントを生成するかどうかを指定します。

#### **public string CommandInputQueueName {get;}**

キュー・マネージャーで定義されているコマンド入力キューの名前を返します。 アプリケーションは、 許可されていれば、このキューにコマンドを送信することができます。

#### **public int CommandLevel {get;}**

キュー・マネージャーの関数レベルを表します。 特定の関数レベルに対応する関数のセットは、プラ ットフォームに依存します。 特定のプラットフォームでは、すべてのキュー・マネージャーに共通で ある最低限の関数レベルで、関数をサポートするキュー・マネージャーのどれにでも依存することがで きます。

### **public int CommandLevel {get;}**

キュー・マネージャーが開始するときに、コマンド・サーバーが自動的に開始するかどうかを指定しま す。

#### **public string DNSGroup {get;}**

使用されなくなりました。

#### **public int DNSWLM {get;}**

使用されなくなりました。

## **public int IPAddressVersion {get;}**

チャネル接続に使用する IP プロトコル (IPv4 または IPv6)。

## **public boolean IsConnected {get;}**

isConnected の値を返します。

true の場合、キュー・マネージャーとの接続は確立済みですが、障害が発生しているかどうかは不明で す。 キュー・マネージャーに到達するための IsConnected への接続試行が現在行われていないため、 物理接続に障害が発生した可能性があります。ただし、その場合でも、IsConnected は true を返すは ずです。 IsConnected 状態は、メッセージの書き込みや取得がキュー・マネージャーで実際に行われ た場合にのみ更新されます。

false は、キュー・マネージャーとの接続は確立されていないこと、接続に障害が発生したこと、ある いは切断されたことを示します。

#### **public int KeepAlive {get;}**

接続の他方の終端がまだ使用可能であることを確認するために、TCP KEEPALIVE 機能を使用するかど うかを指定します。 使用不可の場合は、チャネルが閉じられます。

**public int ListenerTimer {get;}**

APPC または TCP/IP で障害が発生した後に IBM MQ がリスナーの再始動を試行する秒単位の時間間隔 です。

**public int LoggerEvent {get;}**

ロガー・イベントを生成するかどうかを指定します。

## **public string LU62ARMSuffix {get;}**

SYS1.PARMLIB の APPCPM メンバーの接尾部。 この接尾部は、このチャネル・イニシエーターの LUADD を指名します。 自動リスタート・マネージャー (ARM) がチャネル・イニシエーターを再始動す ると、z/OS コマンド SET APPC=xx が発行されます。

#### **public string LUGroupName {get; z/os}**

キュー共有グループの インバウンド伝送を処理する LU 6.2 リスナーに使用する総称 LU 名。

#### **public string LUName {get;}**

アウトバウンド LU 6.2 伝送に使用する LU の名前。

**public int MaximumActiveChannels {get;}** 任意の時点でアクティブなチャネルの最大数。

#### **public int MaximumCurrentChannels {get;}**

いつでも現行チャネルにできるチャネルの最大数 (接続されたクライアントとのサーバー接続チャネル も含まれます)。

#### **public int MaximumLU62Channels {get;}**

LU 6.2 伝送プロトコルを使用する、現行チャネルにすることが可能なチャネルの最大数、または接続で きるクライアントの最大数。

**public int MaximumMessageLength {get;}**

キュー・マネージャーが処理できるメッセージの最大長 (バイト) を返します。 メッセージ長が MaximumMessageLength を超える場合、キューは定義できません。

**public int MaximumPriority {get;}**

キュー・マネージャーによってサポートされる最大メッセージ優先順位を戻します。 優先順位の範囲 はゼロ (最低) からこの値までです。 キュー・マネージャーから切断した後にこのメソッドを呼び出す と、MQException をスローします。

**public int MaximumTCPChannels {get;}**

TCP/IP 伝送プロトコルを使用する、現行チャネルの最大数、または接続可能なクライアントの最大数。

**public int MQIAccounting {get;}**

MQI データに関するアカウンティング情報の収集を制御します。

- **public int MQIStatistics {get;}** キュー・マネージャーに関する統計モニター情報の収集を制御します。
- **public int OutboundPortMax {get;}**

発信チャネルのバインディング時に使用されるポート番号の範囲の最大値。

- **public int OutboundPortMin {get;}** 発信チャネルのバインディング時に使用されるポート番号の範囲の最小値。
- **public int QueueAccounting {get;}**

クラス 3 アカウンティング (スレッド・レベルとキュー・レベルのアカウンティング) のデータをすべ てのキューで使用するかどうかを指定します。

**public int QueueMonitoring {get;}**

キューに関するオンライン・モニター・データの収集を制御します。

- **public int QueueStatistics {get;}** キューに関する統計データの収集を制御します。
- **public int ReceiveTimeout {get;}**

TCP/IP チャネルが、非アクティブ状態に戻る前に、そのパートナーからの (ハートビートを含む) デー タの受信を待機する 時間です。

**public int ReceiveTimeoutMin {get;}**

非アクティブ状態に戻る前に、パートナーからハートビートを含むデータを受信するために、TCP/IP チャネルが待機する最小時間。

**public int ReceiveTimeoutType {get;}** ReceiveTimeout の値に適用する修飾子。

#### **public int SharedQueueQueueManagerName {get;}**

共有キューへのメッセージの送信方法を指定します。 ターゲット・キュー・マネージャーとして同じ キュー共有グループとは異なるキュー・マネージャーを、書き込み指定した場合、メッセージは次の 2 とおりの方法で送信されます。

## **MQC.MQSQQM\_USE**

メッセージは、共有キューに入れられる前に、オブジェクト・キュー・マネージャーに送信されま す。

**MQCMQSQQM\_IGNORE**

メッセージは、共有キューに直接入れられます。

## **public int SSLEvent {get;}**

TLS イベントを生成するかどうか。

**public int SSLFips {get;}**

暗号ハードウェアではなく、IBM MQ 自体で暗号化が実行される場合に、FIPS 認証アルゴリズムだけ を使用するかどうか。

## **public int SSLKeyResetCount {get;}**

秘密鍵が再折衝される前に、TLS 会話内で送受信する非暗号化バイト数を示します。

#### <span id="page-1791-0"></span>**public int ClusterSenderStatistics {get;}**

連続した統計収集と統計収集の間隔を分単位で指定します。

**public int SyncpointAvailability {get;}**

キュー・マネージャーが、MQQueue.get および MQQueue.put メソッドとの作業単位と同期点をサポ ートするかどうかを示します。

**public string TCPName {get;}**

TCPStackType の値に応じて、使用される唯一の、あるいはデフォルトの TCP/IP システムの名前。

#### **public int TCPStackType {get;}**

チャネル・イニシエーターが、TCPName で指定された TCP/IP アドレス・スペースのみを使用するかど うかを指定します。 あるいはチャネル・イニシエーターが、いずれかの TCP/IP アドレスにバインドす ることもできます。

**public int TraceRouteRecording {get;}**

経路トレース情報の記録を制御します。

# **方法**

## **public MQProcess AccessProcess(string** *processName***, int** *openOptions***); public MQProcess AccessProcess(string** *processName***, int** *openOptions***, string** *queueManagerName***, string** *alternateUserId***);**

MQException をスローします。

プロセス属性を照会するために、このキュー・マネージャーの IBM MQ プロセスにアクセスします。

#### **processName**

オープンするプロセスの名前。

## **openOptions**

プロセスのオープンを制御するオプション。 追加またはビット単位 OR を使用した結合が可能で ある、有効なオプションは次の通りです。

- MQC.MQOO\_FAIL\_IF\_QUIESCING
- MQC.MQOO\_INQUIRE
- MQC.MQOO\_SET
- MQC.MQOO\_ALTERNATE\_USER\_AUTHORITY

#### **queueManagerName**

プロセスが定義されたキュー・マネージャーの名前。 キュー・マネージャーが、プロセスがアクセ スしているものと同じである場合、そのキュー・マネージャーの名前はブランクまたはヌルのまま にすることができます。

## **alternateUserId**

**openOptions** パラメーターで MQC.MQOO\_ALTERNATE\_USER\_AUTHORITY が指定されている場 合、*alternateUserId* は、アクションの許可を確認するために使用される代替ユーザー ID を指 定します。 MQOO\_ALTERNATE\_USER\_AUTHORITY が指定されていない場合、*alternateUserId* はブランクまたはヌルのままにすることができます。

MQC.MQOO\_ALTERNATE\_USER\_AUTHORITY が指定されていない場合、デフォルトのユーザー権限 を使用してキュー・マネージャーに接続します。

**public MQQueue AccessQueue(string** *queueName***, int** *openOptions***); public MQQueue AccessQueue(string** *queueName***, int** *openOptions***, string** *queueManagerName***, string** *dynamicQueueName***, string** *alternateUserId***);**

MQException をスローします。

このキュー・マネージャーのキューにアクセスします。

メッセージの取得または参照、メッセージの書き込み、キューの属性を照会するか、またはキューの属 性を設定する。 指定されたキューがモデル・キューである場合は、動的ローカル・キューが作成され ます。 MQQueue 結果オブジェクトの name 属性を照会し、動的キューの名前を検索します。

#### **queueName**

オープンするキューの名前。

#### **openOptions**

キューのオープンを制御するオプション。

#### **MQC.MQOO\_ALTERNATE\_USER\_AUTHORITY**

指定したユーザー ID で検証します。

## **MQC.MQOO\_BIND\_AS\_QDEF**

キューのデフォルトのバインディングを使用します。

#### **MQC.MQOO\_BIND\_NOT\_FIXED**

特定の宛先にバインドしません。

#### **MQC.MQOO\_BIND\_ON\_OPEN**

キューがオープンされたときに、ハンドルを宛先にバインドします。

#### **MQC.MQOO\_BROWSE**

メッセージのブラウズ用にオープンします。

#### **MQC.MQOO\_FAIL\_IF\_QUIESCING**

キュー・マネージャーが静止中の場合は失敗します。

#### **MQC.MQOO\_INPUT\_AS\_Q\_DEF**

キュー定義のデフォルトを使用したメッセージの読み取り用にオープンします。

#### **MQC.MQOO\_INPUT\_SHARED**

共有アクセスによるメッセージの読み取り用にオープンします。

#### **MQC.MQOO\_INPUT\_EXCLUSIVE**

排他的アクセスによるメッセージの読み取り用にオープンします。

#### **MQC.MQOO\_INQUIRE**

照会用にオープンします。プロパティーを照会する場合に必要です。

#### **MQC.MQOO\_OUTPUT**

メッセージの書き込み用にオープンします。

#### **MQC.MQOO\_PASS\_ALL\_CONTEXT**

すべてのコンテキストを渡すことができるようにします。

#### **MQC.MQOO\_PASS\_IDENTITY\_CONTEXT**

識別コンテキストを渡すことができます。

#### **MQC.MQOO\_SAVE\_ALL\_CONTEXT**

メッセージが取り出されるときにコンテキストを保管します。

#### **MQC.MQOO\_SET**

属性の設定のためにオープンします。プロパティーを設定するときに必要です。

#### **MQC.MQOO\_SET\_ALL\_CONTEXT**

すべてのコンテキストの設定を許可します。

#### **MQC.MQOO\_SET\_IDENTITY\_CONTEXT**

ID コンテキストの設定を許可します。

#### **queueManagerName**

キューが定義されているキュー・マネージャーの名前。 全体がブランクまたはヌルである名前は、 MQQueueManager オブジェクトが接続されているキュー・マネージャーを表します。

#### **dynamicQueueName**

*dynamicQueueName* は、queueName がモデル・キュー名を指定しなければ、無視されます。 指 定された場合、*dynamicQueueName* は、作成する動的キューの名前を指定します。 ブランクまた はヌルである名前は、queueName がモデル・キュー名を指定している場合は無効になります。 名 前の最後の非ブランク文字がアスタリスク \* である場合、キュー・マネージャーはこのアスタリス

クを文字ストリングと置き換えます。 文字によって、キューのために生成される名前が、このキュ ー・マネージャー上で確実に固有のものとなります。

**alternateUserId**

MQC.MQOO\_ALTERNATE\_USER\_AUTHORITY が openOptions パラメーターで指定されている場 合、*alternateUserId* は、オープンに関する権限を確認するために使用される代替ユーザー ID を指定します。 MQC.MQOO\_ALTERNATE\_USER\_AUTHORITY が指定されていない場合、 *alternateUserId* はブランクまたはヌルのままにすることができます。

**public MQTopic AccessTopic( MQDestination** *destination***, string** *topicName***, string** *topicObject***, int** *options***);**

**public MQTopic AccessTopic( MQDestination** *destination***, string** *topicName***, string** *topicObject***, int** *options***, string** *alternateUserId***);**

**public MQTopic AccessTopic( MQDestination** *destination***, string** *topicName***, string** *topicObject***, int** *options***, string** *alternateUserId***, string** *subscriptionName***);**

**public MQTopic AccessTopic( MQDestination** *destination***, string** *topicName***, string** *topicObject***, int** *options***, string** *alternateUserId***, string** *subscriptionName***, System.Collections.Hashtable** *properties***);**

**public MQTopic AccessTopic(string** *topicName***, string** *topicObject***, int** *openAs***, int** *options***);**

**public MQTopic AccessTopic(string** *topicName***, string** *topicObject***, int** *openAs***, int** *options***, string** *alternateUserId***);**

**public MQTopic AccessTopic(string** *topicName***, string** *topicObject***, int** *options***, string** *alternateUserId***, string** *subscriptionName***);**

**public MQTopic AccessTopic(string** *topicName***, string** *topicObject***, int** *options***, string** *alternateUserId***, string** *subscriptionName***, System.Collections.Hashtable** *properties***);**

このキュー・マネージャーのトピックにアクセスします。

MQTopic オブジェクトは、トピック・オブジェクトと呼ばれることもある管理トピック・オブジェク トに密接に関連しています。 入力では、topicObject は、管理トピック・オブジェクトを指します。 MQTopic コンストラクターは、トピック・オブジェクトからトピック・ストリングを取得し、それを topicName と結合してトピック名を作成します。 topicObject、topicName、またはその両方をヌ ルに設定できます。 トピック名は、トピック・ツリーに対して突き合わせされ、管理トピック・オブ ジェクトに最も類似する名前が topicObject で返されます。

MQTopic オブジェクトに関連付けられたトピックは、2 つのトピック・ストリングを結合した結果で す。 最初のトピック・ストリングは、*topicObject* によって特定された管理トピック・オブジェクト によって定義されます。 2 番目のトピック・ストリングは、*topicString* です。 MQTopic オブジェ クトに関連付けられた、結果のトピック・ストリングは、ワイルドカードを含めることにより、複数の トピックを特定できます。

トピックがオープンされているのがパブリッシュ用か、サブスクライブ用かに応じて、MQTopic.Put メソッドを使用してトピックにパブリッシュしたり、MQTopic.Get メソッドを使用してトピックのパ ブリケーションを受け取ったりします。 同じトピックに対してパブリッシュおよびサブスクライブを する場合は、トピックに 2 回アクセスする必要があります。1 回はパブリッシュ用、もう 1 回はサブス クライブ用です。

MQDestination オブジェクトを指定せずに、サブスクリプション用に MQTopic オブジェクトを作成 する場合は、管理対象サブスクリプションが指定されます。 MQDestination オブジェクトとしてキ ューを引き渡す場合は、管理対象外のサブスクリプションが使用されます。 設定したサブスクリプシ ョン・オプションは、サブスクリプションの管理状態 (管理対象か、管理対象外か) と矛盾しないように する必要があります。

## **destination**

*destination* は、MQQueue インスタンスです。 *destination* を指定することにより、MQTopic は管理対象外のサブスクリプションとしてオープンされます。 トピックに関するパブリケーショ ンは、 *destination* としてアクセスされるキューに配信されます。

#### **topicName**

トピック名の 2 番目の部分であるトピック・ストリング。 *topicName* は、*topicObject* 管理ト ピック・オブジェクトで定義されたトピック・ストリングと連結されます。 *topicName* をヌルに 設定できます。 この場合、トピック名は、*topicObject* のトピック・ストリングによって定義さ れます。

## **topicObject**

入力では、*topicObject* は、トピック名の最初の部分を構成するトピック・ストリングを含むト ピック・オブジェクトの名前です。 *topicObject* のトピック・ストリングは、*topicName* と連 結されます。 トピック・ストリングの構成に関する規則は、トピック・ストリングの結合で定義さ れます。

出力では、*topicObject* には、トピック・ストリングによって特定されるトピックへのトピック・ ツリー内で最も類似する管理トピック・オブジェクトの名前が含まれます。

#### **openAs**

パブリッシュまたはサブスクライブするトピックにアクセスします。 パラメーターには、以下のオ プションのうちいずれか 1 つのみ含めることができます。

• MQC.MQTOPIC\_OPEN\_AS\_SUBSCRIPTION

• MQC.MQTOPIC\_OPEN\_AS\_PUBLICATION

#### **options**

パブリッシュ用またはサブスクリプション用のトピックのオープンを制御するオプションを結合 します。 MQC.MQSO\_\* 定数を使用してサブスクリプション用のトピックにアクセスし、 MQC.MQOO\_\*定数を使用してパブリケーション用のトピックにアクセスします。

複数のオプションが必要な場合は、値を合計するか、ビット単位の OR 演算子を使用してオプショ ンの値を結合します。

## **alternateUserId**

操作の完了に必要な権限を検査するために使用する代替ユーザー ID を指定します。 options パラ メーターに MQC.MQOO\_ALTERNATE\_USER\_AUTHORITY または

MQC.MQSO\_ALTERNATE\_USER\_AUTHORITY を設定した場合は、*alternateUserId* を指定する必 要があります。

## **subscriptionName**

オプション MQC.MQSO\_DURABLE または MQC.MQSO\_ALTER が指定されている場合、 *subscriptionName* は必須です。 いずれの場合でも、MQTopic がサブスクリプション用に暗黙 的にオープンされます。 MQC.MQSO\_DURABLE が設定され、サブスクリプションが存在する場合、 または MQC.MQSO\_ALTER が設定され、サブスクリプションが存在しない場合は、例外がスローさ れます。

## **プロパティー**

ハッシュ・テーブルを使用してリストされた特別なサブスクリプション・プロパティーを設定しま す。 ハッシュ・テーブルで指定されたエントリーは、出力値によりアップデートされます。 出力値 をレポートするためにエントリーがハッシュ・テーブルに追加されることはありません。

- MQC.MQSUB\_PROP\_ALTERNATE\_SECURITY\_ID
- MOC.MOSUB PROP SUBSCRIPTION EXPIRY
- MQC.MQSUB\_PROP\_SUBSCRIPTION\_USER\_DATA
- MQC.MQSUB\_PROP\_SUBSCRIPTION\_CORRELATION\_ID
- MQC.MQSUB\_PROP\_PUBLICATION\_PRIORITY
- MOC.MOSUB PROP PUBLICATION ACCOUNTING TOKEN
- MQC.MQSUB\_PROP\_PUBLICATION\_APPLICATIONID\_DATA

### **public MQAsyncStatus GetAsyncStatus();**

MQException をスローします

キュー・マネージャー接続の非同期アクティビティーを示す、MQAsyncStatus オブジェクトを返しま す。

### **public void Backout();**

MQException をスローします。

前の同期点以降の同期点内で読み取りまたは書き込みされたメッセージをすべてバックアウトします。

MQC.MQPMO\_SYNCPOINT フラグ・セットを使用して書き込まれたメッセージは、キューから除去され ます。 MOC.MOGMO SYNCPOINT フラグで読み取られたメッセージは、元のキューに復元されます。 持 続メッセージである場合は変更がログに記録されます。

再接続可能クライアントの場合、再接続が成功すると、MORC NONE 理由コードがクライアントに戻さ れます。

## **public void Begin();**

MQException をスローします。

Begin は、サーバー・バインディング・モードでのみサポートされます。 それによってグローバルな 作業単位が始動されます。

#### **public void Commit();**

MQException をスローします。

前の同期点以降の同期点内で読み取りまたは書き込みされたメッセージをすべてコミットします。

MQC.MQPMO\_SYNCPOINT フラグ・セットを使用して書き込まれたメッセージは、他のアプリケーショ ンで使用可能になります。 MQC.MQGMO\_SYNCPOINT フラグ・セットを使用して取得されたメッセージ は削除されます。 持続メッセージである場合は変更がログに記録されます。

再接続可能なクライアントには、次の理由コードが返されます。

• コミット呼び出しの実行中に接続が失われた場合は MQRC\_CALL\_INTERRUPTED 。

• 再接続後にコミット呼び出しが発行された場合は MQRC\_BACKED\_OUT。

## **Disconnect();**

MQException をスローします。

キュー・マネージャーへの接続をクローズします。 このキュー・マネージャーでアクセスされるすべ てのオブジェクトは、このアプリケーションにアクセスできなくなりました。 オブジェクトに再度ア クセスするには、MQQueueManager オブジェクトを作成します。

通常、作業単位の一部として実行された作業は、すべてコミットされます。 ただし、作業単位が .NET によって管理されている場合は、作業単位がロールバックされる可能性があります。

**public void Put(int** *type***, string** *destinationName***, MQMessage** *message***); public void Put(int** *type***, string** *destinationName***, MQMessage** *message* **MQPutMessageOptions** *putMessageOptions***); public void Put(int** *type***, string** *destinationName***, string** *queueManagerName***, string** *topicString***, MQMessage** *message***); public void Put(string** *queueName***, MQMessage** *message***); public void Put(string** *queueName***, MQMessage** *message***, MQPutMessageOptions** *putMessageOptions***); public void Put(string** *queueName***, string** *queueManagerName***, MQMessage** *message***); public void Put(string** *queueName***, string** *queueManagerName***, MQMessage** *message***, MQPutMessageOptions** *putMessageOptions***); public void Put(string** *queueName***, string** *queueManagerName***, MQMessage** *message***, MQPutMessageOptions** *putMessageOptions***, string** *alternateUserId***);**

MQException をスローします。

MQQueue オブジェクトまたは MQTopic オブジェクトをあらかじめ作成しないで、キューまたはトピッ クに単一メッセージを入れます。

#### **queueName**

メッセージを入れるキューの名前。

#### **destinationName**

宛先オブジェクトの名前。 *type* の値に応じて、キューまたはトピックのいずれかになります。

#### **タイプ**

宛先オブジェクトのタイプ。 オプションは結合してはいけません。

**MQC.MQOT\_Q** キュー

**MQC.MQOT\_TOPIC**

トピック

#### **queueManagerName**

キューが定義されたキュー・マネージャーの名前またはキュー・マネージャーの別名。 タイプ MQC.MQOT TOPIC が指定されている場合、このパラメーターは無視されます。

キューがモデル・キューで、解決されたキュー・マネージャーの名前がこのキュー・マネージャー ではない場合、MQException がスローされます。

#### **topicString**

*topicString* は、*destinationName* トピック・オブジェクト内のトピック名と結合されます。

*destinationName* がキューの場合、*topicString* は無視されます。

## **メッセージ**

送信するメッセージ。 メッセージは、入出力のオブジェクトです。

再接続可能なクライアントには、次の理由コードが返されます。

- 持続メッセージに対する Put 呼び出しの実行中に接続が切断された場合は MQRC\_CALL\_INTERRUPTED。
- 非持続メッセージに対して Put 呼び出しを実行中に接続が成功した場合は MQRC\_NONE (アプリ ケーション・リカバリーを参照)。

## **putMessageOptions**

書き込みのアクションを制御するオプション。

*putMessageOptions* を省略すると、*putMessageOptions* のデフォルト・インスタンスが作成 されます。 *putMessageOptions* は入出力オブジェクトです。

再接続可能なクライアントで MQPMO\_LOGICAL\_ORDER オプションを使用すると、 MORC RECONNECT INCOMPATIBLE 理由コードが返されます。

#### **alternateUserId**

キューにメッセージを入れるときに、許可を確認するために使用する代替ユーザー ID を指定しま す。

*putMessageOptions* で MQC.MQOO\_ALTERNATE\_USER\_AUTHORITY を設定しない場合は、 *alternateUserId* を省略できます。 MQC.MQOO\_ALTERNATE\_USER\_AUTHORITY を設定する場 合は、*alternateUserId* も設定する必要があります。 *alternateUserId* は、 MQC.MQOO\_ALTERNATE\_USER\_AUTHORITY も設定しない限り有効になりません。

# <span id="page-1797-0"></span>**コンストラクター**

**public MQQueueManager(); public MQQueueManager(string** *queueManagerName***); public MQQueueManager(string** *queueManagerName***, Int** *options***); public MQQueueManager(string** *queueManagerName***, Int** *options***, string** *channel***, string** *connName***); public MQQueueManager(string** *queueManagerName***, string** *channel***, string** *connName***);**

**public MQQueueManager(string** *queueManagerName***, System.Collections.Hashtable** *properties***);**

MQException をスローします。

キュー・マネージャーへの接続を作成します。 クライアント接続またはサーバー接続のどちらを作成 するか選択します。

キュー・マネージャーに接続するには、キュー・マネージャーに対する照会 (inq) 権限が必要です。 照 会権限がない場合、接続試行は失敗します。

次の条件のいずれか 1 つに該当する場合、クライアント接続が作成されます。

1. *channel* または *connName* はコンストラクターで指定されます。

- 2. *HostName*、*Port*、または *Channel* は、*properties* で指定されます。
- 3. *MQEnvironment.HostName*、*MQEnvironment.Port*、または *MQEnvironment.Channel* が指 定されています。

接続プロパティーの値が、示された順序でデフォルトにされます。 コンストラクター内の *channel* お よび *connName* は、コンストラクター内のプロパティー値よりも優先されます。 コンストラクター・ プロパティーの値は、MQEnvironment プロパティーよりも優先されます。

ホスト名、チャネル名、およびポートは、MQEnvironment クラスで定義されます。

#### **queueManagerName**

キュー・マネージャーの名前、または接続先のキュー・マネージャー・グループ。

パラメーターを省略する、またはそれをヌルのままにする、またはデフォルトのキュー・マネージ ャー・セレクションを作成するためにブランクにする。 サーバーでのデフォルトのキュー・マネー ジャー接続は、サーバーでのデフォルトのキュー・マネージャーに対するものです。 クライアント 接続でのデフォルトのキュー・マネージャー接続は、リスナーが接続されたキュー・マネージャー に対するものです。

#### **options**

MQCNO 接続オプションを指定します。 その値は、作成される接続のタイプに適合するものである必 要があります。 例えば、次のサーバー接続プロパティーをクライアント接続として指定すると、 MQException がスローされます。

- MQC.MQCNO\_FASTPATH\_BINDING
- MQC.MQCNO\_STANDARD\_BINDING

**プロパティー**

プロパティー・パラメーターは、MQEnvironment によってプロパティー設定を指定変更する、一 連のキー値のペアを取ります。1801 ページの『MQEnvironment [プロパティーの指定変更』の](#page-1800-0)例を 参照してください。 次のプロパティーは指定変更できます。

- MOC.CONNECT OPTIONS PROPERTY
- MQC.CONNECTION\_NAME\_PROPERTY
- MQC.ENCRYPTION\_POLICY\_SUITE\_B
- MQC.HOST\_NAME\_PROPERTY
- MQC.PORT\_PROPERTY
- MQC.CHANNEL\_PROPERTY
- MQC.SSL\_CIPHER\_SPEC\_PROPERTY
- MQC.SSL\_PEER\_NAME\_PROPERTY
- MQC.SSL\_CERT\_STORE\_PROPERTY
- MQC.SSL\_CRYPTO\_HARDWARE\_PROPERTY
- MOC.SECURITY EXIT PROPERTY
- MQC.SECURITY\_USERDATA\_PROPERTY
- MQC.SEND\_EXIT\_PROPERTY
- MQC.SEND\_USERDATA\_PROPERTY
- MQC.RECEIVE\_EXIT\_PROPERTY
- MQC.RECEIVE\_USERDATA\_PROPERTY
- MQC.USER\_ID\_PROPERTY
- MQC.PASSWORD\_PROPERTY
- MQC.MQAIR\_ARRAY
- MQC.KEY\_RESET\_COUNT
- MQC.FIPS\_REQUIRED
- MQC.HDR\_CMP\_LIST
- MQC.MSG\_CMP\_LIST
- MQC.TRANSPORT\_PROPERTY

#### **channel**

サーバー接続チャネルの名前

## **connName**

*HostName* (*Port*) 形式の接続名。

CONNECTION\_NAME\_PROPERTY を使用して、コンストラクター MQQueueManager (String queueManagerName, Hashtable properties) に引数として ホスト名 および ポート のリス トを指定できます。

以下に例を示します。

ConnectionName =  $"fred.mq.com(2344)$ ,  $nick.mq.com(3746)$ ,  $tom.mq.com(4288)$  $"$ ;

Hashtable Properties-new Hashtable();

properties.Add(MQC.CONNECTION\_NAME\_PROPERTY,ConnectionName);

MQQueueManager qmgr=new MQQueue Manager("qmgrname",properties);

接続が試行されるとき、接続名のリストは順序に従って処理されます。 最初のホスト名とポートへ の接続の試行が失敗すると、2 番目の属性のペアへの接続が試行されます。 クライアントは、接続 に成功するか、リストを使用し尽くすまで、このプロセスを繰り返します。 リストを使用し尽くし た場合、適切な理由コードと完了コードが、クライアント・アプリケーションに返されます。

接続名にポート番号が指定されていない場合、デフォルト・ポート ( mqclient.ini で構成 ) が使 用されます。

## **接続リストを設定する**

自動クライアント再接続オプションが設定されている場合、次のメソッドを使用して接続リストを設定す ることができます。

**MQSERVER による接続リストの設定**

コマンド・プロンプトによって接続リストを設定します。

コマンド・プロンプトで、次のコマンドを設定します。

MQSERVER=SYSTEM.DEF.SVRCONN/TCP/Hostname1(Port1),Hostname2(Por2),Hostname3(Port3)

以下に例を示します。

MOSERVER=SYSTEM.DEF.SVRCONN/TCP/fred.mq.com(5266),nick.mq.com(6566),jack.mq.com(8413)

接続を MQSERVER で設定するときには、アプリケーション内で設定しないでください。

接続リストをアプリケーション内で設定すると、MQSERVER 環境変数で設定されているすべてが、ア プリケーションによって上書きされてしまいます。

#### **アプリケーションによる接続リストの設定**

ホスト名とポートのプロパティーを指定して、アプリケーションに接続リストを設定することができま す。

String connName = "fred.mq.com(2344), nick.mq.com(3746), chris.mq.com(4288)"; MQQueueManager qm = new MQQueueManager("QM1", "TestChannel", connName);

#### **app.config を使用して接続リストを設定します**

App.config は、キーと値のペアを指定する XML ファイルです。

接続リストでは次のように指定します。

```
<app.Settings>
<add key="Connection1" value="Hostname1(Port1)"/>
<add key="Connection2" value="Hostname2(Port2)"/>
<app.Settings>
```
以下に例を示します。

```
<app.Settings>
<add key>="Connection1" value="fred.mq.com(2966)"/>
<add key>="Connection2" value="alex.mq.com(6533)"/>
<app.Settings>
```
app.config ファイル内の接続リストを直接変更することができます。

#### **MQEnvironment を使用して接続リストを設定します**

MQEnvironment で接続リストを設定するには、*ConnectionName* プロパティーを使用します。

MQEnvironment.ConnectionName = "fred.mq.com(4288),"alex.mq.com(5211);

*ConnectionName* プロパティーは、MQEnvironment のホスト名とポートのプロパティー設定を上書き します。

## **クライアント接続を作成する**

次の例では、キュー・マネージャーへのクライアント接続の作成方法を示しています。 新しい MQQueueManager オブジェクトを作成する前に、MQEnvironment 変数を設定してクライアント接続を作 成できます。
```
MQEnvironment.Hostname = "fred.mq.com"; // host to connect to<br>MOEnvironment.Port = 1414; // port to connect to
MOEnvironment.Port = 1414;
                                       //If not explicitly set,
                                       // defaults to 1414
\sqrt{} (the default IBM MQ port) and \sqrt{} (the default IBM MQ port)
MQEnvironment.Channel = "channel.name"; // the case sensitive
 // name of the
 // SVR CONN channel on
MQQueueManager qMgr = new MQQueueManager("MYQM");
                     = new MQQueueManager("MYQM");
```
図 *11.* クライアント 接続

## **MQEnvironment プロパティーの指定変更**

次の例では、キュー・マネージャーを、ハッシュ・テーブルで定義したそのユーザー ID とパスワードで作 成する方法が示されています。

```
Hashtable properties = new Hashtable();
properties.Add( MQC.USER_ID_PROPERTY, "ExampleUserId" );
properties.Add( MQC.PASSWORD_PROPERTY, "ExamplePassword" );
try
{
     MQQueueManager qMgr = new MQQueueManager("qmgrname", properties);
}
catch (MQException mqe) 
\{x\} System.Console.WriteLine("Connect failed with " + mqe.Message);
     return((int)mqe.Reason);
}
```
図 *12. MQEnvironment* プロパティーの指定変更

## **再接続可能な接続を作成する**

次の例では、クライアントをキュー・マネージャーに、自動的に再接続する方法を示しています。

```
Hashtable properties = new Hashtable(); // The queue manager name and the
                                 // properties how it has to be connected
properties.Add(MQC.CONNECT_OPTIONS_PROPERTY, MQC.MQCNO_RECONNECT); // Options 
\gamma/\gamma through which reconnection happens
properties.Add(MQC.CONNECTION_NAME_PROPERTY,"fred.mq.com(4789),nick.mq.com(4790)"); // The list 
                                \sqrt{7} of queue managers through which reconnection happens
MQ QueueManager qmgr = new MQQueueManager("qmgrname", properties);
```
図 *13.* クライアントを自動的にキュー・マネージャーと再接続

# **MQSubscription.NET クラス**

MQSubscription を使用して、保存パブリケーションが、サブスクライバーに対して送信されるように要 求します。 MQSubscription は、公開されたサブスクリプションである MQTopic オブジェクトのプロパ ティーです。

## **Class**

System.Object || || || || || || └─ IBM.WMQ.MQBase | └─ IBM.WMQ.MQBaseObject | └─ IBM.WMQ.MQManagedObject | └─ IBM.WMQ.MQSubscription

public class IBM.WMQ.MQSubscription extends IBM.WMQ.MQManagedObject;

- 1802 ページの『プロパティー』
- 1802 ページの『方法』
- 1802 ページの『コンストラクター』

## **プロパティー**

MQManagedObject クラスを使用して、サブスクリプション・プロパティーにアクセスします。[1759](#page-1758-0) ペー [ジの『プロパティー』を](#page-1758-0)参照してください。

# **方法**

MQManagedObject クラスを使用して、サブスクリプション Inquire、Set および Get メソッドにアク セスします。1760 [ページの『方法』](#page-1759-0)を参照してください。

## **public int RequestPublicationUpdate(int** *options***);**

MQException をスローします。

現在のトピックの更新されたパブリケーションを要求します。 トピックに関する保存パブリケーショ ンがキュー・マネージャー中にある場合、それらはサブスクライバーに送信されます。

RequestPublicationUpdate を呼び出しする前に、トピックをサブスクリプションに対してオープ ンにして、MQSubscription オブジェクトを取得します。

通常は、MOC.MOSO\_PUBLICATIONS\_ON\_REQUEST オプションでサブスクリプションをオープンにし ます。 トピック・ストリング中にワイルドカードがない場合は、この呼び出しの結果として 1 つのパ ブリケーションのみが送信されます。 トピック・ストリング中にワイルドカードがある場合は、多く のパブリケーションが送信されます。 メソッドは、サブスクリプション・キューに送信される保存パ ブリケーションの数を返します。 特にそれらが非永続メッセージであった場合、これだけ多くのパブ リケーションを受信できるという保証はありません。

### **options**

## **MQC.MQSRO\_FAIL\_IF\_QUIESCING**

キュー・マネージャーが静止状態である場合、メソッドは失敗します。 z/OS では、 CICS また は IMS アプリケーションの場合、接続が静止状態であれば、 MQC.MQSRO\_FAIL\_IF\_QUIESCING はメソッドを強制的に失敗させます。

#### **MQC.MQSRO\_NONE**

オプションが指定されていません。

# **コンストラクター**

public コンストラクターはありません。

MQSubscription オブジェクトが、公開されたサブスクリプションである、MQTopic オブジェクトの SubscriptionReference プロパティーに返されます。

RequestPublicationUpdate メソッドを呼び出します。 MQSubscription は、MQManagedObject の サブクラスです。 参照を使用して、MQManagedObject のプロパティーとメソッドにアクセスします。

# **MQTopic.NET クラス**

MQTopic を使用して、トピックのメッセージをパブリッシュまたはサブスクライブしたり、トピックの属 性を照会または設定したりします。 コンストラクターまたは MQQueueManager.AccessTopic メソッド を使用し、MQTopic オブジェクトを作成してパブリッシュまたはサブスクライブします。

# **Class**

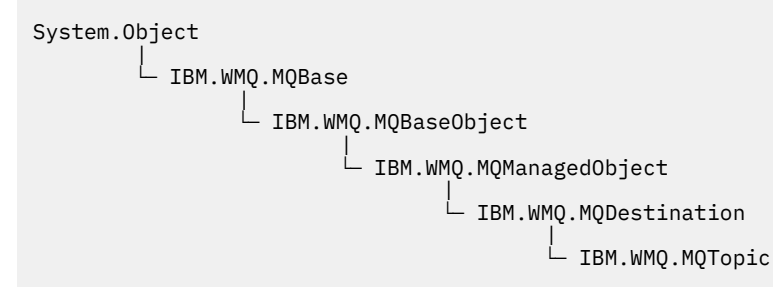

public class IBM.WMQ.MQTopic extends IBM.WMQ.MQDestination;

- 1803 ページの『プロパティー』
- 1803 ページの『方法』
- 1805 [ページの『コンストラクター』](#page-1804-0)

# **プロパティー**

プロパティーの取得時にスローされた MQException をテストします。

### **public Boolean IsDurable {get;}**

サブスクリプションが永続である場合は True を返し、その他の場合は False を返す 読み取り専用プ ロパティー。 トピックがパブリケーション用にオープンされていた場合、プロパティーは無視され、 常に False が返されます。

### **public Boolean IsManaged {get;};**

サブスクリプションがキュー・マネージャーによって管理されている場合は True を返し、その他の場 合は False を返す読み取り専用プロパティー。 トピックがパブリケーション用にオープンされてい た場合、プロパティーは無視され、常に False が返されます。

### **public Boolean IsSubscribed {get;};**

トピックがサブスクリプション用にオープンされていた場合は True を返し、トピックが パブリケーシ ョン用にオープンされていた場合は False を返す読み取り専用プロパティー。

### **public MQSubscription SubscriptionReference {get;};**

サブスクリプション用にオープンされたトピック・オブジェクトに関連する MQSubscription オブジ ェクトを返す読み取り専用プロパティー。 close オプションを変更する場合、またはオブジェクトのメ ソッドを開始する場合は、この参照を使用できます。

### **public MQDestination UnmanagedDestinationReference {get;};**

管理対象外のサブスクリプションに関連する MQQueue を返す読み取り専用プロパティー。 これは、ト ピック・オブジェクトが作成されたときに指定された宛先です。 このプロパティーでは、パブリケー ション用にオープンされたトピック・オブジェクト、または管理対象の サブスクリプションでオープ ンされたトピック・オブジェクトの場合はヌルが返されます。

# **方法**

### **public void Put(MQMessage** *message***);**

# **public void Put(MQMessage** *message***, MQPutMessageOptions** *putMessageOptions***);** MQException をスローします。

メッセージをトピックにパブリッシュします。

書き込み呼び出しが成功した後に MQMessage オブジェクトを変更しても、IBM MQ キューまたはパブ リケーション・トピックの実際のメッセージには影響がありません。

Put により、MQMessage の MessageId プロパティーと CorrelationId プロパティーを更新しま す。メッセージ・データはクリアされません。 Put または Get 呼び出しは、MQMessage オブジェクト 内の更新情報を参照します。 例えば、次のコード・スニペットでは、最初のメッセージが a を含み、2 番目のメッセージが ab を含んでいます。

```
msg.WriteString("a");
q.Put(msg,pmo);
msg.WriteString("b");
q.Put(msg,pmo);
```
#### **メッセージ**

メッセージ記述子データを含む MQMessage オブジェクト、および送信されるメッセージ。 このメ ソッドの結果、メッセージ記述子は変更することができます。 このメソッドの完了直後のメッセー ジ記述子の値は、キューに書き込みされた値か、トピックに公開された値です。

再接続可能なクライアントには、次の理由コードが返されます。

- MQRC\_CALL\_INTERRUPTED 持続メッセージで書き込みの呼び出しをしていて再接続が成功して いる間に、接続に失敗した場合。
- MORC NONE 非持続メッセージで書き込みの呼び出しをしている間、接続が成功している場合 『( Application Recovery』を参照)。

### **putMessageOptions**

書き込みのアクションを制御するオプション。

*putMessageOptions* が指定されていない場合、MQPutMessageOptons のデフォルト・インスタ ンスが使用されます。

再接続可能なクライアントで MQPMO\_LOGICAL\_ORDER オプションを使用すると、 MORC RECONNECT INCOMPATIBLE 理由コードが返されます。

**注 :** 簡単かつ効率的に単一メッセージをキューに書き込みするには、MQQueueManager.Put オブジェ クトを使用します。 このためには MQQueue オブジェクトを持っている必要があります。

### **public void Get(MQMessage** *message***);**

**public void Get(MQMessage** *message***, MQGetMessageOptions** *getMessageOptions***); public void Get(MQMessage** *message***, MQGetMessageOptions** *getMessageOptions***, int** *MaxMsgSize***);**

MQException をスローします。

メッセージをトピックから取り出します。

このメソッドは、MQGetMessageOptions のデフォルト・インスタンスを使用して取得を実行します。 使用されるメッセージ・オプションは MQGMO\_NOWAIT です。

読み取りに失敗した場合は、MQMessage オブジェクトは変更されません。 それが成功した場合は、 MQMessage のメッセージ記述子とメッセージ・データ部分が、着信メッセージのメッセージ記述子と メッセージ・データに置き換わります。

IBM MQ への、特定の MQQueueManager からの呼び出しは、すべて同期されています。 そのため読み 取り待機を実行すると、同じ MQQueueManager を使用しているすべてのスレッドについて、読み取り の呼び出しが確立するまで、次の IBM MQ の呼び出しが行われません。 同時に IBM MQ にアクセスす るために複数のスレッドが必要である場合、各スレッドがそれ自身の MQQueueManager オブジェクト を作成する必要があります。

### **メッセージ**

メッセージ記述子と返されたメッセージ・データを含んでいます。 メッセージ記述子のいくつかの フィールドは、入力パラメーターです。 MessageId および CorrelationId 入力パラメーター が、必須として設定されているのを確認することが重要です。

<span id="page-1804-0"></span>再接続可能なクライアントは再接続に成功すると、理由コード MQRC\_BACKED\_OUT を、 MOGM SYNCPOINT で受信したメッセージに対して返します。

### **getMessageOptions**

読み取りのアクションを制御するオプション。

オプション MQC.MQGMO\_CONVERT を使用すると、結果として、1 バイト文字コードを 2 バイトコ ードに変換するときに、理由コード MQC.MQRC\_CONVERTED\_STRING\_TOO\_BIG の例外になる可能 性があります。 この場合、メッセージは変換されずにバッファーにコピーされます。

*getMessageOptions* が指定されていない場合、使用されるメッセージ・オプションは MQGMO\_NOWAIT です。

再接続可能なクライアントで MQGMO\_LOGICAL\_ORDER オプションを使用すると、 MQRC\_RECONNECT\_INCOMPATIBLE 理由コードが返されます。

### **MaxMsgSize**

このメッセージ・オブジェクトで受信する最大メッセージ。 キューのメッセージがこのサイズより 大きい場合、次の 2 つのいずれかが行われます。

- MQGMO\_ACCEPT\_TRUNCATED\_MSG フラグが MQGetMessageOptions オブジェクトに設定され た場合、メッセージは、最大限までメッセージ・データで埋められます。 例外が、MQCC\_WARNING 完了コードと MQRC\_TRUNCATED\_MSG\_ACCEPTED 理由コードと共にスローされます。
- MOGMO\_ACCEPT\_TRUNCATED\_MSG フラグが設定されていない場合、メッセージはキューに残さ れます。 例外が、MQCC\_WARNING 完了コードと MQRC\_TRUNCATED\_MSG\_FAILED 理由コードと 共にスローされます。

*MaxMsgSize* が指定されていない場合、メッセージ全体が取得されます。

# **コンストラクター**

**public MQTopic(MQQueueManager** *queueManager***, MQDestination** *destination***, string** *topicName***, string** *topicObject***, int** *options***);**

**public MQTopic(MQQueueManager** *queueManager***, MQDestination** *destination***, string** *topicName***, string** *topicObject***, int** *options***, string** *alternateUserId***); public MQTopic(MQQueueManager** *queueManager***, MQDestination** *destination***, string** *topicName***, string** *topicObject***, int** *options***, string** *alternateUserId***, string** *subscriptionName***);**

**public MQTopic(MQQueueManager** *queueManager***, MQDestination** *destination***, string** *topicName***, string** *topicObject***, int** *options***, string** *alternateUserId***, string** *subscriptionName***, System.Collections.Hashtable** *properties***);**

**public MQTopic(MQQueueManager** *queueManager***, string** *topicName***, string** *topicObject***, int** *openAs***, int** *options***);**

**public MQTopic(MQQueueManager** *queueManager***, string** *topicName***, string** *topicObject***, int** *openAs***, int** *options***, string** *alternateUserId***);**

**public MQTopic(MQQueueManager** *queueManager***, string** *topicName***, string** *topicObject***, int** *options***, string** *alternateUserId***, string** *subscriptionName***); public MQTopic(MQQueueManager** *queueManager***, string** *topicName***, string** *topicObject***, int** *options***, string** *alternateUserId***, string** *subscriptionName***, System.Collections.Hashtable** *properties***);**

*queueManager* のトピックにアクセスします。

MQTopic オブジェクトは、トピック・オブジェクトと呼ばれることもある管理トピック・オブジェク トに密接に関連しています。 入力では、topicObject は、管理トピック・オブジェクトを指します。 MQTopic コンストラクターは、トピック・オブジェクトからトピック・ストリングを取得し、それを topicName と結合してトピック名を作成します。 topicObject、topicName、またはその両方をヌ ルに設定できます。 トピック名は、トピック・ツリーに対して突き合わせされ、管理トピック・オブ ジェクトに最も類似する名前が topicObject で返されます。

MQTopic オブジェクトに関連付けられたトピックは、2 つのトピック・ストリングを結合した結果で す。 最初のトピック・ストリングは、*topicObject* によって特定された管理トピック・オブジェクト によって定義されます。 2 番目のトピック・ストリングは、*topicString* です。 MQTopic オブジェ クトに関連付けられた、結果のトピック・ストリングは、ワイルドカードを含めることにより、複数の トピックを特定できます。

トピックがオープンされているのがパブリッシュ用か、サブスクライブ用かに応じて、MQTopic.Put メソッドを使用してトピックにパブリッシュしたり、MQTopic.Get メソッドを使用してトピックのパ ブリケーションを受け取ったりします。 同じトピックに対してパブリッシュおよびサブスクライブを する場合は、トピックに 2 回アクセスする必要があります。1 回はパブリッシュ用、もう 1 回はサブス クライブ用です。

MQDestination オブジェクトを指定せずに、サブスクリプション用に MQTopic オブジェクトを作成 する場合は、管理対象サブスクリプションが指定されます。 MQDestination オブジェクトとしてキ ューを引き渡す場合は、管理対象外のサブスクリプションが使用されます。 設定したサブスクリプシ ョン・オプションは、サブスクリプションの管理状態 (管理対象か、管理対象外か) と矛盾しないように する必要があります。

### **queueManager**

トピックにアクセスするキュー・マネージャー。

### **destination**

*destination* は、MQQueue インスタンスです。 *destination* を指定することにより、MQTopic は管理対象外のサブスクリプションとしてオープンされます。 トピックに関するパブリケーショ ンは、 *destination* としてアクセスされるキューに配信されます。

#### **topicName**

トピック名の 2 番目の部分であるトピック・ストリング。 *topicName* は、*topicObject* 管理ト ピック・オブジェクトで定義されたトピック・ストリングと連結されます。 *topicName* をヌルに 設定できます。 この場合、トピック名は、*topicObject* のトピック・ストリングによって定義さ れます。

#### **topicObject**

入力では、*topicObject* は、トピック名の最初の部分を構成するトピック・ストリングを含むト ピック・オブジェクトの名前です。 *topicObject* のトピック・ストリングは、*topicName* と連 結されます。 トピック・ストリングの構成に関する規則は、トピック・ストリングの結合で定義さ れます。

出力では、*topicObject* には、トピック・ストリングによって特定されるトピックへのトピック・ ツリー内で最も類似する管理トピック・オブジェクトの名前が含まれます。

#### **openAs**

パブリッシュまたはサブスクライブするトピックにアクセスします。 パラメーターには、以下のオ プションのうちいずれか 1 つのみ含めることができます。

• MOC.MOTOPIC OPEN AS SUBSCRIPTION

• MQC.MQTOPIC\_OPEN\_AS\_PUBLICATION

### **options**

パブリッシュ用またはサブスクリプション用のトピックのオープンを制御するオプションを結合 します。 MQC.MQSO\_\* 定数を使用してサブスクリプション用のトピックにアクセスし、 MQC.MQOO\_\*定数を使用してパブリケーション用のトピックにアクセスします。

複数のオプションが必要な場合は、値を合計するか、ビット単位の OR 演算子を使用してオプショ ンの値を結合します。

#### **alternateUserId**

操作の完了に必要な権限を検査するために使用する代替ユーザー ID を指定します。 options パラ メーターに MQC.MQOO\_ALTERNATE\_USER\_AUTHORITY または

MQC.MQSO\_ALTERNATE\_USER\_AUTHORITY を設定した場合は、*alternateUserId* を指定する必 要があります。

### **subscriptionName**

オプション MQC.MQSO\_DURABLE または MQC.MQSO\_ALTER が指定されている場合、 *subscriptionName* は必須です。 いずれの場合でも、MQTopic がサブスクリプション用に暗黙 的にオープンされます。 MQC.MQSO\_DURABLE が設定され、サブスクリプションが存在する場合、 または MQC.MQSO ALTER が設定され、サブスクリプションが存在しない場合は、例外がスローさ れます。

**プロパティー**

ハッシュ・テーブルを使用してリストされた特別なサブスクリプション・プロパティーを設定しま す。 ハッシュ・テーブルで指定されたエントリーは、出力値によりアップデートされます。 出力値 をレポートするためにエントリーがハッシュ・テーブルに追加されることはありません。

- MQC.MQSUB\_PROP\_ALTERNATE\_SECURITY\_ID
- MOC.MOSUB PROP SUBSCRIPTION EXPIRY
- MQC.MQSUB\_PROP\_SUBSCRIPTION\_USER\_DATA
- MQC.MQSUB\_PROP\_SUBSCRIPTION\_CORRELATION\_ID
- MOC.MOSUB PROP PUBLICATION PRIORITY
- MQC.MQSUB\_PROP\_PUBLICATION\_ACCOUNTING\_TOKEN
- MQC.MQSUB\_PROP\_PUBLICATION\_APPLICATIONID\_DATA

**public MQTopic MQQueueManager.AccessTopic(MQDestination** *destination***, string** *topicName***, string** *topicObject***, int** *options***);**

**public MQTopic MQQueueManager.AccessTopic(MQDestination** *destination***, string** *topicName***, string** *topicObject***, int** *options***, string** *alternateUserId***); public MQTopic MQQueueManager.AccessTopic(MQDestination** *destination***, string** *topicName***, string** *topicObject***, int** *options***, string** *alternateUserId***, string**

*subscriptionName***);**

**public MQTopic MQQueueManager.AccessTopic(MQDestination** *destination***, string** *topicName***, string** *topicObject***, int** *options***, string** *alternateUserId***, string** *subscriptionName***, System.Collections.Hashtable** *properties***);**

**public MQTopic MQQueueManager.AccessTopic(string** *topicName***, string** *topicObject***, int** *openAs***, int** *options***);**

**public MQTopic MQQueueManager.AccessTopic(string** *topicName***, string** *topicObject***, int** *openAs***, int** *options***, string** *alternateUserId***);**

**public MQTopic MQQueueManager.AccessTopic(string** *topicName***, string** *topicObject***, int** *options***, string** *alternateUserId***, string** *subscriptionName***);**

**public MQTopic MQQueueManager.AccessTopic(string** *topicName***, string** *topicObject***, int** *options***, string** *alternateUserId***, string** *subscriptionName***, System.Collections.Hashtable** *properties***);**

このキュー・マネージャーのトピックにアクセスします。

MQTopic オブジェクトは、トピック・オブジェクトと呼ばれることもある管理トピック・オブジェク トに密接に関連しています。 入力では、topicObject は、管理トピック・オブジェクトを指します。 MQTopic コンストラクターは、トピック・オブジェクトからトピック・ストリングを取得し、それを topicName と結合してトピック名を作成します。 topicObject、topicName、またはその両方をヌ ルに設定できます。 トピック名は、トピック・ツリーに対して突き合わせされ、管理トピック・オブ ジェクトに最も類似する名前が topicObject で返されます。

MQTopic オブジェクトに関連付けられたトピックは、2 つのトピック・ストリングを結合した結果で す。 最初のトピック・ストリングは、*topicObject* によって特定された管理トピック・オブジェクト によって定義されます。 2 番目のトピック・ストリングは、*topicString* です。 MQTopic オブジェ クトに関連付けられた、結果のトピック・ストリングは、ワイルドカードを含めることにより、複数の トピックを特定できます。

トピックがオープンされているのがパブリッシュ用か、サブスクライブ用かに応じて、MQTopic.Put メソッドを使用してトピックにパブリッシュしたり、MQTopic.Get メソッドを使用してトピックのパ

ブリケーションを受け取ったりします。 同じトピックに対してパブリッシュおよびサブスクライブを する場合は、トピックに 2 回アクセスする必要があります。1 回はパブリッシュ用、もう 1 回はサブス クライブ用です。

MQDestination オブジェクトを指定せずに、サブスクリプション用に MQTopic オブジェクトを作成 する場合は、管理対象サブスクリプションが指定されます。 MQDestination オブジェクトとしてキ ューを引き渡す場合は、管理対象外のサブスクリプションが使用されます。 設定したサブスクリプシ ョン・オプションは、サブスクリプションの管理状態 (管理対象か、管理対象外か) と矛盾しないように する必要があります。

#### **destination**

*destination* は、MQQueue インスタンスです。 *destination* を指定することにより、MQTopic は管理対象外のサブスクリプションとしてオープンされます。 トピックに関するパブリケーショ ンは、 *destination* としてアクセスされるキューに配信されます。

#### **topicName**

トピック名の 2 番目の部分であるトピック・ストリング。 *topicName* は、*topicObject* 管理ト ピック・オブジェクトで定義されたトピック・ストリングと連結されます。 *topicName* をヌルに 設定できます。 この場合、トピック名は、*topicObject* のトピック・ストリングによって定義さ れます。

### **topicObject**

入力では、*topicObject* は、トピック名の最初の部分を構成するトピック・ストリングを含むト ピック・オブジェクトの名前です。 *topicObject* のトピック・ストリングは、*topicName* と連 結されます。 トピック・ストリングの構成に関する規則は、トピック・ストリングの結合で定義さ れます。

出力では、*topicObject* には、トピック・ストリングによって特定されるトピックへのトピック・ ツリー内で最も類似する管理トピック・オブジェクトの名前が含まれます。

#### **openAs**

パブリッシュまたはサブスクライブするトピックにアクセスします。 パラメーターには、以下のオ プションのうちいずれか 1 つのみ含めることができます。

• MQC.MQTOPIC\_OPEN\_AS\_SUBSCRIPTION

• MQC.MQTOPIC\_OPEN\_AS\_PUBLICATION

#### **options**

パブリッシュ用またはサブスクリプション用のトピックのオープンを制御するオプションを結合 します。 MQC.MQSO\_\* 定数を使用してサブスクリプション用のトピックにアクセスし、 MQC.MQOO\_\*定数を使用してパブリケーション用のトピックにアクセスします。

複数のオプションが必要な場合は、値を合計するか、ビット単位の OR 演算子を使用してオプショ ンの値を結合します。

#### **alternateUserId**

操作の完了に必要な権限を検査するために使用する代替ユーザー ID を指定します。 options パラ メーターに MQC.MQOO\_ALTERNATE\_USER\_AUTHORITY または

MQC.MQSO\_ALTERNATE\_USER\_AUTHORITY を設定した場合は、*alternateUserId* を指定する必 要があります。

### **subscriptionName**

オプション MQC.MQSO\_DURABLE または MQC.MQSO\_ALTER が指定されている場合、 *subscriptionName* は必須です。 いずれの場合でも、MQTopic がサブスクリプション用に暗黙 的にオープンされます。 MQC.MQSO\_DURABLE が設定され、サブスクリプションが存在する場合、 または MQC.MQSO\_ALTER が設定され、サブスクリプションが存在しない場合は、例外がスローさ れます。

#### **プロパティー**

ハッシュ・テーブルを使用してリストされた特別なサブスクリプション・プロパティーを設定しま す。 ハッシュ・テーブルで指定されたエントリーは、出力値によりアップデートされます。 出力値 をレポートするためにエントリーがハッシュ・テーブルに追加されることはありません。

- MQC.MQSUB\_PROP\_ALTERNATE\_SECURITY\_ID
- MQC.MQSUB\_PROP\_SUBSCRIPTION\_EXPIRY
- MQC.MQSUB\_PROP\_SUBSCRIPTION\_USER\_DATA
- MQC.MQSUB\_PROP\_SUBSCRIPTION\_CORRELATION\_ID
- MQC.MQSUB\_PROP\_PUBLICATION\_PRIORITY
- MOC.MOSUB PROP PUBLICATION ACCOUNTING TOKEN
- MOC.MOSUB PROP PUBLICATION APPLICATIONID DATA

# **IMQObjectTrigger.NET インターフェース**

IMQObjectTrigger を実装して、**runmqdnm**.NET モニターによって渡されたメッセージを処理します。

# **インターフェース**

public interface IBM.WMQMonitor.IMQObjectTrigger();

同期点制御が **runmqdnm** コマンドで指定されているかどうかによって、メッセージは、Execute メソッド が戻る前か後に、キューから削除されます。

# **方法**

**void Execute (MQQueueManager** *queueManager***, MQQueue** *queue***, MQMessage** *message***, string** *param***);**

**queueManager** モニターされているキューをホスティングしているキュー・マネージャー。 **キュー** モニターされているキュー。 **メッセージ** キューから読み取りされたメッセージ。

### **param**

UserParameter から渡されたデータ。

# **MQC.NET インターフェース**

定数名に接頭部 MQC. を付けることによって、MQI 定数を参照します。 MQC は、MQI で使用するすべての 定数を定義します。

# **インターフェース**

```
System.Object
 |
       L IBM.WMO.MOC
```
public interface IBM.WMQ.MQC extends System.Object;

## **例**

```
MQQueue queue;
queue.closeOptions = MQC.MQCO_DELETE;
```
# **.NET アプリケーション用の文字セット ID**

.NET IBM MQ メッセージのエンコード用に選択可能な文字セットの説明

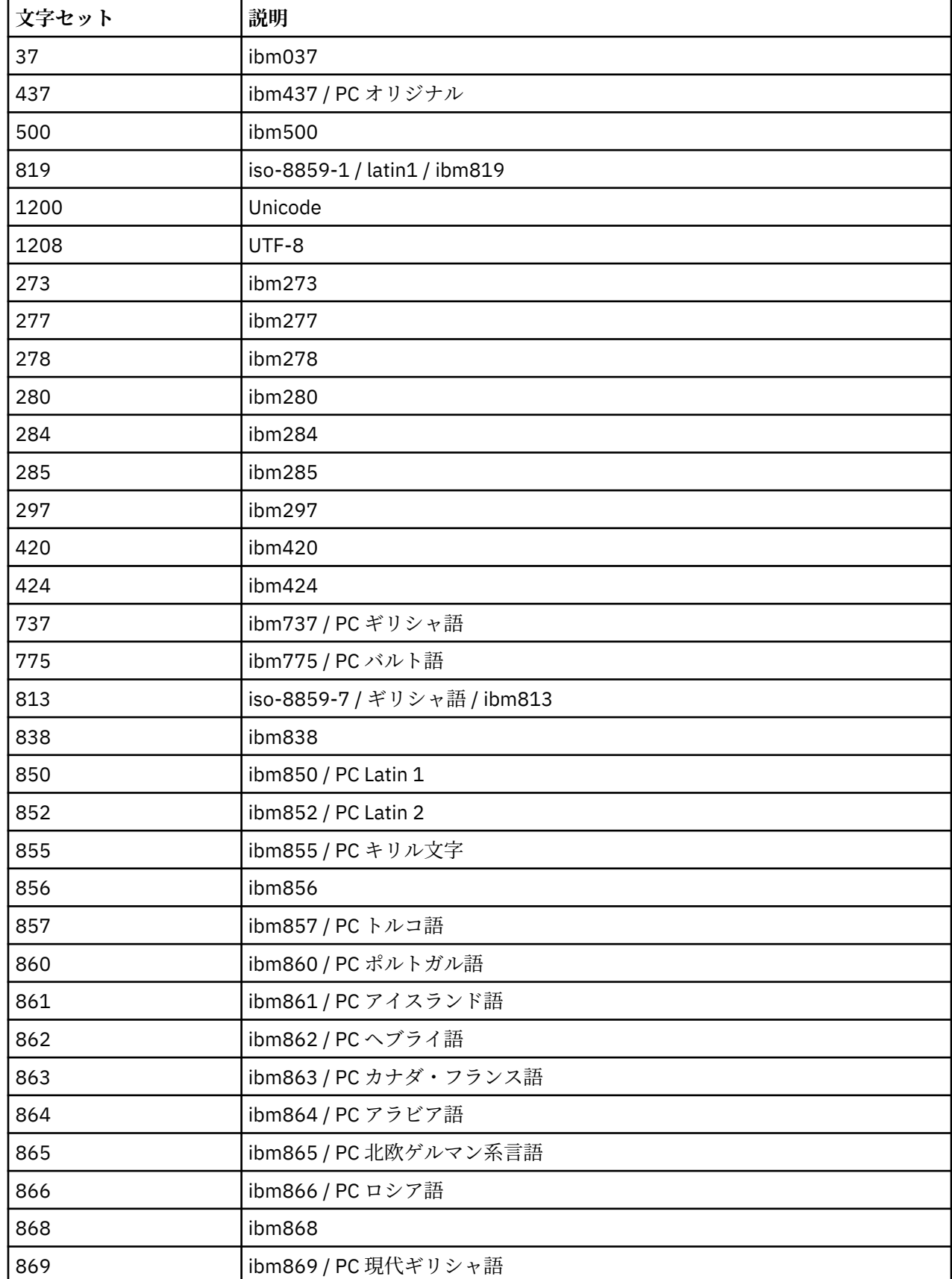

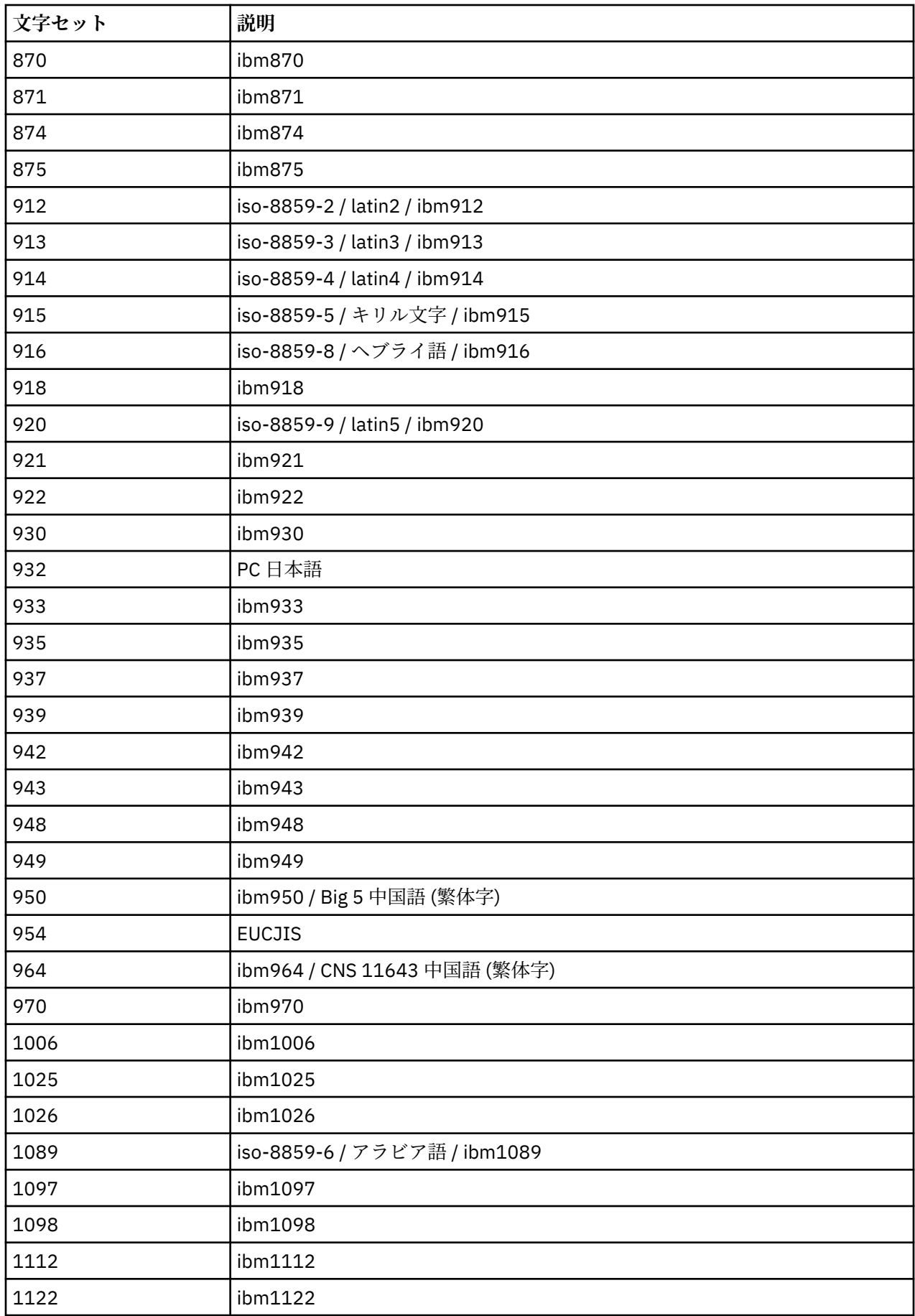

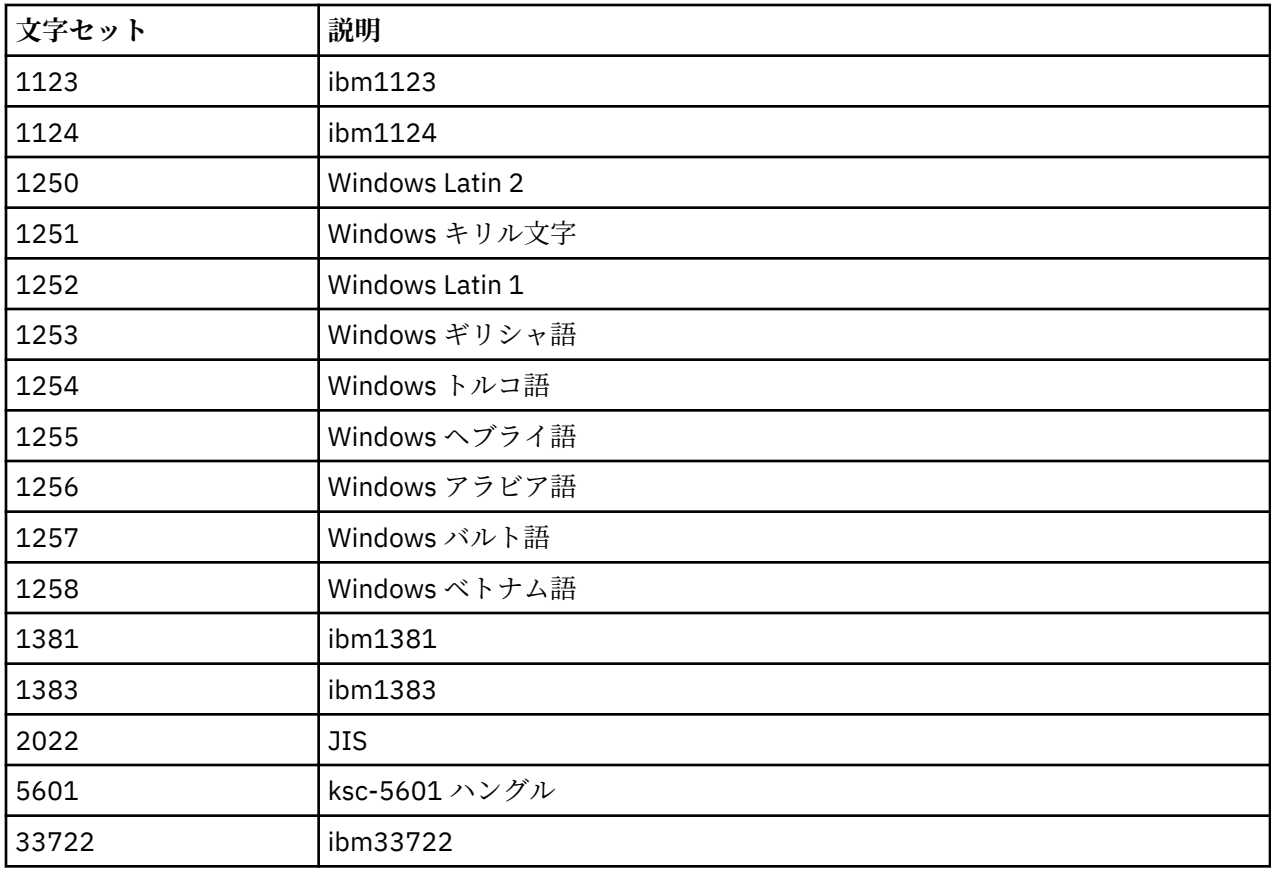

# **IBM MQ C++ クラス**

IBM MQ C++ クラスは、IBM MQ Message Queue Interface (MQI) をカプセル化します。 このクラスをすべ て扱う単一の C++ ヘッダー・ファイルとして、**imqi.hpp** があります。

各クラスごとに、次の情報が示されます。

### **クラス階層ダイアグラム**

クラスをその直属の親クラス (ある場合) との継承関係で示すクラス・ダイアグラム。

# **その他の関連クラス**

親クラスなどのその他の関連クラス、ならびにメソッド・シグニチャーで使用されるオブジェクトのク ラスへの文書リンク。

## **オブジェクトの属性**

そのクラスの属性。 これらは、いずれの親クラスについても定義されている属性に加えられるもので す。 多くの属性が、IBM MQ データ構造体メンバー (1813 ページの『C++ と MQI [の相互参照』](#page-1812-0)を参 照) を反映しています。 詳細な説明については、803 [ページの『オブジェクトの属性』を](#page-802-0)参照してくだ さい。

### **コンストラクター**

そのクラスのオブジェクトを生成するのに使用される特別なメソッドのシグニチャー。

#### **オブジェクト・メソッド (共有)**

その命令についてクラスのインスタンスを必要とし、しかも使用上の制限のないメソッドのシグニチャ ー。

上記の情報が適用される場合は、次の情報も示されます。

### **クラス・メソッド (共有)**

その命令についてクラスのインスタンスを必要とせず、しかも使用上の制限のないメソッドのシグニチ ャー。

### **多重定義された (親クラス) メソッド**

親クラスで定義されているが、親クラスとは別の多様動作を実行する仮想メソッドのシグニチャー。

### <span id="page-1812-0"></span>**オブジェクト・メソッド (保護)**

その命令についてクラスのインスタンスを必要とし、しかも派生したクラスの実装で使用できるように 予約されているメソッドのシグニチャー。 ここは、クラスのユーザーでなくクラスの作成者だけに関 係するセクションです。

**オブジェクト・データ (保護)**

派生したクラスの実装に使用できるオブジェクト・インスタンス・データについての実装の詳細。 こ こは、クラスのユーザーでなくクラスの作成者だけに関係するセクションです。

**理由コード**

MQRC\_ \* 値 ( API 完了コードと理由コード を参照) 失敗したメソッドから予期される可能性がありま す。 ラスのオブジェクトについて起こり得る理由コードを網羅したリストについては、親クラスの文 書を参照してください。 クラスの理由コードの文書リストには、親クラスの理由コードは記載されて いません。

**注 :**

- 1. これらのクラスのオブジェクトは、スレッド・セーフではありません。 このため、最適なパフォーマン スは保証されますが、複数のスレッドからオブジェクトにアクセスしないように注意してください。
- 2. マルチスレッド・プログラムの場合は、スレッドごとに別個の ImqQueueManager オブジェクトを使用 することをお勧めします。 各マネージャー・オブジェクトには、異なるスレッド内のオブジェクトが相 互に分離されるようにする、独自の独立した他のオブジェクト・コレクションが必要です。

クラスは、以下のとおりです。

- 1829 ページの『[ImqAuthenticationRecord C++](#page-1828-0) クラス』
- 1831 ページの『[ImqBinary C++](#page-1830-0) クラス』
- 1833 ページの『[ImqCache C++](#page-1832-0) クラス』
- 1836 ページの『[ImqChannel C++](#page-1835-0) クラス』
- 1841 ページの『[ImqCICSBridgeHeader C++](#page-1840-0) クラス』
- 1847 ページの『[ImqDeadLetterHeader C++](#page-1846-0) クラス』
- 1850 ページの『[ImqDistributionList C++](#page-1849-0) クラス』
- 1851 ページの『[ImqError C++](#page-1850-0) クラス』
- 1852 ページの『[ImqGetMessageOptions C++](#page-1851-0) クラス』
- 1855 ページの『[ImqHeader C++](#page-1854-0) クラス』
- 1857 ページの『[ImqIMSBridgeHeader C++](#page-1856-0) クラス』
- 1860 ページの『[ImqItem C++](#page-1859-0) クラス』
- 1861 ページの『[ImqMessage C++](#page-1860-0) クラス』
- 1868 ページの『[ImqMessageTracker C++](#page-1867-0) クラス』
- 1870 ページの『[ImqNamelist C++](#page-1869-0) クラス』
- 1872 ページの『[ImqObject C++](#page-1871-0) クラス』
- 1877 ページの『[ImqProcess C++](#page-1876-0) クラス』
- 1879 ページの『[ImqPutMessageOptions C++](#page-1878-0) クラス』
- 1881 ページの『[ImqQueue C++](#page-1880-0) クラス』
- 1891 ページの『[ImqQueueManager C++](#page-1890-0) クラス』
- 1907 ページの『[ImqReferenceHeader C++](#page-1906-0) クラス』
- 1910 ページの『[ImqString C++](#page-1909-0) クラス』
- 1915 ページの『[ImqTrigger C++](#page-1914-0) クラス』
- 1918 ページの『[ImqWorkHeader C++](#page-1917-0) クラス』

# **C++ と MQI の相互参照**

この一連のトピックでは、C++ と MQI の関係について説明します。

この情報は、233 ページの『MQI [で使用されるデータ・タイプ』と](#page-232-0)共にお読みください。

この表では、MQI のデータ構造体を C++ クラスおよびインクルード・ファイルに関連付けます。 以下のト ピックでは、各 C++ クラスの相互参照情報を示します。 この相互参照は、基礎となる IBM MQ 手続き型イ ンターフェースの使用法と関連しています。 クラス ImqBinary、ImqDistributionList、および ImqString に はこのカテゴリーに分類される属性がなく、除外されます。

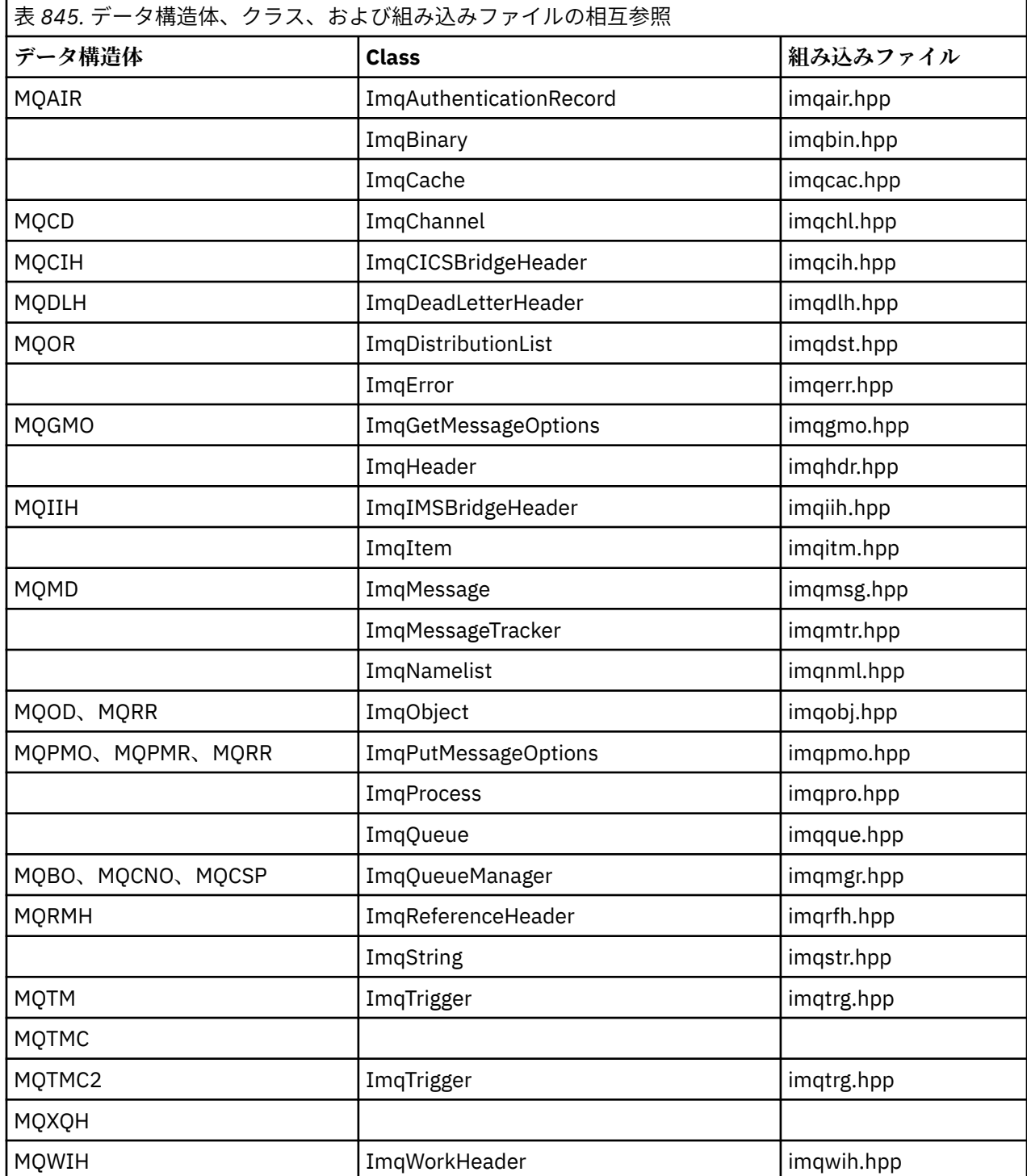

# **ImqAuthenticationRecord クラスの属性の相互参照**

ImqAuthenticationRecord C++ クラスの属性、データ構造体、フィールド、および呼び出しの相互参照。

<span id="page-1814-0"></span>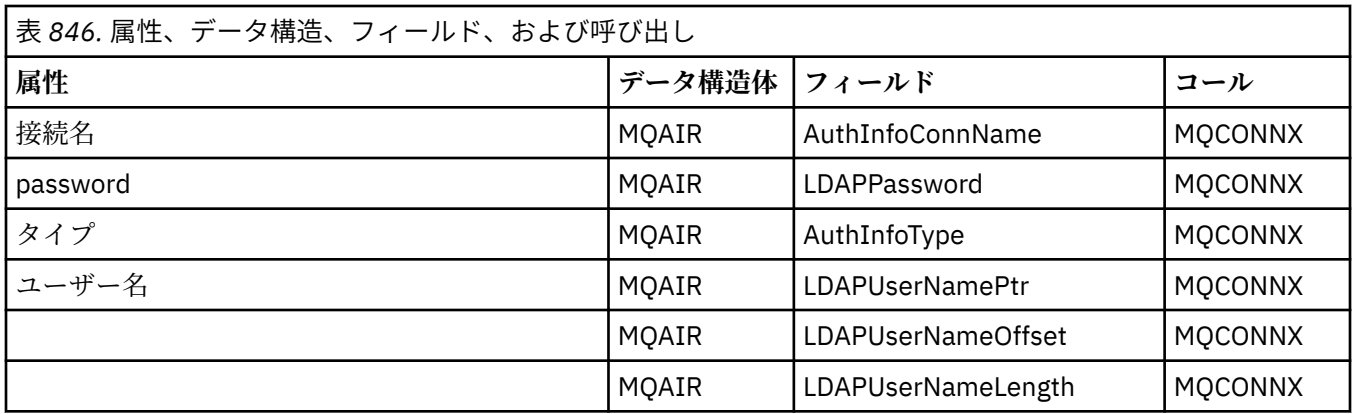

# **ImqCache クラスの属性の相互参照**

ImqCache C++ クラスの属性および呼び出しの相互参照。

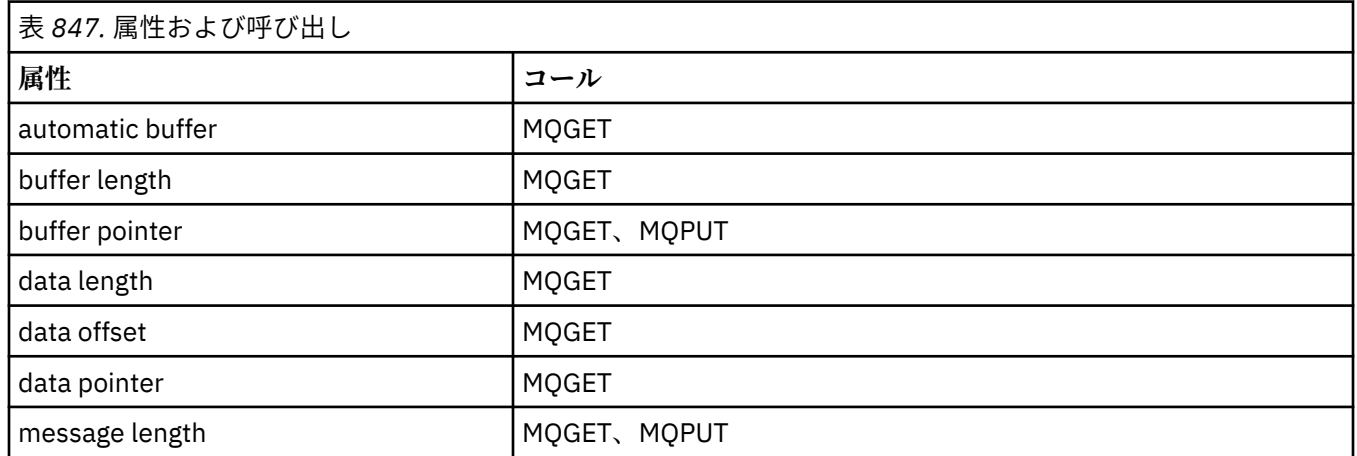

# **ImqChannel の相互参照**

ImqChannel C++ クラスの属性、データ構造、フィールド、および呼び出しの相互参照。

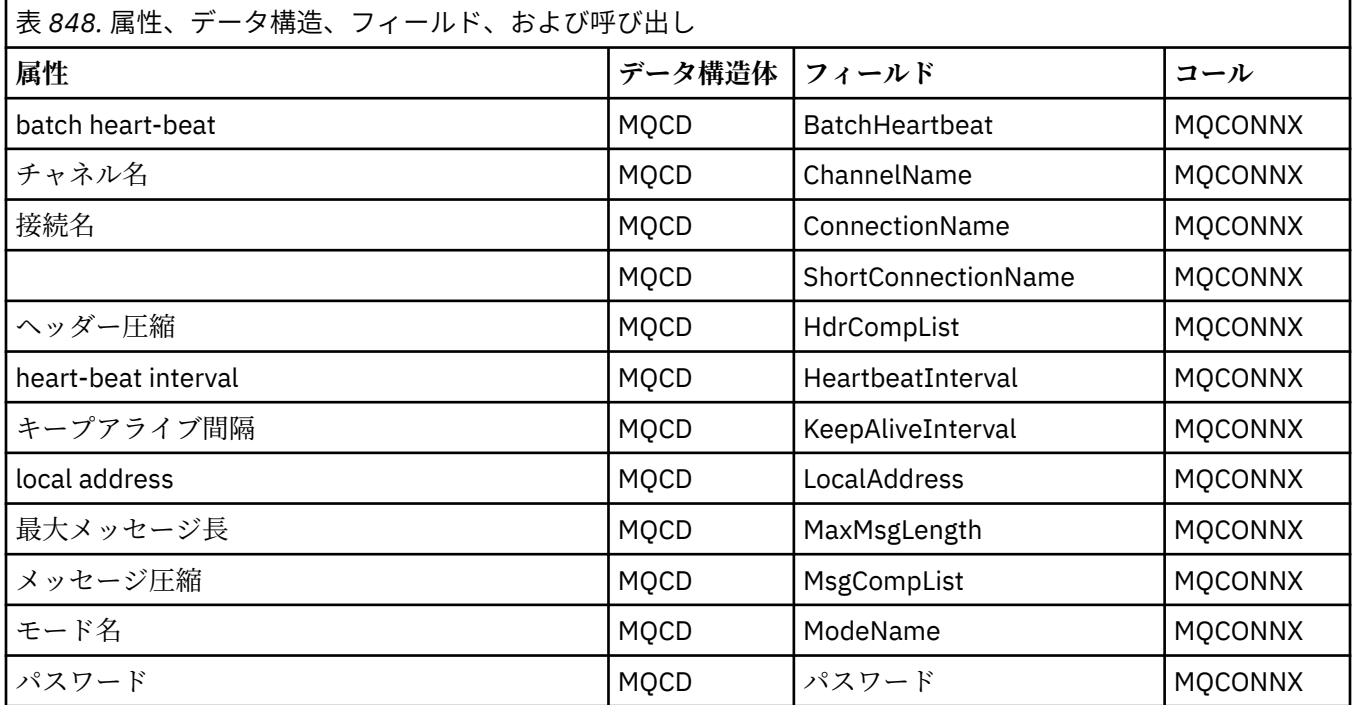

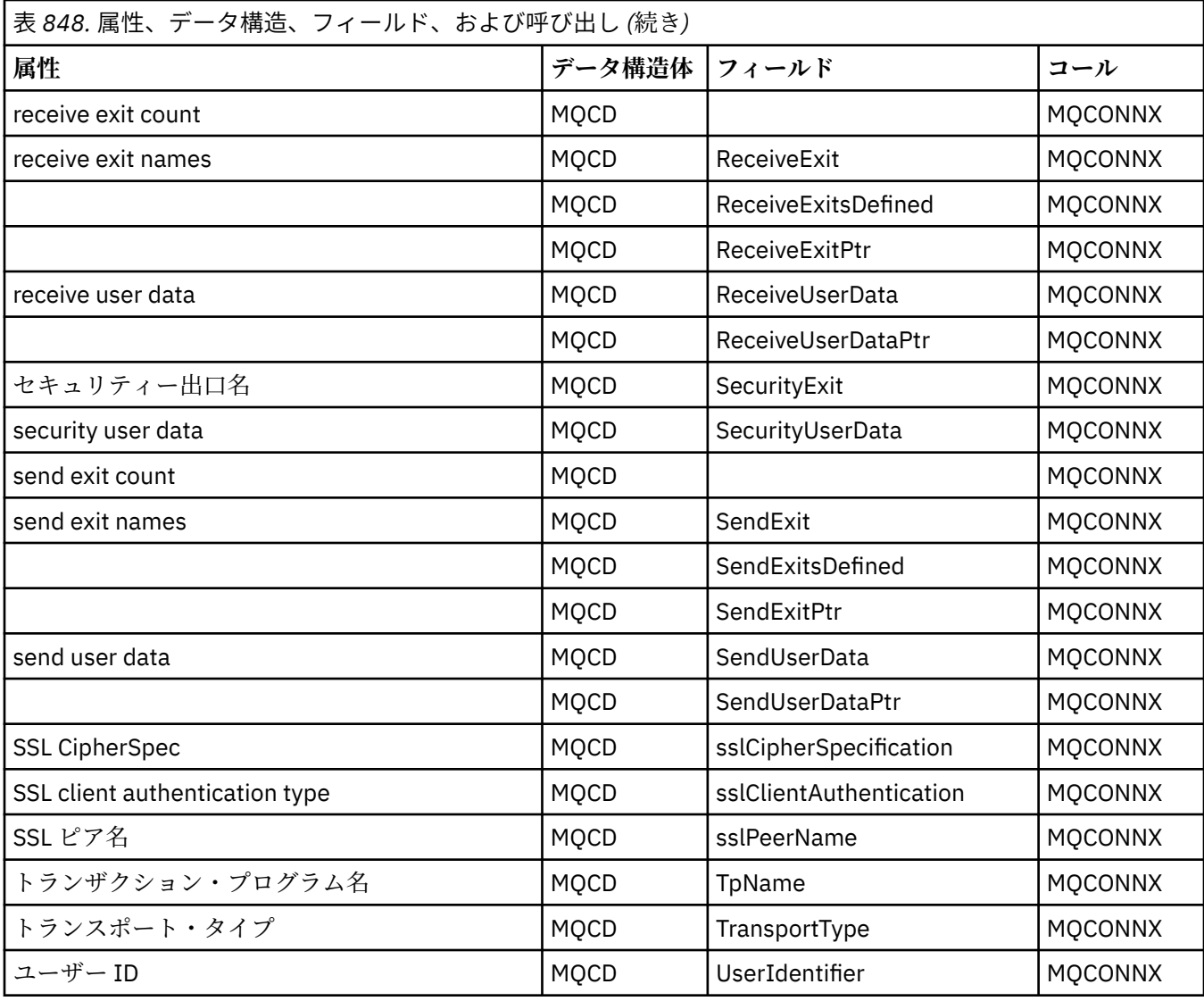

# **ImqCICSBridgeHeader 相互参照**

ImqCICSBridgeHeader C++ クラスの属性、データ構造体、およびフィールドの相互参照。

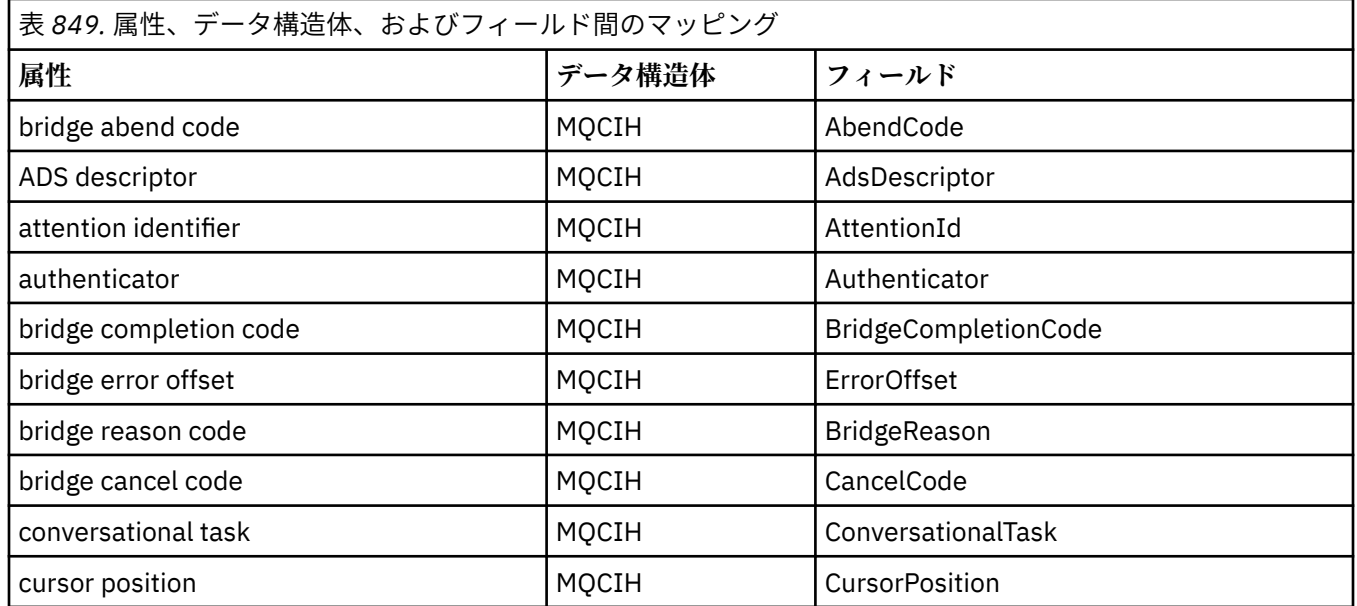

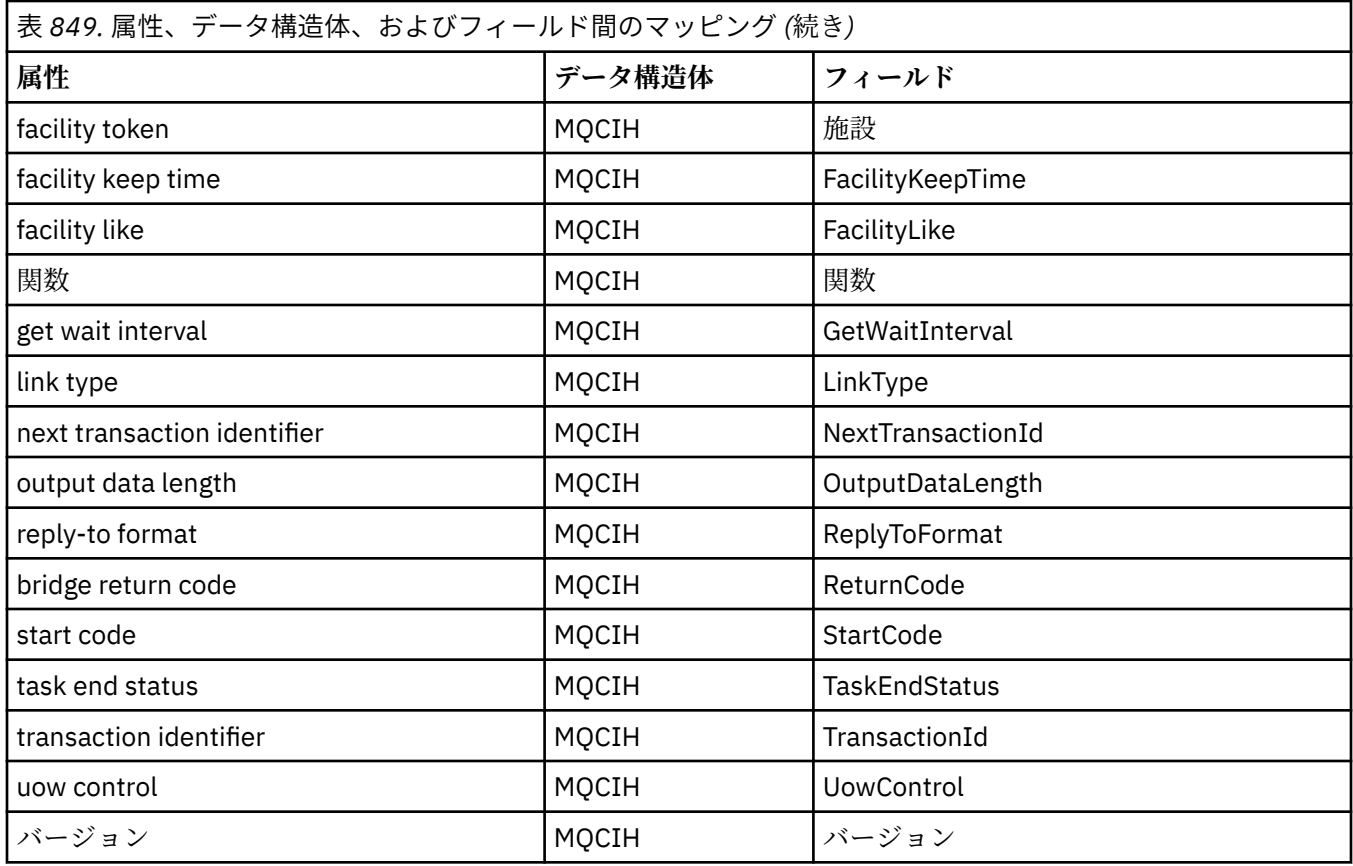

# **ImqDeadLetterHeader 相互参照**

ImqDeadLetterHeader C++ クラスの属性、データ構造体、およびフィールドの相互参照。

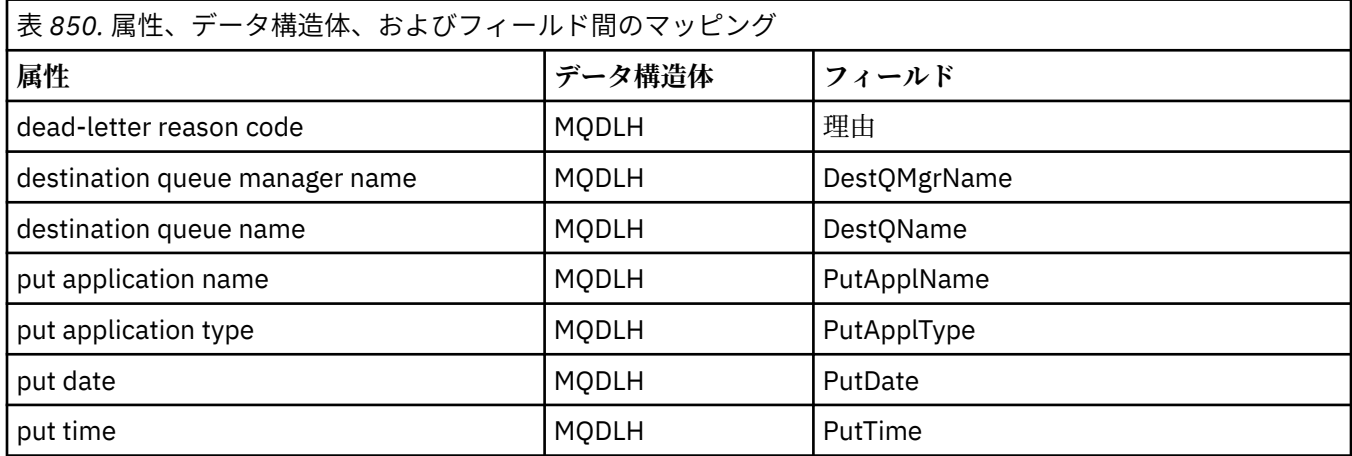

# **ImqError 相互参照**

ImqError C++ クラスの属性および呼び出しの相互参照。

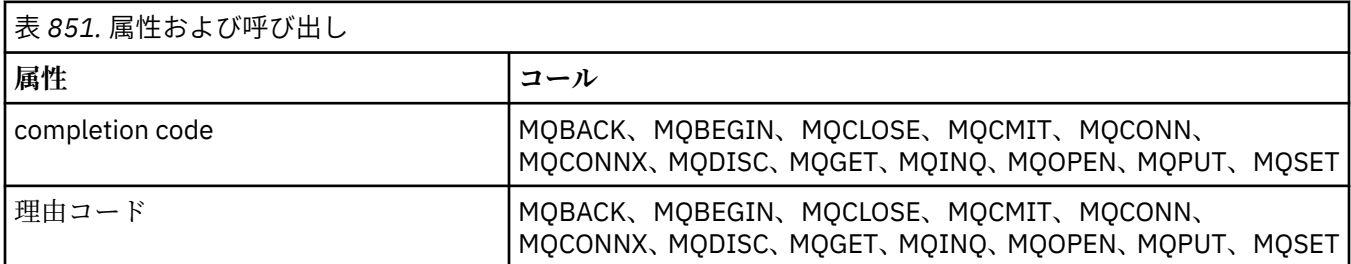

# **ImqGetMessageOptions 相互参照**

ImqGetMessageOptions C++ クラスの属性、データ構造体、およびフィールドの相互参照。

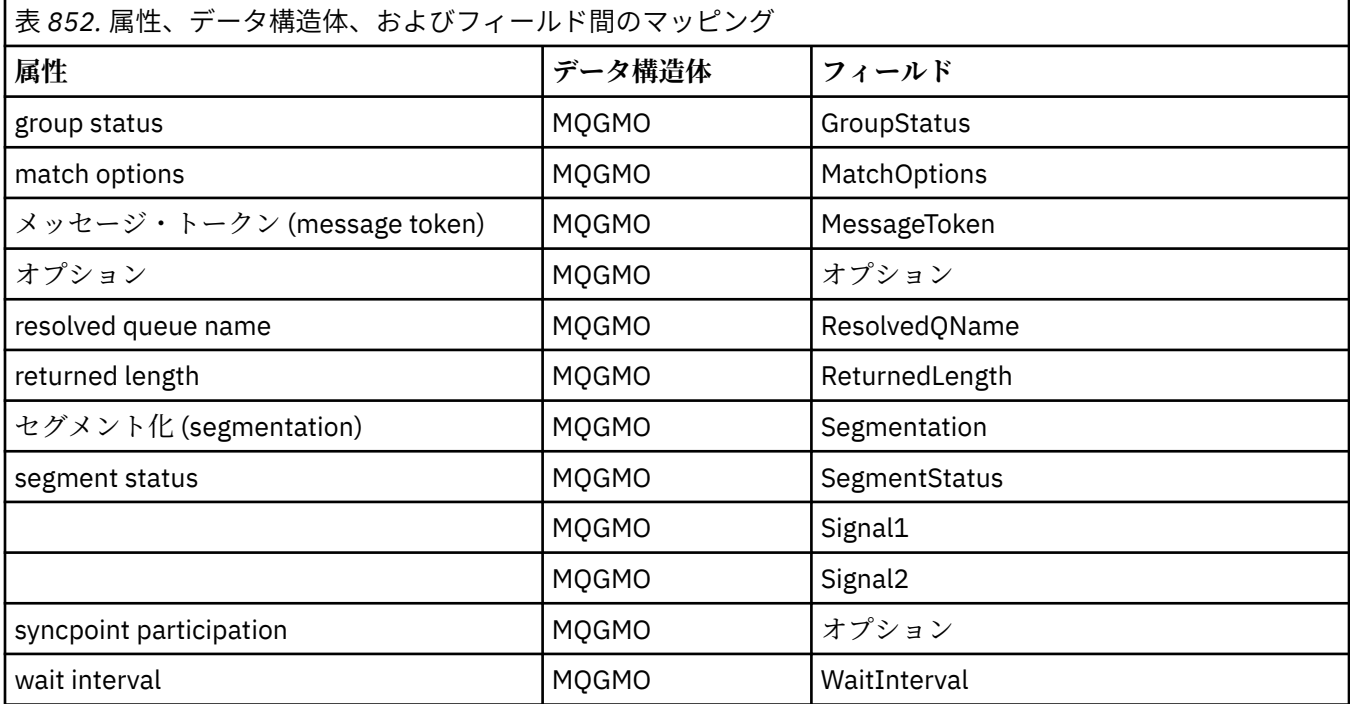

# **ImqHeader 相互参照**

ImqHeader C++ クラスの属性、データ構造体、およびフィールドの相互参照。

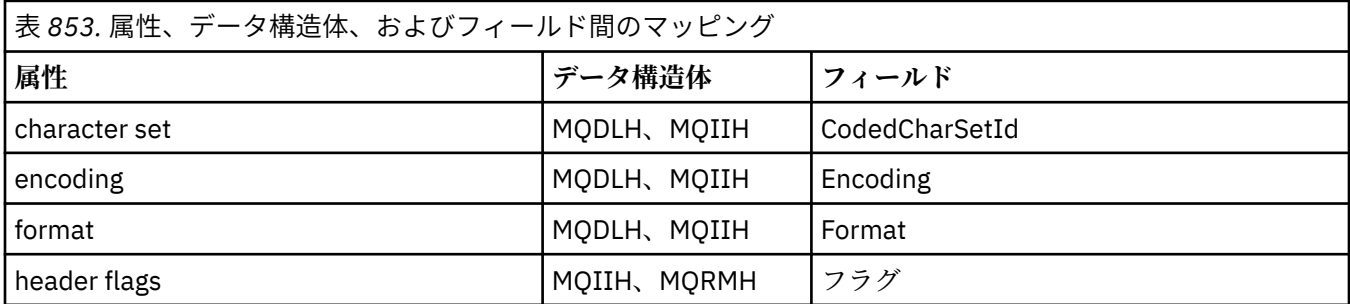

# **ImqIMSBridgeHeader 相互参照**

ImqAuthenticationRecord C++ クラスの属性、データ構造体、およびフィールドの相互参照。

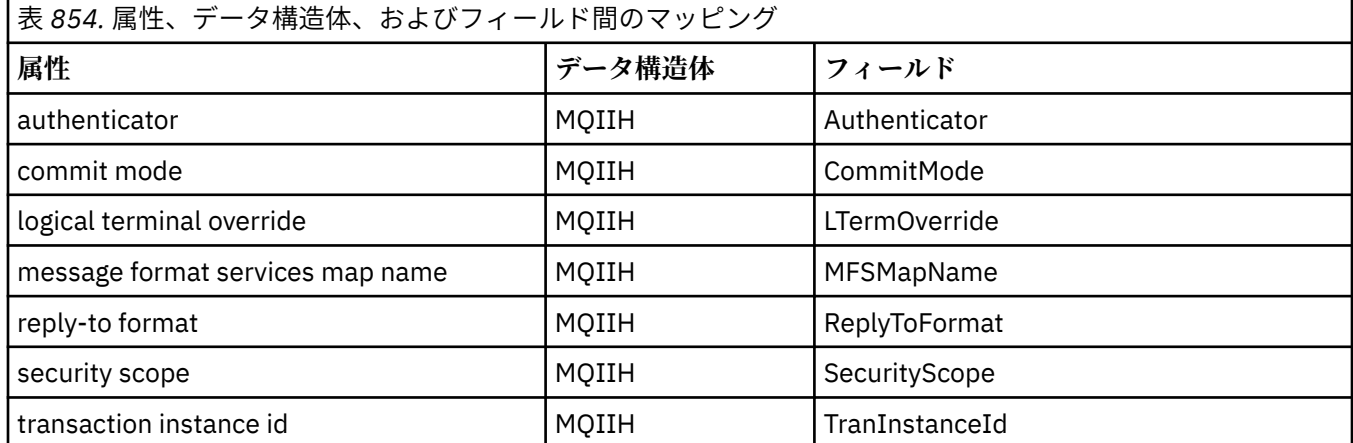

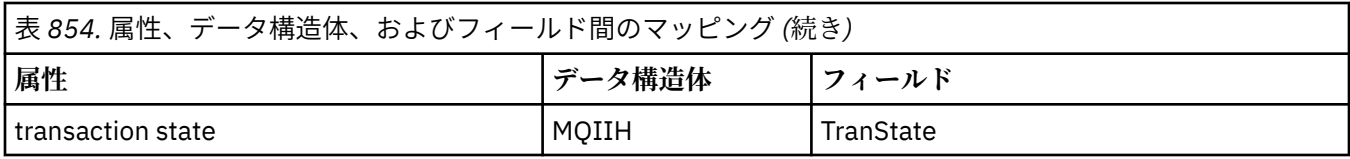

# **ImqItem 相互参照**

ImqItem C++ クラスの属性および呼び出しの相互参照。

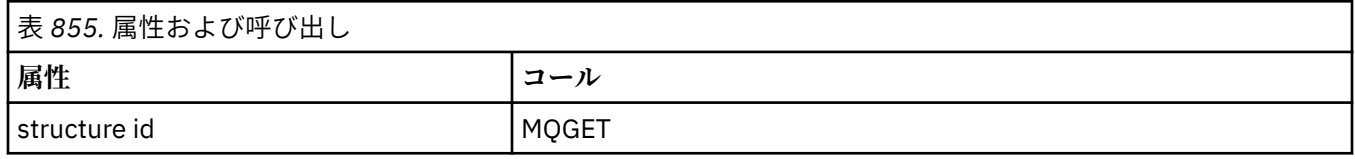

# **ImqMessage 相互参照**

ImqMessage C++ クラスの属性、データ構造、フィールド、および呼び出しの相互参照。

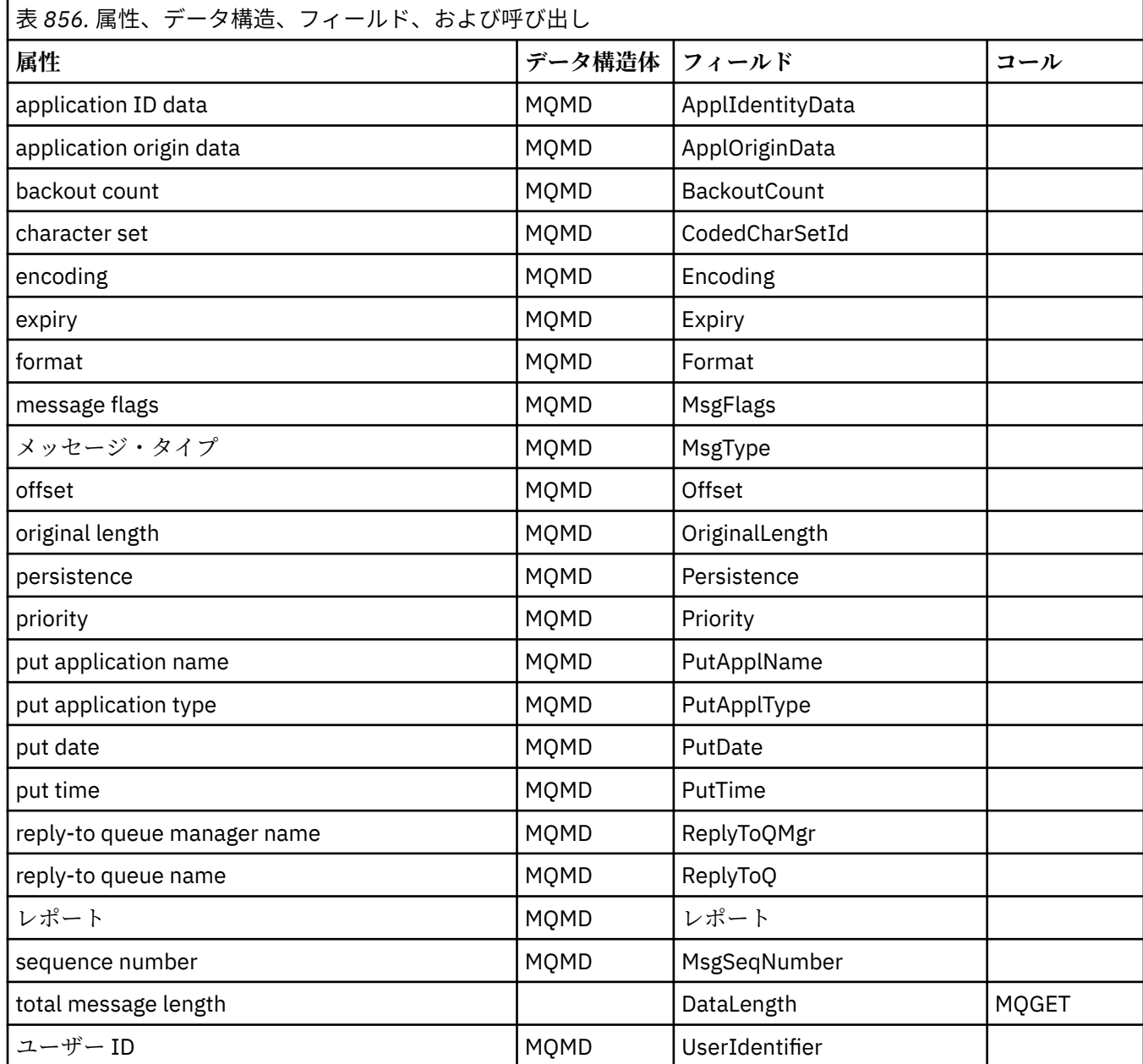

# **ImqMessageTracker 相互参照**

ImqMessageTracker C++ クラスの属性、データ構造体、およびフィールドの相互参照。

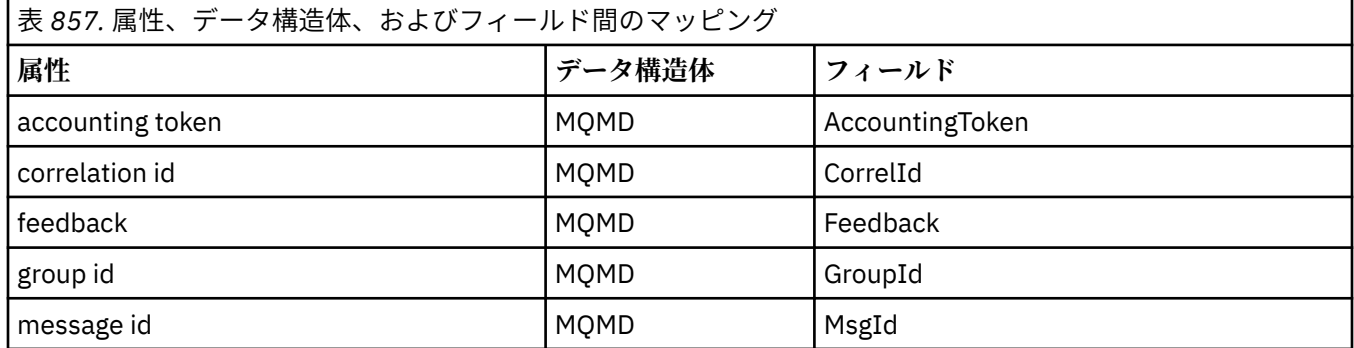

# **ImqNamelist 相互参照**

ImqNamelist C++ クラスの属性、照会、および呼び出しの相互参照。

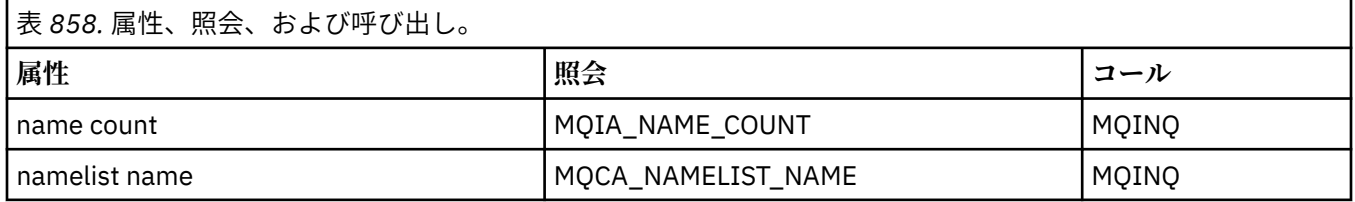

# **ImqObject 相互参照**

ImqObject C++ クラスの属性、データ構造、フィールド、照会、および呼び出しの相互参照。

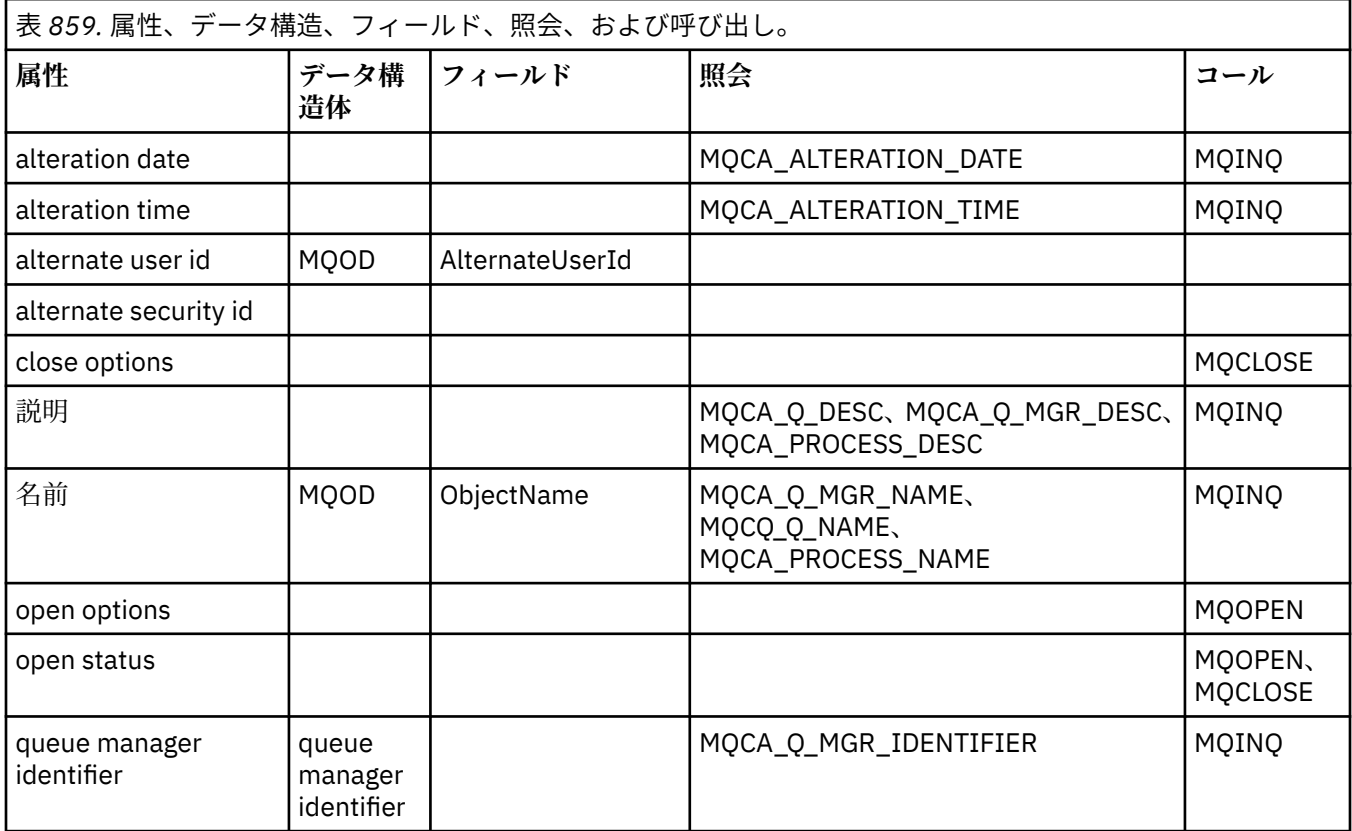

# **ImqProcess クラスの属性の相互参照**

ImqAuthenticationRecord C++ クラスの属性、照会、および呼び出しの相互参照。

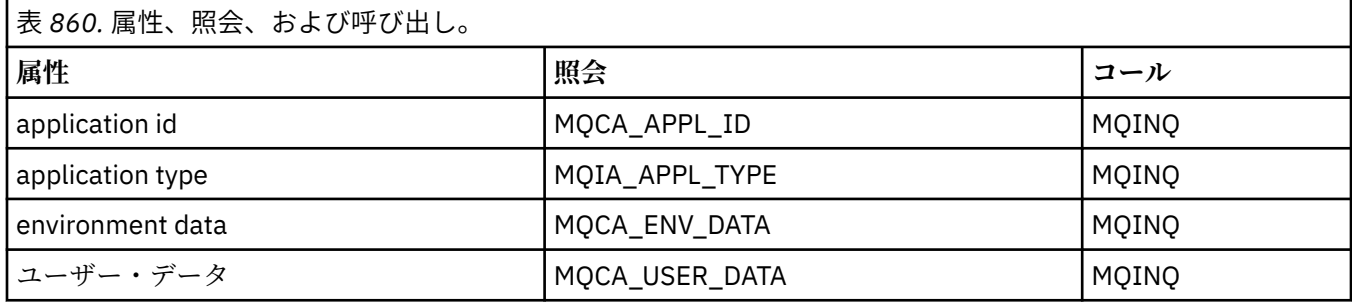

# **ImqPutMessageOptions クラスの属性の相互参照**

ImqAuthenticationRecord C++ クラスの属性、データ構造体、およびフィールドの相互参照。

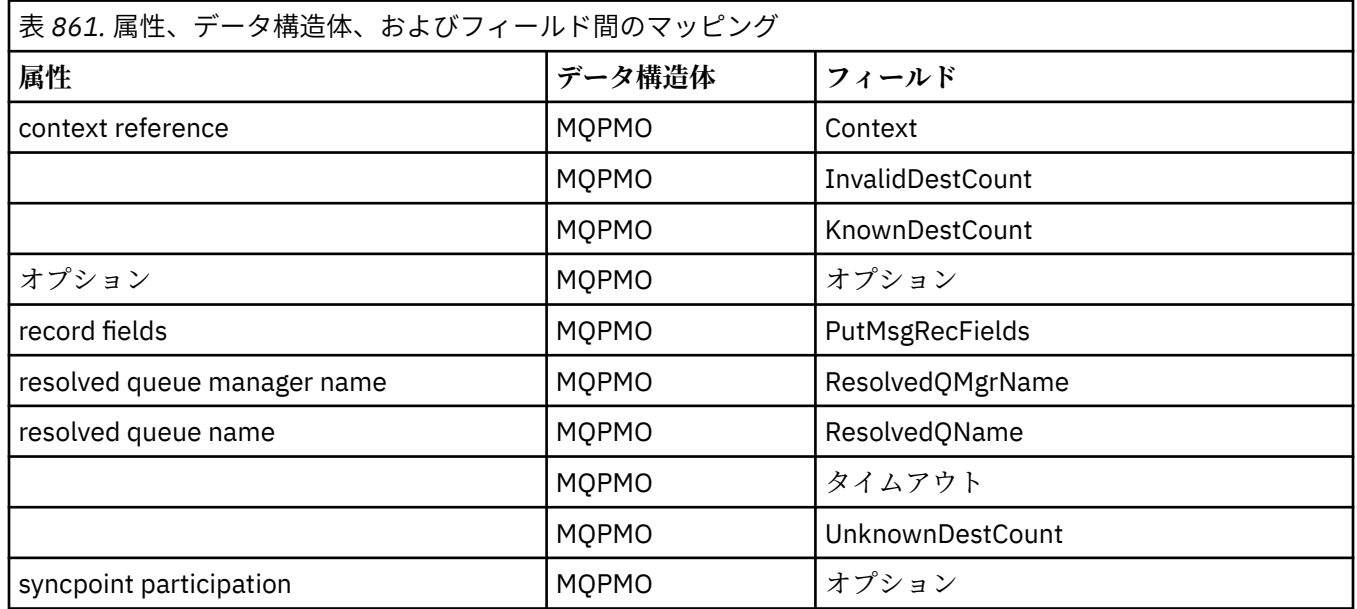

# **ImqQueue の相互参照**

ImqQueue C++ クラスの属性、データ構造、フィールド、照会、および呼び出しの相互参照。

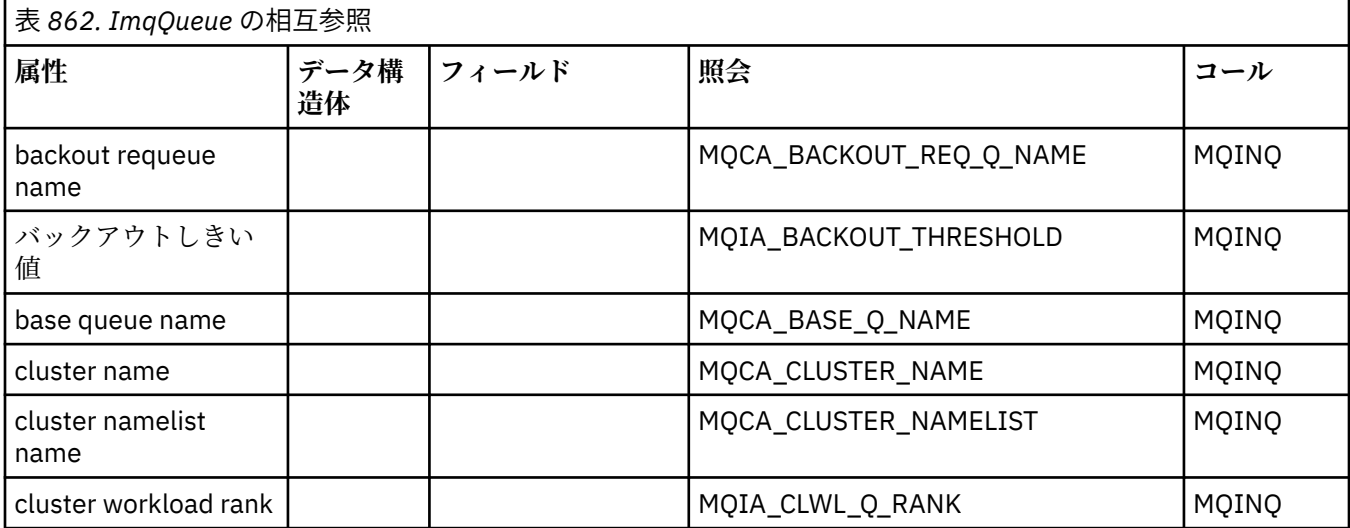

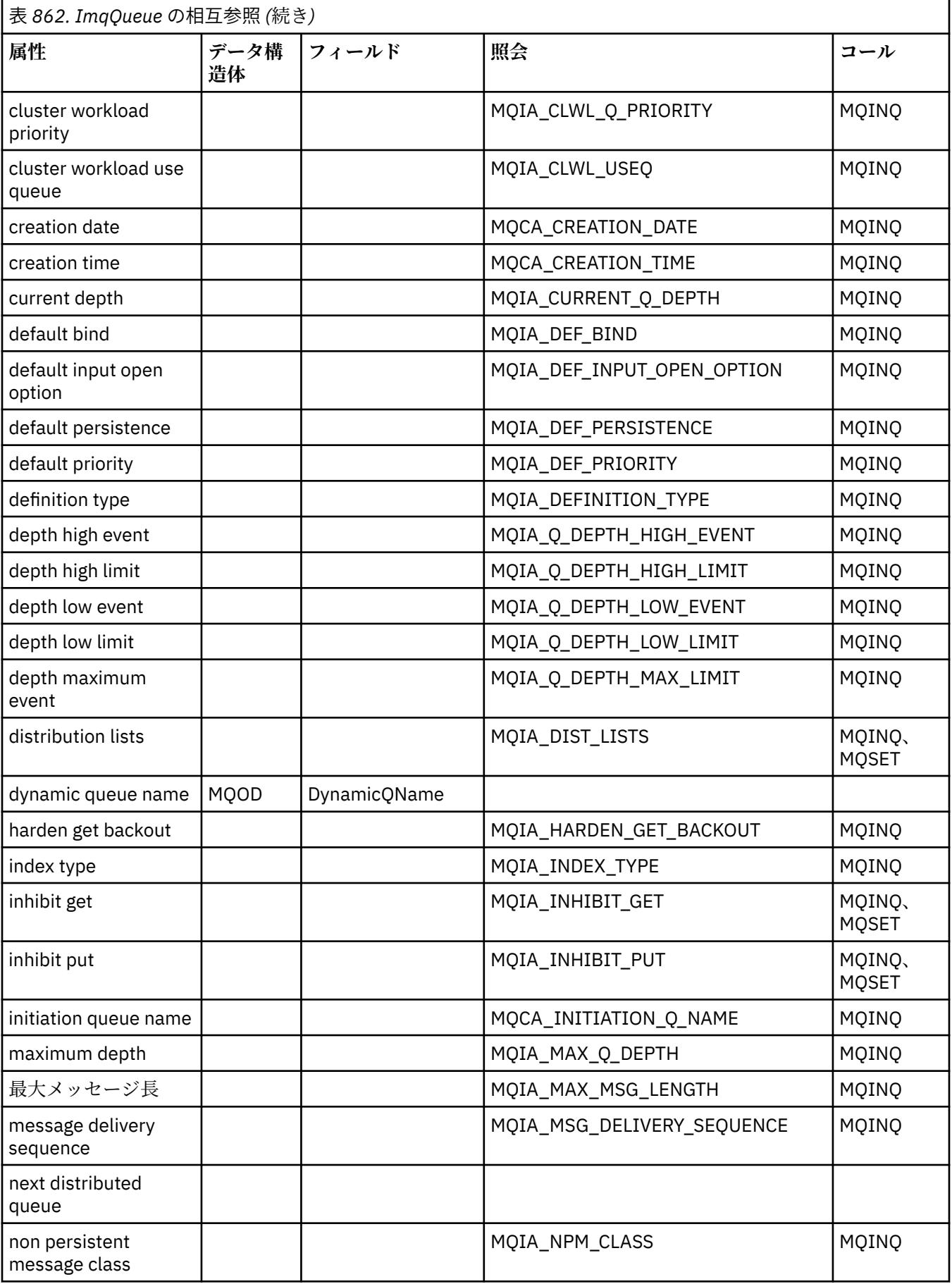

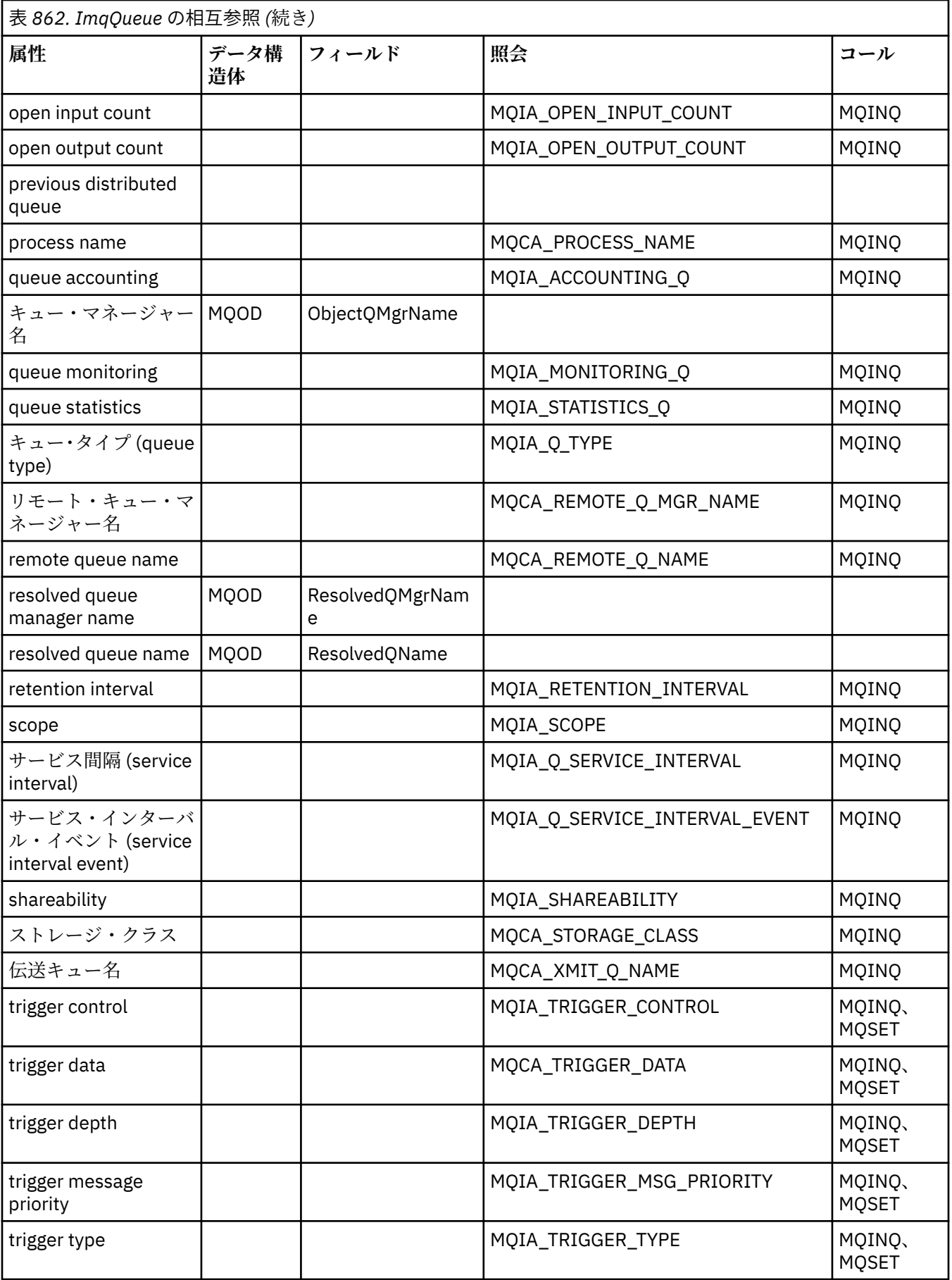

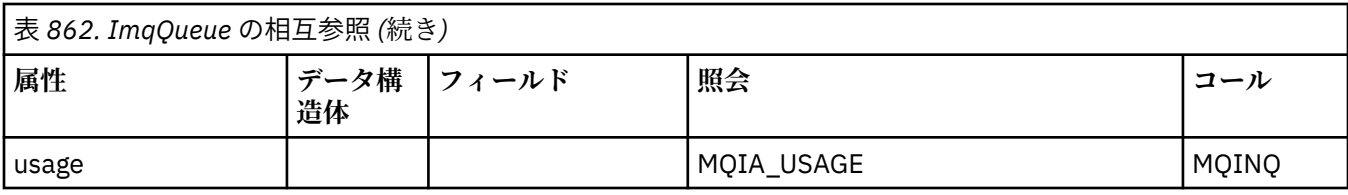

# **ImqQueueManager の相互参照**

ImqQueueManager C++ クラスの属性、データ構造、フィールド、照会、および呼び出しの相互参照。

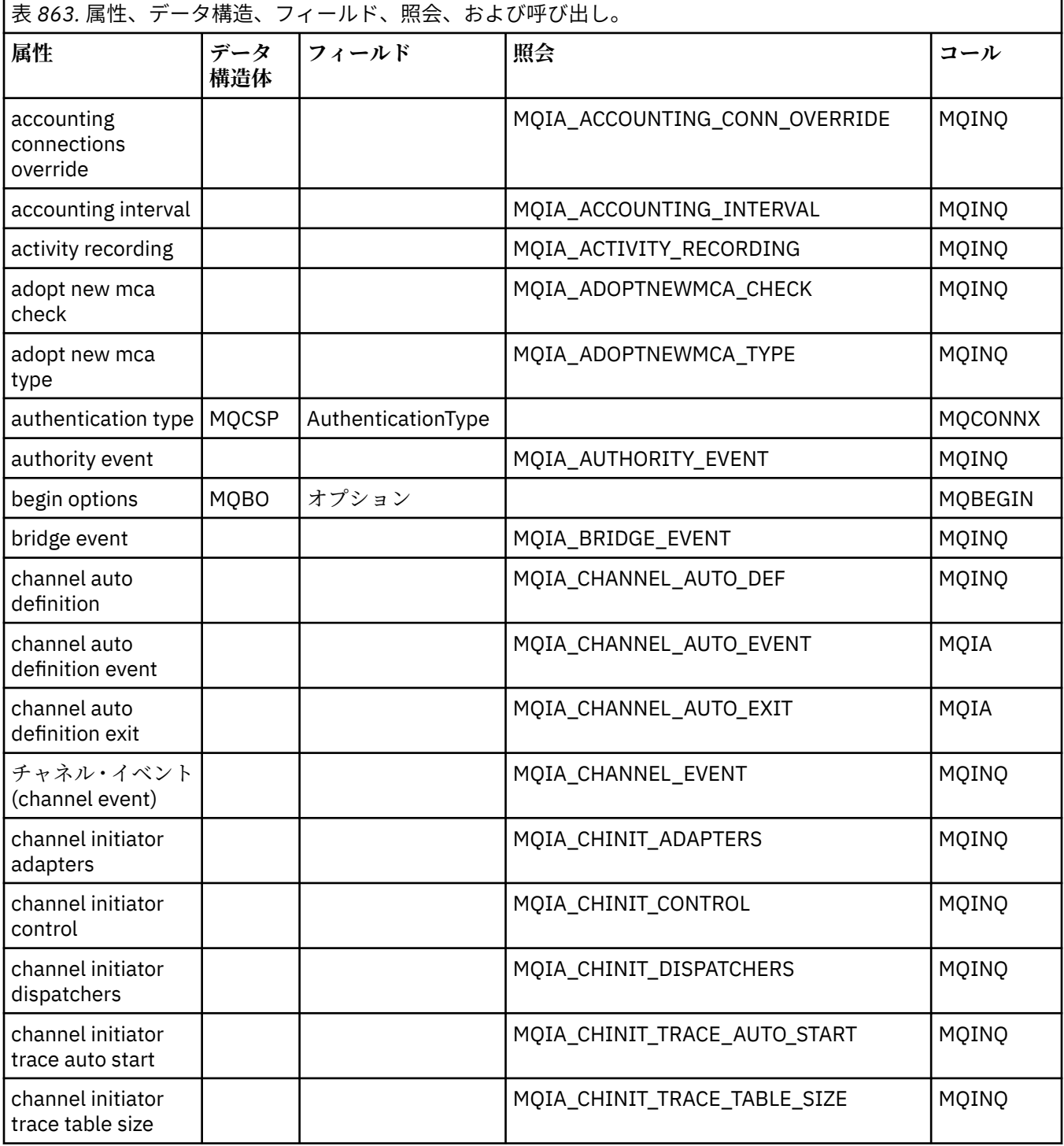

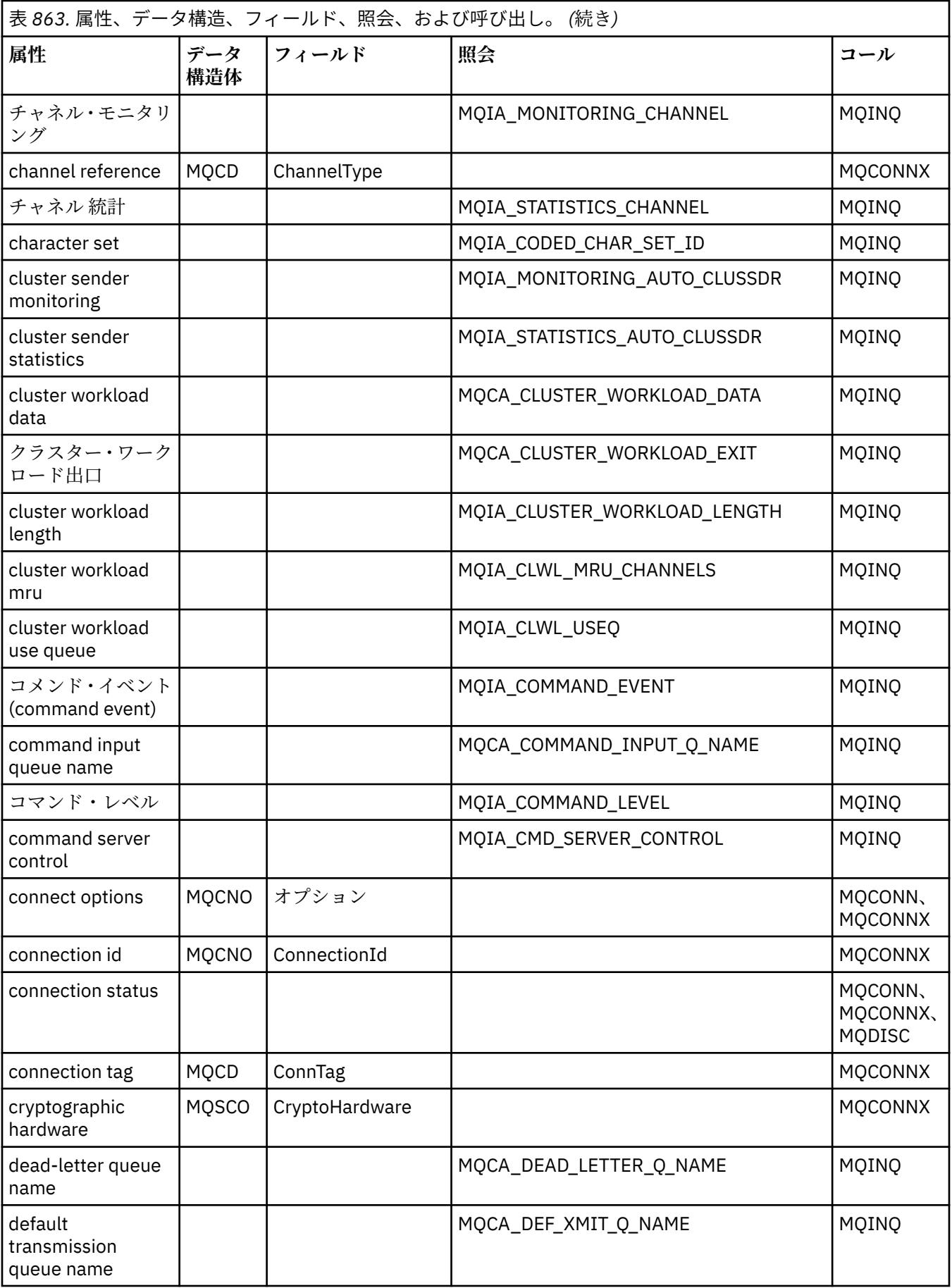

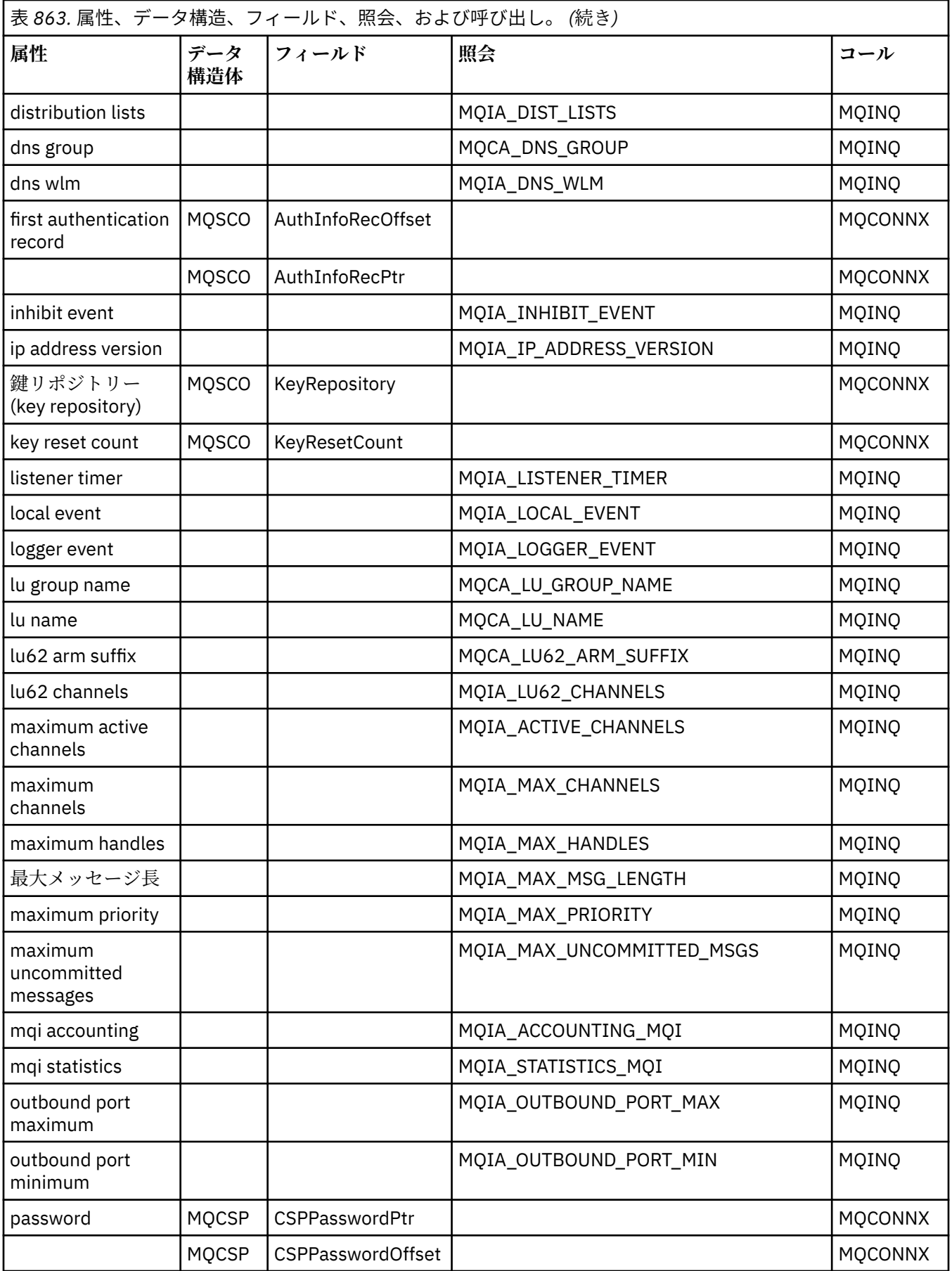

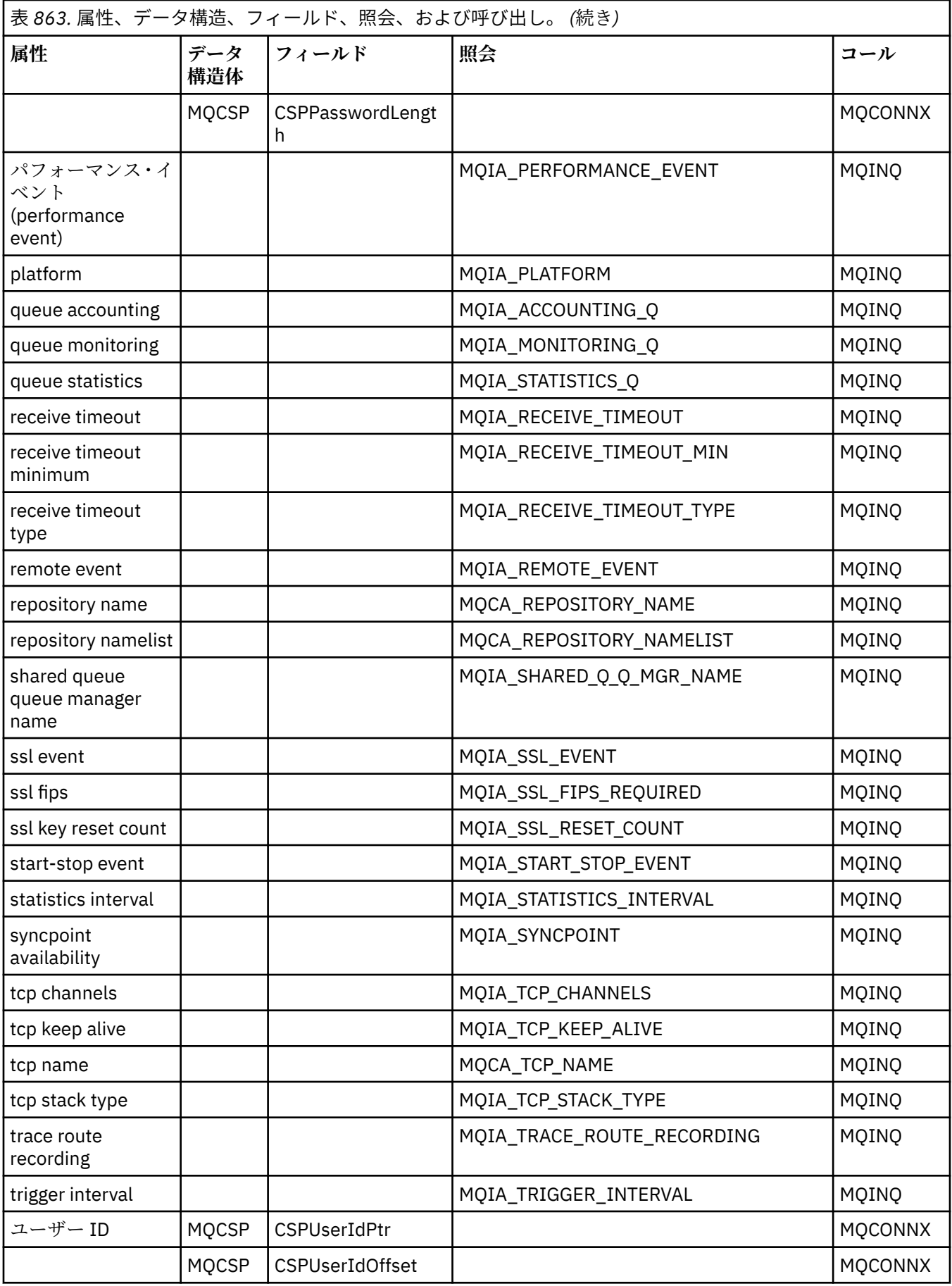

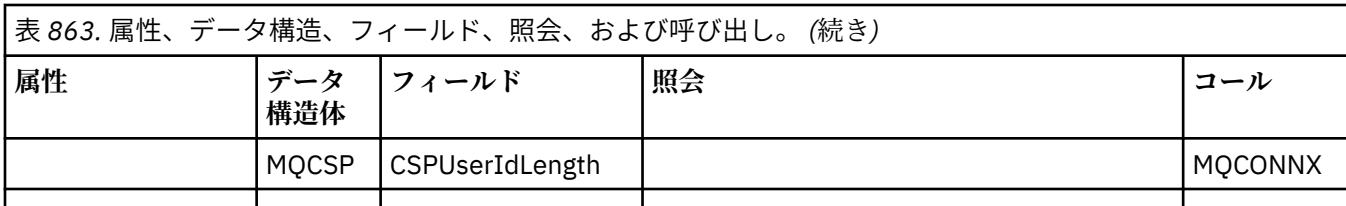

# **ImqReferenceHeader の相互参照**

ImqAuthenticationRecord C++ クラスの属性、データ構造体、およびフィールドの相互参照。

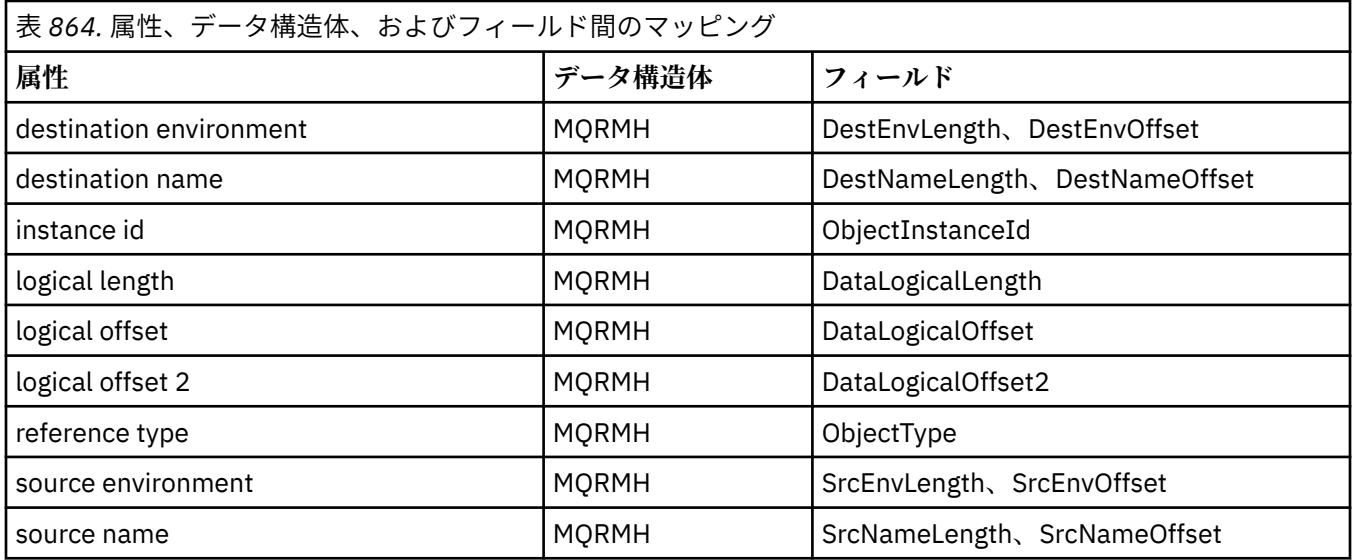

# **ImqTrigger クラスの属性の相互参照**

ImqAuthenticationRecord C++ クラスの属性、データ構造体、およびフィールドの相互参照。

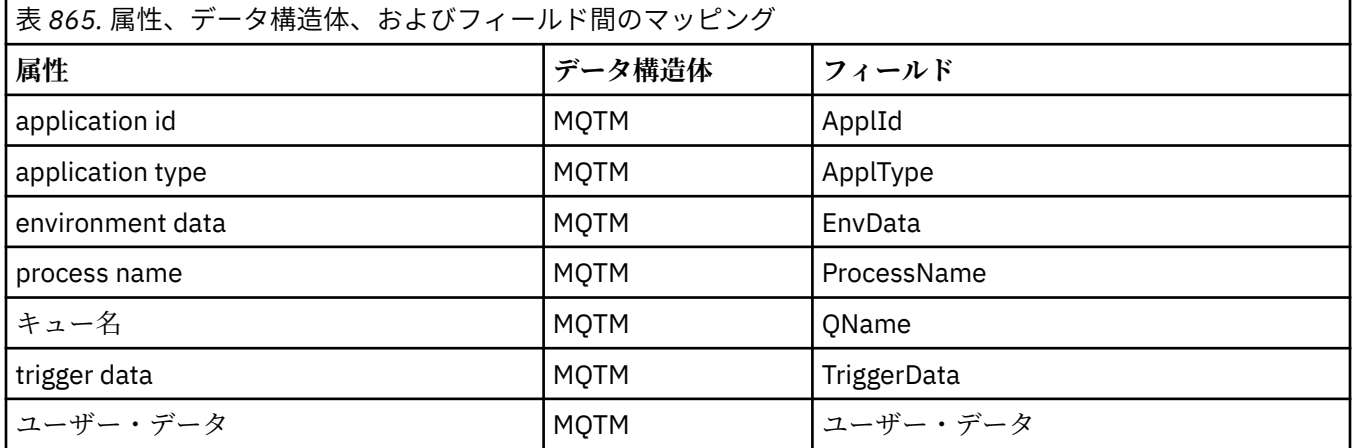

# **ImqWorkHeader クラスの属性の相互参照**

ImqAuthenticationRecord C++ クラスの属性、データ構造体、およびフィールドの相互参照。

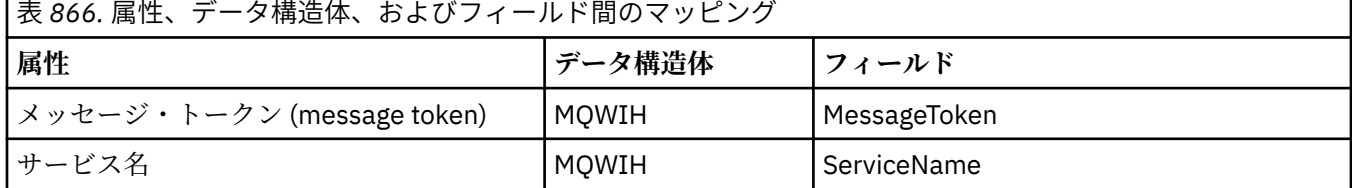

<span id="page-1828-0"></span>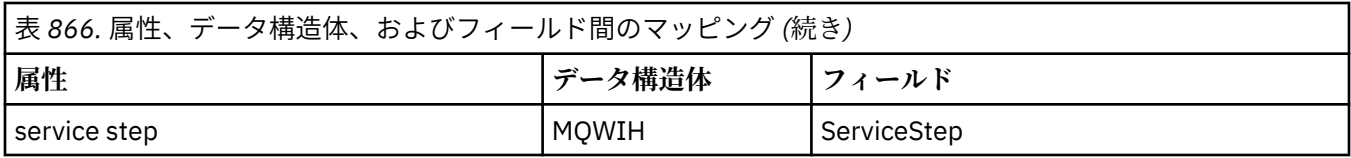

# **ImqAuthenticationRecord C++ クラス**

このクラスは、カスタム TLS クライアント接続で、ImqQueueManager::connect メソッドを実行するとき に使用するための認証情報レコード (MQAIR) をカプセル化します。

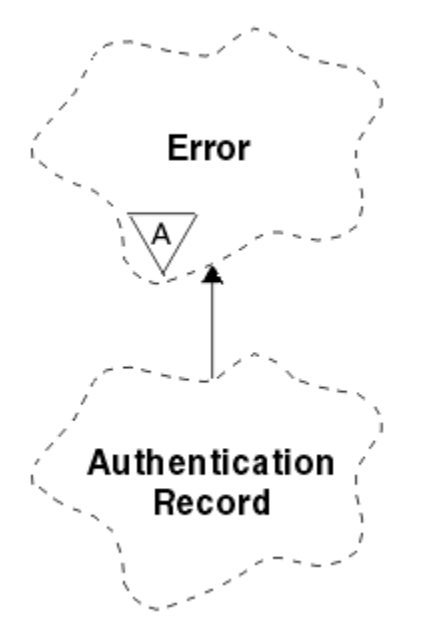

図 *14. ImqAuthenticationRecord* クラス

詳細については、ImqQueueManager::connect メソッドの説明を参照してください。 このクラスは、z/OS プラットフォームでは使用できません。

- 1829 ページの『オブジェクトの属性』
- 1830 [ページの『コンストラクター』](#page-1829-0)
- 1830 [ページの『オブジェクト・メソッド](#page-1829-0) (共有)』
- 1831 [ページの『オブジェクト・メソッド](#page-1830-0) (保護)』

# **オブジェクトの属性**

## **接続名**

LDAP CRL サーバーへの接続の名前。 IP アドレスまたは DNS 名で、オプションでポート番号を括弧に 入れてこの後ろに続けることができます。

### **connection reference**

必要に応じて (ローカル) キュー・マネージャーに接続できるようにする ImqQueueManager オブジェ クトに対する参照。 初期値はゼロです。 これを、指定のキューのキュー・マネージャー (場合によって は、リモートにある) を識別する queue manager name と混同しないでください。

### **next authentication record**

特定の順序はなく、このオブジェクトと同じ **connection reference** を持つ、このクラスの次のオブジ ェクト。 初期値はゼロです。

## **パスワード**

LDAP CRL サーバーへの接続の認証用に指定するパスワード。

### <span id="page-1829-0"></span>**previous authentication record**

特定の順序はなく、このオブジェクトと同じ **connection reference** を持つ、このクラスの直前のオブ ジェクト。 初期値はゼロです。

**タイプ**

```
レコードに含まれる認証情報のタイプ。
```
**ユーザー名** LDAP CRL サーバーに対する許可のために指定するユーザー ID。

# **コンストラクター**

## **ImqAuthenticationRecord( );**

デフォルトのコンストラクター。

# **オブジェクト・メソッド (共有)**

```
void operator = ( const ImqAuthenticationRecord & air );
   インスタンス・データを air からコピーし、既存のインスタンス・データを置き換えます。
const ImqString & connectionName ( ) const ;
   connection name を返します。
void setConnectionName ( const ImqString & name );
   connection name を設定します。
void setConnectionName ( const char * name = 0 );
   connection name を設定します。
ImqQueueManager * connectionReference ( ) const ;
   connection reference を返します。
void setConnectionReference ( ImqQueueManager & manager );
   connection reference を設定します。
void setConnectionReference ( ImqQueueManager * manager = 0 );
   connection reference を設定します。
void copyOut ( MQAIR * pAir );
   インスタンス・データを pAir にコピーし、既存のインスタンス・データを置き換えます。 このことに
   は、従属ストレージの割り振りが関係することがあります。
void clear ( MQAIR * pAir );
   構造体を消去し、pAir によって参照される従属ストレージを解放します。
ImqAuthenticationRecord * nextAuthenticationRecord ( ) const ;
   next authentication record を返します。
const ImqString & password ( ) const ;
   password を返します。
void setPassword ( const ImqString & password );
   password を設定します。
void setPassword ( const char * password = 0 );
   password を設定します。
ImqAuthenticationRecord * previousAuthenticationRecord ( ) const ;
   previous authentication record を返します。
MQLONG type ( ) const ;
   type を返します。
void setType ( const MQLONG type );
   type を設定します。
const ImqString & userName ( ) const ;
   user name を返します。
```
<span id="page-1830-0"></span>**void setUserName ( const ImqString &** *name* **); user name** を設定します。

```
void setUserName ( const char * name = 0 );
   user name を設定します。
```
# **オブジェクト・メソッド (保護)**

**void setNextAuthenticationRecord ( ImqAuthenticationRecord \*** *pAir* **= 0 ); next authentication record** を設定します。

**重要:** この関数は、認証レコード・リストを損傷しないことが確かな場合に限って使用してください。

**void setPreviousAuthenticationRecord ( ImqAuthenticationRecord \*** *pAir* **= 0 ); previous authentication record** を設定します。

**重要:** この関数は、認証レコード・リストを損傷しないことが確かな場合に限って使用してください。

# **ImqBinary C++ クラス**

このクラスは、ImqMessage の **accounting token**、**correlation id**、および **message id** 値に使用できる 2 進バイト・アレイをカプセル化します。 これにより割り当て、コピー、および比較が容易になります。

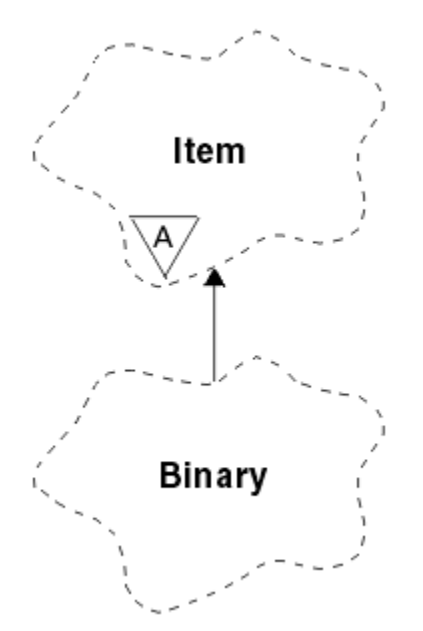

図 *15. ImqBinary* クラス

- 1831 ページの『オブジェクトの属性』
- 1832 [ページの『コンストラクター』](#page-1831-0)
- 1832 [ページの『多重定義された](#page-1831-0) ImqItem メソッド』
- 1832 [ページの『オブジェクト・メソッド](#page-1831-0) (共有)』
- 1833 [ページの『オブジェクト・メソッド](#page-1832-0) (保護)』
- 1833 [ページの『理由コード』](#page-1832-0)

## **オブジェクトの属性**

#### **data**

2進データのバイト・アレイ。初期値はヌルです。

**data length** バイト数。 初期値はゼロです。 <span id="page-1831-0"></span>**data pointer data** の最初のバイトのアドレス。 初期値はゼロです。

# **コンストラクター**

**ImqBinary( );** デフォルトのコンストラクター。

**ImqBinary( const ImqBinary &** *binary* **);** コピー・コンストラクター。

**ImqBinary( const void \*** *data***, const size\_t** *length* **);**

*data* から *length* 分のバイトをコピーします。

# **多重定義された ImqItem メソッド**

## **virtual ImqBoolean copyOut ( ImqMessage &** *msg* **);**

**data** をメッセージ・バッファーにコピーし、既存の内容があれば置き換えます。 また、*msg* の**形式**を MOFMT\_NONE に設定します。

詳細については、ImqItem クラス・メソッドの説明を参照してください。

## **virtual ImqBoolean pasteIn ( ImqMessage &** *msg* **);**

メッセージ・バッファーから残っているデータを転送し、既存の **data** を置き換えることにより **data** を 設定します。

正常に実行されるためには、ImqMessage の **format** が MQFMT\_NONE でなければなりません。

詳細については、ImqItem クラス・メソッドの説明を参照してください。

# **オブジェクト・メソッド (共有)**

## **void operator = ( const ImqBinary &** *binary* **);**

*binary* からバイトをコピーします。

## **ImqBoolean operator == ( const ImqBinary &** *binary* **);**

このオブジェクトを *binary* と比較します。 等しくない場合は FALSE を返し、それ以外の場合は TRUE を返します。 2 つのオブジェクトが同じ **data length** をもっており、バイト数が一致する場合、2 つの オブジェクトは等しいといいます。

## **ImqBoolean copyOut( void \*** *buffer***, const size\_t** *length***, const char** *pad* **= 0 );**

最大 *length* 分のバイトを **data pointer** から *buffer* へコピーします。 **データ長** が不十分である場合は、 バッファー の残りのスペースには *pad* バイトが埋められます。 *length* がゼロの場合は バッファー を ゼロにすることができます。 *length* は負であってはなりません。 正常に終了した場合は TRUE を返し ます。

# **size\_t dataLength( ) const ;**

**data length** を返します。

## **ImqBoolean setDataLength( const size\_t** *length* **);**

**data length** を設定します。 このメソッドの結果として **data length** が変更された場合、オブジェクト 内のデータの初期設定は解除されます。 正常に終了した場合は TRUE を返します。

**void \* dataPointer( ) const ; data pointer** を返します。

## **ImqBoolean isNull( ) const ;**

**data length** がゼロである場合、あるいは **data** バイトがすべてゼロである場合は TRUE を返します。 それ以外の場合は FALSE を返します。

## **ImqBoolean set( const void \*** *buffer***, const size\_t** *length* **);**

*buffer* から *length* 分のバイトをコピーします。 正常に終了した場合は TRUE を返します。

# <span id="page-1832-0"></span>**オブジェクト・メソッド (保護)**

**void clear( ); data length** を減らしてゼロにします。

# **理由コード**

- MORC\_NO\_BUFFER
- MQRC\_STORAGE\_NOT\_AVAILABLE
- MQRC\_INCONSISTENT\_FORMAT

# **ImqCache C++ クラス**

このクラスは、データをメモリーに保持したり、マーシャルするのに使用します。

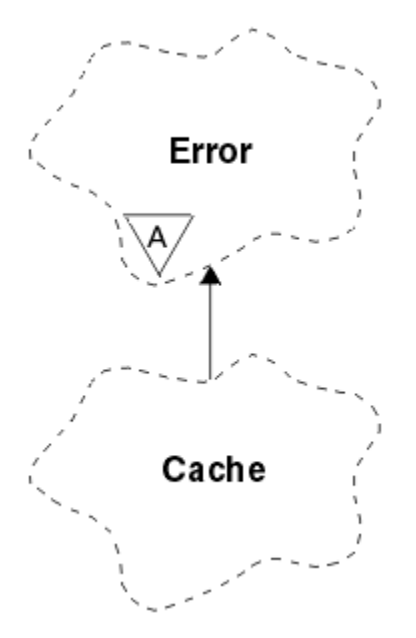

図 *16. ImqCache* クラス

このクラスは、データをメモリーに保持したり、マーシャルするのに使用します。 ユーザーが固定サイズ のメモリーのバッファーを指定することも、システムによる自動的かつ柔軟なメモリー設定に任せること もできます。 このクラスは、1815 ページの『ImqCache [クラスの属性の相互参照』](#page-1814-0) にリストされている MQI 呼び出しと関連があります。

- 1833 ページの『オブジェクトの属性』
- 1834 [ページの『コンストラクター』](#page-1833-0)
- 1834 [ページの『オブジェクト・メソッド](#page-1833-0) (共有)』
- 1835 [ページの『理由コード』](#page-1834-0)

# **オブジェクトの属性**

#### **automatic buffer**

バッファー・メモリーがシステムによって自動的に管理される (TRUE) のか、ユーザーによって提供さ れる (FALSE) のかを示します。 初期設定は TRUE です。

この属性は直接設定されることはありません。 **useEmptyBuffer** または **useFullBuffer** のどちらかの メソッドを使用して、間接的に設定されます。

ユーザー・ストレージが提供されている場合、この属性は FALSE になり、バッファー・メモリーの増 設はできません。さらに、バッファー・オーバーフロー・エラーが発生する可能性があります。 バッ ファーのアドレスと長さは変わりません。

<span id="page-1833-0"></span>ユーザー・ストレージが提供されていない場合、この属性は TRUE になり、バッファー・メモリーは任 意の量のメッセージ・データを収容できる大きさになるまで決まった容量ずつ増設できます。 ただし、 バッファーが大きくなると、そのバッファーのアドレスが変わる可能性があります。このため、**バッフ ァー・ポインター**と**データ・ポインター**を使用する際には、十分に注意してください。

#### **buffer length**

バッファー内のメモリーのバイト数。 初期値はゼロです。

#### **buffer pointer**

バッファー・メモリーのアドレス。 初期値はヌルです。

#### **data length**

**data pointer** より後のバイト数。 **message length** に等しいか、それより小さい数値である必要があり ます。 初期値はゼロです。

### **data offset**

**data pointer** より前のバイト数。 **message length** に等しいか、それより小さい数値である必要があり ます。 初期値はゼロです。

### **data pointer**

次に読み取りまたは書き込みが行われるバッファー部分のアドレス。 初期値はヌルです。

#### **message length**

バッファー内の有効なデータのバイト数。 初期値はゼロです。

## **コンストラクター**

#### **ImqCache( );**

デフォルトのコンストラクター。

## **ImqCache( const ImqCache &** *cache* **);**

コピー・コンストラクター。

# **オブジェクト・メソッド (共有)**

```
void operator = ( const ImqCache & cache );
   message length 分のバイトのデータを cache オブジェクトから当該オブジェクトへコピーします。
   automatic buffer が FALSE である場合は、buffer length が、コピーされたデータを収容できるだけの
   大きさでなければなりません。
ImqBoolean automaticBuffer( ) const ;
   automatic buffer の値を返します。
size_t bufferLength( ) const ;
  buffer length を返します。
char * bufferPointer( ) const ;
  buffer pointer を返します。
void clearMessage( );
   message length および data offset をゼロに設定します。
size_t dataLength( ) const ;
  data length を返します。
size_t dataOffset( ) const ;
   data offset を返します。
ImqBoolean setDataOffset( const size_t offset );
```
**data offset** を設定します。**メッセージ長**は、**データ・オフセット**より小さくならないように、必要に 応じて増加されます。 このメソッドは、正常に終了した場合には TRUE を返します。

**char \* dataPointer( ) const ; data pointer** のコピーを返します。

**size\_t messageLength( ) const ; message length** を返します。

### <span id="page-1834-0"></span>**ImqBoolean setMessageLength( const size\_t** *length* **);**

**message length** を設定します。 **message length** が **buffer length** 以下であることが必要であれば、 **buffer length** を増やします。 **message length** 以上ではないことが必要であれば、 **data offset** を減ら します。 正常に終了した場合は TRUE を返します。

### **ImqBoolean moreBytes( const size\_t** *bytes-required* **);**

**data pointer** からバッファーの終わりまでの間でさらに *bytes-required* 分のバイトが (書き込みに) 使 用できるようにします。 正常に終了した場合は TRUE を返します。

**automatic buffer** が TRUE である場合は、必要に応じて、さらに多くのメモリーが取得されます。 FALSE の場合は、**buffer length** が十分な大きさでなければなりません。

### **ImqBoolean read ( const size\_t** *length***, char \* &** *external-buffer* **);**

*length* 分のバイトを、**data pointer** 位置で始まるバッファーから *external-buffer* へコピーします。 デ ータがコピーされたあとで、**data offset** は *length* だけ増やされます。 このメソッドは、正常に終了し た場合には TRUE を返します。

### **ImqBoolean resizeBuffer( const size\_t** *length* **);**

**automatic buffer** が TRUE である場合は、**buffer length** を変えます。 これは、バッファー・メモリー を再度割り振ることによって行います。 既存のバッファーから最大 **message length** 分のバイトのデ ータが新しいバッファーにコピーされます。 コピーされる最大数は *length* バイトです。 **buffer pointer** は変更されます。 **message length** と **data offset** は、新しいバッファーの範囲内で可能な限り 接近して保存されます。 正常に終了した場合は TRUE を返し、**automatic buffer** が FALSE である場合 は FALSE を返します。

**注 :** システム・リソースに問題があると、このメソッドが失敗し、理由コード MQRC\_STORAGE\_NOT\_AVAILABLE が返される場合があります。

### **ImqBoolean useEmptyBuffer( const char \*** *external-buffer***, const size\_t** *length* **);**

空のユーザー・バッファーを識別し、**buffer pointer** が *external-buffer* を示すように設定し、**buffer length** を *length* に、また **message length** をゼロにそれぞれ設定します。 **clearMessage** を実行しま す。 バッファーがデータで完全に満たされている場合は、代わりに **useFullBuffer** メソッドを使用して ください。 バッファーの一部にデータが入っている場合は、**setMessageLength** メソッドを使用して、 正しい量を示してください。 このメソッドは、正常に終了した場合には TRUE を返します。

前述のとおり、このメソッドを使用して、固定量のメモリー (*external-buffer* が非ヌルで、*length* が非 ゼロ) を識別することができます。この場合、**automatic buffer** は FALSE に設定されます。もしくは、 システムによる柔軟なメモリー管理 (*external-buffer* がヌルで、しかも *length* がゼロ) に戻すこともでき ます。この場合、**automatic buffer** は TRUE に設定されます。

### **ImqBoolean useFullBuffer( const char \*** *externalBuffer***, const size\_t** *length* **);**

**useEmptyBuffer** については、**message length** が *length* に設定されている場合を除きます。 正常に終 了した場合は TRUE を返します。

## **ImqBoolean write( const size\_t** *length***, const char \*** *external-buffer* **);**

*length* 分のバイトを、*external-buffer* から、**data pointer** 位置で始まるバッファーへコピーします。 ー タがコピーされた後、 **データ・オフセット**は長さによって増加され、必要に応じて**メッセージ長**が増 加し、それが新しい**データ・オフセット**値よりも小さい値にならないようにします。 このメソッドは、 正常に終了した場合には TRUE を返します。

**automatic buffer** が TRUE である場合は、十分な量のメモリーが保証されます。そうでない場合は、最 終的な **data offset** が **buffer length** を超えてはなりません。

# **理由コード**

- MQRC\_BUFFER\_NOT\_AUTOMATIC
- MQRC\_DATA\_TRUNCATED
- MORC\_INSUFFICIENT\_BUFFER
- MORC\_INSUFFICIENT\_DATA
- MQRC\_NULL\_POINTER
- MORC STORAGE NOT AVAILABLE

• MQRC\_ZERO\_LENGTH

# <span id="page-1835-0"></span>**ImqChannel C++ クラス**

このクラスは、カスタム・クライアント接続で、Manager::connect メソッドを実行するときに使用するた めのチャネル定義 (MQCD) をカプセル化します。

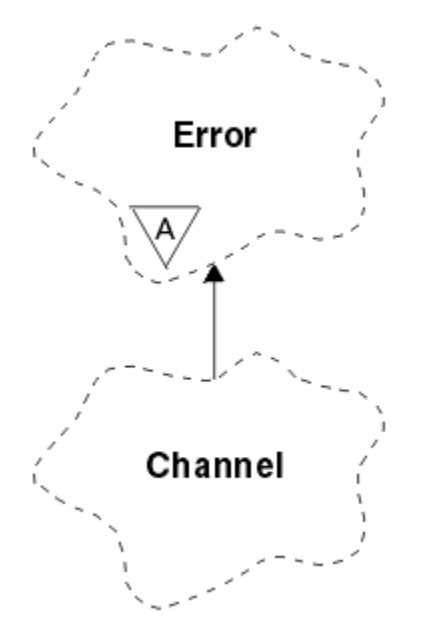

図 *17. ImqChannel* クラス

詳細については、Manager::connect メソッドの説明と、サンプル・プログラム HELLO WORLD (imqwrld.cpp) を参照してください。

リストにあるすべてのメソッドをすべてのプラットフォームに適用できるわけではありません。 詳しく は、DEFINE CHANNEL および ALTER CHANNEL コマンドの説明を参照してください。

ImqChannel クラスは、z/OS ではサポートされていません。

- 1836 ページの『オブジェクトの属性』
- 1837 [ページの『コンストラクター』](#page-1836-0)
- 1837 [ページの『オブジェクト・メソッド](#page-1836-0) (共有)』
- 1841 [ページの『理由コード』](#page-1840-0)

# **オブジェクトの属性**

#### **batch heart-beat**

リモート・チャネルがアクティブとなっているチェック間の時間 (ミリ秒)。 初期値は 0 です。

## **チャネル名**

チャネルの名前。 初期値はヌルです。

#### **接続名**

接続の名前。 例えば、ホスト・コンピューターの IP アドレス。 初期値はヌルです。

#### **ヘッダー圧縮**

チャネルでサポートされるヘッダー・データ圧縮技法のリスト。 初期値はすべて、 MOCOMPRESS\_NOT\_AVAILABLE に設定されます。

### **heart-beat interval**

接続が作動を続けているかどうかを検査する頻度 (秒数)。 初期値は 300 です。

### **keep alive interval**

チャネルのキープアライブ時間を指定する、通信スタックに渡される時間 (秒)。 初期値は MQKAI\_AUTO です。
### **local address**

チャネル用のローカル通信アドレス。

### **最大メッセージ長**

単一の通信において、チャネルがサポートするメッセージの最大長。 初期値は 4 194 304 です。

### **メッセージ圧縮**

チャネルでサポートされるメッセージ・データ圧縮技法のリスト。 初期値はすべて、 MQCOMPRESS\_NOT\_AVAILABLE に設定されます。

#### **モード名**

モードの名前。 初期値はヌルです。

### **パスワード**

接続の認証用に指定するパスワード。 初期値はヌルです。

### **receive exit count**

受信出口の数。 初期値はゼロです。 この属性は読み取り専用です。

**receive exit names**

受信出口の名前。

### **receive user data**

受信出口に関連したデータ。

#### **セキュリティー出口名**

接続のサーバー側で起動されるセキュリティー出口の名前。 初期値はヌルです。

### **security user data**

セキュリティー出口に渡されるデータ。 初期値はヌルです。

### **send exit count**

送信出口の数。 初期値はゼロです。 この属性は読み取り専用です。

### **send exit names**

送信出口の名前。

### **send user data**

送信出口に関連したデータ。

### **SSL CipherSpec**

TLS とともに使用するための CipherSpec。

#### **SSL client authentication type**

TLS とともに使用するためのクライアント認証タイプ。

#### **SSL ピア名**

TLS とともに使用するためのピア名。

**トランザクション・プログラム名**

トランザクション・プログラムの名前。 初期値はヌルです。

#### **トランスポート・タイプ**

接続のトランスポートのタイプ。 初期値は MQXPT\_LU62 です。

**ユーザー ID**

許可のために指定するユーザー ID。 初期値はヌルです。

# **コンストラクター**

## **ImqChannel( ) ;** デフォルトのコンストラクター。

**ImqChannel( const ImqChannel &** *channel* **);**

コピー・コンストラクター。

## **オブジェクト・メソッド (共有)**

### **void operator = ( const ImqChannel &** *channel* **);**

インスタンス・データを *channel* からコピーし、既存の任意のインスタンス・データを置き換えます。

**MQLONG batchHeartBeat( ) const ; batch heart-beat** を返します。 **ImqBoolean setBatchHeartBeat( const MQLONG** *heartbeat* **= 0L ); batch heart-beat** を設定します。 このメソッドは、正常に終了した場合には TRUE を返します。 **ImqString channelName( ) const ; channel name** を返します。 **ImqBoolean setChannelName( const char \*** *name* **= 0 ); channel name** を設定します。 このメソッドは、正常に終了した場合には TRUE を返します。 **ImqString connectionName( ) const ; connection name** を返します。 **ImqBoolean setConnectionName( const char \*** *name* **= 0 ); connection name** を設定します。 このメソッドは、正常に終了した場合には TRUE を返します。 **size\_t headerCompressionCount( ) const ;** サポートされているヘッダー・データ圧縮技法カウントを返します。 **ImqBoolean headerCompression( const size\_t count, MQLONG compress [ ] ) const ; compress** の、サポートされているヘッダー・データ圧縮技法のコピーを返します。 このメソッドは、 正常に終了した場合には TRUE を返します。 **ImqBoolean setHeaderCompression( const size\_t count, const MQLONG compress [ ] ); compress** にサポートされているヘッダー・データ圧縮技法を設定します。 **count** にサポートされているヘッダー・データ圧縮技法カウントを設定します。 このメソッドは、正常に終了した場合には TRUE を返します。 **MQLONG heartBeatInterval( ) const ; heart-beat interval** を返します。 **ImqBoolean setHeartBeatInterval( const MQLONG** *interval* **= 300L ); heart-beat interval** を設定します。 このメソッドは、正常に終了した場合には TRUE を返します。 **MQLONG keepAliveInterval( ) const ; keep alive interval** を返します。 **ImqBoolean setKeepAliveInterval( const MQLONG** *interval* **= MQKAI\_AUTO ); keep alive interval** を設定します。 このメソッドは、正常に終了した場合には TRUE を返します。 **ImqString localAddress() const ; local address** を返します。 **ImqBoolean setLocalAddress ( const char \*** *address* **= 0 ); local address** を設定します。 このメソッドは、正常に終了した場合には TRUE を返します。 **MQLONG maximumMessageLength( ) const ; maximum message length** を返します。 **ImqBoolean setMaximumMessageLength( const MQLONG** *length* **= 4194304L ); maximum message length** を設定します。 このメソッドは、正常に終了した場合には TRUE を返しま す。 **size\_t messageCompressionCount( ) const ;** サポートされているメッセージ・データ圧縮技法カウントを返します。 **ImqBoolean messageCompression( const size\_t count, MQLONG compress [ ]) const ; compress** の、サポートされているメッセージ・データ圧縮技法のコピーを返します。 このメソッド は、正常に終了した場合には TRUE を返します。 **ImqBoolean setMessageCompression( const size\_t count, const MQLONG compress [ ] );** compress にサポートされているメッセージ・データ圧縮技法を設定します。 count にサポートされているメッセージ・データ圧縮技法カウントを設定します。 このメソッドは、正常に終了した場合には TRUE を返します。

**ImqString modeName( ) const ; mode name** を返します。

- **ImqBoolean setModeName( const char \*** *name* **= 0 ); mode name** を設定します。 このメソッドは、正常に終了した場合には TRUE を返します。
- **ImqString password( ) const ; password** を返します。
- **ImqBoolean setPassword( const char \*** *password* **= 0 ); password** を設定します。 このメソッドは、正常に終了した場合には TRUE を返します。
- **size\_t receiveExitCount( ) const ; receive exit count** を返します。

**ImqString receiveExitName( ); receive exit names** があれば、その最初のものを返します。 **receive exit count** がゼロの場合は、空ス トリングを返します。

**ImqBoolean receiveExitNames( const size\_t** *count***, ImqString \*** *names* **[ ] );** *names* に **receive exit names** のコピーを返します。 **receive exit count** を上回る *names* をすべてヌ ル・ストリングに設定します。 このメソッドは、正常に終了した場合には TRUE を返します。

**ImqBoolean setReceiveExitName( const char \*** *name* **= 0 ); receive exit names** を単一の *name* に設定します。 *name* は、ブランクまたはヌルにすることができま す。 **receive exit count** を 1 またはゼロに設定します。 **receive user data** を消去します。 このメソッ ドは、正常に終了した場合には TRUE を返します。

- **ImqBoolean setReceiveExitNames( const size\_t** *count***, const char \*** *names* **[ ] ); receive exit names** を *names* に設定します。 個々の *names* 値は、ブランクまたはヌルにすることがで きません。 **receive exit count** を *count* に設定します。 **receive user data** を消去します。 このメソッ ドは、正常に終了した場合には TRUE を返します。
- **ImqBoolean setReceiveExitNames( const size\_t** *count***, const ImqString \*** *names* **[ ] ); receive exit names** を *names* に設定します。 個々の *names* 値は、ブランクまたはヌルにすることがで きません。 **receive exit count** を *count* に設定します。 **receive user data** を消去します。 このメソッ ドは、正常に終了した場合には TRUE を返します。

**ImqString receiveUserData( );**

**receive user data** 項目があれば、その最初の項目を返します。 **receive exit count** がゼロの場合は、空 ストリングを返します。

**ImqBoolean receiveUserData( const size\_t** *count***, ImqString \*** *data* **[ ] ); receive user data** 項目のコピーを *data* に返します。 **receive exit count** を上回る *data* をすべてヌ ル・ストリングに設定します。 このメソッドは、正常に終了した場合には TRUE を返します。

**ImqBoolean setReceiveUserData( const char \*** *data* **= 0 ); receive user data** を、単一の項目 *data* に設定します。 データ がヌルでない場合、**receive exit count** は少なくとも 1 でなければなりません。 このメソッドは、正常に終了した場合には TRUE を返します。

**ImqBoolean setReceiveUserData( const size\_t** *count***, const char \*** *data* **[ ] ); receive user data** を *data* に設定します。 *count* は、**receive exit count** より大きい値であってはなり ません。 このメソッドは、正常に終了した場合には TRUE を返します。

**ImqBoolean setReceiveUserData( const size\_t** *count***, const ImqString \*** *data* **[ ] ); receive user data** を *data* に設定します。 *count* は、**receive exit count** より大きい値であってはなり ません。 このメソッドは、正常に終了した場合には TRUE を返します。

**ImqString securityExitName( ) const ; security exit name** を返します。

**ImqBoolean setSecurityExitName( const char \*** *name* **= 0 ); security exit name** を設定します。 このメソッドは、正常に終了した場合には TRUE を返します。

- **ImqString securityUserData( ) const ; security user data** を返します。
- **ImqBoolean setSecurityUserData( const char \*** *data* **= 0 ); security user data** を設定します。 このメソッドは、正常に終了した場合には TRUE を返します。

**size\_t sendExitCount( ) const ;**

**send exit count** を返します。

**ImqString sendExitName( );**

**send exit names** があれば、その最初のものを返します。 **send exit count** がゼロの場合は、空ストリ ングを返します。

**ImqBoolean sendExitNames( const size\_t** *count***, ImqString \*** *names* **[ ] );**

*names* に **send exit names** のコピーを返します。 **send exit count** を上回る *names* をすべてヌル・ス トリングに設定します。 このメソッドは、正常に終了した場合には TRUE を返します。

**ImqBoolean setSendExitName( const char \*** *name* **= 0 );**

**send exit names** を単一の *name* に設定します。 *name* は、ブランクまたはヌルにすることができま す。 **send exit count** を 1 またはゼロに設定します。 **send user data** を消去します。 このメソッド は、正常に終了した場合には TRUE を返します

**ImqBoolean setSendExitNames( const size\_t** *count***, const char \*** *names* **[ ] );**

**send exit names** を *names* に設定します。 個々の *names* 値は、ブランクまたはヌルにすることができ ません。 **send exit count** を *count* に設定します。 **send user data** を消去します。 このメソッドは、 正常に終了した場合には TRUE を返します。

**ImqBoolean setSendExitNames( const size\_t** *count***, const ImqString \*** *names* **[ ] );**

**send exit names** を *names* に設定します。 個々の *names* 値は、ブランクまたはヌルにすることができ ません。 **send exit count** を *count* に設定します。 **send user data** を消去します。 このメソッドは、 正常に終了した場合には TRUE を返します。

**ImqString sendUserData( );**

**send user data** 項目がある場合には、その項目の最初の項目を返します。 **send exit count** がゼロの場 合は、空ストリングを返します。

**ImqBoolean sendUserData( const size\_t** *count***, ImqString \*** *data* **[ ] );**

*data* で **send user data** 項目のコピーを返します。 **send exit count** を上回る *data* をすべてヌル・スト リングに設定します。 このメソッドは、正常に終了した場合には TRUE を返します。

**ImqBoolean setSendUserData( const char \*** *data* **= 0 ); send user data** を、単一の項目 *data* に設定します。 データ がヌルでない場合、 **send exit count** は少 なくとも 1 でなければなりません。 このメソッドは、正常に終了した場合には TRUE を返します。

**ImqBoolean setSendUserData( const size\_t** *count***, const char \*** *data* **[ ] ); send user data** を *data* に設定します。 *count* は、**send exit count** より大きい値であってはなりませ ん。 このメソッドは、正常に終了した場合には TRUE を返します。

- **ImqBoolean setSendUserData( const size\_t** *count***, const ImqString \*** *data* **[ ] ); send user data** を *data* に設定します。 *count* は、**send exit count** より大きい値であってはなりませ ん。 このメソッドは、正常に終了した場合には TRUE を返します。
- **ImqString sslCipherSpecification( ) const ;** TLS 暗号仕様を返します。
- **ImqBoolean setSslCipherSpecification( const char \*** *name* **= 0 );** TLS 暗号仕様を設定します。 このメソッドは、正常に終了した場合には TRUE を返します。

**MQLONG sslClientAuthentication( ) const ;** TLS クライアント認証タイプを返します。

**ImqBoolean setSslClientAuthentication( const MQLONG** *auth* **= MQSCA\_REQUIRED);**

TLS クライアント認証タイプを設定します。 このメソッドは、正常に終了した場合には TRUE を返しま す。

**ImqString sslPeerName( ) const ;**

TLS ピア名を返します。

- **ImqBoolean setSslPeerName( const char \*** *name* **= 0 );** TLS ピア名を設定します。 このメソッドは、正常に終了した場合には TRUE を返します。
- **ImqString transactionProgramName( ) const ; transaction program name** を返します。

# **ImqBoolean setTransactionProgramName( const char \*** *name* **= 0 );**

**transaction program name** を設定します。 このメソッドは、正常に終了した場合には TRUE を返しま す。

**MQLONG transportType( ) const ; transport type** を返します。

**ImqBoolean setTransportType( const MQLONG** *type* **= MQXPT\_LU62 );**

**transport type** を設定します。 このメソッドは、正常に終了した場合には TRUE を返します。

**ImqString userId( ) const ; user id** を返します。

**ImqBoolean setUserId( const char \*** *id* **= 0 ); user id** を設定します。 このメソッドは、正常に終了した場合には TRUE を返します。

# **理由コード**

- MQRC\_DATA\_LENGTH\_ERROR
- MQRC\_ITEM\_COUNT\_ERROR
- MQRC\_NULL\_POINTER
- MQRC\_SOURCE\_BUFFER\_ERROR

# **ImqCICSBridgeHeader C++ クラス**

このクラスは、MQCIH データ構造体の特定の機能をカプセル化 します。

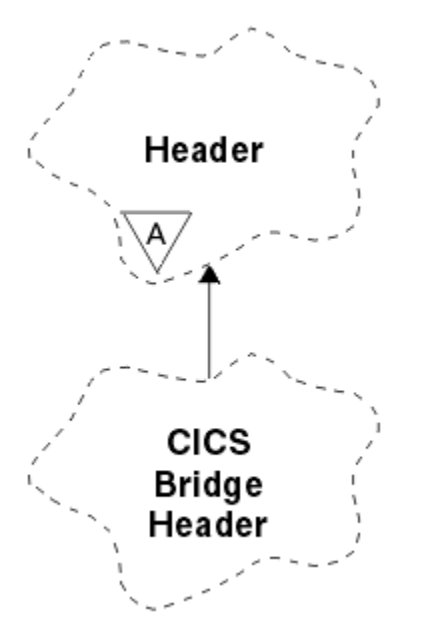

図 *18. ImqCICSBridgeHeader* クラス

このクラスのオブジェクトは、 IBM MQ for z/OS を介して CICS bridge にメッセージを送信するアプリケー ションによって使用されます。

- 1842 [ページの『オブジェクトの属性』](#page-1841-0)
- 1844 [ページの『コンストラクター』](#page-1843-0)
- 1844 [ページの『多重定義された](#page-1843-0) ImqItem メソッド』
- 1844 [ページの『オブジェクト・メソッド](#page-1843-0) (共有)』
- 1846 [ページの『オブジェクト・データ](#page-1845-0) (保護)』
- 1846 [ページの『理由コード』](#page-1845-0)
- 1847 [ページの『戻りコード』](#page-1846-0)

# <span id="page-1841-0"></span>**オブジェクトの属性**

### **ADS descriptor**

ADS 記述子の送受信を行います。 このフィールドの値の設定には、MQCADSD\_NONE を使用します。 初期値は MQCADSD\_NONE です。 以下の値が取得可能な値です。

- MOCADSD\_NONE
- MQCADSD\_SEND
- MQCADSD\_RECV
- MOCADSD\_MSGFORMAT

#### **attention identifier**

AID キー。 このフィールドの長さは MQ\_ATTENTION\_ID\_LENGTH でなければなりません。

### **authenticator**

RACF パスワードまたはパスチケット。 初期値はブランクになります。値の長さは MQ\_AUTHENTICATOR\_LENGTH です。

#### **bridge abend code**

ブリッジ異常終了コード。長さは MQ\_ABEND\_CODE\_LENGTH です。 初期値は 4 つのブランク文字に なります。 このフィールドに返される値は、戻りコードによって異なります。 詳しくは、1847 [ページ](#page-1846-0) [の表](#page-1846-0) 867 を参照してください。

### **bridge cancel code**

ブリッジ異常終了トランザクション・コード。 このフィールドは予約フィールドなので、値は必ずブ ランクになります。値の長さは MQ\_CANCEL\_CODE\_LENGTH でなければなりません。

### **bridge completion code**

完了コード。このフィールドの値は、IBM MQ 完了コードまたは CICS EIBRESP 値のどちらかになりま す。 このフィールドの初期値は MOCC\_OK です。 このフィールドに返される値は、戻りコードによっ て異なります。 詳細については、1847 [ページの表](#page-1846-0) 867 を参照してください。

### **bridge error offset**

ブリッジ・エラー・オフセット。 初期値はゼロです。 この属性は読み取り専用です。

### **bridge reason code**

理由コード。 このフィールドの値は、IBM MQ 理由コードまたは CICS EIBRESP2 値のどちらかになり ます。 このフィールドの初期値は MQRC\_NONE です。 このフィールドに返される値は、戻りコードに よって異なります。 詳細については、1847 [ページの表](#page-1846-0) 867 を参照してください。

### **bridge return code**

CICS bridge からの戻りコード。 初期値は MQCRC\_OK です。

### **conversational task**

タスクが会話型タスクになっているかを示します。 初期値は MQCCT\_NO です。 以下の値が取得可能 な値です。

- MQCCT\_YES
- MQCCT\_NO

### **cursor position**

カーソル位置。 初期値はゼロです。

### **facility keep time**

CICS bridge のファシリティー・リリース時間。

#### **facility like**

端末でエミュレートされた属性。 このフィールドの長さは MQ\_FACILITY\_LIKE\_LENGTH でなければ なりません。

### **facility token**

BVT トークン値。 このフィールドの長さは MQ\_FACILITY\_LENGTH でなければなりません。 初期値は MQCFAC\_NONE です。

### **関数**

関数。 IBM MQ 呼び出し名または CICS EIBFN 関数のいずれかを含むことができます。 このフィール ドの初期値は MQCFUNC\_NONE です。値の長さは MQ\_FUNCTION\_LENGTH です。 このフィールドに 返される値は、戻りコードによって異なります。 詳細については、1847 [ページの表](#page-1846-0) 867 を参照してく ださい。

**function** に IBM MQ 呼び出し名が含まれている場合に、以下の値を追加で使用できます。

- MOCFUNC MOCONN
- MOCFUNC\_MOGET
- MQCFUNC\_MQINQ
- MQCFUNC\_NONE
- MOCFUNC\_MOOPEN
- MQCFUNC\_PUT
- MQCFUNC\_MQPUT1

### **get wait interval**

CICS bridge・タスクによって MQGET 呼び出しが発行されるまでの待機間隔。 初期値は MQCGWI\_DEFAULT です。 このフィールドが適用されるのは、**uow control** の値が MQCUOWC\_FIRST の場合だけです。 以下の値が取得可能な値です。

- MOCGWI DEFAULT
- MQWI\_UNLIMITED

### **link type**

リンクのタイプ。 初期値は MQCLT\_PROGRAM です。 以下の値が取得可能な値です。

- MOCLT\_PROGRAM
- MQCLT\_TRANSACTION

### **next transaction identifier**

次に関連付けるトランザクションの ID。 このフィールドの長さは MQ\_TRANSACTION\_ID\_LENGTH で なければなりません。

### **output data length**

COMMAREA データの長さ。 初期値は MQCODL\_AS\_INPUT です。

### **reply-to format**

応答メッセージの形式名。 初期値は MOFMT\_NONE です。値の長さは MO\_FORMAT\_LENGTH です。

### **start code**

トランザクション開始コード。 このフィールドの長さは MQ\_START\_CODE\_LENGTH でなければなり ません。 初期値は MQCSC\_NONE です。 以下の値が取得可能な値です。

- MQCSC\_START
- MQCSC\_STARTDATA
- MQCSC\_TERMINPUT
- MQCSC\_NONE

### **task end status**

タスク終了状況。 初期値は MQCTES\_NOSYNC です。 以下の値が取得可能な値です。

- MQCTES\_COMMIT
- MOCTES BACKOUT
- MQCTES\_ENDTASK
- MQCTES\_NOSYNC

### **transaction identifier**

関連付けるトランザクションの ID。 初期値は必ずブランクになります。値の長さは MQ\_TRANSACTION\_ID\_LENGTH でなければなりません。 このフィールドが適用されるのは、**uow control** の値が MQCUOWC\_FIRST または MQCUOWC\_ONLY の場合だけです。

## **UOW control**

UOW (作業単位) 制御。 初期値は MQCUOWC\_ONLY です。 以下の値が取得可能な値です。

- <span id="page-1843-0"></span>• MQCUOWC\_FIRST
- MQCUOWC\_MIDDLE
- MQCUOWC\_LAST
- MQCUOWC\_ONLY
- MQCUOWC\_COMMIT
- MQCUOWC\_BACKOUT
- MQCUOWC\_CONTINUE

**バージョン**

MQCIH バージョン番号。 初期値は MQCIH\_VERSION\_2 です。 このほかにサポートされている値は MQCIH\_VERSION\_1 だけです。

# **コンストラクター**

## **ImqCICSBridgeHeader();**

デフォルトのコンストラクター。

## **ImqCICSBridgeHeader( const ImqCICSBridgeHeader &** *header* **);**

コピー・コンストラクター。

# **多重定義された ImqItem メソッド**

## **virtual ImqBoolean copyOut( ImqMessage &** *msg* **);**

MQCIH データ構造体をメッセージ・バッファーの始めに挿入し、既存のメッセージ・データを後ろに ずらし、メッセージ形式を MQFMT\_CICS に設定します。

詳細については、親クラス・メソッドの説明を参照してください。

## **virtual ImqBoolean pasteIn( ImqMessage &** *msg* **);**

メッセージ・バッファーから MQCIH データ構造体を読み取ります。 読み取りが正しく実行されるよう にするには、*msg* オブジェクトのエンコードを MQENC\_NATIVE に設定する必要があります。 MQGMO\_CONVERT を使用してメッセージを MQENC\_NATIVE に取り出します。 正常に実行されるた めには、 ImqMessage の形式が MQFMT\_CICS でなければなりません。

詳細については、親クラス・メソッドの説明を参照してください。

# **オブジェクト・メソッド (共有)**

## **void operator = ( const ImqCICSBridgeHeader &** *header* **);**

インスタンス・データを *header* からコピーし、既存のインスタンス・データを置き換えます。

**MQLONG ADSDescriptor( ) const;**

**ADS descriptor** のコピーを返します。

**void setADSDescriptor( const MQLONG** *descriptor* **= MQCADSD\_NONE ); ADS descriptor** を設定します。

**ImqString attentionIdentifier( ) const; attention identifier** のコピーを、長さ MQ\_ATTENTION\_ID\_LENGTH まで後書きブランクを埋め込んで 返します。

## **void setAttentionIdentifier( const char \*** *data* **= 0 );**

**attention identifier** を、長さ MQ\_ATTENTION\_ID\_LENGTH まで後書きブランクを埋め込んで設定しま す。 *data* が設定されていないと、**attention identifier** を初期値に戻します。

**ImqString authenticator( ) const;**

**authenticator** のコピーを、長さ MQ\_AUTHENTICATOR\_LENGTH まで後書きブランクを埋め込んで返 します。

## **void setAuthenticator( const char \*** *data* **= 0 );**

**authenticator** を、長さ MQ\_AUTHENTICATOR\_LENGTH まで後書きブランクを埋め込んで返します。 *data* が設定されていないと、**authenticator** を初期値に戻します。

**ImqString bridgeAbendCode( ) const; bridge abend code** のコピーを、長さ MQ\_ABEND\_CODE\_LENGTH まで後書きブランクを埋め込んで返 します。 **ImqString bridgeCancelCode( ) const; bridge cancel code** のコピーを、長さ MQ\_CANCEL\_CODE\_LENGTH まで後書きブランクを埋め込んで 返します。 **void setBridgeCancelCode( const char \*** *data* **= 0 ); bridge cancel code** を、長さ MQ\_CANCEL\_CODE\_LENGTH まで後書きブランクを埋め込んで設定しま す。 *data* が設定されていないと、**bridge cancel code** を初期値に戻します。 **MQLONG bridgeCompletionCode( ) const; bridge completion code** のコピーを返します。 **MQLONG bridgeErrorOffset( ) const ; bridge error offset** のコピーを返します。 **MQLONG bridgeReasonCode( ) const; bridge reason code** のコピーを返します。 **MQLONG bridgeReturnCode( ) const; bridge return code** を返します。 **MQLONG conversationalTask( ) const; conversational task** のコピーを返します。 **void setConversationalTask( const MQLONG** *task* **= MQCCT\_NO ); conversational task** を設定します。 **MQLONG cursorPosition( ) const ; cursor position** のコピーを返します。 **void setCursorPosition( const MQLONG** *position* **= 0 ); cursor position** を設定します。 **MQLONG facilityKeepTime( ) const; facility keep time** のコピーを返します。 **void setFacilityKeepTime( const MQLONG** *time* **= 0 ); facility keep time** を設定します。 **ImqString facilityLike( ) const; facility like** のコピーを、長さ MQ\_FACILITY\_LIKE\_LENGTH まで後書きブランクを埋め込んで返しま す。 **void setFacilityLike( const char \*** *name* **= 0 ); facility like** を、長さ MQ\_FACILITY\_LIKE\_LENGTH まで後書きブランクを埋め込んで設定します。 *name* が設定されていないと、**facility like** を初期値に戻します。 **ImqBinary facilityToken( ) const; facility token** のコピーを返します。 **ImqBoolean setFacilityToken( const ImqBinary &** *token* **); facility token** を設定します。 *token* の **data length** は、ゼロまたは、MQ\_FACILITY\_LENGTH のいずれ かでなければなりません。 正常に終了した場合は TRUE を返します。 **void setFacilityToken( const MQBYTE8** *token* **= 0); facility token** を設定します。 *token* はゼロであっても構いません。これは MQCFAC\_NONE を指定す るのと同じです。 *token* がゼロ以外の場合には、MQ\_FACILITY\_LENGTH バイトの 2 進データをアドレ ッシングするものでなければなりません。 MQCFAC\_NONE などの事前定義値を使用する場合は、シグ ニチャーが一致することを確認するためにキャストを行う必要がある場合があります。 例えば、 (MQBYTE \*)MQCFAC\_NONE などです。 **ImqString function( ) const; function** のコピーを、長さ MQ\_FUNCTION\_LENGTH まで後書きブランクを埋め込んで返します。 **MQLONG getWaitInterval( ) const; get wait interval** のコピーを返します。

<span id="page-1845-0"></span>**void setGetWaitInterval( const MQLONG** *interval* **= MQCGWI\_DEFA get wait interval** を設定します。 **MQLONG linkType( ) const; link type** のコピーを返します。 **void setLinkType( const MQLONG** *type* **= MQCLT\_PROGRAM ); link type** を設定します。 **ImqString nextTransactionIdentifier( ) const ; next transaction identifier** のコピーを、長さ MQ\_TRANSACTION\_ID\_LENGTH まで後書きブランクを 埋め込んで返します。 **MQLONG outputDataLength( ) const; output data length** のコピーを返します。 **void setOutputDataLength( const MQLONG** *length* **= MQCODL\_AS\_INPUT ); output data length** を設定します。 **ImqString replyToFormat( ) const; reply-to format** 名のコピーを、長さ MQ\_FORMAT\_LENGTH まで後書きブランクを埋め込んで返しま す。 **void setReplyToFormat( const char \*** *name* **= 0 ); reply-to format** を、長さ MQ\_FORMAT\_LENGTH まで後書きブランクを埋め込んで設定します。 *name* が設定されていないと、**reply-to format** を初期値に戻します。 **ImqString startCode( ) const; start** のコピーを、長さ MQ\_START\_CODE\_LENGTH まで後書きブランクを埋め込んで返します。 **void setStartCode( const char \*** *data* **= 0 ); start code** を、長さ MQ\_START\_CODE\_LENGTH まで後書きブランクを埋め込んで設定します。 *data* が 設定されていないと、**start code** を初期値に戻します。 **MQLONG taskEndStatus( ) const; task end status** のコピーを返します。 **ImqString transactionIdentifier( ) const; transaction identifier** データのコピーを、長さ MQ\_TRANSACTION\_ID\_LENGTH まで後書きブランクを 埋め込んで返します。 **void setTransactionIdentifier( const char \*** *data* **= 0 ); transaction identifier** を、長さ MQ\_TRANSACTION\_ID\_LENGTH まで後書きブランクを埋め込んで設定 します。 *data* が設定されていないと、**transaction identifier** を初期値に戻します。 **MQLONG UOWControl( ) const; UOW control** のコピーを返します。 **void setUOWControl( const MQLONG** *control* **= MQCUOWC\_ONLY ); UOW control** を設定します。 **MQLONG version( ) const; version** 番号を戻します。 **ImqBoolean setVersion( const MQLONG** *version* **= MQCIH\_VERSION\_2 ); version** 番号を設定します。 正常に終了した場合は TRUE を返します。 **オブジェクト・データ (保護) MQLONG** *olVersion opcih* 用に割り振られたストレージに指定できる最大 MQCIH バージョン番号。 **PMQCIH** *opcih* MQCIH データ構造体のアドレス。 割り振られたストレージ容量は *olVersion* で示されます。

# **理由コード**

- MQRC\_BINARY\_DATA\_LENGTH\_ERROR
- MQRC\_WRONG\_VERSION

<span id="page-1846-0"></span>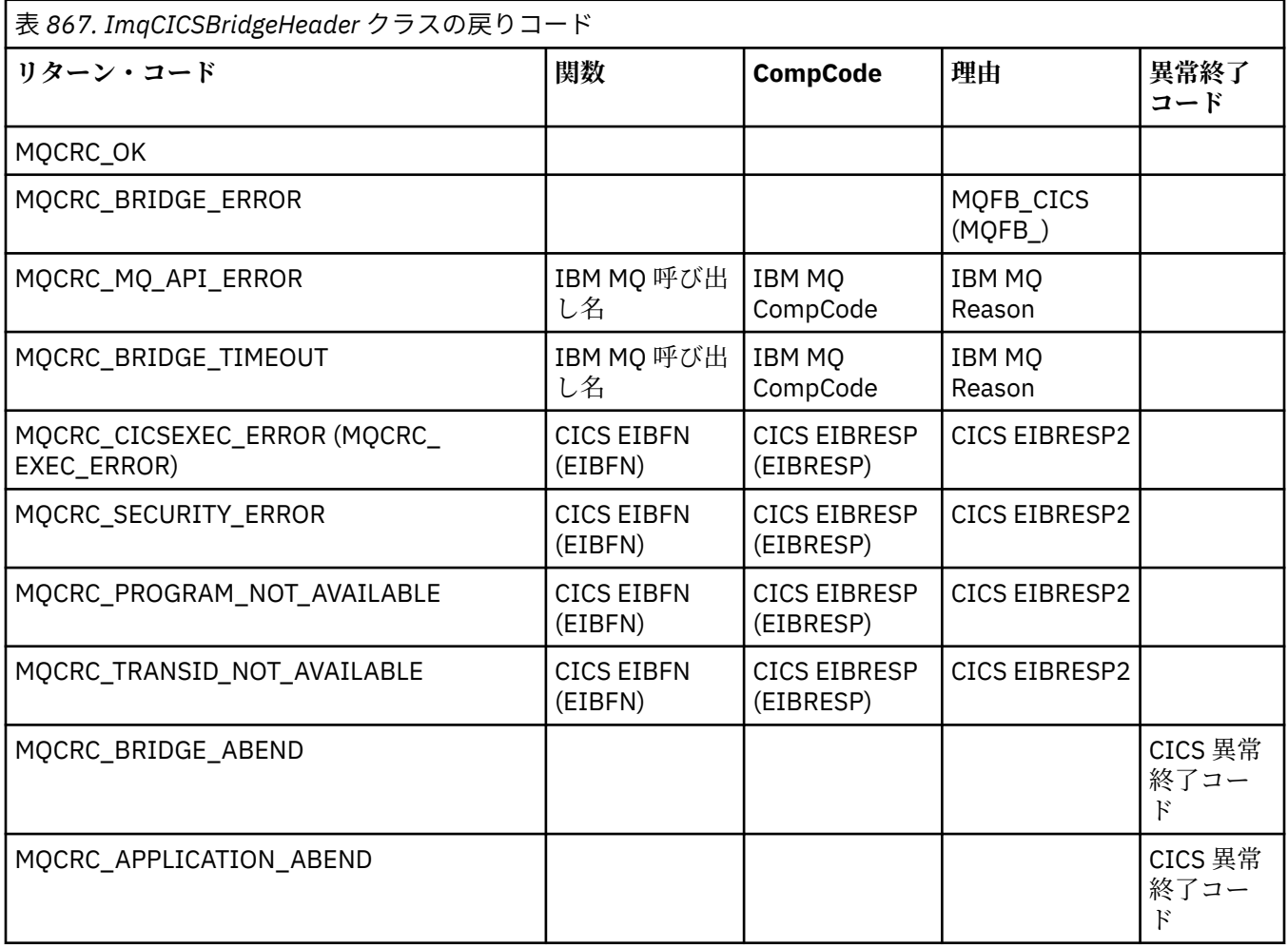

# **ImqDeadLetterHeader C++ クラス**

このクラスは MQDLH データ構造体の機能をカプセル化します。

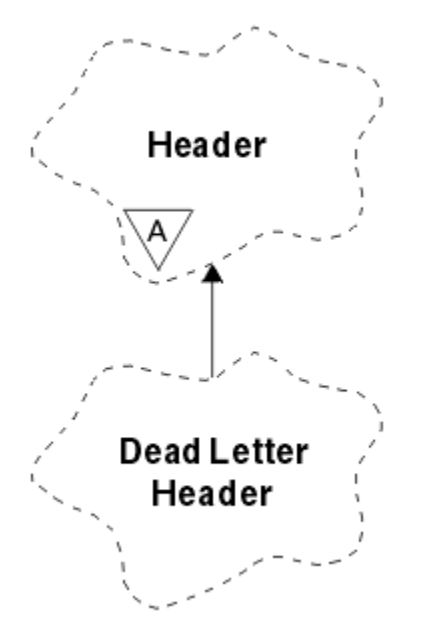

図 *19. ImqDeadLetterHeader* クラス

このクラスのオブジェクトは、一般的に、処理不能なメッセージを検出するアプリケーションによって使 用されます。 送達不能ヘッダーとメッセージ内容とで構成される新規メッセージは送達不能キューに入れ られ、そのメッセージは破棄されます。

- 1848 ページの『オブジェクトの属性』
- 1848 ページの『コンストラクター』
- 1848 ページの『多重定義された ImqItem メソッド』
- 1849 [ページの『オブジェクト・メソッド](#page-1848-0) (共有)』
- 1849 [ページの『オブジェクト・データ](#page-1848-0) (保護)』
- 1849 [ページの『理由コード』](#page-1848-0)

# **オブジェクトの属性**

### **dead-letter reason code**

メッセージが送達不能キューに届いた理由。 初期値は MQRC\_NONE です。

#### **destination queue manager name**

元の宛先キュー・マネージャーの名前。 この名前は、長さ MQ\_Q\_MGR\_NAME\_LENGTH のストリング です。 初期値はヌルです。

### **destination queue name**

元の宛先キューの名前。この名前は、長さ MQ\_Q\_NAME\_LENGTH のストリングです。 初期値はヌルで す。

### **put application name**

メッセージを送達不能キューに書き込んだアプリケーションの名前。 この名前は、長さ MQ\_PUT\_APPL\_NAME\_LENGTH のストリングです。 初期値はヌルです。

### **put application type**

メッセージを送達不能キューに書き込んだアプリケーションのタイプ。 初期値はゼロです。

#### **put date**

メッセージが送達不能キューに書き込まれた日付。 この日付は、長さ MQ\_PUT\_DATE\_LENGTH のスト リングです。 初期値はヌル・ストリングです。

### **put time**

メッセージが送達不能キューに書き込まれた時刻。 この時刻は、長さ MQ\_PUT\_TIME\_LENGTH のスト リングです。 初期値はヌル・ストリングです。

# **コンストラクター**

### **ImqDeadLetterHeader( );**

デフォルトのコンストラクター。

### **ImqDeadLetterHeader( const ImqDeadLetterHeader &** *header* **);**

コピー・コンストラクター。

# **多重定義された ImqItem メソッド**

### **virtual ImqBoolean copyOut ( ImqMessage &** *msg* **);**

MQDLH データ構造体をメッセージ・バッファーの始めに挿入し、既存のメッセージ・データを後ろに ずらします。 また、*msg* の形式を MQFMT\_DEAD\_LETTER\_HEADER に設定します。

詳細については、1855 ページの『[ImqHeader C++](#page-1854-0) クラス』の ImqHeader クラス・メソッドの説明を 参照してください。

### **virtual ImqBoolean pasteIn ( ImqMessage &** *msg* **);**

メッセージ・バッファーから MQDLH データ構造体を読み取ります。

正常に実行されるためには、ImqMessage の format が MQFMT\_DEAD\_LETTER\_HEADER でなければな りません。

<span id="page-1848-0"></span>詳細については、1855 ページの『[ImqHeader C++](#page-1854-0) クラス』の ImqHeader クラス・メソッドの説明を 参照してください。

# **オブジェクト・メソッド (共有)**

**void operator = ( const ImqDeadLetterHeader &** *header* **);** インスタンス・データを *header* からコピーし、既存のインスタンス・データを置き換えます。 **MQLONG deadLetterReasonCode ( ) const ;** dead-letter reason code を返します。 **void setDeadLetterReasonCode ( const MQLONG** *reason* **);** dead-letter reason code を設定します。 **ImqString destinationQueueManagerName ( ) const ;** 末尾ブランクを除去した destination queue manager name を返します。 **void setDestinationQueueManagerName ( const char \*** *name* **);** destination queue manager name を設定します。 MQ\_Q\_MGR\_NAME\_LENGTH (48 文字) より長いデ ータを切り捨てます。 **ImqString destinationQueueName ( ) const ;** 末尾ブランクを除去した destination queue name のコピーを返します。 **void setDestinationQueueName ( const char \*** *name* **);** destination queue name を設定します。 MQ\_Q\_NAME\_LENGTH (48 文字) より長いデータを切り捨て ます。 **ImqString putApplicationName ( ) const ;** 末尾ブランクを除去した put application name のコピーを返します。 **void setPutApplicationName ( const char \*** *name* **= 0 );** put application name を設定します。 MQ\_PUT\_APPL\_NAME\_LENGTH (28 文字) より長いデータを切 り捨てます。 **MQLONG putApplicationType ( ) const ;** put application type を返します。 **void setPutApplicationType ( const MQLONG** *type* **= MQAT\_NO\_CONTEXT );** put application type を設定します。 **ImqString putDate ( ) const ;** 末尾ブランクを除去した put date のコピーを返します。 **void setPutDate (const char \*** *date* **= 0);** put date を設定します。 MQ\_PUT\_DATE\_LENGTH (8 文字) より長いデータを切り捨てます。 **ImqString putTime ( ) const ;** 末尾ブランクを除去した put time のコピーを返します。 **void setPutTime ( const char \*** *time* **= 0 );** put time を設定します。 MQ\_PUT\_TIME\_LENGTH (8 文字) より長いデータを切り捨てます。 **オブジェクト・データ (保護) MQDLH** *omqdlh* MQDLH データ構造体。 **理由コード**

- MQRC\_INCONSISTENT\_FORMAT
- MQRC\_STRUC\_ID\_ERROR
- MQRC\_ENCODING\_ERROR

# **ImqDistributionList C++ クラス**

このクラスは、複数の宛先に 1 つまたは複数のメッセージを送信するために 1 つまたは複数のキューを参 照する動的配布リストをカプセル化します。

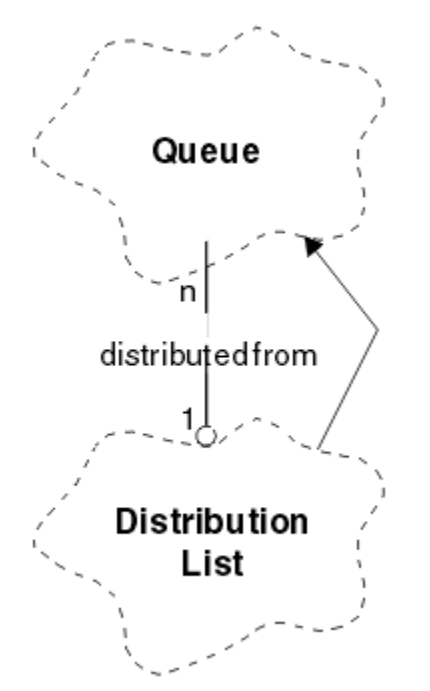

図 *20. ImqDistributionList* クラス

- 1850 ページの『オブジェクトの属性』
- 1850 ページの『コンストラクター』
- 1850 ページの『オブジェクト・メソッド (共有)』
- 1851 [ページの『オブジェクト・メソッド](#page-1850-0) (保護)』

# **オブジェクトの属性**

### **first distributed queue**

クラスの 1 つ以上のオブジェクトのうち、特定の順序ではなく、**distribution list reference** がこのオ ブジェクトをアドレッシングする順序で最初のもの。

このオブジェクトは最初から存在しているわけではありません。 ImqDistributionList を正常にオープ ンするには、必ずこのオブジェクトが 1 つ以上存在していなければなりません。

**注 :** ImqDistributionList オブジェクトがオープンされているときに、それを参照するオープン・オブジ ェクトは、自動的にクローズされます。

# **コンストラクター**

### **ImqDistributionList( );**

デフォルトのコンストラクター。

## **ImqDistributionList( const ImqDistributionList &** *list* **);**

コピー・コンストラクター。

# **オブジェクト・メソッド (共有)**

## **void operator = ( const ImqDistributionList &** *list* **);**

**この**オブジェクトを参照するオブジェクトはすべて、 コピーの前に参照の対象から外されます。 この メソッドが呼び出された後に**この**オブジェクトを参照するオブジェクトはありません。

<span id="page-1850-0"></span>**\* firstDistributedQueue( ) const ; first distributed queue** を返します。

# **オブジェクト・メソッド (保護)**

**void setFirstDistributedQueue( \*** *queue* **= 0 ); first distributed queue** を設定します。

# **ImqError C++ クラス**

この抽象クラスは、あるオブジェクトに関連付けられたエラーに関する情報を提供します。

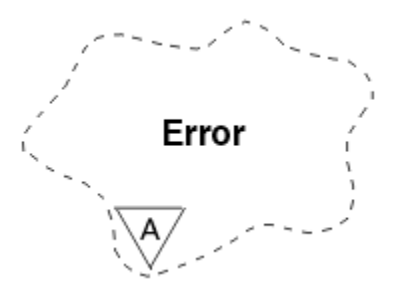

図 *21. ImqError* クラス

- 1851 ページの『オブジェクトの属性』
- 1851 ページの『コンストラクター』
- 1851 ページの『オブジェクト・メソッド (共有)』
- 1852 [ページの『オブジェクト・メソッド](#page-1851-0) (保護)』
- 1852 [ページの『理由コード』](#page-1851-0)

# **オブジェクトの属性**

### **completion code**

最新の完了コード。 初期値はゼロです。 以下の値が取得可能な値です。

- MQCC\_OK
- MQCC\_WARNING
- MQCC\_FAILED

**理由コード**

最新の理由コード。 初期値はゼロです。

# **コンストラクター**

**ImqError( );** デフォルトのコンストラクター。 **ImqError( const ImqError &** *error* **);**

コピー・コンストラクター。

# **オブジェクト・メソッド (共有)**

**void operator = ( const ImqError &** *error* **);** インスタンス・データを *error* からコピーし、既存のインスタンス・データを置き換えます。

**void clearErrorCodes( );**

**completion code** と **reason code** を両方ともゼロに設定します。

**MQLONG completionCode( ) const ; completion code** を返します。

<span id="page-1851-0"></span>**MQLONG reasonCode( ) const ;**

**reason code** を返します。

# **オブジェクト・メソッド (保護)**

**ImqBoolean checkReadPointer( const void \*** *pointer***, const size\_t** *length* **);**

pointer と length の組み合わせが読み取り専用アクセスに有効であるか調べます。正常に実行される と、TRUE を返します。

**ImqBoolean checkWritePointer( const void \*** *pointer***, const size\_t** *length* **);**

pointer と length の組み合わせが読み取り及び書き込みアクセスに有効であるか調べます。正常に実 行されると、TRUE を返します。

**void setCompletionCode( const MQLONG** *code* **= 0 ); completion code** を設定します。

### **void setReasonCode( const MQLONG** *code* **= 0 ); reason code** を設定します。

# **理由コード**

• MQRC\_BUFFER\_ERROR

# **ImqGetMessageOptions C++ クラス**

このクラスは MQGMO データ構造体をカプセル化します。

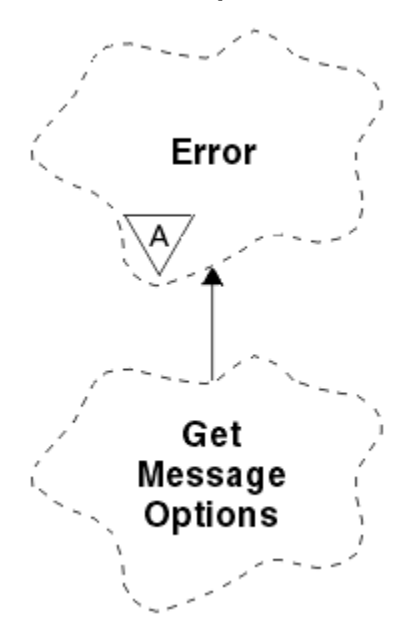

図 *22. ImqGetMessageOptions* クラス

- 1853 [ページの『オブジェクトの属性』](#page-1852-0)
- 1854 [ページの『コンストラクター』](#page-1853-0)
- 1854 [ページの『オブジェクト・メソッド](#page-1853-0) (共有)』
- 1855 [ページの『オブジェクト・メソッド](#page-1854-0) (保護)』
- 1855 [ページの『オブジェクト・データ](#page-1854-0) (保護)』
- 1855 [ページの『理由コード』](#page-1854-0)

# <span id="page-1852-0"></span>**オブジェクトの属性**

## **group status**

メッセージのグループについてのメッセージの状況。 初期値は MQGS\_NOT\_IN\_GROUP です。 以下の 値が取得可能な値です。

- MQGS\_MSG\_IN\_GROUP
- MOGS LAST MSG IN GROUP

## **match options**

着信メッセージを選択するためのオプション。 初期値は MOMO\_MATCH\_MSG\_ID | MQMO\_MATCH\_CORREL\_ID です。 以下の値が取得可能な値です。

- MQMO\_GROUP\_ID
- MQMO\_MATCH\_MSG\_SEQ\_NUMBER
- MOMO MATCH OFFSET
- MOMO MSG TOKEN
- MQMO\_NONE
- **メッセージ・トークン (message token)**

メッセージ・トークン。 長さ MQ\_MSG\_TOKEN\_LENGTH の 2 進値 (MQBYTE16)。 初期値は MQMTOK\_NONE です。

**オプション**

メッセージに適用可能なオプション。 初期値は MQGMO\_NO\_WAIT です。 以下の値が取得可能な値で す。

- MQGMO\_WAIT
- MQGMO\_SYNCPOINT
- MQGMO\_SYNCPOINT\_IF\_PERSISTENT
- MOGMO NO SYNCPOINT
- MOGMO\_MARK\_SKIP\_BACKOUT
- MQGMO\_BROWSE\_FIRST
- MQGMO\_BROWSE\_NEXT
- MQGMO\_BROWSE\_MSG\_UNDER\_CURSOR
- MQGMO\_MSG\_UNDER\_CURSOR
- MQGMO\_LOCK
- MQGMO\_UNLOCK
- MQGMO\_ACCEPT\_TRUNCATED\_MSG
- MQGMO\_SET\_SIGNAL
- MQGMO\_FAIL\_IF\_QUIESCING
- MQGMO\_CONVERT
- MOGMO LOGICAL ORDER
- MOGMO COMPLETE\_MSG
- MQGMO\_ALL\_MSGS\_AVAILABLE
- MQGMO\_ALL\_SEGMENTS\_AVAILABLE
- MQGMO\_NONE

## **resolved queue name**

解決済みのキューの名前。 この属性は読み取り専用です。 名前は、長さが 48 文字以下でなければなら ず、その長さになるまでヌルが埋め込まれます。 初期値はヌル・ストリングです。

## **returned length**

戻された長さ。 初期値は MQRL\_UNDEFINED です。 この属性は読み取り専用です。

## <span id="page-1853-0"></span>**セグメント化 (segmentation)**

メッセージを分割する機能です。 初期値は MQSEG\_INHIBITED です。 取得可能な値は MQSEG\_ALLOWED です。

### **segment status**

メッセージの分割状況です。 初期値は MOSS\_NOT\_A\_SEGMENT です。 以下の値が取得可能な値で す。

- MQSS\_SEGMENT
- MQSS\_LAST\_SEGMENT

### **syncpoint participation**

同期点制御を受けてメッセージが検索される場合は TRUE です。

### **wait interval**

適切なメッセージがまだ使用できるようになっていない場合に、クラスの get メソッドが、適切なメッ セージの着信を待機している間に一時停止している時間の長さ。 初期値はゼロで、これは、無期限の 待機を有効にします。 取得可能な値は MQWI\_UNLIMITED です。 options に MQGMO\_WAIT が組み込 まれていない場合は、この属性は無視されます。

# **コンストラクター**

### **ImqGetMessageOptions( );**

デフォルトのコンストラクター。

## **ImqGetMessageOptions( const ImqGetMessageOptions &** *gmo* **);**

コピー・コンストラクター。

# **オブジェクト・メソッド (共有)**

### **void operator = ( const ImqGetMessageOptions &** *gmo* **);**

インスタンス・データを *gmo* からコピーし、既存のインスタンス・データを置き換えます。

### **MQCHAR groupStatus ( ) const ;** group status を返します。

**void setGroupStatus ( const MQCHAR** *status* **);** group status を設定します。

# **MQLONG matchOptions ( ) const ;**

match options を返します。

## **void setMatchOptions ( const MQLONG** *options* **);**

match options を設定します。

## **ImqBinary messageToken( ) const;**

message token を返します。

### **ImqBoolean setMessageToken( const ImqBinary &** *token* **);**

message token を設定します。 *token* の data length は、ゼロまたは、MQ\_MSG\_TOKEN\_LENGTH のい ずれかでなければなりません。 このメソッドは、正常に終了した場合には TRUE を返します。

### **void setMessageToken( const MQBYTE16** *token* **= 0 );**

メッセージ・トークンを設定します。 *token* はゼロにすることができます。これは、 MQMTOK\_NONE を指定するのと同じです。 *token* が非ゼロの場合には、MQ\_MSG\_TOKEN\_LENGTH バイトの 2 進デー タをアドレッシングするものでなければなりません。

MOMTOK NONE などの事前定義値を使用する場合は、確実にシグニチャーが一致するようにキャスト (例えば、(MQBYTE \*)MQMTOK\_NONE) を作成する必要がないことがあります。

## **MQLONG options ( ) const ;**

options を返します。

### **void setOptions ( const MQLONG** *options* **);**

syncpoint participation 値を組み込んで、options を設定します。

### <span id="page-1854-0"></span>**ImqString resolvedQueueName ( ) const ;**

resolved queue name のコピーを返します。

**MQLONG returnedLength( ) const;** returned length を返します。

**MQCHAR segmentation ( ) const ;** segmentation を返します。

**void setSegmentation ( const MQCHAR** *value* **);** segmentation を設定します。

**MQCHAR segmentStatus ( ) const ;** segment status を返します。

**void setSegmentStatus ( const MQCHAR** *status* **);**

segment status を設定します。

## **ImqBoolean syncPointParticipation ( ) const ;**

syncpoint participation 値を返します。options に MQGMO\_SYNCPOINT または MQGMO\_SYNCPOINT\_IF\_PERSISTENT のいずれかが組み込まれている場合は、TRUE を返します。

## **void setSyncPointParticipation ( const ImqBoolean** *sync* **);**

syncpoint participation 値を設定します。 *sync* の指定値により options の変更方法が異なります。 TRUE の場合、MQGMO\_SYNCPOINT を設定し、MQGMO\_NO\_SYNCPOINT および MQGMO\_SYNCPOINT\_IF\_PERSISTENT を除外します。 *sync* が FALSE の場合、 MOGMO\_NO\_SYNCPOINT は含まれ、MOGMO\_SYNCPOINT および MQGMO\_SYNCPOINT\_IF\_PERSISTENT はいずれも除外されるように options を変更します。

### **MQLONG waitInterval ( ) const ;**

wait interval を返します。

## **void setWaitInterval ( const MQLONG** *interval* **);**

wait interval を設定します。

# **オブジェクト・メソッド (保護)**

## **static void setVersionSupported ( const MQLONG );**

MQGMO version を設定します。 デフォルトは、MQGMO\_VERSION\_3 です。

# **オブジェクト・データ (保護)**

## **MQGMO** *omqgmo*

MQGMO バージョン 2 のデータ構造体。 必ず MQGMO\_VERSION\_2 専用にサポートされている MQGMO フィールドにアクセスしてください。

## **PMQGMO** *opgmo*

MQGMO データ構造体のアドレス。 このアドレスのバージョン番号は、*olVersion* に示されています。 MQGMO フィールドが存在していることを確認するには、それらのフィールドにアクセスする前に、必 ずバージョン番号を調べてください。

### **MQLONG** *olVersion*

*opgmo* でアドレッシングされた MQGMO データ構造体のバージョン番号。

# **理由コード**

• MQRC\_BINARY\_DATA\_LENGTH\_ERROR

# **ImqHeader C++ クラス**

この抽象クラスは MQDLH データ構造体の共通機能をカプセル化します。

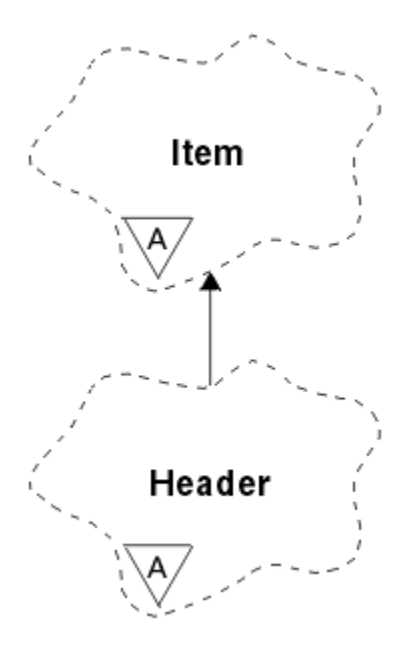

## 図 *23. ImqHeader* クラス

- 1856 ページの『オブジェクトの属性』
- 1856 ページの『コンストラクター』
- 1856 ページの『オブジェクト・メソッド (共有)』

# **オブジェクトの属性**

### **character set**

元のコード化文字セット ID。 初期値は MQCCSI\_Q\_MGR です。

### **encoding**

元のエンコード。 初期値は MQENC\_NATIVE です。

### **形式**

元の形式。 初期値は MQFMT\_NONE です。

## **header flags**

初期値は次のとおりです。

- ImqDeadLetterHeader クラスのオブジェクトでは、ゼロ
- ImqIMSBridgeHeader クラスのオブジェクトでは、MQIIH\_NONE
- ImqReferenceHeader クラスのオブジェクトでは、MQRMHF\_LAST
- ImqCICSBridgeHeader クラスのオブジェクトでは、MQCIH\_NONE
- ImqWorkHeader クラスのオブジェクトでは、MQWIH\_NONE

# **コンストラクター**

### **ImqHeader( );**

デフォルトのコンストラクター。

**ImqHeader( const ImqHeader &** *header* **);** コピー・コンストラクター。

# **オブジェクト・メソッド (共有)**

# **void operator = ( const ImqHeader &** *header* **);**

インスタンス・データを *header* からコピーし、既存のインスタンス・データを置き換えます。

**virtual MQLONG characterSet( ) const ; character set** を返します。

- **virtual void setCharacterSet( const MQLONG** *ccsid* **= MQCCSI\_Q\_MGR ); character set** を設定します。
- **virtual MQLONG encoding( ) const ; encoding** を返します。
- **virtual void setEncoding( const MQLONG** *encoding* **= MQENC\_NATIVE ); encoding** を設定します。
- **virtual ImqString format( ) const ;** 後書きブランクを含め、**format** のコピーを返します。
- **virtual void setFormat( const char \*** *name* **= 0 ); format** を設定し、後書きブランクで 8 文字まで埋め込みます。
- **virtual MQLONG headerFlags( ) const ; header flags** を返します。
- **virtual void setHeaderFlags( const MQLONG** *flags* **= 0 ); header flags** を設定します。

# **ImqIMSBridgeHeader C++ クラス**

このクラスは MQIIH データ構造体の機能をカプセル化します。

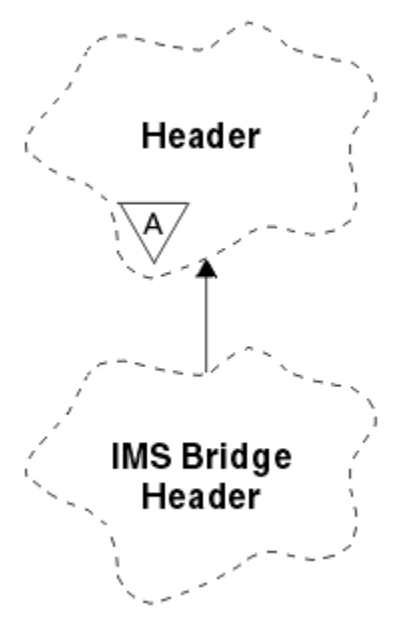

図 *24. ImqIMSBridgeHeader* クラス

このクラスのオブジェクトは、IBM MQ for z/OS を介して IMS ブリッジにメッセージを送信するアプリケ ーションによって使用されます。

**注 :** ImqHeader の character set および encoding にはデフォルトの値が定められており、それ以外の値に 設定することはできません。

- 1858 [ページの『オブジェクトの属性』](#page-1857-0)
- 1858 [ページの『コンストラクター』](#page-1857-0)
- 1858 [ページの『多重定義された](#page-1857-0) ImqItem メソッド』
- 1858 [ページの『オブジェクト・メソッド](#page-1857-0) (共有)』
- 1859 [ページの『オブジェクト・データ](#page-1858-0) (保護)』
- 1859 [ページの『理由コード』](#page-1858-0)

# <span id="page-1857-0"></span>**オブジェクトの属性**

### **authenticator**

RACF パスワードまたはパスチケット。長さは MQ\_AUTHENTICATOR\_LENGTH です。 初期値は MOIAUT\_NONE です。

### **commit mode**

コミット・モード。 IMS コミット・モードについて詳しくは、「 *OTMA* ユーザーズ・ガイド 」を参照し てください。 初期値は MOICM\_COMMIT\_THEN\_SEND です。 取得可能な値は MOICM SEND THEN COMMIT です。

### **logical terminal override**

論理端末の指定変更。長さは MQ\_LTERM\_OVERRIDE\_LENGTH です。 初期値はヌル・ストリングです。

### **message format services map name**

MFS マップ名。長さは MQ\_MFS\_MAP\_NAME\_LENGTH です。 初期値はヌル・ストリングです。

### **reply-to format**

任意の応答の形式。長さは MO\_FORMAT\_LENGTH です。 初期値は MOFMT\_NONE です。

#### **security scope**

IMS セキュリティー処理の有効範囲。 初期値は MQISS\_CHECK です。 取得可能な値は MQISS\_FULL です。

### **transaction instance id**

トランザクション・インスタンス ID。長さが MQ\_TRAN\_INSTANCE\_ID\_LENGTH の 2 進 (MQBYTE16) 値です。 初期値は MQITII\_NONE です。

### **transaction state**

IMS 会話の状態。 初期値は MQITS\_NOT\_IN\_CONVERSATION です。 取得可能な値は MQITS\_IN\_CONVERSATION です。

# **コンストラクター**

### **ImqIMSBridgeHeader();**

デフォルトのコンストラクター。

### **ImqIMSBridgeHeader( const ImqIMSBridgeHeader &** *header* **);**

コピー・コンストラクター。

# **多重定義された ImqItem メソッド**

## **virtual ImqBoolean copyOut ( ImqMessage &** *msg* **);**

MQIIH データ構造体をメッセージ・バッファーの始めに挿入し、既存のメッセージ・データを後ろに ずらします。 また、*msg* の形式を MQFMT\_IMS に設定します。

詳細については、親クラス・メソッドの説明を参照してください。

### **virtual ImqBoolean pasteIn ( ImqMessage &** *msg* **);**

メッセージ・バッファーから MQIIH データ構造体を読み取ります。

読み取りが正しく実行されるようにするには、*msg* オブジェクトのエンコードを MQENC\_NATIVE に設 定する必要があります。 MQGMO\_CONVERT を使用してメッセージを MQENC\_NATIVE に取り出しま す。

正常に実行されるためには、ImqMessage の format が MQFMT\_IMS でなければなりません。

詳細については、親クラス・メソッドの説明を参照してください。

# **オブジェクト・メソッド (共有)**

## **void operator = ( const ImqIMSBridgeHeader &** *header* **);**

インスタンス・データを *header* からコピーし、既存のインスタンス・データを置き換えます。

## **ImqString authenticator( ) const;**

authenticator のコピーを、長さ MQ\_AUTHENTICATOR\_LENGTH まで後書きブランクを埋め込んで返し ます。

```
void setAuthenticator ( const char * name );
   authenticator を設定します。
```
- **MQCHAR commitMode ( ) const ;** commit mode を返します。
- **void setCommitMode ( const MQCHAR** *mode* **);** commit mode を設定します。
- **ImqString logicalTerminalOverride ( ) const ;** logical terminal override のコピーを返します。
- **void setLogicalTerminalOverride ( const char \*** *override* **);** logical terminal override を設定します。
- **ImqString messageFormatServicesMapName ( ) const ;** message format services map name のコピーを返します。
- **void setMessageFormatServicesMapName ( const char \*** *name* **);**

message format services map name を設定します。

**ImqString replyToFormat( ) const;**

reply-to format のコピーを、長さ MQ\_FORMAT\_LENGTH まで後書きブランクを埋め込んで返します。

**void setReplyToFormat ( const char \*** *format* **);**

reply-to format を、長さ MQ\_FORMAT\_LENGTH まで後書きブランクを埋め込んで設定します。

- **MQCHAR securityScope ( ) const ;**
	- security scope を返します。
- **void setSecurityScope ( const MQCHAR** *scope* **);** security scope を設定します。
- **ImqBinary transactionInstanceId ( ) const ;** transaction instance id のコピーを返します。

## **ImqBoolean setTransactionInstanceId ( const ImqBinary &** *id* **);**

transaction instance id を設定します。 *token* の data length は、ゼロまたは MQ\_TRAN\_INSTANCE\_ID\_LENGTH のいずれかでなければなりません。 このメソッドは、正常に終了し た場合には TRUE を返します。

## **void setTransactionInstanceId ( const MQBYTE16** *id* **= 0 );**

transaction instance id を設定します。 *id* はゼロであっても構いません。これは MQITII\_NONE を指 定するのと同じです。 *id* が非ゼロの場合には、MQ\_TRAN\_INSTANCE\_ID\_LENGTH バイトの 2 進デー タをアドレッシングするものでなければなりません。 MQITII\_NONE などの事前定義値を使用する場 合は、 確実にシグニチャーが一致するようにキャスト (例えば、(MQBYTE \*)MQITII\_NONE) を作成し なければならないことがあります。

## **MQCHAR transactionState ( ) const ;**

transaction state を返します。

# **void setTransactionState ( const MQCHAR** *state* **);**

transaction state を設定します。

# **オブジェクト・データ (保護)**

**MQIIH** *omqiih* MQIIH データ構造体。

# **理由コード**

- MQRC\_BINARY\_DATA\_LENGTH\_ERROR
- MORC\_INCONSISTENT\_FORMAT
- MQRC\_ENCODING\_ERROR
- MQRC\_STRUC\_ID\_ERROR

# **ImqItem C++ クラス**

この抽象クラスは、1 つのメッセージ内の 1 つの項目 (おそらく複数の項目のうちの 1 つ) を表します。

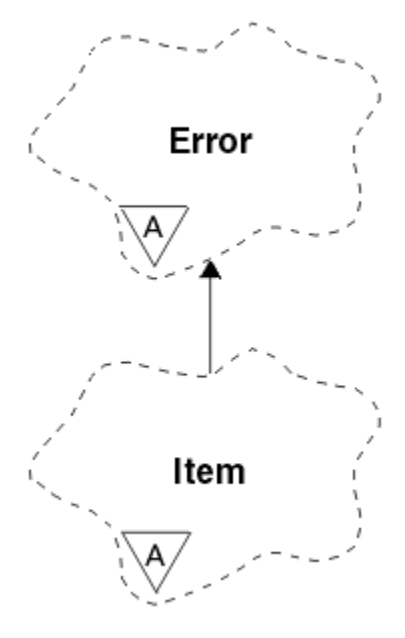

図 *25. ImqItem* クラス

項目は、メッセージ・バッファー内で 1 つに連結されます。 いずれの特殊化も、1 つの構造体 ID で始まる 特定のデータ構造体と関連付けられます。

この抽象クラス内で多様メソッドを使用することにより、メッセージとの間で項目をコピーできます。 ImqMessage クラスの **readItem** および **writeItem** メソッドでは、アプリケーション・プログラムにとっ て無理のない別の方法でこれらの多様メソッドを呼び出せるようにします。

- 1860 ページの『オブジェクトの属性』
- 1860 ページの『コンストラクター』
- 1860 ページの『クラス・メソッド (共有)』
- 1861 [ページの『オブジェクト・メソッド](#page-1860-0) (共有)』
- 1861 [ページの『理由コード』](#page-1860-0)

# **オブジェクトの属性**

### **structure id**

データ構造体の始めにある、4 文字のストリングです。 この属性は読み取り専用です。 この属性は、 派生クラスへの使用を検討してください。 この属性は、自動的に組み込まれません。

# **コンストラクター**

**ImqItem( );** デフォルトのコンストラクター。

### **ImqItem( const ImqItem &** *item* **);**

コピー・コンストラクター。

# **クラス・メソッド (共有)**

### **static ImqBoolean structureIdIs ( const char \*** *structure-id-to-test***, const ImqMessage &** *msg* **);**

着信 *msg* 内の次の ImqItem の **structure id** が、*structure-id-to-test* と同じであれば、TRUE を返しま す。 次の項目は、現在 ImqCache の **data pointer** によってアドレッシングされているメッセージ・バ ッファーの部分として識別されます。 このメソッドは、**structure id** に依存しているので、すべての ImqItem 派生クラスにうまくいくという保証はありません。

# <span id="page-1860-0"></span>**オブジェクト・メソッド (共有)**

### **void operator = ( const ImqItem &** *item* **);**

インスタンス・データを *item* からコピーし、既存のインスタンス・データを置き換えます。

### **virtual ImqBoolean copyOut ( ImqMessage &** *msg* **) = 0 ;**

このオブジェクトを次の項目として出力メッセージ・バッファーに書き込み、既存の項目があればそれ に付加します。 書き込み操作が正常に実行されると、ImqCache の **data length** は増やされます。 この メソッドは、正常に終了した場合には TRUE を返します。

特定のサブクラスを扱うには、このメソッドを上書きしてください。

### **virtual ImqBoolean pasteIn ( ImqMessage &** *msg* **) = 0 ;**

このオブジェクトを着信メッセージ・バッファーから破壊読み取り します。 ここで破壊読み取りとい っているのは、ImqCache の **data pointer** が移動するという意味です。 ただし、バッファーの内容は 変わらないため、ImqCache の **data pointer** を再設定すればデータの読み取りが再び可能になります。

このオブジェクトの (サブ) クラスは、*msg* オブジェクトのメッセージ・バッファー内で次に検出された **structure id** と矛盾しないものでなければなりません。

*msg* オブジェクトの **encoding** は、MQENC\_NATIVE でなければなりません。 ImqMessage の **encoding** を MQENC\_NATIVE に設定し、ImqGetMessageOptions の **options** に MQGMO\_CONVERT を 含めた上でメッセージの検索を行うようにしてください。

読み取り操作が正常に行われると、ImqCache の **data length** は減少します。 このメソッドは、正常に 終了した場合には TRUE を返します。

特定のサブクラスを扱うには、このメソッドを上書きしてください。

# **理由コード**

- MQRC\_ENCODING\_ERROR
- MQRC\_STRUC\_ID\_ERROR
- MORC\_INCONSISTENT\_FORMAT
- MORC\_INSUFFICIENT\_BUFFER
- MQRC\_INSUFFICIENT\_DATA

# **ImqMessage C++ クラス**

このクラスは、MQMD データ構造体をカプセル化し、メッセージ・データの構築と再構築を扱います。

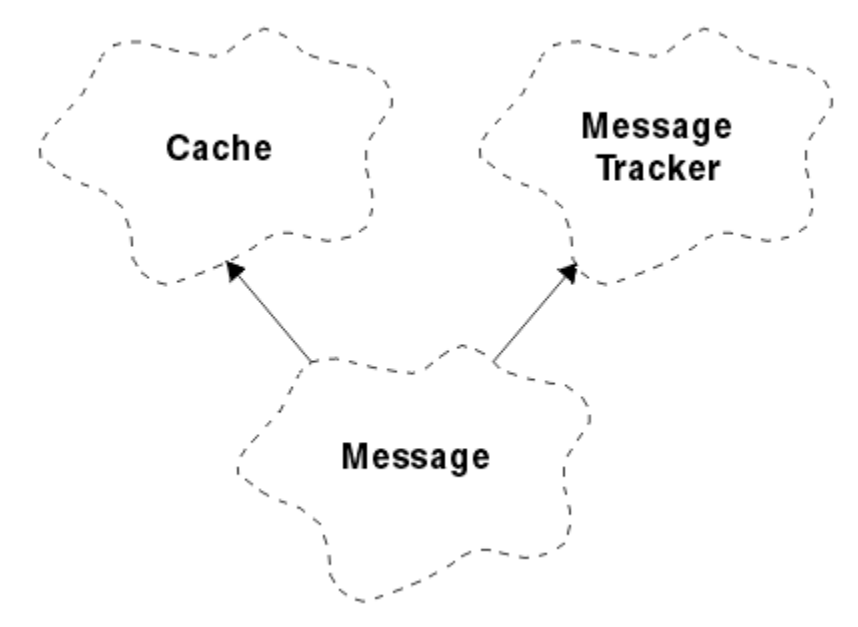

## 図 *26. ImqMessage* クラス

- 1862 ページの『オブジェクトの属性』
- 1865 [ページの『コンストラクター』](#page-1864-0)
- 1865 [ページの『オブジェクト・メソッド](#page-1864-0) (共有)』
- 1867 [ページの『オブジェクト・メソッド](#page-1866-0) (保護)』
- 1867 [ページの『オブジェクト・データ](#page-1866-0) (保護)』

# **オブジェクトの属性**

# **application ID data**

メッセージに関連付けられた ID 情報。 初期値はヌル・ストリングです。

### **application origin data**

メッセージに関連付けられた起点情報。 初期値はヌル・ストリングです。

#### **backout count**

メッセージが試験的に取り出され、次にバックアウトされた回数。 初期値はゼロです。 この属性は読 み取り専用です。

#### **character set**

コード化文字セット ID。 初期値は MQCCSI\_Q\_MGR です。 以下の値が取得可能な値です。

- MOCCSI INHERIT
- MQCCSI\_EMBEDDED

自分で選択したコード化文字セット ID を使用することもできます。 詳細は、945 [ページの『コード・](#page-944-0) [ページ変換』](#page-944-0)を参照してください。

### **encoding**

メッセージ・データのマシン・エンコード。 初期値は MQENC\_NATIVE です。

#### **expiry**

IBM MQ が未検索メッセージを破棄する前に保持する期間を制御する時間依存の数量。 初期値は MQEI\_UNLIMITED です。

### **形式**

バッファー内のデータのレイアウトを記述する形式 (テンプレート) の名前。 8 文字を超える名前は、8 文字に切り捨てられます。 名前は、必ず 8 文字の長さまでブランクで埋め込まれます。 初期の定数値 は MOFMT\_NONE です。 以下の追加の定数も可能です。

- MQFMT\_ADMIN
- MQFMT\_CICS (MQFMT\_)
- MQFMT COMMAND 1
- MOFMT COMMAND 2
- MQFMT\_DEAD\_LETTER\_HEADER
- MOFMT DIST HEADER
- MQFMT\_EVENT
- MQFMT\_IMS
- MQFMT\_IMS\_VAR\_STRING
- MQFMT\_MD\_EXTENSION
- MQFMT\_PCF
- MQFMT\_REF\_MSG\_HEADER
- MQFMT\_RF\_HEADER
- MQFMT\_STRING
- MOFMT TRIGGER
- MQFMT\_WORK\_INFO\_HEADER
- MQFMT\_XMIT\_Q\_HEADER

自分で選択したアプリケーション特有のストリングを使用することもできます。 詳細については、メ ッセージ記述子 (MQMD) の 444 ページの『[Format \(MQCHAR8\)](#page-443-0)』 フィールドを参照してください。

### **message flags**

分割制御情報。 初期値は、MOMF\_SEGMENTATION\_INHIBITED です。 以下の値が取得可能な値です。

- MQMF\_SEGMENTATION\_ALLOWED
- MQMF\_MSG\_IN\_GROUP
- MQMF\_LAST\_MSG\_IN\_GROUP
- MQMF\_SEGMENT
- MOMF LAST SEGMENT
- MQMF\_NONE

### **メッセージ・タイプ**

メッセージの広範囲なカテゴリー化。 初期値は MQMT\_DATAGRAM です。 以下の値が取得可能な値で す。

- MQMT\_SYSTEM\_FIRST
- MOMT SYSTEM LAST
- MQMT\_DATAGRAM
- MQMT\_REQUEST
- MQMT\_REPLY
- MOMT\_REPORT
- MQMT\_APPL\_FIRST
- MOMT APPL LAST

自分で選択したアプリケーション特有の値を使用することもできます。 詳細については、メッセージ 記述子 (MQMD) の 434 ページの『[MsgType \(MQLONG\)](#page-433-0)』 フィールドを参照してください。

### **offset**

オフセット情報。 初期値はゼロです。

### **original length**

分割されたメッセージの元の長さ。 初期値は MQOL\_UNDEFINED です。

### **persistence**

当該メッセージが重大であり、持続ストレージを使用して常にバックアップを取っておく必要があるこ とを指示します。 このオプションは、パフォーマンスの低下を含意します。 初期値は MQPER\_PERSISTENCE\_AS\_Q\_DEF です。 以下の値が取得可能な値です。

- MQPER\_PERSISTENT
- MOPER\_NOT\_PERSISTENT

### **priority**

伝送および送達の相対優先順位。 同じ優先順位のメッセージは、通常、提供されたのと同じ順序で送 達されます (ただし、これが確実に行われるようにするには、満たさなければならない基準がいくつか あります)。 初期値は MQPRI\_PRIORITY\_AS\_Q\_DEF です。

### **property validation**

メッセージのプロパティーが設定されているときにプロパティーを検証するかどうかを指定します。 初期値は **MQCMHO\_DEFAULT\_VALIDATION** です。 以下の値が取得可能な値です。

- MQCMHO\_VALIDATE
- MQCMHO\_NO\_VALIDATION

以下のメソッドは、**property validation** に作用します。

### **MQLONG propertyValidation( ) const ;**

**property validation** オプションを返します。

## **void setPropertyValidation( const MQLONG** *option* **);**

**property validation** オプションを設定します。

### **put application name**

メッセージを書き込むアプリケーションの名前。 初期値はヌル・ストリングです。

### **put application type**

メッセージを書き込むアプリケーションのタイプ。 初期値は MQAT\_NO\_CONTEXT です。 以下の値が 取得可能な値です。

- MQAT\_AIX (MQAT\_)
- MQAT\_CICS (MQAT\_)
- MQAT\_CICS ブリッジ (MQAT\_ \_BRIDGE)
- MQAT\_DOS
- MQAT\_IMS
- MOAT IMS BRIDGE
- MOAT MVS
- MQAT\_NOTES\_AGENT
- MOAT OS2
- MOAT OS390
- MQAT\_OS400
- MQAT\_QMGR
- MQAT\_UNIX (MQAT\_)
- MQAT\_WINDOWS
- MQAT\_WINDOWS\_NT
- MQAT\_XCF
- MQAT\_DEFAULT
- MQAT\_UNKNOWN
- MQAT\_USER\_FIRST
- MQAT\_USER\_LAST

自分で選択したアプリケーション特有のストリングを使用することもできます。 詳細については、メ ッセージ記述子 (MQMD) の 459 ページの『[PutApplType \(MQLONG\)](#page-458-0)』フィールドを参照してください。

### **put date**

メッセージが書き込まれた日付。 初期値はヌル・ストリングです。

### **put time**

メッセージが書き込まれた時刻。 初期値はヌル・ストリングです。

### **reply-to queue manager name**

応答が送られるキュー・マネージャーの名前。 初期値はヌル・ストリングです。

### **reply-to queue name**

応答が送られるキューの名前。 初期値はヌル・ストリングです。

**レポート**

メッセージと関連付けられているフィードバック情報。 初期値は MQRO\_NONE です。 以下の値が取 得可能な値です。

- MQRO\_EXCEPTION
- MQRO\_EXCEPTION\_WITH\_DATA
- MQRO\_EXCEPTION\_WITH\_FULL\_DATA \*
- MQRO\_EXPIRATION
- MQRO\_EXPIRATION\_WITH\_DATA
- <span id="page-1864-0"></span>• MQRO\_EXPIRATION\_WITH\_FULL\_DATA \*
- MQRO\_COA
- MQRO\_COA\_WITH\_DATA
- MORO COA WITH FULL DATA \*
- MQRO\_COD
- MQRO\_COD\_WITH\_DATA
- MORO COD WITH FULL DATA \*
- MQRO\_PAN
- MQRO\_NAN
- MQRO\_NEW\_MSG\_ID
- MQRO\_NEW\_CORREL\_ID
- MQRO\_COPY\_MSG\_ID\_TO\_CORREL\_ID
- MQRO\_PASS\_CORREL\_ID
- MQRO\_DEAD\_LETTER\_Q
- MQRO\_DISCARD\_MSG
- \* は、IBM MQ for z/OS ではサポートされていない値を示しています。

### **sequence number**

グループ内のメッセージを識別するシーケンス情報。 初期値は 1 です。

### **total message length**

メッセージを最後に読み取ろうとしたときに有効だったバイト数。 最後のメッセージに切り捨てが発 生した場合、あるいは切り捨ての発生を理由として読み取りが行われなかった場合、この値は ImqCache の **message length** より大きくなります。 この属性は読み取り専用です。 初期値はゼロで す。

この属性は、メッセージの切り捨てに関連した状況で有用です。

## **ユーザー ID**

メッセージと関連付けられているユーザー ID。 初期値はヌル・ストリングです。

# **コンストラクター**

**ImqMessage( );** デフォルトのコンストラクター。

### **ImqMessage( const ImqMessage &** *msg* **);**

コピー・コンストラクター。 詳細については、**operator =** メソッドを参照してください。

# **オブジェクト・メソッド (共有)**

## **void operator = ( const ImqMessage &** *msg* **);**

*msg* から MQMD およびメッセージ・データをコピーします。 このオブジェクトのユーザーによってバ ッファーが提供されている場合は、コピーされるデータの量は有効なバッファー・サイズまでに制限さ れます。 バッファーが提供されていない場合は、システムは、必ず十分なサイズのバッファーがコピ ーされたデータに使用できるようにします。

# **ImqString applicationIdData( ) const ;**

**application ID data** のコピーを返します。

**void setApplicationIdData( const char \*** *data* **= 0 ); application ID data** を設定します。

**ImqString applicationOriginData( ) const ; application origin data** のコピーを返します。

**void setApplicationOriginData( const char \*** *data* **= 0 ); application origin data** を設定します。

```
MQLONG backoutCount( ) const ;
   backout count を返します。
MQLONG characterSet( ) const ;
   character set を返します。
void setCharacterSet( const MQLONG ccsid = MQCCSI_Q_MGR );
   character set を設定します。
MQLONG encoding( ) const ;
   encoding を返します。
void setEncoding( const MQLONG encoding = MQENC_NATIVE );
   encoding を設定します。
MQLONG expiry( ) const ;
   expiry を返します。
void setExpiry( const MQLONG expiry );
   expiry を設定します。
ImqString format( ) const ;
   後書きブランクを含め、format のコピーを返します。
ImqBoolean formatIs( const char * format-to-test ) const ;
   format が format-to-test と同じであれば、TRUE を返します。
void setFormat( const char * name = 0 );
   format を設定し、後書きブランクで 8 文字まで埋め込みます。
MQLONG messageFlags( ) const ;
   message flags を返します。
void setMessageFlags( const MQLONG flags );
   message flags を設定します。
MQLONG messageType( ) const ;
   message type を返します。
void setMessageType( const MQLONG type );
   message type を設定します。
MQLONG offset( ) const ;
   offset を返します。
void setOffset( const MQLONG offset );
   offset を設定します。
MQLONG originalLength( ) const ;
   original length を返します。
void setOriginalLength( const MQLONG length );
   original length を設定します。
MQLONG persistence( ) const ;
   persistence を返します。
void setPersistence( const MQLONG persistence );
   persistence を設定します。
MQLONG priority( ) const ;
   priority を返します。
void setPriority( const MQLONG priority );
   priority を設定します。
ImqString putApplicationName( ) const ;
   put application name のコピーを返します。
void setPutApplicationName( const char * name = 0 );
   put application name を設定します。
MQLONG putApplicationType( ) const ;
   put application type を返します。
```
<span id="page-1866-0"></span>**void setPutApplicationType( const MQLONG** *type* **= MQAT\_NO\_CONTEXT ); put application type** を設定します。 **ImqString putDate( ) const ; put date** のコピーを返します。 **void setPutDate( const char \*** *date* **= 0 ); put date** を設定します。 **ImqString putTime( ) const ; put time** のコピーを返します。 **void setPutTime( const char \*** *time* **= 0 ); put time** を設定します。 **ImqBoolean readItem ( ImqItem &** *item* **);** ImqItem の **pasteIn** メソッドを使用して、メッセージ・バッファーから *item* オブジェクトへ読み込み ます。 正常に終了した場合は TRUE を返します。 **ImqString replyToQueueManagerName( ) const ; reply-to queue manager name** のコピーを返します。 **void setReplyToQueueManagerName( const char \*** *name* **= 0 ); reply-to queue manager name** を設定します。 **ImqString replyToQueueName( ) const ; reply-to queue name** のコピーを返します。 **void setReplyToQueueName( const char \*** *name* **= 0 ); reply-to queue name** を設定します。 **MQLONG report( ) const ; report** を返します。 **void setReport( const MQLONG** *report* **); report** を設定します。 **MQLONG sequenceNumber( ) const ; sequence number** を返します。 **void setSequenceNumber( const MQLONG** *number* **); sequence number** を設定します。 **size\_t totalMessageLength( ) const ; total message length** を返します。 **ImqString userId( ) const ; user id** のコピーを返します。 **void setUserId( const char \*** *id* **= 0 ); user id** を設定します。 **ImqBoolean writeItem ( ImqItem &** *item* **);** ImqItem の **copyOut** メソッドを使用して、*item* オブジェクトからメッセージ・バッファーへ書き込み ます。 書き込みは、挿入、置換、または付加の形態をとる場合がありますが、これは *item* オブジェク トのクラスによって決まります。 このメソッドは、正常に終了した場合には TRUE を返します。 **オブジェクト・メソッド (保護)**

**static void setVersionSupported( const MQLONG ); MQMD version** を設定します。 デフォルトは、**MQMD\_VERSION\_2** です。

# **オブジェクト・データ (保護)**

**MQMD1** *omqmd* z/OS での MQMD データ構造体。

**Multi MOMD2** *omqmd* マルチプラットフォーム での MQMD データ構造体。

# **ImqMessageTracker C++ クラス**

このクラスは、ImqMessage オブジェクトまたは ImqQueue オブジェクトのいずれかに関連付けることが できる、 この 2 つのオブジェクトの属性をカプセル化します。

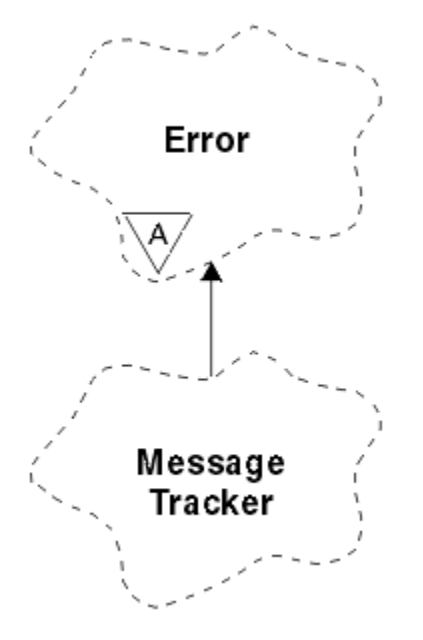

図 *27. ImqMessageTracker* クラス

このクラスは、1820 ページの『[ImqMessageTracker](#page-1819-0) 相互参照』 にリストされている MQI 呼び出しと関連 があります。

- 1868 ページの『オブジェクトの属性』
- 1869 [ページの『コンストラクター』](#page-1868-0)
- 1869 [ページの『オブジェクト・メソッド](#page-1868-0) (共有)』
- 1870 [ページの『理由コード』](#page-1869-0)

# **オブジェクトの属性**

### **accounting token**

長さ MQ\_ACCOUNTING\_TOKEN\_LENGTH の 2 進値 (MQBYTE32)。 初期値は MQACT\_NONE です。

### **correlation id**

メッセージを相互に関連付ける目的でユーザーが割り当てた、長さが MQ\_CORREL\_ID\_LENGTH の 2 進 値 (MQBYTE24)。 初期値は MQCI\_NONE です。 取得可能な値は MQCI\_NEW\_SESSION です。

### **feedback**

メッセージとともに送られるフィードバック情報。 初期値は MQFB\_NONE です。 以下の値が取得可 能な値です。

- MOFB SYSTEM FIRST
- MOFB SYSTEM LAST
- MQFB\_APPL\_FIRST
- MQFB APPL LAST
- MQFB\_COA
- MQFB\_COD
- MQFB\_EXPIRATION
- MQFB\_PAN
- MQFB\_NAN
- <span id="page-1868-0"></span>• MQFB\_QUIT
- MQFB\_DATA\_LENGTH\_ZERO
- MQFB\_DATA\_LENGTH\_NEGATIVE
- MQFB\_DATA\_LENGTH\_TOO\_BIG
- MQFB\_BUFFER\_OVERFLOW
- MQFB\_LENGTH\_OFF\_BY\_ONE
- MQFB\_IIH\_ERROR
- MQFB\_NOT\_AUTHORIZED\_FOR\_IMS
- MQFB\_IMS\_ERROR
- MQFB\_IMS\_FIRST
- MQFB\_IMS\_LAST
- MQFB\_CICS\_APPL\_ABENDED
- MQFB\_CICS\_APPL\_NOT\_STARTED
- MQFB\_CICS ブリッジジオ失敗
- MQFB\_CICS\_CCSID\_ERROR
- MQFB\_CICSCIH\_ERROR (MQFB\_ CIH\_ERROR)
- MQFB\_CICS\_COMMAREA\_ERROR
- MQFB\_CICS\_CORREL\_ID\_ERROR
- MQFB\_CICS 送達不能キュー・エラー
- MQFB\_CICS\_ ENCODING\_ERROR (MQFB\_ ENCODING\_ERROR)
- MQFB\_CICSINTERNAL\_ERROR
- MQFB\_CICS 許可されていません
- MQFB\_CICS\_UOW\_BACKED\_OUT
- MQFB\_CICS\_UOW\_ERROR

自分で選択したアプリケーション特有のストリングを使用することもできます。 詳細については、メ ッセージ記述子 (MQMD) の 439 ページの『[Feedback \(MQLONG\)](#page-438-0)』 フィールドを参照してください。

## **group id**

キュー内で固有の長さ MQ\_GROUP\_ID\_LENGTH の 2 進値 (MQBYTE24)。 初期値は MQGI\_NONE です。 **message id**

キュー内で固有の長さ MQ\_MSG\_ID\_LENGTH の 2 進値 (MQBYTE24)。 初期値は MQMI\_NONE です。

# **コンストラクター**

# **ImqMessageTracker( );**

デフォルトのコンストラクター。

# **ImqMessageTracker( const ImqMessageTracker &** *tracker* **);**

コピー・コンストラクター。 詳細については、**operator =** メソッドを参照してください。

# **オブジェクト・メソッド (共有)**

## **void operator = ( const ImqMessageTracker &** *tracker* **);**

インスタンス・データを *tracker* からコピーし、既存のインスタンス・データを置き換えます。

# **ImqBinary accountingToken( ) const ;**

**accounting token** のコピーを返します。

# **ImqBoolean setAccountingToken ( const ImqBinary &** *token* **);**

**accounting token** を設定します。 *token* の **data length** は、ゼロまたは、 MQ\_ACCOUNTING\_TOKEN\_LENGTH のいずれかでなければなりません。 このメソッドは、正常に終了 した場合には TRUE を返します。

## <span id="page-1869-0"></span>**void setAccountingToken( const MQBYTE32** *token* **= 0 );**

**accounting token** を設定します。 *token* はゼロであっても構いません。これは MQACT\_NONE を指定 するのと同じです。 *token* が非ゼロの場合には、MQ\_ACCOUNTING\_TOKEN\_LENGTH バイトの 2 進デ ータをアドレッシングするものでなければなりません。 MQACT\_NONE などの事前定義値を使用する 場合は、確実にシグニチャーが一致するようにキャスト (例えば、(MQBYTE \*)MQACT\_NONE) を作成し なければならないことがあります。

### **ImqBinary correlationId( ) const ;**

**correlation id** のコピーを返します。

## **ImqBoolean setCorrelationId ( const ImqBinary &** *token* **);**

**correlation id** を設定します。 *token* の **data length** は、ゼロまたは、MQ\_CORREL\_ID\_LENGTH のいず れかでなければなりません。 このメソッドは、正常に終了した場合には TRUE を返します。

### **void setCorrelationId( const MQBYTE24** *id* **= 0 );**

**correlation id** を設定します。 *id* はゼロであっても構いません。これは MQCI\_NONE を指定するのと 同じです。 *id* が非ゼロの場合には、MQ\_CORREL\_ID\_LENGTH バイトの 2 進データをアドレッシングす るものでなければなりません。 MQCI\_NONE などの事前定義値を使用する場合は、 確実にシグニチャ ーが一致するようにキャスト(例えば、(MOBYTE \*)MQCI\_NONE) を作成しなければならないことがあ ります。

## **MQLONG feedback( ) const ;**

**feedback** を返します。

**void setFeedback( const MQLONG** *feedback* **);**

**feedback** を設定します。

### **ImqBinary groupId( ) const ;**

**group id** のコピーを返します。

## **ImqBoolean setGroupId ( const ImqBinary &** *token* **);**

**group id** を設定します。 *token* の **data length** は、ゼロまたは、MQ\_GROUP\_ID\_LENGTH のいずれかで なければなりません。 このメソッドは、正常に終了した場合には TRUE を返します。

## **void setGroupId( const MQBYTE24** *id* **= 0 );**

**group id** を設定します。 *id* はゼロであっても構いません。これは MQGI\_NONE を指定するのと同じ です。 *id* が非ゼロの場合には、MQ\_GROUP\_ID\_LENGTH バイトの 2 進データをアドレッシングするも のでなければなりません。 MQGI\_NONE などの事前定義値を使用する場合は、 確実にシグニチャーが 一致するようにキャスト (例えば、(MQBYTE \*)MQGI\_NONE) を作成しなければならないことがありま す。

### **ImqBinary messageId( ) const ;**

**message id** のコピーを返します。

## **ImqBoolean setMessageId ( const ImqBinary &** *token* **);**

**message id** を設定します。 *token* の **data length** は、ゼロまたは、MQ\_MSG\_ID\_LENGTH のいずれか でなければなりません。 このメソッドは、正常に終了した場合には TRUE を返します。

### **void setMessageId( const MQBYTE24** *id* **= 0 );**

**message id** を設定します。 *id* はゼロであっても構いません。これは MQMI\_NONE を指定するのと同 じです。 *id* が非ゼロの場合には、MQ\_MSG\_ID\_LENGTH バイトの 2 進データをアドレッシングするも のでなければなりません。 MQMI\_NONE などの事前定義値を使用する場合は、確実にシグニチャーが 一致するようにキャスト (例えば、(MQBYTE \*)MQMI\_NONE) を作成しなければならないことがありま す。

# **理由コード**

• MORC BINARY DATA LENGTH ERROR

# **ImqNamelist C++ クラス**

このクラスは、名前リストをカプセル化します。

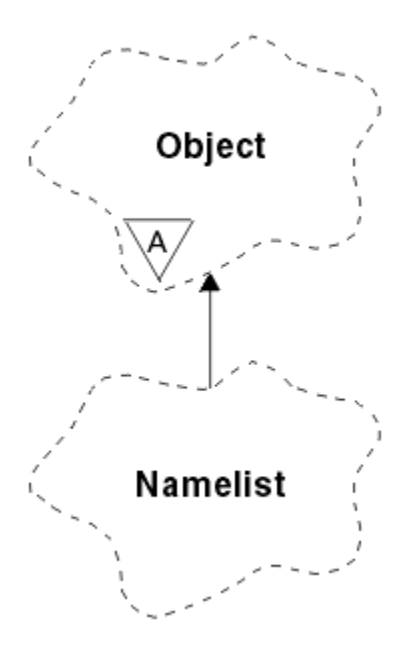

## 図 *28. ImqNamelist* クラス

このクラスは、1820 ページの『[ImqNamelist](#page-1819-0) 相互参照』 にリストされている MQI 呼び出しと関連があり ます。

- 1871 ページの『オブジェクトの属性』
- 1871 ページの『コンストラクター』
- 1871 ページの『オブジェクト・メソッド (共有)』
- 1872 [ページの『理由コード』](#page-1871-0)

# **オブジェクトの属性**

## **name count**

**namelist names** に含まれているオブジェクト名の数。 この属性は読み取り専用です。

### **namelist names**

オブジェクト名。これらのオブジェクト名の数は、**name count** に示されます。 この属性は読み取り専 用です。

# **コンストラクター**

## **ImqNamelist( );**

デフォルトのコンストラクター。

**ImqNamelist( const ImqNamelist &** *list* **);**

コピー・コンストラクター。 ImqObject の **open status** は FALSE です。

## **ImqNamelist( const char \*** *name***);**

ImqObject 名を **name** に設定します。

# **オブジェクト・メソッド (共有)**

### **void operator = ( const ImqNamelist &** *list* **);**

インスタンス・データを *list* からコピーし、既存のインスタンス・データを置き換えます。 ImqObject の **open status** は FALSE です。

### **ImqBoolean nameCount( MQLONG &** *count* **);**

**name count** のコピーを提供します。 正常に終了した場合は TRUE を返します。

## **MQLONG nameCount ( );**

起こり得るエラーを指示せずに、**name count** を返します。

### <span id="page-1871-0"></span>**ImqBoolean namelistName ( const MQLONG** *index***、 ImqString &** *name* **);**

ゼロを基準とした索引に従って **namelist names** のいずれかのコピーを提供します。 正常に終了した 場合は TRUE を返します。

## **ImqString namelistName ( const MQLONG** *index* **);**

起こり得るエラーを示さずに、ゼロを基準とした索引に従って **namelist names** のいずれかを返しま す。

# **理由コード**

- MQRC\_INDEX\_ERROR
- MQRC\_INDEX\_NOT\_PRESENT

# **ImqObject C++ クラス**

このクラスは抽象クラスです。 このクラスのオブジェクトは破棄されると自動的にクローズされ、その ImqQueueManager 接続は切断されます。

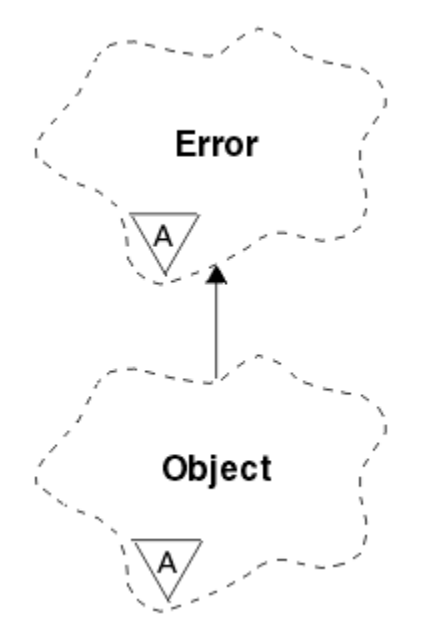

図 *29. ImqObject* クラス

このクラスは、1820 [ページの『](#page-1819-0)ImqObject 相互参照』 にリストされている MQI 呼び出しと関連がありま す。

- 1872 ページの『クラス属性』
- 1873 [ページの『オブジェクトの属性』](#page-1872-0)
- 1874 [ページの『コンストラクター』](#page-1873-0)
- 1874 [ページの『クラス・メソッド](#page-1873-0) (共有)』
- 1874 [ページの『オブジェクト・メソッド](#page-1873-0) (共有)』
- 1876 [ページの『オブジェクト・メソッド](#page-1875-0) (保護)』
- 1877 [ページの『オブジェクト・データ](#page-1876-0) (保護)』
- 1877 [ページの『理由コード』](#page-1876-0)

•

# **クラス属性**

## **動作 (behavior)**

暗黙オープンの振る舞いを制御します。
### **IMQ\_IMPL\_OPEN (8L)**

暗黙オープンが許可されます。 これがデフォルトです。

## **オブジェクトの属性**

## **alteration date**

変更日。 この属性は読み取り専用です。

### **alteration time**

変更時刻。 この属性は読み取り専用です。

#### **alternate user id**

代替ユーザーの ID。最大 MQ\_USER\_ID\_LENGTH 文字です。 初期値はヌル・ストリングです。

#### **alternate security id**

代替セキュリティーの ID。 長さ MQ\_SECURITY\_ID\_LENGTH の 2 進値 (MQBYTE40)。 初期値は MQSID\_NONE です。

### **close options**

オブジェクトのクローズ時に適用されるオプション。 初期値は MOCO\_NONE です。 この属性は、暗黙 の再オープン操作時には無視されます。再オープン時は、必ず値 MOCO\_NONE が使用されるためです。

#### **connection reference**

必要に応じて (ローカル) キュー・マネージャーに接続できるようにする ImqQueueManager オブジェ クトに対する参照。 ImqQueueManager オブジェクトの場合、これはオブジェクト自身です。 初期値 はゼロです。

**注 :** これを、指定のキューのキュー・マネージャー (場合によっては、リモートにある) を識別する queue manager name と混同しないでください。

#### **description**

キュー・マネージャー、キュー、名前リスト、またはプロセスの記述名 (最大 64 文字)。 この属性は読 み取り専用です。

#### **名前**

キュー・マネージャー、キュー、名前リスト、またはプロセスの名前 (最大 48 文字)。 初期値はヌル・ ストリングです。 結果として生じた動的キューの名前に対する **open** のあとのモデル・キュー変更の名 前です。

**注 :** ImqQueueManager は、ヌル名にしても構いません。 その場合、デフォルトのキュー・マネージャ ーを指定したことになります。 open が正常に実行されると、ここに実際のキュー・マネージャーの名 前が表示されます。 ImqDistributionList は動的なので、必ずヌル名にしなければなりません。

#### **next managed object**

これは、特定の順序でなく、このクラスの次のオブジェクトで、このオブジェクトと同じ connection reference を持つものです。 初期値はゼロです。

### **open options**

オブジェクトのオープン時に適用されるオプション。 初期値は MQOO\_INQUIRE です。 適切な値を設 定する方法は、次の 2 通りあります。

- 1. open options を設定せず、open メソッドも使用しないでください。 IBM MQ は、open options を自 動的に調整し、必要に応じてオブジェクトを自動的にオープン、再オープン、およびクローズしま す。 この結果、再オープン操作が不要に行われる場合があります。これは、IBM MQ が openFor メ ソッドを使用していて、それにより open options が繰り返し追加されるためです。
- 2. 結果的に MQI 呼び出し (1813 ページの『C++ と MQI [の相互参照』](#page-1812-0)を参照) が発生する任意のメソッ ドを使用する前に、open options を設定してください。 こうすると、不要な再オープン操作が行わ れなくなります。 潜在的な再オープン問題 (再オープンを参照) が発生しやすい場合は、open options を明示的に設定してください。

open メソッドを使用する場合は、open options が適切であるかどうかを最初に確認する必要があり ます。 ただし、必ずしも open メソッドを使用する必要はありません。IBM MQ は、引き続き 1 の 場合と同じ動作を示しますが、2 の状況では動作は効率的になっています。

ゼロは有効な値ではないため、オブジェクトのオープンを行う前に適切な値を設定してください。 そ れには、 **setOpenOptions**( *lOpenOptions* ) を 指定してから **open**( ) を使用するか、または **openFor**( *lRequiredOpenOption* ) を使用します。

**注 :**

- 1. 配布リストに対して **open** メソッドを使用している間は、MQOO\_INQUIRE の代わりに MQOO\_OUTPUT が使用されます。これは、MQOO\_OUTPUT がこの期間中に有効なただ 1 つの **open option** であるからです。 しかし、**open** メソッドを使用しているアプリケーション・プログラムで は、必ず MQOO\_OUTPUT を明示的に設定することをお勧めします。
- 2. クラスの **resolved queue manager name** 属性と **resolved queue name** 属性を使用する場 合は、MQOO\_RESOLVE\_NAMES を指定します。

## **open status**

オブジェクトがオープンである (TRUE) か、クローズされている (FALSE) かを示します。 初期値は FALSE です。 この属性は読み取り専用です。

### **previous managed object**

これは、特定の順序ではなく、このクラスの直前のオブジェクトで、このオブジェクトと同じ connection reference を持つものです。 初期値はゼロです。

#### **queue-manager-identifier**

キュー・マネージャーの ID。 この属性は読み取り専用です。

# **コンストラクター**

**ImqObject( );**

デフォルトのコンストラクター。

## **ImqObject( const ImqObject &** *object* **);**

コピー・コンストラクター。 open status は FALSE となります。

## **クラス・メソッド (共有)**

**static MQLONG behavior( );** behavior を返します。

#### **void setBehavior( const MQLONG** *behavior* **= 0 );**

behavior を設定します。

# **オブジェクト・メソッド (共有)**

**void operator = ( const ImqObject &** *object* **);**

必要に応じてクローズを実行し、*object* からインスタンス・データをコピーします。 open status は FALSE となります。

#### **ImqBoolean alterationDate( ImqString &** *date* **);**

alteration date のコピーを提供します。 正常に終了した場合は TRUE を返します。

### **ImqString alterationDate( );**

起こり得るエラーを示さずに、alteration date を返します。

## **ImqBoolean alterationTime( ImqString &** *time* **);**

alteration time のコピーを提供します。 正常に終了した場合は TRUE を返します。

## **ImqString alterationTime( );**

起こり得るエラーを示さずに、alteration time を返します。

## **ImqString alternateUserId ( ) const ;**

alternate user id のコピーを返します。

## **ImqBoolean setAlternateUserId ( const char \*** *id* **);**

alternate user id を設定します。 alternate user id を設定できるのは、open status が FALSE の間だけで す。 このメソッドは、正常に終了した場合には TRUE を返します。

## **ImqBinary alternateSecurityId( ) const ;**

alternate security ID のコピーを返します。

## **ImqBoolean setAlternateSecurityId( const ImqBinary &** *token* **);**

alternate security id を設定します。 alternate security id を設定できるのは、open status が FALSE の 間だけです。 *token* の data length は、ゼロまたは MQ\_SECURITY\_ID\_LENGTH のいずれかでなければ なりません。 正常に終了した場合は TRUE を返します。

## **ImqBoolean setAlternateSecurityId( const MQBYTE\*** *token* **= 0);**

alternate security id を設定します。 *token* はゼロであっても構いません。これは MQSID\_NONE を指 定するのと同じです。 *token* が非ゼロの場合には、MQ\_SECURITY\_ID\_LENGTH バイトの 2 進データを アドレッシングするものでなければなりません。 MQSID\_NONE などの事前定義値を使用する場合は、 確実にシグニチャーが一致するようにキャスト (例えば、(MQBYTE \*)MQSID\_NONE) を作成する必要が あります。

alternate security id を設定できるのは、open status が TRUE の間だけです。 正常に終了した場合は TRUE を返します。

### **ImqBoolean setAlternateSecurityId( const unsigned char \*** *id* **= 0);**

alternate security id を設定します。

**ImqBoolean close ( );**

open status を FALSE に設定します。 正常に終了した場合は TRUE を返します。

**MQLONG closeOptions ( ) const ;** close options を返します。

# **void setCloseOptions ( const MQLONG** *options* **);**

close options を設定します。

## **ImqQueueManager \* connectionReference ( ) const ;**

connection reference を返します。

- **void setConnectionReference ( ImqQueueManager &** *manager* **);** connection reference を設定します。
- **void setConnectionReference ( ImqQueueManager \*** *manager* **= 0 );** connection reference を設定します。

### **virtual ImqBoolean description ( ImqString &** *description* **) = 0 ;**

description のコピーを提供します。 正常に終了した場合は TRUE を返します。

### **ImqString description ( );**

起こり得るエラーを示さずに、description のコピーを返します。

## **virtual ImqBoolean name ( ImqString &** *name* **);**

name のコピーを提供します。 正常に終了した場合は TRUE を返します。

## **ImqString name ( );**

起こり得るエラーを示さずに、name のコピーを返します。

## **ImqBoolean setName ( const char \*** *name* **= 0 );**

name を設定します。 name を設定できるのは、open status が FALSE であるとき、および connection status が FALSE であるとき (ImqQueueManager の場合) のみです。 正常に終了した場合は TRUE を返 します。

## **ImqObject \* nextManagedObject ( ) const ;**

next managed object を返します。

### **ImqBoolean open ( );**

さまざまな属性のうち特に open options と name を使用して必要に応じてオブジェクトをオープンす ることにより、open status を TRUE に変更します。 ImqQueueManager の connection status を確実に TRUE にする必要がある場合、このメソッドは connection reference 情報と、ImqQueueManager の connect メソッドを使用します。 open status を返します。

## **ImqBoolean openFor ( const MQLONG** *required-options* **= 0 );**

open options、または *required-options* パラメーター値によって示された振る舞いを保証する open options を指定して、オブジェクトがオープンされるようにします。

*required-options* がゼロである場合は、入力は必須であり、いずれの入力オプションでも有効です。 し たがって、open options に既に、次のいずれかが含まれている場合は、

- MQOO\_INPUT\_AS\_Q\_DEF
- MOOO\_INPUT\_SHARED
- MQOO\_INPUT\_EXCLUSIVE

open options は既に有効であり、変更されません。open options に上記のいずれのオプションも含まれ ていない場合は、open options に MQOO\_INPUT\_AS\_Q\_DEF が設定されます。

*required-options* が非ゼロである場合は、必須指定のオプションが open options に追加されます。 *required-options* が上記のいずれかのオプションである場合、それ以外のものはリセットされます。

open options のいずれかが変更され、オブジェクトが既にオープンになっている場合は、open options を調整するためにオブジェクトは一時的にクローズされ、再オープンされます。

正常に終了した場合は TRUE を返します。 正常に行われたということは、オブジェクトが適切なオプシ ョンでオープンになっていることを示します。

## **MQLONG openOptions ( ) const ;**

open options を返します。

## **ImqBoolean setOpenOptions ( const MQLONG** *options* **);**

open options を設定します。 open options を設定できるのは、open status が FALSE の間だけです。 正常に終了した場合は TRUE を返します。

## **ImqBoolean openStatus ( ) const ;**

open status を返します。

## **ImqObject \* previousManagedObject ( ) const ;**

previous managed object を返します。

### **ImqBoolean queueManagerIdentifier( ImqString &** *id* **);**

queue manager identifier のコピーを提供します。 正常に終了した場合は TRUE を返します。

## **ImqString queueManagerIdentifier( );**

起こり得るエラーを示さずに、queue manager identifier を返します。

## **オブジェクト・メソッド (保護)**

## **virtual ImqBoolean closeTemporarily ( );**

再オープンの前にオブジェクトを安全にクローズします。 正常に終了した場合は TRUE を返します。 このメソッドでは、open status が TRUE であると想定しています。

## **MQHCONN connectionHandle ( ) const ;**

connection reference と関連付けられた MQHCONN を返します。 この値は、connection reference がな い場合、または Manager が接続されていない場合はゼロです。

## **ImqBoolean inquire ( const MQLONG** *int-attr***, MQLONG &** *value* **);**

整数値を返します。この索引は MQIA \* 値です。 エラーがあった場合、値は MQIAV\_UNDEFINED に設 定されます。

## **ImqBoolean inquire ( const MQLONG** *char-attr***, char \* &** *buffer***, const size\_t** *length* **);**

文字ストリングを返します。この索引は MOCA \* 値です。

**注 :** これらのメソッドは、いずれも 1 つの属性値しか返しません。 複数の値についてスナップショット が必要であり、その値が 1 つのインスタンスについて互いに一貫している場合、IBM MQ C++ にはこの 機能が備わっていないため、適切なパラメーターを指定して MQINQ 呼び出しを使用する必要がありま す。

## **virtual void openInformationDisperse ( );**

MQOPEN 呼び出しの直後に MQOD データ構造体の可変部分から情報を分散させます。

## **virtual ImqBoolean openInformationPrepare ( );**

MQOPEN 呼び出しの直前に MQOD データ構造体の可変部分の情報を準備し、正常に終了した場合は TRUE を返します。

### **ImqBoolean set ( const MQLONG** *int-attr***, const MQLONG** *value* **);**

IBM MQ 整数属性を設定します。

**ImqBoolean set ( const MQLONG** *char-attr***, const char \*** *buffer***, const size\_t** *required-length* **);** IBM MQ 文字属性を設定します。

### **void setNextManagedObject ( const ImqObject \*** *object* **= 0 );**

next managed object を設定します。

重要: この関数は、管理対象オブジェクト・リストを損傷しないことが確かな場合に限って使用してく ださい。

## **void setPreviousManagedObject ( const ImqObject \*** *object* **= 0 );**

previous managed object を設定します。

重要: この関数は、管理対象オブジェクト・リストを損傷しないことが確かな場合に限って使用してく ださい。

# **オブジェクト・データ (保護)**

## **MQHOBJ** *ohobj*

IBM MQ オブジェクト・ハンドル (open status が TRUE の場合にのみ有効)。

## **MQOD** *omqod*

組み込み MQOD データ構造体。 このデータ構造体に割り振られているストレージ容量が、MQOD バー ジョン 2 に必要なストレージ容量となります。 Inspect the version number *(omqod.Version)* and access the other fields as follows:

## **MQOD\_VERSION\_1**

*omqod* に含まれているほかの全フィールドにアクセスできます。

## **MQOD\_VERSION\_2**

*omqod* に含まれているほかの全フィールドにアクセスできます。

## **MQOD\_VERSION\_3**

*omqod.pmqod* は、動的に割り振られた、ほかよりも容量の大きい MQOD を指すポインターです。 *omqod* に 含まれているほかのフィールドにはアクセスできません。 *omqod.pmqod* でアドレッシ ングされた全フィールドにアクセスできます。

**注 :** *omqod.pmqod.Version* が *omqod.Version* より小さくなることがあります。これは、IBM MQ MQI client の機能が IBM MQ サーバーの機能より豊富であることを示しています。

## **理由コード**

- MORC ATTRIBUTE LOCKED
- MORC\_INCONSISTENT\_OBJECT\_STATE
- MORC NO CONNECTION REFERENCE
- MQRC\_STORAGE\_NOT\_AVAILABLE
- MORC\_REOPEN\_SAVED\_CONTEXT\_ERR
- (MQCLOSE からの理由コード)
- (MQCONN からの理由コード)
- (MQINQ からの理由コード)
- (MQOPEN からの理由コード)
- (MQSET からの理由コード)

# **ImqProcess C++ クラス**

このクラスは、トリガー・モニターにより起動されることがあるアプリケーション・プロセス (タイプ MQOT\_PROCESS の IBM MQ オブジェクト) をカプセル化します。

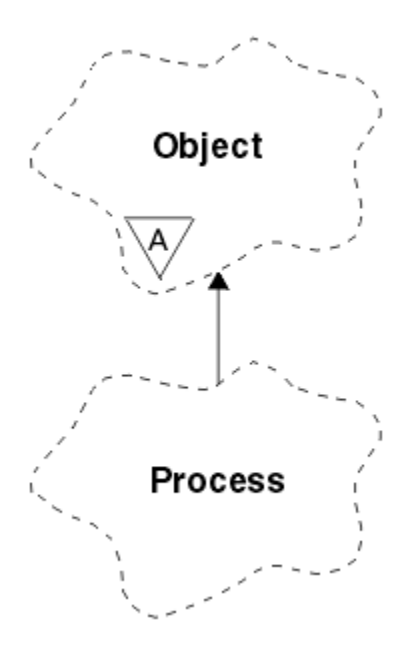

図 *30. ImqProcess* クラス

- 1878 ページの『オブジェクトの属性』
- 1878 ページの『コンストラクター』
- 1878 ページの『オブジェクト・メソッド (共有)』

## **オブジェクトの属性**

### **application id**

アプリケーション・プロセスの ID。 この属性は読み取り専用です。

## **application type**

アプリケーション・プロセスのタイプ。 この属性は読み取り専用です。

## **environment data**

これは、プロセスの環境情報です。 この属性は読み取り専用です。

**ユーザー・データ**

プロセスのユーザー・データ。 この属性は読み取り専用です。

# **コンストラクター**

**ImqProcess( );** デフォルトのコンストラクター。

**ImqProcess( const ImqProcess &** *process* **);** コピー・コンストラクター。 ImqObject の **open status** は FALSE です。

**ImqProcess( const char \*** *name* **);** ImqObject の **name** を設定します。

## **オブジェクト・メソッド (共有)**

## **void operator = ( const ImqProcess &** *process* **);**

必要に応じてクローズを実行し、*process* からインスタンス・データをコピーします。 ImqObject の **open status** は FALSE です。

**ImqBoolean applicationId ( ImqString &** *id* **); application id** のコピーを提供します。 正常に終了した場合は TRUE を返します。

## **ImqString applicationId ( );** 起こり得るエラーを示さずに、**application id** を返します。

**ImqBoolean applicationType ( MQLONG &** *type* **); application type** のコピーを提供します。 正常に終了した場合は TRUE を返します。 **MQLONG applicationType( );** 起こり得るエラーを示さずに、**application type** を返します。 **ImqBoolean environmentData ( ImqString &** *data* **);**

**environment data** のコピーを提供します。 正常に終了した場合は TRUE を返します。

**ImqString environmentData ( );** 起こり得るエラーを示さずに、**environment data** を返します。

## **ImqBoolean userData ( ImqString &** *data* **);**

**user data** のコピーを提供します。 正常に終了した場合は TRUE を返します。

**ImqString userData ( );** 起こり得るエラーを示さずに、**user data** を返します。

# **ImqPutMessageOptions C++ クラス**

このクラスは、MQPMO データ構造体をカプセル化します。

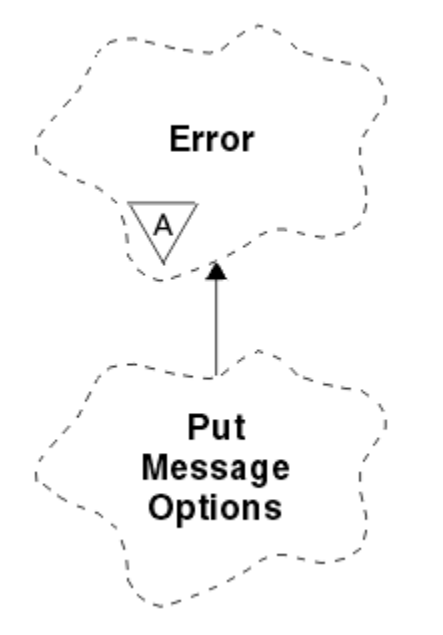

図 *31. ImqPutMessageOptions* クラス

- 1879 ページの『オブジェクトの属性』
- 1880 [ページの『コンストラクター』](#page-1879-0)
- 1880 [ページの『オブジェクト・メソッド](#page-1879-0) (共有)』
- 1881 [ページの『オブジェクト・データ](#page-1880-0) (保護)』
- 1881 [ページの『理由コード』](#page-1880-0)

# **オブジェクトの属性**

### **context reference**

メッセージにコンテキストを提供する ImqQueue。 初期設定時には、参照は存在しません。

**オプション**

書き込みメッセージ・オプション。 初期値は MQPMO\_NONE です。 以下の値が取得可能な値です。

- MQPMO\_SYNCPOINT
- MQPMO\_NO\_SYNCPOINT
- MQPMO\_NEW\_MSG\_ID
- <span id="page-1879-0"></span>• MQPMO\_NEW\_CORREL\_ID
- MQPMO\_LOGICAL\_ORDER
- MQPMO\_NO\_CONTEXT
- MOPMO\_DEFAULT\_CONTEXT
- MOPMO PASS IDENTITY CONTEXT
- MQPMO\_PASS\_ALL\_CONTEXT
- MOPMO\_SET\_IDENTITY\_CONTEXT
- MQPMO\_SET\_ALL\_CONTEXT
- MQPMO\_ALTERNATE\_USER\_AUTHORITY
- MQPMO\_FAIL\_IF\_QUIESCING

## **record fields**

メッセージが書き込まれるときに PUT メッセージ・レコードの組み込みを制御するフラグ。 初期値は MQPMRF\_NONE です。 以下の値が取得可能な値です。

- MQPMRF\_MSG\_ID
- MQPMRF\_CORREL\_ID
- MQPMRF\_GROUP\_ID
- MOPMRF FEEDBACK
- MOPMRF ACCOUNTING TOKEN

ImqMessageTracker 属性は、指定されたフィールドについてはオブジェクトから取得されます。 指定 されないフィールドについては、ImqMessageTracker 属性は ImqMessage オブジェクトから取得され ます。

### **resolved queue manager name**

書き込み中に判別された宛先キュー・マネージャーの名前。 初期値はヌルです。 この属性は読み取り 専用です。

## **resolved queue name**

書き込み中に判別された宛先キューの名前。 初期値はヌルです。 この属性は読み取り専用です。

## **syncpoint participation**

同期点制御を受けてメッセージが書き込まれる場合は TRUE です。

# **コンストラクター**

## **ImqPutMessageOptions( );**

デフォルトのコンストラクター。

### **ImqPutMessageOptions( const ImqPutMessageOptions &** *pmo* **);** コピー・コンストラクター。

## **オブジェクト・メソッド (共有)**

## **void operator = ( const ImqPutMessageOptions &** *pmo* **);** インスタンス・データを *pmo* からコピーし、既存のインスタンス・データを置き換えます。

- **ImqQueue \* contextReference ( ) const ;** context reference を返します。
- **void setContextReference ( const ImqQueue &** *queue* **);** context reference を設定します。
- **void setContextReference ( const ImqQueue \*** *queue* **= 0 );** context reference を設定します。

## **MQLONG options ( ) const ;** options を返します。

## <span id="page-1880-0"></span>**void setOptions ( const MQLONG** *options* **);**

syncpoint participation 値を組み込んで、options を設定します。

**MQLONG recordFields ( ) const ;** record fields を返します。

**void setRecordFields ( const MQLONG** *fields* **);** record fields を設定します。

**ImqString resolvedQueueManagerName ( ) const ;** resolved queue manager name のコピーを返します。

**ImqString resolvedQueueName ( ) const ;** resolved queue name のコピーを返します。

**ImqBoolean syncPointParticipation ( ) const ;**

syncpoint participation 値を返します。options に MQPMO\_SYNCPOINT が組み込まれている場合は、 TRUE を返します。

**void setSyncPointParticipation ( const ImqBoolean** *sync* **);**

syncpoint participation 値を設定します。 *sync* が TRUE の場合、options は、MQPMO\_SYNCPOINT が 設定され、MQPMO\_NO\_SYNCPOINT が除外されるように変更されます。 *sync* が FALSE の場合、 options は、MQPMO\_NO\_SYNCPOINT を含み、MQPMO\_SYNCPOINT が除外されるように変更されま す。

# **オブジェクト・データ (保護)**

**MQPMO** *omqpmo* MQPMO データ構造体。

**理由コード**

• MQRC\_STORAGE\_NOT\_AVAILABLE

# **ImqQueue C++ クラス**

このクラスは、メッセージ・キュー (タイプ MQOT\_Q の IBM MQ オブジェクト) をカプセル化します。

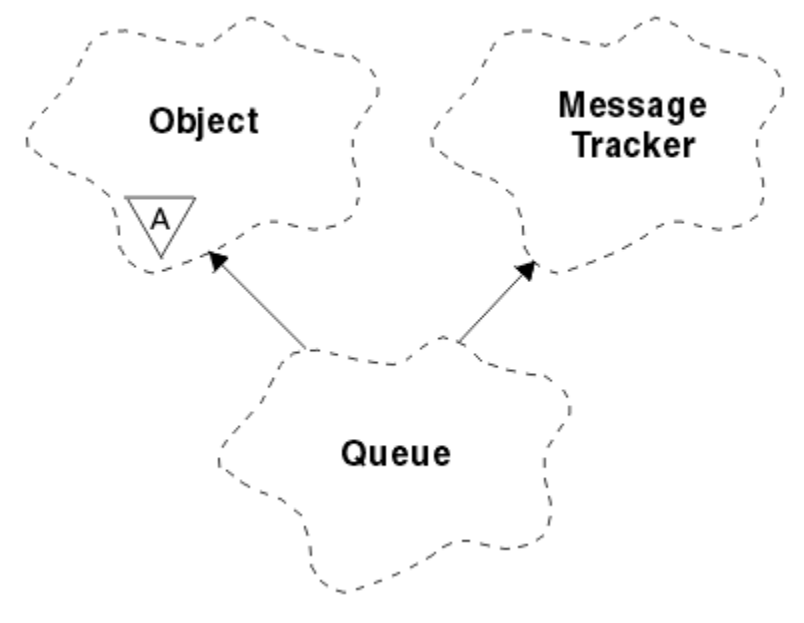

図 *32. ImqQueue* クラス

このクラスは、1821 [ページの表](#page-1820-0) 862 にリストされている MQI 呼び出しと関連があります。

• 1882 [ページの『オブジェクトの属性』](#page-1881-0)

- <span id="page-1881-0"></span>• 1885 [ページの『コンストラクター』](#page-1884-0)
- 1885 [ページの『オブジェクト・メソッド](#page-1884-0) (共有)』
- 1891 [ページの『オブジェクト・メソッド](#page-1890-0) (保護)』
- 1891 [ページの『理由コード』](#page-1890-0)

# **オブジェクトの属性**

### **backout requeue name**

過剰バックアウト再キューイングの名前。 この属性は読み取り専用です。

#### **バックアウトしきい値**

バックアウトしきい値。 この属性は読み取り専用です。

### **base queue name**

別名の元となるキューの名前。 この属性は読み取り専用です。

### **クラスター名**

クラスターの名前。 この属性は読み取り専用です。

### **cluster namelist name**

クラスター名前リストの名前。 この属性は読み取り専用です。

#### **cluster workload rank**

クラスター・ワークロード・ランク。 この属性は読み取り専用です。

#### **cluster workload priority**

クラスター・ワークロード優先順位。 この属性は読み取り専用です。

#### **cluster workload use queue**

クラスター・ワークロードの使用キューの値。 この属性は読み取り専用です。

### **creation date**

キューの作成日。 この属性は読み取り専用です。

#### **creation time**

キュー作成時刻。 この属性は読み取り専用です。

#### **current depth**

キュー上にあるメッセージの数。 この属性は読み取り専用です。

## **default bind**

デフォルトのバインド。 この属性は読み取り専用です。

#### **default input open option**

デフォルトの入力用オープンのオプション。 この属性は読み取り専用です。

#### **default persistence**

デフォルトのメッセージ持続性。 この属性は読み取り専用です。

#### **default priority**

デフォルトのメッセージ優先度。 この属性は読み取り専用です。

#### **definition type**

キュー定義タイプ。 この属性は読み取り専用です。

#### **depth high event**

キューのサイズ上位イベントの制御属性。 この属性は読み取り専用です。

#### **depth high limit**

キューのサイズの上限。 この属性は読み取り専用です。

### **depth low event**

キューのサイズ下位イベントの制御属性。 この属性は読み取り専用です。

#### **depth low limit**

キューのサイズの下限。 この属性は読み取り専用です。

### **depth maximum event**

キューのサイズ最大イベントの制御属性。 この属性は読み取り専用です。

### **distribution list reference**

このキューを含め、複数のキューにメッセージを配布するのに使用できる ImqDistributionList へのオプ ショナル参照。 初期値はヌルです。

**注 :** ImqQueue オブジェクトがオープンされると、それが参照する任意のオープンの ImqDistributionList オブジェクトは、自動的にクローズされます。

### **distribution lists**

配布リストをサポートするための伝送キューの機能。 この属性は読み取り専用です。

## **dynamic queue name**

動的キューの名前。 初期値は AMQ.\* です。 すべての Windows、 UNIX、および Linux プラットフォー ムの場合。

#### **harden get backout**

バックアウト・カウントを固定するかどうかを判別します。 この属性は読み取り専用です。

#### **index type**

索引タイプ。 この属性は読み取り専用です。

#### **inhibit get**

読み取り操作が許されているかどうかを判別します。 初期値はキューの定義により異なります。 この 属性は、別名またはローカル・キューについてのみ有効です。

#### **inhibit put**

書き込み操作が許されているかどうかを判別します。 初期値はキューの定義により異なります。

### **initiation queue name**

開始キューの名前。 この属性は読み取り専用です。

#### **maximum depth**

キューで許されるメッセージの最大数。 この属性は読み取り専用です。

### **最大メッセージ長**

このキュー上のあらゆるメッセージの最大長。これは、関連付けられているキュー・マネージャーによ って管理されるどのキューの最大長の値より小さいことがあります。 この属性は読み取り専用です。

#### **message delivery sequence**

メッセージ優先順位が関係あるかどうかを判別します。 この属性は読み取り専用です。

#### **next distributed queue**

このクラスの次のオブジェクト。特定の順序はなく、このオブジェクトと同じ **distribution list reference** を持つものです。 初期値はゼロです。

チェーン内のオブジェクトが削除された場合は、その直前のオブジェクトと次のオブジェクトがアップ デートされ、それらの分散キュー・リンクが、削除されたオブジェクトを指さないように変更されま す。

#### **non-persistent message class**

このキューに入れられる非持続メッセージの信頼性のレベル。 この属性は読み取り専用です。

### **open input count**

入力できるようにオープンになっている ImqQueue オブジェクトの数。 この属性は読み取り専用で す。

#### **open output count**

出力できるようにオープンになっている ImqQueue オブジェクトの数。 この属性は読み取り専用で す。

#### **previous distributed queue**

このクラスの直前のオブジェクト。特定の順序はなく、このオブジェクトと同じ **distribution list reference** を持つものです。 初期値はゼロです。

チェーン内のオブジェクトが削除された場合は、その直前のオブジェクトと次のオブジェクトがアップ デートされ、それらの分散キュー・リンクが、削除されたオブジェクトを指さないように変更されま す。

## **process name**

プロセス定義の名前。 この属性は読み取り専用です。

**queue accounting**

キューのアカウンティング情報のレベル。 この属性は読み取り専用です。

## **キュー・マネージャー名**

キューが入っているキュー・マネージャー (おそらくリモート) の名前。 ここに指定するキュー・マネ ージャーを、接続を提供する (ローカル) キュー・マネージャーを参照する ImqObject の **connection reference** と混同しないでください。 初期値はヌルです。

#### **queue monitoring**

キューのモニター・データ収集のレベル。 この属性は読み取り専用です。

#### **queue statistics**

キューの統計データのレベル。 この属性は読み取り専用です。

## **キュー・タイプ (queue type)**

キュー・タイプ。 この属性は読み取り専用です。

#### **リモート・キュー・マネージャー名**

リモート・キュー・マネージャーの名前。 この属性は読み取り専用です。

#### **remote queue name**

リモート・キュー・マネージャーで認識されているとおりのリモート・キューの名前。 この属性は読 み取り専用です。

### **resolved queue manager name**

解決済みのキュー・マネージャーの名前。 この属性は読み取り専用です。

#### **resolved queue name**

解決済みのキューの名前。 この属性は読み取り専用です。

### **retention interval**

キュー保持期間間隔。 この属性は読み取り専用です。

#### **適用範囲**

キュー定義の有効範囲。 この属性は読み取り専用です。

#### **サービス間隔 (service interval)**

サービス間隔。 この属性は読み取り専用です。

### **サービス・インターバル・イベント (service interval event)**

サービス間隔イベントの制御属性。 この属性は読み取り専用です。

#### **shareability**

キューを共用できるかどうか。 この属性は読み取り専用です。

#### **ストレージ・クラス**

ストレージ・クラス。 この属性は読み取り専用です。

#### **伝送キュー名**

伝送キューの名前。 この属性は読み取り専用です。

#### **trigger control**

トリガー制御。 初期値は、キュー定義により異なります。 この属性は、ローカル・キューについての み有効です。

### **trigger data**

トリガー・データです。 初期値は、キュー定義により異なります。 この属性は、ローカル・キューに ついてのみ有効です。

#### **trigger depth**

トリガー項目数。 初期値は、キュー定義により異なります。 この属性は、ローカル・キューについて のみ有効です。

#### **trigger message priority**

トリガーのしきい値メッセージ優先順位。 初期値は、キュー定義により異なります。 この属性は、ロ ーカル・キューについてのみ有効です。

#### **trigger type**

トリガー・タイプ。 初期値は、キュー定義により異なります。 この属性は、ローカル・キューについ てのみ有効です。

<span id="page-1884-0"></span>**usage**

使用法 この属性は読み取り専用です。

# **コンストラクター**

**ImqQueue( );** デフォルトのコンストラクター。 **ImqQueue( const ImqQueue &** *queue* **);**

コピー・コンストラクター。 ImqObject の **open status** は FALSE です。

**ImqQueue( const char \*** *name* **);** ImqObject の **name** を設定します。

# **オブジェクト・メソッド (共有)**

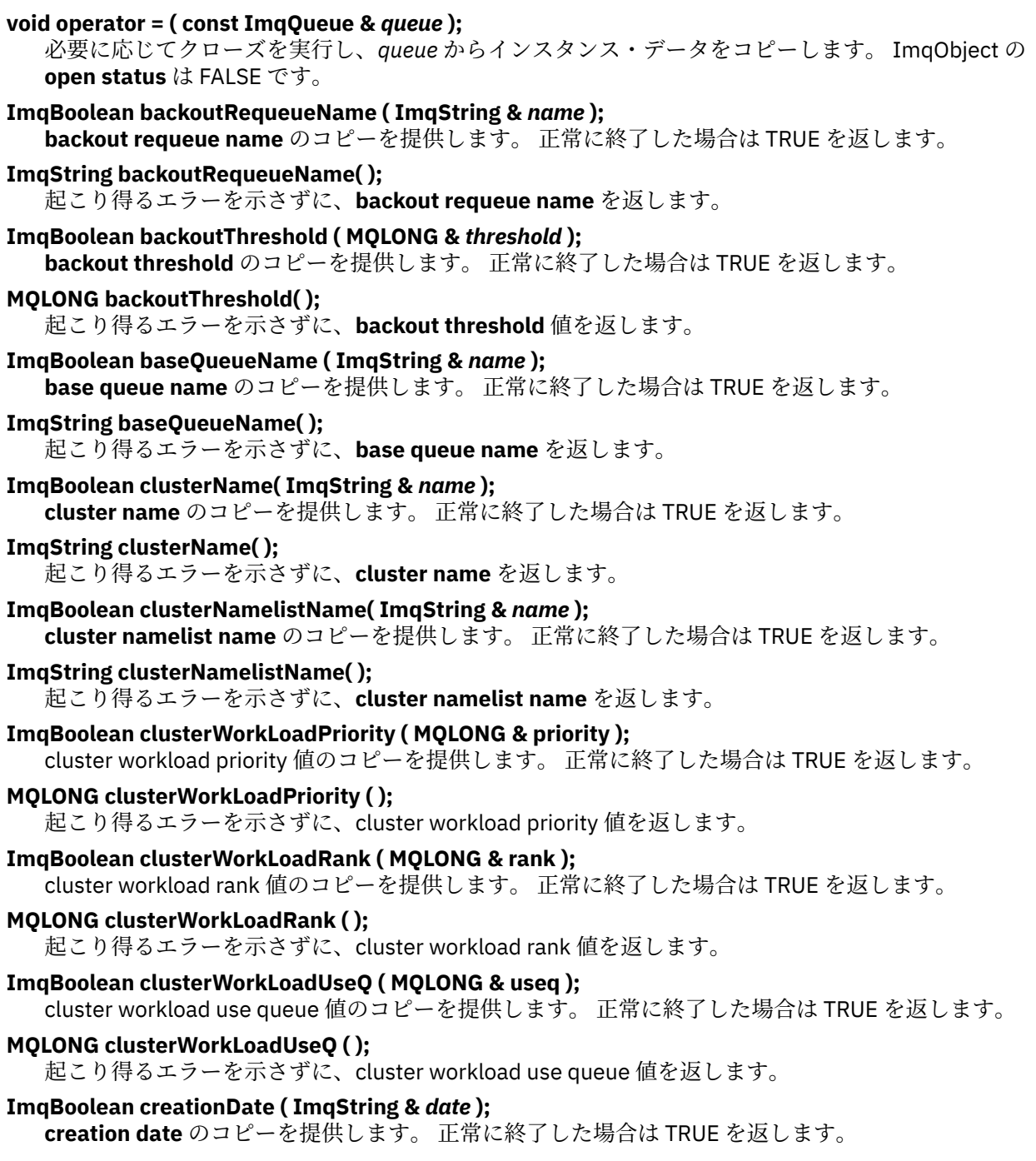

**ImqString creationDate ( );** 起こり得るエラーを示さずに、**creation date** を返します。 **ImqBoolean creationTime ( ImqString &** *time* **); creation time** のコピーを提供します。 正常に終了した場合は TRUE を返します。 **ImqString creationTime ( );** 起こり得るエラーを示さずに、**creation time** を返します。 **ImqBoolean currentDepth ( MQLONG &** *depth* **); current depth** のコピーを提供します。 正常に終了した場合は TRUE を返します。 **MQLONG currentDepth( );** 起こり得るエラーを示さずに、**current depth** を返します。 **ImqBoolean defaultInputOpenOption ( MQLONG &** *option* **); default input open option** のコピーを提供します。 正常に終了した場合は TRUE を返します。 **MQLONG defaultInputOpenOption( );** 起こり得るエラーを示さずに、**default input open option** を返します。 **ImqBoolean defaultPersistence ( MQLONG &** *persistence* **); default persistence** のコピーを提供します。 正常に終了した場合は TRUE を返します。 **MQLONG defaultPersistence( );** 起こり得るエラーを示さずに、**default persistence** を返します。 **ImqBoolean defaultPriority ( MQLONG &** *priority* **); default priority** のコピーを提供します。 正常に終了した場合は TRUE を返します。 **MQLONG defaultPriority( );** 起こり得るエラーを示さずに、**default priority** を返します。 **ImqBoolean defaultBind ( MQLONG &** *bind* **); default bind** のコピーを提供します。 正常に終了した場合は TRUE を返します。 **MQLONG defaultBind( );** 起こり得るエラーを示さずに、**default bind** を返します。 **ImqBoolean definitionType ( MQLONG &** *type* **); definition type** のコピーを提供します。 正常に終了した場合は TRUE を返します。 **MQLONG definitionType( );** 起こり得るエラーを示さずに、**definition type** を返します。 **ImqBoolean depthHighEvent ( MQLONG &** *event* **); depth high event** の有効化状態のコピーを提供します。 正常に終了した場合は TRUE を返します。 **MQLONG depthHighEvent( );** 起こり得るエラーを示さずに、**depth high event** の有効化状態を返します。 **ImqBoolean depthHighLimit ( MQLONG &** *limit* **); depth high limit** のコピーを提供します。 正常に終了した場合は TRUE を返します。 **MQLONG depthHighLimit( );** 起こり得るエラーを示さずに、**depth high limit** 値を返します。 **ImqBoolean depthLowEvent ( MQLONG &** *event* **); depth low event** の有効化状態のコピーを提供します。 正常に終了した場合は TRUE を返します。 **MQLONG depthLowEvent( );** 起こり得るエラーを示さずに、**depth low event** の有効化状態を返します。 **ImqBoolean depthLowLimit ( MQLONG &** *limit* **); depth low limit** のコピーを提供します。 正常に終了した場合は TRUE を返します。 **MQLONG depthLowLimit( );** 起こり得るエラーを示さずに、**depth low limit** 値を返します。 **ImqBoolean depthMaximumEvent ( MQLONG &** *event* **); depth maximum event** の有効化状態のコピーを提供します。 正常に終了した場合は TRUE を返しま す。

**MQLONG depthMaximumEvent( );** 起こり得るエラーを示さずに、**depth maximum event** の有効化状態を返します。 **ImqDistributionList \* distributionListReference( ) const ; distribution list reference** を返します。 **void setDistributionListReference ( ImqDistributionList &** *list* **); distribution list reference** を設定します。 **void setDistributionListReference( ImqDistributionList \*** *list* **= 0 ); distribution list reference** を設定します。 **ImqBoolean distributionLists ( MQLONG &** *support* **); distribution lists** 値のコピーを提供します。 正常に終了した場合は TRUE を返します。 **MQLONG distributionLists( );** 起こり得るエラーを示さずに、**distribution lists** 値を返します。 **ImqBoolean setDistributionLists( const MQLONG** *support* **); distribution lists** 値を設定します。 正常に終了した場合は TRUE を返します。 **ImqString dynamicQueueName( ) const ; dynamic queue name** のコピーを返します。 **ImqBoolean setDynamicQueueName( const char \*** *name* **); dynamic queue name** を設定します。 **dynamic queue name** を設定できるのは、ImqObject の **open status** が FALSE の間だけです。 正常に終了した場合は TRUE を返します。 **ImqBoolean get ( ImqMessage &** *msg***, ImqGetMessageOptions &** *options* **);** 指定された *options* を使用して、キューからメッセージを検索します。 *options* に応じて、ImqObject の **open options** にいずれかの MQOO\_INPUT\_\* 値 または MQOO\_BROWSE 値が必ず含まれるようにす る必要がある場合は、ImqObject の **openFor** メソッドが呼び出されます。 *msg* オブジェクトに ImqCache の **automatic buffer** が指定されている場合は、そのバッファーは検索されたメッセージに 合わせて大きくなります。 検索の前に、*msg* オブジェクトに対して **clearMessage** メソッドが呼び出さ れます。 このメソッドは、正常に終了した場合には TRUE を返します。 **注 :** ImqObject の **reason code** が MQRC\_TRUNCATED\_MSG\_FAILED である場合、この **reason code** が 警告であっても、メソッド呼び出しの結果は FALSE になります。 切り捨てられたメッセージが受け入 れられる場合、ImqCache の **message length** は切り捨てられた長さを反映します。 どちらの場合も、 ImqMessage の **total message length** は、有効であったバイト数を示します。 **ImqBoolean get ( ImqMessage &** *msg* **);** デフォルトの読み取りメッセージ・オプションが使用されること以外は、上記のメソッドと同じです。 **ImqBoolean get ( ImqMessage &** *msg***, ImqGetMessageOptions &** *options***, const size\_t** *buffer-size* **);** *buffer size* による指定変更ができる以外は、上記の 2 つのメソッドと同じです。 *msg* オブジェクトが ImqCache の **automatic buffer** を使用している場合、メッセージの検索の前に *msg* オブジェクトに対 して **resizeBuffer** メソッドが呼び出されます。このバッファーは検索されたメッセージに合わせて大 きくはなりません。 **ImqBoolean get ( ImqMessage &** *msg***, const size\_t** *buffer-size* **);** デフォルトの読み取りメッセージ・オプションが使用されること以外は、上記のメソッドと同じです。 **ImqBoolean hardenGetBackout ( MQLONG &** *harden* **); harden get backout** 値のコピーを提供します。 正常に終了した場合は TRUE を返します。 **MQLONG hardenGetBackout( );** 起こり得るエラーを示さずに、**harden get backout** 値を返します。 **ImqBoolean indexType( MQLONG &** *type* **); index type** のコピーを提供します。 正常に終了した場合は TRUE を返します。 **MQLONG indexType( );** 起こり得るエラーを示さずに、**index type** を返します。 **ImqBoolean inhibitGet ( MQLONG &** *inhibit* **); inhibit get** 値のコピーを提供します。 正常に終了した場合は TRUE を返します。

**MQLONG inhibitGet( );** 起こり得るエラーを示さずに、**inhibit get** 値を返します。 **ImqBoolean setInhibitGet( const MQLONG** *inhibit* **); inhibit get** 値を設定します。 正常に終了した場合は TRUE を返します。 **ImqBoolean inhibitPut ( MQLONG &** *inhibit* **); inhibit put** 値のコピーを提供します。 正常に終了した場合は TRUE を返します。 **MQLONG inhibitPut( );** 起こり得るエラーを示さずに、**inhibit put** 値を返します。 **ImqBoolean setInhibitPut( const MQLONG** *inhibit* **); inhibit put** 値を設定します。 正常に終了した場合は TRUE を返します。 **ImqBoolean initiationQueueName ( ImqString &** *name* **); initiation queue name** のコピーを提供します。 正常に終了した場合は TRUE を返します。 **ImqString initiationQueueName( );** 起こり得るエラーを示さずに、**initiation queue name** を返します。 **ImqBoolean maximumDepth ( MQLONG &** *depth* **); maximum depth** のコピーを提供します。 正常に終了した場合は TRUE を返します。 **MQLONG maximumDepth( );** 起こり得るエラーを示さずに、**maximum depth** を返します。 **ImqBoolean maximumMessageLength ( MQLONG &** *length* **); maximum message length** のコピーを提供します。 正常に終了した場合は TRUE を返します。 **MQLONG maximumMessageLength( );** 起こり得るエラーを示さずに、**maximum message length** を返します。 **ImqBoolean messageDeliverySequence ( MQLONG &** *sequence* **); message delivery sequence** のコピーを提供します。 正常に終了した場合は TRUE を返します。 **MQLONG messageDeliverySequence( );** 起こり得るエラーを示さずに、**message delivery sequence** 値を返します。 **ImqQueue \* nextDistributedQueue( ) const ; next distributed queue** を返します。 **ImqBoolean nonPersistentMessageClass ( MQLONG & monq );** non persistent message class 値のコピーを提供します。 正常に終了した場合は TRUE を返します。 **MQLONG nonPersistentMessageClass ( );** 起こり得るエラーを示さずに、non persistent message class 値を返します。 **ImqBoolean openInputCount ( MQLONG &** *count* **); open input count** のコピーを提供します。 正常に終了した場合は TRUE を返します。 **MQLONG openInputCount( );** 起こり得るエラーを示さずに、**open input count** を返します。 **ImqBoolean openOutputCount ( MQLONG &** *count* **); open output count** のコピーを提供します。 正常に終了した場合は TRUE を返します。 **MQLONG openOutputCount( );** 起こり得るエラーを示さずに、**open output count** を返します。 **ImqQueue \* previousDistributedQueue( ) const ; previous distributed queue** を返します。 **ImqBoolean processName ( ImqString &** *name* **); process name** のコピーを提供します。 正常に終了した場合は TRUE を返します。 **ImqString processName ( );** 起こり得るエラーを示さずに、**process name** を返します。 **ImqBoolean put ( ImqMessage &** *msg* **);** デフォルトの書き込みメッセージ・オプションを使用して、キューにメッセージを配置します。 ImqObject の **open options** に MQOO\_OUTPUT 値が必ず含まれるようにする必要がある場合は、 ImqObject の **openFor** メソッドを使用します。

このメソッドは、正常に終了した場合には TRUE を返します。

## **ImqBoolean put ( ImqMessage &** *msg***, ImqPutMessageOptions &** *pmo* **);**

指定された *pmo* を使用して、キューにメッセージを配置します。 ImqObject の **open options** に MQOO\_OUTPUT が含まれ、また、(*pmo* **options** に MQPMO\_PASS\_IDENTITY\_CONTEXT、 MQPMO\_PASS\_ALL\_CONTEXT、MQPMO\_SET\_IDENTITY\_CONTEXT、または MQPMO\_SET\_ALL\_CONTEXT のいずれかが含まれている場合には) 対応する MQOO \* CONTEXT 値が 必ず含まれるようにする必要があれば、ImqObject の **openFor** メソッドを使用します。

このメソッドは、正常に終了した場合には TRUE を返します。

**注 :** *pmo* に **context reference** が含まれている場合、必要に応じて、コンテキストを提供するために参 照対象のオブジェクトがオープンされます。

### **ImqBoolean queueAccounting ( MQLONG & acctq );**

queue accounting 値のコピーを提供します。 正常に終了した場合は TRUE を返します。

## **MQLONG queueAccounting ( );**

起こり得るエラーを示さずに、queue accounting 値を返します。

## **ImqString queueManagerName( ) const ;**

**queue manager name** を返します。

## **ImqBoolean setQueueManagerName( const char \*** *name* **);**

**queue manager name** を設定します。 **queue manager name** を設定できるのは、ImqObject の **open status** が FALSE の間だけです。 このメソッドは、正常に終了した場合には TRUE を返します。

## **ImqBoolean queueMonitoring ( MQLONG & monq );**

queue monitoring 値のコピーを提供します。 正常に終了した場合は TRUE を返します。

### **MQLONG queueMonitoring ( );**

起こり得るエラーを示さずに、queue monitoring 値を返します。

## **ImqBoolean queueStatistics ( MQLONG & statq );**

queue statistics 値のコピーを提供します。 正常に終了した場合は TRUE を返します。

### **MQLONG queueStatistics ( );**

起こり得るエラーを示さずに、queue statistics 値を返します。

## **ImqBoolean queueType ( MQLONG &** *type* **);**

**queue type** 値のコピーを提供します。 正常に終了した場合は TRUE を返します。

## **MQLONG queueType( );**

起こり得るエラーを示さずに、**queue type** を返します。

## **ImqBoolean remoteQueueManagerName ( ImqString &** *name* **);**

**remote queue manager name** のコピーを提供します。 正常に終了した場合は TRUE を返します。

## **ImqString remoteQueueManagerName ( );**

起こり得るエラーを示さずに、**remote queue manager name** を返します。

## **ImqBoolean remoteQueueName ( ImqString &** *name* **);**

**remote queue name** のコピーを提供します。 正常に終了した場合は TRUE を返します。

## **ImqString remoteQueueName( );**

起こり得るエラーを示さずに、**remote queue name** を返します。

## **ImqBoolean resolvedQueueManagerName( ImqString &** *name* **);**

**resolved queue manager name** のコピーを提供します。 正常に終了した場合は TRUE を返します。

**注 :** MQOO\_RESOLVE\_NAMES が ImqObject の **open options** に含まれていないと、このメソッドは正 常に実行されません。

## **ImqString resolvedQueueManagerName( ) ;**

起こり得るエラーを示さずに、**resolved queue manager name** を返します。

# **ImqBoolean resolvedQueueName( ImqString &** *name* **);**

**resolved queue name** のコピーを提供します。 正常に終了した場合は TRUE を返します。

**注 :** MQOO\_RESOLVE\_NAMES が ImqObject の **open options** に含まれていないと、このメソッドは正 常に実行されません。

**ImqString resolvedQueueName( ) ;** 起こり得るエラーを示さずに、**resolved queue name** を返します。 **ImqBoolean retentionInterval ( MQLONG &** *interval* **); retention interval** のコピーを提供します。 正常に終了した場合は TRUE を返します。 **MQLONG retentionInterval( );** 起こり得るエラーを示さずに、**retention interval** を返します。 **ImqBoolean scope ( MQLONG &** *scope* **); scope** のコピーを提供します。 正常に終了した場合は TRUE を返します。 **MQLONG scope( );** 起こり得るエラーを示さずに、**scope** を返します。 **ImqBoolean serviceInterval ( MQLONG &** *interval* **); service interval** のコピーを提供します。 正常に終了した場合は TRUE を返します。 **MQLONG serviceInterval( );** 起こり得るエラーを示さずに、**service interval** を返します。 **ImqBoolean serviceIntervalEvent ( MQLONG &** *event* **); service interval event** の有効化状態のコピーを提供します。 正常に終了した場合は TRUE を返しま す。 **MQLONG serviceIntervalEvent( );** 起こり得るエラーを示さずに、**service interval event** の有効化状態を返します。 **ImqBoolean shareability ( MQLONG &** *shareability* **); shareability** 値のコピーを提供します。 正常に終了した場合は TRUE を返します。 **MQLONG shareability( );** 起こり得るエラーを示さずに、**shareability** 値を返します。 **ImqBoolean storageClass( ImqString &** *class* **); storage class** のコピーを提供します。 正常に終了した場合は TRUE を返します。 **ImqString storageClass( );** 起こり得るエラーを示さずに、**storage class** を返します。 **ImqBoolean transmissionQueueName ( ImqString &** *name* **); transmission queue name** のコピーを提供します。 正常に終了した場合は TRUE を返します。 **ImqString transmissionQueueName( );** 起こり得るエラーを示さずに、**transmission queue name** を返します。 **ImqBoolean triggerControl ( MQLONG &** *control* **); trigger control** 値のコピーを提供します。 正常に終了した場合は TRUE を返します。 **MQLONG triggerControl( );** 起こり得るエラーを示さずに、**trigger control** 値を返します。 **ImqBoolean setTriggerControl( const MQLONG** *control* **); trigger control** 値を設定します。 正常に終了した場合は TRUE を返します。 **ImqBoolean triggerData ( ImqString &** *data* **); trigger data** のコピーを提供します。 正常に終了した場合は TRUE を返します。 **ImqString triggerData ( );** 起こり得るエラーを示さずに、**trigger data** のコピーを返します。 **ImqBoolean setTriggerData( const char \*** *data* **); trigger data** を設定します。 正常に終了した場合は TRUE を返します。 **ImqBoolean triggerDepth ( MQLONG &** *depth* **); trigger depth** のコピーを提供します。 正常に終了した場合は TRUE を返します。 **MQLONG triggerDepth( );** 起こり得るエラーを示さずに、**trigger depth** を返します。 **ImqBoolean setTriggerDepth( const MQLONG** *depth* **); trigger depth** を設定します。 正常に終了した場合は TRUE を返します。

<span id="page-1890-0"></span>**ImqBoolean triggerMessagePriority ( MQLONG &** *priority* **); trigger message priority** のコピーを提供します。 正常に終了した場合は TRUE を返します。 **MQLONG triggerMessagePriority( );** 起こり得るエラーを示さずに、**trigger message priority** を返します。 **ImqBoolean setTriggerMessagePriority( const MQLONG** *priority* **);**

**trigger message priority** を設定します。 正常に終了した場合は TRUE を返します。

## **ImqBoolean triggerType ( MQLONG &** *type* **);**

**trigger type** のコピーを提供します。 正常に終了した場合は TRUE を返します。

## **MQLONG triggerType( );**

起こり得るエラーを示さずに、**trigger type** を返します。

## **ImqBoolean setTriggerType( const MQLONG** *type* **);**

**trigger type** を設定します。 正常に終了した場合は TRUE を返します。

## **ImqBoolean usage ( MQLONG &** *usage* **);**

**usage** 値のコピーを提供します。 正常に終了した場合は TRUE を返します。

## **MQLONG usage( );**

起こり得るエラーを示さずに、**usage** 値を返します。

# **オブジェクト・メソッド (保護)**

## **void setNextDistributedQueue( ImqQueue \*** *queue* **= 0 ); next distributed queue** を設定します。

**重要 :** この関数は、分散キュー・リストを損傷しないことが確かな場合に限って使用してください。

## **void setPreviousDistributedQueue( ImqQueue \*** *queue* **= 0 ); previous distributed queue** を設定します。

**重要 :** この関数は、分散キュー・リストを損傷しないことが確かな場合に限って使用してください。

# **理由コード**

- MQRC\_ATTRIBUTE\_LOCKED
- MQRC\_CONTEXT\_OBJECT\_NOT\_VALID
- MQRC\_CONTEXT\_OPEN\_ERROR
- MQRC\_CURSOR\_NOT\_VALID
- MORC\_NO\_BUFFER
- MORC REOPEN EXCL INPUT ERROR
- MORC REOPEN INQUIRE ERROR
- MORC\_REOPEN\_TEMPORARY\_Q\_ERROR
- (MQGET からの理由コード)
- (MQPUT からの理由コード)

# **ImqQueueManager C++ クラス**

このクラスは、キュー・マネージャー (タイプ MQOT\_Q\_MGR の IBM MQ オブジェクト) をカプセル化しま す。

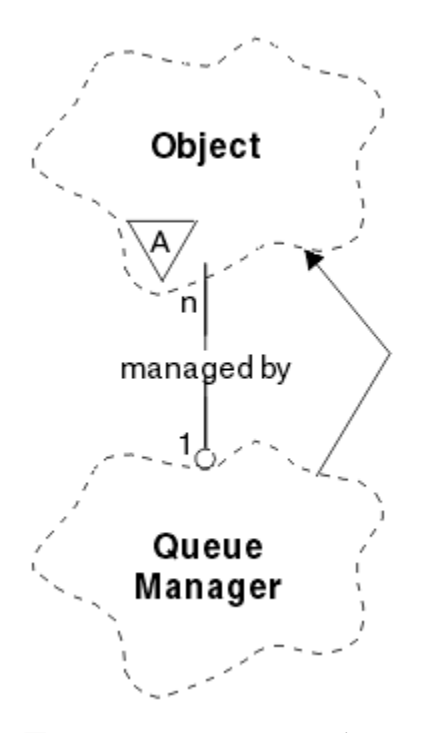

図 *33. ImqQueueManager* クラス

このクラスは、1824 ページの『[ImqQueueManager](#page-1823-0) の相互参照』 にリストされている MQI 呼び出しと関 連があります。 リストされたすべてのメソッドがすべてのプラットフォームに適用できるわけではありま せん。 詳しくは、ALTER QMGR を参照してください。

- 1892 ページの『クラス属性』
- 1893 [ページの『オブジェクトの属性』](#page-1892-0)
- 1898 [ページの『コンストラクター』](#page-1897-0)
- 1898 [ページの『デストラクター』](#page-1897-0)
- 1898 [ページの『クラス・メソッド](#page-1897-0) (共有)』
- 1898 [ページの『オブジェクト・メソッド](#page-1897-0) (共有)』
- 1907 [ページの『オブジェクト・メソッド](#page-1906-0) (保護)』
- 1907 [ページの『オブジェクト・データ](#page-1906-0) (保護)』
- 1907 [ページの『理由コード』](#page-1906-0)

## **クラス属性**

## **動作 (behavior)**

暗黙接続と切断の振る舞いを制御します。

### **IMQ\_EXPL\_DISC\_BACKOUT (0L)**

disconnect メソッドを明示的に呼び出して、バックアウトを暗黙指定します。 この属性を IMQ\_EXPL\_DISC\_COMMIT と同時に指定することはできません。

## **IMQ\_EXPL\_DISC\_COMMIT (1L)**

disconnect メソッドを明示的に呼び出して、コミットを暗黙指定します (デフォルト)。 この属性を IMQ\_EXPL\_DISC\_BACKOUT と同時に指定することはできません。

### **IMQ\_IMPL\_CONN (2L)**

暗黙接続を許可します (デフォルト)。

## **IMQ\_IMPL\_DISC\_BACKOUT (0L)**

disconnect メソッドを暗黙的に呼び出して、バックアウトを暗黙指定します。この呼び出しは、オ ブジェクトの消滅時に実行できます。 この属性を IMQ\_IMPL\_DISC\_COMMIT と同時に指定するこ とはできません。

## <span id="page-1892-0"></span>**IMQ\_IMPL\_DISC\_COMMIT (4L)**

disconnect メソッドを暗黙的に呼び出して、コミットを暗黙指定します (デフォルト)。この呼び出 しは、オブジェクトの消滅時に実行できます。 この属性を IMQ\_IMPL\_DISC\_BACKOUT と同時に指 定することはできません。

IBM MQ V7.0 以降の場合、暗黙接続を使用する C++ アプリケーションは、クラス ImqQueueManager の オブジェクトの setBehavior() メソッドで指定される他のすべてのオプションとともに

IMQ\_IMPL\_CONN を指定する必要があります。 アプリケーションで setBehavior() メソッドを使用し て動作オプションを明示的に設定しない場合には、以下のようになります。

ImqQueueManager\_object.setBehavior(IMQ\_IMPL\_DISC\_COMMIT)

MO IMPL CONN がデフォルトで有効であるため、この変更による影響はありません。

アプリケーションで、次の例のように動作オプションを明示的に設定する場合には、影響があります。

ImqQueueManager\_object.setBehavior(IMQ\_IMPL\_DISC\_COMMIT)

この場合、次のように、setBehavior() メソッドに IMQ\_IMPL\_CONN を含めて、アプリケーションが暗 黙接続を完了できるようにする必要があります。

ImqQueueManager\_object.setBehavior(IMQ\_IMPL\_CONN | IMQ\_IMPL\_DISC\_COMMIT)

## **オブジェクトの属性**

### **accounting connections override**

MQI accounting 値および queue accounting 値の設定をアプリケーションが指定変更できるようにし ます。 この属性は読み取り専用です。

#### **accounting interval**

中間アカウンティング・レコードが書き込まれるまでの時間 (秒)。 この属性は読み取り専用です。

### **activity recording**

活動レポートの生成を制御します。 この属性は読み取り専用です。

## **adopt new mca check**

既にアクティブになっている MCA と同じ名前のインバウンド・チャネルが 新たに検出されたときに、 MCA を取り入れるかどうかを判別するために検査される エレメント。 この属性は読み取り専用です。

### **adopt new mca type**

adopt new mca check パラメーターと一致するインバウンド・チャネル要求が新たに検出されたとき に、特定のチャネル・タイプを持つ MCA の孤立インスタンスを自動的に再始動するかどうか。 この属 性は読み取り専用です。

### **authentication type**

実行される認証のタイプを指示します。

#### **authority event**

許可イベントを制御します。 この属性は読み取り専用です。

#### **begin options**

begin メソッドに適用されるオプション。 初期値は MQBO\_NONE です。

#### **bridge event**

IMS ブリッジ・イベントを生成するかどうか。 この属性は読み取り専用です。

### **channel auto definition**

チャネル自動定義値。 この属性は読み取り専用です。

## **channel auto definition event**

チャネル自動定義イベント値。 この属性は読み取り専用です。

### **channel auto definition exit**

チャネル自動定義出口の名前。 この属性は読み取り専用です。

### **チャネル・イベント (channel event)**

チャネル・イベントを生成するかどうか。 この属性は読み取り専用です。

#### **channel initiator adapters**

IBM MQ 呼び出しを処理するために使用するアダプターのサブタスク数です。 この属性は読み取り専 用です。

### **channel initiator control**

キュー・マネージャーが開始されたときにチャネル開始プログラムを自動的に開始するかどうか。 こ の属性は読み取り専用です。

#### **channel initiator dispatchers**

チャネル・イニシエーターで使用するディスパッチャーの数。 この属性は読み取り専用です。

#### **channel initiator trace autostart**

チャネル開始プログラム・トレースを自動的に開始するかどうか。 この属性は読み取り専用です。

#### **channel initiator trace table size**

チャネル開始プログラムのトレース・データ・スペースのサイズ (MB)。 この属性は読み取り専用です。

## **チャネル・モニター**

チャネルに関するオンライン・モニター・データの収集を制御します。 この属性は読み取り専用です。

#### **channel reference**

クライアント接続中に使用するための、チャネル定義への参照。 接続中、この属性をヌルに設定する ことはできますが、他の値に変更することはできません。 初期値はヌルです。

#### **チャネル 統計**

チャネルの統計データの収集を制御します。 この属性は読み取り専用です。

#### **character set**

コード化文字セットの ID (CCSID)。 この属性は読み取り専用です。

#### **cluster sender monitoring**

自動的に定義されたクラスター送信側チャネルのオンライン・モニター・データの収集を制御します。 この属性は読み取り専用です。

#### **cluster sender statistics**

自動的に定義されたクラスター送信側チャネルの統計データの収集を制御します。 この属性は読み取 り専用です。

## **cluster workload data**

クラスター・ワークロード出口データ。 この属性は読み取り専用です。

### **クラスター・ワークロード出口**

クラスター・ワークロード出口名。 この属性は読み取り専用です。

#### **cluster workload length**

クラスター・ワークロードの長さ。 この属性は読み取り専用です。

#### **cluster workload mru**

クラスター・ワークロードの、最近使用されたチャネルの値。 この属性は読み取り専用です。

#### **cluster workload use queue**

クラスター・ワークロードの使用キューの値。 この属性は読み取り専用です。

### **コメンド・イベント (command event)**

コマンド・イベントを生成するかどうか。 この属性は読み取り専用です。

#### **command input queue name**

システム・コマンド入力キュー名です。 この属性は読み取り専用です。

#### **コマンド・レベル**

キュー・マネージャーによってサポートされているコマンド・レベルです。 この属性は読み取り専用 です。

#### **command server control**

キュー・マネージャーが開始されたときにコマンド・サーバーを自動的に開始するかどうか。 この属 性は読み取り専用です。

#### **connect options**

connect メソッドに適用されるオプションです。 初期値は MQCNO\_NONE です。 プラットフォームに 応じて、以下の値を追加で使用できます。

- MOCNO STANDARD BINDING
- MOCNO FASTPATH\_BINDING
- MQCNO\_HANDLE\_SHARE\_NONE
- MOCNO HANDLE SHARE BLOCK
- MQCNO\_HANDLE\_SHARE\_NO\_BLOCK
- MQCNO\_SERIALIZE\_CONN\_TAG\_Q\_MGR
- MQCNO\_SERIALIZE\_CONN\_TAG\_QSG
- MQCNO\_RESTRICT\_CONN\_TAG\_Q\_MGR
- MQCNO\_RESTRICT\_CONN\_TAG\_QSG

#### **connection id**

MQ でアプリケーションを確実に特定できるようにする固有 ID。

#### **connection status**

キュー・マネージャーに接続されている場合は、TRUE。 この属性は読み取り専用です。

#### **connection tag**

接続に関連付けられるタグ。 この属性を設定できるのは、接続していない時だけです。 初期値はヌル です。

#### **cryptographic hardware**

暗号ハードウェア用の構成の詳細。 MQ MQI クライアント接続用。

#### **dead-letter queue name**

送達不能キューの名前です。 この属性は読み取り専用です。

#### **default transmission queue name**

デフォルト伝送キュー名。 この属性は読み取り専用です。

## **distribution lists**

配布リストをサポートするためのキュー・マネージャーの機能。

## **dns group**

キュー共有グループのインバウンド伝送を 処理する TCP リスナーが、Workload Manager for Dynamic Domain Name Services サポートの使用時に参加する必要のあるグループの名前。 この属性は読み取 り専用です。

### **dns wlm**

キュー共有グループのインバウンド伝送を処理する TCP リスナーを Workload Manager for Dynamic Domain Name Services に 登録するかどうか。 この属性は読み取り専用です。

### **first authentication record**

クラス ImqAuthenticationRecord の 1 つまたは複数のオブジェクトのうち、特定の順序ではなく、 ImqAuthenticationRecord の connection reference がこのオブジェクトをアドレッシングする順序の うち最初のもの。 MQ MQI クライアント接続用。

## **first managed object**

クラス ImqObject の 1 つまたは複数のオブジェクトのうち、特定の順序ではなく、ImqObject の connection reference がこのオブジェクトをアドレッシングする順序のうち最初のもの。 初期値はゼ ロです。

#### **inhibit event**

禁止イベントを制御します。 この属性は読み取り専用です。

#### **ip address version**

チャネル接続に使用する IP プロトコル (IPv4 または IPv6)。 この属性は読み取り専用です。

#### **鍵リポジトリー (key repository)**

キーおよび証明書が保管されているキー・データベース・ファイルの場所。 IBM MQ MQI client 接続 用。

#### **key reset count**

秘密鍵が再折衝される前に TLS 会話内で暗号化されずに送受信されるバイト数。 この属性は、 MQCONNX を使用したクライアント接続に対してのみ適用されます。 『[ssl key reset count](#page-1896-0)』も参照し てください。

#### **listener timer**

APPC または TCP/IP の障害が発生した場合に IBM MQ がリスナーの再始動を繰り返し試みる時間間隔 (秒)。 この属性は読み取り専用です。

#### **local event**

ローカル・イベントを制御します。 この属性は読み取り専用です。

#### **logger event**

回復ログ・イベントを生成するかどうかを制御します。 この属性は読み取り専用です。

#### **lu group name**

キュー共有グループのインバウンド伝送を処理する LU 6.2 リスナーが使用する総称 LU 名。 この属性 は読み取り専用です。

#### **lu name**

アウトバウンド LU 6.2 伝送に使用する LU の名前。 この属性は読み取り専用です。

#### **lu62 arm suffix**

SYS1.PARMLIB メンバー APPCPMxx のサフィックス。 このチャネル開始プログラムとして LUADD を 指定します。 この属性は読み取り専用です。

#### **lu62 channels**

現行チャネルにすることができるチャネルの最大数、または接続可能なクライアントの最大数 (LU 6.2 伝送プロトコルを使用するもの)。 この属性は読み取り専用です。

#### **maximum active channels**

任意の時点でアクティブなチャネルの最大数。 この属性は読み取り専用です。

#### **maximum channels**

現行チャネルにすることが可能なチャネルの最大数 (クライアントが接続されているサーバー接続チャ ネルを含む)。 この属性は読み取り専用です。

### **maximum handles**

ハンドルの最大数です。 この属性は読み取り専用です。

#### **最大メッセージ長**

このキュー・マネージャーによって管理される任意のキュー上の任意のメッセージの可能な最大長で す。 この属性は読み取り専用です。

#### **maximum priority**

最高のメッセージ優先順位。 この属性は読み取り専用です。

#### **maximum uncommitted messages**

1 つの作業単位内のコミットされていないメッセージの最大数。 この属性は読み取り専用です。

#### **mqi accounting**

MQI データに関するアカウンティング情報の収集を制御します。 この属性は読み取り専用です。

#### **mqi statistics**

キュー・マネージャーに関する統計モニター情報の収集を制御します。 この属性は読み取り専用です。

#### **outbound port maximum**

出力チャネルのバインド時に使用されるポート番号範囲の中で最も大きい番号。 この属性は読み取り 専用です。

#### **outbound port minimum**

出力チャネルのバインド時に使用されるポート番号範囲の中で最も小さい番号。 この属性は読み取り 専用です。

#### **パスワード**

ユーザー ID に関連付けられたパスワード。

## **パフォーマンス・イベント (performance event)**

パフォーマンス・イベントを制御します。 この属性は読み取り専用です。

<span id="page-1896-0"></span>**platform**

キュー・マネージャーがあるプラットフォーム。 この属性は読み取り専用です。

#### **queue accounting**

キューに関するアカウンティング情報の収集を制御します。 この属性は読み取り専用です。

#### **queue monitoring**

キューに関するオンライン・モニター・データの収集を制御します。 この属性は読み取り専用です。

#### **queue statistics**

キューに関する統計データの収集を制御します。 この属性は読み取り専用です。

#### **receive timeout**

TCP/IP メッセージ・チャネルが、非アクティブ状態に戻るまでにパートナーからのデータ (ハートビー トを含む) の受信を待機するおおよその時間。 この属性は読み取り専用です。

#### **receive timeout minimum**

TCP/IP チャネルが、非アクティブ状態に戻るまでにパートナーからのデータ (ハートビートを含む) の 受信を待機する最小時間。 この属性は読み取り専用です。

#### **receive timeout type**

receive timeout に適用される修飾子。 この属性は読み取り専用です。

#### **remote event**

リモート・イベントを制御します。 この属性は読み取り専用です。

#### **repository name**

リポジトリーの名前。 この属性は読み取り専用です。

#### **repository namelist**

リポジトリー名前リストの名前。 この属性は読み取り専用です。

#### **shared queue manager name**

共有キューで ObjectQMgrName がキュー共有グループの別のキュー・マネージャーである場合に、 ロ ーカル・キュー・マネージャーで共有キューをオープンするように、共有キューの MQOPEN を解決す るかどうか。 この属性は読み取り専用です。

#### **ssl event**

SSL イベントを生成するかどうか。 この属性は読み取り専用です。

#### **ssl FIPS required**

IBM MQ ソフトウェアで暗号化が行われる場合に FIPS 認定アルゴリズムのみを使用するかどうか。 この属性は読み取り専用です。

#### **ssl key reset count**

秘密鍵が再折衝される前に SSL 会話内で暗号化されずに送受信されるバイト数。 この属性は読み取り 専用です。

#### **start-stop event**

開始/終了イベントを制御します。 この属性は読み取り専用です。

#### **statistics interval**

統計モニター・データをモニター・キューに入れる頻度。 この属性は読み取り専用です。

#### **syncpoint availability**

同期点参加の可/不可。 この属性は読み取り専用です。

**注 :** IBM i プラットフォームでは、 キュー・マネージャーによって整合されたグローバル作業単位はサ

ポートされません。 **ENDERGY ALCOMMIT および \_Rback ネイティブ・システム呼び出しを 使用す** れば、IBM i によって外部的に整合された 作業単位をプログラミングできます。 このタイプの作業単位 を開始するには、STRCMTCTL コマンドを使用して、ジョブ・レベルのコミットメント制御を行いなが ら、IBM MQ アプリケーションを開始します。 詳しくは、IBM i 外部同期点マネージャーへのインター フェースを参照してください。 IBM i プラットフォームでは、キュー・マネージャーによって整合され たローカル作業単位に対して backout および commit がサポートされています。

#### **tcp channels**

現行チャネルにすることができるチャネルの最大数、または接続可能なクライアントの最大数 (TCP/IP 伝送プロトコルを使用するもの)。 この属性は読み取り専用です。

#### <span id="page-1897-0"></span>**tcp keepalive**

接続先がまだ使用可能であるかどうかを検査するために TCP KEEPALIVE 機能を使用するかどうか。 この属性は読み取り専用です。

### **tcp name**

使用する単一またはデフォルトの TCP/IP システムの名前。tcp stack type の値によって異なります。 この属性は読み取り専用です。

#### **tcp stack type**

チャネル開始プログラムが、tcp name で指定された TCP/IP アドレス・スペースのみを使用できるよう にするのか、任意に選択された TCP/IP アドレスにバインドできるようにするのか。 この属性は読み取 り専用です。

## **trace route recording**

経路トレース情報の記録を制御します。 この属性は読み取り専用です。

### **trigger interval**

トリガー間隔。 この属性は読み取り専用です。

## **ユーザー ID**

UNIX and Linux プラットフォームでは、 アプリケーションの実ユーザー ID。 Windows プラットフォ ームでは、 アプリケーションのユーザー ID。

## **コンストラクター**

## **ImqQueueManager( );**

デフォルトのコンストラクター。

## **ImqQueueManager( const ImqQueueManager &** *manager* **);**

コピー・コンストラクター。 connection status は FALSE です。

## **ImqQueueManager( const char \*** *name* **);**

ImqObject 名を *name* に設定します。

# **デストラクター**

ImqQueueManager オブジェクトは、破棄されると自動的に切断されます。

## **クラス・メソッド (共有)**

**static MQLONG behavior( );** behavior を返します。

## **void setBehavior( const MQLONG** *behavior* **= 0 );**

behavior を設定します。

## **オブジェクト・メソッド (共有)**

#### **void operator = ( const ImqQueueManager &** *mgr* **);**

必要な場合は切断し、インスタンス・データを *mgr* からコピーします。 接続状態は FALSE となりま す。

### **ImqBoolean accountingConnOverride ( MQLONG & statint );**

accounting connections override 値のコピーを提供します。 正常に終了した場合は TRUE を返します。

## **MQLONG accountingConnOverride ( );**

起こり得るエラーを示さずに、accounting connections override 値を返します。

#### **ImqBoolean accountingInterval ( MQLONG & statint );**

accounting interval 値のコピーを提供します。 正常に終了した場合は TRUE を返します。

## **MQLONG accountingInterval ( );**

起こり得るエラーを示さずに、accounting interval 値を返します。

## **ImqBoolean activityRecording ( MQLONG & rec );**

activity recording 値のコピーを提供します。 正常に終了した場合は TRUE を返します。

### **MQLONG activityRecording ( );**

起こり得るエラーを示さずに、activity recording 値を返します。

## **ImqBoolean adoptNewMCACheck ( MQLONG & check );**

adopt new MCA check 値のコピーを提供します。 正常に終了した場合は TRUE を返します。

### **MQLONG adoptNewMCACheck ( );**

起こり得るエラーを示さずに、adopt new MCA check 値を返します。

### **ImqBoolean adoptNewMCAType ( MQLONG & type );**

adopt new MCA type のコピーを提供します。 正常に終了した場合は TRUE を返します。

### **MQLONG adoptNewMCAType ( );**

起こり得るエラーを示さずに、adopt new MCA type を返します。

#### **QLONG authenticationType ( ) const;**

authentication type を返します。

**void setAuthenticationType ( const MQLONG type = MQCSP\_AUTH\_NONE );** authentication type を設定します。

#### **ImqBoolean authorityEvent( MQLONG &** *event* **);**

authority event の有効化状態のコピーを提供します。 正常に終了した場合は TRUE を返します。

#### **MQLONG authorityEvent( );**

起こり得るエラーを示さずに、authority event の有効化状態を返します。

### **ImqBoolean backout( );**

コミットされていない変更内容をバックアウトします。 正常に終了した場合は TRUE を返します。

### **ImqBoolean begin( );**

1 つの作業単位を始めます。 開始オプションは、このメソッドの動作に影響します。 正常に終了した 場合は TRUE を返しますが、基礎となる MQBEGIN 呼び出しが MQRC\_NO\_EXTERNAL\_PARTICIPANTS または MQRC\_PARTICIPANT\_NOT\_AVAILABLE (どちらも MQCC\_WARNING に 関連している) を返した 場合にも TRUE を返します。

## **MQLONG beginOptions( ) const ;**

begin options を返します。

## **void setBeginOptions( const MQLONG** *options* **= MQBO\_NONE );**

begin options を設定します。

#### **ImqBoolean bridgeEvent ( MQLONG & event);**

bridge event 値のコピーを提供します。 正常に終了した場合は TRUE を返します。

#### **MQLONG bridgeEvent ( );**

起こり得るエラーを示さずに、bridge event 値を返します。

## **ImqBoolean channelAutoDefinition( MQLONG &** *value* **);**

channel auto definition 値のコピーを提供します。 正常に終了した場合は TRUE を返します。

## **MQLONG channelAutoDefinition( );**

起こり得るエラーを示さずに、channel auto definition 値を返します。

### **ImqBoolean channelAutoDefinitionEvent( MQLONG &** *value* **);**

channel auto definition event 値のコピーを提供します。 正常に終了した場合は TRUE を返します。

## **MQLONG channelAutoDefinitionEvent( );**

起こり得るエラーを示さずに、channel auto definition event 値を返します。

## **ImqBoolean channelAutoDefinitionExit( ImqString &** *name* **);**

channel auto definition exit 名のコピーを提供します。 正常に終了した場合は TRUE を返します。

### **ImqString channelAutoDefinitionExit( );**

起こり得るエラーを示さずに、channel auto definition exit 名を返します。

## **ImqBoolean channelEvent ( MQLONG & event);**

channel event 値のコピーを提供します。 正常に終了した場合は TRUE を返します。

### **MQLONG channelEvent( );**

起こり得るエラーを示さずに、channel event 値を返します。

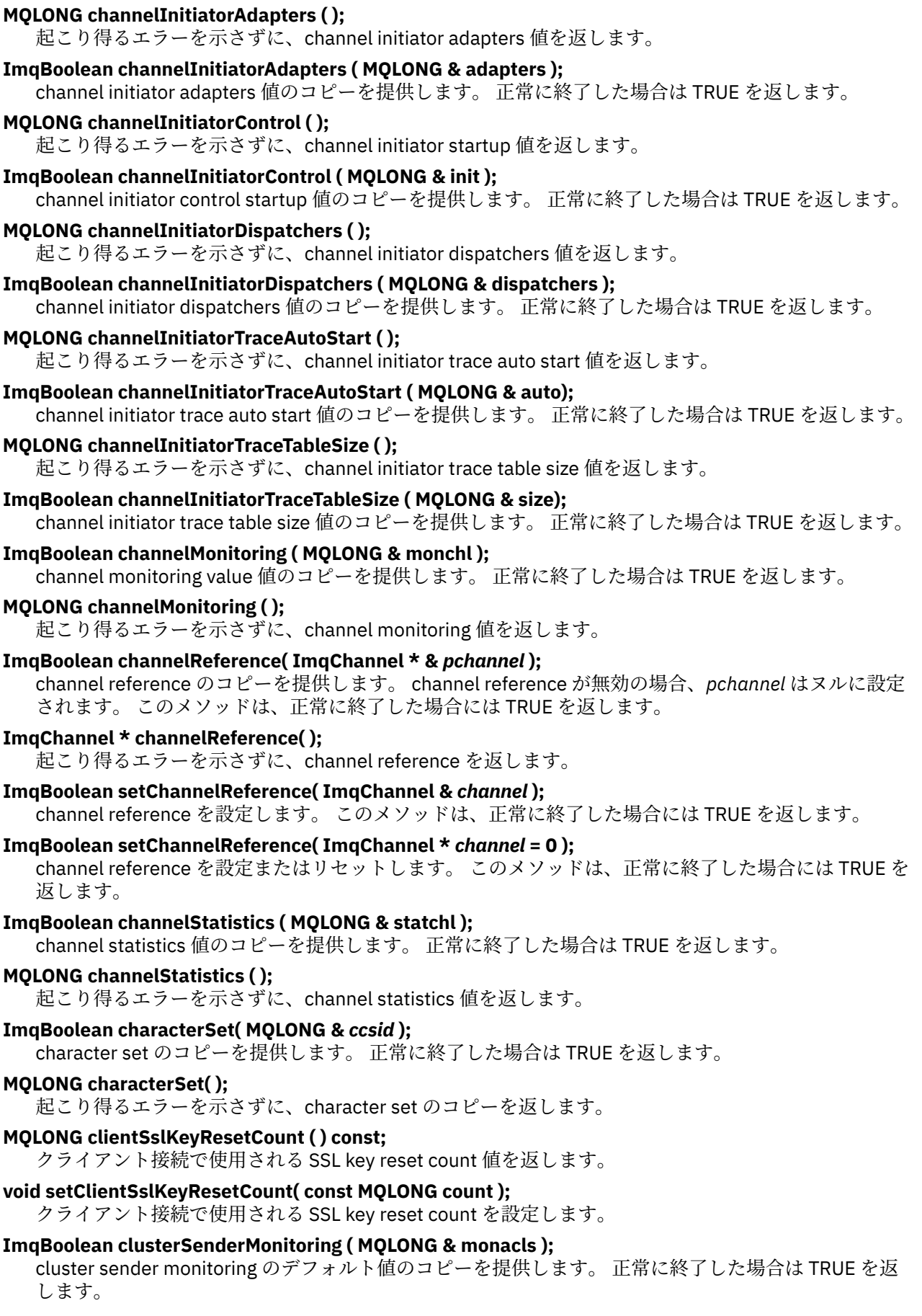

# **MQLONG clusterSenderMonitoring ( );** 起こり得るエラーを示さずに、cluster sender monitoring のデフォルト値を返します。 **ImqBoolean clusterSenderStatistics ( MQLONG & statacls );** cluster sender statistics 値のコピーを提供します。 正常に終了した場合は TRUE を返します。 **MQLONG clusterSenderStatistics ( );** 起こり得るエラーを示さずに、cluster sender statistics 値を返します。 **ImqBoolean clusterWorkloadData( ImqString &** *data* **);** cluster workload exit data のコピーを提供します。 正常に終了した場合は TRUE を返します。 **ImqString clusterWorkloadData( );** 起こり得るエラーを示さずに、cluster workload exit data を返します。 **ImqBoolean clusterWorkloadExit( ImqString &** *name* **);** cluster workload exit name のコピーを提供します。 正常に終了した場合は TRUE を返します。 **ImqString clusterWorkloadExit( );** 起こり得るエラーを示さずに、cluster workload exit name を返します。 **ImqBoolean clusterWorkloadLength( MQLONG &** *length* **);** cluster workload length のコピーを提供します。 正常に終了した場合は TRUE を返します。 **MQLONG clusterWorkloadLength( );** 起こり得るエラーを示さずに、cluster workload length を返します。 **ImqBoolean clusterWorkLoadMRU ( MQLONG & mru );** cluster workload most recently used channels 値のコピーを提供します。 正常に終了した場合は TRUE を返します。 **MQLONG clusterWorkLoadMRU ( );** 起こり得るエラーを示さずに、cluster workload most recently used channels 値を返します。 **ImqBoolean clusterWorkLoadUseQ ( MQLONG & useq );** cluster workload use queue 値のコピーを提供します。 正常に終了した場合は TRUE を返します。 **MQLONG clusterWorkLoadUseQ ( );** 起こり得るエラーを示さずに、cluster workload use queue 値を返します。 **ImqBoolean commandEvent ( MQLONG & event );** command event 値のコピーを提供します。 正常に終了した場合は TRUE を返します。 **MQLONG commandEvent ( );** 起こり得るエラーを示さずに、command event 値を返します。 **ImqBoolean commandInputQueueName( ImqString &** *name* **);** command input queue name のコピーを提供します。 正常に終了した場合は TRUE を返します。 **ImqString commandInputQueueName( );** 起こり得るエラーを示さずに、command input queue name を返します。 **ImqBoolean commandLevel( MQLONG &** *level* **);** command level のコピーを提供します。 正常に終了した場合は TRUE を返します。 **MQLONG commandLevel( );** 起こり得るエラーを示さずに、command level を返します。 **MQLONG commandServerControl ( );** 起こり得るエラーを示さずに、command server startup 値を返します。 **ImqBoolean commandServerControl ( MQLONG & server );** command server control startup 値のコピーを提供します。 正常に終了した場合は TRUE を返します。 **ImqBoolean commit( );** コミットされていない変更内容をコミットします。 正常に終了した場合は TRUE を返します。 **ImqBoolean connect( );** 与えられた ImqObject の name をもつキュー・マネージャーへ接続します。デフォルトはローカル・ キュー・マネージャーです。 特定のキュー・マネージャーに接続したい場合は、接続前に ImqObject の setName メソッドを使用してください。 channel reference がある場合は、それが MQCD の MQCONNX にチャネル定義に関する情報を渡すために使用されることになります。 MQCD の

ChannelType は MQCHT\_CLNTCONN に設定されます。 channel reference 情報が意味を持つのはクラ イアント接続に関してだけなので、サーバー接続の場合は無視されます。 connect options は、このメ ソッドの動作に影響します。 このメソッドは正常に終了した場合は connection status を TRUE に設定 します。 また、このメソッドは、新規の接続状況を返します。

最初の認証レコードがある場合には、認証レコードのチェーンを使用して、セキュア・クライアント・ チャネル用のデジタル証明書を認証します。

同一のキュー・マネージャーに複数の ImqQueueManager オブジェクトを接続できます。 それらのす べてのオブジェクトは同じ MQHCONN 接続ハンドルを使用し、スレッドと関連した接続の UOW の機能 性を共有します。 接続する最初の ImqQueueManager は MQHCONN ハンドルを取得します。 切断す る最後の ImqQueueManager は MQDISC を実行します。

マルチスレッド・プログラムの場合は、各スレッドに対して別個の ImqQueueManager オブジェクトを 使用することが推奨されます。

## **ImqBinary connectionId ( ) const ;**

connection ID を返します。

### **ImqBinary connectionTag ( ) const ;**

connection tag を返します。

## **ImqBoolean setConnectionTag ( const MQBYTE128** *tag* **= 0 );**

connection tag を設定します。 *tag* がゼロの場合、connection tag はクリアされます。 このメソッド は、正常に終了した場合には TRUE を返します。

## **ImqBoolean setConnectionTag ( const ImqBinary &** *tag* **);**

connection tag を設定します。 *tag* の data length は、ゼロ (connection tag をクリアする場合) か、 MQ CONN TAG LENGTH のどちらかでなければなりません。 このメソッドは、正常に終了した場合に は TRUE を返します。

## **MQLONG connectOptions( ) const ;**

connect options を返します。

## **void setConnectOptions( const MQLONG** *options* **= MQCNO\_NONE );** connect options を設定します。

**ImqBoolean connectionStatus( ) const ;** connection status を返します。

### **ImqString cryptographicHardware ( );** cryptographic hardware を返します。

#### **ImqBoolean setCryptographicHardware ( const char \*** *hardware* **= 0 );**

cryptographic hardware を設定します。 このメソッドは、正常に終了した場合には TRUE を返します。

# **ImqBoolean deadLetterQueueName( ImqString &** *name* **);**

dead-letter queue name のコピーを提供します。 正常に終了した場合は TRUE を返します。

## **ImqString deadLetterQueueName( );**

起こり得るエラーを示さずに、dead-letter queue name のコピーを返します。

## **ImqBoolean defaultTransmissionQueueName( ImqString &** *name* **);**

default transmission queue name のコピーを提供します。 正常に終了した場合は TRUE を返します。

## **ImqString defaultTransmissionQueueName( );**

起こり得るエラーを示さずに、default transmission queue name を返します。

## **ImqBoolean disconnect( );**

キュー・マネージャーから切断し、connection status を FALSE に設定します。 このオブジェクトと関 連付けられている ImqProcess オブジェクトおよび ImqQueue オブジェクトをすべてプログラムの切 断前にクローズし、それぞれの connection reference を外します。 同一のキュー・マネージャーに複 数の ImqQueueManager オブジェクトが接続されている場合、最後に切断されるオブジェクトだけが物 理的な切断を実行します。それ以外のオブジェクトは論理的な切断を行います。 コミットされていな い変更内容は、物理的な切断時のみコミットされます。

このメソッドは、正常に終了した場合には TRUE を返します。 これは、既存の接続がない場合に呼び出 され、戻りコードも TRUE になります。

**ImqBoolean distributionLists( MQLONG &** *support* **);** distribution lists 値のコピーを提供します。 正常に終了した場合は TRUE を返します。 **MQLONG distributionLists( );** 起こり得るエラーを示さずに、distribution lists 値を返します。 **ImqBoolean dnsGroup ( ImqString & group );** DNS group name のコピーを提供します。 正常に終了した場合は TRUE を返します。 **ImqString dnsGroup ( );** 起こり得るエラーを示さずに、DNS group name を返します。 **ImqBoolean dnsWlm ( MQLONG & wlm );** DNS WLM 値のコピーを提供します。 正常に終了した場合は TRUE を返します。 **MQLONG dnsWlm ( );** 起こり得るエラーを示さずに、DNS WLM 値を返します。 **ImqAuthenticationRecord \* firstAuthenticationRecord ( ) const ;** first authentication record を返します。 **void setFirstAuthenticationRecord ( const ImqAuthenticationRecord \*** *air* **= 0 );** first authentication record を設定します。 **ImqObject \* firstManagedObject( ) const ;** first managed object を返します。 **ImqBoolean inhibitEvent( MQLONG &** *event* **);** inhibit event の有効化状態のコピーを提供します。 正常に終了した場合は TRUE を返します。 **MQLONG inhibitEvent( );** 起こり得るエラーを示さずに、inhibit event の有効化状態を返します。 **ImqBoolean ipAddressVersion ( MQLONG & version );** IP address version 値のコピーを提供します。 正常に終了した場合は TRUE を返します。 **MQLONG ipAddressVersion ( );** 起こり得るエラーを示さずに、IP address version 値を返します。 **ImqBoolean keepAlive ( MQLONG & keepalive );** keep alive 値のコピーを提供します。 正常に終了した場合は TRUE を返します。 **MQLONG keepAlive ( );** 起こり得るエラーを示さずに、keep alive 値を返します。 **ImqString keyRepository ( );** key repository を返します。 **ImqBoolean setKeyRepository ( const char \*** *repository* **= 0 );** key repository を設定します。 正常に終了した場合は TRUE を返します。 **ImqBoolean listenerTimer ( MQLONG & timer );** listener timer 値のコピーを提供します。 正常に終了した場合は TRUE を返します。 **MQLONG listenerTimer ( );** 起こり得るエラーを示さずに、listener timer 値を返します。 **ImqBoolean localEvent( MQLONG &** *event* **);** local event の有効化状態のコピーを提供します。 正常に終了した場合は TRUE を返します。 **MQLONG localEvent( );** 起こり得るエラーを示さずに、local event の有効化状態を返します。 **ImqBoolean loggerEvent ( MQLONG & count );** logger event 値のコピーを提供します。 正常に終了した場合は TRUE を返します。 **MQLONG loggerEvent ( );** 起こり得るエラーを示さずに、logger event 値を返します。 **ImqBoolean luGroupName ( ImqString & name );** LU group name のコピーを提供します。 成功すると TRUE を返します **ImqString luGroupName ( );** 起こり得るエラーを示さずに、LU group name を返します。

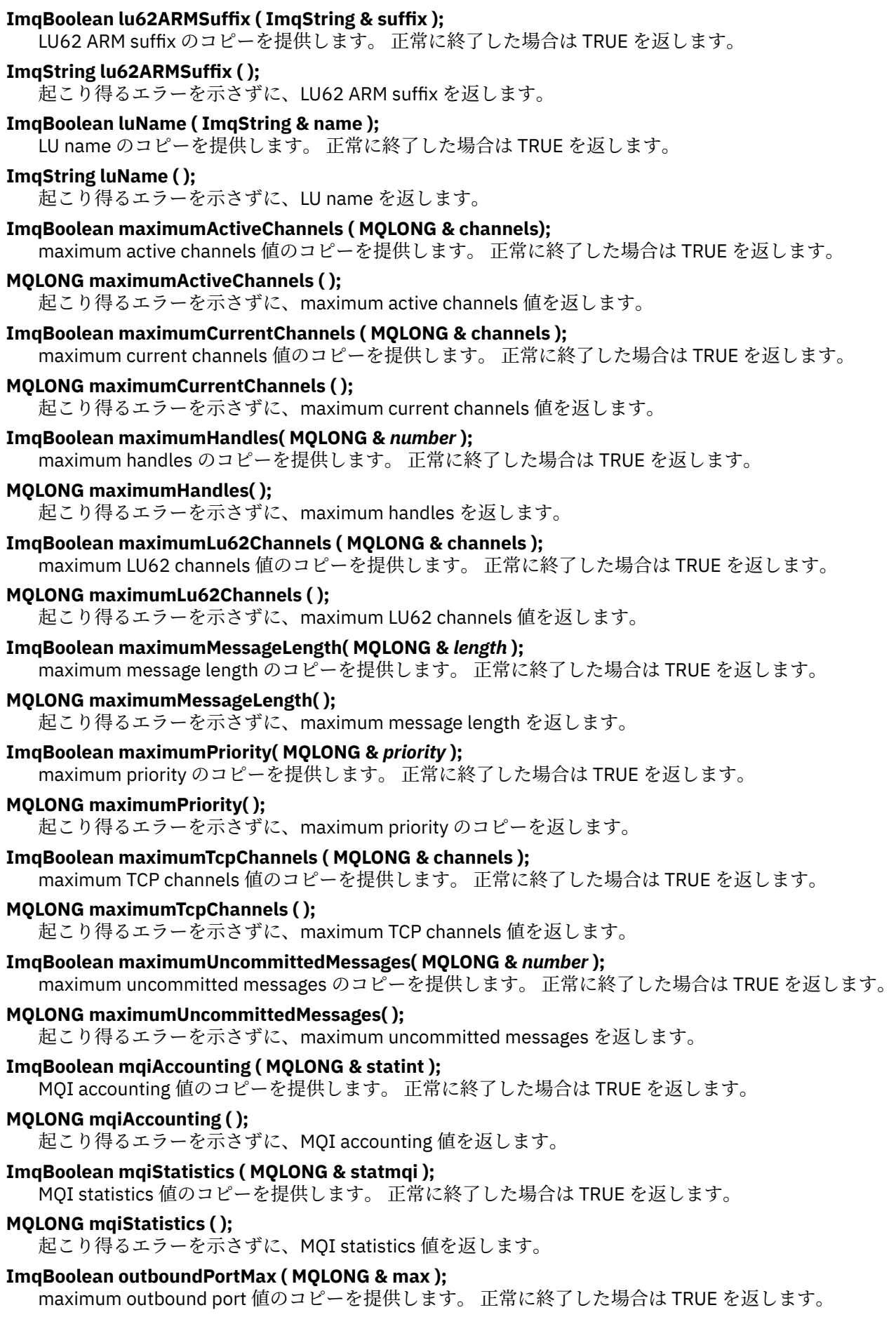

**MQLONG outboundPortMax ( );** 起こり得るエラーを示さずに、maximum outbound port 値を返します。 **ImqBoolean outboundPortMin ( MQLONG & min );** minimum outbound port 値のコピーを提供します。 正常に終了した場合は TRUE を返します。 **MQLONG outboundPortMin ( );** 起こり得るエラーを示さずに、minimum outbound port 値を返します。 **ImqBinary password ( ) const;** クライアント接続で使用される password を返します。 **ImqBoolean setPassword ( const ImqString & password );** クライアント接続で使用される password を設定します。 **ImqBoolean setPassword ( const char \* = 0 password );** クライアント接続で使用される password を設定します。 **ImqBoolean setPassword ( const ImqBinary & password );** クライアント接続で使用される password を設定します。 **ImqBoolean performanceEvent( MQLONG &** *event* **);** performance event の有効化状態のコピーを提供します。 正常に終了した場合は TRUE を返します。 **MQLONG performanceEvent( );** 起こり得るエラーを示さずに、performance event の有効化状態を返します。 **ImqBoolean platform( MQLONG &** *platform* **);** platform のコピーを提供します。 正常に終了した場合は TRUE を返します。 **MQLONG platform( );** 起こり得るエラーを示さずに、platform を返します。 **ImqBoolean queueAccounting ( MQLONG & acctq );** queue accounting 値のコピーを提供します。 正常に終了した場合は TRUE を返します。 **MQLONG queueAccounting ( );** 起こり得るエラーを示さずに、queue accounting 値を返します。 **ImqBoolean queueMonitoring ( MQLONG & monq );** queue monitoring 値のコピーを提供します。 正常に終了した場合は TRUE を返します。 **MQLONG queueMonitoring ( );** 起こり得るエラーを示さずに、queue monitoring 値を返します。 **ImqBoolean queueStatistics ( MQLONG & statq );** queue statistics 値のコピーを提供します。 正常に終了した場合は TRUE を返します。 **MQLONG queueStatistics ( );** 起こり得るエラーを示さずに、queue statistics 値を返します。 **ImqBoolean receiveTimeout ( MQLONG & timeout );** receive timeout 値のコピーを提供します。 正常に終了した場合は TRUE を返します。 **MQLONG receiveTimeout ( );** 起こり得るエラーを示さずに、receive timeout 値を返します。 **ImqBoolean receiveTimeoutMin ( MQLONG & min );** minimum receive timeout 値のコピーを提供します。 正常に終了した場合は TRUE を返します。 **MQLONG receiveTimeoutMin ( );** 起こり得るエラーを示さずに、minimum receive timeout 値を返します。 **ImqBoolean receiveTimeoutType ( MQLONG & type );** receive timeout type のコピーを提供します。 正常に終了した場合は TRUE を返します。 **MQLONG receiveTimeoutType ( );** 起こり得るエラーを示さずに、receive timeout type を返します。 **ImqBoolean remoteEvent( MQLONG &** *event* **);** remote event の有効化状態のコピーを提供します。 正常に終了した場合は TRUE を返します。 **MQLONG remoteEvent( );**

起こり得るエラーを示さずに、remote event の有効化状態を返します。

**ImqBoolean repositoryName( ImqString &** *name* **);** repository name のコピーを提供します。 正常に終了した場合は TRUE を返します。 **ImqString repositoryName( );** 起こり得るエラーを示さずに、repository name を返します。 **ImqBoolean repositoryNamelistName( ImqString &** *name* **);** repository namelist name のコピーを提供します。 正常に終了した場合は TRUE を返します。 **ImqString repositoryNamelistName( );** 起こり得るエラーを示さずに、repository namelist name のコピーを返します。 **ImqBoolean sharedQueueQueueManagerName ( MQLONG & name );** shared queue queue manager name 値のコピーを提供します。 正常に終了した場合は TRUE を返しま す。 **MQLONG sharedQueueQueueManagerName ( );** 起こり得るエラーを示さずに、shared queue queue manager name 値を返します。 **ImqBoolean sslEvent ( MQLONG & event );** SSL event 値のコピーを提供します。 正常に終了した場合は TRUE を返します。 **MQLONG sslEvent ( );** 起こり得るエラーを示さずに、SSL event 値を返します。 **ImqBoolean sslFips ( MQLONG & sslfips );** SSL FIPS 値のコピーを提供します。 正常に終了した場合は TRUE を返します。 **MQLONG sslFips ( );** 起こり得るエラーを示さずに、SSL FIPS 値を返します。 **ImqBoolean sslKeyResetCount ( MQLONG & count );** SSL key reset count 値のコピーを提供します。 正常に終了した場合は TRUE を返します。 **MQLONG sslKeyResetCount ( );** 起こり得るエラーを示さずに、SSL key reset count 値を返します。 **ImqBoolean startStopEvent( MQLONG &** *event* **);** start-stop event の有効化状態のコピーを提供します。 正常に終了した場合は TRUE を返します。 **MQLONG startStopEvent( );** 起こり得るエラーを示さずに、start-stop event の有効化状態を返します。 **ImqBoolean statisticsInterval ( MQLONG & statint );** statistics interval 値のコピーを提供します。 正常に終了した場合は TRUE を返します。 **MQLONG statisticsInterval ( );** 起こり得るエラーを示さずに、statistics interval 値を返します。 **ImqBoolean syncPointAvailability( MQLONG &** *sync* **);** syncpoint availability 値のコピーを提供します。 正常に終了した場合は TRUE を返します。 **MQLONG syncPointAvailability( );** 起こり得るエラーを示さずに、syncpoint availability 値のコピーを返します。 **ImqBoolean tcpName ( ImqString & name );** TCP system name のコピーを提供します。 正常に終了した場合は TRUE を返します。 **ImqString tcpName ( );** 起こり得るエラーを示さずに、TCP system name を返します。 **ImqBoolean tcpStackType ( MQLONG & type );** TCP stack type のコピーを提供します。 正常に終了した場合は TRUE を返します。 **MQLONG tcpStackType ( );** 起こり得るエラーを示さずに、TCP stack type を返します。 **ImqBoolean traceRouteRecording ( MQLONG & routerec );** trace route recording 値のコピーを提供します。 正常に終了した場合は TRUE を返します。 **MQLONG traceRouteRecording ( );** 起こり得るエラーを示さずに、trace route recording 値を返します。

## <span id="page-1906-0"></span>**ImqBoolean triggerInterval( MQLONG &** *interval* **);**

trigger interval のコピーを提供します。 正常に終了した場合は TRUE を返します。

**MQLONG triggerInterval( );**

起こり得るエラーを示さずに、trigger interval を返します。

**ImqBinary userId ( ) const;**

クライアント接続で使用される user ID を返します。

- **ImqBoolean setUserId ( const ImqString & id );** クライアント接続で使用される user ID を設定します。
- **ImqBoolean setUserId ( const char \* = 0 id );** クライアント接続で使用される user ID を設定します。

## **ImqBoolean setUserId ( const ImqBinary & id );**

クライアント接続で使用される user ID を設定します。

# **オブジェクト・メソッド (保護)**

**void setFirstManagedObject ( const ImqObject \*** *object* **= 0 );** first managed object を設定します。

# **オブジェクト・データ (保護)**

## **MQHCONN** *ohconn* IBM MQ 接続ハンドル (connection status が TRUE の場合にのみ有効)。

# **理由コード**

- MQRC\_ATTRIBUTE\_LOCKED
- MORC\_ENVIRONMENT\_ERROR
- MORC FUNCTION NOT SUPPORTED
- MQRC\_REFERENCE\_ERROR
- (MQBACK の理由コード)
- (MQBEGIN の理由コード)
- (MQCMIT の理由コード)
- (MQCONNX の理由コード)
- (MQDISC の理由コード)
- (MQCONN の理由コード)

# **ImqReferenceHeader C++ クラス**

このクラスは MQRMH データ構造体の機能をカプセル化します。

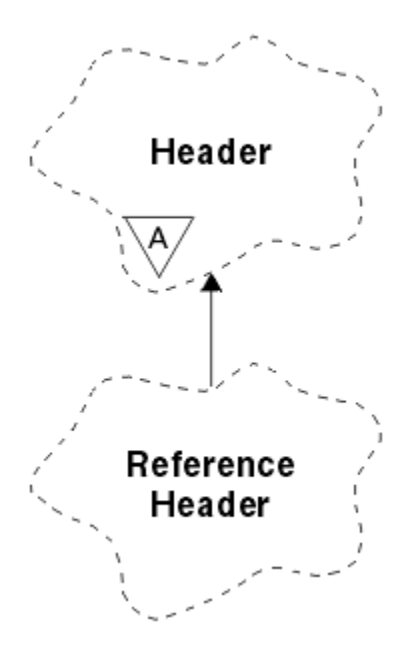

図 *34. ImqReferenceHeader* クラス

このクラスは、1828 ページの『[ImqReferenceHeader](#page-1827-0) の相互参照』 にリストされている MQI 呼び出しと 関連があります。

- 1908 ページの『オブジェクトの属性』
- 1909 [ページの『コンストラクター』](#page-1908-0)
- 1909 [ページの『多重定義された](#page-1908-0) ImqItem メソッド』
- 1909 [ページの『オブジェクト・メソッド](#page-1908-0) (共有)』
- 1910 [ページの『オブジェクト・データ](#page-1909-0) (保護)』
- 1910 [ページの『理由コード』](#page-1909-0)

## **オブジェクトの属性**

### **destination environment**

宛先の環境。 初期値はヌル・ストリングです。

### **destination name**

データ宛先の名前。 初期値はヌル・ストリングです。

#### **instance id**

インスタンスの ID。 長さ MQ\_OBJECT\_INSTANCE\_ID\_LENGTH の 2 進値 (MQBYTE24)。 初期値は MQOII\_NONE です。

#### **logical length**

このヘッダーに続くメッセージ・データの論理上の、つまり使用する予定の長さです。 初期値はゼロ です。

## **logical offset**

後続のメッセージ・データの論理オフセットであり、最終宛先で、全体としてデータのコンテキストで 解釈されます。 初期値はゼロです。

### **logical offset 2**

logical offset への高位拡張。 初期値はゼロです。

## **reference type**

参照タイプ。 初期値はヌル・ストリングです。

## **source environment**

発信側の環境。 初期値はヌル・ストリングです。
**source name**

データ送信側の名前。 初期値はヌル・ストリングです。

## **コンストラクター**

#### **ImqReferenceHeader( );**

デフォルトのコンストラクター。

**ImqReferenceHeader( const ImqReferenceHeader &** *header* **);** コピー・コンストラクター。

### **多重定義された ImqItem メソッド**

#### **virtual ImqBoolean copyOut ( ImqMessage &** *msg* **);**

MQRMH データ構造体をメッセージ・バッファーの始めに挿入し、既存のメッセージ・データを後ろに ずらし、*msg* format を MQFMT\_REF\_MSG\_HEADER に設定します。

詳細については、1855 ページの『[ImqHeader C++](#page-1854-0) クラス』の ImqHeader クラス・メソッドの説明を 参照してください。

#### **virtual ImqBoolean pasteIn ( ImqMessage &** *msg* **);**

メッセージ・バッファーから MQRMH データ構造体を読み取ります。

正常に実行されるためには、ImqMessage の format が MQFMT\_REF\_MSG\_HEADER でなければなりま せん。

詳細については、1855 ページの『[ImqHeader C++](#page-1854-0) クラス』の ImqHeader クラス・メソッドの説明を 参照してください。

### **オブジェクト・メソッド (共有)**

#### **void operator = ( const ImqReferenceHeader &** *header* **);**

インスタンス・データを *header* からコピーし、既存のインスタンス・データを置き換えます。

- **ImqString destinationEnvironment ( ) const ;** destination environment のコピーを返します。
- **void setDestinationEnvironment ( const char \*** *environment* **= 0 );** destination environment を設定します。

**ImqString destinationName ( ) const ;** destination name のコピーを返します。

**void setDestinationName ( const char \*** *name* **= 0 );** destination name を設定します。

#### **ImqBinary instanceId ( ) const ;**

instance id のコピーを返します。

#### **ImqBoolean setInstanceId ( const ImqBinary &** *id* **);**

instance id を設定します。 *token* の data length は、ゼロまたは MQ\_OBJECT\_INSTANCE\_ID\_LENGTH のいずれかでなければなりません。 このメソッドは、正常に終了した場合には TRUE を返します。

#### **void setInstanceId ( const MQBYTE24** *id* **= 0 );**

インスタンス ID を設定します。 *ID* はゼロにすることができます。これは、 MQOII\_NONE を指定する 場合と同じです。 *id* が非ゼロの場合には、MQ\_OBJECT\_INSTANCE\_ID\_LENGTH バイトの 2 進データ をアドレッシングするものでなければなりません。 MQOII\_NONE などの事前定義値を使用する場合 は、確実にシグニチャーが一致するようにキャスト、例えば、(MOBYTE \*)MOOII\_NONE を作成する必 要があります。

### **MQLONG logicalLength ( ) const ;**

logical length を返します。

#### **void setLogicalLength ( const MQLONG** *length* **);**

logical length を設定します。

```
MQLONG logicalOffset ( ) const ;
   logical offset を返します。
```
**void setLogicalOffset ( const MQLONG** *offset* **);** logical offset を設定します。

**MQLONG logicalOffset2 ( ) const ;** logical offset 2 を返します。

**void setLogicalOffset2 ( const MQLONG** *offset* **);** logical offset 2 を設定します。

**ImqString referenceType ( ) const ;** reference type のコピーを返します。

**void setReferenceType ( const char \*** *name* **= 0 );** reference type を設定します。

**ImqString sourceEnvironment ( ) const ;** source environment のコピーを返します。

**void setSourceEnvironment ( const char \*** *environment* **= 0 );** source environment を設定します。

**ImqString sourceName ( ) const ;** source name のコピーを返します。

**void setSourceName ( const char \*** *name* **= 0 );** source name を設定します。

## **オブジェクト・データ (保護)**

**MQRMH** *omqrmh* MQRMH データ構造体。

### **理由コード**

- MQRC\_BINARY\_DATA\_LENGTH\_ERROR
- MQRC\_STRUC\_LENGTH\_ERROR
- MQRC\_STRUC\_ID\_ERROR
- MQRC\_INSUFFICIENT\_DATA
- MQRC\_INCONSISTENT\_FORMAT
- MQRC\_ENCODING\_ERROR

## **ImqString C++ クラス**

このクラスは、ヌル終了ストリングに文字ストリング・ストレージと操作を提供します。

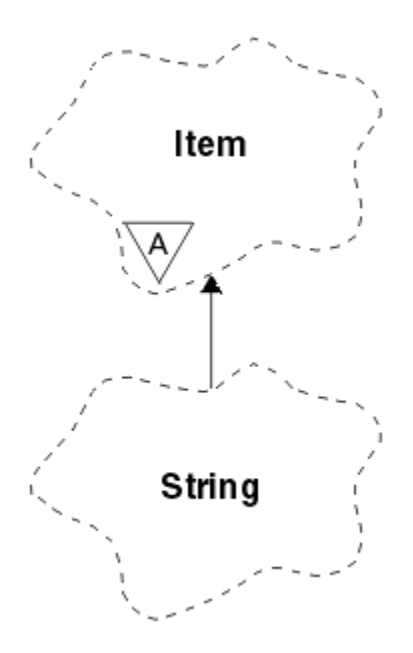

### 図 *35. ImqString* クラス

パラメーターが **char \*** を呼び出す状態では、たいていの場合、**char \*** の代わりに ImqString を使用しま す。

- 1911 ページの『オブジェクトの属性』
- 1911 ページの『コンストラクター』
- 1912 [ページの『クラス・メソッド](#page-1911-0) (共有)』
- 1912 [ページの『多重定義された](#page-1911-0) ImqItem メソッド』
- 1912 [ページの『オブジェクト・メソッド](#page-1911-0) (共有)』
- 1915 [ページの『オブジェクト・メソッド](#page-1914-0) (保護)』
- 1915 [ページの『理由コード』](#page-1914-0)

### **オブジェクトの属性**

#### **characters**

後書きヌルの前にある **storage** 内の文字。

#### **length**

**characters** 内のバイト数。 **storage** がない場合、**length** はゼロです。 初期値はゼロです。

#### **storage**

任意のサイズの、バイトの揮発性アレイ。 **characters** の終わりを検出できるように、**characters** の後 ろの **storage** には、必ず後書きヌルが存在しなければなりません。 メソッドは、この状態が必ず保持 されるようにしますが、アレイにバイトを直接設定する際には、必ず、変更の後に後書きヌルがあるよ うにしてください。 初期には、**storage** 属性は存在しません。

### **コンストラクター**

**ImqString( );** デフォルトのコンストラクター。

#### **ImqString( const ImqString &** *string* **);** コピー・コンストラクター。

**ImqString( const char** *c* **); characters** は *c* から成ります。

**ImqString( const char \*** *text* **); characters** は *text* からコピーされます。

#### <span id="page-1911-0"></span>**ImqString( const void \*** *buffer***, const size\_t** *length* **);**

*buffer* の最初の *length* 分のバイトをコピーし、それらを **characters** に割り当てます。 コピーされたあ らゆるヌル文字に対して置換が行われます。 置換文字はピリオド (.)です。 その他の印刷不能文字また は表示不能文字がコピーされた場合は、特別な考慮事項はありません。

## **クラス・メソッド (共有)**

**static ImqBoolean copy( char \*** *destination-buffer***, const size\_t** *length***, const char \*** *source-buffer***, const char** *pad* **= 0 );**

最大 *length* 分のバイトを *source-buffer* から *destination-buffer* へコピーします。 *source-buffer* の文字 数が不十分な場合、*destination-buffer* 内の残りのスペースに *pad* 文字を埋め込みます。 *source-buffer* はゼロでも構いません。 *length* がゼロの場合は、*destination-buffer* もゼロで構いません。 エラー・コ ードはすべて失われます。 このメソッドは、正常に終了した場合には TRUE を返します。

**static ImqBoolean copy ( char \*** *destination-buffer***, const size\_t** *length***, const char \*** *source-buffer***, ImqError &** *error-object***, const char** *pad* **= 0 );**

最大 *length* 分のバイトを *source-buffer* から *destination-buffer* へコピーします。 *source-buffer* の文字 数が不十分な場合、*destination-buffer* 内の残りのスペースに *pad* 文字を埋め込みます。 *source-buffer* はゼロでも構いません。 *length* がゼロの場合は、*destination-buffer* もゼロで構いません。 エラー・コ ードはすべて、*error-object* に設定されます。 このメソッドは、正常に終了した場合には TRUE を返し ます。

### **多重定義された ImqItem メソッド**

#### **virtual ImqBoolean copyOut ( ImqMessage &** *msg* **);**

**characters** をメッセージ・バッファーへコピーし、既存の内容と置き換えます。 *msg* **format** を MQFMT\_STRING に設定します。

詳細については、親クラス・メソッドの説明を参照してください。

#### **virtual ImqBoolean pasteIn ( ImqMessage &** *msg* **);**

メッセージ・バッファーから残りのデータを転送することにより **characters** を設定し、既存の **characters** を置き換えます。

読み取りが正しく実行されるようにするには、*msg* オブジェクトの**エンコード**を MQENC\_NATIVE に設 定する必要があります。 MQGMO\_CONVERT を使用してメッセージを MQENC\_NATIVE に取り出しま す。

正常に実行されるために は、ImqMessage **format** が MQFMT\_STRING でなければなりません。

詳細については、親クラス・メソッドの説明を参照してください。

### **オブジェクト・メソッド (共有)**

#### **char & operator [ ] ( const size\_t** *offset* **) const ;**

**storage** 内のオフセット *offset* にある文字を参照します。 関係のあるバイトが必ず存在し、アドレス可 能であるようにしてください。

#### **ImqString operator ( ) ( const size\_t** *offset***, const size\_t** *length* **= 1 ) const ;**

*offset* から始まる **characters** からバイトをコピーすることによってサブストリングを返します。 *length* がゼロの場合は、**characters** の残りを返します。 *offset* と *length* を組み合わせても **characters** 内で参照が行われない場合には、空の ImqString を返します。

#### **void operator = ( const ImqString &** *string* **);**

インスタンス・データを *string* からコピーし、既存のインスタンス・データを置き換えます。

#### **ImqString operator + ( const char** *c* **) const ;**

*c* を **characters** に付加した結果を返します。

#### **ImqString operator + ( const char \*** *text* **) const ;**

*text* を **characters** に付加した結果を返します。 これは逆になっても構いません。 以下に例を示しま す。

```
strOne + "string two" ;
"string one" + strTwo ;
```
**注 :** 多くのコンパイラーは **strOne + "string two";** を受け入れますが、Microsoft Visual C++ は **strOne + (char \*) "string two" ;** を必要とします。

#### **ImqString operator + ( const ImqString &** *string1* **) const ;**

*string1* を **characters** に付加した結果を返します。

#### **ImqString operator + ( const double** *number* **) const ;**

テキストに変換後 *number* を **characters** に付加した結果を返します。

#### **ImqString operator + ( const long** *number* **) const ;**

テキストに変換後 *number* を **characters** に付加した結果を返します。

- **void operator += ( const char** *c* **);** *c* を **characters** に付加します。
- **void operator += ( const char \*** *text* **);** *text* を **characters** に付加します。

#### **void operator += ( const ImqString &** *string* **);** *string* を **characters** に付加します。

**void operator += ( const double** *number* **);** テキストに変換後 *number* を **characters** に付加します。

#### **void operator += ( const long** *number* **);**

テキストに変換後 *number* を **characters** に付加します。

#### **operator char \* ( ) const ;**

**storage** 内の最初のバイトのアドレスを返します。 この値はゼロであっても構わず、揮発性です。 こ のメソッドは、読み取り専用で使用してください。

#### **ImqBoolean operator < ( const ImqString &** *string* **) const ;**

**compare** メソッドを使用して、**characters** を *string* のものと比較します。 結果は、「未満」の場合は TRUE になり、「以上」の場合は FALSE になります。

### **ImqBoolean operator > ( const ImqString &** *string* **) const ;**

**compare** メソッドを使用して、**characters** を *string* のものと比較します。 結果は、「より大」の場合 は TRUE になり、「以下」の場合は FALSE になります。

### **ImqBoolean operator <= ( const ImqString &** *string* **) const ;**

**compare** メソッドを使用して、**characters** を *string* のものと比較します。 結果は、「以下」の場合は TRUE になり、「より大」の場合は FALSE になります。

**ImqBoolean operator >= ( const ImqString &** *string* **) const ; compare** メソッドを使用して、**characters** を *string* のものと比較します。 結果は、「以上」の場合は TRUE になり、「未満」の場合は FALSE になります。

## **ImqBoolean operator == ( const ImqString &** *string* **) const ;**

**compare** メソッドを使用して、**characters** を *string* のものと比較します。 TRUE か FALSE のどちらか を返します。

#### **ImqBoolean operator != ( const ImqString &** *string* **) const ;**

**compare** メソッドを使用して、**characters** を *string* のものと比較します。 TRUE か FALSE のどちらか を返します。

#### **short compare( const ImqString &** *string* **) const ;**

**characters** を *string* のものと比較します。 結果は、両方の **characters** が等しい場合はゼロ、前者の方 が「小さい」場合は負、「大きい」場合は正です。 比較には、大文字小文字の区別があります。 ヌルの ImqString は、ヌルでない ImqString より「小さい」と見なされます。

#### **ImqBoolean copyOut( char \*** *buffer***, const size\_t** *length***, const char** *pad* **= 0 );**

最大 *length* 分のバイトを **characters** から *buffer* へコピーします。 **characters** の文字数が不十分であ る場合、*buffer* 内の残りのスペースに *pad* 文字が埋め込まれます。 *length* がゼロの場合は、*buffer* もゼ ロで構いません。 正常に終了した場合は TRUE を返します。

#### **size\_t copyOut( long &** *number* **) const ;**

テキストからの変換後に **characters** から *number* を設定し、変換にかかわった文字数を返します。 こ れがゼロの場合、変換は行われておらず、*number* は設定されません。 変換可能文字シーケンスは、次 の値で始まる必要があります。

<blank(s)>  $< + | - >$ digit(s)

#### **size\_t copyOut( ImqString &** *token***, const char** *c* **= ' ' ) const ;**

**characters** に *c* と異なる 1 つまたは複数の文字が含まれている場合、トークンを、そのような文字の 最初の連続するシーケンスとして識別します。 この場合、*token* はそのシーケンスに設定され、返され た値は先行文字 *c* の数とシーケンス中のバイトの数との合計です。 それ以外の場合はゼロを返し、 *token* を設定しません。

#### **size\_t cutOut( long &** *number* **);**

**copy** メソッドの場合と同様に *number* を設定しますが、さらに、戻り値によって指示されたバイト数 を **characters** から除去します。 例えば、次の例に示すストリングは、**cutOut**( *number* ) を 3 回使用す ることにより、3 つの数値に分割できます。

*strNumbers* = "-1 0 +55 "

while ( *strNumbers*.cutOut( *number* ) ); *number* becomes -1, then 0, then 55 leaving *strNumbers* == " "

#### **size\_t cutOut( ImqString &** *token***, const char** *c* **= ' ' '**

**copyOut** メソッドの場合と同様に *token* を設定し、**characters** から *strToken* 分の文字を除去し、さら に、*token* 分の文字の前にある任意の文字 *c* も除去します。 *c* がブランクでない場合、*token* 分の文字 の直後に続く文字 *c* を除去します。 除去された文字数を返します。 例えば、 次の例に示すストリング は、**cutOut**( *token* ) を 3 回使用することにより、3 つのトークンに分割できます。

```
strText = " Program Version 1.1 "
while ( strText.cutOut( token ) );
// token becomes "Program", then "Version",
\frac{1}{1} then "1.1" leaving strText ==
```
次に、DOS パス名を解析する方法について示します。

```
strPath = "C:\OS2\BITMAP\OS2LOGO.BMP"
strPath.cutOut( strDrive, ':' );
strPath.stripLeading( ':' );
while ( strPath.cutOut( strFile, '\' ) );
// strDrive becomes "C".
// strFile becomes "OS2", then "BITMAP",
// then "OS2LOGO.BMP" leaving strPath empty.
```
#### **ImqBoolean find( const ImqString &** *string* **);**

**characters** 内のどこかに *string* の完全一致がないか探索します。 一致が見つからない場合は、FALSE を返します。 見つかった場合は、TRUE を返します。 *string* がヌルの場合は TRUE を返します。

#### **ImqBoolean find( const ImqString &** *string***, size\_t &** *offset* **);**

オフセット *offset* から先の **characters** 内のどこかに *string* の完全一致がないか探索します。 *string* が ヌルの場合は、*offset* をアップデートせずに TRUE を返します。 一致が見つからない場合は FALSE を返

<span id="page-1914-0"></span>します (*offset* の値が増やされている場合もあります)。 一致が見つかった場合は、TRUE を返し、*offset* を **characters** 内の *string* のオフセットにアップデートします。

### **size\_t length( ) const ;**

**length** を返します。

#### **ImqBoolean pasteIn( const double** *number***, const char \*** *format* **= "%f" );**

テキストに変換後 *number* を **characters** に付加します。 正常に終了した場合は TRUE を返します。

浮動小数点変換を形式設定するために、指定 *format* が使用されます。 これを指定する場合は、**printf** および浮動小数点数 (例えば、**%.3f**) とともに使用するのに適したものでなければなりません。

#### **ImqBoolean pasteIn( const long** *number* **);**

テキストに変換後 *number* を **characters** に付加します。 正常に終了した場合は TRUE を返します。

#### **ImqBoolean pasteIn( const void \*** *buffer***, const size\_t** *length* **);**

*buffer* から **characters** に *length* 分のバイトを付加し、最後の後書きヌルを追加します。 コピーされた あらゆるヌル文字を置換します。 置換文字はピリオド (.)です。 その他の印刷不能文字、またはコピー された表示不能文字には、特別な考慮事項は与えられません。 このメソッドは、正常に終了した場合 には TRUE を返します。

#### **ImqBoolean set( const char \*** *buffer***, const size\_t** *length* **);**

固定長文字フィールドからの **characters** を設定します。これには、ヌルが含まれている場合がありま す。 必要に応じて固定長フィールドからの文字にヌルを付加します。 このメソッドは、正常に終了し た場合には TRUE を返します。

#### **ImqBoolean setStorage( const size\_t** *length* **);**

**storage** を (再度) 割り振ります。 後書きヌルを含め、元の **characters** が収まるだけの余裕がある場合 には、それらを保存しますが、追加のストレージは初期化されません。

このメソッドは、正常に終了した場合には TRUE を返します。

- **size\_t storage( ) const ; storage** 内のバイト数を返します。
- **size\_t stripLeading( const char** *c* **= ' ' );**

**characters** から先行文字 *c* を除去し、除去された数を返します。

**size\_t stripTrailing( const char** *c* **= ' ' ); characters** から後書き文字 *c* を除去し、除去された数を返します。

**ImqString upperCase( ) const ; characters** の大文字のコピーを返します。

### **オブジェクト・メソッド (保護)**

#### **ImqBoolean assign ( const ImqString &** *string* **);**

対応する **operator =** メソッドと同じ処理を行います。ただし、仮想メソッドではありません。 正常に 終了した場合は TRUE を返します。

### **理由コード**

- MQRC\_DATA\_TRUNCATED
- MQRC\_NULL\_POINTER
- MQRC\_STORAGE\_NOT\_AVAILABLE
- MQRC\_BUFFER\_ERROR
- MORC\_INCONSISTENT\_FORMAT

## **ImqTrigger C++ クラス**

このクラスは、MQTM (トリガー・メッセージ) データ構造をカプセル化します。

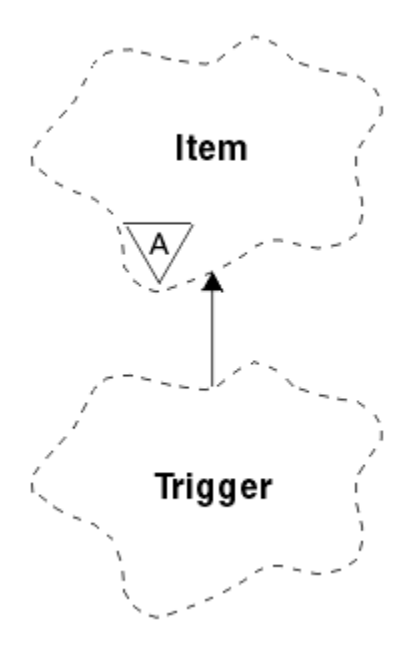

図 *36. ImqTrigger* クラス

このクラスのオブジェクトは通常、トリガー・モニター・プログラムによって使用されます。 トリガー・ モニター・プログラムのタスクは、特定のメッセージを待機し、メッセージが他の IBM MQ アプリケーシ ョンを待機している場合にそのアプリケーションが確実に開始されるようにメッセージを処理することで す。

使用法の例については、IMQSTRG サンプル・プログラムを参照してください。

- 1916 ページの『オブジェクトの属性』
- 1917 [ページの『コンストラクター』](#page-1916-0)
- 1917 [ページの『多重定義された](#page-1916-0) ImqItem メソッド』
- 1917 [ページの『オブジェクト・メソッド](#page-1916-0) (共有)』
- 1918 [ページの『オブジェクト・データ](#page-1917-0) (保護)』
- 1918 [ページの『理由コード』](#page-1917-0)

### **オブジェクトの属性**

#### **application id**

当該メッセージを送信したアプリケーションの ID。 初期値はヌル・ストリングです。

#### **application type**

当該メッセージを送信したアプリケーションのタイプ。 初期値はゼロです。 以下の値が取得可能な値 です。

- MQAT\_AIX (MQAT\_)
- MQAT\_CICS (MQAT\_)
- MQAT\_DOS
- MQAT\_IMS
- MQAT\_MVS
- MQAT\_NOTES\_AGENT
- MQAT\_OS2
- MQAT\_OS390
- MQAT OS400
- MQAT\_UNIX (MQAT\_)
- <span id="page-1916-0"></span>• MQAT\_WINDOWS
- MQAT\_WINDOWS\_NT
- MQAT\_USER\_FIRST
- MOAT USER LAST

#### **environment data**

プロセスの環境データ。 初期値はヌル・ストリングです。

#### **process name**

プロセス名。 初期値はヌル・ストリングです。

#### **キュー名**

開始されるキューの名前。 初期値はヌル・ストリングです。

#### **trigger data**

プロセスのトリガー・データ。 初期値はヌル・ストリングです。

#### **ユーザー・データ**

プロセスのユーザー・データ。 初期値はヌル・ストリングです。

### **コンストラクター**

**ImqTrigger( );** デフォルトのコンストラクター。

#### **ImqTrigger( const ImqTrigger &** *trigger (* **);**

コピー・コンストラクター。

### **多重定義された ImqItem メソッド**

#### **virtual ImqBoolean copyOut ( ImqMessage &** *msg* **);**

MQTM データ構造体をメッセージ・バッファーに書き込み、既存の内容と置き換えます。 また、*msg* の形式を MOFMT\_TRIGGER に設定します。

詳細については、1860 ページの『[ImqItem C++](#page-1859-0) クラス』の ImqItem クラス・メソッドの説明を参照 してください。

#### **virtual ImqBoolean pasteIn ( ImqMessage &** *msg* **);**

メッセージ・バッファーから MQTM データ構造体を読み取ります。

正常に実行されるためには、ImqMessage の形式が MQFMT\_TRIGGER でなければなりません。

詳細については、1860 ページの『[ImqItem C++](#page-1859-0) クラス』の ImqItem クラス・メソッドの説明を参照 してください。

### **オブジェクト・メソッド (共有)**

**void operator = ( const ImqTrigger &** *trigger (* **);** インスタンス・データを *trigger* からコピーし、既存のインスタンス・データを置き換えます。

- **ImqString applicationId ( ) const ;** application id のコピーを返します。
- **void setApplicationId ( const char \*** *id* **);** application id を設定します。

**MQLONG applicationType ( ) const ;** application type を返します。

#### **void setApplicationType ( const MQLONG** *type* **);** application type を設定します。

#### **ImqBoolean copyOut ( MQTMC2 \*** *ptmc2* **);**

開始キューで受信された MQTM データ構造体をカプセル化します。 呼び出し側によって提供された同 等な MQTMC2 データ構造体に値を入力し、QMgrName フィールド (MQTM データ構造体には存在しま せん) をすべてブランクに設定します。 MQTMC2 データ構造体は、従来、トリガー・モニターによって <span id="page-1917-0"></span>開始されたアプリケーションに対するパラメーターとして使用されています。 このメソッドは、正常 に終了した場合には TRUE を返します。

**ImqString environmentData ( ) const ;** environment data のコピーを返します。

**void setEnvironmentData ( const char \*** *data* **);** environment data を設定します。

**ImqString processName ( ) const ;** process name のコピーを返します。

**void setProcessName ( const char \*** *name* **);** process name を設定します。長さが 48 文字になるまでブランクが埋め込まれます。

**ImqString queueName ( ) const ;** queue name のコピーを返します。

**void setQueueName ( const char \*** *name* **);** queue name を設定します。長さが 48 文字になるまでブランクが埋め込まれます。

**ImqString triggerData ( ) const ;** trigger data のコピーを返します。

**void setTriggerData ( const char \*** *data* **);** trigger data を設定します。

**ImqString userData ( ) const ;** user data のコピーを返します。

**void setUserData ( const char \*** *data* **);** user data を設定します。

## **オブジェクト・データ (保護)**

**MQTM** *omqtm* MQTM データ構造体。

### **理由コード**

- MQRC\_NULL\_POINTER
- MORC\_INCONSISTENT\_FORMAT
- MQRC\_ENCODING\_ERROR
- MQRC\_STRUC\_ID\_ERROR

## **ImqWorkHeader C++ クラス**

このクラスは、MQWIH データ構造体の特定の機能をカプセル化 します。

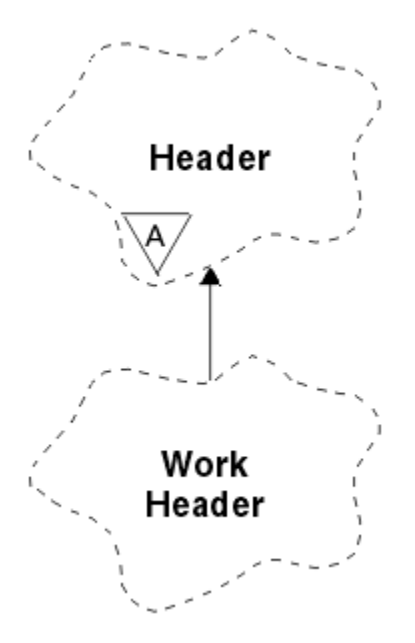

#### 図 *37. ImqWorkHeader* クラス

このクラスのオブジェクトは、z/OS Workload Manager が管理するキューにメッセージを書き込むアプリ ケーションによって使用されます。

- 1919 ページの『オブジェクトの属性』
- 1919 ページの『コンストラクター』
- 1919 ページの『多重定義された ImqItem メソッド』
- 1920 [ページの『オブジェクト・メソッド](#page-1919-0) (共有)』
- 1920 [ページの『オブジェクト・データ](#page-1919-0) (保護)』
- 1920 [ページの『理由コード』](#page-1919-0)

### **オブジェクトの属性**

#### **メッセージ・トークン (message token)**

z/OS Workload Manager 用のメッセージ・トークン。長さは MQ\_MSG\_TOKEN\_LENGTH です。 初期値 は MQMTOK\_NONE です。

**サービス名**

プロセスの名前 (32 文字)。 初期値はブランクです。

#### **service step**

プロセス内の 1 つのステップの名前 (8 文字)。 初期値はブランクです。

### **コンストラクター**

#### **ImqWorkHeader( );**

デフォルトのコンストラクター。

#### **ImqWorkHeader( const ImqWorkHeader &** *header* **);**

コピー・コンストラクター。

### **多重定義された ImqItem メソッド**

#### **virtual ImqBoolean copyOut( ImqMessage &** *msg* **);**

MQWIH データ構造体をメッセージ・バッファーの始めに挿入し、既存のメッセージ・データを後ろに ずらし、*msg* **format** を MQFMT\_WORK\_INFO\_HEADER に設定します。

詳細については、親クラス・メソッドの説明を参照してください。

#### <span id="page-1919-0"></span>**virtual ImqBoolean pasteIn( ImqMessage &** *msg* **);**

メッセージ・バッファーから MQWIH データ構造体を読み取ります。

読み取りが正しく実行されるようにするには、*msg* オブジェクトのエンコードを MQENC\_NATIVE に設 定する必要があります。 MQGMO\_CONVERT を使用してメッセージを MQENC\_NATIVE に取り出しま す。

ImqMessage 形式は、必ず MQFMT\_WORK\_INFO\_HEADER でなければなりません。

詳細については、親クラス・メソッドの説明を参照してください。

### **オブジェクト・メソッド (共有)**

#### **void operator = ( const ImqWorkHeader &** *header* **);**

インスタンス・データを *header* からコピーし、既存のインスタンス・データを置き換えます。

#### **ImqBinary messageToken ( ) const;**

**message token** を返します。

#### **ImqBoolean setMessageToken( const ImqBinary &** *token* **);**

**message token** を設定します。 *token* の data length は、ゼロまたは、MQ\_MSG\_TOKEN\_LENGTH のい ずれかでなければなりません。 正常に終了した場合は TRUE を返します。

#### **void setMessageToken( const MQBYTE16** *token* **= 0 );**

**message token** を設定します。 *token* はゼロであっても構いません。これは MQMTOK\_NONE を指定 するのと同じです。 *token* が非ゼロの場合には、MQ\_MSG\_TOKEN\_LENGTH バイトの 2 進データをア ドレッシングするものでなければなりません。

MQMTOK NONE などの事前定義値を使用する場合は、確実にシグニチャーが一致するようにキャスト (例えば、(MQBYTE \*)MQMTOK\_NONE) を作成しなければならないことがあります。

#### **ImqString serviceName ( ) const;**

**service name** を後書きブランクを埋め込んで返します。

**void setServiceName( const char \*** *name* **); service name** を設定します。

**ImqString serviceStep ( ) const; service step** を後書きブランクを埋め込んで返します。

**void setServiceStep( const char \*** *step* **); service step** を設定します。

### **オブジェクト・データ (保護)**

**MQWIH omqwih** MQWIH データ構造体。

### **理由コード**

• MQRC\_BINARY\_DATA\_LENGTH\_ERROR

# **IBM MQ classes for JMS オブジェクトのプロパティー**

IBM MQ classes for JMS のすべてのオブジェクトはプロパティーを持ちます。 各種プロパティーがさまざ まなオブジェクト・タイプに適用されます。 プロパティーが持つ許容値もそれぞれ異なります。 また、シ ンボリック・プロパティーの値も管理ツールとプログラム・コードの間で異なります。

IBM MQ classes for JMS には、IBM MQ JMS 管理ツールや、IBM MQ エクスプローラーを使用するか、アプ リケーションで、オブジェクトのプロパティーを設定および照会する機能が備わっています。 プロパティ ーの多くは、特定のオブジェクト・タイプのサブセットにのみ関係します。

IBM MQ JMS 管理ツールの使い方については、Configuring JMS objects using the administration tool を参 照してください。

1921 ページの表 868 に、各プロパティーの概要と、適用されるオブジェクト・タイプを各プロパティー ごとに示します。 オブジェクト・タイプはキーワードを使用して識別されます。 これらのオブジェクトの 説明については、Configuring JMS objects using the administration tool を参照してください。

数字は、表の最後にある注記を示しています。 1924 ページの『[IBM MQ classes for JMS](#page-1923-0) オブジェクトのプ [ロパティー間の依存関係』も](#page-1923-0)参照してください。

プロパティーは、次の形式の名前/値のペアから構成されています。

PROPERTY\_NAME(property\_value)

このセクションのトピックでは、各プロパティーについて、プロパティーの名前と概要をリストし、管理 ツールで使用される有効なプロパティー値を示します。 また、アプリケーションでプロパティーの値を設 定するために使用する set メソッドを示します。 これらのトピックではまた、各プロパティーで有効なプ ロパティー値、およびツールで使用されるシンボリック・プロパティー値とそれに相当するプログラマブ ル・プロパティー値との間のマッピングも示しています。

プロパティーの名前は大文字小文字を区別せず、これらのトピックで示す認識された一連の名前に限定さ れます。

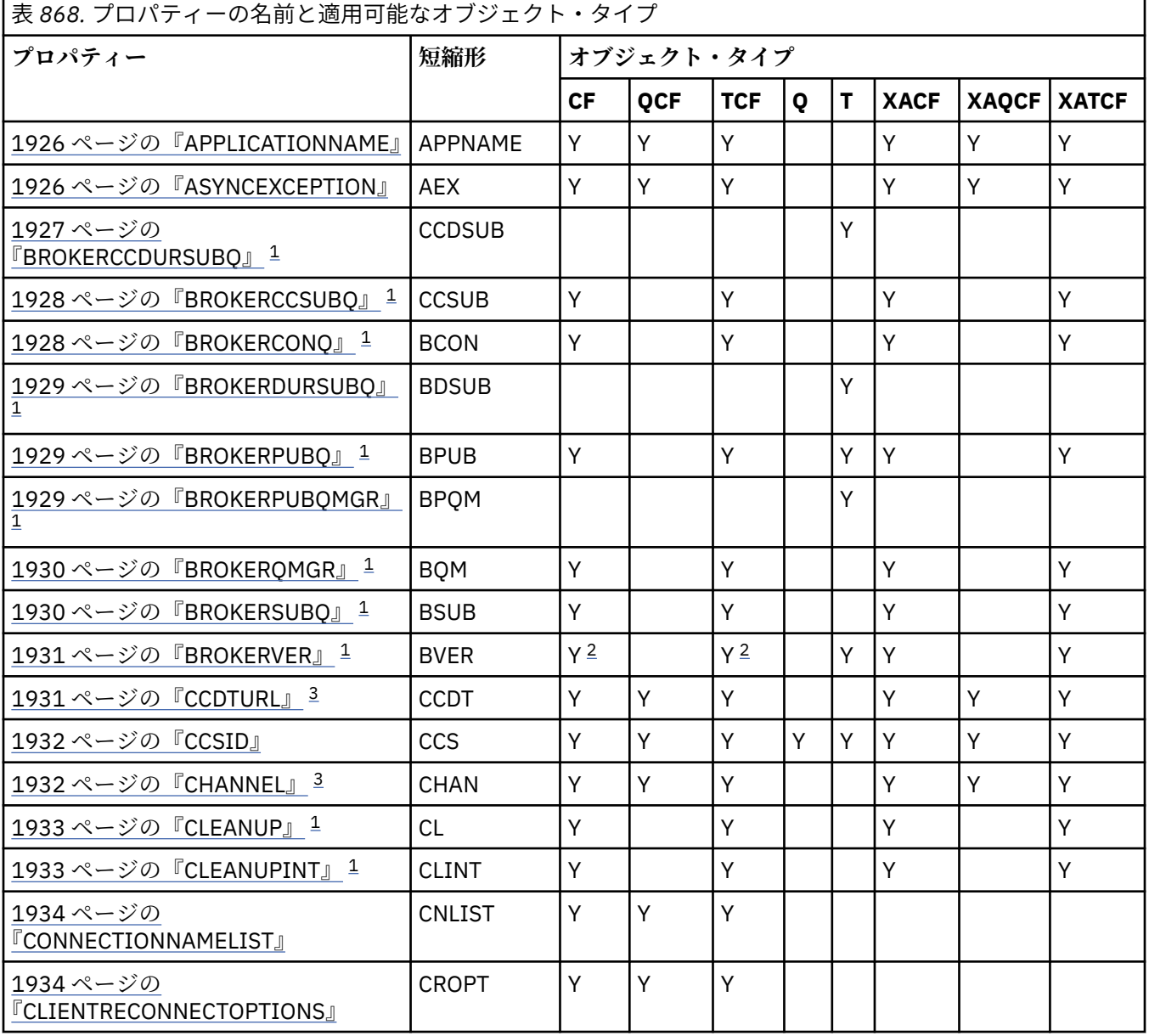

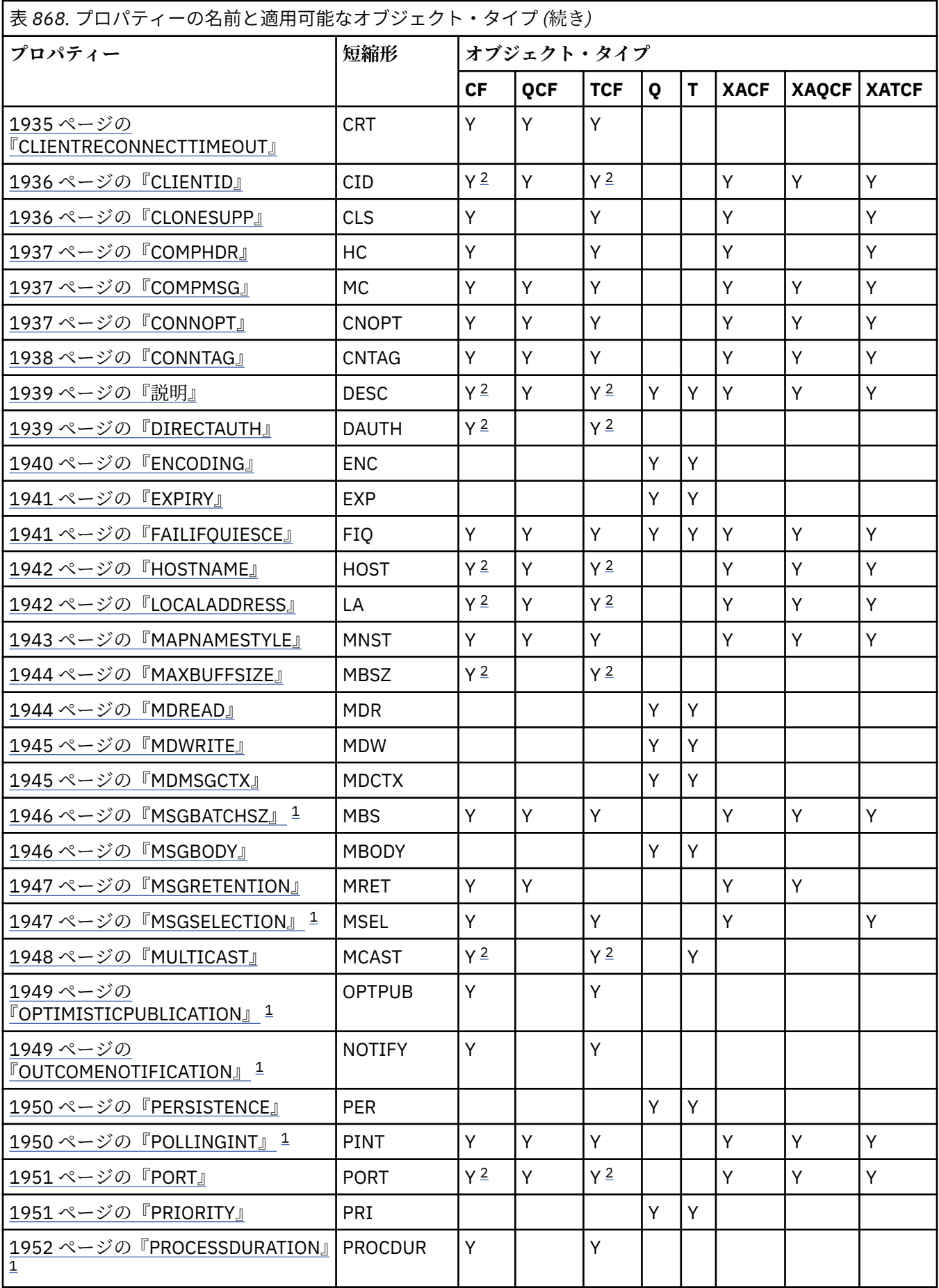

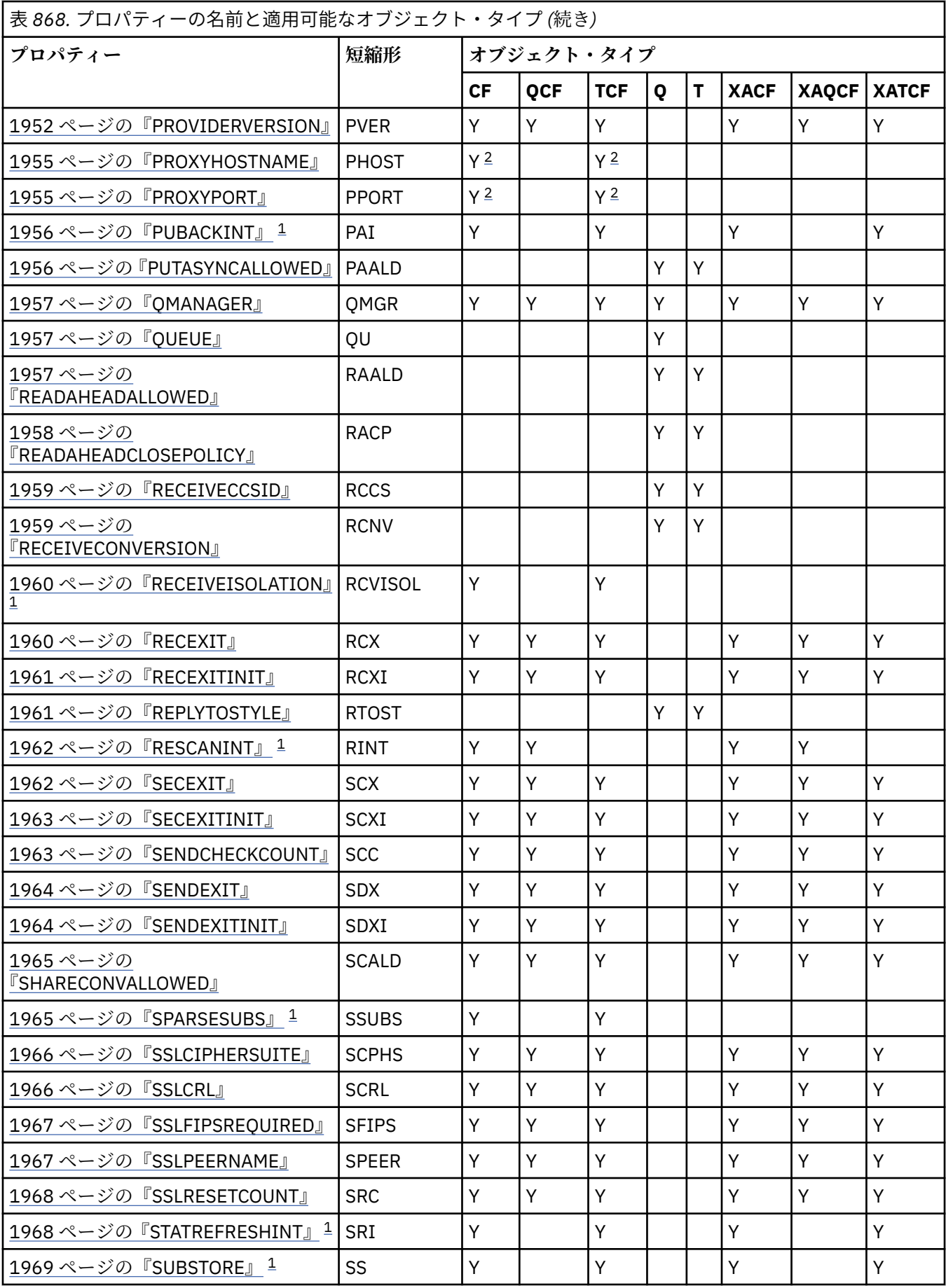

<span id="page-1923-0"></span>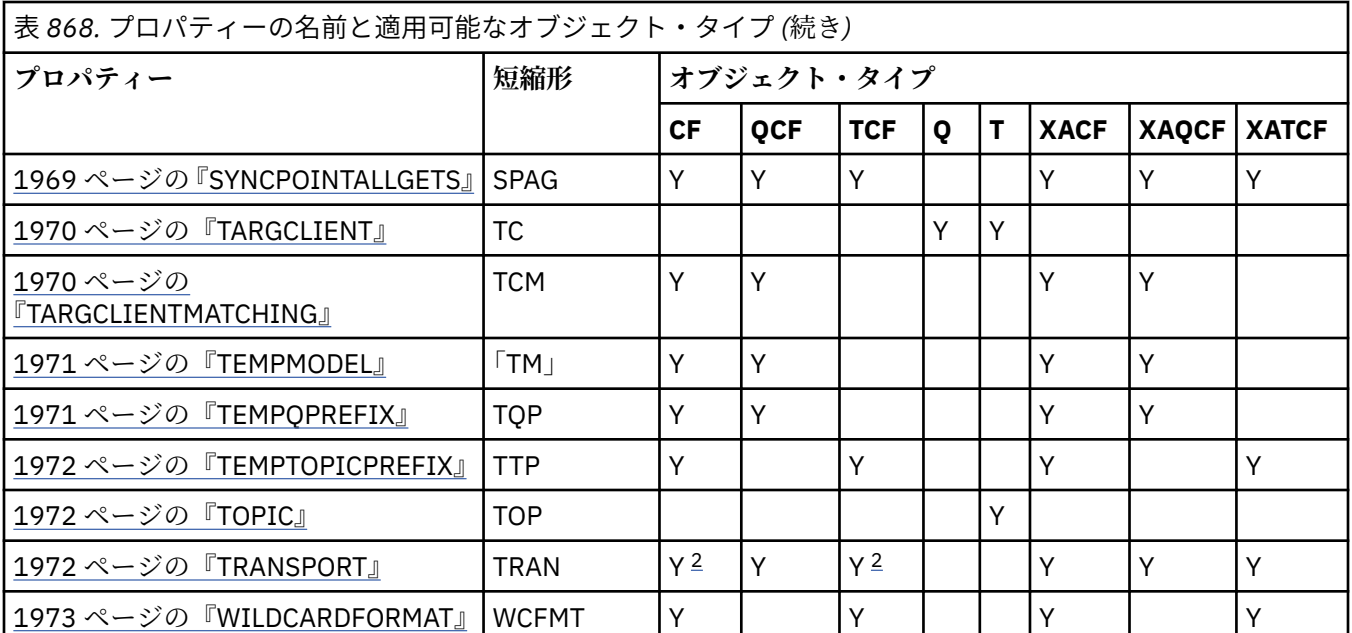

**注 :**

1. このプロパティーは、 IBM MQ classes for JMS のバージョン 7.0 で使用できますが、接続ファクトリーの PROVIDERVERSION プロパティーが 7 より小さいバージョン番号に設定されていない限り、 IBM WebSphere MQ 7.0 キュー・マネージャーに接続されているアプリケーションには影響しません。

2. ブローカーとのリアルタイム接続を使用する場合、ConnectionFactory または TopicConnectionFactory オブ ジェクトについては、BROKERVER、CLIENTID、DESCRIPTION、DIRECTAUTH、HOSTNAME、 LOCALADDRESS、 MAXBUFFSIZE、MULTICAST、PORT、PROXYHOSTNAME、PROXYPORT、および TRANSPORT プロパティーのみがサポートされます。

3. オブジェクトの CCDTURL プロパティーと CHANNEL プロパティーを同時に設定してはなりません。

## **IBM MQ classes for JMS オブジェクトのプロパティー間の依存関係**

一部のプロパティーの妥当性は、他のプロパティーの特定の値に依存します。

この依存関係は、以下のグループのプロパティーに生じます。

- クライアント・プロパティー
- ブローカーとのリアルタイム接続用のプロパティー
- 出口初期化ストリング
- **クライアント・プロパティー**

キュー・マネージャーとの接続の場合、TRANSPORT の値が CLIENT のときにのみ、以下のプロパティ ーが使用されます。

- HOSTNAME
- PORT
- CHANNEL
- LOCALADDRESS
- CCDTURL
- CCSID
- COMPHDR
- COMPMSG
- RECEXIT
- RECEXITINIT
- SECEXIT
- SECEXITINIT
- SENDEXIT
- SENDEXITINIT
- SHARECONVALLOWED
- SSLCIPHERSUITE
- SSLCRL
- SSLFIPSREQUIRED
- SSLPEERNAME
- SSLRESETCOUNT
- APPLICATIONNAME

TRANSPORT の値が BIND の場合は、管理ツールを使用してこれらのプロパティーに値を設定すること はできません。

TRANSPORT の値が CLIENT の場合は、BROKERVER プロパティーのデフォルト値は V1 であり、 PORT プロパティーのデフォルト値は 1414 です。 BROKERVER または PORT の値を明示的に設定すると、後 で TRANSPORT の値を変更してもユーザーの選択項目はオーバーライドされません。

#### **ブローカーとのリアルタイム接続用のプロパティー**

TRANSPORT の値が DIRECT または DIRECTHTTP の場合は、以下のプロパティーのみが関係します。

- BROKERVER
- CLIENTID
- 説明
- DIRECTAUTH
- HOSTNAME
- LOCALADDRESS
- MAXBUFFSIZE
- MULTICAST (DIRECT でのみサポートされています)
- PORT
- PROXYHOSTNAME (DIRECT でのみサポートされています)
- PROXYPORT (DIRECT でのみサポートされています)

TRANSPORT の値が DIRECT または DIRECTHTTP の場合は、BROKERVER プロパティーのデフォルト値 は V2 であり、PORT プロパティーのデフォルト値は 1506 です。 BROKERVER または PORT の値を明 示的に設定すると、後で TRANSPORT の値を変更してもユーザーの選択項目はオーバーライドされませ  $\mathcal{A}_{\circ}$ 

#### **出口初期化ストリング**

どのような出口初期化ストリングを設定する場合にも、該当する出口名を必ず指定してください。 出 口初期化プロパティーには、以下のプロパティーが含まれます。

- RECEXITINIT
- SECEXITINIT
- SENDEXITINIT

例えば、 RECEXIT(some.exit.classname) を指定せずに RECEXITINIT(myString) を指定する と、エラーが発生します。

#### **関連資料**

1972 ページの『[TRANSPORT](#page-1971-0)』 キュー・マネージャーまたはブローカーとの接続の性質。

## <span id="page-1925-0"></span>**APPLICATIONNAME**

アプリケーションに名前を設定して、アプリケーションからキュー・マネージャーへの接続を識別するこ とができます。 このアプリケーション名は、 **DISPLAY CONN MQSC/PCF** コマンドによって表示されます (このフィールドの名前は **APPLTAG** です)。 または IBM MQ 「エクスプローラー」 **「アプリケーション接 続」** 画面 (このフィールドの名前は **App name** ) で表示されます。

## **適用可能なオブジェクト**

ConnectionFactory、QueueConnectionFactory、 TopicConnectionFactory、XAConnectionFactory、 XAQueueConnectionFactory、 XATopicConnectionFactory

JMS 管理ツールのロング・ネーム: APPLICATIONNAME

JMS 管理ツールのショート・ネーム: APPNAME

## **プログラムによるアクセス**

セッター/ゲッター

- MQConnectionFactory.setAppName()
- MQConnectionFactory.getAppName()

### **値**

28 文字以内の有効なストリング。 それより長い名前は、必要に応じて、制限内に収まるように、それより 前の位置にあるパッケージ名を削除して調整されます。 例えば、起動クラスが com.example.MainApp である場合は完全な名前が使用されますが、起動クラスが

com.example.dictionaryAndThesaurus.multilingual.mainApp である場合は multilingual.mainApp が使用されます。これが、有効な長さに収まるクラス名と右端のパッケージ名 との最長の組み合わせだからです。

クラス名自体が 28 文字より長い場合は、収まるように切り捨てられます。 例えば、 com.example.mainApplicationForSecondTestCase は mainApplicationForSecondTest とな ります。

z/OS V9.1.2 z/OS では、APPNAME は以下のようになります。

- バインド・モードでは、設定されている場合は無視され、ブランクにしか設定できません。
- クライアント・モードでは、設定して使用することができます。

## **ASYNCEXCEPTION**

このプロパティーは、IBM MQ classes for JMS が ExceptionListener への通知を、接続が切断されたときの み行うか、または JMS API 呼び出しに対して非同期に例外が発生したときに行うかを決定します。 これは ExceptionListener が登録されているこの ConnectionFactory から作成されたすべての接続に対して適用さ れます。

### **適用可能なオブジェクト**

ConnectionFactory、QueueConnectionFactory、 TopicConnectionFactory、XAConnectionFactory、 XAQueueConnectionFactory、 XATopicConnectionFactory

JMS 管理ツールのロング・ネーム: ASYNCEXCEPTION

JMS 管理ツールのショート・ネーム: AEX

## **プログラムによるアクセス**

セッター/ゲッター

- <span id="page-1926-0"></span>• MQConnectionFactory.setAsyncExceptions()
- MQConnectionFactory.getAsyncExceptions()

### **値**

#### **ASYNC\_EXCEPTIONS\_ALL**

同期 API 呼び出しの有効範囲外で非同期に検出されたすべての例外、および接続切断の例外はすべて ExceptionListener に送信されます。

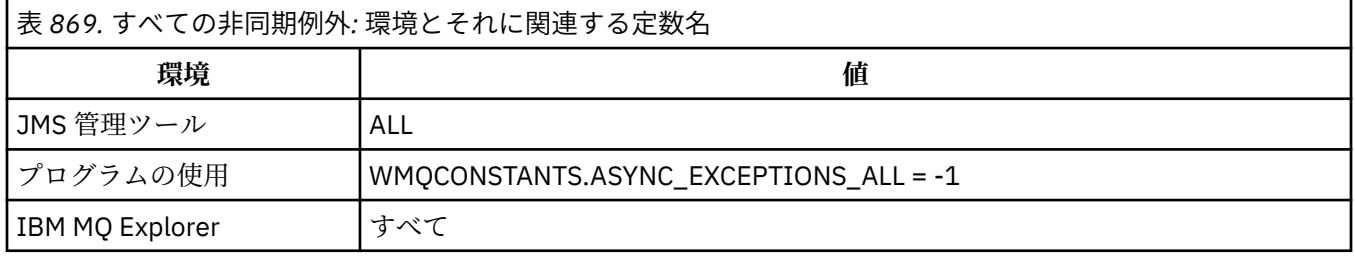

#### **ASYNC\_EXCEPTIONS\_CONNECTIONBROKEN**

切断された接続を示す例外のみが ExceptionListener に送信されます。 非同期処理中に起きる他のす べての例外は ExceptionListener には報告されず、そのためアプリケーションにはそれらの例外は通知 されません。 これは IBM MQ 8.0.0 Fix Pack 2 からのデフォルト値です。 JMS: IBM MQ 8.0 での例外 リスナーの変更点を参照してください。

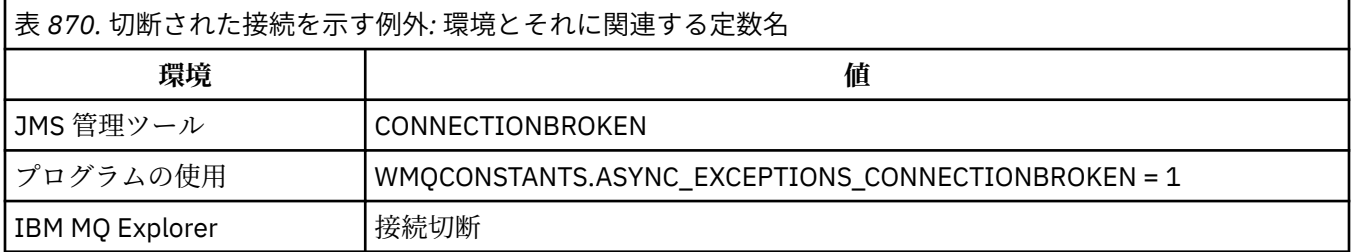

次の追加の定数が定義されました。

- IBM MQ 8.0.0 Fix Pack 2 以降: WMQCONSTANTS.ASYNC\_EXCEPTIONS\_DEFAULT = ASYNC\_EXCEPTIONS\_CONNECTIONBROKEN
- IBM MQ 8.0.0 Fix Pack 2 より前: WMQCONSTANTS.ASYNC\_EXCEPTIONS\_DEFAULT = ASYNC\_EXCEPTIONS\_ALL

#### **関連概念**

IBM MQ classes for JMS での例外

## **BROKERCCDURSUBQ**

ConnectionConsumer のために永続サブスクライブ・メッセージを取り出すキューの名前。

### **適用可能なオブジェクト**

トピック

JMS 管理ツールのロング・ネーム: BROKERCCDURSUBQ

JMS 管理ツールのショート・ネーム: CCDSUB

### **プログラムによるアクセス**

セッター/ゲッター

• MQTopic.setBrokerCCDurSubQueue()

<span id="page-1927-0"></span>• MQTopic.getBrokerCCDurSubQueue()

### **値**

## **SYSTEM.JMS.D.CC.SUBSCRIBER.QUEUE**

これがデフォルト値です。 **任意の有効なストリング**

## **BROKERCCSUBQ**

ConnectionConsumer の非永続サブスクリプション・メッセージを取り出すキューの名前。

## **適用可能なオブジェクト**

ConnectionFactory、TopicConnectionFactory、 XAConnectionFactory、XATopicConnectionFactory JMS 管理ツールのロング・ネーム: BROKERCCSUBQ JMS 管理ツールのショート・ネーム: CCSUB

## **プログラムによるアクセス**

セッター/ゲッター

• MQConnectionFactory.setBrokerCCSubQueue()

• MQConnectionFactory.getBrokerCCSubQueue()

## **値**

### **SYSTEM.JMS.ND.CC.SUBSCRIBER.QUEUE** これがデフォルト値です。 **任意の有効なストリング**

## **BROKERCONQ**

ブローカーの制御キュー名。

### **適用可能なオブジェクト**

ConnectionFactory、TopicConnectionFactory、 XAConnectionFactory、XATopicConnectionFactory JMS 管理ツールのロング・ネーム: BROKERCONQ JMS 管理ツールのショート・ネーム: BCON

## **プログラムによるアクセス**

セッター/ゲッター

- MQConnectionFactory.setBrokerControlQueue()
- MQConnectionFactory.getBrokerControlQueue()

### **値**

### **SYSTEM.BROKER.CONTROL.QUEUE**

これがデフォルト値です。 **任意の有効なストリング**

## <span id="page-1928-0"></span>**BROKERDURSUBQ**

IBM MQ classes for JMS が IBM MQ メッセージング・プロバイダー移行モードで使用されている場合、こ のプロパティーは永続サブスクリプション・メッセージが取得されるキューの名前を指定します。

### **適用可能なオブジェクト**

トピック

JMS 管理ツールのロング・ネーム: BROKERDURSUBQ

JMS 管理ツールのショート・ネーム: BDSUB

## **プログラムによるアクセス**

セッター/ゲッター

- MQTopic.setBrokerDurSubQueue()
- MQTopic.getBrokerDurSubQueue()

### **値**

#### **SYSTEM.JMS.D.SUBSCRIBER.QUEUE**

これがデフォルト値です。 **任意の有効なストリング**

SYSTEM.JMS.D で始まるもの

#### **関連タスク**

JMS **PROVIDERVERSION** プロパティーの構成

## **BROKERPUBQ**

パブリッシュ済みメッセージが送信されたキュー (ストリーム・キュー) の名前。

## **適用可能なオブジェクト**

ConnectionFactory、TopicConnectionFactory、 Topic、XAConnectionFactory、XATopicConnectionFactory JMS 管理ツールのロング・ネーム: BROKERPUBQ JMS 管理ツールのショート・ネーム: BPUB

## **プログラムによるアクセス**

セッター/ゲッター

- MQConnectionFactory.setBrokerPubQueue
- MQConnectionFactory.getBrokerPubQueue

## **値**

### **SYSTEM.BROKER.DEFAULT.STREAM**

これがデフォルト値です。 **任意の有効なストリング**

## **BROKERPUBQMGR**

トピックに関して公開されたメッセージが送信されるキューを所有するキュー・マネージャーの名前。

<span id="page-1929-0"></span>トピック JMS 管理ツールのロング・ネーム: BROKERPUBQMGR JMS 管理ツールのショート・ネーム: BPQM

## **プログラムによるアクセス**

セッター/ゲッター

• MQTopic.setBrokerPubQueueManager()

• MQTopic.getBrokerPubQueueManager()

### **値**

**NULL**

これがデフォルト値です。 **任意の有効なストリング**

## **BROKERQMGR**

ブローカーが稼働しているキュー・マネージャーの名前。

### **適用可能なオブジェクト**

ConnectionFactory、TopicConnectionFactory、 XAConnectionFactory、XATopicConnectionFactory JMS 管理ツールのロング・ネーム: BROKERQMGR JMS 管理ツールのショート・ネーム: BQM

## **プログラムによるアクセス**

セッター/ゲッター

- MQConnectionFactory.setBrokerQueueManager()
- MQConnectionFactory.getBrokerQueueManager()

### **値**

**NULL** これがデフォルト値です。 **任意の有効なストリング**

### **BROKERSUBQ**

IBM MQ classes for JMS が IBM MQ メッセージング・プロバイダー移行モードで使用されている場合、こ のプロパティーは非永続サブスクリプション・メッセージが取得されるキューの名前を指定します。

### **適用可能なオブジェクト**

ConnectionFactory、TopicConnectionFactory、 XAConnectionFactory、XATopicConnectionFactory JMS 管理ツールのロング・ネーム: BROKERSUBQ JMS 管理ツールのショート・ネーム: BSUB

## <span id="page-1930-0"></span>**プログラムによるアクセス**

セッター/ゲッター

- MQConnectionFactory.setBrokerSubQueue()
- MQConnectionFactory.getBrokerSubQueue()

### **値**

### **SYSTEM.JMS.ND.SUBSCRIBER.QUEUE**

これがデフォルト値です。

**任意の有効なストリング** SYSTEM.JMS.ND で始まるもの

**関連タスク** JMS **PROVIDERVERSION** プロパティーの構成

### **BROKERVER**

使用されているブローカーのバージョン。

## **適用可能なオブジェクト**

ConnectionFactory、TopicConnectionFactory、 Topic、XAConnectionFactory、XATopicConnectionFactory JMS 管理ツールのロング・ネーム: BROKERVER JMS 管理ツールのショート・ネーム: BVER

## **プログラムによるアクセス**

セッター/ゲッター

- MQConnectionFactory.setBrokerVersion()
- MQConnectionFactory.getBrokerVersion()

## **値**

**V1**

IBM MQ パブリッシュ/サブスクライブ・ブローカーを使用する場合、または IBM MQ Integrator、 WebSphere Event Broker、WebSphere Business Integration Event Broker、WebSphere Business Integration Message Broker のいずれかのブローカーを互換モードで使用する場合。 これは、 TRANSPORT が BIND または CLIENT に設定されている場合のデフォルト値です。

#### **V2**

IBM MQ Integrator、WebSphere Event Broker、WebSphere Business Integration Event Broker、 WebSphere Business Integration Message Broker のいずれかのブローカーをネイティブ・モードで使 用する場合。 これは、TRANSPORT が DIRECT または DIRECTHTTP に設定されている場合のデフォル ト値です。

### **指定なし**

ブローカーを V6 から V7 に移行した後、このプロパティーを設定し、RFH2 ヘッダーが使用されないよ うにします。 移行した後、このプロパティーは関係なくなります。

## **CCDTURL**

クライアント・チャネル定義テーブルが格納されているファイルの名前と場所を識別し、このファイルの アクセス方法を指定する Uniform Resource Locator (URL)。

<span id="page-1931-0"></span>ConnectionFactory、QueueConnectionFactory、 TopicConnectionFactory、XAConnectionFactory、 XAQueueConnectionFactory、 XATopicConnectionFactory

JMS 管理ツールのロング・ネーム: CCDTURL

JMS 管理ツールのショート・ネーム: CCDT

## **プログラムによるアクセス**

セッター/ゲッター

• MQConnectionFactory.setCCDTURL()

• MQConnectionFactory.getCCDTURL()

### **値**

**NULL**

これがデフォルト値です。

#### **Uniform Resource Locator (URL)**

### **CCSID**

接続ファクトリーの場合、このプロパティーは、キュー・マネージャーでの内部データ・フローに使用さ れるコード化文字セット ID (CCSID) を指定します。 宛先の場合、このプロパティーは、 MapMessages、 StreamMessages、およびその宛先に書き込まれる TextMessages でストリング・データをエンコードする ために使用される CCSID を定義します。

**注 :** 通常は、接続ファクトリーのこのプロパティーを変更する必要はありません。

### **適用可能なオブジェクト**

ConnectionFactory、QueueConnectionFactory、TopicConnectionFactory、Queue、Topic、 XAConnectionFactory、XAQueueConnectionFactory、XATopicConnectionFactory

JMS 管理ツールのロング・ネーム: CCSID

JMS 管理ツールのショート・ネーム: CCS

## **プログラムによるアクセス**

セッター/ゲッター

• MQConnectionFactory.setCCSID()

• MQConnectionFactory.getCCSID()

### **値**

**819**

接続ファクトリーのデフォルト値です。

**1208**

宛先のデフォルト値です。

**任意の正整数**

**関連概念**

JMS メッセージ変換

### **CHANNEL**

使用されているクライアント接続チャネルの名前。

<span id="page-1932-0"></span>ConnectionFactory、QueueConnectionFactory、 TopicConnectionFactory、XAConnectionFactory、 XAQueueConnectionFactory、 XATopicConnectionFactory

JMS 管理ツールのロング・ネーム: CHANNEL

JMS 管理ツールのショート・ネーム: CHAN

## **プログラムによるアクセス**

セッター/ゲッター

- MQConnectionFactory.setChannel()
- MQConnectionFactory.getChannel()

### **値**

### **SYSTEM.DEF.SVRCONN**

これがデフォルト値です。 **任意の有効なストリング**

### **CLEANUP**

BROKER または MIGRATE サブスクリプション・ストアのクリーンアップ・レベル。

### **適用可能なオブジェクト**

ConnectionFactory、TopicConnectionFactory、 XAConnectionFactory、XATopicConnectionFactory JMS 管理ツールのロング・ネーム: CLEANUP JMS 管理ツールのショート・ネーム: CL

## **プログラムによるアクセス**

セッター/ゲッター

- MQConnectionFactory.setCleanupLevel()
- MQConnectionFactory.getCleanupLevel()

### **値**

#### **SAFE**

安全なクリーンアップを使用します。 これがデフォルト値です。

#### **ASPROP**

Java コマンド行で設定されたプロパティーに応じて、安全なクリーンアップ、強力なクリーンアップ のいずれかを使用するか、またはクリーンアップを使用しません。

#### **NONE**

クリーンアップを使用しません。

#### **strong**

強力なクリーンアップを使用します。

### **CLEANUPINT**

パブリッシュ/サブスクライブ・クリーンアップ・ユーティリティーのバックグラウンド実行の間隔 (ミリ 秒)。

<span id="page-1933-0"></span>ConnectionFactory、TopicConnectionFactory、 XAConnectionFactory、XATopicConnectionFactory JMS 管理ツールのロング・ネーム: CLEANUPINT JMS 管理ツールのショート・ネーム: CLINT

## **プログラムによるアクセス**

セッター/ゲッター

- MQConnectionFactory.setCleanupInterval()
- MQConnectionFactory.getCleanupInterval()

### **値**

**3600000**

これがデフォルト値です。

**任意の正整数**

## **CONNECTIONNAMELIST**

TCP/IP 接続名のリスト。 このリストは、再接続が再試行されるたびに並び替えが行われます。

### **適用可能なオブジェクト**

ConnectionFactory、QueueConnectionFactory、 TopicConnectionFactory JMS 管理ツールのロング・ネーム: CONNECTIONNAMELIST JMS 管理ツールのショート・ネーム: CNLIST

## **プログラムによるアクセス**

セッター/ゲッター

- MQConnectionFactory.setconnectionNameList()
- MQConnectionFactory.getconnectionNameList()

### **値**

HOSTNAME(PORT) のコンマ区切りリスト。 HOSTNAME には、DNS 名または IP アドレスのいずれかを指 定できます。

デフォルトの PORT は 1414 です。

## **CLIENTRECONNECTOPTIONS**

再接続を制御するオプション。

### **適用可能なオブジェクト**

ConnectionFactory、QueueConnectionFactory、 TopicConnectionFactory JMS 管理ツールのロング・ネーム: CLIENTRECONNECTOPTIONS JMS 管理ツールのショート・ネーム: CROPT

## **プログラムによるアクセス**

セッター/ゲッター

- <span id="page-1934-0"></span>• MQConnectionFactory.setClientReconnectOptions()
- MQConnectionFactory.getClientReconnectOptions()

## **値**

#### **QMGR**

アプリケーションは、元の接続先と同じキュー・マネージャーに再接続できます。

接続名リストに指定されているように、アプリケーションが接続しようとしているキュー・マネージャ ーの QMID が、元の接続先のキュー・マネージャーの QMID とは異なる場合は、理由コード MORC\_RECONNECT\_OMID\_MISMATCH のエラーが返されます。

アプリケーションが再接続可能であるが、IBM MQ classes for JMS アプリケーションと、それが最初に 接続を確立したキュー・マネージャーとの間に類縁性がある場合には、この値を使用してください。

アプリケーションを可用性の高いキュー・マネージャーのスタンバイ・インスタンスに自動的に再接続 したい場合、この値を選択してください。

この値をプログラムで使用するには、定数 WMQConstants.WMQ\_CLIENT\_RECONNECT\_Q\_MGR を使用 します。

#### **ANY**

アプリケーションは、接続名リストに指定されているどのキュー・マネージャーにも再接続できます。

この再接続オプションは、IBM MQ classes for JMS アプリケーションと、それが最初に接続を確立した キュー・マネージャーとの間に類縁性がない場合にのみ使用してください。

この値をプログラムから使用するには、定数 WMQConstants.WMQ\_CLIENT\_RECONNECT を使用しま す。

#### **DISABLED**

アプリケーションは再接続されません。

この値をプログラムで使用するには、定数 WMQConstants.WMQ\_CLIENT\_RECONNECT\_DISABLED を 使用します。

#### **ASDEF**

アプリケーションが自動的に再接続されるかどうかは、IBM MQ チャネル属性 DefReconnect によって 決まります。

これがデフォルト値です。

この値をプログラムから使用するには、定数 WMQConstants.WMQ\_CLIENT\_RECONNECT\_AS\_DEF を使 用します。

### **CLIENTRECONNECTTIMEOUT**

再接続の再試行が行われなくなるまでの時間。

### **適用可能なオブジェクト**

ConnectionFactory、QueueConnectionFactory、 TopicConnectionFactory JMS 管理ツールのロング・ネーム: CLIENTRECONNECTTIMEOUT JMS 管理ツールのショート・ネーム: CRT

## **プログラムによるアクセス**

セッター/ゲッター

- MQConnectionFactory.setClientReconnectTimeout()
- MQConnectionFactory.setClientReconnectTimeout()

<span id="page-1935-0"></span>**値**

インターバル (秒単位)。 デフォルトは 1800 (30 分) です。

### **CLIENTID**

クライアント ID は、永続サブスクリプション用のアプリケーション接続を一意的に識別するために使用さ れます。

### **適用可能なオブジェクト**

ConnectionFactory、QueueConnectionFactory、 TopicConnectionFactory、XAConnectionFactory、 XAQueueConnectionFactory、 XATopicConnectionFactory

JMS 管理ツールのロング・ネーム: CLIENTID

JMS 管理ツールのショート・ネーム: CID

## **プログラムによるアクセス**

セッター/ゲッター

- MQConnectionFactory.setClientId()
- MQConnectionFactory.getClientId()

### **値**

**NULL** これがデフォルト値です。 **任意の有効なストリング**

### **CLONESUPP**

1 つの永続トピック・サブスクライバーの複数のインスタンスを同時に稼働できるかどうか。

### **適用可能なオブジェクト**

ConnectionFactory、TopicConnectionFactory、 XAConnectionFactory、XATopicConnectionFactory JMS 管理ツールのロング・ネーム: CLONESUPP JMS 管理ツールのショート・ネーム: CLS

## **プログラムによるアクセス**

セッター/ゲッター

- MQConnectionFactory.setCloneSupport()
- MQConnectionFactory.getCloneSupport()

### **値**

#### **DISABLED**

一度に稼働できる永続トピック・サブスクライバーのインスタンスは 1 つだけです。 これがデフォル ト値です。

#### **ENABLED**

1 つの永続トピック・サブスクライバーの 2 つ以上のインスタンスを同時に稼働できますが、各インス タンスを別々の Java 仮想マシン (JVM) で稼働させる必要があります。

## <span id="page-1936-0"></span>**COMPHDR**

接続のヘッダー・データを圧縮するために使用できる技法のリスト。

## **適用可能なオブジェクト**

ConnectionFactory、TopicConnectionFactory、 XAConnectionFactory、XATopicConnectionFactory JMS 管理ツールのロング・ネーム: COMPHDR JMS 管理ツールのショート・ネーム: HC

## **プログラムによるアクセス**

セッター/ゲッター

- MQConnectionFactory.setHdrCompList()
- MQConnectionFactory.getHdrCompList()

### **値**

**NONE** これがデフォルト値です。

**SYSTEM** RLE メッセージ・ヘッダーの圧縮が実行される

## **COMPMSG**

接続のメッセージ・データを圧縮するために使用できる技法のリスト。

## **適用可能なオブジェクト**

ConnectionFactory、QueueConnectionFactory、 TopicConnectionFactory、XAConnectionFactory、 XAQueueConnectionFactory、 XATopicConnectionFactory

JMS 管理ツールのロング・ネーム: COMPMSG

JMS 管理ツールのショート・ネーム: MC

## **プログラムによるアクセス**

セッター/ゲッター

- MQConnectionFactory.setMsgCompList()
- MQConnectionFactory.getMsgCompList()

### **値**

### **NONE**

これがデフォルト値です。

**ブランク文字で区切られた以下の値の 1 つ以上のリスト。** RLE ZLIBFAST ZLIBHIGH

## **CONNOPT**

バインディング・トランスポートを使用する IBM MQ classes for JMS アプリケーションが、どのようにキ ュー・マネージャーに接続するかを制御します。

<span id="page-1937-0"></span>ConnectionFactory、QueueConnectionFactory、TopicConnectionFactory、XAConnectionFactory、 XAQueueConnectionFactory、XATopicConnectionFactory

JMS 管理ツールのロング・ネーム: CONNOPT

JMS 管理ツールのショート・ネーム: CNOPT

## **プログラムによるアクセス**

セッター/ゲッター

• MQConnectionFactory.setMQConnectionOptions()

• MQConnectionFactory.getMQConnectionOptions()

### **値**

### **STANDARD**

アプリケーションとキュー・マネージャーの間のバインディングの性質は、キュー・マネージャーの *DefaultBindType* 属性の値によって異なります。 STANDARD という値は、IBM MQ *ConnectOption* MQCNO\_STANDARD\_BINDING にマップします。

#### **SHARED**

アプリケーションとローカル・キュー・マネージャー・エージェントは、別個の実行単位で実行されま すが、いくつかのリソースを共有します。 この値は、IBM MQ *ConnectOption* MQCNO\_SHARED\_BINDING にマップします。

#### **ISOLATED**

アプリケーションとローカル・キュー・マネージャー・エージェントは、別個の実行単位で実行され、 リソースを共有しません。 ISOLATED という値は、IBM MQ *ConnectOption* MOCNO\_ISOLATED\_BINDING にマップします。

#### **FASTPATH**

アプリケーションとローカル・キュー・マネージャー・エージェントは、同じ実行単位で実行されま す。 この値は、IBM MQ *ConnectOption* MQCNO\_FASTPATH\_BINDING にマップします。

#### **SERIALQM**

アプリケーションは、キュー・マネージャーの有効範囲内で接続タグの排他使用を要求します。 この 値は、IBM MQ *ConnectOption* MQCNO\_SERIALIZE\_CONN\_TAG\_Q\_MGR にマップします。

#### **SERIALQSG**

アプリケーションは、キュー・マネージャーが属しているキュー共有グループの有効範囲内で接続タグ の排他使用を要求します。 SERIALQSG という値は、IBM MQ *ConnectOption* MQCNO\_SERIALIZE\_CONN\_TAG\_QSG にマップします。

#### **RESTRICTQM**

アプリケーションは接続タグの共有を要求します。ただし、キュー・マネージャーの有効範囲内での接 続タグの共有には制約があります。 この値は、IBM MQ *ConnectOption* MQCNO\_RESTRICT\_CONN\_TAG\_Q\_MGR にマップします。

#### **RESTRICTQSG**

アプリケーションは接続タグの共有を要求します。ただし、キュー・マネージャーが属しているキュー 共有グループの有効範囲内での接続タグの共有には制約があります。 この値は、IBM MQ *ConnectOption* MQCNO\_RESTRICT\_CONN\_TAG\_QSG にマップします。

IBM MQ 接続オプションの詳細については、MQCONNX 呼び出しを使用したキュー・マネージャーへの接 続を参照してください。

### **CONNTAG**

アプリケーションがキュー・マネージャーに接続されているときに、キュー・マネージャーが、作業単位 の範囲内でアプリケーションによって更新されたリソースと関連付けるタグ。

<span id="page-1938-0"></span>ConnectionFactory、QueueConnectionFactory、 TopicConnectionFactory、XAConnectionFactory、 XAQueueConnectionFactory、 XATopicConnectionFactory

JMS 管理ツールのロング・ネーム: CONNTAG

JMS 管理ツールのショート・ネーム: CNTAG

## **プログラムによるアクセス**

セッター/ゲッター

• MQConnectionFactory.setConnTag()

• MQConnectionFactory.getConnTag()

### **値**

**128 個のエレメントのバイト配列。エレメントはそれぞれ 0 です。** これがデフォルト値です。

**任意のストリング**

この値は、128 バイトよりも長い場合、切り捨てられます。

## **説明**

保管オブジェクトの説明。

### **適用可能なオブジェクト**

ConnectionFactory、QueueConnectionFactory、TopicConnectionFactory、Queue、Topic、 XAConnectionFactory、XAQueueConnectionFactory、XATopicConnectionFactory

JMS 管理ツールのロング・ネーム: DESCRIPTION

JMS 管理ツールのショート・ネーム: DESC

## **プログラムによるアクセス**

セッター/ゲッター

- MQConnectionFactory.setDescription()
- MQConnectionFactory.getDescription()

### **値**

**NULL** これがデフォルト値です。 **任意の有効なストリング**

### **DIRECTAUTH**

`

ブローカーへのリアルタイム接続で TLS 認証が使用されるかどうか。

### **適用可能なオブジェクト**

ConnectionFactory、TopicConnectionFactory JMS 管理ツールのロング・ネーム: DIRECTAUTH JMS 管理ツールのショート・ネーム: DAUTH

## <span id="page-1939-0"></span>**プログラムによるアクセス**

セッター/ゲッター

- MQConnectionFactory.setDirectAuth()
- MQConnectionFactory.getDirectAuth()

### **値**

### **BASIC**

認証、ユーザー名認証またはパスワード認証なし。 これがデフォルト値です。

#### **CERTIFICATE**

公開鍵証明書の認証。

## **ENCODING**

メッセージがこの宛先に送信されたときのメッセージ本体の数値データの表記方法。 このプロパティー は、2 進整数、パック 10 進数、および浮動小数点数の表記を指定します。

### **適用可能なオブジェクト**

キュー、トピック JMS 管理ツールのロング・ネーム: ENCODING JMS 管理ツールのショート・ネーム: ENC

## **プログラムによるアクセス**

セッター/ゲッター

- MQDestination.setEncoding()
- MQDestination.getEncoding()

### **値**

#### **ENCODING プロパティー**

ENCODING プロパティーが取ることのできる有効値は、以下の 3 つのサブプロパティーから構成されま す。

**整数エンコード** NORMAL または REVERSED のいずれか。

**10 進数エンコード** NORMAL または REVERSED のいずれか。

**浮動小数点エンコード** IEEE normal、IEEE reversed、または z/OS があります

ENCODING プロパティーは、次の構文で、3 文字のストリングとして表されます。

 ${N|R}{N|R}{N|R}{N}$ 

このストリングにおける各部の意味は以下のとおりです。

- N は NORMAL
- R は REVERSED
- 3 は z/OS
- 最初の文字は整数エンコード
- 2 番目の文字は *10* 進数エンコード

<span id="page-1940-0"></span>• 3 番目の文字は浮動小数点エンコード

これらの文字の組み合わせで、ENCODING プロパティーには 12 の値を設定できます。

これらに加えて、NATIVE というストリングもあります。この値を指定すると、Java プラットフォーム に合ったエンコード値が設定されます。

有効な ENCODING の組み合わせの例を以下に示します。

ENCODING(NNR) ENCODING(NATIVE) ENCODING(RR3)

### **EXPIRY**

宛先に送られたメッセージの有効期限が切れる経過時間。

### **適用可能なオブジェクト**

キュー、トピック JMS 管理ツールのロング・ネーム: EXPIRY JMS 管理ツールのショート・ネーム: EXP

### **プログラムによるアクセス**

セッター/ゲッター

- MQDestination.setExpiry()
- MQDestination.getExpiry()

### **値**

#### **APP**

有効期限を JMS アプリケーションで定義できる。 これがデフォルト値です。

#### **UNLIM**

有効期限を設けない。

**0**

有効期限を設けない。

**有効期限を表す正整数 (ミリ秒)**

### **FAILIFQUIESCE**

このプロパティーは、キュー・マネージャーが静止状態の場合、またはアプリケーションが CLIENT トラン スポートを使用してキュー・マネージャーに接続していて、アプリケーションが使用しているチャネルが **STOP CHANNEL** や **STOP CHANNEL MODE(QUIESCE)** MQSC コマンド などを使用して静止状態になって いる場合に、特定のメソッドの呼び出しが失敗するかどうかを決定します。

### **適用可能なオブジェクト**

ConnectionFactory、QueueConnectionFactory、TopicConnectionFactory、Queue、Topic、 XAConnectionFactory、XAQueueConnectionFactory、XATopicConnectionFactory

JMS 管理ツールのロング・ネーム: FAILIFQUIESCE

JMS 管理ツールのショート・ネーム: FIQ

## <span id="page-1941-0"></span>**プログラムによるアクセス**

セッター/ゲッター

• MQConnectionFactory.setFailIfQuiesce()

• MQConnectionFactory.getFailIfQuiesce()

### **値**

### **YES**

キュー・マネージャーが静止状態の場合や、キュー・マネージャーに接続するために使用中のチャネル が静止状態になっている場合に、特定のメソッドの呼び出しが失敗します。 これらのいずれかの状態 をアプリケーションが検出すると、アプリケーションは現在のタスクを完了して接続を切断し、キュ ー・マネージャーまたはチャネル・インスタンスが停止できるようにします。 これがデフォルト値で す。

#### **NO**

キュー・マネージャーやキュー・マネージャーに接続するために使用中のチャネルが静止状態になって いても、それが理由でメソッドの呼び出しが失敗することはありません。 この値を指定した場合、ア プリケーションはキュー・マネージャーまたはチャネルが静止状態であることを検出できません。 ア プリケーションは、このキュー・マネージャーに対してオペレーションを実行し続けることができるた め、キュー・マネージャーを停止できません。

### **HOSTNAME**

キュー・マネージャーとの接続の場合、キュー・マネージャーが稼働しているシステムのホスト名または IP アドレス。ブローカーとのリアルタイム接続の場合、ブローカーが稼働しているシステムのホスト名ま たは IP アドレス。

### **適用可能なオブジェクト**

ConnectionFactory、QueueConnectionFactory、 TopicConnectionFactory、XAConnectionFactory、 XAQueueConnectionFactory、 XATopicConnectionFactory

JMS 管理ツールのロング・ネーム: HOSTNAME

JMS 管理ツールのショート・ネーム: HOST

## **プログラムによるアクセス**

セッター/ゲッター

- MQConnectionFactory.setHostName()
- MQConnectionFactory.getHostName()

### **値**

**localhost** これがデフォルト値です。 **任意の有効なストリング**

### **LOCALADDRESS**

キュー・マネージャーとの接続場合、このプロパティーは、使用されるローカル・ネットワーク・インタ ーフェース、あるいは使用されるローカル・ポートまたはローカル・ポートの範囲のいずれかを指定しま す。

<span id="page-1942-0"></span>ConnectionFactory、QueueConnectionFactory、 TopicConnectionFactory、XAConnectionFactory、 XAQueueConnectionFactory、 XATopicConnectionFactory

JMS 管理ツールのロング・ネーム: LOCALADDRESS

JMS 管理ツールのショート・ネーム: LA

## **プログラムによるアクセス**

セッター/ゲッター

• MQConnectionFactory.setLocalAddress()

• MQConnectionFactory.getLocalAddress()

### **値**

**"" (空ストリング)** これがデフォルト値です。

**[ip-addr][(low-port[,high-port])] 形式のストリングです。**

例えば、次のとおりです。

192.0.2.0

アドレス 192.0.2.0 にローカルにバインドするチャネル。

192.0.2.0(1000)

アドレス 192.0.2.0 にローカルにバインドし、ポート 1000 を使うチャネル。

192.0.2.0(1000,2000)

アドレス 192.0.2.0 にローカルにバインドし、1000 から 2000 の範囲のポートを使うチャネル。

(1000)

ポート 1000 にローカルにバインドするチャネル。

(1000,2000)

1000 から 2000 の範囲のポートにバインドするチャネル。

IP アドレスの代わりにホスト名を指定することができます。 ブローカーとのリアルタイム接続の場 合、このプロパティーは、マルチキャストが使用される場合にのみ使用され、プロパティーの値にはポ ート番号またはポート番号の範囲を指定できません。 この場合、このプロパティーの有効な値は、ヌ ル、IP アドレス、またはホスト名のみです。

### **MAPNAMESTYLE**

互換性スタイルを MapMessage エレメント名に使用できます。

### **適用可能なオブジェクト**

ConnectionFactory、QueueConnectionFactory、 TopicConnectionFactory、XAConnectionFactory、 XAQueueConnectionFactory、 XATopicConnectionFactory

JMS 管理ツールのロング・ネーム: MAPNAMESTYLE

JMS 管理ツールのショート・ネーム: MNST

## **プログラムによるアクセス**

セッター/ゲッター

• MQConnectionFactory.setMapNameStyle()

<span id="page-1943-0"></span>• MQConnectionFactory.getMapNameStyle()

### **値**

### **STANDARD**

標準の com.ibm.jms.JMSMapMessage エレメントの命名形式が使用されます。 これがデフォルト値で あり、Java の識別子としては無効な値もエレメント名として使用できます。

#### **COMPATIBLE**

以前の com.ibm.jms.JMSMapMessage エレメントの命名形式が使用されます。 Java の識別子として 有効な値だけをエレメント名として使用できます。 これが必要なのは、マップ・メッセージを、IBM MQ classes for JMS の 5.3 より前のバージョンを使用するアプリケーションに送信する場合だけです。

## **MAXBUFFSIZE**

アプリケーションによって処理されるのを待つ間に、内部のメッセージ・バッファーに格納できる受信メ ッセージの最大数。 このプロパティーは、TRANSPORT の値が DIRECT または DIRECTHTTP の場合にのみ 適用されます。

## **適用可能なオブジェクト**

ConnectionFactory、TopicConnectionFactory JMS 管理ツールのロング・ネーム: MAXBUFFSIZE JMS 管理ツールのショート・ネーム: MBSZ

## **プログラムによるアクセス**

セッター/ゲッター

- MQConnectionFactory.setMaxBufferSize()
- MQConnectionFactory.getMaxBufferSize()

### **値**

**1000** これがデフォルト値です。 **任意の正整数**

### **MDREAD**

このプロパティーは、JMS アプリケーションが MQMD フィールドの値を抽出できるかどうかを決定しま す。

### **適用可能なオブジェクト**

JMS 管理ツールのロング・ネーム: MDREAD JMS 管理ツールのショート・ネーム: MDR

## **プログラムによるアクセス**

セッター/ゲッター

- MQDestination.setMQMDReadEnabled()
- MQDestination.getMQMDReadEnabled()
#### **NO**

メッセージの送信時に、送信されたメッセージの JMS\_IBM\_MQMD\* プロパティーは、MQMD での更新 済みのフィールド値を反映するように更新されません。 メッセージを受信するときに、送信側が JMS IBM MOMD\* プロパティーの一部またはすべてを設定した場合でも、受信されたメッセージでそ のプロパティーを使用できません。 これは、管理ツールのデフォルト値です。 プログラムの場合は False を使用します。

#### **Yes**

メッセージの送信時に、送信されたメッセージの JMS\_IBM\_MQMD\* プロパティーはすべて、送信者が 明示的に設定しなかったプロパティーを含め、MQMD での更新済みのフィールド値を反映するように 更新されます。 メッセージを受信するときに、受信されたメッセージで、送信者が明示的に設定しな かったプロパティーを含め、すべての JMS\_IBM\_MQMD\* プロパティーを使用できます。 プログラムの場合は True を使用します。

### **MDWRITE**

このプロパティーは、JMS アプリケーションが MQMD フィールドの値を設定できるかどうかを決定しま す。

### **適用可能なオブジェクト**

キュー、トピック JMS 管理ツールのロング・ネーム: MDWRITE JMS 管理ツールのショート・ネーム: MDR

## **プログラムによるアクセス**

セッター/ゲッター

- MQDestination.setMQMDWriteEnabled()
- MQDestination.getMQMDWriteEnabled()

### **値**

**NO**

JMS\_IBM\_MQMD\* プロパティーはすべて無視され、その値は基礎となる MQMD 構造にコピーされませ ん。 これは、管理ツールのデフォルト値です。

プログラムの場合は False を使用します。

**YES**

JMS\_IBM\_MQMD\* プロパティーは処理されます。 それらの値は基礎となる MQMD 構造にコピーされ ます。

プログラムの場合は True を使用します。

## **MDMSGCTX**

JMS アプリケーションによって、メッセージ・コンテキストのどのレベルが設定されるか。 このプロパテ ィーが有効となるためには、アプリケーションが適切なコンテキスト権限を持って実行されていなければ なりません。

### **適用可能なオブジェクト**

JMS 管理ツールのロング・ネーム: MDMSGCTX JMS 管理ツールのショート・ネーム: MDCTX

## **プログラムによるアクセス**

セッター/ゲッター

- MQDestination.setMQMDMessageContext()
- MQDestination.getMQMDMessageContext()

### **値**

### **デフォルト**

MQOPEN API 呼び出しおよび MQPMO 構造は、メッセージ・コンテキスト・オプションを明示的に指 定しません。 これは、管理ツールのデフォルト値です。

プログラムの場合は WMO\_MDCTX\_DEFAULT を使用します。

### SET\_IDENTITY\_CONTEXT

MQOPEN API 呼び出しは、メッセージ・コンテキスト・オプション MQOO\_SET\_IDENTITY\_CONTEXT を指定し、MQPMO 構造は MQPMO\_SET\_IDENTITY\_CONTEXT を指定します。

プログラムの場合は WMQ\_MDCTX\_SET\_IDENTITY\_CONTEXT を使用します。

#### **SET\_ALL\_CONTEXT**

MQOPEN API 呼び出しは メッセージ・コンテキスト・オプション MQOO\_SET\_ALL\_ CONTEXT を指定 し、MQPMO 構造は MQPMO\_SET\_ALL\_ CONTEXT を指定します。

プログラムの場合は WMQ\_MDCTX\_SET\_ALL\_CONTEXT を使用します。

### **MSGBATCHSZ**

非同期メッセージ送達を使用する際に、1 つのパケット内のキューから取得するメッセージの最大数。

### **適用可能なオブジェクト**

ConnectionFactory、QueueConnectionFactory、 TopicConnectionFactory、XAConnectionFactory、 XAQueueConnectionFactory、 XATopicConnectionFactory

JMS 管理ツールのロング・ネーム: MAXBUFFSIZE

JMS 管理ツールのショート・ネーム: MBSZ

## **プログラムによるアクセス**

セッター/ゲッター

- MQConnectionFactory.setMsgBatchSize()
- MQConnectionFactory.getMsgBatchSize()

#### **値**

**10**

これがデフォルト値です。

**任意の正整数**

## **MSGBODY**

JMS アプリケーションが IBM MQ メッセージの MQRFH2 にメッセージ・ペイロードの一部としてアクセス するかどうかを決定します。

## **適用可能なオブジェクト**

キュー、トピック

JMS 管理ツールのロング・ネーム: WMO\_MESSAGE\_BODY

JMS 管理ツールのショート・ネーム: MBODY

## **プログラムによるアクセス**

セッター/ゲッター

- MQConnectionFactory.setMessageBodyStyle()
- MQConnectionFactory.getMessageBodyStyle()

## **値**

#### **UNSPECIFIED**

送信の際に、IBM MQ classes for JMS が MQRFH2 ヘッダーを生成して組み込むかどうかは、 WMO TARGET CLIENT の値によって異なります。 受信の際には、JMS の値に従って作動します。

#### **JMS**

送信の際に、IBM MQ classes for JMS は自動的に MQRFH2 ヘッダーを生成して IBM MQ メッセージに 組み込みます。

受信の際に、IBM MQ classes for JMS は、MQRFH2 (存在する場合) の値に従って JMS メッセージ・プ ロパティーを設定します。 MQRFH2 を JMS メッセージ本体の一部として表示しません。

#### **MQ**

送信の際に、IBM MQ classes for JMS は MQRFH2 を 生成しません。

受信の際に、IBM MQ classes for JMS は MQRFH2 を JMS メッセージ本体の一部として表示します。

### **MSGRETENTION**

入力キューにある未配布メッセージを接続のコンシューマーに保持させるかどうか。

### **適用可能なオブジェクト**

ConnectionFactory、QueueConnectionFactory、 XAConnectionFactory、XAQueueConnectionFactory JMS 管理ツールのロング・ネーム: MSGRETENTION JMS 管理ツールのショート・ネーム: MRET

### **プログラムによるアクセス**

セッター/ゲッター

- MQConnectionFactory.setMessageRetention()
- MQConnectionFactory.getMessageRetention()

### **値**

**Yes**

未配布メッセージは入力キューに残ります。 これがデフォルト値です。

**いいえ**

未配布メッセージは、その後処理オプションに従って処理されます。

## **MSGSELECTION**

メッセージ選択を IBM MQ classes for JMS またはブローカーのどちらが行うかを決定します。 TRANSPORT の値が DIRECT の場合、メッセージ選択は常にブローカーにより実行され、MSGSELECTION の値は無視されます。 ブローカーによるメッセージ選択は、BROKERVER の値が V1 の場合、サポートされ ません。

## **適用可能なオブジェクト**

ConnectionFactory、TopicConnectionFactory、 XAConnectionFactory、XATopicConnectionFactory JMS 管理ツールのロング・ネーム: MSGSELECTION JMS 管理ツールのショート・ネーム: MSEL

## **プログラムによるアクセス**

セッター/ゲッター

- MQConnectionFactory.setMessageSelection()
- MQConnectionFactory.getMessageSelection()

## **値**

#### **CLIENT**

IBM MQ classes for JMS がメッセージ選択を行う。 これがデフォルト値です。

**ブローカー**

ブローカーがメッセージ選択を行う。

## **MULTICAST**

ブローカーとのリアルタイム接続でマルチキャストを使用可能にする場合、また、使用可能に設定されて いるときは、ブローカーからメッセージ・コンシューマーへのメッセージの送達にマルチキャストを使用 する厳密な方法を指定する場合。 このプロパティーを指定しても、メッセージ・プロデューサーによるブ ローカーへのメッセージの送信方法に影響はありません。

## **適用可能なオブジェクト**

ConnectionFactory、TopicConnectionFactory、Topic JMS 管理ツールのロング・ネーム: MULTICAST JMS 管理ツールのショート・ネーム: MCAST

## **プログラムによるアクセス**

セッター/ゲッター

- MQConnectionFactory.setMulticast()
- MQConnectionFactory.getMulticast()

### **値**

#### **DISABLED**

マルチキャスト・トランスポートを使用したメッセージ・コンシューマーへのメッセージの送達は行わ れません。 これは、ConnectionFactory および TopicConnectionFactory オブジェクトのデフォルト値 です。

#### **ASCF**

メッセージは、メッセージ・コンシューマーに関連付けられた接続ファクトリーのマルチキャスト設定 に応じて、メッセージ・コンシューマーに送達されます。 接続ファクトリーのマルチキャスト設定は、 メッセージ・コンシューマーの作成時に確認されます。 この値は、トピック・オブジェクトにのみ妥 当で、トピック・オブジェクトのデフォルト値です。

#### **ENABLED**

このトピックがブローカーでマルチキャスト用に構成されている場合、メッセージはマルチキャスト・ トランスポートを使用してメッセージ・コンシューマーに送達されます。 信頼性の高いマルチキャス トに合わせてトピックを構成した場合は、信頼性の高いサービス品質が使用されます。

#### **RELIABLE**

このトピックがブローカーで信頼性の高いマルチキャスト用に構成されている場合、メッセージは信頼 性の高いサービス品質のマルチキャスト・トランスポートを使用してメッセージ・コンシューマーに送 達されます。 信頼性の高いマルチキャストに合わせてトピックを構成しなかった場合は、このトピッ クに対してメッセージ・コンシューマーを作成することはできません。

**NOTR**

トピックがブローカーでマルチキャスト用に構成されている場合、メッセージはマルチキャスト・トラ ンスポートを使用してメッセージ・コンシューマーに送達されます。 信頼性の高いマルチキャストに 合わせてトピックを構成した場合でも、信頼性の高いサービス品質は使用されません。

## **OPTIMISTICPUBLICATION**

このプロパティーは、IBM MQ classes for JMS が、メッセージを公開したパブリッシャーに制御を即座に 戻すか、または呼び出しに関連するすべての処理を完了し、結果をパブリッシャーに報告できた後にのみ 制御を戻すかを決定します。

### **適用可能なオブジェクト**

ConnectionFactory、TopicConnectionFactory

JMS 管理ツールのロング・ネーム: OPTIMISTICPUBLICATION

JMS 管理ツールのショート・ネーム: OPTPUB

## **プログラムによるアクセス**

セッター/ゲッター

- MQConnectionFactory.setOptimisticPublication()
- MQConnectionFactory.getOptimisticPublication()

### **値**

#### **NO**

パブリッシャーがメッセージを公開すると、IBM MQ classes for JMS は、呼び出しに関連するすべての 処理を完了し、結果をパブリッシャーに報告できるようになるまでパブリッシャーに制御を戻しませ ん。 これがデフォルト値です。

#### **YES**

パブリッシャーがメッセージを公開すると、IBM MQ classes for JMS は制御をパブリッシャーに即座に 戻します。その後、呼び出しに関連するすべての処理を完了し、結果をパブリッシャーに報告できるよ うになります。 IBM MQ classes for JMS が結果を報告するのは、パブリッシャーがメッセージをコミ ットした場合のみです。

## **OUTCOMENOTIFICATION**

このプロパティーは、IBM MQ classes for JMS が、メッセージを確認したかコミットした直後のサブスク ライバーに制御を即座に戻すか、または呼び出しに関連するすべての処理を完了し、結果をサブスクライ バーに報告できた後にのみ制御を戻すかを決定します。

### **適用可能なオブジェクト**

ConnectionFactory、TopicConnectionFactory JMS 管理ツールのロング・ネーム: OUTCOMENOTIFICATION JMS 管理ツールのショート・ネーム: NOTIFY

## **プログラムによるアクセス**

- MQConnectionFactory.setOutcomeNotification()
- MQConnectionFactory.getOutcomeNotification()

#### **YES**

サブスクライバーがメッセージを確認するかコミットしても、IBM MQ classes for JMS は、呼び出しに 関連するすべての処理を完了し、結果をサブスクライバーに報告できるようになるまでサブスクライバ ーに制御を戻しません。 これがデフォルト値です。

#### **NO**

サブスクライバーがメッセージを確認するかコミットすると、IBM MQ classes for JMS は制御をサブス クライバーに即座に戻します。その後、呼び出しに関連するすべての処理を完了し、結果をサブスクラ イバーに報告できるようになります。

### **PERSISTENCE**

宛先に送信されたメッセージの持続性。

### **適用可能なオブジェクト**

キュー、トピック JMS 管理ツールのロング・ネーム: PERSISTENCE JMS 管理ツールのショート・ネーム: PER

## **プログラムによるアクセス**

セッター/ゲッター

- MQDestination.setPersistence()
- MQDestination.getPersistence()

### **値**

#### **APP**

JMS アプリケーションによって持続性を定義する。 これがデフォルト値です。

#### **QDEF**

キューのデフォルトの値から持続性を決定する。

**PERS**

メッセージに持続性を与える

#### **NON**

メッセージに持続性を与えない

#### **HIGH**

この値の使用方法について詳しくは、JMS 持続メッセージを参照してください。

## **POLLINGINT**

これは、各セッション内のメッセージ・リスナーのキューに適切なメッセージがない場合に、各メッセー ジ・リスナーがキューからメッセージの取得を再度試みるまでの最大の時間間隔 (ミリ秒) です。 セッショ ン内のいずれのメッセージ・リスナーでも適切なメッセージがない状態が頻繁に発生する場合は、このプ ロパティーの値を大きくすることを考えてください。 このプロパティーは、TRANSPORT の値が BIND ま たは CLIENT の場合にのみ使用されます。

## **適用可能なオブジェクト**

ConnectionFactory、QueueConnectionFactory、 TopicConnectionFactory、XAConnectionFactory、 XAQueueConnectionFactory、 XATopicConnectionFactory

JMS 管理ツールのロング・ネーム: POLLINGINT

JMS 管理ツールのショート・ネーム: PINT

## **プログラムによるアクセス**

セッター/ゲッター

• MQConnectionFactory.setPollingInterval()

• MQConnectionFactory.getPollingInterval()

## **値**

```
5000
 これがデフォルト値です。
```
**任意の正整数**

## **PORT**

キュー・マネージャーとの接続の場合、キュー・マネージャーが listen しているポートの番号。ブローカ ーとのリアルタイム接続の場合、ブローカーがリアルタイム接続を listen しているポートの番号。

## **適用可能なオブジェクト**

ConnectionFactory、QueueConnectionFactory、 TopicConnectionFactory、XAConnectionFactory、 XAQueueConnectionFactory、 XATopicConnectionFactory

JMS 管理ツールのロング・ネーム: PORT

JMS 管理ツールのショート・ネーム: PORT

## **プログラムによるアクセス**

セッター/ゲッター

- MQConnectionFactory.setPort()
- MQConnectionFactory.getPort()

## **値**

### **1414**

これは、TRANSPORT が CLIENT に設定されている場合のデフォルト値です。

**1506**

これは、TRANSPORT が DIRECT または DIRECTHTTP に設定されている場合のデフォルト値です。 **任意の正整数**

## **PRIORITY**

宛先に送信されたメッセージの優先順位。

## **適用可能なオブジェクト**

キュー、トピック JMS 管理ツールのロング・ネーム: PRIORITY JMS 管理ツールのショート・ネーム: PRI

## **プログラムによるアクセス**

セッター/ゲッター

- MQDestination.setPriority()
- MQDestination.getPriority()

### **値**

#### **APP**

JMS アプリケーションによって優先順位を定義する。 これがデフォルト値です。

#### **QDEF**

キューのデフォルトの値を優先順位にする

**0 から 9 の範囲の任意の整数**

昇順。

## **PROCESSDURATION**

このプロパティーは、サブスクライバーが、IBM MQ classes for JMS に制御を戻す前に、受信したメッセ ージを素早く処理することを保証するかどうかを決定します。

### **適用可能なオブジェクト**

ConnectionFactory、TopicConnectionFactory JMS 管理ツールのロング・ネーム: PROCESSDURATION JMS 管理ツールのショート・ネーム: PROCDUR

## **プログラムによるアクセス**

セッター/ゲッター

- MQConnectionFactory.setProcessDuration()
- MQConnectionFactory.getProcessDuration()

## **値**

#### **UNKNOWN**

サブスクライバーは、受信したメッセージをどれだけ迅速に処理できるかについては、保証できませ ん。 これがデフォルト値です。

**SHORT**

サブスクライバーは、IBM MQ classes for JMS に制御を戻す前に、受信したメッセージを素早く処理す ることを保証します。

### **PROVIDERVERSION**

このプロパティーは、IBM MQ メッセージングの 3 つの操作モードである IBM MQ メッセージング・プロ バイダー通常モード、IBM MQ メッセージング・プロバイダー通常モード (制限付き)、および IBM MQ メッ セージング・プロバイダー移行モードを区別します。

IBM MQ メッセージング・プロバイダーの通常モードでは、IBM MQ キュー・マネージャーのすべての機能 を使用して JMS が実装されます。 このモードは、JMS 2.0 の API と機能を使用するように最適化されてい ます。 IBM MQ メッセージング・プロバイダー制限付き通常モードは JMS 2.0 API を使用しますが、共有 サブスクリプション、遅延送達、非同期送信などの新機能は使用しません。

## **適用可能なオブジェクト**

ConnectionFactory、QueueConnectionFactory、 TopicConnectionFactory、XAConnectionFactory、 XAQueueConnection Factory、 XATopicConnectionFactory

JMS 管理ツールのロング・ネーム: PROVIDERVERSION

JMS 管理ツールのショート・ネーム: PVER

## **プログラムによるアクセス**

セッター/ゲッター

- MQConnectionFactory.setProviderVersion()
- MQConnectionFactory.getProviderVersion()

### **値**

**PROVIDERVERSION** プロパティーは、値 8 (通常モード)、7 (制限付き通常モード)、6 (移行モード)、また は unspecified (デフォルト値) のいずれかに設定できます。 **PROVIDERVERSION** プロパティーに指定 する値は、ストリングでなければなりません。 オプション 8、7、または 6 を指定する場合、次のいずれか のフォーマットでこれを行えます。

- V.R.M.F
- V.R.M
- $\cdot$  VR
- V

ここで、V、R、M、および F は、ゼロ以上の整数値です。 追加の R、M、および F の値は任意指定で、細 かい制御が必要な場合に使用できます。 例えば、**PROVIDERVERSION** レベル 7 を使用する場合は、 **PROVIDERVERSION**=7、7.0、7.0.0、または 7.0.0.0 を設定できます。

#### **8 - 通常モード**

JMS アプリケーションは、IBM MQ メッセージング・プロバイダー通常モードを使用します。 通常モ ードは、IBM MQ キュー・マネージャーのすべての機能を使用して JMS を実装します。 このモードは、 JMS 2.0 の API と機能を使用するように最適化されています。

コマンド・レベル 800 のキュー・マネージャーに接続する場合、JMS 2.0 API と非同期送信、遅延送 達、共用サブスクリプションなど機能のすべてを使用できます。

接続ファクトリー設定で指定したキュー・マネージャーが IBM MQ 8.0.0 キュー・マネージャーでない 場合、createConnection メソッドは例外 JMSFMQ0003 で失敗します。

IBM MQ メッセージング・プロバイダー通常モードでは、共用会話機能を使用して、共用可能な会話の 数がサーバー接続チャネルの **SHARECNV()** プロパティーによって制御されます。 このプロパティー を 0 に設定した場合、IBM MQ メッセージング・プロバイダー通常モードは使用できず、 createConnection メソッドは例外 JMSCC5007 で失敗します。

#### **7 - 制限付き通常モード**

JMS アプリケーションは、IBM MQ メッセージング・プロバイダーの制限付き通常モードを使用しま す。 このモードは JMS 2.0 API を使用しますが、共用サブスクリプション、遅延送達、非同期送信な どの新機能は使用しません。

**PROVIDERVERSION** を 7 に設定すると、IBM MQ メッセージング・プロバイダーで操作の「制限付き通 常」モードのみ使用可能になります。 接続ファクトリー設定で指定したキュー・マネージャーが IBM WebSphere MQ 7.0.1 以降のキュー・マネージャーでない場合、createConnection メソッドは例外 JMSFCC5008 で失敗します。

コマンド・レベル 700 と 800 の間のキュー・マネージャーに制限付き通常モードを使用して接続する 場合、JMS 2.0 API は使用できますが、非同期送信、遅延送達、共用サブスクリプション機能は使用で きません。

IBM MQ メッセージング・プロバイダーの「制限付き通常」モードでは、共用会話機能を使用して、共 用可能な会話の数がサーバー接続チャネルの **SHARECNV()** プロパティーによって制御されます。 こ のプロパティーを 0 に設定した場合、IBM MQ メッセージング・プロバイダーの制限付き通常モードは 使用できず、createConnection メソッドは例外 JMSCC5007 で失敗します。

#### **6 - 移行モード**

JMS アプリケーションは、IBM MQ メッセージング・プロバイダーの移行モードを使用します。

IBM MQ classes for JMS は、IBM WebSphere MQ 6.0 で提供される機能およびアルゴリズムを使用しま す。 IBM WebSphere MQ Enterprise Transport 6.0 を使用して WebSphere Message Broker 6.0 または 6.1 に接続する場合は、このモードを使用する必要があります。 このモードを使用して IBM MQ 8.0 キ ュー・マネージャーに接続できますが、IBM MQ classes for JMS キュー・マネージャーの新機能 (先読 みやストリーミングなど) はいずれも使用されません。

IBM MQ 8.0 以降のクライアントが IBM MQ 8.0 以降のキュー・マネージャーに接続している場合、メ ッセージの選択はクライアント・システムではなく、キュー・マネージャーによって行われます。

IBM MQ メッセージング・プロバイダー移行モードを指定していて、いずれかの JMS 2.0 API を使用し ようとした場合、API メソッド呼び出しは例外 JMSCC5007 で失敗します。

#### **unspecified (デフォルト)**

**PROVIDERVERSION** プロパティーは、デフォルトで *unspecified* に設定されています。

前のバージョンの IBM MQ classes for JMS (JNDI) で作成された接続ファクトリーは、新しいバージョ ンの IBM MQ classes for JMS で使用されるときにこの値を引き継ぎます。 使用する操作モードは、 以 下のアルゴリズムで決定されます。 このアルゴリズムは createConnection メソッドが呼び出され るときに使用され、接続ファクトリーの他の特性を使用して IBM MQ メッセージング・プロバイダー通 常モード、制限付き通常モード、IBM MQ メッセージング・プロバイダー移行モードのどれが必要かを 決定します。

- 1. 最初に、IBM MQ メッセージング・プロバイダー通常モードを使用しようとします。
- 2. 接続されているキュー・マネージャーが IBM MQ 8.0 以降でない場合、IBM MQ メッセージング・プ ロバイダー制限付き通常モードを使用しようとします。
- 3. 接続されているキュー・マネージャーが IBM WebSphere MQ 7.0.1 以降ではない場合、接続はクロ ーズされ、代わりに IBM MQ メッセージング・プロバイダー移行モードが使用されます。
- 4. サーバー接続チャネルの **SHARECNV** プロパティーが 0 に設定されている場合、接続は終了し、代わ りに IBM MQ メッセージング・プロバイダー移行モードが使用されます。
- 5. **BROKERVER** が V1 またはデフォルトの *unspecified* 値に設定されている場合は、IBM MQ メッセージ ング・プロバイダー通常モードが引き続き使用されます。そのため、パブリッシュ/サブスクライブ 操作はいずれも IBM WebSphere MQ 7.0.1 以降の新機能を使用します。

ALTER QMGR コマンドの PSMODE パラメーターの互換性の詳細については、ALTER QMGR を参照 してください。

- 6. **BROKERVER** が V2 に設定されている場合、実行されるアクションは、以下のように **BROKERQMGR** の 値によって異なります。
	- **BROKERQMGR** が ブランクである場合:

**BROKERCONQ** プロパティーで指定されたキューを出力用に開くことが可能で (つまり、出力用 の MQOPEN が成功する)、キュー・マネージャーの **PSMODE** が COMPAT または DISABLED に設 定されている場合は、IBM MQ メッセージング・プロバイダー移行モードが使用されます。

• **BROKERCONQ** プロパティーで指定されたキューを出力のために開くことができない場合、または **PSMODE** 属性が ENABLED に設定されている場合:

IBM MQ メッセージング・プロバイダー通常モードが使用されます。

• **BROKERQMGR** が 非ブランクである場合:

IBM MQ メッセージング・プロバイダー移行モードが使用されます。

使用している接続ファクトリーを変更できない場合は、

com.ibm.msg.client.wmq.overrideProviderVersion プロパティーを使用して、その接続ファクト リーの設定をオーバーライドできます。 この指定変更は JVM 中のすべての接続ファクトリーに適用され ますが、実際の接続ファクトリー・オブジェクトは変更されません。

#### **関連タスク**

JMS **PROVIDERVERSION** プロパティーの構成

### **PROXYHOSTNAME**

プロキシー・サーバーを介してブローカーとのリアルタイム接続を使用しているときの、プロキシー・サ ーバーが稼働しているシステムのホスト名または IP アドレス。

## **適用可能なオブジェクト**

ConnectionFactory、TopicConnectionFactory JMS 管理ツールのロング・ネーム: PROXYHOSTNAME JMS 管理ツールのショート・ネーム: PHOST

## **プログラムによるアクセス**

セッター/ゲッター

- MQConnectionFactory.setProxyHostName()
- MQConnectionFactory.getProxyHostName()

### **値**

#### **NULL**

プロキシー・サーバーのホスト名。 これがデフォルト値です。

### **PROXYPORT**

プロキシー・サーバーを介してブローカーとのリアルタイム接続を使用しているときの、プロキシー・サ ーバーが listen しているポートの番号。

### **適用可能なオブジェクト**

ConnectionFactory、TopicConnectionFactory JMS 管理ツールのロング・ネーム: PROXYPORT JMS 管理ツールのショート・ネーム: PPORT

## **プログラムによるアクセス**

セッター/ゲッター MQConnectionFactory.setProxyPort() MQConnectionFactory.getProxyPort()

## **値**

**443** プロキシー・サーバーのポート番号。 これがデフォルト値です。

## **PUBACKINT**

IBM MQ classes for JMS がブローカーからの確認通知を要求するまでに、パブリッシャーによって公開さ れるメッセージの数。

このプロパティーの値を小さくすると、IBM MQ classes for JMS による確認通知の要求頻度が増すため、 パブリッシャーのパフォーマンスが低下します。 この値を大きくすると、ブローカーに障害が発生した場 合に IBM MQ classes for JMS が例外をスローするために要する時間が長くなります。 このプロパティー は、TRANSPORT の値が BIND または CLIENT の場合にのみ使用されます。

## **適用可能なオブジェクト**

ConnectionFactory、TopicConnectionFactory、 XAConnectionFactory、XATopicConnectionFactory JMS 管理ツールのロング・ネーム: PROXYPORT JMS 管理ツールのショート・ネーム: PPORT

## **プログラムによるアクセス**

セッター/ゲッター

MQConnectionFactory.setPubAckInterval()

MQConnectionFactory.getPubAckInterval()

## **値**

#### **25**

任意の正整数をデフォルト値にすることができます。

## **PUTASYNCALLOWED**

このプロパティーは、メッセージ・プロデューサーが非同期書き込みを使用してこの宛先にメッセージを 送信することが許可されるかどうかを決定します。

## **適用可能なオブジェクト**

キュー、トピック JMS 管理ツールのロング・ネーム: PUTASYNCALLOWED JMS 管理ツールのショート・ネーム: PAALD

## **プログラムによるアクセス**

セッター/ゲッター

MQDestination.setPutAsyncAllowed()

MQDestination.getPutAsyncAllowed()

### **値**

#### **AS\_DEST**

キュー定義またはトピック定義を参照することによって、非同期書き込みが許可されるかどうかを決定 します。 これがデフォルト値です。

#### **AS\_Q\_DEF**

キュー定義を参照することによって非同期書き込みが許可されるかどうかを判別します。

#### **AS\_TOPIC\_DEF**

トピック定義を参照することによって非同期書き込みが許可されるかどうかを判別します。

**NO**

非同期書き込みは許可されない。

#### **YES**

非同期書き込みは許可される。

### **QMANAGER**

接続するキュー・マネージャーの名前。

ただし、アプリケーションがクライアント・チャネル定義テーブルを使用してキュー・マネージャーと接 続する場合は、IBM MQ classes for JMS でのクライアント・チャネル定義テーブルの使用を参照してくだ さい。

### **適用可能なオブジェクト**

ConnectionFactory、QueueConnectionFactory、 TopicConnectionFactory、Queue、 XAConnectionFactory、XAQueueConnection Factory、XATopicConnectionFactory

JMS 管理ツールのロング・ネーム: QMANAGER

JMS 管理ツールのショート・ネーム: QMGR

## **プログラムによるアクセス**

セッター/ゲッター

- MQConnectionFactory.setQueueManager()
- MQConnectionFactory.getQueueManager()

### **値**

**"" (空ストリング)** 任意のストリングをデフォルト値にできます。

## **QUEUE**

JMS キュー宛先の名前。 これは、キュー・マネージャーで使用されるキューの名前と一致します。

### **適用可能なオブジェクト**

キュー JMS 管理ツールのロング・ネーム: QUEUE JMS 管理ツールのショート・ネーム: QU

### **値**

**任意のストリング** 有効な IBM MQ キュー名。

### **関連概念**

IBM MQ オブジェクトの命名規則>

## **READAHEADALLOWED**

このプロパティーは、メッセージ・コンシューマーおよびキュー・ブラウザーが先読みを使用してこの宛 先から内部バッファーへの非持続メッセージを受信する前に、それらを取得することを許可されるかどう かを決定します。

## **適用可能なオブジェクト**

キュー、トピック JMS 管理ツールのロング・ネーム: READAHEADALLOWED JMS 管理ツールのショート・ネーム: RAALD

## **プログラムによるアクセス**

セッター/ゲッター

• MQDestination.setReadAheadAllowed()

• MQDestination.getReadAheadAllowed()

### **値**

#### **AS\_DEST**

キュー定義またはトピック定義を参照することによって、先行読み取りが許可されるかどうかを決定し ます。 これは、管理ツールでのデフォルト値です。

プログラムで WMQConstants.WMQ\_READ\_AHEAD\_ALLOWED\_AS\_DEST を使用します。

**AS\_Q\_DEF**

キュー定義を参照することによって、先行読み取りが許可されるかどうかを決定します。

プログラムで WMQConstants.WMQ\_READ\_AHEAD\_ALLOWED\_AS\_Q\_DEF を使用します。

#### **AS\_TOPIC\_DEF**

トピック定義を参照することによって、先行読み取りが許可されるかどうかを決定します。

プログラムで WMQConstants.WMQ\_READ\_AHEAD\_ALLOWED\_AS\_TOPIC\_DEF を使用します。

**NO**

先読みは許可されない。

プログラムで WMQConstants.WMQ\_READ\_AHEAD\_ALLOWED\_DISABLED を使用します。

**YES**

先読みは許可される。

プログラムで WMQConstants.WMQ\_READ\_AHEAD\_ALLOWED\_ENABLED を使用します。

## **READAHEADCLOSEPOLICY**

非同期メッセージ・リスナーに送信されるメッセージの場合、メッセージ・コンシューマーがクローズさ れるときに内部先読みバッファーのメッセージに対して何が行われるか

### **適用可能なオブジェクト**

キュー、トピック JMS 管理ツールのロング・ネーム: READAHEADCLOSEPOLICY JMS 管理ツールのショート・ネーム: RACP

## **プログラムによるアクセス**

- MQDestination.setReadAheadClosePolicy()
- MQDestination.getReadAheadClosePolicy()

#### **DELIVER\_ALL**

内部先読みバッファー内のすべてのメッセージは、戻る前にアプリケーションのメッセージ・リスナー に送達されます。 これは、管理ツールでのデフォルト値です。

プログラムで WMQConstants.WMQ\_READ\_AHEAD\_DELIVERALL を使用します。

#### **DELIVER\_CURRENT**

現行のメッセージ・リスナーの呼び出しのみが完了して戻ります。この場合、内部先行読み取りバッフ ァーにメッセージが残る可能性があり、それらは廃棄されます。

プログラムで WMQConstants.WMQ\_READ\_AHEAD\_DELIVERCURRENT を使用します。

## **RECEIVECCSID**

キュー・マネージャー・メッセージ変換のターゲット CCSID を 設定する宛先プロパティー。 RECEIVECONVERSION が WMO\_RECEIVE\_CONVERSION\_OMGR に 設定されていない場合、値は無視されま す。

### **適用可能なオブジェクト**

キュー、トピック JMS 管理ツールのロング・ネーム: RECEIVECCSID JMS 管理ツールのショート・ネーム: RCCS

## **プログラムによるアクセス**

**セッター/ゲッター**

• MQDestination.setReceiveCCSID

• MQDestination.getReceiveCCSID

### **値**

#### **WMQConstants.WMQ\_RECEIVE\_CCSID\_JVM\_DEFAULT**

**0** - JVM Charset.defaultCharset を使用します。

**1208**

UTF-8

*CCSID*

サポートされているコード化文字セット ID。

## **RECEIVECONVERSION**

データ変換が、キュー・マネージャーによって実行されるかどうかを決定する 宛先プロパティー。

## **適用可能なオブジェクト**

キュー、トピック JMS 管理ツールのロング・ネーム: RECEIVECONVERSION JMS 管理ツールのショート・ネーム: RCNV

## **プログラムによるアクセス**

- MQDestination.setReceiveConversion
- MQDestination.getReceiveConversion

#### **WMQConstants.WMQ\_RECEIVE\_CONVERSION\_CLIENT\_MSG**

1 - JMS クライアントでのみデータ変換を実行します。 7.0 までと、7.0.1.5 以降のデフォルト値です。

#### **WMQConstants.WMQ\_RECEIVE\_CONVERSION\_QMGR**

2 - クライアントにメッセージを送信する前に、キュー・マネージャー でデータ変換を実行します。 APAR IC72897 が適用されている場合を除き、V7.0 から V7.0.1.4 まで (V7.0.1.4 を含む) の デフォルト 値 (かつ唯一の値) です。

## **RECEIVEISOLATION**

このプロパティーは、サブスクランバー・ホーーでコミットされていないメッセー ジを受信できるかどうかを決定します。

## **適用可能なオブジェクト**

ConnectionFactory、TopicConnectionFactory

JMS 管理ツールのロング・ネーム: RECEIVEISOLATION

JMS 管理ツールのショート・ネーム: RCVISOL

### **値**

#### **COMMITTED**

サブスクライバーは、コミットされているサブスクライバー・キューにあるメッセージのみを受信しま す。 これは、管理ツールでのデフォルト値です。

プログラムで WMQConstants.WMQ\_RCVISOL\_COMMITTED を使用します。

#### **UNCOMMITTED**

サブスクライバーは、サブスクライバー・キューでコミットされていないメッセージを受信できます。 プログラムで WMQConstants.WMQ\_RCVISOL\_UNCOMMITTED を使用します。

### **RECEXIT**

チャネル受信出口、または連続して実行される一連の受信出口を識別します。

IBM MQ classes for JMS が受信出口を見つけるためには、追加の構成が必要となる場合があります。 詳し くは、IBM MQ classes for JMS のチャネル出口の割り当てを参照してください。

### **適用可能なオブジェクト**

ConnectionFactory、QueueConnectionFactory、 TopicConnectionFactory、XAConnectionFactory、 XAQueueConnectionFactory、 XATopicConnectionFactory

JMS 管理ツールのロング・ネーム: RECEXIT

JMS 管理ツールのショート・ネーム: RCX

## **プログラムによるアクセス**

セッター/ゲッター

- MQConnectionFactory.setReceiveExit()
- MQConnectionFactory.getReceiveExit()

#### **値**

- null。 これがデフォルト値です。
- コンマで区切られた 1 つ以上の項目から成るストリング。各項目は次の いずれかです。
- WMQReceiveExit インターフェースを実装するクラスの名前 (Java で作成されたチャネル受信出口 の場合)。
- 形式が *libraryName(entryPointName)* のストリング (Java で作成されていないチャネル受信出口の場 合)。

## **RECEXITINIT**

チャネル受信出口が呼び出されたときに、その出口に渡されるユーザー・ データ。

## **適用可能なオブジェクト**

ConnectionFactory、QueueConnectionFactory、 TopicConnectionFactory、XAConnectionFactory、 XAQueueConnectionFactory、 XATopicConnectionFactory

JMS 管理ツールのロング・ネーム: RECEXITINIT

JMS 管理ツールのショート・ネーム: RCXI

## **プログラムによるアクセス**

セッター/ゲッター

- MQConnectionFactory.setReceiveExitInit()
- MQConnectionFactory.getReceiveExitInit()

### **値**

#### **NULL**

コンマで区切られた 1 つ以上のユーザー・データ項目から成るストリング。 これがデフォルト値です。

## **REPLYTOSTYLE**

受信したメッセージの JMSReplyTo フィールドの構成方法を決定します。

### **適用可能なオブジェクト**

ConnectionFactory、QueueConnectionFactory、 TopicConnectionFactory、XAConnectionFactory、 XAQueueConnectionFactory、 XATopicConnectionFactory

JMS 管理ツールのロング・ネーム: REPLYTOSTYLE

JMS 管理ツールのショート・ネーム: RTOST

## **プログラムによるアクセス**

セッター/ゲッター

• MQConnectionFactory.setReplyToStyle()

• MQConnectionFactory.getReplyToStyle()

### **値**

**デフォルト** MQMD と同等です。

**RFH2**

RFH2 ヘッダーで指定されている値を使用します。 JMSReplyTo 値が 送信アプリケーションで設定さ れている場合はその値を使用します。

**MQMD**

MQMD により指定された値を使用します。 この動作は、 IBM WebSphere MQ 6.0.2 Fix Pack 4 および 6.0.2.5 のデフォルトの動作と同等です。

送信アプリケーションによって設定されている JMSReplyTo 値にキュー・マネージャー名が含まれない場 合、受信側キュー・マネージャーは MQMD に自身の名前を挿入します。 このパラメーターを MQMD に設定 した場合、使用する応答先キュー は受信側キュー・マネージャー上にあります。 このパラメーター を RFH2 に設定した場合、使用する応答先キュー は、送信アプリケーションで最初に設定されているとおり、送信 されるメッセージの RFH2 で指定されているキュー・マネージャー上にあります。

送信アプリケーションによって設定されている JMSReplyTo 値に キュー・マネージャー名が含まれる場合、 MQMD と RFH2 の両方に同じ値が含まれるため このパラメーターの値は重要でなくなります。

## **RESCANINT**

Point-to-Point ドメインのメッセージ・コンシューマーがメッセージ・セレクターを使用して受信するメッ セージを選択する場合、IBM MQ classes for JMS は IBM MQ キューを検索して、このキューの MsgDeliverySequence 属性によって決定される順序で適切なメッセージを探します。

IBM MQ classes for JMS が適切なメッセージを見つけてコンシューマーに配信した後、 IBM MQ classes for JMS は、キュー内の現在位置から次の適切なメッセージの検索を再開します。 IBM MQ classes for JMS は、キューの終わりに到達するか、このプロパティーの値で決定される時間間隔 (ミリ秒単位) が期限に達 するまで、このようにしてキューの検索を続行します。 いずれの場合でも、IBM MQ classes for JMS はキ ューの先頭に戻って検索を続行し、新たな時間間隔が開始されます。

## **適用可能なオブジェクト**

ConnectionFactory、QueueConnectionFactory、 XAConnectionFactory、XAQueueConnectionFactory

JMS 管理ツールのロング・ネーム: RESCANINT

JMS 管理ツールのショート・ネーム: RINT

## **プログラムによるアクセス**

セッター/ゲッター

- MQConnectionFactory.setRescanInterval()
- MQConnectionFactory.getRescanInterval()

### **値**

#### **5000**

任意の正整数をデフォルト値にできます。

## **SECEXIT**

チャネル・セキュリティー出口を識別します。

IBM MQ classes for JMS がセキュリティー出口を見つけるためには、追加の構成が必要となる場合があり ます。 詳しくは、IBM MQ classes for JMS のチャネル出口の割り当てを参照してください。

## **適用可能なオブジェクト**

ConnectionFactory、QueueConnectionFactory、 TopicConnectionFactory、XAConnectionFactory、 XAQueueConnectionFactory、 XATopicConnectionFactory

JMS 管理ツールのロング・ネーム: SECEXIT

JMS 管理ツールのショート・ネーム: SXC

## **プログラムによるアクセス**

セッター/ゲッター

• MQConnectionFactory.setSecurityExit()

• MQConnectionFactory.getSecurityExit()

### **値**

- null。 これがデフォルト値です。
- コンマで区切られた 1 つ以上の項目から成るストリング。各項目は次の いずれかです。
	- WMQSecurityExit インターフェースを実装するクラスの名前 (Java で作成されたチャネル・セキュ リティー出口の場合)。
	- 形式が *libraryName(entryPointName)* のストリング (Java で作成されていないチャネル・セキュリティ ー出口の場合)。

## **SECEXITINIT**

チャネル・セキュリティー出口が呼び出されたときに、その出口プログラムに渡されるユーザー・データ。

## **適用可能なオブジェクト**

ConnectionFactory、QueueConnectionFactory、 TopicConnectionFactory、XAConnectionFactory、 XAQueueConnectionFactory、 XATopicConnectionFactory

JMS 管理ツールのロング・ネーム: SECEXITINIT

JMS 管理ツールのショート・ネーム: SCXI

## **プログラムによるアクセス**

セッター/ゲッター

- MQConnectionFactory.setSecurityExitInit()
- MQConnectionFactory.getSecurityExitInit()

## **値**

#### **NULL**

任意のストリングをデフォルト値にできます。

## **SENDCHECKCOUNT**

単一の未処理 JMS セッション内で、非同期書き込みエラーの検査が行われてから次の検査が行われるまで に許可される送信呼び出しの数。

### **適用可能なオブジェクト**

ConnectionFactory、QueueConnectionFactory、 TopicConnectionFactory、XAConnectionFactory、 XAQueueConnectionFactory、 XATopicConnectionFactory

JMS 管理ツールのロング・ネーム: SENDCHECKCOUNT

JMS 管理ツールのショート・ネーム: SCC

## **プログラムによるアクセス**

- MQConnectionFactory.setSendCheckCount()
- MQConnectionFactory.getSendCheckCount()

**NULL**

任意のストリングをデフォルト値にできます。

## **SENDEXIT**

チャネル送信出口、または連続して実行される一連の送信出口を識別します。

IBM MQ classes for JMS が送信出口を見つけるためには、追加の構成が必要となる場合があります。 詳し くは、IBM MQ classes for JMS のチャネル出口の割り当てを参照してください。

## **適用可能なオブジェクト**

ConnectionFactory、QueueConnectionFactory、 TopicConnectionFactory、XAConnectionFactory、 XAQueueConnectionFactory、 XATopicConnectionFactory

JMS 管理ツールのロング・ネーム: SENDEXIT

JMS 管理ツールのショート・ネーム: SDX

## **プログラムによるアクセス**

セッター/ゲッター

- MQConnectionFactory.setSendExit()
- MQConnectionFactory.getSendExit()

## **値**

- null。 これがデフォルト値です。
- コンマで区切られた 1 つ以上の項目から成るストリング。各項目は次の いずれかです。
	- WMQSendExit インターフェースを実装するクラスの名前 (Java で作成されたチャネル送信出口の場 合)。
	- 形式が *libraryName(entryPointName)* のストリング (Java で作成されていないチャネル送信出口の場 合)。

## **SENDEXITINIT**

チャネル送信出口が呼び出されたときに、その出口に渡されるユーザー・データ。

## **適用可能なオブジェクト**

ConnectionFactory、QueueConnectionFactory、 TopicConnectionFactory、XAConnectionFactory、 XAQueueConnectionFactory、 XATopicConnectionFactory

JMS 管理ツールのロング・ネーム: SENDEXITINIT

JMS 管理ツールのショート・ネーム: SDXI

## **プログラムによるアクセス**

- MQConnectionFactory.setSendExitInit()
- MQConnectionFactory.getSendExitInit()

#### **NULL**

コンマで区切られた 1 つ以上のユーザー・データ項目から成る任意のストリングをデフォルト値にでき ます。

## **SHARECONVALLOWED**

IBM MQ メッセージング・プロバイダーの制限付き通常モードまたは通常モードを使用するアプリケーショ ンの場合、このプロパティーは、接続ファクトリーから作成された JMS 接続、セッション、およびコンテ キストに対して共用会話機能を使用するかどうかを決定します。

## **適用可能なオブジェクト**

ConnectionFactory、QueueConnectionFactory、 TopicConnectionFactory、XAConnectionFactory、 XAQueueConnectionFactory、 XATopicConnectionFactory

JMS 管理ツールのロング・ネーム: SHARECONVALLOWED

JMS 管理ツールのショート・ネーム: SCALD

## **プログラムによるアクセス**

セッター/ゲッター

- MQConnectionFactory.setShareConvAllowed()
- MQConnectionFactory.getShareConvAllowed()

### **値**

#### **YES**

同じ JVM 内の接続ファクトリーから作成された JMS 接続、セッション、およびコンテキストは、必要 に応じてチャネル・インスタンス (TCP/IP 接続にマップされる) を共有できます。

これは、管理ツールのデフォルト値です。

プログラムの場合は WMQConstants.WMQ\_SHARE\_CONV\_ALLOWED\_YES を使用します。

### **NO**

接続ファクトリーから作成されたすべての JMS 接続、およびそれらの JMS 接続から作成されたすべて の JMS セッションには、キュー・マネージャーへの独自のチャネル・インスタンス (TCP/IP 接続) があ ります。

JMS コンテキストの場合、接続ファクトリーから作成される最初のコンテキストは、2 つのチャネル・ インスタンス (TCP/IP 接続) を作成します。 最初のものから作成された他の JMS コンテキストには、独 自のチャネル・インスタンス (TCP/IP 接続) があります。

プログラムの場合は WMQConstants.WMQ\_SHARE\_CONV\_ALLOWED\_NO を使用します。

### **関連概念**

IBM MQ メッセージング・プロバイダー・モードの操作 IBM MQ classes for JMS での TCP/IP 接続の共有

### **SPARSESUBS**

TopicSubscriber オブジェクトのメッセージ検索ポリシーを制御する。

### **適用可能なオブジェクト**

ConnectionFactory、TopicConnectionFactory JMS 管理ツールのロング・ネーム: SPARSESUBS JMS 管理ツールのショート・ネーム: SSUBS

## **プログラムによるアクセス**

セッター/ゲッター

- MQConnectionFactory.setSparseSubscriptions()
- MQConnectionFactory.getSparseSubscriptions()

## **値**

### **NO**

サブスクリプションが頻繁にマッチング・メッセージを受信する。 これは、管理ツールのデフォルト 値です。

プログラムの場合は false を使用します。

**YES**

サブスクリプションが頻繁にマッチング・メッセージを受信しない。 この値は、サブスクリプション・ キューがブラウズ用にオープンできることを必要とします。

プログラムの場合は true を使用します。

## **SSLCIPHERSUITE**

TLS 接続で使用する CipherSuite。

## **適用可能なオブジェクト**

ConnectionFactory、QueueConnectionFactory、 TopicConnectionFactory、XAConnectionFactory、 XAQueueConnectionFactory、 XATopicConnectionFactory

JMS 管理ツールのロング・ネーム: SSLCIPHERSUITE

JMS 管理ツールのショート・ネーム: SCPHS

## **プログラムによるアクセス**

セッター/ゲッター

- MQConnectionFactory.setSSLCipherSuite()
- MQConnectionFactory.getSSLCipherSuite()

### **値**

**NULL**

これがデフォルト値です。 詳しくは、JMS [オブジェクトの](#page-1973-0) TLS プロパティーを参照してください。

## **SSLCRL**

TLS 証明書の失効を検査する CRL サーバー。

### **適用可能なオブジェクト**

ConnectionFactory、QueueConnectionFactory、 TopicConnectionFactory、XAConnectionFactory、 XAQueueConnectionFactory、 XATopicConnectionFactory

JMS 管理ツールのロング・ネーム: SSLCRL

JMS 管理ツールのショート・ネーム: SCRL

## **プログラムによるアクセス**

- MQConnectionFactory.setSSLCertStores()
- MQConnectionFactory.getSSLCertStores()

#### **NULL**

LDAP URL のスペースで区切られたリスト。 これがデフォルト値です。 詳しくは、JMS [オブジェクト](#page-1973-0) の TLS [プロパティー](#page-1973-0)を参照してください。

## **SSLFIPSREQUIRED**

このプロパティーは、IBM Java JSSE FIPS プロバイダー (IBMJSSEFIPS) によってサポートされる CipherSuite を TLS 接続で使用する必要があるかどうかを決定します。

## **適用可能なオブジェクト**

ConnectionFactory、QueueConnectionFactory、 TopicConnectionFactory、XAConnectionFactory、 XAQueueConnectionFactory、 XATopicConnectionFactory

JMS 管理ツールのロング・ネーム: SSLFIPSREQUIRED

JMS 管理ツールのショート・ネーム: SFIPS

## **プログラムによるアクセス**

セッター/ゲッター

- MQConnectionFactory.setSSLFipsRequired()
- MQConnectionFactory.getSSLFipsRequired()

## **値**

### **NO**

TLS 接続で、IBM Java JSSE FIPS プロバイダー (IBMJSSEFIPS) によってサポートされない任意の CipherSuite を使用できます。

これがデフォルト値です。 プログラムでは false を使用します。

#### **YES**

TLS 接続で、IBMJSSEFIPS でサポートされる CipherSuite を使用する必要があります。 プログラムでは true を使用します。

### **SSLPEERNAME**

TLS の場合、キュー・マネージャーによって提供されるものと必ず一致する識別名 スケルトン。

## **適用可能なオブジェクト**

ConnectionFactory、QueueConnectionFactory、 TopicConnectionFactory、XAConnectionFactory、 XAQueueConnectionFactory、 XATopicConnectionFactory

JMS 管理ツールのロング・ネーム: SSLPEERNAME

JMS 管理ツールのショート・ネーム: SPEER

## **プログラムによるアクセス**

- MQConnectionFactory.setSSLPeerName()
- MQConnectionFactory.getSSLPeerName()

**NULL**

これがデフォルト値です。 詳しくは、JMS [オブジェクトの](#page-1973-0) TLS プロパティーを参照してください。

## **SSLRESETCOUNT**

TLS の場合、暗号化に使用された秘密鍵の再ネゴシエーションの前に、接続で送信および受信したバイトの 総数。

## **適用可能なオブジェクト**

ConnectionFactory、QueueConnectionFactory、 TopicConnectionFactory、XAConnectionFactory、 XAQueueConnectionFactory、 XATopicConnectionFactory

JMS 管理ツールのロング・ネーム: SSLRESETCOUNT

JMS 管理ツールのショート・ネーム: SRC

## **プログラムによるアクセス**

セッター/ゲッター

- MQConnectionFactory.setSSLResetCount()
- MQConnectionFactory.getSSLResetCount()

### **値**

**0**

ゼロ、または 999,999,999 以下の正整数。 これがデフォルト値です。 詳しくは、JMS [オブジェクトの](#page-1973-0) TLS [プロパティーを](#page-1973-0)参照してください。

## **STATREFRESHINT**

サブスクライバーがキュー・マネージャーとの接続を失ったときに検出する長期実行トランザクションの リフレッシュの間隔 (ミリ秒)。

このプロパティーは、SUBSTORE の値が QUEUE の場合にのみ使用されます。

## **適用可能なオブジェクト**

ConnectionFactory、TopicConnectionFactory、 XAConnectionFactory、XATopicConnectionFactory JMS 管理ツールのロング・ネーム: STATREFRESHINT JMS 管理ツールのショート・ネーム: SRI

## **プログラムによるアクセス**

セッター/ゲッター

- MQConnectionFactory.setStatusRefreshInterval()
- MQConnectionFactory.getStatusRefreshInterval()

## **値**

**60000**

任意の正整数をデフォルト値にできます。 詳しくは、JMS [オブジェクトの](#page-1973-0) TLS プロパティーを参照し てください。

## **SUBSTORE**

IBM MQ classes for JMS がアクティブ・サブスクリプションに関する永続データを保管する場所。

## **適用可能なオブジェクト**

ConnectionFactory、TopicConnectionFactory、 XAConnectionFactory、XATopicConnectionFactory JMS 管理ツールのロング・ネーム: SUBSTORE JMS 管理ツールのショート・ネーム: SS

## **プログラムによるアクセス**

セッター/ゲッター

• MQConnectionFactory.setSubscriptionStore()

• MQConnectionFactory.getSubscriptionStore()

## **値**

**ブローカー**

ブローカー・ベースのサブスクリプション・ストアを使用してサブスクリプションの詳細を保持しま す。 これは、管理ツールのデフォルト値です。

プログラムの場合は WMQConstants.WMQ\_SUBSTORE\_BROKER を使用します。

### **MIGRATE**

キュー・ベースのサブスクリプション・ストアからブローカー・ベースのサブスクリプション・ストア にサブスクリプション情報を転送します。

プログラムの場合は WMQConstants.WMQ\_SUBSTORE\_MIGRATE を使用します。

### **QUEUE**

キュー・ベースのサブスクリプション・ストアを使用してサブスクリプションの詳細を保持します。 プログラムの場合は WMOConstants.WMO SUBSTORE OUEUE を使用します。

## **SYNCPOINTALLGETS**

このプロパティーは、すべての取得を同期点下で実行するかどうかを 決定します。

## **適用可能なオブジェクト**

ConnectionFactory、QueueConnectionFactory、 TopicConnectionFactory、XAConnectionFactory、 XAQueueConnectionFactory、 XATopicConnectionFactory

JMS 管理ツールのロング・ネーム: SYNCPOINTALLGETS

JMS 管理ツールのショート・ネーム: SPAG

## **プログラムによるアクセス**

セッター/ゲッター

- MQConnectionFactory.setSyncpointAllGets()
- MQConnectionFactory.getSyncpointAllGets()

### **値**

```
いいえ
 これがデフォルト値です。
```

```
Yes
```
## **TARGCLIENT**

このプロパティーは、ターゲット・アプリケーションとの情報の交換に IBM MQ RFH2 形式を使用するかど うかを決定します。

## **適用可能なオブジェクト**

キュー、トピック JMS 管理ツールのロング・ネーム: TARGCLIENT JMS 管理ツールのショート・ネーム: TC

## **プログラムによるアクセス**

セッター/ゲッター

- MQDestination.setTargetClient()
- MQDestination.getTargetClient()

### **値**

#### **JMS**

JMS アプリケーションをメッセージのターゲットにする。 これは、管理ツールのデフォルト値です。 プログラムの場合は WMQConstants.WMQ\_CLIENT\_JMS\_COMPLIANT を使用します。

**MQ**

JMS 以外の IBM MQ アプリケーションをメッセージのターゲットにする。

プログラムの場合は WMQConstants.WMQ\_CLIENT\_NONJMS\_MQ を使用します。

## **TARGCLIENTMATCHING**

このプロパティーは、着信メッセージの JMSReplyTo ヘッダー・フィールドで識別されるキューに送信さ れた応答メッセージに MQRFH2 ヘッダーがあるかどうか (着信メッセージに MQRFH2 ヘッダーがある場 合のみ) を決定します。

## **適用可能なオブジェクト**

ConnectionFactory、QueueConnectionFactory、 XAConnectionFactory、XAQueueConnectionFactory JMS 管理ツールのロング・ネーム: TARGCLIENTMATCHING JMS 管理ツールのショート・ネーム: TCM

## **プログラムによるアクセス**

セッター/ゲッター

- MQConnectionFactory.setTargetClientMatching()
- MQConnectionFactory.getTargetClientMatching()

### **値**

#### **YES**

着信メッセージに MQRFH2 ヘッダーがない場合、メッセージの JMSReplyTo ヘッダー・フィールドか ら派生された Queue オブジェクトの TARGCLIENT プロパティーが、MQ に送信されます。 メッセージ に MQRFH2 ヘッダーがある場合は、TARGCLIENT プロパティーが JMS に設定されます。 これは、管 理ツールのデフォルト値です。

プログラムの場合は true を使用します。

**NO**

着信メッセージの JMSReplyTo ヘッダー・フィールドから取得した Queue オブジェクトの TARGCLIENT プロパティーが、常に JMS に設定されます。 プログラムの場合は false を使用します。

## **TEMPMODEL**

JMS 一時キューの作成に使用するモデル・キューの名前。

### **適用可能なオブジェクト**

ConnectionFactory、QueueConnectionFactory、 XAConnectionFactory、XAQueueConnectionFactory JMS 管理ツールのロング・ネーム: TEMPMODEL JMS 管理ツールのショート・ネーム: TM

## **プログラムによるアクセス**

セッター/ゲッター

- MQConnectionFactory.setTemporaryModel()
- MQConnectionFactory.getTemporaryModel()

### **値**

#### **SYSTEM.DEFAULT.MODEL.QUEUE**

任意のストリングをデフォルト値にできます。

## **TEMPQPREFIX**

IBM MQ 動的キューの名前を形成するために使用された接頭部。

### **適用可能なオブジェクト**

ConnectionFactory、QueueConnectionFactory、 XAConnectionFactory、XAQueueConnectionFactory JMS 管理ツールのロング・ネーム: TEMPQPREFIX

JMS 管理ツールのショート・ネーム: TQP

## **プログラムによるアクセス**

セッター/ゲッター

- MQConnectionFactory.setTempQPrefix()
- MQConnectionFactory.getTempQPrefix()

### **値**

**'' '' (空ストリング)**

接頭部として CSQ.\* ( z/OS の場合) および AMQ.\* (その他のすべてのプラットフォームの場合) が使用 されます。 これらはデフォルト値です。

**キュー接頭部**

キュー接頭部は、 IBM MQ オブジェクト記述子 (構造体 MQOD) の *DynamicQName* フィールドの内容を 形成するための規則に準拠する任意のストリングですが、最後の非ブランク文字はアスタリスクでなけ ればなりません。

## **TEMPTOPICPREFIX**

一時トピックを作成すると、 JMS は '' TEMP */TEMPTOPICPREFIX/unique\_id* '' の形式のトピック・ストリン グを生成します。このプロパティーがデフォルト値のままである場合は、単に '' TEMP */unique\_id* '' という 形式のトピック・ストリングを生成します。 空でない TEMPTOPICPREFIX を指定すると、この接続の下で 作成された一時トピックに対して、 サブスクライバー用の管理されたキューを作成するための特定のモデ ル・キューを定義できます。

## **適用可能なオブジェクト**

ConnectionFactory、TopicConnectionFactory、 XAConnectionFactory、XATopicConnectionFactory JMS 管理ツールのロング・ネーム: TEMPTOPICPREFIX JMS 管理ツールのショート・ネーム: TTP

## **プログラムによるアクセス**

セッター/ゲッター

- MQConnectionFactory.setTempTopicPrefix()
- MQConnectionFactory.getTempTopicPrefix()

## **値**

IBM MQ トピック・ストリングに有効な文字だけで構成される任意の非ヌル・ストリング。 デフォルト値 は '' '' (空ストリング)です。

## **TOPIC**

JMS トピック宛先の名前。キュー・マネージャーは、この値をパブリケーションまたはサブスクリプショ ンのトピック・ストリングとして使用します。

## **適用可能なオブジェクト**

トピック JMS 管理ツールのロング・ネーム: TOPIC JMS 管理ツールのショート・ネーム: TOP

## **値**

**任意のストリング**

有効な IBM MQ トピック・ストリングを形成するストリング。 WebSphere Application Server で IBM MQ をメッセージング・プロバイダーとして使用する場合は、 WebSphere Application Server 内で管理 目的でトピックを認識する際に使用する名前と一致する値を指定します。

### **関連概念**

トピック・ストリング

## **TRANSPORT**

キュー・マネージャーまたはブローカーとの接続の性質。

## **適用可能なオブジェクト**

ConnectionFactory、QueueConnectionFactory、 TopicConnectionFactory、XAConnectionFactory、 XAQueueConnectionFactory、 XATopicConnectionFactory

JMS 管理ツールのロング・ネーム: TRANSPORT

JMS 管理ツールのショート・ネーム: TRAN

## **プログラムによるアクセス**

セッター/ゲッター

• MQConnectionFactory.setTransportType()

• MQConnectionFactory.getTransportType()

## **値**

### **BIND**

バインディング・モードでのキュー・マネージャーとの接続の場合。 これは、管理ツールのデフォル ト値です。

プログラムの場合は WMQConstants.WMQ\_CM\_BINDINGS を使用します。

#### **CLIENT**

クライアント・モードでのキュー・マネージャーとの接続の場合。

プログラムの場合は WMQConstants.WMQ\_CM\_CLIENT を使用します。

#### **DIRECT**

HTTP トンネル機能を使用しないブローカーとのリアルタイム接続の場合。

プログラムの場合は WMQConstants.WMQ\_CM\_DIRECT\_TCPIP を使用します。

#### **DIRECTHTTP**

HTTP トンネル機能を使用するブローカーとのリアルタイム接続の場合。 HTTP 1.0 のみがサポートさ れています。

プログラムの場合は WMQConstants.WMQ\_CM\_DIRECT\_HTTP を使用します。

#### **関連概念**

1924 ページの『IBM MQ classes for JMS [オブジェクトのプロパティー間の依存関係』](#page-1923-0) 一部のプロパティーの妥当性は、他のプロパティーの特定の値に依存します。

## **WILDCARDFORMAT**

このプロパティーは、使用されるワイルドカード構文のバージョンを決定します。

### **適用可能なオブジェクト**

ConnectionFactory、TopicConnectionFactory、 XAConnectionFactory、XATopicConnectionFactory JMS 管理ツールのロング・ネーム: WILDCARDFORMAT JMS 管理ツールのショート・ネーム: WCFMT

## **プログラムによるアクセス**

セッター/ゲッター

- MQConnectionFactory.setWildCardFormat()
- MQConnectionFactory.getWildCardFormat()

### **値**

### **TOPIC\_ONLY**

ブローカー・バージョン 2 で使用されるトピック・レベル・ワイルドカードのみを認識します。 これ は、管理ツールのデフォルト値です。

プログラムの場合は WMQConstants.WMQ\_WILDCARD\_TOPIC\_ONLY を使用します。

#### **CHAR\_ONLY**

ブローカー・バージョン 1 で使用された文字ワイルドカードのみ認識します。

プログラムの場合は WMQConstants.WMQ\_WILDCARD\_CHAR\_ONLY を使用します。

# <span id="page-1973-0"></span>**ENCODING プロパティー**

ENCODING プロパティーは 3 つのサブプロパティーで構成され、12 とおりの組み合わせが可能です。

ENCODING プロパティーが取ることのできる有効値は、以下の 3 つのサブプロパティーから構成されます。

**整数エンコード**

NORMAL または REVERSED のいずれか。

**10 進数エンコード**

NORMAL または REVERSED のいずれか。

**浮動小数点エンコード** IEEE normal、IEEE reversed、または z/OS があります

ENCODING プロパティーは、次の構文で、3 文字のストリングとして表されます。

{N|R}{N|R}{N|R|3}

このストリングにおける各部の意味は以下のとおりです。

- N は NORMAL
- R は REVERSED
- 3 は z/OS
- 最初の文字は整数エンコード
- 2 番目の文字は *10* 進数エンコード
- 3 番目の文字は浮動小数点エンコード

これらの文字の組み合わせで、ENCODING プロパティーには 12 の値を設定できます。

これらに加えて、NATIVE というストリングもあります。この値を指定すると、Java プラットフォームに 合ったエンコード値が設定されます。

有効な ENCODING の組み合わせの例を以下に示します。

 ENCODING(NNR) ENCODING(NATIVE) ENCODING(RR3)

## **JMS オブジェクトの TLS プロパティー**

SSLCIPHERSUITE プロパティーを使用して Transport Layer Security (TLS) 暗号化を使用可能にします。 その後、他のいくつかのプロパティーを使用して、TLS 暗号化の特性を変更できます。

TRANSPORT(CLIENT) が指定されている場合、SSLCIPHERSUITE プロパティーを使用して、TLS 暗号化通 信を使用可能にできます。 このプロパティーは、JSSE プロバイダーによって提供される有効な CipherSuite に設定してください。この CipherSuite は、CHANNEL プロパティーによって指定される SVRCONN チャネルで指定されている CipherSpec と一致していなければなりません。

しかし、CipherSpecs (SVRCONN チャネルで指定される) と CipherSuites (ConnectionFactory オブジェクト で指定される) では、同じ TLS 暗号化アルゴリズムを表すのに、別々の命名体系が使用されます。 認識さ れた CipherSpec 名が SSLCIPHERSUITE プロパティーで指定されている場合、JMSAdmin は警告を出し、 CipherSpec をそれに相当する CipherSuite にマップします。 IBM MQ および JMSAdmin によって認識さ れる CipherSpecs のリストについては、 IBM MQ classes for JMS での TLS CipherSpecs および CipherSuites を参照してください。

IBM Java JSSE FIPS プロバイダー (IBMJSSEFIPS) によってサポートされる CipherSuite を使用する接続が 必要な場合は、接続ファクトリーの SSLFIPSREQUIRED プロパティーを YES に設定します。 このプロパテ ィーのデフォルト値は NO です。これは、サポートされている任意の CipherSuite を接続で使用できること を意味します。 SSLCIPHERSUITE を設定しなければ、プロパティーは無視されます。

SSLPEERNAME は、チャネル定義で設定できる SSLPEER パラメーターのフォーマットに一致します。 これ は、コンマとセミコロンで区切られた、属性名と値のペアのリストです。 以下に例を示します。

SSLPEERNAME(CN=QMGR.\*, OU=IBM, OU=WEBSPHERE)

この名前と値のセットが識別名 になります。 識別名と IBM MQ でのその使用については、IBM MQ の保護 を参照してください。

前述の例では、サーバーによって提示される識別証明書が、接続時に検査されます。 接続を成功させるに は、証明書に QMGR で始まる共通名がなければなりません。 また、少なくとも 2 つの組織単位名を指定す る必要があります。最初の名前は IBM で、2 番目の名前は WEBSPHERE です。 検査では、大/小文字を区 別しません。

SSLPEERNAME が設定されていない場合、そのような検査は実行されません。 SSLCIPHERSUITE が設定さ れていない場合、SSLPEERNAME は無視されます。

SSLCRL プロパティーでは、任意の数の CRL (証明書取り消しリスト) サーバーを指定します (省略しても構 いません)。 このプロパティーを使用するには、Java 2 v1.4 の JVM が必要です。 これは、以下の形式の、 スペースで区切られたエントリーのリストです。

ldap:// *hostname*:[ *port* ]

「/」を 1 つ続けることもできます。 *port* を省略した場合、デフォルト LDAP ポートである 389 が使用さ れます。 接続時に、サーバーによって提示される TLS 証明書が、特定の CRL サーバーと比較して検査され ます。 CRL セキュリティーの詳細は、 IBM MQ の保護を参照してください。

SSLCRL が設定されていない場合、そのような検査は実行されません。 SSLCIPHERSUITE が設定されてい ない場合、SSLCRL は無視されます。

SSLRESETCOUNT プロパティーは、暗号化に使用された秘密鍵の再ネゴシエーションの前に、接続で送信 および受信したバイトの総数を表します。 送信バイト数は暗号化前の数であり、受信バイト数は暗号化解 除された後の数です。 バイト数には、IBM MQ classes for JMS によって送受信される制御情報も含まれて います。

例えば、TLS 対応の MQI チャネル (このチャネルの秘密鍵は、4 MB のデータが流れた後再ネゴシエーショ ンされる) を介した接続の作成に使用できる ConnectionFactory オブジェクトを構成するには、JMSAdmin に対して次のコマンドを発行します。

ALTER CF(my.cf) SSLRESETCOUNT(4194304)

SSLRESETCOUNT の値がゼロ (デフォルト値) の場合、秘密鍵の再ネゴシエーションは行われません。 SSLCIPHERSUITE が設定されていない場合、SSLRESETCOUNT プロパティーは無視されます。

## **IBM Message Service Client for .NET のリファレンス**

このリファレンス・セクションでは、IBM Message Service Client for .NET (XMS .NET) クラス・インターフ ェースに関する情報、および XMS で定義されるオブジェクト・プロパティーについて説明します。

### **.NET インターフェース**

このセクションでは、.NET クラスのインターフェースとそのプロパティーおよびメソッドについて説明し ます。

以下の表は、 IBM.XMS namespace 内で定義されたインターフェースを要約したものです。

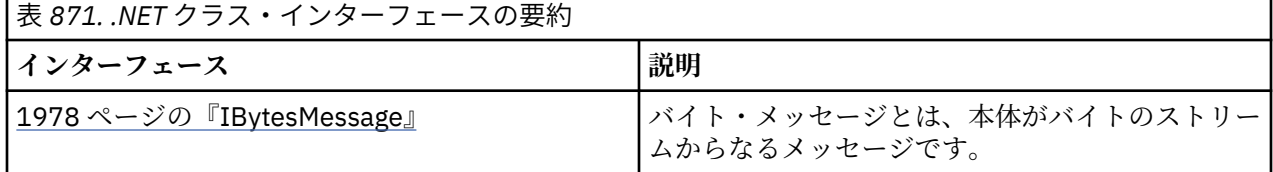

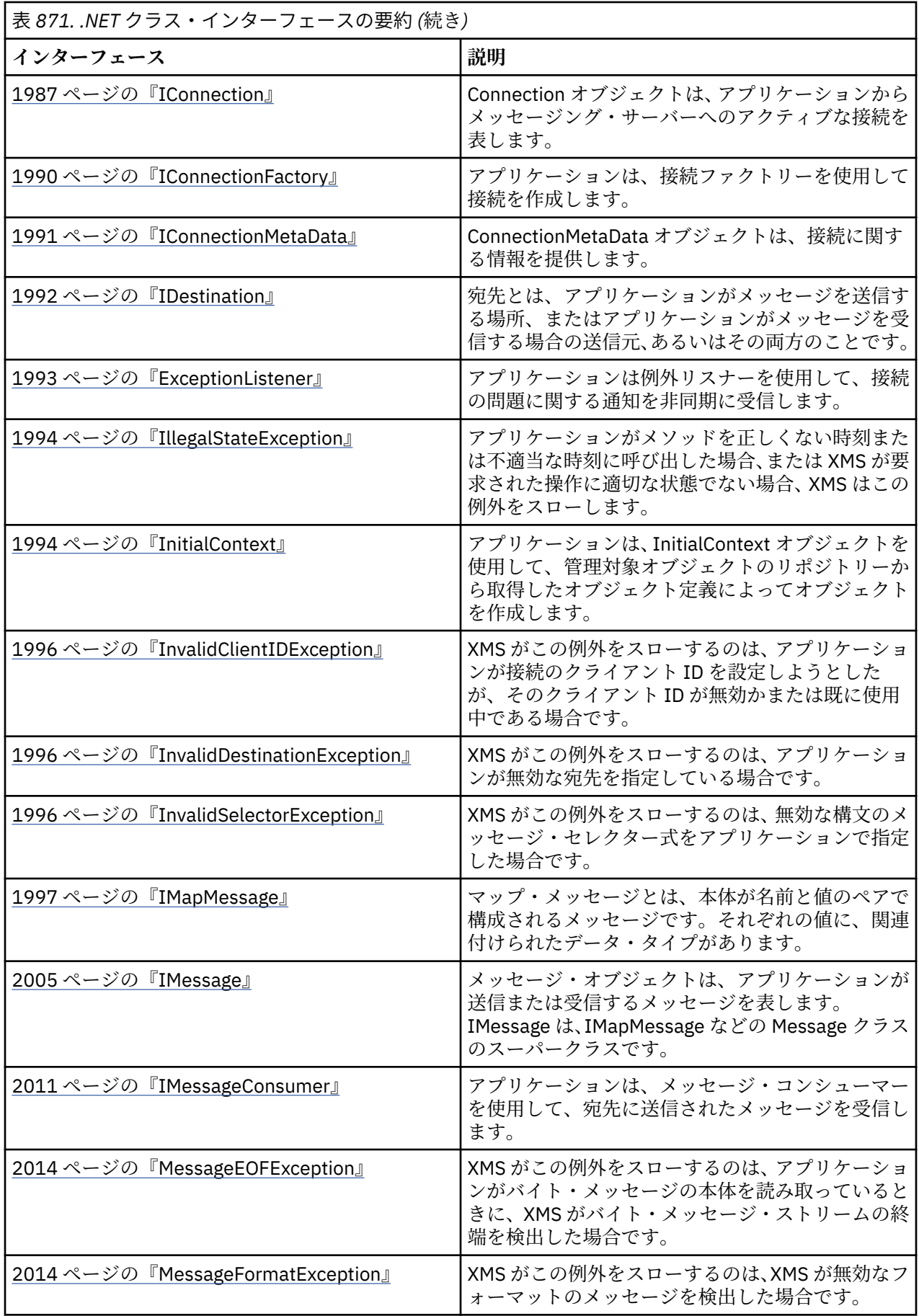

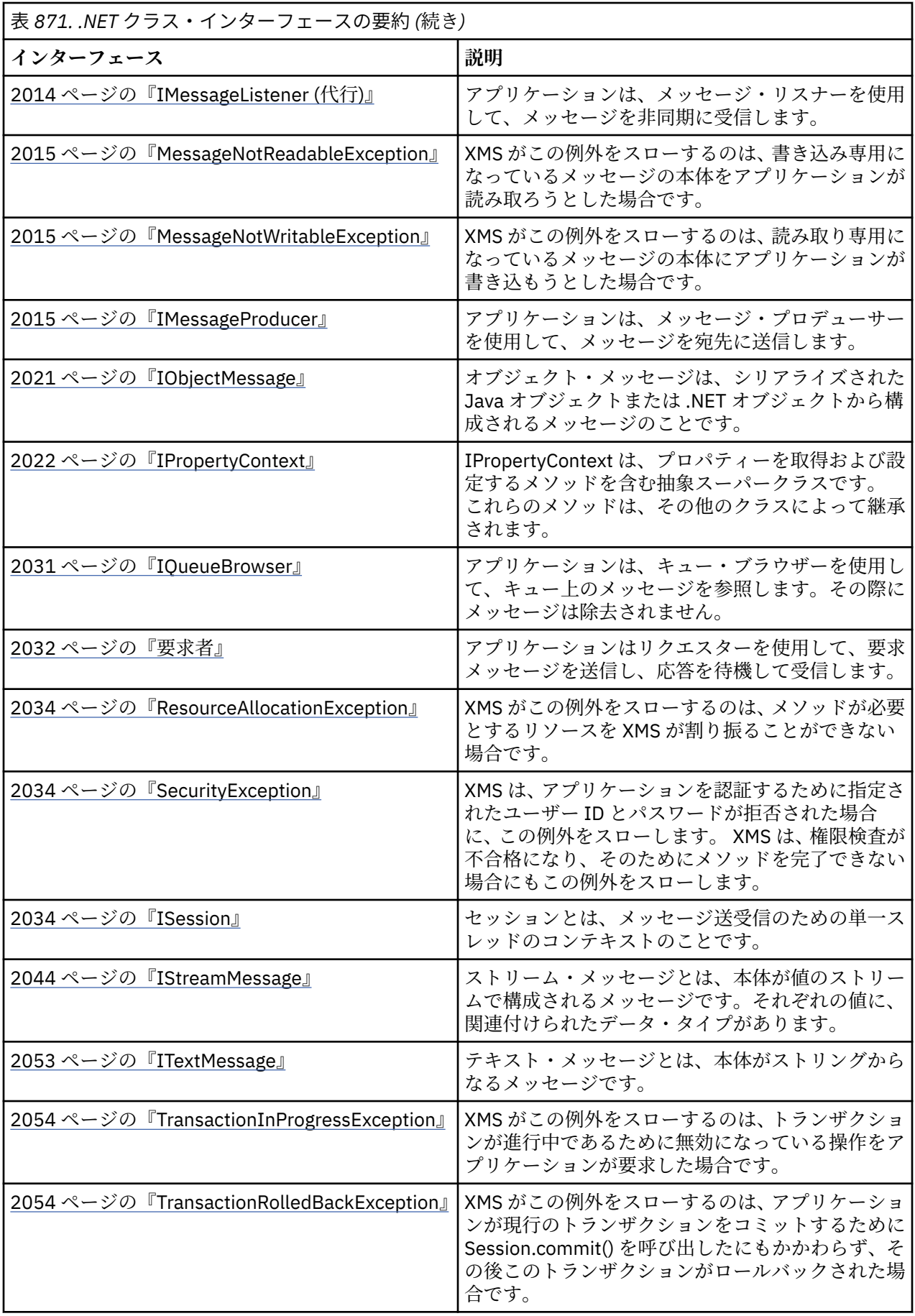

<span id="page-1977-0"></span>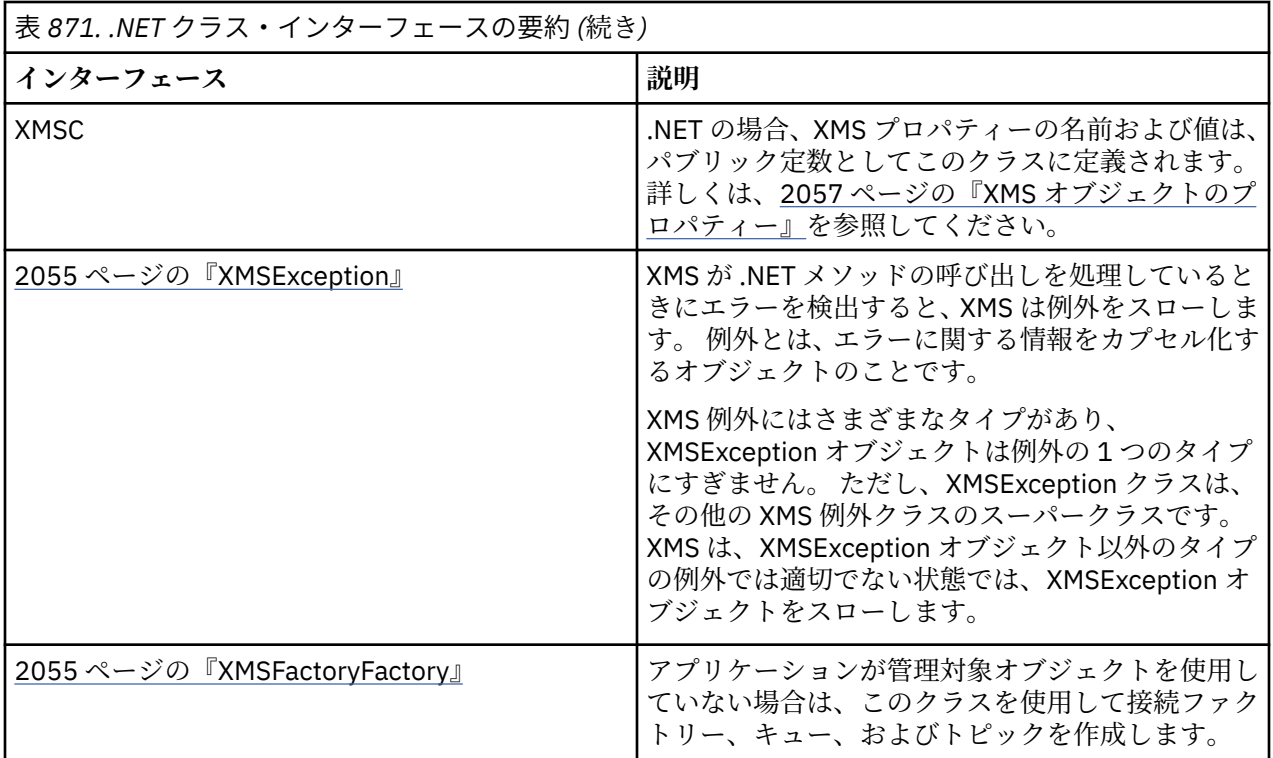

各メソッドの定義では、XMS がメソッドの呼び出しの処理中にエラーを検出した場合に戻す例外コードを リストしています。 各例外コードは、その名前付き定数で表されますが、この定数には対応する例外があ ります。

### **IBytesMessage**

バイト・メッセージとは、本体がバイトのストリームからなるメッセージです。

**継承の階層:**

IBM.XMS[.IPropertyContext](#page-2021-0) || || +----IBM.XMS.[IMessage](#page-2004-0) | +----IBM.XMS.IBytesMessage

## *.NET* **プロパティー**

*BodyLength -* 本体の長さの取得

**インターフェース:**

```
Int64 BodyLength 
  \Sigma get;
}
```
メッセージの本体が読み取り専用である場合に、メッセージの本体の長さ (バイト単位) を取得します。 この値は、メッセージを読み取るためのカーソルの現在の位置にかかわらず、本体の全体の長さが戻され ます。

**例外:**

- XMSException
- MessageNotReadableException

## **方法**

*ReadBoolean -* ブール値の読み取り

**インターフェース:**

Boolean ReadBoolean();

バイト・メッセージ・ストリームからブール値を読み取ります。

**パラメーター:** なし

**戻り値:** 読み取られるブール値。

#### **例外:**

- XMSException
- MessageNotReadableException
- MessageEOFException

*ReadSignedByte -* バイトの読み取り

**インターフェース:**

Int16 ReadSignedByte();

```
バイト・メッセージ・ストリームから、次のバイトを符号付き 8 ビット整数として読み取ります。
```

```
パラメーター:
```
なし

**戻り値:**

```
読み取られるバイト。
```
#### **例外:**

- XMSException
- MessageNotReadableException
- MessageEOFException

*ReadBytes -* バイトの読み取り

**インターフェース:**

Int32 ReadBytes(Byte[] array); Int32 ReadBytes(Byte[] array, Int32 length);

バイト・メッセージ・ストリームから、カーソルの現在位置から始まるバイトの配列を読み取ります。

**パラメーター:**

#### **array (出力)**

読み取られるバイトの配列を含むバッファー。 呼び出しの前の、ストリームから読み取られる残り バイト数が、バッファーの長さより大きいか等しい場合、バッファーはいっぱいになります。 残り バイト数の方が小さい場合は、バッファーに残りのすべてのバイトが格納され、バッファーは部分 的に埋まります。

入力に NULL ポインターを指定すると、メソッドはそのバイトを読み取らずにスキップオーバーし ます。 呼び出しの前の、ストリームから読み取られる残りバイト数が、バッファーの長さより大き いか等しい場合、スキップされるバイト数は、バッファーの長さと等しくなります。 そうでない場 合は、残りのすべてのバイトがスキップされます。 カーソルは、バイト・メッセージ・ストリーム を読み取るために次の位置に残ります。

#### **length (入力)**

バッファーの長さ (バイト単位)

#### **戻り値:**

バッファーに読み取るバイト数。 バッファーが部分的に埋まっている場合は、値はバッファーの長さ よりも小さく、読み取るバイトが残っていないことを示します。 呼び出しの前にストリームから読み 取るバイトが残っていない場合、値は XMSC\_END\_OF\_STREAM になります。

入力に NULL ポインターを指定すると、メソッドは値を戻しません。

#### **例外:**

- XMSException
- MessageNotReadableException

*ReadChar -* 文字の読み取り

**インターフェース:**

Char ReadChar();

バイト・メッセージ・ストリームから、次の 2 バイトを文字として読み取ります。

**パラメーター:** なし

**戻り値:** 読み取られる文字。

**例外:**

- XMSException
- MessageNotReadableException
- MessageEOFException

*ReadDouble -* 倍精度浮動小数点数の読み取り

```
インターフェース:
```
Double ReadDouble();

バイト・メッセージ・ストリームから、次の 8 バイトを倍精度浮動小数点数として読み取ります。

**パラメーター:**

なし

**戻り値:**

読み取られる倍精度浮動小数点数。

**例外:**

- XMSException
- MessageNotReadableException
- MessageEOFException

*ReadFloat -* 浮動小数点数の読み取り

**インターフェース:**

Single ReadFloat();
バイト・メッセージ・ストリームから、次の 4 バイトを浮動小数点数として読み取ります。

**パラメーター:**

なし

**戻り値:**

読み取られる浮動小数点数。

**例外:**

- XMSException
- MessageNotReadableException
- MessageEOFException

*ReadInt -* 整数の読み取り

**インターフェース:**

```
Int32 ReadInt();
```
バイト・メッセージ・ストリームから、次の 4 バイトを符号付き 32 ビット整数として読み取ります。

**パラメーター:**

なし

### **戻り値:**

読み取られる整数。

#### **例外:**

- XMSException
- MessageNotReadableException
- MessageEOFException

*ReadLong -* 長整数の読み取り

**インターフェース:**

Int64 ReadLong();

```
バイト・メッセージ・ストリームから、次の 8 バイトを符号付き 64 ビット整数として読み取ります。
```
**パラメーター:**

なし

**戻り値:**

読み取られる長整数。

**例外:**

- XMSException
- MessageNotReadableException
- MessageEOFException

*ReadShort -* 短整数の読み取り

**インターフェース:**

Int16 ReadShort();

バイト・メッセージ・ストリームから、次の 2 バイトを符号付き 16 ビット整数として読み取ります。

**パラメーター:** なし

読み取られる短整数。

**例外:**

- XMSException
- MessageNotReadableException
- MessageEOFException

*ReadByte -* 符号なしバイトの読み取り

**インターフェース:**

Byte ReadByte();

バイト・メッセージ・ストリームから、次のバイトを符号なし 8 ビット整数として読み取ります。

**パラメーター:**

なし

**戻り値:**

読み取られるバイト。

**例外:**

- XMSException
- MessageNotReadableException
- MessageEOFException

*ReadUnsignedShort -* 符号なし短整数の読み取り

**インターフェース:**

Int32 ReadUnsignedShort();

バイト・メッセージ・ストリームから、次の 2 バイトを符号なし 16 ビット整数として読み取ります。

**パラメーター:**

なし

**戻り値:**

読み取られる符号なし短整数。

**例外:**

- XMSException
- MessageNotReadableException
- MessageEOFException

*ReadUTF - UTF* ストリングの読み取り

```
インターフェース:
```
String ReadUTF();

バイト・メッセージ・ストリームから、UTF-8 でエンコードされたストリングを読み取ります。

**注 :** ReadUTF() を呼び出す前に、バッファーのカーソルがバイト・メッセージ・ストリームの先頭を指すよ うにしてください。

**パラメーター:** なし

読み取られるストリングをカプセル化している String オブジェクト。

**例外:**

- XMSException
- MessageNotReadableException
- MessageEOFException

*Reset -* リセット

**インターフェース:**

void Reset();

メッセージの本体を読み取り専用モードにして、カーソルをバイト・メッセージ・ストリームの先頭に位 置変更します。

**パラメーター:**

なし

**戻り値:**

Void

**例外:**

- XMSException
- MessageNotReadableException

*WriteBoolean -* ブール値の書き込み

**インターフェース:**

void WriteBoolean(Boolean value);

バイト・メッセージ・ストリームへブール値を書き込みます。

**パラメーター:**

**value (入力)** 書き込まれるブール値。

**戻り値:**

Void

**例外:**

- XMSException
- MessageNotWritableException

*WriteByte -* バイトの書き込み

**インターフェース:**

```
void WriteByte(Byte value);
void WriteSignedByte(Int16 value);
```
バイト・メッセージ・ストリームへバイトを書き込みます。

**パラメーター:**

**value (入力)** 書き込まれるバイト。

Void

## **例外:**

- XMSException
- MessageNotWritableException

```
WriteBytes - 複数バイトの書き込み
```
### **インターフェース:**

void WriteBytes(Byte[] value);

バイト・メッセージ・ストリームへバイトの配列を書き込みます。

**パラメーター:**

**value (入力)** 書き込まれるバイト配列。

**戻り値:**

Void

### **例外:**

- XMSException
- MessageNotWritableException

*WriteBytes -* 部分的なバイト配列の書き込み

**インターフェース:**

void WriteBytes(Byte[] value, int offset, int length);

部分的なバイト配列を、指定の長さで定義したとおりにバイト・メッセージ・ストリームに書き込みます。

#### **パラメーター:**

**value (入力)** 書き込まれるバイト配列。

**offset (入力)**

書き込まれるバイト配列の開始点。

**length (入力)**

書き込むバイト数。

### **戻り値:**

Void

**例外:**

- XMSException
- MessageNotWritableException

*WriteChar -* 文字の書き込み

**インターフェース:**

void WriteChar(Char value);

文字を、上位バイトを先にして、2 バイトでバイト・メッセージ・ストリームに書き込みます。

```
パラメーター:
  value (入力)
```
書き込まれる文字。

**戻り値:**

Void

**例外:**

- XMSException
- MessageNotWritableException

*WriteDouble -* 倍精度浮動小数点数の書き込み

**インターフェース:**

void WriteDouble(Double value);

倍精度浮動小数点数を長整数に変換し、その長整数を、上位バイトを先にして、8 バイトでバイト・メッセ ージ・ストリームに書き込みます。

**パラメーター:**

**value (入力)**

書き込まれる倍精度浮動小数点数。

**戻り値:**

Void

**例外:**

- XMSException
- MessageNotWritableException

*WriteFloat -* 浮動小数点数の書き込み

**インターフェース:**

void WriteFloat(Single value);

浮動小数点数を整数に変換し、その整数を、上位バイトを先にして、4 バイトでバイト・メッセージ・スト リームに書き込みます。

**パラメーター:**

# **value (入力)**

書き込まれる浮動小数点数。

**戻り値:**

Void

**例外:**

- XMSException
- MessageNotWritableException

*WriteInt -* 整数の書き込み

**インターフェース:**

void WriteInt(Int32 value);

整数を、上位バイトを先にして、4 バイトでバイト・メッセージ・ストリームに書き込みます。

```
パラメーター:
```
**value (入力)** 書き込まれる整数。

**戻り値:**

Void

**例外:**

- XMSException
- MessageNotWritableException

*WriteLong -* 長整数の書き込み

**インターフェース:**

void WriteLong(Int64 value);

長整数を、上位バイトを先にして、8 バイトでバイト・メッセージ・ストリームに書き込みます。

**パラメーター:**

**value (入力)** 書き込まれる長整数。

**戻り値:**

Void

**例外:**

- XMSException
- MessageNotWritableException

*WriteObject -* オブジェクトの書き込み

**インターフェース:**

void WriteObject(Object value);

指定したオブジェクトをバイト・メッセージ・ストリームに書き込みます。

```
パラメーター:
```

```
value (入力)
```
書き込まれるオブジェクト。プリミティブ型への参照である必要があります。

**戻り値:**

Void

**例外:**

- XMSException
- MessageNotWritableException

*WriteShort -* 短整数の書き込み

**インターフェース:**

void WriteShort(Int16 value);

短整数を、上位バイトを先にして、2 バイトでバイト・メッセージ・ストリームに書き込みます。

```
パラメーター:
```
**value (入力)** 書き込まれる短整数。

Void

# **例外:**

- XMSException
- MessageNotWritableException

*WriteUTF - UTF* ストリングの書き込み

# **インターフェース:**

void WriteUTF(String value);

バイト・メッセージ・ストリームへ、UTF-8 でエンコードされたストリングを書き込みます。

```
パラメーター:
```

```
value (入力)
```
書き込まれるストリングをカプセル化している String オブジェクト。

**戻り値:**

Void

**例外:**

- XMSException
- MessageNotWritableException

# **継承されたプロパティーおよびメソッド**

以下のプロパティーは、IMessage インターフェースから継承されています。

JMSCorrelationID、JMSDeliveryMode、JMSDestination、JMSExpiration、JMSMessageID、JMSPriority、 JMSRedelivered、JMSReplyTo、JMSTimestamp、JMSType、Properties

以下のメソッドは、IMessage インターフェースから継承されています。

clearBody, clearProperties, PropertyExists

以下のメソッドは、IPropertyContext インターフェースから継承されています。

GetBooleanProperty、GetByteProperty、GetBytesProperty、GetCharProperty、GetDoubleProperty、 GetFloatProperty、GetIntProperty、GetLongProperty、GetObjectProperty、GetShortProperty、 GetStringProperty、SetBooleanProperty、SetByteProperty、SetBytesProperty、SetCharProperty、 SetDoubleProperty、SetFloatProperty、SetIntProperty、SetLongProperty、SetObjectProperty、 SetShortProperty、SetStringProperty

# **IConnection**

Connection オブジェクトは、アプリケーションからメッセージング・サーバーへのアクティブな接続を表 します。

# **継承の階層:**

IBM.XMS[.IPropertyContext](#page-2021-0) || ||

+----IBM.XMS.IConnection

Connection オブジェクトの XMS 定義プロパティーのリストについては、2058 ページの『[Connection](#page-2057-0) のプ [ロパティー』を](#page-2057-0)参照してください。

# *.NET* **プロパティー**

*ClientID -* クライアント *ID* の取得および設定

**インターフェース:**

String ClientID  $\Sigma$  get; set; }

接続のクライアント ID を取得および設定します。

クライアント ID は、ClientID を設定することにより割り当てることも、管理者が ConnectionFactory で事 前に構成することもできます。

クライアント ID は、パブリッシュ/サブスクライブ・ドメイン内の永続サブスクリプションをサポートす るためだけに使用され、Point-to-Point ドメインでは無視されます。

アプリケーションが接続のクライアント ID を設定する場合、アプリケーションは、接続の作成の直後に、 接続で他の操作を実行する前にこの設定を行う必要があります。 アプリケーションが、この時点よりも後 に、このクライアント ID の設定を試行すると、呼び出しは例外 IllegalStateException をスローします。

ブローカーへのリアルタイム接続の場合、このプロパティーは無効です。

**例外:**

- XMSException
- IllegalStateException
- InvalidClientIDException

*ExceptionListener -* 例外リスナーの取得および設定

**インターフェース:**

 ExceptionListener ExceptionListener { get; set; }

接続に登録されている例外リスナーを取得し、例外リスナーを接続に登録します。

接続に例外リスナーが登録されていない場合、このメソッドでは NULL が戻されます。 接続に例外リスナ ーが既に登録されている場合は、この例外リスナーの代わりに NULL を指定すれば、登録を取り消すことが できます。

例外リスナーの使用について詳しくは、.NET でのメッセージおよび例外リスナーの使用を参照してくださ い。

**例外:**

• XMSException

*Metadata -* メタデータの取得

**インターフェース:**

IConnectionMetaData MetaData { get; }

接続のメタデータを取得します。

**例外:**

• XMSException

# **方法**

*Close -* 接続のクローズ

**インターフェース:**

void Close();

接続を閉じます。

アプリケーションが、既に閉じている接続を閉じようとした場合、呼び出しは無視されます。

**パラメーター:**

なし

**戻り値:**

Void

**例外:**

• XMSException

*CreateSession -* セッションの作成

**インターフェース:**

 ISession CreateSession(Boolean transacted, AcknowledgeMode acknowledgeMode);

セッションを作成します。

#### **パラメーター:**

#### **transacted (入力)**

値 True は、セッションがトランザクション化されていることを意味します。 値 False は、セッ ションがトランザクション化されていないことを意味します。

ブローカーへのリアルタイム接続の場合、値は False である必要があります。

#### **acknowledgeMode (入力)**

アプリケーションが受信するメッセージの確認応答の方法を示します。 値は、以下の AcknowledgeMode 列挙子のいずれかにする必要があります。

AcknowledgeMode.AutoAcknowledge AcknowledgeMode.ClientAcknowledge AcknowledgeMode.DupsOkAcknowledge

ブローカーへのリアルタイム接続の場合、値は AcknowledgeMode.AutoAcknowledge または AcknowledgeMode.DupsOkAcknowledge である必要があります。

セッションがトランザクション化されている場合、このパラメーターは無視されます。 肯定応答モ ードについて詳しくは、メッセージの肯定応答を参照してください。

#### **戻り値:**

Session オブジェクト。

### **例外:**

• XMSException

*Start -* 接続の開始

**インターフェース:**

void Start();

接続の着信メッセージの配信を開始または再開します。 接続が既に開始されている場合、呼び出しは無視 されます。

**パラメーター:** なし

**戻り値:**

Void

**例外:**

• XMSException

*Stop -* 接続の停止

**インターフェース:**

void Stop();

接続の着信メッセージの配信を停止します。 接続が既に停止されている場合、呼び出しは無視されます。

**パラメーター:**

なし

**戻り値:**

Void

**例外:**

• XMSException

# **継承されたプロパティーおよびメソッド**

以下のメソッドは、IPropertyContext インターフェースから継承されています。

GetBooleanProperty、GetByteProperty、GetBytesProperty、GetCharProperty、GetDoubleProperty、 GetFloatProperty、GetIntProperty、GetLongProperty、GetObjectProperty、GetShortProperty、 GetStringProperty、SetBooleanProperty、SetByteProperty、SetBytesProperty、SetCharProperty、 SetDoubleProperty、SetFloatProperty、SetIntProperty、SetLongProperty、SetObjectProperty、 SetShortProperty、SetStringProperty

# **IConnectionFactory**

アプリケーションは、接続ファクトリーを使用して接続を作成します。

**継承の階層:**

IBM.XMS[.IPropertyContext](#page-2021-0) || ||

+----IBM.XMS.IConnectionFactory

ConnectionFactory オブジェクトの XMS 定義プロパティーのリストについては、2058 [ページの](#page-2057-0) 『[ConnectionFactory](#page-2057-0) のプロパティー』を参照してください。

# **方法**

*CreateConnection -* 接続ファクトリーの作成 *(*デフォルト・ユーザー *ID* を使用*)*

**インターフェース:**

IConnection CreateConnection();

デフォルトのプロパティーを使用して接続ファクトリーを作成します。

IBM MQ に接続しているときに、XMSC\_USERID が設定されていない場合、キュー・マネージャーはデフォ ルトでログオン・ユーザーのユーザー ID を使用します。 個々のユーザーの接続レベル認証がさらに必要な 場合には、IBM MQ で構成済みのクライアント認証出口を作成できます。

**パラメーター:**

なし

**例外:**

• XMSException

*CreateConnection -* 接続の作成 *(*指定されたユーザー *ID* を使用*)*

**インターフェース:**

IConnection CreateConnection(String userId, String password);

指定されたユーザー ID を使用して接続を作成します。

IBM MQ に接続しているときに、XMSC\_USERID が設定されていない場合、キュー・マネージャーはデフォ ルトでログオン・ユーザーのユーザー ID を使用します。 個々のユーザーの接続レベル認証がさらに必要な 場合には、IBM MQ で構成済みのクライアント認証出口を作成できます。

接続は停止済みモードで作成されます。 アプリケーションが **Connection.start()** を呼び出すまで、メ ッセージは配信されません。

**パラメーター:**

#### **userID (入力)**

アプリケーションを認証するときに使用するユーザー ID をカプセル化している String オブジェク ト。 NULL を指定した場合は、認証のない接続の作成が試行されます。

#### **password (入力)**

アプリケーションを認証するときに使用するパスワードをカプセル化している String オブジェク ト。 NULL を指定した場合は、認証のない接続の作成が試行されます。

**戻り値:**

Connection オブジェクト。

#### **例外:**

- XMSException
- XMS X SECURITY EXCEPTION

### **継承されたプロパティーおよびメソッド**

```
以下のメソッドは、IPropertyContext インターフェースから継承されています。
```
GetBooleanProperty、GetByteProperty、GetBytesProperty、GetCharProperty、GetDoubleProperty、 GetFloatProperty、GetIntProperty、GetLongProperty、GetObjectProperty、GetShortProperty、 GetStringProperty、SetBooleanProperty、SetByteProperty、SetBytesProperty、SetCharProperty、 SetDoubleProperty、SetFloatProperty、SetIntProperty、SetLongProperty、SetObjectProperty、 SetShortProperty、SetStringProperty

# **IConnectionMetaData**

ConnectionMetaData オブジェクトは、接続に関する情報を提供します。

### **継承の階層:**

IBM.XMS[.IPropertyContext](#page-2021-0) || ||

+----IBM.XMS.IConnectionMetaData

ConnectionMetaData オブジェクトの XMS 定義プロパティーのリストについては、2064 [ページの](#page-2063-0) 『[ConnectionMetaData](#page-2063-0) のプロパティー』を参照してください。

# *.NET* **プロパティー**

*JMSXPropertyNames - JMS* 定義メッセージ・プロパティーの取得

```
インターフェース:
```

```
System.Collections.IEnumerator JMSXPropertyNames 
    \{5\} get;
     }
```
接続でサポートされている JMS 定義メッセージ・プロパティーの名前の列挙を戻します。

JMS 定義メッセージ・プロパティーは、ブローカーへのリアルタイム接続ではサポートされていません。 **例外:**

• XMSException

# **継承されたプロパティーおよびメソッド**

以下のメソッドは、IPropertyContext インターフェースから継承されています。

GetBooleanProperty、GetByteProperty、GetBytesProperty、GetCharProperty、GetDoubleProperty、 GetFloatProperty、GetIntProperty、GetLongProperty、GetObjectProperty、GetShortProperty、 GetStringProperty、SetBooleanProperty、SetByteProperty、SetBytesProperty、SetCharProperty、 SetDoubleProperty、SetFloatProperty、SetIntProperty、SetLongProperty、SetObjectProperty、 SetShortProperty、SetStringProperty

# **IDestination**

宛先とは、アプリケーションがメッセージを送信する場所、またはアプリケーションがメッセージを受信 する場合の送信元、あるいはその両方のことです。

#### **継承の階層:**

IBM.XMS[.IPropertyContext](#page-2021-0) || ||

+----IBM.XMS.IDestination

Destination オブジェクトの XMS 定義プロパティーのリストについては、2064 ページの『[Destination](#page-2063-0) のプ [ロパティー』を](#page-2063-0)参照してください。

# *.NET* **プロパティー**

*Name -* 宛先名の取得

**インターフェース:**

```
String Name
\{ get;
}
```
宛先名を取得します。 この名前は、キューの名前またはトピックの名前をカプセル化しているストリング です。

**例外:**

• XMSException

```
インターフェース:
```

```
DestinationType TypeId 
{
   get;
}
```
宛先のタイプを取得します。 宛先のタイプは、以下の値のいずれかです。

DestinationType.Queue DestinationType.Topic

### **例外:**

• XMSException

# **継承されたプロパティーおよびメソッド**

以下のメソッドは、IPropertyContext インターフェースから継承されています。

GetBooleanProperty、GetByteProperty、GetBytesProperty、GetCharProperty、GetDoubleProperty、 GetFloatProperty、GetIntProperty、GetLongProperty、GetObjectProperty、GetShortProperty、 GetStringProperty、SetBooleanProperty、SetByteProperty、SetBytesProperty、SetCharProperty、 SetDoubleProperty、SetFloatProperty、SetIntProperty、SetLongProperty、SetObjectProperty、 SetShortProperty、SetStringProperty

# **ExceptionListener**

アプリケーションは例外リスナーを使用して、接続の問題に関する通知を非同期に受信します。

**継承の階層:**

なし

アプリケーションがメッセージを非同期にコンシュームするためにのみ接続を使用し、他の目的では使用 しない場合、アプリケーションが接続の問題を確認することができる唯一の方法は、例外リスナーを使用 することです。 その他の状況では、例外リスナーは、次の XMS への同期呼び出しを待機するよりも迅速 に、接続の問題を確認する方法を提供することができます。

# **代行**

*ExceptionListener -* 例外リスナー

**インターフェース:**

public delegate void ExceptionListener(Exception ex)

アプリケーションに接続の問題を通知します。

この代行を実装するメソッドは、接続に登録できます。

例外リスナーの使用について詳しくは、.NET でのメッセージおよび例外リスナーの使用を参照してくださ い。

```
パラメーター:
```

```
exception (入力)
  XMS が作成した例外へのポインター。
```

```
戻り値:
```
Void

# **IllegalStateException**

アプリケーションがメソッドを正しくない時刻または不適当な時刻に呼び出した場合、または XMS が要求 された操作に適切な状態でない場合、 XMS はこの例外をスローします。

### **継承の階層:**

IBM.XMS.XMSException || || +----IBM.XMS.[Exception](#page-2054-0) | +----IBM.XMS.IllegalStateException

# **継承されたプロパティーおよびメソッド**

以下のメソッドは、XMSException インターフェースから継承されています。

GetErrorCode、GetLinkedException

# **InitialContext**

アプリケーションは、InitialContext オブジェクトを使用して、管理対象オブジェクトのリポジトリーから 取得したオブジェクト定義によってオブジェクトを作成します。

**継承の階層:**

なし

# *.NET* **プロパティー**

*Environment -* 環境の取得

**インターフェース:**

Hashtable Environment { get; }

環境を取得します。

**例外:**

• 例外は、使用するディレクトリー・サービスに固有のものです。

# **コンストラクター**

*InitialContext -* 初期コンテキストの作成

**インターフェース:**

InitialContext(Hashtable env);

InitialContext オブジェクトを作成します。

**パラメーター:**

管理対象オブジェクトのリポジトリーへの接続を確立するために必要な情報は、環境 Hashtable 内のコ ンストラクターに渡されます。

**例外:**

• XMSException

# **方法**

*AddToEnvironment -* 環境への新規プロパティーの追加

**インターフェース:**

Object AddToEnvironment(String propName, Object propVal);

新規プロパティーを環境に追加します。

#### **パラメーター:**

**propName (入力)**

追加するプロパティーの名前をカプセル化している String オブジェクト。

**propVal (入力)** 追加するプロパティーの値。

**戻り値:**

プロパティーの以前の値。

#### **例外:**

• 例外は、使用するディレクトリー・サービスに固有のものです。

*Close -* このコンテキストのクローズ

**インターフェース:**

void Close()

このコンテキストをクローズします。

**パラメーター:**

なし

**戻り値:**

なし

# **例外:**

• 例外は、使用するディレクトリー・サービスに固有のものです。

*Lookup -* 初期コンテキスト内のオブジェクトの検索

**インターフェース:**

Object Lookup(String name);

管理対象オブジェクトのリポジトリーから取得したオブジェクト定義によって、オブジェクトを作成しま す。

**パラメーター:**

#### **name (入力)**

検索対象の管理対象オブジェクトの名前をカプセル化している String オブジェクト。 この名前は、 単純な名前でも複雑な名前でも構いません。 詳細については、管理対象オブジェクトの取得を参照 してください。

**戻り値:**

検索の対象となるオブジェクトのタイプに応じて、IConnectionFactory または IDestination のいずれ か。 この関数はディレクトリーにアクセスできますが、必要なオブジェクトを検索できないため、NULL が戻ります。

**例外:**

• 例外は、使用するディレクトリー・サービスに固有のものです。

*RemoveFromEnvironment -* 環境からのプロパティーの除去

**インターフェース:**

Object RemoveFromEnvironment(String propName);

環境からプロパティーを除去します。

**パラメーター:**

**propName (入力)**

除去するプロパティーの名前をカプセル化している String オブジェクト。

**戻り値:**

除去されたオブジェクト。

**例外:**

• 例外は、使用するディレクトリー・サービスに固有のものです。

# **InvalidClientIDException**

XMS がこの例外をスローするのは、アプリケーションが接続のクライアント ID を設定しようとしたが、そ のクライアント ID が無効かまたは既に使用中である場合です。

**継承の階層:**

```
IBM.XMS.XMSException
|| ||
    +----IBM.XMS.XMSException
 |
           +----IBM.XMS.InvalidClientIDException
```
# **継承されたプロパティーおよびメソッド**

以下のメソッドは、XMSException インターフェースから継承されています。

GetErrorCode、GetLinkedException

# **InvalidDestinationException**

XMS がこの例外をスローするのは、アプリケーションが無効な宛先を指定している場合です。 **継承の階層:**

IBM.XMS.XMSException || || +----IBM.XMS.[XMSException](#page-2054-0) | +----IBM.XMS.InvalidDestinationException

# **継承されたプロパティーおよびメソッド**

以下のメソッドは、XMSException インターフェースから継承されています。

GetErrorCode、GetLinkedException

# **InvalidSelectorException**

XMS がこの例外をスローするのは、無効な構文のメッセージ・セレクター式をアプリケーションで指定し た場合です。

**継承の階層:**

IBM.XMS.XMSException |

```
 +----IBM.XMS.XMSException
 |
          +----IBM.XMS.InvalidSelectorException
```
# **継承されたプロパティーおよびメソッド**

以下のメソッドは、XMSException インターフェースから継承されています。

GetErrorCode、GetLinkedException

# **IMapMessage**

マップ・メッセージとは、本体が名前と値のペアで構成されるメッセージです。それぞれの値に、関連付 けられたデータ・タイプがあります。

### **継承の階層:**

IBM.XMS[.IPropertyContext](#page-2021-0) || || +----IBM.XMS.[IMessage](#page-2004-0) | +----IBM.XMS.IMapMessage

アプリケーションが名前と値のペアの値を取得するとき、値は XMS によって別のデータ・タイプに変換さ れる可能性があります。 この形式の暗黙の型変換について詳しくは、XMS メッセージの本体にあるマッ プ・メッセージに関する情報を参照してください。

# *.NET* **プロパティー**

*MapNames -* マップ名の取得

```
インターフェース:
```

```
System.Collections.IEnumerator MapNames
{
   get;
}
```
マップ・メッセージの本体に存在する名前の列挙を取得します。

**例外:**

• XMSException

# **方法**

*GetBoolean -* ブール値の取得

**インターフェース:**

Boolean GetBoolean(String name);

マップ・メッセージの本体から名前で識別されるブール値を取得します。

**パラメーター:**

**name (入力)**

ブール値を識別する名前をカプセル化している String オブジェクト。

**戻り値:**

マップ・メッセージの本体から検索されたブール値。

**例外:**

• XMSException

```
GetByte - バイトの取得
```

```
インターフェース:
```

```
Byte GetByte(String name);
 Int16 GetSignedByte(String name);
```
マップ・メッセージの本体から名前で識別されるバイトを取得します。

#### **パラメーター:**

**name (入力)**

バイトを識別する名前をカプセル化している String オブジェクト。

**戻り値:**

マップ・メッセージの本体から検索されたバイト。 バイトにはデータ変換は実行されません。

**例外:**

• XMSException

*GetBytes -* 複数バイトの取得

**インターフェース:**

Byte[] GetBytes(String name);

マップ・メッセージの本体から名前で識別されるバイトの配列を取得します。

**パラメーター:**

**name (入力)**

バイトの配列を識別する名前をカプセル化している String オブジェクト。

#### **戻り値:**

配列のバイト数。

#### **例外:**

• XMSException

*GetChar -* 文字の取得

**インターフェース:**

Char GetChar(String name);

マップ・メッセージの本体から名前で識別される文字を取得します。

### **パラメーター:**

**name (入力)**

文字を識別する名前をカプセル化している String オブジェクト。

**戻り値:**

マップ・メッセージの本体から検索された文字。

**例外:**

• XMSException

*GetDouble -* 倍精度浮動小数点数の取得

**インターフェース:**

Double GetDouble(String name);

マップ・メッセージの本体から名前で識別される倍精度浮動小数点数を取得します。

**パラメーター:**

**name (入力)**

倍精度浮動小数点数を識別する名前をカプセル化している String オブジェクト。

**戻り値:**

マップ・メッセージの本体から検索された倍精度浮動小数点数。

# **例外:**

• XMSException

*GetFloat -* 浮動小数点数の取得

**インターフェース:**

Single GetFloat(String name);

マップ・メッセージの本体から名前で識別される浮動小数点数を取得します。

**パラメーター:**

**name (入力)**

浮動小数点数を識別する名前をカプセル化している String オブジェクト。

#### **戻り値:**

マップ・メッセージの本体から検索された浮動小数点数。

#### **例外:**

• XMSException

*GetInt -* 整数の取得

```
インターフェース:
```
Int32 GetInt(String name);

マップ・メッセージの本体から名前で識別される整数を取得します。

#### **パラメーター:**

**name (入力)** 整数を識別する名前をカプセル化している String オブジェクト。

**戻り値:**

マップ・メッセージの本体から検索された整数。

**例外:**

• XMSException

*GetLong -* 長整数の取得

**インターフェース:**

Int64 GetLong(String name);

マップ・メッセージの本体から名前で識別される長整数を取得します。

**パラメーター:**

**name (入力)**

長整数を識別する名前をカプセル化している String オブジェクト。

**戻り値:**

マップ・メッセージの本体から検索された長整数。

**例外:**

• XMSException

*GetObject -* オブジェクトの取得

**インターフェース:**

Object GetObject(String name);

マップ・メッセージの本体から、名前と値のペアの値への参照を取得します。 名前と値のペアは、名前で 識別されます。

**パラメーター:**

#### **name (入力)**

名前と値のペアの名前をカプセル化している String オブジェクト。

#### **戻り値:**

値。以下のオブジェクト・タイプのいずれかです。

Boolean Byte Byte[] Char Double Single Int32 Int64 Int16 String

#### **例外:**

XMSException

*GetShort -* 短整数の取得

```
インターフェース:
```
Int16 GetShort(String name);

マップ・メッセージの本体から名前で識別される短整数を取得します。

## **パラメーター:**

**name (入力)**

短整数を識別する名前をカプセル化している String オブジェクト。

**戻り値:**

マップ・メッセージの本体から検索された短整数。

### **例外:**

• XMSException

*GetString -* ストリングの取得

**インターフェース:**

String GetString(String name);

マップ・メッセージの本体から名前で識別されるストリングを取得します。

**パラメーター:**

**name (入力)**

マップ・メッセージの本体のストリングを識別する名前をカプセル化している String オブジェク ト。

**戻り値:**

マップ・メッセージの本体から取り出したストリングをカプセル化している String オブジェクト。 デ ータ変換が必要な場合、この値は、変換後のストリングになります。

### **例外:**

- XMSException
- *ItemExists* 名前と値のペアの存在のチェック

**インターフェース:**

```
Boolean ItemExists(String name);
```
マップ・メッセージの本体に、指定された名前の名前-値ペアが含まれているかどうかをチェックします。

**パラメーター:**

**name (入力)**

名前と値のペアの名前をカプセル化している String オブジェクト。

**戻り値:**

- マップ・メッセージの本体に、指定された名前が付けられた名前と値のペアが含まれている場合は、 True です。
- マップ・メッセージの本体に、指定された名前が付けられた名前と値のペアが含まれていない場合 は、False です。

**例外:**

• XMSException

*SetBoolean -* ブール値の設定

**インターフェース:**

void SetBoolean(String name, Boolean value);

マップ・メッセージの本体にブール値を設定します。

**パラメーター:**

#### **name (入力)**

マップ・メッセージの本体に存在するブール値を識別するための名前をカプセル化している String オブジェクト。

### **value (入力)**

設定されるブール値。

### **戻り値:**

Void

### **例外:**

• XMSException

#### *SetByte -* バイトの設定

#### **インターフェース:**

void SetByte(String name, Byte value); void SetSignedByte(String name, Int16 value);

マップ・メッセージの本体にバイトを設定します。

#### **パラメーター:**

#### **name (入力)**

マップ・メッセージの本体に存在するバイトを識別するための名前をカプセル化している String オ ブジェクト。

### **value (入力)**

設定されるバイト。

### **戻り値:**

Void

### **例外:**

• XMSException

*SetBytes -* 複数バイトの設定

**インターフェース:**

void SetBytes(String name, Byte[] value);

マップ・メッセージの本体にバイトの配列を設定します。

#### **パラメーター:**

#### **name (入力)**

マップ・メッセージの本体に存在するバイトの配列を識別するための名前をカプセル化している String オブジェクト。

#### **value (入力)**

設定されるバイト配列。

#### **戻り値:**

Void

### **例外:**

• XMSException

*SetChar -* 文字の設定

**インターフェース:**

void SetChar(String name, Char value);

マップ・メッセージの本体に 2 バイト文字を設定します。

```
パラメーター:
```

```
name (入力)
```
マップ・メッセージの本体に存在する文字を識別するための名前をカプセル化している String オブ ジェクト。

```
value (入力)
```
設定される文字。

### **戻り値:**

Void

**例外:**

• XMSException

*SetDouble -* 倍精度浮動小数点数の設定

**インターフェース:**

void SetDouble(String name, Double value);

マップ・メッセージの本体に倍精度浮動小数点数を設定します。

**パラメーター:**

**name (入力)**

マップ・メッセージの本体に存在する倍精度浮動小数点数を識別するための名前をカプセル化して いる String オブジェクト。

**value (入力)**

設定される倍精度浮動小数点数。

#### **戻り値:**

Void

#### **例外:**

```
• XMSException
```
*SetFloat -* 浮動小数点数の設定

**インターフェース:**

```
void SetFloat(String name, Single value);
```
マップ・メッセージの本体に浮動小数点数を設定します。

#### **パラメーター:**

**name (入力)**

マップ・メッセージの本体に存在する浮動小数点数を識別するための名前をカプセル化している String オブジェクト。

**value (入力)**

設定される浮動小数点数。

#### **戻り値:**

Void

### **例外:**

• XMSException

*SetInt -* 整数の設定

**インターフェース:**

void SetInt(String name, Int32 value);

マップ・メッセージの本体に整数を設定します。

**パラメーター:**

```
name (入力)
```
マップ・メッセージの本体に存在する整数を識別するための名前をカプセル化している String オブ ジェクト。

**value (入力)** 設定される整数。

Void

# **例外:**

• XMSException

*SetLong -* 長整数の設定

**インターフェース:**

void SetLong(String name, Int64 value);

マップ・メッセージの本体に長整数を設定します。

#### **パラメーター:**

**name (入力)**

マップ・メッセージの本体に存在する長整数を識別するための名前をカプセル化している String オ ブジェクト。

**value (入力)**

設定される長整数。

**戻り値:**

Void

### **例外:**

• XMSException

*SetObject -* オブジェクトの設定

**インターフェース:**

void SetObject(String name, Object value);

マップ・メッセージの本体に XMS プリミティブ・タイプの値を設定します。

**パラメーター:**

**name (入力)** マップ・メッセージの本体に存在する値を識別するための名前をカプセル化している String オブジ ェクト。

**value (入力)**

設定される値を含むバイトの配列。

#### **戻り値:**

Void

#### **例外:**

• XMSException

*SetShort -* 短整数の設定

**インターフェース:**

void SetShort(String name, Int16 value);

マップ・メッセージの本体に短整数を設定します。

**パラメーター:**

**name (入力)**

マップ・メッセージの本体に存在する短整数を識別するための名前をカプセル化している String オ ブジェクト。

<span id="page-2004-0"></span>**value (入力)** 設定される短整数。

**戻り値:**

Void

**例外:**

• XMSException

*SetString -* ストリングの設定

**インターフェース:**

void SetString(String name, String value);

マップ・メッセージの本体にストリングを設定します。

**パラメーター:**

**name (入力)**

マップ・メッセージの本体に存在するストリングを識別するための名前をカプセル化している String オブジェクト。

**value (入力)**

設定されるストリングをカプセル化している String オブジェクト。

**戻り値:**

Void

**例外:**

• XMSException

### **継承されたプロパティーおよびメソッド**

以下のプロパティーは、IMessage インターフェースから継承されています。

JMSCorrelationID、JMSDeliveryMode、JMSDestination、JMSExpiration、JMSMessageID、JMSPriority、 JMSRedelivered、JMSReplyTo、JMSTimestamp、JMSType、Properties

以下のメソッドは、IMessage インターフェースから継承されています。

clearBody, clearProperties, PropertyExists

以下のメソッドは、IPropertyContext インターフェースから継承されています。

GetBooleanProperty、GetByteProperty、GetBytesProperty、GetCharProperty、GetDoubleProperty、 GetFloatProperty、GetIntProperty、GetLongProperty、GetObjectProperty、GetShortProperty、 GetStringProperty、SetBooleanProperty、SetByteProperty、SetBytesProperty、SetCharProperty、 SetDoubleProperty、SetFloatProperty、SetIntProperty、SetLongProperty、SetObjectProperty、 SetShortProperty、SetStringProperty

### **IMessage**

メッセージ・オブジェクトは、アプリケーションが送信または受信するメッセージを表します。 IMessage は、IMapMessage などの Message クラスのスーパークラスです。

**継承の階層:**

IBM.XMS[.IPropertyContext](#page-2021-0) || || +----IBM.XMS.IMessage

Message オブジェクトの JMS メッセージ・ヘッダー・フィールドのリストについては、XMS メッセージの ヘッダー・フィールドを参照してください。 Message オブジェクトの JMS 定義プロパティーのリストにつ いては、メッセージの JMS 定義プロパティーを参照してください。 Message オブジェクトの IBM 定義プ

ロパティーのリストについては、メッセージの IBM 定義プロパティーを参照してください。 Message オブ ジェクトの JMS\_IBM\_MQMD\* プロパティーのリストについては、2068 ページの『[JMS\\_IBM\\_MQMD\\*](#page-2067-0) プ [ロパティー』を](#page-2067-0)参照してくさい。

メッセージは、ガーベッジ・コレクターによって削除されます。 メッセージが削除されると、これによっ てメッセージが使用していたリソースが解放されます。

# *.NET* **プロパティー**

*GetJMSCorrelationID - JMSCorrelationID* の取得および設定

**インターフェース:**

```
String JMSCorrelationID
₹
   get;
   set;
}
```
メッセージの相関 ID を String オブジェクトとして取得および設定します。

### **例外:**

• XMSException

*JMSDeliveryMode - JMSDeliveryMode* の取得および設定

**インターフェース:**

DeliveryMode JMSDeliveryMode  $\mathcal{F}$  get; set; }

メッセージの送達モードを取得して設定します。

メッセージの送達モードは、以下の値のいずれかです。

```
DeliveryMode.Persistent
DeliveryMode.NonPersistent
```
新規に作成されて送信されていないメッセージの場合、送達モードは DeliveryMode.Persistent です。 ただし、送達モードが DeliveryMode.NonPersistent であるブローカーへのリアルタイム接続の場合 を除きます。 受信されたメッセージについては、受信側アプリケーションが JMSDeliveryMode を設定して 送達モードを変更していない限り、このメソッドでは、メッセージ送信時に IMessageProducer.send() 呼 び出しによって設定された送達モードが戻されます。

### **例外:**

• XMSException

*JMSDestination - JMSDestination* の取得および設定

```
インターフェース:
```
IDestination JMSDestination { get; set; }

メッセージの宛先を取得して設定します。

宛先は、メッセージの送信時に IMessageProducer.send() 呼び出しによって設定されます。 JMSDestination の値は無視されます。 ただし、JMSDestination を使用して、受信されたメッセージの宛先 を変更することができます。

未送信の新規作成メッセージの場合、送信側アプリケーションが JMSDestination を設定して宛先を設定し ない限り、メソッドはヌルの Destination オブジェクトを戻します。 受信されたメッセージについては、受 信側アプリケーションが JMSDestination を設定して宛先を変更していない限り、このメソッドでは、メッ セージ送信時に IMessageProducer.send() 呼び出しによって設定された宛先の Destination オブジェクト が戻されます。

#### **例外:**

• XMSException

*JMSExpiration - JMSExpiration* の取得および設定

**インターフェース:**

```
Int64 JMSExpiration
{
   get;
   set;
}
```
メッセージの有効期限切れ時刻を取得および設定します。

有効期限切れ時刻は、メッセージの送信時に IMessageProducer.send() 呼び出しによって設定されます。 その値は、送信側アプリケーションが指定した存続時間を、メッセージの送信時刻に加算して計算されま す。 有効期限切れ時刻は、1970 年 1 月 1 日 00:00:00 GMT からのミリ秒で表されます。

新規に作成されて送信されていないメッセージの場合、送信側アプリケーションが JMSExpiration を設定 して異なる有効期限切れ時刻を設定していない限り、有効期限切れ時刻は 0 です。 受信されたメッセージ については、受信側アプリケーションが JMSExpiration を設定して有効期限切れ時刻を変更していない限 り、このメソッドでは、メッセージ送信時に IMessageProducer.send() 呼び出しによって設定された有効 期限切れ時刻が戻されます。

存続時間が 0 の場合、IMessageProducer.send() 呼び出しでは、有効期限切れ時刻が 0 に設定されますが、 これはメッセージの有効期限がないことを示します。

XMS は、有効期限が切れたメッセージを廃棄し、アプリケーションに配信しません。

**例外:**

• XMSException

*JMSMessageID - JMSMessageID* の取得および設定

**インターフェース:**

```
String JMSMessageID
{
   get;
   set;
}
```
メッセージのメッセージ ID を、このメッセージ ID をカプセル化している String オブジェクトとして取得 し、設定します。

メッセージ ID は、メッセージの送信時に IMessageProducer.send () 呼び出しによって設定されます。 受 信されたメッセージについては、受信側アプリケーションが JMSMessageID を設定してメッセージ ID を 変更していない限り、このメソッドでは、メッセージ送信時に IMessageProducer.send() 呼び出しによっ て設定されたメッセージ ID が戻されます。

メッセージにメッセージ ID がない場合、このメソッドは NULL を戻します。

**例外:**

• XMSException

*JMSPriority - JMSPriority* の取得および設定

```
インターフェース:
```

```
Int32 JMSPriority
{
   get;
   set;
}
```
メッセージの優先順位を取得して設定します。

優先順位は、メッセージの送信時に IMessageProducer.send() 呼び出しによって設定されます。 値は 0 (最 低優先順位) から 9 (最高優先順位) までの整数です。

新規に作成されて送信されていないメッセージの場合、送信側アプリケーションが JMSPriority を設定して 異なる優先順位を設定していない限り、優先順位は 4 です。 受信されたメッセージについては、受信側ア プリケーションが JMSPriority を設定して優先順位を変更していない限り、このメソッドでは、メッセージ 送信時に IMessageProducer.send() 呼び出しによって設定された優先順位が戻されます。

**例外:**

• XMSException

*JMSRedelivered - JMSRedelivered* の取得および設定

```
インターフェース:
```

```
Boolean JMSRedelivered
\{ get;
   set;
}
```
メッセージが再配信されるかどうかの標識を取得し、メッセージが再配信されるかどうかを示します。 標 識は、メッセージの受信時に IMessageConsumer.receive() 呼び出しによって設定されます。

このプロパティーの値は、以下のとおりです。

• メッセージが再配信される場合は、True です。

• メッセージが再配信されない場合は、False です。

ブローカーへのリアルタイム接続の場合、常に値は False です。

メッセージの送信前に JMSRedelivered が設定した再配信の標識は、メッセージの送信時の IMessageProducer.send() 呼び出しでは無視され、メッセージ受信時の IMessageConsumer.receive() 呼び 出しでは無視されて置き換えられます。 ただし、JMSRedelivered を使用して、受信したメッセージの標識 を変更することもできます。

#### **例外:**

• XMSException

*JMSReplyTo - JMSReplyTo* の取得および設定

**インターフェース:**

```
IDestination JMSReplyTo
{
   get;
   set;
}
```
メッセージに対する応答が送信される宛先を取得および設定します。

このプロパティーの値は、メッセージに対する応答が送信される宛先の Destination オブジェクトです。 Destination オブジェクトがヌルの場合は、応答を想定していないという意味です。

**例外:**

• XMSException

*JMSTimestamp - JMSTimestamp* の取得および設定

**インターフェース:**

```
Int64 JMSTimestamp
{
   get;
   set;
}
```
メッセージが送信された時刻を取得して設定します。

タイム・スタンプは、メッセージの送信時に IMessageProducer.send() 呼び出しによって設定され、1970 年 1 月 1 日 00:00:00 GMT からのミリ秒で表されます。

新規に作成されて送信されていないメッセージの場合、送信側アプリケーションが JMSTimestamp を設定 して異なるタイム・スタンプを設定していない限り、タイム・スタンプは 0 です。 受信されたメッセージ については、受信側アプリケーションが JMSTimestamp を設定してタイム・スタンプを変更していない限 り、このメソッドでは、メッセージ送信時に IMessageProducer.send() 呼び出しによって設定されたタイ ム・スタンプが戻されます。

#### **例外:**

• XMSException

**注 :**

1. タイム・スタンプが未定義の場合、このメソッドは 0 を戻しますが例外はスローしません。

*JMSType - JMSType* の取得および設定

**インターフェース:**

```
String JMSType
{
   get;
   set;
}
```
メッセージのタイプを取得および設定します。

JMSType の値は、メッセージのタイプをカプセル化しているストリングです。 データ変換が必要な場合、 この値は、変換後のタイプになります。

#### **例外:**

• XMSException

```
PropertyNames - プロパティーの取得
```

```
インターフェース:
```

```
System.Collections.IEnumerator PropertyNames
{
   get;
}
```
メッセージの名前プロパティーの列挙を取得します。

**例外:**

• XMSException

# **方法**

*Acknowledge -* 応答

**インターフェース:**

```
void Acknowledge();
```
このメッセージと、それ以前にセッションが受信したすべての未承認メッセージを確認します。

セッションの応答モードが AcknowledgeMode.ClientAcknowledge である場合、アプリケーションはこのメ ソッドを呼び出すことができます。 セッションがその他の応答モードであるか、セッションが処理中であ る場合は、このメソッドの呼び出しは無視されます。

受信されたが、応答されていないメッセージは、再配信される可能性があります。

メッセージの応答について詳しくは、../com.ibm.mq.dev.doc/xms\_cmesack.dita#xms\_cmesack を参照し てください。

**パラメーター:** なし

**戻り値:** Void

#### **例外:**

- XMSException
- IllegalStateException

*ClearBody -* 本体のクリア

**インターフェース:**

void ClearBody();

メッセージの本体をクリアします。 ヘッダー・フィールドおよびメッセージ・プロパティーはクリアされ ません。

アプリケーションがメッセージ本体をクリアすると、本体は、新規に作成されたメッセージ内の空の本体 と同じ状態で残ります。 新規に作成されたメッセージ内の空の本体の状態は、メッセージ本体のタイプに よって異なります。 詳しくは、XMS メッセージの本体を参照してください。

アプリケーションは、本体の状態にかかわらず、いつでもメッセージ本体をクリアできます。 メッセージ 本体が読み取り専用の場合、アプリケーションが本体に書き込むことができる唯一の方法は、まずアプリ ケーションが本体をクリアすることです。

```
パラメーター:
  なし
戻り値:
```
Void

**例外:**

• XMSException

*ClearProperties -* プロパティーのクリア

### **インターフェース:**

```
void ClearProperties();
```
メッセージのプロパティーをクリアします。 ヘッダー・フィールドおよびメッセージ本体はクリアされま せん。

アプリケーションがメッセージのプロパティーをクリアした場合、プロパティーは読み書き可能になりま す。

アプリケーションは、プロパティーの状態にかかわらず、いつでもメッセージのプロパティーをクリアで きます。 メッセージのプロパティーが読み取り専用の場合、プロパティーを書き込み可能にすることがで きる唯一の方法は、アプリケーションがまずプロパティーをクリアすることです。

**パラメーター:**

なし

### **戻り値:**

Void

### **例外:**

• XMSException

*PropertyExists -* プロパティーの存在の検査

**インターフェース:**

Boolean PropertyExists(String propertyName);

メッセージに、指定された名前のプロパティーがあるかどうかをチェックします。

#### **パラメーター:**

#### **propertyName (入力)**

プロパティーの名前をカプセル化している String オブジェクト。

#### **戻り値:**

• メッセージに、指定された名前のプロパティーがある場合は、True です。

• メッセージに、指定された名前のプロパティーがない場合は、False です。

**例外:**

• XMSException

# **継承されたプロパティーおよびメソッド**

以下のメソッドは、IPropertyContext インターフェースから継承されています。

GetBooleanProperty、GetByteProperty、GetBytesProperty、GetCharProperty、GetDoubleProperty、 GetFloatProperty、GetIntProperty、GetLongProperty、GetObjectProperty、GetShortProperty、 GetStringProperty、SetBooleanProperty、SetByteProperty、SetBytesProperty、SetCharProperty、 SetDoubleProperty、SetFloatProperty、SetIntProperty、SetLongProperty、SetObjectProperty、 SetShortProperty、SetStringProperty

### **IMessageConsumer**

アプリケーションは、メッセージ・コンシューマーを使用して、宛先に送信されたメッセージを受信しま す。

```
継承の階層:
```
IBM.XMS[.IPropertyContext](#page-2021-0) || || +----IBM.XMS.IMessageConsumer

MessageConsumer オブジェクトの XMS 定義プロパティーのリストについては、2071 [ページの](#page-2070-0) 『[MessageConsumer](#page-2070-0) のプロパティー』を参照してください。

# *.NET* **プロパティー**

*MessageListener -* メッセージ・リスナーの取得および設定

**インターフェース:**

MessageListener MessageListener { get; set; }

メッセージ・コンシューマーに登録されているメッセージ・リスナーを取得し、メッセージ・リスナーを メッセージ・コンシューマーに登録します。

メッセージ・コンシューマーにメッセージ・リスナーが登録されていない場合、MessageListener は NULL です。 メッセージ・コンシューマーにメッセージ・リスナーが既に登録されている場合、代わりに NULL を指定することによって、登録を取り消すことができます。

メッセージ・リスナーの使用について詳しくは、.NET でのメッセージおよび例外リスナーの使用を参照し てください。

#### **例外:**

• XMSException

*MessageSelector -* メッセージ・セレクターの取得

**インターフェース:**

```
String MessageSelector
{
   get;
}
```
メッセージ・コンシューマーのメッセージ・セレクターを取得します。 戻り値は、メッセージ・セレクタ ー式をカプセル化している String オブジェクトです。 データ変換が必要な場合、この値は、変換後のメッ セージ・セレクター式になります。 メッセージ・コンシューマーにメッセージ・セレクターが存在しない 場合、MessageSelector の値はヌルの String オブジェクトです。

## **例外:**

• XMSException

# **方法**

*Close -* メッセージ・コンシューマーのクローズ

**インターフェース:**

```
void Close();
```
メッセージ・コンシューマーを閉じます。

アプリケーションが、既に閉じているメッセージ・コンシューマーを閉じようとした場合、呼び出しは無 視されます。

**パラメーター:** なし

**戻り値:**

Void

**例外:**

• XMSException

*Receive -* 受信

**インターフェース:**

IMessage Receive();

メッセージ・コンシューマーの次のメッセージを受信します。 この呼び出しでは、無期限にメッセージを 待機し続けるか、メッセージ・コンシューマーがクローズされるまで待機します。

**パラメーター:**

なし

**戻り値:**

Message オブジェクトへのポインター。 呼び出しがメッセージを待機している間にメッセージ・コン シューマーを閉じると、メソッドは、ヌルの Message オブジェクトを指すポインターを戻します。

**例外:**

• XMSException

*Receive -* 受信 *(*待機間隔あり*)*

**インターフェース:**

IMessage Receive(Int64 delay);

メッセージ・コンシューマーの次のメッセージを受信します。 この呼び出しは、指定の期間だけメッセー ジを待機するか、メッセージ・コンシューマーがクローズされるまで待機します。

#### **パラメーター:**

#### **delay (入力)**

呼び出しがメッセージを待機する時間 (ミリ秒単位)。 待機間隔を 0 と指定した場合、呼び出しは無 期限にメッセージを待機します。

#### **戻り値:**

Message オブジェクトへのポインター。 待機間隔の間にメッセージが到着しなかった場合や、呼び出 しがメッセージを待機している間にメッセージ・コンシューマーを閉じた場合、メソッドは、ヌルの Message オブジェクトを指すポインターを戻しますが、例外はスローしません。

**例外:**

• XMSException

*ReceiveNoWait -* 待機なしの受信

**インターフェース:**

IMessage ReceiveNoWait();

メッセージ・コンシューマーの次のメッセージが即時に受信可能である場合に、そのメッセージを受け取 ります。

**パラメーター:** なし

#### **戻り値:**

```
Message オブジェクトへのポインター。 即時に有効なメッセージがない場合、メソッドは、ヌルの
Message オブジェクトを指すポインターを戻します。
```
**例外:**

• XMSException

# **継承されたプロパティーおよびメソッド**

以下のメソッドは、IPropertyContext インターフェースから継承されています。

GetBooleanProperty、GetByteProperty、GetBytesProperty、GetCharProperty、GetDoubleProperty、 GetFloatProperty、GetIntProperty、GetLongProperty、GetObjectProperty、GetShortProperty、 GetStringProperty、SetBooleanProperty、SetByteProperty、SetBytesProperty、SetCharProperty、 SetDoubleProperty、SetFloatProperty、SetIntProperty、SetLongProperty、SetObjectProperty、 SetShortProperty、SetStringProperty

# **MessageEOFException**

XMS がこの例外をスローするのは、アプリケーションがバイト・メッセージの本体を読み取っているとき に、XMS がバイト・メッセージ・ストリームの終端を検出した場合です。

#### **継承の階層:**

```
IBM.XMS.XMSException
|| ||
    +----IBM.XMS.XMSException
 |
           +----IBM.XMS.MessageEOFException
```
# **継承されたプロパティーおよびメソッド**

以下のメソッドは、XMSException インターフェースから継承されています。

GetErrorCode、GetLinkedException

### **MessageFormatException**

XMS がこの例外をスローするのは、XMS が無効なフォーマットのメッセージを検出した場合です。 **継承の階層:**

IBM.XMS.XMSException || || +----IBM.XMS.[XMSException](#page-2054-0) | +----IBM.XMS.MessageFormatException

# **継承されたプロパティーおよびメソッド**

以下のメソッドは、XMSException インターフェースから継承されています。

GetErrorCode、GetLinkedException

# **IMessageListener (代行)**

アプリケーションは、メッセージ・リスナーを使用して、メッセージを非同期に受信します。 **継承の階層:** なし

**代行**

*MessageListener -* メッセージ・リスナー

**インターフェース:**

public delegate void MessageListener(IMessage msg);

メッセージを非同期にメッセージ・コンシューマーに配信します。

この代行を実装するメソッドは、接続に登録できます。

メッセージ・リスナーの使用について詳しくは、.NET でのメッセージおよび例外リスナーの使用を参照し てください。

```
パラメーター:
```
**mesg (入力)** Message オブジェクト。

**戻り値:**

Void

# **MessageNotReadableException**

XMS がこの例外をスローするのは、書き込み専用になっているメッセージの本体をアプリケーションが読 み取ろうとした場合です。

### **継承の階層:**

IBM.XMS.XMSException || || +----IBM.XMS.[XMSException](#page-2054-0) | +----IBM.XMS.MessageNotReadableException

# **継承されたプロパティーおよびメソッド**

以下のメソッドは、XMSException インターフェースから継承されています。

GetErrorCode、GetLinkedException

# **MessageNotWritableException**

XMS がこの例外をスローするのは、読み取り専用になっているメッセージの本体にアプリケーションが書 き込もうとした場合です。

### **継承の階層:**

IBM.XMS.XMSException || || +----IBM.XMS.[XMSException](#page-2054-0) | +----IBM.XMS.MessageNotWritableException

# **継承されたプロパティーおよびメソッド**

以下のメソッドは、XMSException インターフェースから継承されています。

GetErrorCode、GetLinkedException

# **IMessageProducer**

アプリケーションは、メッセージ・プロデューサーを使用して、メッセージを宛先に送信します。

```
継承の階層:
```
IBM.XMS[.IPropertyContext](#page-2021-0) || || +----IBM.XMS.IMessageProducer

MessageProducer オブジェクトの XMS 定義プロパティーのリストについては、2071 [ページの](#page-2070-0) 『[MessageProducer](#page-2070-0) のプロパティー』を参照してください。

# *.NET* **プロパティー**

*DeliveryMode -* デフォルト送達モードの取得および設定

**インターフェース:**

DeliveryMode DeliveryMode  $\mathcal{F}$  get; set; }

メッセージ・プロデューサーによって送信されるメッセージのデフォルト送達モードを取得および設定し ます。

デフォルトの送達モードは、以下の値のいずれかです。

DeliveryMode.Persistent DeliveryMode.NonPersistent

ブローカーへのリアルタイム接続の場合、値は DeliveryMode.NonPersistent である必要があります。

デフォルト値は DeliveryMode.Persistent です。ただし、デフォルト値が DeliveryMode.NonPersistent となるブローカーへのリアルタイム接続の場合を除きます。

**例外:**

• XMSException

*Destination -* 宛先の取得

**インターフェース:**

IDestination Destination ₹ get; }

メッセージ・プロデューサーの宛先を取得します。

```
パラメーター:
  なし
```

```
戻り値:
```
Destination オブジェクト。 メッセージ・プロデューサーに宛先が存在しない場合、このメソッドはヌ ルの Destination オブジェクトを戻します。

**例外:**

• XMSException

*DisableMsgID -* メッセージ *ID* の使用不可化フラグの取得および設定

**インターフェース:**

Boolean DisableMessageID {
```
 get;
   set;
}
```
受信側アプリケーションにとって、メッセージ・プロデューサーにより送信されるメッセージにメッセー ジ ID が含まれている必要があるかどうかの標識を取得し、受信側アプリケーションにとって、メッセー ジ・プロデューサーにより送信されるメッセージにメッセージ ID が含まれている必要があるかどうかを示 します。

キュー・マネージャーへの接続またはブローカーへのリアルタイム接続では、このフラグは無視されます。 サービス統合バスへの接続では、フラグが尊重されます。

DisabledMsgID の値は、以下のとおりです。

- 受信側アプリケーションにとって、メッセージ・プロデューサーにより送信されるメッセージにメッセー ジ ID が含まれている必要がない場合は、True です。
- 受信側アプリケーションにとって、メッセージ・プロデューサーにより送信されるメッセージにメッセー ジ ID が含まれている必要がある場合は、False です。

**例外:**

• XMSException

*DisableMsgTS -* タイム・スタンプの使用不可化フラグの取得および設定

**インターフェース:**

```
Boolean DisableMessageTimestamp
{
   get;
   set;
}
```
受信側アプリケーションにとって、メッセージ・プロデューサーにより送信されるメッセージにタイム・ スタンプが含まれている必要があるかどうかの標識を取得し、受信側アプリケーションにとって、メッセ ージ・プロデューサーにより送信されるメッセージにタイム・スタンプが含まれている必要があるかどう かを示します。

ブローカーへのリアルタイム接続では、このフラグは無視されます。 キュー・マネージャーへの接続また はサービス統合バスへの接続では、フラグは尊重されます。

DisableMsgTS の値は、以下のとおりです。

- 受信側アプリケーションにとって、メッセージ・プロデューサーにより送信されるメッセージにタイム・ スタンプが含まれている必要がない場合は、True です。
- 受信側アプリケーションにとって、メッセージ・プロデューサーにより送信されるメッセージにタイム・ スタンプが含まれている必要がある場合は、False です。

**戻り値:**

**例外:**

• XMSException

*Priority -* デフォルト優先順位の取得および設定

**インターフェース:**

```
Int32 Priority
{
   get;
   set;
}
```
メッセージ・プロデューサーによって送信されるメッセージのデフォルト優先順位を取得および設定しま す。

デフォルトのメッセージ優先順位の値は、0 (最低優先順位) から 9 (最高優先順位) までの整数です。 ブローカーへのリアルタイム接続では、メッセージの優先順位は無視されます。

### **例外:**

• XMSException

*TimeToLive -* デフォルト存続時間の取得および設定

**インターフェース:**

```
Int64 TimeToLive
\{5\} get;
   set;
}
```
メッセージが有効期限切れになるまでのデフォルトの時間の長さを取得して設定します。

時間は、メッセージ・プロデューサーがメッセージを送信した時刻とデフォルトの存続時間を基に、ミリ 秒単位で測定します。 値 0 は、メッセージの有効期限がないことを意味します。

ブローカーへのリアルタイム接続の場合、この値は常に 0 です。

**例外:**

• XMSException

# **方法**

*Close -* メッセージ・プロデューサーのクローズ

**インターフェース:**

void Close();

メッセージ・プロデューサーを閉じます。

アプリケーションが、既に閉じているメッセージ・プロデューサーを閉じようとした場合、呼び出しは無 視されます。

**パラメーター:**

なし

**戻り値:**

Void

**例外:**

• XMSException

*Send -* 送信

**インターフェース:**

void Send(IMessage msg) ;

メッセージ・プロデューサーが作成されたときに指定された宛先にメッセージを送信します。 メッセー ジ・プロデューサーのデフォルト送達モード、優先順位、および存続時間を使用してメッセージを送信し ます。

**パラメーター:**

**msg (入力)** Message オブジェクト。 **戻り値:** Void

**例外:**

- XMSException
- MessageFormatException
- InvalidDestinationException

*Send -* 送信 *(*送達モード、優先順位、および存続時間を指定*)*

**インターフェース:**

```
void Send(IMessage msg, 
 DeliveryMode deliveryMode, 
 Int32 priority, 
 Int64 timeToLive);
```
メッセージ・プロデューサーが作成されたときに指定された宛先にメッセージを送信します。 指定された 送達モード、優先順位、および存続時間を使用してメッセージを送信します。

**パラメーター:**

## **msg (入力)**

Message オブジェクト。

## **deliveryMode (入力)**

メッセージの送達モード。以下の値のいずれかでなければなりません。

```
DeliveryMode.Persistent
DeliveryMode.NonPersistent
```
ブローカーへのリアルタイム接続の場合、値は DeliveryMode.NonPersistent である必要があ ります。

## **priority (入力)**

メッセージの優先順位。 値は 0 (最低優先順位) から 9 (最高優先順位) までの整数です。 ブローカ ーへのリアルタイム接続では、値は無視されます。

## **timeToLive (入力)**

メッセージの存続時間 (ミリ秒単位)。 値 0 は、メッセージの有効期限がないことを意味します。 ブ ローカーへのリアルタイム接続の場合、値は 0 である必要があります。

**戻り値:**

Void

## **例外:**

- XMSException
- MessageFormatException
- InvalidDestinationException
- IllegalStateException

## 送信 *(*指定された宛先へ*)*

**インターフェース:**

void Send(IDestination dest, IMessage msg) ;

メッセージ・プロデューサーが作成されたときに宛先が指定されていないメッセージ・プロデューサーを 使用している場合は、指定された宛先にメッセージを送信します。 メッセージ・プロデューサーのデフォ ルト送達モード、優先順位、および存続時間を使用してメッセージを送信します。

通常、メッセージ・プロデューサーの作成時には宛先を指定しますが、宛先を指定しない場合、メッセー ジの送信ごとに宛先を指定する必要があります。

**パラメーター:**

```
dest (入力)
   Destination オブジェクト。
msg (入力)
```
Message オブジェクト。

**戻り値:**

Void

# **例外:**

- XMSException
- MessageFormatException
- InvalidDestinationException

*Send -* 送信 *(*送達モード、優先順位、および存続時間を指定して、指定された宛先へ*)*

**インターフェース:**

```
void Send(IDestination dest, 
 IMessage msg, 
 DeliveryMode deliveryMode, 
 Int32 priority, 
 Int64 timeToLive) ;
```
メッセージ・プロデューサーが作成されたときに宛先が指定されていないメッセージ・プロデューサーを 使用している場合は、指定された宛先にメッセージを送信します。 指定された送達モード、優先順位、お よび存続時間を使用してメッセージを送信します。

通常、メッセージ・プロデューサーの作成時には宛先を指定しますが、宛先を指定しない場合、メッセー ジの送信ごとに宛先を指定する必要があります。

### **パラメーター:**

**dest (入力)** Destination オブジェクト。

## **msg (入力)**

Message オブジェクト。

### **deliveryMode (入力)**

メッセージの送達モード。以下の値のいずれかでなければなりません。

DeliveryMode.Persistent

DeliveryMode.NonPersistent

ブローカーへのリアルタイム接続の場合、値は DeliveryMode.NonPersistent である必要があ ります。

#### **priority (入力)**

メッセージの優先順位。 値は 0 (最低優先順位) から 9 (最高優先順位) までの整数です。 ブローカ ーへのリアルタイム接続では、値は無視されます。

### **timeToLive (入力)**

メッセージの存続時間 (ミリ秒単位)。 値 0 は、メッセージの有効期限がないことを意味します。 ブ ローカーへのリアルタイム接続の場合、値は 0 である必要があります。

## **戻り値:**

Void

# **例外:**

- MessageFormatException
- InvalidDestinationException
- IllegalStateException

# **継承されたプロパティーおよびメソッド**

以下のメソッドは、IPropertyContext インターフェースから継承されています。

GetBooleanProperty、GetByteProperty、GetBytesProperty、GetCharProperty、GetDoubleProperty、 GetFloatProperty、GetIntProperty、GetLongProperty、GetObjectProperty、GetShortProperty、 GetStringProperty、SetBooleanProperty、SetByteProperty、SetBytesProperty、SetCharProperty、 SetDoubleProperty、SetFloatProperty、SetIntProperty、SetLongProperty、SetObjectProperty、 SetShortProperty、SetStringProperty

# **IObjectMessage**

オブジェクト・メッセージは、シリアライズされた Java オブジェクトまたは .NET オブジェクトから構成 されるメッセージのことです。

## **継承の階層:**

IBM.XMS[.IPropertyContext](#page-2021-0) || || +----IBM.XMS.[IMessage](#page-2004-0) | +----IBM.XMS.IObjectMessage

# *.NET* **プロパティー**

*Object -* オブジェクトをバイトとして取得および設定

**インターフェース:**

```
System.Object Object
    \{ get;
       set;
     }
     Byte[] GetObject();
```
オブジェクト・メッセージの本体を形成するオブジェクトを取得および設定します。

# **例外:**

- XMSException
- MessageNotReadableException
- MessageEOFException
- MessageNotWritableException

# **継承されたプロパティーおよびメソッド**

以下のプロパティーは、IMessage インターフェースから継承されています。

JMSCorrelationID、JMSDeliveryMode、JMSDestination、JMSExpiration、JMSMessageID、JMSPriority、 JMSRedelivered、JMSReplyTo、JMSTimestamp、JMSType、Properties

以下のメソッドは、IMessage インターフェースから継承されています。

clearBody, clearProperties, PropertyExists

以下のメソッドは、IPropertyContext インターフェースから継承されています。

<span id="page-2021-0"></span>GetBooleanProperty、GetByteProperty、GetBytesProperty、GetCharProperty、GetDoubleProperty、 GetFloatProperty、GetIntProperty、GetLongProperty、GetObjectProperty、GetShortProperty、 GetStringProperty、SetBooleanProperty、SetByteProperty、SetBytesProperty、SetCharProperty、 SetDoubleProperty、SetFloatProperty、SetIntProperty、SetLongProperty、SetObjectProperty、 SetShortProperty、SetStringProperty

# **IPropertyContext**

IPropertyContext は、プロパティーを取得および設定するメソッドを含む抽象スーパークラスです。 これ らのメソッドは、その他のクラスによって継承されます。

### **継承の階層:**

None

# **メソッド**

*GetBooleanProperty - boolean* プロパティーの取得

**インターフェース:**

Boolean GetBooleanProperty(String property\_name);

指定した名前を持つ boolean プロパティーの値を取得します。

**パラメーター:**

**property\_name (入力)**

プロパティーの名前をカプセル化している String オブジェクト。

**戻り値:**

プロパティーの値。

**スレッド・コンテキスト:** サブクラスによって決定

### **例外:**

• XMSException

*GetByteProperty -* バイト・プロパティーの取得

```
インターフェース:
```
Byte GetByteProperty(String property\_name) ; Int16 GetSignedByteProperty(String property\_name) ;

名前で識別されるバイト・プロパティーの値を取得します。

### **パラメーター:**

### **property\_name (入力)**

プロパティーの名前をカプセル化している String オブジェクト。

### **戻り値:**

プロパティーの値。

**スレッド・コンテキスト:** サブクラスによって決定

**例外:**

*GetBytesProperty -* バイト配列プロパティーの取得

**インターフェース:**

Byte[] GetBytesProperty(String property\_name) ;

名前で識別されるバイト配列プロパティーの値を取得します。

#### **パラメーター:**

### **property\_name (入力)**

```
プロパティーの名前をカプセル化している String オブジェクト。
```
### **戻り値:**

配列のバイト数。

# **スレッド・コンテキスト:**

サブクラスによって決定

## **例外:**

• XMSException

### *GetCharProperty -* 文字プロパティーの取得

**インターフェース:**

Char GetCharProperty(String property\_name) ;

名前で識別される 2 バイト文字プロパティーの値を取得します。

#### **パラメーター:**

```
property_name (入力)
```

```
プロパティーの名前をカプセル化している String オブジェクト。
```
## **戻り値:**

プロパティーの値。

```
スレッド・コンテキスト:
 サブクラスによって決定
```
## **例外:**

• XMSException

*GetDoubleProperty -* 倍精度浮動小数点プロパティーの取得

**インターフェース:**

Double GetDoubleProperty(String property\_name) ;

名前で識別される倍精度浮動小数点プロパティーの値を取得します。

### **パラメーター:**

### **property\_name (入力)**

プロパティーの名前をカプセル化している String オブジェクト。

#### **戻り値:**

プロパティーの値。

**スレッド・コンテキスト:** サブクラスによって決定

## **例外:**

*GetFloatProperty -* 浮動小数点プロパティーの取得

**インターフェース:**

Single GetFloatProperty(String property\_name) ;

名前で識別される浮動小数点プロパティーの値を取得します。

**パラメーター:**

### **property\_name (入力)**

プロパティーの名前をカプセル化している String オブジェクト。

### **戻り値:**

プロパティーの値。

# **スレッド・コンテキスト:**

サブクラスによって決定

**例外:**

• XMSException

*GetIntProperty -* 整数プロパティーの取得

**インターフェース:**

Int32 GetIntProperty(String property\_name) ;

名前で識別される整数プロパティーの値を取得します。

**パラメーター:**

```
property_name (入力)
```
プロパティーの名前をカプセル化している String オブジェクト。

## **戻り値:**

プロパティーの値。

**スレッド・コンテキスト:** サブクラスによって決定

## **例外:**

• XMSException

*GetLongProperty -* 長整数プロパティーの取得

**インターフェース:**

Int64 GetLongProperty(String property\_name) ;

名前で識別される長整数プロパティーの値を取得します。

```
パラメーター:
```
### **property\_name (入力)**

プロパティーの名前をカプセル化している String オブジェクト。

#### **戻り値:**

プロパティーの値。

**スレッド・コンテキスト:** サブクラスによって決定

## **例外:**

*GetObjectProperty -* オブジェクト・プロパティーの取得

**インターフェース:**

Object GetObjectProperty( String property\_name) ;

名前で識別されるプロパティーの値およびデータ・タイプを取得します。

**パラメーター:**

### **property\_name (入力)**

プロパティーの名前をカプセル化している String オブジェクト。

### **戻り値:**

オブジェクト・タイプが以下のいずれかであるプロパティーの値。

Boolean Byte Byte[] Char Double Single Int32 Int64 Int16 String

**スレッド・コンテキスト:**

サブクラスによって決定

# **例外:**

• XMSException

*GetShortProperty -* 短整数プロパティーの取得

**インターフェース:**

Int16 GetShortProperty(String property\_name) ;

名前で識別される短整数プロパティーの値を取得します。

**パラメーター:**

**property\_name (入力)**

.<br>プロパティーの名前をカプセル化している String オブジェクト。

**戻り値:**

プロパティーの値。

**スレッド・コンテキスト:** サブクラスによって決定

## **例外:**

• XMSException

*GetStringProperty -* ストリング・プロパティーの取得

**インターフェース:**

String GetStringProperty(String property\_name) ;

名前で識別されるストリング・プロパティーの値を取得します。

**パラメーター:**

**property\_name (入力)**

プロパティーの名前をカプセル化している String オブジェクト。

**戻り値:**

プロパティーの値を表すストリングをカプセル化している String オブジェクト。 データ変換が必要な 場合、この値は、変換後のストリングになります。

**スレッド・コンテキスト:**

サブクラスによって決定

**例外:**

• XMSException

*SetBooleanProperty - boolean* プロパティーの設定

**インターフェース:**

void SetBooleanProperty( String property\_name, Boolean value) ;

名前で識別される boolean プロパティーの値を設定します。

**パラメーター:**

```
property_name (入力)
  プロパティーの名前をカプセル化している String オブジェクト。
```
**value (入力)** プロパティーの値。

**戻り値:**

Void

```
スレッド・コンテキスト:
 サブクラスによって決定
```
## **例外:**

- XMSException
- MessageNotWritableException

*SetByteProperty -* バイト・プロパティーの設定

**インターフェース:**

void SetByteProperty( String property\_name, Byte value) ; void SetSignedByteProperty( String property\_name, Int16 value) ;

名前で識別されるバイト・プロパティーの値を設定します。

**パラメーター:**

```
property_name (入力)
  プロパティーの名前をカプセル化している String オブジェクト。
value (入力)
  プロパティーの値。
```
**戻り値:**

Void

**スレッド・コンテキスト:**

サブクラスによって決定

## **例外:**

• MessageNotWritableException

*SetBytesProperty -* バイト配列プロパティーの設定

**インターフェース:**

void SetBytesProperty( String property\_name, Byte[] value ) ;

名前で識別されるバイト配列プロパティーの値を設定します。

#### **パラメーター:**

- **property\_name (入力)** プロパティーの名前をカプセル化している String オブジェクト。 **value (入力)**
	- バイトの配列であるプロパティーの値。

### **戻り値:**

Void

```
スレッド・コンテキスト:
```

```
サブクラスによって決定
```
# **例外:**

- XMSException
- MessageNotWritableException

*SetCharProperty -* 文字プロパティーの設定

**インターフェース:**

void SetCharProperty( String property\_name, Char value) ;

名前で識別される 2 バイト文字プロパティーの値を設定します。

#### **パラメーター:**

#### **property\_name (入力)**

プロパティーの名前をカプセル化している String オブジェクト。

```
value (入力)
```
プロパティーの値。

**戻り値:**

Void **スレッド・コンテキスト:**

サブクラスによって決定

### **例外:**

- XMSException
- MessageNotWritableException

*SetDoubleProperty -* 倍精度浮動小数点プロパティーの設定

**インターフェース:**

void SetDoubleProperty( String property\_name, Double value) ;

名前で識別される倍精度浮動小数点プロパティーの値を設定します。

```
パラメーター:
  property_name (入力)
     プロパティーの名前をカプセル化している String オブジェクト。
  value (入力)
     プロパティーの値。
戻り値:
  Void
スレッド・コンテキスト:
  サブクラスによって決定
例外:
  • XMSException
  • MessageNotWritableException
SetFloatProperty - 浮動小数点プロパティーの設定
```

```
インターフェース:
```
void SetFloatProperty( String property\_name, Single value) ;

名前で識別される浮動小数点プロパティーの値を設定取得します。

**パラメーター:**

```
property_name (入力)
  プロパティーの名前をカプセル化している String オブジェクト。
value (入力)
```
プロパティーの値。

# **戻り値:**

Void

```
スレッド・コンテキスト:
 サブクラスによって決定
```
## **例外:**

- XMSException
- MessageNotWritableException

*SetIntProperty -* 整数プロパティーの設定

**インターフェース:**

void SetIntProperty( String property\_name, Int32 value) ;

名前で識別される整数プロパティーの値を設定します。

```
パラメーター:
```

```
property_name (入力)
    プロパティーの名前をカプセル化している String オブジェクト。
  value (入力)
    プロパティーの値。
戻り値:
  Void
スレッド・コンテキスト:
  サブクラスによって決定
```
**例外:**

- XMSException
- MessageNotWritableException

```
SetLongProperty - 長整数プロパティーの設定
```
**インターフェース:**

void SetLongProperty( String property\_name, Int64 value) ;

名前で識別される長整数プロパティーの値を設定します。

**パラメーター:**

**property\_name (入力)** プロパティーの名前をカプセル化している String オブジェクト。 **value (入力)**

プロパティーの値。

# **戻り値:**

Void

**スレッド・コンテキスト:**

サブクラスによって決定

## **例外:**

- XMSException
- MessageNotWritableException

*SetObjectProperty -* オブジェクト・プロパティーの設定

**インターフェース:**

void SetObjectProperty( String property\_name, Object value) ;

名前で識別されるプロパティーの値およびデータ・タイプを設定します。

**パラメーター:**

```
property_name (入力)
  プロパティーの名前をカプセル化している String オブジェクト。
```
## **objectType (入力)**

プロパティーの値。以下のオブジェクト・タイプのいずれかでなければなりません。

Boolean Byte Byte[] Char Double Single Int32 Int64 Int16 String **value (入力)** バイトの配列としてのプロパティーの値。 **length (入力)** 配列のバイト数。

Void

### **スレッド・コンテキスト:** サブクラスによって決定

**例外:**

- XMSException
- MessageNotWritableException

*SetShortProperty -* 短整数プロパティーの設定

```
インターフェース:
```
void SetShortProperty( String property\_name, Int16 value) ;

名前で識別される短整数プロパティーの値を設定します。

**パラメーター:**

```
property_name (入力)
  プロパティーの名前をカプセル化している String オブジェクト。
```
**value (入力)** プロパティーの値。

**戻り値:** Void

**スレッド・コンテキスト:**

サブクラスによって決定

**例外:**

- XMSException
- MessageNotWritableException

*SetStringProperty -* ストリング・プロパティーの設定

**インターフェース:**

void SetStringProperty( String property\_name, String value);

名前で識別されるストリング・プロパティーの値を設定します。

**パラメーター:**

```
property_name (入力)
```

```
プロパティーの名前をカプセル化している String オブジェクト。
```
**value (入力)**

プロパティーの値を表すストリングをカプセル化している String オブジェクト。

# **戻り値:**

Void

```
スレッド・コンテキスト:
```
サブクラスによって決定

**例外:**

- XMSException
- MessageNotWritableException

# **IQueueBrowser**

アプリケーションは、キュー・ブラウザーを使用して、キュー上のメッセージを参照します。その際にメ ッセージは除去されません。

**継承の階層:**

IBM.XMS[.IPropertyContext](#page-2021-0) System.Collections.IEnumerable || || +----IBM.XMS.IQueueBrowser

# *.NET* **プロパティー**

*MessageSelector -* メッセージ・セレクターの取得

**インターフェース:**

String MessageSelector  $\{$  get; }

キュー・ブラウザーのメッセージ・セレクターを取得します。

メッセージ・セレクターは、メッセージ・セレクター式をカプセル化している String オブジェクトです。 データ変換が必要な場合、この値は、変換後のメッセージ・セレクター式になります。 キュー・ブラウザ ーにメッセージ・セレクターが存在しない場合、このメソッドはヌルの String オブジェクトを戻します。

**例外:**

• XMSException

*Queue -* キューの取得

**インターフェース:**

```
IDestination Queue
{
   get;
}
```
キュー・ブラウザーに関連付けられたキューを、キューを表す宛先オブジェクトとして取得します。

**例外:**

• XMSException

# **方法**

*Close -* キュー・ブラウザーのクローズ

**インターフェース:**

void Close();

キュー・ブラウザーを閉じます。

アプリケーションが、既に閉じているキュー・ブラウザーを閉じようとした場合、呼び出しは無視されま す。

**パラメーター:** なし

Void

**例外:**

• XMSException

*GetEnumerator -* メッセージの取得

## **インターフェース:**

IEnumerator GetEnumerator();

キュー上のメッセージのリストを取得します。

このメソッドは、Message オブジェクトのリストをカプセル化する列挙子を戻します。 Message オブジェ クトの順序は、メッセージがキューから取り出される順序と同じ です。 アプリケーションは列挙子を使用 して、各メッセージを順番に参照できます。

メッセージがキューに書き込まれたり削除されたりすると、列挙子は動的に更新されます。 アプリケーシ ョンがキュー上の次のメッセージを参照するために IEnumerator.MoveNext() を呼び出すたびに、メッセー ジはキューの現在の内容を反映しています。

アプリケーションがキュー・ブラウザーに対してこのメソッドを複数回呼び出すと、そのたびに新しい列 挙子が返されます。 したがって、アプリケーションは複数の列挙子を使用してキューのメッセージを参照 し、キュー内の複数の位置を維持することができます。

**パラメーター:**

なし

**戻り値:** Iterator オブジェクト。

**例外:**

• XMSException

# **継承されたプロパティーおよびメソッド**

以下のメソッドは、IPropertyContext インターフェースから継承されています。

GetBooleanProperty、GetByteProperty、GetBytesProperty、GetCharProperty、GetDoubleProperty、 GetFloatProperty、GetIntProperty、GetLongProperty、GetObjectProperty、GetShortProperty、 GetStringProperty、SetBooleanProperty、SetByteProperty、SetBytesProperty、SetCharProperty、 SetDoubleProperty、SetFloatProperty、SetIntProperty、SetLongProperty、SetObjectProperty、 SetShortProperty、SetStringProperty

# **要求者**

アプリケーションはリクエスターを使用して、要求メッセージを送信し、応答を待機して受信します。

**継承の階層:** なし

# **コンストラクター**

*Requestor -* リクエスターの作成

**インターフェース:**

Requestor(ISession sess, IDestination dest);

リクエスターを作成します。

**パラメーター:**

**sess (入力)**

Session オブジェクト。 セッションはトランザクション化されていてはならず、以下の肯定応答モ ードのいずれかでなければなりません。

AcknowledgeMode.AutoAcknowledge AcknowledgeMode.DupsOkAcknowledge

**dest (入力)**

アプリケーションが要求メッセージを送信できる宛先を表す Destination オブジェクト。

**スレッド・コンテキスト:**

リクエスターに関連付けられたセッション

**例外:**

• XMSException

# **方法**

*Close -* リクエスターのクローズ

**インターフェース:**

void Close();

リクエスターをクローズします。

アプリケーションが、既に閉じているリクエスターを閉じようとした場合、呼び出しは無視されます。 **注 :** アプリケーションがリクエスターを閉じたとき、関連したセッションは閉じません。 この点で、XMS の動作は JMS とは異なります。

**パラメーター:**

なし

**戻り値:**

Void

**スレッド・コンテキスト:** 任意

### **例外:**

• XMSException

*Request -* 応答の要求

**インターフェース:**

IMessage Request(IMessage requestMessage);

要求メッセージを送信し、要求メッセージを受信したアプリケーションからの応答を待ち、受信します。 このメソッドへの呼び出しは、応答が受信されるまで、またはセッションが終了するまでの、いずれか早 い方の時点までブロックします。

**パラメーター:**

**requestMessage (入力)**

要求メッセージをカプセル化している Message オブジェクト。

**戻り値:**

応答メッセージをカプセル化している Message オブジェクトを指すポインター。

**スレッド・コンテキスト:** リクエスターに関連付けられたセッション **例外:**

• XMSException

# **ResourceAllocationException**

XMS がこの例外をスローするのは、メソッドが必要とするリソースを XMS が割り振ることができない場合 です。

**継承の階層:**

IBM.XMS.XMSException || || +----IBM.XMS.[XMSException](#page-2054-0) | +----IBM.XMS.ResourceAllocationException

# **継承されたプロパティーおよびメソッド**

以下のメソッドは、XMSException インターフェースから継承されています。

GetErrorCode、GetLinkedException

# **SecurityException**

XMS は、アプリケーションを認証するために指定されたユーザー ID とパスワードが拒否された場合に、こ の例外をスローします。 XMS は、権限検査が不合格になり、そのためにメソッドを完了できない場合にも この例外をスローします。

## **継承の階層:**

IBM.XMS.XMSException || || +----IBM.XMS.[XMSException](#page-2054-0) | +----IBM.XMS.SecurityException

# **継承されたプロパティーおよびメソッド**

以下のメソッドは、XMSException インターフェースから継承されています。

GetErrorCode、GetLinkedException

# **ISession**

セッションとは、メッセージ送受信のための単一スレッドのコンテキストのことです。

**継承の階層:**

IBM.XMS[.IPropertyContext](#page-2021-0)

|| || +----IBM.XMS.ISession

Session オブジェクトの XMS 定義プロパティーのリストについては、2071 ページの『Session [のプロパテ](#page-2070-0) [ィー』](#page-2070-0)を参照してください。

# *.NET* **プロパティー**

*AcknowledgeMode -* 肯定応答モードの取得

**インターフェース:**

AcknowledgeMode AcknowledgeMode

セッションの肯定応答モードを取得します。

肯定応答モードは、セッション作成時に指定されます。

セッションがトランザクション化されていない場合、肯定応答モードは以下の値のいずれかです。

AcknowledgeMode.AutoAcknowledge AcknowledgeMode.ClientAcknowledge AcknowledgeMode.DupsOkAcknowledge

肯定応答モードについて詳しくは、メッセージの肯定応答を参照してください。

トランザクション化されているセッションには、肯定応答モードはありません。 セッションが処理された 場合、メソッドは代わりに AcknowledgeMode.SessionTransacted を戻します。

**例外:**

• XMSException

*Transacted -* 処理済みであるかどうかの判別

**インターフェース:**

Boolean Transacted { get; }

セッションがトランザクション化されているかどうかを判別します。

トランザクション化されている状態は以下のとおりです。

• セッションがトランザクション化されている場合は、True です。

• セッションがトランザクション化されていない場合は、False です。

ブローカーへのリアルタイム接続の場合、常にメソッドは False を戻します。

## **例外:**

• XMSException

# **方法**

*Close -* セッションのクローズ

**インターフェース:**

void Close();

セッションを閉じます。 セッションがトランザクション化されている場合、進行中のトランザクションは ロールバックされます。

アプリケーションが、既に閉じているセッションを閉じようとした場合、呼び出しは無視されます。

**パラメーター:**

なし

**戻り値:**

Void

**スレッド・コンテキスト:** 任意

## **例外:**

• XMSException

```
Commit - コミット
```
**インターフェース:**

void Commit();

現在のトランザクションで処理されたすべてのメッセージをコミットします。

セッションは、トランザクション化セッションでなければなりません。

**パラメーター:**

なし

**戻り値:** Void

**例外:**

- XMSException
- IllegalStateException
- TransactionRolledBackException

*CreateBrowser -* キュー・ブラウザーの作成

**インターフェース:**

IQueueBrowser CreateBrowser(IDestination queue) ;

指定されたキューのキュー・ブラウザーを作成します。

**パラメーター:**

**queue (入力)** キューを表す Destination オブジェクト。

**戻り値:**

QueueBrowser オブジェクト。

**例外:**

- XMSException
- InvalidDestinationException

*CreateBrowser -* キュー・ブラウザーの作成 *(*メッセージ・セレクターを使用*)*

**インターフェース:**

IQueueBrowser CreateBrowser(IDestination queue, String selector) ;

メッセージ・セレクターを使用して、指定されたキューのキュー・ブラウザーを作成します。

```
パラメーター:
```

```
queue (入力)
```
キューを表す Destination オブジェクト。

## **selector (入力)**

メッセージ・セレクター式をカプセル化している String オブジェクト。 メッセージ・セレクター式 に一致するプロパティーを持つメッセージのみが、キュー・ブラウザーに配信されます。

String オブジェクトがヌルであるとは、キュー・ブラウザー用のメッセージ・セレクターが存在し ないという意味です。

QueueBrowser オブジェクト。

**例外:**

- XMSException
- InvalidDestinationException
- InvalidSelectorException

*CreateBytesMessage -* バイト・メッセージの作成

**インターフェース:**

IBytesMessage CreateBytesMessage();

バイト・メッセージを作成します。 **パラメーター:**

なし

**戻り値:** BytesMessage オブジェクト。

**例外:**

- XMSException
- IllegalStateException (セッションは終了しています)

*CreateConsumer -* コンシューマーの作成

**インターフェース:**

IMessageConsumer CreateConsumer(IDestination dest) ;

指定された宛先のメッセージ・コンシューマーを作成します。

**パラメーター:**

**dest (入力)** Destination オブジェクト。

**戻り値:**

MessageConsumer オブジェクト。

**例外:**

- XMSException
- InvalidDestinationException

*CreateConsumer -* コンシューマーの作成 *(*メッセージ・セレクターを使用*)*

**インターフェース:**

IMessageConsumer CreateConsumer(IDestination dest, String selector) ;

メッセージ・セレクターを使用して、指定された宛先のメッセージ・コンシューマーを作成します。

```
パラメーター:
```
**dest (入力)** Destination オブジェクト。

**selector (入力)**

メッセージ・セレクター式をカプセル化している String オブジェクト。 メッセージ・セレクター式 に一致するプロパティーを持つメッセージのみが、メッセージ・コンシューマーに配信されます。

String オブジェクトがヌルであるとは、メッセージ・コンシューマー用のメッセージ・セレクター が存在しないという意味です。

### **戻り値:**

MessageConsumer オブジェクト。

**例外:**

- XMSException
- InvalidDestinationException
- InvalidSelectorException

*CreateConsumer -* コンシューマーの作成 *(*メッセージ・セレクターおよびローカル・メッセージ・フラグを 使用*)*

**インターフェース:**

IMessageConsumer CreateConsumer(IDestination dest, String selector, Boolean noLocal) ;

メッセージ・セレクターを使用し、宛先がトピックの場合はメッセージ・コンシューマーが自身の接続に より公開されたメッセージを受信するかどうかを指定して、指定された宛先のメッセージ・コンシューマ ーを作成します。

## **パラメーター:**

### **dest (入力)**

Destination オブジェクト。

**selector (入力)**

メッセージ・セレクター式をカプセル化している String オブジェクト。 メッセージ・セレクター式 に一致するプロパティーを持つメッセージのみが、メッセージ・コンシューマーに配信されます。

String オブジェクトがヌルであるとは、メッセージ・コンシューマー用のメッセージ・セレクター が存在しないという意味です。

### **noLocal (入力)**

値 True は、メッセージ・コンシューマーが、自身の接続により公開されたメッセージを受信しない ことを意味します。 値 False は、メッセージ・コンシューマーが、自身の接続により公開されたメ ッセージを受信することを意味します。 デフォルト値は False です。

### **戻り値:**

MessageConsumer オブジェクト。

## **例外:**

- XMSException
- InvalidDestinationException
- InvalidSelectorException

*CreateDurableSubscriber -* 永続サブスクライバーの作成

**インターフェース:**

IMessageConsumer CreateDurableSubscriber(IDestination dest, String subscription) ;

指定されたトピックの永続サブスクライバーを作成します。

ブローカーへのリアルタイム接続の場合、このメソッドは無効です。

永続サブスクライバーについて詳しくは、永続サブスクライバーを参照してください。

### **パラメーター:**

### **dest (入力)**

トピックを表す Destination オブジェクト。 トピックは、一時トピックであってはなりません。

### **subscription (入力)**

永続サブスクリプションを識別する名前をカプセル化している String オブジェクト。 名前は、接続 のクライアント ID 内で固有である必要があります。

## **戻り値:**

永続サブスクライバーを表す MessageConsumer オブジェクト。

### **例外:**

- XMSException
- InvalidDestinationException

*CreateDurableSubscriber -* 永続サブスクライバーの作成 *(*メッセージ・セレクターおよびローカル・メッセ ージ・フラグを使用*)*

**インターフェース:**

IMessageConsumer CreateDurableSubscriber(IDestination dest, String subscription, String selector, Boolean noLocal) ;

メッセージ・セレクターを使用し、永続サブスクライバーが自身の接続により公開されたメッセージを受 信するかどうかを指定して、指定されたトピックの永続サブスクライバーを作成します。

ブローカーへのリアルタイム接続の場合、このメソッドは無効です。

永続サブスクライバーについて詳しくは、永続サブスクライバーを参照してください。

#### **パラメーター:**

### **dest (入力)**

トピックを表す Destination オブジェクト。 トピックは、一時トピックであってはなりません。

#### **subscription (入力)**

永続サブスクリプションを識別する名前をカプセル化している String オブジェクト。 名前は、接続 のクライアント ID 内で固有である必要があります。

#### **selector (入力)**

メッセージ・セレクター式をカプセル化している String オブジェクト。 メッセージ・セレクター式 に一致するプロパティーを持つメッセージのみが、永続サブスクライバーに配信されます。

String オブジェクトがヌルであるとは、永続サブスクライバー用のメッセージ・セレクターが存在 しないという意味です。

### **noLocal (入力)**

値 True は、永続サブスクライバーが、自身の接続により公開されたメッセージを受信しないことを 意味します。 値 False は、永続サブスクライバーが、自身の接続により公開されたメッセージを受 信することを意味します。 デフォルト値は False です。

## **戻り値:**

永続サブスクライバーを表す MessageConsumer オブジェクト。

## **例外:**

- XMSException
- InvalidDestinationException
- InvalidSelectorException

*CreateMapMessage -* マップ・メッセージの作成

**インターフェース:**

IMapMessage CreateMapMessage();

```
マップ・メッセージを作成します。
```

```
パラメーター:
```
なし

## **戻り値:**

MapMessage オブジェクト。

## **例外:**

- XMSException
- IllegalStateException (セッションは終了しています)

*CreateMessage -* メッセージの作成

**インターフェース:**

IMessage CreateMessage();

```
本体を持たないメッセージを作成します。
```

```
パラメーター:
  なし
```
**戻り値:** Message オブジェクト。

**例外:**

- XMSException
- IllegalStateException (セッションは終了しています)

*CreateObjectMessage -* オブジェクト・メッセージの作成

**インターフェース:**

IObjectMessage CreateObjectMessage();

オブジェクト・メッセージを作成します。

**パラメーター:** なし

**戻り値:**

```
ObjectMessage オブジェクト。
```
### **例外:**

- XMSException
- IllegalStateException (セッションは終了しています)

*CreateProducer -* プロデューサーの作成

**インターフェース:**

IMessageProducer CreateProducer(IDestination dest) ;

メッセージを指定された宛先へ送信するメッセージ・プロデューサーを作成します。

**パラメーター:**

# **dest (入力)**

Destination オブジェクト。

ヌルの Destination オブジェクトを指定すると、宛先のないメッセージ・プロデューサーが作成さ れます。 この場合アプリケーションは、メッセージを送信するためにメッセージ・プロデューサー を使用するたびに、宛先を指定する必要があります。

**戻り値:**

MessageProducer オブジェクト。

**例外:**

- XMSException
- InvalidDestinationException

*CreateQueue -* キューの作成

**インターフェース:**

IDestination CreateQueue(String queue) ;

メッセージング・サーバー内のキューを表すための Destination オブジェクトを作成します。

このメソッドは、メッセージング・サーバー内にキューを作成しません。 アプリケーションがこのメソッ ドを呼び出すためには、その前にキューを作成する必要があります。

```
パラメーター:
```
**queue (入力)**

キューの名前をカプセル化している String オブジェクト、またはキューを識別する Uniform Resource Identifier (URI) をカプセル化している String オブジェクト。

## **戻り値:**

キューを表す Destination オブジェクト。

### **例外:**

• XMSException

*CreateStreamMessage -* ストリーム・メッセージの作成

```
インターフェース:
```
IStreamMessage CreateStreamMessage();

ストリーム・メッセージを作成します。

```
パラメーター:
```
なし

**戻り値:**

StreamMessage オブジェクト。

**例外:**

- XMSException
- XMS\_ILLEGAL\_STATE\_EXCEPTION

*CreateTemporaryQueue -* 一時キューの作成

**インターフェース:**

IDestination CreateTemporaryQueue() ;

一時キューを作成します。 一時キューのスコープは接続です。 接続によって作成されたセッションのみが、一時キューを使用できま す。 一時キューは、明示的に削除されるまで、あるいは接続が終了するまで存続します。 一時キューについて詳しくは、一時宛先を参照してください。 **パラメーター:** なし **戻り値:** 一時キューを表す Destination オブジェクト。

**例外:**

• XMSException

*CreateTemporaryTopic -* 一時トピックの作成

**インターフェース:**

IDestination CreateTemporaryTopic() ;

一時トピックを作成します。

一時トピックのスコープは接続です。 接続によって作成されたセッションのみが、一時トピックを使用で きます。

一時トピックは、明示的な削除または接続終了のいずれかが発生するまで存在します。

一時トピックについて詳しくは、一時宛先を参照してください。

**パラメーター:**

なし

**戻り値:**

一時トピックを表す Destination オブジェクト。

**例外:**

• XMSException

*CreateTextMessage -* テキスト・メッセージの作成

**インターフェース:**

ITextMessage CreateTextMessage();

本体が空であるテキスト・メッセージを作成します。

**パラメーター:**

なし

**戻り値:**

TextMessage オブジェクト。

**例外:**

• XMSException

*CreateTextMessage -* テキスト・メッセージの作成 *(*初期化済み*)*

**インターフェース:**

ITextMessage CreateTextMessage(String initialValue);

本体が指定されたテキストで初期化されているテキスト・メッセージを作成します。

**パラメーター:**

```
initialValue (入力)
```
テキスト・メッセージの本体を初期化するためのテキストをカプセル化している String オブジェク ト。

なし

**戻り値:**

```
TextMessage オブジェクト。
```
**例外:**

• XMSException

*CreateTopic -* トピックの作成

**インターフェース:**

IDestination CreateTopic(String topic) ;

トピックを表すための Destination オブジェクトを作成します。

**パラメーター:**

**topic (入力)**

トピックの名前をカプセル化している String オブジェクト、またはトピックを識別する Uniform Resource Identifier (URI) をカプセル化している String オブジェクト。

## **戻り値:**

トピックを表す Destination オブジェクト。

### **例外:**

• XMSException

*Recover -* 回復

**インターフェース:**

void Recover();

セッションを回復します。 メッセージ配信が一旦停止され、その後応答されていない最も古いメッセージ を使用して再開されます。

セッションは、トランザクション化セッションであってはなりません。

セッションの回復について詳しくは、メッセージの肯定応答を参照してください。

**パラメーター:** なし

**戻り値:**

Void

## **例外:**

- XMSException
- IllegalStateException

*Rollback -* ロールバック

**インターフェース:**

```
void Rollback();
```
現在のトランザクションで処理されたすべてのメッセージをロールバックします。

セッションは、トランザクション化セッションでなければなりません。

**パラメーター:** なし **戻り値:** Void

## **例外:**

- XMSException
- IllegalStateException

*Unsubscribe -* アンサブスクライブ

**インターフェース:**

void Unsubscribe(String subscription);

永続サブスクリプションを削除します。 メッセージング・サーバーは 保守している永続サブスクリプショ ンのレコードを削除し、永続サブスクライバーにこれ以降メッセージを送信 しなくなります。

アプリケーションは、以下のいずれの状況でも、永続サブスクリプションを削除することはできません。

- 永続サブスクリプションのアクティブなメッセージ・コンシューマーがあるとき
- コンシュームされたメッセージが保留中のトランザクションの一部であるとき
- コンシュームされたメッセージの確認応答がなかったとき

ブローカーへのリアルタイム接続の場合、このメソッドは無効です。

```
パラメーター:
```
### **subscription (入力)**

永続サブスクリプションを識別する名前をカプセル化している String オブジェクト。

### **戻り値:**

Void

## **例外:**

- XMSException
- InvalidDestinationException
- IllegalStateException

# **継承されたプロパティーおよびメソッド**

以下のメソッドは、IPropertyContext インターフェースから継承されています。

GetBooleanProperty、GetByteProperty、GetBytesProperty、GetCharProperty、GetDoubleProperty、 GetFloatProperty、GetIntProperty、GetLongProperty、GetObjectProperty、GetShortProperty、 GetStringProperty、SetBooleanProperty、SetByteProperty、SetBytesProperty、SetCharProperty、 SetDoubleProperty、SetFloatProperty、SetIntProperty、SetLongProperty、SetObjectProperty、 SetShortProperty、SetStringProperty

## **IStreamMessage**

ストリーム・メッセージとは、本体が値のストリームで構成されるメッセージです。それぞれの値に、関 連付けられたデータ・タイプがあります。 本体の内容は、順番に読み書きされます。

## **継承の階層:**

IBM.XMS[.IPropertyContext](#page-2021-0) || || +----IBM.XMS.[IMessage](#page-2004-0)  | +----IBM.XMS.IStreamMessage

アプリケーションがメッセージ・ストリームから値を読み取る場合、その値は XMS によって別のデータ・ タイプに変換されることがあります。 この形式の暗黙の型変換について詳しくは、XMS メッセージの本体 を参照してください。

# **方法**

*ReadBoolean -* ブール値の読み取り

**インターフェース:**

Boolean ReadBoolean();

メッセージ・ストリームからブール値を読み取ります。

**パラメーター:** なし

**戻り値:** 読み取られるブール値。

**例外:**

- XMSException
- MessageNotReadableException
- MessageEOFException

*ReadByte -* バイトの読み取り

**インターフェース:**

Int16 ReadSignedByte(); Byte ReadByte();

メッセージ・ストリームから符号付き 8 ビット整数を読み取ります。

**パラメーター:** なし

**戻り値:** 読み取られるバイト。

**例外:**

- XMSException
- MessageNotReadableException
- MessageEOFException

*ReadBytes -* バイトの読み取り

```
インターフェース:
```
Int32 ReadBytes(Byte[] array);

メッセージ・ストリームからバイトの配列を読み取ります。

**パラメーター:**

```
array (入力)
  読み取られるバイトの配列が収容されているバッファーとそのバッファーの長さ (単位: バイト)。
```
配列のバイト数が、バッファーの長さ以下である場合は、配列全体がバッファーに読み取られま す。 配列のバイト数がバッファーの長さを超える場合、配列の一部でバッファーはいっぱいにな り、内部カーソルは次に読み取られるバイトの位置をマークします。 次に readBytes() を呼び出す と、カーソルの現在位置から始まる配列から、バイトが読み取られます。

入力に NULL ポインターを指定すると、呼び出しではそのバイトの配列は読み取られずにスキップ オーバーされます。

### **戻り値:**

バッファーに読み取るバイト数。 バッファーが部分的に埋まっている場合は、値はバッファーの長さ よりも小さく、配列内に読み取るバイトが残っていないことを示します。 呼び出し前の配列に読み取 り可能なバイトが残っていない場合、値は XMSC\_END\_OF\_BYTEARRAY です。

入力に NULL ポインターを指定すると、メソッドは値を戻しません。

### **例外:**

- XMSException
- MessageNotReadableException
- MessageEOFException

#### *ReadChar -* 文字の読み取り

**インターフェース:**

Char ReadChar();

メッセージ・ストリームから 2 バイト文字を読み取ります。

**パラメーター:**

```
なし
```
**戻り値:**

読み取られる文字。

## **例外:**

- XMSException
- MessageNotReadableException
- MessageEOFException

```
ReadDouble - 倍精度浮動小数点数の読み取り
```

```
インターフェース:
```
Double ReadDouble();

メッセージ・ストリームから 8 バイトの倍精度浮動小数点数を読み取ります。

```
パラメーター:
```
なし

## **戻り値:**

読み取られる倍精度浮動小数点数。

## **例外:**

- XMSException
- MessageNotReadableException
- MessageEOFException

*ReadFloat -* 浮動小数点数の読み取り

**インターフェース:**

Single ReadFloat();

メッセージ・ストリームから 4 バイトの浮動小数点数を読み取ります。

**パラメーター:**

なし

### **戻り値:**

読み取られる浮動小数点数。

## **例外:**

- XMSException
- MessageNotReadableException
- MessageEOFException

*ReadInt -* 整数の読み取り

**インターフェース:**

Int32 ReadInt();

メッセージ・ストリームから符号付き 32 ビット整数を読み取ります。

**パラメーター:**

なし

**戻り値:**

読み取られる整数。

# **例外:**

- XMSException
- MessageNotReadableException
- MessageEOFException

## *ReadLong -* 長整数の読み取り

**インターフェース:**

Int64 ReadLong();

メッセージ・ストリームから符号付き 64 ビット整数を読み取ります。

```
パラメーター:
```
なし

# **戻り値:**

読み取られる長整数。

## **例外:**

- XMSException
- MessageNotReadableException
- MessageEOFException

*ReadObject -* オブジェクトの読み取り

**インターフェース:**

```
Object ReadObject();
```
メッセージ・ストリームから値を読み取り、そのデータ・タイプを戻します。

#### **パラメーター:**

なし

### **戻り値:**

値。以下のオブジェクト・タイプのいずれかです。

Boolean Byte Byte[] Char Double Single Int32 Int64 Int16 String

### **例外:**

XMSException

*ReadShort -* 短整数の読み取り

**インターフェース:**

```
Int16 ReadShort();
```
メッセージ・ストリームから符号付き 16 ビット整数を読み取ります。

- **パラメーター:**
- なし

**戻り値:** 読み取られる短整数。

**例外:**

- XMSException
- MessageNotReadableException
- MessageEOFException

*ReadString -* ストリングの読み取り

```
インターフェース:
```
String ReadString();

メッセージ・ストリームからストリングを読み取ります。 必要な場合、XMS がストリング内の文字をロー カル・コード・ページに変換します。

**パラメーター:** なし

読み取られるストリングをカプセル化している String オブジェクト。 データ変換が必要な場合、これ は変換後のストリングです。

## **例外:**

- XMSException
- MessageNotReadableException
- MessageEOFException

*Reset -* リセット

**インターフェース:**

void Reset();

メッセージの本体を読み取り専用モードにして、カーソルをメッセージ・ストリームの先頭に位置変更し ます。

**パラメーター:**

なし

**戻り値:**

Void

**例外:**

- XMSException
- MessageNotReadableException
- MessageEOFException

*WriteBoolean -* ブール値の書き込み

**インターフェース:**

void WriteBoolean(Boolean value);

メッセージ・ストリームへブール値を書き込みます。

**パラメーター:**

**value (入力)** 書き込まれるブール値。

**戻り値:**

Void

**例外:**

- XMSException
- MessageNotWritableException

*WriteByte -* バイトの書き込み

**インターフェース:**

```
void WriteByte(Byte value);
void WriteSignedByte(Int16 value);
```
メッセージ・ストリームへバイトを書き込みます。

```
パラメーター:
  value (入力)
```

```
書き込まれるバイト。
```
Void

## **例外:**

- XMSException
- MessageNotWritableException

```
WriteBytes - 複数バイトの書き込み
```
## **インターフェース:**

void WriteBytes(Byte[] value);

メッセージ・ストリームへバイトの配列を書き込みます。

**パラメーター:**

**value (入力)** 書き込まれるバイト配列。

**length (入力)** 配列のバイト数。

## **戻り値:**

Void

# **例外:**

- XMSException
- MessageNotWritableException

### *WriteChar -* 文字の書き込み

**インターフェース:**

void WriteChar(Char value);

文字を、上位バイトを先にして、2 バイトでメッセージ・ストリームに書き込みます。

```
パラメーター:
```
**value (入力)** 書き込まれる文字。

**戻り値:**

Void

# **例外:**

- XMSException
- MessageNotWritableException

*WriteDouble -* 倍精度浮動小数点数の書き込み

```
インターフェース:
```
void WriteDouble(Double value);

倍精度浮動小数点数を長整数に変換し、その長整数を、上位バイトを先にして、8 バイトでメッセージ・ス トリームに書き込みます。

**パラメーター:**

**value (入力)** 書き込まれる倍精度浮動小数点数。

Void

# **例外:**

- XMSException
- MessageNotWritableException

*WriteFloat -* 浮動小数点数の書き込み

```
インターフェース:
```
void WriteFloat(Single value);

浮動小数点数を整数に変換し、その整数を、上位バイトを先にして、4 バイトでメッセージ・ストリームに 書き込みます。

**パラメーター:**

**value (入力)** 書き込まれる浮動小数点数。

**戻り値:**

Void

## **例外:**

- XMSException
- MessageNotWritableException

*WriteInt -* 整数の書き込み

**インターフェース:**

void WriteInt(Int32 value);

整数を、上位バイトを先にして、4 バイトでメッセージ・ストリームに書き込みます。

**パラメーター:**

**value (入力)** 書き込まれる整数。

**戻り値:**

Void

**例外:**

- XMSException
- MessageNotWritableException

*WriteLong -* 長整数の書き込み

```
インターフェース:
```
void WriteLong(Int64 value);

長整数を、上位バイトを先にして、8 バイトでメッセージ・ストリームに書き込みます。

```
パラメーター:
```
**value (入力)** 書き込まれる長整数。

**戻り値:**

Void

**例外:**

- XMSException
- MessageNotWritableException

```
WriteObject - オブジェクトの書き込み
```
**インターフェース:**

void WriteObject(Object value);

メッセージ・ストリームに、指定されたデータ・タイプの値を書き込みます。

### **パラメーター:**

```
objectType (入力)
```

```
値。以下のオブジェクト・タイプのいずれかでなければなりません。
 Boolean
```

```
Byte
Byte[]
Char
Double
Single
Int32
Int64
Int16
```
String

```
value (入力)
```
書き込まれる値を含むバイトの配列。

**length (入力)**

配列のバイト数。

## **戻り値:**

Void

# **例外:**

• XMSException

*WriteShort -* 短整数の書き込み

**インターフェース:**

void WriteShort(Int16 value);

短整数を、上位バイトを先にして、2 バイトでメッセージ・ストリームに書き込みます。

```
パラメーター:
```

```
value (入力)
  書き込まれる短整数。
```
**戻り値:**

Void

**例外:**

- XMSException
- MessageNotWritableException
*WriteString -* ストリングの書き込み

**インターフェース:**

void WriteString(String value);

メッセージ・ストリームへストリングを書き込みます。

**パラメーター:**

**value (入力)**

書き込まれるストリングをカプセル化している String オブジェクト。

**戻り値:**

Void

**例外:**

- XMSException
- MessageNotWritableException

### **継承されたプロパティーおよびメソッド**

以下のプロパティーは、IMessage インターフェースから継承されています。

JMSCorrelationID、JMSDeliveryMode、JMSDestination、JMSExpiration、JMSMessageID、JMSPriority、 JMSRedelivered、JMSReplyTo、JMSTimestamp、JMSType、Properties

以下のメソッドは、IMessage インターフェースから継承されています。

clearBody, clearProperties, PropertyExists

以下のメソッドは、IPropertyContext インターフェースから継承されています。

GetBooleanProperty、GetByteProperty、GetBytesProperty、GetCharProperty、GetDoubleProperty、 GetFloatProperty、GetIntProperty、GetLongProperty、GetObjectProperty、GetShortProperty、 GetStringProperty、SetBooleanProperty、SetByteProperty、SetBytesProperty、SetCharProperty、 SetDoubleProperty、SetFloatProperty、SetIntProperty、SetLongProperty、SetObjectProperty、 SetShortProperty、SetStringProperty

## **ITextMessage**

テキスト・メッセージとは、本体がストリングからなるメッセージです。

**継承の階層:**

IBM.XMS[.IPropertyContext](#page-2021-0) || || +----IBM.XMS.[IMessage](#page-2004-0) | +----IBM.XMS.ITextMessage

### *.NET* **プロパティー**

*Text -* テキストの取得および設定

**インターフェース:**

String Text { get; set; }

テキスト・メッセージの本文を形成するストリングを取得および設定します。

必要な場合、XMS がストリング内の文字をローカル・コード・ページに変換します。

**例外:**

- XMSException
- MessageNotReadableException
- MessageNotWritableException
- MessageEOFException

# **継承されたプロパティーおよびメソッド**

以下のプロパティーは、IMessage インターフェースから継承されています。

JMSCorrelationID、JMSDeliveryMode、JMSDestination、JMSExpiration、JMSMessageID、JMSPriority、 JMSRedelivered、JMSReplyTo、JMSTimestamp、JMSType、Properties

以下のメソッドは、IMessage インターフェースから継承されています。

clearBody, clearProperties, PropertyExists

以下のメソッドは、IPropertyContext インターフェースから継承されています。

GetBooleanProperty、GetByteProperty、GetBytesProperty、GetCharProperty、GetDoubleProperty、 GetFloatProperty、GetIntProperty、GetLongProperty、GetObjectProperty、GetShortProperty、 GetStringProperty、SetBooleanProperty、SetByteProperty、SetBytesProperty、SetCharProperty、 SetDoubleProperty、SetFloatProperty、SetIntProperty、SetLongProperty、SetObjectProperty、 SetShortProperty、SetStringProperty

# **TransactionInProgressException**

XMS がこの例外をスローするのは、トランザクションが進行中であるために無効になっている操作をアプ リケーションが要求した場合です。

### **継承の階層:**

IBM.XMS.XMSException || || +----IBM.XMS.[XMSException](#page-2054-0) | +----IBM.XMS.TransactionInProgressException

# **継承されたプロパティーおよびメソッド**

以下のメソッドは、XMSException インターフェースから継承されています。

GetErrorCode、GetLinkedException

## **TransactionRolledBackException**

XMS がこの例外をスローするのは、アプリケーションが現行のトランザクションをコミットするために Session.commit() を呼び出したにもかかわらず、その後このトランザクションがロールバックされた場合 です。

**継承の階層:**

```
IBM.XMS.XMSException
|| ||
    +----IBM.XMS.XMSException
 |
           +----IBM.XMS.TransactionRolledBackException
```
# **継承されたプロパティーおよびメソッド**

以下のメソッドは、XMSException インターフェースから継承されています。

<span id="page-2054-0"></span>GetErrorCode、GetLinkedException

### **XMSException**

XMS が .NET メソッドの呼び出しを処理しているときにエラーを検出すると、XMS は例外をスローします。 例外とは、エラーに関する情報をカプセル化するオブジェクトのことです。

#### **継承の階層:**

System.Exception || || +----IBM.XMS.XMSException

XMS 例外にはさまざまなタイプがあり、 XMSException オブジェクトは例外の 1 つのタイプにすぎません。 ただし、XMSException クラスは、その他の XMS 例外クラスのスーパークラスです。 XMS は、 XMSException オブジェクト以外のタイプの例外では適切でない状態では、XMSException オブジェクトを スローします。

### *.NET* **プロパティー**

*ErrorCode -* エラー・コードの取得

**インターフェース:**

public String ErrorCode { get {return errorCode\_;} }

エラー・コードを取得します。

**例外:**

• XMSException

*LinkedException -* リンク例外の取得

**インターフェース:**

```
public Exception LinkedException 
{
 get { return linkedException_;}
 set { linkedException_ = value;}
}
```
例外のチェーン内の次の例外を取得します。

チェーン内に次の例外がない場合、このメソッドは NULL を戻します。

**例外:**

• XMSException

### **XMSFactoryFactory**

アプリケーションが管理対象オブジェクトを使用していない場合は、このクラスを使用して接続ファクト リー、キュー、およびトピックを作成します。

**継承の階層:**

なし

*.NET* **プロパティー**

*Metadata -* メタデータの検索

**インターフェース:**

IConnectionMetaData MetaData

XMSFactoryFactory オブジェクトの接続タイプに該当するメタデータを取得します。

#### **例外:**

なし

# **方法**

*CreateConnectionFactory -* 接続ファクトリーの作成

**インターフェース:**

IConnectionFactory CreateConnectionFactory();

宣言したタイプの ConnectionFactory オブジェクトを作成します。

**パラメーター:**

なし

**戻り値:**

ConnectionFactory オブジェクト。

### **例外:**

• XMSException

*CreateQueue -* キューの作成

**インターフェース:**

IDestination CreateQueue(String name);

メッセージング・サーバー内のキューを表すための Destination オブジェクトを作成します。

このメソッドは、メッセージング・サーバー内にキューを作成しません。 アプリケーションがこのメソッ ドを呼び出すためには、その前にキューを作成する必要があります。

### **パラメーター:**

#### **name (入力)**

キューの名前をカプセル化している String オブジェクト、またはキューを識別する Uniform Resource Identifier (URI) をカプセル化している String オブジェクト。

**戻り値:**

キューを表す Destination オブジェクト。

### **例外:**

• XMSException

*CreateTopic -* トピックの作成

**インターフェース:**

IDestination CreateTopic(String name);

トピックを表すための Destination オブジェクトを作成します。

**パラメーター:**

**name (入力)**

トピックの名前をカプセル化している String オブジェクト、またはトピックを識別する Uniform Resource Identifier (URI) をカプセル化している String オブジェクト。

**戻り値:**

トピックを表す Destination オブジェクト。

**例外:**

• XMSException

*GetInstance - XMSFactoryFactory* のインスタンスの取得

**インターフェース:**

static XMSFactoryFactory GetInstance(int connectionType);

XMSFactoryFactory のインスタンスを作成します。 XMS アプリケーションは、XMSFactoryFactory オブジ ェクトを使用して、必要なタイプのプロトコルに適した ConnectionFactory オブジェクトへの参照を取得 します。 この結果、この ConnectionFactory オブジェクトは、対象のプロトコル・タイプに対してのみ接 続経路を作成できます。

**パラメーター:**

#### **connectionType (入力)**

ConnectionFactory オブジェクトによって接続経路が作成される接続のタイプ

- XMSC.CT\_WPM
- XMSC.CT\_RTT
- XMSC.CT\_WMQ

**戻り値:**

宣言した接続タイプ専用の XMSFactoryFactory オブジェクト。

**例外:**

• NotSupportedException

# **XMS オブジェクトのプロパティー**

このセクションでは、XMS で定義したオブジェクトのプロパティーについて説明します。

このセクションでは、以下のタイプのオブジェクトに関する情報を取り上げます。

- 2058 ページの『Connection [のプロパティー』](#page-2057-0)
- 2058 ページの『[ConnectionFactory](#page-2057-0) のプロパティー』
- 2064 ページの『[ConnectionMetaData](#page-2063-0) のプロパティー』
- 2064 ページの『Destination [のプロパティー』](#page-2063-0)
- 2066 ページの『InitialContext [のプロパティー』](#page-2065-0)
- 2066 ページの『Message [のプロパティー』](#page-2065-0)
- 2071 ページの『[MessageConsumer](#page-2070-0) のプロパティー』
- 2071 ページの『[MessageProducer](#page-2070-0) のプロパティー』
- 2071 ページの『Session [のプロパティー』](#page-2070-0)

各オブジェクト・タイプの説明には、指定された型のオブジェクトのプロパティーがリストで表示され、 各プロパティーの簡略説明が記載されています。

このセクションでは、各プロパティーの定義も提供します (2071 [ページの『プロパティー定義』](#page-2070-0)を参照し てください)。

<span id="page-2057-0"></span>このセクションで取り上げているオブジェクトに関する独自のプロパティーをアプリケーションで定義す ると、エラーは発生しませんが、予測できない結果が発生する可能性があります。

**注 :** このセクションのプロパティー名および値は、XMSC.*NAME* という形式で表示されます。これは、 C お よび C++ に使用される形式です。ただし、 .NET では、プロパティー名の形式は、 XMSC.*NAME* または XMSC\_*NAME* のいずれかにすることができます。使用方法によっては、以下のようになります。

• プロパティーを指定している場合、以下の例のように、プロパティー名は XMSC.*NAME* の形式でなければ なりません。

cf.SetStringProperty(XMSC.WMQ\_CHANNEL, "DOTNET.SVRCONN");

• ストリングを指定している場合、以下の例のように、プロパティー名は XMSC\_*NAME* の形式でなければな りません。

cf.SetStringProperty("XMSC\_WMQ\_CHANNEL", "DOTNET.SVRCONN");

.NET では、プロパティー名と値は XMSC クラスの定数として提供されます。 これらの定数はストリング を識別し、任意の XMS .NET アプリケーションによって使用されます。 これらの事前定義定数を使用す る場合、プロパティー名と値の形式は XMSC.*NAME* となるため、例えば XMSC\_USERID ではなく、 XMSC.USERID を使用します。

データ・タイプは C/C++ に使用される形式です。.NET に対応する値は .NET のデータ・タイプにあります。

### **Connection のプロパティー**

Connection オブジェクトのプロパティーの概要と、詳細な参照情報へのリンクを示します。

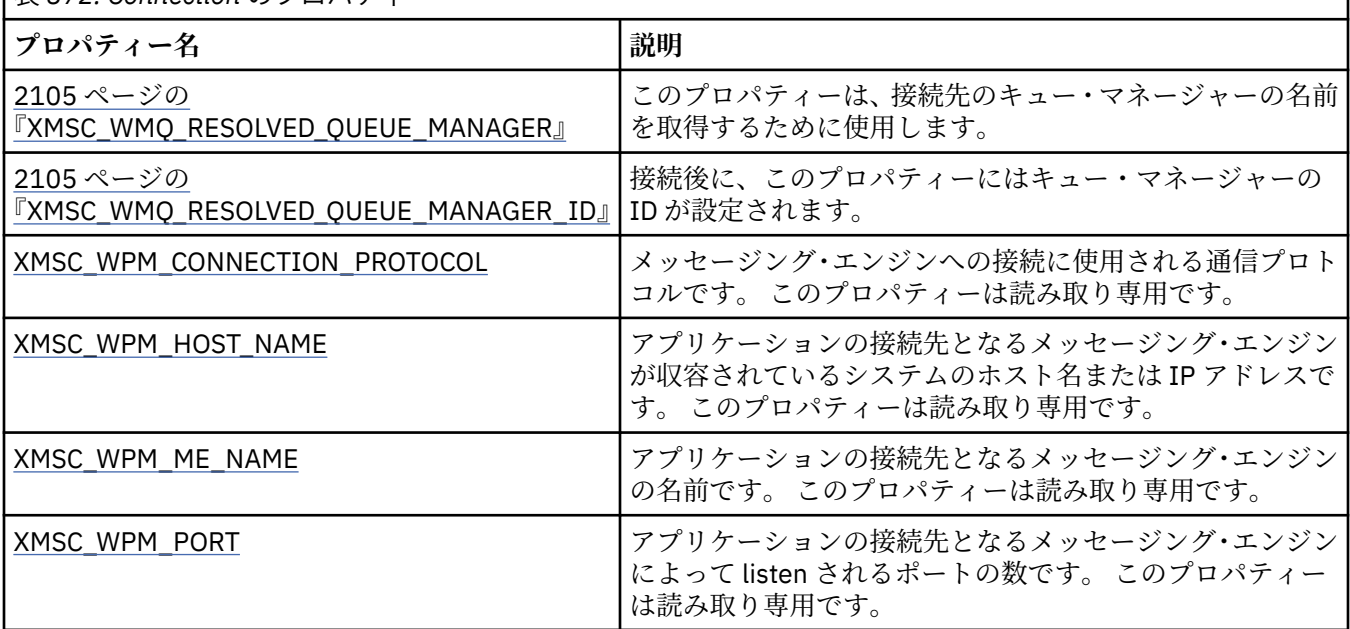

表 *872. Connection* のプロパティー

Connection オブジェクトには、接続経路を作成するときに使用した接続ファクトリーのプロパティーから 導出した読み取り専用プロパティーもあります。 これらのプロパティーの導出元は、接続経路作成時に設 定された接続ファクトリー・プロパティーだけでなく、未設定だったプロパティーのデフォルト値の場合 もあります。 これらのプロパティーは、アプリケーションの接続先になっているメッセージング・サーバ ーのタイプに該当するプロパティーに限定されます。 プロパティーの名前は、接続ファクトリー・プロパ ティーの名前と同じです。

# **ConnectionFactory のプロパティー**

ConnectionFactory オブジェクトのプロパティーの概要と、詳細な参照情報へのリンクを示します。

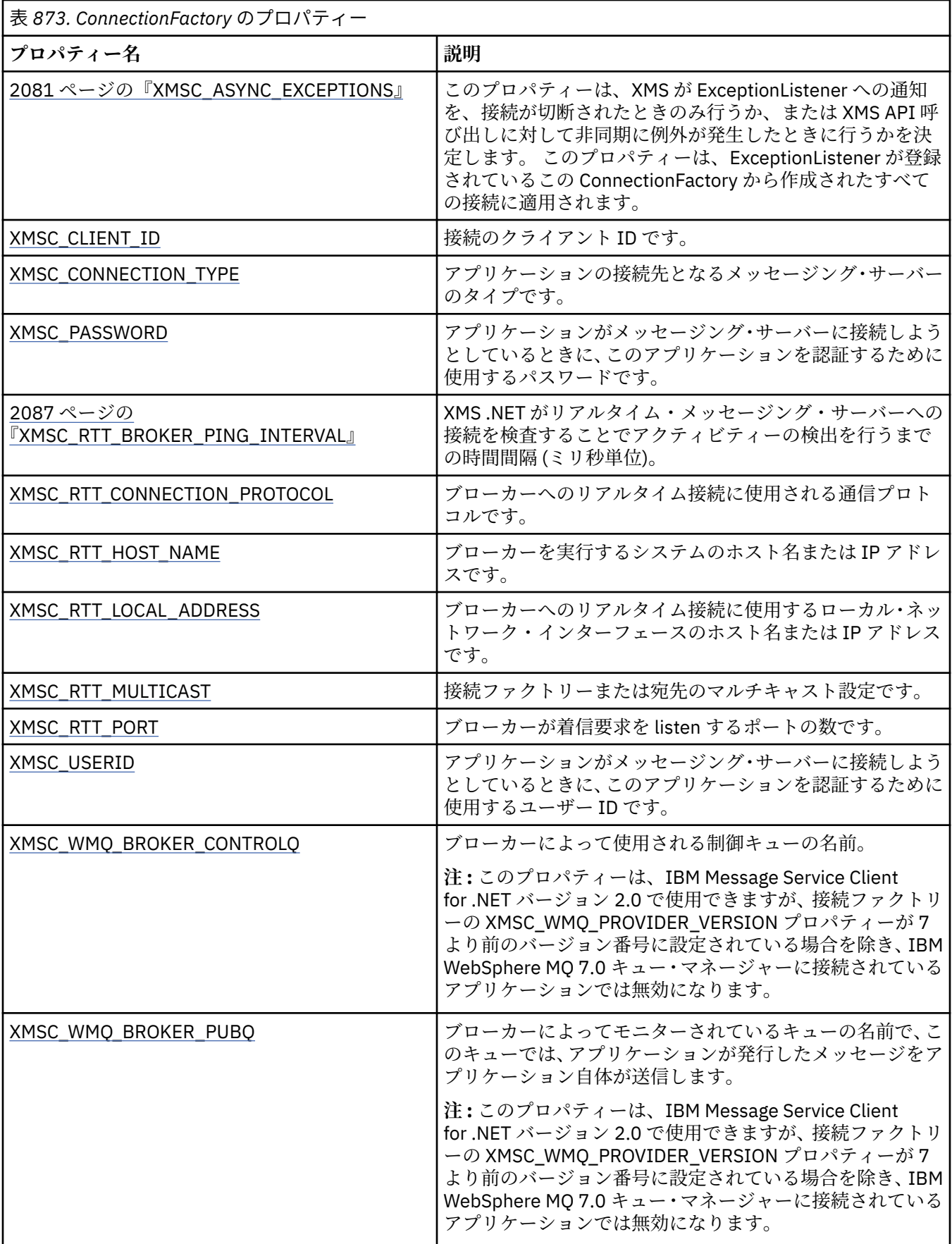

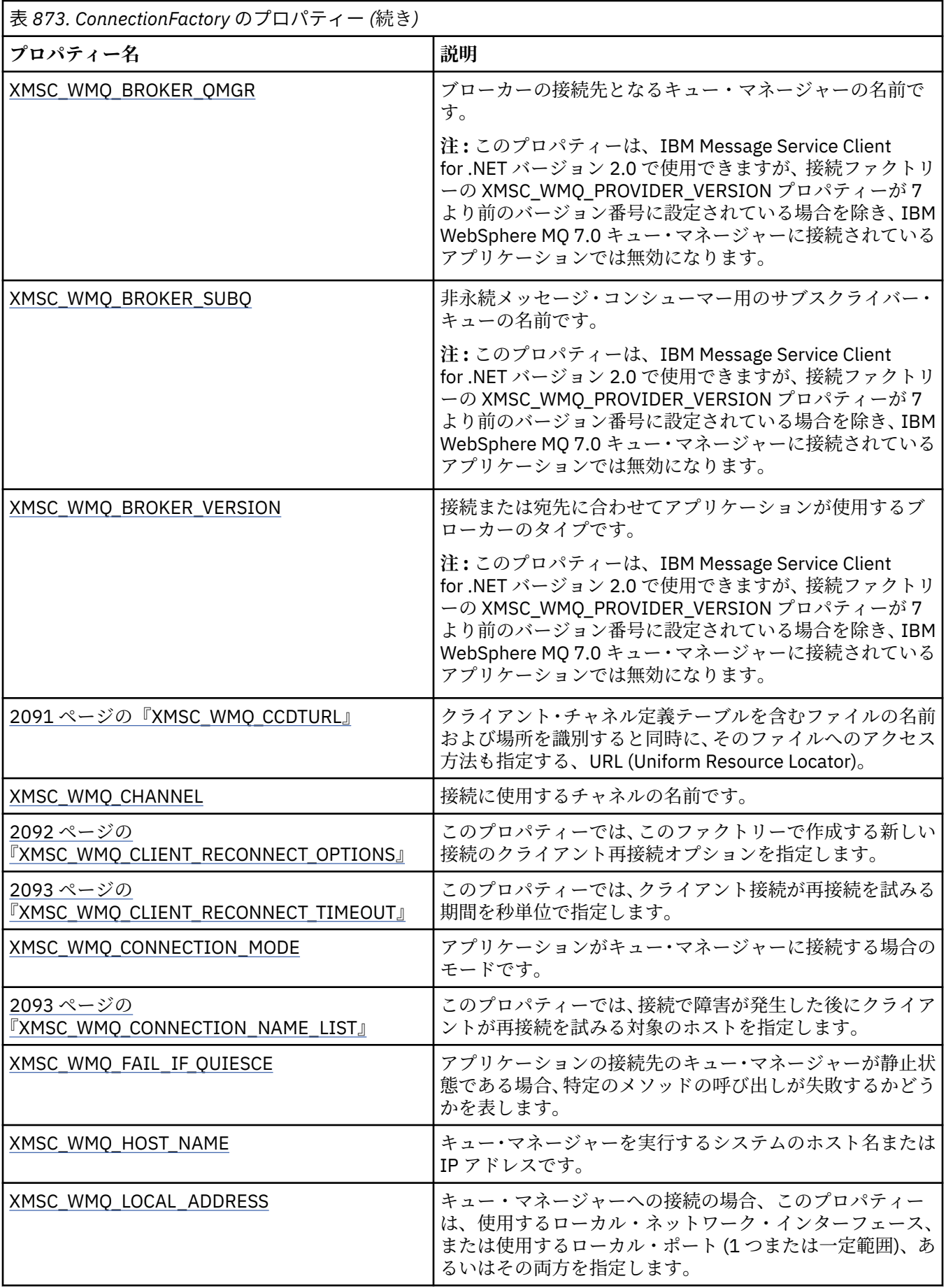

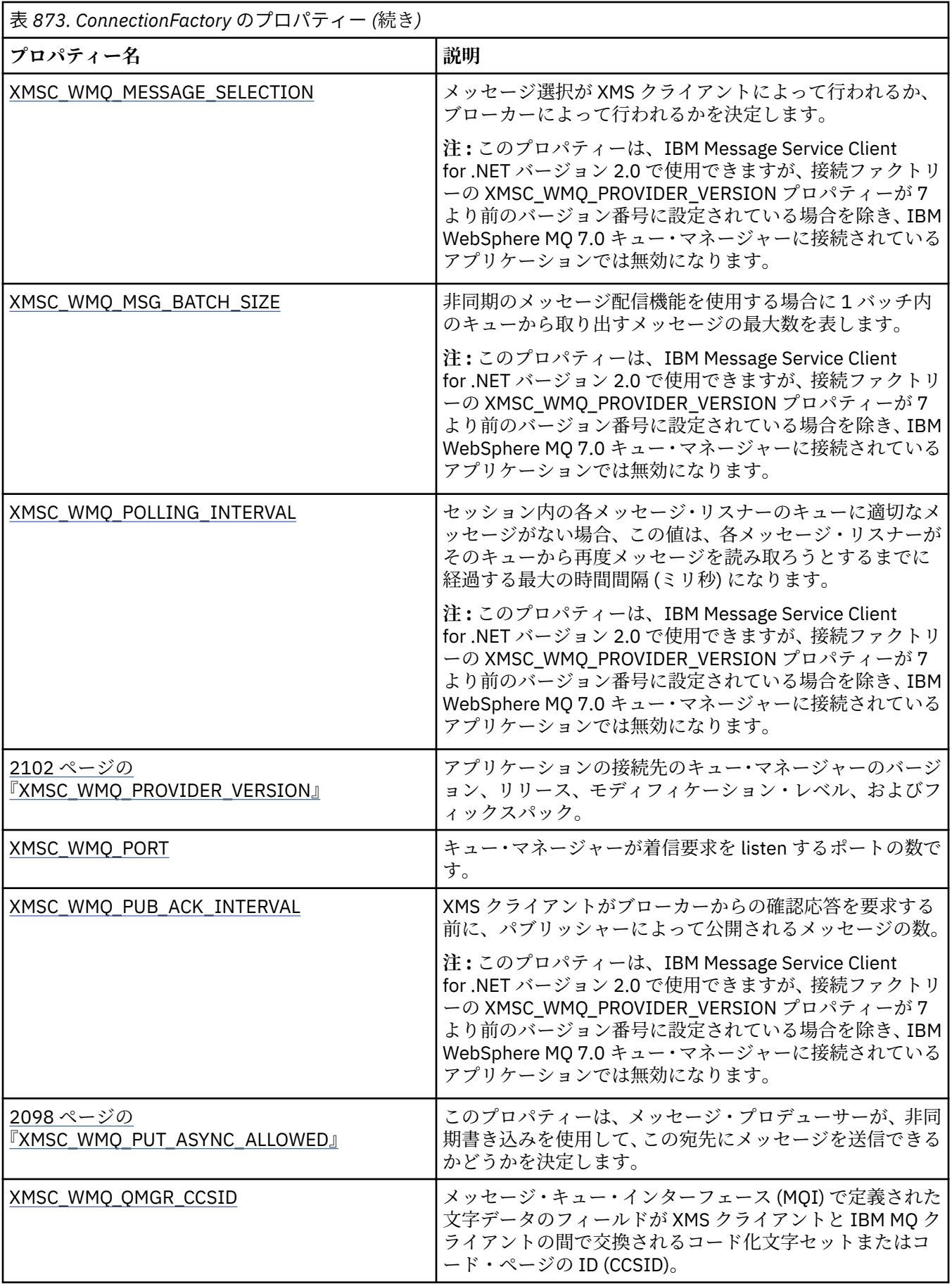

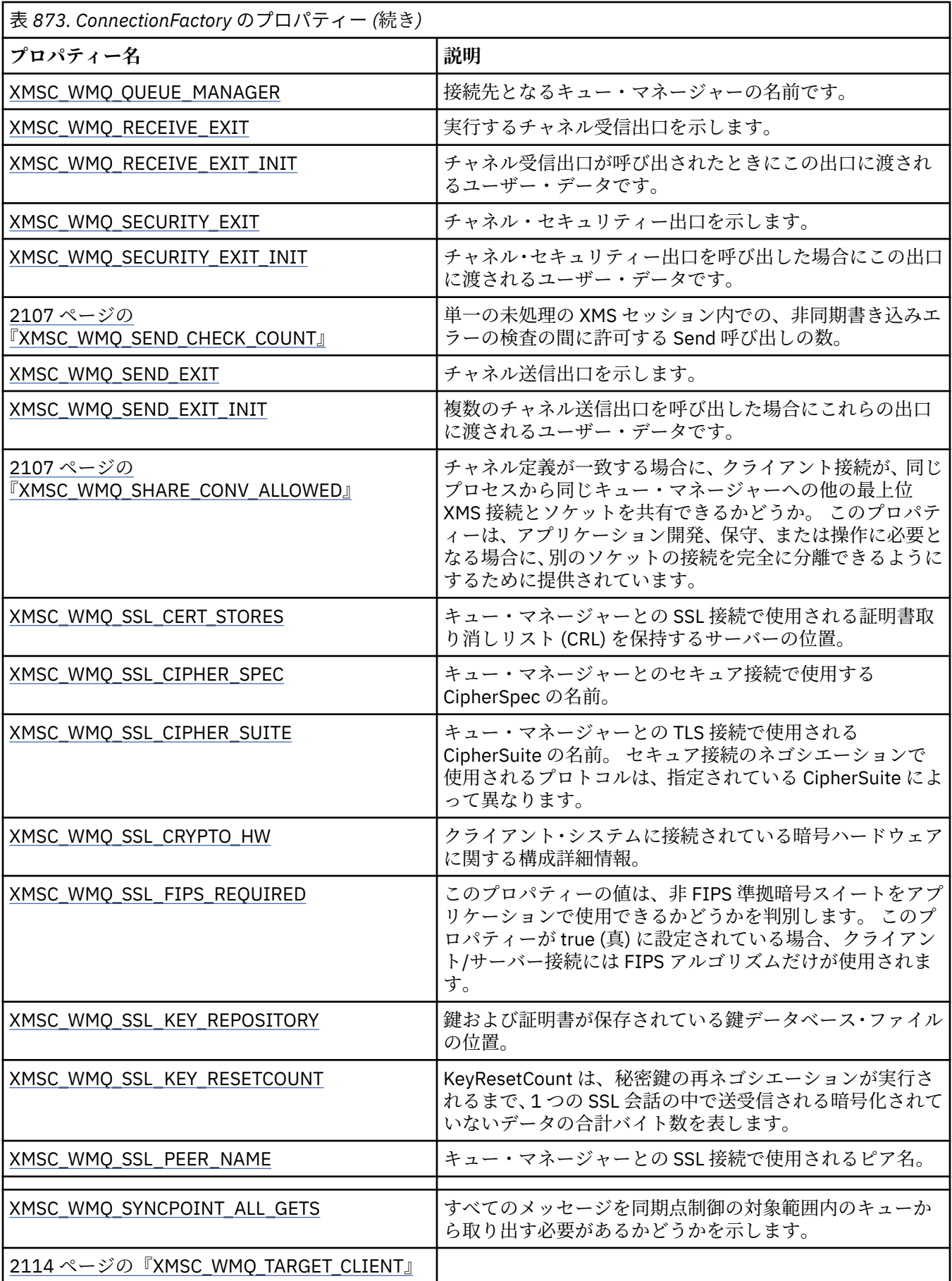

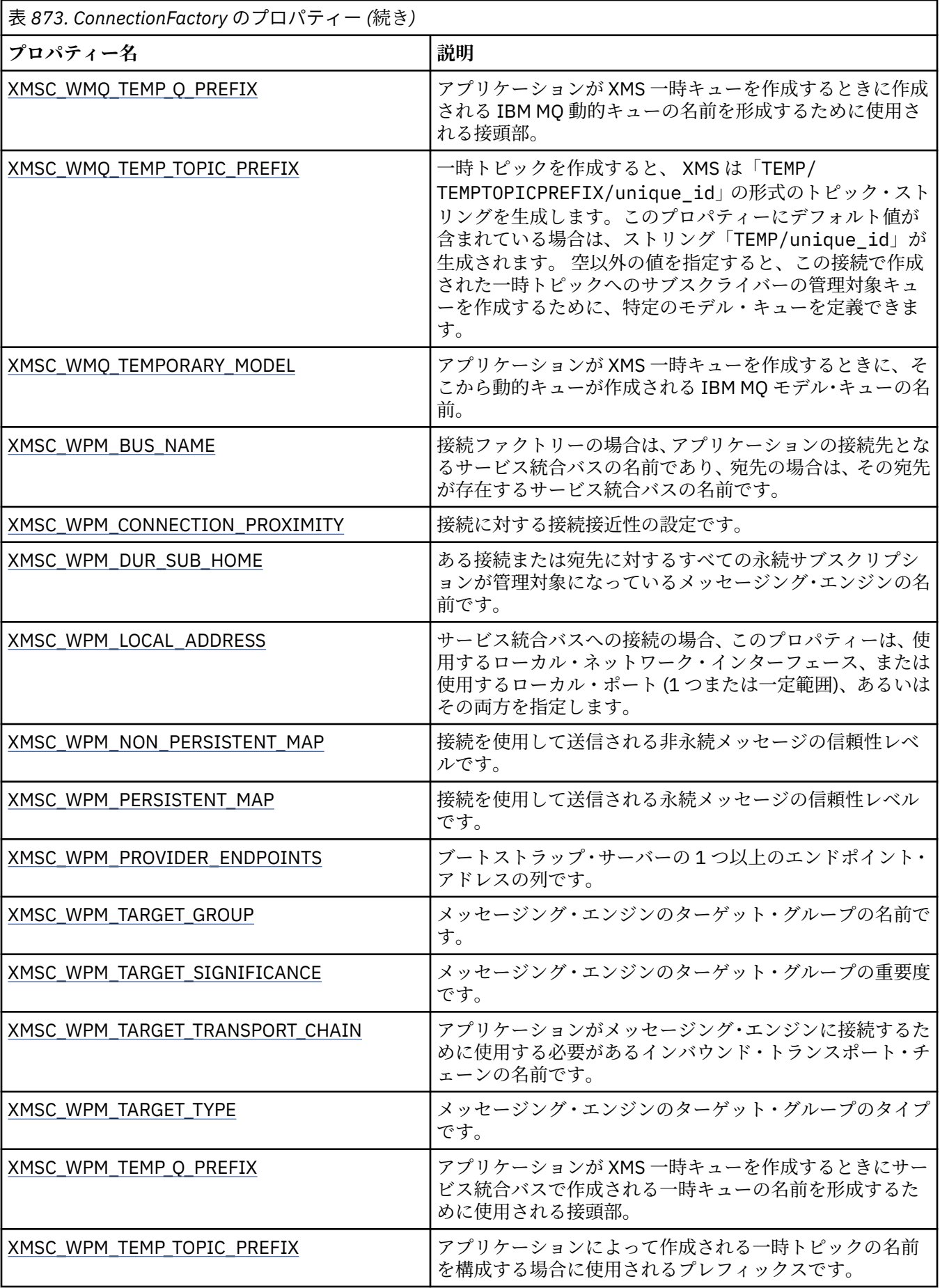

# <span id="page-2063-0"></span>**ConnectionMetaData のプロパティー**

ConnectionMetaData オブジェクトのプロパティーの概要と、詳細な参照情報へのリンクを示します。

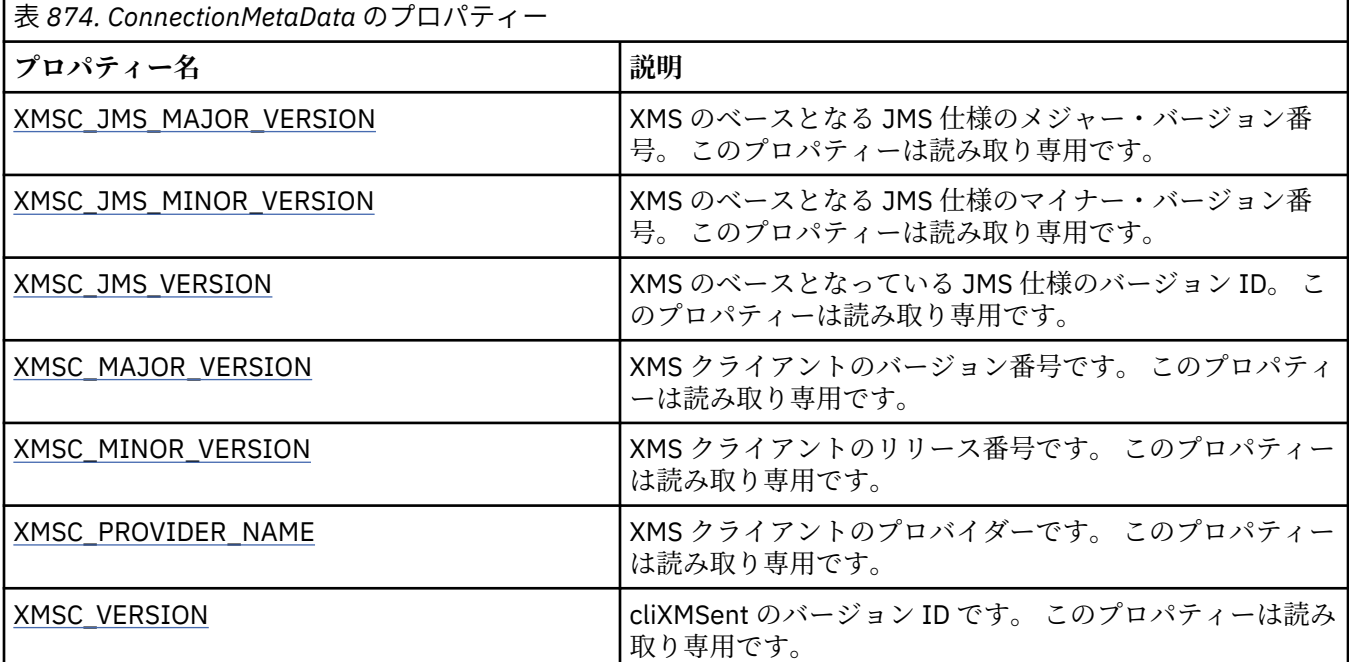

# **Destination のプロパティー**

Destination オブジェクトのプロパティーの概要と、詳細な参照情報へのリンクを示します。

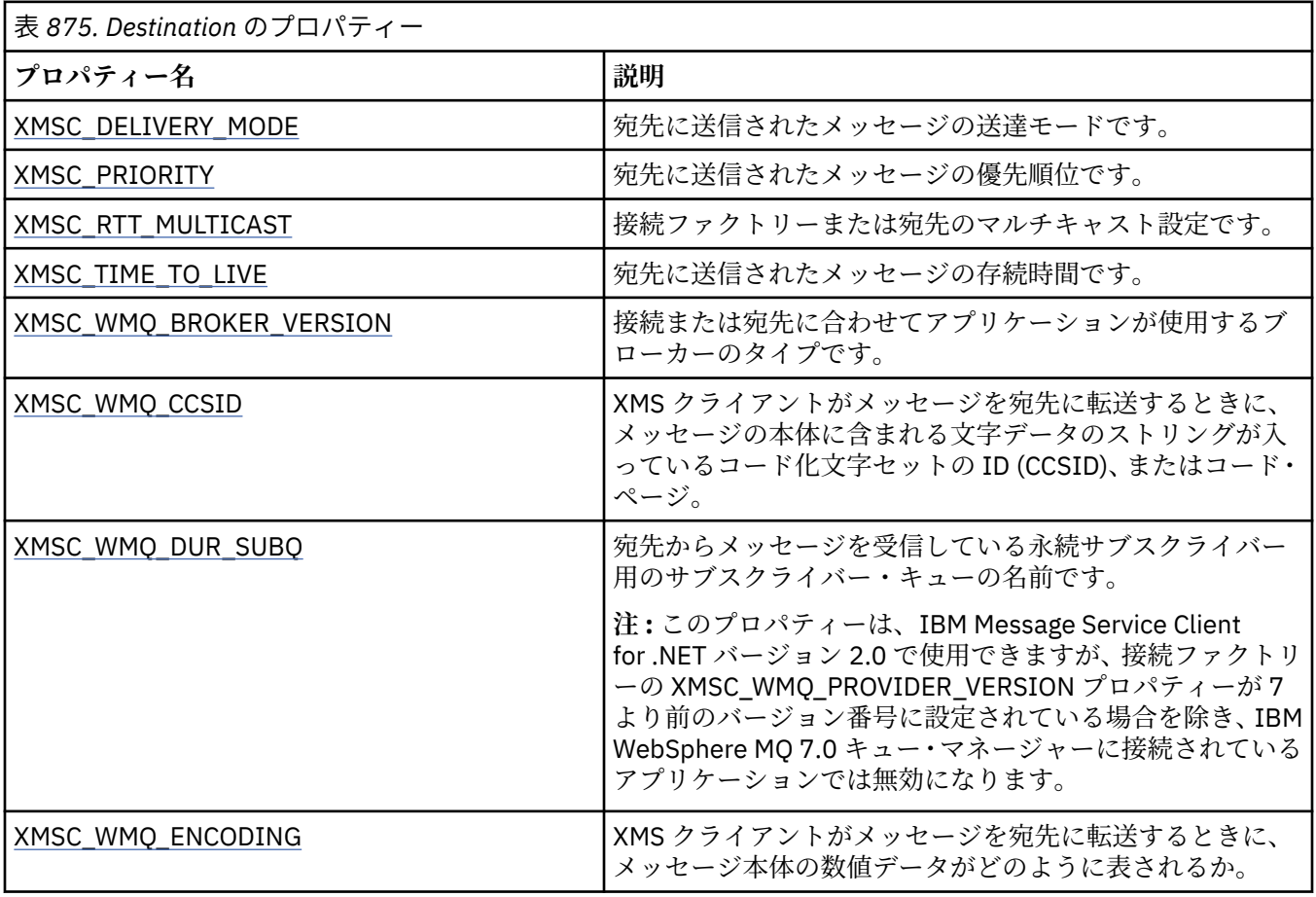

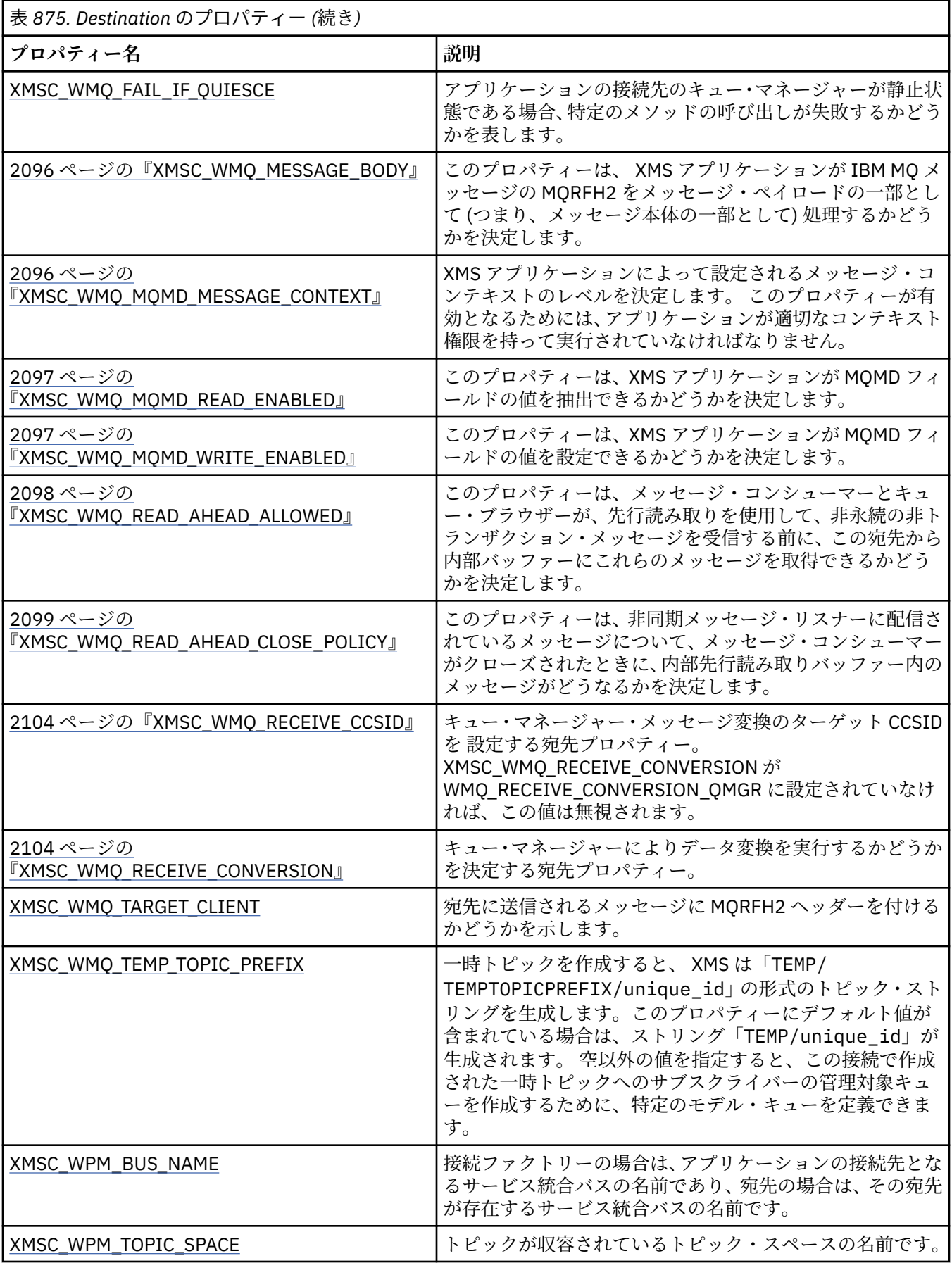

# <span id="page-2065-0"></span>**InitialContext のプロパティー**

InitialContext オブジェクトのプロパティーの概要と、詳細な参照情報へのリンクを示します。

1

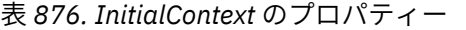

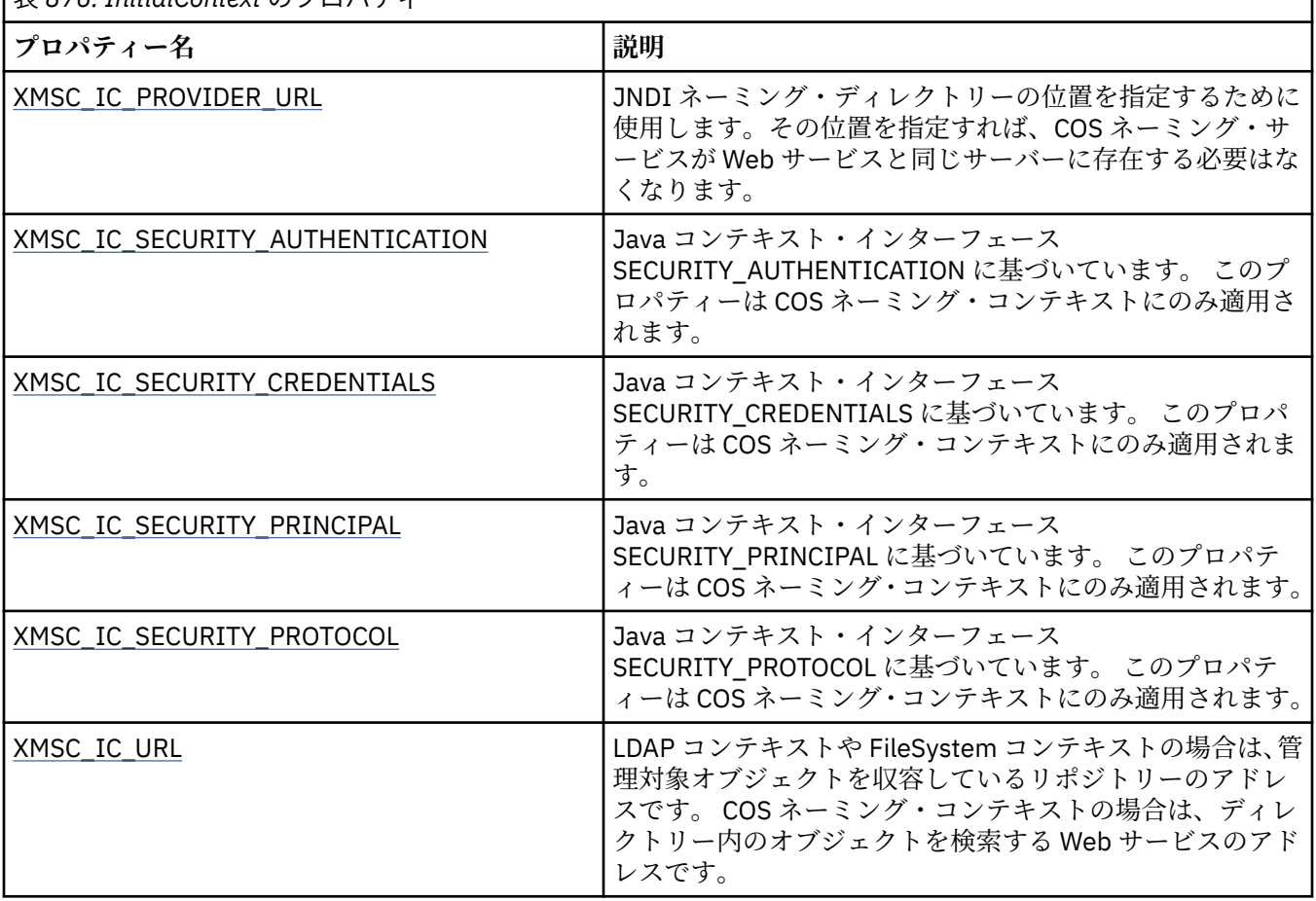

# **Message のプロパティー**

Message オブジェクトのプロパティーの概要と、詳細な参照情報へのリンクを示します。

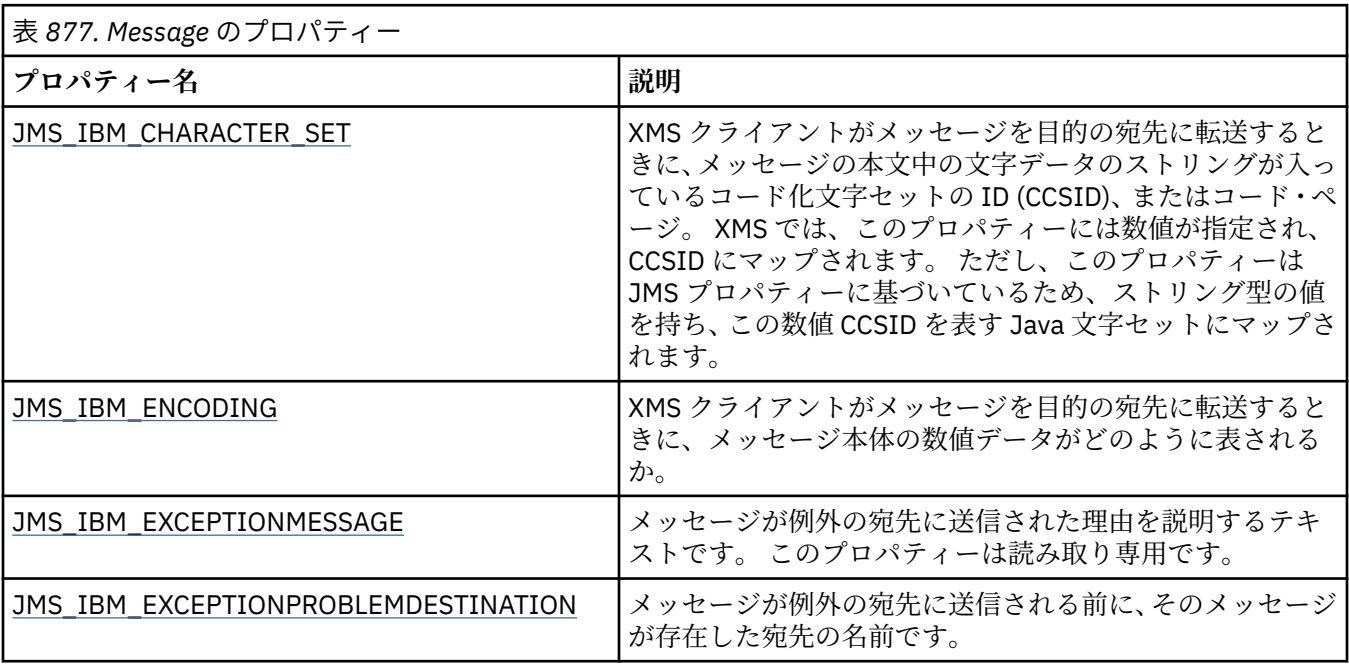

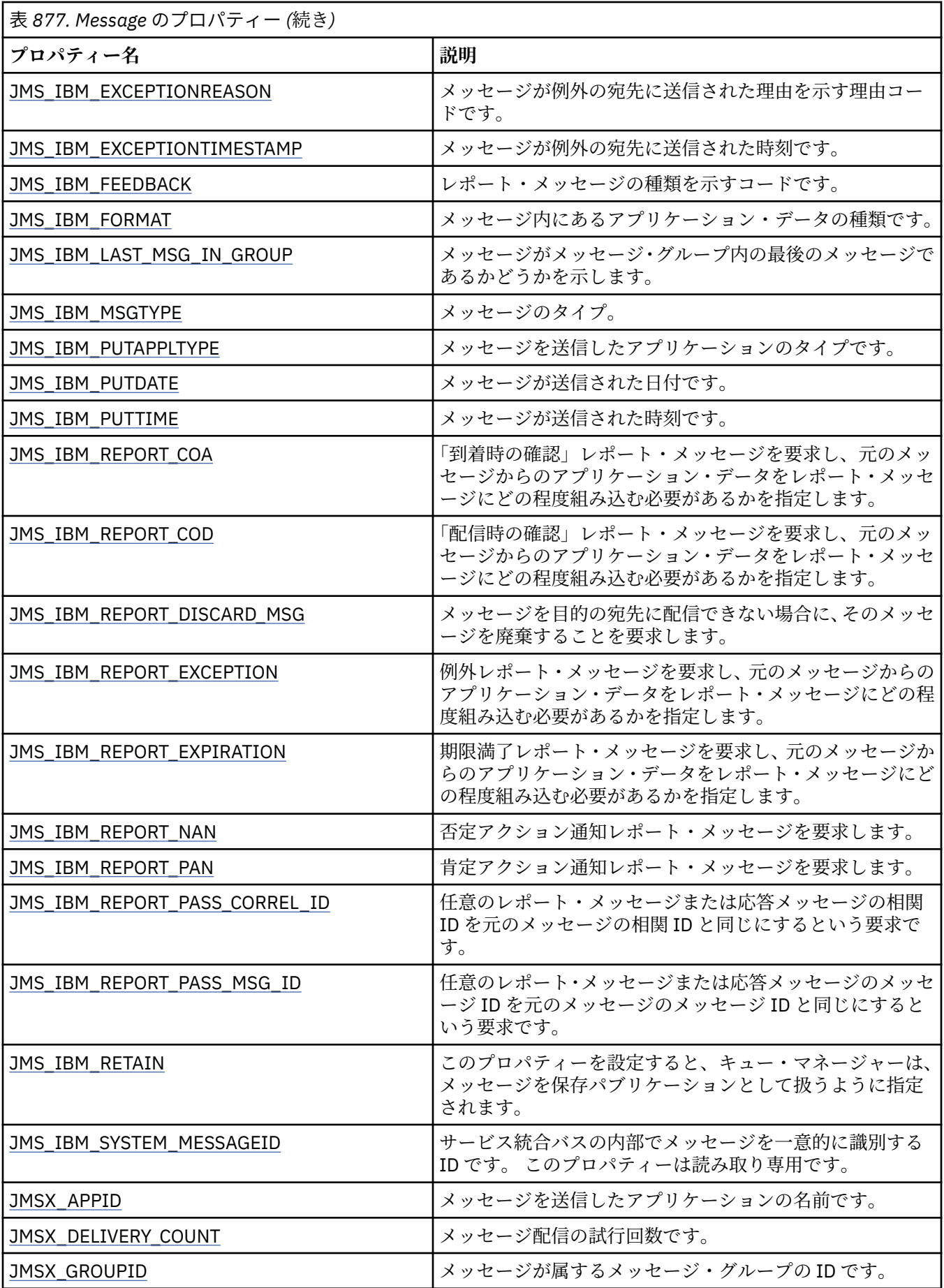

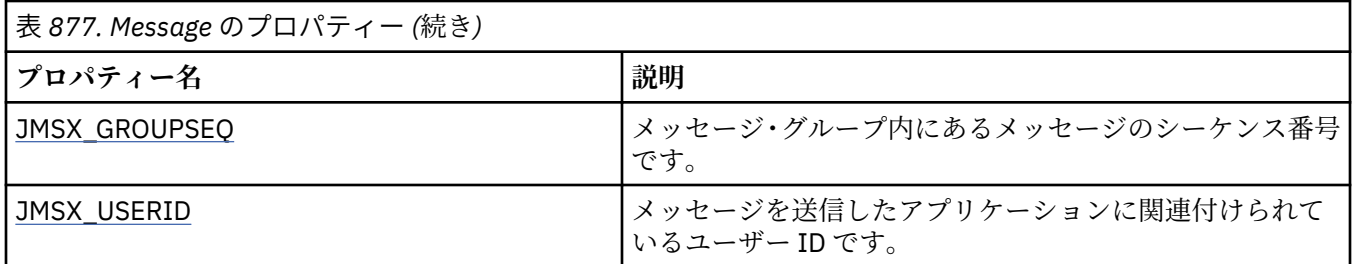

### **JMS\_IBM\_MQMD\* プロパティー**

IBM Message Service Client for .NET では、API を使用して、クライアント・アプリケーションによる MQMD フィールドの読み取り/書き込みが可能です。 また、MQ メッセージ・データにアクセスすることもできま す。 デフォルトでは、MQMD へのアクセスは無効になっており、Destination のプロパティー XMSC\_WMQ\_MQMD\_WRITE\_ENABLED と XMSC\_WMQ\_MQMD\_READ\_ENABLED を使用してアプリケーシ ョンで明示的に有効にする必要があります。 これらの 2 つのプロパティーは互いに独立しています。

StrucId と Version を除く MQMD フィールドはすべて、追加の Message オブジェクト・プロパティーとし て公開され、JMS\_IBM\_MQMD というプレフィックスが付けられます。

JMS\_IBM\_MQMD\* プロパティーは、上の表で取り上げられている他のプロパティー (JMS\_IBM\* など) より 優先されます。

## **メッセージの送信**

StrucId と Version を除くすべての MQMD フィールドが表されます。 これらのプロパティーは MQMD フ ィールドのみを参照しています。このフィールドでは、MQMD ヘッダーと MQRFH2 ヘッダーの両方でプロ パティーが発生し、MQRFH2 のバージョンは設定も抽出もされません。 JMS\_IBM\_MQMD\_BackoutCount を除き、これらのすべてのプロパティーを設定できます。 JMS\_IBM\_MQMD\_BackoutCount に設定された 値はすべて無視されます。

プロパティーが最大長を持っていて、長過ぎる値が提供された場合、その値は切り捨てられます。

特定のプロパティーでは、Destination オブジェクトで XMSC\_WMQ\_MQMD\_MESSAGE\_CONTEXT プロパテ ィーも設定する必要があります。 このプロパティーが有効となるためには、アプリケーションが適切なコ ンテキスト権限を持って実行されていなければなりません。 XMSC\_WMQ\_MQMD\_MESSAGE\_CONTEXT を 適切な値に設定しないと、プロパティー値は無視されます。 XMSC\_WMQ\_MQMD\_MESSAGE\_CONTEXT を 適切な値に設定しても、キュー・マネージャーに対して十分なコンテキスト権限がない場合は、例外が発 行されます。 XMSC\_WMQ\_MQMD\_MESSAGE\_CONTEXT の特定の値が必要なプロパティーは以下のとおり です。

以下のプロパティーでは、XMSC\_WMQ\_MQMD\_MESSAGE\_CONTEXT を XMSC\_WMQ\_MDCTX\_SET\_IDENTITY\_CONTEXT または XMSC\_WMQ\_MDCTX\_SET\_ALL\_CONTEXT に設定 する必要があります。

- JMS\_IBM\_MQMD\_UserIdentifier
- JMS\_IBM\_MQMD\_AccountingToken
- JMS\_IBM\_MOMD\_ApplIdentityData

以下のプロパティーでは、XMSC\_WMQ\_MQMD\_MESSAGE\_CONTEXT を XMSC\_WMQ\_MDCTX\_SET\_ALL\_CONTEXT に設定する必要があります。

- JMS\_IBM\_MOMD\_PutApplType
- JMS\_IBM\_MQMD\_PutApplName
- JMS\_IBM\_MQMD\_PutDate
- JMS\_IBM\_MQMD\_PutTime
- JMS\_IBM\_MQMD\_ApplOriginData

### **メッセージの受信**

XMSC\_WMQ\_MQMD\_READ\_ENABLED プロパティーが true に設定されていれば、メッセージを作成するア プリケーションで設定されている実際のプロパティーに関係なく、受信するメッセージでこれらのプロパ ティーがすべて有効になります。 JMS 仕様によれば、最初にプロパティーをすべてクリアしない限り、ア プリケーションでは、受信したメッセージのプロパティーを変更できません。 プロパティーを変更せずに、 受信メッセージを転送することができます。

**注 :** アプリケーションが、XMSC\_WMQ\_MQMD\_READ\_ENABLED プロパティーが true に設定された宛先か らメッセージを受信して、XMSC\_WMQ\_MQMD\_WRITE\_ENABLED が true に設定された宛先にそのメッセ ージを転送すると、受信したメッセージの MQMD フィールド値はすべて、転送メッセージにコピーされま す。 プロパティーの表

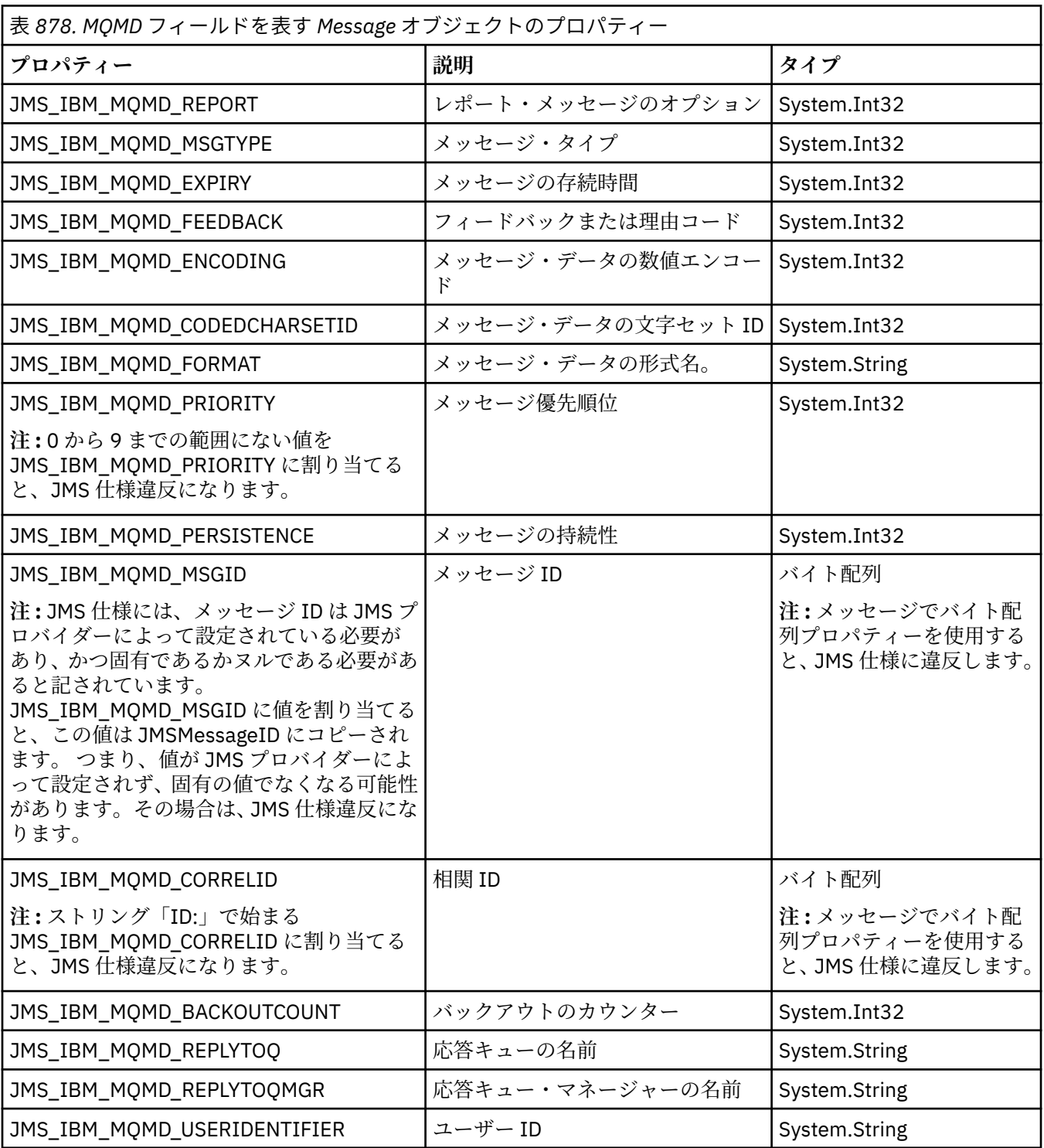

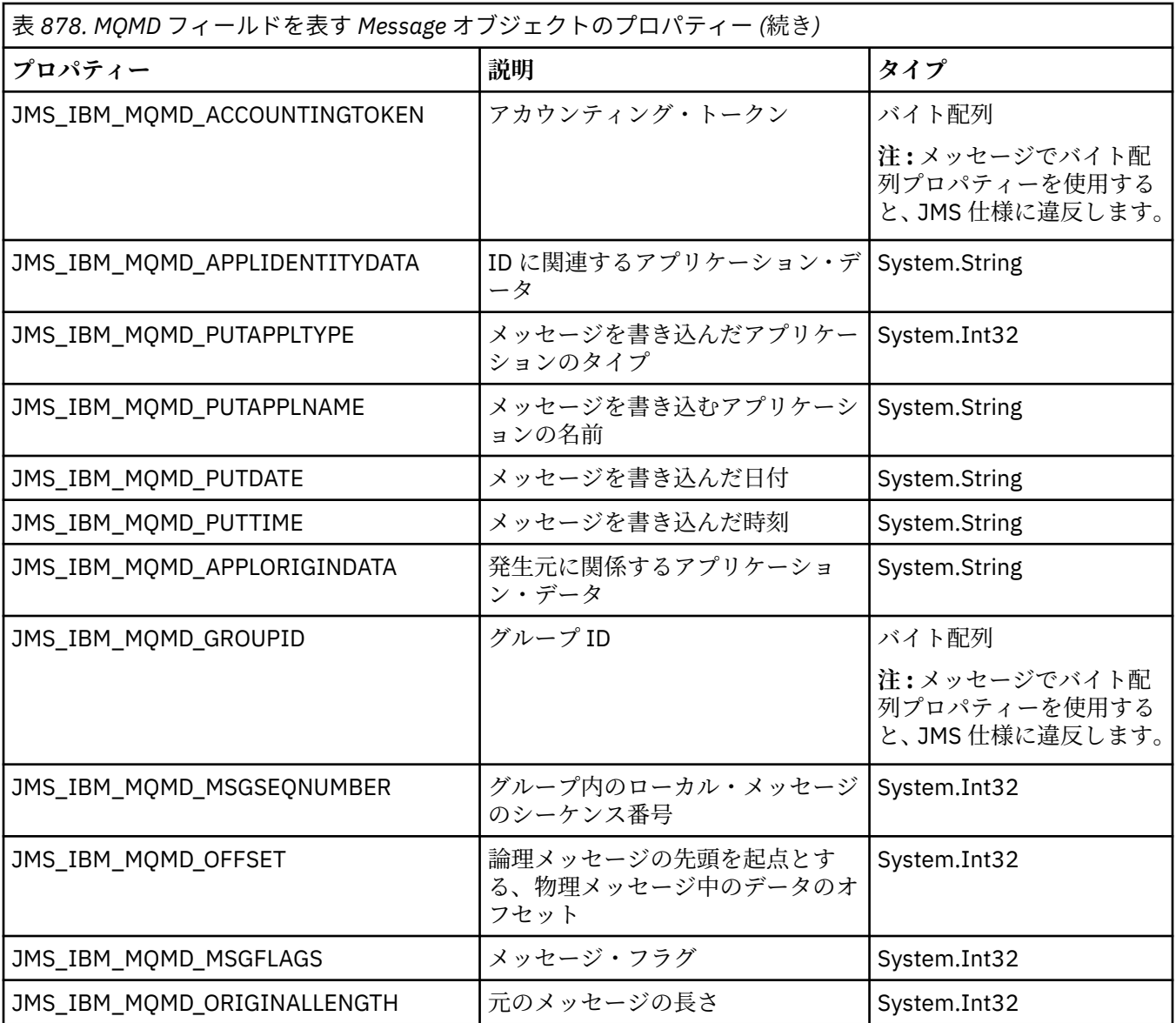

詳しくは、MQMD を参照してください。

## **例**

この例では、MQMD.UserIdentifier が「JoeBloggs」に設定されたキューまたはトピックにメッセージが書 き込まれます。

```
 // Create a ConnectionFactory, connection, session, producer, message
 // ...
 // Create a destination
 // ...
  // Enable MQMD write
 dest.setBooleanProperty(XMSC_WMQ_MQMD_WRITE_ENABLED, 
 XMSC_WMQ_MQMD_WRITE_ENABLED_YES);
 // Optionally, set a message context if applicable for this MD field
 dest.setIntProperty(XMSC_WMQ_MQMD_MESSAGE_CONTEXT, 
 XMSC_WMQ_MDCTX_SET_IDENTITY_CONTEXT);
 // On the message, set property to provide custom UserId
 msg.setStringProperty(JMS_IBM_MQMD_USERIDENTIFIER, "JoeBloggs");
```

```
 // Send the message
 // ...
```
JMS\_IBM\_MQMD\_USERIDENTIFIER を設定する前に、XMSC\_WMQ\_MQMD\_MESSAGE\_CONTEXT を設定す る必要があります。 XMSC\_WMQ\_MQMD\_MESSAGE\_CONTEXT の使用の詳細については、Message オブジ ェクト・プロパティーを参照してください。

同様に、メッセージを受信する前に XMSC\_WMQ\_MQMD\_READ\_ENABLED を true に設定してから、メッセ ージの get メソッド (getStringProperty など) を使用することによって、MQMD フィールドの内容を抽出で きます。 受信するプロパティーはすべて読み取り専用です。

この例では、メッセージの MQMD.ApplIdentityData フィールドの値を保持する値フィールドがキューまた はトピックから取得されます。

```
 // Create a ConnectionFactory, connection, session, consumer
 // ...
 // Create a destination
 // ...
 // Enable MQMD read
 dest.setBooleanProperty(XMSC_WMQ_MQMD_READ_ENABLED, XMSC_WMQ_MQMD_READ_ENABLED_YES);
 // Receive a message
\frac{1}{2}...
 // Get required MQMD field value using a property
```
System.String value = rcvMsg.getStringProperty(JMS\_IBM\_MQMD\_APPLIDENTITYDATA);

# **MessageConsumer のプロパティー**

MessageConsumer オブジェクトのプロパティーの概要と、詳細な参照情報へのリンクを示します。

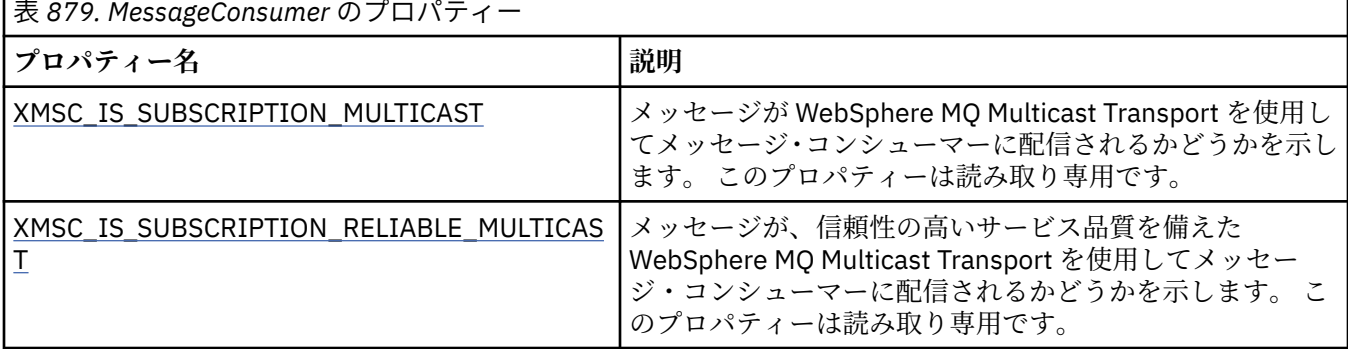

詳しくは、『[IMessageConsumer](#page-2011-0)』の『.NET プロパティー』を参照してください。

# **MessageProducer のプロパティー**

MessageProducer オブジェクトのプロパティーの概要と、詳細な参照情報へのリンクを示します。 詳しくは、 [IMessageProducer](#page-2015-0) の .NET プロパティー を参照してください。

# **Session のプロパティー**

Session オブジェクトのプロパティーの概要と、詳細な参照情報へのリンクを示します。 詳しくは、 ISession の .NET [プロパティ](#page-2033-0) を参照してください。

# **プロパティー定義**

このセクションでは、各オブジェクト・プロパティーの定義について説明します。 各プロパティー定義には、以下の情報が含まれます。

- <span id="page-2071-0"></span>• プロパティーのデータ・タイプ
- プロパティーを持つオブジェクトの型
- Destination のプロパティーの場合は、Uniform Resource Identifier (URI) で使用できる名前
- プロパティーの詳細な説明
- プロパティーの有効値
- プロパティーのデフォルト値

名前が以下のいずれかのプレフィックスで始まるプロパティーは、指定されたタイプの接続にのみ関連し ます。

#### **XMSC\_RTT**

このプロパティーは、ブローカーへのリアルタイム接続にのみ関連します。 プロパティーの名前は、 xmsc\_rtt.h ヘッダー・ファイル内で名前付き定数として定義されます。

#### **XMSC\_WMQ**

このプロパティーは、アプリケーションが IBM MQ キュー・マネージャーに接続している場合にのみ関 連します。 プロパティーの名前は、xmsc\_wmq.h ヘッダー・ファイル内で名前付き定数として定義さ れます。

#### **XMSC\_WPM**

このプロパティーを使用するのは、アプリケーションが WebSphere サービス統合バスに接続する場合 に限られます。 プロパティーの名前は、xmsc\_wpm.h ヘッダー・ファイル内で名前付き定数として定 義されます。

プロパティーの定義に特に明記されていない限り、残りのプロパティーは、すべてのタイプの接続に関連 します。 プロパティーの名前は、xmsc.h ヘッダー・ファイル内で名前付き定数として定義されます。 名 前が JMSX というプレフィックスで始まるプロパティーは、メッセージの JMS 定義のプロパティーであり、 名前が JMS\_IBM というプレフィックスで始まるプロパティーは、メッセージの IBM 定義のプロパティー です。 メッセージのプロパティーの詳細については、XMS メッセージのプロパティーを参照してくださ い。

プロパティーの定義に特に明記されていない限り、各プロパティーは Point-to-Point とパブリッシュ・サブ スクライブの 2 つのドメインに関連します。

プロパティーが読み取り専用と指定されていない限り、アプリケーションは任意のプロパティーの値を取 得して設定できます。

#### *JMS\_IBM\_CHARACTER\_SET*

#### **データ型:**

System.Int32

**プロパティー:**

メッセージ

XMS クライアントがメッセージを目的の宛先に転送するときに、メッセージの本文中の文字データのスト リングが入っているコード化文字セットの ID (CCSID)、またはコード・ページ。 XMS では、このプロパテ ィーには数値が指定され、CCSID にマップされます。 ただし、このプロパティーは JMS プロパティーに基 づいているため、ストリング型の値を持ち、この数値 CCSID を表す Java 文字セットにマップされます。 このプロパティーは、XMSC\_WMO\_CCSID プロパティーによって宛先に指定されたすべての CCSID に優先 します。

デフォルトでは、このプロパティーは設定されていません。

アプリケーションがサービス統合バスに接続している場合、このプロパティーは関係ありません。

#### *JMS\_IBM\_ENCODING*

**データ型:** System.Int32 **プロパティー:** メッセージ

<span id="page-2072-0"></span>XMS クライアントがメッセージを目的の宛先に転送するときに、メッセージ本体の数値データがどのよう に表されるか。 このプロパティーは、[XMSC\\_WMQ\\_ENCODING](#page-2093-0) プロパティーによって宛先に指定されたす べてのエンコード方式に優先します。 このプロパティーは、2 進整数、パック 10 進数、および浮動小数点 数の表記を指定します。

このプロパティーの有効値は、メッセージ記述子の **[Encoding](#page-441-0)** フィールドで指定できる値と同じです。 アプリケーションは、以下の名前付き定数を使用してプロパティーを設定できます。

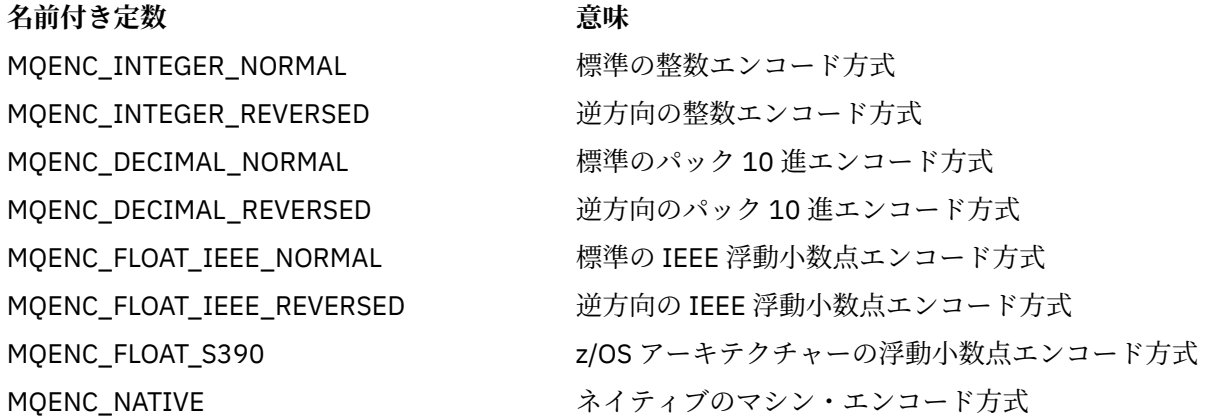

プロパティーの値を設定するために、アプリケーションは、以下に示す 3 つの定数を加算できます。

• 2 進整数の表記を指定するための、名前が MOENC\_INTEGER で始まる定数

• パック 10 進整数の表記を指定するための、名前が MQENC\_DECIMAL で始まる定数

• 浮動小数点数の表記を指定するための、名前が MQENC\_FLOAT で始まる定数

あるいは、アプリケーションは、その値が環境に依存する MQENC\_NATIVE にプロパティーを設定できま す。

デフォルトでは、このプロパティーは設定されていません。

アプリケーションがサービス統合バスに接続している場合、このプロパティーは関係ありません。

#### *JMS\_IBM\_EXCEPTIONMESSAGE*

#### **データ型:**

ストリング

#### **プロパティー:**

メッセージ

メッセージが例外の宛先に送信された理由を説明するテキストです。 このプロパティーは読み取り専用で す。

このプロパティーが関連するのは、アプリケーションがサービス統合バスに接続し、例外の宛先からメッ セージを受信した場合に限られます。

#### *JMS\_IBM\_EXCEPTIONPROBLEMDESTINATION*

# **データ型:**

ストリング

### **プロパティー:**

メッセージ

メッセージが例外の宛先に送信される前に、そのメッセージが存在した宛先の名前です。

このプロパティーが関連するのは、アプリケーションがサービス統合バスに接続し、例外の宛先からメッ セージを受信した場合に限られます。

### <span id="page-2073-0"></span>*JMS\_IBM\_EXCEPTIONREASON*

**データ型:** System.Int32

**プロパティー:**

メッセージ

メッセージが例外の宛先に送信された理由を示す理由コードです。

このプロパティーが関連するのは、アプリケーションがサービス統合バスに接続し、例外の宛先からメッ セージを受信した場合に限られます。

### *JMS\_IBM\_EXCEPTIONTIMESTAMP*

**データ型:**

System.Int64

**プロパティー:**

メッセージ

メッセージが例外の宛先に送信された時刻です。

この時刻は、1970 年 1 月 1 日 00:00:00 GMT からの経過時間をミリ秒単位で表現したものです。

このプロパティーが関連するのは、アプリケーションがサービス統合バスに接続し、例外の宛先からメッ セージを受信した場合に限られます。

### *JMS\_IBM\_FEEDBACK*

# **データ型:**

System.Int32

**プロパティー:** メッセージ

レポート・メッセージの種類を示すコードです。

このプロパティーの有効値は、メッセージ記述子の **[Feedback](#page-438-0)** フィールドに指定できるフィードバック・ コードおよび理由コードです。

デフォルトでは、このプロパティーは設定されていません。

### *JMS\_IBM\_FORMAT*

**データ型:**

ストリング

## **プロパティー:**

メッセージ

メッセージ内にあるアプリケーション・データの種類です。

このプロパティーの有効値は、メッセージ記述子の **[Format](#page-443-0)** フィールドに指定できる値と同じです。 デフォルトでは、このプロパティーは設定されていません。

アプリケーションがサービス統合バスに接続している場合、このプロパティーは関係ありません。

### *JMS\_IBM\_LAST\_MSG\_IN\_GROUP*

## **データ型:**

System.Boolean

**プロパティー:** メッセージ

メッセージがメッセージ・グループ内の最後のメッセージであるかどうかを示します。

<span id="page-2074-0"></span>メッセージがメッセージ・グループ内の最後のメッセージである場合は、このプロパティーを true に設定 します。 それ以外の場合は、このプロパティーを false に設定するか、このプロパティーを設定しないよう にします。 デフォルトでは、このプロパティーは設定されていません。

true の値は、状況フラグ MQMF\_LAST\_MSG\_IN\_GROUP に対応しています。これは、メッセージ記述子の **[MsgFlags](#page-465-0)** フィールドで指定できます。

このプロパティーはパブリッシュ/サブスクライブ・ドメイン内では無視され、アプリケーションがサービ ス統合バスに接続している場合は関係ありません。

#### *JMS\_IBM\_MSGTYPE*

**データ型:**

System.Int32

**プロパティー:** メッセージ

メッセージのタイプ。

プロパティーの有効値は以下のとおりです。

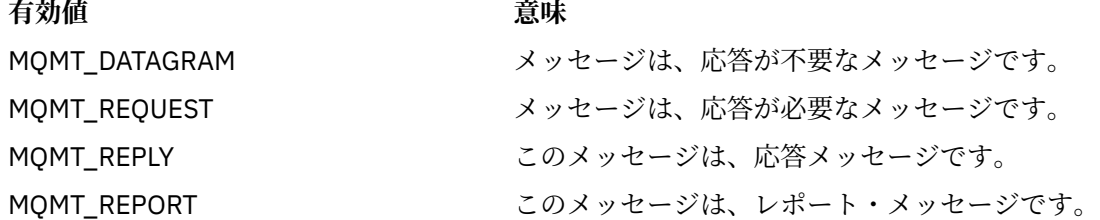

これらの値は、メッセージ記述子の **[MsgType](#page-433-0)** フィールドに指定できるメッセージのタイプに対応します。 デフォルトでは、このプロパティーは設定されていません。

アプリケーションがサービス統合バスに接続している場合、このプロパティーは関係ありません。

#### *JMS\_IBM\_PUTAPPLTYPE*

**データ型:**

System.Int32

**プロパティー:** メッセージ

メッセージを送信したアプリケーションのタイプです。

このプロパティーの有効値は、メッセージ記述子の **PutApplType** フィールドに指定できるアプリケーシ ョン・タイプです。

デフォルトでは、このプロパティーは設定されていません。

アプリケーションがサービス統合バスに接続している場合、このプロパティーは関係ありません。

#### *JMS\_IBM\_PUTDATE*

**データ型:**

文字列

**プロパティー:**

メッセージ

メッセージが送信された日付です。

このプロパティーの有効値は、メッセージ記述子の **[PutDate](#page-461-0)** フィールドに指定できる値と同じです。 デフォルトでは、このプロパティーは設定されていません。

アプリケーションがサービス統合バスに接続している場合、このプロパティーは関係ありません。

#### <span id="page-2075-0"></span>*JMS\_IBM\_PUTTIME*

**データ型:**

ストリング

**プロパティー:**

メッセージ

メッセージが送信された時刻です。

このプロパティーの有効値は、メッセージ記述子の **[PutTime](#page-461-0)** フィールドに指定できる値と同じです。 デフォルトでは、このプロパティーは設定されていません。

アプリケーションがサービス統合バスに接続している場合、このプロパティーは関係ありません。

### *JMS\_IBM\_REPORT\_COA*

**データ型:**

System.Int32

**プロパティー:**

メッセージ

「到着時の確認」レポート・メッセージを要求し、元のメッセージからのアプリケーション・データをレポ ート・メッセージにどの程度組み込む必要があるかを指定します。

プロパティーの有効値は以下のとおりです。

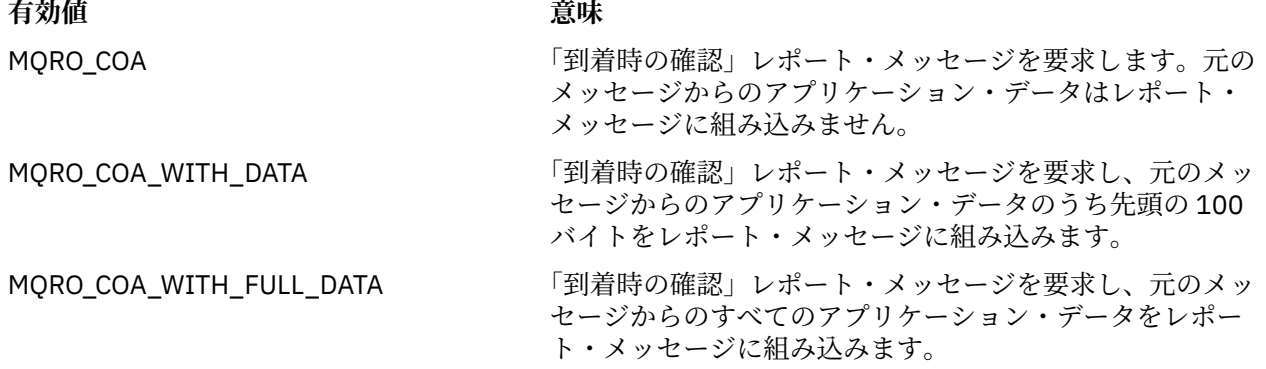

これらの値は、メッセージ記述子の **Report** フィールドに指定できるレポート・オプションに対応してい ます。 これらのオプションの詳細については、[Report \(MQLONG\)](#page-424-0)を参照してください。

デフォルトでは、このプロパティーは設定されていません。

### *JMS\_IBM\_REPORT\_COD*

**データ型:**

System.Int32

**プロパティー:** メッセージ

「配信時の確認」レポート・メッセージを要求し、元のメッセージからのアプリケーション・データをレポ ート・メッセージにどの程度組み込む必要があるかを指定します。

プロパティーの有効値は以下のとおりです。

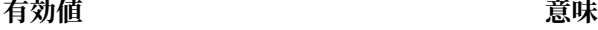

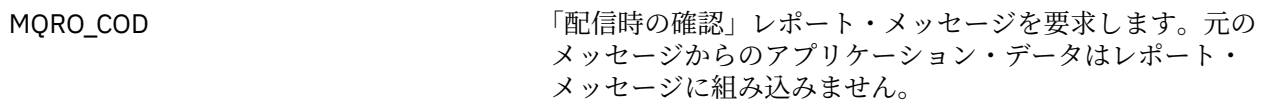

<span id="page-2076-0"></span>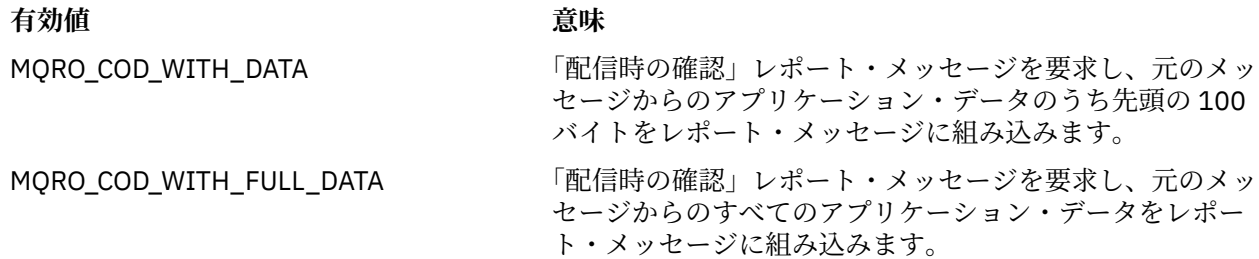

これらの値は、メッセージ記述子の **[Report](#page-424-0)** フィールドに指定できるレポート・オプションに対応してい ます。

デフォルトでは、このプロパティーは設定されていません。

### *JMS\_IBM\_REPORT\_DISCARD\_MSG*

#### **データ型:**

System.Int32

**プロパティー:**

メッセージ

メッセージを目的の宛先に配信できない場合に、そのメッセージを廃棄することを要求します。

メッセージを目的の宛先に配信できない場合に、そのメッセージを廃棄することを要求するには、このプ ロパティーを MQRO\_DISCARD\_MSG に設定します。 そうではなく、メッセージを送達不能キューに書き込 むか、例外の宛先に送信することを要求する場合は、このプロパティーを設定しないでください。 デフォ ルトでは、このプロパティーは設定されていません。

MQRO\_DISCARD\_MSG という値は、メッセージ記述子の **[Report](#page-424-0)** フィールドに指定できるレポート・オプ ションに対応します。

### *JMS\_IBM\_REPORT\_EXCEPTION*

**データ型:**

System.Int32

**プロパティー:**

メッセージ

例外レポート・メッセージを要求し、元のメッセージからのアプリケーション・データをレポート・メッ セージにどの程度組み込む必要があるかを指定します。

プロパティーの有効値は以下のとおりです。

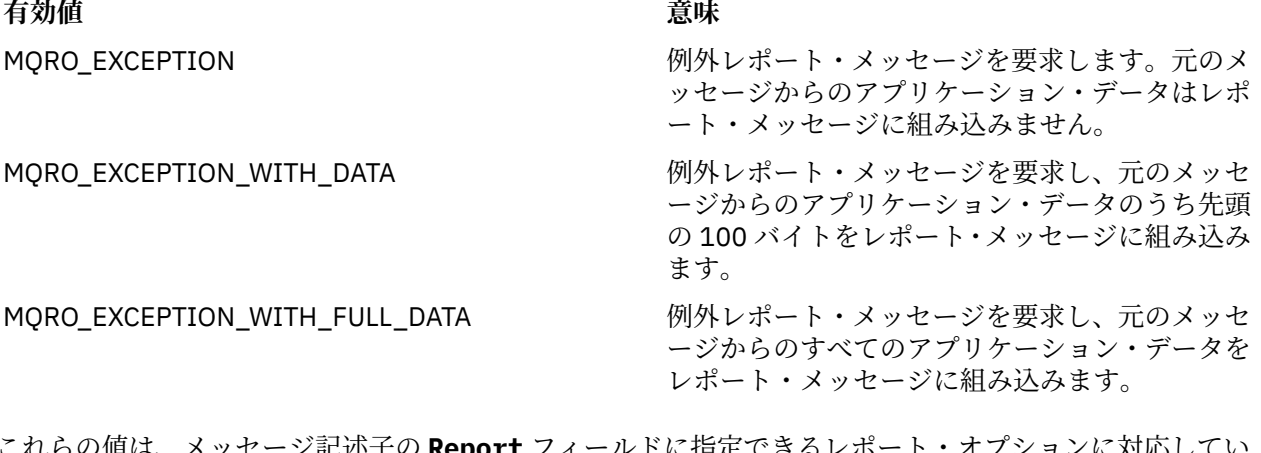

<sub>•</sub>4レの/旭は、メッセーン記述于の <mark>[Report](#page-424-0)</mark> フィールドに指定できるレポート・オフンョンに対応し<sup>。</sup> ます。

デフォルトでは、このプロパティーは設定されていません。

### <span id="page-2077-0"></span>*JMS\_IBM\_REPORT\_EXPIRATION*

#### **データ型:**

System.Int32

#### **プロパティー:**

メッセージ

期限満了レポート・メッセージを要求し、元のメッセージからのアプリケーション・データをレポート・ メッセージにどの程度組み込む必要があるかを指定します。

プロパティーの有効値は以下のとおりです。

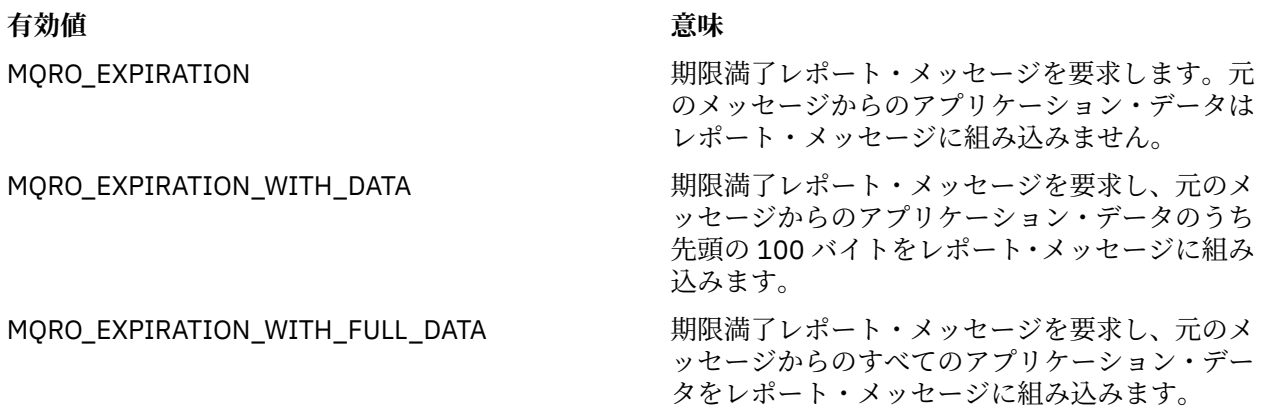

これらの値は、メッセージ記述子の **[Report](#page-424-0)** フィールドに指定できるレポート・オプションに対応してい ます。

デフォルトでは、このプロパティーは設定されていません。

### *JMS\_IBM\_REPORT\_NAN*

**データ型:** System.Int32

#### **プロパティー:** メッセージ

否定アクション通知レポート・メッセージを要求します。

否定アクション通知レポート・メッセージを要求するには、このプロパティーを MQRO\_NAN に設定しま す。 否定アクション通知レポート・メッセージが必要でない場合は、このプロパティーを設定しないでく ださい。 デフォルトでは、このプロパティーは設定されていません。

MQRO\_NAN という値は、メッセージ記述子の **[Report](#page-424-0)** フィールドに指定できるレポート・オプションに対 応します。

### *JMS\_IBM\_REPORT\_PAN*

**データ型:** System.Int32

**プロパティー:** メッセージ

肯定アクション通知レポート・メッセージを要求します。

肯定アクション通知レポート・メッセージを要求するには、このプロパティーを MQRO\_PAN に設定しま す。 肯定アクション通知レポート・メッセージが必要でない場合は、このプロパティーを設定しないでく ださい。 デフォルトでは、このプロパティーは設定されていません。

MQRO\_PAN という値は、メッセージ記述子の **[Report](#page-424-0)** フィールドに指定できるレポート・オプションに対 応します。

### <span id="page-2078-0"></span>*JMS\_IBM\_REPORT\_PASS\_CORREL\_ID*

#### **データ型:**

System.Int32

#### **プロパティー:**

メッセージ

任意のレポート・メッセージまたは応答メッセージの相関 ID を元のメッセージの相関 ID と同じにすると いう要求です。

プロパティーの有効値は以下のとおりです。

#### **有効値 意味**

MORO\_PASS\_CORREL\_ID 任意のレポート・メッセージまたは応答メッセー ジの相関 ID を元のメッセージの相関 ID と同じ にするという要求です。

MORO COPY MSG\_ID\_TO\_CORREL\_ID イーン 任意のレポート・メッセージまたは応答メッセー ジの相関 ID を元のメッセージのメッセージ ID と同じにするという要求です。

これらの値は、メッセージ記述子の **[Report](#page-424-0)** フィールドで指定できるレポート・オプションに対応してい ます。

このプロパティーのデフォルト値は MQRO\_COPY\_MSG\_ID\_TO\_CORREL\_ID です。

### *JMS\_IBM\_REPORT\_PASS\_MSG\_ID*

**データ型:**

System.Int32

**プロパティー:** メッセージ

任意のレポート・メッセージまたは応答メッセージのメッセージ ID を元のメッセージのメッセージ ID と 同じにするという要求です。

プロパティーの有効値は以下のとおりです。

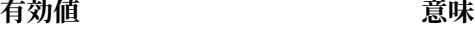

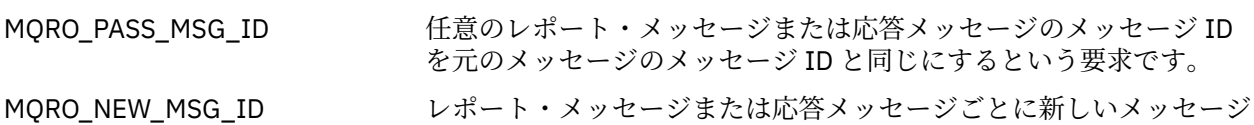

ID を生成するという要求です。 これらの値は、メッセージ記述子の [Report](#page-424-0) フィールドに指定できるレポート・オプションに対応していま

す。

このプロパティーのデフォルト値は MQRO\_NEW\_MSG\_ID です。

#### *JMS\_IBM\_RETAIN*

**データ型:**

System.Int32

**プロパティー:** メッセージ

このプロパティーを設定すると、キュー・マネージャーは、メッセージを保存パブリケーションとして扱 うように指定されます。 サブスクライバーは、トピックからメッセージを受け取るときに、前のリリース で受け取っていたメッセージのほかに、サブスクライブ直後に追加のメッセージを受け取ることがありま す。 それらのメッセージは、サブスクライブしたトピックのオプションの保存パブリケーションです。 サ

<span id="page-2079-0"></span>ブスクリプションに合致するトピックごとに、保存パブリケーションがある場合は、そのパブリケーショ ンも、サブスクライブしているメッセージ・コンシューマーに配信できるようになります。

RETAIN\_PUBLICATION は、このプロパティーで唯一有効な値です。 デフォルトでは、このプロパティー は設定されていません。

**注 :** このプロパティーが関連するのは、パブリッシュ/サブスクライブ・ドメインの場合に限られます。

#### *JMS\_IBM\_SYSTEM\_MESSAGEID*

**データ型:**

ストリング

#### **プロパティー:**

メッセージ

サービス統合バスの内部でメッセージを一意的に識別する ID です。 このプロパティーは読み取り専用で す。

このプロパティーが関連するのは、アプリケーションがサービス統合バスに接続している場合に限られま す。

#### *JMSX\_APPID*

**データ型:**

ストリング

**プロパティー:** メッセージ

メッセージを送信したアプリケーションの名前です。

このプロパティーは JMS 定義のプロパティーで、JMSXAppID という JMS 名が付いています。 このプロパ ティーの詳細については、「*Java Message Service Specification, Version 1.1*」を参照してください。

デフォルトでは、このプロパティーは設定されていません。

ブローカーへのリアルタイム接続の場合、このプロパティーは無効です。

#### *JMSX\_DELIVERY\_COUNT*

**データ型:**

System.Int32

**プロパティー:** メッセージ

メッセージ配信の試行回数です。

このプロパティーは JMS 定義のプロパティーで、JMSXDeliveryCount という JMS 名が付いています。 こ のプロパティーの詳細については、「*Java Message Service Specification, Version 1.1*」を参照してくださ い。

デフォルトでは、このプロパティーは設定されていません。

ブローカーへのリアルタイム接続の場合、このプロパティーは無効です。

#### *JMSX\_GROUPID*

**データ型:**

ストリング

**プロパティー:** メッセージ

メッセージが属するメッセージ・グループの ID です。

このプロパティーは JMS 定義のプロパティーで、JMSXGroupID という JMS 名が付いています。 このプロ パティーの詳細については、「*Java Message Service Specification, Version 1.1*」を参照してください。

<span id="page-2080-0"></span>デフォルトでは、このプロパティーは設定されていません。

ブローカーへのリアルタイム接続の場合、このプロパティーは無効です。

#### *JMSX\_GROUPSEQ*

#### **データ型:**

System.Int32

**プロパティー:** メッセージ

メッセージ・グループ内にあるメッセージのシーケンス番号です。

このプロパティーは JMS 定義のプロパティーで、JMSXGroupSeq という JMS 名が付いています。 このプ ロパティーの詳細については、「*Java Message Service Specification, Version 1.1*」を参照してください。

デフォルトでは、このプロパティーは設定されていません。

ブローカーへのリアルタイム接続の場合、このプロパティーは無効です。

#### *JMSX\_USERID*

### **データ型:**

ストリング

### **プロパティー:**

メッセージ

メッセージを送信したアプリケーションに関連付けられているユーザー ID です。

このプロパティーは JMS 定義のプロパティーで、JMSXUserID という JMS 名が付いています。 このプロパ ティーの詳細については、「*Java Message Service Specification, Version 1.1*」を参照してください。

デフォルトでは、このプロパティーは設定されていません。

ブローカーへのリアルタイム接続の場合、このプロパティーは無効です。

### *XMSC\_ASYNC\_EXCEPTIONS*

#### **データ型:**

System.Int32

**プロパティー:** ConnectionFactory

**適用可能なオブジェクト:**

JMS 管理ツールのロング・ネーム: ASYNCEXCEPTION

JMS 管理ツールのショート・ネーム: AEX

このプロパティーは、XMS が ExceptionListener への通知を、接続が切断されたときのみ行うか、または XMS API 呼び出しに対して非同期に例外が発生したときに行うかを決定します。 このプロパティーは、 ExceptionListener が登録されているこの ConnectionFactory から作成されたすべての接続に適用されま す。

このプロパティーの有効な値は以下のとおりです。

#### **XMSC\_ASYNC\_EXCEPTIONS\_ALL**

同期 API 呼び出しの有効範囲外で非同期に検出されたすべての例外、および接続切断の例外はすべて ExceptionListener に送信されます。

#### **XMSC\_ASYNC\_EXCEPTIONS\_CONNECTIONBROKEN**

切断された接続を示す例外のみが ExceptionListener に送信されます。 非同期処理中に起きる他のす べての例外は ExceptionListener には報告されず、そのためアプリケーションにはそれらの例外は通知 されません。

デフォルトでは、このプロパティーは XMSC\_ASYNC\_EXCEPTIONS\_ALL に設定されます。

### <span id="page-2081-0"></span>*XMSC\_CLIENT\_ID*

**データ型:** ストリング

**プロパティー:** ConnectionFactory

**適用可能なオブジェクト。** JMS 管理ツールのロング・ネーム: CLIENTID JMS 管理ツールのショート・ネーム: CID

接続のクライアント ID です。

クライアント ID は、パブリッシュ/サブスクライブ・ドメイン内の永続サブスクリプションをサポートす るためだけに使用され、Point-to-Point ドメインでは無視されます。 クライアント ID の設定についての詳 細は、ConnectionFactories および Connection オブジェクトを参照してください。

このプロパティーは、ブローカーへのリアルタイム接続には関連していません。

### *XMSC\_CONNECTION\_TYPE*

**データ型:** System.Int32

**プロパティー:** ConnectionFactory

アプリケーションの接続先となるメッセージング・サーバーのタイプです。

プロパティーの有効値は以下のとおりです。

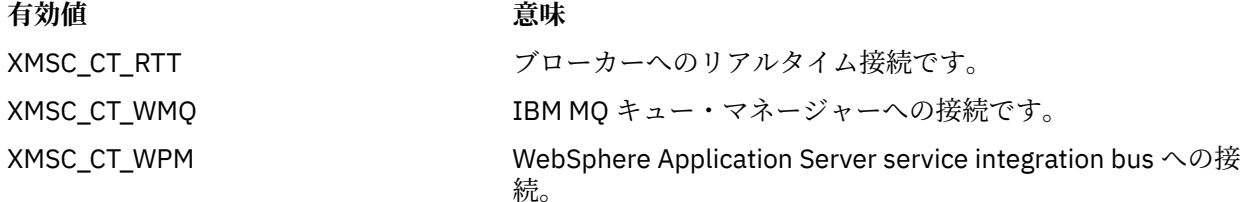

デフォルトでは、このプロパティーは設定されていません。

### *XMSC\_DELIVERY\_MODE*

**データ型:**

System.Int32 **プロパティー:**

宛先

### **URI で使用される名前:**

persistence (IBM MQ 宛先の場合) deliveryMode (WebSphere デフォルト・メッセージング・プロバイダーの宛先の場合)

#### **適用可能なオブジェクト:**

JMS 管理ツールのロング・ネーム: PERSISTENCE

JMS 管理ツールのショート・ネーム: PER

宛先に送信されたメッセージの送達モードです。

プロパティーの有効値は以下のとおりです。

<span id="page-2082-0"></span>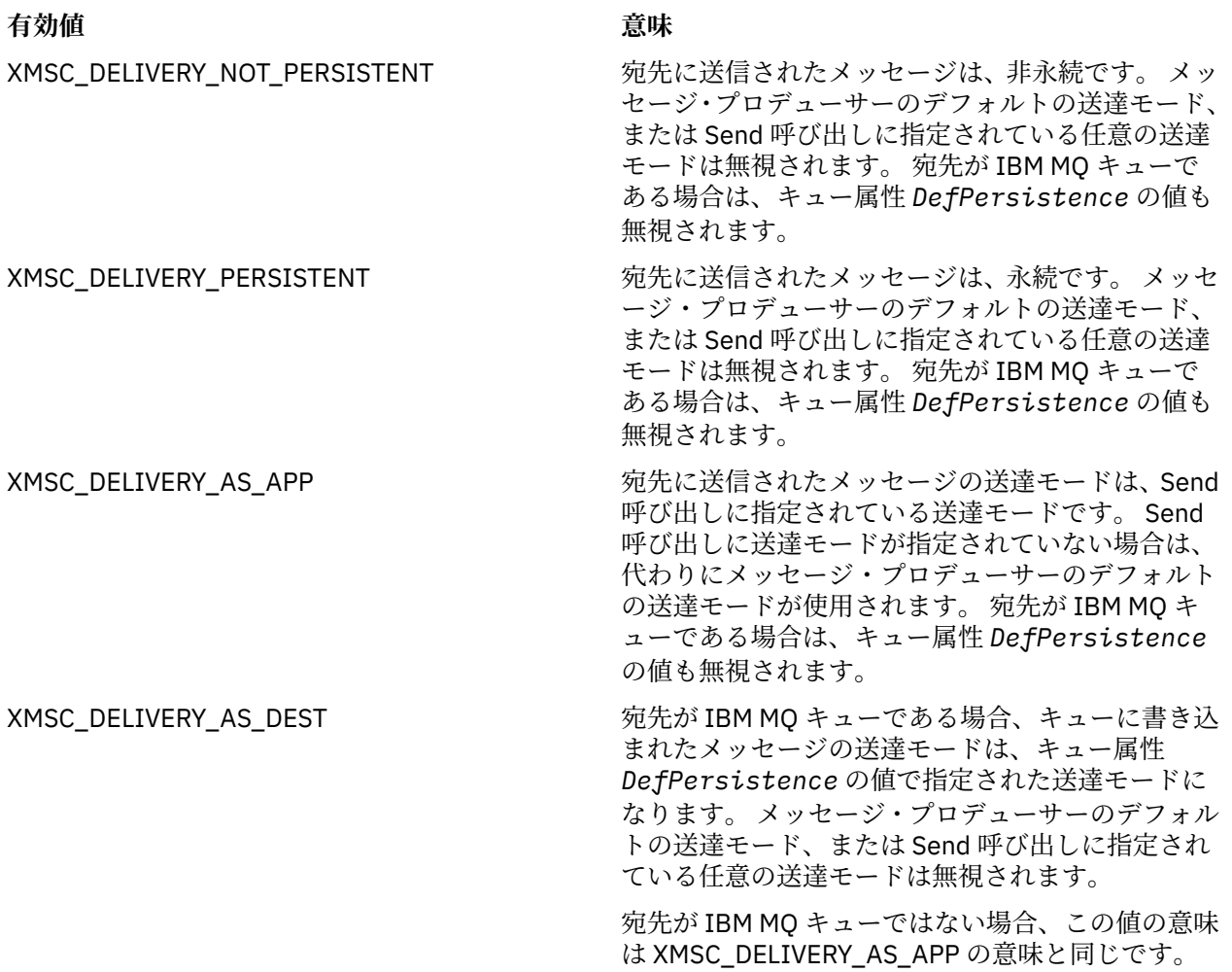

デフォルト値は XMSC\_DELIVERY\_AS\_APP です。

### *XMSC\_IC\_PROVIDER\_URL*

#### **データ型:** ストリング

**プロパティー:**

InitialContext

JNDI ネーミング・ディレクトリーの位置を指定するために使用します。その位置を指定すれば、COS ネー ミング・サービスが Web サービスと同じサーバーに存在する必要はなくなります。

### *XMSC\_IC\_SECURITY\_AUTHENTICATION*

**データ型:** ストリング

**プロパティー:** InitialContext

Java コンテキスト・インターフェース SECURITY\_AUTHENTICATION に基づいています。 このプロパティ ーは COS ネーミング・コンテキストにのみ適用されます。

### *XMSC\_IC\_SECURITY\_CREDENTIALS*

**データ型:** ストリング <span id="page-2083-0"></span>**プロパティー: InitialContext** 

Java コンテキスト・インターフェース SECURITY\_CREDENTIALS に基づいています。 このプロパティーは COS ネーミング・コンテキストにのみ適用されます。

### *XMSC\_IC\_SECURITY\_PRINCIPAL*

**データ型:**

ストリング

**プロパティー: InitialContext** 

Java コンテキスト・インターフェース SECURITY\_PRINCIPAL に基づいています。 このプロパティーは COS ネーミング・コンテキストにのみ適用されます。

### *XMSC\_IC\_SECURITY\_PROTOCOL*

**データ型:**

ストリング

**プロパティー:**

**InitialContext** 

Java コンテキスト・インターフェース SECURITY\_PROTOCOL に基づいています。 このプロパティーは COS ネーミング・コンテキストにのみ適用されます。

### *XMSC\_IC\_URL*

**データ型:**

ストリング

**プロパティー:** InitialContext

LDAP コンテキストや FileSystem コンテキストの場合は、管理対象オブジェクトを収容しているリポジト リーのアドレスです。

LDAP コンテキストや FileSystem コンテキストの場合は、管理対象オブジェクトを収容しているリポジト リーのアドレスです。

### *XMSC\_IS\_SUBSCRIPTION\_MULTICAST*

**データ型:** System.Boolean

**プロパティー:** MessageConsumer

メッセージが WebSphere MQ Multicast Transport を使用してメッセージ・コンシューマーに配信されるか どうかを示します。 このプロパティーは読み取り専用です。

メッセージが WebSphere MQ Multicast Transport を使用してメッセージ・コンシューマーに配信される場 合、このプロパティーの値は true です。 それ以外の場合、値は false です。

このプロパティーは、ブローカーへのリアルタイム接続にのみ関連します。

## *XMSC\_IS\_SUBSCRIPTION\_RELIABLE\_MULTICAST*

**データ型:**

System.Boolean

**プロパティー:**

MessageConsumer

メッセージが、信頼性の高いサービス品質を備えた WebSphere MQ Multicast Transport を使用してメッセ ージ・コンシューマーに配信されるかどうかを示します。 このプロパティーは読み取り専用です。

<span id="page-2084-0"></span>メッセージが、信頼性の高いサービス品質を備えた WebSphere MQ Multicast Transport を使用してメッセ ージ・コンシューマーに配信される場合、このプロパティーの値は true です。 それ以外の場合、値は false です。

このプロパティーは、ブローカーへのリアルタイム接続にのみ関連します。

### *XMSC\_JMS\_MAJOR\_VERSION*

**データ型:**

System.Int32 **プロパティー:**

ConnectionMetaData

XMS のベースとなる JMS 仕様のメジャー・バージョン番号。 このプロパティーは読み取り専用です。

#### *XMSC\_JMS\_MINOR\_VERSION*

**データ型:**

System.Int32

**プロパティー:**

ConnectionMetaData

XMS のベースとなる JMS 仕様のマイナー・バージョン番号。 このプロパティーは読み取り専用です。

### *XMSC\_JMS\_VERSION*

**データ型:** ストリング

**プロパティー:**

ConnectionMetaData

XMS のベースとなっている JMS 仕様のバージョン ID。 このプロパティーは読み取り専用です。

#### *XMSC\_MAJOR\_VERSION*

**データ型:** System.Int32 **プロパティー:**

ConnectionMetaData

XMS クライアントのバージョン番号です。 このプロパティーは読み取り専用です。

#### *XMSC\_MINOR\_VERSION*

**データ型:** System.Int32 **プロパティー:**

ConnectionMetaData

XMS クライアントのリリース番号です。 このプロパティーは読み取り専用です。

#### *XMSC\_PASSWORD*

**データ型:** バイト配列

**プロパティー:** ConnectionFactory

アプリケーションがメッセージング・サーバーに接続しようとしているときに、このアプリケーションを 認証するために使用するパスワードです。 このパスワードは、[XMSC\\_USERID](#page-2088-0) プロパティーと一緒に使用 します。

<span id="page-2085-0"></span>デフォルトでは、このプロパティーは設定されていません。

■ Multi マルチプラットフォーム上の IBM MQ に接続する場合、接続ファクトリーの XMSC\_USERID プロパティーを設定するときは、ログオン・ユーザーの **userid** と一致している必要があります。 これら のプロパティーを設定しない場合、キュー・マネージャーはデフォルトでログオン・ユーザーの **userid** を使用します。 個々のユーザーの接続レベル認証がさらに必要な場合には、IBM MQ で構成済みのクライ アント認証出口を作成できます。 クライアント認証出口の作成について詳しくは、クライアント・アプリ ケーションの認証の計画を参照してください。

<mark>■ 1/0S ■</mark>IBM MQ for z/OS に接続するときにユーザーを認証するには、 セキュリティー出口を使用する 必要があります。

#### *XMSC\_PRIORITY*

**データ型:** System.Int32

**プロパティー:**

宛先

### **URI で使用される名前:**

priority

宛先に送信されたメッセージの優先順位です。

プロパティーの有効値は以下のとおりです。

#### **有効値 意味**

0 (最低の優先順位) から 9 (最高の優 先順位) までの範囲の整数 宛先に送信されたメッセージには、指定された優先順位がありま す。 メッセージ・プロデューサーのデフォルトの優先順位、およ び Send 呼び出しに指定されているすべての優先順位は無視され ます。 宛先が IBM MQ キューである場合は、キュー属性 **DefPriority** の値も無視されます。

- XMSC\_PRIORITY\_AS\_APP の先に送信されたメッセージの優先順位は、Send 呼び出しに指定 されている優先順位です。 Send 呼び出しに優先順位が指定され ていない場合は、代わりにメッセージ・プロデューサーのデフォ ルトの優先順位が使用されます。 宛先が IBM MQ キューである場 合は、キュー属性 **DefPriority** の値は無視されます。
- XMSC\_PRIORITY\_AS\_DEST \_\_\_\_\_\_\_\_\_\_ 宛先が IBM MO キューである場合、キューに書き込まれたメッセ ージの優先順位は、キュー属性 **DefPriority** の値で指定された 優先順位になります。 メッセージ・プロデューサーのデフォルト の優先順位、および Send 呼び出しに指定されているすべての優先 順位は無視されます。

宛先が IBM MQ キューではない場合、この値の意味は XMSC\_PRIORITY\_AS\_APP の意味と同じです。

デフォルト値は XMSC\_PRIORITY\_AS\_APP です。

WebSphere MQ Real-Time Transport および WebSphere MQ Multicast Transport には、メッセージの優先 順位に基づく動作はありません。

### *XMSC\_PROVIDER\_NAME*

**データ型:** ストリング **プロパティー:**

ConnectionMetaData

XMS クライアントのプロバイダーです。 このプロパティーは読み取り専用です。

### <span id="page-2086-0"></span>*XMSC\_RTT\_BROKER\_PING\_INTERVAL*

**データ型:** System.Int32

**プロパティー:**

ConnectionFactory

XMS .NET がリアルタイム・メッセージング・サーバーへの接続を検査することでアクティビティーの検出 を行うまでの時間間隔 (ミリ秒単位)。 アクティビティーが検出されない場合、クライアントは ping を開始 します。 ping に応答が検出されない場合、接続はクローズされます。

このプロパティーのデフォルト値は 30000 です。

### *XMSC\_RTT\_CONNECTION\_PROTOCOL*

**データ型:**

System.Int32

**プロパティー:**

ConnectionFactory

ブローカーへのリアルタイム接続に使用される通信プロトコルです。

このプロパティーの値は、TCP/IP を使用したブローカーへのリアルタイム接続という意味の XMSC\_RTT\_CP\_TCP にする必要があります。 デフォルト値は XMSC\_RTT\_CP\_TCP です。

## *XMSC\_RTT\_HOST\_NAME*

**データ型:** ストリング

**プロパティー:**

ConnectionFactory

ブローカーを実行するシステムのホスト名または IP アドレスです。

このプロパティーは、ブローカーを識別するために、[XMSC\\_RTT\\_PORT](#page-2087-0) プロパティーと一緒に使用します。 デフォルトでは、このプロパティーは設定されていません。

### *XMSC\_RTT\_LOCAL\_ADDRESS*

**データ型:** ストリング

**プロパティー:** ConnectionFactory

ブローカーへのリアルタイム接続に使用するローカル・ネットワーク・インターフェースのホスト名また は IP アドレスです。

このプロパティーが有用なのは、アプリケーションを実行しているシステムに複数のネットワーク・イン ターフェースがあり、リアルタイム接続にどのインターフェースを使用する必要があるかを指定できるこ とが必要な場合に限ります。 システムが備えるネットワーク・インターフェースが 1 つのみである場合、 使用できるのはそのインターフェースのみです。 システムに複数のネットワーク・インターフェースがあ り、このプロパティーを設定していない場合、ネットワーク・インターフェースはランダムに選択されま す。

デフォルトでは、このプロパティーは設定されていません。

## *XMSC\_RTT\_MULTICAST*

**データ型:** System.Int32 **プロパティー:** ConnectionFactory および Destination

### <span id="page-2087-0"></span>**URI で使用される名前:**

mulicast

このプロパティーを持つことができるのは、トピックに含まれる宛先のみです 接続ファクトリーまたは宛 先のマルチキャスト設定です。

アプリケーションがこのプロパティーを使用する目的は、以下の 2 つです。1 つは、ブローカーへのリア ルタイム接続と関連してマルチキャストを使用可能にすることで、もう 1 つは、マルチキャストが使用可 能になった場合に、ブローカーからメッセージ・コンシューマーにメッセージを配信するときにマルチキ ャストを使用する方法を正確に指定することです。 このプロパティーは、メッセージ・プロデューサーに よるブローカーへのメッセージ送信方法については影響しません。

プロパティーの有効値は以下のとおりです。

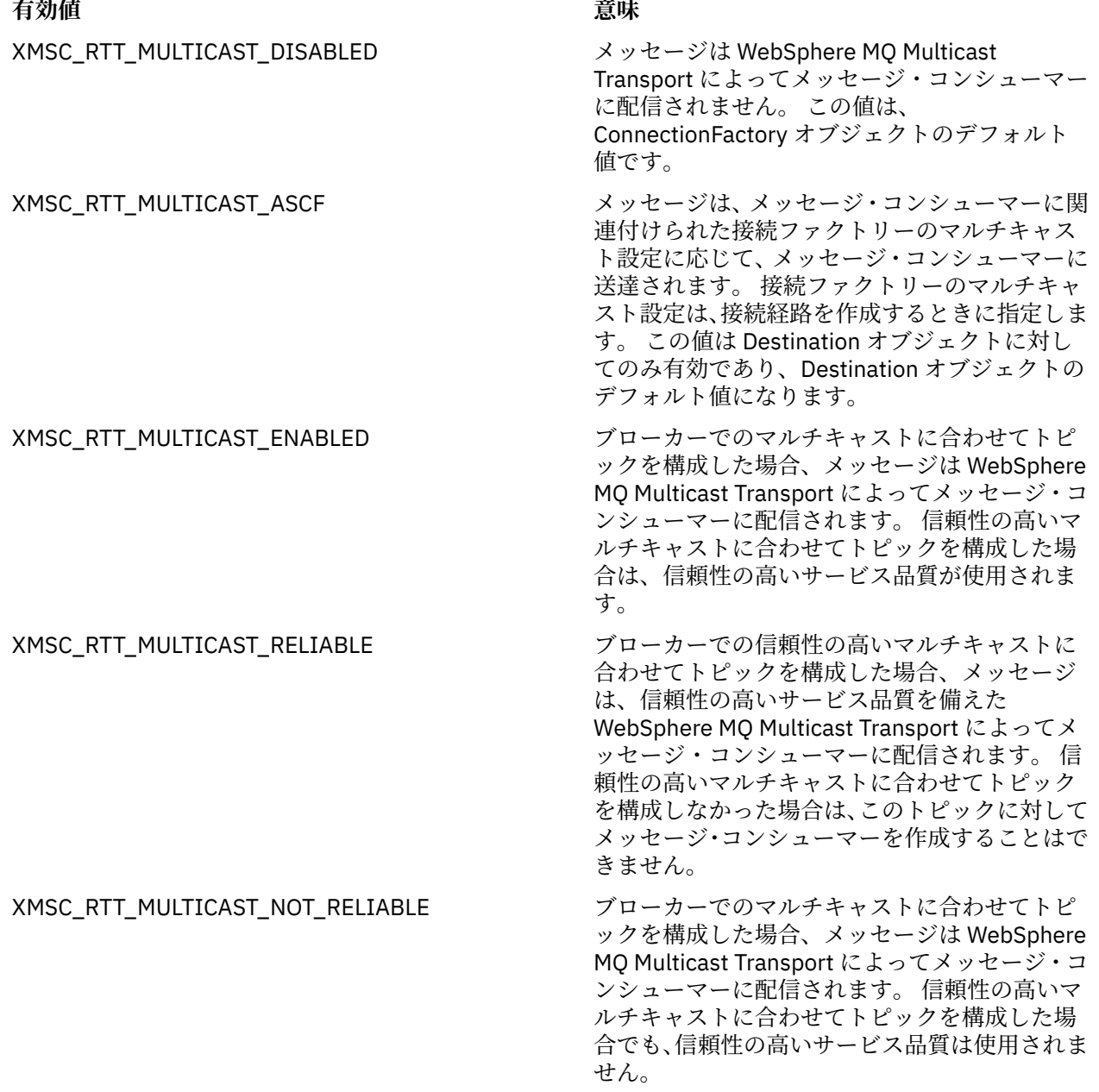

## *XMSC\_RTT\_PORT*

**データ型:** System.Int32
## **プロパティー:** ConnectionFactory

ブローカーが着信要求を listen するポートの数です。 ブローカー上で、このポートで listen するために、 Real-timeInput または Real-timeOptimizedFlow メッセージ処理ノードを構成する必要があります。

このプロパティーは、ブローカーを識別するために、[XMSC\\_RTT\\_HOST\\_NAME](#page-2086-0) プロパティーと一緒に使用 します。

このプロパティーのデフォルト値は XMSC\_RTT\_DEFAULT\_PORT、つまり 1506 です。

# *XMSC\_TIME\_TO\_LIVE*

# **データ型:**

System.Int32

**プロパティー:** 宛先

# **URI で使用される名前:**

expiry (IBM MQ 宛先の場合)

timeToLive (WebSphere デフォルト・メッセージング・プロバイダーの宛先の場合)

宛先に送信されたメッセージの存続時間です。

プロパティーの有効値は以下のとおりです。

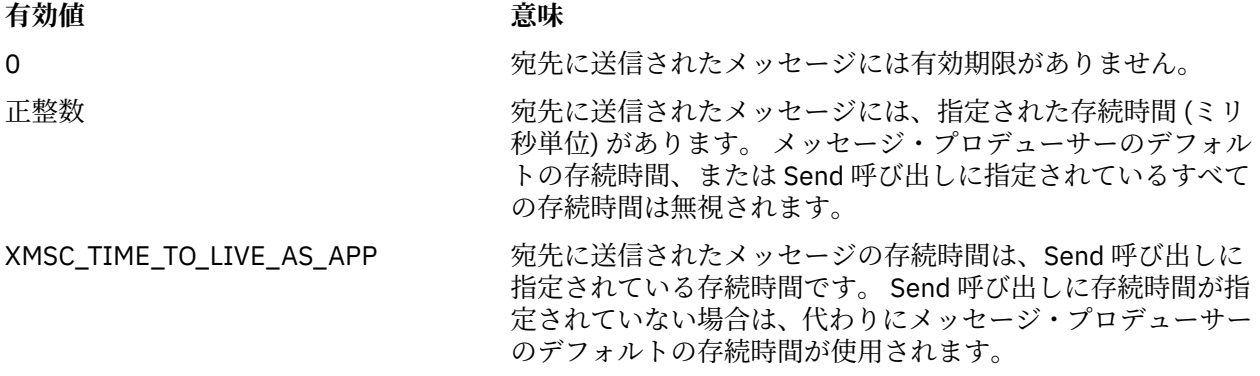

デフォルト値は XMSC\_TIME\_TO\_LIVE\_AS\_APP です。

# *XMSC\_USERID*

# **データ型:**

ストリング

# **プロパティー:**

# ConnectionFactory

アプリケーションがメッセージング・サーバーに接続しようとしているときに、このアプリケーションを 認証するために使用するユーザー ID です。 このユーザー ID は、[XMSC\\_PASSWORD](#page-2084-0) プロパティーと一緒 に使用します。

デフォルトでは、このプロパティーは設定されていません。

■ Multi ■IBM MQ for Multiplatforms に接続する場合、接続ファクトリーの XMSC\_USERID プロパティ ーを設定するときは、ログオン・ユーザーの **userid** と一致している必要があります。 これらのプロパテ ィーを設定しない場合、キュー・マネージャーはデフォルトでログオン・ユーザーの **userid** を使用しま す。 個々のユーザーの接続レベル認証がさらに必要な場合には、IBM MQ で構成済みのクライアント認証 出口を作成できます。 クライアント認証出口の作成について詳しくは、クライアント・アプリケーション の認証の計画を参照してください。

z/0S IBM MQ for z/OS に接続するときにユーザーを認証するには、セキュリティー出口を使用する 必要があります。

# *XMSC\_VERSION*

**データ型:** ストリング

**プロパティー:**

ConnectionMetaData

cliXMSent のバージョン ID です。 このプロパティーは読み取り専用です。

# *XMSC\_WMQ\_BROKER\_CONTROLQ*

**データ型:** ストリング

**プロパティー:**

**ConnectionFactory** 

ブローカーによって使用される制御キューの名前。

プロパティーのデフォルト値は SYSTEM.BROKER.CONTROL.QUEUE です。

このプロパティーが関連するのは、パブリッシュ/サブスクライブ・ドメインの場合に限られます。

# *XMSC\_WMQ\_BROKER\_PUBQ*

**データ型:** ストリング

**プロパティー:**

ConnectionFactory

ブローカーによってモニターされているキューの名前で、このキューでは、アプリケーションが発行した メッセージをアプリケーション自体が送信します。

プロパティーのデフォルト値は SYSTEM.BROKER.DEFAULT.STREAM です。

このプロパティーが関連するのは、パブリッシュ/サブスクライブ・ドメインの場合に限られます。

# *XMSC\_WMQ\_BROKER\_QMGR*

**データ型:**

ストリング

**プロパティー:**

ConnectionFactory

ブローカーの接続先となるキュー・マネージャーの名前です。

デフォルトでは、このプロパティーは設定されていません。

このプロパティーが関連するのは、パブリッシュ/サブスクライブ・ドメインの場合に限られます。

# *XMSC\_WMQ\_BROKER\_SUBQ*

**データ型:**

ストリング

**プロパティー:**

ConnectionFactory

非永続メッセージ・コンシューマー用のサブスクライバー・キューの名前です。

以下の文字で始まる必要があるサブスクライバー・キューの名前です。

SYSTEM.JMS.ND.

<span id="page-2090-0"></span>すべての非永続メッセージ・コンシューマーがサブスクライバー・キューを共用するようにするには、共 用キューの完全な名前を指定します。 アプリケーションが非永続メッセージ・コンシューマーを作成でき るようにするには、指定した名前のキューが事前に存在している必要があります。

各非永続メッセージ・コンシューマーが自身の排他的サブスクライバー・キューからメッセージを検索す るようにしたい場合は、アスタリスク (\*)で終わるキュー名を指定します。 その後、アプリケーションが非 永続メッセージ・コンシューマーを作成すると、 XMS クライアントは、メッセージ・コンシューマーが排 他使用するための動的キューを作成します。 XMS クライアントは、このプロパティーの値を使用して、動 的キューを作成するときに使用するオブジェクト記述子の **DynamicQName** フィールドの内容を設定しま す。

このプロパティーのデフォルト値は SYSTEM.JMS.ND.SUBSCRIBER.QUEUE は、 XMS がデフォルトで共用 キュー方式を使用することを意味します。

このプロパティーが関連するのは、パブリッシュ/サブスクライブ・ドメインの場合に限られます。

# *XMSC\_WMQ\_BROKER\_VERSION*

**データ型:**

System.Int32

**プロパティー:**

ConnectionFactory および Destination

#### **URI で使用される名前:**

brokerVersion

このプロパティーを持つことができるのは、トピックに含まれる宛先のみです 接続または宛先に合わせて アプリケーションが使用するブローカーのタイプです。

プロパティーの有効値は以下のとおりです。

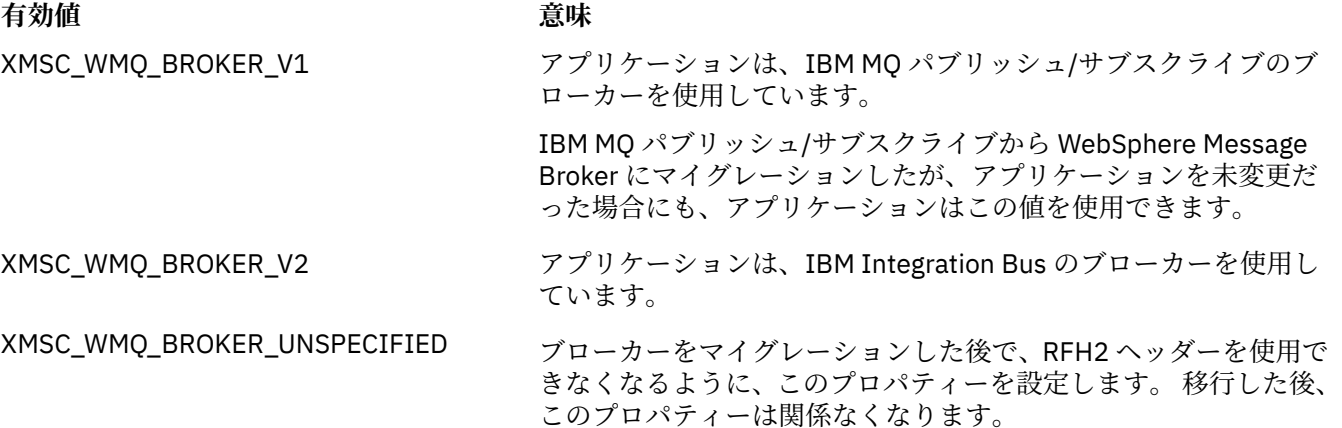

接続ファクトリーのデフォルト値は XMSC\_WMQ\_BROKER\_UNSPECIFIED ですが、デフォルトでは、この プロパティーは宛先に設定されていません。 このプロパティーを宛先に設定すると、接続ファクトリーの プロパティーによって指定された値は無効になります。

# *XMSC\_WMQ\_CCDTURL*

## **データ型:**

System.String

**プロパティー:** ConnectionFactory

#### **適用可能なオブジェクト。**

JMS 管理ツールのロング・ネーム: CCDTURL JMS 管理ツールのショート・ネーム: CCDT

クライアント・チャネル定義テーブルを含むファイルの名前および場所を識別すると同時に、そのファイ ルへのアクセス方法も指定する、URL (Uniform Resource Locator)。

デフォルトでは、このプロパティーは設定されません。

# *XMSC\_WMQ\_CCSID*

**データ型:**

System.Int32

**プロパティー:** Destination

## **URI で使用される名前:** CCSID

XMS クライアントがメッセージを宛先に転送するときに、メッセージの本体に含まれる文字データのスト リングが入っているコード化文字セットの ID (CCSID)、またはコード・ページ。 個々のメッセージに対し て設定した場合、このプロパティーによって宛先に指定された CCSID は、[JMS\\_IBM\\_CHARACTER\\_SET](#page-2071-0) プ ロパティーによって無効になります。

このプロパティーのデフォルト値は 1208 です。

このプロパティーが関連するのは宛先に送信されたメッセージのみであり、宛先から受信したメッセージ には関連しません。

# *XMSC\_WMQ\_CHANNEL*

**データ型:** ストリング

**プロパティー:** ConnectionFactory

**適用可能なオブジェクト:** JMS 管理ツールのロング・ネーム: CHANNEL

JMS 管理ツールのショート・ネーム: CHAN

接続に使用するチャネルの名前です。

デフォルトでは、このプロパティーは設定されていません。

アプリケーションがクライアント・モードでキュー・マネージャーに接続している場合のみ、このプロパ ティーが関連します。

### *XMSC\_WMQ\_CLIENT\_RECONNECT\_OPTIONS*

**データ型:**

ストリング

**プロパティー:**

ConnectionFactory

**適用可能なオブジェクト:**

JMS 管理ツールのロング・ネーム: CLIENTRECONNECTOPTIONS

JMS 管理ツールのショート・ネーム: CROPT

このプロパティーでは、このファクトリーで作成する新しい接続のクライアント再接続オプションを指定 します。 これは、 XMSC 内にあり、以下のいずれかです。

• WMQ\_CLIENT\_RECONNECT\_AS\_DEF (デフォルト)。 mqclient.ini ファイルに指定されている値を使 用します。 その値を設定するには、Channels スタンザにある **DefRecon** プロパティーを使用します。 以下のいずれかに設定できます。

1. YES。 WMQ\_CLIENT\_RECONNECT オプションの動作になります。

2. NO. デフォルト 再接続オプションを指定しません。

3. QMGR。 WMQ\_CLIENT\_RECONNECT\_Q\_MGR オプションの動作になります。

4. DISABLED。 WMO CLIENT\_RECONNECT\_DISABLED オプションの動作になります。

- WMO CLIENT RECONNECT。 接続名リストで指定されているキュー・マネージャーのいずれかに再接続 します。
- WMQ\_CLIENT\_RECONNECT\_Q\_MGR。 元の接続先と同じキュー・マネージャーに再接続します。 接続し ようとする対象のキュー・マネージャー (接続名リストで指定されているキュー・マネージャー) の QMID が元の接続先のキュー・マネージャーの QMID とは異なる場合は、MQRC\_RECONNECT\_QMID\_MISMATCH を返します。
- WMQ\_CLIENT\_RECONNECT\_DISABLED。 再接続が無効になります。

# *XMSC\_WMQ\_CLIENT\_RECONNECT\_TIMEOUT*

**データ型:**

ストリング

**プロパティー:**

ConnectionFactory

**適用可能なオブジェクト:**

JMS 管理ツールのロング・ネーム: CLIENTRECONNECTTIMEOUT

JMS 管理ツールのショート・ネーム: CRT

XMSC\_WMQ\_CLIENT\_RECONNECT\_TIMEOUT プロパティーが有効なのは、管理対象 XMS .NET クライアン トに関してのみです。

このプロパティーでは、クライアント接続が再接続を試みる期間を秒単位で指定します。

クライアントは、この期間、再接続を試みた後に、MQRC\_RECONNECT\_FAILED で失敗します。 このプロ パティーのデフォルト設定は XMSC.WMQ\_CLIENT\_RECONNECT\_TIMEOUT\_DEFAULT です。

このプロパティーのデフォルト値は 1800 です。

# *XMSC\_WMQ\_CONNECTION\_MODE*

#### **データ型:**

System.Int32

**プロパティー:**

ConnectionFactory

アプリケーションがキュー・マネージャーに接続する場合のモードです。

プロパティーの有効値は以下のとおりです。

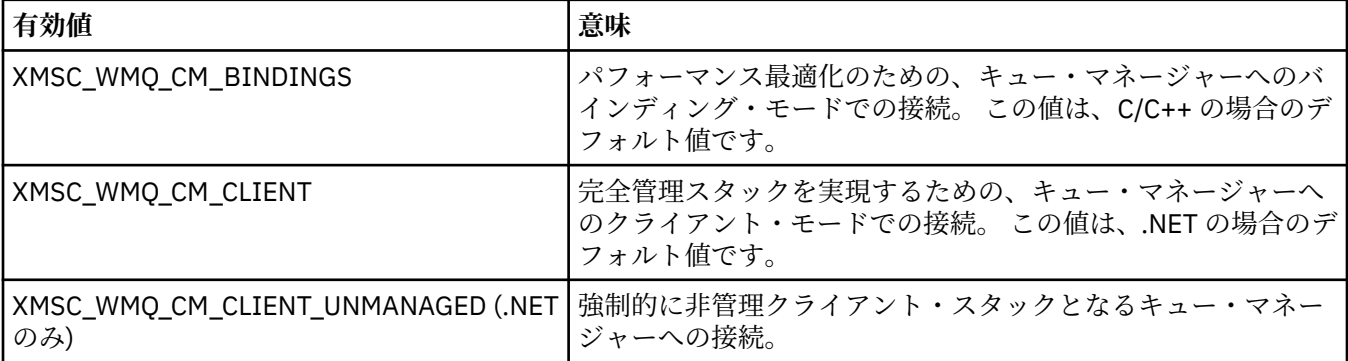

# *XMSC\_WMQ\_CONNECTION\_NAME\_LIST*

```
データ型:
  ストリング
プロパティー:
  ConnectionFactory
```
#### **適用可能なオブジェクト。**

JMS 管理ツールのロング・ネーム: CONNECTIONNAMELIST

JMS 管理ツールのショート・ネーム: CNLIST

このプロパティーでは、接続で障害が発生した後にクライアントが再接続を試みる対象のホストを指定し ます。

接続名リストは、ホスト/IP ポートのペアのコンマ区切りリストです。 このプロパティーのデフォルト設定 は WMO CONNECTION NAME LIST DEFAULT です。

例えば、127.0.0.1(1414),host2.example.com(1400) のようになります。

このプロパティーのデフォルト設定は localhost(1414) です。

# *XMSC\_WMQ\_DUR\_SUBQ*

#### **データ型:**

ストリング

#### **プロパティー:**

宛先

このプロパティーを持つことができるのは、トピックに含まれる宛先のみです 宛先からメッセージを受信 している永続サブスクライバー用のサブスクライバー・キューの名前です。

以下の文字で始まる必要があるサブスクライバー・キューの名前です。

#### SYSTEM.JMS.D.

すべての永続サブスクライバーがサブスクライバー・キューを共用するようにするには、共用キューの完 全な名前を指定します。 アプリケーションが永続サブスクライバーを作成できるようにするには、指定し た名前のキューが事前に存在している必要があります。

各永続サブスクライバーが自身の排他的サブスクライバー・キューからメッセージを検索するようにする には、末尾にアスタリスク (\*) を付けるキュー名を指定します。 その後、アプリケーションが永続サブスク ライバーを作成すると、 XMS クライアントは、永続サブスクライバーが排他使用するための動的キューを 作成します。 XMS クライアントは、このプロパティーの値を使用して、動的キューを作成するときに使用 するオブジェクト記述子の **DynamicQName** フィールドの内容を設定します。

このプロパティーのデフォルト値は SYSTEM.JMS.D.SUBSCRIBER.QUEUE は、 XMS がデフォルトで共用キ ュー方式を使用することを意味します。

このプロパティーが関連するのは、パブリッシュ/サブスクライブ・ドメインの場合に限られます。

#### *XMSC\_WMQ\_ENCODING*

**データ型:** System.Int32

**プロパティー:**

宛先

XMS クライアントがメッセージを宛先に転送するときに、メッセージ本体の数値データがどのように表さ れるか。 個々のメッセージに対して設定した場合、このプロパティーによって宛先に指定されたエンコー ド方式は、[JMS\\_IBM\\_ENCODING](#page-2071-0) プロパティーによって無効になります。 このプロパティーは、2 進整数、 パック 10 進数、および浮動小数点数の表記を指定します。

このプロパティーの有効値は、メッセージ記述子の **Encoding** フィールドで指定できる値と同じです。

アプリケーションは、以下の名前付き定数を使用してプロパティーを設定できます。

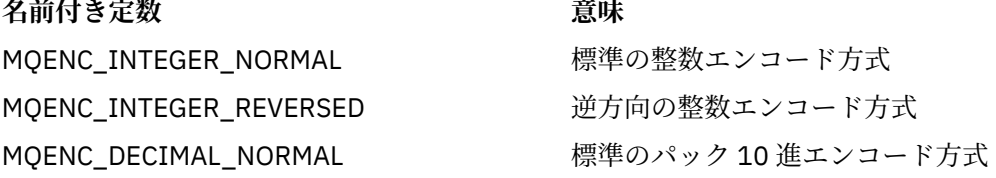

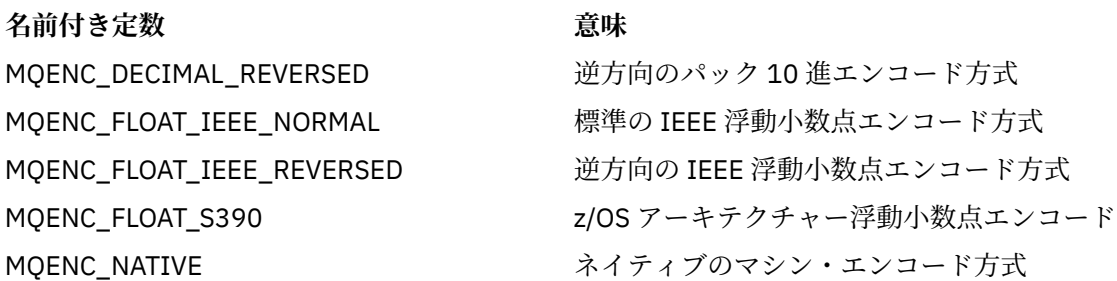

プロパティーの値を設定するために、アプリケーションは、以下に示す 3 つの定数を加算できます。

• 2 進整数の表記を指定するための、名前が MOENC\_INTEGER で始まる定数

• パック 10 進整数の表記を指定するための、名前が MQENC\_DECIMAL で始まる定数

• 浮動小数点数の表記を指定するための、名前が MQENC\_FLOAT で始まる定数

あるいは、アプリケーションは、その値が環境に依存する MQENC\_NATIVE にプロパティーを設定できま す。

このプロパティーのデフォルト値は MQENC\_NATIVE です。

このプロパティーが関連するのは宛先に送信されたメッセージのみであり、宛先から受信したメッセージ には関連しません。

# *XMSC\_WMQ\_FAIL\_IF\_QUIESCE*

**データ型:**

System.Int32

**プロパティー:** ConnectionFactory および Destination

**URI で使用される名前:**

failIfQuiesce

**適用可能なオブジェクト:** JMS 管理ツールのロング・ネーム: FAILIFQUIESCE JMS 管理ツールのショート・ネーム: FIQ

アプリケーションの接続先のキュー・マネージャーが静止状態である場合、特定のメソッドの呼び出しが 失敗するかどうかを表します。

プロパティーの有効値は以下のとおりです。

#### **有効値 意味**

- XMSC\_WMQ\_FIQ\_YES キュー・マネージャーが静止状態である場合、特定のメソッドの呼び出しは失敗 します。 キュー・マネージャーが静止していることをアプリケーションが検出し た場合、アプリケーションはその即時タスクを完了して接続を終了し、キュー・ マネージャーを停止できます。
- XMSC\_WMQ\_FIQ\_NO キュー・マネージャーは静止状態であるため、メソッドの呼び出しは失敗しませ ん。 この値を指定すると、アプリケーションはキュー・マネージャーが静止して いることを検出できません。 アプリケーションはキュー・マネージャーに対する 操作を続行する可能性があるため、キュー・マネージャーの停止を防止する場合 があります。

接続ファクトリーのデフォルト値は XMSC\_WMO\_FIO\_YES ですが、デフォルトでは、このプロパティーは 宛先に設定されていません。 このプロパティーを宛先に設定すると、接続ファクトリーのプロパティーに よって指定された値は無効になります。

# *XMSC\_WMQ\_MESSAGE\_BODY*

**データ型:**

System.Int32

# **プロパティー:**

宛先

このプロパティーは、 XMS アプリケーションが IBM MQ メッセージの MQRFH2 をメッセージ・ペイロー ドの一部として (つまり、メッセージ本体の一部として) 処理するかどうかを決定します。

**注 :** メッセージを宛先に送信すると、XMSC\_WMQ\_MESSAGE\_BODY プロパティーは、既存の XMS Destination プロパティー XMSC\_WMQ\_TARGET\_CLIENT を置き換えます。

このプロパティーの有効な値は以下のとおりです。

#### **XMSC\_WMQ\_MESSAGE\_BODY\_JMS**

**Receive:** インバウンド XMS メッセージのタイプと本文は、受信した IBM MQ メッセージ内の MQRFH2 (存在する場合) または MQMD (MQRFH2 がない場合) の内容によって決定されます。

**Send:** アウトバウンド XMS メッセージの本文には、XMS メッセージのプロパティーとヘッダー・フィ ールドに基づいて、前に付加され、自動生成された MQRFH2 ヘッダーが含まれています。

## **XMSC\_WMQ\_MESSAGE\_BODY\_MQ**

**Receive:** インバウンド XMS メッセージ・タイプは、受信した IBM MQ メッセージの内容や受信した MQMD の形式フィールドに関係なく、常に ByteMessage になります。 XMS メッセージの本文は、下位 層のメッセージング・プロバイダー API 呼び出しによって戻される、未変更のメッセージ・データで す。 メッセージ本文内のデータの文字セットとエンコードは、MQMD の CodedCharSetId フィールド と Encoding フィールドによって決定されます。 メッセージ本文内のデータの形式は、MQMD の Format フィールドによって決定されます。

**Send:** アウトバウンド XMS メッセージの本文には、アプリケーション・ペイロードがそのまま含まれ ています。自動生成された IBM MQ ヘッダーは本文に追加されません。

#### **XMSC\_WMQ\_MESSAGE\_BODY\_UNSPECIFIED**

**Receive:** XMS クライアントは、このプロパティーに適した値を決定します。 受信パスの場合、この値 は、WMO MESSAGE BODY JMS プロパティーの値になります。

**Send:** XMS クライアントは、このプロパティーに適した値を決定します。 送信パスの場合、この値は、 XMSC\_WMQ\_TARGET\_CLIENT プロパティーの値になります。

デフォルトでは、このプロパティーは XMSC\_WMQ\_MESSAGE\_BODY\_UNSPECIFIED に設定されます。

# *XMSC\_WMQ\_MQMD\_MESSAGE\_CONTEXT*

**データ型:**

System.Int32

**プロパティー:**

Destination

XMS アプリケーションによって設定されるメッセージ・コンテキストのレベルを決定します。 このプロパ ティーが有効となるためには、アプリケーションが適切なコンテキスト権限を持って実行されていなけれ ばなりません。

このプロパティーの有効な値は以下のとおりです。

#### **XMSC\_WMQ\_MDCTX\_DEFAULT**

アウトバウンド・メッセージでは、MQOPEN API 呼び出しと MQPMO 構造は、明示的なメッセージ・ コンテキスト・オプションを指定しません。

# **XMSC\_WMQ\_MDCTX\_SET\_IDENTITY\_CONTEXT**

MOOPEN API 呼び出しは、メッセージ・コンテキスト・オプション MQOO SET IDENTITY CONTEXT を指定し、MQPMO 構造は MQPMO\_SET\_IDENTITY\_CONTEXT を指定します。

## **XMSC\_WMQ\_MDCTX\_SET\_ALL\_CONTEXT**

MQOPEN API 呼び出しは メッセージ・コンテキスト・ オプション MQOO\_SET\_ALL\_ CONTEXT を指定 し、MQPMO 構造は MQPMO\_SET\_ALL\_ CONTEXT を指定します。

デフォルトでは、このプロパティーは XMSC\_WMQ\_MDCTX\_DEFAULT に設定されます。

**注 :** アプリケーションが WebSphere Application Server service integration bus に接続している場合、この プロパティーは関係ありません。

望ましい効果を得るには、以下のプロパティーでは、メッセージの送信時に、 XMSC\_WMQ\_MQMD\_MESSAGE\_CONTEXT プロパティーが XMSC WMQ MDCTX SET IDENTITY CONTEXT プロパティー値または XMSC\_WMQ\_MDCTX\_SET\_ALL\_CONTEXT プロパティー値に設定されている必要があります。

- JMS\_IBM\_MQMD\_USERIDENTIFIER
- JMS\_IBM\_MQMD\_ACCOUNTINGTOKEN
- JMS\_IBM\_MQMD\_APPLIDENTITYDATA

望ましい効果を得るには、以下のプロパティーでは、メッセージの送信時に、 XMSC\_WMQ\_MQMD\_MESSAGE\_CONTEXT プロパティーが XMSC\_WMQ\_MDCTX\_SET\_ALL\_CONTEXT プロ パティー値に設定されている必要があります。

- JMS\_IBM\_MQMD\_PUTAPPLTYPE
- JMS\_IBM\_MQMD\_PUTAPPLNAME
- JMS\_IBM\_MOMD\_PUTDATE
- JMS\_IBM\_MQMD\_PUTTIME
- JMS IBM MOMD APPLORIGINDATA

### *XMSC\_WMQ\_MQMD\_READ\_ENABLED*

**データ型:**

System.Int32

**プロパティー:**

Destination

このプロパティーは、 XMS アプリケーションが MQMD フィールドの値を抽出できるかどうかを決定しま す。

このプロパティーの有効な値は以下のとおりです。

## **XMSC\_WMQ\_READ\_ENABLED\_NO**

メッセージの送信時に、送信されたメッセージの JMS\_IBM\_MQMD\* プロパティーは、MQMD での更新 済みのフィールド値を反映するように更新されません。

送信側が JMS\_IBM\_MOMD\* プロパティーの一部またはすべてを設定しておいた場合でも、メッセージ の受信時には、受信したメッセージでこれらのプロパティーはいずれも有効になりません。

#### **XMSC\_WMQ\_READ\_ENABLED\_YES**

メッセージの送信時に、送信したメッセージの JMS\_IBM\_MQMD\* プロパティーはすべて、MQMD の更 新後のフィールド値に合わせて更新されます (送信側が明示的に設定しなかったプロパティーも含めて そのようになります)。

メッセージの受信時には、受信したメッセージですべての JMS\_IBM\_MQMD\* プロパティーが有効にな ります (送信側が明示的に設定しなかったプロパティーも含めてそのようになります)。

デフォルトでは、このプロパティーは XMSC\_WMQ\_READ\_ENABLED\_NO に設定されます。

# *XMSC\_WMQ\_MQMD\_WRITE\_ENABLED*

**データ型:** System.Int32 **プロパティー:**

Destination

このプロパティーは、 XMS アプリケーションが MQMD フィールドの値を設定できるかどうかを決定しま す。

このプロパティーの有効な値は以下のとおりです。

#### **XMSC\_WMQ\_WRITE\_ENABLED\_NO**

JMS\_IBM\_MQMD\* プロパティーはすべて無視され、その値は基礎となる MQMD 構造にコピーされませ  $\mathcal{L}_{\circ}$ 

#### **XMSC\_WMQ\_WRITE\_ENABLED\_YES**

JMS\_IBM\_MQMD\* プロパティーは処理されます。 それらの値は基礎となる MQMD 構造にコピーされ ます。

デフォルトでは、このプロパティーは XMSC\_WMQ\_WRITE\_ENABLED\_NO に設定されます。

## *XMSC\_WMQ\_PUT\_ASYNC\_ALLOWED*

#### **データ型:**

System.Int32

#### **プロパティー:**

Destination

このプロパティーは、メッセージ・プロデューサーが、非同期書き込みを使用して、この宛先にメッセー ジを送信できるかどうかを決定します。

このプロパティーの有効な値は以下のとおりです。

### **XMSC\_WMQ \_PUT\_ASYNC\_ALLOWED\_AS\_DEST**

キュー定義またはトピック定義を参照することによって、非同期書き込みが許可されるかどうかを決定 します。

#### **XMSC\_WMQ \_PUT\_ASYNC\_ALLOWED\_AS\_Q\_DEF**

キュー定義を参照することによって非同期書き込みが許可されるかどうかを判別します。

#### **XMSC\_WMQ \_PUT\_ASYNC\_ALLOWED\_AS\_TOPIC\_DEF**

トピック定義を参照することによって非同期書き込みが許可されるかどうかを判別します。

#### **XMSC\_WMQ \_PUT\_ASYNC\_ALLOWED\_DISABLED**

非同期書き込みは許可されない。

#### **XMSC\_WMQ \_PUT\_ASYNC\_ALLOWED\_ENABLED**

非同期書き込みは許可される。

デフォルトでは、このプロパティーは XMSC\_WMQ \_PUT\_ASYNC\_ALLOWED\_AS\_DEST に設定されます。

**注 :** アプリケーションが WebSphere Application Server service integration bus に接続している場合、この プロパティーは関係ありません。

#### *XMSC\_WMQ\_READ\_AHEAD\_ALLOWED*

**データ型:** System.Int32

**プロパティー:** Destination

このプロパティーは、メッセージ・コンシューマーとキュー・ブラウザーが、先行読み取りを使用して、 非永続の非トランザクション・メッセージを受信する前に、この宛先から内部バッファーにこれらのメッ セージを取得できるかどうかを決定します。

このプロパティーの有効な値は以下のとおりです。

#### **XMSC\_WMQ\_READ\_AHEAD\_ALLOWED\_AS\_Q\_DEF**

キュー定義を参照することによって、先行読み取りが許可されるかどうかを決定します。

# **XMSC\_WMQ\_READ\_AHEAD\_ALLOWED\_AS\_ TOPIC \_DEF**

トピック定義を参照することによって、先行読み取りが許可されるかどうかを決定します。

#### **XMSC\_WMQ\_READ\_AHEAD\_ALLOWED\_AS\_DEST**

キュー定義またはトピック定義を参照することによって、先行読み取りが許可されるかどうかを決定し ます。

#### **XMSC\_WMQ\_READ\_AHEAD\_ALLOWED\_DISABLED**

メッセージのコンシュームまたは参照時には先行読み取りは許可されません。

#### **XMSC\_WMQ\_READ\_AHEAD\_ALLOWED\_ENABLED**

先読みは許可される。

デフォルトでは、このプロパティーは XMSC\_WMQ \_READ\_AHEAD\_ALLOWED\_AS\_DEST に設定されます。

# *XMSC\_WMQ\_READ\_AHEAD\_CLOSE\_POLICY*

**データ型:**

System.Int32

#### **プロパティー:**

Destination

このプロパティーは、非同期メッセージ・リスナーに配信されているメッセージについて、メッセージ・ コンシューマーがクローズされたときに、内部先行読み取りバッファー内のメッセージがどうなるかを決 定します。

このプロパティーは、宛先からメッセージをコンシュームするときにキューのクローズ・オプションを指 定する際に適用され、宛先にメッセージを送信する際は適用されません。

参照中にメッセージはまだキューで使用できるため、このプロパティーはキュー・ブラウザーでは無視さ れます。

このプロパティーの有効な値は以下のとおりです。

#### **XMSC\_WMQ\_READ\_AHEAD\_CLOSE\_POLICY\_DELIVER\_CURRENT**

現行のメッセージ・リスナーの呼び出しのみが完了して戻ります。この場合、内部先行読み取りバッフ ァーにメッセージが残る可能性があり、それらは廃棄されます。

#### **XMSC\_WMQ\_READ\_AHEAD\_CLOSE\_POLICY\_DELIVER\_ALL**

内部先行読み取りバッファー内のメッセージがすべてアプリケーションのメッセージ・リスナーに配信 されてから戻ります。

デフォルトでは、このプロパティーは XMSC\_WMQ \_READ\_AHEAD\_CLOSE\_POLICY\_DELIVER\_CURRENT に 設定されます。

#### **注 :**

#### **アプリケーションの異常終了**

XMS アプリケーションが不意に終了すると、先行読み取りバッファー内のメッセージはすべて失われ ます。

**トランザクションの影響**

アプリケーションでトランザクションが使用される場合は、先行読み取りは使用不可にされます。 そ のため、アプリケーションでは、トランザクション化セッションを使用する場合は、動作の相違点は認 識されません。

#### **セッション肯定応答モードの影響**

肯定応答モードが XMSC\_AUTO\_ACKNOWLEDGE または XMSC\_DUPS\_OK\_ACKNOWLEDGE になって いると、非トランザクション化セッションで先行読み取りが有効になります。 トランザクション化セ ッションか未トランザクション化セッションかに関係なく、セッション肯定応答モードが XMSC\_CLIENT\_ACKNOWLEDGE の場合は、先行読み取りは使用不可になります。

#### <span id="page-2099-0"></span>**キュー・ブラウザーとキュー・ブラウザー・セレクターの影響**

XMS アプリケーションで使用されるキュー・ブラウザーとキュー・ブラウザー・セレクターでは、先 行読み取りによりパフォーマンスが向上します。 キュー・ブラウザーを閉じても、パフォーマンスが 低下することはありません。その後の操作でも、引き続きキューのメッセージを使用できるからです。 先行読み取りによってパフォーマンスが向上するということ以外に、キュー・ブラウザーとキュー・ブ ラウザー・セレクターに対する影響はありません。

# *XMSC\_WMQ\_HOST\_NAME*

#### **データ型:**

ストリング

**プロパティー:** ConnectionFactory

**適用可能なオブジェクト:** JMS 管理ツールのロング・ネーム: HOSTNAME

JMS 管理ツールのショート・ネーム: HOST

キュー・マネージャーを実行するシステムのホスト名または IP アドレスです。

アプリケーションがクライアント・モードでキュー・マネージャーに接続している場合のみ、このプロパ ティーが使用されます。 このプロパティーは、キュー・マネージャーを識別するために、[XMSC\\_WMQ\\_PORT](#page-2101-0) プロパティーと一緒に使用します。

このプロパティーのデフォルト値は localhost です。

#### *XMSC\_WMQ\_LOCAL\_ADDRESS*

# **データ型:**

ストリング

**プロパティー:**

ConnectionFactory

# **適用可能なオブジェクト:**

JMS 管理ツールのロング・ネーム: LOCALADDRESS

JMS 管理ツールのショート・ネーム: LA

キュー・マネージャーへの接続の場合、このプロパティーは、使用するローカル・ネットワーク・インタ ーフェース、または使用するローカル・ポート (1 つまたは一定範囲)、あるいはその両方を指定します。

このプロパティーの値は、次の形式のストリングです。

[*host\_name*][(*low\_port*)[,*high\_port*])]

変数の意味は以下のとおりです。

#### *host\_name*

接続に使用するローカル・ネットワーク・インターフェースのホスト名または IP アドレスです。

この情報の入力が必要なのは、アプリケーションを実行しているシステムに複数のネットワーク・イン ターフェースがあり、接続にどのインターフェースを使用する必要があるかを指定できることが必要な 場合に限ります。 システムが備えるネットワーク・インターフェースが 1 つのみである場合、使用で きるのはそのインターフェースのみです。 システムに複数のネットワーク・インターフェースがあり、 どのインターフェースを使用するかを指定していない場合、インターフェースはランダムに選択されま す。

#### *low\_port*

接続に使用するローカル・ポートの数です。

*high\_port* も指定した場合、*low\_port* は一連のポート番号のうち最小のポート番号と解釈されます。

*high\_port*

一連のポート番号のうち最大のポート番号を表します。 指定した範囲内のいずれかのポートを接続に 使用する必要があります。

このストリングの最大長は 48 文字です。

プロパティーの有効値の例の一部を以下に示します。

```
JUPITER
9.20.4.98
JUPITER(1000)
9.20.4.98(1000,2000)
(1000)
(1000,2000)
```
デフォルトでは、このプロパティーは設定されていません。

アプリケーションがクライアント・モードでキュー・マネージャーに接続している場合のみ、このプロパ ティーが関連します。

### *XMSC\_WMQ\_MESSAGE\_SELECTION*

**データ型:**

System.Int32

**プロパティー:**

ConnectionFactory

メッセージ選択が XMS クライアントによって行われるか、ブローカーによって行われるかを決定します。 プロパティーの有効値は以下のとおりです。

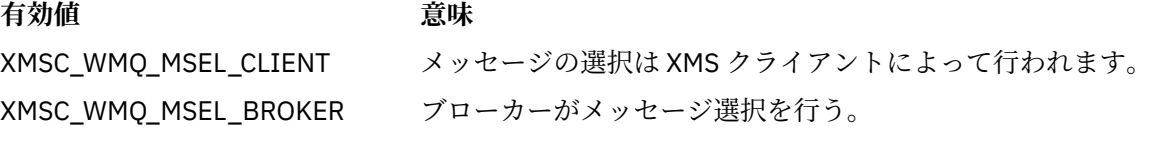

デフォルト値は XMSC\_WMQ\_MSEL\_CLIENT です。

このプロパティーが関連するのは、パブリッシュ/サブスクライブ・ドメインの場合に限られます。 [XMSC\\_WMQ\\_BROKER\\_VERSION](#page-2090-0) プロパティーを XMSC\_BROKER\_V1 に設定している場合、ブローカーに よるメッセージの選択はサポートされません。

# *XMSC\_WMQ\_MSG\_BATCH\_SIZE*

**データ型:**

System.Int32

**プロパティー:**

ConnectionFactory

非同期のメッセージ配信機能を使用する場合に 1 バッチ内のキューから取り出すメッセージの最大数を表 します。

アプリケーションが特定の条件下で非同期のメッセージ配信機能を使用している場合、XMS クライアント は、1 バッチのメッセージをキューから取り出してから、各メッセージをアプリケーションに個別に転送し ます。 このプロパティーでは、バッチ内に収容できるメッセージの最大数が指定されます。

このプロパティーの値は正の整数で、デフォルト値は 10 です。 このプロパティーを他の値に設定するこ とを検討するのは、対応しなければならないパフォーマンスに関する具体的な問題がある場合に限るよう にしてください。

アプリケーションがネットワークを介してキュー・マネージャーに接続されている場合、このプロパティ ーの値を大きくすると、ネットワークのオーバーヘッドを削減して応答時間を短縮できますが、クライア ントのシステムでメッセージを保管するのに必要なメモリーの量は増加します。 逆に、このプロパティー の値を小さくすると、ネットワークのオーバーヘッドは増大し、応答時間は長くなりますが、メッセージ を保管するのに必要なメモリーの量を削減できます。

# <span id="page-2101-0"></span>*XMSC\_WMQ\_POLLING\_INTERVAL*

**データ型:**

System.Int32

#### **プロパティー:**

ConnectionFactory

セッション内の各メッセージ・リスナーのキューに適切なメッセージがない場合、この値は、各メッセー ジ・リスナーがそのキューから再度メッセージを読み取ろうとするまでに経過する最大の時間間隔 (ミリ 秒) になります。

セッション内のいずれのメッセージ・リスナーでも適切なメッセージがない状態が頻繁に発生する場合は、 このプロパティーの値を大きくすることを考えてください。

このプロパティーの値は正の整数です。 デフォルト値は 5000 です。

# *XMSC\_WMQ\_PORT*

**データ型:**

System.Int32

**プロパティー:** ConnectionFactory

#### **適用可能なオブジェクト:**

JMS 管理ツールのロング・ネーム: PORT

JMS 管理ツールのショート・ネーム: PORT

キュー・マネージャーが着信要求を listen するポートの数です。

アプリケーションがクライアント・モードでキュー・マネージャーに接続している場合のみ、このプロパ ティーが使用されます。 このプロパティーは、キュー・マネージャーを識別するために、 [XMSC\\_WMQ\\_HOST\\_NAME](#page-2099-0) プロパティーと一緒に使用します。

プロパティーのデフォルト値は XMSC\_WMQ\_DEFAULT\_CLIENT\_PORT、または 1414 です。

# *XMSC\_WMQ\_PROVIDER\_VERSION*

**データ型:**

ストリング

**プロパティー:**

ConnectionFactory

アプリケーションの接続先のキュー・マネージャーのバージョン、リリース、モディフィケーション・レ ベル、およびフィックスパック。 このプロパティーの有効な値は以下のとおりです。

• 指定なし

または、以下のいずれかの形式のストリング

- V.R.M.F
- V.R.M
- V.R
- V

ここで、V、R、M、および F は、ゼロ以上の整数値です。

7 以上の値を指定する場合は、IBM WebSphere MQ 7.0 のキュー・マネージャーに接続するために IBM WebSphere MQ 7.0 の ConnectionFactory としてこのバージョンを使用するという意味になります。 7 よ り前の値 (例えば、「6.0.2.0」) は、これが、バージョン 7.0 以前のキュー・マネージャーでの使用を意図し ていることを示しています。 デフォルト値である「UNSPECIFIED」を使用すると、キュー・マネージャー の機能に基づいて適用可能なプロパティーと使用可能な機能を判別して、任意のレベルのキュー・マネー ジャーに接続できます。

デフォルトでは、このプロパティーは「UNSPECIFIED」に設定されています。

**注 :**

- XMSC WMO PROVIDER VERSION が 6 に設定されている場合、ソケット共用は行われません。 2 .
- XMSC\_WMQ\_PROVIDER\_VERSION が 7 に設定されていて、チャネルのサーバー SHARECNV が 0 に設定 されていると、接続は失敗します。
- XMSC\_WMQ\_PROVIDER\_VERSION が UNSPECIFIED に設定されていて、SHARECNV が 0 に設定されて いる場合は、IBM WebSphere MQ 7.0 に固有の機能は使用不可になります。

IBM MQ クライアントのバージョンは、XMS クライアント・アプリケーションで IBM WebSphere MQ 7.0 の固有の機能を使用できるかどうかに関して重要な役割を果たします。 以下の表に、動作の説明を示しま す。

**注 :** システム・プロパティー XMSC\_WMQ\_OVERRIDEPROVIDERVERSION は、

XMSC\_WMO\_PROVIDER\_VERSION プロパティーより優先されます。 このプロパティーは、接続ファクト リー設定を変更できない場合に使用できます。

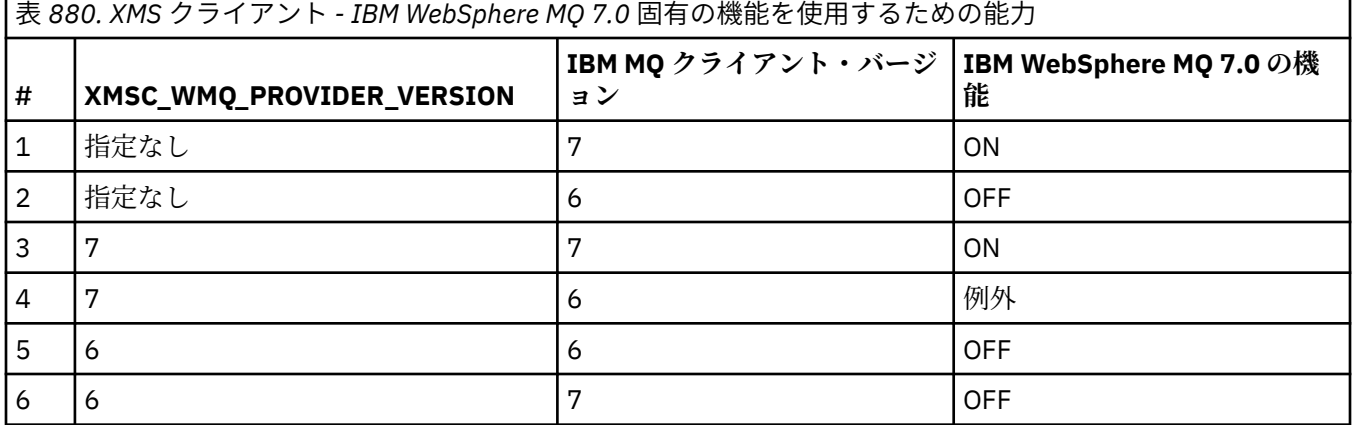

#### *XMSC\_WMQ\_PUB\_ACK\_INTERVAL*

#### **データ型:**

System.Int32

```
プロパティー:
```
ConnectionFactory

XMS クライアントがブローカーからの確認応答を要求する前に、パブリッシャーによって公開されるメッ セージの数。

このプロパティーの値を小さくすると、クライアントによる肯定応答の要求頻度が高くなるため、パブリ ッシャーのパフォーマンスは低下します。 この値を大きくすると、ブローカーに障害が発生した場合にク ライアントが例外をスローするのに要する時間が長くなります。

このプロパティーの値は正の整数です。 デフォルト値は 25 です。

# *XMSC\_WMQ\_QMGR\_CCSID*

#### **データ型:**

System.Int32

**プロパティー:**

**ConnectionFactory** 

メッセージ・キュー・インターフェース (MQI) で定義された文字データのフィールドが XMS クライアント と IBM MQ クライアントの間で交換されるコード化文字セットまたはコード・ページの ID (CCSID)。 この プロパティーは、メッセージの本文にある文字データのストリングには適用されません。

XMS アプリケーションがキュー・マネージャーにクライアント・モードで接続すると、XMS クライアント は IBM MQ クライアントにリンクします。 この 2 つのクライアント間で交換される情報には、MQI で定義 された文字データのフィールドが含まれます。 通常の環境では、IBM MQ クライアントは、そのクライア ントが動作しているシステムのコード・ページでこれらのフィールドが記述されていることを前提にして

います。 XMS クライアントが異なるコード・ページでこれらのフィールドを提供する場合や、これらのフ ィールドを異なるコード・ページで受信することが予想される場合は、このプロパティーを設定して IBM MQ クライアントに通知する必要があります。

IBM MQ クライアントがこれらの文字データ・フィールドをキュー・マネージャーに転送した場合は、必要 に応じて、これらのフィールド内のデータを、キュー・マネージャーが使用するコード・ページに変換す る必要があります。 同様に、IBM MQ クライアントがこれらのフィールドをキュー・マネージャーから受 信した場合は、必要に応じて、これらのフィールド内のデータを、XMS クライアントがデータを受信する 場合に想定しているコード・ページに変換する必要があります。 IBM MQ クライアントは、このプロパテ ィーを使用してこれらのデータ変換を実行します。

デフォルトでは、このプロパティーは設定されていません。

このプロパティーを設定することは、ネイティブの IBM MQ クライアント・アプリケーションをサポート している IBM MQ クライアントに対して MQCCSID 環境変数を設定することと同等です。 この環境変数に 関して詳しくは、MQCCSID を参照してください。

# *XMSC\_WMQ\_QUEUE\_MANAGER*

**データ型:**

ストリング

**プロパティー:**

ConnectionFactory

**適用可能なオブジェクト:**

JMS 管理ツールのロング・ネーム: QMANAGER

JMS 管理ツールのショート・ネーム: QMGR

接続先となるキュー・マネージャーの名前です。

デフォルトでは、このプロパティーは設定されていません。

# *XMSC\_WMQ\_RECEIVE\_CCSID*

キュー・マネージャー・メッセージ変換のターゲット CCSID を 設定する宛先プロパティー。 XMSC\_WMQ\_RECEIVE\_CONVERSION が WMQ\_RECEIVE\_CONVERSION\_QMGR に設定されていなければ、 この値は無視されます。

# **データ型:**

整数

#### **値:**

任意の正整数。

デフォルト値は 1208 です。

メッセージで GMO\_CONVERT の値を指定するかどうかは任意です。 GMO\_CONVERT の値を指定する場合 は、その値に基づいて変換が実行されます。

#### *XMSC\_WMQ\_RECEIVE\_CONVERSION*

キュー・マネージャーによりデータ変換を実行するかどうかを決定する宛先プロパティー。

**データ型:**

整数

**値:**

XMSC\_WMQ\_RECEIVE\_CONVERSION\_CLIENT\_MSG (デフォルト): XMS クライアントでのみデータ変 換を実行します。 変換では常にコード・ページ 1208 を使用します。

XMSC\_WMQ\_RECEIVE\_CONVERSION\_OMGR: XMS クライアントにメッセージを送信する前にキュー・ マネージャーでデータ変換を実行します。

# <span id="page-2104-0"></span>*XMSC\_WMQ\_RECEIVE\_EXIT*

**データ型:**

ストリング

**プロパティー:**

ConnectionFactory

実行するチャネル受信出口を示します。

このプロパティーの値は、チャネル受信出口を示すストリングで、その形式は次のとおりです。

**libraryName**(entryPointName)

ここで、

• **libraryName** は、管理出口 .dll の絶対パスです。

• entryPointName は、名前空間で修飾されるクラス名です。

例: C:\MyReceiveExit.dll(MyReceiveExitNameSpace.MyReceiveExitClassName)

デフォルトでは、このプロパティーは設定されていません。

このプロパティーが関連するのは、アプリケーションが管理クライアント・モードでキュー・マネージャ ーに接続している場合のみです。 また、管理出口のみがサポートされます。

# *XMSC\_WMQ\_RECEIVE\_EXIT\_INIT*

**データ型:** ストリング

**プロパティー:**

ConnectionFactory

チャネル受信出口が呼び出されたときにこの出口に渡されるユーザー・データです。

プロパティーの値はストリングです。 デフォルトでは、このプロパティーは設定されていません。

このプロパティーが関連するのは、アプリケーションが管理クライアント・モードでキュー・マネージャ ーに接続し、2105 ページの『XMSC\_WMQ\_RECEIVE\_EXIT』 プロパティーが設定されている場合のみで す。

# *XMSC\_WMQ\_RESOLVED\_QUEUE\_MANAGER*

**データ型:**

ストリング

**プロパティー:**

ConnectionFactory

このプロパティーは、接続先のキュー・マネージャーの名前を取得するために使用します。

CCDT (クライアント・チャネル定義テーブル) と一緒に使用する場合、この名前は、接続ファクトリーで指 定されているキュー・マネージャー名とは異なる可能性があります。

# *XMSC\_WMQ\_RESOLVED\_QUEUE\_MANAGER\_ID*

**データ型:** ストリング

**プロパティー:** ConnectionFactory

接続後に、このプロパティーにはキュー・マネージャーの ID が設定されます。

# *XMSC\_WMQ\_SECURITY\_EXIT*

**データ型:** ストリング

#### <span id="page-2105-0"></span>**プロパティー:**

ConnectionFactory

チャネル・セキュリティー出口を示します。

このプロパティーの値はチャネル・セキュリティー出口を示すストリングで、その形式は次のとおりです。

#### **libraryName**(entryPointName)

ここで、

• **libraryName** は、管理出口 .dll の絶対パスです。

• entryPointName は、名前空間で修飾されるクラス名です。

例えば、C:¥MySecurityExit.dll(MySecurityExitNameSpace.MySecurityExitClassName) となります。

ストリングの最大長は 128 文字です。

デフォルトでは、このプロパティーは設定されていません。

このプロパティーが関連するのは、アプリケーションが管理クライアント・モードでキュー・マネージャ ーに接続している場合のみです。 また、管理出口のみがサポートされます。

### *XMSC\_WMQ\_SECURITY\_EXIT\_INIT*

**データ型:**

ストリング

**プロパティー:**

ConnectionFactory

チャネル・セキュリティー出口を呼び出した場合にこの出口に渡されるユーザー・データです。

ユーザー・データのストリングの最大長は 32 文字です。

デフォルトでは、このプロパティーは設定されていません。

このプロパティーが関連するのは、アプリケーションが管理クライアント・モードでキュー・マネージャ ーに接続し、2105 ページの『XMSC\_WMO\_SECURITY\_EXIT』 プロパティーが設定されている場合のみで す。

# *XMSC\_WMQ\_SEND\_EXIT*

**データ型:** ストリング

**プロパティー:**

ConnectionFactory

チャネル送信出口を示します。

プロパティーの値はストリングです。 チャネル送信出口の形式は次のとおりです。

### **libraryName**(entryPointName)

ここで、

• **libraryName** は、管理出口 .dll の絶対パスです。

• entryPointName は、名前空間で修飾されるクラス名です。

例えば、 C:\MySendExit.dll(MySendExitNameSpace.MySendExitClassName)

デフォルトでは、このプロパティーは設定されていません。

このプロパティーが関連するのは、アプリケーションが管理クライアント・モードでキュー・マネージャ ーに接続している場合のみです。 また、管理出口のみがサポートされます。

# *XMSC\_WMQ\_SEND\_EXIT\_INIT*

**データ型:**

ストリング

**プロパティー:**

ConnectionFactory

複数のチャネル送信出口を呼び出した場合にこれらの出口に渡されるユーザー・データです。

このプロパティーの値は、コンマで区切られた 1 つ以上のユーザー・データ項目から成るストリングです。 デフォルトでは、このプロパティーは設定されていません。

チャネル送信出口のシーケンスに渡されるユーザー・データを指定するための規則は、チャネル受信出口 のシーケンスに渡されるユーザー・データを指定するための規則と同じです。 したがって、この規則につ いては、2105 ページの『[XMSC\\_WMQ\\_RECEIVE\\_EXIT\\_INIT](#page-2104-0)』を参照してください。

このプロパティーが関連するのは、アプリケーションが管理クライアント・モードでキュー・マネージャ ーに接続し、2106 ページの『XMSC\_WMO\_SEND\_EXIT』 プロパティーが設定されている場合のみです。

# *XMSC\_WMQ\_SEND\_CHECK\_COUNT*

**データ型:**

System.Int32

**プロパティー:**

ConnectionFactory

単一の未処理の XMS セッション内での、非同期書き込みエラーの検査の間に許可する Send 呼び出しの数。 デフォルトでは、このプロパティーは 0 に設定されます。

# *XMSC\_WMQ\_SHARE\_CONV\_ALLOWED*

**データ型:**

System.Int32

**プロパティー:** ConnectionFactory

# **適用可能なオブジェクト:**

JMS 管理ツールのロング・ネーム: SHARECONVALLOWED

JMS 管理ツールのショート・ネーム: SCALD

チャネル定義が一致する場合に、クライアント接続が、同じプロセスから同じキュー・マネージャーへの 他の最上位 XMS 接続とソケットを共有できるかどうか。 このプロパティーは、アプリケーション開発、保 守、または操作に必要となる場合に、別のソケットの接続を完全に分離できるようにするために提供され ています。 このプロパティーを設定すると、基礎となるソケットを共用するように XMS に指示のみをしま す。 単一のソケットを共用する接続の数は示されません。 ソケットを共用している接続の数は、IBM MQ クライアントと IBM MQ サーバー間でネゴシエーションされる SHARECNV 値によって決まります。

アプリケーションは、以下の名前付き定数を設定して、プロパティーを設定できます。

• XMSC WMO SHARE CONV ALLOWED FALSE - 複数の接続間でソケットは共用されません。

• XMSC WMO SHARE CONV ALLOWED TRUE - 複数の接続間でソケットは共用されます。

デフォルトでは、このプロパティーは XMSC\_WMQ\_SHARE\_CONV\_ALLOWED\_ENABLED に設定されます。

アプリケーションがクライアント・モードでキュー・マネージャーに接続している場合のみ、このプロパ ティーが関連します。

# *XMSC\_WMQ\_SSL\_CERT\_STORES*

**データ型:** ストリング

# <span id="page-2107-0"></span>**プロパティー:** ConnectionFactory

キュー・マネージャーとの SSL 接続で使用される証明書取り消しリスト (CRL) を保持するサーバーの位置。 このプロパティーの値は、1 つ以上の URL をコンマで区切ったリストです。 各 URL の形式は次のとおりで す。

[user[/password]@]ldap://[serveraddress][:portnum][,...]

この形式は、基本的な MQJMS 形式と互換性がありますが、一部拡張されています。

serveraddress の部分を空にしても有効です。 その場合、XMS は、その値が「localhost」というストリ ングであるとみなします。

リストの例を以下に示します。

```
myuser/mypassword@ldap://server1.mycom.com:389
ldap://server1.mycom.com
ldap://
ldap://:389
```
.NET の場合のみ: IBM MQ 8.0 から、 IBM MQ ( WMQ\_CM\_CLIENT) への管理接続、および IBM MQ への非 管理接続 ( WMQ\_CM\_CLIENT\_UNMANAGED) への管理接続は、両方とも TLS/SSL 接続をサポートしていま す。

デフォルトでは、このプロパティーは設定されていません。

# **関連概念**

非管理 .NET クライアントの SSL および TLS サポート 管理 .NET クライアントの SSL および TLS サポート

# *XMSC\_WMQ\_SSL\_CIPHER\_SPEC*

**データ型:**

ストリング

**プロパティー:** ConnectionFactory

キュー・マネージャーとのセキュア接続で使用する CipherSpec の名前。

次の表に、IBM MQ TLS サポートとともに使用できる暗号仕様をリストします。 個人用証明書を要求する ときに、公開鍵と秘密鍵のペアの鍵サイズを指定します。 SSL ハンドシェーク時に使用される鍵のサイズ は、表の注記のとおり、CipherSpec によって決定されている場合を除き、証明書に保管されているサイズ です。 デフォルトでは、このプロパティーは設定されません。

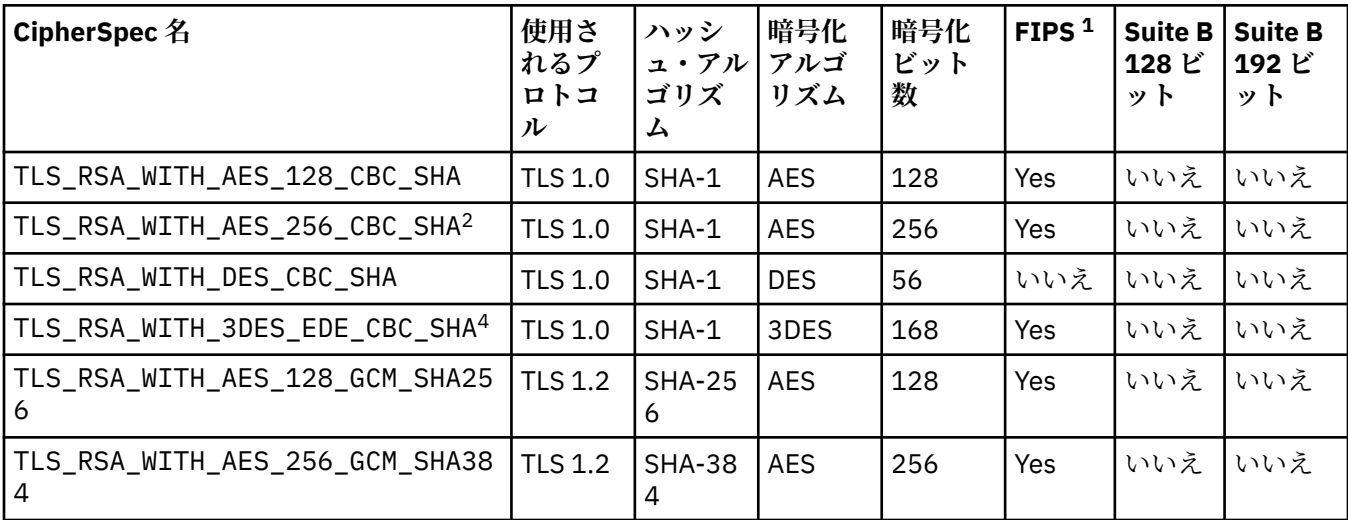

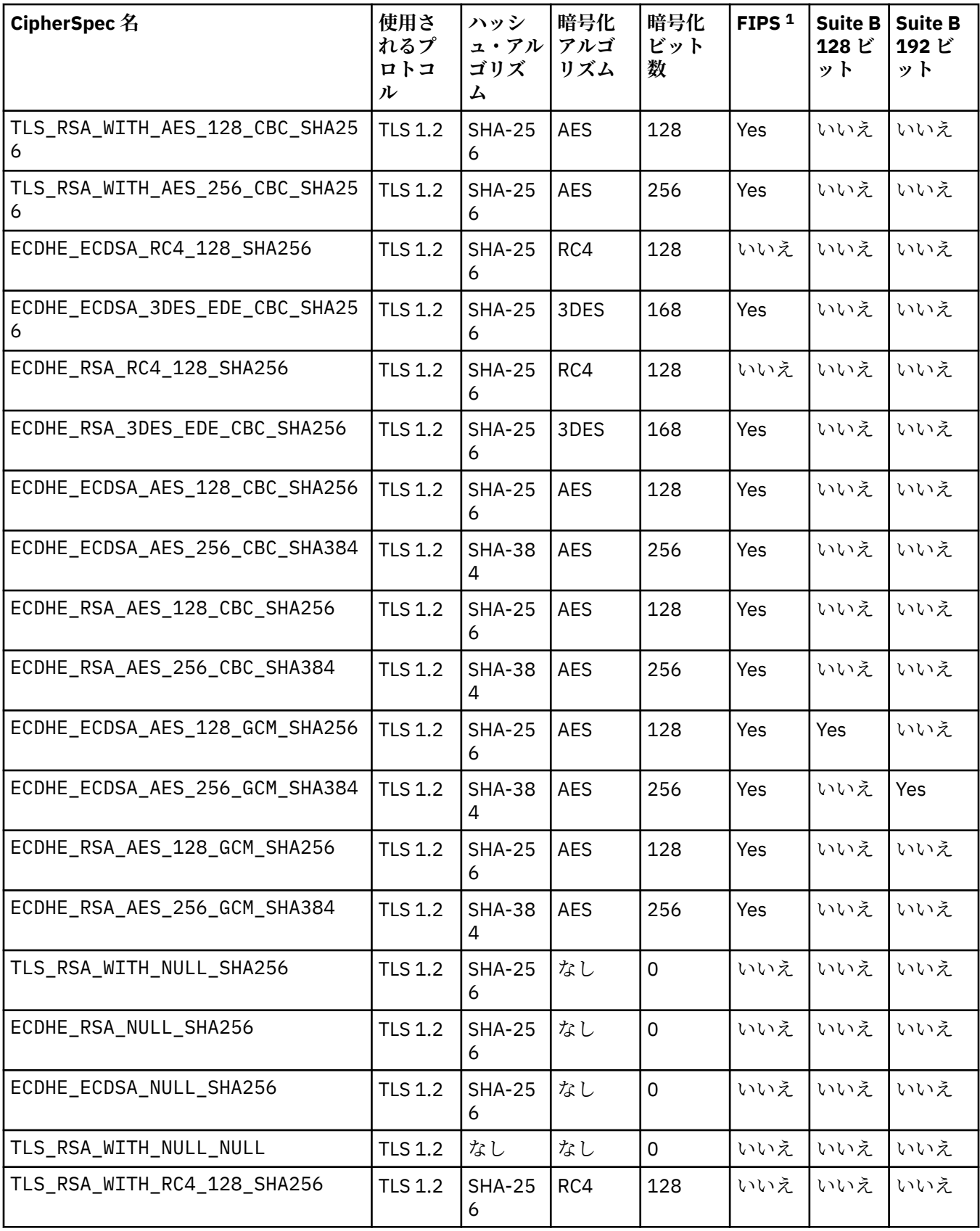

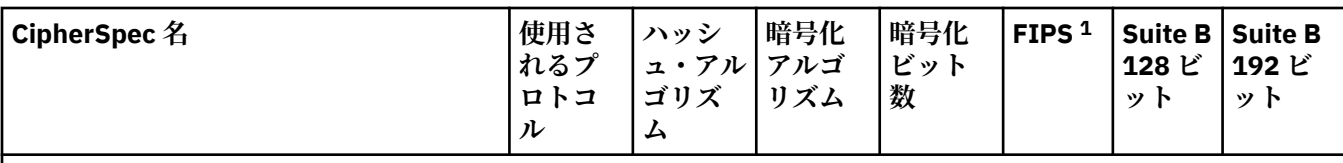

**注 :**

- 1. CipherSpec が連邦情報処理標準 (FIPS) 140-2 に準拠しているかどうかを示しています。 FIPS の説明、およ び IBM MQ を FIPS 140-2 準拠の動作用に構成する方法については、連邦情報処理標準 (FIPS) を参照してく ださい。
- 2. IBM MQ Explorer によって使用される JRE に対して適切な無制限のポリシー・ファイルが適用されていない 場合には、この CipherSpec を使用して IBM MQ Explorer からキュー・マネージャーへの接続を保護すること はできません。
- 3. この CipherSpec は、2007 年 5 月 19 日より前は FIPS 140-2 で認証されていました。
- 4. IBM MQ が FIPS 140-2 に準拠した運用のために構成されている場合、この CipherSpec を使用して最大 32 GB までデータを転送できますが、それを超えるとエラー AMQ9288 を出して接続が終了します。 このエラ ーを回避するために、Triple-DES を使用しないか (これは非推奨です)、または FIPS 140-2 構成でこの CipherSpec を使用する際に秘密鍵リセットを有効にします。

### **関連概念**

メッセージのデータ保全性

# **関連タスク** セキュリティー

CipherSpec の指定

# *XMSC\_WMQ\_SSL\_CIPHER\_SUITE*

**データ型:**

ストリング

# **プロパティー:**

ConnectionFactory

キュー・マネージャーとの TLS 接続で使用される CipherSuite の名前。 セキュア接続のネゴシエーション で使用されるプロトコルは、指定されている CipherSuite によって異なります。

このプロパティーの標準値は以下のとおりです。

- SSL\_RSA\_WITH\_DES\_CBC\_SHA
- SSL\_RSA\_EXPORT1024\_WITH\_DES\_CBC\_SHA
- SSL\_RSA\_EXPORT1024\_WITH\_RC4\_56\_SHA
- SSL\_RSA\_EXPORT\_WITH\_RC4\_40\_MD5
- SSL\_RSA\_WITH\_RC4\_128\_MD5
- SSL\_RSA\_WITH\_RC4\_128\_SHA
- SSL\_RSA\_WITH\_3DES\_EDE\_CBC\_SHA
- SSL\_RSA\_WITH\_AES\_128\_CBC\_SHA
- SSL\_RSA\_WITH\_AES\_256\_CBC\_SHA
- SSL\_RSA\_WITH\_DES\_CBC\_SHA
- SSL\_RSA\_WITH\_3DES\_EDE\_CBC\_SHA

この値は、[XMSC\\_WMQ\\_SSL\\_CIPHER\\_SPEC](#page-2107-0) に代わるものとして指定できます。

[XMSC\\_WMQ\\_SSL\\_CIPHER\\_SPEC](#page-2107-0) に空でない値が指定されている場合、XMSC\_WMQ\_SSL\_CIPHER\_SUITE の設定値はこの値によってオーバーライドされます。 [XMSC\\_WMQ\\_SSL\\_CIPHER\\_SPEC](#page-2107-0) に値が指定されて いない場合、GSKit に提供される暗号スイートとして XMSC\_WMQ\_SSL\_CIPHER\_SUITE の値が使用されま す。 この場合、 IBM MQ キュー・マネージャーへの XMS 接続の CipherSuite および CipherSpec の名前マ ッピングで説明されているように、値は同等の CipherSpec 値にマップされます。

XMSC\_WMQ\_SSL\_CIPHER\_SPEC と XMSC\_WMQ\_SSL\_CIPHER\_SUITE のどちらも空の場合、 フィールド pChDef->SSLCipherSpec にはスペースが入ります。

.NET の場合のみ: IBM MQ 8.0 から、 IBM MQ (WMQ\_CM\_CLIENT) への管理接続、および IBM MQ への非 管理接続 (WMQ CM\_CLIENT\_UNMANAGED) への管理接続は、両方とも TLS/SSL 接続をサポートしていま す。

デフォルトでは、このプロパティーは設定されていません。

#### **関連概念**

非管理 .NET クライアントの SSL および TLS サポート 管理 .NET クライアントの SSL および TLS サポート

# *XMSC\_WMQ\_SSL\_CRYPTO\_HW*

**データ型:**

ストリング

**プロパティー:**

ConnectionFactory

クライアント・システムに接続されている暗号ハードウェアに関する構成詳細情報。

このプロパティーの標準値は以下のとおりです。

• GSK\_ACCELERATOR\_RAINBOW\_CS\_OFF

- GSK\_ACCELERATOR\_RAINBOW\_CS\_ON
- GSK\_ACCELERATOR\_NCIPHER\_NF\_OFF
- GSK\_ACCELERATOR\_NCIPHER\_NF\_ON

PKCS11 暗号ハードウェアについては特殊な形式があります (DriverPath、TokenLabel、TokenPassword は ユーザー指定ストリング)。

GSK\_PKCS11=PKCS#11 DriverPath; PKCS#11 TokenLabel;PKCS#11 TokenPassword

XMS は、ストリングの内容を解釈したり変更したりしません。 指定された値のうち最大 256 個の 1 バイト 文字に相当する部分を MQSCO.CryptoHardware フィールドにコピーします。

.NET の場合のみ: IBM MQ 8.0 から、 IBM MQ ( WMQ\_CM\_CLIENT) への管理接続、および IBM MQ への非 管理接続 (WMQ CM\_CLIENT\_UNMANAGED) への管理接続は、両方とも TLS/SSL 接続をサポートしていま す。

デフォルトでは、このプロパティーは設定されていません。

#### **関連概念**

非管理 .NET クライアントの SSL および TLS サポート 管理.NET クライアントの SSL および TLS サポート

# *XMSC\_WMQ\_SSL\_FIPS\_REQUIRED*

**データ型:**

ブール値

**プロパティー:** ConnectionFactory

このプロパティーの値は、非 FIPS 準拠暗号スイートをアプリケーションで使用できるかどうかを判別しま す。 このプロパティーが true (真) に設定されている場合、クライアント/サーバー接続には FIPS アルゴリ ズムだけが使用されます。

このプロパティーの値は次のとおりです。 それらは、MQSCO.FipsRequired の 2 個の標準値に変換されま す。

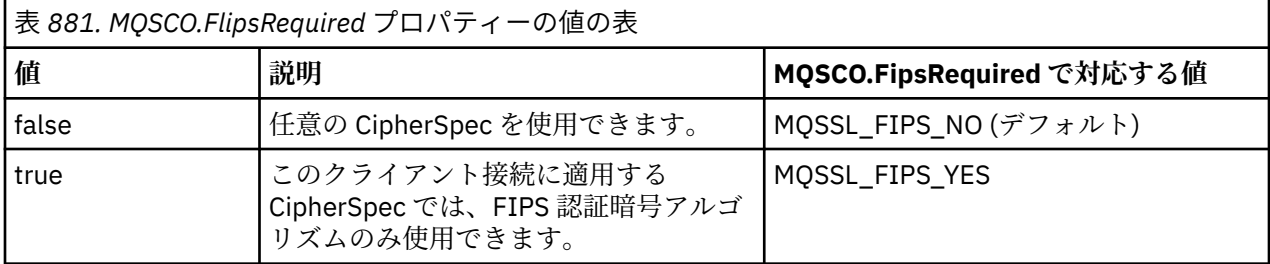

XMS は、MQCONNX を呼び出す前に、関係する値を MQSCO.FipsRequired にコピーします。

パラメーター MQSCO.FipsRequired は、IBM WebSphere MQ 6.0 以降でのみ使用できます。 IBM WebSphere MQ 5.3 の場合、このプロパティーが設定されているなら、XMS はキュー・マネージャーとの 接続を確立しようとせず、該当する例外をスローします。

.NET の場合のみ: IBM MQ 8.0 から、 IBM MQ ( WMQ\_CM\_CLIENT) への管理接続、および IBM MQ への非 管理接続 ( WMQ\_CM\_CLIENT\_UNMANAGED) への管理接続は、両方とも TLS/SSL 接続をサポートしていま す。

### **関連概念**

非管理 .NET クライアントの SSL および TLS サポート 管理 .NET クライアントの SSL および TLS サポート

# *XMSC\_WMQ\_SSL\_KEY\_REPOSITORY*

**データ型:**

ストリング

**プロパティー:**

**ConnectionFactory** 

鍵および証明書が保存されている鍵データベース・ファイルの位置。

XMS は、ストリングのうち 256 個までの 1 バイト文字に相当する部分を MQSCO.KeyRepository フィール ドにコピーします。 IBM MQ はこのストリングを絶対パスを含むファイル名と解釈します。

.NET の場合のみ: IBM MQ 8.0 から、 IBM MQ ( WMQ\_CM\_CLIENT) への管理接続、および IBM MQ への非 管理接続 (WMQ CM\_CLIENT\_UNMANAGED) への管理接続は、両方とも TLS/SSL 接続をサポートしていま す。

デフォルトでは、このプロパティーは設定されていません。

## **関連概念**

非管理 .NET クライアントの SSL および TLS サポート 管理 .NET クライアントの SSL および TLS サポート

# *XMSC\_WMQ\_SSL\_KEY\_RESETCOUNT*

**データ型:**

System.Int32

**プロパティー:**

ConnectionFactory

KeyResetCount は、秘密鍵の再ネゴシエーションが実行されるまで、1 つの SSL 会話の中で送受信される 暗号化されていないデータの合計バイト数を表します。 このバイト数には、MCA によって送信される制御 情報が含まれます。

XMS は、MQCONNX を呼び出す前に、このプロパティーに指定された値を MQSCO.KeyResetCount にコピ ーします。

パラメーター MQSCO.KeyRestCount は、 IBM WebSphere MQ 6 からのみ使用できます。 IBM WebSphere MQ 5.3 を実行していて、このプロパティーが設定されている場合、 XMS はキュー・マネージャーへの接 続を試行せず、代わりに適切な例外をスローします。

.NET の場合のみ: IBM MQ 8.0 から、 IBM MQ (WMQ\_CM\_CLIENT) への管理接続、および IBM MQ への非 管理接続 ( WMQ\_CM\_CLIENT\_UNMANAGED) への管理接続は、両方とも TLS/SSL 接続をサポートしていま す。

このプロパティーのデフォルト値はゼロです。これは、秘密鍵が再ネゴシエーションされることがないこ とを意味します。

#### **関連概念**

非管理 .NET クライアントの SSL および TLS サポート 管理 .NET クライアントの SSL および TLS サポート

# *XMSC\_WMQ\_SSL\_PEER\_NAME*

**データ型:**

ストリング

**プロパティー:**

ConnectionFactory

キュー・マネージャーとの SSL 接続で使用されるピア名。

このプロパティーの標準値のリストはありません。 その代わりに、 SSLPEER の規則に従って、このストリ ングを作成する必要があります。

ピア名の例を以下に示します。

"CN=John Smith, O=IBM ,OU=Test , C=GB"

XMS は、MQCONNX を呼び出す前に、このストリングを正しい 1 バイト・コード・ページにコピーし、 MQCD.SSLPeerNamePtr および MQCD.SSLPeerNameLength に正しい値を入れます。

アプリケーションがクライアント・モードでキュー・マネージャーに接続している場合のみ、このプロパ ティーが関連します。

.NET の場合のみ: IBM MQ 8.0 から、 IBM MQ (WMQ\_CM\_CLIENT) への管理接続、および IBM MQ への非 管理接続 (WMQ\_CM\_CLIENT\_UNMANAGED) への管理接続は、両方とも TLS/SSL 接続をサポートしていま す。

デフォルトでは、このプロパティーは設定されていません。

# **関連概念**

非管理 .NET クライアントの SSL および TLS サポート 管理 .NET クライアントの SSL および TLS サポート **関連資料**

SSLPEERNAME

#### *XMSC\_WMQ\_SYNCPOINT\_ALL\_GETS*

## **データ型:** System.Boolean

**プロパティー:**

**ConnectionFactory** 

すべてのメッセージを同期点制御の対象範囲内のキューから取り出す必要があるかどうかを示します。

プロパティーの有効値は以下のとおりです。

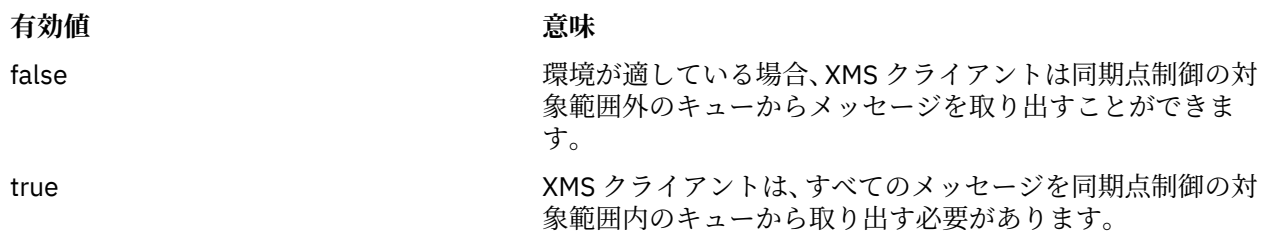

デフォルト値は false です。

# *XMSC\_WMQ\_TARGET\_CLIENT*

**データ型:**

System.Int32

**プロパティー:** 宛先

# **URI で使用される名前:**

targetClient

宛先に送信されるメッセージに MQRFH2 ヘッダーを付けるかどうかを示します。

アプリケーションが MQRFH2 ヘッダーのあるメッセージを送信する場合は、受信側のアプリケーションが このヘッダーを処理できる必要があります。

プロパティーの有効値は以下のとおりです。

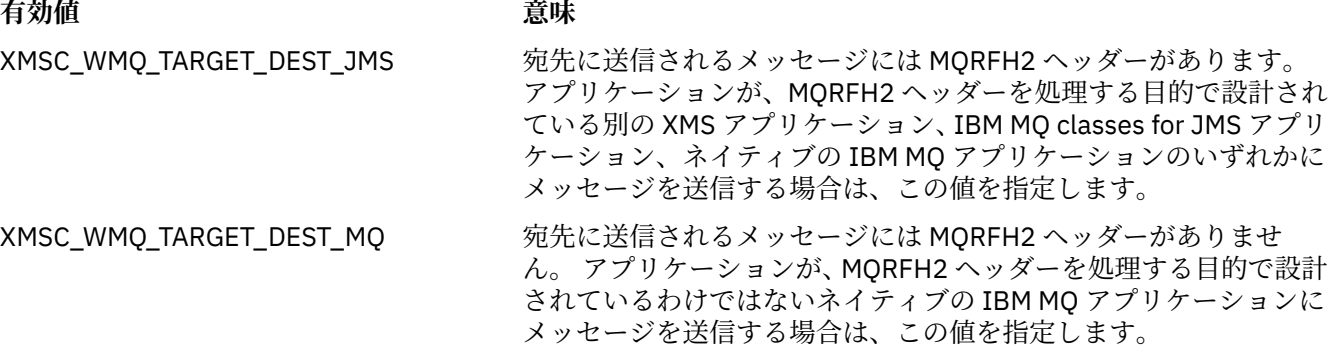

デフォルト値は XMSC\_WMQ\_TARGET\_DEST\_JMS です。

# *XMSC\_WMQ\_TEMP\_Q\_PREFIX*

# **データ型:**

ストリング

**プロパティー:**

ConnectionFactory

アプリケーションが XMS 一時キューを作成するときに作成される IBM MQ 動的キューの名前を形成する ために使用される接頭部。

接頭部を形成するための規則は、オブジェクト記述子の **DynamicQName** フィールドの内容を形成するため の規則と同じですが、最後の非ブランク文字はアスタリスク (\*) でなければなりません。 このプロパティー が設定されていない場合、使用される値は、 z/OS では CSQ.\* 、その他のプラットフォームでは AMQ.\* で す。 デフォルトでは、このプロパティーは設定されていません。

このプロパティーが関連するのは、Point-to-Point ドメインの場合に限られます。

# *XMSC\_WMQ\_TEMP\_TOPIC\_PREFIX*

**データ型:** ストリング **プロパティー:**

ConnectionFactory、Destination

一時トピックを作成すると、 XMS は「TEMP/TEMPTOPICPREFIX/unique\_id」の形式のトピック・スト リングを生成します。このプロパティーにデフォルト値が含まれている場合は、ストリング「TEMP/ unique\_id」が生成されます。 空以外の値を指定すると、この接続で作成された一時トピックへのサブス クライバーの管理対象キューを作成するために、特定のモデル・キューを定義できます。

IBM MQ トピックで有効な文字のみで構成されるヌル以外のストリングはすべて、このプロパティーの有効 な値です。

デフォルトでは、このプロパティーは「」(空ストリング) に設定されています。

**注 :** このプロパティーが関連するのは、パブリッシュ/サブスクライブ・ドメインの場合に限られます。

# *XMSC\_WMQ\_TEMPORARY\_MODEL*

**データ型:**

ストリング

**プロパティー:**

ConnectionFactory

アプリケーションが XMS 一時キューを作成するときに、そこから動的キューが作成される IBM MQ モデ ル・キューの名前。

プロパティーのデフォルト値は SYSTEM.DEFAULT.MODEL.QUEUE です。

このプロパティーが関連するのは、Point-to-Point ドメインの場合に限られます。

# *XMSC\_WMQ\_WILDCARD\_FORMAT*

**データ型:** System.Int32

**プロパティー:**

ConnectionFactory、Destination

このプロパティーは、使用されるワイルドカード構文のバージョンを決定します。

IBM MQ '\*' および '?' を指定してパブリッシュ/サブスクライブを使用する場合 ワイルドカードとして扱わ れます。 一方、IBM Integration Bus でパブリッシュ/サブスクライブを使用する場合は、「#」と「+」がワ イルドカードとして扱われます。 このプロパティーは XMSC\_WMQ\_BROKER\_VERSION プロパティーを置 き換えます。

このプロパティーの有効な値は以下のとおりです。

#### **XMSC\_WMQ\_WILDCARD\_TOPIC\_ONLY**

トピック・レベルのワイルドカードのみを認識します。例: 「#」および「+」はワイルドカードとして 扱われます。 この値は XMSC\_WMQ\_BROKER\_V2 と同じです。

#### **XMSC\_WMQ\_WILDCARD\_CHAR\_ONLY**

文字ワイルドカードのみを認識します。例: '\*' および「?」 ワイルドカードとして扱われます。 この値 は XMSC\_WMQ\_BROKER\_V1 と同じです。

デフォルトでは、このプロパティーは XMSC\_WMQ\_WILDCARD\_TOPIC\_ONLY に設定されます。

# *XMSC\_WPM\_BUS\_NAME*

#### **データ型:**

ストリング

**プロパティー:**

ConnectionFactory および Destination

**URI で使用される名前:** busName

接続ファクトリーの場合は、アプリケーションの接続先となるサービス統合バスの名前であり、宛先の場 合は、その宛先が存在するサービス統合バスの名前です。

内容がトピックである宛先の場合、このプロパティーは、関連するトピック・スペースが存在するサービ ス統合バスの名前になります。 このトピック・スペースは、[XMSC\\_WPM\\_TOPIC\\_SPACE](#page-2123-0) プロパティーで指 定します。

このプロパティーを宛先に設定しなかった場合は、アプリケーションの接続先となるサービス統合バスに キューまたは関連するトピック・スペースが存在することが前提になります。

デフォルトでは、このプロパティーは設定されていません。

# *XMSC\_WPM\_CONNECTION\_PROTOCOL*

**データ型:**

System.Int32

**プロパティー:**

接続

メッセージング・エンジンへの接続に使用される通信プロトコルです。 このプロパティーは読み取り専用 です。

このプロパティーの可能な値は以下のとおりです。

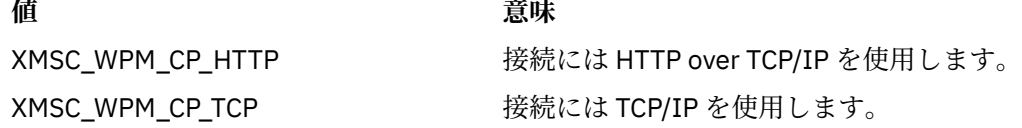

# *XMSC\_WPM\_CONNECTION\_PROXIMITY*

**データ型:**

System.Int32

#### **プロパティー:**

**ConnectionFactory** 

接続に対する接続接近性の設定です。 このプロパティーは、アプリケーションが接続するメッセージン グ・エンジンが、ブートストラップ・サーバーにどれだけ近ければよいかを決定します。

プロパティーの有効値は以下のとおりです。

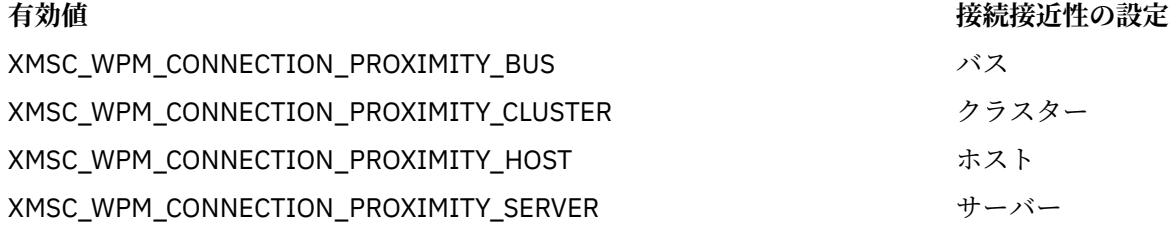

デフォルト値は XMSC\_WPM\_CONNECTION\_PROXIMITY\_BUS です。

# *XMSC\_WPM\_DUR\_SUB\_HOME*

**データ型:** ストリング **プロパティー:** ConnectionFactory

**URI で使用される名前:** durableSubscriptionHome 永続サブスクライバーに配信される ある接続または宛先に対するすべての永続サブスクリプションが管理 対象になっているメッセージング・エンジンの名前です。 メッセージは、同じメッセージング・エンジン の公開ポイントに保管されます。

接続を使用する永続サブスクライバーをアプリケーションが作成する前に、その接続の永続サブスクリプ ション・ホームを指定する必要があります。 宛先に対して指定されている値は、接続に対して指定されて いる値に優先します。

デフォルトでは、このプロパティーは設定されていません。

このプロパティーが関連するのは、パブリッシュ/サブスクライブ・ドメインの場合に限られます。

### *XMSC\_WPM\_HOST\_NAME*

**データ型:**

ストリング

**プロパティー:**

接続

アプリケーションの接続先となるメッセージング・エンジンが収容されているシステムのホスト名または IP アドレスです。 このプロパティーは読み取り専用です。

#### *XMSC\_WPM\_LOCAL\_ADDRESS*

**データ型:**

ストリング

**プロパティー:**

ConnectionFactory

サービス統合バスへの接続の場合、このプロパティーは、使用するローカル・ネットワーク・インターフ ェース、または使用するローカル・ポート (1 つまたは一定範囲)、あるいはその両方を指定します。

このプロパティーの値は、次の形式のストリングです。

[*host\_name*][(*low\_port*)[,*high\_port*])]

変数の意味は以下のとおりです。

#### *host\_name*

接続に使用するローカル・ネットワーク・インターフェースのホスト名または IP アドレスです。

この情報の入力が必要なのは、アプリケーションを実行しているシステムに複数のネットワーク・イン ターフェースがあり、接続にどのインターフェースを使用する必要があるかを指定できることが必要な 場合に限ります。 システムが備えるネットワーク・インターフェースが 1 つのみである場合、使用で きるのはそのインターフェースのみです。 システムに複数のネットワーク・インターフェースがあり、 どのインターフェースを使用するかを指定していない場合、インターフェースはランダムに選択されま す。

#### *low\_port*

接続に使用するローカル・ポートの数です。

*high\_port* も指定した場合、*low\_port* は一連のポート番号のうち最小のポート番号と解釈されます。

#### *high\_port*

一連のポート番号のうち最大のポート番号を表します。 指定した範囲内のいずれかのポートを接続に 使用する必要があります。

プロパティーの有効値の例の一部を以下に示します。

JUPITER 9.20.4.98 JUPITER(1000) 9.20.4.98(1000,2000) (1000) (1000,2000)

デフォルトでは、このプロパティーは設定されていません。

# *XMSC\_WPM\_ME\_NAME*

**データ型:** ストリング

**プロパティー:**

接続

アプリケーションの接続先となるメッセージング・エンジンの名前です。 このプロパティーは読み取り専 用です。

# *XMSC\_WPM\_NON\_PERSISTENT\_MAP*

# **データ型:**

System.Int32

**プロパティー:**

ConnectionFactory

接続を使用して送信される非永続メッセージの信頼性レベルです。

プロパティーの有効値は以下のとおりです。

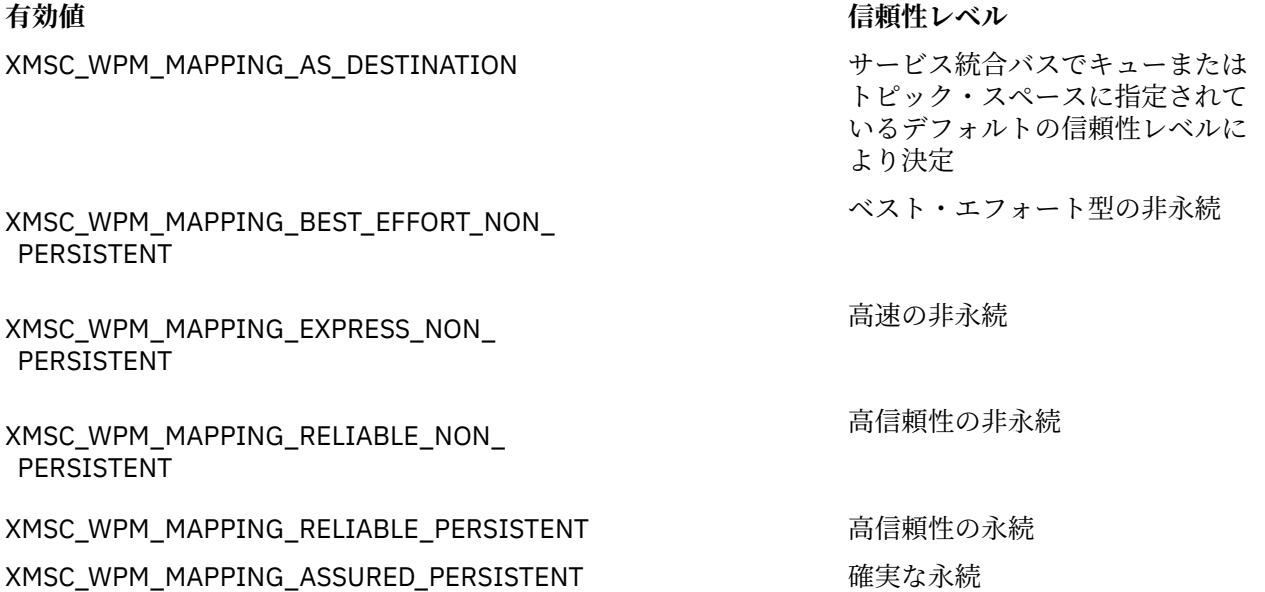

デフォルト値は XMSC\_WPM\_MAPPING\_EXPRESS\_NON\_PERSISTENT です。

# *XMSC\_WPM\_PERSISTENT\_MAP*

# **データ型:** System.Int32 **プロパティー:** ConnectionFactory 接続を使用して送信される永続メッセージの信頼性レベルです。

プロパティーの有効値は以下のとおりです。

# **有効値 信頼性レベル**

XMSC\_WPM\_MAPPING\_AS\_DESTINATION サービス統合バスでキューまたは トピック・スペースに指定されて いるデフォルトの信頼性レベルに より決定

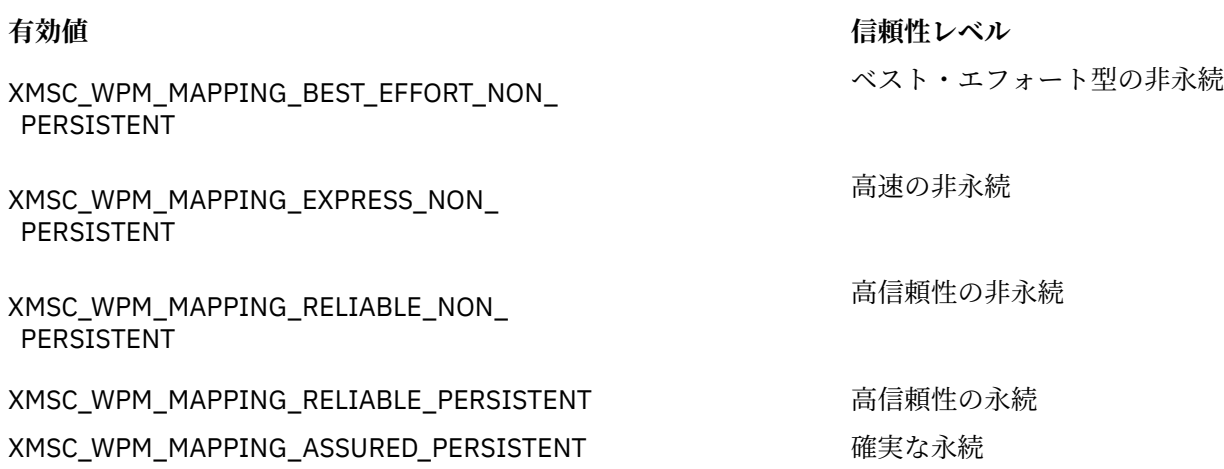

デフォルト値は XMSC\_WPM\_MAPPING\_RELIABLE\_PERSISTENT です。

# *XMSC\_WPM\_PORT*

**データ型:** System.Int32 **プロパティー:**

接続

アプリケーションの接続先となるメッセージング・エンジンによって listen されるポートの数です。 この プロパティーは読み取り専用です。

# *XMSC\_WPM\_PROVIDER\_ENDPOINTS*

**データ型:**

ストリング

**プロパティー:** ConnectionFactory

ブートストラップ・サーバーの 1 つ以上のエンドポイント・アドレスの列です。 エンドポイント・アドレ スはコンマで区切られます。

ブートストラップ・サーバーとは、アプリケーションの接続先となるメッセージング・エンジンを選択す る役割を果たすアプリケーション・サーバーのことです。 ブートストラップ・サーバーのエンドポイント・ アドレスの形式は次のとおりです。

*host\_name*:*port\_number*:*chain\_name*

エンドポイント・アドレスの構成要素の意味は、以下のとおりです。

#### *host\_name*

ブートストラップ・サーバーが存在するシステムのホスト名または IP アドレスです。 ホスト名または IP アドレスを指定していない場合、デフォルトは localhost になります。

#### *port\_number*

ブートストラップ・サーバーが着信要求を listen するポートの数です。 ポート番号を指定していない場 合、デフォルトは 7276 になります。

## *chain\_name*

ブートストラップ・サーバーが使用するブートストラップ・トランスポート・チェーンの名前です。 有 効な値は以下のとおりです。

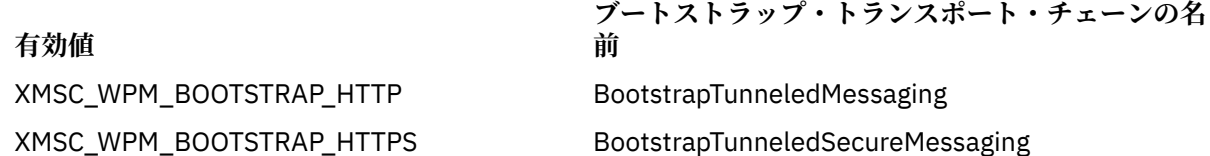

**有効値**

**ブートストラップ・トランスポート・チェーンの名**

**前**

XMSC\_WPM\_BOOTSTRAP\_SSL BootstrapSecureMessaging XMSC\_WPM\_BOOTSTRAP\_TCP BootstrapBasicMessaging

名前が指定されていない場合、デフォルト値は XMSC\_WPM\_BOOTSTRAP\_TCP です。

エンドポイント・アドレスを指定していない場合、デフォルトは localhost:7276:BootstrapBasicMessaging になります。

# *XMSC\_WPM\_SSL\_CIPHER\_SUITE*

**データ型:**

ストリング

**プロパティー:**

ConnectionFactory

WebSphere Application Server service integration bus メッセージング・エンジンとの TLS 接続で使用され る CipherSuite の名前。 セキュア接続のネゴシエーションで使用されるプロトコルは、指定されている CipherSuite によって異なります。

表 *882. WebSphere Application Server service integration bus* メッセージング・エンジンとの接続の *CipherSuite* オプション

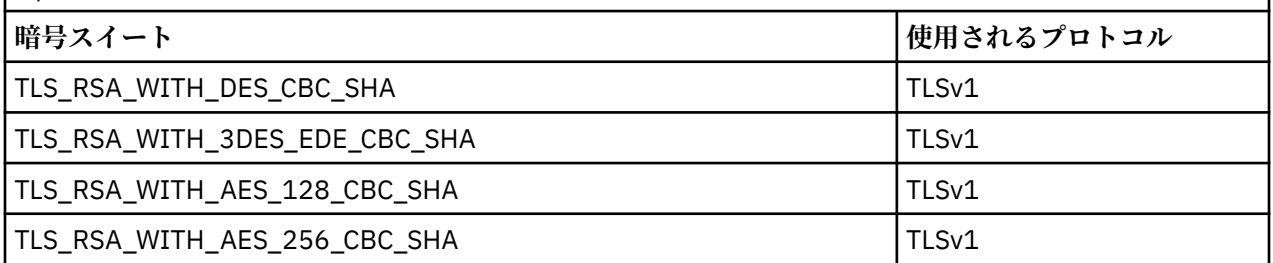

**注 :**

- 1. CipherSuite の TLS\_RSA\_WITH\_AES\_128\_CBC\_SHA および TLS\_RSA\_WITH\_AES\_256\_CBC\_SHA は Windows と Solaris でのみサポートされています。 (GSKit による指示。)
- 2. TLS\_RSA\_WITH\_3DES\_EDE\_CBC\_SHA は推奨されません。 ただし、32 GB 以下のデータの転送にはま だ使用できますが、これを超えるとエラー AMQ9288 を出して接続が終了します。 このエラーを回避す るために、Triple-DES を使用しないか、またはこの CipherSpec を使用する際に秘密鍵リセットを有効 にする必要があります。

このプロパティーにはデフォルトがありません。 SSL または TLS を使用する場合には、このプロパティー に値を指定する必要があります。 そうしない場合、アプリケーションは正常にサーバーに接続することが できません。

# *XMSC\_WPM\_SSL\_FIPS\_REQUIRED*

**データ型:**

Boolean

**プロパティー:**

ConnectionFactory

このプロパティーの値は、アプリケーションが非 FIPS 準拠の暗号スイートを使用できるかどうかを決定し ます。 このプロパティーが true (真) に設定されている場合、クライアント/サーバー接続には FIPS アルゴ リズムだけが使用されます。 このプロパティーの値が TRUE に設定されている場合、アプリケーションは FIPS 非準拠の暗号スイートを使用できません。

デフォルトでは、このプロパティーは FALSE に設定されています (FIPS モードはオフ)。

# <span id="page-2120-0"></span>*XMSC\_WPM\_SSL\_KEY\_REPOSITORY*

**データ型:**

ストリング

## **プロパティー:**

ConnectionFactory

セキュア接続で使用される公開鍵または秘密鍵が含まれている鍵リング・ファイルであるファイルに至る パスです。

鍵リング・ファイル・プロパティーを特殊値 XMSC\_WPM\_SSL\_MS\_CERTIFICATE\_STORE に設定すると、 Microsoft Windows 鍵データベースを使用することが指定されることになります。 Microsoft Windows 鍵 データベースは、**「コントロール パネル」** > **「インターネット オプション」** > **「コンテンツ」** > **「証明書」** にあります。この鍵データベースを使用すれば、別個の鍵ファイル・データベースは必要ありません。 Windows x64 などのプラットフォームでこの定数を使用することはできません。

デフォルトでは、このプロパティーは設定されていません。

# *XMSC\_WPM\_SSL\_KEYRING\_LABEL*

**データ型:**

ストリング

**プロパティー:**

ConnectionFactory

サーバーによる認証で使用される証明書。 値を指定しない場合は、デフォルトの証明書が使用されます。 デフォルトでは、このプロパティーは設定されていません。

# *XMSC\_WPM\_SSL\_KEYRING\_PW*

**データ型:**

ストリング

**プロパティー: ConnectionFactory** 

鍵リング・ファイルのパスワード。

XMSC WPM SSL KEYRING STASH FILE を使用する代わりにこのプロパティーを使用することによって、 鍵リング・ファイルのパスワードを構成することができます。

デフォルトでは、このプロパティーは設定されていません。

# *XMSC\_WPM\_SSL\_KEYRING\_STASH\_FILE*

#### **データ型:**

ストリング

**プロパティー:**

ConnectionFactory

鍵リポジトリー・ファイルのパスワードが含まれているバイナリー・ファイルの名前です。

XMSC\_WPM\_SSL\_KEYRING\_PW を使用する代わりにこのプロパティーを使用することによって、鍵リン グ・ファイルのパスワードを構成することができます。

デフォルトでは、このプロパティーは設定されていません。

# *XMSC\_WPM\_TARGET\_GROUP*

**データ型:** 文字列 **プロパティー:** ConnectionFactory

メッセージング・エンジンのターゲット・グループの名前です。 ターゲット・グループの種類は、 [XMSC\\_WPM\\_TARGET\\_TYPE](#page-2122-0) プロパティーで決まります。

メッセージング・エンジンの検索対象を、サービス統合バス内のメッセージング・エンジンのサブグルー プに絞り込む場合には、このプロパティーを設定してください。 アプリケーションがサービス統合バス内 の任意のメッセージング・エンジンに接続できるようにする場合は、このプロパティーを設定しないでく ださい。

デフォルトでは、このプロパティーは設定されていません。

# *XMSC\_WPM\_TARGET\_SIGNIFICANCE*

**データ型:** System.Int32

**プロパティー:** ConnectionFactory

メッセージング・エンジンのターゲット・グループの重要度です。

プロパティーの有効値は以下のとおりです。

### **有効値 意味**

XMSC\_WPM\_TARGET\_SIGNIFICANCE\_ PREFERRED ターゲット・グループ内にメッセージング・エン ジンが存在する場合は、そのメッセージング・エ ンジンが選択されます。 そうでない場合は、ター ゲット・グループの外側に存在するメッセージン グ・エンジンが選択されます。ただし、そのメッ セージング・エンジンが同じサービス統合バス内 に存在することが前提です。 XMSC\_WPM\_TARGET\_SIGNIFICANCE\_ 必須 選択されたメッセージング・エンジンは、ターゲ ット・グループ内に存在する必要があります。 タ ーゲット・グループ内にあるメッセージング・エ ンジンが使用不可の場合、該当する接続処理は失 敗します。

プロパティーのデフォルト値は XMSC\_WPM\_TARGET\_SIGNIFICANCE\_PREFERRED です。

# *XMSC\_WPM\_TARGET\_TRANSPORT\_CHAIN*

**データ型:**

ストリング

**プロパティー:** ConnectionFactory

アプリケーションがメッセージング・エンジンに接続するために使用する必要があるインバウンド・トラ ンスポート・チェーンの名前です。

このプロパティーの値は、メッセージング・エンジンのホストとして動作するアプリケーション・サーバ ー内で使用できるいずれかのインバウンド・トランスポート・チェーンの名前です。 事前に定義されてい るインバウンド・トランスポート・チェーンの 1 つには、次の名前付き定数が用意されています。

> **トランスポート・チェーンの名 前**

## **名前付き定数**

XMSC\_WPM\_TARGET\_TRANSPORT\_CHAIN\_BASIC income indoundBasicMessaging

プロパティーのデフォルト値は XMSC\_WPM\_TARGET\_TRANSPORT\_CHAIN\_BASIC です。

# <span id="page-2122-0"></span>*XMSC\_WPM\_TARGET\_TYPE*

**データ型:** System.Int32

# **プロパティー:**

ConnectionFactory

メッセージング・エンジンのターゲット・グループのタイプです。 このプロパティーは、 [XMSC\\_WPM\\_TARGET\\_GROUP](#page-2120-0) プロパティーで指定されるターゲット・グループの種類を判別するプロパテ ィーです。

プロパティーの有効値は以下のとおりです。

# **有効値 意味**

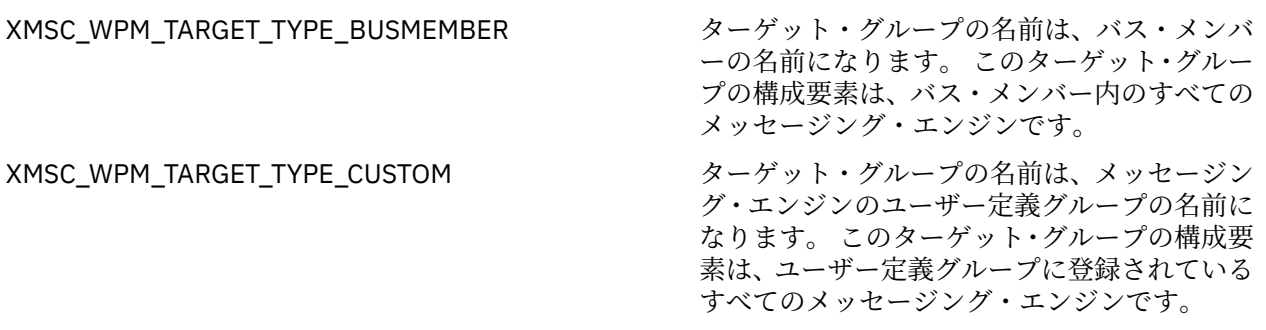

XMSC WPM TARGET TYPE ME インプリングレーグット・グループの名前は、メッセージン グ・エンジンの名前になります。 ターゲット・ グループは、指定されているメッセージング・ エンジンです。

デフォルトでは、このプロパティーは設定されていません。

# *XMSC\_WPM\_TEMP\_Q\_PREFIX*

# **データ型:**

ストリング

**プロパティー:**

ConnectionFactory

接頭部には、最大 12 文字を含めることができます アプリケーションが XMS 一時キューを作成するときに サービス統合バスで作成される一時キューの名前を形成するために使用される接頭部。。

一時キューの名前は、「\_Q」という文字で始まり、その後に接頭部が付きます。 名前の残りの部分は、シ ステム生成文字で構成されます。

デフォルトでは、このプロパティーは設定されていません。つまり、一時キューの名前にプレフィックス はありません。

このプロパティーが関連するのは、Point-to-Point ドメインの場合に限られます。

# *XMSC\_WPM\_TEMP\_TOPIC\_PREFIX*

**データ型:**

ストリング

**プロパティー:** ConnectionFactory

アプリケーションによって作成される一時トピックの名前を構成する場合に使用されるプレフィックスで す。接頭部には、最大 12 文字を含めることができます 。

一時トピックの名前は、先頭に文字「\_T」が付き、その後に接頭部が付きます。 名前の残りの部分は、シ ステム生成文字で構成されます。

<span id="page-2123-0"></span>デフォルトでは、このプロパティーは設定されていません。つまり、一時トピックの名前にプレフィック スはありません。

このプロパティーが関連するのは、パブリッシュ/サブスクライブ・ドメインの場合に限られます。

# *XMSC\_WPM\_TOPIC\_SPACE*

**データ型:**

ストリング

**プロパティー:**

Destination

**URI で使用される名前:** topicSpace

このプロパティーを持つことができるのは、トピックに含まれる宛先のみですトピックが収容されている トピック・スペースの名前です。。

デフォルトでは、このプロパティーは設定されていません。つまり、デフォルトのトピック・スペースが 前提になります。

このプロパティーが関連するのは、パブリッシュ/サブスクライブ・ドメインの場合に限られます。

# **Managed File Transfer アプリケーション開発リファレンス**

Managed File Transfer のアプリケーションの開発に役立つ参照情報。

# **fteCreateTransfer を使用してプログラムを開始する例**

**fteCreateTransfer** コマンドを使用して、転送前または転送後に実行するプログラムを指定することが できます。

**fteCreateTransfer** を使用する以外にも、転送前または転送後にプログラムを起動する方法はありま す。 詳しくは、 MFT で実行するプログラムの指定を参照してください。

これらの例はすべて、以下の構文を使用してプログラムを指定します。

[*type*:]*commandspec*[,[*retrycount*][,[*retrywait*][,*successrc*]]]

この構文について詳しくは、 **fteCreateTransfer**: 新規ファイル転送の開始を参照してください。

#### **実行可能プログラムの実行**

以下の例は、mycommand という実行可能プログラムを指定し、そのプログラムに 2 つの引数 a および b を 渡します。

mycommand(a,b)

このプログラムを転送の開始前にソース・エージェント AGENT1 で実行するには、次のコマンドを使用し ます。

fteCreateTransfer -sa AGENT1 -da AGENT2 -presrc mycommand(a,b) *destinationSpecification sourceSpecification*

#### **実行可能プログラムの実行と再試行**

以下の例は、simple という実行可能プログラムを指定しています。このプログラムは引数を取りません。 retrycount には値 1 が指定され、retrywait には値 5 が指定されています。 これらの値は、そのプロ
グラムが成功を表す戻りコードを返さない場合には、5 秒後に 1 回再試行されることを意味しています。 successrc には値が指定されていないため、成功を表す戻りコードはデフォルト値の 0 のみです。

executable:simple,1,5

このプログラムを転送の完了後にソース・エージェント AGENT1 で実行するには、次のコマンドを使用し ます。

fteCreateTransfer -sa AGENT1 -da AGENT2 -postsrc executable:simple,1,5 *destinationSpecification sourceSpecification*

#### **Ant スクリプトの実行と成功を表す戻りコードの指定**

以下の例では、 myscript という Ant スクリプトを指定し、そのスクリプトに 2 つのプロパティーを渡し ます。 このスクリプトは、**fteAnt** コマンドを使用して実行されます。 successrc の値は >2&<7&!5|0| 14 として指定されます。この値は、戻りコード 0、 3、 4、 6、および 14 が成功を示すことを指定しま す。

antscript:myscript(prop1=fred,prop2=bob),,,>2&<7&!5|0|14

このプログラムを転送の開始前に宛先エージェント AGENT2 で実行するには、次のコマンドを使用します。

fteCreateTransfer -sa AGENT1 -da AGENT2 -predst "antscript:myscript(prop1=fred,prop2=bob),,,>2&<7&!5|0|14"*destinationSpecification sourceSpecification*

### **Ant スクリプトの実行と呼び出すターゲットの指定**

以下の例では、script2 という Ant スクリプトと、呼び出す 2 つのターゲット target1 および target2 を指定します。 プロパティー prop1 も値 recmfm(F,B) を指定して渡されます。 この値の中のコンマ (,) と括弧は、円記号 (¥) を使用してエスケープされています。

antscript:script2(target1,target2,prop1=recmfm\(F\,B\)),,,>2&<7&!5|0|14

このプログラムを転送の完了後に宛先エージェント AGENT2 で実行するには、次のコマンドを使用します。

fteCreateTransfer -sa AGENT1 -da AGENT2 -postdst "antscript:script2(target1,target2,prop1=recmfm\(F\,B\)),,,>2&<7&!5|0|14" *destinationSpecification sourceSpecification*

### **Ant スクリプトでのメタデータの使用**

転送の以下の呼び出しに Ant タスクを指定できます。

- ソースの前
- ソースの後
- 宛先の前
- 宛先の後

Ant タスクの実行時には、環境変数を使用して転送のユーザー・メタデータを提供できます。 このデータ を使用してアクセスできます。以下にコードの例を示します。

<property environment="environment" /> <echo>\${environment.mymetadata}</echo>

mymetadata は、転送に挿入するメタデータの名前です。

## **JCL スクリプトの実行**

以下の例では ZOSBATCH という JCL スクリプトを指定しています。 retrycount には値 3 が指定され、 retrywait には値 30 が指定され、successrc には値 0 が指定されています。 これらの値は、そのスク リプトが成功を表す戻りコード 0 を返さない場合には、30 秒おきに 3 回再試行されることを意味していま す。

jcl:ZOSBATCH,3,30,0

ZOSBATCH は、MYSYS.JCL という PDS メンバーであり、agent.properties ファイルには commandPath=....://'MYSYS.JCL':... という行が含まれています。

このプログラムを転送の完了後にソース・エージェント AGENT1 で実行するには、次のコマンドを使用し ます。

fteCreateTransfer -sa AGENT1 -da AGENT2 -postsrc jcl:ZOSBATCH,3,30,0 *destinationSpecification sourceSpecification*

### **関連タスク**

MFT で実行するプログラムの指定 **関連資料 fteCreateTransfer**: 新規ファイル転送の開始

# **fteAnt: MFT で Ant タスクを実行します。**

**fteAnt** コマンドは、 Managed File Transfer Ant タスクが使用可能な環境で Ant スクリプトを実行します。 標準 **ant** コマンドとは異なり、**fteAnt** の場合は、スクリプト・ファイルを定義する必要があります。

## **MFT Ant のタスクおよびネスト・パラメーター**

Managed File Transfer では、数多くの Ant タスクが用意されており、これらのタスクを使用して、ファイ ル転送機能にアクセスできます。 ネストされたパラメーターのセットもあります。これらのパラメーター は、用意されている Ant タスクのいくつかに共通するネスト・エレメントのセットを表します。

このトピックの残りの部分では、**fteAnt** コマンドの構文、パラメーター、使用例、および戻りコードにつ いて説明します。 MFT によって提供される Ant タスクおよびネストされたパラメーターの詳細について は、以下を参照してください。 サブトピックを参照してください。

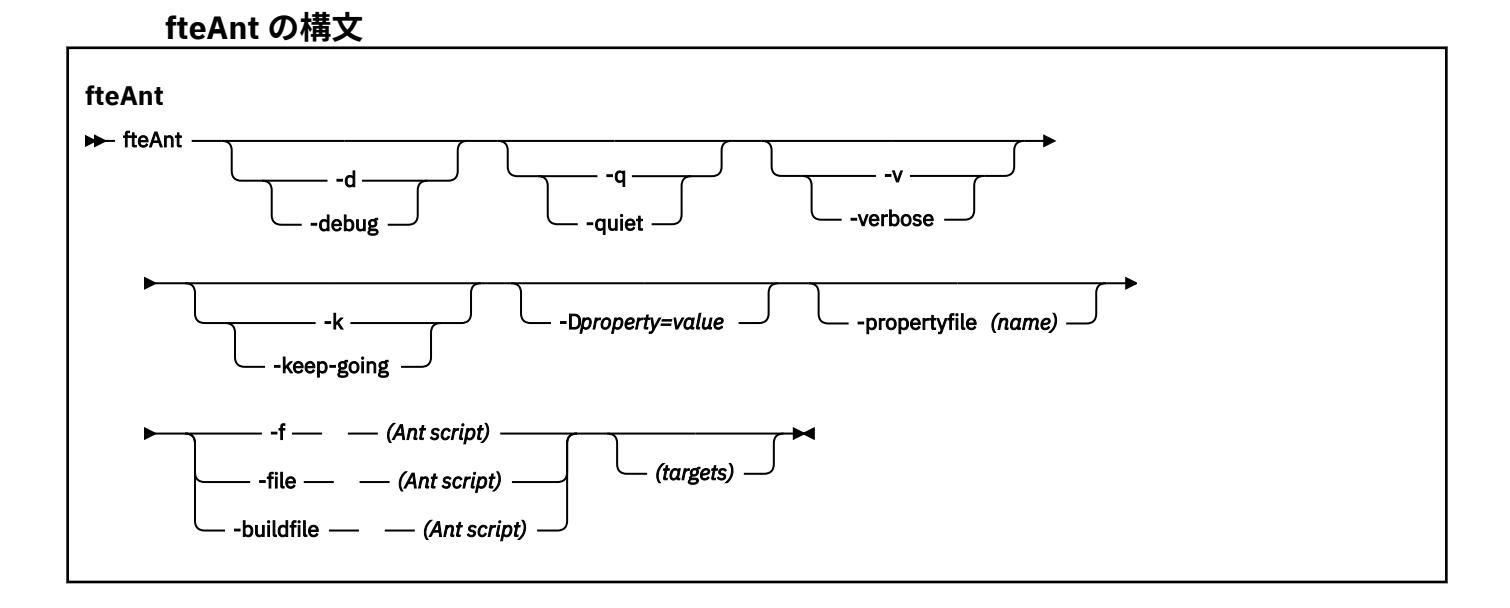

### <span id="page-2126-0"></span>**Parameters**

**-debug または -d**

オプション。 デバッグ出力を生成します。

### **-quiet または -q**

オプション。 最小出力を生成します。

#### **-verbose または -v**

オプション。 詳細出力を生成します。

#### **-keep-going または -k**

オプション。 失敗したターゲットに依存しないすべてのターゲットを実行します。

#### **-D** *property***=***value*

オプション。 一定のプロパティーの値を使用します。 **-D** で設定されたプロパティーは、プロパティ ー・ファイルで設定されたプロパティーよりも優先されます。

プロパティー **com.ibm.wmqfte.propertyset** を使用して、Ant タスクに使用される構成オプション のセットを指定します。 このプロパティーの値には、デフォルトでない調整キュー・マネージャーの 名前を使用します。 そうすることで、Ant タスクは、このデフォルトではない調整キュー・マネージャ ーに関連付けられた構成オプションのセットを使用します。 このプロパティーを指定しない場合、デ フォルトの調整キュー・マネージャーに基づいたデフォルトの構成オプションのセットが使用されま す。 Ant タスクに **cmdqm** 属性を指定した場合、この属性は、 **fteAnt** コマンドに指定された構成オプ ションのセットよりも優先されます。 この動作は、デフォルトの構成オプション・セットを使用する か、**com.ibm.wmqfte.propertyset** プロパティーを使用してセットを指定するかに関係なく適用さ れます。

#### **-propertyfile (***name***)**

オプション。 **-D** プロパティーが優先されるファイルからすべてのプロパティーをロードします。

# **-f (***Ant* **スクリプト)、-file (***Ant* **スクリプト)、または -buildfile (***Ant* **スクリプト)**

必須。 実行する Ant スクリプトの名前を指定します。

#### **targets**

オプション。 Ant スクリプトの実行元の 1 つ以上のターゲットの名前。 このパラメーターに値を指定 しない場合は、スクリプトのデフォルト・ターゲットが実行されます。

#### **-バージョン**

オプション。 Managed File Transfer コマンドおよび Ant のバージョンを表示します。

#### **- ? または -h**

オプション。 コマンド構文を表示します。

## **例**

この例では、Ant スクリプト fte\_script.xml 内のターゲット **copy** が実行され、コマンドはデバッグ出 力を標準出力に書き込みます。

fteAnt -d -f fte\_script.xml copy

## **戻りコード**

### **0**

コマンドは正常に完了しました。

**1**

コマンドは失敗しました。

<span id="page-2127-0"></span>他の状況戻りコードは、Ant スクリプトからも、例えば、Ant fail タスクを使用するなどして指定できます。 詳しくは、[失敗を](https://ant.apache.org/manual/Tasks/fail.html)参照してください。

## **fte:awaitoutcome の Ant タスク**

**fte:filecopy**、**fte:filemove**、または **fte:call** のいずれかの操作が完了するのを待機します。

### **属性**

**ID**

必須。 結果を待機する対象の転送を指定します。 通常、これは、 [fte:filecopy](#page-2131-0)、 [fte:filemove](#page-2134-0)、または fte:call タスクの idProperty 属性によって設定されるプロパティーです。

#### **rcproperty**

必須。 **fte:awaitoutcome** タスクの戻りコードを保管するためのプロパティーの名前を指定します。

#### **timeout**

オプション。 操作が完了するまで待機する最大時間 (秒単位)。 タイムアウトの最小値は 1 秒です。 タ イムアウト値を指定しなかった場合には、**fte:awaitoutcome** タスクは操作の結果が決定するまで無 期限で待機します。

## **例**

この例では、ファイル・コピーが開始され、その ID が copy.id プロパティーに保管されます。 コピーの 進行中には、他の処理を行うことができます。 **fte:awaitoutcome** ステートメントを使用して、copy 操 作が完了するまで待機しています。 この **fte:awaitoutcome** ステートメントでは、copy.id プロパティ ーに保管されている ID を使用して、待機対象の操作を指定しています。 この **fte:awaitoutcome** は、 copy 操作の結果を示す戻りコードを、copy.result というプロパティーに保管します。

```
<-- issue a file copy request -->
<fte:filecopy
src="AGENT1@QM1"
dst="AGENT2@QM2"
idproperty="copy.id"
outcome="defer">
<fte:filespec
   srcfilespec="/home/fteuser1/file.bin"
  dstdir="/home/fteuser2"/>
</fte:filecopy>
<fte:awaitoutcome id="${copy.id}" rcProperty="copy.rc"/>
```
<echo>Copy id=\${copy.id} rc=\${copy.rc}</echo>

#### **関連タスク**

Apache Ant と MFT の併用

## **fte:call の Ant タスク**

**fte:call** タスクを使用して、スクリプトおよびプログラムをリモートで呼び出すことができます。

このタスクによって、**fte:call** 要求をエージェントに送信できます。 エージェントは、スクリプトまた はプログラムを実行してその結果を返すことで、この要求を処理します。 呼び出すコマンドは、エージェ ントにアクセス可能である必要があります。 agent.properties ファイル内の commandPath プロパテ ィー値に、呼び出すコマンドの場所が含まれていることを確認してください。 コマンドがネストされてい るエレメントによって指定されたパス情報は、commandPath プロパティーで指定された場所と相対的な位 置になければなりません。 デフォルトでは、commandPath は空であるため、エージェントはどのコマン ドも呼び出すことができません。 このプロパティーについて詳しくは、commandPath MFT プロパティー を参照してください。

agent.properties ファイルについて詳しくは、 MFT agent.properties ファイルを参照してくださ い。

## **属性**

#### **エージェント**

必須。 **fte:call** 要求の実行依頼先のエージェントを指定します。 エージェント情報を *agentname*@*qmgrname* の形式で指定します。ここで、*agentname* はエージェントの名前、*qmgrname* はこのエージェントが直接接続されているキュー・マネージャーの名前です。

#### **cmdqm**

オプション。 要求の実行依頼先のコマンド・キュー・マネージャー。 この情報は、 *qmgrname*@*host*@*port*@*channel* の形式で指定します。ここで、

- *qmgrname* はキュー・マネージャーの名前です
- *host* は、キュー・マネージャーが実行されているシステムのオプションのホスト名です。
- *port* は、キュー・マネージャーが listen するオプションのポート番号です。
- *channel* は、使用するオプションの SVRCONN チャネルです。

コマンド・キュー・マネージャーの *host*、*port*、または *channel* 情報を省略すると、 command.properties ファイルに指定されている接続情報が使用されます。 詳しくは、MFT command.properties ファイルを参照してください。

**com.ibm.wmqfte.propertySet** プロパティーを使用して、使用する command.properties ファイ ルを指定できます。 詳細については、[com.ibm.wmqfte.propertySet](#page-2126-0) を参照してください。 cmdam 属性を使用しない場合、タスクはデフォルトで

com.ibm.wmqfte.ant.commandQueueManager プロパティーを使用します (このプロパティーが設 定されている場合)。 com.ibm.wmqfte.ant.commandQueueManager プロパティーが設定されてい ない場合、command.properties ファイルに定義されているデフォルト・キュー・マネージャーへの 接続が試行されます。 com.ibm.wmqfte.ant.commandQueueManager プロパティーの形式は、 cmdqm 属性と同じです。つまり、qmgrname@host@port@channel です。

#### **idproperty**

defer の outcome を指定していない場合はオプションです。 転送 ID を割り当てるプロパティーの 名前を指定します。 転送 ID は、転送要求が実行依頼された時点で生成されます。この転送 ID を使用 して、転送の進行の追跡、転送で生じた問題の診断、および転送の取り消しを行うことができます。 ignore の outcome プロパティーも指定した場合は、このプロパティーを指定できません。 ただし、 defer の outcome プロパティーも指定した場合は、idproperty を指定する必要があります。

#### **jobname**

オプション。 ジョブ名を **fte:call** 要求に割り当てます。 ジョブ名を使用して、論理転送グループを 作成できます。 2140 [ページの『](#page-2139-0)fte:uuid の Ant タスク』 タスクを使用して、疑似固有ジョブ名を生成 します。 jobname 属性を使用しない場合、タスクはデフォルトで com.ibm.wmqfte.ant.jobName プロパティー値を使用します (このプロパティーが設定されている場合)。 このプロパティーが設定さ れていない場合には、**fte:call** 要求に関連付けられるジョブ名はありません。

#### **origuser**

オプション。 **fte:call** 要求に関連付ける発信ユーザー ID を指定します。 origuser 属性を使用しな かった場合には、タスクはデフォルトで Ant スクリプトを実行するために使用されるユーザー ID を使 用します。

#### **outcome**

オプション。 Ant スクリプトに制御を返す前に、タスクが **fte:call** 操作の完了を待機するかどうか を決定します。 以下のいずれかのオプションを指定します。

**await**

タスクは、戻る前に **fte:call** 操作が完了するまで待機します。 await の outcome が指定されて いる場合、idproperty 属性はオプションです。

**defer**

タスクは、 **fte:call** 要求がサブミットされるとすぐに戻り、 [awaitoutcome](#page-2127-0) タスクまたは [ignoreoutcome](#page-2137-0) タスクのいずれかを使用して、呼び出し操作の結果が後で処理されることを想定し ます。 defer の outcome が指定されている場合、idproperty 属性は必須です。

#### **ignore**

**fte:call** 操作の結果が重要ではない場合には、値 ignore を指定できます。 この値を指定した場 合、タスクは、コマンドの結果を追跡するためのリソースを割り当てずに、**fte:call** 要求が実行 依頼されるとすぐに戻ります。 ignore の outcome が指定されている場合、idproperty 属性を 指定することはできません。

outcome 属性を指定しない場合、タスクはデフォルトで値 await を使用します。

#### **rcproperty**

オプション。 **fte:call** 要求の結果コードを割り当てるプロパティーの名前を指定します。 結果コー ドには、**fte:call** 要求の全体的結果が反映されます。

ignore または defer の outcome プロパティーも指定した場合は、このプロパティーを指定できませ ん。 ただし、await の結果を指定した場合は、rcproperty を指定する必要があります。

## **ネスト・エレメントとして指定するパラメーター**

#### **[fte:command](#page-2146-0)**

エージェントで呼び出すコマンドを指定します。 特定の **fte:call** 操作に関連付けることができる fte:command エレメントは 1 つのみです。 呼び出されるコマンドは、エージェントの agent.properties ファイル内の commandPath プロパティーによって指定されたパス上になけれ ばなりません。

#### **[fte:metadata](#page-2145-0)**

call 操作に関連付けるメタデータを指定できます。 このメタデータは、call 操作で生成されたログ・メ ッセージに記録されます。 特定の転送エレメントには、単一のメタデータ・ブロックのみを関連付け ることができます。ただし、このブロックには、多くのメタデータを含めることができます。

### **例**

次の例では、キュー・マネージャー QM1 で実行されている AGENT1 でコマンドを呼び出す方法を示しま す。 呼び出すコマンドはスクリプト command.sh であり、このスクリプトは単一の引数 xyz を指定して 呼び出されます。 コマンド command.sh は、エージェントの agent.properties ファイル内のコマン ド・パス・プロパティーで指定されたパスにあります。

```
<fte:call cmdqm="QM0@localhost@1414@SYSTEM.DEF.SVRCONN" 
             agent="AGENT1@QM1" 
             rcproperty="call.rc" 
             origuser="bob" 
             jobname="${job.id}">
     <fte:command command="command.sh" successrc="1" retrycount="5" retrywait="30">
         <fte:arg value="xyz"/>
     </fte:command>
     <fte:metadata>
         <fte:entry name="org.foo.accountName" value="BDG3R"/>
     </fte:metadata>
</fte:call>
```
## **関連タスク** Apache Ant と MFT の併用

# **fte:cancel の Ant タスク**

Managed File Transfer 管理対象転送または管理対象呼び出しを取り消します。 管理対象転送は、 **fte:filecopy** タスクまたは **fte:filemove** タスクを使用して作成された可能性があります。 管理対象 呼び出しは、**fte:call** タスクを使用して作成された可能性があります。

## **属性**

#### **agent**

必須。 **fte:cancel** 要求の実行依頼先のエージェントを指定します。 値の形式は *agentname*@*qmgrname* です。ここで、*agentname* はエージェントの名前、*qmgrname* はこのエージ ェントが直接接続されているキュー・マネージャーの名前です。

#### **cmdqm**

オプション。 要求の実行依頼先のコマンド・キュー・マネージャー。 この情報は、 *qmgrname*@*host*@*port*@*channel* の形式で指定します。ここで、

- *qmgrname* はキュー・マネージャーの名前です
- *host* は、キュー・マネージャーが実行されているシステムのオプションのホスト名です。
- *port* は、キュー・マネージャーが listen するオプションのポート番号です。
- *channel* は、使用するオプションの SVRCONN チャネルです。

コマンド・キュー・マネージャーの *host*、*port*、または *channel* 情報を省略すると、 command.properties ファイルに指定されている接続情報が使用されます。 詳しくは、MFT command.properties ファイルを参照してください。

**com.ibm.wmqfte.propertySet** プロパティーを使用して、使用する command.properties ファイ ルを指定できます。 詳細については、[com.ibm.wmqfte.propertySet](#page-2126-0) を参照してください。

cmdqm 属性を使用しない場合、タスクはデフォルトで

com.ibm.wmqfte.ant.commandQueueManager プロパティーを使用します (このプロパティーが設 定されている場合)。 com.ibm.wmqfte.ant.commandQueueManager プロパティーが設定されてい ない場合、command.properties ファイルに定義されているデフォルト・キュー・マネージャーへの 接続が試行されます。 com.ibm.wmqfte.ant.commandQueueManager プロパティーの形式は、 cmdqm 属性と同じです。つまり、qmgrname@host@port@channel です。

#### **ID**

必須。 取り消す転送の転送 ID を指定します。 転送 ID は、転送要求が [fte:filecopy](#page-2131-0) タスクと [fte:filemove](#page-2134-0) タスクの両方によって実行依頼される時点で生成されます。

#### **origuser**

オプション。 **cancel** 要求に関連付ける発信ユーザー ID を指定します。 origuser 属性を使用しない 場合、タスクはデフォルトで Ant スクリプトを実行するために使用されるユーザー ID を使用します。

### **例**

次の例では、**fte:cancel** 要求をコマンド・キュー・マネージャー qm0 に送信します。 **fte:cancel** 要 求のターゲットは、キュー・マネージャー qm1 上の agent1 で、転送 ID は transfer.id 変数によって 設定されています。 この要求は、 "bob" ユーザー ID を使用して実行されます。

```
<fte:cancel cmdqm="qm0@localhost@1414@SYSTEM.DEF.SVRCONN" 
             agent="agent1@qm1"
             id="${transfer.id}"
             origuser="bob"/>
```
**関連タスク** Apache Ant と MFT の併用

## <span id="page-2131-0"></span>**fte:filecopy の Ant タスク**

**fte:filecopy** タスクは、Managed File Transfer エージェント間でファイルをコピーします。 ファイルは ソース・エージェントから削除されません。

## **属性**

#### **cmdqm**

オプション。 要求の実行依頼先のコマンド・キュー・マネージャー。 この情報は、 *qmgrname*@*host*@*port*@*channel* の形式で指定します。ここで、

- *qmgrname* はキュー・マネージャーの名前です
- *host* は、キュー・マネージャーが実行されているシステムのオプションのホスト名です。
- *port* は、キュー・マネージャーが listen するオプションのポート番号です。
- *channel* は、使用するオプションの SVRCONN チャネルです。

コマンド・キュー・マネージャーの *host*、*port*、または *channel* 情報を省略すると、 command.properties ファイルに指定されている接続情報が使用されます。詳しくは、MFT command.properties ファイルを参照してください。

**com.ibm.wmqfte.propertySet** プロパティーを使用して、使用する command.properties ファイ ルを指定できます。詳細については、[com.ibm.wmqfte.propertySet](#page-2126-0) を参照してください。

cmdqm 属性を使用しない場合、タスクはデフォルトで

com.ibm.wmqfte.ant.commandQueueManager プロパティーを使用します (このプロパティーが設 定されている場合)。 com.ibm.wmqfte.ant.commandQueueManager プロパティーが設定されてい ない場合、command.properties ファイルに定義されているデフォルト・キュー・マネージャーへの 接続が試行されます。 com.ibm.wmqfte.ant.commandQueueManager プロパティーの形式は、 cmdqm 属性と同じです。つまり、qmgrname@host@port@channel です。

#### **dst**

必須。 copy 操作の宛先エージェントを指定します。 agentname@qmgrname の形式で情報を指定し ます。ここで、agentname は宛先エージェントの名前、qmgrname はこのエージェントが直接接続さ れているキュー・マネージャーの名前です。

#### **idproperty**

defer の outcome を指定していない場合はオプションです。 転送 ID を割り当てるプロパティーの 名前を指定します。 転送 ID は、転送要求が実行依頼された時点で生成されます。この転送 ID を使用 して、転送の進行の追跡、転送で生じた問題の診断、および転送の取り消しを行うことができます。

ignore の outcome プロパティーも指定した場合は、このプロパティーを指定できません。 ただし、 defer の outcome プロパティーも指定した場合は、idproperty を指定する必要があります。

#### **jobname**

オプション。 ジョブ名を copy 要求に割り当てます。 ジョブ名を使用して、論理転送グループを作成で きます。 2140 [ページの『](#page-2139-0)fte:uuid の Ant タスク』 タスクを使用して、疑似固有ジョブ名を生成しま す。 jobname 属性を使用しない場合、タスクはデフォルトで com.ibm.wmqfte.ant.jobName プロ パティー値を使用します (このプロパティーが設定されている場合)。 このプロパティーが設定されて いない場合には、copy 要求に関連付けられるジョブ名はありません。

#### **origuser**

オプション。 copy 要求に関連付ける発信ユーザー ID を指定します。 origuser 属性を使用しなかった 場合には、タスクはデフォルトで Ant スクリプトを実行するために使用されるユーザー ID を使用しま す。

#### **outcome**

オプション。 タスクが、Ant スクリプトに制御を返す前に、copy 操作が完了するまで待機するかどう かを決定します。 以下のいずれかのオプションを指定します。

**await**

タスクは、戻る前に copy 操作が完了するまで待機します。 await の outcome が指定されている 場合、idproperty 属性はオプションです。

**defer**

タスクは、copy 要求が実行依頼されるとすぐに戻り、後から 2128 ページの『[fte:awaitoutcome](#page-2127-0) の Ant [タスク』](#page-2127-0) タスクまたは 2138 ページの『[fte:ignoreoutcome](#page-2137-0) の Ant タスク』 タスクを使用して copy 操作の結果を処理することを想定します。 defer の outcome が指定されている場合、 idproperty 属性は必須です。

#### **ignore**

コピー操作の結果が重要でない場合は、ignore の値を指定できます。 この値を指定した場合、タ スクは、転送結果を追跡するためのリソースを割り当てずに、copy 要求が実行依頼されるとすぐに 戻ります。 ignore の outcome が指定されている場合、idproperty 属性を指定することはでき ません。

outcome 属性を指定しない場合、タスクはデフォルトで値 await を使用します。

#### **priority**

オプション。 copy 要求に関連付ける優先順位を指定します。 一般に、優先順位が高い転送要求が、優 先順位が低い要求より優先されます。 優先順位の値は、0 以上 9 以下の範囲で指定する必要がありま す。 優先順位値 0 は最低の優先順位であり、値 9 は最高の優先順位です。 priority 属性を指定しな い場合、転送の優先順位はデフォルトの 0 になります。

#### **rcproperty**

オプション。 copy 要求の結果コードを割り当てるプロパティーの名前を指定します。 結果コードに は、copy 要求の全体的結果が反映されます。

ignore または defer の outcome プロパティーも指定した場合は、このプロパティーを指定できませ ん。 ただし、await の結果を指定する場合は、rcproperty を指定する必要があります。

# **transferRecoveryTimeout**

オプション。 停止したファイル転送のリカバリーをソース・エージェントが試行し続ける時間 (秒単 位) を設定します。 以下のいずれかのオプションを指定します。

**-1**

エージェントは、停止した転送のリカバリーを、転送が完了するまで試行し続けます。 このオプシ ョンを使用すると、このプロパティーを設定しない場合のエージェントのデフォルトの動作と同じ になります。

**0**

エージェントは、リカバリーに入るとすぐにファイル転送を停止します。

**>0**

エージェントは、指定された正整数値で設定された時間 (秒単位) だけ、停止した転送のリカバリー を試行し続けます。 例:

```
<fte:filecopy cmdqm="qm0@localhost@1414@SYSTEM.DEF.SVRCONN" 
               src="agent1@qm1" dst="agent2@qm2"
               rcproperty="copy.result" transferRecoveryTimeout="21600">
```
 <fte:filespec srcfilespec="/home/fteuser1/file.bin" dstfile="/home/fteuser2/ file.bin"/>

</fte:filecopy>

これは、エージェントがリカバリーに入ってから 6 時間にわたって転送のリカバリーを試行し続け ることを示しています。 この属性の最大値は 999999999 です。

このように指定した場合、転送のリカバリー・タイムアウト値は転送単位で設定されます。 Managed File Transfer ネットワーク内のすべての転送が対象になるグローバルな値を設定するには、プロパティ ーを 転送リカバリー・タイムアウト・プロパティーに追加します。 詳しくは、転送のリカバリーのタ イムアウト・オプションを参照してください。

**src**

必須。 copy 操作のソース・エージェントを指定します。 この情報は、*agentname*@*qmgrname* という 形式で指定します (ここで、*agentname* はソース・エージェントの名前、*qmgrname* は、当該エージェ ントが直接接続されている先のキュー・マネージャーの名前)。

## **ネスト・エレメントとして指定するパラメーター**

### **fte:filespec**

必須。 コピーするファイルを識別するファイル指定を少なくとも 1 つ指定する必要があります。 必要 に応じて複数のファイル指定を指定できます。 詳しくは、 2141 ページの『[fte:filespec Ant](#page-2140-0) のネストさ [れたエレメント』](#page-2140-0) を参照してください。

### **fte:metadata**

copy 操作に関連付けるメタデータを指定できます。 このメタデータは転送とともに渡され、転送によ って生成されたログ・メッセージに記録されます。 特定の転送エレメントには、単一のメタデータ・ ブロックのみを関連付けることができます。ただし、このブロックには、多くのメタデータを含めるこ とができます。 詳しくは、『[fte:metadata](#page-2145-0)』のトピックを参照してください。

#### **fte:presrc**

転送開始前にソース・エージェントで行うプログラム呼び出しを指定します。 特定の転送に関連付け ることができる fte:presrc エレメントは 1 つのみです。 詳しくは、[『プログラム呼び出し](#page-2146-0)』のトピ ックを参照してください。

### **fte:predst**

転送開始前に宛先エージェントで行うプログラム呼び出しを指定します。 特定の転送に関連付けるこ とができる fte:predst エレメントは 1 つのみです。 詳しくは、[『プログラム呼び出し](#page-2146-0)』のトピック を参照してください。

#### **fte:postsrc**

転送完了後にソース・エージェントで行うプログラム呼び出しを指定します。 特定の転送に関連付け ることができる fte:postsrc エレメントは 1 つのみです。 詳しくは、[『プログラム呼び出し](#page-2146-0)』のトピ ックを参照してください。

#### **fte:postdst**

転送完了後に宛先エージェントで行うプログラム呼び出しを指定します。 特定の転送に関連付けるこ とができる fte:postdst エレメントは 1 つのみです。 詳しくは、[『プログラム呼び出し](#page-2146-0)』のトピック を参照してください。

fte:presrc、fte:predst、fte:postsrc、 fte:postdst、および出口が成功状態を戻さない場合、規則では以下で 指定された順序になります。

- 1. ソース開始出口を実行します。 ソース開始出口が失敗すると、転送は失敗し、それ以降何も実行されま せん。
- 2. 事前ソース呼び出しを実行します (存在する場合)。 事前ソース呼び出しが失敗すると、転送は失敗し、 それ以降何も実行されません。
- 3. 宛先開始出口を実行します。 宛先開始出口が失敗すると、転送は失敗し、それ以降何も実行されませ ん。
- 4. 事前宛先呼び出しを実行します (存在する場合)。 事前宛先呼び出しが失敗すると、転送は失敗し、それ 以降何も実行されません。
- 5. ファイル転送を実行します。
- 6. 宛先終了出口を実行します。 これらの出口に失敗状況はありません。
- 7. 正常に転送された場合 (一部のファイルが正常に転送され、転送が成功したと判断される場合) は、事後 宛先呼び出しがあれば、それを実行します。 事後宛先呼び出しが失敗すると、転送は失敗します。
- 8. ソース終了出口を実行します。 これらの出口に失敗状況はありません。
- 9. 正常に転送された場合は、事後ソース呼び出しがあれば、それを実行します。 事後ソース呼び出しが失 敗すると、転送は失敗します。

<span id="page-2134-0"></span>**例**

この例は、agent1 と agent2 の間の基本的なファイル転送を示しています。 ファイル転送を開始するコ マンドは、クライアント・トランスポート・モード接続を使用して qm0,というキュー・マネージャーに送 信されます。 ファイル転送操作の結果は、copy.result というプロパティーに割り当てられます。

```
<fte:filecopy cmdqm="qm0@localhost@1414@SYSTEM.DEF.SVRCONN" 
               src="agent1@qm1" dst="agent2@qm2"
               rcproperty="copy.result">
     <fte:filespec srcfilespec="/home/fteuser1/file.bin" dstfile="/home/fteuser2/file.bin"/>
</fte:filecopy>
```
この例は、同じファイル転送を示していますが、転送の完了後にソース・エージェントでメタデータとプ ログラムの追加が行われるようになります。

```
<fte:filecopy cmdqm="qm0@localhost@1414@SYSTEM.DEF.SVRCONN" 
              src="agent1@qm"1 dst="agent2@qm2"
             rcproperty="copy.result
    <fte:metadata>
 <fte:entry name="org.example.departId" value="ACCOUNTS"/>
 <fte:entry name="org.example.batchGroup" value="A1"/>
     </fte:metadata> 
    <fte:filespec srcfilespec="/home/fteuser1/file.bin" dstfile="/home/fteuser2/file.bin"/>
    <fte:postsrc command="/home/fteuser2/scripts/post.sh" successrc="1" >
            <fte:arg value="/home/fteuser2/file.bin"/> 
   </fte:postsrc>
</fte:filecopy>
```
## **関連概念**

 $\rightarrow$  V 9.1.0 ■ファイル転送のリカバリーのタイムアウト・オプション

### **関連タスク**

Apache Ant と MFT の併用

## **fte:filemove の Ant タスク**

**fte:filemove** タスクは、Managed File Transfer エージェント間でファイルを移動します。 ファイルがソ ース・エージェントから宛先エージェントに正常に転送されると、そのファイルはソース・エージェント から削除されます。

## **属性**

#### **cmdqm**

オプション。 要求の実行依頼先のコマンド・キュー・マネージャー。 この情報は、 *qmgrname*@*host*@*port*@*channel* の形式で指定します。ここで、

- *qmgrname* はキュー・マネージャーの名前です
- *host* は、キュー・マネージャーが実行されているシステムのオプションのホスト名です。
- *port* は、キュー・マネージャーが listen するオプションのポート番号です。
- *channel* は、使用するオプションの SVRCONN チャネルです。

コマンド・キュー・マネージャーの *host*、*port*、または *channel* 情報を省略すると、 command.properties ファイルに指定されている接続情報が使用されます。 詳しくは、MFT command.properties ファイルを参照してください。

**com.ibm.wmqfte.propertySet** プロパティーを使用して、使用する command.properties ファイ ルを指定できます。 詳細については、[com.ibm.wmqfte.propertySet](#page-2126-0) を参照してください。

cmdqm 属性を使用しない場合、タスクはデフォルトで

com.ibm.wmqfte.ant.commandQueueManager プロパティーを使用します (このプロパティーが設 定されている場合)。 com.ibm.wmqfte.ant.commandQueueManager プロパティーが設定されてい ない場合、command.properties ファイルに定義されているデフォルト・キュー・マネージャーへの 接続が試行されます。 com.ibm.wmqfte.ant.commandQueueManager プロパティーの形式は、 cmdqm 属性と同じです。つまり、qmgrname@host@port@channel です。

#### **dst**

必須。 copy 操作の宛先エージェントを指定します。 *agentname*@*qmgrname* の形式で情報を指定し ます。ここで、*agentname* は宛先エージェントの名前、*qmgrname* はこのエージェントが直接接続さ れているキュー・マネージャーの名前です。

#### **idproperty**

defer の outcome を指定していない場合はオプションです。 転送 ID を割り当てるプロパティーの 名前を指定します。 転送 ID は、転送要求が実行依頼された時点で生成されます。この転送 ID を使用 して、転送の進行の追跡、転送で生じた問題の診断、および転送の取り消しを行うことができます。 ignore の outcome プロパティーも指定した場合は、このプロパティーを指定できません。 ただし、 defer の outcome プロパティーも指定した場合は、idproperty を指定する必要があります。

#### **jobname**

オプション。 ジョブ名を move 要求に割り当てます。 ジョブ名を使用して、論理転送グループを作成 できます。 [fte:uuid](#page-2139-0) タスクを使用して、疑似固有ジョブ名を生成します。 jobname 属性を使用しない 場合、タスクはデフォルトで com.ibm.wmqfte.ant.jobName プロパティー値を使用します (このプ ロパティーが設定されている場合)。 このプロパティーが設定されていない場合には、move 要求に関 連付けられるジョブ名はありません。

#### **origuser**

オプション。 move 要求に関連付ける発信ユーザー ID を指定します。 origuser 属性を使用しなかった 場合には、タスクはデフォルトで Ant スクリプトを実行するために使用されるユーザー ID を使用しま す。

#### **outcome**

オプション。 タスクが、Ant スクリプトに制御を返す前に、move 操作が完了するまで待機するかどう かを決定します。 以下のいずれかのオプションを指定します。

#### **await**

タスクは、戻る前に move 操作が完了するまで待機します。 await の outcome が指定されている 場合、idproperty 属性はオプションです。

#### **defer**

タスクは、move 要求が実行依頼されるとすぐに戻り、後から 2128 ページの『[fte:awaitoutcome](#page-2127-0) の Ant [タスク』](#page-2127-0) タスクまたは 2138 ページの『[fte:ignoreoutcome](#page-2137-0) の Ant タスク』 タスクを使用し て move 操作の結果を処理することを想定します。 defer の outcome が指定されている場合、 idproperty 属性は必須です。

#### **ignore**

移動操作の結果が重要でない場合は、ignore の値を指定できます。 この値を指定した場合、タス クは、転送結果を追跡するためのリソースを割り当てずに、move 要求が実行依頼されるとすぐに 戻ります。 ignore の outcome が指定されている場合、idproperty 属性を指定することはでき ません。

outcome 属性を指定しない場合、タスクはデフォルトで値 await を使用します。

#### **priority**

オプション。 move 要求に関連付ける優先順位を指定します。 一般に、優先順位が高い転送要求が、優 先順位が低い要求より優先されます。 優先順位の値は、0 以上 9 以下の範囲で指定する必要がありま す。 優先順位値 0 は最低の優先順位であり、値 9 は最高の優先順位です。 priority 属性を指定しな い場合、転送の優先順位はデフォルトの 0 になります。

#### **rcproperty**

オプション。 move 要求の結果コードを割り当てるプロパティーの名前を指定します。 結果コードに は、move 要求の全体的結果が反映されます。

ignore または defer の outcome プロパティーも指定した場合は、このプロパティーを指定できませ ん。 ただし、await の結果を指定した場合は、rcproperty を指定する必要があります。

# **transferRecoveryTimeout**

オプション。 停止したファイル転送のリカバリーをソース・エージェントが試行し続ける時間 (秒単 位) を設定します。 以下のいずれかのオプションを指定します。

**-1**

エージェントは、停止した転送のリカバリーを、転送が完了するまで試行し続けます。 このオプシ ョンを使用すると、このプロパティーを設定しない場合のエージェントのデフォルトの動作と同じ になります。

**0**

エージェントは、リカバリーに入るとすぐにファイル転送を停止します。

#### **>0**

エージェントは、指定された正整数値で設定された時間 (秒単位) だけ、停止した転送のリカバリー を試行し続けます。 例:

<fte:filemove cmdqm="qm0@localhost@1414@SYSTEM.DEF.SVRCONN" src=agent1@qm1 dst="agent2@qm2" rcproperty="move.result" transferRecoveryTimeout="21600">

 <fte:filespec srcfilespec="/home/fteuser1/file.bin" dstfile="/home/fteuser2/ file.bin"/>

</fte:filemove

これは、エージェントがリカバリーに入ってから 6 時間にわたって転送のリカバリーを試行し続け ることを示しています。 この属性の最大値は 999999999 です。

このように指定した場合、転送のリカバリー・タイムアウト値は転送単位で設定されます。 Managed File Transfer ネットワーク内のすべての転送が対象になるグローバルな値を設定するには、プロパティ ーを 転送リカバリー・タイムアウト・プロパティーに追加します。 詳しくは、転送のリカバリーのタ イムアウト・オプションを参照してください。

#### **src**

必須。 move 操作のソース・エージェントを指定します。 この情報は *agentname*@*qmgrname* の形式 で指定します。ここで、*agentname* はソース・エージェントの名前、*qmgrname* はこのエージェント が直接接続されているキュー・マネージャーの名前です。

## **ネスト・エレメントとして指定するパラメーター**

#### **fte:filespec**

必須。 移動対象ファイルを特定する少なくとも 1 つのファイル指定を指定する必要があります。 必要 に応じて複数のファイル指定を指定できます。 詳しくは、 2141 ページの『[fte:filespec Ant](#page-2140-0) のネストさ [れたエレメント』](#page-2140-0) を参照してください。

#### **fte:metadata**

オプション。 ファイルの move 操作に関連付けるメタデータを指定できます。 このメタデータは転送 とともに渡され、転送によって生成されたログ・メッセージに記録されます。 特定の転送エレメント には、単一のメタデータ・ブロックのみを関連付けることができます。ただし、このブロックには、多 くのメタデータを含めることができます。 詳しくは、『[fte:metadata](#page-2145-0)』のトピックを参照してください。

#### **fte:presrc**

オプション。 転送開始前にソース・エージェントで行うプログラム呼び出しを指定します。 特定の転 送に関連付けることができる fte:presrc エレメントは 1 つのみです。 詳しくは、[『プログラム呼び](#page-2146-0) [出し](#page-2146-0)』のトピックを参照してください。

### <span id="page-2137-0"></span>**fte:predst**

オプション。 転送開始前に宛先エージェントで行うプログラム呼び出しを指定します。 特定の転送に 関連付けることができる fte:predst エレメントは 1 つのみです。 詳しくは、『[プログラム呼び出し』](#page-2146-0) のトピックを参照してください。

#### **fte:postsrc**

オプション。 転送完了後にソース・エージェントで行うプログラム呼び出しを指定します。 特定の転 送に関連付けることができる fte:postsrc エレメントは 1 つのみです。 詳しくは、『[プログラム呼び](#page-2146-0) [出し](#page-2146-0)』のトピックを参照してください。

#### **fte:postdst**

オプション。 転送完了後に宛先エージェントで行うプログラム呼び出しを指定します。 特定の転送に 関連付けることができる fte:postdst エレメントは1つのみです。 詳しくは、[『プログラム呼び出](#page-2146-0) [し](#page-2146-0)』のトピックを参照してください。

fte:presrc、fte:predst、fte:postsrc、 fte:postdst、および出口が成功状態を戻さない場合、規則では以下で 指定された順序になります。

- 1. ソース開始出口を実行します。 ソース開始出口が失敗すると、転送は失敗し、それ以降何も実行されま せん。
- 2. 事前ソース呼び出しを実行します (存在する場合)。 事前ソース呼び出しが失敗すると、転送は失敗し、 それ以降何も実行されません。
- 3. 宛先開始出口を実行します。 宛先開始出口が失敗すると、転送は失敗し、それ以降何も実行されませ  $\lambda$ .
- 4. 事前宛先呼び出しを実行します (存在する場合)。 事前宛先呼び出しが失敗すると、転送は失敗し、それ 以降何も実行されません。
- 5. ファイル転送を実行します。
- 6. 宛先終了出口を実行します。 これらの出口に失敗状況はありません。
- 7. 正常に転送された場合 (一部のファイルが正常に転送され、転送が成功したと判断される場合) は、事後 宛先呼び出しがあれば、それを実行します。 事後宛先呼び出しが失敗すると、転送は失敗します。
- 8. ソース終了出口を実行します。 これらの出口に失敗状況はありません。
- 9. 正常に転送された場合は、事後ソース呼び出しがあれば、それを実行します。 事後ソース呼び出しが失 敗すると、転送は失敗します。

### **例**

この例は、agent1 と agent2 の間の基本的なファイル移動を示しています。 ファイル移動を開始するコ マンドは、クライアント・トランスポート・モード接続を使用して qm0,というキュー・マネージャーに送 信されます。 ファイル転送操作の結果は、move.result というプロパティーに割り当てられます。

<fte:filemove cmdqm="qm0@localhost@1414@SYSTEM.DEF.SVRCONN" src="agent1@qm1" dst="agent2@qm2" rcproperty="move.result">

<fte:filespec srcfilespec="/home/fteuser1/file.bin" dstfile="/home/fteuser2/file.bin"/>

</fte:filemove>

### **関連概念**

▶ V9.1.0 ファイル転送のリカバリーのタイムアウト・オプション

**関連タスク**

Apache Ant と MFT の併用

### **fte:ignoreoutcome の Ant タスク**

**fte:filecopy**、**fte:filemove**、または **fte:call** コマンドの結果を無視します。 **fte:filecopy**、 **fte:filemove**、または **fte:call** タスクで defer の結果を得るように指定すると、Ant タスクでこの結 果を追跡するためのリソースが割り振られます。 この結果がもはや必要ない場合は、 **fte:ignoreoutcome** タスクでこうしたリソースを解放することができます。

### **属性**

#### **ID**

必須。 もはや必要ない出力を識別します。 通常、この ID は、2132 ページの『[fte:filecopy](#page-2131-0) の Ant タス [ク』](#page-2131-0)、2135 ページの『[fte:filemove](#page-2134-0) の Ant タスク』、または 2128 [ページの『](#page-2127-0)fte:call の Ant タスク』タ スクの idproperty 属性を使用して設定するプロパティーを使用して指定します。

## **例**

この例では、fte:ignoreoutcome タスクを使用して、以前の 2132 ページの『[fte:filecopy](#page-2131-0) の Ant タスク』タ スクの出力を追跡するために割り振られていたリソースをどのように解放できるかを示します。

```
<!-- issue a file copy request -->
<fte:filecopy cmdqm="qm1@localhost@1414@SYSTEM.DEF.SVRCONN" 
 src="agent1@qm1" dst="agent1@qm1"
                 idproperty="copy.id"
                 outcome="defer"/>
```
<!-- do some other things -->

<!-- decide that the result of the copy is not interesting --> <fte:ignoreoutcome id="\${copy.id}"/>

## **関連タスク**

Apache Ant と MFT の併用

## **fte:ping の Ant タスク**

この IBM MQ Managed File Transfer Ant タスクでは、エージェントに ping を送信して応答を引き出し、そ のエージェントが転送を処理できるかどうかを確認します。

## **属性**

### **agent**

必須。 **fte:ping** 要求の送信先のエージェントを指定します。 値の形式は *agentname*@*qmgrname* です。ここで、*agentname* はエージェントの名前、*qmgrname* はこのエージェントが直接接続されて いるキュー・マネージャーの名前です。

#### **cmdqm**

オプション。 要求の実行依頼先のコマンド・キュー・マネージャー。 この情報は、 *qmgrname*@*host*@*port*@*channel* の形式で指定します。ここで、

- *qmgrname* はキュー・マネージャーの名前です
- *host* は、キュー・マネージャーが実行されているシステムのオプションのホスト名です。
- *port* は、キュー・マネージャーが listen するオプションのポート番号です。
- *channel* は、使用するオプションの SVRCONN チャネルです。

コマンド・キュー・マネージャーの *host*、*port*、または *channel* 情報を省略すると、 command.properties ファイルに指定されている接続情報が使用されます。 詳しくは、MFT command.properties ファイルを参照してください。

**com.ibm.wmqfte.propertySet** プロパティーを使用して、使用する command.properties ファイ ルを指定できます。 詳細については、[com.ibm.wmqfte.propertySet](#page-2126-0) を参照してください。

cmdqm 属性を使用しない場合、タスクはデフォルトで

com.ibm.wmqfte.ant.commandQueueManager プロパティーを使用します (このプロパティーが設 定されている場合)。 com.ibm.wmqfte.ant.commandQueueManager プロパティーが設定されてい ない場合、command.properties ファイルに定義されているデフォルト・キュー・マネージャーへの <span id="page-2139-0"></span>接続が試行されます。 com.ibm.wmqfte.ant.commandQueueManager プロパティーの形式は、 cmdqm 属性と同じです。つまり、qmgrname@host@port@channel です。

#### **rcproperty**

必須。 **ping** 操作の戻りコードを保管するためのプロパティーの名前を指定します。

**timeout**

オプション。 タスクがエージェントの応答を待つ最大時間 (秒単位)。 最小タイムアウトは 0 秒です が、エージェントが応答するまでコマンドは永久に待つようにする場合はタイムアウトにマイナス 1 を 指定することもできます。 timeout に値が指定されていない場合、デフォルトでは、エージェントが 応答するまで最大 5 秒待機します。

## **例**

この例では、**fte:ping** 要求を qm1 によってホスティングされる agent1 に送信します。 **fte:ping** 要求 では、エージェントの応答を 15 秒間待機します。 **fte:ping** 要求の結果は、ping.rc という名前のプロ パティーに保管されます。

<fte:ping agent="agent1@qm1" rcproperty="ping.rc" timeout="15"/>

### **戻りコード**

**0**

コマンドは正常に完了しました。

**2**

コマンドはタイムアウトになりました。

#### **関連タスク**

Apache Ant と MFT の併用

## **fte:uuid の Ant タスク**

疑似乱数固有 ID を生成して、所定のプロパティーに割り当てます。 例えば、この ID を使用して、その他 のファイル転送操作用のジョブ名を生成できます。

### **属性**

### **長さ (length)**

必須。 生成する UUID の長さを示す数値。 この長さの値には、**prefix** パラメーターで指定された接 頭部の長さは含まれません。

#### **プロパティー**

必須。 生成された UUID を割り当てるプロパティーの名前。

#### **PREFIX**

オプション。 生成された UUID に付加する接頭部。 この接頭部は、**length** パラメーターで指定され た UUID の長さの一部としてはカウントされません。

### **例**

この例では、文字 ABC で始まり、16 個の疑似乱数 16 進文字が続く UUID を定義します。 UUID は、 uuid.property という名前のプロパティーに割り当てられます。

<fte:uuid length="16" property="uuid.property" prefix="ABC"/>

# **関連タスク**

Apache Ant と MFT の併用

## <span id="page-2140-0"></span>**fte:filespec Ant のネストされたエレメント**

**fte:filespec** パラメーターは、他のタスクでネストされたエレメントとして使用されます。

**fte:filespec** を使用して、1 つ以上のソース・ファイル、ディレクトリー またはデータ・ セット、および宛先の間のマッピングを記述します。 一般的には、このエレメントは、移動またはコピー する一連のファイル、ディレクトリー 2005 20 またはデータ・セットを表す場合に使用されます。

## **ネスト対象タスク:**

• [fte:filecopy](#page-2131-0) タスク

• [fte:filemove](#page-2134-0) タスク

## **ソース指定属性**

srcfilespec または srcqueue のいずれかを指定する必要があります。

#### **srcfilespec**

ファイル操作のソースを指定します。 この属性の値は、ワイルドカードを含むことができます。

#### **srcqueue**

転送のソースがキューであることを指定します。 転送すると、この属性によって指定されたキューに 保管されているメッセージからデータが移動します。 **fte:filespec** タスクが **fte:filecopy** タス ク内にネストされている場合は、この属性を指定できません。

srcqueue 属性は、ソース・エージェントがプロトコル・ブリッジ・エージェントである場合はサポー トされません。

## **宛先指定属性**

dstdir、dstds、dstfilespace、dstfile、dstqueue、または dstpds のいずれかを指定する必要があります。

#### **dstdir**

ファイル操作の宛先としてディレクトリーを指定します。

## **d** z/0S dstds

ファイル操作の宛先としてデータ・セットを指定します。

この属性がサポートされるのは、宛先エージェントが z/OS プラットフォームで実行中の場合のみです。

#### **dstfile**

ファイル操作の宛先としてファイルを指定します。

#### **dstfilespace**

ファイル操作の宛先としてファイル・スペースを指定します。

この属性が適用されるのは、宛先エージェントが、Web ゲートウェイ・ファイル・スペースに対する アクセス権限を持つ IBM MQ 8.0 Web エージェントである場合のみです。

## **d dstpds**

ファイル操作の宛先として区分データ・セットを指定します。

この属性がサポートされるのは、宛先エージェントが z/OS プラットフォームで実行中の場合のみです。

#### **dstqueue**

ファイルからメッセージ操作の宛先としてキューを指定します。 この指定に QUEUE@QUEUEMANAGER というフォーマットでキュー・マネージャー名を含めることもできます。 キュー・マネージャーを指定しない場合は、enableClusterQueueInputOutput エージェント・プロパテ ィーを true に設定しない限り、宛先エージェントのキュー・マネージャーが使用されます。 enableClusterQueueInputOuput プロパティーが true に設定されている場合、宛先エージェントは、標 準的な IBM MQ 手順を使用して、キューが配置されている場所を判別します。 対象のキュー・マネー ジャーに存在する有効なキュー名を指定する必要があります。

dstqueue 属性を指定する場合、srcqueue 属性は指定できません。これらの属性は相互に排他的です。 dstqueue 属性は、宛先エージェントがプロトコル・ブリッジ・エージェントである場合はサポートさ れません。

## **ソース・オプション属性**

#### **srcencoding**

オプション。 転送するファイルで使用される文字セット・エンコード方式。

この属性を指定できるのは、変換属性の値が text.に設定されている場合のみです。

srcencoding 属性を指定しない場合、テキスト転送にはソース・システムの文字セットが使用されます。

#### **srceol**

オプション。 転送されるファイルで使用される行の終わり区切り文字。 有効な値は以下のとおりで す。

- CRLF 復帰文字とそれに続く改行文字を行の終わり区切り文字として使用します。 この規則は、 Windows システムの場合の標準です。
- LF 行末区切り文字として改行文字を使用します。 この規則は、UNIX システムの場合の標準です。

この属性を指定できるのは、変換属性の値が text に設定されている場合のみです。 srceol 属性を指定 しない場合、ソース・エージェントのオペレーティング・システムに基づいて、テキスト転送で正しい 値が自動的に決定されます。

## **srckeeptrailingspaces**

オプション。 テキスト・モード転送の一部として固定長形式のデータ・セットから読み取られるソー ス・レコードの末尾スペースを、保持するかどうかを決定します。 有効な値は以下のとおりです。

- true 末尾のスペースは保持されます。
- false 末尾のスペースは除去されます。

srckeeptrailingspaces 属性を指定しない場合、デフォルト値 false が指定されます。

この属性を指定できるのは、srcfilespec 属性も指定し、変換属性の値を text.に設定した場合のみで す。

#### **srcmsgdelimbytes**

オプション。 1 つのバイナリー・ファイルに複数のメッセージを追加するときに区切り文字として挿入 する 1 つ以上のバイト値を指定します。 それぞれの値は、x という接頭部を付けた 00 から FF の範囲 の 2 桁の 16 進数字として指定する必要があります。 複数バイトの場合はコンマで区切る必要があり ます。 例えば、 srcmsgdelimbytes="x08,xA4"などです。 srcmsgdelimbytes 属性を指定できるの は、srcqueue 属性も指定した場合に限られます。 変換属性に値 text も指定した場合は、 srcmsgdelimbytes 属性を指定できません。

#### **srcmsgdelimtext**

オプション。 1 つのテキスト・ファイルに複数のメッセージを追加するときに区切り文字として挿入す るテキストのシーケンスを指定します。 ストリング・リテラルの Java エスケープ・シーケンスを区切 り文字に含めることもできます。 例えば、srcmsgdelimtext="\u007d\n"です。 ソース・エージェ ントによって各メッセージの後にテキスト区切り文字が挿入されます。 テキスト区切り文字は、転送 のソース・エンコード方式に基づいてバイナリー・フォーマットにエンコードされます。 各メッセー ジがバイナリー・フォーマットで読み取られ、エンコードされた区切り文字がバイナリー・フォーマッ トでメッセージに追加され、結果がバイナリー・フォーマットで宛先エージェントに転送されます。 ソ ース・エージェントのコード・ページにシフトイン状態とシフトアウト状態が含まれていれば、エージ ェントは、各メッセージがメッセージの末尾でシフトアウト状態になると想定します。 宛先エージェ ントでは、ファイルからファイルへのテキスト転送の場合と同じ要領でバイナリー・データが変換され

ます。 srcmsgdelimtext 属性を指定できるのは、変換属性に srcqueue 属性と text の値も指定した場 合のみです。

#### **srcmsgdelimposition**

オプション。 テキストまたはバイナリー区切り文字が挿入される位置を指定します。 有効な値は以下 のとおりです。

- prefix 区切り文字は、宛先ファイルの各メッセージからのデータの前に挿入されます。
- postfix 区切り文字は、宛先ファイルの各メッセージのデータの後に挿入されます。

srcmsgdelimposition 属性を指定できるのは、srcmsgdelimbytes または srcmsgdelimtext 属性のいずれ かをも指定した場合に限られます。

#### **srcmsggroups**

オプション。 メッセージを IBM MQ グループ ID によってグループ化する動作を指定します。 完全に 揃った最初のグループが宛先ファイルに書き込まれます。 この属性を指定しない場合は、ソース・キ ューに存在するすべてのメッセージが宛先ファイルに書き込まれます。 srcmsggroups 属性を指定で きるのは、srcqueue 属性も指定した場合に限られます。

#### **srcqueuetimeout**

オプション。 以下のいずれかの条件が満たされるのを待つ時間を秒単位で指定します。

- 新しいメッセージがキューに書き込まれるという条件。
- srcmsggroups 属性を指定した場合は、完全に揃ったグループがキューに書き込まれるという条件。

srcqueuetimeout の値で指定した時間内にどちらの条件も満たされなければ、ソース・エージェント は、キューからの読み取りを停止して、転送を完了します。 srcqueuetimeout 属性を指定しなければ、 ソース・エージェントは、ソース・キューが空の場合にソース・キューからの読み取りをただちに停止 します。あるいは、srcmsggroups 属性が指定されているのであれば、完全に揃ったグループがキュー に存在しない場合にソース・キューからの読み取りをただちに停止します。 srcqueuetimeout 属性を指 定できるのは、srcqueue 属性も指定した場合に限られます。

srcqueuetimeout 値の設定については、メッセージからファイルへの転送の待機時間を指定する際のガ イダンスを参照してください。

## **srcrecdelimbytes**

オプション。 1 つのバイナリー・ファイルにレコード単位のソース・ファイルから複数のレコードを追 加するときに区切り文字として挿入する、1 つ以上のバイト値を指定します。 それぞれの値は、接頭部 x を付けた 00 から FF の範囲の 2 桁の 16 進数字として指定する必要があります。 複数バイトの場合 はコンマで区切る必要があります。 以下に例を示します。

srcrecdelimbytes="x08,xA4"

srcrecdelimbytes 属性は、転送のソース・ファイルがレコード単位 (例えば z/OS データ・セットなど) で、かつ、宛先ファイルがレコード単位ではない通常のファイルの場合にのみ指定できます。 変換属 性に値 text も指定した場合は、srcrecdelimbytes 属性を指定できません。

#### **srcrecdelimpos**

オプション。 バイナリー区切り文字が挿入される位置を指定します。 有効な値は以下のとおりです。

- prefix 区切り文字は、宛先ファイルの、ソースのレコード単位ファイルの各レコードからのデータ の前に挿入されます。
- postfix 区切り文字は、宛先ファイルの、ソースのレコード単位ファイルの各レコードからのデータ の後に挿入されます。

srcrecdelimpos 属性を指定できるのは、srcrecdelimbytes 属性も指定した場合に限られます。

## **宛先オプション属性**

### **dstencoding**

オプション。 転送されるファイルに使用する文字セット・エンコード方式。 この属性を指定できるのは、変換属性の値が text.に設定されている場合のみです。

dstencoding 属性を指定しない場合、テキスト転送には宛先システムの文字セットが使用されます。

#### **dsteol**

オプション。 転送されるファイルに使用する行の終わり区切り文字。 有効な値は以下のとおりです。

- CRLF 復帰文字とそれに続く改行文字を行の終わり区切り文字として使用します。 この規則は、 Windows システムの場合の標準です。
- LF 行末区切り文字として改行文字を使用します。 この規則は、UNIX システムの場合の標準です。

この属性を指定できるのは、変換属性の値が text.に設定されている場合のみです。

dsteol 属性を指定しない場合、宛先エージェントのオペレーティング・システムに基づいて、テキスト 転送で正しい値が自動的に決定されます。

#### **dstmsgdelimbytes**

オプション。 バイナリー・ファイルを複数のメッセージに分割するときに使用する 16 進数区切り文字 を指定します。 メッセージは、すべて同じ IBM MQ グループ ID を持ちます。グループの最後のメッセ ージは IBM MQ LAST\_MSG\_IN\_GROUP フラグ・セットを持ちます。 区切り文字として 16 進バイトを 指定するための形式は、xNN です。ここで、N は 0 から 9 または a から f の範囲の文字です。 16 進バ イトのコンマ区切りリストを指定することにより、16 進バイトのシーケンスを区切り文字として指定 できます (例: x3e,x20,x20,xbf)。

dstmsgdelimbytes 属性を指定できるのは、バイナリー・モードの転送で dstqueue 属性も指定した場合 に限られます。 dstmsgsize、dstmsgdelimbytes、および dstmsgdelimpattern 属性のいずれか 1 つのみ を指定できます。

#### **dstmsgdelimpattern**

オプション。 テキスト・ファイルを複数のメッセージに分割するときに使用する Java 正規表現を指定 します。 メッセージは、すべて同じ IBM MQ グループ ID を持ちます。グループの最後のメッセージは IBM MQ LAST\_MSG\_IN\_GROUP フラグ・セットを持ちます。 正規表現を区切り文字として指定するた めの形式は、括弧で囲んだ正規表現、(*regular\_expression*)、または二重引用符で囲んだ正規表 現、"*regular\_expression*"です。 詳しくは、MFT が使用する正規表現を参照してください。

デフォルトでは、正規表現にマッチング可能なストリングの長さは、宛先エージェントによって 5 文字 に制限されています。 この動作は、**maxDelimiterMatchLength** エージェント・プロパティーを使 用して変更できます。 詳しくは、MFT 拡張エージェント・プロパティーを参照してください。

dstmsgdelimpattern 属性を指定できるのは、テキスト・モードの転送で dstqueue 属性も指定した場合 に限られます。 dstmsgsize、dstmsgdelimbytes、および dstmsgdelimpattern 属性のいずれか 1 つのみ を指定できます。

#### **dstmsgdelimposition**

オプション。 テキストまたはバイナリー区切り文字が入ると想定される位置を指定します。 有効な値 は以下のとおりです。

- prefix 各行の先頭に区切り文字が必要です。
- postfix 各行の末尾に区切り文字が必要です。

dstmsgdelimposition 属性を指定できるのは、dstmsgdelimpattern 属性も指定した場合に限られます。

#### **dstmsgincludedelim**

オプション。 ファイルを複数のメッセージに分割するために使用する区切り文字をそれらのメッセー ジに組み込むかどうかを指定します。 dstmsgincludedelim 属性を指定すると、区切り文字の前にある ファイル・データが含まれているメッセージの末尾に区切り文字が組み込まれます。 デフォルトでは、 メッセージに区切り文字は組み込まれません。 dstmsgincludedelim 属性を指定できるのは、 dstmsgdelimpattern および dstmsgdelimbytes 属性のいずれかをも指定した場合に限られます。

#### **dstmsgpersist**

オプション。 宛先キューに書き込むメッセージを永続メッセージにするかどうかを指定します。 有効 な値は以下のとおりです。

- true 永続メッセージを宛先キューに書き込みます。 これがデフォルト値です。
- false 非持続メッセージを宛先キューに書き込みます。
- qdef パーシスタンス値は、宛先キューの DefPersistence 属性から取得されます。

この属性を指定できるのは、dstqueue 属性も指定されている場合のみです。

#### **dstmsgprops**

オプション。 転送で宛先キューに書き込む最初のメッセージで IBM MQ メッセージ・プロパティーを 設定するかどうかを指定します。 指定可能な値は以下のとおりです。

- true 転送によって作成される最初のメッセージにメッセージ・プロパティーを設定します。
- false 転送によって作成される最初のメッセージにメッセージ・プロパティーを設定しません。 こ れがデフォルト値です。

詳しくは、MFT が宛先キューに書き込むメッセージで設定する MQ メッセージ・プロパティーを参照し てください。

この属性を指定できるのは、dstqueue 属性も指定されている場合のみです。

#### **dstmsgsize**

オプション。 ファイルを複数の固定長メッセージに分割するかどうかを指定します。 すべてのメッセ ージは、同じ IBM MQ グループ ID を持ちます。グループの最後のメッセージには IBM MQ LAST\_MSG\_IN\_GROUP フラグが設定されます。 メッセージのサイズは、dstmsgsize の値で指定しま す。 dstmsgsize のフォーマットは、*lengthunits* です (*length* は正整数値、*units* は以下のいずれかの値 です)。

- B バイト。 指定できる最小値は、宛先メッセージのコード・ページの 1 文字あたりの最大バイト数 の値の 2 倍です。
- K キビバイト。 1024 バイトに相当します。
- M メビバイト。 1024 キビバイトに相当します。

ファイルをテキスト・モードで転送していて、ファイルが 2 バイト文字セットまたはマルチバイト文字 セットのファイルである場合、そのファイルは、指定のメッセージ・サイズに最も近い文字境界で複数 のメッセージに分割されます。

dstmsgsize 属性を指定できるのは、dstqueue 属性も指定した場合に限られます。 dstmsgsize、 dstmsgdelimbytes、および dstmsgdelimpattern 属性のいずれか 1 つのみを指定できます。

#### **dstunsupportedcodepage**

オプション。 dstqueue 属性で指定された宛先キュー・マネージャーが、テキスト転送としてファイル・ データをキューに転送する際に使用されるコード・ページをサポートしていない場合に実行するアクシ ョンを指定します。 この属性で有効な値は以下のとおりです。

- binary 転送を続行しますが、転送されるデータにコード・ページ変換を適用しません。 この値を 指定することは、変換属性を text に設定しないことと同等です。
- fail 転送操作を続行しません。 ファイルは転送に失敗したものとして記録されます。 これがデフ ォルトです。

dstunsupportedcodepage 属性を指定できるのは、dstqueue 属性も指定し、conversion 属性の値とし て text を指定した場合に限られます。

#### **dsttruncaterecords**

オプション。 LRECL データ・セット属性よりも長い宛先レコードが切り捨てられることを指定します。 true に設定すると、それらのレコードは切り捨てられます。 false に設定すると、それらのレコードは 折り返されます。 デフォルト設定は false です。 このパラメーターは、宛先がデータ・セットであるテ キスト・モードの転送のみに有効です。

## <span id="page-2145-0"></span>**その他の属性**

#### **checksum**

オプション。 転送されたファイルのチェックサムを計算するために使用されるアルゴリズムを決定し ます。

- MD5 MD5 ハッシュ・アルゴリズムを使用します。
- NONE チェックサム・アルゴリズムを使用しません。

チェックサム属性を指定しない場合は、デフォルト値の MD5 が使用されます。

#### **conversion**

オプション。 ファイル転送の際にファイルに適用される変換のタイプを指定します。 指定可能な値は 以下のとおりです。

- binary 変換を適用しません。
- text ソース・システムと宛先システムの間でコード・ページ変換を適用します。 行区切り文字も 変換されます。 srcencoding、dstencoding、srceol、および dsteol の各属性は、適用される 変換に影響します。

変換属性を指定しない場合、デフォルト値 binary が指定されます。

#### **overwrite**

オプション。 操作で既存の宛先ファイル まいSS またはデータ・セットを上書きできるかどうか を決定します。 値 true を指定すると、既存の宛先ファイル まい する またはデータ・セットが上 書きされます。 値 false を指定すると、宛先に重複ファイル はい する またはデータ・セットが存 在するため、操作が失敗します。 上書き属性が指定されていない場合、デフォルト値 false が指定さ れます。

#### **recurse**

オプション。 サブディレクトリーでファイル転送を繰り返すかどうかを決定します。 true の値を指 定すると、サブディレクトリーへの転送が繰り返されます。 false の値を指定すると、サブディレク トリーへの転送は繰り返されません。 再帰属性が指定されていない場合、デフォルト値 false が指定 されます。

#### **例**

この例では、file1.bin のソース・ファイルと file2.bin. の宛先ファイルを指定して fte:filespec を指 定します。

<fte:filespec srcfilespec="/home/fteuser/file1.bin" dstfile="/home/fteuser/file2.bin"/>

**関連タスク**

Apache Ant と MFT の併用

## **fte:metadata Ant のネストされたエレメント**

メタデータは、ファイル転送操作で、追加のユーザー定義情報を渡す場合に使用します。

Managed File Transfer がメタデータを使用する方法について詳しくは、 2150 [ページの『](#page-2149-0)MFT ユーザー出 [口のメタデータ』](#page-2149-0) を参照してください。

## **ネスト対象タスク:**

- [fte:filecopy](#page-2131-0) タスク
- [fte:filemove](#page-2134-0) タスク
- • [fte:call](#page-2127-0) タスク

## <span id="page-2146-0"></span>**ネスト・エレメントとして指定するパラメーター**

#### **fte:entry**

fte:metadata ネストされた要素内に少なくとも 1 つの項目を指定する必要があります。 複数の entry を指定することもできます。 entry はキー名を値に関連付けます。 キーは fte:metadata のブロック内 で固有でなければなりません。

## **entry の属性**

### **名前**

必須。 当該 entry に所属するキーの名前。 この名前は、fte:metadata エレメント内にネストされてい るすべての **entry** パラメーターで固有でなければなりません。

#### **value**

必須。 当該 entry に割り当てる値。

### **例**

この例は、 2 つの項目を含む fte:metadata 定義を示しています

```
<fte:metadata>
     <fte:entry name="org.foo.partColor" value="red"/> 
     <fte:entry name="org.foo.partSize" value="medium"/>
</fte:metadata>
```
## **関連タスク**

Apache Ant と MFT の併用

# **プログラム呼び出しのネスト・エレメント**

プログラムは、fte:presrc、fte:predst、fte:postdst、fte:postsrc、および fte:command の 5 つのネストされたエレメントのいずれかを使用して開始できます。 これらのネストされたエレメント は、エージェントにその処理の一部で外部プログラムを呼び出すように指示します。 プログラムを開始す るには、その前に、コマンドを実行するエージェントの agent.properties ファイル内の commandPath プロパティーで指定されている場所にコマンドがあることを確認する必要があります。

プログラム呼び出しの各エレメントは異なる名前を持っても、同じ属性セットおよび同じネストされたエ レメントのセットを共用します。 プログラムは、 **fte:filecopy**、 **fte:filemove**、および **fte:command** Ant タスクによって開始できます。

Connect:Direct® ブリッジ・エージェントからプログラムを呼び出すことはできません。

## **プログラムを呼び出すことのできる Ant タスクは、以下のとおりです。**

- [fte:filecopy](#page-2131-0) タスクは、ネストされた fte:predst、fte:postdst、fte:presrc、および fte:postsrc エレメントを使用して、プログラム呼び出しパラメーターをネストします。
- [fte:filemove](#page-2134-0) タスクは、ネストされた fte:predst、fte:postdst、fte:presrc、および fte:postsrc エレメントを使用して、プログラム呼び出しパラメーターをネストします。
- • [fte:call](#page-2127-0) タスクは、fte:command ネスト・エレメントを使用してプログラム呼び出しパラメーターをネ ストします。

## **属性**

#### **command**

必須。 呼び出すプログラムの名前を示します。 エージェントがコマンドを実行できるようにするに は、コマンドは、エージェントの agent.properties ファイル内の commandPath プロパティーで指 定されたロケーションになければなりません。 詳しくは、commandPath MFT プロパティーを参照して ください。 command 属性で指定されたパス情報は、commandPath プロパティーで指定されたロケー

ションに対する相対パスと見なされます。 type が executable の場合、実行可能プログラムが予期 されます。そうでない場合は、呼び出しタイプに適したスクリプトが予期されます。

#### **retrycount**

オプション。 プログラムが成功を示す戻りコードを戻さなかった場合に、プログラムの呼び出しを再 試行する回数。 command 属性によって指定されたプログラムは、この回数まで呼び出されます。 この 属性に指定する値は、負数以外でなければなりません。 retrycount 属性を指定しない場合は、デフ ォルト値のゼロが使用されます。

#### **retrywait**

オプション。 プログラム呼び出しを再度試行するまでの待機時間 (秒数)。 command 属性で指定され たプログラムが成功を示す戻りコードを返さず、retrycount 属性にゼロ以外の値が指定されている 場合、このパラメーターは再試行間の待機時間を決定します。 この属性に指定する値は、負数以外で なければなりません。 retrywait 属性を指定しない場合は、デフォルト値のゼロが使用されます。

#### **successrc**

オプション。 この属性の値は、プログラム呼び出しが正常に実行される条件を決定するために使用さ れます。 コマンドの処理戻りコードは、この式を使用して評価されます。 この値は、1 つ以上の式を 組み合わせ、ブールの OR を意味する垂直バー文字 (|) 、またはブールの AND を意味するアンパサンド 文字 (&) で構成することができます。 各式は、以下のいずれかのタイプの式とすることができます。

- 処理戻りコードとの等価テストを示す数値。
- 処理戻りコードとの大なりテストを示す、接頭部に ">" 文字が付いた数値。
- 数値とプロセスの戻りコードとの間のより小さいテストを示すために、先頭に "<" 文字が付いた数値 です。
- "!" の接頭部が付いた数値 数値とプロセスの戻りコードとの間の不等号テストを示す文字。

例えば、 >2&<7&!5|0|14 は、0、3、4、6、14 の戻りコードが成功したと解釈されます。 これ以外 の戻りコードは、すべて失敗と解釈されます。 successrc 属性を指定しない場合は、デフォルト値の ゼロが使用されます。 これは、ゼロの戻りコードを戻した場合にのみ、コマンドは正常に実行された と判断されるという意味です。

#### **タイプ**

オプション。 この属性の値は、呼び出されているプログラムのタイプを指定します。 以下のいずれか のオプションを指定します。

#### **executable**

タスクは、実行可能プログラムを呼び出します。 arg ネスト・エレメントを使用して追加の引数を 指定することができます。 プログラムは、commandPath 上、および実行許可が設定されている適 切な場所においてアクセス可能であると想定されます。 UNIX スクリプトは、シェル・プログラム を指定する限り呼び出すことができます (例えば、シェル・スクリプト・ファイルの最初の行は #!/bin/sh です)。stderr または stdout に書き込まれるコマンド出力は、その呼び出しの Managed File Transfer ログに送信されます。 ただし、そのデータ出力量は、エージェントの構成に よって制限されます。 デフォルトでは、10K バイトのデータまでですが、エージェントのプロパテ ィー maxCommandOutput を使用してこのデフォルトを指定変更することができます。

#### **antscript**

タスクは、**fteAnt** コマンドを使用して、指定された Ant スクリプトを実行します。 プロパティー は、property ネスト・エレメントを使用して指定できます。 Ant ターゲットは target ネスト・エレ メントを使用して指定できます。 Ant スクリプトは、commandPath 上でアクセス可能と想定され ます。 stderr または stdout に書き込まれる Ant 出力は、その呼び出しに対する Managed File Transfer ログに送信されます。 ただし、そのデータ出力量は、エージェントの構成によって制限さ れます。 デフォルトでは、10K バイトのデータまでですが、エージェントのプロパティー maxCommandOutput を使用してこのデフォルトを指定変更することができます。

#### $- z/0S$ **licl**

値 jcl は z/OS でのみサポートされ、指定された z/OS JCL スクリプトを実行します。 JCL はジョ ブとして実行依頼され、ジョブ・カードがあることが必要です。 ジョブが正常に実行依頼される

と、Managed File Transfer ログに書き込まれる JCL コマンド出力に、JOB *job\_name*(*job\_id*) という テキストが入ります。ここで、

• *job\_name* は、JCL のジョブ・カードによって特定されるジョブの名前です。

• *job\_id* は、z/OS システムが生成したジョブ ID です。

ジョブを正常に実行依頼できないと JCL スクリプト・コマンドは失敗し、失敗の理由 (例えば、ジ ョブ・カードが無い、など) を示すメッセージをログに書き込みます。 ジョブが実行されたか、あ るいは正常に完了したかどうかを認識するには、SDSF などのシステム・サービスを使用します。 Managed File Transfer はジョブの実行依頼のみを行うため、情報を提供しません。ジョブを実行す るタイミングやジョブ出力の提示方法は、システムが決定します。 JCL スクリプトはバッチ・ジョ ブとして実行依頼されるため、presrc または predst ネスト・エレメントに jcl を指定すること はお勧めしません。これは、ジョブが正常に実行依頼されたことのみが分かっており、転送の開始 前に正常に実行されたかどうかは分からないためです。 タイプが jcl の場合、有効なネストされ たエレメントはありません。

以下の例は、JCL ジョブを示しています。

//MYJOB JOB //\* //MYJOB EXEC PGM=IEBGENER //SYSPRINT DD SYSOUT=H //SYSUT1 DD DSN=FRED.DEMO.TXT,DISP=SHR //SYSUT2 DD DSN=BOB.DEMO.TXT,DISP=(NEW,CATLG), // RECFM=VB,LRECL=133,BLKSIZE=2048, // SPACE=(TRK,(30,5),RLSE) //SYSIN DD DUMMY

## **ネスト・エレメントとして指定するパラメーター**

#### **fte:arg**

type 属性の値が実行可能の場合にのみ有効です。 ネストされた fte:arg エレメントを使用して、プ ログラム呼び出しの一部として呼び出されるプログラムへの引数を指定します。 プログラム引数は、 fte:arg エレメントが検出された順序で、fte:arg エレメントによって指定された値から作成されま す。 プログラム呼び出しのネストされたエレメントとして、ゼロ個以上の fte:arg エレメントを指定 することができます。

#### **fte:property**

type 属性の値が antscript の場合にのみ有効です。 ネストされた fte:property エレメントの name 属性と value 属性を使用して、名前と値のペアを Ant スクリプトに渡します。 プログラム呼び出しの ネストされたエレメントとして、ゼロ個以上の fte:property エレメントを指定することができま す。

#### **fte:target**

type 属性の値が antscript の場合にのみ有効です。 呼び出す Ant スクリプトのターゲットを指定しま す。 プログラム呼び出しのネストされたエレメントとして、ゼロ個以上の fte:target エレメントを 指定することができます。

### **Arg 属性**

#### **値**

必須。 呼び出されるプログラムに渡される引数の値。

## **プロパティー属性**

#### **名前**

必須。 Ant スクリプトに渡すプロパティーの名前。

**値**

必須。 Ant スクリプトに渡されるプロパティー名に関連付ける値。

この例は、<u>[fte:filecopy](#page-2131-0)</u> タスクの一部として指定されている fte : postsrc プログラム呼び出しを示してい ます。 プログラム呼び出しは、 post.sh というプログラムのためのもので、 /home/fteuser2/ file.bin. の単一の引数を提供します。

```
<fte:filecopy cmdqm="qm0@localhost@1414@SYSTEM.DEF.SVRCONN" 
              src="agent1@qm1" dst="agent2@qm2"
              rcproperty="copy.result"> 
        <fte:filespec srcfilespec="/home/fteuser1/file.bin" dstfile="/home/fteuser2/file.bin"/>
 <fte:postsrc command="post.sh" successrc="1" > 
 <fte:arg value="/home/fteuser2/file.bin"/>
        </fte:postsrc>
```
</fte:filecopy>

この例は、[fte:call](#page-2127-0) タスクの一部として指定される fte:command プログラム呼び出しを示しています。 こ のプログラム呼び出しは、コマンド行引数を渡さない command.sh という名前の実行可能プログラム用で す。 command.sh が成功の戻りコード 1 を戻さない場合は、 30 秒後にコマンドが再試行されます。

```
<fte:call cmdqm="qm0@localhost@1414@SYSTEM.DEF.SVRCONN"
 agent="agent1@qm1" 
             rcproperty="call.rc" 
             origuser="bob" 
             jobname="${job.id}"> 
         <fte:command command="command.sh" successrc="1" retrycount="5" retrywait="30"/> 
</fte:call>
```
この例は、[fte:call](#page-2127-0) タスクの一部として指定される fte:command プログラム呼び出しを示しています。 プ ログラム呼び出しは、script.xml という Ant スクリプト内のコピーおよび圧縮ターゲットに対して行わ れます。このスクリプトには 2 つのプロパティーが渡されます。

```
<fte:call cmdqm="qm0@localhost@1414@SYSTEM.DEF.SVRCONN"
           agent="agent1@qm1" 
 rcproperty="call.rc" 
 origuser="bob" 
 jobname="${job.id}"> 
 <fte:command command="script.xml" type="antscript">
 <property name="src" value="AGENT5@QM5"/>
 <property name="dst" value="AGENT3@QM3"/>
 <target name="copy"/> 
 <target name="compress"/>
    </fte:command> 
</fte:call>
```
### **関連タスク**

MFT で実行するプログラムの指定 Apache Ant と MFT の併用

# **MFT ユーザー出口カスタマイズ・リファレンス**

Managed File Transfer にユーザー出口を構成するために役立つ参照情報。 **関連概念** MFT のソースと宛先のユーザー出口

## **MFT ユーザー出口のメタデータ**

Managed File Transfer のユーザー出口ルーチンに提供できるメタデータには、環境、転送、およびファイ ル・メタデータの 3 つの異なるタイプがあります。 このメタデータは、Java のキー/値ペアのマップとし て示されます。

<span id="page-2149-0"></span>**例**

## **環境メタデータ**

環境メタデータは、すべてのユーザー出口ルーチンに渡されます。また、ユーザー出口ルーチンの呼び出 し元エージェント・ランタイム環境を記述します。 このメタデータは読み取り専用で、ユーザー出口ルー チンでは更新できません。

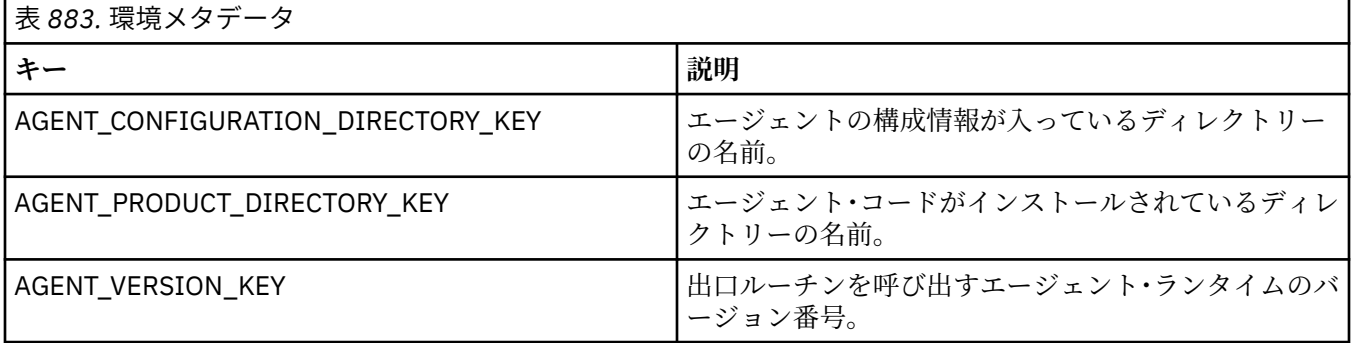

表 1 で指定されているキー名および値名は、EnvironmentMetaDataConstants インターフェースで定義され ている定数です。

### **転送メタデータ**

転送メタデータは、すべてのユーザー出口ルーチンに渡されます。 メタデータは、システム提供の値とユ ーザー提供の値で構成されます。 システム提供値を変更しても、その変更は無視されます。 ソース転送開 始ユーザー出口のユーザー提供の初期値は、転送の定義時に提供する値に基づくものです。 ソース・エー ジェントは、ソース転送開始ユーザー出口の処理の一部として、ユーザー提供の値を変更することができ ます。 このユーザー出口は、ファイル転送全体が開始する前に呼び出されます。 これらの変更は、その転 送に関連した他の出口ルーチンへの以降の呼び出しで使用されます。 転送メタデータは転送全体に適用さ れます。

すべてのユーザー出口で転送メタデータから値を読み取ることができますが、転送メタデータを変更でき るのはソース転送開始ユーザー出口だけです。

転送メタデータを使用して異なるファイル転送の間で情報を伝搬することはできません。

システム提供の転送メタデータについては、表 2 で詳しく扱われています。

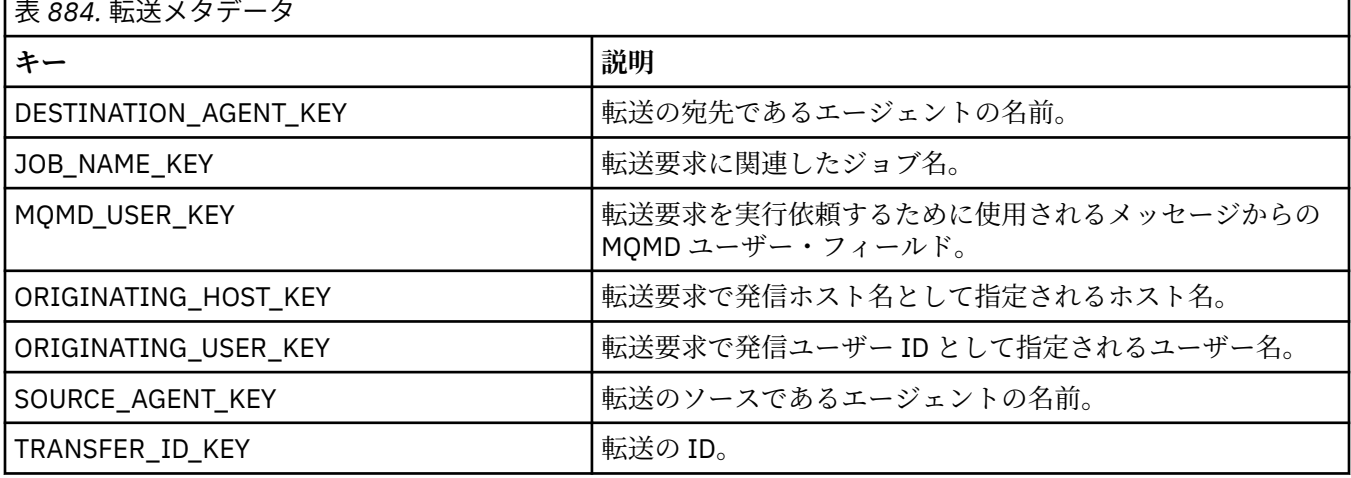

表 2 で指定されているキー名および値名は、TransferMetaDataConstants インターフェースで定義されてい る定数です。

### **ファイル・メタデータ**

ファイル・メタデータは、ファイル仕様の一部として、ソース転送開始出口に渡されます。 ソース・ファ イルと宛先ファイル用に別個のファイル・メタデータがあります。

ファイル・メタデータを使用して異なるファイル転送の間で情報を伝搬することはできません。

| 表 885. ファイル・メタデータ        |                                                                                                    |                                                                                                    |
|--------------------------|----------------------------------------------------------------------------------------------------|----------------------------------------------------------------------------------------------------|
| キー                       | 許可値                                                                                                    | 説明                                                                                                    |
| CONVERT_LINE_SEPARATORS  |                                                                                                    | テキスト転送で使用されるキー値。<br>ソース・データに含まれる CRLF (復<br>帰改行) または LF (改行) 行分離文字<br>シーケンスが、宛先での行分離文字<br>シーケンスに変換されるかどうかを<br>示します。               |
| DELIMITER KEY            |                                                                                                    | レコード単位のデータを通常のファ<br>イルに転送するときに使用されるキ<br>ー値。レコード・データを分離する<br>ための区切り文字を定義します。<br>メッセージからファイルへの転送お<br>よびファイルからメッセージへの転<br>送にも使用されます。 |
| DELIMITER_POSITION_KEY   | DELIMITER_POSITION_PREFIX_VALUE<br>DELIMITER POSITION POSTFIX VALUE                                                                               | 区切り文字の位置 (接頭部または接<br>尾部)を定義するために、<br>DELIMITER_KEY と一緒に使用しま<br>す。                                                                 |
| DELIMITER_TYPE_KEY       | DELIMITER_TYPE_BINARY_VALUE<br>DELIMITER_TYPE_TEXT_VALUE<br>DELIMITER_TYPE_SIZE_VALUE                                                             | 区切り文字のタイプを定義するため<br>に、DELIMITER_KEY と一緒に使用<br>します。                                                                                |
| DESTINATION EXIST KEY    | DESTINATION_EXIST_KEY_ERROR_VALUE<br>DESTINATION EXIST KEY OVERWRITE VALUE                                                                        | 宛先ファイルが存在する場合のファ<br>イル転送動作を決定します。                                                                                                 |
| FILE ALIAS KEY           |                                                                                                    | 転送中のファイルの別名を定義する<br>ために使用されるキー値。                                                                                                  |
| FILE_CHECKSUM_METHOD_KEY | FILE_CHECKSUM_METHOD_NONE_VALUE<br>FILE_CHECKSUM_METHOD_MD5_VALUE                                                                                 | ファイルの転送時に使用するチェッ<br>クサム方式を決定します。                                                                                                  |
| FILE_CONVERSION_KEY      | FILE CONVERSION TEXT VALUE<br>FILE_CONVERSION_BINARY_VALUE                                                                                        | ファイル内容に適用される変換のタ<br>イプを決定します。                                                                                                    |
| FILE_ENCODING_KEY        |                                                                                                    | テキスト・ファイルで使用されるエ<br>ンコード方式を決定します。                                                                                                 |
| FILE_END_OF_LINE_KEY     | FILE_END_OF_LINE_LF_VALUE<br>FILE_END_OF_LINE_CRLF_VALUE                                                                                          | 行の終わりを示す文字シーケンスを<br>決定します。 <lf>か <cr><lf>の<br/>いずれかです。</lf></cr></lf>                                                             |
| FILE SPACE ALIAS         |                                                                                                    | ファイル・スペースに含まれている<br>ファイルの別名を指定します。<br>注:このメタデータを使用できるの<br>は、FILE_TYPE_KEYが<br>FILE_TYPE_FILE_SPACE_VALUE の<br>場合に限られます。           |
| FILE SPACE NAME          |                                                                                                    | ファイル・スペースの名前を指定し<br>ます。<br>注:このメタデータを使用できるの<br>は、FILE TYPE KEYが<br>FILE_TYPE_FILE_SPACE_VALUE の<br>場合に限られます。                      |
| FILE TYPE KEY            | FILE TYPE FILE VALUE FILE TYPE DIRECTORY VALUE<br>FILE_TYPE_DATASET_VALUE FILE_TYPE_PDS_VALUE<br>FILE_TYPE_QUEUE_VALUE FILE_TYPE_FILE_SPACE_VALUE | 宛先ファイル、キュー、またはファ<br>イル・スペースを指定します。                                                                                                |

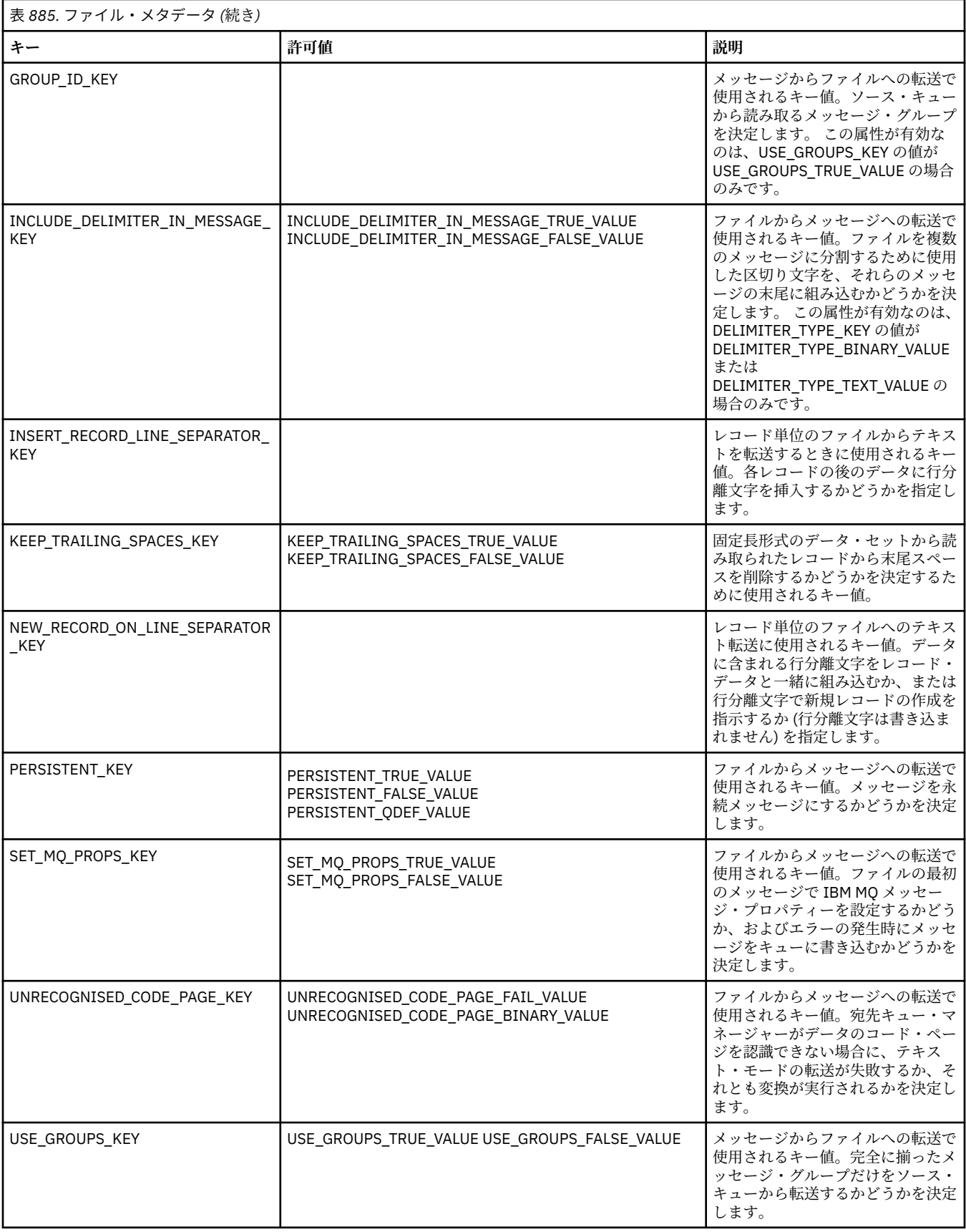

<span id="page-2153-0"></span>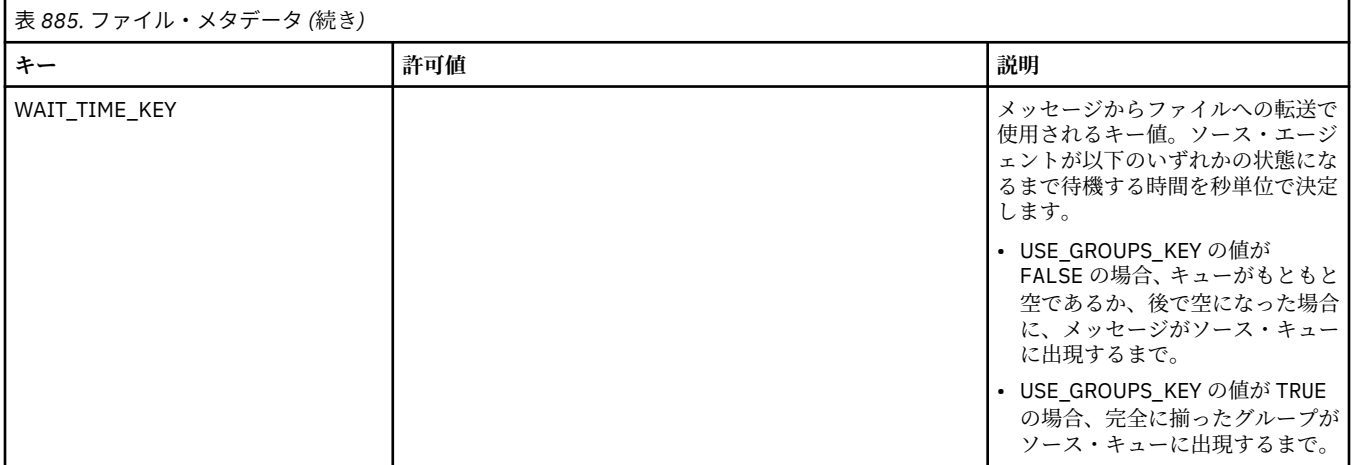

表 3 で指定されているキー名および値名は、FileMetaDataConstants インターフェースで定義されている定 数です。

## **MFT リソース・モニター・ユーザー出口**

リソース・モニターのユーザー出口を使用して、関連タスクが開始される前に、モニターのトリガー条件 が満たされた場合に実行するようカスタム・コードを構成できます。

ユーザー出口コードから直接新しい転送を呼び出すことは推奨されません。 ユーザー出口はエージェント の再始動に対して回復力がないため、場合によってはファイルが複数回転送されることになります。

リソース・モニターのユーザー出口は、ユーザー出口の既存インフラストラクチャーを使用します。 モニ ター・ユーザー出口は、モニターがトリガーしてから呼び出されますが、この呼び出しは、対応するタス クがモニターのタスクによって実行される前に行われます。 これにより、ユーザー出口は実行されるタス クを変更して、タスクを処理するかどうかを決定できます。 モニター・タスクは、モニター・メタデータ を更新することで変更できます。更新されたモニター・メタデータは、元のモニターの作成によって作成 されたタスク文書で変数置換に使用されます。 別の方法として、モニター出口は、パラメーターとして渡 されるタスク定義 XML ストリングを置換または更新できます。 モニター出口は、タスクに対する結果コー ド (「proceed」または「cancel」のいずれか) を返すことができます。 cancel が返された場合、タスクは開 始されず、モニター対象リソースがトリガー条件と一致するまでモニターは再開されません。 リソースが 変更されなければ、トリガーは開始しません。 他のユーザー出口と同様に、モニター出口はまとめてチェ ーニングできます。 出口の 1 つが cancel の結果コードを返すと、結果全体が cancel となり、タスクは開 始されません。

- 環境メタデータのマップ (他のユーザー出口と同じ)
- 不変システム・メタデータおよび可変ユーザー・メタデータを含むモニター・メタデータのマップ。 不 変システム・メタデータは、以下のとおりです。
	- FILENAME トリガー条件を満たしたファイルの名前
	- FILEPATH トリガー条件を満たしたファイルへのパス
	- FILESIZE (バイト単位 このメタデータは存在しない場合がある) トリガー条件を満たしたファイル のサイズ
	- LASTMODIFIEDDATE (地域別) トリガー条件を満たしたファイルの最終変更日。 エージェントを実 行しているタイム・ゾーンの現地日付が ISO 8601 の日付形式で表示されます。
	- LASTMODIFIEDTIME (地域別) トリガー条件を満たしたファイルの最終変更時刻 (地域別形式)。 エー ジェントを実行しているタイム・ゾーンの現地時間が ISO 8601 の時間形式で表示されます。
	- LASTMODIFIEDDATEUTC トリガー・ファイルの最終変更日 (世界共通形式)。 この日付は、UTC タイ ム・ゾーンに変換された現地日付として表され、 ISO 8601 日付として書式設定されます。
- LASTMODIFIEDTIMEUTC トリガー条件を満たしたファイルの最終変更時間 (世界共通形式)。 この日 付は、UTC タイム・ゾーンに変換された現地時間として表され、 ISO 8601 時間として書式設定されま す。
- AGENTNAME モニター・エージェント名
- モニター・トリガーの結果として実行されるタスクを表す XML ストリング。

モニター出口は、以下のデータを返します。

- さらに進行するかどうか (proceed または cancel) を示す標識
- トリガー条件を満たしたログ・メッセージに挿入するストリング

モニター出口コードを実行した結果、パラメーターとして最初に渡されたモニター・メタデータおよびタ スク定義 XML ストリングも更新されている場合があります。

エージェント・プロパティー monitorExitClasses (agent.properties ファイル内)の値は、ロードする モニター出口クラスを指定します。各出口クラスはコンマで区切ります。 以下に例を示します。

monitorExitClasses=testExits.TestExit1,testExits.testExit2

モニター・ユーザー出口のインターフェースは、以下のとおりです。

```
package com.ibm.wmqfte.exitroutine.api;
import java.util.Map;
/**
* An interface that is implemented by classes that want to be invoked as part of
* user exit routine processing. This interface defines a method that will be
  * invoked immediately prior to starting a task as the result of a monitor trigger
 */
public interface MonitorExit {
    /**
    * Invoked immediately prior to starting a task as the result of a monitor
     * trigger.
\star * @param environmentMetaData
                meta data about the environment in which the implementation
\star \hspace{1cm} of this method is running. This information can only be read,
\,\star it cannot be updated by the implementation. The constant
                 defined in <code>EnvironmentMetaDataConstants</code> class can
                 be used to access the data held by this map.
\star * @param monitorMetaData
\star \qquad meta data to associate with the monitor. The meta data passed
\star to this method can be altered, and the changes will be
                 reflected in subsequent exit routine invocations. This map
                 also contains keys with IBM reserved names. These entries are
                  * defined in the <code>MonitorMetaDataConstants</code> class and
                 have special semantics. The the values of the IBM reserved names
                 cannot be modified by the exit
\star * @param taskDetails
\,\star \,\star An XML String representing the task to be executed as a result of
\star the monitor triggering. This XML string may be modified by the
                 exit
\star * @return a monitor exit result object which is used to determine if the
                 task should proceed, or be cancelled.
     */
 MonitorExitResult onMonitor(Map<String, String> environmentMetaData,
 Map<String, String> monitorMetaData, 
 Reference<String> taskDetails);
}
```

```
package com.ibm.wmqfte.exitroutine.api;
/**
* Constants for IBM reserved values placed into the monitor meta data
* maps used by the monitor exit routines.
*/
public interface MonitorMetaDataConstants {
/**
\star The value associated with this key is the name of the trigger
\star file associated with the monitor. Any modification performed
* to this property by user exit routines will be ignored.
*/
final String FILE NAME KEY = "FILENAME";
/**
\star The value associated with this key is the path to the trigger
\star file associated with the monitor. Any modification performed
* to this property by user exit routines will be ignored.
*/
final String FILE_PATH_KEY = "FILEPATH";
/**
\star The value associated with this key is the size of the trigger
\star file associated with the monitor. This will not be present in
\star the cases where the size cannot be determined. Any modification
\star performed to this property by user exit routines will be ignored.
*/
final String FILE_SIZE_KEY = "FILESIZE";
/**
* The value associated with this key is the local date on which
* the trigger file associated with the monitor was last modified.
\star Any modification performed to this property by user exit routines
\star will be ignored.
*/
final String LAST_MODIFIED_DATE_KEY = "LASTMODIFIEDDATE";
/**
\star The value associated with this key is the local time at which
\star the trigger file associated with the monitor was last modified.
* Any modification performed to this property by user exit routines 
\star will be ignored.
*/
final String LAST_MODIFIED_TIME_KEY = "LASTMODIFIEDTIME";
/**
\star The value associated with this key is the UTC date on which
\star the trigger file associated with the monitor was last modified.
* Any modification performed to this property by user exit routines
* will be ignored.
*/
final String LAST MODIFIED DATE KEY UTC = "LASTMODIFIEDDATEUTC";
/**
* The value associated with this key is the UTC time at which
* the trigger file associated with the monitor was last modified.
* Any modification performed to this property by user exit routines 
* will be ignored.
*/
final String LAST_MODIFIED_TIME_KEY_UTC = "LASTMODIFIEDTIMEUTC"; 
/**
\star The value associated with this key is the name of the agent on which
\star the monitor is running. Any modification performed to this property by
* user exit routines will be ignored.
*/
final String MONITOR AGENT KEY = "AGENTNAME";
}
```
## **ユーザー出口の例**

このクラスの例では、MonitorExit インターフェースを実装します。 この例では、*REDIRECTEDAGENT* とい うモニター・メタデータにカスタム置換変数を追加します。この変数には、時刻が奇数の場合は値 LONDON が取り込まれ、時刻が偶数の場合は値 PARIS が取り込まれます。 モニター出口の結果コードは、常に proceed を戻すように設定されます。

```
package com.ibm.wmqfte.monitor;
import java.util.Calendar;
import java.util.Map;
import com.ibm.wmqfte.exitroutine.api.MonitorExit;
import com.ibm.wmqfte.exitroutine.api.MonitorExitResult;
import com.ibm.wmqfte.exitroutine.api.Reference;
/**
\star Example resource monitor user exit that changes the monitor mutable
 * metadata value between 'LONDON' and 'PARIS' depending on the hour of the day.
 *
 */
public class TestMonitorExit implements MonitorExit {
 // custom variable that will substitute destination agent
 final static String REDIRECTED_AGENT = "REDIRECTEDAGENT";
     public MonitorExitResult onMonitor(
Map<String, String> environmentMetaData,
             Map<String, String> monitorMetaData, 
Reference<String> taskDetails) {
         // always succeed
         final MonitorExitResult result = MonitorExitResult.PROCEED_RESULT;
         final int hour = Calendar.getInstance().get(Calendar.HOUR_OF_DAY);
        if (hour%2 == 1) \{monitorMetaData.put(REDIRECTED AGENT, "LONDON");
        } else \cdot monitorMetaData.put(REDIRECTED_AGENT, "PARIS"); 
 }
        return result;
    }
}
```
*REDIRECTEDAGENT* 置換変数を使用するモニターに対応するタスクは、以下のようなものになる可能性が あります。

```
<?xml version="1.0" encoding="UTF-8"?>
<request version="4.00"
          xmlns:xsi="https://www.w3.org/2001/XMLSchema-instance"
          xsi:noNamespaceSchemaLocation="FileTransfer.xsd">
   <managedTransfer>
    <originator>
         <hostName>reportserver.com</hostName>
         <userID>USER1</userID>
     </originator>
 <sourceAgent agent="AGENT1"
 QMgr="QM1"/>
 <destinationAgent agent="${REDIRECTEDAGENT}"
                       QMgr="QM2"/>
     <transferSet>
 <item mode="binary" checksumMethod="MD5">
 <source recursive="false" disposition="delete">
           <file>c:\sourcefiles\reports.doc</file>
         </source>
         <destination type="file" exist="overwrite">
          <file>c:\destinationfiles\reports.doc</file>
         </destination>
       </item>
     </transferSet>
   </managedTransfer>
\langle request>
```
この転送が開始される前に、<destinationAgent>エレメントのエージェント属性の値が LONDON または PARIS のいずれかに置き換えられます。

モニター出口クラスで置換変数とタスク定義 XML (大文字) を指定する 必要があります。

**関連概念**

2150 ページの『MFT [ユーザー出口のメタデータ』](#page-2149-0)

Managed File Transfer のユーザー出口ルーチンに提供できるメタデータには、環境、転送、およびファイ ル・メタデータの 3 つの異なるタイプがあります。 このメタデータは、Java のキー/値ペアのマップとし て示されます。

2160 ページの『MFT ユーザー出口の Java [インターフェース』](#page-2159-0) ユーザー出口ルーチンの Java インターフェースに関する参照情報については、このセクションのトピック を参照してください。

MFT のソースと宛先のユーザー出口

#### **関連タスク**

ユーザー出口での MFT のカスタマイズ

### **関連資料**

2158 ページの『ユーザー出口用の MFT エージェント・プロパティー』

agent.properties ファイル内の標準プロパティーに加えて、ユーザー出口ルーチン専用の拡張プロパテ ィーがいくつかあります。 これらのプロパティーは、デフォルトでは含まれていないため、いずれかのプ ロパティーを使用する場合は、 agent.properties ファイルを手動で編集する必要があります。 エージ ェントの実行中に agent.properties ファイルに変更を加える場合は、エージェントを停止してから再 始動して、変更を反映させます。

## **ユーザー出口用の MFT エージェント・プロパティー**

agent.properties ファイル内の標準プロパティーに加えて、ユーザー出口ルーチン専用の拡張プロパテ ィーがいくつかあります。 これらのプロパティーは、デフォルトでは含まれていないため、いずれかのプ ロパティーを使用する場合は、 agent.properties ファイルを手動で編集する必要があります。 エージ ェントの実行中に agent.properties ファイルに変更を加える場合は、エージェントを停止してから再 始動して、変更を反映させます。

IBM WebSphere MQ 7.5 以降の場合は、ファイルまたはディレクトリーの場所を表す Managed File Transfer の一部のプロパティーで環境変数を使用できます。 これにより、製品の一部の実行時に使用され るファイルまたはディレクトリーの場所を、環境の変更 (プロセスを実行しているユーザーなど) に合わせ て変えることができます。 詳しくは、MFT プロパティーの環境変数を参照してください。

## **ユーザー出口ルーチン・プロパティー**

ユーザー出口ルーチンは、以下の表にリストされている順序で呼び出されます。 agent.properties フ ァイルについて詳しくは、拡張エージェント・プロパティー: ユーザー出口ルーチンを参照してください。

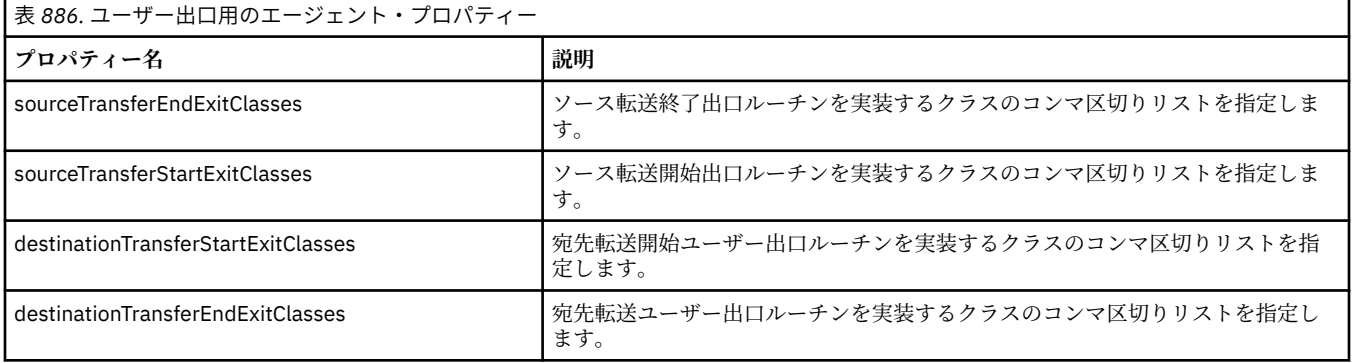

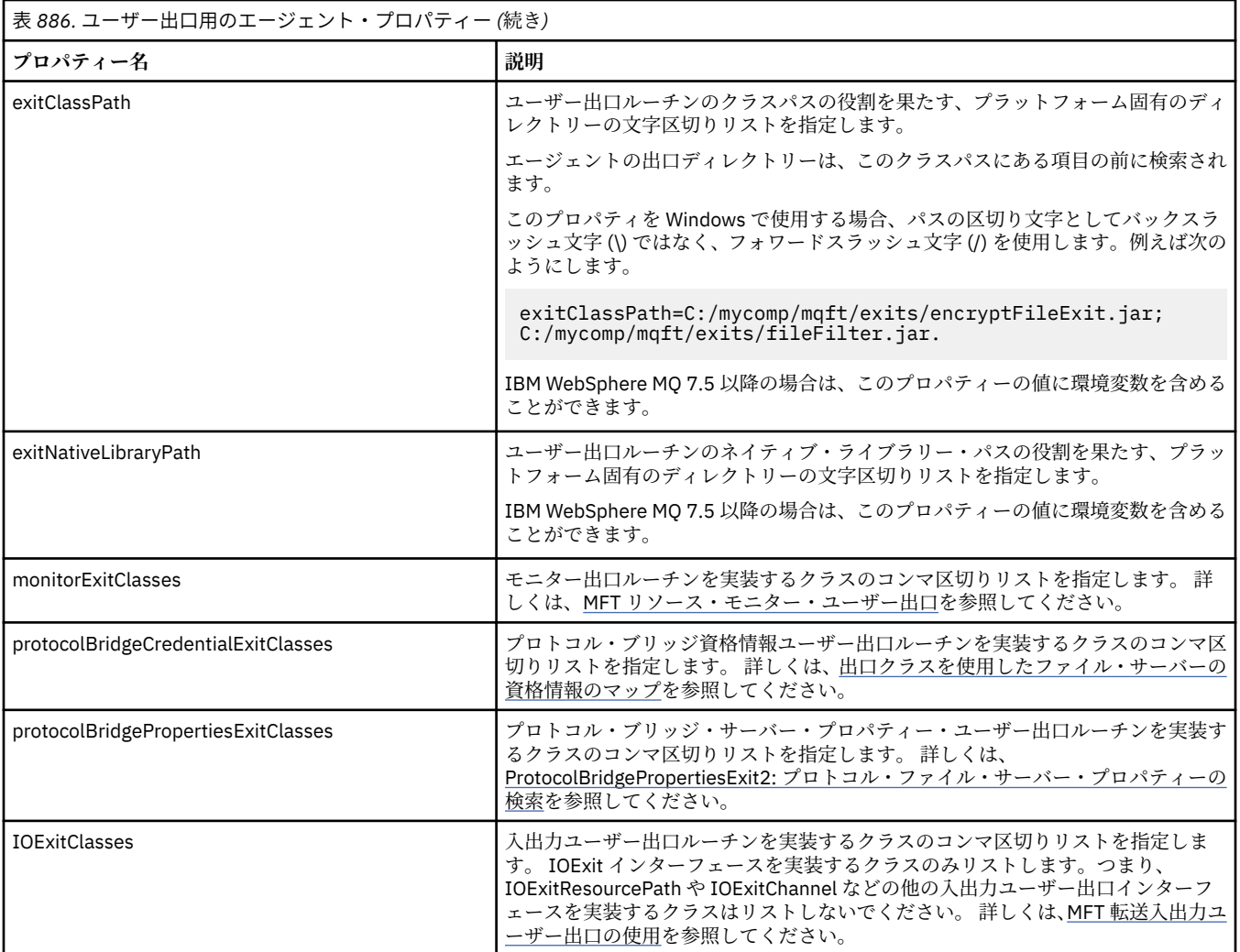

## **出口の起動順序**

ソース出口および宛先出口は、次の順序で起動されます。

- 1. SourceTransferStartExit
- 2. DestinationTransferStartExit
- 3. DestinationTransferEndExit
- 4. SourceTransferEndExit

## **ソース出口および宛先出口のチェーニング**

複数の出口を指定する場合は、リスト中の最初の出口が最初に起動され、次に 2 番目の出口、という順序 で起動されます。 最初の出口で発生した変更内容は次に起動される出口の入力として渡されます。後続の 出口についても同様です。 例えば、ソース転送開始出口が 2 つあり、最初の出口による転送メタデータへ の変更内容は、2 番目の出口に入力されます。 それぞれの出口が独自の結果を返します。 特定のタイプの すべての出口が転送結果コードとして PROCEED を返すと、全体的な結果は PROCEED になります。 1 つ以 上の出口が CANCEL\_TRANSFER を返すと、全体的な結果は CANCEL\_TRANSFER になります。 出口から返 された結果コードおよびストリングはすべて、転送ログに出力されます。

ソース転送開始出口からの全体的な結果が PROCEED であった場合は、出口が行った変更を使用して転送が 開始します。 全体的な結果が CANCEL\_TRANSFER であった場合、ソース転送終了出口が起動された後、転 送は取り消されます。 転送ログにおける完了状況は、「取り消し済み」になります。

宛先転送開始出口からの全体的な結果が PROCEED であった場合は、出口が行った変更を使用して転送が開 始します。 全体的な結果が CANCEL\_TRANSFER であった場合、 宛先転送終了出口が起動された後、ソー

<span id="page-2159-0"></span>ス転送終了出口が 起動されます。 最後に転送が取り消されます。 転送ログにおける完了状況は、「取り消 し済み」になります。

ソースまたは宛先出口が、チェーンで、または実行順に、情報を次の出口に渡す必要がある場合は、転送 メタデータを更新することによって行う必要があります。 転送メタデータの使用は、出口インプリメンテ ーションに固有です。 例えば、出口が戻りの結果を CANCEL\_TRANSFER に設定し、転送がキャンセルされ たことを次の出口に伝達する必要がある場合は、他の出口が理解できるように転送メタデータの値を設定 することによって行う必要があります。

#### **例**

sourceTransferStartExitClasses=com.ibm.wmqfte.test.MFTTestSourceTransferStartExit sourceTransferEndExitClasses=com.ibm.wmqfte.test.MFTTestSourceTransferEndExit destinationTransferStartExitClasses=com.ibm.wmqfte.test.MFTTestDestinationTransferStartExit destinationTransferEndExitClasses=com.ibm.wmqfte.test.MFTTestDestinationTransferEndExit exitClassPath=C:/mycomp/mqft/exits/encryptFileExit.jar;C:/mycomp/mqft/exits/fileFilter.jar

#### **関連概念**

ユーザー出口での MFT のカスタマイズ

2150 ページの『MFT [ユーザー出口のメタデータ』](#page-2149-0)

Managed File Transfer のユーザー出口ルーチンに提供できるメタデータには、環境、転送、およびファイ ル・メタデータの 3 つの異なるタイプがあります。 このメタデータは、Java のキー/値ペアのマップとし て示されます。

2160 ページの『MFT ユーザー出口の Java インターフェース』 ユーザー出口ルーチンの Java インターフェースに関する参照情報については、このセクションのトピック を参照してください。

#### **関連資料**

2154 ページの『MFT [リソース・モニター・ユーザー出口』](#page-2153-0) リソース・モニターのユーザー出口を使用して、関連タスクが開始される前に、モニターのトリガー条件 が満たされた場合に実行するようカスタム・コードを構成できます。

MFT プロパティーの環境変数 MFT agent.properties ファイル

## **MFT ユーザー出口の Java インターフェース**

ユーザー出口ルーチンの Java インターフェースに関する参照情報については、このセクションのトピック を参照してください。

## *CDCredentialExit.java* **インターフェース**

### **CDCredentialExit.java**

/\* Licensed Materials - Property of IBM \* \* "Restricted Materials of IBM" \* \* 5724-H72 \* \*  $\Box$  Copyright IBM Corp. 2011, 2024. All Rights Reserved. \* \* US Government Users Restricted Rights - Use, duplication or \* disclosure restricted by GSA ADP Schedule Contract with \* IBM Corp. \*/ package com.ibm.wmqfte.exitroutine.api; import java.util.Map; /\*\*  $*$  An interface that is implemented by classes that are invoked as part of  $*$  user exit routine processing. This interface defines methods that are
```
 * invoked by a Connect:Direct bridge agent to map the IBM MQ user ID of the transfer to credentials
  * that are used to access the Connect:Direct node.
 * There will be one instance of each implementation class per Connect:Direct bridge agent. The methods
\star can be called from different threads so the methods must be synchronized.
 */
public interface CDCredentialExit {
     /**
      * Invoked once when a Connect:Direct bridge agent is started. It is intended to initialize
    * any resources that are required by the exit
\star * @param bridgeProperties
                  The values of properties defined for the Connect:Direct bridge.
                 These values can only be read, they cannot be updated by
                 the implementation.
\star* @return true if the initialisation is successful and false if unsuccessful
                 If false is returned from an exit the Connect:Direct bridge agent does not
                  start.
      */
      public boolean initialize(final Map<String, String> bridgeProperties); 
      /**
      * Invoked once per transfer to map the IBM MQ user ID in the transfer message to the
     \star credentials to be used to access the Connect: Direct node.
\star* @param mqUserId The IBM MQ user ID from which to map to the credentials to be used
      * to access the Connect:Direct node
                       The name of the Connect:Direct SNODE specified as the cdNode in the
      * file path. This is used to map the correct user ID and password for the
     * SNODE.<br>* @return     A crede
                      A credential exit result object that contains the result of the map and
      * the credentials to use to access the Connect:Direct node
     \star/ public CDCredentialExitResult mapMQUserId(final String mqUserId, final String snode);
       /**
     * Invoked once when a Connect:Direct bridge agent is shutdown. This method releases
      \star any resources that were allocated by the exit
\star * @param bridgeProperties
                   The values of properties defined for the Connect:Direct bridge.
                   These values can only be read, they cannot be updated by
                   the implementation.
       *
        * @return
      */
     public void shutdown(final Map<String, String> bridgeProperties); \frac{1}{2}
```
# *CredentialExitResult.java* **インターフェース**

### **CredentialExitResult.java**

```
/*
     Licensed Materials - Property of IBM
 *
      * "Restricted Materials of IBM"
 *
     5724-H72
 * 
    \Box Copyright IBM Corp. 2008, 2024. All Rights Reserved.
  * 
 * US Government Users Restricted Rights - Use, duplication or
 * disclosure restricted by GSA ADP Schedule Contract with
 * IBM Corp.
  */
package com.ibm.wmqfte.exitroutine.api;
/**
 * The result of invoking a Credential mapMQUserId exit method. It is composed of a result
* code, which determines whether the mapping of the user id was successful, and an optional
 * Credentials object if the mapping is successful.
 */
public class CredentialExitResult {
     private final CredentialExitResultCode resultCode;
```

```
 private final Credentials credentials;
    /**
     * Constructor. Creates a credential exit result object with a specified result
     * code and optionally credentials.
\star * @param resultCode 
                 The result code to associate with the exit result being created.
\star * @param credentials
                 The credentials to associate with the exit result being created.
     * A value of <code>null</code> can be specified to indicate no
                 credentials. If the resultCode is USER SUCCESSFULLY MAPPED the
     * credentials must be set to a non-null value,
\star/ public CredentialExitResult(CredentialExitResultCode resultCode, Credentials credentials) {
        this.resultCode = resultCode;
        this.credentials = credentials;
    }
    /**
     * Returns the result code associated with this credential exit result 
\star* @return the result code associated with this exit result.
     */
    public CredentialExitResultCode getResultCode() {
        return resultCode;
    }
    /**
    * Returns the credentials associated with this credential exit result
\star* @return the explanation associated with this credential exit result.
\star/ public Credentials getCredentials() {
        return credentials;
    }
```
}

ユーザー出口での MFT のカスタマイズ **関連資料** ページの『[SourceTransferStartExit.java](#page-2187-0) インターフェース』 ページの『[DestinationTransferStartExit.java](#page-2162-0) インターフェース』 ページの『DestinationTransferEndExit.java インターフェース』 ページの『MonitorExit.java [インターフェース』](#page-2181-0) ページの『[ProtocolBridgeCredentialExit.java](#page-2182-0) インターフェース』

# *DestinationTransferEndExit.java* **インターフェース**

## **DestinationTransferEndExit.java**

```
/*
    Licensed Materials - Property of IBM
 *
 * "Restricted Materials of IBM"
 *
    5724-H72
 * 
* \Box Copyright IBM Corp. 2008, 2024. All Rights Reserved.
 * 
 * US Government Users Restricted Rights - Use, duplication or
 * disclosure restricted by GSA ADP Schedule Contract with
 * IBM Corp.
 */
package com.ibm.wmqfte.exitpoint.api;
/**
 * An interface that is implemented by classes that want to be invoked as part of
* user exit routine processing. This interface defines a method that will be
* invoked immediately after completing a transfer on the agent acting as the
```

```
 * destination of the transfer.
 */
public interface DestinationTransferEndExit {
    /**
     * Invoked immediately after the completion of a transfer on the agent acting as
    * the destination of the transfer.
\star * @param transferExitResult
                a result object reflecting whether or not the transfer completed
                successfully.
\star * @param sourceAgentName
                the name of the agent acting as the source of the transfer.
\star * @param destinationAgentName
                the name of the agent acting as the destination of the
\star transfer. This is the name of the agent that the
\star implementation of this method will be invoked from.
\star * @param environmentMetaData
                meta data about the environment in which the implementation
\star of this method is running. This information can only be read,
\star it cannot be updated by the implementation. The constants
                 * defined in <code>EnvironmentMetaDataConstants</code> class can 
                be used to access the data held by this map.
\star * @param transferMetaData
                meta data to associate with the transfer. The information can
                only be read, it cannot be updated by the implementation. This
                map may also contain keys with IBM reserved names. These
                entries are defined in the <code>TransferMetaDataConstants</code>
                class and have special semantics.
\star@param fileResults
                a list of file transfer result objects that describe the source
                file name, destination file name and result of each file transfer
                operation attempted.
\star * @return an optional description to enter into the log message describing
 * transfer completion. A value of <code>null</code> can be used
\star when no description is required.
\star/ String onDestinationTransferEnd(TransferExitResult transferExitResult,
                   String sourceAgentName,
                   String destinationAgentName,
 Map<String, String>environmentMetaData,
 Map<String, String>transferMetaData, 
 List<FileTransferResult>fileResults);
```
}

ユーザー出口での MFT のカスタマイズ

### **関連資料**

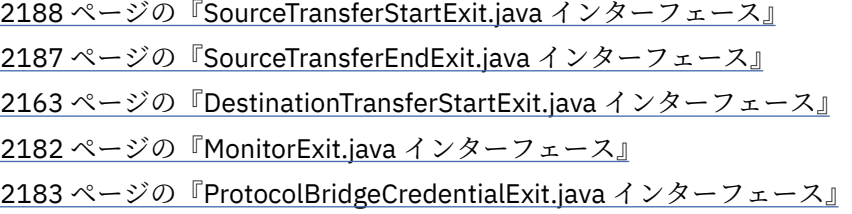

# *DestinationTransferStartExit.java* **インターフェース**

## **DestinationTransferStartExit.java**

/\* \* Licensed Materials - Property of IBM \* \* "Restricted Materials of IBM" \* 5724-H72 \* \*  $\Box$  Copyright IBM Corp. 2008, 2024. All Rights Reserved.

```
 * 
 * US Government Users Restricted Rights - Use, duplication or
    disclosure restricted by GSA ADP Schedule Contract with
 * IBM Corp.
\star/package com.ibm.wmqfte.exitpoint.api;
/**
 * An interface that is implemented by classes that want to be invoked as part of
 * user exit routine processing. This interface defines a method that will be
 * invoked immediately prior to starting a transfer on the agent acting as the
\star destination of the transfer.
 */
public interface DestinationTransferStartExit {
    /**
\,\star\, Invoked immediately prior to starting a transfer on the agent acting as
\star the destination of the transfer.
\star * @param sourceAgentName
                 the name of the agent acting as the source of the transfer.
\star * @param destinationAgentName
                 the name of the agent acting as the destination of the transfer. This is the name of the agent that the
                              This is the name of the agent that the
                 implementation of this method will be invoked from.
\star * @param environmentMetaData
                 meta data about the environment in which the implementation
                 of this method is running. This information can only be read,
\star it cannot be updated by the implementation. The constants
 * defined in <code>EnvironmentMetaDataConstants</code> class can 
                 be used to access the data held by this map.
\star@param transferMetaData
\star meta data to associate with the transfer. The information can
\star only be read, it cannot be updated by the implementation. This
\star \qquad map may also contain keys with IBM reserved names. These
                 entries are defined in the <code>TransferMetaDataConstants</code>
                 class and have special semantics.
\star * @param fileSpecs
\,\star \,\, a list of file specifications that govern the file data to
\star transfer. The implementation of this method can modify the
                 entries in this list and the changes will be reflected in the
\star files transferred. However, new entries may not be added and
\star existing entries may not be removed.
\star * @return a transfer exit result object which is used to determine if the
                 transfer should proceed, or be cancelled.
     */
    TransferExitResult onDestinationTransferStart(String sourceAgentName,
                                             String destinationAgentName,
 Map<String, String> environmentMetaData,
 Map<String, String> transferMetaData, 
                                          List<Reference<String>> fileSpecs);
```
ユーザー出口での MFT のカスタマイズ

**関連資料**

2188 ページの『[SourceTransferStartExit.java](#page-2187-0) インターフェース』

2187 ページの『[SourceTransferEndExit.java](#page-2186-0) インターフェース』

2162 ページの『[DestinationTransferEndExit.java](#page-2161-0) インターフェース』

2182 ページの『MonitorExit.java [インターフェース』](#page-2181-0)

2183 ページの『[ProtocolBridgeCredentialExit.java](#page-2182-0) インターフェース』

# *FileTransferResult.java* **インターフェース**

### **FileTransferResult.java**

/\* Licensed Materials - Property of IBM

```
 *
 * "Restricted Materials of IBM"
 *
 * 5724-H72
 * 
 *  Copyright IBM Corp. 2008, 2024. All Rights Reserved.
 * 
 * US Government Users Restricted Rights - Use, duplication or
 * disclosure restricted by GSA ADP Schedule Contract with
 * IBM Corp.
 */
package com.ibm.wmqfte.exitroutine.api;
/**
 * Result information about a file transfer.
 */
public interface FileTransferResult {
    /*\star An enumeration for the <code>getCorrelatorType()</code> method. */ public enum CorrelationInformationType {
        /*\star No correlation information is available for this result */\star NONE,
         /**
         * The correlation information relates to work done in
         * IBM Sterling File Gateway.
\star/ SFG
    }
    /**
    * Returns the source file specification, from which the file was transferred.
\star * @return the source file specification, from which the file was
                 transferred.
      */
    String getSourceFileSpecification();
    /**
    * Returns the destination file specification, to which the file was transferred.
\overline{\phantom{a}}* @return the destination file specification, to which the file was
    * transferred. A value of <code>null</code> may be returned
                  if the transfer did not complete successfully.
\star/ String getDestinationFileSpecification();
    /**
    * Returns the result of the file transfer operation.
\star * @return the result of the file transfer operation.
    \ddot{\phantom{1}} FileExitResult getExitResult();
    /**
    * @return an enumerated value that identifies the product to which this correlating
     * information relates.
     */
    CorrelationInformationType getCorrelatorType();
    /**
     * @return the first string component of the correlating identifier that relates
               this transfer result to work done in another product. A value of null
     * may be returned either because the other product does not utilize a
               string based correlation information or because there is no correlation
     * information.
      */
    String getString1Correlator();
     /**
    * @return the first long component of the correlating identifier that relates
     * this transfer result to work done in another product. A value of zero
               is returned when there is no correlation information or the other
     * product does not utilize long based correlation information or because
     * the value really is zero!
\star/ long getLong1Correlator();
}
```
ユーザー出口での MFT のカスタマイズ

## **関連資料**

2188 ページの『[SourceTransferStartExit.java](#page-2187-0) インターフェース』

2163 ページの『[DestinationTransferStartExit.java](#page-2162-0) インターフェース』

2162 ページの『[DestinationTransferEndExit.java](#page-2161-0) インターフェース』

2182 ページの『MonitorExit.java [インターフェース』](#page-2181-0)

2183 ページの『[ProtocolBridgeCredentialExit.java](#page-2182-0) インターフェース』

# *IOExit.java* **インターフェース**

## **IOExit.java**

 $\frac{1}{\ast}$ Licensed Materials - Property of IBM \* \* "Restricted Materials of IBM" \* \* 5724-H72 \* \*  $\Box$  Copyright IBM Corp. 2011, 2024. All Rights Reserved. \* \* US Government Users Restricted Rights - Use, duplication or  $\begin{array}{ll}\text{*} & \text{disclosure restricted by GSA ADP} \end{array}$  Schedule Contract with  $\begin{array}{ll}\text{*} & \text{IBM Corp.}\end{array}$ IBM Corp. \*/ package com.ibm.wmqfte.exitroutine.api; import java.io.IOException; import java.util.Map; import com.ibm.wmqfte.exitroutine.api.IOExitRecordResourcePath.RecordFormat; /\*\*  $*$  An interface that is implemented by classes that you want to be invoked as \* part of user exit routine processing. This interface defines methods that  $*$  will be invoked during transfers to perform the underlying file system I/O \* work for WMQFTE transfers.  $*$  <p> \* The {@link #initialize(Map)} method will be called once when the exit is  $\star$  first installed. The WMQFTE agent properties are passed to this method, thus  $*$  enabling the exit to understand its environment.  $*$  <p> \* The {@link #isSupported(String)} method will be invoked during WMQFTE  $*$  transfers to determine whether the user exit should be used. If the \* {@link #isSupported(String)} method returns a value of {@code true}, the \* {@link #newPath(String)} method will be invoked for the paths specified for  $\star$  the transfer request. The returned {@link IOExitPath} instance from a \* {@link #newPath(String)} method invocation will then be used by the WMQFTE \* transfer to obtain information about the resource and to transfer data to or \* from the resource.  $\star$  <p> \* To obtain transfer context for an I/O exit, a {@link SourceTransferStartExit} \* or {@link DestinationTransferStartExit} as appropriate, should be installed  $*$  to enable information to be seen by this exit. The \* {@link SourceTransferStartExit} or {@link DestinationTransferStartExit} are \* passed the transfer's environment, metadata, and a list of file \* specifications for the transfer. The paths for the file specifications are  $\star$  the paths passed to the I/O exit's {@link #newPath(String)} method.  $*$  <p> \* Note also that the {@link #isSupported(String)} and {@link #newPath(String)} \* methods might be called at other times by a WMQFTE agent and not just during \* transfers. For example, at transfer setup time the I/O system is queried to  $*$  resolve the full resource paths for transfer. \*/ public interface IOExit { /\*\* \* Invoked once when the I/O exit is first required for use. It is intended  $*$  to initialize any resources that are required by the exit.  $\star$ \* @param agentProperties

The values of properties defined for the WMQFTE agent. These values can only be read, they cannot be updated by the implementation. \* @return {@code true} if the initialization is successful and {@code \* false} if unsuccessful. If {@code false} is returned from an \* exit, the exit will not be used. \*/ boolean initialize(final Map<String, String> agentProperties); /\*\*  $*$  Indicates whether this I/O user exit supports the specified path.  $*$  <p>  $*$  This method is used by WMQFTE to determine whether the I/O user exit  $\star$  should be used within a transfer. If no I/O user exit returns true for  $\star$  this method, the default WMQFTE file I/O function will be used.  $\star$  $\star$  @param path  $\star$  The path to the required I/O resource.  $\,\star\,$  @return {@code true} if the specified path is supported by the I/O exit, \* {@code false} otherwise \*/ boolean isSupported(String path); /\*\* \* Obtains a new {@link IOExitPath} instance for the specified I/O resource  $\star$  path.  $\star$  <p>  $\star$  This method will be invoked by WMQFTE only if the \* {@link #isSupported(String)} method has been called for the path and \* returned {@code true}.  $\star$  $\star$  @param path \* The path to the required I/O resource.  $*$  @return A {@link IOExitPath} instance for the specified path. \* @throws IOException If the path cannot be created for any reason.  $\star/$  IOExitPath newPath(String path) throws IOException; /\*\*  $*$  Obtains a new {@link IOExitPath} instance for the specified I/O resource \* path and passes record format and length information required by the \* WMQFTE transfer.  $*$  <p>  $*$  Typically this method will be called for the following cases:  $\star$  <ul> \* <li>A path where a call to {@link #newPath(String)} has previously \* returned a {@link IOExitRecordResourcePath} instance and WMQFTE is  $*$  re-establishing a new {@link IOExitPath} instance for the path, from an \* internally-serialized state. The passed recordFormat and recordLength \* will be the same as those for the original \* {@link IOExitRecordResourcePath} instance.</li> \* <li>A transfer destination path where the source of the transfer is  $*$  record oriented. The passed recordFormat and recordLength will be the  $*$  same as those for the source. </li>  $\star$  </ul> \* The implementation can act on the record format and length information as  $*$  deemed appropriate. For example, for a destination agent if the \* destination does not already exist and the source of the transfer is \* record oriented, the passed recordFormat and recordLength information \* could be used to create an appropriate record-oriented destination path.  $*$  If the destination path already exists, the passed recordFormat and  $*$  recordLength information could be used to perform a compatibility check  $\,\star\,$  and throw an {@link IOException} if the path is not compatible. A  $\star$  compatibility check could ensure that a record oriented path's record  $*$  format is the same as the passed record format or that the record length  $*$  is greater or equal to the passed record length.  $*$  <p>  $*$  This method will be invoked by WMQFTE only if the \* {@link #isSupported(String)} method has been called for the path and \* returned {@code true}.  $\star$  \* @param path The path to the required  $I/O$  resource. \* @param recordFormat The advised record format. \* @param recordLength The advised record length. \* @return A {@link IOExitPath} instance for the specified path. \* @throws IOException \* If the path cannot be created for any reason. For example, \* the passed record format or length is incompatible with the

path's actual record format or length.  $\star/$  IOExitPath newPath(String path, RecordFormat recordFormat, int recordLength) throws IOException;

# **関連タスク**

MFT 転送入出力ユーザー出口の使用 ユーザー出口での MFT のカスタマイズ

# *IOExitChannel.java* **インターフェース**

## **IOExitChannel.java**

```
\frac{1}{\ast}Licensed Materials - Property of IBM
 *
 * "Restricted Materials of IBM"
 *
 * 5724-H72
 * 
* \Box Copyright IBM Corp. 2011, 2024. All Rights Reserved.
 * 
 * US Government Users Restricted Rights - Use, duplication or
 * disclosure restricted by GSA ADP Schedule Contract with
     IBM Corp.
 */
package com.ibm.wmqfte.exitroutine.api;
import java.io.IOException;
import java.nio.ByteBuffer;
/**
* Represents a channel that enables data to be read from or written to an
  * {@link IOExitResourcePath} resource.
 */
public interface IOExitChannel {
     /**
    * Obtains the data size for the associated {@link IOExitResourcePath} in
     * bytes.
\star * @return The data size in bytes.
      * @throws IOException
                   If a problem occurs while attempting obtain the size.
\star/ long size() throws IOException;
     /**
     * Closes the channel, flushing any buffered write data to the resource and
      * releasing any locks.
\star * @throws RecoverableIOException
                   If a recoverable problem occurs while closing the resource.
                   This means that WMQFTE can attempt to recover the transfer.
      * @throws IOException
                   If some other I/O problem occurs. For example, the channel might
                   already be closed.
\star/ void close() throws RecoverableIOException, IOException;
     /**
     * Reads data from this channel into the given buffer, starting at this
     * channel's current position, and updates the current position by the
      * amount of data read.
    * <p>
     * Data is copied into the buffer starting at its current position and up to
     * its limit. On return, the buffer's position is updated to reflect the
      * number of bytes read.
\star * @param buffer
                  The buffer that the data is to be copied into.
      * @return The number of bytes read, which might be zero, or -1 if the end of
               data has been reached.
     * @throws RecoverableIOException
                   If a recoverable problem occurs while reading the data. For a
                   WMQFTE transfer this means that it will attempt to recover.
```

```
 * @throws IOException
     * If some other I/O problem occurs. For a WMQFTE transfer this
                  means that it will be failed.
\star/ int read(ByteBuffer buffer) throws RecoverableIOException, IOException;
    /**
\star Writes data to this channel from the given buffer, starting at this
\star channel's current position, and updates the current position by the
    * amount of data written. The channel's resource is grown to accommodate
    * the data, if necessary.
    \star <p>
     * Data is copied from the buffer starting at its current position and up to
    \star its limit. On return, the buffer's position is updated to reflect the
     * number of bytes written.
\star * @param buffer
\star The buffer containing the data to be written.
\star @return The number of bytes written, which might be zero.
     * @throws RecoverableIOException
                  If a recoverable problem occurs while writing the data. For a
                  WMQFTE transfer this means that it will attempt to recover.
     * @throws IOException
                  If some other I/O problem occurs. For a WMQFTE transfer this
                  means that it will be failed.
     */
    int write(ByteBuffer buffer) throws RecoverableIOException, IOException;
    /**
     * Forces any updates to this channel's resource to be written to its
     * storage device.
    \star <p>
     * This method is required to force changes to both the resource's content
    * and any associated metadata to be written to storage.
\star * @throws RecoverableIOException
                  If a recoverable problem occurs while performing the force.
                  For a WMQFTE transfer this means that it will attempt to
     * recover.
     * @throws IOException
 * If some other I/O problem occurs. For a WMQFTE transfer this
\star means that it will be failed.
\star/ void force() throws RecoverableIOException, IOException;
    /**
     * Attempts to lock the entire resource associated with the channel for
     * shared or exclusive access.
    \star <p>
    * The intention is for this method not to block if the lock is currently
     * unavailable.
\star * @param shared
                 {[@code true]} if a shared lock is required, {[@code false]} if an
                 exclusive lock is required.
     * @return A {@link IOExitLock} instance representing the newly acquired
     * lock or null if the lock cannot be obtained.
     * @throws IOException
                  If a problem occurs while attempting to acquire the lock.
\star/ IOExitLock tryLock(boolean shared) throws IOException;
```
}

MFT 転送入出力ユーザー出口の使用 ユーザー出口での MFT のカスタマイズ

# *IOExitLock.java* **インターフェース**

#### **IOExitLock.java**

```
\frac{1}{\ast}Licensed Materials - Property of IBM
 *
 * "Restricted Materials of IBM"
 *
```

```
 * 5724-H72
 * 
* \Box Copyright IBM Corp. 2011, 2024. All Rights Reserved.
 * 
 * US Government Users Restricted Rights - Use, duplication or
 * disclosure restricted by GSA ADP Schedule Contract with
    IBM Corp.
 */
package com.ibm.wmqfte.exitroutine.api;
import java.io.IOException;
/**
 * Represents a lock on a resource for either shared or exclusive access.
 * {@link IOExitLock} instances are returned from
 * {@link IOExitChannel#tryLock(boolean)} calls and WMQFTE will request the
 * release of the lock at the appropriate time during a transfer. Additionally, when
 * a {@link IOExitChannel#close()} method is called it will be the
 * responsibility of the channel to release any associated locks.
 */
public interface IOExitLock {
     /**
     * Releases the lock.
\star <p>
     * After this method has been successfully called the lock is to be deemed as invalid.
\star * @throws IOException
                   If the channel associated with the lock is not open or
                   another problem occurs while attempting to release the lock.
      */
     void release() throws IOException;
     /**
      * Indicates whether this lock is valid.
     * <p>
     * A lock is considered valid until its @ {@link #release()} method is
      * called or the associated {@link IOExitChannel} is closed.
\star* @return {@code true} if this lock is valid, {@code false} otherwise.
      */
     boolean isValid();
     /**
      * @return {@code true} if this lock is for shared access, {@code false} if
               this lock is for exclusive access.
     \star/ boolean isShared();
}
```
MFT 転送入出力ユーザー出口の使用 ユーザー出口での MFT のカスタマイズ

# *IOExitPath.java* **インターフェース**

### **IOExitPath.java**

```
\frac{1}{\ast}Licensed Materials - Property of IBM
  *
  * "Restricted Materials of IBM"
  *
     5724-H72
  * 
     \Box Copyright IBM Corp. 2011, 2024. All Rights Reserved.
  * 
 * US Government Users Restricted Rights - Use, duplication or
 * disclosure restricted by GSA ADP Schedule Contract with
  * IBM Corp.
  */
package com.ibm.wmqfte.exitroutine.api;
/**
  * Represents an abstract path that can be inspected and queried by WMQFTE for
 * transfer purposes.
```

```
\star <p>
 * There are two types of path supported:
\star <ul>
 * <li>{@link IOExitResourcePath} - Represents a path that denotes a data
 * resource. For example, a file, directory, or group of database records.</li>
 * <li>{@link IOExitWildcardPath} - Represents a wildcard path that can be
  * expanded to multiple {@link IOExitResourcePath} instances.</li>
\star </ul>
 */
public abstract interface IOExitPath {
     /**
     * Obtains the abstract path as a \{0\}link String?.
\star * @return The abstract path as a {@link String}.
      */
     String getPath();
     /**
     * Obtains the name portion of this abstract path as a {@link String}.
     \star <p>
\star For example, a UNIX-style file system implementation evaluates the
 * path {@code /home/fteuser/file1.txt} as having a name of {@code
      * file1.txt}.
\star* @return the name portion of this abstract path as a {@link String}.
\star/ String getName();
     /**
     * Obtains the parent path for this abstract path as a {@link String}.
     \star <p>
     * For example, a UNIX-style file system implementation evaluates the
      * path {@code /home/fteuser/file1.txt} as having a parent path of {@code
      * /home/fteuser}.
\star* @return The parent portion of the path as a {@link String}.
\star/ String getParent();
     /**
     * Obtains the abstract paths that match this abstract path.
     * <p>
     * If this abstract path denotes a directory resource, a list of paths
     * for all resources within the directory are returned.
     * <p>
     * If this abstract path denotes a wildcard, a list of all paths
     * matching the wildcard are returned.
     \star <p>
     * Otherwise null is returned, because this abstract path probably denotes a
      * single file resource.
\star * @return An array of {@IOExitResourcePath}s that
               match this path, or null if this method is not applicable.
\star/ IOExitResourcePath[] listPaths();
}
```
MFT 転送入出力ユーザー出口の使用 ユーザー出口での MFT のカスタマイズ

# *IOExitProperties.java* **インターフェース**

### **IOExitProperties.java**

```
\frac{1}{\ast}Licensed Materials - Property of IBM
 *
      * "Restricted Materials of IBM"
 *
 * 5724-H72
 * 
* \Box Copyright IBM Corp. 2011, 2024. All Rights Reserved.
 * 
     US Government Users Restricted Rights - Use, duplication or
```

```
disclosure restricted by GSA ADP Schedule Contract with
   IBM Corp.
 */
package com.ibm.wmqfte.exitroutine.api;
/**
 * Properties that determine how WMQFTE treats an {@link IOExitPath} for certain
\star aspects of I/O. For example, whether to use intermediate files.
 */
public class IOExitProperties {
     private boolean rereadSourceOnRestart = true;
     private boolean rechecksumSourceOnRestart = true;
     private boolean rechecksumDestinationOnRestart = true;
     private boolean useIntermediateFileAtDestination = true;
     private boolean requiresSingleThreadedChannelIO = false;
     /**
    * Determines whether the I/O exit implementation expects the resource to be
     * re-read from the start if a transfer is restarted.
\star* @return {@code true} if, on restart, the I/O exit expects the source
\star resource to be opened at the beginning and re-read from the
 * beginning (the {@link IOExitPath#openForRead(long)} method is
              always invoked with OL as an argument). {@code false} if, on
              restart, the I/O exit expects the source to be opened at the
\,\star \,\, offset that the source agent intends to start reading from (the
 * {@link IOExitPath#openForRead(long)} method can be invoked with a
     * non-zero value as its argument).
\star/ public boolean getRereadSourceOnRestart() {
        return rereadSourceOnRestart;
     }
     /**
    * Sets the value to determine whether the I/O exit implementation expects
    * the resource to be re-read from the beginning if a transfer is restarted.
    \star <p>
    \star The default is {@code true}. The I/O exit should call this method when
    * required to change this value.
\star * @param rereadSourceOnRestart
\,\star \,\phantom{i} {@code true} if, on restart, the I/O exit expects the source
\star resource to be opened at the beginning and re-read from the
     * beginning (the {@link IOExitPath#openForRead(long)} method
                  is always invoked with OL as an argument). {[0 \text{code false}]} * if, on restart, the I/O exit expects the source to be opened
     * at the offset that the source agent intends to start reading
     * from (the {@link IOExitPath#openForRead(long)} method can be
                 invoked with a non-zero value as its argument).
\star/ public void setRereadSourceOnRestart(boolean rereadSourceOnRestart) {
        this.rereadSourceOnRestart = rereadSourceOnRestart;
     }
     /**
    * Determines whether the I/O exit implementation requires the source
     * resource to be re-checksummed if the transfer is restarted.
    * Re-checksumming takes place only if the
    * {@link #getRereadSourceOnRestart()} method returns {@code true}.
\star* @return {@code true} if, on restart, the I/O exit expects the already-
              transferred portion of the source to be re-checksummed for
               inconsistencies. Use this option in environments
              where the source could be changed during a restart. {@code
\star false} if, on restart, the I/O exit does not require the
 * already-transferred portion of the source to be re-checksummed.
\star/ public boolean getRechecksumSourceOnRestart() {
        return rechecksumSourceOnRestart;
     }
     /**
\star Sets the value to determine whether the I/O exit implementation requires
\star the source resource to be re-checksummed if the transfer is restarted.
     * Re-checksumming takes place only if the
     * {@link #getRereadSourceOnRestart()} method returns {@code true}.
    * <p>
    * The default is {@code true}. The I/O exit should call this method when
    \star required to change this value.
\star * @param rechecksumSourceOnRestart
```

```
{[0, 1]} if, on restart, the I/O exit expects the already
 * transferred portion of the source to be re-checksummed 
\star for inconsistencies. Use this option in environments
     * where the source could be changed during a restart.
     * {@code false} if, on restart, the I/O exit does not
     * require the already-transferred portion of the source to be
                 re-checksummed.
\star/ public void setRechecksumSourceOnRestart(boolean rechecksumSourceOnRestart) {
        this.rechecksumSourceOnRestart = rechecksumSourceOnRestart;
   }
    /**
    * Determines whether the I/O exit implementation requires the destination
     * resource to be re-checksummed if the transfer is restarted.
\star * @return {@code true} if, on restart, the I/O exit expects the already
 * transferred portion of the destination to be re-checksummed to
\,\star check for inconsistencies. This option should be used in
     * environments where the destination could have been changed while
 * a restart is occurring. {@code false} if, on restart, the I/O exit
\star does not require the already transferred portion of the
     * destination to be re-checksummed.
\star/ public boolean getRechecksumDestinationOnRestart() {
        return rechecksumDestinationOnRestart;
   }
    /**
    * Sets the value to determine whether the I/O exit implementation requires
    * the destination resource to be re-checksummed if the transfer is
     * restarted.
    * < D>
    * The default is {@code true}. The I/O exit should call this method when
    \star required to change this value.
\star * @param rechecksumDestinationOnRestart
 * {@code true} if, on restart, the I/O exit expects the already-
\star transferred portion of the destination to be re-checksummed
                  for inconsistencies. Use this option in environments
\star where the destination could have been changed during a
\star restart. {@code false} if, on restart, the I/O exit does not
                  require the already-transferred portion of the destination
                  to be re-checksummed.
\star/ public void setRechecksumDestinationOnRestart(
            boolean rechecksumDestinationOnRestart) {
        this.rechecksumDestinationOnRestart = rechecksumDestinationOnRestart;
    }
    /**
     * Determines whether the I/O exit implementation requires the use of an
\star intermediate file when writing the data at the destination. The
\,\star\, intermediate file mechanism is typically used to prevent an incomplete
    * destination resource from being processed.
\star * @return {@code true} if data should be written to an intermediate file at
               the destination and then renamed (to the requested destination
               path name as specified in the transfer request) after the transfer is
\,\star complete. {@code false} if data should be written directly to the
\,\star \,\, requested destination path name without the use of an
     * intermediate file.
\star/ public boolean getUseIntermediateFileAtDestination() {
        return useIntermediateFileAtDestination;
   }
    /**
    * Sets the value to determine whether the I/O exit implementation requires
     * the use of an intermediate file when writing the data at the destination.
    \star The intermediate file mechanism is typically used to prevent an
     * incomplete destination resource from being processed.
\star\star <p>
    * The default is {@code true}. The I/O exit should call this method when
     * required to change this value.
\star * @param useIntermediateFileAtDestination
    \star \left\{ \right\} \left\{ \right\} \left\{ \right\} \left\{ \right\} \left\{ \right\} \left\{ \right\} \left\{ \right\} \left\{ \right\} \left\{ \right\} \left\{ \right\} \left\{ \right\} \left\{ \right\} \left\{ \right\} \left\{ \right\} \left\{ \right\} \left\{at the destination and then renamed (to the requested
                  destination path name as specified in the transfer request) after
                  the transfer is complete. \{Qcode false\} if data should be written
```

```
directly to the requested destination path name without the
                  use of an intermediate file
    \star/ public void setUseIntermediateFileAtDestination(
            boolean useIntermediateFileAtDestination) {
        this.useIntermediateFileAtDestination = useIntermediateFileAtDestination;
    }
    /**
    * Determines whether the I/O exit implementation requires
     * {@link IOExitChannel} instances to be accessed by a single thread only.
\star * @return {@code true} if {@link IOExitChannel} instances are to be
               accessed by a single thread only.
\star/ public boolean requiresSingleThreadedChannelIO() {
        return requiresSingleThreadedChannelIO;
    }
     /**
    * Sets the value to determine whether the I/O exit implementation requires
     * channel operations for a particular instance to be accessed by a
    * single thread only.
    * <p>
    * For certain I/O implementations it is necessary that resource path
\star operations such as open, read, write, and close are invoked only from a
\star single execution {@link Thread}. When set {@code true}, WMQFTE ensures
     * that the following are invoked on a single thread:
    \star \langleul>
     * <li>{@link IOExitResourcePath#openForRead(long) method and all methods of
 * the returned {@link IOExitChannel} instance.</li>
 * <li>{@link IOExitResourcePath#openForWrite(boolean)) method and all
     * methods of the returned {@link IOExitChannel} instance.</li>
    \star </ul>
    * <p>
    * This has a slight performance impact, hence enable single-threaded channel
     * I/O only when absolutely necessary.
    * <p>
    * The default is {@code false}. The I/O exit should call this method when
    * required to change this value.
\star * @param requiresSingleThreadedChannelIO
                  {[{\mathbb Q}]} code true{]} if {[{\mathbb Q}]} instances are to be
                  accessed by a single thread only.
\star/ public void setRequiresSingleThreadedChannelIO(boolean requiresSingleThreadedChannelIO) {
        this.requiresSingleThreadedChannelIO = requiresSingleThreadedChannelIO;
   }
```
}

MFT 転送入出力ユーザー出口の使用 ユーザー出口での MFT のカスタマイズ

# *IOExitRecordChannel.java* **インターフェース**

### **IOExitRecordChannel.java**

```
/*
    Licensed Materials - Property of IBM
 *
  * "Restricted Materials of IBM"
 *
     5724-H72
 * 
    \Box Copyright IBM Corp. 2011, 2024. All Rights Reserved.
 * 
 * US Government Users Restricted Rights - Use, duplication or
 * disclosure restricted by GSA ADP Schedule Contract with
 * IBM Corp.
  */
package com.ibm.wmqfte.exitroutine.api;
import java.io.IOException;
```
import java.nio.ByteBuffer;

 \* Represents a channel that enables records of data to be read from or written \* to an {@link IOExitRecordResourcePath} resource.  $\star$  <p> \* This is an extension of the {@link IOExitChannel} interface such that the \* {@link #read(java.nio.ByteBuffer)} and {@link #write(java.nio.ByteBuffer)}  $*$  methods are expected to deal in whole records of data only. That is, the \* {@link java.nio.ByteBuffer} returned from the read method and passed to the  $*$  write method is assumed to contain one or more complete records. \*/ public interface IOExitRecordChannel extends IOExitChannel { /\*\*  $\star$  Reads records from this channel into the given buffer, starting at this  $\star$  channel's current position, and updates the current position by the \* amount of data read.  $*$  <p>  $\,\star\,$  Record data is copied into the buffer starting at its current position  $\star$  and up to its limit. On return, the buffer's position is updated to \* reflect the number of bytes read.  $*$  <p>  $*$  Only whole records are copied into the buffer.  $*$   $<sub>D</sub>$ </sub> \* For a fixed-record-format resource, this might be multiple records. The  $*$  amount of data in the return buffer does not necessarily need to be a \* multiple of the record length, but the last record is still to be treated  $*$  as a complete record and padded as required by the caller.  $\star$  <p>  $*$  For a variable-format resource, this is a single whole record of a size \* corresponding to the amount of return data or multiple whole records with  $\star$  all except the last being treated as records of maximum size.  $\star$  $*$  @param buffer The buffer that the record data is to be copied into. \* @return The number of bytes read, which might be zero, or -1 if the end of data has been reached. \* @throws RecoverableIOException If a recoverable problem occurs while reading the data. For a WMQFTE transfer this means that it will attempt to recover. \* @throws IOException \* If some other I/O problem occurs, for example, if the passed  $\,\star$  buffer is insufficient to contain at least one complete record). For a WMQFTE transfer this means that it will be failed.  $\star/$  int read(ByteBuffer buffer) throws RecoverableIOException, IOException; /\*\*  $*$  Writes records to this channel from the given buffer, starting at this  $\star$  channel's current position, and updates the current position by the  $\,\star\,$  amount of data written. The channel's resource is grown to accommodate  $\star$  the data, if necessary.  $\star$  <p>  $\,\star\,$  Record data is copied from the buffer starting at its current position  $\star$  and up to its limit. On return, the buffer's position is updated to  $*$  reflect the number of bytes written.  $\star$  <p>  $*$  The buffer is expected to contain only whole records.  $*$  <p>  $\star$  For a fixed-record-format resource, this might be multiple records and if  $\,\star\,$  there is insufficient data in the buffer for a complete record, the  $\star$  record is to be padded as required to complete the record.  $\star$  <p>  $*$  For a variable-record format resource the buffer is normally expected to \* contain a single record of length corresponding to the amount of data  $\star$  within the buffer. However, if the amount of data within the buffer  $\star$  exceeds the maximum record length, the implementation can either:  $\star$  <ol> \* <li>throw an {@link IOException} indicating that it cannot handle the \* situation.</li> \* <li>Consume a record's worth of data from the buffer, leaving the remaining  $\star$  data within the buffer. </li>  $*$  <li>Consume all the buffer data and just write what it can to the current  $\star$  record. This effectively truncates the data.</li>  $\star$  <li>Consume all the buffer data and write to multiple records.</li>  $\star$  </ol>  $\star$  \* @param buffer  $\star$  The buffer containing the data to be written.  $\star$  @return The number of bytes written, which might be zero. \* @throws RecoverableIOException \* If a recoverable problem occurs while writing the data. For a

/\*\*

```
WMQFTE transfer this means that it will attempt to recover.
     * @throws IOException
                   If some other I/O problem occurs. For a WMOFTE transfer this
                  means that it will be failed.
\star/ int write(ByteBuffer buffer) throws RecoverableIOException, IOException;
```
}

MFT 転送入出力ユーザー出口の使用 ユーザー出口での MFT のカスタマイズ

#### *IOExitRecordResourcePath.java* **インターフェース** z/OS

#### **IOExitRecordResourcePath.java**

```
\frac{1}{\ast}Licensed Materials - Property of IBM
 *
 * "Restricted Materials of IBM"
 *
 * 5724-H72
 * 
* \Box Copyright IBM Corp. 2011, 2024. All Rights Reserved.
 * 
 * US Government Users Restricted Rights - Use, duplication or
 * disclosure restricted by GSA ADP Schedule Contract with
  * IBM Corp.
  */
package com.ibm.wmqfte.exitroutine.api;
import java.io.IOException;
/**
 * Represents a path that denotes a record-oriented data resource (for example,
 * a z/OS data set). It allows the data to be located, the record format to be
 * understood, and {@link IOExitRecordChannel} instances to be created for read
 * or write operations.
 */
public interface IOExitRecordResourcePath extends IOExitResourcePath {
     /**
     * Record formats for record-oriented resources.
     \star public enum RecordFormat {
         FIXED, VARIABLE
     }
     /**
     * Obtains the record length for records that are maintained by the resource
     * denoted by this abstract path.
     \star <p>
      * For a resource with fixed-length records, the data for each record read
     * and written is assumed to be this length.
     \star <p>
      * For a resource with variable-length records, this is the maximum length
      * for a record's data.
     * <p>
     * This method should return a value greater than zero, otherwise it can
     * result in the failure of a WMQFTE transfer that involves this abstract
      * path. 
\star * @return The record length, in bytes, for records maintained by the
               resource.
      */
     int getRecordLength();
     /**
     * Obtains record format, as a {@link RecordFormat} instance, for records
     * that are maintained by the resource denoted by this abstract path.
\star * @return A {@link RecordFormat} instance for the record format for records
      * that are maintained by the resource denoted by this abstract
      * path.
      */
```
RecordFormat getRecordFormat();

```
 /**
     * Opens a {@link IOExitRecordChannel} instance for reading data from the
    * resource denoted by this abstract path. The current data byte position
    * for the resource is expected to be the passed position value, such that
     * when {@link IOExitRecordChannel#read(java.nio.ByteBuffer)} is called,
    * data starting from that position is read.
    * <n>* Note that the data byte read position will be on a record boundary.
\star * @param position
                 The required data byte read position.
     * @return A new {@link IOExitRecordChannel} instance allowing data to be
              read from the resource denoted by this abstract path.
     * @throws RecoverableIOException
                  If a recoverable problem occurs while attempting to open the
                  resource for reading. This means that WMQFTE can attempt to
                  recover the transfer.
     * @throws IOException
                  If some other I/O problem occurs.
\star/ IOExitRecordChannel openForRead(long position)
            throws RecoverableIOException, IOException;
    /**
    * Opens a {@link IOExitRecordChannel} instance for writing data to the
\star resource denoted by this abstract path. Writing of data, using the
 * {@link IOExitRecordChannel#write(java.nio.ByteBuffer)} method, starts at
     * either the beginning of the resource or end of the current data for the
     * resource, depending on the specified append parameter.
\star\star @param append
                 When {@code true} indicates that data written to the resource
                 should be appended to the end of the current data. When
                  {[0]code false{]} indicates that writing of data is to start at
\star the beginning of the resource; any existing data is lost.
\,\star\, @return A new {@link IOExitRecordChannel} instance allowing data to be
              written to the resource denoted by this abstract path.
     * @throws RecoverableIOException
 * If a recoverable problem occurs while attempting to open the
\star \qquad resource for writing. This means that WMQFTE can attempt to
                  recover the transfer.
     * @throws IOException
                  If some other I/O problem occurs.
\star/ IOExitRecordChannel openForWrite(boolean append)
            throws RecoverableIOException, IOException;
```
## **関連タスク**

}

MFT 転送入出力ユーザー出口の使用 ユーザー出口での MFT のカスタマイズ

# *IOExitResourcePath.java* **インターフェース**

### **IOExitResourcePath.java**

```
/*
     Licensed Materials - Property of IBM
 *
  * "Restricted Materials of IBM"
 *
     5724-H72
 * 
     \Box Copyright IBM Corp. 2011, 2024. All Rights Reserved.
 * 
 * US Government Users Restricted Rights - Use, duplication or
 * disclosure restricted by GSA ADP Schedule Contract with
 * IBM Corp.
  */
package com.ibm.wmqfte.exitroutine.api;
import java.io.IOException;
```

```
/**
```

```
 * directory, or group of database records). It allows the data to be located
 * and {@link IOExitChannel} instances to be created for read or write
 * operations.
\star <p>
* There are two types of data resources as follows:
 \star \langleul>
 * <li>Directory - a container for other data resources. The
\star {@link #isDirectory()} method returns {@code true} for these.</li>
 * <li>File - a data container. This allows data to be read from or written to
  * it. The {@link #isFile()} method returns {@code true} for these.</li>
\star </ul>
 */
public interface IOExitResourcePath extends IOExitPath {
     /**
      * Creates a new {@link IOExitResourcePath} instance for a child path of the
     * resource denoted by this abstract path.
     \star <p>
\star For example, with a UNIX-style path, {@code
 * IOExitResourcePath("/home/fteuser/test").newPath("subtest")} could be
      * equivalent to: {@code IOExitResourcePath("/home/fteuser/test/subtest")}
\star * @param child
                  The child path name.
      * @return A new {@link IOExitResourcePath} instance that represents a child
               of this path.
\star/ IOExitResourcePath newPath(final String child);
     /**
    * Creates the directory path for the resource denoted by this abstract
     * path, including any necessary but nonexistent parent directories. If the
     \star directory path already exists, this method has no effect.
     * <p>
     * If this operation fails, it might have succeeded in creating some of the
      * necessary parent directories.
\star * @throws IOException
                   If the directory path cannot be fully created, when it does
                   not already exist.
      */
     void makePath() throws IOException;
     /**
     * Obtains the canonical path of the abstract path as a \{0\}link String?.
    * <p>
\star A canonical path is defined as being absolute and unique. For example,
\star the path can be represented as UNIX-style relative path: {@code
      * test/file.txt} but the absolute and unique canonical path representation
      * is: {@code /home/fteuser/test/file.txt}
\star * @return The canonical path as a {@link String}.
      * @throws IOException
                   If the canonical path cannot be determined for any reason.
\star/ String getCanonicalPath() throws IOException;
     /**
     * Tests if this abstract path is an absolute path.
    \star <p>
      * For example, a UNIX-style path, {@code /home/fteuser/test} is an absolute
      * path, whereas {@code fteuser/test} is not.
\star * @return {@code true} if this abstract path is an absolute path, {@code
      * false} otherwise.
      */
     boolean isAbsolute();
     /**
     * Tests if the resource denoted by this abstract path exists.
\star* @return {@code true} if the resource denoted by this abstract path
\star exists, {@code false} otherwise.
\;\star\; @throws IOException
                   If the existence of the resource cannot be determined for any
                   reason.
      */
     boolean exists() throws IOException;
 /**
     \star Tests whether the calling application can read the resource denoted by
```
 $\star$  Represents a path that denotes a data resource (for example, a file,

```
\star this abstract path.
\star * @return {@code true} if the resource for this path exists and can be
               read, {@code false} otherwise.
     * @throws IOException
                   If a problem occurs while attempting to determine if the
                   resource can be read.
\star/ boolean canRead() throws IOException;
    /**
    \star Tests whether the calling application can modify the resource denoted by
    * this abstract path.
\star * @return {@code true} if the resource for this path exists and can be
               \textsf{modified}, \texttt{\{@code false\}} \texttt{otherwise}. * @throws IOException
                   If a problem occurs while attempting to determine if the
                   resource can be modified.
     */
     boolean canWrite() throws IOException;
    /**
    * Tests whether the specified user is permitted to read the resource
    * denoted by this abstract path.
    * <p>
    * When WMQFTE invokes this method, the user identifier is the MQMD user
    * identifier for the requesting transfer.
\star * @param userId
                  User identifier to test for access.
     * @return {@code true} if the resource for this abstract path exists and is
      * permitted to be read by the specified user, {@code false}
               otherwise.
      * @throws IOException
                   If a problem occurs while attempting to determine if the user
                   is permitted to read the resource.
     */
    boolean readPermitted(String userId) throws IOException;
    /**
    * Tests whether the specified user is permitted to modify the resource
    \star denoted by this abstract path.
    * <p>
    * When WMQFTE invokes this method, the user identifier is the MQMD user
    * identifier for the requesting transfer.
\star * @param userId
                  User identifier to test for access.
     * @return {@code true} if the resource for this abstract path exists and is
               permitted to be modified by the specified user, {@code false}
     * otherwise.
     * @throws IOException
                   If a problem occurs while attempting to determine if the user
                   is permitted to modify the resource.
     */
    boolean writePermitted(String userId) throws IOException;
    /**
    * Tests if the resource denoted by this abstract path is a directory-type
     * resource.
\star * @return {@code true} if the resource denoted by this abstract path is a
               directory type resource, {[@code false]} otherwise.
     */
    boolean isDirectory();
    /**
    * Creates the resource denoted by this abstract path, if it does not
    \star already exist.
\star * @return {@code true} if the resource does not exist and was successfully
               created, {@code false} if the resource already existed.
     * @throws RecoverableIOException
                   If a recoverable problem occurs while attempting to create
                   the resource. This means that WMQFTE can attempt to recover
                   the transfer.
     * @throws IOException
                   If some other I/O problem occurs.
      */
    boolean createNewPath() throws RecoverableIOException, IOException;
```

```
 /**
    * Tests if the resource denoted by this abstract path is a file-type
     * resource.
\star\,\star\, @return {@code true} if the resource denoted by this abstract path is a
 * file type resource, {@code false} otherwise.
     */
    boolean isFile();
    /**
     * Obtains the last modified time for the resource denoted by this abstract
     * path.
    \star <p>
    * This time is measured in milliseconds since the epoch (00:00:00 GMT,
     * January 1, 1970).
\star\star @return The last modified time for the resource denoted by this abstract
\,\star , which are value of 0L if the resource does not exist or a
              problem occurs.
     */
    long lastModified();
    /**
     * Deletes the resource denoted by this abstract path.
\star <p>
    * If the resource is a directory, it must be empty for the delete to work.
\star * @throws IOException
                  If the delete of the resource fails for any reason.
\star/ void delete() throws IOException;
    /**
    * Renames the resource denoted by this abstract path to the specified
    \star destination abstract path.
    \star <p>
    * The rename should still be successful if the resource for the specified
    * destination abstract path already exists and it is possible to replace
     * it.
\star * @param destination
                 The new abstract path for the resource denoted by this
                 abstract path.
     * @throws IOException
                  If the rename of the resource fails for any reason.
     */
    void renameTo(IOExitResourcePath destination) throws IOException;
    /**
    * Creates a new path to use for writing to a temporary resource that did
     * not previously exist.
    * < D>
    * The implementation can choose the abstract path name for the temporary
    * resource. However, for clarity and problem diagnosis, the abstract path
    * name for the temporary resource should be based on this abstract path
     * name with the specified suffix appended and additional characters to make
    * the path unique (for example, sequence numbers), as required.
    * <p>
    * When WMQFTE transfers data to a destination it normally attempts to first
    * write to a temporary resource then on transfer completion renames the
\star temporary resource to the required destination. This method is called by
\star WMQFTE to create a new temporary resource path. The returned path should
     * be new and the resource should not previously exist.
\star * @param suffix
                 Recommended suffix to use for the generated temporary path.
\star * @return A new {@link IOExitResourcePath} instance for the temporary
              resource path, that did not previously exist.
     * @throws RecoverableIOException
                   If a recoverable problem occurs whilst attempting to create
                   the temporary resource. This means that WMQFTE can attempt to
                  recover the transfer.
     * @throws IOException
                  If some other I/O problem occurs.
\star/ IOExitResourcePath createTempPath(String suffix)
 throws RecoverableIOException, IOException;
    /**
     * Opens a {@link IOExitChannel} instance for reading data from the resource
    * denoted by this abstract path. The current data byte position for the
```

```
\star resource is expected to be the passed position value, such that when
     * {@link IOExitChannel#read(java.nio.ByteBuffer)} is called, data starting
     * from that position is read.
\star * @param position
                 The required data byte read position.
     * @return A new {@link IOExitChannel} instance allowing data to be read
               from the resource denoted by this abstract path.
     * @throws RecoverableIOException
                  If a recoverable problem occurs while attempting to open the
                   resource for reading. This means that WMQFTE can attempt to
                  recover the transfer.
     * @throws IOException
                  If some other I/O problem occurs.
\star/ IOExitChannel openForRead(long position) throws RecoverableIOException,
            IOException;
    /**
     * Opens a {@link IOExitChannel} instance for writing data to the resource
\star denoted by this abstract path. Writing of data, using the
 * {@link IOExitChannel#write(java.nio.ByteBuffer)} method, starts at either
    * the beginning of the resource or end of the current data for the
     * resource, depending on the specified append parameter.
\star * @param append
                 When {Qcode true} indicates that data written to the resource
\star should be appended to the end of the current data. When
\,\star \,\phantom{i} \,\phantom{i} \,\phantom{i} {@code false} indicates that writing of data is to start at
\star the beginning of the resource; any existing data is lost.
\star @return A new {@link IOExitChannel} instance allowing data to be written
\star to the resource denoted by this abstract path.
     * @throws RecoverableIOException
                  If a recoverable problem occurs whilst attempting to open the
                   resource for writing. This means that WMQFTE can attempt to
                  recover the transfer.
     * @throws IOException
                  If some other I/O problem occurs.
     */
    IOExitChannel openForWrite(boolean append) throws RecoverableIOException,
            IOException;
    /**
    * Tests if the resource denoted by this abstract path is in use by another
     * application. Typically, this is because another application has a lock on
    * the resource either for shared or exclusive access.
\star\,\star\, @return {code true} if resource denoted by this abstract path is in use
\star by another application, {@code false} otherwise.
     */
    boolean inUse();
    /**
     * Obtains a {@link IOExitProperties} instance for properties associated
    * with the resource denoted by this abstract path.
    * <p>
    * WMQFTE will read these properties to govern how a transfer behaves when
    * interacting with the resource.
\star * @return A {@link IOExitProperties} instance for properties associated
              with the resource denoted by this abstract path.
\star/ IOExitProperties getProperties();
```

```
}
```
MFT 転送入出力ユーザー出口の使用 ユーザー出口での MFT のカスタマイズ

# *IOExitWildcardPath.java* **インターフェース**

### **IOExitWildcardPath.java**

```
 *
 * "Restricted Materials of IBM"
 *
 * 5724-H72
 * 
 * Copyright IBM Corp. 2011, 2024. All Rights Reserved.
 * 
 * US Government Users Restricted Rights - Use, duplication or
 * disclosure restricted by GSA ADP Schedule Contract with
 * IBM Corp.
 */
package com.ibm.wmqfte.exitroutine.api;
/**
 * Represents a path that denotes a wildcard. This can be used to match multiple
 * resource paths.
 */
public interface IOExitWildcardPath extends IOExitPath {
```
MFT 転送入出力ユーザー出口の使用 ユーザー出口での MFT のカスタマイズ

# *MonitorExit.java* **インターフェース**

### **MonitorExit.java**

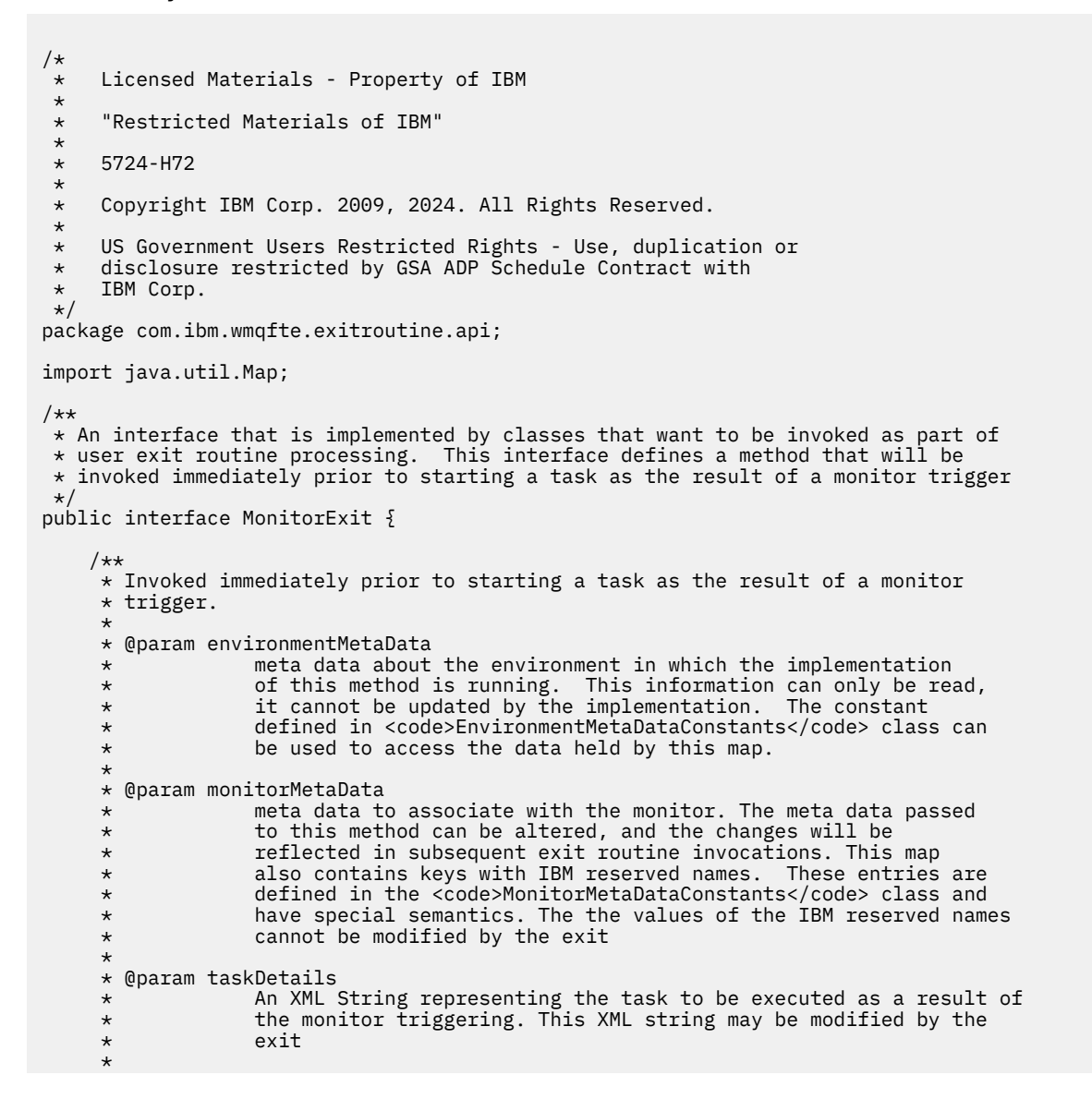

```
* @return a monitor exit result object which is used to determine if the
               task should proceed, or be cancelled.
    \star/ MonitorExitResult onMonitor(Map<String, String> environmentMetaData,
 Map<String, String> monitorMetaData, 
                             Reference<String> taskDetails);
```
}

MFT リソースのモニター ユーザー出口での MFT のカスタマイズ **関連資料** 2188 ページの『[SourceTransferStartExit.java](#page-2187-0) インターフェース』 2187 ページの『[SourceTransferEndExit.java](#page-2186-0) インターフェース』 2163 ページの『[DestinationTransferStartExit.java](#page-2162-0) インターフェース』 2162 ページの『[DestinationTransferEndExit.java](#page-2161-0) インターフェース』 2183 ページの『ProtocolBridgeCredentialExit.java インターフェース』

## *ProtocolBridgeCredentialExit.java* **インターフェース**

### **ProtocolBridgeCredentialExit.java**

```
\frac{1}{\ast}Licensed Materials - Property of IBM
 *
 * "Restricted Materials of IBM"
 *
 \star 5724-H72
 * 
    □ Copyright IBM Corp. 2008, 2024. All Rights Reserved.
 * 
 * US Government Users Restricted Rights - Use, duplication or
\star disclosure restricted by GSA ADP Schedule Contract with \star IBM Corp.
     IBM Corp.
 */
package com.ibm.wmqfte.exitroutine.api;
import java.util.Map;
/**
 * An interface that is implemented by classes that are to be invoked as part of
 * user exit routine processing. This interface defines methods that will
 * be invoked by a protocol bridge agent to map the MQ user ID of the transfer to credentials
* that are to be used to access the protocol server.
 * There will be one instance of each implementation class per protocol bridge agent. The methods
* can be called from different threads so the methods must be synchronized.
 */
public interface ProtocolBridgeCredentialExit {
     /**
      * Invoked once when a protocol bridge agent is started. It is intended to initialize
     * any resources that are required by the exit
\star * @param bridgeProperties
                  The values of properties defined for the protocol bridge.
                  These values can only be read, they cannot be updated by
                  the implementation.
\star\star * @return true if the initialization is successful and false if unsuccessful
                  If false is returned from an exit the protocol bridge agent will not
      * start 
      */
    public boolean initialize(final Map<String> bridgeProperties);
       /**
       * Invoked once for each transfer to map the MQ user ID in the transfer message to the
       * credentials to be used to access the protocol server
 *
        * @param mqUserId The MQ user ID from which to map to the credentials to be used
```

```
 * access the protocol server
                       A credential exit result object that contains the result of the map and
                      the credentials to use to access the protocol server
    \star/ public CredentialExitResult mapMQUserId(final String mqUserId); 
   /**
      * Invoked once when a protocol bridge agent is shutdown. It is intended to release
     * any resources that were allocated by the exit
\star * @param bridgeProperties
                  The values of properties defined for the protocol bridge.
      * These values can only be read, they cannot be updated by
       * the implementation.
\star * @return 
   */
   public void shutdown(final Map<String> bridgeProperties);
```

```
}
```

```
ユーザー出口での MFT のカスタマイズ
出口クラスを使用したファイル・サーバーの資格情報のマップ
```
*ProtocolBridgeCredentialExit2.java* **インターフェース**

### **ProtocolBridgeCredentialExit2.java**

```
/*
 * Licensed Materials - Property of IBM
 *
 * "Restricted Materials of IBM"
 *
 * 5724-H72
 * 
    □ Copyright IBM Corp. 2011, 2024. All Rights Reserved.
 * 
 * US Government Users Restricted Rights - Use, duplication or
 * disclosure restricted by GSA ADP Schedule Contract with
 * IBM Corp.
 */
package com.ibm.wmqfte.exitroutine.api;
/**
* An interface that is implemented by classes that are invoked as part of user
 * exit routine processing. This interface defines methods that are invoked by a
 * protocol bridge agent to map the MQ user ID of the transfer to credentials
 * used to access a specified protocol bridge server. There will be one instance
* of each implementation class for each protocol bridge agent. The methods can
 * be called from different threads so the methods must be synchronized.
 */
public interface ProtocolBridgeCredentialExit2 extends
        ProtocolBridgeCredentialExit {
    /**
    * Invoked once for each transfer to map the MQ user ID in the transfer
     * message to the credentials used to access a specified protocol server.
\star * @param endPoint
                 Information that describes the protocol server to be accessed.
     * @param mqUserId
\star \qquad The MQ user ID from which to map the credentials used to
\star access the protocol server.
     * @return A {@link CredentialExitResult) instance that contains the result
     * of the map and the credentials to use to access the protocol
              server.
     */
    public CredentialExitResult mapMQUserId(
            final ProtocolServerEndPoint endPoint, final String mqUserId);
}
```
**関連タスク** ユーザー出口での MFT のカスタマイズ 出口クラスを使用したファイル・サーバーの資格情報のマップ

# *ProtocolBridgePropertiesExit2.java* **インターフェース**

### **ProtocolBridgePropertiesExit2.java**

```
/*
 * Licensed Materials - Property of IBM
 *
 * "Restricted Materials of IBM"
 *
 * 5724-H72
  * 
* \Box Copyright IBM Corp. 2011, 2024. All Rights Reserved.
 * 
 * US Government Users Restricted Rights - Use, duplication or
  * disclosure restricted by GSA ADP Schedule Contract with
 * IBM Corp.
 */
package com.ibm.wmqfte.exitroutine.api;
import java.util.Map;
import java.util.Properties;
/**
* An interface that is implemented by classes that are to be invoked as part of
 * user exit routine processing. This interface defines methods that will be
 * invoked by a protocol bridge agent to look up properties for protocol servers
 * that are referenced in transfers.
* <p>
 * There will be one instance of each implementation class for each protocol
 * bridge agent. The methods can be called from different threads so the methods
 * must be synchronised.
 */
public interface ProtocolBridgePropertiesExit2 {
     /**
      * Invoked once when a protocol bridge agent is started. It is intended to
      * initialize any resources that are required by the exit.
\star * @param bridgeProperties
                  The values of properties defined for the protocol bridge.
                  These values can only be read, they cannot be updated by the
                  implementation.
     * @return {@code true} if the initialization is successful and {@code
               false} if unsuccessful. If {@code false} is returned from an exit
               the protocol bridge agent will not start.
\star/ public boolean initialize(final Map<String, String> bridgeProperties);
 /**
\star Invoked when the Protocol Bridge needs to access the protocol bridge credentials XML file.
\star * @return a {@link String} object giving the location of the ProtocolBridgeCredentials.xml 
\star/ public String getCredentialLocation ();
     /**
     * Obtains a set of properties for the specified protocol server name.
     * <p>
     * The returned {@link Properties} must contain entries with key names
      * corresponding to the constants defined in
      * {@link ProtocolServerPropertyConstants} and in particular must include an
     * entry for all appropriate constants described as required.
\star * @param protocolServerName
\star The name of the protocol server whose properties are to be
\star \qquad returned. If a null or a blank value is specified, properties
                  for the default protocol server are to be returned.
      * @return The {@link Properties} for the specified protocol server, or null
               if the server cannot be found.
      */
     public Properties getProtocolServerProperties(
             final String protocolServerName);
```

```
 /**
    * Invoked once when a protocol bridge agent is shut down. It is intended to
    * release any resources that were allocated by the exit.
\star * @param bridgeProperties
                  The values of properties defined for the protocol bridge.
                 These values can only be read, they cannot be updated by the
                 implementation.
\star/ public void shutdown(final Map<String, String> bridgeProperties);
```
}

ProtocolBridgePropertiesExit: プロトコル・ファイル・サーバー・プロパティーの検索 ユーザー出口での MFT のカスタマイズ 出口クラスを使用したファイル・サーバーの資格情報のマップ

## *SourceFileExitFileSpecification.java* **クラス**

### **SourceFileExitFileSpecification.java**

```
/*
    Licensed Materials - Property of IBM
 *
 * "Restricted Materials of IBM"
 *
 * 5724-H72
 * 
* \Box Copyright IBM Corp. 2012, 2024. All Rights Reserved.
 * 
 * US Government Users Restricted Rights - Use, duplication or
 * disclosure restricted by GSA ADP Schedule Contract with
 * IBM Corp.
 */
package com.ibm.wmqfte.exitroutine.api;
import java.util.Map;
/**
 * A specification of the file names to use for a file transfer, as evaluated by the
* agent acting as the source of the transfer.
 */
public final class SourceFileExitFileSpecification {
    private final String sourceFileSpecification;
    private final String destinationFileSpecification;
 private final Map<String, String> sourceFileMetaData;
 private final Map<String, String> destinationFileMetaData;
    /**
     * Constructor. Creates a source file exit file specification.
\star * @param sourceFileSpecification
                 the source file specification to associate with the source file
                 exit file specification.
\star * @param destinationFileSpecification
                 the destination file specification to associate with the
                 source file exit file specification.
\overline{\phantom{a}} * @param sourceFileMetaData
                 the source file meta data.
\overline{\phantom{a}} * @param destinationFileMetaData
    \star the destination file meta data
\star/ public SourceFileExitFileSpecification(final String sourceFileSpecification,
                                            final String destinationFileSpecification,
 final Map<String, String> sourceFileMetaData,
 final Map<String, String> destinationFileMetaData) {
        this.sourceFileSpecification = sourceFileSpecification;
        this.destinationFileSpecification = destinationFileSpecification;
        this.sourceFileMetaData = sourceFileMetaData;
        this.destinationFileMetaData = destinationFileMetaData;
    }
```

```
 /**
    * Returns the destination file specification.
\star * @return the destination file specification. This represents the location,
                  on the agent acting as the destination for the transfer, where the
                  file should be written. Exit routines installed into the agent
     * acting as the destination for the transfer may override this value. 
     */
   public String getDestination() \
        return destinationFileSpecification;
 }
    /**
     * Returns the source file specification.
\star* @return the source file specification. This represents the location where
    \star the file data will be read from.
     */
    public String getSource() {
        return sourceFileSpecification;
    }
    /**
    * Returns the file meta data that relates to the source file specification.
\overline{\phantom{a}} * @return the file meta data that relates to the source file specification.
     */
    public Map<String, String> getSourceFileMetaData() {
        return sourceFileMetaData;
    }
    /**
    * Returns the file meta data that relates to the destination file specification.
\star* @return the file meta data that relates to the destination file specification.
     */
    public Map<String, String> getDestinationFileMetaData() {
        return destinationFileMetaData;
   }
```
## **関連概念**

}

2150 ページの『MFT [ユーザー出口のメタデータ』](#page-2149-0) Managed File Transfer のユーザー出口ルーチンに提供できるメタデータには、環境、転送、およびファイ ル・メタデータの 3 つの異なるタイプがあります。 このメタデータは、Java のキー/値ペアのマップとし て示されます。

# *SourceTransferEndExit.java* **インターフェース**

## **SourceTransferEndExit.java**

```
/*
    Licensed Materials - Property of IBM
 *
 * "Restricted Materials of IBM"
 *
    5724-H72
 * 
* \Box Copyright IBM Corp. 2008, 2024. All Rights Reserved.
 * 
 * US Government Users Restricted Rights - Use, duplication or
 * disclosure restricted by GSA ADP Schedule Contract with
    IBM Corp.
 */
package com.ibm.wmqfte.exitpoint.api;
/**
 * An interface that is implemented by classes that want to be invoked as part of
 * user exit routine processing. This interface defines a method that will be
* invoked immediately after completing a transfer on the agent acting as the
 * source of the transfer.
 */
public interface SourceTransferEndExit {
    /**
```

```
 * Invoked immediately after the completion of a transfer on the agent acting as
     * the source of the transfer.
\star * @param transferExitResult
                a result object reflecting whether or not the transfer completed
                successfully.
\star * @param sourceAgentName
                the name of the agent acting as the source of the transfer.
                This is the name of the agent that the implementation of this
                method will be invoked from.
\star * @param destinationAgentName
                the name of the agent acting as the destination of the
                transfer.
\star * @param environmentMetaData
\star \qquad meta data about the environment in which the implementation
\star \qquad \qquad of this method is running. This information can only be read,
\star it cannot be updated by the implementation. The constants
                 * defined in <code>EnvironmentMetaDataConstants</code> class can 
                be used to access the data held by this map.
\star * @param transferMetaData
\star \qquad meta data to associate with the transfer. The information can
\star only be read, it cannot be updated by the implementation. This
                map may also contain keys with IBM reserved names. These
                entries are defined in the <code>TransferMetaDataConstants</code>
                class and have special semantics.
\star * @param fileResults
                a list of file transfer result objects that describe the source
                file name, destination file name and result of each file transfer
                operation attempted.
\star* @return an optional description to enter into the log message describing
 * transfer completion. A value of <code>null</code> can be used
\star when no description is required.
     */
    String onSourceTransferEnd(TransferExitResult transferExitResult,
                  String sourceAgentName,
                  String destinationAgentName,
 Map<String, String>environmentMetaData,
 Map<String, String>transferMetaData,
 List<FileTransferResult>fileResults);
```
ユーザー出口での MFT のカスタマイズ

## **関連資料**

}

```
2188 ページの『SourceTransferStartExit.java インターフェース』
```

```
2163 ページの『DestinationTransferStartExit.java インターフェース』
```
2162 ページの『[DestinationTransferEndExit.java](#page-2161-0) インターフェース』

```
2182 ページの『MonitorExit.java インターフェース』
```
2183 ページの『[ProtocolBridgeCredentialExit.java](#page-2182-0) インターフェース』

# *SourceTransferStartExit.java* **インターフェース**

# **SourceTransferStartExit.java**

```
\frac{1}{\ast}Licensed Materials - Property of IBM
 *
 * "Restricted Materials of IBM"
 *
     5724-H72
 * 
* \Box Copyright IBM Corp. 2008, 2024. All Rights Reserved.
 * 
 * US Government Users Restricted Rights - Use, duplication or
```

```
disclosure restricted by GSA ADP Schedule Contract with
   IBM Corp.
\star/package com.ibm.wmqfte.exitpoint.api;
import java.util.List;
import java.util.Map;
/**
 * An interface that is implemented by classes that want to be invoked as part of
 * user exit routine processing. This interface defines a method that will be
* invoked immediately prior to starting a transfer on the agent acting as the
 * source of the transfer.
 */
public interface SourceTransferStartExit {
     /**
     * Invoked immediately prior to starting a transfer on the agent acting as
     * the source of the transfer.
     * 
     * @param sourceAgentName
                 the name of the agent acting as the source of the transfer.
                 This is the name of the agent that the implementation of this
                 method will be invoked from.
\star * @param destinationAgentName
                 the name of the agent acting as the destination of the
                 transfer.
\star * @param environmentMetaData
                 meta data about the environment in which the implementation
                 of this method is running. This information can only be read,
                 it cannot be updated by the implementation. The constants
                  * defined in <code>EnvironmentMetaDataConstants</code> class can 
                 be used to access the data held by this map.
\star * @param transferMetaData
                 meta data to associate with the transfer. The meta data passed
                 to this method can be altered, and the changes to will be
                 reflected in subsequent exit routine invocations. This map may
                 also contain keys with IBM reserved names. These entries are
                 defined in the <code>TransferMetaDataConstants</code> class and
                 have special semantics.
\star * @param fileSpecs
                 a list of file specifications that govern the file data to
                 transfer. The implementation of this method can add entries,
\star remove entries, or modify entries in this list and the changes
 * will be reflected in the files transferred.
\star\star @return \quad a transfer exit result object which is used to determine if the
 * transfer should proceed, or be cancelled.
\star/ TransferExitResult onSourceTransferStart(String sourceAgentName,
                         String destinationAgentName,
 Map<String, String> environmentMetaData,
 Map<String, String>transferMetaData, 
                         List<SourceFileExitFileSpecification>fileSpecs);
}
```
ユーザー出口での MFT のカスタマイズ

**関連資料**

2186 ページの『[SourceFileExitFileSpecification.java](#page-2185-0) クラス』

2187 ページの『[SourceTransferEndExit.java](#page-2186-0) インターフェース』

2163 ページの『[DestinationTransferStartExit.java](#page-2162-0) インターフェース』

2162 ページの『[DestinationTransferEndExit.java](#page-2161-0) インターフェース』

2182 ページの『MonitorExit.java [インターフェース』](#page-2181-0)

2183 ページの『[ProtocolBridgeCredentialExit.java](#page-2182-0) インターフェース』

*TransferExitResult.java* **インターフェース**

### **TransferExitResult.java**

```
/*
 * Licensed Materials - Property of IBM
 *
 * "Restricted Materials of IBM"
 *
    5724-H72
 * 
    □ Copyright IBM Corp. 2008, 2024. All Rights Reserved.
 * 
 * US Government Users Restricted Rights - Use, duplication or
 * disclosure restricted by GSA ADP Schedule Contract with
  * IBM Corp.
 */
package com.ibm.wmqfte.exitroutine.api;
/**
 * The result of invoking a transfer exit routine. It is composed of a result
 * code, which determines if the transfer should proceed, and an optional explanatory 
* message. The explanation, if present, is entered into the log message.
 */
public class TransferExitResult {
     private final TransferExitResultCode resultCode;
     private final String explanation;
     /** 
     * For convenience, a static "proceed" result with no associated explanation
     * message.
\star/public static final TransferExitResult PROCEED RESULT =
        new TransferExitResult(TransferExitResultCode.PROCEED, null);
    /**
      * Constructor. Creates a transfer exit result object with a specified result
     * code and explanation.
\star * @param resultCode
                  The result code to associate with the exit result being created.
\star * @param explanation
                  The explanation to associate with the exit result being created.
    * A value of <code>null</code> can be specified to indicate no
      * explanation.
\star/ public TransferExitResult(TransferExitResultCode resultCode, String explanation) {
        this.resultCode = resultCode;
        this.explanation = explanation;
    }
     /**
     * Returns the explanation associated with this transfer exit result.
\overline{\phantom{a}} * @return the explanation associated with this exit result.
\star/ public String getExplanation() {
        return explanation;
    }
     /**
    * Returns the result code associated with this transfer exit result.
     *
    * @return the result code associated with this exit result.
      */
    public TransferExitResultCode getResultCode() {
        return resultCode;
     }
}
```
### **関連タスク**

```
ユーザー出口での MFT のカスタマイズ
関連資料
2188 ページの『SourceTransferStartExit.java インターフェース』
```
2163 ページの『[DestinationTransferStartExit.java](#page-2162-0) インターフェース』

2162 ページの『[DestinationTransferEndExit.java](#page-2161-0) インターフェース』

2182 ページの『MonitorExit.java [インターフェース』](#page-2181-0)

2183 ページの『[ProtocolBridgeCredentialExit.java](#page-2182-0) インターフェース』

# **MFT エージェントのコマンド・キューに PUT できるメッセージ形式**

これらの XML スキーマは、エージェントによる操作の実行を要求するために、エージェントのコマンド・ キューに PUT できるメッセージの形式を定義します。 XML メッセージは、コマンド行のコマンドまたはア プリケーションを使用して、エージェントのコマンド・キューに置くことができます。

- ファイル転送要求メッセージ・フォーマット
- MFT モニター要求メッセージ・フォーマット
- Ping MFT エージェント要求メッセージ・フォーマット
- MFT エージェント応答メッセージ・フォーマット

# **メッセージング REST API に関する参照情報**

messaging REST API に関する参照情報。

messaging REST API の使用方法について詳しくは、REST API を使用したメッセージングを参照してくだ さい。

# **REST API リソース**

このトピック集では、それぞれの messaging REST API リソースについての参照情報を提供します。

messaging REST API の使用方法について詳しくは、REST API を使用したメッセージングを参照してくだ さい。

# **/messaging/qmgr/{qmgrName}/queue/{queueName}/message**

メッセージング REST API により、 /messaging/qmgr/{qmgrName}/queue/{queueName}/message リソースを使用して、メッセージをキューに書き込んだり、 V9.1.3 メッセージを参照したり、キュ ーから破壊的に取得したりすることができます。

# **POST**

/messaging/qmgr/*{qmgrName}*/queue/*{queueName}*/message リソースを指定した HTTP POST メ ソッドを使用すると、指定したキュー・マネージャー上の指定したキューにメッセージを書き込むことが できます。

HTTP 要求本体を格納する IBM MQ メッセージを指定されたキュー・マネージャーおよびキューに入れま す。 キュー・マネージャーは mqweb サーバーと同じマシン上になければなりません。 このメソッドは、 テキスト・ベースの HTTP 要求本体だけをサポートします。 メッセージは MQSTR 形式のメッセージとして 送信され、現在のユーザー・コンテキストを使用して入れられます。

- 2192 [ページの『リソース](#page-2191-0) URL』
- 2192 [ページの『要求ヘッダー』](#page-2191-0)
- 2193 [ページの『要求本体の形式』](#page-2192-0)
- 2193 [ページの『セキュリティー要件』](#page-2192-0)
- 2194 [ページの『応答状況コード』](#page-2193-0)
- 2195 [ページの『応答ヘッダー』](#page-2194-0)
- 2195 [ページの『応答本体の形式』](#page-2194-0)
- 2195 [ページの『例』](#page-2194-0)

# <span id="page-2191-0"></span>**リソース URL**

https://*host*:*port*/ibmmq/rest/v2/messaging/qmgr/*{qmgrName}*/queue/*{queueName}*/ message

**注 :** IBM MQ の IBM MQ 9.1.5 よりも前のバージョンを使用している場合、v1 リソースを代わりに使用する 必要があります。 つまり、URL で v2 が使用されている v1 を置き換える必要があります。 例えば、URL の 最初の部分は次のようになります: https://*host*:*port*/ibmmq/rest/v1/

### **qmgrName**

メッセージングのための接続先のキュー・マネージャーの名前を指定します。 キュー・マネージャー は mqweb サーバーと同じマシン上になければなりません。

キュー・マネージャーの名前には、大/小文字の区別があります。

キュー・マネージャー名にスラッシュ、ピリオド、または % 記号が含まれている場合は、その文字を URL エンコードする必要があります。

- スラッシュは、%2F としてエンコードする必要があります。
- ピリオドは、 %2E としてエンコードする必要があります。
- パーセント記号は %25 としてエンコードする必要があります。

### **queueName**

メッセージを入れるキューの名前を指定します。

キューは、指定されたキュー・マネージャーに対してローカル、リモート、または別名のいずれかで定 義する必要があります。クラスター・キューを参照することもできます。

- キューの名前には、大/小文字の区別があります。
- キュー名にスラッシュまたは % 記号が含まれている場合は、その文字を URL エンコードする必要があ ります。
- スラッシュ / は、%2F としてエンコードする必要があります。
- % 記号は、%25 としてエンコードする必要があります。

HTTP 接続を使用可能にすれば、HTTPS ではなく HTTP を使用できます。 HTTP の使用可能化について詳 しくは、HTTP および HTTPS ポートの構成を参照してください。

# **要求ヘッダー**

要求で以下のヘッダーを送信する必要があります。

**認証**

基本認証を使用している場合、このヘッダーを送信する必要があります。 詳しくは、REST API での HTTP 基本認証の使用 を参照してください。

### **Content-Type**

- このヘッダーは、以下のいずれかの値で送信する必要があります。
- text/plain;charset=utf-8
- text/html;charset=utf-8
- text/xml;charset=utf-8
- application/json;charset=utf-8
- application/xml;charset=utf-8

**注 :** Context-Type ヘッダーから *charset* を省略すると、UTF-8 が想定されます。

### **ibm-mq-rest-csrf-token**

このヘッダーを設定する必要がありますが、その値はブランクを含む任意のものにすることができま す。

要求で以下のヘッダーをオプションで送信できます。

## <span id="page-2192-0"></span>**Accept-Language**

このヘッダーは、応答メッセージ本体で返される例外メッセージやエラー・メッセージに必要な言語を 指定します。

### **ibm-mq-md-correlationId**

このヘッダーは、作成されるメッセージの相関 ID を設定します。 ヘッダーは、24 バイトを表す、48 文字の 16 進エンコード・ストリングとして指定する必要があります。

以下に例を示します。

ibm-mq-md-correlationId: 414d5120514d4144455620202020202067d8bf5923582e02

#### **ibm-mq-md-expiry**

このヘッダーは、作成されるメッセージの有効期限を設定します。 メッセージの有効期限は、メッセ ージがキューに到着した時点から始まります。 このため、ネットワーク待ち時間は無視されます。 ヘ ッダーは、以下のいずれかの値として指定する必要があります。

#### **unlimited**

メッセージは満了しません。

この値がデフォルト値です。

### **整数値**

メッセージが期限切れになるまでのミリ秒数。

0 から 99999999900 の範囲に制限されます。

#### **ibm-mq-md-persistence**

このヘッダーは、作成されるメッセージの持続性を設定します。 ヘッダーは、以下のいずれかの値と して指定する必要があります。

### **nonPersistent**

システム障害後またはキュー・マネージャー再始動後に、メッセージは存続しません。

この値がデフォルト値です。

#### **persistent**

メッセージはシステムの障害後、またはキュー・マネージャーの再始動後も存続します。

### **ibm-mq-md-replyTo**

このヘッダーは、作成されるメッセージの返信先宛先を設定します。 ヘッダーの形式は、応答先キュ ーとオプションのキュー・マネージャーを提供する標準表記 (replyQueue[@replyQmgr]) を使用し ます。

以下に例を示します。

ibm-mq-md-replyTo: myReplyQueue@myReplyQMgr

## **要求本体の形式**

要求本体は、テキスト形式で UTF-8 エンコードを使用する必要があります。 特定のテキスト構造にする必 要はありません。 要求本文テキストを含む MQSTR 形式のメッセージが作成され、指定されたキューに書き 込まれます。

詳しくは、[例を](#page-2194-0)参照してください。

# **セキュリティー要件**

呼び出し元は mqweb サーバーで認証する必要があります。 MQWebAdmin 役割および MQWebAdminRO 役 割は、messaging REST API には適用されません。 REST API のセキュリティーについて詳しくは、IBM MQ コンソールおよび REST API のセキュリティーを参照してください。

ユーザーは、mqweb サーバーで認証された後に、messaging REST API および administrative REST API の 両方を使用できるようになります。

<span id="page-2193-0"></span>呼び出し元のセキュリティー・プリンシパルには、指定されたキューにメッセージを入れるための権限が 付与されていなければなりません。

- リソース URL の *{queueName}* 部分で指定されるキューは、PUT に対応している必要があります。
- JULW → MQ Appliance リソース URL の *{queueName}* 部分で指定されるキューについては、呼び出し 元のセキュリティー・プリンシパルに+PUT 権限が付与されている必要があります。
- 2005 リソース URL の *{queueName}* 部分で指定されるキューの場合、呼び出し元のセキュリティ ー・プリンシパルに UPDATE アクセス権限が付与されている必要があります。

⊫ ULW UNIX, Linux, and Windows では、 **setmqaut** コマンドを使用して、 IBM MQ リソースを使用 する権限をセキュリティー・プリンシパルに付与できます。 詳しくは、**setmqaut** (権限の付与または取り 消し)を参照してください。

 $z/0S$ **■■z/OS では、z/OS でのセキュリティーのセットアップを参照してください。.** 

messaging REST API で Advanced Message Security (AMS) を使用する場合は、メッセージを投稿するユー ザーのコンテキストではなく、mqweb サーバーのコンテキストを使用してすべてのメッセージが暗号化さ れることに注意してください。

# **応答状況コード**

### **201**

メッセージは正常に作成されて送信されました。

### **400**

無効なデータが指定されました。

例えば、無効な要求ヘッダーの値が指定されました。

#### **401**

認証されませんでした。

呼び出し元は mqweb サーバーに対して認証されている必要があり、1 つ以上の MQWebAdmin、 MQWebAdminRO、または MQWebUser ロールのメンバーでなければなりません。 ibm-mq-restcsrf-token ヘッダーも指定する必要があります。 詳細については、2193 [ページの『セキュリティー](#page-2192-0) [要件』](#page-2192-0)を参照してください。

### **403**

権限がありません。

呼び出し元は mqweb サーバーで認証を受け、有効なプリンシパルと関連付けられました。 しかし、プ リンシパルが、必要な IBM MQ リソースのすべてまたはサブセットに対するアクセス権限を持っていな いか、または MQWebUser 役割に含まれていません。 必要なアクセス権について詳しくは、[2193](#page-2192-0) ペー [ジの『セキュリティー要件』](#page-2192-0)を参照してください。

### **404**

キューが存在しません。

### **405**

キューでは PUT が禁止されています。

### **415**

メッセージ・ヘッダーまたはメッセージ本体のメディア・タイプがサポートされていません。

例えば、Content-Type ヘッダーが、サポートされないメディア・タイプに設定されています。

### **500**

サーバーの問題または IBM MQ からのエラー・コード。

#### **502**

メッセージング・プロバイダーが必要な関数をサポートしていないので、現在のセキュリティー・プリ ンシパルはメッセージを送信できません。 例えば、mqweb サーバーのクラスパスが無効です。

## **503**

キュー・マネージャーが実行されていません。

# <span id="page-2194-0"></span>**応答ヘッダー**

応答では以下のヘッダーが返されます。

### **Content-Language**

エラーや例外が発生した場合の応答メッセージの言語 ID を指定します。 エラーまたは例外条件に必 要な言語を示すために、Accept-Language 要求ヘッダーと一緒に使用されます。 要求された言語が サポートされていない場合は、mqweb サーバーのデフォルトが使用されます。

### **Content-Length**

内容が存在しない場合にも適用される、HTTP 応答本体の長さを指定します。 正常に実行された場合、 値はゼロになります。

### **Content-Type**

応答本体のタイプを指定します。 成功すると、値は text/plain;charset=utf-8 になります。 エ ラーまたは例外が発生した場合、値は application/json;charset=utf-8 になります。

### **ibm-mq-md-messageId**

IBM MQ によってこのメッセージに割り振られるメッセージ ID を指定します。 ibm-mq-mdcorrelationId 要求ヘッダーと同様に、24 バイトを表す 48 文字の 16 進エンコード・ストリングと して表されます。

以下に例を示します。

ibm-mq-md-messageId: 414d5120514d4144455620202020202067d8ce5923582f07

**注 :** POST のデフォルトのメッセージ優先順位は 4 です。

# **応答本体の形式**

メッセージが正常に送信された場合、応答本体は空になります。 エラーが発生した場合、応答本体にエラ ー・メッセージが入ります。 詳しくは、REST API エラー処理を参照してください。

# **例**

以下の例では、v2 のリソース URL を使用しています。 IBM MQ の IBM MQ 9.1.5 よりも前のバージョンを 使用している場合、v1 リソースを代わりに使用する必要があります。 つまり、リソース URL では、URL の 例で v2 が使用されている v1 が置き換わります。

以下の例では、パスワード mquser を使用して mquser というユーザーにログインします。 cURL では、 ログイン要求は、次の Windows の例のようになります。 LTPA トークンは、-c フラグを使用して cookiejar.txt ファイルに保管されます。

curl -k "https://localhost:9443/ibmmq/rest/v2/login" -X POST -H "Content-Type: application/json" --data "{\"username\":\"mquser\",\"password\":\"mquser\"}" -c c:\cookiejar.txt

ユーザーがログインすると、さらに要求を認証するために LTPA トークンと ibm-mq-rest-csrf-token HTTP ヘッダーが使用されます。 ibm-mq-rest-csrf-tokentoken\_value は、ブランクを含む任意の 値にすることができます。

• 以下の Windows cURL の例では、デフォルト・オプションを使用して、キュー・マネージャー QM1 上の キュー Q1 にメッセージを送信します。 メッセージには、テキスト *"Hello World!"* が入ります。

curl -k "https://localhost:9443/ibmmq/rest/v2/messaging/qmgr/QM1/queue/Q1/message" -X POST -b c:\cookiejar.txt -H "ibm-mq-rest-csrf-token: token\_value" -H "Content-Type: text/plain;charset=utf-8" --data "Hello World!"

• 以下の Windows cURL の例では、有効期限 2 分を指定して、永続メッセージをキュー・マネージャー QM1 のキュー Q1 に送信します。 メッセージには、テキスト *"Hello World!"* が入ります。

curl -k "https://localhost:9443/ibmmq/rest/v2/messaging/qmgr/QM1/queue/Q1/message" -X POST -b c:\cookiejar.txt -H "ibm-mq-rest-csrf-token: token\_value"

-H "Content-Type: text/plain;charset=utf-8" -H "ibm-mq-md-persistence: persistent" -H "ibm-mq-md-expiry: 120000" --data "Hello World!"

• 以下の Windows cURL の例では、有効期限および相関 ID を定義せずに、非持続メッセージをキュー・マ ネージャー QM1 上のキュー Q1 に送信します。 メッセージには、テキスト *"Hello World!"* が入ります。

```
curl -k "https://localhost:9443/ibmmq/rest/v2/messaging/qmgr/QM1/queue/Q1/message" 
-X POST -b c:\cookiejar.txt -H "ibm-mq-rest-csrf-token: token-value" 
-H "Content-Type: text/plain;charset=utf-8" -H "ibm-mq-md-persistence: nonPersistent" 
-H "ibm-mq-md-expiry: unlimited" -H "ibm-mq-md-correlationId: 
414d5120514d4144455620202020202067d8b
f5923582e02" --data "Hello World!"
```
# **V** 9.1.3 *GET*

 $V$  9.1.3 /messaging/qmgr/{qmgrName}/queue/{queueName}/message リソースを指定した HTTP GET メソッドを使用して、関連付けられたキュー・マネージャーおよびキューからメッセージを参照 できます。

指定されたキュー・マネージャーおよびキューから最初に使用可能なメッセージを参照します。 キュー・ マネージャーは mqweb サーバーと同じマシン上になければなりません。 メッセージ本文は HTTP 応答本 体に返されます。 メッセージの形式は MQSTR であることが必要で、現在のユーザー・コンテキストを使用 して受け取ります。

すべてのメッセージはキューに残されて、不適切なメッセージについては、メッセージ呼び出し元に該当 する状況コードが返されます。 例えば、MQSTR 形式ではないメッセージの場合です。

- 2196 ページの『リソース URL』
- 2197 [ページの『オプションの照会パラメーター』](#page-2196-0)
- 2197 [ページの『要求ヘッダー』](#page-2196-0)
- 2197 [ページの『要求本体の形式』](#page-2196-0)
- 2198 [ページの『セキュリティー要件』](#page-2197-0)
- 2198 [ページの『応答状況コード』](#page-2197-0)
- 2199 [ページの『応答ヘッダー』](#page-2198-0)
- 2200 [ページの『応答本体の形式』](#page-2199-0)
- 2200 [ページの『例』](#page-2199-0)

## **リソース URL**

https://*host*:*port*/ibmmq/rest/v2/messaging/qmgr/*{qmgrName}*/queue/*{queueName}*/ message

**注 :** IBM MQ の IBM MQ 9.1.5 よりも前のバージョンを使用している場合、v1 リソースを代わりに使用する 必要があります。 つまり、URL で v2 が使用されている v1 を置き換える必要があります。 例えば、URL の 最初の部分は次のようになります: https://*host*:*port*/ibmmq/rest/v1/

### **qmgrName**

メッセージングのための接続先のキュー・マネージャーの名前を指定します。 キュー・マネージャー は mqweb サーバーと同じマシン上になければなりません。

キュー・マネージャーの名前には、大/小文字の区別があります。

キュー・マネージャー名にスラッシュ、ピリオド、または % 記号が含まれている場合は、その文字を URL エンコードする必要があります。

- スラッシュ (/) は、%2F としてエンコードする必要があります。
- パーセント記号 (%) は、%25 とエンコードする必要があります。

### **queueName**

メッセージを参照するキューの名前を指定します。
キューは、ローカルであるか、またはローカル・キューを指し示す別名として定義することが必要で す。

キューの名前には、大/小文字の区別があります。

キュー名にスラッシュまたは % 記号が含まれている場合は、その文字を URL エンコードする必要があ ります。

- スラッシュ / は、%2F としてエンコードする必要があります。
- % 記号は、%25 としてエンコードする必要があります。

HTTP 接続を使用可能にすれば、HTTPS ではなく HTTP を使用できます。 HTTP の使用可能化について詳 しくは、HTTP および HTTPS ポートの構成を参照してください。

# **オプションの照会パラメーター**

### **correlationId=***hexValue*

HTTP メソッドが次のメッセージを対応する相関 ID と共に返すように指定します。

### **hexValue**

照会パラメーターは、24 バイトを表す、48 文字の 16 進エンコード・ストリングとして指定する 必要があります。

以下に例を示します。

../message?correlationId=414d5120514d4144455620202020202067d8bf5923582e02

### **messageId=***hexValue*

HTTP メソッドが次のメッセージを対応するメッセージ ID と共に返すように指定します。

#### **hexValue**

照会パラメーターは、24 バイトを表す、48 文字の 16 進エンコード・ストリングとして指定する 必要があります。

以下に例を示します。

../message?messageId=414d5120514d4144455620202020202067d8ce5923582f07

# **要求ヘッダー**

要求で以下のヘッダーを送信する必要があります。

#### **認証**

基本認証を使用している場合、このヘッダーを送信する必要があります。 詳しくは、REST API での HTTP 基本認証の使用 を参照してください。

### **ibm-mq-rest-csrf-token**

このヘッダーを設定する必要がありますが、その値はブランクを含む任意のものにすることができま す。

要求で以下のヘッダーをオプションで送信できます。

### **Accept-Charset**

このヘッダーを使用して、応答のために許容される文字セットを指定できます。 指定する場合、この ヘッダーは UTF-8 として設定する必要があります。

### **Accept-Language**

このヘッダーは、応答メッセージ本体で返される例外メッセージやエラー・メッセージに必要な言語を 指定します。

# **要求本体の形式**

なし。

# **セキュリティー要件**

呼び出し元は mqweb サーバーで認証する必要があります。 MQWebAdmin 役割および MQWebAdminRO 役 割は、messaging REST API には適用されません。 REST API のセキュリティーについて詳しくは、IBM MQ コンソールおよび REST API のセキュリティーを参照してください。

ユーザーは、mqweb サーバーで認証された後に、messaging REST API および administrative REST API の 両方を使用できるようになります。

呼び出し元のセキュリティー・プリンシパルには、指定されたキューからメッセージを参照するための権 限が付与されていなければなりません。

- リソース URL の *{queueName}* 部分で指定されるキューは、BROWSE に対応している必要があります。
- ULW → MQ Appliance リソース URL の *{queueName}* 部分で指定されたキューについて、+GET、 +INQ、および+BROWSE 権限が呼び出し元のセキュリティー・プリンシパルに付与されている必要があり ます。
- リソース URL の *{queueName}* 部分で指定されるキュー UPDATE では、アクセス権限が呼び 出し元のセキュリティー・プリンシパルに付与されている必要があります。

<u>● ULW D</u>INIX, Linux, and Windows では、 **setmqaut** コマンドを使用して、 IBM MQ リソースを使用 する権限をセキュリティー・プリンシパルに付与できます。 詳しくは、**setmqaut** (権限の付与または取り 消し)を参照してください。

<mark>■ z/OS ─</mark>z/OS では、z/OS <u>でのセキュリティーのセットアップ</u>を参照してください。.

# **応答状況コード**

### **200**

メッセージは正常に受信されました。

### **204**

メッセージが使用できません。

### **400**

無効なデータが指定されました。

例えば、無効な照会パラメーターの値が指定されました。

### **401**

認証されませんでした。

呼び出し元は mqweb サーバーに対して認証されている必要があり、1 つ以上の MQWebAdmin、 MQWebAdminRO、または MQWebUser ロールのメンバーでなければなりません。 ibm-mq-restcsrf-token ヘッダーも指定する必要があります。 詳細については、2198 ページの『セキュリティー 要件』を参照してください。

# **403**

権限がありません。

呼び出し元は mqweb サーバーで認証を受け、有効なプリンシパルと関連付けられました。 しかし、プ リンシパルが、必要な IBM MQ リソースのすべてまたはサブセットに対するアクセス権限を持っていな いか、または MQWebUser 役割に含まれていません。 必要なアクセス権について詳しくは、2198 ペー ジの『セキュリティー要件』を参照してください。

# **404**

キューが存在しません。

# **500**

サーバーの問題または IBM MQ からのエラー・コード。

#### **501**

HTTP 応答を作成できませんでした。

例えば、受信したメッセージのタイプが正しくないか、タイプは正しくても本体を処理できない場合が あります。

**502**

メッセージング・プロバイダーが必要な関数をサポートしていないので、現在のセキュリティー・プリ ンシパルはメッセージを受信できません。 例えば、mqweb サーバーのクラスパスが無効です。

**503**

キュー・マネージャーが実行されていません。

# **応答ヘッダー**

応答では以下のヘッダーが返されます。

### **Content-Language**

エラーや例外が発生した場合の応答メッセージの言語 ID を指定します。 エラーまたは例外条件に必 要な言語を示すために、Accept-Language 要求ヘッダーと一緒に使用されます。 要求された言語が サポートされていない場合は、mqweb サーバーのデフォルトが使用されます。

# **Content-Length**

内容が存在しない場合にも適用される、HTTP 応答本体の長さを指定します。 値には、メッセージ・デ ータの長さ (バイト数) が含まれます。

# **Content-Type**

受信したメッセージの応答本体で返されるコンテンツのタイプを指定します。 成功すると、値は text/plain;charset=utf-8 になります。 エラーまたは例外が発生した場合、値は application/json;charset=utf-8 になります。

### **ibm-mq-md-correlationId**

受信メッセージの相関 ID を指定します。 受信したメッセージに有効な相関 ID が含まれている場合、 このヘッダーが返されます。 これは 24 バイトを表す、48 文字の 16 進エンコード・ストリングとして 表記されます。

以下に例を示します。

ibm-mq-md-correlationId: 414d5120514d4144455620202020202067d8bf5923582e02

### **ibm-mq-md-expiry**

受信メッセージの有効期限までの残り時間を示します。 ヘッダーは、次の値のうちのいずれかです。

### **unlimited**

メッセージは満了しません。

## **整数値**

メッセージの有効期限までの残り時間 (ミリ秒単位)。

#### **ibm-mq-md-messageId**

IBM MQ によってこのメッセージに割り振られるメッセージ ID を指定します。 ibm-mq-mdcorrelationId ヘッダーと同様に、24 バイトを表す 48 文字の 16 進エンコード・ストリングとして 表されます。

以下に例を示します。

ibm-mq-md-messageId: 414d5120514d4144455620202020202067d8ce5923582f07

### **ibm-mq-md-persistence**

受信メッセージの持続性を指定します。 ヘッダーは、次の値のうちのいずれかです。

#### **nonPersistent**

システム障害後またはキュー・マネージャー再始動後に、メッセージは存続しません。

#### **persistent**

メッセージはシステムの障害後、またはキュー・マネージャーの再始動後も存続します。

# **ibm-mq-md-replyTo**

受信メッセージの返信先宛先を指定します。 ヘッダーの形式は、応答先キューおよびキュー・マネー ジャー replyQueue@replyQmgr の標準表記を使用します。

以下に例を示します。

ibm-mq-md-replyTo: myReplyQueue@myReplyQMgr

# **応答本体の形式**

常に実行された場合、応答本体には受信メッセージからのメッセージ本体が入ります。 エラーが発生した 場合、応答本体に JSON 形式のエラー・メッセージが入ります。 どちらの応答も UTF-8 エンコードされま す。 詳しくは、REST API エラー処理を参照してください。

メッセージを受信する際には、IBM MQ MQSTR 形式のメッセージのみがサポートされるので注意してくだ さい。

取得禁止とマークされているキューを参照しても、内容は返されません。

参照されているキューにメッセージ ID が重複したメッセージが含まれている場合、メッセージ ID でフィ ルタリングすると、最初のメッセージが返されます。

# **例**

以下の例では、v2 のリソース URL を使用しています。 IBM MQ の IBM MQ 9.1.5 よりも前のバージョンを 使用している場合、v1 リソースを代わりに使用する必要があります。 つまり、リソース URL では、URL の 例で v2 が使用されている v1 が置き換わります。

以下の例では、パスワード mquser を使用して mquser というユーザーにログインします。 cURL では、 ログイン要求は、次の Windows の例のようになります。 LTPA トークンは、-c フラグを使用して cookiejar.txt ファイルに保管されます。

curl -k "https://localhost:9443/ibmmq/rest/v2/login" -X POST -H "Content-Type: application/json" --data "{\"username\":\"mquser\",\"password\":\"mquser\"}" -c c:\cookiejar.txt

ユーザーがログインすると、さらに要求を認証するために LTPA トークンと ibm-mq-rest-csrf-token HTTP ヘッダーが使用されます。 ibm-mq-rest-csrf-tokentoken\_value は、ブランクを含む任意の 値にすることができます。

• 以下の Windows cURL の例は、デフォルトのオプションを使用して、次に使用可能なメッセージをキュ ー・マネージャー QM1 上のキュー Q1 から参照します。

```
curl -k "https://localhost:9443/ibmmq/rest/v2/messaging/qmgr/QM1/queue/Q1/message" 
-X GET -b c:\cookiejar.txt -H "ibm-mq-rest-csrf-token: token-value" 
-H "Accept: text/plain"
```
• 以下の Windows cURL の例は、特定の相関 ID (0000000000000000000000000000000000000000abcdabcd) を持つメッセージを、キュー・マネー ジャー QM1 上のキュー Q1 から参照します。

```
curl -k "https://localhost:9443/ibmmq/rest/v2/messaging/qmgr/QM1/queue/Q1/message?
correlationId=0000000000000000000000000000000000000000abcdabcd" 
-X GET -b c:\cookiejar.txt -H "ibm-mq-rest-csrf-token: token-value" 
-H "Accept: text/plain"
```
# *V* 9.1.0 DELETE

/messaging/qmgr/{qmgrName}/queue/{queueName}/message リソースを指定した HTTP DELETE メソッドを使用して、関連するキュー・マネージャーおよびキューからメッセージを取得できます。

使用可能な次のメッセージを指定されたキュー・マネージャーおよびキューから破壊的に取得し、HTTP 応 答本体でメッセージ本体を返します。 キュー・マネージャーは mqweb サーバーと同じマシン上になけれ ばなりません。 メッセージの形式は MQSTR であることが必要で、現在のユーザー・コンテキストを使用し て受け取ります。

非互換のメッセージはキューに残されて、呼び出し元には該当する状況コードが返されます。 例えば、 MQSTR 形式ではないメッセージの場合です。

- 2201 ページの『リソース URL』
- 2201 ページの『オプションの照会パラメーター』
- 2202 [ページの『要求ヘッダー』](#page-2201-0)
- 2202 [ページの『要求本体の形式』](#page-2201-0)
- 2202 [ページの『セキュリティー要件』](#page-2201-0)
- 2203 [ページの『応答状況コード』](#page-2202-0)
- 2204 [ページの『応答ヘッダー』](#page-2203-0)
- 2205 [ページの『応答本体の形式』](#page-2204-0)
- 2205 [ページの『例』](#page-2204-0)

# **リソース URL**

https://*host*:*port*/ibmmq/rest/v2/messaging/qmgr/*{qmgrName}*/queue/*{queueName}*/ message

**注 :** IBM MQ の IBM MQ 9.1.5 よりも前のバージョンを使用している場合、v1 リソースを代わりに使用する 必要があります。 つまり、URL で v2 が使用されている v1 を置き換える必要があります。 例えば、URL の 最初の部分は次のようになります: https://*host*:*port*/ibmmq/rest/v1/

### **qmgrName**

メッセージングのための接続先のキュー・マネージャーの名前を指定します。 キュー・マネージャー は mqweb サーバーと同じマシン上になければなりません。

キュー・マネージャーの名前には、大/小文字の区別があります。

キュー・マネージャー名にスラッシュ、ピリオド、または % 記号が含まれている場合は、その文字を URL エンコードする必要があります。

• スラッシュ (/) は、%2F としてエンコードする必要があります。

• パーセント記号 (%) は、%25 とエンコードする必要があります。

### **queueName**

次のメッセージを取得するキューの名前を指定します。

キューは、ローカルであるか、またはローカル・キューを指し示す別名として定義することが必要で す。

キューの名前には、大/小文字の区別があります。

キュー名にスラッシュまたは % 記号が含まれている場合は、その文字を URL エンコードする必要があ ります。

- スラッシュ / は、%2F としてエンコードする必要があります。
- % 記号は、%25 としてエンコードする必要があります。

HTTP 接続を使用可能にすれば、HTTPS ではなく HTTP を使用できます。 HTTP の使用可能化について詳 しくは、HTTP および HTTPS ポートの構成を参照してください。

# **オプションの照会パラメーター**

### **correlationId=***hexValue*

HTTP メソッドが次のメッセージを対応する相関 ID と共に返すように指定します。

### **hexValue**

照会パラメーターは、24 バイトを表す、48 文字の 16 進エンコード・ストリングとして指定する 必要があります。

以下に例を示します。

../message?correlationId=414d5120514d4144455620202020202067d8bf5923582e02

# <span id="page-2201-0"></span>**messageId=***hexValue*

HTTP メソッドが次のメッセージを対応するメッセージ ID と共に返すように指定します。

#### **hexValue**

照会パラメーターは、24 バイトを表す、48 文字の 16 進エンコード・ストリングとして指定する 必要があります。

以下に例を示します。

../message?messageId=414d5120514d4144455620202020202067d8ce5923582f07

### **wait=***integerValue*

次のメッセージが使用可能になるまで HTTP メソッドが *integerValue* ミリ秒の間待機するように指定 します。

### **integerValue**

照会パラメーターは、ミリ秒の期間を表す整数値として指定する必要があります。 最大値は 2147483647 です。

以下に例を示します。

../message?wait=120000

# **要求ヘッダー**

要求で以下のヘッダーを送信する必要があります。

### **認証**

基本認証を使用している場合、このヘッダーを送信する必要があります。 詳しくは、REST API での HTTP 基本認証の使用 を参照してください。

### **ibm-mq-rest-csrf-token**

このヘッダーを設定する必要がありますが、その値はブランクを含む任意のものにすることができま す。

要求で以下のヘッダーをオプションで送信できます。

#### **Accept-Charset**

このヘッダーを使用して、応答のために許容される文字セットを指定できます。 指定する場合、この ヘッダーは UTF-8 として設定する必要があります。

### **Accept-Language**

このヘッダーは、応答メッセージ本体で返される例外メッセージやエラー・メッセージに必要な言語を 指定します。

# **要求本体の形式**

なし。

# **セキュリティー要件**

呼び出し元は mqweb サーバーで認証する必要があります。 MQWebAdmin 役割および MQWebAdminRO 役 割は、messaging REST API には適用されません。 REST API のセキュリティーについて詳しくは、IBM MQ コンソールおよび REST API のセキュリティーを参照してください。

ユーザーは、mqweb サーバーで認証された後に、messaging REST API および administrative REST API の 両方を使用できるようになります。

呼び出し元のセキュリティー・プリンシパルには、指定されたキューからメッセージを取得するための権 限が付与されていなければなりません。

• リソース URL の *{queueName}* 部分で指定されるキューは、GET に対応している必要があります。

- <span id="page-2202-0"></span>• ULW → MQ Appliance リソース URL の *{queueName}* 部分で指定されたキューについて、+GET、 +INQ、および+BROWSE 権限が呼び出し元のセキュリティー・プリンシパルに付与されている必要があり ます。
- 2008 リソース URL の *{queueName}* 部分で指定されるキュー UPDATE では、アクセス権限が呼び 出し元のセキュリティー・プリンシパルに付与されている必要があります。

<u>★ ■ULWA N</u>UNIX, Linux, and Windows では、 **setmqaut** コマンドを使用して、 IBM MQ リソースを使用 する権限をセキュリティー・プリンシパルに付与できます。 詳しくは、**setmqaut** (権限の付与または取り 消し)を参照してください。

■Z/OS では、z/OS でのセキュリティーの<u>セットアップ</u>を参照してください。.

# **応答状況コード**

# **200**

メッセージは正常に受信されました。

# **204**

メッセージが使用できません。

# **400**

無効なデータが指定されました。

例えば、無効な照会パラメーターの値が指定されました。

### **401**

認証されませんでした。

呼び出し元は mqweb サーバーに対して認証されている必要があり、1 つ以上の MQWebAdmin、 MQWebAdminRO、または MQWebUser ロールのメンバーでなければなりません。 ibm-mq-restcsrf-token ヘッダーも指定する必要があります。 詳細については、2202 [ページの『セキュリティー](#page-2201-0) [要件』](#page-2201-0)を参照してください。

## **403**

権限がありません。

呼び出し元は mqweb サーバーで認証を受け、有効なプリンシパルと関連付けられました。 しかし、プ リンシパルが、必要な IBM MQ リソースのすべてまたはサブセットに対するアクセス権限を持っていな いか、または MQWebUser 役割に含まれていません。 必要なアクセス権について詳しくは、[2202](#page-2201-0) ペー [ジの『セキュリティー要件』](#page-2201-0)を参照してください。

# **404**

キューが存在しません。

# **405**

キューでは GET が禁止されています。

# **500**

サーバーの問題または IBM MQ からのエラー・コード。

### **501**

HTTP 応答を作成できませんでした。

例えば、受信したメッセージのタイプが正しくないか、タイプは正しくても本体を処理できない場合が あります。

**502**

メッセージング・プロバイダーが必要な関数をサポートしていないので、現在のセキュリティー・プリ ンシパルはメッセージを受信できません。 例えば、mqweb サーバーのクラスパスが無効です。

# **503**

キュー・マネージャーが実行されていません。

# <span id="page-2203-0"></span>**応答ヘッダー**

応答では以下のヘッダーが返されます。

### **Content-Language**

エラーや例外が発生した場合の応答メッセージの言語 ID を指定します。 エラーまたは例外条件に必 要な言語を示すために、Accept-Language 要求ヘッダーと一緒に使用されます。 要求された言語が サポートされていない場合は、mqweb サーバーのデフォルトが使用されます。

### **Content-Length**

内容が存在しない場合にも適用される、HTTP 応答本体の長さを指定します。 値には、メッセージ・デ ータの長さ (バイト数) が含まれます。

### **Content-Type**

受信したメッセージの応答本体で返されるコンテンツのタイプを指定します。 成功すると、値は text/plain;charset=utf-8 になります。 エラーまたは例外が発生した場合、値は application/json;charset=utf-8 になります。

### **ibm-mq-md-correlationId**

受信メッセージの相関 ID を指定します。 受信したメッセージに有効な相関 ID が含まれている場合、 このヘッダーが返されます。 これは 24 バイトを表す、48 文字の 16 進エンコード・ストリングとして 表記されます。

以下に例を示します。

ibm-mq-md-correlationId: 414d5120514d4144455620202020202067d8bf5923582e02

### **ibm-mq-md-expiry**

受信メッセージの有効期限までの残り時間を示します。 ヘッダーは、次の値のうちのいずれかです。

### **unlimited**

メッセージは満了しません。

### **整数値**

メッセージの有効期限までの残り時間 (ミリ秒単位)。

# **ibm-mq-md-messageId**

IBM MQ によってこのメッセージに割り振られるメッセージ ID を指定します。 ibm-mq-mdcorrelationId ヘッダーと同様に、24 バイトを表す 48 文字の 16 進エンコード・ストリングとして 表されます。

以下に例を示します。

ibm-mq-md-messageId: 414d5120514d4144455620202020202067d8ce5923582f07

#### **ibm-mq-md-persistence**

受信メッセージの持続性を指定します。 ヘッダーは、次の値のうちのいずれかです。

### **nonPersistent**

システム障害後またはキュー・マネージャー再始動後に、メッセージは存続しません。

### **persistent**

メッセージはシステムの障害後、またはキュー・マネージャーの再始動後も存続します。

#### **ibm-mq-md-replyTo**

受信メッセージの返信先宛先を指定します。 ヘッダーの形式は、応答先キューおよびキュー・マネー ジャー replyQueue@replyQmgr の標準表記を使用します。

以下に例を示します。

ibm-mq-md-replyTo: myReplyQueue@myReplyQMgr

# <span id="page-2204-0"></span>**応答本体の形式**

常に実行された場合、応答本体には受信メッセージからのメッセージ本体が入ります。 エラーが発生した 場合、応答本体に JSON 形式のエラー・メッセージが入ります。 どちらの応答も UTF-8 エンコードされま す。 詳しくは、REST API エラー処理を参照してください。

メッセージを受信する際には、IBM MQ MQSTR 形式のメッセージのみがサポートされるので注意してくだ さい。 その後、同期点下ですべてのメッセージが受信され、未処理のメッセージはキューに残されます。 それらの有害メッセージを別の宛先に移動するように、IBM MQ キューを構成できます。 詳細については、 IBM MQ classes for JMS でのポイズン・メッセージの処理を参照してください。

# **例**

以下の例では、v2 のリソース URL を使用しています。 IBM MQ の IBM MQ 9.1.5 よりも前のバージョンを 使用している場合、v1 リソースを代わりに使用する必要があります。 つまり、リソース URL では、URL の 例で v2 が使用されている v1 が置き換わります。

以下の例では、パスワード mquser を使用して mquser というユーザーにログインします。 cURL では、 ログイン要求は、次の Windows の例のようになります。 LTPA トークンは、-c フラグを使用して cookiejar.txt ファイルに保管されます。

```
curl -k "https://localhost:9443/ibmmq/rest/v2/login" -X POST 
-H "Content-Type: application/json" --data "{\"username\":\"mquser\",\"password\":\"mquser\"}" 
-c c:\cookiejar.txt
```
ユーザーがログインすると、さらに要求を認証するために LTPA トークンと ibm-mq-rest-csrf-token HTTP ヘッダーが使用されます。 ibm-mq-rest-csrf-tokentoken\_value は、ブランクを含む任意の 値にすることができます。

• 以下の Windows cURL の例では、デフォルト・オプションを使用して、キュー・マネージャー QM1 のキ ュー Q1 から次に使用可能なメッセージを除去します。

```
curl -k "https://localhost:9443/ibmmq/rest/v2/messaging/qmgr/QM1/queue/Q1/message" 
-X DELETE -b c:\cookiejar.txt -H "ibm-mq-rest-csrf-token: token-value" 
-H "Accept: text/plain
```
• 以下の Windows cURL の例では、特定の相関 ID 0000000000000000000000000000000000000000abcdabcd を持つメッセージをキュー・マネージ ャー QM1 のキュー Q1 から除去します。

```
curl -k "https://localhost:9443/ibmmq/rest/v2/messaging/qmgr/QM1/queue/Q1/message?
correlationId=0000000000000000000000000000000000000000abcdabcd" 
-X DELETE -b c:\cookiejar.txt -H "ibm-mq-rest-csrf-token: token-value" 
-H "Accept: text/plain
```
• 以下の Windows cURL の例では、特定の相関 ID 0000000000000000000000000000000000000000abcdabcd を持つメッセージをキュー・マネージ ャー QM1 のキュー Q1 から除去し、メッセージが使用可能になるまで最大 30 秒待機します。 指定された メッセージがキューに書き込まれずに 30 秒が経過すると、メッセージなしで DELETE 呼び出しが戻りま す。

```
curl -k "https://localhost:9443/ibmmq/rest/v2/messaging/qmgr/QM1/queue/Q1/message?
correlationId=0000000000000000000000000000000000000000abcdabcd&wait=30000" 
-X DELETE -b c:\cookiejar.txt -H "ibm-mq-rest-csrf-token: token-value" 
-H "Accept: text/plain
```
#### $V<sub>9.1.3</sub>$ **/messaging/qmgr/{qmgrName}/queue/{queueName}/messagelist**

 $V$  9.1.3 /messaging/qmgr/{qmgrName}/queue/{queueName}/messagelist リソースを指定 した HTTP GET メソッドを使用して、指定したキュー・マネージャー上の指定したキューから使用可能な メッセージのリストを取得することができます。

**V** 9.1.3 GET

/messaging/qmgr/{qmgrName}/queue/{queueName}/messagelist リソースを指定 した HTTP GET メソッドを使用して、指定したキュー・マネージャー上の指定したキューから使用可能な メッセージのリストを取得することができます。

指定されたキュー・マネージャーおよびキューからメッセージの要約リストを参照します。 キュー・マネ ージャーは mqweb サーバーと同じマシン上になければなりません。 要約データが HTTP 応答本体に JSON フォーマット済みアレイとして返されます。 データにはメッセージのペイロードは含まれません。 データは、現在のユーザー・コンテキストを使用して受け取ります。 メッセージは関連キューから除去さ れません。

取得禁止になっているキューから、使用可能なメッセージのリストを取得する要求が行われた場合、空の JSON 配列が返されます。

- 2206 ページの『リソース URL』
- 2207 [ページの『オプションの照会パラメーター』](#page-2206-0)
- 2207 [ページの『要求ヘッダー』](#page-2206-0)
- 2207 [ページの『要求本体の形式』](#page-2206-0)
- 2208 [ページの『セキュリティー要件』](#page-2207-0)
- 2208 [ページの『応答状況コード』](#page-2207-0)
- 2209 [ページの『応答ヘッダー』](#page-2208-0)
- 2209 [ページの『応答本体の形式』](#page-2208-0)
- 2209 [ページの『例』](#page-2208-0)

# **リソース URL**

https://*host*:*port*/ibmmq/rest/v2/messaging/qmgr/*{qmgrName}*/queue/*{queueName}*/ messagelist

**注 :** IBM MQ の IBM MQ 9.1.5 よりも前のバージョンを使用している場合、v1 リソースを代わりに使用する 必要があります。 つまり、URL で v2 が使用されている v1 を置き換える必要があります。 例えば、URL の 最初の部分は次のようになります: https://*host*:*port*/ibmmq/rest/v1/

### **qmgrName**

メッセージングのための接続先のキュー・マネージャーの名前を指定します。 キュー・マネージャー は mqweb サーバーと同じマシン上になければなりません。

キュー・マネージャーの名前には、大/小文字の区別があります。

キュー・マネージャー名にスラッシュ、ピリオド、または % 記号が含まれている場合は、その文字を URL エンコードする必要があります。

- スラッシュ (/) は、%2F としてエンコードする必要があります。
- パーセント記号 (%) は、%25 とエンコードする必要があります。

### **queueName**

メッセージを参照するキューの名前を指定します。

- キューは、ローカルであるか、またはローカル・キューを指し示す別名として定義することが必要で す。
- キューの名前には、大/小文字の区別があります。
- キュー名にスラッシュまたは % 記号が含まれている場合は、その文字を URL エンコードする必要があ ります。
- スラッシュ / は、%2F としてエンコードする必要があります。
- % 記号は、%25 としてエンコードする必要があります。

HTTP 接続を使用可能にすれば、HTTPS ではなく HTTP を使用できます。 HTTP の使用可能化について詳 しくは、HTTP および HTTPS ポートの構成を参照してください。

# <span id="page-2206-0"></span>**オプションの照会パラメーター**

# **correlationId=***hexValue*

HTTP メソッドが次のメッセージを対応する相関 ID と共に返すように指定します。

### **hexValue**

照会パラメーターは、24 バイトを表す、48 文字の 16 進エンコード・ストリングとして指定する 必要があります。

以下に例を示します。

../messagelist?correlationId=414d5120514d4144455620202020202067d8bf5923582e02

### **messageId=***hexValue*

HTTP メソッドが次のメッセージを対応するメッセージ ID と共に返すように指定します。

#### **hexValue**

照会パラメーターは、24 バイトを表す、48 文字の 16 進エンコード・ストリングとして指定する 必要があります。

以下に例を示します。

../messagelist?messageId=414d5120514d4144455620202020202067d8ce5923582f07

# **limit=***integerValue*

HTTP メソッド応答本体を *integerValue* JSON 要素に制限することを指定します。

### **integerValue**

照会パラメーターは、JSON 応答本体に含まれる要素の最大数を表す整数値として指定する必要が あります。

デフォルト値は 10 で、最大値は 2147483647 です。

以下に例を示します。

../messagelist?limit=250

# **要求ヘッダー**

要求で以下のヘッダーを送信する必要があります。

# **認証**

基本認証を使用している場合、このヘッダーを送信する必要があります。詳しくは、REST API での HTTP 基本認証の使用 を参照してください。

### **ibm-mq-rest-csrf-token**

このヘッダーを設定する必要がありますが、その値はブランクを含む任意のものにすることができま す。

要求で以下のヘッダーをオプションで送信できます。

#### **Accept-Charset**

このヘッダーを使用して、応答のために許容される文字セットを指定できます。 指定する場合、この ヘッダーは UTF-8 として設定する必要があります。

# **Accept-Language**

このヘッダーは、応答メッセージ本体で返される例外メッセージやエラー・メッセージに必要な言語を 指定します。

# **要求本体の形式**

なし。

# <span id="page-2207-0"></span>**セキュリティー要件**

呼び出し元は mqweb サーバーで認証する必要があります。 MQWebAdmin 役割および MQWebAdminRO 役 割は、messaging REST API には適用されません。 REST API のセキュリティーについて詳しくは、IBM MQ コンソールおよび REST API のセキュリティーを参照してください。

ユーザーは、mqweb サーバーで認証された後に、messaging REST API および administrative REST API の 両方を使用できるようになります。

呼び出し元のセキュリティー・プリンシパルには、指定されたキューからメッセージを参照するための権 限が付与されていなければなりません。

- リソース URL の *{queueName}* 部分で指定されるキューは、BROWSE に対応している必要があります。
- ULW → MQ Appliance リソース URL の *{queueName}* 部分で指定されたキューについて、+GET、 +INQ、および+BROWSE 権限が呼び出し元のセキュリティー・プリンシパルに付与されている必要があり ます。
- リソース URL の *{queueName}* 部分で指定されるキュー UPDATE では、アクセス権限が呼び 出し元のセキュリティー・プリンシパルに付与されている必要があります。

<u>● ULW D</u>INIX, Linux, and Windows では、 **setmqaut** コマンドを使用して、 IBM MQ リソースを使用 する権限をセキュリティー・プリンシパルに付与できます。 詳しくは、**setmqaut** (権限の付与または取り 消し)を参照してください。

<mark>■ z/OS ─</mark>z/OS では、z/OS <u>でのセキュリティーのセットアップ</u>を参照してください。.

# **応答状況コード**

### **200**

メッセージ・リストは正常に受信されました。

### **400**

無効なデータが指定されました。

例えば、無効な照会パラメーターの値が指定されました。

### **401**

認証されませんでした。

呼び出し元は mqweb サーバーに対して認証されている必要があり、1 つ以上の MQWebAdmin、 MQWebAdminRO、または MQWebUser ロールのメンバーでなければなりません。 ibm-mq-restcsrf-token ヘッダーも指定する必要があります。 詳細については、2208 ページの『セキュリティー 要件』を参照してください。

### **403**

権限がありません。

呼び出し元は mqweb サーバーで認証を受け、有効なプリンシパルと関連付けられました。 しかし、プ リンシパルが、必要な IBM MQ リソースのすべてまたはサブセットに対するアクセス権限を持っていな いか、または MQWebUser 役割に含まれていません。 必要なアクセス権について詳しくは、2208 ペー ジの『セキュリティー要件』を参照してください。

### **404**

キューが存在しません。

**500**

サーバーの問題または IBM MQ からのエラー・コード。

**501**

HTTP 応答を作成できませんでした。

例えば、受信したメッセージのタイプが正しくないか、タイプは正しくても本体を処理できない場合が あります。

<span id="page-2208-0"></span>**502**

メッセージング・プロバイダーが必要な関数をサポートしていないので、現在のセキュリティー・プリ ンシパルはメッセージを受信できません。 例えば、mqweb サーバーのクラスパスが無効です。

**503**

キュー・マネージャーが実行されていません。

# **応答ヘッダー**

# **Content-Language**

エラーや例外が発生した場合の応答メッセージの言語 ID を指定します。 エラーまたは例外条件に必 要な言語を示すために、Accept-Language 要求ヘッダーと一緒に使用されます。 要求された言語が サポートされていない場合は、mqweb サーバーのデフォルトが使用されます。

### **Content-Length**

内容が存在しない場合にも適用される、HTTP 応答本体の長さを指定します。 値には、メッセージ・デ ータ長 (バイト単位) が含まれます。

### **Content-Type**

応答本体のタイプを指定します。 値は application/json;charset=utf-8 です。

# **ibm-mq-total-browse-size**

■ V 9.1.5 ■ IBM MQ 9.1.5 以降、この応答ヘッダーは返されなくなりました。

キューで使用可能なメッセージの合計数を指定します。 フィルタリング基準が指定されている場合、 メッセージの合計数は、フィルタリング基準に一致するキュー上のメッセージの数です。 ヘッダー値 には、応答本文で返される JSON 要素の数以上の値を指定することができます。

# **応答本体の形式**

正常に実行された場合、応答本体は UTF-8 エンコード応答です。 応答で返される外部 JSON オブジェクト の内側には、messages という単一の JSON 配列が含まれています。 配列の各エレメントは、キュー上の メッセージに関する情報を含む JSON オブジェクトです。 各エレメントに以下の属性が含まれます。

# **correlationId**

メッセージの相関 ID を指定します。 メッセージに有効な相関 ID が含まれている場合、この値が返さ れます。 これは 24 バイトを表す、48 文字の 16 進エンコード・ストリングとして表記されます。

### **messageId**

IBM MQ によってこのメッセージに割り振られるメッセージ ID を指定します。 これは 24 バイトを表 す、48 文字の 16 進エンコード・ストリングとして表記されます。

**形式**

MQMD format フィールドを指定します。 通常の状況では、テキスト・メッセージには IBM MQ MQSTR 値が入ります。

取得禁止になっているキュー上のメッセージのリストを取得する要求が行われた場合、空の JSON 配列が 返されます。

エラーが発生した場合、応答本体に JSON 形式のエラー・メッセージが入ります。 詳しくは、REST API エ ラー処理を参照してください。

# **例**

以下の例では、v2 のリソース URL を使用しています。 IBM MQ の IBM MQ 9.1.5 よりも前のバージョンを 使用している場合、v1 リソースを代わりに使用する必要があります。 つまり、リソース URL では、URL の 例で v2 が使用されている v1 が置き換わります。

以下の例では、パスワード mquser を使用して mquser というユーザーにログインします。 cURL では、 ログイン要求は、次の Windows の例のようになります。 LTPA トークンは、-c フラグを使用して cookiejar.txt ファイルに保管されます。

curl -k "https://localhost:9443/ibmmq/rest/v2/login" -X POST -H "Content-Type: application/json" --data "{\"username\":\"mquser\",\"password\":\"mquser\"}" -c c:\cookiejar.txt

ユーザーがログインすると、さらに要求を認証するために LTPA トークンと ibm-mq-rest-csrf-token HTTP ヘッダーが使用されます。 ibm-mq-rest-csrf-tokentoken\_value は、ブランクを含む任意の 値にすることができます。

• 以下の Windows cURL の例は、デフォルトのオプションを使用して、キュー・マネージャー QM1 上のキ ュー Q1 から次に使用可能な 10 のメッセージをリストします。

```
curl -k "https://localhost:9443/ibmmq/rest/v2/messaging/qmgr/QM1/queue/Q1/messagelist" 
-X GET -b c:\cookiejar.txt -H "ibm-mq-rest-csrf-token: token-value" 
-H "Accept: application/json"
```
• 以下の Windows cURL の例は、デフォルトのオプションを使用して、キュー・マネージャー QM1 上のキ ュー Q1 から次に使用可能な 200 のメッセージをリストします。

```
curl -k "https://localhost:9443/ibmmq/rest/v2/messaging/qmgr/QM1/queue/Q1/messagelist?
limit=200" 
-X GET -b c:\cookiejar.txt -H "ibm-mq-rest-csrf-token: token-value" 
-H "Accept: application/json"
```
• 以下の Windows cURL の例は、対応する相関 ID (0000000000000000000000000000000000000000abcdabcd) を持つメッセージだけを、キュー・マ ネージャー QM1 上のキュー Q1 からリストします。

```
curl -k "https://localhost:9443/ibmmq/rest/v2/messaging/qmgr/QM1/queue/Q1/messagelist?
correlationId=0000000000000000000000000000000000000000abcdabcd" 
-X GET -b c:\cookiejar.txt -H "ibm-mq-rest-csrf-token: token-value" 
-H "Accept: application/json"
```
# **/messaging/qmgr/{qmgrName}/topic/{topicString}/message**

/messaging/qmgr/{qmgrName}/topic/{topicString}/message リソースを指定した HTTP POST メソッドを使用すると、指定したキュー・マネージャー上の指定したトピックにメッセージをパブリッシ ュできます。

# **POST**

/messaging/qmgr/{qmgrName}/topic/{topicString}/message リソースを指定した HTTP POST メソッドを使用すると、指定したキュー・マネージャー上の指定したトピックにメッセージをパブリッシ ュできます。

HTTP 要求本体のテキスト・ベースのメッセージを、指定されたキュー・マネージャーおよびトピックにパ ブリッシュします。 このキュー・マネージャーは、mqweb サーバーと同じマシンに配置する必要があり、 テキスト・ベースのメッセージのみがサポートされます。 メッセージは現在のユーザー・コンテキストを 使用して MQSTR 形式のメッセージとしてパブリッシュされ、デフォルトのメッセージ優先順位は 4 になり ます。

- 2211 [ページの『リソース](#page-2210-0) URL』
- 2211 [ページの『要求ヘッダー』](#page-2210-0)
- 2212 [ページの『要求本体の形式』](#page-2211-0)
- 2212 [ページの『セキュリティー要件』](#page-2211-0)
- 2213 [ページの『応答状況コード』](#page-2212-0)
- 2214 [ページの『応答ヘッダー』](#page-2213-0)
- 2214 [ページの『応答本体の形式』](#page-2213-0)

<span id="page-2210-0"></span>• 2214 [ページの『例』](#page-2213-0)

# **リソース URL**

https://*host*:*port*/ibmmq/rest/v2/messaging/qmgr/*{qmgrName}*/topic/*{topicString}*/ message

### **qmgrName**

メッセージングのための接続先のキュー・マネージャーの名前を指定します。 キュー・マネージャー は mqweb サーバーと同じマシン上になければなりません。

キュー・マネージャーの名前には、大/小文字の区別があります。

キュー・マネージャー名にスラッシュ、ピリオド、または % 記号が含まれている場合は、その文字を URL エンコードする必要があります。

- スラッシュは、%2F としてエンコードする必要があります。
- ピリオドは、 %2E としてエンコードする必要があります。
- パーセント記号は %25 としてエンコードする必要があります。

### **topicString**

メッセージをパブリッシュするトピック・ストリングを指定します。

トピック・ストリングでは大/小文字を区別します。 トピック・ストリングには、スラッシュ区切り文 字で区切られた、複数のトピック・レベルを含めることができます。

トピック・ストリングに % 記号、ピリオド、または疑問符が含まれている場合、その文字を次のよう に URL エンコードする必要があります。

- パーセント記号は %25 としてエンコードする必要があります。
- ピリオドは、 %2E としてエンコードする必要があります。
- 疑問符は %3F としてエンコードする必要があります。

トピック・ストリングの先頭または末尾がスラッシュの場合は、%2F でエンコードする必要がありま す。

例えば、以下のように、トピック・ストリングにパブリッシュします。

• キュー・マネージャー MY.QMGR 上の sport/football には、以下の URL を使用します。

https://localhost:9443/ibmmq/rest/v2/messaging/qmgr/MY%2EQMGR/topic/sport/football/message

• キュー・マネージャー MY.QMGR 上の/sport/football には、以下の URL を使用します。

https://localhost:9443/ibmmq/rest/v2/messaging/qmgr/MY%2EQMGR/topic/%2Fsport/football/ message

HTTP 接続を使用可能にすれば、HTTPS ではなく HTTP を使用できます。 HTTP の使用可能化について詳 しくは、HTTP および HTTPS ポートの構成を参照してください。

# **要求ヘッダー**

要求で以下のヘッダーを送信する必要があります。

#### **認証**

基本認証を使用している場合、このヘッダーを送信する必要があります。 詳しくは、REST API での HTTP 基本認証の使用 を参照してください。

#### **Content-Type**

このヘッダーは、以下のいずれかの値で送信する必要があります。

- text/plain;charset=utf-8
- text/html;charset=utf-8
- text/xml;charset=utf-8
- <span id="page-2211-0"></span>• application/json;charset=utf-8
- application/xml;charset=utf-8

**注 :** Context-Type ヘッダーから *charset* を省略すると、UTF-8 が想定されます。

# **ibm-mq-rest-csrf-token**

このヘッダーを設定する必要がありますが、その値はブランクを含む任意のものにすることができま す。

要求で以下のヘッダーをオプションで送信できます。

#### **Accept-Language**

このヘッダーは、応答メッセージ本体で返される例外メッセージやエラー・メッセージに必要な言語を 指定します。

# **ibm-mq-md-expiry**

このヘッダーは、作成されるメッセージの有効期限を設定します。 メッセージの有効期限は、メッセ ージがキュー・マネージャーに到着した時点から始まります。 このため、ネットワーク待ち時間は無 視されます。 ヘッダーは、以下のいずれかの値として指定する必要があります。

### **unlimited**

メッセージは満了しません。

この値がデフォルト値です。

# **整数値**

メッセージが期限切れになるまでのミリ秒数。

0 から 99999999900 の範囲に制限されます。

#### **ibm-mq-md-persistence**

このヘッダーは、作成されるメッセージの持続性を設定します。 ヘッダーは、以下のいずれかの値と して指定する必要があります。

### **nonPersistent**

システム障害後またはキュー・マネージャー再始動後に、メッセージは存続しません。

この値がデフォルト値です。

#### **persistent**

メッセージはシステムの障害後、またはキュー・マネージャーの再始動後も存続します。

#### **ibm-mq-md-replyTo**

このヘッダーは、作成されるメッセージの返信先宛先を設定します。 ヘッダーの形式は、応答先キュ ーとオプションのキュー・マネージャーを提供する標準表記 (replyQueue[@replyQmgr]) を使用し ます。

以下に例を示します。

ibm-mq-md-replyTo: myReplyQueue@myReplyQMgr

# **要求本体の形式**

要求本体は、テキスト形式で UTF-8 エンコードを使用する必要があります。 特定のテキスト構造にする必 要はありません。 要求本文テキストを含む MQSTR 形式のメッセージが作成され、指定されたトピックにパ ブリッシュされます。

詳しくは、[例を](#page-2213-0)参照してください。

# **セキュリティー要件**

呼び出し元は mqweb サーバーで認証する必要があります。 MQWebAdmin 役割および MQWebAdminRO 役 割は、messaging REST API には適用されません。 REST API のセキュリティーについて詳しくは、IBM MQ コンソールおよび REST API のセキュリティーを参照してください。

<span id="page-2212-0"></span>ユーザーは、mqweb サーバーで認証された後に、messaging REST API および administrative REST API の 両方を使用できるようになります。

呼び出し元のセキュリティー・プリンシパルには、指定されたトピックにメッセージをパブリッシュする ための権限が付与されていなければなりません。

- リソース URL の *{topicString}* 部分で指定されるトピックは、PUBLISH が有効になっている必要がありま す。
- ULW Pro Appliance リソース URL の *{topicString}* 部分で指定されるトピックについては、呼び出 し元のセキュリティー・プリンシパルに+PUB 権限が付与されている必要があります。
- リソース URL の *{topicString}* 部分で指定されるトピックについては、呼び出し元のセキュ リティー・プリンシパルに UPDATE アクセス権限が付与されている必要があります。

 $\mathbb{R}$  ULW UNIX, Linux, and Windows では、 **setmqaut** コマンドを使用して、 IBM MQ リソースを使用 する権限をセキュリティー・プリンシパルに付与できます。 詳しくは、**setmqaut** (権限の付与または取り 消し)を参照してください。

 $z/0S$ z/OS では、z/OS でのセキュリティーのセットアップを参照してください。.

messaging REST API で Advanced Message Security (AMS) を使用する場合は、メッセージを投稿するユー ザーのコンテキストではなく、mqweb サーバーのコンテキストを使用してすべてのメッセージが暗号化さ れることに注意してください。

# **応答状況コード**

### **201**

メッセージは正常に作成されてパブリッシュされました。

#### **400**

無効なデータが指定されました。

例えば、無効な要求ヘッダーの値が指定されました。

# **401**

認証されませんでした。

呼び出し元は mqweb サーバーに対して認証されている必要があり、1 つ以上の MQWebAdmin、 MQWebAdminRO、または MQWebUser ロールのメンバーでなければなりません。 ibm-mq-restcsrf-token ヘッダーも指定する必要があります。 詳細については、2212 [ページの『セキュリティー](#page-2211-0) [要件』](#page-2211-0)を参照してください。

### **403**

権限がありません。

呼び出し元は mqweb サーバーで認証を受け、有効なプリンシパルと関連付けられました。 しかし、プ リンシパルが、必要な IBM MQ リソースのすべてまたはサブセットに対するアクセス権限を持っていな いか、または MQWebUser 役割に含まれていません。 必要なアクセス権について詳しくは、[2212](#page-2211-0) ペー [ジの『セキュリティー要件』](#page-2211-0)を参照してください。

# **404**

キュー・マネージャーがありません。

### **405**

トピックでは PUBLISH が禁止されています。

### **415**

メッセージ・ヘッダーまたはメッセージ本体のメディア・タイプがサポートされていません。

例えば、Content-Type ヘッダーが、サポートされないメディア・タイプに設定されています。

#### **500**

サーバーの問題または IBM MQ からのエラー・コード。

<span id="page-2213-0"></span>**502**

メッセージング・プロバイダーが必要な関数をサポートしていないので、現在のセキュリティー・プリ ンシパルはメッセージをパブリッシュできません。 例えば、mqweb サーバーのクラスパスが無効で す。

**503**

キュー・マネージャーが実行されていません。

# **応答ヘッダー**

応答では以下のヘッダーが返されます。

### **Content-Language**

エラーや例外が発生した場合の応答メッセージの言語 ID を指定します。 エラーまたは例外条件に必 要な言語を示すために、Accept-Language 要求ヘッダーと一緒に使用されます。 要求された言語が サポートされていない場合は、mqweb サーバーのデフォルトが使用されます。

# **Content-Length**

内容が存在しない場合にも適用される、HTTP 応答本体の長さを指定します。 正常に実行された場合、 値はゼロになります。

### **Content-Type**

応答本体のタイプを指定します。 成功すると、値は text/plain;charset=utf-8 になります。 エ ラーまたは例外が発生した場合、値は application/json;charset=utf-8 になります。

# **応答本体の形式**

メッセージが正常にパブリッシュされた場合、応答本体は空になります。 エラーが発生した場合、応答本 体にエラー・メッセージが入ります。 詳しくは、REST API エラー処理を参照してください。

# **例**

以下の例では、パスワード mquser を使用して mquser というユーザーにログインします。 cURL では、 ログイン要求は、次の Windows の例のようになります。 LTPA トークンは、-c フラグを使用して cookiejar.txt ファイルに保管されます。

curl -k "https://localhost:9443/ibmmq/rest/v1/login" -X POST -H "Content-Type: application/json" --data "{\"username\":\"mquser\",\"password\":\"mquser\"}" -c c:\cookiejar.txt

ユーザーがログインすると、さらに要求を認証するために LTPA トークンと ibm-mq-rest-csrf-token HTTP ヘッダーが使用されます。 ibm-mq-rest-csrf-tokentoken\_value は、ブランクを含む任意の 値にすることができます。

• 以下の Windows cURL の例では、デフォルト・オプションを使用して、キュー・マネージャー QM1 上の トピック・ストリング myTopic にメッセージをパブリッシュします。 メッセージには、テキスト *"Hello World!"* が入ります。

curl -k "https://localhost:9443/ibmmq/rest/v2/messaging/qmgr/QM1/topic/myTopic/message" -X POST -b c:\cookiejar.txt -H "ibm-mq-rest-csrf-token: token\_value" -H "Content-Type: text/plain;charset=utf-8" --data "Hello World!"

• 以下の Windows cURL の例では、有効期限が 2 分の永続メッセージをキュー・マネージャー QM1 のトピ ック・ストリング myTopic/thisTopic にパブリッシュします。 メッセージには、テキスト *"Hello World!"* が入ります。

curl -k "https://localhost:9443/ibmmq/rest/v2/messaging/qmgr/QM1/topic/myTopic%2FthisTopic/ message" -X POST -b c:\cookiejar.txt -H "ibm-mq-rest-csrf-token: token\_value" -H "Content-Type: text/plain;charset=utf-8" -H "ibm-mq-md-persistence: persistent" -H "ibm-mq-md-expiry: 120000" --data "Hello World!"

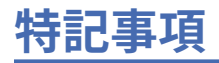

本書は米国 IBM が提供する製品およびサービスについて作成したものです。

本書に記載の製品、サービス、または機能が日本においては提供されていない場合があります。 日本で利 用可能な製品、サービス、および機能については、日本 IBM の営業担当員にお尋ねください。 本書で IBM 製品、プログラム、またはサービスに言及していても、その IBM 製品、プログラム、またはサービスのみ が使用可能であることを意味するものではありません。 これらに代えて、IBM の知的所有権を侵害するこ とのない、機能的に同等の製品、プログラム、またはサービスを使用することができます。 ただし、IBM 以外の製品とプログラムの操作またはサービスの 評価および検証は、お客様の責任で行っていただきます。

IBM は、本書に記載されている内容に関して特許権 (特許出願中のものを含む) を保有している場合があり ます。 本書の提供は、お客様にこれらの特許権について 実施権を許諾することを意味するものではありま せん。 実施権についてのお問い合わせは、書面にて下記宛先にお送りください。

〒 103-8510 東京都中央区日本橋箱崎町 19 番 21 号 日本アイ・ビー・エム株式会社 日本アイ・ビー・エム株式会社 法務・知的財産 U.S.A.

For license inquiries regarding double-byte (DBCS) information, contact the IBM Intellectual Property Department in your country or send inquiries, in writing, to:

Intellectual Property Licensing Legal and Intellectual Property Law 〒 103-8510 103-8510 東京 103-8510、日本

**以下の保証は、国または地域の法律に沿わない場合は、適用されません。** INTERNATIONAL BUSINESS MACHINES CORPORATION は、法律上の瑕疵担保責任、商品性の保証、特定目的適合性の保証および法律 上の瑕疵担保責任を含むすべての明示もしくは黙示の保証責任を負わないものとします。 "" 国または地域 によっては、法律の強行規定により、保証責任の制限が 禁じられる場合、強行規定の制限を受けるものと します。

この情報には、技術的に不適切な記述や誤植を含む場合があります。 本書は定期的に見直され、必要な変 更は本書の次版に組み込まれます。 IBM は予告なしに、随時、この文書に記載されている製品またはプロ グラムに対して、改良または変更を行うことがあります。

本書において IBM 以外の Web サイトに言及している場合がありますが、便宜のため記載しただけであり、 決してそれらの Web サイトを推奨するものでは ありません。 それらの Web サイトにある資料は、この IBM 製品の資料の一部では ありません。それらの Web サイトは、お客様の責任でご使用ください。

IBM は、お客様が提供するいかなる情報も、お客様に対してなんら義務も負うことのない、自ら適切と信 ずる方法で、使用もしくは配布することができるものとします。

本プログラムのライセンス保持者で、(i) 独自に作成したプログラムとその他のプログラム (本プログラムを 含む) との間での情報交換、および (ii) 交換された情報の相互利用を可能にすることを目的として、本プロ グラムに関する情報を必要とする方は、下記に連絡してください。

東京都中央区日本橋箱崎町 19 番 21 号 日本アイ・ビー・エム株式会社 Software Interoperability Coordinator, Department 49XA 3605 Highway 52 N Rochester, MN 55901 U.S.A.

本プログラムに関する上記の情報は、適切な使用条件の下で使用すること ができますが、有償の場合もあ ります。

本書で説明されているライセンス・プログラムまたはその他の ライセンス資料は、IBM 所定のプログラム 契約の契約条項、IBM プログラムのご使用条件、またはそれと同等の条項に基づいて、 IBM より提供され ます。

この文書に含まれるいかなるパフォーマンス・データも、管理環境下で 決定されたものです。 そのため、 他の操作環境で得られた結果は、異なる可能性があります。 一部の測定が、開発レベルのシステムで行わ れた可能性がありますが、その測定値が、一般に利用可能なシステムのものと同じである保証はありませ ん。 さらに、一部の測定値が、推定値である可能性があります。 実際の結果は、異なる可能性がありま す。 お客様は、お客様の特定の環境に適したデータを確かめる必要があります。

IBM 以外の製品に関する情報は、その製品の供給者、出版物、 もしくはその他の公に利用可能なソースか ら入手したものです。 IBM は、それらの製品のテストは行っておりません。 したがって、他社製品に関す る実行性、互換性、またはその他の要求については確証できません。 IBM 以外の製品の性能に関する質問 は、それらの製品の供給者にお願いします。

IBM の将来の方向または意向に関する記述については、 予告なしに変更または撤回される場合があり、単 に目標を示しているものです。

本書には、日常の業務処理で用いられるデータや報告書の例が含まれています。 より具体性を与えるため に、それらの例には、個人、企業、ブランド、 あるいは製品などの名前が含まれている場合があります。 これらの名前はすべて架空のものであり、名前や住所が類似する個人や企業が実在して いるとしても、そ れは偶然にすぎません。

著作権使用許諾:

本書には、様々なオペレーティング・プラットフォームでのプログラミング手法を例示するサンプル・ア プリケーション・プログラムがソース言語で掲載されています。 お客様は、サンプル・プログラムが書か れているオペレーティング・プラットフォームのアプリケーション・プログラミング・インターフェース に準拠したアプリケーション・プログラムの開発、使用、販売、配布を目的として、いかなる形式におい ても、IBM に対価を支払うことなくこれを複製し、改変し、配布することができます。 このサンプル・プ ログラムは、あらゆる条件下における完全なテストを経ていません。 従って IBM は、これらのサンプル・ プログラムについて信頼性、利便性もしくは機能性があることをほのめかしたり、保証することはできま せん。

この情報をソフトコピーでご覧になっている場合は、写真やカラーの図表は表示されない場合があります。

# **プログラミング・インターフェース情報**

プログラミング・インターフェース情報 (提供されている場合) は、このプログラムで使用するアプリケー ション・ソフトウェアの作成を支援することを目的としています。

本書には、プログラムを作成するユーザーが WebSphere MQ のサービスを使用するためのプログラミン グ・インターフェースに関する情報が記載されています。

ただし、この情報には、診断、修正、および調整情報が含まれている場合があります。 診断、修正、調整 情報は、お客様のアプリケーション・ソフトウェアのデバッグ支援のために提供されています。

**重要 :** この診断、修正、およびチューニング情報は、変更される可能性があるため、プログラミング・イン ターフェースとして使用しないでください。

# **商標**

IBM、 IBM ロゴ、 ibm.com®は、世界の多くの国で登録された IBM Corporation の商標です。 現時点での IBM の商標リストについては、 "Copyright and trademark information"www.ibm.com/legal/ copytrade.shtml をご覧ください。 他の製品名およびサービス名等は、それぞれ IBM または各社の商標で ある場合があります。

Microsoft および Windows は、Microsoft Corporation の米国およびその他の国における商標です。

UNIX は The Open Group の米国およびその他の国における登録商標です。

Linux は、Linus Torvalds の米国およびその他の国における商標です。

この製品には、 Eclipse Project (http://www.eclipse.org/) により開発されたソフトウェアが含まれていま す。

Java およびすべての Java 関連の商標およびロゴは Oracle やその関連会社の米国およびその他の国におけ る商標または登録商標です。

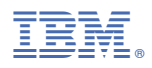

部品番号: